## R: A Language and Environment for Statistical Computing

Reference Index

The R Development Core Team

Version 2.11.1 (2010-05-31)

Copyright (©) 1999–2010 R Foundation for Statistical Computing.

Permission is granted to make and distribute verbatim copies of this manual provided the copyright notice and this permission notice are preserved on all copies.

Permission is granted to copy and distribute modified versions of this manual under the conditions for verbatim copying, provided that the entire resulting derived work is distributed under the terms of a permission notice identical to this one.

Permission is granted to copy and distribute translations of this manual into another language, under the above conditions for modified versions, except that this permission notice may be stated in a translation approved by the R Development Core Team.

R is free software and comes with ABSOLUTELY NO WARRANTY. You are welcome to redistribute it under the terms of the GNU General Public License. For more information about these matters, see http://www.gnu.org/copyleft/gpl.html.

ISBN 3-900051-07-0

# **Contents**

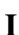

 $\mathbf{1}$ 

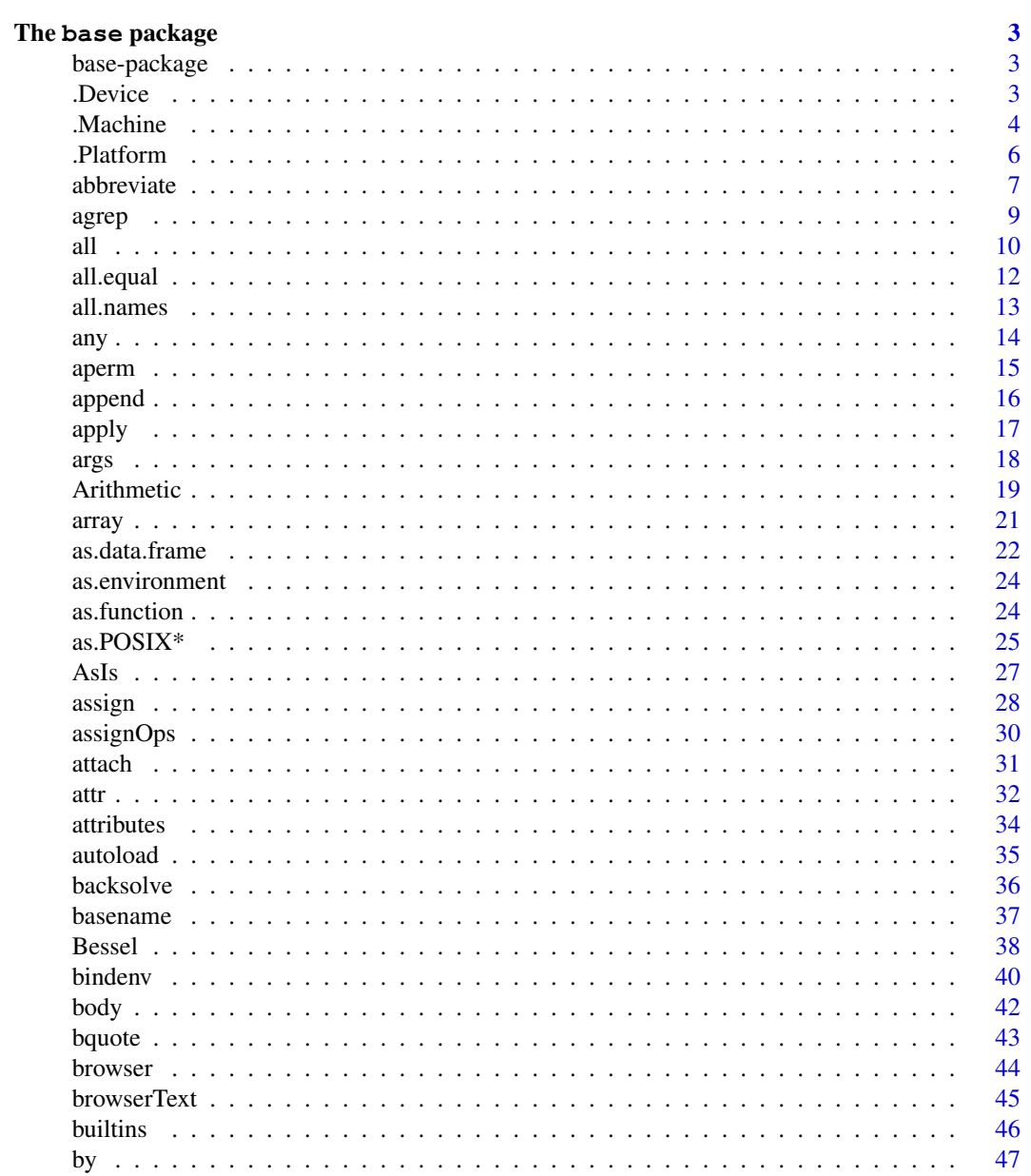

 $\mathbf{1}$ 

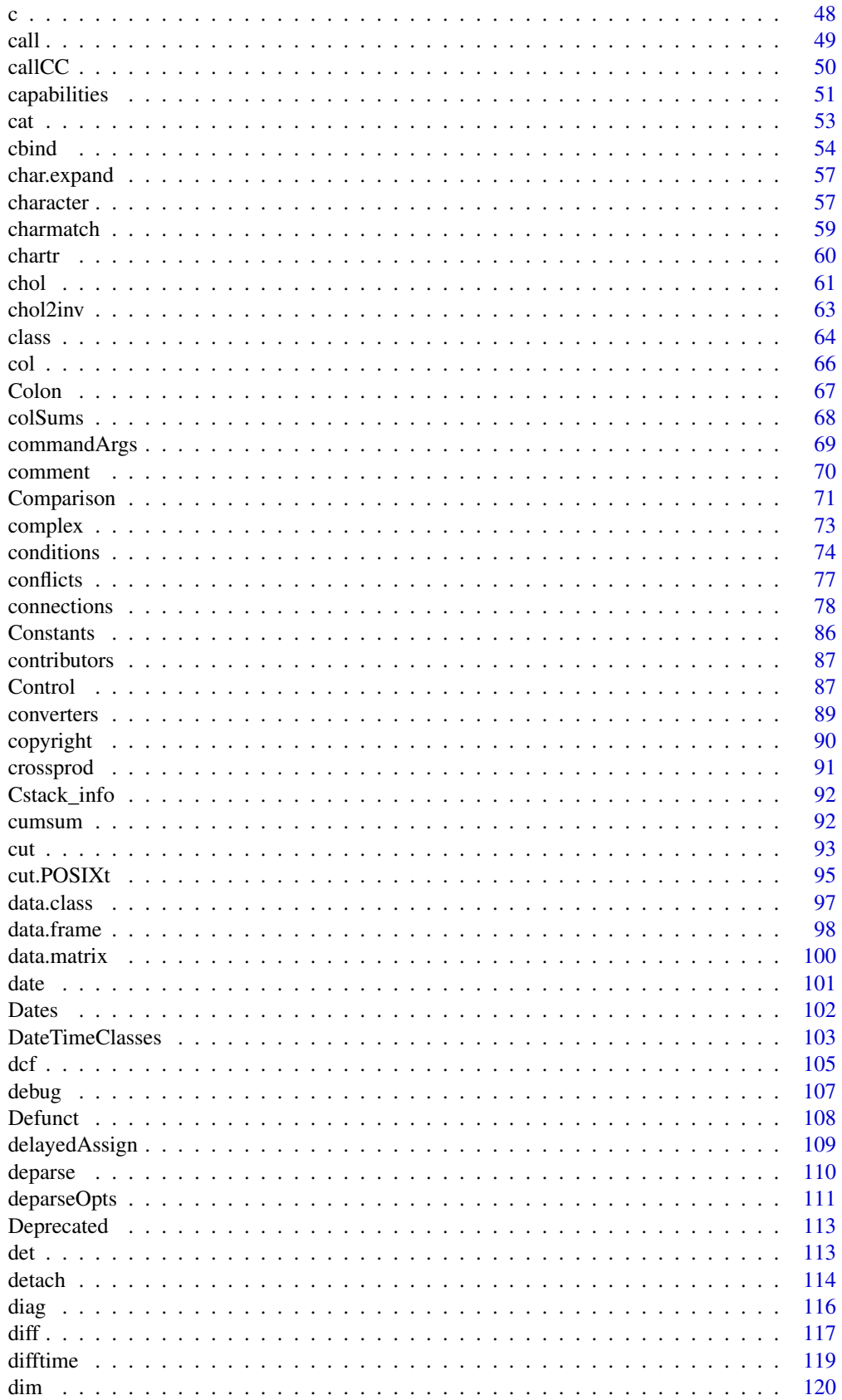

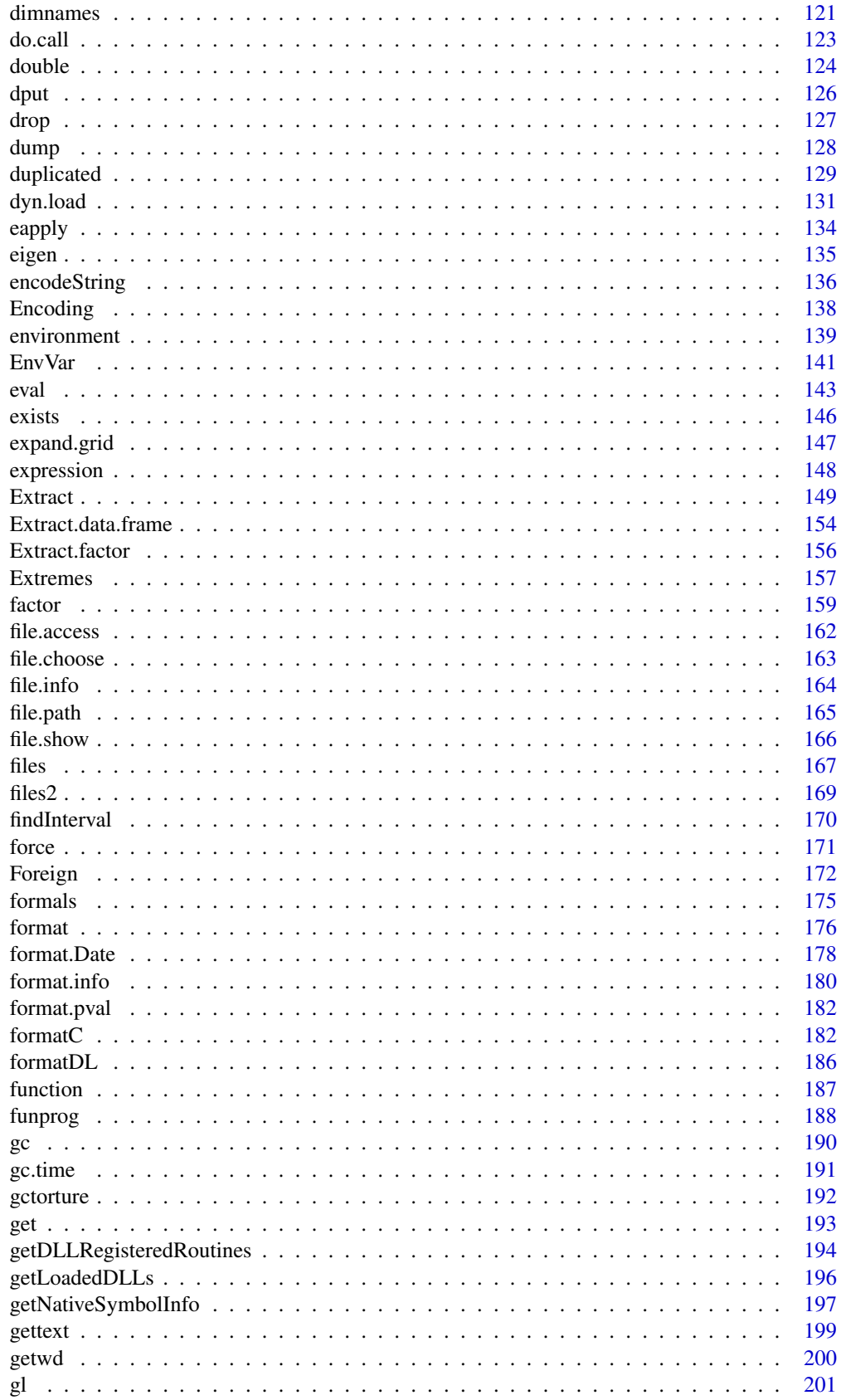

 $\rm iii$ 

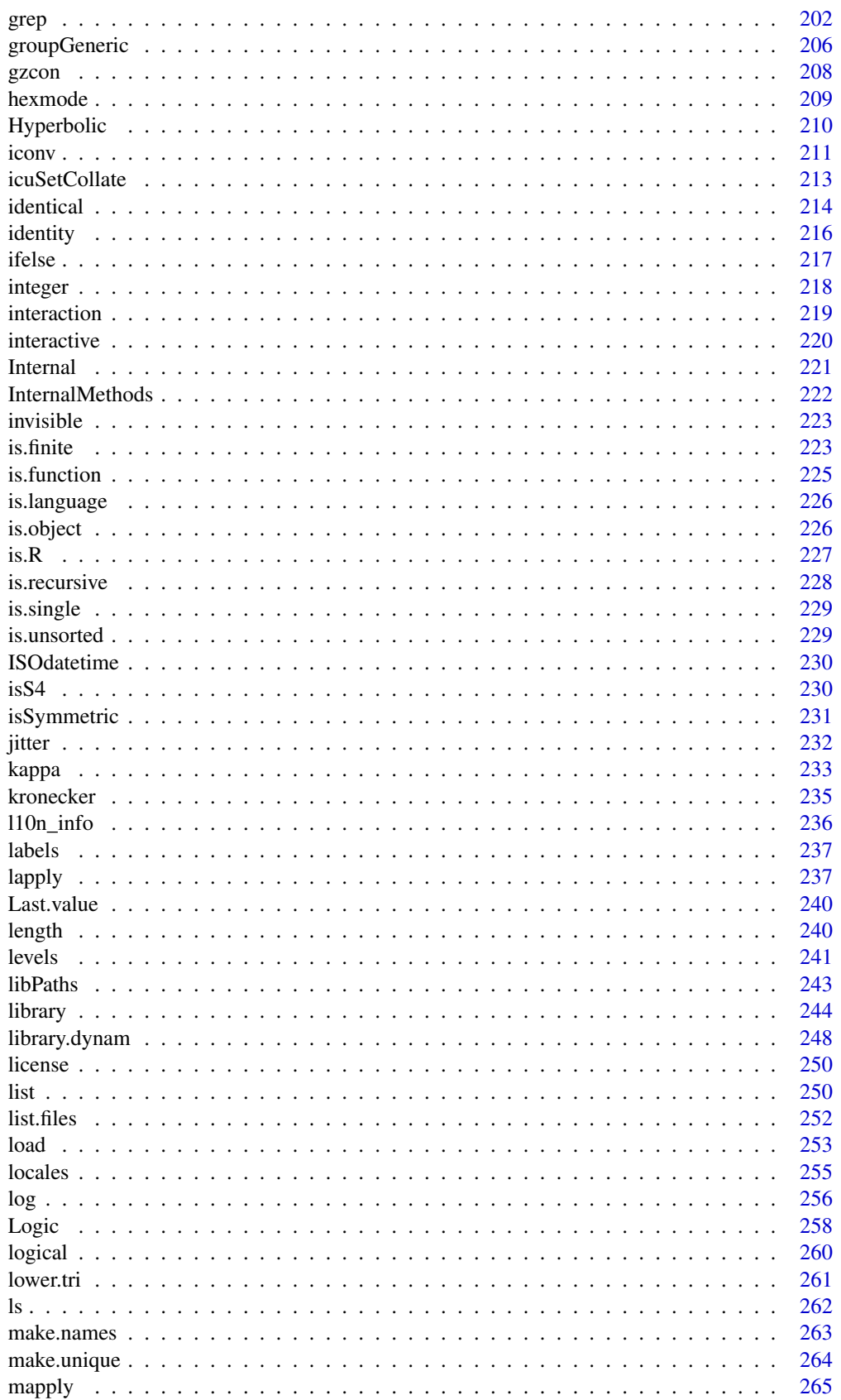

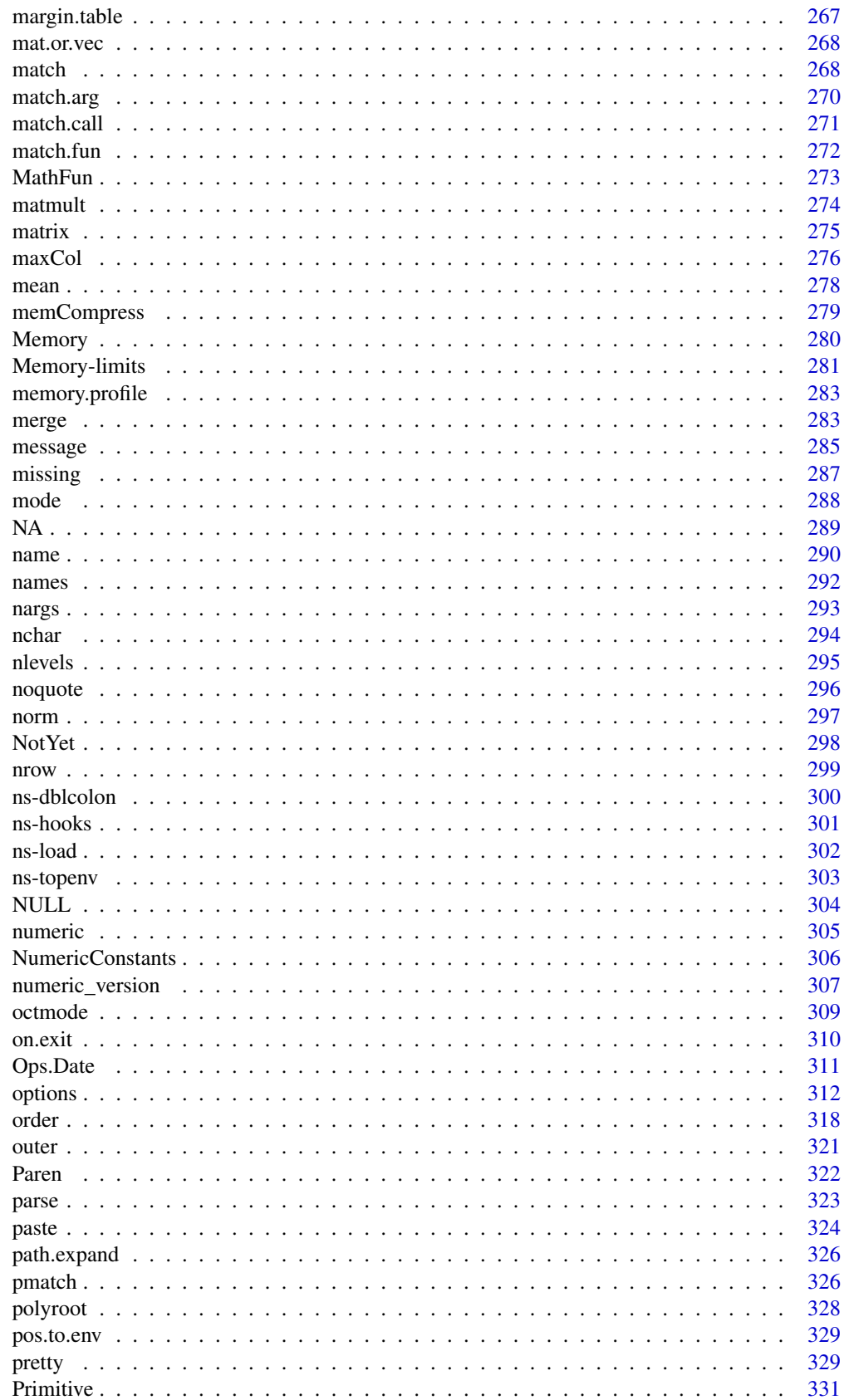

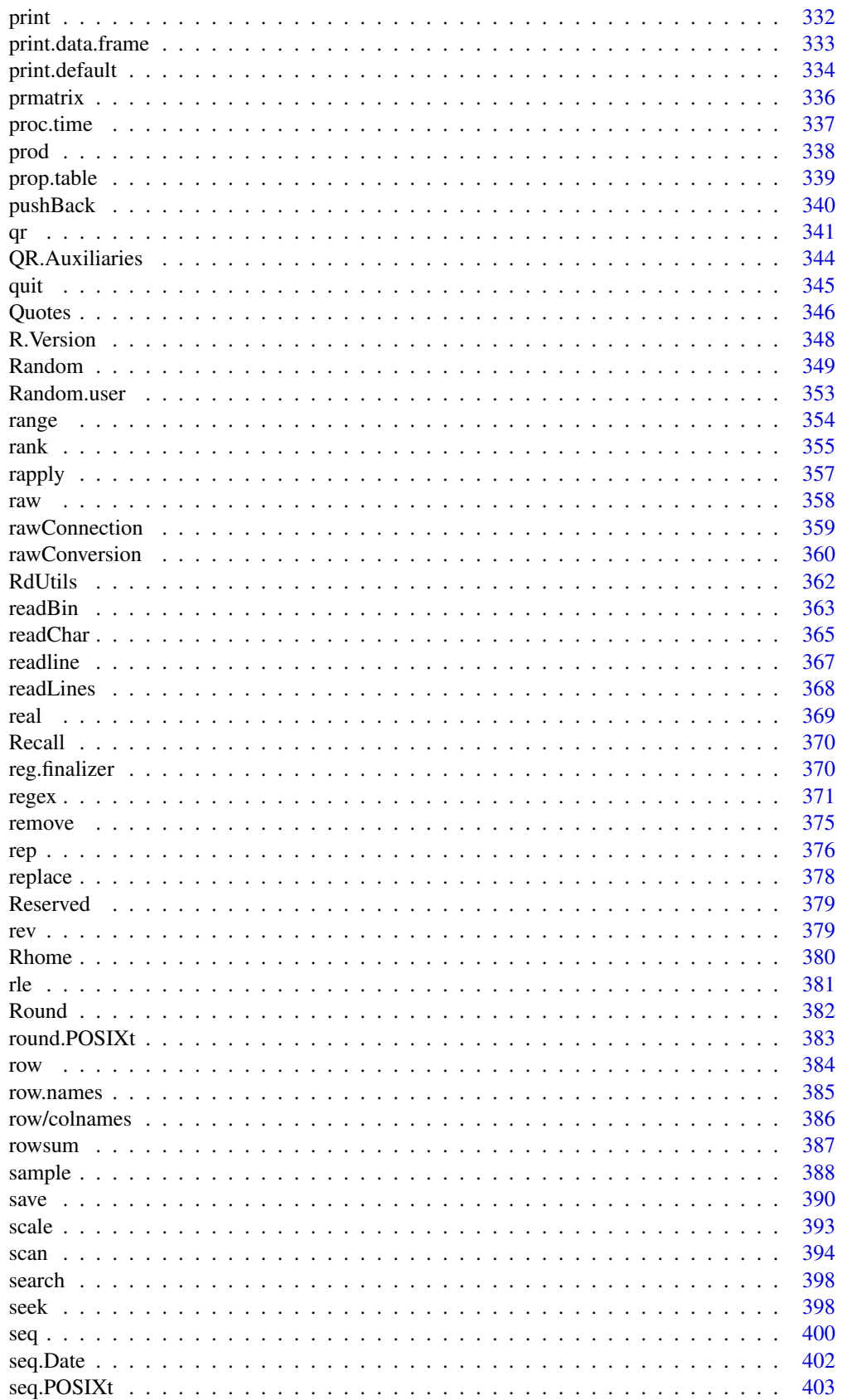

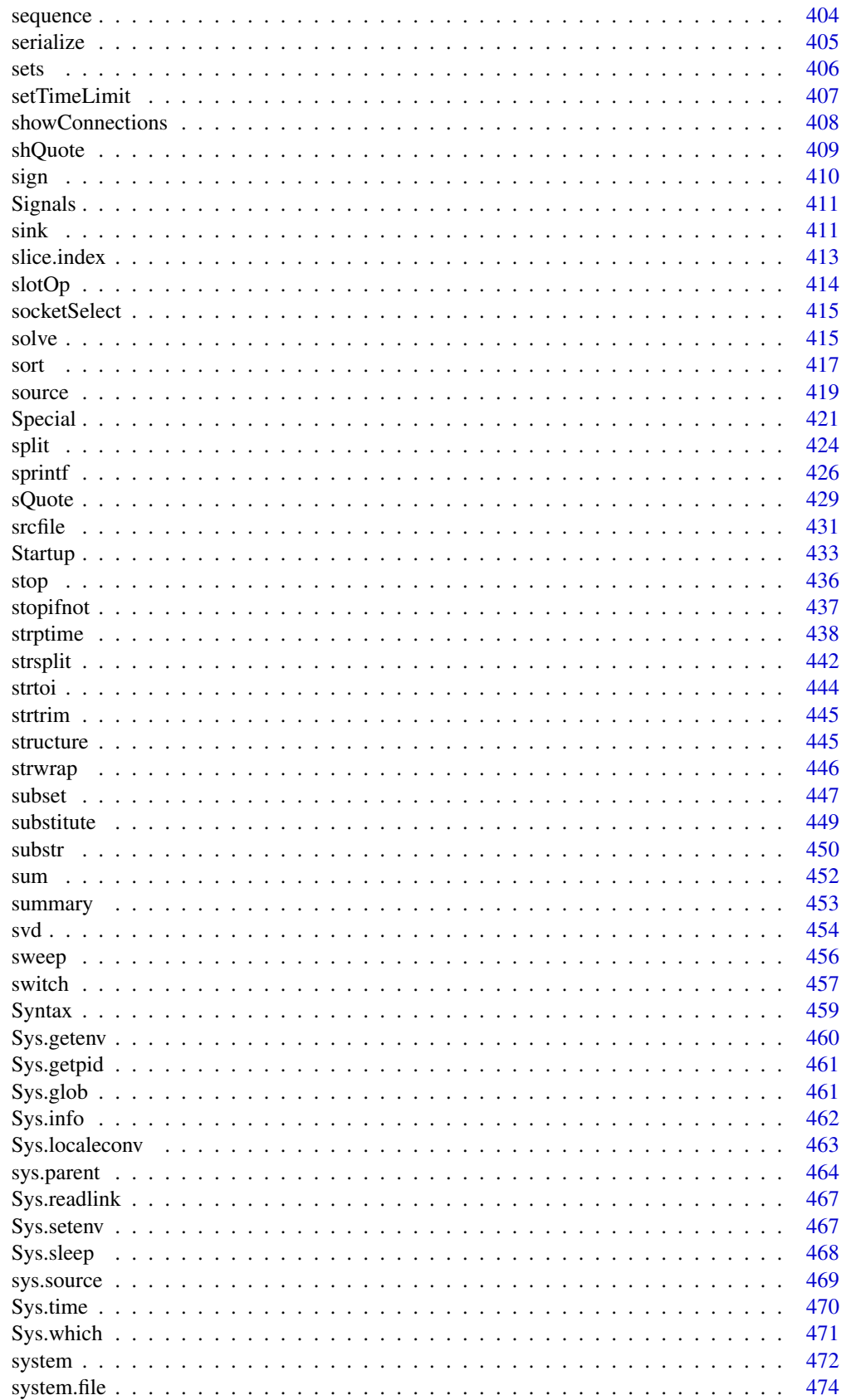

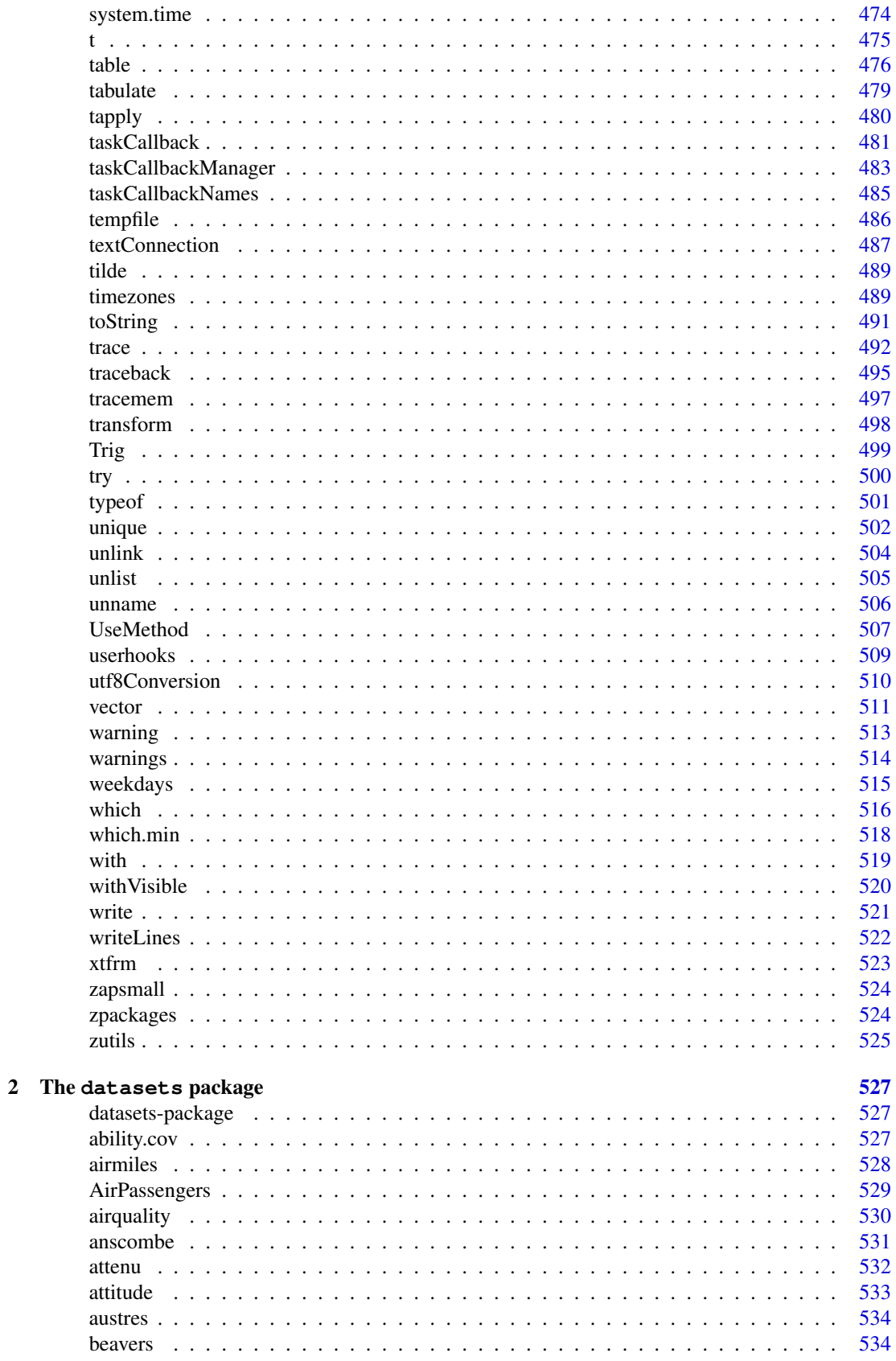

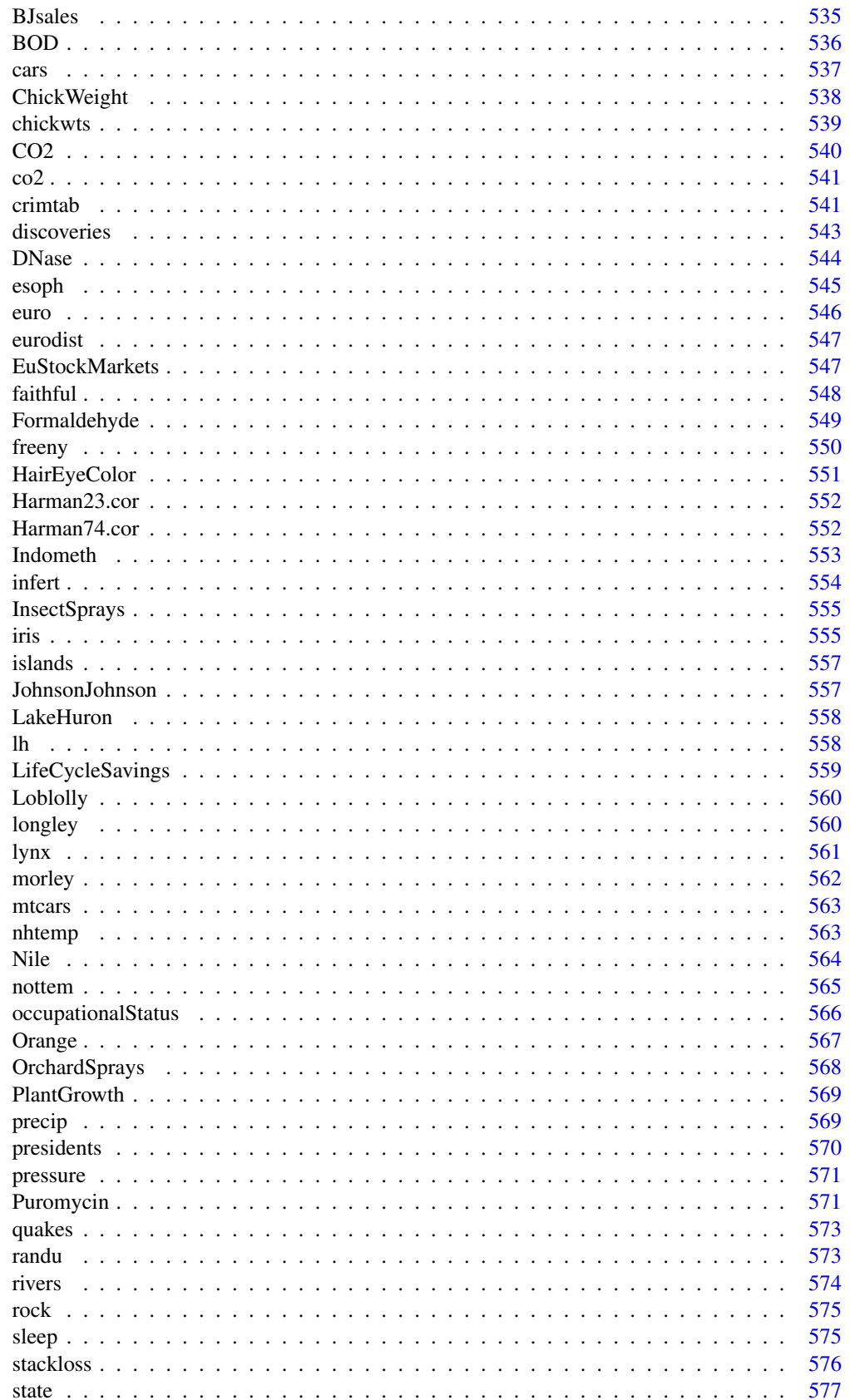

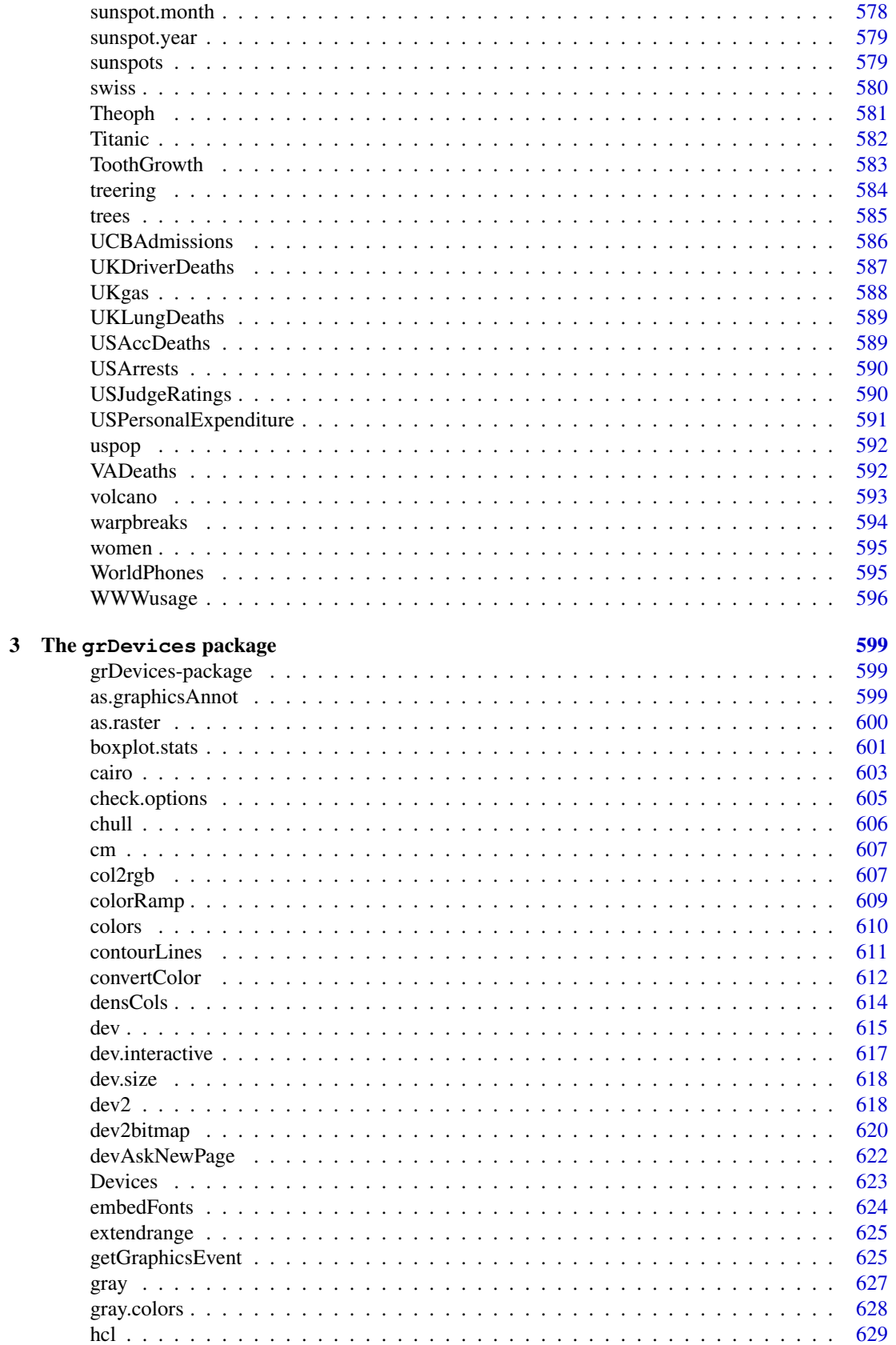

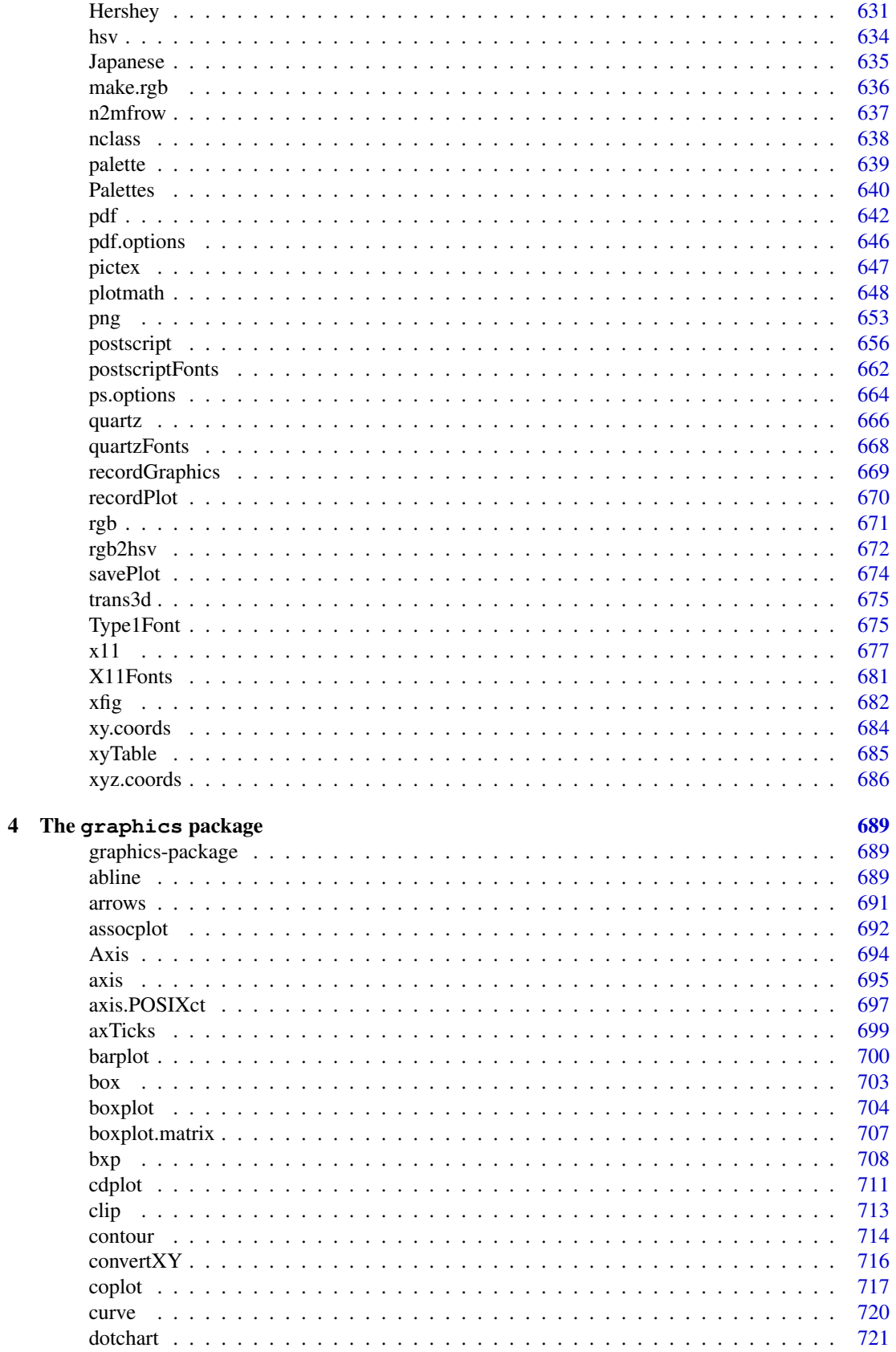

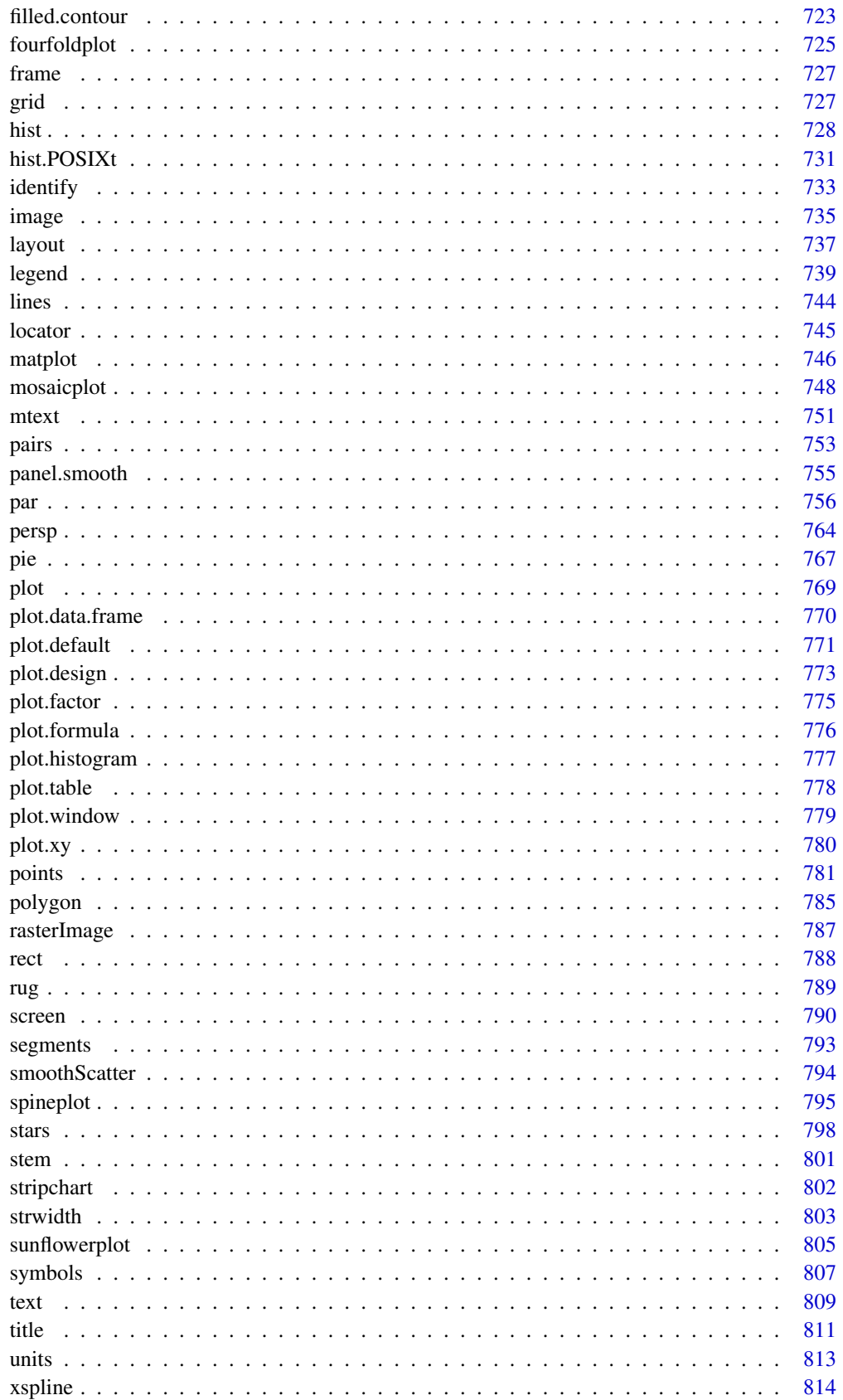

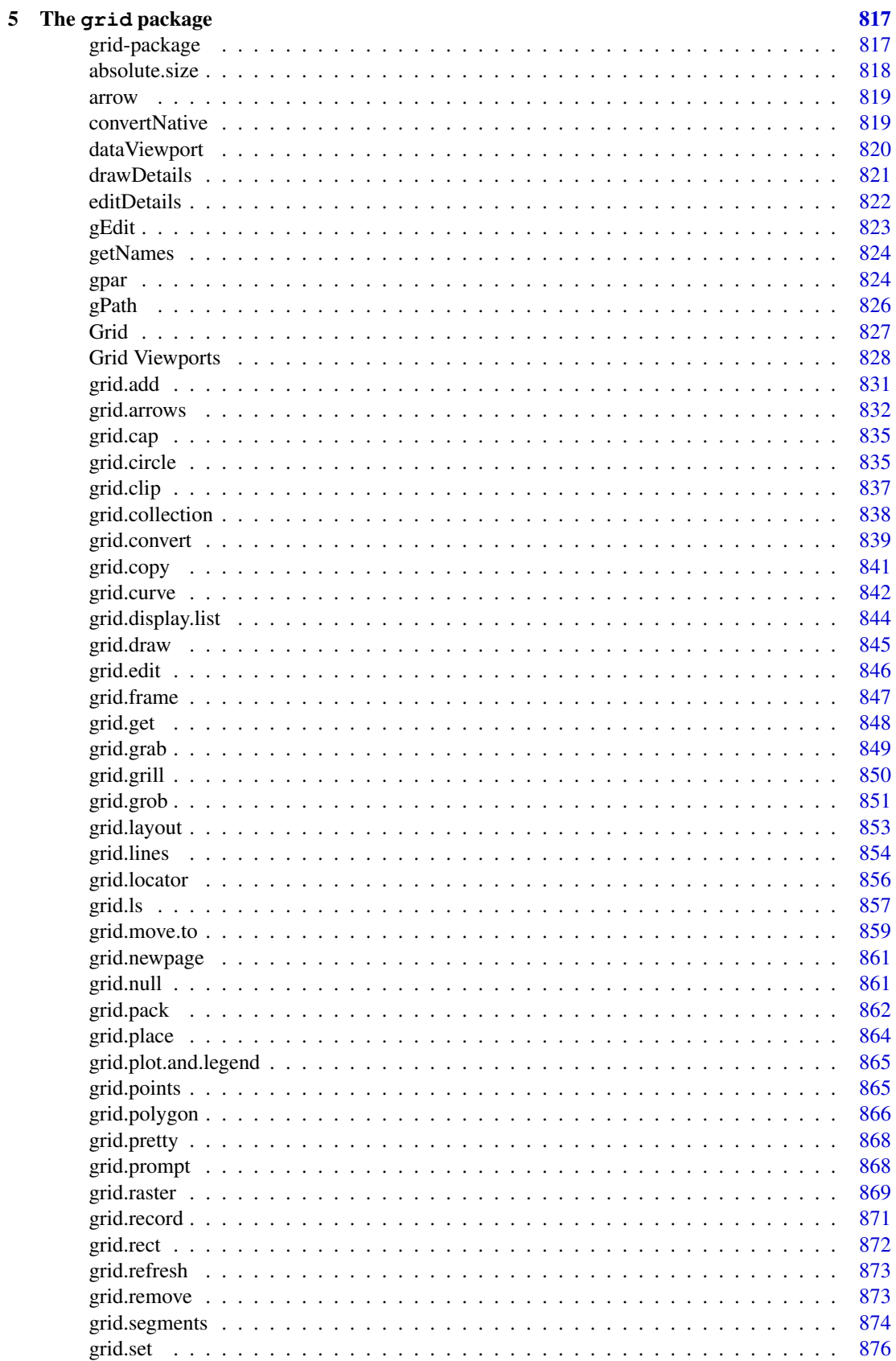

 $\,$ xiii

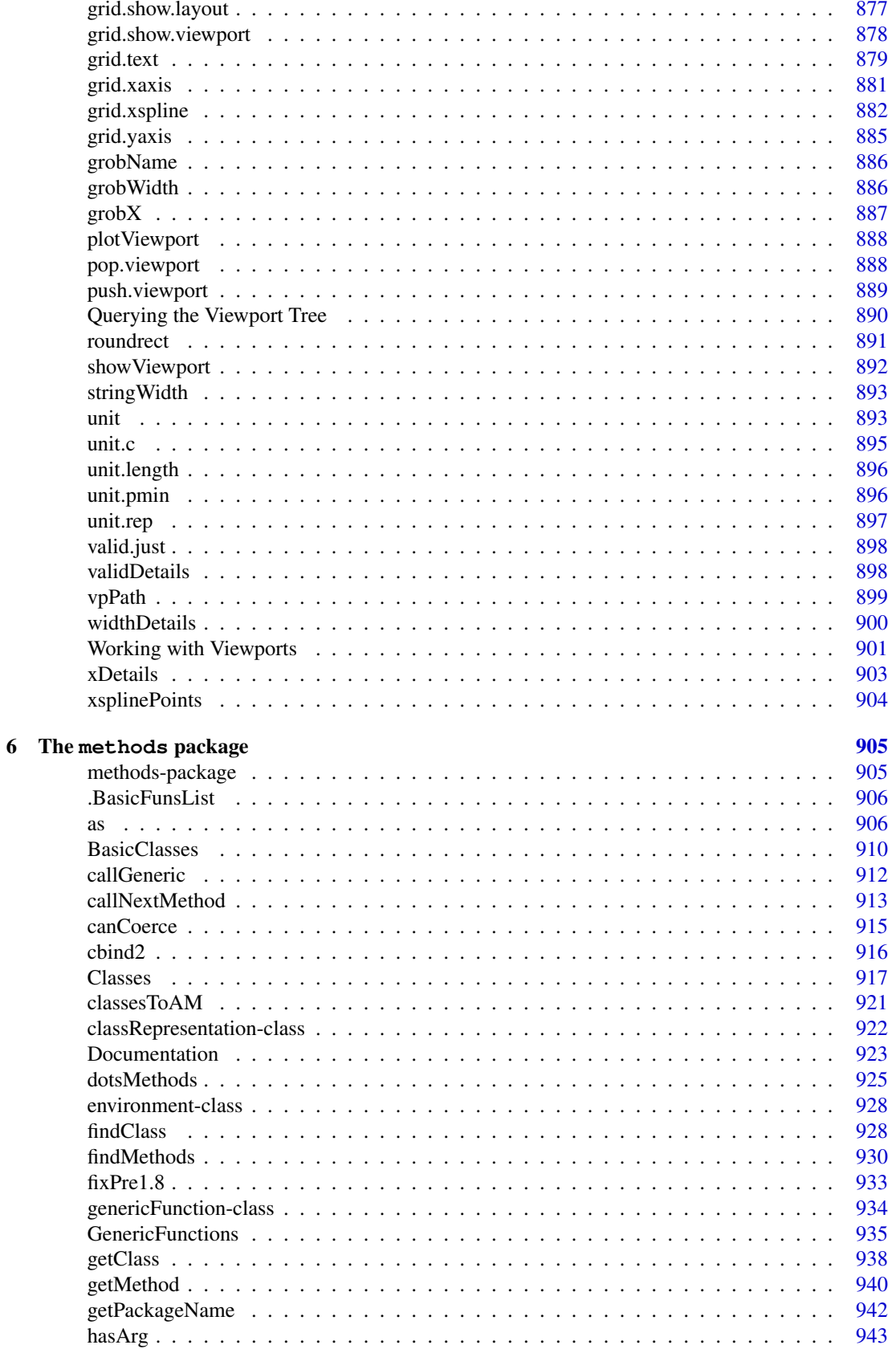

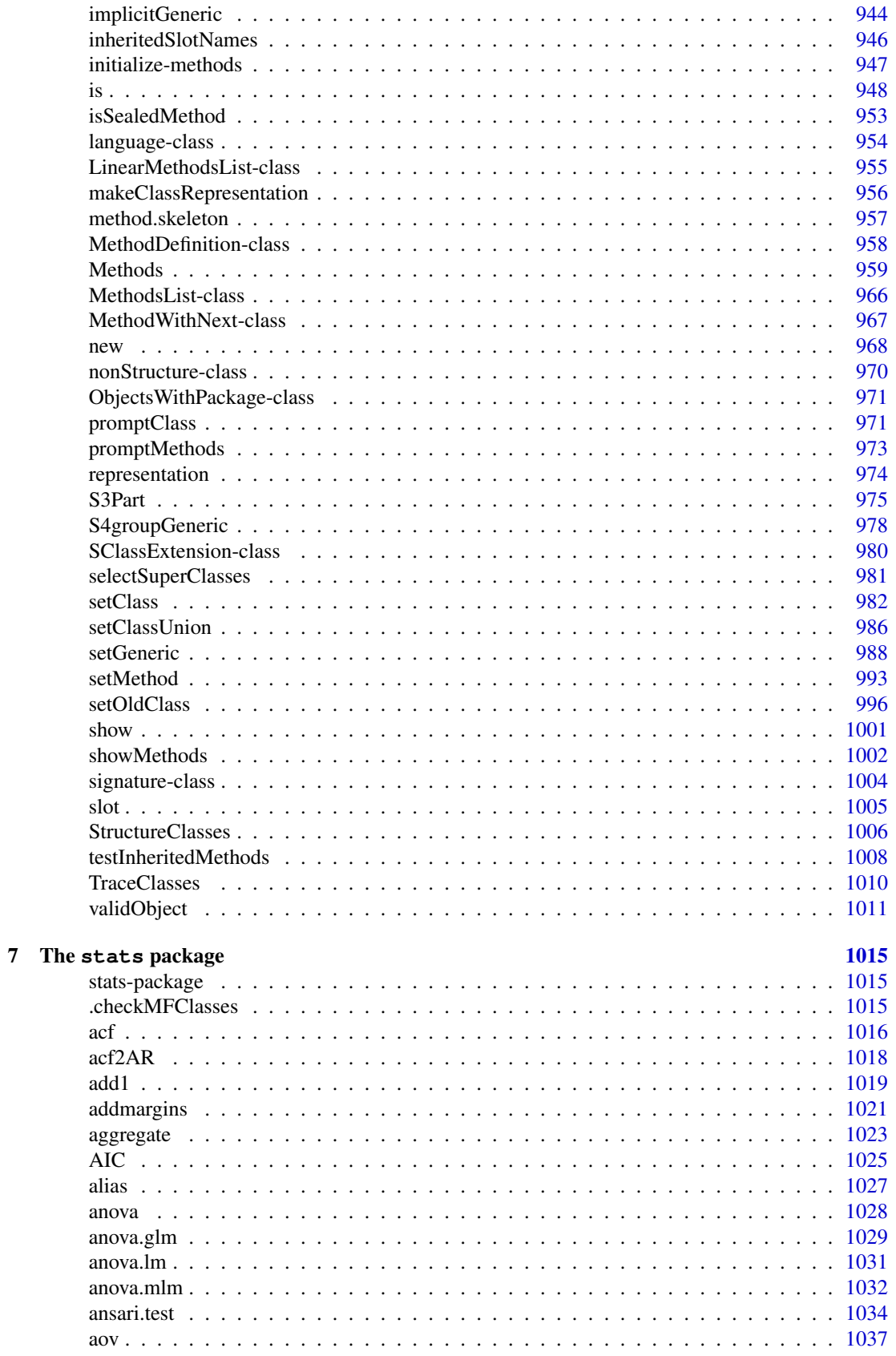

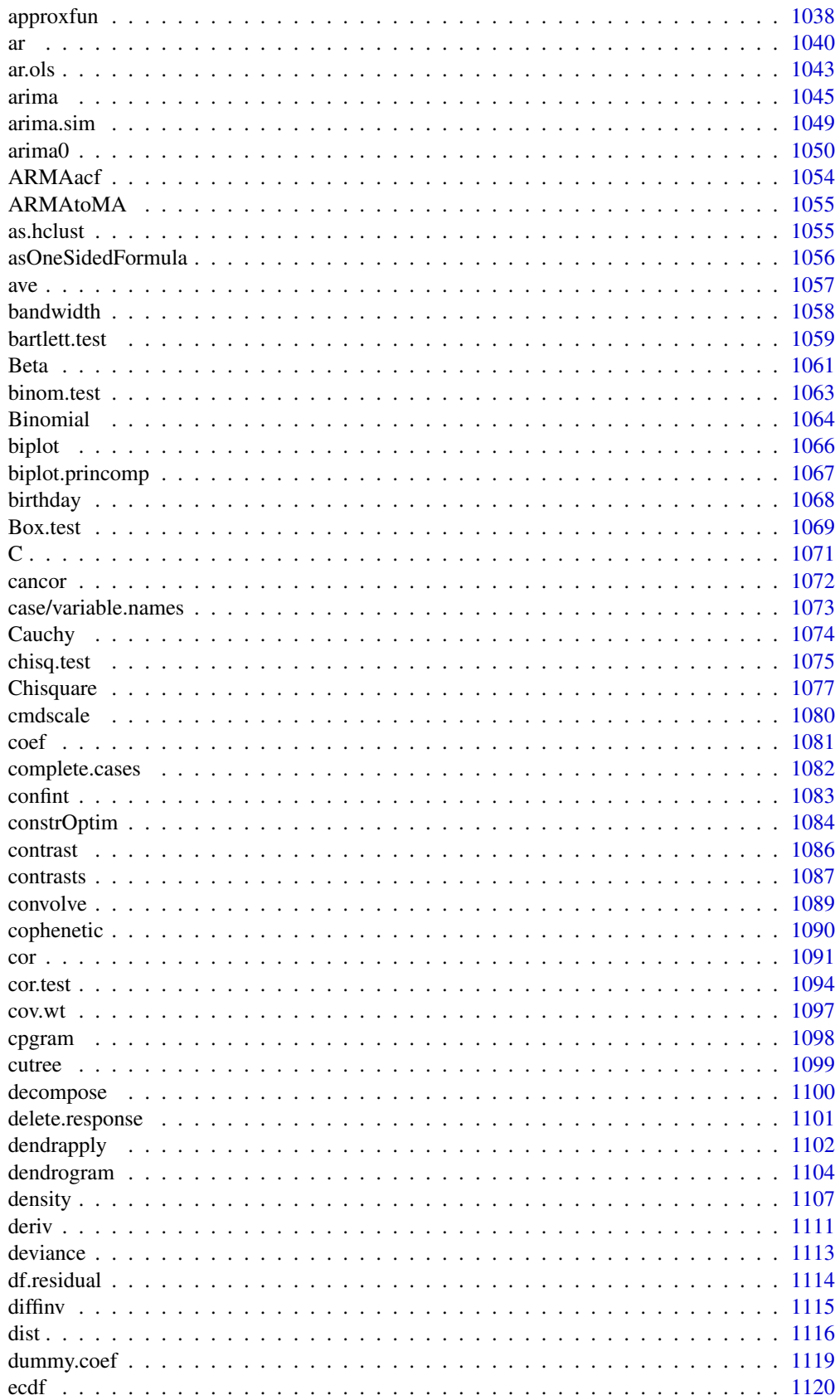

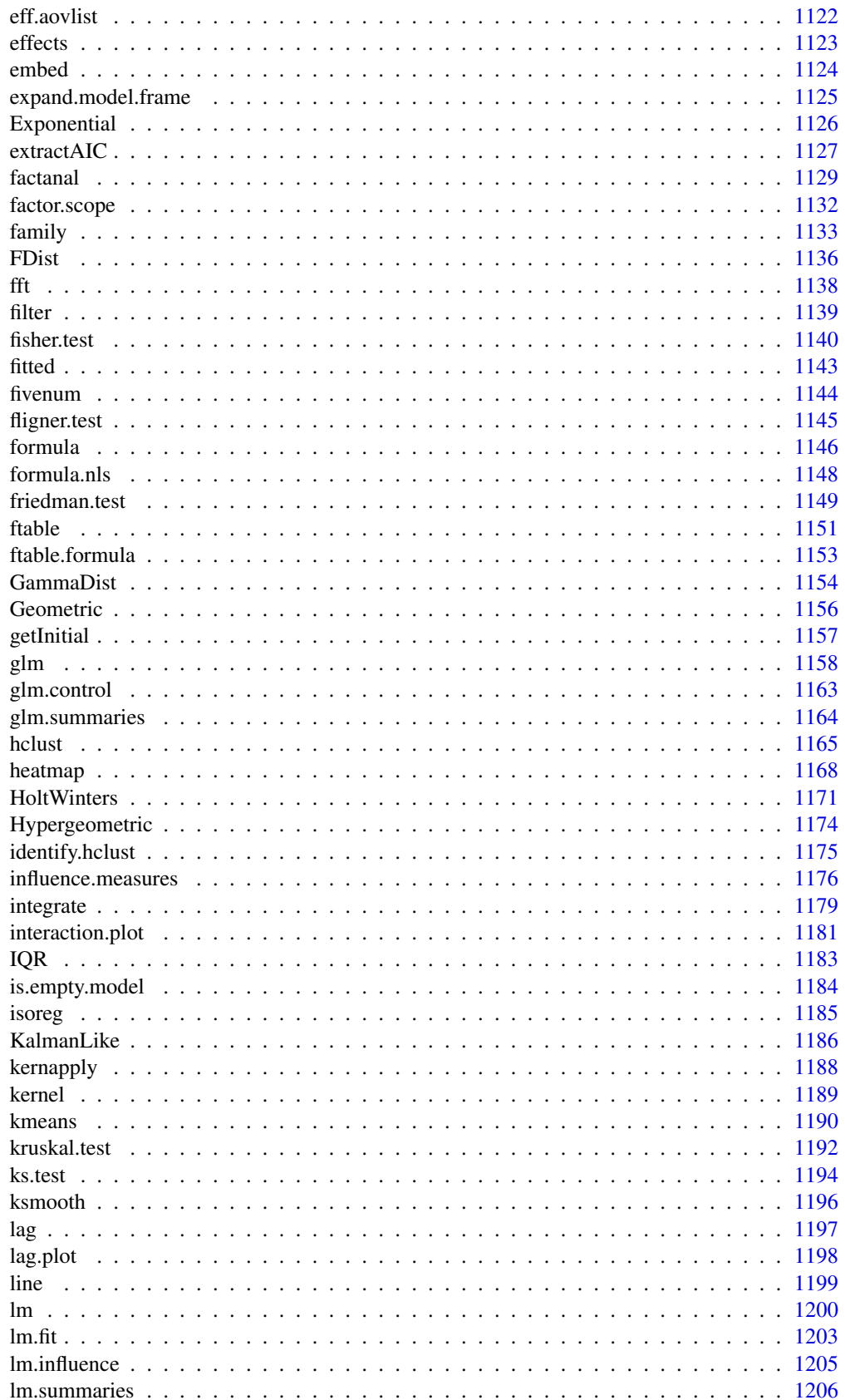

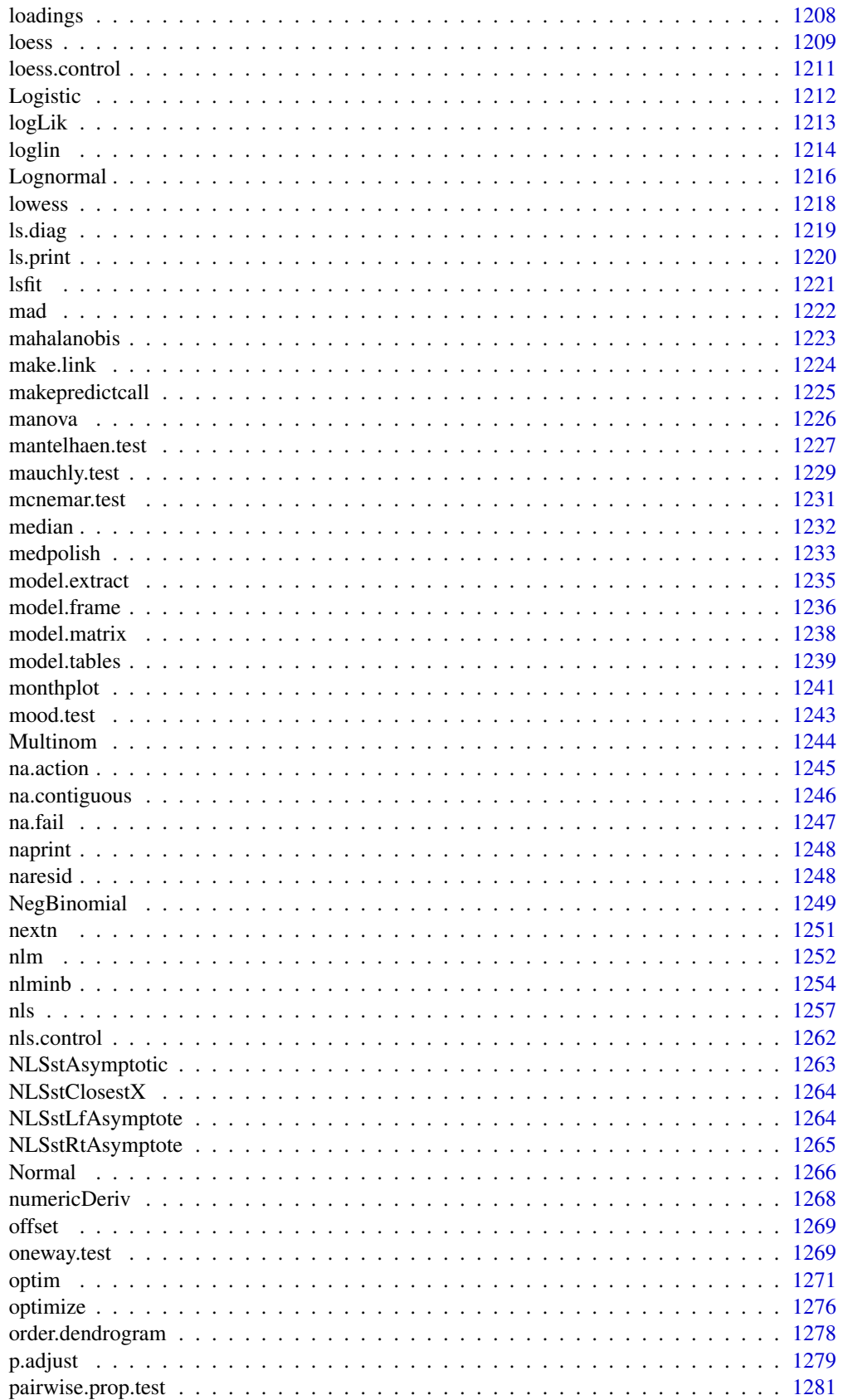

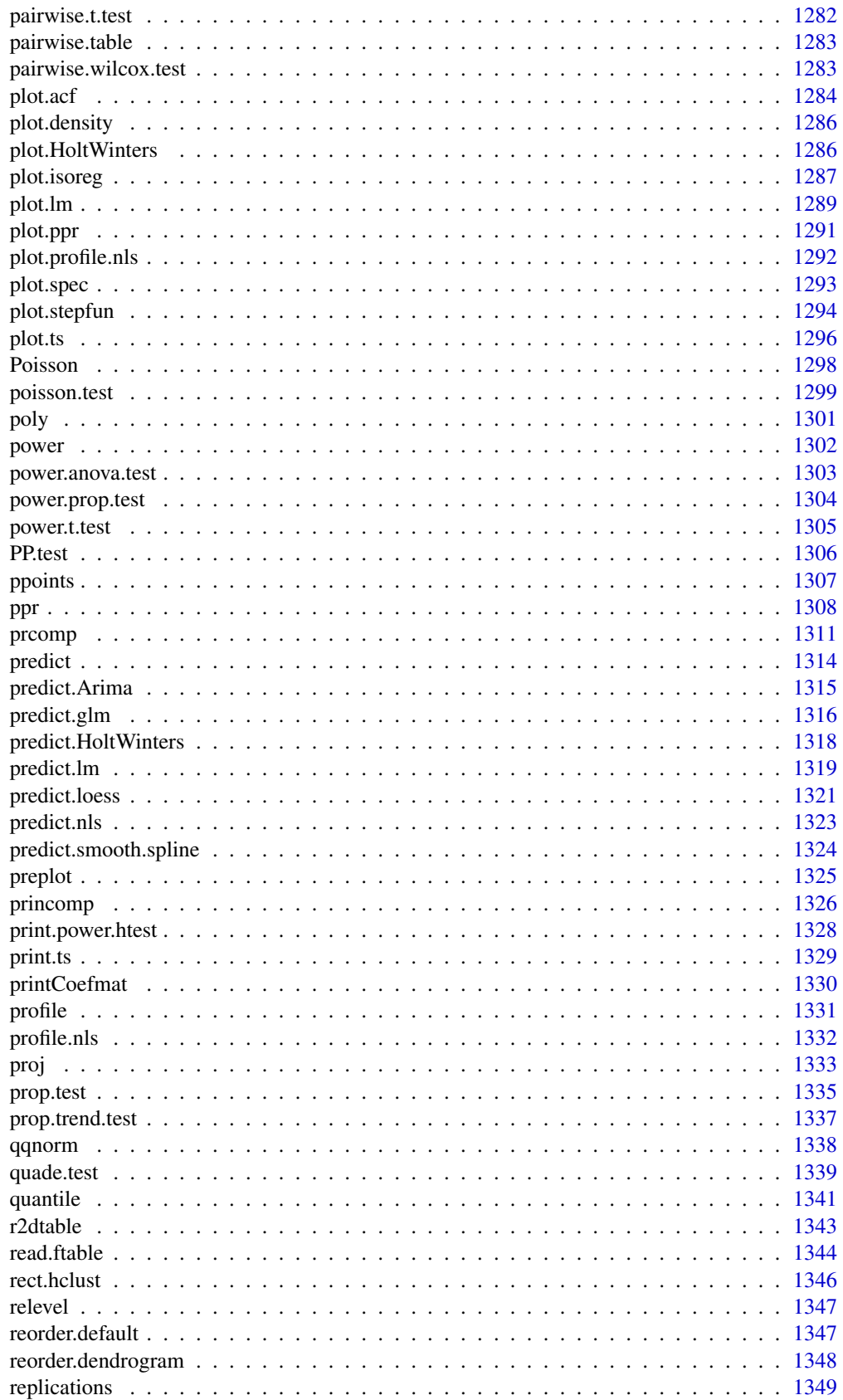

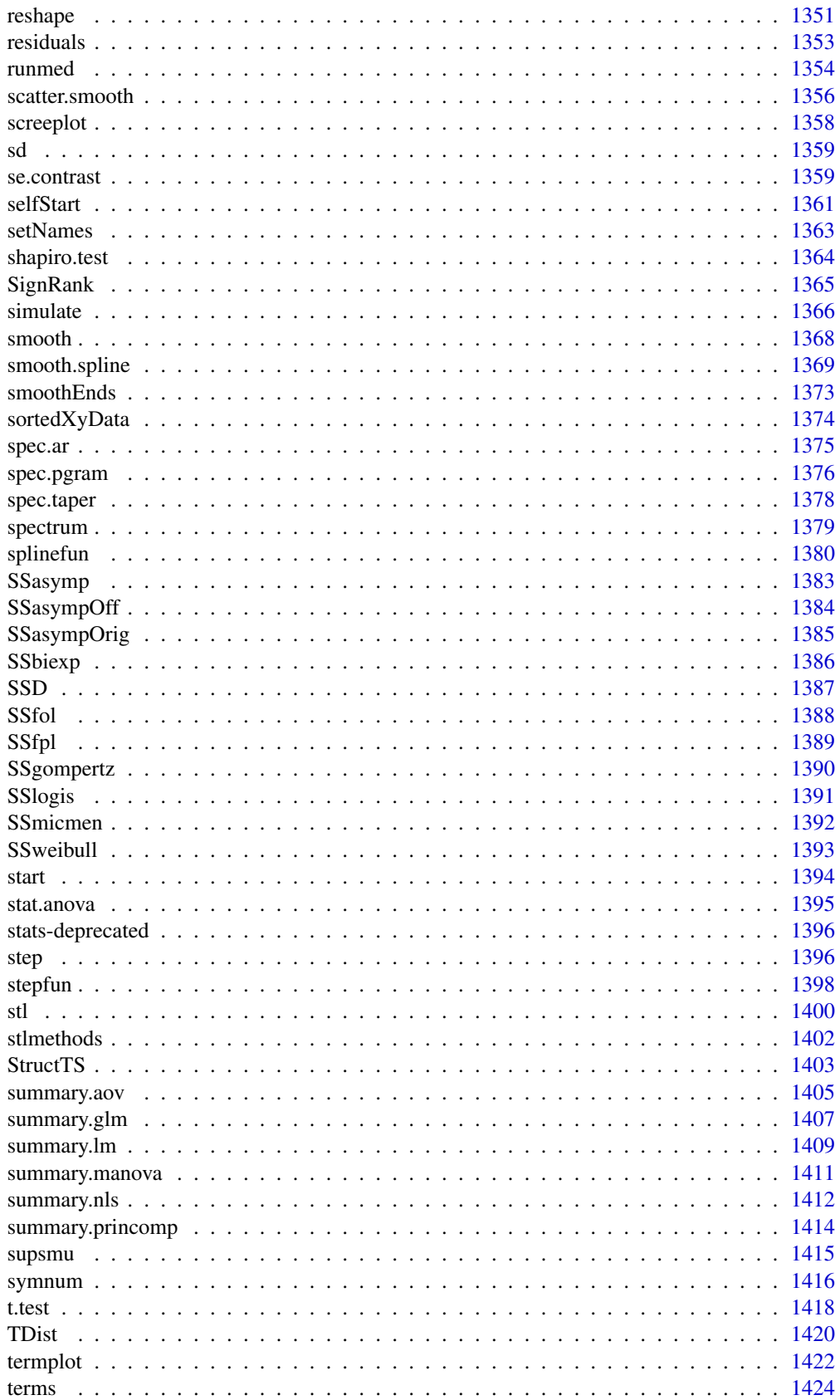

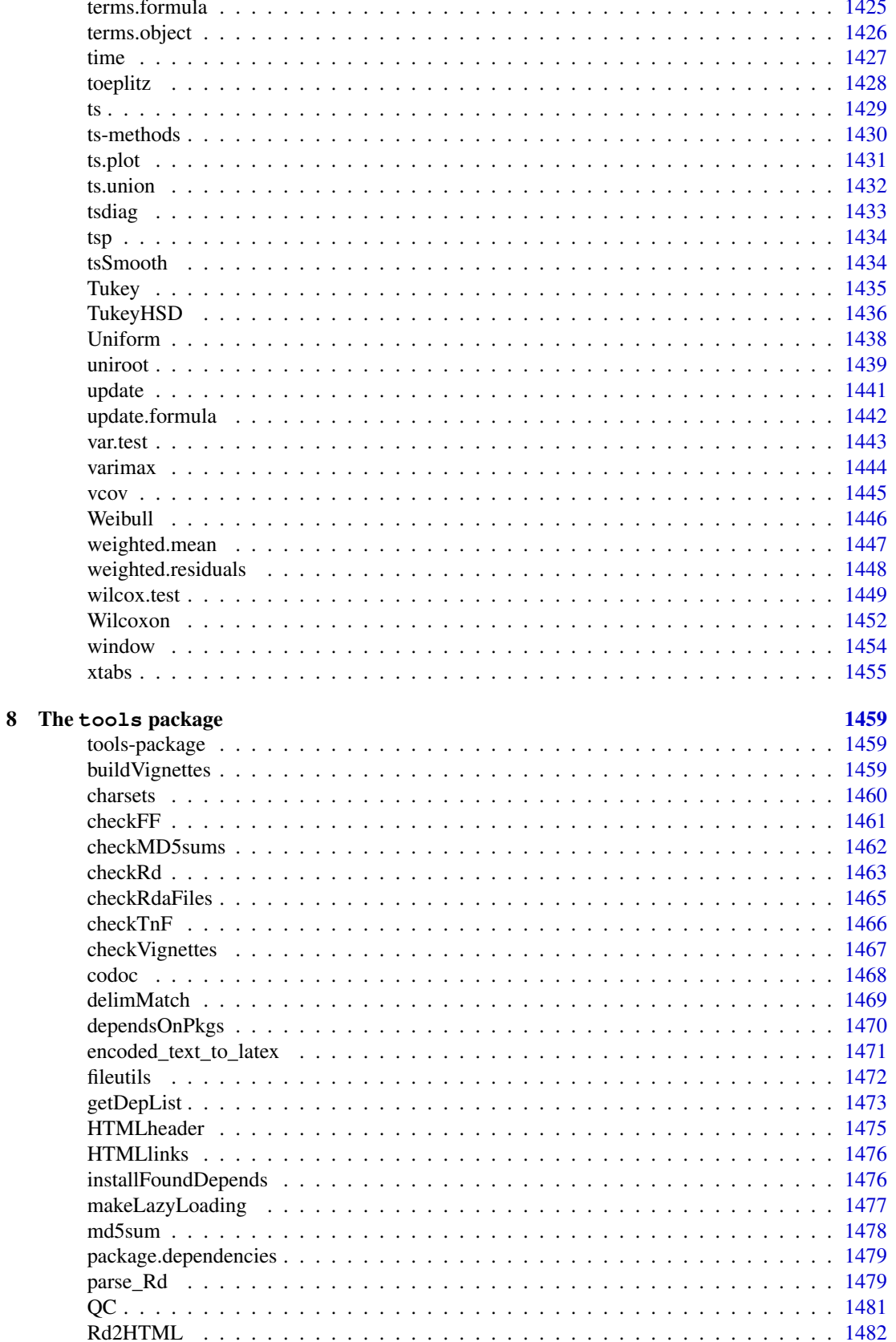

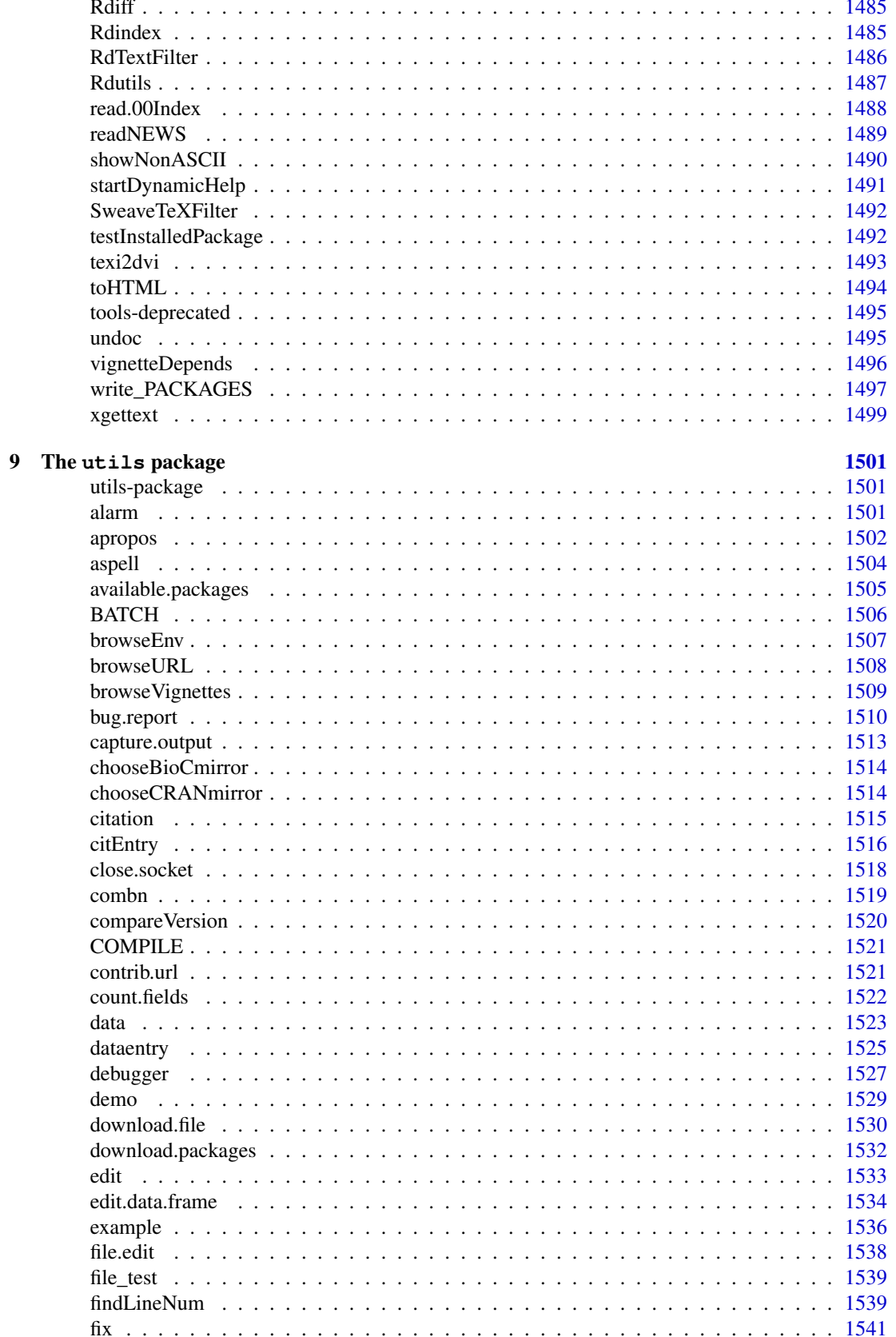

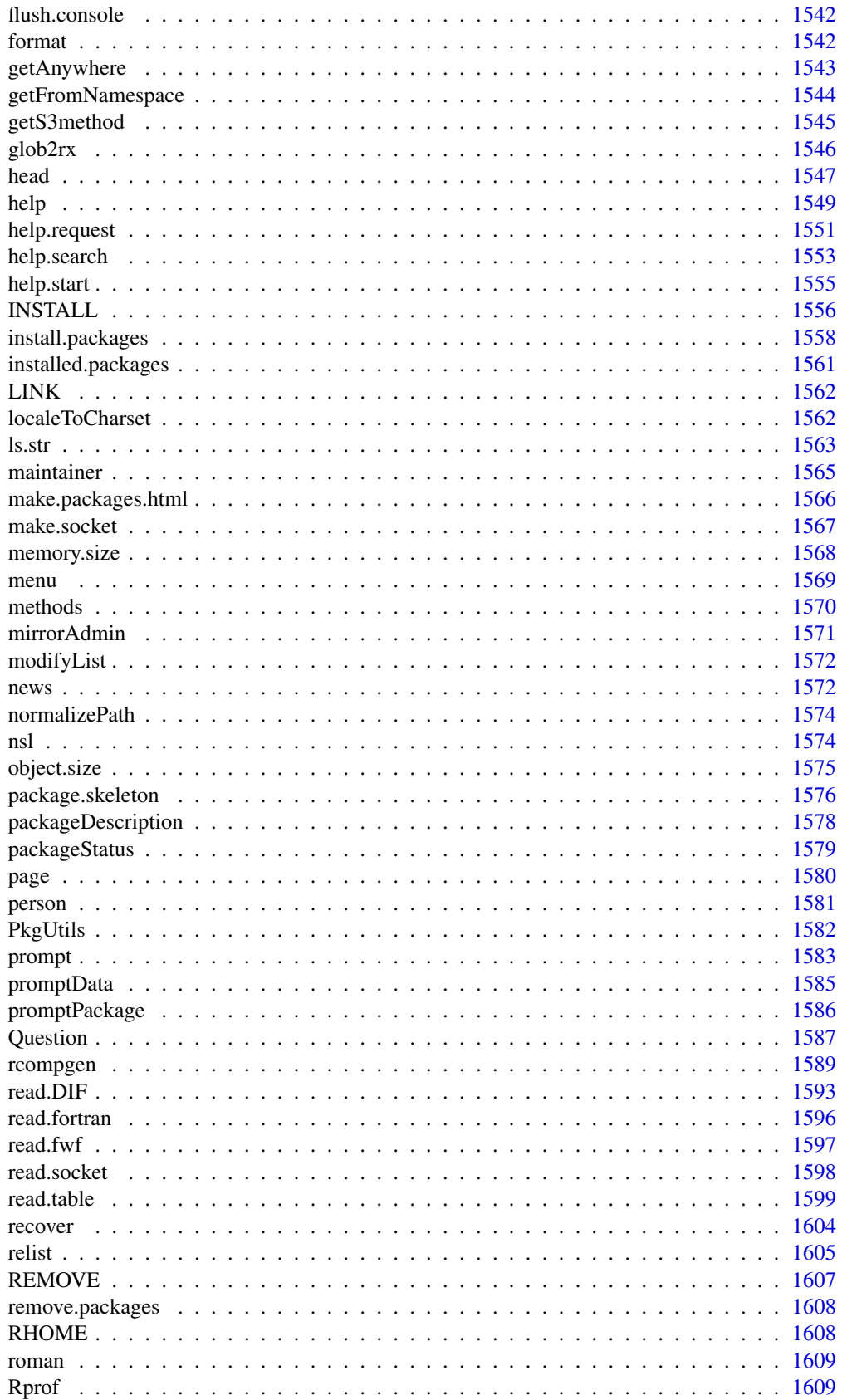

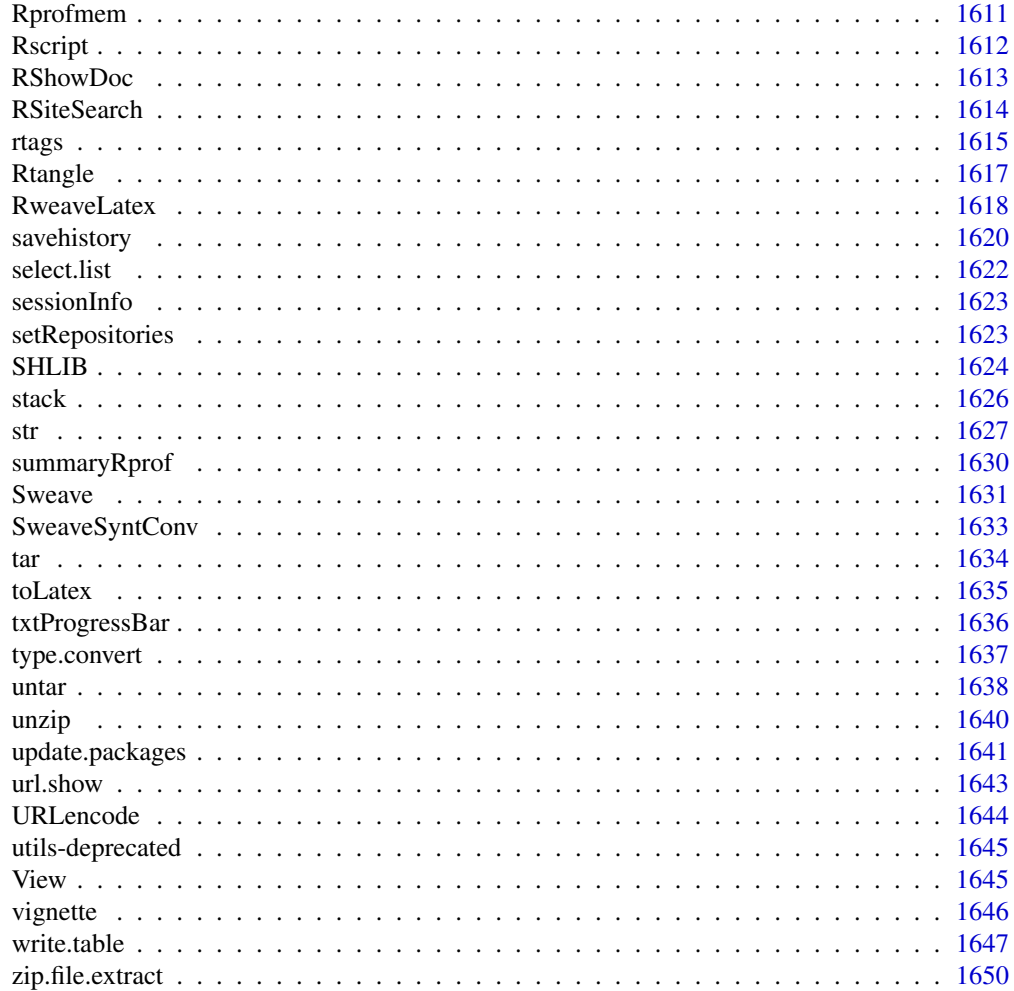

## $\mathbf{I}$

## 1653

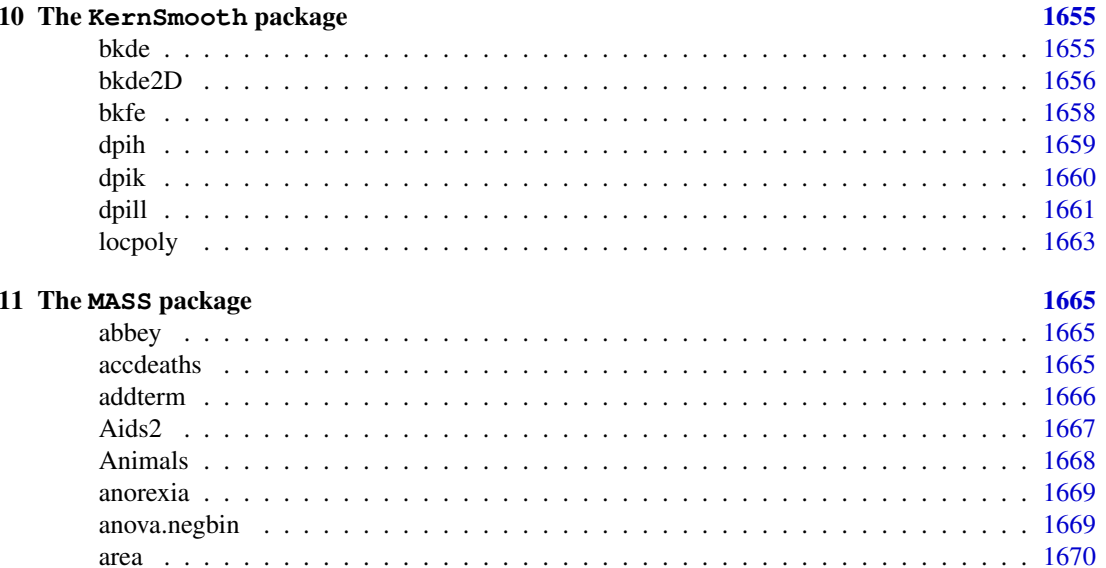

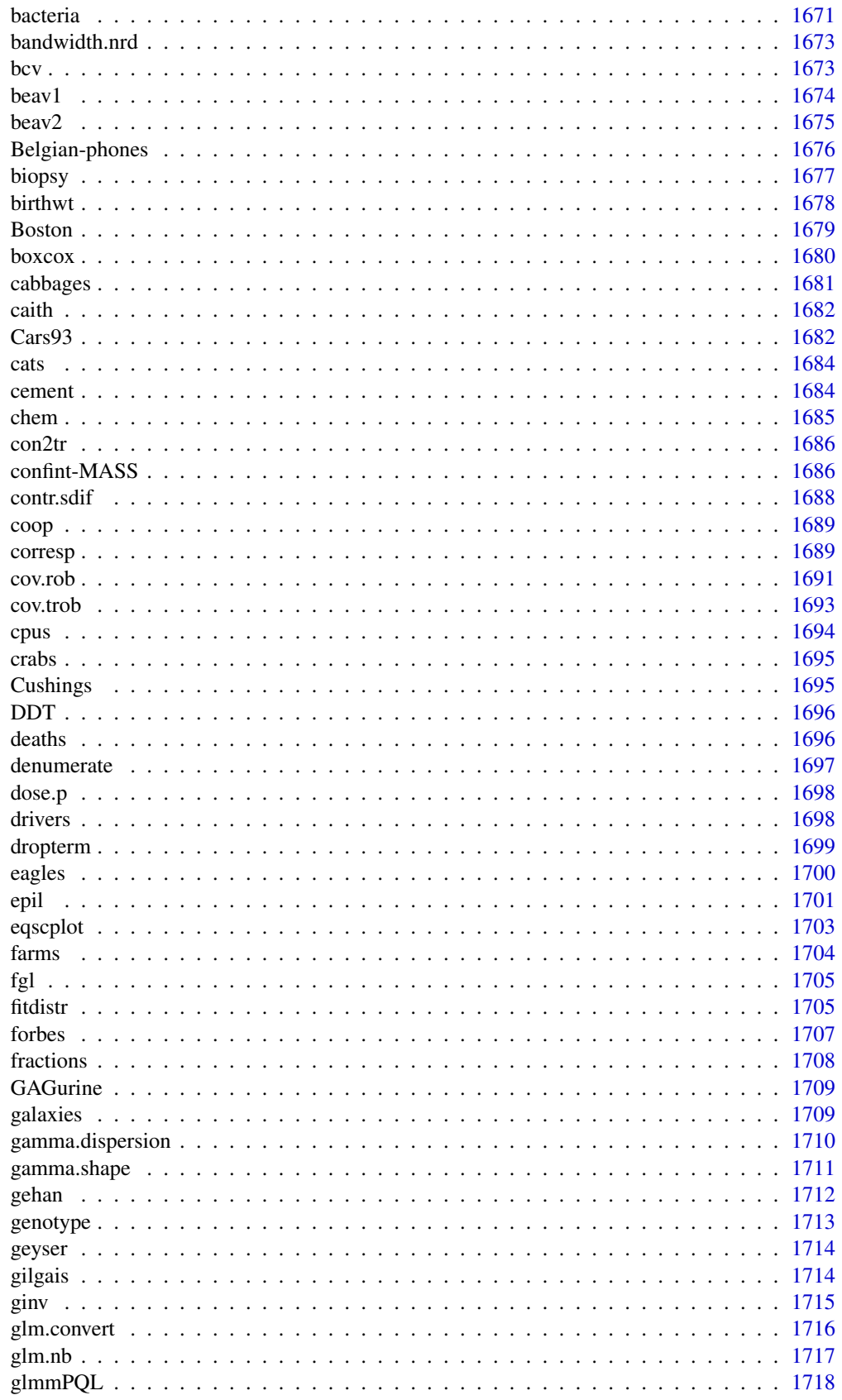

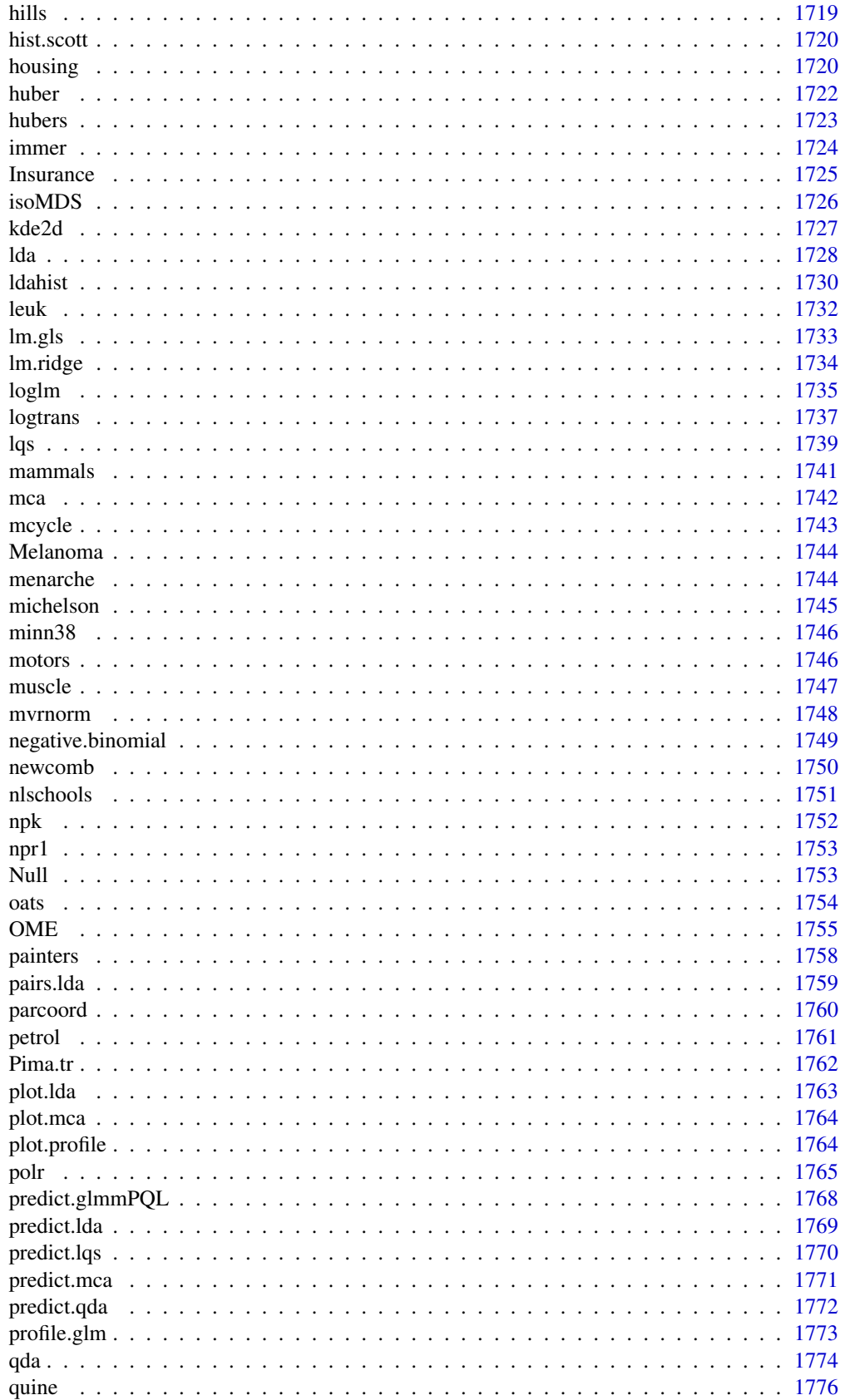

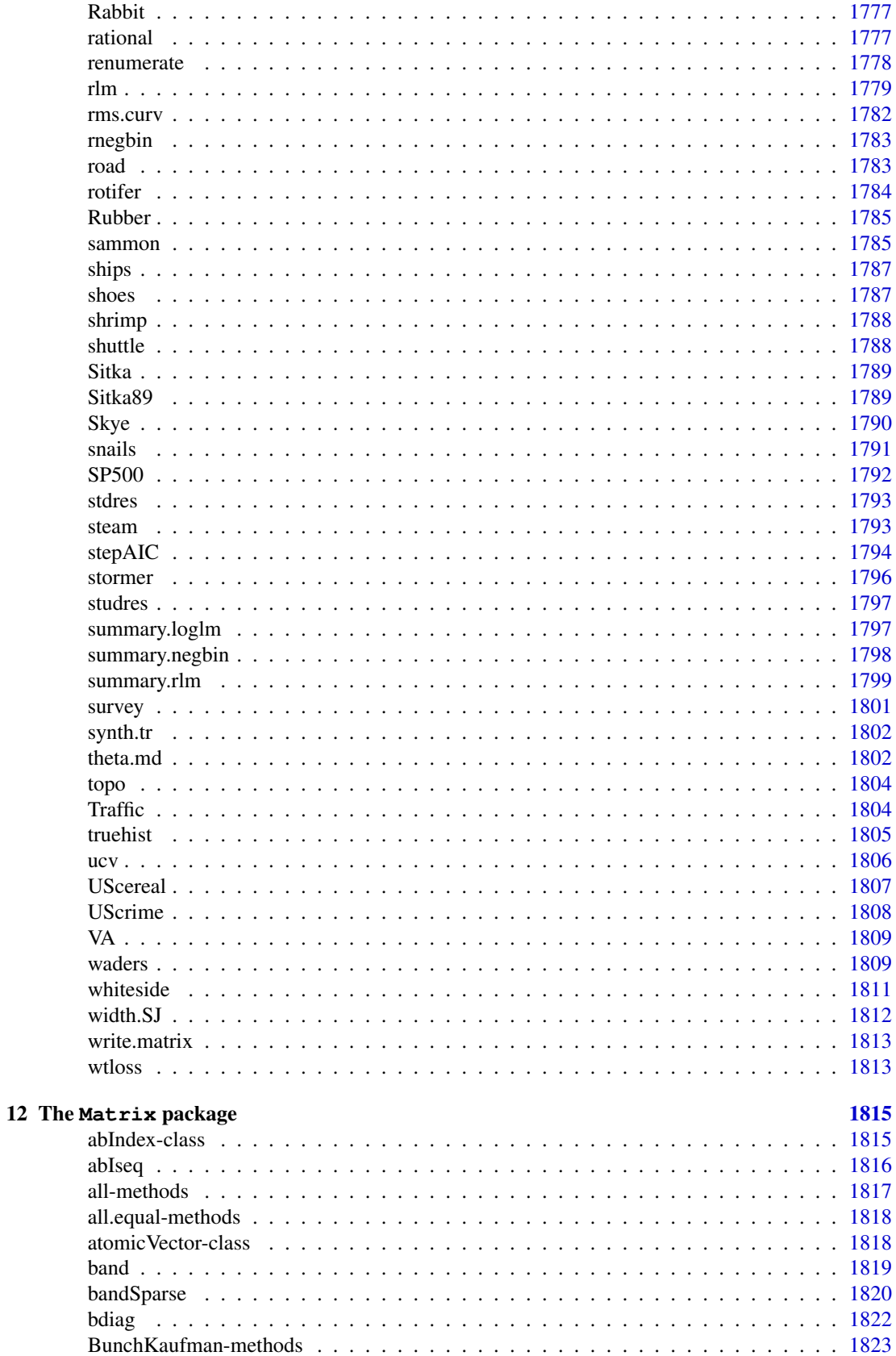

xxvii

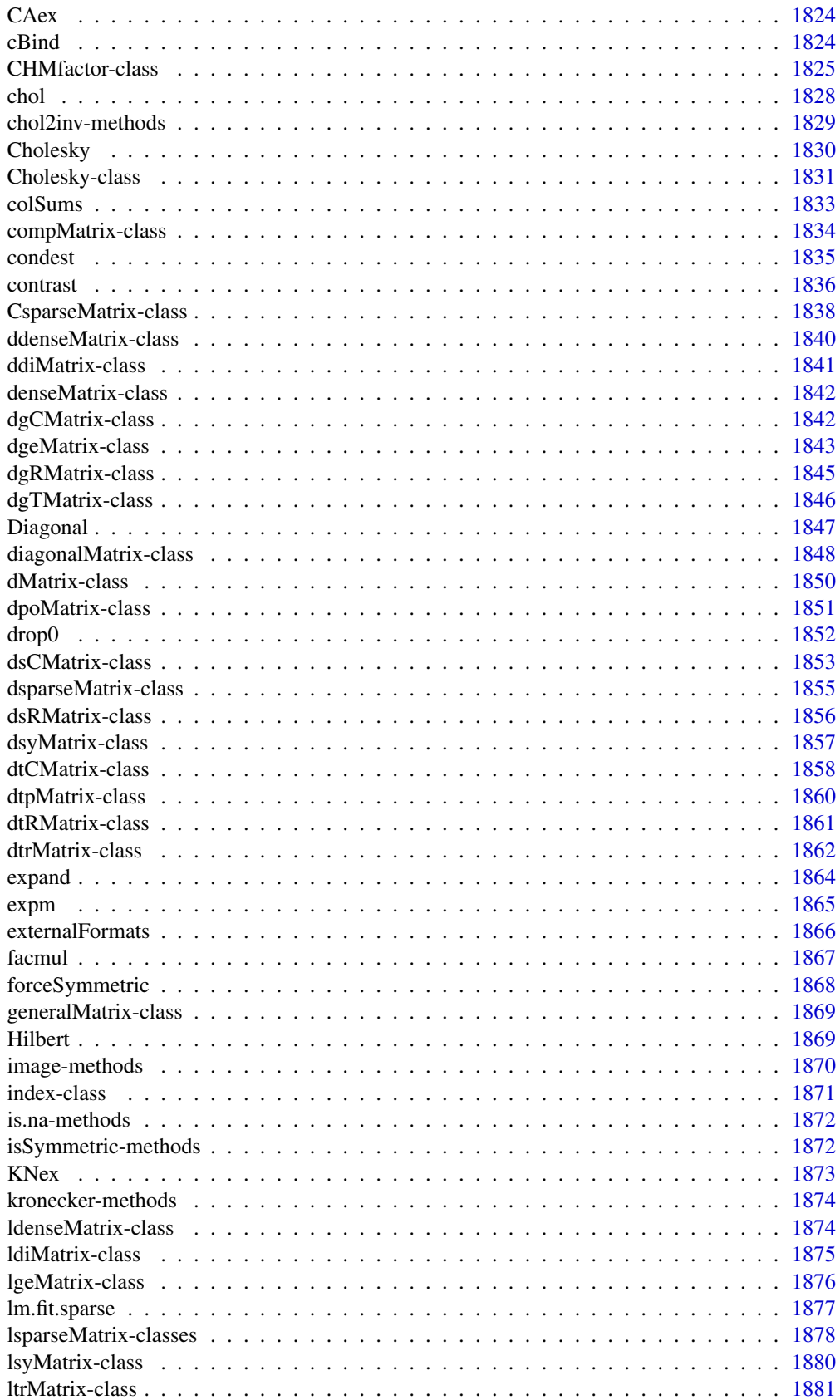

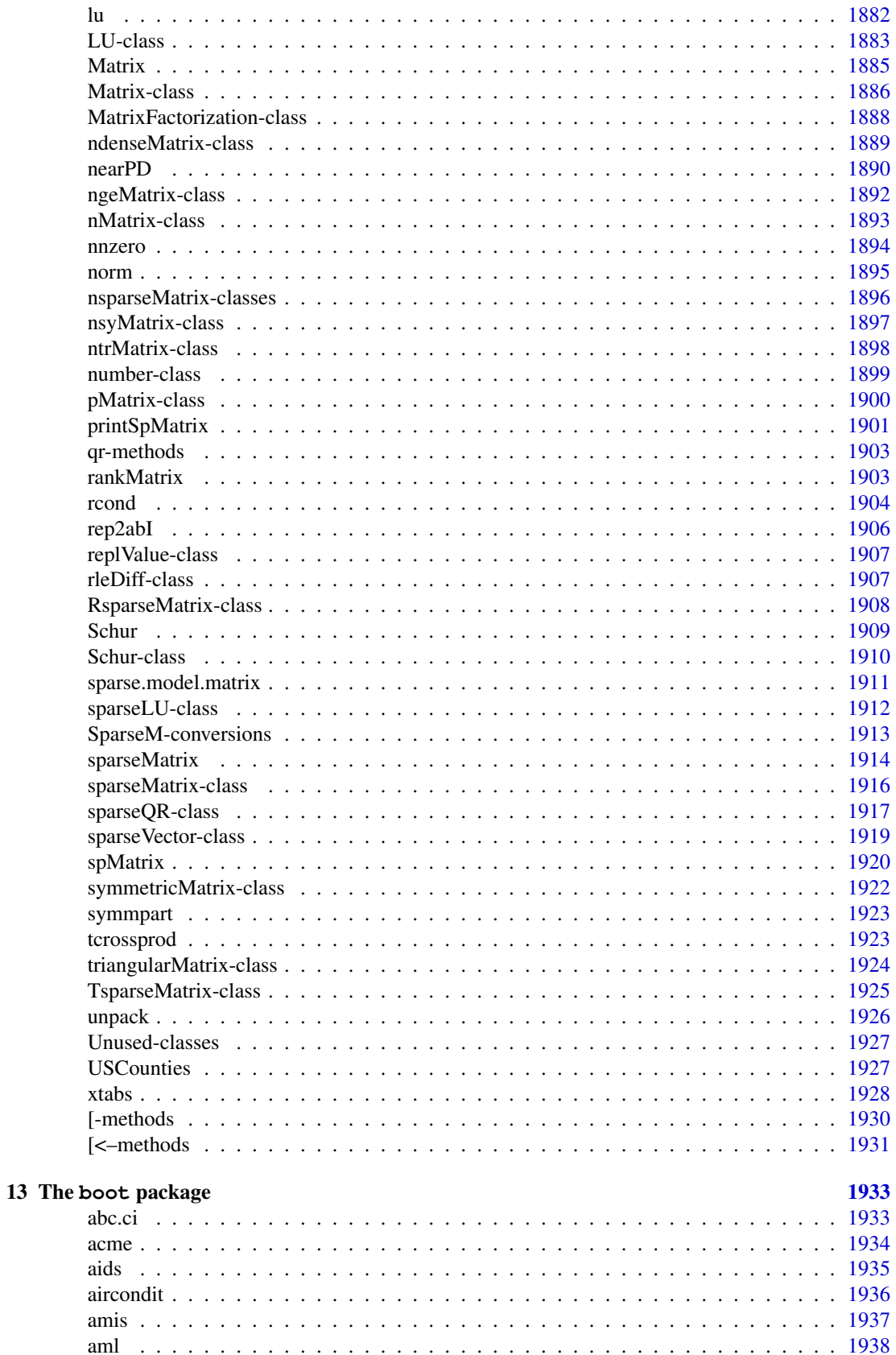

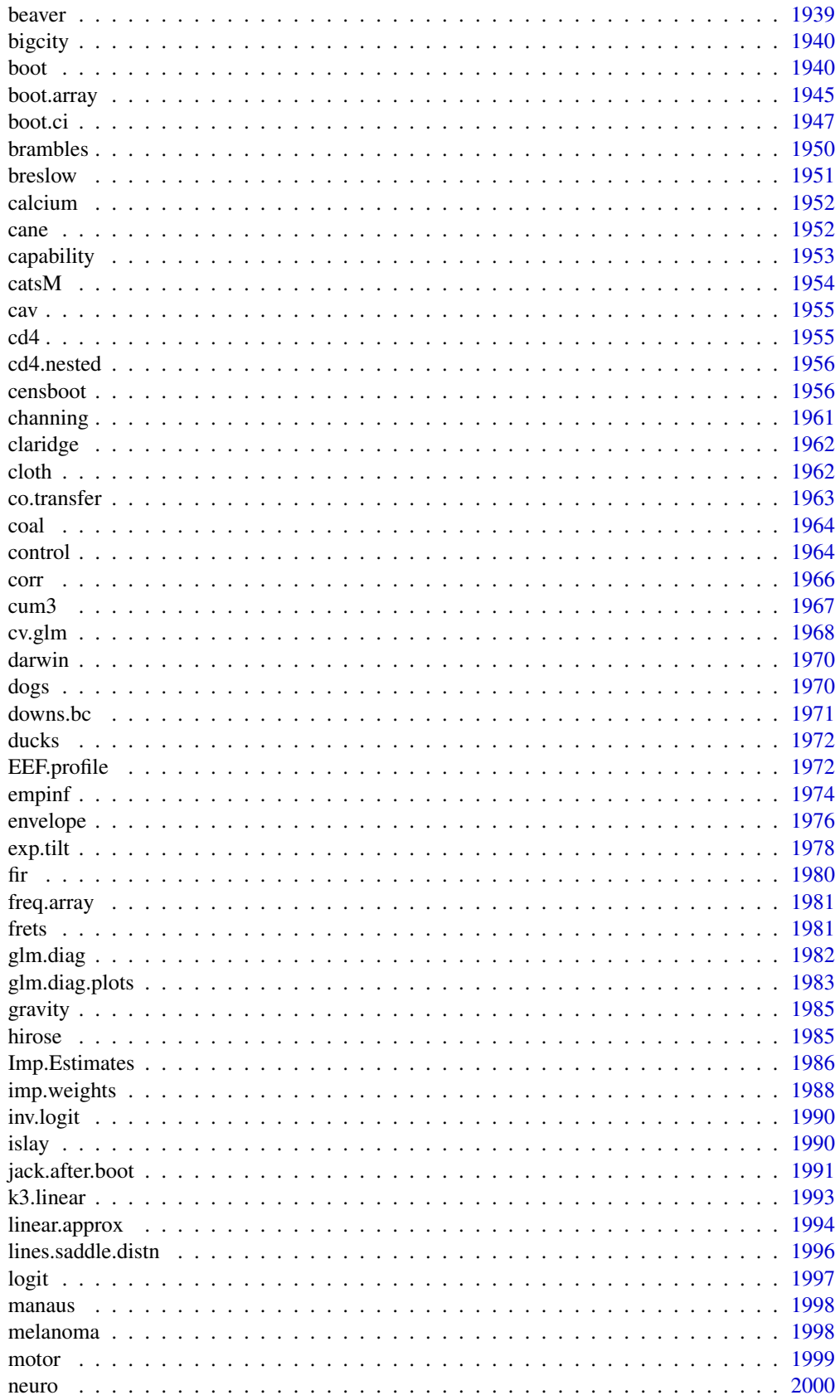

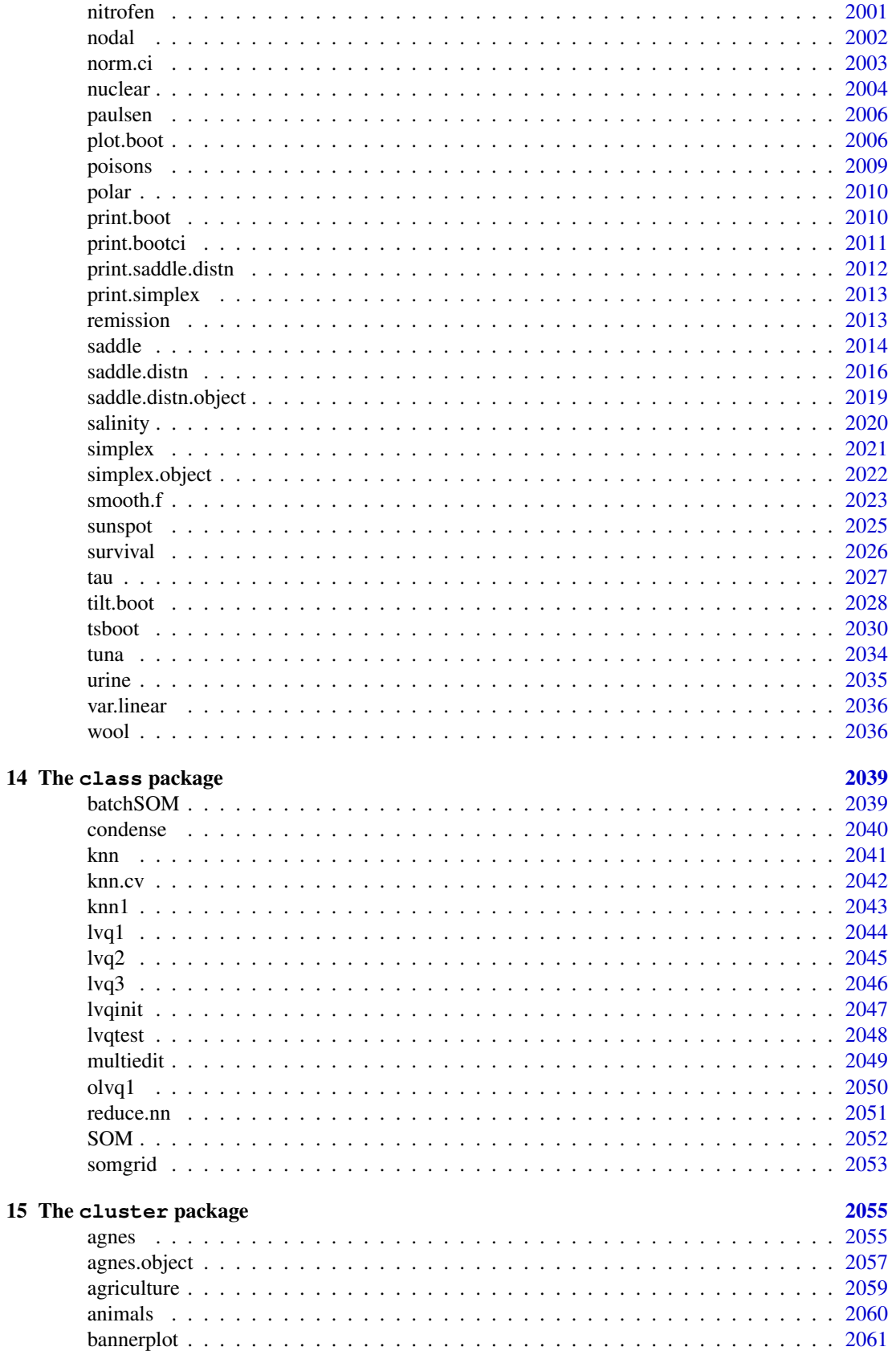

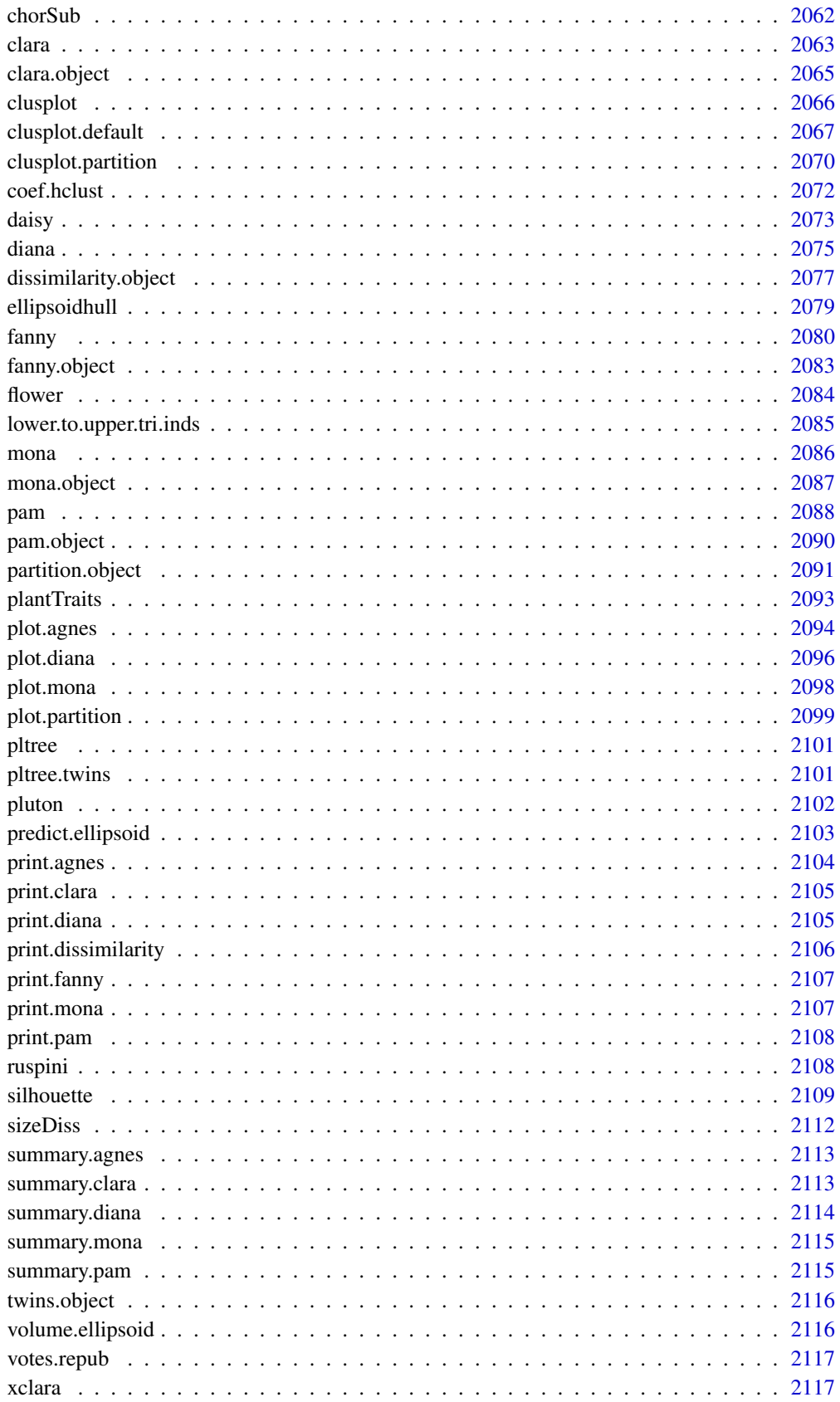

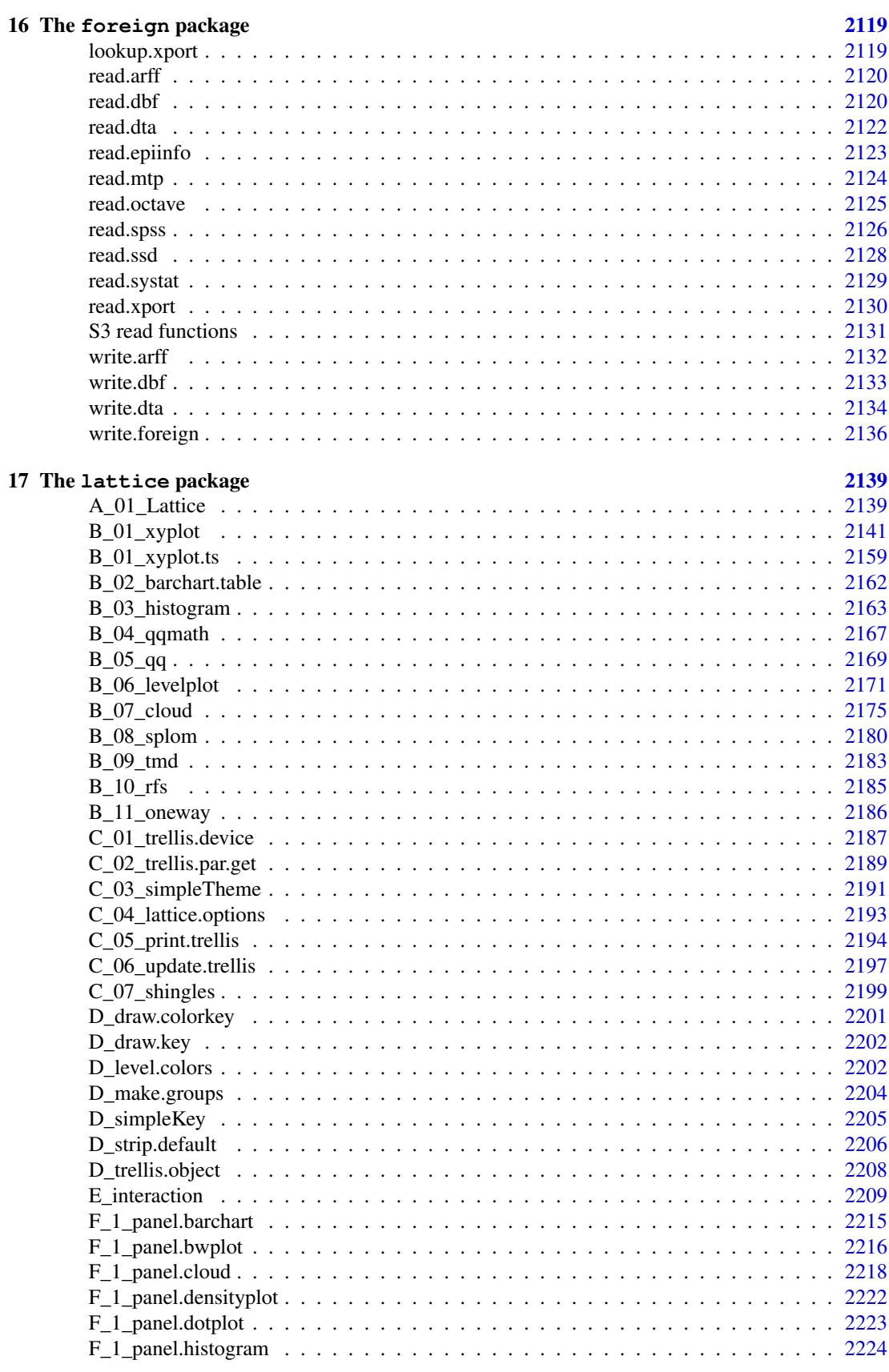

xxxiii

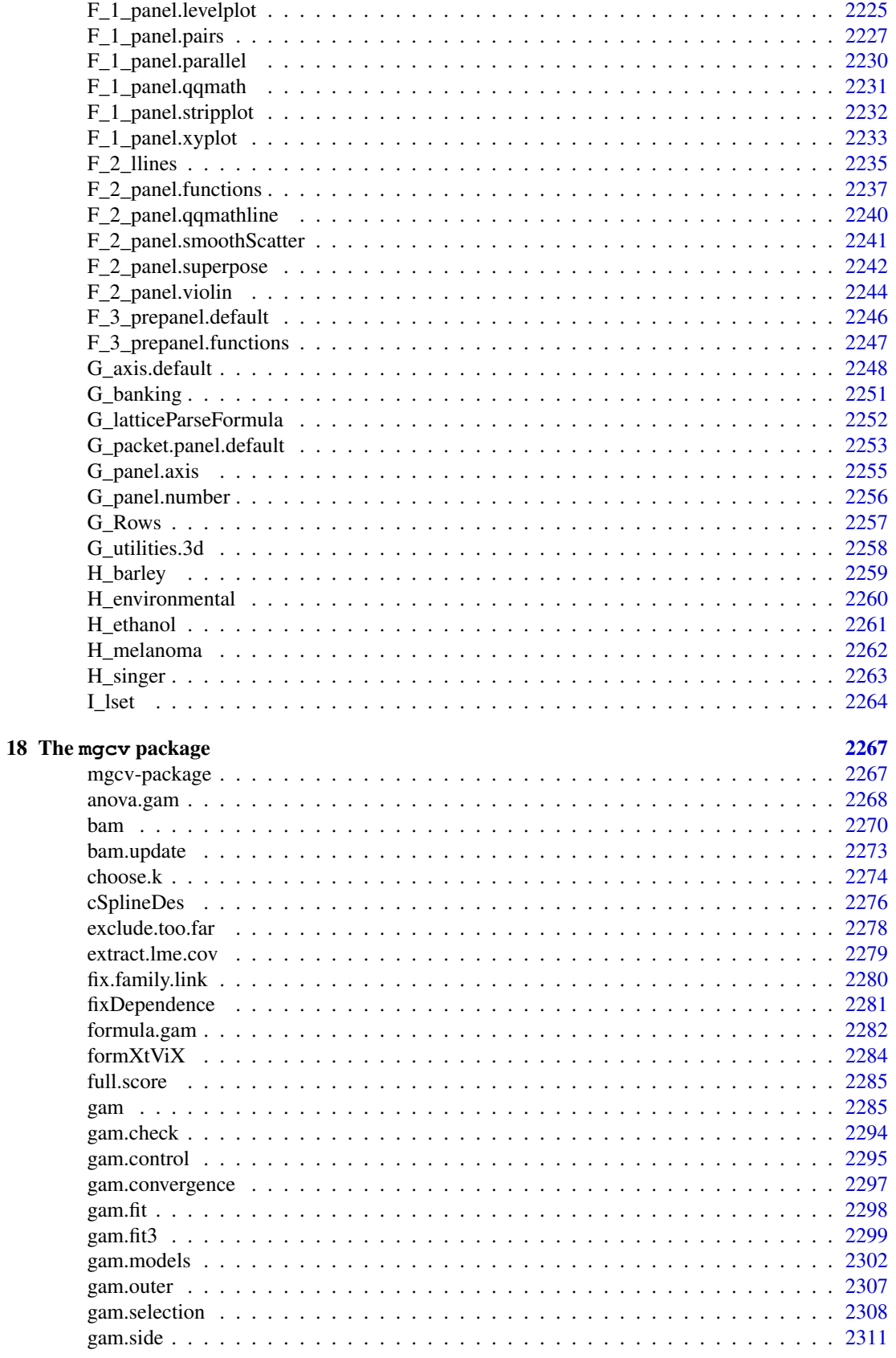

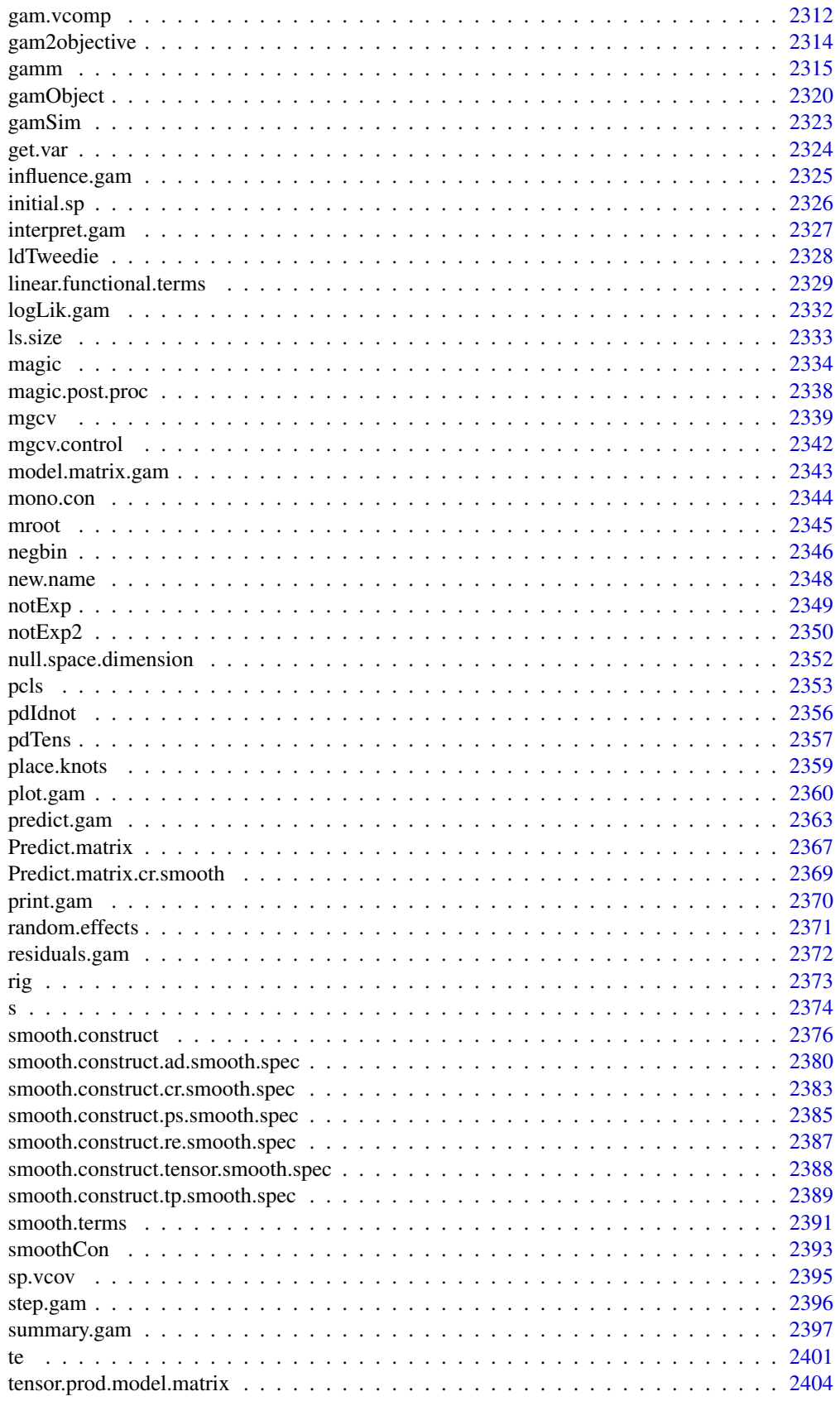
# **CONTENTS**

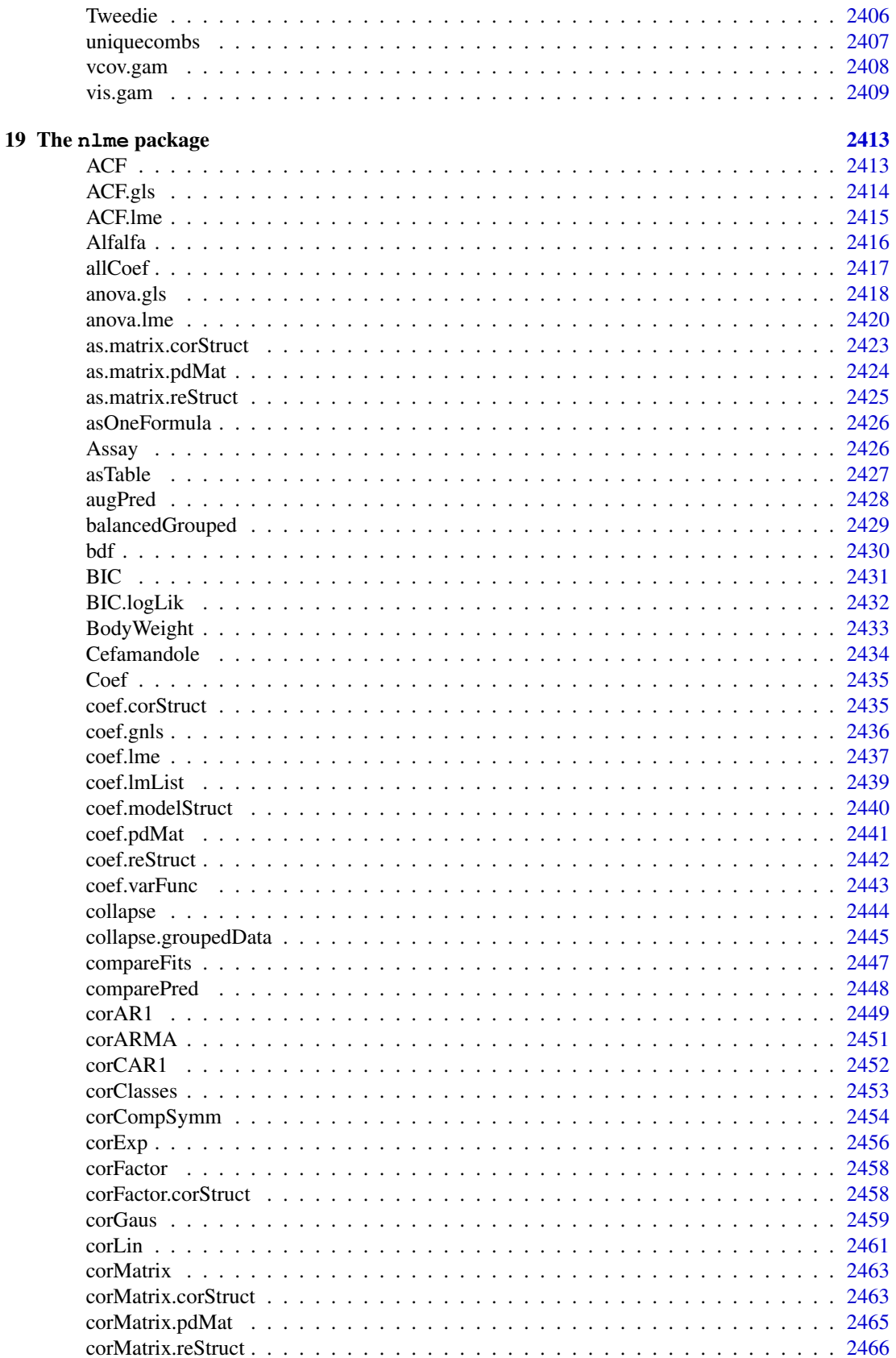

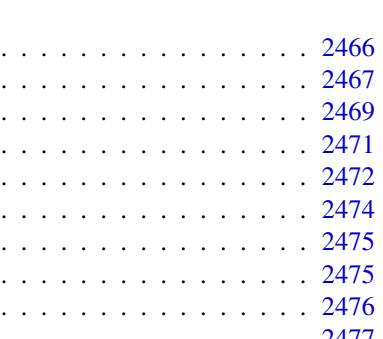

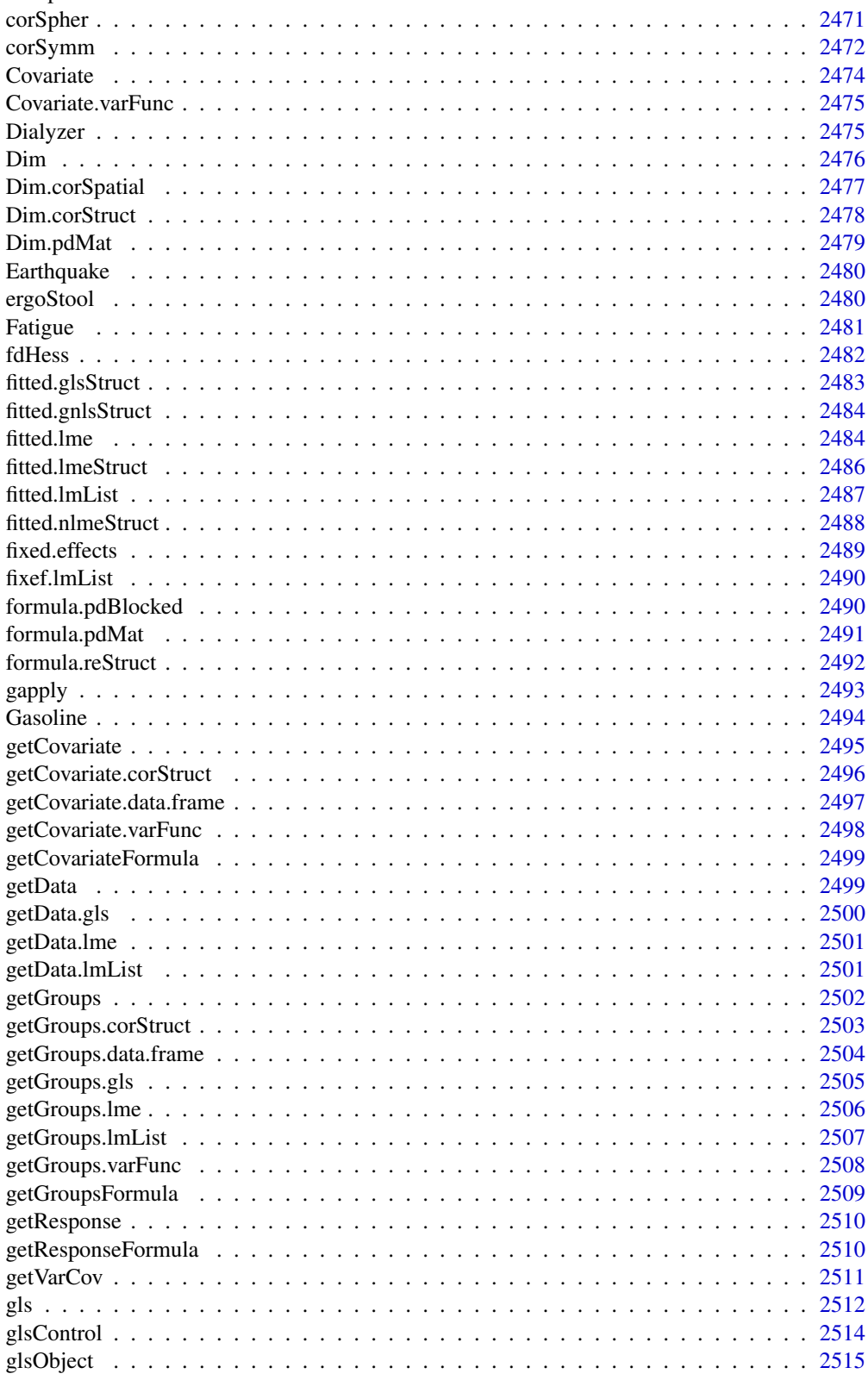

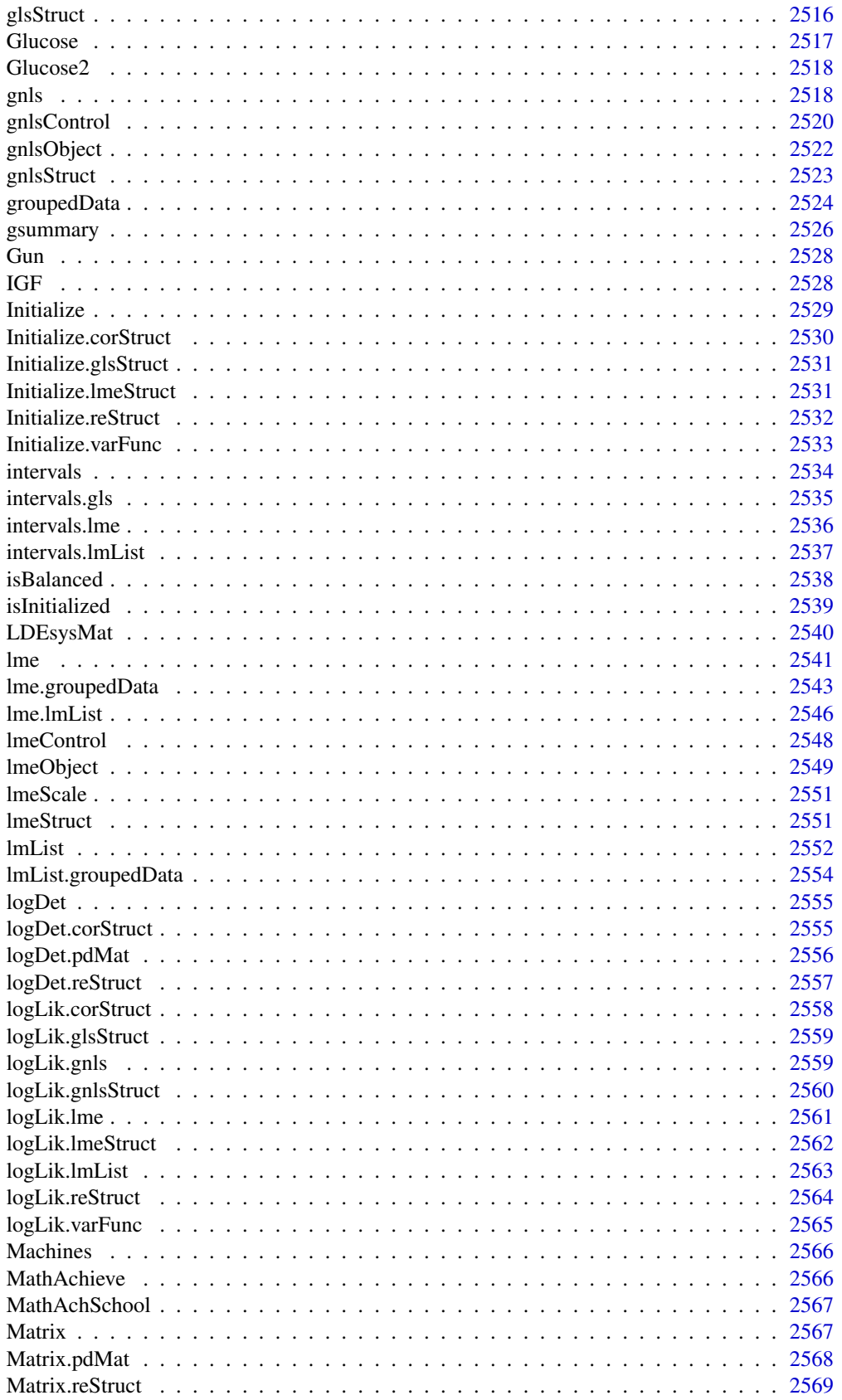

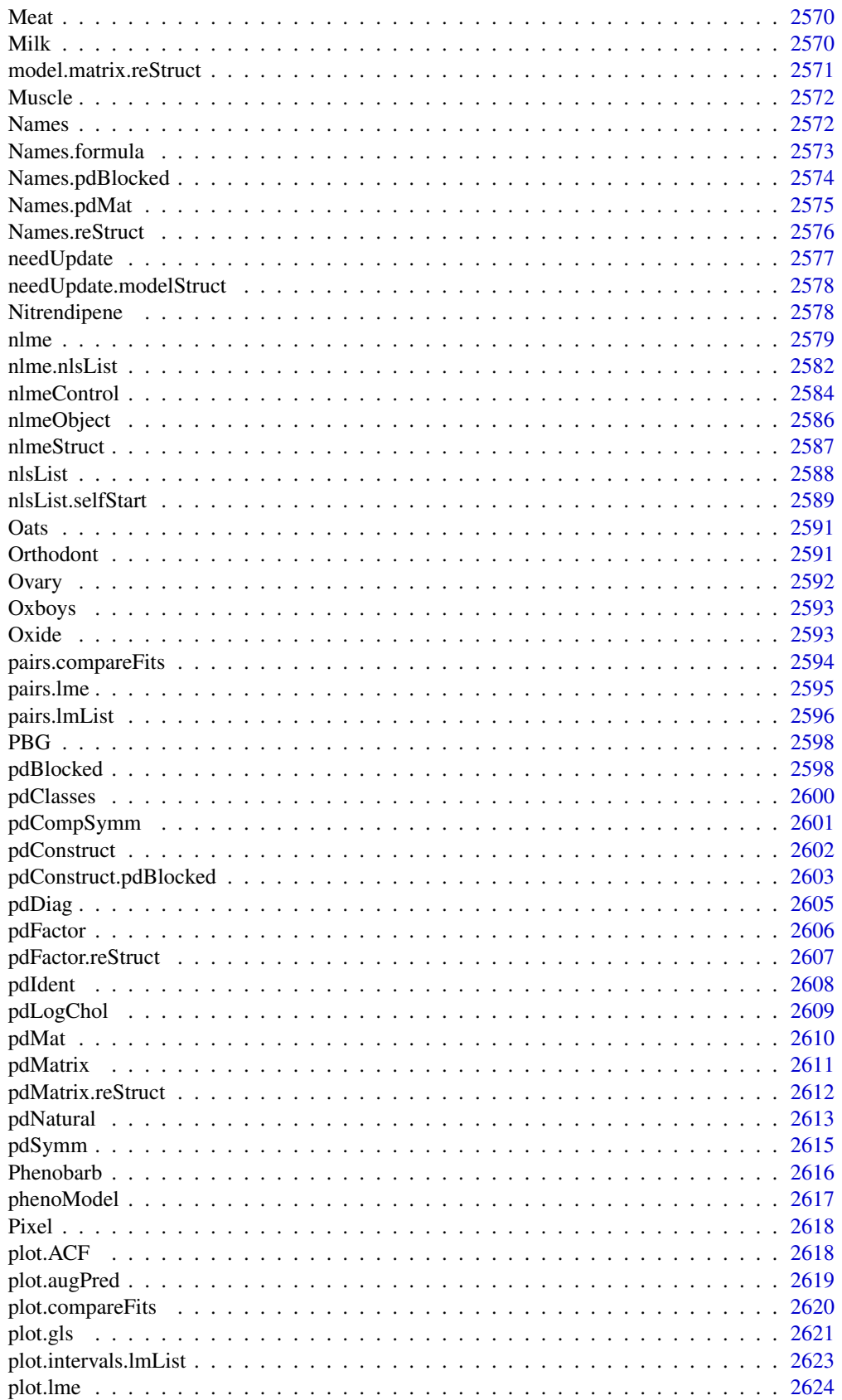

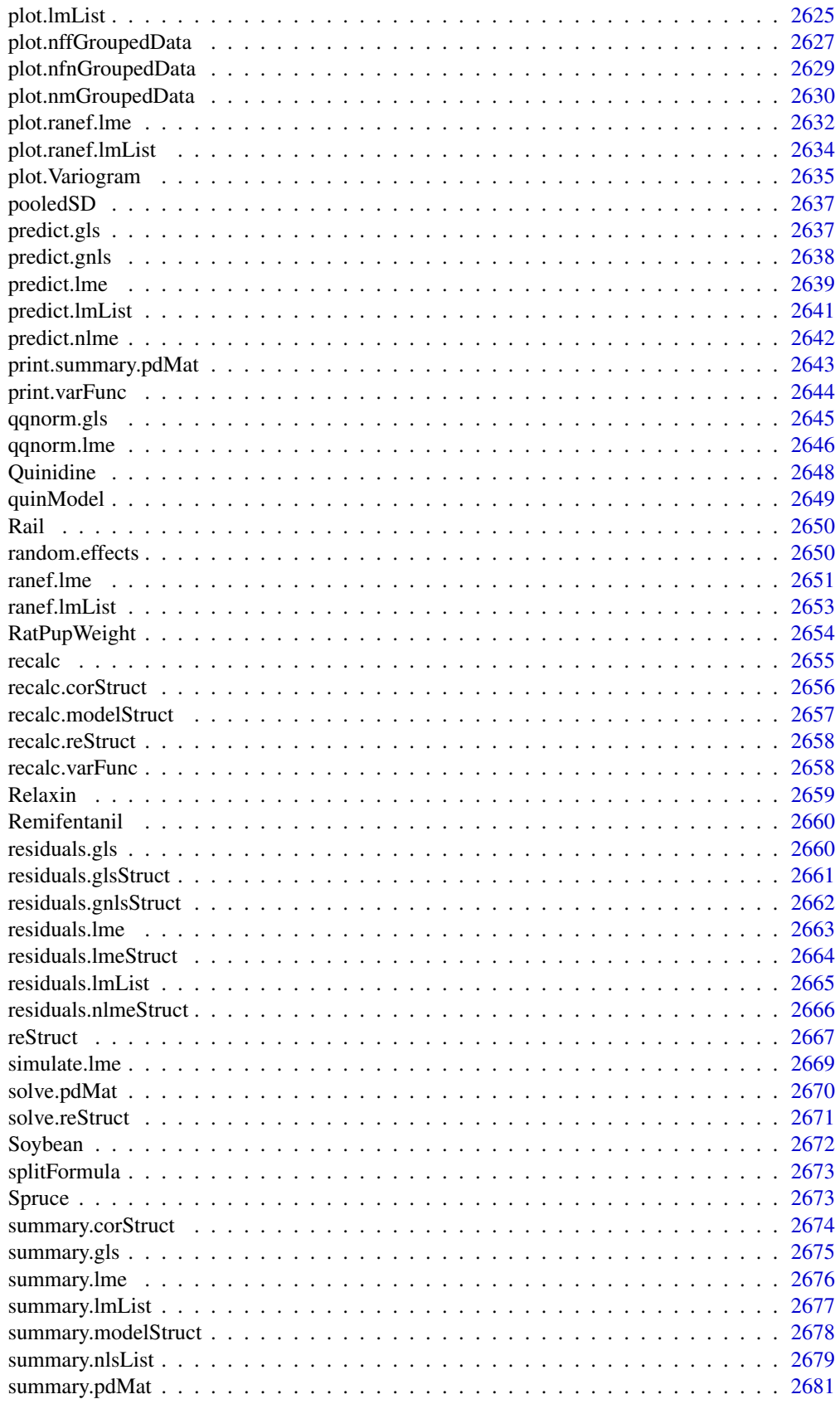

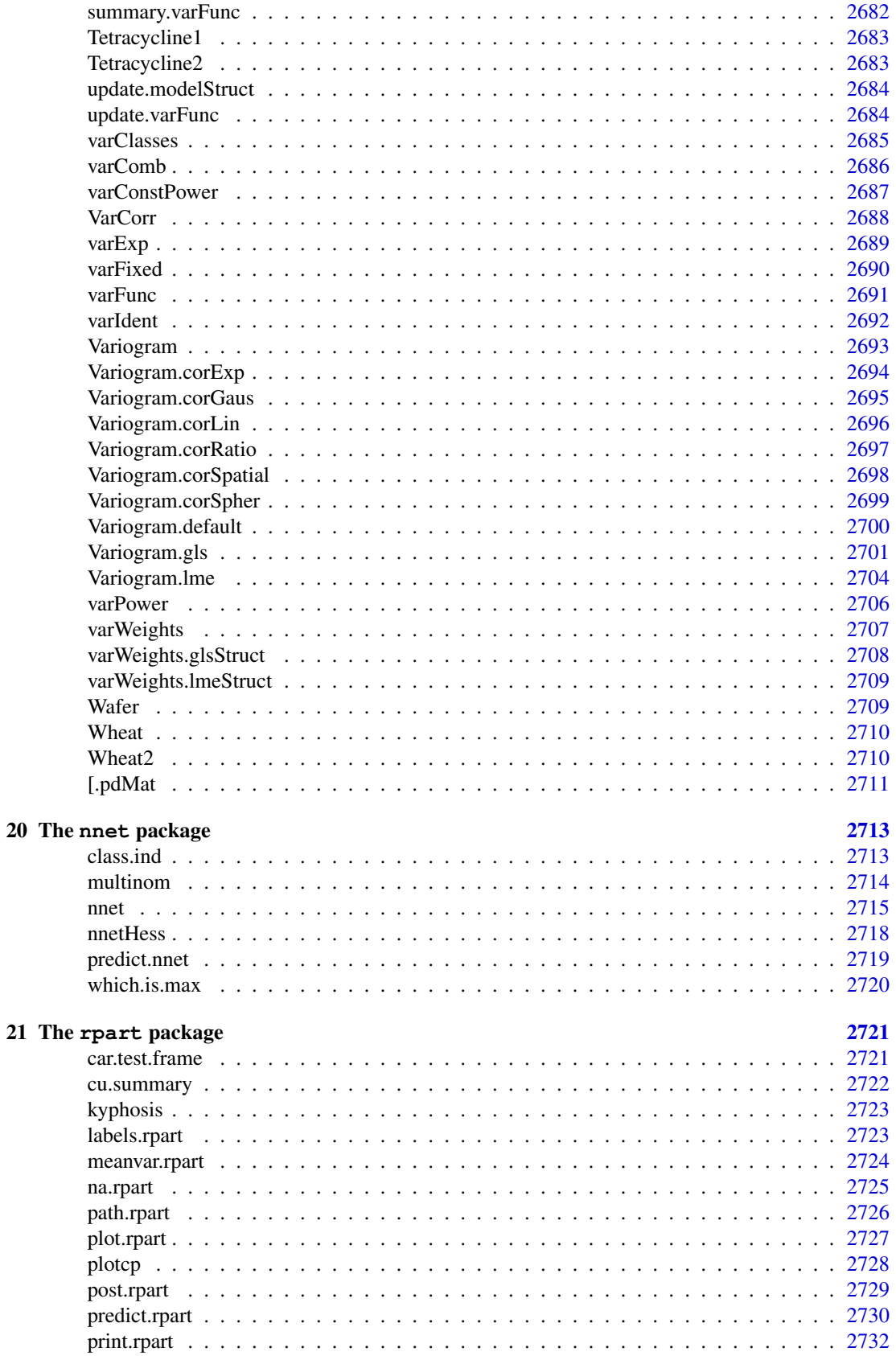

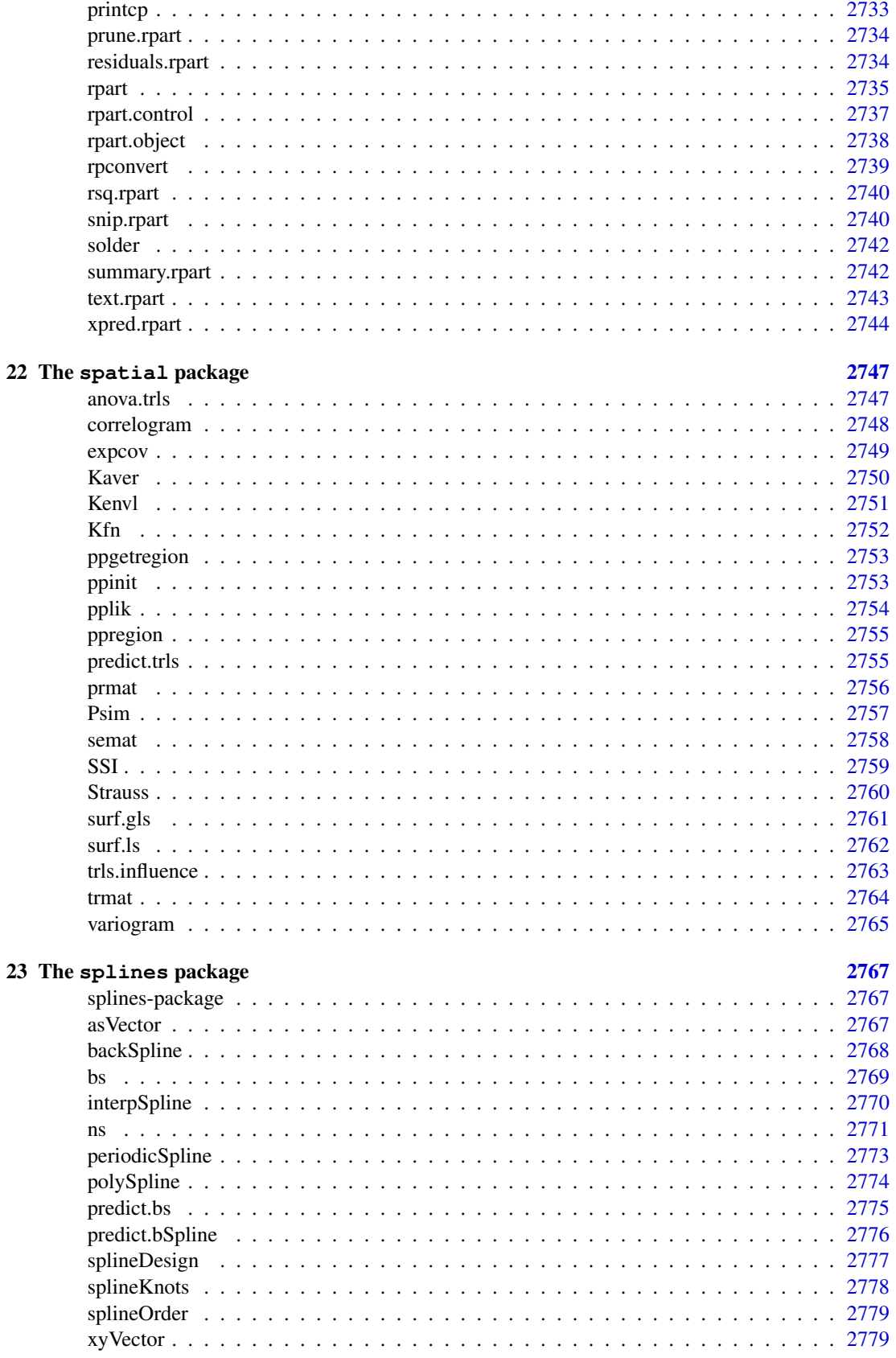

# **CONTENTS**

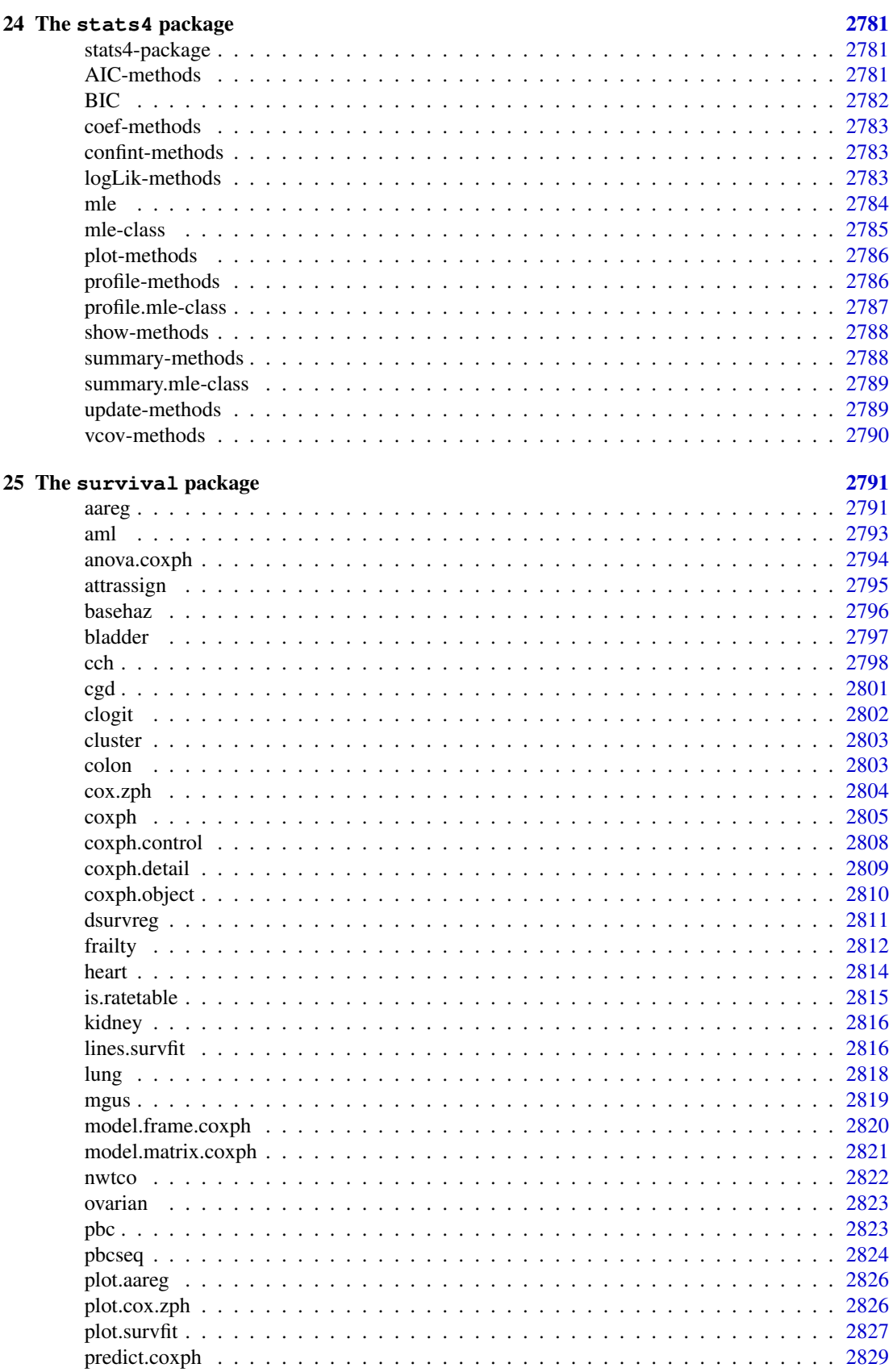

xliii

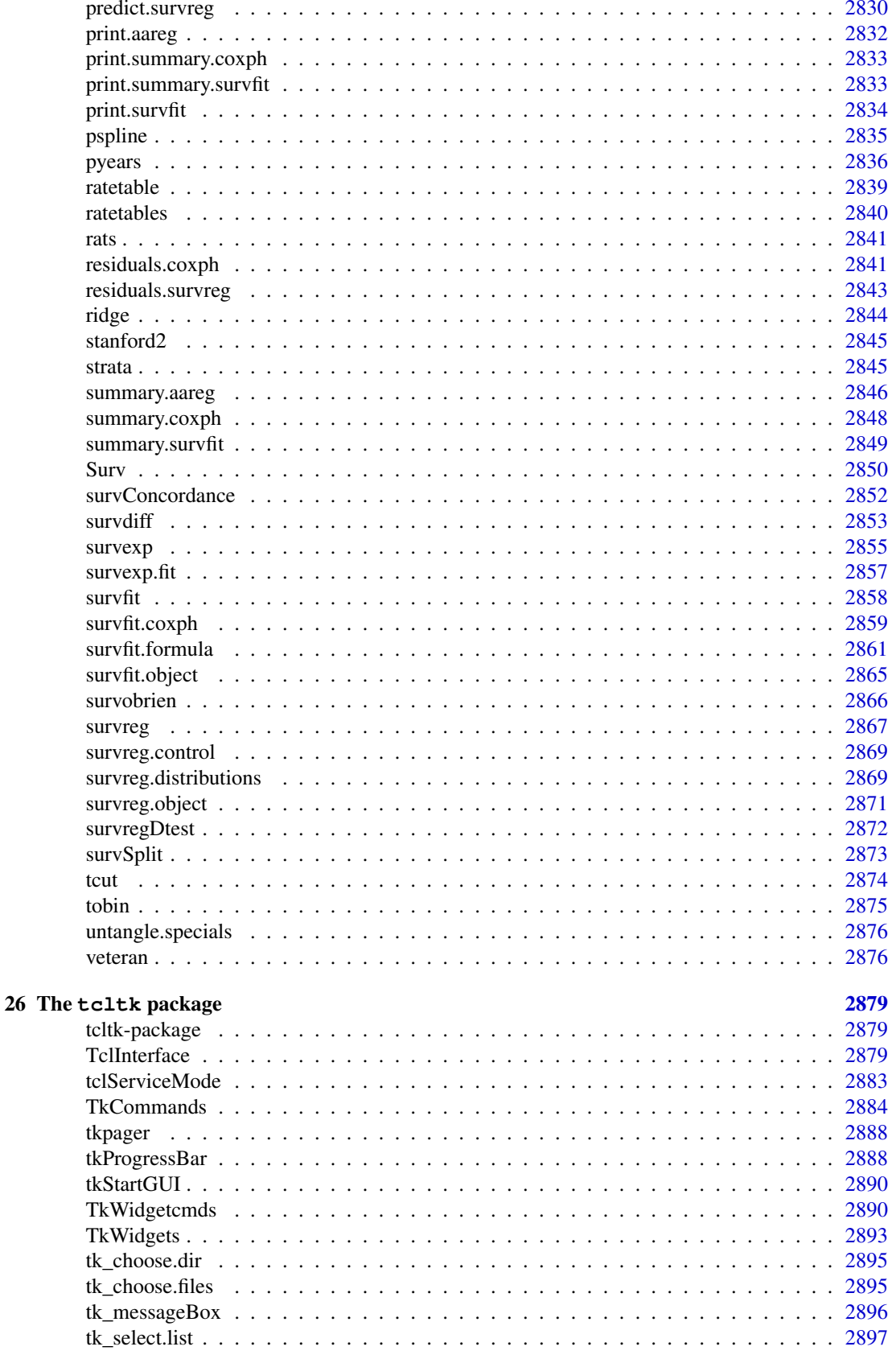

# CONTENTS xlv

Index [2899](#page-2945-0)

# xlvi CONTENTS

# Part I

# Chapter 1

# The **base** package

base-package *The R Base Package*

## Description

Base R functions

#### Details

This package contains the basic functions which let R function as a language: arithmetic, input/output, basic programming support, etc. Its contents are available through inheritance from any environment.

For a complete list of functions, use library(help="base").

.Device *Lists of Open/Active Graphics Devices*

#### Description

A pairlist of the names of open graphics devices is stored in .Devices. The name of the active device (see [dev.cur](#page-661-0)) is stored in .Device. Both are symbols and so appear in the base name space.

## Value

.Device is a length-one character vector.

.Devices is a [pairlist](#page-296-0) of length-one character vectors. The first entry is always "null device", and there are as many entries as the maximal number of graphics devices which have been simultaneously active. If a device has been removed, its entry will be "" until the device number is reused.

<span id="page-50-0"></span>

#### Description

.Machine is a variable holding information on the numerical characteristics of the machine R is running on, such as the largest double or integer and the machine's precision.

## Usage

.Machine

## Details

The algorithm is based on Cody's (1988) subroutine MACHAR. As all current implementations of R use 32-bit integers and almost all use IEC 60059 floating-point (double precision) arithmetic, all but the last two values are the same for almost all R builds.

Note that on most platforms smaller positive values than .Machine\$double.xmin can occur. On a typical R platform the smallest positive double is about 5e-324.

#### Value

A list with components

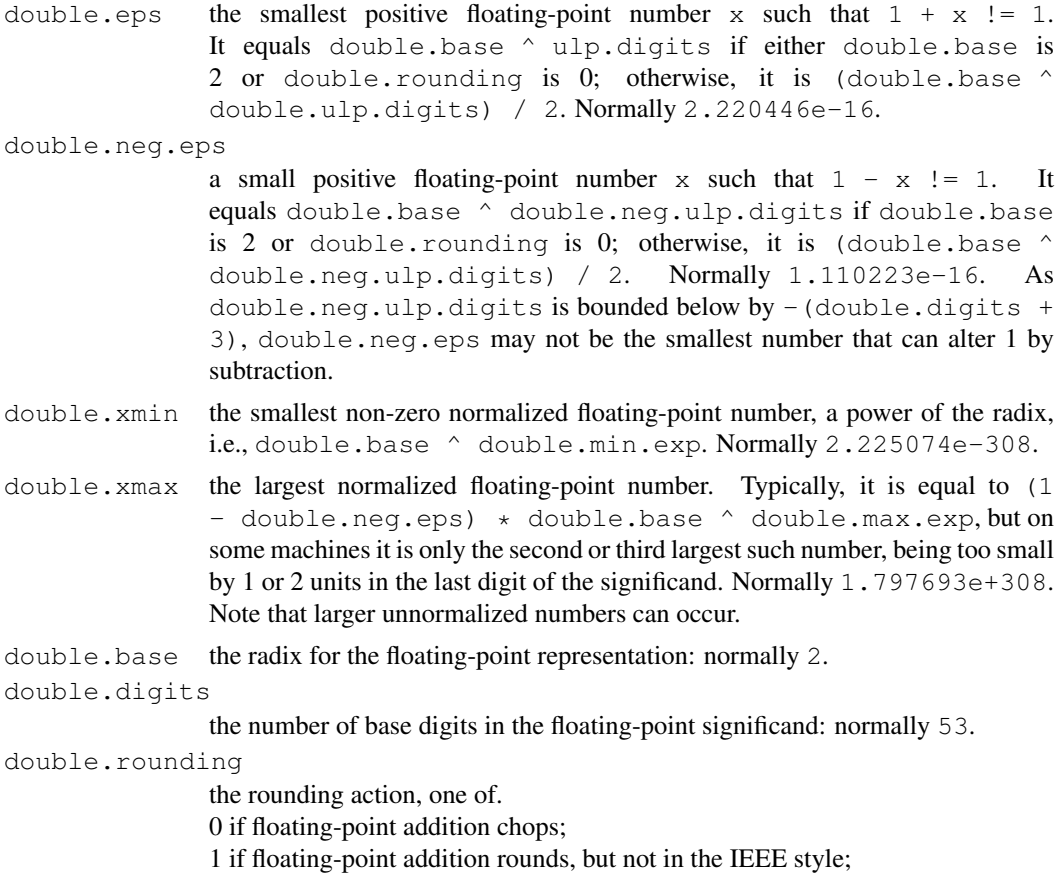

2 if floating-point addition rounds in the IEEE style;

3 if floating-point addition chops, and there is partial underflow;

4 if floating-point addition rounds, but not in the IEEE style, and there is partial underflow;

5 if floating-point addition rounds in the IEEE style, and there is partial underflow.

Normally 5.

double.guard the number of guard digits for multiplication with truncating arithmetic. It is 1 if floating-point arithmetic truncates and more than double digits basedouble.base digits participate in the post-normalization shift of the floatingpoint significand in multiplication, and 0 otherwise.

double.ulp.digits

the largest negative integer i such that  $1 + \text{double}$ . base  $\land$  i != 1, except that it is bounded below by  $-$  (double.digits  $+$  3). Normally -52.

#### double.neg.ulp.digits

```
the largest negative integer i such that 1 - double.base \land i != 1, ex-
cept that it is bounded below by - (double.digits + 3). Normally -53.
```
double.exponent

the number of bits (decimal places if double.base is 10) reserved for the representation of the exponent (including the bias or sign) of a floating-point number. Normally 11.

double.min.exp

the largest in magnitude negative integer i such that double.base  $\hat{ }$  is positive and normalized. Normally -1022.

double.max.exp

the smallest positive power of double.base that overflows. Normally 1024.

- integer.max the largest integer which can be represented. Always 2147483647.
- sizeof.long the number of bytes in a C long type: 4 or 8 (most 64-bit systems, but not Windows).
- sizeof.longlong

the number of bytes in a C long long type. Will be zero if there is no such type, otherwise usually 8.

sizeof.longdouble

the number of bytes in a C long double type. Will be zero if there is no such type, otherwise possibly 12 (most 32-bit builds) or 16 (most 64-bit builds).

sizeof.pointer

the number of bytes in a C SEXP type. Will be 4 on 32-bit builds and 8 on 64-bit builds of R.

#### Note

sizeof.longdouble only tells you the amount of storage allocated for a long double (which are used internally by R for accumulators in e.g. [sum](#page-498-0), and can be read by [readBin](#page-409-0)). Often what is stored is the 80-bit extended double type of IEC 60059, padded to the double alignment used on the platform — this seems to be the case for the common R platforms using ix86 and x86\_64 chips.

#### References

Cody, W. J. (1988) MACHAR: A subroutine to dynamically determine machine parameters. *Transactions on Mathematical Software*, 14, 4, 303–311.

**6** . Platform **by the contract of the contract of the contract of the contract of the contract of the contract of the contract of the contract of the contract of the contract of the contract of the contract of the contrac** 

## See Also

[.Platform](#page-52-0) for details of the platform.

#### Examples

```
.Machine
## or for a neat printout
noquote(unlist(format(.Machine)))
```
## <span id="page-52-0"></span>.Platform *Platform Specific Variables*

# Description

.Platform is a list with some details of the platform under which R was built. This provides means to write OS-portable R code.

## Usage

.Platform

## Value

A list with at least the following components:

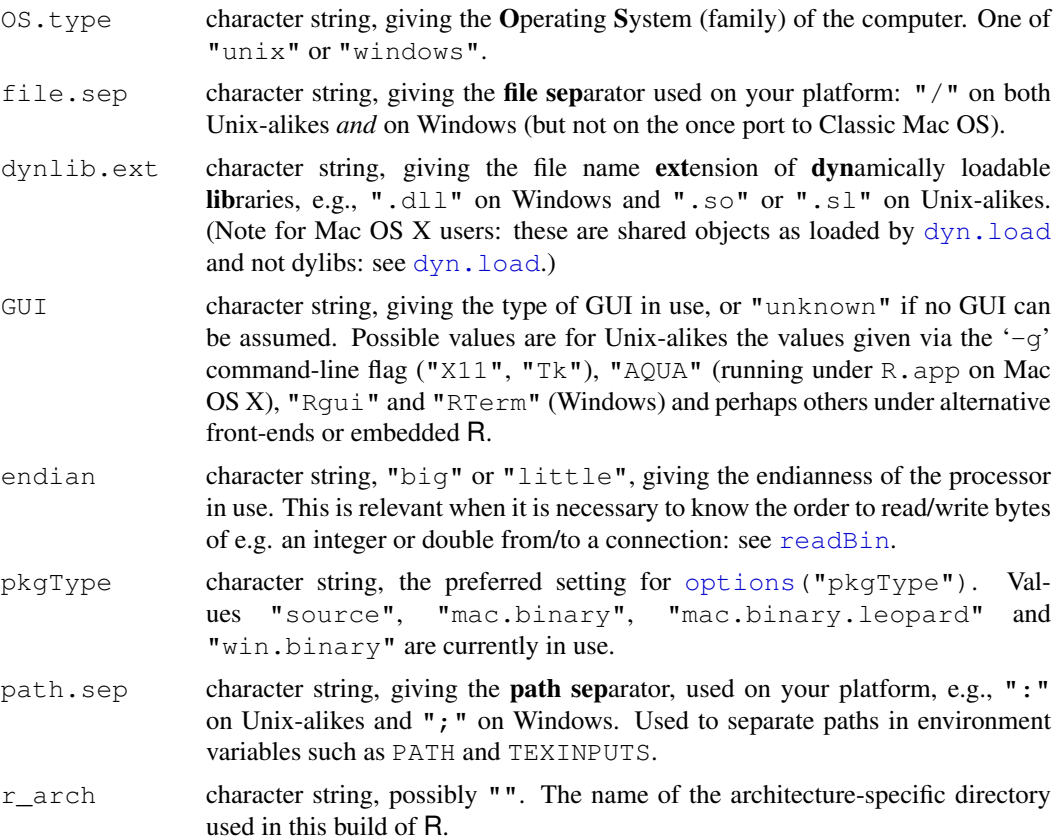

#### abbreviate 7

## AQUA

.Platform\$GUI is set to "AQUA" under the Mac OS X GUI, R.app. This has a number of consequences:

- the DISPLAY environment variable is set.
- appends '/usr/local/bin' to the PATH environment variable.
- the default graphics device is set to quartz.
- selects native (rather than Tk) widgets for the graphics = TRUE options of [menu](#page-1615-0) and [select.list](#page-1668-0).
- HTML help is displayed in the internal browser.
- The spreadsheet-like data editor/viewer uses a Quartz version rather than the X11 one.

## See Also

```
R.version and Sys.info give more details about the OS. In particular,
R.version$platform is the canonical name of the platform under which R was com-
piled.
```
[.Machine](#page-50-0) for details of the arithmetic used, and [system](#page-518-0) for invoking platform-specific system commands.

#### Examples

```
## Note: this can be done in a system-independent way
## by file.info()$isdir
if(.Platform$OS.type == "unix") {
  system.test <- function(...) { system(paste("test", ...)) == 0 }
  dir.exists <- function(dir)
      sapply(dir, function(d)system.test("-d", d))
  dir.exists(c(R.home(), "/tmp", "~", "/NO"))# > T T T F
}
```
abbreviate *Abbreviate Strings*

#### Description

Abbreviate strings to at least minlength characters, such that they remain *unique* (if they were), unless strict=TRUE.

#### Usage

```
abbreviate(names.arg, minlength = 4, use.classes = TRUE,
           dot = FALSE, strict = FALSE,
          method = c("left.kept", "both.sides"))
```
#### Arguments

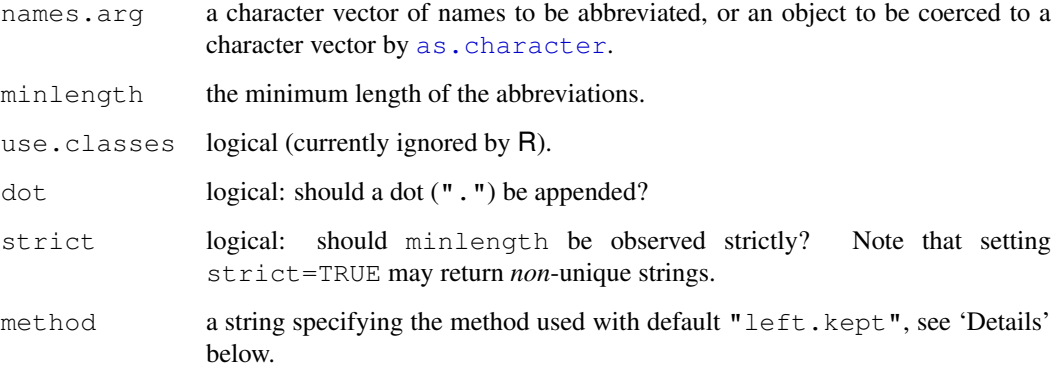

#### Details

The algorithm (method =  $"left$  kept") used is similar to that of S. For a single string it works as follows. First all spaces at the beginning of the string are stripped. Then (if necessary) any other spaces are stripped. Next, lower case vowels are removed (starting at the right) followed by lower case consonants. Finally if the abbreviation is still longer than minlength upper case letters are stripped.

Characters are always stripped from the end of the word first. If an element of names.arg contains more than one word (words are separated by space) then at least one letter from each word will be retained.

Missing (NA) values are unaltered.

If use.classes is FALSE then the only distinction is to be between letters and space. This has NOT been implemented.

#### Value

A character vector containing abbreviations for the strings in its first argument. Duplicates in the original names.arg will be given identical abbreviations. If any non-duplicated elements have the same minlength abbreviations then, if method = "both.sides" the basic internal abbreviate() algorithm is applied to the characterwise *reversed* strings; if there are still duplicated abbreviations and if strict=FALSE as by default, minlength is incremented by one and new abbreviations are found for those elements only. This process is repeated until all unique elements of names.arg have unique abbreviations.

The character version of names.arg is attached to the returned value as a names argument: no other attributes are retained.

### Warning

This is really only suitable for English, and does not work correctly with non-ASCII characters in multibyte locales. It will warn if used with non-ASCII characters.

## See Also

[substr](#page-496-0).

#### agrep 2008 and 2008 and 2008 and 2008 and 2008 and 2008 and 2008 and 2008 and 2008 and 2008 and 2008 and 2008

## Examples

```
x <- c("abcd", "efgh", "abce")
abbreviate(x, 2)
abbreviate(x, 2, strict=TRUE)# >> 1st and 3rd are == "ab"
(st.abb <- abbreviate(state.name, 2))
table(nchar(st.abb))# out of 50, 3 need 4 letters :
as <- abbreviate(state.name, 3, strict=TRUE)
as[which(as == "Mss")]## method="both.sides" helps: no 4-letters, and only 4 3-letters:
st.ab2 <- abbreviate(state.name, 2, method="both")
table(nchar(st.ab2))
## Compare the two methods:
cbind(st.abb, st.ab2)
```
agrep *Approximate String Matching (Fuzzy Matching)*

## Description

Searches for approximate matches to pattern (the first argument) within the string  $x$  (the second argument) using the Levenshtein edit distance.

## Usage

```
agrep(pattern, x, ignore.case = FALSE, value = FALSE,
     max.distance = 0.1, useBytes = FALSE)
```
#### Arguments

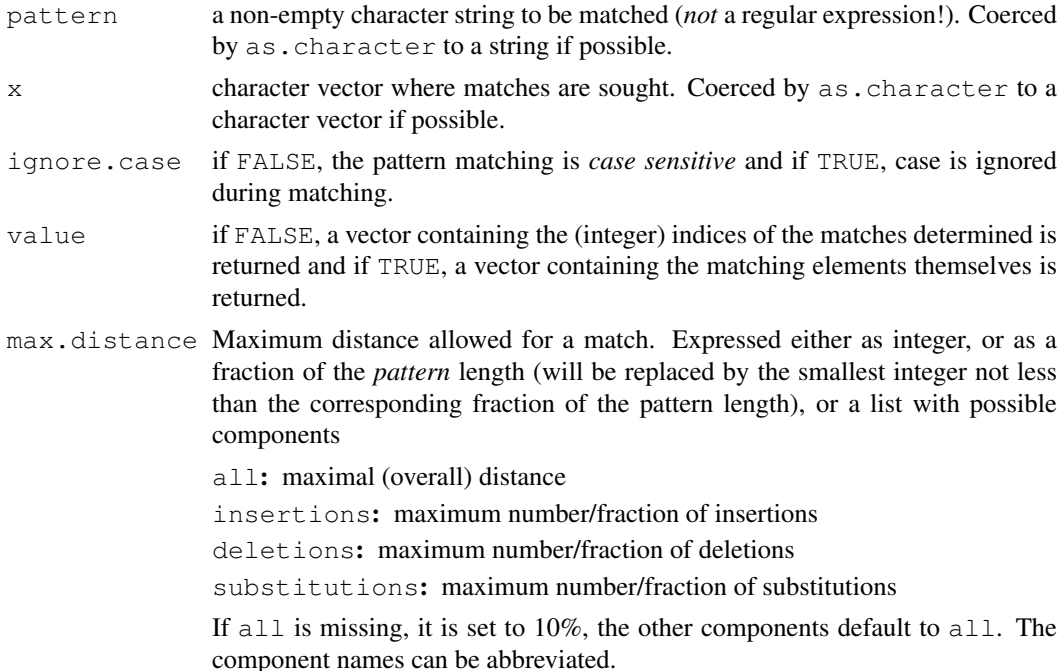

useBytes logical. in a multibyte locale, should the comparison be character-by-character (the default) or byte-by-byte.

#### Details

The Levenshtein edit distance is used as measure of approximateness: it is the total number of insertions, deletions and substitutions required to transform one string into another.

As from R 2.10.0 this uses tre by Ville Laurikari ([http://http://laurikari.net/](http://http://laurikari.net/tre/) [tre/](http://http://laurikari.net/tre/)), which supports MBCS character matching much better than the previous version.

#### Value

Either a vector giving the indices of the elements that yielded a match, or, if value is TRUE, the matched elements (after coercion, preserving names but no other attributes).

## Author(s)

Original version by David Meyer. Current version by Brian Ripley.

#### See Also

[grep](#page-248-0)

#### Examples

```
agrep("lasy", "1 lazy 2")
agrep("lasy", c(" 1 lazy 2", "1 lasy 2"), max = list(sub = 0))
agrep("laysy", c("1 lazy", "1", "1 LAZY"), max = 2)agrep("laysy", c("1 lazy", "1", "1 LAZY"), max = 2, value = TRUE)\sigmaagrep("laysy", c("1 lazy", "1", "1 LAZY"), max = 2, ignore.case = TRUE)
```
<span id="page-56-0"></span>

all *Are All Values True?*

#### Description

Given a set of logical vectors, are all of the values true?

#### Usage

 $all(..., na.rm = FALSE)$ 

#### Arguments

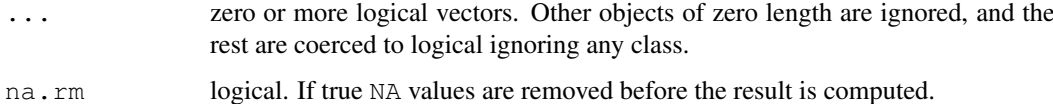

## Details

This is a generic function: methods can be defined for it directly or via the  $Summary$  group generic. For this to work properly, the arguments ... should be unnamed, and dispatch is on the first argument.

Coercion of types other than integer (raw, double, complex, character, list) gives a warning as this is often unintentional.

This is a [primitive](#page-377-0) function.

## Value

The value is a logical vector of length one.

Let  $x$  denote the concatenation of all the logical vectors in  $\dots$  (after coercion), after removing NAs if requested by na.rm = TRUE.

The value returned is TRUE if all of the values in  $x$  are TRUE (including if there are no values), and FALSE if at least one of the values in  $x$  is FALSE. Otherwise the value is NA (which can only occur if  $na$ .  $rm = FALSE$  and  $\dots$  contains no FALSE values and at least one NA value).

## S4 methods

This is part of the S4 [Summary](#page-1024-0) group generic. Methods for it must use the signature  $x$ ,  $\dots$ , na.rm.

#### Note

That all  $(logical(0))$  is true is a useful convention: it ensures that

all(all(x), all(y)) ==  $all(x,y)$ 

even if x has length zero.

# References

Becker, R. A., Chambers, J. M. and Wilks, A. R. (1988) *The New S Language*. Wadsworth & Brooks/Cole.

#### See Also

[any](#page-60-0), the 'complement' of all, and stopifnot  $(*)$  which is an all  $(*)$  'insurance'.

#### Examples

```
range(x \leftarrow sort(round(stats::rnorm(10) - 1.2, 1)))if(all(x < 0)) cat("all x values are negative\n")
all(logical(0)) # true, as all zero of the elements are true.
```
#### Description

all.equal(x, y) is a utility to compare R objects x and y testing 'near equality'. If they are different, comparison is still made to some extent, and a report of the differences is returned. Don't use all.equal directly in if expressions—either use isTRUE(all.equal(....)) or [identical](#page-260-0) if appropriate.

## Usage

```
all.equal(target, current, ...)
## S3 method for class 'numeric':
all.equal(target, current,
          tolerance = .Machine$double.eps ^ 0.5,
          scale = NULL, check.attributes = TRUE, ...)attr.all.equal(target, current,
               check.attributes = TRUE, check.names = TRUE, \ldots)
```
## Arguments

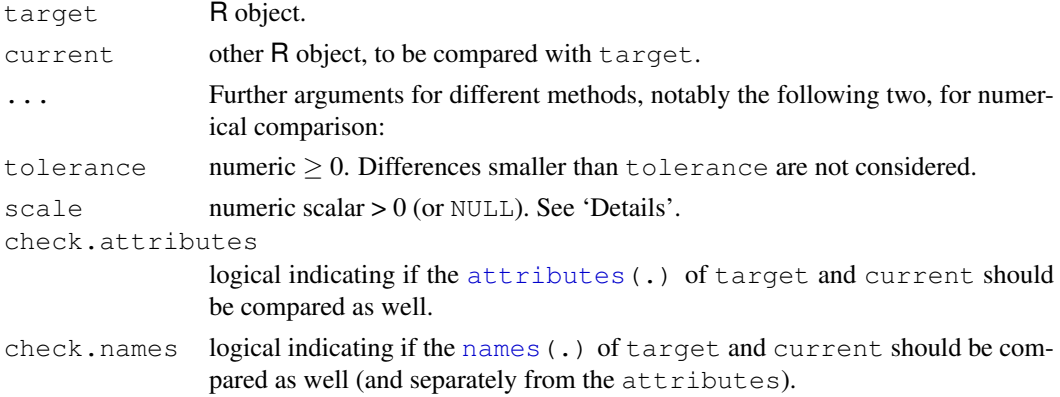

## Details

There are several methods available, most of which are dispatched by the default method, see [methods\(](#page-1616-0)"all.equal"). all.equal.list and all.equal.language provide comparison of recursive objects.

Numerical comparisons for  $scale = NULL$  (the default) are done by first computing the mean absolute difference of the two numerical vectors. If this is smaller than tolerance or not finite, absolute differences are used, otherwise relative differences scaled by the mean absolute difference.

If scale is positive, absolute comparisons are made after scaling (dividing) by scale.

For complex arguments, the modulus [Mod](#page-119-0) of the difference is used: all.equal.numeric is called so arguments tolerance and scale are available.

attr.all.equal is used for comparing [attributes](#page-80-0), returning NULL or a character vector.

#### all.names and the contract of the contract of the contract of the contract of the contract of the contract of the contract of the contract of the contract of the contract of the contract of the contract of the contract of

## Value

Either TRUE (NULL for attr.all.equal) or a vector of [mode](#page-334-0) "character" describing the differences between target and current.

#### References

Chambers, J. M. (1998) *Programming with Data. A Guide to the S Language*. Springer (for =).

## See Also

[identical](#page-260-0), [isTRUE](#page-304-0), [==](#page-117-0), and [all](#page-56-0) for exact equality testing.

## Examples

```
all.equal(pi, 355/113)
# not precise enough (default tol) > relative error
d45 \leftarrow \text{pi} \times (1/4 + 1:10)stopifnot(
all.equal(tan(d45), rep(1,10))) # TRUE, but
all (tan(d45) == rep(1,10)) # FALSE, since not exactly
all.equal(tan(d45), rep(1,10), tol=0) # to see difference
```
all.names *Find All Names in an Expression*

## Description

Return a character vector containing all the names which occur in an expression or call.

## Usage

```
all.names(expr, functions = TRUE, max.names = -1L, unique = FALSE)
all.vars(expr, functions = FALSE, max.names = -1L, unique = TRUE)
```
## Arguments

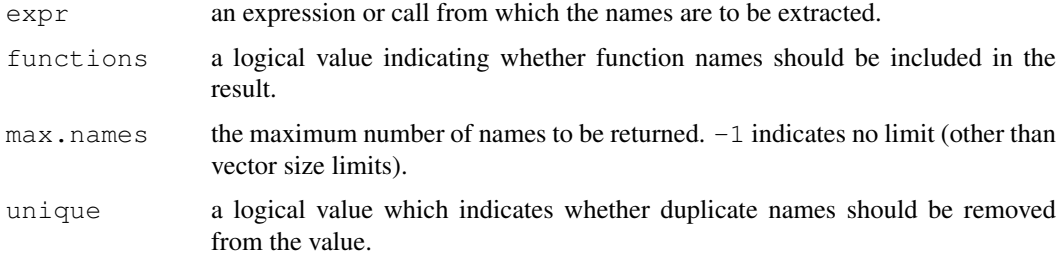

## Details

These functions differ only in the default values for their arguments.

# Value

A character vector with the extracted names.

#### Examples

```
all.names(expression(sin(x+y)))
all.vars(expression(sin(x+y)))
```
## <span id="page-60-0"></span>any *Are Some Values True?*

## Description

Given a set of logical vectors, is at least one of the values true?

## Usage

 $any(\ldots, na.rm = FALSE)$ 

#### Arguments

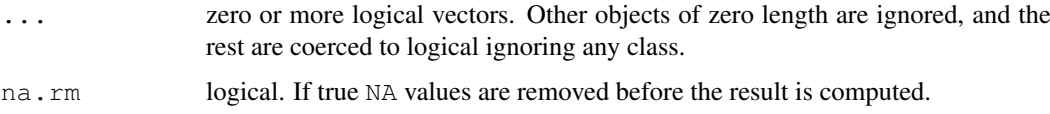

## Details

This is a generic function: methods can be defined for it directly or via the [Summary](#page-252-0) group generic. For this to work properly, the arguments ... should be unnamed, and dispatch is on the first argument.

Coercion of types other than integer (raw, double, complex, character, list) gives a warning as this is often unintentional.

This is a [primitive](#page-377-0) function.

## Value

The value is a logical vector of length one.

Let x denote the concatenation of all the logical vectors in ... (after coercion), after removing NAs if requested by  $na$ .  $rm = TRUE$ .

The value returned is TRUE if at least one of the values in  $x$  is TRUE, and FALSE if all of the values in  $x$  are FALSE (including if there are no values). Otherwise the value is NA (which can only occur if  $na$ .  $rm = FALSE$  and  $\dots$  contains no TRUE values and at least one NA value).

## S4 methods

This is part of the S4 [Summary](#page-1024-0) group generic. Methods for it must use the signature  $x$ ,  $\dots$ , na.rm.

#### aperm and the set of the set of the set of the set of the set of the set of the set of the set of the set of the set of the set of the set of the set of the set of the set of the set of the set of the set of the set of the

#### References

Becker, R. A., Chambers, J. M. and Wilks, A. R. (1988) *The New S Language*. Wadsworth & Brooks/Cole.

#### See Also

[all](#page-56-0), the 'complement' of any.

#### Examples

```
range(x <- sort(round(stats::rnorm(10) - 1.2,1)))
if(any(x < 0)) cat("x contains negative values\n")
```
<span id="page-61-0"></span>

aperm *Array Transposition*

#### Description

Transpose an array by permuting its dimensions and optionally resizing it.

#### Usage

 $aperm(a, perm, resist = TRUE)$ 

#### Arguments

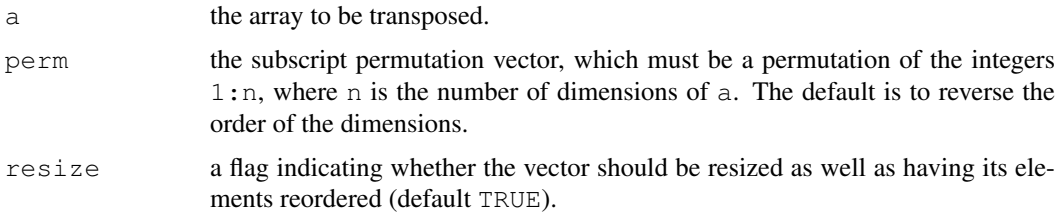

#### Value

A transposed version of array a, with subscripts permuted as indicated by the array perm. If resize is TRUE, the array is reshaped as well as having its elements permuted, the dimnames are also permuted; if  $resize = FALSE$  then the returned object has the same dimensions as a, and the dimnames are dropped. In each case other attributes are copied from a.

The function t provides a faster and more convenient way of transposing matrices.

#### Author(s)

Jonathan Rougier, <J.C.Rougier@durham.ac.uk> did the faster C implementation.

## References

Becker, R. A., Chambers, J. M. and Wilks, A. R. (1988) *The New S Language*. Wadsworth & Brooks/Cole.

16 appendix to the contract of the contract of the contract of the contract of the contract of the contract of the contract of the contract of the contract of the contract of the contract of the contract of the contract of

## See Also

[t](#page-521-0), to transpose matrices.

# Examples

```
# interchange the first two subscripts on a 3-way array x
x \le - \arctan(1:24, 2:4)xt <- aperm(x, c(2,1,3))stopifnot(t(xt[,,2]) == x[,,2],
          t(xt[,,3]) == x[,,3],t(xt[,,4]) == x[,,4])
```
append *Vector Merging*

# Description

Add elements to a vector.

## Usage

```
append(x, values, after = length(x))
```
## Arguments

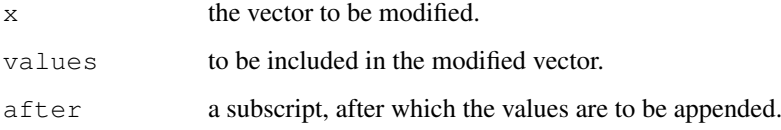

## Value

A vector containing the values in x with the elements of values appended after the specified element of x.

## References

Becker, R. A., Chambers, J. M. and Wilks, A. R. (1988) *The New S Language*. Wadsworth & Brooks/Cole.

## Examples

```
append(1:5, 0:1, after=3)
```
#### Description

Returns a vector or array or list of values obtained by applying a function to margins of an array or matrix.

## Usage

 $apply(X, MARGIN, FUN, ...)$ 

## Arguments

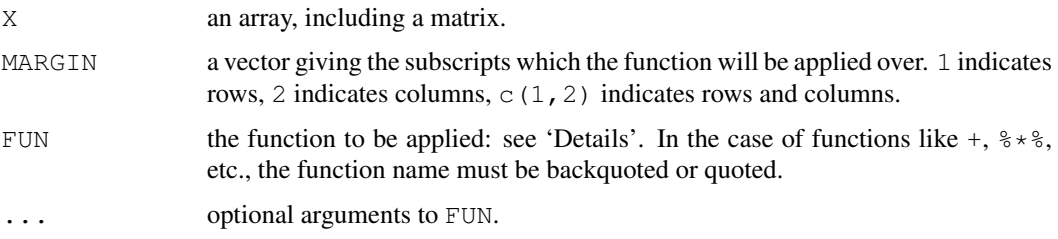

#### Details

If  $X$  is not an array but has a non-null [dim](#page-166-0) value, apply attempts to coerce it to an array via as.matrix if it is two-dimensional (e.g., data frames) or via as.array.

FUN is found by a call to match. fun and typically is either a function or a symbol (e.g. a backquoted name) or a character string specifying a function to be searched for from the environment of the call to apply.

#### Value

If each call to FUN returns a vector of length n, then apply returns an array of dimension  $\in$  (n,  $dim(X)$  [MARGIN]) if n > 1. If n equals 1, apply returns a vector if MARGIN has length 1 and an array of dimension  $\dim(X)$  [MARGIN] otherwise. If n is 0, the result has length 0 but not necessarily the 'correct' dimension.

If the calls to FUN return vectors of different lengths, apply returns a list of length prod(dim(X)[MARGIN]) with dim set to MARGIN if this has length greater than one.

In all cases the result is coerced by as. vector to one of the basic vector types before the dimensions are set, so that (for example) factor results will be coerced to a character array.

#### References

Becker, R. A., Chambers, J. M. and Wilks, A. R. (1988) *The New S Language*. Wadsworth & Brooks/Cole.

# See Also

[lapply](#page-283-0), [tapply](#page-526-0), and convenience functions [sweep](#page-502-0) and [aggregate](#page-1069-0).

#### Examples

```
## Compute row and column sums for a matrix:
x \leftarrow \text{cbind}(x1 = 3, x2 = c(4:1, 2:5))dimnames(x)[[1]] <- letters[1:8]
apply(x, 2, mean, trim = .2)col.sums \leftarrow apply(x, 2, sum)row.sums \leftarrow apply(x, 1, sum)
rbind(cbind(x, Rtot = row.sums), Ctot = c(col.sums, sum(col.sums)))stopifnot( apply(x, 2, is.vector))
## Sort the columns of a matrix
apply(x, 2, sort)
##- function with extra args:
cave \le function(x, c1, c2) c(mean(x[c1]), mean(x[c2]))
apply(x, 1, cave, c1="x1", c2=c("x1", "x2"))
ma <- matrix(c(1:4, 1, 6:8), nrow = 2)
ma
apply(ma, 1, table) #--> a list of length 2
apply(ma, 1, stats::quantile)# 5 x n matrix with rownames
stopifnot(dim(ma) == dim(apply(ma, 1:2, sum)))
## Example with different lengths for each call
z \le -\arctan(1:24, \dim=2:4)zseq \leftarrow apply(z, 1:2, function(x) seq_len(max(x)))
zseq ## a 2 x 3 matrix
typeof(zseq) ## list
dim(zseq) ## 2 3
zseq[1,]
apply(z, 3, function(x) seq_len(max(x)))
# a list without a dim attribute
```
#### args *Argument List of a Function*

#### Description

Displays the argument names and corresponding default values of a function or primitive.

#### Usage

args(name)

#### Arguments

name a function (a closure or a primitive). If name is a character string then the function with that name is found and used.

#### Details

This function is mainly used interactively to print the argument list of a function. For programming, consider using [formals](#page-221-0) instead.

#### Arithmetic 19

#### Value

For a closure, a closure with identical formal argument list but an empty (NULL) body.

For a primitive, a closure with the documented usage and NULL body. Note that some primitives do not make use of named arguments and match by position rather than name.

NULL in case of a non-function.

## References

Becker, R. A., Chambers, J. M. and Wilks, A. R. (1988) *The New S Language*. Wadsworth & Brooks/Cole.

#### See Also

[formals](#page-221-0), [help](#page-1595-0).

#### Examples

```
args(c)
args(graphics::plot.default)
```
Arithmetic *Arithmetic Operators*

#### Description

These binary operators perform arithmetic on numeric or complex vectors (or objects which can be coerced to them).

#### Usage

 $x + y$  $x - y$ x \* y x / y  $x \wedge y$ x %% y x %/% y

#### Arguments

x, y numeric or complex vectors or objects which can be coerced to such, or other objects for which methods have been written.

## Details

The binary arithmetic operators are generic functions: methods can be written for them individually or via the [Ops](#page-252-0) group generic function. (See [Ops](#page-252-0) for how dispatch is computed.)

If applied to arrays the result will be an array if this is sensible (for example it will not if the recycling rule has been invoked).

Logical vectors will be coerced to integer or numeric vectors, FALSE having value zero and TRUE having value one.

1  $\land$  y and y  $\land$  0 are 1, *always*.  $\times$   $\land$  y should also give the proper limit result when either argument is infinite (i.e.,  $+-$  [Inf](#page-269-0)).

Objects such as arrays or time-series can be operated on this way provided they are conformable.

For real arguments,  $\frac{1}{2}$  can be subject to catastrophic loss of accuracy if x is much larger than y, and a warning is given if this is detected.

%% and x %/% y can be used for non-integer y, e.g. 1 %/% 0.2, but the results are subject to rounding error and so may be platform-dependent. Because the IEC 60059 representation of 0.2 is a binary fraction slightly larger than 0.2, the answer to  $1 \div 8/8$  0.2 should be 4 but most platforms give 5.

### Value

These operators return vectors containing the result of the element by element operations. The elements of shorter vectors are recycled as necessary (with a [warning](#page-559-0) when they are recycled only *fractionally*). The operators are + for addition, - for subtraction,  $*$  for multiplication, / for division and ^ for exponentiation.

 $\frac{1}{2}$  indicates x mod y and  $\frac{1}{2}$  indicates integer division. It is guaranteed that x == (x  $\frac{1}{2}$   $\frac{1}{2}$  y + y \* ( x  $\frac{1}{2}$ / $\frac{1}{2}$  y ) (up to rounding error) unless y == 0 where the result is [NA\\_integer\\_](#page-335-0) or [NaN](#page-269-0) (depending on the [typeof](#page-547-0) of the arguments). See [http://en.](http://en.wikipedia.org/wiki/Modulo_operation) [wikipedia.org/wiki/Modulo\\_operation](http://en.wikipedia.org/wiki/Modulo_operation) for the rationale.

If either argument is complex the result will be complex, and if one or both arguments are numeric, the result will be numeric. If both arguments are integer, the result of  $/$  and  $\gamma$  is numeric and of the other operators integer (with overflow returned as NA with a warning).

The rules for determining the attributes of the result are rather complicated. Most attributes are taken from the longer argument, the first if they are of the same length. Names will be copied from the first if it is the same length as the answer, otherwise from the second if that is. For time series, these operations are allowed only if the series are compatible, when the class and  $t_{sp}$  attribute of whichever is a time series (the same, if both are) are used. For arrays (and an array result) the dimensions and dimnames are taken from first argument if it is an array, otherwise the second.

#### S4 methods

These operators are members of the S4 [Arith](#page-1024-1) group generic, and so methods can be written for them individually as well as for the group generic (or the Ops group generic), with arguments  $c(e1, e2)$ .

#### Note

 $\star \star$  is translated in the parser to  $\hat{\ }$ , but this was undocumented for many years. It appears as an index entry in Becker *et al* (1988), pointing to the help for Deprecated but is not actually mentioned on that page. Even though it has been deprecated in S for 20 years, it was still accepted in 2008.

#### References

Becker, R. A., Chambers, J. M. and Wilks, A. R. (1988) *The New S Language*. Wadsworth & Brooks/Cole.

#### See Also

[sqrt](#page-319-0) for miscellaneous and [Special](#page-467-0) for special mathematical functions.

[Syntax](#page-505-0) for operator precedence.

 $\frac{1}{6}$  \*  $\frac{1}{6}$  for matrix multiplication.

array 21

## Examples

```
x \leftarrow -1:12x + 1
2 * x + 3x %% 2 #-- is periodic
x %/% 5
```
#### array *Multi-way Arrays*

#### Description

Creates or tests for arrays.

#### Usage

```
array(data = NA, dim = length(data), dimnames = NULL)as.array(x, \ldots)is.array(x)
```
## Arguments

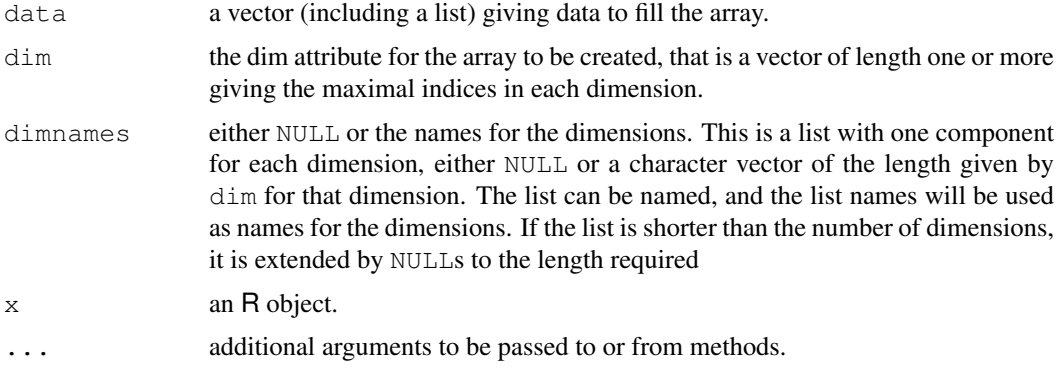

#### Details

An array in R can have one, two or more dimensions. It is simply a vector which is stored with additional [attributes](#page-80-0) giving the dimensions (attribute "dim") and optionally names for those dimensions (attribute "dimnames").

A two-dimensional array is the same thing as a [matrix](#page-321-0).

One-dimensional arrays often look like vectors, but may be handled differently by some functions: [str](#page-1673-0) does distinguish them in recent versions of R.

The "dim" attribute is an integer vector of length one or more containing non-negative values: the product of the values must match the length of the array.

The "dimnames" attribute is optional: if present it is a list with one component for each dimension, either NULL or a character vector of the length given by the element of the "dim" attribute for that dimension.

is.array is a [primitive](#page-377-0) function.

#### Value

array returns an array with the extents specified in dim and naming information in dimnames. The values in data are taken to be those in the array with the leftmost subscript moving fastest. If there are too few elements in data to fill the array, then the elements in data are recycled. If data has length zero, NA of an appropriate type is used for atomic vectors (0 for raw vectors) and NULL for lists.

as.array is a generic function for coercing to arrays. The default method does so by attaching a  $dim$  attribute to it. It also attaches [dimnames](#page-167-0) if x has [names](#page-338-0). The sole purpose of this is to make it possible to access the dim[names] attribute at a later time.

is.array returns TRUE or FALSE depending on whether its argument is an array (i.e., has a dim attribute of positive length) or not. It is generic: you can write methods to handle specific classes of objects, see [InternalMethods.](#page-268-0)

## Note

is.array is a [primitive](#page-377-0) function.

#### References

Becker, R. A., Chambers, J. M. and Wilks, A. R. (1988) *The New S Language*. Wadsworth & Brooks/Cole.

#### See Also

[aperm](#page-61-0), [matrix](#page-321-0), [dim](#page-166-0), [dimnames](#page-167-0).

#### Examples

```
dim(as.array(letters))
array(1:3, c(2, 4)) # recycle 1:3 "2 2/3 times"
\sharp [, 1] [, 2] [, 3] [, 4]
\#[1,] 1 3 2 1
\#[2,] 2 1 3 2
```
as.data.frame *Coerce to a Data Frame*

#### Description

Functions to check if an object is a data frame, or coerce it if possible.

#### Usage

```
as.data.frame(x, row.names = NULL, optional = FALSE, \ldots)
## S3 method for class 'character':
as.data.frame(x, ...,
              stringsAsFactors = default.stringsAsFactors())
## S3 method for class 'matrix':
as.data.frame(x, row.names = NULL, optional = FALSE, \ldots,
```

```
stringsAsFactors = default.stringsAsFactors())
```
is.data.frame(x)

#### Arguments

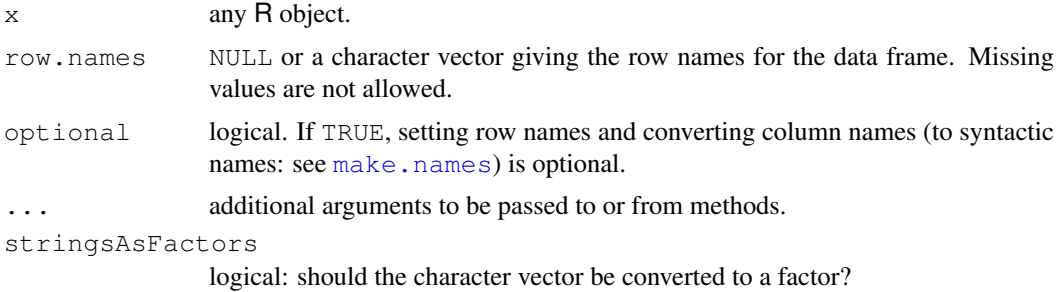

# Details

as.data.frame is a generic function with many methods, and users and packages can supply further methods.

If a list is supplied, each element is converted to a column in the data frame. Similarly, each column of a matrix is converted separately. This can be overridden if the object has a class which has a method for as.data.frame: two examples are matrices of class ["model.matrix"](#page-1284-0) (which are included as a single column) and list objects of class "POSIX1t" which are coerced to class ["POSIXct"](#page-149-0).

Arrays can be converted to data frames. One-dimensional arrays are treated like vectors and twodimensional arrays like matrices. Arrays with more than two dimensions are converted to matrices by 'flattening' all dimensions after the first and creating suitable column labels.

Character variables are converted to factor columns unless protected by [I](#page-73-0).

If a data frame is supplied, all classes preceding "data.frame" are stripped, and the row names are changed if that argument is supplied.

If  $row.name = NULL$ , row names are constructed from the names or dimnames of x, otherwise are the integer sequence starting at one. Few of the methods check for duplicated row names. Names are removed from vector columns unless [I](#page-73-0).

# Value

as.data.frame returns a data frame, normally with all row names "" if optional = TRUE.

is.data.frame returns TRUE if its argument is a data frame (that is, has "data.frame" amongst its classes) and FALSE otherwise.

## References

Chambers, J. M. (1992) *Data for models.* Chapter 3 of *Statistical Models in S* eds J. M. Chambers and T. J. Hastie, Wadsworth & Brooks/Cole.

## See Also

[data.frame](#page-144-0), [as.data.frame.table](#page-522-0) for the table method (which has additional arguments if called directly).

as.environment *Coerce to an Environment Object*

#### Description

Converts a number or a character string to the corresponding environment on the search path.

## Usage

```
as.environment(object)
```
## Arguments

object the object to convert. If it is already an environment, just return it. If it is a number, return the environment corresponding to that position on the search list. If it is a character string, match the string to the names on the search list.

# Value

The corresponding environment object.

## Note

This is a [primitive](#page-377-0) function.

#### Author(s)

John Chambers

## See Also

[environment](#page-185-0) for creation and manipulation, [search](#page-444-0).

#### Examples

```
as.environment(1) ## the global environment
identical(globalenv(), as.environment(1)) ## is TRUE
try(as.environment("package:stats")) ## stats need not be loaded
```
as.function *Convert Object to Function*

## Description

as.function is a generic function which is used to convert objects to functions.

as.function.default works on a list x, which should contain the concatenation of a formal argument list and an expression or an object of mode ["call"](#page-95-0) which will become the function body. The function will be defined in a specified environment, by default that of the caller.

#### $\alpha$ s.POSIX\* 25

## Usage

```
as.function(x, \ldots)## Default S3 method:
as.function(x, envir = parent.frame(), \dots)
```
#### Arguments

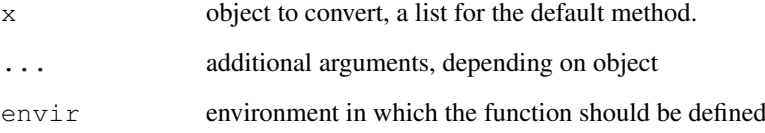

# Value

The desired function.

## Note

For ancient historical reasons,  $envir = NULL$  uses the global environment rather than the base environment. Please use  $envir = globalenv()$  $envir = globalenv()$  $envir = globalenv()$  instead if this is what you want, as the special handling of NULL may change in a future release.

## Author(s)

Peter Dalgaard

# See Also

[function](#page-233-0); [alist](#page-296-0) which is handy for the construction of argument lists, etc.

#### Examples

```
as.function(alist(a=,b=2,a+b))
as.function(alist(a=,b=2,a+b))(3)
```
as.POSIX\* *Date-time Conversion Functions*

## Description

Functions to manipulate objects of classes "POSIXlt" and "POSIXct" representing calendar dates and times.
## Usage

```
as.POSIXct(x, tz = "", ...)
as.POSIXlt(x, tz = "", ...)
## S3 method for class 'character':
as. POSIXlt(x, tz = "", format, ...)
## S3 method for class 'numeric':
as. POSIXlt(x, tz = ''', origin, ...)
## S3 method for class 'POSIXlt':
as.double(x, \ldots)
```
## Arguments

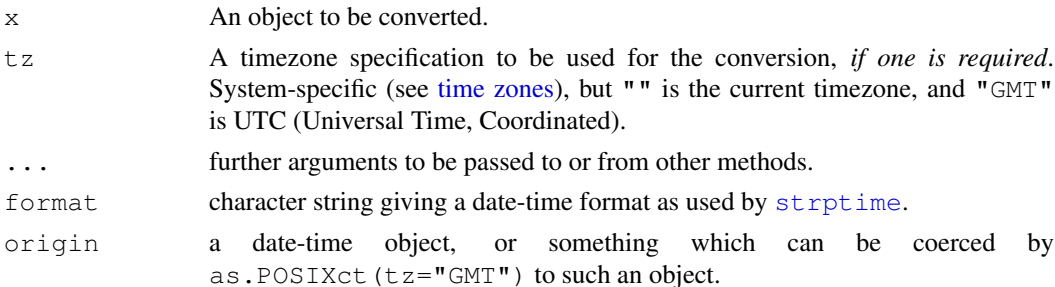

## Details

The  $as.POSIX*$  functions convert an object to one of the two classes used to represent date/times (calendar dates plus time to the nearest second). They can convert a wide variety of objects, including objects of the other class and of classes "Date", "date" (from package [date](#page-147-0)), "chron" and "dates" (from package [chron](#page-0-0)) to these classes. Dates without times are treated as being at midnight UTC.

They can also convert character strings of the formats "2001-02-03" and "2001/02/03" optionally followed by white space and a time in the format "14:52" or "14:52:03". (Formats such as  $"01/02/03"$  are ambiguous but can be converted via a format specification by [strptime](#page-484-0).) Fractional seconds are allowed. Alternatively, format can be specified for character vectors or factors: if it is not specified and no standard format works for the first non-NA input an error is thrown.

Logical NAs can be converted to either of the classes, but no other logical vectors can be.

The as.double method converts "POSIXlt" objects to "POSIXct".

If you are given a numeric time as the number of seconds since an epoch, see the examples.

#### Value

as.POSIXct and as.POSIXlt return an object of the appropriate class. If tz was specified, as.POSIXlt will give an appropriate "tzone" attribute.

#### Note

If you want to extract specific aspects of a time (such as the day of the week) just convert it to class "POSIX1 $t$ " and extract the relevant component(s) of the list, or if you want a character representation (such as a named day of the week) use [format.POSIXlt](#page-484-1) or [format.POSIXct](#page-484-1).

AsIs 27

If a timezone is needed and that specified is invalid on your system, what happens is system-specific but it will probably be ignored.

## See Also

[DateTimeClasses](#page-149-0) for details of the classes; [strptime](#page-484-0) for conversion to and from character repre-sentations. [Sys.timezone](#page-535-0) for details of the (system-specific)naming of time zones.

## Examples

```
(z <- Sys.time()) # the current datetime, as class "POSIXct"
unclass(z) \qquad \qquad \qquad \qquad \qquad \qquad a large integer
floor(unclass(z)/86400) \# the number of days since 1970-01-01 (UTC)
(z <- as.POSIXlt(Sys.time())) # the current datetime, as class "POSIXlt"
unlist(unclass(z)) \qquad \qquad # a list shown as a named vector
## suppose we have a time in seconds since 1960-01-01 00:00:00 GMT
z <- 1472562988
# ways to convert this
as.POSIXct(z, origin="1960-01-01") # localas.POSIXct(z, origin="1960-01-01", tz = "GMT") # in UTC
as.POSIXct(z, origin=ISOdatetime(1960,1,1,0,0,0)) # local
ISOdatetime(1960, 1, 1, 0, 0, 0) + z # local
## SPSS dates (R-help 2006-02-16)
z <- c(10485849600, 10477641600, 10561104000, 10562745600)
as.Date(as.POSIXct(z, origin="1582-10-14", tz="GMT"))
as.POSIXlt(Sys.time(), "GMT") # the current time in UTC
## Not run: ## These may not be correct names on your system
as.POSIXlt(Sys.time(), "America/New_York") # in New York
as.POSIXlt(Sys.time(), "EST5EDT") # alternative.
as.POSIXlt(Sys.time(), "EST" ) # somewhere in Eastern Canada
as.POSIXlt(Sys.time(), "HST") # in Hawaii
as.POSIXlt(Sys.time(), "Australia/Darwin")
## End(Not run)
```
AsIs *Inhibit Interpretation/Conversion of Objects*

#### Description

Change the class of an object to indicate that it should be treated 'as is'.

#### Usage

 $I(x)$ 

# Arguments

x an object

## Details

Function I has two main uses.

• In function [data.frame](#page-144-0). Protecting an object by enclosing it in I() in a call to data.frame inhibits the conversion of character vectors to factors and the dropping of names, and ensures that matrices are inserted as single columns. I can also be used to protect objects which are to be added to a data frame, or converted to a data frame *via* [as.data.frame](#page-68-0).

It achieves this by prepending the class "AsIs" to the object's classes. Class "AsIs" has a few of its own methods, including for [, as.data.frame, print and format.

• In function [formula](#page-1192-0). There it is used to inhibit the interpretation of operators such as "+", " $-$ ", " $\star$ " and " $\sim$ " as formula operators, so they are used as arithmetical operators. This is interpreted as a symbol by terms.formula.

# Value

A copy of the object with class "AsIs" prepended to the class(es).

#### References

Chambers, J. M. (1992) *Linear models.* Chapter 4 of *Statistical Models in S* eds J. M. Chambers and T. J. Hastie, Wadsworth & Brooks/Cole.

## See Also

[data.frame](#page-144-0), [formula](#page-1192-0)

<span id="page-74-0"></span>assign *Assign a Value to a Name*

## Description

Assign a value to a name in an environment.

#### Usage

```
assign(x, value, pos = -1, envir = as.environment(pos),
       inherits = FALSE, immediate = TRUE)
```
#### Arguments

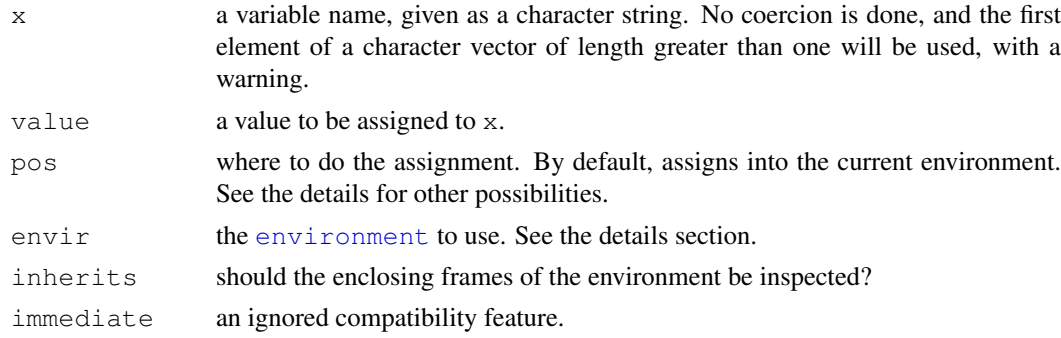

#### assign 29 and 20 and 20 and 20 and 20 and 20 and 20 and 20 and 20 and 20 and 20 and 20 and 20 and 20 and 20 and

#### Details

There are no restrictions on name: it can be a non-syntactic name (see [make.names](#page-309-0)).

The pos argument can specify the environment in which to assign the object in any of several ways: as an integer (the position in the [search](#page-444-0) list); as the character string name of an element in the search list; or as an [environment](#page-185-0) (including using [sys.frame](#page-510-0) to access the currently active function calls). The envir argument is an alternative way to specify an environment, but is primarily there for back compatibility.

assign does not dispatch assignment methods, so it cannot be used to set elements of vectors, names, attributes, etc.

Note that assignment to an attached list or data frame changes the attached copy and not the original object: see [attach](#page-77-0) and [with](#page-565-0).

## Value

This function is invoked for its side effect, which is assigning value to the variable x. If no envir is specified, then the assignment takes place in the currently active environment.

If inherits is TRUE, enclosing environments of the supplied environment are searched until the variable  $x$  is encountered. The value is then assigned in the environment in which the variable is encountered (provided that the binding is not locked: see [lockBinding](#page-86-0): if it is, an error is signaled). If the symbol is not encountered then assignment takes place in the user's workspace (the global environment).

If inherits is FALSE, assignment takes place in the initial frame of  $envir$ , unless an existing binding is locked or there is no existing binding and the environment is locked.

## References

Becker, R. A., Chambers, J. M. and Wilks, A. R. (1988) *The New S Language*. Wadsworth & Brooks/Cole.

## See Also

[<-](#page-76-0), [get](#page-239-0), [exists](#page-192-0), [environment](#page-185-0).

```
for(i in 1:6) { #-- Create objects 'r.1', 'r.2', ... 'r.6' --
nam <- paste("r", i, sep=".")
 assign(nam, 1:i)
}
ls(pattern = "^r..$")
##-- Global assignment within a function:
myf \leftarrow function(x) {
 innerf \le function(x) assign("Global.res", x^2, envir = .GlobalEnv)
 innerf(x+1)
}
myf(3)
Global.res # 16
a \leftarrow 1:4assign("a[1]", 2)
a[1] == 2 #FALSE
get("a[1]") == 2 #TRUE
```
## <span id="page-76-0"></span>Description

Assign a value to a name.

#### Usage

```
x <- value
x <<- value
value -> x
value ->> x
```
 $x = value$ 

# Arguments

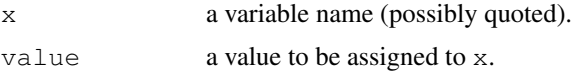

## Details

There are three different assignment operators: two of them have leftwards and rightwards forms.

The operators <- and = assign into the environment in which they are evaluated. The operator  $\le$  - can be used anywhere, whereas the operator = is only allowed at the top level (e.g., in the complete expression typed at the command prompt) or as one of the subexpressions in a braced list of expressions.

The operators  $\langle \langle -\rangle$  and  $\langle -\rangle$  cause a search to made through the environment for an existing definition of the variable being assigned. If such a variable is found (and its binding is not locked) then its value is redefined, otherwise assignment takes place in the global environment. Note that their semantics differ from that in the S language, but are useful in conjunction with the scoping rules of R. See 'The R Language Definition' manual for further details and examples.

In all the assignment operator expressions, x can be a name or an expression defining a part of an object to be replaced (e.g., z[[1]]). A syntactic name does not need to be quoted, though it can be (preferably by [backticks](#page-392-0)).

The leftwards forms of assignment  $\langle - \rangle = \langle \langle - \rangle$  group right to left, the other from left to right.

## Value

value. Thus one can use  $a \leftarrow b \leftarrow c \leftarrow 6$ .

## References

Becker, R. A., Chambers, J. M. and Wilks, A. R. (1988) *The New S Language*. Wadsworth & Brooks/Cole.

Chamber, J. M. (1998) *Programming with Data. A Guide to the S Language*. Springer (for =).

#### attach 31 anns an  $\frac{31}{2}$

#### See Also

[assign](#page-74-0), [environment](#page-185-0).

<span id="page-77-0"></span>attach *Attach Set of R Objects to Search Path*

#### Description

The database is attached to the R search path. This means that the database is searched by R when evaluating a variable, so objects in the database can be accessed by simply giving their names.

# Usage

```
attach(what, pos = 2, name = deparse(substitute(what)),
       warn.conflicts = TRUE)
```
## Arguments

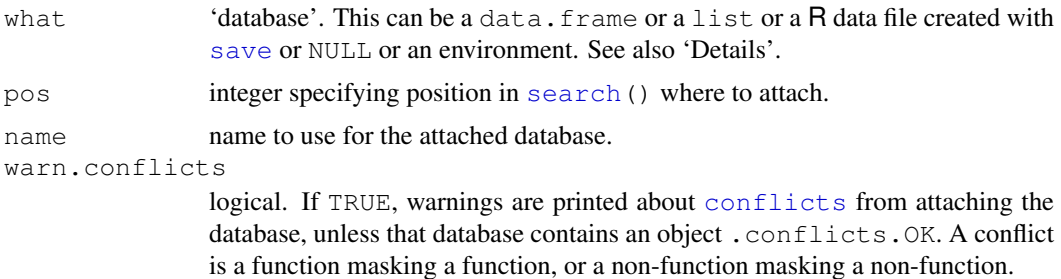

#### Details

When evaluating a variable or function name R searches for that name in the databases listed by [search](#page-444-0). The first name of the appropriate type is used.

By attaching a data frame (or list) to the search path it is possible to refer to the variables in the data frame by their names alone, rather than as components of the data frame (e.g. in the example below, height rather than women\$height).

By default the database is attached in position 2 in the search path, immediately after the user's workspace and before all previously loaded packages and previously attached databases. This can be altered to attach later in the search path with the pos option, but you cannot attach at  $pos=1$ .

The database is not actually attached. Rather, a new environment is created on the search path and the elements of a list (including columns of a data frame) or objects in a save file or an environment are *copied* into the new environment. If you use [<<-](#page-76-0) or [assign](#page-74-0) to assign to an attached database, you only alter the attached copy, not the original object. (Normal assignment will place a modified version in the user's workspace: see the examples.) For this reason attach can lead to confusion.

One useful 'trick' is to use what  $=$  NULL (or equivalently a length-zero list) to create a new environment on the search path into which objects can be assigned by [assign](#page-74-0) or [load](#page-299-0) or [sys.source](#page-515-0).

Names starting "package:" are reserved for [library](#page-290-0) and should not be used by end users. The name given for the attached environment will be used by [search](#page-444-0) and can be used as the argument to [as.environment](#page-70-0).

There are hooks to attach user-defined table objects of class "UserDefinedDatabase", supported by the Omegahat package RObjectTables. See [http://www.omegahat.org/](http://www.omegahat.org/RObjectTables/) [RObjectTables/](http://www.omegahat.org/RObjectTables/).

# Value

The [environment](#page-185-0) is returned invisibly with a "name" attribute.

# References

Becker, R. A., Chambers, J. M. and Wilks, A. R. (1988) *The New S Language*. Wadsworth & Brooks/Cole.

## See Also

[library](#page-290-0), [detach](#page-160-0), [search](#page-444-0), [objects](#page-308-0), [environment](#page-185-0), [with](#page-565-0).

## Examples

require(utils)

```
summary(women$height) # refers to variable 'height' in the data frame
attach(women)
summary(height) # The same variable now available by name
height <- height*2.54 # Don't do this. It creates a new variable
                       # in the user's workspace
find("height")
summary(height) # The new variable in the workspace
rm(height)
summary(height) # The original variable.
height <<- height*25.4 # Change the copy in the attached environment
find("height")
summary(height) # The changed copy
detach("women")
summary(women$height) # unchanged
## Not run: ## create an environment on the search path and populate it
sys.source("myfuns.R", envir=attach(NULL, name="myfuns"))
## End(Not run)
```
<span id="page-78-0"></span>attr *Object Attributes*

#### Description

Get or set specific attributes of an object.

## Usage

```
attr(x, which, exact = FALSE)attr(x, which) < - value
```
attr 33

## Arguments

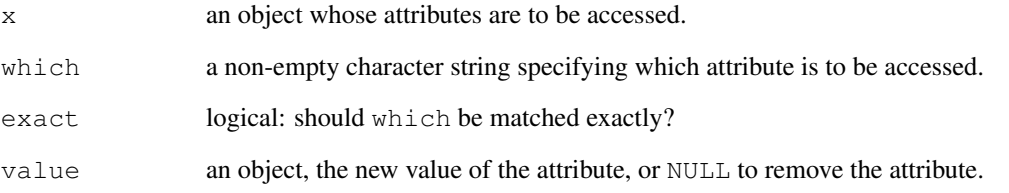

#### Details

These functions provide access to a single attribute of an object. The replacement form causes the named attribute to take the value specified (or create a new attribute with the value given).

The extraction function first looks for an exact match to which amongst the attributes of x, then (unless exact = TRUE) a unique partial match. (Setting [options\(](#page-358-0)warnPartialMatchAttr=TRUE) causes partial matches to give warnings.)

The replacement function only uses exact matches.

Note that some attributes (namely [class](#page-110-0), [comment](#page-116-0), [dim](#page-166-0), [dimnames](#page-167-0), [names](#page-338-0), [row.names](#page-431-0) and  $tsp$ ) are treated specially and have restrictions on the values which can be set. (Note that this is not true of [levels](#page-287-0) which should be set for factors via the levels replacement function.)

The extractor function allows (and does not match) empty and missing values of which: the replacement function does not.

Both are [primitive](#page-377-0) functions.

#### Value

For the extractor, the value of the attribute matched, or NULL if no exact match is found and no or more than one partial match is found.

#### References

Becker, R. A., Chambers, J. M. and Wilks, A. R. (1988) *The New S Language*. Wadsworth & Brooks/Cole.

# See Also

## [attributes](#page-80-0)

```
# create a 2 by 5 matrix
x \leftarrow 1:10attr(x,"dim") \leq c(2, 5)
```
<span id="page-80-0"></span>

#### Description

These functions access an object's attributes. The first form below returns the object's attribute list. The replacement forms uses the list on the right-hand side of the assignment as the object's attributes (if appropriate).

## Usage

```
attributes(obj)
attributes(obj) <- value
mostattributes(obj) <- value
```
## Arguments

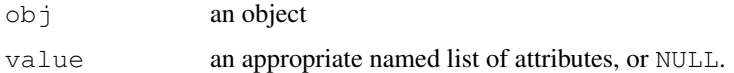

## Details

Unlike [attr](#page-78-0) it is possible to set attributes on a NULL object: it will first be coerced to an empty list.

Note that some attributes (namely [class](#page-110-0), [comment](#page-116-0), [dim](#page-166-0), [dimnames](#page-167-0), [names](#page-338-0), [row.names](#page-431-0) and  $t$  sp) are treated specially and have restrictions on the values which can be set. (Note that this is not true of [levels](#page-287-0) which should be set for factors via the levels replacement function.)

Attributes are not stored internally as a list and should be thought of as a set and not a vector. They must have unique names (and NA is taken as "NA", not a missing value).

Assigning attributes first removes all attributes, then sets any dim attribute and then the remaining attributes in the order given: this ensures that setting a dim attribute always precedes the dimnames attribute.

The mostattributes assignment takes special care for the [dim](#page-166-0), [names](#page-338-0) and [dimnames](#page-167-0) attributes, and assigns them only when valid whereas an attributes assignment would give an error if any are not.

The names of a pairlist are not stored as attributes, but are reported as if they were (and can be set by the replacement method for attributes).

Both forms of attributes are [primitive](#page-377-0) functions.

#### References

Becker, R. A., Chambers, J. M. and Wilks, A. R. (1988) *The New S Language*. Wadsworth & Brooks/Cole.

# See Also

[attr](#page-78-0).

#### autoload 35

#### Examples

```
x <- cbind(a=1:3, pi=pi) # simple matrix w/ dimnames
attributes(x)
## strip an object's attributes:
attributes(x) <- NULL
x # now just a vector of length 6
mostattributes(x) <- list(mycomment = "really special", dim = 3:2,
  dimnames = list(LETTERS[1:3], letters[1:5]), names = paste(1:6))
x \# dim(), but not {dim}names
```
autoload *On-demand Loading of Packages*

## Description

autoload creates a promise-to-evaluate autoloader and stores it with name name in .AutoloadEnv environment. When R attempts to evaluate name, autoloader is run, the package is loaded and name is re-evaluated in the new package's environment. The result is that R behaves as if file was loaded but it does not occupy memory.

.Autoloaded contains the names of the packages for which autoloading has been promised.

## Usage

```
autoload(name, package, reset = FALSE, ...)
autoloader(name, package, ...)
```
.AutoloadEnv .Autoloaded

## Arguments

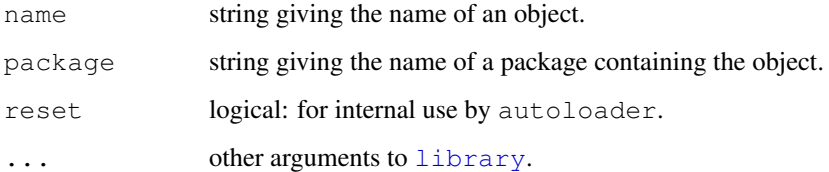

## Value

This function is invoked for its side-effect. It has no return value.

## See Also

[delayedAssign](#page-155-0), [library](#page-290-0)

## Examples

```
require(stats)
autoload("interpSpline", "splines")
search()
ls("Autoloads")
.Autoloaded
x <- sort(stats::rnorm(12))
y \leftarrow x^2is <- interpSpline(x,y)
search() ## now has splines
detach("package:splines")
search()
is2 \leftarrow interpSpline(x, y+x)
search() ## and again
detach("package:splines")
```
backsolve *Solve an Upper or Lower Triangular System*

## Description

Solves a system of linear equations where the coefficient matrix is upper (or 'right', 'R') or lower ('left', 'L') triangular.

 $x \leftarrow$  backsolve (R, b) solves  $Rx = b$ , and  $x \leftarrow$  forwardsolve(L, b) solves  $Lx = b$ , respectively.

## Usage

```
backsolve(r, x, k=ncol(r), upper.tri=TRUE, transpose=FALSE)
forwardsolve(l, x, k=ncol(l), upper.tri=FALSE, transpose=FALSE)
```
## Arguments

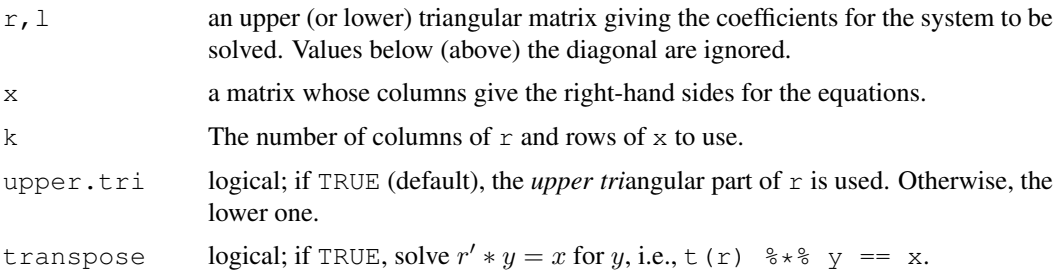

## Value

The solution of the triangular system. The result will be a vector if  $x$  is a vector and a matrix if  $x$  is a matrix.

Note that forwardsolve(L, b) is just a wrapper for backsolve(L, b, upper.tri=FALSE).

#### basename 37

#### References

Becker, R. A., Chambers, J. M. and Wilks, A. R. (1988) *The New S Language*. Wadsworth & Brooks/Cole.

Dongarra, J. J., Bunch,J. R., Moler, C. B. and Stewart, G. W. (1978) *LINPACK Users Guide.* Philadelphia: SIAM Publications.

## See Also

[chol](#page-107-0), [qr](#page-387-0), [solve](#page-461-0).

# Examples

```
## upper triangular matrix 'r':
r \leftarrow r \cdot 1, \left( \frac{c(1,2,3)}{c(1,2,3)} \right)c(0,1,1),
             c(0,0,2)( y \le backsolve(r, x < - c(8,4,2)) ) # -1 3 1
r ** y * = x = (8, 4, 2)backsolve(r, x, transpose = TRUE) # 8 -12 -5
```
basename *Manipulate File Paths*

## Description

basename removes all of the path up to and including the last path separator (if any).

dirname returns the part of the path up to but excluding the last path separator, or "." if there is no path separator.

## Usage

```
basename(path)
dirname(path)
```
## Arguments

path character vector, containing path names.

## Details

For dirname tilde expansion is done: see the description of [path.expand](#page-372-0).

Trailing path separators are removed before dissecting the path, and for dirname any trailing file separators are removed from the result.

On Windows this will accept either  $\setminus$  or / as the path separator, but dirname will return a path using / (except if a network share, when the leading  $\setminus \$  will be preserved). Only expect these to be able to handle complete paths, and not for example just a share or a drive.

#### Value

A character vector of the same length as path. A zero-length input will give a zero-length output with no error.

If an element of path is [NA](#page-335-0), so is the result.

#### Note

These are not wrappers for the POSIX system functions of the same names: in particular they do not have the special handling of the path "/" and of returning "." for empty strings in basename.

## See Also

[file.path](#page-211-0), [path.expand](#page-372-0).

## Examples

```
basename(file.path("","p1","p2","p3", c("file1", "file2")))
dirname(file.path("","p1","p2","p3","filename"))
```
Bessel *Bessel Functions*

#### Description

Bessel Functions of integer and fractional order, of first and second kind,  $J_{\nu}$  and  $Y_{\nu}$ , and Modified Bessel functions (of first and third kind),  $I_{\nu}$  and  $K_{\nu}$ .

## Usage

```
besselI(x, nu, expon.scaled = FALSE)besselK(x, nu, expon.scaled = FALSE)
besselJ(x, nu)
besselY(x, nu)
```
## Arguments

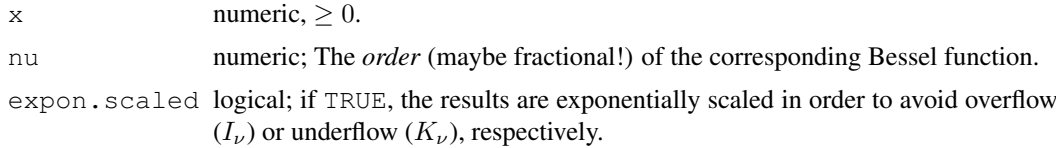

## Details

If expon.scaled = TRUE,  $e^{-x}I_{\nu}(x)$ , or  $e^{x}K_{\nu}(x)$  are returned.

For  $\nu$  < 0, formulae 9.1.2 and 9.6.2 from Abramowitz & Stegun are applied (which is probably suboptimal), except for besselK which is symmetric in nu.

# Value

Numeric vector of the same length of x with the (scaled, if  $\exp$  scale=TRUE) values of the corresponding Bessel function.

## Author(s)

Original Fortran code: W. J. Cody, Argonne National Laboratory Translation to C and adaption to R: Martin Maechler <maechler@stat.math.ethz.ch.>

#### Bessel 39

#### Source

The C code is a translation of Fortran routines from [http://www.netlib.org/specfun/](http://www.netlib.org/specfun/r[ijky]besl) [r\[ijky\]besl](http://www.netlib.org/specfun/r[ijky]besl).

## References

Abramowitz, M. and Stegun, I. A. (1972) *Handbook of Mathematical Functions.* Dover, New York; Chapter 9: Bessel Functions of Integer Order.

# See Also

Other special mathematical functions, such as  $\sigma$  amma,  $\Gamma(x)$ , and [beta](#page-467-0),  $B(x)$ .

```
require(graphics)
nus <-c(0:5, 10, 20)x \le - seq(0, 4, length.out = 501)
plot(x, x, ylim = c(0, 6), ylab = "", type = "n",
     main = "Bessel Functions I_n(u(x)")for(nu in nus) lines(x, besselI(x, nu=nu), col = nu+2)
legend(0, 6, legend = paste("nu=", nus), col = nus+2, lwd = 1)
x \le - seq(0, 40, length.out = 801); y1 \le -c(-.8, .8)plot(x, x, ylim = yl, ylab = "", type = "n",
     main = "Bessel Functions J_n(u(x))")
for(nu in nus) lines(x, besselJ(x, nu=nu), col = nu+2)
legend(32, -18, legend = paste("nu=", nus), col = nus+2, lwd = 1)## Negative nu's :
xx \leftarrow 2:7nu <- seq(-10, 9, length.out = 2001)op <- par(lab = c(16, 5, 7))
matplot(nu, t(outer(xx, nu, besselI)), type = "1", ylim = c(-50, 200),
        main = expression(paste("Bessel ", I[nu](x), " for fixed ", x,
                                ", as ", f(nu))),
        xlab = expression(nu))
abline(v=0, col = "light gray", lty = 3)legend(5, 200, legend = paste("x=", xx), col=seq(xx), lty=seq(xx))
par(op)
x0 \leftarrow 2^(-20:10)plot(x0, x0^-8, log="xy", ylab="",type="n",
     main = "Bessel Functions J_nu(x) near 0 \n\in \log scale"for(nu in sort(c(nus, nus+.5)))lines(x0, besselJ(x0, nu=nu), col = nu+2)
legend(3, 1e50, legend = paste("nu=", paste(nus, nus+.5, sep=",")),
       col = nus + 2, lwd = 1plot(x0, x0^{\wedge}-8, log="xy", ylab="", type="n",
    main = "Bessel Functions K_nu(x) near 0\n\ln log - log scale")for(nu in sort(c(nus, nus+, 5)))lines(x0, besselK(x0, nu=nu), col = nu+2)
legend(3, 1e50, legend = paste("nu=", paste(nus, nus+.5, sep=",")),
```

```
40 bindenv and the set of the set of the set of the set of the set of the set of the set of the set of the set of the set of the set of the set of the set of the set of the set of the set of the set of the set of the set o
```

```
col = nus + 2, 1wd = 1)
x \leftarrow x[x > 0]plot(x, x, ylim=c(1e-18, 1e11), log = "y", ylab = "", type = "n",
     main = "Bessel Functions K_nu(x)")
for(nu in nus) lines(x, besselK(x, nu=nu), col = nu+2)
legend(0, 1e-5, legend=paste("nu=", nus), col = nus+2, lwd = 1)
y1 \leftarrow c(-1.6, .6)plot(x, x, ylim = yl, ylab = "", type = "n",
    main = "Bessel Functions Y nu(x)")
for(nu in nus){
   xx \leftarrow x[x > .6*nu]lines(xx, besselY(xx, nu=nu), col = nu+2)
}
legend(25, -5, legend = paste("nu=", nus), col = nus+2, lwd = 1)
## negative nu in bessel_Y -- was bogus for a long time
curve(besselY(x, -0.1), 0, 10, ylim = c(-3,1), ylab = '')
for(nu in c(seq(-0.2, -2, by = -0.1)))
 curve(besselY(x, nu), add = TRUE)
title(expression(besselY(x, nu) * " " *{\rm (nu == list(-0.1, -0.2, ..., -2)))}
```
bindenv *Binding and Environment Adjustments*

## <span id="page-86-0"></span>Description

These functions represent an experimental interface for adjustments to environments and bindings within environments. They allow for locking environments as well as individual bindings, and for linking a variable to a function.

#### Usage

```
lockEnvironment(env, bindings = FALSE)
environmentIsLocked(env)
lockBinding(sym, env)
unlockBinding(sym, env)
bindingIsLocked(sym, env)
makeActiveBinding(sym, fun, env)
bindingIsActive(sym, env)
```
# Arguments

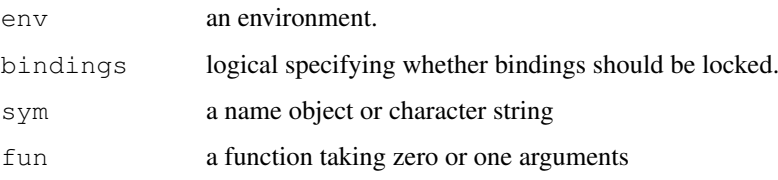

#### bindenv and the set of the set of the set of the set of the set of the set of the set of the set of the set of the set of the set of the set of the set of the set of the set of the set of the set of the set of the set of t

#### Details

The function lockEnvironment locks its environment argument, which must be a normal environment (not base). (Locking the base environment and name space may be supported later.) Locking the environment prevents adding or removing variable bindings from the environment. Changing the value of a variable is still possible unless the binding has been locked. The name space environments of packages with name spaces are locked when loaded.

lockBinding locks individual bindings in the specified environment. The value of a locked binding cannot be changed. Locked bindings may be removed from an environment unless the environment is locked.

makeActiveBinding installs fun so that getting the value of sym calls fun with no arguments, and assigning to sym calls fun with one argument, the value to be assigned. This allows the implementation of things like C variables linked to R variables and variables linked to databases. It may also be useful for making thread-safe versions of some system globals.

#### Value

The  $\star$ isLocked functions return a length-one logical vector. The remaining functions return NULL, invisibly.

## Author(s)

Luke Tierney

```
# locking environments
e \leftarrow new.\text{env}()assign("x", 1, envir = e)
get("x", envir = e)lockEnvironment(e)
get("x", envir = e)assign("x", 2, envir = e)
try(assign("y", 2, envir = e)) # error
# locking bindings
e \leftarrow new.\text{env}()assign("x", 1, envir = e)
get("x", envir = e)
lockBinding("x", e)
try(assign("x", 2, envir = e)) # error
unlockBinding("x", e)
assign("x", 2, envir = e)
get("x", envir = e)# active bindings
f \leftarrow local ({
    x \leftarrow 1function(v) {
       if (missing(v))
           cat("get\n")
       else {
           cat("set\n")
            x \leq -v}
```

```
x
    }
})
makeActiveBinding("fred", f, .GlobalEnv)
bindingIsActive("fred", .GlobalEnv)
fred
fred <-2fred
```
body *Access to and Manipulation of the Body of a Function*

## Description

Get or set the body of a function.

## Usage

```
body(fun = sys.function(sys.parent()))
body(fun, envir = environment(fun)) <- value
```
## Arguments

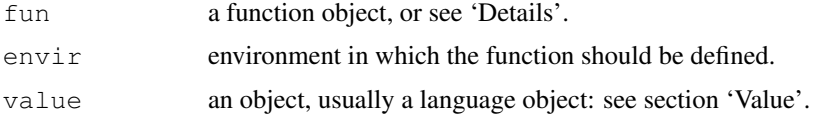

## Details

For the first form, fun can be a character string naming the function to be manipulated, which is searched for from the parent environment. If it is not specified, the function calling body is used.

The bodies of all but the simplest are braced expressions, that is calls to {: see the 'Examples' section for how to create such a call.

## Value

body returns the body of the function specified. This is normally a language object, most often a call to {, but it can also be an object (e.g. pi) to be the return value of the function.

The replacement form sets the body of a function to the object on the right hand side, and (potentially) resets the environment of the function. If value is of class ["expression"](#page-194-0) the first element is used as the body: any additional elements are ignored, with a warning.

#### Note

Prior to R 2.9.0, list values of value needed to be supplied as a single-element list of the list: this was undocumented prior to R 2.8.1 so is unlikely to actually occur.

# See Also

[alist](#page-296-0), [args](#page-64-0), [function](#page-233-0).

## bquote that the set of the set of the set of the set of the set of the set of the set of the set of the set of the set of the set of the set of the set of the set of the set of the set of the set of the set of the set of t

# Examples

```
body(body)
f \leftarrow function(x) x^5body(f) \leftarrow quote(5^{\wedge}x)
## or equivalently body(f) <- expression(5^{\prime}x)
f(3) \# = 125body(f)
## creating a multi-expression body
e \leftarrow expression(y \leftarrow x^2, return(y)) # or a list
body(f) \leftarrow as.call(c(as.name("{"), e))
f
f(8)
```
bquote *Partial substitution in expressions*

## Description

An analogue of the LISP backquote macro. bquote quotes its argument except that terms wrapped in .() are evaluated in the specified where environment.

# Usage

bquote(expr, where = parent.frame())

## Arguments

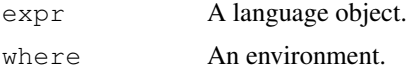

# Value

A language object.

# See Also

[quote](#page-495-0), [substitute](#page-495-1)

# Examples

require(graphics)

```
a <-2bquote(a == a)quote(a == a)
bquote(a == .(a))substitute(a == A, list(A = a))
plot(1:10, a*(1:10), main = bquote(a == .(a)))
```
44 browser

```
## to set a function default arg
default <- 1
bquote( function(x, y = . (default)) x+y)
```
<span id="page-90-0"></span>browser *Environment Browser*

#### Description

Interrupt the execution of an expression and allow the inspection of the environment where browser was called from.

## Usage

```
browser(text="", condition=NULL, expr=TRUE, skipCalls=0L)
```
## Arguments

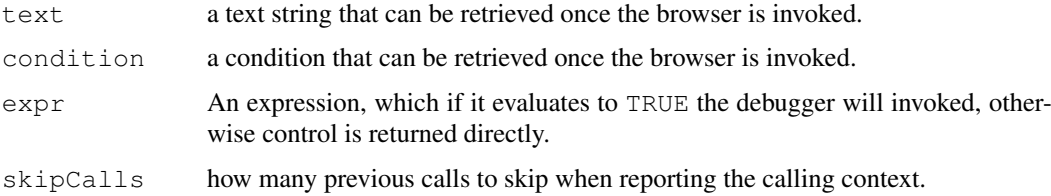

## Details

A call to browser can be included in the body of a function. When reached, this causes a pause in the execution of the current expression and allows access to the R interpreter.

The purpose of the text and condition arguments are to allow helper programs (e.g. external debuggers) to insert specific values here, so that the specific call to browser (perhaps its location in a source file) can be identified and special processing can be achieved. The values can be retrieved by calling [browserText](#page-91-0) and [browserCondition](#page-91-1).

The purpose of the expr argument is to allow for the illusion of conditional debugging. It is an illusion, because execution is always paused at the call to browser, but control is only passed to the evaluator described below if expr evaluates to TRUE. In most cases it is going to be more efficient to use an if statement in the calling program, but in some cases using this argument will be simpler.

The skipCalls argument should be used when the browser() call is nested within another debugging function: it will look further up the call stack to report its location.

At the browser prompt the user can enter commands or R expressions. The commands are

c (or just return) exit the browser and continue execution at the next statement.

- cont synonym for c.
- n enter the step-through debugger. This changes the meaning of c: see the documentation for [debug](#page-153-0).

where print a stack trace of all active function calls.

Q exit the browser and the current evaluation and return to the top-level prompt.

#### browserText 45

(Leading and trailing whitespace is ignored, except for return).

Anything else entered at the browser prompt is interpreted as an R expression to be evaluated in the calling environment: in particular typing an object name will cause the object to be printed, and ls() lists the objects in the calling frame. (If you want to look at an object with a name such as n, print it explicitly.)

The number of lines printed for the deparsed call can be limited by setting [options\(](#page-358-0)deparse.max.lines).

This is a primitive function but does argument matching in the standard way.

## References

Becker, R. A., Chambers, J. M. and Wilks, A. R. (1988) *The New S Language*. Wadsworth & Brooks/Cole.

Chambers, J. M. (1998) *Programming with Data. A Guide to the S Language*. Springer.

## See Also

[debug](#page-153-0), and [traceback](#page-541-0) for the stack on error. [browserText](#page-91-0) for how to retrieve the text and condition.

<span id="page-91-0"></span>

browserText *Functions to Retrieve Values Supplied by Calls to the Browser*

#### <span id="page-91-1"></span>**Description**

A call to browser can provide context by supplying either a text argument or a condition argument. These functions can be used to retrieve either of these arguments.

# Usage

```
browserText(n=1)
browserCondition(n=1)
browserSetDebug(n=1)
```
#### Arguments

n The number of contexts to skip over, it must be non-negative.

## Details

Each call to browser can supply either a text string or a condition. The functions browserText and browserCondition provide ways to retrieve those values. Since there can be multiple browser contexts active at any time we also support retrieving values from the different contexts. The innermost (most recently initiated) browser context is numbered 1 other contexts are numbered sequentially.

browserSetDebug provides a mechanism for initiating the browser in one of the calling functions. See [sys.frame](#page-510-0) for a more complete discussion of the calling stack. To use browserSetDebug you select some calling function, determine how far back it is in the call stack and call browserSetDebug with n set to that value. Then, by typing c at the browser prompt you will cause evaluation to continue, and provided there are no intervening calls to browser or other interrupts, control will halt again once evaluation has returned to the closure specified. This is similar to the up functionality in gdb or the "step out" functionality in other debuggers.

## Value

browserText returns the text, while browserCondition returns the condition from the specified browser context.

browserSetDebug returns NULL, invisibly.

## Note

It may be of interest to allow for querying further up the set of browser contexts and this functionality may be added at a later date.

#### Author(s)

R. Gentleman

## See Also

[browser](#page-90-0)

builtins *Returns the Names of All Built-in Objects*

## Description

Return the names of all the built-in objects. These are fetched directly from the symbol table of the R interpreter.

## Usage

```
builtins(internal = FALSE)
```
## Arguments

internal a logical indicating whether only 'internal' functions (which can be called via [.Internal](#page-267-0)) should be returned.

## Details

builtins() returns an unsorted list of the objects in the symbol table, that is all the objects in the base environment. These are the built-in objects plus any that have been added subsequently when the base package was loaded. It is less confusing to use  $ls$  (baseenv(), all=TRUE).

builtins(TRUE) returns an unsorted list of the names of internal functions, that is those which can be accessed as . Internal (foo (args  $\ldots$ )) for foo in the list.

# Value

A character vector.

## Description

Function by is an object-oriented wrapper for  $\text{tapply}$  $\text{tapply}$  $\text{tapply}$  applied to data frames.

## Usage

by(data, INDICES, FUN,  $\ldots$ , simplify = TRUE)

#### Arguments

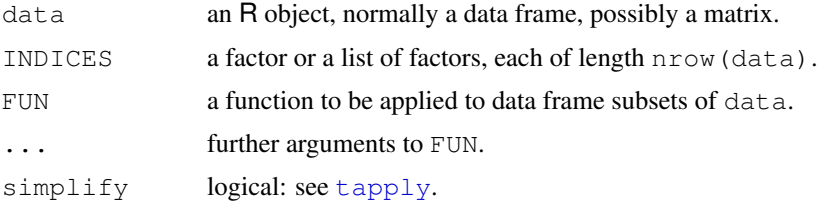

## Details

A data frame is split by row into data frames subsetted by the values of one or more factors, and function FUN is applied to each subset in turn.

Object data will be coerced to a data frame by the default method, *but* if this results in a 1-column data frame, the objects passed to FUN are dropped to a subsets of that column. (This was the long-term behaviour, but only documented since R 2.7.0.)

## Value

An object of class "by", giving the results for each subset. This is always a list if simplify is false, otherwise a list or array (see  $\text{tapply}$  $\text{tapply}$  $\text{tapply}$ ).

# See Also

[tapply](#page-526-0)

```
require(stats)
attach(warpbreaks)
by(warpbreaks[, 1:2], tension, summary)
by(warpbreaks[, 1], list(wool = wool, tension = tension), summary)
by(warpbreaks, tension, function(x) lm(breaks ~ wool, data = x))
## now suppose we want to extract the coefficients by group
tmp \leftarrow by(warpbreaks, tension, function(x) lm(breaks ~ wool, data = x))sapply(tmp, coef)
detach("warpbreaks")
```
#### <span id="page-94-0"></span>Description

This is a generic function which combines its arguments.

The default method combines its arguments to form a vector. All arguments are coerced to a common type which is the type of the returned value, and all attributes except names are removed.

# Usage

c(..., recursive=FALSE)

#### Arguments

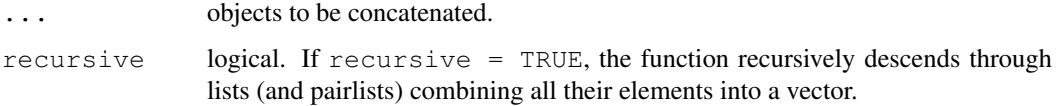

#### Details

The output type is determined from the highest type of the components in the hierarchy NULL  $\leq$ raw < logical < integer < real < complex < character < list < expression. Pairlists are treated as lists, but non-vector components (such names and calls) are treated as one-element lists which cannot be unlisted even if recursive = TRUE.

c is sometimes used for its side effect of removing attributes except names, for example to turn an array into a vector. as.vector is a more intuitive way to do this, but also drops names. Note too that methods other than the default are not required to do this (and they will almost certainly preserve a class attribute).

This is a [primitive](#page-377-0) function.

# Value

NULL or an expression or a vector of an appropriate mode. (With no arguments the value is NULL.)

#### S4 methods

This function is S4 generic, but with argument list  $(x, \ldots, \text{recursive} = \text{FALSE})$ .

## References

Becker, R. A., Chambers, J. M. and Wilks, A. R. (1988) *The New S Language*. Wadsworth & Brooks/Cole.

## See Also

[unlist](#page-551-0) and [as.vector](#page-557-0) to produce attribute-free vectors.

#### call the contract of the contract of the contract of the contract of the contract of the contract of the contract of the contract of the contract of the contract of the contract of the contract of the contract of the contr

# Examples

```
c(1,7:9)
c(1:5, 10.5, "next")
## uses with a single argument to drop attributes
x \leftarrow 1:4names(x) \leftarrow letters[1:4]
x
c(x) \qquad # has names
as.vector(x) # no names
dim(x) <-c(2,2)x
C(X)as.vector(x)
## append to a list:
11 <- list (A = 1, c="C"## do *not* use
c(ll, d = 1:3) # which is == c(ll, as.list(c(d=1:3))
## but rather
c(ll, d = list(1:3)) # c() combining two lists
c(list(A=c(B=1)), recursive=TRUE)
c(options(), recursive=TRUE)
c(list(A=c(B=1,C=2), B=c(E=7)), recursive=TRUE)
```
call *Function Calls*

## Description

Create or test for objects of mode "call".

# Usage

call(name, ...) is.call(x) as.call(x)

# Arguments

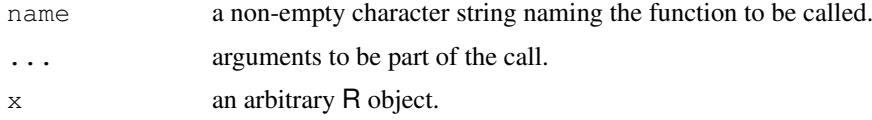

# Details

call returns an unevaluated function call, that is, an unevaluated expression which consists of the named function applied to the given arguments (name must be a quoted string which gives the name of a function to be called). Note that although the call is unevaluated, the arguments ... are evaluated.

call is a primitive, so the first argument is taken as name and the remaining arguments as arguments for the constructed call: if the first argument is named the name must partially match name.

is.call is used to determine whether x is a call (i.e., of mode "call").

Objects of mode "list" can be coerced to mode "call". The first element of the list becomes the function part of the call, so should be a function or the name of one (as a symbol; a quoted string will not do).

All three are [primitive](#page-377-0) functions. call is 'special': it only evaluates its first argument.

#### References

Becker, R. A., Chambers, J. M. and Wilks, A. R. (1988) *The New S Language*. Wadsworth & Brooks/Cole.

## See Also

 $d$ o.call for calling a function by name and argument list; [Recall](#page-416-0) for recursive calling of functions; further [is.language](#page-272-0), [expression](#page-194-0), [function](#page-233-0).

# Examples

```
is.call(call) #-> FALSE: Functions are NOT calls
## set up a function call to round with argument 10.5
cl \le call("round", 10.5)
is.call(cl)# TRUE
cl
## such a call can also be evaluated.
eval(cl)# [1] 10
A \leftarrow 10.5call("round", A) \qquad \qquad # round(10.5)
call("round", quote(A)) # round(A)
f <- "round"
call(f, quote(A)) # round(A)## if we want to supply a function we need to use as.call or similar
f <- round
## Not run: call(f, quote(A)) # error: first arg must be character
(g \leftarrow as.call(list(f, quote(A))))eval(g)
## alternatively but less transparently
g \leftarrow list(f, quote(A))
mode(g) \leftarrow "call"g
eval(g)
## see also the examples in the help for do.call
```
callCC *Call With Current Continuation*

## Description

A downward-only version of Scheme's call with current continuation.

#### capabilities 51

## Usage

callCC(fun)

## Arguments

fun function of one argument, the exit procedure.

## Details

callCC provides a non-local exit mechanism that can be useful for early termination of a computation. callCC calls fun with one argument, an *exit function*. The exit function takes a single argument, the intended return value. If the body of fun calls the exit function then the call to callCC immediately returns, with the value supplied to the exit function as the value returned by callCC.

## Author(s)

Luke Tierney

# Examples

```
# The following all return the value 1
callCC(function(k) 1)
callCC(function(k) k(1))
callCC(function(k) \{k(1); 2\})
callCC(function(k) repeat k(1))
```
capabilities *Report Capabilities of this Build of R*

#### Description

Report on the optional features which have been compiled into this build of R.

## Usage

capabilities(what = NULL)

## Arguments

what character vector or NULL, specifying required components. NULL implies that all are required.

## Value

A named logical vector. Current components are

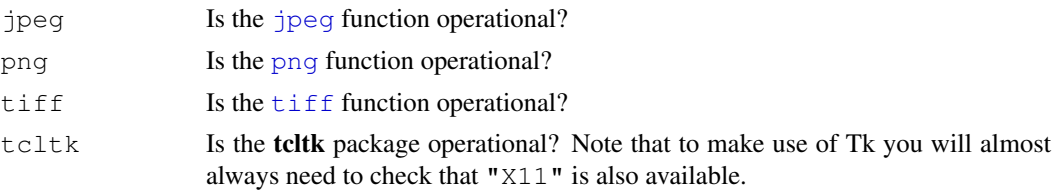

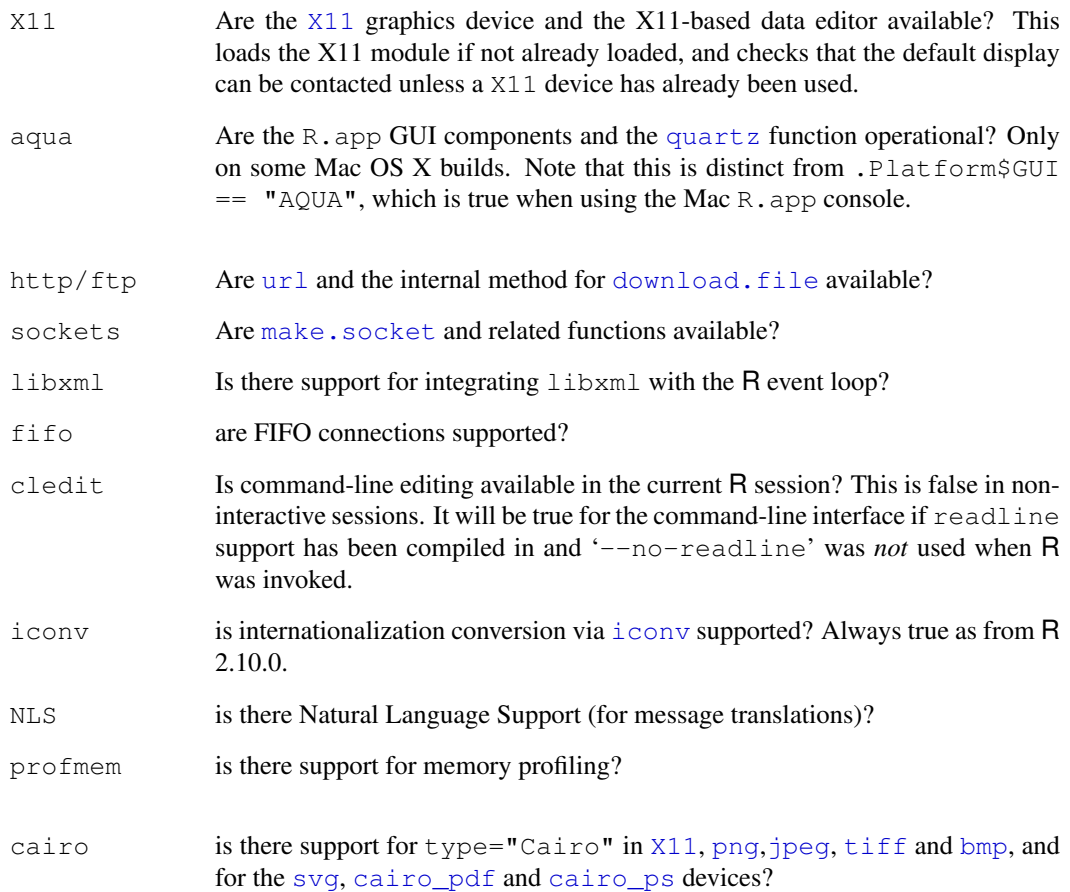

## Note to Mac OS X users

Capabilities "jpeg", "png" and "tiff" refer to the X11-based versions of these devices. If capabilities("aqua") is true, then these devices with type="quartz" will be available, and out-of-the-box will be the default type. Thus for example the [tiff](#page-699-0) device will be available if capabilities("aqua") || capabilities("tiff") if the defaults are unchanged.

# See Also

[.Platform](#page-52-0)

# Examples

```
capabilities()
if(!capabilities("http/ftp"))
   warning("internal download.file() is not available")
```
## See also the examples for 'connections'.

## Description

Outputs the objects, concatenating the representations. cat performs much less conversion than [print](#page-378-0).

#### Usage

```
cat(..., file = "", sep = " ", fill = FALSE, labels = NULL,
   append = FALSE)
```
#### Arguments

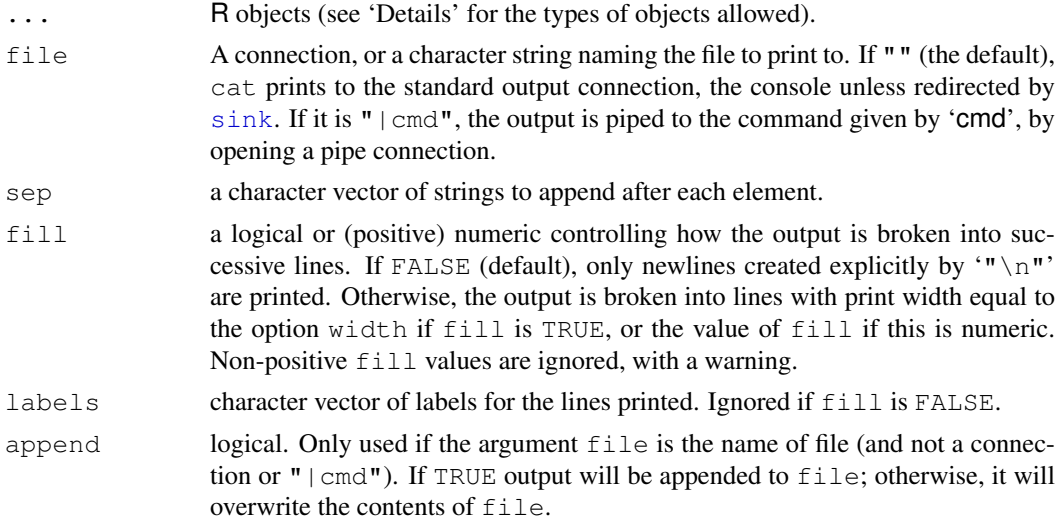

## Details

cat is useful for producing output in user-defined functions. It converts its arguments to character vectors, concatenates them to a single character vector, appends the given sep= string(s) to each element and then outputs them.

No linefeeds are output unless explicitly requested by  $\gamma$ " $\gamma$ "' or if generated by filling (if argument fill is TRUE or numeric.)

If file is a connection and open for writing it is written from its current position. If it is not open, it is opened for the duration of the call in " $wt$ " mode and then closed again.

Currently only [atomic](#page-557-0) vectors and [names](#page-336-0) are handled, together with NULL and other zero-length objects (which produce no output). Character strings are output 'as is' (unlike [print.default](#page-380-0) which escapes non-printable characters and backslash — use [encodeString](#page-182-0) if you want to output encoded strings using cat). Other types of R object should be converted (e.g. by [as.character](#page-103-0) or [format](#page-222-0)) before being passed to cat.

cat converts numeric/complex elements in the same way as print (and not in the same way as [as.character](#page-103-0) which is used by the S equivalent), so [options](#page-358-0) "digits" and "scipen" are relevant. However, it uses the minimum field width necessary for each element, rather than the same field width for all elements.

#### Value

None (invisible NULL).

## Note

If any element of sep contains a newline character, it is treated as a vector of terminators rather than separators, an element being output after every vector element *and* a newline after the last. Entries are recycled as needed.

#### References

Becker, R. A., Chambers, J. M. and Wilks, A. R. (1988) *The New S Language*. Wadsworth & Brooks/Cole.

## See Also

[print](#page-378-0), [format](#page-222-0), and [paste](#page-370-0) which concatenates into a string.

# Examples

```
iter <- stats::rpois(1, lambda=10)
## print an informative message
cat("iteration = ", iter \leq iter + 1, "\n")
## 'fill' and label lines:
cat(paste(letters, 100* 1:26), fill = TRUE,
    labels = paste("{",1:10,"}:",sep=""))
```

```
cbind Combine R Objects by Rows or Columns
```
#### Description

Take a sequence of vector, matrix or data frames arguments and combine by *c*olumns or *r*ows, respectively. These are generic functions with methods for other R classes.

## Usage

```
cbind(..., deparse.level = 1)rbind(..., departse.level = 1)
```
#### Arguments

... vectors or matrices. These can be given as named arguments. Other R objects will be coerced as appropriate: see sections 'Details' and 'Value'. (For the "data.frame" method of cbind these can be further arguments to [data.frame](#page-144-0) such as stringsAsFactors.) deparse.level integer controlling the construction of labels in the case of non-matrix-like arguments (for the default method): deparse.level = 0 constructs no labels; the default, deparse.level = 1 or 2 constructs labels from the argument names, see the 'Value' section below.

#### cbind 55

#### Details

The functions cbind and rbind are S3 generic, with methods for data frames. The data frame method will be used if at least one argument is a data frame and the rest are vectors or matrices. There can be other methods; in particular, there is one for time series objects. See the section on 'Dispatch' for how the method to be used is selected.

In the default method, all the [vector](#page-557-1)s/matrices must be atomic (see  $vector$ ) or lists. Expressions are not allowed. Language objects (such as formulae and calls) and pairlists will be coerced to lists: other objects (such as names and external pointers) will be included as elements in a list result. Any classes the inputs might have are discarded (in particular, factors are replaced by their internal codes).

If there are several matrix arguments, they must all have the same number of columns (or rows) and this will be the number of columns (or rows) of the result. If all the arguments are vectors, the number of columns (rows) in the result is equal to the length of the longest vector. Values in shorter arguments are recycled to achieve this length (with a [warning](#page-559-0) if they are recycled only *fractionally*).

When the arguments consist of a mix of matrices and vectors the number of columns (rows) of the result is determined by the number of columns (rows) of the matrix arguments. Any vectors have their values recycled or subsetted to achieve this length.

For cbind (rbind), vectors of zero length (including NULL) are ignored unless the result would have zero rows (columns), for S compatibility. (Zero-extent matrices do not occur in S3 and are not ignored in R.)

#### Value

For the default method, a matrix combining the ... arguments column-wise or row-wise. (Exception: if there are no inputs or all the inputs are NULL, the value is NULL.)

The type of a matrix result determined from the highest type of any of the inputs in the hierarchy raw < logical < integer < real < complex < character < list .

For cbind (rbind) the column (row) names are taken from the colnames (rownames) of the arguments if these are matrix-like. Otherwise from the names of the arguments or where those are not supplied and deparse. Level  $> 0$ , by deparsing the expressions given, for deparse.level = 1 only if that gives a sensible name (a 'symbol', see [is.symbol](#page-336-1)).

For cbind row names are taken from the first argument with appropriate names: rownames for a matrix, or names for a vector of length the number of rows of the result.

For rbind column names are taken from the first argument with appropriate names: colnames for a matrix, or names for a vector of length the number of columns of the result.

#### Data frame methods

The cbind data frame method is just a wrapper for  $data.f$ rame $(..., \text{ check}$ .names = FALSE). This means that it will split matrix columns in data frame arguments, and convert character columns to factors unless strings $A$ s $F$ actors = FALSE is specified.

The rbind data frame method first drops all zero-column and zero-row arguments. (If that leaves none, it returns the first argument with columns otherwise a zero-column zero-row data frame.) It then takes the classes of the columns from the first data frame, and matches columns by name (rather than by position). Factors have their levels expanded as necessary (in the order of the levels of the levelsets of the factors encountered) and the result is an ordered factor if and only if all the components were ordered factors. (The last point differs from S-PLUS.) Old-style categories (integer vectors with levels) are promoted to factors.

#### Dispatch

The method dispatching is *not* done via [UseMethod\(](#page-553-0)), but by C-internal dispatching. Therefore there is no need for, e.g., rbind.default.

The dispatch algorithm is described in the source file ('.../src/main/bind.c') as

- 1. For each argument we get the list of possible class memberships from the class attribute.
- 2. We inspect each class in turn to see if there is an applicable method.
- 3. If we find an applicable method we make sure that it is identical to any method determined for prior arguments. If it is identical, we proceed, otherwise we immediately drop through to the default code.

If you want to combine other objects with data frames, it may be necessary to coerce them to data frames first. (Note that this algorithm can result in calling the data frame method if all the arguments are either data frames or vectors, and this will result in the coercion of character vectors to factors.)

## References

Becker, R. A., Chambers, J. M. and Wilks, A. R. (1988) *The New S Language*. Wadsworth & Brooks/Cole.

## See Also

 $\circ$  $\circ$  $\circ$  to combine vectors (and lists) as vectors,  $data$ , frame to combine vectors and matrices as a data frame.

```
m \le - cbind(1, 1:7) # the '1' (= shorter vector) is recycled
m
m \le - cbind(m, 8:14)[, c(1, 3, 2)] # insert a column
m
cbind(1:7, diag(3))# vector is subset \rightarrow warning
cbind(0, rbind(1, 1:3))
cbind(I=0, X=rbind(a=1, b=1:3)) # use some names
xx \leftarrow data . frame (I=rep(0,2))cbind(xx, X=rbind(a=1, b=1:3)) # named differently
cbind(0, matrix(1, nrow=0, ncol=4))#> Warning (making sense)
dim(cbind(0, matrix(1, nrow=2, ncol=0)))#-> 2 x 1
## deparse.level
dd <- 10
rbind(1:4, c=2, "a++" = 10, dd, deparse.level=0)# middle 2 rownames
rbind(1:4, c=2, "a++" = 10, dd, deparse.level=1)# 3 rownames (default)
rbind(1:4, c=2, "a++" = 10, dd, deparse.level=2)# 4 rownames
```
#### Description

Seeks a unique match of its first argument among the elements of its second. If successful, it returns this element; otherwise, it performs an action specified by the third argument.

## Usage

```
char.expand(input, target, nomatch = stop("no match"))
```
#### Arguments

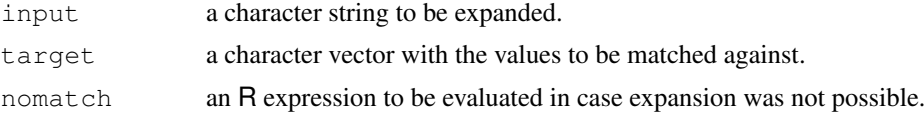

## Details

This function is particularly useful when abbreviations are allowed in function arguments, and need to be uniquely expanded with respect to a target table of possible values.

## Value

A length-one character vector, one of the elements of target (unless nomatch is changed to be a non-error, when it can be a zero-length character string).

## See Also

[charmatch](#page-105-0) and [pmatch](#page-372-1) for performing partial string matching.

## Examples

```
locPars <- c("mean", "median", "mode")
char.expand("me", locPars, warning("Could not expand!"))
char.expand("mo", locPars)
```
character *Character Vectors*

#### <span id="page-103-0"></span>Description

Create or test for objects of type "character".

## Usage

```
character(length = 0)
as.character(x, ...)
is.character(x)
```
58 character and the contract of the contract of the contract of the character of the character of the character

#### Arguments

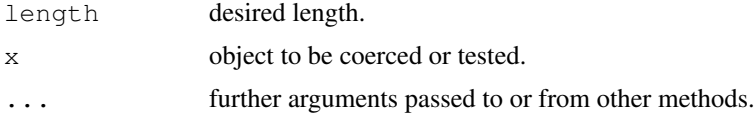

# Details

as.character and is.character are generic: you can write methods to handle specific classes of objects, see [InternalMethods.](#page-268-0) Further, for as.character the default method calls [as.vector](#page-557-0), so dispatch is first on methods for as.character and then for methods for as.vector.

as.character represents real and complex numbers to 15 significant digits (technically the compiler's setting of the ISO C constant DBL\_DIG, which will be 15 on machines supporting IEC60559 arithmetic according to the C99 standard). This ensures that all the digits in the result will be reliable (and not the result of representation error), but does mean that conversion to character and back to numeric may change the number. If you want to convert numbers to character with the maximum possible precision, use [format](#page-222-0).

## Value

character creates a character vector of the specified length. The elements of the vector are all equal to "".

as.character attempts to coerce its argument to character type; like [as.vector](#page-557-0) it strips attributes including names. For lists it deparses the elements individually, except that it extracts the first element of length-one character vectors.

is.character returns TRUE or FALSE depending on whether its argument is of character type or not.

#### Note

as.character truncates components of language objects to 500 characters (was about 70 before 1.3.1).

## References

Becker, R. A., Chambers, J. M. and Wilks, A. R. (1988) *The New S Language*. Wadsworth & Brooks/Cole.

## See Also

[paste](#page-370-0), [substr](#page-496-0) and [strsplit](#page-488-0) for character concatenation and splitting, [chartr](#page-106-0) for character translation and casefolding (e.g., upper to lower case) and [sub](#page-248-0), [grep](#page-248-1) etc for string matching and substitutions. Note that help.search(keyword = "character") gives even more links.

[deparse](#page-156-0), which is normally preferable to as.character for language objects.

```
form \leftarrow y \sim a + b + c
as.character(form) ## length 3
deparse(form) ## like the input
a0 <- 11/999 + has a repeating decimal representation
```
#### charmatch 59

```
(al \leftarrow as.charAtactor(a0))format(a0, digits=16) # shows one more digit
a2 \leftarrow as.numeric(a1)a2 - a0 # normally around -le-17as.character(a2) # normally different from a1
print(c(a0, a2), digits = 16)
```
<span id="page-105-0"></span>charmatch *Partial String Matching*

#### Description

charmatch seeks matches for the elements of its first argument among those of its second.

#### Usage

 $charmatch(x, table, momentch = NA_interest)$ 

## Arguments

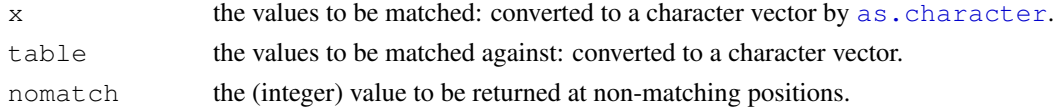

## Details

Exact matches are preferred to partial matches (those where the value to be matched has an exact match to the initial part of the target, but the target is longer).

If there is a single exact match or no exact match and a unique partial match then the index of the matching value is returned; if multiple exact or multiple partial matches are found then 0 is returned and if no match is found then nomatch is returned.

NA values are treated as the string constant "NA".

#### Value

An integer vector of the same length as x, giving the indices of the elements in table which matched, or nomatch.

## Author(s)

This function is based on a C function written by Terry Therneau.

## See Also

[pmatch](#page-372-1), [match](#page-314-0).

[grep](#page-248-1) or [regexpr](#page-248-0) for more general (regexp) matching of strings.

```
charmatch("", "") \qquad \qquad \qquad \qquad + returns 1
charmatch("m", c("mean", "median", "mode")) # returns 0
charmatch("med", c("mean", "median", "mode")) # returns 2
```
<span id="page-106-0"></span>

## Description

Translate characters in character vectors, in particular from upper to lower case or vice versa.

## Usage

```
chartr(old, new, x)
tolower(x)
toupper(x)
casefold(x, upper = FALSE)
```
## Arguments

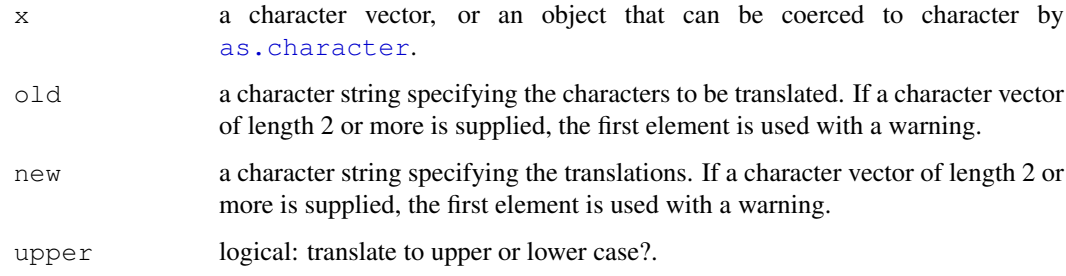

#### Details

chartr translates each character in  $x$  that is specified in old to the corresponding character specified in new. Ranges are supported in the specifications, but character classes and repeated characters are not. If old contains more characters than new, an error is signaled; if it contains fewer characters, the extra characters at the end of new are ignored.

tolower and toupper convert upper-case characters in a character vector to lower-case, or vice versa. Non-alphabetic characters are left unchanged.

casefold is a wrapper for tolower and toupper provided for compatibility with S-PLUS.

## Value

A character vector of the same length and with the same attributes as  $\times$  (after possible coercion).

Elements of the result will be have the encoding declared as that of the current locale (see [Encoding](#page-184-0) if the corresponding input had a declared encoding and the current locale is either Latin-1 or UTF-8. The result will be in the current locale's encoding unless the corresponding input was in UTF-8, when it will be in UTF-8 when the system has Unicode wide characters.

## See Also

[sub](#page-248-0) and [gsub](#page-248-0) for other substitutions in strings.

#### chol 61

## Examples

```
x <- "MiXeD cAsE 123"
chartr("iXs", "why", x)
chartr("a-cX", "D-Fw", x)
tolower(x)
toupper(x)
## "Mixed Case" Capitalizing - toupper( every first letter of a word ) :
.simpleCap <- function(x) {
    s \le strsplit(x, " ") [[1]]
    paste(toupper(substring(s, 1,1)), substring(s, 2),
          sep="", collapse=" ")
}
.simpleCap("the quick red fox jumps over the lazy brown dog")
## -> [1] "The Quick Red Fox Jumps Over The Lazy Brown Dog"
## and the better, more sophisticated version:
capwords <- function(s, strict = FALSE) {
    cap \leq function(s) paste(toupper(substring(s, 1, 1)),
                   \{s \leq -\text{substring}(s,2); \text{ if}(\text{strict}) \text{ tolower}(s) \text{ else } s\},sep = "", collapse = " " )sapply(strsplit(s, split = \overline{\mathsf{''}} "), cap, USE.NAMES = !is.null(names(s)))
}
capwords(c("using AIC for model selection"))
## -> [1] "Using AIC For Model Selection"
capwords(c("using AIC", "for MODEL selection"), strict=TRUE)
## -> [1] "Using Aic" "For Model Selection"
\# \# \wedge \wedge \wedge \wedge \wedge \wedge \wedge \wedge \wedge## 'bad' 'good'
## -- Very simple insecure crypto --
rot \le function(ch, k = 13) {
   p0 <- function(...) paste(c(...), collapse="")
   A <- c(letters, LETTERS, " '")
   I \leftarrow seq\_len(k); chartr(p0(A), p0(c(A[-I], A[I])), ch)
}
pw <- "my secret pass phrase"
(crypw <- rot(pw, 13)) #-> you can send this off
## now ``decrypt'' :
rot(crypw, 54 - 13) \# -> the original:
stopifnot(identical(pw, rot(crypw, 54 - 13)))
```
<span id="page-107-0"></span>chol *The Choleski Decomposition*

#### Description

Compute the Choleski factorization of a real symmetric positive-definite square matrix.
## Usage

```
chol(x, \ldots)## Default S3 method:
chol(x, pivot = FALSE, LINPACK = pivot, \ldots)
```
## Arguments

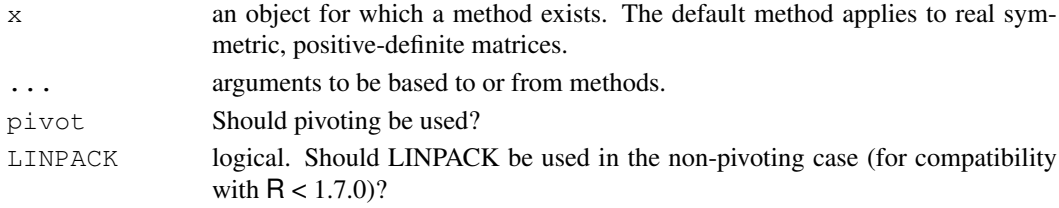

## Details

chol is generic: the description here applies to the default method.

This is an interface to the LAPACK routine DPOTRF and the LINPACK routines DPOFA and DCHDC.

Note that only the upper triangular part of x is used, so that  $R'R = x$  when x is symmetric.

If  $pi \circ t =$  FALSE and x is not non-negative definite an error occurs. If x is positive semidefinite (i.e., some zero eigenvalues) an error will also occur, as a numerical tolerance is used.

If  $pi \vee \vee$  = TRUE, then the Choleski decomposition of a positive semi-definite x can be computed. The rank of x is returned as  $attr(Q, "rank"),$  subject to numerical errors. The pivot is returned as  $attr(0, "pivot"),$  It is no longer the case that  $t(0)$   $*$   $*$   $\odot$  equals x. However, setting pivot  $\le -$  attr(Q, "pivot") and  $\infty \le -$  order(pivot), it is true that  $t(Q)$ , oo]) %\*% Q[, oo] equals x, or, alternatively, t(Q) %\*% Q equals x[pivot, pivot]. See the examples.

#### Value

The upper triangular factor of the Choleski decomposition, i.e., the matrix R such that  $R'R = x$ (see example).

If pivoting is used, then two additional attributes "pivot" and "rank" are also returned.

## Warning

The code does not check for symmetry.

If  $\pi$  pivot = TRUE and x is not non-negative definite then there will be a warning message but a meaningless result will occur. So only use  $pivot = TRUE$  when x is non-negative definite by construction.

# References

Becker, R. A., Chambers, J. M. and Wilks, A. R. (1988) *The New S Language*. Wadsworth & Brooks/Cole.

Dongarra, J. J., Bunch, J. R., Moler, C. B. and Stewart, G. W. (1978) *LINPACK Users Guide.* Philadelphia: SIAM Publications.

Anderson. E. and ten others (1999) *LAPACK Users' Guide*. Third Edition. SIAM.

Available on-line at [http://www.netlib.org/lapack/lug/lapack\\_lug.html](http://www.netlib.org/lapack/lug/lapack_lug.html).

#### chol2inv 63

#### See Also

[chol2inv](#page-109-0) for its *inverse* (without pivoting), [backsolve](#page-82-0) for solving linear systems with upper triangular left sides.

[qr](#page-387-0), [svd](#page-500-0) for related matrix factorizations.

## Examples

```
(m < - matrix (c(5,1,1,3),2,2)(\text{cm} < - \text{chol}(m))t(cm) \frac{6}{5} \times \frac{6}{5} cm \# - - = 'm'crossprod(cm) \#--- = \text{'}m'# now for something positive semi-definite
x \leftarrow \text{matrix}(c(1:5, (1:5)^2), 5, 2)
x \leftarrow \text{cbind}(x, x[, 1] + 3*x[, 2])m <- crossprod(x)
qr(m)$rank # is 2, as it should be
# chol() may fail, depending on numerical rounding:
# chol() unlike qr() does not use a tolerance.
try(chol(m))
(Q <- chol(m, pivot = TRUE)) # NB wrong rank here - see Warning section.
## we can use this by
pivot <- attr(Q, "pivot")
crossprod(Q[, order(pivot)]) # recover m
## now for a non-positive-definite matrix
(m < - matrix(c(5,-5,-5,3), 2, 2))
try(chol(m)) # fails
try(chol(m, LINPACK=TRUE)) # fails
(Q \le - chol(m, pivot = TRUE)) # warning
crossprod(Q) # not equal to m
```
<span id="page-109-0"></span>chol2inv *Inverse from Choleski (or QR) Decomposition*

## Description

Invert a symmetric, positive definite square matrix from its Choleski decomposition. Equivalently, compute  $(X'X)^{-1}$  from the (R part) of the QR decomposition of X.

## Usage

chol2inv(x, size =  $NCOL(x)$ , LINPACK = FALSE)

## Arguments

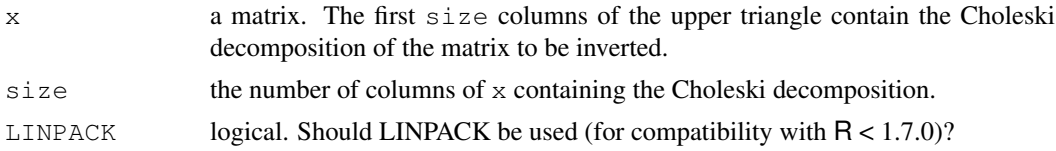

# Details

This is an interface to the LAPACK routine DPOTRI and the LINPACK routine DPODI.

## Value

The inverse of the matrix whose Choleski decomposition was given.

#### References

Dongarra, J. J., Bunch, J. R., Moler, C. B. and Stewart, G. W. (1978) *LINPACK Users Guide*. Philadelphia: SIAM Publications.

Anderson. E. and ten others (1999) *LAPACK Users' Guide*. Third Edition. SIAM. Available on-line at [http://www.netlib.org/lapack/lug/lapack\\_lug.html](http://www.netlib.org/lapack/lug/lapack_lug.html).

#### See Also

[chol](#page-107-0), [solve](#page-461-0).

# Examples

```
cma <- chol(ma <- cbind(1, 1:3, c(1,3,7)))
ma %*% chol2inv(cma)
```
<span id="page-110-0"></span>class *Object Classes*

## Description

R possesses a simple generic function mechanism which can be used for an object-oriented style of programming. Method dispatch takes place based on the class of the first argument to the generic function.

#### Usage

```
class(x)
class(x) \leftarrow valueunclass(x)
inherits(x, what, which = FALSE)
oldClass(x)
oldClass(x) <- value
```
## Arguments

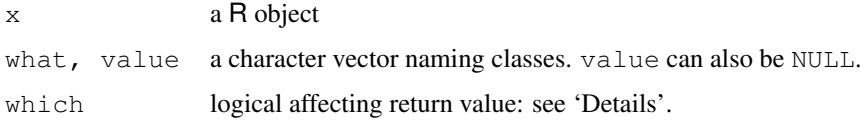

## class 65

#### Details

Many R objects have a class attribute, a character vector giving the names of the classes from which the object *inherits*. If the object does not have a class attribute, it has an implicit class, "matrix", "array" or the result of mode  $(x)$  (except that integer vectors have implicit class "integer"). (Functions oldClass and oldClass<- get and set the attribute, which can also be done directly.)

When a generic function fun is applied to an object with class attribute  $c("first",$ "second"), the system searches for a function called fun.first and, if it finds it, applies it to the object. If no such function is found, a function called fun.second is tried. If no class name produces a suitable function, the function fun.default is used (if it exists). If there is no class attribute, the implicit class is tried, then the default method.

The function class prints the vector of names of classes an object inherits from. Correspondingly, class<- sets the classes an object inherits from. Assigning a zero-length vector or NULL removes the class attribute.

unclass returns (a copy of) its argument with its class attribute removed. (It is not allowed for objects which cannot be copied, namely environments and external pointers.)

inherits indicates whether its first argument inherits from any of the classes specified in the what argument. If which is TRUE then an integer vector of the same length as what is returned. Each element indicates the position in the class(x) matched by the element of what; zero indicates no match. If which is FALSE then TRUE is returned by inherits if any of the names in what match with any class.

All but inherits are [primitive](#page-377-0) functions.

## Formal classes

An additional mechanism of *formal* classes is available in packages methods which is attached by default. For objects which have a formal class, its name is returned by class as a character vector of length one.

The replacement version of the function sets the class to the value provided. For classes that have a formal definition, directly replacing the class this way is strongly deprecated. The expression [as\(](#page-952-0)object, value) is the way to coerce an object to a particular class.

The analogue of inherits for formal classes [is](#page-994-0) is.

#### Note

Functions oldClass and oldClass <- behave in the same way as functions of those names in S-PLUS 5/6, *but* in R [UseMethod](#page-553-0) dispatches on the class as returned by class (with some interpolated classes: see the link) rather than oldClass. *However*, group generics dispatch on the oldClass for efficiency, and [internal generics](#page-268-0) only dispatch on objects for which [is.object](#page-272-0) is true.

## See Also

[UseMethod](#page-553-0), [NextMethod](#page-553-1), 'group generic', ['internal generic'](#page-268-0)

```
x \le -10class(x) # "numeric"
oldClass(x) # NULL
inherits(x, "a") #FALSE
```

```
class(x) \leq c("a", "b")
inherits(x,"a") #TRUE
inherits(x, "a", TRUE) # 1
inherits(x, c("a", "b", "c"), TRUE) # 1 2 0
```
col *Column Indexes*

# Description

Returns a matrix of integers indicating their column number in a matrix-like object, or a factor of column labels.

## Usage

 $col(x, as.factor = FALSE)$ 

# Arguments

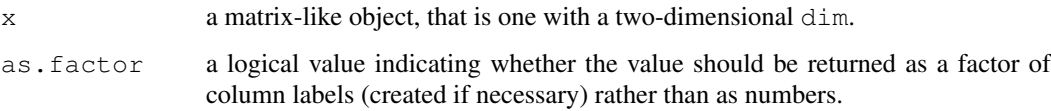

## Value

An integer (or factor) matrix with the same dimensions as  $x$  and whose i j-th element is equal to j (or the j-th column label).

## References

Becker, R. A., Chambers, J. M. and Wilks, A. R. (1988) *The New S Language*. Wadsworth & Brooks/Cole.

# See Also

[row](#page-430-0) to get rows.

```
# extract an off-diagonal of a matrix
ma <- matrix(1:12, 3, 4)
ma[row(ma) == col(ma) + 1]# create an identity 5-by-5 matrix
x \leftarrow \text{matrix}(0, \text{now} = 5, \text{ncol} = 5)x[row(x) == col(x)] \leftarrow 1
```
# Description

Generate regular sequences.

## Usage

from:to a:b

#### Arguments

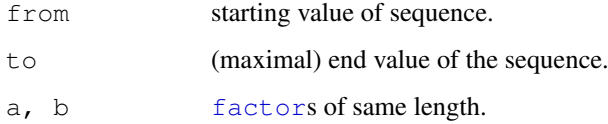

#### Details

The binary operator : has two meanings: for factors  $a:b$  is equivalent to interaction (a, b) (but the levels are ordered and labelled differently).

For numeric arguments from: to is equivalent to seq (from, to), and generates a sequence from from to to in steps of 1 or 1-. Value to will be included if it differs from from by an integer up to a numeric fuzz of about 1e-7.

## Value

For numeric arguments, a numeric vector. This will be of type [integer](#page-264-0) if from is integervalued and the result is representable in the integer type, otherwise of type "double" (aka [mode](#page-334-0) ["numeric"](#page-351-0)).

For factors, an unordered factor with levels labelled as  $1a:1b$  and ordered lexicographically (that is, lb varies fastest).

## References

Becker, R. A., Chambers, J. M. and Wilks, A. R. (1988) *The New S Language*. Wadsworth & Brooks/Cole.

(for numeric arguments: S does not have : for factors.)

## See Also

#### [seq](#page-446-0).

As an alternative to using : for factors, [interaction](#page-265-0).

For : used in the formal representation of an interaction, see [formula](#page-1192-0).

## Examples

```
1:4
pi:6 # real
6:pi # integer
f1 <- gl(2,3); f1
f2 <- g1(3,2); f2
f1:f2 # a factor, the "cross" f1 x f2
```
colSums *Form Row and Column Sums and Means*

## Description

Form row and column sums and means for numeric arrays.

## Usage

```
colSums (x, na.rm = FALSE, dims = 1)rowSums (x, na.rm = FALSE, dims = 1)colMeans(x, na.rm = FALSE, dims = 1)
rowMeans(x, na.rm = FALSE, dims = 1)
```
## Arguments

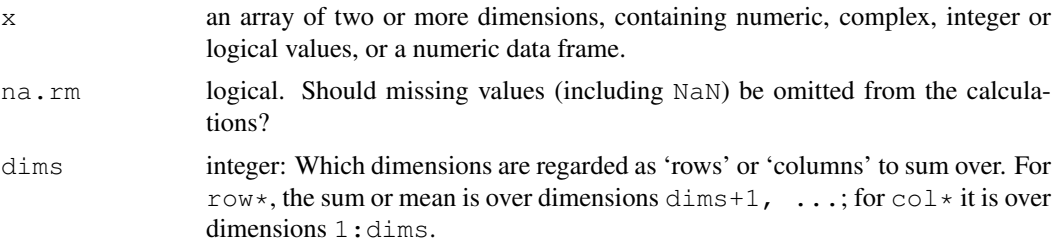

#### Details

These functions are equivalent to use of [apply](#page-63-0) with FUN = mean or FUN = sum with appropriate margins, but are a lot faster. As they are written for speed, they blur over some of the subtleties of NaN and NA. If na.rm = FALSE and either NaN or NA appears in a sum, the result will be one of NaN or NA, but which might be platform-dependent.

#### Value

A numeric or complex array of suitable size, or a vector if the result is one-dimensional. The dimnames (or names for a vector result) are taken from the original array.

If there are no values in a range to be summed over (after removing missing values with na.rm = TRUE), that component of the output is set to  $0$  ( $\star$ Sums) or NA ( $\star$ Means), consistent with [sum](#page-498-0) and [mean](#page-324-0).

# See Also

[apply](#page-63-0), [rowsum](#page-433-0)

## commandArgs 69

#### Examples

```
## Compute row and column sums for a matrix:
x \leftarrow \text{cbind}(x1 = 3, x2 = c(4:1, 2:5))rowSums(x); colSums(x)
dimnames(x)[[1]] <- letters[1:8]
rowSums(x); colSums(x); rowMeans(x); colMeans(x)
x \mid \cdot \rangle <- as.integer(x)
rowSums(x); colSums(x)
x[] \leftarrow x \leftarrow 3rowSums(x); colSums(x)
x \leftarrow \text{cbind}(x1 = 3, x2 = c(4:1, 2:5))x[3, 1 \leq N_A; x[4, 2] \leq N_ArowSums(x); colSums(x); rowMeans(x); colMeans(x)
rowSums(x, na.rm = TRUE); colSums(x, na.rm = TRUE)
rowMeans(x, na.rm = TRUE); colMeans(x, na.rm = TRUE)
## an array
dim(UCBAdmissions)
rowSums(UCBAdmissions); rowSums(UCBAdmissions, dims = 2)
colSums(UCBAdmissions); colSums(UCBAdmissions, dims = 2)
## complex case
x \le cbind(x1 = 3 + 2i, x2 = c(4:1, 2:5) - 5i)
x[3, 1 \leq N_A; x[4, 2] \leq N_ArowSums(x); colSums(x); rowMeans(x); colMeans(x)
rowSums(x, na.rm = TRUE); colSums(x, na.rm = TRUE)
rowMeans(x, na.rm = TRUE); colMeans(x, na.rm = TRUE)
```
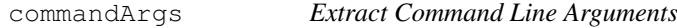

## Description

Provides access to a copy of the command line arguments supplied when this R session was invoked.

## Usage

```
commandArgs(trailingOnly = FALSE)
```
## Arguments

trailingOnly logical. Should only arguments after '--args' be returned?

## Details

These arguments are captured before the standard R command line processing takes place. This means that they are the unmodified values. This is especially useful with the  $\left(-\frac{1}{2}ar\right)$  commandline flag to R, as all of the command line after that flag is skipped.

# Value

A character vector containing the name of the executable and the user-supplied command line arguments. The first element is the name of the executable by which R was invoked. The exact form of this element is platform dependent: it may be the fully qualified name, or simply the last component (or basename) of the application, or for an embedded R it can be anything the programmer supplied.

If  $\text{trailingOnly} = \text{TRUE}$ , a character vector of those arguments (if any) supplied after '--args'.

## See Also

[Startup](#page-479-0) [BATCH](#page-1552-0)

## Examples

```
commandArgs()
## Spawn a copy of this application as it was invoked,
## subject to shell quoting issues
## system(paste(commandArgs(), collapse=" "))
```
comment *Query or Set a 'Comment' Attribute*

#### Description

These functions set and query a *comment* attribute for any R objects. This is typically useful for [data.frame](#page-144-0)s or model fits.

Contrary to other [attributes](#page-80-0), the comment is not [print](#page-378-0)ed (by print or [print.default](#page-380-0)). Assigning NULL or a zero-length character vector removes the comment.

# Usage

comment(x) comment $(x)$  <- value

## Arguments

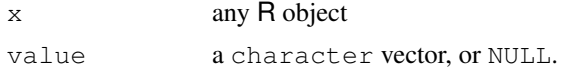

## See Also

[attributes](#page-80-0) and [attr](#page-78-0) for other attributes.

```
x <- matrix(1:12, 3,4)
comment(x) \langle -c(T) \rangle comment(x) \langle -c(T) \rangle is my very important data from experiment #0234",
                      "Jun 5, 1998")
x
comment(x)
```
#### Description

Binary operators which allow the comparison of values in atomic vectors.

## Usage

 $x < y$  $x > y$  $x \leq y$  $x \geq y$  $x == y$  $x \neq y$ 

## Arguments

x, y atomic vectors, symbols, calls, or other objects for which methods have been written.

#### Details

The binary comparison operators are generic functions: methods can be written for them individually or via the [Ops](#page-252-0)) group generic function. (See [Ops](#page-252-0) for how dispatch is computed.)

Comparison of strings in character vectors is lexicographic within the strings using the collating sequence of the locale in use: see [locales](#page-301-0). The collating sequence of locales such as 'en\_US' is normally different from 'C' (which should use ASCII) and can be surprising. Beware of making *any* assumptions about the collation order: e.g. in Estonian Z comes between S and T, and collation is not necessarily character-by-character – in Danish aa sorts as a single letter, after z. In Welsh ng may or may not be a single sorting unit: if it is it follows g. Some platforms may not respect the locale and always sort in numerical order of the bytes in an 8-bit locale, or in Unicode point order for a UTF-8 locale (and may not sort in the same order for the same language in different character sets). Collation of non-letters (spaces, punctuation signs, hyphens, fractions and so on) is even more problematic.

Character strings can be compared with different marked encodings (see [Encoding](#page-184-0)): they are translated to UTF-8 before comparison.

At least one of  $x$  and  $y$  must be an atomic vector, but if the other is a list R attempts to coerce it to the type of the atomic vector: this will succeed if the list is made up of elements of length one that can be coerced to the correct type.

If the two arguments are atomic vectors of different types, one is coerced to the type of the other, the (decreasing) order of precedence being character, complex, numeric, integer, logical and raw.

Missing values ([NA](#page-335-0)) and [NaN](#page-269-0) values are regarded as non-comparable even to themselves, so comparisons involving them will always result in NA. Missing values can also result when character strings are compared and one is not valid in the current collation locale.

Language objects such as symbols and calls are deparsed to character strings before comparison.

## Value

A logical vector indicating the result of the element by element comparison. The elements of shorter vectors are recycled as necessary.

Objects such as arrays or time-series can be compared this way provided they are conformable.

#### S4 methods

These operators are members of the S4 [Compare](#page-1024-0) group generic, and so methods can be written for them individually as well as for the group generic (or the Ops group generic), with arguments  $c(e1, e2)$ .

## Note

Do not use  $==$  and  $!=$  for tests, such as in if expressions, where you must get a single TRUE or FALSE. Unless you are absolutely sure that nothing unusual can happen, you should use the [identical](#page-260-0) function instead.

For numerical and complex values, remember  $==$  and  $!=$  do not allow for the finite representation of fractions, nor for rounding error. Using [all.equal](#page-58-0) with identical is almost always preferable. See the examples.

# References

Becker, R. A., Chambers, J. M. and Wilks, A. R. (1988) *The New S Language*. Wadsworth & Brooks/Cole.

Collation of character strings is a complex topic. For an introduction see [http://](http://en.wikipedia.org/wiki/Collating_sequence) [en.wikipedia.org/wiki/Collating\\_sequence](http://en.wikipedia.org/wiki/Collating_sequence). The *Unicode Collation Algorithm*  $(\text{http://unicode.org/reports/tr10/})$  $(\text{http://unicode.org/reports/tr10/})$  $(\text{http://unicode.org/reports/tr10/})$  is likely to be increasingly influential. Where available R makes use of ICU (<http://site.icu-project.org/> for collation.

## See Also

[factor](#page-205-0) for the behaviour with factor arguments.

[Syntax](#page-505-0) for operator precedence.

[icuSetCollate](#page-259-0) to tune the string collation algorithm when ICU is in use.

```
x <- stats::rnorm(20)
x < 1x[x > 0]x1 \leftarrow 0.5 - 0.3x2 \leftarrow 0.3 - 0.1x1 == x2 # FALSE on most machines
identical(all.equal(x1, x2), TRUE) # TRUE everywhere
z \leftarrow c(32:126, 160:255) # range of most 8-bit charsets, Latin-1 in Unicode
x \leftarrow if(110n_info() $MBCS) { }intToUtf8(z, multiple = TRUE)
} else rawToChar(as.raw(z), multiple= TRUE)
## by number
writeLines(strwrap(paste(x, collapse=" "), width = 60))
```
#### complex 73

```
## by locale collation
writeLines(strwrap(paste(sort(x), collapse=" "), width = 60))
```
complex *Complex Vectors*

#### Description

Basic functions which support complex arithmetic in R.

#### Usage

```
complex(length.out = 0, real = numeric(), imaginary = numeric(),
        modulus = 1, argument = 0)
as.complex(x, ...)
is.complex(x)
Re(z)
Im(z)
Mod(z)
Arg(z)
Conj(z)
```
## Arguments

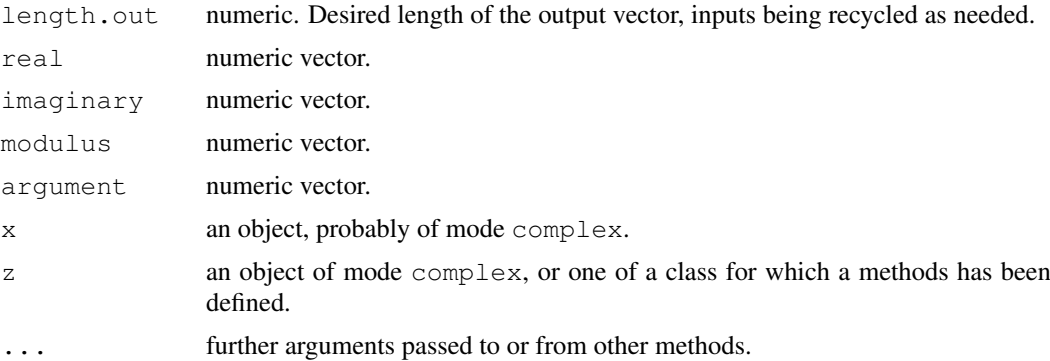

#### Details

Complex vectors can be created with complex. The vector can be specified either by giving its length, its real and imaginary parts, or modulus and argument. (Giving just the length generates a vector of complex zeroes.)

as.complex attempts to coerce its argument to be of complex type: like [as.vector](#page-557-0) it strips attributes including names. All forms of NA and NaN are coerced to a complex NA, for which both the real and imaginary parts are NA.

Note that is.complex and is.numeric are never both TRUE.

The functions Re, Im, Mod, Arg and Conj have their usual interpretation as returning the real part, imaginary part, modulus, argument and complex conjugate for complex values. The modulus and argument are also called the *polar coordinates*. If  $z = x + iy$  with real x and y, for  $r =$  $Mod(z) = \sqrt{x^2 + y^2}$ , and  $\phi = Arg(z)$ ,  $x = r * cos(\phi)$  and  $y = r * sin(\phi)$ . They are all [internal](#page-268-0)

[generic](#page-268-0) [primitive](#page-377-0) functions: methods can be defined for them individually or *via* the [Complex](#page-252-0) group generic.

In addition, the elementary trigonometric, logarithmic, exponential, square root and hyperbolic functions are implemented for complex values.

### S4 methods

as.complex is primitive and can have S4 methods set.

Re, Im, Mod, Arg and Conj constitute the S4 group generic [Complex](#page-1024-1) and so S4 methods can be set for them individually or via the group generic.

# References

Becker, R. A., Chambers, J. M. and Wilks, A. R. (1988) *The New S Language*. Wadsworth & Brooks/Cole.

## Examples

```
require(graphics)
0i \sim (-3:3)matrix(1i^ (-6:5), nrow=4) #- all columns are the same
0 ^ 1i # a complex NaN
## create a complex normal vector
z \leftarrow \text{complex}(\text{real} = \text{stats::rnorm}(100), imaginary = stats::rnorm(100))
## or also (less efficiently):
z^2 <- 1:2 + 1i*(8:9)
## The Arg(.) is an angle:
zz \leftarrow (rep(1:4, len=9) + 1i*(9:1))/10
zz.shift <- complex(modulus = Mod(zz), argument= Arg(zz) + pi)
plot(zz, xlim=c(-1,1), ylim=c(-1,1), col="red", asp = 1,
     main = expression(paste("Rotation by "," ", pi == 180^{\circ}o)))
abline(h=0,v=0, col="blue", lty=3)
points(zz.shift, col="orange")
```
conditions *Condition Handling and Recovery*

## Description

These functions provide a mechanism for handling unusual conditions, including errors and warnings.

## Usage

```
tryCatch(expr, ..., finally)
withCallingHandlers(expr, ...)
```
signalCondition(cond)

#### conditions **75**

```
simpleCondition(message, call = NULL)
simpleError (message, call = NULL)
simpleWarning (message, call = NULL)
simpleMessage (message, call = NULL)
## S3 method for class 'condition':
as.character(x, ...)
## S3 method for class 'error':
as.character(x, ...)
## S3 method for class 'condition':
print(x, \ldots)## S3 method for class 'restart':
print(x, \ldots)conditionCall(c)
## S3 method for class 'condition':
conditionCall(c)
conditionMessage(c)
## S3 method for class 'condition':
conditionMessage(c)
withRestarts(expr, ...)
computeRestarts(cond = NULL)
findRestart(name, cond = NULL)
invokeRestart(r, ...)
invokeRestartInteractively(r)
```

```
isRestart(x)
restartDescription(r)
restartFormals(r)
```
.signalSimpleWarning(msg, call) .handleSimpleError(h, msg, call)

## Arguments

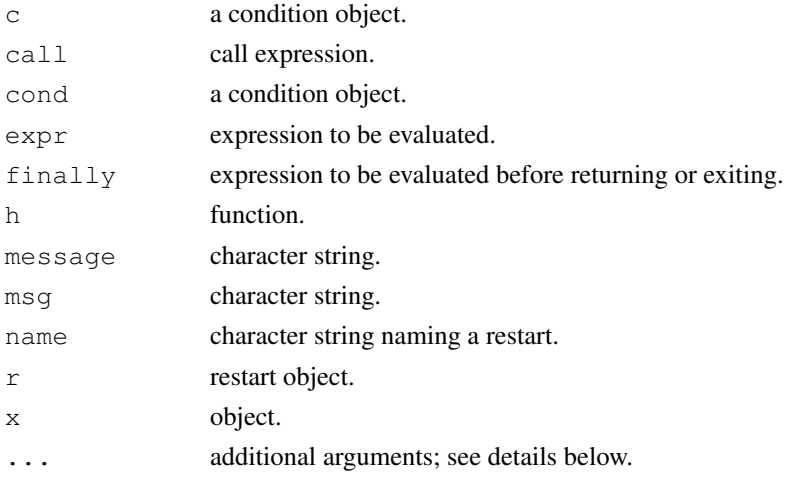

## Details

The condition system provides a mechanism for signaling and handling unusual conditions, including errors and warnings. Conditions are represented as objects that contain information about the condition that occurred, such as a message and the call in which the condition occurred. Currently conditions are S3-style objects, though this may eventually change.

Conditions are objects inheriting from the abstract class condition. Errors and warnings are objects inheriting from the abstract subclasses error and warning. The class simpleError is the class used by stop and all internal error signals. Similarly, simpleWarning is used by warning, and simpleMessage is used by message. The constructors by the same names take a string describing the condition as argument and an optional call. The functions conditionMessage and conditionCall are generic functions that return the message and call of a condition.

Conditions are signaled by signalCondition. In addition, the stop and warning functions have been modified to also accept condition arguments.

The function  $tr\text{c}$  the evaluates its expression argument in a context where the handlers provided in the  $\ldots$  argument are available. The finally expression is then evaluated in the context in which  $tryCatch$  was called; that is, the handlers supplied to the current  $tryCatch$  call are not active when the finally expression is evaluated.

Handlers provided in the ... argument to tryCatch are established for the duration of the evaluation of  $\exp r$ . If no condition is signaled when evaluating  $\exp r$  then  $\exp \exp \exp \exp r$ value of the expression.

If a condition is signaled while evaluating  $\epsilon_{\text{XDT}}$  then established handlers are checked, starting with the most recently established ones, for one matching the class of the condition. When several handlers are supplied in a single  $tryCatch$  then the first one is considered more recent than the second. If a handler is found then control is transferred to the tryCatch call that established the handler, the handler found and all more recent handlers are disestablished, the handler is called with the condition as its argument, and the result returned by the handler is returned as the value of the tryCatch call.

Calling handlers are established by withCallingHandlers. If a condition is signaled and the applicable handler is a calling handler, then the handler is called by signalCondition in the context where the condition was signaled but with the available handlers restricted to those below the handler called in the handler stack. If the handler returns, then the next handler is tried; once the last handler has been tried, signalCondition returns NULL.

User interrupts signal a condition of class interrupt that inherits directly from class condition before executing the default interrupt action.

Restarts are used for establishing recovery protocols. They can be established using withRestarts. One pre-established restart is an abort restart that represents a jump to top level.

findRestart and computeRestarts find the available restarts. findRestart returns the most recently established restart of the specified name. computeRestarts returns a list of all restarts. Both can be given a condition argument and will then ignore restarts that do not apply to the condition.

invokeRestart transfers control to the point where the specified restart was established and calls the restart's handler with the arguments, if any, given as additional arguments to invokeRestart. The restart argument to invokeRestart can be a character string, in which case findRestart is used to find the restart.

New restarts for withRestarts can be specified in several ways. The simplest is in name=function form where the function is the handler to call when the restart is invoked. Another simple variant is as name=string where the string is stored in the description field of

#### conflicts **77**

the restart object returned by findRestart; in this case the handler ignores its arguments and returns NULL. The most flexible form of a restart specification is as a list that can include several fields, including handler, description, and test. The test field should contain a function of one argument, a condition, that returns TRUE if the restart applies to the condition and FALSE if it does not; the default function returns TRUE for all conditions.

One additional field that can be specified for a restart is interactive. This should be a function of no arguments that returns a list of arguments to pass to the restart handler. The list could be obtained by interacting with the user if necessary. The function invokeRestartInteractively calls this function to obtain the arguments to use when invoking the restart. The default interactive method queries the user for values for the formal arguments of the handler function.

.signalSimpleWarning and .handleSimpleError are used internally and should not be called directly.

### References

The tryCatch mechanism is similar to Java error handling. Calling handlers are based on Common Lisp and Dylan. Restarts are based on the Common Lisp restart mechanism.

# See Also

[stop](#page-482-0) and [warning](#page-559-0) signal conditions, and [try](#page-546-0) is essentially a simplified version of tryCatch.

#### Examples

```
tryCatch(1, finally=print("Hello"))
e <- simpleError("test error")
## Not run:
stop(e)
 tryCatch(stop(e), finally=print("Hello"))
 tryCatch(stop("fred"), finally=print("Hello"))
## End(Not run)
tryCatch(stop(e), error = function(e) e, finally=print("Hello"))
tryCatch(stop("fred"), error = function(e) e, finally=print("Hello"))
withCallingHandlers({ warning("A"); 1+2 }, warning = function(w) {})
## Not run:
 { withRestarts(stop("A"), abort = function() {}); 1 }
## End(Not run)
withRestarts(invokeRestart("foo", 1, 2), foo = function(x, y) {x + y})
```
conflicts *Search for Masked Objects on the Search Path*

## Description

conflicts reports on objects that exist with the same name in two or more places on the [search](#page-444-0) path, usually because an object in the user's workspace or a package is masking a system object of the same name. This helps discover unintentional masking.

## Usage

```
conflicts(where = search(), detail = FALSE)
```
#### Arguments

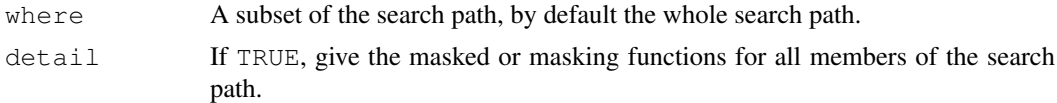

# Value

If detail=FALSE, a character vector of masked objects. If detail=TRUE, a list of character vectors giving the masked or masking objects in that member of the search path. Empty vectors are omitted.

## Examples

```
lm < -1:3conflicts(, TRUE)
## gives something like
# $.GlobalEnv
# [1] "lm"
#
# $package:base
# [1] "lm"
## Remove things from your "workspace" that mask others:
remove(list = conflicts(detail=TRUE)$.GlobalEnv)
```
connections *Functions to Manipulate Connections*

#### Description

Functions to create, open and close connections.

# Usage

```
file(description = "", open = "", blocking = TRUE,
     encoding = getOption("encoding"), raw = FALSE)
url(description, open = "", blocking = TRUE,
    encoding = getOption("encoding"))
qzfile(description, open = '''', encoding = qetOption("encoding"),
       compression = 6)
bzfile(description, open = "", encoding = getOption("encoding"),
       compression = 9)
xzfile(description, open = "", encoding = getOption("encoding"),
       compression = 6)
```

```
unz(description, filename, open = "",
    encoding = getOption("encoding"))
pipe(description, open = "", encoding = getOption("encoding"))
fifo(description, open = '''', blocking = FALSE,
     encoding = getOption("encoding"))
socketConnection(host = "localhost", port, server = FALSE,
                blocking = FALSE, open = "a+",encoding = getOption("encoding"))
open(con, ...)
## S3 method for class 'connection':
open(con, open = "r", blocking = TRUE, ...)
close(con, ...)
## S3 method for class 'connection':
close(con, type = "rw", ...)
flush(con)
isOpen(con, rw = "")isIncomplete(con)
```
# Arguments

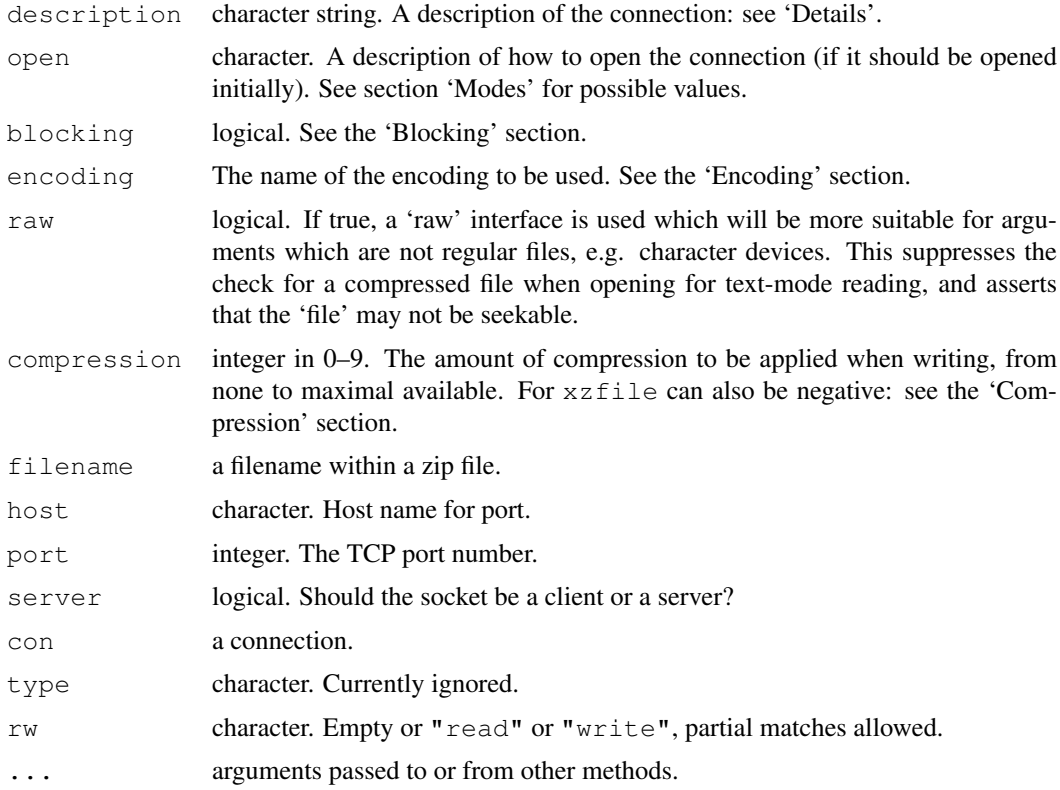

## Details

The first nine functions create connections. By default the connection is not opened (except for socketConnection), but may be opened by setting a non-empty value of argument open.

For file the description is a path to the file to be opened or a complete URL (when it is the same as calling  $ur1$ ), or  $""$  (the default) or  $"clipboard"$  (see the 'Clipboard' section). Use  $"stdim"$ to refer to the C-level 'standard input' of the process (which need not be connected to anything in a console or embedded version of R), provided the C99 function fdopen is supported on the platform. (See also [stdin\(](#page-454-0)) for the subtly different R-level concept of stdin.)

For url the description is a complete URL, including scheme (such as 'http://', 'ftp://' or 'file://'). Proxies can be specified for HTTP and FTP url connections: see [download.file](#page-1576-0).

For  $qzf$  i let the description is the path to a file compressed by  $qz$  ip: it can also open for reading uncompressed files and (as from  $R$  2.10.0) those compressed by  $b$ zip2, xz or  $l$ zma.

For  $bzfile$  the description is the path to a file compressed by  $bzip2$ .

For xzfile the description is the path to a file compressed by xz ([http://en.wikipedia.](http://en.wikipedia.org/wiki/Xz) [org/wiki/Xz](http://en.wikipedia.org/wiki/Xz)) or (for reading only) lzma (<http://en.wikipedia.org/wiki/LZMA>).

unz reads (only) single files within zip files, in binary mode. The description is the full path to the zip file, with '.zip' extension if required.

For pipe the description is the command line to be piped to or from.

For fifo the description is the path of the fifo. (Windows does not have fifos, so attempts to use this function there are an error.)

All platforms support file, gzfile, bzfile, xzfile unz and url("file://") connections. The other types may be partially implemented or not implemented at all. (They do work on most Unix platforms, and all but fifo on Windows.)

The intention is that file and gzfile can be used generally for text input (from files and URLs) and binary input respectively.

open, close and seek are generic functions: the following applies to the methods relevant to connections.

open opens a connection. In general functions using connections will open them if they are not open, but then close them again, so to leave a connection open call open explicitly.

close closes and destroys a connection. This will happen automatically in due course (with a warning) if there is no longer an R object referring to the connection.

A maximum of 128 connections can be allocated (not necessarily open) at any one time. Three of these are pre-allocated (see [stdout](#page-454-0)). The OS will impose limits on the numbers of connections of various types, but these are usually larger than 125.

flush flushes the output stream of a connection open for write/append (where implemented).

If for a file or fifo connection the description is "", the file/fifo is immediately opened (in  $''w+''$  mode unless open =  $''w+b''$  is specified) and unlinked from the file system. This provides a temporary file/fifo to write to and then read from.

## Value

file, pipe, fifo, url, gzfile, bzfile, xzfile, unz and socketConnection return a connection object which inherits from class "connection" and has a first more specific class.

isOpen returns a logical value, whether the connection is currently open.

isIncomplete returns a logical value, whether last read attempt was blocked, or for an output text connection whether there is unflushed output.

#### connections 81

# URLs

A note on 'file://' URLs. The most general form (from RFC1738) is 'file://host/path/to/file', but R only accepts the form with an empty host field referring to the local machine. This is then 'file:///path/to/file', where 'path/to/file' is relative to '/'. So although the third slash is strictly part of the specification not part of the path, this can be regarded as a way to specify the file '/path/to/file'. It is not possible to specify a relative path using a file URL.

No attempt is made to decode an encoded URL: call [URLdecode](#page-1690-0) if necessary.

Note that 'https://' connections are not supported.

#### Modes

Possible values for the argument open are

"r" or "rt" Open for reading in text mode.

"w" or "wt" Open for writing in text mode.

"a" or "at" Open for appending in text mode.

"rb" Open for reading in binary mode.

"wb" Open for writing in binary mode.

"ab" Open for appending in binary mode.

 $"r+", "r+b"$  Open for reading and writing.

" $w+$ ", " $w+b$ " Open for reading and writing, truncating file initially.

"a+", "a+b" Open for reading and appending.

Not all modes are applicable to all connections: for example URLs can only be opened for reading. Only file and socket connections can be opened for both reading and writing.

If a file or fifo is created on a Unix-alike, its permissions will be the maximal allowed by the current setting of umask (see [Sys.umask](#page-215-0)).

For many connections there is little or no difference between text and binary modes. For file-like connections on Windows, translation of line endings (between LF and CRLF) is done in text mode only (but text read operations on connections such as [readLines](#page-414-0), [scan](#page-440-0) and [source](#page-465-0) work for any form of line ending). Various R operations are possible in only one of the modes: for example [pushBack](#page-386-0) is text-oriented and is only allowed on connections open for reading in text mode, and binary operations such as [readBin](#page-409-0), [load](#page-299-0) and [save](#page-436-0) operations can only be done on binary-mode connections.

The mode of a connection is determined when actually opened, which is deferred if open  $=$  "" is given (the default for all but socket connections). An explicit call to open can specify the mode, but otherwise the mode will be "r". (gzfile, bzfile and xzfile connections are exceptions, as the compressed file always has to be opened in binary mode and no conversion of line-endings is done even on Windows, so the default mode is interpreted as "rb".) Most operations that need write access or text-only or binary-only mode will override the default mode of a non-yet-open connection.

#### Compression

R has for a long time supported gzip and bzip2 compression, and support for xz compression (and read-only support for its precursor lzma compression) was added in R 2.10.0.

For reading, the type of compression (if any) can be determined from the first few bytes of the file, and this is exploited as from R 2.10.0. Thus for  $file$  ( $raw = FALSE$ ) connections, if open is "", " $r$ " or " $rt$ " the connection can read any of the compressed file types as well as uncompressed files. (Using "rb" will allow compressed files to be read byte-by-byte.) Similarly, gzfile connections can read any of the forms of compression and uncompressed files in any read mode.

(The type of compression is determined when the connection is created if open is unspecified and a file of that name exists. If the intention is to open the connection to write a file with a *different* form of compression under that name, specify open =  $"\text{w}"$  when the connection is created or [unlink](#page-550-0) the file before creating the connection.)

For write-mode connections, compress specifies now hard the compressor works to minimize the file size, and higher values need more CPU time and more working memory (up to ca 800Mb for  $xzfile$  (compress = 9)). For  $xzfile$  negative values of compress correspond to adding the xz argument '-e': this takes more time (double?) to compress but may achieve (slightly) better compression. The default  $(6)$  has good compression and modest (100Mb memory usage): but if you are using xz compression you are probably looking for high compression.

Choosing the type of compression involves tradeoffs: gzip, bzip2 and xz are successively less widely supported, need more resources for both compression and decompression, and achieve more compression (although individual files may buck the general trend). Typical experience is that  $bzip2$  compression is 15% better on text files than  $qzip$  compression, and  $xz$  with maximal compression 30% better. The experience with  $R$  [save](#page-436-0) files is similar, but on some large '.rda' files xz compression is much better than the other two. With current computers decompression times even with compress = 9 are typically modest and reading compressed files is usually faster than uncompressed ones because of the reduction in disc activity.

#### Encoding

The encoding of the input/output stream of a connection can be specified by name in the same way as it would be given to  $\pm$ conv: see that help page for how to find out what encoding names are recognized on your platform. Additionally, "" and "native.enc" both mean the 'native' encoding, that is the internal encoding of the current locale and hence no translation is done.

Re-encoding only works for connections in text mode.

The encoding "UCS-2LE" is treated specially, as it is the appropriate value for Windows 'Unicode' text files. If the first two bytes are the Byte Order Mark 0xFFFE then these are removed as most implementations of [iconv](#page-257-0) do not accept BOMs. Note that some implementations will handle BOMs using encoding "UCS-2" but many will not.

Requesting a conversion that is not supported is an error, reported when the connection is opened. Exactly what happens when the requested translation cannot be done is in general undocumented. On output the result is likely to be that up to the error, with a warning. On input, it will most likely be all or some of the input up to the error.

## Blocking

Whether or not the connection blocks can be specified for file, url (default yes) fifo and socket connections (default not).

In blocking mode, functions using the connection do not return to the R evaluator until the read/write is complete. In non-blocking mode, operations return as soon as possible, so on input they will return with whatever input is available (possibly none) and for output they will return whether or not the write succeeded.

The function [readLines](#page-414-0) behaves differently in respect of incomplete last lines in the two modes: see its help page.

#### connections 83

Even when a connection is in blocking mode, attempts are made to ensure that it does not block the event loop and hence the operation of GUI parts of R. These do not always succeed, and the whole R process will be blocked during a DNS lookup on Unix, for example.

Most blocking operations on HTTP/FTP URLs and on sockets are subject to the timeout set by options("timeout"). Note that this is a timeout for no response, not for the whole operation. The timeout is set at the time the connection is opened (more precisely, when the last connection of that type – 'http:', 'ftp:' or socket – was opened).

# Fifos

Fifos default to non-blocking. That follows S version 4 and is probably most natural, but it does have some implications. In particular, opening a non-blocking fifo connection for writing (only) will fail unless some other process is reading on the fifo.

Opening a fifo for both reading and writing (in any mode: one can only append to fifos) connects both sides of the fifo to the  $R$  process, and provides an similar facility to  $file()$ .

## Clipboard

file can be used with description =  $"clipboard"$  in mode  $"r"$  only. This reads the X11 primary selection (see [http://standards.freedesktop.org/clipboards-spec/](http://standards.freedesktop.org/clipboards-spec/clipboards-latest.txt) [clipboards-latest.txt](http://standards.freedesktop.org/clipboards-spec/clipboards-latest.txt)), which can also be specified as "X11\_primary" and the secondary selection as " $X11$ <sub>-Secondary</sub>". On most systems the clipboard selection (that used by 'Copy' from an 'Edit' menu) can be specified as "X11\_clipboard".

When a clipboard is opened for reading, the contents are immediately copied to internal storage in the connection.

Unix users wishing to *write* to one of the selections may be able to do so via  $xclip$  ([http:](http://sourceforge.net/projects/xclip/) [//sourceforge.net/projects/xclip/](http://sourceforge.net/projects/xclip/)), for example by pipe("xclip -i", "w") for the primary selection.

Mac OS X users can use pipe ("pbpaste") and pipe ("pbcopy", " $w$ ") to read from and write to that system's clipboard.

# Note

R's connections are modelled on those in S version 4 (see Chambers, 1998). However R goes well beyond the S model, for example in output text connections and URL, compressed and socket connections.

The default open mode in R is  $\mathbb{r} \mathbb{r}$ " except for socket connections. This differs from S, where it is the equivalent of " $r+$ ", known as " $\star$ ".

On (rare) platforms where  $v$ snprintf does not return the needed length of output there is a 100,000 character output limit on the length of line for fifo, gzfile, bzfile and xzfile connections: longer lines will be truncated with a warning.

### References

Chambers, J. M. (1998) *Programming with Data. A Guide to the S Language.* Springer.

# See Also

[textConnection](#page-533-0), [seek](#page-444-1), [showConnections](#page-454-1), [pushBack](#page-386-0).

Functions making direct use of connections are [readLines](#page-414-0), [readBin](#page-409-0), [readChar](#page-411-0), [writeLines](#page-568-0), [writeBin](#page-409-1), [writeChar](#page-411-1), [cat](#page-99-0), [sink](#page-457-0), [scan](#page-440-0), [parse](#page-369-0), [read.dcf](#page-151-0), [load](#page-299-0), [save](#page-436-0), [dput](#page-172-0) and [dump](#page-174-0).

[capabilities](#page-97-0) to see if HTTP/FTP url, fifo and socketConnection are supported by this build of R.

[gzcon](#page-254-0) to wrap gzip (de)compression around a connection.

[memCompress](#page-325-0) for more ways to (de)compress and references on data compression.

```
zz \le file("ex.data", "w") # open an output file connection
cat("TITLE extra line", "2 3 5 7", "", "11 13 17", file = zz, sep = "\n")
cat("One more line\n", file = zz)
close(zz)
readLines("ex.data")
unlink("ex.data")
zz <- gzfile("ex.gz", "w") # compressed file
cat("TITLE extra line", "2 3 5 7", "", "11 13 17", file = zz, sep = "\n")
close(zz)
readLines(zz <- gzfile("ex.gz"))
close(zz)
unlink("ex.gz")
zz \le bzfile("ex.bz2", "w") # bzip2-ed file
cat("TITLE extra line", "2 3 5 7", "", "11 13 17", file = zz, sep = "\n")
close(zz)
print(readLines(zz <- bzfile("ex.bz2")))
close(zz)
unlink("ex.bz2")
## An example of a file open for reading and writing
Tfile <- file("test1", "w+")
c(isOpen(Tfile, "r"), isOpen(Tfile, "w")) # both TRUE
cat("abc\ndef\n", file=Tfile)
readLines(Tfile)
seek(Tfile, 0, rw="r") # reset to beginning
readLines(Tfile)
cat("ghi\n", file=Tfile)
readLines(Tfile)
close(Tfile)
unlink("test1")
## We can do the same thing with an anonymous file.
Tfile <- file()
cat("abc\ndef\n", file=Tfile)
readLines(Tfile)
close(Tfile)
## fifo example -- may fail, e.g. on Cygwin, even with OS support for fifos
if(capabilities("fifo")) {
 zz \leftarrow fifo("foo-fifo", "w+")
  writeLines("abc", zz)
 print(readLines(zz))
  close(zz)
  unlink("foo-fifo")
```
#### connections 85

} ## Unix examples of use of pipes # read listing of current directory readLines(pipe("ls -1")) # remove trailing commas. Suppose ## Not run: % cat data2 450, 390, 467, 654, 30, 542, 334, 432, 421, 357, 497, 493, 550, 549, 467, 575, 578, 342, 446, 547, 534, 495, 979, 479 ## End(Not run) # Then read this by scan(pipe("sed -e s/, $$// data2"$ ), sep=",") # convert decimal point to comma in output: see also write.table # both R strings and (probably) the shell need \ doubled zz <- pipe(paste("sed s/\\\\./,/ >", "outfile"), "w") cat(format(round(stats::rnorm(48), 4)), fill=70, file = zz) close(zz) file.show("outfile", delete.file=TRUE) ## example for a machine running a finger daemon con  $\leq$  socketConnection(port = 79, blocking = TRUE) writeLines(paste(system("whoami", intern=TRUE), "\r", sep=""), con) gsub(" \*\$", "", readLines(con)) close(con) ## Not run: ## two R processes communicating via non-blocking sockets # R process 1 con1 <- socketConnection(port = 6011, server=TRUE) writeLines(LETTERS, con1) close(con1) # R process 2 con2 <- socketConnection(Sys.info()["nodename"], port = 6011) # as non-blocking, may need to loop for input readLines(con2) while(isIncomplete(con2)) {Sys.sleep(1); readLines(con2)} close(con2) ## examples of use of encodings # write a file in UTF-8 cat(x, file = (con <- file("foo", "w", encoding="UTF-8"))); close(con) # read a 'Windows Unicode' file A <- read.table(con <- file("students", encoding="UCS-2LE")); close(con) ## End(Not run)

# Description

Constants built into R.

# Usage

```
LETTERS
letters
month.abb
month.name
pi
```
## Details

R has a small number of built-in constants (there is also a rather larger library of data sets which can be loaded with the function [data](#page-1569-0)).

The following constants are available:

- LETTERS: the 26 upper-case letters of the Roman alphabet;
- letters: the 26 lower-case letters of the Roman alphabet;
- month.abb: the three-letter abbreviations for the English month names;
- month.name: the English names for the months of the year;
- pi: the ratio of the circumference of a circle to its diameter.

These are implemented as variables in the base name space taking appropriate values.

## References

Becker, R. A., Chambers, J. M. and Wilks, A. R. (1988) *The New S Language*. Wadsworth & Brooks/Cole.

## See Also

[data](#page-1569-0), [DateTimeClasses](#page-149-0).

[Quotes](#page-392-0) for the parsing of character constants, [NumericConstants](#page-352-0) for numeric constants.

```
## John Machin (ca 1706) computed pi to over 100 decimal places
## using the Taylor series expansion of the second term of
pi - 4*(4*atan(1/5) - atan(1/239))## months in English
month.name
## months in your current locale
format(ISOdate(2000, 1:12, 1), "%B")
format(ISOdate(2000, 1:12, 1), "%b")
```
<span id="page-133-0"></span>contributors *R Project Contributors*

# Description

The R Who-is-who, describing who made significant contributions to the development of R.

# Usage

contributors()

Control *Control Flow*

# Description

These are the basic control-flow constructs of the R language. They function in much the same way as control statements in any Algol-like language. They are all [reserved](#page-425-0) words.

# Usage

```
if(cond) expr
if(cond) cons.expr else alt.expr
for(var in seq) expr
while(cond) expr
repeat expr
break
next
```
# Arguments

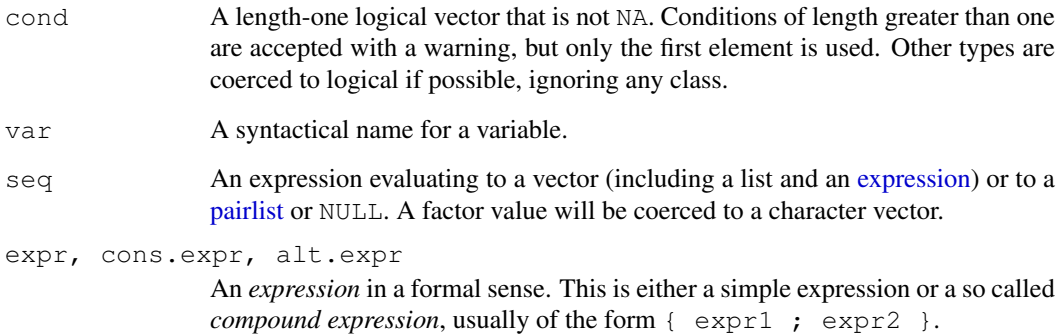

# Details

break breaks out of a for, while or repeat loop; control is transferred to the first statement outside the inner-most loop. next halts the processing of the current iteration and advances the looping index. Both break and next apply only to the innermost of nested loops.

Note that it is a common mistake to forget to put braces ({ ... }) around your statements, e.g., after if  $(.,.)$  or for  $(.,.)$ . In particular, you should not have a newline between } and else to avoid a syntax error in entering a if ... else construct at the keyboard or via source. For that reason, one (somewhat extreme) attitude of defensive programming is to always use braces, e.g., for if clauses.

The seq in a for loop is evaluated at the start of the loop; changing it subsequently does not affect the loop. If seq has length zero the body of the loop is skipped. Otherwise the variable var is assigned in turn the value of each element of seq. You can assign to var within the body of the loop, but this will not affect the next iteration. When the loop terminates, var remains as a variable containing its latest value.

# Value

if returns the value of the expression evaluated, or NULL invisibly if none was (which may happen if there is no else).

for, while and repeat return NULL invisibly. for sets var to the last used element of seq, or to NULL if it was of length zero.

break and next do not return a value as they transfer control within the loop.

# References

Becker, R. A., Chambers, J. M. and Wilks, A. R. (1988) *The New S Language*. Wadsworth & Brooks/Cole.

## See Also

[Syntax](#page-505-0) for the basic R syntax and operators, [Paren](#page-368-0) for parentheses and braces.

[ifelse](#page-263-0), [switch](#page-503-0) for other ways to control flow.

```
for(i in 1:5) print(1:i)for(n in c(2,5,10,20,50)) {
  x <- stats::rnorm(n)
  cat(n,":", sum(x^2),"\n")
}
f = factor(sample(leters[1:5], 10, replace=TRUE))for( i in unique(f) ) print(i)
```
#### converters and the set of the set of the set of the set of the set of the set of the set of the set of the set of the set of the set of the set of the set of the set of the set of the set of the set of the set of the set o

## Description

These functions provide facilities to manage the extensible list of converters used to translate R objects to C pointers for use in [.C](#page-218-0) calls. The number and a description of each element in the list can be retrieved. One can also query and set the activity status of individual elements, temporarily ignoring them. And one can remove individual elements.

# Usage

```
getNumCConverters()
getCConverterDescriptions()
getCConverterStatus()
setCConverterStatus(id, status)
removeCConverter(id)
```
#### Arguments

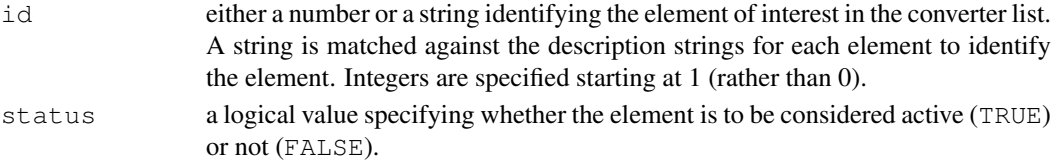

# Details

The internal list of converters is potentially used when converting individual arguments in a [.C](#page-218-0) call. If an argument has a non-trivial class attribute, we iterate over the list of converters looking for the first that matches. If we find a matching converter, we have it create the C-level pointer corresponding to the R object. When the call to the C routine is complete, we use the same converter for that argument to reverse the conversion and create an R object from the current value in the C pointer. This is done separately for all the arguments.

The functions documented here provide R user-level capabilities for investigating and managing the list of converters. There is currently no mechanism for adding an element to the converter list within the R language. This must be done in C code using the routine R\_addToCConverter().

#### Value

getNumCConverters returns an integer giving the number of elements in the list, both active and inactive.

getCConverterDescriptions returns a character vector containing the description string of each element of the converter list.

getCConverterStatus returns a logical vector with a value for each element in the converter list. Each value indicates whether that converter is active (TRUE) or inactive (FALSE). The names of the elements are the description strings returned by getCConverterDescriptions.

setCConverterStatus returns the logical value indicating the activity status of the specified element before the call to change it took effect. This is TRUE for active and FALSE for inactive.

removeCConverter returns TRUE if an element in the converter list was identified and removed. In the case that no such element was found, an error occurs.

90 copyright

# Author(s)

Duncan Temple Lang

# References

<http://developer.R-project.org/CObjectConversion.pdf>

#### See Also

 $\overline{C}$ 

# Examples

```
getNumCConverters()
getCConverterDescriptions()
getCConverterStatus()
## Not run:
old <- setCConverterStatus(1, FALSE)
setCConverterStatus(1, old)
## End(Not run)
## Not run:
removeCConverter(1)
removeCConverter(getCConverterDescriptions()[1])
## End(Not run)
```
copyright *Copyrights of Files Used to Build R*

## Description

R is released under the 'GNU Public License': see [license](#page-296-1) for details. The license describes your right to use R. Copyright is concerned with ownership of intellectual rights, and some of the software used has conditions that the copyright must be explicitly stated: see the 'Details' section. We are grateful to these people and other [contributors](#page-133-0) (see contributors) for the ability to use their work.

# Details

The file '[R\\_HOME](#page-426-0)/COPYRIGHTS' lists the copyrights in full detail.

## Description

Given matrices  $x$  and  $y$  as arguments, return a matrix cross-product. This is formally equivalent to (but usually slightly faster than) the call  $t(x)$   $*$   $*$   $y$  (crossprod) or  $x *$   $*$   $t(y)$ (tcrossprod).

#### Usage

```
crossprod(x, y = NULL)
```

```
tcrossprod(x, y = NULL)
```
## Arguments

 $x, y$  numeric or complex matrices:  $y = NULL$  is taken to be the same matrix as x. Vectors are promoted to single-column or single-row matrices, depending on the context.

#### Value

A double or complex matrix, with appropriate dimnames taken from x and y.

#### Note

When  $x$  or  $y$  are not matrices, they are treated as column or row matrices, but their [names](#page-338-0) are usually not promoted to [dimnames](#page-167-0). Hence, currently, the last example has empty dimnames.

## References

Becker, R. A., Chambers, J. M. and Wilks, A. R. (1988) *The New S Language*. Wadsworth & Brooks/Cole.

# See Also

[%\\*%](#page-320-0) and outer product [%o%](#page-367-0).

```
(z \leq \text{crossprod}(1:4)) \# = \text{sum}(1 + 2^2 + 3^2 + 4^2)drop(z) \qquad # scalar
x \leftarrow 1:4; names(x) \leftarrow letters[1:4]; x
tcrossprod(as.matrix(x)) # is
identical(tcrossprod(as.matrix(x)),
          crossprod(t(x)))
tcrossprod(x) # no dimnames
m \le - matrix(1:6, 2,3) ; v \le -1:3; v2 \le -2:1stopifnot(identical(tcrossprod(v, m), v ** t(m)),
          identical(tcrossprod(v, m), crossprod(v, t(m))),
          identical(crossprod(m, v2), t(m) %*% v2))
```
#### Description

Report information on the C stack size and usage (if available).

## Usage

```
Cstack_info()
```
## Details

On most platforms, C stack information is recorded when R is initialized and used for stackchecking. If this information is unavailable, the  $size$  will be returned as NA, and stack-checking is not performed.

The information on the stack base address is thought to be accurate on Windows, Linux and FreeBSD (including Mac OS X), but a heuristic is used on other platforms. Because this might be slightly inaccurate, the current usage could be estimated as negative. (The heuristic is not used on embedded uses of R on platforms where the stack base is not thought to be accurate.)

#### Value

An integer vector. This has named elements

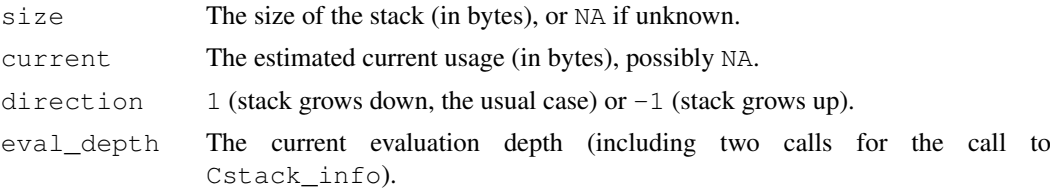

## Examples

Cstack\_info()

cumsum *Cumulative Sums, Products, and Extremes*

# Description

Returns a vector whose elements are the cumulative sums, products, minima or maxima of the elements of the argument.

#### Usage

```
cumsum(x)
cumprod(x)
cummax(x)
cummin(x)
```
cut current current current current current current current current current current current current current cu

## Arguments

x a numeric or complex (not cummin or cummax) object, or an object that can be coerced to one of these.

# Details

These are generic functions: methods can be defined for them individually or via the [Math](#page-252-0) group generic.

## Value

A vector of the same length and type as x (after coercion), except that cumprod returns a numeric vector for integer input (for consistency with \*). Names are preserved.

An NA value in  $\times$  causes the corresponding and following elements of the return value to be NA, as does integer overflow in cumsum (with a warning).

## S4 methods

cumsum and cumprod are S4 generic functions: methods can be defined for them individually or via the [Math](#page-1024-1) group generic. cummax and cummin are individually S4 generic functions.

# References

Becker, R. A., Chambers, J. M. and Wilks, A. R. (1988) *The New S Language*. Wadsworth & Brooks/Cole. (cumsum only.)

## Examples

 $cumsum(1:10)$ cumprod(1:10) cummin(c(3:1, 2:0, 4:2)) cummax(c(3:1, 2:0, 4:2))

<span id="page-139-0"></span>cut *Convert Numeric to Factor*

# Description

cut divides the range of x into intervals and codes the values in x according to which interval they fall. The leftmost interval corresponds to level one, the next leftmost to level two and so on.

#### Usage

```
cut(x, \ldots)## Default S3 method:
cut(x, breaks, labels = NULL,
    include.lowest = FALSE, right = TRUE, dig.lab = 3,
    ordered_result = FALSE, ...)
```
# Arguments

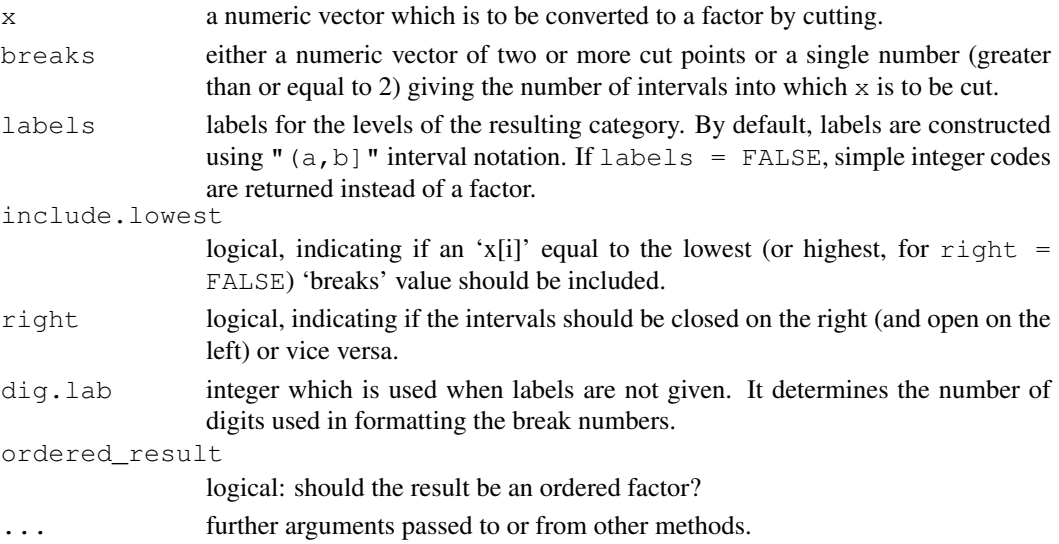

#### Details

When breaks is specified as a single number, the range of the data is divided into breaks pieces of equal length, and then the outer limits are moved away by 0.1% of the range to ensure that the extreme values both fall within the break intervals. (If  $x$  is a constant vector, equal-length intervals are created that cover the single value.)

If a labels parameter is specified, its values are used to name the factor levels. If none is specified, the factor level labels are constructed as "(b1, b2]", "(b2, b3]" etc. for right = TRUE and as " $[b1, b2]$ ", ... if right = FALSE. In this case, dig. lab indicates the minimum number of digits should be used in formatting the numbers b1, b2, .... A larger value (up to 12) will be used if needed to distinguish between any pair of endpoints: if this fails labels such as "Range3" will be used.

# Value

A [factor](#page-205-0) is returned, unless  $labeled s = FALSE$  which results in the mere integer level codes.

#### Note

Instead of table(cut(x, br)), hist(x, br, plot = FALSE) is more efficient and less memory hungry. Instead of cut( $\star$ , labels = FALSE), [findInterval\(](#page-216-0)) is more efficient.

## References

Becker, R. A., Chambers, J. M. and Wilks, A. R. (1988) *The New S Language*. Wadsworth & Brooks/Cole.

# See Also

[split](#page-470-0) for splitting a variable according to a group factor; [factor](#page-205-0), [tabulate](#page-525-0), [table](#page-522-0), [findInterval\(](#page-216-0)).

[quantile](#page-1387-0) for ways of choosing breaks of roughly equal content (rather than length), [cut2](#page-0-0) in package Hmisc for a canned way to form quantile groups.

#### cut.POSIXt 95

#### Examples

```
Z <- stats::rnorm(10000)
table(cut(Z, breaks = -6:6))
sum(table(cut(Z, breaks = -6:6, labels=FALSE)))
sum(graphics::hist(Z, breaks = -6:6, plot=FALSE)$counts)
cut(rep(1,5), 4) \text{#-- dummy}tx0 \leftarrow c(9, 4, 6, 5, 3, 10, 5, 3, 5)x \leftarrow rep(0:8, tx0)stopifnot(table(x) == tx0)
table( cut(x, b = 8))
table( cut(x, \text{ breaks} = 3*(-2:5)))table( cut(x, breaks = 3*(-2:5), right = FALSE))
##--- some values OUTSIDE the breaks :
table(cx \leftarrow cut(x, breaks = 2*(0:4)))
table(cxl <- cut(x, breaks = 2*(0:4), right = FALSE))
which(is.na(cx)); x[i s .na(c x)] #-- the first 9 values 0
which(is.na(cxl)); x[i s . n a (c x l)] #-- the last 5 values 8
## Label construction:
y <- stats::rnorm(100)
table(cut(y, breaks = pi/3*(-3:3)))
table(cut(y, breaks = pi/3*(-3:3), dig.lab=4))
table(cut(y, breaks = 1*(-3:3), dig.lab=4))
# extra digits don't "harm" here
table(cut(y, breaks = 1*(-3:3), right = FALSE))
#- the same, since no exact INT!
## sometimes the default dig.lab is not enough to be avoid confusion:
aaa <- c(1,2,3,4,5,2,3,4,5,6,7)
cut(aaa, 3)
cut(aaa, 3, dig.lab=4, ordered = TRUE)
## one way to extract the breakpoints
labs \leftarrow levels(cut(aaa, 3))
cbind(lower = as.numeric( sub("\\((.+),.*", "\\1", labs) ),
      upper = as.numeric( sub("[^,]*,([^]]*)\\]", "\\1", labs) ))
```

```
cut.POSIXt Convert a Date or Date-Time Object to a Factor
```
# Description

Method for [cut](#page-139-0) applied to date-time objects.

# Usage

```
## S3 method for class 'POSIXt':
cut(x, breaks, labels = NULL, start.on.monday = TRUE,
   right = FALSE, ...)
```

```
## S3 method for class 'Date':
cut(x, breaks, labels = NULL, start.on.monday = TRUE,
    right = FALSE, ...)
```
### Arguments

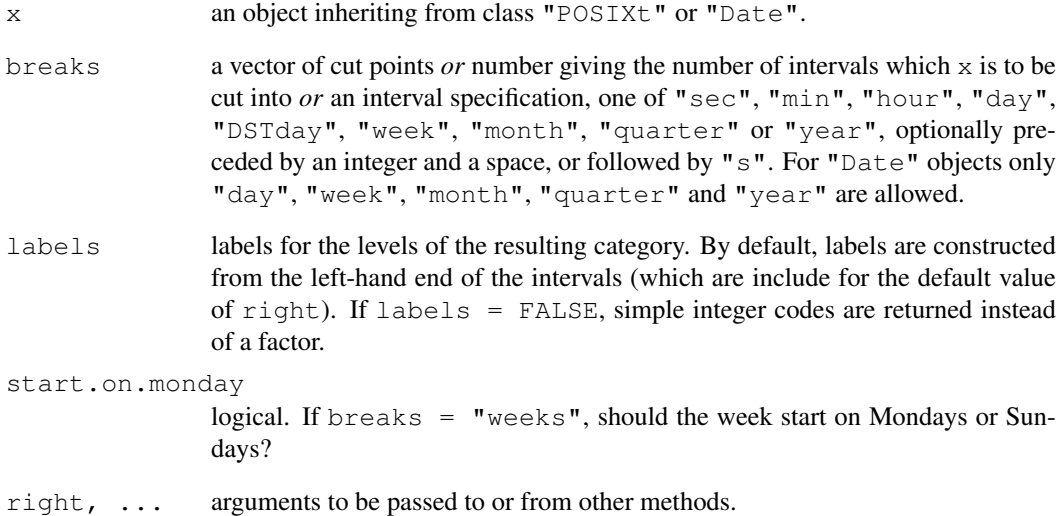

## Details

Using both right = TRUE and include.lowest = TRUE will include both ends of the range of dates.

Using breaks = "quarter" will create intervals of 3 calendar months, with the intervals beginning on January 1, April 1, July 1 or October 1, based upon min(x) as appropriate.

# Value

A factor is returned, unless  $\text{labels} = \text{FALSE}$  which returns the integer level codes.

## See Also

[seq.POSIXt](#page-449-0), [seq.Date](#page-448-0), [cut](#page-139-0)

```
## random dates in a 10-week period
cut(ISOdate(2001, 1, 1) + 70*86400*stats::runif(100), "weeks")
cut(as.Date("2001/1/1") + 70*stats::runif(100), "weeks")
```
data.class *Object Classes*

## Description

Determine the class of an arbitrary R object.

## Usage

```
data.class(x)
```
## Arguments

x an R object.

# Value

character string giving the *class* of x.

The class is the (first element) of the [class](#page-110-0) attribute if this is non-NULL, or inferred from the object's dim attribute if this is non-NULL, or mode  $(x)$ .

Simply speaking, data.class(x) returns what is typically useful for method dispatching. (Or, what the basic creator functions already and maybe eventually all will attach as a class attribute.)

# Note

For compatibility reasons, there is one exception to the rule above: When x is [integer](#page-264-0), the result of data.class(x) is "numeric" even when x is classed.

## See Also

[class](#page-110-0)

```
x <- LETTERS
data.class(factor(x)) # has a class attribute
data.class(matrix(x, ncol = 13)) # has a dim attribute
data.class(list(x)) \# the same as mode(x)data.class(x) # the same as mode(x)stopifnot(data.class(1:2) == "numeric")# compatibility "rule"
```
<span id="page-144-0"></span>data.frame *Data Frames*

## Description

This function creates data frames, tightly coupled collections of variables which share many of the properties of matrices and of lists, used as the fundamental data structure by most of R's modeling software.

## Usage

```
data.frame(..., row.names = NULL, check.rows = FALSE,check.names = TRUE,
           stringsAsFactors = default.stringsAsFactors())
```

```
default.stringsAsFactors()
```
# Arguments

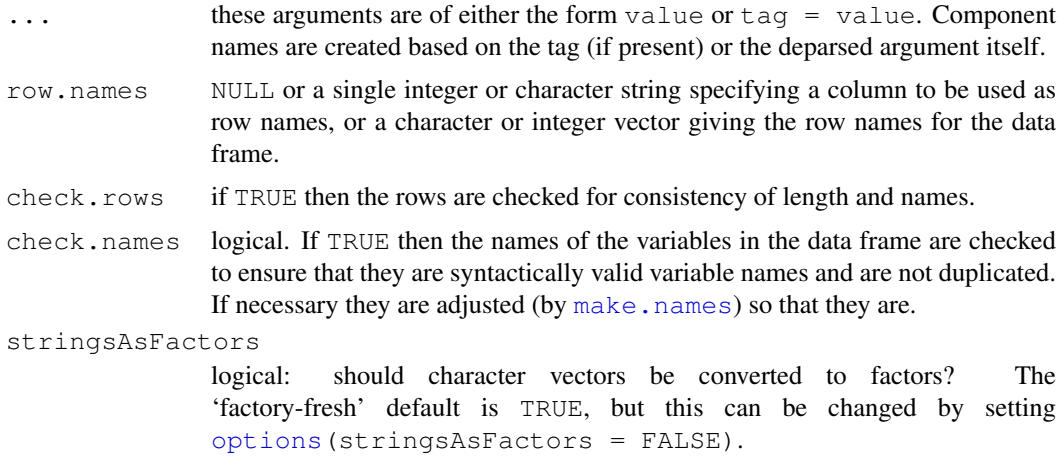

## Details

A data frame is a list of variables of the same number of rows with unique row names, given class "data.frame". If no variables are included, the row names determine the number of rows.

The column names should be non-empty, and attempts to use empty names will have unsupported results. Duplicate column names are allowed, but you need to use check.names = FALSE for data.frame to generate such a data frame. However, not all operations on data frames will preserve duplicated column names: for example matrix-like subsetting will force column names in the result to be unique.

data.frame converts each of its arguments to a data frame by calling [as.data.frame\(](#page-68-0)optional=TRUE). As that is a generic function, methods can be written to change the behaviour of arguments according to their classes: R comes with many such methods. Character variables passed to data.frame are converted to factor columns unless protected by [I](#page-73-0) or argument stringsAsFactors is false. If a list or data frame or matrix is passed to data.frame it is as if each component or column had been passed as a separate argument (except for matrices of class ["model.matrix"](#page-1284-0) and those protected by [I](#page-73-0)).

#### data.frame 99

Objects passed to data.frame should have the same number of rows, but atomic vectors, factors and character vectors protected by  $I$  will be recycled a whole number of times if necessary (including as from R 2.9.0, elements of list arguments).

If row names are not supplied in the call to data.frame, the row names are taken from the first component that has suitable names, for example a named vector or a matrix with rownames or a data frame. (If that component is subsequently recycled, the names are discarded with a warning.) If row.names was supplied as NULL or no suitable component was found the row names are the integer sequence starting at one (and such row names are considered to be 'automatic', and not preserved by [as.matrix](#page-321-0)).

If row names are supplied of length one and the data frame has a single row, the row.names is taken to specify the row names and not a column (by name or number).

Names are removed from vector inputs not protected by  $I$ .

default.stringsAsFactors is a utility that takes [getOption\(](#page-358-1)"stringsAsFactors") and ensures the result is TRUE or FALSE (or throws an error if the value is not NULL).

## Value

A data frame, a matrix-like structure whose columns may be of differing types (numeric, logical, factor and character and so on).

How the names of the data frame are created is complex, and the rest of this paragraph is only the basic story. If the arguments are all named and simple objects (not lists, matrices of data frames) then the argument names give the column names. For an unnamed simple argument, a deparsed version of the argument is used as the name (with an enclosing  $I(\ldots)$  removed). For a named matrix/list/data frame argument with more than one named column, the names of the columns are the name of the argument followed by a dot and the column name inside the argument: if the argument is unnamed, the argument's column names are used. For a named or unnamed matrix/list/data frame argument that contains a single column, the column name in the result is the column name in the argument. Finally, the names are adjusted to be unique and syntactically valid unless check.names  $=$  FALSE.

# Note

In versions of R prior to  $2.4.0 \text{ row}$ . names had to be character: to ensure compatibility with such versions of R, supply a character vector as the row.names argument.

#### References

Chambers, J. M. (1992) *Data for models.* Chapter 3 of *Statistical Models in S* eds J. M. Chambers and T. J. Hastie, Wadsworth & Brooks/Cole.

#### See Also

[I](#page-73-0), [plot.data.frame](#page-816-0), [print.data.frame](#page-379-0), [row.names](#page-431-0), [names](#page-338-0) (for the column names), [\[.data.frame](#page-200-0) for subsetting methods, [Math.data.frame](#page-252-0) etc, about *Group* methods for data.frames; [read.table](#page-1645-0), [make.names](#page-309-0).

```
L3 \leftarrow LETTERS[1:3]
(d <- data.frame(cbind(x=1, y=1:10), fac=sample(L3, 10, replace=TRUE)))
## The same with automatic column names:
```

```
data.frame(cbind( 1, 1:10), sample(L3, 10, replace=TRUE))
is.data.frame(d)
## do not convert to factor, using I() :
(dd \leftarrow \text{cbind}(d, \text{char} = I(\text{letters}[1:10]))rbind(class=sapply(dd, class), mode=sapply(dd, mode))
stopifnot(1:10 == row.name(d)) {coercion}
(d0 <- d[, FALSE]) # NULL data frame with 10 rows
(d.0 \le d[FALSE, ]) # <0 rows> data frame (3 cols)
(d00 <- d0[FALSE,]) # NULL data frame with 0 rows
```
data.matrix *Convert a Data Frame to a Numeric Matrix*

## Description

Return the matrix obtained by converting all the variables in a data frame to numeric mode and then binding them together as the columns of a matrix. Factors and ordered factors are replaced by their internal codes.

## Usage

data.matrix(frame, rownames.force = NA)

## Arguments

frame a data frame whose components are logical vectors, factors or numeric vectors. rownames.force

> logical indicating if the resulting matrix should have character (rather than NULL) [rownames](#page-432-0). The default, NA, uses NULL rownames if the data frame has 'automatic' row.names or for a zero-row data frame.

#### Details

Logical and factor columns are converted to integers. Any other column which is not numeric (according to [is.numeric](#page-351-0)) is converted by [as.numeric](#page-351-0) or, for S4 objects, [as\(](#page-952-0), "numeric"). If all columns are integer (after conversion) the result is an integer matrix, otherwise a numeric (double) matrix.

# Value

If frame inherits from class "data.frame", an integer or numeric matrix of the same dimensions as frame, with dimnames taken from the row.names (or NULL, depending on rownames.force) and names.

Otherwise, the result of as . matrix.

#### Note

The default behaviour for data frames differs from  $R < 2.5.0$  which always gave the result character rownames.

#### date and the set of the set of the set of the set of the set of the set of the set of the set of the set of the set of the set of the set of the set of the set of the set of the set of the set of the set of the set of the

## References

Chambers, J. M. (1992) *Data for models.* Chapter 3 of *Statistical Models in S* eds J. M. Chambers and T. J. Hastie, Wadsworth & Brooks/Cole.

# See Also

[as.matrix](#page-321-0), [data.frame](#page-144-0), [matrix](#page-321-1).

## Examples

```
DF <- data.frame(a=1:3, b=letters[10:12],
                 c=seq(as.Date("2004-01-01"), by = "week", len = 3),
                 stringsAsFactors = TRUE)
data.matrix(DF[1:2])
data.matrix(DF)
```
date *System Date and Time*

#### Description

Returns a character string of the current system date and time.

## Usage

date()

# Value

The string has the form "Fri Aug 20  $11:11:00$  1999", i.e., length 24, since it relies on POSIX's ctime ensuring the above fixed format. Timezone and Daylight Saving Time are taken account of, but *not* indicated in the result.

The day and month abbreviations are always in English, irrespective of locale.

# References

Becker, R. A., Chambers, J. M. and Wilks, A. R. (1988) *The New S Language*. Wadsworth & Brooks/Cole.

# See Also

[Sys.Date](#page-516-0) and [Sys.time](#page-516-1); [Date](#page-148-0) and [DateTimeClasses](#page-149-0) for objects representing date and time.

```
(d \leq - date())
nchar(d) == 24## something similar in the current locale
format(Sys.time(), "%a %b %d %H:%M:%S %Y")
```
<span id="page-148-1"></span>

#### <span id="page-148-0"></span>Description

Description of the class "Date" representing calendar dates.

# Usage

```
## S3 method for class 'Date':
summary(object, digits = 12, ...)
```
## Arguments

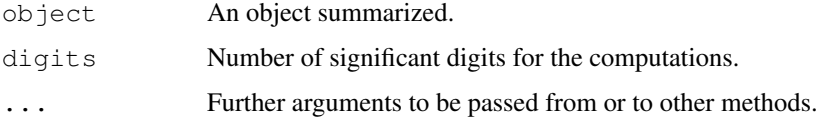

# Details

Dates are represented as the number of days since 1970-01-01, with negative values for earlier dates. They are always printed following the rules of the current Gregorian calendar, even though that calendar was not in use long ago (it was adopted in 1752 in Great Britain and its colonies).

It is intended that the date should be an integer, but this is not enforced in the internal representation. Fractional days will be ignored when printing. It is possible to produce fractional days via the mean method or by adding or subtracting (see [Ops.Date](#page-357-0)).

## See Also

[Sys.Date](#page-516-0) for the current date.

[Ops.Date](#page-357-0) for operators on "Date" objects.

[format.Date](#page-224-0) for conversion to and from character strings.

[plot.Date](#page-743-0) and [hist.Date](#page-777-0) for plotting.

[weekdays](#page-561-0) for convenience extraction functions.

[seq.Date](#page-448-0), [cut.Date](#page-141-0), [round.Date](#page-429-0) for utility operations.

[DateTimeClasses](#page-149-0) for date-time classes.

```
(today <- Sys.Date())
format(today, "%d %b %Y") # with month as a word
(tenweeks <- seq(today, length.out=10, by="1 week")) # next ten weeks
weekdays(today)
months(tenweeks)
as.Date(.leap.seconds)
```
<span id="page-149-0"></span>DateTimeClasses *Date-Time Classes*

## <span id="page-149-1"></span>Description

Description of the classes "POSIXlt" and "POSIXct" representing calendar dates and times (to the nearest second).

# Usage

```
## S3 method for class 'POSIXct':
print(x, \ldots)## S3 method for class 'POSIXct':
summary(object, digits = 15, ...)
time + z
z + time
time - z
time1 lop time2
```
## Arguments

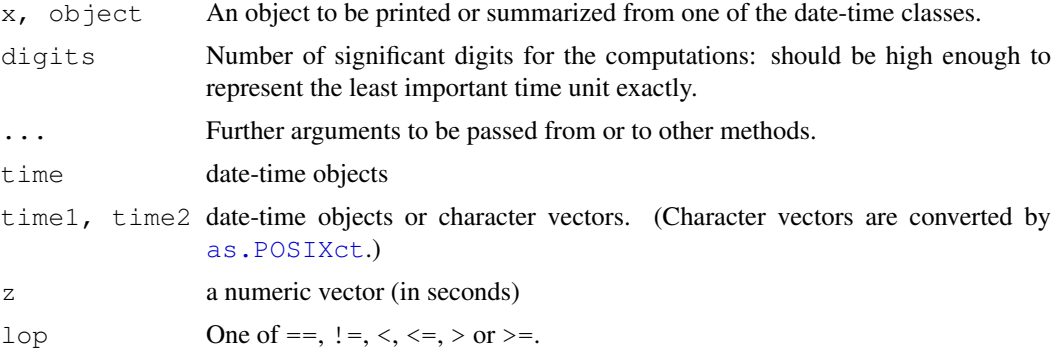

## Details

There are two basic classes of date/times. Class "POSIXct" represents the (signed) number of seconds since the beginning of 1970 (in the UTC timezone) as a numeric vector. Class "POSIX1t" is a named list of vectors representing

sec 0–61: seconds

min 0–59: minutes

hour 0–23: hours

mday 1–31: day of the month

mon 0–11: months after the first of the year.

year years since 1900.

wday 0–6 day of the week, starting on Sunday.

yday 0–365: day of the year.

isdst Daylight Savings Time flag. Positive if in force, zero if not, negative if unknown.

The classes correspond to the POSIX/C99 constructs of 'calendar time' (the  $\tt time$   $\tt$  data type) and 'local time' (or broken-down time, the struct tm data type), from which they also inherit their names. The components of "POSIX1 $t$ " are integer vectors, except sec.

"POSIXct" is more convenient for including in data frames, and "POSIX1t" is closer to humanreadable forms. A virtual class "POSIXt" inherits from both of the classes: it is used to allow operations such as subtraction to mix the two classes. Note that length  $(x)$  is the length of the corresponding (abstract) date/time vector, also in the "POSIXlt" case.

Components wday and yday of "POSIX1 $t$ " are for information, and are not used in the conversion to calendar time. However, is distinguish times at the end of DST: typically 1am to 2am occurs twice, first in DST and then in standard time. At all other times isdst can be deduced from the first six values, but the behaviour if it is set incorrectly is platform-dependent.

Logical comparisons and limited arithmetic are available for both classes. One can add or subtract a number of seconds from a date-time object, but not add two date-time objects. Subtraction of two date-time objects is equivalent to using [difftime](#page-165-0). Be aware that "POSIXlt" objects will be interpreted as being in the current timezone for these operations, unless a timezone has been specified.

"POSIX1t" objects will often have an attribute "tzone", a character vector of length 3 giving the timezone name from the TZ environment variable and the names of the base timezone and the alternate (daylight-saving) timezone. Sometimes this may just be of length one, giving the timezone name.

"POSIXct" objects may also have an attribute "tzone", a character vector of length one. If set to a non-empty value, it will determine how the object is converted to class "POSIX1 $t$ " and in particular how it is printed. This is usually desirable, but if you want to specify an object in a particular timezone but to be printed in the current timezone you may want to remove the " $\tau$ zone" attribute (e.g. by  $\subset$  (x)).

Unfortunately, the conversion is complicated by the operation of time zones and leap seconds (24 days have been 86401 seconds long so far: the times of the extra seconds are in the object .leap.seconds). The details of this are entrusted to the OS services where possible. This always covers the period 1970–2037, and on most machines back to 1902 (when time zones were in their infancy). Outside the platform limits we use our own C code. This uses the offset from GMT in use either for 1902 (when there was no DST) or that predicted for one of 2030 to 2037 (chosen so that the likely DST transition days are Sundays), and uses the alternate (daylight-saving) timezone only if is dst is positive or (if  $-1$ ) if DST was predicted to be in operation in the 2030s on that day. (There is no reason to suppose that the DST rules will remain the same in the future, and indeed the US legislated in 2005 to change its rules as from 2007, with a possible future reversion.)

It seems that some rare systems use leap seconds, but most ignore them (as required by POSIX). This is detected and corrected for at build time, so all "POSIXct" times used by R do not include leap seconds. (Conceivably this could be wrong if the system has changed since build time, just possibly by changing locales or the 'zoneinfo' database.)

Using  $\circ$  $\circ$  $\circ$  on "POSIXLt" objects converts them to the current time zone, and on "POSIX $ct$ " objects drops any "tzone" attributes (even if they are all marked with the same time zone).

A few times have specific issues. First, the leapseconds are ignored, and real times such as "2005-12-31 23:59:60" are (probably) treated as the next second. However, they will never be generated by R, and are unlikely to arise as input. Second, on some OSes there is a problem in the POSIX/C99 standard with "1969-12-31 23:59:59", which is -1 in calendar time and that value is on those OSes also used as an error code. Thus as . POSIXct ("1969-12-31 23:59:59", format="%Y-%m-%d %H:%M:%S", tz="UTC") may give NA, and hence as.POSIXct("1969-12-31 23:59:59", tz="UTC") will give "1969-12-31

 $23:59:50$ ". Other OSes (including the code used by R on Windows) report errors separately and so are able to handle that time as valid.

#### Sub-second Accuracy

Classes "POSIXct" and "POSIX1t" are able to express fractions of a second. (Conversion of fractions between the two forms may not be exact, but will have better than microsecond accuracy.)

Fractional seconds are printed only if [options\(](#page-358-0)"digits.secs") is set: see [strftime](#page-484-0).

## Warning

Some Unix-like systems (especially Linux ones) do not have "TZ" set, yet have internal code that expects it (as does POSIX). We have tried to work around this, but if you get unexpected results try setting "TZ". See [Sys.timezone](#page-535-0) for valid settings.

# See Also

[Dates](#page-148-1) for dates without times.

[as.POSIXct](#page-71-0) and [as.POSIXlt](#page-71-0) for conversion between the classes.

[strptime](#page-484-1) for conversion to and from character representations.

[Sys.time](#page-516-1) for clock time as a "POSIXct" object.

[difftime](#page-165-0) for time intervals.

[cut.POSIXt](#page-141-1), [seq.POSIXt](#page-449-0), [round.POSIXt](#page-429-1) and [trunc.POSIXt](#page-429-0) for methods for these classes.

[weekdays](#page-561-0) for convenience extraction functions.

### Examples

```
(z <- Sys.time()) # the current date, as class "POSIXct"
Sys.time() - 3600 # an hour ago
as.POSIXlt(Sys.time(), "GMT") # the current time in GMT
format(.leap.seconds) # all 24 leapseconds in your timezone
print(.leap.seconds, tz="PST8PDT") # and in Seattle's
```
dcf *Read and Write Data in DCF Format*

## Description

Reads or writes an R object from/to a file in Debian Control File format.

### Usage

```
read.dcf(file, fields = NULL, all = FALSE)
write.dcf(x, file = '''', append = FALSE,
          indent = 0.1 * getOption("width"),
          width = 0.9 * getOption("width")
```
# Arguments

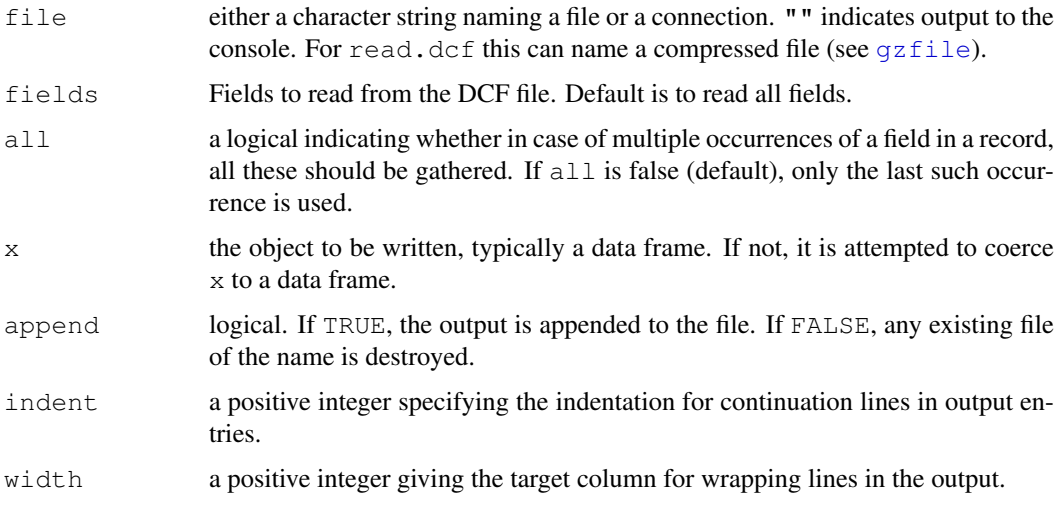

## Details

DCF is a simple format for storing databases in plain text files that can easily be directly read and written by humans. DCF is used in various places to store R system information, like descriptions and contents of packages.

The DCF rules as implemented in R are:

- 1. A database consists of one or more records, each with one or more named fields. Not every record must contain each field. Fields may appear more than once in a record.
- 2. Regular lines start with a non-whitespace character.
- 3. Regular lines are of form tag:value, i.e., have a name tag and a value for the field, separated by : (only the first : counts). The value can be empty (=whitespace only).
- 4. Lines starting with whitespace are continuation lines (to the preceding field) if at least one character in the line is non-whitespace. Continuation lines where the only non-whitespace character is a '.' are taken as blank lines (allowing for multi-paragraph field values).
- 5. Records are separated by one or more empty (=whitespace only) lines.

By default, read.dcf returns a character matrix with one row per record and one column per field. Leading and trailing whitespace of field values is ignored. If a tag name is specified, but the corresponding value is empty, then an empty string is returned. If the tag name of a field is never used in a record, then NA is returned. If fields are repeated within a record, the last one encountered is returned. Malformed lines lead to an error. If all is true, a data frame is returned, again with one row per record and one column per field, and columns lists of character vectors for fields with multiple occurrences, and character vectors otherwise.

Note that  $read.dcf(al1 = FALSE)$  reads the file byte-by-byte. This allows a 'DESCRIPTION' file to be read and only its ASCII fields used, or its 'Encoding' field used to re-encode the remaining fields.

write.dcf does not write NA fields.

# See Also

[write.table](#page-1693-0).

## debug and the state of the state of the state of the state of the state of the state of the state of the state of the state of the state of the state of the state of the state of the state of the state of the state of the

# Examples

```
## Not run:
## Create a reduced version of the 'CONTENTS' file in package 'splines'
x <- read.dcf(file = system.file("CONTENTS", package = "splines"),
              fields = c("Entry", "Description"))
write.dcf(x)
## End(Not run)
```
debug *Debug a Function*

## Description

Set, unset or query the debugging flag on a function. The text and condition arguments are the same as those that can be supplied via a call to browser. They can be retrieved by the user once the browser has been entered, and provide a mechanism to allow users to identify which breakpoint has been activated.

# Usage

```
debug(fun, text="", condition=NULL)
debugonce(fun, text="", condition=NULL)
undebug(fun)
isdebugged(fun)
```
## Arguments

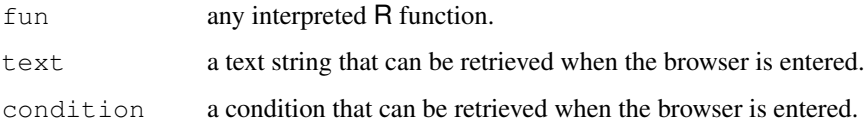

#### Details

When a function flagged for debugging is entered, normal execution is suspended and the body of function is executed one statement at a time. A new browser context is initiated for each step (and the previous one destroyed).

At the debug prompt the user can enter commands or R expressions. The commands are

- n (or just return). Advance to the next step.
- c continue to the end of the current context: e.g. to the end of the loop if within a loop or to the end of the function.
- cont synonym for c.

where print a stack trace of all active function calls.

Q exit the browser and the current evaluation and return to the top-level prompt.

(Leading and trailing whitespace is ignored, except for return).

Anything else entered at the debug prompt is interpreted as an R expression to be evaluated in the calling environment: in particular typing an object name will cause the object to be printed, and ls() lists the objects in the calling frame. (If you want to look at an object with a name such as n, print it explicitly.)

To debug a function is defined inside a function, single-step though to the end of its definition, and then call debug on its name.

Using debug is persistent, and unless debugging is turned off the debugger will be entered on every invocation (note that if the function is removed and replaced the debug state is not preserved). Use debugonce to enter the debugger only the next time the function is invoked.

In order to debug S4 methods (see [Methods](#page-1005-0)), you need to use [trace](#page-538-0), typically calling [browser](#page-90-0), e.g., as

```
trace("plot", browser, exit=browser, signature = c("track",
"missing"))
```
The number of lines printed for the deparsed call when a function is entered for debugging can be limited by setting [options\(](#page-358-0)deparse.max.lines).

#### See Also

[browser](#page-90-0), [trace](#page-538-0); [traceback](#page-541-0) to see the stack after an Error: ... message; [recover](#page-1650-0) for another debugging approach.

<span id="page-154-0"></span>Defunct *Marking Objects as Defunct*

## Description

When a function is removed from R it should be replaced by a function which calls . Defunct.

# Usage

. Defunct (new, package =  $NULL, msg)$ 

## Arguments

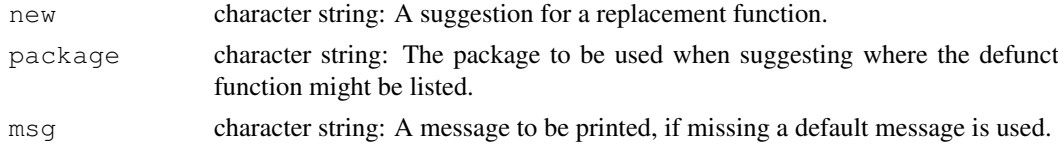

# Details

. Defunct is called from defunct functions. Functions should be listed in help("pkgdefunct") for an appropriate pkg, including base.

# See Also

[Deprecated](#page-159-0).

base-defunct and so on which list the defunct functions in the packages.

<span id="page-155-0"></span>delayedAssign *Delay Evaluation*

#### Description

delayedAssign creates a *promise* to evaluate the given expression if its value is requested. This provides direct access to the *lazy evaluation* mechanism used by R for the evaluation of (interpreted) functions.

# Usage

```
delayedAssign(x, value, eval.env = parent.frame(1),
              assign.env = parent.frame(1))
```
# Arguments

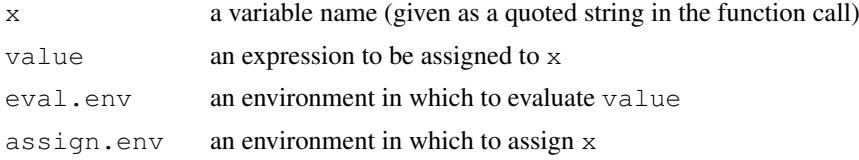

# Details

Both eval.env and assign.env default to the currently active environment.

The expression assigned to a promise by delayedAssign will not be evaluated until it is eventually 'forced'. This happens when the variable is first accessed.

When the promise is eventually forced, it is evaluated within the environment specified by eval.env (whose contents may have changed in the meantime). After that, the value is fixed and the expression will not be evaluated again.

## Value

This function is invoked for its side effect, which is assigning a promise to evaluate value to the variable x.

# See Also

[substitute](#page-495-0), to see the expression associated with a promise.

```
msg \leftarrow "old"delayedAssign("x", msg)
msg \leftarrow "new!"x \#- new!
substitute(x) #- x (was 'msg' ?)
delayedAssign("x", {
    for(i in 1:3)cat("yippee!\n")
    10
```

```
})
x^2 #- yippee
x^2 #- simple number
e <- (function(x, y = 1, z) environment())(1+2, "y", {cat(" HO! "); pi+2})
(le <- as.list(e)) # evaluates the promises
```

```
deparse Expression Deparsing
```
## Description

Turn unevaluated expressions into character strings.

# Usage

```
deparse(expr, width.cutoff = 60L,
       backtick = mode(expr) %in% c("call", "expression", "(", "function"),
       control = c("keepInteger", "showAttributes", "keepNA"),
       nlines = -1L
```
## Arguments

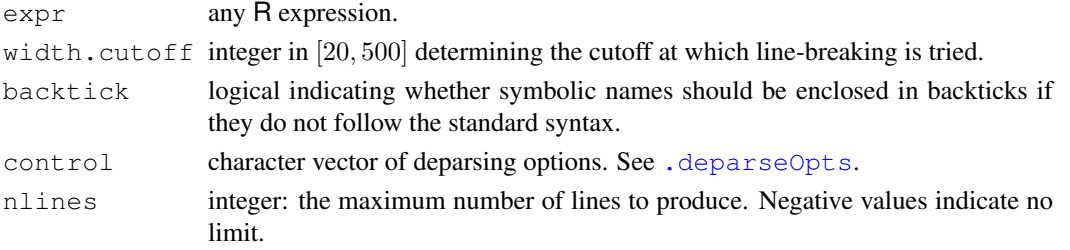

## Details

This function turns unevaluated expressions (where 'expression' is taken in a wider sense than the strict concept of a vector of mode "expression" used in [expression](#page-194-0)) into character strings (a kind of inverse to [parse](#page-369-0)).

A typical use of this is to create informative labels for data sets and plots. The example shows a simple use of this facility. It uses the functions deparse and substitute to create labels for a plot which are character string versions of the actual arguments to the function myplot.

The default for the backtick option is not to quote single symbols but only composite expressions. This is a compromise to avoid breaking existing code.

Using control  $=$  "all" comes closest to making deparse () an inverse of parse (). However, not all objects are deparse-able even with this option and a warning will be issued if the function recognizes that it is being asked to do the impossible.

Numeric and complex vectors are converted using 15 significant digits: see [as.character](#page-103-0) for more details.

width.cutoff is a lower bound for the line lengths: deparsing a line proceeds until at least width.cutoff *bytes* have been output and e.g. arg = value expressions will not be split across lines.

#### deparseOpts 111

# Note

To avoid the risk of a source attribute out of sync with the actual function definition, the source attribute of a function will never be deparsed as an attribute.

# References

Becker, R. A., Chambers, J. M. and Wilks, A. R. (1988) *The New S Language*. Wadsworth & Brooks/Cole.

## See Also

[substitute](#page-495-0), [parse](#page-369-0), [expression](#page-194-0).

Quotes for quoting conventions, including backticks.

# Examples

```
require(stats); require(graphics)
deparse(args(lm))
deparse(args(lm), width = 500)
myplot <-
function(x, y) {
   plot(x, y, xlab=deparse(substitute(x)),
        ylab=deparse(substitute(y)))
}
e <- quote(`foo bar`)
deparse(e)
deparse(e, backtick=TRUE)
e <- quote(`foo bar`+1)
deparse(e)
degree(e, control = "all")
```
deparseOpts *Options for Expression Deparsing*

# <span id="page-157-0"></span>Description

Process the deparsing options for deparse, dput and dump.

# Usage

```
.deparseOpts(control)
```
## Arguments

control character vector of deparsing options.

## Details

This is called by [deparse](#page-156-0), [dput](#page-172-0) and [dump](#page-174-0) to process their control argument.

The control argument is a vector containing zero or more of the following strings. Partial string matching is used.

- keepInteger Either surround integer vectors by as.integer() or use suffix L, so they are not converted to type double when parsed. This includes making sure that integer NAs are preserved (via NA integer if there are no non-NA values in the vector, unless "S compatible" is set).
- quoteExpressions Surround expressions with quote(), so they are not evaluated when reparsed.
- showAttributes If the object has attributes (other than a source attribute), use structure() to display them as well as the object value. This is the default for [deparse](#page-156-0) and [dput](#page-172-0).
- useSource If the object has a source attribute, display that instead of deparsing the object. Currently only applies to function definitions.
- warnIncomplete Some exotic objects such as [environments](#page-185-0), external pointers, etc. can not be deparsed properly. This option causes a warning to be issued if the deparser recognizes one of these situations.

Also, the parser in R < 2.7.0 would only accept strings of up to 8192 bytes, and this option gives a warning for longer strings.

- keepNA Integer, real and character NAs are surrounded by coercion where necessary to ensure that they are parsed to the same type.
- all An abbreviated way to specify all of the options listed above. This is the default for dump, and the options used by [edit](#page-1579-0) (which are fixed).
- delayPromises Deparse promises in the form <promise: expression> rather than evaluating them. The value and the environment of the promise will not be shown and the deparsed code cannot be sourced.
- S\_compatible Make deparsing as far as possible compatible with S and  $R < 2.5.0$ . For compatibility with S, integer values of double vectors are deparsed with a trailing decimal point. Backticks are not used.

For the most readable (but perhaps incomplete) display, use  $control = NULL$ . This displays the object's value, but not its attributes. The default in [deparse](#page-156-0) is to display the attributes as well, but not to use any of the other options to make the result parseable. ([dput](#page-172-0) and [dump](#page-174-0) do use more default options, and printing of functions without sources uses  $c$  ("keepInteger", "keepNA").)

Using control  $=$  "all" comes closest to making deparse() an inverse of parse(). However, not all objects are deparse-able even with this option. A warning will be issued if the function recognizes that it is being asked to do the impossible.

## Value

A numerical value corresponding to the options selected.

<span id="page-159-0"></span>

# Description

When an object is about removed from R it is first deprecated and should include a call to .Deprecated.

## Usage

.Deprecated(new, package=NULL, msg)

## Arguments

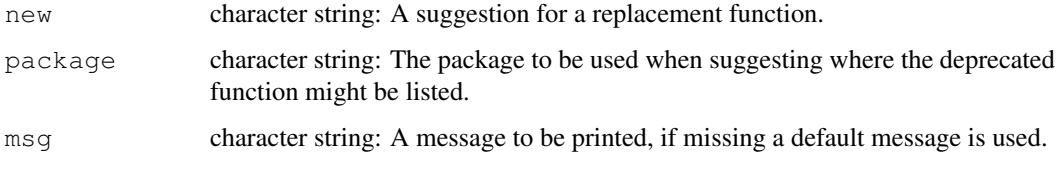

# Details

.Deprecated("<new name>") is called from deprecated functions. The original help page for these functions is often available at help("oldName-deprecated") (note the quotes). Functions should be listed in help("pkg-deprecated") for an appropriate pkg, including base.

# See Also

## [Defunct](#page-154-0)

base-deprecated and so on which list the deprecated functions in the packages.

det *Calculate the Determinant of a Matrix*

# Description

det calculates the determinant of a matrix. determinant is a generic function that returns separately the modulus of the determinant, optionally on the logarithm scale, and the sign of the determinant.

## Usage

```
det(x, ...)
determinant(x, logarithm = TRUE, \dots)
```
# Arguments

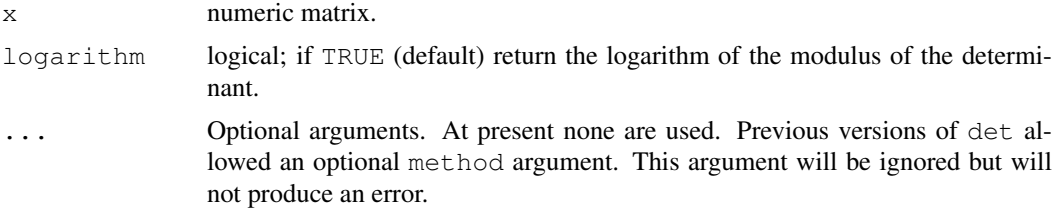

# Details

The determinant function uses an LU decomposition and the det function is simply a wrapper around a call to determinant.

Often, computing the determinant is *not* what you should be doing to solve a given problem.

## Value

For det, the determinant of x. For determinant, a list with components

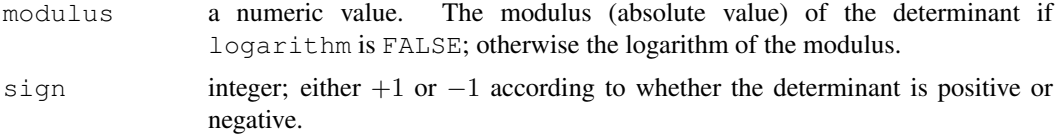

# Examples

```
(x \le - matrix(1:4, ncol=2))
unlist(determinant(x))
det(x)
det(print(cbind(1,1:3,c(2,0,1))))
```
detach *Detach Objects from the Search Path*

# Description

Detach a database, i.e., remove it from the [search\(](#page-444-0)) path of available R objects. Usually this is either a [data.frame](#page-144-0) which has been [attach](#page-77-0)ed or a package which was attached by [library](#page-290-0).

## Usage

```
detach(name, pos = 2, unload = FALSE, character.only = FALSE, force = FALSE)
```
# Arguments

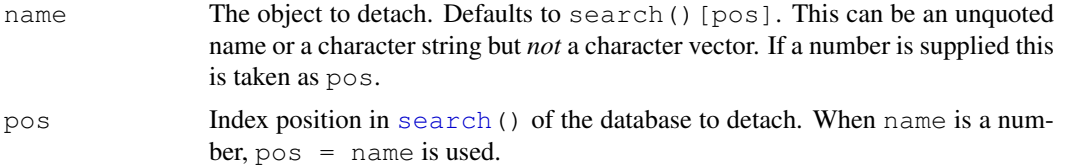

## detach and the set of the set of the set of the set of the set of the set of the set of the set of the set of the set of the set of the set of the set of the set of the set of the set of the set of the set of the set of th

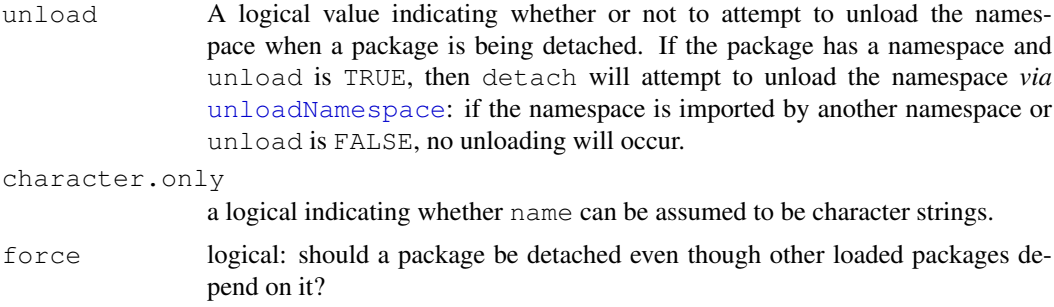

# Details

This is most commonly used with a single number argument referring to a position on the search list, and can also be used with a unquoted or quoted name of an item on the search list such as package:tools.

If a package has a namespace, detaching it does not by default unload the namespace (and may not even with unload=TRUE), and detaching will not in general unload any dynamically loaded compiled code (DLLs). Further, registered S3 methods from the namespace will not be removed. If you use [library](#page-290-0) on a package whose name space is loaded, it attaches the exports of the already loaded name space. So detaching and re-attaching a package may not refresh some or all components of the package, and is inadvisable.

#### Value

The return value is [invisible.](#page-269-0) It is NULL when a package is detached, otherwise the environment which was returned by  $attach$  when the object was attached (incorporating any changes since it was attached).

## Note

You cannot detach either the workspace (position 1) nor the base package (the last item in the search list), and attempting to do so will throw an error.

Unloading some name spaces has undesirable side effects: e.g. unloading grid closes all graphics devices, and on most systems tcltk cannot be reloaded once it has been unloaded and may crash R if this is attempted.

#### References

Becker, R. A., Chambers, J. M. and Wilks, A. R. (1988) *The New S Language*. Wadsworth & Brooks/Cole.

# See Also

[attach](#page-77-0), [library](#page-290-0), [search](#page-444-0), [objects](#page-308-0), [unloadNamespace](#page-348-0), [library.dynam.unload](#page-294-0) .

```
require(splines) # package
detach(package:splines)
## or also
library(splines)
pkg <- "package:splines"
```

```
detach(pkg, character.only = TRUE)
## careful: do not do this unless 'splines' is not already loaded.
library(splines)
detach(2) # 'pos' used for 'name'
## an example of the name argument to attach
## and of detaching a database named by a character vector
attach_and_detach <- function(db, pos=2)
{
  name <- deparse(substitute(db))
  attach(db, pos=pos, name=name)
  print(search()[pos])
  detach(name, character.only = TRUE)
}
attach_and_detach(women, pos=3)
```
## diag *Matrix Diagonals*

### Description

Extract or replace the diagonal of a matrix, or construct a diagonal matrix.

# Usage

```
diag(x = 1, nrow, ncol)diag(x) <- value
```
## Arguments

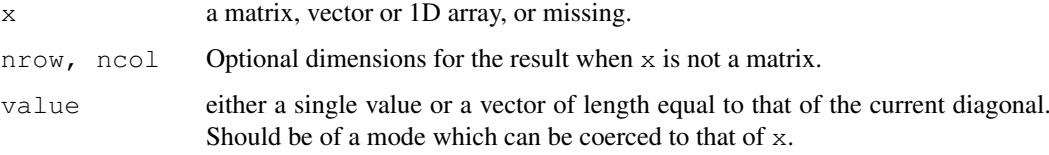

## Details

diag has four distinct usages:

- 1. x is a matrix, when it extracts the diagonal.
- 2. x is missing and nrow is specified, it returns an identity matrix.
- 3. x is a scalar (length-one vector) and the only argument, it returns a square identity matrix of size given by the scalar.
- 4. x is a vector, either of length at least 2 or there were further arguments. This returns a matrix with the given diagonal and zero off-diagonal entries.

It is an error to specify nrow or ncol in the first case.

diff and the contract of the contract of the contract of the contract of the contract of the contract of the contract of the contract of the contract of the contract of the contract of the contract of the contract of the c

# Value

If x is a matrix then diag(x) returns the diagonal of x. The resulting vector will have [names](#page-338-0) if the matrix  $x$  has matching column and rownames.

The replacement form sets the diagonal of the matrix  $x$  to the given value(s).

In all other cases the value is a diagonal matrix with nrow rows and ncol columns (if ncol is not given the matrix is square). Here nrow is taken from the argument if specified, otherwise inferred from x: if that is a vector (or 1D array) of length two or more, then its length is the number of rows, but if it is of length one and neither nrow nor ncol is specified,  $nrow = as.integer(x)$ .

When a diagonal matrix is returned, the diagonal elements are one except in the fourth case, when x gives the diagonal elements: it will be recycled or truncated as needed, but fractional recycling and truncation will give a warning.

# Note

Using diag(x) can have unexpected effects if x is a vector that could be of length one. Use diag(x,  $nrow = length(x)$ ) for consistent behaviour.

# References

Becker, R. A., Chambers, J. M. and Wilks, A. R. (1988) *The New S Language*. Wadsworth & Brooks/Cole.

## See Also

[upper.tri](#page-307-0), [lower.tri](#page-307-1), [matrix](#page-321-1).

## Examples

```
require(stats)
dim(diag(3))
diag(10,3,4) # quess what?
all(diag(1:3) == {m \le - matrix(0,3,3); diag(m) \le -1:3; m})
diag(var(M <- cbind(X = 1:5, Y = stats::rnorm(5))))
#-> vector with names "X" and "Y"
rownames(M) \leftarrow c(colnames(M), rep("",3));
M; diag(M) # named as well
```
diff *Lagged Differences*

# Description

Returns suitably lagged and iterated differences.

# Usage

```
diff(x, \ldots)## Default S3 method:
diff(x, lag = 1, differences = 1, ...)
## S3 method for class 'POSIXt':
diff(x, lag = 1, differences = 1, ...)
## S3 method for class 'Date':
diff(x, lag = 1, differences = 1, ...)
```
# Arguments

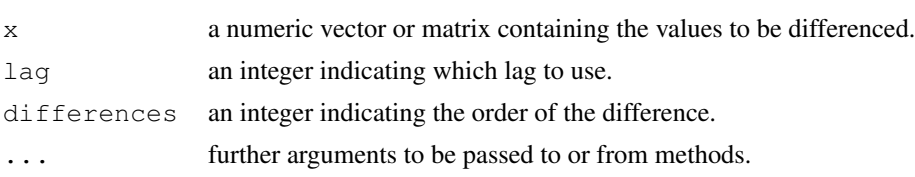

# Details

diff is a generic function with a default method and ones for classes ["ts"](#page-1475-0), ["POSIXt"](#page-149-1) and ["Date"](#page-148-0).

[NA](#page-335-0)'s propagate.

# Value

If x is a vector of length n and differences=1, then the computed result is equal to the successive differences  $x$  [(1+lag):n] -  $x$ [1:(n-lag)].

If difference is larger than one this algorithm is applied recursively to  $x$ . Note that the returned value is a vector which is shorter than x.

If  $x$  is a matrix then the difference operations are carried out on each column separately.

# References

Becker, R. A., Chambers, J. M. and Wilks, A. R. (1988) *The New S Language*. Wadsworth & Brooks/Cole.

# See Also

[diff.ts](#page-1476-0), [diffinv](#page-1161-0).

```
diff(1:10, 2)
diff(1:10, 2, 2)
x < - cumsum (cumsum (1:10))
diff(x, lag = 2)
diff(x, differences = 2)
diff(.leap.seconds)
```
<span id="page-165-0"></span>

## Description

Time intervals creation, printing, and some arithmetic.

#### Usage

```
time1 - time2
difftime(time1, time2, tz = "",units = c("auto", "secs", "mins", "hours",
                   "days", "weeks"))
as.difftime(tim, format = "\%X", units = "auto")
## S3 method for class 'difftime':
format(x, \ldots)## S3 method for class 'difftime':
units(x)
## S3 replacement method for class 'difftime':
units(x) <- value
## S3 method for class 'difftime':
as.double(x, units = "auto", \dots)
## Group methods, notably for round(), signif(), floor(), ceiling(),
## trunc(), abs(); called directly, *not* as Math():
## S3 method for class 'difftime':
Math(x, \ldots)
```
# Arguments

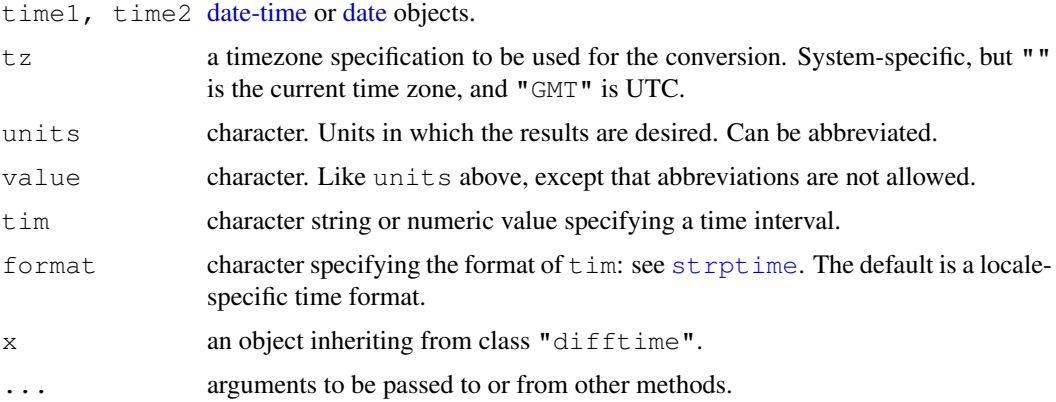

# Details

Function difftime calculates a difference of two date/time objects and returns an object of class "difftime" with an attribute indicating the units. The [Math](#page-252-0) group method provides [round](#page-428-0),

[signif](#page-428-0), [floor](#page-428-0), [ceiling](#page-428-0), [trunc](#page-428-0), [abs](#page-319-0), and [sign](#page-456-0) methods for objects of this class, and there are methods for the group-generic (see [Ops](#page-252-0)) logical and arithmetic operations.

If units  $=$  "auto", a suitable set of units is chosen, the largest possible (excluding "weeks") in which all the absolute differences are greater than one.

Subtraction of date-time objects gives an object of this class, by calling difftime with units  $=$ "auto". Alternatively, as.difftime() works on character-coded or numeric time intervals; in the latter case, units must be specified, and format has no effect.

Limited arithmetic is available on "difftime" objects: they can be added or subtracted, and multiplied or divided by a numeric vector. In addition, adding or subtracting a numeric vector by a "difftime" object implicitly converts the numeric vector to a "difftime" object with the same units as the "difftime" object. There are methods for [mean](#page-324-0) and [sum](#page-498-0) (via the [Summary](#page-252-0) group generic).

The units of a "difftime" object can be extracted by the units function, which also has an replacement form. If the units are changed, the numerical value is scaled accordingly.

The as.double method returns the numeric value expressed in the specified units. Using units = "auto" means the units of the object.

The format method simply formats the numeric value and appends the units as a text string.

## See Also

[DateTimeClasses](#page-149-0).

## Examples

```
(z < - Sys.time() - 3600)
Sys.time() - z # just over 3600 seconds.
## time interval between releases of R 1.2.2 and 1.2.3.
ISOdate(2001, 4, 26) - ISOdate(2001, 2, 26)
as.difftime(c("0:3:20", "11:23:15"))
as.difftime(c("3:20", "23:15", "2:"), format= "%H:%M")# 3rd gives NA
(z \leftarrow as.difftime(c(0, 30, 60), units="mins"))as.numeric(z, units="secs")
as.numeric(z, units="hours")
format(z)
```
dim *Dimensions of an Object*

#### Description

Retrieve or set the dimension of an object.

# Usage

dim(x)  $dim(x)$  <- value

#### dimnames 121

#### Arguments

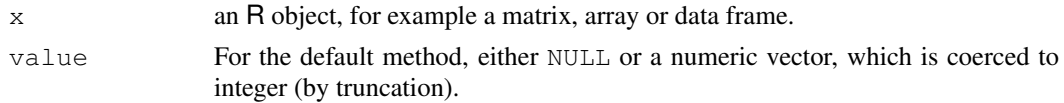

# Details

The functions  $\dim$  and  $\dim$  - are [internal generic](#page-268-0) [primitive](#page-377-0) functions.

dim has a method for [data.frame](#page-144-0)s, which returns the lengths of the row.names attribute of x and of x (as the numbers of rows and columns respectively).

## Value

For an array (and hence in particular, for a matrix) dim retrieves the dim attribute of the object. It is NULL or a vector of mode [integer](#page-264-0).

The replacement method changes the "dim" attribute (provided the new value is compatible) and removes any "dimnames" *and* "names" attributes.

# References

Becker, R. A., Chambers, J. M. and Wilks, A. R. (1988) *The New S Language*. Wadsworth & Brooks/Cole.

# See Also

[ncol](#page-345-0), [nrow](#page-345-1) and [dimnames](#page-167-0).

# Examples

```
x \leftarrow 1:12; dim(x) \leftarrow c(3, 4)x
# simple versions of nrow and ncol could be defined as follows
nrow0 \leftarrow function(x) dim(x)[1]ncol0 \leq function(x) dim(x)[2]
```
<span id="page-167-0"></span>dimnames *Dimnames of an Object*

# Description

Retrieve or set the dimnames of an object.

# Usage

dimnames(x) dimnames $(x)$  <- value

## Arguments

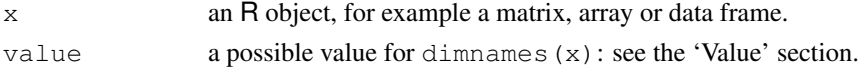

#### Details

The functions dimnames and dimnames <- are generic.

For an [array](#page-67-0) (and hence in particular, for a [matrix](#page-321-1)), they retrieve or set the dimnames attribute (see [attributes\)](#page-80-0) of the object. A list value can have names, and these will be used to label the dimensions of the array where appropriate.

The replacement method for arrays/matrices coerces vector and factor elements of value to character, but does not dispatch methods for as.character. It coerces zero-length elements to NULL, and a zero-length list to NULL. If value is a list shorter than the number of dimensions, as from R 2.8.0 it is extended with NULLs to the needed length.

Both have methods for data frames. The dimnames of a data frame are its  $r \circ w$ .names and its [names](#page-338-0). For the replacement method each component of value will be coerced by [as.character](#page-103-0).

For a 1D matrix the [names](#page-338-0) are the same thing as the (only) component of the dimnames.

Both are [primitive](#page-377-0) functions.

# Value

The dimnames of a matrix or array can be NULL or a list of the same length as  $\dim(x)$ . If a list, its components are either NULL or a character vector with positive length of the appropriate dimension of x. The list can be named.

For the "data.frame" method both dimnames are character vectors, and the rownames must contain no duplicates nor missing values.

# Note

Setting components of the dimnames, e.g. dimnames (A)  $[1]$ ]  $\leftarrow$  value is a common paradigm, but note that it will not work if the value assigned is NULL. Use [rownames](#page-432-0) instead, or (as it does) manipulate the whole dimnames list.

## References

Becker, R. A., Chambers, J. M. and Wilks, A. R. (1988) *The New S Language*. Wadsworth & Brooks/Cole.

# See Also

[rownames](#page-432-0), [colnames](#page-432-0); [array](#page-67-0), [matrix](#page-321-1), [data.frame](#page-144-0).

```
## simple versions of rownames and colnames
## could be defined as follows
rownames0 \le function(x) dimnames(x) [[1]]
colnames0 \le function(x) dimnames(x)[[2]]
```
# Description

do.call constructs and executes a function call from a name or a function and a list of arguments to be passed to it.

# Usage

do.call(what, args, quote = FALSE, envir = parent.frame())

## Arguments

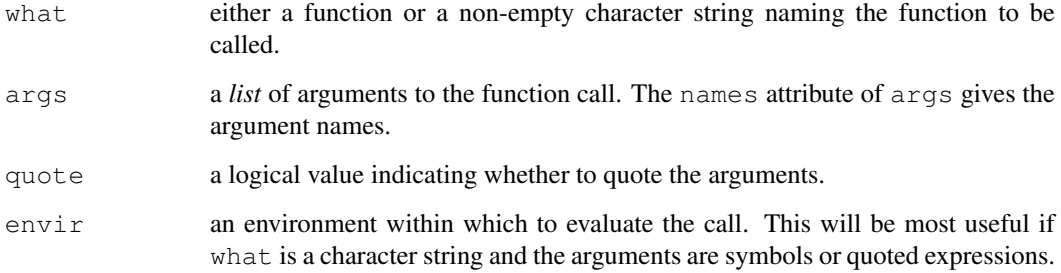

## Details

If quote is FALSE, the default, then the arguments are evaluated (in the calling environment, not envir.). If quote is TRUE then each argument is quoted (see [quote](#page-495-1)) so that the effect of argument evaluation is to remove the quotes – leaving the original arguments unevaluated when the call is constructed.

The behavior of some functions, such as [substitute](#page-495-0), will not be the same for functions evaluated using do.call as if they were evaluated from the interpreter. The precise semantics are currently undefined and subject to change.

# Value

The result of the (evaluated) function call.

# References

Becker, R. A., Chambers, J. M. and Wilks, A. R. (1988) *The New S Language*. Wadsworth & Brooks/Cole.

# See Also

[call](#page-95-0) which creates an unevaluated call.

# Examples

```
do.call("complex", list(imag = 1:3))
## if we already have a list (e.g. a data frame)
## we need c() to add further arguments
tmp <- expand.grid(letters[1:2], 1:3, c("+", "-"))
do.call("paste", c(tmp, sep=""))
do.call(paste, list(as.name("A"), as.name("B")), quote=TRUE)
## examples of where objects will be found.
A \leftarrow 2f \leftarrow function(x) print(x^2)
env <- new.env()
assign("A", 10, envir = env)
assign("f", f, envir = env)
f \leftarrow function(x) print(x)
f(A) # 2
do.call("f", list(A)) # 2do.call("f", list(A), envir=env) # 4do.call(f, list(A), envir=env) # 2do.call("f", list(quote(A)), envir=env) # 100
do.call(f, list(quote(A)), envir=env) # 10do.call("f", list(as.name("A")), envir=env) # 100
eval(call("f", A)) # 2eval(call("f", quote(A))) # 2
eval(call("f", A), envir=env) # 4
eval(call("f", quote(A)), envir=env) # 100
```
double *Double-Precision Vectors*

#### Description

Create, coerce to or test for a double-precision vector.

## Usage

```
double(length = 0)
as.double(x, ...)
is.double(x)
single(length = 0)as.single(x, \ldots)
```
# Arguments

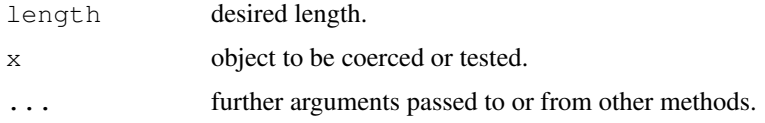

#### double the contract of the contract of the contract of the contract of the contract of the contract of the contract of the contract of the contract of the contract of the contract of the contract of the contract of the con

#### Details

double creates a double-precision vector of the specified length. The elements of the vector are all equal to 0. It is identical to [numeric](#page-351-1) (and real).

as.double is a generic function. It is identical to as.numeric (and as.real). Methods should return an object of base type "double".

is.double is a test of double [type.](#page-547-0)

R *has no single precision data type. All real numbers are stored in double precision format*. The functions as.single and single are identical to as.double and double except they set the attribute Csingle that is used in the [.C](#page-218-0) and [.Fortran](#page-218-0) interface, and they are intended only to be used in that context.

# Value

double creates a double-precision vector of the specified length. The elements of the vector are all equal to 0.

as.double attempts to coerce its argument to be of double type: like [as.vector](#page-557-0) it strips attributes including names. (To ensure that an object is of double type without stripping attributes, use [storage.mode](#page-334-0).) Character strings containing optional whitespace followed by either a decimal representation or a hexadecimal representation (starting with  $0 \times$  or  $0 \times$ ) can be converted. as.double for factors yields the codes underlying the factor levels, not the numeric representation of the labels, see also [factor](#page-205-0).

is.double returns TRUE or FALSE depending on whether its argument is of double [type](#page-547-0) or not.

## Note on names

It is a historical anomaly that R has three names for its floating-point vectors, [double](#page-170-0), [numeric](#page-351-1) and [real](#page-415-0).

double is the name of the [type.](#page-547-0) numeric is the name of the [mode](#page-334-1) and also of the implicit [class.](#page-110-0) As an S4 formal class, use "numeric".

real is deprecated and should not be used in new code.

The potential confusion is that R has used *[mode](#page-334-1)* "numeric" to mean 'double or integer', which conflicts with the S4 usage. Thus is.numeric tests the mode, not the class, but as.numeric (which is identical to as.double) coerces to the class.

# References

Becker, R. A., Chambers, J. M. and Wilks, A. R. (1988) *The New S Language*. Wadsworth & Brooks/Cole.

# See Also

[integer](#page-264-0), [numeric](#page-351-1), [storage.mode](#page-334-0).

```
is.double(1)
all(double(3) == 0)
```
<span id="page-172-0"></span>

# <span id="page-172-1"></span>Description

Writes an ASCII text representation of an R object to a file or connection, or uses one to recreate the object.

# Usage

```
dput(x, file = ",
    control = c("keepNA", "keepInteger", "showAttributes"))
dget(file)
```
Arguments

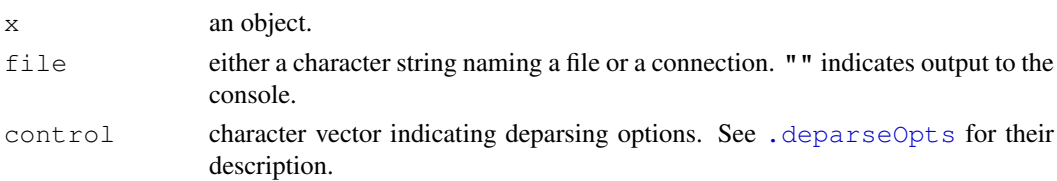

#### Details

dput opens  $file$  and deparses the object x into that file. The object name is not written (unlike  $dump$ ). If x is a function the associated environment is stripped. Hence scoping information can be lost.

Deparsing an object is difficult, and not always possible. With the default control, dput() attempts to deparse in a way that is readable, but for more complex or unusual objects (see [dump](#page-174-0), not likely to be parsed as identical to the original. Use  $cont_{\text{col}} = \text{"all"}$  for the most complete deparsing; use  $control = NULL$  for the simplest deparsing, not even including attributes.

dput will warn if fewer characters were written to a file than expected, which may indicate a full or corrupt file system.

To display saved source rather than deparsing the internal representation include "useSource" in control. R currently saves source only for function definitions.

# Value

For dput, the first argument invisibly.

For dget, the object created.

## Note

To avoid the risk of a source attribute out of sync with the actual function definition, the source attribute of a function will never be written as an attribute.

## References

Becker, R. A., Chambers, J. M. and Wilks, A. R. (1988) *The New S Language*. Wadsworth & Brooks/Cole.

drop the contract of the contract of the contract of the contract of the contract of the contract of the contract of the contract of the contract of the contract of the contract of the contract of the contract of the contr

# See Also

[deparse](#page-156-0), [dump](#page-174-0), [write](#page-567-0).

# Examples

```
## Write an ASCII version of mean to the file "foo"
dput(mean, "foo")
## And read it back into 'bar'
bar <- dget("foo")
unlink("foo")
## Create a function with comments
baz \leftarrow function(x) {
  # Subtract from one
  1-x}
## and display it
dput(baz)
## and now display the saved source
dput(baz, control = "useSource")
```
drop *Drop Redundant Extent Information*

#### Description

Delete the dimensions of an array which have only one level.

## Usage

drop(x)

## Arguments

x an array (including a matrix).

# Value

If x is an object with a dim attribute (e.g., a matrix or  $array$ ), then drop returns an object like x, but with any extents of length one removed. Any accompanying dimnames attribute is adjusted and returned with  $x$ : if the result is a vector the names are taken from the dimnames (if any). If the result is a length-one vector, the names are taken from the first dimension with a dimname.

Array subsetting  $($ [\[](#page-195-0)) performs this reduction unless used with  $\text{drop} =$  FALSE, but sometimes it is useful to invoke drop directly.

## See Also

[drop1](#page-1065-0) which is used for dropping terms in models.

```
dim(drop(array(1:12, dim=c(1,3,1,1,2,1,2))))# = 3 2 2
drop(1:3 ** 2:4)# scalar product
```
#### <span id="page-174-0"></span>Description

This function takes a vector of names of R objects and produces text representations of the objects on a file or connection. A dump file can usually be [source](#page-465-0)d into another R (or S) session.

## Usage

```
dump(list, file = "dumpdata.R", append = FALSE,
     control = "all", envir = parent.frame(), evaluate = TRUE)
```
## Arguments

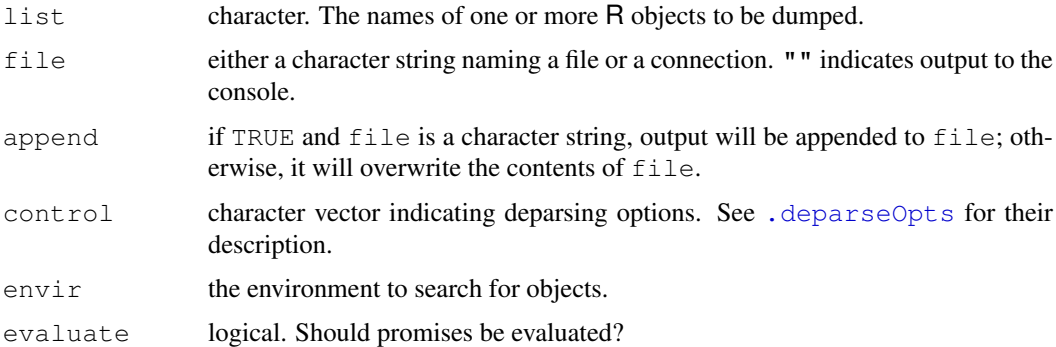

## Details

If some of the objects named do not exist (in scope), they are omitted, with a warning. If  $\text{file}$  is a file and no objects exist then no file is created.

sourceing may not produce an identical copy of dumped objects. A warning is issued if it is likely that problems will arise, for example when dumping exotic or complex objects (see the Note).

dump will also warn if fewer characters were written to a file than expected, which may indicate a full or corrupt file system.

A dump file can be [source](#page-465-0)d into another R (or perhaps S) session, but the function [save](#page-436-0) is designed to be used for transporting R data, and will work with R objects that dump does not handle.

To produce a more readable representation of an object, use  $control = NULL$ . This will skip attributes, and will make other simplifications that make source less likely to produce an identical copy. See [deparse](#page-156-0) for details.

To deparse the internal representation of a function rather than displaying the saved source, use control =  $c$  ("keepInteger", "warnIncomplete", "keepNA"). This will lose all formatting and comments, but may be useful in those cases where the saved source is no longer correct.

Promises will normally only be encountered by users as a result of lazy-loading (when the default evaluate = TRUE is essential) and after the use of [delayedAssign](#page-155-0), when evaluate = FALSE might be intended.

#### duplicated the control of the control of the control of the control of the control of the control of the control of the control of the control of the control of the control of the control of the control of the control of t

## Value

An invisible character vector containing the names of the objects which were dumped.

## Note

As dump is defined in the base name space, the base package will be searched *before* the global environment unless dump is called from the top level prompt or the envir argument is given explicitly.

To avoid the risk of a source attribute becoming out of sync with the actual function definition, the source attribute of a function will never be dumped as an attribute.

Currently environments, external pointers, weak references and objects of type S4 are not deparsed in a way that can be sourced. In addition, language objects are deparsed in a simple way whatever the value of control, and this includes not dumping their attributes (which will result in a warning).

# References

Becker, R. A., Chambers, J. M. and Wilks, A. R. (1988) *The New S Language*. Wadsworth & Brooks/Cole.

## See Also

[dput](#page-172-0), [dget](#page-172-1), [write](#page-567-0). [save](#page-436-0) for a more reliable way to save R objects.

#### Examples

```
x \leftarrow 1; y \leftarrow 1:10dump(ls(pattern = '^[xyz]'), "xyz.Rdmped")
print(.Last.value)
unlink("xyz.Rdmped")
```
duplicated *Determine Duplicate Elements*

#### Description

Determines which elements of a vector or data frame are duplicates of elements with smaller subscripts, and returns a logical vector indicating which elements (rows) are duplicates.

## Usage

```
duplicated(x, incomparables = FALSE, ...)
## Default S3 method:
duplicated(x, incomparables = FALSE,
           fromLast = FALSE, ...)## S3 method for class 'array':
duplicated(x, incomparables = FALSE, MARGIN = 1,
           fromLast = FALSE, ...)
```

```
anyDuplicated(x, incomparables = FALSE, ...)
## Default S3 method:
anyDupiterated(x, incomparables = FALSE,fromLast = FALSE, ...)## S3 method for class 'array':
anyDuplicated(x, incomparables = FALSE,MARGIN = 1, fromLast = FALSE, \ldots)
```
# Arguments

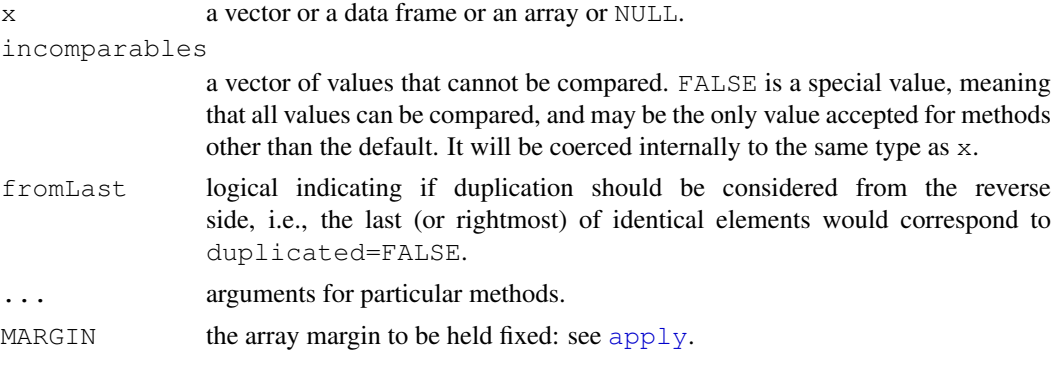

# Details

These are generic functions with methods for vectors (including lists), data frames and arrays (including matrices).

For the default methods, and whenever there are equivalent method definitions for duplicated and any Duplicated, any Duplicated  $(x, \ldots)$  is a "generalized" shortcut for any (duplicated( $x$ , ...)), in the sense that it returns the *index* i of the first duplicated entry x[i] if there is one, and 0 otherwise. Their behaviours may be different when at least one of duplicated and anyDuplicated has a relevant method.

```
duplicated(x, fromLast=TRUE) is equivalent to but faster than
rev(duplicated(rev(x))).
```
The data frame method works by pasting together a character representation of the rows separated by \r, so may be imperfect if the data frame has characters with embedded carriage returns or columns which do not reliably map to characters.

The array method calculates for each element of the sub-array specified by MARGIN if the remaining dimensions are identical to those for an earlier (or later, when fromLast=TRUE) element (in rowmajor order). This would most commonly be used to find duplicated rows (the default) or columns (with MARGIN =  $2$ ).

Missing values are regarded as equal, but NaN is not equal to NA real.

Values in incomparables will never be marked as duplicated. This is intended to be used for a fairly small set of values and will not be efficient for a very large set.

# Value

duplicated(): For a vector input, a logical vector of the same length as  $x$ . For a data frame, a logical vector with one element for each row. For a matrix or array, a logical array with the same dimensions and dimnames.

anyDuplicated(): a non-negative integer (of length one).

#### dyn.load 131

## Warning

Using this for lists is potentially slow, especially if the elements are not atomic vectors (see [vector](#page-557-1)) or differ only in their attributes. In the worst case it is  $O(n^2)$ .

# References

Becker, R. A., Chambers, J. M. and Wilks, A. R. (1988) *The New S Language*. Wadsworth & Brooks/Cole.

# See Also

[unique](#page-548-0).

# Examples

```
x \leftarrow c(9:20, 1:5, 3:7, 0:8)## extract unique elements
(xu <- x[!duplicated(x)])
## similar, but not the same:
(xu2 \leq x[!duplicated(x, fromLast = TRUE)])
## xu == unique(x) but unique(x) is more efficient
stopifnot(identical(xu, unique(x)),
          identical(xu2, unique(x, fromLast = TRUE)))duplicated(iris)[140:143]
duplicated(iris3, MARGIN = c(1, 3))
anyDuplicated(iris) ## 143
anyDuplicated(x)
anyDuplicated(x, fromLast = TRUE)
```
#### dyn.load *Foreign Function Interface*

#### Description

Load or unload DLLs (also known as shared objects), and test whether a C function or Fortran subroutine is available.

## Usage

```
dyn.load(x, local = TRUE, now = TRUE, ...)dyn.unload(x)
is.loaded(symbol, PACKAGE = " ", type = " ")
```
# Arguments

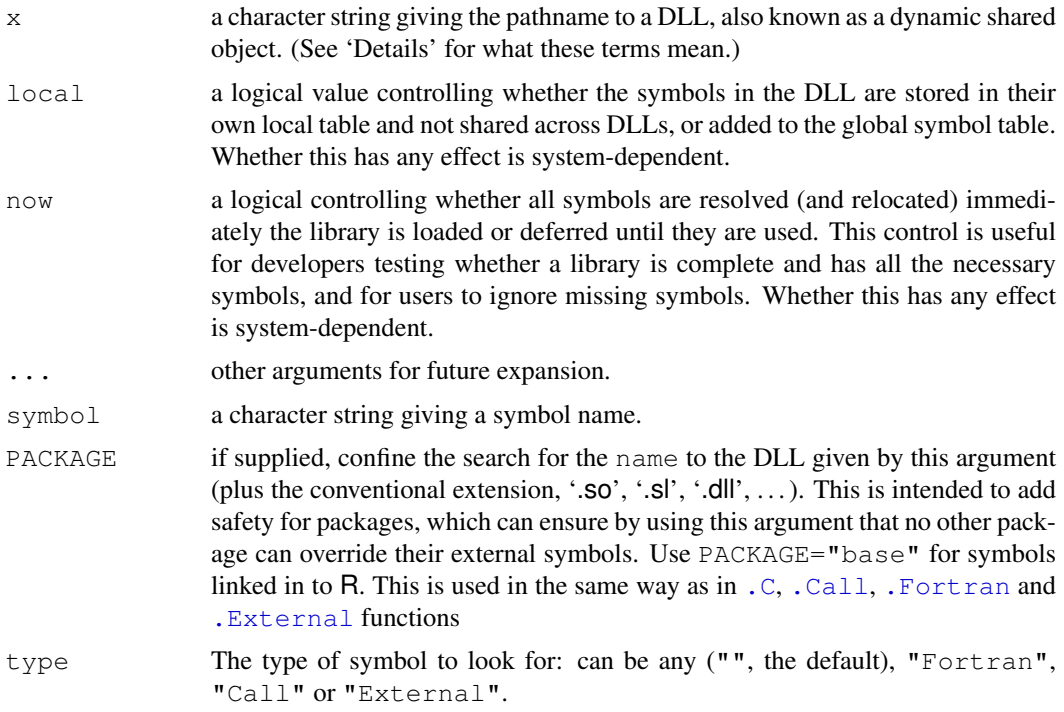

#### Details

The objects dyn.load loads are called 'dynamically loadable libraries' (abbreviated to 'DLL' on all platforms except Mac OS X, which unfortunately uses the term for a different sort of sobject. On Unix-alikes they are also called 'dynamic shared objects' ('DSO'), or 'shared objects' for short. (The POSIX standards use 'executable object file', but no one else does.)

See 'See Also' and the 'Writing R Extensions' and 'R Installation and Administration' manuals for how to create and install a suitable DLL.

Unfortunately a very few platforms (e.g. Compaq Tru64) do not handle the PACKAGE argument correctly, and may incorrectly find symbols linked into R.

The additional arguments to  $dyn$ . load mirror the different aspects of the mode argument to the dlopen() routine on POSIX systems. They are available so that users can exercise greater control over the loading process for an individual library. In general, the default values are appropriate and you should override them only if there is good reason and you understand the implications.

The local argument allows one to control whether the symbols in the DLL being attached are visible to other DLLs. While maintaining the symbols in their own name space is good practice, the ability to share symbols across related 'chapters' is useful in many cases. Additionally, on certain platforms and versions of an operating system, certain libraries must have their symbols loaded globally to successfully resolve all symbols.

One should be careful of the potential side-effect of using lazy loading via the now argument as FALSE. If a routine is called that has a missing symbol, the process will terminate immediately. The intended use is for library developers to call with value TRUE to check that all symbols are actually resolved and for regular users to call with FALSE so that missing symbols can be ignored and the available ones can be called.

The initial motivation for adding these was to avoid such termination in the  $\__$ init() routines of the Java virtual machine library. However, symbols loaded locally may not be (read probably)

#### dyn.load 133

available to other DLLs. Those added to the global table are available to all other elements of the application and so can be shared across two different DLLs.

Some (very old) systems do not provide (explicit) support for local/global and lazy/eager symbol resolution. This can be the source of subtle bugs. One can arrange to have warning messages emitted when unsupported options are used. This is done by setting either of the options verbose or warn to be non-zero via the [options](#page-358-0) function.

There is a short discussion of these additional arguments with some example code available at <http://cm.bell-labs.com/stat/duncan/R/dynload>.

# Value

The function dyn.load is used for its side effect which links the specified DLL to the executing R image. Calls to .C, .Call, .Fortran and .External can then be used to execute compiled C functions or Fortran subroutines contained in the library. The return value of  $dyn$ . load is an object of class DLLInfo. See [getLoadedDLLs](#page-242-0) for information about this class.

The function dyn.unload unlinks the DLL. Note that unloading a DLL and then re-loading a DLL of the same name may or may not work: on Solaris it uses the first version loaded.

is.loaded checks if the symbol name is loaded and hence available for use in .C or .Fortran or .Call or .External. It will succeed if any one of the four calling functions would succeed in using the entry point unless type is specified. (See . Fortran for how Fortran symbols are mapped.)

## Warning

Do not use dyn.unload on a DLL loaded by [library.dynam](#page-294-1): use [library.dynam.unload](#page-294-0). This is needed for system housekeeping.

#### Note

is. loaded requires the name you would give to. C etc and **not** (as in S) that remapped by defunct functions symbol.C or symbol.For.

The creation of DLLs and the runtime linking of them into executing programs is very platform dependent. In recent years there has been some simplification in the process because the C subroutine call dlopen has become the POSIX standard for doing this. Under Unix-alikes dyn.load uses the dlopen mechanism and should work on all platforms which support it. On Windows it uses the standard mechanism (LoadLibrary) for loading DLLs.

The original code for loading DLLs in Unix-alikes was provided by Heiner Schwarte.

# References

Becker, R. A., Chambers, J. M. and Wilks, A. R. (1988) *The New S Language*. Wadsworth & Brooks/Cole.

## See Also

[library.dynam](#page-294-1) to be used inside a package's [.First.lib](#page-290-1) initialization.

[SHLIB](#page-1670-0) for how to create suitable DLLs.

[.C](#page-218-0), [.Fortran](#page-218-0), [.External](#page-218-0), [.Call](#page-218-0).
# Examples

```
is.loaded("hcass2") #-> probably TRUE, as stats is loaded
is.loaded("supsmu") # Fortran entry point in stats
is.loaded("supsmu", "stats", "Fortran")
is.loaded("PDF", type = "External")
```
eapply *Apply a Function Over Values in an Environment*

# Description

eapply applies FUN to the named values from an [environment](#page-185-0) and returns the results as a list. The user can request that all named objects are used (normally names that begin with a dot are not). The output is not sorted and no parent environments are searched.

This is a [primitive](#page-377-0) function.

## Usage

eapply(env, FUN, ..., all.names = FALSE, USE.NAMES = TRUE)

## Arguments

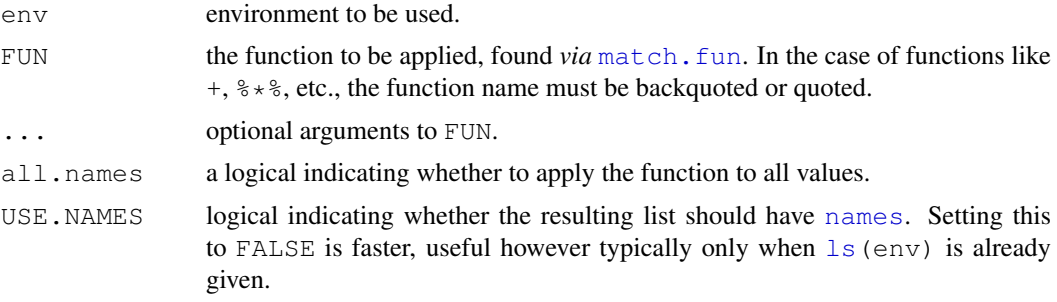

# See Also

[environment](#page-185-0), [lapply](#page-283-0).

# Examples

```
require(utils); require(stats)
```

```
env <- new.env()
env$a <- 1:10
env$beta <- exp(-3:3)
env$logic <- c(TRUE,FALSE,FALSE,TRUE)
# what have we there?
eapply(env, str)
## note however, that 'ls.str(env)' is slightly nicer ..
# compute the mean for each list element
       eapply(env, mean)
unlist(eapply(env, mean, USE.NAMES = FALSE))
```

```
# median and quartiles for each element (making use of "..." passing):
eapply(env, quantile, probs = 1:3/4)
eapply(env, quantile)
```
eigen *Spectral Decomposition of a Matrix*

# Description

Computes eigenvalues and eigenvectors of real (double, integer, logical) or complex matrices.

#### Usage

```
eigen(x, symmetric, only.values = FALSE, EISPACK = FALSE)
```
# Arguments

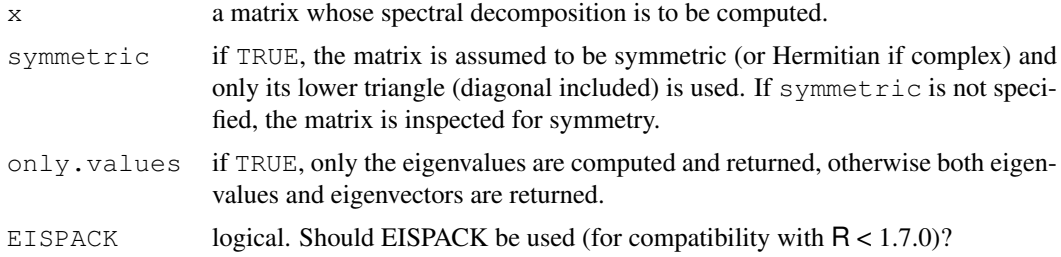

# Details

By default eigen uses the LAPACK routines DSYEVR, DGEEV, ZHEEV and ZGEEV whereas eigen (EISPACK = TRUE) provides an interface to the EISPACK routines RS, RG, CH and CG.

If symmetric is unspecified, the code attempts to determine if the matrix is symmetric up to plausible numerical inaccuracies. It is faster and surer to set the value yourself.

eigen is preferred to eigen(EISPACK = TRUE) for new projects, but its eigenvectors may differ in sign and (in the asymmetric case) in normalization. (They may also differ between methods and between platforms.)

Computing the eigenvectors is the slow part for large matrices.

Computing the eigendecomposition of a matrix is subject to errors on a real-world computer: the definitive analysis is Wilkinson (1965). All you can hope for is a solution to a problem suitably close to x. So even though a real asymmetric x may have an algebraic solution with repeated real eigenvalues, the computed solution may be of a similar matrix with complex conjugate pairs of eigenvalues.

#### Value

The spectral decomposition of  $x$  is returned as components of a list with components

values a vector containing the p eigenvalues of x, sorted in *decreasing* order, according to Mod(values) in the asymmetric case when they might be complex (even for real matrices). For real asymmetric matrices the vector will be complex only if complex conjugate pairs of eigenvalues are detected.

vectors either a  $p \times p$  matrix whose columns contain the eigenvectors of x, or NULL if only.values is TRUE.

For eigen(, symmetric = FALSE, EISPACK =TRUE) the choice of length of the eigenvectors is not defined by EISPACK. In all other cases the vectors are normalized to unit length.

Recall that the eigenvectors are only defined up to a constant: even when the length is specified they are still only defined up to a scalar of modulus one (the sign for real matrices).

# References

Becker, R. A., Chambers, J. M. and Wilks, A. R. (1988) *The New S Language*. Wadsworth & Brooks/Cole.

Smith, B. T, Boyle, J. M., Dongarra, J. J., Garbow, B. S., Ikebe,Y., Klema, V., and Moler, C. B. (1976). *Matrix Eigensystems Routines – EISPACK Guide*. Springer-Verlag Lecture Notes in Computer Science 6.

Anderson. E. and ten others (1999) *LAPACK Users' Guide*. Third Edition. SIAM. Available on-line at [http://www.netlib.org/lapack/lug/lapack\\_lug.html](http://www.netlib.org/lapack/lug/lapack_lug.html).

Wilkinson, J. H. (1965) *The Algebraic Eigenvalue Problem.* Clarendon Press, Oxford.

# See Also

[svd](#page-500-0), a generalization of eigen; [qr](#page-387-0), and [chol](#page-107-0) for related decompositions.

To compute the [det](#page-159-0)erminant of a matrix, the  $qr$  decomposition is much more efficient:  $det$ .

## Examples

```
eigen(cbind(c(1,-1),c(-1,1)))
eigen(cbind(c(1,-1),c(-1,1)), symmetric = FALSE)
# same (different algorithm).
eigen(cbind(1,c(1,-1)), only.values = TRUE)
eigen(cbind(-1,2:1)) # complex values
eigen(print(cbind(c(0,1i), c(-1i,0))))# Hermite ==> real Eigen values
## 3 x 3:
eigen(cbind( 1,3:1,1:3))
eigen(cbind(-1,c(1:2,0),0:2)) # complex values
```
encodeString *Encode Character Vector as for Printing*

# Description

encodeString escapes the strings in a character vector in the same way print.default does, and optionally fits the encoded strings within a field width.

# Usage

```
encodeString(x, width = 0, quote = "", na.encode = TRUE,
             justify = c("left", "right", "centre", "none"))
```
## encodeString 137

## Arguments

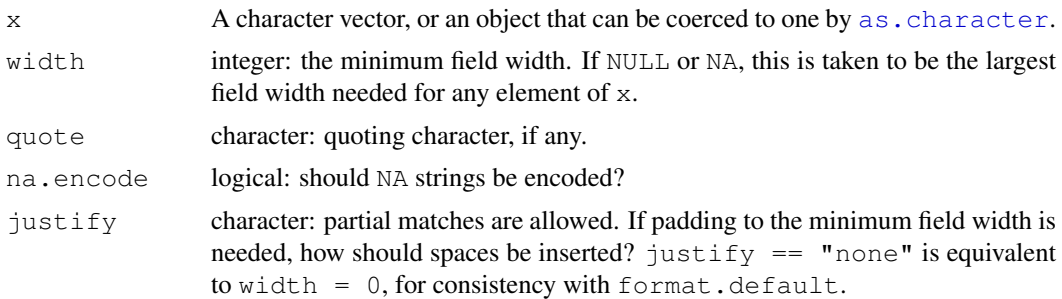

# **Details**

This escapes backslash and the control characters '\a' (bell), '\b' (backspace), '\f' (formfeed), '\n' (line feed), '\r' (carriage return), '\t' (tab) and '\v' (vertical tab) as well as any nonprintable characters in a single-byte locale, which are printed in octal notation ( $\chi_{\rm YZ}$ ' with leading zeroes).

Which characters are non-printable depends on the current locale. Windows' reporting of printable characters is unreliable, so there all other control characters are regarded as non-printable, and all characters with codes  $32-255$  as printable in a single-byte locale. See [print.default](#page-380-0) for how non-printable characters are handled in multi-byte locales.

If quote is a single or double quote any embedded quote of the same type is escaped. Note that justification is of the quoted string, hence spaces are added outside the quotes.

# Value

A character vector of the same length as x, with the same attributes (including names and dimensions) but with no class set.

# Note

The default for width is different from format.default, which does similar things for character vectors but without encoding using escapes.

## See Also

[print.default](#page-380-0)

#### Examples

```
x \leftarrow "ab\bc\ndef"
print(x)
cat(x) # interprets escapes
cat(encodeString(x), "\n", sep="") # similar to print()
factor(x) # makes use of this to print the levels
x \leq -c ("a", "ab", "abcde")
encodeString(x, width = NA) # left justification
encodeString(x, width = NA, justify = "c")
encodeString(x, width = NA, justify = "r")
encodeString(x, width = NA, quote = "'", justify = "r")
```
## **Description**

Read or set the declared encodings for a character vector.

# Usage

```
Encoding(x)
Encoding(x) <- value
enc2native(x)
enc2utf8(x)
```
## Arguments

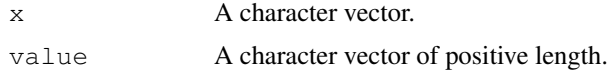

# Details

Character strings in R can be declared to be in "latin1" or "UTF-8". These declarations can be read by Encoding, which will return a character vector of values "latin1", "UTF-8" or "unknown", or set, when value is recycled as needed and other values are silently treated as "unknown". ASCII strings will never be marked with a declared encoding, since their representation is the same in all encodings.

enc2native and enc2utf8 convert elements of character vectors to the native encoding or UTF-8 respectively, taking any marked encoding into account. They are [primitive](#page-377-0) functions, designed to do minimal copying.

There are other ways for character strings to acquire a declared encoding apart from explicitly setting it (and these have changed as R has evolved). Functions [scan](#page-440-0), read, table, [readLines](#page-414-0), and [parse](#page-369-0) have an encoding argument that is used to declare encodings, [iconv](#page-257-0) declares encodings from its from argument, and console input in suitable locales is also declared.  $intToUtf8$ declares its output as "UTF-8", and output text connections are marked if running in a suitable locale. Under some circumstances (see its help page) [source\(](#page-465-0)encoding=) will mark encodings of character strings it outputs.

Most character manipulation functions will set the encoding on output strings if it was declared on the corresponding input. These include [chartr](#page-106-0), strsplit (useBytes =  $FALSE$ ), [tolower](#page-106-1) and [toupper](#page-106-1) as well as sub (useBytes = FALSE) and  $qsub$  (useBytes = FALSE). Note that such functions do not *preserve* the encoding, but if they know the input encoding and that the string has been successfully re-encoded (to the current encoding or UTF-8), they mark the output.

[substr](#page-496-0) does preserve the encoding, and [chartr](#page-106-0), [tolower](#page-106-1) and [toupper](#page-106-1) preserve UTF-8 encoding on systems with Unicode wide characters. With their fixed and perl options, [strsplit](#page-488-0), [sub](#page-248-0) and gsub will give a marked UTF-8 result if any of the inputs are UTF-8.

[paste](#page-370-0) and [sprintf](#page-472-0) return a UTF-8 marked element if any of the inputs to that element is marked as UTF-8.

## environment 139

[match](#page-314-0), [pmatch](#page-372-0), [charmatch](#page-105-0), [duplicated](#page-175-0) and [unique](#page-548-0) all match in UTF-8 if any of the elements are marked as UTF-8.

# Value

A character vector.

# Examples

```
## x is intended to be in latin1
x \leftarrow "fa\xE7ile"
Encoding(x)
Encoding(x) \leq "latin1"
x
xx \leftarrow iconv(x, "latin1", "UTE-8")Encoding(c(x, xx))
C(X, XX)
```
<span id="page-185-0"></span>environment *Environment Access*

# Description

Get, set, test for and create environments.

# Usage

```
environment(fun = NULL)
environment(fun) <- value
is.environment(x)
.GlobalEnv
globalenv()
.BaseNamespaceEnv
emptyenv()
baseenv()
new.env(hash = FALSE, parent = parent.frame(), size = 29L)
parent.env(env)
parent.env(env) <- value
environmentName(env)
env.profile(env)
```
# Arguments

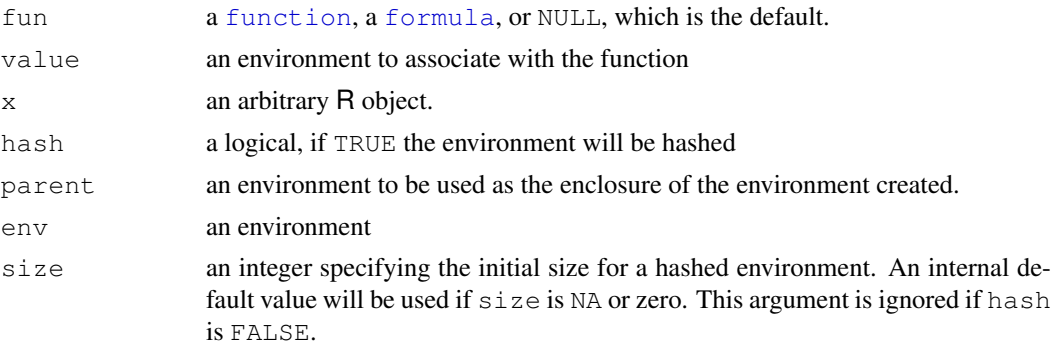

## Details

Environments consist of a *frame*, or collection of named objects, and a pointer to an *enclosing environment*. The most common example is the frame of variables local to a function call; its enclosure is the environment where the function was defined. The enclosing environment is distinguished from the *parent frame*: the latter (returned by [parent.frame](#page-510-0)) refers to the environment of the caller of a function.

When  $qet$  or [exists](#page-192-0) search an environment with the default inherits = TRUE, they look for the variable in the frame, then in the enclosing frame, and so on.

The global environment .GlobalEnv, more often known as the user's workspace, is the first item on the search path. It can also be accessed by  $q$ lobalenv(). On the search path, each item's enclosure is the next item.

The object .BaseNamespaceEnv is the name space environment for the base package. The environment of the base package itself is available as  $b$  bases  $(v)$ . The ultimate enclosure of any environment is the empty environment emptyenv(), to which nothing may be assigned. If one follows the parent.env() chain of enclosures back far enough from any environment, eventually one reaches the empty environment.

The replacement function parent.env $\lt$ - is extremely dangerous as it can be used to destructively change environments in ways that violate assumptions made by the internal C code. It may be removed in the near future.

The replacement form of environment, is.environment, baseenv, emptyenv and globalenv are [primitive](#page-377-0) functions.

#### Value

If fun is a function or a formula then environment (fun) returns the environment associated with that function or formula. If  $f$  fun is NULL then the current evaluation environment is returned.

The replacement form sets the environment of the function or formula fun to the value given.

is.environment(obj) returns TRUE if and only if obj is an environment.

new.env returns a new (empty) environment enclosed in the parent's environment, by default.

parent.env returns the parent environment of its argument.

parent.env<- sets the enclosing environment of its first argument.

environmentName returns a character string, that given when the environment is printed or "" if it is not a named environment.

env.profile returns a list with the following components: size the number of chains that can be stored in the hash table, nchains the number of non-empty chains in the table (as reported

#### EnvVar 141

by HASHPRI), and counts an integer vector giving the length of each chain (zero for empty chains). This function is intended to assess the performance of hashed environments. When env is a non-hashed environment, NULL is returned.

# See Also

The envir argument of [eval](#page-189-0), [get](#page-239-0), and [exists](#page-192-0).

[ls](#page-308-0) may be used to view the objects in an environment, and hence [ls.str](#page-1609-0) may be useful for an overview.

[sys.source](#page-515-0) can be used to populate an environment.

# Examples

```
f <- function() "top level function"
##-- all three give the same:
environment()
environment(f)
.GlobalEnv
ls(envir=environment(stats::approxfun(1:2,1:2, method="const")))
is.environment(.GlobalEnv) # TRUE
e1 <- new.env(parent = baseenv()) # this one has enclosure package:base.
e2 \leftarrow new.\nenv (parent = e1)assign("a", 3, envir=e1)
ls(e1)
ls(e2)
exists("a", envir=e2) # this succeeds by inheritance
exists("a", envir=e2, inherits = FALSE)
exists("+", envir=e2) # this succeeds by inheritance
eh \leq new.env(hash = TRUE, size = NA)
with(env.profile(eh), stopifnot(size == length(counts)))
```
EnvVar *Environment Variables*

#### Description

Details of some of the environment variables which affect an R session.

## Details

It is impossible to list all the environment variables which can affect an R session: some affect the OS system functions which R uses, and others will affect add-on packages. But here are notes on some of the more important ones. Those that set the defaults for options are consulted only at startup (as are some of the others).

HOME: The user's 'home' directory.

LANGUAGE: Optional. The language(s) to be used for message translations. This is consulted when needed.

- LC ALL: (etc) Optional. Use to set various aspects of the locale see  $Sys.getlocked$ . Consulted at startup.
- R BATCH: Optional set in a batch session.
- R BROWSER: The path to the default browser. Used to set the default value of [options\(](#page-358-0)"browser").
- R COMPLETION: Optional. If set to FALSE, command-line completion is not used. (Not used by Mac OS GUI.)
- R\_DEFAULT\_PACKAGES: A comma-separated list of packages which are to be loaded in every session. See [options](#page-358-0).
- R\_DOC\_DIR: The location of the R 'doc' directory. Set by R.
- R\_DVIPSCMD: The path to dvips. Defaults to the value of DVIPS, and if that is unset to a value determined when R was built. Used at startup to set the default for [options\(](#page-358-0)"dvipscmd"), used by [help\(](#page-1595-0)help\_type="ps").
- R\_ENVIRON: Optional. The path to the site environment file: see [Startup.](#page-479-0) Consulted at startup.
- R\_GSCMD: Optional. The path to GhostScript, used by [dev2bitmap](#page-666-0), [bitmap](#page-666-1) and [embedFonts](#page-670-0). Consulted when those functions are invoked.
- R\_HISTFILE: Optional. The path of the history file: see [Startup.](#page-479-0) Consulted at startup and when the history is saved.
- R\_HISTSIZE: Optional. The maximum size of the history file, in lines. Exactly how this is used depends on the interface. For the readline command-line interface it takes effect when the history is saved (by [savehistory](#page-1666-0) or at the end of a session).
- R\_HOME: The top-level directory of the R installation: see R. home. Set by R.
- R\_INCLUDE\_DIR: The location of the R 'include' directory. Set by R.
- R\_LATEXCMD: The path to latex. Defaults to the value of LATEX, and if that is unset to a value determined when R was built. Used by R CMD Rd2dvi.
- R LIBS: Optional. Used for initial setting of [.libPaths](#page-289-0).
- R\_LIBS\_SITE: Optional. Used for initial setting of [.libPaths](#page-289-0).
- R\_LIBS\_USER: Optional. Used for initial setting of [.libPaths](#page-289-0).
- R\_MAKEINDEXCMD: The path to makeindex. Defaults at startup to the value of MAKEINDEX, and if that is unset to a value determined when  $R$  was built. Used by  $R$  CMD Rd2dvi.
- R\_PAPERSIZE: Optional. Used to set the default for [options\(](#page-358-0)"papersize"), e.g. used by [pdf](#page-688-0) and [postscript](#page-702-0).
- R\_PDFLATEXCMD: The path to pdflatex. Defaults at startup to the value of PDFLATEX, and if that is unset to a value determined when  $R$  was built. Used by  $R$  CMD Rd2dvi.
- R\_PDFVIEWER: The path to the default PDF viewer. Used by R CMD Rd2dvi --pdf.
- R PLATFORM: The platform a string of the form  $cpu$ -vendor-os, see [R.Version](#page-394-0).
- R\_PROFILE: Optional. The path to the site profile file: see [Startup.](#page-479-0) Consulted at startup.
- R\_RD4DVI: Options for latex processing of Rd files. Used by R\_CMD\_Rd2dvi.
- R\_RD4PDF: Options for pdflatex processing of Rd files. Used by R CMD Rd2dvi.
- R\_SHARE\_DIR: The location of the R 'share' directory. Set by R.
- R\_TEXI2DVICMD: The path to texi2dvi. Defaults to the value of TEXI2DVI, and if that is unset to a value determined when R was built. Consulted at startup to set the default for [options\(](#page-358-0)"texi2dvi"), used by [texi2dvi](#page-1539-0) in package tools.
- R\_UNZIPCMD: The path to unzip. Sets the initial value for [options\(](#page-358-0)"unzip") on a Unixalike when package utils is loaded.
- R ZIPCMD: The path to zip. Only used in R itself by R CMD INSTALL --build on Windows.
- TMPDIR, TMP, TEMP: Consulted (in that order) when setting the temporary directory for the session: see [tempdir](#page-532-0). TMPDIR is also used by some of the utilities see the help for [build](#page-1628-0).
- TZ: Optional. The current timezone. See [Sys.timezone](#page-535-0) for the system-specific formats. Consulted as needed.
- no\_proxy, http\_proxy, ftp\_proxy: (and more). Optional. Settings for [download.file](#page-1576-0): see its help for further details.

#### Unix-specific

Some variables set on Unix-alikes, and not (in general) on Windows.

- DISPLAY: Optional: used by  $X11$ , Tk (in package tcltk), the data editor and various packages.
- EDITOR: The path to the default editor: sets the default for [options\(](#page-358-0)"editor") when package utils is loaded.
- PAGER: The path to the pager with the default setting of [options\(](#page-358-0)"pager"). The default value is chosen at configuration, usually as the path to less.
- R\_PRINTCMD: Sets the default for [options\(](#page-358-0)"printcmd"), which sets the default print command to be used by [postscript](#page-702-0).

## See Also

[Sys.getenv](#page-506-0) and [Sys.setenv](#page-513-0) to read and set environmental variables in an R session.

<span id="page-189-0"></span>

eval *Evaluate an (Unevaluated) Expression*

#### Description

Evaluate an R expression in a specified environment.

## Usage

```
eval(expr, envir = parent.frame(),
          enclos = if(is.list(envir) || is.pairlist(envir))
                       parent.frame() else baseenv())
evalq(expr, envir, enclos)
eval.parent(expr, n = 1)
local(exp, envir = new env())
```
# Arguments

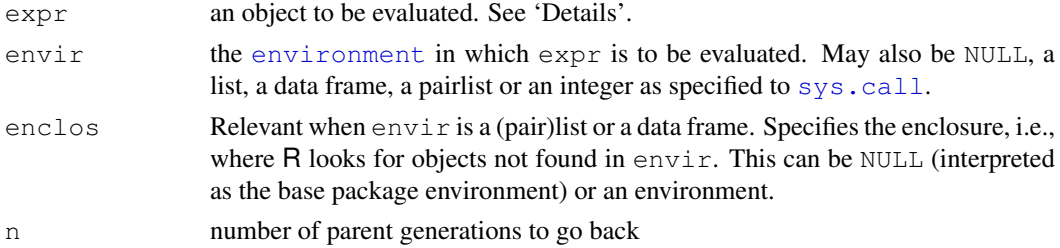

#### Details

eval evaluates the expr argument in the environment specified by envir and returns the computed value. If  $envir$  is not specified, then the default is parent. frame () (the environment where the call to eval was made).

Objects to be evaluated can be of types [call](#page-95-0) or [expression](#page-194-0) or [name](#page-336-0) (when the name is looked up in the current scope and its binding is evaluated), a [promise](#page-155-0) or any of the basic types such as vectors, functions and environments (which are returned unchanged).

The evalg form is equivalent to eval (quote (expr),  $\dots$ ), eval evaluates its first argument in the current scope before passing it to the evaluator:  $eva \log u$  avoids this.

eval.parent(expr, n) is a shorthand for eval (expr, parent.frame(n)).

If envir is a list (such as a data frame) or pairlist, it is copied into a temporary environment (with enclosure enclos), and the temporary environment is used for evaluation. So if  $\exp$  changes any of the components named in the (pair)list, the changes are lost.

If envir is NULL it is interpreted as an empty list so no values could be found in envir and look-up goes directly to enclos.

 $local$  evaluates an expression in a local environment. It is equivalent to  $evalq$  except that its default argument creates a new, empty environment. This is useful to create anonymous recursive functions and as a kind of limited name space feature since variables defined in the environment are not visible from the outside.

# Value

The result of evaluating the object: for an expression vector this is the result of evaluating the last elements.

## Note

Due to the difference in scoping rules, there are some differences between R and S in this area. In particular, the default enclosure in S is the global environment.

When evaluating expressions in a data frame that has been passed as an argument to a function, the relevant enclosure is often the caller's environment, i.e., one needs  $eval(x, data,$ parent.frame()).

# References

Becker, R. A., Chambers, J. M. and Wilks, A. R. (1988) *The New S Language*. Wadsworth & Brooks/Cole. (eval only.)

# See Also

[expression](#page-194-0), [quote](#page-495-0), [sys.frame](#page-510-0), [parent.frame](#page-510-0), [environment](#page-185-0).

Further, [force](#page-217-0) to *force* evaluation, typically of function arguments.

# Examples

```
eval (2 \tbinom{2}{} 2 \tbinom{3}{} 3)mEx \le - expression(2^2^3); mEx; 1 + eval(mEx)
eval({ xx <- pi; xx^2}) ; xx
a \leftarrow 3; aa \leftarrow 4; evalq(evalq(a+b+aa, list(a=1)), list(b=5)) # == 10
a <- 3 ; aa <- 4 ; evalq(evalq(a+b+aa, -1), list(b=5)) # == 12
```

```
ev <- function() {
   e1 <- parent.frame()
   ## Evaluate a in e1
   aa \leq eval (expression (a), e1)
   ## evaluate the expression bound to a in e1
   a \leftarrow expression (x+y)list(aa = aa, eval = eval(a, e1))
}
tst.ev <- function(a = 7) { x <- pi; y <- 1; ev() }
tst.ev()#-> aa : 7, eval : 4.14
a \leftarrow list (a=3, b=4)
with(a, a \le -5) # alters the copy of a from the list, discarded.
##
## Example of evalq()
##
N \le -3env <- new.env()
assign("N", 27, envir=env)
## this version changes the visible copy of N only, since the argument
## passed to eval is '4'.
eval (N < -4, env)
N
get("N", envir=env)
## this version does the assignment in env, and changes N only there.
evalq(N \leftarrow 5, env)
N
get("N", envir=env)
##
## Uses of local()
##
# Mutually recursive.
# gg gets value of last assignment, an anonymous version of f.
gg \leftarrow local({
    k \leftarrow function(y) f(y)f \leftarrow function(x) if(x) x*k(x-1) else 1
})
gg(10)
sapply(1:5, gg)
# Nesting locals. a is private storage accessible to k
gg \leftarrow local ({
    k \leftarrow \text{local}({
        a \leftarrow 1function(y){print(a <<- a+1); f(v) }
    })
    f \leftarrow function(x) if(x) x*k(x-1) else 1
})
sapply(1:5, qq)
```

```
ls(envir=environment(gg))
ls(envir=environment(get("k", envir=environment(gg))))
```
<span id="page-192-0"></span>exists *Is an Object Defined?*

#### Description

Look for an R object of the given name.

# Usage

```
exists(x, where = -1, envir = , frame, mode = "any",
       inherits = TRUE)
```
# Arguments

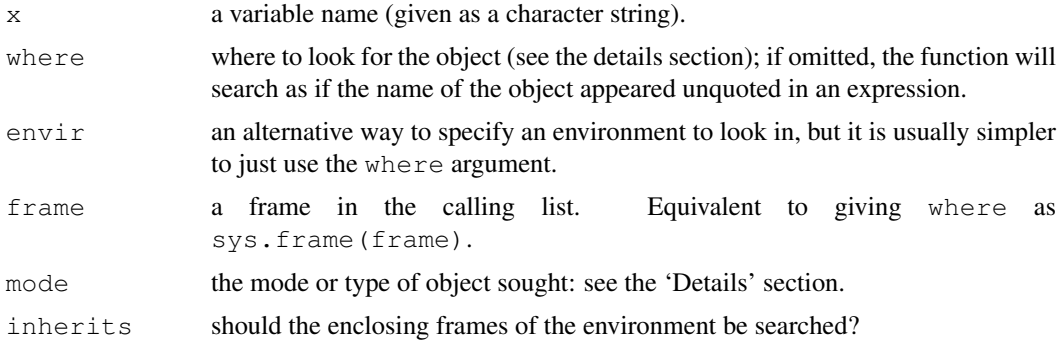

# Details

The where argument can specify the environment in which to look for the object in any of several ways: as an integer (the position in the [search](#page-444-0) list); as the character string name of an element in the search list; or as an [environment](#page-185-0) (including using [sys.frame](#page-510-0) to access the currently active function calls). The envir argument is an alternative way to specify an environment, but is primarily there for back compatibility.

This function looks to see if the name  $x$  has a value bound to it in the specified environment. If inherits is TRUE and a value is not found for  $x$  in the specified environment, the enclosing frames of the [environment](#page-185-0) are searched until the name  $x$  is encountered. See environment and the 'R Language Definition' manual for details about the structure of environments and their enclosures.

**Warning:** inherits = TRUE is the default behaviour for  $R$  but not for  $S$ .

If mode is specified then only objects of that type are sought. The mode may specify one of the collections "numeric" and "function" (see [mode](#page-334-0)): any member of the collection will suffice. (This is true even if a member of a collection is specified, so for example mode="special" will seek any type of function.)

# Value

Logical, true if and only if an object of the correct name and mode is found.

# expand.grid 147

## References

Becker, R. A., Chambers, J. M. and Wilks, A. R. (1988) *The New S Language*. Wadsworth & Brooks/Cole.

# See Also

[get](#page-239-0).

# Examples

```
## Define a substitute function if necessary:
if(!exists("some.fun", mode="function"))
 some.fun <- function(x) { cat("some.fun(x)\n"); x }
search()
exists("ls", 2) # true even though ls is in pos=3
exists("ls", 2, inherits = FALSE) # false
```
expand.grid *Create a Data Frame from All Combinations of Factors*

# Description

Create a data frame from all combinations of the supplied vectors or factors. See the description of the return value for precise details of the way this is done.

# Usage

expand.grid(..., KEEP.OUT.ATTRS = TRUE, stringsAsFactors = TRUE)

## Arguments

vectors, factors or a list containing these.

KEEP.OUT.ATTRS

a logical indicating the "out.attrs" attribute (see below) should be computed and returned.

stringsAsFactors

logical specifying if character vectors are converted to factors.

# Value

A data frame containing one row for each combination of the supplied factors. The first factors vary fastest. The columns are labelled by the factors if these are supplied as named arguments or named components of a list. The row names are 'automatic'.

Attribute "out.attrs" is a list which gives the dimension and dimnames for use by [predict](#page-1360-0) methods.

#### Note

Character vectors have always been converted to factors: this became optional in R 2.9.1. Conversion is done with levels in the order they occur in the character vectors (and not alphabetically, as is most common when converting to factors).

## References

Chambers, J. M. and Hastie, T. J. (1992) *Statistical Models in S.* Wadsworth & Brooks/Cole.

#### See Also

[combn](#page-1565-0) (package  $utils$ ) for the generation of all combinations of n elements, taken m at a time.

## Examples

```
require(utils)
expand.grid(height = seq(60, 80, 5), weight = seq(100, 300, 50),
             sex = c("Male", "Female"))
x \leftarrow \text{seq}(0, 10, \text{ length.out}=100)y \leftarrow \text{seq}(-1, 1, 1, \text{length.out}=20)d1 <- expand.grid(x=x, y=y)
d2 <- expand.grid(x=x, y=y, KEEP.OUT.ATTRS = FALSE)
object.size(d1) - object.size(d2)##-> 5992 or 8832 (on 32- / 64-bit platform)
```
## <span id="page-194-0"></span>expression *Unevaluated Expressions*

## Description

Creates or tests for objects of mode "expression".

### Usage

```
expression(...)
is.expression(x)
as.expression(x, ...)
```
#### Arguments

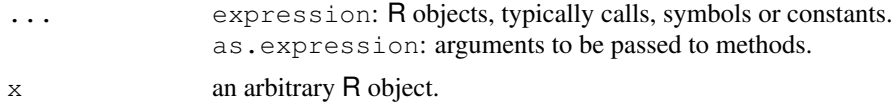

#### Details

'Expression' here is not being used in its colloquial sense, that of mathematical expressions. Those are calls (see [call](#page-95-0)) in R, and an R expression vector is a list of calls, symbols etc, typically as returned by [parse](#page-369-0).

As an object of mode "expression" is a list, it can be subsetted by both  $\lceil$  and by  $\lceil \cdot \rceil$ , the latter extracting individual calls etc.

expression and is.expression are [primitive](#page-377-0) functions. expression is 'special': it does not evaluate its arguments.

#### Extract 149

## Value

expression returns a vector of type "expression" containing its arguments (unevaluated).

is.expression returns TRUE if expr is an expression object and FALSE otherwise.

as.expression attempts to coerce its argument into an expression object. It is generic, and only the default method is described here. NULL, calls, symbols (see [as.symbol](#page-336-1)) and pairlists are returned as the element of a length-one expression vector. Vectors (including lists) are placed element-by-element into an expression vector. Other types are not currently supported.

## References

Becker, R. A., Chambers, J. M. and Wilks, A. R. (1988) *The New S Language*. Wadsworth & Brooks/Cole.

# See Also

[call](#page-95-0), [eval](#page-189-0), [function](#page-233-0). Further, [text](#page-855-0) and [legend](#page-785-0) for plotting mathematical expressions.

# Examples

```
length(ex1 \leftarrow expression(1+ 0:9))# 1
ex1
eval(ex1)# 1:10
length(ex3 <- expression(u, v, 1+ 0:9))# 3
mode(ex3 [3]) # expression
mode(ex3[[3]])# call
rm(ex3)
```
<span id="page-195-1"></span>Extract *Extract or Replace Parts of an Object*

# <span id="page-195-0"></span>Description

Operators acting on vectors, matrices, arrays and lists to extract or replace parts.

# Usage

```
x[i]
x[i, j, \ldots, drop = TRUE]x[[i, exact = TRUE]]x[[i, j, ..., exact = TRUE]]x$name
x[i] <- value
x[i, j, ...] <- value
x$i <- value
```
## Arguments

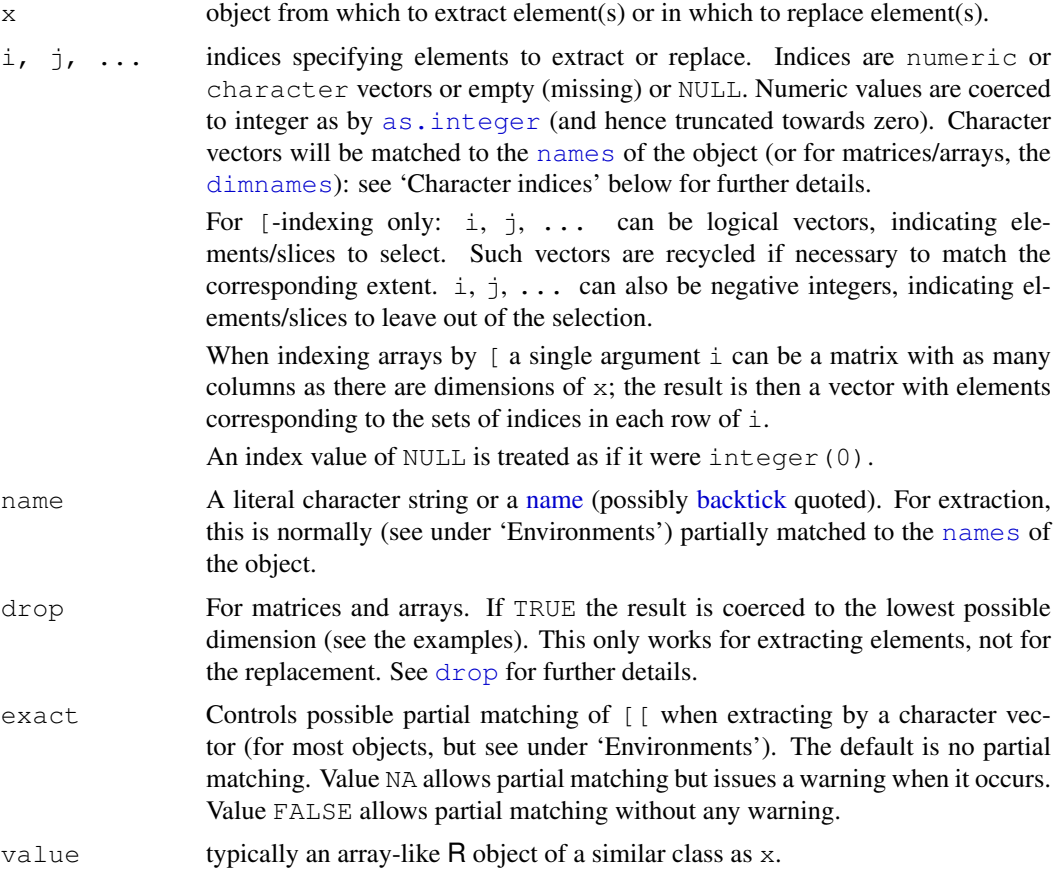

# Details

These operators are generic. You can write methods to handle indexing of specific classes of objects, see [InternalMethods](#page-268-0) as well as [\[.data.frame](#page-200-0) and [\[.factor](#page-202-0). The descriptions here apply only to the default methods. Note that separate methods are required for the replacement functions  $\left[ \leq - \right]$ , [ $\leq$  and  $\leq$  - for use when indexing occurs on the assignment side of an expression.

The most important distinction between  $\lceil$ ,  $\lceil$  and  $\frac{1}{2}$  is that the  $\lceil$  can select more than one element whereas the other two select a single element.

The default methods work somewhat differently for atomic vectors, matrices/arrays and for recursive (list-like, see is. recursive) objects.  $\frac{1}{2}$  is only valid for recursive objects, and is only discussed in the section below on recursive objects. Its use on non-recursive objects was deprecated in R 2.5.0 and removed in R 2.7.0.

Subsetting (except by an empty index) will drop all attributes except names, dim and dimnames.

Indexing can occur on the right-hand-side of an expression for extraction, or on the left-hand-side for replacement. When an index expression appears on the left side of an assignment (known as *subassignment*) then that part of  $x$  is set to the value of the right hand side of the assignment. In this case no partial matching of character indices is done, and the left-hand-side is coerced as needed to accept the values. Attributes are preserved (although names, dim and dimnames will be adjusted suitably). Subassignment is done sequentially, so if an index is specified more than once the latest assigned value for an index will result.

It is an error to apply any of these operators to an object which is not subsettable (e.g. a function).

#### Extract 151

## Atomic vectors

The usual form of indexing is "[". "[[" can be used to select a single element *dropping* [names](#page-338-0), whereas " $\lceil$ " keeps them, e.g., in c(abc = 123) $\lceil 1 \rceil$ .

The index object i can be numeric, logical, character or empty. Indexing by factors is allowed and is equivalent to indexing by the numeric codes (see  $factor$ ) and not by the character values which are printed (for which use [as.character(i)]).

An empty index selects all values: this is most often used to replace all the entries but keep the [attributes](#page-80-0).

#### Matrices and arrays

Matrices and arrays are vectors with a dimension attribute and so all the vector forms of indexing can be used with a single index. The result will be an unnamed vector unless  $x$  is one-dimensional when it will be a one-dimensional array.

The most common form of indexing a  $k$ -dimensional array is to specify  $k$  indices to  $[$ . As for vector indexing, the indices can be numeric, logical, character, empty or even factor. An empty index (a comma separated blank) indicates that all entries in that dimension are selected. The argument drop applies to this form of indexing.

A third form of indexing is via a numeric matrix with the one column for each dimension: each row of the index matrix then selects a single element of the array, and the result is a vector. Negative indices are not allowed in the index matrix. NA and zero values are allowed: rows of an index matrix containing a zero are ignored, whereas rows containing an NA produce an NA in the result.

Indexing via a character matrix with one column per dimensions is also supported if the array has dimension names. As with numeric matrix indexing, each row of the index matrix selects a single element of the array. Indices are matched against the appropriate dimension names. NA is allowed and will produce an NA in the result. Unmatched indices as well as the empty string ("") are not allowed and will result in an error.

A vector obtained by matrix indexing will be unnamed unless  $x$  is one-dimensional when the row names (if any) will be indexed to provide names for the result.

# Recursive (list-like) objects

Indexing by [ is similar to atomic vectors and selects a list of the specified element(s).

Both  $\lceil$  and  $\frac{1}{2}$  select a single element of the list. The main difference is that  $\frac{1}{2}$  does not allow computed indices, whereas  $[$  [ does.  $x$  \$name is equivalent to  $x$  [ ["name", exact = FALSE]]. Also, the partial matching behavior of [[ can be controlled using the exact argument.

[ and  $[$  [ are sometimes applied to other recursive objects such as [calls](#page-95-0) and [expressions](#page-194-0). Pairlists are coerced to lists for extraction by [, but all three operators can be used for replacement.

[[ can be applied recursively to lists, so that if the single index i is a vector of length p, alist  $[[i]]$  is equivalent to alist  $[[i1]] \ldots [[ip]]$  providing all but the final indexing results in a list.

When either  $\lceil \int$  or  $\frac{1}{2}$  is used for replacement, a value of NULL deletes the corresponding item of the list.

When  $\zeta$  is applied to a NULL x, it first coerces x to list(). This is what also happens with  $\lceil$  [  $\leq$  - if the replacement value value is of length greater than one: if value has length 1 or 0, x is first coerced to a zero-length vector of the type of value.

## Environments

Both  $\frac{1}{2}$  and  $\left[$  [ can be applied to environments. Only character indices are allowed and no partial matching is done. The semantics of these operations are those of  $qet(i, env=x,$ inherits=FALSE). If no match is found then NULL is returned. The replacement versions, \$<- and [[<-, can also be used. Again, only character arguments are allowed. The semantics in this case are those of assign(i, value, env=x, inherits=FALSE). Such an assignment will either create a new binding or change the existing binding in x.

# NAs in indexing

When extracting, a numerical, logical or character NA index picks an unknown element and so returns NA in the corresponding element of a logical, integer, numeric, complex or character result, and NULL for a list. (It returns 00 for a raw result.]

When replacing (that is using indexing on the lhs of an assignment) NA does not select any element to be replaced. As there is ambiguity as to whether an element of the rhs should be used or not, this is only allowed if the rhs value is of length one (so the two interpretations would have the same outcome).

# Argument matching

Note that these operations do not match their index arguments in the standard way: argument names are ignored and positional matching only is used. So  $m[i=2, i=1]$  is equivalent to  $m[2,1]$  and not to  $m[1,2]$ .

This may not be true for methods defined for them; for example it is not true for the data.frame methods described in  $\lceil$ .data.frame which warn if i or j is named and have undocumented behaviour in that case.

To avoid confusion, do not name index arguments (but drop and exact must be named).

# S4 methods

These operators are also implicit S4 generics, but as primitives, S4 methods will be dispatched only on S4 objects x.

The implicit generics for the  $\frac{1}{2}$  and  $\frac{1}{2}$  operators do not have name in their signature because the grammar only allows symbols or string constants for the name argument.

#### Character indices

Character indices can in some circumstances be partially matched (see [pmatch](#page-372-0)) to the names or dimnames of the object being subsetted (but never for subassignment). Unlike S (Becker *et al* p. 358)), R has never used partial matching when extracting by [, and as from R 2.7.0 partial matching is not by default used by [[ (see argument exact).

Thus the default behaviour is to use partial matching only when extracting from recursive objects (except environments) by  $\hat{S}$ . Even in that case, warnings can be switched on by [options\(](#page-358-0)warnPartialMatchAttr = TRUE).

Neither empty ("") nor NA indices match any names, not even empty nor missing names. If any object has no names or appropriate dimnames, they are taken as all "" and so match nothing.

# Note

The documented behaviour of S is that an NA replacement index 'goes nowhere' but uses up an element of value (Becker *et al* p. 359). However, that has not been true of other implementations.

#### Extract 153

## References

Becker, R. A., Chambers, J. M. and Wilks, A. R. (1988) *The New S Language*. Wadsworth & Brooks/Cole.

# See Also

[names](#page-338-0) for details of matching to names, and [pmatch](#page-372-0) for partial matching.

[list](#page-296-0), [array](#page-67-0), [matrix](#page-321-0).

[\[.data.frame](#page-200-0) and [\[.factor](#page-202-0) for the behaviour when applied to data.frame and factors.

[Syntax](#page-505-0) for operator precedence, and the *R Language* reference manual about indexing details.

## Examples

```
x \leftarrow 1:12m \leftarrow matrix(1:6, nrow=2, dimnames=list(c("a", "b"), LETTERS[1:3]))
li \leftarrow list(pi=pi, e = exp(1))
x[10] \qquad \qquad \qquad \qquad \qquad the tenth element of x
x \leq x[-1] # delete the 1st element of x
m[1, ] \qquad # the first row of matrix m
m[1, , drop = FALSE] # is a 1-row matrix
m[,c(TRUE,FALSE,TRUE)]# logical indexing
m[cbind(c(1,2,1),3:1)]# matrix numeric index
ci \langle -\text{cbind}(c("a", "b", "a"), c("A", "C", "B")) \ranglem[ci] # matrix character index
m \leq m[,-1] # delete the first column of m
li[[1]] # the first element of list li
y \leftarrow list (1, 2, a=4, 5)y[c(3, 4)] # a list containing elements 3 and 4 of y
y$a y + the element of y named a
## non-integer indices are truncated:
(i <- 3.999999999) # "4" is printed
(1:5)[i] # 3
## named atomic vectors, compare "[" and "[[" :
nx <- c(Abc = 123, pi = pi)
nx[1] ; nx["pi"] # keeps names, whereas "[[" does not:
nx[[1]] ; nx[["pi"]]
## recursive indexing into lists
z \leftarrow list( a=list( b=9, c='hello'), d=1:5)
unlist(z)
z[[c(1, 2)]]
z[[c(1, 2, 1)]] # both "hello"
z[[c("a", "b")]] \leq - "new"unlist(z)
## check $ and [[ for environments
e1 <- new.env()
e1$a <- 10
e1[["a"]]
e1[["b"]] <- 20
e1$b
ls(e1)
```
Extract.data.frame *Extract or Replace Parts of a Data Frame*

# <span id="page-200-0"></span>Description

Extract or replace subsets of data frames.

# Usage

```
## S3 method for class 'data.frame':
x[i, j, drop = ]## S3 replacement method for class 'data.frame':
x[i, j] <- value
## S3 method for class 'data.frame':
x[[..., exact = TRUE]]## S3 replacement method for class 'data.frame':
x[[i, j]] <- value
## S3 replacement method for class 'data.frame':
x$name <- value
```
# Arguments

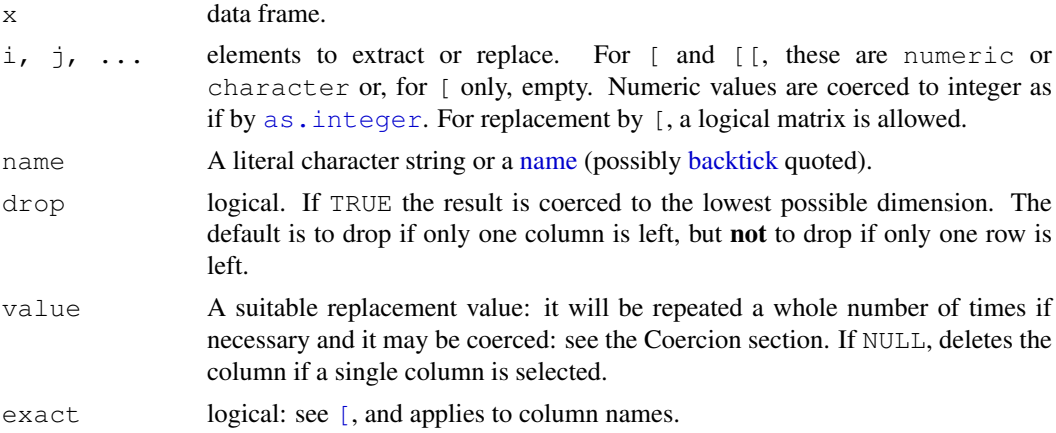

# Details

Data frames can be indexed in several modes. When  $\lceil$  and  $\lceil$   $\lceil$  are used with a single index ( $\times$   $\lceil$  i  $\rceil$ ) or  $x$  [[i]]), they index the data frame as if it were a list. In this usage a drop argument is ignored, with a warning.

Note that there is no data. frame method for  $\hat{S}$ , so  $x\hat{S}$  name uses the default method which treats x as a list. There is a replacement method which checks value for the correct number of rows, and replicates it if necessary.

When [ and [ [ are used with two indices  $(x[i, j]$  and  $x[[i, j]]$  they act like indexing a matrix:  $[$  [ can only be used to select one element.

If [ returns a data frame it will have unique (and non-missing) row names, if necessary transforming the row names using [make.unique](#page-310-0). Similarly, if columns are selected column names will be transformed to be unique if necessary (e.g. if columns are selected more than once, or if more than one column of a given name is selected if the data frame has duplicate column names).

## Extract.data.frame 155

When  $drop = TRUE$ , this is applied to the subsetting of any matrices contained in the data frame as well as to the data frame itself.

The replacement methods can be used to add whole column(s) by specifying non-existent column(s), in which case the column(s) are added at the right-hand edge of the data frame and numerical indices must be contiguous to existing indices. On the other hand, rows can be added at any row after the current last row, and the columns will be in-filled with missing values. Missing values in the indices are not allowed for replacement.

For  $\lceil$  the replacement value can be a list: each element of the list is used to replace (part of) one column, recycling the list as necessary. If columns specified by number are created, the names (if any) of the corresponding list elements are used to name the columns. If the replacement is not selecting rows, list values can contain NULL elements which will cause the corresponding columns to be deleted. (See the Examples.)

Matrix indexing using  $\lceil$  is not recommended, and barely supported. For extraction,  $\chi$  is first coerced to a matrix. For replacement a logical matrix (only) can be used to select the elements to be replaced in the same way as for a matrix.

Both [ and [ ] extraction methods partially match row names. By default neither partially match column names, but  $\lceil \int$  will unless  $\epsilon$ xact=TRUE. If you want to do exact matching on row names use [match](#page-314-0) as in the examples.

# Value

For  $\lceil$  a data frame, list or a single column (the latter two only when dimensions have been dropped). If matrix indexing is used for extraction a matrix results. If the result would be a data frame an error results if undefined columns are selected (as there is no general concept of a 'missing' column in a data frame). Otherwise if a single column is selected and this is undefined the result is NULL.

For [[ a column of the data frame or NULL (extraction with one index) or a length-one vector (extraction with two indices).

For  $\frac{2}{3}$ , a column of the data frame (or NULL).

For  $\lbrack \langle -, \lbrack \lbrack \langle - \rangle \rangle$  and  $\langle \langle -, \rangle \rangle$  a data frame.

# Coercion

The story over when replacement values are coerced is a complicated one, and one that has changed during R's development. This section is a guide only.

When  $\lceil$  and  $\lceil$  are used to add or replace a whole column, no coercion takes place but value will be [rep](#page-422-0)licated (by calling the generic function  $r = p$ ) to the right length if an exact number of repeats can be used.

When [is used with a logical matrix, each value is coerced to the type of the column into which it is to be placed.

When [ and  $\lceil \int$  are used with two indices, the column will be coerced as necessary to accommodate the value.

Note that when the replacement value is an array (including a matrix) it is *not* treated as a series of columns (as [data.frame](#page-144-0) and [as.data.frame](#page-68-0) do) but inserted as a single column.

## Warning

The default behaviour when only one *row* is left is equivalent to specifying  $\text{drop} = \text{FALSE}$ . To drop from a data frame to a list,  $drop = TRUE$  has to be specified explicitly.

Arguments other than drop and exact should not be named: there is a warning if they are and the behaviour differs from the description here.

## See Also

[subset](#page-493-0) which is often easier for extraction, [data.frame](#page-144-0), [Extract](#page-195-1).

## Examples

```
sw \leq swiss[1:5, 1:4] # select a manageable subset
sw[1:3] # select columns
sw[, 1:3] # same
sw[4:5, 1:3] # select rows and columns
sw[1] \qquad \qquad \# a one-column data frame
sw[, 1, drop = FALSE] # the same
sw[, 1] # a (unnamed) vector
sw[[1]] # the same
sw[1,] # a one-row data frame
sw[1,, drop=TRUE] # a list
sw["C", ] # partially matches
sw[match("C", row.names(sw)), ] # no exact match
swiss[ c(1, 1:2), ] # duplicate row, unique row names are created
sw[sw \le 6] \le 6 # logical matrix indexing
sw
## adding a column
sw["new1"] <- LETTERS[1:5] # adds a character column
sw[["new2"]] <- letters[1:5] # ditto
sw[, "new3"] <- LETTERS[1:5] # ditto
sw$new4 <-1:5sapply(sw, class)
sw$new4 <- NULL # delete the column
sw
sw[6:8] <- list(letters[10:14], NULL, aa=1:5)
# delete col7, update 6, append
sw
## matrices in a data frame
A \leftarrow data.frame(x=1:3, y=I(matrix(4:6)), z=I(matrix(letters[1:9],3,3)))
A[1:3, "y"] # a matrix
A[1:3, "z"] # a matrix
A[\, , \, "y"] # a matrix
```
Extract.factor *Extract or Replace Parts of a Factor*

## <span id="page-202-0"></span>Description

Extract or replace subsets of factors.

#### Extremes 157

# Usage

```
## S3 method for class 'factor':
x[\ldots, drop = FALSE]## S3 method for class 'factor':
x[[...]]
## S3 replacement method for class 'factor':
x[\ldots] <- value
```
# Arguments

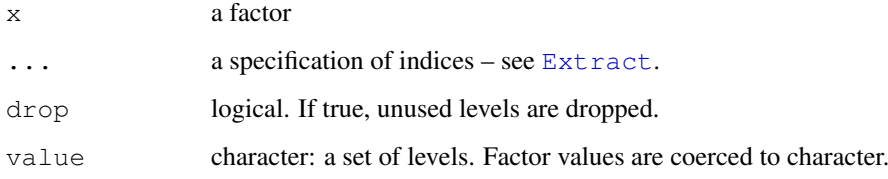

# Details

When unused levels are dropped the ordering of the remaining levels is preserved.

If value is not in levels(x), a missing value is assigned with a warning.

Any [contrasts](#page-1133-0) assigned to the factor are preserved unless drop=TRUE.

The  $[$  method supports argument exact.

# Value

A factor with the same set of levels as x unless drop=TRUE.

#### See Also

[factor](#page-205-0), [Extract](#page-195-1).

# Examples

```
## following example(factor)
(ff <- factor(substring("statistics", 1:10, 1:10), levels=letters))
ff[, drop=TRUE]
factor(letters[7:10])[2:3, drop = TRUE]
```
Extremes *Maxima and Minima*

# Description

Returns the (parallel) maxima and minima of the input values.

## Usage

```
max(..., na.rm = FALSE)min(..., na.rm = FALSE)pmax(..., na.rm = FALSE)
pmin(..., na.rm = FALSE)pmax.int(..., na.rm = FALSE)
pmin.int(..., na.rm = FALSE)
```
# Arguments

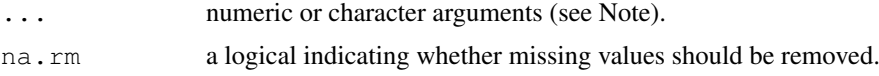

# Details

max and min return the maximum or minimum of *all* the values present in their arguments, as [integer](#page-264-1) if all are logical or integer, as [double](#page-170-0) if all are numeric, and character otherwise.

If na.rm is FALSE an NA value in any of the arguments will cause a value of NA to be returned, otherwise NA values are ignored.

The minimum and maximum of a numeric empty set are  $+Inf$  and  $-Inf$  (in this order!) which ensures *transitivity*, e.g.,  $\min(x1, \min(x2)) == \min(x1, x2)$ . For numeric  $x \max(x)$  $=$  -Inf and min(x)  $=$  +Inf whenever length(x)  $=$  0 (after removing missing values if requested). However, pmax and pmin return NA if all the parallel elements are NA even for na.rm = TRUE.

pmax and pmin take one or more vectors (or matrices) as arguments and return a single vector giving the 'parallel' maxima (or minima) of the vectors. The first element of the result is the maximum (minimum) of the first elements of all the arguments, the second element of the result is the maximum (minimum) of the second elements of all the arguments and so on. Shorter inputs are recycled if necessary. [attributes](#page-80-0) (such as [names](#page-338-0) or [dim](#page-166-0)) are transferred from the first argument (if applicable).

pmax.int and pmin.int are faster internal versions only used when all arguments are atomic vectors and there are no classes: they drop all attributes. (Note that all versions fail for raw and complex vectors since these have no ordering.)

max and min are generic functions: methods can be defined for them individually or via the [Summary](#page-252-0) group generic. For this to work properly, the arguments ... should be unnamed, and dispatch is on the first argument.

By definition the min/max of a numeric vector containing an NaN is NaN, except that the min/max of any vector containing an NA is NA even if it also contains an NaN. Note that max(NA, Inf)  $=$  NA even though the maximum would be Inf whatever the missing value actually is.

Character versions are sorted lexicographically, and this depends on the collating sequence of the locale in use: the help for ['Comparison'](#page-117-0) gives details. The max/min of an empty character vector is defined to be a character NA. (One could argue that as "" is the smallest character element, the maximum should be "", but there is no obvious candidate for the minimum.)

#### Value

For min or max, a length-one vector. For pmin or pmax, a vector of length the longest of the input vectors.

#### factor and the set of the set of the set of the set of the set of the set of the set of the set of the set of the set of the set of the set of the set of the set of the set of the set of the set of the set of the set of th

The type of the result will be that of the highest of the inputs in the hierarchy integer  $\lt$  real  $\lt$ character.

For min and max if there are only numeric inputs and all are empty (after possible removal of NAs), the result is double (Inf or  $-\text{Inf}$ ).

# S4 methods

max and min are part of the S4 [Summary](#page-1024-0) group generic. Methods for them must use the signature x, ..., na.rm.

# Note

'Numeric' arguments are vectors of type integer and numeric, and logical (coerced to integer). For historical reasons, NULL is accepted as equivalent to integer(0).

pmax and pmin will also work on classed objects with appropriate methods for comparison, is.na and rep (if recycling of arguments is needed).

# References

Becker, R. A., Chambers, J. M. and Wilks, A. R. (1988) *The New S Language*. Wadsworth & Brooks/Cole.

# See Also

[range](#page-400-0) (*both* min and max) and [which.min](#page-564-0) (which.max) for the *arg min*, i.e., the location where an extreme value occurs.

['plotmath'](#page-694-0) for the use of min in plot annotation.

## Examples

```
require(stats); require(graphics)
min(5:1, pi) #-> one number
pmin(5:1, pi) \#-> 5 numbers
x \leftarrow sort(rnorm(100)); cH \leftarrow 1.35pmin(cH, quantile(x)) # no names
pmin(quantile(x), cH) # has names
plot(x, pmin(cH, pmax(-cH, x)), type='b', main= "Huber's function")
```
<span id="page-205-0"></span>factor *Factors*

# **Description**

The function factor is used to encode a vector as a factor (the terms 'category' and 'enumerated type' are also used for factors). If ordered is TRUE, the factor levels are assumed to be ordered. For compatibility with S there is also a function ordered.

is.factor, is.ordered, as.factor and as.ordered are the membership and coercion functions for these classes.

# Usage

```
factor(x = character(), levels, labels = levels,exclude = NA, ordered = is.ordered(x))
ordered(x, ...)
is.factor(x)
is.ordered(x)
as.factor(x)
as.ordered(x)
addNA(x, ifany=FALSE)
```
## Arguments

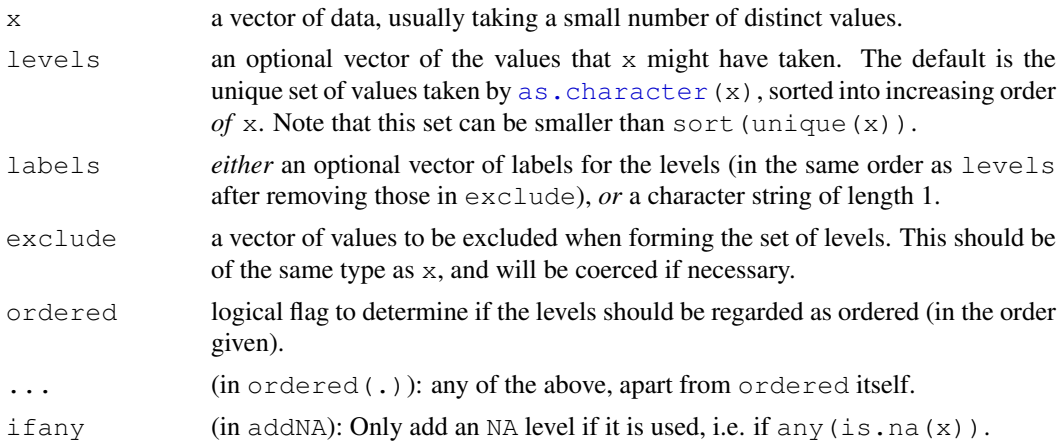

# Details

The type of the vector  $x$  is not restricted; it only must have an [as.character](#page-103-0) method and be sortable (by [sort.list](#page-364-0)).

Ordered factors differ from factors only in their class, but methods and the model-fitting functions treat the two classes quite differently.

The encoding of the vector happens as follows. First all the values in exclude are removed from levels. If  $x[i]$  equals levels [j], then the i-th element of the result is j. If no match is found for  $x[i]$  in levels, then the i-th element of the result is set to [NA](#page-335-0).

Normally the 'levels' used as an attribute of the result are the reduced set of levels after removing those in exclude, but this can be altered by supplying labels. This should either be a set of new labels for the levels, or a character string, in which case the levels are that character string with a sequence number appended.

 $factor(x, \text{exclude=NULL)}$  applied to a factor is a no-operation unless there are unused levels: in that case, a factor with the reduced level set is returned. If exclude is used it should also be a factor with the same level set as  $x$  or a set of codes for the levels to be excluded.

The codes of a factor may contain [NA](#page-335-0). For a numeric  $x$ , set  $\epsilon$ xclude=NULL to make NA an extra level (prints as <NA>); by default, this is the last level.

If NA is a level, the way to set a code to be missing (as opposed to the code of the missing level) is to use [is.na](#page-335-1) on the left-hand-side of an assignment (as in is.na  $(f)$  [i]  $\le$  TRUE; indexing

#### factor and the state of the state of the state of the state of the state of the state of the state of the state of the state of the state of the state of the state of the state of the state of the state of the state of the

inside is.na does not work). Under those circumstances missing values are currently printed as <NA>, i.e., identical to entries of level NA.

is.factor is generic: you can write methods to handle specific classes of objects, see [Internal-](#page-268-0)[Methods.](#page-268-0)

# Value

factor returns an object of class "factor" which has a set of integer codes the length of  $x$ with a "levels" attribute of mode [character](#page-103-1) and unique ([!anyDuplicated\(](#page-175-1).)) entries. If ordered is true (or ordered is used) the result has class c("ordered", "factor").

Applying factor to an ordered or unordered factor returns a factor (of the same type) with just the levels which occur: see also [\[.factor](#page-202-0) for a more transparent way to achieve this.

is.factor returns TRUE or FALSE depending on whether its argument is of type factor or not. Correspondingly, is.ordered returns TRUE when its argument is ordered and FALSE otherwise.

as.factor coerces its argument to a factor. It is an abbreviated form of factor.

as.ordered(x) returns x if this is ordered, and ordered(x) otherwise.

addNA modifies a factor by turning NA into an extra level (so that NA values are counted in tables, for instance).

#### Warning

The interpretation of a factor depends on both the codes and the "levels" attribute. Be careful only to compare factors with the same set of levels (in the same order). In particular,  $\alpha s$ . numeric applied to a factor is meaningless, and may happen by implicit coercion. To transform a factor f to approximately its original numeric values, as . numeric (levels(f))[f] is recommended and slightly more efficient than as.numeric(as.character(f)).

The levels of a factor are by default sorted, but the sort order may well depend on the locale at the time of creation, and should not be assumed to be ASCII.

There are some anomalies associated with factors that have NA as a level. It is suggested to use them sparingly, e.g., only for tabulation purposes.

## Comparison operators and group generic methods

There are "factor" and "ordered" methods for the group generic [Ops](#page-252-0), which provide methods for the [Comparison](#page-117-0) operators. (The rest of the group and the [Math](#page-252-0) and [Summary](#page-252-0) groups generate an error as they are not meaningful for factors.)

Only  $==$  and  $!=$  can be used for factors: a factor can only be compared to another factor with an identical set of levels (not necessarily in the same ordering) or to a character vector. Ordered factors are compared in the same way, but the general dispatch mechanism precludes comparing ordered and unordered factors.

All the comparison operators are available for ordered factors. Sorting is done by the levels of the operands: if both operands are ordered factors they must have the same level set.

## Note

In earlier versions of R, storing character data as a factor was more space efficient if there is even a small proportion of repeats. Since R 2.6.0 identical character strings share storage, so the difference is now small in most cases. (Integer values are stored in 4 bytes whereas each reference to a character string needs a pointer of 4 or 8 bytes.)

## References

Chambers, J. M. and Hastie, T. J. (1992) *Statistical Models in S*. Wadsworth & Brooks/Cole.

## See Also

[\[.factor](#page-202-0) for subsetting of factors.

[gl](#page-247-0) for construction of balanced factors and [C](#page-1117-0) for factors with specified contrasts. [levels](#page-287-0) and [nlevels](#page-341-0) for accessing the levels, and [unclass](#page-110-0) to get integer codes.

## Examples

```
(ff <- factor(substring("statistics", 1:10, 1:10), levels=letters))
as.integer(ff) # the internal codes
factor(ff) # drops the levels that do not occur
ff[, drop=TRUE] # the same, more transparently
factor(letters[1:20], labels="letter")
class(ordered(4:1)) # "ordered", inheriting from "factor"
## suppose you want "NA" as a level, and to allow missing values.
(x \le - factor(c(1, 2, NA), exclude = NULL))
is.na(x)[2] \leftarrow TRUE
x # [1] 1 <NA> <NA>
is.na(x)
# [1] FALSE TRUE FALSE
## Using addNA()
Month <- airquality$Month
table(addNA(Month))
table(addNA(Month, ifany=TRUE))
```
<span id="page-208-0"></span>file.access *Ascertain File Accessibility*

## Description

Utility function to access information about files on the user's file systems.

# Usage

file.access(names, mode =  $0$ )

# Arguments

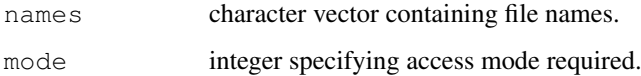

#### file.choose 163

#### Details

Tilde-expansion is done on names: see [path.expand](#page-372-1).

The mode value can be the exclusive or of the following values

- 0 test for existence.
- 1 test for execute permission.
- 2 test for write permission.
- 4 test for read permission.

Permission will be computed for real user ID and real group ID (rather than the effective IDs).

Please note that it is not good to use this function to test before trying to open a file. On a multitasking system, it is possible that the accessibility of a file will change between the time you call file.access() and the time you try to open the file. It is better to wrap file open attempts in [try](#page-546-0).

# Value

An integer vector with values  $0$  for success and  $-1$  for failure.

# Note

This is intended as a replacement for the S-PLUS function access, a wrapper for the C function of the same name, which explains the return value encoding. Note that the return value is false for success.

## See Also

file. info for more details on permissions,  $Sys$ . chmod to change permissions, and  $try$  for a 'test it and see' approach.

[file\\_test](#page-1585-0) for shell-style file tests.

# Examples

```
fa \leq file.access(dir("."))
table(fa) # count successes & failures
```
file.choose *Choose a File Interactively*

## Description

Choose a file interactively.

# Usage

```
file.choose(new = FALSE)
```
#### Arguments

new Logical: choose the style of dialog box presented to the user: at present only new = FALSE is used.

# Value

A character vector of length one giving the file path.

#### See Also

[list.files](#page-298-0) for non-interactive selection.

<span id="page-210-0"></span>

file.info *Extract File Information*

# Description

Utility function to extract information about files on the user's file systems.

# Usage

file.info(...)

# Arguments

... character vectors containing file paths.

#### Details

The file paths are tilde-expanded: see [path.expand](#page-372-1).

The file 'mode' follows POSIX conventions, giving three octal digits summarizing the permissions for the file owner, the owner's group and for anyone respectively. Each digit is the logical *or* of read (4), write (2) and execute/search (1) permissions.

On most systems symbolic links are followed, so information is given about the file to which the link points rather than about the link.

# Value

A data frame with row names the file names and columns

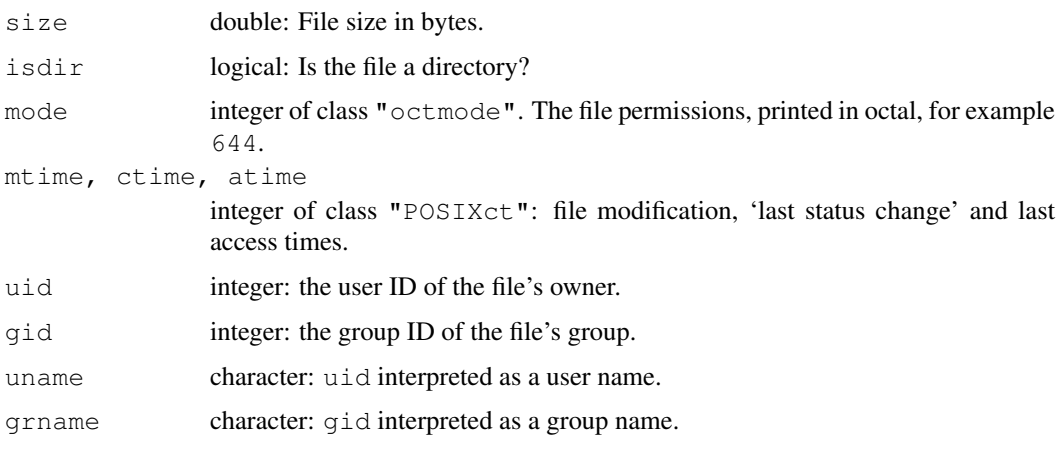

## file.path 165

Unknown user and group names will be NA.

Entries for non-existent or non-readable files will be NA. The uid, gid, uname and grname columns may not be supplied on a non-POSIX Unix-alike system.

What is meant by the three file times depends on the OS and file system. On Windows native file systems ctime is the file creation time. What is meant by 'file access' and hence the 'last access time' is system-dependent.

# Note

Some systems allow files of more than 2Gb to be created but not accessed by the stat system call. Such files will show up as non-readable (and very likely not be readable by any of R's input functions) – fortunately such file systems are becoming rare.

# See Also

[Sys.readlink](#page-513-1) to find out about symbolic links, [files](#page-213-0), [file.access](#page-208-0), [list.files](#page-298-0), and [DateTimeClasses](#page-149-0) for the date formats.

[Sys.chmod](#page-215-0) to change permissions.

# Examples

```
ncol(finf \leq file.info(dir()))# at least six
## Not run: finf # the whole list
## Those that are more than 100 days old :
finf[difftime(Sys.time(), finf[,"mtime"], units="days") > 100, 1:4]
file.info("no-such-file-exists")
```
<span id="page-211-0"></span>file.path *Construct Path to File*

# Description

Construct the path to a file from components in a platform-independent way.

# Usage

file.path(..., fsep = .Platform\$file.sep)

## Arguments

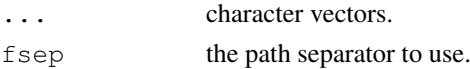

# Value

A character vector of the arguments concatenated term-by-term and separated by fsep if all arguments have positive length; otherwise, an empty character vector.

#### Note

The components are separated by  $/$  (not  $\setminus$ ) on Windows.

<span id="page-212-0"></span>

## Description

Display one or more files.

### Usage

```
file.show(..., header = rep("", nfiles),
         title = "R Information",
         delete.file = FALSE, pager = getOption("pager"),
          encoding = "")
```
# Arguments

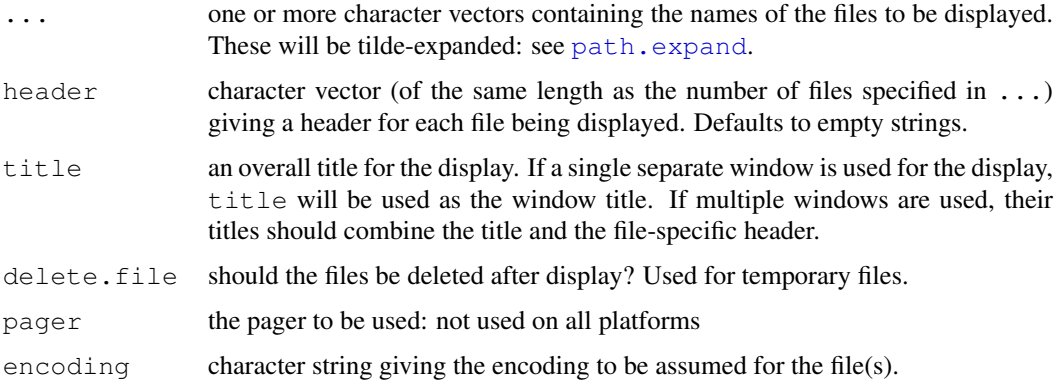

# Details

This function provides the core of the R help system, but it can be used for other purposes as well, such as [page](#page-1626-0).

How the pager is implemented is highly system-dependent.

The basic Unix version concatenates the files (using the headers) to a temporary file, and displays it in the pager selected by the pager argument, which is a character vector specifying a system command to run on the set of files. The 'factory-fresh' default is to use 'R\_HOME/bin/pager', which is a shell script running the command specified by the environment variable PAGER whose default is set at configuration, usually to less. On a Unix-alike more is used if pager is empty.

Most GUI systems will use a separate pager window for each file, and let the user leave it up while R continues running. The selection of such pagers could either be done using special pager names being intercepted by lower-level code (such as "internal" and "console" on Windows), or by letting pager be an R function which will be called with the same first four arguments as file.show and take care of interfacing to the GUI.

The R. app Mac OS X GUI uses its internal pager irrespective of the setting of pager.

Not all implementations will honour delete.file. In particular, using an external pager on Windows does not, as there is no way to know when the external application has finished with the file.

files the state of the state of the state of the state of the state of the state of the state of the state of the state of the state of the state of the state of the state of the state of the state of the state of the stat

# Author(s)

Ross Ihaka, Brian Ripley.

## See Also

[files](#page-213-0), [list.files](#page-298-0), [help](#page-1595-0).

## Examples

```
file.show(file.path(R.home("doc"), "COPYRIGHTS"))
```
<span id="page-213-0"></span>

files *File Manipulation*

# Description

These functions provide a low-level interface to the computer's file system.

# Usage

```
file.create(..., showWarnings = TRUE)
file.exists(...)
file.remove(...)
file.rename(from, to)
file.append(file1, file2)
file.copy(from, to, overwrite = recursive, recursive = FALSE)
file.symlink(from, to)
```
## Arguments

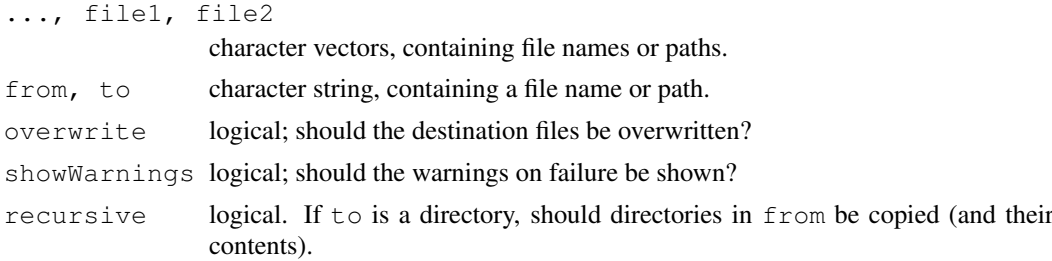

#### Details

The ... arguments are concatenated to form one character string: you can specify the files separately or as one vector. All of these functions expand path names: see [path.expand](#page-372-1).

file.create creates files with the given names if they do not already exist and truncates them if they do. They are created with the maximal permissions allowed by the umask setting.

file.exists returns a logical vector indicating whether the files named by its argument exist. (Here 'exists' is in the sense of the system's stat call: a file will be reported as existing only if you have the permissions needed by stat. Existence can also be checked by [file.access](#page-208-0), which might use different permissions and so obtain a different result. Note that the existence of a file does not imply that it is readable: for that use [file.access](#page-208-0).) Note that if the file is a symbolic link, the result indicates if the link points to an actual file, not just if the link exists.

file. remove attempts to remove the files named in its argument. On most Unix platforms 'file' includes *empty* directories, symbolic links, fifos and sockets. On Windows, 'file' means a regular file and not, say, an empty directory.

file. rename attempts to rename a single file. Where file permissions allow this will first remove an existing file to. This is subject to the limitations of the OS's corresponding system call: in particular in the interpretation of 'file': also most platforms will not rename files across file systems.

file. append attempts to append the files named by its second argument to those named by its first. The R subscript recycling rule is used to align names given in vectors of different lengths.

file.copy works in a similar way to file.append but with the arguments in the natural order for copying. Copying to existing destination files is skipped unless overwrite  $=$  TRUE. The to argument can specify a single existing directory.

file. symlink makes symbolic links on those Unix-like platforms which support them. The to argument can specify a single existing directory.

# Value

file.rename and file.symlink returns a logical value, true for success.

The remaining functions return a logical vector indicating which operation succeeded for each of the files attempted. Using a missing value for a file or path name will always be regarded as a failure.

If showWarnings = TRUE, file.create will give a warning for an unexpected failure.

# Author(s)

Ross Ihaka, Brian Ripley

# See Also

```
file.info, file.access, file.path, file.show, list.files, unlink,
basename, path.expand.
```
[dir.create](#page-215-0).

Sys.qlob to expand wildcards in file specifications.

```
file_testSys.readlink.
```
# Examples

```
cat("file A\n", file="A")
cat("file B\n", file="B")
file.append("A", "B")
file.create("A")
file.append("A", rep("B", 10))
if(interactive()) file.show("A")
file.copy("A", "C")
dir.create("tmp")
file.copy(c("A", "B"), "tmp")
list.files("tmp")
setwd("tmp")
file.remove("B")
file.symlink(file.path("..", c("A", "B")), ".")
setwd("..")
unlink("tmp", recursive=TRUE)
file.remove("A", "B", "C")
```
## <span id="page-215-0"></span>Description

These functions provide a low-level interface to the computer's file system.

# Usage

```
dir.create(path, showWarnings = TRUE, recursive = FALSE, mode = "0777")
Sys.chmod(paths, mode = "0777")
Sys.\text{umask}(\text{mode} = "0000")
```
# Arguments

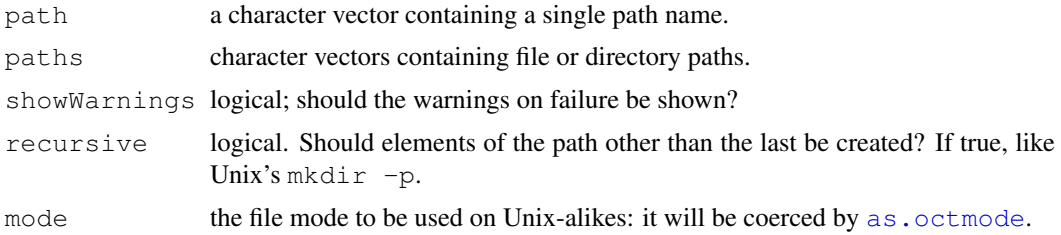

# Details

dir.create creates the last element of the path, unless recursive = TRUE. Trailing path separators are removed. The mode will be modified by the umask setting in the same way as for the system function mkdir. What modes can be set is OS-dependent, and it is unsafe to assume that more than three octal digits will be used. For more details see your OS's documentation on the system call  $mkdir$  (and not that on the command-line utility of that name).

Sys.chmod sets the file permissions of one or more files. It may not be supported (when a warning is issued). See the comments for dir.create for how modes are interpreted. Changing mode on a symbolic link is unlikely to work (nor be necessary). For more details see your OS's documentation on the system call chmod (and not that on the command-line utility of that name).

Sys.umask sets the umask. It may not be supported (when a warning is issued and "0000" returned). For more details see your OS's documentation on the system call umask.

# Value

dir.create and Sys.chmod return invisibly a logical vector indicating if the operation succeeded for each of the files attempted. Using a missing value for a path name will always be regarded as a failure. dir.create indicates failure if the directory already exists. If showWarnings = TRUE,  $dir.c$ reate will give a warning for an unexpected failure (e.g. not for a missing value nor for an already existing component for recursive = TRUE).

Sys.umask returns the previous value of the umask, invisibly, as a length-one object of class ["octmode"](#page-355-1).

# Author(s)

Ross Ihaka, Brian Ripley
#### See Also

```
file.info, file.exists, file.path, list.files, unlink, basename,
path.expand.
```
findInterval *Find Interval Numbers or Indices*

## Description

Find the indices of x in vec, where vec must be sorted (non-decreasingly); i.e., if  $i \leq$ findInterval(x,v), we have  $v_{i_j} \leq x_j < v_{i_j+1}$  where  $v_0 := -\infty$ ,  $v_{N+1} := +\infty$ , and N  $\leq$  length (vec). At the two boundaries, the returned index may differ by 1, depending on the optional arguments rightmost.closed and all.inside.

# Usage

```
findInterval(x, vec, rightmost.closed = FALSE, all.inside = FALSE)
```
#### Arguments

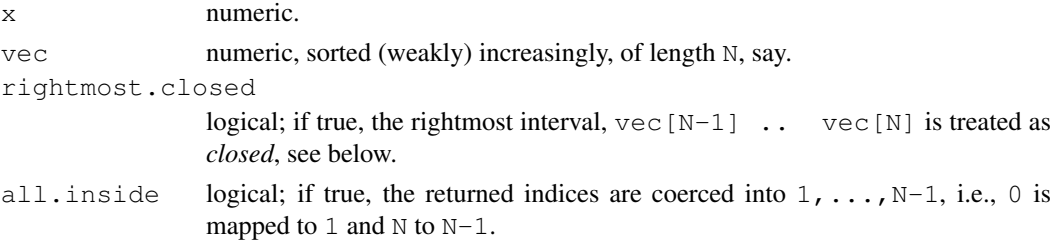

# Details

The function findInterval finds the index of one vector  $x$  in another, vec, where the latter must be non-decreasing. Where this is trivial, equivalent to apply (outer  $(x, vec,$  $v>=v$ , 1, sum), as a matter of fact, the internal algorithm uses interval search ensuring  $O(n \log N)$  complexity where n <- length(x) (and N <- length(vec)). For (almost) sorted x, it will be even faster, basically  $O(n)$ .

This is the same computation as for the empirical distribution function, and indeed, findInterval(t, sort(X)) is *identical* to  $nF_n(t; X_1, \ldots, X_n)$  where  $F_n$  is the empirical distribution function of  $X_1, \ldots, X_n$ .

When rightmost.closed = TRUE, the result for  $x[j]$  = vec[N] (= max vec), is N -1 as for all other values in the last interval.

#### Value

vector of length length (x) with values in 0:N (and NA) where  $N < -$  length (vec), or values coerced to  $1: (N-1)$  if and only if  $all.inside = TRUE$  (equivalently coercing all x values *inside* the intervals). Note that [NA](#page-335-0)s are propagated from  $x$ , and  $\text{Inf}$  $\text{Inf}$  $\text{Inf}$  values are allowed in both  $x$ and vec.

# Author(s)

Martin Maechler

#### force that the state of  $\frac{171}{200}$

#### See Also

[approx\(](#page-1084-0) $\star$ , method = "constant") which is a generalization of findInterval(), [ecdf](#page-1166-0) for computing the empirical distribution function which is (up to a factor of n) also basically the same as findInterval(.).

#### Examples

```
N < - 100X \leftarrow sort(round(stats::rt(N, df=2), 2))tt <- c(-100, seq(-2,2, len=201), +100)
it <- findInterval(tt, X)
tt[it < 1 | it >= N] # only first and last are outside range(X)
```
force *Force Evaluation of an Argument*

#### Description

Forces the evaluation of a function argument.

## Usage

force(x)

#### Arguments

x a formal argument of the enclosing function.

#### Details

force forces the evaluation of a formal argument. This can be useful if the argument will be captured in a closure by the lexical scoping rules and will later be altered by an explicit assignment or an implicit assignment in a loop or an apply function.

#### Note

This is semantic sugar: just evaluating the symbol will do the same thing (see the examples).

force does not force the evaluation of other [promises.](#page-155-0) (It works by forcing the promise that is created when the actual arguments of a call are matched to the formal arguments of a closure, the mechanism which implements *lazy evaluation*.)

# Examples

```
f \leftarrow function(y) function() y
lf <- vector("list", 5)
for (i in seq_along(lf)) lf[[i]] \leftarrow f(i)lf[[1]]() # returns 5
g \leftarrow function(y) { force(y); function() y }
lg <- vector("list", 5)
for (i in seq_along(lg)) \lg[[i]] \le -q(i)lg[[1]]() # returns 1
```

```
## This is identical to
g \leftarrow function(y) { y; function() y }
```
Foreign *Foreign Function Interface*

## <span id="page-218-0"></span>**Description**

Functions to make calls to compiled code that has been loaded into R.

# Usage

```
.C(name, \ldots, NAOK = FALSE, DUP = TRUE, PACKAGE, ENCODING)
 .Fortran(name, ..., NAOK = FALSE, DUP = TRUE, PACKAGE, ENCODING)
.External(name, ..., PACKAGE)
    .Call(name, ..., PACKAGE)
```
# Arguments

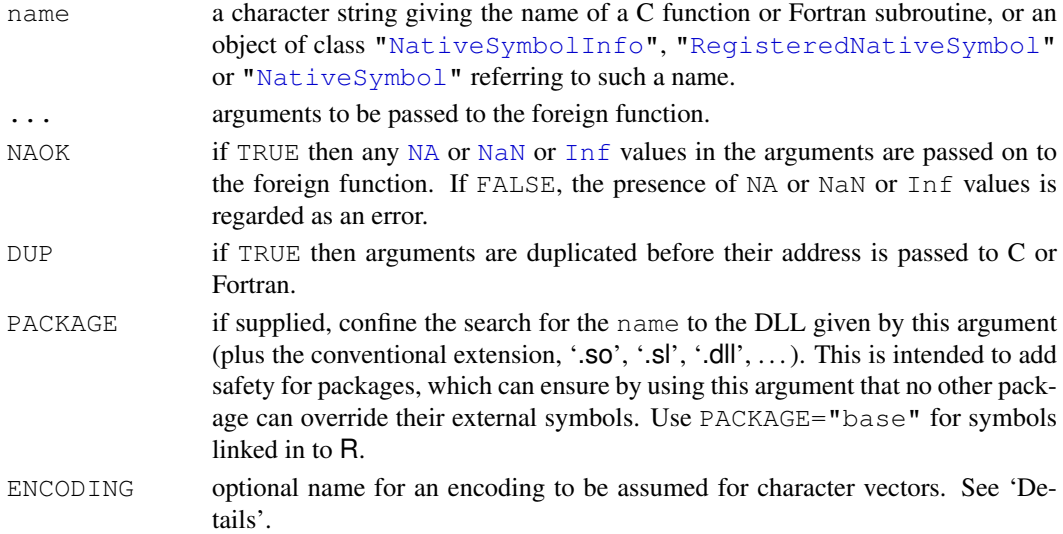

#### Details

The functions .C and .Fortran can be used to make calls to compiled C and Fortran code.

.Call can be used to call compiled code which makes use of internal R objects, passing the arguments to the C code as a sequence of R objects.

.External can be used to call compiled code that uses R objects in the same way as internal R functions: this allows for a variable number of arguments.

Specifying ENCODING overrides any declared encodings (see [Encoding](#page-184-0)) which are otherwise used to translate to the current locale before passing the strings to the compiled code.

These functions are all [primitive,](#page-377-0) and name is always matched to the first argument supplied (which if named must partially match name). The other named arguments follow ... and so cannot be abbreviated.

For details about how to write code to use with .Call and .External, see the chapter on "System and foreign language interfaces" in the "Writing R Extensions" manual.

#### Foreign 2008 and 2008 and 2008 and 2008 and 2008 and 2008 and 2008 and 2008 and 2008 and 2008 and 2008 and 200

#### Value

The functions .C and .Fortran return a list similar to the ... list of arguments passed in, but reflecting any changes made by the C or Fortran code.

.External and .Call return an (arbitrary) R object.

These calls are typically made in conjunction with dyn. load which links DLLs to R.

# Argument types

The mapping of the types of  $\bf R$  arguments to  $\bf C$  or Fortran arguments in . C or . Fortran is

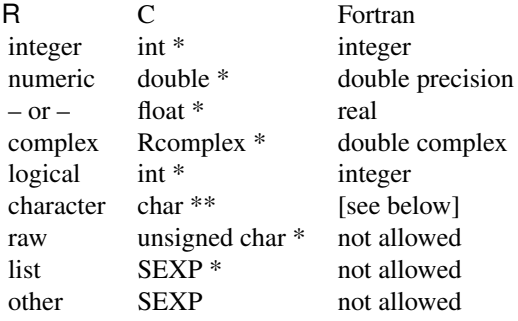

Numeric vectors in R will be passed as type double  $\star$  to C (and as double precision to Fortran) unless (i) . C or . Fortran is used, (ii) DUP is true and (iii) the argument has attribute Csingle set to TRUE (use [as.single](#page-170-0) or [single](#page-170-0)). This mechanism is only intended to be used to facilitate the interfacing of existing C and Fortran code.

The C type Rcomplex is defined in 'Complex.h' as a typedef struct {double  $r$ ; double i;}. Fortran type double complex is an extension to the Fortran standard, and the availability of a mapping of complex to Fortran may be compiler dependent.

Logical values are sent as  $0$  (FALSE), 1 (TRUE) or INT\_MIN = -2147483648 (NA, but only if NAOK = TRUE), and the compiled code should return one of these three values.

*Note:* The C types corresponding to integer and logical are int, not long as in S. This difference matters on most 64-bit platforms, where int is 32-bit and long is 64-bit (but not on 64-bit Windows).

*Note:* The Fortran type corresponding to logical is integer, not logical: the difference matters on some older Fortran compilers.

The first character string of a character vector is passed as a C character array to Fortran: that string may be usable as character $*255$  if its true length is passed separately. Only up to 255 characters of the string are passed back. (How well this works, or even if it works at all, depends on the C and Fortran compilers and the platform.)

Missing (NA) string values are passed to .C as the string "NA". As the C char type can represent all possible bit patterns there appears to be no way to distinguish missing strings from the string "NA". If this distinction is important use . Call.

Functions, expressions, environments and other language elements are passed as the internal R pointer type SEXP. This type is defined in 'Rinternals.h' or the arguments can be declared as generic pointers, void  $\star$ . Lists are passed as C arrays of SEXP and can be declared as void  $\star$ or  $SEXP *$ . Note that you cannot assign values to the elements of the list within the C routine. Assigning values to elements of the array corresponding to the list bypasses R's memory management/garbage collection and will cause problems. Essentially, the array corresponding to the list is read-only. If you need to return S objects created within the C routine, use the .Call interface.

R functions can be invoked using call  $\leq$  or call  $\leq$  R and can be passed lists or the simple types as arguments.

#### Warning

DUP=FALSE *is dangerous.*

There are two dangers with using DUP=FALSE.

The first is that if you pass a local variable to .C/.Fortran with DUP=FALSE, your compiled code can alter the local variable and not just the copy in the return list. Worse, if you pass a local variable that is a formal parameter of the calling function, you may be able to change not only the local variable but the variable one level up. This will be very hard to trace.

The second is that lists are passed as a single R SEXP with DUP=FALSE, not as an array of SEXP. This means the accessor macros in 'Rinternals.h' are needed to get at the list elements and the lists cannot be passed to call\_S/call\_R. New code using R objects should be written using .Call or .External, so this is now only a minor issue.

In addition, character vectors and lists cannot be used with DUP=FALSE.

It is safe and useful to set DUP=FALSE if you do not change any of the variables that might be affected, e.g.,

.C("Cfunction", input=x, output=numeric(10)).

In this case the output variable did not exist before the call so it cannot cause trouble. If the input variable is not changed in the C code of Cfunction you are safe.

Neither .Call nor .External copy their arguments. You should treat arguments you receive through these interfaces as read-only.

#### Fortran symbol names

All Fortran compilers that can be used to compile R map symbol names to lower case, and so does .Fortran.

Symbol names containing underscores are not valid Fortran 77 (although they are valid in Fortran 9x). Many Fortran 77 compilers will allow them but may translate them in a different way to names not containing underscores. Such names will often work with .Fortran (since how they are translated is detected when R is built and the information used by .Fortran), but portable code should not use Fortran names containing underscores.

Use .Fortran with care for compiled Fortran 9x code: it may not work if the Fortran 9x compiler used differs from the Fortran compiler used when configuring R, especially if the subroutine name is not lower-case or includes an underscore. It is also possible to use .C and do any necessary symbol-name translation yourself.

#### Header files for external code

Writing code for use with .External and .Call will need to use internal R structures. If possible use just those defined in 'Rinternals.h' and/or the macros in 'Rdefines.h', as other header files are not installed and are even more likely to be changed.

# References

Becker, R. A., Chambers, J. M. and Wilks, A. R. (1988) *The New S Language*. Wadsworth & Brooks/Cole. (.C and .Fortran.)

Chambers, J. M. (1998) *Programming with Data. A Guide to the S Language*. Springer. (.Call.)

#### formals 175

# See Also

[dyn.load](#page-177-0).

formals *Access to and Manipulation of the Formal Arguments*

## Description

Get or set the formal arguments of a function.

#### Usage

```
formals(fun = sys.function(sys.parent()))
formals(fun, envir = environment(fun)) \leq value
```
# Arguments

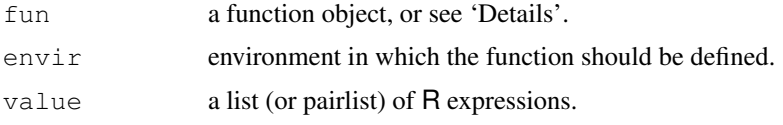

#### Details

For the first form, fun can also be a character string naming the function to be manipulated, which is searched for from the parent environment. If it is not specified, the function calling formals is used.

Only *closures* have formals, not primitive functions.

# Value

formals returns the formal argument list of the function specified, as a [pairlist](#page-296-0), or NULL for a non-function or primitive.

The replacement form sets the formals of a function to the list/pairlist on the right hand side, and (potentially) resets the environment of the function.

## See Also

[args](#page-64-0) for a human-readable version, [alist](#page-296-0), [body](#page-88-0), [function](#page-233-0).

## Examples

```
require(stats); require(graphics)
length(formals(lm)) # the number of formal arguments
names(formals(boxplot)) # formal arguments names
f \leftarrow function(x) a+b
formals(f) \leq alist(a=, b=3) # function(a, b=3) a+b
f(2) \# result = 5
```
<span id="page-222-0"></span>

# Description

Format an R object for pretty printing.

# Usage

```
format(x, \ldots)## Default S3 method:
format(x, trim = FALSE, digits = NULL, nsmall = 0L,
       justify = c("left", "right", "centre", "none"),
       width = NULL, na.encode = TRUE, scientific = NA,
       big.mark = ''', big.interval = 3L,
     small.mark = ", small.interval = 5L,
   decimal.mark = \cdot., zero.print = NULL, drop0trailing = FALSE, ...)
## S3 method for class 'data.frame':
format(x, \ldots, justify = "none")
## S3 method for class 'factor':
format(x, \ldots)## S3 method for class 'AsIs':
format(x, width = 12, ...)
```
# Arguments

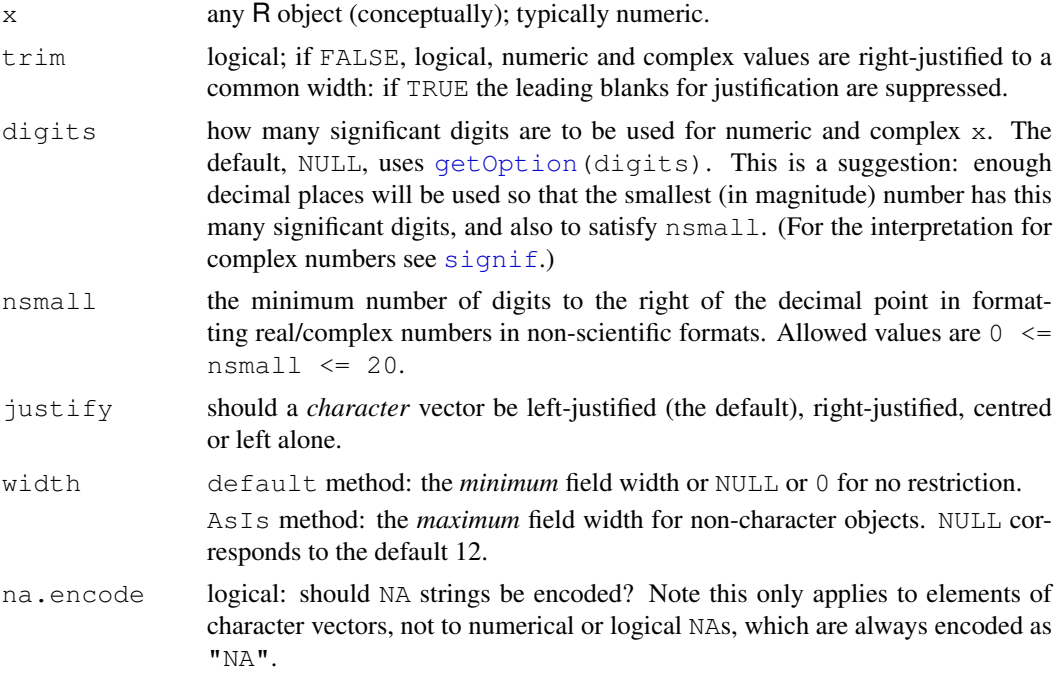

#### format the contract of the contract of the contract of the contract of the contract of the contract of the contract of the contract of the contract of the contract of the contract of the contract of the contract of the con

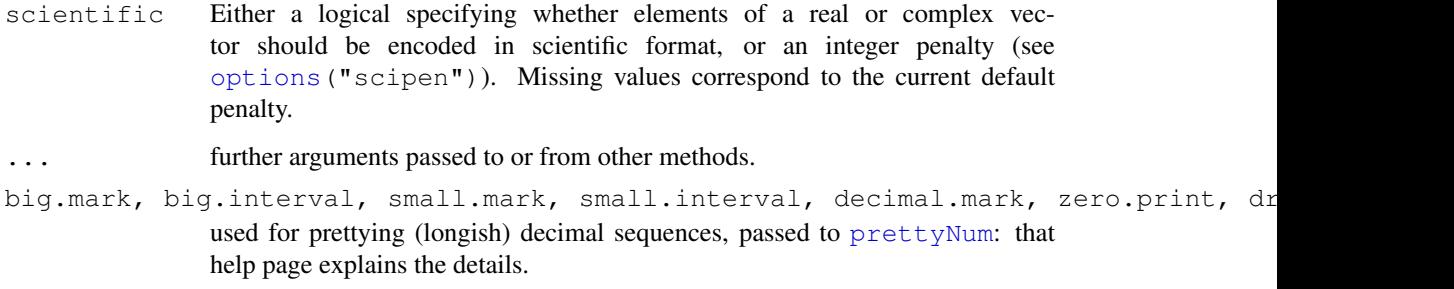

#### Details

format is a generic function. Apart from the methods described here there are methods for dates (see [format.Date](#page-224-0)), date-times (see [format.POSIXct](#page-484-0))) and for other classes such as format.octmode and format.dist.

format.data.frame formats the data frame column by column, applying the appropriate method of format for each column. Methods for columns are often similar to as.character but offer more control. Matrix and data-frame columns will be converted to separate columns in the result, and character columns (normally all) will be given class ["AsIs"](#page-73-0).

format.factor converts the factor to a character vector and then calls the default method (and so justify applies).

format.AsIs deals with columns of complicated objects that have been extracted from a data frame. Character objects are passed to the default method (and so width does not apply). Otherwise it calls  $\text{toString}$  $\text{toString}$  $\text{toString}$  to convert the object to character (if a vector or list, element by element) and then right-justifies the result.

Justification for character vectors (and objects converted to character vectors by their methods) is done on display width (see [nchar](#page-340-0)), taking double-width characters and the rendering of special characters (as escape sequences, including escaping backslash: see [print.default](#page-380-0)) into account. Character strings are padded with blanks to the display width of the widest. (If  $na$ . encode = FALSE missing character strings are not included in the width computations and are not encoded.)

Numeric vectors are encoded with the minimum number of decimal places needed to display all the elements to at least the  $diqit$  significant digits. However, if all the elements then have trailing zeroes, the number of decimal places is reduced until at least one element has a non-zero final digit; see also the argument documentation for  $big.$  \*, small.\* etc, above.

Raw vectors are converted to their 2-digit hexadecimal representation by as. character.

## Value

An object of similar structure to  $\times$  containing character representations of the elements of the first argument x in a common format, and in the current locale's encoding.

For character, numeric, complex or factor x, dims and dimnames are preserved on matrices/arrays and names on vectors: no other attributes are copied.

If x is a list, the result is a character vector obtained by applying format.default(x, ...) to each element of the list (after [unlist](#page-551-0)ing elements which are themselves lists), and then collapsing the result for each element with paste (collapse =  $", "$ ). The defaults in this case are trim = TRUE, justify = "none" since one does not usually want alignment in the collapsed strings.

## References

Becker, R. A., Chambers, J. M. and Wilks, A. R. (1988) *The New S Language*. Wadsworth & Brooks/Cole.

# See Also

[format.info](#page-226-0) indicates how an atomic vector would be formatted.

[formatC](#page-228-1), [paste](#page-370-0), [as.character](#page-103-0), [sprintf](#page-472-0), [print](#page-378-0), [prettyNum](#page-228-0), [toString](#page-537-0), [encodeString](#page-182-0).

#### Examples

```
format(1:10)
format(1:10, \text{trim} = \text{TRUE})zz <- data.frame("(row names)"= c("aaaaa", "b"), check.names=FALSE)
format(zz)
format(zz, justify = "left")
## use of nsmall
format(13.7)
format(13.7, nsmall = 3)
format(c(6.0, 13.1), digits = 2)
format(c(6.0, 13.1), digits = 2, nsmall = 1)
## use of scientific
format(2^31-1)format(2^{\wedge}31-1, scientific = TRUE)
## a list
z <- list(a=letters[1:3], b=(-pi+0i)^((-2:2)/2), c=c(1,10,100,1000),
          d=c("a", "longer", "character", "string"))
format(z, digits = 2)
format(z, digits = 2, justify = "left", trim = FALSE)
```
<span id="page-224-0"></span>format.Date *Date Conversion Functions to and from Character*

#### Description

Functions to convert between character representations and objects of class "Date" representing calendar dates.

# Usage

```
as. Date (x, \ldots)## S3 method for class 'character':
as.Date(x, format = "", ...)
## S3 method for class 'numeric':
as.Date(x, origin, ...)
## S3 method for class 'Date':
```
#### format.Date 179

```
format(x, \ldots)## S3 method for class 'Date':
as.character(x, ...)
```
## Arguments

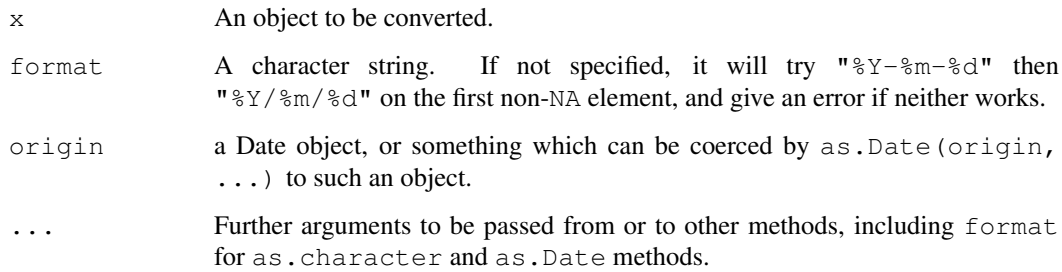

#### Details

The usual vector re-cycling rules are applied to  $x$  and  $f$ ormat so the answer will be of length that of the longer of the vectors.

Locale-specific conversions to and from character strings are used where appropriate and available. This affects the names of the days and months.

The as.Date methods accept character strings, factors, logical NA and objects of classes ["POSIXlt"](#page-149-0) and ["POSIXct"](#page-149-0). (The last is converted to days by ignoring the time after midnight in the representation of the time in UTC.) Also objects of class "[date](#page-147-0)" (from package date) and "dates" (from package [chron](#page-0-0)). Character strings are processed as far as necessary for the format specified: any trailing characters are ignored.

as.Date will accept numeric data (the number of days since an epoch), but *only* if origin is supplied.

The format and as.character methods ignore any fractional part of the date.

# Value

The format and as.character methods return a character vector representing the date. NA dates are returned as NA\_character\_.

The as.Date methods return an object of class ["Date"](#page-148-0).

## Note

The default formats follow the rules of the ISO 8601 international standard which expresses a day as "2001-02-03".

If the date string does not specify the date completely, the returned answer may be system-specific. The most common behaviour is to assume that a missing year, month or day is the current one. If it specifies a date incorrectly, reliable implementations will give an error and the date is reported as NA. Unfortunately some common implementations (such as 'glibc') are unreliable and guess at the intended meaning.

Years before 1CE (aka 1AD) will probably not be handled correctly.

## References

International Organization for Standardization (2004, 1988, 1997, . . . ) *ISO 8601. Data elements and interchange formats – Information interchange – Representation of dates and times.* For links to versions available on-line see (at the time of writing) [http://www.qsl.net/g1smd/](http://www.qsl.net/g1smd/isopdf.htm) [isopdf.htm](http://www.qsl.net/g1smd/isopdf.htm); for information on the current official version, see [http://www.iso.org/](http://www.iso.org/iso/en/prods-services/popstds/datesandtime.html) [iso/en/prods-services/popstds/datesandtime.html](http://www.iso.org/iso/en/prods-services/popstds/datesandtime.html).

# See Also

[Date](#page-148-0) for details of the date class; [locales](#page-301-0) to query or set a locale.

Your system's help pages on strftime and strptime to see how to specify their formats. Windows users will find no help page for strptime: code based on 'glibc' is used (with corrections), so all the format specifiers described here are supported, but with no alternative number representation nor era available in any locale.

#### Examples

```
## locale-specific version of the date
format(Sys.Date(), "%a %b %d")
## read in date info in format 'ddmmmyyyy'
## This will give NA(s) in some locales; setting the C locale
## as in the commented lines will overcome this on most systems.
## lct <- Sys.getlocale("LC_TIME"); Sys.setlocale("LC_TIME", "C")
x <- c("1jan1960", "2jan1960", "31mar1960", "30jul1960")
z <- as.Date(x, "%d%b%Y")
## Sys.setlocale("LC_TIME", lct)
z
## read in date/time info in format 'm/d/y'
dates <- c("02/27/92", "02/27/92", "01/14/92", "02/28/92", "02/01/92")
as.Date(dates, "%m/%d/%y")
## date given as number of days since 1900-01-01 (a date in 1989)
as.Date(32768, origin="1900-01-01")
## Excel is said to use 1900-01-01 as day 1 (Windows default) or
## 1904-01-01 as day 0 (Mac default), but this is complicated by Excel
## thinking 1900 was a leap year.
## So for recent dates from Windows Excel
as.Date(35981, origin="1899-12-30") # 1998-07-05
## and Mac Excel
as.Date(34519, origin="1904-01-01") # 1998-07-05
```
<span id="page-226-0"></span>format.info *format(.) Information*

# Description

Information is returned on how [format\(](#page-222-0)x, digits, nsmall) would be formatted.

#### format.info 181

# Usage

format.info(x, digits = NULL, nsmall = 0)

# Arguments

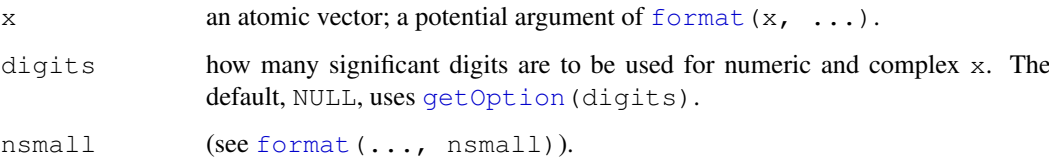

# Value

An [integer](#page-264-0) [vector](#page-557-0) of length 1, 3 or 6, say r.

For logical, integer and character vectors a single element, the width which would be used by format if width = NULL.

For numeric vectors:

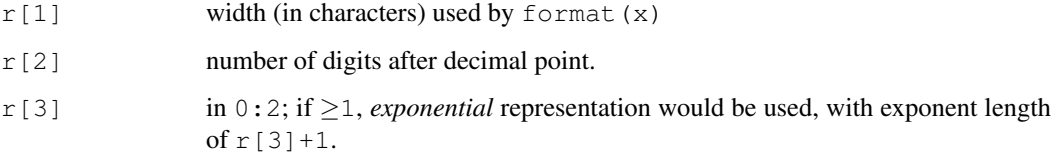

For a complex vector the first three elements refer to the real parts, and there are three further elements corresponding to the imaginary parts.

#### See Also

[format](#page-222-0), [formatC](#page-228-1).

#### Examples

```
dd <- options("digits") ; options(digits = 7) #-- for the following
format.info(123) # 3 0 0
format.info(pi)format.info(1e8) # 5 0 1 - exponential "1e+08"format.info(1e222) # 6 0 2 - exponential "1e+222"x \leftarrow \pi \pm 10^{\circ}c(-10,-2,0:2,8,20)names(x) <- formatC(x, width=1, digits=3, format="g")
cbind(sapply(x,format))
t(sapply(x, format.info))
## using at least 8 digits right of "."
t(sapply(x, format.info, nsmall = 8))# Reset old options:
options(dd)
```
format.pval *Format P Values*

# Description

format.pval is intended for formatting p-values.

# Usage

```
format.pval(pv, digits = max(1, getOption("digits") - 2),
           eps = .Machine$double.eps, na.form = "NA")
```
#### Arguments

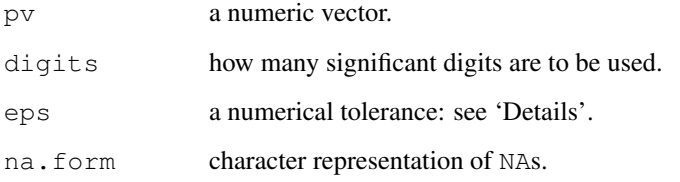

#### Details

format.pval is mainly an auxiliary function for [print.summary.lm](#page-1455-0) etc., and does separate formatting for fixed, floating point and very small values; those less than eps are formatted as "< [eps]" (where '[eps]' stands for format (eps, digits)).

# Value

A character vector.

# Examples

```
format.pval(c(stats::runif(5), pi^-100, NA))
format.pval(c(0.1, 0.0001, 1e-27))
```
<span id="page-228-1"></span>formatC *Formatting Using C-style Formats*

# <span id="page-228-0"></span>Description

Formatting numbers individually and flexibly, using C style format specifications.

#### formatC 183

# Usage

```
formatC(x, digits = NULL, width = NULL,
        format = NULL, flag = "", mode = NULL,big.mark = "", big.interval = 3L,
      small. mark = "", small.interval = 5L,decimal.mark = \cdot, preserve.width = \cdotindividual",
        zero.print = NULL, drop0trainq = FALSE)prettyNum(x, big.mark = "", big.interval = 3L,
          small.mark = ", small.interval = 5L,
          decimal.mark = ".",
          preserve.width = c("common", "individual", "none"),
          zero.print = NULL, drop0trailing = FALSE, is.cmplx = NA, ...)
```
# Arguments

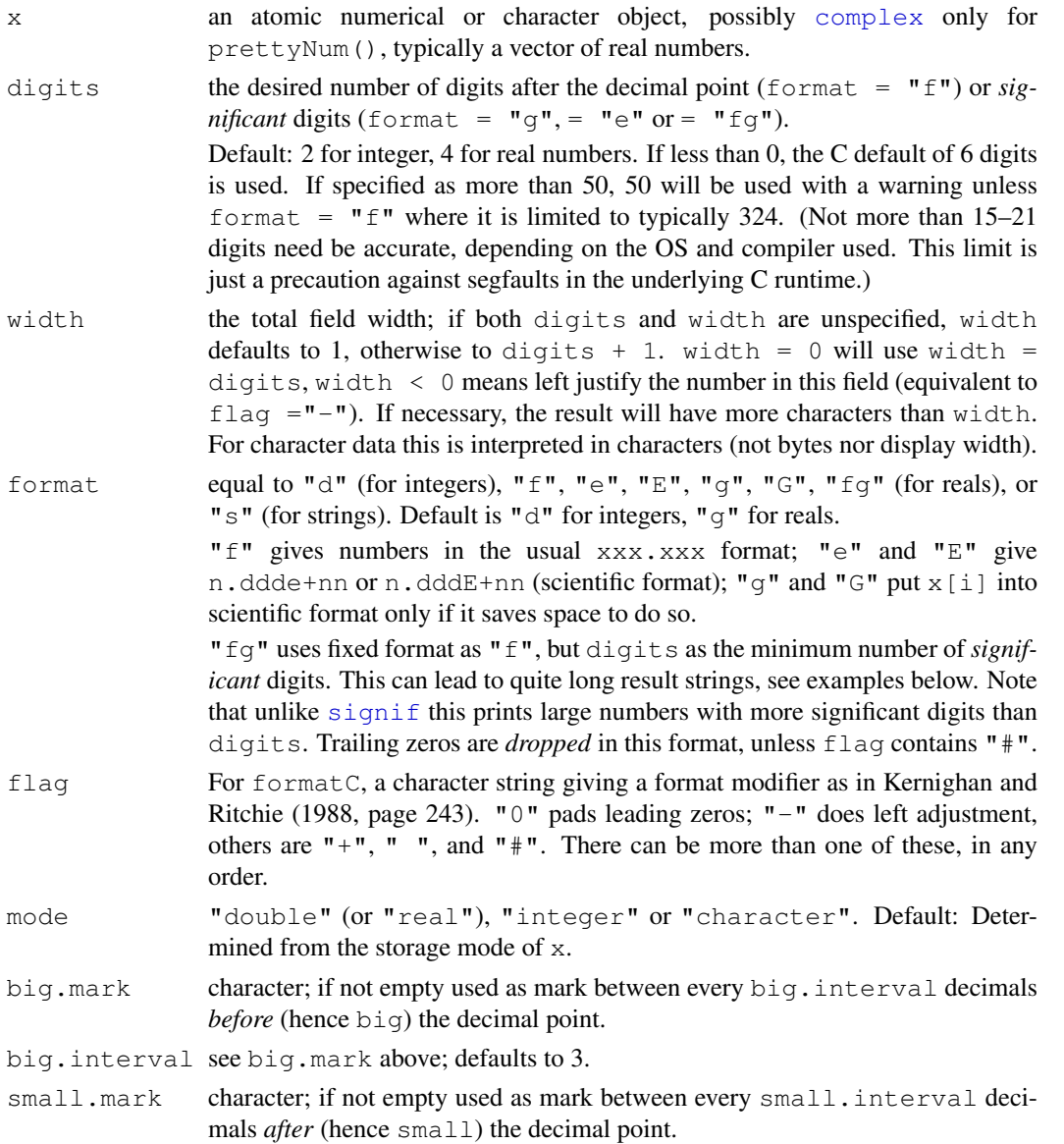

184 formatC

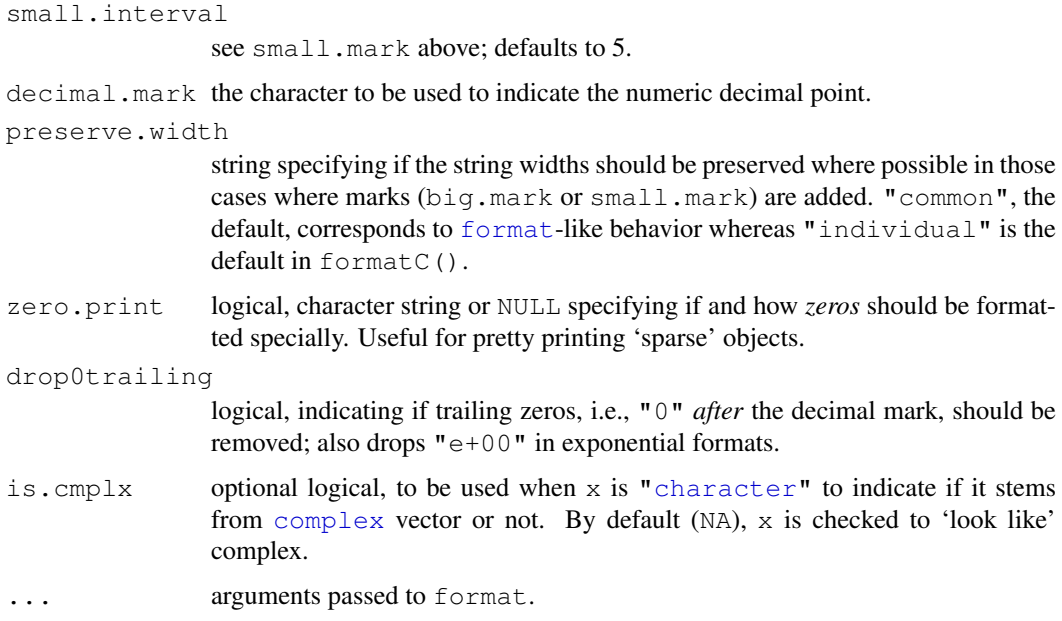

#### Details

If you set format it overrides the setting of mode, so formatC( $123.45$ , mode="double", format="d") gives 123.

The rendering of scientific format is platform-dependent: some systems use n.ddde+nnn or n.dddenn rather than n.ddde+nn.

formatC does not necessarily align the numbers on the decimal point, so formatC( $c(6.11, 1)$ 13.1), digits=2, format="fq") gives  $c("6.1", " 13")$ . If you want common formatting for several numbers, use [format](#page-222-0).

prettyNum is the utility function for prettifying x. x can be complex (or [format\(](#page-222-0) $\langle \text{complex} \rangle$ ), here. If x is not a character, format( $x[i], \ldots$ ) is applied to each element, and then it is left unchanged if all the other arguments are at their defaults. Note that  $\text{prettyNum}(x)$  may behave unexpectedly if x is a character vector not resulting from something like format (<number>): in particular it assumes that a period is a decimal mark.

# Value

A character object of same size and attributes as  $x$ , in the current locale's encoding. Unlike [format](#page-222-0), each number is formatted individually. Looping over each element of  $x$ , the C function sprintf(...) is called for numeric inputs (inside the C function  $str\_signif$ ).

formatC: for character x, do simple (left or right) padding with white space.

# Author(s)

formatC was originally written by Bill Dunlap, later much improved by Martin Maechler. It was first adapted for R by Friedrich Leisch.

# References

Kernighan, B. W. and Ritchie, D. M. (1988) *The C Programming Language.* Second edition. Prentice Hall.

#### formatC 185

#### See Also

[format](#page-222-0).

sprint f for more general C like formatting.

#### Examples

```
xx \le -pi + 10^(-5:4)cbind(format(xx, digits=4), formatC(xx))
cbind(formatC(xx, width = 9, flag = "-"))
cbind(formatC(xx, digits = 5, width = 8, format = "f", flag = "0"))
cbind(format(xx, digits=4), formatC(xx, digits = 4, format = "fq"))
formatC( c("a", "Abc", "no way"), width = -7) # \le flag = "-"
formatC(c((-1:1)/0,c(1,100)*pi), width=8, digits=1)
xx <- c(1e-12,-3.98765e-10,1.45645e-69,1e-70,pi*1e37,3.44e4)
## 1 2 3 4 5 6
formatC(xx)
formatC(xx, format="fg") # special "fixed" format.
formatC(xx[1:4], format="f", digits=75) #>> even longer strings
formatC(c(3.24, 2.3e-6), format="f", digits=11, drop0trailing=TRUE)
r \leftarrow c("76491283764.97430", "29.12345678901", "–7.1234", "–100.1", "1123")## American:
prettyNum(r, big.mark = ",")
## Some Europeans:
prettyNum(r, big.maxk = "''", decimal.maxk = ",'")(dd \leftarrow \text{supply}(1:10, function(i) paste((9:0)[1:i], collapse=""))prettyNum(dd, big.mark="'")
## examples of 'small.mark'
pN <- stats::pnorm(1:7, lower.tail = FALSE)
cbind(format (pN, small.mark = " ", digits = 15))
cbind(formatC(pN, small.mark = " ", digits = 17, format = "f"))
cbind(ff <- format(1.2345 + 10^(0:5), width = 11, big.mark = "'"))
## all with same width (one more than the specified minimum)
## individual formatting to common width:
fc \leq formatC(1.234 + 10^(0:8), format="fg", width=11, big.mark = "'")
cbind(fc)
## complex numbers:
r \leftarrow 10.0000001; rv \leftarrow (r/10)^(1:10)(zv \leftarrow (rv + 1i*rv))op <- options(digits=7) ## (system default)
(pnv <- prettyNum(zv))
stopifnot(pnv == "1+1i", pnv == format(zv),
         pnv == prettyNum(zv, drop0trailing=TRUE))
## more digits change the picture:
options(digits=8)
head(fv \le format(zv), 3)
prettyNum(fv)
prettyNum(fv, drop0trailing=TRUE) # a bit nicer
```
options(op)

formatDL *Format Description Lists*

#### Description

Format vectors of items and their descriptions as 2-column tables or LaTeX-style description lists.

# Usage

```
formatDL(x, y, style = c("table", "list"),width = 0.9 \times qetOption("width"), indent = NULL)
```
#### Arguments

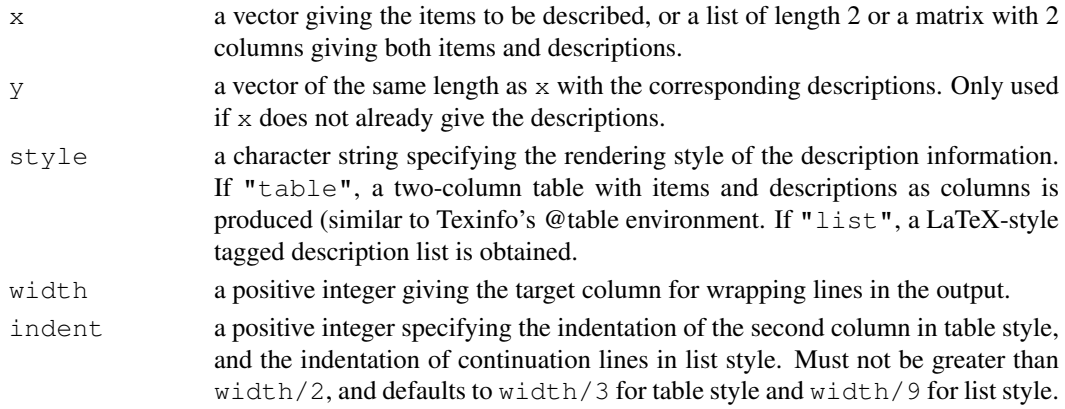

# Details

After extracting the vectors of items and corresponding descriptions from the arguments, both are coerced to character vectors.

In table style, items with more than indent - 3 characters are displayed on a line of their own.

## Value

a character vector with the formatted entries.

#### Examples

```
## Not run:
## Use R to create the 'INDEX' for package 'splines' from its 'CONTENTS'
x \le read.dcf(file = system.file("CONTENTS", package = "splines"),
               fields = c("Entry", "Description"))
x \leftarrow as.data frame(x)writeLines(formatDL(x$Entry, x$Description))
## or equivalently: writeLines(formatDL(x))
## Same information in tagged description list style:
writeLines(formatDL(x$Entry, x$Description, style = "list"))
## or equivalently: writeLines(formatDL(x, style = "list"))
```
## End(Not run)

<span id="page-233-0"></span>function *Function Definition*

# Description

These functions provide the base mechanisms for defining new functions in the R language.

# Usage

```
function( arglist ) expr
return(value)
```
#### Arguments

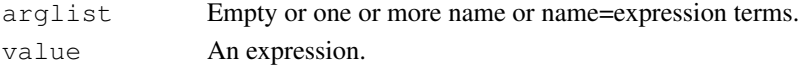

# Details

The names in an argument list can be back-quoted non-standard names (see ['backquote'](#page-392-0)).

If value is missing, NULL is returned. If it is a single expression, the value of the evaluated expression is returned. (The expression is evaluated as soon as return is called, in the evaluation frame of the function and before any [on.exit](#page-356-0) expression is evaluated.)

If the end of a function is reached without calling  $r \in \text{turn}$ , the value of the last evaluated expression is returned.

#### Warning

Prior to R 1.8.0, value could be a series of non-empty expressions separated by commas. In that case the value returned is a list of the evaluated expressions, with names set to the expressions where these are the names of R objects. That is,  $a = f \circ \circ$  () names the list component a and gives it the value which results from evaluating  $f \circ \circ$  ().

This has been deprecated (and a warning is given), as it was never documented in S, and whether or not the list is named differs by S versions. Supply a (named) list value instead.

# References

Becker, R. A., Chambers, J. M. and Wilks, A. R. (1988) *The New S Language*. Wadsworth & Brooks/Cole.

# See Also

[args](#page-64-0) and [body](#page-88-0) for accessing the arguments and body of a function.

[debug](#page-153-0) for debugging; using [invisible](#page-269-1) inside return(.) for returning *invisibly*.

# Examples

```
norm \leq function(x) sqrt(x%*%x)
norm(1:4)
## An anonymous function:
(function(x,y){ z <- x^2 + y^2; x+y+z })(0:7, 1)
```
#### Description

Reduce uses a binary function to successively combine the elements of a given vector and a possibly given initial value. Filter extracts the elements of a vector for which a predicate (logical) function gives true. Find and Position give the first or last such element and its position in the vector, respectively. Map applies a function to the corresponding elements of given vectors. Negate creates the negation of a given function.

# Usage

```
Reduce(f, x, init, right = FALSE, accumulate = FALSE)
Filter(f, x)
Find(f, x, right = FALSE, nomatch = NULL)
Map(f, \dots)
Negate(f)
Position(f, x, right = FALSE, nomatch = NA\_integer)
```
#### Arguments

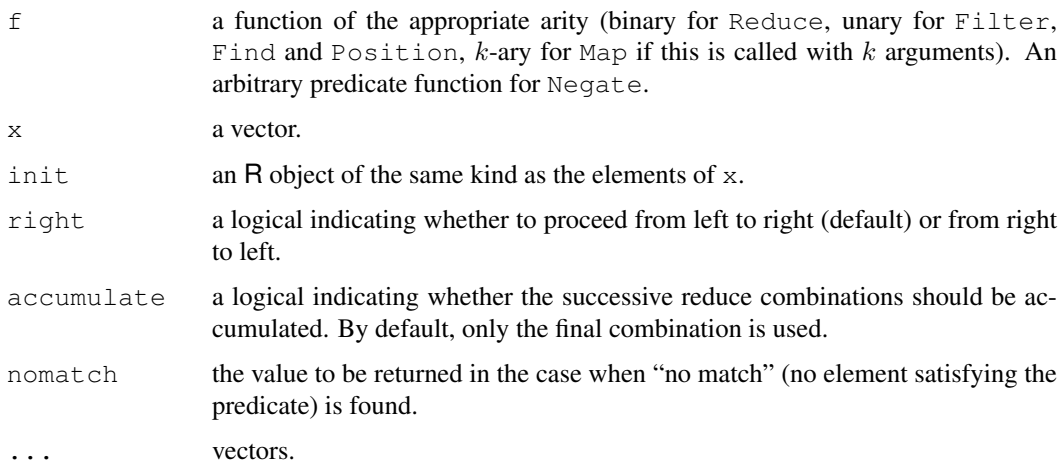

#### Details

If init is given, Reduce logically adds it to the start (when proceeding left to right) or the end of x, respectively. If this possibly augmented vector v has  $n > 1$  elements, Reduce successively applies  $f$  to the elements of  $v$  from left to right or right to left, respectively. I.e., a left reduce computes  $l_1 = f(v_1, v_2)$ ,  $l_2 = f(l_1, v_3)$ , etc., and returns  $l_{n-1} = f(l_{n-2}, v_n)$ , and a right reduce does  $r_{n-1} = f(v_{n-1}, v_n)$ ,  $r_{n-2} = f(v_{n-2}, r_{n-1})$  and returns  $r_1 = f(v_1, r_2)$ . (E.g., if v is the sequence (2, 3, 4) and f is division, left and right reduce give  $\left(\frac{2}{3}\right)/4 = \frac{1}{6}$  and  $\frac{2}{3/4} = \frac{8}{3}$ , respectively.) If  $v$  has only a single element, this is returned; if there are no elements, NULL is returned. Thus, it is ensured that  $f$  is always called with 2 arguments.

The current implementation is non-recursive to ensure stability and scalability.

#### funprog 189

Reduce is patterned after Common Lisp's reduce. A reduce is also known as a fold (e.g., in Haskell) or an accumulate (e.g., in the C++ Standard Template Library). The accumulative version corresponds to Haskell's scan functions.

Filter applies the unary predicate function  $f$  to each element of x, coercing to logical if necessary, and returns the subset of  $x$  for which this gives true. Note that possible NA values are currently always taken as false; control over NA handling may be added in the future. Filter corresponds to filter in Haskell or remove-if-not in Common Lisp.

Find and Position are patterned after Common Lisp's find-if and position-if, respectively. If there is an element for which the predicate function gives true, then the first or last such element or its position is returned depending on whether right is false (default) or true, respectively. If there is no such element, the value specified by nomatch is returned. The current implementation is not optimized for performance.

Map is a simple wrapper to [mapply](#page-311-0) which does not attempt to simplify the result, similar to Common Lisp's mapcar (with arguments being recycled, however). Future versions may allow some control of the result type.

Negate corresponds to Common Lisp's complement. Given a (predicate) function f, it creates a function which returns the logical negation of what f returns.

# Examples

```
## A general-purpose adder:
add \leftarrow function(x) Reduce("+", x)
add(list(1, 2, 3))
## Like sum(), but can also used for adding matrices etc., as it will
## use the appropriate '+' method in each reduction step.
## More generally, many generics meant to work on arbitrarily many
## arguments can be defined via reduction:
FOO \leftarrow function(...) Reduce(FOO2, list(...))
FOO2 \leftarrow function(x, y) UseMethod("FOO2")
## FOO() methods can then be provided via FOO2() methods.
## A general-purpose cumulative adder:
cadd \le function(x) Reduce("+", x, accumulate = TRUE)
cadd(seq_len(7))
## A simple function to compute continued fractions:
cfrac <- function(x) Reduce(function(u, v) u + 1 / v, x, right = TRUE)
## Continued fraction approximation for pi:
cfrac(c(3, 7, 15, 1, 292))
## Continued fraction approximation for Euler's number (e):
cfrac(c(2, 1, 2, 1, 1, 4, 1, 1, 6, 1, 1, 8))
## Iterative function application:
Funcall \leq function(f, ...) f(....)## Compute log(exp(acos(cos(0))
Reduce(Funcall, list(log, exp, acos, cos), 0, right = TRUE)
## n-fold iterate of a function, functional style:
Iterate \leftarrow function(f, n = 1)
    function(x) Reduce(Funcall, rep.int(list(f), n), x, right = TRUE)
## Continued fraction approximation to the golden ratio:
Iterate(function(x) 1 + 1 / x, 30)(1)
## which is the same as
cfrac(rep.int(1, 31))
## Computing square root approximations for x as fixed points of the
```

```
## function t |-> (t + x / t) / 2, as a function of the initial value:
asqrt \le function(x, n) Iterate(function(t) (t + x / t) / 2, n)
asqrt(2, 30)(10) # Starting from a positive value => +sqrt(2)
asqrt(2, 30)(-1) # Starting from a negative value => -sqrt(2)## A list of all functions in the base environment:
funs <- Filter(is.function, sapply(ls(baseenv()), get, baseenv()))
## Functions in base with more than 10 arguments:
names(Filter(function(f) length(formals(args(f))) > 10, funs))
## Number of functions in base with a '...' argument:
length(Filter(function(f)
              any(names(formals(args(f))) \sin\frac{\pi}{6} "..."),
              funs))
## Find all objects in the base environment which are *not* functions:
Filter(Negate(is.function), sapply(ls(baseenv()), get, baseenv()))
```
### <span id="page-236-0"></span>gc *Garbage Collection*

### Description

A call of gc causes a garbage collection to take place. gcinfo sets a flag so that automatic collection is either silent (verbose=FALSE) or prints memory usage statistics (verbose=TRUE).

# Usage

```
gc(verbose = getOption("verbose"), reset=FALSE)
gcinfo(verbose)
```
#### Arguments

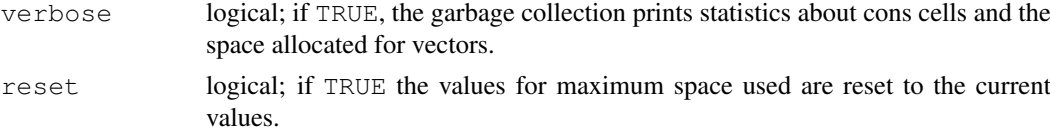

## Details

A call of gc causes a garbage collection to take place. This will also take place automatically without user intervention, and the primary purpose of calling  $\sigma c$  is for the report on memory usage.

However, it can be useful to call gc after a large object has been removed, as this may prompt R to return memory to the operating system.

R allocates space for vectors in multiples of 8 bytes: hence the report of "Vcells", a relict of an earlier allocator (that used a vector heap).

When  $q\text{cinfo}$  (TRUE) is in force, messages are sent to the message connection at each garbage collection of the form

```
Garbage collection 12 = 10+0+2 (level 0) ...
6.4 Mbytes of cons cells used (58%)
2.0 Mbytes of vectors used (32%)
```
#### gc.time 191

Here the last two lines give the current memory usage rounded up to the next 0.1Mb and as a percentage of the current trigger value. The first line gives a breakdown of the number of garbage collections at various levels (for an explanation see the 'R Internals' manual).

# Value

gc returns a matrix with rows "Ncells" (*cons cells*), usually 28 bytes each on 32-bit systems and 56 bytes on 64-bit systems, and "Vcells" (*vector cells*, 8 bytes each), and columns "used" and "gc trigger", each also interpreted in megabytes (rounded up to the next 0.1Mb).

If maxima have been set for either "Ncells" or "Vcells", a fifth column is printed giving the current limits in Mb (with NA denoting no limit).

The final two columns show the maximum space used since the last call to gc(reset=TRUE) (or since R started).

gcinfo returns the previous value of the flag.

#### See Also

The 'R Internals' manual.

[Memory](#page-326-0) on R's memory management, and [gctorture](#page-238-0) if you are an R developer.

[reg.finalizer](#page-416-0) for actions to happen at garbage collection.

#### Examples

```
\sigma c() #- do it now
gcinfo(TRUE) #-- in the future, show when R does it
x \leftarrow integer(100000); for(i in 1:18) x \leftarrow c(x, i)gcinfo(verbose = FALSE)#-- don't show it anymore
gc(TRUE)
gc(reset=TRUE)
```
gc.time *Report Time Spent in Garbage Collection*

#### Description

This function reports the time spent in garbage collection so far in the R session while GC timing was enabled.

# Usage

 $\sigma c$ .time(on = TRUE)

#### Arguments

on logical; if TRUE, GC timing is enabled.

# Value

A numerical vector of length 5 giving the user CPU time, the system CPU time, the elapsed time and children's user and system CPU times (normally both zero), of time spent doing garbage collection whilst GC timing was enabled.

Times of child processes are not available on Windows and will always be given as NA.

# Warnings

This is experimental functionality, likely to be removed as soon as the next release.

The timings are rounded up by the sampling interval for timing processes, and so are likely to be over-estimates.

It is a [primitive.](#page-377-0)

# See Also

[gc](#page-236-0), [proc.time](#page-383-0) for the timings for the session.

# Examples

gc.time()

<span id="page-238-0"></span>gctorture *Torture Garbage Collector*

## Description

Provokes garbage collection on (nearly) every memory allocation. Intended to ferret out memory protection bugs. Also makes R run *very* slowly, unfortunately.

# Usage

```
gctorture(on = TRUE)
```
#### Arguments

on logical; turning it on/off.

# Value

Previous value.

## Author(s)

Peter Dalgaard

#### Description

Search for an R object with a given name and return it.

# Usage

```
\text{get}(x, \text{pos} = -1, \text{envir} = \text{as.environment}(\text{pos}), \text{mode} = \text{"any",}inherits = TRUE)
mget(x, envir, mode = "any",
      ifnotfound = list(function(x)stop(paste("value for '", x, "' not found", sep = ""),
                 call. = FALSE)),
      inherits = FALSE)
```
# Arguments

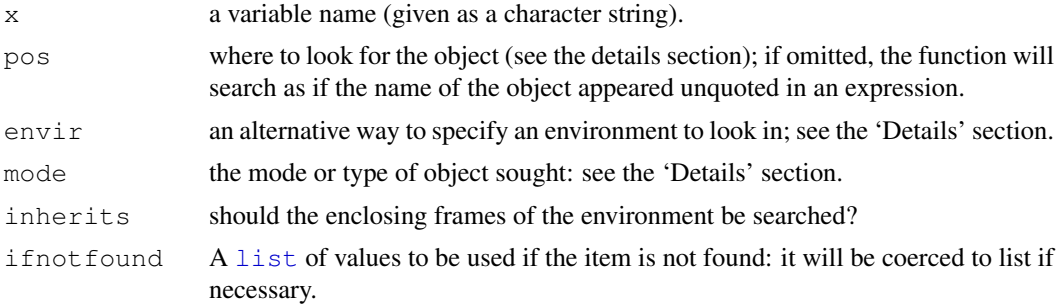

# Details

The pos argument can specify the environment in which to look for the object in any of several ways: as an integer (the position in the [search](#page-444-0) list); as the character string name of an element in the search list; or as an [environment](#page-185-0) (including using [sys.frame](#page-510-0) to access the currently active function calls). The envir argument is an alternative way to specify an environment, but is primarily there for back compatibility.

This function looks to see if the name  $x$  has a value bound to it in the specified environment. If inherits is TRUE and a value is not found for  $x$  in the specified environment, the enclosing frames of the [environment](#page-185-0) are searched until the name  $x$  is encountered. See environment and the 'R Language Definition' manual for details about the structure of environments and their enclosures.

**Warning:** inherits = TRUE is the default behaviour for  $R$  but not for  $S$ .

If mode is specified then only objects of that type are sought. The mode may specify one of the collections "numeric" and "function" (see [mode](#page-334-0)): any member of the collection will suffice.

Using a NULL environment is equivalent to using the current environment.

For mget multiple values are returned in a named list. This is true even if only one value is requested. The value in mode and ifnotfound can be either the same length as the number of requested items or of length 1. The argument if not found must be a list containing either the

value to use if the requested item is not found or a function of one argument which will be called if the item is not found, with argument the name of the item being requested. The default value for inherits is FALSE, in contrast to the default behavior for get.

mode here is a mixture of the meanings of [typeof](#page-547-0) and [mode](#page-334-0): "function" covers primitive functions and operators, "numeric", "integer", "real" and "double" all refer to any numeric type, "symbol" and "name" are equivalent *but* "language" must be used.

# Value

The object found. (If no object is found an error results.)

# Note

The reverse of  $a \leq -q$  get (nam) is assign (nam, a).

# References

Becker, R. A., Chambers, J. M. and Wilks, A. R. (1988) *The New S Language*. Wadsworth & Brooks/Cole.

#### See Also

[exists](#page-192-0), [assign](#page-74-0).

#### Examples

```
get("%o%")
##test mget
e1 \leftarrow new.\text{env}()mget(letters, e1, ifnotfound = as.list(LETTERS))
```
<span id="page-240-0"></span>getDLLRegisteredRoutines

*Reflectance Information for C/Fortran routines in a DLL*

#### Description

This function allows us to query the set of routines in a DLL that are registered with R to enhance dynamic lookup, error handling when calling native routines, and potentially security in the future. This function provides a description of each of the registered routines in the DLL for the different interfaces, i.e. [.C](#page-218-0), [.Call](#page-218-0), [.Fortran](#page-218-0) and [.External](#page-218-0).

# Usage

```
getDLLRegisteredRoutines(dll, addNames = TRUE)
```
# Arguments

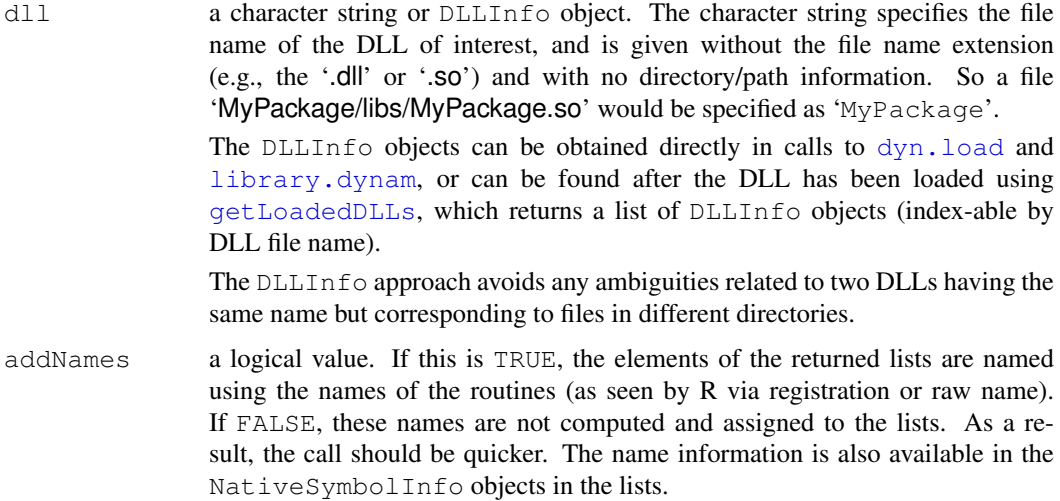

# Details

This takes the registration information after it has been registered and processed by the R internals. In other words, it uses the extended information

# Value

A list with four elements corresponding to the routines registered for the .C, .Call, .Fortran and .External interfaces. Each element is a list with as many elements as there were routines registered for that interface. Each element identifies a routine and is an object of class NativeSymbolInfo. An object of this class has the following fields:

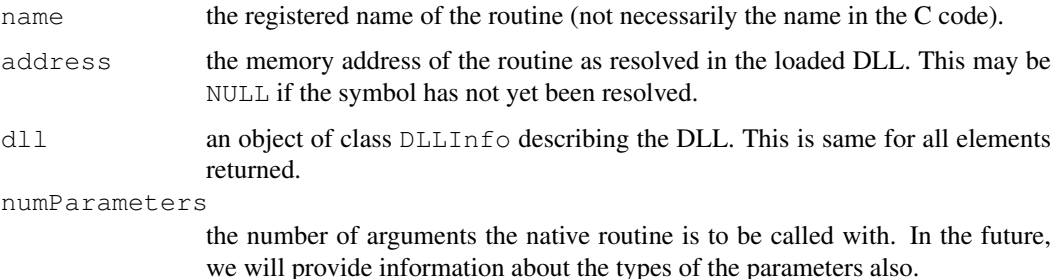

Author(s)

Duncan Temple Lang <duncan@wald.ucdavis.edu>

# References

"Writing R Extensions Manual" for symbol registration. R News, Volume 1/3, September 2001. "In search of C/C++ & Fortran Symbols"

# See Also

[getLoadedDLLs](#page-242-0)

# Examples

```
dlls <- getLoadedDLLs()
getDLLRegisteredRoutines(dlls[["base"]])
getDLLRegisteredRoutines("stats")
```
<span id="page-242-0"></span>getLoadedDLLs *Get DLLs Loaded in Current Session*

#### Description

This function provides a way to get a list of all the DLLs (see dyn. load) that are currently loaded in the R session.

#### Usage

```
getLoadedDLLs()
```
#### Details

This queries the internal table that manages the DLLs.

## Value

An object of class "DLLInfoList" which is a list with an element corresponding to each DLL that is currently loaded in the session. Each element is an object of class "DLLInfo" which has the following entries.

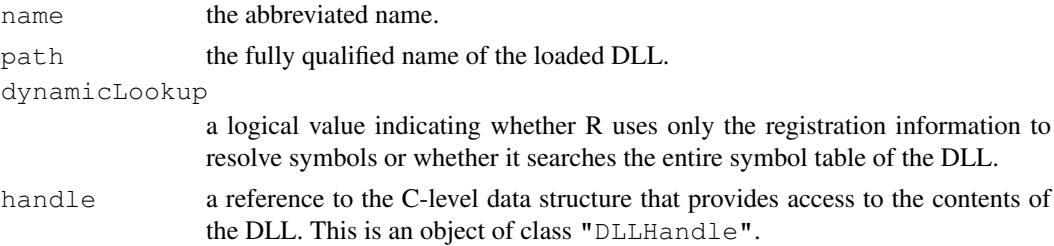

Note that the class DLLInfo has an overloaded method for  $\frac{1}{2}$  which can be used to resolve native symbols within that DLL. Therefore, one must access the R-level elements described above using [[, e.g. x[["name"]] or x[["handle"]].

#### Note

We are starting to use the handle elements in the DLL object to resolve symbols more directly in R.

# Author(s)

Duncan Temple Lang <duncan@wald.ucdavis.edu>.

# See Also

[getDLLRegisteredRoutines](#page-240-0), [getNativeSymbolInfo](#page-243-1)

#### getNativeSymbolInfo 197

# Examples

getLoadedDLLs()

<span id="page-243-1"></span>getNativeSymbolInfo

*Obtain a Description of one or more Native (C/Fortran) Symbols*

## <span id="page-243-0"></span>Description

This finds and returns as comprehensive a description of one or more dynamically loaded or 'exported' built-in native symbols. For each name, it returns information about the name of the symbol, the library in which it is located and, if available, the number of arguments it expects and by which interface it should be called (i.e [.Call](#page-218-0), [.C](#page-218-0), [.Fortran](#page-218-0), or [.External](#page-218-0)). Additionally, it returns the address of the symbol and this can be passed to other C routines which can invoke. Specifically, this provides a way to explicitly share symbols between different dynamically loaded package libraries. Also, it provides a way to query where symbols were resolved, and aids diagnosing strange behavior associated with dynamic resolution.

This is vectorized in the name argument so can process multiple symbols in a single call. The result is a list that can be indexed by the given symbol names.

# Usage

```
getNativeSymbolInfo(name, PACKAGE, unlist = TRUE,
                    withRegistrationInfo = FALSE)
```
# Arguments

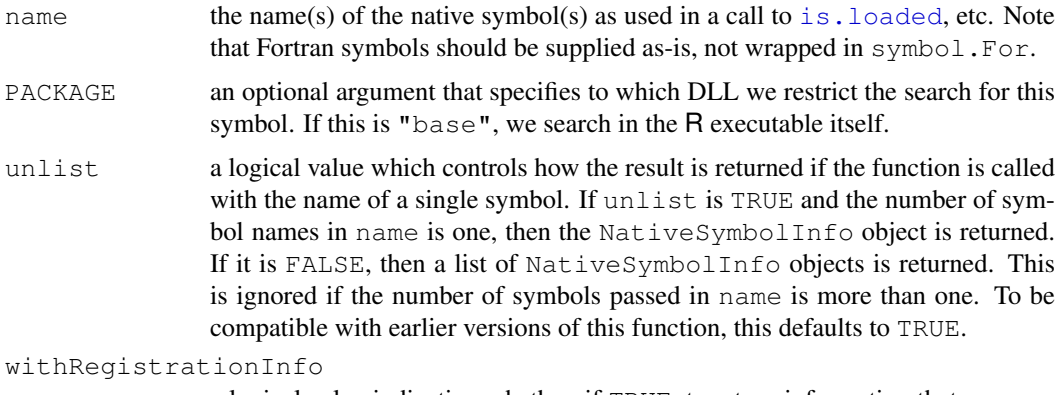

a logical value indicating whether, if TRUE, to return information that was registered with R about the symbol and its parameter types if such information is available, or if FALSE to return the address of the symbol.

#### Details

This uses the same mechanism for resolving symbols as is used in all the native interfaces ([.Call](#page-218-0), etc.). If the symbol has been explicitly registered by the DLL in which it is contained, information about the number of arguments and the interface by which it should be called will be returned. Otherwise, a generic native symbol object is returned.

#### Value

Generally, a list of NativeSymbolInfo elements whose elements can be indexed by the elements of name in the call. Each NativeSymbolInfo object is a list containing the following elements:

name the name of the symbol, as given by the name argument.

- address if withRegistrationInfo is FALSE, this is the native memory address of the symbol which can be used to invoke the routine, and also to compare with other symbol addresses. This is an external pointer object and of class NativeSymbol. If withRegistrationInfo is TRUE and registration information is available for the symbol, then this is an object of class RegisteredNativeSymbol and is a reference to an internal data type that has access to the routine pointer and registration information. This too can be used in calls to [.Call](#page-218-0), [.C](#page-218-0), [.Fortran](#page-218-0) and [.External](#page-218-0).
- package a list containing 3 elements:

name the short form of the library name which can be used as the value of the PACKAGE argument in the different native interface functions.

path the fully qualified name of the DLL.

dynamicLookup a logical value indicating whether dynamic resolution is used when looking for symbols in this library, or only registered routines can be located.

If the routine was explicitly registered by the dynamically loaded library, the list contains a fourth field

numParameters

the number of arguments that should be passed in a call to this routine.

Additionally, the list will have an additional class, being CRoutine, CallRoutine, FortranRoutine or ExternalRoutine corresponding to the R interface by which it should be invoked.

If any of the symbols is not found, an error is immediately raised.

If name contains only one symbol name and unlist is TRUE, then the single NativeSymbolInfo is returned rather than the list containing that one element.

#### Note

One motivation for accessing this reflectance information is to be able to pass native routines to C routines as function pointers in C. This allows us to treat native routines and R functions in a similar manner, such as when passing an R function to C code that makes callbacks to that function at different points in its computation (e.g.,  $nls$ ). Additionally, we can resolve the symbol just once and avoid resolving it repeatedly or using the internal cache. In the future, one may be able to treat NativeSymbol objects directly as callback objects.

#### Author(s)

Duncan Temple Lang

#### References

For information about registering native routines, see "In Search of C/C++ & FORTRAN Routines", R-News, volume 1, number 3, 2001, p20–23 ([http://CRAN.R-project.org/doc/](http://CRAN.R-project.org/doc/Rnews/) [Rnews/](http://CRAN.R-project.org/doc/Rnews/)).

#### gettext the contract of the contract of the contract of the contract of the contract of the contract of the contract of the contract of the contract of the contract of the contract of the contract of the contract of the co

#### See Also

```
getDLLRegisteredRoutines, is.loaded, .C, .Fortran, .External, .Call,
dyn.load.
```
# Examples

```
library(stats) # normally loaded
getNativeSymbolInfo("dansari")
getNativeSymbolInfo("hcass2") # a Fortran symbol
```
gettext *Translate Text Messages*

## Description

If Native Language Support was enabled in this build of R, attempt to translate character vectors or set where the translations are to be found.

## Usage

```
gettext(..., domain = NULL)
ngettext(n, msg1, msg2, domain = NULL)
bindtextdomain(domain, dirname = NULL)
```
# Arguments

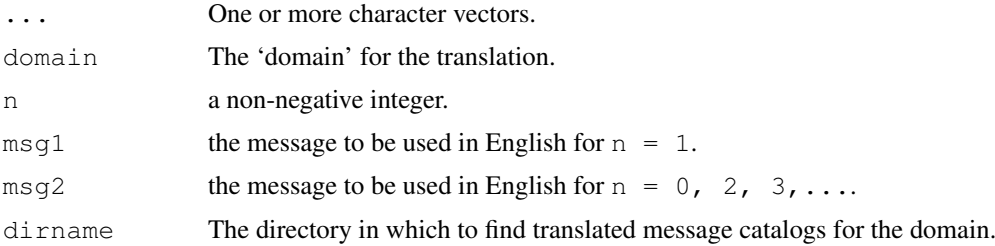

# Details

If domain is NULL or "", a domain is searched for based on the name space which contains the function calling gettext or ngettext. If a suitable domain can be found, each character string is offered for translation, and replaced by its translation into the current language if one is found.

Conventionally the domain for R warning/error messages in package **pkg** is  $\mathbb{R}$ -pkg $\mathbb{R}$ , and that for C-level messages is "pkg".

For gettext, leading and trailing whitespace is ignored when looking for the translation.

ngettext is used where the message needs to vary by a single integer. Translating such messages is subject to very specific rules for different languages: see the GNU Gettext Manual. The string will often contain a single instance of  $d$  to be used in [sprintf](#page-472-0). If English is used, msq1 is returned if  $n == 1$  and  $msg2$  in all other cases.

## Value

For gettext, a character vector, one element per string in .... If translation is not enabled or no domain is found or no translation is found in that domain, the original strings are returned.

For ngettext, a character string.

For bindtextdomain, a character string giving the current base directory, or NULL if setting it failed.

# See Also

[stop](#page-482-0) and [warning](#page-559-0) make use of gettext to translate messages.

[xgettext](#page-1545-0) for extracting translatable strings from R source files.

# Examples

```
bindtextdomain("R") # non-null if and only if NLS is enabled
for(n in 0:3)
   print(sprintf(ngettext(n, "%d variable has missing values",
                              "%d variables have missing values"),
                  n))
## Not run: ## for translation, those strings should appear in R-pkg.pot as
msgid "%d variable has missing values"
msgid_plural "%d variables have missing values"
msgstr[0] ""
msgstr[1] ""
## End(Not run)
miss <- c("one", "or", "another")
cat(ngettext(length(miss), "variable", "variables"),
    paste(sQuote(miss), collapse=", "),
    ngettext(length(miss), "contains", "contain"), "missing values\n")
## better for translators would be to use
cat(sprintf(ngettext(length(miss),
                     "variable %s contains missing values\n",
                     "variables %s contain missing values\n"),
            paste(sQuote(miss), collapse=", ")))
```
getwd *Get or Set Working Directory*

#### Description

getwd returns an absolute filename representing the current working directory of the R process; setwd(dir) is used to set the working directory to dir.

# Usage

```
getwd()
setwd(dir)
```
## Arguments

dir **A** character string.

# Value

getwd returns a character vector, or NULL if the working directory is not available. On Windows the path returned will use  $\ell$  as the path separator. The path will not have a trailing  $\ell$  unless it is the root directory (of a drive or share on Windows).

setwd returns the current directory before the change, invisibly. It will give an error if it does not succeed.

#### Note

These functions are not implemented on all platforms.

# See Also

[list.files](#page-298-0) for the *contents* of a directory.

# Examples

```
(WD < -qetwd()if (!is.null(WD)) setwd(WD)
```
gl *Generate Factor Levels*

### Description

Generate factors by specifying the pattern of their levels.

#### Usage

gl(n, k, length =  $n*k$ , labels = 1:n, ordered = FALSE)

# Arguments

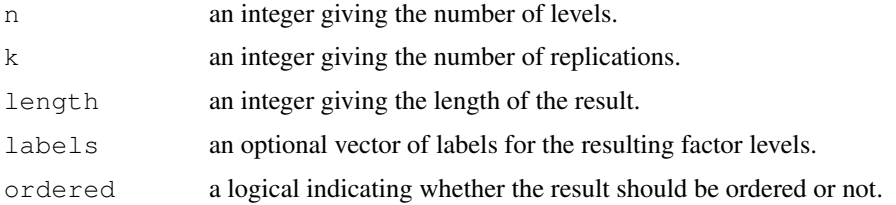

# Value

The result has levels from 1 to n with each value replicated in groups of length  $k$  out to a total length of length.

gl is modelled on the *GLIM* function of the same name.

# See Also

The underlying [factor\(](#page-205-0)).

#### Examples

```
## First control, then treatment:
ql(2, 8, labels = c("Control", "Treat"))## 20 alternating 1s and 2s
gl(2, 1, 20)
## alternating pairs of 1s and 2s
gl(2, 2, 20)
```
grep *Pattern Matching and Replacement*

#### Description

grep, grepl, regexpr and gregexpr search for matches to argument pattern within a character vector: they differ in the format of and amount of detail in the results.

sub and gsub perform replacement of the first and all matches respectively.

# Usage

```
grep(pattern, x, ignore.case = FALSE, perl = FALSE, value = FALSE,
     fixed = FALSE, useBytes = FALSE, invert = FALSE)grepl(pattern, x, ignore.case = FALSE, perl = FALSE, fixed = FALSE,
      useBytes = FALSE)
sub(pattern, replacement, x, ignore.case = FALSE, perl = FALSE,
    fixed = FALSE, useBytes = FALSE)
gsub(pattern, replacement, x, ignore.case = FALSE, perl = FALSE,
     fixed = FALSE, useBytes = FALSE)
regexpr(pattern, text, ignore.case = FALSE, perl = FALSE,
        fixed = FALSE, useBytes = FALSE)gregexpr(pattern, text, ignore.case = FALSE, perl = FALSE,
         fixed = FALSE, useBytes = FALSE)
```
#### Arguments

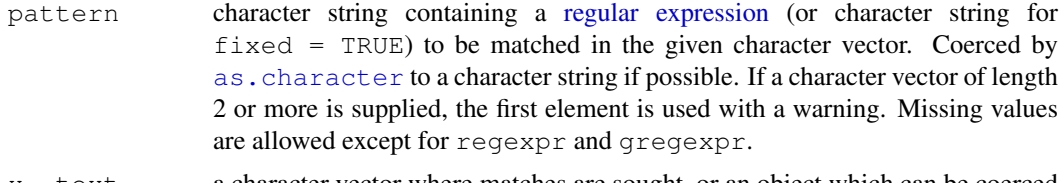

x, text a character vector where matches are sought, or an object which can be coerced by as.character to a character vector.

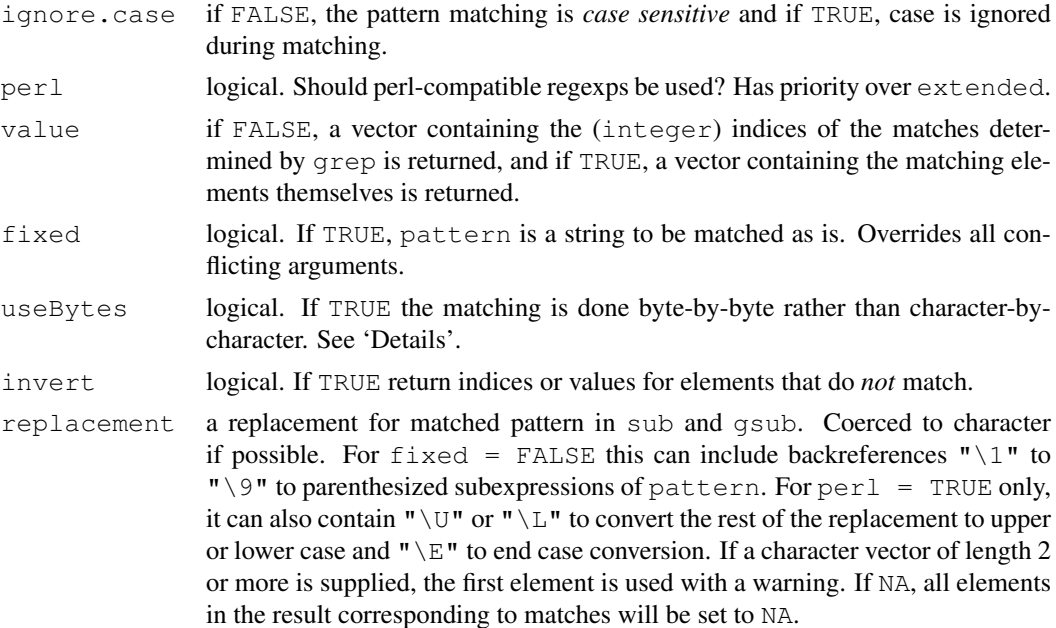

# Details

Arguments which should be character strings or character vectors are coerced to character if possible.

Each of these functions operates in one of three modes:

- 1.  $fixed = TRUE$ : use exact matching.
- 2. perl = TRUE: use Perl-style regular expressions.
- 3. fixed = FALSE, perl = FALSE: use POSIX 1003.2 extended regular expressions.

See the help pages on [regular expression](#page-417-0) for details of the different types of regular expressions.

The two  $\star$ sub functions differ only in that sub replaces only the first occurrence of a pattern whereas qsub replaces all occurrences.

For regexpr and gregexpr it is an error for pattern to be NA, otherwise NA is permitted and gives an NA match.

The main effect of useBytes is to avoid errors/warnings about invalid inputs and spurious matches in multibyte locales, but for  $r = g \exp r$  it changes the interpretation of the output. As from R 2.10.0 it inhibits the conversion of inputs with marked encodings.

Caseless matching does not make much sense for bytes in a multibyte locale, and you should expect it only to work for ASCII characters if useBytes = TRUE.

#### Value

grep (value = FALSE) returns an integer vector of the indices of the elements of x that yielded a match (or not, for invert = TRUE.

grep (value = TRUE) returns a character vector containing the selected elements of  $x$  (after coercion, preserving names but no other attributes).

grepl returns a logical vector (match or not for each element of x).

For sub and  $q$  sub return a character vector of the same length and with the same attributes as  $x$ (after possible coercion to character). Elements of character vectors x which are not substituted will

regexpr returns an integer vector of the same length as text giving the starting position of the first match or −1 if there is none, with attribute "match.length", an integer vector giving the length of the matched text (or −1 for no match). The match positions and lengths are in characters unless useBytes = TRUE is used, when they are in bytes.

gregexpr returns a list of the same length as text each element of which is of the same form as the return value for regexpr, except that the starting positions of every (disjoint) match are given.

# Warning

POSIX 1003.2 mode of gsub and gregexpr does not work correctly with repeated wordboundaries (e.g. pattern = " $\b$ "). Use perl = TRUE for such matches (but that may not work as expected with non-ASCII inputs, as the meaning of 'word' is system-dependent).

# Performance considerations

If you are doing a lot of regular expression matching, including on very long strings, you will want to consider the options used. Generally PCRE will be faster than the default regular expression engine, and  $fixed$  = TRUE faster still (especially when each pattern is matched only a few times).

If you are working in a single-byte locale and have marked UTF-8 strings that are representable in that locale, convert them first as just one UTF-8 string will force all the matching to be done in Unicode, which attracts a penalty of around  $3 \times$  for the default POSIX 1003.2 mode.

If you can make use of useBytes = TRUE, the strings will not be checked before matching, and the actual matching will be faster. Often byte-based matching suffices in a UTF-8 locale since byte patterns of one character never match part of another.

## Note

Prior to R 2.11.0 there was an argument extended which could be used to select 'basic' regular expressions: this was often used when  $fixed = TRUE$  would be preferable. In the actual implementation (as distinct from the POSIX standard) the only difference was that '?', '+', '{', '|', '(', and ')' were not interpreted as metacharacters.

#### Source

The C code for POSIX-style regular expression matching has changed over the years. As from R 2.10.0 the TRE library of Ville Laurikari (<http://laurikari.net/tre/>) is used. From 2005 to R 2.9.2, code based on glibc was used (and before that, code from GNU grep). The POSIX standard does give some room for interpretation, especially in the handling of invalid regular expressions and the collation of character ranges, so the results will have changed slightly.

For Perl-style matching PCRE (<http://www.pcre.org>) is used.

#### References

Becker, R. A., Chambers, J. M. and Wilks, A. R. (1988) *The New S Language*. Wadsworth & Brooks/Cole (grep)

grep 205

## See Also

[regular expression](#page-417-0) (aka [regexp](#page-417-0)) for the details of the pattern specification.

[glob2rx](#page-1592-0) to turn wildcard matches into regular expressions.

[agrep](#page-55-0) for approximate matching.

[enc2native](#page-184-1) to re-encode the result of sub.

[tolower](#page-106-0), [toupper](#page-106-0) and [chartr](#page-106-1) for character translations. [charmatch](#page-105-0), [pmatch](#page-372-1), [match](#page-314-0).

[apropos](#page-1548-0) uses regexps and has more examples.

# Examples

```
grep("[a-z]", letters)
txt <- c("arm","foot","lefroo", "bafoobar")
if(length(i <- grep("foo",txt)))
   cat("'foo' appears at least once in\n\t",txt,"\n")
i \# 2 and 4
txt[i]
## Double all 'a' or 'b's; "\" must be escaped, i.e., 'doubled'
gsub("([ab])", "\lceil \frac{1}{1} \rceil, "abc and ABC")
txt <- c("The", "licenses", "for", "most", "software", "are",
  "designed", "to", "take", "away", "your", "freedom",
  "to", "share", "and", "change", "it.",
   "", "By", "contrast,", "the", "GNU", "General", "Public", "License",
   "is", "intended", "to", "guarantee", "your", "freedom", "to",
   "share", "and", "change", "free", "software", "--",
    "to", "make", "sure", "the", "software", "is",
   "free", "for", "all", "its", "users")
(i \leq -\text{prep}("[qu]", txt) ) # indices
stopifnot( txt[i] == qrep("qu)", txt, value = TRUE))
## Note that in locales such as en_US this includes B as the
## collation order is aAbBcCdEe ...
(\circ t \leq sub("[b-e]", "." , tx))txt[ot != gsub("[b-e]",".", txt)]#- gsub does "global" substitution
txt[gsub("g", "#", txt) !=gsub("g","#", txt, ignore.case = TRUE)] # the "G" words
regexpr("en", txt)
gregexpr("e", txt)
## trim trailing white space
str <- 'Now is the time
sub(' +$', '', str) ## spaces only
sub('[[:space:]]+$', '', str) ## white space, POSIX-style
sub('\\s+$', ''', str, per1 = TRUE) # Perl-style white space## capitalizing
txt <- "a test of capitalizing"
\begin{array}{lcl} \texttt{gsub}(\texttt{f}(\w)_{\w*})\texttt{f}, & \texttt{f}(\U1)\1\1\1\2\texttt{f}, & \texttt{f}(\w) = \texttt{gsub}(\texttt{f}(\w) \texttt{f}, & \texttt{f}(\U1)\1\texttt{f}, & \texttt{f}(\w) = \texttt{f}(\w) \texttt{f}, & \texttt{f}(\w) = \texttt{f}(\w) \texttt{f}, & \texttt{f}(\w) = \texttt{f}(\w) \texttt{f}(\w) = \texttt{f}(\w) \texttt{f}(\w) = \texttt{f}(\w)gsub("\\b\\\\w)", "\\U\\1", txt, perl=TRUE)
```
```
txt2 <- "useRs may fly into JFK or laGuardia"
qsub("(\\w)(\\w*)(\\w)", "\\U\\1\\E\\2\\U\\3", txt2, perl=TRUE)
 \sinh(T(\{\w})(\{\w})(\{\w}), "\U\L\E\Z\U\3", txt2, perl=TRUE)
```
groupGeneric *S3 Group Generic Functions*

#### <span id="page-252-0"></span>Description

Group generic methods can be defined for four pre-specified groups of functions, Math, Ops, Summary and Complex. (There are no objects of these names in base R, but there are in the methods package.)

A method defined for an individual member of the group takes precedence over a method defined for the group as a whole.

# Usage

```
## S3 methods for group generics have prototypes:
Math(x, \ldots)Ops(e1, e2)
Complex(z)
Summary (..., na.rm = FALSE)
```
#### Arguments

 $x$ ,  $z$ ,  $e1$ ,  $e2$  objects. ... further arguments passed to methods. na.rm logical: should missing values be removed?

#### Details

There are four *groups* for which S3 methods can be written, namely the "Math", "Ops", "Summary" and "Complex" groups. These are not R objects, but methods can be supplied for them and base R contains [factor](#page-205-0), [data.frame](#page-144-0) and [difftime](#page-165-0) methods for the first three groups. (There is also a [ordered](#page-205-1) method for Ops, [POSIXt](#page-149-0) and [Date](#page-148-0) methods for Math and Ops, [package\\_version](#page-353-0) methods for Ops and Summary, as well as a [ts](#page-1475-0) method for Ops in package stats.)

1. Group "Math":

- abs, sign, sqrt, floor, ceiling, trunc, round, signif
- exp, log, expm1, log1p, cos, sin, tan, acos, asin, atan cosh, sinh, tanh, acosh, asinh, atanh
- lgamma, gamma, digamma, trigamma
- cumsum, cumprod, cummax, cummin

Members of this group dispatch on x. Most members accept only one argument, but members log, round and signif accept one or two arguments, and trunc accepts one or more.

- 2. Group "Ops":
	- $\bullet$  " $+$ ", " $-$ ", " $\star$ ", " $/$ ", " $\wedge$ ", " $\otimes$ %", " $\otimes$ /%"  $\bullet$   $\overline{\mathbf{w}}$   $\mathbf{w}$ ,  $\overline{\mathbf{w}}$  |  $\overline{\mathbf{w}}$ ,  $\overline{\mathbf{w}}$  |  $\overline{\mathbf{w}}$
	- $" == "$ ,  $" != "$ ,  $" < "$ ,  $" < = "$ ,  $" > = "$ ,  $" > "$

This group contains both binary and unary operators  $(+, -$  and !): when a unary operator is encountered the  $Ops$  method is called with one argument and  $e2$  is missing.

The classes of both arguments are considered in dispatching any member of this group. For each argument its vector of classes is examined to see if there is a matching specific (preferred) or Ops method. If a method is found for just one argument or the same method is found for both, it is used. If different methods are found, there is a warning about 'incompatible methods': in that case or if no method is found for either argument the internal method is used.

If the members of this group are called as functions, any argument names are removed to ensure that positional matching is always used.

- 3. Group "Summary":
	- all, any
	- sum, prod
	- min, max
	- range

Members of this group dispatch on the first argument supplied.

- 4. Group "Complex":
	- Arg, Conj, Im, Mod, Re

Members of this group dispatch on z.

Note that a method will used for either one of these groups or one of its members *only* if it corresponds to a "class" attribute, as the internal code dispatches on [oldClass](#page-110-0) and not on [class](#page-110-1). This is for efficiency: having to dispatch on, say, Ops.integer would be too slow.

The number of arguments supplied for primitive members of the "Math" group generic methods is not checked prior to dispatch.

There is no lazy evaluation of arguments for group-generic functions.

#### Technical Details

These functions are all primitive and [internal generic.](#page-268-0)

The details of method dispatch and variables such as .Generic are discussed in the help for [UseMethod](#page-553-0). There are a few small differences:

- For the operators of group Ops, the object . Method is a length-two character vector with elements the methods selected for the left and right arguments respectively. (If no method was selected, the corresponding element is "".)
- Object .Group records the group used for dispatch (if a specific method is used this is "").

## References

Appendix A, *Classes and Methods* of Chambers, J. M. and Hastie, T. J. eds (1992) *Statistical Models in S.* Wadsworth & Brooks/Cole.

#### See Also

[methods](#page-1616-0) for methods of non-internal generic functions.

[S4groupGeneric](#page-1024-0) for group generics for S4 methods.

## Examples

```
require(utils)
```

```
d.fr \leq data.frame(x=1:9, y=stats::rnorm(9))
class(1 + d.fr) == "data.frame" \# +-- add to d.f. ...
methods("Math")
methods("Ops")
methods("Summary")
methods("Complex") # none in base R
```
gzcon *(De)compress I/O Through Connections*

## Description

gzcon provides a modified connection that wraps an existing connection, and decompresses reads or compresses writes through that connection. Standard gzip headers are assumed.

## Usage

```
qzcon(con, level = 6, allowNonCompressed = TRUE)
```
# Arguments

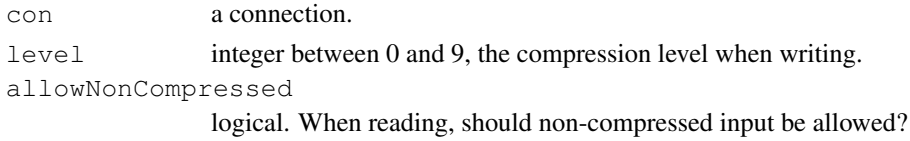

#### Details

If con is open then the modified connection is opened. Closing the wrapper connection will also close the underlying connection.

Reading from a connection which does not supply a gzip magic header is equivalent to reading from the original connection if allowNonCompressed is true, otherwise an error.

Compressed output will contain embedded NUL bytes, and so con is not permitted to be a [textConnection](#page-533-0) opened with open="w". Use a writable [rawConnection](#page-405-0) to compress data into a variable.

The original connection becomes unusable: any object pointing to it will now refer to the modified connection.

## Value

An object inheriting from class "connection". This is the same connection *number* as supplied, but with a modified internal structure. It has binary mode.

#### hexmode 209

## See Also

[gzfile](#page-124-0)

# Examples

```
## Uncompress a data file from a URL
z <- gzcon(url("http://www.stats.ox.ac.uk/pub/datasets/csb/ch12.dat.gz"))
# read.table can only read from a text-mode connection.
raw <- textConnection(readLines(z))
close(z)
dat <- read.table(raw)
close(raw)
dat[1:4, ]
## gzfile and gzcon can inter-work.
## Of course here one would used gzfile, but file() can be replaced by
## any other connection generator.
```

```
zz \leq qzfile("ex.qz", "w")
cat("TITLE extra line", "2 3 5 7", "", "11 13 17", file = zz, sep = "\n")
close(zz)
readLines(zz <- gzcon(file("ex.gz", "rb")))
close(zz)
unlink("ex.gz")
zz <- gzcon(file("ex2.gz", "wb"))
cat("TITLE extra line", "2 3 5 7", "", "11 13 17", file = zz, sep = "\n")
close(zz)
readLines(zz <- gzfile("ex2.gz"))
close(zz)
unlink("ex2.gz")
```
hexmode *Display Numbers in Hexadecimal*

#### Description

Convert or print integers in hexadecimal format, with as many digits as are needed to display the largest, using leading zeroes as necessary.

# Usage

```
as.hexmode(x)
## S3 method for class 'hexmode':
as.character(x, ...)
## S3 method for class 'hexmode':
format(x, width = NULL, upper.case = FALSE, \ldots)
## S3 method for class 'hexmode':
print(x, ...)
```
# Arguments

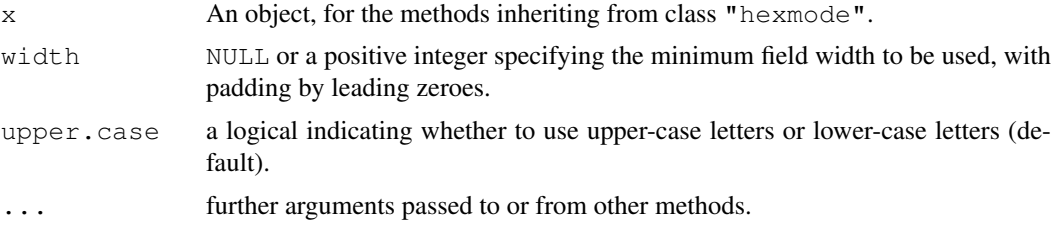

## Details

Class "hexmode" consists of integer vectors with that class attribute, used merely to ensure that they are printed in hex.

If width = NULL (the default), the output is padded with leading zeroes to the smallest width needed for all the non-missing elements.

as.hexmode can convert integers (of [type](#page-547-0) "integer" or "double") and character vectors whose elements contain only  $0-9$ ,  $a-f$ ,  $A-F$  (or are NA) to class "hexmode".

## See Also

[octmode](#page-355-0), [sprintf](#page-472-0) for other options in converting integers to hex, [strtoi](#page-490-0) to convert hex strings to integers.

Hyperbolic *Hyperbolic Functions*

## Description

These functions give the obvious hyperbolic functions. They respectively compute the hyperbolic cosine, sine, tangent, and their inverses, arc-cosine, arc-sine, arc-tangent (or '*area cosine*', etc).

## Usage

cosh(x) sinh(x) tanh(x) acosh(x) asinh(x) atanh(x)

#### Arguments

x a numeric or complex vector

# Details

These are [internal generic](#page-268-0) [primitive](#page-377-0) functions: methods can be defined for them individually or via the [Math](#page-252-0) group generic.

Branch cuts are consistent with the inverse trigonometric functions asin() et seq, and agree with those defined in Abramowitz and Stegun, figure 4.7, page 86.

#### iconv 211

#### S4 methods

All are S4 generic functions: methods can be defined for them individually or via the [Math](#page-1024-0) group generic.

# References

Abramowitz, M. and Stegun, I. A. (1972) *Handbook of Mathematical Functions.* New York: Dover. Chapter 4. Elementary Transcendental Functions: Logarithmic, Exponential, Circular and Hyperbolic Functions

## See Also

The trigonometric functions, [cos](#page-545-0), [sin](#page-545-0), [tan](#page-545-0), and their inverses [acos](#page-545-0), [asin](#page-545-0), [atan](#page-545-0).

The logistic distribution function  $p \log i s$  is a shifted version of  $tanh()$  for numeric x.

iconv *Convert Character Vector between Encodings*

#### Description

This uses system facilities to convert a character vector between encodings: the 'i' stands for 'internationalization'.

## Usage

```
iconv(x, from ="", to = "", sub = NA, mark = TRUE)
```
iconvlist()

## Arguments

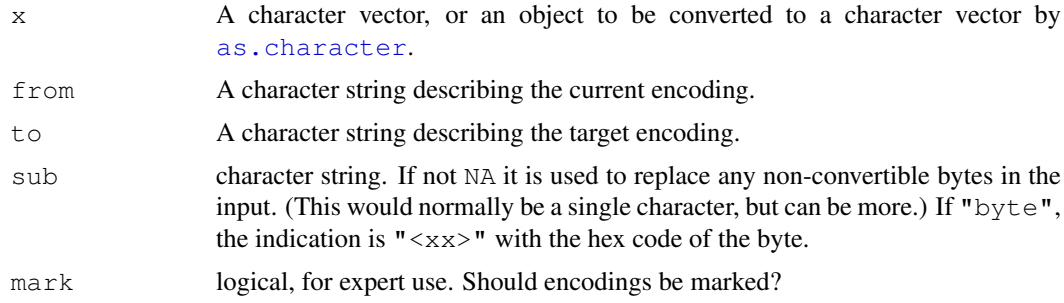

#### Details

The names of encodings and which ones are available are platform-dependent. All R platforms support "" (for the encoding of the current locale), " $lation1"$  and "UTF-8". Generally case is ignored when specifying an encoding.

On many platforms, including Windows, iconvlist provides an alphabetical list of the supported encodings. On others, the information is on the man page for  $\text{icony}(5)$  or elsewhere in the man pages (but beware that the system command iconv may not support the same set of encodings as the C functions R calls). Unfortunately, the names are rarely common across platforms.

Elements of  $x$  which cannot be converted (perhaps because they are invalid or because they cannot be represented in the target encoding) will be returned as NA unless sub is specified.

Most versions of iconv will allow transliteration by appending '//TRANSLIT' to the to encoding: see the examples.

Encoding "ASCII" is also accepted, but prior to R 2.10.0 conversion to "ASCII" on Windows might have involved dropping accents.

Any encoding bits (see [Encoding](#page-184-0)) on elements of x are ignored: they will always be translated as if from from even if declared otherwise.

"UTF8" will be accepted as meaning the (more correct) "UTF-8".

# Value

A character vector of the same length and the same attributes as  $x$  (after conversion).

```
If mark = TRUE (the default) the elements of the result have a declared encoding if from is
"latin1" or "UTF-8", or if from = "" and the current locale's encoding is detected as Latin-
1 or UTF-8.
```
#### Implementation Details

iconv was optional before R 2.10.0, but its absence was deprecated in R 2.5.0.

There are three main implementations of iconv in use. 'glibc' (as used on Linux) contains one. Several platforms supply GNU 'libiconv', including Mac OS X and Cygwin. On Windows we use a version of Yukihiro Nakadaira's 'win\_iconv', which is based on Windows' codepages (but 'libiconv' can be used by swapping a DLL). All three have iconvlist, ignore case in encoding names and support '//TRANSLIT' (but with different results, and for 'win\_iconv' currently a 'best fit' strategy is used except for  $\tau \circ$  = "ASCII").

Most commercial Unixes contain an implemetation of iconv but none we have encountered have supported the encoding names we need: the "R Installation and Administration Manual" recommends installing 'libiconv' on Solaris and AIX, for example.

There are other implementations, e.g. NetBSD uses one from the Citrus project (which does not support '//TRANSLIT') and there is an older FreeBSD port ('libiconv' is usually used there): it has not been reported whether or not these work with R.

# See Also

[localeToCharset](#page-1608-0), [file](#page-124-0).

#### Examples

```
## not all systems have iconvlist
try(utils::head(iconvlist(), n = 50))
```

```
## Not run:
## convert from Latin-2 to UTF-8: two of the glibc iconv variants.
iconv(x, "ISO_8859-2", "UTF-8")
iconv(x, "LATIN2", "UTF-8")
```

```
## End(Not run)
```

```
## Both x below are in latin1 and will only display correctly in a
## locale that can represent and display latin1.
x <- "fa\xE7ile"
```
#### icuSetCollate 213

```
Encoding(x) \leq "latin1"
x
charToRaw(xx <- iconv(x, "latin1", "UTF-8"))
xx
iconv(x, "latin1", "ASCII") # NA<br>iconv(x, "latin1", "ASCII", "?") # "fa?ile"
iconv(x, "latin1", "ASCII", "?")
iconv(x, "latin1", "ASCII", "") # "faile"
iconv(x, "latin1", "ASCII", "byte") # "fa<e7>ile"
# Extracts from R help files
x <- c("Ekstr\xf8m", "J\xf6reskog", "bi\xdfchen Z\xfcrcher")
Encoding(x) \leq "latin1"
x
try(iconv(x, "latin1", "ASCII//TRANSLIT")) # platform-dependent
iconv(x, "latin1", "ASCII", sub="byte")
```
icuSetCollate *Setup Collation by ICU*

# Description

Controls the way collation is done by ICU (an optional part of the R build).

#### Usage

```
icuSetCollate(...)
```
#### Arguments

... Named arguments, see 'Details'.

# Details

Optionally, R can be built to collate character strings by ICU ([http://site.icu-project.](http://site.icu-project.org) [org](http://site.icu-project.org)). For such systems, icuSetCollate can be used to tune the way collation is done. On other builds calling this function does nothing, with a warning.

Possible arguments are

- locale: A character string such as "da\_DK" giving the country whose collation rules are to be used. If present, this should be the first argument.
- case\_first: "upper", "lower" or "default", asking for upper- or lower-case characters to be sorted first. The default is usually lower-case first, but not in all languages (see the Danish example).
- alternate handling: Controls the handling of 'variable' characters (mainly punctuation and symbols). Possible values are "non\_ignorable" (primary strength) and "shifted" (quaternary strength).
- strength: Which components should be used? Possible values "primary", "secondary", "tertiary" (default), "quaternary" and "identical".
- french\_collation: In a French locale the way accents affect collation is from right to left, whereas in most other locales it is from left to right. Possible values "on", "off" and "default".
- normalization: Should strings be normalized? Possible values "on" and "off" (default). This affects the collation of composite characters.
- case\_level: An additional level between secondary and tertiary, used to distinguish large and small Japanese Kana characters. Possible values "on" and "off" (default).
- hiragana\_quaternary: Possible values "on" (sort Hiragana first at quaternary level) and "off".

Only the first three are likely to be of interest except to those with a detailed understanding of collation and specialized requirements.

Some examples are case\_level="on", strength="primary" to ignore accent differences and alternate\_handling="shifted" to ignore space and punctuation characters.

Note that these settings have no effect if collation is set to the C locale, unless locale is specified.

## Note

As from R 2.9.0, ICU is used by default wherever it is available: this include Mac  $OS \ge 10.4$  and many Linux installations.

#### See Also

#### [Comparison,](#page-117-0) [sort](#page-463-0)

The ICU user guide chapter on collation ([http://userguide.icu-project.org/](http://userguide.icu-project.org/collation) [collation](http://userguide.icu-project.org/collation)).

#### Examples

```
## these examples depend on having ICU available, and on the locale
x <- c("Aarhus", "aarhus", "safe", "test", "Zoo")
sort(x)
icuSetCollate(case_first="upper"); sort(x)
icuSetCollate(case_first="lower"); sort(x)
icuSetCollate(locale="da_DK", case_first="default"); sort(x)
icuSetCollate(locale="et_EE"); sort(x)
```
<span id="page-260-0"></span>identical *Test Objects for Exact Equality*

## Description

The safe and reliable way to test two objects for being *exactly* equal. It returns TRUE in this case, FALSE in every other case.

# Usage

```
identical(x, y, num.eq = TRUE, single.NA = TRUE, attrib.as.set = TRUE)
```
#### identical 215

#### Arguments

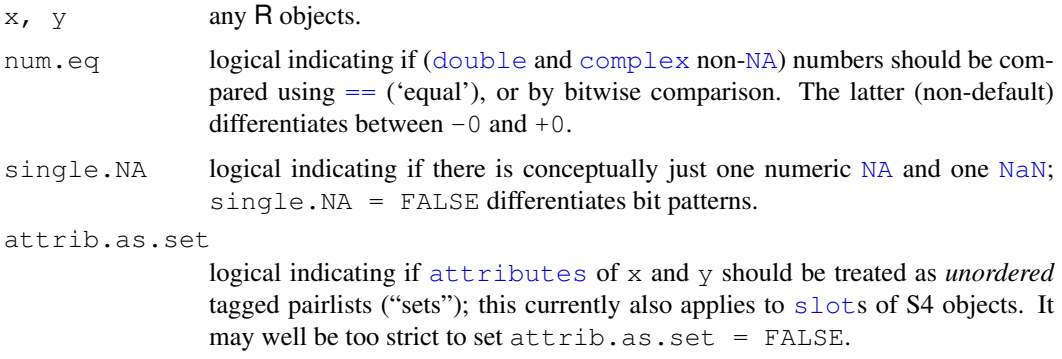

#### Details

A call to identical is the way to test exact equality in if and while statements, as well as in logical expressions that use  $&\&$  or  $||.$  In all these applications you need to be assured of getting a single logical value.

Users often use the comparison operators, such as  $==$  or  $!=$ , in these situations. It looks natural, but it is not what these operators are designed to do in R. They return an object like the arguments. If you expected  $\times$  and  $\times$  to be of length 1, but it happened that one of them wasn't, you will *not* get a single FALSE. Similarly, if one of the arguments is NA, the result is also NA. In either case, the expression if  $(x == y)$ .... won't work as expected.

The function all.equal is also sometimes used to test equality this way, but was intended for something different: it allows for small differences in numeric results.

The computations in identical are also reliable and usually fast. There should never be an error. The only known way to kill identical is by having an invalid pointer at the C level, generating a memory fault. It will usually find inequality quickly. Checking equality for two large, complicated objects can take longer if the objects are identical or nearly so, but represent completely independent copies. For most applications, however, the computational cost should be negligible.

If single.NA is true, as by default, identical sees [NaN](#page-269-0) as different from [NA\\_real\\_](#page-335-1), but all NaNs are equal (and all NA of the same type are equal).

Character strings are regarded as identical if they are in different marked encodings but would agree when translated to UTF-8.

If attrib.as.set is true, as by default, comparison of attributes view them as a set (and not a vector, so order is not tested).

Note that identical  $(x, y, F\text{ALSE}, F\text{ALSE}, F\text{ALSE})$  pickily tests for very exact equality.

## Value

A single logical value, TRUE or FALSE, never NA and never anything other than a single value.

## Author(s)

John Chambers and R Core

# References

Chambers, J. M. (1998) *Programming with Data. A Guide to the S Language*. Springer.

#### See Also

[all.equal](#page-58-0) for descriptions of how two objects differ; [Comparison](#page-117-0) for operators that generate elementwise comparisons. [isTRUE](#page-304-0) is a simple wrapper based on identical.

## Examples

```
identical(1, NULL) ## FALSE -- don't try this with ==
identical(1, 1.) ## TRUE in R (both are stored as doubles)
identical(1, as.integer(1)) ## FALSE, stored as different types
x <- 1.0; y <- 0.99999999999
## how to test for object equality allowing for numeric fuzz :
(E \leftarrow all.equals(x, y))isTRUE(E) # which is simply defined to just use
identical(TRUE, E)
## If all.equal thinks the objects are different, it returns a
## character string, and the above expression evaluates to FALSE
## even for unusual R objects :
identical(.GlobalEnv, environment())
### ------- Pickyness Flags : -------------------------------
## the infamous example:
identical(0., -0.) # TRUE, i.e. not differentiated
identical(0., -0., num.eq = FALSE)
## similar:
identical(NaN, -NaN) # TRUE
identical(NaN, -NaN, single.NA=FALSE) # differ on bit-level
```
identity *Identity Function*

## Description

A trivial identity function returning its argument.

#### Usage

identity(x)

#### Arguments

x an R object.

ifelse returns a value with the same shape as test which is filled with elements selected from either yes or no depending on whether the element of test is TRUE or FALSE.

#### Usage

ifelse(test, yes, no)

# Arguments

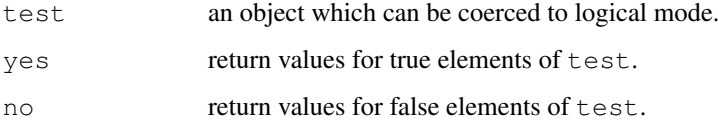

## Details

If yes or no are too short, their elements are recycled. yes will be evaluated if and only if any element of test is true, and analogously for no.

Missing values in test give missing values in the result.

#### Value

A vector of the same length and attributes (including dimensions and "class") as test and data values from the values of yes or no. The mode of the answer will be coerced from logical to accommodate first any values taken from yes and then any values taken from no.

## Warning

The mode of the result may depend on the value of  $test$  (see the examples), and the class attribute (see [oldClass](#page-110-0)) of the result is taken from test and may be inappropriate for the values selected from yes and no.

Sometimes it is better to use a construction such as  $(\text{tmp} < -\text{yes}; \text{tmp}[]test) < -$ no[!test]; tmp), possibly extended to handle missing values in test.

## References

Becker, R. A., Chambers, J. M. and Wilks, A. R. (1988) *The New S Language*. Wadsworth & Brooks/Cole.

# See Also

[if](#page-133-0).

#### Examples

```
x \le -c(6:-4)sqrt(x) #- gives warning
sqrt(ifelse(x >= 0, x, NA)) # no warning
## Note: the following also gives the warning !
ifelse(x \ge 0, sqrt(x), NA)
## example of different return modes:
yes <-1:3no <- pi^(0:3)
typeof(ifelse(NA, yes, no)) # logical
typeof(ifelse(TRUE, yes, no)) # integer
typeof(ifelse(FALSE, yes, no)) # double
```
<span id="page-264-1"></span>integer *Integer Vectors*

#### <span id="page-264-0"></span>Description

Creates or tests for objects of type "integer".

## Usage

```
integer(length = 0)as.integer(x, \ldots)is.integer(x)
```
# Arguments

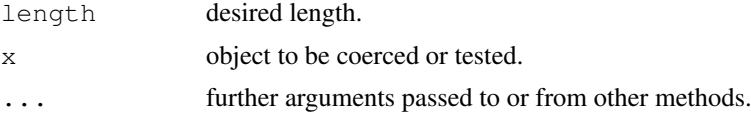

## Details

Integer vectors exist so that data can be passed to C or Fortran code which expects them, and so that (small) integer data can be represented exactly and compactly.

Note that current implementations of R use 32-bit integers for integer vectors, so the range of representable integers is restricted to about  $\pm 2 \times 10^9$ : [double](#page-170-0)s can hold much larger integers exactly.

## Value

integer creates a integer vector of the specified length. Each element of the vector is equal to 0.

as.integer attempts to coerce its argument to be of integer type. The answer will be NA unless the coercion succeeds. Real values larger in modulus than the largest integer are coerced to NA (unlike S which gives the most extreme integer of the same sign). Non-integral numeric values are truncated towards zero (i.e.,  $as.inter>inter>space(x)$  equals  $trunc(x)$  $trunc(x)$  there), and imaginary parts of complex numbers are discarded (with a warning). Character strings containing optional whitespace followed by either a decimal representation or a hexadecimal representation (starting with 0x or

#### interaction 219

 $0X$ ) can be converted, as well as any allowed by the platform for real numbers. Like as  $vector$ it strips attributes including names. (To ensure that an object  $x$  is of integer type without stripping attributes, use storage.mode $(x)$  <- "integer".)

is.integer returns TRUE or FALSE depending on whether its argument is of integer [type](#page-547-0) or not, unless it is a factor when it returns FALSE.

## Note

is. integer  $(x)$  does not test if x contains integer numbers! For that, use [round](#page-428-0), as in the function is.wholenumber(x) in the examples.

## References

Becker, R. A., Chambers, J. M. and Wilks, A. R. (1988) *The New S Language*. Wadsworth & Brooks/Cole.

# See Also

[numeric](#page-351-0), [storage.mode](#page-334-0).

[round](#page-428-0) (and ceiling and floor on that help page) to convert to integral values.

# Examples

```
## as.integer() truncates:
x \leftarrow pi * c(-1:1,10)as.integer(x)
is.integer(1) # is FALSE !
is.wholenumber <-
    function(x, tol = .Machine$double.eps^0.5) abs(x - round(x)) < tol
is.wholenumber(1) # is TRUE
(x \leq - \text{seq}(1, 5, \text{ by}=0.5) )is.wholenumber( x ) #--> TRUE FALSE TRUE ...
```
interaction *Compute Factor Interactions*

# Description

interaction computes a factor which represents the interaction of the given factors. The result of interaction is always unordered.

#### Usage

```
interaction(..., drop = FALSE, sep = \cdot \cdot \cdot, lex.order = FALSE)
```
## Arguments

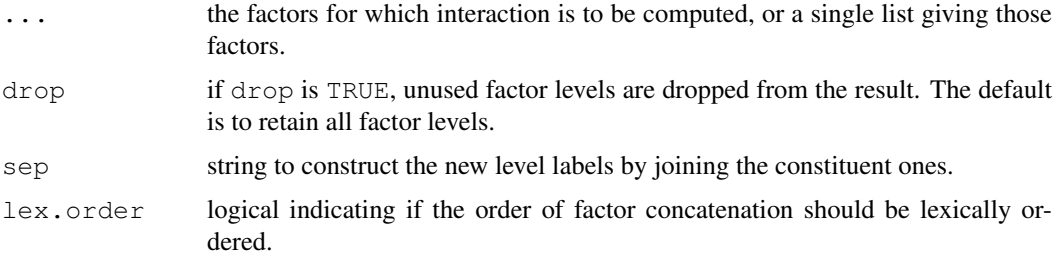

## Value

A factor which represents the interaction of the given factors. The levels are labelled as the levels of the individual factors joined by sep which is . by default.

By default, when lex.order = FALSE, the levels are ordered so the level of the first factor varies fastest, then the second and so on. This is the reverse of lexicographic ordering (which you can get by  $lex.order = TRUE$ ), and differs from [:](#page-113-0). (It is done this way for compatibility with S.)

#### References

Chambers, J. M. and Hastie, T. J. (1992) *Statistical Models in S*. Wadsworth & Brooks/Cole.

#### See Also

[factor](#page-205-0); [:](#page-113-0) where f:g is similar to interaction (f, g, sep=":") when f and g are factors.

## Examples

```
a \leftarrow gl(2, 4, 8)b \leq q l(2, 2, 8, 1abels = c("ctrl", "treat"))
s \leq \text{gl}(2, 1, 8, \text{ labels} = c("M", "F");interaction(a, b)
interaction(a, b, s, sep = ":")
stopifnot(identical(a:s,
                     interaction(a, s, sep = ":", lex.order = TRUE)),
           identical(a:s:b,
                     interaction(a, s, b, sep = ":", lex.order = TRUE)))
```
interactive *Is R Running Interactively?*

# Description

Return TRUE when R is being used interactively and FALSE otherwise.

# Usage

interactive()

#### Internal 221

## Details

An interactive R session is one in which it is assumed that there is a human operator to interact with, so for example R can prompt for corrections to incorrect input or ask what to do next or if it is OK to move to the next plot.

GUI consoles will arrange to start R in an interactive session. When R is run in a terminal (via Rterm.exe on Windows), it assumes that it is interactive if 'stdin' is connected to a (pseudo-)terminal and not if 'stdin' is redirected to a file or pipe. Command-line options '--interactive' (Unix) and '--ess' (Windows, Rterm.exe) override the default assumption. (On a Unix-alike, whether the readline command-line editor is used is not overridden by '--interactive'.)

Embedded uses of R can set a session to be interactive or not.

Internally, whether a session is interactive determines

- how some errors are handled and reported, e.g. see [stop](#page-482-0) and [options\(](#page-358-0)"showWarnCalls").
- whether one of '--save', '--no-save' or '--vanilla' is required, and if R ever asks whether to save the workspace.
- the choice of default graphics device launched when needed and by [dev.new](#page-661-0): see [options\(](#page-358-0)"device")
- whether graphics devices ever ask for confirmation of a new page.

In addition, R's own R code makes use of interactive(): for example [help](#page-1595-0), [debugger](#page-1573-0) and [install.packages](#page-1604-0) do.

# Note

This is a [primitive](#page-377-0) function.

#### See Also

[source](#page-465-0), [.First](#page-479-0)

# Examples

.First <- function() if(interactive()) x11()

Internal *Call an Internal Function*

## Description

.Internal performs a call to an internal code which is built in to the R interpreter.

Only true R wizards should even consider using this function, and only R developers can add to the list of internal functions.

# Usage

.Internal(call)

#### Arguments

call a call expression

# See Also

[.Primitive](#page-377-0), [.External](#page-218-0) (the nearest equivalent available to users).

<span id="page-268-1"></span>InternalMethods *Internal Generic Functions*

# <span id="page-268-0"></span>Description

Many R-internal functions are *generic* and allow methods to be written for.

#### Details

The following primitive and internal functions are *generic*, i.e., you can write [methods](#page-1616-0) for them:

 $[ , [ ], [$  $[ , [ ], [$ ,  $\frac{5}{7}, [ < - , [ < - , 5 < - ,$ [length](#page-286-0), length <-, [dimnames](#page-167-0), [dim](#page-166-0)[names](#page-338-0) <-, dim, dim <-, names, names <-, [levels<-](#page-287-0),

[c](#page-94-0), [unlist](#page-551-0), [cbind](#page-100-0), [rbind](#page-100-1),

[as.character](#page-103-0), [as.complex](#page-119-1), [as.double](#page-170-1), [as.integer](#page-264-0), [as.logical](#page-306-0), [as.raw](#page-404-0), [as.vector](#page-557-0), [is.array](#page-67-0), [is.matrix](#page-321-0), [is.na](#page-335-1), [is.nan](#page-269-0), [is.numeric](#page-351-1), [rep](#page-422-0), [seq.int](#page-446-0) (which dispatches methods for "seq") and  $xtfrm$ 

In addition, is.name is a synonym for is.symbol and dispatches methods for the latter.

Note that all of the group generic functions are also internal/primitive and allow methods to be written for them.

.S3PrimitiveGenerics is a character vector listing the primitives which are internal generic and not group generic. Currently [as.vector](#page-557-0), [cbind](#page-100-0), [rbind](#page-100-1) and [unlist](#page-551-0) are the internal non-primitive functions which are internally generic.

For efficiency, internal dispatch only occurs on *objects*, that is those for which is. object returns true.

#### See Also

[methods](#page-1616-0) for the methods which are available.

Return a (temporarily) invisible copy of an object.

#### Usage

invisible(x)

#### Arguments

x an arbitrary R object.

# Details

This function can be useful when it is desired to have functions return values which can be assigned, but which do not print when they are not assigned.

This is a [primitive](#page-377-0) function.

# References

Becker, R. A., Chambers, J. M. and Wilks, A. R. (1988) *The New S Language*. Wadsworth & Brooks/Cole.

# See Also

[withVisible](#page-566-0), [return](#page-233-0), [function](#page-233-1).

#### Examples

```
# These functions both return their argument
f1 \leftarrow function(x) x
f2 \leftarrow function(x) invisible(x)
f1(1) # prints
f2(1) # does not
```
is.finite *Finite, Infinite and NaN Numbers*

# <span id="page-269-0"></span>Description

is.finite and is.infinite return a vector of the same length as x, indicating which elements are finite (not infinite and not missing) or infinite.

Inf and -Inf are positive and negative infinity whereas NaN means 'Not a Number'. (These apply to numeric values and real and imaginary parts of complex values but not to values of integer vectors.) Inf and NaN are [reserved](#page-425-0) words in the R language.

 $224$  is.finite

## Usage

```
is.finite(x)
is.infinite(x)
Inf
NaN
is.nan(x)
```
#### Arguments

x R object to be tested: the default methods handle atomic vectors, lists and pairlists.

#### Details

is.finite returns a vector of the same length as x the jth element of which is TRUE if  $x[j]$  is finite (i.e., it is not one of the values NA, NaN, Inf or  $-Inf$ ) and FALSE otherwise. All elements of types other than logical, integer, numeric and complex vectors are false. Complex numbers are finite if both the real and imaginary parts are.

is. infinite returns a vector of the same length as  $x$  the jth element of which is TRUE if  $x[j]$ is infinite (i.e., equal to one of  $Inf$  or  $-Inf$ ) and  $FALSE$  otherwise. This will be false unless x is numeric or complex. Complex numbers are infinite if either the real or the imaginary part is.

is.nan tests if a numeric value is NaN. Do not test equality to NaN, or even use [identical](#page-260-0), since systems typically have many different NaN values. One of these is used for the numeric missing value  $NA$ , and is.nan is false for that value. A complex number is regarded as  $NaN$  if either the real or imaginary part is NaN but not NA. All elements of logical, integer and raw vectors are considered not to be NaN, and elements of lists and pairlists are also unless the element is a length-one numeric or complex vector whose single element is NaN.

All three functions are generic: you can write methods to handle specific classes of objects, see [InternalMethods.](#page-268-1) The default methods handle atomic vectors.

# Value

A logical vector of the same length as x: dim, dimnames and names attributes are preserved.

#### **Note**

In R, basically all mathematical functions (including basic  $Arithmetic$ ), are supposed to work properly with  $+/-$  Inf and NaN as input or output.

The basic rule should be that calls and relations with Infs really are statements with a proper mathematical *limit*.

# References

The IEC 60559 standard, also known as the ANSI/IEEE 754 Floating-Point Standard.

D. Goldberg (1991) *What Every Computer Scientist Should Know about Floating-Point Arithmetic* ACM Computing Surveys, 23(1).

Postscript version available at <http://www.validlab.com/goldberg/paper.ps> Extended PDF version at <http://www.validlab.com/goldberg/paper.pdf>

<http://grouper.ieee.org/groups/754/> for accessible information.

The C99 function isfinite is used for is.finite if available.

#### is.function 225

## See Also

[NA](#page-335-0), '*Not Available*' which is not a number as well, however usually used for missing values and applies to many modes, not just numeric.

# Examples

```
pi / 0 ## = Inf a non-zero number divided by zero creates infinity
0 / 0 ## = NaN
1/0 + 1/0# Inf
1/0 - 1/0# NaN
stopifnot(
   1/0 = \text{Inf},
    1/Tn f = 0\lambdasin(Inf)
cos(Inf)
tan(Inf)
```
is.function *Is an Object of Type (Primitive) Function?*

## Description

Checks whether its argument is a (primitive) function.

#### Usage

is.function(x) is.primitive(x)

## Arguments

x an R object.

## Details

is.primitive(x) tests if x is a primitive function (either a "builtin" or "special" as described for  $typeof$ ? It is a [primitive](#page-377-0) function.

## Value

TRUE if  $x$  is a (primitive) function, and FALSE otherwise.

# Examples

```
is.function(1) # FALSE
is.function(is.primitive) # TRUE: it is a function, but ..
is.primitive(is.primitive) # FALSE:it's not a primitive one, whereas
is.primitive(is.function) # TRUE: that one *is*
```
<span id="page-272-1"></span>

is.language returns TRUE if x is a variable [name](#page-336-0), a [call](#page-95-0), or an [expression](#page-194-0).

#### Usage

is.language(x)

## Arguments

x object to be tested.

#### Note

This is a [primitive](#page-377-0) function.

## References

Becker, R. A., Chambers, J. M. and Wilks, A. R. (1988) *The New S Language*. Wadsworth & Brooks/Cole.

## Examples

```
11 <- list(a = expression(x^2 - 2*x + 1), b = as.name("Jim"),
          c = as.\nexpression(exp(1)), d = call("sin", pi))sapply(ll, typeof)
sapply(ll, mode)
stopifnot(sapply(ll, is.language))
```
<span id="page-272-0"></span>is.object *Is an Object "internally classed"?*

# Description

A function rather for internal use. It returns TRUE if the object x has the R internal OBJECT bit set, and FALSE otherwise. The OBJECT bit is set when a "class" attribute is added and removed when that attribute is removed, so this is a very efficient way to check if an object has a class attribute. (S4 objects always should.)

# Usage

is.object(x)

## Arguments

x object to be tested.

is. R  $^{227}$ 

# Note

This is a [primitive](#page-377-0) function.

# See Also

```
class, and methods.
isS4.
```
# Examples

```
is.object(1) # FALSE
is.object(as.factor(1:3)) # TRUE
```
is.R *Are we using R, rather than S?*

#### Description

Test if running under R.

# Usage

is.R()

# Details

The function has been written such as to correctly run in all versions of R, S and S-PLUS. In order for code to be runnable in both R and S dialects previous to S-PLUS 8.0, your code must either define is.R or use it as

```
if (exists("is.R") && is.function(is.R) && is.R()) {
## R-specific code
} else {
## S-version of code
}
```
# Value

is.R returns TRUE if we are using R and FALSE otherwise.

# See Also

[R.version](#page-394-0), [system](#page-518-0).

# Examples

```
x \leftarrow stats:: runif(20); small \leftarrow x \leftarrow 0.4## In the early years of R, 'which()' only existed in R:
if(is.R()) which(small) else seq(along=small)[small]
```
is.atomic returns TRUE if x is an atomic vector (or NULL) and FALSE otherwise.

is.recursive returns TRUE if x has a recursive (list-like) structure and FALSE otherwise.

# Usage

```
is.atomic(x)
is.recursive(x)
```
## Arguments

x object to be tested.

#### Details

is.atomic is true for the atomic vector types ("logical", "integer", "numeric", "complex", "character" and "raw") and NULL.

Most types of objects are regarded as recursive, except for atomic vector types, NULL and symbols (as given by [as.name](#page-336-1)).

These are [primitive](#page-377-0) functions.

#### References

Becker, R. A., Chambers, J. M. and Wilks, A. R. (1988) *The New S Language*. Wadsworth & Brooks/Cole.

# See Also

[is.list](#page-296-0), [is.language](#page-272-1), etc, and the demo("is.things").

## Examples

```
require(stats)
```
is.a.r <- function(x) c(is.atomic(x), is.recursive(x))

```
is.a.r(c(a=1,b=3)) \qquad # TRUE FALSE
is.a.r(list()) # FALSE TRUE - a list is a list
is.a.r(list(2)) # FALSE TRUE
is.a.r(lm) # FALSE TRUE
is.a.r(y \sim x) # FALSE TRUE
is.a.r(expression(x+1)) # FALSE TRUE (nowadays)
```
is.single reports an error. There are no single precision values in R.

#### Usage

is.single(x)

# Arguments

x object to be tested.

## References

Becker, R. A., Chambers, J. M. and Wilks, A. R. (1988) *The New S Language*. Wadsworth & Brooks/Cole.

is.unsorted *Test if an Object is Not Sorted*

# Description

Test if an object is not sorted, without the cost of sorting it.

# Usage

is.unsorted(x,  $na$ .rm = FALSE, strictly = FALSE)

# Arguments

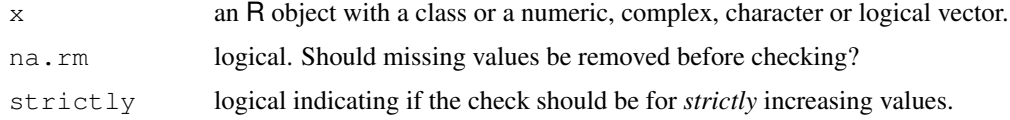

# Value

A length-one logical value. All objects of length 0 or 1 are sorted: the result will be NA for objects of length 2 or more except for atomic vectors and objects with a class (where the >= or > method is used).

# See Also

[sort](#page-463-0), [order](#page-364-0).

Convenience wrappers to cread Date-times from numeric representations.

#### Usage

```
ISOdatetime(year, month, day, hour, min, sec, tz = "")
ISOdate(year, month, day, hour = 12, min = 0, sec = 0, tz = "GMT")
```
# Arguments

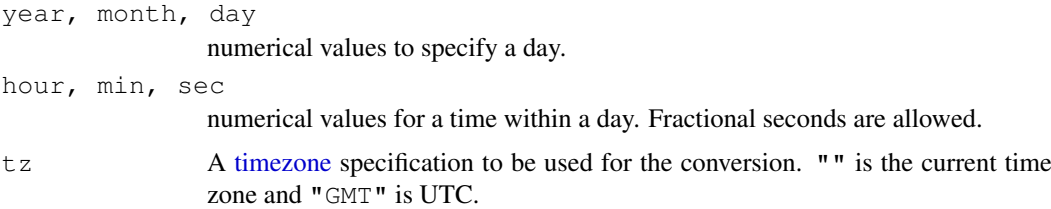

## Details

ISOdatetime and ISOdate are convenience wrappers for strptime that differ only in their defaults and that ISOdate sets UTC as the timezone. For dates without times it would normally be better to use the ["Date"](#page-148-0) class.

#### Value

An object of class ["POSIXct"](#page-149-0).

#### See Also

[DateTimeClasses](#page-149-1) for details of the date-time classes; [strptime](#page-484-0) for conversions from character strings.

<span id="page-276-0"></span>isS4 *Test for an S4 object*

# Description

Tests whether the object is an instance of an S4 class.

## Usage

```
isS4(object)
asS4(object, flag = TRUE, complete = TRUE)
```
#### isSymmetric 231

#### Arguments

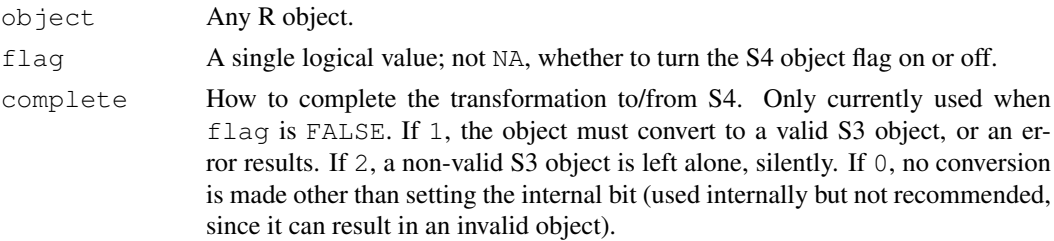

#### Details

Note that isS4 does not rely on the methods package, so in particular it can be used to detect the need to [require](#page-290-0) that package. (But as S4 does depend on **methods**.)

When  $ass4$  is called with  $flag = FALSE$ , the value of complete controls whether an attempt is made to transform object into a valid object of the implied S3 class. If so, then an object from an S4 class extending an S3 class will be transformed into an S3 object with the corresponding S3 class (see [S3Part](#page-1021-0)). This includes classes extending the pseudo-classes array and matrix: such objects will have their class attribute set to NULL.

#### Value

isS4 always returns TRUE or FALSE according to whether the internal flag marking an S4 object has been turned on for this object.

asS4 will turn this flag on or off, according to argument flag, and in the latter case complete the conversion as described under argument complete. Note that with flag FALSE, an S4 object will *not* but turned into an S3 object unless there is a valid conversion; that is, an object of type other than "S4" for which the S4 object is an extension, unless argument complete is 0.

## See Also

[is.object](#page-272-0) for a more general test; [Methods](#page-1005-0) for general information on S4.

# Examples

```
isS4(pi) # FALSE
isS4(getClass("MethodDefinition")) # TRUE
```
isSymmetric *Test if a Matrix or other Object is Symmetric*

## Description

Generic function to test if  $\circ$ b ject is symmetric or not. Currently only a matrix method is implemented.

#### Usage

```
isSymmetric(object, ...)
## S3 method for class 'matrix':
isSymmetric(object, tol = 100 * .Machine$double.eps, ...)
```
# Arguments

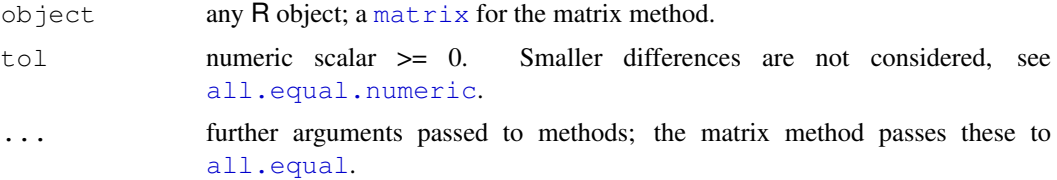

# Details

The [matrix](#page-321-1) method is used inside [eigen](#page-181-0) by default to test symmetry of matrices *up to rounding error*, using [all.equal](#page-58-0). It might not be appropriate in all situations.

Note that a matrix is only symmetric if its rownames and colnames are identical.

# Value

logical indicating if object is symmetric or not.

#### See Also

[eigen](#page-181-0) which calls isSymmetric when its symmetric argument is missing.

# Examples

```
isSymmetric(D3 \le - diag(3)) # \rightarrow TRUE
D3[2,1] <- 1e-100
D3
isSymmetric(D3) # TRUE
isSymmetric(D3, tol = 0) # FALSE for zero-tolerance
```

```
jitter 'Jitter' (Add Noise) to Numbers
```
# Description

Add a small amount of noise to a numeric vector.

# Usage

```
\text{jitter}(x, \text{factor=1}, \text{amount} = \text{NULL})
```
# Arguments

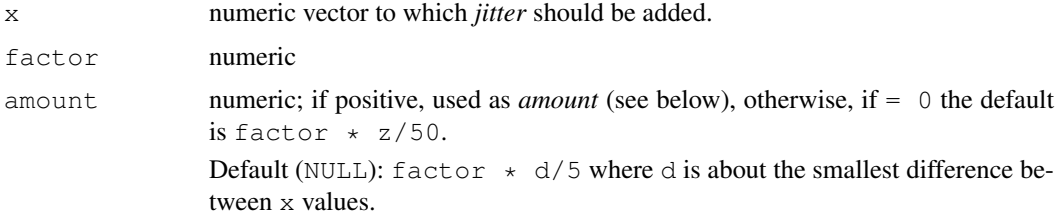

#### kappa 233

#### Details

The result, say r, is  $r \le -x + \text{runif}(n, -a, a)$  where  $n \le -\text{length}(x)$  and a is the amount argument (if specified).

Let  $z \le -$  max(x) - min(x) (assuming the usual case). The amount a to be added is either provided as *positive* argument amount or otherwise computed from z, as follows:

If amount == 0, we set a  $\le$  factor  $\star$  z/50 (same as S).

If amount is NULL (*default*), we set a  $\leq$  factor  $\star$  d/5 where *d* is the smallest difference between adjacent unique (apart from fuzz) x values.

## Value

jitter  $(x, \ldots)$  returns a numeric of the same length as x, but with an amount of noise added in order to break ties.

# Author(s)

Werner Stahel and Martin Maechler, ETH Zurich

#### References

Chambers, J. M., Cleveland, W. S., Kleiner, B. and Tukey, P.A. (1983) *Graphical Methods for Data Analysis.* Wadsworth; figures 2.8, 4.22, 5.4.

Chambers, J. M. and Hastie, T. J. (1992) *Statistical Models in S.* Wadsworth & Brooks/Cole.

#### See Also

[rug](#page-835-0) which you may want to combine with jitter.

## Examples

```
round(jitter(c(rep(1,3), rep(1.2, 4), rep(3,3))), 3)
## These two 'fail' with S-plus 3.x:
jitter(rep(0, 7))
jitter(rep(10000,5))
```
kappa *Compute or Estimate the Condition Number of a Matrix*

#### Description

The condition number of a regular (square) matrix is the product of the *norm* of the matrix and the norm of its inverse (or pseudo-inverse), and hence depends on the kind of matrix-norm.

kappa() computes by default (an estimate of) the 2-norm condition number of a matrix or of the  $R$  matrix of a  $QR$  decomposition, perhaps of a linear fit. The 2-norm condition number can be shown to be the ratio of the largest to the smallest *non-zero* singular value of the matrix.

rcond() computes an approximation of the reciprocal condition number, see the details.

# Usage

```
kappa(z, ...)
## Default S3 method:
kappa(z, exact = FALSE,norm = NULL, method = c("qr", "direct"), ...## S3 method for class 'lm':
kappa(z, \ldots)## S3 method for class 'qr':
kappa(z, ...)
kappa.tri(z, exact = FALSE, LINPACK = TRUE, norm=NULL, ...)
rcond(x, norm = c("0", "I", "1"), triangular = FALSE, ...)
```
# Arguments

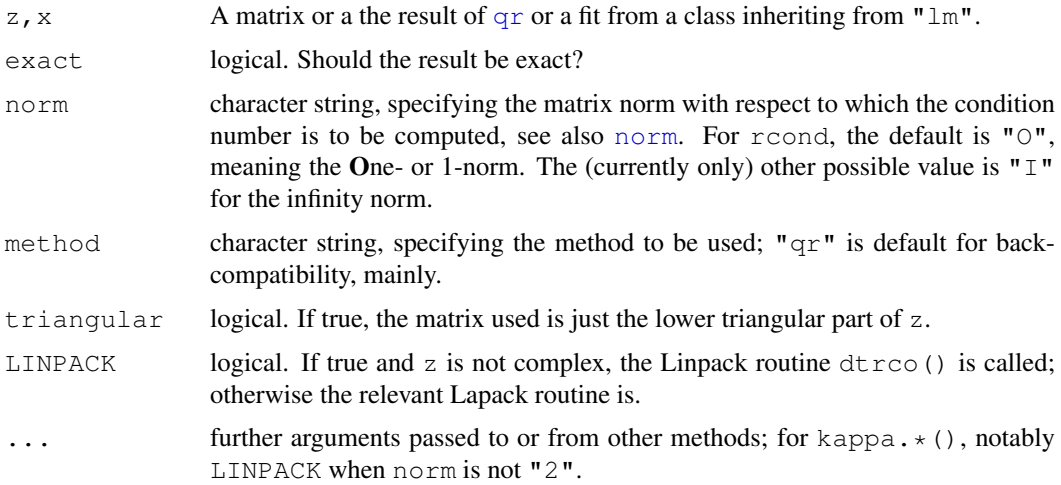

# Details

For kappa(), if exact = FALSE (the default) the 2-norm condition number is estimated by a cheap approximation. Following S, by default, this uses the LINPACK routine  $dtrcc$  (). However, in R (or S) the exact calculation (via  $svd$ ) is also likely to be quick enough.

Note that the 1- and Inf-norm condition numbers are much faster to calculate, and rcond() computes these *reciprocal* condition numbers, also for complex matrices, using standard Lapack routines.

kappa and rcond are different interfaces to *partly* identical functionality.

kappa.tri is an internal function called by kappa.qr.

# Value

The condition number,  $kappa$ , or an approximation if exact = FALSE.

## Author(s)

The design was inspired by (but differs considerably from) the S function of the same name described in Chambers (1992).

#### kronecker 235

#### References

Chambers, J. M. (1992) *Linear models.* Chapter 4 of *Statistical Models in S* eds J. M. Chambers and T. J. Hastie, Wadsworth & Brooks/Cole.

# See Also

[norm](#page-343-0); [svd](#page-500-0) for the singular value decomposition and  $\alpha r$  for the QR one.

# Examples

```
kappa(x1 \le - \text{cbind}(1,1:10)) # 15.71
kappa(x1, exact = TRUE) # 13.68
kappa(x2 <- cbind(x1,2:11))# high! [x2 is singular!]
hilbert <- function(n) { i <- 1:n; 1 / outer(i - 1, i, "+") }
sv9 \leftarrow svd(h9 \leftarrow hilbert(9))$ d
kappa(h9)# pretty high!
kappa(h9, exact = TRUE) == max(sv9) / min(sv9)kappa(h9, exact = TRUE) / kappa(h9) # .677 (i.e., rel.error = 32%)
```
kronecker *Kronecker Products on Arrays*

#### Description

Computes the generalised kronecker product of two arrays, X and Y. kronecker(X, Y) returns an array A with dimensions  $dim(X) * dim(Y)$ .

# Usage

```
kronecker(X, Y, FUN = "*", make.dimnames = FALSE, ...)
X %x% Y
```
#### Arguments

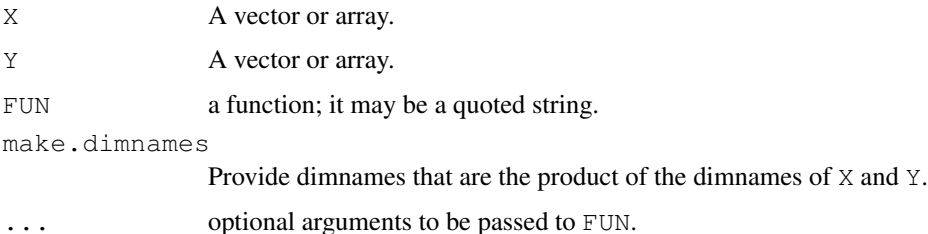

## Details

If  $X$  and  $Y$  do not have the same number of dimensions, the smaller array is padded with dimensions of size one. The returned array comprises submatrices constructed by taking X one term at a time and expanding that term as  $FUN(x, Y, \ldots)$ .

%x% is an alias for kronecker (where FUN is hardwired to "\*").

#### Author(s)

Jonathan Rougier, <J.C.Rougier@durham.ac.uk>

## References

Shayle R. Searle (1982) *Matrix Algebra Useful for Statistics.* John Wiley and Sons.

#### See Also

[outer](#page-367-0), on which kronecker is built and [%\\*%](#page-320-0) for usual matrix multiplication.

# Examples

```
# simple scalar multiplication
(M \le - matrix(1:6, ncol=2))
kronecker(4, M)
# Block diagonal matrix:
kronecker(diag(1, 3), M)
# ask for dimnames
fred \leftarrow matrix(1:12, 3, 4, dimnames=list(LETTERS[1:3], LETTERS[4:7]))
bill \leq c("happy" = 100, "sad" = 1000)
kronecker(fred, bill, make.dimnames = TRUE)
bill \leq outer(bill, c("cat"=3, "dog"=4))
kronecker(fred, bill, make.dimnames = TRUE)
```
l10n\_info *Localization Information*

# Description

Report on localization information.

# Usage

 $110n$  info()

# Value

A list with three logical components:

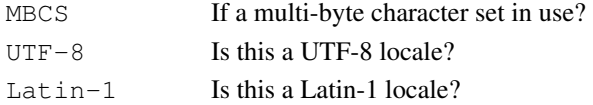

## See Also

[Sys.getlocale](#page-301-0), [localeconv](#page-509-0)

#### Examples

 $110n$ \_info()

Find a suitable set of labels from an object for use in printing or plotting, for example. A generic function.

# Usage

labels(object, ...)

#### Arguments

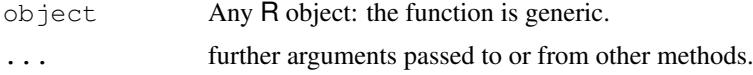

# Value

A character vector or list of such vectors. For a vector the results is the names or  $\sec \alpha$  along (x) and for a data frame or array it is the dimnames (with NULL expanded to seq\_len(d[i]).

## References

Chambers, J. M. and Hastie, T. J. (1992) *Statistical Models in S.* Wadsworth & Brooks/Cole.

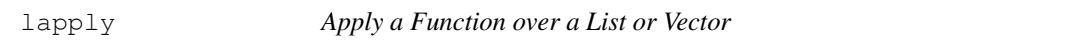

#### Description

lapply returns a list of the same length as  $X$ , each element of which is the result of applying  $FUN$ to the corresponding element of X.

sapply is a user-friendly version of lapply by default returning a vector or matrix if appropriate.

vapply is similar to sapply, but has a pre-specified type of return value, so it can be safer (and sometimes faster) to use.

replicate is a wrapper for the common use of sapply for repeated evaluation of an expression (which will usually involve random number generation).

# Usage

```
lapply(X, FUN, ...)
sapply(X, FUN, ..., simply) sapply(X, FUN, ..., simplify = TRUE, USE.NAMES = TRUE)
vapply(X, FUN, FUN.VALUE, ..., USE.NAMES = TRUE)
replicate(n, expr, simplify = TRUE)
```
# Arguments

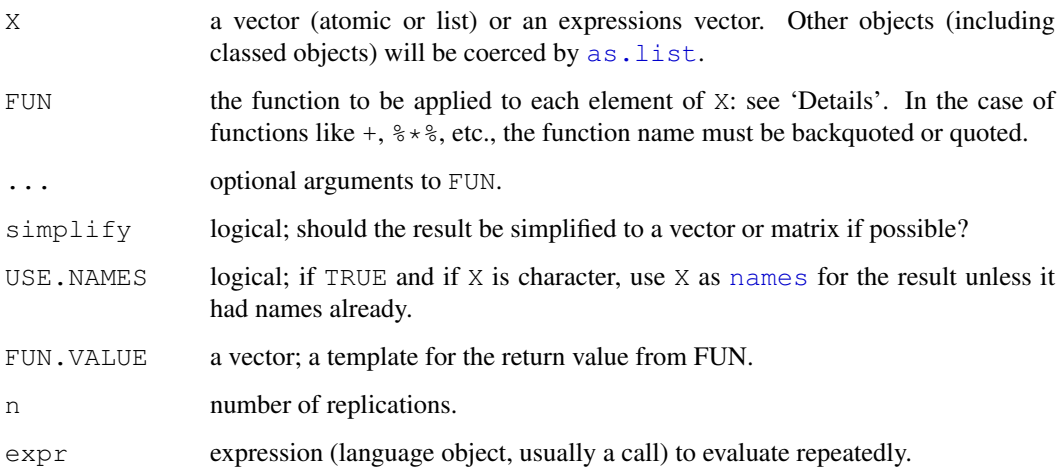

# Details

FUN is found by a call to match. fun and typically is specified as a function or a symbol (e.g. a backquoted name) or a character string specifying a function to be searched for from the environment of the call to lapply.

Function FUN must be able to accept as input any of the elements of X. If the latter is an atomic vector, FUN will always be passed a length-one vector of the same type as X.

Simplification in sapply is only attempted if X has length greater than zero and if the return values from all elements of X are all of the same (positive) length. If the common length is one the result is a vector, and if greater than one is a matrix with a column corresponding to each element of X.

Simplification is always done in  $v$  apply. This function checks that all values of FUN are compatible with the FUN.VALUE, in that they must have the same length and type. (Types may be promoted to a higher type within the ordering logical < integer < real < complex, but not demoted.)

Users of S4 classes should pass a list to lapply: the internal coercion is done by the system as.list in the base namespace and not one defined by a user (e.g. by setting S4 methods on the system function).

lapply and vapply are [primitive](#page-377-0) functions.

#### Value

For lapply and sapply(simplify=FALSE), a list.

For sapply (simplify=TRUE) and replicate: if X has length zero or  $n = 0$ , an empty list. Otherwise an atomic vector or matrix or list of the same length as  $X$  (of length n for replicate). If simplification occurs, the output type is determined from the highest type of the return values in the hierarchy NULL < raw < logical < integer < real < complex < character < list < expression, after coercion of pairlists to lists.

vapply returns a vector or matrix of type matching the FUN.VALUE. If length(FUN.VALUE) != 1 a matrix will be returned with length (FUN.VALUE) rows and length  $(X)$  columns, otherwise a vector of the same length as X. Names of rows in the matrix value are taken from the FUN.VALUE if it is named, otherwise from the result of the first function call. Column names of the matrix value or names of the vector value are set from X as in sapply.

lapply 239

#### Note

sapply( $\star$ , simplify = FALSE, USE.NAMES = FALSE) is equivalent to lapply(\*).

For historical reasons, the calls created by lapply are unevaluated, and code has been written (e.g. bquote) that relies on this. This means that the recorded call is always of the form FUN(X[ $[0L]$ ], ...), with 0L replaced by the current integer index. This is not normally a problem, but it can be if FUN uses [sys.call](#page-510-0) or [match.call](#page-317-0) or if it is a primitive function that makes use of the call. This means that it is often safer to call primitive functions with a wrapper, so that e.g. lapply(ll, function(x) is.numeric(x)) is required in R 2.7.1 to ensure that method dispatch for is.numeric occurs correctly.

If  $\epsilon$ xpr is a function call, be aware of assumptions about where it is evaluated, and in particular what . . . might refer to. You can pass additional named arguments to a function call as additional named arguments to replicate: see 'Examples'.

#### References

Becker, R. A., Chambers, J. M. and Wilks, A. R. (1988) *The New S Language*. Wadsworth & Brooks/Cole.

## See Also

[apply](#page-63-0), [tapply](#page-526-0), [mapply](#page-311-0) for applying a function to multiple arguments, and [rapply](#page-403-0) for a recursive version of lapply(), [eapply](#page-180-0) for applying a function to each entry in an [environment](#page-185-0).

# Examples

require(stats); require(graphics)

```
x \leftarrow list(a = 1:10, beta = exp(-3:3), logic = c(TRUE, FALSE, FALSE, TRUE))
# compute the list mean for each list element
lapply(x,mean)
# median and quartiles for each list element
lapply(x, quantile, probs = 1:3/4)
sapply(x, quantile)
i39 \leftarrow sapply(3:9, seq) # list of vectors
sapply(i39, fivenum)
vapply(i39, fivenum, c(Min.=0, "1st Qu."=0, Median=0, "3rd Qu."=0, Max.=0))
hist(replicate(100, mean(rexp(10))))
## use of replicate() with parameters:
foo \leftarrow function(x=1, y=2) c(x,y)
# does not work: bar <- function(n, ...) replicate(n, foo(...))
bar \leq function(n, x) replicate(n, foo(x=x))
bar(5, x=3)
```
The value of the internal evaluation of a top-level R expression is always assigned to .Last.value (in package:base) before further processing (e.g., printing).

#### Usage

.Last.value

## Details

The value of a top-level assignment *is* put in . Last.value, unlike S.

Do not assign to . Last. value in the workspace, because this will always mask the object of the same name in package:base.

## See Also

[eval](#page-189-0)

# Examples

```
## These will not work correctly from example(),
## but they will in make check or if pasted in,
## as example() does not run them at the top level
gamma(1:15) # think of some intensive calculation...
fac14 <- .Last.value # keep them
library("splines") # returns invisibly
.Last.value # shows what library(.) above returned
```
<span id="page-286-0"></span>length *Length of an Object*

## <span id="page-286-1"></span>Description

Get or set the length of vectors (including lists) and factors, and of any other R object for which a method has been defined.

# Usage

length(x) length $(x)$  <- value

## Arguments

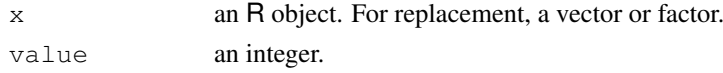

#### levels 241

## Details

Both functions are generic: you can write methods to handle specific classes of objects, see [Inter](#page-268-1)[nalMethods.](#page-268-1) length <- has a "factor" method.

The replacement form can be used to reset the length of a vector. If a vector is shortened, extra values are discarded and when a vector is lengthened, it is padded out to its new length with [NA](#page-335-0)s (nul for raw vectors).

Both are [primitive](#page-377-0) functions.

#### Value

The default method currently returns an [integer](#page-264-1) of length 1. Since this may change in the future and may differ for other methods, programmers should not rely on it. (Should the length exceed the maximum representable integer, it is returned as NA.)

For vectors (including lists) and factors the length is the number of elements. For an environment it is the number of objects in the environment, and NULL has length 0. For expressions and pairlists (including language objects and dotlists) it is the length of the pairlist chain. All other objects (including functions) have length one: note that for functions this differs from S.

The replacement form removes all the attributes of x except its names.

#### References

Becker, R. A., Chambers, J. M. and Wilks, A. R. (1988) *The New S Language*. Wadsworth & Brooks/Cole.

## See Also

nchar for counting the number of characters in character vectors.

#### Examples

```
length(diag(4))# = 16 (4 x 4)
length(options())# 12 or more
length(y \sim x1 + x2 + x3)# 3
length(expression(x, \{y \leftarrow x^2; y+2\}, x^y)) # 3
## from example(warpbreaks)
require(stats)
fm1 \leq 1m(breaks \sim wool \star tension, data = warpbreaks)
length(fm1$call) # 3, lm() and two arguments.
length(formula(fm1)) # 3, \sim lhs rhs
```
levels *Levels Attributes*

### <span id="page-287-0"></span>Description

levels provides access to the levels attribute of a variable. The first form returns the value of the levels of its argument and the second sets the attribute.
#### Usage

levels(x) levels $(x)$  <- value

#### Arguments

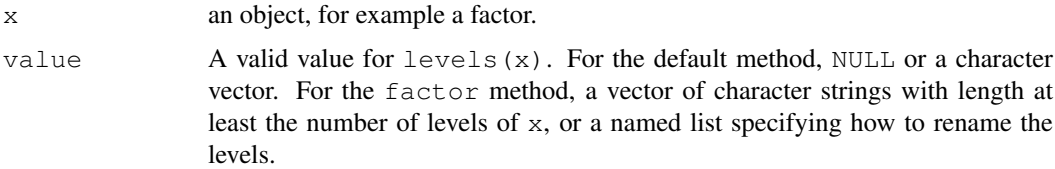

#### Details

Both the extractor and replacement forms are generic and new methods can be written for them. The most important method for the replacement function is that for  $factors$  $factors$ .

For the factor replacement method, a NA in value causes that level to be removed from the levels and the elements formerly with that level to be replaced by NA.

Note that for a factor, replacing the levels via levels (x)  $\leq$  value is not the same as (and is preferred to) attr(x, "levels")  $\le$  value.

The replacement function is [primitive.](#page-377-0)

### References

Becker, R. A., Chambers, J. M. and Wilks, A. R. (1988) *The New S Language*. Wadsworth & Brooks/Cole.

# See Also

[nlevels](#page-341-0), [relevel](#page-1393-0), [reorder](#page-1393-1).

```
## assign individual levels
x \leftarrow gl(2, 4, 8)
levels(x)[1] <- "low"
levels(x)[2] \leftarrow "high"
x
## or as a group
y \leftarrow gl(2, 4, 8)
levels(y) \leq c("low", "high")
y
## combine some levels
z \leftarrow gl(3, 2, 12)
levels(z) \leftarrow c("A", "B", "A")
z
## same, using a named list
z \leftarrow q1(3, 2, 12)levels(z) <- list(A = c(1, 3), B=2)
z
```
#### libPaths 243

```
## we can add levels this way:
f \leftarrow factor(c("a", "b")levels(f) \leq c("c", "a", "b")
f
f \leftarrow factor(c("a", "b")levels(f) \le list(C="C", A="a", B="b")
f
```
libPaths *Search Paths for Packages*

### <span id="page-289-0"></span>Description

.libPaths gets/sets the library trees within which packages are looked for.

### Usage

```
.libPaths(new)
.Library
.Library.site
```
#### Arguments

new a character vector with the locations of R library trees. Tilde expansion ([path.expand](#page-372-0)) is done, and if any element contains one of  $\star$ ? [, globbing] is done where supported by the platform: see  $Sys. qlob.$ 

### Details

.Library is a character string giving the location of the default library, the 'library' subdirectory of R\_HOME.

.Library.site is a (possibly empty) character vector giving the locations of the site libraries, by default the 'site-library' subdirectory of R\_HOME (which may not exist).

.libPaths is used for getting or setting the library trees that R knows about (and hence uses when looking for packages). If called with argument  $n \infty$ , the library search path is set to the existing directories in unique(c(new, .Library.site, .Library)) and this is returned. If given no argument, a character vector with the currently active library trees is returned.

The library search path is initialized at startup from the environment variable  $R$  LIBS (which should be a colon-separated list of directories at which R library trees are rooted) followed by those in environment variable R\_LIBS\_USER. Only directories which exist at the time will be included.

By default R\_LIBS is unset, and R\_LIBS\_USER is set to directory 'R/R.version\$platformlibrary/ $x,y'$  of the home directory (or 'Library/ $R/x.y$ /library' for Mac OS X AQUA builds), for  $R$  x.y.z.

.Library.site can be set via the environment variable R\_LIBS\_SITE (as a colon-separated list of library trees).

Both R\_LIBS\_USER and R\_LIBS\_SITE feature possible expansion of specifiers for R version specific information as part of the startup process. The possible conversion specifiers all start with a '%' and are followed by a single letter (use '%%' to obtain '%'), with currently available conversion specifications as follows:

- '%V' R version number including the patchlevel (e.g., '2.5.0').
- $\gamma$ <sup>\*</sup> R version number excluding the patchlevel (e.g., '2.5').
- '%p' the platform for which R was built, the value of [R.version\\$](#page-394-0)platform.
- '%o' the underlying operating system, the value of [R.version\\$](#page-394-0)os.
- '%a' the architecture (CPU) R was built on/for, the value of [R.version\\$](#page-394-0)arch.

(See [version](#page-394-0) for details on R version information.)

Function .libPaths always uses the values of .Library and .Library.site in the base name space. .Library.site can be set by the site in 'Rprofile.site', which should be followed by a call to .libPaths(.libPaths()) to make use of the updated value.

#### Value

A character vector of file paths.

### References

Becker, R. A., Chambers, J. M. and Wilks, A. R. (1988) *The New S Language*. Wadsworth & Brooks/Cole.

# See Also

[library](#page-290-0)

#### Examples

.libPaths() # all library trees R knows about

<span id="page-290-0"></span>library *Loading and Listing of Packages*

#### <span id="page-290-1"></span>Description

library and require load add-on packages.

.First.lib is called when a package is loaded; .Last.lib is called when a package is detached.

# Usage

```
library(package, help, pos = 2, lib.loc = NULL,
        character.only = FALSE, logical.return = FALSE,
        warn.conflicts = TRUE,
        keep.source = getOption("keep.source.pkgs"),
        verbose = getOption("verbose"))
require(package, lib.loc = NULL, quietly = FALSE,
        warn.conflicts = TRUE,
        keep.source = getOption("keep.source.pkgs"),
```

```
character.out v = FALSE, save = TRUE
```

```
.First.lib(libname, pkgname)
.Last.lib(libpath)
```
# Arguments

```
package, help
                 the name of a package, given as a name or literal character string, or a char-
                 acter string, depending on whether character.only is FALSE (default) or
                 TRUE).
pos the position on the search list at which to attach the loaded package. Note
                 that .First.lib may attach other packages, and pos is computed after
                 .First.lib has been run. Can also be the name of a position on the cur-
                 rent search list as given by search().
lib.loc a character vector describing the location of R library trees to search through, or
                 NULL. The default value of NULL corresponds to all libraries currently known.
                 Non-existent library trees are silently ignored.
character.only
                 a logical indicating whether package or help can be assumed to be character
                 strings.
logical.return
                 logical. If it is TRUE, FALSE or TRUE is returned to indicate success.
warn.conflicts
                 conflicts from attaching the
                 new package, unless that package contains an object.conflicts.OK. A con-
                 flict is a function masking a function, or a non-function masking a non-function.
keep.source logical. If TRUE, functions 'keep their source' including comments, see argu-
                 options. This applies only to the named package,
                 and not to any packages or name spaces which might be loaded to satisfy depen-
                 dencies or imports.
                 This argument does not apply to packages using lazy-loading. Whether they
                 have kept source is determined when they are installed (and is most likely false).
verbose a logical. If TRUE, additional diagnostics are printed.
quietly a logical. If TRUE, no message confirming package loading is printed.
save logical or environment. If TRUE, a call to require from the source for a pack-
                 age will save the name of the required package in the variable ". required",
                 allowing function detach to warn if a required package is detached. See sec-
                 tion 'Packages that require other packages' below.
libname a character string giving the library directory where the package was found.
pkgname a character string giving the name of the package.
libpath a character string giving the complete path to the package.
```
#### Details

library(package) and require(package) both load the package with name package. require is designed for use inside other functions; it returns FALSE and gives a warning (rather than an error as library() does by default) if the package does not exist. Both functions check and update the list of currently loaded packages and do not reload a package which is already loaded. (Furthermore, if the package has a name space and a name space of that name is already loaded, they work from the existing name space rather than reloading from the file system. If you want to reload a package, call [detach](#page-160-0) or [unloadNamespace](#page-348-0) first.)

To suppress messages during the loading of packages use [suppressPackageStartupMessages](#page-331-0): this will suppress all messages from R itself but not necessarily all those from package authors.

If library is called with no package or help argument, it lists all available packages in the libraries specified by lib.loc, and returns the corresponding information in an object of class "libraryIQR". The structure of this class may change in future versions. In earlier versions of R, only the names of all available packages were returned; use . packages (all = TRUE) for obtaining these. Note that [installed.packages\(](#page-1607-0)) returns even more information.

library (help = somename) computes basic information about the package somename, and returns this in an object of class "packageInfo". The structure of this class may change in future versions. When used with the default value (NULL) for lib.loc, the loaded packages are searched before the libraries.

.First.lib is called when a package without a name space is loaded by library. (For packages with name spaces see [.onLoad](#page-347-0).) It is called with two arguments, the name of the library directory where the package was found (i.e., the corresponding element of  $\text{lib}.\text{loc}$ ), and the name of the package. It is a good place to put calls to [library.dynam](#page-294-0) which are needed when loading a package into this function (don't call library.dynam directly, as this will not work if the package is not installed in a standard location). .First.lib is invoked after the search path interrogated by search() has been updated, so as.environment (match("package:name", search())) will return the environment in which the package is stored. If calling  $.First$ . lib gives an error the loading of the package is abandoned, and the package will be unavailable. Similarly, if the option ".First.lib" has a list element with the package's name, this element is called in the same manner as .First.lib when the package is loaded. This mechanism allows the user to set package 'load hooks' in addition to startup code as provided by the package maintainers, but [setHook](#page-555-0) is preferred.

.Last.lib is called when a package is detached. Beware that it might be called if .First.lib has failed, so it should be written defensively. (It is called within  $\text{tr } y$ , so errors will not stop the package being detached.)

### Value

Normally library returns (invisibly) the list of loaded packages, but TRUE or FALSE if logical.return is TRUE. When called as library() it returns an object of class "libraryIQR", and for library(help=), one of class "packageInfo".

require returns (invisibly) a logical indicating whether the required package is available.

### Licenses

Some packages have restrictive licenses, and as from R 2.11.0 there is a mechanism to ensure that users are aware of such licenses. If [getOption\(](#page-358-1)"checkPackageLicense") == TRUE, then at first use of a package with a not-known-to-be-FOSS (see below) license the user is asked to view and accept the license: a list of accepted licenses is stored in file '~/.R/licensed'. In a non-interactive session it is an error to use such a package whose license has not already been accepted.

Free or Open Source Software (FOSS, e.g., <http://en.wikipedia.org/wiki/FOSS>) packages are determined by the same filters used by [available.packages](#page-1551-0) but applied to just the current package, not its dependencies.

There can also be a site-wide file 'R\_HOME/etc/licensed.site' of packages (one per line).

#### library 247

### Packages that require other packages

The usual way for a package to require other packages is to list them in the 'Depends:' field of the 'DESCRIPTION' file. Such packages are checked by [detach](#page-160-0).

An alternative way to record that a package is required is to use a call to require (save  $=$ TRUE) in the .First.lib function of the package (but only for a package without a namespace): this mechanism was used more widely in earlier versions of R.

# Formal methods

library takes some further actions when package methods is attached (as it is by default). Packages may define formal generic functions as well as re-defining functions in other packages (notably base) to be generic, and this information is cached whenever such a package is loaded after methods and re-defined functions (implicit generics) are excluded from the list of conflicts. The caching and check for conflicts require looking for a pattern of objects; the search may be avoided by defining an object .noGenerics (with any value) in the package. Naturally, if the package *does* have any such methods, this will prevent them from being used.

#### Note

library and require can only load an *installed* package, and this is detected by having a 'DESCRIPTION' file containing a 'Built:' field.

Under Unix-alikes, the code checks that the package was installed under a similar operating system as given by R.version\$platform (the canonical name of the platform under which R was compiled), provided it contains compiled code. Packages which do not contain compiled code can be shared between Unix-alikes, but not to other OSes because of potential problems with line endings and OS-specific help files. If sub-architectures are used, the OS similarity is not checked since the OS used to build may differ (e.g. i386-pc-linux-gnu code can be built on an  $x86\_64$ unknown-linux-gnu OS).

The package name given to library and require must match the name given in the package's 'DESCRIPTION' file exactly, even on case-insensitive file systems such as are common on MS Windows and Mac OS X.

#### References

Becker, R. A., Chambers, J. M. and Wilks, A. R. (1988) *The New S Language*. Wadsworth & Brooks/Cole.

### See Also

[.libPaths](#page-289-0), [.packages](#page-570-0).

[attach](#page-77-0), [detach](#page-160-0), [search](#page-444-0), [objects](#page-308-0), [autoload](#page-81-0), [library.dynam](#page-294-0), [data](#page-1569-0), [install.packages](#page-1604-0) and [installed.packages](#page-1607-0); [INSTALL](#page-1602-0), [REMOVE](#page-1653-0).

The initial set of packages loaded is set by [options\(](#page-358-0)defaultPackages=): see also [Startup](#page-479-0).

```
library() \qquad # list all available packages
library(lib.loc = .Library) # list all packages in the default library
library(help = splines) # documentation on package 'splines'
library(splines) # load package 'splines'
require(splines) # the same
```

```
search() \qquad \qquad \qquad \qquad \qquad \qquad "splines", too
detach("package:splines")
# if the package name is in a character vector, use
pkg <- "splines"
library(pkg, character.only = TRUE)
detach(pos = match(paste("package", pkg, sep=":"), search()))
require(pkg, character.only = TRUE)
detach(pos = match(paste("package", pkg, sep=":"), search()))
require(nonexistent) # FALSE
## Not run:
## Suppose a package needs to call a DLL named 'fooEXT',
## where 'EXT' is the system-specific extension. Then you should use
.First.lib <- function(lib, pkg)
 library.dynam("foo", pkg, lib)
## if you want to mask as little as possible, use
library(mypkg, pos = "package:base")
## End(Not run)
```
<span id="page-294-0"></span>library.dynam *Loading DLLs from Packages*

# Description

Load the specified file of compiled code if it has not been loaded already, or unloads it.

# Usage

```
library.dynam(chname, package = NULL, lib.loc = NULL,
              verbose = qetOption("verbose"),
              file.ext = .Platform$dynlib.ext, ...)
library.dynam.unload(chname, libpath,
              verbose = qetOption("verbose"),
              file.ext = .Platform$dynlib.ext)
```
.dynLibs(new)

# Arguments

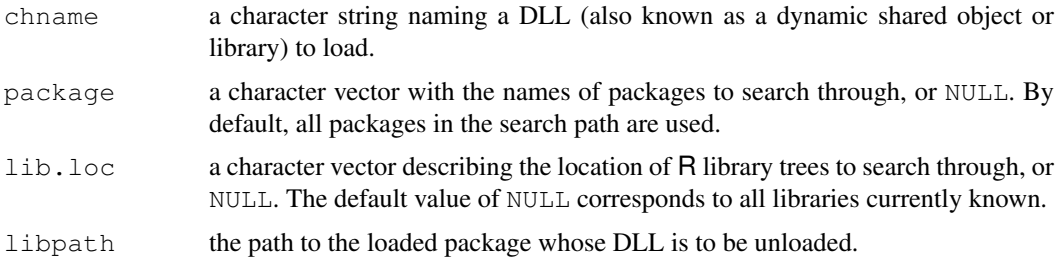

#### library.dynam 249

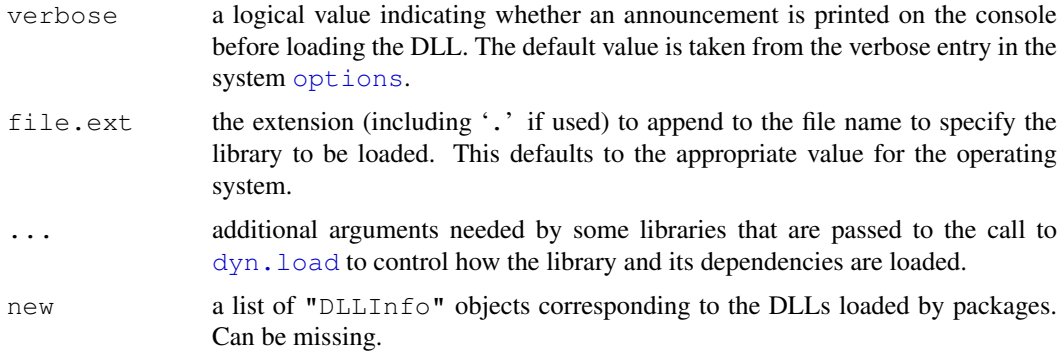

#### Details

See [dyn.load](#page-177-0) for what sort of objects these functions handle.

library.dynam is designed to be used inside a package rather than at the command line, and should really only be used inside [.First.lib](#page-290-1) or [.onLoad](#page-347-0). The system-specific extension for DLLs (e.g., '.so' or '.sl' on Unix systems, '.so' on Mac OS X, '.dll' on Windows) should not be added.

library.dynam.unload is designed for use in [.Last.lib](#page-290-1) or [.onUnload](#page-347-0): it unloads the DLL and updates the value of .dynLibs()

.dynLibs is used for getting (with no argument) or setting the DLLs which are currently loaded by packages (using library.dynam).

# Value

If chname is not specified, library.dynam returns an object of class "DLLInfoList" corresponding to the DLLs loaded by packages.

If chname is specified, an object of class "DLLInfo" that identifies the DLL and can be used in future calls is returned invisibly. For packages that have name spaces, a list of these objects is stored in the name space's environment for use at run-time.

Note that the class DLLInfo has an overloaded method for  $\frac{1}{2}$  which can be used to resolve native symbols within that DLL.

library.dynam.unload invisibly returns an object of class "DLLInfo" identifying the DLL successfully unloaded.

.dynLibs returns an object of class "DLLInfoList" corresponding corresponding to its current value.

# Warning

Do not use [dyn.unload](#page-177-1) on a DLL loaded by library.dynam: use library.dynam.unload to ensure that .dynLibs gets updated. Otherwise a subsequent call to library.dynam will be told the object is already loaded.

Note that whether or not it is possible to unload a DLL and then reload a revised version of the same file is OS-dependent: see the 'Value' section of the help for [dyn.unload](#page-177-1).

# References

Becker, R. A., Chambers, J. M. and Wilks, A. R. (1988) *The New S Language*. Wadsworth & Brooks/Cole.

# See Also

```
getLoadedDLLs for information on "DLLInfo" and "DLLInfoList" objects.
.First.lib, library, dyn.load, .packages, .libPaths
SHLIB for how to create suitable DLLs.
```
# Examples

```
## Which DLLs were "dynamically loaded" by packages?
library.dynam()
```
license *The R License Terms*

# Description

The license terms under which R is distributed.

# Usage

license() licence()

### Details

R is distributed under the terms of the GNU GENERAL PUBLIC LICENSE Version 2, June 1991. A copy of this license is in file '[R\\_HOME](#page-426-0)/COPYING' and can be viewed by RShowDoc("COPYING").

A small number of files (the API header files) are distributed under the LESSER GNU GENERAL PUBLIC LICENSE version 2.1. A copy of this license is in file '\$R\_DOC\_DIR/COPYING.LIB' and can be viewed by RShowDoc("COPYING.LIB").

list *Lists – Generic and Dotted Pairs*

### Description

Functions to construct, coerce and check for both kinds of R lists.

#### Usage

```
list(...)
pairlist(...)
as.list(x, \ldots)## S3 method for class 'environment':
as.list(x, all.names = FALSE, ...)
as.pairlist(x)
is.list(x)
is.pairlist(x)
alist(...)
```
#### Arguments

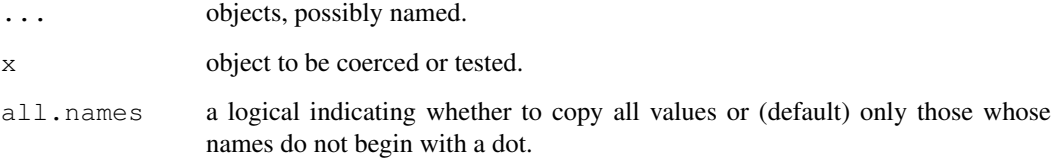

### Details

Most lists in R internally are *Generic Vectors*, whereas traditional *dotted pair* lists (as in LISP) are available but rarely seen by users (except as [formals](#page-221-0) of functions).

The arguments to list or pairlist are of the form value or tag=value. The functions return a list or dotted pair list composed of its arguments with each value either tagged or untagged, depending on how the argument was specified.

alist handles its arguments as if they described function arguments. So the values are not evaluated, and tagged arguments with no value are allowed whereas list simply ignores them. alist is most often used in conjunction with [formals](#page-221-0).

as.list attempts to coerce its argument to a list. For functions, this returns the concatenation of the list of formal arguments and the function body. For expressions, the list of constituent elements is returned. as.list is generic, and as the default method calls as. vector (mode="list") methods for as.vector may be invoked. as.list turns a factor into a list of one-element factors. All attributes will be dropped unless the argument already is a list. (This is inconsistent with functions such as [as.character](#page-103-0), and is for efficiency since lists can be expensive to copy.)

is.list returns TRUE if and only if its argument is a list *or* a pairlist of length > 0. is.pairlist returns TRUE if and only if the argument is a pairlist or NULL (see below).

The ["environment"](#page-185-0) method for as. list copies the name-value pairs (for names not beginning with a dot) from an environment to a named list. The user can request that all named objects are copied. The list is in no particular order (the order depends on the order of creation of objects and whether the environment is hashed). No parent environments are searched. (Objects copied are duplicated so this can be an expensive operation.)

An empty pairlist, pairlist() is the same as NULL. This is different from list().

as.pairlist is implemented as [as.vector\(](#page-557-0)x, "pairlist"), and hence will dispatch methods for the generic function as.vector.

list, is. list and is. pairlist are [primitive](#page-377-0) functions.

#### References

Becker, R. A., Chambers, J. M. and Wilks, A. R. (1988) *The New S Language*. Wadsworth & Brooks/Cole.

# See Also

[vector\(](#page-557-1)"list", length) for creation of a list with empty components; [c](#page-94-0), for concatenation; [formals](#page-221-0). [unlist](#page-551-0) is an approximate inverse to as. list().

['plotmath'](#page-694-0) for the use of list in plot annotation.

# Examples

```
require(graphics)
# create a plotting structure
pts <- list(x=cars[,1], y=cars[,2])
plot(pts)
is.pairlist(.Options) # a user-level pairlist
## "pre-allocate" an empty list of length 5
vector("list", 5)
# Argument lists
f \leftarrow function() x# Note the specification of a "..." argument:
formals(f) <- al <- alist(x=, y=2+3, ...=)
f
al
## environment->list coercion
e1 <- new.env()
e1$a <- 10
e1$b <- 20
as.list(e1)
```
list.files *List the Files in a Directory/Folder*

# Description

These functions produce a character vector of the names of files in the named directory.

### Usage

```
list.files(path = ".", pattern = NULL, all.files = FALSE,
           full.names = FALSE, recursive = FALSE,
           ignore.case = FALSE)
       dir(path = \cdot, pattern = NULL, all.files = FALSE,
           full.names = FALSE, recursive = FALSE,
           ignore.case = FALSE)
```
# Arguments

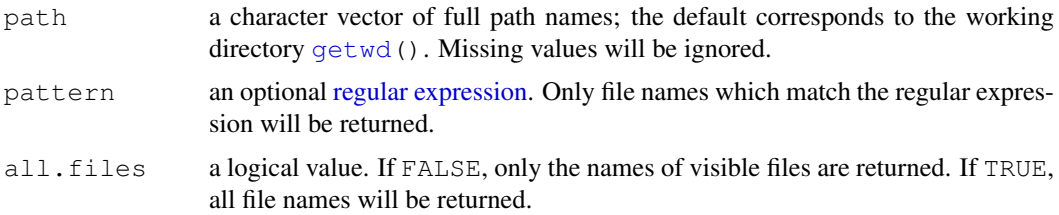

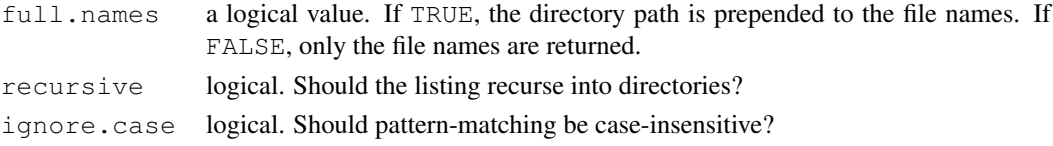

# Value

A character vector containing the names of the files in the specified directories, or "" if there were no files. If a path does not exist or is not a directory or is unreadable it is skipped, with a warning.

The files are sorted in alphabetical order, on the full path if full.names = TRUE. Directories are included only if recursive = FALSE.

### Note

File naming conventions are platform dependent.

recursive  $=$  TRUE is not supported on all platforms and may be ignored (with a warning).

### Author(s)

Ross Ihaka, Brian Ripley

# See Also

[file.info](#page-210-0), [file.access](#page-208-0) and [files](#page-213-0) for many more file handling functions and [file.choose](#page-209-0) for interactive selection.

[glob2rx](#page-1592-0) to convert wildcards (as used by system file commands and shells) to regular expressions.

Sys.qlob for wildcard expansion on file paths.

#### Examples

```
list.files(R.home())
## Only files starting with a-l or r
## Note that a-l is locale-dependent, but using case-insensitive
## matching makes it unambiguous in English locales
dir(".../..", pattern = "^(a-lr)",full.name = TRUE, ignore-case = TRUE)
```
load *Reload Saved Datasets*

# Description

Reload datasets written with the function save.

# Usage

load(file, envir = parent.frame())

#### Arguments

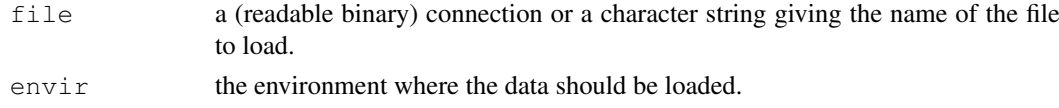

### Details

load can load R objects saved in the current or any earlier format. It can read a compressed file (see [save](#page-436-0)) directly from a file or from a suitable connection (including a call to  $u$ rl).

A not-open connection will be opened in mode "rb" and closed after use.

Only R objects saved in the current format (used since R 1.4.0) can be read from a connection. If no input is available on a connection a warning will be given, but any input not in the current format will result in a error.

Loading from an earlier version will give a warning about the 'magic number': magic numbers 1971:1977 are from R < 0.99.0, and R[ADX]1 from R 0.99.0 to R 1.3.1.

### Value

A character vector of the names of objects created, invisibly.

### Warning

Saved R objects are binary files, even those saved with  $\Delta \text{scii} = \text{TRUE}$ , so ensure that they are transferred without conversion of end of line markers. load tries to detect this case and give an informative error message.

#### See Also

[save](#page-436-0), [download.file](#page-1576-0).

```
## save all data
xx <- pi # to ensure there is some data
save(list = ls(all=TRUE), file= "all.Rdata")
rm(xx)
## restore the saved values to the current environment
local({
   load("all.Rdata")
   ls()})
## restore the saved values to the user's workspace
load("all.Rdata", .GlobalEnv)
unlink("all.Rdata")
## Not run:
con <- url("http://some.where.net/R/data/example.rda")
## print the value to see what objects were created.
print(load(con))
close(con) # url() always opens the connection
## End(Not run)
```
#### <span id="page-301-0"></span>Description

Get details of or set aspects of the locale for the R process.

#### Usage

```
Sys.getlocale(category = "LC ALL")Sys.setlocale(category = "LC_ALL", locale = "")
```
#### Arguments

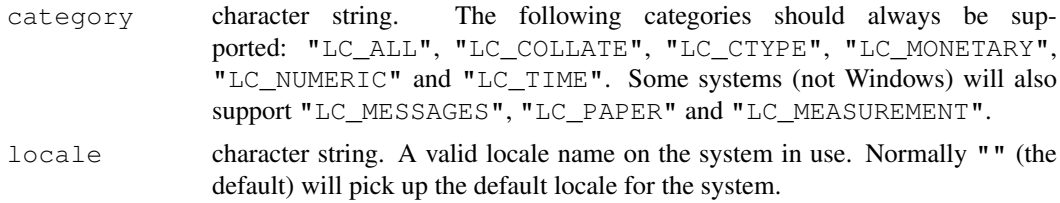

#### Details

The locale describes aspects of the internationalization of a program. Initially most aspects of the locale of R are set to "C" (which is the default for the C language and reflects North-American usage). R sets "LC\_CTYPE" and "LC\_COLLATE", which allow the use of a different character set and alphabetic comparisons in that character set (including the use of [sort](#page-463-0)), "LC\_MONETARY" (for use by [Sys.localeconv](#page-509-0)) and "LC\_TIME" may affect the behaviour of [as.POSIXlt](#page-71-0) and [strptime](#page-484-0) and functions which use them (but not [date](#page-147-0)).

R can be built with no support for locales, but it is normally available on Unix and is available on Windows.

The first seven categories described here are those specified by POSIX. "LC\_MESSAGES" will be "C" on systems that do not support message translation, and is not supported on Windows. Trying to use an unsupported category is an error for Sys.setlocale.

Note that setting "LC\_ALL" sets only "LC\_COLLATE", "LC\_CTYPE", "LC\_MONETARY" and "LC\_TIME".

Attempts to set an invalid locale are ignored. There may or may not be a warning, depending on the OS.

Attempts to change the character set (by Sys.setlocale("LC\_TYPE", ), if that implies a different character set) during a session may not work and are likely to lead to some confusion.

#### Value

A character string of length one describing the locale in use (after setting for Sys.setlocale), or an empty character string if the current locale settings are invalid or NULL if locale information is unavailable.

For category =  $"LC\_ALL"$  the details of the string are system-specific: it might be a single locale name or a set of locale names separated by "/" (Solaris, Mac OS X) or "; " (Windows, Linux). For portability, it is best to query categories individually: it is not necessarily the case

```
that the result of foo <- Sys.getlocale() can be used in Sys.setlocale("LC_ALL",
locale = foo).
```
# Warning

Setting "LC\_NUMERIC" may cause R to function anomalously, so gives a warning. Input conversions in R itself are unaffected, but the reading and writing of ASCII [save](#page-436-0) files will be, as may packages. Setting it temporarily to produce graphical or text output may work well enough, but [options\(](#page-358-0)OutDec) is often preferable.

# Note

Changing the values of locale categories whilst R is running ought to be noticed by the OS services, and usually is but exceptions have been seen (usually in collation services).

### See Also

[strptime](#page-484-0) for uses of category = "LC\_TIME". [Sys.localeconv](#page-509-0) for details of numerical and monetary representations.

[l10n\\_info](#page-282-0) gives some summary facts about the locale and its encoding.

### Examples

```
Sys.getlocale()
Sys.getlocale("LC_TIME")
## Not run:
Sys.setlocale("LC_TIME", "de") # Solaris: details are OS-dependent
Sys.setlocale("LC_TIME", "de_DE.utf8") # Modern Linux etc.
Sys.setlocale("LC_TIME", "de_DE") # Mac OS X
Sys.setlocale("LC_TIME", "German") # Windows
## End(Not run)
Sys.getlocale("LC_PAPER") # may or may not be set
Sys.setlocale("LC_COLLATE", "C") # turn off locale-specific sorting, usually
```
<span id="page-302-0"></span>log *Logarithms and Exponentials*

#### Description

log computes logarithms, by default natural logarithms,  $log10$  computes common (i.e., base 10) logarithms, and  $log2$  computes binary (i.e., base 2) logarithms. The general form  $log(x,$ base) computes logarithms with base base.

log1p(x) computes log(1 + x) accurately also for  $|x| \ll 1$  (and less accurately when  $x \approx -1$ ).

exp computes the exponential function.

expm1(x) computes  $\exp(x) - 1$  accurately also for  $|x| \ll 1$ .

# Usage

```
log(x, base = exp(1))logb(x, base = exp(1))log10(x)log2(x)log1p(x)
exp(x)
expm1(x)
```
# Arguments

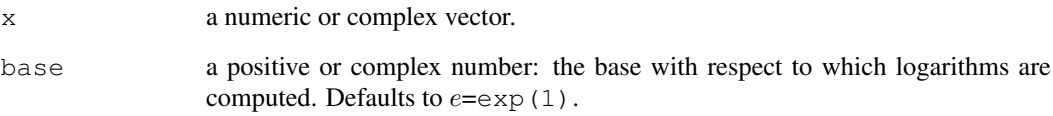

# Details

All except logb are generic functions: methods can be defined for them individually or via the [Math](#page-252-0) group generic.

log10 and log2 are only convenience wrappers, but logs to bases 10 and 2 (whether computed *via* log or the wrappers) will be computed more efficiently and accurately where supported by the OS. Methods can be set for them individually (and otherwise methods for log will be used).

logb is a wrapper for log for compatibility with S. If (S3 or S4) methods are set for log they will be dispatched. Do not set S4 methods on logb itself.

All except log are [primitive](#page-377-0) functions.

# Value

A vector of the same length as x containing the transformed values.  $\log(0)$  gives  $-\text{Inf}$ , and negative values give NaN.

# S4 methods

exp, expm1, log, log10, log2 and log1p are S4 generic and are members of the [Math](#page-1024-0) group generic.

Note that this means that the S4 generic for  $log$  has a signature with only one argument, x, but that base can be passed to methods (but will not be used for method selection). On the other hand, if you only set a method for the Math group generic then base argument of log will be ignored for your class.

#### Note

log and logb are the same thing in R, but logb is preferred if base is specified, for S-PLUS compatibility.

### Source

log1p and expm1 may be taken from the operating system, but if not available there are based on the Fortran subroutine dlnrel by W. Fullerton of Los Alamos Scientific Laboratory (see [http:](http://www.netlib.org/slatec/fnlib/dlnrel.f) [//www.netlib.org/slatec/fnlib/dlnrel.f](http://www.netlib.org/slatec/fnlib/dlnrel.f) and (for small x) a single Newton step for the solution of  $log1p(y) = x$  respectively.

# References

Becker, R. A., Chambers, J. M. and Wilks, A. R. (1988) *The New S Language*. Wadsworth & Brooks/Cole. (for log, log10 and exp.)

Chambers, J. M. (1998) *Programming with Data. A Guide to the S Language*. Springer. (for logb.)

# See Also

[Trig](#page-545-0), [sqrt](#page-319-0), [Arithmetic](#page-65-0).

### Examples

```
log(exp(3))log10(1e7) # = 7
x \le -10^{\circ} - (1+2*1:9)\texttt{cbind}\left(\mathtt{x,}\ \log\left(1{+}\mathtt{x}\right),\ \log\!\left( \mathtt{p}\left(\mathtt{x}\right),\ \exp\left(\mathtt{x}\right){-}1,\ \exp\!\left(\mathtt{x}\right)\right)\right.\\
```
# Logic *Logical Operators*

### Description

These operators act on logical and number-like vectors.

### Usage

! x x & y x && y  $x \mid y$ x || y xor(x, y) isTRUE(x)

### Arguments

x, y logical or 'number-like' vectors (i.e., of type [double](#page-170-0) (class [numeric](#page-351-0)), [integer](#page-264-0), [complex](#page-119-0) or [raw](#page-404-0)), or objects for which methods have been written. Logic 259

#### Details

! indicates logical negation (NOT).

 $\&$  and  $\&\&$  indicate logical AND and | and || indicate logical OR. The shorter form performs elementwise comparisons in much the same way as arithmetic operators. The longer form evaluates left to right examining only the first element of each vector. Evaluation proceeds only until the result is determined. The longer form is appropriate for programming control-flow and typically preferred in  $if$  clauses.

xor indicates elementwise exclusive OR.

isTRUE(x) is an abbreviation of identical (TRUE, x), and so is true if and only if x is a length-one logical vector whose only element is TRUE and which has no attributes (not even names).

Numeric and complex vectors will be coerced to logical values, with zero being false and all nonzero values being true. Raw vectors are handled without any coercion for !,  $\alpha$ , | and xor, with these operators being applied bitwise (so ! is the 1s-complement).

The operators  $\cdot$ ,  $\in$  and  $\cdot$  are generic functions: methods can be written for them individually or via the [Ops](#page-252-0) (or S4 Logic, see below) group generic function. (See [Ops](#page-252-0) for how dispatch is computed.)

[NA](#page-335-0) is a valid logical object. Where a component of  $x$  or  $y$  is NA, the result will be NA if the outcome is ambiguous. In other words  $NA \& TRUE$  evaluates to NA, but NA  $\& FALSE$  evaluates to FALSE. See the examples below.

See [Syntax](#page-505-0) for the precedence of these operators: unlike many other languages (including S) the AND and OR operators do not have the same precedence (the AND operators are higher than the OR operators).

#### Value

For !, a logical or raw vector of the same length as x.

For  $\vert$ ,  $\&$  and  $\times$  and  $\&$  a logical or raw vector. The elements of shorter vectors are recycled as necessary (with a [warning](#page-559-0) when they are recycled only *fractionally*). The rules for determining the attributes of the result are rather complicated. Most attributes are taken from the longer argument, the first if they are of the same length. Names will be copied from the first if it is the same length as the answer, otherwise from the second if that is. For time series, these operations are allowed only if the series are compatible, when the class and  $tsp$  attribute of whichever is a time series (the same, if both are) are used. For arrays (and an array result) the dimensions and dimnames are taken from first argument if it is an array, otherwise the second.

For  $||$ ,  $\&\&$  and isTRUE, a length-one logical vector.

### S4 methods

 $\frac{1}{2}$ ,  $\frac{1}{2}$  and  $\frac{1}{2}$  are S4 generics, the latter two part of the [Logic](#page-1024-0) group generic (and hence methods need argument names  $e1, e2$ ).

#### References

Becker, R. A., Chambers, J. M. and Wilks, A. R. (1988) *The New S Language*. Wadsworth & Brooks/Cole.

260 logical

# See Also

[TRUE](#page-306-0) or [logical](#page-306-1).

[any](#page-60-0) and [all](#page-56-0) for OR and AND on many scalar arguments.

[Syntax](#page-505-0) for operator precedence.

# Examples

```
y \leftarrow 1 + (x \leftarrow stats::pois(50, lambda=1.5) / 4 - 1)x[(x > 0) & (x < 1)] # all x values between 0 and 1
if (any(x == 0) || any(y == 0)) "zero encountered"
## construct truth tables :
x < -c(NA, FALSE, TRUE)names(x) <- as.character(x)
outer(x, x, "\&\")## AND table
outer(x, x, "|")## OR table
```
<span id="page-306-1"></span>logical *Logical Vectors*

### <span id="page-306-0"></span>Description

Create or test for objects of type "logical", and the basic logical constants.

# Usage

```
TRUE
FALSE
T; F
logical(length = 0)
as.logical(x, \ldots)is.logical(x)
```
### Arguments

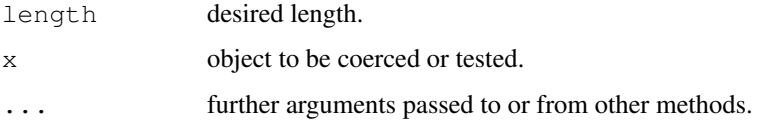

# Details

TRUE and FALSE are [reserved](#page-425-0) words denoting logical constants in the R language, whereas T and F are global variables whose initial values set to these. All four are logical(1) vectors.

Logical vectors are coerced to integer vectors in contexts where a numerical value is required, with TRUE being mapped to 1L, FALSE to 0L and NA\_LOGICAL\_ to NA\_INTEGER\_.

#### lower.tri 261

### Value

logical creates a logical vector of the specified length. Each element of the vector is equal to FALSE.

as.logical attempts to coerce its argument to be of logical type. For [factor](#page-205-0)s, this uses the [levels](#page-287-0) (labels). Like [as.vector](#page-557-0) it strips attributes including names.

is.logical returns TRUE or FALSE depending on whether its argument is of logical type or not.

# References

Becker, R. A., Chambers, J. M. and Wilks, A. R. (1988) *The New S Language*. Wadsworth & Brooks/Cole.

### See Also

[NA](#page-335-0), the other logical constant.

lower.tri *Lower and Upper Triangular Part of a Matrix*

# Description

Returns a matrix of logicals the same size of a given matrix with entries TRUE in the lower or upper triangle.

### Usage

lower.tri(x, diag = FALSE) upper.tri(x, diag = FALSE)

# Arguments

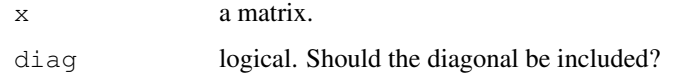

# See Also

[diag](#page-162-0), [matrix](#page-321-0).

```
(m2 \le - matrix(1:20, 4, 5))lower.tri(m2)
m2[lower.tri(m2)] <- NA
m2
```
### <span id="page-308-0"></span>Description

ls and objects return a vector of character strings giving the names of the objects in the specified environment. When invoked with no argument at the top level prompt, ls shows what data sets and functions a user has defined. When invoked with no argument inside a function, 1s returns the names of the functions local variables. This is useful in conjunction with browser.

#### Usage

```
ls(name, pos = -1, envir = as.environment(pos),
   all.names = FALSE, pattern)
objects(name, pos = -1, envir = as.environment(pos),
        all.names = FALSE, pattern)
```
### Arguments

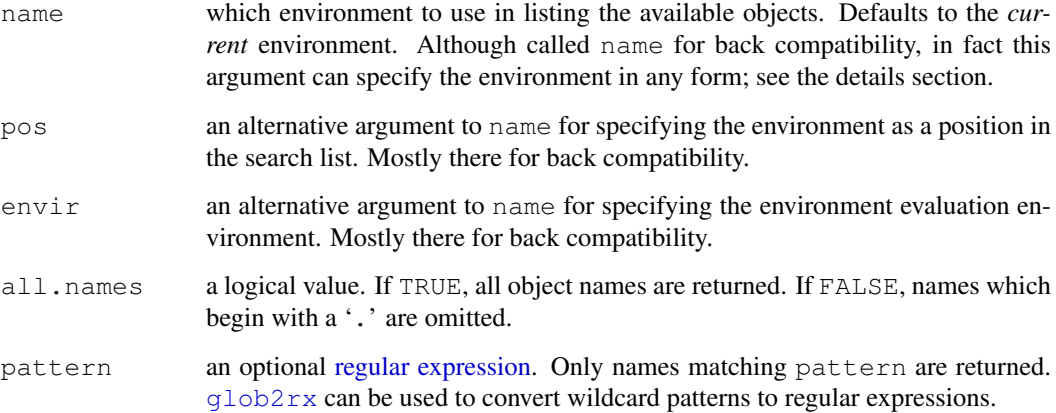

# Details

The name argument can specify the environment from which object names are taken in one of several forms: as an integer (the position in the [search](#page-444-0) list); as the character string name of an element in the search list; or as an explicit [environment](#page-185-0) (including using [sys.frame](#page-510-0) to access the currently active function calls). By default, the environment of the call to  $\log$  or objects is used. The pos and envir arguments are an alternative way to specify an environment, but are primarily there for back compatibility.

Note that the *order* of the resulting strings is locale dependent, see [Sys.getlocale](#page-301-0).

# References

Becker, R. A., Chambers, J. M. and Wilks, A. R. (1988) *The New S Language*. Wadsworth & Brooks/Cole.

#### make.names 263

#### See Also

[glob2rx](#page-1592-0) for converting wildcard patterns to regular expressions.

[ls.str](#page-1609-0) for a long listing based on [str](#page-1673-0). [apropos](#page-1548-0) (or [find](#page-1548-1)) for finding objects in the whole search path; [grep](#page-248-0) for more details on 'regular expressions'; [class](#page-110-0), [methods](#page-1616-0), etc., for objectoriented programming.

# Examples

```
.0b \leftarrow 1ls(pattern = "O")
ls(pattern= " 0", all.names = TRUE) # also shows ".[foo]"
# shows an empty list because inside myfunc no variables are defined
myfunc <- function() {ls()}
myfunc()
# define a local variable inside myfunc
myfunc \leftarrow function() {y \leftarrow 1; ls()}
myfunc() \# shows "y"
```
<span id="page-309-0"></span>make.names *Make Syntactically Valid Names*

#### Description

Make syntactically valid names out of character vectors.

#### Usage

```
make.names(names, unique = FALSE, allow_ = TRUE)
```
### Arguments

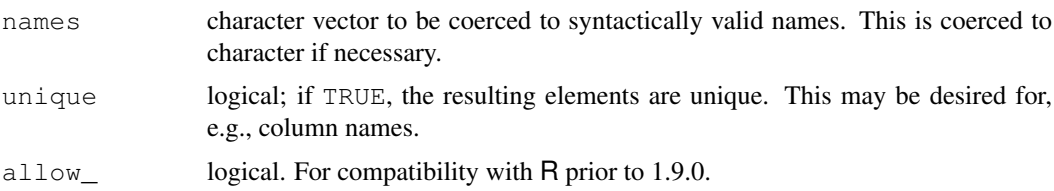

# Details

A syntactically valid name consists of letters, numbers and the dot or underline characters and starts with a letter or the dot not followed by a number. Names such as ".2way" are not valid, and neither are the [reserved](#page-425-0) words.

The definition of a *letter* depends on the current locale, but only ASCII digits are considered to be digits.

The character "X" is prepended if necessary. All invalid characters are translated to ".". A missing value is translated to "NA". Names which match R keywords have a dot appended to them. Duplicated values are altered by [make.unique](#page-310-0).

#### Value

A character vector of same length as names with each changed to a syntactically valid name, in the current locale's encoding.

#### Note

Prior to R version 1.9.0, underscores were not valid in variable names, and code that relies on them being converted to dots will no longer work. Use  $\alpha$ llow\_ = FALSE for back-compatibility.

 $allow =$  FALSE is also useful when creating names for export to applications which do not allow underline in names (for example, S-PLUS and some DBMSs).

#### See Also

[make.unique](#page-310-0), [names](#page-338-0), [character](#page-103-1), [data.frame](#page-144-0).

#### Examples

```
make.names(c("a and b", "a-and-b"), unique=TRUE)
# "a.and.b" "a.and.b.1"
make.names(c("a and b", "a_and_b"), unique=TRUE)
# "a.and.b" "a_and_b"
make.names(c("a and b", "a_and_b"), unique=TRUE, allow_=FALSE)
# "a.and.b" "a.and.b.1"
```
state.name[make.names(state.name) != state.name] # those 10 with a space

<span id="page-310-0"></span>make.unique *Make Character Strings Unique*

### Description

Makes the elements of a character vector unique by appending sequence numbers to duplicates.

#### Usage

```
make.unique(names, sep = ".")
```
# Arguments

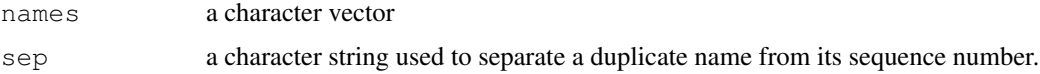

#### Details

The algorithm used by make.unique has the property that make.unique(c(A, B)) == make.unique(c(make.unique(A), B)).

In other words, you can append one string at a time to a vector, making it unique each time, and get the same result as applying make.unique to all of the strings at once.

If character vector A is already unique, then make.unique (c(A, B)) preserves A.

#### mapply 265

# Value

A character vector of same length as names with duplicates changed, in the current locale's encoding.

# Author(s)

Thomas P. Minka

# See Also

[make.names](#page-309-0)

### Examples

```
make.unique(c("a", "a", "a"))
make.unique(c(make.unique(c("a", "a")), "a"))
make.unique(c("a", "a", "a.2", "a"))
make.unique(c(make.unique(c("a", "a")), "a.2", "a"))
rbind(data.frame(x=1), data.frame(x=2), data.frame(x=3))
rbind(rbind(data.frame(x=1), data.frame(x=2)), data.frame(x=3))
```
mapply *Apply a Function to Multiple List or Vector Arguments*

### Description

mapply is a multivariate version of [sapply](#page-283-0). mapply applies FUN to the first elements of each . . . argument, the second elements, the third elements, and so on. Arguments are recycled if necessary.

Vectorize returns a new function that acts as if mapply was called.

#### Usage

```
mapply(FUN, ..., MoreArgs = NULL, SIMPLIFY = TRUE,
       USE.NAMES = TRUE)
Vectorize(FUN, vectorize.args = arg.names, SIMPLIFY = TRUE,
          USE.NAMES = TRUE)
```
# Arguments

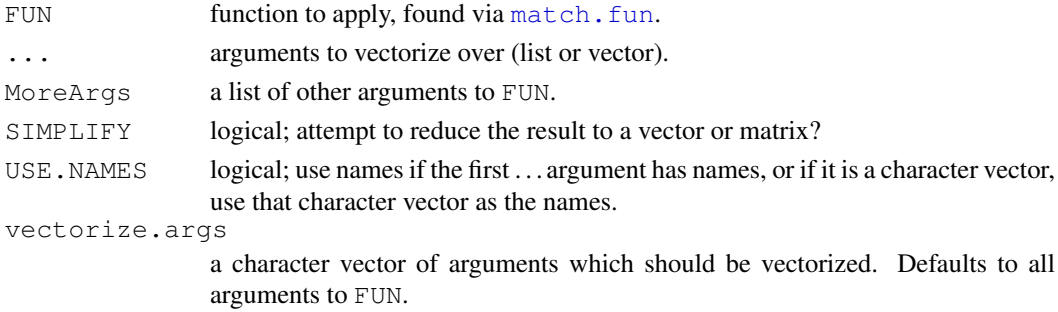

#### Details

The arguments named in the vectorize.args argument to Vectorize correspond to the arguments passed in the ... list to mapply. However, only those that are actually passed will be vectorized; default values will not. See the example below.

Vectorize cannot be used with primitive functions as they have no formal list.

#### Value

mapply returns a list, vector, or matrix.

Vectorize returns a function with the same arguments as FUN, but wrapping a call to mapply.

# See Also

[sapply](#page-283-0), [outer](#page-367-0)

```
require(graphics)
mapply(rep, 1:4, 4:1)
mapply(rep, times=1:4, x=4:1)
mapply(rep, times=1:4, MoreArgs=list(x=42))
# Repeat the same using Vectorize: use rep.int as rep is primitive
vrep <- Vectorize(rep.int)
vrep(1:4, 4:1)
vrep(times=1:4, x=4:1)
vrep <- Vectorize(rep.int, "times")
vrep(times=1:4, x=42)
mapply(function(x, y) seq_len(x) + y,
       c(a= 1, b=2, c= 3), # names from first
       c(A=10, B=0, C=-10)word \leq function(C, k) paste(rep.int(C, k), collapse='')
utils::str(mapply(word, LETTERS[1:6], 6:1, SIMPLIFY = FALSE))
f \leftarrow function(x=1:3, y) c(x,y)vf <- Vectorize(f, SIMPLIFY = FALSE)
f(1:3,1:3)
vf(1:3,1:3)
vf(y=1:3) # Only vectorizes y, not x
# Nonlinear regression contour plot, based on nls() example
SS <- function(Vm, K, resp, conc) {
    pred <- (Vm * conc)/(K + conc)
    sum((resp - pred)^2 / pred)
}
vSS <- Vectorize(SS, c("Vm", "K"))
Treated <- subset(Puromycin, state == "treated")
```
#### margin.table 267

```
Vm \leftarrow seq(140, 310, len=50)K \le - seq(0, 0.15, len=40)
SSvals <- outer(Vm, K, vSS, Treated$rate, Treated$conc)
contour(Vm, K, SSvals, levels=(1:10)^2, xlab="Vm", ylab="K")
```
margin.table *Compute table margin*

# Description

For a contingency table in array form, compute the sum of table entries for a given index.

# Usage

margin.table(x, margin=NULL)

# Arguments

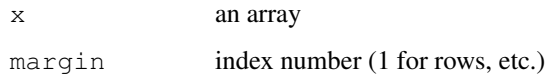

# Details

This is really just apply(x, margin, sum) packaged up for newbies, except that if margin has length zero you get sum $(x)$ .

# Value

The relevant marginal table. The class of  $x$  is copied to the output table, except in the summation case.

# Author(s)

Peter Dalgaard

# See Also

[prop.table](#page-385-0) and [addmargins](#page-1067-0).

```
m \le - matrix(1:4,2)
margin.table(m,1)
margin.table(m,2)
```
# Description

mat.or.vec creates an nr by nc zero matrix if nc is greater than 1, and a zero vector of length nr if nc equals 1.

# Usage

mat.or.vec(nr, nc)

# Arguments

nr, nc **numbers of rows and columns.** 

# Examples

mat.or.vec(3, 1) mat.or.vec(3, 2)

match *Value Matching*

### Description

match returns a vector of the positions of (first) matches of its first argument in its second.

%in% is a more intuitive interface as a binary operator, which returns a logical vector indicating if there is a match or not for its left operand.

# Usage

 $match(x, table, momenth = NA_interest$ , incomparables = NULL)

x %in% table

### Arguments

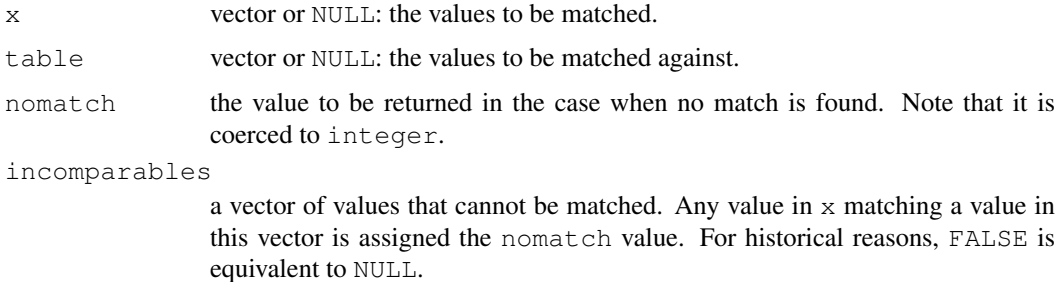

match 269

#### Details

```
%in% is currently defined as
"%in%" <- function(x, table) match(x, table, nomatch = 0) > 0
```
Factors, raw vectors and lists are converted to character vectors, and then x and table are coerced to a common type (the later of the two types in R's ordering, logical < integer < numeric < complex < character) before matching. If incomparables has positive length it is coerced to the common type.

Matching for lists is potentially very slow and best avoided except in simple cases.

Exactly what matches what is to some extent a matter of definition. For all types, NA matches NA and no other value. For real and complex values, NaN values are regarded as matching any other NaN value, but not matching NA.

### Value

A vector of the same length as x.

match: An integer vector giving the position in table of the first match if there is a match, otherwise nomatch.

If  $x[i]$  is found to equal table [j] then the value returned in the i-th position of the return value is  $\dot{\uparrow}$ , for the smallest possible  $\dot{\uparrow}$ . If no match is found, the value is nomatch.

%in%: A logical vector, indicating if a match was located for each element of x.

#### References

Becker, R. A., Chambers, J. M. and Wilks, A. R. (1988) *The New S Language*. Wadsworth & Brooks/Cole.

# See Also

[pmatch](#page-372-1) and [charmatch](#page-105-0) for (*partial*) string matching, [match.arg](#page-316-0), etc for function argument matching. [findInterval](#page-216-0) similarly returns a vector of positions, but finds numbers within intervals, rather than exact matches.

[is.element](#page-452-0) for an S-compatible equivalent of %in%.

```
## The intersection of two sets can be defined via match():
## Simple version: intersect <- function(x, y) y[match(x, y, nomatch = 0)]
intersect # the R function in base, slightly more careful
intersect(1:10,7:20)
1:10 %in% c(1,3,5,9)
sstr <- c("c","ab","B","bba","c","@","bla","a","Ba","%")
sstr[sstr %in% c(letters, LETTERS)]
"%w/o%" <- function(x, y) x[!x %in% y] #-- x without y
(1:10) %w/o% c(3,7,12)
```
#### Description

match.arg matches arg against a table of candidate values as specified by choices, where NULL means to take the first one.

# Usage

match.arg(arg, choices, several.ok = FALSE)

#### Arguments

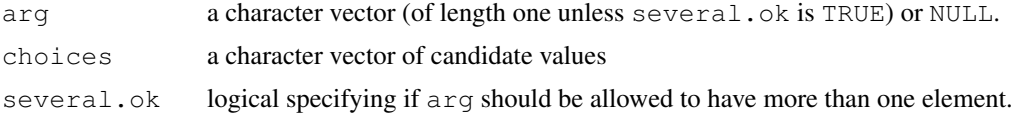

### Details

In the one-argument form match.arg(arg), the choices are obtained from a default setting for the formal argument arg of the function from which match.arg was called. (Since default argument matching will set arg to choices, this is allowed as an exception to the 'length one unless several.ok is TRUE' rule, and returns the first element.)

Matching is done using [pmatch](#page-372-1), so arg may be abbreviated.

#### Value

The unabbreviated version of the exact or unique partial match if there is one; otherwise, an error is signalled if several.ok is false, as per default. When several.ok is true and more than one element of arg has a match, all unabbreviated versions of matches are returned.

# See Also

[pmatch](#page-372-1), [match.fun](#page-318-0), [match.call](#page-317-0).

```
require(stats)
## Extends the example for 'switch'
center \leq function(x, type = c("mean", "median", "trimmed")) {
 type <- match.arg(type)
  switch(type,
        mean = mean(x),
        median = median(x),
        trimmed = mean(x, trim = .1))
}
x \leftarrow rcauchy(10)
center(x, "t") # Works
center(x, "med") # Works
try(center(x, "m")) # Error
stopifnot(identical(center(x), center(x, "mean")),
```
#### match.call 271

```
identical(center(x, NULL), center(x, "mean")))
## Allowing more than one match:
match.arg(c("gauss", "rect", "ep"),
          c("gaussian", "epanechnikov", "rectangular", "triangular"),
          several.ok = TRUE)
```
<span id="page-317-0"></span>match.call *Argument Matching*

#### Description

match.call returns a call in which all of the specified arguments are specified by their full names.

# Usage

```
match.call (definition = NULL, call = sys.call(sys.parent()),
           expand.dots = TRUE)
```
# Arguments

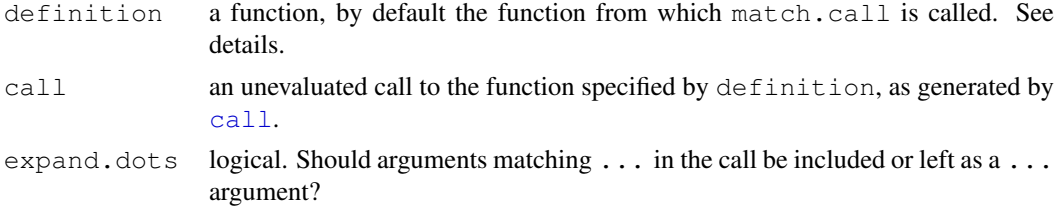

# Details

'function' on this help page means an interpreted function (also known as a 'closure'): match.call does not support primitive functions (where argument matching is normally positional).

match.call is most commonly used in two circumstances:

- To record the call for later re-use: for example most model-fitting functions record the call as element call of the list they return. Here the default expand.dots = TRUE is appropriate.
- To pass most of the call to another function, often model. frame. Here the common idiom is that  $expand.dots = FALSE is used, and the ... element of the matched call is removed.$ An alternative is to explicitly select the arguments to be passed on, as is done in lm.

Calling match.call outside a function without specifying definition is an error.

### Value

An object of class call.

# References

Chambers, J. M. (1998) *Programming with Data. A Guide to the S Language*. Springer.

#### See Also

[sys.call\(](#page-510-0)) is similar, but does *not* expand the argument names; [call](#page-95-0), [pmatch](#page-372-1), [match.arg](#page-316-0), [match.fun](#page-318-0).

### Examples

```
match.call(get, call("get", "abc", i = FALSE, p = 3))
## \rightarrow get(x = "abc", pos = 3, inherits = FALSE)
fun <- function(x, lower = 0, upper = 1) {
  structure((x - lower) / (upper - lower), CALL = match.call())
}
fun(4 \star atan(1), u = \pi i)
```

```
match.fun Function Verification for "Function Variables"
```
#### Description

When called inside functions that take a function as argument, extract the desired function object while avoiding undesired matching to objects of other types.

# Usage

match.fun(FUN, descend = TRUE)

### Arguments

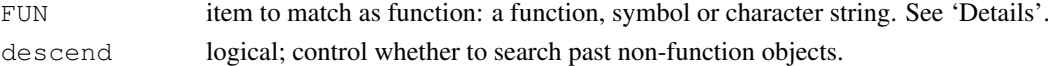

#### Details

match.fun is not intended to be used at the top level since it will perform matching in the *parent* of the caller.

If FUN is a function, it is returned. If it is a symbol (for example, enclosed in backquotes) or a character vector of length one, it will be looked up using get in the environment of the parent of the caller. If it is of any other mode, it is attempted first to get the argument to the caller as a symbol (using substitute twice), and if that fails, an error is declared.

If descend = TRUE, match.fun will look past non-function objects with the given name; otherwise if FUN points to a non-function object then an error is generated.

This is used in base functions such as [apply](#page-63-0), [lapply](#page-283-1), [outer](#page-367-0), and [sweep](#page-502-0).

### Value

A function matching FUN or an error is generated.

### Bugs

The descend argument is a bit of misnomer and probably not actually needed by anything. It may go away in the future.

It is impossible to fully foolproof this. If one attaches a list or data frame containing a length-one character vector with the same name as a function, it may be used (although name spaces will help).

#### MathFun 273

### Author(s)

Peter Dalgaard and Robert Gentleman, based on an earlier version by Jonathan Rougier.

# See Also

[match.arg](#page-316-0), [get](#page-239-0)

# Examples

```
# Same as get("*"):
match.fun("*")# Overwrite outer with a vector
outer <-1:5## Not run:
match.fun(outer, descend = FALSE) #-> Error: not a function
## End(Not run)
match.fun(outer) # finds it anyway
is.function(match.fun("outer")) # as well
```
MathFun *Miscellaneous Mathematical Functions*

### <span id="page-319-0"></span>Description

These functions compute miscellaneous mathematical functions. The naming follows the standard for computer languages such as C or Fortran.

#### Usage

abs(x) sqrt(x)

# Arguments

x a numeric or [complex](#page-119-0) vector or array.

### Details

These are [internal generic](#page-268-0) [primitive](#page-377-0) functions: methods can be defined for them individually or via the [Math](#page-252-0) group generic. For complex arguments (and the default method), z, abs (z) == [Mod\(](#page-119-1)z) and sqrt(z) ==  $z^0$ .5.

abs(x) returns an [integer](#page-264-0) vector when x is integer or [logical](#page-306-1).

### S4 methods

Both are S4 generic and members of the [Math](#page-1024-0) group generic.

### References

Becker, R. A., Chambers, J. M. and Wilks, A. R. (1988) *The New S Language*. Wadsworth & Brooks/Cole.

### See Also

[Arithmetic](#page-65-0) for simple, [log](#page-302-0) for logarithmic, [sin](#page-545-1) for trigonometric, and [Special](#page-467-0) for special mathematical functions.

['plotmath'](#page-694-0) for the use of sqrt in plot annotation.

# Examples

```
require(stats) # for spline
require(graphics)
xx < -9:9plot(xx, sqrt(abs(xx)), col = "red")lines(spline(xx, sqrt(abs(xx)), n=101), col = "pink")
```
matmult *Matrix Multiplication*

#### Description

Multiplies two matrices, if they are conformable. If one argument is a vector, it will be promoted to either a row or column matrix to make the two arguments conformable. If both are vectors it will return the inner product (as a matrix).

### Usage

 $x \div^2 y$ 

### Arguments

x, y numeric or complex matrices or vectors.

# Details

When a vector is promoted to a matrix, its names are not promoted to row or column names, unlike [as.matrix](#page-321-1).

This operator is S4 generic but not S3 generic. S4 methods need to be written for a function of two arguments named x and y.

### Value

A double or complex matrix product. Use [drop](#page-173-0) to remove dimensions which have only one level.

#### References

Becker, R. A., Chambers, J. M. and Wilks, A. R. (1988) *The New S Language*. Wadsworth & Brooks/Cole.

# See Also

[matrix](#page-321-0), [Arithmetic](#page-65-0), [diag](#page-162-0).

#### matrix 275

# Examples

```
x \leftarrow 1:4(z \langle -x \rangle^{\ast} x) # scalar ("inner") product (1 x 1 matrix)<br>drop(z) # as scalar
                                  # as scalar
y \leftarrow diag(x)z \leftarrow matrix(1:12, ncol = 3, nrow = 4)
y \frac{6}{5} \times \frac{6}{6} z
y \frac{6}{6} \times \frac{6}{6} X
x \div 2 z
```
<span id="page-321-0"></span>matrix *Matrices*

# <span id="page-321-1"></span>Description

matrix creates a matrix from the given set of values.

as.matrix attempts to turn its argument into a matrix.

is.matrix tests if its argument is a (strict) matrix.

### Usage

```
matrix(data = NA, nrow = 1, ncol = 1, byrow = FALSE,
       dimnames = NULL)
```

```
as.matrix(x, ...)
## S3 method for class 'data.frame':
as.matrix(x, rownames.force = NA, ...)
```
is.matrix(x)

# Arguments

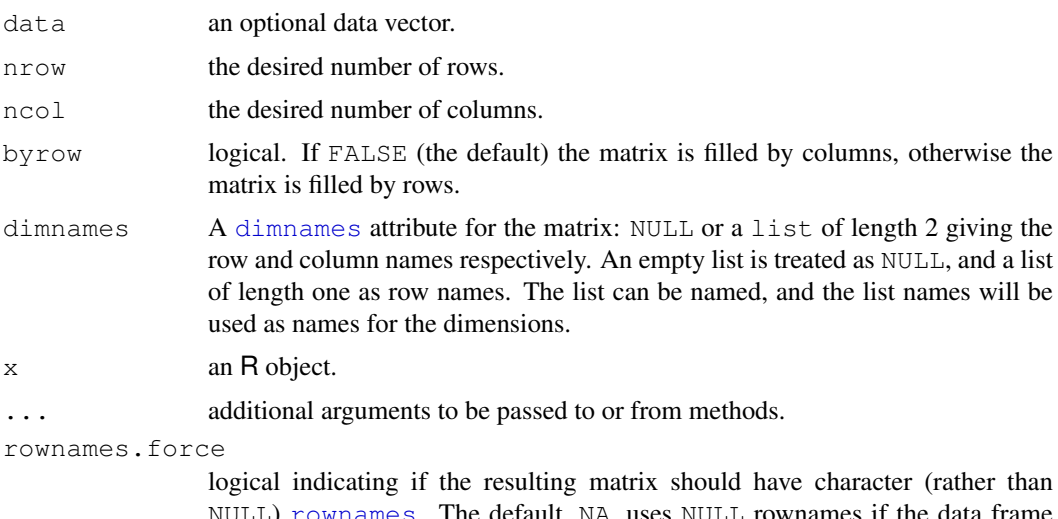

L) [rownames](#page-432-0). The default, NA, uses NULL rownames if the data frame has 'automatic' row.names or for a zero-row data frame.

#### Details

If one of nrow or ncol is not given, an attempt is made to infer it from the length of data and the other parameter. If neither is given, a one-column matrix is returned.

If there are too few elements in data to fill the matrix, then the elements in data are recycled. If data has length zero, NA of an appropriate type is used for atomic vectors (0 for raw vectors) and NULL for lists.

is.matrix returns TRUE if x is a vector and has a ["dim"](#page-166-0) attribute of length 2) and FALSE otherwise. Note that a  $data$ . frame is **not** a matrix by this test. The function is generic: you can write methods to handle specific classes of objects, see [InternalMethods.](#page-268-1)

as.matrix is a generic function. The method for data frames will return a character matrix if there is any non-(numeric/logical/complex) column, applying [format](#page-222-0) to non-character columns. Otherwise, the usual coercion hierarchy (logical  $\lt$  integer  $\lt$  double  $\lt$  complex) will be used, e.g., all-logical data frames will be coerced to a logical matrix, mixed logical-integer will give a integer matrix, etc.

When coercing a vector, it produces a one-column matrix, and promotes the names (if any) of the vector to the rownames of the matrix.

is. matrix is a [primitive](#page-377-0) function.

# References

Becker, R. A., Chambers, J. M. and Wilks, A. R. (1988) *The New S Language*. Wadsworth & Brooks/Cole.

### See Also

[data.matrix](#page-146-0), which attempts to convert to a numeric matrix.

A matrix is the special case of a two-dimensional [array](#page-67-0).

### Examples

```
is.matrix(as.matrix(1:10))
!is.matrix(warpbreaks)# data.frame, NOT matrix!
warpbreaks[1:10,]
as.matrix(warpbreaks[1:10,]) #using as.matrix.data.frame(.) method
# Example of setting row and column names
mdat <- matrix(c(1,2,3, 11,12,13), nrow = 2, ncol=3, byrow=TRUE,
               dimnames = list(c("row1", "row2"),
                               c("C.1", "C.2", "C.3"))mdat
```
maxCol *Find Maximum Position in Matrix*

### Description

Find the maximum position for each row of a matrix, breaking ties at random.

# Usage

```
max.col(m, ties.method=c("random", "first", "last"))
```
#### maxCol 277

#### Arguments

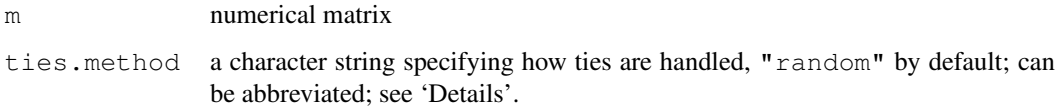

### Details

When ties.method = "random", as per default, ties are broken at random. In this case, the determination of a tie assumes that the entries are probabilities: there is a relative tolerance of  $10^{-5}$ , relative to the largest (in magnitude, omitting infinity) entry in the row.

If ties.method =  $"first", max.col returns the column number of the *first* of several max$ ima in every row, the same as [unname](#page-552-0) [\(apply\(](#page-63-0)m, 1, [which.max\)](#page-564-0)). Correspondingly, ties.method = "last" returns the *last* of possibly several indices.

# Value

index of a maximal value for each row, an integer vector of length nrow (m).

# References

Venables, W. N. and Ripley, B. D. (2002) *Modern Applied Statistics with S.* New York: Springer (4th ed).

# See Also

[which.max](#page-564-0) for vectors.

```
table(mc <- max.col(swiss))# mostly "1" and "5", 5 x "2" and once "4"
swiss[unique(print(mr <- max.col(t(swiss)))) , ] # 3 33 45 45 33 6
set.seed(1)# reproducible example:
\text{mm} \leftarrow \text{rbind}(x = \text{round}(2 * \text{stats:runif}(12))\right)y = round (5*stats:: runif(12)),
                 z = \text{round}(8*stats::runif(12)))## Not run:
  \begin{bmatrix} 1 & 1 & 1 & 1 \\ 0 & 1 & 1 & 1 \end{bmatrix} \begin{bmatrix} 1 & 3 & 1 \\ 0 & 3 & 1 \end{bmatrix} \begin{bmatrix} 1 & 4 & 1 \\ 0 & 5 & 1 \end{bmatrix} \begin{bmatrix} 1 & 6 & 1 \\ 0 & 1 & 1 \end{bmatrix} \begin{bmatrix} 1 & 8 & 1 \\ 0 & 1 & 1 \end{bmatrix} \begin{bmatrix} 1 & 1 & 1 \\ 0 & 1 & 1 \end{bmatrix} \begin{bmatrix} 1 & 1 & 1 \\ 1 & 1 & x 1 1 1 2 0 2 2 1 1 0 0 0
y 3 2 4 2 4 5 2 4 5 1 3 1
z 2 3 0 3 7 3 4 5 4 1 7 5
## End(Not run)
## column indices of all row maxima :
utils::str(lapply(1:3, function(i) which(mm[i,] == max(mm[i,]))))
max.col(mm) ; max.col(mm) # "random"
max.col(mm, "first")# \rightarrow 4 6 5
max.col(mm, "last") # -> 7 9 11
```
Generic function for the (trimmed) arithmetic mean.

## Usage

```
mean(x, \ldots)## Default S3 method:
mean(x, trim = 0, na.rm = FALSE, ...)
```
### Arguments

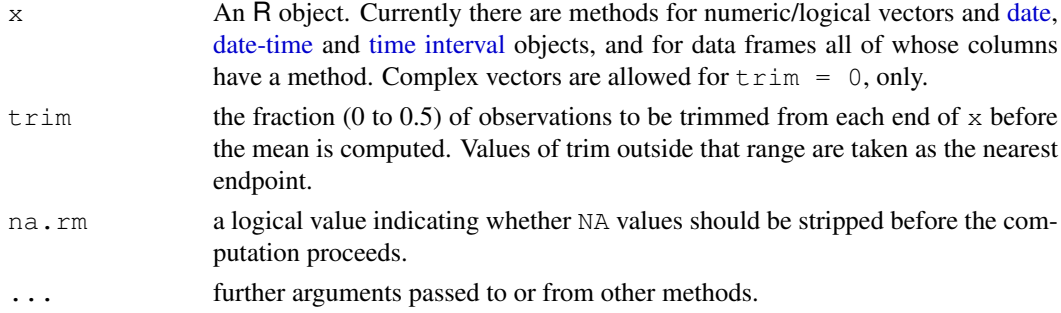

## Value

For a data frame, a named vector with the appropriate method being applied column by column.

If  $t \sin$  is zero (the default), the arithmetic mean of the values in x is computed, as a numeric or complex vector of length one. If  $x$  is not logical (coerced to numeric), numeric (including integer) or complex, NA\_real\_ is returned, with a warning.

If  $t \sin$  is non-zero, a symmetrically trimmed mean is computed with a fraction of  $t \sin$  observations deleted from each end before the mean is computed.

## References

Becker, R. A., Chambers, J. M. and Wilks, A. R. (1988) *The New S Language*. Wadsworth & Brooks/Cole.

#### See Also

[weighted.mean](#page-1493-0), [mean.POSIXct](#page-149-0), [colMeans](#page-114-0) for row and column means.

```
x \leftarrow c(0:10, 50)xm \leftarrow \text{mean}(x)c(xm, \text{mean}(x, \text{trim} = 0.10))mean(USArrests, trim = 0.2)
```
In-memory compression or decompression for raw vectors.

## Usage

```
memCompress(from, type = c("gzip", "bzip2", "xz", "none"))
memDecompress(from,
              type = c("unknown", "gzip", "bzip2", "xz", "none"),
              asChar = FALSE)
```
## Arguments

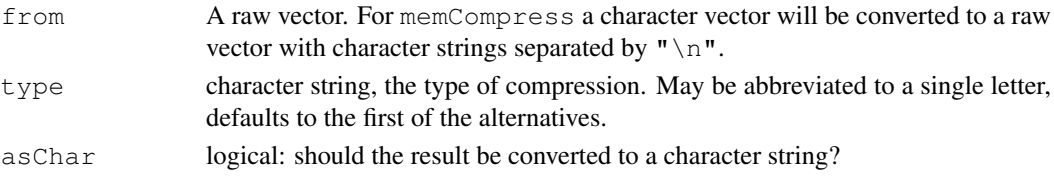

#### Details

type  $=$  "none" passes the input through unchanged, but may be useful if type is a variable.

 $type =$  "unknown" attempts to detect the type of compression applied (if any): this will always succeed for  $bzip2$  compression, and will succeed for other forms if there is a suitable header. It will auto-detect the 'magic' header (" $x1f\overline{x8b}$ ") added to files by the gzip program (and to files written by [gzfile](#page-124-0)), but memCompress does not add such a header.

bzip2 compression always adds a header ("BZh").

Compressing with type = " $xz$ " is equivalent to compressing a file with  $xz -9e$  (including adding the 'magic' header): decompression should cope with the contents of any file compressed with  $xz$  version 4.999 and some versions of  $lz$ ma. There are other versions, in particular 'raw' streams, that are not currently handled.

All the types of compression can expand the input: for " $qzip$ " and " $bzip$ " the maximum expansion is known and so memCompress can always allocate sufficient space. For "xz" it is possible (but extremely unlikely) that compression will fail if the output would have been too large.

## Value

A raw vector or a character string (if  $asChar = TRUE$ ).

#### See Also

[connections](#page-124-1).

[http://en.wikipedia.org/wiki/Data\\_compression](http://en.wikipedia.org/wiki/Data_compression) for background on data compression, <http://zlib.net/>, <http://en.wikipedia.org/wiki/Gzip>, [http://](http://www.bzip.org/) [www.bzip.org/](http://www.bzip.org/), <http://en.wikipedia.org/wiki/Bzip2>, [http://tukaani.](http://tukaani.org/xz/) [org/xz/](http://tukaani.org/xz/) and <http://en.wikipedia.org/wiki/Xz> for references about the particular schemes used.

## Examples

```
txt <- readLines(file.path(R.home("doc"), "COPYING"))
sum(nchar(txt))
txt.gz <- memCompress(txt, "g")
length(txt.gz)
txt2 <- strsplit(memDecompress(txt.gz, "g", asChar = TRUE), "\n")[[1]]
stopifnot(identical(txt, txt2))
txt.bz2 <- memCompress(txt, "b")
length(txt.bz2)
## can auto-detect bzip2:
txt3 <- strsplit(memDecompress(txt.bz2, asChar = TRUE), "\n")[[1]]
stopifnot(identical(txt, txt3))
## xz compression is only worthwhile for large objects
txt.xz <- memCompress(txt, "x")
length(txt.xz)
txt3 <- strsplit(memDecompress(txt.xz, asChar = TRUE), "\n")[[1]]
stopifnot(identical(txt, txt3))
```
<span id="page-326-1"></span>Memory *Memory Available for Data Storage*

#### <span id="page-326-0"></span>Description

Use command line options to control the memory available for R.

#### Usage

R --min-vsize=vl --max-vsize=vu --min-nsize=nl --max-nsize=nu --max-ppsize=N mem.limits( $nsize = NA$ , vsize = NA)

#### Arguments

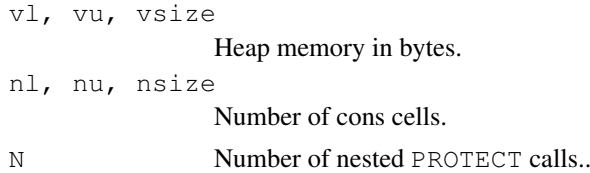

## Details

R has a variable-sized workspace. There is much less need to set memory options than prior to R 1.2.0, and most users will never need to set these. They are provided both as a way to control the overall memory usage (which can also be done by operating-system facilities such as limit on Unix and by using the command-line option ' $-\text{max}-\text{mem}-\text{size}$ ' on Windows), and since setting larger values of the minima will make R slightly more efficient on large tasks.

To understand the options, one needs to know that R maintains separate areas for fixed and variable sized objects. The first of these is allocated as an array of *cons cells* (Lisp programmers will know what they are, others may think of them as the building blocks of the language itself, parse trees, etc.), and the second are thrown on a *heap* of 'Vcells' of 8 bytes each. Effectively, the inputs vl and vu are rounded up to the next multiple of 8.

#### Memory-limits 281

Each cons cell occupies 28 bytes on a 32-bit build of R, (usually) 56 bytes on a 64-bit build.

The '-- $\star$ -nsize' options can be used to specify the number of cons cells and the '-- $\star$ -vsize' options specify the size of the vector heap in bytes. Both options must be integers or integers followed by G, M, K, or k meaning *Giga* ( $2^{30} = 1073741824$ ) *Mega* ( $2^{20} = 1048576$ ), (computer)  $Kilo (2^{10} = 1024)$ , or regular *kilo* (1000).

The ' $--min-*$ ' options set the minimal sizes for the number of cons cells and for the vector heap. These values are also the initial values, but thereafter R will grow or shrink the areas depending on usage, but never exceeding the limits set by the '--max- $\star$ ' options nor decreasing below the initial values.

The default values are currently minima of 350k cons cells, 6Mb of vector heap and no maxima (other than machine resources). The maxima can be changed during an R session by calling [mem.limits](#page-326-0). (If this is called with the default values, it reports the current settings.)

You can find out the current memory consumption (the heap and cons cells used as numbers and megabytes) by typing  $gc()$  $gc()$  at the R prompt. Note that following  $gcinfo(TRUE)$  $gcinfo(TRUE)$ , automatic garbage collection always prints memory use statistics. Maxima will never be reduced below the current values for triggering garbage collection, and attempts to do so will be silently ignored.

The command-line option '- $-max-ppsize'$  controls the maximum size of the pointer protection stack. This defaults to 50000, but can be increased to allow deep recursion or large and complicated calculations to be done. *Note* that parts of the garbage collection process goes through the full reserved pointer protection stack and hence becomes slower when the size is increased. Currently the maximum value accepted is 500000.

## Value

mem. limits () returns an integer vector giving the current settings of the maxima, possibly NA.

## See Also

*An Introduction to R* for more command-line options

[Memory-limits](#page-327-0) for the design limitations.

[gc](#page-236-0) for information on the garbage collector and total memory usage, [object.size\(](#page-1621-0)a) for the (approximate) size of  $R$  object a. [memory.profile](#page-329-0) for profiling the usage of cons cells.

#### Examples

```
# Start R with 10MB of heap memory and 500k cons cells, limit to
# 100Mb and 1M cells
## Not run:
## Unix
R --min-vsize=10M --max-vsize=100M --min-nsize=500k --max-nsize=1M
## End(Not run)
```
<span id="page-327-0"></span>Memory-limits *Memory Limits in R*

# Description

R holds objects it is using in virtual memory. This help file documents the current design limitations on large objects: these differ between 32-bit and 64-bit builds of R.

## Details

Currently R runs on 32- and 64-bit operating systems, and most 64-bit OSes (including Linux, Solaris, Windows and Mac OS X) can run either 32- or 64-bit builds of R. The memory limits depends mainly on the build, but for a 32-bit build of R on Windows they also depend on the underlying OS version.

R holds all objects in memory, and there are limits based on the amount of memory that can be used by all objects:

- There may be limits on the size of the heap and the number of cons cells allowed see [Memory](#page-326-1) – but these are usually not imposed.
- There is a limit on the (user) address space of a single process such as the R executable. This is system-specific, and can depend on the executable.
- The environment may impose limitations on the resources available to a single process: Windows' versions of R do so directly.

Error messages beginning cannot allocate vector of size indicate a failure to obtain memory, either because the size exceeded the address-space limit for a process or, more likely, because the system was unable to provide the memory. Note that on a 32-bit build there may well be enough free memory available, but not a large enough contiguous block of address space into which to map it.

There are also limits on individual objects. On all builds of R, the maximum length (number of elements) of a vector is  $2^{31} - 1 \approx 210^9$ , as lengths are stored as signed integers. In addition, the storage space cannot exceed the address limit, and if you try to exceed that limit, the error message begins cannot allocate vector of length. The number of characters in a character string is in theory only limited by the address space.

## Unix

The address-space limit is system-specific: 32-bit OSes imposes a limit of no more than 4Gb: it is often 3Gb. Running 32-bit executables on a 64-bit OS will have similar limits: 64-bit executables will have an essentially infinite system-specific limit (e.g. 128Tb for Linux on x86\_64 cpus).

See the OS/shell's help on commands such as limit or ulimit for how to impose limitations on the resources available to a single process. For example a bash user could use

```
ulimit -t 600 -m 2000000
whereas a csh user might use
limit cputime 10m
limit memoryuse 2048m
```
to limit a process to 10 minutes of CPU time and (around) 2Gb of memory.

#### Windows

The address-space limit is 2Gb under 32-bit Windows unless the OS's default has been changed to allow more (up to 3Gb). See [http://www.microsoft.com/whdc/system/platform/](http://www.microsoft.com/whdc/system/platform/server/PAE/PAEmem.mspx) [server/PAE/PAEmem.mspx](http://www.microsoft.com/whdc/system/platform/server/PAE/PAEmem.mspx) and [http://msdn.microsoft.com/en-us/library/](http://msdn.microsoft.com/en-us/library/bb613473(VS.85).aspx) [bb613473\(VS.85\).aspx](http://msdn.microsoft.com/en-us/library/bb613473(VS.85).aspx). Under most 64-bit versions of Windows the limit for a 32-bit build of R is 4Gb: for the oldest ones it is 2Gb. The limit for a 64-bit build of R (imposed by the OS) is 8Tb.

#### memory.profile 283

It is not normally possible to allocate as much as 2Gb to a single vector in a 32-bit build of R even on 64-bit Windows because of preallocations by Windows in the middle of the address space.

Under Windows, R imposes limits on the total memory allocation available to a single session as the OS provides no way to do so: see [memory.size](#page-1614-0) and [memory.limit](#page-1614-1).

## See Also

[object.size\(](#page-1621-0)a) for the (approximate) size of R object a.

<span id="page-329-0"></span>memory.profile *Profile the Usage of Cons Cells*

## Description

Lists the usage of the cons cells by SEXPREC type.

# Usage

memory.profile()

## Details

The current types and their uses are listed in the include file 'Rinternals.h'.

## Value

A vector of counts, named by the types. See [typeof](#page-547-0) for an explanation of types.

#### See Also

[gc](#page-236-0) for the overall usage of cons cells. [Rprofmem](#page-1657-0) and [tracemem](#page-543-0) allow memory profiling of specific code or objects, but need to be enabled at compile time.

# Examples

memory.profile()

merge *Merge Two Data Frames*

#### Description

Merge two data frames by common columns or row names, or do other versions of database *join* operations.

## Usage

```
merge(x, y, ...)
## Default S3 method:
merge(x, y, ...)
## S3 method for class 'data.frame':
merge(x, y, by = intersect(names(x), names(y)),
      by.x = by, by.y = by, all = FALSE, all.x = all, all.y = all,
      sort = TRUE, suffixes = c(".x", ".y"), incomparables = NULL, ...)
```
## Arguments

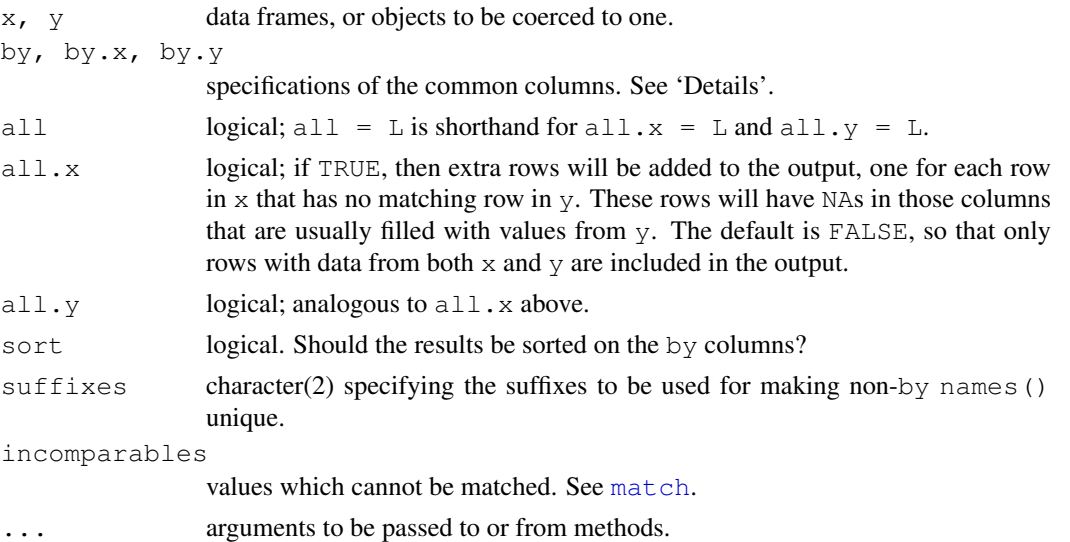

#### Details

By default the data frames are merged on the columns with names they both have, but separate specifications of the columns can be given by  $by \cdot x$  and  $by \cdot y$ . Columns can be specified by name, number or by a logical vector: the name " $\text{row}$  names" or the number 0 specifies the row names. The rows in the two data frames that match on the specified columns are extracted, and joined together. If there is more than one match, all possible matches contribute one row each. For the precise meaning of 'match', see [match](#page-314-0).

If by or both by. x and by. y are of length 0 (a length zero vector or NULL), the result, r, is the *Cartesian product* of x and y, i.e.,  $\dim(r) = c$  (nrow(x)  $\star$ nrow(y), ncol(x) + ncol(y)).

If  $all. x$  is true, all the non matching cases of x are appended to the result as well, with NA filled in the corresponding columns of  $y$ ; analogously for all.y.

If the remaining columns in the data frames have any common names, these have suffixes  $(\cdot, x, \cdot)$  and  $(\cdot, y, \cdot)$  by default) appended to make the names of the result unique.

The complexity of the algorithm used is proportional to the length of the answer.

In SQL database terminology, the default value of all = FALSE gives a *natural join*, a special case of an *inner join*. Specifying  $all.x = TRUE$  gives a *left (outer) join*,  $all.y = TRUE$  a *right (outer) join*, and both (all=TRUE a *(full) outer join*. DBMSes do not match NULL records, equivalent to incomparables =  $NA$  in R.

#### message 285

#### Value

A data frame. The rows are by default lexicographically sorted on the common columns, but for sort = FALSE are in an unspecified order. The columns are the common columns followed by the remaining columns in  $x$  and then those in  $y$ . If the matching involved row names, an extra character column called Row.names is added at the left, and in all cases the result has 'automatic' row names.

## See Also

[data.frame](#page-144-0), [by](#page-93-0), [cbind](#page-100-0)

#### Examples

```
## use character columns of names to get sensible sort order
authors <- data.frame(
    surname = I(c("Tukey", "Venables", "Tierney", "Ripley", "McNeil")),
    nationality = c("US", "Australia", "US", "UK", "Australia"),
    deceased = c("yes", rep("no", 4)))books <- data.frame(
    name = I(c("Tukey", "Venables", "Tierney",
             "Ripley", "Ripley", "McNeil", "R Core")),
    title = c("Exploratory Data Analysis",
              "Modern Applied Statistics ...",
              "LISP-STAT",
              "Spatial Statistics", "Stochastic Simulation",
              "Interactive Data Analysis",
              "An Introduction to R"),
    other.author = c(NA, "Ripley", NA, NA, NA, NA,
                      "Venables & Smith"))
(m1 \le - merge(authors, books, by.x = "surname", by.y = "name"))
(m2 \le - merge(books, authors, by.x = "name", by.y = "surname"))
stopifnot(as.character(m1[,1]) == as.character(m2[,1]),
          all.equal(m1[, -1], m2[, -1][ names(m1)[-1] ]),
          dim(merge(m1, m2, by = integer(0))) == c(36, 10))
## "R core" is missing from authors and appears only here :
merge(authors, books, by.x = "surname", by.y = "name", all = TRUE)
## example of using 'incomparables'
x \leftarrow \text{data}. frame (k1=c(NA, NA, 3, 4, 5), k2=c(1, NA, NA, 4, 5), data=1:5)
y \leftarrow data.frame(k1=c(NA,2,NA,4,5), k2=c(NA,NA,3,4,5), data=1:5)
merge(x, y, by=c("k1","k2")) # NA's match
merge(x, y, by=c("k1","k2"), incomparables=NA)
merge(x, y, by="k1") # NA's match, so 6 rows
merge(x, y, by="k2", incomparables=NA) # 2 rows
```
message *Diagnostic Messages*

### Description

Generate a diagnostic message from its arguments.

#### Usage

```
message(..., domain = NULL, appendLF = TRUE)
suppressMessages(expr)
packageStartupMessage(..., domain = NULL, appendLF = TRUE)
suppressPackageStartupMessages(expr)
.makeMessage(..., domain = NULL, appendLF = FALSE)
```
## Arguments

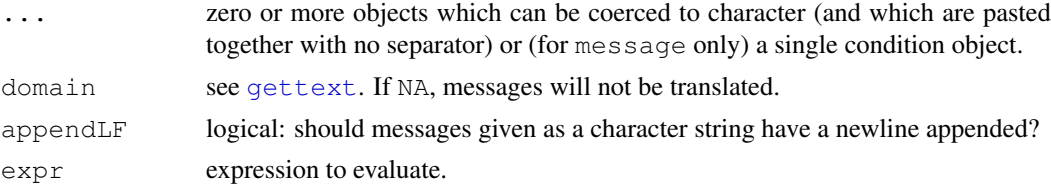

## Details

message is used for generating 'simple' diagnostic messages which are neither warnings nor errors, but nevertheless represented as conditions. Unlike warnings and errors, a final newline is regarded as part of the message, and is optional. The default handler sends the message to the [stderr\(](#page-454-0)) connection.

If a condition object is supplied to message it should be the only argument, and further arguments will be ignored, with a warning.

While the message is being processed, a muffleMessage restart is available.

suppressMessages evaluates its expression in a context that ignores all 'simple' diagnostic messages.

```
packageStartupMessage is a variant whose messages can be suppressed separately by
suppressPackageStartupMessages. (They are still messages, so can be suppressed by
suppressMessages.)
```
.makeMessage is a utility used by message, warning and stop to generate a text message from the  $\dots$  arguments by possible translation (see  $q$ ettext) and concatenation (with no separator).

## See Also

[warning](#page-559-0) and [stop](#page-482-0) for generating warnings and errors; [conditions](#page-120-0) for condition handling and recovery.

[gettext](#page-245-0) for the mechanisms for the automated translation of text.

```
message("ABC", "DEF")
suppressMessages(message("ABC"))
testit <- function() {
 message("testing package startup messages")
 packageStartupMessage("initializing ...", appendLF = FALSE)
  Sys.sleep(1)
  packageStartupMessage(" done")
```
#### missing 287

```
}
testit()
suppressPackageStartupMessages(testit())
suppressMessages(testit())
```
missing *Does a Formal Argument have a Value?*

## Description

missing can be used to test whether a value was specified as an argument to a function.

#### Usage

missing(x)

#### Arguments

x a formal argument.

## Details

missing  $(x)$  is only reliable if x has not been altered since entering the function: in particular it will *always* be false after  $x \le -$  match.arg(x).

The example shows how a plotting function can be written to work with either a pair of vectors giving x and y coordinates of points to be plotted or a single vector giving y values to be plotted against their indices.

Currently missing can only be used in the immediate body of the function that defines the argument, not in the body of a nested function or a local call. This may change in the future.

This is a 'special' [primitive](#page-377-0) function: it must not evaluate its argument.

## References

Becker, R. A., Chambers, J. M. and Wilks, A. R. (1988) *The New S Language*. Wadsworth & Brooks/Cole.

Chambers, J. M. (1998) *Programming with Data. A Guide to the S Language*. Springer.

# See Also

[substitute](#page-495-0) for argument expression; [NA](#page-335-0) for missing values in data.

```
myplot \leftarrow function(x, y) {
                      if(missing(y)) {
                                 y \leftarrow xx \leftarrow 1:\text{length}(y)}
                      plot(x,y)
           }
```
Get or set the type or storage mode of an object.

#### Usage

```
mode(x)
mode(x) < - value
storage.mode(x)
storage.mode(x) <- value
```
## Arguments

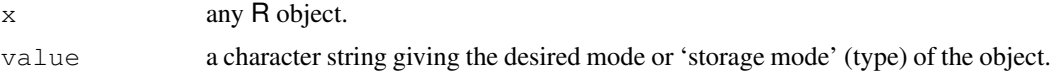

## Details

Both mode and storage.mode return a character string giving the (storage) mode of the object — often the same — both relying on the output of  $typeo f(x)$ , see the example below.

mode(x)  $\leq$  "newmode" changes the mode of object x to newmode. This is only supported if there is an appropriate as.newmode function, for example "logical", "integer", "double", "complex", "raw", "character", "list", "expression", "name", "symbol" and "function". Attributes are preserved (but see below).

storage.mode(x)  $\leq$  "newmode" is a more efficient [primitive](#page-377-0) version of mode $\leq$ , which works for "newmode" which is one of the internal types (see [typeof](#page-547-0)), but not for "single". Attributes are preserved.

As storage mode "single" is only a pseudo-mode in R, it will not be reported by mode or storage.mode: use attr(object, "Csingle") to examine this. However, mode<can be used to set the mode to "single", which sets the real mode to "double" and the "Csingle" attribute to TRUE. Setting any other mode will remove this attribute.

Note (in the examples below) that some [call](#page-95-0)s have mode "(" which is S compatible.

#### Mode names

Modes have the same set of names as types (see  $\text{type}\circ f$ ) except that

- types "integer" and "double" are returned as "numeric".
- types "special" and "builtin" are returned as "function".
- type "symbol" is called mode "name".
- type "language" is returned as "(" or "call".

## References

Becker, R. A., Chambers, J. M. and Wilks, A. R. (1988) *The New S Language*. Wadsworth & Brooks/Cole.

<span id="page-334-1"></span><span id="page-334-0"></span>

## See Also

[typeof](#page-547-0) for the R-internal 'mode', [attributes](#page-80-0).

## Examples

```
require(stats)
sapply(options(),mode)
cex3 <- c("NULL","1","1:1","1i","list(1)","data.frame(x=1)",
  "pairlist(pi)", "c", "lm", "formals(lm)[[1]]", "formals(lm)[[2]]",
  \sum_{y \sim x^{\prime}}^{\infty}, "expression((1))[[1]]", "(y~x)[[1]]",
  "expression(x \leftarrow pi)[[1]][[1]]")
lex3 <- sapply(cex3, function(x) eval(parse(text=x)))
mex3 <- t(sapply(lex3,
                  function(x) c(typeof(x), storage.mode(x), mode(x))))
dimnames(mex3) <- list(cex3, c("typeof(.)","storage.mode(.)","mode(.)"))
mex3
## This also makes a local copy of 'pi':
storage.mode(pi) <- "complex"
storage.mode(pi)
rm(pi)
```
## <span id="page-335-0"></span>NA *Not Available / "Missing" Values*

# <span id="page-335-1"></span>Description

NA is a logical constant of length 1 which contains a missing value indicator. NA can be freely coerced to any other vector type except raw. There are also constants NA\_integer\_, NA\_real\_, NA\_complex\_ and NA\_character\_ of the other atomic vector types which support missing values: all of these are [reserved](#page-425-0) words in the R language.

The generic function  $\exists s \cdot n$  a indicates which elements are missing.

The generic function is.na<- sets elements to NA.

## Usage

```
NA
is.na(x)
## S3 method for class 'data.frame':
is.na(x)
```
# is.na $(x)$  <- value

#### Arguments

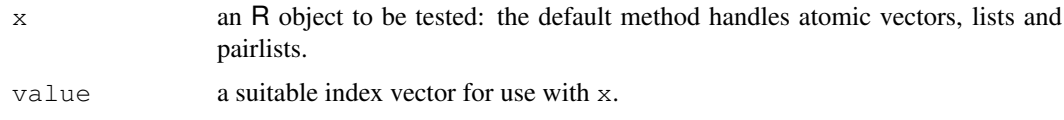

## Details

The NA of character type is distinct from the string "NA". Programmers who need to specify an explicit string NA should use NA\_character\_ rather than "NA", or set elements to NA using is.na<-.

is.na(x) works elementwise when x is a [list](#page-296-0). It is generic: you can write methods to handle specific classes of objects, see [InternalMethods.](#page-268-0) A complex value is regarded as NA if either its real or imaginary part is NA or NaN.

Function is  $na \leftarrow$  may provide a safer way to set missingness. It behaves differently for factors, for example.

#### Value

The default method for  $i$ s.  $n a$  applied to an atomic vector returns a logical vector of the same length as its argument x, containing TRUE for those elements marked NA or, for numeric or complex vectors, [NaN](#page-269-0) (!) and FALSE otherwise. dim, dimnames and names attributes are preserved.

The default method also works for lists and pairlists: the result for an element is false unless that element is a length-one atomic vector and the single element of that vector is regarded as NA or NaN.

The method is.na.data.frame returns a logical matrix with the same dimensions as the data frame, and with dimnames taken from the row and column names of the data frame.

#### References

Becker, R. A., Chambers, J. M. and Wilks, A. R. (1988) *The New S Language*. Wadsworth & Brooks/Cole.

Chambers, J. M. (1998) *Programming with Data. A Guide to the S Language*. Springer.

## See Also

[NaN](#page-269-0), [is.nan](#page-269-0), etc., and the utility function [complete.cases](#page-1128-0).

[na.action](#page-1291-0), [na.omit](#page-1293-0), [na.fail](#page-1293-1) on how methods can be tuned to deal with missing values.

#### Examples

```
is.na(c(1, NA)) \#> FALSE TRUE
is.na(paste(c(1, NA))) #> FALSE FALSE
(xx < -c(0:4))is.na(xx) \leq \leq (2, 4)xx #> 0 NA 2 NA 4
```
name *Names and Symbols*

## **Description**

A 'name' (also known as a 'symbol') is a way to refer to R objects by name (rather than the value of the object, if any, bound to that name).

as.name and as.symbol are identical: they attempt to coerce the argument to a name.

is.symbol and the identical is.name return TRUE or FALSE depending on whether the argument is a name or not.

name 291

## Usage

```
as.symbol(x)
is.symbol(x)
as.name(x)
is.name(x)
```
## Arguments

x object to be coerced or tested.

#### Details

as.name first coerces its argument internally to a character vector (so methods for as.character are not used). It then takes the first element and provided it is not "", returns a symbol of that name (and if the element is NA\_character\_, the name is 'NA'.

as.name is implemented as [as.vector\(](#page-557-0)x, "symbol"), and hence will dispatch methods for the generic function as.vector.

is.name and is.symbol are [primitive](#page-377-0) functions.

## Value

For as.name and as.symbol, an R object of type "symbol" (see [typeof](#page-547-0)).

For is.name and is.symbol, a length-one logical vector with value TRUE or FALSE.

## Note

The term 'symbol' is from the LISP background of R, whereas 'name' has been the standard S term for this.

### References

Becker, R. A., Chambers, J. M. and Wilks, A. R. (1988) *The New S Language*. Wadsworth & Brooks/Cole.

# See Also

[call](#page-95-0), [is.language](#page-272-0). For the internal object mode, [typeof](#page-547-0).

[plotmath](#page-694-0) for another use of 'symbol'.

```
an \leq as.name ("arrg")
is.name(an) # TRUE
mode(an) # name
typeof(an) # symbol
```
Functions to get or set the names of an object.

#### Usage

names(x) names $(x)$  <- value

#### Arguments

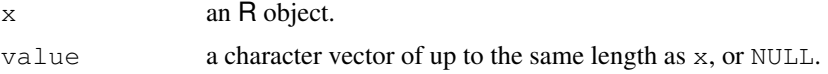

#### Details

names is a generic accessor function, and names<- is a generic replacement function. The default methods get and set the "names" attribute of a vector (including a list) or pairlist.

If value is shorter than  $x$ , it is extended by character NAs to the length of  $x$ .

It is possible to update just part of the names attribute via the general rules: see the examples. This works because the expression there is evaluated as  $z \leq -1$  names $\leq -1$  (z,  $\mathbb{I} \leq -1$ ) "(names(z),  $3, "c2")$ ).

The name "" is special: it is used to indicate that there is no name associated with an element of a (atomic or generic) vector. Subscripting by "" will match nothing (not even elements which have no name).

A name can be character NA, but such a name will never be matched and is likely to lead to confusion.

Both are [primitive](#page-377-0) functions.

#### Value

For names, NULL or a character vector of the same length as x. (NULL is given if the object has no names, including for objects of types which cannot have names.)

For names  $\lt$ -, the updated object. (Note that the value of names (x)  $\lt$ - value is that of the assignment, value, not the return value from the left-hand side.)

#### **Note**

For vectors, the names are one of the [attributes](#page-80-0) with restrictions on the possible values. For pairlists, the names are the tags and converted to and from a character vector.

For a one-dimensional array the names attribute really is dimnames [[1]].

# References

Becker, R. A., Chambers, J. M. and Wilks, A. R. (1988) *The New S Language*. Wadsworth & Brooks/Cole.

#### nargs 293

## Examples

```
# print the names attribute of the islands data set
names(islands)
# remove the names attribute
names(islands) <- NULL
islands
rm(islands) # remove the copy made
z \le - list (a=1, b="c", c=1:3)
names(z)
# change just the name of the third element.
names(z)[3] <- "c2"
z
z \leftarrow 1:3names(z)
## assign just one name
names(z)[2] \leftarrow "b"
z
```
nargs *The Number of Arguments to a Function*

# Description

When used inside a function body, nargs returns the number of arguments supplied to that function, *including* positional arguments left blank.

## Usage

nargs()

## Details

The count includes empty (missing) arguments, so that  $f \circ \circ (x, z)$  will be considered to have three arguments (see 'Examples'). This can occur in rather indirect ways, so for example  $x$ [] might dispatch a call to '[.some\_method'(x, ) which is considered to have two arguments.

This is a [primitive](#page-377-0) function.

## References

Becker, R. A., Chambers, J. M. and Wilks, A. R. (1988) *The New S Language*. Wadsworth & Brooks/Cole.

## See Also

[args](#page-64-0), [formals](#page-221-0) and [sys.call](#page-510-0).

#### Examples

```
tst \leftarrow function(a, b = 3, ...) {nargs()}
tst() # 0
tst(clicketyclack) # 1 (even non-existing)
tst(c1, a2, rr3) # 3
foo <- function(x, y, z, w) {
   cat("call was", deparse(match.call()), "\n")
   nargs()
}
foo() # 0
foo, 3) # 3
foo(z=3) # 1, even though this is the same call
nargs()# not really meaningful
```
nchar *Count the Number of Characters (or Bytes or Width)*

## Description

nchar takes a character vector as an argument and returns a vector whose elements contain the sizes of the corresponding elements of x.

nzchar is a fast way to find out if elements of a character vector are non-empty strings.

## Usage

```
nchar(x, type = "chars", allowNA = FALSE)
```
nzchar(x)

## Arguments

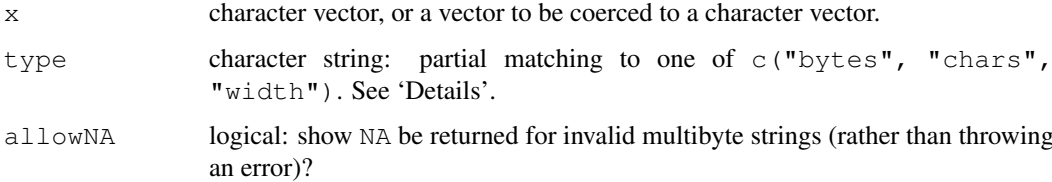

## Details

The 'size' of a character string can be measured in one of three ways

- bytes The number of bytes needed to store the string (plus in C a final terminator which is not counted).
- chars The number of human-readable characters.
- width The number of columns cat will use to print the string in a monospaced font. The same as chars if this cannot be calculated.

#### nlevels 295

These will often be the same, and almost always will be in single-byte locales. There will be differences between the first two with multibyte character sequences, e.g. in UTF-8 locales.

The internal equivalent of the default method of  $as$ . character is performed on  $x$  (so there is no method dispatch). If you want to operate on non-vector objects passing them through [deparse](#page-156-0) first will be required.

### Value

For nchar, an integer vector giving the sizes of each element, currently always 2 for missing values (for NA).

If  $allowNA$  = TRUE and an element is invalid in a multi-byte character set such as UTF-8, its number of characters and the width will be NA. Otherwise the number of characters will be nonnegative, so !is.na(nchar(x, "chars", TRUE)) is a test of validity.

Names, dims and dimnames are copied from the input.

For nzchar, a logical vector of the same length as x, true if and only if the element has non-zero length.

## Note

This does **not** by default give the number of characters that will be used to  $print()$  the string. Use [encodeString](#page-182-0) to find the characters used to print the string. Where character strings have been marked as UTF-8, the number of characters and widths will be computed in UTF-8, even though printing may use escapes such as '<U+2642>' in a non-UTF-8 locale.

#### References

Becker, R. A., Chambers, J. M. and Wilks, A. R. (1988) *The New S Language*. Wadsworth & Brooks/Cole.

## See Also

[strwidth](#page-849-0) giving width of strings for plotting; [paste](#page-370-0), [substr](#page-496-0), [strsplit](#page-488-0)

## Examples

```
x <- c("asfef", "qwerty", "yuiop[", "b", "stuff.blah.yech")
nchar(x)
# 5 6 6 1 15
nchar(deparse(mean))
# 18 17
```
nlevels *The Number of Levels of a Factor*

## Description

Return the number of levels which its argument has.

## Usage

nlevels(x)

#### Arguments

x an object, usually a factor.

#### Details

This is usually applied to a factor, but other objects can have levels.

The actual factor levels (if they exist) can be obtained with the [levels](#page-287-0) function.

# Value

The length of  $l$ evels(x), which is zero if x has no levels.

# See Also

[levels](#page-287-0), [factor](#page-205-0).

# Examples

 $nlevels(gl(3,7))$  # = 3

noquote *Class for "no quote" Printing of Character Strings*

## Description

Print character strings without quotes.

## Usage

```
noquote(obj)
## S3 method for class 'noquote':
print(x, \ldots)## S3 method for class 'noquote':
c(\ldots, recursive = FALSE)
```
#### Arguments

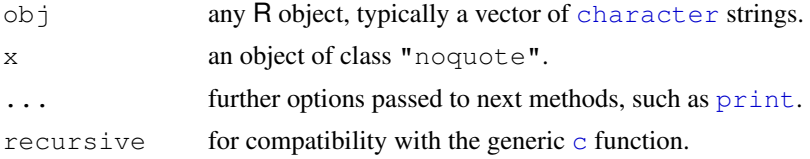

# Details

noquote returns its argument as an object of class "noquote". There is a method for c() and subscript method ( $\degree$ [.noquote") which ensures that the class is not lost by subsetting. The print method (print.noquote) prints character strings *without* quotes ("...").

These functions exist both as utilities and as an example of using  $(S3)$  [class](#page-110-0) and object orientation.

norm and the contract of the contract of the contract of the contract of the contract of the contract of the contract of the contract of the contract of the contract of the contract of the contract of the contract of the c

# Author(s)

Martin Maechler <maechler@stat.math.ethz.ch>

## See Also

[methods](#page-1616-0), [class](#page-110-0), [print](#page-378-0).

# Examples

```
letters
nql <- noquote(letters)
nql
nq1[1:4] < - "oh"
nql[1:12]
cmp.logical <- function(log.v)
{
  ## Purpose: compact printing of logicals
  log.v <- as.logical(log.v)
  noquote(if(length(log.v)==0)"()" else c(".","|")[1+log.v])
}
cmp.logical(stats::runif(20) > 0.8)
```
## norm *Compute the Norm of a Matrix*

# Description

Computes a matrix norm of x using Lapack. The norm can be the one norm, the infinity norm, the Frobenius norm, or the maximum modulus among elements of a matrix, as determined by the value of type.

## Usage

norm(x, type =  $c("O", "I", "F", "M")$ )

## Arguments

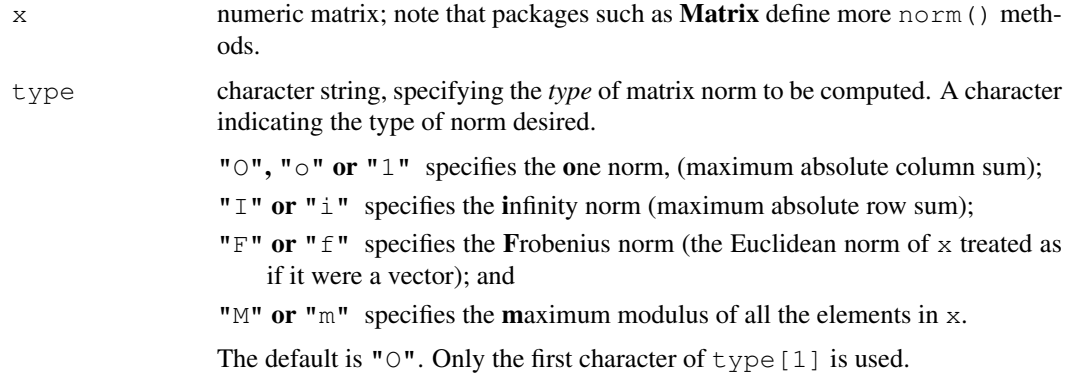

## Details

The base method of norm () calls the Lapack function dlange.

Note that the 1-, Inf- and "M" norm is faster to calculate than the Frobenius one.

# Value

The matrix norm, a non-negative number.

### References

Anderson, E., et al. (1994). *LAPACK User's Guide,* 2nd edition, SIAM, Philadelphia.

#### See Also

[rcond](#page-279-0) for the (reciprocal) condition number.

#### Examples

```
(x1 \leftarrow \text{cbind}(1,1:10))norm(x1)
norm(x1, "I")
norm(x1, "M")
stopifnot(all.equal(norm(x1, "F"),
                     sqrt(x1^2))))
hilbert <- function(n) { i <- 1:n; 1 / outer(i - 1, i, "+") }
h9 \leftarrow \text{hilbert}(9)## all 4 types of norm:
(nTyp <- eval(formals(base::norm)$type))
sapply(nTyp, norm, x=h9)
```
NotYet *Not Yet Implemented Functions and Unused Arguments*

## Description

In order to pinpoint missing functionality, the R core team uses these functions for missing R functions and not yet used arguments of existing R functions (which are typically there for compatibility purposes).

You are very welcome to contribute your code ...

## Usage

```
.NotYetImplemented()
.NotYetUsed(arg, error = TRUE)
```
## Arguments

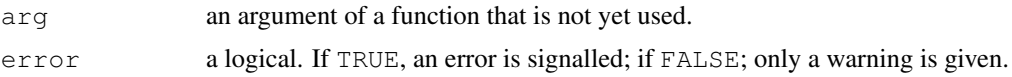

nrow 299

#### See Also

the contrary, [Deprecated](#page-159-0) and [Defunct](#page-154-0) for outdated code.

## Examples

```
require(graphics)
require(stats)
plot.mlm # to see how the "NotYetImplemented"
                # reference is made automagically
try(plot.mlm())
barplot(1:5, inside = TRUE) # 'inside' is not yet used
```
nrow *The Number of Rows/Columns of an Array*

#### Description

nrow and ncol return the number of rows or columns present in x. NCOL and NROW do the same treating a vector as 1-column matrix.

## Usage

nrow(x) ncol(x) NCOL(x) NROW(x)

## Arguments

x a vector, array or data frame

## Value

an [integer](#page-264-0) of length 1 or [NULL](#page-350-0).

## References

Becker, R. A., Chambers, J. M. and Wilks, A. R. (1988) *The New S Language*. Wadsworth & Brooks/Cole (ncol and nrow.)

# See Also

[dim](#page-166-0) which returns *all* dimensions; [array](#page-67-0), [matrix](#page-321-0).

```
ma \leq matrix(1:12, 3, 4)
nrow(ma) # 3
ncol(ma) # 4
ncol(array(1:24, dim = 2:4)) # 3, the second dimension
NCOL(1:12) # 1
NROW(1:12) # 12
```
Accessing exported and internal variables in a name space, or variables in an attached package.

# Usage

```
pkg::name
pkg:::name
```
#### Arguments

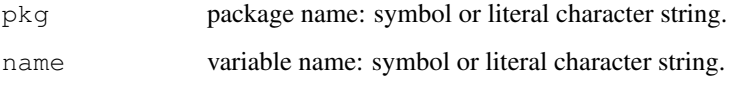

## Details

For a package with a name space,  $pkg:name$  returns the value of the exported variable name in name space  $pkq$ , whereas  $pkq$ :: name returns the value of the internal variable name. The name space will be loaded if it was not loaded before the call, but the package will not be attached to the search path.

If the package pkg does not have a name space but is on the search path then  $pkq$ : name returns the value of name in the package environment. Thus pkg::name has the same effect for attached packages whether or not they have a name space.

Specifying a variable that does not exist is an error, as is specifying a package that does not exist or does not have a name space and is not on the search path.

Note that it is typically a design mistake to use ::: in your code since the corresponding object has probably been kept internal for a good reason. Consider contacting the package maintainer if you feel the need to access the object for anything but mere inspection.

#### See Also

[get](#page-239-0) to access an object masked by another of the same name.

```
base::log
base::"+"
## Beware -- use ':::' at your own risk! (see "Details")
stats:::coef.default
```
<span id="page-347-0"></span>

Packages with name spaces can supply functions to be called when loaded, attached or unloaded.

## Usage

```
.onLoad(libname, pkgname)
.onAttach(libname, pkgname)
.onUnload(libpath)
```
## Arguments

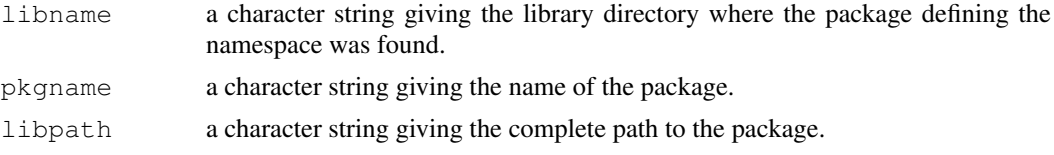

#### Details

These functions apply only to packages with name spaces.

After loading, [loadNamespace](#page-348-0) looks for a hook function named .onLoad and runs it before sealing the namespace and processing exports.

If a name space is unloaded (via [unloadNamespace](#page-348-0)), a hook function .onUnload is run before final unloading.

Note that the code in . onLoad and . onUnload is run without the package being on the search path, but (unless circumvented) lexical scope will make objects in the namespace and its imports visible. (Do not use the double colon operator in .onLoad as exports have not been processed at the point it is run.)

When the package is attached (via [library](#page-290-0)), the hook function . on Attach is looked for and if found is called after the exported functions are attached and before the package environment is sealed. This is less likely to be useful than . onLoad, which should be seen as the analogue of [.First.lib](#page-290-1) (which is only used for packages without a name space).

.onLoad, .onUnload and .onAttach are looked for as internal variables in the name space and should not be exported.

If a function . Last.lib is visible in the package, it will be called when the package is detached: this does need to be exported.

Anything needed for the functioning of the name space should be handled at load/unload times by the .onLoad and .onUnload hooks. For example, DLLs can be loaded (unless done by a useDynLib directive in the 'NAMESPACE' file) and initialized in .onLoad and unloaded in .onUnload. Use .onAttach only for actions that are needed only when the package becomes visible to the user, for example a start-up message.

#### See Also

set Hook shows how users can set hooks on the same events.

<span id="page-348-0"></span>

Functions to load and unload namespaces.

## Usage

```
attachNamespace(ns, pos = 2, dataPath = NULL, depends = NULL)
loadNamespace(package, lib.loc = NULL,
              keep.source = getOption("keep.source.pkgs"),
              partial = FALSE, declarativeOnly = FALSE)
loadedNamespaces()
unloadNamespace(ns)
```
## Arguments

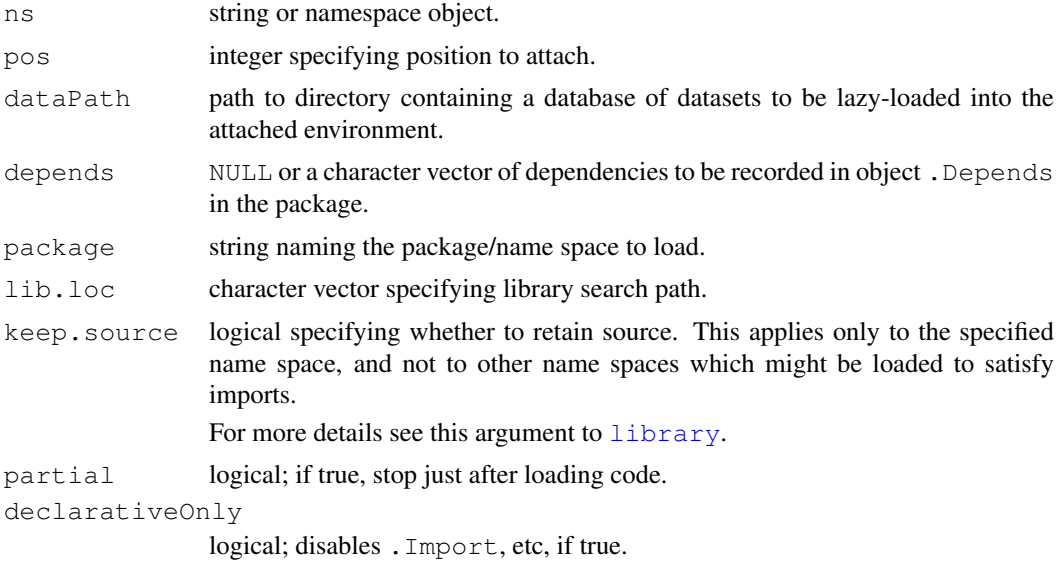

## Details

The functions loadNamespace and attachNamespace are usually called implicitly when library is used to load a name space and any imports needed. However it may be useful to call these functions directly at times.

loadNamespace loads the specified name space and registers it in an internal data base. A request to load a name space when one of that name is already loaded has no effect. The arguments have the same meaning as the corresponding arguments to [library](#page-290-0), whose help page explains the details of how a particular installed package comes to be chosen. After loading, loadNamespace looks for a hook function named . onLoad as an internal variable in the name space (it should not be exported). This function is called with the same arguments as .First.lib. Partial loading is used to support installation with the ' $-$ -save' and ' $-$ -lazy' options.

loadNamespace does not attach the name space it loads to the search path. attachNamespace can be used to attach a frame containing the exported values of a

#### ns-topenv 303

name space to the search path (but this is almost always done *via* [library](#page-290-0)). The hook function [.onAttach](#page-347-0) is run after the name space exports are attached.

loadedNamespaces returns a character vector of the names of the loaded name spaces.

unloadNamespace can be used to attempt to force a name space to be unloaded. If the namespace is attached, it is first [detach](#page-160-0)ed, thereby running a .Last.lib function in the namespace if one is exported. Then an error is signaled if the name space is imported by other loaded name spaces, and the namespace is not unloaded. If defined, a hook function . onUnload is run before removing the name space from the internal registry.

See the comments in the help for [detach](#page-160-0) about some issues with unloading and reloading namespaces.

#### Value

attachNamespace returns invisibly the environment it adds to the search path.

loadNamespace returns the namespace environment, either one already loaded or the one the function causes to be loaded.

loadedNamespaces returns a character vector.

unloadNamespace returns NULL, invisibly.

## Author(s)

Luke Tierney

ns-topenv *Top Level Environment*

#### Description

Finding the top level environment.

## Usage

```
topenv(envir = parent.frame(),
       matchThisEnv = getOption("topLevelEnvironment"))
```
#### Arguments

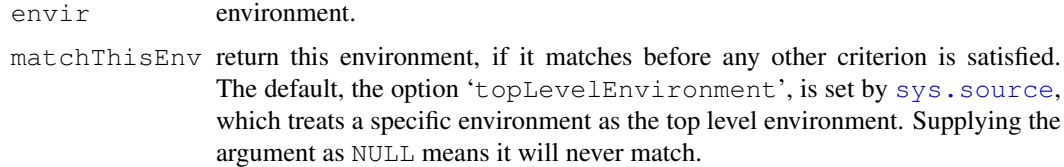

## Details

topenv returns the first top level environment found when searching envir and its parent environments. An environment is considered top level if it is the internal environment of a name space, a package environment in the search path, or .GlobalEnv.

# Examples

```
topenv(.GlobalEnv)
topenv(new.env())
```
<span id="page-350-0"></span>NULL *The Null Object*

# Description

NULL represents the null object in R: it is a [reserved](#page-425-0) word. NULL is often returned by expressions and functions whose value is undefined: it is also used as the empty [pairlist.](#page-296-1)

as.null ignores its argument and returns the value NULL.

is.null returns TRUE if its argument is NULL and FALSE otherwise.

## Usage

```
NULL
as.null(x, \ldots)is.null(x)
```
## Arguments

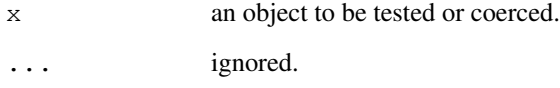

## Note

is.null is a [primitive](#page-377-0) function.

#### References

Becker, R. A., Chambers, J. M. and Wilks, A. R. (1988) *The New S Language*. Wadsworth & Brooks/Cole.

```
is.null(list()) # FALSE (on purpose!)
is.null(integer(0))# F
is.null(logical(0))# F
as.null(list(a=1,b='c'))
```
<span id="page-351-0"></span>

Creates or coerces objects of type "numeric". is.numeric is a more general test of an object being interpretable as numbers.

## Usage

```
numeric(length = 0)as.numeric(x, \ldots)is.numeric(x)
```
## Arguments

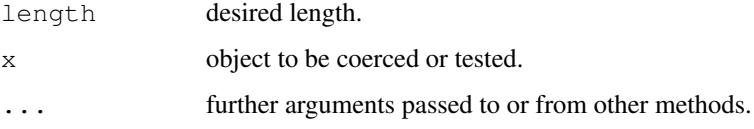

#### Details

numeric is identical to [double](#page-170-0) (and real). It creates a double-precision vector of the specified length with each element equal to 0.

as.numeric is a generic function, but S3 methods must be written for [as.double](#page-170-1). It is identical to as.double (and as.real).

is.numeric is an [internal generic](#page-268-1) primitive function: you can write methods to handle spe-cific classes of objects, see [InternalMethods.](#page-268-0) It is **not** the same as [is.double](#page-170-1). Factors are handled by the default method, and there are methods for classes ["Date"](#page-148-1), ["POSIXt"](#page-149-0) and ["difftime"](#page-165-0) (all of which return false). Methods for  $\exists s$ . numeric should only return true if the base type of the class is double or integer *and* values can reasonably be regarded as numeric (e.g. arithmetic on them makes sense, and comparison should be done via the base type).

# Value

for numeric and as.numeric see [double](#page-170-0).

The default method for is.numeric returns TRUE if its argument is of [mode](#page-334-0) "numeric" [\(type](#page-547-1) "double" or type "integer") and not a factor, and FALSE otherwise. That is, is.integer(x) || is.double(x), or (mode(x) == "numeric")  $&\&$ !is.factor(x).

#### S4 methods

as.numeric and is.numeric are internally S4 generic and so methods can be set for them *via* setMethod.

To ensure that as.numeric, as.double and as.real remain identical, S4 methods can only be set for as.numeric.

#### Note on names

It is a historical anomaly that R has three names for its floating-point vectors, [double](#page-170-0), [numeric](#page-351-0) and [real](#page-415-0).

double is the name of the [type.](#page-547-1) numeric is the name of the [mode](#page-334-0) and also of the implicit [class.](#page-110-0) As an S4 formal class, use "numeric".

real is deprecated and should not be used in new code.

The potential confusion is that R has used *[mode](#page-334-0)* "numeric" to mean 'double or integer', which conflicts with the S4 usage. Thus is.numeric tests the mode, not the class, but as.numeric (which is identical to as.double) coerces to the class.

## References

Becker, R. A., Chambers, J. M. and Wilks, A. R. (1988) *The New S Language*. Wadsworth & Brooks/Cole.

#### See Also

[double](#page-170-0), [integer](#page-264-0), [storage.mode](#page-334-1).

## Examples

```
as.numeric(c("-.1"," 2.7 ","B")) # (-0.1, 2.7, NA) + warning
as.numeric(factor(5:10))
```
NumericConstants *Numeric Constants*

#### Description

How R parses numeric constants.

## Details

R parses numeric constants in its input in a very similar way to C99 floating-point constants.

[Inf](#page-269-0) and [NaN](#page-269-0) are numeric constants (with [typeof\(](#page-547-0).) "double"). These are recognized ignoring case, as is infinity as an alternative to Inf. [NA\\_real\\_](#page-335-1) and [NA\\_integer\\_](#page-335-1) are constants of types "double" and "integer" representing missing values. All other numeric constants start with a digit or period and are either a decimal or hexadecimal constant optionally followed by L.

Hexadecimal constants start with  $0 \times$  or  $0 \times$  followed by a nonempty sequence from  $0-9$  a-f A-F . which is interpreted as a hexadecimal number, optionally followed by a binary exponent. A binary exponent consists of an P or p followed by an optional plus or minus sign followed by a non-empty sequence of (decimal) digits, and indicates multiplication by a power of two. Thus  $0 \times 123p456$  is  $291 \times 2^{456}$ .

Decimal constants consist of a nonempty sequence of digits possibly containing a period (the decimal point), optionally followed by a decimal exponent. A decimal exponent consists of an E or e followed by an optional plus or minus sign followed by a non-empty sequence of digits, and indicates multiplication by a power of ten.

Values which are too large or too small to be representable will overflow to Inf or underflow to 0.0.

A numeric constant immediately followed by i is regarded as an imaginary [complex](#page-119-0) number.

An numeric constant immediately followed by  $L$  is regarded as an [integer](#page-264-0) number when possible (and with a warning if it contains a ".").

Only the ASCII digits 0–9 are recognized as digits, even in languages which have other representations of digits. The 'decimal separator' is always a period and never a comma.

Note that a leading plus or minus is not regarded by the parser as part of a numeric constant but as a unary operator applied to the constant.

## Note

When a string is parsed to input a numeric constant, the number may or may not be representable exactly in the C double type used. If not one of the nearest representable numbers will be returned.

Since R 2.7.0 R's own C code has been used to parse constants, so the effect can be expected to be the same on all platforms implementing full IEC 600559 arithmetic (the most likely area of difference being the handling of numbers less than [.Machine\\$](#page-50-0)double.xmin). The same code is used by [scan](#page-440-0).

#### See Also

[Syntax](#page-505-0).

[Quotes](#page-392-0) for the parsing of character constants,

## Examples

```
2.1
typeof(2)
sqrt(1i) # remember elementary math?
utils::str(0xA0)
identical(1L, as.integer(1))
## You can combine the "0x" prefix with the "L" suffix :
identical(0xFL, as.integer(15))
```
numeric\_version *Numeric Versions*

#### Description

A simple S3 class for representing numeric versions including package versions, and associated methods.

#### Usage

```
numeric_version(x, strict = TRUE)
package\_version(x, strict = TRUE)R_system_version(x, strict = TRUE)
getRversion()
```
## Arguments

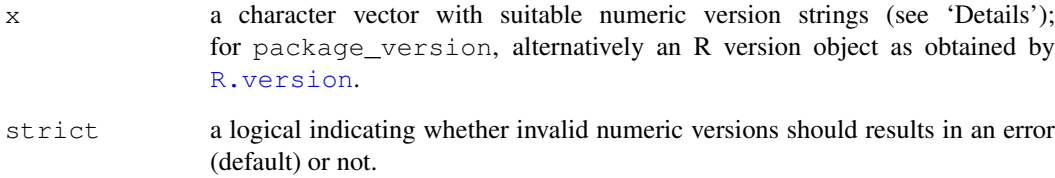

#### Details

Numeric versions are sequences of one or more non-negative integers, usually (e.g., in package 'DESCRIPTION' files) represented as character strings with the elements of the sequence concatenated and separated by single '.' or '-' characters. R package versions consist of at least two such integers, an R system version of exactly three (major, minor and patchlevel).

Functions numeric\_version, package\_version and R\_system\_version create a representation from such strings (if suitable) which allows for coercion and testing, combination, comparison, summaries (min/max), inclusion in data frames, subscripting, and printing. The classes can hold a vector of such representations.

getRversion returns the version of the running R as an R system version object.

The [[ operator extracts or replaces a single version. To access the integers of a version use two indices: see the examples.

#### See Also

[compareVersion](#page-1566-0)

```
x \le - package_version(c("1.2-4", "1.2-3", "2.1"))
x < "1.4-2.3"c(\min(x), \max(x))x[2, 2]
x$major
x$minor
if(getRversion() \le "2.5.0") { ## work around missing feature
  cat("Your version of R, ", as.character(getRversion()),
      ", is outdated.\n",
      "Now trying to work around that \ldots \n\cdot n", sep = "")
}
x[[c(1,3)]] # '4' as a numeric vector, same as x[1, 3]x[1, 3] # 4 as an integer
x[[2, 3]] \leftarrow 0 # zero the patchlevel
x[[c(2,3)]] \leftarrow 0 # same
x
x[[3]] \leftarrow "2.2.3"; x
```
Convert or print integers in octal format, with as many digits as are needed to display the largest, using leading zeroes as necessary.

## Usage

```
as.octmode(x)
## S3 method for class 'octmode':
as.character(x, ...)
## S3 method for class 'octmode':
format(x, width = NULL, ...,## S3 method for class 'octmode':
print(x, \ldots)
```
## Arguments

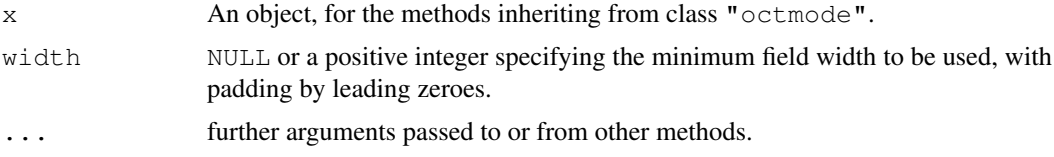

# Details

Class "octmode" consists of integer vectors with that class attribute, used merely to ensure that they are printed in octal notation, specifically for Unix-like file permissions such as 755. Subsetting ([\[](#page-195-0)) works too.

If  $width = NULL$  (the default), the output is padded with leading zeroes to the smallest width needed for all the non-missing elements.

as.octmode can convert integers (of [type](#page-547-1) "integer" or "double") and character vectors whose elements contain only digits  $0-7$  (or are NA) to class "octmode".

## See Also

These are auxiliary functions for [file.info](#page-210-0).

[hexmode](#page-255-0), [sprintf](#page-472-0) for other options in converting integers to octal, [strtoi](#page-490-0) to convert octal strings to integers.

```
(on <- as.octmode(c(16,32, 127:129))) # "020" "040" "177" "200" "201"
unclass(on[3:4]) # subsetting
```
on.exit records the expression given as its argument as needing to be executed when the current function exits (either naturally or as the result of an error). This is useful for resetting graphical parameters or performing other cleanup actions.

If no expression is provided, i.e., the call is on.exit(), then the current on.exit code is removed.

## Usage

on.exit(expr = NULL, add = FALSE)

#### Arguments

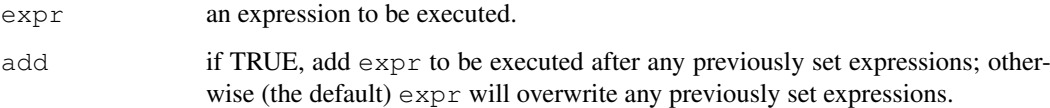

## Details

Where  $\epsilon_{\text{XPT}}$  was evaluated changed in R 2.8.0, and the following applies only to that and later versions.

The expr argument passed to on.exit is recorded without evaluation. If it is not subsequently removed/replaced by another on.exit call in the same function, it is evaluated in the evaluation frame of the function when it exits (including during standard error handling). Thus any functions or variables in the expression will be looked for in the function and its environment at the time of exit: to capture the current value in expr use [substitute](#page-495-0) or similar.

This is a 'special' [primitive](#page-377-0) function: it only evaluates the argument add.

## Value

Invisible NULL.

#### References

Becker, R. A., Chambers, J. M. and Wilks, A. R. (1988) *The New S Language*. Wadsworth & Brooks/Cole.

## See Also

[sys.on.exit](#page-510-0) which returns the expression stored for use by on.exit() in the function in which sys.on.exit() is evaluated.

#### Ops.Date 311

## Examples

```
require(graphics)
opar <- par (mai = c(1,1,1,1))
on.exit(par(opar))
```
## Ops.Date *Operators on the Date Class*

# Description

Operators for the ["Date"](#page-148-1) class.

There is an  $Ops$  method and specific methods for  $+$  and  $-$  for the [Date](#page-148-1) class.

## Usage

```
date + x
x + date
date - x
date1 lop date2
```
## Arguments

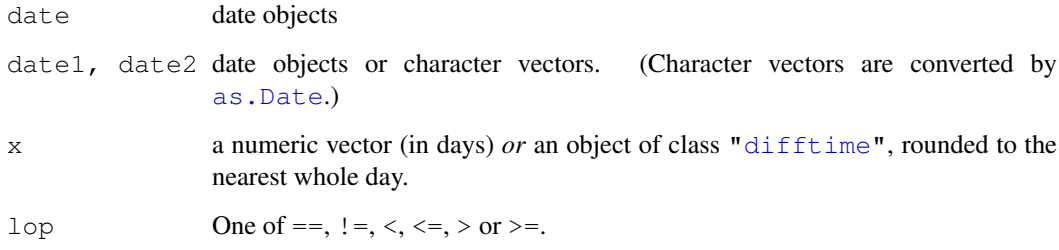

# Details

x does not need to be integer if specified as a numeric vector, but see the comments about fractional days in the help for [Dates](#page-148-0).

```
(z \leftarrow Sys.Date())z + 10
z < c("2009-06-01", "2010-01-01", "2015-01-01")
```
Allow the user to set and examine a variety of global *options* which affect the way in which R computes and displays its results.

## Usage

```
options(...)
getOption(x, default = NULL).Options
```
## Arguments

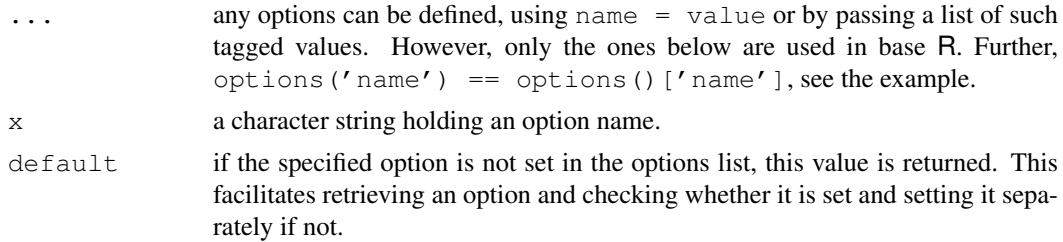

## Details

Invoking options() with no arguments returns a list with the current values of the options. Note that not all options listed below are set initially. To access the value of a single option, one should use getOption("width"), e.g., rather than options("width") which is a *list* of length one.

.Options also always contains the options() list (as a pairlist, unsorted), for S compatibility. Assigning to it will make a local copy and not change the original.

#### Value

For getOption, the current value set for option x, or NULL if the option is unset.

For options(), a list of all set options sorted by name. For options (name), a list of length one containing the set value, or NULL if it is unset. For uses setting one or more options, a list with the previous values of the options changed (returned invisibly).

## Options used in base R

- add.smooth: typically logical, defaulting to TRUE. Could also be set to an integer for specifying how many (simulated) smooths should be added. This is currently only used by plot. lm.
- checkPackageLicense: logical, not set by default. If true, [library](#page-290-0) asks a user to accept any non-standard license at first use.
- check.bounds: logical, defaulting to FALSE. If true, a [warning](#page-559-0) is produced whenever a vector (atomic or [list](#page-296-0)) is extended, by something like  $x \leftarrow 1:3$ ;  $x[5] \leftarrow 6$ .

continue: a non-empty string setting the prompt used for lines which continue over one line.

- defaultPackages: the packages that are attached by default when R starts up. Initially set from value of the environment variable R\_DEFAULT\_PACKAGES, or if that is unset to c("datasets", "utils", "grDevices", "graphics", "stats", "methods"). (Set R\_DEFAULT\_PACKAGES to NULL or a comma-separated list of package names.) A call to options should be in your '.Rprofile' file to ensure that the change takes effect before the base package is initialized (see [Startup](#page-479-0)).
- deparse.max.lines: controls the number of lines used when deparsing in [traceback](#page-541-0), [browser](#page-90-0), and upon entry to a function whose debugging flag is set. Initially unset, and only used if set to a positive integer.
- digits: controls the number of digits to print when printing numeric values. It is a suggestion only. Valid values are  $1...22$  with default 7. See the warning in [print.default](#page-380-0) about values greater than 15.
- digits.secs: controls the maximum number of digits to print when formatting time values in seconds. Valid values are  $0...6$  with default 0. See [strftime](#page-484-0).
- download.file.method: Method to be used for download.file. Currently download methods "internal", "wget" and "lynx" are available. There is no default for this option, when method = "auto" is chosen: see [download.file](#page-1576-0).
- echo: logical. Only used in non-interactive mode, when it controls whether input is echoed. Command-line option  $\text{--}s$ lave' sets this to FALSE, but otherwise it starts the session as TRUE.
- encoding: The name of an encoding, default "native.enc"). See [connections](#page-124-1).
- error: either a function or an expression governing the handling of non-catastrophic errors such as those generated by [stop](#page-482-0) as well as by signals and internally detected errors. If the option is a function, a call to that function, with no arguments, is generated as the expression. The default value is NULL: see [stop](#page-482-0) for the behaviour in that case. The functions [dump.frames](#page-1573-0) and [recover](#page-1650-0) provide alternatives that allow post-mortem debugging. Note that these need to specified as e.g. options(error=utils::recover) in startup files such as '[.Rprofile](#page-479-1)'.
- expressions: sets a limit on the number of nested expressions that will be evaluated. Valid values are 25. . . 500000 with default 5000. If you increase it, you may also want to start R with a larger protection stack; see '--max-ppsize' in [Memory](#page-326-1). Note too that you may cause a segfault from overflow of the C stack, and on OSes where it is possible you may want to increase that.
- keep.source: When TRUE, the source code for functions (newly defined or loaded) is stored in their "source" [attr](#page-78-0)ibute (see  $attr$ ) allowing comments to be kept in the right places.
	- The default is [interactive\(](#page-266-0)), i.e., TRUE for interactive use.
- keep.source.pkgs: As for keep.source, for functions in packages loaded by [library](#page-290-0) or [require](#page-290-1). Defaults to FALSE unless the environment variable R\_KEEP\_PKG\_SOURCE is set to yes.

Note this does not apply to packages using lazy-loading or saved images. Whether they have kept source is determined when they are installed (and is almost certainly false).

- mailer: default mailer used by [bug.report\(](#page-1556-0)). Can be "none".
- max.contour.segments: positive integer, defaulting to 250000 and usually not set. A limit on the number of segments in a single [contour](#page-760-0) line in contour or [contourLines](#page-657-0).
- max.print: integer, defaulting to 99999. [print](#page-378-0) or [show](#page-1047-0) methods can make use of this option, to limit the amount of information that is printed, to something in the order of (and typically slightly less than) max.print *entries*.
- OutDec: character string containing a single-byte character. The character to be used as the decimal point in output conversions, that is in printing, plotting and as.character but not deparsing.
- pager: the command used for displaying text files by [file.show](#page-212-0). Defaults to '[R\\_HOME](#page-426-0)/bin/pager', which selects a pager via the  $\langle$ link ${PAGER}$  environment variable (and that usually defaults to  $l\text{ess}$ ). Can be a character string or an R function, in which case it needs to accept the same first four arguments as [file.show](#page-212-0).
- papersize: the default paper format used by [postscript](#page-702-0); set by environment variable R\_PAPERSIZE when R is started: if that is unset or invalid it defaults to a value derived from the locale category LC\_PAPER, or if that is unavailable to a default set when R was built.
- pdfviewer: default PDF viewer. The default is set from the environment variable R\_PDFVIEWER, the default value of which is set when R is configured.
- printcmd: the command used by [postscript](#page-702-0) for printing; set by environment variable R\_PRINTCMD when R is started. This should be a command that expects either input to be piped to 'stdin' or to be given a single filename argument. Usually set to " $1pr$ " on a Unix-alike.
- prompt: a non-empty string to be used for R's prompt; should usually end in a blank (" ").
- rl\_word\_breaks: Used for the readline-based terminal interface. Default value "  $\left\{\n\cdot\right\}$  \\tellight\'\that\'\that\'\that\'\that\'\that\'\that\'\that\'\that\'\that\'\that\'\that\'\that\'\that\'\that\'\that\'\that\'\that\'\that\'\that\'\that\'\that\'\that\'\that\'\that\'\that\'\that\'\that\'\that\ up into tokens for object- and file-name completion. Those who do not use spaces around operators may prefer

" \t\n\"\\''><=+-\*\; | \alpha \{\epsilon{\laba\}} \text{ \text{ \text{ \text{ \text{ \text{ \text{ \text{ \text{ \text{ \text{ \text{ \text{ \text{ \text{ \text{ \text{ \text{ \text{ \text{ \text{ \text{ \text{ \text{ \te in pre-2.5.0 versions of R was

- " \t\n\"\\''@\$><=;|&\{(".)
- [save](#page-436-0).defaults, save.image.defaults: see save.
- scipen: integer. A penalty to be applied when deciding to print numeric values in fixed or exponential notation. Positive values bias towards fixed and negative towards scientific notation: fixed notation will be preferred unless it is more than scipen digits wider.
- showWarnCalls, showErrorCalls: a logical. Should warning and error messages show a summary of the call stack? By default error calls are shown in non-interactive sessions.
- showNCalls: a integer. Controls how long the sequence of calls must be (in bytes) before ellipses are used. Defaults to 40 and should be at least 30 and no more than 500.
- show.error.messages: a logical. Should error messages be printed? Intended for use with [try](#page-546-0) or a user-installed error handler.
- stringsAsFactors: The default setting for arguments of [data.frame](#page-144-0) and [read.table](#page-1645-0).
- [texi2dvi](#page-1539-0): used by function  $text{tex}$  in package **tools**. Set at startup from the environment variable R\_TEXI2DVICMD.
- timeout: integer. The timeout for some Internet operations, in seconds. Default 60 seconds. See [download.file](#page-1576-0) and [connections](#page-124-0).
- topLevelEnvironment: see [topenv](#page-349-0) and [sys.source](#page-515-0).
- useFancyQuotes: logical: controls the use of directional quotes in [sQuote](#page-475-0), dQuote and in rendering text help (see [Rd2txt](#page-1528-0)).
- verbose: logical. Should R report extra information on progress? Set to TRUE by the commandline option '--verbose'.
- warn: sets the handling of warning messages. If warn is negative all warnings are ignored. If warn is zero (the default) warnings are stored until the top–level function returns. If fewer than 10 warnings were signalled they will be printed otherwise a message saying how many (max 50) were signalled. An object called last.warning is created and can be printed through the function [warnings](#page-560-0). If warn is one, warnings are printed as they occur. If warn is two or larger all warnings are turned into errors.
- warnPartialMatchArgs: logical. If true, warns if partial matching is used in argument matching.
- warnPartialMatchAttr: logical. If true, warns if partial matching is used in extracting attributes via [attr](#page-78-0).
- warnPartialMatchDollar: logical. If true, warns if partial matching is used for extraction by  $\frac{1}{2}$ .
- warning.expression: an R code expression to be called if a warning is generated, replacing the standard message. If non-null it is called irrespective of the value of option warn.
- warning.length: sets the truncation limit for error and warning messages. A non-negative integer, with allowed values 100...8170, default 1000.
- width: controls the maximum number of columns on a line used in printing vectors, matrices and arrays, and when filling by [cat](#page-99-0).

Columns are normally the same as characters except in CJK languages.

You may want to change this if you re-size the window that R is running in. Valid values are 10. . . 10000 with default normally 80. (The limits on valid values are in file 'Print.h' and can be changed by re-compiling R.) Some R consoles automatically change the value when they are resized.

See the examples on [Startup](#page-479-0) for one way to set this automatically from the terminal width when R is started.

The 'factory-fresh' default settings of some of these options are

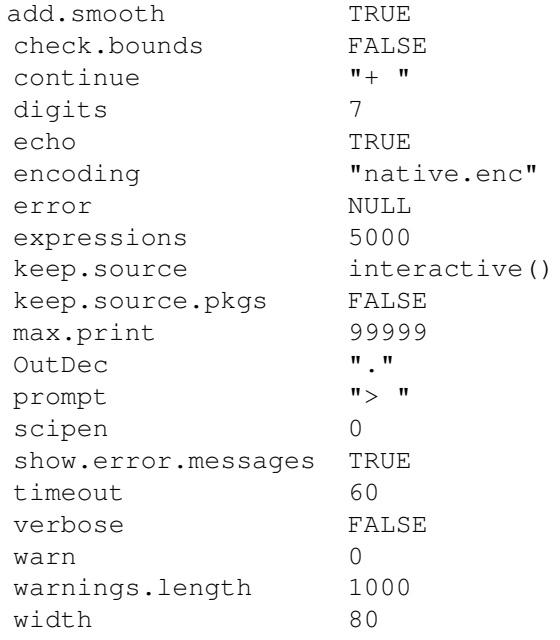

Others are set from environment variables or are platform-dependent.

#### Options set in package grDevices

These will be set when package grDevices (or its name space) is loaded if not already set.

device: a character string giving the name of a function, or the function object itself, which when called creates a new graphics device of the default type for that session. The value of this option defaults to the normal screen device (e.g., X11, windows or quartz) for an interactive session, and pdf in batch use or if a screen is not available. If set to the name of a device, the device is looked for first from the global environment (that is down the usual search path) and then in the **grDevices** namespace.

The default values in interactive and non-interactive sessions are configurable via environment variables R\_INTERACTIVE\_DEVICE and R\_DEFAULT\_DEVICE respectively.

- locatorBell: logical. Should selection in locator and identify be confirmed by a bell? Default TRUE. Honoured at least on X11 and windows devices.
- device.ask.default: logical. The default for [devAskNewPage\(](#page-668-0)"ask") when a device is opened.
- bitmapType: character. The default type for the bitmap devices such as [png](#page-699-0). Defaults to "cairo" on systems where that is available, or to "quartz" on Mac OS X where that is available.

#### Options set in package stats

These will be set when package stats (or its name space) is loaded if not already set.

- contrasts: the default [contrasts](#page-1133-0) used in model fitting such as with [aov](#page-1083-0) or [lm](#page-1246-0). A character vector of length two, the first giving the function to be used with unordered factors and the second the function to be used with ordered factors. By default the elements are named c("unordered", "ordered"), but the names are unused.
- na.action: the name of a function for treating missing values ([NA](#page-335-0)'s) for certain situations.
- show.coef.Pvalues: logical, affecting whether P values are printed in summary tables of coefficients. See [printCoefmat](#page-1376-0).
- show.signif.stars: logical, should stars be printed on summary tables of coefficients? See [printCoefmat](#page-1376-0).
- [ts](#page-1475-0).eps: the relative tolerance for certain time series (ts) computations. Default  $1e-05$ .
- ts.S.compat: logical. Used to select S compatibility for plotting time-series spectra. See the description of argument log in [plot.spec](#page-1339-0).

# Options set in package utils

These will be set when package utils (or its name space) is loaded if not already set.

- BioC mirror: The URL of a Bioconductor mirror for use by [setRepositories](#page-1669-0), e.g. the default '"http://www.bioconductor.org"' or the European mirror '"http://bioconductor.statistik.tu-dortmund.de"'. Can be set by [chooseBioCmirror](#page-1560-0).
- browser: default HTML browser used by [help.start\(](#page-1601-0)) and [browseURL](#page-1554-0) on UNIX, or a non-default browser on Windows. Alternatively, an R function that is called with a URL as its argument.
- de.cellwidth: integer: the cell widths (number of characters) to be used in the data editor [dataentry](#page-1571-0). If this is unset (the default), 0, negative or NA, variable cell widths are used.

demo.ask: default for the ask argument of [demo](#page-1575-0).

- editor: a non-empty string, or a function that is called with a file path as argument. Sets the default text [edit](#page-1579-0)or, e.g., for  $edit$ . Set from the environment variable EDITOR on UNIX, or if unset VISUAL or vi.
- example.ask: default for the ask argument of [example](#page-1582-0).
- help text width: The target pager width when formatting text help. Usually unset, when the default is 80 columns.
- help.try.all.packages: default for an argument of [help](#page-1595-0).
- help\_type: default for an argument of [help](#page-1595-0).
- HTTPUserAgent: string used as the user agent in HTTP requests. If NULL, HTTP requests will be made without a user agent header. The default is  $R$  (<version> <platform> <arch> <os>)
- internet.info: The minimum level of information to be printed on URL downloads etc. Default is 2, for failure causes. Set to 1 or 0 to get more information.
- menu.graphics: Logical: should graphical menus be used if available?. Defaults to TRUE. Currently applies to [select.list](#page-1668-0), [chooseCRANmirror](#page-1560-1), [setRepositories](#page-1669-0) and to select from multiple (text) help files in [help](#page-1595-0).
- pkgType: The default type of packages to be downloaded and installed see [install.packages](#page-1604-0). Possible values are "source" (the default except under the CRAN Mac OS X build) and "mac.binary". The latter can have a suffix if supported by a special build, such as "mac.binary.leopard" to access the "leopard" tree of repositories instead of the default "universal".
- repos: URLs of the repositories for use by [update.packages](#page-1687-0). Defaults to  $c$  (CRAN="@CRAN@"), a value that causes some utilities to prompt for a CRAN mirror. To avoid this do set the CRAN mirror, by something like  $local(fr)$ <- getOption("repos"); r["CRAN"] <- "http://my.local.cran"; options(repos=r)}).

Note that you can add more repositories (Bioconductor and Omegahat, notably) using [setRepositories\(](#page-1669-0)).

SweaveHooks, SweaveSyntax: see [Sweave](#page-1677-0).

unzip: a character string, the path of the command used for unzipping help files, or "internal". Defaults to the value of R\_UNZIPCMD, which is set in 'etc/Renviron' if an unzip command was found during configuration.

# Options used on Unix only

These will be "" if no suitable path is known.

dvipscmd: character string giving command to be used in off-line printing of help pages.

# References

Becker, R. A., Chambers, J. M. and Wilks, A. R. (1988) *The New S Language*. Wadsworth & Brooks/Cole.

```
op <- options(); utils::str(op) # op() may contain functions.
qetOption("width") == options() $width # the latter needs more memory
options(digits = 15)
```

```
pi
# set the editor, and save previous value
old.o <- options(editor = "nedit")
old.o
options(check.bounds = TRUE, warn = 1)
x \leftarrow NULL; x[4] \leftarrow "yes" # gives a warningoptions(digits=5)
print(1e5)
options(scipen=3); print(1e5)
options(op) # reset (all) initial options
options("digits")
## Not run: ## set contrast handling to be like S
options(contrasts = c("contr.helmert", "contr.poly"))## End(Not run)
## Not run: ## on error, terminate the R session with error status 66
options(error = quote(q("no", status=66, runLast=FALSE)))
stop("test it")
## End(Not run)
## Not run: ## Set error actions for debugging:
## enter browser on error, see ?recover:
options(error = recover)
## allows to call debugger() afterwards, see ?debugger:
options(error = dump.frames)
## A possible setting for non-interactive sessions
options(error = quote({dump.frames(to.file=TRUE); q()}))
## End(Not run)
  # Compare the two ways to get an option and use it
  # acconting for the possibility it might not be set.
if(as.logical(getOption("performCleanp", TRUE)))
   cat("do cleanup\n")
## Not run:
  # a clumsier way of expressing the above w/o the default.
tmp <- getOption("performCleanup")
if(is.null(tmp))
  tmp <- TRUE
if(tmp)
   cat("do cleanup\n")
## End(Not run)
```
#### order 319

## Description

order returns a permutation which rearranges its first argument into ascending or descending order, breaking ties by further arguments. sort.list is the same, using only one argument. See the examples for how to use these functions to sort data frames, etc.

## Usage

```
order(..., nau). [1, 1] ma. [1, 1] matrix [1, 1] decreasing = FALSE)
sort.list(x, partial = NULL, na.last = TRUE, decreasing = FALSE,
           method = c("shell", "quick", "radix"))
```
# Arguments

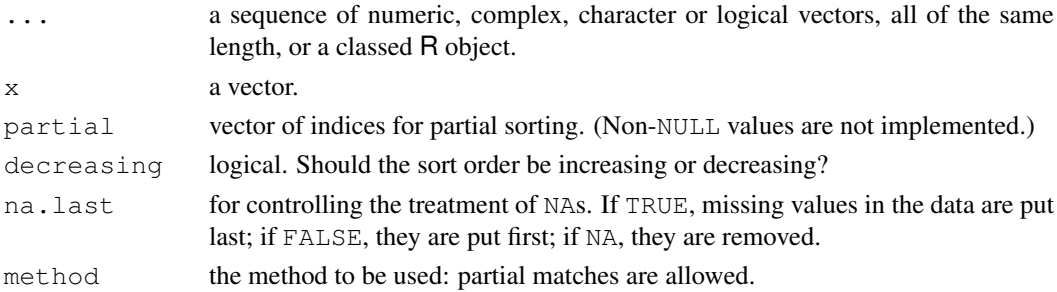

#### Details

In the case of ties in the first vector, values in the second are used to break the ties. If the values are still tied, values in the later arguments are used to break the tie (see the first example). The sort used is *stable* (except for method =  $\text{``quick''}$ ), so any unresolved ties will be left in their original ordering.

Complex values are sorted first by the real part, then the imaginary part.

The sort order for character vectors will depend on the collating sequence of the locale in use: see [Comparison](#page-117-0).

The default method for sort.list is a good compromise. Method "quick" is only supported for numeric  $x$  with na. last=NA, and is not stable, but will be faster for long vectors. Method " $r$ adix" is only implemented for integer x with a range of less than 100,000. For such x it is very fast (and stable), and hence is ideal for sorting factors.

partial is supplied for compatibility with other implementations of S, but no other values are accepted and ordering is always complete.

For a classed R object, the sort order is taken from  $x \text{ t fm}$ : as its help page notes, this can be slow unless a suitable method has been defined or  $\pm s$ . numeric(x) is true. For factors, this sorts on the internal codes, which is particularly appropriate for ordered factors.

#### Note

sort.list can get called by mistake as a method for [sort](#page-463-0) with a list argument, and gives a suitable error message for list x.

#### References

Becker, R. A., Chambers, J. M. and Wilks, A. R. (1988) *The New S Language*. Wadsworth & Brooks/Cole.

# See Also

[sort](#page-463-0), [rank](#page-401-0), [xtfrm](#page-569-0).

```
require(stats)
(ii <- order(x <- c(1,1,3:1,1:4,3), y <- c(9,9:1), z <- c(2,1:9)))
## 6 5 2 1 7 4 10 8 3 9
rbind(x, y, z) [, ii] # shows the reordering (ties via 2nd & 3rd arg)
## Suppose we wanted descending order on y.
## A simple solution for numeric 'y' is
rbind(x,y,z) [, order(x, -y, z)]
## More generally we can make use of xtfrm
cy <- as.character(y)
rbind(x,y,z)[, order(x, -xtfrm(cy), z)]
## Sorting data frames:
dd <- transform(data.frame(x,y,z),
                 z = factor(z, labels=LETTERS[9:1]))
## Either as above {for factor 'z' : using internal coding}:
dd[ order(x, -y, z) ,]
## or along 1st column, ties along 2nd, ... *arbitrary* no. {columns}:
dd[ do.call(order, dd) ,]
set.seed(1)# reproducible example:
d4 <- data.frame(x = round( rnorm(100)), y = round(10*runif(100)),
                 z = round( 8*rnorm(100)), u = round(50*runif(100)))
(d4s <- d4[ do.call(order, d4) ,])
(i \le - which (diff(d4s[, 3]) == 0)# in 2 places, needed 3 cols to break ties:
d4s[rbind(i,i+1), ]
## rearrange matched vectors so that the first is in ascending order
x \leftarrow c(5:1, 6:8, 12:9)y \leftarrow (x - 5)^2o <- order(x)
rbind(x[o], y[o])
## tests of na.last
a \leftarrow c(4, 3, 2, NA, 1)
b \leftarrow c(4, NA, 2, 7, 1)z \leftarrow \text{cbind}(a, b)(o \leftarrow order(a, b)); z[o, ](o <- order(a, b, na.last = FALSE)); z[o, ]
(o \leftarrow order(a, b, na-last = NA)); z[o, ]## Not run:
## speed examples for long vectors:
x <- factor(sample(letters, 1e6, replace=TRUE))
system.time(o \le sort.list(x)) ## 1.2 secs
stopifnot(!is.unsorted(x[o]))
system.time(o <- sort.list(x, method="quick", na.last=NA)) # 0.15 sec
stopifnot(!is.unsorted(x[o]))
system.time(o <- sort.list(x, method="radix")) # 0.02 sec
```

```
stopifnot(!is.unsorted(x[o]))
xx \leq sample(1:26, 1e7, replace=TRUE)
system.time(o <- sort.list(xx, method="radix")) # 0.2 sec
xx <- sample(1:100000, 1e7, replace=TRUE)
system.time(o \leq 1ist(xx, method="radix")) # 0.8 sec
system.time(o <- sort.list(xx, method="quick", na.last=NA)) # 1.4 sec
## End(Not run)
```
outer *Outer Product of Arrays*

#### Description

The outer product of the arrays X and Y is the array A with dimension  $c$  (dim(X), dim(Y)) where element  $A[c(\text{arrayindex.x}, \text{arrayindex.y})] = FUN(X[\text{arrayindex.x}],$ Y[arrayindex.y], ...).

#### Usage

outer(X, Y, FUN=" $\star$ ", ...) X %o% Y

## Arguments

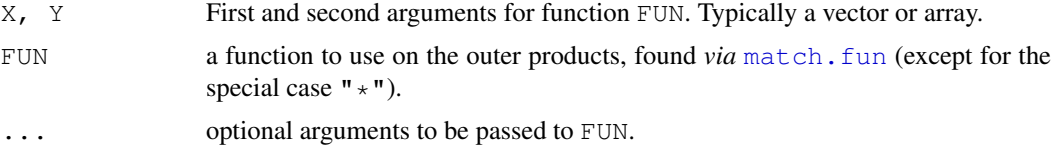

#### Details

X and Y must be suitable arguments for FUN. Each will be extended by [rep](#page-422-0) to length the products of the lengths of X and Y before FUN is called.

FUN is called with these two extended vectors as arguments. Therefore, it must be a vectorized function (or the name of one), expecting at least two arguments.

Where they exist, the  $\left[\dim\right]$  and  $\leq$  and  $\leq$  will be copied to the answer, and a dimension assigned which is the concatenation of the dimensions of  $X$  and  $Y$  (or lengths if dimensions do not exist).

FUN =  $"\star"$  is handled internally as a special case, *via* as.vector(X)  $8*\$  $t$  (as. vector(Y)), and is intended only for numeric vectors and arrays.

 $\delta \circ \delta$  is binary operator providing a wrapper for outer  $(x, y, "*")$ .

# Author(s)

Jonathan Rougier

# References

Becker, R. A., Chambers, J. M. and Wilks, A. R. (1988) *The New S Language*. Wadsworth & Brooks/Cole.

# See Also

[%\\*%](#page-320-0) for usual (*inner*) matrix vector multiplication; [kronecker](#page-281-0) which is based on outer; [Vectorize](#page-311-0) for vectorizing a non-vectorized function.

# Examples

```
x \leftarrow 1:9; names(x) \leftarrow x
# Multiplication & Power Tables
X \, 80\, Xy <- 2:8; names(y) <- paste(y,":",sep="")
outer(y, x, "^{\wedge n})outer(month.abb, 1999:2003, FUN = "paste")
## three way multiplication table:
x %o% x %o% y[1:3]
```
# Paren *Parentheses and Braces*

# Description

Open parenthesis, (, and open brace, {, are [.Primitive](#page-377-0) functions in R.

Effectively, ( is semantically equivalent to the identity function  $(x)$  x, whereas { is slightly more interesting, see examples.

# Usage

 $( \ldots )$ { ... }

# Value

For (, the result of evaluating the argument. This has visibility set, so will auto-print if used at top-level.

For {, the result of the last expression evaluated. This has the visibility of the last evaluation.

# References

Becker, R. A., Chambers, J. M. and Wilks, A. R. (1988) *The New S Language*. Wadsworth & Brooks/Cole.

# See Also

[if](#page-133-0), [return](#page-233-0), etc for other objects used in the R language itself.

[Syntax](#page-505-0) for operator precedence.

# parse 323

# Examples

```
f \leq get("(")
e \leftarrow expression(3 + 2 \star 4)
identical(f(e), e)
do <- qet(""]do(x <- 3, y <- 2*x-3, 6-x-y); x; y
## note the differences
(2+3){2+3; 4+5}(invisible(2+3))
{invisible(2+3)}
```
parse *Parse Expressions*

# Description

parse returns the parsed but unevaluated expressions in a list.

# Usage

```
parse(file = "", n = NULL, text = NULL, prompt = "?", srcfile,
      encoding = "unknown")
```
# Arguments

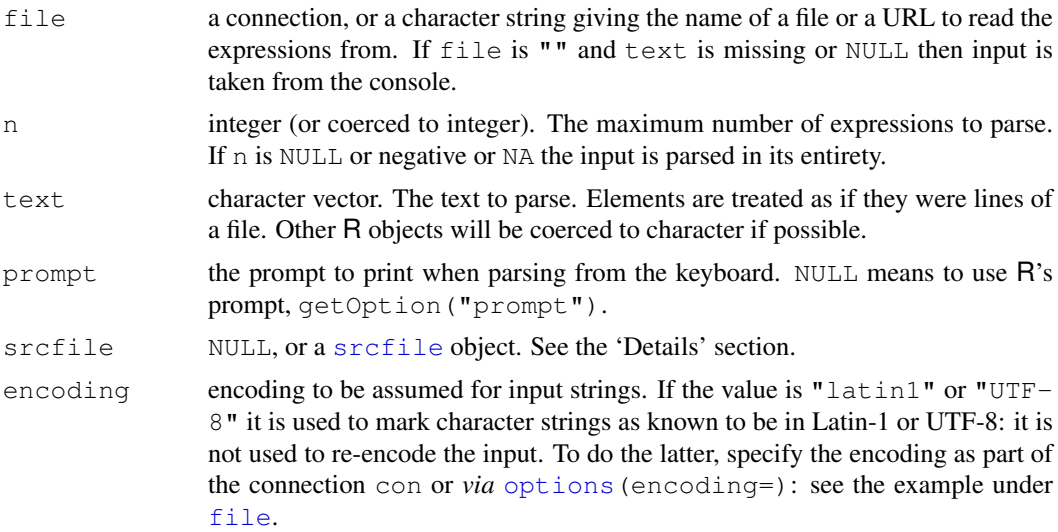

# Details

If text has length greater than zero (after coercion) it is used in preference to file.

All versions of R accept input from a connection with end of line marked by LF (as used on Unix), CRLF (as used on DOS/Windows) or CR (as used on classic Mac OS). The final line can be incomplete, that is missing the final EOL marker.

See [source](#page-465-0) for the limits on the size of functions that can be parsed (by default).

When input is taken from the console,  $n = NULL$  is equivalent to  $n = 1$ , and  $n < 0$  will read until an EOF character is read. (The EOF character is Ctrl-Z for the Windows front-ends.) The line-length limit is 4095 bytes when reading from the console (which may impose a lower limit: see 'An Introduction to R').

The default for srcfile is set as follows. If options("keep.source") is FALSE, srcfile defaults to NULL. Otherwise, if text is used, srcfile will be set to a [srcfilecopy](#page-477-1) containing the text. If a character string is used for file, a [srcfile](#page-477-0) object referring to that file will be used.

## Value

An object of type ["expression"](#page-194-0), with up to n elements if specified as a non-negative integer.

When srcfile is non-NULL, a "srcref" attribute will be attached to the result containing a list of [srcref](#page-477-1) records corresponding to each element, and a "srcfile" attribute will be attached containing a copy of srcfile.

A syntax error (including an incomplete expression) will throw an error.

Character strings in the result will have a declared encoding if  $\epsilon$  noding is "latin1" or "UTF-8", or if text is supplied with every element of known encoding in a Latin-1 or UTF-8 locale.

#### References

Becker, R. A., Chambers, J. M. and Wilks, A. R. (1988) *The New S Language*. Wadsworth & Brooks/Cole.

# See Also

[scan](#page-440-0), [source](#page-465-0), [eval](#page-189-0), [deparse](#page-156-0).

#### Examples

```
cat("x <- c(1,4)\n x ^ 3 -10 ; outer(1:7,5:9)\n", file="xyz.Rdmped")
# parse 3 statements from the file "xyz.Rdmped"
parse(file = "xyz.Rdmped", n = 3)
unlink("xyz.Rdmped")
```
paste *Concatenate Strings*

#### **Description**

Concatenate vectors after converting to character.

# Usage

 $paste(..., sep = " " , collapse = NULL)$ 

#### paste 325

#### Arguments

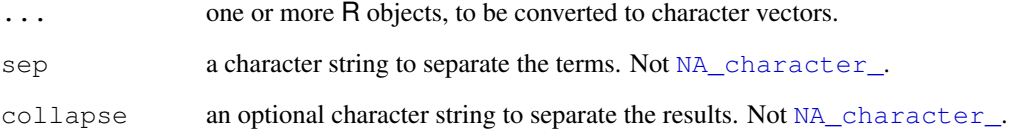

# Details

paste converts its arguments (*via* [as.character](#page-103-0)) to character strings, and concatenates them (separating them by the string given by sep). If the arguments are vectors, they are concatenated term-by-term to give a character vector result. Vector arguments are recycled as needed, with zerolength arguments being recycled to "".

Note that paste() coerces NA\_character, the character missing value, to "NA" which may seem undesirable, e.g., when pasting two character vectors, or very desirable, e.g. in paste ("the value of p is ", p).

If a value is specified for collapse, the values in the result are then concatenated into a single string, with the elements being separated by the value of collapse.

# Value

A character vector of the concatenated values. This will be of length zero if all the objects are, unless collapse is non-NULL in which case it is a single empty string.

If any input into an element of the result is in UTF-8, that element will be in UTF-8, otherwise in the current encoding in which case the encoding of an element of the element is declared if the current locale is either Latin-1 or UTF-8, at least one of the corresponding inputs (including separators) had a declared encoding and all inputs were either ASCII or declared.

# References

Becker, R. A., Chambers, J. M. and Wilks, A. R. (1988) *The New S Language*. Wadsworth & Brooks/Cole.

# See Also

String manipulation with [as.character](#page-103-0), [substr](#page-496-0), [nchar](#page-340-0), [strsplit](#page-488-0); further, [cat](#page-99-0) which concatenates and writes to a file, and  $\text{sprint} f$  for C like string construction.

['plotmath'](#page-694-0) for the use of paste in plot annotation.

```
paste(1:12) \# same as as.character(1:12)
paste("A", 1:6, sep = "")paste("Today is", date())
```
# Description

Expand a path name, for example by replacing a leading tilde by the user's home directory (if defined on that platform).

# Usage

```
path.expand(path)
```
# Arguments

path character vector containing one or more path names.

# Details

On *some* Unix builds of R, a leading ~user will expand to the home directory of user, but not on Unix versions without readline installed, nor if R is invoked with '--no-readline'. In an interactive session capabilities("cledit") will report if readline is available.

# See Also

[basename](#page-83-0)

#### Examples

path.expand("~/foo")

pmatch *Partial String Matching*

# Description

pmatch seeks matches for the elements of its first argument among those of its second.

# Usage

```
pmatch(x, table, nomatch = NA_integer_, duplicates.ok = FALSE)
```
#### Arguments

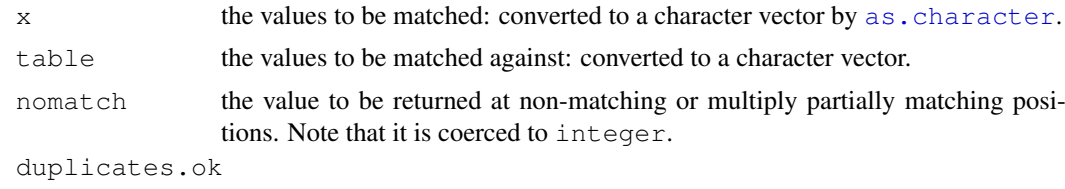

should elements be in table be used more than once?

#### pmatch 327

#### Details

The behaviour differs by the value of duplicates.ok. Consider first the case if this is true. First exact matches are considered, and the positions of the first exact matches are recorded. Then unique partial matches are considered, and if found recorded. (A partial match occurs if the whole of the element of x matches the beginning of the element of table.) Finally, all remaining elements of x are regarded as unmatched. In addition, an empty string can match nothing, not even an exact match to an empty string. This is the appropriate behaviour for partial matching of character indices, for example.

If duplicates.ok is FALSE, values of table once matched are excluded from the search for subsequent matches. This behaviour is equivalent to the R algorithm for argument matching, except for the consideration of empty strings (which in argument matching are matched after exact and partial matching to any remaining arguments).

[charmatch](#page-105-0) is similar to pmatch with duplicates.ok true, the differences being that it differentiates between no match and an ambiguous partial match, it does match empty strings, and it does not allow multiple exact matches.

NA values are treated as if they were the string constant "NA".

# Value

An integer vector (possibly including  $NA$  if nomatch =  $NA$ ) of the same length as x, giving the indices of the elements in table which matched, or nomatch.

#### References

Becker, R. A., Chambers, J. M. and Wilks, A. R. (1988) *The New S Language*. Wadsworth & Brooks/Cole.

Chambers, J. M. (1998) *Programming with Data. A Guide to the S Language*. Springer.

#### See Also

[match](#page-314-0), [charmatch](#page-105-0) and [match.arg](#page-316-0), [match.fun](#page-318-0), [match.call](#page-317-0), for function argument matching etc., [grep](#page-248-0) etc for more general (regexp) matching of strings.

```
pmatch("", "") \qquad \qquad \qquad \text{# returns NA}pmatch("m", c("mean", "median", "mode")) # returns NA
pmatch("med", c("mean", "median", "mode")) # returns 2
pmatch(c("", "ab", "ab"), c("abc", "ab"), dup=FALSE)
pmatch(c("", "ab", "ab"), c("abc", "ab"), dup=TRUE)
## compare
charmatch(c("", "ab", "ab"), c("abc", "ab"))
```
# Description

Find zeros of a real or complex polynomial.

# Usage

```
polyroot(z)
```
# Arguments

z the vector of polynomial coefficients in increasing order.

#### Details

A polynomial of degree  $n - 1$ ,

$$
p(x) = z_1 + z_2 x + \dots + z_n x^{n-1}
$$

is given by its coefficient vector z[1:n]. polyroot returns the  $n - 1$  complex zeros of  $p(x)$ using the Jenkins-Traub algorithm.

If the coefficient vector z has zeroes for the highest powers, these are discarded.

There is no maximum degree, but numerical stability may be an issue for all but low-degree polynomials.

# Value

A complex vector of length  $n - 1$ , where n is the position of the largest non-zero element of z.

# References

Jenkins and Traub (1972) TOMS Algorithm 419. *Comm. ACM*, 15, 97–99.

# See Also

[uniroot](#page-1485-0) for numerical root finding of arbitrary functions; [complex](#page-119-0) and the zero example in the demos directory.

```
polyroot(c(1, 2, 1))
round(polyroot(choose(8, 0:8)), 11) \# quess what!
for (n1 in 1:4) print(polyroot(1:n1), digits = 4)
polyroot(c(1, 2, 1, 0, 0)) # same as the first
```
#### Description

Returns the environment at a specified position in the search path.

#### Usage

pos.to.env(x)

#### Arguments

x an integer between 1 and length(search()), the length of the search path.

## Details

Several R functions for manipulating objects in environments (such as [get](#page-239-0) and [ls](#page-308-0)) allow specifying environments via corresponding positions in the search path. pos.to.env is a convenience function for programmers which converts these positions to corresponding environments; users will typically have no need for it. It is [primitive.](#page-377-0)

# Examples

```
pos.to.env(1) # R_GlobalEnv
# the next returns the base environment
pos.to.env(length(search()))
```
pretty *Pretty Breakpoints*

## Description

Compute a sequence of about n+1 equally spaced 'round' values which cover the range of the values in x. The values are chosen so that they are 1, 2 or 5 times a power of 10.

#### Usage

```
pretty(x, n = 5, min.n = n %/% 3, shrink.sml = 0.75,
       high.u.bias = 1.5, u5.bias = .5 + 1.5*high.u.bias,
       eps.correct = 0)
```
# Arguments

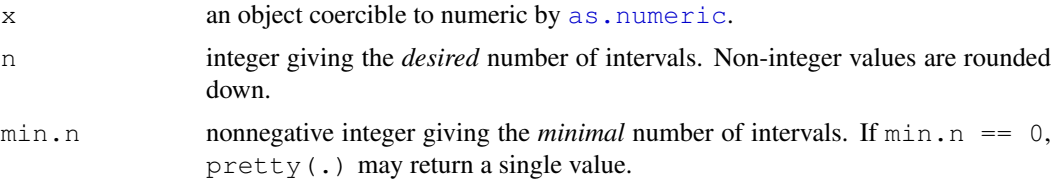

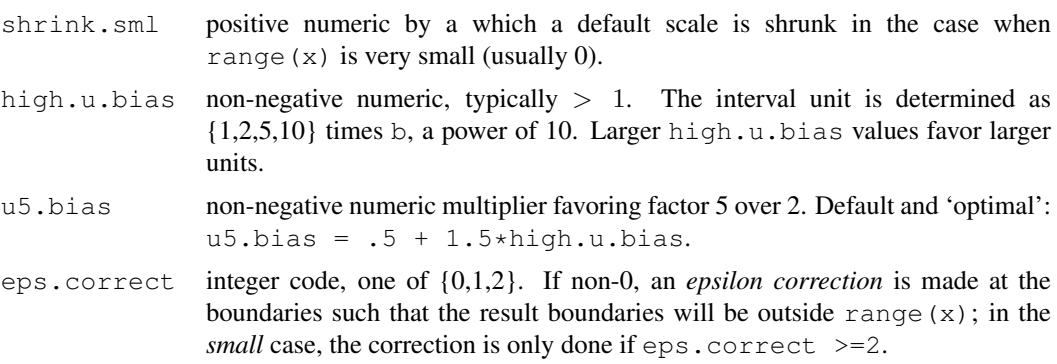

# Details

pretty ignores non-finite values in x.

Let  $d \leq -$  max(x) - min(x)  $\geq 0$ . If d is not (very close) to 0, we let  $c \leq -d/n$ , otherwise more or less c <- max(abs(range(x)))\*shrink.sml / min.n. Then, the *10 base* b is  $10^{\lfloor \log_{10}(c) \rfloor}$  such that  $b \leq c < 10b$ .

Now determine the basic *unit* u as one of  $\{1, 2, 5, 10\}$ , depending on  $c/b \in [1, 10)$  and the two '*bias*' coefficients,  $h =$ high.u.bias and  $f =$ u5.bias.

. . . . . . . . .

#### References

Becker, R. A., Chambers, J. M. and Wilks, A. R. (1988) *The New S Language*. Wadsworth & Brooks/Cole.

#### See Also

[axTicks](#page-745-0) for the computation of pretty axis tick locations in plots, particularly on the log scale.

```
pretty(1:15) # 0 2 4 6 8 10 12 14 16
pretty(1:15, h=2)# 0 5 10 15
pretty(1:15, n=4)# 0 5 10 15
pretty(1:15 \star 2) # 0 5 10 15 20 25 30<br>pretty(1:20) # 0 5 10 15 20
              pretty(1:20) # 0 5 10 15 20
pretty(1:20, n=2) # 0 10 20
pretty(1:20, n=10)# 0 2 4 ... 20
for(k in 5:11) {
  cat("k=",k,": "); print(diff(range(pretty(100 + c(0, pi*10^-k)))))}
\# +-- more bizarre, when min(x) == max(x):
pretty(pi)
add.names \leftarrow function(v) { names(v) \leftarrow paste(v); v}
utils::str(lapply(add.names(-10:20), pretty))
utils::str(lapply(add.names(0:20), pretty, min.n = 0))
sapply( add.names(0:20), pretty, min.n = 4)
pretty(1.234e100)
pretty(1001.1001)
```
#### Primitive 331

```
pretty(1001.1001, shrink = .2)for(k in -7:3)
  cat("shrink=", formatC(2^k, width=9),":",
      formatC(pretty(1001.1001, shrink.sml = 2^k), width=6), "\n")
```
# Primitive *Look Up a Primitive Function*

# <span id="page-377-0"></span>Description

.Primitive looks up by name a 'primitive' (internally implemented) function.

# Usage

.Primitive(name)

#### Arguments

name name of the R function.

## Details

The advantage of . Primitive over . Internal functions is the potential efficiency of argument passing, and that positional matching can be used where desirable, e.g. in [switch](#page-503-0). For more details, see the 'R Internals Manual'.

All primitive functions are in the base name space.

This function is almost never used: 'name' or, more carefully, [get\(](#page-239-0)name, envir=baseenv()) work equally well and do not depend on knowing which functions are primitive (which does change as R evolves).

# See Also

[.Internal](#page-267-0).

```
mysqrt <- .Primitive("sqrt")
c
. Internal # this one *must* be primitive!
`if` # need backticks
```
<span id="page-378-0"></span>

# Description

print prints its argument and returns it *invisibly* (via [invisible\(](#page-269-0)x)). It is a generic function which means that new printing methods can be easily added for new [class](#page-110-0)es.

# Usage

```
print(x, \ldots)## S3 method for class 'factor':
print(x, quote = FALSE, max.levels = NULL,
      width = getOption("width"), ...)
## S3 method for class 'table':
print(x, digits = getOption("digits"), quote = FALSE,
      na.print = ''', zero.print = ''0", justify = "none", ...)
## S3 method for class 'function':
print(x, useSource = TRUE, \ldots)
```
#### Arguments

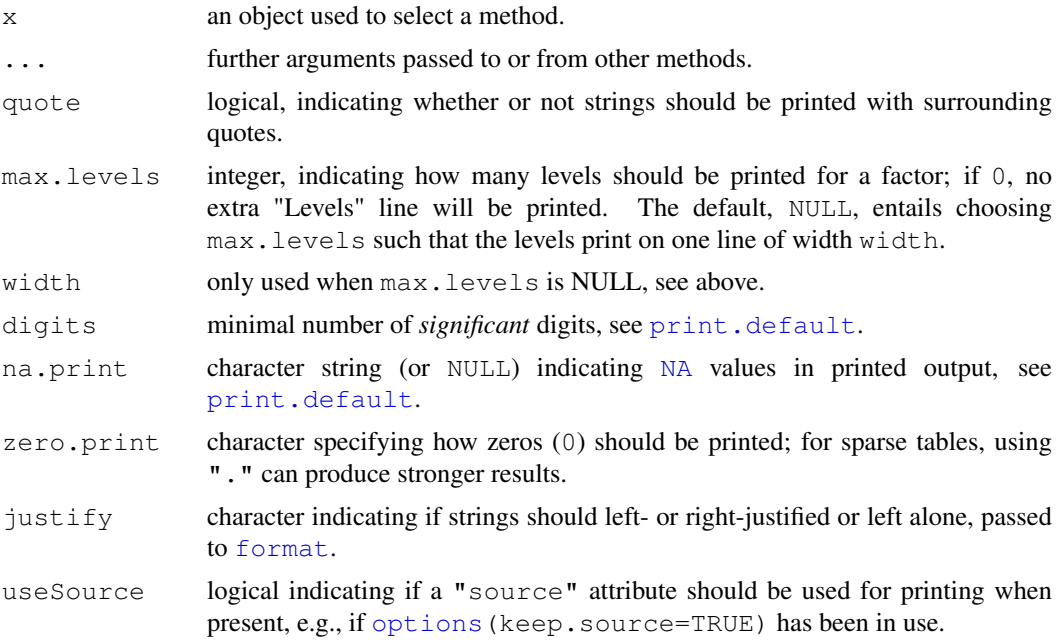

#### Details

The default method, [print.default](#page-380-0) has its own help page. Use methods ("print") to get all the methods for the print generic.

print.factor allows some customization and is used for printing [ordered](#page-205-0) factors as well.

#### print.data.frame 333

print.[table](#page-522-0) for printing tables allows other customization.

See [noquote](#page-342-0) as an example of a class whose main purpose is a specific print method.

# References

Chambers, J. M. and Hastie, T. J. (1992) *Statistical Models in S.* Wadsworth & Brooks/Cole.

# See Also

The default method [print.default](#page-380-0), and help for the methods above; further [options](#page-358-0), [noquote](#page-342-0).

For more customizable (but cumbersome) printing, see [cat](#page-99-0), [format](#page-222-0) or also [write](#page-567-0).

#### Examples

```
require(stats)
ts(1:20)#-- print is the "Default function" --> print.ts(.) is called
for(i in 1:3) print(1:i)## Printing of factors
attenu$station ## 117 levels -> 'max.levels' depending on width
## ordered factors: levels "l1 < l2 < .."
esoph$agegp[1:12]
esoph$alcgp[1:12]
## Printing of sparse (contingency) tables
set.seed(521)
t1 <- round(abs(rt(200, df=1.8)))
t2 <- round(abs(rt(200, df=1.4)))
table(t1,t2) # simple
print(table(t1,t2), zero.print = ".")# nicer to read
```
print.data.frame *Printing Data Frames*

# Description

Print a data frame.

## Usage

```
## S3 method for class 'data.frame':
print(x, ..., digits = NULL,quote = FALSE, right = TRUE, row.names = TRUE)
```
# Arguments

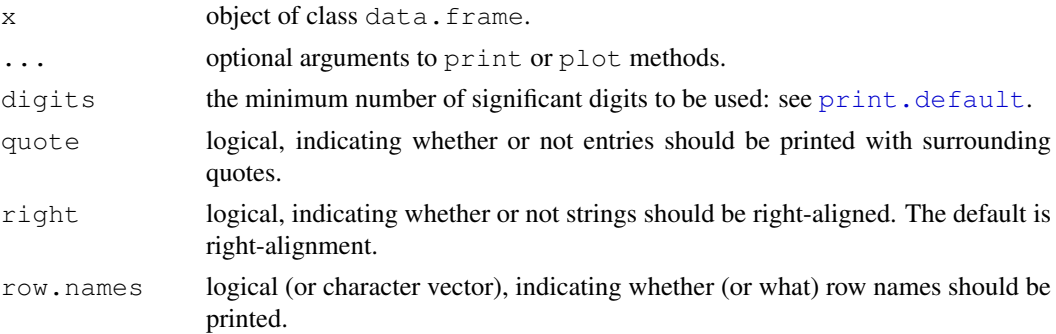

# Details

This calls [format](#page-222-0) which formats the data frame column-by-column, then converts to a character matrix and dispatches to the print method for matrices.

When quote = TRUE only the entries are quoted not the row names nor the column names.

# See Also

[data.frame](#page-144-0).

# Examples

```
(dd <- data.frame(x=1:8, f=ql(2,4), ch=I(letters[1:8])))
    # print() with defaults
print(dd, quote = TRUE, row.names = FALSE)
     # suppresses row.names and quotes all entries
```
<span id="page-380-0"></span>print.default *Default Printing*

# Description

print.default is the *default* method of the generic [print](#page-378-0) function which prints its argument.

# Usage

```
## Default S3 method:
print(x, digits = NULL, quote = TRUE,
      na.print = NULL, print.gap = NULL, right = FALSE,
      max = NULL, useSource = TRUE, ...
```
# Arguments

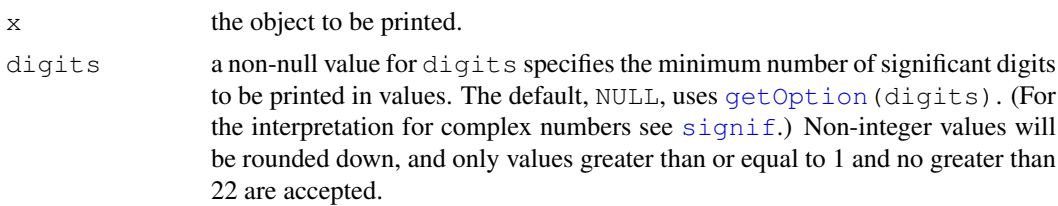

# print.default 335

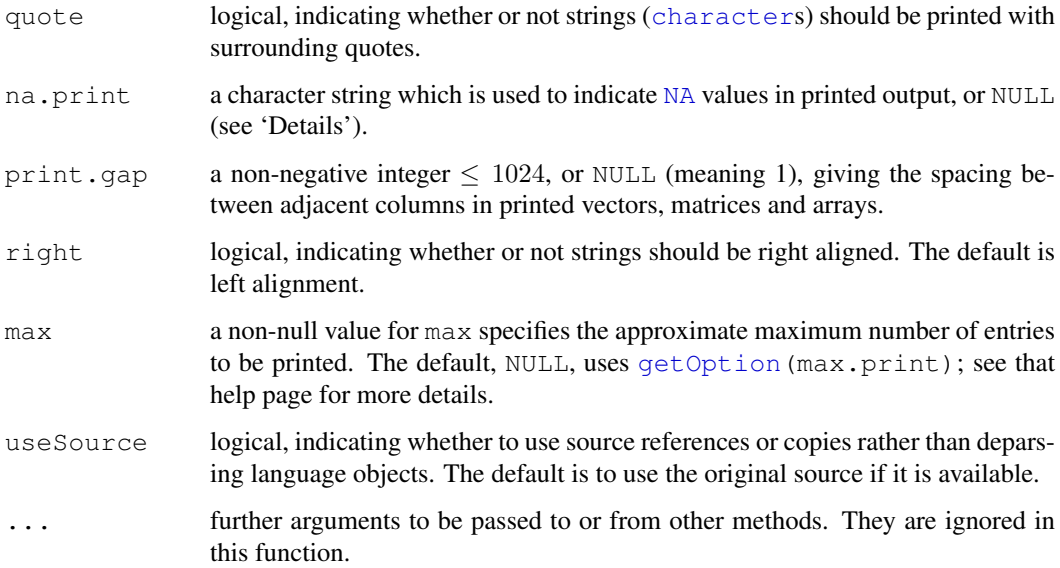

### Details

The default for printing NAs is to print NA (without quotes) unless this is a character NA *and* quote  $=$  FALSE, when ' $\langle$ NA $\rangle$ ' is printed.

The same number of decimal places is used throughout a vector. This means that digits specifies the minimum number of significant digits to be used, and that at least one entry will be encoded with that minimum number. However, if all the encoded elements then have trailing zeroes, the number of decimal places is reduced until at least one element has a non-zero final digit. Decimal points are only included if at least one decimal place is selected.

Attributes are printed respecting their class(es), using the values of digits to print.default, but using the default values (for the methods called) of the other arguments.

When the **methods** package is attached, print will call [show](#page-1047-0) for R objects with formal classes if called with no optional arguments.

#### Warning

Using too large a value of digits may lead to representation errors in the calculation of the number of significant digits and the decimal representation: these are likely for digits  $\geq$  = 16, and these possible errors are taken into account in assessing the number of significant digits to be printed in that case.

Whereas earlier versions of R might have printed further digits for digits  $>= 16$  on some platforms, they were not necessarily reliable.

# Single-byte locales

If a non-printable character is encountered during output, it is represented as one of the ANSI escape sequences ('\a', '\b', '\f', '\n', '\r', '\t', '\v', '\\' and '\0': see [Quotes\)](#page-392-0), or failing that as a 3-digit octal code: for example the UK currency pound sign in the C locale (if implemented correctly) is printed as  $\243'$ . Which characters are non-printable depends on the locale. (Because some versions of Windows get this wrong, all bytes with the upper bit set are regarded as printable on Windows in a single-byte locale.)

#### Unicode and other multi-byte locales

In all locales, the characters in the ASCII range (' $0x00'$ ' to ' $0x7f'$ ') are printed in the same way, as-is if printable, otherwise via ANSI escape sequences or 3-digit octal escapes as described for single-byte locales.

Multi-byte non-printing characters are printed as an escape sequence of the form  $\iota xxx'$  or '\Uxxxxxxxx' (in hexadecimal). This is the internal code for the wide-character representation of the character. If this is not known to be the Unicode point, a warning is issued. The only known exceptions are certain Japanese ISO2022 locales on commercial Unixes, which use a concatenation of the bytes: it is unlikely that R compiles on such a system.

It is possible to have a character string in a character vector that is not valid in the current locale. If a byte is encountered that is not part of a valid character it is printed in hex in the form '\xab' and this is repeated until the start of a valid character. (This will rapidly recover from minor errors in UTF-8.)

# See Also

The generic [print](#page-378-0), [options](#page-358-0). The ["noquote"](#page-342-0) class and print method.

[encodeString](#page-182-0), which encodes a character vector the way it would be printed.

# Examples

```
pi
print(pi, digits = 16)
LETTERS[1:16]
print(LETTERS, quote = FALSE)
M \le - cbind(I = 1, matrix(1:10000, ncol = 10,
                         dimnames = list(NULL, LETTERS[1:10]))utils::head(M) # makes more sense than
print (M, max = 1000) # prints 90 rows and a message about omitting 910
```
prmatrix *Print Matrices, Old-style*

#### Description

An earlier method for printing matrices, provided for S compatibility.

#### Usage

```
prmatrix(x, rowlab =, collab =,
         quote = TRUE, right = FALSE, na.print = NULL, ...)
```
# Arguments

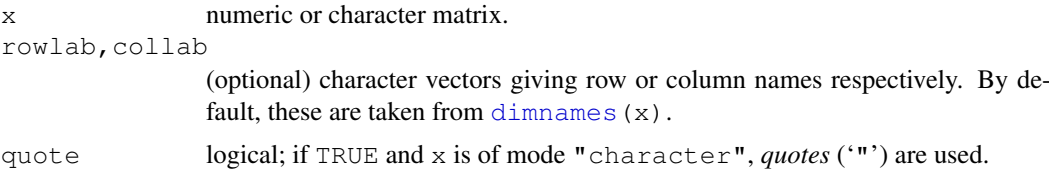

#### proc.time 337

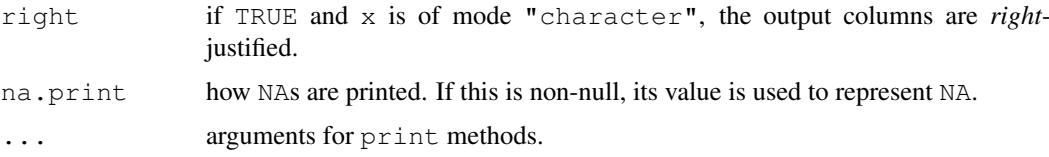

# Details

 $p$ rmatrix is an earlier form of  $p$ rint.matrix, and is very similar to the S function of the same name.

# Value

Invisibly returns its argument, x.

#### References

Becker, R. A., Chambers, J. M. and Wilks, A. R. (1988) *The New S Language*. Wadsworth & Brooks/Cole.

# See Also

[print.default](#page-380-0), and other [print](#page-378-0) methods.

#### Examples

```
prmatrix(m6 <- diag(6), rowlab = rep("",6), collab = rep("",6))
chm <- matrix(scan(system.file("help", "AnIndex", package = "splines"),
                   what = ''''), , 2, byrow = TRUE)
chm # uses print.matrix()
prmatrix(chm, collab = paste("Column",1:3), right=TRUE, quote=FALSE)
```
proc.time *Running Time of R*

## Description

proc.time determines how much real and CPU time (in seconds) the currently running R process has already taken.

## Usage

proc.time()

# Details

proc.time returns five elements for backwards compatibility, but its print method prints a named vector of length 3. The first two entries are the total user and system CPU times of the current R process and any child processes on which it has waited, and the third entry is the 'real' elapsed time since the process was started.

# Value

An object of class "proc\_time" which is a numeric vector of length 5, containing the user, system, and total elapsed times for the currently running R process, and the cumulative sum of user and system times of any child processes spawned by it on which it has waited. (The print method combines the child times with those of the main process.)

The definition of 'user' and 'system' times is from your OS. Typically it is something like

*The 'user time' is the CPU time charged for the execution of user instructions of the calling process. The 'system time' is the CPU time charged for execution by the system on behalf of the calling process.*

The resolution of the times will be system-specific and on Unix-alikes times are rounded to the nearest 1ms. On modern systems they will be that accurate, but on older systems they might be accurate to 1/100 or 1/60 sec, and are typically available to 10ms on Windows.

This is a [primitive](#page-377-0) function.

# Note

It is possible to compile R without support for  $\text{proc}.\text{time}$ , when the function will throw an error.

#### References

Becker, R. A., Chambers, J. M. and Wilks, A. R. (1988) *The New S Language*. Wadsworth & Brooks/Cole.

# See Also

[system.time](#page-520-0) for timing a valid R expression,  $gc.time$  for how much of the time was spent in garbage collection.

#### Examples

```
## Not run:
## a way to time an R expression: system.time is preferred
ptm <- proc.time()
for (i in 1:50) mad(stats::runif(500))
proc.time() - ptm
## End(Not run)
```
prod *Product of Vector Elements*

#### **Description**

prod returns the product of all the values present in its arguments.

# Usage

prod(..., na.rm = FALSE)

#### prop.table 339

#### Arguments

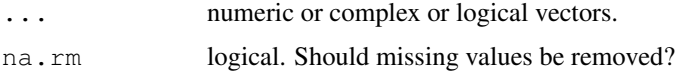

# Details

If na.rm is FALSE an NA value in any of the arguments will cause a value of NA to be returned, otherwise NA values are ignored.

This is a generic function: methods can be defined for it directly or via the  $Summary$  group generic. For this to work properly, the arguments ... should be unnamed, and dispatch is on the first argument.

Logical true values are regarded as one, false values as zero. For historical reasons, NULL is accepted and treated as if it were numeric(0).

# Value

The product, a numeric (of type " $double$ ") or complex vector of length one. **NB:** the product of an empty set is one, by definition.

# S4 methods

This is part of the S4 [Summary](#page-1024-0) group generic. Methods for it must use the signature  $x$ ,  $\dots$ , na.rm.

# References

Becker, R. A., Chambers, J. M. and Wilks, A. R. (1988) *The New S Language*. Wadsworth & Brooks/Cole.

# See Also

[sum](#page-498-0), [cumprod](#page-138-0), [cumsum](#page-138-1).

['plotmath'](#page-694-0) for the use of prod in plot annotation.

## Examples

print( $\text{prod}(1:7)$ ) == print( $\text{qamma}(8)$ )

prop.table *Express Table Entries as Fraction of Marginal Table*

# Description

This is really sweep(x, margin, margin.table(x, margin),  $''/$ ") for newbies, except that if margin has length zero, then one gets  $x / \text{sum}(x)$ .

# Usage

prop.table(x, margin=NULL)

## Arguments

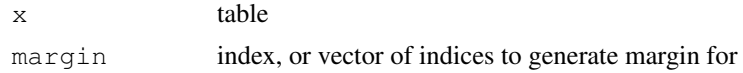

# Value

Table like x expressed relative to margin

#### Author(s)

Peter Dalgaard

# See Also

[margin.table](#page-313-0)

# Examples

 $m \leftarrow$  matrix(1:4,2) m prop.table(m,1)

pushBack *Push Text Back on to a Connection*

#### Description

Functions to push back text lines onto a connection, and to enquire how many lines are currently pushed back.

#### Usage

```
pushBack(data, connection, newLine = TRUE)
pushBackLength(connection)
```
## Arguments

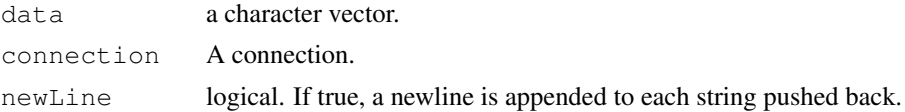

# Details

Several character strings can be pushed back on one or more occasions. The occasions form a stack, so the first line to be retrieved will be the first string from the last call to pushBack. Lines which are pushed back are read prior to the normal input from the connection, by the normal text-reading functions such as [readLines](#page-414-0) and [scan](#page-440-0).

Pushback is only allowed for readable connections in text mode.

Not all uses of connections respect pushbacks, in particular the input connection is still wired directly, so for example parsing commands from the console and [scan\(](#page-440-0)"") ignore pushbacks on [stdin](#page-454-0).

When character strings with a marked encoding (see  $\text{Encoder}$ ) are pushed back they are converted to the current encoding. This may involve representing characters as  $\leq U+\times \leq X$  if they cannot be converted.

# Value

pushBack returns nothing.

pushBackLength returns number of lines currently pushed back.

# See Also

[connections](#page-124-0), [readLines](#page-414-0).

# Examples

```
zz <- textConnection(LETTERS)
readLines(zz, 2)
pushBack(c("aa", "bb"), zz)
pushBackLength(zz)
readLines(zz, 1)
pushBackLength(zz)
readLines(zz, 1)
readLines(zz, 1)
close(zz)
```
<span id="page-387-0"></span>qr *The QR Decomposition of a Matrix*

# <span id="page-387-1"></span>Description

qr computes the QR decomposition of a matrix. It provides an interface to the techniques used in the LINPACK routine DQRDC or the LAPACK routines DGEQP3 and (for complex matrices) ZGEQP3.

# Usage

```
qr(x, \ldots)
## Default S3 method:
qr(x, tol = 1e-07, LAPACK = FALSE, \ldots)
qr.coef(qr, y)
qr.qy(qr, y)
qr.qty(qr, y)
qr.resid(qr, y)
qr.fitted(qr, y, k = qr$rank)
qr.solve(a, b, tol = 1e-7)
## S3 method for class 'qr':
solve(a, b, \ldots)is.qr(x)
as.qr(x)
```
# Arguments

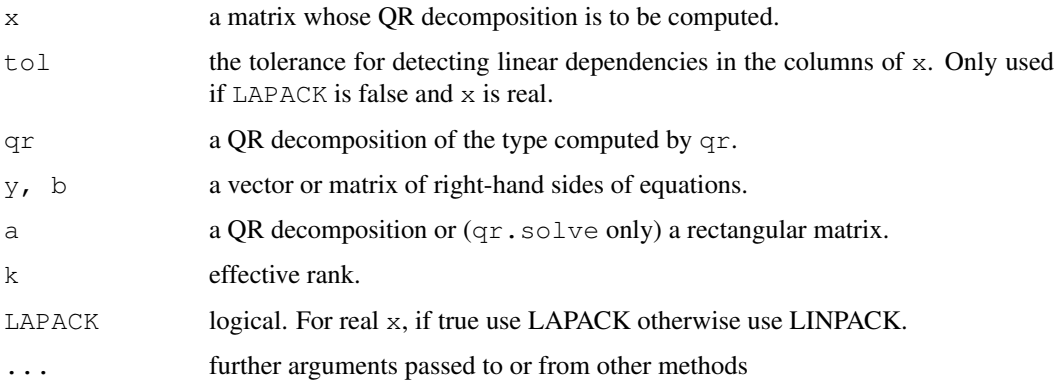

# Details

The QR decomposition plays an important role in many statistical techniques. In particular it can be used to solve the equation  $Ax = b$  for given matrix A, and vector b. It is useful for computing regression coefficients and in applying the Newton-Raphson algorithm.

The functions qr.coef, qr.resid, and qr.fitted return the coefficients, residuals and fitted values obtained when fitting y to the matrix with QR decomposition  $\sigma r$ . (If pivoting is used, some of the coefficients will be NA.) qr.qy and qr.qty return Q  $\frac{1}{6}$   $\frac{1}{6}$   $\frac{1}{8}$   $\frac{1}{8}$   $\frac{1}{8}$   $\frac{1}{8}$   $\frac{1}{8}$   $\frac{1}{8}$   $\frac{1}{8}$   $\frac{1}{8}$   $\frac{1}{8}$   $\frac{1}{8}$   $\frac{1}{8}$   $\frac{1}{8}$   $\frac{1}{8}$   $\frac{1}{8}$   $\$  $Q$  is the (complete)  $Q$  matrix.

All the above functions keep dimnames (and names) of  $x$  and  $y$  if there are.

solve.qr is the method for [solve](#page-461-0) for qr objects. qr.solve solves systems of equations via the QR decomposition: if a is a QR decomposition it is the same as solve.  $qr$ , but if a is a rectangular matrix the QR decomposition is computed first. Either will handle over- and underdetermined systems, providing a least-squares fit if appropriate.

is.qr returns TRUE if x is a [list](#page-296-0) with components named qr, rank and qraux and FALSE otherwise.

It is not possible to coerce objects to mode " $q\text{r}$ ". Objects either are QR decompositions or they are not.

## Value

The QR decomposition of the matrix as computed by LINPACK or LAPACK. The components in the returned value correspond directly to the values returned by DQRDC/DGEQP3/ZGEQP3.

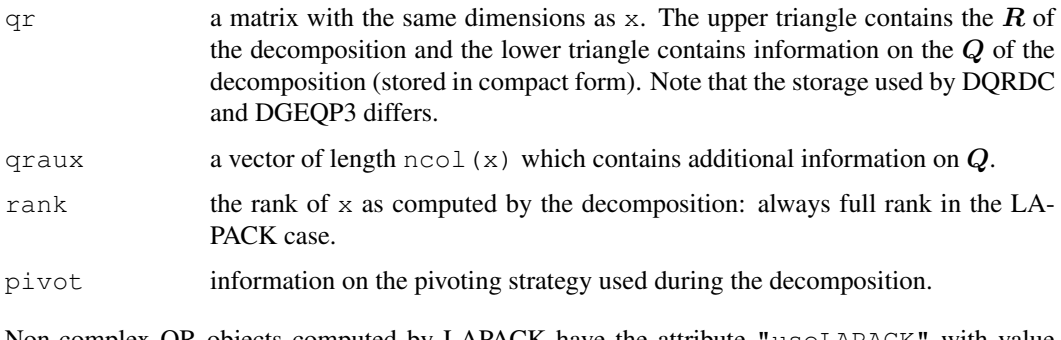

Non-complex QR objects computed by LAPACK have the attribute "useLAPACK" with value TRUE.

# Note

To compute the determinant of a matrix (do you *really* need it?), the QR decomposition is much more efficient than using Eigen values ([eigen](#page-181-0)). See [det](#page-159-0).

Using LAPACK (including in the complex case) uses column pivoting and does not attempt to detect rank-deficient matrices.

# References

Becker, R. A., Chambers, J. M. and Wilks, A. R. (1988) *The New S Language*. Wadsworth & Brooks/Cole.

Dongarra, J. J., Bunch, J. R., Moler, C. B. and Stewart, G. W. (1978) *LINPACK Users Guide.* Philadelphia: SIAM Publications.

Anderson. E. and ten others (1999) *LAPACK Users' Guide*. Third Edition. SIAM. Available on-line at [http://www.netlib.org/lapack/lug/lapack\\_lug.html](http://www.netlib.org/lapack/lug/lapack_lug.html).

# See Also

[qr.Q](#page-390-0), [qr.R](#page-390-0), [qr.X](#page-390-0) for reconstruction of the matrices. [lm.fit](#page-1249-0), [lsfit](#page-1267-0), [eigen](#page-181-0), [svd](#page-500-0).

 $det$  (using  $qr$ ) to compute the determinant of a matrix.

```
hilbert <- function(n) { i <- 1:n; 1 / outer(i - 1, i, "+") }
h9 \leftarrow hilbert(9); h9
qr(h9)$rank #--> only 7
qrh9 \leftarrow qr(h9, tol = 1e-10)
qrh9$rank #--> 9
##-- Solve linear equation system H %*% x = y :
y \leftarrow 1:9/10x \leftarrow qr.solve(h9, y, tol = 1e-10) # or equivalently :
x \leftarrow qr.coef(qrh9, y) #-- is == but much better than
                        #-- solve (h9) ** y<br># = y
h9 ** x## overdetermined system
A \leftarrow matrix(runif(12), 4)
b \leftarrow 1:4qr.solve(A, b) # or solve(qr(A), b)solve(qr(A, LAPACK=TRUE), b)
# this is a least-squares solution, cf. lm(b ~ ~ 0 ~ + ~ A)## underdetermined system
A \leftarrow matrix(runif(12), 3)
b \leftarrow 1:3qr.solve(A, b)
solve(qr(A, LAPACK=TRUE), b)
# solutions will have one zero, not necessarily the same one
```
# <span id="page-390-0"></span>Description

Returns the original matrix from which the object was constructed or the components of the decomposition.

# Usage

```
qr.X(qr, complete = FALSE, ncol =)
qr.Q(qr, complete = FALSE, Dvec =)
qr.R(qr, complete = FALSE)
```
# Arguments

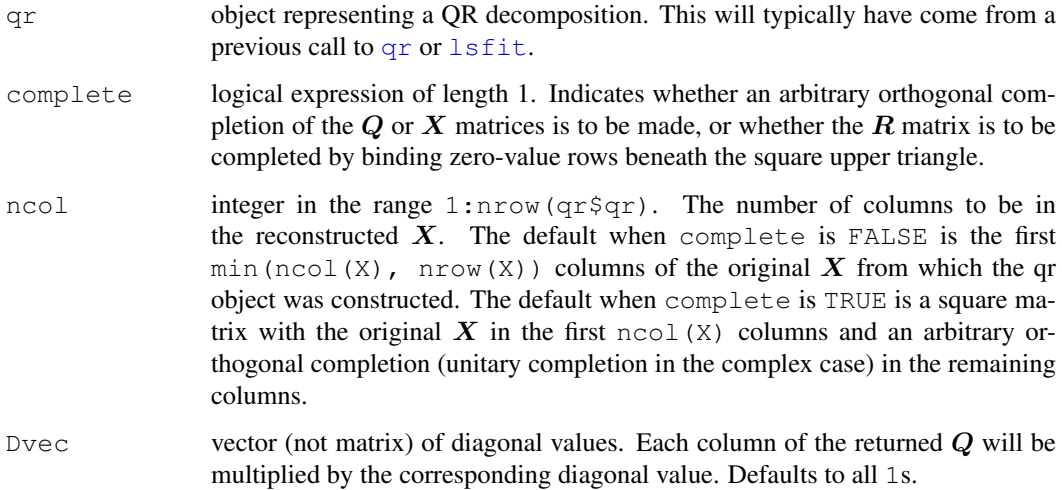

# Value

 $qr. X$  returns X, the original matrix from which the qr object was constructed, provided ncol(X)  $\leq$  nrow (X). If complete is TRUE or the argument ncol is greater than ncol(X), additional columns from an arbitrary orthogonal (unitary) completion of X are returned.

 $qr \cdot Q$  returns part or all of Q, the order-nrow(X) orthogonal (unitary) transformation represented by  $qr.$  If complete is TRUE,  $Q$  has nrow (X) columns. If complete is FALSE,  $Q$  has ncol(X) columns. When  $Dvec$  is specified, each column of  $Q$  is multiplied by the corresponding value in Dvec.

qr.R returns **R**. The number of rows of **R** is either  $nrow(X)$  or  $ncol(X)$  (and may depend on whether complete is TRUE or FALSE.

#### See Also

[qr](#page-387-0), [qr.qy](#page-387-1).

## Examples

```
p \leftarrow \text{ncol}(x \leftarrow \text{LifeCyclesavings}[, -1]) # not the 'sr'
qrstr \langle - qr(x) # dim(x) == c(n,p)
qrstr \sin k # = 4 = p
Q \leftarrow qr.Q(qrstr) # dim(Q) == dim(x)R \leftarrow qr.R(qrstr) \# dim(R) == ncol(x)X \leftarrow qr.X(qrstr) # X == xrange(X - as.matrix(x)) \# \sim < 6e-12
## X == Q %*% R if there has been no pivoting, as here.
O % * R
```
# quit *Terminate an R Session*

# Description

The function  $q$ uit or its alias q terminate the current R session.

# Usage

```
quit(save = "default", status = 0, runLast = TRUE)
   q(save = "default", status = 0, runLast = TRUE). Last \leftarrow function (x) { ...... }
```
#### Arguments

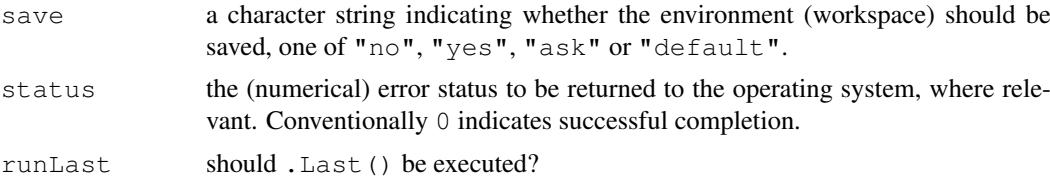

#### Details

save must be one of "no", "yes", "ask" or "default". In the first case the workspace is not saved, in the second it is saved and in the third the user is prompted and can also decide *not* to quit. The default is to ask in interactive use but may be overridden by command-line arguments (which must be supplied in non-interactive use).

Immediately *before* terminating, the function .Last() is executed if it exists and runLast is true. If in interactive use there are errors in the .Last function, control will be returned to the command prompt, so do test the function thoroughly. There is a system analogue, .Last.sys(), which is run after . Last () if runLast is true.

Exactly what happens at termination of an R session depends on the platform and GUI interface in use. A typical sequence is to run .Last() and .Last.sys() (unless runLast is false), to save the workspace if requested (and in most cases also to save the session history: see [savehistory](#page-1666-0)), then run any finalizers (see [reg.finalizer](#page-416-0)) that have been set to be run on exit, close all open graphics devices, remove the session temporary directory and print any remaining warnings (e.g. from .Last() and device closure).

Some error statuses are used by R itself. The default error handler for non-interactive use effectively calls q("no",  $1$ , FALSE) and returns error code 1. Error status 2 is used for R 'suicide', that is

a catastrophic failure, and other small numbers are used by specific ports for initialization failures. It is recommended that users choose statuses of 10 or more.

Valid values of status are system-dependent, but 0:255 are normally valid. (Many OSes will report the last byte of the value, that is report the number modulo 256. But not all.)

# References

Becker, R. A., Chambers, J. M. and Wilks, A. R. (1988) *The New S Language*. Wadsworth & Brooks/Cole.

#### See Also

[.First](#page-479-1) for setting things on startup.

#### Examples

```
## Not run: ## Unix-flavour example
.Last <- function() {
  cat("Now sending PostScript graphics to the printer:\n")
  system("lpr Rplots.ps")
  cat("bye bye...\n \n \binom{n}{k}}
quit("yes")
## End(Not run)
```
<span id="page-392-0"></span>Quotes *Quotes*

#### Description

Descriptions of the various uses of quoting in R.

# Details

Three types of quotes are part of the syntax of R: single and double quotation marks and the backtick (or back quote, '`'). In addition, backslash is used for escaping the following character inside character constants.

#### Character constants

Single and double quotes delimit character constants. They can be used interchangeably but double quotes are preferred (and character constants are printed using double quotes), so single quotes are normally only used to delimit character constants containing double quotes.

Backslash is used to start an escape sequence inside character constants. Escaping a character not in the following table is an error (since  $R$  2.11.0; earlier versions accepted them with a warning).

Single quotes need to be escaped by backslash in single-quoted strings, and double quotes in doublequoted strings.

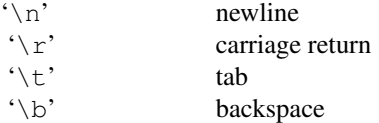

Quotes 347

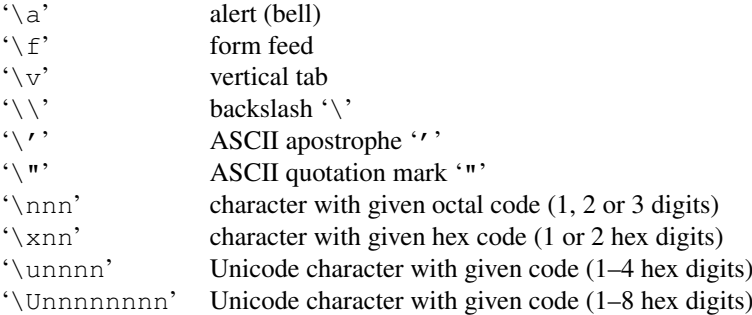

Alternative forms for the last two are '\u{nnnn}' and '\U{nnnnnnnn}'. All except the Unicode escape sequences are also supported when reading character strings by [scan](#page-440-0) and [read.table](#page-1645-0) if allowEscapes  $=$  TRUE. Unicode esapes can be used to enter Unicode characters not in the current locale (which will be stored internally in UTF-8).

It is not advisable to use both octal/hex and Unicode escapes in a single string: the results can be unintended and this will be disallowed in future versions of R.

These forms will also be used by  $print$ . default when outputting non-printable characters (including backslash).

Embedded nuls are not allowed in character strings, so using escapes (such as  $\setminus 0'$ ) for a nul will result in the string being truncated at that point (usually with a warning).

#### Names and Identifiers

Identifiers consist of a sequence of letters, digits, the period (.) and the underscore. They must not start with a digit nor underscore, nor with a period followed by a digit. [Reserved](#page-425-0) words are not valid identifiers.

The definition of a *letter* depends on the current locale, but only ASCII digits are considered to be digits.

Such identifiers are also known as *syntactic names* and may be used directly in R code. Almost always, other names can be used provided they are quoted. The preferred quote is the backtick ('`'), and [deparse](#page-156-0) will normally use it, but under many circumstances single or double quotes can be used (as a character constant will often be converted to a name). One place where backticks may be essential is to delimit variable names in formulae: see [formula](#page-1192-0).

# See Also

[Syntax](#page-505-0) for other aspects of the syntax.

[sQuote](#page-475-0) for quoting English text.

[shQuote](#page-455-0) for quoting OS commands.

The *R Language Definition* manual.

# Description

R.Version() provides detailed information about the version of R running.

R.version is a variable (a [list](#page-296-0)) holding this information (and version is a copy of it for S compatibility).

# Usage

```
R.Version()
R.version
R.version.string
version
```
# Value

R.Version returns a list with character-string components

etc.

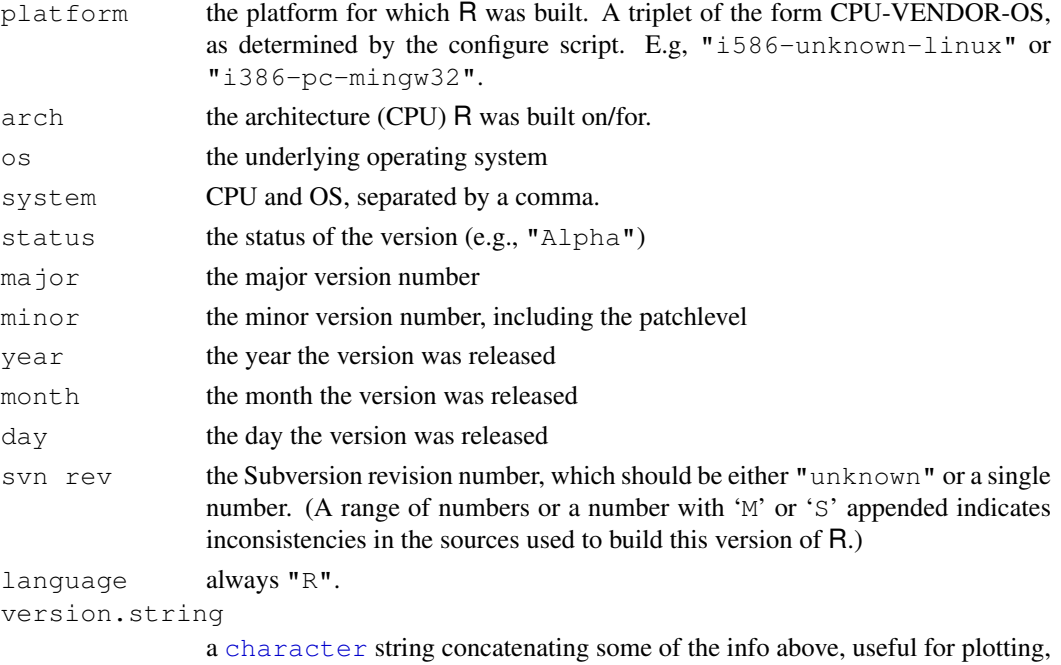

R.version and version are lists of class "simple.list" which has a print method.

# Note

Do *not* use R.version\$os to test the platform the code is running on: use .Platform\$OS.type instead. Slightly different versions of the OS may report different values of R.version\$os, as may different versions of R.

R. version.string is a copy of R. version\$version.string for simplicity and backwards compatibility.

#### Random 349

# See Also

[sessionInfo](#page-1669-1) which provides additional information; [getRversion](#page-353-0) typically used inside R code, [.Platform](#page-52-0).

# Examples

```
require(graphics)
```

```
R.version$os # to check how lucky you are ...
plot(0) # any plot
mtext(R.version.string, side=1,line=4,adj=1)# a useful bottom-right note
```
# Random *Random Number Generation*

## Description

.Random.seed is an integer vector, containing the random number generator (RNG) state for random number generation in R. It can be saved and restored, but should not be altered by the user.

RNGkind is a more friendly interface to query or set the kind of RNG in use.

RNGversion can be used to set the random generators as they were in an earlier R version (for reproducibility).

set.seed is the recommended way to specify seeds.

#### Usage

```
.Random.seed \leftarrow c(rng.kind, n1, n2, ...)
save.seed <- .Random.seed
RNGkind(kind = NULL, normal.kind = NULL)RNGversion(vstr)
set.seed(seed, kind = NULL, normal.kind = NULL)
```
# Arguments

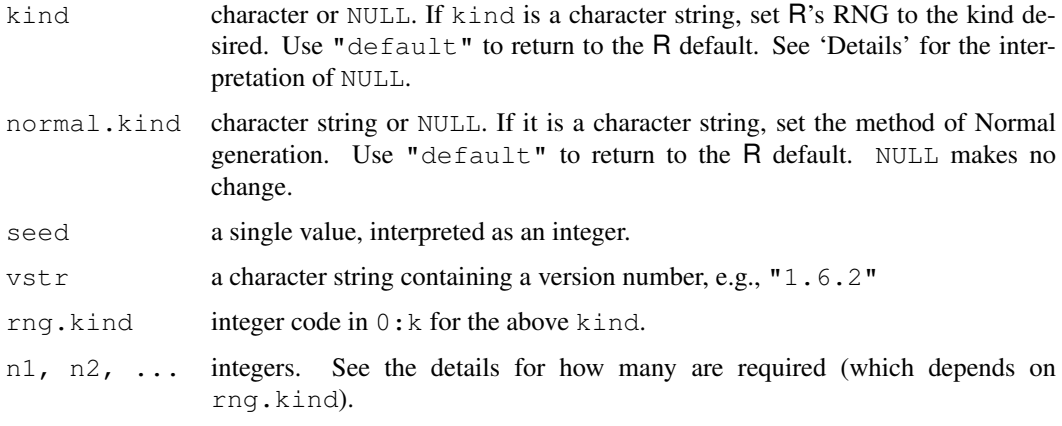
#### Details

The currently available RNG kinds are given below. kind is partially matched to this list. The default is "Mersenne-Twister".

- "Wichmann-Hill" The seed, .Random.seed[-1] ==  $r[1:3]$  is an integer vector of length 3, where each  $r[i]$  is in 1: (p[i] - 1), where p is the length 3 vector of primes,  $p = (30269, 30307, 30323)$ . The Wichmann–Hill generator has a cycle length of  $6.9536 \times 10^{12}$  (= prod (p-1) / 4, see *Applied Statistics* (1984) 33, 123 which corrects the original article).
- "Marsaglia-Multicarry": A *multiply-with-carry* RNG is used, as recommended by George Marsaglia in his post to the mailing list 'sci.stat.math'. It has a period of more than  $2^{60}$  and has passed all tests (according to Marsaglia). The seed is two integers (all values allowed).
- "Super-Duper": Marsaglia's famous Super-Duper from the 70's. This is the original version which does *not* pass the MTUPLE test of the Diehard battery. It has a period of  $\approx 4.6 \times 10^{18}$ for most initial seeds. The seed is two integers (all values allowed for the first seed: the second must be odd).

We use the implementation by Reeds et al. $\setminus$  (1982–84).

The two seeds are the Tausworthe and congruence long integers, respectively. A one-to-one mapping to S's. Random. seed  $[1:12]$  is possible but we will not publish one, not least as this generator is not exactly the same as that in recent versions of S-PLUS.

- "Mersenne-Twister": From Matsumoto and Nishimura (1998). A twisted GFSR with period  $2^{19937} - 1$  and equidistribution in 623 consecutive dimensions (over the whole period). The 'seed' is a 624-dimensional set of 32-bit integers plus a current position in that set.
- "Knuth-TAOCP-2002": A 32-bit integer GFSR using lagged Fibonacci sequences with subtraction. That is, the recurrence used is

$$
X_j = (X_{j-100} - X_{j-37}) \bmod 2^{30}
$$

and the 'seed' is the set of the 100 last numbers (actually recorded as 101 numbers, the last being a cyclic shift of the buffer). The period is around  $2^{129}$ .

"Knuth-TAOCP": An earlier version from Knuth (1997).

The 2002 version was not backwards compatible with the earlier version: the initialization of the GFSR from the seed was altered. R did not allow you to choose consecutive seeds, the reported 'weakness', and already scrambled the seeds.

Initialization of this generator is done in interpreted R code and so takes a short but noticeable time.

"user-supplied": Use a user-supplied generator. See [Random.user](#page-399-0) for details.

normal.kind can be "Kinderman-Ramage", "Buggy Kinderman-Ramage" (not for set.seed), "Ahrens-Dieter", "Box-Muller", "Inversion" (the default), or "usersupplied". (For inversion, see the reference in [qnorm](#page-1312-0).) The Kinderman-Ramage generator used in versions prior to 1.7.1 (now called "Buggy" had several approximation errors and should only be used for reproduction of older results. The "Box-Muller" generator is stateful as pairs of normals are generated and returned sequentially. The state is reset whenever it is selected (even if it is the current normal generator) and when kind is changed.

set.seed uses its single integer argument to set as many seeds as are required. It is intended as a simple way to get quite different seeds by specifying small integer arguments, and also as a way to get valid seed sets for the more complicated methods (especially "Mersenne-Twister" and "Knuth-TAOCP").

The use of kind=NULL or normal.kind=NULL in RNGkind or set.seed selects the currently-used generator (including that used in the previous session if the workspace has been restored): if no generator has been used it selects "default".

#### Random 351

#### Value

.Random.seed is an [integer](#page-264-0) vector whose first element *codes* the kind of RNG and normal generator. The lowest two decimal digits are in  $0:(k-1)$  where k is the number of available RNGs. The hundreds represent the type of normal generator (starting at 0).

In the underlying C, . Random.seed  $[-1]$  is unsigned; therefore in R. Random.seed  $[-1]$ can be negative, due to the representation of an unsigned integer by a signed integer.

RNGkind returns a two-element character vector of the RNG and normal kinds selected *before* the call, invisibly if either argument is not NULL. A type starts a session as the default, and is selected either by a call to RNGkind or by setting .Random.seed in the workspace.

RNGversion returns the same information as RNGkind about the defaults in a specific R version. set.seed returns NULL, invisibly.

#### Note

Initially, there is no seed; a new one is created from the current time when one is required. Hence, different sessions started at (sufficiently) different times will give different simulation results, by default. However, the seed might be restored from a previous session if a previously saved workspace is restored.

.Random.seed saves the seed set for the uniform random-number generator, at least for the system generators. It does not necessarily save the state of other generators, and in particular does not save the state of the Box–Muller normal generator. If you want to reproduce work later, call set.seed (preferably with explicit values for kind and normal.kind) rather than set .Random.seed.

The object .Random.seed is only looked for in the user's workspace.

Do not rely on randomness of low-order bits from RNGs. Most of the supplied uniform generators return 32-bit integer values that are converted to doubles, so they take at most  $2^{32}$  distinct values and long runs will return duplicated values (Wichmann-Hill is the exception, and all give at least 30 varying bits.)

## Author(s)

of RNGkind: Martin Maechler. Current implementation, B. D. Ripley

#### References

Ahrens, J. H. and Dieter, U. (1973) Extensions of Forsythe's method for random sampling from the normal distribution. *Mathematics of Computation* 27, 927-937.

Becker, R. A., Chambers, J. M. and Wilks, A. R. (1988) *The New S Language*. Wadsworth & Brooks/Cole. (set.seed, storing in .Random.seed.)

Box, G. E. P. and Muller, M. E. (1958) A note on the generation of normal random deviates. *Annals of Mathematical Statistics* 29, 610–611.

De Matteis, A. and Pagnutti, S. (1993) *Long-range Correlation Analysis of the Wichmann-Hill Random Number Generator*, Statist. Comput., 3, 67–70.

Kinderman, A. J. and Ramage, J. G. (1976) Computer generation of normal random variables. *Journal of the American Statistical Association* 71, 893-896.

Knuth, D. E. (1997) *The Art of Computer Programming.* Volume 2, third edition. Source code at <http://www-cs-faculty.stanford.edu/~knuth/taocp.html>.

Knuth, D. E. (2002) *The Art of Computer Programming.* Volume 2, third edition, ninth printing. See <http://Sunburn.Stanford.EDU/~knuth/news02.html>.

Marsaglia, G. (1997) *A random number generator for C.* Discussion paper, posting on Usenet newsgroup sci.stat.math on September 29, 1997.

Marsaglia, G. and Zaman, A. (1994) Some portable very-long-period random number generators. *Computers in Physics*, 8, 117–121.

Matsumoto, M. and Nishimura, T. (1998) Mersenne Twister: A 623-dimensionally equidistributed uniform pseudo-random number generator, *ACM Transactions on Modeling and Computer Simulation*, 8, 3–30.

Source code at <http://www.math.keio.ac.jp/~matumoto/emt.html>.

Reeds, J., Hubert, S. and Abrahams, M. (1982–4) C implementation of SuperDuper, University of California at Berkeley. (Personal communication from Jim Reeds to Ross Ihaka.)

Wichmann, B. A. and Hill, I. D. (1982) *Algorithm AS 183: An Efficient and Portable Pseudorandom Number Generator*, Applied Statistics, 31, 188–190; Remarks: 34, 198 and 35, 89.

## See Also

[runif](#page-1484-0), [rnorm](#page-1312-0), . . . .

## Examples

require(stats)

```
## the default random seed is 626 integers, so only print a few
runif(1); .Random.seed[1:6]; runif(1); .Random.seed[1:6]
## If there is no seed, a "random" new one is created:
rm(.Random.seed); runif(1); .Random.seed[1:6]
ok <- RNGkind()
RNGkind("Wich")# (partial string matching on 'kind')
## This shows how 'runif(.)' works for Wichmann-Hill,
## using only R functions:
p.WH <- c(30269, 30307, 30323)
a.WH <-c(171, 172, 170)next.WHseed <- function(i.seed = .Random.seed[-1])
 { (a.WH * i.seed) %% p.WH }
my.runif1 <- function(i.seed = .Random.seed)
 { ns <- next.WHseed(i.seed[-1]); sum(ns / p.WH)  % 8 1 }
rs <- .Random.seed
(WHs <- next.WHseed(rs[-1]))
u \leftarrow \text{runif}(1)stopifnot(
next.WHseed(rs[-1]) == .Randomseed[-1],all.equal(u, my.runif1(rs))
)
## ----
.Random.seed
RNGkind("Super")#matches "Super-Duper"
RNGkind()
.Random.seed # new, corresponding to Super-Duper
## Reset:
RNGkind(ok[1])
```
#### Random.user 353

```
#  # - - - -sum(duplicated(runif(1e6))) # around 110 for default generator
## and we would expect about almost sure duplicates beyond about
qbirthday(1-1e-6, classes=2e9) # 235,000
```
<span id="page-399-0"></span>Random.user *User-supplied Random Number Generation*

#### Description

Function [RNGkind](#page-395-0) allows user-coded uniform and normal random number generators to be supplied. The details are given here.

## Details

A user-specified uniform RNG is called from entry points in dynamically-loaded compiled code. The user must supply the entry point user unif rand, which takes no arguments and returns a *pointer to* a double. The example below will show the general pattern.

Optionally, the user can supply the entry point user\_unif\_init, which is called with an unsigned int argument when [RNGkind](#page-395-0) (or set.seed) is called, and is intended to be used to initialize the user's RNG code. The argument is intended to be used to set the 'seeds'; it is the seed argument to set. seed or an essentially random seed if [RNGkind](#page-395-0) is called.

If only these functions are supplied, no information about the generator's state is recorded in .Random.seed. Optionally, functions user\_unif\_nseed and user\_unif\_seedloc can be supplied which are called with no arguments and should return pointers to the number of seeds and to an integer (specifically, 'Int32') array of seeds. Calls to GetRNGstate and PutRNGstate will then copy this array to and from .Random.seed.

A user-specified normal RNG is specified by a single entry point user\_norm\_rand, which takes no arguments and returns a *pointer to* a double.

# Warning

As with all compiled code, mis-specifying these functions can crash R. Do include the 'R\_ext/Random.h' header file for type checking.

#### Examples

```
## Not run:
## Marsaglia's congruential PRNG
#include <R_ext/Random.h>
static Int32 seed;
static double res;
static int nseed = 1;
double * user_unif_rand()
{
    seed = 69069 * seed + 1;res = seed * 2.32830643653869e-10;return &res;
}
```

```
void user_unif_init(Int32 seed_in) { seed = seed_in; }
int * user_unif_nseed() { return &nseed; }
int * user_unif_seedloc() { return (int *) & seed; }
/* ratio-of-uniforms for normal */
#include <math.h>
static double x;
double * user_norm_rand()
{
    double u, v, z;
    do {
        u = \text{unif\_rand}();
        v = 0.857764 \times (2. \times \text{unif\_rand}() - 1);x = v/u; z = 0.25 * x * x;if (z < 1. - u) break;
        if (z > 0.259/u + 0.35) continue;
    } while (z > -log(u));
    return &x;
}
## Use under Unix:
R CMD SHLIB urand.c
R
> dyn.load("urand.so")
> RNGkind("user")
> runif(10)
> .Random.seed
> RNGkind(, "user")
> rnorm(10)
> RNGkind()
[1] "user-supplied" "user-supplied"
## End(Not run)
```
range *Range of Values*

#### Description

range returns a vector containing the minimum and maximum of all the given arguments.

#### Usage

```
range(..., na.rm = FALSE)
## Default S3 method:
range(..., na.rm = FALSE, finite = FALSE)
```
## Arguments

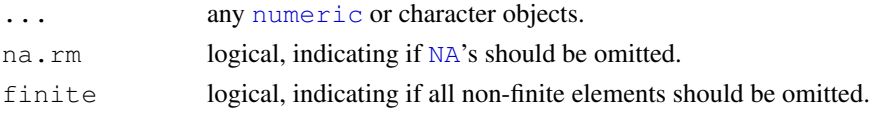

#### **rank** 355

#### Details

range is a generic function: methods can be defined for it directly or via the [Summary](#page-252-0) group generic. For this to work properly, the arguments ... should be unnamed, and dispatch is on the first argument.

If na. rm is FALSE, NA and NaN values in any of the arguments will cause NA values to be returned, otherwise NA values are ignored.

If finite is TRUE, the minimum and maximum of all finite values is computed, i.e., finite=TRUE *includes* na.rm=TRUE.

A special situation occurs when there is no (after omission of NAs) nonempty argument left, see [min](#page-203-0).

#### S4 methods

This is part of the S4 [Summary](#page-1024-0) group generic. Methods for it must use the signature  $x$ , ..., na.rm.

# References

Becker, R. A., Chambers, J. M. and Wilks, A. R. (1988) *The New S Language*. Wadsworth & Brooks/Cole.

## See Also

[min](#page-203-0), [max](#page-203-0).

The extendrange () utility in package grDevices.

## Examples

```
(r.x \leq range(stats::rnorm(100)))diff(r.x) # the SAMPLE range
x \leq -c(NA, 1:3, -1:1/0); xrange(x)
range(x, na.rm = TRUE)
range(x, finite = TRUE)
```
rank *Sample Ranks*

## Description

Returns the sample ranks of the values in a vector. Ties (i.e., equal values) and missing values can be handled in several ways.

## Usage

```
rank(x, na.last = TRUE,
    ties.method = c("average", "first", "random", "max", "min"))
```
## Arguments

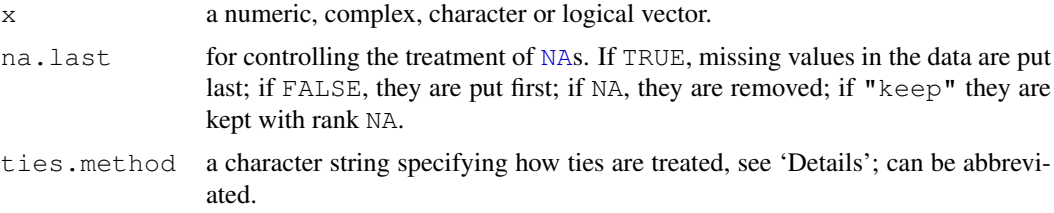

## Details

If all components are different (and no NAs), the ranks are well defined, with values in seq len(x). With some values equal (called 'ties'), the argument ties.method determines the result at the corresponding indices. The  $"first"$  method results in a permutation with increasing values at each index set of ties. The "random" method puts these in random order whereas the default, "average", replaces them by their mean, and "max" and "min" replaces them by their maximum and minimum respectively, the latter being the typical sports ranking.

NA values are never considered to be equal: for  $na$ . last = TRUE and  $na$ . last = FALSE they are given distinct ranks in the order in which they occur in x.

**NB:** rank is not itself generic but  $x \text{tfrm } i$ s, and rank( $x \text{tfrm}(x)$ , ....) will have the desired result if there is a  $xtfrm$  method. Otherwise, rank will make use of ==, > and is.na methods for classed objects, possibly rather slowly.

## Value

A numeric vector of the same length as x with names copied from x (unless na.last = NA, when missing values are removed). The vector is of integer type unless ties.method  $=$ "average" when it is of double type (whether or not there are any ties).

#### References

Becker, R. A., Chambers, J. M. and Wilks, A. R. (1988) *The New S Language*. Wadsworth & Brooks/Cole.

## See Also

[order](#page-364-0) and [sort](#page-463-0).

#### Examples

```
(r1 \leftarrow \text{rank}(x1 \leftarrow c(3, 1, 4, 15, 92)))x2 \leftarrow c(3, 1, 4, 1, 5, 9, 2, 6, 5, 3, 5)names(x2) <- letters[1:11]
(r2 \le - rank(x2)) # ties are averaged
## rank() is "idempotent": rank(rank(x)) == rank(x) :
stopifnot(rank(r1) == r1, rank(r2) == r2)
## ranks without averaging
rank(x2, ties.method= "first") # first occurrence wins
rank(x2, ties.method= "random") # ties broken at random
rank(x2, ties.method= "random") # and again
```
## keep ties ties, no average

## rapply 357

```
(rma <- rank(x2, ties.method= "max")) # as used classically
(rmi <- rank(x2, ties.method= "min")) # as in Sports
stopifnot(rma + rmi == round(r2 + r2))
```
rapply *Recursively Apply a Function to a List*

## Description

rapply is a recursive version of [lapply](#page-283-0).

#### Usage

```
rapply(object, f, classes = "ANY", deflt = NULL,
      how = c("unlist", "replace", "list"); ...
```
## Arguments

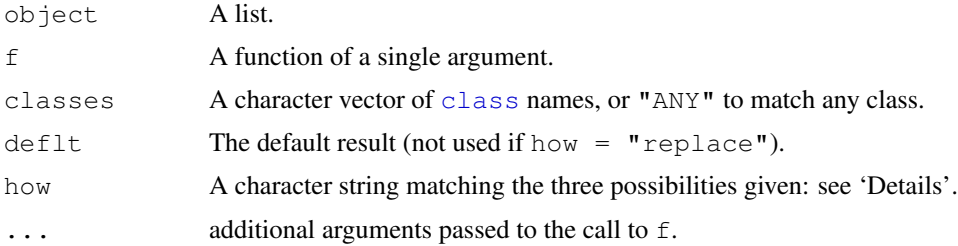

#### Details

This function has two basic modes. If  $how = "replace", each element of the list which is not$ itself a list and has a class included in classes is replaced by the result of applying f to the element.

If the mode is how = "list" or how = "unlist", the list is copied, all non-list elements which have a class included in classes are replaced by the result of applying f to the element and all others are replaced by  $\text{deflt.}$  Finally, if how = "unlist", unlist (recursive = TRUE) is called on the result.

The semantics differ in detail from  $\text{lapply:}$  $\text{lapply:}$  $\text{lapply:}$  in particular the arguments are evaluated before calling the C code.

## Value

If how = "unlist", a vector, otherwise a list of similar structure to object.

## References

Chambers, J. A. (1998) *Programming with Data*. Springer. (rapply is only described briefly there.)

# See Also

[lapply](#page-283-0), [dendrapply](#page-1148-0).

#### 358 raw

#### Examples

```
X \leftarrow list(list(a=pi, b=list(c=1:1)), d="a test")
rapply(X, function(x) x, how="replace")
rapply(X, sqrt, classes="numeric", how="replace")
rapply(X, nchar, classes="character",
       deflt = as.integer(NA), how="list")
rapply(X, nchar, classes="character",
       deflt = as.integer(NA), how="unlist")
rapply(X, nchar, classes="character", how="unlist")
rapply(X, log, classes="numeric", how="replace", base=2)
```

```
raw Raw Vectors
```
## Description

Creates or tests for objects of type "raw".

## Usage

raw(length  $= 0$ ) as.raw(x) is.raw(x)

#### Arguments

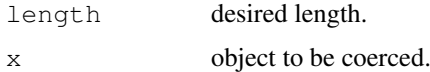

#### Details

The raw type is intended to hold raw bytes. It is possible to extract subsequences of bytes, and to replace elements (but only by elements of a raw vector). The relational operators (see [Comparison\)](#page-117-0) work, as do the logical operators (see [Logic\)](#page-304-0) with a bitwise interpretation.

A raw vector is printed with each byte separately represented as a pair of hex digits. If you want to see a character representation (with escape sequences for non-printing characters) use [rawToChar](#page-406-0).

Coercion to raw treats the input values as representing a small (decimal) integers, so the input is first coerced to integer, and then values which are outside the range  $[0 \dots 255]$  or are NA are set to 0 (the nul byte).

as.raw and is.raw are [primitive](#page-377-0) functions.

## Value

raw creates a raw vector of the specified length. Each element of the vector is equal to 0. Raw vectors are used to store fixed-length sequences of bytes.

as.raw attempts to coerce its argument to be of raw type. The (elementwise) answer will be 0 unless the coercion succeeds (or if the original value successfully coerces to 0).

is.raw returns true if and only if typeof(x) ==  $"raw"$ .

## rawConnection 359

## See Also

[charToRaw](#page-406-0), [rawShift](#page-406-0), etc.

#### Examples

```
xx \leftarrow raw(2)xx[1] \leftarrow as.\text{raw}(40) # NB, not just 40.
xx[2] <- charToRaw("A")
xx
x <- "A test string"
(y \le - \text{charToRaw}(x))is.vector(y) # TRUE
rawToChar(y)
is.raw(x)
is.raw(y)
isASCII <- function(txt) all(charToRaw(txt) <= as.raw(127))
isASCII(x) # true
isASCII("\x9c25.63") # false (in Latin-1, this is an amount in UK pounds)
```
rawConnection *Raw Connections*

## Description

Input and output raw connections.

## Usage

```
rawConnection(object, open = "r")
```

```
rawConnectionValue(con)
```
## Arguments

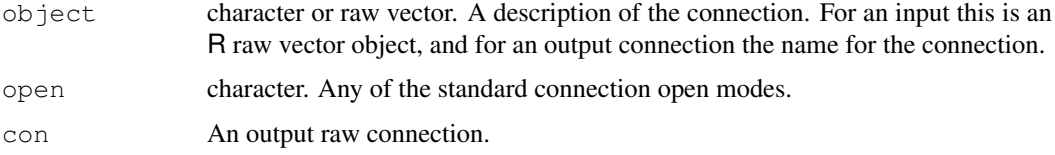

## Details

An input raw connection is opened and the raw vector is copied at the time the connection object is created, and close destroys the copy.

An output raw connection is opened and creates an R raw vector internally. The raw vector can be retrieved *via* rawConnectionValue.

If a connection is open for both input and output the initial raw vector supplied is copied when the connections is open

#### Value

For rawConnection, a connection object of class "rawConnection" which inherits from class "connection".

For rawConnectionValue, a raw vector.

#### Note

As output raw connections keep the internal raw vector up to date call-by-call, they are relatively expensive to use (although over-allocation is used), and it may be better to use an anonymous [file\(](#page-124-0)) connection to collect output.

On (rare) platforms where vsnprintf does not return the needed length of output there is a 100,000 character limit on the length of line for output connections: longer lines will be truncated with a warning.

## See Also

[connections](#page-124-1), [showConnections](#page-454-0).

## Examples

```
zz \leq rawConnection(raw(0), "r+") # start with empty raw vector
writeBin(LETTERS, zz)
seek(zz, 0)
readLines(zz) # raw vector has embedded nuls
seek(zz, 0)
writeBin(letters[1:3], zz)
rawConnectionValue(zz)
close(zz)
```
rawConversion *Convert to or from Raw Vectors*

## <span id="page-406-0"></span>Description

Conversion and manipulation of objects of type "raw".

# Usage

```
charToRaw(x)
rawToChar(x, multiple = FALSE)
rawShift(x, n)
rawToBits(x)
intToBits(x)
packBits(x, type = c("raw", "integer"))
```
#### rawConversion 361

#### Arguments

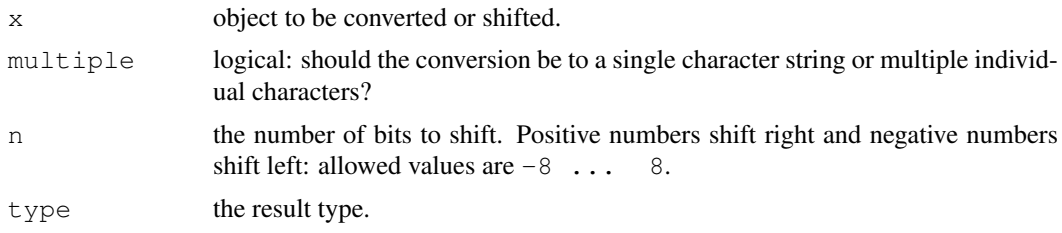

## Details

packBits accepts raw, integer or logical inputs, the last two without any NAs.

Note that 'bytes' are not necessarily the same as characters, e.g. in UTF-8 locales.

## Value

charToRaw converts a length-one character string to raw bytes. It does so without taking into account any declared encoding (see [Encoding](#page-184-0)).

rawToChar converts raw bytes either to a single character string or a character vector of single bytes (with "" for 0). (Note that a single character string could contain embedded nuls; only trailing nulls are allowed and will be removed.) In either case it is possible to create a result which is invalid in a multibyte locale, e.g. one using UTF-8.

rawShift(x,n) shift the bits in x by n positions to the right, see the argument n, above.

rawToBits returns a raw vector of 8 times the length of a raw vector with entries 0 or 1. intToBits returns a raw vector of 32 times the length of an integer vector with entries 0 or 1. (Non-integral numeric values are truncated to integers.) In both cases the unpacking is leastsignificant bit first.

packBits packs its input (using only the lowest bit for raw or integer vectors) least-significant bit first to a raw or integer vector.

# Examples

```
x \leftarrow "A test string"
(y <- charToRaw(x))
is.vector(y) # TRUE
rawToChar(y)
rawToChar(y, multiple = TRUE)
(xx \leftarrow c(y, charToRaw("&"), charToRaw("more")))
rawToChar(xx)
rawShift(y, 1)
rawShift(y, -2)
rawToBits(y)
showBits <- function(r) stats::symnum(as.logical(rawToBits(r)))
z \leftarrow as.\text{raw}(5)z ; showBits(z)
showBits(rawShift(z, 1)) # shift to right
showBits(rawShift(z, 2))
showBits(z)
```

```
showBits(rawShift(z, -1)) # shift to left
showBits(rawShift(z, -2)) # ..
showBits(rawShift(z, -3)) # shifted off entirely
```
RdUtils *Utilities for Processing Rd Files*

# Description

Utilities for converting files in R documentation (Rd) format to other formats or create indices from them, and for converting documentation in other formats to Rd format.

## Usage

R CMD Rdconv [options] file R CMD Rd2dvi [options] files R CMD Rd2pdf [options] files R CMD Sd2Rd [options] file

#### Arguments

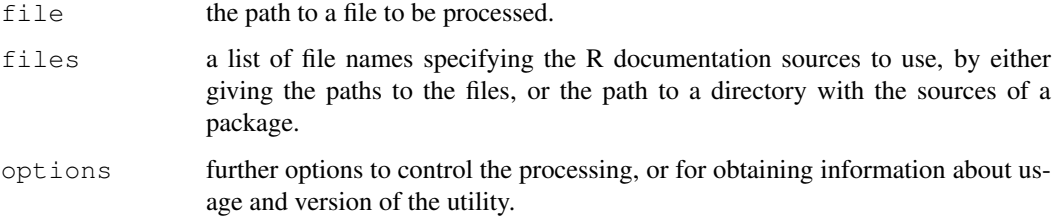

#### Details

R CMD Rdconv converts Rd format to plain text, HTML or LaTeX formats: it can also extract the examples.

R CMD Rd2dvi is the user-level program for producing DVI/PDF output from Rd sources. It will make use of the environment variables R\_PAPERSIZE (set by R\_CMD, with a default set when R was installed) and xdvi (the DVI previewer, default xdvi), and R\_PDFVIEWER (the PDF previewer). (Valid values for R\_PAPERSIZE are a4, letter, legal and executive.) Rd2pdf is shorthand for Rd2dvi --pdf.

R CMD Sd2Rd converts S (version 3 or 4) documentation formats to Rd format: it is no longer much used and the results may need hand-tuning. (It requires Perl.)

Use R CMD foo --help to obtain usage information on utility foo.

## See Also

The chapter "Processing Rd format" in the "Writing R Extensions" manual.

<span id="page-409-0"></span>

#### <span id="page-409-1"></span>Description

Read binary data from a connection, or write binary data to a connection.

#### Usage

```
readBin(con, what, n = 1L, size = NA integer, signed = TRUE,
        endian = .Platform$endian)
writeBin(object, con, size = NA_integer_,
         endian = .Platform$endian, useBytes = FALSE)
```
#### Arguments

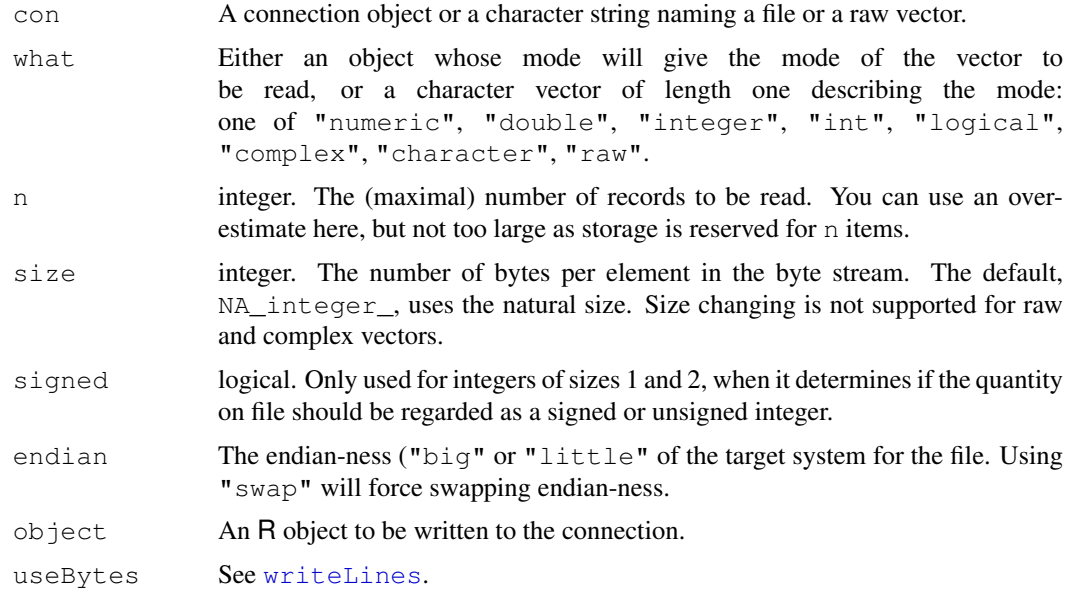

## Details

If con is a character string, the functions call [file](#page-124-0) to obtain an file connection which is opened for the duration of the function call.

If the connection is open it is read/written from its current position. If it is not open, it is opened for the duration of the call in an appropriate mode (binary read or write) and then closed again. An open connection must be in binary mode.

If readBin is called with con a raw vector, the data in the vector is used as input. If  $w$ riteBin is called with con a raw vector, it is just an indication that a raw vector should be returned.

If size is specified and not the natural size of the object, each element of the vector is coerced to an appropriate type before being written or as it is read. Possible sizes are 1, 2, 4 and possibly 8 for integer or logical vectors, and 4, 8 and possibly 12/16 for numeric vectors. (Note that coercion occurs as signed types except if signed = FALSE when reading integers of sizes 1 and 2.) Changing sizes is unlikely to preserve NAs, and the extended precision sizes are unlikely to be portable across platforms.

readBin and writeBin read and write C-style zero-terminated character strings. Input strings are limited to 10000 characters. [readChar](#page-411-0) and [writeChar](#page-411-1) can be used to read and write fixedlength strings. No check is made that the string is valid in the current locale.

Handling R's missing and special  $(\text{Inf}, -\text{Inf} \text{ and } \text{NaN})$  values is discussed in the *R Data Import/Export* manual.

## Value

For readBin, a vector of appropriate mode and length the number of items read (which might be less than n).

For writeBin, a raw vector (if con is a raw vector) or invisibly NULL.

#### Note

Integer read/writes of size 8 will be available if either C type long is of size 8 bytes or C type long long exists and is of size 8 bytes.

Real read/writes of size sizeof (long double) (usually 12 or 16 bytes) will be available only if that type is available and different from double.

If readBin(what = character()) is used incorrectly on a file which does not contain Cstyle character strings, warnings (usually many) are given. From a file or connection, the input will be broken into pieces of length 10000 with any final part being discarded.

#### See Also

The *R Data Import/Export* manual.

readChar to read/write fixed-length strings.

[connections](#page-124-1), [readLines](#page-414-0), [writeLines](#page-568-0).

[.Machine](#page-50-0) for the sizes of long, long long and long double.

## Examples

```
zz <- file("testbin", "wb")
writeBin(1:10, zz)
writeBin(pi, zz, endian="swap")
writeBin(pi, zz, size=4)
writeBin(pi^2, zz, size=4, endian="swap")
writeBin(pi+3i, zz)
writeBin("A test of a connection", zz)
z \leq paste ("A very long string", 1:100, collapse=" + ")
writeBin(z, zz)
if(.Machine$sizeof.long == 8 || .Machine$sizeof.longlong == 8)
    writeBin(as.integer(5^{\wedge}(1:10)), zz, size = 8)
if((s <-.Machine$sizeof.longdouble) > 8)
    writeBin((pi/3)^(1:10), zz, size = s)
close(zz)
zz <- file("testbin", "rb")
readBin(zz, integer(), 4)
readBin(zz, integer(), 6)
readBin(zz, numeric(), 1, endian="swap")
```
#### readChar 365

```
readBin(zz, numeric(), size=4)
readBin(zz, numeric(), size=4, endian="swap")
readBin(zz, complex(), 1)
readBin(zz, character(), 1)
z2 \leftarrow \text{readBin}(zz, \text{character}(), 1)
if(.Machine$sizeof.long == 8 || .Machine$sizeof.longlong == 8)
    readBin(zz, integer(), 10, size = 8)
if((s <-.Machine$sizeof.longdouble) > 8)
    readBin(zz, numeric(), 10, size = s)
close(zz)
unlink("testbin")
stopifnot(z2 == z)## signed vs unsigned ints
zz <- file("testbin", "wb")
x \leftarrow as.integer(seq(0, 255, 32))writeBin(x, zz, size=1)
writeBin(x, zz, size=1)
x \leftarrow as.integer(seq(0, 60000, 10000))writeBin(x, zz, size=2)
writeBin(x, zz, size=2)
close(zz)
zz <- file("testbin", "rb")
readBin(zz, integer(), 8, size=1)
readBin(zz, integer(), 8, size=1, signed=FALSE)
readBin(zz, integer(), 7, size=2)
readBin(zz, integer(), 7, size=2, signed=FALSE)
close(zz)
unlink("testbin")
## use of raw
z \le - writeBin(pi^{1:5}, raw(), size = 4)
readBin(z, numeric(), 5, size = 4)
z <- writeBin(c("a", "test", "of", "character"), raw())
readBin(z, character(), 4)
```
<span id="page-411-0"></span>

readChar *Transfer Character Strings To and From Connections*

#### <span id="page-411-1"></span>**Description**

Transfer character strings to and from connections, without assuming they are null-terminated on the connection.

#### Usage

```
readChar(con, nchars, useBytes = FALSE)
writeChar(object, con, nchars = nchar(object, type="chars"),
          eos = "", useBytes = FALSE)
```
## Arguments

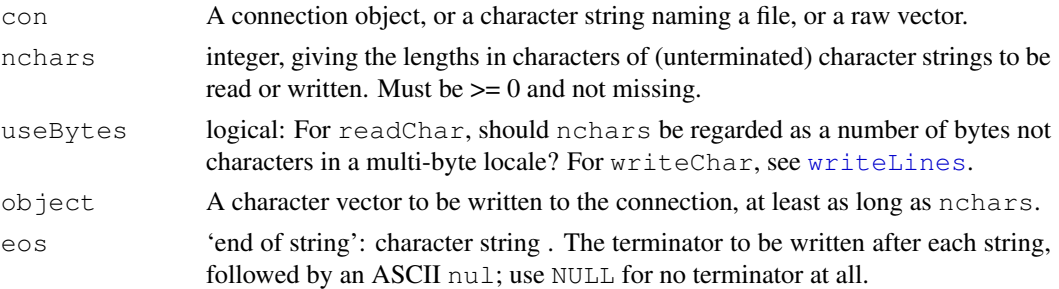

## Details

These functions complement [readBin](#page-409-0) and [writeBin](#page-409-1) which read and write C-style zeroterminated character strings. They are for strings of known length, and can optionally write an end-of-string mark. They are intended only for character strings valid in the current locale.

If con is a character string, the functions call  $f \in L$  to obtain an [file](#page-124-0) connection which is opened for the duration of the function call.

If the connection is open it is read/written from its current position. If it is not open, it is opened for the duration of the call in an appropriate mode (binary read or write) and then closed again. An open connection must be in binary mode.

If readChar is called with con a raw vector, the data in the vector is used as input. If writeChar is called with con a raw vector, it is just an indication that a raw vector should be returned.

Character strings containing ASCII nuls) will be read correctly by readChar but truncated at the first nul with a warning.

If the character length requested for  $\text{readChar}$  is longer than the data available on the connection, what is available is returned. For writeChar if too many characters are requested the output is zero-padded, with a warning.

Missing strings are written as NA.

## Value

For readChar, a character vector of length the number of items read (which might be less than length(nchars)).

For writeChar, a raw vector (if con is a raw vector) or invisibly NULL.

#### Note

Earlier versions of R allowed embedded nul bytes within character strings, but not  $R \ge 2.8.0$ . readChar was commonly used to read fixed-size zero-padded byte fields for which readBin was unsuitable. readChar can still be used for such fields if there are no embedded nuls: otherwise readBin(what="raw") provides an alternative.

nchars will be interpreted in bytes not characters in a non-UTF-8 multi-byte locale, with a warning.

There is little validity checking of UTF-8 reads.

#### See Also

The *R Data Import/Export* manual. [connections](#page-124-1), [readLines](#page-414-0), [writeLines](#page-568-0), [readBin](#page-409-0)

#### readline 367

## Examples

```
## test fixed-length strings
zz <- file("testchar", "wb")
x \leq -c ("a", "this will be truncated", "abc")
nc \leftarrow c(3, 10, 3)writeChar(x, zz, nc, eos=NULL)
writeChar(x, zz, eos="\r\n")
close(zz)
zz <- file("testchar", "rb")
readChar(zz, nc)
readChar(zz, nchar(x)+3) # need to read the terminator explicitly
close(zz)
unlink("testchar")
```
readline *Read a Line from the Terminal*

## Description

readline reads a line from the terminal (in interactive use).

#### Usage

```
readline(prompt = "")
```
## Arguments

prompt the string printed when prompting the user for input. Should usually end with a space " ".

#### Details

The prompt string will be truncated to a maximum allowed length, normally 256 chars (but can be changed in the source code).

This can only be used in an [interactive](#page-266-0) session.

## Value

A character vector of length one. Both leading and trailing spaces and tabs are stripped from the result.

In non[-interactive](#page-266-0) use the result is as if the response was RETURN and the value is "".

## See Also

[readLines](#page-414-0) for reading text lines from connections, including files.

## Examples

```
fun <- function() {
 ANSWER <- readline("Are you a satisfied R user? ")
 ## a better version would check the answer less cursorily, and
 ## perhaps re-prompt
 if (substr(ANSWER, 1, 1) == "n")
   cat("This is impossible. YOU LIED!\n")
 else
   cat("I knew it.\n")
}
if(interactive()) fun()
```
<span id="page-414-0"></span>readLines *Read Text Lines from a Connection*

## Description

Read some or all text lines from a connection.

## Usage

```
readLines(con = stdin(), n = -1L, ok = TRUE, warn = TRUE,
          encoding = "unknown")
```
## Arguments

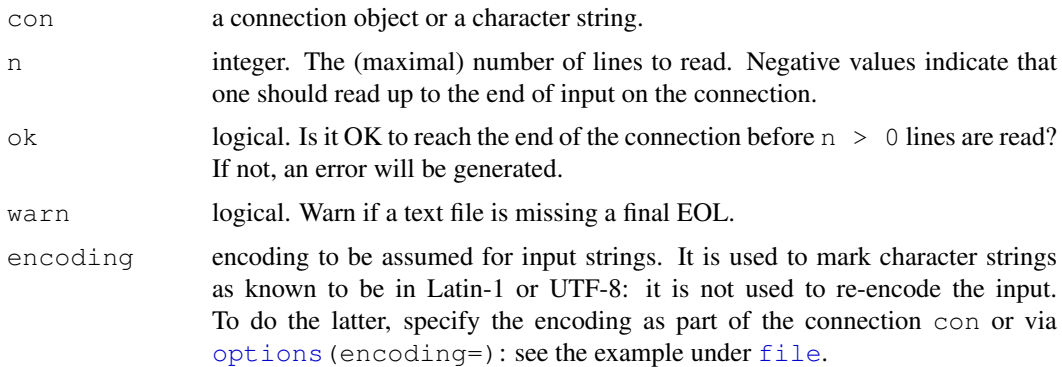

#### Details

If the con is a character string, the function calls [file](#page-124-0) to obtain a file connection which is opened for the duration of the function call. As from R 2.10.0 this can be a compressed file.

If the connection is open it is read from its current position. If it is not open, it is opened in " $r \tau$ " mode for the duration of the call and then closed again.

If the final line is incomplete (no final EOL marker) the behaviour depends on whether the connection is blocking or not. For a non-blocking text-mode connection the incomplete line is pushed back, silently. For all other connections the line will be accepted, with a warning.

Whatever mode the connection is opened in, any of LF, CRLF or CR will be accepted as the EOL marker for a line.

real and the set of the set of the set of the set of the set of the set of the set of the set of the set of the set of the set of the set of the set of the set of the set of the set of the set of the set of the set of the

# Value

A character vector of length the number of lines read.

The elements of the result have a declared encoding if encoding is "latin1" or "UTF-8",

# Note

The default connection,  $\text{stdin}$  $\text{stdin}$  $\text{stdin}$ , may be different from  $\text{con}$  = " $\text{stdin}$ ": see  $\text{file}$  $\text{file}$  $\text{file}$ .

# See Also

[connections](#page-124-1), [writeLines](#page-568-0), [readBin](#page-409-0), [scan](#page-440-0)

## Examples

```
cat("TITLE extra line", "2 3 5 7", "", "11 13 17", file="ex.data",
    sep="\n")
readLines("ex.data", n=-1)
unlink("ex.data") # tidy up
## difference in blocking
cat("123\nabc", file = "test1")
readLines("test1") # line with a warning
con <- file("test1", "r", blocking = FALSE)
readLines(con) # empty
cat(" def\n", file = "test1", append = TRUE)
readLines(con) # gets both
close(con)
unlink("test1") # tidy up
```
real *Real Vectors*

#### Description

These functions are the same as their [double](#page-170-0) equivalents and are provided for backwards compatibility only.

#### Usage

```
real(length = 0)
as.real(x, \ldots)is.real(x)
```
## Arguments

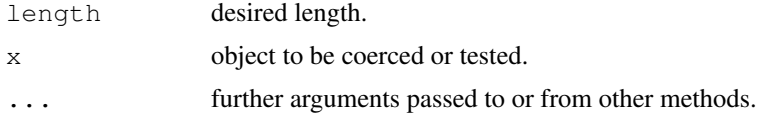

## Details

as.real is a generic function, but S3 methods must be written for [as.double](#page-170-1).

Recall *Recursive Calling*

## Description

Recall is used as a placeholder for the name of the function in which it is called. It allows the definition of recursive functions which still work after being renamed, see example below.

## Usage

Recall(...)

#### Arguments

... all the arguments to be passed.

#### Note

Recall will not work correctly when passed as a function argument, e.g. to the apply family of functions.

# See Also

[do.call](#page-169-0) and [call](#page-95-0).

[local](#page-189-0) for another way to write anonymous recursive functions.

#### Examples

```
## A trivial (but inefficient!) example:
fib <- function(n)
  if(n <= 2) { if(n >= 0) 1 else 0 } else Recall(n - 1) + Recall(n - 2)
fibonacci <- fib; rm(fib)
## renaming wouldn't work without Recall
fibonacci(10) # 55
```
reg.finalizer *Finalization of Objects*

#### Description

Registers an R function to be called upon garbage collection of object or (optionally) at the end of an R session.

# Usage

```
reg.finalizer(e, f, onexit = FALSE)
```
#### regex 371

#### Arguments

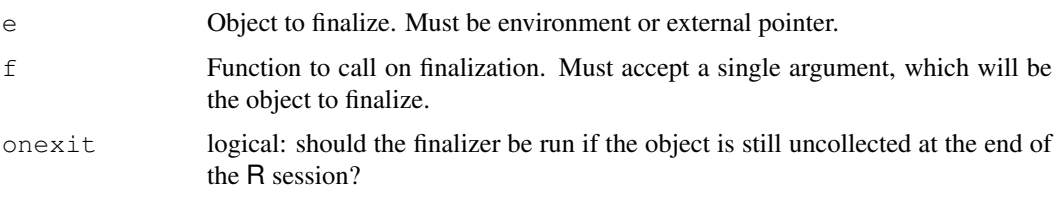

## Value

NULL.

## Note

The purpose of this function is mainly to allow objects that refer to external items (a temporary file, say) to perform cleanup actions when they are no longer referenced from within R. This only makes sense for objects that are never copied on assignment, hence the restriction to environments and external pointers.

#### See Also

[gc](#page-236-0) and [Memory](#page-326-0) for garbage collection and memory management.

## Examples

```
f <- function(e) print("cleaning....")
g \leftarrow function(x){ e <- environment(); reg.finalizer(e,f) }
g()
invisible(gc()) # trigger cleanup
```
regex *Regular Expressions as used in R*

#### Description

This help page documents the regular expression patterns supported by  $g_{\text{rep}}$  and related functions grepl, regexpr, gregexpr, sub and gsub, as well as by [strsplit](#page-488-0).

## Details

A 'regular expression' is a pattern that describes a set of strings. Two types of regular expressions are used in R, *extended* regular expressions (the default) and *Perl-like* regular expressions used by perl = TRUE. There is a also fixed = TRUE which can be considered to use a *literal* regular expression.

Other functions which use regular expressions (often via the use of grep) include apropos, browseEnv, help.search, list.files and ls. These will all use *extended* regular expressions.

Patterns are described here as they would be printed by cat: (*do remember that backslashes need to be doubled when entering* R *character strings*, e.g. from the keyboard).

#### Extended Regular Expressions

This section covers the regular expressions allowed in the default mode of grep, regexpr, gregexpr, sub, gsub and strsplit. They use an implementation of the POSIX 1003.2 standard: that allows some scope for interpretation and the interpretations here are those used as from R 2.10.0.

Regular expressions are constructed analogously to arithmetic expressions, by using various operators to combine smaller expressions. The whole expression matches zero or more characters (read 'character' as 'byte' if useBytes = TRUE).

The fundamental building blocks are the regular expressions that match a single character. Most characters, including all letters and digits, are regular expressions that match themselves. Any metacharacter with special meaning may be quoted by preceding it with a backslash. The metacharacters in EREs are '. \ | ( )  $[$   $\uparrow$   $\uparrow$   $\uparrow$   $\downarrow$   $\downarrow$  ?', but note that whether these have a special meaning depends on the context.

Escaping non-metacharacters with a backslash is implementation-dependent. The current implementation interprets '\a' as 'BEL', '\e' as 'ESC', '\f' as 'FF', '\n' as 'LF', '\r' as 'CR' and  $\forall$  \t ' as 'TAB'. (Note that these will be interpreted by R's parser in literal character strings.)

A *character class* is a list of characters enclosed between '[' and ']' which matches any single character in that list; unless the first character of the list is the caret  $\langle \cdot \rangle$ , when it matches any character *not* in the list. For example, the regular expression '[0123456789]' matches any single digit, and ' $\lceil \text{^aabc} \rceil$ ' matches anything except the characters 'a', 'b' or 'c'. A range of characters may be specified by giving the first and last characters, separated by a hyphen. (Because their interpretation is locale- and implementation-dependent, they are best avoided.) The only portable way to specify all ASCII letters is to list them all as the character class '[ABCDEFGHIJKLMNOPQRSTUVWXYZabcdefghijklmnopqrstuvwxyz]'. (The current implementation uses numerical order of the encoding: prior to R 2.10.0 locale-specific collation was used, and might be again.)

Certain named classes of characters are predefined. Their interpretation depends on the *locale* (see [locales\)](#page-301-0); the interpretation below is that of the POSIX locale.

- '[:alnum:]' Alphanumeric characters: '[:alpha:]' and '[:digit:]'.
- '[:alpha:]' Alphabetic characters: '[:lower:]' and '[:upper:]'.
- '[:blank:]' Blank characters: space and tab. (This is an extension to the POSIX standard.)
- '[:cntrl:]' Control characters. In ASCII, these characters have octal codes 000 through 037, and 177 (DEL). In another character set, these are the equivalent characters, if any.
- '[:digit:]' Digits: '0 1 2 3 4 5 6 7 8 9'.
- '[:graph:]' Graphical characters: '[:alnum:]' and '[:punct:]'.
- '[:lower:]' Lower-case letters in the current locale.
- '[:print:]' Printable characters: '[:alnum:]', '[:punct:]' and space.
- '[:punct:]' Punctuation characters: '! "  $\#\S$  & & ' ( ) \* + , -. / : ; <= >?  $\theta$   $[ \ \ \{ \ ]$   $\wedge$   $\_$   $\hat{ }$   $\{ \ ]$   $\}$   $\sim$ '.
- '[:space:]' Space characters: tab, newline, vertical tab, form feed, carriage return, and space.
- '[:upper:]' Upper-case letters in the current locale.
- '[:xdigit:]' Hexadecimal digits: '0 1 2 3 4 5 6 7 8 9 A B C D E F a b c d e f'.

For example, ' $[$ :alnum:]]' means ' $[0-9A-Za-z]$ ', except the latter depends upon the locale and the character encoding, whereas the former is independent of locale and character set. (Note

## regex 373

that the brackets in these class names are part of the symbolic names, and must be included in addition to the brackets delimiting the bracket list.) Most metacharacters lose their special meaning inside a character class. To include a literal ']', place it first in the list. Similarly, to include a literal ' $\hat{ }$ ', place it anywhere but first. Finally, to include a literal '-', place it first or last (or, for  $per1 =$ TRUE only, precede it by a backslash.). (Only ' $\sim$  -\ |' are special inside character classes.)

The period '.' matches any single character. The symbol ' $\wedge w$ ' matches a 'word' character (a synonym for '[[:alnum:]]') and '\W' is its negation. Symbols '\d', '\s', '\D' and '\S' denote the digit and space classes and their negations.

The caret '<sup> $\circ$ </sup>' and the dollar sign '\$' are metacharacters that respectively match the empty string at the beginning and end of a line. The symbols ' $\langle \cdot \rangle$ ' and ' $\langle \cdot \rangle$ ' match the empty string at the beginning and end of a word. The symbol '\b' matches the empty string at either edge of a word, and '\B' matches the empty string provided it is not at an edge of a word. (The interpretation of 'word' depends on the locale and implementation.)

A regular expression may be followed by one of several repetition quantifiers:

'?' The preceding item is optional and will be matched at most once.

 $\cdot \cdot$ . The preceding item will be matched zero or more times.

'+' The preceding item will be matched one or more times.

'{n}' The preceding item is matched exactly n times.

'{n,}' The preceding item is matched n or more times.

'{n,m}' The preceding item is matched at least n times, but not more than m times.

By default repetition is greedy, so the maximal possible number of repeats is used. This can be changed to 'minimal' by appending ? to the quantifier. (There are further quantifiers that allow approximate matching: see the TRE documentation.)

Regular expressions may be concatenated; the resulting regular expression matches any string formed by concatenating the substrings that match the concatenated subexpressions.

Two regular expressions may be joined by the infix operator '|'; the resulting regular expression matches any string matching either subexpression. For example, 'abba|cde' matches either the string abba or the string cde. Note that alternation does not work inside character classes, where '|' has its literal meaning.

Repetition takes precedence over concatenation, which in turn takes precedence over alternation. A whole subexpression may be enclosed in parentheses to override these precedence rules.

The backreference '\N', where 'N = 1  $\dots$  9', matches the substring previously matched by the Nth parenthesized subexpression of the regular expression. (This is an extension for extended regular expressions: POSIX defines them only for basic ones.)

## Perl-like Regular Expressions

The perl = TRUE argument to grep, regexpr, gregexpr, sub, gsub and strsplit switches to the PCRE library that implements regular expression pattern matching using the same syntax and semantics as Perl 5.10, with just a few differences.

For complete details please consult the man pages for PCRE, especially man pcrepattern and man pcreapi), on your system or from the sources at <http://www.pcre.org>. If PCRE support was compiled from the sources within R, the PCRE version is 8.0 as described here.

Perl regular expressions can be computed byte-by-byte or (UTF-8) character-by-character: the latter is used in all multibyte locales and if any of the inputs are marked as UTF-8 (see [Encoding](#page-184-0)).

All the regular expressions described for extended regular expressions are accepted except  $\langle \cdot \rangle$  and '\>': in Perl all backslashed metacharacters are alphanumeric and backslashed symbols always are

interpreted as a literal character. '{' is not special if it would be the start of an invalid interval specification. There can be more than 9 backreferences (but the replacement in [sub](#page-248-1) can only refer to the first 9).

Character ranges are interpreted in the numerical order of the characters, either as bytes in a singlebyte locale or as Unicode points in UTF-8 mode. So in either case ' $[A-Za-z]$ ' specifies the set of ASCII letters.

In UTF-8 mode the named character classes only match ASCII characters: see  $\Box p$  below for an alternative.

The construct ' $(2...)$ ' is used for Perl extensions in a variety of ways depending on what immediately follows the '?'.

Perl-like matching can work in several modes, set by the options '(?i)' (caseless, equivalent to Perl's '/i'), '(?m)' (multiline, equivalent to Perl's '/m'), '(?s)' (single line, so a dot matches all characters, even new lines: equivalent to Perl's '/s') and '(?x)' (extended, whitespace data characters are ignored unless escaped and comments are allowed: equivalent to Perl's '/ $x$ '). These can be concatenated, so for example, ' $(2\text{im})$ ' sets caseless multiline matching. It is also possible to unset these options by preceding the letter with a hyphen, and to combine setting and unsetting such as ' $(2 \text{im-sx})$ '. These settings can be applied within patterns, and then apply to the remainder of the pattern. Additional options not in Perl include '(?U)' to set 'ungreedy' mode (so matching is minimal unless '?' is used as part of the repetition quantifier, when it is greedy). Initially none of these options are set.

If you want to remove the special meaning from a sequence of characters, you can do so by putting them between '\Q' and '\E'. This is different from Perl in that '\$' and ' $\theta$ ' are handled as literals in ' $\Q$ ... $\E$ ' sequences in PCRE, whereas in Perl, ' $\S$ ' and ' $\Theta$ ' cause variable interpolation.

The escape sequences '\d', '\s' and '\w' represent any decimal digit, space character and 'word' character (letter, digit or underscore in the current locale: in UTF-8 mode only ASCII letters and digits are considered) respectively, and their upper-case versions represent their negation. Unlike POSIX, vertical tab is not regarded as a space character. Sequences  $\{\hbar\}$ ,  $\{\hbar\}'$ ,  $\{\hbar\}'$  and  $\{\hbar\}'$ match horizontal and vertical space or the negation. (In UTF-8 mode, these do match non-ASCII Unicode points.)

There are additional escape sequences:  $\csc$  is 'cntrl-x' for any 'x', '\ddd' is the octal character (for up to three digits unless interpretable as a backreference, as '\1' to '\7' always are), and '\x\tarkh' specifies a character by two hex digits. In a UTF-8 locale, '\x\{\mu\in\, \efta }' specifies a Unicode point by one or more hex digits. (Note that some of these will be interpreted by R's parser in literal character strings.)

Outside a character class, '\A' matches at the start of a subject (even in multiline mode, unlike '^'),  $\angle$   $\mathbb{Z}^{\prime}$  matches at the end of a subject or before a newline at the end,  $\angle$  z' matches only at end of a subject. and '\G' matches at first matching position in a subject (which is subtly different from Perl's end of the previous match).  $\degree \$ C' matches a single byte. including a newline, but its use is warned against. In UTF-8 mode, '\R' matches any Unicode newline character (not just CR), and '\X' matches any number of Unicode characters that form an extended Unicode sequence.

In UTF-8 mode, some Unicode properties are supported via '\p{xx}' and '\P{xx}' which match characters with and without property ' $xx$ ' respectively. For a list of supported properties see the PCRE documentation, but for example 'Lu' is 'upper case letter' and 'Sc' is 'currency symbol'.

The sequence '(?#' marks the start of a comment which continues up to the next closing parenthesis. Nested parentheses are not permitted. The characters that make up a comment play no part at all in the pattern matching.

If the extended option is set, an unescaped '#' character outside a character class introduces a comment that continues up to the next newline character in the pattern.

The pattern '(?:...)' groups characters just as parentheses do but does not make a backreference.

#### remove 375

Patterns '(?=...)' and '(?!...)' are zero-width positive and negative lookahead *assertions*: they match if an attempt to match the ... forward from the current position would succeed (or not), but use up no characters in the string being processed. Patterns ' $(2\leq \ldots)$ ' and ' $(2\leq \ldots)$ ' are the lookbehind equivalents: they do not allow repetition quantifiers nor  $\sqrt{C'}$  in ...

Named subpatterns, atomic grouping, possessive qualifiers and conditional and recursive patterns are not covered here.

## Author(s)

This help page is based on the documentation of GNU grep 2.4.2, the TRE documentation and the POSIX standard, and the pcrepattern man page from PCRE 8.0.

## See Also

[grep](#page-248-0), [apropos](#page-1548-0), [browseEnv](#page-1553-0), [glob2rx](#page-1592-0), [help.search](#page-1599-0), [list.files](#page-298-0), [ls](#page-308-0) and [strsplit](#page-488-0).

The TRE documentation at [http://laurikari.net/tre/documentation/](http://laurikari.net/tre/documentation/regex-syntax/) [regex-syntax/](http://laurikari.net/tre/documentation/regex-syntax/)).

The POSIX 1003.2 standard at [http://www.opengroup.org/onlinepubs/](http://www.opengroup.org/onlinepubs/009695399/basedefs/xbd_chap09.html) [009695399/basedefs/xbd\\_chap09.html](http://www.opengroup.org/onlinepubs/009695399/basedefs/xbd_chap09.html)

The pcrepattern can be found as part of <http://www.pcre.org/pcre.txt>, and details of Perl's own implementation at <http://perldoc.perl.org/perlre.html>.

remove *Remove Objects from a Specified Environment*

#### **Description**

remove and rm can be used to remove objects. These can be specified successively as character strings, or in the character vector list, or through a combination of both. All objects thus specified will be removed.

If envir is NULL then the currently active environment is searched first.

If inherits is TRUE then parents of the supplied directory are searched until a variable with the given name is encountered. A warning is printed for each variable that is not found.

## Usage

```
remove(..., list = character(0L), pos = -1,
        envir = as.environment(pos), inherits = FALSE)
rm (\ldots, \text{list} = \text{character}(\text{OL}), \text{pos} = -1,envir = as.environment(pos), inherits = FALSE)
```
#### Arguments

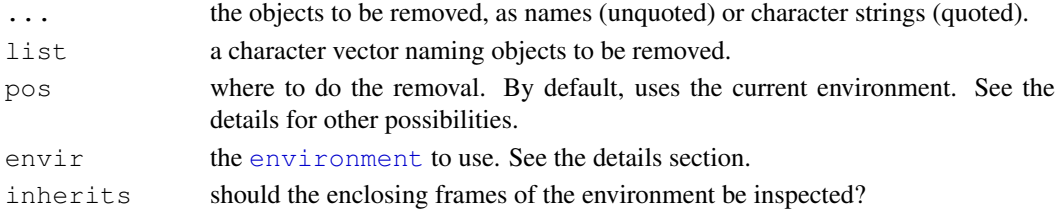

#### Details

The pos argument can specify the environment from which to remove the objects in any of several ways: as an integer (the position in the [search](#page-444-0) list); as the character string name of an element in the search list; or as an [environment](#page-185-0) (including using [sys.frame](#page-510-0) to access the currently active function calls). The envir argument is an alternative way to specify an environment, but is primarily there for back compatibility.

It is not allowed to remove variables from the base environment and base name space, nor from any environment which is locked (see [lockEnvironment](#page-86-0)).

Earlier versions of R incorrectly claimed that supplying a character vector in ... removed the objects named in the character vector, but it removed the character vector. Use the list argument to specify objects *via* a character vector.

## References

Becker, R. A., Chambers, J. M. and Wilks, A. R. (1988) *The New S Language*. Wadsworth & Brooks/Cole.

## See Also

[ls](#page-308-0), [objects](#page-308-1)

#### Examples

```
tmp < -1:4## work with tmp and cleanup
rm(tmp)
## Not run:
## remove (almost) everything in the working environment.
## You will get no warning, so don't do this unless you are really sure.
rm(list = ls())## End(Not run)
```
rep *Replicate Elements of Vectors and Lists*

## Description

rep replicates the values in x. It is a generic function, and the (internal) default method is described here.

rep.int is a faster simplified version for the most common case.

#### Usage

```
rep(x, \ldots)rep.int(x, times)
```
376 rep

## Arguments

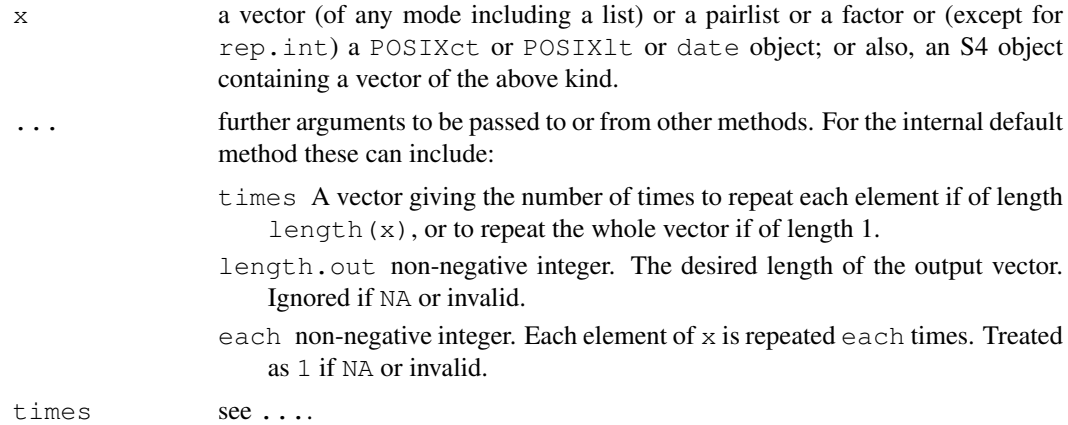

## Details

The default behaviour is as if the call was rep(x, times=1, length.out=NA, each=1). Normally just one of the additional arguments is specified, but if each is specified with either of the other two, its replication is performed first, and then that implied by times or length.out.

If times consists of a single integer, the result consists of the whole input repeated this many times. If  $t$  imes is a vector of the same length as  $x$  (after replication by each), the result consists of  $x[1]$  repeated times[1] times,  $x[2]$  repeated times[2] times and so on.

length.out may be given in place of times, in which case  $x$  is repeated as many times as is necessary to create a vector of this length. If both are given, length.out takes priority and times is ignored.

Non-integer values of times will be truncated towards zero. If times is a computed quantity it is prudent to add a small fuzz.

If x has length zero and length.out is supplied and is positive, the values are filled in using the extraction rules, that is by an NA of the appropriate class for an atomic vector (0 for raw vectors) and NULL for a list.

## Value

An object of the same type as x (except that rep will coerce pairlists to vector lists).

rep.int returns no attributes.

The default method of  $\text{rep}$  gives the result names (which will almost always contain duplicates) if x had names, but retains no other attributes except for factors.

## Note

Function rep.int is a simple case handled by internal code, and provided as a separate function purely for S compatibility.

Function rep is a primitive, but (partial) matching of argument names is performed as for normal functions. You can no longer pass a missing argument to e.g. length.out.

## References

Becker, R. A., Chambers, J. M. and Wilks, A. R. (1988) *The New S Language*. Wadsworth & Brooks/Cole.

#### See Also

[seq](#page-446-0), [sequence](#page-450-0), [replicate](#page-283-1).

#### Examples

```
rep(1:4, 2)
rep(1:4, each = 2) # not the same.
rep(1:4, c(2,2,2,2)) # same as second.
rep(1:4, c(2,1,2,1))
rep(1:4, each = 2, len = 4) # first 4 only.
rep(1:4, each = 2, len = 10) # 8 integers plus two recycled 1's.
rep(1:4, each = 2, times = 3) # length 24, 3 complete replications
rep(1, 40*(1-.8)) # length 7 on most platforms
rep(1, 40*(1-.8) + 1e-7) # better
## replicate a list
fred \leftarrow list(happy = 1:10, name = "squash")
rep(fred, 5)
# date-time objects
x <- .leap.seconds[1:3]
rep(x, 2)
rep(as.POSIXlt(x), rep(2, 3))## named factor
x \le factor(LETTERS[1:4]); names(x) \le letters[1:4]
x
rep(x, 2)
rep(x, each=2)
rep.int(x, 2) \# no names
```
replace *Replace Values in a Vector*

#### Description

replace replaces the values in x with indices given in list by those given in values. If necessary, the values in values are recycled.

## Usage

```
replace(x, list, values)
```
## Arguments

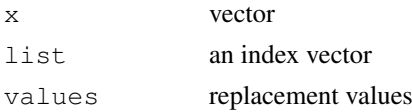

# Value

A vector with the values replaced.

#### Reserved 279

#### Note

x is unchanged: remember to assign the result.

## References

Becker, R. A., Chambers, J. M. and Wilks, A. R. (1988) *The New S Language*. Wadsworth & Brooks/Cole.

Reserved *Reserved Words in R*

## Description

The reserved words in R's parser are

[if](#page-133-0) [else](#page-133-0) [repeat](#page-133-0) [while](#page-133-0) [function](#page-233-0) [for](#page-133-0) in [next](#page-133-0) [break](#page-133-0)

[TRUE](#page-306-0) [FALSE](#page-306-0) [NULL](#page-350-0) [Inf](#page-269-0) [NaN](#page-269-0) [NA](#page-335-0) [NA\\_integer\\_](#page-335-1) [NA\\_real\\_](#page-335-1) [NA\\_complex\\_](#page-335-1) [NA\\_character\\_](#page-335-1)

... and ..1, ..2 etc, which are used to refer to arguments passed down from an enclosing function.

# Details

Reserved words outside [quotes](#page-392-0) are always parsed to be references to the objects linked to in the 'Description', and hence they are not allowed as syntactic names (see [make.names](#page-309-0)). They are allowed as non-syntactic names, e.g. inside [backtick](#page-392-1) quotes.

rev *Reverse Elements*

## Description

rev provides a reversed version of its argument. It is generic function with a default method for vectors and one for [dendrogram](#page-1150-0)s.

Note that this is no longer needed (nor efficient) for obtaining vectors sorted into descending order, since that is now rather more directly achievable by sort  $(x, d)$  decreasing = TRUE).

#### Usage

rev(x)

# Arguments

x a vector or another object for which reversal is defined.

# References

Becker, R. A., Chambers, J. M. and Wilks, A. R. (1988) *The New S Language*. Wadsworth & Brooks/Cole.

**380** Rhome Rhome Rhome Rhome Rhome Rhome Rhome Rhome Rhome Rhome Rhome Rhome Rhome Rhome Rhome Rhome Rhome Rhome Rhome Rhome Rhome Rhome Rhome Rhome Rhome Rhome Rhome Rhome Rhome Rhome Rhome Rhome Rhome Rhome Rhome Rhome

## See Also

[seq](#page-446-0), [sort](#page-463-0).

## Examples

```
x \leftarrow c(1:5, 5:3)## sort into descending order; first more efficiently:
stopifnot(sort(x, decreasing = TRUE) == rev(sort(x)))
stopifnot(rev(1:7) == 7:1)#- don't need 'rev' here
```
Rhome *Return the R Home Directory*

## Description

Return the R home directory.

# Usage

R.home(component="home")

## Arguments

component As well as "home" which gives the R home directory, other known values are "bin", "doc", "etc" and "share" giving the paths to the corresponding parts of an R installation.

## Details

The R home directory is the top-level directory of the R installation being run.

The R home directory is often referred to as  $R\_HOME$ , and is the value of an environment variable of that name in an R session. It can be found outside an R session by R [RHOME](#page-1654-0).

## Value

A character string giving the R home directory or path to a particular component. Normally the components are all subdirectories of the R home directory, but this may not be the case in a Unixlike installation.

# Description

Compute the lengths and values of runs of equal values in a vector – or the reverse operation.

# Usage

```
rle(x)
inverse.rle(x, ...)
## S3 method for class 'rle':
print(x, digits = getOption("digits"), prefix = "", ...)
```
## Arguments

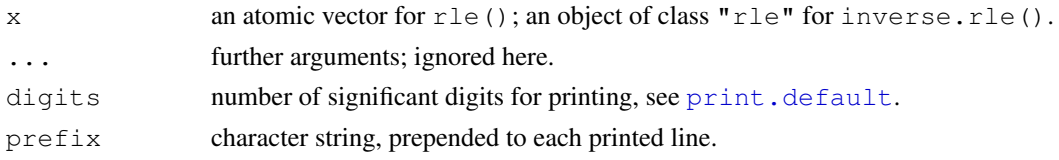

#### Details

Missing values are regarded as unequal to the previous value, even if that is also missing. inverse.rle() is the inverse function of  $r \le ($ , reconstructing x from the runs.

# Value

rle() returns an object of class "rle" which is a list with components:

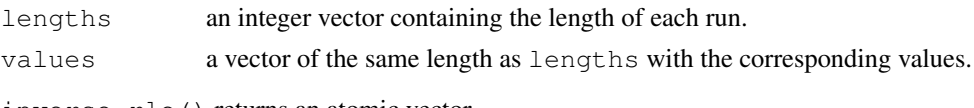

inverse.rle() returns an atomic vector.

# Examples

```
x \leftarrow \text{rev}(\text{rep}(6:10, 1:5))rle(x)
## lengths [1:5] 5 4 3 2 1
## values [1:5] 10 9 8 7 6
z <- c(TRUE,TRUE,FALSE,FALSE,TRUE,FALSE,TRUE,TRUE,TRUE)
rle(z)
rle(as.character(z))
print(rle(z), prefix = ".. |")N \leftarrow integer(0)
stopifnot(x == inverse.rle(rle(x)),
          identical(N, inverse.rle(rle(N))),
           z == inverse.rle(rle(z)))
```
## <span id="page-428-0"></span>Description

ceiling takes a single numeric argument  $x$  and returns a numeric vector containing the smallest integers not less than the corresponding elements of x.

floor takes a single numeric argument  $x$  and returns a numeric vector containing the largest integers not greater than the corresponding elements of x.

trunc takes a single numeric argument x and returns a numeric vector containing the integers formed by truncating the values in x toward 0.

round rounds the values in its first argument to the specified number of decimal places (default 0).

significant digits. Significant digits.

## Usage

```
ceiling(x)
floor(x)
trunc(x, \ldots)round(x, digits = 0)
signif(x, digits = 6)
```
## Arguments

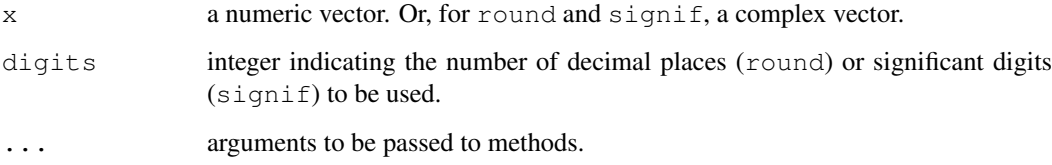

## Details

These are generic functions: methods can be defined for them individually or via the [Math](#page-252-0) group generic.

Note that for rounding off a 5, the IEC 60559 standard is expected to be used, '*go to the even digit*'. Therefore round (0.5) is 0 and round (-1.5) is -2. However, this is dependent on OS services and on representation error (since e.g.  $0.15$  is not represented exactly, the rounding rule applies to the represented number and not to the printed number, and so round  $(0.15, 1)$  could be either  $0.1$  or  $0.2$ ).

For signif the recognized values of digits are 1...22. Complex numbers are rounded to retain the specified number of digits in the larger of the components. Each element of the vector is rounded individually, unlike printing.

These are all primitive functions.

#### round.POSIXt 383

## S4 methods

These are all (internally) S4 generic.

ceiling, floor and trunc are members of the [Math](#page-1024-0) group generic. As an S4 generic, trunc has only one argument.

round and signif are members of the [Math2](#page-1024-0) group generic.

## References

Becker, R. A., Chambers, J. M. and Wilks, A. R. (1988) *The New S Language*. Wadsworth & Brooks/Cole.

## See Also

[as.integer](#page-264-1).

## Examples

```
round(.5 + -2:4) # IEEE rounding: -2 0 0 2 2 4 4
(x1 \leq -\text{seq}(-2, 4, \text{ by } = .5) )round(x1)#-- IEEE rounding !
x1[trunc(x1) != floor(x1)]
x1[round(x1) != floor(x1 + .5)]
(non.int < - ceiling(x1) != floor(x1))x2 \leftarrow pi * 100^(-1:3)round(x2, 3)signif(x2, 3)
```
round.POSIXt *Round / Truncate Data-Time Objects*

## Description

Round or truncate date-time objects.

#### Usage

```
## S3 method for class 'POSIXt':
round(x, units = c("secs", "mins", "hours", "days"))
## S3 method for class 'POSIXt':
trunc(x, units = c("secs", "mins", "hours", "days"), ...)
## S3 method for class 'Date':
round(x, \ldots)## S3 method for class 'Date':
trunc(x, \ldots)
```
## Arguments

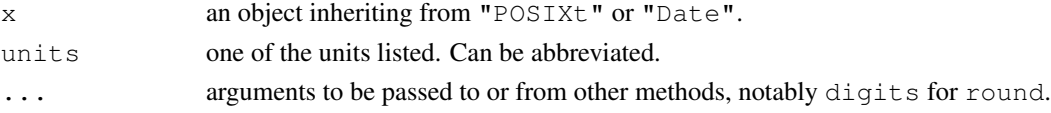

## Details

The time is rounded or truncated to the second, minute, hour or day. Timezones are only relevant to days, when midnight in the current [timezone](#page-535-0) is used.

The methods for class "Date" are of little use except to remove fractional days.

# Value

An object of class "POSIXlt" or "Date".

## See Also

[round](#page-428-0) for the generic function and default methods.

[DateTimeClasses](#page-149-0), [Date](#page-148-0)

# Examples

```
round(.leap.seconds + 1000, "hour")
trunc(Sys.time(), "day")
```
row *Row Indexes*

## Description

Returns a matrix of integers indicating their row number in a matrix-like object, or a factor indicating the row labels.

## Usage

row( $x$ , as.factor = FALSE)

## Arguments

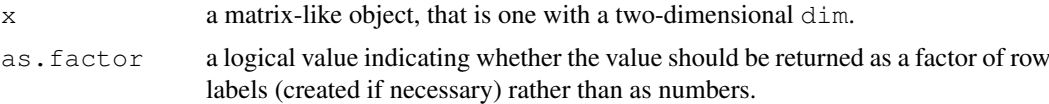

# Value

An integer (or factor) matrix with the same dimensions as  $x$  and whose  $\pm$   $\pm$  th element is equal to  $\pm$ (or the i-th row label).

## References

Becker, R. A., Chambers, J. M. and Wilks, A. R. (1988) *The New S Language*. Wadsworth & Brooks/Cole.

## See Also

[col](#page-112-0) to get columns.

#### row.names 385

#### Examples

```
x \leftarrow \text{matrix}(1:12, 3, 4)# extract the diagonal of a matrix
dx \leftarrow x[row(x) == col(x)]dx
# create an identity 5-by-5 matrix
x \leftarrow \text{matrix}(0, \text{now} = 5, \text{ncol} = 5)x[row(x) == col(x)] \leftarrow 1x
```
- 
- row.names *Get and Set Row Names for Data Frames*

#### Description

All data frames have a row names attribute, a character vector of length the number of rows with no duplicates nor missing values.

For convenience, these are generic functions for which users can write other methods, and there are default methods for arrays. The description here is for the data.frame method.

## Usage

```
row.names(x)
row.names(x) <- value
```
## Arguments

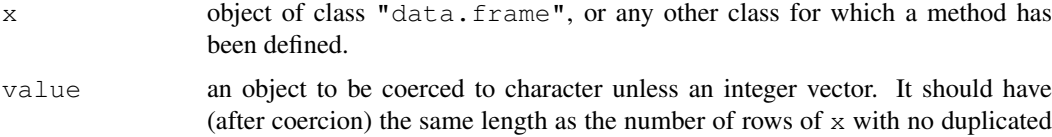

nor missing values. NULL is also allowed: see 'Details'.

#### Details

A data frame has (by definition) a vector of *row names* which has length the number of rows in the data frame, and contains neither missing nor duplicated values. Where a row names sequence has been added by the software to meet this requirement, they are regarded as 'automatic'.

Row names were character are allowed to be integer or character, but for backwards compatibility (with  $R \le 2.4.0$ ) row.names will always return a character vector. (Use attr(x, "row.names") if you need an integer value.)

Using NULL for the value resets the row names to  $seq$  len(nrow(x)), regarded as 'automatic'.

## Value

row.names returns a character vector.

row.names<- returns a data frame with the row names changed.
#### Note

row.names is similar to [rownames](#page-432-0) for arrays, and it has a method that calls rownames for an array argument.

Row names of the form  $1:n$  for  $n > 2$  are stored internally in a compact form, which might be seen from C code or by deparsing but never via row.names or  $attr(x, "row.name s").$  $attr(x, "row.name s").$ Additionally, some names of this sort are marked as 'automatic' and handled differently by [as.matrix](#page-321-0) and [data.matrix](#page-146-0) (and potentially other functions). (All zero-row data frames are regarded as having automatic row.names.)

# References

Chambers, J. M. (1992) *Data for models.* Chapter 3 of *Statistical Models in S* eds J. M. Chambers and T. J. Hastie, Wadsworth & Brooks/Cole.

# See Also

[data.frame](#page-144-0), [rownames](#page-432-0), [names](#page-338-0).

[.row\\_names\\_info](#page-0-0) for the internal representations.

row/colnames *Row and Column Names*

# <span id="page-432-0"></span>Description

Retrieve or set the row or column names of a matrix-like object.

# Usage

```
rownames(x, do.NULL = TRUE, prefix = "row")
rownames(x) <- value
colnames(x, do.NULL = TRUE, prefix = "col")colnames(x) <- value
```
### Arguments

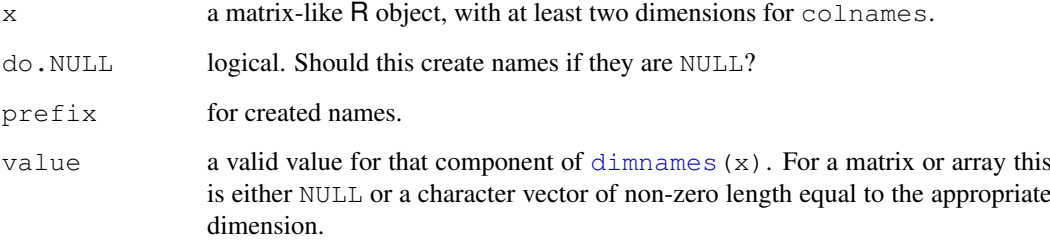

#### rowsum and the state of the state of the state of the state of the state of the state of the state of the state of the state of the state of the state of the state of the state of the state of the state of the state of the

#### Details

The extractor functions try to do something sensible for any matrix-like object  $x$ . If the object has [dimnames](#page-167-0) the first component is used as the row names, and the second component (if any) is used for the column names. For a data frame, rownames and colnames eventually call [row.names](#page-431-0) and [names](#page-338-0) respectively, but the latter are preferred.

If do. NULL is FALSE, a character vector (of length [NROW\(](#page-345-0)x) or [NCOL\(](#page-345-0)x)) is returned in any case, prepending prefix to simple numbers, if there are no dimnames or the corresponding component of the dimnames is NULL.

The replacement methods for arrays/matrices coerce vector and factor values of value to character, but do not dispatch methods for as.character.

For a data frame, value for rownames should be a character vector of non-duplicated and nonmissing names (this is enforced), and for colnames a character vector of (preferably) unique syntactically-valid names. In both cases, value will be coerced by [as.character](#page-103-0), and setting colnames will convert the row names to character.

### See Also

[dimnames](#page-167-0), [case.names](#page-1119-0), [variable.names](#page-1119-0).

### Examples

```
m0 \leftarrow matrix(NA, 4, 0)
rownames(m0)
m2 < - cbind(1,1:4)
colnames(m2, do.NULL = FALSE)colnames(m2) \leftarrow c("x","Y")
rownames(m2) <- rownames(m2, do.NULL = FALSE, prefix = "Obs.")
m2
```
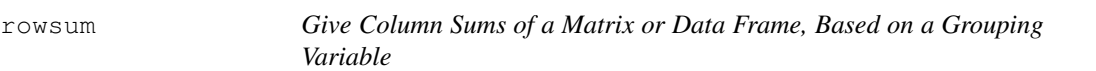

### **Description**

Compute column sums across rows of a matrix-like object for each level of a grouping variable. rowsum is generic, with a method for data frames and a default method for vectors and matrices.

# Usage

```
rowsum(x, group, reorder = TRUE, \dots)
## S3 method for class 'data.frame':
rowsum(x, group, reorder = TRUE, na.rm = FALSE, \ldots)
## Default S3 method:
rowsum(x, group, reorder = TRUE, na.rm = FALSE, \ldots)
```
# Arguments

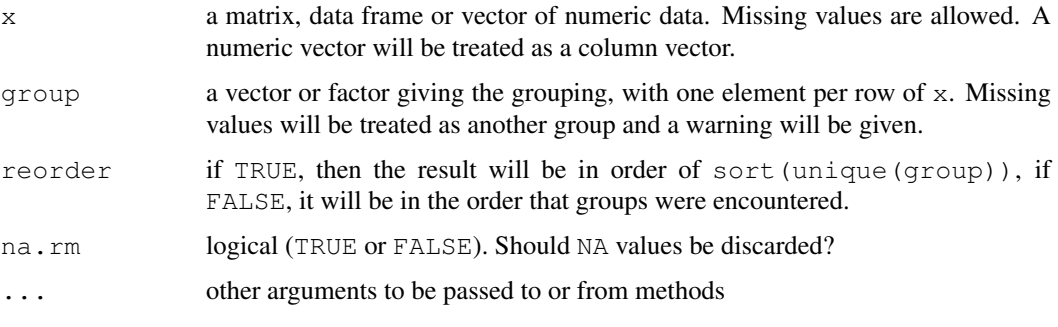

# Details

The default is to reorder the rows to agree with tapply as in the example below. Reordering should not add noticeably to the time except when there are very many distinct values of group and x has few columns.

The original function was written by Terry Therneau, but this is a new implementation using hashing that is much faster for large matrices.

To sum over all the rows of a matrix (ie, a single group) use [colSums](#page-114-0), which should be even faster.

# Value

A matrix or data frame containing the sums. There will be one row per unique value of group.

# See Also

[tapply](#page-526-0), [aggregate](#page-1069-0), [rowSums](#page-114-1)

# Examples

```
require(stats)
x \leftarrow \text{matrix}(\text{runit}(100), \text{ncol=5})group \leq sample(1:8, 20, TRUE)
(xsum < -rowsum(x, group))## Slower versions
tapply(x, list(group[row(x)], col(x)), sum)
t(sapply(split(as.data.frame(x), group), colSums))
aggregate(x, list(group), sum)[-1]
```
sample *Random Samples and Permutations*

### Description

sample takes a sample of the specified size from the elements of  $x$  using either with or without replacement.

#### sample 389

### Usage

```
sample(x, size, replace = FALSE, prob = NULL)
sample.int(n, size = n, replace = FALSE, prob = NULL)
```
### Arguments

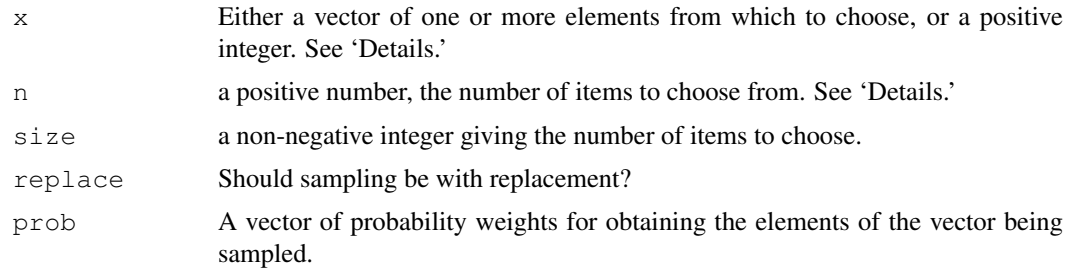

### Details

If x has length 1, is numeric (in the sense of  $\exists s$ , numeric) and  $x \geq 1$ , sampling *via* sample takes place from  $1:x$ . *Note* that this convenience feature may lead to undesired behaviour when x is of varying length in calls such as  $sample(x)$ . See the examples.

Otherwise  $x$  can be any R object for which length and subsetting by integers make sense: S3 or S4 methods for these operations will be dispatched as appropriate.

For sample the default for size is the number of items inferred from the first argument, so that sample (x) generates a random permutation of the elements of  $x$  (or  $1:x$ ).

As from R 2.11.0 it is allowed to ask for  $size = 0$  samples with  $n = 0$  or a length-zero x, but otherwise  $n > 0$  or positive length  $(x)$  is required.

Non-integer positive numerical values of  $n \text{ or } x$  will be truncated to the next smallest integer, which has to be no larger than . Machine\$integer.max.

The optional prob argument can be used to give a vector of weights for obtaining the elements of the vector being sampled. They need not sum to one, but they should be non-negative and not all zero. If replace is true, Walker's alias method (Ripley, 1987) is used when there are more than 250 reasonably probable values: this gives results incompatible with those from R < 2.2.0, and there will be a warning the first time this happens in a session.

If replace is false, these probabilities are applied sequentially, that is the probability of choosing the next item is proportional to the weights amongst the remaining items. The number of nonzero weights must be at least size in this case.

sample.int is a bare interface in which both n and size must be supplied as integers.

### Value

For sample a vector of length size with elements drawn from either  $x$  or from the integers  $1:x$ .

For sample.int, an integer vector of length size with elements from 1:n,

# References

Becker, R. A., Chambers, J. M. and Wilks, A. R. (1988) *The New S Language*. Wadsworth & Brooks/Cole.

Ripley, B. D. (1987) *Stochastic Simulation*. Wiley.

390 save

### See Also

Package sampling for other methods of weighted sampling without replacement.

### Examples

```
x \leftarrow 1:12# a random permutation
sample(x)
# bootstrap resampling -- only if length(x) > 1 !
sample(x, replace=TRUE)
# 100 Bernoulli trials
sample(c(0,1), 100, replace = TRUE)
## More careful bootstrapping -- Consider this when using sample()
## programmatically (i.e., in your function or simulation)!
# sample()'s surprise -- example
x \leftarrow 1:10sample(x[x > 8]) # length 2
    sample(x[x > 9]) # oops -- length 10!
    sample(x[x > 10]) # length 0
## For R >= 2.11.0 only
resample <- function(x, ...) x[sample.int(length(x), ...)]
resample(x[x > 8]) # length 2
resample(x[x > 9]) # length 1
resample(x[x > 10]) # length 0
```
save *Save R Objects*

#### Description

save writes an external representation of R objects to the specified file. The objects can be read back from the file at a later date by using the function load (or data in some cases).

```
save.image() is just a short-cut for 'save my current workspace', i.e., save(list =
ls(all=TRUE), file = ".RData"). It is also what happens with q("yes").
```
# Usage

```
save(\ldots, \text{list} = \text{character}(\text{0L}),file = stop("'file' must be specified"),
     ascii = FALSE, version = NULL, envir = parent.frame(),
     compress = !ascii, compression_level,
     eval.promises = TRUE, precheck = TRUE)
save.image(file = ".RData", version = NULL, ascii = FALSE,
           compress = !ascii, safe = TRUE)
```
### save 391

# Arguments

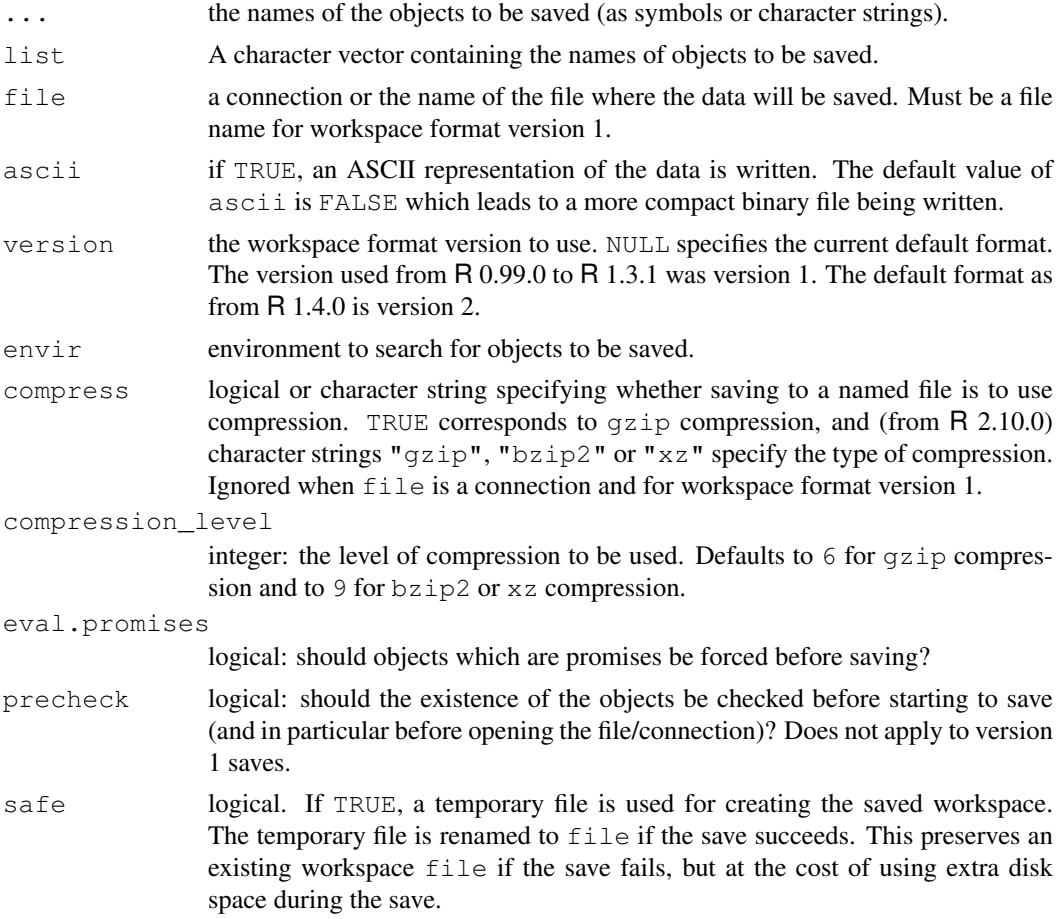

## Details

The names of the objects specified either as symbols (or character strings) in ... or as a character vector in list are used to look up the objects from environment envir. By default [promises](#page-155-0) are evaluated, but if  $eval.promises = FALSE promises are saved (together with their evaluation)$ environments). (Promises embedded in objects are always saved unevaluated.)

All R platforms use the XDR (bigendian) representation of C ints and doubles in binary save-d files, and these are portable across all R platforms. (ASCII saves used to be useful for moving data between platforms but are now mainly of historical interest.)

Default values for the ascii, compress, safe and version arguments can be modified with the save.defaults option (used both by save and save.image), see also the example section below. If a save.image.defaults option is set it overrides save.defaults for function save.image (which allows this to have different defaults).

A connection that is not already open will be opened in mode "wb". Only ASCII saves can be written to text-mode connections.

# Compression

Large files can be reduced considerably in size by compression. A particular 46MB dataset was saved as 35MB without compression in 2 seconds, 22MB with gzip compression in 8 secs, 19MB with  $b \, \text{zip2}$  compression in 13 secs and 9.4MB with  $x \, \text{z}$  compression in 40 secs. The load times were 1.3, 2.8, 5.5 and 5.7 seconds respectively. These results are indicative, but the relative performances do depend on the actual file and xz did unusually well here.

It is possible to compress later (with  $qzip, bzip2$  or  $xz$ ) a file saved with compress = FALSE: the effect is the same as saving with compression. Also, a saved file can be uncompressed and recompressed under a different compression scheme (and see [resaveRdaFiles](#page-1511-0) for a way to do so from within R).

### Warnings

The ... arguments only give the *names* of the objects to be saved: they are searched for in the environment given by the envir argument, and the actual objects given as arguments need not be those found.

Saved R objects are binary files, even those saved with  $\Delta \text{scii} = \text{TRUE}$ , so ensure that they are transferred without conversion of end of line markers and of 8-bit characters. The lines are delimited by LF on all platforms.

Although the default version has not changed since R 1.4.0, this does not mean that saved files are necessarily backwards compatible. You will be able to load a saved image into an earlier version of R unless use is made of later additions (for example, raw vectors or external pointers).

### Note

The most common reason for failure is lack of write permission in the current directory. For save.image and for saving at the end of a session this will shown by messages like

```
Error in gzfile(file, "wb") : unable to open connection
In addition: Warning message:
In gzfile(file, "wb") :
  cannot open compressed file '.RDataTmp',
  probable reason 'Permission denied'
```
The defaults were changed to use compressed saves for save in 2.3.0 and for save.image in 2.4.0. Any recent version of R can read compressed save files, and a compressed file can be uncompressed (by  $qzip -d$ ) for use with very old versions of R.

# See Also

[dput](#page-172-0), [dump](#page-174-0), [load](#page-299-0), [data](#page-1569-0).

### Examples

```
x \leftarrow stats:: runif(20)
y \leftarrow list(a = 1, b = TRUE, c = "oops")
save(x, y, file = "xy. Rdata")
save.image()
unlink("xy.Rdata")
unlink(".RData")
# set save defaults using option:
options(save.defaults=list(ascii=TRUE, safe=FALSE))
save.image()
unlink(".RData")
```
### Description

scale is generic function whose default method centers and/or scales the columns of a numeric matrix.

## Usage

 $scale(x, center = TRUE, scale = TRUE)$ 

# Arguments

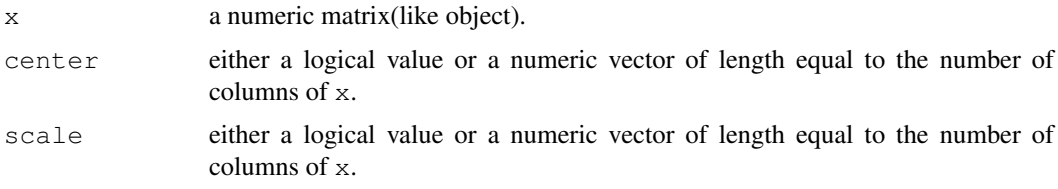

### Details

The value of center determines how column centering is performed. If center is a numeric vector with length equal to the number of columns of  $x$ , then each column of  $x$  has the corresponding value from center subtracted from it. If center is TRUE then centering is done by subtracting the column means (omitting NAs) of  $x$  from their corresponding columns, and if center is FALSE, no centering is done.

The value of scale determines how column scaling is performed (after centering). If scale is a numeric vector with length equal to the number of columns of  $x$ , then each column of  $x$  is divided by the corresponding value from scale. If scale is TRUE then scaling is done by dividing the (centered) columns of  $x$  by their standard deviations, and if  $s$  cale is FALSE, no scaling is done.

The standard deviation for a column is obtained by computing the square-root of the sum-of-squares of the non-missing values in the column divided by the number of non-missing values minus one (whether or not centering was done).

#### Value

For scale.default, the centered, scaled matrix. The numeric centering and scalings used (if any) are returned as attributes "scaled:center" and "scaled:scale"

# References

Becker, R. A., Chambers, J. M. and Wilks, A. R. (1988) *The New S Language*. Wadsworth & Brooks/Cole.

### See Also

[sweep](#page-502-0) which allows centering (and scaling) with arbitrary statistics.

For working with the scale of a plot, see [par](#page-802-0).

# Examples

```
require(stats)
x \leftarrow \text{matrix}(1:10, \text{ncol}=2)(centered.x <- scale(x, scale=FALSE))
cov(centered.scaled.x <- scale(x))# all 1
```
## <span id="page-440-0"></span>scan *Read Data Values*

# Description

Read data into a vector or list from the console or file.

# Usage

```
scan(file = "", what = double(0), nmax = -1, n = -1, sep = "",
     quote = if(identical(sep, "\n")) "" else "'\"", dec = ".",
     skip = 0, nlines = 0, na.strings = "NA",
     flush = FALSE, fill = FALSE, strip.white = FALSE,
     quiet = FALSE, blank.lines.skip = TRUE, multi.line = TRUE,
    comment.char = "", allowEscapes = FALSE,
     encoding = "unknown")
```
# Arguments

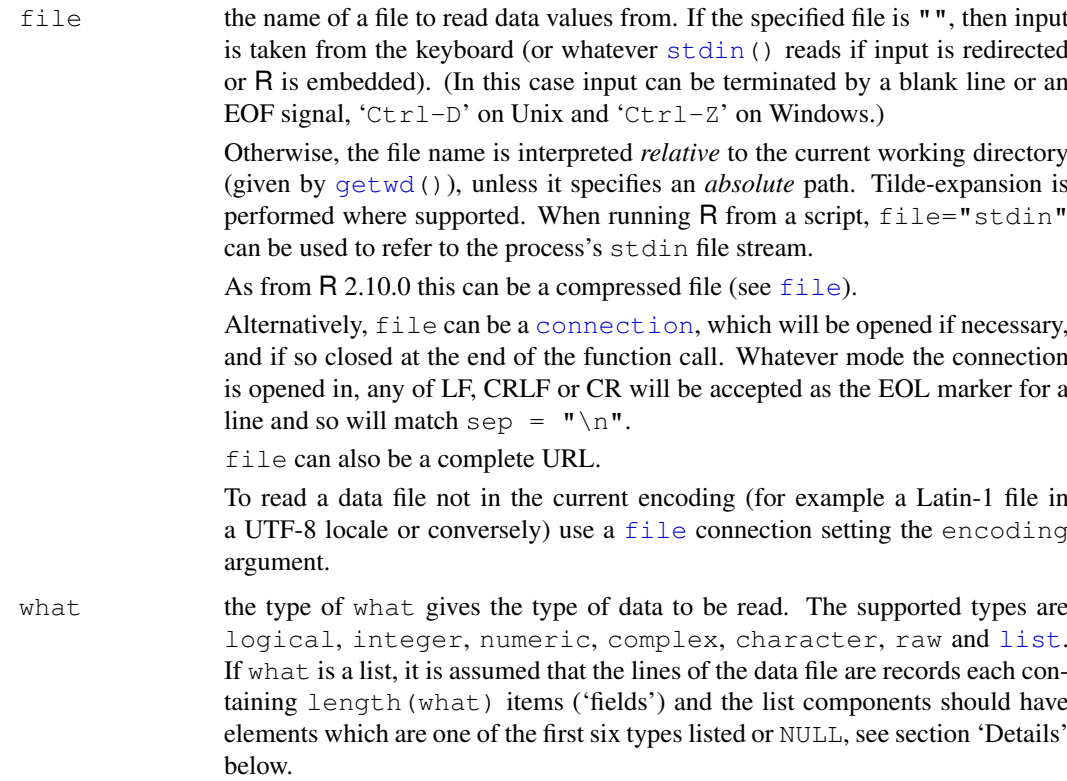

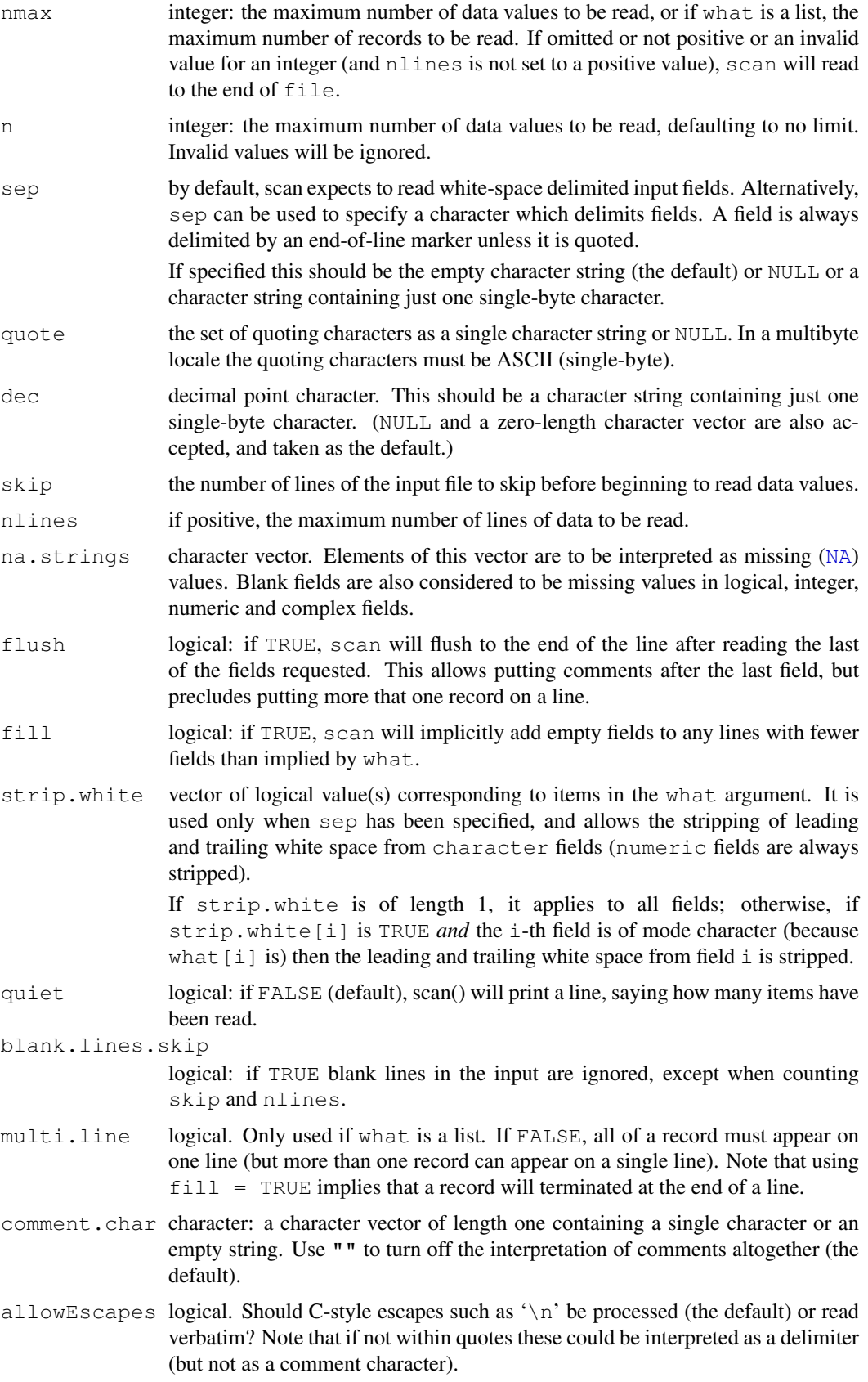

The escapes which are interpreted are the control characters  $\lambda$ , \b, \f, \n, \r, \t, \v' and octal and hexadecimal representations like ' $\040'$ ' and ' $\0x2A'$ '. Any other escaped character is treated as itself, including backslash.

encoding encoding to be assumed for input strings. If the value is "latin1" or "UTF-8" it is used to mark character strings as known to be in Latin-1 or UTF-8: it is not used to re-encode the input. To do the latter, specify the encoding as part of the connection con or *via* [options\(](#page-358-0)encoding=): see the example under [file](#page-124-0).

## Details

The value of what can be a list of types, in which case scan returns a list of vectors with the types given by the types of the elements in what. This provides a way of reading columnar data. If any of the types is NULL, the corresponding field is skipped (but a NULL component appears in the result).

The type of what or its components can be one of the six atomic vector types or NULL (see [is.atomic](#page-274-0)).

'White space' is defined for the purposes of this function as one or more contiguous characters from the set space, horizontal tab, carriage return and line feed. It does not include form feed or vertical tab, but in Latin-1 and Windows 8-bit locales 'space' includes non-breaking space.

Empty numeric fields are always regarded as missing values. Empty character fields are scanned as empty character vectors, unless na.strings contains "" when they are regarded as missing values.

The allowed input for a numeric field is optional whitespace followed either NA or an optional sign followed by a decimal or hexadecimal constant (see [NumericConstants\)](#page-352-0), or NaN, Inf or infinity (ignoring case). Out-of-range values are recorded as Inf, -Inf or 0.

For an integer field the allowed input is optional whitespace, followed by either NA or an optional sign and one or more digits ( $(0-9)$ ): all out-of-range values are converted to NA\_integer\_.

If sep is the default (""), the character '\' in a quoted string escapes the following character, so quotes may be included in the string by escaping them.

If sep is non-default, the fields may be quoted in the style of '.csv' files where separators inside quotes (" or "") are ignored and quotes may be put inside strings by doubling them. However, if sep =  $"\n\rightharpoonup^n$  it is assumed by default that one wants to read entire lines verbatim.

Quoting is only interpreted in character fields and in NULL fields (which might be skipping character fields).

Note that since sep is a separator and not a terminator, reading a file by scan("foo",  $sep="\n\infty$ , blank.lines.skip=FALSE) will give an empty final line if the file ends in a linefeed and not if it does not. This might not be what you expected; see also [readLines](#page-414-0).

If comment.char occurs (except inside a quoted character field), it signals that the rest of the line should be regarded as a comment and be discarded. Lines beginning with a comment character (possibly after white space with the default separator) are treated as blank lines.

There is a line-length limit of 4095 bytes when reading from the console (which may impose a lower limit: see 'An Introduction to R').

There is a check for a user interrupt every 1000 lines if what is a list, otherwise every 10000 items.

scan 397

### Value

if what is a list, a list of the same length and same names (as any) as what.

Otherwise, a vector of the type of what.

Character strings in the result will have a declared encoding if encoding is "latin1" or "UTF-8".

# Note

The default for multi.line differs from S. To read one record per line, use  $f$ lush = TRUE and multi.line = FALSE. (Note that quoted character strings can still include embedded newlines.)

If number of items is not specified, the internal mechanism re-allocates memory in powers of two and so could use up to three times as much memory as needed. (It needs both old and new copies.) If you can, specify either n or nmax whenever inputting a large vector, and  $nmax$  or  $nlines$  when inputting a large list.

Using scan on an open connection to read partial lines can lose chars: use an explicit separator to avoid this.

Having nul bytes in fields (including '\0' if allowEscapes = TRUE) may lead to interpretation of the field being terminated at the nul. They not normally present in text files – see [readBin](#page-409-0).

# References

Becker, R. A., Chambers, J. M. and Wilks, A. R. (1988) *The New S Language*. Wadsworth & Brooks/Cole.

### See Also

[read.table](#page-1645-0) for more user-friendly reading of data matrices; [readLines](#page-414-0) to read a file a line at a time. [write](#page-567-0).

Quotes for the details of C-style escape sequences.

[readChar](#page-411-0) and [readBin](#page-409-0) to read fixed or variable length character strings or binary representations of numbers a few at a time from a connection.

# Examples

```
cat("TITLE extra line", "2 3 5 7", "11 13 17", file="ex.data", sep="\n")
pp <- scan("ex.data", skip = 1, quiet= TRUE)
scan("ex.data", skip = 1)
scan("ex.data", skip = 1, nlines=1) # only 1 line after the skipped one
scan("ex.data", what = list("","","")) # flush is F \rightarrow read "7"
scan("ex.data", what = list("","",""), flush = TRUE)
unlink("ex.data") # tidy up
```
# Description

Gives a list of [attach](#page-77-0)ed *packages* (see [library](#page-290-0)), and R objects, usually [data.frames](#page-144-0).

### Usage

```
search()
searchpaths()
```
# Value

A character vector, starting with [".GlobalEnv"](#page-185-0), and ending with "package:base" which is R's base package required always.

searchpaths gives a similar character vector, with the entries for packages being the path to the package used to load the code.

## References

Becker, R. A., Chambers, J. M. and Wilks, A. R. (1988) *The New S Language*. Wadsworth & Brooks/Cole. (search.)

Chambers, J. M. (1998) *Programming with Data. A Guide to the S Language*. Springer. (searchPaths.)

## See Also

[.packages](#page-570-0) to list just the packages on search path.

[loadedNamespaces](#page-348-0) to list loaded name spaces.

[attach](#page-77-0) and [detach](#page-160-0) to change the search path, [objects](#page-308-0) to find R objects in there.

# Examples

search() searchpaths()

seek *Functions to Reposition Connections*

#### Description

Functions to re-position connections.

seek 399

# Usage

```
seek(con, ...)
## S3 method for class 'connection':
seek(con, where = NA, origin = "start", rw = "", ...)
isSeekable(con)
```
truncate(con, ...)

### Arguments

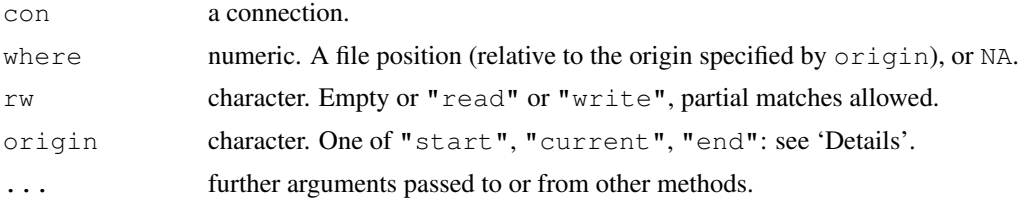

## **Details**

seek with where = NA returns the current byte offset of a connection (from the beginning), and with a non-missing where argument the connection is re-positioned (if possible) to the specified position. isSeekable returns whether the connection in principle supports seek: currently only (possibly gz-compressed) file connections do. gzfile connections do not support  $origin =$ "end"; the file position they use is that of the uncompressed file.

where is stored as a real but should represent an integer: non-integer values are likely to be truncated. Note that the possible values can exceed the largest representable number in an R integer on 64-bit builds, and on some 32-bit builds.

File connections can be open for both writing/appending, in which case R keeps separate positions for reading and writing. Which seek refers to can be set by its rw argument: the default is the last mode (reading or writing) which was used. Most files are only opened for reading or writing and so default to that state. If a file is open for both reading and writing but has not been used, the default is to give the reading position (0).

The initial file position for reading is always at the beginning. The initial position for writing is at the beginning of the file for modes " $r+$ " and " $r+b$ ", otherwise at the end of the file. Some platforms only allow writing at the end of the file in the append modes. (The reported write position for a file opened in an append mode will typically be unreliable until the file has been written to.)

If seek is called with a non-NA value of where, any pushback on a text-mode connection is discarded.

truncate truncates a file opened for writing at its current position. It works only for file connections, and is not implemented on all platforms: on others (including Windows) it will not work for large (> 2Gb) files.

# Value

seek returns the current position (before any move), as a (numeric) byte offset from the origin, if relevant, or 0 if not. Note that the position can exceed the largest representable number in an R integer on 64-bit builds, and on some 32-bit builds.

truncate returns NULL: it stops with an error if it fails (or is not implemented).

isSeekable returns a logical value, whether the connection supports seek.

# 400 seq

### Warning

Use of seek on Windows is discouraged. We have found so many errors in the Windows implementation of file positioning that users are advised to use it only at their own risk, and asked not to waste the R developers' time with bug reports on Windows' deficiencies.

# See Also

[connections](#page-124-1)

<span id="page-446-0"></span>seq *Sequence Generation*

# <span id="page-446-1"></span>Description

Generate regular sequences. seq is a standard generic with a default method. seq.int is an internal generic which can be much faster but has a few restrictions. seq\_along and seq\_len are very fast primitives for two common cases.

## Usage

```
seq(...)
## Default S3 method:
seq(from = 1, to = 1, by = ((to - from)/(length.out - 1)),length.out = NULL, along.with = NULL, \ldots)
seq.int(from, to, by, length.out, along.with, ...)
seq_along(along.with)
seq_len(length.out)
```
### Arguments

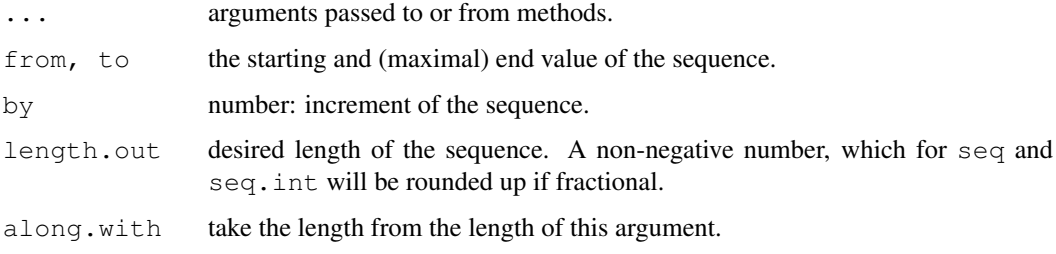

### Details

The interpretation of the unnamed arguments of seq and seq.int is *not* standard, and it is recommended always to name the arguments when programming.

Both seq are seq.int are generic, and only the default method is described here. Typical usages are

```
seq(from, to)
seq(from, to, by= )
seq(from, to, length.out= )
seq(along.with= )
seq(from)
seq(length.out= )
```
The first form generates the sequence from, from +  $/$ -1, ..., to (identical to from:to).

The second form generates  $from, from+by, ..., up$  to the sequence value less than or equal to to. Specifying to  $-$  from and by of opposite signs is an error. Note that the computed final value can go just beyond to to allow for rounding error, but (as from R 2.9.0) is truncated to to. ('Just beyond' is by up to  $10^{-10}$  times abs (from - to) as from R 2.11.0: previously it was  $10^{-7}$  times.)

The third generates a sequence of length.out equally spaced values from from to to. (length.out is usually abbreviated to length or len, and seq\_len is much faster.)

The fourth form generates the integer sequence  $1, 2, \ldots$ , length(along.with). (along.with is usually abbreviated to along, and seq\_along is much faster.)

The fifth form generates the sequence 1, 2, ..., length(from) (as if argument along.with had been specified), *unless* the argument is numeric of length 1 when it is interpreted as  $1:$  from (even for seq(0) for compatibility with S).

The final form generates the integer sequence  $1, 2, \ldots$ , length.out unless length.out  $= 0$ , when it generates integer(0).

Very small sequences (with from - to of the order of  $10^{-14}$  times the larger of the ends) will return from.

For seq (only), up to two of from, to and by can be supplied as complex values provided length.out or along.with is specified.

seq.int, seq\_along and seq\_len are [primitive.](#page-377-0)

## Value

seq.int and the default method of seq return a vector of type "integer" or "double": programmers should not rely on which.

seq\_along and seq\_length always return an integer vector.

### References

Becker, R. A., Chambers, J. M. and Wilks, A. R. (1988) *The New S Language*. Wadsworth & Brooks/Cole.

#### See Also

The methods [seq.Date](#page-448-0) and [seq.POSIXt](#page-449-0).

[:](#page-113-0), [rep](#page-422-0), [sequence](#page-450-0), [row](#page-430-0), [col](#page-112-0).

### Examples

```
seq(0, 1, length.out=11)
seq(stats::rnorm(20))
seq(1, 9, by = 2) # matchseq(1, 9, by = pi)# stay below
seq(1, 6, by = 3)
```

```
seq(1.575, 5.125, by=0.05)
seq(17) # same as 1:17
```
<span id="page-448-0"></span>seq.Date *Generate Regular Sequences of Dates*

# Description

The method for [seq](#page-446-0) for objects of class class ["Date"](#page-148-0) representing calendar dates.

# Usage

```
## S3 method for class 'Date':
seq(from, to, by, length.out = NULL, along with = NULL, ...)
```
# Arguments

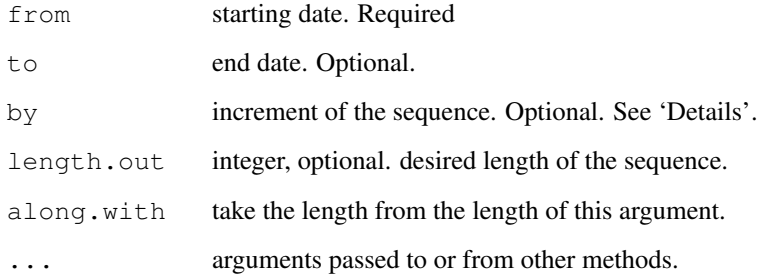

### Details

by can be specified in several ways.

- A number, taken to be in days.
- A object of class [difftime](#page-165-0)
- A character string, containing one of "day", "week", "month" or "year". This can optionally be preceded by a (positive or negative) integer and a space, or followed by "s". See seq. POSIXt for the details of "month".

# Value

A vector of class "Date".

# See Also

[Date](#page-148-0)

### seq.POSIXt 403

# Examples

```
## first days of years
seq(as.Date("1910/1/1"), as.Date("1999/1/1"), "years")
## by month
seq(as.Date("2000/1/1"), by="month", length.out=12)
## quarters
seq(as.Date("2000/1/1"), as.Date("2003/1/1"), by="3 months")
## find all 7th of the month between two dates, the last being a 7th.
st <- as.Date("1998-12-17")
en <- as.Date("2000-1-7")
ll <- seq(en, st, by="-1 month")
rev(11[11 > st & 11 < en])
```
<span id="page-449-0"></span>seq.POSIXt *Generate Regular Sequences of Times*

# Description

The method for [seq](#page-446-0) for date-time classes.

### Usage

```
## S3 method for class 'POSIXt':
seq(from, to, by, length.out = NULL, along with = NULL, ...)
```
# Arguments

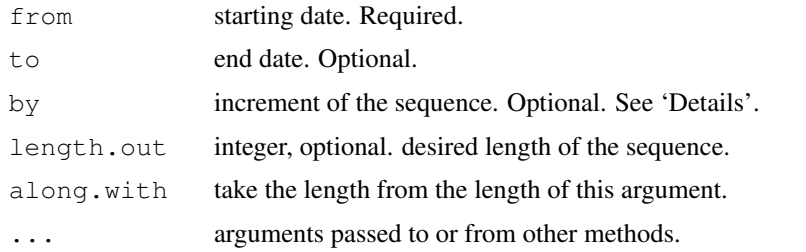

#### Details

by can be specified in several ways.

- A number, taken to be in seconds.
- A object of class [difftime](#page-165-0)
- A character string, containing one of "sec", "min", "hour", "day", "DSTday", "week", "month" or "year". This can optionally be preceded by a (positive or negative) integer and a space, or followed by "s".

The difference between "day" and "DSTday" is that the former ignores changes to/from daylight savings time and the latter takes the same clock time each day. ("week" ignores DST (it is a period of 144 hours), but "7 DSTdays") can be used as an alternative. "month" and "year" allow for DST.)

The [timezone](#page-535-0) of the result is taken from from: remember that GMT means UTC (and not the timezone of Greenwich, England) and so does not have daylight savings time.

Using "month" first advances the month without changing the day: if this results in an invalid day of the month, it is counted forward into the next month: see the examples.

## Value

A vector of class "POSIXct".

# See Also

[DateTimeClasses](#page-149-0)

### Examples

```
## first days of years
seq(ISOdate(1910,1,1), ISOdate(1999,1,1), "years")
## by month
\sec(\text{ISOdate}(2000,1,1)), by = "month", length.out = 12)
seq(ISOddte(2000, 1, 31), by = "month", length.out = 4)
## quarters
\sec(150\text{date}(1990,1,1)), ISOdate(2000,1,1), by = "3 months")
## days vs DSTdays: use c() to lose the timezone.
seq(c(ISOddte(2000, 3, 20)), by = "day", length.out = 10)
seq(c(ISOdate(2000,3,20)), by = "DSTday", length.out = 10)
seg(c(ISOdate(2000,3,20)), by = "7 DSTdays", length.out = 4)
```
<span id="page-450-0"></span>sequence *Create A Vector of Sequences*

### Description

For each element of nvec the sequence  $\text{seq\_len}(\text{nvec}[i])$  is created. These are concatenated and the result returned.

# Usage

```
sequence(nvec)
```
### Arguments

nvec a non-negative integer vector each element of which specifies the end point of a sequence.

# Details

Earlier versions of sequence used to work for 0 or negative inputs as  $seq(x) == 1:x$ .

Note that sequence <- function (nvec) unlist (lapply(nvec, seq\_len)) and it mainly exists in reverence to the very early history of R.

# See Also

[gl](#page-247-0), [seq](#page-446-0), [rep](#page-422-0).

#### serialize the contract of the contract of the contract of the contract of the contract of the contract of the contract of the contract of the contract of the contract of the contract of the contract of the contract of the

### Examples

```
sequence(c(3,2))# the concatenated sequences 1:3 and 1:2.
#> [1] 1 2 3 1 2
```
serialize *Simple Serialization Interface*

#### Description

A simple low-level interface for serializing to connections.

#### Usage

```
serialize(object, connection, ascii = FALSE, refhook = NULL)
unserialize(connection, refhook = NULL)
```
### Arguments

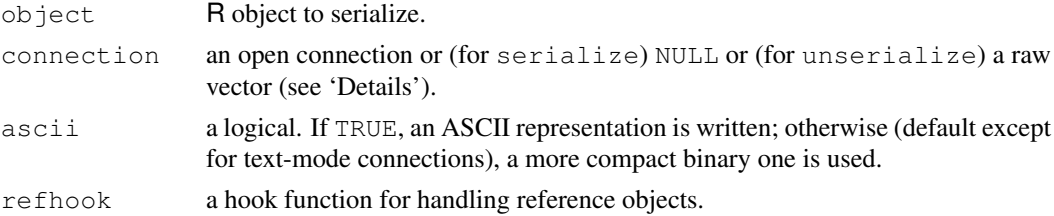

# Details

The function serialize writes object to the specified connection. If connection is NULL then object is serialized to a raw vector, which is returned as the result of serialize.

Sharing of reference objects is preserved within the object but not across separate calls to serialize.

unserialize reads an object (as written by serialize) from connection or a raw vector.

The refhook functions can be used to customize handling of non-system reference objects (all external pointers and weak references, and all environments other than name space and package environments and .GlobalEnv). The hook function for serialize should return a raw vector for references it wants to handle; otherwise it should return NULL. The hook for unserialize will be called with raw vectors supplied to serialize and should return an appropriate object.

For a text-mode connection, the default value of ascii is set to TRUE: only ASCII representations can be written to text-mode connections and attempting to use  $ascii = FALSE$  will throw an error.

The format consists of a single line followed by the data: the first line contains a single character: X for binary serialization and A for ASCII serialization, followed by a new line.

### Value

For serialize, NULL unless connection = NULL, when the result is returned in a raw vector.

For unserialize an R object.

## Warning

These functions are still experimental. Names, interfaces and values might change in future versions (and the value of serialize was changed for R 2.4.0).

A raw vector is limited to  $2^{31} - 1$  bytes, but R objects can exceed this and their serializations will normally be larger than the objects.

# Examples

```
x \leftarrow serialize(list(1,2,3), NULL)
unserialize(x)
```
sets *Set Operations*

# Description

Performs set union, intersection, (asymmetric!) difference, equality and membership on two vectors.

# Usage

```
union(x, y)intersect(x, y)
setdiff(x, y)
setequal(x, y)
is.element(el, set)
```
### Arguments

x, y, el, set

vectors (of the same mode) containing a sequence of items (conceptually) with no duplicated values.

# Details

Each of union, intersect, setdiff and setequal will discard any duplicated values in the arguments, and they apply as. vector to their arguments (and so in particular coerce factors to character vectors).

is.element  $(x, y)$  is identical to  $x \sin \theta$  y.

# Value

A vector of the same [mode](#page-334-0) as x or y for setdiff and intersect, respectively, and of a common mode for union.

A logical scalar for setequal and a logical of the same length as x for is.element.

### See Also

# [%in%](#page-314-0)

['plotmath'](#page-694-0) for the use of union and intersect in plot annotation.

### setTimeLimit 407

### Examples

```
(x <- c(sort(sample(1:20, 9)),NA))
(y <- c(sort(sample(3:23, 7)),NA))
union(x, y)
intersect(x, y)
setdiff(x, y)
setdiff(y, x)
setequal(x, y)
## True for all possible x & y :
setequal ( union (x, y) ,
          c(setdiff(x,y), intersect(x,y), setdiff(y,x)))
is.element(x, y) # length 10
is.element(y, x) # length 8
```
setTimeLimit *Set CPU and/or Elapsed Time Limits*

# Description

Functions to set CPU and/or elapsed time limits for top-level computations or the current session.

# Usage

```
setTimeLimit(cpu = Inf, elapsed = Inf, transient = FALSE)
setSessionTimeLimit(cpu = Inf, elapsed = Inf)
```
#### Arguments

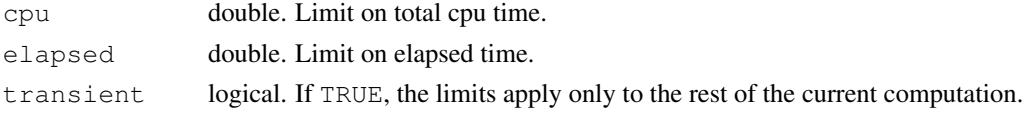

### Details

setTimeLimit sets limits which apply to each top-level computation, that is a command line (including any continuation lines) entered at the console or from a file. If it is called from within a computation the limits apply to the rest of the computation and (unless  $transient = TRUE$  to subsequent top-level computations.

setSessionTimeLimit sets limits for the rest of the session. Once a session limit is reached it is reset to Inf.

Setting any limit has a small overhead – well under 1% on the systems measured.

Time limits are checked whenever a user interrupt could occur. This will happen frequently in R code and during [Sys.sleep](#page-514-0), but only at points in compiled C and Foreign code identified by the code author.

'Total cpu time' includes that used by child processes where the latter is reported.

It is possible (but very unusual) to build  $R$  without support for  $\text{proc}.\text{time}$ , in which case these functions have no effect.

showConnections *Display Connections*

### <span id="page-454-0"></span>Description

Display aspects of connections.

# Usage

```
showConnections(all = FALSE)
getConnection(what)
closeAllConnections()
stdin()
stdout()
```
#### Arguments

stderr()

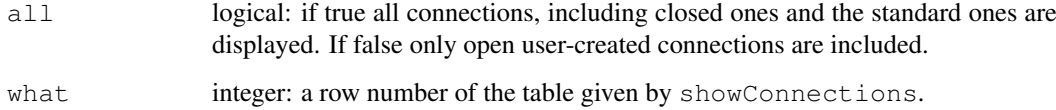

### Details

stdin(), stdout() and stderr() are standard connections corresponding to input, output and error on the console respectively (and not necessarily to file streams). They are text-mode connections of class "terminal" which cannot be opened or closed, and are read-only, writeonly and write-only respectively. The stdout() and stderr() connections can be re-directed by [sink](#page-457-0) (and in some circumstances the output from stdout() can be split: see the help page).

The encoding for [stdin\(](#page-454-0)) when redirected can be set by the command-line flag '--encoding'.

showConnections returns a matrix of information. If a connection object has been lost or forgotten, getConnection will take a row number from the table and return a connection object for that connection, which can be used to close the connection, for example. However, if there is no R level object referring to the connection it will be closed automatically at the next garbage collection.

closeAllConnections closes (and destroys) all user connections, restoring all [sink](#page-457-0) diversions as it does so.

### Value

stdin(), stdout() and stderr() return connection objects.

showConnections returns a character matrix of information with a row for each connection, by default only for open non-standard connections.

getConnection returns a connection object, or NULL.

#### shQuote 409

### Note

stdin() refers to the 'console' and not to the C-level 'stdin' of the process. The distinction matters in GUI consoles (which may not have an active 'stdin', and if they do it may not be connected to console input), and also in embedded applications. If you want access to the C-level file stream 'stdin', use [file\(](#page-124-0)"stdin").

When R is reading a script from a file, the *file* is the 'console': this is traditional usage to allow in-line data (see 'An Introduction to R' for an example).

### See Also

[connections](#page-124-1)

## Examples

```
showConnections(all = TRUE)
```

```
textConnection(letters)
# oops, I forgot to record that one
showConnections()
# class description mode text isopen can read can write
#3 "letters" "textConnection" "r" "text" "opened" "yes" "no"
## Not run: close(getConnection(3))
```
showConnections()

shQuote *Quote Strings for Use in OS Shells*

#### Description

Quote a string to be passed to an operating system shell.

## Usage

```
shQuote(string, type = c("sh", "csh", "cmd"))
```
#### Arguments

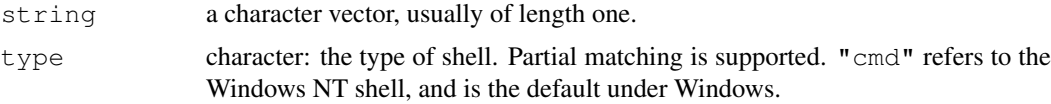

#### Details

The default type of quoting supported under Unix-alikes is that for the Bourne shell sh. If the string does not contain single quotes, we can just surround it with single quotes. Otherwise, the string is surrounded in double quotes, which suppresses all special meanings of metacharacters except dollar, backquote and backslash, so these (and of course double quote) are preceded by backslash. This type of quoting is also appropriate for bash, ksh and zsh.

The other type of quoting is for the C-shell (csh and tcsh). Once again, if the string does not contain single quotes, we can just surround it with single quotes. If it does contain single quotes,

we can use double quotes provided it does not contain dollar or backquote (and we need to escape backslash, exclamation mark and double quote). As a last resort, we need to split the string into pieces not containing single quotes and surround each with single quotes, and the single quotes with double quotes.

# References

Loukides, M. et al (2002) *Unix Power Tools* Third Edition. O'Reilly. Section 27.12. [http://www.mhuffman.com/notes/dos/bash\\_cmd.htm](http://www.mhuffman.com/notes/dos/bash_cmd.htm)

# See Also

Quotes for quoting R code.

[sQuote](#page-475-0) for quoting English text.

# Examples

```
test <- "abc$def`gh`i\\j"
cat(shQuote(test), "\n")
## Not run: system(paste("echo", shQuote(test)))
test <- "don't do it!"
cat(shQuote(test), "\n")
tryit <- paste("use the", sQuote("-c"), "switch\nlike this")
cat(shQuote(tryit), "\n")
## Not run: system(paste("echo", shQuote(tryit)))
cat(shQuote(tryit, type="csh"), "\n")
## Windows-only example.
perlcmd <- 'print "Hello World\n";'
## Not run: shell(paste("perl -e", shQuote(perlcmd, type="cmd")))
```
sign *Sign Function*

### Description

sign returns a vector with the signs of the corresponding elements of  $x$  (the sign of a real number is 1, 0, or −1 if the number is positive, zero, or negative, respectively).

Note that sign does not operate on complex vectors.

#### Usage

sign(x)

### Arguments

x a numeric vector

# Details

This is an [internal generic](#page-268-0) [primitive](#page-377-0) function: methods can be defined for it directly or via the [Math](#page-252-0) group generic.

#### Signals 411

# See Also

[abs](#page-319-0)

# Examples

 $sign(pi)$  # == 1  $sign(-2:3)$ #  $-1$   $-1$  0 1 1 1

Signals *Interrupting Execution of R*

# Description

On receiving SIGUSR1 R will save the workspace and quit. SIGUSR2 has the same result except that the [.Last](#page-391-0) function and [on.exit](#page-356-0) expressions will not be called.

### Usage

kill -USR1 pid kill -USR2 pid

#### Arguments

pid The process ID of the R process

# Warning

It is possible that one or more R objects will be undergoing modification at the time the signal is sent. These objects could be saved in a corrupted form.

<span id="page-457-0"></span>sink *Send R Output to a File*

## Description

sink diverts R output to a connection.

sink.number() reports how many diversions are in use.

 $sink$ .number(type = "message") reports the number of the connection currently being used for error messages.

### Usage

```
sink(file = NULL, append = FALSE, type = c("output", "message"),split = FALSE)sink.number(type = c("output", "message"))
```
# Arguments

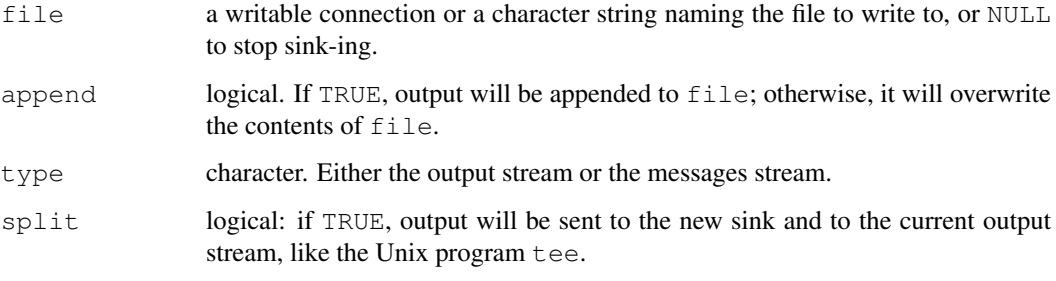

# Details

sink diverts R output to a connection. If file is a character string, a file connection with that name will be established for the duration of the diversion.

Normal R output (to connection  $stdout$ ) is diverted by the default type = "output". Only prompts and (most) messages continue to appear on the console. Messages sent to [stderr\(](#page-454-0)) (including those from [message](#page-331-0), [warning](#page-559-0) and [stop](#page-482-0)) can be diverted by sink(type = "message") (see below).

sink() or sink (file=NULL) ends the last diversion (of the specified type). There is a stack of diversions for normal output, so output reverts to the previous diversion (if there was one). The stack is of up to 21 connections (20 diversions).

If  $\text{file}$  is a connection it will be opened if necessary (in "wt" mode) and closed once it is removed from the stack of diversions.

 $split = TRUE$  only splits R output (via Ryprintf) and the default output from [writeLines](#page-568-0): it does not split all output that might be sent to [stdout\(](#page-454-0)).

Sink-ing the messages stream should be done only with great care. For that stream file must be an already open connection, and there is no stack of connections.

# Value

sink returns NULL.

For sink.number() the number  $(0, 1, 2, ...)$  of diversions of output in place.

For sink.number("message") the connection number used for messages, 2 if no diversion has been used.

### Warning

Do not use a connection that is open for sink for any other purpose. The software will stop you closing one such inadvertently.

Do not sink the messages stream unless you understand the source code implementing it and hence the pitfalls.

#### Note

```
sink (split = TRUE) is only available on systems which support the C99 function va_{\text{copy}}(or under the name __va_copy), but we know of no current systems which do not.
```
#### slice.index 413

### References

Becker, R. A., Chambers, J. M. and Wilks, A. R. (1988) *The New S Language*. Wadsworth & Brooks/Cole.

Chambers, J. M. (1998) *Programming with Data. A Guide to the S Language*. Springer.

# See Also

[capture.output](#page-1559-0)

# Examples

```
sink("sink-examp.txt")
i \leftarrow 1:10outer(i, i, "**")sink()
unlink("sink-examp.txt")
## Not run:
## capture all the output to a file.
zz <- file("all.Rout", open="wt")
sink(zz)
sink(zz, type="message")
try(log("a"))
## back to the console
sink(type="message")
sink()
try(log("a"))
## End(Not run)
```
slice.index *Slice Indexes in an Array*

# Description

Returns a matrix of integers indicating the number of their slice in a given array.

# Usage

```
slice.index(x, MARGIN)
```
### Arguments

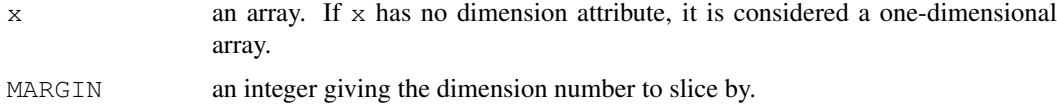

### Value

An integer array  $\gamma$  with dimensions corresponding to those of  $\alpha$  such that all elements of slice number i with respect to dimension MARGIN have value i.

# See Also

[row](#page-430-0) and [col](#page-112-0) for determining row and column indexes; in fact, these are special cases of slice.index corresponding to MARGIN equal to 1 and 2, respectively when x is a matrix.

## Examples

```
x \leftarrow \text{array}(1 : 24, c(2, 3, 4))slice.index(x, 2)
```
slotOp *Extract Slots*

# Description

Extract the contents of a slot in a object with a formal (S4) class structure.

# Usage

object@name

# Arguments

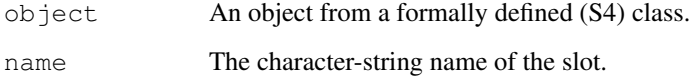

# Details

This operator supports the formal classes of package methods, and is enabled only when methods is loaded (as per default). See [slot](#page-1051-0) for further details.

It is checked that object is an S4 object (see  $i$  s S4), and it is an error to attempt to use  $\theta$  on any other object. (There is an exception for name .Data for internal useonly.)

If name is not a slot name, an error is thrown.

# Value

The current contents of the slot.

### See Also

[Extract](#page-195-0), [slot](#page-1051-0)

socketSelect *Wait on Socket Connections*

#### Description

Waits for the first of several socket connections to become available.

# Usage

```
socketSelect(socklist, write = FALSE, timeout = NULL)
```
# Arguments

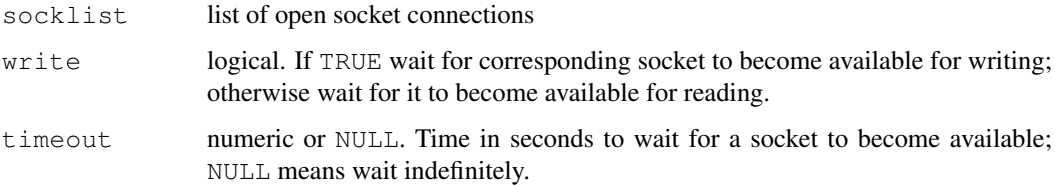

# Details

The values in write are recycled if necessary to make up a logical vector the same length as socklist. Socket connections can appear more than once in socklist; this can be useful if you want to determine whether a socket is available for reading or writing.

#### Value

Logical the same length as socklist indicating whether the corresponding socket connection is available for output or input, depending on the corresponding value of write.

### Examples

```
## Not run:
## test whether socket connection s is available for writing or reading
socketSelect(list(s,s),c(TRUE,FALSE),timeout=0)
```
## End(Not run)

solve *Solve a System of Equations*

# Description

This generic function solves the equation a  $\ast \ast \ast x = b$  for x, where b can be either a vector or a matrix.

## Usage

```
solve(a, b, \ldots)## Default S3 method:
solve(a, b, tol, LINPACK = FALSE, ...)
```
# Arguments

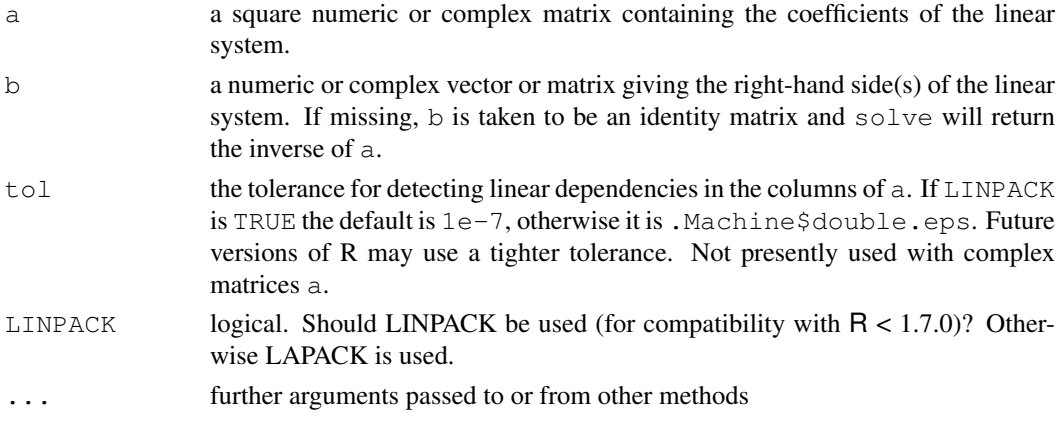

# Details

a or b can be complex, but this uses double complex arithmetic which might not be available on all platforms and LAPACK will always be used.

The row and column names of the result are taken from the column names of a and of b respectively. If  $\mathbb D$  is missing the column names of the result are the row names of a. No check is made that the column names of a and the row names of b are equal.

For back-compatibility a can be a (real) QR decomposition, although  $qr$ . solve should be called in that case. [qr.solve](#page-387-0) can handle non-square systems.

# References

Becker, R. A., Chambers, J. M. and Wilks, A. R. (1988) *The New S Language*. Wadsworth & Brooks/Cole.

#### See Also

[solve.qr](#page-387-0) for the qr method, [chol2inv](#page-109-0) for inverting from the Choleski factor [backsolve](#page-82-0), [qr.solve](#page-387-0).

# Examples

```
hilbert <- function(n) { i <- 1:n; 1 / outer(i - 1, i, "+") }
h8 <- hilbert(8); h8
sh8 \leftarrow \text{solve}(h8)round(sh8 %*% h8, 3)
A \leftarrow \text{hilbert}(4)A[\ ] <- as.complex(A)
## might not be supported on all platforms
try(solve(A))
```
## Description

Sort (or *order*) a vector or factor (partially) into ascending or descending order. For ordering along more than one variable, e.g., for sorting data frames, see [order](#page-364-0).

### Usage

```
sort(x, decreasing = FALSE, \ldots)
## Default S3 method:
sort(x, decreasing = FALSE, na.last = NA, \ldots)
sort.int(x, partial = NULL, na.last = NA, decreasing = FALSE,
         method = c("shell", "quick"), index. return = FALSE)
```
# Arguments

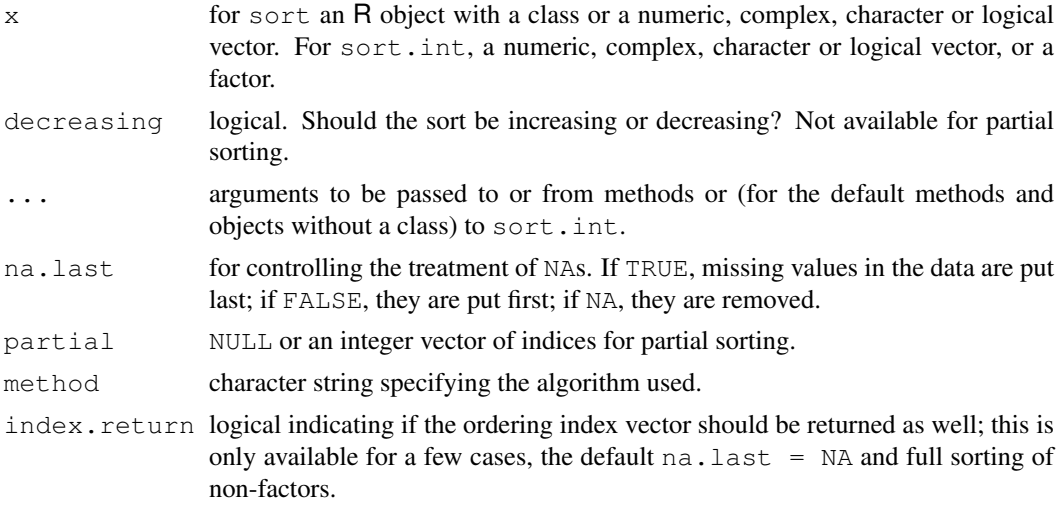

# Details

sort is a generic function for which methods can be written, and sort. int is the internal method which is compatible with S if only the first three arguments are used.

The default sort method makes use of [order](#page-364-0) for classed objects, which in turn makes use of the generic function [xtfrm](#page-569-0) (and can be slow unless a xtfrm method has been defined unless [is.numeric\(](#page-351-0)x) is true).

If partial is not NULL, it is taken to contain indices of elements of the result which are to be placed in their correct positions in the sorted array by partial sorting. For each of the result values in a specified position, any values smaller than that one are guaranteed to have a smaller index in the sorted array and any values which are greater are guaranteed to have a bigger index in the sorted array. (This is included for efficiency, and many of the options are not available for partial sorting. It is only substantially more efficient if partial has a handful of elements, and a full sort is done if there are more than 10.) Names are discarded for partial sorting.

Complex values are sorted first by the real part, then the imaginary part.

The sort order for character vectors will depend on the collating sequence of the locale in use: see [Comparison](#page-117-0). The sort order for factors is the order of their levels (which is particularly appropriate for ordered factors).

Method "shell" uses Shellsort (an  $O(n^{4/3})$  variant from Sedgewick (1996)). If x has names a stable sort is used, so ties are not reordered. (This only matters if names are present.)

Method "quick" uses Singleton's Quicksort implementation and is only available when  $x$  is numeric (double or integer) and partial is NULL. (For other types of x Shellsort is used, silently.) It is normally somewhat faster than Shellsort (perhaps twice as fast on vectors of length a million) but has poor performance in the rare worst case. (Peto's modification using a pseudo-random midpoint is used to make the worst case rarer.) This is not a stable sort, and ties may be reordered.

#### Value

For sort, the result depends on the S3 method which is dispatched. If x does not have a class the rest of this section applies. For classed objects which do not have a specific method the default method will be used and is equivalent to  $x$  [order(x, ...)]: this depends on the class having a suitable method for [ (and also that [order](#page-364-0) will work, which is not the case for a class based on a list).

For sort. int the value is the sorted vector unless index. return is true, when the result is a list with components named  $x$  and  $\alpha$  ix containing the sorted numbers and the ordering index vector. In the latter case, if method  $==$  "quick" ties may be reversed in the ordering, unlike sort.list, as quicksort is not stable.

All attributes are removed from the return value (see Becker *et al*, 1988, p.146) except names, which are sorted. (If partial is specified even the names are removed.) Note that this means that the returned value has no class, except for factors and ordered factors (which are treated specially and whose result is transformed back to the original class).

#### References

Becker, R. A., Chambers, J. M. and Wilks, A. R. (1988) *The New S Language*. Wadsworth & Brooks/Cole.

Sedgewick, R. (1986) A new upper bound for Shell sort. *J. Algorithms* 7, 159–173.

Singleton, R. C. (1969) An efficient algorithm for sorting with minimal storage: Algorithm 347. *Communications of the ACM* 12, 185–187.

## See Also

['Comparison'](#page-117-0) for how character strings are collated.

[order](#page-364-0) for sorting on or reordering multiple variables.

[is.unsorted](#page-275-0). [rank](#page-401-0).

### Examples

```
require(stats)
x <- swiss$Education[1:25]
x; sort(x); sort(x, partial = c(10, 15))
median.default # shows you another example for 'partial'
## illustrate 'stable' sorting (of ties):
```
#### source and the source of the state of the state of the state of the state of the state of the state of the state of the state of the state of the state of the state of the state of the state of the state of the state of th

```
sort(c(10:3,2:12), method = "sh", index.return=TRUE) # is stable
## $x : 2 3 3 4 4 5 5 6 6 7 7 8 8 9 9 10 10 11 12
## $ix: 9 8 10 7 11 6 12 5 13 4 14 3 15 2 16 1 17 18 19
sort(c(10:3,2:12), method = "qu", index.return=TRUE) # is not
## $x : 2 3 3 4 4 5 5 6 6 7 7 8 8 9 9 10 10 11 12
## $ix: 9 10 8 7 11 6 12 5 13 4 14 3 15 16 2 17 1 18 19
\# \# \land \land \land \land \landx \leftarrow c(1:3, 3:5, 10)is.unsorted(x) #-> FALSE: is sorted
is.unsorted(x, strictly=TRUE) #-> TRUE : is not (and cannot be) sorted strictly
## Not run:
## Small speed comparison simulation:
N < -2000Sim < -20rep <- 1000 # << adjust to your CPU
c1 \leftarrow c2 \leftarrow numeric(Sim)
for(is in 1:Sim){
  x \leftarrow \text{rnorm}(N)c1[is] \le system.time(for(i in 1:rep) sort(x, method = "shell"))[1]
  c2[is] \le system.time(for(i in 1:rep) sort(x, method = "quick"))[1]
  stopifnot(sort(x, method = "s") == sort(x, method = "q"))
}
rbind(ShellSort = c1, QuickSort = c2)
cat("Speedup factor of quick sort():\n\langle n" \ranglesummary(\{qq \leftarrow c1 / c2; qq[is.fit(e(qq)]\})## A larger test
x \leftarrow \text{norm}(1e7)system.time(x1 <- sort(x, method = "shell"))
system.time(x2 <- sort(x, method = "quick"))
stopifnot(identical(x1, x2))
## End(Not run)
```
source *Read R Code from a File or a Connection*

# Description

source causes R to accept its input from the named file or URL (the name must be quoted) or connection. Input is read and [parse](#page-369-0)d by from that file until the end of the file is reached, then the parsed expressions are evaluated sequentially in the chosen environment.

### Usage

```
source(file, local = FALSE, echo = verbose, print.eval = echo,
       verbose = getOption("verbose"),
       prompt.echo = getOption("prompt"),
       max.deparse.length = 150, chdir = FALSE,
       encoding = getOption("encoding"),
       continue.echo = getOption("continue"),
       skip.echo = 0, keep.source = getOption("keep.source"))
```
# Arguments

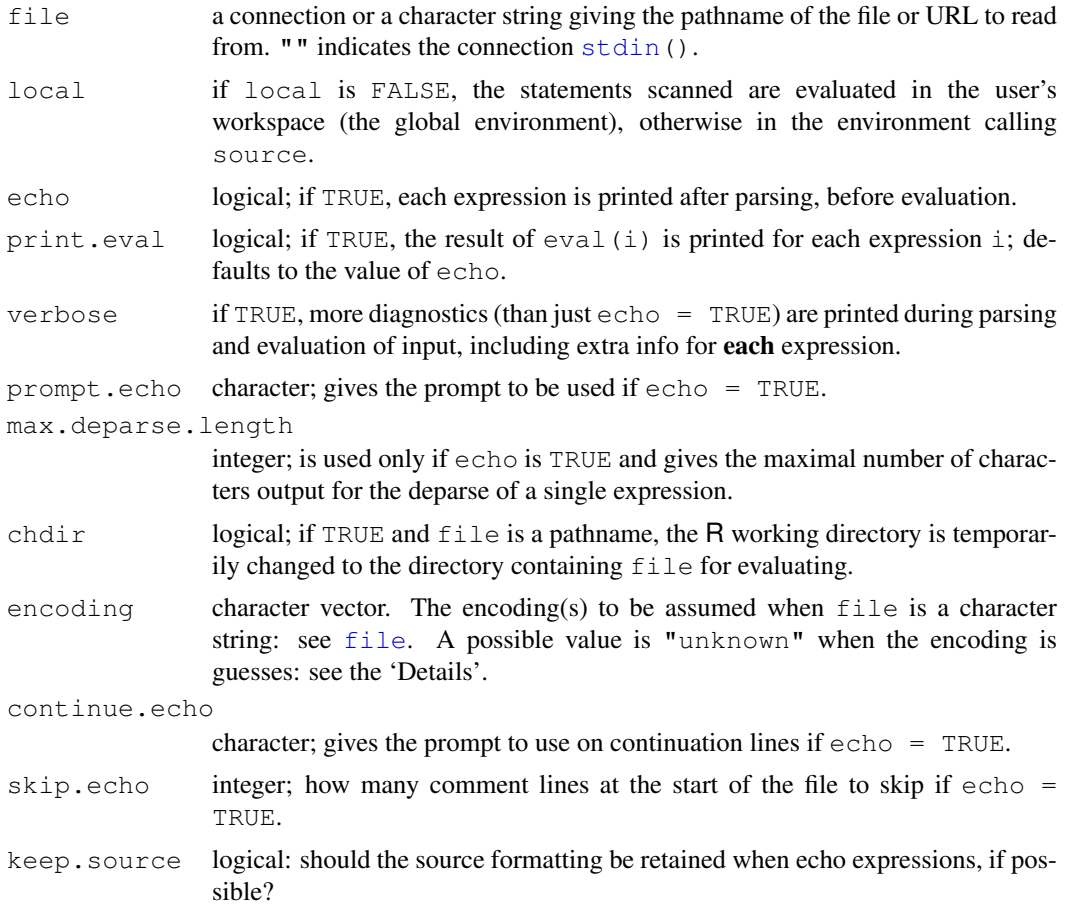

# **Details**

Note that running code via source differs in a few respects from entering it at the R command line. Since expressions are not executed at the top level, auto-printing is not done. So you will need to include explicit print calls for things you want to be printed (and remember that this includes plotting by lattice, FAQ Q7.22). Since the complete file is parsed before any of it is run, syntax errors result in none of the code being run. If an error occurs in running a syntactically correct script, anything assigned into the workspace by code that has been run will be kept (just as from the command line), but diagnostic information such as [traceback\(](#page-541-0)) will contain additional calls to eval.with.vis, an undocumented internal function.

All versions of R accept input from a connection with end of line marked by LF (as used on Unix), CRLF (as used on DOS/Windows) or CR (as used on classic Mac OS) and map this to newline. The final line can be incomplete, that is missing the final end-of-line marker.

If [options](#page-358-0)("keep.source") is true (the default in interactive use), the source of functions is kept so they can be listed exactly as input. This imposes a limit of 128K bytes on the function size and a nesting limit of 265. Use  $\text{keep-source} = \text{FALSE}$  when these limits might take effect: if exceeded they generate an error.

This paragraph applies if  $file$  is a filename (rather than a connection). If encoding = "unknown", an attempt is made to guess the encoding. The result of [localeToCharset\(](#page-1608-0)) is used as a guide. If encoding has two or more elements, they are tried in turn until the file/URL can be read without error in the trial encoding. If an actual encoding is specified (rather than

### Special and the set of the set of the set of the set of the set of the set of the set of the set of the set of the set of the set of the set of the set of the set of the set of the set of the set of the set of the set of t

the default or "unknown") then character strings in the result will be translated to the current encoding and marked as such (see [Encoding](#page-184-0)) in Latin-1 and UTF-8 locales.

If  $file$  is a connection (including one specified by  $"$ , it is not possible to re-encode the input inside source, and so the encoding argument is just used to mark character strings in the parsed input: see [parse](#page-369-0).

Unlike input from a console, lines in the file or on a connection can contain an unlimited number of characters.

When  $skip.echo > 0$ , that many comment lines at the start of the file will not be echoed. This does not affect the execution of the code at all. If there are executable lines within the first skip.echo lines, echoing will start with the first of them.

If echo is true and a deparsed expression exceeds max.deparse.length, that many characters are output followed by .... [TRUNCATED] .

# References

Becker, R. A., Chambers, J. M. and Wilks, A. R. (1988) *The New S Language*. Wadsworth & Brooks/Cole.

# See Also

[demo](#page-1575-0) which uses source; [eval](#page-189-0), [parse](#page-369-0) and [scan](#page-440-0); [options\(](#page-358-0)"keep.source").

[sys.source](#page-515-0) which is a streamlined version to source a file into an environment.

#### Examples

```
## If you want to source() a bunch of files, something like
## the following may be useful:
sourceDir \leq function(path, trace = TRUE, ...) {
   for (nm in list.files(path, pattern = "\\.[RrSsQq]$")) {
      if(trace) cat(nm,":")
       source(file.path(path, nm), ...)
      if(trace) cat("\ln")
    }
 }
```
Special *Special Functions of Mathematics*

# Description

Special mathematical functions related to the beta and gamma functions.

## Usage

```
beta(a, b)
lbeta(a, b)
gamma(x)
lgamma(x)
psigamma(x, deriv = 0)
digamma(x)
```
422 Special Seconds of the Second Seconds of the Seconds of the Seconds of the Seconds of the Seconds of the Seconds of the Seconds of the Seconds of the Seconds of the Seconds of the Seconds of the Seconds of the Seconds

```
trigamma(x)
choose(n, k)
lchoose(n, k)
factorial(x)
```
lfactorial(x)

Arguments

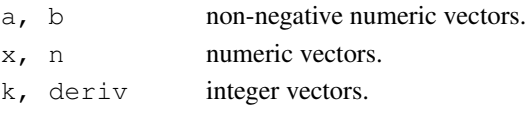

## Details

The functions beta and lbeta return the beta function and the natural logarithm of the beta function,

$$
B(a,b) = \frac{\Gamma(a)\Gamma(b)}{\Gamma(a+b)}.
$$

The formal definition is

$$
B(a,b) = \int_0^1 t^{a-1} (1-t)^{b-1} dt
$$

(Abramowitz and Stegun section 6.2.1, page 258). Note that it is only defined in R for non-negative a and b, and is infinite if either is zero.

The functions gamma and 1 gamma return the gamma function  $\Gamma(x)$  and the natural logarithm of *the absolute value of* the gamma function. The gamma function is defined by (Abramowitz and Stegun section 6.1.1, page 255)

$$
\Gamma(x) = \int_0^\infty t^{x-1} e^{-t} dt
$$

for all real x except zero and negative integers (when NaN is returned). There will be a warning on possible loss of precision for values which are too close (within about 10<sup>-8</sup>)) to a negative integer less than  $\div$  10'.

factorial (x)  $(x!$  for non-negative integer x) is defined to be gamma  $(x+1)$  and lfactorial to be  $lqamma(x+1)$ .

The functions digamma and trigamma return the first and second derivatives of the logarithm of the gamma function. psigamma(x, deriv) (deriv  $>= 0$ ) computes the deriv-th derivative of  $\psi(x)$ .

$$
di\text{gamma}\left(\mathbf{x}\right) = \psi(x) = \frac{d}{dx}\ln\Gamma(x) = \frac{\Gamma'(x)}{\Gamma(x)}
$$

This is often called the 'polygamma' function, e.g. in Abramowitz and Stegun (section 6.4.1, page 260); and higher derivatives (deriv = 2:4) have occasionally been called 'tetragamma', 'pentagamma', and 'hexagamma'.

The functions choose and lchoose return binomial coefficients and the logarithms of their absolute values. Note that choose  $(n, k)$  is defined for all real numbers n and integer k. For  $k \ge 1$ it is defined as  $n(n-1)\cdots(n-k+1)/k!$ , as 1 for  $k=0$  and as 0 for negative k. Non-integer values of k are rounded to an integer, with a warning.

choose  $(*,k)$  uses direct arithmetic (instead of [1] gamma calls) for small k, for speed and accuracy reasons. Note the function [combn](#page-1565-0) (package utils) for enumeration of all possible combinations.

The gamma, lgamma, digamma and trigamma functions are [internal generic](#page-268-0) [primitive](#page-377-0) functions: methods can be defined for them individually or via the [Math](#page-252-0) group generic.

#### Special and the set of the set of the set of the set of the set of the set of the set of the set of the set of the set of the set of the set of the set of the set of the set of the set of the set of the set of the set of t

## Source

gamma, lgamma, beta and lbeta are based on C translations of Fortran subroutines by W. Fullerton of Los Alamos Scientific Laboratory (now available as part of SLATEC).

digamma, trigamma and psigamma are based on

Amos, D. E. (1983). A portable Fortran subroutine for derivatives of the psi function, Algorithm 610, *ACM Transactions on Mathematical Software* 9(4), 494–502.

# References

Becker, R. A., Chambers, J. M. and Wilks, A. R. (1988) *The New S Language*. Wadsworth & Brooks/Cole. (For gamma and lgamma.)

Abramowitz, M. and Stegun, I. A. (1972) *Handbook of Mathematical Functions.* New York: Dover. Chapter 6: Gamma and Related Functions.

## See Also

[Arithmetic](#page-65-0) for simple, [sqrt](#page-319-0) for miscellaneous mathematical functions and [Bessel](#page-84-0) for the real Bessel functions.

For the incomplete gamma function see [pgamma](#page-1200-0).

# Examples

```
require(graphics)
choose(5, 2)
for (n in 0:10) print(choose(n, k = 0:n))
factorial(100)
lfactorial(10000)
## gamma has 1st order poles at 0, -1, -2, \ldots## this will generate loss of precision warnings, so turn off
op <- options("warn")
options (warn = -1)
x \leftarrow sort(c(seq(-3,4, length.out=201), outer(0:-3, (-1:1)*1e-6, "+")))plot(x, gamma(x), ylim=c(-20,20), col="red", type="l", lwd=2,
     main=expression(Gamma(x)))
abline(h=0, v=-3:0, lty=3, col="midnightblue")
options(op)
x \le - seq(.1, 4, length.out = 201); dx <- diff(x)[1]
par(mfrow = c(2, 3))
for (ch in c("", "l", "di", "tri", "tetra", "penta")) {
  is.deriv \leq nchar(ch) \geq 2
  nm <- paste(ch, "gamma", sep = "")
  if (is.deriv) {
    dy <- diff(y) / dx # finite difference
    der \leq which(ch == c("di", "tri", "tetra", "penta")) - 1
    nm2 <- paste("psigamma(*, deriv = ", der,")",sep='')
   nm \langle - if(der \rangle = 2) nm2 else paste(nm, nm2, sep = " ==\n")
   y <- psigamma(x, deriv=der)
  } else {
    y \leftarrow qet(nm)(x)
  }
```

```
plot(x, y, type = "l", main = nm, col = "red")
  abline(h = 0, col = "lightgray")if (is.deriv) lines(x[-1], dy, col = "blue", lty = 2)
}
par(mfrow = c(1, 1))
## "Extended" Pascal triangle:
fN \leftarrow function(n) formatC(n, width=2)
for (n in -4:10) cat(fN(n),":", fN(choose(n, k= -2:max(3,n+2))), "\n")
## R code version of choose() [simplistic; warning for k < 0]:
mychoose \leq function(r, k)
   ifelse(k <= 0, (k == 0),
           sapply(k, function(k) prod(r-k+1))) / factorial(k))
k \le -1:6cbind(k=k, choose(1/2, k), mychoose(1/2, k))
## Binomial theorem for n=1/2 ;
## sqrt(1+x) = (1+x) (1/2) = sum_{k=0}^Inf choose(1/2, k) * x^k :
k \leftarrow 0:10 # 10 is sufficient for \sim 9 digit precision:
sqrt(1.25)
sum(choose(1/2, k) * .25^k)
```
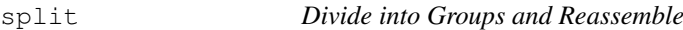

## Description

split divides the data in the vector x into the groups defined by f. The replacement forms replace values corresponding to such a division. unsplit reverses the effect of split.

# Usage

```
split(x, f, drop = FALSE, ...)split(x, f, drop = FALSE, ...) \leftarrow valueunsplit(value, f, drop = FALSE)
```
# Arguments

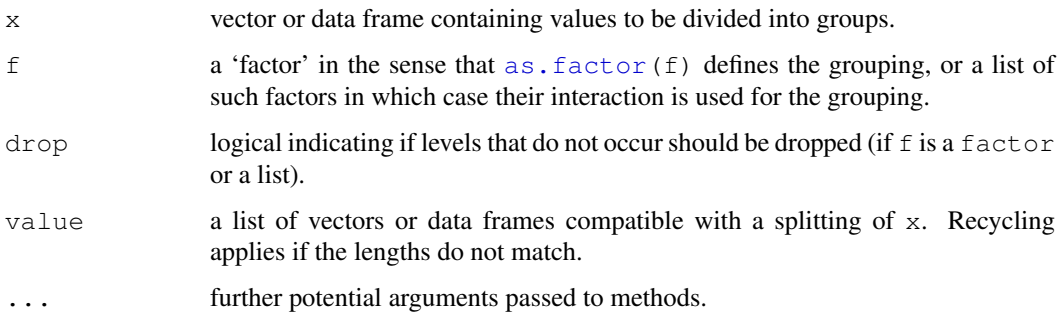

split that the set of the set of the set of the set of the set of the set of the set of the set of the set of the set of the set of the set of the set of the set of the set of the set of the set of the set of the set of th

# Details

split and  $split < -$  are generic functions with default and  $data.f$ rame methods. The data frame method can also be used to split a matrix into a list of matrices, and the replacement form likewise, provided they are invoked explicitly.

unsplit works with lists of vectors or data frames (assumed to have compatible structure, as if created by  $split$ ). It puts elements or rows back in the positions given by f. In the data frame case, row names are obtained by unsplitting the row name vectors from the elements of value.

f is recycled as necessary and if the length of  $x$  is not a multiple of the length of f a warning is printed.

Any missing values in  $f$  are dropped together with the corresponding values of  $x$ .

# Value

The value returned from split is a list of vectors containing the values for the groups. The components of the list are named by the levels of f (after converting to a factor, or if already a factor and drop=TRUE, dropping unused levels).

The replacement forms return their right hand side. unsplit returns a vector or data frame for which split  $(x, f)$  equals value

## References

Becker, R. A., Chambers, J. M. and Wilks, A. R. (1988) *The New S Language*. Wadsworth & Brooks/Cole.

# See Also

[cut](#page-139-0) to categorize numeric values.

[strsplit](#page-488-0) to split strings.

# Examples

```
require(stats); require(graphics)
n <- 10; nn <- 100
g \leftarrow factor(round(n * runif(n * nn)))
x \leftarrow \text{norm}(n * nn) + \text{sqrt}(as.\text{numeric}(q))xg \leftarrow \text{split}(x, g)boxplot(xg, col = "lavender", notch = TRUE, varwidth = TRUE)
sapply(xg, length)
sapply(xg, mean)
### Calculate 'z-scores' by group (standardize to mean zero, variance one)
z \leftarrow unsplit(lapply(split(x, g), scale), q)
# check group means are zero
tapply(z, g, mean)
# or
z \leq -xsplit(z, g) <- lapply(split(x, g), scale)
# check group sds are one
tapply(z, g, sd)
```

```
### data frame variation
## Notice that assignment form is not used since a variable is being added
g <- airquality$Month
l <- split(airquality, g)
l <- lapply(l, transform, Oz.Z = scale(Ozone))
aq2 \leftarrow unsplit(l, g)
head(aq2)
with(aq2, tapply(Oz.Z, Month, sd, na.rm=TRUE))
### Split a matrix into a list by columns
ma \leftarrow cbind(x = 1:10, y = (-4:5)^2)
split(ma, col(ma))
split(1:10, 1:2)
```
sprintf *Use C-style String Formatting Commands*

# Description

A wrapper for the C function  $\text{split}$ , that returns a character vector containing a formatted combination of text and variable values.

## Usage

```
sprintf(fmt, ...)
qettextf(fmt, ..., domain = NULL)
```
# Arguments

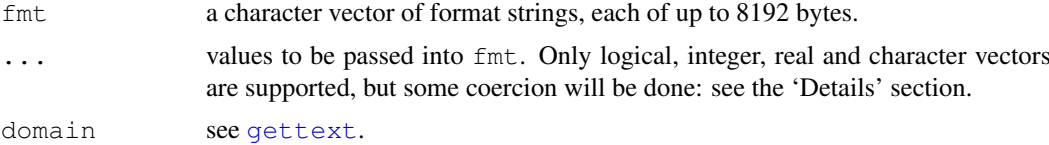

## Details

sprintf is a wrapper for the system sprintf C-library function. Attempts are made to check that the mode of the values passed match the format supplied, and R's special values (NA, Inf, -Inf and NaN) are handled correctly.

gettextf is a convenience function which provides C-style string formatting with possible translation of the format string.

The arguments (including fmt) are recycled if possible a whole number of times to the length of the longest, and then the formatting is done in parallel. As from R 2.9.0 zero-length arguments are allowed and will give a zero-length result. All arguments are evaluated even if unused, and hence some types (e.g., "symbol" or "language", see [typeof](#page-547-0)) are not allowed.

The following is abstracted from Kernighan and Ritchie (see References). The string fmt contains normal characters, which are passed through to the output string, and also conversion specifications

#### sprintf that the contract of the contract of the contract of the contract of the contract of the contract of the contract of the contract of the contract of the contract of the contract of the contract of the contract of t

which operate on the arguments provided through . . . . The allowed conversion specifications start with a % and end with one of the letters in the set aAdifeEgGosxX%. These letters denote the following types:

- d, i,  $\circ$ , x, X Integer value,  $\circ$  being octal, x and X being hexadecimal (using the same case for  $a-f$  as the code). Numeric variables with exactly integer values will be coerced to integer. Formats d and i can also be used for logical variables, which will be converted to 0, 1 or NA.
- f Double precision value, in "fixed point" decimal notation of the form "[-]mmm.ddd". The number of decimal places ("d") is specified by the precision: the default is 6; a precision of 0 suppresses the decimal point. Non-finite values are converted to NA, NaN or (perhaps a sign followed by) Inf.
- e, E Double precision value, in "exponential" decimal notation of the form  $[-\pi, d d e]$ +  $\lceil$  xx or  $\lceil - \rceil$  m. dddE $\lceil + - \rceil$  xx.
- g, G Double precision value, in %e or %E format if the exponent is less than -4 or greater than or equal to the precision, and  $\epsilon$  f format otherwise. (The precision (default 6) specifies the number of *significant* digits here, whereas in %f, %e, it is the number of digits after the decimal point.)
- a, A Double precision value, in binary notation of the form  $[-]\n0xh$ . hhhp $[+-]\nd$ . This is a binary fraction expressed in hex multiplied by a (decimal) power of 2. The number of hex digits after the decimal point is specified by the precision: the default is enough digits to represent exactly the internal binary representation. Non-finite values are converted to NA, NaN or (perhaps a sign followed by) Inf. Format %a uses lower-case for x, p and the hex values: format %A uses upper-case.

This might not be supported on all platforms as it is a feature of C99. The format is not uniquely defined: although it would be possible to make the leading h always zero or one, this is not always done. Most systems will suppress trailing zeros, but a few do not. On a wellwritten platform, for normal numbers there will be a leading one before the decimal point plus (by default) 13 hexadecimal digits, hence 53 bits. (The treatment of denormalized numbers is very platform-dependent.)

- s Character string. Character NAs are converted to "NA".
- % Literal % (none of the extra formatting characters given below are permitted in this case).

Conversion by  $as$ . character is used for non-character arguments with s and by  $as$ . double for non-double arguments with  $f$ ,  $e$ ,  $E$ ,  $q$ ,  $G$ . NB: the length is determined before conversion, so do not rely on the internal coercion if this would change the length. The coercion is done only once, so if length ( $fmt$ ) > 1 then all elements must expect the same types of arguments.

In addition, between the initial  $\frac{1}{6}$  and the terminating conversion character there may be, in any order:

m.n Two numbers separated by a period, denoting the field width  $(m)$  and the precision  $(n)$ .

- Left adjustment of converted argument in its field.
- + Always print number with sign: by default only negative numbers are printed with a sign.

a space Prefix a space if the first character is not a sign.

- 0 For numbers, pad to the field width with leading zeros.
- # specifies "alternate output" for numbers, its action depending on the type: For x or X,  $0 \times$  or 0X will be prefixed to a non-zero result. For  $e$ ,  $e$ ,  $f$ ,  $g$  and  $G$ , the output will always have a decimal point; for g and G, trailing zeros will not be removed.

Further, immediately after  $\frac{1}{2}$  may come 1.5 to 99.5 to refer to numbered argument: this allows arguments to be referenced out of order and is mainly intended for translators of error messages. If this is done it is best if all formats are numbered: if not the unnumbered ones process the arguments in order. See the examples. This notation allows arguments to be used more than once, in which case they must be used as the same type (integer, double or character).

A field width or precision (but not both) may be indicated by an asterisk  $\star$ : in this case an argument specifies the desired number. A negative field width is taken as a '-' flag followed by a positive field width. A negative precision is treated as if the precision were omitted. The argument should be integer, but a double argument will be coerced to integer.

There is a limit of 8192 bytes on elements of fmt, and on strings included from a single %*letter* conversion specification.

Field widths and precisions of %s conversions are interpreted as bytes, not characters, as described in the C standard.

## Value

A character vector of length that of the longest input. If any element of fmt or any character argument is declared as UTF-8, the element of the result will be in UTF-8 and have the encoding declared as UTF-8. Otherwise it will be in the current locale's encoding.

## Warning

The format string is passed down the OS's sprint  $f$  function, and incorrect formats can cause the latter to crash the R process . R does perform sanity checks on the format, and since R 2.10.0, we have not seen crashes anymore. But not all possible user errors on all platforms have been tested, and some might be terminal.

#### Author(s)

Original code by Jonathan Rougier.

# References

Kernighan, B. W. and Ritchie, D. M. (1988) *The C Programming Language.* Second edition, Prentice Hall. describes the format options in table B-1 in the Appendix.

# See Also

[formatC](#page-228-0) for a way of formatting vectors of numbers in a similar fashion.

[paste](#page-370-0) for another way of creating a vector combining text and values.

[gettext](#page-245-0) for the mechanisms for the automated translation of text.

## Examples

```
## be careful with the format: most things in R are floats
## only integer-valued reals get coerced to integer.
sprintf("%s is %f feet tall\n", "Sven", 7.1) # OKtry(sprintf("%s is %i feet tall\n", "Sven", 7.1)) # not OK
   sprintf("%s is %i feet tall\n", "Sven", 7 ) # OK
## use a literal % :
```
## sQuote  $\sim$  429

```
sprintf("%.0f%% said yes (out of a sample of size %.0f)", 66.666, 3)
## various formats of pi :
sprintf("%f", pi)
sprintf("%.3f", pi)
sprintf("%1.0f", pi)
sprintf("%5.1f", pi)
sprintf("%05.1f", pi)
sprintf("%+f", pi)
sprintf("% f", pi)
sprintf("%-10f", pi) # left justified
sprintf("%e", pi)
sprintf("%E", pi)
sprintf("%g", pi)
sprintf("%g", 1e6 * pi) # -> exponential
sprintf("%.9g", 1e6 * pi) # -> "fixed"
sprintf("%G", 1e-6 * pi)
## no truncation:
sprintf("%1.f",101)
## re-use one argument three times, show difference between %x and %X
xx <- sprintf("%1$d %1$x %1$X", 0:15)
xx <- matrix(xx, dimnames=list(rep("", 16), "%d%x%X"))
noquote(format(xx, justify="right"))
## More sophisticated:
sprintf("min 10-char string '%10s'",
        c("a", "ABC", "and an even longer one"))
n \le -1:18sprintf(paste("e with 2d digits = \ell.",n,"q",sep=""), n, exp(1))
## Using arguments out of order
sprintf("second %2$1.0f, first %1$5.2f, third %3$1.0f", pi, 2, 3)
## Using asterisk for width or precision
sprintf("precision %.*f, width '%*.3f'", 3, pi, 8, pi)
## Asterisk and argument re-use, 'e' example reiterated:
sprintf("e with \$1\2d digits = \$2\; *1\g", n, \exp(1))
## re-cycle arguments
sprintf("%s %d", "test", 1:3)
## binary output showing rounding/representation errors
x \leftarrow \text{seq}(0, 1.0, 0.1); y \leftarrow c(0, 1, 2, 3, 4, 5, 6, 7, 8, 9, 1)cbind(x, sprintf("%a", x), sprintf("%a", y))
```
## Description

Single or double quote text by combining with appropriate single or double left and right quotation marks.

## Usage

sQuote(x) dQuote(x)

## Arguments

x an R object, to be coerced to a character vector.

## Details

The purpose of the functions is to provide a simple means of markup for quoting text to be used in the R output, e.g., in warnings or error messages.

The choice of the appropriate quotation marks depends on both the locale and the available character sets. Older Unix/X11 fonts displayed the grave accent (ASCII code 0x60) and the apostrophe (0x27) in a way that they could also be used as matching open and close single quotation marks. Using modern fonts, or non-Unix systems, these characters no longer produce matching glyphs. Unicode provides left and right single quotation mark characters (U+2018 and U+2019); if Unicode markup cannot be assumed to be available, it seems good practice to use the apostrophe as a non-directional single quotation mark.

Similarly, Unicode has left and right double quotation mark characters (U+201C and U+201D); if only ASCII's typewriter characteristics can be employed, than the ASCII quotation mark  $(0x22)$ should be used as both the left and right double quotation mark.

Some other locales also have the directional quotation marks, notably on Windows. TeX uses grave and apostrophe for the directional single quotation marks, and doubled grave and doubled apostrophe for the directional double quotation marks.

What rendering is used depend on the [options](#page-358-0) setting for useFancyQuotes. If this is FALSE then the undirectional ASCII quotation style is used. If this is TRUE (the default), Unicode directional quotes are used are used where available (currently, UTF-8 locales on Unix-alikes and all Windows locales except C): if set to "UTF-8" UTF-8 markup is used (whatever the current locale). If set to "TeX", TeX-style markup is used. Finally, if this is set to a character vector of length four, the first two entries are used for beginning and ending single quotes and the second two for beginning and ending double quotes: this can be used to implement non-English quoting conventions such as the use of guillemets.

Where fancy quotes are used, you should be aware that they may not be rendered correctly as not all fonts include the requisite glyphs: for example some have directional single quotes but not directional double quotes.

#### Value

A character vector in the current locale's encoding.

# References

Markus Kuhn, "ASCII and Unicode quotation marks". [http://www.cl.cam.ac.uk/](http://www.cl.cam.ac.uk/~mgk25/ucs/quotes.html) [~mgk25/ucs/quotes.html](http://www.cl.cam.ac.uk/~mgk25/ucs/quotes.html)

#### srcfile 431

## See Also

[Quotes](#page-392-0) for quoting R code.

[shQuote](#page-455-0) for quoting OS commands.

## Examples

```
op <- options("useFancyQuotes")
paste("argument", sQuote("x"), "must be non-zero")
options(useFancyQuotes = FALSE)
cat("\ndistinguish plain", sQuote("single"), "and",
    dQuote("double"), "quotes\n")
options(useFancyQuotes = TRUE)
cat("\ndistinguish fancy", sQuote("single"), "and",
    dQuote("double"), "quotes\n")
options(useFancyQuotes = "TeX")
cat("\ndistinguish TeX", sQuote("single"), "and",
    dQuote("double"), "quotes\n")
if(l10n info()$`Latin-1`) {
    options(useFancyQuotes = c("\xab", "\xbb", "\xbf", "?"))
    cat("\n", sQuote("guillemet"), "and",
       dQuote("Spanish question"), "styles\n")
} else if(l10n_info()$`UTF-8`) {
    options(useFancyQuotes = c("\xc2\xab", "\xc2\xbb", "\xc2\xbf", "?"))
    cat("\n", sQuote("guillemet"), "and",
        dQuote("Spanish question"), "styles\n")
}
options(op)
```
srcfile *References to source files*

## Description

These functions are for working with source files.

## Usage

```
srcfile(filename, encoding = getOption("encoding"), Enc = "unknown")
srcfilecopy(filename, lines)
getSrcLines(srcfile, first, last)
srcref(srcfile, lloc)
## S3 method for class 'srcfile':
print(x, \ldots)## S3 method for class 'srcfile':
summary(object, ...)
## S3 method for class 'srcfile':
open(con, line, ...)
## S3 method for class 'srcfile':
close(con, ...)
## S3 method for class 'srcref':
print(x, useSource = TRUE, \dots)
## S3 method for class 'srcref':
```

```
summary(object, useSource = FALSE, ...)
## S3 method for class 'srcref':
as.character(x, useSource = TRUE, \dots)
.isOpen(srcfile)
```
# Arguments

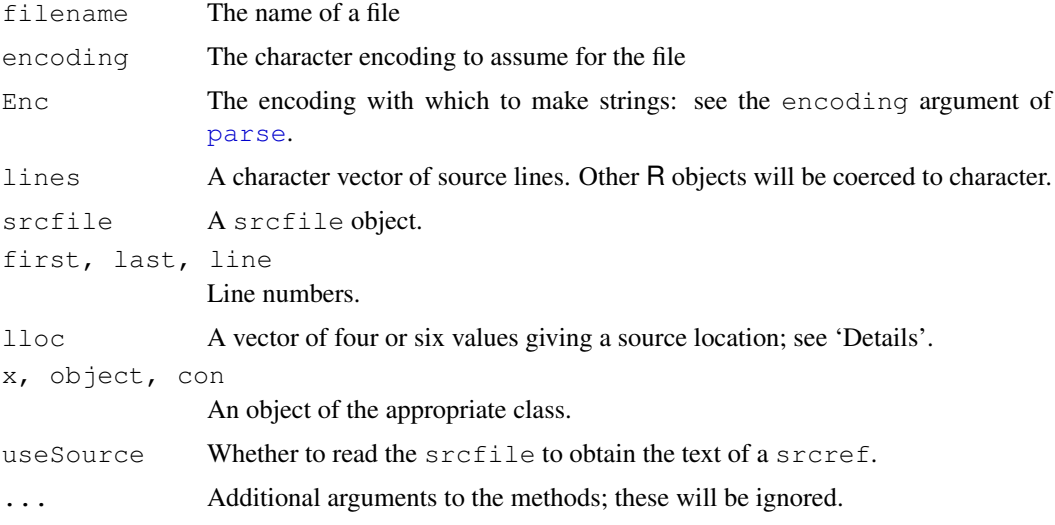

# Details

These functions and classes handle source code references.

The srcfile function produces an object of class srcfile, which contains the name and directory of a source code file, along with its timestamp, for use in source level debugging (not yet implemented) and source echoing. The encoding of the file is saved; see [file](#page-124-0) for a discussion of encodings, and [iconvlist](#page-257-0) for a list of allowable encodings on your platform.

The srcfilecopy function produces an object of the descendant class srcfilecopy, which saves the source lines in a character vector.

The getSrcLines function reads the specified lines from srcfile.

The srcref function produces an object of class srcref, which describes a range of characters in a srcfile. The lloc value gives the following values: c(first\_line, first\_byte, last\_line, last\_byte, first\_column, last\_column). (Bytes and columns may be different due to multibyte characters. If only four values are given, the columns and bytes are assumed to match.)

Methods are defined for print, summary, open, and close for classes srcfile and srcfilecopy. The open method opens its internal file connection at a particular line; if it was already open, it will be repositioned to that line.

Methods are defined for print, summary and as.character for class srcref. The as.character method will read the associated source file to obtain the text corresponding to the reference. If an error occurs (e.g. the file no longer exists), text like <srcref: "file" chars  $1:1$  to  $2:10$  will be returned instead, indicating the line: column ranges of the first and last character. The summary method defaults to this type of display.

Lists of srcref objects may be attached to expressions as the "srcref" attribute. (The list of srcref objects should be the same length as the expression.) By default, expressions are printed by [print.default](#page-380-0) using the associated srcref. To see deparsed code instead, call

## Startup 233

[print](#page-378-0) with argument useSource = FALSE. If a srcref object is printed with useSource = FALSE, the <srcref: ...> record will be printed.

.isOpen is intended for internal use: it checks whether the connection associated with a srcfile object is open.

# Value

srcfile returns a srcfile object.

srcfilecopy returns a srcfilecopy object.

getSrcLines returns a character vector of source code lines.

srcref returns a srcref object.

## Author(s)

Duncan Murdoch

## Examples

```
src <- srcfile(system.file("DESCRIPTION", package = "base"))
summary(src)
getSrcLines(src, 1, 4)
ref \le srcref(src, c(1, 1, 2, 1000))
ref
print(ref, useSource = FALSE)
```
Startup *Initialization at Start of an R Session*

## **Description**

In R, the startup mechanism is as follows.

Unless '--no-environ' was given on the command line, R searches for site and user files to process for setting environment variables. The name of the site file is the one pointed to by the environment variable R\_ENVIRON; if this is unset or empty, '[R\\_HOME](#page-426-0)/etc/Renviron.site' is used (if it exists, which it does not in a 'factory-fresh' installation). The name of the user file can be specified by the R\_ENVIRON\_USER environment variable; if this is unset, the user files searched for are '.Renviron' in the current or in the user's home directory (in that order). See 'Details' for how the files are read.

Then R searches for the site-wide startup profile unless the command line option  $'-$ -no-site-file' was given. The name of this file is taken from the value of the R\_PROFILE environment variable. If this variable is unset, the default is '[R\\_HOME](#page-426-0)/etc/Rprofile.site', which is used if it exists (which it does not in a 'factory-fresh' installation). This code is sourced into the base package. Users need to be careful not to unintentionally overwrite objects in base, and it is normally advisable to use [local](#page-189-0) if code needs to be executed: see the examples.

Then, unless '--no-init-file' was given,  $R$  searches for a user profile file. The name of this file can be specified by the R\_PROFILE\_USER environment variable. If this is unset, a file called '.Rprofile' in the current directory or in the user's home directory (in that order) is searched for. The user profile is sourced into the user workspace.

Note that when the site and user profile files are sourced only the base package is loaded, so objects in other packages need to be referred to by e.g.  $u$ tils::dump.frames or after explicitly loading the package concerned.

It then loads a saved image of the user workspace from '.RData' if there is one (unless '--no-restore-data' or '--no-restore' was specified on the command line).

Next, if a function . First is found on the search path, it is executed as . First(). Finally, function . First.sys() in the **base** package is run. This calls [require](#page-290-0) to attach the default packages specified by [options\(](#page-358-0)"defaultPackages"). If the methods package is included, this will have been attached earlier (by function .OptRequireMethods()) so that name space initializations such as those from the user workspace will proceed correctly.

A function .First (and [.Last](#page-391-0)) can be defined in appropriate '.Rprofile' or 'Rprofile.site' files or have been saved in '.RData'. If you want a different set of packages than the default ones when you start, insert a call to [options](#page-358-0) in the '.Rprofile' or 'Rprofile.site' file. For example, options (defaultPackages = character()) will attach no extra packages on startup (only the base package) (or set R\_DEFAULT\_PACKAGES=NULL as an environment variable before running R). Using options (defaultPackages =  $"$ ") or R\_DEFAULT\_PACKAGES="" enforces the R *system* default.

On front-ends which support it, the commands history is read from the file specified by the environment variable R\_HISTFILE (default '.Rhistory') unless '--no-restore-history' was specified (or '--no-restore').

The command-line flag '--vanilla' implies '--no-site-file', '--no-init-file', '--no-restore' and '--no-environ'.

## Usage

```
. First \leq function () { ...... }
.Rprofile <startup file>
```
# Details

Note that there are two sorts of files used in startup: *environment files* which contain lists of environment variables to be set, and *profile files* which contain R code.

Lines in a site or user environment file should be either comment lines starting with  $\#$ , or lines of the form name=value. The latter sets the environmental variable name to value, overriding an existing value. If value contains an expression of the form  $\S$ {foo-bar}, the value is that of the environmental variable foo if that exists and is set to a non-empty value, otherwise bar. (If it is of the form  $\S$ {foo}, the default is "".) This construction can be nested, so bar can be of the same form (as in  $\S$ {foo- $\S$ {bar-blah}}). Note that the braces are essential:  $\S$ HOME will not be interpreted.

Leading and trailing white space in value are stripped. value is then processed in a similar way to a Unix shell: in particular the outermost level of (single or double) quotes is stripped, and backslashes are removed except inside quotes.

On systems with sub-architectures (mainly Mac OS X), the files 'Renviron.site' and 'Rprofile.site' are looked for first in architecture-specific directories, e.g. '[R\\_HOME](#page-426-0)/etc/i386/Renviron.site'.

# Note

The file '[R\\_HOME](#page-426-0)/etc/Renviron' is always read very early in the start-up processing. It contains environment variables set by R in the configure process. Values in that file can be overridden in site

## Startup 235 and 235 and 235 and 235 and 235 and 235 and 235 and 235 and 235 and 235 and 235 and 235 and 235 and 235 and 235 and 235 and 235 and 235 and 235 and 235 and 235 and 236 and 237 and 238 and 238 and 238 and 238 an

or user environment files: do not change '[R\\_HOME](#page-426-0)/etc/Renviron' itself. Note that this is distinct from '[R\\_HOME](#page-426-0)/etc/Renviron.site'.

#### See Also

For the definition of the 'home' directory on Windows see the 'rw-FAQ' Q2.14 It can be found from a running R by Sys.getenv("R\_USER").

[.Last](#page-391-0) for final actions at the close of an R session. [commandArgs](#page-115-0) for accessing the command line arguments.

There are examples of using startup files to set defaults for graphics devices in the help for [X11](#page-723-0) and [quartz](#page-712-0).

*An Introduction to R* for more command-line options: those affecting memory management are covered in the help file for [Memory.](#page-326-0)

For profiling code, see [Rprof](#page-1655-0).

## Examples

```
## Not run:
## Example ~/.Renviron on Unix
R_LIBS=~/R/library
PAGER=/usr/local/bin/less
```

```
## Example .Renviron on Windows
R_LIBS=C:/R/library
MY_TCLTK="c:/Program Files/Tcl/bin"
```

```
## Example of setting R_DEFAULT_PACKAGES (from R CMD check)
R_DEFAULT_PACKAGES='utils,grDevices,graphics,stats'
# this loads the packages in the order given, so they appear on
# the search path in reverse order.
```

```
## Example of .Rprofile
options(width=65, digits=5)
options(show.signif.stars=FALSE)
setHook(packageEvent("grDevices", "onLoad"),
        function(...) grDevices::ps.options(horizontal=FALSE))
set.seed(1234)
.First \leftarrow function() cat("\n Welcome to R!\n\n")
. Last \leftarrow function() cat("\n Goodbye!\n\n")
```

```
## Example of Rprofile.site
local({
```

```
# add MASS to the default packages, set a CRAN mirror
 old <- getOption("defaultPackages"); r <- getOption("repos")
 r["CRAN"] <- "http://my.local.cran"
 options(defaultPackages = c(old, "MASS"), repos = r)
  ## (for Unix terminal users) set the width from COLUMNS if set
 cols <- Sys.getenv("COLUMNS")
 if(nzchar(cols)) options(width = as.integer(cols))
})
## if .Renviron contains
```

```
FOOBAR="coo\bar"doh\ex"abc\"def'"
```
## then we get

```
\# > cat (Sys.getenv("FOOBAR"), "\n")
# coo\bardoh\exabc"def'
## End(Not run)
```
<span id="page-482-0"></span>stop *Stop Function Execution*

#### Description

stop stops execution of the current expression and executes an error action.

geterrmessage gives the last error message.

# Usage

```
stop(\ldots, call. = TRUE, domain = NULL)geterrmessage()
```
## Arguments

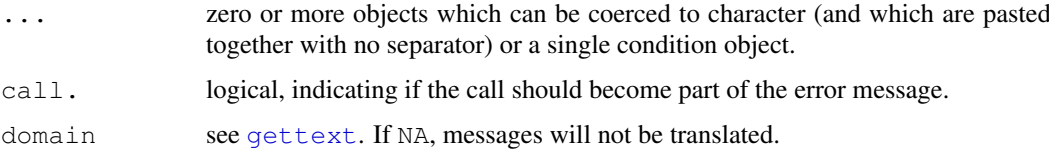

# Details

The error action is controlled by error handlers established within the executing code and by the current default error handler set by options(error=). The error is first signaled as if using [signalCondition\(](#page-120-0)). If there are no handlers or if all handlers return, then the error message is printed (if options("show.error.messages") is true) and the default error handler is used. The default behaviour (the NULL error-handler) in interactive use is to return to the top level prompt or the top level browser, and in non-interactive use to (effectively) call  $q("no",$  $q("no",$ status=1, runLast=FALSE). The default handler stores the error message in a buffer; it can be retrieved by geterrmessage(). It also stores a trace of the call stack that can be retrieved by [traceback\(](#page-541-0)).

Errors will be truncated to getOption("warning.length") characters, default 1000.

If a condition object is supplied it should be the only argument, and further arguments will be ignored, with a warning.

## Value

geterrmessage gives the last error message, as a character string ending in "\n".

# References

Becker, R. A., Chambers, J. M. and Wilks, A. R. (1988) *The New S Language*. Wadsworth & Brooks/Cole.

#### stopifnot 437

# See Also

[warning](#page-559-0), [try](#page-546-0) to catch errors and retry, and [options](#page-358-0) for setting error handlers. [stopifnot](#page-483-0) for validity testing. tryCatch and withCallingHandlers can be used to establish custom handlers while executing an expression.

[gettext](#page-245-0) for the mechanisms for the automated translation of messages.

# Examples

```
options(error = expression(NULL))
# don't stop on stop(.) << Use with CARE! >>
iter < -12if(iter > 10) stop("too many iterations")
tst1 <- function(...) stop("dummy error")
tst1(1:10, long, calling, expression)
tst2 <- function(...) stop("dummy error", call. = FALSE)
tst2(1:10, longcalling, expression, but.not.seen.in.Error)
options(error = NULL)# revert to default
```
<span id="page-483-0"></span>stopifnot *Ensure the Truth of R Expressions*

#### Description

If any of the expressions in  $\ldots$  are not [all](#page-56-0) TRUE, [stop](#page-482-0) is called, producing an error message indicating the *first* of the elements of ... which were not true.

# Usage

stopifnot(...)

# Arguments

... any number of ([logical](#page-306-0)) R expressions, which should evaluate to [TRUE](#page-306-1).

## Details

This function is intended for use in regression tests or also argument checking of functions, in particular to make them easier to read.

```
stopifnot (A, B) is conceptually equivalent to \{ \text{ if (any (is.na(A)) } || \text{ all}(A) \}stop(\ldots) ; if(any(is.na(B)) || !all(B)) stop(...) }.
```
## Value

([NULL](#page-350-0) if all statements in ... are TRUE.)

# See Also

[stop](#page-482-0), [warning](#page-559-0).

## Examples

```
stopifnot(1 == 1, all.equal(pi, 3.14159265), 1 < 2) # all TRUE
m \leftarrow matrix(c(1, 3, 3, 1), 2, 2)
stopifnot(m == t(m), diag(m) == rep(1,2)) # all(.) |=> TRUE
op <- options(error = expression(NULL))
# "disable stop(.)" << Use with CARE! >>
stopifnot(all.equal(pi, 3.141593), 2 < 2, all(1:10 < 12), "a" < "b")
stopifnot(all.equal(pi, 3.1415927), 2 < 2, all(1:10 < 12), "a" < "b")
options(op)# revert to previous error handler
```
strptime *Date-time Conversion Functions to and from Character*

# Description

Functions to convert between character representations and objects of classes "POSIX1t" and "POSIXct" representing calendar dates and times.

## Usage

```
## S3 method for class 'POSIXct':
format(x, format = "", tz = "", usetz = FALSE, ...)
## S3 method for class 'POSIXlt':
format(x, format = " ", usetz = FALSE, ...)
## S3 method for class 'POSIXt':
as.character(x, ...)
strftime(x, format="", tz = "", usetz = FALSE, ...)
strptime(x, format, tz = "")
```
# Arguments

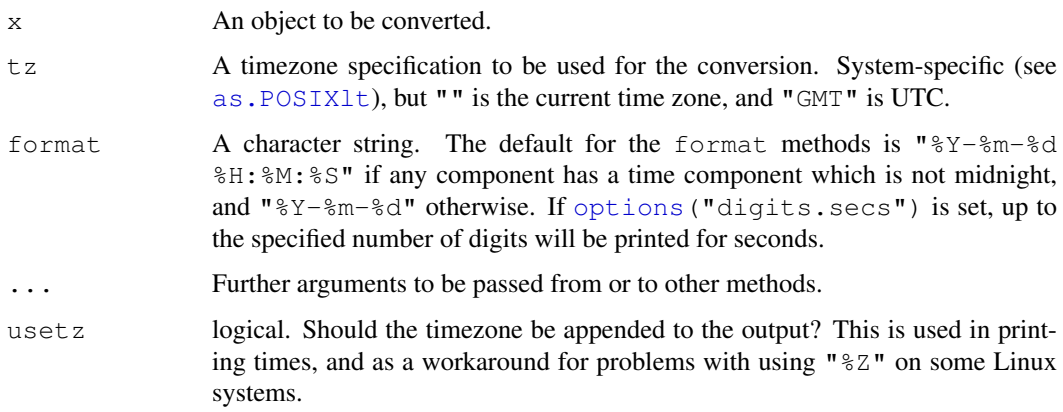

#### strptime 439

#### Details

The format and as.character methods and strftime convert objects from the classes "POSIXlt" and "POSIXct" (not strftime) to character vectors.

strptime converts character strings to class "POSIX1t": its input x is first coerced to character if necessary. Each string is processed as far as necessary for the format specified: any trailing characters are ignored.

strftime is a wrapper for format.POSIXlt, and it and format.POSIXct first converts to class "POSIXlt" by calling [as.POSIXlt](#page-71-0). Note that only that conversion depends on the time zone.

The usual vector re-cycling rules are applied to  $x$  and  $f$ ormat so the answer will be of length that of the longer of the vectors.

Locale-specific conversions to and from character strings are used where appropriate and available. This affects the names of the days and months, the AM/PM indicator (if used) and the separators in formats such as  $x \in X$  (via the setting of the LC\_TIME locale category).

The details of the formats are system-specific, but the following are defined by the ISO C99 / POSIX standard for strftime and are likely to be widely available. A *conversion specification* is introduced by  $\frac{1}{6}$ , usually followed by a single letter or  $\circ$  or E and then a single letter. Any character in the format string not part of a conversion specification is interpreted literally (and  $\frac{1}{2}$  gives  $\frac{1}{2}$ ). Widely implemented conversion specifications include

- %a Abbreviated weekday name in the current locale. (Also matches full name on input.)
- %A Full weekday name in the current locale. (Also matches abbreviated name on input.)
- %b Abbreviated month name in the current locale. (Also matches full name on input.)
- %B Full month name in the current locale. (Also matches abbreviated name on input.)
- %c Date and time. Locale-specific on output, "%a %b %e %H:%M:%S %Y" on input.
- %d Day of the month as decimal number (01–31).
- %H Hours as decimal number (00–23).
- %I Hours as decimal number (01–12).
- $\hat{\sigma}$  Day of year as decimal number (001–366).
- %m Month as decimal number (01–12).
- %M Minute as decimal number (00–59).
- $\wp$  AM/PM indicator in the locale. Used in conjunction with  $\S$ I and **not** with  $\S$ H. An empty string in some locales.
- %S Second as decimal number (00–61), allowing for up to two leap-seconds (but POSIX-compliant implementations will ignore leap seconds).
- %U Week of the year as decimal number (00–53) using Sunday as the first day 1 of the week (and typically with the first Sunday of the year as day 1 of week 1). The US convention.
- %w Weekday as decimal number (0–6, Sunday is 0).
- %W Week of the year as decimal number (00–53) using Monday as the first day of week (and typically with the first Monday of the year as day 1 of week 1). The UK convention.
- %x Date. Locale-specific on output, "%y/%m/%d" on input.
- %X Time. Locale-specific on output, "%H:%M:%S" on input.
- $\gamma$  Year without century (00–99). Values 00 to 68 are prefixed by 20 and 69 to 99 by 19 that is the behaviour specified by the 2004 POSIX standard, but it does also say 'it is expected that in a future version of IEEE Std 1003.1-2001 the default century inferred from a 2-digit year will change'.
- %Y Year with century.
- %z Signed offset in hours and minutes from UTC, so -0800 is 8 hours behind UTC.
- %Z (output only.) Time zone as a character string (empty if not available).

Where leading zeros are shown they will be used on output but are optional on input.

Also defined in the current standards but less widely implemented (e.g. not for output on Windows) are

- %C Century (00–99): the integer part of the year divided by 100.
- %D Date format such as %m/%d/%y: ISO C99 says it should be that exact format.
- $\epsilon$  Day of the month as decimal number (1–31), with a leading space for a single-digit number.
- %F Equivalent to %Y-%m-%d (the ISO 8601 date format).
- %g The last two digits of the week-based year (see %V). (Accepted but ignored on input.)
- %G The week-based year (see %V) as a decimal number. (Accepted but ignored on input.)
- %h Equivalent to %b.
- %k The 24-hour clock time with single digits preceded by a blank.
- %l The 12-hour clock time with single digits preceded by a blank.
- %n Newline on output, arbitrary whitespace on input.
- %r The 12-hour clock time (using the locale's AM or PM).
- %R Equivalent to %H:%M.
- %t Tab on output, arbitrary whitespace on input.
- %T Equivalent to %H:%M:%S.
- %u Weekday as a decimal number (1–7, Monday is 1).
- %V Week of the year as decimal number (00–53) as defined in ISO 8601. If the week (starting on Monday) containing 1 January has four or more days in the new year, then it is considered week 1. Otherwise, it is the last week of the previous year, and the next week is week 1. (Accepted but ignored on input.)

For output there are also  $\delta$  ( $d$ HImMUVwWy) which may emit numbers in an alternative localedependent format (e.g. roman numerals), and  $E[CCVYXX]$  which can use an alternative 'era' (e.g. a different religious calendar). Which of these are supported is OS-dependent. These are accepted for input, but with the standard interpretation.

Specific to R is  $8$  OSn, which for output gives the seconds to  $0 \le n \le 6$  decimal places (and if %OS is not followed by a digit, it uses the setting of [getOption\(](#page-358-1)"digits.secs"), or if that is unset,  $n = 3$ ). Further, for strptime  $8$ OS will input seconds including fractional seconds. Note that %S ignores (and not rounds) fractional parts on output.

The behaviour of other conversion specifications (and even if other character sequences commencing with % *are* conversion specifications) is system-specific.

# Value

The format methods and strftime return character vectors representing the time. NA times are returned as NA\_character\_.

strptime turns character representations into an object of class ["POSIXlt"](#page-149-0). The timezone is used to set the isdst component and to set the "tzone" attribute if tz  $! = ""$ . If the specified time is invalid (in the specified timezone) all the components of the result are NA.

#### strptime 441

#### Note

The default formats follow the rules of the ISO 8601 international standard which expresses a day as "2001-02-28" and a time as "14:01:02" using leading zeroes as here. The ISO form uses no space to separate dates and times.

For strptime the input string need not specify the date completely: it is assumed that unspecified seconds, minutes or hours are zero, and an unspecified year, month or day is the current one.

If the timezone specified is invalid on your system, what happens is system-specific but it will probably be ignored.

OS facilities will probably not print years before 1CE (aka 1AD) correctly.

Remember that in most timezones some times do not occur and some occur twice because of transitions to/from summer time. What happens in those cases is OS-specific.

## References

International Organization for Standardization (2004, 2000, 1988, 1997, . . . ) *ISO 8601. Data elements and interchange formats – Information interchange – Representation of dates and times.* For links to versions available on-line see (at the time of writing) [http://www.qsl.net/g1smd/](http://www.qsl.net/g1smd/isopdf.htm) [isopdf.htm](http://www.qsl.net/g1smd/isopdf.htm); for information on the current official version, see [http://www.iso.org/](http://www.iso.org/iso/en/prods-services/popstds/datesandtime.html) [iso/en/prods-services/popstds/datesandtime.html](http://www.iso.org/iso/en/prods-services/popstds/datesandtime.html).

# See Also

[DateTimeClasses](#page-149-1) for details of the date-time classes; [locales](#page-301-0) to query or set a locale.

Your system's help pages on strftime and strptime to see how to specify their formats. (On some systems strptime is replaced by corrected code from 'glibc', when all the conversion specifications described here are supported, but with no alternative number representation nor era available in any locale.)

# Examples

```
## locale-specific version of date()
format(Sys.time(), "%a %b %d %X %Y %Z")
## time to sub-second accuracy (if supported by the OS)
format(Sys.time(), "%H:%M:%OS3")
## read in date info in format 'ddmmmyyyy'
## This will give NA(s) in some locales; setting the C locale
## as in the commented lines will overcome this on most systems.
## lct <- Sys.getlocale("LC_TIME"); Sys.setlocale("LC_TIME", "C")
x \leq c ("1jan1960", "2jan1960", "31mar1960", "30jul1960")
z <- strptime(x, "%d%b%Y")
## Sys.setlocale("LC_TIME", lct)
z
## read in date/time info in format 'm/d/y h:m:s'
dates <- c("02/27/92", "02/27/92", "01/14/92", "02/28/92", "02/01/92")
times <- c("23:03:20", "22:29:56", "01:03:30", "18:21:03", "16:56:26")
x \leftarrow paste(dates, times)
strptime(x, "%m/%d/%y %H:%M:%S")
## time with fractional seconds
z <- strptime("20/2/06 11:16:16.683", "%d/%m/%y %H:%M:%OS")
```

```
z # prints without fractional seconds
op <- options(digits.secs=3)
z
options(op)
## timezones are not portable, but 'EST5EDT' comes pretty close.
(x <- strptime(c("2006-01-08 10:07:52", "2006-08-07 19:33:02"),
               "%Y-%m-%d %H:%M:%S", tz="EST5EDT"))
attr(x, "tzone")
## An RFC 822 header (Eastern Canada, during DST)
strptime("Tue, 23 Mar 2010 14:36:38 -0400", "%a, %d %b %Y %H:%M:%S %z")
```
<span id="page-488-0"></span>strsplit *Split the Elements of a Character Vector*

## Description

Split the elements of a character vector  $x$  into substrings according to the matches to substring split within them.

# Usage

strsplit(x, split, fixed = FALSE, perl = FALSE, useBytes = FALSE)

## Arguments

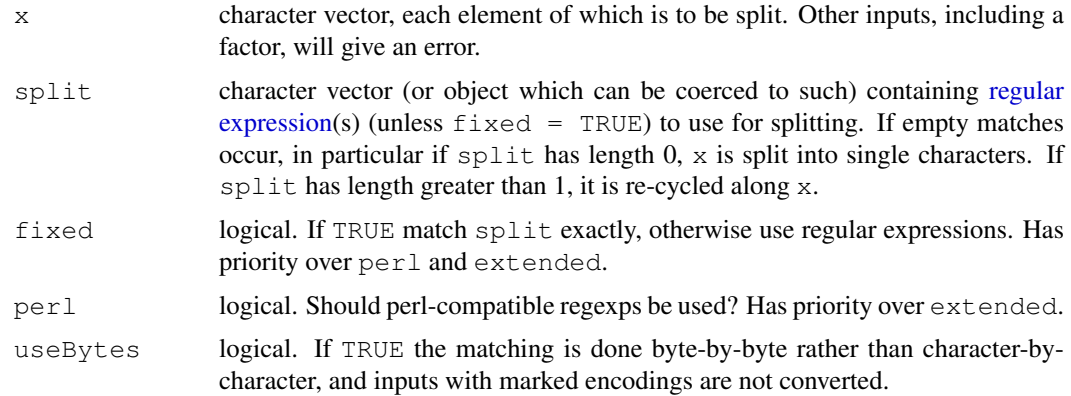

# Details

Argument split will be coerced to character, so you will see uses with split  $=$  NULL to mean  $split = character(0)$ , including in the examples below.

Note that splitting into single characters can be done *via*  $split =$  character(0) or split = ""; the two are equivalent. The definition of 'character' here depends on the locale: in a singlebyte locale it is a byte, and in a multi-byte locale it is the unit represented by a 'wide character' (almost always a Unicode point).

A missing value of split does not split the corresponding element(s) of  $x$  at all.

The algorithm applied to each input string is

```
repeat {
    if the string is empty
        break.
    if there is a match
        add the string to the left of the match to the output.
        remove the match and all to the left of it.
    else
        add the string to the output.
        break.
}
```
Note that this means that if there is a match at the beginning of a (non-empty) string, the first element of the output is "", but if there is a match at the end of the string, the output is the same as with the match removed.

# Value

A list of the same length as x, the i-th element of which contains the vector of splits of  $x[i]$ .

If any element of x or split is declared to be in UTF-8 (see [Encoding](#page-184-0), all non-ASCII character strings in the result will be in UTF-8 and have their encoding declared as UTF-8. As from R 2.10.0, for  $perl$  = TRUE, useBytes = FALSE all non-ASCII strings in a multibyte locale are translated to UTF-8.

# Note

Prior to R 2.11.0 there was an argument extended which could be used to select 'basic' regular expressions: this was often used when  $fixed$  = TRUE would be preferable. In the actual implementation (as distinct from the POSIX standard) the only difference was that '?', '+', '{', '|', '(', and ')' were not interpreted as metacharacters.

## See Also

[paste](#page-370-0) for the reverse, [grep](#page-248-0) and [sub](#page-248-1) for string search and manipulation; also [nchar](#page-340-0), [substr](#page-496-0). ['regular expression'](#page-417-0) for the details of the pattern specification.

## Examples

noquote(strsplit("A text I want to display with spaces", NULL)[[1]])

```
x \leq -c (as = "asfef", qu = "qwerty", "yuiop[", "b", "stuff.blah.yech")
# split x on the letter e
strsplit(x, "e")
unlist(strsplit("a.b.c", "."))
## [1] "" "" "" "" ""
## Note that 'split' is a regexp!
## If you really want to split on '.', use
unlist(strsplit("a.b.c", "\\."))
## [1] "a" "b" "c"
## or
unlist(strsplit("a.b.c", ".", fixed = TRUE))
## a useful function: rev() for strings
```

```
strReverse <- function(x)
       sapply(lapply(strsplit(x, NULL), rev), paste, collapse="")
strReverse(c("abc", "Statistics"))
## get the first names of the members of R-core
a <- readLines(file.path(R.home("doc"),"AUTHORS"))[-(1:8)]
a \leftarrow a [(0:2)-length(a)](a \le - \text{sub}(" \cdot *", "", a))# and reverse them
strReverse(a)
## Note that final empty strings are not produced:
strsplit(paste(c("", "a", ""), collapse="#"), split="#")[[1]]
# [1] "" "a"
## and also an empty string is only produced before a definite match:
strsplit("", " ")[1] # character(0)
strsplit(" ", " ")[[1]] # [1] ""
```
strtoi *Convert Strings to Integers*

#### Description

Convert strings to integers according to the given base using the C function strtol.

## Usage

strtoi(x, base =  $0L$ )

## Arguments

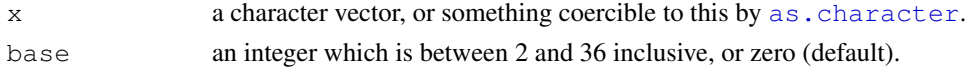

# Details

Conversion is based on the C library function strtol.

For the default base  $= 0$ L, the base chosen from the string representation of that element of x, so different elements can have different bases (see the first example). The standard C rules for choosing the base are that octal constants (prefix  $0$  not followed by  $x$  or  $x$ ) and hexadecimal constants (prefix  $0 \times$  or  $0 \times$ ) are interpreted as base 8 and 16; all other strings are interpreted as base 10.

For a base greater than 10, letters a to z (or A to Z) are used to represent 10 to 35.

# Value

An integer vector of the same length as x. Values which cannot be interpreted as integers or would overflow are returned as [NA\\_integer\\_](#page-335-0).

## Examples

```
strtoi(c("0xff", "077", "123"))
strtoi(c("ffff", "FFFF"), 16L)
strtoi(c("177", "377"), 8L)
```
<span id="page-491-0"></span>

## Description

Trim character strings to specified display widths.

# Usage

strtrim(x, width)

## Arguments

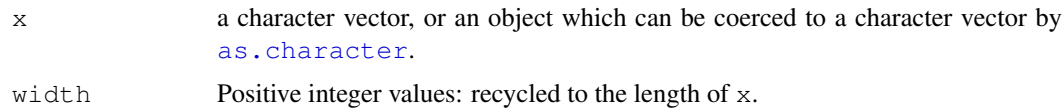

## Details

'Width' is interpreted as the display width in a monospaced font. What happens with non-printable characters (such as backspace, tab) is implementation-dependent and may depend on the locale (e.g. they may be included in the count or they may be omitted).

Using this function rather than [substr](#page-496-0) is important when there might be double-width characters in character vectors

# Value

A character vector of the same length and with the same attributes as  $\times$  (after possible coercion).

Elements of the result will be have the encoding declared as that of the current locale (see [Encoding](#page-184-0) if the corresponding input had a declared encoding and the current locale is either Latin-1 or UTF-8.

# Examples

```
strtrim(c("abcdef", "abcdef", "abcdef"), c(1,5,10))
```
structure *Attribute Specification*

# Description

structure returns the given object with further [attributes](#page-80-0) set.

# Usage

```
structure(.Data, ...)
```
446 strwrap

# Arguments

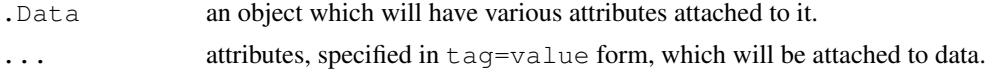

# Details

Adding a class "factor" will ensure that numeric codes are given integer storage mode.

For historical reasons (these names are used when deparsing), attributes ". Dim", ". Dimnames", ".Names", ".Tsp" and ".Label" are renamed to "dim", "dimnames", "names", "tsp" and "levels".

It is possible to give the same tag more than once, in which case the last value assigned wins. As with other ways of assigning attributes, using tag=NULL removes attribute tag from .Data if it is present.

## References

Becker, R. A., Chambers, J. M. and Wilks, A. R. (1988) *The New S Language*. Wadsworth & Brooks/Cole.

# See Also

[attributes](#page-80-0), [attr](#page-78-0).

## Examples

structure(1:6, dim =  $2:3$ )

strwrap *Wrap Character Strings to Format Paragraphs*

# Description

Each character string in the input is first split into paragraphs (or lines containing whitespace only). The paragraphs are then formatted by breaking lines at word boundaries. The target columns for wrapping lines and the indentation of the first and all subsequent lines of a paragraph can be controlled independently.

## Usage

```
strwrap(x, width = 0.9 \times getOption("width"), indent = 0,
        exdent = 0, prefix = "", simplify = TRUE, initial = prefix)
```
#### Arguments

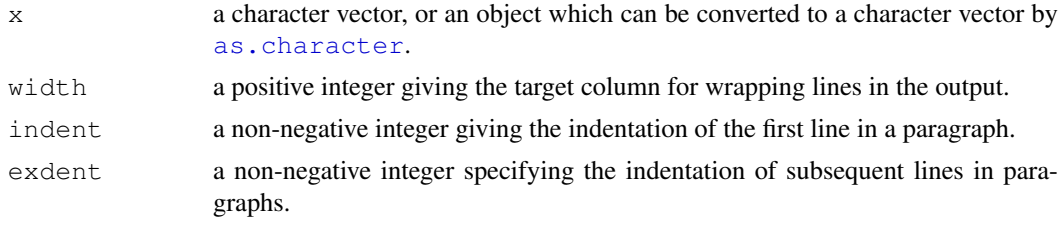

#### subset that the contract of the contract of the contract of the contract of the contract of the contract of the contract of the contract of the contract of the contract of the contract of the contract of the contract of th

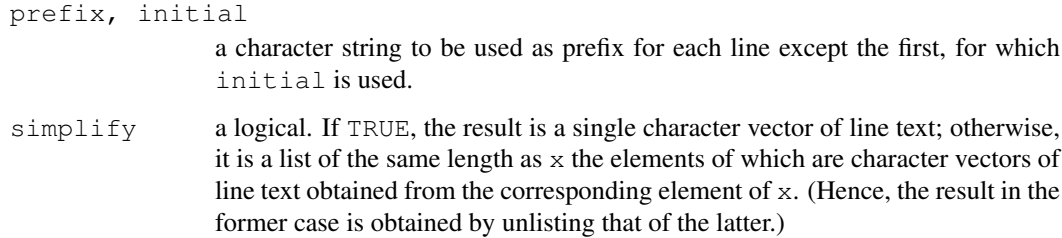

# Details

Whitespace (space, tab or newline characters) in the input is destroyed. Double spaces after periods, question and explanation marks (thought as representing sentence ends) are preserved. Currently, possible sentence ends at line breaks are not considered specially.

Indentation is relative to the number of characters in the prefix string.

## Value

A character vector in the current locale's encoding.

## Examples

```
## Read in file 'THANKS'.
x \le - paste(readLines(file.path(R.home("doc"), "THANKS")), collapse = "\n")
## Split into paragraphs and remove the first three ones
x \leftarrow \text{unitst}(\text{strsplit}(x, \texttt{"\n}, \text{'\n}) = (1:3)## Join the rest
x \leq - paste(x, collapse = "\n\n")
## Now for some fun:
writeLines(strwrap(x, width = 60))
writeLines(strwrap(x, width = 60, indent = 5))
writeLines(strwrap(x, width = 60, exdent = 5))
writeLines(strwrap(x, prefix = "THANKS> "))
## Note that messages are wrapped AT the target column indicated by
## 'width' (and not beyond it).
## From an R-devel posting by J. Hosking <jh910@juno.com>.
x <- paste(sapply(sample(10, 100, replace=TRUE),
           function(x) substring("aaaaaaaaaaa", 1, x)), collapse = "")
sapply(10:40,
       function(m)
       c(target = m, actual = max(nchar(strwrap(x, m)))))
```
subset *Subsetting Vectors, Matrices and Data Frames*

#### Description

Return subsets of vectors, matrices or data frames which meet conditions.

## Usage

```
subset(x, ...)
## Default S3 method:
subset(x, subset, ...)
## S3 method for class 'matrix':
subset(x, subset, select, drop = FALSE, \ldots)
## S3 method for class 'data.frame':
subset(x, subset, select, drop = FALSE, ...)
```
# Arguments

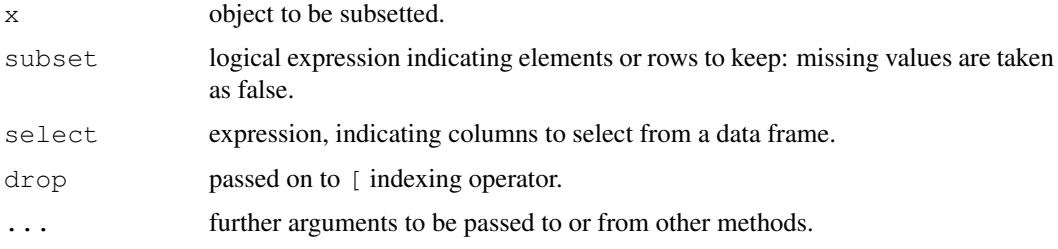

# Details

This is a generic function, with methods supplied for matrices, data frames and vectors (including lists). Packages and users can add further methods.

For ordinary vectors, the result is simply  $x$  [subset  $\&$ ! is.na (subset)].

For data frames, the subset argument works on the rows. Note that subset will be evaluated in the data frame, so columns can be referred to (by name) as variables in the expression (see the examples).

The select argument exists only for the methods for data frames and matrices. It works by first replacing column names in the selection expression with the corresponding column numbers in the data frame and then using the resulting integer vector to index the columns. This allows the use of the standard indexing conventions so that for example ranges of columns can be specified easily, or single columns can be dropped (see the examples).

The drop argument is passed on to the indexing method for matrices and data frames: note that the default for matrices is different from that for indexing.

# Value

An object similar to  $x$  contain just the selected elements (for a vector), rows and columns (for a matrix or data frame), and so on.

## Author(s)

Peter Dalgaard and Brian Ripley

# See Also

[\[](#page-195-0), [transform](#page-544-0)

#### substitute that the contract of the contract of the contract of the contract of the contract of the contract of the contract of the contract of the contract of the contract of the contract of the contract of the contract o

## Examples

```
subset(airquality, Temp > 80, select = c(Ozone, Temp))
subset(airquality, Day == 1, select = -Temp)
subset(airquality, select = Ozone:Wind)
with(airquality, subset(Ozone, Temp > 80))
## sometimes requiring a logical 'subset' argument is a nuisance
nm <- rownames(state.x77)
start_with_M <- nm %in% grep("^M", nm, value=TRUE)
subset(state.x77, start_with_M, Illiteracy:Murder)
```
substitute *Substituting and Quoting Expressions*

## Description

substitute returns the parse tree for the (unevaluated) expression expr, substituting any variables bound in env.

quote simply returns its argument. The argument is not evaluated and can be any R expression.

## Usage

substitute(expr, env) quote(expr)

#### Arguments

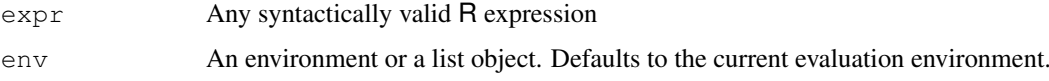

## Details

The typical use of substitute is to create informative labels for data sets and plots. The myplot example below shows a simple use of this facility. It uses the functions [deparse](#page-156-0) and substitute to create labels for a plot which are character string versions of the actual arguments to the function myplot.

Substitution takes place by examining each component of the parse tree as follows: If it is not a bound symbol in env, it is unchanged. If it is a promise object, i.e., a formal argument to a function or explicitly created using [delayedAssign\(](#page-155-0)), the expression slot of the promise replaces the symbol. If it is an ordinary variable, its value is substituted, unless env is . GlobalEnv in which case the symbol is left unchanged.

These are both 'special' [primitive](#page-377-0) functions, which do not evaluate their arguments.

## Value

The [mode](#page-334-0) of the result is generally " $\text{call}$ " but may in principle be any type. In particular, singlevariable expressions have mode "name" and constants have the appropriate base mode.

## Note

Substitute works on a purely lexical basis. There is no guarantee that the resulting expression makes any sense.

Substituting and quoting often causes confusion when the argument is expression  $(\ldots)$ . The result is a call to the [expression](#page-194-0) constructor function and needs to be evaluated with [eval](#page-189-1) to give the actual expression object.

# References

Becker, R. A., Chambers, J. M. and Wilks, A. R. (1988) *The New S Language*. Wadsworth & Brooks/Cole.

## See Also

[missing](#page-333-0) for argument 'missingness', [bquote](#page-89-0) for partial substitution, [sQuote](#page-475-0) and [dQuote](#page-475-1) for adding quotation marks to strings.

# Examples

```
require(graphics)
(s.e \leq substitute(expression(a + b), list(a = 1))) #> expression(1 + b)
(s.s \leq substitute(a + b, \n  list(a = 1))) \n  #> 1 + bc(mode(s.e), typeof(s.e)) # "call", "language"
c(mode(s.s), typeof(s.s)) # (the same)
# but:
(e.s.e < - eval(s.e)) #> expression(1 + b)
c(mode(e.s.e), typeof(e.s.e)) # "expression", "expression"
substitute(x \leftarrow x + 1, list(x=1)) # nonsense
myplot \leftarrow function(x, y)plot(x, y, xlab=deparse(substitute(x)),
         ylab=deparse(substitute(y)))
## Simple examples about lazy evaluation, etc:
f1 <- function(x, y = x) { x \le x + 1; y }
s1 <- function(x, y = substitute(x)) { x \le x + 1; y }
s2 <- function(x, y) { if(missing(y)) y <- substitute(x); x <- x + 1; y }
a \leftarrow 10f1(a)# 11
s1(a)# 11
s2(a)# a
typeof(s2(a))# "symbol"
```
<span id="page-496-0"></span>substr *Substrings of a Character Vector*

# Description

Extract or replace substrings in a character vector.

#### substr  $\sim$  451

## Usage

```
substr(x, start, stop)
substring(text, first, last = 1000000L)
substr(x, start, stop) <- value
substring(text, first, last = 1000000L) <- value
```
## Arguments

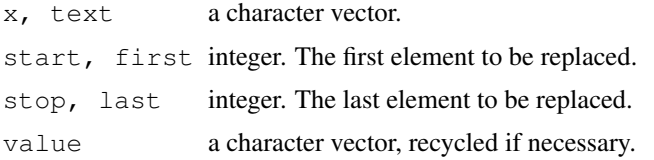

# Details

substring is compatible with S, with first and last instead of start and stop. For vector arguments, it expands the arguments cyclically to the length of the longest *provided* none are of zero length.

When extracting, if start is larger than the string length then "" is returned.

For the extraction functions,  $x$  or  $text$  will be converted to a character vector by [as.character](#page-103-0) if it is not already one.

For the replacement functions, if start is larger than the string length then no replacement is done. If the portion to be replaced is longer than the replacement string, then only the portion the length of the string is replaced.

If any argument is an NA element, the corresponding element of the answer is NA.

Elements of the result will be have the encoding declared as that of the current locale (see [Encoding](#page-184-0) if the corresponding input had a declared encoding and the current locale is either Latin-1 or UTF-8.

## Value

For substr, a character vector of the same length and with the same attributes as  $x$  (after possible coercion).

For substring, a character vector of length the longest of the arguments. This will have names taken from  $x$  (if it has any after coercion, repeated as needed), and other attributes copied from  $x$  if it is the longest of the arguments).

Elements of  $x$  with a declared encoding (see [Encoding](#page-184-0)) will be returned with the same encoding.

## Note

The S4 version of substring<- ignores last; this version does not.

These functions are often used with [nchar](#page-340-0) to truncate a display. That does not really work (you want to limit the width, not the number of characters, so it would be better to use [strtrim](#page-491-0)), but at least make sure you use nchar (type="c") (the default since R 2.6.0).

# References

Becker, R. A., Chambers, J. M. and Wilks, A. R. (1988) *The New S Language*. Wadsworth & Brooks/Cole. (substring.)

452 sum

# See Also

[strsplit](#page-488-0), [paste](#page-370-0), [nchar](#page-340-0).

## Examples

```
substr("abcdef",2,4)
substring("abcdef",1:6,1:6)
## strsplit is more efficient ...
substr(rep("abcdef",4),1:4,4:5)
x <- c("asfef", "qwerty", "yuiop[", "b", "stuff.blah.yech")
substr(x, 2, 5)substring(x, 2, 4:6)
substring(x, 2) <- c("..", "++")x
```
sum *Sum of Vector Elements*

## Description

sum returns the sum of all the values present in its arguments.

# Usage

 $sum(\ldots, na, rm = FALSE)$ 

## Arguments

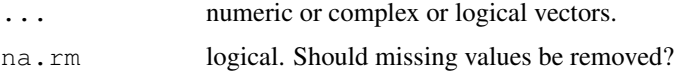

## Details

This is a generic function: methods can be defined for it directly or via the [Summary](#page-252-0) group generic. For this to work properly, the arguments ... should be unnamed, and dispatch is on the first argument.

If na.rm is FALSE an NA value in any of the arguments will cause a value of NA to be returned, otherwise NA values are ignored.

Logical true values are regarded as one, false values as zero. For historical reasons, NULL is accepted and treated as if it were integer(0).

## Value

The sum. If all of ... are of type integer or logical, then the sum is integer, and in that case the result will be NA (with a warning) if integer overflow occurs. Otherwise it is a length-one numeric or complex vector.

NB: the sum of an empty set is zero, by definition.

#### summary **453**

# S4 methods

This is part of the S4 [Summary](#page-1024-0) group generic. Methods for it must use the signature  $x, \ldots$ na.rm.

['plotmath'](#page-694-0) for the use of sum in plot annotation.

# References

Becker, R. A., Chambers, J. M. and Wilks, A. R. (1988) *The New S Language*. Wadsworth & Brooks/Cole.

# See Also

[colSums](#page-114-0) for row and column sums.

summary *Object Summaries*

#### Description

summary is a generic function used to produce result summaries of the results of various model fitting functions. The function invokes particular [methods](#page-1616-0) which depend on the [class](#page-110-0) of the first argument.

# Usage

```
summary(object, ...)
## Default S3 method:
summary(object, \ldots, digits = max(3, getOption("digits")-3))
## S3 method for class 'data.frame':
summary(object, maxsum = 7,
       digits = max(3, getOption("digits") - 3), ...## S3 method for class 'factor':
summary(object, maxsum = 100, ...)
## S3 method for class 'matrix':
summary(object, ...)
```
# Arguments

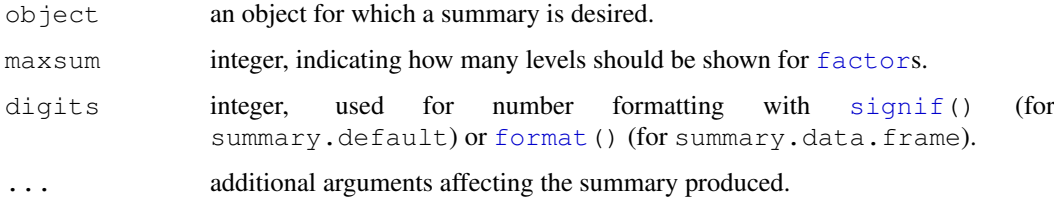

## Details

For [factor](#page-205-1)s, the frequency of the first maxsum - 1 most frequent levels is shown, where the less frequent levels are summarized in "(Others)" (resulting in maxsum frequencies).

The functions summary.  $\text{Im}$  and summary.  $\text{Im}$  are examples of particular methods which summarize the results produced by  $\text{lm}$  $\text{lm}$  $\text{lm}$  and  $\text{qlm}$ .

# Value

The form of the value returned by summary depends on the class of its argument. See the documentation of the particular methods for details of what is produced by that method.

# References

Chambers, J. M. and Hastie, T. J. (1992) *Statistical Models in S*. Wadsworth & Brooks/Cole.

#### See Also

[anova](#page-1074-0), [summary.glm](#page-1453-0), [summary.lm](#page-1455-0).

# Examples

```
summary(attenu, digits = 4) \#-> summary.data.frame(...), default precision
summary(attenu $ station, maxsum = 20) #-> summary.factor(...)
lst <- unclass(attenu$station) > 20 # logical with NAs
## summary.default() for logicals -- different from *.factor:
summary(lst)
summary(as.factor(lst))
```
svd *Singular Value Decomposition of a Matrix*

# Description

Compute the singular-value decomposition of a rectangular matrix.

# Usage

 $svd(x, nu = min(n, p), nv = min(n, p), LINK = FALSE)$ 

La.svd(x, nu = min(n, p), nv = min(n, p))

# Arguments

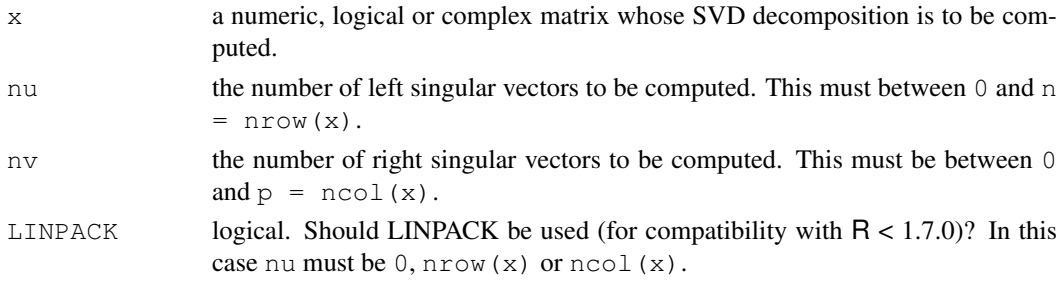

## Details

The singular value decomposition plays an important role in many statistical techniques. svd and La. svd provide two slightly different interfaces. The main functions used are the LAPACK routines DGESDD and ZGESVD; svd(LINPACK = TRUE) provides an interface to the LINPACK routine DSVDC, purely for backwards compatibility.

Computing the singular vectors is the slow part for large matrices. The computation will be more efficient if nu  $\leq$  min(n, p) and nv  $\leq$  min(n, p), and even more efficient if one or both are zero.

Unsuccessful results from the underlying LAPACK code will result in an error giving a positive error code: these can only be interpreted by detailed study of the FORTRAN code.

## Value

The SVD decomposition of the matrix as computed by LAPACK/LINPACK,

$$
X=UDV',
$$

where  $U$  and  $V$  are orthogonal,  $V'$  means  $V$  transposed, and  $D$  is a diagonal matrix with the singular values  $D_{ii}$ . Equivalently,  $D = U'XV$ , which is verified in the examples, below.

The returned value is a list with components

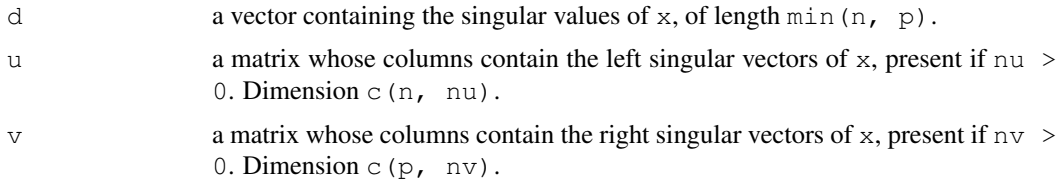

For La. svd the return value replaces v by  $vt$ , the (conjugated if complex) transpose of v.

#### References

Becker, R. A., Chambers, J. M. and Wilks, A. R. (1988) *The New S Language*. Wadsworth & Brooks/Cole.

Dongarra, J. J., Bunch, J. R., Moler, C. B. and Stewart, G. W. (1978) *LINPACK Users Guide.* Philadelphia: SIAM Publications.

Anderson. E. and ten others (1999) *LAPACK Users' Guide*. Third Edition. SIAM. Available on-line at [http://www.netlib.org/lapack/lug/lapack\\_lug.html](http://www.netlib.org/lapack/lug/lapack_lug.html).

# See Also

[eigen](#page-181-0), [qr](#page-387-0).

## Examples

```
hilbert <- function(n) { i <- 1:n; 1 / outer(i - 1, i, "+") }
X \leftarrow \text{hilbert}(9) [, 1:6]
(s \leq -svd(X))D \leftarrow diag(s\ds$u %*% D %*% t(s$v) # X = U D V'
t(s$u) 8*8 X 8*8 s$v # D = U' X V
```
# Description

Return an array obtained from an input array by sweeping out a summary statistic.

# Usage

sweep(x, MARGIN, STATS, FUN="-", check.margin=TRUE, ...)

## Arguments

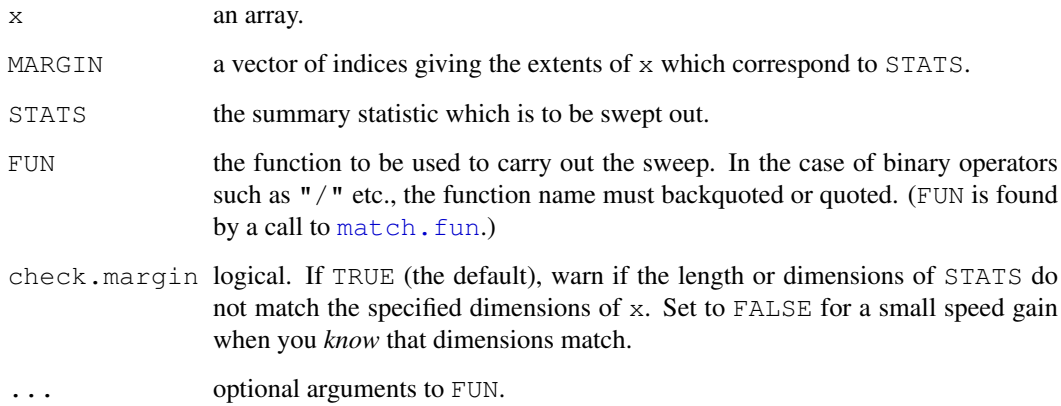

# Details

The consistency check among STATS, MARGIN and  $x$  is stricter if STATS is an array than if it is a vector. In the vector case, some kinds of recycling are allowed without a warning. Use sweep(x,MARGIN,as.array(STATS)) if STATS is a vector and you want to be warned if any recycling occurs.

# Value

An array with the same shape as x, but with the summary statistics swept out.

## References

Becker, R. A., Chambers, J. M. and Wilks, A. R. (1988) *The New S Language*. Wadsworth & Brooks/Cole.

# See Also

[apply](#page-63-0) on which sweep used to be based; [scale](#page-439-0) for centering and scaling.

## switch **457**

## Examples

```
require(stats) # for median
med.att <- apply(attitude, 2, median)
sweep(data.matrix(attitude), 2, med.att)# subtract the column medians
## More sweeping:
A \leftarrow array(1:24, dim = 4:2)
## no warnings in normal use
sweep(A, 1, 5)
(A.\min \leq -\text{ apply}(A, 1, \min)) # == 1:4
sweep(A, 1, A.min)
sweep(A, 1:2, apply(A, 1:2, median))
## warnings when mismatch
sweep(A, 1, 1:3)## STATS does not recycle
sweep(A, 1, 6:1) ## STATS is longer
## exact recycling:
sweep(A, 1, 1:2) ## no warning
sweep(A, 1, as.array(1:2))## warning
```
switch *Select One of a List of Alternatives*

## Description

switch evaluates EXPR and accordingly chooses one of the further arguments (in ...).

# Usage

```
switch(EXPR, ...)
```
## Arguments

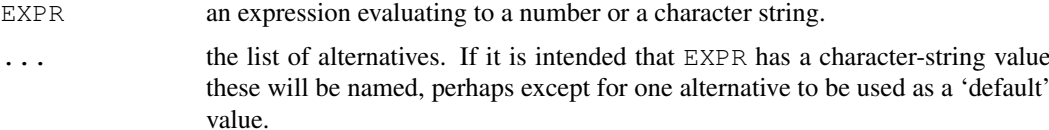

## Details

switch works in two distinct ways depending whether the first argument evaluates to a character string or a number.

If the value of EXPR is not a character string it is coerced to integer. If this is between 1 and nargs ()  $-1$  then the corresponding element of ... is evaluated and the result returned: thus if the first argument is 3 then the fourth argument is evaluated and returned.

If EXPR evaluates to a character string then that string is matched (exactly)to the names of the elements in .... If there is a match then that element is evaluated unless it is missing, in which case the next non-missing element is evaluated, so for example switch ("cc",  $a=1$ , cc=,  $cd=-$ ,  $d=2$ ) evaluates to 2. If there is more than one match, the first matching element is used. In
the case of no match, if there is a unnamed element of  $\dots$  its value is returned. (If there is more than one such argument the first one will be used.)

The first argument is always taken to be EXPR: if it is named its name must (partially) match.

This is implemented as a [primitive](#page-377-0) function that only evaluates its first argument and one other if one is selected.

# Value

The value of one of the elements of  $\dots$  or  $\text{NULL}$ , invisibly (whenever no element is selected).

The result has the visibility (see [invisible](#page-269-0)) of the element evaluated.

## Warning

Before R 2.11.0 it was necessary to avoid partial matching: an alternative  $E = f \circ \circ$  matched the first argument EXPR unless that was named.

It is possible to write calls to switch that can be confusing and may not work in the same way in earlier versions of R. For compatibility (and clarity), always have EXPR as the first argument, naming it if partial matching is a possibility. For the character-string form, have a single unnamed argument as the default after the named values.

# References

Becker, R. A., Chambers, J. M. and Wilks, A. R. (1988) *The New S Language*. Wadsworth & Brooks/Cole.

```
require(stats)
centre <- function(x, type) {
  switch(type,
         mean = mean(x),
         median = median(x),
        trimmed = mean(x, trim = .1))
}
x \leftarrow rcauchy(10)
centre(x, "mean")
centre(x, "median")
centre(x, "trimmed")
ccc \leq \leq \leq \lfloor"b", "QQ", "a", "A", "bb")
# note: cat() produces no output for NULL
for(ch in ccc)
    cat(ch,":", switch(EXPR = ch, a=1, b=2:3), "\n")
for(ch in ccc)
    cat(ch,":", switch(EXPR = ch, a=, A=1, b=2:3, "Otherwise: last"), "\n")
## Numeric EXPR does not allow a default value to be specified
## -- it is always NULL
for(i in c(-1:3,9)) print(switch(i, 1, 2, 3, 4))
## visibility
switch(1, invisible(pi), pi)
switch(2, invisible(pi), pi)
```
Outlines R syntax and gives the precedence of operators

# Details

The following unary and binary operators are defined. They are listed in precedence groups, from highest to lowest.

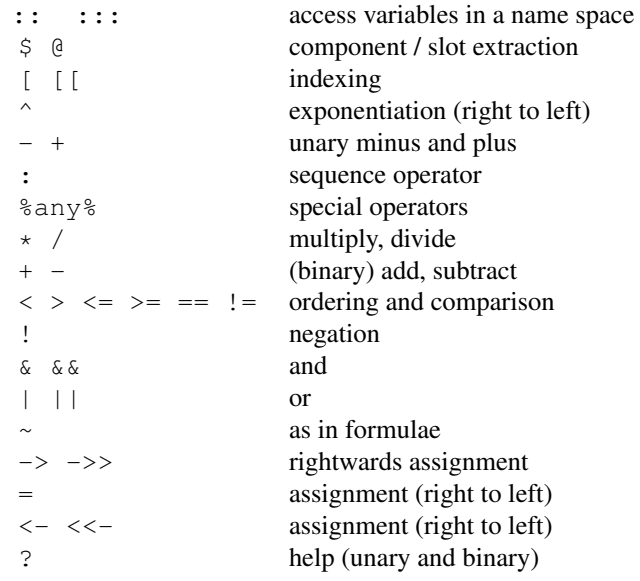

Within an expression operators of equal precedence are evaluated from left to right except where indicated.

The binary operators ::, :::, \$ and @ require names or string constants on the right hand side, and the first two also require them on the left.

The links in the See Also section cover most other aspects of the basic syntax.

## Note

There are substantial precedence differences between R and S. In particular, in S ? has the same precedence as  $(binary)$  + - and  $\&$   $\&$   $\&$  | | have equal precedence.

## References

Becker, R. A., Chambers, J. M. and Wilks, A. R. (1988) *The New S Language*. Wadsworth & Brooks/Cole.

#### See Also

[Arithmetic](#page-65-0), [Comparison](#page-117-0), [Control](#page-133-0), [Extract](#page-195-0), [Logic](#page-304-0), [NumericConstants](#page-352-0), [Paren](#page-368-0), [Quotes](#page-392-0), [Reserved](#page-425-0).

The *R Language Definition* manual.

<span id="page-506-0"></span>Sys.getenv *Get Environment Variables*

## Description

Sys.getenv obtains the values of the environment variables.

#### Usage

Sys.getenv( $x = NULL$ , unset = "")

#### Arguments

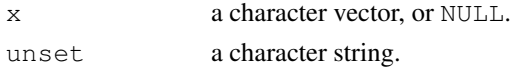

#### Details

Both arguments will be coerced to character if necessary.

Setting unset  $=$  NA will enable unset variables and those set to the value  $"$  " to be distinguished, *if the OS does*.

## Value

A vector of the same length as  $x$ , with the variable names as its names attribute. Each element holds the value of the environment variable named by the corresponding component of  $\times$  (or the value of unset if no environment variable with that name was found).

On most platforms  $Sys \text{.getenv}$  () will return a named vector giving the values of all the environment variables, sorted in the current locale. It may be confused by names containing  $=$  which some platforms allow but POSIX does not. (Windows is such a platform: there names including  $=$ are truncated just before the first =.)

#### See Also

[Sys.setenv](#page-513-0), [Sys.getlocale](#page-301-0) for the locale in use, [getwd](#page-246-0) for the working directory.

The help for ['environment variables'](#page-187-0) lists many of the environment variables used by R.

```
## whether HOST is set will be shell-dependent e.g. Solaris' csh does not.
Sys.getenv(c("R_HOME", "R_PAPERSIZE", "R_PRINTCMD", "HOST"))
names(s \leftarrow Sys.getenv()) # all settings (the values could be very long)
## Language and Locale settings -- but rather use Sys.getlocale()
s[grep("^L(C|ANG)", names(s))]
```
Get the process ID of the R Session. It is guaranteed by the operating system that two R sessions running simultaneously will have different IDs, but it is possible that R sessions running at different times will have the same ID.

# Usage

Sys.getpid()

# Value

An integer, usually an integer between 1 and 32767 under Unix-alikes and a small positive integer under Windows.

# Examples

Sys.getpid()

Sys.glob *Wildcard Expansion on File Paths*

## Description

Function to do wildcard expansion (also known as 'globbing') on file paths.

# Usage

```
Sys.glob(paths, dirmark = FALSE)
```
# Arguments

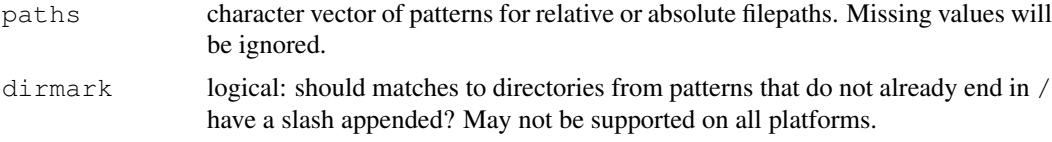

#### Details

This expands wildcards in file paths. For precise details, see your system's documentation on the glob system call. There is a POSIX 1003.2 standard (see [http://www.opengroup.org/](http://www.opengroup.org/onlinepubs/009695399/functions/glob.html) [onlinepubs/009695399/functions/glob.html](http://www.opengroup.org/onlinepubs/009695399/functions/glob.html)) but some OSes will go beyond this. The R implementation will always do tilde-expansion (see [path.expand](#page-372-0)).

All systems should interpret  $\star$  (match zero or more characters), ? (match a single character) and (probably) [ (begin a character class or range). If a filename starts with . this must be matched explicitly. By default paths ending in / will be accepted and matched only to directories.

The rest of these details are indicative (and based on the POSIX standard).

[ begins a character class. If the first character in [...] is not !, this is a character class which matches a single character against any of the characters specified. The class cannot be empty, so ] can be included provided it is first. If the first character is !, the character class matches a single character which is *none* of the specified characters.

Character classes can include ranges such as  $[A-Z]$ : include - as a character by having it first or last in a class. (The interpretation of ranges should be locale-specific, so the example is not a good idea in an Estonian locale.)

One can remove the special meaning of  $?$ ,  $\star$  and [ by preceding them by a backslash (except within a character class).

#### Value

A character vector of matched file paths. The order is system-specific (but in the order of the elements of paths): it is normally collated in either the current locale or in byte (ASCII) order; however, on Windows collation is in the order of Unicode points.

Directory errors are normally ignored, so the matches are to accessible file paths (but not necessarily accessible files).

#### See Also

[path.expand](#page-372-0).

[Quotes](#page-392-0) for handling backslashes in character strings.

#### Examples

```
## Not run:
Sys.glob(file.path(R.home(), "library", "*", "R", "*.rdx"))
## End(Not run)
```
Sys.info *Extract System and User Information*

#### Description

Reports system and user information.

## Usage

Sys.info()

# Details

This function is not implemented on all R platforms, and returns NULL when not available. Where possible it is based on POSIX system calls. (Under Windows, it is obtained from Windows system calls.)

 $Sys.info()$  returns details of the platform R is running on, whereas R. version gives details of the platform R was built on: they may well be different.

Sys.localeconv 463

## Value

A character vector with fields

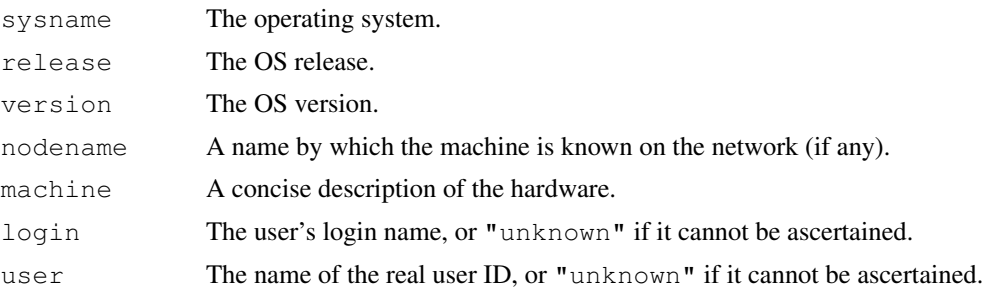

The first five fields come from the uname(2) system call. The login name comes from getlogin(2), and the user name from getpwuid(getuid())

# Note

The meaning of OS 'release' and 'version' is system-dependent and there is no guarantee that the node or login or user names will be what you might reasonably expect. (In particular on some Linux distributions the login name is unknown from sessions with re-directed inputs.)

# See Also

[.Platform](#page-52-0), and [R.version](#page-394-0). [sessionInfo\(](#page-1669-0)) gives a synopsis of both your system and the R session.

# Examples

```
Sys.info()
## An alternative (and probably better) way to get the login name on Unix
Sys.getenv("LOGNAME")
```
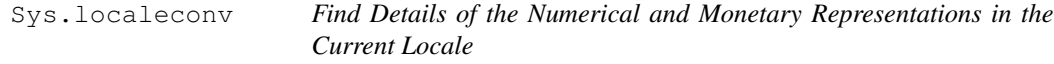

## Description

Get details of the numerical and monetary representations in the current locale.

## Usage

Sys.localeconv()

# Details

These settings are usually controlled by the environment variables LC\_NUMERIC and LC\_MONETARY and if not set the values of LC\_ALL or LANG.

Normally R is run without looking at the value of LC\_NUMERIC, so the decimal point remains '.'. So the first three of these components will not be useful unless you have set LC\_NUMERIC in the current R session.

#### Value

A character vector with 18 named components. See your ISO C documentation for details of the meaning.

It is possible to compile R without support for locales, in which case the value will be NULL.

# See Also

[Sys.setlocale](#page-301-0) for ways to set locales.

### Examples

```
Sys.localeconv()
## The results in the C locale are
## decimal_point thousands_sep grouping int_curr_symbol
## "." "" "" ""
## currency_symbol mon_decimal_point mon_thousands_sep mon_grouping
## "" "" "" ""
## positive_sign negative_sign int_frac_digits frac_digits
## "" "" "127" "127"
## p_cs_precedes p_sep_by_space n_cs_precedes n_sep_by_space
## "127" "127" "127" "127"
## p_sign_posn n_sign_posn
## "127" "127"
## Now try your default locale (which might be "C").
## Not run: old <- Sys.getlocale()
Sys.setlocale(locale = "")
Sys.localeconv()
Sys.setlocale(locale = old)
## End(Not run)
## Not run: read.table("foo", dec=Sys.localeconv()["decimal_point"])
```
sys.parent *Functions to Access the Function Call Stack*

#### Description

These functions provide access to [environment](#page-185-0)s ('frames' in S terminology) associated with functions further up the calling stack.

## Usage

```
sys.call(which = 0)
sys frame(which = 0)sys.nframe()
sys.function(which = 0)
sys.parent(n = 1)sys.calls()
sys.frames()
sys.parents()
```
#### sys.parent 465

```
sys.on.exit()
sys.status()
parent.frame(n = 1)
```
# Arguments

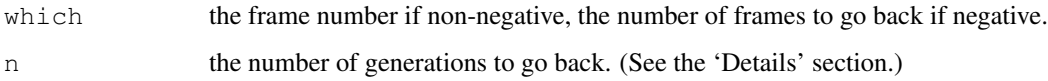

## Details

. GlobalEnv is given number 0 in the list of frames. Each subsequent function evaluation increases the frame stack by 1 and the call, function definition and the environment for evaluation of that function are returned by sys.call, sys.function and sys.frame with the appropriate index.

sys.call, sys.frame and sys.function accept integer values for the argument which. Non-negative values of which are frame numbers whereas negative values are counted back from the frame number of the current evaluation.

The parent frame of a function evaluation is the environment in which the function was called. It is not necessarily numbered one less than the frame number of the current evaluation, nor is it the environment within which the function was defined. sys.parent returns the number of the parent frame if n is 1 (the default), the grandparent if n is 2, and so on. See also the Note.

sys.nframe returns an integer, the number of the current frame as described in the first paragraph.

sys.calls and sys.frames give a pairlist of all the active calls and frames, respectively, and sys.parents returns an integer vector of indices of the parent frames of each of those frames.

Notice that even though the sys.*xxx* functions (except sys.status) are interpreted, their contexts are not counted nor are they reported. There is no access to them.

sys.status() returns a list with components sys.calls, sys.parents and sys.frames, the results of calls to those three functions (which this will include the call to sys.status: see the first example).

sys.[on.exit](#page-356-0)() returns the expression stored for use by on.exit in the function currently being evaluated. (Note that this differs from S, which returns a list of expressions for the current frame and its parents.)

parent.frame(n) is a convenient shorthand for sys.frame(sys.parent(n)) (implemented slightly more efficiently).

## Value

sys.call returns a call, sys.function a function definition, and sys.frame and parent.frame return an environment.

For the other functions, see the 'Details' section.

#### **Note**

Strictly, sys.parent and parent.frame refer to the *context* of the parent interpreted function. So internal functions (which may or may not set contexts and so may or may not appear on the call stack) are not counted, and S3 methods can also do surprising things.

## References

Becker, R. A., Chambers, J. M. and Wilks, A. R. (1988) *The New S Language*. Wadsworth & Brooks/Cole. (not parent.frame.)

# See Also

[eval](#page-189-0) for a usage of sys.frame and parent.frame.

```
require(utils)
```

```
## Note: the first two examples will give different results
## if run by example().
ff \leftarrow function(x) gg(x)
gg <- function(y) sys.status()
str(ff(1))
gg <- function(y) {
    ggg <- function() {
        cat("current frame is", sys.nframe(), "\n")
        cat("parents are", sys.parents(), "\n")
        print(sys.function(0)) # ggg
        print(sys.function(2)) # gg
    }
    if(y > 0) gg(y-1) else ggg()
}
gg(3)
t1 \leftarrow function() {
 aa <- "here"
  t2 \leftarrow function () {
    ## in frame 2 here
    cat("current frame is", sys.nframe(), "\n")
    str(sys.calls()) ## list with two components t1() and t2()
    cat("parents are frame numbers", sys.parents(), "\n") ## 0 1
    print(ls(envir=sys.frame(-1))) ## [1] "aa" "t2"
    invisible()
  }
 t2()
}
t1()
test.sys.on.exit <- function() {
 on.exit(print(1))
 ex <- sys.on.exit()
 str(ex)
 cat("exiting...\n")
}
test.sys.on.exit()
## gives 'language print(1)', prints 1 on exit
## An example where the parent is not the next frame up the stack
## since method dispatch uses a frame.
as.double.foo <- function(x)
{
```
## Sys.readlink 467

```
str(sys.calls())
    print(sys.frames())
    print(sys.parents())
    print(sys.frame(-1)); print(parent.frame())
    x
}
t2 <- function(x) as.double(x)
a \leftarrow structure(pi, class = "foo")
t2(a)
```
Sys.readlink *Read File Symbolic Links*

#### Description

Find out if a file path is a symbolic link, and if so what it is linked to, *via* the system call readlink. Symbolic links are a Unix concept, not implemented on Windows.

# Usage

Sys.readlink(paths)

# Arguments

paths character vector of file paths.

#### Value

A character vector of the the same length as paths. The entries are the path of the file linked to, "" if the path is not a symbolic link, and NA if there is an error (e.g., the path does not exist).

# See Also

[file.symlink](#page-213-0), [file.info](#page-210-0)

<span id="page-513-0"></span>Sys.setenv *Set or Unset Environment Variables*

## Description

Sys.setenv sets environment variables (for other processes called from within R or future calls to [Sys.getenv](#page-506-0) from this R process).

Sys.unsetenv removes environment variables.

#### Usage

```
Sys.setenv(...)
Sys.unsetenv(x)
```
468 Sys.sleep

#### Arguments

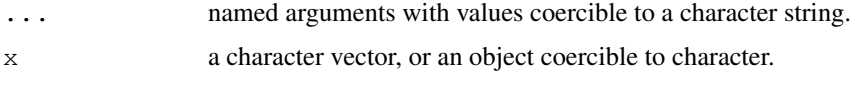

# Details

The names setenv and putenv come from different Unix traditions: R also has Sys.putenv, but this is now deprecated. The internal code uses setenv if available, otherwise putenv.

Non-standard R names must be quoted in Sys.setenv: see the examples. Most platforms (and POSIX) do not allow names containing  $"="$ . Windows does, but the facilities provided by R may not handle these correctly so they should be avoided.

There may be system-specific limits on the maximum length of the values of individual environment variables or of all environment variables.

# Value

A logical vector, with elements being true if (un)setting the corresponding variable succeeded. (For Sys.unsetenv this includes attempting to remove a non-existent variable.)

# Note

Not all systems need support Sys.setenv (although all known current platforms do) nor Sys.unsetenv. If Sys.unsetenv is not supported, it will at least try to set the value of the environment variable to "", with a warning.

#### See Also

[Sys.getenv](#page-506-0), [Startup](#page-479-0) for ways to set environment variables for the R session.

[setwd](#page-246-1) for the working directory.

The help for ['environment variables'](#page-187-0) lists many of the environment variables used by R.

## Examples

```
print(Sys.setenv(R_TEST="testit", "A+C"=123)) # `A+C` could also be used
Sys.getenv("R_TEST")
Sys.unsetenv("R_TEST") # may warn and not succeed
Sys.getenv("R_TEST", unset=NA)
```
Sys.sleep *Suspend Execution for a Time Interval*

# Description

Suspend execution of R expressions for a given number of seconds

# Usage

Sys.sleep(time)

#### sys.source **469**

#### Arguments

time The time interval to suspend execution for, in seconds.

# Details

Using this function allows R to be given very low priority and hence not to interfere with more important foreground tasks. A typical use is to allow a process launched from R to set itself up and read its input files before R execution is resumed.

The intention is that this function suspends execution of R expressions but wakes the process up often enough to respond to GUI events, typically every 0.5 seconds.

There is no guarantee that the process will sleep for the whole of the specified interval, and it may well take slightly longer in real time to resume execution. The resolution of the time interval is system-dependent, but will normally be down to 0.02 secs or better. (On modern Unix-alikes it will be better than 1ms.)

## Value

Invisible NULL.

## Note

This function may not be implemented on all systems.

#### Examples

```
testit \leftarrow function(x)
{
    p1 <- proc.time()
    Sys.sleep(x)
    proc.time() - p1 # The cpu usage should be negligible
}
testit(3.7)
```
sys.source *Parse and Evaluate Expressions from a File*

#### Description

Parses expressions in the given file, and then successively evaluates them in the specified environment.

#### Usage

```
sys.source(file, envir = baseenv(), chdir = FALSE,
           keep.source = getOption("keep.source.pkgs"))
```
## Arguments

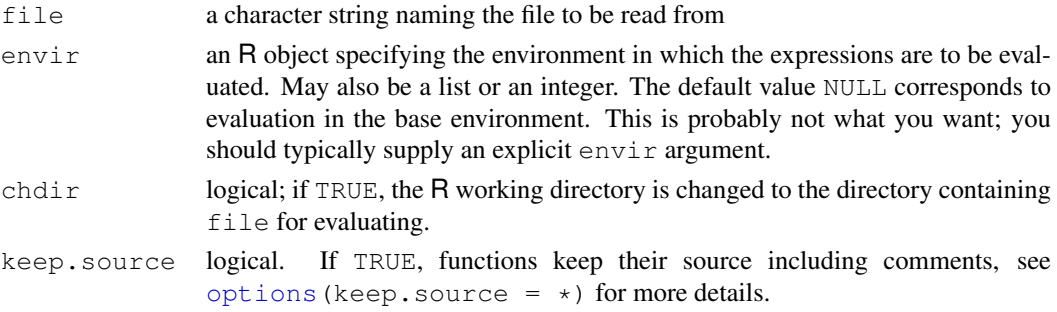

#### Details

For large files, keep.source = FALSE may save quite a bit of memory.

In order for the code being evaluated to use the correct environment (for example, in global assignments), source code in packages should call  $\text{topenv}($ , which will return the name space, if any, the environment set up by sys.source, or the global environment if a saved image is being used.

#### See Also

[source](#page-465-0), and [library](#page-290-0) which uses sys.source.

## Examples

```
## a simple way to put some objects in an environment
## high on the search path
tmp <- tempfile()
writeLines("aaa <- pi", tmp)
env <- attach(NULL, name = "myenv")
sys.source(tmp, env)
unlink(tmp)
search()
aaa
detach("myenv")
```
<span id="page-516-0"></span>Sys.time *Get Current Date and Time*

## Description

Sys.time and Sys.Date returns the system's idea of the current date with and without time.

# Usage

```
Sys.time()
Sys.Date()
```
#### Details

Sys.time returns an absolute date-time value which can be converted to various time zones and may return different days.

Sys.Date returns the current day in the current [timezone.](#page-535-0)

#### Sys.which 471

#### Value

Sys.time returns an object of class "POSIXct" (see [DateTimeClasses\)](#page-149-0). On almost all systems it will have sub-second accuracy: on systems conforming to POSIX 1003.1-2001 the time will be reported in microsecond increments. On Windows it increments in clock ticks (1/60 of a second) reported to millisecond accuracy.

Sys.Date returns an object of class "Date" (see [Date\)](#page-148-0).

# Note

Sys.time may return fractional seconds, but they are ignored by the default conversions (e.g. printing) for class "POSIXct". See the examples and [format.POSIXct](#page-484-0) for ways to reveal them.

# See Also

[date](#page-147-0) for the system time in a fixed-format character string; the elapsed time component of [proc.time](#page-383-0) for possibly finer resolution in changes in time.

[Sys.timezone](#page-535-0).

# Examples

```
Sys.time()
## print with possibly greater accuracy:
op <- options(digits.secs=6)
Sys.time()
options(op)
## locale-specific version of date()
format(Sys.time(), "%a %b %d %X %Y")
```
Sys.Date()

Sys.which *Find Full Paths of Executables*

#### Description

This is an interface to the system command which.

#### Usage

```
Sys.which(names)
```
#### Arguments

names Character vector of names of possible executables.

## Details

The system command which reports on the full names of an executable (including an executable script) found on the current path.

#### Value

A character vector of the same length as names, named by names. The elements are either the full path to the executable/script or some indication that no executable of that name was found. Typically the indication is "", but this does depend on the OS (and is a message on Solaris).

#### Examples

```
## the first two are likely to exist everywhere
## texi2dvi exists on most Unix-alikes and under MiKTeX
Sys.which(c("ftp", "ping", "texi2dvi", "this-does-not-exist"))
```

```
system Invoke a System Command
```
# Description

system invokes the OS command specified by command.

## Usage

```
system(command, intern = FALSE, ignore.stderr = FALSE,
       wait = TRUE, input = NULL, show.output.on.console = TRUE,
       minimized = FALSE, invisible = TRUE)
```
#### Arguments

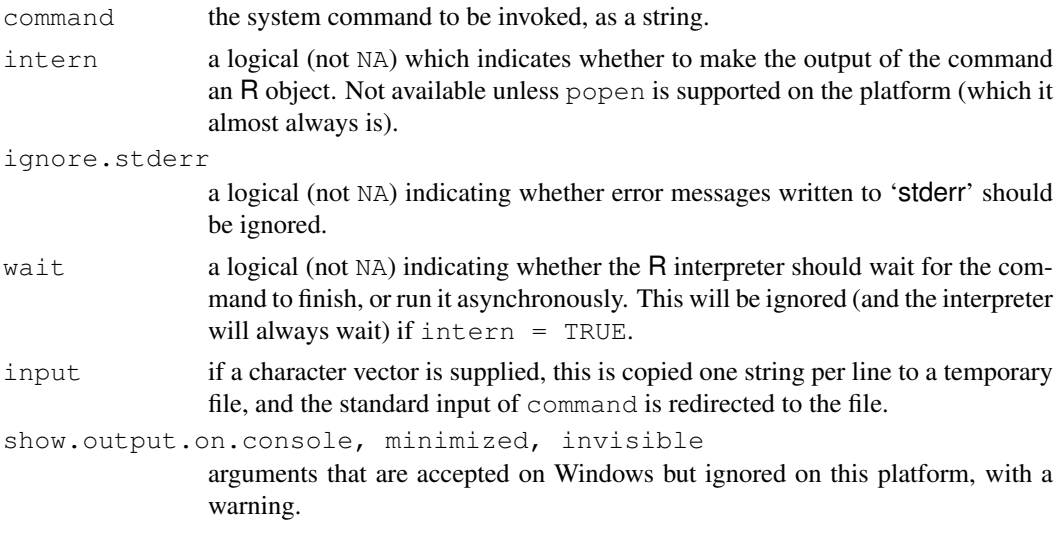

# Details

command is parsed as a command plus arguments separated by spaces. So if the path to the command (or a filepath argument) contains spaces, it must be quoted e.g. by [shQuote](#page-455-0).

How the command is run differs by platform: Unix-alikes use a shell (normally '/bin/sh'), and Windows executes the command directly (extensions '.exe', '.com') or as a batch file (extensions '.cmd' and '.bat'). This means that redirection, pipes, . . . cannot be used on Windows, which has a function shell for use when shell facilities are needed.

## system 473

If intern is TRUE then popen is used to invoke the command and the output collected, line by line, into an R [character](#page-103-0) vector. If intern is FALSE then the C function system is used to invoke the command.

The ordering of arguments after the first two has changed from time to time: it is recommended to name all arguments after the first.

#### Value

If  $inter = \text{TRUE}$ , a character vector giving the output of the command, one line per character string. (Output lines of more than 8095 characters will be split.) If the command could not be run or gives an error this will be reported on the shell's 'stderr' (unless popen is not supported, when there is an R error).

If  $intern = FALSE$ , the return value is an error code (0 for success), given the invisible attribute (so needs to be printed explicitly). If the command could not be run for any reason, the value is  $256*127 = 52512$ . Otherwise if wait = TRUE the value is 256 times the error code returned by the command, and if wait  $=$  FALSE it is 0 (the conventional success value).

## Stdout and stderr

Error messages written to 'stderr' will be sent by the shell to the terminal unless ignore.stderr = TRUE. They can be captured (in the most likely shells) by

system("some command 2>&1", intern=TRUE)

What happens to output sent to 'stdout' and 'stderr' if  $intern = FALSE$  is interface-specific, and it is unsafe to assume that such messages will appear on a console (they do on the Mac OS X console, but not on some others).

#### Note

wait is implemented by appending  $\&\infty$  to the command: this is shell-dependent, but required by POSIX and so widely supported.

# See Also

[.Platform](#page-52-0) for platform-specific variables.

[pipe](#page-124-0) to set up a pipe connection.

```
# list all files in the current directory using the -F flag
## Not run: system("ls -F")
# t1 is a character vector, each one
# representing a separate line of output from who
# (if the platform has popen and who)
t1 <- try(system("who", intern = TRUE))
try(system("ls fizzlipuzzli", intern = TRUE, ignore.stderr = TRUE))
# empty since file doesn't exist
```
Finds the full file names of files in packages etc.

#### Usage

```
system.file(..., package = "base", lib.loc = NULL)
```
## Arguments

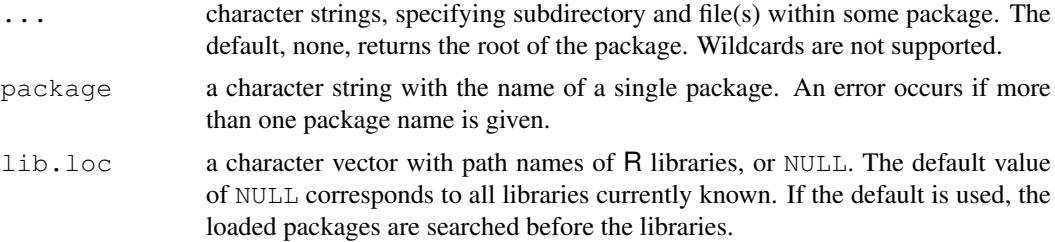

# Value

A character vector of positive length, containing the file names that matched ..., or the empty string, "", if none matched. If matching the root of a package, there is no trailing separator.

As a special case, system.file() gives the root of the base package only.

#### See Also

[R.home](#page-426-0) for the root directory of the R installation, [list.files](#page-298-0)

## Examples

```
system.file() # The root of the 'base' package
system.file(package = "stats") # The root of package 'stats'
system.file("INDEX")
system.file("help", "AnIndex", package = "splines")
```
system.time *CPU Time Used*

#### Description

Return CPU (and other) times that expr used.

# Usage

```
system.time(expr, gcFirst = TRUE)
unix.time(expr, gcFirst = TRUE)
```
## Arguments

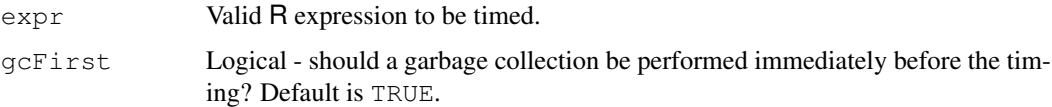

# Details

system.time calls the function [proc.time](#page-383-0), evaluates expr, and then calls proc.time once more, returning the difference between the two proc.time calls.

unix.time is an alias of system.time, for compatibility with S.

Timings of evaluations of the same expression can vary considerably depending on whether the evaluation triggers a garbage collection. When  $q \in F$  is  $T$ RUE a garbage collection  $(q \in)$  will be performed immediately before the evaluation of  $\exp r$ . This will usually produce more consistent timings.

# Value

A object of class "proc\_time": see [proc.time](#page-383-0) for details.

# Note

It is possible to compile R without support for system.time, when the function will throw an error.

### See Also

[proc.time](#page-383-0), [time](#page-1473-0) which is for time series.

# Examples

```
require(stats)
system.time(for(i in 1:100) mad(runif(1000)))
## Not run:
exT \leftarrow function(n = 10000) {
  # Purpose: Test if system.time works ok; n: loop size
  system.time(for(i in 1:n) x \leftarrow mean(rt(1000, df=4)))
}
#-- Try to interrupt one of the following (using Ctrl-C / Escape):
exT() #- about 4 secs on a 2.5GHz Xeon
system.time(exT()) \#^{\sim} +/- same
## End(Not run)
```
t *Matrix Transpose*

# Description

Given a matrix or  $data$ . frame x, t returns the transpose of x.

## Usage

 $t(x)$ 

# Arguments

x a matrix or data frame, typically.

# Details

This is a generic function for which methods can be written. The description here applies to the default and "data.frame" methods.

A data frame is first coerced to a matrix: see as.  $\text{matrix.}$  When x is a vector, it is treated as a column, i.e., the result is a 1-row matrix.

# Value

A matrix, with dim and dimnames constructed appropriately from those of x, and other attributes except names copied across.

## Note

The *conjugate* transpose of a complex matrix A, denoted  $A^H$  or  $A^*$ , is computed as [Conj\(](#page-119-0)t(A)).

#### References

Becker, R. A., Chambers, J. M. and Wilks, A. R. (1988) *The New S Language*. Wadsworth & Brooks/Cole.

# See Also

[aperm](#page-61-0) for permuting the dimensions of arrays.

# Examples

```
a \leftarrow matrix(1:30, 5,6)
ta <- t(a) \# + -- i.e., a[i, j] == ta[j, i] for all i,j :
for(j in seq(ncol(a)))
  if(! all(a[, j] == ta[j, ])) stop("wrong transpose")
```
<span id="page-522-0"></span>table *Cross Tabulation and Table Creation*

# Description

table uses the cross-classifying factors to build a contingency table of the counts at each combination of factor levels.

476 table and the state of the state of the state of the state of the state of the state of the state of the state of the state of the state of the state of the state of the state of the state of the state of the state of

table the contract of the contract of the contract of the contract of the contract of the contract of the contract of the contract of the contract of the contract of the contract of the contract of the contract of the cont

## Usage

```
table(..., exclude = if (useNA == "no") c(NA, NaN), useNA = c("no","ifany", "always"), dnn = list.names(...), deparse.level = 1)
as.table(x, ...)
is.table(x)
## S3 method for class 'table':
as.data.frame(x, row.names = NULL, ...,responseName = "Freq", stringsAsFactors = TRUE)
```
# Arguments

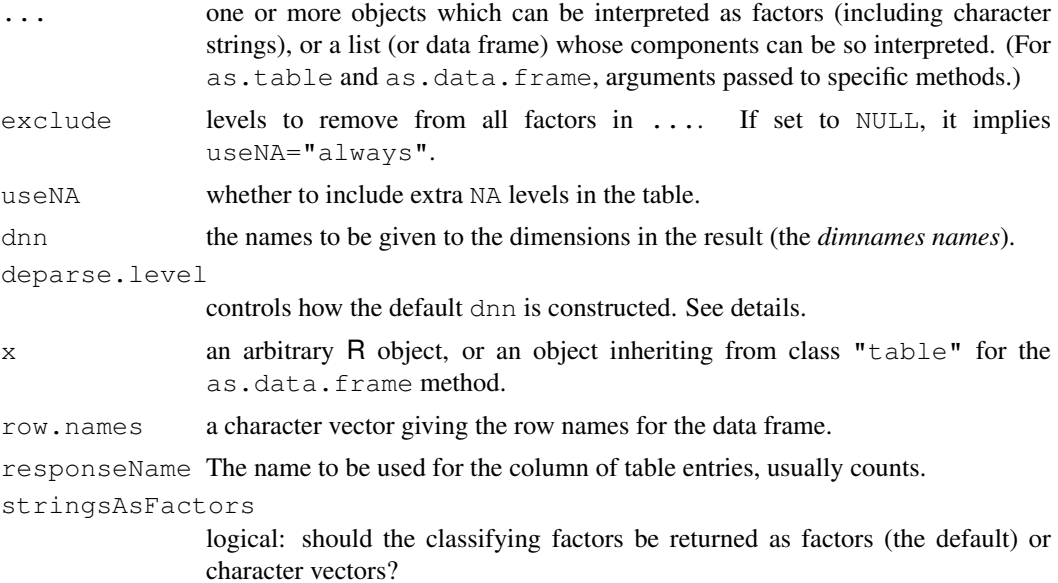

# Details

If the argument dnn is not supplied, the internal function list.names is called to compute the 'dimname names'. If the arguments in ... are named, those names are used. For the remaining arguments, deparse.level = 0 gives an empty name, deparse.level = 1 uses the supplied argument if it is a symbol, and deparse. level  $= 2$  will deparse the argument.

Only when exclude is specified and non-NULL (i.e., not by default), will table potentially drop levels of factor arguments.

Both exclude and useNA operate on an "all or none" basis. If you want to control the dimensions of a multiway table separately, modify each argument using factor or addNA.

The summary method for class "table" (used for objects created by table or [xtabs](#page-1501-0)) which gives basic information and performs a chi-squared test for independence of factors (note that the function [chisq.test](#page-1121-0) currently only handles 2-d tables).

#### Value

table() returns a *contingency table*, an object of class "table", an array of integer values. Note that unlike S the result is always an array, a 1D array if one factor is given.

as.table and is.table coerce to and test for contingency table, respectively.

The as.data.frame method for objects inheriting from class "table" can be used to convert the array-based representation of a contingency table to a data frame containing the classifying factors and the corresponding entries (the latter as component named by responseName). This is the inverse of [xtabs](#page-1501-0).

# References

Becker, R. A., Chambers, J. M. and Wilks, A. R. (1988) *The New S Language*. Wadsworth & Brooks/Cole.

# See Also

[tabulate](#page-525-0) is the underlying function and allows finer control.

Use [ftable](#page-1197-0) for printing (and more) of multidimensional tables. [margin.table](#page-313-0), [prop.table](#page-385-0), [addmargins](#page-1067-0).

```
require(stats) # for rpois and xtabs
## Simple frequency distribution
table(rpois(100,5))
## Check the design:
with(warpbreaks, table(wool, tension))
table(state.division, state.region)
# simple two-way contingency table
with(airquality, table(cut(Temp, quantile(Temp)), Month))
a \leftarrow letters[1:3]
table(a, sample(a)) \qquad \qquad \qquad # \text{ dnn is } c("a", "")table(a, sample(a), deparse.level = 0) # dnn is c("", "")table(a, sample(a), deparse.level = 2) # dnn is c("a", "sample(a)")## xtabs() <-> as.data.frame.table() :
UCBAdmissions ## already a contingency table
DF <- as.data.frame(UCBAdmissions)
class(tab <- xtabs(Freq \sim ., DF)) # xtabs & table
## tab *is* "the same" as the original table:
all(tab == UCBAdmissions)
all.equal(dimnames(tab), dimnames(UCBAdmissions))
a \leftarrow rep(c(NA, 1/0:3), 10)
table(a)
table(a, exclude=NULL)
b <- factor(rep(c("A","B","C"), 10))
table(b)
table(b, exclude="B")
d <- factor(rep(c("A","B","C"), 10), levels=c("A","B","C","D","E"))
table(d, exclude="B")
print(table(b,d), zero.print = ".")
## NA counting:
is.na(d) <-3:4d. \le - addNA(d)
d.[1:7]
table(d.) # ", exclude = NULL" is not needed
```
#### tabulate the control of the control of the control of the control of the control of the control of the control of the control of the control of the control of the control of the control of the control of the control of the

```
## i.e., if you want to count the NA's of 'd', use
table(d, useNA="ifany")
## Two-way tables with NA counts. The 3rd variant is absurd, but shows
## something that cannot be done using exclude or useNA.
with(airquality,
   table(OzHi=Ozone > 80, Month, useNA="ifany"))
with(airquality,
  table(OzHi=Ozone > 80, Month, useNA="always"))
with(airquality,
  table(OzHi=Ozone > 80, addNA(Month)))
```
<span id="page-525-0"></span>

tabulate *Tabulation for Vectors*

#### Description

tabulate takes the integer-valued vector bin and counts the number of times each integer occurs in it.

#### Usage

tabulate(bin, nbins =  $max(1, bin, na.rm = TRUE)$ )

## Arguments

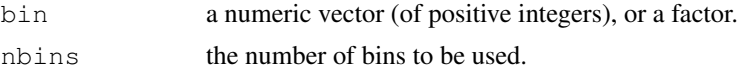

## Details

tabulate is used as the basis of the [table](#page-522-0) function.

If bin is a factor, its internal integer representation is tabulated.

If the elements of bin are numeric but not integers, they are truncated to the nearest integer.

# Value

An integer vector (without names). There is a bin for each of the values  $1, \ldots$ , nbins; values outside that range and NAs are (silently) ignored.

#### See Also

[table](#page-522-0), [factor](#page-205-0).

```
tabulate(c(2,3,5))tabulate(c(2, 3, 3, 5), nbins = 10)
tabulate(c(-2, 0, 2, 3, 3, 5)) # -2 and 0 are ignored
tabulate(c(-2, 0, 2, 3, 3, 5), nbins = 3)
tabulate(factor(letters[1:10]))
```
Apply a function to each cell of a ragged array, that is to each (non-empty) group of values given by a unique combination of the levels of certain factors.

# Usage

 $tapply(X, INDEX, FUN = NULL, ..., simply = TRUE)$ 

#### Arguments

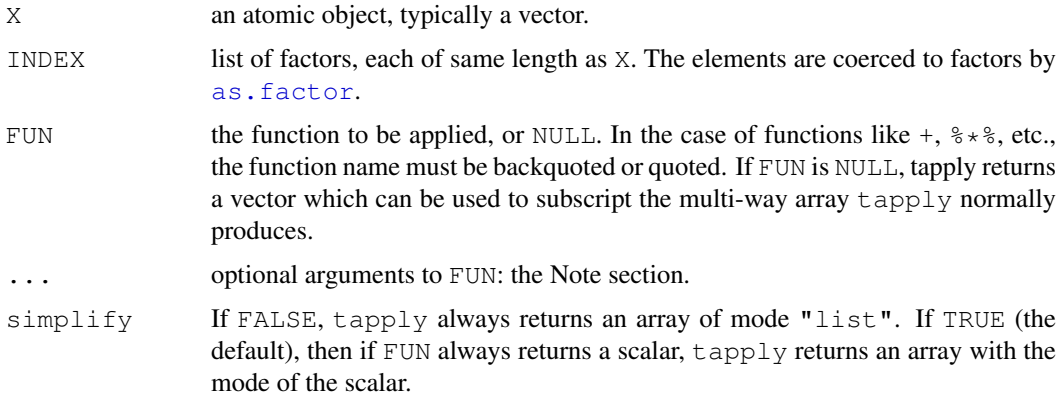

## Value

If FUN is not NULL, it is passed to [match.fun](#page-318-0), and hence it can be a function or a symbol or character string naming a function.

When FUN is present, tapply calls FUN for each cell that has any data in it. If FUN returns a single atomic value for each such cell (e.g., functions mean or var) and when simplify is TRUE, tapply returns a multi-way [array](#page-67-0) containing the values, and NA for the empty cells. The array has the same number of dimensions as INDEX has components; the number of levels in a dimension is the number of levels (nlevels()) in the corresponding component of INDEX. Note that if the return value has a class (e.g. an object of class ["Date"](#page-148-0)) the class is discarded.

Note that contrary to S,  $simplify = TRUE$  always returns an array, possibly 1-dimensional.

If FUN does not return a single atomic value, tapply returns an array of mode [list](#page-296-0) whose components are the values of the individual calls to FUN, i.e., the result is a list with a [dim](#page-166-0) attribute.

When there is an array answer, its [dimnames](#page-167-0) are named by the names of INDEX and are based on the levels of the grouping factors (possibly after coercion).

For a list result, the elements corresponding to empty cells are NULL.

## Note

Optional arguments to FUN supplied by the ... argument are not divided into cells. It is therefore inappropriate for FUN to expect additional arguments with the same length as X.

#### taskCallback 481

#### References

Becker, R. A., Chambers, J. M. and Wilks, A. R. (1988) *The New S Language*. Wadsworth & Brooks/Cole.

# See Also

the convenience functions [by](#page-93-0) and [aggregate](#page-1069-0) (using t[apply](#page-63-0)); apply, [lapply](#page-283-0) with its versions [sapply](#page-283-1) and [mapply](#page-311-0).

#### Examples

```
require(stats)
groups \leq - as. factor (rbinom (32, n = 5, prob = 0.4))
tapply(groups, groups, length) #- is almost the same as
table(groups)
## contingency table from data.frame : array with named dimnames
tapply(warpbreaks$breaks, warpbreaks[,-1], sum)
tapply(warpbreaks$breaks, warpbreaks[, 3, drop = FALSE], sum)
n \leftarrow 17; fac \leftarrow factor(rep(1:3, length = n), levels = 1:5)
table(fac)
tapply(1:n, fac, sum)
tapply(1:n, fac, sum, simplify = FALSE)
tapply(1:n, fac, range)
tapply(1:n, fac, quantile)
## example of ... argument: find quarterly means
tapply(presidents, cycle(presidents), mean, na.rm = TRUE)
ind <- list(c(1, 2, 2), c("A", "A", "B"))
table(ind)
tapply(1:3, ind) #-> the split vector
tapply(1:3, ind, sum)
```
taskCallback *Add or Remove a Top-Level Task Callback*

## <span id="page-527-0"></span>Description

addTaskCallback registers an R function that is to be called each time a top-level task is completed.

removeTaskCallback un-registers a function that was registered earlier via addTaskCallback.

These provide low-level access to the internal/native mechanism for managing task-completion actions. One can use [taskCallbackManager](#page-529-0) at the S-language level to manage S functions that are called at the completion of each task. This is easier and more direct.

## Usage

```
addTaskCallback(f, data = NULL, name = character(0))removeTaskCallback(id)
```
# Arguments

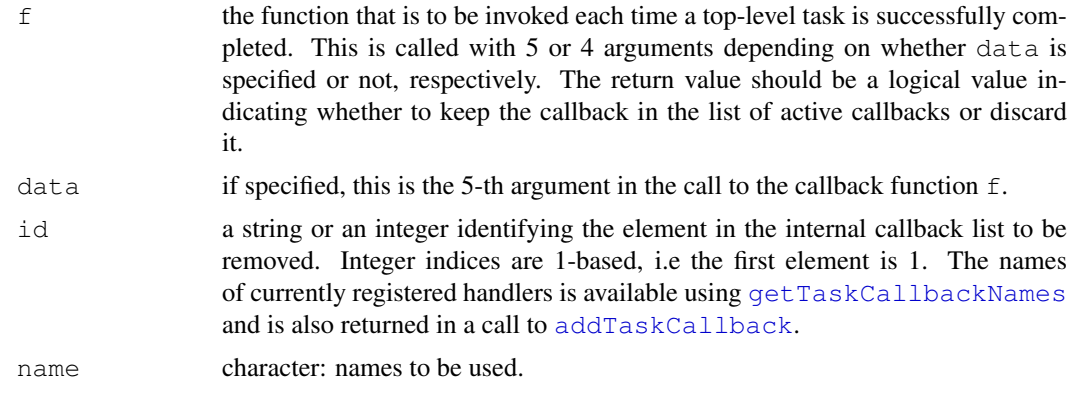

# Details

Top-level tasks are individual expressions rather than entire lines of input. Thus an input line of the form expression1 ; expression2 will give rise to 2 top-level tasks.

A top-level task callback is called with the expression for the top-level task, the result of the toplevel task, a logical value indicating whether it was successfully completed or not (always TRUE at present), and a logical value indicating whether the result was printed or not. If the data argument was specified in the call to addTaskCallback, that value is given as the fifth argument.

The callback function should return a logical value. If the value is FALSE, the callback is removed from the task list and will not be called again by this mechanism. If the function returns TRUE, it is kept in the list and will be called on the completion of the next top-level task.

# Value

addTaskCallback returns an integer value giving the position in the list of task callbacks that this new callback occupies. This is only the current position of the callback. It can be used to remove the entry as long as no other values are removed from earlier positions in the list first.

removeTaskCallback returns a logical value indicating whether the specified element was removed. This can fail (i.e., return FALSE) if an incorrect name or index is given that does not correspond to the name or position of an element in the list.

## Note

This is an experimental feature and the interface may be changed in the future.

There is also C-level access to top-level task callbacks to allow C routines rather than R functions be used.

## See Also

```
getTaskCallbackNames taskCallbackManager http://developer.
r-project.org/TaskHandlers.pdf
```

```
times \leftarrow function(total = 3, str="Task a") {
 ctr < -0function(expr, value, ok, visible) {
```

```
ctr <<- ctr +1cat(str, ctr, "\n\in")
   if(ctr == total) {
     cat("handler removing itself\n")
   }
   return(ctr < total)
   }
 }
 # add the callback that will work for
 # 4 top-level tasks and then remove itself.
n <- addTaskCallback(times(4))
 # now remove it, assuming it is still first in the list.
removeTaskCallback(n)
## Not run:
# There is no point in running this
# as
addTaskCallback(times(4))
sum(1:10)
sum(1:10)
sum(1:10)
sum(1:10)
sum(1:10)
## End(Not run)
```

```
taskCallbackManager
```
*Create an R-level Task Callback Manager*

This provides an entirely S-language mechanism for managing callbacks or actions that are invoked at the conclusion of each top-level task. Essentially, we register a single R function from this manager with the underlying, native task-callback mechanism and this function handles invoking the other R callbacks under the control of the manager. The manager consists of a collection of functions that access shared variables to manage the list of user-level callbacks.

#### Usage

```
taskCallbackManager(handlers = list(), registered = FALSE,
                    verbose = FALSE)
```
## Arguments

handlers this can be a list of callbacks in which each element is a list with an element named "f" which is a callback function, and an optional element named "data" which is the 5-th argument to be supplied to the callback when it is invoked. Typically this argument is not specified, and one uses add to register callbacks after the manager is created.

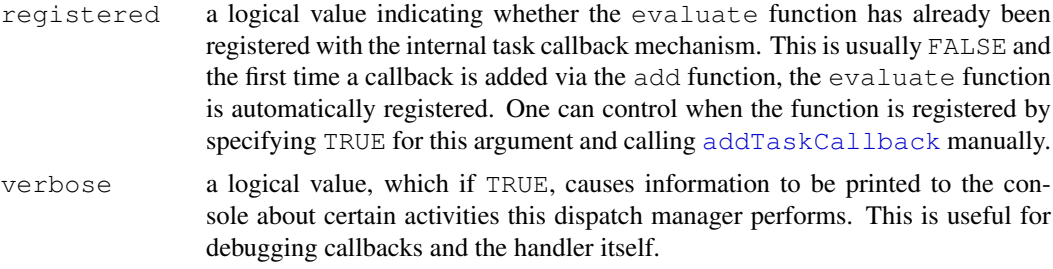

# Value

A list containing 6 functions:

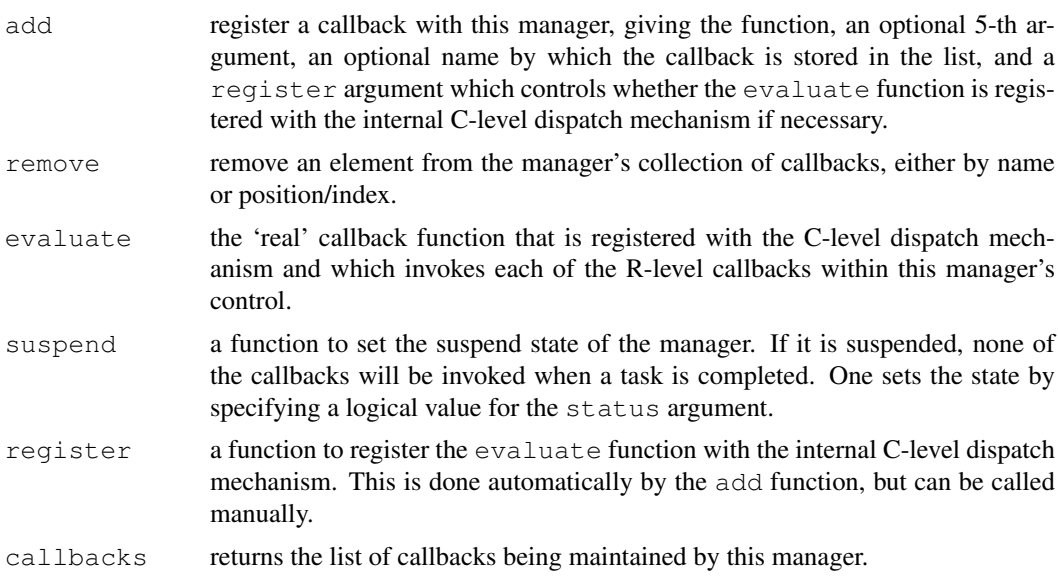

# Note

This is an experimental feature and the interface may be changed in the future.

## See Also

```
addTaskCallback, removeTaskCallback, getTaskCallbackNames\ http://
developer.r-project.org/TaskHandlers.pdf
```

```
# create the manager
h <- taskCallbackManager()
# add a callback
h$add(function(expr, value, ok, visible) {
                      cat("In handler\n")
                      return(TRUE)
                     }, name = "simpleHandler")
# look at the internal callbacks.
getTaskCallbackNames()
```
#### taskCallbackNames 485

```
# look at the R-level callbacks
names(h$callbacks())
getTaskCallbackNames()
removeTaskCallback("R-taskCallbackManager")
```
taskCallbackNames *Query the Names of the Current Internal Top-Level Task Callbacks*

#### <span id="page-531-0"></span>Description

This provides a way to get the names (or identifiers) for the currently registered task callbacks that are invoked at the conclusion of each top-level task. These identifiers can be used to remove a callback.

# Usage

```
getTaskCallbackNames()
```
# Value

A character vector giving the name for each of the registered callbacks which are invoked when a top-level task is completed successfully. Each name is the one used when registering the callbacks and returned as the in the call to [addTaskCallback](#page-527-0).

# Note

One can use [taskCallbackManager](#page-529-0) to manage user-level task callbacks, i.e., S-language functions, entirely within the S language and access the names more directly.

### See Also

[addTaskCallback](#page-527-0), [removeTaskCallback](#page-527-0), [taskCallbackManager](#page-529-0)\ [http:](http://developer.r-project.org/TaskHandlers.pdf) [//developer.r-project.org/TaskHandlers.pdf](http://developer.r-project.org/TaskHandlers.pdf)

```
n <- addTaskCallback(function(expr, value, ok, visible) {
                       cat("In handler\n")
                       return(TRUE)
                     }, name = "simpleHandler")
getTaskCallbackNames()
  # now remove it by name
removeTaskCallback("simpleHandler")
h <- taskCallbackManager()
h$add(function(expr, value, ok, visible) {
                       cat("In handler\n")
                       return(TRUE)
                     }, name = "simpleHandler")
getTaskCallbackNames()
removeTaskCallback("R-taskCallbackManager")
```
tempfile returns a vector of character strings which can be used as names for temporary files.

## Usage

```
tempfile(pattern = "file", tmpdir = tempdir())
tempdir()
```
## Arguments

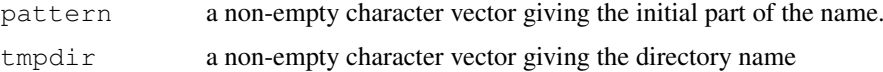

# Details

If pattern has length greater than one then the result is of the same length giving a temporary file name for each component of pattern.

The names are very likely to be unique among calls to tempfile in an R session and across simultaneous R sessions. The filenames are guaranteed not to be currently in use.

The file name is made of the pattern and a random suffix in hex. By default, the filenames will be in the directory given by  $\text{tempdir}(.)$ . This will be a subdirectory of the temporary directory found by the following rule. The environment variables TMPDIR, TMP and TEMP are checked in turn and the first found which points to a writable directory is used: if none succeeds '/tmp' is used.

# Value

For tempfile a character vector giving the names of possible (temporary) files. Note that no files are generated by tempfile.

For tempdir, the path of the per-session temporary directory.

## References

Becker, R. A., Chambers, J. M. and Wilks, A. R. (1988) *The New S Language*. Wadsworth & Brooks/Cole.

## See Also

[unlink](#page-550-0) for deleting files.

## Examples

```
tempfile(c("ab", "a b c")) \# give file name with spaces in!
```
tempdir() # working on all platforms with quite platform dependent result

textConnection *Text Connections*

# Description

Input and output text connections.

## Usage

```
textConnection(object, open = "r", local = FALSE,
               encoding = c("", "bytes", "UTE-8"))
```

```
textConnectionValue(con)
```
#### Arguments

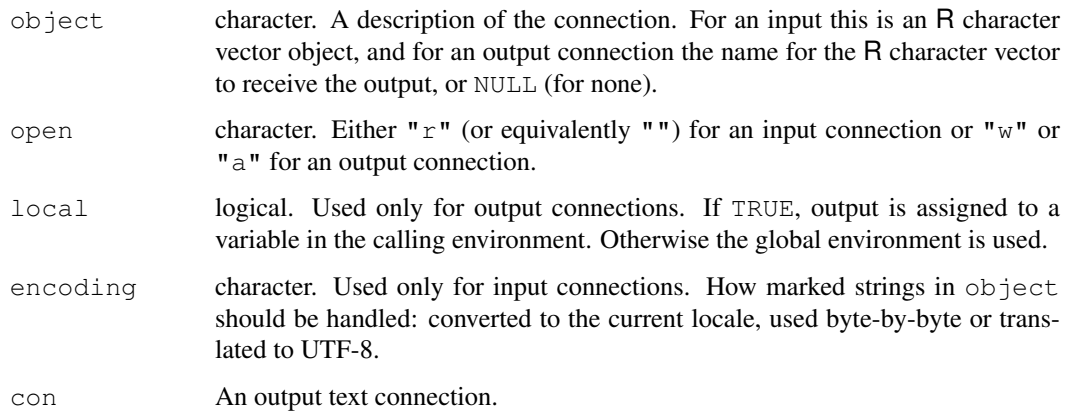

## Details

An input text connection is opened and the character vector is copied at time the connection object is created, and close destroys the copy.

An output text connection is opened and creates an R character vector of the given name in the user's workspace or in the calling environment, depending on the value of the local argument. This object will at all times hold the completed lines of output to the connection, and [isIncomplete](#page-124-0) will indicate if there is an incomplete final line. Closing the connection will output the final line, complete or not. (A line is complete once it has been terminated by end-of-line, represented by " $\ln$ " in R.) The output character vector has locked bindings (see [lockBinding](#page-86-0)) until close is called on the connection. The character vector can also be retrieved *via* textConnectionValue, which is the only way to do so if  $\circ$ bject = NULL. If the current locale is detected as Latin-1 or UTF-8, non-ASCII elements of the character vector will be marked accordingly (see Encoding).

Opening a text connection with mode  $=$  "a" will attempt to append to an existing character vector with the given name in the user's workspace or the calling environment. If none is found (even if an object exists of the right name but the wrong type) a new character vector will be created, with a warning.

You cannot seek on a text connection, and seek will always return zero as the position.

#### Value

For textConnection, a connection object of class "textConnection" which inherits from class "connection".

For textConnectionValue, a character vector.

## Note

As output text connections keep the character vector up to date line-by-line, they are relatively expensive to use, and it is often better to use an anonymous [file\(](#page-124-0)) connection to collect output. On (rare) platforms where vsnprintf does not return the needed length of output there is a 100,000 character limit on the length of line for output connections: longer lines will be truncated with a warning.

# References

Chambers, J. M. (1998) *Programming with Data. A Guide to the S Language.* Springer. [S has input text connections only.]

#### See Also

[connections](#page-124-1), [showConnections](#page-454-0), [pushBack](#page-386-0), [capture.output](#page-1559-0).

```
zz <- textConnection(LETTERS)
readLines(zz, 2)
scan(zz, ''', 4)pushBack(c("aa", "bb"), zz)
scan(zz, ''', 4)close(zz)
zz <- textConnection("foo", "w")
writeLines(c("testit1", "testit2"), zz)
cat("testit3 ", file=zz)
isIncomplete(zz)
cat("testit4\n", file=zz)
isIncomplete(zz)
close(zz)
foo
## Not run: # capture R output: use part of example from help(lm)
zz <- textConnection("foo", "w")
ctl \langle -c(4.17, 5.58, 5.18, 6.11, 4.5, 4.61, 5.17, 4.53, 5.33, 5.14)trt <- c(4.81, 4.17, 4.41, 3.59, 5.87, 3.83, 6.03, 4.89, 4.32, 4.69)
group \leftarrow gl(2, 10, 20, labels = c("Ctl", "Trt"))
weight \leq c(ctl, trt)
sink(zz)
anova(lm.D9 \leq -lm(weight \sim group))
cat("\nSummary of Residuals:\n\n")
summary(resid(lm.D9))
sink()
close(zz)
cat(foo, sep = "\n\ln")
## End(Not run)
```
Tilde is used to separate the left- and right-hand sides in model formula.

## Usage

y ~ model

## Arguments

y, model symbolic expressions.

## Details

The left-hand side is optional, and one-sided formulae are used in some contexts.

# References

Chambers, J. M. and Hastie, T. J. (1992) *Statistical models.* Chapter 2 of *Statistical Models in S* eds J. M. Chambers and T. J. Hastie, Wadsworth & Brooks/Cole.

## See Also

[formula](#page-1192-0)

timezones *Time Zones*

## <span id="page-535-0"></span>Description

Information about time zones in R. Sys.timezone returns the current time zone.

# Usage

Sys.timezone()

## Details

Time zones are a system-specific topic, but in recent versions of R almost all R platforms use the same underlying code, used by Linux, Mac OS X, Solaris, AIX, FreeBSD, Sun Java  $\geq$  1.4 and Tcl >= 8.5, and supplied with R on Windows.

It is not in general possible to retrieve the system's own name(s) for the current timezone, but Sys.timezone will retrieve the name it uses for the current time (and the name may differ depending on whether daylight saving time is in effect).

On most platforms it is possible to set the time zone via the environment variable TZ: see the section on 'Time zone names' for suitable values.

Note that the principal difficulty with time zones is their individual history: over the last 100 years places have changed their affiliation between major time zones, have opted out of (or in to) DST in various years or adopted rule changes late or not at all. This often involves tiny administrative units in the US/Canada: Iowa had 23 different implementations of DST in the 1960's!

Time zones did not come into use until the second half of the nineteenth century, and DST was first introduced in the early twentieth century, most widely during the First World War (in 1916). The most common implementation of POSIXct is a signed 32-bit integers and so only goes back to the end of 1901: on such systems R assumes that dates prior to that are in the same time zone as they were in 1902.

## Value

Sys.timezone returns an OS-specific character string, possibly an empty string. Typically this is an abbreviation such as "EST".

#### Time zone names

Where OSes describe their valid time zones can be obscure. The help for the C function  $\tau z \leq t$  can be helpful, but it can also be inaccurate. There is a cumbersome POSIX specification (listed under environment variable TZ at [http://www.opengroup.org/onlinepubs/009695399/](http://www.opengroup.org/onlinepubs/009695399/basedefs/xbd_chap08.html) [basedefs/xbd\\_chap08.html](http://www.opengroup.org/onlinepubs/009695399/basedefs/xbd_chap08.html)), which is often at least partially supported, but there usually are other more user-friendly ways to specify timezones.

Many systems make use of a timezone database compiled by Arthur Olson, in which the preferred way to refer to a time zone by a location (typically of a city) e.g. Europe/London, America/Los\_Angeles, Pacific/Easter. Some traditional designations are also allowed such as EST5EDT or GB. (Beware that some of these designations may not be what you think: in particular EST is a time zone used in Canada *without* daylight savings time, and not EST5EDT nor (Australian) Eastern Standard Time.) The designation can also be an optional colon prepended to the path to a file giving complied zone information (and the examples above are all files in a systemspecific location). See <http://www.twinsun.com/tz/tz-link.htm> for more details and references.

For most Unix-alikes use the Olson databases. The system-specific default location in the file system varies, e.g. '/usr/share/zoneinfo', '/usr/etc/zoneinfo', '/usr/lib/zoneinfo' or '/usr/share/lib/zoneinfo'.

#### Note

There is currently (2007/8) considerable disruption over changes to the timings of the DST transitions, aimed at energy conservation. These often have short notice and time zone databases may not be up to date (even if the OS has been updated recently).

Note that except on Windows, the operation of time zones is an OS service, and even on Windows a third-party database is used and can be updated (see the section on 'Time zone names'). Incorrect results will never be an R issue, so please ensure that you have the courtesy not to blame R for them.

## See Also

[Sys.time](#page-516-0), [as.POSIXlt](#page-71-0).

[http://en.wikipedia.org/wiki/Time\\_zone](http://en.wikipedia.org/wiki/Time_zone) and [http://www.twinsun.com/](http://www.twinsun.com/tz/tz-link.htm) [tz/tz-link.htm](http://www.twinsun.com/tz/tz-link.htm) for extensive sets of links.

#### toString 491

# Examples

Sys.timezone()

toString *Convert an R Object to a Character String*

#### Description

This is a helper function for [format](#page-222-0) to produce a single character string describing an R object.

#### Usage

```
toString(x, ...)
## Default S3 method:
toString(x, width = NULL, ...)
```
## Arguments

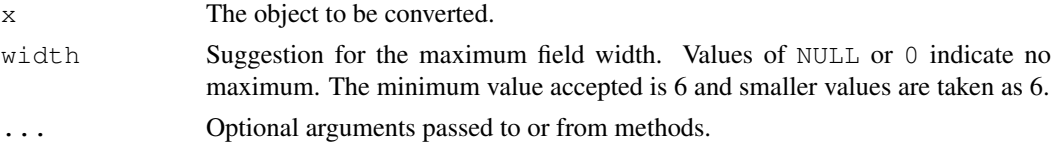

# Details

This is a generic function for which methods can be written: only the default method is described here. Most methods should honor the width argument to specify the maximum display width (as measured by nchar (type = "width") of the result.

The default method first converts  $x$  to character and then concatenates the elements separated by ", ". If width is supplied and is not NULL, the default method returns the first width - 4 characters of the result with .... appended, if the full result would use more than width characters.

# Value

A character vector of length 1 is returned.

# Author(s)

Robert Gentleman

## See Also

[format](#page-222-0)

```
x \leftarrow c("a", "b", "aaaaaaaaatoString(x)
toString(x, width=8)
```
A call to trace allows you to insert debugging code (e.g., a call to [browser](#page-90-0) or [recover](#page-1650-0)) at chosen places in any function. A call to untrace cancels the tracing. Specified methods can be traced the same way, without tracing all calls to the function. Trace code can be any R expression. Tracing can be temporarily turned on or off globally by calling tracingState.

## Usage

```
trace(what, tracer, exit, at, print, signature,
      where = topenv(parent.frame()), edit = FALSE)
untrace(what, signature = NULL, where = topenv(parent.frame()))
tracingState(on = NULL)
.doTrace(expr, msg)
```
# Arguments

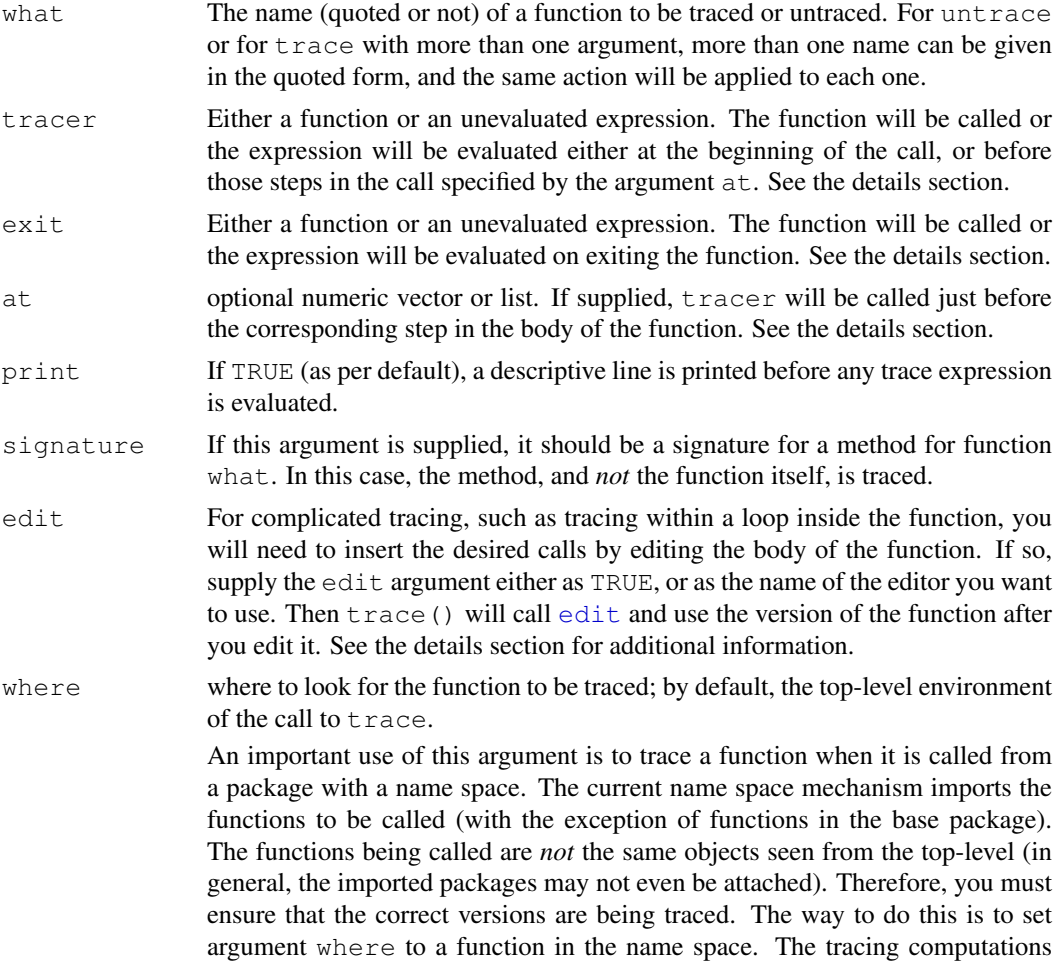

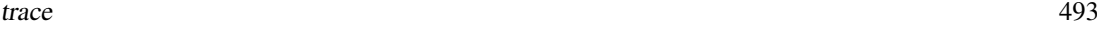

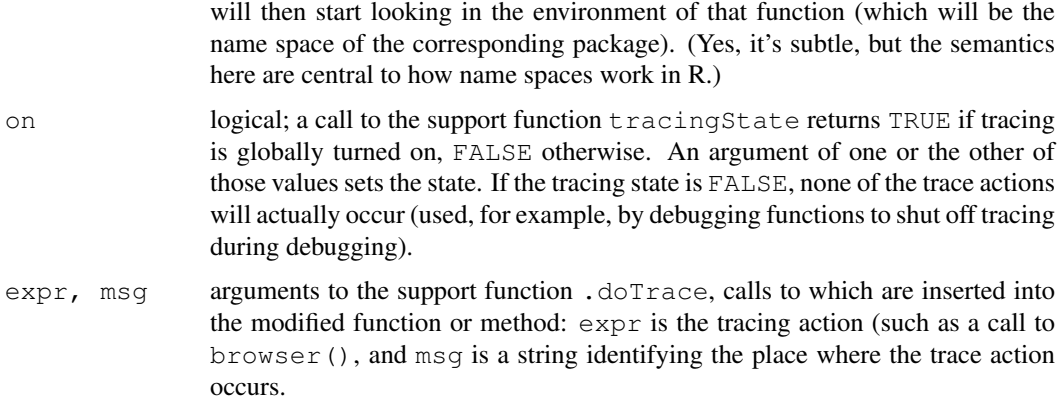

#### Details

The trace function operates by constructing a revised version of the function (or of the method, if signature is supplied), and assigning the new object back where the original was found. If only the what argument is given, a line of trace printing is produced for each call to the function (back compatible with the earlier version of trace).

The object constructed by  $trace$  is from a class that extends "function" and which contains the original, untraced version. A call to untrace re-assigns this version.

If the argument tracer or exit is the name of a function, the tracing expression will be a call to that function, with no arguments. This is the easiest and most common case, with the functions [browser](#page-90-0) and [recover](#page-1650-0) the likeliest candidates; the former browses in the frame of the function being traced, and the latter allows browsing in any of the currently active calls.

The tracer or exit argument can also be an unevaluated expression (such as returned by a call to [quote](#page-495-0) or [substitute](#page-495-1)). This expression itself is inserted in the traced function, so it will typically involve arguments or local objects in the traced function. An expression of this form is useful if you only want to interact when certain conditions apply (and in this case you probably want to supply print=FALSE in the call to trace also).

When the at argument is supplied, it can be a vector of integers referring to the substeps of the body of the function (this only works if the body of the function is enclosed in  $\{ \ldots \}$ . In this case tracer is *not* called on entry, but instead just before evaluating each of the steps listed in at. (Hint: you don't want to try to count the steps in the printed version of a function; instead, look at as. list (body(f)) to get the numbers associated with the steps in function  $f$ .)

The at argument can also be a list of integer vectors. In this case, each vector refers to a step nested within another step of the function. For example,  $at = \text{list}(c(3,4))$  will call the tracer just before the fourth step of the third step of the function. See the example below.

An intrinsic limitation in the exit argument is that it won't work if the function itself uses on.exit, since the existing calls will override the one supplied by trace.

Tracing does not nest. Any call to trace replaces previously traced versions of that function or method (except for edited versions as discussed below), and untrace always restores an untraced version. (Allowing nested tracing has too many potentials for confusion and for accidentally leaving traced versions behind.)

When the edit argument is used repeatedly with no call to untrace on the same function or method in between, the previously edited version is retained. If you want to throw away all the previous tracing and then edit, call untrace before the next call to trace. Editing may be combined with automatic tracing; just supply the other arguments such as tracer, and the edit argument as well. The [edit](#page-1579-0)=TRUE argument uses the default editor (see edit).
Tracing primitive functions (builtins and specials) from the base package works, but only by a special mechanism and not very informatively. Tracing a primitive causes the primitive to be replaced by a function with argument . . . (only). You can get a bit of information out, but not much. A warning message is issued when trace is used on a primitive.

The practice of saving the traced version of the function back where the function came from means that tracing carries over from one session to another, *if* the traced function is saved in the session image. (In the next session, untrace will remove the tracing.) On the other hand, functions that were in a package, not in the global environment, are not saved in the image, so tracing expires with the session for such functions.

Tracing a method is basically just like tracing a function, with the exception that the traced version is stored by a call to [setMethod](#page-1039-0) rather than by direct assignment, and so is the untraced version after a call to untrace.

The version of trace described here is largely compatible with the version in S-Plus, although the two work by entirely different mechanisms. The S-Plus trace uses the session frame, with the result that tracing never carries over from one session to another (R does not have a session frame). Another relevant distinction has nothing directly to do with trace: The browser in S-Plus allows changes to be made to the frame being browsed, and the changes will persist after exiting the browser. The R browser allows changes, but they disappear when the browser exits. This may be relevant in that the S-Plus version allows you to experiment with code changes interactively, but the R version does not. (A future revision may include a 'destructive' browser for R.)

### Value

In the simple version (just the first argument), invisible NULL. Otherwise, the traced function(s) name(s). The relevant consequence is the assignment that takes place.

#### Note

The version of function tracing that includes any of the arguments except for the function name requires the methods package (because it uses special classes of objects to store and restore versions of the traced functions).

If methods dispatch is not currently on, trace will load the methods name space, but will not put the methods package on the search list.

#### References

Becker, R. A., Chambers, J. M. and Wilks, A. R. (1988) *The New S Language*. Wadsworth & Brooks/Cole.

# See Also

[browser](#page-90-0) and [recover](#page-1650-0), the likeliest tracing functions; also, [quote](#page-495-0) and [substitute](#page-495-1) for constructing general expressions.

```
require(graphics)
## Very simple use
trace(sum)
hist(stats::rnorm(100)) # shows about 3-4 calls to sum()
untrace(sum)
```
#### traceback 495

```
if(.isMethodsDispatchOn()) { # non-simple use needs 'methods' package
f \leftarrow function(x, y) {
    y \leftarrow \text{pmax}(y, 0.001)if (x > 0) x ^{\wedge} y else stop("x must be positive")
}
## arrange to call the browser on entering and exiting
## function f
trace("f", quote(browser(skipCalls=4)), exit = quote(browser(skipCalls=4)))
## instead, conditionally assign some data, and then browse
## on exit, but only then. Don't bother me otherwise
trace("f", quote(if(any(y < 0)) yOrig \leftarrow y),
      exit = quote(if(exists("yOrig")) browser(skipCalls=4)),
      print = FALSE)
## Enter the browser just before stop() is called. First, find
## the step numbers
as.list(body(f))
as.list(body(f)[3]]## Now call the browser there
trace("f", quote(browser(skipCalls=4)), at=list(c(3,4)))
## trace a utility function, with recover so we
## can browse in the calling functions as well.
trace("as.matrix", recover)
## turn off the tracing
untrace(c("f", "as.matrix"))
## Not run:
## trace calls to the function lm() that come from
## the nlme package.
## (The function nlme is in that package, and the package
## has a name space, so the where= argument must be used
## to get the right version of lm)
trace(lm, exit = recover, where = nlme)
## End(Not run)
}
```
traceback *Print Call Stacks*

#### Description

By default traceback() prints the call stack of the last uncaught error, i.e., the sequence of calls that lead to the error. This is useful when an error occurs with an unidentifiable error message. It can also be used to print arbitrary lists of deparsed calls.

# Usage

traceback(x = NULL, max.lines = getOption("deparse.max.lines"))

#### Arguments

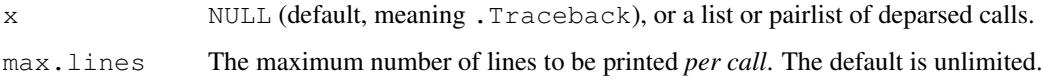

#### Details

The stack of the last uncaught error is stored as a list of deparsed calls in . Traceback, which traceback prints in a user-friendly format. The stack of deparsed calls always contains all function calls and all foreign function calls (such as [.Call](#page-218-0)): if profiling is in progress it will include calls to some primitive functions. (Calls to builtins are included, but not to specials.)

Errors which are caught *via* [try](#page-546-0) or [tryCatch](#page-120-0) do not generate a traceback, so what is printed is the call sequence for the last uncaught error, and not necessarily for the last error.

# Value

traceback () returns nothing, but prints the deparsed call stack deepest call first. The calls may print on more than one line, and the first line for each call is labelled by the frame number. The number of lines printed per call can be limited via max.lines.

# Warning

It is undocumented where .Traceback is stored nor that it is visible, and this is subject to change. Prior to R 2.4.0 it was stored in the workspace, but no longer.

#### References

Becker, R. A., Chambers, J. M. and Wilks, A. R. (1988) *The New S Language*. Wadsworth & Brooks/Cole.

```
foo \leftarrow function(x) { print(1); bar(2) }
bar <- function(x) { x + a.variable.which.does.not.exist }
## Not run:
foo(2) # gives a strange error
traceback()
## End(Not run)
## 2: bar(2)
## 1: foo(2)
bar
## Ah, this is the culprit ...
```
#### Description

This function marks an object so that a message is printed whenever the internal function duplicate is called. This happens when two objects share the same memory and one of them is modified. It is a major cause of hard-to-predict memory use in R.

#### Usage

```
tracemem(x)
untracemem(x)
retracemem(x, previous = NULL)
```
#### Arguments

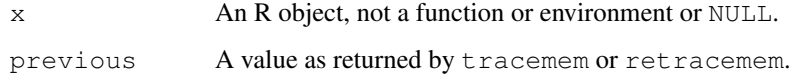

#### Details

This functionality is optional, determined at compilation, because it makes R run a little more slowly even when no objects are being traced. tracemem and untracemem give errors when R is not compiled with memory profiling; retracemem does not (so it can be left in code during development).

When an object is traced any copying of the object by the C function duplicate or by arithmetic or mathematical operations produces a message to standard output. The message consists of the string tracemem, the identifying strings for the object being copied and the new object being created, and a stack trace showing where the duplication occurred. retracemem() is used to indicate that a variable should be considered a copy of a previous variable (e.g. after subscripting).

The messages can be turned off with [tracingState](#page-538-0).

It is not possible to [trace](#page-538-1) functions, as this would conflict with  $trace$  and it is not useful to trace NULL, environments, promises, weak references, or external pointer objects, as these are not duplicated.

These functions are [primitive.](#page-377-0)

#### Value

A character string for identifying the object in the trace output (an address in hex enclosed in angle brackets), or NULL (invisibly).

#### See Also

[trace](#page-538-1), [Rprofmem](#page-1657-0)

<http://developer.r-project.org/memory-profiling.html>

498 transform

# Examples

```
## Not run:
a \leftarrow 1:10tracemem(a)
## b and a share memory
b \leftarrow ab[1] < -1untracemem(a)
## copying in lm
d <- stats::rnorm(10)
tracemem(d)
lm(d \sim a+log(b))## f is not a copy and is not traced
f \leftarrow d[-1]f+1## indicate that f should be traced as a copy of d
retracemem(f, retracemem(d))
f+1## End(Not run)
```
<span id="page-544-0"></span>transform *Transform an Object, for Example a Data Frame*

#### Description

transform is a generic function, which—at least currently—only does anything useful with data frames. transform.default converts its first argument to a data frame if possible and calls transform.data.frame.

# Usage

transform(`\_data`, ...)

#### Arguments

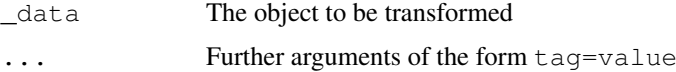

# Details

The ... arguments to transform.data.frame are tagged vector expressions, which are evaluated in the data frame \_data. The tags are matched against names (\_data), and for those that match, the value replace the corresponding variable in  $\_\text{data}$ , and the others are appended to \_data.

# Value

The modified value of \_data.

Trig the contract of the contract of the contract of the contract of the contract of the contract of the contract of the contract of the contract of the contract of the contract of the contract of the contract of the contr

# Note

Prior to R 2.3.0, the first argument was named x, but this caused trouble if people wanted to create a variable of that name. Names starting with an underscore are syntactically invalid, so the current choice should be less problematic.

If some of the values are not vectors of the appropriate length, you deserve whatever you get!

# Author(s)

Peter Dalgaard

# See Also

[subset](#page-493-0), [list](#page-296-0), [data.frame](#page-144-0)

# Examples

```
transform(airquality, Ozone = -Ozone)
transform(airquality, new = -0zone, Temp = (Temp-32)/1.8)
attach(airquality)
transform(Ozone, logOzone = log(Ozone)) # marginally interesting ...
detach(airquality)
```
Trig *Trigonometric Functions*

# Description

These functions give the obvious trigonometric functions. They respectively compute the cosine, sine, tangent, arc-cosine, arc-sine, arc-tangent, and the two-argument arc-tangent.

# Usage

cos(x) sin(x) tan(x) acos(x) asin(x) atan(x) atan2 $(y, x)$ 

#### Arguments

x, y numeric or complex vectors.

# Details

The arc-tangent of two arguments atan2(y, x) returns the angle between the x-axis and the vector from the origin to  $(x, y)$ , i.e., for positive arguments at an  $2(y, x) = \text{atan}(y/x)$ .

Angles are in radians, not degrees (i.e., a right angle is  $\pi/2$ ).

All except atan2 are [internal generic](#page-268-0) [primitive](#page-377-0) functions: methods can be defined for them individually or via the [Math](#page-252-0) group generic.

#### Complex values

For the inverse trigonometric functions, branch cuts are defined as in Abramowitz and Stegun, figure 4.4, page 79. Continuity on the branch cuts is standard.

For asin() and acos(), there are two cuts, both along the real axis:  $(-\infty, -1]$  and  $[1, \infty)$ . Functions as in () and acos() are continuous from above on the interval  $(-\infty, -1]$  and continuous from below on  $[1, \infty)$ .

For atan() there are two cuts, both along the pure imaginary axis:  $(-\infty i, -1i]$  and  $[1i, \infty i)$ . It is continuous from the left on the interval  $(-\infty, -1i]$  and from the right on the interval  $[1i, \infty, i]$ .

#### S4 methods

All except atan2 are S4 generic functions: methods can be defined for them individually or via the [Math](#page-1024-0) group generic.

# References

Becker, R. A., Chambers, J. M. and Wilks, A. R. (1988) *The New S Language*. Wadsworth & Brooks/Cole.

Abramowitz, M. and Stegun, I. A. (1972). *Handbook of Mathematical Functions,* New York: Dover. Chapter 4. Elementary Transcendental Functions: Logarithmic, Exponential, Circular and Hyperbolic Functions

<span id="page-546-0"></span>try *Try an Expression Allowing Error Recovery*

#### Description

try is a wrapper to run an expression that might fail and allow the user's code to handle errorrecovery.

# Usage

```
try(expr, silent = FALSE)
```
#### Arguments

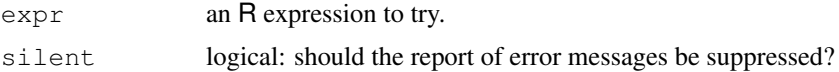

# Details

try evaluates an expression and traps any errors that occur during the evaluation. If an error occurs then the error message is printed to the stderr connection unless options("show.error.messages") is false or the call includes silent = TRUE. The error message is also stored in a buffer where it can be retrieved by geterrmessage. (This should not be needed as the value returned in case of an error contains the error message.)

try is implemented using [tryCatch](#page-120-0); for programming, instead of try(expr, silent=TRUE), something like tryCatch(expr, error = function(e) e) (or other simple error handler functions) may be more efficient and flexible.

 $500$  try

#### typeof 501

# Value

The value of the expression if expr is evaluated without error, but an invisible object of class "try-error" containing the error message if it fails.

# See Also

[options](#page-358-0) for setting error handlers and suppressing the printing of error messages; [geterrmessage](#page-482-0) for retrieving the last error message. [tryCatch](#page-120-0) provides another means of catching and handling errors.

# Examples

```
## this example will not work correctly in example(try), but
## it does work correctly if pasted in
options(show.error.messages = FALSE)
try(log("a"))
print(.Last.value)
options(show.error.messages = TRUE)
## alternatively,
print(try(log("a"), TRUE))
## run a simulation, keep only the results that worked.
set.seed(123)
x <- stats::rnorm(50)
doit <- function(x)
{
    x \leftarrow sample(x, replace=TRUE)
    if(length(unique(x)) > 30) mean(x)
    else stop("too few unique points")
}
## alternative 1
res <- lapply(1:100, function(i) try(doit(x), TRUE))
## alternative 2
## Not run: res <- vector("list", 100)
for(i in 1:100) res[[i]] \leftarrow try(doit(x), TRUE)## End(Not run)
unlist(res[sapply(res, function(x) !inherits(x, "try-error"))])
```
typeof *The Type of an Object*

#### **Description**

typeof determines the (R internal) type or storage mode of any object

#### Usage

typeof(x)

# Arguments

x any R object.

#### Value

A character string. The possible values are listed in the structure TypeTable in 'src/main/util.c'. Current values are the vector types "logical", "integer", "double", "complex", "character", "raw" and "list", "NULL", "closure" (function), "special" and "builtin" (basic functions and operators), "environment", "S4" (some S4 objects) and others that are unlikely to be seen at user level ("symbol", "pairlist", "promise", "language", "char", "...", "any", "expression", "externalptr", "bytecode" and "weakref").

# See Also

[mode](#page-334-0), [storage.mode](#page-334-1).

[isS4](#page-276-0) to determine if an object has an S4 class.

#### Examples

typeof(2) mode(2)

unique *Extract Unique Elements*

#### Description

unique returns a vector, data frame or array like  $x$  but with duplicate elements/rows removed.

# Usage

```
unique(x, incomparables = FALSE, \ldots)
## Default S3 method:
unique(x, incomparables = FALSE, fromLast = FALSE, \ldots)
## S3 method for class 'matrix':
unique(x, incomparables = FALSE, MARGIN = 1,
       fromLast = FALSE, ...)## S3 method for class 'array':
unique(x, incomparables = FALSE, MARGIN = 1,
       fromLast = FALSE, ...)
```
# Arguments

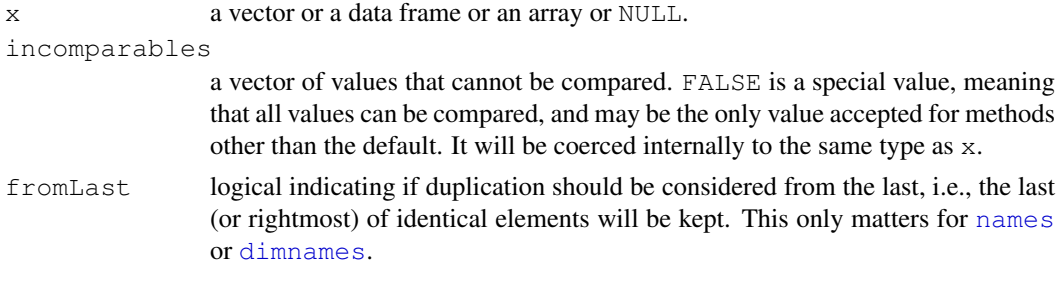

#### unique 503

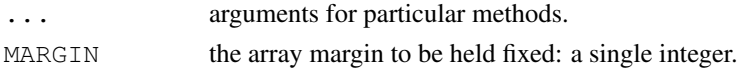

# Details

This is a generic function with methods for vectors, data frames and arrays (including matrices).

The array method calculates for each element of the dimension specified by MARGIN if the remaining dimensions are identical to those for an earlier element (in row-major order). This would most commonly be used for matrices to find unique rows (the default) or columns (with MARGIN = 2).

Note that unlike the Unix command uniq this omits *duplicated* and not just *repeated* elements/rows. That is, an element is omitted if it is equal to any previous element and not just if it is equal the immediately previous one. (For the latter, see  $r \leq l$ ).

Missing values are regarded as equal, but NaN is not equal to NA  $real$ . Character strings are regarded as equal if they are in different encodings but would agree when translated to UTF-8.

Values in incomparables will never be marked as duplicated. This is intended to be used for a fairly small set of values and will not be efficient for a very large set.

# Value

For a vector, an object of the same type of x, but with only one copy of each duplicated element. No attributes are copied (so the result has no names).

For a data frame, a data frame is returned with the same columns but possibly fewer rows (and with row names from the first occurrences of the unique rows).

A matrix or array is subsetted by  $\left[ , \right]$  drop = FALSE], so dimensions and dimnames are copied appropriately, and the result always has the same number of dimensions as x.

#### Warning

Using this for lists is potentially slow, especially if the elements are not atomic vectors (see [vector](#page-557-0)) or differ only in their attributes. In the worst case it is  $O(n^2)$ .

#### References

Becker, R. A., Chambers, J. M. and Wilks, A. R. (1988) *The New S Language*. Wadsworth & Brooks/Cole.

#### See Also

[duplicated](#page-175-0) which gives the indices of duplicated elements.

[rle](#page-427-0) which is the equivalent of the Unix uniq  $-c$  command.

```
x \leftarrow c(3:5, 11:8, 8 + 0:5)(ux < - unique(x))(u2 <- unique(x, fromLast = TRUE)) # different order
stopifnot(identical(sort(ux), sort(u2)))
length(unique(sample(100, 100, replace=TRUE)))
## approximately 100(1 - 1/e) = 63.21unique(iris)
```
## Description

unlink deletes the file(s) or directories specified by  $x$ .

#### Usage

unlink( $x$ , recursive = FALSE)

# Arguments

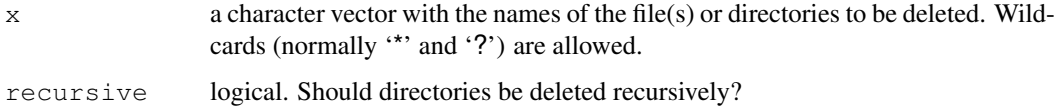

# Details

If recursive = FALSE directories are not deleted, not even empty ones.

On most platforms 'file' includes symbolic links, fifos and sockets. Some earlier versions of R would bot try to remove broken symbolic links.

Wildcard expansion is done by the internal code of  $Sys$ , qlob. Wildcards never match a leading '.' in the filename, and files '.' and '..' will never be considered for deletion. Wildcards will only be expanded if the system supports it. Most systems will support not only '\*' and '?') but character classes such as '[a-z]' (see the man pages for glob). The metacharacters  $\star$  ? [ can occur in Unix filenames, and this makes it difficult to use unlink to delete such files (see  $file$ . remove), although escaping the metacharacters by backslashes usually works. If a metacharacter matches nothing it is considered as a literal character.

recursive = TRUE is not supported on all platforms, and may be ignored, with a warning.

# Value

0 for success, 1 for failure. Not deleting a non-existent file is not a failure, nor is being unable to delete a directory if  $recursive = FALSE$ . However, missing values in  $x$  are regarded as failures.

#### References

Becker, R. A., Chambers, J. M. and Wilks, A. R. (1988) *The New S Language*. Wadsworth & Brooks/Cole.

#### See Also

[file.remove](#page-213-0).

unlist *Flatten Lists*

# Description

Given a list structure x, unlist simplifies it to produce a vector which contains all the atomic components which occur in x.

# Usage

unlist(x, recursive = TRUE, use.names = TRUE)

# Arguments

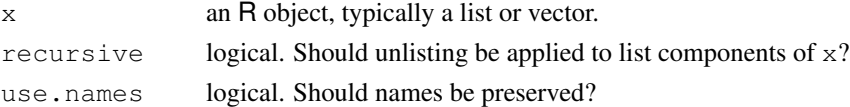

#### Details

unlist is generic: you can write methods to handle specific classes of objects, see [InternalMeth](#page-268-1)[ods,](#page-268-1) and note, e.g., [relist](#page-1651-0) with the unlist method for relistable objects.

If recursive  $=$  FALSE, the function will not recurse beyond the first level items in x.

Factors are treated specially. If all non-list elements of  $x$  are factors (or ordered factors) then the result will be a factor with levels the union of the level sets of the elements, in the order the levels occur in the level sets of the elements (which means that if all the elements have the same level set, that is the level set of the result).

x can be an atomic vector, but then unlist does nothing useful, not even drop names.

By default, unlist tries to retain the naming information present in  $x$ . If use . names = FALSE all naming information is dropped.

Where possible the list elements are coerced to a common mode during the unlisting, and so the result often ends up as a character vector. Vectors will be coerced to the highest type of the components in the hierarchy NULL  $\lt$  raw  $\lt$  logical  $\lt$  integer  $\lt$  real  $\lt$  complex  $\lt$  character  $\lt$  list  $\lt$ expression: pairlists are treated as lists.

A list is a (generic) vector, and the simplified vector might still be a list (and might be unchanged). Non-vector elements of the list (for example language elements such as names, formulas and calls) are not coerced, and so a list containing one or more of these remains a list. (The effect of unlisting an [lm](#page-1246-0) fit is a list which has individual residuals as components.)

## Value

NULL or an expression or a vector of an appropriate mode to hold the list components.

The output type is determined from the highest type of the components in the hierarchy NULL < raw < logical < integer < real < complex < character < list < expression, after coercion of pairlists to lists.

#### References

Becker, R. A., Chambers, J. M. and Wilks, A. R. (1988) *The New S Language*. Wadsworth & Brooks/Cole.

506 unname

# See Also

[c](#page-94-0), [as.list](#page-296-1), [relist](#page-1651-0).

# Examples

```
unlist(options())
unlist(options(), use.names=FALSE)
1.ex <- list(a = list(1:5, LETTERS[1:5]), b = "Z", c = NA)
unlist(l.ex, recursive = FALSE)
unlist(l.ex, recursive = TRUE)
11 <- list(a="a", b=2, c=pi+2i)
unlist(l1) # a character vector
12 \leftarrow list(a="a", b=as.name("b"), c=pi+2i)
unlist(l2) # remains a list
```
unname *Remove 'names' or 'dimnames'*

#### Description

Remove the [names](#page-338-0) or [dimnames](#page-167-0) attribute of an R object.

# Usage

unname(obj, force = FALSE)

# Arguments

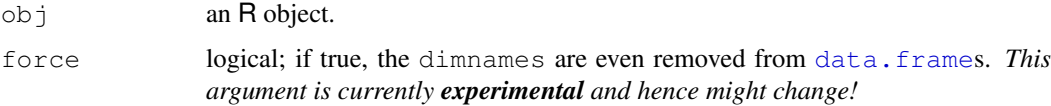

# Value

Object as  $obj$  but without [names](#page-338-0) or [dimnames](#page-167-0).

# Examples

require(graphics); require(stats)

```
## Answering a question on R-help (14 Oct 1999):
col3 \le -750+100*rt(1500, df = 3)breaks <- factor(cut(col3,breaks=360+5*(0:155)))
z <- table(breaks)
z[1:5] # The names are larger than the data ...
barplot(unname(z), axes= FALSE)
```
# **Description**

R possesses a simple generic function mechanism which can be used for an object-oriented style of programming. Method dispatch takes place based on the class(es) of the first argument to the generic function or of the object supplied as an argument to UseMethod or NextMethod.

#### Usage

```
UseMethod(generic, object)
```

```
NextMethod(generic = NULL, object = NULL, ...)
```
#### Arguments

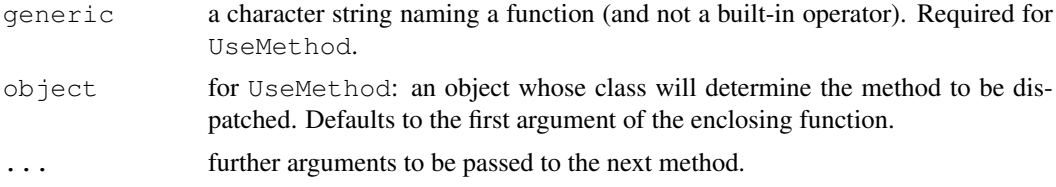

#### Details

An R object is a data object which has a class attribute (and this can be tested by is. object). A class attribute is a character vector giving the names of the classes from which the object *inherits*. If the object does not have a class attribute, it has an implicit class. Matrices and arrays have class "matrix" or"array" followed by the class of the underlying vector. Most vectors have class the result of [mode\(](#page-334-0)x), except that integer vectors have class  $\subset$  ("integer", "numeric") and real vectors have class c("double", "numeric").

When a function calling  $UseMethod("fun")$  is applied to an object with class attribute c("first", "second"), the system searches for a function called fun.first and, if it finds it, applies it to the object. If no such function is found a function called fun.second is tried. If no class name produces a suitable function, the function fun.default is used, if it exists, or an error results.

Function [methods](#page-1616-0) can be used to find out about the methods for a particular generic function or class.

UseMethod is a primitive function but (as from  $R$  2.11.0) uses standard argument matching. It is not the only means of dispatch of methods, for there are [internal generic](#page-268-0) and group generic functions. UseMethod currently dispatches on the implicit class even for arguments that are not objects, but the other means of dispatch do not.

NextMethod invokes the next method (determined by the class vector, either of the object supplied to the generic, or of the first argument to the function containing NextMethod if a method was invoked directly). Normally NextMethod is used with only one argument, generic, but if further arguments are supplied these modify the call to the next method.

NextMethod should not be called except in methods called by UseMethod or from internal generics (see [InternalGenerics\)](#page-268-0). In particular it will not work inside anonymous calling functions (e.g. get("print.ts")(AirPassengers)).

Name spaces can register methods for generic functions. To support this, UseMethod and NextMethod search for methods in two places: first in the environment in which the generic function is called, and then in the registration data base for the environment in which the generic is defined (typically a name space). So methods for a generic function need to be available in the environment of the call to the generic, or they must be registered. (It does not matter whether they are visible in the environment in which the generic is defined.)

# Technical Details

Now for some obscure details that need to appear somewhere. These comments will be slightly different than those in Chambers(1992). (See also the draft 'R Language Definition'.) UseMethod creates a new function call with arguments matched as they came in to the generic. Any local variables defined before the call to UseMethod are retained (unlike S). Any statements after the call to UseMethod will not be evaluated as UseMethod does not return. UseMethod can be called with more than two arguments: a warning will be given and additional arguments ignored. (They are not completely ignored in S.) If it is called with just one argument, the class of the first argument of the enclosing function is used as object: unlike S this is the first actual argument passed and not the current value of the object of that name.

NextMethod works by creating a special call frame for the next method. If no new arguments are supplied, the arguments will be the same in number, order and name as those to the current method but their values will be promises to evaluate their name in the current method and environment. Any named arguments matched to ... are handled specially: they either replace existing arguments of the same name or are appended to the argument list. They are passed on as the promise that was supplied as an argument to the current environment. (S does this differently!) If they have been evaluated in the current (or a previous environment) they remain evaluated. (This is a complex area, and subject to change: see the draft 'R Language Definition'.)

The search for methods for NextMethod is slightly different from that for UseMethod. Finding no fun.default is not necessarily an error, as the search continues to the generic itself. This is to pick up an [internal generic](#page-268-0) like [ which has no separate default method, and succeeds only if the generic is a [primitive](#page-377-0) function or a wrapper for a [.Internal](#page-267-0) function of the same name. (When a primitive is called as the default method, argument matching may not work as described above due to the different semantics of primitives.)

You will see objects such as .Generic, .Method, and .Class used in methods. These are set in the environment within which the method is evaluated by the dispatch mechanism, which is as follows:

- 1. Find the context for the calling function (the generic): this gives us the unevaluated arguments for the original call.
- 2. Evaluate the object (usually an argument) to be used for dispatch, and find a method (possibly the default method) or throw an error.
- 3. Create an environment for evaluating the method and insert special variables (see below) into that environment. Also copy any variables in the environment of the generic that are not formal (or actual) arguments.
- 4. Fix up the argument list to be the arguments of the call matched to the formals of the method.
- .Generic is a length-one character vector naming the generic function.

.Method is a character vector (normally of length one) naming the method function. (For functions in the group generic [Ops](#page-252-0) it is of length two.)

.Class is a character vector of classes used to find the next method. NextMethod adds an attribute "previous" to .Class giving the .Class last used for dispatch, and shifts .Class along to that used for dispatch.

#### userhooks 509

.GenericCallEnv and .GenericDefEnv are the environments of the call to be generic and defining the generic respectively. (The latter is used to find methods registered for the generic.)

Note that .Class is set when the generic is called, and is unchanged if the class of the dispatching argument is changed in a method. It is possible to change the method that NextMethod would dispatch by manipulating .Class, but 'this is not recommended unless you understand the inheritance mechanism thoroughly' (Chambers & Hastie, 1992, p. 469).

#### Note

This scheme is called *S3* (S version 3). For new projects, it is recommended to use the more flexible and robust *S4* scheme provided in the methods package.

#### References

Chambers, J. M. (1992) *Classes and methods: object-oriented programming in S.* Appendix A of *Statistical Models in S* eds J. M. Chambers and T. J. Hastie, Wadsworth & Brooks/Cole.

# See Also

The draft 'R Language Definition'.

[methods](#page-1616-0), [class](#page-110-0), [getS3method](#page-1591-0), [is.object](#page-272-0).

userhooks *Functions to Get and Set Hooks for Load, Attach, Detach and Unload*

# Description

These functions allow users to set actions to be taken before packages are attached/detached and name spaces are (un)loaded.

#### Usage

```
getHook(hookName)
setHook(hookName, value,
        action = c("append", "prepend", "replace"))
packageEvent(pkgname,
             event = c("onLoad", "attach", "detach", "onUnload"))
```
# Arguments

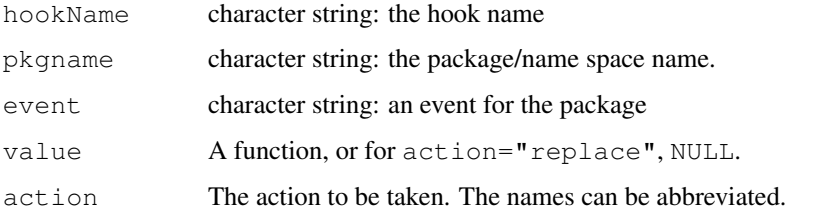

#### Details

set Hook provides a general mechanism for users to register hooks, a list of functions to be called from system (or user) functions. The initial set of hooks is associated with events on packages/name spaces: these hooks are named via calls to packageEvent.

To remove a hook completely, call setHook(hookName, NULL, "replace").

When an R package is attached by [library](#page-290-0), it can call initialization code via a function .First.lib, and when it is [detach](#page-160-0)-ed it can tidy up via a function .Last.lib. Users can add their own initialization code via the hooks provided by these functions, functions which will be called as funname (pkgname, pkgpath) inside a [try](#page-546-0) call. (The attach hook is called after .First.lib and the detach hook before .Last.lib.)

If a package has a name space, there are two further actions, when the name space is loaded (before being attached and after . onLoad is called ) and when it is unloaded (after being detached and before .onUnload). Note that code in these hooks is run without the package being on the search path, so objects in the package need to be referred to using the double colon operator as in the example. (Unlike .onLoad, the user hook is run after the name space has been sealed.)

Hooks are normally run in the order shown by getHook, but the "detach" and "onUnload" hooks are run in reverse order so the default for package events is to add hooks 'inside' existing ones.

Note that when an R session is finished, packages are not detached and name spaces are not unloaded, so the corresponding hooks will not be run.

The hooks are stored in the environment .userHooksEnv in the base package, with 'mangled' names.

# Value

For getHook function, a list of functions (possible empty). For setHook function, no return value. For packageEvent, the derived hook name (a character string).

#### See Also

[library](#page-290-0), [detach](#page-160-0), [loadNamespace](#page-348-0).

Other hooks may be added later:  $plot$ .new and  $person$  already have them.

#### Examples

```
setHook(packageEvent("grDevices", "onLoad"),
        function(...) grDevices::ps.options(horizontal=FALSE))
```
utf8Conversion *Convert to or from UTF-8-encoded Character Vectors*

#### **Description**

Conversion of UTF-8 encoded character vectors to and from integer vectors.

# Usage

```
utf8ToInt(x)
intToUtf8(x, multiple = FALSE)
```
#### vector 511

#### Arguments

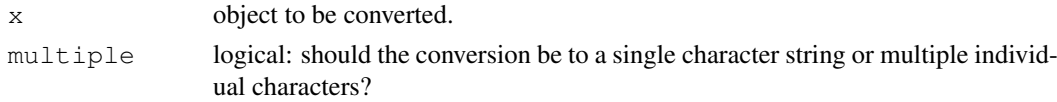

# Details

These will work in any locale, including on machines that do not otherwise support multi-byte character sets.

# Value

utf8ToInt converts a length-one character string encoded in UTF-8 to an integer vector of (numeric) UTF-8 code points.

intToUtf8 converts a vector of (numeric) UTF-8 code points either to a single character string or a character vector of single characters. (For a single character string 0 is silently omitted: otherwise 0 is mapped to "". Non-integral numeric values are truncated to integers.) The [Encoding](#page-184-0) is declared as "UTF-8".

As from R 2.11.0 NA inputs are mapped to NA output.

# Examples

```
## Not run:
## will only display in some locales and fonts
intToUtf8(0x03B2L) # Greek beta
```
## End(Not run)

<span id="page-557-0"></span>vector *Vectors*

# Description

vector produces a vector of the given length and mode.

as.vector, a generic, attempts to coerce its argument into a vector of mode mode (the default is to coerce to whichever mode is most convenient).

is. vector returns TRUE if  $x$  is a vector of the specified mode having no attributes other than names. It returns FALSE otherwise.

# Usage

```
vector(mode = "logical", length = 0)
as.vector(x, mode = "any")
is.vector(x, mode = "\text{any}")
```
# Arguments

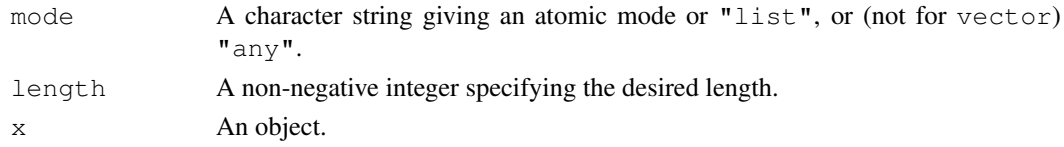

# Details

```
The atomic modes are "logical", "integer", "numeric", "complex", "character"
and "raw".
```
If mode  $=$  "any", is. vector returns TRUE for modes logical, integer, real, complex, character, raw, list or expression. It returns FALSE if  $x$  has any attributes except names. (This is incompatible with S.) On the other hand, as vector removes *all* attributes including names for results of atomic mode.

Note that factors are *not* vectors; is.vector returns FALSE and as.vector converts to a character vector for mode  $=$  "any".

is.vector is a [primitive](#page-377-0) function.

# Value

For vector, a vector of the given length and mode. Logical vector elements are initialized to FALSE, numeric vector elements to 0, character vector elements to "", raw vector elements to nul bytes and list elements to NULL.

All attributes are removed from the answer if it is of an atomic mode.

# Note

as.vector and is.vector are quite distinct from the meaning of the formal class "vector" in the **methods** package, and hence as  $(x, "vector")$  and is  $(x, "vector")$ .

modes of "symbol", "pairlist" and "expression" are allowed but have long been undocumented.

#### References

Becker, R. A., Chambers, J. M. and Wilks, A. R. (1988) *The New S Language*. Wadsworth & Brooks/Cole.

# See Also

[c](#page-94-0), [is.numeric](#page-351-0), [is.list](#page-296-1), etc.

```
df \leftarrow data.frame(x=1:3, y=5:7)
## Not run: ## Error:
  as.vector(data.frame(x=1:3, y=5:7), mode="numeric")
## End(Not run)
x \leq -c(a = 1, b = 2)is.vector(x)
as.vector(x)
all.equal(x, as.vector(x)) ## FALSE
###-- All the following are TRUE:
is.list(df)
! is.vector(df)
! is.vector(df, mode="list")
```
#### warning 513

```
is.vector(list(), mode="list")
is.vector(NULL, mode="NULL")
```
<span id="page-559-0"></span>warning *Warning Messages*

# Description

Generates a warning message that corresponds to its argument(s) and (optionally) the expression or function from which it was called.

# Usage

```
\text{warning}(\ldots, \text{call.} = \text{TRUE}, \text{immediate.} = \text{FALSE}, \text{domain} = \text{NULL})suppressWarnings(expr)
```
### Arguments

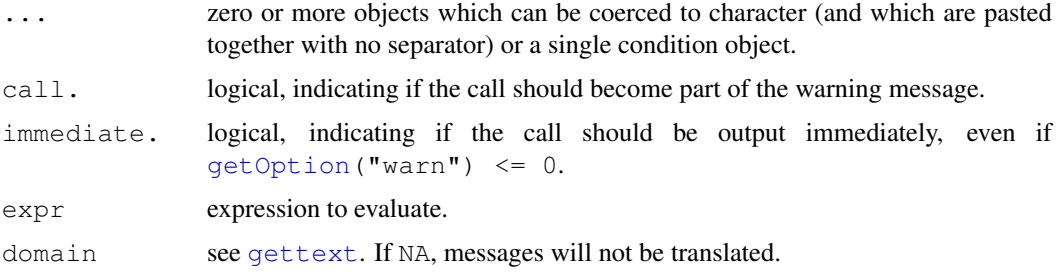

# Details

The result *depends* on the value of options ("warn") and on handlers established in the executing code.

If a condition object is supplied it should be the only argument, and further arguments will be ignored, with a message.

warning signals a warning condition by (effectively) calling signalCondition. If there are no handlers or if all handlers return, then the value of warn =  $qetOption("warn")$  is used to determine the appropriate action. If warn is negative warnings are ignored; if it is zero they are stored and printed after the top–level function has completed; if it is one they are printed as they occur and if it is 2 (or larger) warnings are turned into errors. Calling warning(immediate.  $=$  TRUE) turns warn  $\leq$  0 into warn  $=$  1 for this call only.

If warn is zero (the default), a read-only variable last.warning is created. It contains the warnings which can be printed via a call to [warnings](#page-560-0).

Warnings will be truncated to [getOption\(](#page-358-1)"warning.length") characters, default 1000, indicated by [... truncated].

While the warning is being processed, a muffleWarning restart is available. If this restart is invoked with invokeRestart, then warning returns immediately.

An attempt is made to coerce other types of inputs to warning to character vectors.

suppressWarnings evaluates its expression in a context that ignores all warnings.

# Value

The warning message as [character](#page-103-0) string, invisibly.

# References

Becker, R. A., Chambers, J. M. and Wilks, A. R. (1988) *The New S Language*. Wadsworth & Brooks/Cole.

# See Also

[stop](#page-482-1) for fatal errors, [message](#page-331-0) for diagnostic messages, [warnings](#page-560-0), and [options](#page-358-0) with argument warn=.

[gettext](#page-245-0) for the mechanisms for the automated translation of messages.

#### Examples

```
testit <- function() warning("testit")
testit() ## shows call
testit <- function() warning("problem in testit", call. = FALSE)
testit() ## no call
suppressWarnings(warning("testit"))
```
<span id="page-560-0"></span>warnings *Print Warning Messages*

# Description

warnings and its print method print the variable last.warning in a pleasing form.

# Usage

```
warnings(...)
```
#### Arguments

... arguments to be passed to [cat](#page-99-0).

# Details

See the description of [options\(](#page-358-0)"warn") for the circumstances under which there is a last.warning object and warnings() is used. In essence this is if options (warn = 0) and warning has been called at least once.

It is possible that last.warning refers to the last recorded warning and not to the last warning, for example if options(warn) has been changed or if a catastrophic error occurred.

#### Warning

It is undocumented where last.warning is stored nor that it is visible, and this is subject to change. Prior to R 2.4.0 it was stored in the workspace, but no longer.

#### weekdays 515

#### References

Becker, R. A., Chambers, J. M. and Wilks, A. R. (1988) *The New S Language*. Wadsworth & Brooks/Cole.

#### See Also

[warning](#page-559-0).

# Examples

```
## NB this example is intended to be pasted in,
## rather than run by example()
ow <- options("warn")
for (w in -1:1) {
  options(warn = w); cat("\n warn =",w,"\n")
  for(i in 1:3) { cat(i,"..\n"); m <- matrix(1:7, 3,4) }
}
warnings()
options(ow) # reset
```
weekdays *Extract Parts of a POSIXt or Date Object*

#### Description

Extract the weekday, month or quarter, or the Julian time (days since some origin). These are generic functions: the methods for the internal date-time classes are documented here.

# Usage

```
weekdays(x, abbreviate)
## S3 method for class 'POSIXt':
weekdays(x, abbreviate = FALSE)
## S3 method for class 'Date':
weekdays(x, abbreviate = FALSE)
months(x, abbreviate)
## S3 method for class 'POSIXt':
months(x, abbreviate = FALSE)
## S3 method for class 'Date':
months(x, abbreviate = FALSE)
quarters(x, abbreviate)
## S3 method for class 'POSIXt':
quarters(x, ...)
## S3 method for class 'Date':
quarters(x, ...)
julian(x, \ldots)## S3 method for class 'POSIXt':
julian(x, origin = as. POSIXct ("1970-01-01", tz="GMT"), \ldots)
## S3 method for class 'Date':
julian(x, origin = as.Date("1970-01-01"), ...)
```
#### Arguments

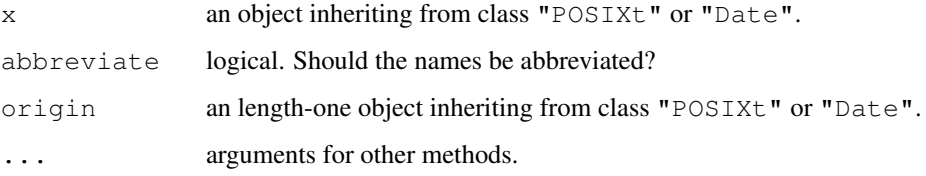

#### Value

weekdays and months return a character vector of names in the locale in use.

quarters returns a character vector of "Q1" to "Q4".

julian returns the number of days (possibly fractional) since the origin, with the origin as a "origin" attribute.

# Note

Other components such as the day of the month or the year are very easy to compute: just use [as.POSIXlt](#page-71-0) and extract the relevant component. Alternatively (especially if the components are desired as character strings), use [strftime](#page-484-0).

#### See Also

[DateTimeClasses](#page-149-0), [Date](#page-148-0)

# Examples

```
weekdays(.leap.seconds)
months(.leap.seconds)
quarters(.leap.seconds)
```

```
## Julian Day Number (JDN, http://en.wikipedia.org/wiki/Julian_day)
## is the number of days since noon UTC on the first day of 4317 BC.
julian(Sys.Date(), -2440588) # for a day
floor(as.numeric(julian(Sys.time())) + 2440587.5) # for a date-time
```
<span id="page-562-0"></span>

```
which Which indices are TRUE?
```
# Description

Give the TRUE indices of a logical object, allowing for array indices.

# Usage

```
which(x, arr. ind = FALSE)
arrayInd(ind, .dim, .dimnames = NULL)
```
#### which 517

# Arguments

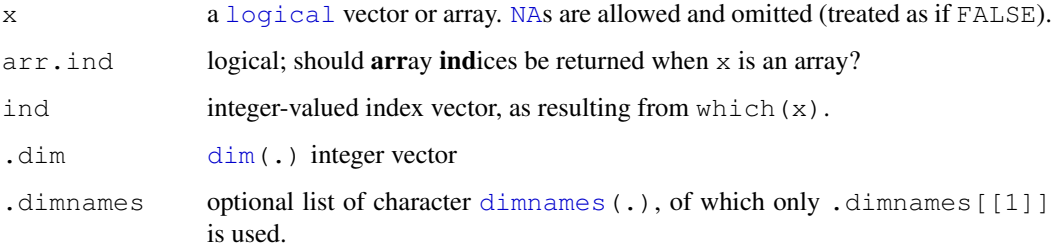

# Value

If  $\arctan x$ , ind == FALSE (the default), an integer vector with length equal to sum(x), i.e., to the number of TRUEs in x; Basically, the result is  $(1:length(x))$ [x].

If  $arr$ , ind  $==$  TRUE and  $x$  is an  $array$  (has a [dim](#page-166-0) attribute), the result is  $arrayInd(which(x), dim(x), dim(x))$ , dimnames(x)), namely a matrix whose rows each are the indices of one element of x; see Examples below.

# Author(s)

Werner Stahel and Peter Holzer <holzer@stat.math.ethz.ch>, for the array case.

#### See Also

[Logic](#page-304-0), [which.min](#page-564-0) for the index of the minimum or maximum, and [match](#page-314-0) for the first index of an element in a vector, i.e., for a scalar a, match(a, x) is equivalent to min(which(x == a)) but much more efficient.

```
which(LETTERS == "R")which(ll \leq c(TRUE, FALSE, TRUE, NA, FALSE, FALSE, TRUE)) \neq 1 3 7
names(11) <- letters[seq(11)]
which(ll)
which((1:12) %%2 == 0) # which are even?
which(1:10 > 3, \arcsin 1(m \le - matrix(1:12,3,4))
which (m % > 3 == 0)
which(m % 3 == 0, arr.ind=TRUE)
rownames(m) <- paste("Case",1:3, sep="_")
which(m %5 == 0, arr.ind=TRUE)
dim(m) <-c(2,2,3); m
which(m % 3 == 0, arr.ind=FALSE)
which (m %3 == 0, arr.ind=TRUE)
vm < -c(m)dim(vm) \le length(vm) #-- funny thing with length(dim(...)) == 1
which(vm \frac{1}{6} 3 == 0, arr.ind=TRUE)
```
<span id="page-564-0"></span>

# Description

Determines the location, i.e., index of the (first) minimum or maximum of a numeric vector.

# Usage

```
which.min(x)
which.max(x)
```
#### Arguments

x numeric (integer or double) vector, whose [min](#page-203-0) or [max](#page-203-0) is searched for.

# Value

Missing and NaN values are discarded.

an [integer](#page-264-0) of length 1 or 0 (iff x has no non-NAs), giving the index of the *first* minimum or maximum respectively of x.

If this extremum is unique (or empty), the results are the same as (but more efficient than) which (x  $=$  min(x)) or which(x  $=$  max(x)) respectively.

#### Author(s)

Martin Maechler

# See Also

[which](#page-562-0), [max.col](#page-322-0), [max](#page-203-0), etc.

which. is.max in package **nnet** differs in breaking ties at random (and having a 'fuzz' in the definition of ties).

```
x \leftarrow c(1:4, 0:5, 11)which.min(x)
which.max(x)
## it *does* work with NA's present, by discarding them:
presidents[1:30]
range(presidents, na.rm = TRUE)
which.min(presidents) # 28
which.max(presidents) # 2
```
#### Description

Evaluate an R expression in an environment constructed from data, possibly modifying the original data.

# Usage

```
with(data, expr, ...)
within(data, expr, ...)
```
# Arguments

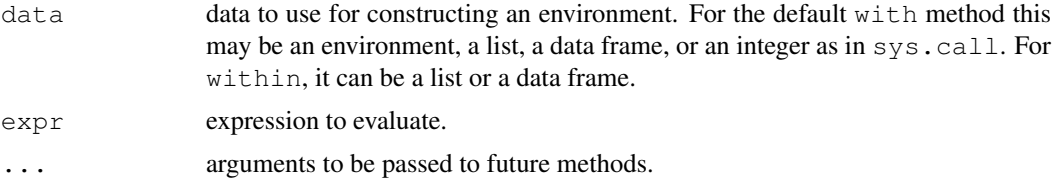

# Details

with is a generic function that evaluates  $\exp r$  in a local environment constructed from data. The environment has the caller's environment as its parent. This is useful for simplifying calls to modeling functions. (Note: if data is already an environment then this is used with its existing parent.)

Note that assignments within  $\exp r$  take place in the constructed environment and not in the user's workspace.

within is similar, except that it examines the environment after the evaluation of  $\epsilon_{XPT}$  and makes the corresponding modifications to data (this may fail in the data frame case if objects are created which cannot be stored in a data frame), and returns it. within can be used as an alternative to transform.

# Value

For with, the value of the evaluated expr. For within, the modified object.

# See Also

[evalq](#page-189-0), [attach](#page-77-0), [assign](#page-74-0), [transform](#page-544-0).

```
require(stats); require(graphics)
#examples from glm:
## Not run:
library(MASS)
with(anorexia, {
    anorex.1 <- qlm(Postwt \sim Prewt + Treat + offset(Prewt),
                    family = gaussian)
```

```
summary(anorex.1)
})
## End(Not run)
aq \leq within(airquality, { \qquad # Notice that multiple vars can be changed
    lOzone<-log(Ozone)
    Month<-factor(month.abb[Month])
    cTemp \le round((Temp - 32) \star 5/9, 1) # From Fahrenheit to Celsius
    rm(Day, Temp)
})
head(aq)
with(data.frame(u = c(5, 10, 15, 20, 30, 40, 60, 80, 100),
                lot1 = c(118,58,42,35,27,25,21,19,18),
                \text{lot2} = \text{c}(69, 35, 26, 21, 18, 16, 13, 12, 12),
    list(summary(glm(lot1 \sim log(u), family = Gamma)),
         summary(glm(lot2 \sim log(u), family = Gamma))))
# example from boxplot:
with(ToothGrowth, {
    boxplot(len \sim dose, boxwex = 0.25, at = 1:3 - 0.2,
            subset = (supp == "VC"), col = "yellow",main = "Guinea Pigs' Tooth Growth",
            xlab = "Vitamin C dose mg",
            ylab = "tooth length", ylim = c(0,35))
    boxplot(len ~ dose, add = TRUE, boxwex = 0.25, at = 1:3 + 0.2,
            subset = supp == "OJ", col = "orange")legend(2, 9, c("Ascorbic acid", "Orange juice"),
           fill = c("yellow", "orange"))})
# alternate form that avoids subset argument:
with(subset(ToothGrowth, supp == "VC"),
     boxplot(len ~ dose, boxwex = 0.25, at = 1:3 - 0.2,
             col = "yellow", main = "Guinea Pigs' Tooth Growth",
             xlab = "Vitamin C dose mg",
             ylab = "tooth length", ylim = c(0,35)))
with(subset(ToothGrowth, supp == "0J"),
     boxplot(len ~ dose, add = TRUE, boxwex = 0.25, at = 1:3 + 0.2,
             col = "orange")legend(2, 9, c("Ascorbic acid", "Orange juice"),
       fill = c("yellow", "orange"))
```
withVisible *Return both a value and its visibility*

## Description

This function evaluates an expression, returning it in a two element list containing its value and a flag showing whether it would automatically print.

write 521

# Usage

withVisible(x)

# Arguments

x An expression to be evaluated.

# Details

The argument is evaluated in the caller's context.

This is a [primitive](#page-377-0) function.

# Value

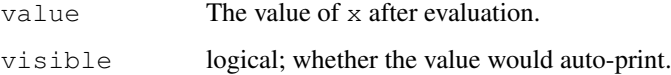

# See Also

[invisible](#page-269-0), [eval](#page-189-1)

# Examples

```
x \leftarrow 1withVisible(x < -1)
x
withVisible(x)
# Wrap the call in evalq() for special handling
df \leftarrow data.frame(a=1:5, b=1:5)
evalq(withVisible(a + b), envir=df)
```
write *Write Data to a File*

# Description

The data (usually a matrix)  $x$  are written to file  $file$ . If  $x$  is a two-dimensional matrix you need to transpose it to get the columns in file the same as those in the internal representation.

# Usage

```
write(x, file = "data",
      ncolumns = if(is.charAtacter(x)) 1 else 5,append = FALSE, sep = " "
```
# Arguments

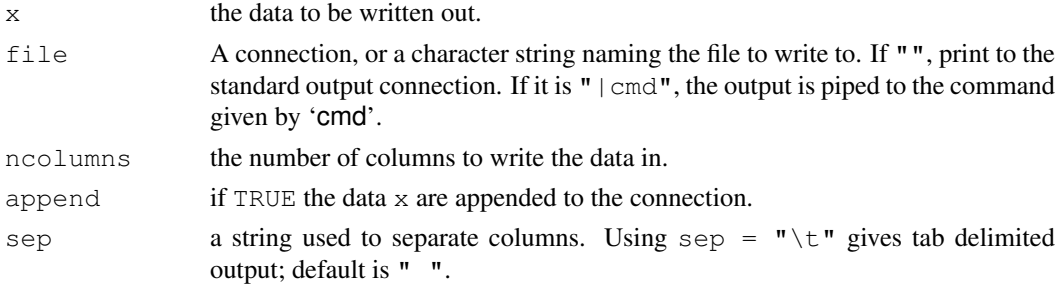

# References

Becker, R. A., Chambers, J. M. and Wilks, A. R. (1988) *The New S Language*. Wadsworth & Brooks/Cole.

# See Also

write is a wrapper for [cat](#page-99-0), which gives further details on the format used.

[save](#page-436-0) for writing any R objects, [write.table](#page-1693-0) for data frames, and [scan](#page-440-0) for reading data.

#### Examples

```
# create a 2 by 5 matrix
x \leftarrow \text{matrix}(1:10, \text{ncol}=5)# the file data contains x, two rows, five cols
# 1 3 5 7 9 will form the first row
write(t(x))
# Writing to the "console" 'tab-delimited'
# two rows, five cols but the first row is 1 2 3 4 5
write(x, ", sep = "\t")
unlink("data") # tidy up
```
writeLines *Write Lines to a Connection*

# Description

Write text lines to a connection.

# Usage

writeLines(text, con = stdout(), sep = "\n", useBytes = FALSE)

# Arguments

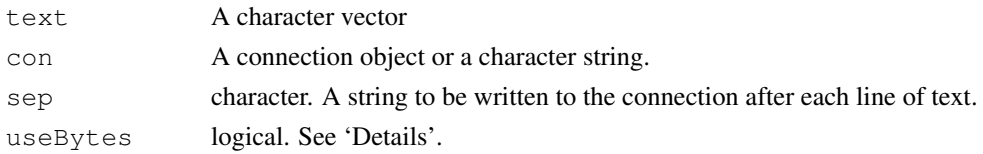

#### xtfrm 523

#### Details

If the con is a character string, the function calls [file](#page-124-0) to obtain a file connection which is opened for the duration of the function call.

If the connection is open it is written from its current position. If it is not open, it is opened for the duration of the call in "wt" mode and then closed again.

Normally writeLines is used with a text-mode connection, and the default separator is converted to the normal separator for that platform (LF on Unix/Linux, CRLF on Windows). For more control, open a binary connection and specify the precise value you want written to the file in sep. For even more control, use [writeChar](#page-411-0) on a binary connection.

useBytes is for expert use. Normally (when false) character strings with marked encodings are converted to the current encoding before being passed to the connection (which might do further reencoding). useBytes = TRUE suppresses the re-encoding of marked strings so they are passed byte-by-byte to the connection.: this can be useful when strings have already been re-encoded by e.g. [iconv](#page-257-0).

# See Also

[connections](#page-124-1), [writeChar](#page-411-0), [writeBin](#page-409-0), [readLines](#page-414-0), [cat](#page-99-0)

xtfrm *Auxiliary Function for Sorting and Ranking*

#### **Description**

A generic auxiliary function that produces a numeric vector which will sort in the same order as x.

#### Usage

xtfrm(x)

# Arguments

x an R object.

# Details

This is a special case of ranking, but as a less general function than [rank](#page-401-0) is more suitable to be made generic. The default method is similar to rank(x, ties.method="min", na.last="keep"), so NA values are given rank NA and all tied values are given equal integer rank.

The [factor](#page-205-0) method extracts the codes. The [Surv](#page-2896-0) method sorts first on times and then on status code(s).

The default method will unclass the object if is . numeric  $(x)$  is true but otherwise make use of  $=$  and > methods for the class of  $x[i]$  (for integers i), and the is. na method for the class of x, but might be rather slow when doing so.

This is an [internal generic](#page-268-0) [primitive,](#page-377-0) so S3 or S4 methods can be written for it.

# Value

A numeric (usually integer) vector of the same length as x.

# See Also

[rank](#page-401-0), [sort](#page-463-0), [order](#page-364-0).

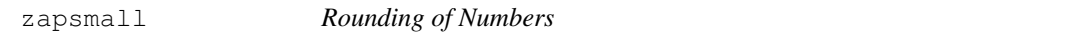

# Description

zapsmall determines a digits argument dr for calling round(x, digits = dr) such that values close to zero (compared with the maximal absolute value) are 'zapped', i.e., treated as 0.

# Usage

zapsmall(x, digits = getOption("digits"))

# Arguments

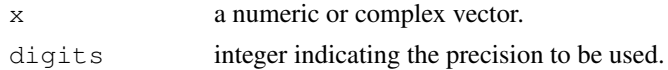

# References

Chambers, J. M. (1998) *Programming with Data. A Guide to the S Language*. Springer.

# Examples

```
x2 \leftarrow pi * 100^(-1:3)print(x2 / 1000, digits=4)
zapsmall(x2 / 1000, digits=4)
zapsmall(exp(1i*0:4*pi/2))
```
zpackages *Listing of Packages*

# Description

.packages returns information about package availability.

#### Usage

.packages(all.available = FALSE, lib.loc = NULL)

# Arguments

```
all.available
```
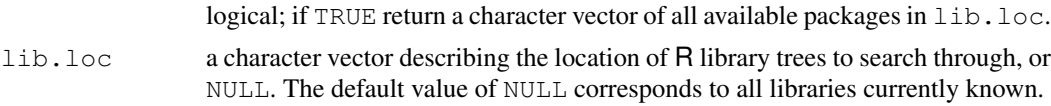

zutils 525

# Details

.packages() returns the names of the currently attached packages *invisibly* whereas .packages(all.available = TRUE) gives (visibly) *all* packages available in the library location path lib.loc.

For a package to be regarded as being available it must have valid metadata (and hence be an installed package).

# Value

A character vector of package base names, invisible unless  $all$ .  $available$  = TRUE.

#### Author(s)

R core; Guido Masarotto for the all.available=TRUE part of .packages.

### See Also

[library](#page-290-0), [.libPaths](#page-289-0).

# Examples

```
(.packages()) # maybe just "base"
.packages(all.available = TRUE) # return all available as character vector
require(splines)
(.packages()) # "splines", too
detach("package:splines")
```
zutils *Miscellaneous Internal/Programming Utilities*

# Description

Miscellaneous internal/programming utilities.

## Usage

```
.standard_regexps()
```
# Details

.standard\_regexps returns a list of 'standard' regexps, including elements named valid\_package\_name and valid\_package\_version with the obvious meanings. The regexps are not anchored.

526 zutils and the contract of the contract of the contract of the contract of the contract of the contract of the contract of the contract of the contract of the contract of the contract of the contract of the contract of

# Chapter 2

# The **datasets** package

datasets-package *The R Datasets Package*

# Description

Base R datasets

# Details

This package contains a variety of datasets. For a complete list, use library(help="datasets").

# Author(s)

R Development Core Team and contributors worldwide

Maintainer: R Core Team <R-core@r-project.org>

ability.cov *Ability and Intelligence Tests*

# Description

Six tests were given to 112 individuals. The covariance matrix is given in this object.

# Usage

ability.cov

528 airmiles

# Details

The tests are described as

general: a non-verbal measure of general intelligence using Cattell's culture-fair test.

picture: a picture-completion test

blocks: block design

maze: mazes

reading: reading comprehension

vocab: vocabulary

Bartholomew gives both covariance and correlation matrices, but these are inconsistent. Neither are in the original paper.

# Source

Bartholomew, D. J. (1987) *Latent Variable Analysis and Factor Analysis.* Griffin.

Bartholomew, D. J. and Knott, M. (1990) *Latent Variable Analysis and Factor Analysis.* Second Edition, Arnold.

#### References

Smith, G. A. and Stanley G. (1983) Clocking g: relating intelligence and measures of timed performance. *Intelligence*, 7, 353–368.

#### Examples

```
require(stats)
(ability. FA \leftarrow factanal (factors = 1, covmat=ability.cov))
update(ability.FA, factors=2)
update(ability.FA, factors=2, rotation="promax")
```
airmiles *Passenger Miles on Commercial US Airlines, 1937–1960*

#### Description

The revenue passenger miles flown by commercial airlines in the United States for each year from 1937 to 1960.

#### Usage

airmiles

# Format

A time series of 24 observations; yearly, 1937–1960.

# Source

F.A.A. Statistical Handbook of Aviation.

#### AirPassengers 529

#### References

Brown, R. G. (1963) *Smoothing, Forecasting and Prediction of Discrete Time Series*. Prentice-Hall.

#### Examples

```
require(graphics)
plot(airmiles, main = "airmiles data",
     xlab = "Passenger-miles flown by U.S. commercial airlines", col = 4)
```
AirPassengers *Monthly Airline Passenger Numbers 1949-1960*

#### Description

The classic Box & Jenkins airline data. Monthly totals of international airline passengers, 1949 to 1960.

#### Usage

AirPassengers

#### Format

A monthly time series, in thousands.

#### Source

Box, G. E. P., Jenkins, G. M. and Reinsel, G. C. (1976) *Time Series Analysis, Forecasting and Control.* Third Edition. Holden-Day. Series G.

# Examples

```
## Not run:
## These are quite slow and so not run by example(AirPassengers)
## The classic 'airline model', by full ML
(fit <- arima(log10(AirPassengers), c(0, 1, 1),
              seasonal = list(order=c(0, 1,1), period=12)))
update(fit, method = "CSS")
update(fit, x=window(log10(AirPassengers), start = 1954))
pred <- predict(fit, n.ahead = 24)
tl \leq pred$pred - 1.96 * pred$se
tu <- pred$pred + 1.96 * pred$se
ts.plot(AirPassengers, 10^t, 10^t, 10^t, log = "y", lty = c(1,2,2))
## full ML fit is the same if the series is reversed, CSS fit is not
ap0 <- rev(log10(AirPassengers))
attributes(ap0) <- attributes(AirPassengers)
\text{arima}(\text{ap0}, \text{c}(0, 1, 1), \text{seasonal} = \text{list}(\text{order}=c(0, 1, 1), \text{period}=12))arima(ap0, c(0, 1, 1), seasonal = list(order=c(0, 1,1), period=12),
      method = "CSS")
```
## Structural Time Series
```
ap <- log10(AirPassengers) - 2
(fit <- StructTS(ap, type= "BSM"))
par(mfrow=c(1,2))plot(cbind(ap, fitted(fit)), plot.type = "single")
plot(cbind(ap, tsSmooth(fit)), plot.type = "single")
## End(Not run)
```
airquality *New York Air Quality Measurements*

## Description

Daily air quality measurements in New York, May to September 1973.

## Usage

airquality

## Format

A data frame with 154 observations on 6 variables.

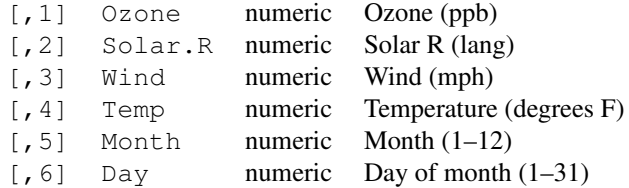

## Details

Daily readings of the following air quality values for May 1, 1973 (a Tuesday) to September 30, 1973.

- Ozone: Mean ozone in parts per billion from 1300 to 1500 hours at Roosevelt Island
- Solar.R: Solar radiation in Langleys in the frequency band 4000–7700 Angstroms from 0800 to 1200 hours at Central Park
- Wind: Average wind speed in miles per hour at 0700 and 1000 hours at LaGuardia Airport
- Temp: Maximum daily temperature in degrees Fahrenheit at La Guardia Airport.

## Source

The data were obtained from the New York State Department of Conservation (ozone data) and the National Weather Service (meteorological data).

#### References

Chambers, J. M., Cleveland, W. S., Kleiner, B. and Tukey, P. A. (1983) *Graphical Methods for Data Analysis*. Belmont, CA: Wadsworth.

#### anscombe 531

#### Examples

```
require(graphics)
pairs(airquality, panel = panel.smooth, main = "airquality data")
```
anscombe *Anscombe's Quartet of "Identical" Simple Linear Regressions*

#### Description

Four  $x-y$  datasets which have the same traditional statistical properties (mean, variance, correlation, regression line, etc.), yet are quite different.

# Usage

anscombe

# Format

A data frame with 11 observations on 8 variables.

 $x1 == x2 == x3$  the integers 4:14, specially arranged x4 values 8 and 19 y1, y2, y3, y4 numbers in (3, 12.5) with mean 7.5 and sdev 2.03

## Source

Tufte, Edward R. (1989) *The Visual Display of Quantitative Information*, 13–14. Graphics Press.

#### References

Anscombe, Francis J. (1973) Graphs in statistical analysis. *American Statistician*, 27, 17–21.

```
require(stats); require(graphics)
summary(anscombe)
##-- now some "magic" to do the 4 regressions in a loop:
ff <-y ~ \sim ~ xfor(i in 1:4) {
  ff[2:3] \leftarrow lapply(paste(c("y","x"), i, sep=""), as.name)
  ## or ff[[2]] <- as.name(paste("y", i, sep=""))
  ## ff[[3]] <- as.name(paste("x", i, sep=""))
  assign(paste("lm.",i,sep=""), lmi <- lm(ff, data= anscombe))
  print(anova(lmi))
}
## See how close they are (numerically!)
sapply(objects(pattern="lm\\.[1-4]$"), function(n) coef(get(n)))
lapply(objects(pattern="lm\\.[1-4]$"),
       function(n) coef(summary(get(n))))
## Now, do what you should have done in the first place: PLOTS
```

```
op \le par(mfrow=c(2,2), mar=.1+c(4,4,1,1), oma= c(0,0,2,0))
for(i in 1:4) {
  ff[2:3] <- lapply(paste(c("y","x"), i, sep=""), as.name)
  plot(ff, data =anscombe, col="red", pch=21, bg = "orange", cex = 1.2,
       xlim=c(3,19), ylim=c(3,13))
  abline(get(paste("lm.",i,sep="")), col="blue")
}
mtext("Anscombe's 4 Regression data sets", outer = TRUE, cex=1.5)
par(op)
```
attenu *The Joyner–Boore Attenuation Data*

### Description

This data gives peak accelerations measured at various observation stations for 23 earthquakes in California. The data have been used by various workers to estimate the attenuating affect of distance on ground acceleration.

## Usage

attenu

#### Format

A data frame with 182 observations on 5 variables.

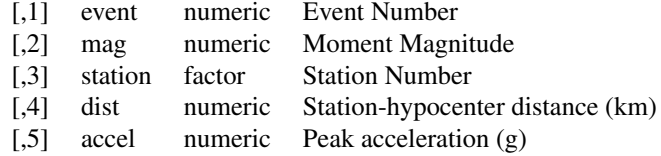

## Source

Joyner, W.B., D.M. Boore and R.D. Porcella (1981). Peak horizontal acceleration and velocity from strong-motion records including records from the 1979 Imperial Valley, California earthquake. USGS Open File report 81-365. Menlo Park, Ca.

## References

Boore, D. M. and Joyner, W.B.(1982) The empirical prediction of ground motion, *Bull. Seism. Soc. Am.*, 72, S269–S268.

Bolt, B. A. and Abrahamson, N. A. (1982) New attenuation relations for peak and expected accelerations of strong ground motion, *Bull. Seism. Soc. Am.*, 72, 2307–2321.

Bolt B. A. and Abrahamson, N. A. (1983) Reply to W. B. Joyner & D. M. Boore's "Comments on: New attenuation relations for peak and expected accelerations for peak and expected accelerations of strong ground motion", *Bull. Seism. Soc. Am.*, 73, 1481–1483.

Brillinger, D. R. and Preisler, H. K. (1984) An exploratory analysis of the Joyner-Boore attenuation data, *Bull. Seism. Soc. Am.*, 74, 1441–1449.

#### attitude 533

Brillinger, D. R. and Preisler, H. K. (1984) *Further analysis of the Joyner-Boore attenuation data*. Manuscript.

#### Examples

```
require(graphics)
## check the data class of the variables
sapply(attenu, data.class)
summary(attenu)
pairs(attenu, main = "attenu data")
coplot(accel \sim dist | as.factor(event), data = attenu, show.given = FALSE)
coplot(log(accel) ~ log(dist) | as.factor(event),
       data = attenu, panel = panel.smooth, show.given = FALSE)
```
attitude *The Chatterjee–Price Attitude Data*

#### Description

From a survey of the clerical employees of a large financial organization, the data are aggregated from the questionnaires of the approximately 35 employees for each of 30 (randomly selected) departments. The numbers give the percent proportion of favourable responses to seven questions in each department.

# Usage

attitude

## Format

A dataframe with 30 observations on 7 variables. The first column are the short names from the reference, the second one the variable names in the data frame:

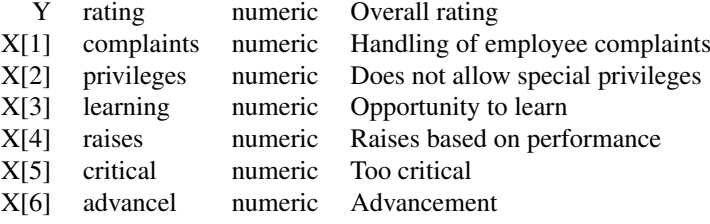

# Source

Chatterjee, S. and Price, B. (1977) *Regression Analysis by Example*. New York: Wiley. (Section 3.7, p.68ff of 2nd ed.(1991).)

```
require(stats); require(graphics)
pairs(attitude, main = "attitude data")
summary(attitude)
summary(fm1 <- lm(rating ~ ., data = attitude))
opar <- par(mfrow = c(2, 2), oma = c(0, 0, 1.1, 0),
```
534 beavers

```
\text{mar} = c(4.1, 4.1, 2.1, 1.1)plot(fm1)
summary(fm2 <- lm(rating ~complaints, data = attitude))
plot(fm2)
par(opar)
```
austres *Quarterly Time Series of the Number of Australian Residents*

## Description

Numbers (in thousands) of Australian residents measured quarterly from March 1971 to March 1994. The object is of class "ts".

# Usage

austres

# Source

P. J. Brockwell and R. A. Davis (1996) *Introduction to Time Series and Forecasting.* Springer

beavers *Body Temperature Series of Two Beavers*

## Description

Reynolds (1994) describes a small part of a study of the long-term temperature dynamics of beaver *Castor canadensis* in north-central Wisconsin. Body temperature was measured by telemetry every 10 minutes for four females, but data from a one period of less than a day for each of two animals is used there.

## Usage

beaver1 beaver2

## Format

The beaver1 data frame has 114 rows and 4 columns on body temperature measurements at 10 minute intervals.

The beaver2 data frame has 100 rows and 4 columns on body temperature measurements at 10 minute intervals.

The variables are as follows:

- day Day of observation (in days since the beginning of 1990), December 12–13 (beaver1) and November 3–4 (beaver2).
- time Time of observation, in the form 0330 for 3:30am
- temp Measured body temperature in degrees Celsius.

activ Indicator of activity outside the retreat.

#### BJsales 535

## Note

The observation at 22:20 is missing in beaver1.

## Source

P. S. Reynolds (1994) Time-series analyses of beaver body temperatures. Chapter 11 of Lange, N., Ryan, L., Billard, L., Brillinger, D., Conquest, L. and Greenhouse, J. eds (1994) *Case Studies in Biometry.* New York: John Wiley and Sons.

# Examples

```
require(graphics)
(yl <- range(beaver1$temp, beaver2$temp))
beaver.plot <- function(bdat, ...) {
 nam <- deparse(substitute(bdat))
  with(bdat, {
    # Hours since start of day:
    hours <- time %/% 100 + 24*(day - day[1]) + (time %% 100)/60
    plot (hours, temp, type = "l", ...,
          main = paste(name, "body temperature"))abline(h = 37.5, col = "gray", lty = 2)
    is.act \leftarrow activ == 1
    points(hours[is.act], temp[is.act], col = 2, cex = .8)
  })
}
op <- par(mfrow = c(2,1), mar = c(3,3,4,2), mgp = .9* 2:0)
beaver.plot(beaver1, ylim = yl)
 beaver.plot(beaver2, ylim = yl)
par(op)
```
BJsales *Sales Data with Leading Indicator*

#### Description

The sales time series BJsales and leading indicator BJsales.lead each contain 150 observations. The objects are of class "ts".

# Usage

```
BJsales
BJsales.lead
```
## Source

The data are given in Box & Jenkins (1976). Obtained from the Time Series Data Library at [http:](http://www-personal.buseco.monash.edu.au/~hyndman/TSDL/) [//www-personal.buseco.monash.edu.au/~hyndman/TSDL/](http://www-personal.buseco.monash.edu.au/~hyndman/TSDL/)

## References

G. E. P. Box and G. M. Jenkins (1976): *Time Series Analysis, Forecasting and Control*, Holden-Day, San Francisco, p. 537.

P. J. Brockwell and R. A. Davis (1991): *Time Series: Theory and Methods*, Second edition, Springer Verlag, NY, pp. 414.

## BOD *Biochemical Oxygen Demand*

#### Description

The BOD data frame has 6 rows and 2 columns giving the biochemical oxygen demand versus time in an evaluation of water quality.

#### Usage

BOD

# Format

This data frame contains the following columns:

Time A numeric vector giving the time of the measurement (days).

demand A numeric vector giving the biochemical oxygen demand (mg/l).

## Source

Bates, D.M. and Watts, D.G. (1988), *Nonlinear Regression Analysis and Its Applications*, Wiley, Appendix A1.4.

Originally from Marske (1967), *Biochemical Oxygen Demand Data Interpretation Using Sum of Squares Surface* M.Sc. Thesis, University of Wisconsin – Madison.

# Examples

```
require(stats)
# simplest form of fitting a first-order model to these data
fm1 <- nls(demand ~ A*(1-exp(-exp(lrc)*Time)), data = BOD,
  start = c(A = 20, 1rc = log(.35)))coef(fm1)
print(fm1)
# using the plinear algorithm
fm2 <- nls(demand ~ (1-exp(-exp(lrc) *Time)), data = BOD,
  start = c(1rc = log(.35)), algorithm = "plinear", trace = TRUE)
# using a self-starting model
fm3 <- nls(demand ~ SSasympOrig(Time, A, lrc), data = BOD)
summary( fm3 )
```
536 BOD BOD STATES AND THE STATE OF THE STATE OF THE STATE OF THE STATE OF THE STATE OF THE STATE OF THE STATE OF THE STATE OF THE STATE OF THE STATE OF THE STATE OF THE STATE OF THE STATE OF THE STATE OF THE STATE OF THE

The data give the speed of cars and the distances taken to stop. Note that the data were recorded in the 1920s.

## Usage

cars

# Format

A data frame with 50 observations on 2 variables.

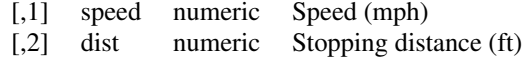

## Source

Ezekiel, M. (1930) *Methods of Correlation Analysis*. Wiley.

#### References

McNeil, D. R. (1977) *Interactive Data Analysis*. Wiley.

```
require(stats); require(graphics)
plot(cars, xlab = "Speed (mph)", ylab = "Stopping distance (ft)",
     \text{las} = 1lines(lowess(cars$speed, cars$dist, f = 2/3, iter = 3), col = "red")
title(main = "cars data")
plot(cars, xlab = "Speed (mph)", ylab = "Stopping distance (ft)",
     \text{las} = 1, \text{log} = "xy")title(main = "cars data (logarithmic scales)")
lines(lowess(cars$speed, cars$dist, f = 2/3, iter = 3), col = "red")
summary(fm1 <- lm(log(dist) ~ log(speed), data = cars))
opar <- par(mfrow = c(2, 2), oma = c(0, 0, 1.1, 0),
            \text{mar} = c(4.1, 4.1, 2.1, 1.1))plot(fm1)
par(opar)
## An example of polynomial regression
plot(cars, xlab = "Speed (mph)", ylab = "Stopping distance (ft)",
    \text{las} = 1, \text{ xlim} = c(0, 25)d \leftarrow seq(0, 25, length.out = 200)for(degree in 1:4) {
 fm \leftarrow lm(dist \sim poly(speed, degree), data = cars)
  assign(paste("cars", degree, sep="."), fm)
  lines(d, predict(fm, data.frame(speed=d)), col = degree)
}
anova(cars.1, cars.2, cars.3, cars.4)
```
The ChickWeight data frame has 578 rows and 4 columns from an experiment on the effect of diet on early growth of chicks.

#### Usage

ChickWeight

## Format

This data frame contains the following columns:

weight a numeric vector giving the body weight of the chick (gm).

Time a numeric vector giving the number of days since birth when the measurement was made.

**Chick** an ordered factor with levels  $18 \leq \ldots \leq 48$  giving a unique identifier for the chick. The ordering of the levels groups chicks on the same diet together and orders them according to their final weight (lightest to heaviest) within diet.

Diet a factor with levels 1, ..., 4 indicating which experimental diet the chick received.

## Details

The body weights of the chicks were measured at birth and every second day thereafter until day 20. They were also measured on day 21. There were four groups on chicks on different protein diets.

#### Source

Crowder, M. and Hand, D. (1990), *Analysis of Repeated Measures*, Chapman and Hall (example 5.3)

Hand, D. and Crowder, M. (1996), *Practical Longitudinal Data Analysis*, Chapman and Hall (table A.2)

Pinheiro, J. C. and Bates, D. M. (2000) *Mixed-effects Models in S and S-PLUS*, Springer.

```
require(stats); require(graphics)
coplot(weight \sim Time | Chick, data = ChickWeight,
   type = "b", show,qiven = FALSE)## fit a representative chick
fm1 <- nls(weight ~ SSlogis( Time, Asym, xmid, scal ),
   data = Christopher, subset = Chick == 1)
summary( fm1 )
```
An experiment was conducted to measure and compare the effectiveness of various feed supplements on the growth rate of chickens.

### Usage

chickwts

# Format

A data frame with 71 observations on 2 variables.

weight a numeric variable giving the chick weight.

feed a factor giving the feed type.

## Details

Newly hatched chicks were randomly allocated into six groups, and each group was given a different feed supplement. Their weights in grams after six weeks are given along with feed types.

## Source

Anonymous (1948) *Biometrika*, 35, 214.

## References

McNeil, D. R. (1977) *Interactive Data Analysis*. New York: Wiley.

```
require(stats); require(graphics)
boxplot(weight \sim feed, data = chickwts, col = "lightgray",
    varwidth = TRUE, notch = TRUE, main = "chickwt data",
    ylab = "Weight at six weeks (gm)")
anova(fm1 <- lm(weight \sim feed, data = chickwts))
opar <- par(mfrow = c(2, 2), oma = c(0, 0, 1.1, 0),
            mar = c(4.1, 4.1, 2.1, 1.1))plot(fm1)
par(opar)
```
The CO2 data frame has 84 rows and 5 columns of data from an experiment on the cold tolerance of the grass species *Echinochloa crus-galli*.

### Usage

CO2

## Format

This data frame contains the following columns:

- **Plant** an ordered factor with levels  $Qn1 < Qn2 < Qn3 < ... < Mc1$  giving a unique identifier for each plant.
- Type a factor with levels Quebec Mississippi giving the origin of the plant

Treatment a factor with levels nonchilled chilled

conc a numeric vector of ambient carbon dioxide concentrations (mL/L).

**uptake** a numeric vector of carbon dioxide uptake rates  $(\mu \text{mol}/m^2 \text{ sec})$ .

## Details

The  $CO<sub>2</sub>$  uptake of six plants from Quebec and six plants from Mississippi was measured at several levels of ambient  $CO<sub>2</sub>$  concentration. Half the plants of each type were chilled overnight before the experiment was conducted.

## Source

Potvin, C., Lechowicz, M. J. and Tardif, S. (1990) "The statistical analysis of ecophysiological response curves obtained from experiments involving repeated measures", *Ecology*, 71, 1389–1400.

Pinheiro, J. C. and Bates, D. M. (2000) *Mixed-effects Models in S and S-PLUS*, Springer.

```
require(stats); require(graphics)
coplot(uptake \sim conc | Plant, data = CO2, show.given = FALSE, type = "b")
## fit the data for the first plant
fm1 <- nls(uptake ~ SSasymp(conc, Asym, \text{lrc, c0}),
  data = CO2, subset = Plant == 'Qn1')
summary(fm1)
## fit each plant separately
fmlist <- list()
for (pp in levels(CO2$Plant)) {
  fmlist[[pp]] <- nls(uptake ~ SSasymp(conc, Asym, lrc, c0),
     data = CO2, subset = Plant == pp)
}
## check the coefficients by plant
sapply(fmlist, coef)
```
Atmospheric concentrations of  $CO<sub>2</sub>$  are expressed in parts per million (ppm) and reported in the preliminary 1997 SIO manometric mole fraction scale.

## Usage

co2

# Format

A time series of 468 observations; monthly from 1959 to 1997.

## Details

The values for February, March and April of 1964 were missing and have been obtained by interpolating linearly between the values for January and May of 1964.

# Source

Keeling, C. D. and Whorf, T. P., Scripps Institution of Oceanography (SIO), University of California, La Jolla, California USA 92093-0220.

<ftp://cdiac.esd.ornl.gov/pub/maunaloa-co2/maunaloa.co2>.

#### References

Cleveland, W. S. (1993) *Visualizing Data*. New Jersey: Summit Press.

#### Examples

```
require(graphics)
plot(co2, ylab = expression("Atmospheric concentration of CO''[2]),
     \text{las} = 1)title(main = "co2 data set")
```
crimtab *Student's 3000 Criminals Data*

#### Description

Data of 3000 male criminals over 20 years old undergoing their sentences in the chief prisons of England and Wales.

# Usage

crimtab

## Format

A [table](#page-522-0) object of [integer](#page-264-0) counts, of dimension  $42 \times 22$  with a total count, sum (crimtab) of 3000.

The 42 [rownames](#page-432-0) ( $"9.4"$ ,  $"9.5"$ , ...) correspond to midpoints of intervals of finger lengths whereas the 22 column names ([colnames](#page-432-0)) (" $142.24$ ", " $144.78$ ", ...) correspond to (body) heights of 3000 criminals, see also below.

# Details

Student is the pseudonym of William Sealy Gosset. In his 1908 paper he wrote (on page 13) at the beginning of section VI entitled *Practical Test of the forgoing Equations*:

"Before I had succeeded in solving my problem analytically, I had endeavoured to do so empirically. The material used was a correlation table containing the height and left middle finger measurements of 3000 criminals, from a paper by W. R. MacDonell (*Biometrika*, Vol. I., p. 219). The measurements were written out on 3000 pieces of cardboard, which were then very thoroughly shuffled and drawn at random. As each card was drawn its numbers were written down in a book, which thus contains the measurements of 3000 criminals in a random order. Finally, each consecutive set of 4 was taken as a sample—750 in all—and the mean, standard deviation, and correlation of each sample determined. The difference between the mean of each sample and the mean of the population was then divided by the standard deviation of the sample, giving us the *z* of Section III."

The table is in fact page 216 and not page 219 in MacDonell(1902). In the MacDonell table, the middle finger lengths were given in mm and the heights in feet/inches intervals, they are both converted into cm here. The midpoints of intervals were used, e.g., where MacDonell has  $4'7''9/16 - 8''9/16$ , we have 142.24 which is  $2.54*56 = 2.54*(4'8'')$ .

MacDonell credited the source of data (page 178) as follows: *The data on which the memoir is based were obtained, through the kindness of Dr Garson, from the Central Metric Office, New Scotland Yard...* He pointed out on page 179 that : *The forms were drawn at random from the mass on the office shelves; we are therefore dealing with a random sampling.*

## Source

<http://pbil.univ-lyon1.fr/R/donnees/criminals1902.txt> thanks to Jean R. Lobry and Anne-Béatrice Dufour.

## References

Garson, J.G. (1900) The metric system of identification of criminals, as used in in Great Britain and Ireland. *The Journal of the Anthropological Institute of Great Britain and Ireland* 30, 161–198.

MacDonell, W.R. (1902) On criminal anthropometry and the identification of criminals. *Biometrika* 1, 2, 177–227.

Student (1908) The probable error of a mean. *Biometrika* 6, 1–25.

```
require(stats)
dim(crimtab)
utils::str(crimtab)
## for nicer printing:
local({cT <- crimtab
       colnames(cT) \leq substring(colnames(cT), 2,3)
       print(cT, zero.print = " "})
```
#### discoveries 543

```
## Repeat Student's experiment:
# 1) Reconstitute 3000 raw data for heights in inches and rounded to
# nearest integer as in Student's paper:
(heIn <- round(as.numeric(colnames(crimtab)) / 2.54))
d.hei \leftarrow data.frame(height = rep(heIn, colSums(crimtab)))
# 2) shuffle the data:
set.seed(1)
d.hei \leftarrow d.hei[sample(1:3000), , drop = FALSE]
# 3) Make 750 samples each of size 4:
d.hei$sample \leftarrow as.factor(rep(1:750, each = 4))
# 4) Compute the means and standard deviations (n) for the 750 samples:
h.mean <- with(d.hei, tapply(height, sample, FUN = mean))
h.sd \le with(d.hei, tapply(height, sample, FUN = sd)) \star sqrt(3/4)
# 5) Compute the difference between the mean of each sample and
# the mean of the population and then divide by the
# standard deviation of the sample:
zobs <- (h.mean - mean(d.hei[,"height"]))/h.sd
# 6) Replace infinite values by +/- 6 as in Student's paper:
zobs[infZ \le is.infinite(zobs)] # 3 of them
zobs[infZ] < -6 * sign(zobs[infZ])# 7) Plot the distribution:
require(grDevices); require(graphics)
hist(x = zobs, probability = TRUE, xlab = "Student's z",
     col = grey(0.8), border = grey(0.5),
     main = "Distribution of Student's z score for 'crimtab' data")
```
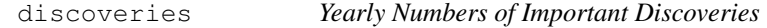

# Description

The numbers of "great" inventions and scientific discoveries in each year from 1860 to 1959.

## Usage

```
discoveries
```
# Format

A time series of 100 values.

#### Source

The World Almanac and Book of Facts, 1975 Edition, pages 315–318.

#### References

McNeil, D. R. (1977) *Interactive Data Analysis*. Wiley.

#### Examples

```
require(graphics)
plot(discoveries, ylab = "Number of important discoveries",
     \text{las} = 1)
title(main = "discoveries data set")
```
DNase *Elisa assay of DNase*

#### Description

The DNase data frame has 176 rows and 3 columns of data obtained during development of an ELISA assay for the recombinant protein DNase in rat serum.

# Usage

DNase

## Format

This data frame contains the following columns:

**Run** an ordered factor with levels  $10 \lt ... \lt 3$  indicating the assay run.

conc a numeric vector giving the known concentration of the protein.

density a numeric vector giving the measured optical density (dimensionless) in the assay. Duplicate optical density measurements were obtained.

## Source

Davidian, M. and Giltinan, D. M. (1995) *Nonlinear Models for Repeated Measurement Data*, Chapman & Hall (section 5.2.4, p. 134)

Pinheiro, J. C. and Bates, D. M. (2000) *Mixed-effects Models in S and S-PLUS*, Springer.

```
require(stats); require(graphics)
coplot(density \sim conc | Run, data = DNase,
       show.given = FALSE, type = "b")
coplot(density \sim log(conc) | Run, data = DNase,
       show.given = FALSE, type = "b")
## fit a representative run
fml \leq nls(density \sim SSlogis( log(conc), Asym, xmid, scal),
   data = DNase, subset = Run == 1)## compare with a four-parameter logistic
```
## esoph 545

```
fm2 <- nls(density ~ SSfpl( log(conc), A, B, xmid, scal ),
   data = DNase, subset = Run == 1)summary(fm2)
anova(fm1, fm2)
```
esoph *Smoking, Alcohol and (O)esophageal Cancer*

# Description

Data from a case-control study of (o)esophageal cancer in Ile-et-Vilaine, France.

# Usage

esoph

## Format

A data frame with records for 88 age/alcohol/tobacco combinations.

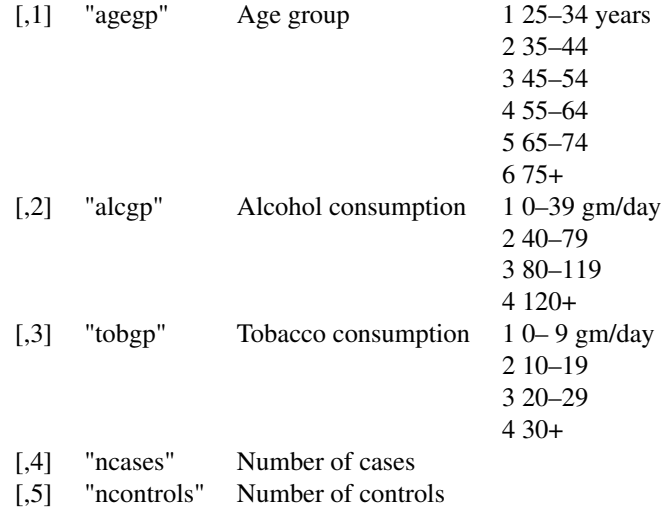

## Author(s)

Thomas Lumley

# Source

Breslow, N. E. and Day, N. E. (1980) *Statistical Methods in Cancer Research. 1: The Analysis of Case-Control Studies.* IARC Lyon / Oxford University Press.

```
require(stats)
require(graphics) # for mosaicplot
summary(esoph)
## effects of alcohol, tobacco and interaction, age-adjusted
```

```
modell \leq qlm(cbind(ncases, ncontrols) \sim agegp + tobgp \star alcgp,
              data = esoph, family = binomial()anova(model1)
## Try a linear effect of alcohol and tobacco
model2 <- glm(cbind(ncases, ncontrols) ~ agegp + unclass(tobgp)
                                          + unclass(alcgp),
              data = esoph, family = binomial()summary(model2)
## Re-arrange data for a mosaic plot
ttt <- table(esoph$agegp, esoph$alcgp, esoph$tobgp)
ttt[ttt == 1] <- esoph$ncases
tt1 <- table(esoph$agegp, esoph$alcgp, esoph$tobgp)
tt1[tt1 == 1] <- esoph$ncontrols
tt \leftarrow array(c(ttt, tt1), c(dim(ttt), 2),
            c(dimnames(ttt), list(c("Cancer", "control"))))
mosaicplot(tt, main = "esoph data set", color = TRUE)
```
euro *Conversion Rates of Euro Currencies*

#### Description

Conversion rates between the various Euro currencies.

#### Usage

euro euro.cross

## Format

euro is a named vector of length 11, euro.cross a matrix of size 11 by 11, with dimnames.

## Details

The data set euro contains the value of 1 Euro in all currencies participating in the European monetary union (Austrian Schilling ATS, Belgian Franc BEF, German Mark DEM, Spanish Peseta ESP, Finnish Markka FIM, French Franc FRF, Irish Punt IEP, Italian Lira ITL, Luxembourg Franc LUF, Dutch Guilder NLG and Portuguese Escudo PTE). These conversion rates were fixed by the European Union on December 31, 1998. To convert old prices to Euro prices, divide by the respective rate and round to 2 digits.

The data set euro.cross contains conversion rates between the various Euro currencies, i.e., the result of outer(1 / euro, euro).

#### Examples

```
cbind(euro)
```

```
## These relations hold:
euro == signif(euro,6) # [6 digit precision in Euro's definition]
all(euro.cross == outer(1/euro, euro))
```
## Convert 20 Euro to Belgian Franc

#### eurodist 547

```
20 * euro["BEF"]
## Convert 20 Austrian Schilling to Euro
20 / euro["ATS"]
## Convert 20 Spanish Pesetas to Italian Lira
20 * euro.cross["ESP", "ITL"]
require(graphics)
dotchart(euro,
        main = "euro data: 1 Euro in currency unit")
dotchart(1/euro,
        main = "euro data: 1 currency unit in Euros")
dotchart(log(euro, 10),
         main = "euro data: log10(1 Euro in currency unit)")
```
eurodist *Distances Between European Cities*

# Description

The data give the road distances (in km) between 21 cities in Europe. The data are taken from a table in *The Cambridge Encyclopaedia*.

#### Usage

eurodist

# Format

A dist object based on 21 objects. (You must have the stats package loaded to have the methods for this kind of object available).

#### Source

Crystal, D. Ed. (1990) *The Cambridge Encyclopaedia*. Cambridge: Cambridge University Press,

EuStockMarkets *Daily Closing Prices of Major European Stock Indices, 1991–1998*

# Description

Contains the daily closing prices of major European stock indices: Germany DAX (Ibis), Switzerland SMI, France CAC, and UK FTSE. The data are sampled in business time, i.e., weekends and holidays are omitted.

#### Usage

```
EuStockMarkets
```
# Format

A multivariate time series with 1860 observations on 4 variables. The object is of class "mts".

## Source

The data were kindly provided by Erste Bank AG, Vienna, Austria.

faithful *Old Faithful Geyser Data*

# Description

Waiting time between eruptions and the duration of the eruption for the Old Faithful geyser in Yellowstone National Park, Wyoming, USA.

## Usage

faithful

## Format

A data frame with 272 observations on 2 variables.

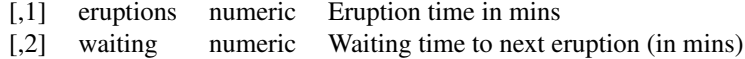

# Details

A closer look at faithful\$eruptions reveals that these are heavily rounded times originally in seconds, where multiples of 5 are more frequent than expected under non-human measurement. For a better version of the eruption times, see the example below.

There are many versions of this dataset around: Azzalini and Bowman (1990) use a more complete version.

## Source

W. Härdle.

#### References

Härdle, W. (1991) *Smoothing Techniques with Implementation in S*. New York: Springer.

Azzalini, A. and Bowman, A. W. (1990). A look at some data on the Old Faithful geyser. *Applied Statistics* 39, 357–365.

## See Also

geyser in package MASS for the Azzalini–Bowman version.

```
require(stats); require(graphics)
f.tit <- "faithful data: Eruptions of Old Faithful"
ne60 <- round(e60 <- 60 * faithful$eruptions)
```
## Formaldehyde 549

```
all.equal(e60, ne60) # relative diff. \sim 1/10000
table(zapsmall(abs(e60 - ne60))) # 0, 0.02 or 0.04faithful$better.eruptions <- ne60 / 60
te <- table(ne60)
te[te >= 4] \qquad \qquad \qquad \qquad \text{# (too) many multiples of 5 !}plot(names(te), te, type="h", main = f.tit, xlab = "Eruption time (sec)")
plot(faithful[, -3], main = f.tit,
     xlab = "Eruption time (min)",
    ylab = "Waiting time to next eruption (min)")
lines(lowess(faithful$eruptions, faithful$waiting, f = 2/3, iter = 3),
     col = "red")
```
Formaldehyde *Determination of Formaldehyde*

#### Description

These data are from a chemical experiment to prepare a standard curve for the determination of formaldehyde by the addition of chromatropic acid and concentrated sulphuric acid and the reading of the resulting purple color on a spectrophotometer.

## Usage

Formaldehyde

#### Format

A data frame with 6 observations on 2 variables.

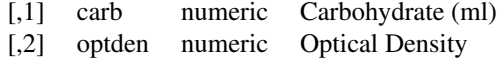

#### Source

Bennett, N. A. and N. L. Franklin (1954) *Statistical Analysis in Chemistry and the Chemical Industry*. New York: Wiley.

#### References

McNeil, D. R. (1977) *Interactive Data Analysis.* New York: Wiley.

```
require(stats); require(graphics)
plot(optden ~ carb, data = Formaldehyde,
     xlab = "Carbohydrate (ml)", ylab = "Optical Density",
     main = "Formaldehyde data", col = 4, las = 1)
abline(fm1 <- lm(optden ~ carb, data = Formaldehyde))
summary(fm1)
opar \leq par(mfrow = c(2,2), oma = c(0, 0, 1.1, 0))
plot(fm1)
par(opar)
```
Freeny's data on quarterly revenue and explanatory variables.

## Usage

freeny freeny.x freeny.y

# Format

There are three 'freeny' data sets.

freeny. y is a time series with 39 observations on quarterly revenue from (1962, 20) to (1971, 40).

freeny. $x$  is a matrix of explanatory variables. The columns are freeny. $y$  lagged 1 quarter, price index, income level, and market potential.

Finally, freeny is a data frame with variables y, lag.quarterly.revenue, price.index, income.level, and market.potential obtained from the above two data objects.

## Source

A. E. Freeny (1977) *A Portable Linear Regression Package with Test Programs*. Bell Laboratories memorandum.

### References

Becker, R. A., Chambers, J. M. and Wilks, A. R. (1988) *The New S Language*. Wadsworth & Brooks/Cole.

```
require(stats); require(graphics)
summary(freeny)
pairs(freeny, main = "freeny data")
# gives warning: freeny$y has class "ts"
summary(fm1 <- lm(y \sim ., data = freeny))
opar <- par(mfrow = c(2, 2), oma = c(0, 0, 1.1, 0),
            mar = c(4.1, 4.1, 2.1, 1.1)plot(fm1)
par(opar)
```
Distribution of hair and eye color and sex in 592 statistics students.

## Usage

```
HairEyeColor
```
#### Format

A 3-dimensional array resulting from cross-tabulating 592 observations on 3 variables. The variables and their levels are as follows:

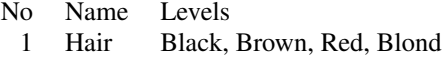

- 2 Eye Brown, Blue, Hazel, Green
- 3 Sex Male, Female

#### Details

The Hair  $\times$  Eye table comes rom a survey of students at the University of Delaware reported by Snee (1974). The split by Sex was added by Friendly (1992a) for didactic purposes.

This data set is useful for illustrating various techniques for the analysis of contingency tables, such as the standard chi-squared test or, more generally, log-linear modelling, and graphical methods such as mosaic plots, sieve diagrams or association plots.

## Source

<http://euclid.psych.yorku.ca/ftp/sas/vcd/catdata/haireye.sas>

Snee (1974) gives the two-way table aggregated over Sex. The Sex split of the 'Brown hair, Brown eye' cell was changed in R 2.6.0 to agree with that used by Friendly (2000).

#### References

Snee, R. D. (1974) Graphical display of two-way contingency tables. *The American Statistician*, 28, 9–12.

Friendly, M. (1992a) Graphical methods for categorical data. *SAS User Group International Conference Proceedings*, 17, 190–200. [http://www.math.yorku.ca/SCS/sugi/](http://www.math.yorku.ca/SCS/sugi/sugi17-paper.html) [sugi17-paper.html](http://www.math.yorku.ca/SCS/sugi/sugi17-paper.html)

Friendly, M. (1992b) Mosaic displays for loglinear models. *Proceedings of the Statistical Graphics Section*, American Statistical Association, pp. 61–68. [http://www.math.yorku.ca/SCS/](http://www.math.yorku.ca/SCS/Papers/asa92.html) [Papers/asa92.html](http://www.math.yorku.ca/SCS/Papers/asa92.html)

Friendly, M. (2000) *Visualizing Categorical Data.* SAS Institute, ISBN 1-58025-660-0.

## See Also

[chisq.test](#page-1121-0), [loglin](#page-1260-0), [mosaicplot](#page-794-0)

# Examples

```
require(graphics)
## Full mosaic
mosaicplot(HairEyeColor)
## Aggregate over sex (as in Snee's original data)
x <- apply(HairEyeColor, c(1, 2), sum)
x
mosaicplot(x, main = "Relation between hair and eye color")
```
Harman23.cor *Harman Example 2.3*

# Description

A correlation matrix of eight physical measurements on 305 girls between ages seven and seventeen.

# Usage

Harman23.cor

## Source

Harman, H. H. (1976) *Modern Factor Analysis*, Third Edition Revised, University of Chicago Press, Table 2.3.

## Examples

```
require(stats)
(Harman23.FA <- factanal(factors = 1, covmat = Harman23.cor))
for(factors in 2:4) print(update(Harman23.FA, factors = factors))
```
Harman74.cor *Harman Example 7.4*

# Description

A correlation matrix of 24 psychological tests given to 145 seventh and eight-grade children in a Chicago suburb by Holzinger and Swineford.

## Usage

```
Harman74.cor
```
# Source

Harman, H. H. (1976) *Modern Factor Analysis*, Third Edition Revised, University of Chicago Press, Table 7.4.

#### **Indometh** 553

#### Examples

```
require(stats)
(Harman74.FA <- factanal(factors = 1, covmat = Harman74.cor))
for(factors in 2:5) print(update(Harman74.FA, factors = factors))
Harman74.FA <- factanal(factors = 5, covmat = Harman74.cor,
                        rotation="promax")
print(Harman74.FA$loadings, sort = TRUE)
```
Indometh *Pharmacokinetics of Indomethicin*

#### Description

The Indometh data frame has 66 rows and 3 columns of data on the pharmacokinetics of indomethicin.

#### Usage

Indometh

# Format

This data frame contains the following columns:

- Subject an ordered factor with containing the subject codes. The ordering is according to increasing maximum response.
- time a numeric vector of times at which blood samples were drawn (hr).

conc a numeric vector of plasma concentrations of indomethicin (mcg/ml).

#### Details

Each of the six subjects were given an intravenous injection of indomethicin.

## Source

Kwan, Breault, Umbenhauer, McMahon and Duggan (1976), Kinetics of Indomethicin absorption, elimination, and enterohepatic circulation in man. *Journal of Pharmacokinetics and Biopharmaceutics*, 4, 255–280.

Davidian, M. and Giltinan, D. M. (1995) *Nonlinear Models for Repeated Measurement Data*, Chapman & Hall (section 5.2.4, p. 134)

Pinheiro, J. C. and Bates, D. M. (2000) *Mixed-effects Models in S and S-PLUS*, Springer.

```
require(stats)
fm1 <- nls(conc ~ SSbiexp(time, A1, lrc1, A2, lrc2),
          data = Indometh, subset = Subject == 1)summary(fm1)
```
This is a matched case-control study dating from before the availability of conditional logistic regression.

# Usage

infert

# Format

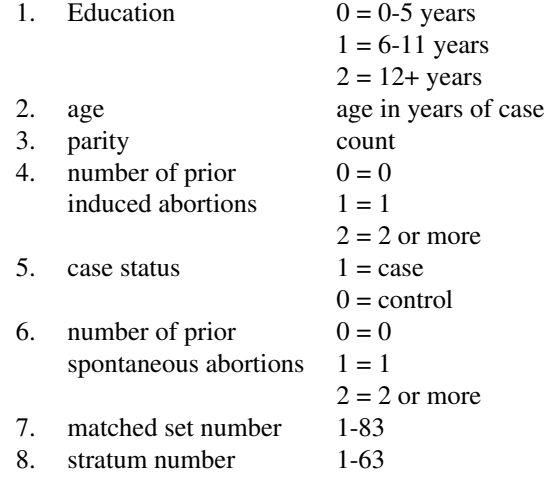

## Note

One case with two prior spontaneous abortions and two prior induced abortions is omitted.

## Source

Trichopoulos et al. (1976) *Br. J. of Obst. and Gynaec.* 83, 645–650.

```
require(stats)
model1 <- glm(case ~ spontaneous+induced, data=infert, family=binomial())
summary(model1)
## adjusted for other potential confounders:
summary(model2 <- glm(case ~ age+parity+education+spontaneous+induced,
               data=infert,family=binomial()))
## Really should be analysed by conditional logistic regression
## which is in the survival package
if(require(survival)){
```

```
model3 <- clogit(case~spontaneous+induced+strata(stratum),data=infert)
 print(summary(model3))
 detach()# survival (conflicts)
}
```
InsectSprays *Effectiveness of Insect Sprays*

## Description

The counts of insects in agricultural experimental units treated with different insecticides.

## Usage

InsectSprays

## Format

A data frame with 72 observations on 2 variables.

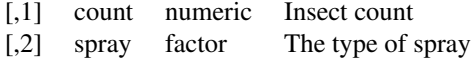

#### Source

Beall, G., (1942) The Transformation of data from entomological field experiments, *Biometrika*, 29, 243–262.

#### References

McNeil, D. (1977) *Interactive Data Analysis*. New York: Wiley.

```
require(stats); require(graphics)
boxplot(count \sim spray, data = InsectSprays,
        xlab = "Type of spray", ylab = "Insect count",
        main = "InsectSprays data", varwidth = TRUE, col = "lightgray")
fm1 <- aov(count ~ spray, data = InsectSprays)
summary(fm1)
opar <- par(mfrow = c(2,2), oma = c(0, 0, 1.1, 0))
plot(fm1)
fm2 <- aov(sqrt(count) ~ spray, data = InsectSprays)
summary(fm2)
plot(fm2)
par(opar)
```
This famous (Fisher's or Anderson's) iris data set gives the measurements in centimeters of the variables sepal length and width and petal length and width, respectively, for 50 flowers from each of 3 species of iris. The species are *Iris setosa*, *versicolor*, and *virginica*.

## Usage

iris iris3

# Format

iris is a data frame with 150 cases (rows) and 5 variables (columns) named Sepal.Length, Sepal.Width, Petal.Length, Petal.Width, and Species.

iris3 gives the same data arranged as a 3-dimensional array of size 50 by 4 by 3, as represented by S-PLUS. The first dimension gives the case number within the species subsample, the second the measurements with names Sepal L., Sepal W., Petal L., and Petal W., and the third the species.

## Source

Fisher, R. A. (1936) The use of multiple measurements in taxonomic problems. *Annals of Eugenics*, 7, Part II, 179–188.

The data were collected by Anderson, Edgar (1935). The irises of the Gaspe Peninsula, *Bulletin of the American Iris Society*, 59, 2–5.

## References

Becker, R. A., Chambers, J. M. and Wilks, A. R. (1988) *The New S Language*. Wadsworth & Brooks/Cole. (has iris3 as iris.)

## See Also

[matplot](#page-792-0) some examples of which use iris.

# Examples

```
dni3 <- dimnames(iris3)
ii \leq data.frame(matrix(aperm(iris3, c(1,3,2)), ncol=4,
                         dimnames = list(NULL, sub(" L.",".Length",
                                          sub(" W.",".Width", dni3[[2]])))),
    Species = q1(3, 50, \text{labels} = \text{sub("S", "s", sub("V", "v", dni3[[3]]))))all.equal(ii, iris) # TRUE
```
556 irish and the contract of the contract of the contract of the contract of the contract of the contract of the contract of the contract of the contract of the contract of the contract of the contract of the contract of

The areas in thousands of square miles of the landmasses which exceed 10,000 square miles.

# Usage

islands

## Format

A named vector of length 48.

# Source

The World Almanac and Book of Facts, 1975, page 406.

# References

McNeil, D. R. (1977) *Interactive Data Analysis*. Wiley.

# Examples

```
require(graphics)
dotchart(log(islands, 10),
  main = "islands data: log10(area) (log10(sq. miles))")
dotchart(log(islands[order(islands)], 10),
  main = "islands data: log10(area) (log10(sq. miles))")
```
JohnsonJohnson *Quarterly Earnings per Johnson & Johnson Share*

## Description

Quarterly earnings (dollars) per Johnson & Johnson share 1960–80.

# Usage

JohnsonJohnson

## Format

A quarterly time series

## Source

Shumway, R. H. and Stoffer, D. S. (2000) *Time Series Analysis and its Applications*. Second Edition. Springer. Example 1.1.

 $558$  and  $\mu$ 

#### Examples

```
require(stats); require(graphics)
JJ <- log10(JohnsonJohnson)
plot(JJ)
(fit <- StructTS(JJ, type="BSM"))
tsdiag(fit)
sm <- tsSmooth(fit)
plot(cbind(JJ, sm[, 1], sm[, 3]-0.5), plot.type = "single",
     col = c("black", "green", "blue"))
abline(h = -0.5, col = "grey60")
monthplot(fit)
```
LakeHuron *Level of Lake Huron 1875–1972*

## Description

Annual measurements of the level, in feet, of Lake Huron 1875–1972.

## Usage

LakeHuron

# Format

A time series of length 98.

## Source

Brockwell, P. J. and Davis, R. A. (1991). *Time Series and Forecasting Methods*. Second edition. Springer, New York. Series A, page 555.

Brockwell, P. J. and Davis, R. A. (1996). *Introduction to Time Series and Forecasting*. Springer, New York. Sections 5.1 and 7.6.

lh *Luteinizing Hormone in Blood Samples*

## Description

A regular time series giving the luteinizing hormone in blood samples at 10 mins intervals from a human female, 48 samples.

# Usage

lh

# Source

P.J. Diggle (1990) *Time Series: A Biostatistical Introduction.* Oxford, table A.1, series 3

LifeCycleSavings *Intercountry Life-Cycle Savings Data*

## Description

Data on the savings ratio 1960–1970.

# Usage

LifeCycleSavings

#### Format

A data frame with 50 observations on 5 variables.

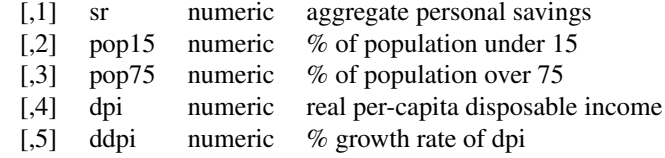

## Details

Under the life-cycle savings hypothesis as developed by Franco Modigliani, the savings ratio (aggregate personal saving divided by disposable income) is explained by per-capita disposable income, the percentage rate of change in per-capita disposable income, and two demographic variables: the percentage of population less than 15 years old and the percentage of the population over 75 years old. The data are averaged over the decade 1960–1970 to remove the business cycle or other short-term fluctuations.

# Source

The data were obtained from Belsley, Kuh and Welsch (1980). They in turn obtained the data from Sterling (1977).

## References

Sterling, Arnie (1977) Unpublished BS Thesis. Massachusetts Institute of Technology.

Belsley, D. A., Kuh. E. and Welsch, R. E. (1980) *Regression Diagnostics*. New York: Wiley.

```
require(stats); require(graphics)
pairs(LifeCycleSavings, panel = panel.smooth,
     main = "LifeCycleSavings data")
fm1 <- lm(sr \sim pop15 + pop75 + dpi + ddpi, data = LifeCycleSavings)
summary(fm1)
```
The Loblolly data frame has 84 rows and 3 columns of records of the growth of Loblolly pine trees.

## Usage

Loblolly

## Format

This data frame contains the following columns:

height a numeric vector of tree heights (ft).

age a numeric vector of tree ages (yr).

Seed an ordered factor indicating the seed source for the tree. The ordering is according to increasing maximum height.

## Source

Kung, F. H. (1986), Fitting logistic growth curve with predetermined carrying capacity, in *Proceedings of the Statistical Computing Section, American Statistical Association*, 340–343.

Pinheiro, J. C. and Bates, D. M. (2000) *Mixed-effects Models in S and S-PLUS*, Springer.

## Examples

```
require(stats); require(graphics)
plot(height \sim age, data = Loblolly, subset = Seed == 329,
     xlab = "Tree age (yr)", las = 1,
     ylab = "Tree height (ft)",
     main = "Loblolly data and fitted curve (Seed 329 only)")
fm1 <- nls(height ~ SSasymp(age, Asym, R0, lrc),
           data = Loblolly, subset = Seed == 329)summary(fm1)
age \leftarrow seq(0, 30, length.out = 101)
lines(age, predict(fm1, list(age = age)))
```
longley *Longley's Economic Regression Data*

#### Description

A macroeconomic data set which provides a well-known example for a highly collinear regression.

# Usage

longley

lynx 561

## Format

A data frame with 7 economical variables, observed yearly from 1947 to 1962 ( $n = 16$ ).

**GNP.deflator:** GNP implicit price deflator  $(1954 = 100)$ 

GNP: Gross National Product.

Unemployed: number of unemployed.

Armed.Forces: number of people in the armed forces.

**Population:** 'noninstitutionalized' population  $> 14$  years of age.

Year: the year (time).

Employed: number of people employed.

The regression  $lm(Emploved \sim .)$  is known to be highly collinear.

## Source

J. W. Longley (1967) An appraisal of least-squares programs from the point of view of the user. *Journal of the American Statistical Association*, 62, 819–841.

# References

Becker, R. A., Chambers, J. M. and Wilks, A. R. (1988) *The New S Language*. Wadsworth & Brooks/Cole.

# Examples

```
require(stats); require(graphics)
## give the data set in the form it is used in S-PLUS:
longley.x <- data.matrix(longley[, 1:6])
longley.y <- longley[, "Employed"]
pairs(longley, main = "longley data")
summary(fm1 <- lm(Emploved \sim ., data = longley))
opar <- par(\text{mfrow} = c(2, 2), oma = c(0, 0, 1.1, 0),
            \text{mar} = c(4.1, 4.1, 2.1, 1.1))plot(fm1)
par(opar)
```
lynx *Annual Canadian Lynx trappings 1821–1934*

#### Description

Annual numbers of lynx trappings for 1821–1934 in Canada. Taken from Brockwell & Davis (1991), this appears to be the series considered by Campbell & Walker (1977).

## Usage

lynx

## Source

Brockwell, P. J. and Davis, R. A. (1991) *Time Series and Forecasting Methods.* Second edition. Springer. Series G (page 557).

## References

Becker, R. A., Chambers, J. M. and Wilks, A. R. (1988) *The New S Language*. Wadsworth & Brooks/Cole.

Campbell, M. J.and A. M. Walker (1977). A Survey of statistical work on the Mackenzie River series of annual Canadian lynx trappings for the years 1821–1934 and a new analysis. *Journal of the Royal Statistical Society series A*, 140, 411–431.

morley *Michaelson-Morley Speed of Light Data*

## Description

The classical data of Michaelson and Morley on the speed of light. The data consists of five experiments, each consisting of 20 consecutive 'runs'. The response is the speed of light measurement, suitably coded.

#### Usage

morley

## Format

A data frame contains the following components:

Expt The experiment number, from 1 to 5.

Run The run number within each experiment.

Speed Speed-of-light measurement.

## Details

The data is here viewed as a randomized block experiment with 'experiment' and 'run' as the factors. 'run' may also be considered a quantitative variate to account for linear (or polynomial) changes in the measurement over the course of a single experiment.

#### Source

A. J. Weekes (1986) *A Genstat Primer*. London: Edward Arnold.

```
require(stats); require(graphics)
morley$Expt <- factor(morley$Expt)
morley$Run <- factor(morley$Run)
xtabs(\sim Expt + Run, data = morley)# 5 x 20 balanced (two-way)
plot(Speed ~ Expt, data = morley,
     main = "Speed of Light Data", xlab = "Experiment No.")
fm \leftarrow \text{aov(Speed } \sim \text{Run } + \text{Expt}, \text{ data } = \text{morley})summary(fm)
fm0 \leftarrow update(fm, . \sim . - Run)
anova(fm0, fm)
```
The data was extracted from the 1974 *Motor Trend* US magazine, and comprises fuel consumption and 10 aspects of automobile design and performance for 32 automobiles (1973–74 models).

# Usage

mtcars

# Format

A data frame with 32 observations on 11 variables.

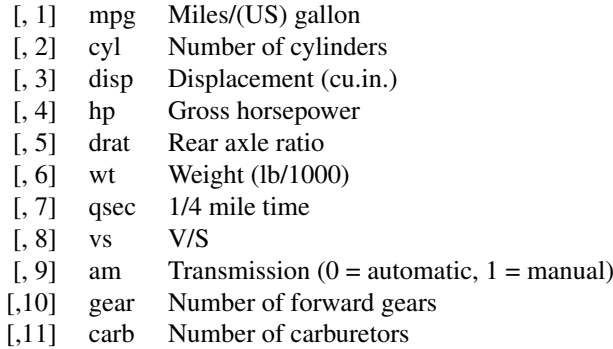

# Source

Henderson and Velleman (1981), Building multiple regression models interactively. *Biometrics*, 37, 391–411.

## Examples

```
require(graphics)
pairs(mtcars, main = "mtcars data")
coplot(mpg \sim disp | as.factor(cyl), data = mtcars,
       panel = panel.smooth, rows = 1)
```
nhtemp *Average Yearly Temperatures in New Haven*

## Description

The mean annual temperature in degrees Fahrenheit in New Haven, Connecticut, from 1912 to 1971.

# Usage

nhtemp

# Format

A time series of 60 observations.

# Source

Vaux, J. E. and Brinker, N. B. (1972) *Cycles*, 1972, 117–121.

# References

McNeil, D. R. (1977) *Interactive Data Analysis*. New York: Wiley.

## Examples

```
require(stats); require(graphics)
plot(nhtemp, main = "nhtemp data",
 ylab = "Mean annual temperature in New Haven, CT (deg. F)")
```
Nile *Flow of the River Nile*

## Description

Measurements of the annual flow of the river Nile at Ashwan 1871–1970.

# Usage

Nile

# Format

A time series of length 100.

## Source

Durbin, J. and Koopman, S. J. (2001) *Time Series Analysis by State Space Methods.* Oxford University Press. <http://www.ssfpack.com/DKbook.html>

# References

Balke, N. S. (1993) Detecting level shifts in time series. *Journal of Business and Economic Statistics* 11, 81–92.

Cobb, G. W. (1978) The problem of the Nile: conditional solution to a change-point problem. *Biometrika* 65, 243–51.

### nottem 565

## Examples

```
require(stats); require(graphics)
par(mfrow = c(2,2))
plot(Nile)
acf(Nile)
pacf(Nile)
ar(Nile) # selects order 2
cpgram(ar(Nile)$resid)
par(mfrow = c(1,1))
arima(Nile, c(2, 0, 0))
## Now consider missing values, following Durbin & Koopman
NileNA <- Nile
NilenA[c(21:40, 61:80)] \leftarrow NAarima(NileNA, c(2, 0, 0))
plot(NileNA)
pred <-
   predict(arima(window(NileNA, 1871, 1890), c(2,0,0)), n.ahead = 20)
lines(pred$pred, lty = 3, col = "red")
lines(pred$pred + 2*pred$se, lty=2, col="blue")
lines(pred$pred - 2*pred$se, lty=2, col="blue")
pred <-
   predict(arima(window(NileNA, 1871, 1930), c(2,0,0)), n.ahead = 20)
lines(pred$pred, lty = 3, col = "red")
lines(pred$pred + 2*pred$se, lty=2, col="blue")
lines(pred$pred - 2*pred$se, lty=2, col="blue")
## Structural time series models
par(mfrow = c(3, 1))
plot(Nile)
## local level model
(fit <- StructTS(Nile, type = "level"))
lines(fitted(fit), lty = 2) # \tnot \t{components} and * \tnot \t{approx} and * \tnot \t{approx} and * \tnot \t{approx}lines(tsSmooth(fit), lty = 2, col = 4) # fixed-interval smoothing
plot(residuals(fit)); abline(h = 0, ltv = 3)
## local trend model
(fit2 <- StructTS(Nile, type = "trend")) ## constant trend fitted
pred <- predict(fit, n.ahead = 30)
## with 50% confidence interval
ts.plot(Nile, pred$pred,
        pred$pred + 0.67*pred$se, pred$pred -0.67*pred$se)
## Now consider missing values
plot(NileNA)
(fit3 <- StructTS(NileNA, type = "level"))
lines(fitted(fit3), lty = 2)
lines(tsSmooth(fit3), lty = 3)
plot(residuals(fit3)); abline(h = 0, lty = 3)
```
nottem *Average Monthly Temperatures at Nottingham, 1920–1939*
A time series object containing average air temperatures at Nottingham Castle in degrees Fahrenheit for 20 years.

# Usage

nottem

# Source

Anderson, O. D. (1976) *Time Series Analysis and Forecasting: The Box-Jenkins approach.* Butterworths. Series R.

### Examples

```
## Not run: require(stats); require(graphics)
nott \le window(nottem, end=c(1936,12))
fit \le arima(nott, order=c(1,0,0), list(order=c(2,1,0), period=12))
nott.fore <- predict(fit, n.ahead=36)
ts.plot(nott, nott.fore$pred, nott.fore$pred+2*nott.fore$se,
        nott.fore$pred-2*nott.fore$se, gpars=list(col=c(1,1,4,4)))
## End(Not run)
```
occupationalStatus *Occupational Status of Fathers and their Sons*

### Description

Cross-classification of a sample of British males according to each subject's occupational status and his father's occupational status.

# Usage

```
occupationalStatus
```
# Format

A [table](#page-522-0) of counts, with classifying factors origin (father's occupational status; levels 1:8) and destination (son's occupational status; levels 1:8).

# Source

Goodman, L. A. (1979) Simple Models for the Analysis of Association in Cross-Classifications having Ordered Categories. *J. Am.\ Stat.\ Assoc.*, 74 (367), 537–552.

The data set has been in package gnm and been provided by the package authors.

### Orange 567

### Examples

```
require(stats); require(graphics)
plot(occupationalStatus)
## Fit a uniform association model separating diagonal effects
Diag <- as.factor(diag(1:8))
Rscore <- scale(as.numeric(row(occupationalStatus)), scale = FALSE)
Cscore <- scale(as.numeric(col(occupationalStatus)), scale = FALSE)
modUnif <- glm(Freq ~ origin + destination + Diag + Rscore:Cscore,
               family = poisson, data = occupationalStatus)summary(modUnif)
plot(modUnif) # 4 plots, with warning about h_ii ~= 1
```
Orange *Growth of Orange Trees*

# Description

The Orange data frame has 35 rows and 3 columns of records of the growth of orange trees.

# Usage

Orange

### Format

This data frame contains the following columns:

- Tree an ordered factor indicating the tree on which the measurement is made. The ordering is according to increasing maximum diameter.
- age a numeric vector giving the age of the tree (days since 1968/12/31)
- circumference a numeric vector of trunk circumferences (mm). This is probably "circumference at breast height", a standard measurement in forestry.

### Source

Draper, N. R. and Smith, H. (1998), *Applied Regression Analysis (3rd ed)*, Wiley (exercise 24.N). Pinheiro, J. C. and Bates, D. M. (2000) *Mixed-effects Models in S and S-PLUS*, Springer.

```
require(stats); require(graphics)
coplot(circumference \sim age | Tree, data = Orange, show.given = FALSE)
fm1 <- nls(circumference ~ SSlogis(age, Asym, xmid, scal),
           data = Orange, subset = Tree == 3)plot(circumference \sim age, data = Orange, subset = Tree == 3,
     xlab = "Tree age (days since 1968/12/31)",
     ylab = "Tree circumference (mm)", las = 1,
    main = "Orange tree data and fitted model (Tree 3 only)")
age \leq seg(0, 1600, length.out = 101)
lines(age, predict(fm1, list(age = age)))
```
An experiment was conducted to assess the potency of various constituents of orchard sprays in repelling honeybees, using a Latin square design.

# Usage

```
OrchardSprays
```
# Format

A data frame with 64 observations on 4 variables.

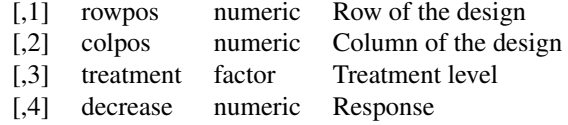

### Details

Individual cells of dry comb were filled with measured amounts of lime sulphur emulsion in sucrose solution. Seven different concentrations of lime sulphur ranging from a concentration of 1/100 to 1/1,562,500 in successive factors of 1/5 were used as well as a solution containing no lime sulphur.

The responses for the different solutions were obtained by releasing 100 bees into the chamber for two hours, and then measuring the decrease in volume of the solutions in the various cells.

An  $8 \times 8$  Latin square design was used and the treatments were coded as follows:

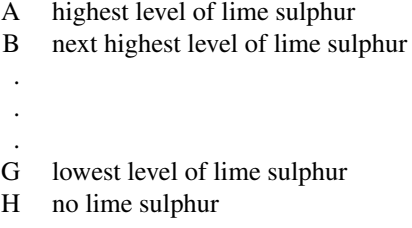

### Source

Finney, D. J. (1947) *Probit Analysis*. Cambridge.

# References

McNeil, D. R. (1977) *Interactive Data Analysis*. New York: Wiley.

```
require(graphics)
pairs(OrchardSprays, main = "OrchardSprays data")
```
Results from an experiment to compare yields (as measured by dried weight of plants) obtained under a control and two different treatment conditions.

### Usage

```
PlantGrowth
```
### Format

A data frame of 30 cases on 2 variables.

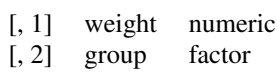

The levels of group are 'ctrl', 'trt1', and 'trt2'.

### Source

Dobson, A. J. (1983) *An Introduction to Statistical Modelling*. London: Chapman and Hall.

# Examples

```
## One factor ANOVA example from Dobson's book, cf. Table 7.4:
require(stats); require(graphics)
boxplot(weight \sim group, data = PlantGrowth, main = "PlantGrowth data",
        ylab = "Dried weight of plants", col = "lightgray",
        notch = TRUE, varwidth = TRUE)
anova(lm(weight \sim group, data = PlantGrowth))
```
precip *Annual Precipitation in US Cities*

# Description

The average amount of precipitation (rainfall) in inches for each of 70 United States (and Puerto Rico) cities.

# Usage

precip

# Format

A named vector of length 70.

### 570 presidents and the contract of the contract of the contract of the contract of the contract of the contract of the contract of the contract of the contract of the contract of the contract of the contract of the contrac

### Source

Statistical Abstracts of the United States, 1975.

# References

McNeil, D. R. (1977) *Interactive Data Analysis*. New York: Wiley.

# Examples

```
require(graphics)
dotchart(precip[order(precip)], main = "precip data")
title(sub = "Average annual precipitation (in.)")
```
presidents *Quarterly Approval Ratings of US Presidents*

# Description

The (approximately) quarterly approval rating for the President of the United states from the first quarter of 1945 to the last quarter of 1974.

# Usage

presidents

### Format

A time series of 120 values.

# Details

The data are actually a fudged version of the approval ratings. See McNeil's book for details.

# Source

The Gallup Organisation.

# References

McNeil, D. R. (1977) *Interactive Data Analysis*. New York: Wiley.

```
require(stats); require(graphics)
plot(presidents, las = 1, ylab = "Approval rating (%)",
    main = "presidents data")
```
Data on the relation between temperature in degrees Celsius and vapor pressure of mercury in millimeters (of mercury).

# Usage

```
pressure
```
# Format

A data frame with 19 observations on 2 variables.

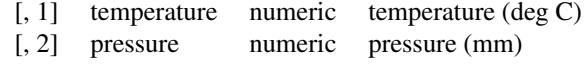

# Source

Weast, R. C., ed. (1973) *Handbook of Chemistry and Physics*. CRC Press.

# References

McNeil, D. R. (1977) *Interactive Data Analysis*. New York: Wiley.

# Examples

```
require(graphics)
plot(pressure, xlab = "Temperature (deg C)",
     ylab = "Pressure (mm of Hg)",
     main = "pressure data: Vapor Pressure of Mercury")
plot(pressure, xlab = "Temperature (deg C)", log = "y",
     ylab = "Pressure (mm of Hg)",
     main = "pressure data: Vapor Pressure of Mercury")
```
Puromycin *Reaction Velocity of an Enzymatic Reaction*

### Description

The Puromycin data frame has 23 rows and 3 columns of the reaction velocity versus substrate concentration in an enzymatic reaction involving untreated cells or cells treated with Puromycin.

# Usage

Puromycin

### Format

This data frame contains the following columns:

conc a numeric vector of substrate concentrations (ppm)

rate a numeric vector of instantaneous reaction rates (counts/min/min)

state a factor with levels treated untreated

# Details

Data on the velocity of an enzymatic reaction were obtained by Treloar (1974). The number of counts per minute of radioactive product from the reaction was measured as a function of substrate concentration in parts per million (ppm) and from these counts the initial rate (or velocity) of the reaction was calculated (counts/min/min). The experiment was conducted once with the enzyme treated with Puromycin, and once with the enzyme untreated.

# Source

Bates, D.M. and Watts, D.G. (1988), *Nonlinear Regression Analysis and Its Applications*, Wiley, Appendix A1.3.

Treloar, M. A. (1974), *Effects of Puromycin on Galactosyltransferase in Golgi Membranes*, M.Sc. Thesis, U. of Toronto.

```
require(stats); require(graphics)
plot(rate \sim conc, data = Puromycin, las = 1,
     xlab = "Substrate concentration (ppm)",
     ylab = "Reaction velocity (counts/min/min)",
     pch = as.integer(Puromycin$state),
     col = as.integer(Puromycin$state),
    main = "Puromycin data and fitted Michaelis-Menten curves")
## simplest form of fitting the Michaelis-Menten model to these data
fm1 <- nls(rate ~ Vm * conc/(K + conc), data = Puromycin,
           subset = state == "treated",start = c(Vm = 200, K = 0.05), trace = TRUE)
fm2 <- nls(rate ~ Vm * conc/(K + conc), data = Puromycin,
          subset = state == "untreated",start = c(Vm = 160, K = 0.05), trace = TRUE)
summary(fm1)
summary(fm2)
## using partial linearity
fm3 <- nls(rate ~ conc/(K + conc), data = Puromycin,
           subset = state == "treated", start = c(K = 0.05),
           algorithm = "plinear", trace = TRUE)
## using a self-starting model
fm4 <- nls(rate ~ SSmicmen(conc, Vm, K), data = Puromycin,
           subset = state == "treated")summary(fm4)
## add fitted lines to the plot
conc <- seq(0, 1.2, length.out = 101)lines(conc, predict(fm1, list(conc = conc)), lty = 1, col = 1)
lines(conc, predict(fm2, list(conc = conc)), lty = 2, col = 2)
legend(0.8, 120, levels(Puromycin$state),
       col = 1:2, lty = 1:2, pch = 1:2
```
The data set give the locations of 1000 seismic events of MB > 4.0. The events occurred in a cube near Fiji since 1964.

# Usage

quakes

# Format

A data frame with 1000 observations on 5 variables.

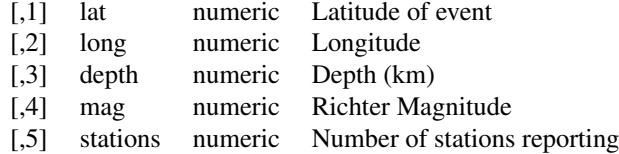

### Details

There are two clear planes of seismic activity. One is a major plate junction; the other is the Tonga trench off New Zealand. These data constitute a subsample from a larger dataset of containing 5000 observations.

### Source

This is one of the Harvard PRIM-H project data sets. They in turn obtained it from Dr. John Woodhouse, Dept. of Geophysics, Harvard University.

# Examples

```
require(graphics)
pairs(quakes, main = "Fiji Earthquakes, N = 1000", cex.main=1.2, pch=".")
```
randu *Random Numbers from Congruential Generator RANDU*

### Description

400 triples of successive random numbers were taken from the VAX FORTRAN function RANDU running under VMS 1.5.

# Usage

randu

### Format

A data frame with 400 observations on 3 variables named x, y and z which give the first, second and third random number in the triple.

### Details

In three dimensional displays it is evident that the triples fall on 15 parallel planes in 3-space. This can be shown theoretically to be true for all triples from the RANDU generator.

These particular 400 triples start 5 apart in the sequence, that is they are ((U[5i+1], U[5i+2], U[5i+3]), i=  $0, \ldots, 399$ ), and they are rounded to 6 decimal places.

Under VMS versions 2.0 and higher, this problem has been fixed.

# Source

David Donoho

### Examples

```
## Not run: ## We could re-generate the dataset by the following R code
seed \leq - as.double(1)
RANDU <- function() {
   seed <<- ((2^16 + 3) * seed) % (2^31)
   seed/(2^31)
}
for(i in 1:400) {
   U \leq C (RANDU(), RANDU(), RANDU(), RANDU())
    print(round(U[1:3], 6))
}
## End(Not run)
```
rivers *Lengths of Major North American Rivers*

# Description

This data set gives the lengths (in miles) of 141 "major" rivers in North America, as compiled by the US Geological Survey.

# Usage

rivers

# Format

A vector containing 141 observations.

# Source

World Almanac and Book of Facts, 1975, page 406.

### References

McNeil, D. R. (1977) *Interactive Data Analysis*. New York: Wiley.

Measurements on 48 rock samples from a petroleum reservoir.

# Usage

rock

### Format

A data frame with 48 rows and 4 numeric columns.

- [,1] area area of pores space, in pixels out of 256 by 256<br>[,2] peri perimeter in pixels
- [,2] peri perimeter in pixels
- [,3] shape perimeter/sqrt(area)
- [,4] perm permeability in milli-Darcies

## Details

Twelve core samples from petroleum reservoirs were sampled by 4 cross-sections. Each core sample was measured for permeability, and each cross-section has total area of pores, total perimeter of pores, and shape.

# Source

Data from BP Research, image analysis by Ronit Katz, U. Oxford.

sleep *Student's Sleep Data*

### Description

Data which show the effect of two soporific drugs (increase in hours of sleep compared to control) on 10 patients.

### Usage

sleep

# Format

A data frame with 20 observations on 2 variables.

[, 1] extra numeric increase in hours of sleep [, 2] group factor drug given

### Source

Cushny, A. R. and Peebles, A. R. (1905) The action of optical isomers: II hyoscines. *The Journal of Physiology* 32, 501–510.

Student (1908) The probable error of the mean. *Biometrika*, 6, 20.

### References

Scheffé, Henry (1959) *The Analysis of Variance*. New York, NY: Wiley.

# Examples

```
require(stats)
## Student's paired t-test
t.test(extra \sim group, data = sleep, paired = TRUE)
```
stackloss *Brownlee's Stack Loss Plant Data*

### Description

Operational data of a plant for the oxidation of ammonia to nitric acid.

### Usage

stackloss

stack.x stack.loss

# Format

stackloss is a data frame with 21 observations on 4 variables.

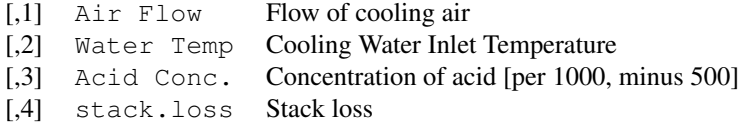

For compatibility with S-PLUS, the data sets  $stack.x$ , a matrix with the first three (independent) variables of the data frame, and stack.loss, the numeric vector giving the fourth (dependent) variable, are provided as well.

# Details

"Obtained from 21 days of operation of a plant for the oxidation of ammonia  $(NH<sub>3</sub>)$  to nitric acid  $(HNO<sub>3</sub>)$ . The nitric oxides produced are absorbed in a countercurrent absorption tower". (Brownlee, cited by Dodge, slightly reformatted by MM.)

Air Flow represents the rate of operation of the plant. Water Temp is the temperature of cooling water circulated through coils in the absorption tower. Acid Conc. is the concentration of the acid circulating, minus 50, times 10: that is, 89 corresponds to 58.9 per cent acid. stack.loss

### state 577

(the dependent variable) is 10 times the percentage of the ingoing ammonia to the plant that escapes from the absorption column unabsorbed; that is, an (inverse) measure of the over-all efficiency of the plant.

### Source

Brownlee, K. A. (1960, 2nd ed. 1965) *Statistical Theory and Methodology in Science and Engineering*. New York: Wiley. pp. 491–500.

# References

Becker, R. A., Chambers, J. M. and Wilks, A. R. (1988) *The New S Language*. Wadsworth & Brooks/Cole.

Dodge, Y. (1996) The guinea pig of multiple regression. In: *Robust Statistics, Data Analysis, and Computer Intensive Methods; In Honor of Peter Huber's 60th Birthday*, 1996, *Lecture Notes in Statistics* 109, Springer-Verlag, New York.

### Examples

```
require(stats)
summary(lm.stack <- lm(stack.loss ~ stack.x))
```
<span id="page-623-0"></span>state *US State Facts and Figures*

## Description

Data sets related to the 50 states of the United States of America.

# Usage

```
state.abb
state.area
state.center
state.division
state.name
state.region
state.x77
```
### Details

R currently contains the following "state" data sets. Note that all data are arranged according to alphabetical order of the state names.

- state.abb: character vector of 2-letter abbreviations for the state names.
- state.area: numeric vector of state areas (in square miles).
- state.center: list with components named x and y giving the approximate geographic center of each state in negative longitude and latitude. Alaska and Hawaii are placed just off the West Coast.
- state.division: factor giving state divisions (New England, Middle Atlantic, South Atlantic, East South Central, West South Central, East North Central, West North Central, Mountain, and Pacific).
- state.name: character vector giving the full state names.
- state.region: factor giving the region (Northeast, South, North Central, West) that each state belongs to.
- state.x77: matrix with 50 rows and 8 columns giving the following statistics in the respective columns.

Population: population estimate as of July 1, 1975

Income: per capita income (1974)

Illiteracy: illiteracy (1970, percent of population)

Life Exp: life expectancy in years (1969–71)

- Murder: murder and non-negligent manslaughter rate per 100,000 population (1976)
- HS Grad: percent high-school graduates (1970)
- Frost: mean number of days with minimum temperature below freezing (1931–1960) in capital or large city
- Area: land area in square miles

# Source

U.S. Department of Commerce, Bureau of the Census (1977) *Statistical Abstract of the United States*.

U.S. Department of Commerce, Bureau of the Census (1977) *County and City Data Book*.

### References

Becker, R. A., Chambers, J. M. and Wilks, A. R. (1988) *The New S Language*. Wadsworth & Brooks/Cole.

<span id="page-624-0"></span>sunspot.month *Monthly Sunspot Data, 1749–1997*

# Description

Monthly numbers of sunspots.

# Usage

sunspot.month

# Format

The univariate time series sunspot.year and sunspot.month contain 289 and 2988 observations, respectively. The objects are of class "ts".

### Source

World Data Center-C1 For Sunspot Index Royal Observatory of Belgium, Av. Circulaire, 3, B-1180 BRUSSELS [http://www.oma.be/KSB-ORB/SIDC/sidc\\_txt.html](http://www.oma.be/KSB-ORB/SIDC/sidc_txt.html)

# See Also

sunspot.month is a longer version of [sunspots](#page-625-0) that runs until 1988 rather than 1983.

### sunspot.year 579

### Examples

```
require(stats); require(graphics)
## Compare the monthly series
plot (sunspot.month, main = "sunspot.month [stats]", col = 2)
lines(sunspots) # "very barely" see something
## Now look at the difference :
all(tsp(sunspots) [c(1,3)] ==tsp(sunspot.month)[c(1,3)]) ## Start & Periodicity are the same
n1 <- length(sunspots)
table(eq <- sunspots == sunspot.month[1:n1]) #> 132 are different !
i <- which(!eq)
rug(time(eq)[i])
s1 <- sunspots[i] ; s2 <- sunspot.month[i]
cbind(i = i, sunspots = s1, ss.month = s2,
     perc.diff = round(100*2*abs(s1-s2)/(s1+s2), 1)
```
sunspot.year *Yearly Sunspot Data, 1700–1988*

### Description

Yearly numbers of sunspots.

# Usage

sunspot.year

# Format

The univariate time series sunspot.year contains 289 observations, and is of class "ts".

# Source

H. Tong (1996) *Non-Linear Time Series*. Clarendon Press, Oxford, p. 471.

<span id="page-625-0"></span>sunspots *Monthly Sunspot Numbers, 1749–1983*

### Description

Monthly mean relative sunspot numbers from 1749 to 1983. Collected at Swiss Federal Observatory, Zurich until 1960, then Tokyo Astronomical Observatory.

### Usage

sunspots

# Format

A time series of monthly data from 1749 to 1983.

### Source

Andrews, D. F. and Herzberg, A. M. (1985) *Data: A Collection of Problems from Many Fields for the Student and Research Worker*. New York: Springer-Verlag.

# See Also

[sunspot.month](#page-624-0) has a longer (and a bit different) series.

# Examples

```
require(graphics)
plot(sunspots, main = "sunspots data", xlab = "Year",
    ylab = "Monthly sunspot numbers")
```
swiss *Swiss Fertility and Socioeconomic Indicators (1888) Data*

# Description

Standardized fertility measure and socio-economic indicators for each of 47 French-speaking provinces of Switzerland at about 1888.

### Usage

swiss

# Format

A data frame with 47 observations on 6 variables, *each* of which is in percent, i.e., in [0, 100].

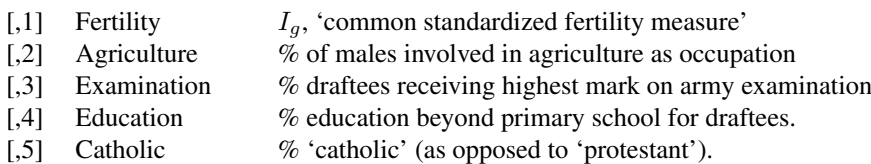

[,6] Infant. Mortality live births who live less than 1 year.

All variables but 'Fertility' give proportions of the population.

# Details

(paraphrasing Mosteller and Tukey):

Switzerland, in 1888, was entering a period known as the *demographic transition*; i.e., its fertility was beginning to fall from the high level typical of underdeveloped countries.

The data collected are for 47 French-speaking "provinces" at about 1888.

Here, all variables are scaled to  $[0, 100]$ , where in the original, all but "Catholic" were scaled to  $[0, 1]$ .

### Theoph 581

# Note

Files for all 182 districts in 1888 and other years have been available at [http:](http://opr.princeton.edu/archive/eufert/switz.html) [//opr.princeton.edu/archive/eufert/switz.html](http://opr.princeton.edu/archive/eufert/switz.html) or [http://opr.](http://opr.princeton.edu/archive/pefp/switz.asp) [princeton.edu/archive/pefp/switz.asp](http://opr.princeton.edu/archive/pefp/switz.asp).

They state that variables Examination and Education are averages for 1887, 1888 and 1889.

# Source

Project "16P5", pages 549–551 in

Mosteller, F. and Tukey, J. W. (1977) *Data Analysis and Regression: A Second Course in Statistics*. Addison-Wesley, Reading Mass.

indicating their source as "Data used by permission of Franice van de Walle. Office of Population Research, Princeton University, 1976. Unpublished data assembled under NICHD contract number No 1-HD-O-2077."

# References

Becker, R. A., Chambers, J. M. and Wilks, A. R. (1988) *The New S Language*. Wadsworth & Brooks/Cole.

### Examples

```
require(stats); require(graphics)
pairs(swiss, panel = panel.smooth, main = "swiss data",
      col = 3 + (swiss$Catholic > 50))summary(lm(Fertility ~ . ~ . ~ , data = swiss))
```
Theoph *Pharmacokinetics of Theophylline*

### Description

The Theoph data frame has 132 rows and 5 columns of data from an experiment on the pharmacokinetics of theophylline.

### Usage

Theoph

### Format

This data frame contains the following columns:

**Subject** an ordered factor with levels  $1, \ldots, 12$  identifying the subject on whom the observation was made. The ordering is by increasing maximum concentration of theophylline observed.

Wt weight of the subject (kg).

Dose dose of theophylline administered orally to the subject (mg/kg).

Time time since drug administration when the sample was drawn (hr).

conc theophylline concentration in the sample (mg/L).

### Details

Boeckmann, Sheiner and Beal (1994) report data from a study by Dr. Robert Upton of the kinetics of the anti-asthmatic drug theophylline. Twelve subjects were given oral doses of theophylline then serum concentrations were measured at 11 time points over the next 25 hours.

These data are analyzed in Davidian and Giltinan (1995) and Pinheiro and Bates (2000) using a two-compartment open pharmacokinetic model, for which a self-starting model function, SSfol, is available.

# Source

Boeckmann, A. J., Sheiner, L. B. and Beal, S. L. (1994), *NONMEM Users Guide: Part V*, NON-MEM Project Group, University of California, San Francisco.

Davidian, M. and Giltinan, D. M. (1995) *Nonlinear Models for Repeated Measurement Data*, Chapman & Hall (section 5.5, p. 145 and section 6.6, p. 176)

Pinheiro, J. C. and Bates, D. M. (2000) *Mixed-effects Models in S and S-PLUS*, Springer (Appendix A.29)

# See Also

[SSfol](#page-1434-0)

### Examples

```
require(stats); require(graphics)
coplot(conc ~ Time | Subject, data = Theoph, show.given = FALSE)
Theoph.4 \leq subset(Theoph, Subject == 4)
fm1 <- nls(conc ~ SSfol(Dose, Time, 1Ke, 1Ka, 1Cl),
           data = Theoph.4)
summary(fm1)
plot(conc \sim Time, data = Theoph.4,
     xlab = "Time since drug administration (hr)",
     ylab = "Theophylline concentration (mg/L)",
     main = "Observed concentrations and fitted model",
     sub = "Theophylline data - Subject 4 only",
     \text{las} = 1, \text{col} = 4)
xvals \leftarrow seq(0, par("usr")[2], length.out = 55)
lines(xvals, predict(fm1, newdata = list(Time = xvals)),
      col = 4)
```
Titanic *Survival of passengers on the Titanic*

### Description

This data set provides information on the fate of passengers on the fatal maiden voyage of the ocean liner 'Titanic', summarized according to economic status (class), sex, age and survival.

# Usage

Titanic

### ToothGrowth 583

### Format

A 4-dimensional array resulting from cross-tabulating 2201 observations on 4 variables. The variables and their levels are as follows:

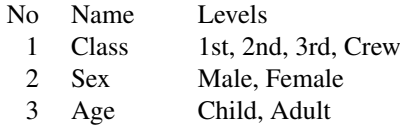

4 Survived No, Yes

### Details

The sinking of the Titanic is a famous event, and new books are still being published about it. Many well-known facts—from the proportions of first-class passengers to the 'women and children first' policy, and the fact that that policy was not entirely successful in saving the women and children in the third class—are reflected in the survival rates for various classes of passenger.

These data were originally collected by the British Board of Trade in their investigation of the sinking. Note that there is not complete agreement among primary sources as to the exact numbers on board, rescued, or lost.

Due in particular to the very successful film 'Titanic', the last years saw a rise in public interest in the Titanic. Very detailed data about the passengers is now available on the Internet, at sites such as *Encyclopedia Titanica* (<http://www.rmplc.co.uk/eduweb/sites/phind>).

# Source

Dawson, Robert J. MacG. (1995), The 'Unusual Episode' Data Revisited. *Journal of Statistics Education*, 3. [http://www.amstat.org/publications/jse/v3n3/datasets.](http://www.amstat.org/publications/jse/v3n3/datasets.dawson.html) [dawson.html](http://www.amstat.org/publications/jse/v3n3/datasets.dawson.html)

The source provides a data set recording class, sex, age, and survival status for each person on board of the Titanic, and is based on data originally collected by the British Board of Trade and reprinted in:

British Board of Trade (1990), *Report on the Loss of the 'Titanic' (S.S.)*. British Board of Trade Inquiry Report (reprint). Gloucester, UK: Allan Sutton Publishing.

### Examples

```
require(graphics)
mosaicplot(Titanic, main = "Survival on the Titanic")
## Higher survival rates in children?
apply(Titanic, c(3, 4), sum)
## Higher survival rates in females?
apply(Titanic, c(2, 4), sum)
## Use loglm() in package 'MASS' for further analysis ...
```
ToothGrowth *The Effect of Vitamin C on Tooth Growth in Guinea Pigs*

The response is the length of odontoblasts (teeth) in each of 10 guinea pigs at each of three dose levels of Vitamin C (0.5, 1, and 2 mg) with each of two delivery methods (orange juice or ascorbic acid).

# Usage

ToothGrowth

# Format

A data frame with 60 observations on 3 variables.

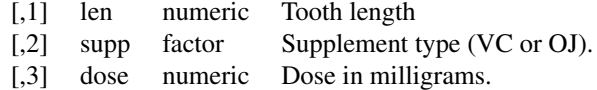

# Source

C. I. Bliss (1952) *The Statistics of Bioassay*. Academic Press.

### References

McNeil, D. R. (1977) *Interactive Data Analysis*. New York: Wiley.

### Examples

```
require(graphics)
coplot(len ~ dose | supp, data = ToothGrowth, panel = panel.smooth,
      xlab = "ToothGrowth data: length vs dose, given type of supplement")
```
treering *Yearly Treering Data, -6000–1979*

### Description

Contains normalized tree-ring widths in dimensionless units.

# Usage

treering

# Format

A univariate time series with 7981 observations. The object is of class "ts".

Each tree ring corresponds to one year.

# Details

The data were recorded by Donald A. Graybill, 1980, from Gt Basin Bristlecone Pine 2805M, 3726-11810 in Methuselah Walk, California.

### trees 585

### Source

Time Series Data Library: [http://www-personal.buseco.monash.edu.au/](http://www-personal.buseco.monash.edu.au/~hyndman/TSDL/) [~hyndman/TSDL/](http://www-personal.buseco.monash.edu.au/~hyndman/TSDL/), series 'CA535.DAT'

# References

For background on Bristlecone pines and Methuselah Walk, see [http://www.sonic.net/](http://www.sonic.net/bristlecone/) [bristlecone/](http://www.sonic.net/bristlecone/); for some photos see [http://www.ltrr.arizona.edu/~hallman/](http://www.ltrr.arizona.edu/~hallman/sitephotos/meth.html) [sitephotos/meth.html](http://www.ltrr.arizona.edu/~hallman/sitephotos/meth.html)

trees *Girth, Height and Volume for Black Cherry Trees*

### **Description**

This data set provides measurements of the girth, height and volume of timber in 31 felled black cherry trees. Note that girth is the diameter of the tree (in inches) measured at 4 ft 6 in above the ground.

### Usage

trees

### Format

A data frame with 31 observations on 3 variables.

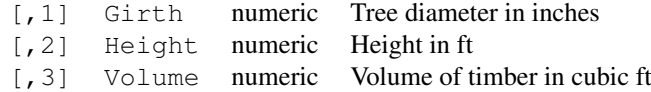

### Source

Ryan, T. A., Joiner, B. L. and Ryan, B. F. (1976) *The Minitab Student Handbook*. Duxbury Press.

### References

Atkinson, A. C. (1985) *Plots, Transformations and Regression*. Oxford University Press.

```
require(stats); require(graphics)
pairs(trees, panel = panel.smooth, main = "trees data")
plot(Volume \sim Girth, data = trees, log = "xy")
coplot(log(Volume) ~ log(Girth) | Height, data = trees,
       panel = panel.smooth)
summary(fm1 <- \ln(\log(\text{Volume}) \sim \log(\text{Girth}), data = trees))
summary(fm2 <- update(fm1, \sim . + log(Height), data = trees))
step(fm2)
## i.e., Volume ~= c * Height * Girth^2 seems reasonable
```
Aggregate data on applicants to graduate school at Berkeley for the six largest departments in 1973 classified by admission and sex.

# Usage

UCBAdmissions

# Format

A 3-dimensional array resulting from cross-tabulating 4526 observations on 3 variables. The variables and their levels are as follows:

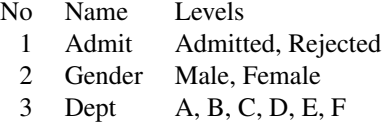

# Details

This data set is frequently used for illustrating Simpson's paradox, see Bickel et al.\ (1975). At issue is whether the data show evidence of sex bias in admission practices. There were 2691 male applicants, of whom 1198 (44.5%) were admitted, compared with 1835 female applicants of whom 557 (30.4%) were admitted. This gives a sample odds ratio of 1.83, indicating that males were almost twice as likely to be admitted. In fact, graphical methods (as in the example below) or log-linear modelling show that the apparent association between admission and sex stems from differences in the tendency of males and females to apply to the individual departments (females used to apply *more* to departments with higher rejection rates).

This data set can also be used for illustrating methods for graphical display of categorical data, such as the general-purpose mosaic plot or the fourfold display for 2-by-2-by-k tables. See the home page of Michael Friendly (<http://www.math.yorku.ca/SCS/friendly.html>) for further information.

### References

Bickel, P. J., Hammel, E. A., and O'Connell, J. W. (1975) Sex bias in graduate admissions: Data from Berkeley. *Science*, 187, 398–403.

```
require(graphics)
## Data aggregated over departments
apply(UCBAdmissions, c(1, 2), sum)
mosaicplot(apply(UCBAdmissions, c(1, 2), sum),
          main = "Student admissions at UC Berkeley")
## Data for individual departments
opar <- par(mfrow = c(2, 3), oma = c(0, 0, 2, 0))
for(i in 1:6)
```
# UKDriverDeaths 587

```
mosaicplot(UCBAdmissions[,,i],
   xlab = "Admit", ylab = "Sex",
   main = paste("Department", LETTERS[i]))mtext(expression(bold("Student admissions at UC Berkeley")),
     outer = TRUE, cex = 1.5)par(opar)
```
UKDriverDeaths *Road Casualties in Great Britain 1969–84*

# Description

UKDriverDeaths is a time series giving the monthly totals of car drivers in Great Britain killed or seriously injured Jan 1969 to Dec 1984. Compulsory wearing of seat belts was introduced on 31 Jan 1983.

Seatbelts is more information on the same problem.

# Usage

UKDriverDeaths Seatbelts

### Format

Seatbelts is a multiple time series, with columns

DriversKilled car drivers killed.

drivers same as UKDriverDeaths.

front front-seat passengers killed or seriously injured.

rear rear-seat passengers killed or seriously injured.

kms distance driven.

PetrolPrice petrol price.

VanKilled number of van ('light goods vehicle') drivers.

law 0/1: was the law in effect that month?

# Source

Harvey, A.C. (1989) *Forecasting, Structural Time Series Models and the Kalman Filter.* Cambridge University Press, pp. 519–523.

Durbin, J. and Koopman, S. J. (2001) *Time Series Analysis by State Space Methods.* Oxford University Press. <http://www.ssfpack.com/dkbook/>

### References

Harvey, A. C. and Durbin, J. (1986) The effects of seat belt legislation on British road casualties: A case study in structural time series modelling. *Journal of the Royal Statistical Society* series B, 149, 187–227.

# Examples

```
require(stats); require(graphics)
## work with pre-seatbelt period to identify a model, use logs
work <- window(log10(UKDriverDeaths), end = 1982+11/12)
par(mfrow = c(3,1))
plot(work); acf(work); pacf(work)
par(mfrow = c(1,1))
(fit \leq arima(work, c(1,0,0), seasonal = list(order= c(1,0,0))))
z \leftarrow predict(fit, n.ahead = 24)
ts.plot(log10(UKDriverDeaths), z$pred, z$pred+2*z$se, z$pred-2*z$se,
        lty = c(1,3,2,2), col = c("black", "red", "blue", "blue")## now see the effect of the explanatory variables
X <- Seatbelts[, c("kms", "PetrolPrice", "law")]
X[, 1] < -log10(X[, 1]) - 4arima(log10(Seatbelts[, "drivers"]), c(1,0,0),
      seasonal = list(order= c(1,0,0)), xreq = X)
```
UKgas *UK Quarterly Gas Consumption*

# Description

Quarterly UK gas consumption from 1960Q1 to 1986Q4, in millions of therms.

### Usage

UKgas

# Format

A quarterly time series of length 108.

### Source

Durbin, J. and Koopman, S. J. (2001) *Time Series Analysis by State Space Methods.* Oxford University Press. <http://www.ssfpack.com/dkbook/>

```
## maybe str(UKgas) ; plot(UKgas) ...
```
Three time series giving the monthly deaths from bronchitis, emphysema and asthma in the UK, 1974–1979, both sexes (ldeaths), males (mdeaths) and females (fdeaths).

# Usage

ldeaths fdeaths mdeaths

# Source

P. J. Diggle (1990) *Time Series: A Biostatistical Introduction.* Oxford, table A.3

# Examples

```
require(stats); require(graphics) # for time
plot(ldeaths)
plot(mdeaths, fdeaths)
## Better labels:
yr <- floor(tt <- time(mdeaths))
plot(mdeaths, fdeaths,
     xy.\nlabel{s} = paste(month.abb[12*(tt - yr)], yr-1900, sep="'"))
```
USAccDeaths *Accidental Deaths in the US 1973–1978*

# Description

A time series giving the monthly totals of accidental deaths in the USA. The values for the first six months of 1979 are 7798 7406 8363 8460 9217 9316.

### Usage

```
USAccDeaths
```
# Source

P. J. Brockwell and R. A. Davis (1991) *Time Series: Theory and Methods.* Springer, New York.

This data set contains statistics, in arrests per 100,000 residents for assault, murder, and rape in each of the 50 US states in 1973. Also given is the percent of the population living in urban areas.

# Usage

```
USArrests
```
# Format

A data frame with 50 observations on 4 variables.

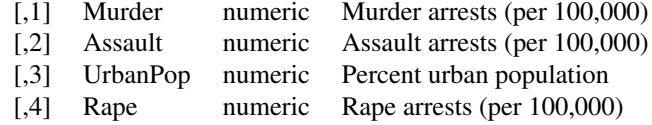

## Source

World Almanac and Book of facts 1975. (Crime rates).

Statistical Abstracts of the United States 1975. (Urban rates).

# References

McNeil, D. R. (1977) *Interactive Data Analysis*. New York: Wiley.

# See Also

The [state](#page-623-0) data sets.

# Examples

```
require(graphics)
pairs(USArrests, panel = panel.smooth, main = "USArrests data")
```
USJudgeRatings *Lawyers' Ratings of State Judges in the US Superior Court*

# Description

Lawyers' ratings of state judges in the US Superior Court.

# Usage

USJudgeRatings

### Format

A data frame containing 43 observations on 12 numeric variables.

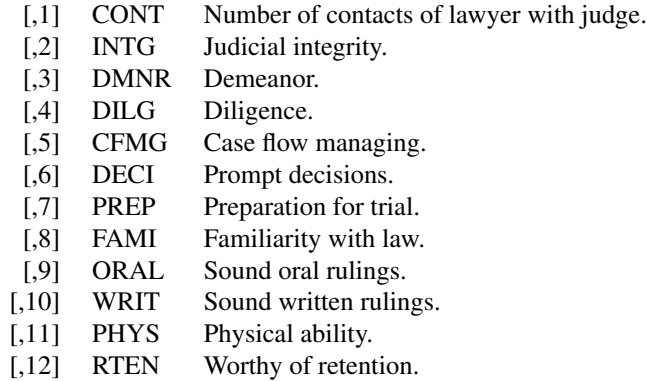

# Source

New Haven Register, 14 January, 1977 (from John Hartigan).

# Examples

```
require(graphics)
pairs(USJudgeRatings, main = "USJudgeRatings data")
```

```
USPersonalExpenditure
```
*Personal Expenditure Data*

# Description

This data set consists of United States personal expenditures (in billions of dollars) in the categories; food and tobacco, household operation, medical and health, personal care, and private education for the years 1940, 1945, 1950, 1955 and 1960.

# Usage

```
USPersonalExpenditure
```
### Format

A matrix with 5 rows and 5 columns.

# Source

The World Almanac and Book of Facts, 1962, page 756.

# References

Tukey, J. W. (1977) *Exploratory Data Analysis*. Addison-Wesley. McNeil, D. R. (1977) *Interactive Data Analysis*. Wiley.

### Examples

```
require(stats) # for medpolish
USPersonalExpenditure
medpolish(log10(USPersonalExpenditure))
```
uspop *Populations Recorded by the US Census*

### Description

This data set gives the population of the United States (in millions) as recorded by the decennial census for the period 1790–1970.

# Usage

uspop

# Format

A time series of 19 values.

# Source

McNeil, D. R. (1977) *Interactive Data Analysis*. New York: Wiley.

### Examples

```
require(graphics)
plot(uspop, log = "y", main = "uspop data", xlab = "Year",
     ylab = "U.S. Population (millions)")
```
VADeaths *Death Rates in Virginia (1940)*

# Description

Death rates per 1000 in Virginia in 1940.

# Usage

VADeaths

# Format

A matrix with 5 rows and 4 columns.

# Details

The death rates are measured per 1000 population per year. They are cross-classified by age group (rows) and population group (columns). The age groups are:  $50-54$ ,  $55-59$ ,  $60-64$ ,  $65-69$ ,  $70-74$ and the population groups are Rural/Male, Rural/Female, Urban/Male and Urban/Female.

This provides a rather nice 3-way analysis of variance example.

### volcano 593

### Source

Molyneaux, L., Gilliam, S. K., and Florant, L. C.(1947) Differences in Virginia death rates by color, sex, age, and rural or urban residence. *American Sociological Review*, 12, 525–535.

# References

McNeil, D. R. (1977) *Interactive Data Analysis*. Wiley.

# Examples

```
require(stats); require(graphics)
n <- length(dr <- c(VADeaths))
nam <- names(VADeaths)
d.VAD <- data.frame(
Drate = dr,
age = rep(ordered(rownames(VADeaths)), length.out=n),
 gender= gl(2,5,n, labels= c("M", "F")),
site = q1(2,10, labels= c("rural", "urban"))coplot(Drate \sim as.numeric(age) | gender * site, data = d.VAD,
      panel = panel.smooth, xlab = "VADeaths data - Given: gender")
summary(aov.VAD <- aov(Drate ~ .^2, data = d.VAD))
opar <- par(mfrow = c(2,2), oma = c(0, 0, 1.1, 0))
plot(aov.VAD)
par(opar)
```
volcano *Topographic Information on Auckland's Maunga Whau Volcano*

### Description

Maunga Whau (Mt Eden) is one of about 50 volcanos in the Auckland volcanic field. This data set gives topographic information for Maunga Whau on a 10m by 10m grid.

### Usage

volcano

# Format

A matrix with 87 rows and 61 columns, rows corresponding to grid lines running east to west and columns to grid lines running south to north.

# Source

Digitized from a topographic map by Ross Ihaka. These data should not be regarded as accurate.

### See Also

[filled.contour](#page-769-0) for a nice plot.

594 warpbreaks

# Examples

```
require(grDevices); require(graphics)
filled.contour(volcano, color.palette = terrain.colors, asp = 1)
title(main = "volcano data: filled contour map")
```
warpbreaks *The Number of Breaks in Yarn during Weaving*

# Description

This data set gives the number of warp breaks per loom, where a loom corresponds to a fixed length of yarn.

# Usage

warpbreaks

# Format

A data frame with 54 observations on 3 variables.

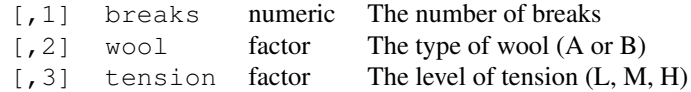

There are measurements on 9 looms for each of the six types of warp (AL, AM, AH, BL, BM, BH).

# Source

Tippett, L. H. C. (1950) *Technological Applications of Statistics*. Wiley. Page 106.

# References

Tukey, J. W. (1977) *Exploratory Data Analysis*. Addison-Wesley. McNeil, D. R. (1977) *Interactive Data Analysis*. Wiley.

# See Also

[xtabs](#page-1501-0) for ways to display these data as a table.

```
require(stats); require(graphics)
summary(warpbreaks)
opar <- par(mfrow = c(1,2), oma = c(0, 0, 1.1, 0))
plot(breaks \sim tension, data = warpbreaks, col = "lightgray",
    varwidth = TRUE, subset = wool == 'A'', main = Wool A")
plot(breaks ~ tension, data = warpbreaks, col = "lightgray",
    varwidth = TRUE, subset = wool == "B", main = "Wood B")
mtext("warpbreaks data", side = 3, outer = TRUE)
par(opar)
summary(fm1 <- lm(breaks ~ wool*tension, data = warpbreaks))
```
anova(fm1)

# Description

This data set gives the average heights and weights for American women aged 30–39.

### Usage

women

# Format

A data frame with 15 observations on 2 variables.

[, 1] height numeric Height (in) [, 2] weight numeric Weight (lbs)

# Details

The data set appears to have been taken from the American Society of Actuaries *Build and Blood Pressure Study* for some (unknown to us) earlier year.

The World Almanac notes: "The figures represent weights in ordinary indoor clothing and shoes, and heights with shoes".

# Source

The World Almanac and Book of Facts, 1975.

# References

McNeil, D. R. (1977) *Interactive Data Analysis*. Wiley.

# Examples

```
require(graphics)
plot(women, xlab = "Height (in)", ylab = "Weight (lb)",
    main = "women data: American women aged 30-39")
```
WorldPhones *The World's Telephones*

# Description

The number of telephones in various regions of the world (in thousands).

# Usage

WorldPhones

### Format

A matrix with 7 rows and 8 columns. The columns of the matrix give the figures for a given region, and the rows the figures for a year.

The regions are: North America, Europe, Asia, South America, Oceania, Africa, Central America. The years are: 1951, 1956, 1957, 1958, 1959, 1960, 1961.

# Source

AT&T (1961) *The World's Telephones*.

### References

McNeil, D. R. (1977) *Interactive Data Analysis*. New York: Wiley.

# Examples

```
require(graphics)
matplot(rownames(WorldPhones), WorldPhones, type = "b", log = "y",
        xlab = "Year", ylab = "Number of telephones (1000's)")
legend(1951.5, 80000, colnames(WorldPhones), col = 1:6, lty = 1:5,
       pch = rep(21, 7))
title(main = "World phones data: log scale for response")
```
WWWusage *Internet Usage per Minute*

# Description

A time series of the numbers of users connected to the Internet through a server every minute.

# Usage

WWWusage

### Format

A time series of length 100.

# Source

Durbin, J. and Koopman, S. J. (2001) *Time Series Analysis by State Space Methods.* Oxford University Press. <http://www.ssfpack.com/dkbook/>

# References

Makridakis, S., Wheelwright, S. C. and Hyndman, R. J. (1998) *Forecasting: Methods and Applications.* Wiley.

# WWWusage 597

# Examples

```
require(graphics)
work <- diff(WWWusage)
par(mfrow = c(2,1)); plot(WWWusage); plot(work)
## Not run:
require(stats)
aics <- matrix(, 6, 6, dimnames=list(p=0:5, q=0:5))
for(q in 1:5) aics[1, 1+q] <- arima(WWWusage, c(0,1,q),
   optim.control = list(maxit = 500)) $aic
for(p in 1:5)
  for(q in 0:5) aics[1+p, 1+q] <- arima(WWWusage, c(p, 1, q),
      optim.control = list(maxit = 500))$aic
round(aics - min(aics, na.rm=TRUE), 2)
```
## End(Not run)

WWWusage

# Chapter 3

# The **grDevices** package

grDevices-package *The R Graphics Devices and Support for Colours and Fonts*

# Description

Graphics devices and support for base and grid graphics

# Details

This package contains functions which support both [base](#page-735-0) and [grid](#page-863-0) graphics. For a complete list of functions, use library(help="grDevices").

# Author(s)

R Development Core Team and contributors worldwide

Maintainer: R Core Team <R-core@r-project.org>

as.graphicsAnnot *Coerce an Object for Graphics Annotation*

# Description

Coerce an R object into a form suitable for graphics annotation.

# Usage

as.graphicsAnnot(x)

# Arguments

x an R object

### Details

Expressions, calls and names (as used by [plotmath\)](#page-694-0) are passed through unchanged. All other objects with an S3 class (as determined by  $is.$  object) are coerced by  $as.$  character to character vectors.

All the graphics and grid functions which use this coerce calls and names to expressions internally.

### Value

A language object or a character vector.

as.raster *Create a Raster Object*

## Description

Functions to create a raster object (representing a bitmap image) and coerce other objects to a raster object.

# Usage

```
is.raster(x)
as.raster(x, ...)
## S3 method for class 'logical':
as.raster(x, max=1, ...)
## S3 method for class 'numeric':
as.raster(x, max=1, ...)
## S3 method for class 'character':
as.raster(x, max=1, ...)
## S3 method for class 'matrix':
as.raster(x, max=1, ...)
## S3 method for class 'array':
as.raster(x, max=1, ...)
```
### Arguments

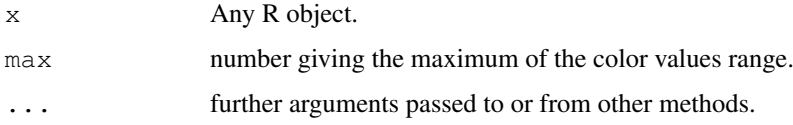

# Details

It is not expected that the user will call these functions directly; functions to render bitmap images in graphics packages will make use of the as.raster() function to automatically generate a raster object from their input.

The  $as.\raster()$  function is generic so methods can be written to convert other R objects to a raster object.

### boxplot.stats 601

# Value

For as.raster(), a raster object.

For is.raster(), a logical indicating whether  $x$  is a raster object.

# Examples

```
# A red gradient
as.raster(matrix(hcl(0, 80, seq(50, 80, 10)),
                nrow=4, ncol=5))
# Vectors are 1-column matrices ...
# character vectors are color names ...
as.raster(hcl(0, 80, seq(50, 80, 10)))
# numeric vectors are greyscale ...
as.raster(1:5, max=5)
# locigal vectors are black and white ...
as.raster(1:10 % = 0)
# ... unless nrow/ncol are supplied ...
as.raster(1:10 % 2 == 0, nrow=1)
# Matrix can also be logical or numeric ...
as.raster(matrix(c(TRUE, FALSE), nrow=3, ncol=2))
as.raster(matrix(1:3/4, nrow=3, ncol=4))
# An array can be 3-plane numeric (R, G, B planes) ...
as.raster(array(c(0:1, rep(0.5, 4)), c(2, 1, 3)))
# ... or 4-plane numeric (R, G, B, A planes)
as.raster(array(c(0:1, rep(0.5, 6)), c(2, 1, 4)))
```
boxplot.stats *Box Plot Statistics*

### Description

This function is typically called by another function to gather the statistics necessary for producing box plots, but may be invoked separately.

### Usage

```
boxplot.stats(x, coef = 1.5, do.conf = TRUE, do.out = TRUE)
```
# Arguments

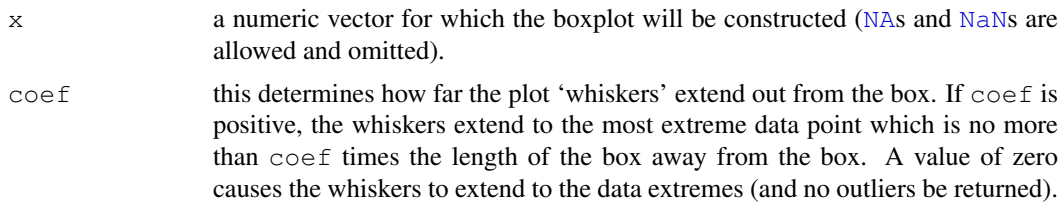
```
do.conf,do.out
```
logicals; if FALSE, the conf or out component respectively will be empty in the result.

### Details

The two 'hinges' are versions of the first and third quartile, i.e., close to [quantile\(](#page-1387-0)x, c(1,3)/4). The hinges equal the quartiles for odd n (where n <- length(x)) and differ for even n. Whereas the quartiles only equal observations for n  $\frac{1}{2}$   $\frac{1}{4}$  = 1 (n  $\equiv$  1 mod 4), the hinges do so *additionally* for n  $\frac{1}{2}$   $\frac{1}{4}$  = 2 ( $n \equiv 2 \mod 4$ ), and are in the middle of two observations otherwise.

The notches (if requested) extend to  $+/-1.58$  IQR/sqrt(n). This seems to be based on the same calculations as the formula with 1.57 in Chambers *et al.* (1983, p. 62), given in McGill *et al.* (1978, p. 16). They are based on asymptotic normality of the median and roughly equal sample sizes for the two medians being compared, and are said to be rather insensitive to the underlying distributions of the samples. The idea appears to be to give roughly a 95% confidence interval for the difference in two medians.

# Value

List with named components as follows:

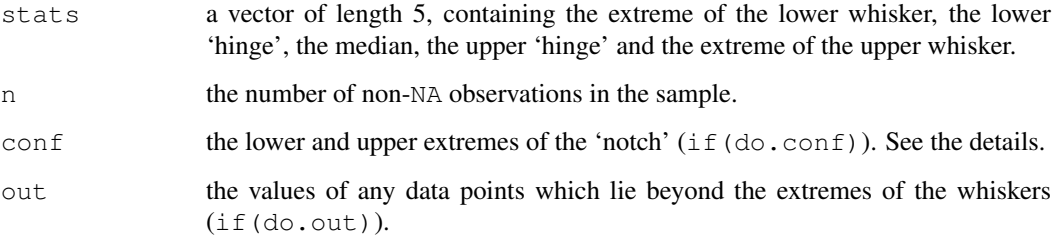

Note that \$stats and \$conf are sorted in *in*creasing order, unlike S, and that \$n and \$out include any +- Inf values.

### References

Tukey, J. W. (1977) *Exploratory Data Analysis.* Section 2C.

McGill, R., Tukey, J. W. and Larsen, W. A. (1978) Variations of box plots. *The American Statistician* 32, 12–16.

Velleman, P. F. and Hoaglin, D. C. (1981) *Applications, Basics and Computing of Exploratory Data Analysis.* Duxbury Press.

Emerson, J. D and Strenio, J. (1983). Boxplots and batch comparison. Chapter 3 of *Understanding Robust and Exploratory Data Analysis*, eds. D. C. Hoaglin, F. Mosteller and J. W. Tukey. Wiley.

Chambers, J. M., Cleveland, W. S., Kleiner, B. and Tukey, P. A. (1983) *Graphical Methods for Data Analysis.* Wadsworth & Brooks/Cole.

### See Also

[fivenum](#page-1190-0), [boxplot](#page-750-0), [bxp](#page-754-0).

### cairo 603

### Examples

```
require(stats)
x \leftarrow c(1:100, 1000)(b1 \leftarrow boxplot.stats(x))
(b2 <- boxplot.stats(x, do.conf=FALSE, do.out=FALSE))
stopifnot(b1 $ stats == b2 $ stats) # do.out=F is still robust
boxplot.stats(x, coef = 3, do.conf=FALSE)
## no outlier treatment:
boxplot.stats(x, coef = 0)
boxplot.stats(c(x, NA)) # slight change : n is 101
(r \leftarrow boxplot.stats(c(x, -1:1/0)))stopifnot(r$out == c(1000, -Inf, Inf))
```
cairo *Cairo-based SVG, PDF and PostScript Graphics Devices*

## <span id="page-649-0"></span>Description

Graphics devices for SVG, PDF and PostScript graphics files.

#### Usage

```
svg(filename = if(onefile) "Rplots.svg" else "Rplot%03d.svg",
    width = 7, height = 7, pointsize = 12,
    onefile = FALSE, bg = "white",
    antialias = c("default", "none", "gray", "subpixel"))cairo_pdf(filename = if(onefile) "Rplots.pdf" else "Rplot%03d.pdf",
          width = 7, height = 7, pointsize = 12,
          onefile = FALSE, bg = "white",
          antialias = c("default", "none", "gray", "subpixel"))
cairo_ps(filename = if(onefile) "Rplots.ps" else "Rplot%03d.ps",
         width = 7, height = 7, pointsize = 12,
         onefile = FALSE, bg = "white",antialias = c("default", "none", "gray", "subpixel"))
```
## Arguments

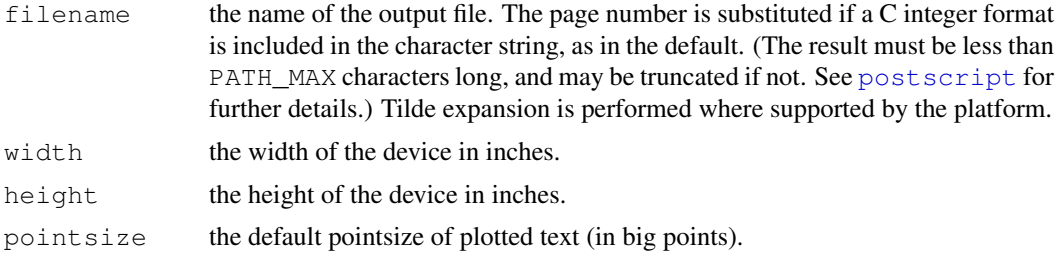

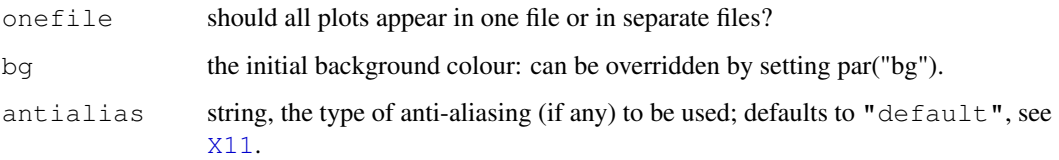

# Details

SVG (Scalar Vector Graphics) is a W3C standard for vector graphics. See [http://www.w3.](http://www.w3.org/Graphics/SVG/)  $\text{org/Graphics}/\text{SVG}/$ . The output is SVG version 1.1 for one file = FALSE (the default), otherwise SVG 1.2. (Very few SVG viewers are capable of displaying multi-page SVG files.)

Note that unlike [postscript](#page-702-0) and [pdf](#page-688-0), cairo\_pdf and cairo\_ps sometimes record *bitmaps* and not vector graphics: a resolution of 72dpi is used. On the other hand, they can (on suitable platforms) include a much wider range of UTF-8 glyphs, and embed the fonts used. They are somewhat experimental.

R can be compiled without support for any of these devices: this will be reported if you attempt to use them on a system where they are not supported. They all require cairo version 1.2 or later.

If you plot more than one page on one of these devices and do not include something like %d for the sequence number in file (or set onefile=TRUE) the file will contain the last page plotted.

The cairo\_ps output is not yet encapsulated (that is coming in cairo 1.6).

There is full support of transparency, but using this is one of the things liable to trigger bitmap output (and will always do so for cairo\_ps).

## Value

A plot device is opened: nothing is returned to the R interpreter.

### Conventions

This section describes the implementation of the conventions for graphics devices set out in the "R Internals Manual".

- The default device size is in pixels (svq) or inches.
- Font sizes are in big points.
- The default font family is Helvetica.
- Line widths are multiples of 1/96 inch.
- Circle radii have a minumum of 1/72 inch.
- Colours are interpreted by the viewing application.

# See Also

[Devices](#page-669-0), [dev.print](#page-664-0), [pdf](#page-688-0), [postscript](#page-702-0)

[capabilities](#page-97-0) to see if cairo is supported.

check.options *Set Options with Consistency Checks*

### Description

Utility function for setting options with some consistency checks. The [attributes](#page-80-0) of the new settings in new are checked for consistency with the *model* (often default) list in name.opt.

## Usage

```
check.options(new, name.opt, reset = FALSE, assign.opt = FALSE,
              envir = .GlobalEnv,
              check.attributes = c("mode", "lench"),override.check = FALSE)
```
# Arguments

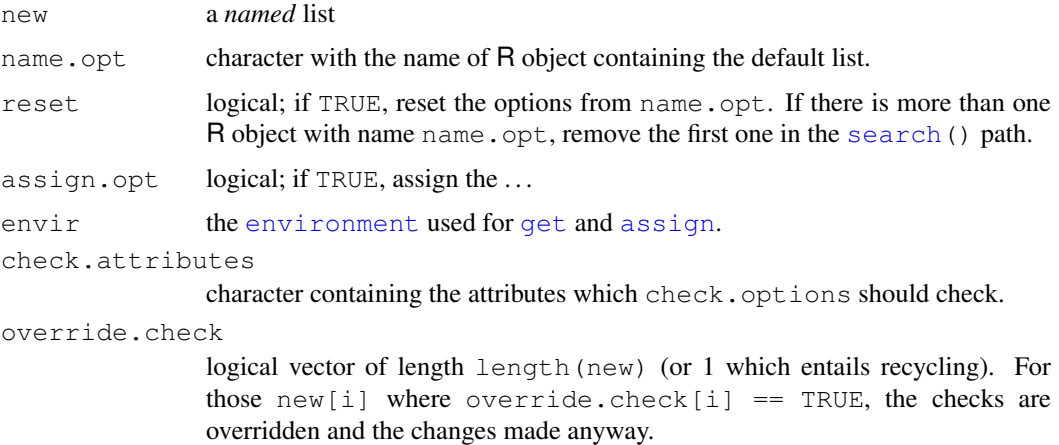

## Value

A list of components with the same names as the one called name.opt. The values of the components are changed from the new list, as long as these pass the checks (when these are not overridden according to override.check).

### Note

Option "names" is exempt from all the checks or warnings, as in the application it can be NULL or a variable-length character vector.

# Author(s)

Martin Maechler

# See Also

[ps.options](#page-710-0) and [pdf.options](#page-692-0), which use check.options.

# Examples

```
(L1 \le - \text{list}(a=1:3, b=pi, ch="CH"))check.options(list(a=0:2), name.opt = "L1")
check.options(NULL, reset = TRUE, name.opt = "L1")
```
# chull *Compute Convex Hull of a Set of Points*

#### Description

Computes the subset of points which lie on the convex hull of the set of points specified.

### Usage

chull(x,  $y = NULL$ )

## Arguments

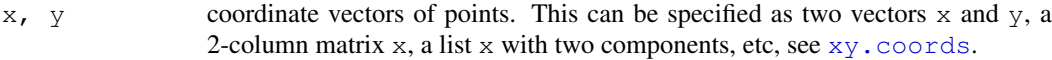

#### Details

[xy.coords](#page-730-0) is used to interpret the specification of the points. The algorithm is that given by Eddy (1977).

'Peeling' as used in the S function chull can be implemented by calling chull recursively.

# Value

An integer vector giving the indices of the points lying on the convex hull, in clockwise order.

# References

Becker, R. A., Chambers, J. M. and Wilks, A. R. (1988) *The New S Language*. Wadsworth & Brooks/Cole.

Eddy, W. F. (1977) A new convex hull algorithm for planar sets. *ACM Transactions on Mathematical Software*, 3, 398–403.

Eddy, W. F. (1977) Algorithm 523. CONVEX, A new convex hull algorithm for planar sets[Z]. *ACM Transactions on Mathematical Software*, 3, 411–412.

### See Also

[xy.coords](#page-730-0),[polygon](#page-831-0)

## Examples

```
require(stats)
X \leftarrow \text{matrix}(rnorm(2000), ncol = 2)chull(X)
## Not run:
  # Example usage from graphics package
 plot(X, cex = 0.5)
  hpts <- chull(X)
  hpts <- c(hpts, hpts[1])
  lines(X[hpts, ])
## End(Not run)
```
# cm *Unit Transformation*

# Description

Translates from inches to cm (centimeters).

# Usage

cm(x)

# Arguments

x numeric vector

# Examples

```
cm(1) # = 2.54
## Translate *from* cm *to* inches:
10 / cm(1) # -> 10cm are 3.937 inches
```
# <span id="page-653-0"></span>col2rgb *Color to RGB Conversion*

# Description

R color to RGB (red/green/blue) conversion.

# Usage

col2rgb(col, alpha = FALSE)

## Arguments

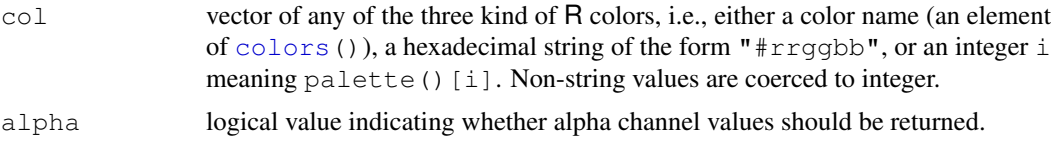

## Details

For integer colors, 0 is shorthand for the current par( $"bq"$ ) (and hence is only relevant to base graphics), and [NA](#page-335-0) means transparent.

For character colors, "NA" is equivalent to NA above.

### Value

an integer matrix with three or four rows and number of columns the length (and names if any) as col.

## Author(s)

Martin Maechler

# See Also

[rgb](#page-717-0), [colors](#page-656-0), [palette](#page-685-0), etc.

```
col2rgb("peachpuff")
col2rgb(c(blu = "royalblue", reddish = "tomato")) # names kept
col2rgb(1:8)# the ones from the palette() :
col2rgb(paste("gold", 1:4, sep=""))
col2rgb("#08a0ff")
## all three kind of colors mixed :
col2rgb(c(red="red", palette= 1:3, hex="#abcdef"))
##-- NON-INTRODUCTORY examples --
grC <- col2rgb(paste("gray",0:100,sep=""))
table(print(diff(grC["red",])))# '2' or '3': almost equidistant
## The 'named' grays are in between {"slate gray" is not gray, strictly}
col2rgb(c(g66="gray66", darkg= "dark gray", g67="gray67",
          g74 = "gray74", gray = "gray", g75 = "gray75",g82="gray82", light="light gray", g83="gray83"))
crgb <- col2rgb(cc <- colors())
colnames(crgb) <- cc
t(crgb)## The whole table
ccodes <- c(256^(2:0) %*% crgb)## = internal codes
## How many names are 'aliases' of each other:
table(tcc <- table(ccodes))
length(uc <- unique(sort(ccodes))) # 502
```
### colorRamp 609

```
## All the multiply named colors:
mult \le - uc[tcc >= 2]
cl \langle -1 \rangle lapply(mult, function(m) cc[ccodes == m])
names(cl) <- apply(col2rgb(sapply(cl, function(x)x[1])),
                    2, function(n)paste(n, collapse=","))
utils::str(cl)
## Not run:
 if(require(xgobi)) { ## Look at the color cube dynamically :
   tc <- t(crgb[, !duplicated(ccodes)])
   table(is.gray \leq - tc[,1] == tc[,2] & tc[,2] == tc[,3])# (397, 105)
   xqobi(tc, color = c("qold", "gray") [1 + is.qray])}
## End(Not run)
```
colorRamp *Color interpolation*

#### Description

These functions return functions that interpolate a set of given colors to create new color palettes (like [topo.colors](#page-686-0)) and color ramps, functions that map the interval  $[0, 1]$  to colors (like [grey](#page-673-0)).

## Usage

```
colorRamp(colors, bias = 1, space = c("rgb", "Lab"),interpolate = c("linear", "splitne"))colorRampPalette(colors, ...)
```
## Arguments

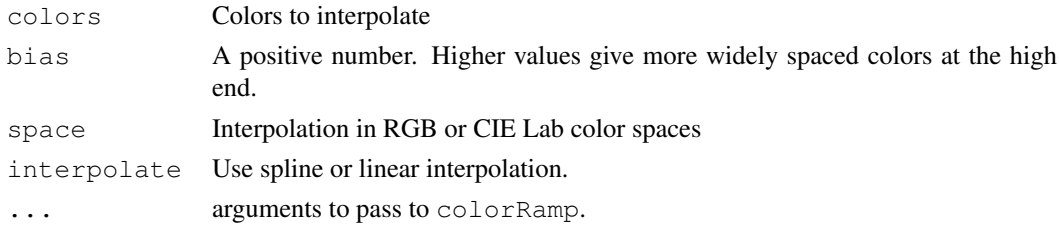

## Details

The CIE Lab color space is approximately perceptually uniform, and so gives smoother and more uniform color ramps. On the other hand, palettes that vary from one hue to another via white may have a more symmetrical appearance in RGB space.

The conversion formulas in this function do not appear to be completely accurate and the color ramp may not reach the extreme values in Lab space. Future changes in the R color model may change the colors produced with space="Lab".

#### Value

colorRamp returns a function that maps values between 0 and 1 to colors. colorRampPalette returns a function that takes an integer argument and returns that number of colors interpolating the given sequence (similar to [heat.colors](#page-686-0) or [terrain.colors](#page-686-0).

#### See Also

Good starting points for interpolation are the "sequential" and "diverging" ColorBrewer palettes in the RColorBrewer package

# Examples

```
require(graphics)
## Here space="rgb" gives palettes that vary only in saturation,
## as intended.
## With space="Lab" the steps are more uniform, but the hues
## are slightly purple.
filled.contour(volcano,
              color.palette =
                   colorRampPalette(c("red", "white", "blue")),
               asp = 1)filled.contour(volcano,
               color.palette =
                   colorRampPalette(c("red", "white", "blue"),
                                    space = "Lab",asp = 1)## Interpolating a 'sequential' ColorBrewer palette
YlOrBr <- c("#FFFFD4", "#FED98E", "#FE9929", "#D95F0E", "#993404")
filled.contour(volcano,
               color.palette = colorRampPalette(YlOrBr, space = "Lab"),
               \text{asp} = 1filled.contour(volcano,
               color.palette = colorRampPalette(YlOrBr, space = "Lab",
                                                bias = 0.5),
               asp = 1)## 'jet.colors' is "as in Matlab"
## (and hurting the eyes by over-saturation)
jet.colors <-
  colorRampPalette(c("#00007F", "blue", "#007FFF", "cyan",
                     "#7FFF7F", "yellow", "#FF7F00", "red", "#7F0000"))
filled.contour(volcano, color = jet.colors, asp = 1)
## space="Lab" helps when colors don't form a natural sequence
m \leftarrow outer(1:20,1:20, function(x,y) sin(sqrt(x*y)/3))
rgb.palette <- colorRampPalette(c("red", "orange", "blue"),
                                space = "rgb")Lab.palette <- colorRampPalette(c("red", "orange", "blue"),
                                space = "Lab")filled.contour(m, col = rqb.palette(20))
filled.contour(m, col = Lab.path(20))
```
<span id="page-656-0"></span>colors *Color Names*

#### **Description**

Returns the built-in color names which R knows about.

#### contourLines 611

## Usage

```
colors()
colours()
```
# Details

These color names can be used with a  $\text{col}$  = specification in graphics functions.

An even wider variety of colors can be created with primitives rgb and hsv or the derived rainbow, heat.colors, etc.

# Value

A character vector containing all the built-in color names.

#### See Also

[palette](#page-685-0) for setting the 'palette' of colors for par(col=*<num>*); [rgb](#page-717-0), [hsv](#page-680-0), [hcl](#page-675-0), [gray](#page-673-1); [rainbow](#page-686-0) for a nice example; and [heat.colors](#page-686-0), [topo.colors](#page-686-0) for images.

[col2rgb](#page-653-0) for translating to RGB numbers and extended examples.

# Examples

```
cl <- colors()
length(cl); cl[1:20]
```
contourLines *Calculate Contour Lines*

# Description

Calculate contour lines for a given set of data.

#### Usage

```
contourLines(x = seq(0, 1, length.out = nrow(z)),
            y = seq(0, 1, length.out = ncol(z)),z, nlevels = 10,
             levels = pretty(range(z, na.rm=TRUE), nlevels))
```
# Arguments

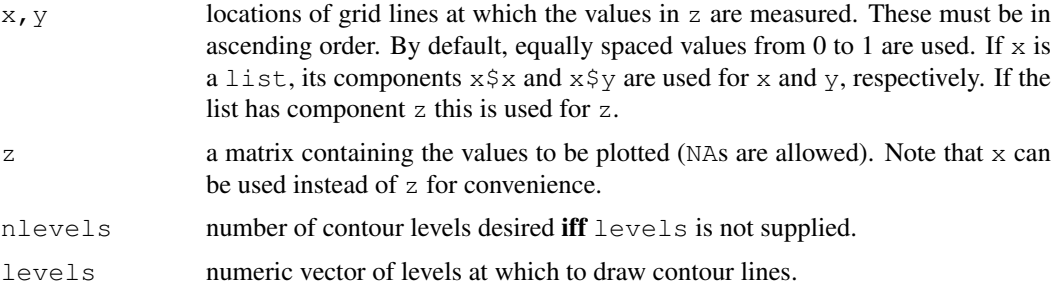

# Details

contourLines draws nothing, but returns a set of contour lines.

There is currently no documentation about the algorithm. The source code is in '[R\\_HOME](#page-426-0)/src/main/plot3d.c'.

# Value

A list of contours. Each contour is a list with elements:

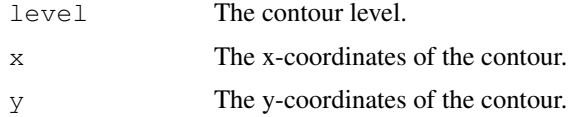

## See Also

[options\(](#page-358-0)"max.contour.segments") for the maximal complexity of a single contour line. [contour](#page-760-0).

# Examples

```
x \leftarrow 10*1:nrow(volcano)y <- 10*1:ncol(volcano)
contourLines(x, y, volcano)
```
<span id="page-658-0"></span>convertColor *Convert between colour spaces*

# Description

Convert colours between standard colour space representations. This function is experimental.

# Usage

```
convertColor(color, from, to, from.ref.white, to.ref.white,
             scale.in=1, scale.out=1, clip=TRUE)
```
# Arguments

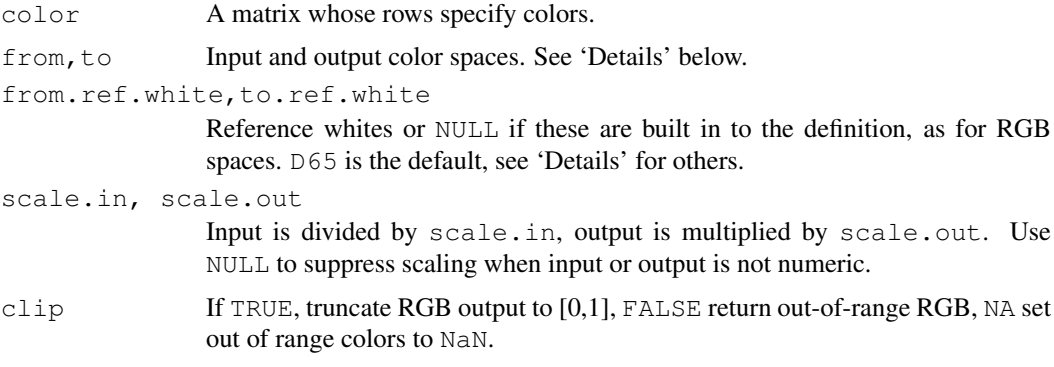

## convertColor 613

#### Details

Color spaces are specified by objects of class colorConverter, created by [colorConverter](#page-682-0) or [make.rgb](#page-682-1). Built-in color spaces may be referenced by strings: "XYZ", "sRGB", "Apple RGB", "CIE RGB", "Lab", "Luv". The converters for these colour spaces are in the object colorspaces.

The "sRGB" color space is that used by standard PC monitors. "Apple RGB" is used by Apple monitors. "Lab" and "Luv" are approximately perceptually uniform spaces standardized by the Commission Internationale d'Eclairage. XYZ is a 1931 CIE standard capable of representing all visible colors (and then some), but not in a perceptually uniform way.

The Lab and Luv spaces describe colors of objects, and so require the specification of a reference 'white light' color. Illuminant D65 is a standard indirect daylight, Illuminant D50 is close to direct sunlight, and Illuminant A is the light from a standard incandescent bulb. Other standard CIE illuminants supported are  $B, C, E$  and  $D55$ . RGB colour spaces are defined relative to a particular reference white, and can be only approximately translated to other reference whites. The Bradford chromatic adaptation algorithm is used for this.

The RGB color spaces are specific to a particular class of display. An RGB space cannot represent all colors, and the clip option controls what is done to out-of-range colors.

#### Value

A 3-row matrix whose columns specify the colors.

## References

```
For all the conversion equations http://www.brucelindbloom.com/
```

```
For the white points http://www.efg2.com/Lab/Graphics/Colors/
Chromaticity.htm
```
#### See Also

[col2rgb](#page-653-0) and [colors](#page-656-0) for ways to specify colors in graphics.

[make.rgb](#page-682-1) for specifying other colour spaces.

 $\text{cols} \leftarrow \text{rgb}(\text{srgb}[,1],\text{srgb}[,2],\text{srgb}[,3])$ 

```
require(graphics); require(stats) # for na.omit
par(mfrow=c(2,2))
## The displayable colors from four planes of Lab space
ab \leq expand.grid(a=(-10:15)*10, b=(-15:10)*10)
Lab \leftarrow cbind(L=20, ab)
srgb <- convertColor(Lab,from="Lab",to="sRGB",clip=NA)
clipped <- attr(na.omit(srgb),"na.action")
srgb[clipped,] <- 0
cols <- rgb(srgb[,1],srgb[,2],srgb[,3])
image((-10:15)*10,(-15:10)*10,matrix(1:(26*26),ncol=26),col=cols,
  xlab="a",ylab="b",main="Lab: L=20")
Lab \leftarrow cbind(L=40,ab)
srgb <- convertColor(Lab,from="Lab",to="sRGB",clip=NA)
clipped <- attr(na.omit(srgb),"na.action")
srgb[clipped,] <- 0
```
#### 614 densCols

```
image((-10:15)*10, (-15:10)*10, matrix(1:(26*26),ncol=26), col=cols,xlab="a",ylab="b",main="Lab: L=40")
Lab \leftarrow cbind(L=60,ab)
srgb <- convertColor(Lab,from="Lab",to="sRGB",clip=NA)
clipped <- attr(na.omit(srgb),"na.action")
srgb[clipped,] <- 0
cols <- rgb(srgb[,1],srgb[,2],srgb[,3])
image((-10:15)*10,(-15:10)*10,matrix(1:(26*26),ncol=26),col=cols,
  xlab="a",ylab="b",main="Lab: L=60")
Lab \leftarrow cbind(L=80,ab)
srgb <- convertColor(Lab,from="Lab",to="sRGB",clip=NA)
clipped <- attr(na.omit(srgb),"na.action")
srqb[clipped, ] \leftarrow 0cols <- rgb(srgb[,1],srgb[,2],srgb[,3])
image((-10:15)*10, (-15:10)*10, matrix(1:(26*26),ncol=26),col=cols,xlab="a",ylab="b",main="Lab: L=80")
(cols <- t(col2rgb(palette())))
(lab <- convertColor(cols,from="sRGB",to="Lab",scale.in=255))
round(convertColor(lab,from="Lab",to="sRGB",scale.out=255))
```
densCols *Colors for Smooth Density Plots*

#### Description

densCols produces a vector containing colors which encode the local densities at each point in a scatterplot.

# Usage

```
densCols(x, y = NULL, nbin = 128, bandwidth,
        colramp = colorRampPalette(blues9[-(1:3)]blues9
```
### Arguments

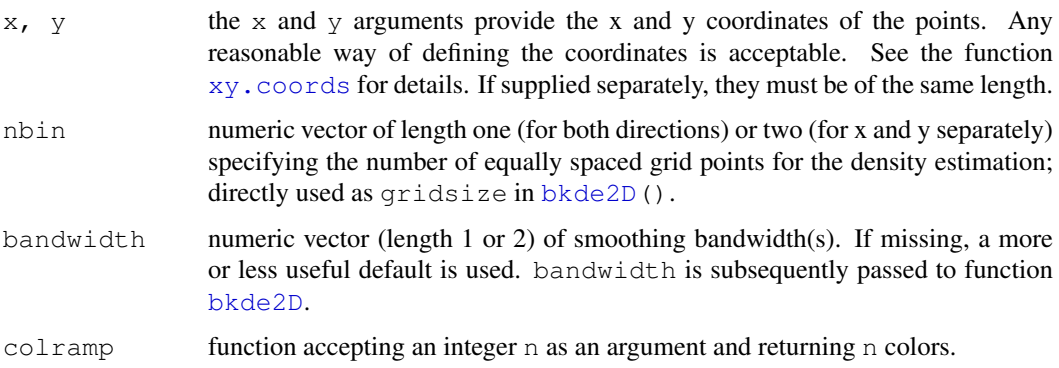

# Details

densCols computes and returns the set of colors that will be used in plotting.

blues9 is a set of 9 color shades of blue used as the default in plotting.

# Value

densCols returns a vector of length nrow(x) that contains colors to be used in a subsequent scatterplot. Each color represents the local density around the corresponding point.

## Author(s)

Florian Hahne at FHCRC, originally

# See Also

[bkde2D](#page-1702-0) from package KernSmooth, and [smoothScatter\(](#page-840-0)) which builds on the same computations as densCols.

# Examples

```
x1 \leftarrow \text{matrix}(rnorm(1e3), rcol=2)x2 \leq - matrix(rnorm(1e3, mean=3, sd=1.5), ncol=2)
x \le - rbind(x1, x2)dcols <- densCols(x)
qraphics::plot(x, col = dcols, pch=20, main = "n = 1000")
```
# dev *Control Multiple Devices*

## <span id="page-661-0"></span>Description

These functions provide control over multiple graphics devices.

### Usage

```
dev.cur()
dev.list()
dev.next(which = dev.cur())dev.prev(which = dev.cur())
dev.off(which = dev.cur())
dev.set(which = dev.next())dev.new(...)
graphics.off()
```
# Arguments

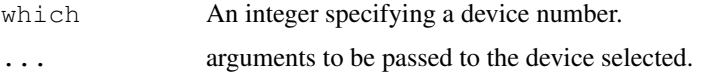

#### Details

Only one device is the 'active' device: this is the device in which all graphics operations occur. There is a "null device" which is always open but is really a placeholder: any attempt to use it will open a new device specified by [getOption\(](#page-358-1)"device")).

Devices are associated with a name (e.g., " $X11$ " or "postscript") and a number in the range 1 to 63; the "null device" is always device 1. Once a device has been opened the null device is not considered as a possible active device. There is a list of open devices, and this is considered as a circular list not including the null device. dev.next and dev.prev select the next open device in the appropriate direction, unless no device is open.

dev.off shuts down the specified (by default the current) device. If the current device is shut down and any other devices are open, the next open device is made current. It is an error to attempt to shut down device 1. graphics.off() shuts down all open graphics devices. Normal termination of a session runs the internal equivalent of graphics.off().

dev. set makes the specified device the active device. If there is no device with that number, it is equivalent to dev.next. If which = 1 it opens a new device and selects that.

dev.new opens a new device. Normally R will open a new device automatically when needed, but this enables you to open further devices in a platform-independent way. (For which device is used see [getOption\(](#page-358-1)"device").) Note that care is needed with file-based devices such as [pdf](#page-688-0) and [postscript](#page-702-0) and in that case file names such as 'Rplots.pdf', 'Rplots1.pdf', ..., 'Rplots999.pdf' are tried in turn. Only named arguments are passed to the device, and then only if they match the argument list of the device. Even so, case is needed with the interpretation of e.g. width, and for the standard bitmap devices units= $"\text{in}"$ , res=72 is forced if neither is supplied but both width and height are.

#### Value

dev.cur returns a length-one named integer vector giving the number and name of the active device, or 1, the null device, if none is active.

dev.list returns the numbers of all open devices, except device 1, the null device. This is a numeric vector with a [names](#page-338-0) attribute giving the device names, or NULL is there is no open device.

dev.next and dev.prev return the number and name of the next / previous device in the list of devices. This will be the null device if and only if there are no open devices.

dev.off returns the number and name of the new active device (after the specified device has been shut down).

dev.set returns the number and name of the new active device.

dev.new returns the return value of the device opened, usually invisible NULL.

#### See Also

[Devices](#page-669-0), such as [postscript](#page-702-0), etc.

[layout](#page-783-0) and its links for setting up plotting regions on the current device.

#### Examples

```
## Not run: ## Unix-specific example
x11()
plot(1:10)x11()plot(rnorm(10))
```
616 device and the set of the set of the set of the set of the set of the set of the set of the set of the set of the set of the set of the set of the set of the set of the set of the set of the set of the set of the set o

### dev.interactive 617

```
dev.set(dev.prev())
abline(0,1)# through the 1:10 points
dev.set(dev.next())
abline(h=0, col="gray")# for the residual plot
dev.set(dev.prev())
dev.off(); dev.off()#- close the two X devices
## End(Not run)
```
<span id="page-663-0"></span>dev.interactive *Is the Current Graphics Device Interactive?*

#### Description

Test if the current graphics device (or that which would be opened) is interactive.

## Usage

```
dev.interactive(orNone = FALSE)
```

```
deviceIsInteractive(name = NULL)
```
#### Arguments

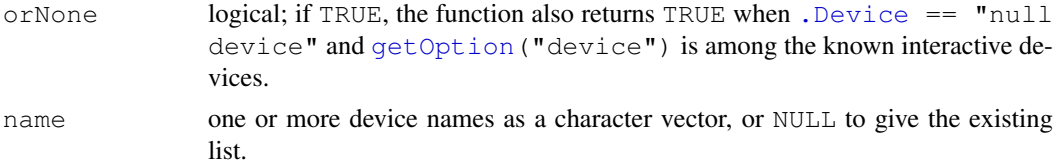

## Details

The X11 (Unix), windows (Windows) and quartz (Mac OS X, on-screen types only) are regarded as interactive, together with JavaGD (from the package of the same name) and CairoWin and CairoX11 (from package Cairo). Packages can add their devices to the list by calling deviceIsInteractive.

## Value

dev.interactive() returns a logical, TRUE if and only if an interactive (screen) device is in use.

deviceIsInteractive returns the updated list of known interactive devices, invisibly unless name = NULL.

#### See Also

[Devices](#page-669-0) for the available devices on your platform.

```
dev.interactive()
print(deviceIsInteractive(NULL))
```
#### Description

Find the dimensions of the device surface of the current device.

### Usage

```
dev.size(units = c("in", "cm", "px"))
```
# Arguments

units the units in which to return the value – inches, cm, or pixels (device units).

#### Value

A two-element numeric vector giving width and height of the current device; a new device is opened if there is none, similarly to  $dev.new()$  $dev.new()$ .

#### See Also

The size information in inches can be obtained by  $par("din")$  $par("din")$ , but this provides a way to access it independent of the graphics sub-system in use.

#### Examples

dev.size("cm")

dev2 *Copy Graphics Between Multiple Devices*

#### <span id="page-664-0"></span>Description

dev.copy copies the graphics contents of the current device to the device specified by which or to a new device which has been created by the function specified by device (it is an error to specify both which and device). (If recording is off on the current device, there are no contents to copy: this will result in no plot or an empty plot.) The device copied to becomes the current device.

dev.print copies the graphics contents of the current device to a new device which has been created by the function specified by device and then shuts the new device.

dev.copy2eps is similar to dev.print but produces an EPSF output file in portrait orientation (horizontal = FALSE). dev.copy2pdf is the analogue for PDF output.

dev.control allows the user to control the recording of graphics operations in a device. If displaylist is "inhibit" ("enable") then recording is turned off (on). It is only safe to change this at the beginning of a plot (just before or just after a new page). Initially recording is on for screen devices, and off for print devices.

#### $dev2$  619

## Usage

```
dev.copy(device, ..., which = dev.next())
dev.print(device = postscript, \dots)
dev.copy2eps(...)
dev.copy2pdf(..., out.type = "pdf")dev.control(displaylist = c("inhibit", "enable"))
```
## Arguments

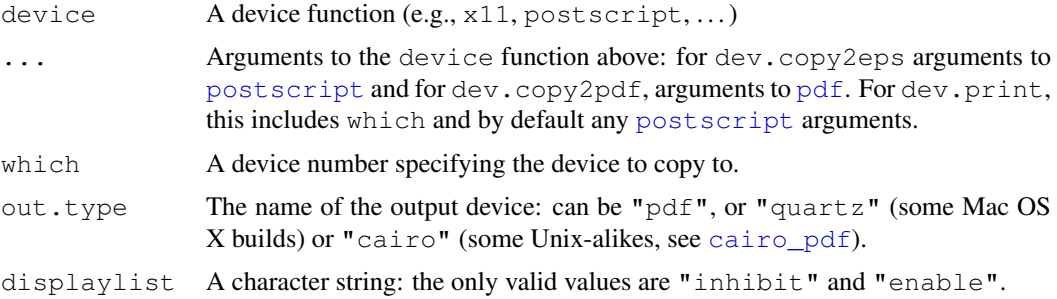

# Details

Note that these functions copy the *device region* and not a plot: the background colour of the device surface is part of what is copied. Most screen devices default to a transparent background, which is probably not what is needed when copying to a device such as [png](#page-699-0).

For dev.copy2eps and dev.copy2pdf, width and height are taken from the current device unless otherwise specified. If just one of width and height is specified, the other is adjusted to preserve the aspect ratio of the device being copied. The default file name is Rplot.eps or Rplot.pdf, and can be overridden by specifying a file argument.

Copying to devices such as [postscript](#page-702-0) and [pdf](#page-688-0) which need font families pre-specified needs extra care – R is unaware of which families were used in a plot and so they will need to manually specified by the fonts argument passed as part of .... Similarly, if the device to be copied from was opened with a family argument, a suitable family argument will need to be included in ....

The default for dev.print is to produce and print a postscript copy, if [options\(](#page-358-0)"printcmd") is set suitably.

dev.print is most useful for producing a postscript print (its default) when the following applies. Unless file is specified, the plot will be printed. Unless width, height and pointsize are specified the plot dimensions will be taken from the current device, shrunk if necessary to fit on the paper. (pointsize is rescaled if the plot is shrunk.) If horizontal is not specified and the plot can be printed at full size by switching its value this is done instead of shrinking the plot region.

If dev.print is used with a specified device (even postscript) it sets the width and height in the same way as  $dev.copy2eps$ . This will not be appropriate unless the device specifies dimensions in inches, in particular not for png, jpeg, tiff and bmp unless units="inches" is specified.

### Value

dev.copy returns the name and number of the device which has been copied to.

dev.print, dev.copy2eps and dev.copy2pdf return the name and number of the device which has been copied from.

Most devices (including all screen devices) have a display list which records all of the graphics operations that occur in the device. dev.copy copies graphics contents by copying the display list from one device to another device. Also, automatic redrawing of graphics contents following the resizing of a device depends on the contents of the display list.

After the command dev.control("inhibit"), graphics operations are not recorded in the display list so that dev.copy and dev.print will not copy anything and the contents of a device will not be redrawn automatically if the device is resized.

The recording of graphics operations is relatively expensive in terms of memory so the command dev.control("inhibit") can be useful if memory usage is an issue.

#### See Also

[dev.cur](#page-661-0) and other dev.xxx functions.

# Examples

```
## Not run:
x11()
plot(rnorm(10), main="Plot 1")
dev.copy(device=x11)
mtext("Copy 1", 3)
dev.print(width=6, height=6, horizontal=FALSE) # prints it
dev.off(dev.prev())
dev.off()
## End(Not run)
```
<span id="page-666-1"></span>dev2bitmap *Graphics Device for Bitmap Files via GhostScript*

#### <span id="page-666-0"></span>Description

bitmap generates a graphics file. dev2bitmap copies the current graphics device to a file in a graphics format.

#### Usage

```
bitmap(file, type = "png16m", height = 7, width = 7, res = 72,
       units = "in", pointsize, taa = NA, gaa = NA, ...)
dev2bitmap(file, type = "png16m", height = 7, width = 7, res = 72,
           units = "in", pointsize, \ldots,
           method = c("postscript", "pdf"), taa = NA, gaa = NA)
```
## Arguments

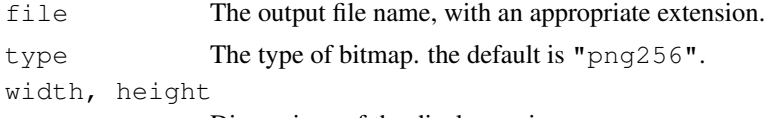

Dimensions of the display region.

# Note

#### dev2bitmap 621

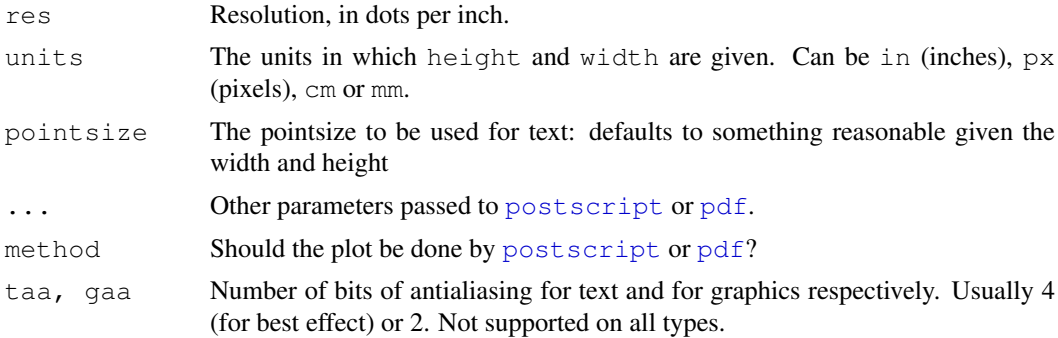

## Details

dev2bitmap works by copying the current device to a [postscript](#page-702-0) or [pdf](#page-688-0) device, and post-processing the output file using ghostscript. bitmap works in the same way using a postscript device and post-processing the output as 'printing'.

You will need ghostscript: the full path to the executable can be set by the environment variable R GSCMD. (If this is unset the command " $qs$ " is used, which will work if it is in your path.)

The types available will depend on the version of ghostscript, but are likely to include "pcxmono", "pcxgray", "pcx16", "pcx256", "pcx24b", "pcxcmyk", "pbm", "pbmraw", "pgm", "pgmraw", "pgnm", "pgnmraw", "pnm", "pnmraw", "ppm", "ppmraw", "pkm", "pkmraw", "tiffcrle", "tiffg3", "tiffg32d", "tiffg4", "tifflzw", "tiffpack", "tiff12nc", "tiff24nc", "psmono", "psgray", "psrgb", "bit", "bitrgb", "bitcmyk", "pngmono", "pnggray", "pngalpha", "png16", "png256", "png16m", "png48", "jpeg", "jpeggray", "pdfwrite".

The default type, "png16m" supports 24-bit colour and anti-aliasing. Versions of R prior to 2.7.0 defaulted to "png256", which uses a palette of 256 colours and could be a more compact representation. Monochrome graphs can use "pngmono", or "pnggray" if anti-aliasing is desired.

Note that for a colour TIFF image you probably want " $\text{tiff24nc}$ ", which is 8-bit per channel RGB (the most common TIFF format). None of the listed TIFF types support transparency.

For formats which contain a single image, a file specification like Rplots  $803d$ .png can be used: this is interpreted by GhostScript.

For dev2bitmap if just one of width and height is specified, the other is chosen to preserve aspect ratio of the device being copied. The main reason to prefer method = "pdf" over the default would be to allow semi-transparent colours to be used.

For graphics parameters such as "cra" that need to work in pixels, the default resolution of 72dpi is always used.

### Value

None.

## Conventions

This section describes the implementation of the conventions for graphics devices set out in the "R Internals Manual". These devices follow the underlying device, so when viewed at the stated res:

- The default device size is 7 inches square.
- Font sizes are in big points.
- The default font family is (for the standard GhostScript setup) URW Nimbus Sans.
- Line widths are as a multiple of 1/96 inch, with no minimum.
- Circle of any radius are allowed.
- Colours are interpreted by the viewing/printing application.

#### Note

Although using  $type = "pdfwrite"$  will work for simple plots, it is not recommended. Either use [pdf](#page-688-0) to produce PDF directly, or call ps2pdf -dAutoRotatePages=/None on the output of [postscript](#page-702-0): that command is optimized to do the conversion to PDF in ways that these functions are not.

# See Also

[savePlot](#page-720-0), which for windows and X11 (type = "Cairo") provides a simple way to record a PNG record of the current plot.

[postscript](#page-702-0), [pdf](#page-688-0), [png](#page-699-0), [jpeg](#page-699-1), [tiff](#page-699-1) and bmp.

To display an array of data, see [image](#page-781-0).

devAskNewPage *Prompt before New Page*

### Description

This function can be used to control (for the current device) whether the user is prompted before starting a new page of output.

### Usage

```
devAskNewPage(ask = NULL)
```
#### Arguments

ask NULL or a logical value. If TRUE, the user is prompted before a new page of output is started.

### Details

If the current device is the null device, this will open a graphics device.

The default argument just returns the current setting and does not change it.

The default value when a device is opened is taken from the setting of [options\(](#page-358-0)"device.ask.default").

The precise circumstances when the user will be asked to confirm a new page depend on the graphics subsystem. Obviously this needs to be an interactive session. In addition 'recording' needs to be in operation, so only when the display list is enabled (see [dev.control](#page-664-0)) which it usually is only on a screen device.

# Value

The current prompt setting *before* any new setting is applied.

#### Devices 623

#### See Also

[plot.new](#page-773-0), [grid.newpage](#page-907-0)

<span id="page-669-0"></span>Devices *List of Graphical Devices*

#### Description

The following graphics devices are currently available:

- [postscript](#page-702-0) Writes PostScript graphics commands to a file
- [pdf](#page-688-0) Write PDF graphics commands to a file
- [pictex](#page-693-0) Writes LaTeX/PicTeX graphics commands to a file
- [png](#page-699-0) PNG bitmap device
- [jpeg](#page-699-1) JPEG bitmap device
- [bmp](#page-699-1) BMP bitmap device
- [tiff](#page-699-1) TIFF bitmap device
- [xfig](#page-728-0) Device for XFIG graphics file format
- [bitmap](#page-666-0) bitmap pseudo-device via GhostScript (if available).

The following devices will be functional if R was compiled to use them (they exist but will return with a warning on other systems):

- [X11](#page-723-0) The graphics device for the X11 Window system
- [cairo\\_pdf](#page-649-0), cairo\_ps PDF and PostScript devices based on cairo graphics.
- [quartz](#page-712-0) The graphics device for the Mac OS X native Quartz 2d graphics system. (This is only functional on Mac OS X where it can be used from the R.app GUI and from the command line: but it will display on the local screen even for a remote session.)

# Details

If no device is open, using a high-level graphics function will cause a device to be opened. Which device is given by options ("device") which is initially set as the most appropriate for each platform: a screen device for most interactive use and [pdf](#page-688-0) (or the setting of R\_DEFAULT\_DEVICE) otherwise. The exception is interactive use under Unix if no screen device is known to be available, when pdf () is used.

#### See Also

The individual help files for further information on any of the devices listed here;  $X11$ .options, [quartz.options](#page-712-1), [ps.options](#page-710-0) and [pdf.options](#page-692-0) for how to customize devices.

dev. interactive, [dev.cur](#page-661-0), [dev.print](#page-664-0), [graphics.off](#page-661-0), [image](#page-781-0), [dev2bitmap](#page-666-1).

```
capabilities to see if X11, jpeg png and quartz are available.
```

```
## Not run:
## open the default screen device on this platform if no device is
## open
if(dev.cur() == 1) dev.new()
## End(Not run)
```
### Description

Runs Ghostscript to process a PDF or PostScript file and embed all fonts in the file.

### Usage

```
embedFonts(file, format, outfile = file, fontpaths = "",
          options = "")
```
# Arguments

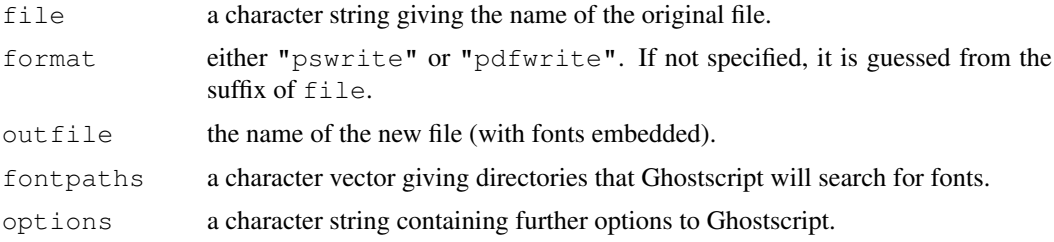

#### Details

This function is not necessary if you just use the standard default fonts for PostScript and PDF output.

If you use a special font, this function is useful for embedding that font in your PostScript or PDF document so that it can be shared with others without them having to install your special font (provided the font licence allows this).

If the special font is not installed for Ghostscript, you will need to tell Ghostscript where the font is, using something like options="-sFONTPATH=path/to/font".

This function relies on a suitable Ghostscript executable being in your path, or the environment variable R\_GSCMD (the same as [bitmap](#page-666-0)) being set as the full path to the Ghostscript executable. This defaults to "qs".

Note that Ghostscript may do font substitution, so the font embedded may differ from that specified in the original file.

# Value

The shell command used to invoke Ghostscript is returned invisibly. This may be useful for debugging purposes as you can run the command by hand in a shell to look for problems.

#### See Also

### [postscriptFonts](#page-708-0), [Devices](#page-669-0).

Paul Murrell and Brian Ripley (2006) Non-standard fonts in PostScript and PDF graphics. *R News*, 6(2):41–47. [http://cran.r-project.org/doc/Rnews/Rnews\\_2006-2.pdf](http://cran.r-project.org/doc/Rnews/Rnews_2006-2.pdf).

#### Description

Extends a numerical range by a small percentage, i.e., fraction, *on both sides*.

# Usage

```
extendrange(x, r = range(x, na.rm = TRUE), f = 0.05)
```
### Arguments

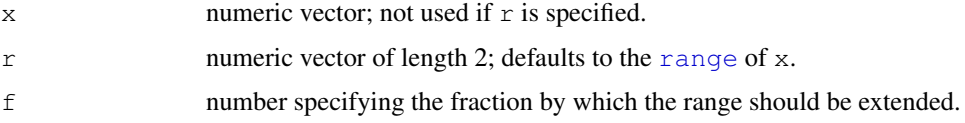

# Value

A numeric vector of length 2,  $r + c(-f, f) \cdot \text{diff}(r)$ .

## See Also

[range](#page-400-0); [pretty](#page-375-0) which can be considered a sophisticated extension of extendrange.

# Examples

```
x \leftarrow 1:5(r < - range(x)) # 1 5
ext{endrange(x)} \qquad \qquad \qquad \qquad 0.8 5.2
extendrange(x, f= 0.01) # 0.96 5.04
## Use 'r' if you have it already:
stopifnot(identical(extendrange(r=r),
                      extendrange(x)))
```
getGraphicsEvent *Wait for a mouse or keyboard event from a graphics window*

# Description

This function waits for input from a graphics window in the form of a mouse or keyboard event.

# Usage

```
getGraphicsEvent(prompt = "Waiting for input",
                 onMouseDown = NULL, onMouseMove = NULL,
                 onMouseUp = NULL, onKeybd = NULL)
```
## Arguments

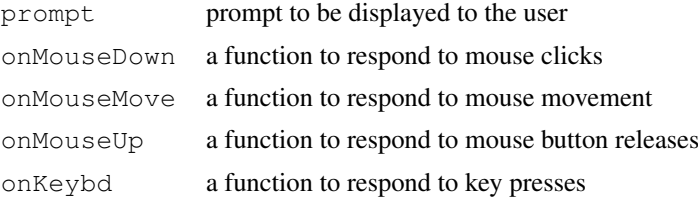

# Details

This function allows user input from some graphics devices (currently only the Windows screen display). When called, event handlers may be installed to respond to events involving the mouse or keyboard.

The mouse event handlers should be functions with header function (buttons,  $x$ ,  $y$ ). The coordinates x and y will be passed to mouse event handlers in device independent coordinates (i.e. the lower left corner of the window is  $(0, 0)$ , the upper right is  $(1, 1)$ ). The buttons argument will be a vector listing the buttons that are pressed at the time of the event, with 0 for left, 1 for middle, and 2 for right.

The keyboard event handler should be a function with header function (key). A single element character vector will be passed to this handler, corresponding to the key press. Shift and other modifier keys will have been processed, so  $\text{shift-a}$  will be passed as "A". The following special keys may also be passed to the handler:

- Control keys, passed as "Ctrl-A", etc.
- Navigation keys, passed as one of "Left", "Up", "Right", "Down", "PgUp", "PgDn", "End", "Home"
- Edit keys, passed as one of "Ins", "Del"
- Function keys, passed as one of " $F1$ ", " $F2$ ", ...

The event handlers are standard R functions, and will be executed in an environment as though they had been called directly from getGraphicsEvent.

Events will be processed until

- one of the event handlers returns a non-NULL value which will be returned as the value of getGraphicsEvent, or
- the user interrupts the function from the console.

### Value

A non-NULL value returned from one of the event handlers.

### Author(s)

Duncan Murdoch

```
## Not run:
   mousedown <- function(buttons, x, y) {
       plx <- grconvertX(x, "ndc", "user")
       ply <- grconvertY(y, "ndc", "user")
       cat("Buttons ", paste(buttons, collapse=" "), " at ndc",
```

```
x, y, "user", plx, ply, "\n")
        points(plx, ply, col="red", pch=19, cex=2)
        if (x > 0.85 \& y > 0.85) "Done"
        else NULL
    }
   mousemove \leftarrow function(buttons, x, y) {
        plx <- grconvertX(x, "ndc", "user")
        ply <- grconvertY(y, "ndc", "user")
       points(plx, ply)
        NULL
    }
    keybd <- function(key) {
        cat("Key <", key, ">\n", sep = "")
    }
   plot(0:1, 0:1, type='n')
    getGraphicsEvent("Click on upper right to quit",
                     onMouseDown = mousedown,
                     onMouseMove = mousemove,
                     onKeybd = keybd)
## End(Not run)
```
<span id="page-673-1"></span>

gray *Gray Level Specification*

## <span id="page-673-0"></span>Description

Create a vector of colors from a vector of gray levels.

#### Usage

```
gray(level)
grey(level)
```
#### Arguments

level a vector of desired gray levels between 0 and 1; zero indicates "black" and one indicates "white".

# Details

The values returned by  $\forall x \in \mathbb{R}$  can be used with a  $\forall x \in \mathbb{R}$  specification in graphics functions or in [par](#page-802-0).

grey is an alias for gray.

# Value

A vector of colors of the same length as level.

## See Also

[rainbow](#page-686-0), [hsv](#page-680-0), [hcl](#page-675-0), [rgb](#page-717-0).

# Examples

```
gray(0:8 / 8)
```
gray.colors *Gray Color Palette*

### Description

Create a vector of n gamma-corrected gray colors.

# Usage

```
gray.colors(n, start = 0.3, end = 0.9, gamma = 2.2)
grey.colors(n, start = 0.3, end = 0.9, gamma = 2.2)
```
# Arguments

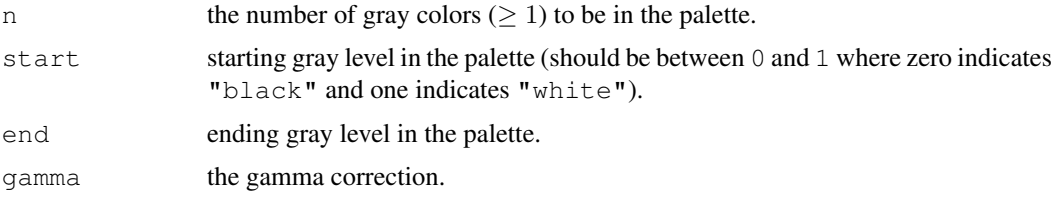

# Details

The function gray.colors chooses a series of n gamma-corrected gray levels between start and end: seq(start^gamma, end^gamma, length = n)^(1/gamma). The returned palette contains the corresponding gray colors. This palette is used in [barplot.default](#page-746-0). grey.colors is an alias for gray.colors.

## Value

A vector of n gray colors.

# See Also

[gray](#page-673-1), [rainbow](#page-686-0), [palette](#page-685-0).

```
require(graphics)
```

```
pie(rep(1,12), col = gray.close(12))barplot(1:12, col = gray.close(12))
```
#### <span id="page-675-0"></span>Description

Create a vector of colors from vectors specifying hue, chroma and luminance.

#### Usage

hcl(h =  $0, c = 35, l = 85, alpha, fixup = TRUE$ )

## Arguments

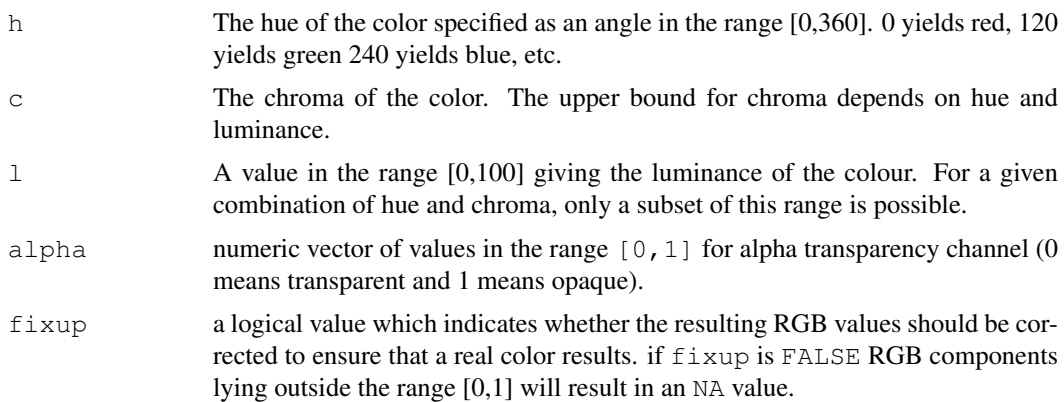

#### Details

This function corresponds to polar coordinates in the CIE-LUV color space. Steps of equal size in this space correspond to approximately equal perceptual changes in color. Thus, hcl can be thought of as a perceptually based version of [hsv](#page-680-0).

The function is primarily intended as a way of computing colors for filling areas in plots where area corresponds to a numerical value (pie charts, bar charts, mosaic plots, histograms, etc). Choosing colors which have equal chroma and luminance provides a way of minimising the irradiation illusion which would otherwise produce a misleading impression of how large the areas are.

The default values of chroma and luminance make it possible to generate a full range of hues and have a relatively pleasant pastel appearance.

The RGB values produced by this function correspond to the sRGB color space used on most PC computer displays. There are other packages which provide more general color space facilities.

Semi-transparent colors  $(0 \lt a$ l $pha \lt 1)$  are supported only on some devices: see [rgb](#page-717-0).

### Value

A vector of character strings which can be used as color specifications by R graphics functions.

### Note

At present there is no guarantee that the colours rendered by R graphics devices will correspond to their sRGB description. It is planned to adopt sRGB as the standard R color description in future.

#### $\sim$  630 hcl

### Author(s)

Ross Ihaka

## References

Ihaka, R. (2003). Colour for Presentation Graphics, Proceedings of the 3rd International Workshop on Distributed Statistical Computing (DSC 2003), March 20-22, 2003, Technische Universität Wien, Vienna, Austria. <http://www.ci.tuwien.ac.at/Conferences/DSC-2003>.

# See Also

[hsv](#page-680-0), [rgb](#page-717-0).

```
require(graphics)
# The Foley and Van Dam PhD Data.
csd <- matrix(c( 4,2,4,6, 4,3,1,4, 4,7,7,1,
                 0,7,3,2, 4,5,3,2, 5,4,2,2,
                 3,1,3,0, 4,4,6,7, 1,10,8,7,
                 1,5,3,2, 1,5,2,1, 4,1,4,3,
                 0,3,0,6, 2,1,5,5), nrow=4)
csphd <- function(colors)
  barplot(csd, col = colors, ylim = c(0,30),
          names = 72:85, xlab = "Year", ylab = "Students",
          legend = c("Winter", "Spring", "Summer", "Fall"),
          main = "Computer Science PhD Graduates", las = 1)
# The Original (Metaphorical) Colors (Ouch!)
csphd(c("blue", "green", "yellow", "orange"))
# A Color Tetrad (Maximal Color Differences)
csphd(hcl(h = c(30, 120, 210, 300)))
# Same, but lighter and less colorful
# Turn of automatic correction to make sure
# that we have defined real colors.
csphd(hcl(h = c(30, 120, 210, 300),
          c = 20, 1 = 90, fixup = FALSE))
# Analogous Colors
# Good for those with red/green color confusion
csphd(hcl(h = seq(60, 240, by = 60)))
# Metaphorical Colors
csphd(hcl(h = seq(210, 60, length = 4)))
# Cool Colors
csphd(hcl(h = seq(120, 0, length = 4) + 150))
# Warm Colors
csphd(hcl(h = seq(120, 0, length = 4) - 30))
# Single Color
```
#### Hershey 631

```
hist(stats::rnorm(1000), col = hcl(240))
```
<span id="page-677-0"></span>

Hershey *Hershey Vector Fonts in R*

# Description

If the  $\text{family}$  graphical [par](#page-802-0)ameter (see par) has been set to one of the Hershey fonts (see 'Details') Hershey vector fonts are used to render text.

When using the [text](#page-855-0) and [contour](#page-760-0) functions Hershey fonts may be selected via the vfont argument, which is a character vector of length 2 (see 'Details' for valid values). This allows Cyrillic to be selected, which is not available via the font families.

### Usage

Hershey

# Details

The Hershey fonts have two advantages:

- 1. vector fonts describe each character in terms of a set of points; R renders the character by joining up the points with straight lines. This intimate knowledge of the outline of each character means that R can arbitrarily transform the characters, which can mean that the vector fonts look better for rotated text.
- 2. this implementation was adapted from the GNU libplot library which provides support for non-ASCII and non-English fonts. This means that it is possible, for example, to produce weird plotting symbols and Japanese characters.

#### Drawback:

You cannot use mathematical expressions ([plotmath](#page-694-0)) with Hershey fonts.

The Hershey characters are organised into a set of fonts. A particular font is selected by specifying one of the following font families via par(family) and specifying the desired font face (plain, bold, italic, bold-italic) via par(font).

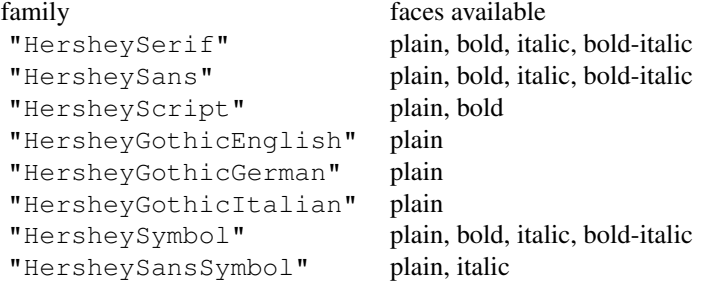

In the vfont specification for the text and contour functions, the Hershey font is specified by a typeface (e.g., serif or sans serif) and a fontindex or 'style' (e.g., plain or italic). The first element of vfont specifies the typeface and the second element specifies the fontindex. The first table produced by demo(Hershey) shows the character a produced by each of the different fonts.

The available  $typeface$  and  $fontindex$  values are available as list components of the variable Hershey. The allowed pairs for (typeface, fontindex) are:

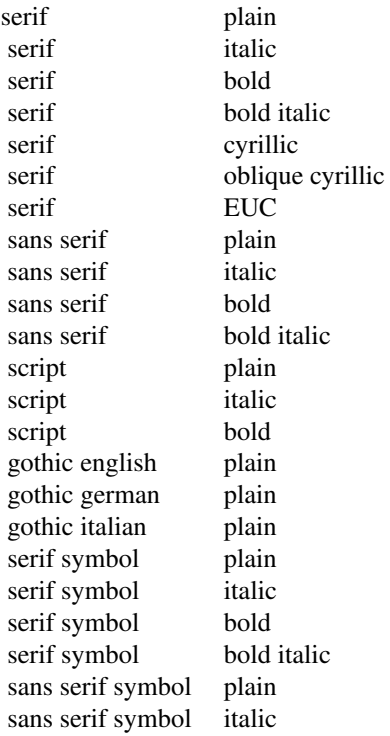

and the indices of these are available as Hershey\$allowed.

Escape sequences: The string to be drawn can include escape sequences, which all begin with a  $\langle \cdot \rangle$ . When R encounters a  $\langle \cdot \rangle$ , rather than drawing the  $\langle \cdot \rangle$ , it treats the subsequent character(s) as a coded description of what to draw.

One useful escape sequence (in the current context) is of the form:  $\123'$ . The three digits following the '\' specify an octal code for a character. For example, the octal code for  $p$  is 160 so the strings "p" and " $\160$ " are equivalent. This is useful for producing characters when there is not an appropriate key on your keyboard.

The other useful escape sequences all begin with '\\'. These are described below. Remember that backslashes have to be doubled in R character strings, so they need to be entered with *four* backslashes.

- Symbols: an entire string of Greek symbols can be produced by selecting the HersheySymbol or HersheySansSymbol family or the Serif Symbol or Sans Serif Symbol typeface. To allow Greek symbols to be embedded in a string which uses a non-symbol typeface, there are a set of symbol escape sequences of the form '\\ab'. For example, the escape sequence '\\ $\star$ a' produces a Greek alpha. The second table in demo(Hershey) shows all of the symbol escape sequences and the symbols that they produce.
- **ISO Latin-1:** further escape sequences of the form  $\setminus$  are provided for producing ISO Latin-1 characters. Another option is to use the appropriate octal code. The (non-ASCII) ISO Latin-1 characters are in the range 241...377. For example, '\366' produces the character o with an umlaut. The third table in demo(Hershey) shows all of the ISO Latin-1 escape sequences.

These characters can be used directly in a Latin-1 locale or on a system with MBCS support. (In the latter, characters not in Latin-1 are replaced by a dot.)

Several characters are missing, c-cedilla has no cedilla and 'sharp s' ('U+00DF', also known as 'esszett') is rendered as ss.

- Special Characters: a set of characters are provided which do not fall into any standard font. These can only be accessed by escape sequence. For example, '\\LI' produces the zodiac sign for Libra, and ' $\Upsilon$  v produces the astronomical sign for Jupiter. The fourth table in demo(Hershey) shows all of the special character escape sequences.
- Cyrillic Characters: cyrillic characters are implemented according to the K018-R encoding, and can be used directly in such a locale using the Serif typeface and Cyrillic (or Oblique Cyrillic) fontindex. Alternatively they can be specified via an octal code in the range 300 to 337 for lower case characters or 340 to 377 for upper case characters. The fifth table in demo(Hershey) shows the octal codes for the available Cyrillic characters.

Cyrillic has to be selected via a ("serif", fontindex) pair rather than via a font family.

Japanese Characters: 83 Hiragana, 86 Katakana, and 603 Kanji characters are implemented according to the EUC-JP (Extended Unix Code) encoding. Each character is identified by a unique hexadecimal code. The Hiragana characters are in the range 0x2421 to 0x2473, Katakana are in the range 0x2521 to 0x2576, and Kanji are (scattered about) in the range 0x3021 to 0x6d55.

When using the Serif typeface and EUC fontindex, these characters can be produced by a *pair* of octal codes. Given the hexadecimal code (e.g., 0x2421), take the first two digits and add  $0x80$  and do the same to the second two digits (e.g.,  $0x21$  and  $0x24$  become  $0xa4$  and  $0xa1$ ), then convert both to octal (e.g.,  $0xa4$  and  $0xa1$  become 244 and 241). For example, the first Hiragana character is produced by ' $\244\241'$ .

It is also possible to use the hexadecimal code directly. This works for all non-EUC fonts by specifying an escape sequence of the form '\#J1234'. For example, the first Hiragana character is produced by '\#J2421'.

The Kanji characters may be specified in a third way, using the so-called "Nelson Index", by specifying an escape sequence of the form '\#N1234'. For example, the (obsolete) Kanji for 'one' is produced by '\#N0001'.

demo(Japanese) shows the available Japanese characters.

Raw Hershey Glyphs: all of the characters in the Hershey fonts are stored in a large array. Some characters are not accessible in any of the Hershey fonts. These characters can only be accessed via an escape sequence of the form '\#H1234'. For example, the fleur-de-lys is produced by '\#H0746'. The sixth and seventh tables of demo(Hershey) shows all of the available raw glyphs.

### References

<http://www.gnu.org/software/plotutils/plotutils.html>

### See Also

[demo\(](#page-1575-0)Hershey), [par](#page-802-0), [text](#page-855-0), [contour](#page-760-0).

[Japanese](#page-681-0) for the Japanese characters in the Hershey fonts.

### Examples

Hershey

## for tables of examples, see demo(Hershey)

#### Description

Create a vector of colors from vectors specifying hue, saturation and value.

### Usage

hsv(h = 1, s = 1, v = 1, gamma = 1, alpha)

# Arguments

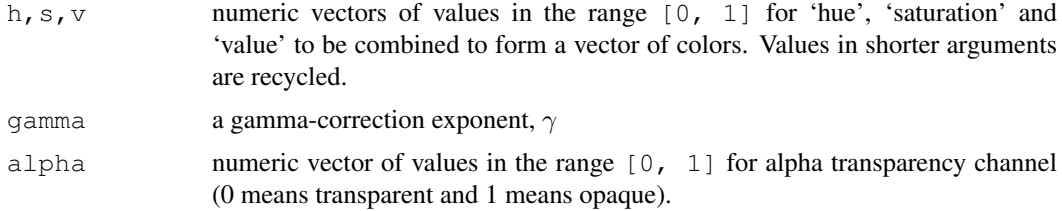

## Details

Semi-transparent colors  $(0 < a$ lpha  $< 1$ ) are supported only on some devices: see [rgb](#page-717-0).

# Value

This function creates a vector of colors corresponding to the given values in HSV space. The values returned by hsv can be used with a  $col=$  specification in graphics functions or in par.

# Gamma correction

For each color,  $(r, g, b)$  in RGB space (with all values in  $[0, 1]$ ), the final color corresponds to  $(r^{\gamma}, g^{\gamma}, b^{\gamma}).$ 

# See Also

[hcl](#page-675-0) for a perceptually based version of hsv(), [rgb](#page-717-0) and [rgb2hsv](#page-718-0) for RGB to HSV conversion; [rainbow](#page-686-0), [gray](#page-673-1).

# Examples

```
require(graphics)
hsv(.5,.5,.5)
## Look at gamma effect:
n \le -20; y \le -\sin(3*pi*(1:n)-1/2)/n)op <- par(mfrow=c(3,2),mar=rep(1.5,4))
for(gamma in c(.4, .6, .8, 1, 1.2, 1.5))
  plot(y, axes = FALSE, frame.plot = TRUE,
       xlab = "", ylab = "", pch = 21, cex = 30,
       bg = rainbow(n, start=.85, end=.1, gamma = gamma),
```
#### <span id="page-680-0"></span>hsv *HSV Color Specification*

#### Japanese 635

```
main = paste("Red tones; gamma=", format(gamma)))
par(op)
```
<span id="page-681-0"></span>Japanese *Japanese characters in R*

# Description

The implementation of Hershey vector fonts provides a large number of Japanese characters (Hiragana, Katakana, and Kanji).

### Details

Without keyboard support for typing Japanese characters, the only way to produce these characters is to use special escape sequences: see [Hershey](#page-677-0).

For example, the Hiragana character for the sound "ka" is produced by  $\sqrt{\frac{\#J242b}{}}$  and the Katakana character for this sound is produced by '\#J252b'. The Kanji ideograph for "one" is produced by '\#J306c' or '\#N0001'.

The output from [demo\(](#page-1575-0)Japanese) shows tables of the escape sequences for the available Japanese characters.

#### References

<http://www.gnu.org/software/plotutils/plotutils.html>

## See Also

[demo\(](#page-1575-0)Japanese), [Hershey](#page-677-0), [text](#page-855-0)

```
require(graphics)
```

```
plot(1:9, type="n", axes=FALSE, frame=TRUE, ylab="",
    main= "example(Japanese)", xlab= "using Hershey fonts")
par(cex=3)
Vf <- c("serif", "plain")
text(4, 2, "\#J2438\#J2421\#J2451\#J2473", vfont = Vf)
text(4, 4, "\#J2538\#J2521\#J2551\#J2573", vfont = Vf)
text(4, 6, "\#J467c\#J4b5c", vfont = Vf)
text(4, 8, "Japan", vfont = Vf)
par(cex=1)
text(8, 2, "Hiragana")
text(8, 4, "Katakana")
text(8, 6, "Kanji")
text(8, 8, "English")
```
<span id="page-682-1"></span>

#### <span id="page-682-0"></span>Description

These functions specify colour spaces for use in [convertColor](#page-658-0).

### Usage

```
make.rgb(red, green, blue, name = NULL, white = "D65",
         gamma = 2.2)
```

```
colorConverter(toXYZ, fromXYZ, name, white=NULL)
```
## Arguments

red,green,blue

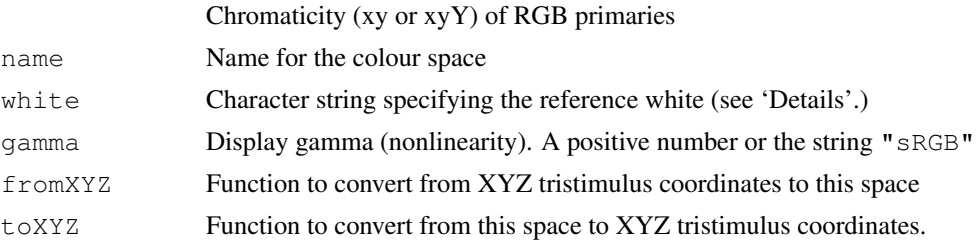

## Details

An RGB colour space is defined by the chromaticities of the red, green and blue primaries. These are given as vectors of length 2 or 3 in xyY coordinates (the Y component is not used and may be omitted). The chromaticities are defined relative to a reference white, which must be one of the CIE standard illuminants: "A", "B", "C", "D50", "D55", "D60", "E" (usually "D65").

The display gamma is most commonly 2.2, though 1.8 is used for Apple RGB. The sRGB standard specifies a more complicated function that is close to a gamma of 2.2; gamma="sRGB" uses this function.

Colour spaces other than RGB can be specified directly by giving conversions to and from XYZ tristimulus coordinates. The functions should take two arguments. The first is a vector giving the coordinates for one colour. The second argument is the reference white. If a specific reference white is included in the definition of the colour space (as for the RGB spaces) this second argument should be ignored and may be ....

#### Value

An object of class colorConverter

### References

Conversion algorithms from <http://www.brucelindbloom.com>

### See Also

[convertColor](#page-658-0)

#### n2mfrow 637

#### Examples

```
(pal <- make.rgb(red= c(0.6400,0.3300),
                 green=c(0.2900,0.6000),
                 blue=c(0.1500, 0.0600),
                 name = "PAL/SECAM RGB")## converter for sRGB in #rrggbb format
hexcolor <- colorConverter(toXYZ = function(hex,...) {
                            rgb \leftarrow t(col2rgb(hex))/255
                            colorspaces$sRGB$toXYZ(rgb,...) },
                           fromXYZ = function(xyz,...) {
                              rgb <- colorspaces$sRGB$fromXYZ(xyz,..)
                              rgb < -round(rgb, 5)if (min(rgb) < 0 || max(rgb) > 1)as.character(NA)
                              else
                                   rgb(rgb[1],rgb[2],rgb[3])},
                           white = "D65", name = "#rrgqbb")
(cols <- t(col2rgb(palette())))
(luv <- convertColor(cols,from="sRGB", to="Luv", scale.in=255))
(hex <- convertColor(luv, from="Luv", to=hexcolor, scale.out=NULL))
## must make hex a matrix before using it
(cc <- round(convertColor(as.matrix(hex), from= hexcolor, to= "sRGB",
                          scale.in=NULL, scale.out=255)))
stopifnot(cc == cols)
```
n2mfrow *Compute Default mfrow From Number of Plots*

#### Description

Easy setup for plotting multiple figures (in a rectangular layout) on one page. This computes a sensible default for par (mfrow).

# Usage

```
n2mfrow(nr.plots)
```
#### Arguments

nr. plots integer; the number of plot figures you'll want to draw.

# Value

```
A length two integer vector n r, nc giving the number of rows and columns, fulfilling n r >= nc
>= 1 and nr * nc >= nr.plots.
```
# Author(s)

Martin Maechler
638 nclass and the contract of the contract of the contract of the contract of the contract of the contract of the contract of the contract of the contract of the contract of the contract of the contract of the contract of

# See Also

[par](#page-802-0), [layout](#page-783-0).

# Examples

```
require(graphics)
n2mfrow(8) # 3 x 3
n \le -5; x \le -\text{seq}(-2, 2, 1\text{en}=51)## suppose now that 'n' is not known {inside function}
op <- par(mfrow = n2mfrow(n))
for (j in 1:n)plot(x, x^j, main = substitute(x^ exp, list(exp = j)), type = "l",
   col = "blue")sapply(1:10, n2mfrow)
```
nclass *Compute the Number of Classes for a Histogram*

# Description

Compute the number of classes for a histogram.

#### Usage

```
nclass.Sturges(x)
nclass.scott(x)
nclass.FD(x)
```
# Arguments

x A data vector.

## Details

nclass.Sturges uses Sturges' formula, implicitly basing bin sizes on the range of the data.

nclass.scott uses Scott's choice for a normal distribution based on the estimate of the standard error, unless that is zero where it returns 1.

nclass.FD uses the Freedman-Diaconis choice based on the inter-quartile range ([IQR](#page-1229-0)) unless that's zero where it reverts to [mad\(](#page-1268-0)x, constant=2) and when that is 0 as well, returns 1.

# Value

The suggested number of classes.

## palette to the control of the control of the control of the control of the control of the control of the control of the control of the control of the control of the control of the control of the control of the control of t

## References

Venables, W. N. and Ripley, B. D. (2002) *Modern Applied Statistics with S-PLUS.* Springer, page 112.

Freedman, D. and Diaconis, P. (1981) On the histogram as a density estimator: L<sup>2</sup> theory. *Zeitschrift für Wahrscheinlichkeitstheorie und verwandte Gebiete* 57, 453–476.

Scott, D. W. (1979) On optimal and data-based histograms. *Biometrika* 66, 605–610.

Scott, D. W. (1992) *Multivariate Density Estimation. Theory, Practice, and Visualization*. Wiley.

Sturges, H. A. (1926) The choice of a class interval. *Journal of the American Statistical Association* 21, 65–66.

# See Also

[hist](#page-774-0) and [truehist](#page-1851-0) (package MASS); [dpih](#page-1705-0) (package KernSmooth) for a plugin bandwidth proposed by Wand(1995).

## Examples

```
set.seed(1)
x <- stats::rnorm(1111)
nclass.Sturges(x)
## Compare them:
NC \leftarrow function(x) c(Sturges = nclass. Sturges(x),
      Scott = nclass.scott(x), FD = nclass.FD(x)NC(x)onePt \leftarrow rep(1, 11)
NC(onePt) # no longer gives NaN
```
<span id="page-685-0"></span>palette *Set or View the Graphics Palette*

### Description

View or manipulate the color palette which is used when a  $\text{col}$  = has a numeric index.

# Usage

```
palette(value)
```
## Arguments

value an optional character vector.

# Details

If value has length 1, it is taken to be the name of a built in color palette. If value has length greater than 1 it is assumed to contain a description of the colors which are to make up the new palette (either by name or by RGB levels).

If value is omitted or has length 0, no change is made the current palette.

Currently, the only built-in palette is "default".

#### Value

The palette which *was* in effect. This is [invisible](#page-269-0) unless the argument is omitted.

## See Also

[colors](#page-656-0) for the vector of built-in named colors; [hsv](#page-680-0), [gray](#page-673-0), [rainbow](#page-686-0), [terrain.colors](#page-686-0),. . . to construct colors.

[colorRamp](#page-655-0) to interpolate colors, making custom palettes;  $\text{col2rgb}$  $\text{col2rgb}$  $\text{col2rgb}$  for translating colors to RGB 3-vectors.

# Examples

```
require(graphics)
palette() \qquad # obtain the current palette
palette(rainbow(6)) # six color rainbow
(\text{plate}(\text{gray}(seq(0,.9, len=25)))) # gray scales; print old palette
matplot(outer(1:100,1:30), type='l', lty=1,lwd=2, col=1:30,
        main = "Gray Scales Palette",
        sub = "palette(gray(seq(0,.9,len=25)))")
palette("default") # reset back to the default
## on a device where alpha-transparency is supported,
## use 'alpha = 0.3' transparency with the default palette :
opal <- col2rgb(palette(), alpha=TRUE)/255; opal["alpha",] <- 0.3
mycols <- do.call(rgb, as.list(as.data.frame(t(opal))))
opal <- palette(mycols)
x \leftarrow \text{norm}(1000); xy \leftarrow \text{cbind}(x, 3*x + \text{norm}(1000))plot (xy, lwd=2,
      main = "Alpha-Transparency Palette\n alpha = 0.3")
xy[, 1] <- -xy[, 1]
points(xy, col=8, pch=16, cex = 1.5)
palette("default")
```
Palettes *Color Palettes*

# <span id="page-686-0"></span>Description

Create a vector of n contiguous colors.

## Usage

```
rainbow(n, s = 1, v = 1, start = 0, end = max(1, n - 1)/n,
        gamma = 1, alpha = 1)
heat.colors(n, alpha = 1)
terrain.colors(n, alpha = 1)
topo.colors(n, alpha = 1)
cm.colors(n, alpha = 1)
```
#### Palettes 641

## Arguments

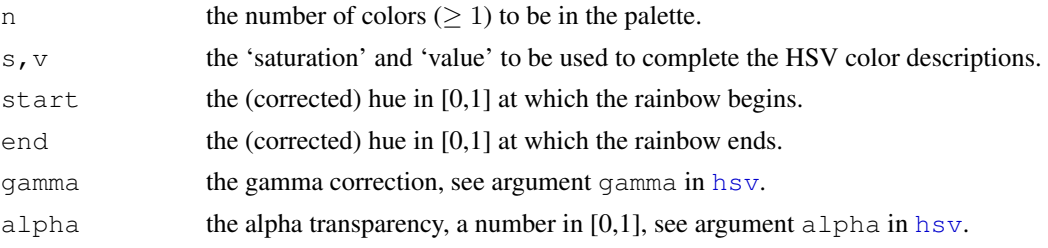

## Details

Conceptually, all of these functions actually use (parts of) a line cut out of the 3-dimensional color space, parametrized by hsv $(h, s, v, \text{gamma})$ , where gamma = 1 for the *foo*.colors function, and hence, equispaced hues in RGB space tend to cluster at the red, green and blue primaries.

Some applications such as contouring require a palette of colors which do not wrap around to give a final color close to the starting one.

With rainbow, the parameters start and end can be used to specify particular subranges of hues. The following values can be used when generating such a subrange: red=0, yellow= $\frac{1}{6}$ , green= $\frac{2}{6}$ , cyan= $\frac{3}{6}$ , blue= $\frac{4}{6}$  and magenta= $\frac{5}{6}$ .

## Value

A character vector, cv, of color names. This can be used either to create a user–defined color palette for subsequent graphics by palette (cv), a col= specification in graphics functions or in par.

# See Also

[colors](#page-656-0), [palette](#page-685-0), [hsv](#page-680-0), [hcl](#page-675-0), [rgb](#page-717-0), [gray](#page-673-0) and [col2rgb](#page-653-0) for translating to RGB numbers.

## Examples

```
require(graphics)
# A Color Wheel
pie(rep(1,12), col=rainbow(12))##------ Some palettes ------------
demo.pal <-
  function(n, border = if (n<32) "light gray" else NA,
           main = paste("color palettes; n=",n),
           ch.col = c("rainbow(n, start=.7, end=.1)", "heat.colors(n)",
                      "terrain.colors(n)", "topo.colors(n)",
                      "cm.colors(n)"))
{
   nt <- length(ch.col)
    i <- 1:n; j <- n / nt; d <- j/6; dy <- 2*d
    plot(i,i+d, type="n", yaxt="n", ylab="", main=main)
    for (k in 1:nt) {
        rect(i-.5, (k-1)*j+ dy, i+.4, k*j,col = eval(parse(text=ch.col[k])), border = border)
        text(2 * j, k * j + dy/4, ch.col[k])
    }
}
n \leq if(.Device == "postscript") 64 else 16
     # Since for screen, larger n may give color allocation problem
```
demo.pal(n)

<span id="page-688-0"></span>pdf *PDF Graphics Device*

# Description

pdf starts the graphics device driver for producing PDF graphics.

# Usage

```
pdf(file = ifelse(onefile, "Rplots.pdf", "Rplot%03d.pdf"),
    width, height, onefile, family, title, fonts, version,
   paper, encoding, bg, fg, pointsize, pagecentre, colormodel,
   useDingbats, useKerning, fillOddEven, maxRasters)
```
# Arguments

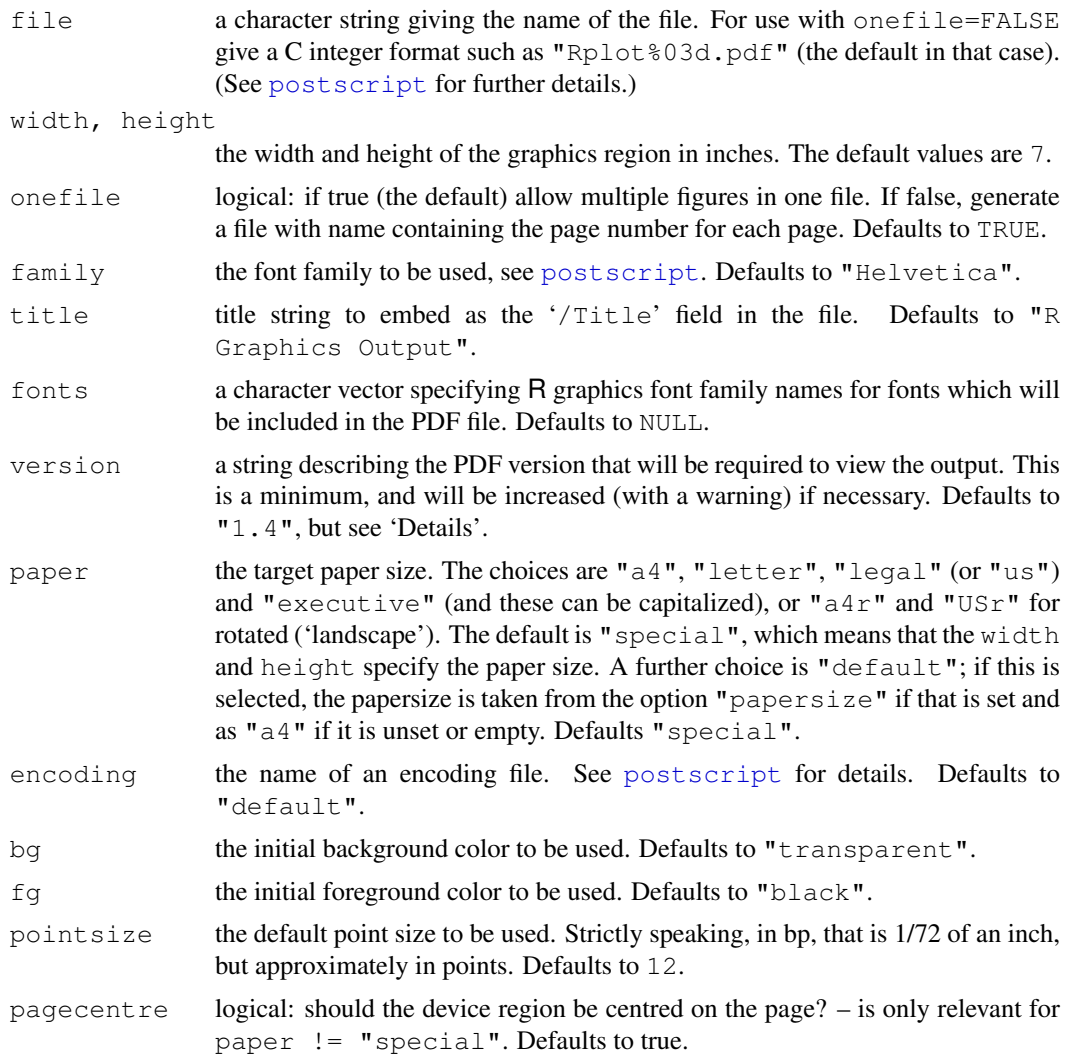

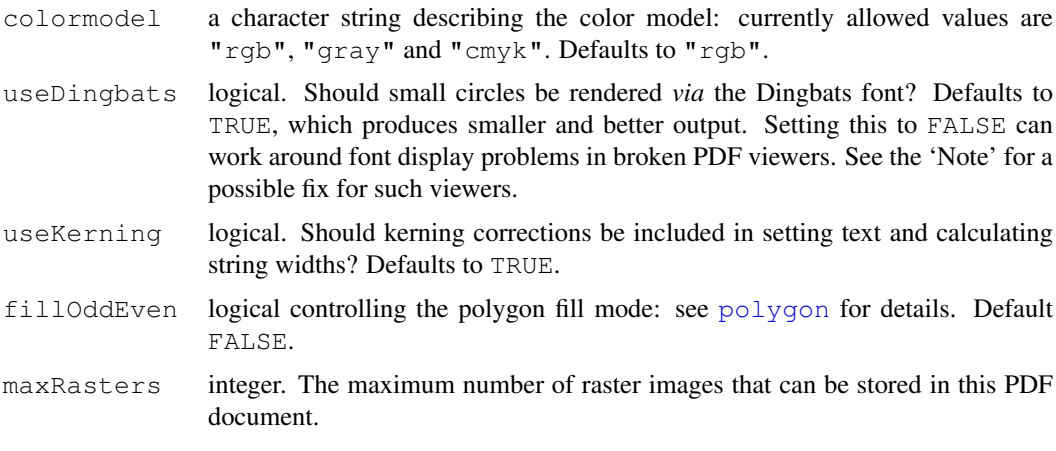

# Details

All arguments except file default to values given by  $pdf.options()$  $pdf.options()$ . The ultimate defaults are quoted in the arguments section.

pdf() opens the file file and the PDF commands needed to plot any graphics requested are sent to that file.

The file argument is interpreted as a C integer format as used by  $\text{sprint}$ , with integer argument the page number. The default gives files 'Rplot001.pdf', ..., 'Rplot999.pdf', 'Rplot1000.pdf', . . . .

The family argument can be used to specify a PDF-specific font family as the initial/default font for the device.

If a device-independent R graphics font family is specified (e.g., via par (family=) in the graphics package), the PDF device makes use of the PostScript font mappings to convert the R graphics font family to a PDF-specific font family description. (See the documentation for [pdfFonts](#page-708-0).)

R does *not* embed fonts in the PDF file, so it is only straightforward to use mappings to the font families that can be assumed to be available in any PDF viewer: "Times" (equivalently "serif"), "Helvetica" (equivalently "sans") and "Courier" (equivalently "mono"). Other families may be specified, but it is the user's responsibility to ensure that these fonts are available on the system and third-party software, e.g., Ghostscript, may be required to embed the fonts so that the PDF can be included in other documents (e.g., LaTeX): see [embedFonts](#page-670-0). The URW-based families described for [postscript](#page-702-0) can be used with viewers set up to use URW fonts, which is usual with those based on xpdf or Ghostscript. Since [embedFonts](#page-670-0) makes use of Ghostscript, it should be able to embed the URW-based families for use with other viewers.

See [postscript](#page-702-0) for details of encodings, as the internal code is shared between the drivers. The native PDF encoding is given in file 'PDFDoc.enc'.

pdf writes uncompressed PDF. It is primarily intended for producing PDF graphics for inclusion in other documents, and PDF-includers such as pdftex are usually able to handle compression: there are a large number of PDF compression utilities such as 'pdftk'.

The PDF produced is fairly simple, with each page being represented as a single stream. The R graphics model does not distinguish graphics objects at the level of the driver interface.

The version argument declares the version of PDF that gets produced. The version must be at least 1.4 for semi-transparent output to be understood, and at least 1.3 if CID fonts are to be used: if these features are used the version number will be increased (with a warning). Specifying a low version number is useful if you want to produce PDF output that can be viewed on older or non-Adobe PDF viewers. (PDF 1.4 requires Acrobat 5 or later.)

Line widths as controlled by  $par(\lfloor w d \rfloor)$  are in multiples of 1/96 inch. Multiples less than 1 are allowed.  $pch="$ ." with  $cex = 1$  corresponds to a square of side 1/72 inch, which is also the 'pixel' size assumed for graphics parameters such as "cra".

The paper argument sets the '/MediaBox' entry in the file, which defaults to width by height. If it is set to something other than "special", a device region of the specified size is (by default) centred on the rectangle given by the paper size: if either width or height is less than 0.1 or too large to give a total margin of 0.5 inch, it is reset to the corresponding paper dimension minus 0.5. Thus if you want the default behaviour of [postscript](#page-702-0) use pdf (paper="a4r", width=0, height=0) to centre the device region on a landscape A4 page with 0.25 inch margins.

When the background colour is fully transparent (as is the initial default value), the PDF produced does not paint the background. Almost all PDF viewers will use a white canvas so the visual effect is if the background were white. This will not be the case when printing onto coloured paper, though.

If you are planning to use a large number of raster images in your output, you may need to specify a larger value for maxRasters.

#### Color models

The default color model is RGB, and model "gray" maps RGB colors to greyscale using perceived luminosity (biased towards green). "cmyk" outputs in CMYK colorspace. Nothing in R specifies the interpretation of the RGB or CMYK color spaces, and the simplest possible conversion to CMYK is used ([http://en.wikipedia.org/wiki/CMYK\\_color\\_model#Mapping\\_](http://en.wikipedia.org/wiki/CMYK_color_model#Mapping_RGB_to_CMYK) [RGB\\_to\\_CMYK](http://en.wikipedia.org/wiki/CMYK_color_model#Mapping_RGB_to_CMYK)).

# Conventions

This section describes the implementation of the conventions for graphics devices set out in the "R Internals Manual".

- The default device size is 7 inches square.
- Font sizes are in big points.
- The default font family is Helvetica.
- Line widths are as a multiple of 1/96 inch, with no minimum.
- Circles of any radius are allowed. Unless useDingbats = FALSE, opaque circles of less than 10 big points radius are rendered using char 108 in the Dingbats font: all semi-transparent and larger circles using a Bézier curve for each quadrant.
- Colours are interpreted by the viewing/printing application.

# Note

If you see problems with PDF output, do remember that the problem is much more likely to be in your viewer than in R. Try another viewer if possible. Symptoms for which the viewer has been at fault are apparent grids on image plots (turn off graphics anti-aliasing in your viewer if you) and missing or incorrect glyphs in text (viewers silently doing font substitution).

Unfortunately the default viewers on most Linux and Mac OS X systems have these problems, and no obvious way to turn off graphics anti-aliasing.

Acrobat Reader does not use the fonts specified but rather emulates them from multiple-master fonts. This can be seen in imprecise centering of characters, for example the multiply and divide signs in Helvetica. This can be circumvented by embedding fonts where possible. Most other

644 pdf

viewers substitute fonts, e.g. URW fonts for the standard Helvetica and Times fonts, and these too often have different font metrics from the true fonts.

Acrobat Reader 5.x and later can be extended by support for Asian and (so-called) Central European fonts, and these will be needed for the full use of encodings other than Latin-1. See [http:](http://www.adobe.com/products/acrobat/acrrasianfontpack.html) [//www.adobe.com/products/acrobat/acrrasianfontpack.html](http://www.adobe.com/products/acrobat/acrrasianfontpack.html) for Reader 6.x to 8.x, and <http://www.adobe.com/downloads/updates> for 9.x.

On some systems the default plotting character  $pch = 1$  is displayed in some PDF viewers incorrectly as a "q" character. (These seem to be viewers based on the 'poppler' PDF rendering library). This may be due to incorrect or incomplete mapping of font names to those used by the system. Adding the following lines to '~/.fonts.conf' or '/etc/fonts/local.conf' may circumvent this problem.

```
<alias binding="same">
      <family>ZapfDingbats</family>
       <accept><family>Dingbats</family></accept>
</alias>
```
# See Also

[pdfFonts](#page-708-0), [pdf.options](#page-692-0), [embedFonts](#page-670-0), [Devices](#page-669-0), [postscript](#page-702-0). [cairo\\_pdf](#page-649-0) and (on Mac OS X only) [quartz](#page-712-0) for other devices that can produce PDF.

More details of font families and encodings and especially handling text in a non-Latin-1 encoding and embedding fonts can be found in

Paul Murrell and Brian Ripley (2006) Non-standard fonts in PostScript and PDF graphics. *R News*, 6(2):41–47. [http://cran.r-project.org/doc/Rnews/Rnews\\_2006-2.pdf](http://cran.r-project.org/doc/Rnews/Rnews_2006-2.pdf).

#### Examples

```
## Not run:
## Test function for encodings
TestChars <- function(encoding="ISOLatin1", ...)
{
    pdf(encoding=encoding, ...)
    par(pty="s")
    plot(c(-1,16), c(-1,16), type="n", xlab="", ylab="",
         xaxs="i", yaxs="i")
         title(paste("Centred chars in encoding", encoding))
    grid(17, 17, lty=1)
    for(i in c(32:255)) {
        x <- i %% 16
        y \le -i \frac{9}{8} 16
        points(x, y, pch=i)
    }
    dev.off()
}
## there will be many warnings.
TestChars("ISOLatin2")
## this does not view properly in older viewers.
TestChars("ISOLatin2", family="URWHelvetica")
## works well for viewing in gs-based viewers, and often in xpdf.
## End(Not run)
```
# Description

The auxiliary function  $pdf$ , options can be used to set or view (if called without arguments) the default values for some of the arguments to [pdf](#page-688-0).

pdf.options needs to be called before calling pdf, and the default values it sets can be overridden by supplying arguments to pdf.

# Usage

pdf.options(..., reset = FALSE)

# Arguments

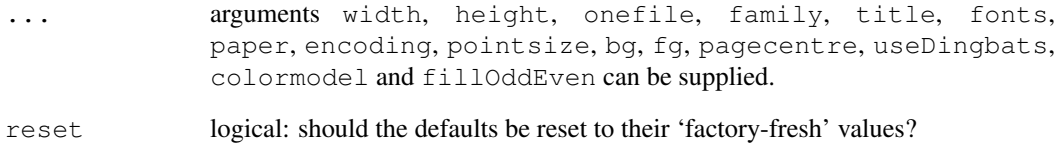

# Details

If both reset = TRUE and ... are supplied the defaults are first reset to the 'factory-fresh' values and then the new values are applied.

# Value

A named list of all the defaults. If any arguments are supplied the return values are the old values and the result has the visibility flag turned off.

# See Also

```
pdf, ps.options.
```
# Examples

```
pdf.options(bg = "pink")
utils::str(pdf.options())
pdf.options(reset = TRUE) # back to factory-fresh
```
#### Description

This function produces simple graphics suitable for inclusion in TeX and LaTeX documents. It dates from the very early days of R and is for historical interest only.

# Usage

```
pictex(file = "Rplots.tex", width = 5, height = 4, debug = FALSE,
       bg = "white", f = "black")
```
# Arguments

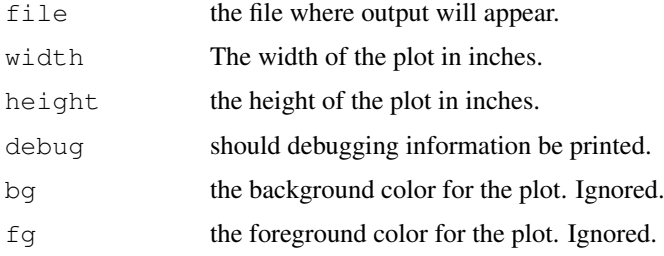

# Details

This driver is much more basic than the other graphics drivers included in R. It does not have any font metric information, so the use of [plotmath](#page-694-0) is not supported.

Line widths are ignored except when setting the spacing of line textures.  $pch = "$ . " corresponds to a square of side 1pt.

This device does not support colour (nor does the PicTeX package), and all colour settings are ignored.

Note that text is recorded in the file as-is, so annotations involving TeX special characters (such as ampersand and underscore) need to be quoted as they would be when entering TeX.

Multiple plots will be placed as separate environments in the output file.

# Conventions

This section describes the implementation of the conventions for graphics devices set out in the "R Internals Manual".

- The default device size is 5 inches by 4 inches.
- There is no pointsize argument: the default size is interpreted as 10 point.
- The only font family is cmss10.
- Line widths are only used when setting the spacing on line textures.
- Circle of any radius are allowed.
- Colour is not supported.

## Author(s)

This driver was provided around 1996–7 by Valerio Aimale of the Department of Internal Medicine, University of Genoa, Italy.

# References

Knuth, D. E. (1984) *The TeXbook.* Reading, MA: Addison-Wesley.

Lamport, L. (1994) *LATEX: A Document Preparation System.* Reading, MA: Addison-Wesley. Goossens, M., Mittelbach, F. and Samarin, A. (1994) *The LATEX Companion.* Reading, MA: Addison-Wesley.

## See Also

## [postscript](#page-702-0), [pdf](#page-688-0), [Devices](#page-669-0).

The tikzDevice in the CRAN package of that name for more modern LaTeX-based graphics (although including PDF figures is most common in LaTeX documents).

## Examples

```
require(graphics)
pictex()
plot(1:11, (-5:5)^2, type='b', main="Simple Example Plot")
dev.off()
##--------------------
## Not run:
%% LaTeX Example
\documentclass{article}
\usepackage{pictex}
\usepackage{graphics} % for \rotatebox
\begin{document}
\frac{6}{6}...
\begin{figure}[h]
  \centerline{\input{Rplots.tex}}
  \caption{}
\end{figure}
\frac{6}{6}...
\end{document}
## End(Not run)
##--------------------
unlink("Rplots.tex")
```
<span id="page-694-0"></span>plotmath *Mathematical Annotation in R*

# Description

If the text argument to one of the text-drawing functions ([text](#page-855-0), [mtext](#page-797-0), [axis](#page-741-0), [legend](#page-785-0)) in R is an expression, the argument is interpreted as a mathematical expression and the output will be formatted according to TeX-like rules. Expressions can also be used for titles, subtitles and x- and y-axis labels (but not for axis labels on persp plots).

## plotmath 649

In most cases other language objects (names and calls, including formulas) are coerced to expressions and so can also be used.

# Details

A mathematical expression must obey the normal rules of syntax for any R expression, but it is interpreted according to very different rules than for normal R expressions.

It is possible to produce many different mathematical symbols, generate sub- or superscripts, produce fractions, etc.

The output from demo(plotmath) includes several tables which show the available features. In these tables, the columns of grey text show sample R expressions, and the columns of black text show the resulting output.

The available features are also described in the tables below:

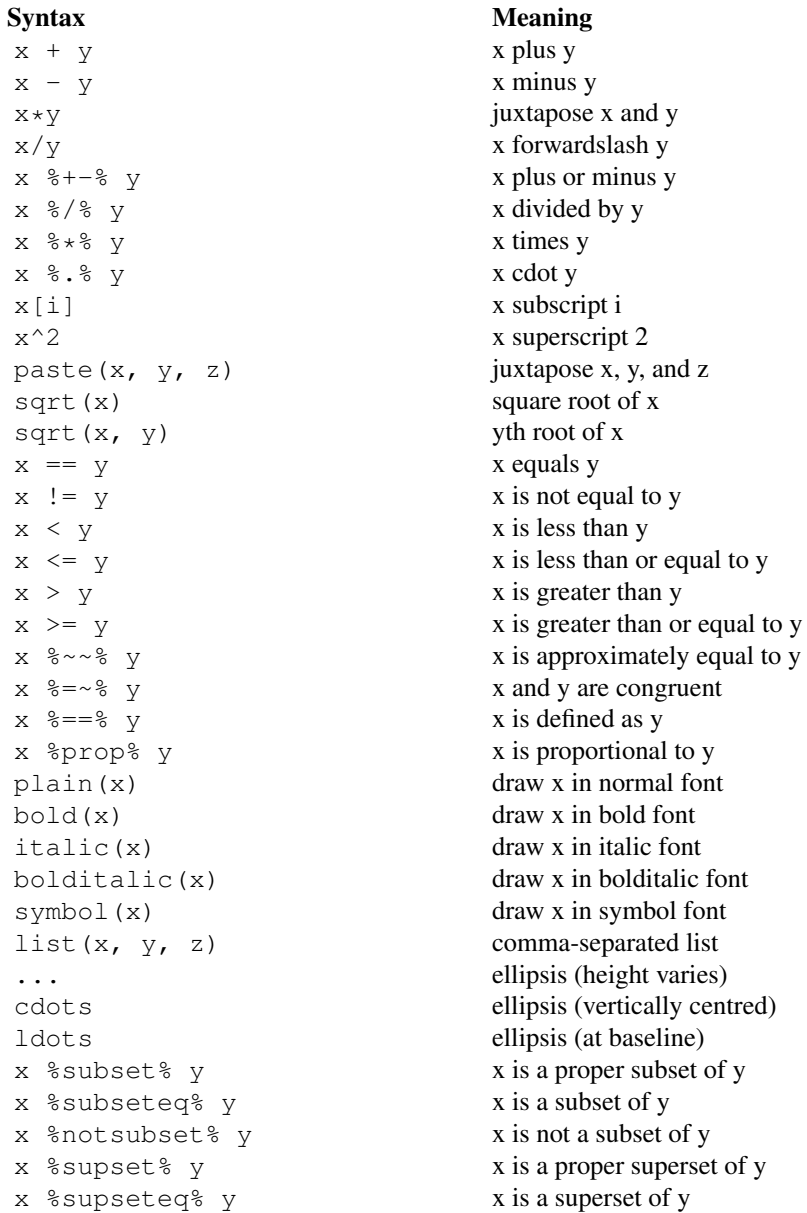

x %notin% y x is not an element of y  $hat(x)$  x with a circumflex tilde(x) x with a tilde dot(x) x with a dot ring(x) x with a ring bar(xy) xy with bar widehat(xy) xy with a wide circumflex widetilde(xy) xy with a wide tilde x  $8 \le -\frac{1}{8}$  y<br>x  $8 \le -\frac{1}{8}$  y<br>x  $\frac{1}{8}$  y<br>x right-arrow y x  $\frac{6}{5} < -\frac{6}{5}$  y x left-arrow y x %up% y x up-arrow y x %down% y x down-arrow y  $x \text{ s} \leq x \leq y$  x is equivalent to y  $x \approx 3 = 8$  y  $x \text{ implies } y$  $x \text{ } %3x = 8 \text{ } y$  y implies x x %dblup% y x double-up-arrow y x %dbldown% y x double-down-arrow y alpha – omega Greek symbols Alpha – Omega uppercase Greek symbols theta1, phi1, sigma1, omega1 cursive Greek symbols Upsilon1 capital upsilon with hook aleph first letter of Hebrew alphabet infinity infinity symbol partialdiff partial differential symbol nabla nabla, gradient symbol 32\*degree 32\*degree 32\*degrees<br>60\*minute 60\*minute 60\*minute  $60*$ minute 60 minutes of angle<br>30  $*$  second 30 seconds of angle 30\*second 30\*second 30\*second 30\*second 30\*seconds of angle<br>displaystyle(x) draw x in normal size textstyle(x) draw x in normal size scriptstyle(x) draw x in small size scriptscriptstyle(x) draw x in very small size underline(x) draw x underlined  $x \sim y$  put extra space between x and y  $x + \text{phantom}(0) + y$  leave gap for "0", but don't draw it  $x + over(1, \text{phant}(0))$  leave vertical gap for "0" (don't draw) frac(x, y) x over y over(x, y) x over y atop(x, y) x over y (no horizontal bar) sum( $x[i]$ ,  $i == 1$ , n) sum  $x[i]$  for i equals 1 to n prod(plain(P)(X==x), x) product of  $P(X=x)$  for all values of x integral(f(x)\*dx, a, b) definite integral of f(x) wrt x<br>union(A[i], i==1, n) union of A[i] for i equals 1 to intersect(A[i],  $i == 1$ , n) intersection of A[i]  $\lim_{x \to 0}$  limit of f(x) as x tends to 0 min(g(x),  $x > 0$ ) minimum of  $g(x)$  for x greater than 0 inf(S) infimum of S sup(S) supremum of S  $x^{\wedge}y + z$  normal operator precedence<br> $x^{\wedge}(y + z)$  visible grouping of operands

x  $\sin \theta$  y x is an element of y x right-arrow y  $d$ raw x in normal size (extra spacing) union of A[i] for i equals 1 to n visible grouping of operands

#### plotmath 651

```
x^{\wedge} \{y + z\} invisible grouping of operands
group("(",list(a, b),"]") specify left and right delimiters
bgroup("(", atop(, otimes(x,y), ")") use scalable delimiters
group(lceil, x, rceil) special delimiters
```
The symbol font uses Adobe Symbol encoding so, for example, a lower case mu can be obtained either by the special symbol mu or by symbol ( $\text{m}$ "). This provides access to symbols that have no special symbol name, for example, the universal, or forall, symbol is symbol  $(\prime \setminus 042")$ . To see what symbols are available in this way use TestChars(font=5) as given in the examples for [points](#page-827-0): some are only available on some devices.

Note to TeX users: TeX's '\Upsilon' is Upsilon1, TeX's '\varepsilon' is close to epsilon, and there is no equivalent of TeX's '\epsilon'. TeX's '\varpi' is close to omegal. vartheta, varphi and varsigma are allowed as synonyms for theta1, phi1 and sigma1.

sigma1 is also known as stigma, its Unicode name.

Control characters (e.g.  $\langle \nabla \rangle$ ) are not interpreted in character strings in plotmath, unlike normal plotting.

The fonts used are taken from the current font family, and so can be set by  $par(family=)$  $par(family=)$  in base graphics, and  $qpar(fontfamily=)$  in package grid.

Note that bold, italic and bolditalic do not apply to symbols, and hence not to the Greek *symbols* such as mu which are displayed in the symbol font.

#### Other symbols

On many OSes and some graphics devices many other symbols are available as part of the standard text font, and all of the symbols in the Adobe Symbol encoding are in principle available *via* changing the font face or (see 'Details') plotmath: see the examples section of [points](#page-827-0) for a function to display them. ('In principle' because some of the glyphs are missing from some implementations of the symbol font.) Unfortunately, [postscript](#page-702-0) and [pdf](#page-688-0) have support for little more than European (not Greek) and CJK characters and the Adobe Symbol encoding (and in a few fonts, also Cyrillic characters).

In a UTF-8 locale any Unicode character can be entered, perhaps as a ' $\uxxxx'$  or ' $\Uxxxxxxxx'$ ' escape sequence, but the issue is whether the graphics device is able to display the character. The widest range of characters is likely to be available in the [X11](#page-723-0) device using cairo: see its help page for how installing additional fonts can help. This can often be used to display Greek *letters* in bold or italic.

In non-UTF-8 locales there is normally no support for symbols not in the languages for which the current encoding was intended.

#### References

Murrell, P. and Ihaka, R. (2000) An approach to providing mathematical annotation in plots. *Journal of Computational and Graphical Statistics*, 9, 582–599.

The symbol codes can be found in octal in the Adobe reference manuals, e.g. for Postscript [http:](http://www.adobe.com/products/postscript/pdfs/PLRM.pdf) [//www.adobe.com/products/postscript/pdfs/PLRM.pdf](http://www.adobe.com/products/postscript/pdfs/PLRM.pdf) or PDF [http://www.](http://www.adobe.com/devnet/acrobat/pdfs/pdf_reference_1-7.pdf) [adobe.com/devnet/acrobat/pdfs/pdf\\_reference\\_1-7.pdf](http://www.adobe.com/devnet/acrobat/pdfs/pdf_reference_1-7.pdf) and in decimal, octal and hex at <http://www.stat.auckland.ac.nz/~paul/R/CM/AdobeSym.html>.

# See Also

demo(plotmath), [axis](#page-741-0), [mtext](#page-797-0), [text](#page-855-0), [title](#page-857-0), [substitute](#page-495-0) [quote](#page-495-1), [bquote](#page-89-0)

# Examples

```
require(graphics)
x \le - seq(-4, 4, len = 101)
y \leftarrow \text{cbind}(\sin(x), \cos(x))matplot(x, y, type = "l", xaxt = "n",
        main = expression(paste(plain(sin) * phi, " and ",
                               plain(cos) * phi)),
        ylab = expression("sin" * phi, "cos" * phi), # only 1st is taken
        xlab = expression(paste("Phase Angle ", phi)),
       col.max = "blue")axis(1, at = c(-pi, -pi/2, 0, pi/2, pi),
     labels = expression(-pi, -pi/2, 0, pi/2, pi))
## How to combine "math" and numeric variables :
plot(1:10, type="n", xlab="", ylab="", main = "plot math & numbers")
theta \leftarrow 1.23; mtext(bquote(hat(theta) == .(theta)), line= .25)
for (i in 2:9)text(i,i+1, substitute(list(xi,eta) == qroup("(",list(x,y),")"),
                           list(x=i, y=i+1)))
## note that both of these use calls rather than expressions.
##
text(1,10, "Derivatives:", adj=0)
text(1,9.6, expression(
" first: \{f * minute\}(x) " == \{f * minute\}(x)\), adj=0)
text(1,9.0, expression(
      second: \{f * second\} (x) " == \{f * second\} (x), adj=0plot(1:10, 1:10)
text(4, 9, expression(hat(beta) == (X^t * X)^{-1} + X^t * y))
text(4, 8.4, "expression(hat(beta) == (X^t * X)^{-1} * X^t * Y)",
    cex = .8)
text(4, 7, expression(bar(x) == sum(frac(x[i], n), i==1, n)))
text(4, 6.4, "expression(bar(x) == sum(frac(x[i], n), i==1, n))",
    cex = .8)
text(8, 5, expression(paste(frac(1, sigma*sqrt(2*pi)), " ",
                            plain(e)^{frac(-(x-mu)^2, 2*sigma^2)})),
     cex = 1.2## some other useful symbols
plot.new(); plot:window(c(0,4), c(15,1))text(1, 1, "universal", adj=0); text(2.5, 1, "\\042")
text(3, 1, expression(symbol("\{042")))
text(1, 2, "existential", adj=0); text(2.5, 2, "\\044")
text(3, 2, expression(symbol("\{044")))
text(1, 3, "suchthat", adj=0); text(2.5, 3, "\\047")
text(3, 3, expression(symbol("\{047")))
text(1, 4, "therefore", adj=0); text(2.5, 4, "\\134")
text(3, 4, expression(symbol("\134")))
text(1, 5, "perpendicular", adj=0); text(2.5, 5, "\\136")
text(3, 5, expression(symbol("\136")))
text(1, 6, "circlemultiply", adj=0); text(2.5, 6, "\\304")
text(3, 6, expression(symbol("\304")))
text(1, 7, "circleplus", adj=0); text(2.5, 7, "\\305")
```

```
text(3, 7, expression(symbol("\305")))
text(1, 8, "emptyset", adj=0); text(2.5, 8, "\\306")
text(3, 8, expression(symbol("\306")))
text(1, 9, "angle", adj=0); text(2.5, 9, "\\320")
text(3, 9, expression(symbol("\320")))
text(1, 10, "leftangle", adj=0); text(2.5, 10, "\\341")
text(3, 10, expression(symbol("\341")))
text(1, 11, "rightangle", adj=0); text(2.5, 11, "\\361")
text(3, 11, expression(symbol("\361")))
```
# <span id="page-699-0"></span>png *BMP, JPEG, PNG and TIFF graphics devices*

## Description

Graphics devices for JPEG, PNG or TIFF format bitmap files.

# Usage

```
bmp(filename = "Rplot%03d.bmp",
    width = 480, height = 480, units = "px",
    pointsize = 12, bg = "white", res = NA, ...,
    type = c("cairo", "Xlib", "quartz"), antialias)
jpeg(filename = "Rplot%03d.jpeg",
     width = 480, height = 480, units = "px",
     pointsize = 12, quality = 75, bg = "white", res = NA, ...,
     type = c("cairo", "Xlib", "quartz"), antialias)
png(filename = "Rplot%03d.png",
    width = 480, height = 480, units = "px",
    pointsize = 12, bg = "white", res = NA, ...,
    type = c("cairo", "Xlib", "quartz"), antialias)
tiff(filename = "Rplot%03d.tiff",
     width = 480, height = 480, units = "px", pointsize = 12,
     compression = c("none", "rle", "lzw", "jpeg", "zip"),
     bg = "white", res = NA, ...,
     type = c("cairo", "Xlib", "quartz"), antialias)
```
#### Arguments

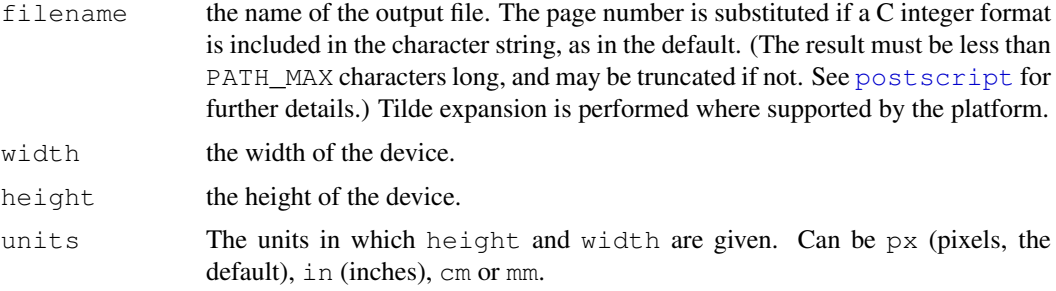

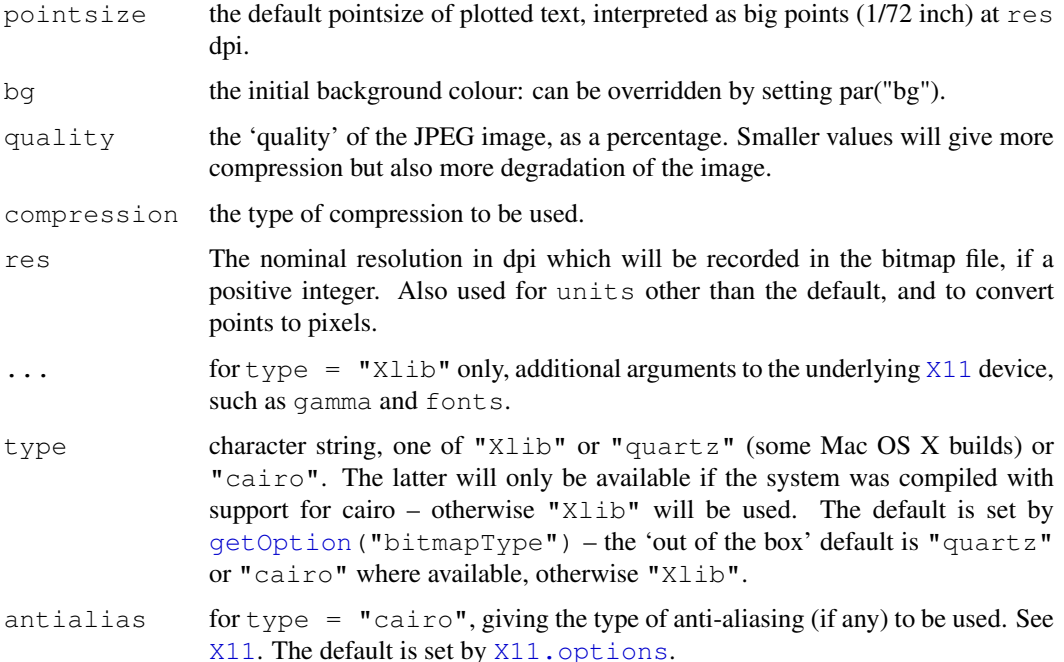

## Details

Plots in PNG and JPEG format can easily be converted to many other bitmap formats, and both can be displayed in modern web browsers. The PNG format is lossless and is best for line diagrams and blocks of colour. The JPEG format is lossy, but may be useful for image plots, for example. BMP is a standard format on Windows. TIFF is a meta-format: the default format written by  $\text{tff}$  is lossless and stores RGB (and alpha where appropriate) values uncompressed—such files are widely accepted, which is their main virtue over PNG.

png supports transparent backgrounds: use  $bq =$  "transparent". Not all PNG viewers render files with transparency correctly. When transparency is in use in the type = "Xlib" variant a very light grey is used as the background and so appear as transparent if used in the plot. This allows opaque white to be used, as in the example. The type =  $"cairo"$  and type = "cairo1" variants allows semi-transparent colours, including on a transparent or semi-transparent background.

tiff(type = "cairo") supports semi-transparent colours, including on a transparent or semi-transparent background.

R can be compiled without support for each of these devices: this will be reported if you attempt to use them on a system where they are not supported. For  $t$ ype  $=$  "Xlib" they may not be usable unless the X11 display is available to the owner of the R process. type =  $"cairo"$  requires cairo 1.2 or later. type = "[quartz](#page-712-0)" uses the quartz device and so is only available where that is (on some Mac OS X builds: see capabilities ("aqua")).

By default no resolution is recorded in the file. Viewers will often assume a nominal resolution of 72dpi when none is recorded. As resolutions in PNG files are recorded in pixels/metre, the reported dpi value will be changed slightly.

For graphics parameters that make use of dimensions in inches (including font sizes in points) the resolution used is res (or 72dpi if unset).

png will use a palette if there are less than 256 colours on the page, and record a 24-bit RGB file otherwise (or a 32-bit RGBA file if  $type = "cairo"$  and non-opaque colours are used).

# Value

A plot device is opened: nothing is returned to the R interpreter.

# Warnings

Note that by default the width and height are in pixels not inches. A warning will be issued if both are less than 20.

If you plot more than one page on one of these devices and do not include something like %d for the sequence number in file, the file will contain the last page plotted.

# Conventions

This section describes the implementation of the conventions for graphics devices set out in the "R Internals Manual".

- The default device size is in pixels.
- Font sizes are in big points interpreted at res dpi.
- The default font family is Helvetica.
- Line widths in 1/96 inch, minimum one pixel for type = "Xlib", 0.01 for type = "cairo".
- For  $type = "Xlib"$  circle radii are in pixels with minimum one.
- Colours are interpreted by the viewing application.

For type  $=$  "[quartz](#page-712-0)" see the help for quartz.

#### Note

For type  $=$  "Xlib" these devices are based on the [X11](#page-723-0) device. The colour model used will be that set up by X11. options at the time the first Xlib-based devices was opened (or the first after all such devices have been closed).

## Author(s)

Guido Masarotto and Brian Ripley

# See Also

[Devices](#page-669-0), [dev.print](#page-664-0)

[capabilities](#page-97-0) to see if these devices are supported by this build of R, and if type = "cairo" is supported.

[bitmap](#page-666-0) provides an alternative way to generate PNG and JPEG plots that does not depend on accessing the X11 display but does depend on having GhostScript installed. (Devices GDD in CRAN package GDD and CairoJPEG / CairoPNG in CRAN package Cairo are further alternatives using several other additional pieces of software.)

# Examples

```
## these examples will work only if the devices are available
## and cairo or an X11 display or a Mac OS X display is available.
## copy current plot to a (large) PNG file
## Not run: dev.print(png, file="myplot.png", width=1024, height=768)
png(file="myplot.png", bg="transparent")
plot(1:10)
rect(1, 5, 3, 7, col="white")dev.off()
## will make myplot1.jpeg and myplot2.jpeg
jpeg(file="myplot%d.jpeg")
example(rect)
dev.off()
```
<span id="page-702-0"></span>postscript *PostScript Graphics*

# Description

postscript starts the graphics device driver for producing PostScript graphics.

## Usage

```
postscript(file = ifelse(onefile, "Rplots.ps", "Rplot%03d.ps"),
           onefile, family, title, fonts, encoding, bg, fg,
           width, height, horizontal, pointsize,
           paper, pagecentre, print.it, command,
           colormodel, useKerning, fillOddEven)
```
# Arguments

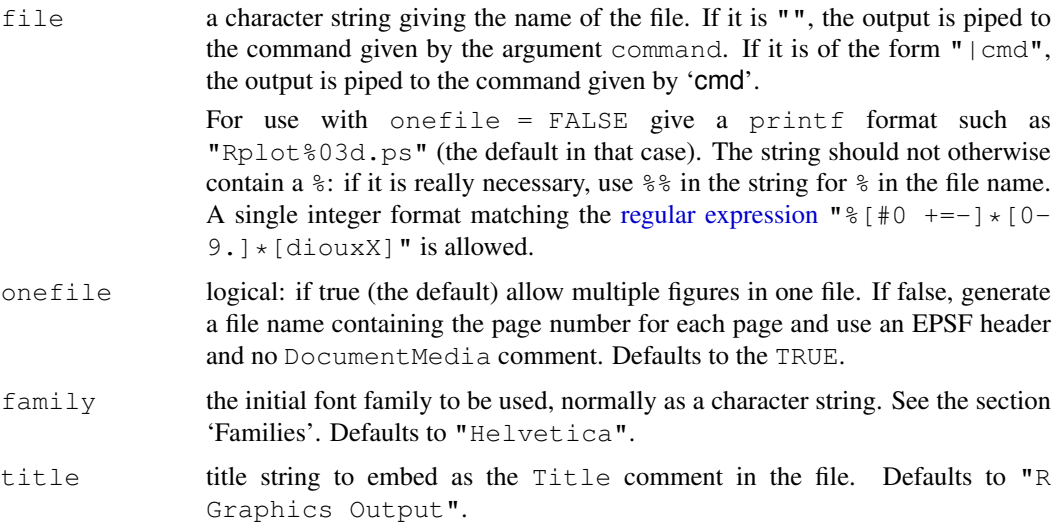

# postscript 657

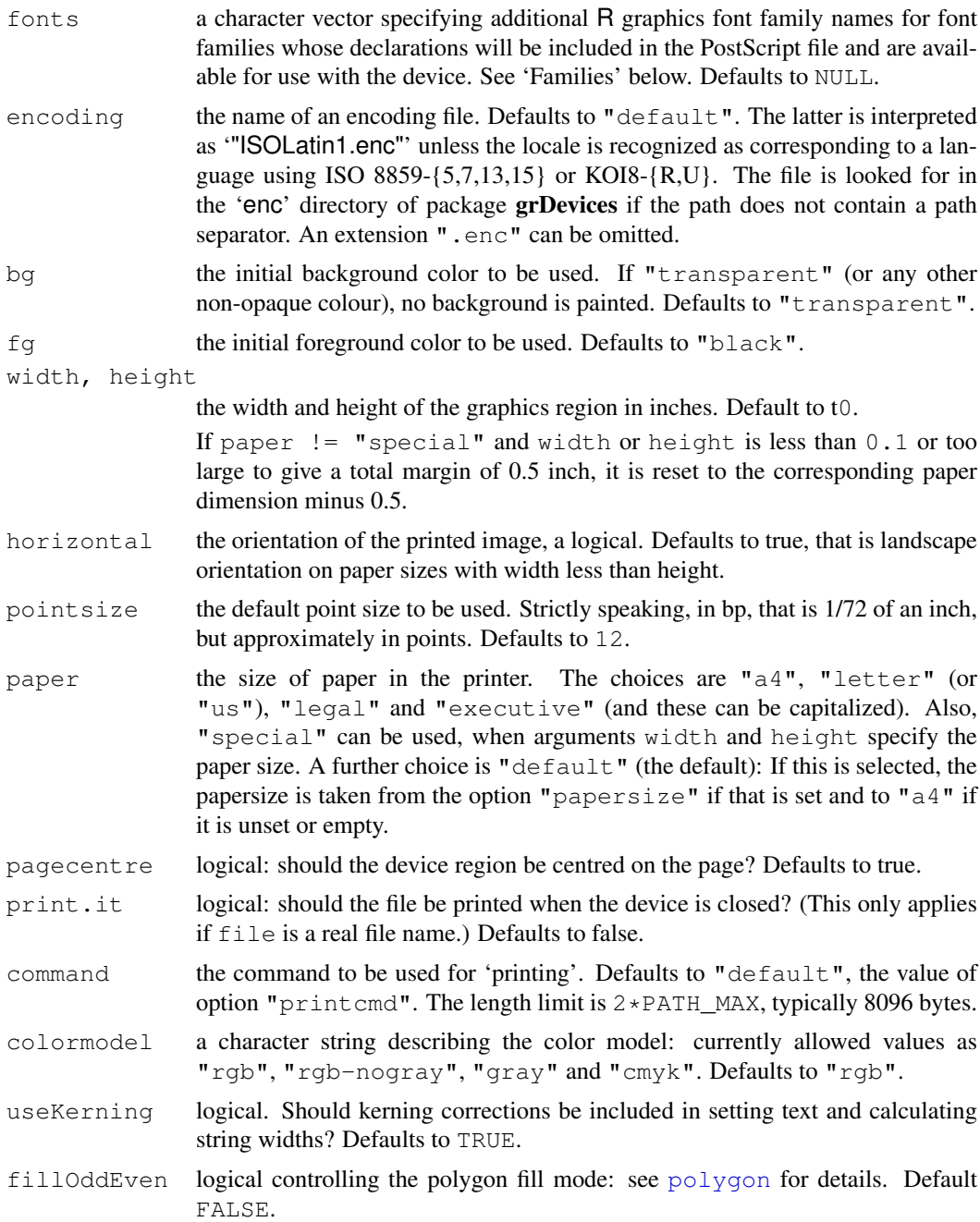

# Details

All arguments except file default to values given by [ps.options\(](#page-710-0)). The ultimate defaults are quoted in the arguments section.

postscript opens the file file and the PostScript commands needed to plot any graphics requested are written to that file. This file can then be printed on a suitable device to obtain hard copy.

The file argument is interpreted as a C integer format as used by [sprintf](#page-472-0), with integer argument the page number. The default gives files 'Rplot001.ps', . . . , 'Rplot999.ps', 'Rplot1000.ps', . . . .

The postscript produced for a single R plot is EPS (*Encapsulated PostScript*) compatible, and can be included into other documents, e.g., into  $LaTeX$ , using \includegraphics{ $<$ filename>}. For use in this way you will probably want to use [setEPS\(](#page-710-1)) to set the defaults as horizontal = FALSE, onefile = FALSE, paper = "special". Note that the bounding box is for the *device* region: if you find the white space around the plot region excessive, reduce the margins of the figure region via  $par(max=)$  $par(max=)$ .

Most of the PostScript prologue used is taken from the R character vector .ps.prolog. This is marked in the output, and can be changed by changing that vector. (This is only advisable for PostScript experts: the standard version is in namespace:  $qrDevices$ .)

A PostScript device has a default family, which can be set by the user via family. If other font families are to be used when drawing to the PostScript device, these must be declared when the device is created via fonts; the font family names for this argument are R graphics font family names (see the documentation for [postscriptFonts](#page-708-1)).

Line widths as controlled by par (lwd=) are in multiples of 1/96 inch: multiples less than 1 are allowed. pch="." with cex = 1 corresponds to a square of side  $1/72$  inch, which is also the 'pixel' size assumed for graphics parameters such as "cra".

When the background colour is fully transparent (as is the initial default value), the PostScript produced does not paint the background. Almost all PostScript viewers will use a white canvas so the visual effect is if the background were white. This will not be the case when printing onto coloured paper, though.

## Families

Font families are collections of fonts covering the five font faces, (conventionally plain, bold, italic, bold-italic and symbol) selected by the graphics parameter  $par(font=)$  $par(font=)$  or the grid parameter [gpar\(](#page-870-0)fontface=). Font families can be specified either as an an initial/default font family for the device via the family argument or after the device is opened by the graphics parameter par (family=) or the grid parameter  $qpar(fontfamily=)$  $qpar(fontfamily=)$  $qpar(fontfamily=)$ . Families which will be used in addition to the initial family must be specified in the fonts argument when the device is opened.

Font families are declared via a call to [postscriptFonts](#page-708-1).

The argument family specifies the initial/default font family to be used. In normal use it is one of "AvantGarde", "Bookman", "Courier", "Helvetica", "Helvetica-Narrow", "NewCenturySchoolbook", "Palatino" or "Times", and refers to the standard Adobe PostScript fonts families of those names which are included (or cloned) in all common PostScript devices.

Many PostScript emulators (including those based on ghostscript) use the URW equivalents of these fonts, which are "URWGothic", "URWBookman", "NimbusMon", "NimbusSan", "NimbusSanCond", "CenturySch", "URWPalladio" and "NimbusRom" respectively. If your PostScript device is using URW fonts, you will obtain access to more characters and more appropriate metrics by using these names. To make these easier to remember, "URWHelvetica" == "NimbusSan" and "URWTimes" == "NimbusRom" are also supported.

Another type of family makes use of CID-keyed fonts for East Asian languages – see [postscriptFonts](#page-708-1).

The family argument is normally a character string naming a font family, but family objects generated by [Type1Font](#page-721-0) and [CIDFont](#page-721-1) are also accepted. For compatibility with earlier versions of R, the initial family can also be specified as a vector of four or five afm files.

Note that R does not embed the font(s) used in the PostScript output: see [embedFonts](#page-670-0) for a utility to help do so.

Viewers and embedding applications frequently substitute fonts for those specified in the family, and the substitute will often have slightly different font metrics. useKerning=TRUE spaces the

## postscript 659

## Encodings

Encodings describe which glyphs are used to display the character codes (in the range 0–255). Most commonly R uses ISOLatin1 encoding, and the examples for  $text$  are in that encoding. However, the encoding used on machines running R may well be different, and by using the encoding argument the glyphs can be matched to encoding in use. This suffices for European and Cyrillic languages, but not for CJK languages. For the latter, composite CID fonts are used. These fonts are useful for other languages: for example they may contain Greek glyphs. (The rest of this section applies only when CID fonts are not used.)

None of this will matter if only ASCII characters (codes  $32-126$ ) are used as all the encodings (except "TeXtext") agree over that range. Some encodings are supersets of ISOLatin1, too. However, if accented and special characters do not come out as you expect, you may need to change the encoding. Some other encodings are supplied with R: "WinAnsi.enc" and "MacRoman.enc" correspond to the encodings normally used on Windows and Classic Mac OS (at least by Adobe), and "PDFDoc.enc" is the first 256 characters of the Unicode encoding, the standard for PDF. There are also encodings "ISOLatin2.enc", "CP1250.enc", "ISOLatin7.enc" (ISO 8859-13), "CP1257.enc", and "ISOLatin9.enc" (ISO 8859-15), "Cyrillic.enc" (ISO 8859-5), "KOI8-R.enc", "KOI8-U.enc", "CP1251.enc", "Greek.enc" (ISO 8859-7) and "CP1253.enc". Note that many glyphs in these encodings are not in the fonts corresponding to the standard families. (The Adobe ones for all but Courier, Helvetica and Times cover little more than Latin-1, whereas the URW ones also cover Latin-2, Latin-7, Latin-9 and Cyrillic but no Greek. The Adobe exceptions cover the Latin character sets, but not the Euro.)

If you specify the encoding, it is your responsibility to ensure that the PostScript font contains the glyphs used. One issue here is the Euro symbol which is in the WinAnsi and MacRoman encodings but may well not be in the PostScript fonts. (It is in the URW variants; it is not in the supplied Adobe Font Metric files.)

There is an exception. Character 45  $(" -")$  is always set as minus (its value in Adobe ISOLatin1) even though it is hyphen in the other encodings. Hyphen is available as character 173 (octal 0255) in all the Latin encodings, Cyrillic and Greek. (This can be entered as "\uad" in a UTF-8 locale.) There are some discrepancies in accounts of glyphs 39 and 96: the supplied encodings (except CP1250 and CP1251) treat these as 'quoteright' and 'quoteleft' (rather than 'quotesingle'/'acute' and 'grave' respectively), as they are in the Adobe documentation.

## TeX fonts

TeX has traditionally made use of fonts such as Computer Modern which are encoded rather differently, in a 7-bit encoding. This encoding can be specified by encoding = "TeXtext.enc", taking care that the ASCII characters  $\langle \rangle \setminus \_$  { } are not available in those fonts.

There are supplied families "ComputerModern" and "ComputerModernItalic" which use this encoding, and which are only supported for postscript (and not pdf). They are intended to use with the Type 1 versions of the TeX CM fonts. It will normally be possible to include such output in TeX or LaTeX provided it is processed with  $\text{dvips } -\text{Ppfb } -\text{j0}$  or the equivalent on your system.  $(-\dot{0}$  turns off font subsetting.) When family = "ComputerModern" is used, the italic/bold-italic fonts used are slanted fonts (cmsl10 and cmbxsl10). To use text italic fonts instead, set family = "ComputerModernItalic".

These families use the TeX math italic and symbol fonts for a comprehensive but incomplete coverage of the glyphs covered by the Adobe symbol font in other families. This is achieved by specialcasing the postscript code generated from the supplied 'CM\_symbol\_10.afm'.

## Color models

The default color model is RGB, with pure gray colors expressed as greyscales. Color model " $r$ qbnogray" uses only RGB, model "cmyk" only CMYK, and model "gray" only greyscales (and selecting any other colour is an error). Nothing in R specifies the interpretation of the RGB or CMYK color spaces, and the simplest possible conversion to CMYK is used ([http:](http://en.wikipedia.org/wiki/CMYK_color_model#Mapping_RGB_to_CMYK) [//en.wikipedia.org/wiki/CMYK\\_color\\_model#Mapping\\_RGB\\_to\\_CMYK](http://en.wikipedia.org/wiki/CMYK_color_model#Mapping_RGB_to_CMYK)).

# Printing

A postscript plot can be printed via postscript in two ways.

- 1. Setting  $print \text{...}$  = TRUE causes the command given in argument command to be called with argument "file" when the device is closed. Note that the plot file is not deleted unless command arranges to delete it.
- 2. file="" or file="|cmd" can be used to print using a pipe on systems that support 'popen'. Failure to open the command will probably be reported to the terminal but not to 'popen', in which case close the device by dev.off immediately.

## Conventions

This section describes the implementation of the conventions for graphics devices set out in the "R Internals Manual".

- The default device size is 7 inches square.
- Font sizes are in big points.
- The default font family is Helvetica.
- Line widths are as a multiple of 1/96 inch, with no minimum.
- Circle of any radius are allowed.
- Colours are interpreted by the viewing/printing application.

## **Note**

If you see problems with postscript output, do remember that the problem is much more likely to be in your viewer than in R. Try another viewer if possible. Symptoms for which the viewer has been at fault are apparent grids on image plots (turn off graphics anti-aliasing in your viewer if you can) and missing or incorrect glyphs in text (viewers silently doing font substitution).

Unfortunately the default viewers on most Linux and Mac OS X systems have these problems, and no obvious way to turn off graphics anti-aliasing.

# Author(s)

Support for Computer Modern fonts is based on a contribution by Brian D'Urso <durso@hussle.harvard.edu>.

# References

Becker, R. A., Chambers, J. M. and Wilks, A. R. (1988) *The New S Language*. Wadsworth & Brooks/Cole.

#### postscript 661

#### See Also

[postscriptFonts](#page-708-1), [Devices](#page-669-0), and [check.options](#page-651-0) which is called from both [ps.options](#page-710-0) and postscript. [cairo\\_ps](#page-649-0) for another device that can produce PostScript.

More details of font families and encodings and especially handling text in a non-Latin-1 encoding and embedding fonts can be found in

Paul Murrell and Brian Ripley (2006) Non-standard fonts in PostScript and PDF graphics. *R News*, 6(2):41–47. [http://cran.r-project.org/doc/Rnews/Rnews\\_2006-2.pdf](http://cran.r-project.org/doc/Rnews/Rnews_2006-2.pdf).

# Examples

```
require(graphics)
## Not run:
# open the file "foo.ps" for graphics output
postscript("foo.ps")
# produce the desired graph(s)
dev.off() \qquad # turn off the postscript device
postscript("|lp -dlw")
# produce the desired graph(s)
dev.off() \qquad # plot will appear on printer
# for URW PostScript devices
postscript("foo.ps", family = "NimbusSan")
## for inclusion in Computer Modern TeX documents, perhaps
postscript("cm_test.eps", width = 4.0, height = 3.0,
           horizontal = FALSE, onefile = FALSE, paper = "special",
           family = "ComputerModern", encoding = "TeXtext.enc")
## The resultant postscript file can be used by dvips -Ppfb -j0.
## To test out encodings, you can use
TestChars <- function(encoding="ISOLatin1", family="URWHelvetica")
{
    postscript(encoding=encoding, family=family)
    par(pty="s")
    plot(c(-1,16), c(-1,16), type="n", xlab="", ylab="",
        xaxs="i", yaxs="i")
    title(paste("Centred chars in encoding", encoding))
    grid(17, 17, lty=1)
    for(i in c(32:255)) {
       x <- i %% 16
        y \le -i \frac{6}{5} /% 16
        points(x, y, pch=i)
    }
    dev.off()
}
## there will be many warnings. We use URW to get a complete enough
## set of font metrics.
TestChars()
TestChars("ISOLatin2")
TestChars("WinAnsi")
## End(Not run)
```
<span id="page-708-1"></span>postscriptFonts *PostScript and PDF Font Families*

#### <span id="page-708-0"></span>Description

These functions handle the translation of a R graphics font family name to a PostScript or PDF font description, used by the [postscript](#page-702-0) or [pdf](#page-688-0) graphics devices.

# Usage

```
postscriptFonts(...)
pdfFonts(...)
```
# Arguments

... either character strings naming mappings to display, or named arguments specifying mappings to add or change.

# **Details**

If these functions are called with no argument they list all the existing mappings, whereas if they are called with named arguments they add (or change) mappings.

A PostScript or PDF device is created with a default font family (see the documentation for [postscript](#page-702-0)), but it is also possible to specify a font family when drawing to the device (for example, see the documentation for "family" in [par](#page-802-0) and for "fontfamily" in [gpar](#page-870-0) in the grid package).

The font family sent to the device is a simple string name, which must be mapped to a set of PostScript fonts. Separate lists of mappings for postscript and pdf devices are maintained for the current R session and can be added to by the user.

The postscriptFonts and pdfFonts functions can be used to list existing mappings and to define new mappings. The [Type1Font](#page-721-0) and [CIDFont](#page-721-1) functions can be used to create new mappings, when the xxxFonts function is used to add them to the database. See the examples.

Default mappings are provided for three device-independent family names: "sans" for a sans-serif font (to "Helvetica"), "serif" for a serif font (to "Times") and "mono" for a monospaced font (to "Courier").

Mappings for a number of standard Adobe fonts (and URW equivalents) are also provided: "AvantGarde", "Bookman", "Courier", "Helvetica", "Helvetica-Narrow", "NewCenturySchoolbook", "Palatino" and "Times"; "URWGothic", "URWBookman", "NimbusMon", "NimbusSan" (synonym "URWHelvetica"), "NimbusSanCond", "CenturySch", "URWPalladio" and "NimbusRom" (synonym "URWTimes").

There are also mappings for "ComputerModern" and "ComputerModernItalic".

Finally, there are some default mappings for East Asian locales described in a separate section.

The specification of font metrics and encodings is described in the help for the [postscript](#page-702-0) function.

The fonts are not embedded in the resulting PostScript or PDF file, so software including the PostScript or PDF plot file should either embed the font outlines (usually from '.pfb' or '.pfa'

## postscriptFonts 663

files) or use DSC comments to instruct the print spooler or including application to do so (see also [embedFonts](#page-670-0)).

A font family has both an R-level name, the argument name used when postscriptFonts was called, and an internal name, the  $f$ amily component. These two names are the same for all the pre-defined font families.

Once a font family is in use it cannot be changed. 'In use' means that it has been specified *via* a family or fonts argument to an invocation of the same graphics device already in the R session. (For these purposes xfig counts the same as postscript but only uses some of the predefined mappings.)

# Value

A list of one or more font mappings.

# East Asian fonts

There are some default mappings for East Asian locales:

```
"Japan1", "Japan1HeiMin", "Japan1GothicBBB", and "Japan1Ryumin" for
Japanese; "Korea1" and "Korea1deb" for Korean; "GB1" (Simplified Chinese) for mainland
China and Singapore; "CNS1" (Traditional Chinese) for Hong Kong and Taiwan.
```
These refer to the following fonts

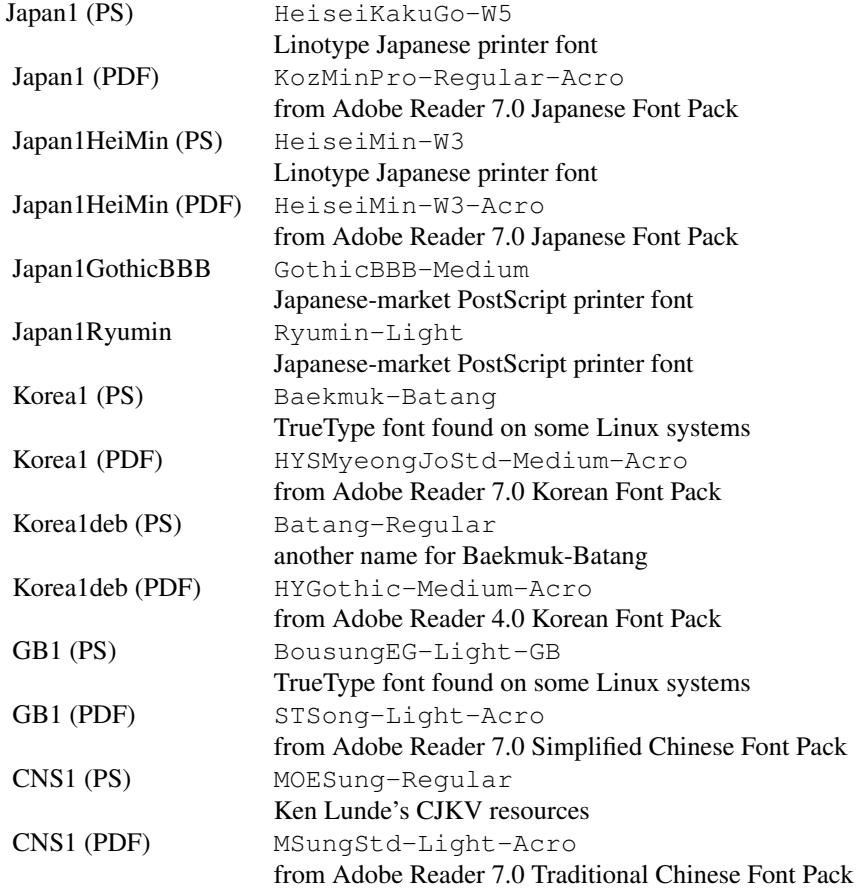

Baekmuk-Batang can be found at <ftp://ftp.mizi.com/pub/baekmuk/>. BousungEG-Light-GB can be found at [ftp://ftp.gnu.org/pub/non-gnu/](ftp://ftp.gnu.org/pub/non-gnu/chinese-fonts-truetype/) [chinese-fonts-truetype/](ftp://ftp.gnu.org/pub/non-gnu/chinese-fonts-truetype/). Ken Lunde's CJKV resources are at [ftp://ftp.oreilly.](ftp://ftp.oreilly.com/pub/examples/nutshell/cjkv/adobe/samples/) [com/pub/examples/nutshell/cjkv/adobe/samples/](ftp://ftp.oreilly.com/pub/examples/nutshell/cjkv/adobe/samples/). These will need to be installed or otherwise made available to the postscript/PDF interpreter such as ghostscript (and not all interpreters can handle TrueType fonts).

You may well find that your postscript/PDF interpreters has been set up to provide aliases for many of these fonts. For example, ghostscript on Windows can optionally be installed to map common CJK fonts names to Windows TrueType fonts. (You may want to add the  $-A$ cro versions as well.)

Adding a mapping for a CID-keyed font is for gurus only.

## Author(s)

Support for Computer Modern fonts is based on a contribution by Brian D'Urso <durso@hussle.harvard.edu>.

# See Also

[postscript](#page-702-0) and [pdf](#page-688-0); [Type1Font](#page-721-0) and [CIDFont](#page-721-1) for specifying new font mappings.

# Examples

```
postscriptFonts()
## This duplicates "ComputerModernItalic".
CMitalic <- Type1Font("ComputerModern2",
                      c("CM_regular_10.afm", "CM_boldx_10.afm",
                         "cmti10.afm", "cmbxti10.afm",
                         "CM_symbol_10.afm"),
                      encoding = "TeXtext.enc")
postscriptFonts(CMitalic = CMitalic)
## A CID font for Japanese using a different CMap and
## corresponding cmapEncoding.
`Jp_UCS-2` <- CIDFont("TestUCS2",
                  c("Adobe-Japan1-UniJIS-UCS2-H.afm",
                    "Adobe-Japan1-UniJIS-UCS2-H.afm",
                    "Adobe-Japan1-UniJIS-UCS2-H.afm",
                    "Adobe-Japan1-UniJIS-UCS2-H.afm"),
                  "UniJIS-UCS2-H", "UCS-2")
pdfFonts(`Jp_UCS-2` = `Jp_UCS-2`)
names(pdfFonts())
```
<span id="page-710-0"></span>ps.options *Auxiliary Function to Set/View Defaults for Arguments of postscript*

## <span id="page-710-1"></span>Description

The auxiliary function  $ps.$  options can be used to set or view (if called without arguments) the default values for some of the arguments to [postscript](#page-702-0).

ps.options needs to be called before calling postscript, and the default values it sets can be overridden by supplying arguments to postscript.

## ps.options 665

## Usage

```
ps.options(..., reset = FALSE, override.check = FALSE)
setEPS(...)
setPS(...)
```
# Arguments

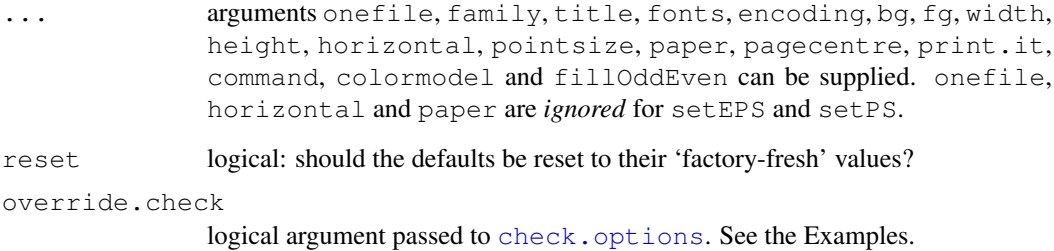

# Details

If both  $\text{reset} = \text{TRUE}$  and  $\ldots$  are supplied the defaults are first reset to the 'factory-fresh' values and then the new values are applied.

For backwards compatibility argument append is accepted but ignored with a warning.

setEPS and setPS are wrappers to set defaults appropriate for figures for inclusion in documents (the default size is 7 inches square unless width or height is supplied) and for spooling to a PostScript printer respectively. For historical reasons the latter is the ultimate default.

## Value

A named list of all the previous defaults. If  $\ldots$  or  $\text{reset} = \text{TRUE}$  is supplied the result has the visibility flag turned off.

# See Also

[postscript](#page-702-0), [pdf.options](#page-692-0)

# Examples

```
ps.options(bg = "pink")
utils::str(ps.options())
```

```
### ---- error checking of arguments: ----
ps.options(width=0:12, onefile=0, bg=pi)
# override the check for 'width', but not 'bg':
ps.options(width=0:12, bg=pi, override.check = c(TRUE,FALSE))
utils::str(ps.options())
ps.options(reset = TRUE) # back to factory-fresh
```
<span id="page-712-0"></span>

# Description

quartz starts a graphics device driver for the Mac OS X System. It supports plotting both to the screen (the default) and to various graphics file formats.

# Usage

```
quartz(title, width, height, pointsize, family, fontsmooth, antialias,
       type, file = NULL, bg, canvas, dpi)
```

```
quartz.options(..., reset = FALSE)
```
# Arguments

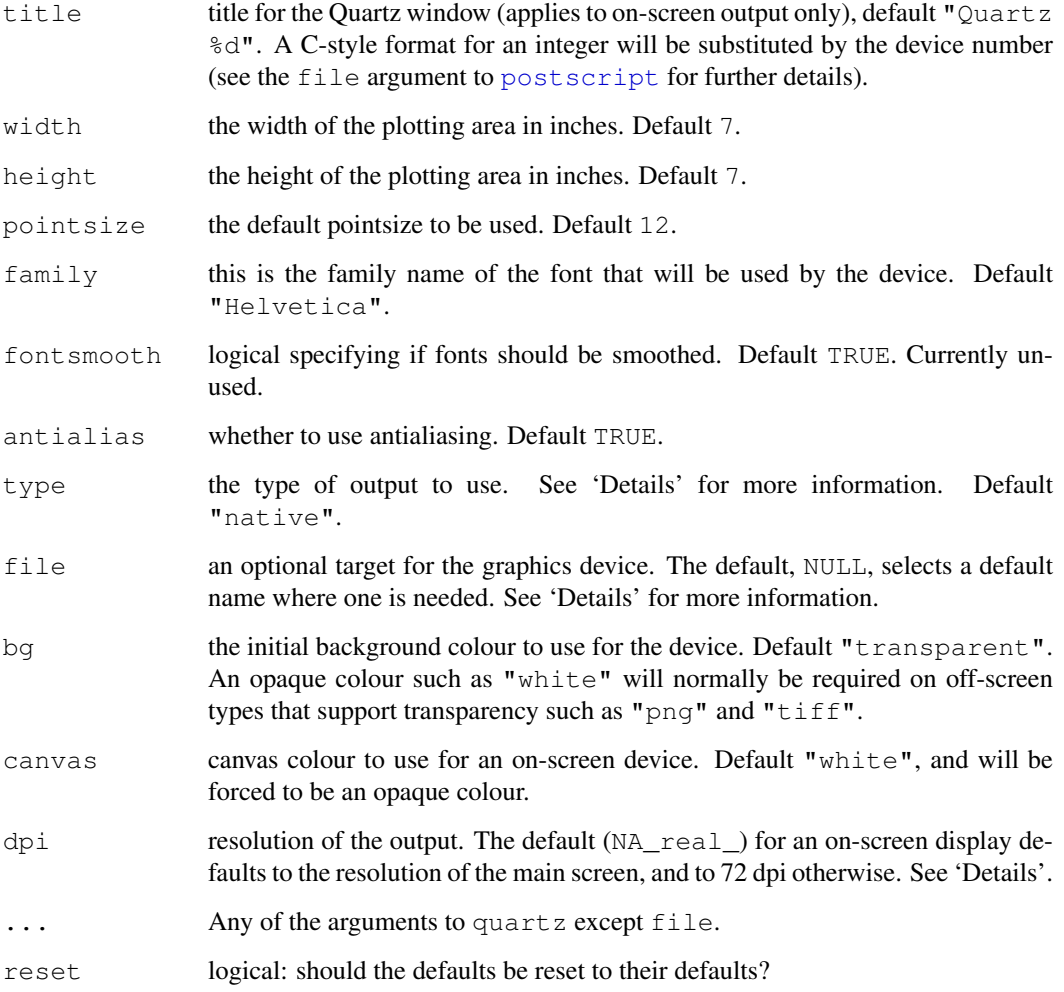

#### quartz 667

## Details

The defaults for all but one of the arguments of quartz are set by quartz.options: the 'Arguments' section gives the 'factory-fresh' defaults.

The Quartz graphics device supports a variety of output types. On-screen output types are "" or "native" (picks the best possible on-screen output), "Cocoa" (Mac OS X 10.4 and later) and "Carbon" (not currently implemented – potentially Mac OS X 10.3 and earlier). Off-screen output types produce output files and utilize the file argument. type = "pdf" gives PDF output. The following bitmap formats may be supported (on OS  $X$  10.4 and later): "png", "jpeg", "jpg", "jpeg2000", "tif", "tiff", "gif", "psd" (Adobe Photoshop), "bmp" (Windows bitmap), "sgi" and "pict". (The availability of some formats is OS-version-dependent.)

To reproduce the default of older Quartz devices on-screen, set  $\text{dpi} = 72$  (for a permanent solution set quartz.options(dpi = 72)).

The file argument is used for off-screen drawing. The actual file is only created when the device is closed (e.g. using  $dev \cdot of f()$ ). For the bitmap devices, the page number is substituted if a C integer format is included in the character string, e.g. Rplot%03d.png. (The result must be less than PATH\_MAX characters long, and may be truncated if not. See [postscript](#page-702-0) for further details.) If a file argument is not supplied, the default is Rplots.pdf or Rplot  $803d.type.$ 

If a device-independent R graphics font family is specified (e.g., via par (family=) in the graphics package), the Quartz device makes use of the Quartz font database (see quartzFonts) to convert the R graphics font family to a Quartz-specific font family description.

On-screen devices are launched with a semi-transparent canvas. Once a new plot is created, the canvas is first painted with the canvas colour and then the current background colour (which can be transparent or semi-transparent). Off-screen devices have no canvas colour, and so start with a transparent background where possible (e.g. type="png" and type="tiff") – otherwise it appears that a solid white canvas is assumed in the Quartz code.

title can be used for on-screen output. It must be a single character string with an optional integer printf-style format that will be substituted by the device number. It is also optionally used (without a format) to give a title to a PDF file.

Calling quartz() sets [.Device](#page-49-0) to "quartz" for on-screen devices and to "quartz\_off\_screen" otherwise.

#### Conventions

This section describes the implementation of the conventions for graphics devices set out in the "R Internals Manual".

- The default device size is 7 inches square.
- Font sizes are in big points.
- The default font family is Arial.
- Line widths are a multiple of 1/96 inch with no minimum set by R.
- Circle radii are real-valued with no minimum set by R.
- Colour interpretation is by the viewer, including the screen display.

## See Also

[quartzFonts](#page-714-0), [Devices](#page-669-0).

[png](#page-699-0) for way to access the bitmap types of this device via R's standard bitmap devices.

## Examples

```
## Not run:
## put something this is your .Rprofile to customize the defaults
setHook(packageEvent("grDevices", "onLoad"),
        function(...) grDevices::quartz.options(width=8, height=6,
                                                pointsize=10))
## End(Not run)
```
<span id="page-714-0"></span>quartzFonts *quartz Fonts*

# Description

These functions handle the translation of a device-independent R graphics font family name to a quartz font description.

# Usage

```
quartzFont(family)
```
quartzFonts(...)

# Arguments

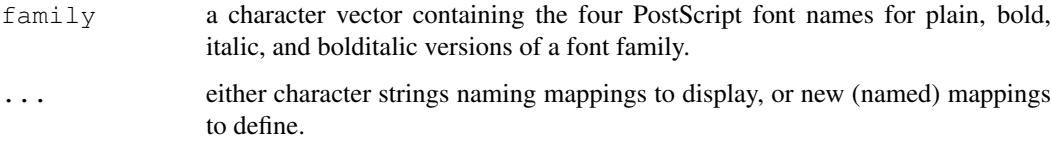

# Details

A quartz device is created with a default font (see the documentation for quartz), but it is also possible to specify a font family when drawing to the device (for example, see the documentation for gpar in the grid package).

The font family sent to the device is a simple string name, which must be mapped to something more specific to quartz fonts. A list of mappings is maintained and can be modified by the user.

The quartzFonts function can be used to list existing mappings and to define new mappings. The quartzFont function can be used to create a new mapping.

Default mappings are provided for three device-independent font family names: "sans" for a sans-serif font, "serif" for a serif font and "mono" for a monospaced font.

#### See Also

[quartz](#page-712-0)

## recordGraphics 669

## Examples

```
quartzFonts()
quartzFonts("mono")
## Not run:
## for CJK locales you can use something like
quartzFonts(sans = quartzFont(rep("AppleGothic", 4)),
             \text{serif} = \text{quartzFont}(\text{rep("AppleMyungjp", 4)}))## since the default fonts may well not have the glyphs needed
## End(Not run)
```
recordGraphics *Record Graphics Operations*

## Description

Records arbitrary code on the graphics engine display list. Useful for encapsulating calculations with graphical output that depends on the calculations. Intended *only* for expert use.

#### Usage

recordGraphics(expr, list, env)

# Arguments

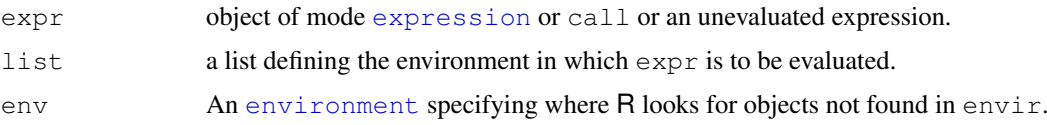

# Details

The code in expr is evaluated in an environment constructed from list, with env as the parent of that environment.

All three arguments are saved on the graphics engine display list so that on a device resize or copying between devices, the original evaluation environment can be recreated and the code can be re-evaluated to reproduce the graphical output.

# Value

The value from evaluating expr.

## Warning

This function is not intended for general use. Incorrect or improper use of this function could lead to unintended and/or undesirable results.

An example of acceptable use is querying the current state of a graphics device or graphics system setting and then calling a graphics function.

An example of improper use would be calling the assign function to performing assignments in the global environment.

#### 670 recordPlot

# See Also

[eval](#page-189-0)

# Examples

```
require(graphics)
```

```
plot(1:10)
# This rectangle remains 1inch wide when the device is resized
recordGraphics(
  {
   rect(4, 2,
         4 + diff(par("usr")[1:2])/par("pin")[1], 3)},
  list(),
  getNamespace("graphics"))
```
recordPlot *Record and Replay Plots*

## Description

Functions to save the current plot in an R variable, and to replay it.

## Usage

```
recordPlot()
replayPlot(x)
```
## Arguments

x A saved plot.

# Details

These functions record and replay the displaylist of the current graphics device. The returned object is of class "recordedplot", and replayPlot acts as a print method for that class.

# Value

recordPlot returns an object of class "recordedplot".

replayPlot has no return value.

## Warning

The format of recorded plots may change between R versions. Recorded plots should not be used as a permanent storage format for R plots.

R will always attempt to replay a recorded plot, but if the plot was recorded with a different R version then bad things may happen.

#### <span id="page-717-0"></span>**Description**

This function creates colors corresponding to the given intensities (between 0 and max) of the red, green and blue primaries.

An alpha transparency value can also be specified (0 means fully transparent and max means opaque). If alpha is not specified, an opaque colour is generated.

The names argument may be used to provide names for the colors.

The values returned by these functions can be used with a  $\infty = 1$  specification in graphics functions or in [par](#page-802-0).

# Usage

rgb(red, green, blue, alpha, names = NULL, maxColorValue = 1)

## Arguments

```
red, blue, green, alpha
                numeric vectors with values in [0, M] where M is maxColorValue. When
                this is 255, the red, blue, green, and alpha values are coerced to integers
                in 0:255 and the result is computed most efficiently.
names character. The names for the resulting vector.
maxColorValue
```
number giving the maximum of the color values range, see above.

# **Details**

The colors may be specified by passing a matrix or dataframe as argument red, and leaving blue and green missing. In this case the first three columns of red are taken to be the red, green and blue values.

Semi-transparent colors  $(0 \lt a)$  =  $\lambda$  are supported only on some devices: at the time of writing on the [pdf](#page-688-0), windows, quartz and X11 (type="cairo") devices and associated bitmap devices (jpeg, png, bmp, tiff and bitmap). They are supported by several third-party devices such as those in packages Cairo, cairoDevice and JavaGD. Only some of these devices support semi-transparent backgrounds.

Most other graphics devices plot semi-transparent colors as fully transparent, usually with a warning when first encountered.

## Value

A character vector with elements of 7 or 9 characters, "#" followed by the red, blue, green and optionally alpha values in hexadecimal (after rescaling to 0 ... 255).

# See Also

[col2rgb](#page-653-0)for translating R colors to RGB vectors; [rainbow](#page-686-0), [hsv](#page-680-0), [hcl](#page-675-0), [gray](#page-673-0).

# Examples

```
rgb(0,1,0)
rgb((0:15)/15, green=0, blue=0, names=paste("red",0:15,sep="."))
rgb(0, 0:12, 0, max = 255)# integer input
ramp <- colorRamp(c("red", "white"))
rgb( ramp(seq(0, 1, length = 5)), max = 255)
```
# rgb2hsv *RGB to HSV Conversion*

## Description

rgb2hsv transforms colors from RGB space (red/green/blue) into HSV space (hue/saturation/value).

## Usage

rgb2hsv(r,  $q = NULL$ ,  $b = NULL$ , gamma = 1, maxColorValue = 255)

## Arguments

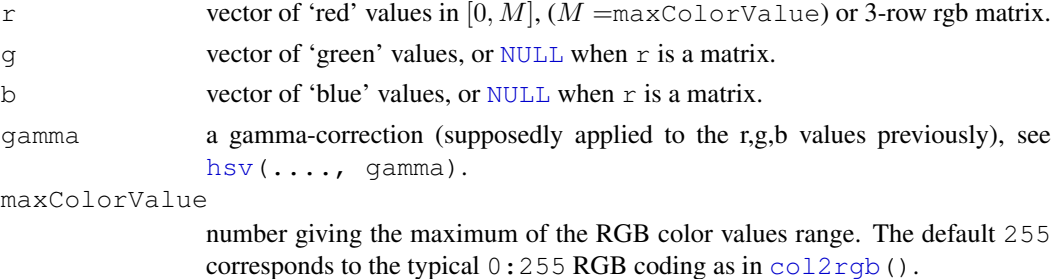

# Details

Value (brightness) gives the amount of light in the color. Hue describes the dominant wavelength. Saturation is the amount of Hue mixed into the color.

# Value

A matrix with a column for each color. The three rows of the matrix indicate hue, saturation and value and are named " $h$ ", "s", and " $v$ " accordingly.

# Author(s)

R interface by Wolfram Fischer <wolfram@fischer-zim.ch>; C code mainly by Nicholas Lewin-Koh <nikko@hailmail.net>.

# See Also

[hsv](#page-680-0), [col2rgb](#page-653-0), [rgb](#page-717-0).

## rgb2hsv 673

## Examples

```
## These (saturated, bright ones) only differ by hue
(rc <- col2rgb(c("red", "yellow","green","cyan", "blue", "magenta")))
(hc \leftarrow rqb2hsv(rc))6 * hc["h",] # the hues are equispaced
(rgb3 \leftarrow floor(256 * matrix(stats::runif(3*12), 3, 12)))(hsv3 <- rgb2hsv(rgb3))
## Consistency :
stopifnot(rgb3 == col2rgb(hsv(h=hsv3[1,], s=hsv3[2,], v=hsv3[3,])),
          all.equal(hsv3, rgb2hsv(rgb3/255, maxColorValue = 1)))
## A (simplified) pure R version -- originally by Wolfram Fischer --
## showing the exact algorithm:
rgb2hsvR <- function(rgb, gamma = 1, maxColorValue = 255)
{
    if(!is.numeric(rgb)) stop("rgb matrix must be numeric")
    d \leftarrow \dim(\text{rgb})if(d[1] != 3) stop("rgb matrix must have 3 rows")
    n \le -d[2]if(n == 0) return(cbind(c(h=1, s=1, v=1))[,0])
    rgb <- rgb/maxColorValue
    if(gamma != 1) rqb \leftarrow rqb \leftarrow (1/qamma)## get the max and min
    v \leftarrow apply(rgb, 2, max)s \leftarrow apply(rgb, 2, min)D \leftarrow v - s # range
    ## set hue to zero for undefined values (gray has no hue)
    h <- numeric(n)
    notgray \leftarrow ( s != v )
    ## blue hue
    idx \leftarrow (v == rgb[3,] & notgray)
    if (any (idx))
        h[idx] <- 2/3 + 1/6 * (rgb[1,idx] - rgb[2,idx]) / D[idx]
    ## green hue
    idx \leftarrow (v == rgb[2,] & notgray)if (any (idx))
        h[idx] \leftarrow 1/3 + 1/6 * (rgb[3,idx] - rgb[1,idx]) / D[idx]
    ## red hue
    idx \leftarrow (v == rgb[1,] & notgray)
    if (any (idx))
        h[idx] \leftarrow 1/6 * (rgb[2,idx] - rgb[3,idx]) / D[idx]
    ## correct for negative red
    idx \leftarrow (h \leftarrow 0)h[idx] <- 1+h[idx]
    ## set the saturation
    s[! notgray] \leftarrow 0;
    s[notgray] < -1 - s[notgray] / v[notgray]rbind( h=h, s=s, v=v )
```
```
}
## confirm the equivalence:
all.equal(rgb2hsv (rgb3),
          rgb2hsvR(rgb3), tol=1e-14) # TRUE
```

```
savePlot Save Cairo X11 Plot to File
```
#### Description

Save the current page of a cairo  $X11$  () device to a file.

#### Usage

```
savePlot(filename = paste("Rplot", type, sep="."),
        type = c("png", "jpeg", "tiff", "bmp"),device = dev.cur()
```
#### Arguments

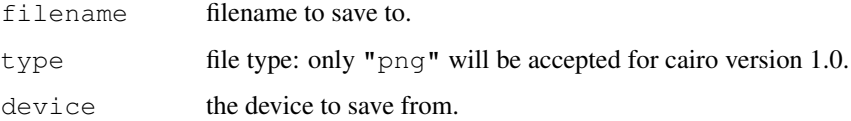

#### Details

Only X11 devices of types "cairo" and "nbcairo" are supported.

This works by copying the image surface to a file. For PNG will always be a 24-bit per pixel PNG 'DirectClass' file, for JPEG the quality is 75% and for TIFF there is no compression.

At present the plot is saved after rendering onto the canvas (default opaque white), so for the default  $bq =$  "transparent" the effective background colour is the canvas colour.

#### Value

Invisible NULL.

#### Note

There is a similar function of the same name but more types for windows devices on Windows.

#### See Also

[X11](#page-723-0), [dev.copy](#page-664-0), [dev.print](#page-664-0)

#### Description

Projection of 3-dimensional to 2-dimensional points using a 4x4 viewing transformation matrix. Mainly for adding to perspective plots such as [persp](#page-810-0).

#### Usage

trans3d(x,y,z, pmat)

#### Arguments

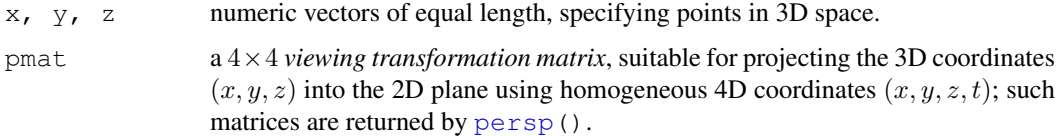

#### Value

a list with two components

 $x, y$  the projected 2d coordinates of the 3d input (x, y, z).

### See Also

[persp](#page-810-0)

#### Examples

```
## See help(persp) {after attaching the 'graphics' package}
## -----------
```
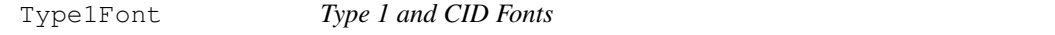

#### Description

These functions are used to define the translation of a R graphics font family name to a Type 1 or CID font descriptions, used by both the [postscript](#page-702-0) and [pdf](#page-688-0) graphics devices.

#### Usage

```
Type1Font(family, metrics, encoding = "default")
CIDFont(family, cmap, cmapEncoding, pdfresource = ")
```
#### Arguments

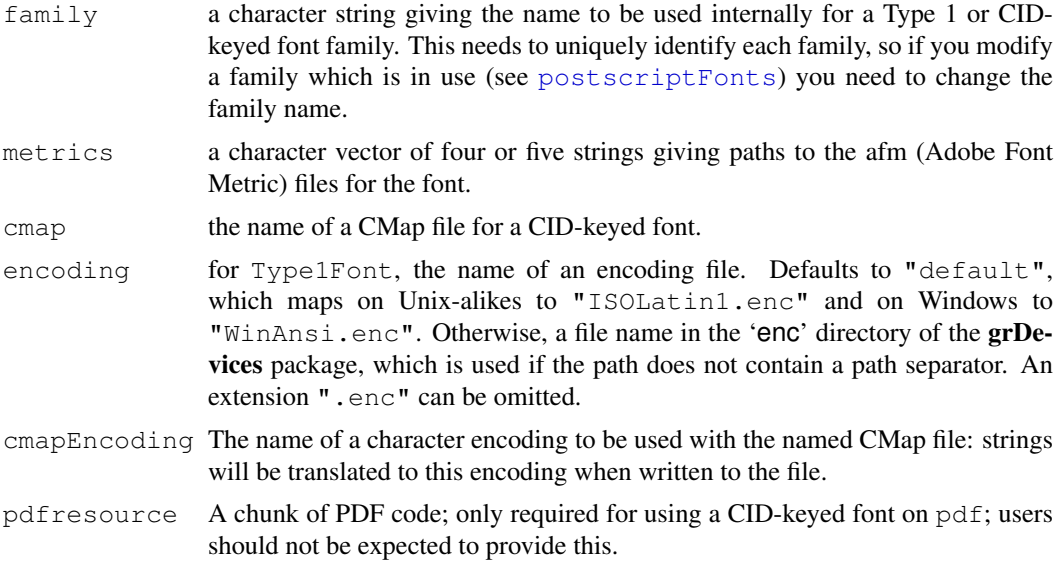

#### Details

For Type1Fonts, if four '.afm' files are supplied the fifth is taken to be "Symbol.afm". Rela-tive paths are taken relative to the directory '[R\\_HOME](#page-426-0)/library/grDevices/afm'. The fifth (symbol) font must be in Adobe Sym encoding. However, the glyphs in the first four fonts are referenced by name and any encoding given within the '.afm' files is not used.

Glyphs in CID-keyed fonts are accessed by ID (number) and not by name. The CMap file maps encoded strings (usually in a MBCS) to IDs, so cmap and cmapEncoding specifications must match. There are no real bold or italic versions of CID fonts (bold/italic were very rarely used in traditional CJK topography), and for the  $pdf$  device all four font faces will be identical. However, for the [postscript](#page-702-0) device, bold and italic (and bold italic) are emulated.

CID-keyed fonts are intended only for use for the glyphs of CJK languages, which are all monospaced and are all treated as filling the same bounding box. (Thus [plotmath](#page-694-0) will work with such characters, but the spacing will be less carefully controlled than with Western glyphs.) The CID-keyed fonts do contain other characters, including a Latin alphabet: non-CJK glyphs are regarded as monospaced with half the width of CJK glyphs. This is often the case, but sometimes Latin glyphs designed for proportional spacing are used (and may look odd). We strongly recommend that CID-keyed fonts are only used for CJK glyphs.

#### Value

A list of class "Type1Font" or "CIDFont".

#### See Also

[postscript](#page-702-0), [pdf](#page-688-0), [postscriptFonts](#page-708-0), and [pdfFonts](#page-708-1).

```
## This duplicates "ComputerModernItalic".
CMitalic <- Type1Font("ComputerModern2",
                      c("CM_regular_10.afm", "CM_boldx_10.afm",
                        "cmti10.afm", "cmbxti10.afm",
```

```
"CM_symbol_10.afm"),
                      encoding = "Texttext.enc")## Not run:
## This could be used by
postscript(family = CMitalic)
## or
postscriptFonts(CMitalic = CMitalic) # once in a session
postscript(family = "CMitalic", encoding = "TeXtext.enc")
## End(Not run)
```
#### x11 *X Window System Graphics*

#### <span id="page-723-0"></span>Description

X11 starts a graphics device driver for the X Window System (version 11). This can only be done on machines/accounts that have access to an X server.

x11 is recognized as a synonym for X11.

#### Usage

```
X11(display = "", width, height, pointsize, gamma, bg, canvas,
    fonts, xpos, ypos, title, type, antialias)
```
X11.options(..., reset = FALSE)

#### Arguments

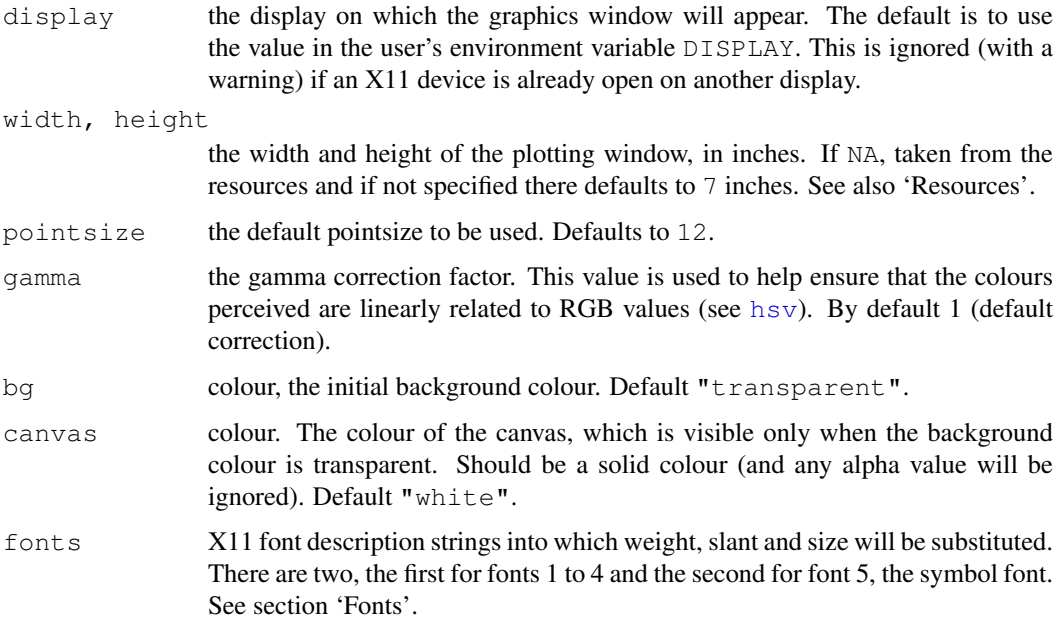

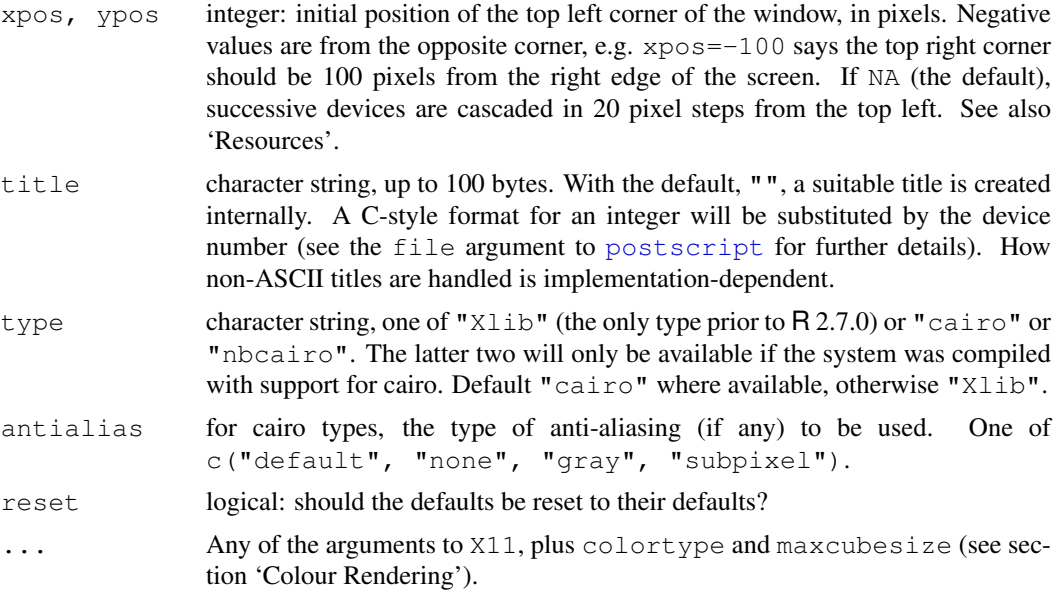

#### Details

The defaults for all of the arguments of X11 are set by X11.options: the 'Arguments' section gives the 'factory-fresh' defaults.

The initial size and position are only hints, and may not be acted on by the window manager. Also, some systems (especially laptops) are set up to appear to have a screen of a different size to the physical screen.

Option type selects between two separate devices: R can be built with support for neither, type = "Xlib" or both. Where both are available, types "cairo" and "nbcairo" offer

- antialiasing of text and lines.
- translucent colours.
- scalable text, including to sizes like 4.5 pt.
- full support for UTF-8, so on systems with suitable fonts you can plot in many languages on a single figure (and this will work even in non-UTF-8 locales). The output should be localeindependent.

type =  $"nbcairo"$  is the same device as type= $"cairo"$  without buffering: which is faster will depend on the X11 connection. Both will be slower than  $type = "Xlib", especially on a$ slow X11 connection as all the rendering is done on the machine running R rather than in the X server.

All devices which use an X11 server (including the type  $=$  "X1ib" versions of bitmap devices such as  $p \nrightarrow$  share internal structures, which means that they must use the same display and visual. If you want to change display, first close all such devices.

#### X11 Fonts

This section applies only to type  $=$  "Xlib".

An initial/default font family for the device can be specified via the fonts argument, but if a device-independent R graphics font family is specified (e.g., via  $par(family=)$  in the graphics package), the X11 device makes use of the X11 font database (see X11Fonts) to convert the R graphics font family to an X11-specific font family description.

X11 chooses fonts by matching to a pattern, and it is quite possible that it will choose a font in the wrong encoding or which does not contain glyphs for your language (particularly common in iso10646-1 fonts).

The fonts argument is a two-element character vector, and the first element will be crucial in successfully using non-Western-European fonts. Settings that have proved useful include

 $"-*-mincho-8s-8s-+-*-8d-***-*-*-*-*-*"$  for CJK languages and "-cronyxhelvetica-%s-%s- $x-x-8d-x-x-x-x-x-x$ " for Russian.

For UTF-8 locales, the XLC\_LOCALE databases provide mappings between character encodings, and you may need to add an entry for your locale (e.g. Fedora Core 3 lacked one for  $ru_RU.utf8$ ).

#### Cairo Fonts

The cairo-based device works directly with font family names such as "Helvetica" which should be selected by  $par$  or  $apar$ . There are mappings for the three device-independent font families, "sans" for a sans-serif font (to "Helvetica"), "serif" for a serif font (to "Times") and "mono" for a monospaced font (to "Courier").

The font selection is handled by Pango (usually) or cairo (on Mac OS X and perhaps elsewhere). Both make use of fontconfig (<http://wwww.fontconfig.org>) to select fonts and so the results depend on the fonts installed on the system running  $R$  – setting the environment variable FC\_DEBUG to 1 allows some tracing of the selection process.

This works best when high-quality scalable fonts are installed, usually in Type 1 or TrueType formats: see the "R Installation and Administration Manual" for advice on how to obtain and install such fonts.

Because of known problems with font selection on Mac OS X without Pango, type="cairo" is not the default (as from R 2.11.0) unless Pango is available. These problems include mixing up bold and italic and selecting incorrect glyphs.

#### Resources

The standard X11 resource geometry can be used to specify the window position and/or size, but will be overridden by values specified as arguments or non-NA defaults set in X11.options. The class looked for is  $R_{x}11$ . Note that the resource specifies the width and height in pixels and not in inches. See for example [http://web.mit.edu/answers/xwindows/xwindows\\_](http://web.mit.edu/answers/xwindows/xwindows_resources.html) [resources.html](http://web.mit.edu/answers/xwindows/xwindows_resources.html) and perhaps 'man X' (or [http://www.xfree86.org/current/X.](http://www.xfree86.org/current/X.7.html) [7.html](http://www.xfree86.org/current/X.7.html)). An example line in '~/.Xresources' might be

R\_x11\*geometry: 900x900-0+0

which specifies a 900 x 900 pixel window at the top right of the screen.

#### Colour Rendering

X11 supports several 'visual' types, and nowadays almost all systems support 'truecolor' which X11 will use by default. This uses a direct specification of any RGB colour up to the depth supported (usually 8 bits per colour). Other visuals make use of a palette to support fewer colours, only grays or even only black/white. The palette is shared between all X11 clients, so it can be necessary to limit the number of colours used by R.

Cairo-based devices currently support only 'truecolor' visuals. (Cairo 1.6 will support other visuals.)

The default for  $type="Xlib"$  is to use the best possible colour model for the visual of the X11 server. This can be overridden by the colortype argument of  $X11$ .options. Note: All  $X11$ 

and type  $=$  "Xlib" [bmp](#page-699-1), jpeg, png and tiff devices share a colortype which is set when the first device to be opened. To change the colortype you need to close *all* open such devices, and then use X11.options (colortype=).

The colortype types are tried in the order "true", "pseudo", "gray" and "mono" (black or white only). The values "pseudo" and "pseudo.cube" provide colour strategies for a pseudocolor visual. The first strategy provides on-demand colour allocation which produces exact colours until the colour resources of the display are exhausted (when plotting will fail). The second allocates (if possible) a standard colour cube, and requested colours are approximated by the closest value in the cube.

With colortype equal to "pseudo.cube" or "gray" successively smaller palettes are tried until one is completely allocated. If allocation of the smallest attempt fails the device will revert to "mono". For "gray" the search starts at 256 grays for a display with depth greater than 8, otherwise with half the available colours. For "pseudo.cube" the maximum cube size is set by X11.options(maxcolorsize=) and defaults to 256. With that setting the largest cube tried is 4 levels each for RGB, using 64 colours in the palette.

#### Anti-aliasing

Anti-aliasing is only supported for cairo-based devices, and applies to graphics and to fonts. It is generally preferable for lines and text, but can lead to undesirable effects for fills, e.g. for [image](#page-781-0) plots, and so is never used for fills.

 $antialias = "default"$  is in principle platform-dependent, but seems most often equivalent to antialias  $=$  "gray".

#### Conventions

This section describes the implementation of the conventions for graphics devices set out in the "R Internals Manual".

- The default device size is 7 inches square.
- Font sizes are in big points.
- The default font family is Helvetica.
- Line widths in 1/96 inch, minimum one pixel for  $type =$  "Xlib", 0.01 otherwise.
- For  $type = "Xlib"$  circle radii are in pixels with minimum one.
- Colours are interpreted by the X11 server, normally in a fair approximation to sRGB.

#### See Also

[Devices](#page-669-0), [X11Fonts](#page-727-0), [savePlot](#page-720-0).

#### Examples

```
## Not run:
## put something this is your . Rprofile to customize the defaults
setHook(packageEvent("grDevices", "onLoad"),
        function(...) grDevices::X11.options(width=8, height=6, xpos=0,
                                             pointsize=10))
```
## End(Not run)

<span id="page-727-0"></span>X11Fonts *X11 Fonts*

#### Description

These functions handle the translation of a device-independent R graphics font family name to an X11 font description.

#### Usage

```
X11Font(font)
X11Fonts(...)
```
Arguments

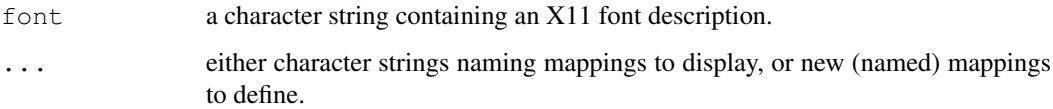

#### Details

These functions apply only to an [X11](#page-723-0) device with type =  $"Xlib" - X11(type = "Cairo"$ uses a different mechanism to select fonts.

Such a device is created with a default font (see the documentation for  $X11$ ), but it is also possible to specify a font family when drawing to the device (for example, see the documentation for "family" in [par](#page-802-0) and for "fontfamily" in [gpar](#page-870-0) in the grid package).

The font family sent to the device is a simple string name, which must be mapped to something more specific to X11 fonts. A list of mappings is maintained and can be modified by the user.

The X11Fonts function can be used to list existing mappings and to define new mappings. The X11Font function can be used to create a new mapping.

Default mappings are provided for three device-independent font family names: "sans" for a sans-serif font, "serif" for a serif font and "mono" for a monospaced font.

#### See Also

[X11](#page-723-0)

```
X11Fonts()
X11Fonts("mono")
utopia <- X11Font("-*-utopia-*-*-*-*-*-*-*-*-*-*-*-*")
X11Fonts(utopia=utopia)
```
#### Description

xfig starts the graphics device driver for producing XFig (version 3.2) graphics.

The auxiliary function ps.options can be used to set and view (if called without arguments) default values for the arguments to xfig and postscript.

#### Usage

```
xfig(file = ifelse(onefile, "Rplots.fig", "Rplot%03d.fig"),
     onefile = FALSE, encoding = "none",
    paper = "default", horizontal = TRUE,
    width = 0, height = 0, family = "Helvetica",
    pointsize = 12, bg = "transparent", fg = "black",
    pagecentre = TRUE, defaultfont = FALSE, textspecial = FALSE)
```
#### Arguments

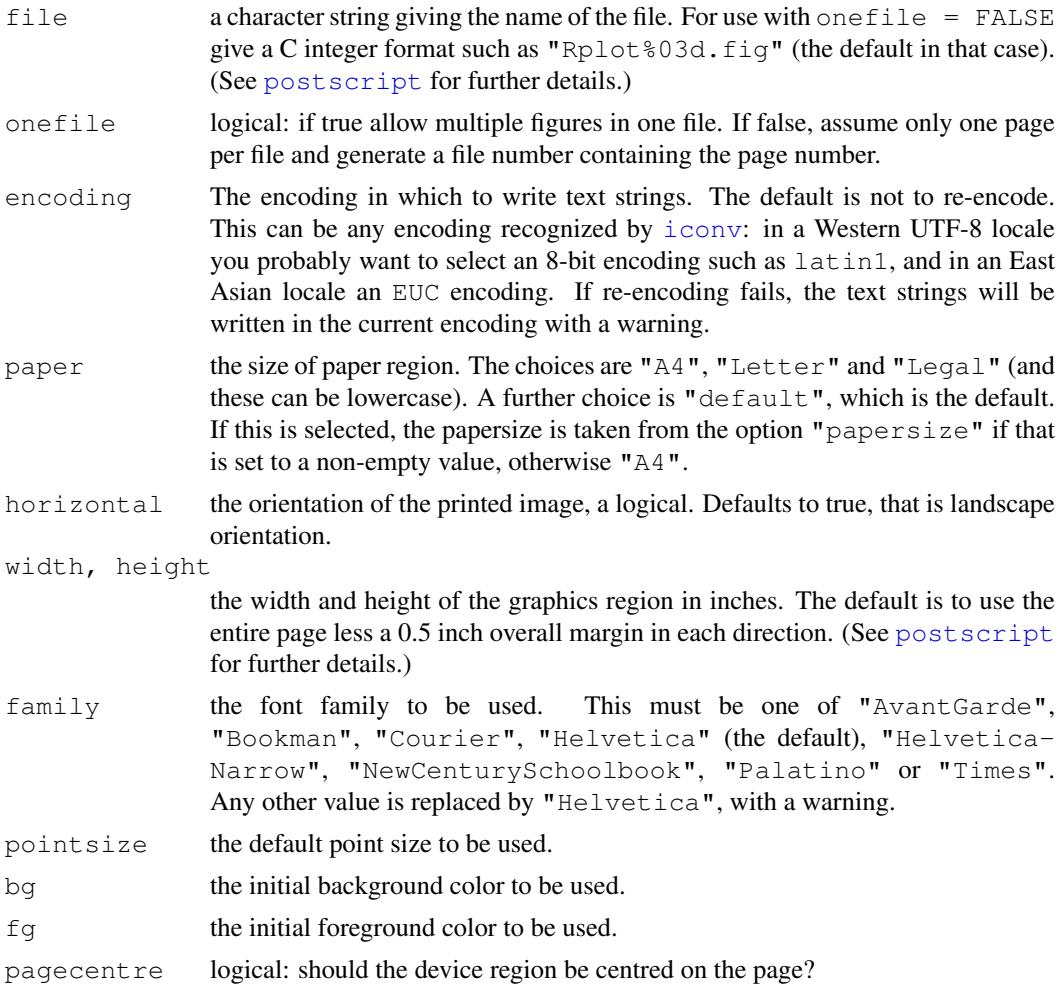

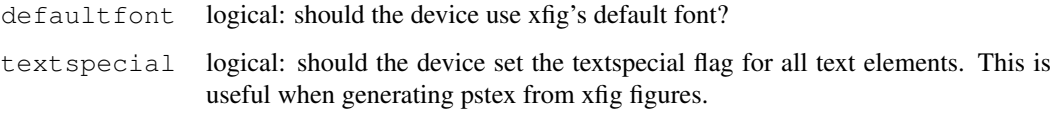

#### Details

Although xfig can produce multiple plots in one file, the XFig format does not say how to separate or view them. So onefile = FALSE is the default.

The file argument is interpreted as a C integer format as used by [sprintf](#page-472-0), with integer argument the page number. The default gives files 'Rplot001.fig', ..., 'Rplot999.fig', 'Rplot1000.fig', . . . .

Line widths as controlled by par(lwd=) are in multiples of  $5/6*1/72$  inch. Multiples less than 1 are allowed.  $pch="$ ." with  $cex = 1$  corresponds to a square of side 1/72 inch.

Windows users can make use of WinFIG ([http://www.schmidt-web-berlin.de/](http://www.schmidt-web-berlin.de/WinFIG.htm) [WinFIG.htm](http://www.schmidt-web-berlin.de/WinFIG.htm), shareware), or XFig under Cygwin.

#### Conventions

This section describes the implementation of the conventions for graphics devices set out in the "R Internals Manual".

- The default device size is the paper size with a 0.25 inch border on all sides.
- Font sizes are in big points.
- The default font family is Helvetica.
- Line widths are integers, multiples of 5/432 inch.
- Circle radii are multiples of 1/1200 inch.
- Colours are interpreted by the viewing/printing application.

#### Note

Only some line textures (0 <= lty < 4) are used. Eventually this may be partially remedied, but the XFig file format does not allow as general line textures as the R model. Unimplemented line textures are displayed as *dash-double-dotted*.

There is a limit of 512 colours (plus white and black) per file.

#### Author(s)

Brian Ripley. Support for defaultFont and textSpecial contributed by Sebastian Fischmeister.

#### See Also

[Devices](#page-669-0), [postscript](#page-702-0), [ps.options](#page-710-0).

<span id="page-730-0"></span>

#### Description

xy.coords is used by many functions to obtain x and y coordinates for plotting. The use of this common mechanism across all relevant R functions produces a measure of consistency.

#### Usage

```
xy.\text{coords}(x, y = NULL, xlab = NULL, ylab = NULL, log = NULL,recycle = FALSE)
```
#### Arguments

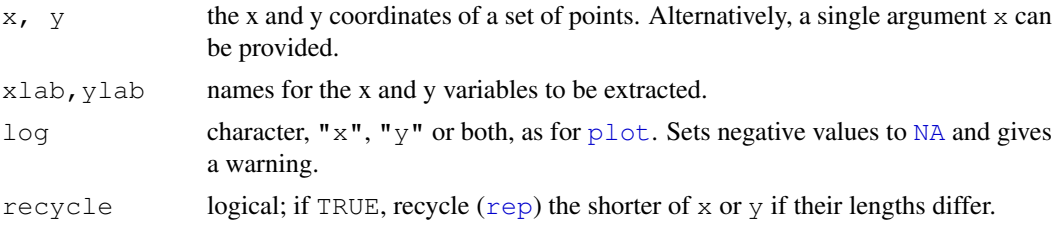

#### Details

An attempt is made to interpret the arguments  $x$  and  $y$  in a way suitable for bivariate plotting (or other bivariate procedures).

If  $y$  is NULL and  $x$  is a

formula: of the form  $yvar \sim xvar$ .  $xvar$  and  $yvar$  are used as x and y variables.

list: containing components x and y, these are used to define plotting coordinates.

time series: the x values are taken to be  $\tt time(x)$  $\tt time(x)$  $\tt time(x)$  and the y values to be the time series.

matrix or data. frame with two or more columns: the first is assumed to contain the x values and the second the y values. *Note* that is also true if x has columns named " $x$ " and " $y$ "; these names will be irrelevant here.

In any other case, the  $x$  argument is coerced to a vector and returned as  $y$  component where the resulting x is just the index vector  $1:n$ . In this case, the resulting  $x$ lab component is set to "Index".

If x (after transformation as above) inherits from class "POSIXt" it is coerced to class "POSIXct".

#### Value

A list with the components

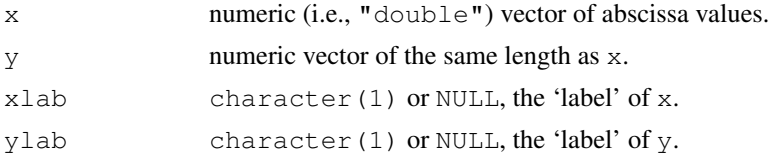

#### xyTable 685

#### See Also

[plot.default](#page-817-0), [lines](#page-790-0), [points](#page-827-0) and [lowess](#page-1264-0) are examples of functions which use this mechanism.

#### Examples

```
xy.coords(stats::fft(c(1:10)), NULL)
with(cars, xy.coords(dist \sim speed, NULL)$xlab ) # = "speed"
xy.coords(1:3, 1:2, recycle=TRUE)
xy.coords(-2:10,NULL, log="y")
##> warning: 3 y values <=0 omitted ..
```
xyTable *Multiplicities of (x,y) Points, e.g., for a Sunflower Plot*

### Description

Given (x,y) points, determine their multiplicity – checking for equality only up to some (crude kind of) noise. Note that this is special kind of 2D binning.

#### Usage

 $xyTable(x, y = NULL, digits)$ 

#### Arguments

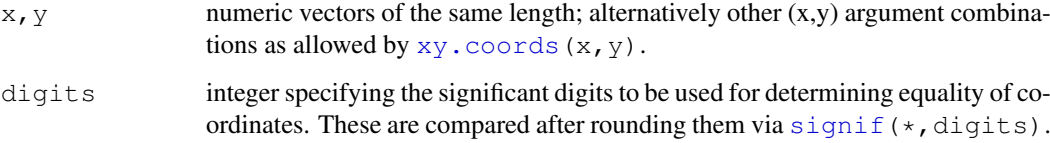

### Value

A list with three components of same length,

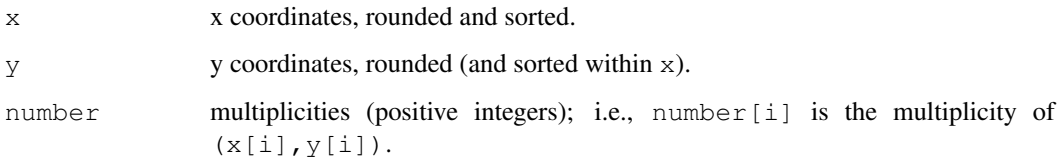

### See Also

[sunflowerplot](#page-851-0) which typically uses xyTable(); [signif](#page-428-0).

#### Examples

```
xyTable(iris[,3:4], digits = 6)
## Discretized uncorrelated Gaussian:
require(stats)
xy <- data.frame(x = round(sort(rnorm(100))), y = rnorm(100))
xyTable(xy, digits = 1)
```
xyz.coords *Extracting Plotting Structures*

#### Description

Utility for obtaining consistent x, y and z coordinates and labels for three dimensional (3D) plots.

#### Usage

```
xyz.\text{coords}(x, y = NULL, z = NULL,xlab = NULL, ylab = NULL, zlab = NULL,
           log = NULL, recycle = FALSE)
```
#### Arguments

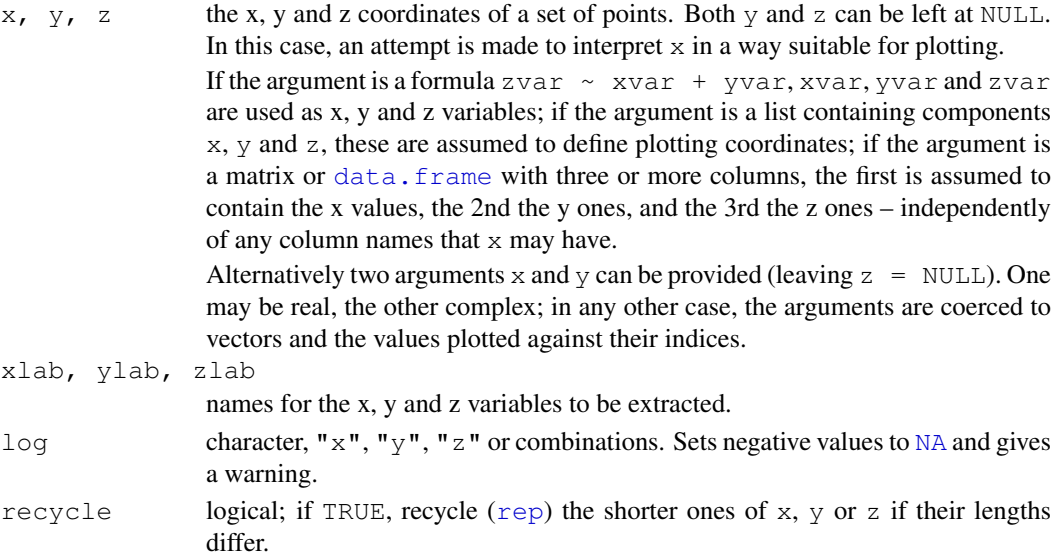

#### Value

A list with the components

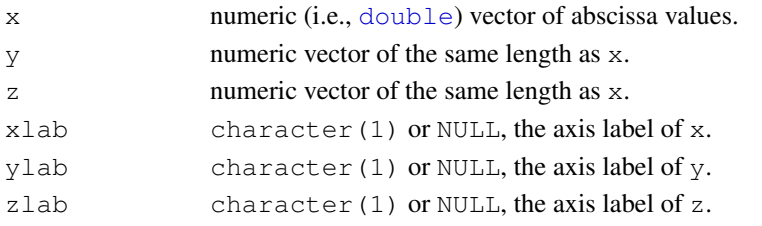

#### xyz.coords 687

#### Author(s)

Uwe Ligges and Martin Maechler

#### See Also

[xy.coords](#page-730-0) for 2D.

```
xyz.coords(data.frame(10*1:9, -4), y = NULL, z = NULL)
xyz.\text{coords}(1:6, \text{ stats}::\text{fft}(1:6), z = \text{NULL}, \text{klab} = \text{"X", ylab} = \text{"Y"}y \leftarrow 2 * (x2 \leftarrow 10 + (x1 \leftarrow 1:10))xyz.\text{coords}(y \sim x1 + x2, y = NULL, z = NULL)xyz.coords(data.frame(x = -1:9, y = 2:12, z = 3:13), y = NULL, z = NULL,
            log = "xy")##> Warning message: 2 x values <= 0 omitted ...
```
xyz.coords

# Chapter 4

# The **graphics** package

graphics-package *The R Graphics Package*

#### Description

R functions for base graphics

### Details

This package contains functions for 'base' graphics. Base graphics are traditional S-like graphics, as opposed to the more recent [grid](#page-863-0) graphics.

For a complete list of functions with individual help pages, use library (help="graphics").

#### Author(s)

R Development Core Team and contributors worldwide Maintainer: R Core Team <R-core@r-project.org>

#### References

Becker, R. A., Chambers, J. M. and Wilks, A. R. (1988) *The New S Language*. Wadsworth & Brooks/Cole.

Murrell, P. (2005) *R Graphics*. Chapman & Hall/CRC Press.

abline *Add Straight Lines to a Plot*

#### Description

This function adds one or more straight lines through the current plot.

#### Usage

```
abline(a = NULL, b = NULL, h = NULL, v = NULL, reg = NULL,
      coef = NULL, untf = FALSE, ...)
```
690 abline to the control of the control of the control of the control of the control of the control of the control of the control of the control of the control of the control of the control of the control of the control o

#### Arguments

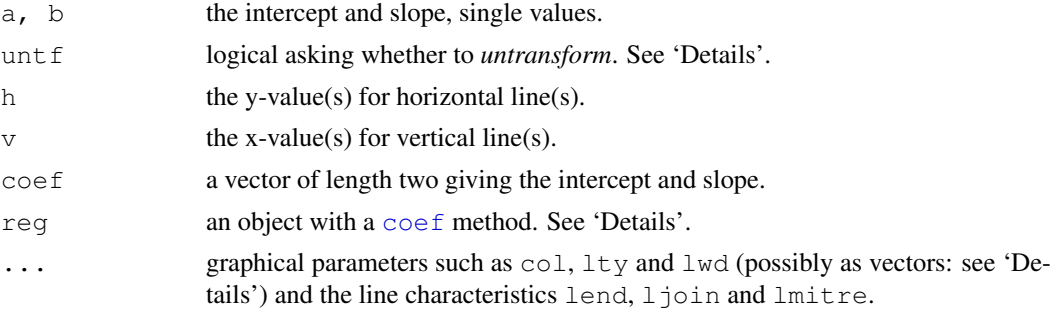

#### Details

Typical usages are

```
abline(a, b, untf = FALSE, \ldots)
abline(h=, untf = FALSE, \ldots)
abline(v=, untf = FALSE, ...)
abline(coef=, untf = FALSE, \ldots)
abline(req=, untf = FALSE, \ldots)
```
The first form specifies the line in intercept/slope form (alternatively a can be specified on its own and is taken to contain the slope and intercept in vector form).

The  $h$ = and  $v$ = forms draw horizontal and vertical lines at the specified coordinates.

The coef form specifies the line by a vector containing the slope and intercept.

req is a regression object with a  $\csc$  f method. If this returns a vector of length 1 then the value is taken to be the slope of a line through the origin, otherwise, the first 2 values are taken to be the intercept and slope.

If untf is true, and one or both axes are log-transformed, then a curve is drawn corresponding to a line in original coordinates, otherwise a line is drawn in the transformed coordinate system. The h and v parameters always refer to original coordinates.

The graphical [par](#page-802-0)ameters  $col$ ,  $lty$  and  $lwd$  can be specified; see par for details. For the h= and v= usages they can be vectors of length greater than one, recycled as necessary.

#### References

Becker, R. A., Chambers, J. M. and Wilks, A. R. (1988) *The New S Language*. Wadsworth & Brooks/Cole.

Murrell, P. (2005) *R Graphics*. Chapman & Hall/CRC Press.

#### See Also

[lines](#page-790-0) and [segments](#page-839-0) for connected and arbitrary lines given by their *endpoints*. [par](#page-802-0).

```
## Setup up coordinate system (with x==y aspect ratio):
plot(c(-2,3), c(-1,5), type = "n", xlab="x", ylab="y", asp = 1)
## the x- and y-axis, and an integer grid
abline(h=0, v=0, col = "gray60")
text(1,0, "abline( h = 0 )", col = "gray60", adj = c(0, -1))
```
#### arrows 691

```
abline(h = -1:5, v = -2:3, col = "lightgray", lty=3)
abline(a=1, b=2, col = 2)
text(1,3, "abline( 1, 2 )", col=2, adj=c(-.1,-.1))
## Simple Regression Lines:
require(stats)
sale5 <- c(6, 4, 9, 7, 6, 12, 8, 10, 9, 13)
plot(sale5)
abline(lsfit(1:10,sale5))
abline(lsfit(1:10, sale5, intercept = FALSE), col= 4) # less fitting
z \leftarrow \text{lm}(dist \sim \text{speed}, data = cars)plot(cars)
abline(z) # equivalent to abline(req = z) or
abline(coef = \text{coef}(z))
## trivial intercept model
abline(mC <- lm(dist \sim 1, data = cars)) ## the same as
abline(a = \text{coef}(\text{mC}), b = 0, \text{col} = "blue")
```
#### arrows *Add Arrows to a Plot*

#### Description

Draw arrows between pairs of points.

#### Usage

```
arrows(x0, y0, x1 = x0, y1 = y0, length = 0.25, angle = 30, code = 2,
       col = par("fg"), lty = par("lty"), lwd = par("lwd"),
       ...)
```
#### Arguments

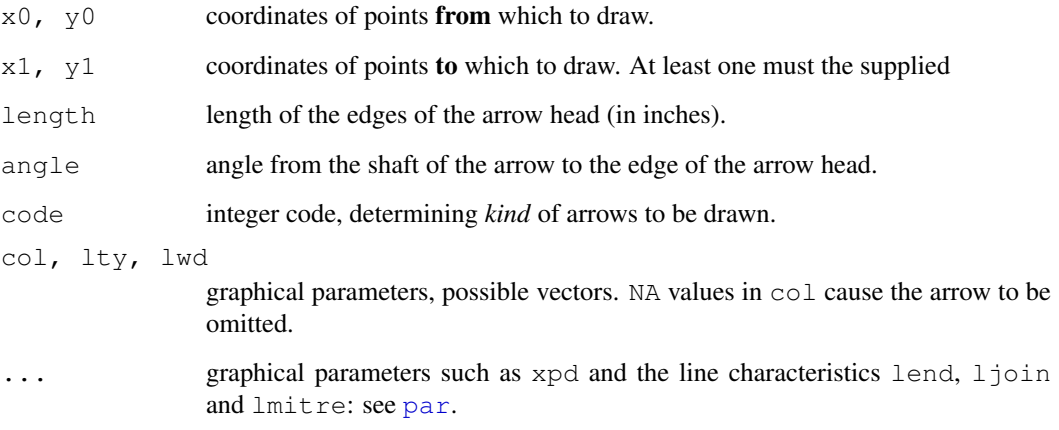

#### Details

For each i, an arrow is drawn between the point  $(x0[i], y0[i])$  and the point  $(x1[i], y1[i])$ . The coordinate vectors will be recycled to the length of the longest.

If  $code=1$  an arrowhead is drawn at  $(x0[i], y0[i])$  and if  $code=2$  an arrowhead is drawn at  $(x1[i], y1[i])$ . If code=3 a head is drawn at both ends of the arrow. Unless length = 0, when no head is drawn.

The graphical parameters  $col$ ,  $lty$  and  $lwd$  can be vectors of length greater than one and will be recycled if necessary.

The direction of a zero-length arrow is indeterminate, and hence so is the direction of the arrowheads. To allow for rounding error, arrowheads are omitted (with a warning) on any arrow of length less than 1/1000 inch.

#### Note

The first four arguments in the comparable S function are named  $x1, y1, x2, y2$ .

#### References

Becker, R. A., Chambers, J. M. and Wilks, A. R. (1988) *The New S Language*. Wadsworth & Brooks/Cole.

#### See Also

[segments](#page-839-0) to draw segments.

#### Examples

```
x \leftarrow stats::runif(12); y \leftarrow stats::rnorm(12)
i \leftarrow \text{order}(x, y); x \leftarrow x[i]; y \leftarrow y[i]plot(x,y, main="arrows(.) and segments(.)")
## draw arrows from point to point :
s \leftarrow seq(length(x)-1)# one shorter than data
arrows(x[s], y[s], x[s+1], y[s+1], col= 1:3)s \leq s [-length(s)]
segments(x[s], y[s], x[s+2], y[s+2], col= 'pink')
```
assocplot *Association Plots*

#### Description

Produce a Cohen-Friendly association plot indicating deviations from independence of rows and columns in a 2-dimensional contingency table.

#### Usage

```
assocplot(x, col = c("black", "red"), space = 0.3,
         main = NULL, xlab = NULL, ylab = NULL)
```
#### assocplot 693

#### Arguments

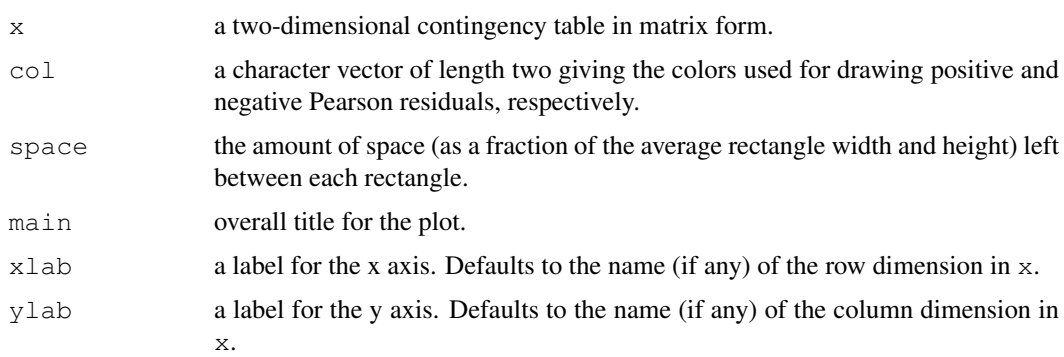

#### Details

For a two-way contingency table, the signed contribution to Pearson's  $\chi^2$  for cell i, j is  $d_{ij}$  =  $(f_{ij} - e_{ij})/\sqrt{e_{ij}}$ , where  $f_{ij}$  and  $e_{ij}$  are the observed and expected counts corresponding to the cell. In the Cohen-Friendly association plot, each cell is represented by a rectangle that has (signed) height proportional to  $d_{ij}$  and width proportional to  $\sqrt{e_{ij}}$ , so that the area of the box is proportional to the difference in observed and expected frequencies. The rectangles in each row are positioned relative to a baseline indicating independence  $(d_{ij} = 0)$ . If the observed frequency of a cell is greater than the expected one, the box rises above the baseline and is shaded in the color specified by the first element of col, which defaults to black; otherwise, the box falls below the baseline and is shaded in the color specified by the second element of col, which defaults to red.

A more flexible and extensible implementation of association plots written in the grid graphics system is provided in the function  $\text{assoc}$  $\text{assoc}$  $\text{assoc}$  in the contributed package vcd (Meyer, Zeileis and Hornik, 2005).

#### References

Cohen, A. (1980), On the graphical display of the significant components in a two-way contingency table. *Communications in Statistics—Theory and Methods*, A9, 1025–1041.

Friendly, M. (1992), Graphical methods for categorical data. *SAS User Group International Conference Proceedings*, 17, 190–200. [http://www.math.yorku.ca/SCS/sugi/](http://www.math.yorku.ca/SCS/sugi/sugi17-paper.html) [sugi17-paper.html](http://www.math.yorku.ca/SCS/sugi/sugi17-paper.html)

Meyer, D., Zeileis, A., and Hornik, K. (2005) The strucplot framework: Visualizing multi-way contingency tables with vcd. *Report 22*, Department of Statistics and Mathematics, Wirtschaftsuniversität Wien, Research Report Series. [http://epub.wu-wien.ac.at/dyn/openURL?](http://epub.wu-wien.ac.at/dyn/openURL?id=oai:epub.wu-wien.ac.at:epub-wu-01_8a1) [id=oai:epub.wu-wien.ac.at:epub-wu-01\\_8a1](http://epub.wu-wien.ac.at/dyn/openURL?id=oai:epub.wu-wien.ac.at:epub-wu-01_8a1)

#### See Also

[mosaicplot](#page-794-0), [chisq.test](#page-1121-0).

```
## Aggregate over sex:
x <- margin.table(HairEyeColor, c(1, 2))
x
assocplot(x, main = "Relation between hair and eye color")
```
<span id="page-740-0"></span>

#### Description

Generic function to add a suitable axis to the current plot.

#### Usage

Axis(x = NULL, at = NULL, ..., side, labels = NULL)

#### Arguments

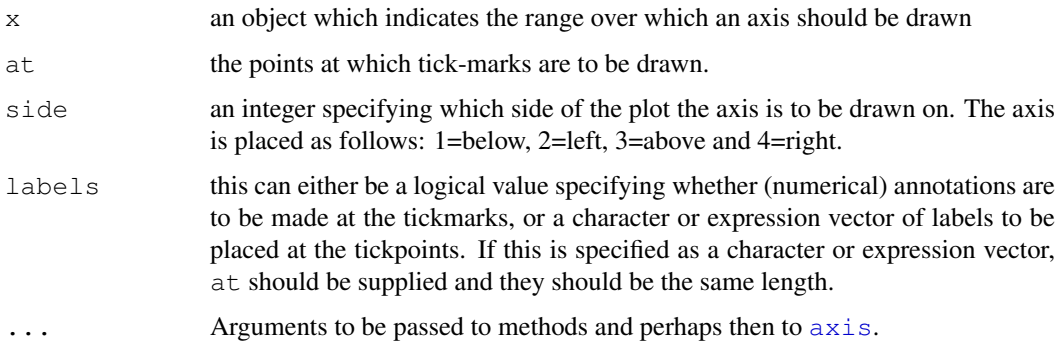

#### Details

This is a generic function. It works in a slightly non-standard way: if  $x$  is supplied and non-NULL it dispatches on x, otherwise if at is supplied and non-NULL it dispatches on at, and the default action is to call [axis](#page-741-0), omitting argument x.

The idea is that for plots for which either or both of the axes are numerical but with a special interpretation, the standard plotting functions (including [boxplot](#page-750-0), [contour](#page-760-0), [coplot](#page-763-0), [filled.contour](#page-769-0), [pairs](#page-799-0), [plot.default](#page-817-0), [rug](#page-835-0) and [stripchart](#page-848-0)) will set up user coordinates and Axis will be called to label them appropriately.

There are "Date", "POSIXct" and "POSIX1t" methods which can pass an argument format onto the appropriate axis method (see [axis.POSIXct](#page-743-0)).

#### Value

The numeric locations on the axis scale at which tick marks were drawn when the plot was first drawn (see 'Details').

This function is usually invoked for its side effect, which is to add an axis to an already existing plot.

#### See Also

[axis](#page-741-0).

<span id="page-741-0"></span>

#### Description

Adds an axis to the current plot, allowing the specification of the side, position, labels, and other options.

## Usage

```
axis(side, at = NULL, labels = TRUE, tick = TRUE, line = NA,
    pos = NA, outer = FALSE, font = NA, lty = "solid",
     1wd = 1, 1wd.ticks = 1wd, col = NULL, col.ticks = NULL,
     hadj = NA, padj = NA, \ldots)
```
### Arguments

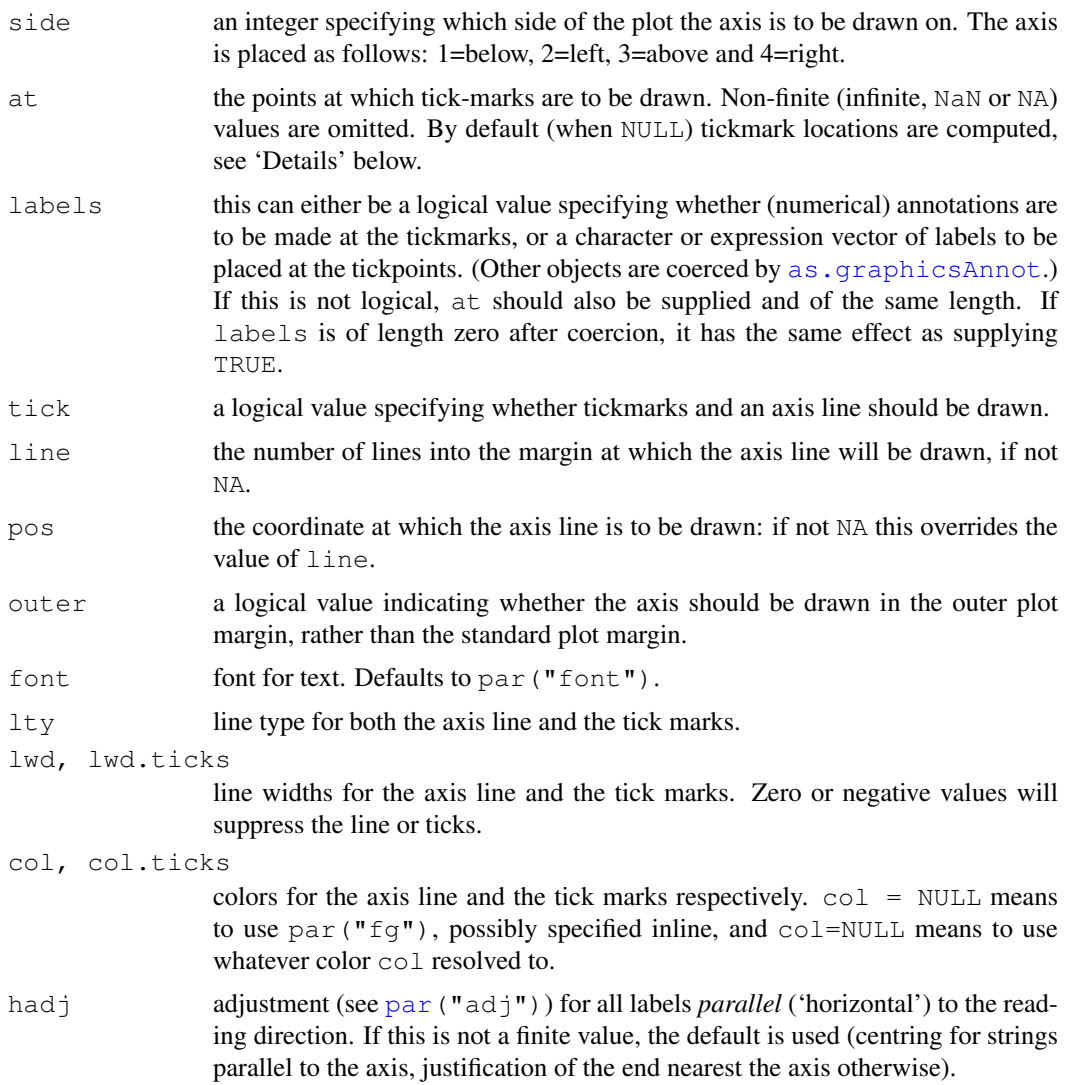

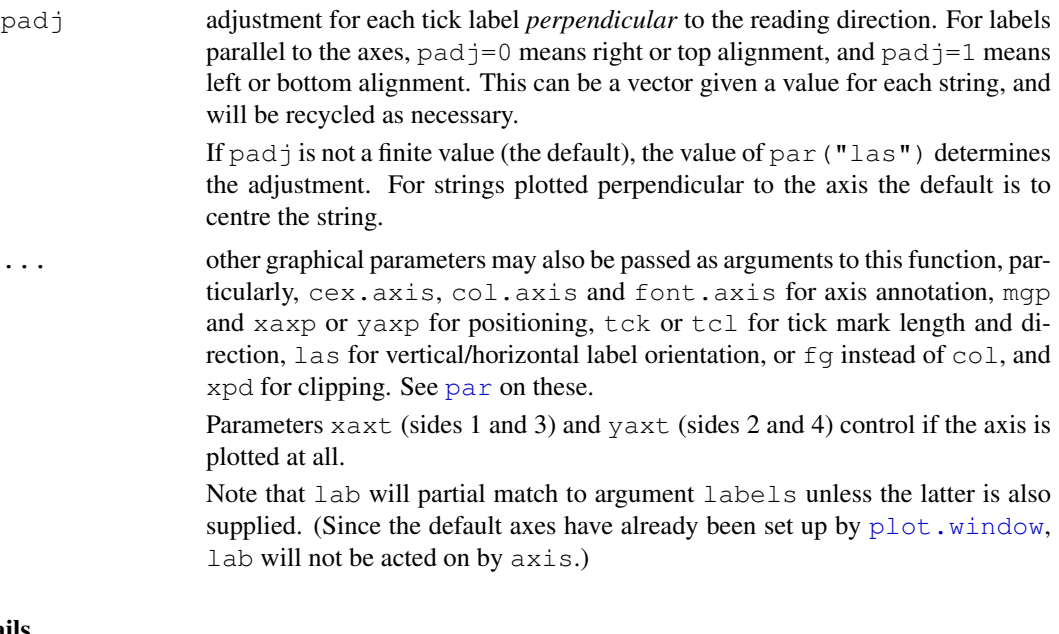

#### Details

The axis line is drawn from the lowest to the highest value of  $at$ , but will be clipped at the plot region. By default, only ticks which are drawn from points within the plot region (up to a tolerance for rounding error) are plotted, but the ticks and their labels may well extend outside the plot region. Use xpd=TRUE or xpd=NA to allow axes to extend further.

When  $at = NULL$ , pretty tick mark locations are computed internally (the same way [axTicks\(](#page-745-0)side) would) from [par\(](#page-802-0)"xaxp") or "yaxp" and [par\(](#page-802-0)"xlog") (or "ylog"). Note that these locations may change if an on-screen plot is resized (for example, if the plot argument asp (see [plot.window](#page-825-0)) is set.)

If labels is not specified, the numeric values supplied or calculated for at are converted to character strings as if they were a numeric vector printed by  $print$ . default (digits=7).

The code tries hard not to draw overlapping tick labels, and so will omit labels where they would abut or overlap previously drawn labels. This can result in, for example, every other tick being labelled. (The ticks are drawn left to right or bottom to top, and space at least the size of an 'm' is left between labels.)

If either line or pos is set, they (rather than par ("mqp")[3]) determine the position of the axis line and tick marks, and the tick labels are placed par ("mqp") [2] further lines into (or towards for pos) the margin.

Several of the graphics parameters affect the way axes are drawn. The vertical (for sides 1 and 3) positions of the axis and the tick labels are controlled by mqp  $[2:3]$  and mex, the size and direction of the ticks is controlled by tck and tcl and the appearance of the tick labels by cex.axis, col.axis and font.axis with orientation controlled by las (but not srt, unlike S which uses  $s$ rt if at is supplied and  $\text{Las}$  if it is not). Note that  $\text{ad}$  is not supported and labels are always centered. See [par](#page-802-0) for details.

#### Value

The numeric locations on the axis scale at which tick marks were drawn when the plot was first drawn (see 'Details').

This function is usually invoked for its side effect, which is to add an axis to an already existing plot.

#### axis.POSIXct 697

#### References

Becker, R. A., Chambers, J. M. and Wilks, A. R. (1988) *The New S Language*. Wadsworth & Brooks/Cole.

#### See Also

[Axis](#page-740-0) for a generic interface.

[axTicks](#page-745-0) returns the axis tick locations corresponding to at=NULL; [pretty](#page-375-0) is more flexible for computing pretty tick coordinates and does *not* depend on (nor adapt to) the coordinate system in use.

Several graphics parameters affecting the appearance are documented in [par](#page-802-0).

#### Examples

```
require(stats) # for rnorm
plot(1:4, rnorm(4), axes = FALSE)axis(1, 1:4, LETTERS[1:4])
axis(2)
box() #- to make it look "as usual"
plot(1:7, rnorm(7), main = "axis() examples",
     type = "s", xaxt = "n", frame = FALSE, col = "red")
axis(1, 1:7, LETTERS[1:7], col.axis = "blue")
# unusual options:
axis(4, col = "violet", col.axis="dark violet", 1wd = 2)
axis(3, col = "gold", lty = 2, lwd = 0.5)
# one way to have a custom x axis
plot(1:10, xaxt = "n")
axis(1, xaxp=c(2, 9, 7))
```
<span id="page-743-0"></span>axis.POSIXct *Date and Date-time Plotting Functions*

#### Description

Functions to plot objects of classes "POSIXlt", "POSIXct" and "Date" representing calendar dates and times.

#### Usage

```
axis. POSIXct (side, x, at, format, labels = TRUE, \ldots)
axis.Date(side, x, at, format, labels = TRUE, \ldots)
## S3 method for class 'POSIXct':
plot(x, y, xlab = "", ...)
## S3 method for class 'POSIXlt':
plot(x, y, xlab = "", ...)
## S3 method for class 'Date':
plot(x, y, xlab = "", ...)
```
#### Arguments

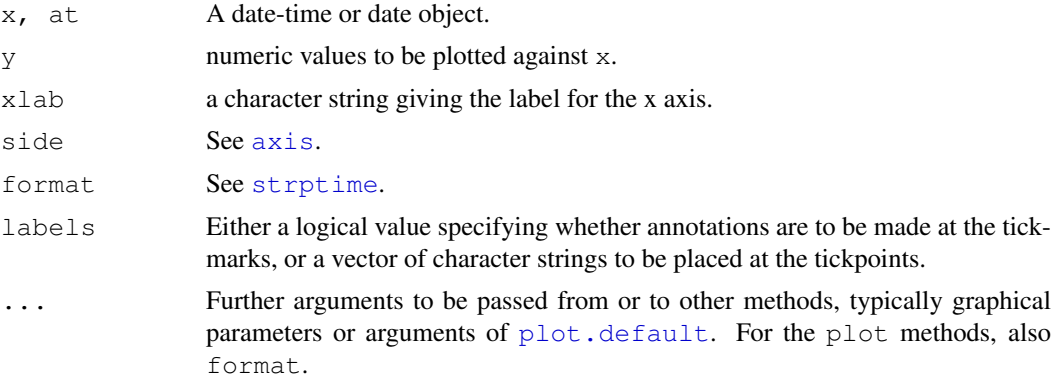

#### Details

The functions plot against an x-axis of date-times.  $axis.POSIXct$  and  $axis.Date$  work quite hard to choose suitable time units (years, months, days, hours, minutes or seconds) and a sensible output format, but this can be overridden by supplying a format specification.

If at is supplied it specifies the locations of the ticks and labels whereas if  $x$  is specified a suitable grid of labels is chosen. Printing of tick labels can be suppressed by using  $labeledsub>abs = FALSE$ .

As from R 2.9.0 the date-times for a "POSIXct" input are interpreted in the timezone give by the "tzone" attribute it there is one, otherwise the current timezone. (Earlier versions always used the current timezone.)

#### Value

The locations on the axis scale at which tick marks were drawn.

#### See Also

[DateTimeClasses,](#page-149-0) [Dates](#page-148-0) for details of the classes.

```
with(beaver1, {
time <- strptime(paste(1990, day, time %/% 100, time %% 100),
                 "%Y %j %H %M")
plot(time, temp, type="l") # axis at 4-hour intervals.
# now label every hour on the time axis
plot(time, temp, type="l", xaxt="n")
r <- as.POSIXct(round(range(time), "hours"))
axis.POSIXct(1, at=seq(r[1], r[2], by="hour"), format="H"})
plot(.leap.seconds, seq_along(.leap.seconds), type="n", yaxt="n",
    xlab="leap seconds", ylab="", bty="n")
rug(.leap.seconds)
## or as dates
lps <- as.Date(.leap.seconds)
plot(lps, seq_along(.leap.seconds),
     type = "n", yaxt = "n", xlab = "leap seconds",
     ylab = "", bty = "n")
rug(lps)
```
#### axTicks 699

```
## 100 random dates in a 10-week period
random.dates \leq as.Date("2001/1/1") + 70*sort(stats::runif(100))
plot(random.dates, 1:100)
# or for a better axis labelling
plot(random.dates, 1:100, xaxt="n")
axis.Date(1, at=seq(as.Date("2001/1/1"), max(random.dates)+6, "weeks"))
axis.Date(1, at=seq(as.Date("2001/1/1"), max(random.dates)+6, "days"),
     labels = FALSE, \text{tcl} = -0.2)
```
<span id="page-745-0"></span>axTicks *Compute Axis Tickmark Locations*

#### Description

Compute pretty tickmark locations, the same way as R does internally. This is only non-trivial when log coordinates are active. By default, gives the at values which axis (side) would use.

#### Usage

 $axTicks(side, axp = NULL, usr = NULL, loq = NULL)$ 

#### Arguments

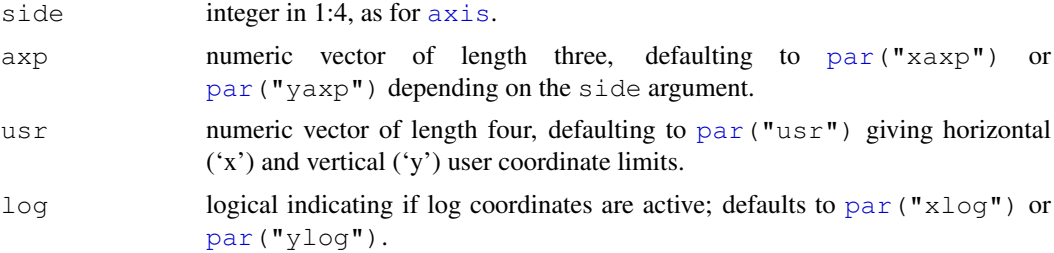

#### Details

The axp, usr, and log arguments must be consistent as their default values (the par(..) results) are. If you specify all three (as non-NULL), the graphics environment is not used at all. Note that the meaning of  $\alpha$ xp alters very much when  $\log$  is TRUE, see the documentation on [par\(](#page-802-0)xaxp=.).

axTicks() can be regarded as an R implementation of the C function CreateAtVector() in '..../src/main/plot.c' which is called by  $axis$  (side,  $\star$ ) when no argument at is specified.

#### Value

numeric vector of coordinate values at which axis tickmarks can be drawn. By default, when only the first argument is specified, these values should be identical to those that  $axis(side)$  $axis(side)$  would use or has used.

#### See Also

[axis](#page-741-0), [par](#page-802-0). [pretty](#page-375-0) uses the same algorithm (but independently of the graphics environment) and has more options. However it is not available for  $log = TRUE$ .

#### Examples

```
plot(1:7, 10*21:27)
 axTicks(1)
 axTicks(2)
 stopifnot(identical(axTicks(1), axTicks(3)),
           identical(axTicks(2), axTicks(4)))
## Show how axTicks() and axis() correspond :
op \leq par(mfrow = c(3,1))
for(x in 9999*c(1,2,8)) {
    plot(x, 9, \text{ log} = "x")cat(formatC(par("xaxp"), width=5),";", T <- axTicks(1),"\n")
    rug(T, col="red")
}
par(op)
```
barplot *Bar Plots*

#### Description

Creates a bar plot with vertical or horizontal bars.

### Usage

```
barplot(height, ...)
## Default S3 method:
barplot(height, width = 1, space = NULL,
        names.arg = NULL, legend.text = NULL, beside = FALSE,
       horiz = FALSE, density = NULL, angle = 45,
        col = NULL, border = par("fg"),main = NULL, sub = NULL, xlab = NULL, ylab = NULL,xlim = NULL, ylim = NULL, xpd = TRUE, log = "",axes = TRUE, axisnames = TRUE,
       cex.axis = par("cex.axis"), cex.names = par("cex.axis"),
       inside = TRUE, plot = TRUE, axis.lty = 0, offset = 0,
        add = FALSE, args.length = NULL, ...)
```
#### Arguments

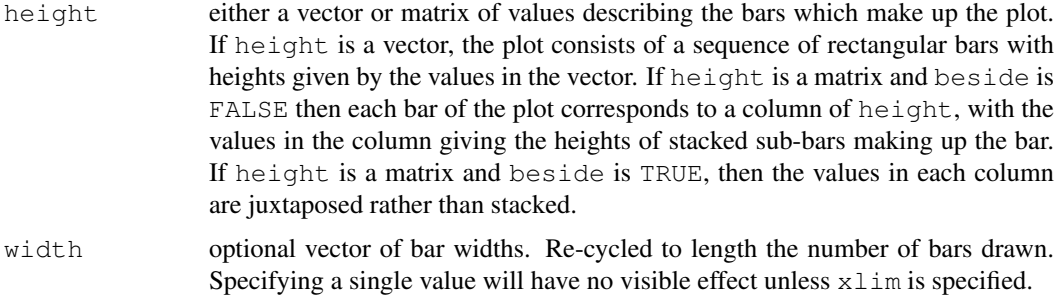

#### barplot 701

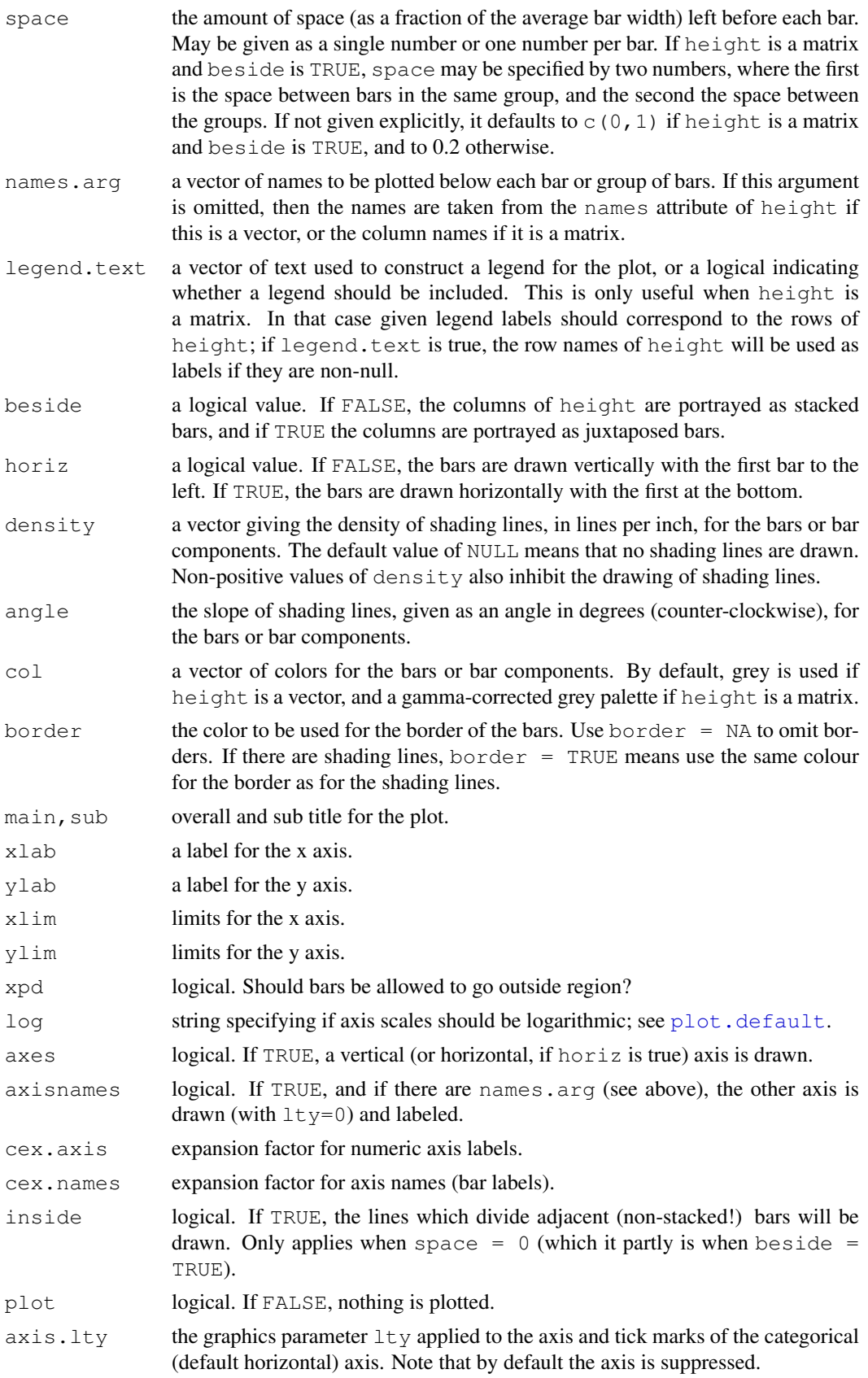

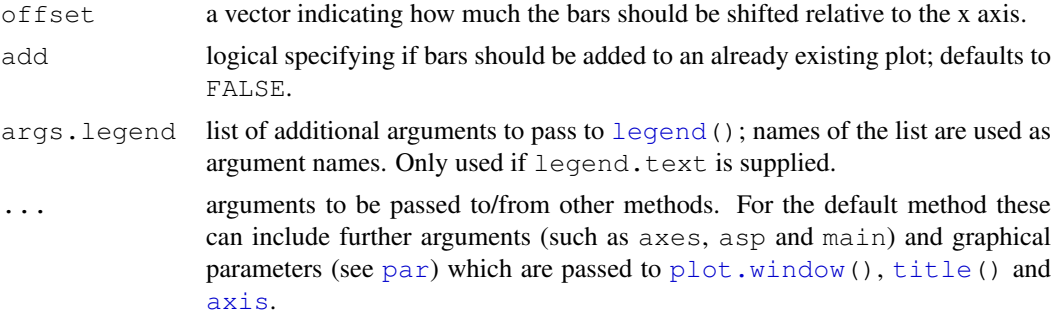

#### Details

This is a generic function, it currently only has a default method. A formula interface may be added eventually.

#### Value

A numeric vector (or matrix, when beside = TRUE), say mp, giving the coordinates of *all* the bar midpoints drawn, useful for adding to the graph.

If beside is true, use colMeans(mp) for the midpoints of each *group* of bars, see example.

#### References

Becker, R. A., Chambers, J. M. and Wilks, A. R. (1988) *The New S Language*. Wadsworth & Brooks/Cole.

Murrell, P. (2005) *R Graphics*. Chapman & Hall/CRC Press.

#### See Also

[plot\(](#page-815-0)..., type="h"), [dotchart](#page-767-0), [hist](#page-774-0).

```
require(grDevices) # for colours
tN <- table(Ni <- stats::rpois(100, lambda=5))
r <- barplot(tN, col=rainbow(20))
#- type = "h" plotting *is* 'bar'plot
lines(r, tN, type='h', col='red', lwd=2)
barplot(tN, space = 1.5, axisnames=FALSE,
        sub = "barplot(..., space= 1.5, axisnames = FALSE)"barplot(VADeaths, plot = FALSE)
barplot(VADeaths, plot = FALSE, beside = TRUE)
mp <- barplot(VADeaths) # default
tot <- colMeans(VADeaths)
text(mp, tot + 3, format(tot), xpd = TRUE, col = "blue")barplot(VADeaths, beside = TRUE,
       col = c("lightblue", "mistyrose", "lightcyan",
                "lavender", "cornsilk"),
        legend = rownames(VADeaths), ylim = c(0, 100))
title(main = "Death Rates in Virginia", font.main = 4)
```

```
hh \leq t(VADeaths) [, 5:1]
mybarcol <- "gray20"
mp \leftarrow barplot(hh, beside = TRUE,
        col = c("lightblue", "mistyrose",
                "lightcyan", "lavender"),
        legend = colnames(VADeaths), ylim= c(0,100),
        main = "Death Rates in Virginia", font.main = 4,
        sub = "Faked upper 2*sigma error bars", col.sub = mybarcol,
        cex.name = 1.5segments(mp, hh, mp, hh + 2*sqrt(1000*hh/100), col = mybarcol, lwd = 1.5)
stopifnot (\dim(mp)) == \dim(hh)) # corresponding matrices
mtext(side = 1, at = colMeans(mp), line = -2,
      text = paste("Mean", formatC(colMeans(hh))), col = "red")
# Bar shading example
barplot(VADeaths, angle = 15+10*1:5, density = 20, col = "black",
        legend = rownames(VADeaths))
title(main = list("Death Rates in Virginia", font = 4))
# border :
barplot(VADeaths, border = "dark blue")
# log scales (not much sense here):
barplot(tN, col=heat.colors(12), log = "y")
barplot(tN, col=qray.colors(20), log = "xy")
# args.legend
barplot(height = cbind(x = c(465, 91) / 465 * 100,
                       y = c(840, 200) / 840 \times 100,z = c(37, 17) / 37 * 100,
        beside = FALSE,width = c(465, 840, 37),
        col = c(1, 2),
        legend.text = c("A", "B"),
        args.length = list(x = "topleft"))
```
<span id="page-749-0"></span>box *Draw a Box around a Plot*

#### Description

This function draws a box around the current plot in the given color and linetype. The bty parameter determines the type of box drawn. See [par](#page-802-0) for details.

#### Usage

box(which = "plot",  $lty = "solid", ...)$ 

#### Arguments

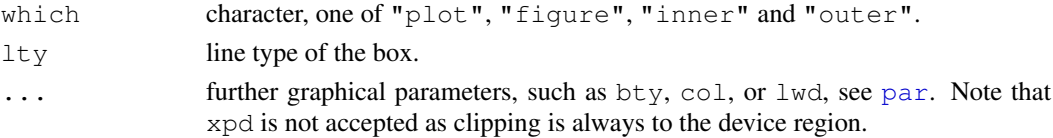

#### Details

The choice of colour is complicated. If col was supplied and is not NA, it is used. Otherwise, if fg was supplied and is not NA, it is used. The final default is  $par("col")$ .

### References

Becker, R. A., Chambers, J. M. and Wilks, A. R. (1988) *The New S Language*. Wadsworth & Brooks/Cole.

#### See Also

[rect](#page-834-0) for drawing of arbitrary rectangles.

#### Examples

```
plot(1:7, abs(stats::rnorm(7)), type = 'h', axes = FALSE)
axis(1, at = 1:7, labels = letters[1:7])
box(lty = '1373', col = 'red')
```
<span id="page-750-0"></span>boxplot *Box Plots*

#### <span id="page-750-1"></span>Description

Produce box-and-whisker plot(s) of the given (grouped) values.

#### Usage

```
boxplot(x, ...)
## S3 method for class 'formula':
boxplot(formula, data = NULL, ..., subset, na.action = NULL)
## Default S3 method:
boxplot(x, ..., range = 1.5, width = NULL, varwidth = FALSE,
        notch = FALSE, outline = TRUE, names, plot = TRUE,border = par("fg"), col = NULL, log = "",
        pars = list(boxwex = 0.8, staplewex = 0.5, outwex = 0.5),
        horizontal = FALSE, add = FALSE, at = NULL)
```
#### Arguments

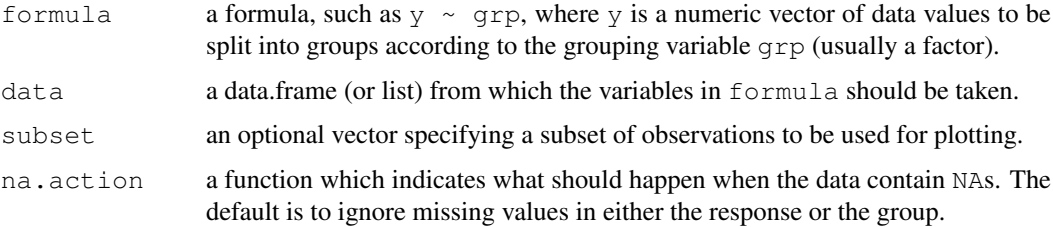

#### boxplot 705

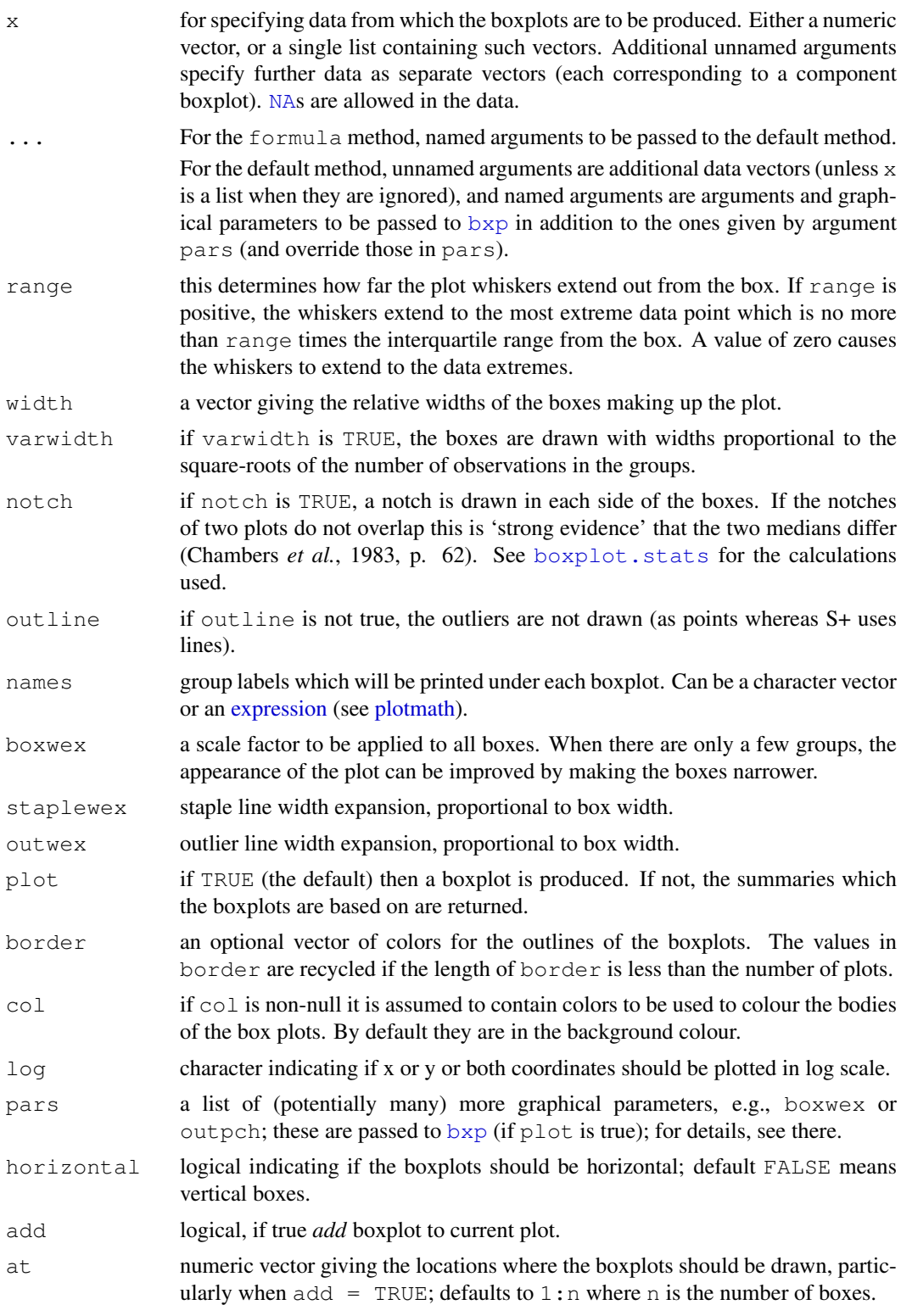

## Details

The generic function boxplot currently has a default method (boxplot.default) and a formula interface (boxplot.formula).

If multiple groups are supplied either as multiple arguments or via a formula, parallel boxplots will be plotted, in the order of the arguments or the order of the levels of the factor (see [factor](#page-205-0)). Missing values are ignored when forming boxplots.

#### Value

List with the following components:

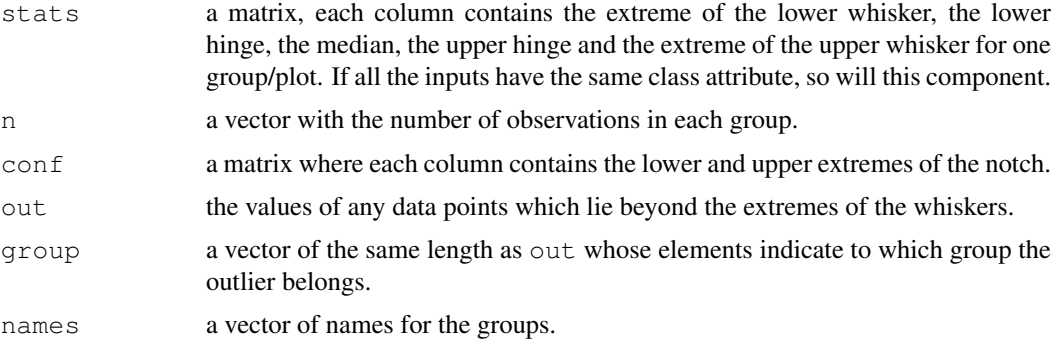

#### References

Becker, R. A., Chambers, J. M. and Wilks, A. R. (1988) *The New S Language*. Wadsworth & Brooks/Cole.

Chambers, J. M., Cleveland, W. S., Kleiner, B. and Tukey, P. A. (1983) *Graphical Methods for Data Analysis.* Wadsworth & Brooks/Cole.

Murrell, P. (2005) *R Graphics*. Chapman & Hall/CRC Press.

See also [boxplot.stats](#page-647-0).

#### See Also

[boxplot.stats](#page-647-0) which does the computation, [bxp](#page-754-0) for the plotting and more examples; and [stripchart](#page-848-0) for an alternative (with small data sets).

```
## boxplot on a formula:
boxplot(count ~ spray, data = InsectSprays, col = "lightgray")
# *add* notches (somewhat funny here):
boxplot(count \sim spray, data = InsectSprays,
        notch = TRUE, add = TRUE, col = "blue")boxplot(decrease \sim treatment, data = OrchardSprays,
        log = "y", col = "bisque")rb <- boxplot(decrease ~ treatment, data = OrchardSprays, col="bisque")
title("Comparing boxplot()s and non-robust mean +/- SD")
mn.t <- tapply(OrchardSprays$decrease, OrchardSprays$treatment, mean)
sd.t <- tapply(OrchardSprays$decrease, OrchardSprays$treatment, sd)
xi \leftarrow 0.3 + seq(rb$n)points(xi, mn.t, col = "orange", pch = 18)
arrows(xi, mn.t - sd.t, xi, mn.t + sd.t,code = 3, col = "pink", angle = 75, length = .1)
```
#### boxplot.matrix 707

```
## boxplot on a matrix:
\text{mat} < - \text{cbind}(\text{Uni05} = (1:100)/21, \text{Norm} = \text{rnorm}(100),`5T` = rt(100, df = 5), Gam2 = rgamma(100, shape = 2))
boxplot(as.data.frame(mat),
        main = "boxplot (as.data.frame(mat), main = \dots)")
par(las=1)# all axis labels horizontal
boxplot(as.data.frame(mat), main = "boxplot(\star, horizontal = TRUE)",
        horizontally = TRUE)
## Using 'at = ' and adding boxplots -- example idea by Roger Bivand :
boxplot(len \sim dose, data = ToothGrowth,
        boxwex = 0.25, at = 1:3 - 0.2,
        subset = supp == "VC", col = "yellow",main = "Guinea Pigs' Tooth Growth",
        xlab = "Vitamin C dose mg",
        ylab = "tooth length",
        xlim = c(0.5, 3.5), ylim = c(0, 35), yax = "i")boxplot(len \sim dose, data = ToothGrowth, add = TRUE,
        boxwex = 0.25, at = 1:3 + 0.2,
        subset = supp == "0J", col = "orange")legend(2, 9, c("Ascorbic acid", "Orange juice"),
       fill = c("yellow", "orange")## more examples in help(bxp)
```
boxplot.matrix *Draw a Boxplot for each Column (Row) of a Matrix*

#### Description

Interpreting the columns (or rows) of a matrix as different groups, draw a boxplot for each.

#### Usage

```
## S3 method for class 'matrix':
boxplot(x, use.cols = TRUE, \ldots)
```
#### Arguments

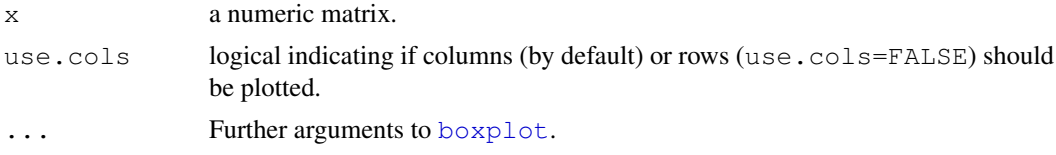

#### Value

A list as for [boxplot](#page-750-0).

#### Author(s)

Martin Maechler, 1995, for S+, then R package sfsmisc.

# See Also

[boxplot.default](#page-750-1) which already works nowadays with data.frames; [boxplot.formula](#page-750-1), [plot.factor](#page-821-0) which work with (the more general concept) of a grouping factor.

#### Examples

```
## Very similar to the example in ?boxplot
mat \le cbind(Uni05 = (1:100)/21, Norm = rnorm(100),
            T5 = rt(100, df = 5), Gam2 = rgamma(100, shape = 2))
boxplot(mat, main = "boxplot.matrix(...., main = ...)",
       notch = TRUE, col = 1:4)
```
<span id="page-754-0"></span>bxp *Draw Box Plots from Summaries*

#### Description

bxp draws box plots based on the given summaries in z. It is usually called from within [boxplot](#page-750-0), but can be invoked directly.

#### Usage

```
bxp(z, \text{notch} = \text{FALSE}, \text{width} = \text{NULL}, \text{variable} = \text{FALSE},outline = TRUE, notch.frac = 0.5, log = "",
    border = par("fg"), pars = NULL, frame.plot = axes,
    horizontal = FALSE, add = FALSE, at = NULL, show.names = NULL,
     ...)
```
#### Arguments

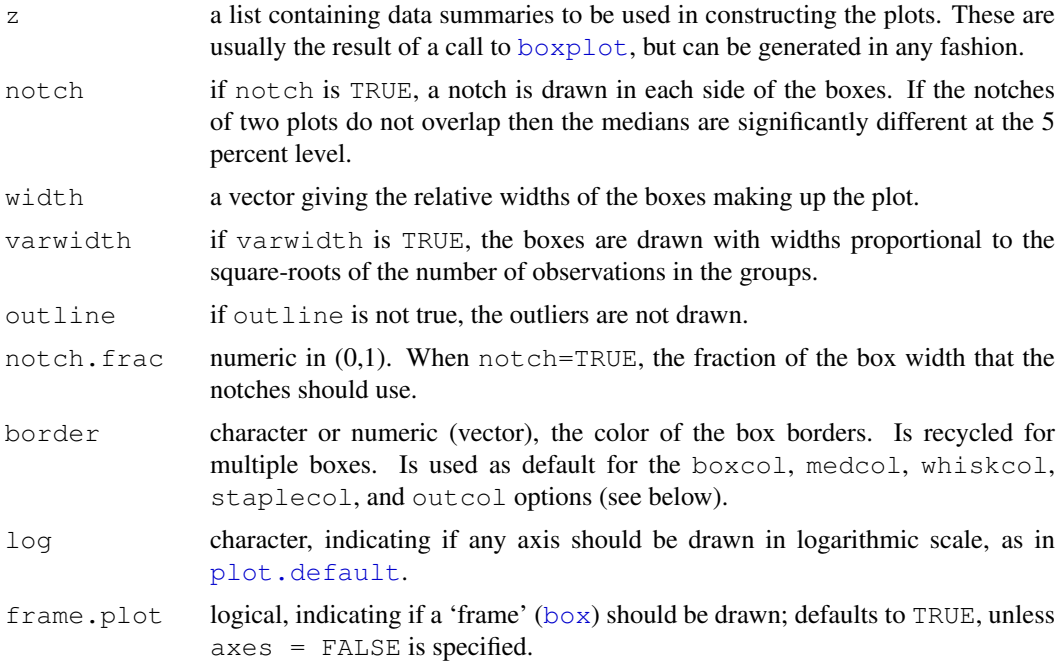

 $708$  bxp

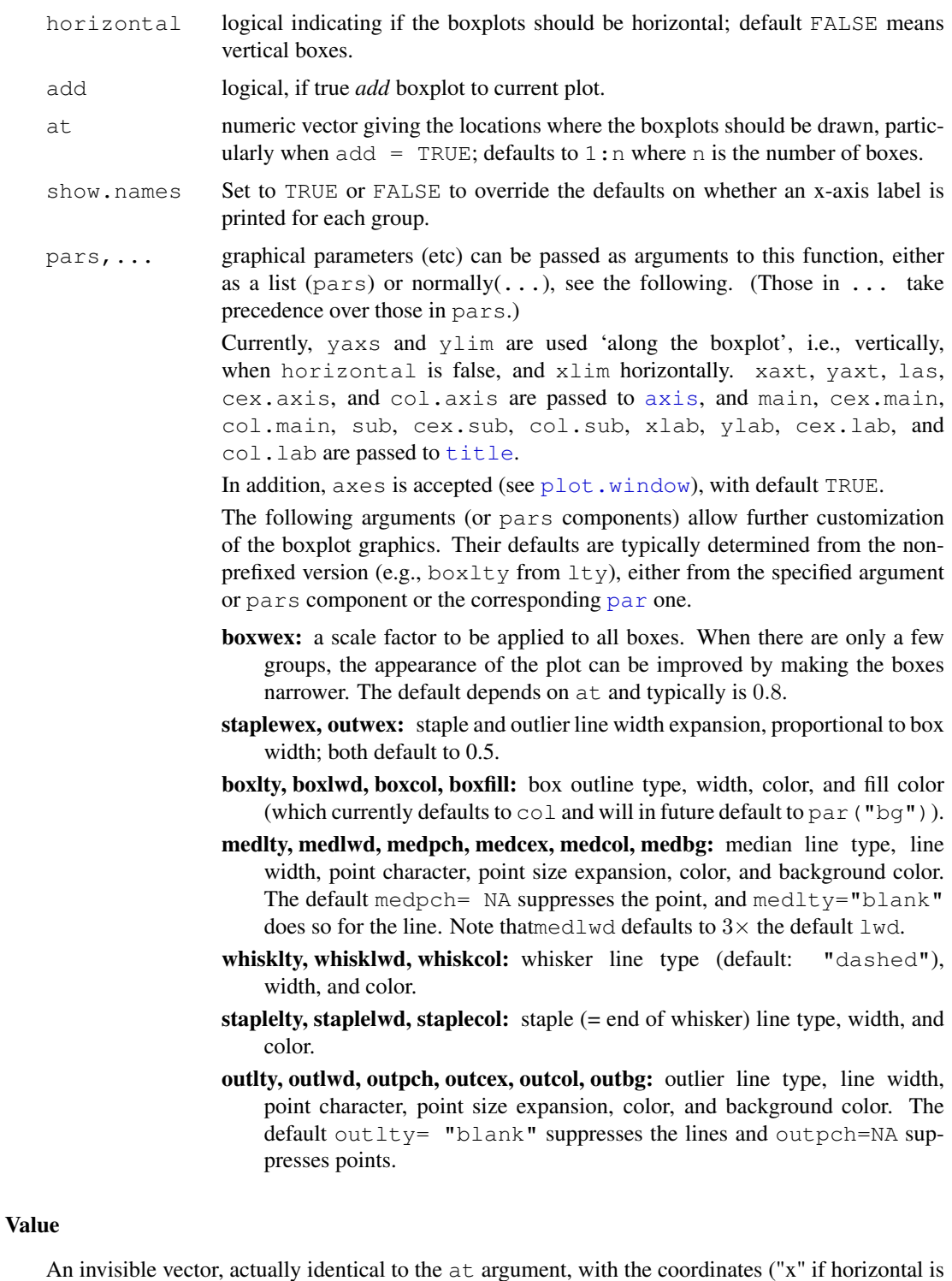

#### Note

if add = FALSE, the default is  $x \lim = c(0.5, n +0.5)$ . It will usually be a good idea to specify the latter if the "x" axis has a log scale or at is specified or width is far from uniform.

false, "y" otherwise) of box centers, useful for adding to the plot.
#### Author(s)

The R Core development team and Arni Magnusson (then at U Washington) who has provided most changes for the box\*, med\*, whisk\*, staple\*, and out\* arguments.

## References

Becker, R. A., Chambers, J. M. and Wilks, A. R. (1988) *The New S Language*. Wadsworth & Brooks/Cole.

## Examples

```
require(stats)
set.seed(753)
(bx.p <- boxplot(split(rt(100, 4), gl(5,20))))
op \leq par (mfrow= c(2,2))
bxp(bx.p, xaxt = "n")bxp(bx.p, notch = TRUE, axes = FALSE, pch = 4, boxfill=1:5)
bxp(bx.p, notch = TRUE, boxfill= "lightblue", frame= FALSE,
    outl= FALSE, main = "bxp(*, frame= FALSE, outl= FALSE)")
bxp(bx.p, notch = TRUE, boxfill= "lightblue", border= 2:6,
    ylim = c(-4, 4), pch = 22, bg = "green", log = "x",
    main = "\ldots log='x', ylim=*")
par(op)
op \leq par(mfrow= c(1,2))
## single group -- no label
boxplot (weight \sim group, data = PlantGrowth, subset = group=="ctrl")
## with label
bx \leftarrow boxplot (weight \sim group, data = PlantGrowth,
              subset = group=="ctrl", plot = FALSE)
bxp(bx,show.names=TRUE)
par(op)
z <- split(rnorm(1000), rpois(1000,2.2))
boxplot(z, whisklty=3, main="boxplot(z, whisklty = 3)")
## Colour support similar to plot.default:
op <- par(mfrow=1:2, bg="light gray", fg="midnight blue")
boxplot(z, col.axis="skyblue3", main="boxplot(*, col.axis=..,main=..)")
plot(z[[1]], col.axis="skyblue3", main= "plot(*, col.axis=..,main=..)")
mtext("par(bg=\"light gray\", fg=\"midnight blue\")",
      outer = TRUE, line = -1.2)par(op)
## Mimic S-Plus:
splus <- list(boxwex=0.4, staplewex=1, outwex=1, boxfill="grey40",
              medlwd=3, medcol="white", whisklty=3, outlty=1, outpch=NA)
boxplot(z, pars=splus)
## Recycled and "sweeping" parameters
op \leq par (mfrow=c(1,2))
boxplot(z, border=1:5, lty = 3, medlty = 1, medlwd = 2.5)
boxplot(z, boxfill=1:3, pch=1:5, lwd = 1.5, medcol="white")
par(op)
## too many possibilities
boxplot(z, boxfill= "light gray", outpch = 21:25, outlty = 2,
```
 $710$  bxp

cdplot 711

```
bg = "pink", \text{ lwd} = 2,medcol = "dark blue", medcex = 2, medpch = 20)
```
cdplot *Conditional Density Plots*

## Description

Computes and plots conditional densities describing how the conditional distribution of a categorical variable y changes over a numerical variable x.

## Usage

```
cdplot(x, ...)
## Default S3 method:
cdplot(x, y,
  plot = TRUE, tol.ylab = 0.05, ylevels = NULL,
 bw = "nrd0", n = 512, from = NULL, to = NULL,
  col = NULL, border = 1, main = "", xlab = NULL, ylab = NULL,yaxlabels = NULL, xlim = NULL, ylim = c(0, 1), ...## S3 method for class 'formula':
cdplot(formula, data = list(),
  plot = TRUE, tol.ylab = 0.05, ylevels = NULL,
 bw = "nrd0", n = 512, from = NULL, to = NULL,col = NULL, border = 1, main = "", xlab = NULL, ylab = NULL,yaxlabels = NULL, xlim = NULL, ylim = c(0, 1), ...subset = NULL
```
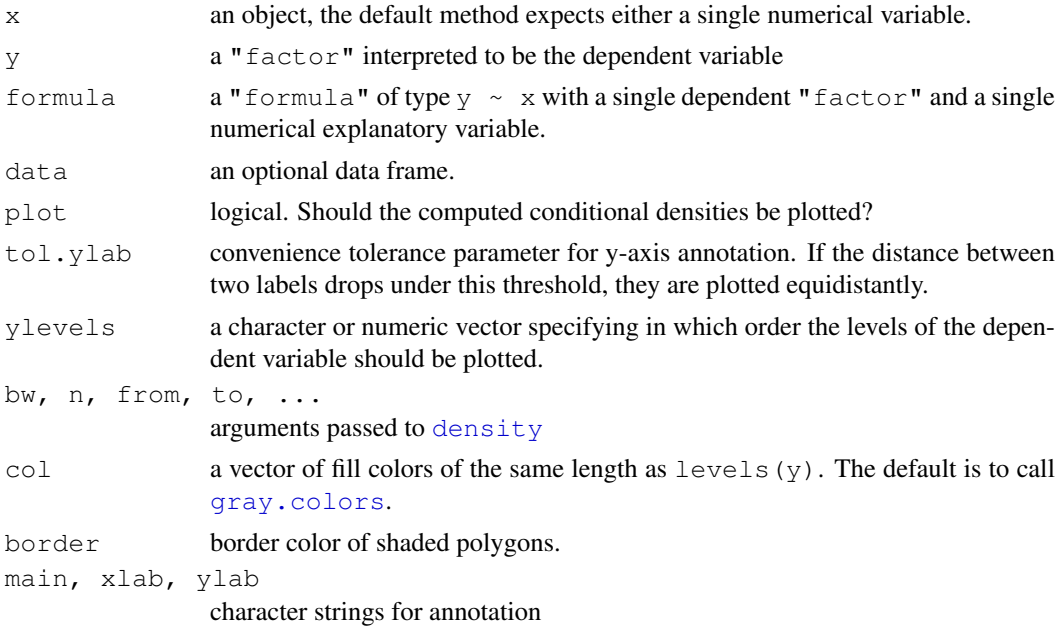

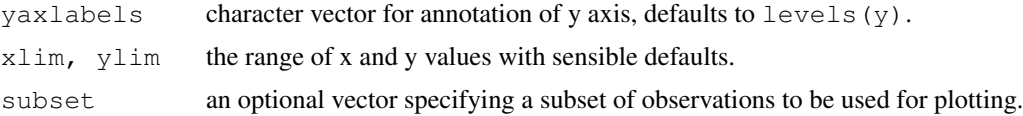

#### Details

cdplot computes the conditional densities of x given the levels of y weighted by the marginal distribution of y. The densities are derived cumulatively over the levels of y.

This visualization technique is similar to spinograms (see [spineplot](#page-841-0)) and plots  $P(y|x)$  against  $x$ . The conditional probabilities are not derived by discretization (as in the spinogram), but using a smoothing approach via [density](#page-1153-0).

Note, that the estimates of the conditional densities are more reliable for high-density regions of  $x$ . Conversely, the are less reliable in regions with only few x observations.

#### Value

The conditional density functions (cumulative over the levels of  $y$ ) are returned invisibly.

#### Author(s)

Achim Zeileis <Achim.Zeileis@R-project.org>

#### References

Hofmann, H., Theus, M. (2005), *Interactive graphics for visualizing conditional distributions*, Unpublished Manuscript.

## See Also

[spineplot](#page-841-0), [density](#page-1153-0)

```
## NASA space shuttle o-ring failures
fail <- factor(c(2, 2, 2, 2, 1, 1, 1, 1, 1, 2, 1, 2, 1, 1, 1,
                 1, 2, 1, 1, 1, 1, 1),
               levels = 1:2, labels = c("no", "yes"))
temperature <- c(53, 57, 58, 63, 66, 67, 67, 67, 68, 69, 70, 70,
                 70, 70, 72, 73, 75, 75, 76, 76, 78, 79, 81)
## CD plot
cdplot(fail ~ temperature)
cdplot(fail \sim temperature, bw = 2)
cdplot(fail \sim temperature, bw = "SJ")
## compare with spinogram
(spineplot(fail \sim temperature, breaks = 3))
## highlighting for failures
cdplot(fail \sim temperature, ylevels = 2:1)
## scatter plot with conditional density
cdens \leq - cdplot (fail \sim temperature, plot = FALSE)
plot(I(as.numeric(fail) - 1) ~ jitter(temperature, factor = 2),
```

```
xlab = "Temperature", ylab = "Conditional failure probability")
lines(53:81, 1 - \text{cdens}[[1]](53:81), col = 2)
```
clip *Set Clipping Region*

## Description

Set clipping region in user coordinates

## Usage

clip(x1, x2, y1, y2)

#### Arguments

x1, x2, y1, y2 user coordinates of clipping rectangle

## Details

How the clipping rectangle is set depends on the setting of [par\(](#page-802-0)"xpd"): this function changes the current setting until the next high-level plotting command resets it.

Exactly when the clipping region will be reset can be hard to predict. [plot.new](#page-773-0) always resets it. Functions such as [lines](#page-790-0) and [text](#page-855-0) only reset it if [par\(](#page-802-0)"xpd") has been changed. However, functions such as [box](#page-749-0),  $mtext{text}, t$  $mtext{text}, t$  it le and [plot.dendrogram](#page-1150-0) can manipulate the xpd setting.

## See Also

[par](#page-802-0)

```
x \leftarrow \text{rnorm}(1000)hist(x, xlim=c(-4, 4))usr <- par("usr")
clip(usr[1], -2, usr[3], usr[4])
hist(x, col = 'red', add = TRUE)
clip(2, usr[2], usr[3], usr[4])
hist(x, col = 'blue', add = TRUE)do.call("clip", as.list(usr)) # reset to plot region
```
<span id="page-760-0"></span>

## Description

Create a contour plot, or add contour lines to an existing plot.

## Usage

```
contour(x, ...)
## Default S3 method:
contour(x = \text{seq}(0, 1, \text{length.out} = \text{new}(z)),
        y = seq(0, 1, length.out = ncol(z)),z,
        nlevels = 10, levels = pretty(zlim, nlevels),
        labels = NULL,
        xlim = range(x, finite = TRUE),ylim = range(y, finite = TRUE),zlim = range(z, finite = TRUE),labcex = 0.6, drawlabels = TRUE, method = "flattest",
        vfont, axes = TRUE, frame.plot = axes,
        col = par("fq"), lty = par("lty"), lwd = par("lwd"),
        add = FALSE, ...)
```
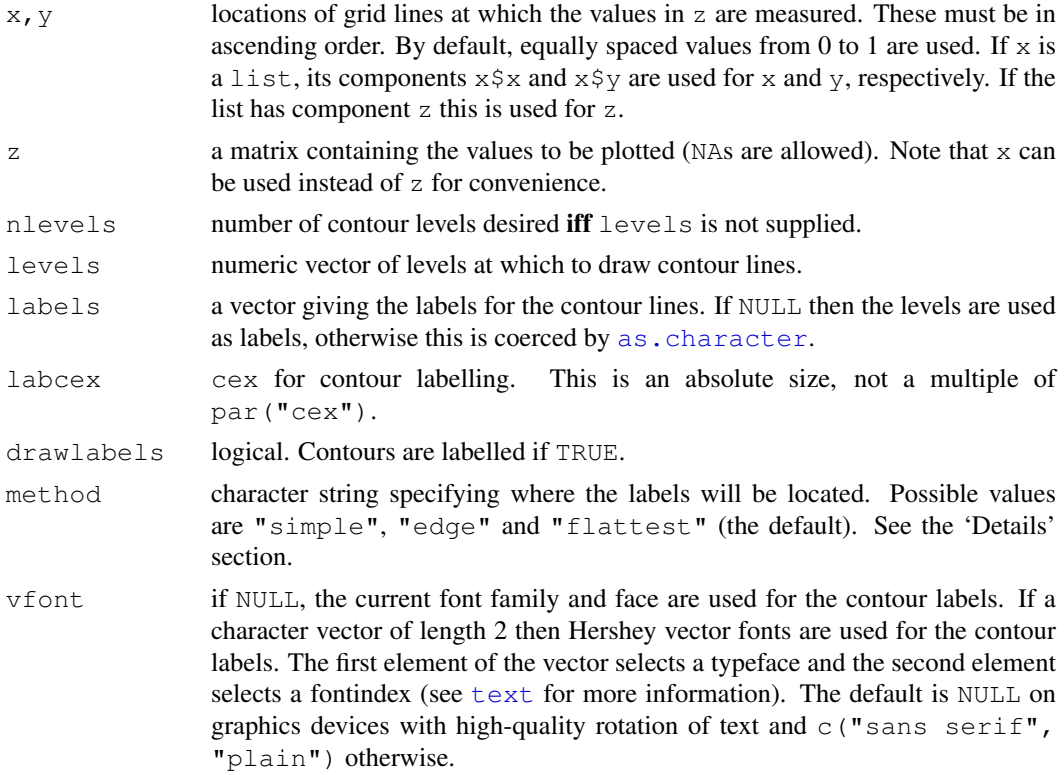

#### contour 715

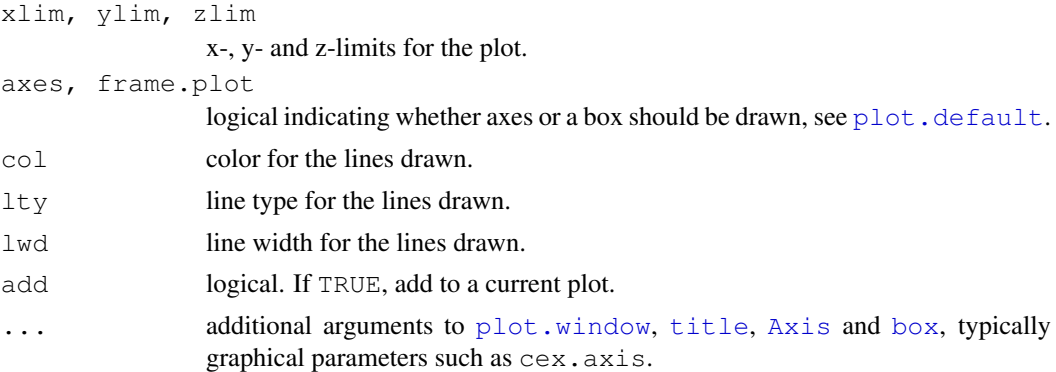

## Details

contour is a generic function with only a default method in base R.

The methods for positioning the labels on contours are "simple" (draw at the edge of the plot, overlaying the contour line), "edge" (draw at the edge of the plot, embedded in the contour line, with no labels overlapping) and "flattest" (draw on the flattest section of the contour, embedded in the contour line, with no labels overlapping). The second and third may not draw a label on every contour line.

For information about vector fonts, see the help for [text](#page-855-0) and [Hershey](#page-677-0).

Notice that contour interprets the z matrix as a table of  $f(x[i], y[j])$  values, so that the x axis corresponds to row number and the y axis to column number, with column 1 at the bottom, i.e. a 90 degree clockwise rotation of the conventional textual layout.

Alternatively, use [contourplot](#page-2217-0) from the lattice package where the [formula](#page-1192-0) notation allows to use vectors  $x, y, z$  of the same length.

There is limited control over the axes and frame as arguments  $\text{col}$ , lwd and lty refer to the contour lines (rather than being general graphical parameters). For more control, add contours to a plot, or add axes and frame to a contour plot.

#### References

Becker, R. A., Chambers, J. M. and Wilks, A. R. (1988) *The New S Language*. Wadsworth & Brooks/Cole.

#### See Also

[options\(](#page-358-0)"max.contour.segments") for the maximal complexity of a single contour line.

[contourLines](#page-657-0), [filled.contour](#page-769-0) for color-filled contours, [contourplot](#page-2217-0) (and [levelplot](#page-2217-0)) from package lattice. Further, [image](#page-781-0) and the graphics demo which can be invoked as demo(graphics).

```
require(grDevices) # for colours
x \leftarrow -6:16op <- par(mfrow = c(2, 2))
contour(outer(x, x), method = "edge", vfont = c("sans seriif", "plain"))
z \le - outer(x, sqrt(abs(x)), FUN = "/")
image(x, x, z)contour(x, x, z, col = "pink", add = TRUE, method = "edge",
        vfont = c("sans serif", "plain"))
```

```
contour(x, x, z, ylim = c(1, 6), method = "simple", labcex = 1)
contour(x, x, z, ylim = c(-6, 6), nlev = 20, lty = 2, method = "simple")
par(op)
## Persian Rug Art:
x \le -y \le -\text{seq}(-4*pi, 4*pi, len = 27)r \leftarrow sqrt(outer(x^2, y^2, "+"))
opar <- par(mfrow = c(2, 2), mar = rep(0, 4))
for(f in pi^*(0:3))
  contour(cos(r^2) *exp(-r/f),
          drawlabels = FALSE, axes = FALSE, frame = TRUE)rx \leftarrow \text{range}(x \leftarrow 10*1:\text{nrow}(\text{volcano}))ry \leftarrow range(y \leftarrow 10*1:ncol(volcano))
ry \leftarrow ry + c(-1,1) * (diff(rx) - diff(ry))/2tcol <- terrain.colors(12)
par(opar); opar <- par(pty = "s", bg = "lightcyan")
plot(x = 0, y = 0,type = \binom{n}{x}, xlim = rx, ylim = ry, xlab = \binom{n}{y}, ylab = \binom{n}{y}u <- par("usr")
rect(u[1], u[3], u[2], u[4], col = tol[8], border = "red")contour(x, y, volcano, col = tcol[2], lty = "solid", add = TRUE,
        vfont = c("sans serif", "plain"))
title("A Topographic Map of Maunga Whau", font = 4)
abline(h = 200*0:4, v = 200*0:4, col = "lightgray", lty = 2, lwd = 0.1)
## contourLines produces the same contour lines as contour
line.list <- contourLines(x, y, volcano)
plot(x = 0, y = 0,type = "n", xlim = rx, ylim = ry, xlab = "", ylab = "")
u <- par("usr")
rect(u[1], u[3], u[2], u[4], col = tol[8], border = "red")contour(x, y, volcano, col = tcol[2], lty = "solid", add = TRUE,
             vfont = c("sans script", "plain"))templines <- function(clines) {
 lines(clines[[2]], clines[[3]])
}
invisible(lapply(line.list, templines))
par(opar)
```

```
convertXY Convert between Graphics Coordinate Systems
```
#### Description

Convert between graphics coordinate systems.

## Usage

grconvertX(x, from = "user", to = "user")  $\gamma$  greonvertY(y, from = "user", to = "user")

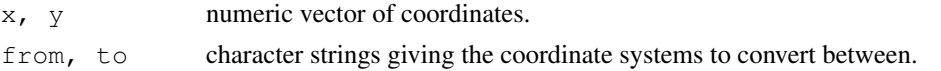

#### coplot  $\sim$  717

#### Details

The coordinate systems are

"user" user coordinates.

"inches" inches.

"device" the device coordinate system.

"ndc" normalized device coordinates.

"nfc" normalized figure coordinates.

"npc" normalized plot coordinates.

"nic" normalized inner region coordinates. (The 'inner region' is that inside the outer margins.)

(These names can be partially matched.) For the 'normalized' coordinate systems the lower left has value 0 and the top right value 1.

Device coordinates are those in which the device works: they are usually in pixels where that makes sense and in big points (1/72 inch) otherwise (e.g. [pdf](#page-688-0) and [postscript](#page-702-0)).

## Value

A numeric vector of the same length as the input.

## Examples

```
op <- par(omd=c(0.1, 0.9, 0.1, 0.9), mfrow = c(1, 2))
plot(1:4)for(tp in c("in", "dev", "ndc", "nfc", "npc", "nic"))
   print(grconvertX(c(1.0, 4.0), "user", tp))
par(op)
```
coplot *Conditioning Plots*

#### Description

This function produces two variants of the conditioning plots discussed in the reference below.

## Usage

```
coplot(formula, data, given.values, panel = points, rows, columns,
       show.given = TRUE, col = par("fg"), pch = par("pch"),
       bar,bq = c(num = gray(0.8), fac = gray(0.95)),xlab = c(x.name, paste("Given :", a.name)),ylab = c(y.name, paste("Given :", b.name)),
       subscripts = FALSE,
       axlabels = function(f) abbreviate(levels(f)),
       number = 6, overlap = 0.5, xlim, ylim, ...)
co.intervals(x, number = 6, overlap = 0.5)
```
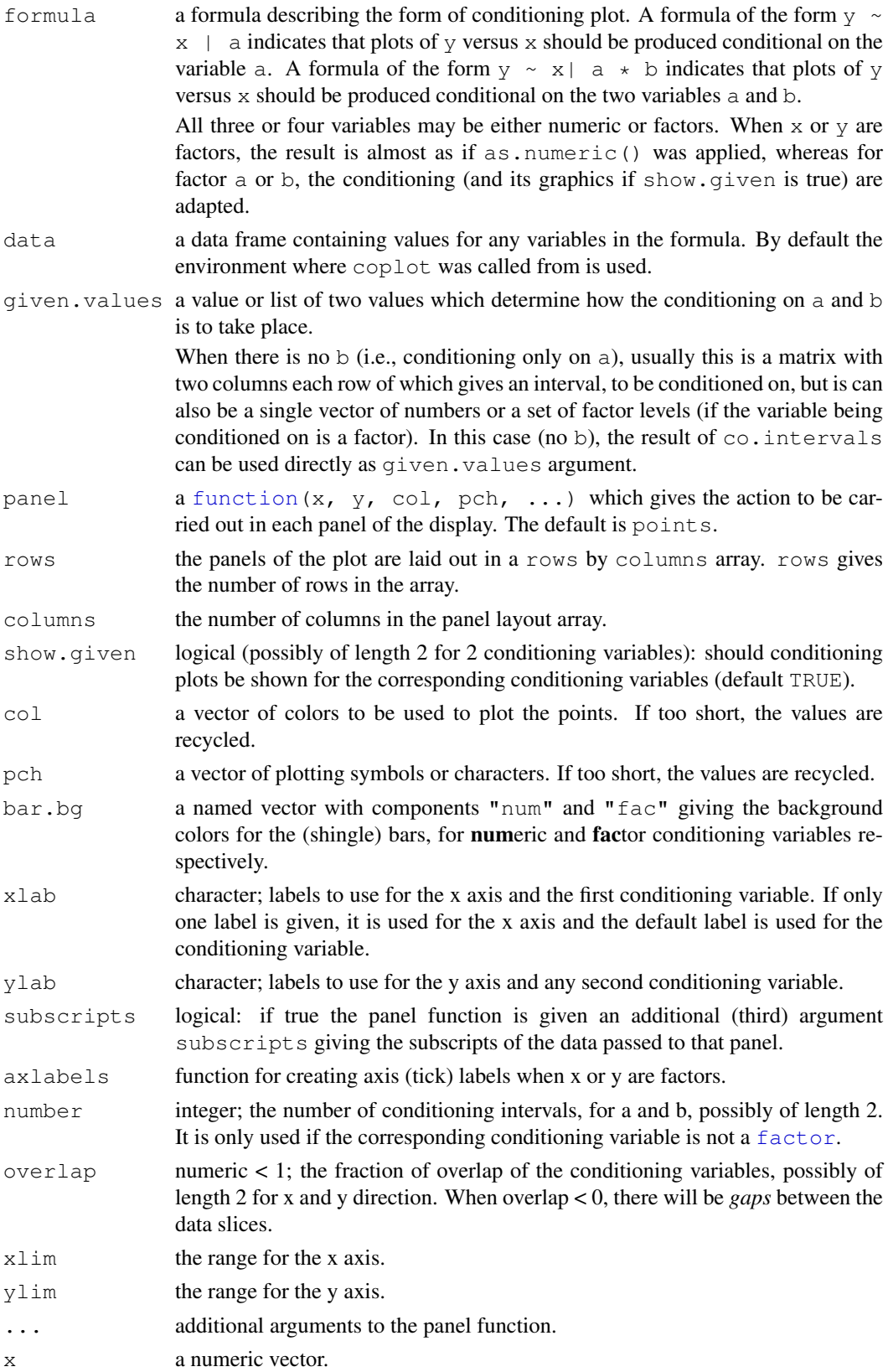

#### coplot  $\sim$  719

#### Details

In the case of a single conditioning variable a, when both rows and columns are unspecified, a 'close to square' layout is chosen with columns >= rows.

In the case of multiple rows, the *order* of the panel plots is from the bottom and from the left (corresponding to increasing a, typically).

A panel function should not attempt to start a new plot, but just plot within a given coordinate system: thus plot and boxplot are not panel functions.

The rendering of arguments  $x$ lab and  $y$ lab is not controlled by [par](#page-802-0) arguments cex.lab and font.lab even though they are plotted by [mtext](#page-797-0) rather than [title](#page-857-0).

## Value

co.intervals(., number, .) returns a (number  $\times$  2) [matrix](#page-321-0), say ci, where ci[k,] is the [range](#page-400-0) of x values for the k-th interval.

## References

Chambers, J. M. (1992) *Data for models.* Chapter 3 of *Statistical Models in S* eds J. M. Chambers and T. J. Hastie, Wadsworth & Brooks/Cole.

Cleveland, W. S. (1993) *Visualizing Data.* New Jersey: Summit Press.

## See Also

[pairs](#page-799-0), [panel.smooth](#page-801-0), [points](#page-827-0).

```
## Tonga Trench Earthquakes
coplot(lat \sim long | depth, data = quakes)
given.depth <- co.intervals(quakes$depth, number=4, overlap=.1)
coplot(lat \sim long | depth, data = quakes, given.v=given.depth, rows=1)
## Conditioning on 2 variables:
ll.dm <- lat ~ long | depth * mag
coplot(ll.dm, data = quakes)
coplot(ll.dm, data = quakes, number=c(4,7), show.given=c(TRUE,FALSE))
coplot(ll.dm, data = quakes, number=c(3,7),
       overlap=c(-.5,.1)) # negative overlap DROPS values
## given two factors
Index <- seq(length=nrow(warpbreaks)) # to get nicer default labels
coplot(breaks \sim Index | wool * tension, data = warpbreaks,
       show.given = 0:1)
coplot(breaks \sim Index | wool \star tension, data = warpbreaks,
       col = "red", bg = "pink", pch = 21,bar.bg = c(fac = "light blue"))## Example with empty panels:
with(data.frame(state.x77), {
coplot(Life.Exp \sim Income | Illiteracy \star state.region, number = 3,
      panel = function(x, y, ...) panel.smooth(x, y, span = .8, ...))
## y ~ factor -- not really sensible, but 'show off':
coplot(Life.Exp ~ state.region | Income * state.division,
       panel = panel.smooth)
```
})

## Description

Draws a curve corresponding to the given function or, for  $curve($ ) also an expression (in x) over the interval [from, to].

## Usage

```
curve(expr, from = NULL, to = NULL, n = 101, add = FALSE,
      type = "l", ylab = NULL, log = NULL, xlim = NULL, ...)
## S3 method for class 'function':
plot(x, y = 0, to = 1, from = y, xlim = NULL, ...)
```
#### Arguments

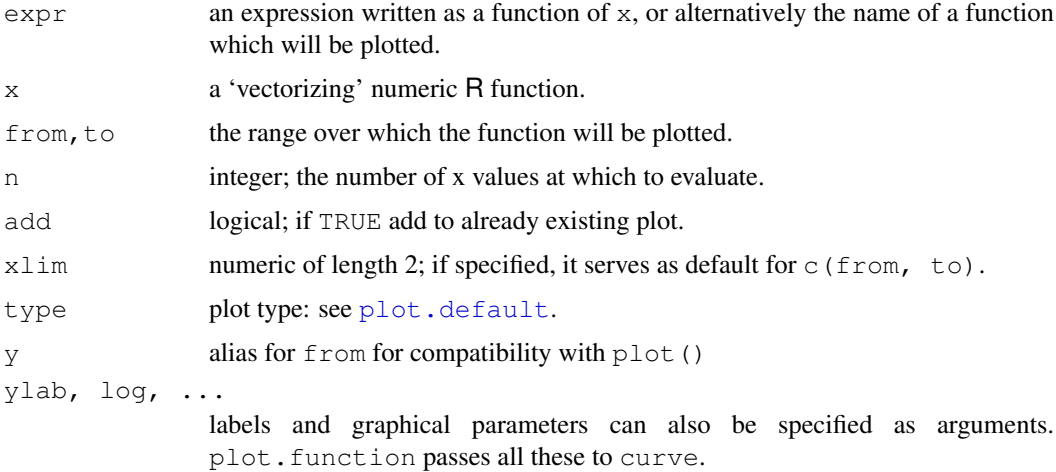

## Details

The evaluation of  $\epsilon_{\text{XDT}}$  is at n points equally spaced over the range [from, to], possibly adapted to log scale. The points determined in this way are then joined with straight lines.  $x(t)$  or  $\epsilon$  expr (with x inside) must return a numeric of the same length as the argument t or x.

For curve (), if either of from or to is NULL, it defaults to the corresponding element of xlim, and xlim defaults to the x-limits of the current plot. For plot (<function>, ..), the defaults for  $(from, to)$  are  $(0, 1)$ .

 $log$  is taken from the current plot only when add is true, and otherwise defaults to "" indicating linear scales on both axes.

This used to be a quick hack which now seems to serve a useful purpose, but can give bad results for functions which are not smooth.

For expensive-to-compute expressions, you should use smarter tools.

#### dotchart 721

## Value

A list with components  $x$  and  $y$  of the points that were drawn is returned invisibly.

#### See Also

[splinefun](#page-1426-0) for spline interpolation, [lines](#page-790-0).

## Examples

```
plot(qnorm)
plot(qlogis, main = "The Inverse Logit : qlogis()")
abline(h=0, v=0:2/2, lty=3, col="gray")
curve(sin, -2*pi, 2*pi)
curve(tan, main = "curve(tan) \rightarrow same x-scale as previous plot")
op \leq par (mfrow=c(2,2))
curve (x^3-3*x, -2, 2)curve(x^2-2, add = TRUE, col = "violet")
## simple and sophisticated, quite similar:
plot(cos, -pi, 3*pi)
plot(cos, xlim = c(-pi, 3*pi), n = 1001, col = "blue", add=TRUE)
chippy \leq function(x) sin(cos(x)*exp(-x/2))curve(chippy, -8, 7, n=2001)
plot (chippy, -8, -5)
for(ll in c("", "x", "y", "xy"))
   curve(log(1+x), 1,100, log=ll, sub=paste("log= '", 11, "'", sep=""))
par(op)
```

```
dotchart Cleveland's Dot Plots
```
## Description

Draw a Cleveland dot plot.

#### Usage

```
dotchart(x, labels = NULL, groups = NULL, gdata = NULL,
         cex = par("cex"), pch = 21, gpch = 21, bg = par("bg"),
         color = par("fg"), gcolor = par("fg"), lcolor = "gray",xlim = range(x[is.find(x)]),main = NULL, xlab = NULL, ylab = NULL, \ldots)
```
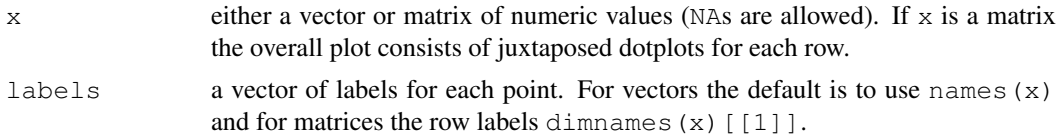

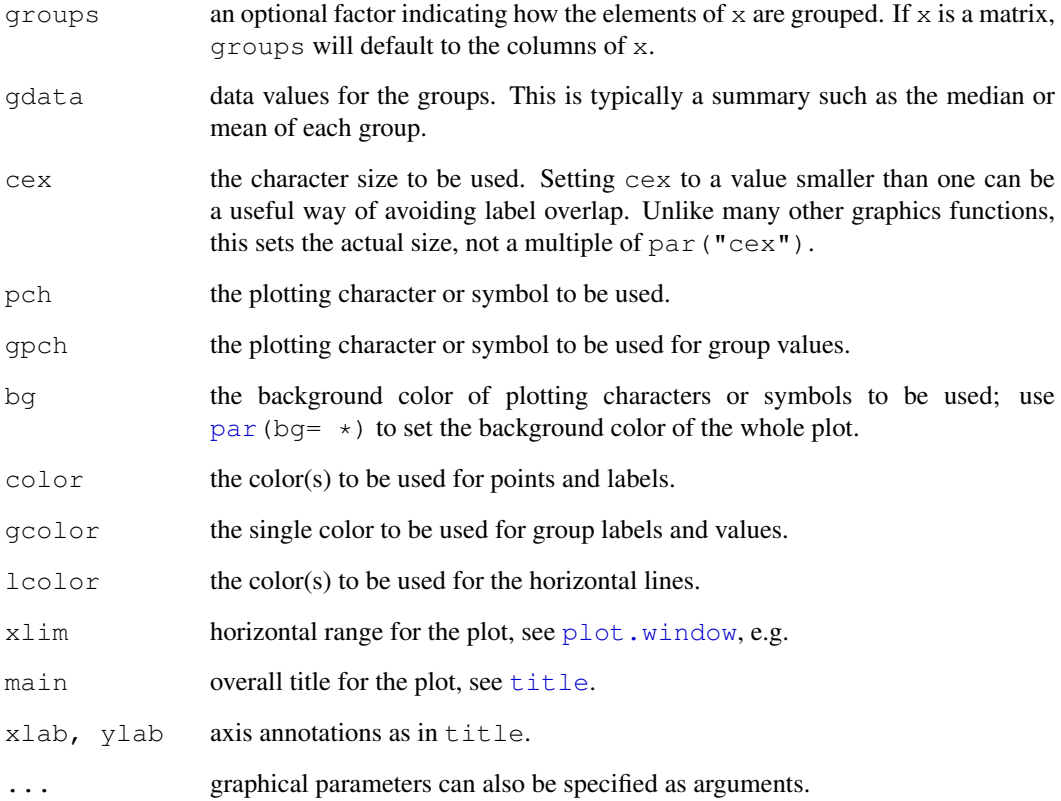

## Value

This function is invoked for its side effect, which is to produce two variants of dotplots as described in Cleveland (1985).

Dot plots are a reasonable substitute for bar plots.

## References

Becker, R. A., Chambers, J. M. and Wilks, A. R. (1988) *The New S Language*. Wadsworth & Brooks/Cole.

Cleveland, W. S. (1985) *The Elements of Graphing Data.* Monterey, CA: Wadsworth.

Murrell, P. (2005) *R Graphics*. Chapman & Hall/CRC Press.

```
dotchart(VADeaths, main = "Death Rates in Virginia - 1940")
op <- par(xaxs="i")# 0 -- 100%
dotchart(t(VADeaths), xlim = c(0,100),
         main = "Death Rates in Virginia - 1940")
par(op)
```
<span id="page-769-0"></span>filled.contour *Level (Contour) Plots*

## Description

This function produces a contour plot with the areas between the contours filled in solid color (Cleveland calls this a level plot). A key showing how the colors map to z values is shown to the right of the plot.

#### Usage

```
filled.contour(x = \text{seq}(0, 1, \text{length.out} = \text{now}(z)),
               y = seq(0, 1, length.out = ncol(z)),z,
               xlim = range(x, finite=TRUE),
               ylim = range(y, finite=TRUE),
               zlim = range(z, finite=TRUE),levels = pretty(zlim, nlevels), nlevels = 20,
               color.palette = cm.colors,
               col = color.path(levels) - 1,
               plot.title, plot.axes, key.title, key.axes,
               asp = NA, xaxs = "i", yaxs = "i", las = 1,
               axes = TRUE, frame.plot = axes, ...
```
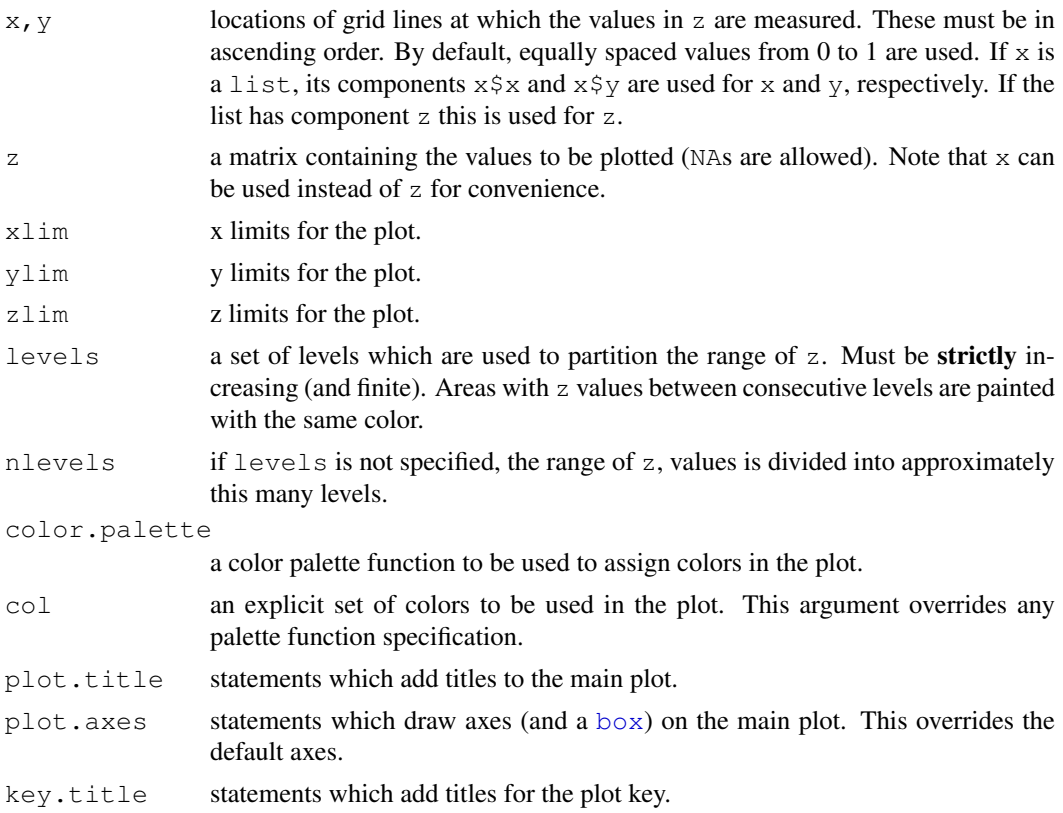

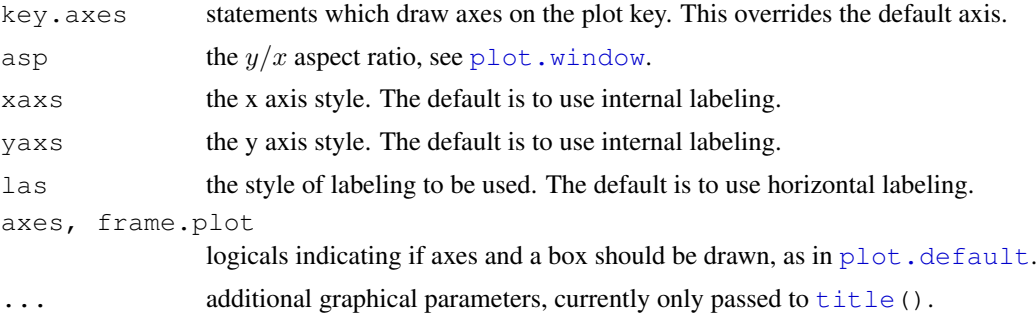

#### Note

This function currently uses the layout function and so is restricted to a full page display. As an alternative consider the [levelplot](#page-2217-0) and [contourplot](#page-2217-0) functions from the lattice package which work in multipanel displays.

The output produced by filled.contour is actually a combination of two plots; one is the filled contour and one is the legend. Two separate coordinate systems are set up for these two plots, but they are only used internally - once the function has returned these coordinate systems are lost. If you want to annotate the main contour plot, for example to add points, you can specify graphics commands in the plot. axes argument. An example is given below.

## Author(s)

Ross Ihaka.

#### References

Cleveland, W. S. (1993) *Visualizing Data*. Summit, New Jersey: Hobart.

#### See Also

[contour](#page-760-0), [image](#page-781-0), [palette](#page-685-0); [contourplot](#page-2217-0) from package lattice.

```
require(grDevices) # for colours
filled.contour(volcano, color = terrain.colors, asp = 1)# simple
x <- 10*1:nrow(volcano)
y <- 10*1:ncol(volcano)
filled.contour(x, y, volcano, color = terrain.colors,
    plot.title = title(main = "The Topography of Maunga Whau",
    xlab = "Meters North", ylab = "Meters West"),
    plot.axes = { axis(1, seq(100, 800, by = 100))axis(2, seq(100, 600, by = 100)) },
    key.title = title(main="Height\n(meters)"),
    key.axes = axis(4, seq(90, 190, by = 10)))# maybe also asp=1
mtext(paste("filled.contour(.) from", R.version.string),
      side = 1, line = 4, adj = 1, cex = .66)
# Annotating a filled contour plot
a \leftarrow expand.grid(1:20, 1:20)
b \le - matrix(a[,1] + a[,2], 20)
filled.contour(x = 1:20, y = 1:20, z = b,
```
## fourfoldplot 725

```
plot.axes={ axis(1); axis(2); points(10,10) })
```

```
## Persian Rug Art:
x \le -y \le -\text{seq}(-4*pi, 4*pi, len = 27)r \leftarrow sqrt(outer(x^2, y^2, "+"))
filled.contour(cos(r^2)*exp(-r/(2*pi)), axes = FALSE)
## rather, the key *should* be labeled:
filled.contour(cos(r^2)*exp(-r/(2*pi)), frame.plot = FALSE,
                plot \cdot axes = \{\})
```
fourfoldplot *Fourfold Plots*

## Description

Creates a fourfold display of a 2 by 2 by k contingency table on the current graphics device, allowing for the visual inspection of the association between two dichotomous variables in one or several populations (strata).

## Usage

```
fourfoldplot(x, color = c("#99CCFF", "#6699CC"),conf.level = 0.95,
             std = c("margins", "ind.max", "all.max"),
             margin = c(1, 2), space = 0.2, main = NULL,
             mfrow = NULL, mfcol = NULL)
```
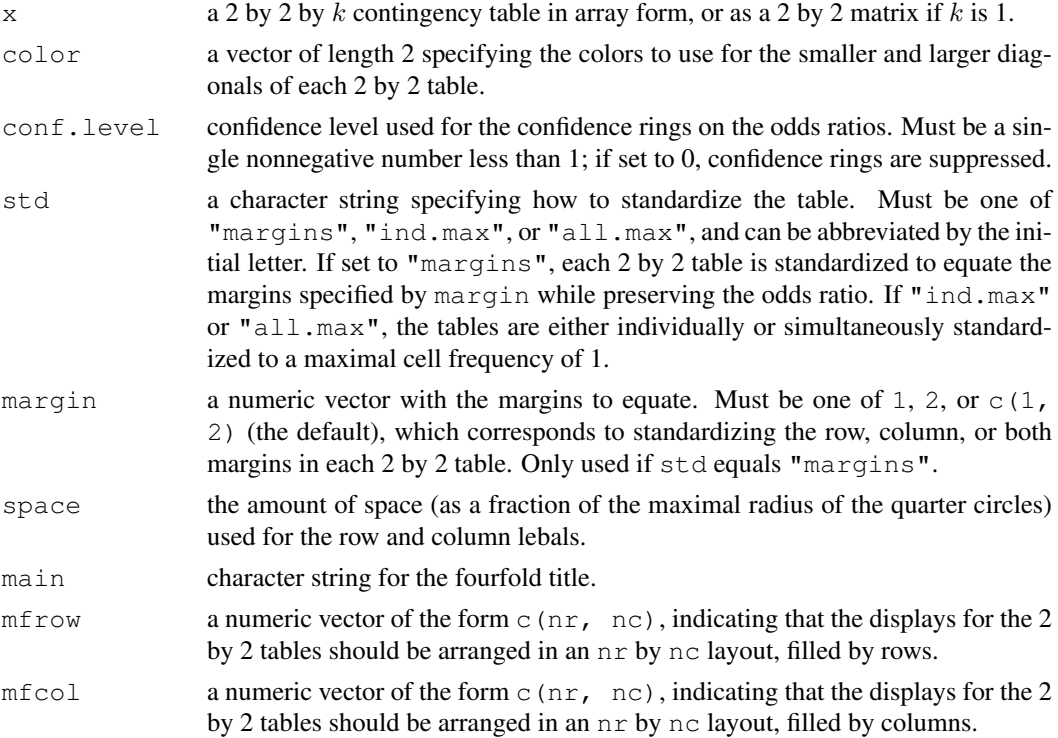

#### Details

The fourfold display is designed for the display of 2 by 2 by  $k$  tables.

Following suitable standardization, the cell frequencies  $f_{ij}$  of each 2 by 2 table are shown as a quarter circle whose radius is proportional to  $\sqrt{f_{ij}}$  so that its area is proportional to the cell frequency. An association (odds ratio different from 1) between the binary row and column variables is indicated by the tendency of diagonally opposite cells in one direction to differ in size from those in the other direction; color is used to show this direction. Confidence rings for the odds ratio allow a visual test of the null of no association; the rings for adjacent quadrants overlap if and only if the observed counts are consistent with the null hypothesis.

Typically, the number  $k$  corresponds to the number of levels of a stratifying variable, and it is of interest to see whether the association is homogeneous across strata. The fourfold display visualizes the pattern of association. Note that the confidence rings for the individual odds ratios are not adjusted for multiple testing.

#### References

Friendly, M. (1994). A fourfold display for 2 by 2 by k tables. Technical Report 217, York University, Psychology Department. [http://www.math.yorku.ca/SCS/Papers/4fold/](http://www.math.yorku.ca/SCS/Papers/4fold/4fold.ps.gz) [4fold.ps.gz](http://www.math.yorku.ca/SCS/Papers/4fold/4fold.ps.gz)

#### See Also

[mosaicplot](#page-794-0)

```
## Use the Berkeley admission data as in Friendly (1995).
x \leftarrow aperm (UCBAdmissions, c(2, 1, 3))
dimnames(x)[2]] \leftarrow c("Yes", "No")
names(dimnames(x)) <- c("Sex", "Admit?", "Department")
stats::ftable(x)
```

```
## Fourfold display of data aggregated over departments, with
## frequencies standardized to equate the margins for admission
## and sex.
## Figure 1 in Friendly (1994).
fourfoldplot(margin.table(x, c(1, 2)))
```

```
## Fourfold display of x, with frequencies in each table
## standardized to equate the margins for admission and sex.
## Figure 2 in Friendly (1994).
fourfoldplot(x)
```

```
## Fourfold display of x, with frequencies in each table
## standardized to equate the margins for admission. but not
## for sex.
## Figure 3 in Friendly (1994).
fourfoldplot(x, margin = 2)
```
## <span id="page-773-0"></span>Description

This function (frame is an alias for plot.new) causes the completion of plotting in the current plot (if there is one) and an advance to a new graphics frame. This is used in all high-level plotting functions and also useful for skipping plots when a multi-figure region is in use.

## Usage

```
plot.new()
frame()
```
#### Details

The new page is painted with the background colour ( $par("bg")$  $par("bg")$ ), which is often transparent. For devices with a *canvas* colour (the on-screen devices X11, windows and quartz), the window is first painted with the canvas colour and then the background colour.

There is a hook called " $plot.new$ " (see [setHook](#page-555-0)) called immediately after advancing the frame, which is used in the testing code to annotate the new page. The hook function(s) are called with no argument. (If the value is a character string,  $q \in t$  is called on it from within the **graphics** name space.)

## References

Becker, R. A., Chambers, J. M. and Wilks, A. R. (1988) *The New S Language*. Wadsworth & Brooks/Cole. (frame.)

## See Also

[plot.window](#page-825-0), [plot.default](#page-817-0).

grid *Add Grid to a Plot*

## Description

grid adds an nx by ny rectangular grid to an existing plot.

#### Usage

```
grid(nx = NULL, ny = nx, col = "lightgray", lty = "dotted",lwd = par("lwd"); equilogs = TRUE)
```
## Arguments

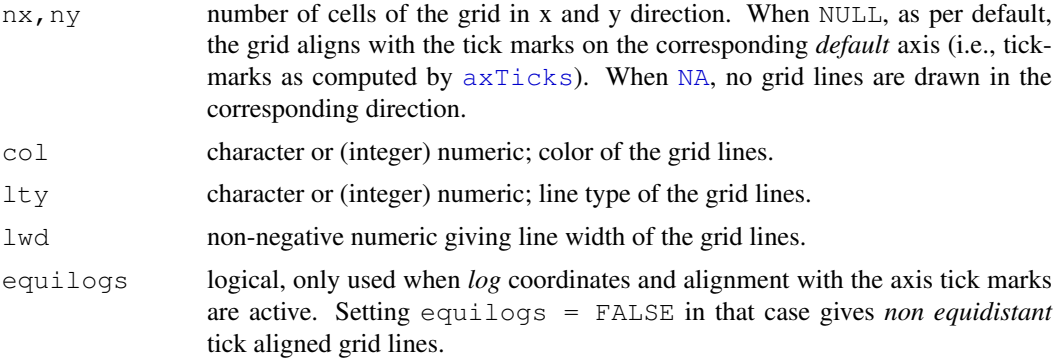

#### Note

If more fine tuning is required, use abline (h = .,  $v =$  .) directly.

## References

Murrell, P. (2005) *R Graphics*. Chapman & Hall/CRC Press.

## See Also

[plot](#page-815-0), [abline](#page-735-0), [lines](#page-790-0), [points](#page-827-0).

## Examples

```
plot(1:3)grid(NA, 5, lwd = 2) # grid only in y-direction
## maybe change the desired number of tick marks: par(lab=c(mx,my,7))
op \leftarrow par(mfcol = 1:2)
with(iris,
     {
     plot(Sepal.Length, Sepal.Width, col = as.integer(Species),
          xlim = c(4, 8), ylim = c(2, 4.5), panel.first = grid(),
          main = "with(iris, plot(...., panel.first = grid(),...) )")plot(Sepal.Length, Sepal.Width, col = as.integer(Species),
          panel.first = grid(3, lty=1, lwd=2),
          main = "... panel.first = grid(3, lty=1,lwd=2), ..")
     }
    )
par(op)
```
<span id="page-774-0"></span>hist *Histograms*

## <span id="page-774-1"></span>Description

The generic function hist computes a histogram of the given data values. If plot=TRUE, the resulting object of [class](#page-110-0) "histogram" is plotted by [plot.histogram](#page-823-0), before it is returned.

## Usage

```
hist(x, \ldots)## Default S3 method:
hist(x, breaks = "Sturges",
     freq = NULL, probability = !freq,
     include.lowest = TRUE, right = TRUE,
    density = NULL, angle = 45, col = NULL, border = NULL,
    main = paste("Histogram of", xname),
     xlim = range(breaks), ylim = NULL,
     xlab = xname, ylab,
     axes = TRUE, plot = TRUE, labels = FALSE,
     nclass = NULL, ...
```
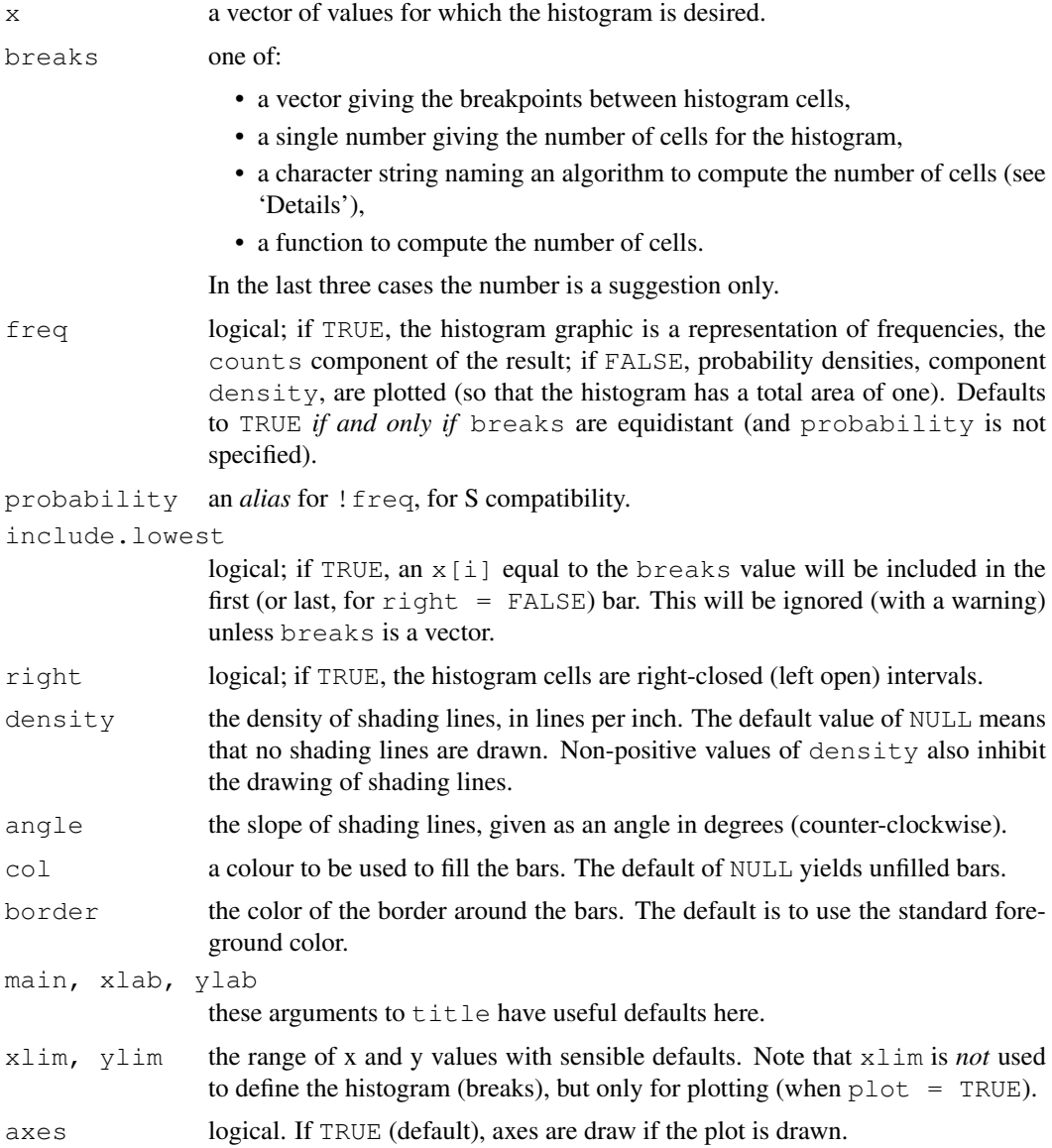

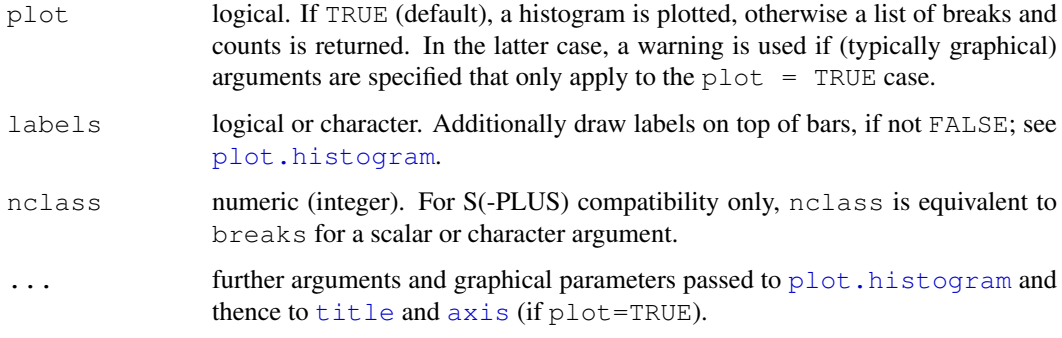

## Details

The definition of *histogram* differs by source (with country-specific biases). R's default with equispaced breaks (also the default) is to plot the counts in the cells defined by breaks. Thus the height of a rectangle is proportional to the number of points falling into the cell, as is the area *provided* the breaks are equally-spaced.

The default with non-equi-spaced breaks is to give a plot of area one, in which the *area* of the rectangles is the fraction of the data points falling in the cells.

If right = TRUE (default), the histogram cells are intervals of the form  $(a, b)$ , i.e., they include their right-hand endpoint, but not their left one, with the exception of the first cell when include.lowest is TRUE.

For right = FALSE, the intervals are of the form  $[a, b)$ , and include. lowest means '*include highest*'.

A numerical tolerance of  $10^{-7}$  times the median bin size is applied when counting entries on the edges of bins. This is not included in the reported  $b$  reaks nor (as from R 2.11.0) in the calculation of density.

The default for breaks is "Sturges": see [nclass.Sturges](#page-684-0). Other names for which algorithms are supplied are "Scott" and "FD" / "Freedman-Diaconis" (with corresponding functions [nclass.scott](#page-684-0) and [nclass.FD](#page-684-0)). Case is ignored and partial matching is used. Alternatively, a function can be supplied which will compute the intended number of breaks as a function of x.

## Value

an object of class "histogram" which is a list with components:

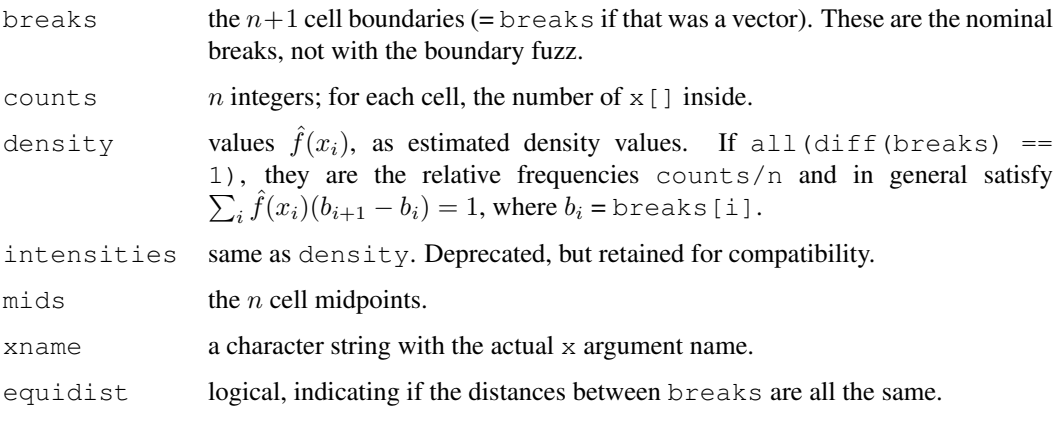

#### hist.POSIXt 731

#### References

Becker, R. A., Chambers, J. M. and Wilks, A. R. (1988) *The New S Language*. Wadsworth & Brooks/Cole.

Venables, W. N. and Ripley. B. D. (2002) *Modern Applied Statistics with S*. Springer.

## See Also

[nclass.Sturges](#page-684-0), [stem](#page-847-0), [density](#page-1153-0), [truehist](#page-1851-0) in package MASS.

Typical plots with vertical bars are *not* histograms. Consider [barplot](#page-746-0) or plot  $(*, \t{type} =$ "h") for such bar plots.

#### Examples

```
op <- par(mfrow=c(2, 2))
hist(islands)
utils::str(hist(islands, col="gray", labels = TRUE))
hist(sqrt(islands), breaks = 12, col="lightblue", border="pink")
##-- For non-equidistant breaks, counts should NOT be graphed unscaled:
r <- hist(sqrt(islands), breaks = c(4*0:5, 10*3:5, 70, 100, 140),
          col='blue1')
text(r$mids, r$density, r$counts, adj=c(.5, -.5), col='blue3')
sapply(r[2:3], sum)
sum(r$density * diff(r$breaks)) # == 1
lines(r, lty = 3, border = "purple") # -> lines.histogram(*)
par(op)
require(utils) # for str
str(hist(islands, breaks=12, plot= FALSE)) #-> 10 (\sim= 12) breaks
str(hist(islands, breaks=c(12,20,36,80,200,1000,17000), plot = FALSE))
hist(islands, breaks=c(12,20,36,80,200,1000,17000), freq = TRUE,
     main = "WRONG histogram") # and warning
require(stats)
set.seed(14)
x \leftarrow rchisq(100, df = 4)
## Comparing data with a model distribution should be done with qqplot()!
qqplot(x, qchisq(ppoints(x), df = 4)); abline(0,1, col = 2, lty = 2)
## if you really insist on using hist() ... :
hist(x, freq = FALSE, ylim = c(0, 0.2))
curve(dchisq(x, df = 4), col = 2, lty = 2, lwd = 2, add = TRUE)
```
hist.POSIXt *Histogram of a Date or Date-Time Object*

## Description

Method for [hist](#page-774-0) applied to date or date-time objects.

## Usage

```
## S3 method for class 'POSIXt':
hist(x, breaks, ...,
     xlab = deparse(substitute(x)),
     plot = TRUE, freq = FALSE,
     start.on.monday = TRUE, format)
## S3 method for class 'Date':
hist(x, breaks, ...,
     xlab = deparse(substitute(x)),
     plot = TRUE, freq = FALSE,
     start.on.monday = TRUE, format)
```
## Arguments

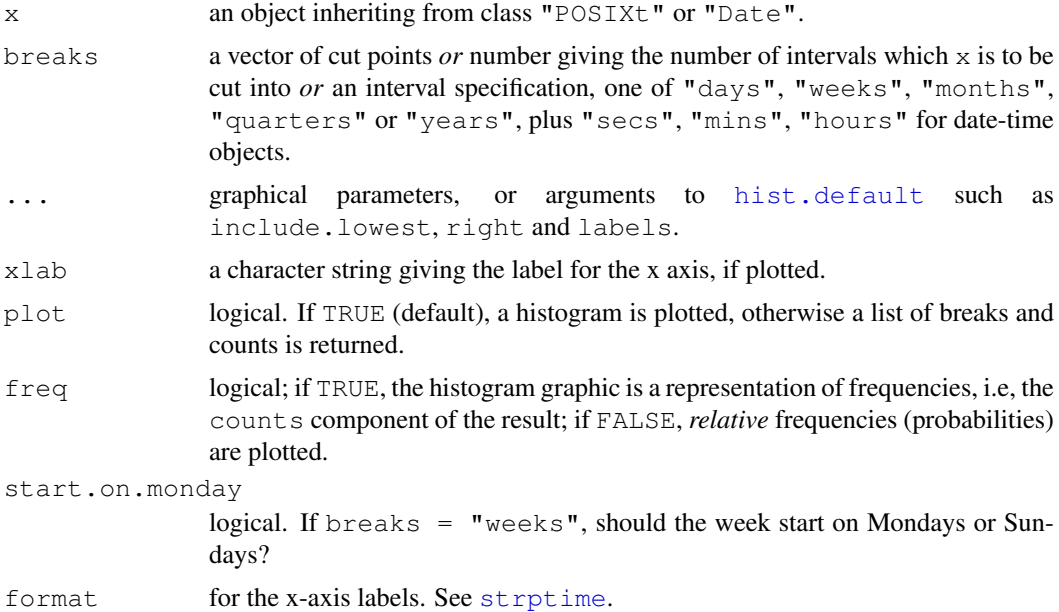

## Details

Using breaks = "quarters" will create intervals of 3 calendar months, with the intervals beginning on January 1, April 1, July 1 or October 1, based upon min(x) as appropriate.

## Value

An object of class "histogram": see [hist](#page-774-0).

## See Also

[seq.POSIXt](#page-449-0), [axis.POSIXct](#page-743-0), [hist](#page-774-0)

```
hist(.leap.seconds, "years", freq = TRUE)
hist(.leap.seconds,
     seq(ISOdate(1970, 1, 1), ISOdate(2010, 1, 1), "5 years"))
```
#### identify 733

```
## 100 random dates in a 10-week period
random.dates \leq as.Date("2001/1/1") + 70*stats::runif(100)
hist(random.dates, "weeks", format = "%d %b")
```
identify *Identify Points in a Scatter Plot*

## Description

identify reads the position of the graphics pointer when the (first) mouse button is pressed. It then searches the coordinates given in  $x$  and  $y$  for the point closest to the pointer. If this point is close enough to the pointer, its index will be returned as part of the value of the call.

## Usage

```
identify(x, ...)
## Default S3 method:
identify(x, y = NULL, labels = seq_along(x), pos = FALSE,
         n = length(x), plot = TRUE, atpen = FALSE, offset = 0.5,
         tolerance = 0.25, ...)
```
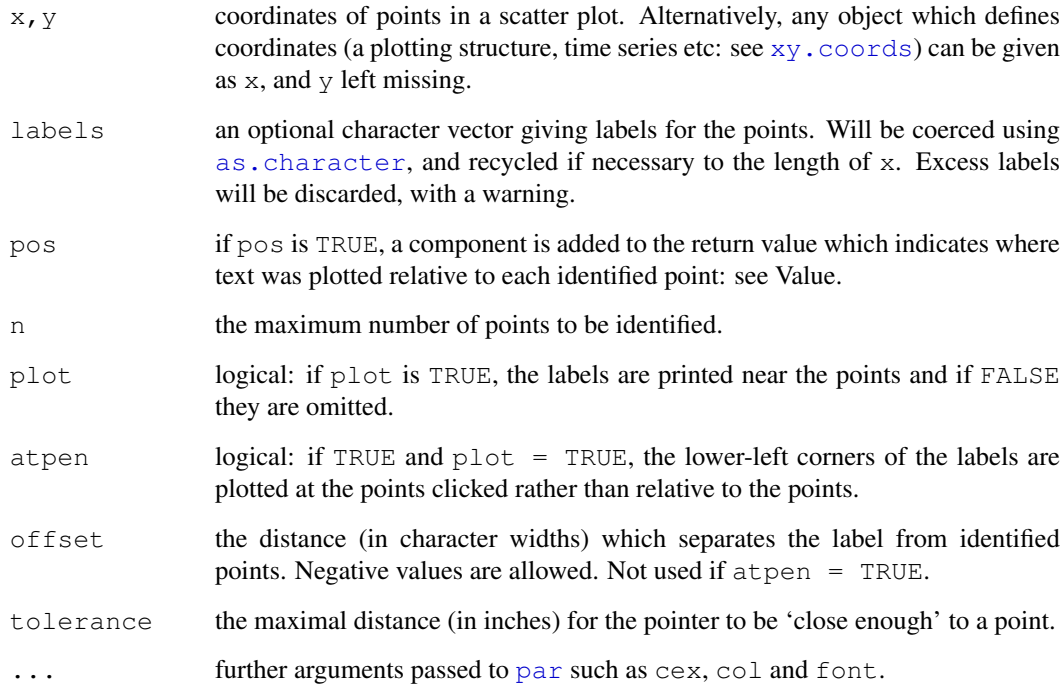

#### Details

identify is a generic function, and only the default method is described here.

identify is only supported on screen devices such as X11, windows and quartz. On other devices the call will do nothing.

Clicking near (as defined by tolerance) a point adds it to the list of identified points. Points can be identified only once, and if the point has already been identified or the click is not near any of the points a message is printed immediately on the R console.

If plot is TRUE, the point is labelled with the corresponding element of labels. If atpen is false (the default) the labels are placed below, to the left, above or to the right of the identified point, depending on where the pointer was relative to the point. If atpen is true, the labels are placed with the bottom left of the string's box at the pointer.

For the usual [X11](#page-723-0) device the identification process is terminated by pressing any mouse button other than the first. For the [quartz](#page-712-0) device the process is terminated by pressing either the pop-up menu equivalent (usually second mouse button or  $Ctrl$ -click) or the ESC key.

On most devices which support identify, successful selection of a point is indicated by a bell sound unless options (locatorBell = FALSE) has been set.

If the window is resized or hidden and then exposed before the identification process has terminated, any labels drawn by  $\text{identity}$  will disappear. These will reappear once the identification process has terminated and the window is resized or hidden and exposed again. This is because the labels drawn by identify are not recorded in the device's display list until the identification process has terminated.

If you interrupt the identify call this leaves the graphics device in an undefined state, with points labelled but labels not recorded in the display list. Copying a device in that state will give unpredictable results.

## Value

If pos is FALSE, an integer vector containing the indices of the identified points, in the order they were identified.

If pos is TRUE, a list containing a component ind, indicating which points were identified and a component  $pos$ , indicating where the labels were placed relative to the identified points (1=below, 2=left,  $3=$ above,  $4=$ right and  $0=$ no offset, used if atpen = TRUE).

#### **Technicalities**

The algorithm used for placing labels is the same as used by text if pos is specified there, the difference being that the position of the pointer relative the identified point determines pos in identify.

For labels placed to the left of a point, the right-hand edge of the string's box is placed offset units to the left of the point, and analogously for points to the right. The baseline of the text is placed below the point so as to approximately centre string vertically. For labels placed above or below a point, the string is centered horizontally on the point. For labels placed above, the baseline of the text is placed offset units above the point, and for those placed below, the baseline is placed so that the top of the string's box is approximately  $\circ$  ffset units below the point. If you want more precise placement (e.g. centering) use  $plot = FALSE$  and plot via [text](#page-855-0) or [points](#page-827-0): see the examples.

#### image 735

#### References

Becker, R. A., Chambers, J. M. and Wilks, A. R. (1988) *The New S Language*. Wadsworth & Brooks/Cole.

## See Also

[locator](#page-791-0), [text](#page-855-0).

## Examples

```
## A function to use identify to select points, and overplot the
## points with another symbol as they are selected
identifyPch <- function(x, y=NULL, n=length(x), pch=19, ...)
{
    xy \leftarrow xy \cdot \text{coordinates}(x, y); x \leftarrow xy\sel \leq rep(FALSE, length(x)); res \leq integer(0)
    while(sum(sel) \langle n \rangle {
        ans \le identify(x[!sel], y[!sel], n=1, plot=FALSE, ...)
        if(!length(ans)) break
        ans <- which(!sel)[ans]
        points(x[ans], y[ans], pch = pch)
        sel[ans] <- TRUE
        res \leq c(res, ans)
    }
    res
}
```
<span id="page-781-0"></span>image *Display a Color Image*

## Description

Creates a grid of colored or gray-scale rectangles with colors corresponding to the values in z. This can be used to display three-dimensional or spatial data aka *images*. This is a generic function.

The functions [heat.colors](#page-686-0), [terrain.colors](#page-686-0) and [topo.colors](#page-686-0) create heat-spectrum (red to white) and topographical color schemes suitable for displaying ordered data, with n giving the number of colors desired.

## Usage

```
image(x, \ldots)## Default S3 method:
image(x, y, z, zlim, xlim, ylim, col = heat.colors(12),
      add = FALSE, xaxs = "i", yaxs = "i", xlab, ylab,
      breaks, oldstyle = FALSE, ...)
```
#### Arguments

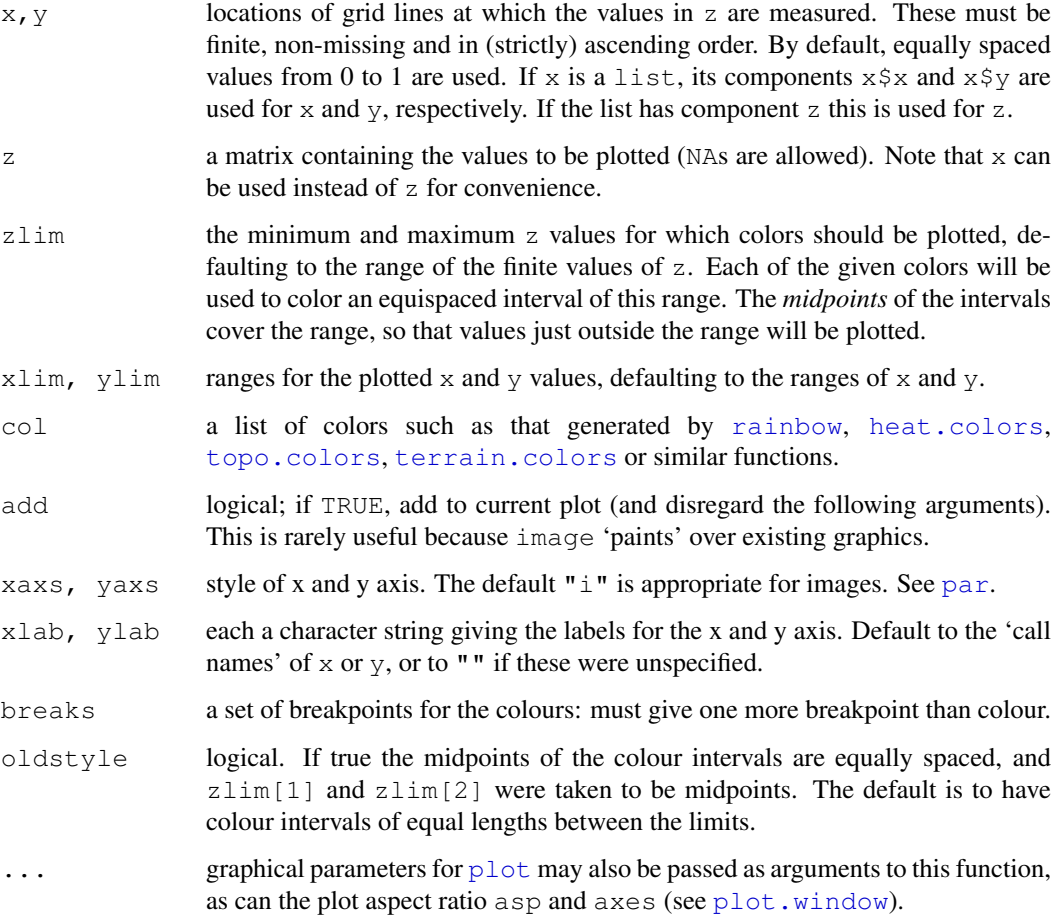

## Details

The length of x should be equal to the nrow(z)+1 or nrow(z). In the first case x specifies the boundaries between the cells: in the second case x specifies the midpoints of the cells. Similar reasoning applies to y. It probably only makes sense to specify the midpoints of an equally-spaced grid. If you specify just one row or column and a length-one  $x$  or  $y$ , the whole user area in the corresponding direction is filled.

Rectangles corresponding to missing values are not plotted (and so are transparent and (unless add=TRUE) the default background painted in par ("bq") will show though and if that is transparent, the canvas colour will be seen).

If breaks is specified then zlim is unused and the algorithm used follows [cut](#page-139-0), so intervals are closed on the right and open on the left except for the lowest interval.

Notice that image interprets the z matrix as a table of  $f(x[i], y[j])$  values, so that the x axis corresponds to row number and the y axis to column number, with column 1 at the bottom, i.e. a 90 degree counter-clockwise rotation of the conventional printed layout of a matrix.

## Note

Based on a function by Thomas Lumley <tlumley@u.washington.edu>.

#### layout 737

#### See Also

[filled.contour](#page-769-0) or [heatmap](#page-1214-0) which can look nicer (but are less modular), [contour](#page-760-0); The lattice equivalent of image is [levelplot](#page-2217-0).

```
heat.colors, topo.colors, terrain.colors, rainbow, hsv, par.
```
## Examples

```
require(grDevices) # for colours
x \leftarrow y \leftarrow \text{seq}(-4*pi, 4*pi, len=27)r \leftarrow sqrt(outer(x^2, y^2, "+"))
image(z = z \le -\cos(r^2)*exp(-r/6), col=gray((0:32)/32))
image(z, axes = FALSE, main = "Math can be beautiful \ldots",
      xlab = expression(cos(r^2) * e^{-r/6}))
contour(z, add = TRUE, drawlabels = FALSE)# Volcano data visualized as matrix. Need to transpose and flip
# matrix horizontally.
image(t(volcano)[ncol(volcano):1,])
# A prettier display of the volcano
x \leftarrow 10*(1:nrow(volcano))y \leftarrow 10*(1:\text{ncol}(volaano))image(x, y, volcano, col = terrain.colors(100), axes = FALSE)
contour(x, y, volcano, levels = seq(90, 200, by = 5),
        add = TRUE, col = "peru")axis(1, at = seq(100, 800, by = 100))
axis(2, at = seq(100, 600, by = 100))
box()title(main = "Maunga Whau Volcano", font.main = 4)
```
layout *Specifying Complex Plot Arrangements*

## Description

layout divides the device up into as many rows and columns as there are in matrix mat, with the column-widths and the row-heights specified in the respective arguments.

### Usage

```
layout (mat, widths = rep(1, ncol(mat)),
       heights = rep(1, nrow(mat)), respect = FALSE)
layout.show(n = 1)
```

```
lcm(x)
```
## Arguments

mat a matrix object specifying the location of the next  $N$  figures on the output device. Each value in the matrix must be 0 or a positive integer. If  $N$  is the largest positive integer in the matrix, then the integers  $\{1, \ldots, N-1\}$  must also appear at least once in the matrix.

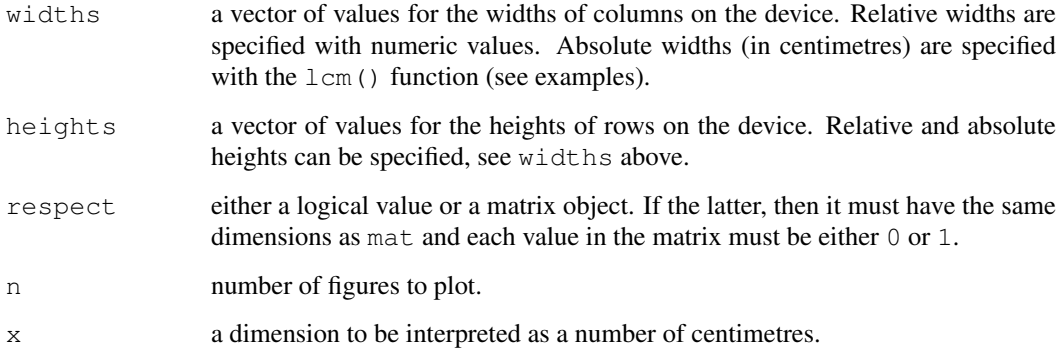

## Details

Figure  $i$  is allocated a region composed from a subset of these rows and columns, based on the rows and columns in which i occurs in mat.

The respect argument controls whether a unit column-width is the same physical measurement on the device as a unit row-height.

There is a limit (currently 50) for the numbers of rows and columns in the layout, and also for the total number of cells (500).

layout. show (n) plots (part of) the current layout, namely the outlines of the next n figures.

lcm is a trivial function, to be used as *the* interface for specifying absolute dimensions for the widths and heights arguments of layout().

## Value

layout returns the number of figures,  $N$ , see above.

#### Warnings

These functions are totally incompatible with the other mechanisms for arranging plots on a device: [par\(](#page-802-0)mfrow), par(mfcol) and [split.screen](#page-836-0).

#### Author(s)

Paul R. Murrell

## References

Murrell, P. R. (1999) Layouts: A mechanism for arranging plots on a page. *Journal of Computational and Graphical Statistics*, 8, 121-134.

Chapter 5 of Paul Murrell's Ph.D. thesis.

Murrell, P. (2005) *R Graphics*. Chapman & Hall/CRC Press.

## See Also

[par](#page-802-0) with arguments mfrow, mfcol, or mfg.

#### Examples

```
def.par \leq par(no.readonly = TRUE) # save default, for resetting...
## divide the device into two rows and two columns
## allocate figure 1 all of row 1
## allocate figure 2 the intersection of column 2 and row 2
layout (matrix(c(1,1,0,2), 2, 2, byrow = TRUE))
## show the regions that have been allocated to each plot
layout.show(2)
## divide device into two rows and two columns
## allocate figure 1 and figure 2 as above
## respect relations between widths and heights
nf <- layout (matrix(c(1,1,0,2), 2, 2, byrow=TRUE), respect=TRUE)
layout.show(nf)
## create single figure which is 5cm square
nf <- layout(matrix(1), widths=lcm(5), heights=lcm(5))
layout.show(nf)
##-- Create a scatterplot with marginal histograms -----
x \leftarrow \text{pmin}(3, \text{pmax}(-3, \text{stats::rnorm}(50)))y \leftarrow \text{pmin}(3, \text{pmax}(-3, \text{stats::rnorm}(50)))xhist \leftarrow hist(x, breaks=seq(-3,3,0.5), plot=FALSE)
yhist \leftarrow hist(y, breaks=seq(-3,3,0.5), plot=FALSE)
top <- max(c(xhist$counts, yhist$counts))
xrange <-c(-3,3)yrange <-c(-3,3)nf <- layout (matrix(c(2,0,1,3),2,2,byrow=TRUE), c(3,1), c(1,3), TRUE)
layout.show(nf)
par(mar=c(3,3,1,1))
plot(x, y, xlim=xrange, ylim=yrange, xlab="", ylab="")
par(mar=c(0,3,1,1))
barplot(xhist$counts, axes=FALSE, ylim=c(0, top), space=0)
par(mar=c(3,0,1,1))
barplot(yhist$counts, axes=FALSE, xlim=c(0, top), space=0, horiz=TRUE)
par(def.par)#- reset to default
```
legend *Add Legends to Plots*

#### Description

This function can be used to add legends to plots. Note that a call to the function  $locator(1)$  $locator(1)$ can be used in place of the  $\times$  and  $\times$  arguments.

#### Usage

```
legend(x, y = NULL, legend, fill = NULL, col = par("col"),
      border="black", lty, lwd, pch,
```

```
angle = 45, density = NULL, bty = "o", bg = par("bg"),
box.lwd = par("lwd"), box.lty = par("lty"), box.col = par("fg"),
pt.bg = NA, cex = 1, pt.cex = cex, pt.lwd = 1wd,
xjust = 0, yjust = 1, x.intersp = 1, y.intersp = 1,
adj = c(0, 0.5), text.width = NULL, text.col = par("col"),
merge = do.lines && has.pch, trace = FALSE,
plot = TRUE, ncol = 1, horiz = FALSE, title = NULL,
inset = 0, xpd, title.col = text.col)
```
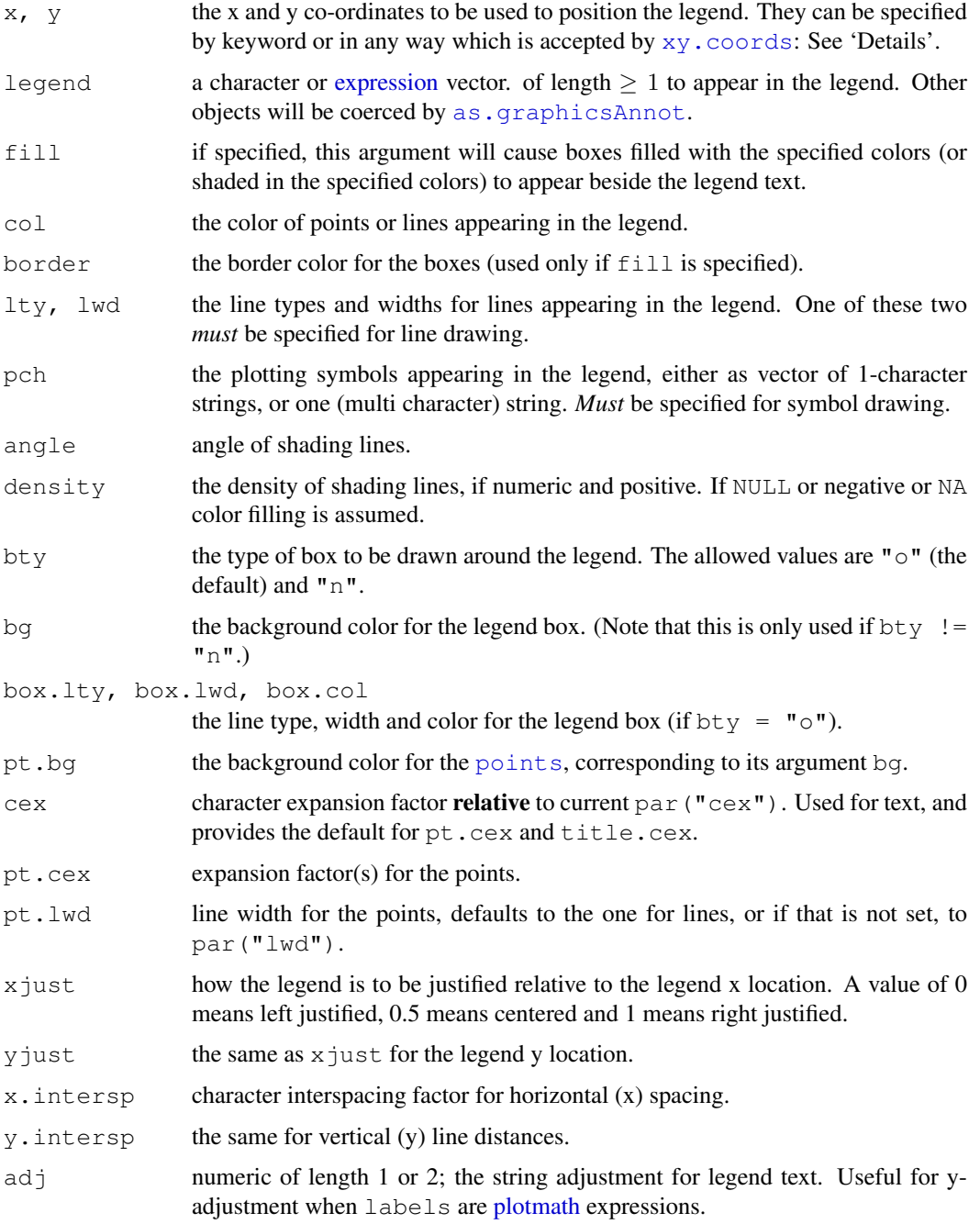

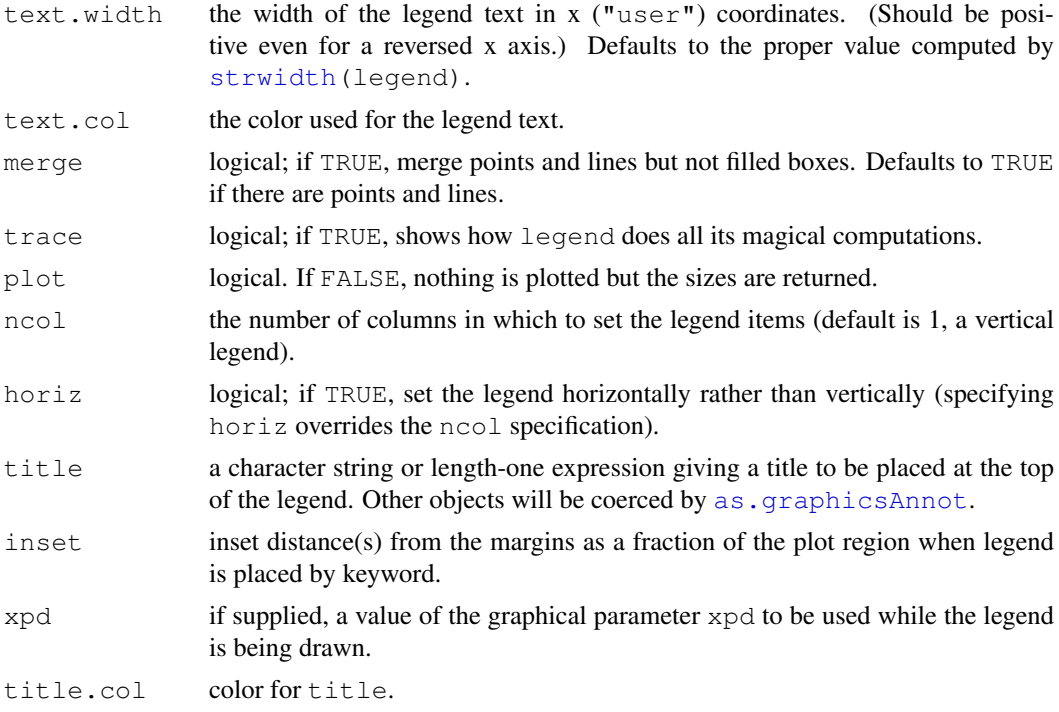

## Details

Arguments x, y, legend are interpreted in a non-standard way to allow the coordinates to be specified *via* one or two arguments. If legend is missing and y is not numeric, it is assumed that the second argument is intended to be legend and that the first argument specifies the coordinates.

The coordinates can be specified in any way which is accepted by  $xy$ .coords. If this gives the coordinates of one point, it is used as the top-left coordinate of the rectangle containing the legend. If it gives the coordinates of two points, these specify opposite corners of the rectangle (either pair of corners, in any order).

The location may also be specified by setting  $x$  to a single keyword from the list "bottomright", "bottom", "bottomleft", "left", "topleft", "top", "topright", "right" and "center". This places the legend on the inside of the plot frame at the given location. Partial argument matching is used. The optional inset argument specifies how far the legend is inset from the plot margins. If a single value is given, it is used for both margins; if two values are given, the first is used for x- distance, the second for y-distance.

Attribute arguments such as col, pch, lty, etc, are recycled if necessary: merge is not.

Points are drawn *after* lines in order that they can cover the line with their background color pt.bg, if applicable.

See the examples for how to right-justify labels.

## Value

A list with list components

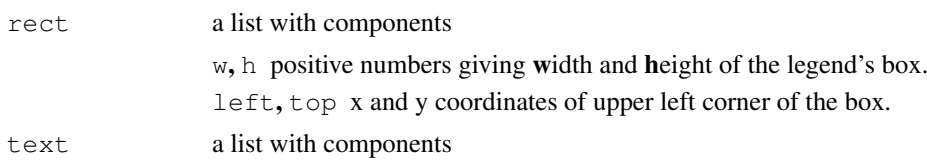

x, y numeric vectors of length length(legend), giving the x and y coordinates of the legend's text(s).

returned invisibly.

## References

Becker, R. A., Chambers, J. M. and Wilks, A. R. (1988) *The New S Language*. Wadsworth & Brooks/Cole.

Murrell, P. (2005) *R Graphics*. Chapman & Hall/CRC Press.

## See Also

[plot](#page-815-0), [barplot](#page-746-0) which uses legend(), and [text](#page-855-0) for more examples of math expressions.

```
## Run the example in '?matplot' or the following:
leg.txt <- c("Setosa Petals", "Setosa Sepals",
              "Versicolor Petals", "Versicolor Sepals")
y.leg <- c(4.5, 3, 2.1, 1.4, .7)
cexv \langle -c(1.2, 1, 4/5, 2/3, 1/2) \ranglematplot(c(1,8), c(0,4.5), type = "n", xlab = "Length", ylab = "Width",
         main = "Petal and Sepal Dimensions in Iris Blossoms")
for (i in seq(cexv)) {
 text (1, y.leg[i]-.1, paste("cex=", formatC(cexv[i])), cex=[.8, adj = 0)legend(3, y.leg[i], leg.txt, pch = "sSvV", col = c(1, 3), cex = cexv[i])
}
## 'merge = TRUE' for merging lines & points:
x \leftarrow \text{seq}(-\text{pi}, \text{pi}, \text{len} = 65)plot(x, sin(x), type = "l", ylim = c(-1.2, 1.8), col = 3, lty = 2)
points(x, cos(x), pch = 3, col = 4)
lines(x, tan(x), type = "b", lty = 1, pch = 4, col = 6)
title("legend(..., lty = c(2, -1, 1), pch = c(-1,3,4), merge = TRUE)",
      cex.mainloop = 1.1)legend(-1, 1.9, c("sin", "cos", "tan"), col = c(3, 4, 6),
       text.col = "green4", lty = c(2, -1, 1), pch = c(-1, 3, 4),
       merge = TRUE, bg = 'gray90')## right-justifying a set of labels: thanks to Uwe Ligges
x \leftarrow 1:5; y1 \leftarrow 1/x; y2 \leftarrow 2/xplot(rep(x, 2), c(y1, y2), type="n", xlab="x", ylab="y")
lines(x, y1); lines(x, y2, lty=2)
temp <- legend("topright", legend = c(" ", " "),
                text.width = strwidth("1,000,000"),
                lty = 1:2, xjust = 1, yjust = 1,
                title = "Line Types")
text(temp$rect$left + temp$rect$w, temp$text$y,
     c("1,000", "1,000,000"), pos=2)##--- log scaled Examples ------------------------------
leg.txt \leq c("a one", "a two")
par(mfrow = c(2, 2))
for(ll in c("","x","y","xy")) {
```

```
plot(2:10, log=11, main=paste("log = "1, 11, """, sep=""))abline(1,1)lines(2:3,3:4, col=2) #
  points(2, 2, 3) #
  rect(2, 3, 3, 2, col=4)text(c(3,3),2:3, c("rect(2,3,3,2, col=4)",
                      "text(c(3,3),2:3,\"c(rect(...)\")"), adj = c(0,.3))
  legend(list(x=2,y=8), legend = leg.txt, col=2:3, pch=1:2,
         lty=1, merge=TRUE)#, trace=TRUE)
}
par(nfrow=c(1,1))##-- Math expressions: ------------------------------
x \leftarrow \text{seq}(-\text{pi}, \text{pi}, \text{len} = 65)plot(x, sin(x), type="l", col = 2, xlab = expression(phi),
     ylab = expression(f(phi)))
abline(h=-1:1, v=pi/2*(-6:6), col="gray90")lines(x, cos(x), col = 3, lty = 2)
ex.cs1 <- expression(plain(sin) * phi, paste("cos", phi))# 2 ways
utils::str(legend(-3, .9, ex.cs1, lty=1:2, plot=FALSE,
           adj = c(0, .6)) # adj y !
legend(-3, .9, ex.cs1, lty=1:2, col=2:3, adj = c(0, .6))
require(stats)
x \leftarrow \text{resp}(100, \text{ rate} = .5)hist(x, main = "Mean and Median of a Skewed Distribution")
abline(v = \text{mean}(x), col=2, lty=2, lwd=2)
abline(v = median(x), col=3, lty=3, lwd=2)
ex12 <- expression(bar(x) == sum(over(x[i], n), i==1, n),
                    hat(x) == median(x[i], i==1, n))
utils::str(legend(4.1, 30, ex12, col = 2:3, lty=2:3, lwd=2))
## 'Filled' boxes -- for more, see example(plot.factor)
op <- par(bg="white") # to get an opaque box for the legend
plot(cut(weight, 3) \sim group, data = PlantGrowth, col = NULL,
     density = 16*(1:3))
par(op)
## Using 'ncol' :
x \leftarrow 0:64/64matplot(x, outer(x, 1:7, function(x, k) sin(k * pi * x)),
        type = "o", col = 1:7, ylim = c(-1, 1.5), pch = "*")
op <- par(bg="antiquewhite1")
legend(0, 1.5, paste("sin(", 1:7, "pi * x)"), col=1:7, lty=1:7,
       pch = "\star", \text{ ncol} = 4, \text{ cex} = 0.8)legend(.8,1.2, paste("sin", 1:7, "pi * x)"), col=1:7, lty=1:7,pch = "\star", cex = 0.8)
legend(0, -.1, paste("sin(", 1:4, "pi * x)"), col=1:4, lty=1:4,
       ncol = 2, cex = 0.8)
legend(0, -.4, paste("sin(", 5:7, "pi * x)"), col=4:6, pch=24,
       ncol = 2, cex = 1.5, lwd = 2, pt.bg = "pink", pt.cex = 1:3)
par(op)
## point covering line :
y \leftarrow \sin(3 \times pi \times x)plot(x, y, type="l", col="blue",
    main = "points with bq & legend(\star, pt.bq)")
```

```
points(x, y, pch=21, bg="white")
legend(.4,1, "sin(c x)", pch=21, pt.bq="white", lty=1, col = "blue")
## legends with titles at different locations
plot(x, y, type='n')
legend("bottomright", "(x, y)", pch=1, title="bottomright")
legend("bottom", "(x, y)", pch=1, title="bottom")
legend("bottomleft", "(x,y)", pch=1, title="bottomleft")
legend("left", "(x, y)", pch=1, title="left")
legend("topleft", "(x, y)", pch=1, title="topleft, inset = .05",
       inset = .05)
legend("top", "(x, y)", pch=1, title="top")
legend("topright", "(x, y)", pch=1, title="topright, inset = .02",
       inset = .02)legend("right", "(x,y)", pch=1, title="right")
legend("center", "(x,y)", pch=1, title="center")
```
<span id="page-790-0"></span>lines *Add Connected Line Segments to a Plot*

#### Description

A generic function taking coordinates given in various ways and joining the corresponding points with line segments.

#### Usage

lines $(x, \ldots)$ ## Default S3 method: lines(x,  $y = NULL$ , type = "l", ...)

## Arguments

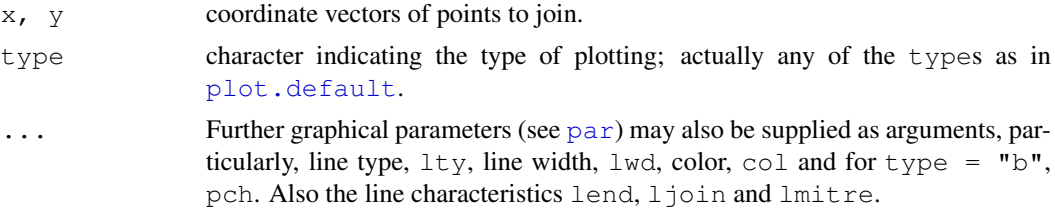

## Details

The coordinates can be passed in a plotting structure (a list with  $x$  and  $y$  components), a two-column matrix, a time series, .... See  $xy$ .coords. If supplied separately, they must be of the same length.

The coordinates can contain NA values. If a point contains NA in either its  $x$  or y value, it is omitted from the plot, and lines are not drawn to or from such points. Thus missing values can be used to achieve breaks in lines.

For type  $=$  "h", col can be a vector and will be recycled as needed.

lwd can be a vector: its first element will apply to lines but the whole vector to symbols (recycled as necessary).

#### locator 745

#### References

Becker, R. A., Chambers, J. M. and Wilks, A. R. (1988) *The New S Language*. Wadsworth & Brooks/Cole.

## See Also

[points](#page-827-0), particularly for type %in% c("p","b","o"), [plot](#page-815-0), and the workhorse function [plot.xy](#page-826-0).

[abline](#page-735-0) for drawing (single) straight lines.

[par](#page-802-0) for how to specify colors.

#### Examples

```
# draw a smooth line through a scatter plot
plot(cars, main="Stopping Distance versus Speed")
lines(stats::lowess(cars))
```
<span id="page-791-0"></span>locator *Graphical Input*

#### Description

Reads the position of the graphics cursor when the (first) mouse button is pressed.

## Usage

 $location(n = 512, type = "n", ...)$ 

#### Arguments

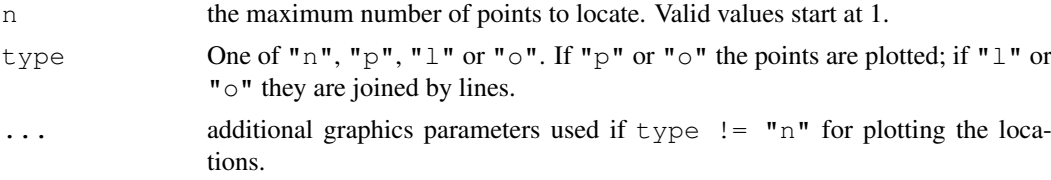

#### Details

locator is only supported on screen devices such as X11, windows and quartz. On other devices the call will do nothing.

Unless the process is terminated prematurely by the user (see below) at most n positions are determined.

For the usual [X11](#page-723-0) device the identification process is terminated by pressing any mouse button other than the first. For the [quartz](#page-712-0) device the process is terminated by pressing the ESC key.

The current graphics parameters apply just as if  $plot$ . default has been called with the same value of type. The plotting of the points and lines is subject to clipping, but locations outside the current clipping rectangle will be returned.

On most devices which support locator, successful selection of a point is indicated by a bell sound unless [options\(](#page-358-0)locatorBell=FALSE) has been set.
If the window is resized or hidden and then exposed before the input process has terminated, any lines or points drawn by locator will disappear. These will reappear once the input process has terminated and the window is resized or hidden and exposed again. This is because the points and lines drawn by locator are not recorded in the device's display list until the input process has terminated.

# Value

A list containing  $x$  and  $y$  components which are the coordinates of the identified points in the user coordinate system, i.e., the one specified by [par\(](#page-802-0)"usr").

# References

Becker, R. A., Chambers, J. M. and Wilks, A. R. (1988) *The New S Language*. Wadsworth & Brooks/Cole.

#### See Also

[identify](#page-779-0)

matplot *Plot Columns of Matrices*

## Description

Plot the columns of one matrix against the columns of another.

## Usage

```
matplot(x, y, type = "p", lty = 1:5, lwd = 1, lend = par("lend"),
        pch = NULL,
        col = 1:6, cex = NULL, bq = NA,
        xlab = NULL, ylab = NULL, xlim = NULL, ylim = NULL,
        ..., add = FALSE, verbose = getOption("verbose"))
matpoints(x, y, type = "p", lty = 1:5, lwd = 1, pch = NULL,
         col = 1:6, ...matlines (x, y, type = "l", lty = 1:5, lwd = 1, pch = NULL,col = 1:6, ...
```
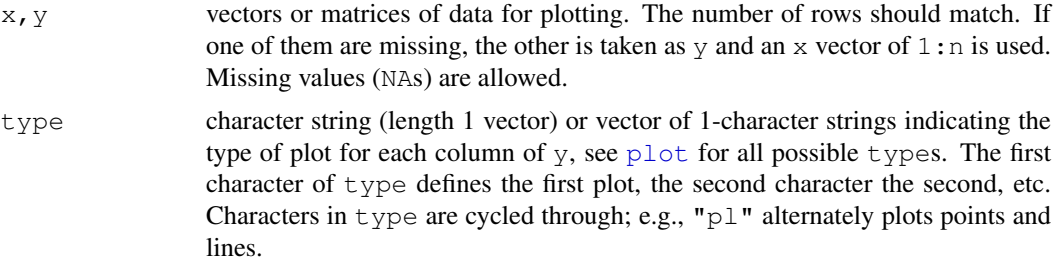

#### matplot 747

lty, lwd, l

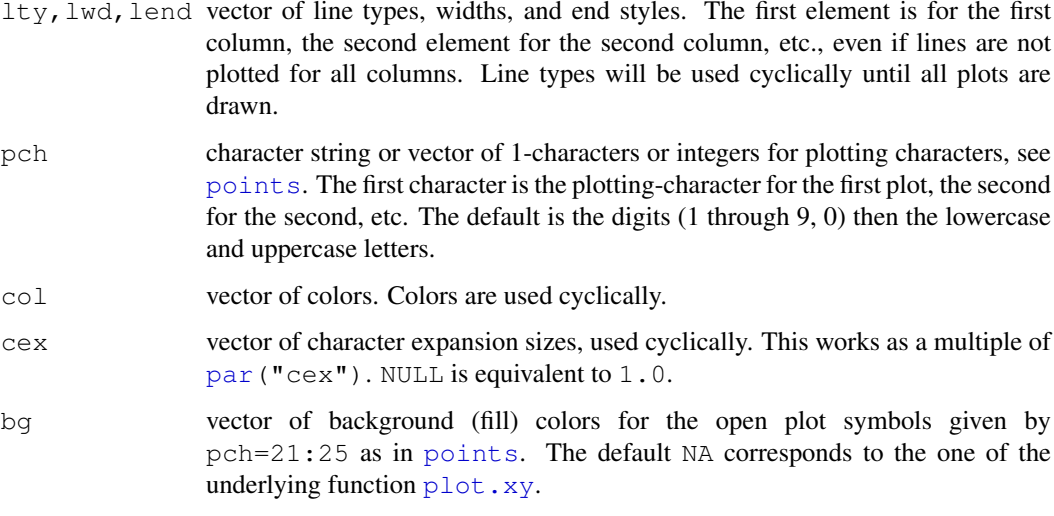

- xlab, ylab titles for x and y axes, as in [plot](#page-815-0).
- xlim, ylim ranges of x and y axes, as in [plot](#page-815-0).
- $\ldots$  Graphical [par](#page-802-0)ameters (see par) and any further arguments of plot, typically [plot.default](#page-817-0), may also be supplied as arguments to this function. Hence, the high-level graphics control arguments described under [par](#page-802-0) and the arguments to  $\text{title}$  $\text{title}$  $\text{title}$  may be supplied to this function.
- add logical. If TRUE, plots are added to current one, using [points](#page-827-0) and [lines](#page-790-0).
- verbose logical. If TRUE, write one line of what is done.

## Details

Points involving missing values are not plotted.

The first column of x is plotted against the first column of y, the second column of x against the second column of  $\nabla$ , etc. If one matrix has fewer columns, plotting will cycle back through the columns again. (In particular, either  $x$  or  $y$  may be a vector, against which all columns of the other argument will be plotted.)

The first element of  $col$ ,  $cex$ ,  $lty$ ,  $lwd$  is used to plot the axes as well as the first line.

Because plotting symbols are drawn with lines and because these functions may be changing the line style, you should probably specify  $l$ t $y=1$  when using plotting symbols.

# Side Effects

Function matplot generates a new plot; matpoints and matlines add to the current one.

# References

Becker, R. A., Chambers, J. M. and Wilks, A. R. (1988) *The New S Language*. Wadsworth & Brooks/Cole.

# See Also

[plot](#page-815-0), [points](#page-827-0), [lines](#page-790-0), [matrix](#page-321-0), [par](#page-802-0).

## Examples

```
require(grDevices)
matplot((-4:5)^2, main = "Quadratic") # almost identical to plot(*)
sines \leq outer(1:20, 1:4, function(x, y) sin(x / 20 * pi * y))
matplot(sines, pch = 1:4, type = "\circ", col = rainbow(ncol(sines)))
matplot(sines, type = "b", pch = 21:23, col = 2:5, bq = 2:5,
        main = "mathplot(...., pch = 21:23, bg = 2:5)"x \le -0.50/50matplot(x, outer(x, 1:8, function(x, k) sin(k*pi * x)),
        ylim = c(-2, 2), type = "plobcsSh",
        main= "matplot(,type = \lnot"plobcsSh\lnot")")
## pch & type = vector of 1-chars :
matplot(x, outer(x, 1:4, function(x, k) sin(k*pi * x)),
        pch = letters [1:4], type = c("b", "p", "o"))
lends <- c("round","butt","square")
matplot(matrix(1:12, 4), type="c", lty=1, lwd=10, lend=lends)
text(cbind(2.5, 2 * c(1, 3, 5) - .4), lends, col= 1:3, cex = 1.5)
table(iris$Species) # is data.frame with 'Species' factor
iS <- iris$Species == "setosa"
iV <- iris$Species == "versicolor"
op <- par(bg = "bisque")
matplot(c(1, 8), c(0, 4.5), type= \binom{n}{n}, xlab = "Length", ylab = "Width",
        main = "Petal and Sepal Dimensions in Iris Blossoms")
matpoints(iris[iS,c(1,3)], iris[iS,c(2,4)], pch = "sS", col = c(2,4))
matpoints(iris[iV,c(1,3)], iris[iV,c(2,4)], pch = "vV", col = c(2,4))
legend(1, 4, c(" Setosa Petals", " Setosa Sepals",
               "Versicolor Petals", "Versicolor Sepals"),
       pch = "sSvV", col = rep(c(2, 4), 2))
nam.var <- colnames(iris)[-5]
nam.spec <- as.character(iris[1+50*0:2, "Species"])
iris. S \leq -array(NA, \dim = c(50, 4, 3),
                dimnames = list(NULL, nam.var, nam.spec))
for(i in 1:3) iris.S[,i] <- data.matrix(iris[1:50+50*(i-1), -5])
matplot(iris.S[,"Petal.Length",], iris.S[,"Petal.Width",], pch="SCV",
        col = rainbow(3, start = .8, end = .1),
        sub = paste(c("S", "C", "V"), dimnames(iris.S)[[3]],
                    sep = "="', collapse = ", "),
        main = "Fisher's Iris Data")
par(op)
```
<span id="page-794-0"></span>mosaicplot *Mosaic Plots*

#### Description

Plots a mosaic on the current graphics device.

# mosaicplot 749

# Usage

```
mosaicplot(x, ...)
## Default S3 method:
mosaicplot(x, main = deparse(substitute(x)),
           sub = NULL, xlab = NULL, ylab = NULL,sort = NULL, off = NULL, dir = NULL,color = NULL, shade = FALSE, margin = NULL,cex.axis = 0.66, las = par("las"),
           type = c("pearson", "deviance", "FT"), ...## S3 method for class 'formula':
mosaicplot(formula, data = NULL, ...,
           main = deparse(substitute(data)), subset,
           na.action = stats::na.omit)
```
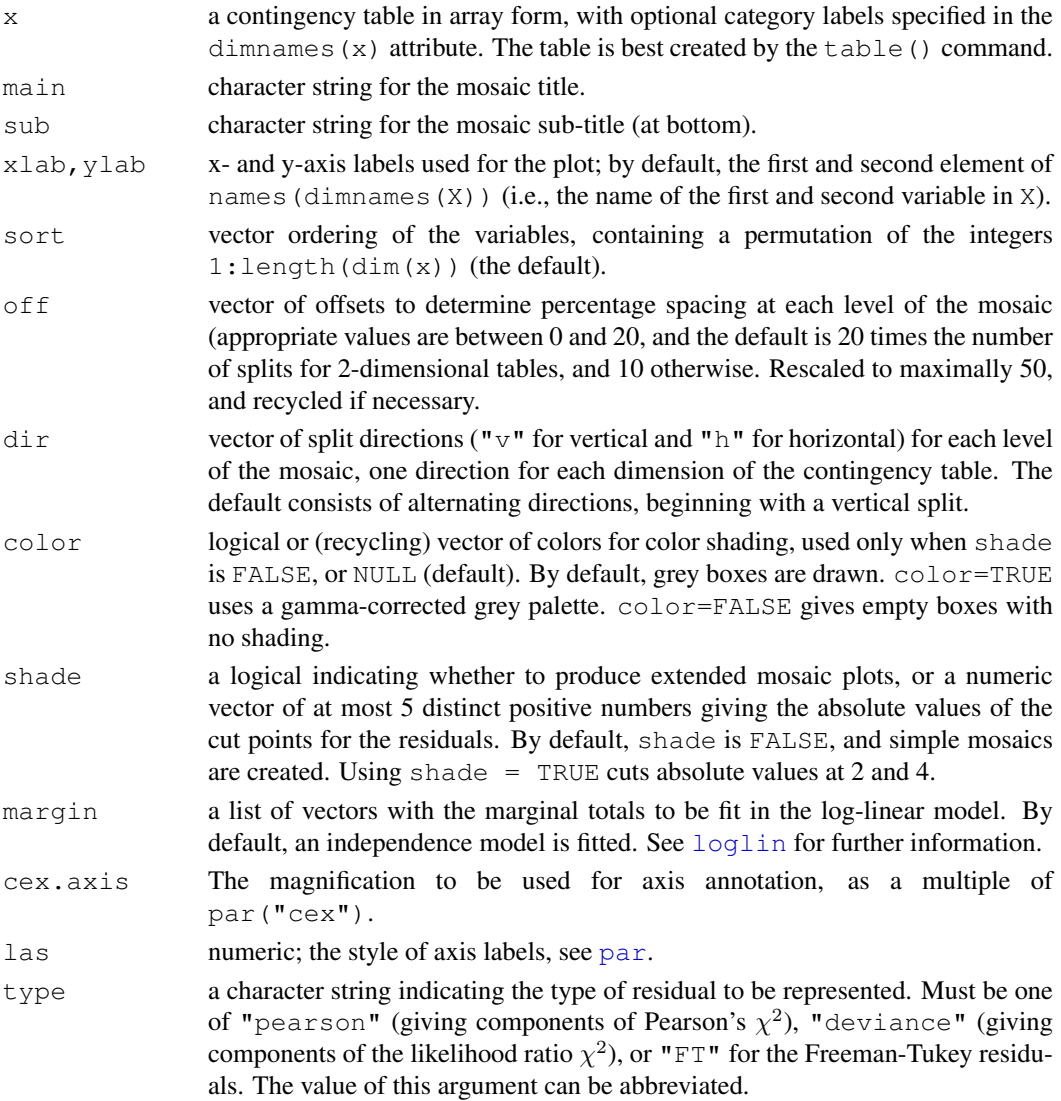

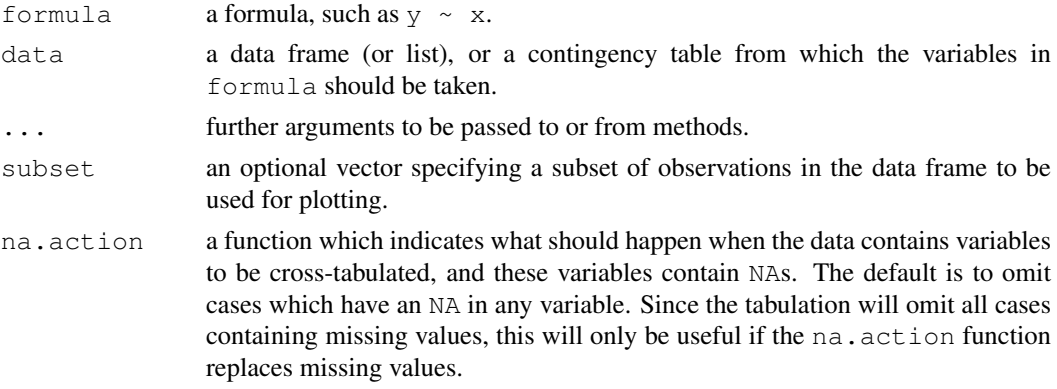

#### Details

This is a generic function. It currently has a default method (mosaicplot.default) and a formula interface (mosaicplot.formula).

Extended mosaic displays visualize standardized residuals of a loglinear model for the table by color and outline of the mosaic's tiles. (Standardized residuals are often referred to a standard normal distribution.) Negative residuals are drawn in shaded of red and with broken outlines; positive ones are drawn in blue with solid outlines.

For the formula method, if data is an object inheriting from classes "table" or "ftable", or an array with more than 2 dimensions, it is taken as a contingency table, and hence all entries should be nonnegative. In this case, the left-hand side of formula should be empty, and the variables on the right-hand side should be taken from the names of the dimnames attribute of the contingency table. A marginal table of these variables is computed, and a mosaic of this table is produced.

Otherwise, data should be a data frame or matrix, list or environment containing the variables to be cross-tabulated. In this case, after possibly selecting a subset of the data as specified by the subset argument, a contingency table is computed from the variables given in formula, and a mosaic is produced from this.

See Emerson (1998) for more information and a case study with television viewer data from Nielsen Media Research.

Missing values are not supported except via an na.action function when data contains variables to be cross-tabulated.

A more flexible and extensible implementation of mosaic plots written in the grid graphics system is provided in the function [mosaic](#page-0-0) in the contributed package vcd (Meyer, Zeileis and Hornik, 2005).

#### Author(s)

S-PLUS original by John Emerson <john.emerson@yale.edu>. Originally modified and enhanced for R by Kurt Hornik.

# References

Hartigan, J.A., and Kleiner, B. (1984) A mosaic of television ratings. *The American Statistician*, 38, 32–35.

Emerson, J. W. (1998) Mosaic displays in S-PLUS: A general implementation and a case study. *Statistical Computing and Graphics Newsletter (ASA)*, 9, 1, 17–23.

Friendly, M. (1994) Mosaic displays for multi-way contingency tables. *Journal of the American Statistical Association*, 89, 190–200.

Meyer, D., Zeileis, A., and Hornik, K. (2005) The strucplot framework: Visualizing multi-way contingency tables with vcd. *Report 22*, Department of Statistics and Mathematics, Wirtschaftsuniversität Wien, Research Report Series. [http://epub.wu-wien.ac.at/dyn/openURL?](http://epub.wu-wien.ac.at/dyn/openURL?id=oai:epub.wu-wien.ac.at:epub-wu-01_8a1) [id=oai:epub.wu-wien.ac.at:epub-wu-01\\_8a1](http://epub.wu-wien.ac.at/dyn/openURL?id=oai:epub.wu-wien.ac.at:epub-wu-01_8a1)

The home page of Michael Friendly ([http://www.math.yorku.ca/SCS/friendly.](http://www.math.yorku.ca/SCS/friendly.html) [html](http://www.math.yorku.ca/SCS/friendly.html)) provides information on various aspects of graphical methods for analyzing categorical data, including mosaic plots.

# See Also

[assocplot](#page-738-0), [loglin](#page-1260-0).

#### Examples

```
require(stats)
mosaicplot(Titanic, main = "Survival on the Titanic", color = TRUE)
## Formula interface for tabulated data:
mosaicplot(\sim Sex + Age + Survived, data = Titanic, color = TRUE)
mosaicplot(HairEyeColor, shade = TRUE)
## Independence model of hair and eye color and sex. Indicates that
## there are more blue eyed blonde females than expected in the case
## of independence and too few brown eyed blonde females.
## The corresponding model is:
fm <- loglin(HairEyeColor, list(1, 2, 3))
pchisq(fm$pearson, fm$df, lower.tail = FALSE)
mosaicplot(HairEyeColor, shade = TRUE, margin = list(1:2, 3))
## Model of joint independence of sex from hair and eye color. Males
## are underrepresented among people with brown hair and eyes, and are
## overrepresented among people with brown hair and blue eyes.
## The corresponding model is:
fm <- loglin(HairEyeColor, list(1:2, 3))
pchisq(fm$pearson, fm$df, lower.tail = FALSE)
## Formula interface for raw data: visualize cross-tabulation of numbers
## of gears and carburettors in Motor Trend car data.
mosaicplot(\sim gear + carb, data = mtcars, color = TRUE, las = 1)
# color recycling
```

```
mosaicplot(\sim gear + carb, data = mtcars, color = 2:3, las = 1)
```
mtext *Write Text into the Margins of a Plot*

#### Description

Text is written in one of the four margins of the current figure region or one of the outer margins of the device region.

#### Usage

```
mtext(text, side = 3, line = 0, outer = FALSE, at = NA,
      adj = NA, padj = NA, cex = NA, col = NA, font = NA, ...)
```
# Arguments

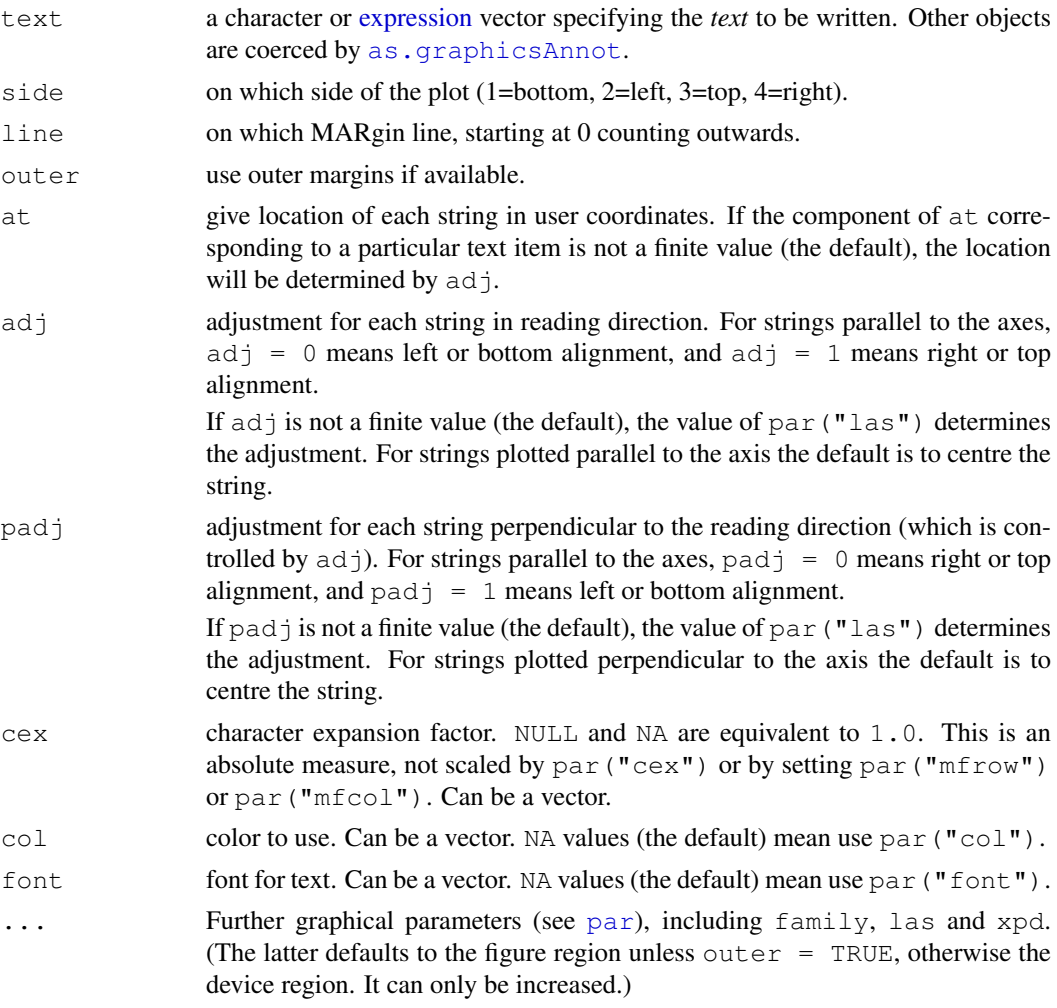

# Details

The user coordinates in the outer margins always range from zero to one, and are not affected by the user coordinates in the figure region(s)  $- R$  differs here from other implementations of S.

All of the named arguments can be vectors, and recycling will take place to plot as many strings as the longest of the vector arguments.

Note that a vector  $ad\dot{\uparrow}$  has a different meaning from [text](#page-855-0).  $ad\dot{\uparrow} = 0.5$  will centre the string, but for outer=TRUE on the device region rather than the plot region.

Parameter las will determine the orientation of the string(s). For strings plotted perpendicular to the axis the default justification is to place the end of the string nearest the axis on the specified line. (Note that this differs from S, which uses srt if at is supplied and las if it is not. Parameter srt is ignored in R.)

Note that if the text is to be plotted perpendicular to the axis, adj determines the justification of the string *and* the position along the axis unless at is specified.

# Side Effects

The given text is written onto the current plot.

## pairs **253 CONSTRUCTER**

## References

Becker, R. A., Chambers, J. M. and Wilks, A. R. (1988) *The New S Language*. Wadsworth & Brooks/Cole.

# See Also

[title](#page-857-0), [text](#page-855-0), [plot](#page-815-0), [par](#page-802-0); [plotmath](#page-694-0) for details on mathematical annotation.

# Examples

```
plot(1:10, (-4:5)^2, main="Parabola Points", xlab="xlab")
mtext("10 of them")
for (s in 1:4)mtext(paste("mtext(..., line= -1, {side, col, font} = ",s,
          ", cex = ", (1+s)/2, ")"), line = -1,
          side=s, col=s, font=s, cex=(1+s)/2)
mtext("mtext(..., line= -2)", line = -2)
mtext("mtext(..., line= -2, adj = 0)", line = -2, adj =0)
##--- log axis :
plot(1:10, exp(1:10), log='y', main="log='y'", xlab="xlab")
for(s in 1:4) mtext(paste("mtext(...,side=",s,")"), side=s)
```
<span id="page-799-0"></span>pairs *Scatterplot Matrices*

## Description

A matrix of scatterplots is produced.

#### Usage

```
pairs(x, \ldots)## S3 method for class 'formula':
pairs(formula, data = NULL, ..., subset,
      na.action = stats::na.pass)
## Default S3 method:
pairs(x, labels, panel = points, \ldots,
      lower.panel = panel, upper.panel = panel,
      diag.panel = NULL, text.panel = textPanel,
      label.pos = 0.5 + has.diag/3,
      cex.labels = NULL, font.labels = 1,
      rowlattop = TRUE, qap = 1)
```
# Arguments

x the coordinates of points given as numeric columns of a matrix or dataframe. Logical and factor columns are converted to numeric in the same way that [data.matrix](#page-146-0) does.

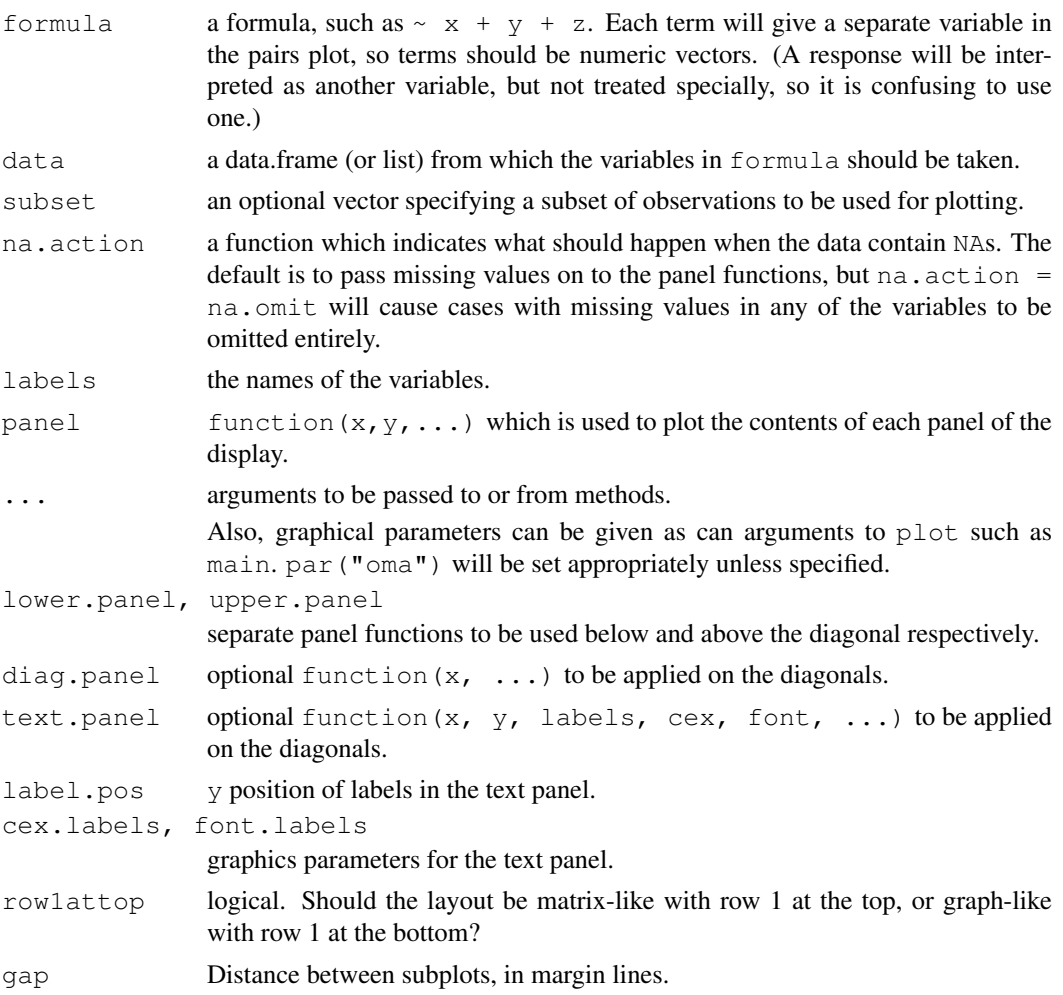

# Details

The *ij*th scatterplot contains  $x$ [, i] plotted against  $x$ [, j]. The scatterplot can be customised by setting panel functions to appear as something completely different. The off-diagonal panel functions are passed the appropriate columns of  $x$  as  $x$  and  $y$ : the diagonal panel function (if any) is passed a single column, and the text.panel function is passed a single  $(x, y)$  location and the column name.

The graphical parameters pch and col can be used to specify a vector of plotting symbols and colors to be used in the plots.

The graphical parameter oma will be set by pairs.default unless supplied as an argument.

A panel function should not attempt to start a new plot, but just plot within a given coordinate system: thus plot and boxplot are not panel functions.

By default, missing values are passed to the panel functions and will often be ignored within a panel. However, for the formula method and na.action = na.omit, all cases which contain a missing values for any of the variables are omitted completely (including when the scales are selected).

# Author(s)

Enhancements for R 1.0.0 contributed by Dr. Jens Oehlschlaegel-Akiyoshi and R-core members.

#### panel.smooth 755

#### References

Becker, R. A., Chambers, J. M. and Wilks, A. R. (1988) *The New S Language*. Wadsworth & Brooks/Cole.

#### Examples

```
pairs(iris[1:4], main = "Anderson's Iris Data -- 3 species",
      pch = 21, bg = c("red", "green3", "blue") [unclass (iris$Species)]## formula method
pairs (~ Fertility + Education + Catholic, data = swiss,
      subset = Education < 20, main = "Swiss data, Education < 20")
pairs(USJudgeRatings)
## put histograms on the diagonal
panel.hist <- function(x, ...)
{
    usr <- par("usr"); on.exit(par(usr))
    par(usr = c(usr[1:2], 0, 1.5))
    h \leq -hist(x, plot = FALSE)breaks <- h$breaks; nB <- length(breaks)
    y \leftarrow h$counts; y \leftarrow y / max(y)rect(breaks[-nB], 0, breaks[-1], y, col="cyan", ...)
}
pairs(USJudgeRatings[1:5], panel=panel.smooth,
      cex = 1.5, pch = 24, bg="light blue",
      diag.panel=panel.hist, cex.labels = 2, font.labels=2)
## put (absolute) correlations on the upper panels,
## with size proportional to the correlations.
panel.cor <- function(x, y, digits=2, prefix="", cex.cor, ...)
{
   usr <- par("usr"); on.exit(par(usr))
    par(usr = c(0, 1, 0, 1))r \leftarrow abs(cor(x, y))txt <- format (c(r, 0.123456789), digits=digits)[1]
    txt <- paste(prefix, txt, sep="")
    if(missing(cex.cor)) cex.cor <- 0.8/strwidth(txt)
    text(0.5, 0.5, txt, cex = cex.cor * r)
}
pairs(USJudgeRatings, lower.panel=panel.smooth, upper.panel=panel.cor)
```
panel.smooth *Simple Panel Plot*

#### Description

An example of a simple useful panel function to be used as argument in e.g., [coplot](#page-763-0) or [pairs](#page-799-0).

### Usage

```
panel.smooth(x, y, col = par("col"), bg = NA, pch = par("pch"),
             cex = 1, col.smooth = "red", span = 2/3, iter = 3,
             ...)
```
# Arguments

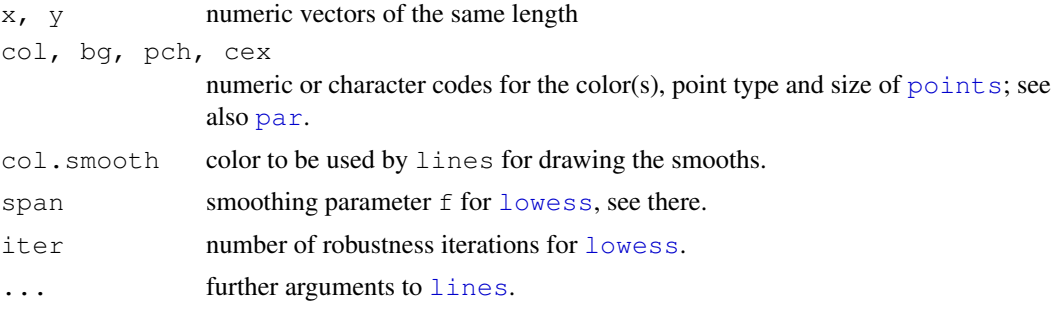

# See Also

[coplot](#page-763-0) and [pairs](#page-799-0) where panel. smooth is typically used; [lowess](#page-1264-0) which does the smoothing.

# Examples

```
pairs(swiss, panel = panel.smooth, pch = ".")# emphasize the smooths
pairs(swiss, panel = panel.smooth, lwd = 2, cex= 1.5, col="blue")# hmm...
```
<span id="page-802-0"></span>par *Set or Query Graphical Parameters*

## Description

par can be used to set or query graphical parameters. Parameters can be set by specifying them as arguments to par in tag = value form, or by passing them as a list of tagged values.

# Usage

```
par(..., no.readonly = FALSE)<highlevel plot> (..., <tag> = <value>)
```
### Arguments

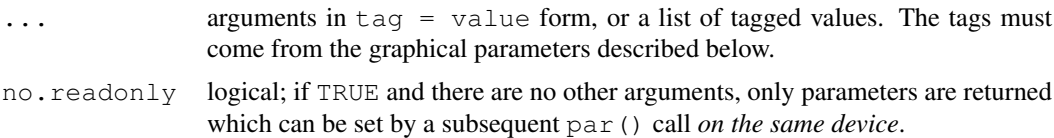

# Details

Each device has its own set of graphical parameters. If the current device is the null device, par will open a new device before querying/setting parameters. (What device is controlled by [options\(](#page-358-0)"device").)

Parameters are queried by giving one or more character vectors to par.

par() (no arguments) or par(no.readonly=TRUE) is used to get *all* the graphical parameters (as a named list). Their names are currently taken from the unexported variable .Pars.

*R.O.* indicates *read-only arguments*: These may only be used in queries and cannot be set. ("cin", "cra", "csi", "cxy" and "din" are always read-only.)

There are several parameters can only be set by a call to par():

- "ask",
- $\bullet$  "fig", "fin",
- "lheight",
- "mai", "mar", "mex", "mfcol", "mfrow", "mfg",
- $\bullet$  " $new$ ",
- "oma", "omd", "omi",
- "pin", "plt", "ps", "pty",
- "usr",
- "xlog", "ylog"

The remaining parameters can also be set as arguments (often via ...) to high-level plot functions such as [plot.default](#page-817-0), [plot.window](#page-825-0), [points](#page-827-0), [lines](#page-790-0), [abline](#page-735-0), [axis](#page-741-0), [title](#page-857-0), [text](#page-855-0), [mtext](#page-797-0), [segments](#page-839-0), [symbols](#page-853-0), [arrows](#page-737-0), [polygon](#page-831-0), [rect](#page-834-0), [box](#page-749-0), [contour](#page-760-0), [filled.contour](#page-769-0) and [image](#page-781-0). Such settings will be active during the execution of the function, only. However, see the comments on bg and cex, which may be taken as arguments to certain plot functions rather than as graphical parameters.

The meaning of 'character size' is not well-defined: this is set up for the device taking pointsize into account but often not the actual font family in use. Internally the corresponding pars ( $cra$ ,  $cin$ , cxy and csi) are used only to set the inter-line spacing used to convert mar and oma to physical margins. (The same inter-line spacing multiplied by lheight is used for multi-line strings in text and strheight.)

## Value

When parameters are set, their former values are returned in an invisible named list. Such a list can be passed as an argument to par to restore the parameter values. Use par (no.readonly = TRUE) for the full list of parameters that can be restored. However, restoring all of these is not wise since they contain several ways to set the same quantities, and these can have conflicting effects if the graphics device has been resized since the parameters were saved. You will reset all of mfrow, mfcol and mfg and will find mfrow wins.

When just one parameter is queried, the value of that parameter is returned as (atomic) vector. When two or more parameters are queried, their values are returned in a list, with the list names giving the parameters.

Note the inconsistency: setting one parameter returns a list, but querying one parameter returns a vector.

#### Graphical Parameters

adj The value of adj determines the way in which text strings are justified in [text](#page-855-0), [mtext](#page-797-0) and  $\text{title. A value of } 0 \text{ produces left-justified text, } 0.5$  $\text{title. A value of } 0 \text{ produces left-justified text, } 0.5$  $\text{title. A value of } 0 \text{ produces left-justified text, } 0.5$  (the default) centered text and 1 right-justified text. (Any value in  $[0, 1]$  is allowed, and on most devices values outside that interval will also work.) Note that the adj argument of [text](#page-855-0) also allows adj = c(x,  $y$ ) for different adjustment in x- and y- directions. Note that whereas for  $text$  it refers to positioning of text about a point, for mtext and title it controls placement within the plot or device region.

- ann If set to FALSE, high-level plotting functions calling [plot.default](#page-817-0) do not annotate the plots they produce with axis titles and overall titles. The default is to do annotation.
- ask logical. If TRUE (and the R session is interactive) the user is asked for input, before a new figure is drawn. As this applies to the device, it also affects output by packages grid and lattice. It can be set even on non-screen devices but may have no effect there.

This not really a graphics parameter, and its use is deprecated in favour of [devAskNewPage](#page-668-0).

bg The color to be used for the background of the device region. When called from  $par()$  it also sets new=FALSE. See section 'Color Specification' for suitable values. For many devices the initial value is set from the bg argument of the device, and for the rest it is normally "white".

Note that some graphics functions such as  $plot$ .default and [points](#page-827-0) have an *argument* of this name with a different meaning.

- bty A character string which determined the type of [box](#page-749-0) which is drawn about plots. If bty is one of " $\circ$ " (the default), "1", "7", " $\circ$ ", " $\upmu$ ", or "]" the resulting box resembles the corresponding upper case letter. A value of "n" suppresses the box.
- cex A numerical value giving the amount by which plotting text and symbols should be magnified relative to the default. Note that some graphics functions such as  $plot$ . default have an *argument* of this name which *multiplies* this graphical parameter, and some functions such as [points](#page-827-0) accept a vector of values which are recycled. Other uses will take just the first value if a vector of length greater than one is supplied.

This starts as 1 when a device is opened, and is reset when the layout is changed, e.g. by setting mfrow.

- cex.axis The magnification to be used for axis annotation relative to the current setting of cex.
- cex.lab The magnification to be used for x and y labels relative to the current setting of cex.
- cex.main The magnification to be used for main titles relative to the current setting of cex.
- cex.sub The magnification to be used for sub-titles relative to the current setting of cex.
- cin *R.O.*; character size (width, height) in inches. These are the same measurements as cra, expressed in different units.
- col A specification for the default plotting color. See section 'Color Specification'. (Some functions such as [lines](#page-790-0) accept a vector of values which are recycled. Other uses will take just the first value if a vector of length greater than one is supplied.)
- col.axis The color to be used for axis annotation. Defaults to "black".
- col.lab The color to be used for x and y labels. Defaults to "black".
- col.main The color to be used for plot main titles. Defaults to "black".
- col.sub The color to be used for plot sub-titles. Defaults to "black".
- cra *R.O.*; size of default character (width, height) in 'rasters' (pixels). Some devices have no concept of pixels and so assume an arbitrary pixel size, usually 1/72 inch. These are the same measurements as cin, expressed in different units.
- crt A numerical value specifying (in degrees) how single characters should be rotated. It is unwise to expect values other than multiples of 90 to work. Compare with srt which does string rotation.
- csi  $R.O.$ ; height of (default-sized) characters in inches. The same as par ("cin")[2].
- cxy  $R.O.$ ; size of default character (width, height) in user coordinate units. par ("cxy") is par("cin")/par("pin") scaled to user coordinates. Note that c[\(strwidth\(](#page-849-0)ch), strheight (ch)) for a given string ch is usually much more precise.
- din *R.O.*; the device dimensions, (width, height), in inches.
- err (*Unimplemented*; R is silent when points outside the plot region are *not* plotted.) The degree of error reporting desired.
- family The name of a font family for drawing text. The maximum allowed length is 200 bytes. This name gets mapped by each graphics device to a device-specific font description. The default value is "" which means that the default device fonts will be used (and what those are should be listed on the help page for the device). Standard values are "serif", "sans" and "mono", and the [Hershey](#page-677-0) font families are also available. (Different devices may define others, and some devices will ignore this setting completely.) This can be specified inline for [text](#page-855-0).
- fg The color to be used for the foreground of plots. This is the default color used for things like axes and boxes around plots. When called from  $par()$  this also sets parameter  $col$  to the same value. See section 'Color Specification'. A few devices have an argument to set the initial value, which is otherwise "black".
- fig A numerical vector of the form  $c(x1, x2, y1, y2)$  which gives the (NDC) coordinates of the figure region in the display region of the device. If you set this, unlike S, you start a new plot, so to add to an existing plot use new=TRUE as well.
- fin The figure region dimensions, (width, height), in inches. If you set this, unlike S, you start a new plot.
- font An integer which specifies which font to use for text. If possible, device drivers arrange so that 1 corresponds to plain text (the default), 2 to bold face, 3 to italic and 4 to bold italic. Also, font 5 is expected to be the symbol font, in Adobe symbol encoding. On some devices font families can be selected by family to choose different sets of 5 fonts.
- font.axis The font to be used for axis annotation.
- font.lab The font to be used for x and y labels.
- font.main The font to be used for plot main titles.
- font.sub The font to be used for plot sub-titles.
- lab A numerical vector of the form  $c(x, y, \text{len})$  which modifies the default way that axes are annotated. The values of x and y give the (approximate) number of tickmarks on the x and y axes and len specifies the label length. The default is  $c(5, 5, 7)$ . Note that this only affects the way the parameters xaxp and yaxp are set when the user coordinate system is set up, and is not consulted when axes are drawn. len *is unimplemented* in R.
- Las numeric in  $\{0,1,2,3\}$ ; the style of axis labels.
	- 0: always parallel to the axis [*default*],
	- 1: always horizontal,
	- 2: always perpendicular to the axis,
	- 3: always vertical.

Also supported by [mtext](#page-797-0). Note that other string/character rotation (via argument srt to par) does *not* affect the axis labels.

- lend The line end style. This can be specified as an integer or string:
	- 0 and "round" mean rounded line caps [*default*];
	- 1 and "butt" mean butt line caps;
	- 2 and "square" mean square line caps.
- lheight The line height multiplier. The height of a line of text (used to vertically space multiline text) is found by multiplying the character height both by the current character expansion and by the line height multiplier. Default value is 1. Used in  $text$  and [strheight](#page-849-1).
- ljoin The line join style. This can be specified as an integer or string:
- 1 and "mitre" mean mitred line joins;
- 2 and "bevel" mean bevelled line joins.
- lmitre The line mitre limit. This controls when mitred line joins are automatically converted into bevelled line joins. The value must be larger than 1 and the default is 10. Not all devices will honour this setting.
- $l$ ty The line type. Line types can either be specified as an integer (0=blank, 1=solid (default), 2=dashed, 3=dotted, 4=dotdash, 5=longdash, 6=twodash) or as one of the character strings "blank", "solid", "dashed", "dotted", "dotdash", "longdash", or "twodash", where "blank" uses 'invisible lines' (i.e., does not draw them).

Alternatively, a string of up to 8 characters (from  $\subset (1:9, "A" : "F")$ ) may be given, giving the length of line segments which are alternatively drawn and skipped. See section 'Line Type Specification'.

Some functions such as [lines](#page-790-0) accept a vector of values which are recycled. Other uses will take just the first value if a vector of length greater than one is supplied.

lwd The line width, a *positive* number, defaulting to 1. The interpretation is device-specific, and some devices do not implement line widths less than one. (See the help on the device for details of the interpretation.)

Some functions such as [lines](#page-790-0) accept a vector of values which are recycled. Other uses will take just the first value if a vector of length greater than one is supplied.

- mai A numerical vector of the form c(bottom, left, top, right) which gives the margin size specified in inches.
- mar A numerical vector of the form c(bottom, left, top, right) which gives the number of lines of margin to be specified on the four sides of the plot. The default is  $\in (5, 4, 4)$  $4, 2) + 0.1.$
- mex mex is a character size expansion factor which is used to describe coordinates in the margins of plots. Note that this does not change the font size, rather specifies the size of font (as a multiple of csi) used to convert between mar and mai, and between oma and omi. This starts as 1 when the device is opened, and is reset when the layout is changed (alongside resetting cex).

mfcol, mfrow A vector of the form  $c(nr, nc)$ . Subsequent figures will be drawn in an nr-by-nc array on the device by *columns* (mfcol), or *rows* (mfrow), respectively.

In a layout with exactly two rows and columns the base value of " $cex$ " is reduced by a factor of 0.83: if there are three or more of either rows or columns, the reduction factor is 0.66.

Setting a layout resets the base value of cex and that of mex to 1.

If either of these is queried it will give the current layout, so querying cannot tell you the order the array will be filled.

Consider the alternatives, [layout](#page-783-0) and [split.screen](#page-836-0).

 $m \in \mathfrak{g}$  A numerical vector of the form c(i, j) where i and j indicate which figure in an array of figures is to be drawn next (if setting) or is being drawn (if enquiring). The array must already have been set by mfcol or mfrow.

For compatibility with S, the form  $c(i, j, nr, nc)$  is also accepted, when nr and nc should be the current number of rows and number of columns. Mismatches will be ignored, with a warning.

- mgp The margin line (in  $m \infty$  units) for the axis title, axis labels and axis line. Note that mgp[1] affects [title](#page-857-0) whereas mgp[2:3] affect [axis](#page-741-0). The default is  $c(3, 1, 0)$ .
- mkh The height in inches of symbols to be drawn when the value of pch is an integer. *Completely ignored in* R.
- new logical, defaulting to FALSE. If set to TRUE, the next high-level plotting command (actually [plot.new](#page-773-0)) should *not clean* the frame before drawing *as if it was on a* new *device*. It is an error (ignored with a warning) to try to use new=TRUE on a device that does not currently contain a high-level plot.
- oma A vector of the form  $c$  (bottom, left, top, right) giving the size of the outer margins in lines of text.
- omd A vector of the form c(x1, x2, y1, y2) giving the region *inside* outer margins in NDC  $($  = normalized device coordinates), i.e., as fraction (in  $[0, 1]$ ) of the device region.
- omi A vector of the form c(bottom, left, top, right) giving the size of the outer margins in inches.
- pch Either an integer specifying a symbol or a single character to be used as the default in plotting points. See [points](#page-827-0) for possible values and their interpretation. Note that only integers and single-character strings can be set as a graphics parameter (and not NA nor NULL).
- pin The current plot dimensions, (width, height), in inches.
- plt A vector of the form  $c(x1, x2, y1, y2)$  giving the coordinates of the plot region as fractions of the current figure region.
- ps integer; the point size of text (but not symbols). Unlike the pointsize argument of most devices, this does not change the relationship between mar and mai (nor oma and omi). What is meant by 'point size' is device-specific, but most devices mean a multiple of 1bp, that is 1/72 of an inch.
- pty A character specifying the type of plot region to be used; "s" generates a square plotting region and "m" generates the maximal plotting region.
- smo (*Unimplemented*) a value which indicates how smooth circles and circular arcs should be.
- srt The string rotation in degrees. See the comment about  $\text{crt}$  $\text{crt}$  $\text{crt}$ . Only supported by text.
- tck The length of tick marks as a fraction of the smaller of the width or height of the plotting region. If tck  $>= 0.5$  it is interpreted as a fraction of the relevant side, so if tck = 1 grid lines are drawn. The default setting  $(\text{tck} = \text{NA})$  is to use  $\text{tcl} = -0.5$ .
- tcl The length of tick marks as a fraction of the height of a line of text. The default value is  $-0.5$ ; setting  $\text{tcl}$  = NA sets  $\text{tck}$  = -0.01 which is S' default.
- usr A vector of the form  $c(x1, x2, y1, y2)$  giving the extremes of the user coordinates of the plotting region. When a logarithmic scale is in use (i.e.,  $par("xlog")$  is true, see below), then the x-limits will be 10  $\degree$  par ("usr")[1:2]. Similarly for the y-axis.
- xaxp A vector of the form c(x1, x2, n) giving the coordinates of the extreme tick marks and the number of intervals between tick-marks when  $par("xlog")$  is false. Otherwise, when *log* coordinates are active, the three values have a different meaning: For a small range, n is *negative*, and the ticks are as in the linear case, otherwise, n is in 1:3, specifying a case number, and x1 and x2 are the lowest and highest power of 10 inside the user coordinates, 10  $\degree$  par ("usr")[1:2]. (The "usr" coordinates are log10-transformed here!)
	- **n=1** will produce tick marks at  $10<sup>j</sup>$  for integer j,
	- n=2 gives marks  $k10^j$  with  $k \in \{1, 5\}$ ,
	- **n=3** gives marks  $k10<sup>j</sup>$  with  $k \in \{1, 2, 5\}$ .

See  $axTicks($ ) for a pure R implementation of this.

This parameter is reset when a user coordinate system is set up, for example by starting a new page or by calling [plot.window](#page-825-0) or setting par("usr"): n is taken from par("lab"). It affects the default behaviour of subsequent calls to [axis](#page-741-0) for sides 1 or 3.

- xaxs The style of axis interval calculation to be used for the x-axis. Possible values are  $\pi r$ , "i", "e", "s", "d". The styles are generally controlled by the range of data or xlim, if given. Style " $r$ " (regular) first extends the data range by 4 percent at each end and then finds an axis with pretty labels that fits within the extended range. Style  $"i"$  (internal) just finds an axis with pretty labels that fits within the original data range. Style  $\mathbb{r} \cdot s \mathbb{r}$  (standard) finds an axis with pretty labels within which the original data range fits. Style  $"e"$  (extended) is like style "s", except that it is also ensures that there is room for plotting symbols within the bounding box. Style "d" (direct) specifies that the current axis should be used on subsequent plots.  $(Only "r" and "i" styles are currently implemented)$
- xaxt A character which specifies the x axis type. Specifying " $n$ " suppresses plotting of the axis. The standard value is "s": for compatibility with S values " $l$ " and " $t$ " are accepted but are equivalent to " $s$ ": any value other than " $n$ " implies plotting.
- xlog A logical value (see log in [plot.default](#page-817-0)). If TRUE, a logarithmic scale is in use (e.g., after plot ( $\star$ , log = "x")). For a new device, it defaults to FALSE, i.e., linear scale.
- xpd A logical value or NA. If FALSE, all plotting is clipped to the plot region, if TRUE, all plotting is clipped to the figure region, and if NA, all plotting is clipped to the device region. See also [clip](#page-759-0).
- yaxp A vector of the form  $c(y1, y2, n)$  giving the coordinates of the extreme tick marks and the number of intervals between tick-marks unless for log coordinates, see xaxp above.
- yaxs The style of axis interval calculation to be used for the y-axis. See xaxs above.
- yaxt A character which specifies the y axis type. Specifying "n" suppresses plotting.
- ylog A logical value; see xlog above.

#### Color Specification

Colors can be specified in several different ways. The simplest way is with a character string giving the color name  $(e.g., "red")$ . A list of the possible colors can be obtained with the function [colors](#page-656-0). Alternatively, colors can be specified directly in terms of their RGB components with a string of the form "#RRGGBB" where each of the pairs RR, GG, BB consist of two hexadecimal digits giving a value in the range 00 to FF. Colors can also be specified by giving an index into a small table of colors, the [palette](#page-685-0). This provides compatibility with S. Index 0 corresponds to the background color. (Because apparently some people have been assuming it, it is also possible to specify integers as character strings, e.g. "3".)

Additionally, "transparent" or (integer) NA is *transparent*, useful for filled areas (such as the background!), and just invisible for things like lines or text. Semi-transparent colors are available for use on devices that support them.

The functions  $r$ gb, [hsv](#page-680-0), [hcl](#page-675-0), [gray](#page-673-0) and [rainbow](#page-686-0) provide additional ways of generating colors.

#### Line Type Specification

Line types can either be specified by giving an index into a small built-in table of line types  $(1 =$ solid,  $2 =$  dashed, etc, see  $\pm \pm \sqrt{y}$  above) or directly as the lengths of on/off stretches of line. This is done with a string of an even number (up to eight) of characters, namely *non-zero* (hexadecimal) digits which give the lengths in consecutive positions in the string. For example, the string "33" specifies three units on followed by three off and "3313" specifies three units on followed by three off followed by one on and finally three off. The 'units' here are (on most devices) proportional to  $1wd$ , and with  $1wd = 1$  are in pixels or points or 1/96 inch.

The five standard dash-dot line types ( $l$ t  $y = 2:6$ ) correspond to  $c$  ("44", "13", "1343", "73", "2262").

Note that NA is not a valid value for  $l$ ty.

# Note

The effect of restoring all the (settable) graphics parameters as in the examples is hard to predict if the device has been resized. Several of them are attempting to set the same things in different ways, and those last in the alphabet will win. In particular, the settings of mai, mar, pin, plt and pty interact, as do the outer margin settings, the figure layout and figure region size.

## References

Becker, R. A., Chambers, J. M. and Wilks, A. R. (1988) *The New S Language*. Wadsworth & Brooks/Cole.

Murrell, P. (2005) *R Graphics*. Chapman & Hall/CRC Press.

#### See Also

[plot.default](#page-817-0) for some high-level plotting parameters; [colors](#page-656-0); [clip](#page-759-0); [options](#page-358-0) for other setup parameters; graphic devices  $x11$ , [postscript](#page-702-0) and setting up device regions by [layout](#page-783-0) and [split.screen](#page-836-0).

# Examples

```
op \leftarrow par(mfrow = c(2, 2), # 2 x 2 pictures on one plot
          pty = "s") # square plotting region,
                           # independent of device size
## At end of plotting, reset to previous settings:
par(op)
## Alternatively,
op <- par(no.readonly = TRUE) # the whole list of settable par's.
## do lots of plotting and par(.) calls, then reset:
par(op)
## Note this is not in general good practice
par("ylog") # FALSE
plot(1 : 12, log = "y")par("ylog") # TRUE
plot(1:2, xaxs = "i") # 'inner axis' w/o extra space
par(c("usr", "xaxp"))
( nr.prof <-
 c(prof.pilots=16,lawyers=11,farmers=10,salesmen=9,physicians=9,
    mechanics=6,policemen=6,managers=6,engineers=5,teachers=4,
    housewives=3,students=3,armed.forces=1))
par(las = 3)barplot(rbind(nr.prof)) # R 0.63.2: shows alignment problem
par(las = 0) # reset to default
require(grDevices) # for gray
## 'fg' use:
plot(1:12, type = "b", main="'fg' : axes, ticks and box in gray",
     fg = gray(0.7), bty=17", sub=R.version.string)ex <- function() {
   old.par <- par(no.readonly = TRUE) # all par settings which
```
par the contract of the contract of the contract of the contract of the contract of the contract of the contract of the contract of the contract of the contract of the contract of the contract of the contract of the contra

```
# could be changed.
   on.exit(par(old.par))
   ## ...
   ## ... do lots of par() settings and plots
   ## ...
  invisible() #-- now, par(old.par) will be executed
}
ex()
```
<span id="page-810-0"></span>persp *Perspective Plots*

# Description

This function draws perspective plots of surfaces over the x–y plane. persp is a generic function.

#### Usage

```
persp(x, \ldots)## Default S3 method:
persp(x = seq(0, 1, length.out = nrow(z)),y = seq(0, 1, length.out = ncol(z)),z, xlim = range(x), ylim = range(y),
      zlim = range(z, na.rm = TRUE),xlab = NULL, ylab = NULL, zlab = NULL,
      main = NULL, sub = NULL,theta = 0, phi = 15, r = sqrt(3), d = 1,
      scale = TRUE, expand = 1,
      col = "white", border = NULL, ltheta = -135, lphi = 0,shade = NA, box = TRUE, axes = TRUE, nticks = 5,
      ticktype = "simple", ...)
```
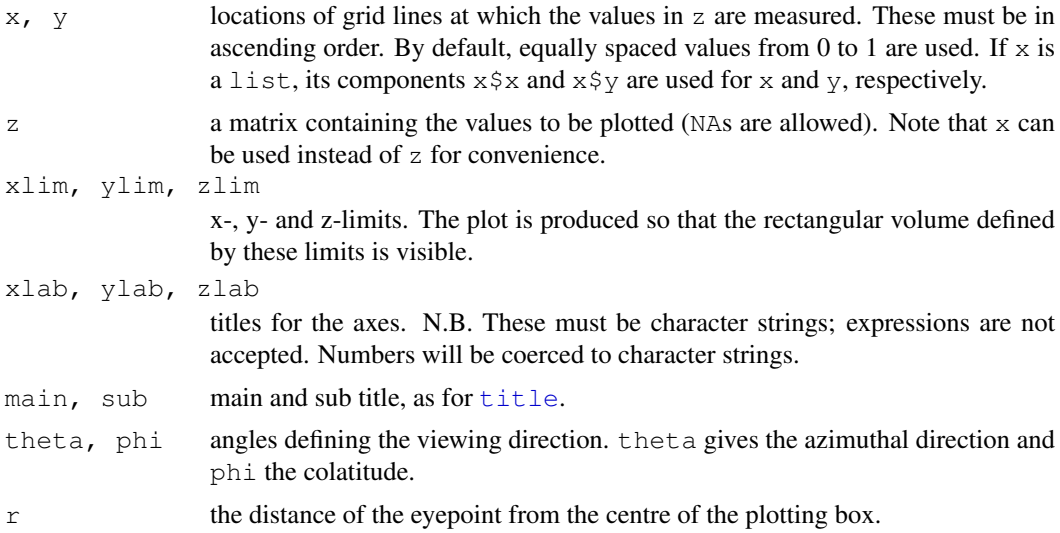

# persp 765

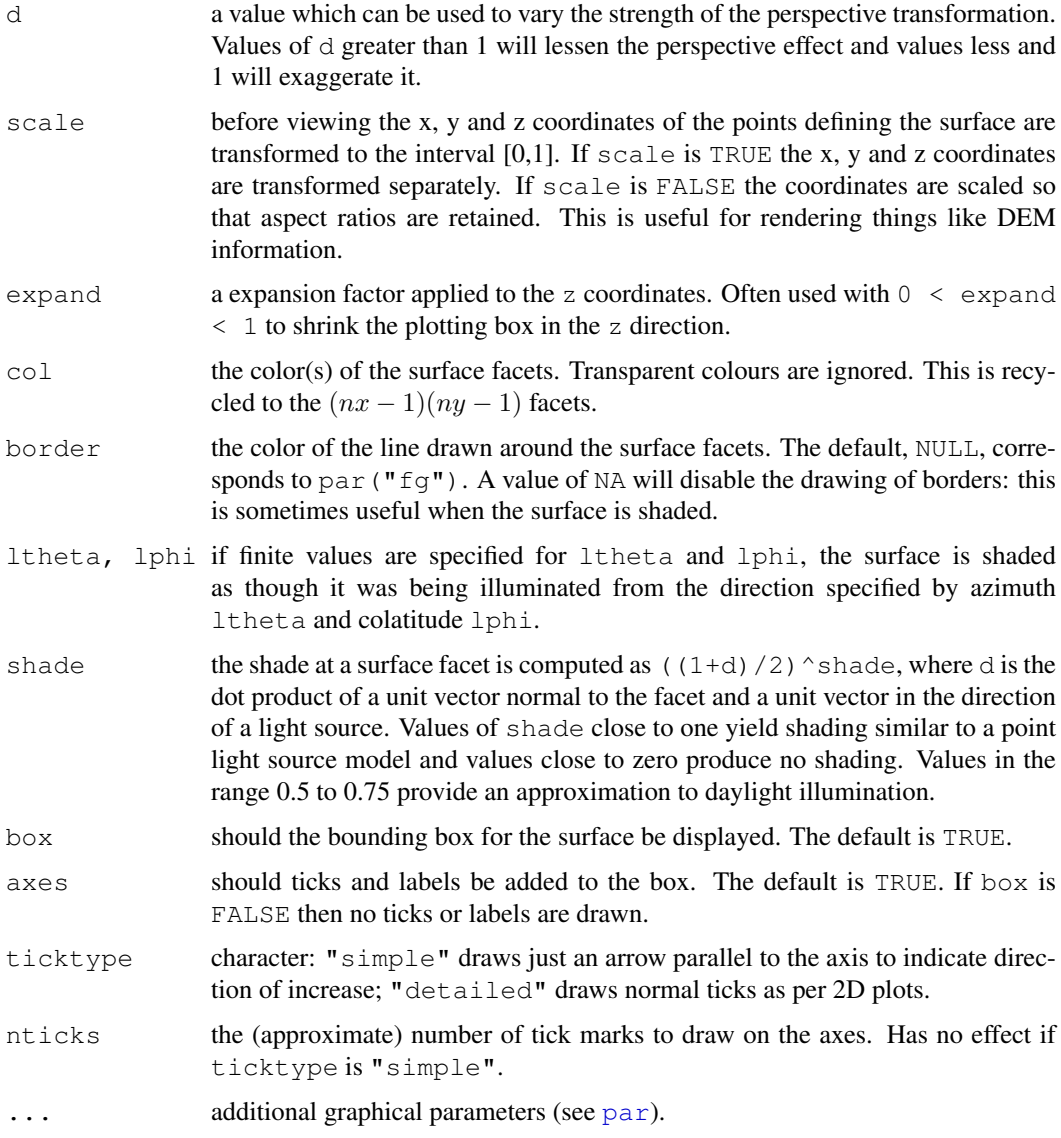

# Details

The plots are produced by first transforming the coordinates to the interval [0,1]. The surface is then viewed by looking at the origin from a direction defined by theta and phi. If theta and phi are both zero the viewing direction is directly down the negative y axis. Changing theta will vary the azimuth and changing phi the colatitude.

There is a hook called "persp" (see [setHook](#page-555-0)) called after the plot is completed, which is used in the testing code to annotate the plot page. The hook function(s) are called with no argument.

Notice that persp interprets the z matrix as a table of  $f(x[i], y[j])$  values, so that the x axis corresponds to row number and the y axis to column number, with column 1 at the bottom, so that with the standard rotation angles, the top left corner of the matrix is displayed at the left hand side, closest to the user.

The sizes and fonts of the axis labels and the annotations for ticktype="detailed" are controlled by graphics parameters "cex.lab"/"font.lab" and "cex.axis"/"font.axis" respectively. (This changed in R 2.5.0.)

# Value

persp() returns the *viewing transformation matrix*, say  $VT$ , a  $4 \times 4$  matrix suitable for projecting 3D coordinates  $(x, y, z)$  into the 2D plane using homogeneous 4D coordinates  $(x, y, z, t)$ . It can be used to superimpose additional graphical elements on the 3D plot, by lines () or points (). using the simple function  $trans3d()$  $trans3d()$ .

#### References

Becker, R. A., Chambers, J. M. and Wilks, A. R. (1988) *The New S Language*. Wadsworth & Brooks/Cole.

# See Also

[contour](#page-760-0) and [image](#page-781-0); [trans3d](#page-721-0).

Rotatable 3D plots can be produced by package **rgl**: other ways to produce static perspective plots are available in packages lattice and scatterplot3d.

# Examples

```
require(grDevices) # for trans3d
## More examples in demo(persp) !!
## -----------
# (1) The Obligatory Mathematical surface.
# Rotated sinc function.
x \le - seq(-10, 10, length= 30)
y \leq -xf <- function(x, y) { r <- sqrt(x^2+y^2); 10 * sin(r)/r }
z <- outer(x, y, f)
z[i s, na(z)] \leftarrow 1op \leq - par(bq = "white")
persp(x, y, z, theta = 30, phi = 30, expand = 0.5, col = "lightblue")
persp(x, y, z, theta = 30, phi = 30, expand = 0.5, col = "lightblue",
      ltheta = 120, shade = 0.75, ticktype = "detailed",
      xlab = "X", ylab = "Y", zlab = "Sinc( r )"
) -> res
round(res, 3)
# (2) Add to existing persp plot - using trans3d() :
xE \leftarrow c(-10,10); xy \leftarrow expand.grid(xE, xE)
points(trans3d(xy[,1], xy[,2], 6, pmat = res), col = 2, pch =16)
lines (trans3d(x, y=10, z= 6 + sin(x), pmat = res), col = 3)
phi <- seq(0, 2*pi, len = 201)r1 <- 7.725 # radius of 2nd maximum
xr \leftarrow r1 * cos(phi)yr \leftarrow r1 * sin(phi)lines(trans3d(xr, yr, f(xr, yr), res), col = "pink", lwd = 2)
## (no hidden lines)
# (3) Visualizing a simple DEM model
z \le -2 * volcano # Exaggerate the relief
```

```
x \le -10 \times (1:nrow(z)) # 10 meter spacing (S to N)
y \le -10 \times (1:\text{ncol}(z)) # 10 meter spacing (E to W)
## Don't draw the grid lines : border = NA
par(bg = "slategray")
persp(x, y, z, theta = 135, phi = 30, col = "green3", scale = FALSE,
      ltheta = -120, shade = 0.75, border = NA, box = FALSE)
# (4) Surface colours corresponding to z-values
par(bq = "white")x \le - seq(-1.95, 1.95, length = 30)
y \le - seq(-1.95, 1.95, length = 35)
z \leftarrow outer(x, y, function(a,b) a * b^2)
nrz \leftarrow nrow(z)ncz \leftarrow ncol(z)# Create a function interpolating colors in the range of specified colors
jet.colors <- colorRampPalette( c("blue", "green") )
# Generate the desired number of colors from this palette
nbcol <- 100
color <- jet.colors(nbcol)
# Compute the z-value at the facet centres
zfacet <- z[-1, -1] + z[-1, -ncz] + z[-nrz, -1] + z[-nrz, -ncz]# Recode facet z-values into color indices
facetcol <- cut(zfacet, nbcol)
persp(x, y, z, col=color[facetcol], phi=30, theta=-30)
par(op)
```
pie *Pie Charts*

## Description

Draw a pie chart.

## Usage

```
pie(x, labels = names(x), edges = 200, radius = 0.8,
    clockwise = FALSE, init.angle = if(clockwise) 90 else 0,
    density = NULL, angle = 45, col = NULL, border = NULL,
    lty = NULL, main = NULL, ...
```
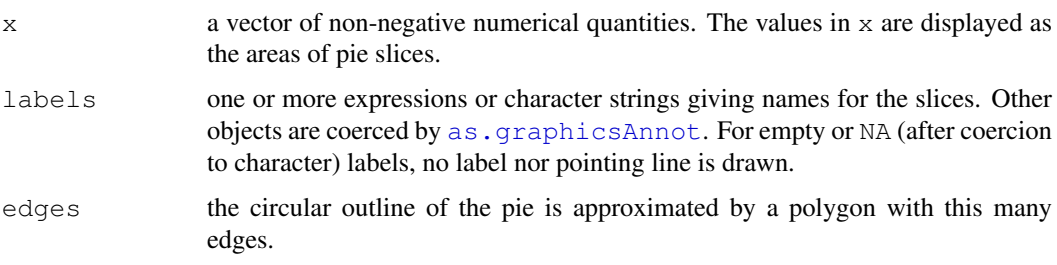

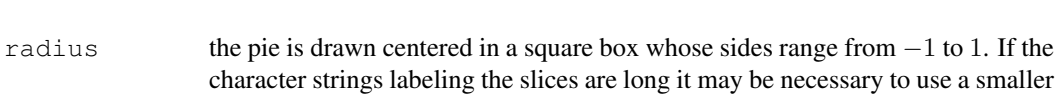

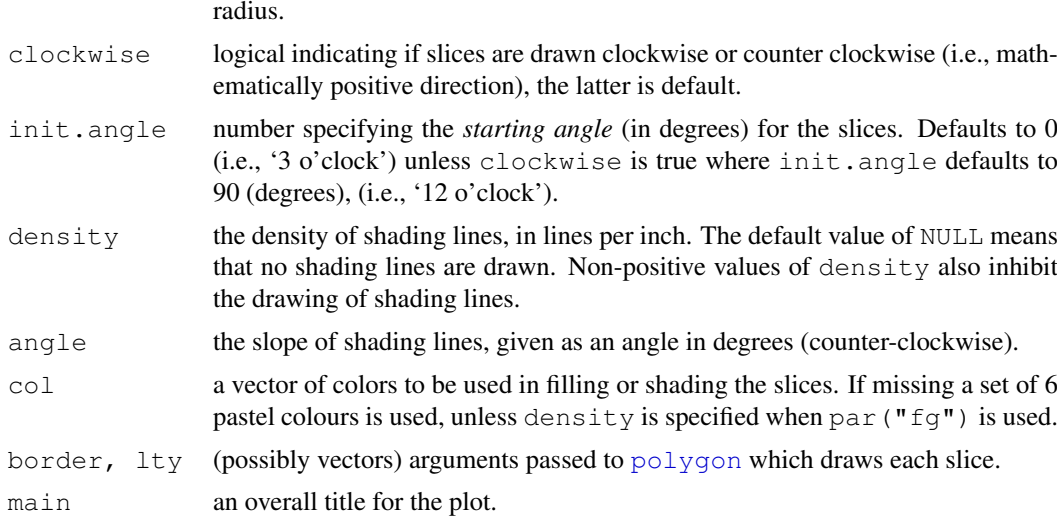

... graphical parameters can be given as arguments to pie. They will affect the main title and labels only.

# Note

Pie charts are a very bad way of displaying information. The eye is good at judging linear measures and bad at judging relative areas. A bar chart or dot chart is a preferable way of displaying this type of data.

Cleveland (1985), page 264: "Data that can be shown by pie charts always can be shown by a dot chart. This means that judgements of position along a common scale can be made instead of the less accurate angle judgements." This statement is based on the empirical investigations of Cleveland and McGill as well as investigations by perceptual psychologists.

## References

Becker, R. A., Chambers, J. M. and Wilks, A. R. (1988) *The New S Language*. Wadsworth & Brooks/Cole.

Cleveland, W. S. (1985) *The elements of graphing data*. Wadsworth: Monterey, CA, USA.

## See Also

[dotchart](#page-767-0).

# Examples

```
require(grDevices)
pie(rep(1, 24), col = rainbow(24), radius = 0.9)
pie.sales <- c(0.12, 0.3, 0.26, 0.16, 0.04, 0.12)
names(pie.sales) <- c("Blueberry", "Cherry",
    "Apple", "Boston Cream", "Other", "Vanilla Cream")
pie(pie.sales) # default colours
pie(pie.sales,
   col = c("purple", "violetred1", "green3", "cornsilk", "cyan", "white"))
pie(pie.sales, col = gray(seq(0.4, 1.0, length=6)))
```

```
pie(pie.sales, density = 10, angle = 15 + 10 * 1:6)pie(pie.sales, clockwise=TRUE, main="pie(*, clockwise=TRUE)")
segments(0,0, 0,1, col= "red", 1wd = 2)
text(0,1, "init.angle = 90", col= "red")
n <- 200
pie(rep(1,n), labels="", col=rainbow(n), border=NA,
    main = "pie(*, labels={\n \cdot \n} ", col=rainbow(n), border=NA,...")
```
# <span id="page-815-0"></span>plot *Generic X-Y Plotting*

# Description

Generic function for plotting of R objects. For more details about the graphical parameter arguments, see [par](#page-802-0).

# Usage

plot $(x, y, \ldots)$ 

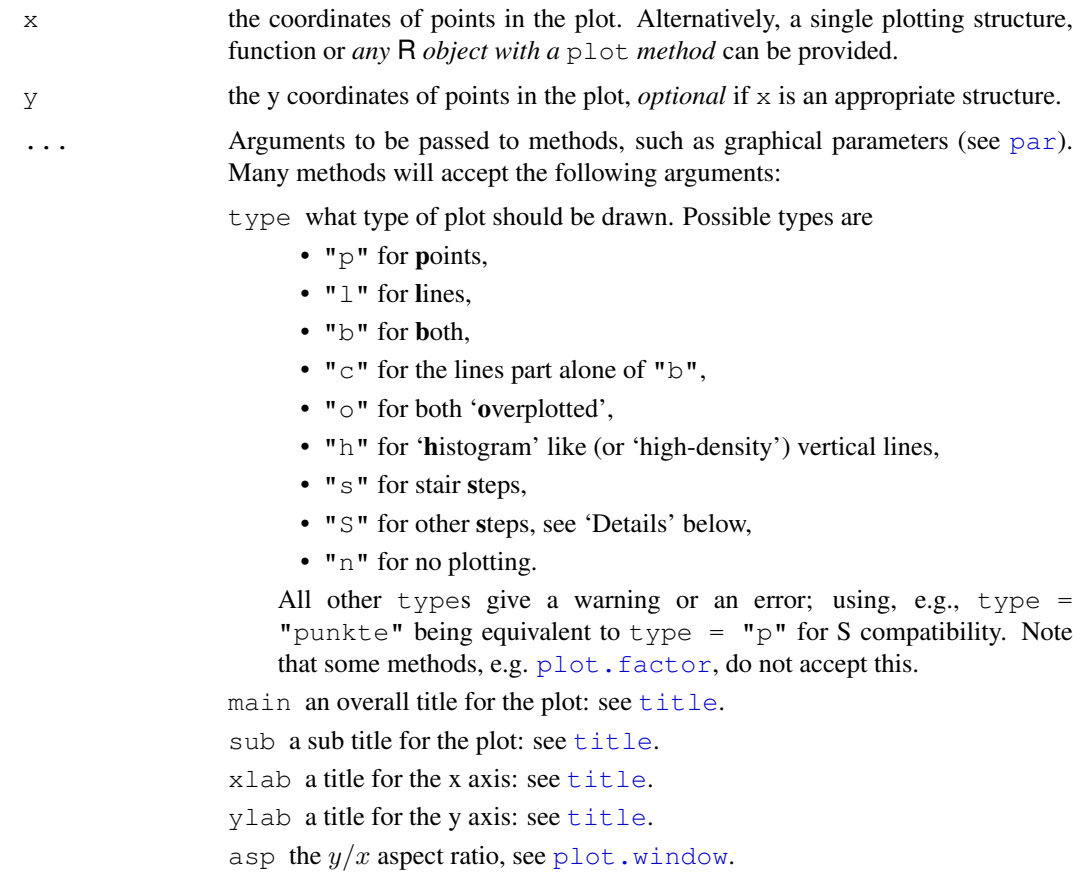

## Details

For simple scatter plots, [plot.default](#page-817-0) will be used. However, there are plot methods for many R objects, including [function](#page-233-0)s, [data.frame](#page-144-0)s, [density](#page-1153-0) objects, etc. Use methods(plot) and the documentation for these.

The two step types differ in their x-y preference: Going from  $(x1, y1)$  to  $(x2, y2)$  with  $x1 < x2$ , type =  $"s"$  moves first horizontal, then vertical, whereas type =  $"s"$  moves the other way around.

# See Also

[plot.default](#page-817-0), [plot.formula](#page-822-0) and other methods; [points](#page-827-0), [lines](#page-790-0), [par](#page-802-0).

For X-Y-Z plotting see [contour](#page-760-0), [persp](#page-810-0) and [image](#page-781-0).

#### Examples

```
require(stats)
plot(cars)
lines(lowess(cars))
plot(sin, -pi, 2*pi)
## Discrete Distribution Plot:
plot(table(rpois(100,5)), type = "h", col = "red", lwd=10,
    main="rpois(100,lambda=5)")
## Simple quantiles/ECDF, see ecdf() {library(stats)} for a better one:
plot(x <- sort(rnorm(47)), type = "s", main = "plot(x, type = \"s\")")
points(x, cex = .5, col = "dark red")
```
plot.data.frame *Plot Method for Data Frames*

#### Description

plot.data.frame, a method for the [plot](#page-815-0) generic. It is designed for a quick look at numeric data frames.

## Usage

```
## S3 method for class 'data.frame':
plot(x, \ldots)
```
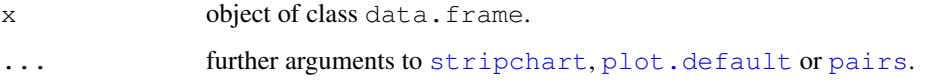

#### plot.default 771

# Details

This is intended for data frames with *numeric* columns. For more than two columns it first calls [data.matrix](#page-146-0) to convert the data frame to a numeric matrix and then calls [pairs](#page-799-0) to produce a scatterplot matrix). This can fail and may well be inappropriate: for example numerical conversion of dates will lose their special meaning and a warning will be given.

For a two-column data frame it plots the second column against the first by the most appropriate method for the first column.

For a single numeric column it uses [stripchart](#page-848-0), and for other single-column data frames tries to find a plot method for the single column.

## See Also

[data.frame](#page-144-0)

# Examples

```
plot(OrchardSprays[1], method="jitter")
plot(OrchardSprays[c(4,1)])
plot(OrchardSprays)
plot(iris)
plot(iris[5:4])
plot(women)
```
<span id="page-817-0"></span>plot.default *The Default Scatterplot Function*

# Description

Draw a scatter plot with decorations such as axes and titles in the active graphics window.

# Usage

```
## Default S3 method:
plot(x, y = NULL, type = "p", xlim = NULL, ylim = NULL,
     log = "", main = NULL, sub = NULL, xlab = NULL, ylab = NULL,ann = par("ann"), axes = TRUE, frame.plot = axes,
     panel.first = NULL, panel.last = NULL, asp = NA, \ldots)
```
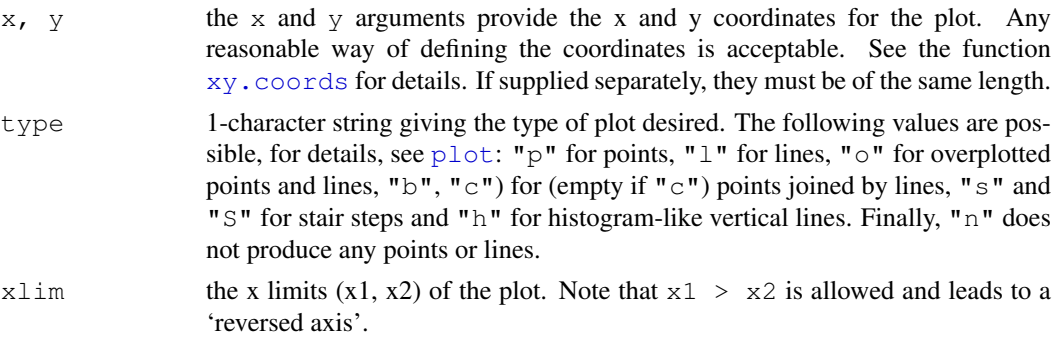

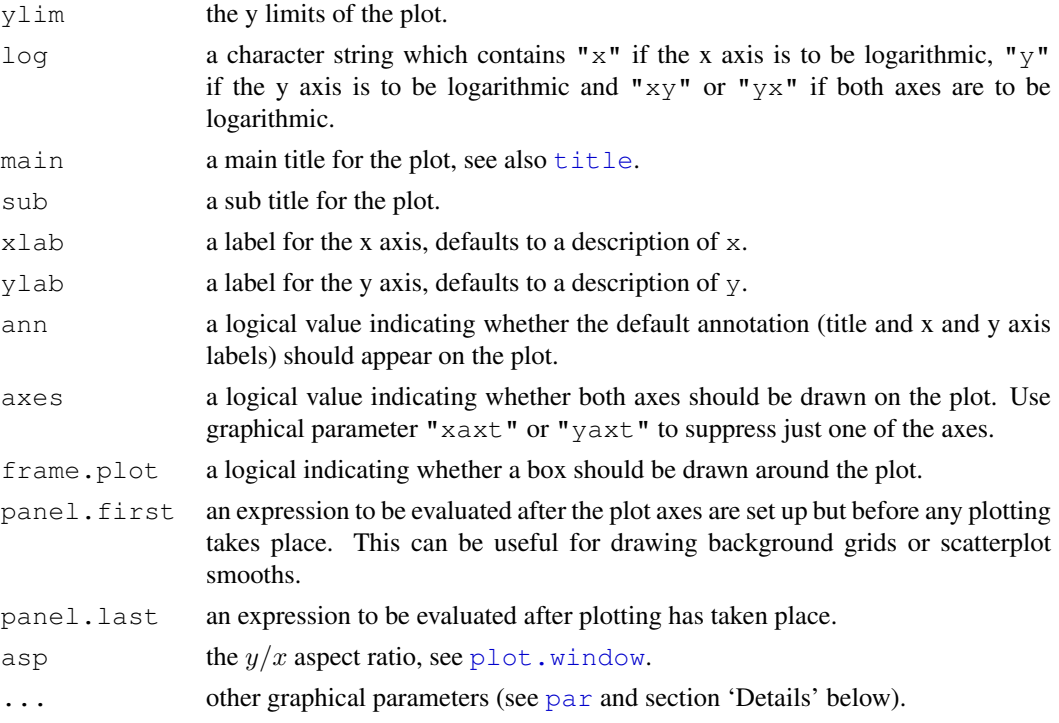

# Details

Commonly used graphical parameters are:

- col The colors for lines and points. Multiple colors can be specified so that each point can be given its own color. If there are fewer colors than points they are recycled in the standard fashion. Lines will all be plotted in the first colour specified.
- bg a vector of background colors for open plot symbols, see [points](#page-827-0). Note: this is **not** the same setting as par ("bq").
- pch a vector of plotting characters or symbols: see [points](#page-827-0).
- cex a numerical vector giving the amount by which plotting characters and symbols should be scaled relative to the default. This works as a multiple of  $par("cex")$  $par("cex")$ . NULL and NA are equivalent to 1.0. Note that this does not affect annotation: see below.
- lty the line type, see [par](#page-802-0).
- cex.main, col.lab, font.sub, etc settings for main- and sub-title and axis annotation, see [title](#page-857-0) and [par](#page-802-0).
- lwd the line width, see [par](#page-802-0).

# References

Becker, R. A., Chambers, J. M. and Wilks, A. R. (1988) *The New S Language*. Wadsworth & Brooks/Cole.

Cleveland, W. S. (1985) *The Elements of Graphing Data.* Monterey, CA: Wadsworth. Murrell, P. (2005) *R Graphics*. Chapman & Hall/CRC Press.

# See Also

[plot](#page-815-0), [plot.window](#page-825-0), [xy.coords](#page-730-0).

## plot.design 773

#### Examples

```
Speed <- cars$speed
Distance <- cars$dist
plot(Speed, Distance, panel.first = grid(8,8),
     pch = 0, cex = 1.2, col = "blue")
plot(Speed, Distance,
     panel.first = lines(stats::lowess(Speed, Distance), lty = "dashed"),
     pch = 0, cex = 1.2, col = "blue")
## Show the different plot types
x \leftarrow 0:12y \leftarrow \sin(pi/5 * x)op <- par(mfrow = c(3,3), mar = .1+ c(2,2,3,1))
for (tp in c("p","l","b", "c","o","h", "s","S","n")) {
   plot(y \sim x, type = tp,
        main = paste("plot(*, type = \"",tp,"\")",sep=""))
   if(tp == "S") {
      lines(x, y, type = "s", col = "red", lty = 2)
      mtext("lines(*, type = \Ys\Y, \ldots)", col = "red", cex=.8)
   }
}
par(op)
##--- Log-Log Plot with custom axes
lx \leftarrow seq(1, 5, length=41)yl \leftarrow expression(e^{-frac(1,2) * {log[10](x)}^2})
y \leftarrow \exp(-.5*1x^2)op <- par(mfrow=c(2,1), mar=par("mar") + c(0,1,0,0))plot(10^lx, y, log="xy", type="l", col="purple",
     main="Log-Log plot", ylab=yl, xlab="x")
plot(10^lx, y, log="xy", type="o", pch='.', col="forestgreen",
     main="Log-Log plot with custom axes", ylab=yl, xlab="x",
     axes = FALSE, frame.plot = TRUE)
my.at < -10^(1:5)axis(1, at = my.at, labels = formatC(my.at, format="fg"))
at.y <- 10^{\circ} (-5:-1)
axis(2, at = at.y, labels = formatC(at.y, format="fq"), col.axis="red")
par(op)
```
plot.design *Plot Univariate Effects of a 'Design' or Model*

## **Description**

Plot univariate effects of one or more [factor](#page-205-0)s, typically for a designed experiment as analyzed by  $aov()$  $aov()$ . Further, in S this a method of the [plot](#page-815-0) generic function for design objects.

#### Usage

```
plot.design(x, y = NULL, fun = mean, data = NULL, ...,
            ylim = NULL, xlab = "Factors", ylab = NULL,
            main = NULL, ask = NULL, xaxt = par("xaxt").axes = TRUE, xtick = FALSE)
```
# Arguments

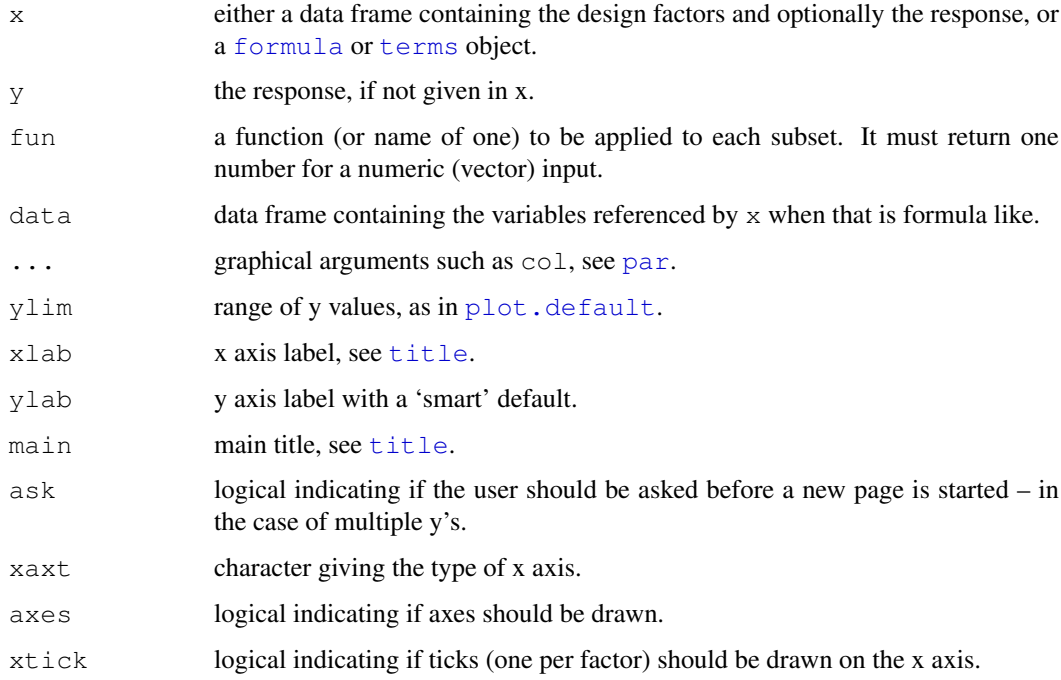

# Details

The supplied function will be called once for each level of each factor in the design and the plot will show these summary values. The levels of a particular factor are shown along a vertical line, and the overall value of  $fun()$  for the response is drawn as a horizontal line.

This is a new R implementation which will not be completely compatible to the earlier S implementations. This is not a bug but might still change.

# Note

A big effort was taken to make this closely compatible to the S version. However, col (and fg) specification has different effects.

# Author(s)

Roberto Frisullo and Martin Maechler

# References

Chambers, J. M. and Hastie, T. J. eds (1992) *Statistical Models in S*. Chapman & Hall, London, the *white book*, pp. 546–7 (and 163–4).

Freeny, A. E. and Landwehr, J. M. (1990) Displays for data from large designed experiments; Computer Science and Statistics: Proc.\ 22nd Symp\. Interface, 117–126, Springer Verlag.

## See Also

[interaction.plot](#page-1227-0) for a 'standard graphic' of designed experiments.

#### plot.factor 775

#### Examples

```
require(stats)
plot.design(warpbreaks)# automatic for data frame with one numeric var.
Form <- breaks ~ wool + tension
summary(fm1 <- aov(Form, data = warpbreaks))
plot.design( Form, data = warpbreaks, col = 2)# same as above
## More than one y :
utils::str(esoph)
plot.design(esoph) ## two plots; if interactive you are "ask"ed
## or rather, compare mean and median:
op <- par(mfcol = 1:2)
plot.design(ncases/ncontrols \sim ., data = esoph, ylim = c(0, 0.8))
plot.design(ncases/ncontrols \sim ., data = esoph, ylim = c(0, 0.8),
            fun = median)
par(op)
```
<span id="page-821-0"></span>plot.factor *Plotting Factor Variables*

# Description

This functions implements a scatterplot method for [factor](#page-205-0) arguments of the *generic* [plot](#page-815-0) function.

If y is missing [barplot](#page-746-0) is produced. For numeric y a [boxplot](#page-750-0) is used, and for a factor y a [spineplot](#page-841-0) is shown. For any other type of y the next plot method is called, normally [plot.default](#page-817-0).

## Usage

```
## S3 method for class 'factor':
plot(x, y, legend.text = NULL, ...)
```
## Arguments

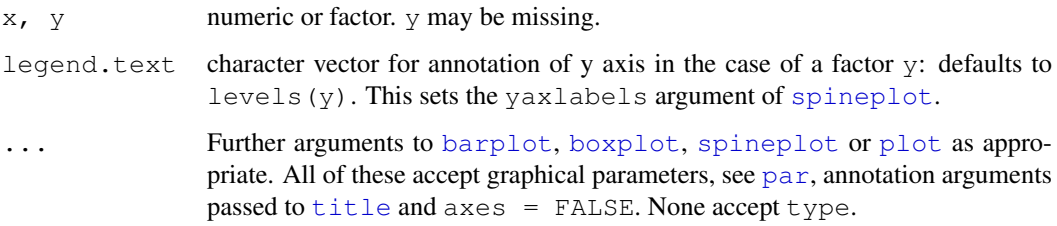

# See Also

[plot.default](#page-817-0), [plot.formula](#page-822-0), [barplot](#page-746-0), [boxplot](#page-750-0), [spineplot](#page-841-0).

# Examples

require(grDevices)

```
plot(weight \sim group, data = PlantGrowth) # numeric vector \sim factor
plot(cut(weight, 2) ~ group, data = PlantGrowth) # factor ~ factor
## passing "..." to spineplot() eventually:
plot(cut(weight, 3) \sim group, data = PlantGrowth,
     col = hcl(c(0, 120, 240), 50, 70)plot(PlantGrowth$group, axes=FALSE, main="no axes")# extremely silly
```
<span id="page-822-0"></span>plot.formula *Formula Notation for Scatterplots*

## Description

Specify a scatterplot or add points or lines via a formula.

# Usage

```
## S3 method for class 'formula':
plot(formula, data = parent.frame(), ..., subset,
             ylab = varnames[response], ask = dev.interactive())
## S3 method for class 'formula':
points(formula, data = parent.frame(), \ldots, subset)
## S3 method for class 'formula':
lines(formula, data = parent.frame(), ..., subset)
```
## Arguments

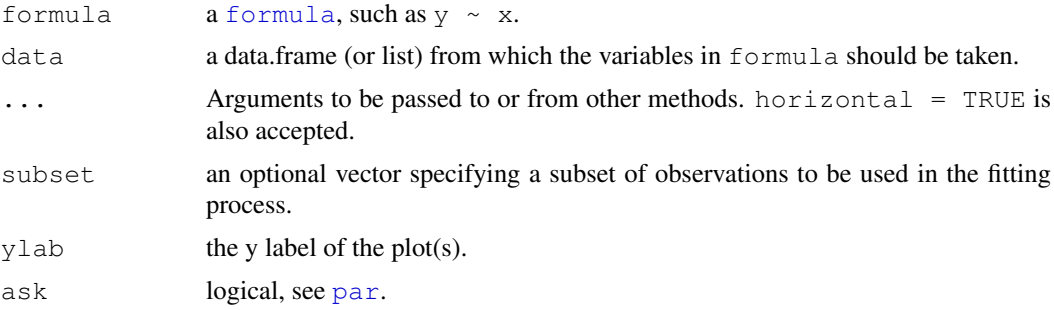

#### Details

Both the terms in the formula and the ... arguments are evaluated in data enclosed in parent.frame() if data is a list or a data frame. The terms of the formula and those arguments in ... that are of the same length as data are subjected to the subsetting specified in subset. If the formula in plot. formula contains more than one non-response term, a series of plots of y against each term is given. A plot against the running index can be specified as plot (y  $~1$ ).

## plot.histogram 777

Missing values are not considered in these methods, and in particular cases with missing values are not removed.

If y is an object (i.e. has a [class](#page-110-0) attribute) then  $plot$ . formula looks for a plot method for that class first. Otherwise, the class of  $x$  will determine the type of the plot. For factors this will be a parallel [boxplot](#page-750-0), and argument horizontal = TRUE can be used (see boxplot).

# Value

These functions are invoked for their side effect of drawing in the active graphics device.

# See Also

[plot.default](#page-817-0), [points](#page-827-0), [lines](#page-790-0), [plot.factor](#page-821-0).

# Examples

```
op \leq par (mfrow=c(2,1))
plot(Ozone ~ Wind, data = airquality, pch=as.character(Month))
plot(Ozone ~ Wind, data = airquality, pch=as.character(Month),
    subset = Month := 7)par(op)
```
plot.histogram *Plot Histograms*

#### Description

These are methods for objects of class "histogram", typically produced by [hist](#page-774-0).

# Usage

```
## S3 method for class 'histogram':
plot(x, freq = equidist, density = NULL, angle = 45,
               col = NULL, border = par("fq");, lty = NULL,main = paste("Histogram of",
                            paste(x$xname, collapse="\n")),
               sub = NULL, xlab = x$xname, ylab,
               xlim = range(x$breaks), ylim = NULL,
               axes = TRUE, labels = FALSE, add = FALSE, ann = TRUE, \ldots)
## S3 method for class 'histogram':
lines(x, \ldots)
```
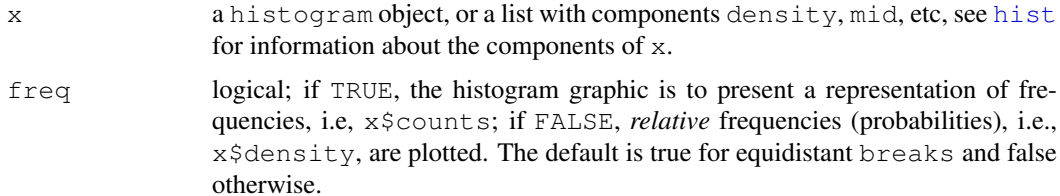

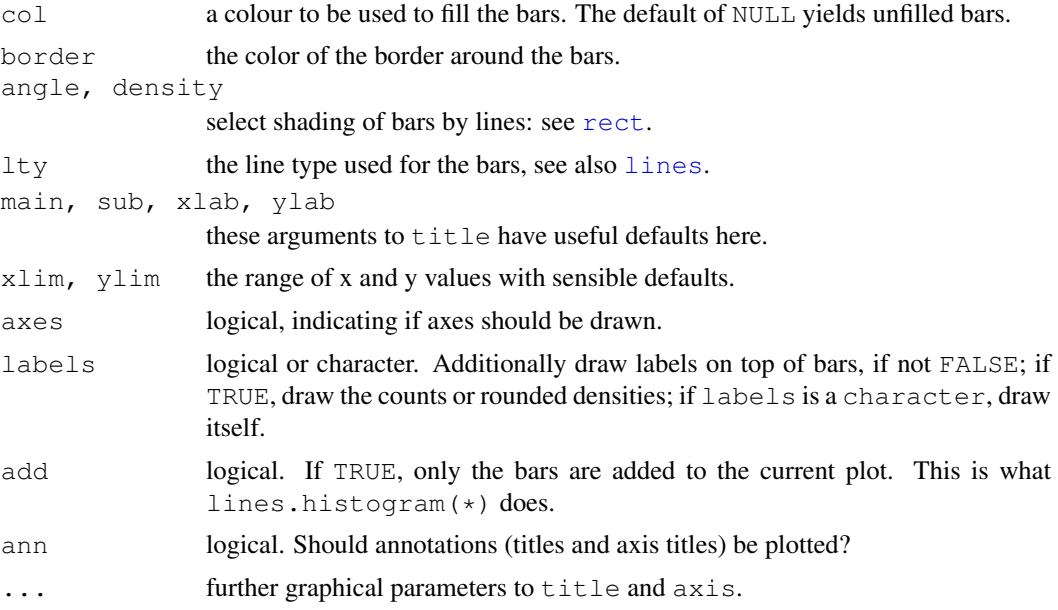

# Details

```
lines.histogram(*) is the same as plot.histogram(*, add = TRUE).
```
# See Also

[hist](#page-774-0), [stem](#page-847-0), [density](#page-1153-0).

#### Examples

```
(wwt <- hist(women$weight, nclass = 7, plot = FALSE))
plot(wwt, labels = TRUE) # default main & xlab using wwt$xname
plot(wwt, border = "dark blue", col = "light blue",
     main = "Histogram of 15 women's weights", xlab = "weight [pounds]")
## Fake "lines" example, using non-default labels:
w2 <- wwt; w2$counts <- w2$counts - 1
lines(w2, col = "Midnight Blue", labels = ifelse(w2$counts, "> 1", "1"))
```
plot.table *Plot Methods for 'table' Objects*

# Description

This is a method of the generic plot function for (contingency) [table](#page-522-0) objects. Whereas for twoand more dimensional tables, a [mosaicplot](#page-794-0) is drawn, one-dimensional ones are plotted as bars.

## Usage

```
## S3 method for class 'table':
plot(x, type = "h", ylim = c(0, max(x)), lwd = 2,
     xlab = NULL, ylab = NULL, frame.plot = is.num, ...)
```
## plot.window 779

# Arguments

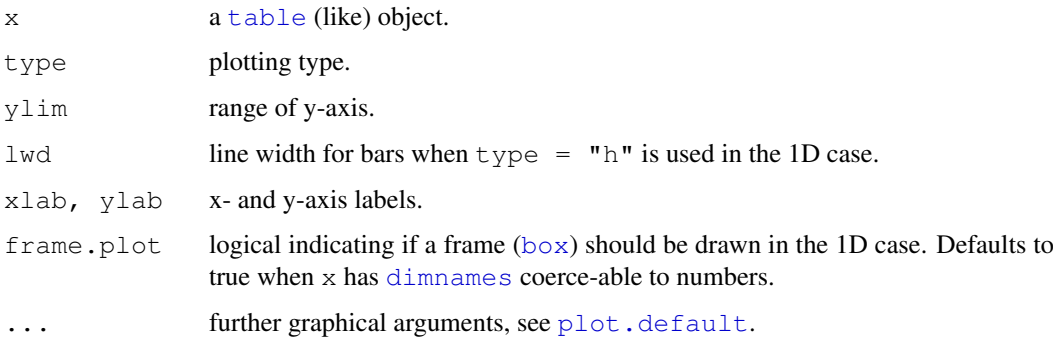

# See Also

[plot.factor](#page-821-0), the [plot](#page-815-0) method for factors.

# Examples

```
## 1-d tables
(Poiss.tab \leq tab \leq table(N = stats::rpois(200, lambda = 5)))plot(Poiss.tab, main = "plot(table(rpois(200, lambda = 5)))")
plot(table(state.division))
## 4-D :plot(Titanic, main ="plot(Titanic, main= *)")
```
<span id="page-825-0"></span>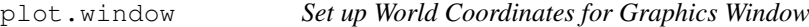

# Description

This function sets up the world coordinate system for a graphics window. It is called by higher level functions such as [plot.default](#page-817-0) (*after* [plot.new](#page-773-0)).

# Usage

```
plot.window(xlim, ylim, log = ''', asp = NA, ...)
```
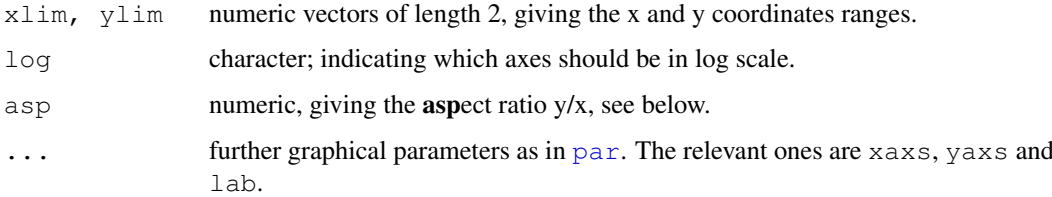

#### Details

asp: If asp is a finite positive value then the window is set up so that one data unit in the x direction is equal in length to  $\text{asp} \times \text{one}$  data unit in the y direction.

Note that in this case, par ("usr") is no longer determined by, e.g., par ("xaxs"), but rather by asp and the device's aspect ratio. (See what happens if you interactively resize the plot device after running the example below!)

The special case  $\text{asp} == 1$  produces plots where distances between points are represented accurately on screen. Values with  $\text{asp} > 1$  can be used to produce more accurate maps when using latitude and longitude.

To reverse an axis, use xlim or ylim of the form c(hi, lo).

The function attempts to produce a plausible set of scales if one or both of  $x \lim$  and  $y \lim$  is of length one or the two values given are identical, but it is better to avoid that case.

Usually, one should rather use the higher level functions such as  $plot, hist, image, \ldots$  $plot, hist, image, \ldots$  $plot, hist, image, \ldots$  $plot, hist, image, \ldots$  $plot, hist, image, \ldots$  $plot, hist, image, \ldots$ , instead and refer to their help pages for explanation of the arguments.

A side-effect of the call is to set up the usr, xaxp and yaxp graphical parameters. (It is for the latter two that lab is used.)

# See Also

[xy.coords](#page-730-0), [plot.xy](#page-826-0), [plot.default](#page-817-0).

# Examples

```
##--- An example for the use of 'asp' :
require(stats) # normally loaded
loc <- cmdscale(eurodist)
rx \le range(x \le loc[, 1])
ry \leftarrow range(y \leftarrow -loc[, 2])plot(x, y, type="n", asp=1, xlab="", ylab="")
abline(h = pretty(rx, 10), v = pretty(ry, 10), col = "lightgray")
text(x, y, labels(eurodist), cex=0.8)
```
<span id="page-826-0"></span>

plot.xy *Basic Internal Plot Function*

### Description

This is *the* internal function that does the basic plotting of points and lines. Usually, one should rather use the higher level functions instead and refer to their help pages for explanation of the arguments.

#### Usage

```
plot.xy(xy, type, pch = par("pch"), lty = par("lty"),
        col = par("col"), bg = NA,cex = 1, lwd = par("lwd"), \dots)
```
#### points 781

# Arguments

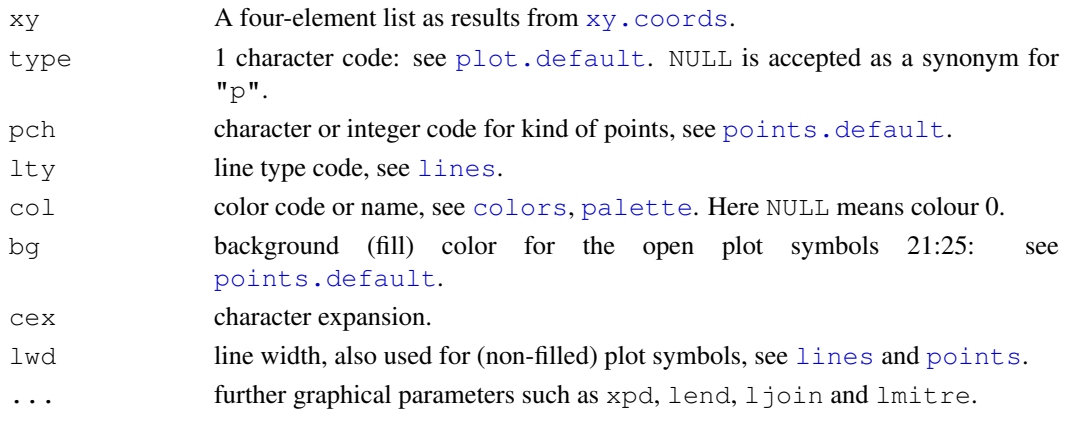

# Details

The arguments pch, col, bg, cex, lwd may be vectors and may be recycled, depending on type: see [points](#page-827-0) and [lines](#page-790-0) for specifics. In particular note that lwd is treated as a vector for points and as a single (first) value for lines.

cex is a numeric factor in addition to par("cex") which affects symbols and characters as drawn by type "p", " $\circ$ ", " $\circ$ " and " $\circ$ ".

# See Also

[plot](#page-815-0), [plot.default](#page-817-0), [points](#page-827-0), [lines](#page-790-0).

## Examples

points.default # to see how it calls "plot.xy(xy.coords(x, y), ...)"

<span id="page-827-0"></span>points *Add Points to a Plot*

# <span id="page-827-1"></span>Description

points is a generic function to draw a sequence of points at the specified coordinates. The specified character(s) are plotted, centered at the coordinates.

## Usage

points  $(x, \ldots)$ 

## Default S3 method: points(x,  $y = NULL$ , type = "p", ...)

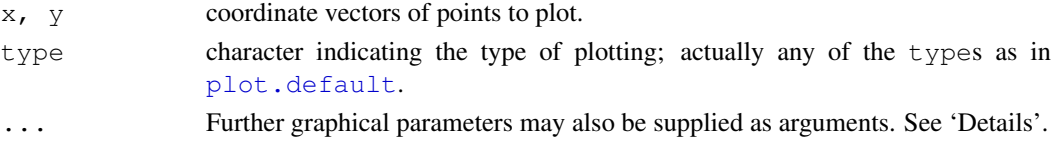
# Details

The coordinates can be passed in a plotting structure (a list with  $x$  and  $y$  components), a two-column matrix, a time series, .... See  $xy$ .  $coords$ . If supplied separately, they must be of the same length. Graphical parameters commonly used are

pch plotting 'character', i.e., symbol to use. This can either be a single character or an integer code for one of a set of graphics symbols. The full set of S symbols is available with  $pch=0:18$ , see the examples below. (NB: R uses circles instead of the octagons used in S.)

Value  $pch="$ ." (equivalently  $pch = 46$ ) is handled specially. It is a rectangle of side 0.01 inch (scaled by  $c \in x$ ). In addition, if  $c \in x = 1$  (the default), each side is at least one pixel (1/72 inch on the [pdf](#page-688-0), [postscript](#page-702-0) and [xfig](#page-728-0) devices).

- For other text symbols,  $cex = 1$  corresponds to the default fontsize of the device, often specified by an argument pointsize. For pch in  $0:25$  the default size is about 75% of the character height (see par("cin")).
- col color code or name, see [par](#page-802-0).
- bg background (fill) color for the open plot symbols given by pch=21:25.
- cex character (or symbol) expansion: a numerical vector. This works as a multiple of [par\(](#page-802-0)"cex").
- lwd line width for drawing symbols see [par](#page-802-0).

Others less commonly used are  $l$ ty and  $l$ wd for types such as "b" and " $l$ ".

Graphical parameters pch, col, bq, cex and  $1wd$  can be vectors (which will be recycled as needed) giving a value for each point plotted. If lines are to be plotted (e.g. for  $\tt type = "b"$ / the first element of lwd is used.

Points whose x, y, pch, col or cex value is NA are omitted from the plot.

#### 'pch' values

Values of pch are stored internally as integers. The interpretation is

- NA\_integer\_: no symbol.
- 0:18: S-compatible vector symbols.
- 19:25: further R vector symbols.
- 26:31: unused (and ignored).
- 32:127: ASCII characters.
- 128:255 native characters *only in a single-byte locale and for the symbol font*. (128:159 are only used on Windows.)
- $-32$  ... Unicode point (where supported).

Note that unlike S (which uses octagons), symbols 1, 10, 13 and 16 use circles. The filled shapes 15:18 do not include a border.

The following R plotting symbols are can be obtained with  $pch=19:25$ : those with 21:25 can be colored and filled with different colors: col gives the border color and bg the background color.

- pch=19: solid circle,
- pch=20: bullet (smaller solid circle, 2/3 the size of 19),
- pch=21: filled circle,
- pch=22: filled square,

#### points 783

- pch=23: filled diamond,
- pch=24: filled triangle point-up,
- pch=25: filled triangle point down.

Note that all of these both fill the shape and draw a border. Some care in interpretation is needed when semi-transparent colours are used for both fill and border (and the result might be devicespecific and even viewer-specific for  $pdf$ ).

The difference between  $pch=16$  and  $pch=19$  is that the latter uses a border and so is perceptibly larger when  $l$ ty is large relative to  $c$ ex.

Values  $pch=26:31$  are currently unused and  $pch=32:127$  give the ASCII characters. In a single-byte locale  $pch=128:255$  give the corresponding character (if any) in the locale's character set. Where supported by the OS, negative values specify a Unicode point, so e.g.  $-0 \times 2642L$ is a 'male sign' and  $-0x20ACL$  is the Euro.

A character string consisting of a single character is converted to an integer: 32:127 for ASCII characters, and usually to the Unicode point number otherwise. (In non-Latin-1 single-byte locales, 128:255 will be used for 8-bit characters.)

If pch supplied is a logical, integer or character NA or an empty character string the point is omitted from the plot.

If pch is NULL or otherwise of length 0, par("pch") is used.

If the symbol font (par (font = 5)) is used, numerical values should be used for pch: the range is  $c(32:126, 160:254)$  in all locales (but 240 is not defined (used for 'apple' on Mac OS) and 160, Euro, may not be present).

# Note

A single-byte encoding may include the characters in  $pch=128:255$ , and if it does, a font may not include all (or even any) of them.

Not all negative numbers are valid as Unicode points, and no check is done. A display device is likely to use a rectangle for (or omit) Unicode points that do not exist or which it does not have a glyph.

# References

Becker, R. A., Chambers, J. M. and Wilks, A. R. (1988) *The New S Language*. Wadsworth & Brooks/Cole.

# See Also

[plot](#page-815-0), [lines](#page-790-0), and the underlying workhorse function [plot.xy](#page-826-0).

```
require(stats) # for rnorm
plot(-4:4, -4:4, type = "n")# setting up coord. system
points(rnorm(200), rnorm(200), col = "red")
points(rnorm(100)/2, rnorm(100)/2, col = "blue", cex = 1.5)
op <- par(bg = "light blue")
x \leftarrow \text{seq}(0, 2 \times pi, \text{ len}=51)## something "between type='b' and type='o'":
plot(x, sin(x), type="o", pch=21, bg=par("bg"), col = "blue", cex=.6,
 main='plot(..., type="0", pch=21, bg=par("bg"))')
```
par(op)

```
##-------- Showing all the extra & some char graphics symbols ---------
pchShow <-
  function(extras = c("*",".", "o","0","0","+","-","|","%","#"),
           cex = 3, ## good for both .Device=="postscript" and "x11"
           col = "red3", bg = "gold", coltext = "brown", cextext = 1.2,main = paste("plot symbols : points (... pch = *, cex =",
                        cex, ")"))
  {
   nex <- length(extras)
   np <- 26 + nex
    ipch \leq -0: (np-1)
    k <- floor(sqrt(np))
    dd \leftarrow c(-1,1)/2
    rx < - dd + range(ix < - ipch % /% k)
    ry <- dd + range(iy <- 3 + (k-1)- ipch %% k)
    pch <- as.list(ipch) # list with integers & strings
    if(nex > 0) pch[26+ 1:nex] <- as.list(extras)
    plot(rx, ry, type="n", axes = FALSE, xlab = "", ylab = "",
         main = main)abline(v = i x, h = i y, col = "lightgray", lty = "dotted")for(i in 1:np) {
      pc <- pch[[i]]## 'col' symbols with a 'bg'-colored interior (where available) :
      points(ix[i], iy[i], pch = pc, col = col, bg = bg, cex = cex)
      if(cextext > 0)
          text(ix[i] - 0.3, iy[i], pc, col = coltext, cex = cextext)
    }
  }
pchShow()
pchShow(c("o","0","0"), cex = 2.5)
pchShow(NULL, cex = 4, cextext = 0, main = NULL)
## ------------ test code for various pch specifications -------------
# Try this in various font families (including Hershey)
# and locales. Use sign=-1 asserts we want Latin-1.
# Standard cases in a MBCS locale will not plot the top half.
TestChars <- function(sign=1, font=1, ...)
\left| \cdot \right|if(font == 5) { sign <- 1; r <- c(32:126, 160:254)
   } else if (l10n_info()$MBCS) r <- 32:126 else r <- 32:255
   if (sign == -1) r \leftarrow c(32:126, 160:255)par(pty="s")
   plot(c(-1,16), c(-1,16), type="n", xlab="", ylab="",
        xaxs="i", yaxs="i")
   grid(17, 17, lty=1)
   for(i in r) try(points(i%%16, i%/%16, pch=sign*i, font=font,...))
}
TestChars()
try(TestChars(sign=-1)) # needs MBCS support
TestChars(font=5) # Euro might be at 160. Mac OS has apple at 240.
```
<span id="page-831-0"></span>

# Description

polygon draws the polygons whose vertices are given in x and y.

# Usage

```
polygon(x, y = NULL, density = NULL, angle = 45,
        border = NULL, col = NA, lty = par("lty"),
        ..., fillOddEven = FALSE)
```
# Arguments

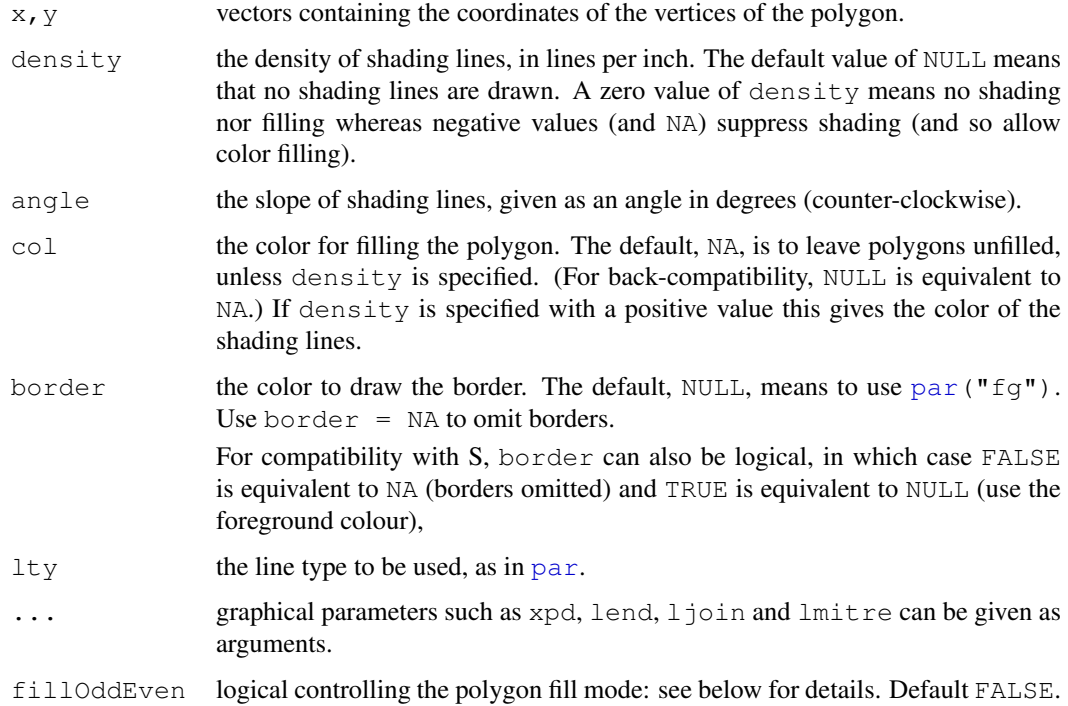

# Details

The coordinates can be passed in a plotting structure (a list with  $x$  and  $y$  components), a two-column matrix, .... See xy. coords.

It is assumed that the polygon is to be closed by joining the last point to the first point.

The coordinates can contain missing values. The behaviour is similar to that of [lines](#page-790-0), except that instead of breaking a line into several lines, NA values break the polygon into several complete polygons (including closing the last point to the first point). See the examples below.

When multiple polygons are produced, the values of density, angle, col, border, and lty are recycled in the usual manner.

# Bugs

Self-intersecting polygons may be filled using either the "odd-even" or "non-zero" rule. These fill a region if the polygon border encircles it an odd or non-zero number of times, respectively. Shading lines are handled internally by  $R$  according to the filloddEven argument, but devicebased solid fills depend on the graphics device. The [pdf](#page-688-0) and [postscript](#page-702-0) devices have their own fillOddEven argument to control this.

# Author(s)

The code implementing polygon shading was donated by Kevin Buhr <buhr@stat.wisc.edu>.

# References

Becker, R. A., Chambers, J. M. and Wilks, A. R. (1988) *The New S Language*. Wadsworth & Brooks/Cole.

Murrell, P. (2005) *R Graphics*. Chapman & Hall/CRC Press.

#### See Also

[segments](#page-839-0) for even more flexibility, [lines](#page-790-0), [rect](#page-834-0), [box](#page-749-0), [abline](#page-735-0).

[par](#page-802-0) for how to specify colors.

```
x \leftarrow c(1:9, 8:1)y \leftarrow c(1, 2*(5:3), 2, -1, 17, 9, 8, 2:9)op <- par(mfcol=c(3,1))
for(xpd in c(FALSE,TRUE,NA)) {
 plot(1:10, main = paste("xpd =", xpd))
 box("figure", col = "pink", lwd=3)
 polygon(x,y, xpd=xpd, col="orange", lty=2, lwd=2, border="red")
}
par(op)
n <- 100
xx < -c(0:n, n:0)yy <- c(c(0,cumsum(stats::rnorm(n))), rev(c(0,cumsum(stats::rnorm(n)))))
plot (xx, yy, type="n", xlab="Time", ylab="Distance")
polygon(xx, yy, col="gray", border = "red")
title("Distance Between Brownian Motions")
# Multiple polygons from NA values
# and recycling of col, border, and lty
op \leq par (mfrow=c(2,1))
plot(c(1,9), 1:2, type="n")
polygon(1:9, c(2,1,2,1,1,2,1,2,1),
        col=c("red", "blue"),
        border=c("green", "yellow"),
        lwd=3, lty=c("dashed", "solid"))
plot(c(1, 9), 1:2, type="n")polygon(1:9, c(2,1,2,1,NA,2,1,2,1),
        col=c("red", "blue"),
        border=c("green", "yellow"),
        lwd=3, lty=c("dashed", "solid"))
```
# rasterImage 787

par(op)

```
# Line-shaded polygons
plot(c(1,9), 1:2, type="n")
polygon(1:9, c(2,1,2,1,NA,2,1,2,1),
        density=c(10, 20), angle=c(-45, 45))
```
rasterImage *Draw One or More Raster Images*

# Description

rasterImage draws a raster image at the given locations and sizes.

# Usage

```
rasterImage(image,
            xleft, ybottom, xright, ytop,
            angle = 0, interpolate = TRUE, ...)
```
#### Arguments

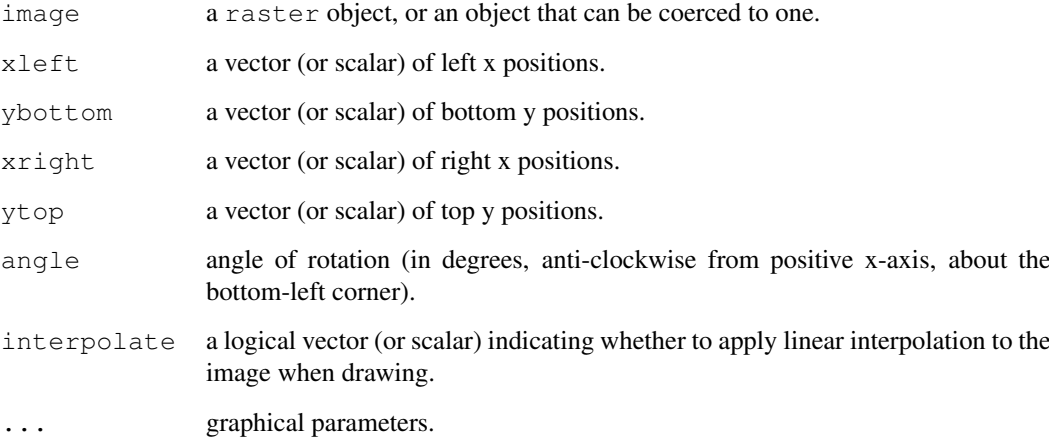

# Details

The positions supplied, i.e.,  $x \leq t$ , ..., are relative to the current plotting region. If the x-axis goes from 100 to 200 then xleft should be larger than 100 and xright should be less than 200. The position vectors will be recycled to the length of the longest.

# See Also

[rect](#page-834-0), [polygon](#page-831-0), and [segments](#page-839-0) and others for flexible ways to draw shapes.

#### Examples

```
require(grDevices)
## set up the plot region:
op <- par(bg = "thistle")
plot(c(100, 250), c(300, 450), type = "n", xlab="", ylab="")
image <- as.raster(matrix(0:1, ncol=5, nrow=3))
rasterImage(image, 100, 300, 150, 350, interpolate=FALSE)
rasterImage(image, 100, 400, 150, 450)
rasterImage(image, 200, 300, 200 + xinch(.5), 300 + yinch(.3),
      interpolate=FALSE)
rasterImage(image, 200, 400, 250, 450, angle=15, interpolate=FALSE)
par(op)
```
<span id="page-834-0"></span>rect *Draw One or More Rectangles*

#### Description

rect draws a rectangle (or sequence of rectangles) with the given coordinates, fill and border colors.

#### Usage

```
rect(xleft, ybottom, xright, ytop, density = NULL, angle = 45,
     col = NA, border = NULL, lty = par("lty"), lwd = par("lwd"),
     ...)
```
# Arguments

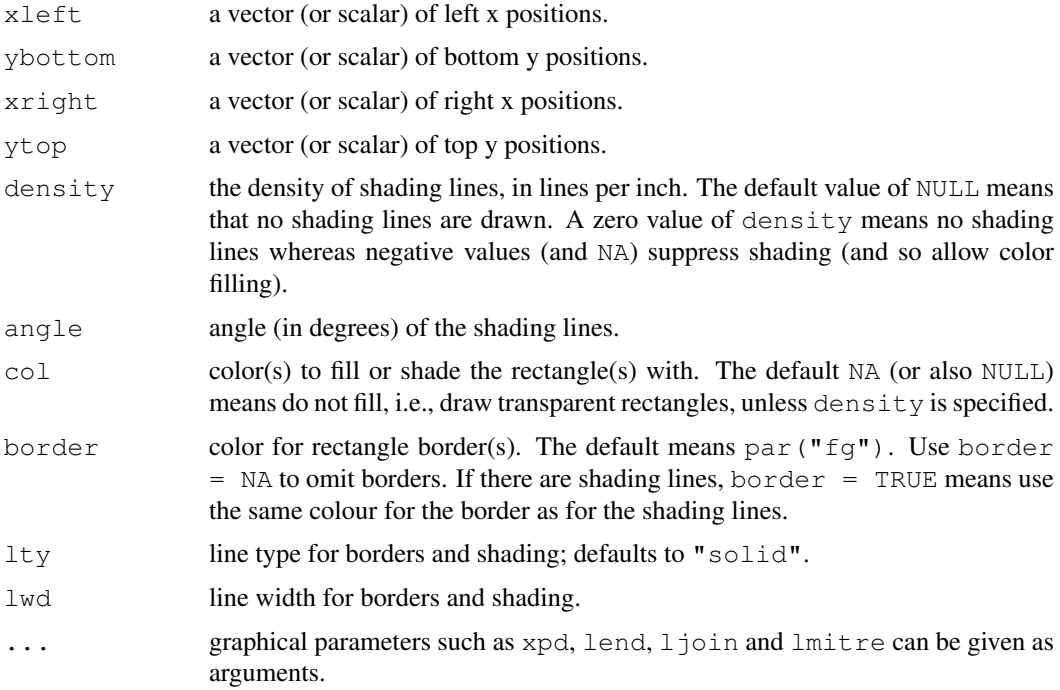

**788** rection to the contract of the contract of the contract of the contract of the contract of the contract of the contract of the contract of the contract of the contract of the contract of the contract of the contract

# Details

The positions supplied, i.e.,  $x \perp e f t$ , ..., are relative to the current plotting region. If the x-axis goes from 100 to 200 then  $x \leq t$  must be larger than 100 and  $x \text{ right}$  must be less than 200. The position vectors will be recycled to the length of the longest.

It is a graphics primitive used in [hist](#page-774-0), [barplot](#page-746-0), [legend](#page-785-0), etc.

# See Also

 $box$  for the standard box around the plot;  $polyqon$  and [segments](#page-839-0) for flexible line drawing.

[par](#page-802-0) for how to specify colors.

# Examples

```
require(grDevices)
## set up the plot region:
op <- par(bg = "thistle")
plot(c(100, 250), c(300, 450), type = "n", xlab="", ylab="",
     main = "2 x 11 rectangles; 'rect(100+i,300+i, 150+i,380+i)'")
i \leq -4*(0:10)## draw rectangles with bottom left (100, 300)+i
\## and top right (150, 380)+i
rect(100+i, 300+i, 150+i, 380+i, col=rainbow(11, start=.7,end=.1))
rect(240-i, 320+i, 250-i, 410+i, col=heat.colors(11), lwd=i/5)
## Background alternating ( transparent / "bg" ) :
j \leftarrow 10*(0:5)<br>rect (125+j, 360+j,
                    141+j, 405+j/2, col = c(NA,0),
     border = "gold", \text{ lwd} = 2)rect(125+j, 296+j/2, 141+j, 331+j/5, col = c(NA, "midnightblue"))
mtext{ text}("+ 2 x 6 rect(*, col = c(NA,0)) and col = c(NA,\nm..blue))")## an example showing colouring and shading
plot(c(100, 200), c(300, 450), type= "n", xlab="", ylab="")
rect(100, 300, 125, 350) # transparent
rect(100, 400, 125, 450, col="green", border="blue") # coloured
rect(115, 375, 150, 425, col=par("bg"), border="transparent")
rect(150, 300, 175, 350, density=10, border="red")
rect(150, 400, 175, 450, density=30, col="blue",
     angle=-30, border="transparent")
legend(180, 450, legend=1:4, fill=c(NA, "green", par("fg"), "blue"),
       density=c(NA, NA, 10, 30), angle=c(NA, NA, 30, -30))
```
par(op)

rug *Add a Rug to a Plot*

#### Description

Adds a *rug* representation (1-d plot) of the data to the plot.

# Usage

```
rug(x, ticksize = 0.03, side = 1, lwd = 0.5, col = par("fg"),
    quiet = getOption("warn") < 0, ...
```
# Arguments

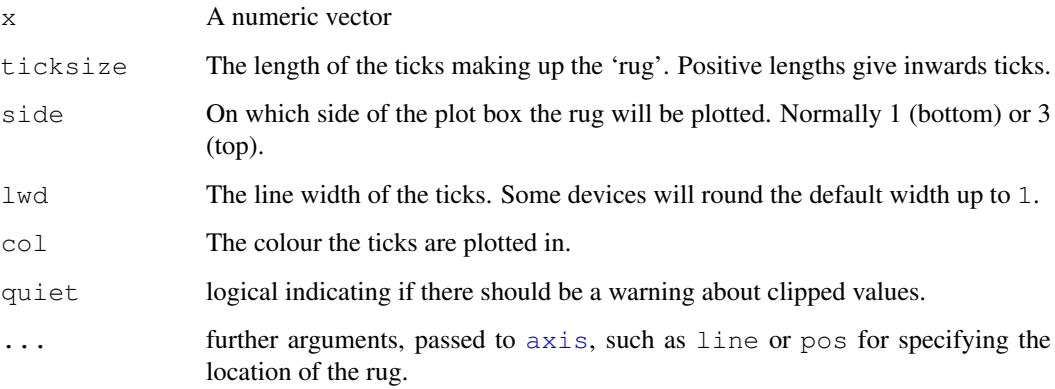

# Details

Because of the way rug is implemented, only values of  $x$  that fall within the plot region are included. There will be a warning if any finite values are omitted, but non-finite values are omitted silently.

Prior to R 2.8.0 rug re-drew the axis like: it no longer does so.

# References

Chambers, J. M. and Hastie, T. J. (1992) *Statistical Models in S.* Wadsworth & Brooks/Cole.

# See Also

[jitter](#page-278-0) which you may want for ties in x.

```
require(stats)# both 'density' and its default method
with(faithful, {
    plot(density(eruptions, bw = 0.15))
    rug(eruptions)
    rug(jitter(eruptions, amount = 0.01), side = 3, col = "light blue")
})
```
#### screen 791

#### Description

split.screen defines a number of regions within the current device which can, to some extent, be treated as separate graphics devices. It is useful for generating multiple plots on a single device. Screens can themselves be split, allowing for quite complex arrangements of plots.

screen is used to select which screen to draw in.

erase.screen is used to clear a single screen, which it does by filling with the background colour.

close.screen removes the specified screen definition(s).

# Usage

```
split.screen(figs, screen, erase = TRUE)
screen(n =, new = TRUE)
erase.screen(n = )
close.screen(n, all.screens = FALSE)
```
# Arguments

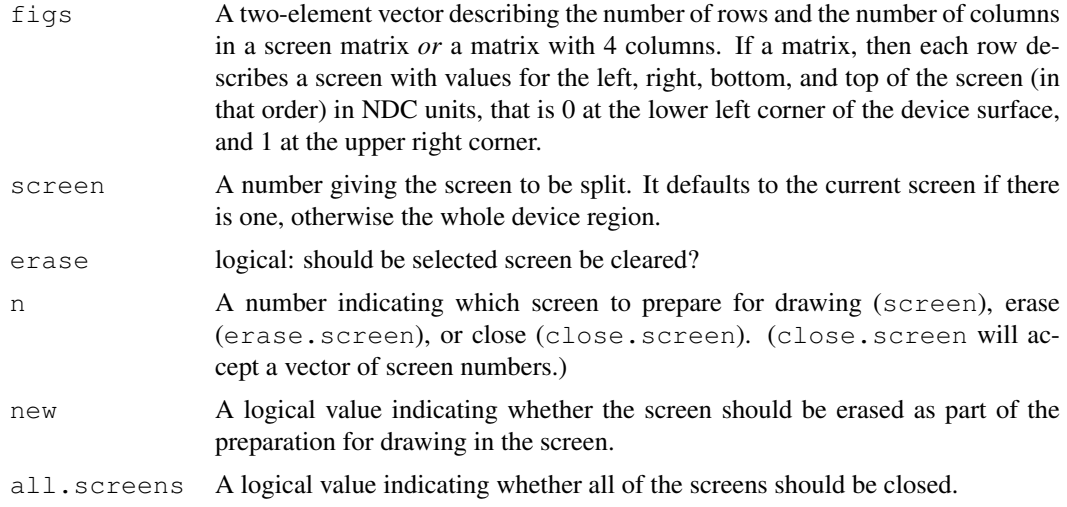

#### Details

The first call to split.screen places R into split-screen mode. The other split-screen functions only work within this mode. While in this mode, certain other commands should be avoided (see the Warnings section below). Split-screen mode is exited by the command close.screen(all  $=$  TRUE).

If the current screen is closed, close.screen sets the current screen to be the next larger screen number if there is one, otherwise to the first available screen.

# Value

split.screen returns a vector of screen numbers for the newly-created screens. With no arguments, split.screen returns a vector of valid screen numbers.

screen invisibly returns the number of the selected screen. With no arguments, screen returns the number of the current screen.

close.screen returns a vector of valid screen numbers.

screen, erase.screen, and close.screen all return FALSE if R is not in split-screen mode.

#### Warnings

The recommended way to use these functions is to completely draw a plot and all additions (i.e. points and lines) to the base plot, prior to selecting and plotting on another screen. The behavior associated with returning to a screen to add to an existing plot is unpredictable and may result in problems that are not readily visible.

These functions are totally incompatible with the other mechanisms for arranging plots on a device: [par\(](#page-802-0)mfrow), par(mfcol) and [layout\(](#page-783-0)).

The functions are also incompatible with some plotting functions, such as [coplot](#page-763-0), which make use of these other mechanisms.

erase.screen will appear not to work if the background colour is transparent (as it is by default on most devices).

# References

Chambers, J. M. and Hastie, T. J. (1992) *Statistical Models in S*. Wadsworth & Brooks/Cole.

Murrell, P. (2005) *R Graphics*. Chapman & Hall/CRC Press.

#### See Also

[par](#page-802-0), [layout](#page-783-0), [Devices](#page-669-0), dev.\*

```
if (interactive()) {
par(bq = "white") # default is likely to be transparentsplit.screen(c(2,1)) # split display into two screens
split.screen(c(1,3), screen = 2) # now split the bottom half into 3
screen(1) # prepare screen 1 for output
plot(10:1)
screen(4) # prepare screen 4 for output
plot(10:1)
close.screen(all = TRUE) # exit split-screen mode
split.screen(c(2,1)) # split display into two screens
split.screen(c(1,2),2) # split bottom half in two
plot(1:10) \qquad # screen 3 is active, draw plot
erase.screen() # forgot label, erase and redraw
plot(1:10, vlab = "vlab 3")screen(1) \qquad # prepare screen 1 for output
plot(1:10)
screen(4) \qquad # prepare screen 4 for output
plot(1:10, ylab="ylab 4")screen(1, FALSE) # return to screen 1, but do not clear
plot(10:1, axes=FALSE, lty=2, ylab="") # overlay second plot
axis(4) # add tic marks to right-hand axis
title("Plot 1")
close.screen(all = TRUE) # exit split-screen mode
}
```
<span id="page-839-0"></span>

# Description

Draw line segments between pairs of points.

# Usage

```
segments(x0, y0, x1 = x0, y1 = y0,
         col = par("fq"), lty = par("lty"), lwd = par("lwd"),
         ...)
```
#### Arguments

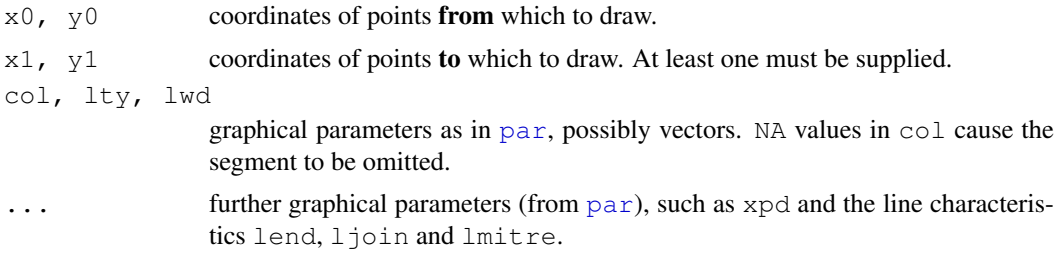

# Details

For each i, a line segment is drawn between the point  $(x0[i], y0[i])$  and the point  $(x1[i],$ y1[i]). The coordinate vectors will be recycled to the length of the longest.

The graphical parameters col,  $lty$  and  $lwd$  can be vectors of length greater than one and will be recycled if necessary.

# References

Becker, R. A., Chambers, J. M. and Wilks, A. R. (1988) *The New S Language*. Wadsworth & Brooks/Cole.

#### See Also

[arrows](#page-737-0), [polygon](#page-831-0) for slightly easier and less flexible line drawing, and [lines](#page-790-0) for the usual polygons.

```
x \leftarrow stats:: runif(12); y \leftarrow stats:: rnorm(12)
i \leftarrow order(x, y); x \leftarrow x[i]; y \leftarrow y[i]plot(x, y, main="arrows(.) and segments(.)")
## draw arrows from point to point :
s \leq seq(length(x)-1)# one shorter than data
arrows(x[s], y[s], x[s+1], y[s+1], col= 1:3)
s \leq s [-length(s)]
segments(x[s], y[s], x[s+2], y[s+2], col= 'pink')
```
#### Description

smoothScatter produces a smoothed color density representation of the scatterplot, obtained through a kernel density estimate. densCols produces a vector containing colors which encode the local densities at each point in a scatterplot.

# Usage

```
smoothScatter(x, y = NULL, nbin = 128, bandwidth,
              colramp = colorRampPalette(c("white", blues9)),
              nrpoints = 100, pch = ".", cex = 1, col = "black",
              transformation = function(x) x^2.25,
              postPlotHook = box,
              xlab = NULL, ylab = NULL, xlim, ylim,
              xaxs = par("xaxs"), yaxs = par("yaxs"), \dots)
```
# Arguments

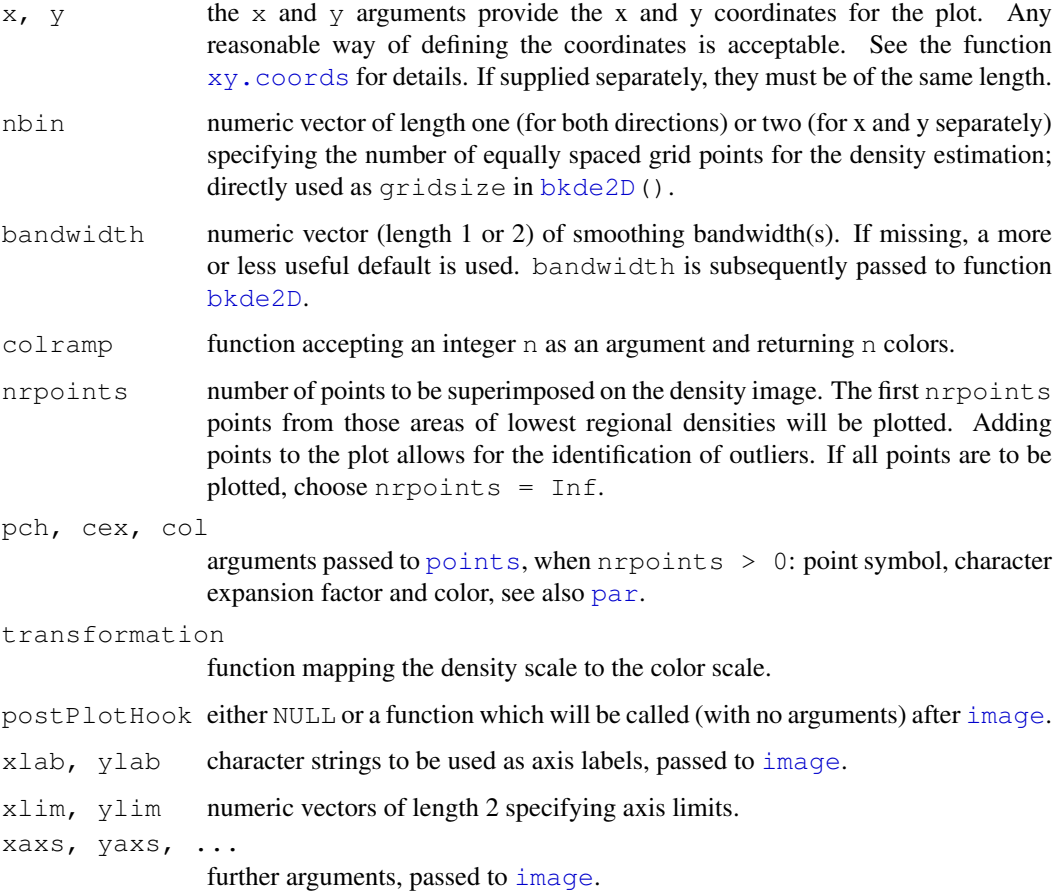

#### spineplot 295

# Details

smoothScatter produces a smoothed version of a scatter plot. Two dimensional (kernel density) smoothing is performed by  $b$ kde2D from package **KernSmooth**. See the examples for how to use this function together with [pairs](#page-799-0).

# Author(s)

Florian Hahne at FHCRC, originally

# See Also

[bkde2D](#page-1702-0) from package KernSmooth; [densCols](#page-660-0) which uses the same smoothing computations and [blues9](#page-660-1) in package grDevices.

[scatter.smooth](#page-1402-0) adds a [loess](#page-1255-0) regression smoother to a scatter plot.

#### Examples

```
## A largish data set
n \le -10000x1 \leftarrow \text{matrix}(rnorm(n), rool=2)x2 \leq - matrix(rnorm(n, mean=3, sd=1.5), ncol=2)
x \le - rbind(x1, x2)oldpar <- par(mfrow=c(2,2))
smoothScatter(x, nrpoints=0)
smoothScatter(x)
## a different color scheme:
Lab.palette <- colorRampPalette(c("blue", "orange", "red"), space = "Lab")
smoothScatter(x, colramp = Lab.palette)
## somewhat similar, using identical smoothing computations,
## but considerably *less* efficient for really large data:
plot(x, col = densCols(x), pch=20)
## use with pairs:
par(mfrow=c(1,1))y \leftarrow \text{matrix}(rnorm(40000), ncol=4) + 3*rnorm(10000)y[, c(2,4)] <- -y[, c(2,4)]
pairs(y, panel=function(...) {par(new=TRUE);smoothScatter(..., nrpoints=0)})
par(oldpar)
```
spineplot *Spine Plots and Spinograms*

#### Description

Spine plots are a special cases of mosaic plots, and can be seen as a generalization of stacked (or highlighted) bar plots. Analogously, spinograms are an extension of histograms.

# Usage

```
spineplot(x, ...)
## Default S3 method:
spineplot (x, y = NULL,breaks = NULL, tol.ylab = 0.05, off = NULL,
          ylevels = NULL, col = NULL,
          main = '''', xlab = NULL, ylab = NULL,
          xaxlabels = NULL, yaxlabels = NULL,
          xlim = NULL, ylim = c(0, 1), axes = TRUE, ...## S3 method for class 'formula':
spineplot(formula, data = list(),
          breaks = NULL, tol.ylab = 0.05, off = NULL,
          ylevels = NULL, col = NULL,
          main = '''', xlab = NULL, ylab = NULL,
          xaxlabels = NULL, yaxlabels = NULL,
          xlim = NULL, ylim = c(0, 1), axes = TRUE, ...,subset = NULL)
```
# Arguments

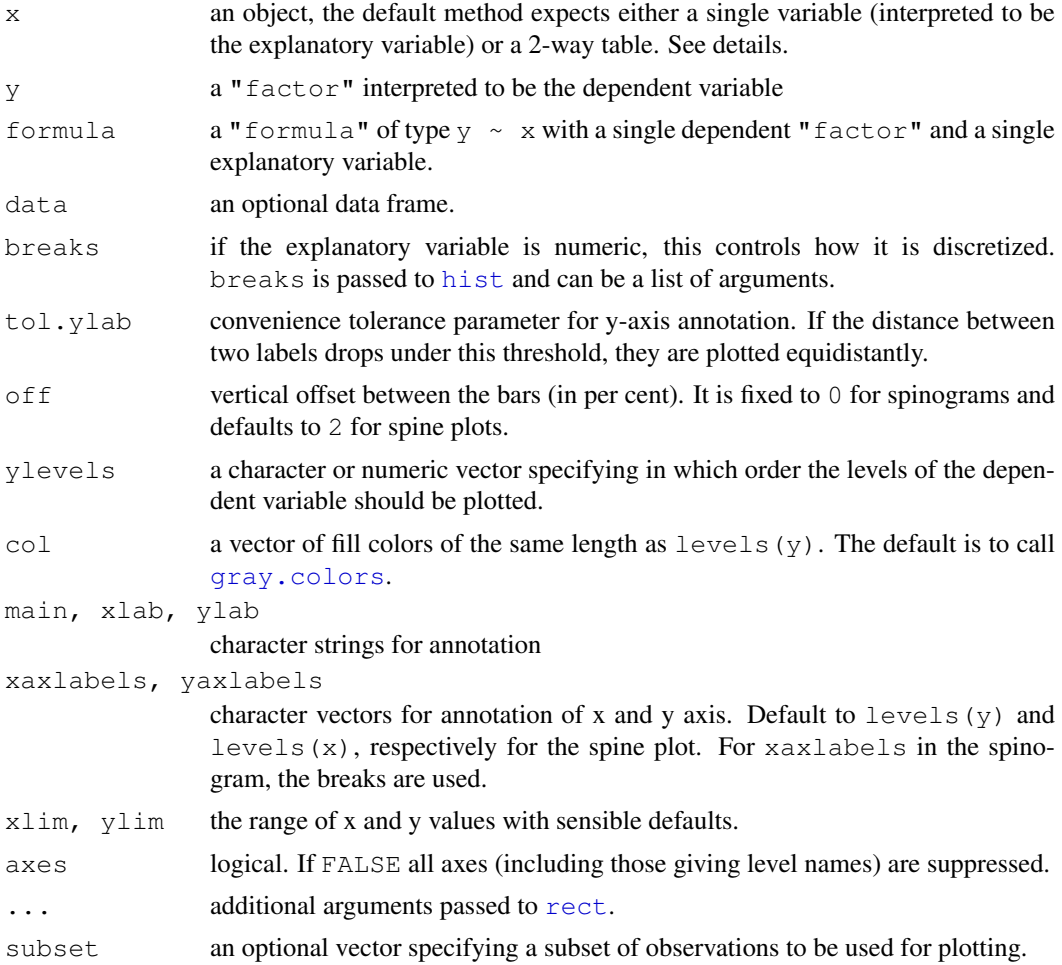

#### spineplot 297 and 200 minutes of the spine plot 297 and 200 minutes of the spine plot. 200 minutes of the spine plot

#### Details

spineplot creates either a spinogram or a spine plot. It can be called via spineplot (x, y) or spineplot (y  $\sim$  x) where y is interpreted to be the dependent variable (and has to be categorical) and  $x$  the explanatory variable.  $x$  can be either categorical (then a spine plot is created) or numerical (then a spinogram is plotted). Additionally, spineplot can also be called with only a single argument which then has to be a 2-way table, interpreted to correspond to  $\text{table}(x, y)$ .

Both, spine plots and spinograms, are essentially mosaic plots with special formatting of spacing and shading. Conceptually, they plot  $P(y|x)$  against  $P(x)$ . For the spine plot (where both x and  $y$  are categorical), both quantities are approximated by the corresponding empirical relative frequencies. For the spinogram (where x is numerical), x is first discretized (by calling [hist](#page-774-0) with breaks argument) and then empirical relative frequencies are taken.

Thus, spine plots can also be seen as a generalization of stacked bar plots where not the heights but the widths of the bars corresponds to the relative frequencies of x. The heights of the bars then correspond to the conditional relative frequencies of  $y$  in every  $x$  group. Analogously, spinograms extend stacked histograms.

#### Value

The table visualized is returned invisibly.

#### Author(s)

Achim Zeileis <Achim.Zeileis@R-project.org>

#### References

Friendly, M. (1994), Mosaic displays for multi-way contingency tables. *Journal of the American Statistical Association*, 89, 190–200.

Hartigan, J.A., and Kleiner, B. (1984), A mosaic of television ratings. *The American Statistician*, 38, 32–35.

Hofmann, H., Theus, M. (2005), *Interactive graphics for visualizing conditional distributions*, Unpublished Manuscript.

Hummel, J. (1996), Linked bar charts: Analysing categorical data graphically. *Computational Statistics*, 11, 23–33.

#### See Also

[mosaicplot](#page-794-0), [hist](#page-774-0), [cdplot](#page-757-0)

#### Examples

```
## treatment and improvement of patients with rheumatoid arthritis
treatment <- factor(rep(c(1, 2), c(43, 41)), levels = c(1, 2),
                    labels = c("placebo", "treated"))
improved <- factor(rep(c(1, 2, 3, 1, 2, 3), c(29, 7, 7, 13, 7, 21)),
                   levels = c(1, 2, 3),
                   labels = c("none", "some", "marked"))
## (dependence on a categorical variable)
(spineplot(improved ~ treatment))
```
## applications and admissions by department at UC Berkeley

```
## (two-way tables)
(spineplot(margin.table(UCBAdmissions, c(3, 2)),
           main = "Applications at UCB"))
(spineplot(margin.table(UCBAdmissions, c(3, 1)),
           main = "Admissions at UCB"))
## NASA space shuttle o-ring failures
fail <- factor(c(2, 2, 2, 2, 1, 1, 1, 1, 1, 1, 2, 1, 2, 1,
                 1, 1, 1, 2, 1, 1, 1, 1, 1),
               levels = c(1, 2), labels = c("no", "ves"))temperature <- c(53, 57, 58, 63, 66, 67, 67, 67, 68, 69, 70, 70,
                 70, 70, 72, 73, 75, 75, 76, 76, 78, 79, 81)
## (dependence on a numerical variable)
(spineplot(fail ~ temperature))
(spineplot(fail ~ temperature, breaks = 3))
(spineplot(fail ~ temperature, breaks = quantile(temperature)))
## highlighting for failures
spineplot(fail \sim temperature, ylevels = 2:1)
```
<span id="page-844-0"></span>

stars *Star (Spider/Radar) Plots and Segment Diagrams*

#### Description

Draw star plots or segment diagrams of a multivariate data set. With one single location, also draws 'spider' (or 'radar') plots.

#### Usage

```
stars(x, full = TRUE, scale = TRUE, radius = TRUE,
      labels = dimnames(x)[[1]], locations = NULL,nrow = NULL, ncol = NULL, len = 1,key.loc = NULL, key.labels = dimnames(x) [[2]],key.\text{xpd} = \text{TRUE}xlim = NULL, ylim = NULL, flip.labels = NULL,
      draw.segments = FALSE,
      col.\,segments = 1:n.\,seq, \,col.\,stars = NA,axes = FALSE, frame.plot = axes,main = NULL, sub = NULL, xlab = "", ylab = "",
      cex = 0.8, lwd = 0.25, lty = par("lty"), xpd = FALSE,
      mar = pmin(par("mar");1.1+ c(2*axes+ (xlab != "");2*axes+ (ylab != ""), 1,0)),add = FALSE, plot = TRUE, ...)
```
#### Arguments

x matrix or data frame of data. One star or segment plot will be produced for each row of x. Missing values (NA) are allowed, but they are treated as if they were 0 (after scaling, if relevant).

stars 799

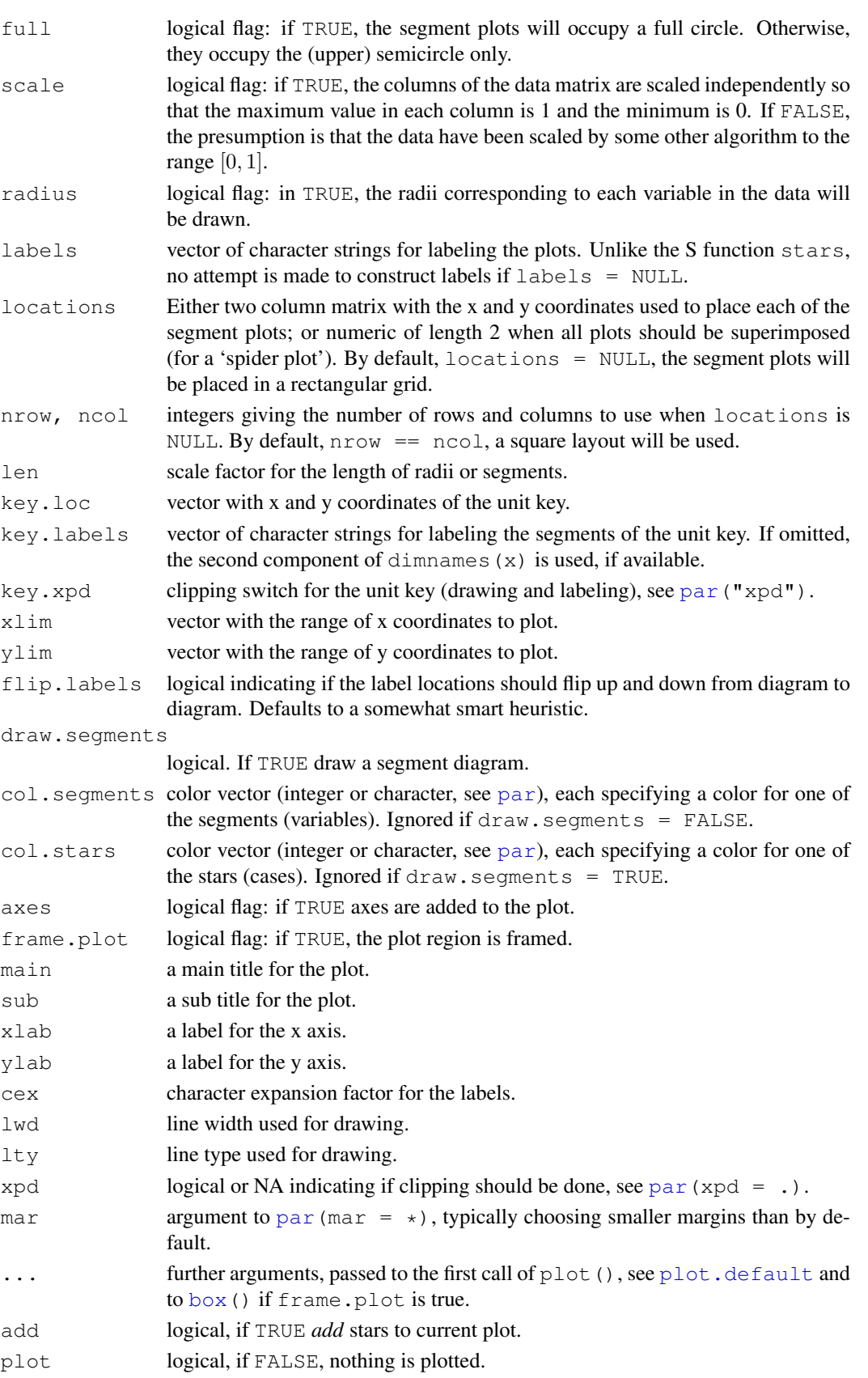

# Details

Missing values are treated as 0.

Each star plot or segment diagram represents one row of the input x. Variables (columns) start on the right and wind counterclockwise around the circle. The size of the (scaled) column is shown by the distance from the center to the point on the star or the radius of the segment representing the variable.

Only one page of output is produced.

#### Value

Returns the locations of the plots in a two column matrix, invisibly when  $p$  lot=TRUE.

#### Note

This code started life as spatial star plots by David A. Andrews. See [http://www.udallas.](http://www.udallas.edu:8080/~andrews/software/software.html) [edu:8080/~andrews/software/software.html](http://www.udallas.edu:8080/~andrews/software/software.html).

Prior to 1.4.1, scaling only shifted the maximum to 1, although documented as here.

# Author(s)

Thomas S. Dye

#### References

Becker, R. A., Chambers, J. M. and Wilks, A. R. (1988) *The New S Language*. Wadsworth & Brooks/Cole.

# See Also

[symbols](#page-853-0) for another way to draw stars and other symbols.

```
require(grDevices)
stars(mtcars[, 1:7], key.loc = c(14, 2),
     main = "Motor Trend Cars : stars(*, full = F)", full = FALSE)
stars(mtcars[, 1:7], key.loc = c(14, 1.5),
     main = "Motor Trend Cars : full stars()",flip.labels=FALSE)
## 'Spider' or 'Radar' plot:
stars(mtcars[, 1:7], locations = c(0,0), radius = FALSE,
      key.loc=c(0,0), main="Motor Trend Cars", lty = 2)
## Segment Diagrams:
palette(rainbow(12, s = 0.6, v = 0.75))
stars(mtcars[, 1:7], len = 0.8, key.loc = c(12, 1.5),
     main = "Motor Trend Cars", draw.segments = TRUE)
stars(mtcars[, 1:7], len = 0.6, key.loc = c(1.5, 0),
     main = "Motor Trend Cars", draw.segments = TRUE,
      frame.plot=TRUE, nrow = 4, cex = .7)
## scale linearly (not affinely) to [0, 1]
USJudge \leq apply(USJudgeRatings, 2, function(x) x / max(x))
Jnam <- row.names(USJudgeRatings)
```

```
Snam \leq abbreviate(substring(Jnam, 1, regexpr("[,.]", Jnam) - 1), 7)
stars(USJudge, labels = Jnam, scale = FALSE,
      key.loc = c(13, 1.5), main = "Judge not ...", len = 0.8)
stars(USJudge, labels = Snam, scale = FALSE,
      key.loc = c(13, 1.5), radius = FALSE)
loc <- stars(USJudge, labels = NULL, scale = FALSE,
             radius = FALSE, frame.plot = TRUE,
             key.loc = c(13, 1.5), main = "Judge not ...", len = 1.2)
text(loc, Snam, col = "blue", cex = 0.8, xpd = TRUE)
## 'Segments':
stars(USJudge, draw.segments = TRUE, scale = FALSE, key.loc = c(13, 1.5))
## 'Spider':
stars(USJudgeRatings, locations=c(0,0), scale=FALSE, radius = FALSE,
      col.stars = 1:10, key.loc = c(0,0), main="US Judges rated")
## 'Radar-Segments'
stars(USJudgeRatings[1:10,], locations = 0:1, scale=FALSE,
      draw.segments = TRUE, col.segments=0, col.stars=1:10,key.loc= 0:1,
       main="US Judges 1-10 ")
palette("default")
stars(cbind(1:16,10*(16:1)),draw.segments=TRUE,
      main = "A Joke -- do *not* use symbols on 2D data!")
```
stem *Stem-and-Leaf Plots*

# Description

stem produces a stem-and-leaf plot of the values in  $x$ . The parameter scale can be used to expand the scale of the plot. A value of  $scale=2$  will cause the plot to be roughly twice as long as the default.

# Usage

stem(x, scale = 1, width =  $80$ , atom =  $1e-08$ )

# Arguments

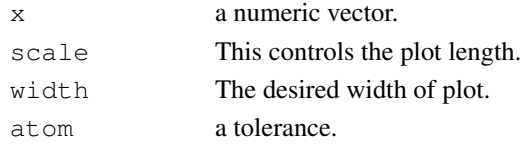

## References

Becker, R. A., Chambers, J. M. and Wilks, A. R. (1988) *The New S Language*. Wadsworth & Brooks/Cole.

```
stem(islands)
stem(log10(islands))
```
stripchart *1-D Scatter Plots*

# Description

stripchart produces one dimensional scatter plots (or dot plots) of the given data. These plots are a good alternative to [boxplot](#page-750-0)s when sample sizes are small.

# Usage

```
stripchart(x, ...)
## S3 method for class 'formula':
stripchart(x, data = NULL, dlab = NULL, \ldots,
           subset, na.action = NULL)
## Default S3 method:
stripchart(x, method = "overplot", jitter = 0.1, offset = 1/3,
           vertical = FALSE, group.names, add = FALSE,
           at = NULL, xlim = NULL, ylim = NULL,ylab=NULL, xlab=NULL, dlab="", glab="",
           log = "", pch = 0, col = par("fg"); cex = par("cex");axes = TRUE, frame.plot = axes, ...)
```
# Arguments

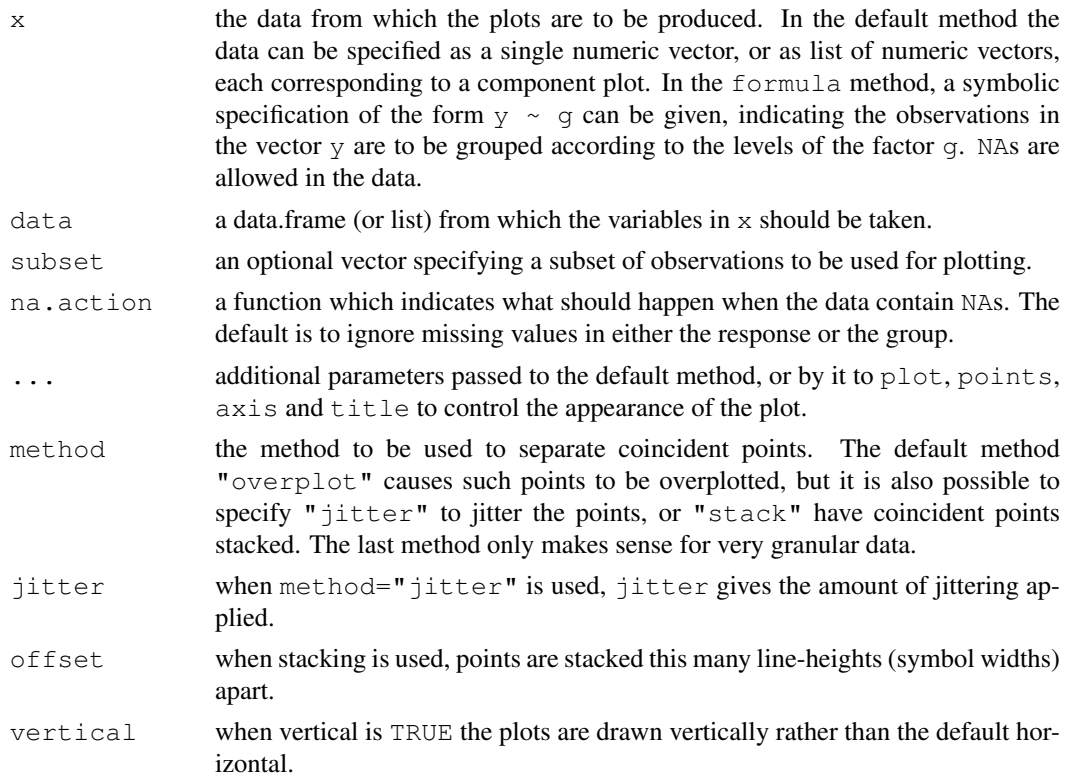

#### strwidth **803**

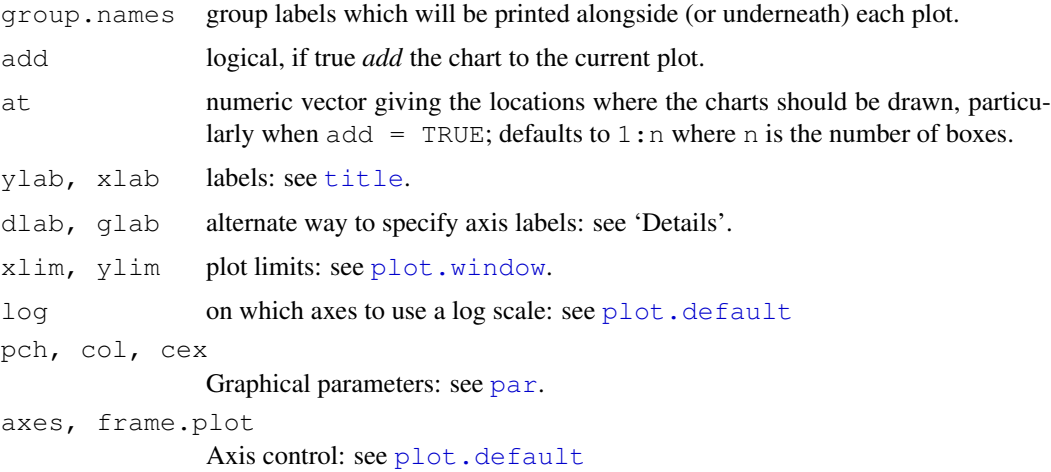

# Details

Extensive examples of the use of this kind of plot can be found in Box, Hunter and Hunter or Seber and Wild.

The dlab and glab labels may be used instead of xlab and ylab if those are not specified. dlab applies to the continuous data axis (the X axis unless vertical is TRUE), glab to the group axis.

#### Examples

```
x <- stats::rnorm(50)
xr \leftarrow round(x, 1)stripchart(x) ; m <- mean(par("usr")[1:2])
text(m, 1.04, "stripchart(x, \forall overplot\Pi")
stripchart(xr, method = "stack", add = TRUE, at = 1.2)
text(m, 1.35, "stripchart(round(x, 1), \forall stack\forall")")
stripchart(xr, method = "jitter", add = TRUE, at = 0.7)
text(m, 0.85, "stripchart(round(x,1), \"jitter\")")
stripchart(decrease ~ treatment,
    main = "stripchart(OrchardSprays)",
    vertical = TRUE, log = "y", data = OrchardSprays)stripchart(decrease \sim treatment, at = c(1:8)^2,
    main = "stripchart(OrchardSprays)",
    vertical = TRUE, log = "y", data = OrchardSprays)
```
strwidth *Plotting Dimensions of Character Strings and Math Expressions*

#### Description

These functions compute the width or height, respectively, of the given strings or mathematical expressions s[i] on the current plotting device in *user* coordinates, *inches* or as fraction of the figure width par("fin").

# Usage

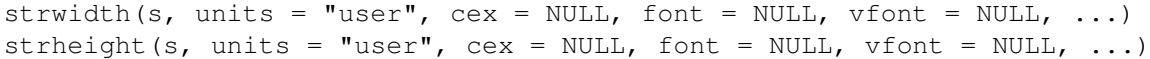

#### Arguments

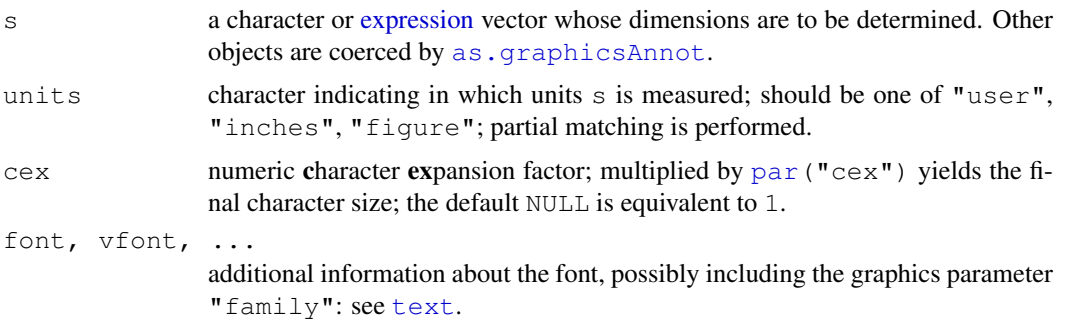

# Details

Where an element of s is a multi-line string (that is, contains newlines  $\gamma$ ), the width and height are of an enclosing rectangle of the string as plotted by  $text{text}$  $text{text}$ . The inter-line spacing is controlled by cex, [par\(](#page-802-0)"lheight") and the 'point size' (but not the actual font in use).

Measurements in "user" units (the default) are only available after  $p$ lot.new has been called – otherwise an error is thrown.

# Value

Numeric vector with the same length as s, giving the width or height for each  $s[i]$ . NA strings are given width and height 0 (as they are not plotted).

# See Also

[text](#page-855-0), [nchar](#page-340-0)

```
str.ex <- c("W","w","I",".","WwI.")
op <- par(pty='s'); plot(1:100,1:100, type="n")
sw <- strwidth(str.ex); sw
all.equal(sum(sw[1:4]), sw[5])
#- since the last string contains the others
sw.i <- strwidth(str.ex, "inches"); 25.4 \star sw.i # width in [mm]
unique(sw / sw.i)
# constant factor: 1 value
mean(sw.i / strwidth(str.ex, "fig")) / par('fin')[1] # = 1: are the same
## See how letters fall in classes
## -- depending on graphics device and font!
all.lett <- c(letters, LETTERS)
shL \leftarrow strheight(all.lett, units = "inches") * 72 # 'big points'
table(shL) # all have same heights ...
mean(shL)/par("cin")[2] # around 0.6
```
#### sunflowerplot 805

```
(swL <- strwidth(all.lett, units="inches") * 72) # 'big points'
split(all.lett, factor(round(swL, 2)))
sumex \leq expression(sum(x[i], i=1,n), e^{i * pi} == -1)
strwidth(sumex)
strheight(sumex)
par(op)#- reset to previous setting
```
<span id="page-851-0"></span>sunflowerplot *Produce a Sunflower Scatter Plot*

# Description

Multiple points are plotted as 'sunflowers' with multiple leaves ('petals') such that overplotting is visualized instead of accidental and invisible.

#### Usage

```
sunflowerplot(x, y = NULL, number, log = "", digits = 6,
             xlab = NULL, ylab = NULL, xlim = NULL, ylim = NULL,
             add = FALSE, rotate = FALSE,
             pch = 16, cex = 0.8, cex.fact = 1.5,
             col = par("col"), bg = NA, size = 1/8, seg,col = 2,seg.lwd = 1.5, ...)
```
# Arguments

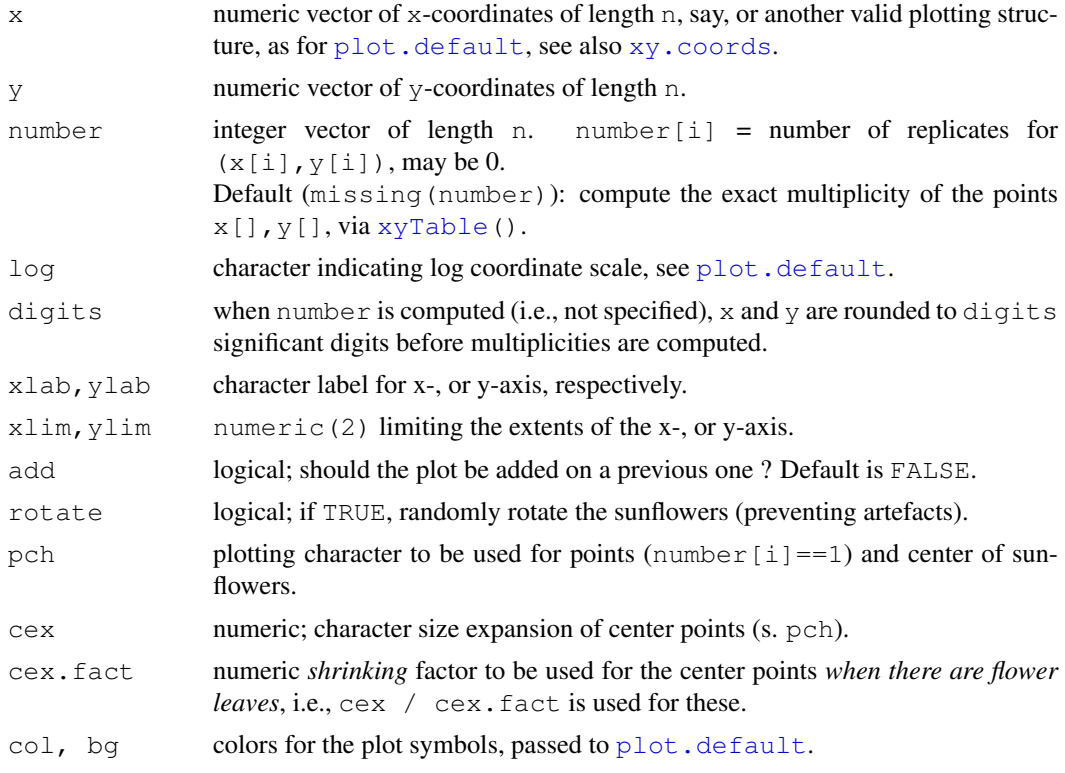

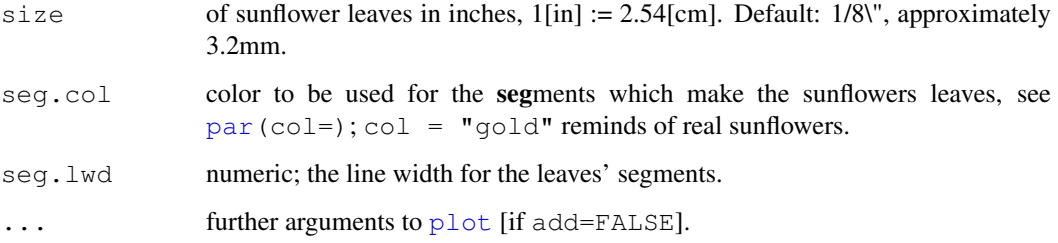

# Details

For number  $[i] == 1$ , a (slightly enlarged) usual plotting symbol (pch) is drawn. For number [i] > 1, a small plotting symbol is drawn and number [i] equi-angular 'rays' emanate from it.

If rotate=TRUE and number [i]  $> = 2$ , a random direction is chosen (instead of the y-axis) for the first ray. The goal is to [jitter](#page-278-0) the orientations of the sunflowers in order to prevent artefactual visual impressions.

# Value

A list with three components of same length,

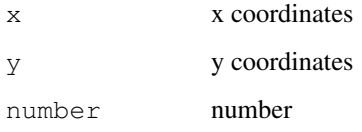

Use  $xyTable()$  $xyTable()$  (from package grDevices) if you are only interested in this return value.

# Side Effects

A scatter plot is drawn with 'sunflowers' as symbols.

#### Author(s)

Andreas Ruckstuhl, Werner Stahel, Martin Maechler, Tim Hesterberg, 1989–1993. Port to R by Martin Maechler <maechler@stat.math.ethz.ch>.

# References

Chambers, J. M., Cleveland, W. S., Kleiner, B. and Tukey, P. A. (1983) *Graphical Methods for Data Analysis.* Wadsworth.

Schilling, M. F. and Watkins, A. E. (1994) A suggestion for sunflower plots. *The American Statistician*, 48, 303–305.

Murrell, P. (2005) *R Graphics*. Chapman & Hall/CRC Press.

# See Also

[density](#page-1153-0), [xyTable](#page-731-0)

#### symbols 807

#### Examples

```
require(stats)
require(grDevices)
## 'number' is computed automatically:
sunflowerplot(iris[, 3:4])
## Imitating Chambers et al., p.109, closely:
sunflowerplot(iris[, 3:4], cex=.2, cex.fact=1, size=.035, seg.lwd=.8)
sunflowerplot(x=sort(2*round(rnorm(100))), y= round(rnorm(100),0),
              main = "Sunflower Plot of Rounded N(0,1)")
## Similarly using a "xyTable" argument:
xyT <- xyTable(x=sort(2*round(rnorm(100))), y= round(rnorm(100),0),
               digits=3)
utils::str(xyT, vec.len=20)
sunflowerplot(xyT, main = "2nd Sunflower Plot of Rounded N(0,1)")
## A 'marked point process' {explicit 'number' argument}:
sunflowerplot(rnorm(100), rnorm(100), number = rpois(n=100, lambda=2),
              main="Sunflower plot (marked point process)",
              rotate=TRUE, col = "blue4")
```
<span id="page-853-0"></span>symbols *Draw Symbols (Circles, Squares, Stars, Thermometers, Boxplots) on a Plot*

# Description

This function draws symbols on a plot. One of six symbols; *circles*, *squares*, *rectangles*, *stars*, *thermometers*, and *boxplots*, can be plotted at a specified set of x and y coordinates. Specific aspects of the symbols, such as relative size, can be customized by additional parameters.

# Usage

```
symbols(x, y = NULL, circles, squares, rectangles, stars,
        thermometers, boxplots, inches = TRUE, add = FALSE,
        fg = par("col");, bq = NA,
        xlab = NULL, ylab = NULL, main = NULL,
        xlim = NULL, ylim = NULL, ...
```
#### Arguments

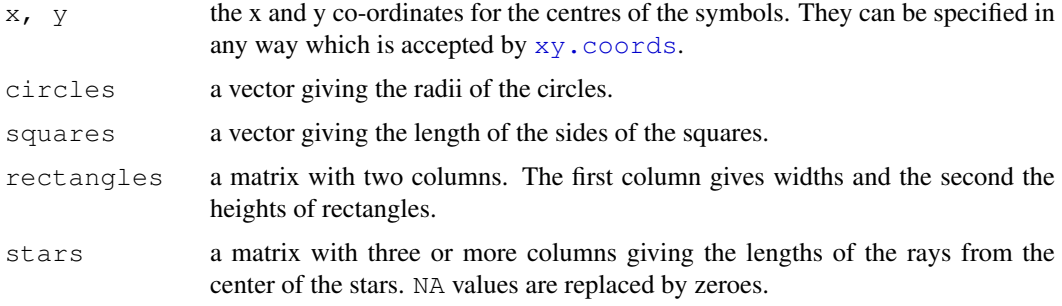

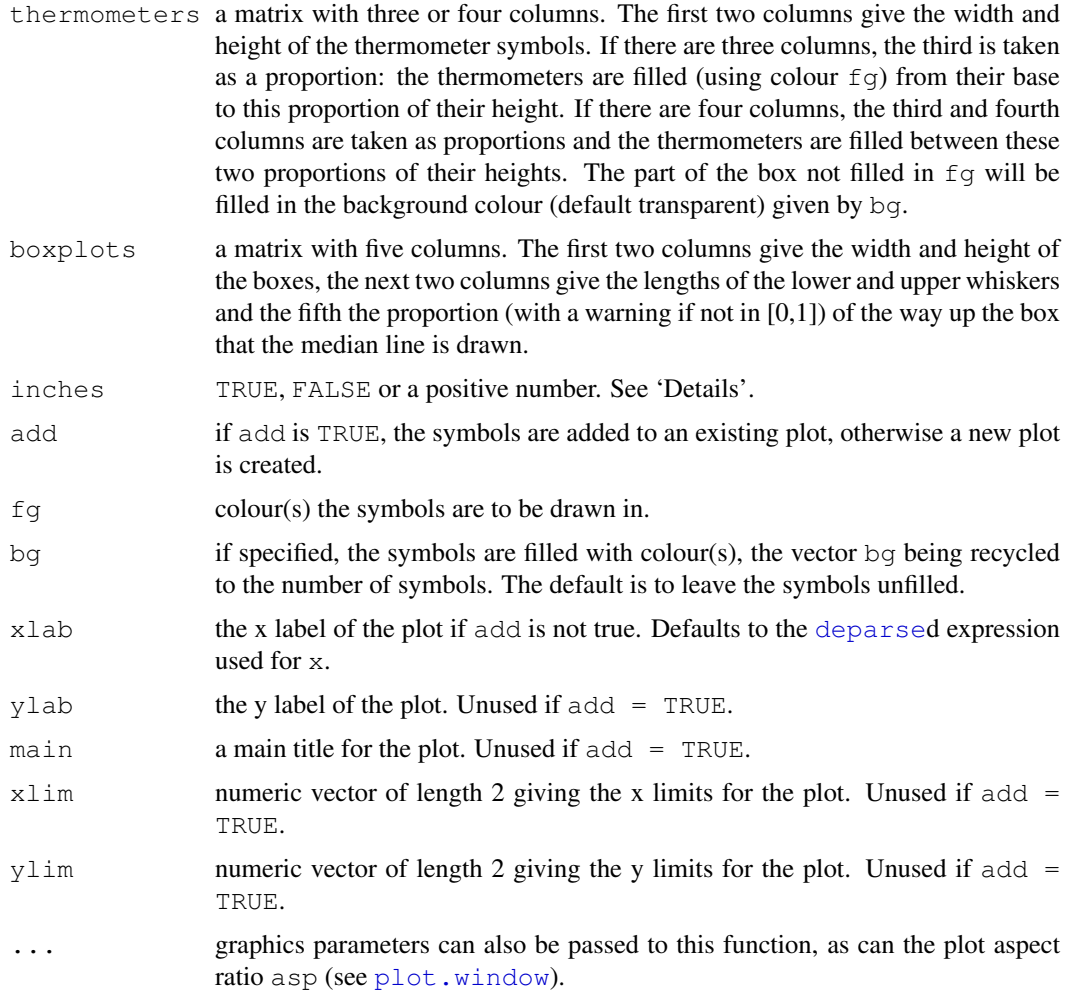

# Details

Observations which have missing coordinates or missing size parameters are not plotted. The exception to this is *stars*. In that case, the length of any ray which is NA is reset to zero.

Argument inches controls the sizes of the symbols. If TRUE (the default), the symbols are scaled so that the largest dimension of any symbol is one inch. If a positive number is given the symbols are scaled to make largest dimension this size in inches (so TRUE and 1 are equivalent). If inches is FALSE, the units are taken to be those of the appropriate axes. (For circles, squares and stars the units of the x axis are used. For boxplots, the lengths of the whiskers are regarded as dimensions alongside width and height when scaling by inches, and are otherwise interpreted in the units of the y axis.)

Circles of radius zero are plotted at radius one pixel (which is device-dependent).

# References

Becker, R. A., Chambers, J. M. and Wilks, A. R. (1988) *The New S Language*. Wadsworth & Brooks/Cole.

W. S. Cleveland (1985) *The Elements of Graphing Data.* Monterey, California: Wadsworth.

Murrell, P. (2005) *R Graphics*. Chapman & Hall/CRC Press.

#### See Also

[stars](#page-844-0) for drawing *stars* with a bit more flexibility.

If you are thinking about doing 'bubble plots' by symbols(\*, circles=\*), you should *really* consider using [sunflowerplot](#page-851-0) instead.

# Examples

```
require(stats); require(grDevices)
x \leftarrow 1:10y \leftarrow sort(10*runif(10))z \leftarrow \text{runif}(10)z3 <- cbind(z, 2*runit(10), runif(10))
symbols(x, y, thermometers=cbind(.5, 1, z), inches=.5, fg = 1:10)
symbols(x, y, thermometers = z3, inches=FALSE)
text(x,y, apply(format(round(z3, digits=2)), 1, paste, collapse = ","),
     adj = c(-.2, 0), cex = .75, col = "purple", xpd=NA)## Note that example(trees) shows more sensible plots!
N <- nrow(trees)
with(trees, {
## Girth is diameter in inches
symbols(Height, Volume, circles=Girth/24, inches=FALSE,
        main="Trees' Girth")# xlab and ylab automatically
## Colours too:
palette(rainbow(N, end = 0.9))
symbols(Height, Volume, circles=Girth/16, inches=FALSE, bg = 1:N,
        fg="gray30", main="symbols(*, circles=Girth/16, bg = 1:N)")
palette("default")
})
```
<span id="page-855-0"></span>text *Add Text to a Plot*

#### Description

text draws the strings given in the vector labels at the coordinates given by x and y.  $\gamma$  may be missing since  $xy$ . coords  $(x, y)$  is used for construction of the coordinates.

# Usage

```
text(x, \ldots)## Default S3 method:
text (x, y = NULL, labels = seq along(x), adj = NULL,
     pos = NULL, offset = 0.5, vfont = NULL,cex = 1, col = NULL, font = NULL, ...)
```
#### Arguments

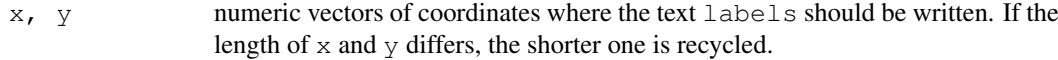

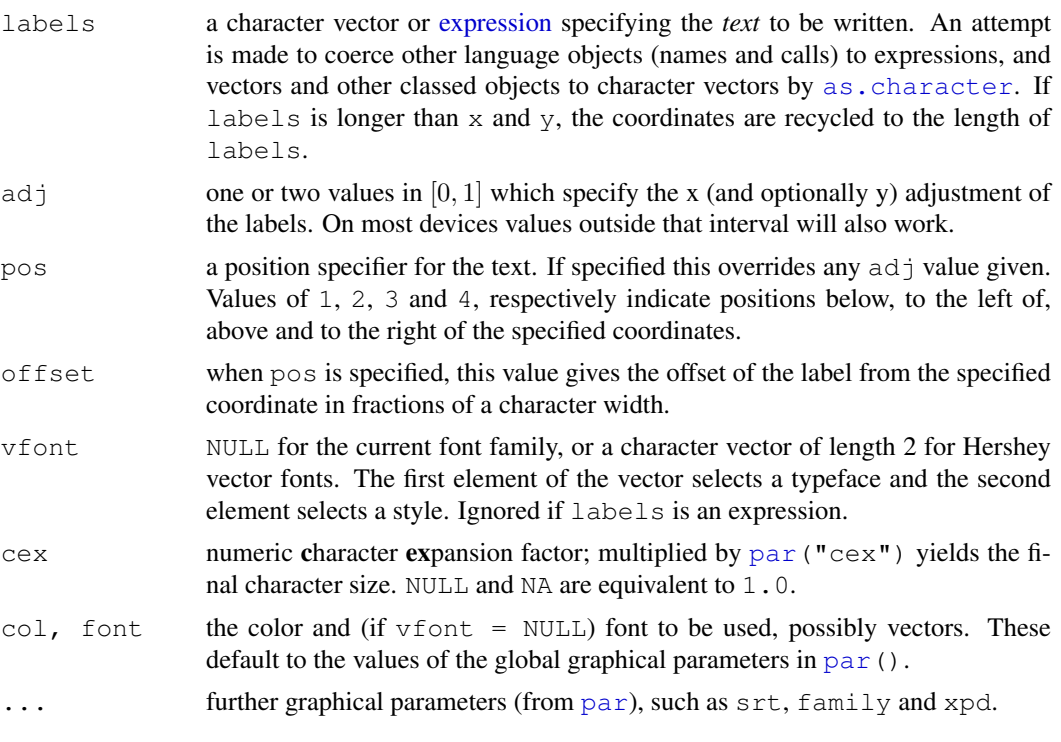

# Details

labels must be of type [character](#page-103-1) or [expression](#page-194-0) (or be coercible to such a type). In the latter case, quite a bit of mathematical notation is available such as sub- and superscripts, greek letters, fractions, etc.

adj allows *adjustment* of the text with respect to  $(x, y)$ . Values of 0, 0.5, and 1 specify left/bottom, middle and right/top alignment, respectively. The default is for centered text, i.e., adj  $= c(0.5, 0.5)$ . Accurate vertical centering needs character metric information on individual characters which is only available on some devices. Vertical alignment is done slightly differently for character strings and for expressions:  $ad\bar{j}=c(0,0)$  means to left-justify and to align on the baseline for strings but on the bottom of the bounding box for expressions. This also affects vertical centering: for strings the centering excludes any descenders whereas for expressions it includes them.

The pos and offset arguments can be used in conjunction with values returned by identify to recreate an interactively labelled plot.

Text can be rotated by using graphical parameters srt (see [par](#page-802-0)); this rotates about the centre set by adj.

Graphical parameters col, cex and font can be vectors and will then be applied cyclically to the labels (and extra values will be ignored). NA values of font are replaced by par ("font").

Labels whose  $x, y$ , labels, cex or col value is NA are omitted from the plot.

What happens when  $f$  ont  $= 5$  (the symbol font) is selected can be both device- and localedependent. Most often labels will be interpreted in the Adobe symbol encoding, so e.g. " $d$ " is delta, and "\300" is aleph.

#### Euro symbol

The Euro symbol was introduced relatively recently and may not be available in older fonts. In recent versions of Adobe symbol fonts it is character 160, so text (x, y, " $\times$ A0", font =

5) may work. People using Western European locales on Unix-alikes can probably select ISO-8895-15 (Latin-9) which has the Euro as character 165: this can also be used for [postscript](#page-702-0) and [pdf](#page-688-0). It is '\u20ac' in Unicode, which can be used in UTF-8 locales.

The Euro should be rendered correctly by  $X11$  in UTF-8 locales, but the corresponding single-byte encoding in [postscript](#page-702-0) and [pdf](#page-688-0) will need to be selected as ISOLatin9.enc.

#### References

Becker, R. A., Chambers, J. M. and Wilks, A. R. (1988) *The New S Language*. Wadsworth & Brooks/Cole.

Murrell, P. (2005) *R Graphics*. Chapman & Hall/CRC Press.

# See Also

[mtext](#page-797-0), [title](#page-857-0), [Hershey](#page-677-0) for details on Hershey vector fonts, [plotmath](#page-694-0) for details and more examples on mathematical annotation.

#### Examples

```
plot(-1:1,-1:1, type = "n", xlab = "Re", ylab = "Im")
K <- 16; text (exp(1i * 2 * pi * (1:K) / K), col = 2)
## The following two examples use latin1 characters: these may not
## appear correctly (or be omitted entirely).
plot(1:10, 1:10, main = "text(...) examples\n~~~~~~~~~~~~~~~",
     sub = "R is GNU \odot, but not \odot ...")mtext("«Latin-1 accented chars»: éè øØ å<Å æ<Æ", side=3)
points(c(6,2), c(2,1), pch = 3, cex = 4, col = "red")
text(6, 2, "the text is CENTERED around (x, y) = (6, 2) by default",
     cex = .8)
text(2, 1, "or Left/Bottom - JUSTIFIED at (2,1) by 'adj = c(0,0)'",
    adj = c(0,0)text(4, 9, expression(hat(beta) == (X^t * X)^{-1} + X^t * y))
text(4, 8.4, "expression(hat(beta) == (X^t * X)^{(-1)} * X^t * y",
     cex = .75text(4, 7, expression(bar(x) == sum(frac(x[i], n), i==1, n)))
## Two more latin1 examples
text(5,10.2,
     "Le français, c'est façile: Règles, Liberté, Egalité, Fraternité...")
text(5,9.8,
     "Jetz no chli züritüütsch: (noch ein bißchen Zürcher deutsch)")
```
<span id="page-857-0"></span>title *Plot Annotation*

#### Description

This function can be used to add labels to a plot. Its first four principal arguments can also be used as arguments in most high-level plotting functions. They must be of type [character](#page-103-1) or [expression](#page-194-0). In the latter case, quite a bit of mathematical notation is available such as sub- and superscripts, greek letters, fractions, etc: see [plotmath](#page-694-0)

# Usage

```
title(main = NULL, sub = NULL, xlab = NULL, ylab = NULL,
      line = NA, outer = FALSE, \ldots)
```
# Arguments

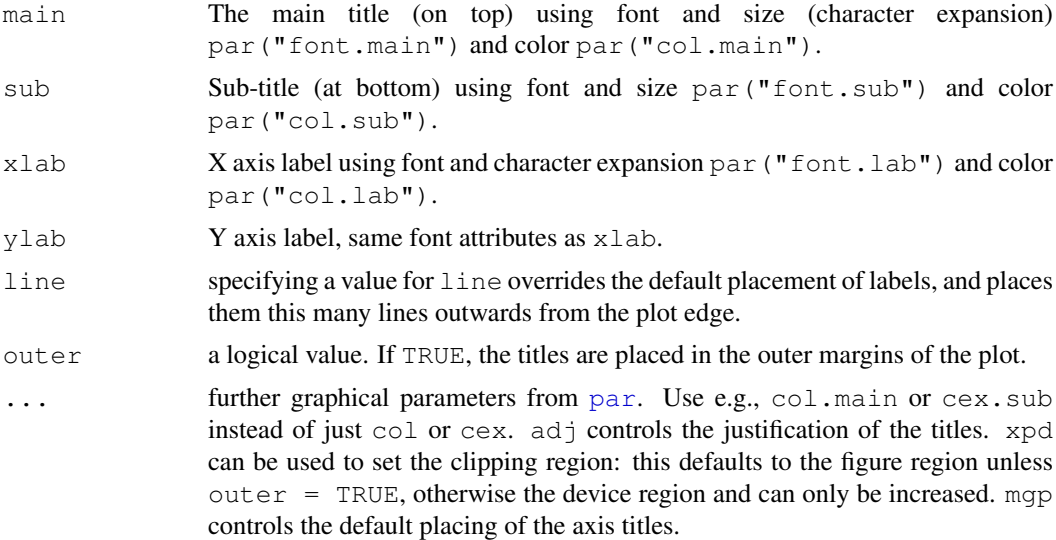

# Details

The labels passed to title can be character strings or language objects (names, calls or expressions), or a list containing the string to be plotted, and a selection of the optional modifying graphical parameters cex=, col= and font=. Other objects will be coerced by [as.graphicsAnnot](#page-645-0).

The position of main defaults to being vertically centered in (outer) margin 3 and justified horizontally according to par ("adj") on the plot region (device region for outer=TRUE).

The positions of xlab, ylab and sub are line (default for xlab and ylab being par ("mgp")[1] and increased by 1 for sub) lines (of height par ("mex")) into the appropriate margin, justified in the text direction according to  $par("adj")$  on the plot/device region.

#### References

Becker, R. A., Chambers, J. M. and Wilks, A. R. (1988) *The New S Language*. Wadsworth & Brooks/Cole.

# See Also

[mtext](#page-797-0), [text](#page-855-0); [plotmath](#page-694-0) for details on mathematical annotation.

#### Examples

```
plot(cars, main = "") # here, could use main directly
title(main = "Stopping Distance versus Speed")
plot(cars, main = "")
title(main = list("Stopping Distance versus Speed", cex=1.5,
                  col="red", font=3))
```
812 title that the same state of the same state of the same state of the same state of the same state of the same state of the same state of the same state of the same state of the same state of the same state of the same

```
## Specifying "..." :
plot(1, col.axis = "sky blue", col.lab = "thistle")
title("Main Title", \sin^{-1} = "sub title",
      cex.main = 2, font.main= 4, col.main= "blue",
      cex.sub = 0.75, font.sub = 3, col.sub = "red")
x \le - seq(-4, 4, len = 101)
y \leftarrow \text{cbind}(\sin(x), \cos(x))matplot(x, y, type = "l", xaxt = "n",
        main = expression(paste(plain(sin) * phi, " and ",
                                 plain(cos) * phi)),
        ylab = expression("sin" * phi, "cos" * phi), # only 1st is taken
        xlab = expression(paste("Phase Angle ", phi)),
        col.max = "blue")axis(1, at = c(-pi, -pi/2, 0, pi/2, pi),
     labels = expression(-pi, -pi/2, 0, pi/2, pi))
abline(h = 0, v = pi/2 * c(-1,1), lty = 2, lwd = .1, col = "gray70")
```
units *Graphical Units*

#### Description

xinch and yinch convert the specified number of inches given as their arguments into the correct units for plotting with graphics functions. Usually, this only makes sense when normal coordinates are used, i.e., *no* log scale (see the log argument to [par](#page-802-0)).

xyinch does the same for a pair of numbers xy, simultaneously.

#### Usage

 $xinch(x = 1, want.log = TRUE)$  $yinch(y = 1, warn.log = TRUE)$ xyinch(xy =  $1$ , warn.log = TRUE)

#### Arguments

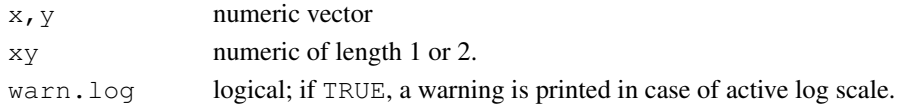

```
all(c(xinch(), yinch()) == xyinch() # TRUE
xyinch()
xyinch #- to see that is really delta{"usr"} / "pin"
## plot labels offset 0.12 inches to the right
## of plotted symbols in a plot
with(mtcars, {
   plot(mpg, disp, pch=19, main= "Motor Trend Cars")
    text(mpg + xinch(0.12), disp, row.names(mtcars),
        adj = 0, cex = .7, col = 'blue')})
```
# Description

Draw an X-spline, a curve drawn relative to control points.

#### Usage

```
xspline(x, y = NULL, shape = 0, open = TRUE, repEnds = TRUE, draw = TRUE,
        border = par("fg"), col = NA, ...)
```
#### Arguments

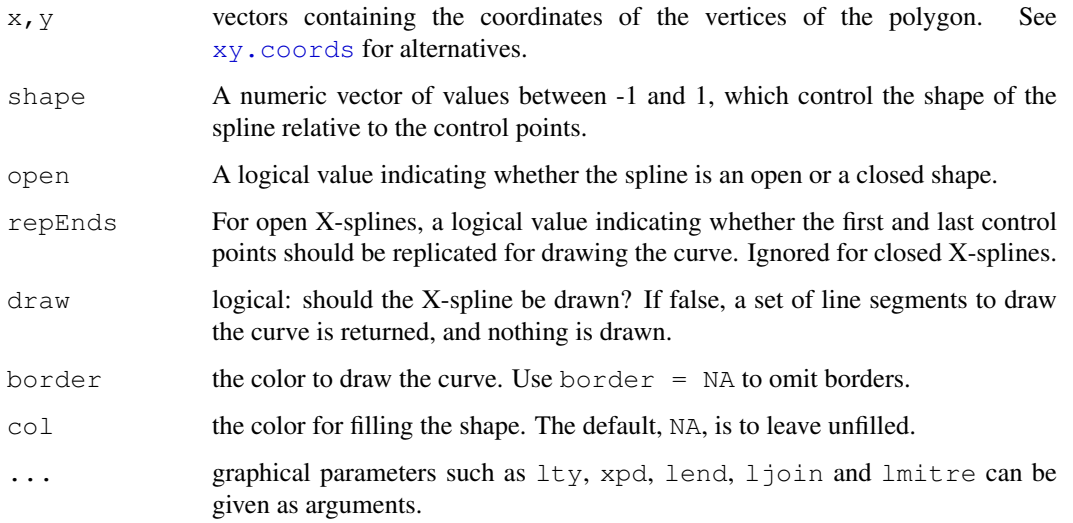

# Details

An X-spline is a line drawn relative to control points. For each control point, the line may pass through (interpolate) the control point or it may only approach (approximate) the control point; the behaviour is determined by a shape parameter for each control point.

If the shape parameter is greater than zero, the spline approximates the control points (and is very similar to a cubic B-spline when the shape is 1). If the shape parameter is less than zero, the spline interpolates the control points (and is very similar to a Catmull-Rom spline when the shape is -1). If the shape parameter is 0, the spline forms a sharp corner at that control point.

For open X-splines, the start and end control points must have a shape of 0 (and non-zero values are silently converted to zero).

For open X-splines, by default the start and end control points are replicated before the curve is drawn. A curve is drawn between (interpolating or approximating) the second and third of each set of four control points, so this default behaviour ensures that the resulting curve starts at the first control point you have specified and ends at the last control point. The default behaviour can be turned off via the repEnds argument.

#### xspline 815

# Value

If draw = TRUE, NULL otherwise a list with elements x and y which could be passed to [lines](#page-790-0), [polygon](#page-831-0) and so on.

Invisible in both cases.

# Note

Two-dimensional splines need to be created in an isotropic coordinate system. Device coordinates are used (with an anisotropy correction if needed.)

# References

Blanc, C. and Schlick, C. (1995), *X-splines : A Spline Model Designed for the End User*, in *Proceedings of SIGGRAPH 95*, pp. 377–386. [http://dept-info.labri.fr/~schlick/](http://dept-info.labri.fr/~schlick/DOC/sig1.html) [DOC/sig1.html](http://dept-info.labri.fr/~schlick/DOC/sig1.html)

# See Also

[polygon](#page-831-0).

[par](#page-802-0) for how to specify colors.

```
## based on examples in ?grid.xspline
xsplineTest <- function(s, open = TRUE,
                       x = c(1, 1, 3, 3)/4,
                       y = c(1, 3, 3, 1)/4, ...) {
    plot(c(0,1), c(0,1), type="n", axes=FALSE, xlab="", ylab="")
    points(x, y, pch=19)
    xspline(x, y, s, open, ...)
    text(x+0.05*c(-1,-1,1,1), y+0.05*c(-1,1,1,-1), s)
}
op <- par(\text{mfrow}=c(3,3), mar=rep(0,4), oma=c(0,0,2,0))
xsplitnet(c(0, -1, -1, 0))xsplitnerest(c(0, -1, 0, 0))xsplitnerest(c(0, -1, 1, 0))xsplitnerest(c(0, 0, -1, 0))xsplineTest(c(0, 0, 0, 0))
xsplineTest(c(0, 0, 1, 0))
xsplitnet(c(0, 1, -1, 0))xsplitnerest(c(0, 1, 0, 0))xsplitnet(c(0, 1, 1, 0))title("Open X-splines", outer=TRUE)
par(mfrow=c(3,3), mar=rep(0,4), oma=c(0,0,2,0))
xsplineTest(c(0, -1, -1, 0), FALSE, col="grey80")
xsplineTest(c(0, -1, 0, 0), FALSE, col="grey80")
xsplineTest(c(0, -1, 1, 0), FALSE, col="grey80")
xsplineTest(c(0, 0, -1, 0), FALSE, col="grey80")
xsplineTest(c(0, 0, 0, 0), FALSE, col="grey80")
xsplitnet(c(0, 0, 1, 0), FALSE, col="grey80")xsplitnet(c(0, 1, -1, 0), FALSE, col="grey80")xsplitnet(c(0, 1, 0, 0), FALSE, col="grey80")xsplitnet(c(0, 1, 1, 0), FALSE, col="grey80")
```

```
title("Closed X-splines", outer=TRUE)
par(op)
x <- sort(stats::rnorm(5))
y <- sort(stats::rnorm(5))
plot(x, y, pch=19)
res <- xspline(x, y, 1, draw=FALSE)
lines(res)
## the end points may be very close together,
## so use last few for direction
nr <- length(res$x)
arrows(res$x[1], res$y[1], res$x[4], res$y[4], code=1, length=0.1)
arrows(res$x[nr-3], res$y[nr-3], res$x[nr], res$y[nr],
       code = 2, length = 0.1
```
# Chapter 5

# The **grid** package

grid-package *The Grid Graphics Package*

# Description

A rewrite of the graphics layout capabilities, plus some support for interaction.

#### Details

This package contains a graphics system which supplements S-style graphics (see the graphics package).

Further information is available in the following [vignettes:](#page-1692-0)

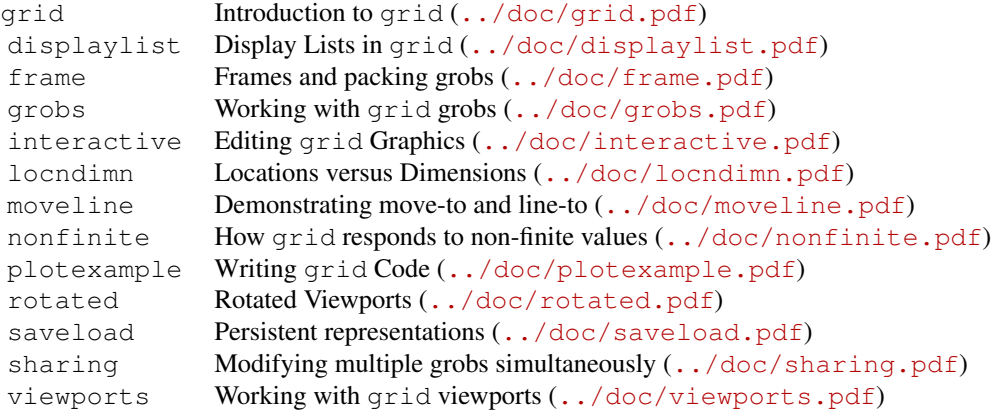

For a complete list of functions with individual help pages, use library (help="grid").

# Author(s)

Paul Murrell <paul@stat.auckland.ac.nz>

Maintainer: R Core Team <R-core@r-project.org>
## References

Murrell, P. (2005) *R Graphics*. Chapman & Hall/CRC Press.

absolute.size *Absolute Size of a Grob*

## Description

This function converts a unit object into absolute units. Absolute units are unaffected, but nonabsolute units are converted into "null" units.

## Usage

absolute.size(unit)

#### Arguments

unit An object of class "unit".

# Details

Absolute units are things like "inches", "cm", and "lines". Non-absolute units are "npc" and "native".

This function is designed to be used in widthDetails and heightDetails methods.

# Value

An object of class "unit".

## Author(s)

Paul Murrell

# See Also

[widthDetails](#page-946-0) and [heightDetails](#page-946-1) methods.

<span id="page-865-0"></span>

## Description

Produces a description of what arrows to add to a line. The result can be passed to a function that draws a line, e.g., grid.lines.

# Usage

```
arrow(angle = 30, length = unit(0.25, "inches"),ends = "last", type = "open")
```
## Arguments

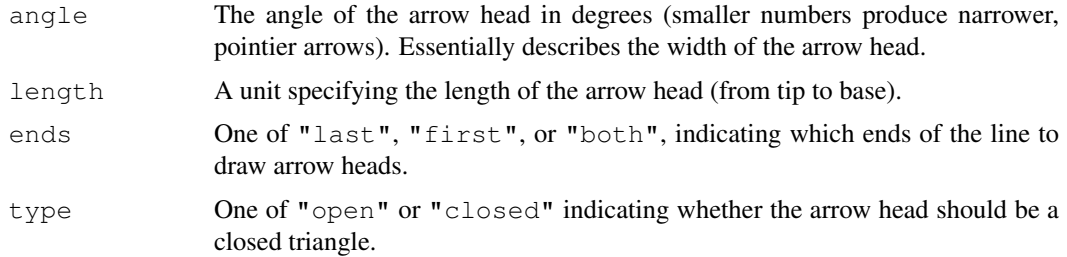

## Examples

arrow()

convertNative *Convert a Unit Object to Native units*

### Description

# This function is deprecated in grid version 0.8 and will be made defunct in grid version 1.9

You should use the convertUnit () function or one of its close allies instead.

This function returns a numeric vector containing the specified x or y locations or dimensions, converted to "user" or "data" units, relative to the current viewport.

### Usage

```
convertNative(unit, dimension="x", type="location")
```
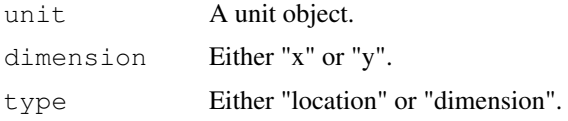

### Value

A numeric vector.

### WARNING

If you draw objects based on output from these conversion functions, then resize your device, the objects will be drawn incorrectly – the base R display list will not recalculate these conversions. This means that you can only rely on the results of these calculations if the size of your device is fixed.

## Author(s)

Paul Murrell

### See Also

[grid.convert](#page-885-0), [unit](#page-939-0)

## Examples

```
grid.newpage()
pushViewport(viewport(width=unit(.5, "npc"),
                       height=unit(.5, "npc")))
grid.rect()
w \leftarrow convertNative(unit(1, "inches"))
h \leq convertNative(unit(1, "inches"), "y")
# This rectangle starts off life as 1in square, but if you
# resize the device it will no longer be 1in square
grid.rect(width=unit(w, "native"), height=unit(h, "native"),
          gp=gpar(col="red"))
popViewport(1)
# How to use grid.convert(), etc instead
convertNative(unit(1, "inches")) ==
  convertX(unit(1, "inches"), "native", valueOnly=TRUE)
convertNative(unit(1, "inches"), "y", "dimension") ==
  convertHeight(unit(1, "inches"), "native", valueOnly=TRUE)
```
dataViewport *Create a Viewport with Scales based on Data*

### Description

This is a convenience function for producing a viewport with x- and/or y-scales based on numeric values passed to the function.

### Usage

```
dataViewport(xData = NULL, yData = NULL, xscale = NULL,
            yscale = NULL, extension = 0.05, ...
```
#### drawDetails 821

## Arguments

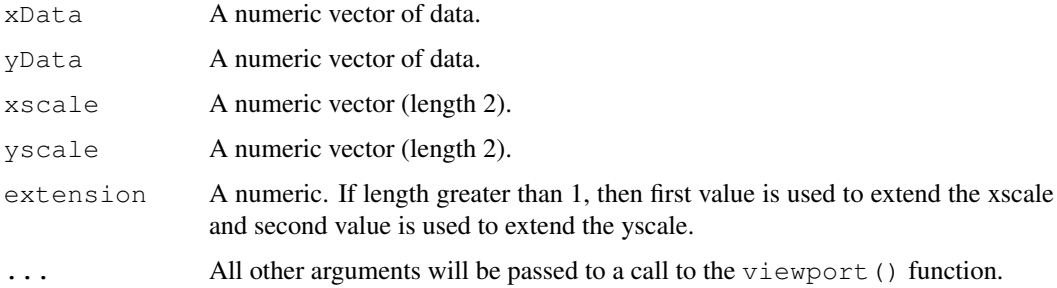

# Details

If  $x$ scale is not specified then the values in  $x$  are used to generate an  $x$ -scale based on the range of x, extended by the proportion specified in extension. Similarly for the y-scale.

# Value

A grid viewport object.

### Author(s)

Paul Murrell

### See Also

[viewport](#page-874-0) and [plotViewport](#page-934-0).

drawDetails *Customising grid Drawing*

## Description

These generic hook functions are called whenever a grid grob is drawn. They provide an opportunity for customising the drawing of a new class derived from grob (or gTree).

## Usage

```
drawDetails(x, recording)
draw.details(x, recording)
preDrawDetails(x)
postDrawDetails(x)
```
## Arguments

x A grid grob. recording A logical value indicating whether a grob is being added to the display list or redrawn from the display list.

#### Details

These functions are called by the grid.draw methods for grobs and gTrees.

preDrawDetails is called first during the drawing of a grob. This is where any additional viewports should be pushed (see, for example, grid:::preDrawDetails.frame). Note that the default behaviour for grobs is to push any viewports in the vp slot, and for gTrees is to also push and up any viewports in the childrenvp slot so there is typically nothing to do here.

drawDetails is called next and is where any additional calculations and graphical output should occur (see, for example, grid:::drawDetails.xaxis. Note that the default behaviour for gTrees is to draw all grobs in the children slot so there is typically nothing to do here.

postDrawDetails is called last and should reverse anything done in preDrawDetails (i.e., pop or up any viewports that were pushed; again, see, for example, grid:::postDrawDetails.frame). Note that the default behaviour for grobs is to pop any viewports that were pushed so there is typically nothing to do here.

Note that preDrawDetails and postDrawDetails are also called in the calculation of "grobwidth" and "grobheight" units.

### Value

None of these functions are expected to return a value.

#### Author(s)

Paul Murrell

### See Also

[grid.draw](#page-891-0)

editDetails *Customising grid Editing*

## Description

This generic hook function is called whenever a grid grob is edited via grid.edit or editGrob. This provides an opportunity for customising the editing of a new class derived from grob (or gTree).

### Usage

```
editDetails(x, specs)
```
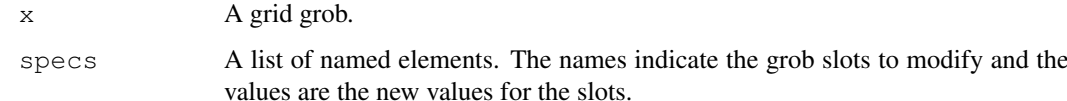

### gEdit  $823$

## Details

This function is called by grid.edit and editGrob. A method should be written for classes derived from grob or gTree if a change in a slot has an effect on other slots in the grob or children of a gTree (e.g., see grid:::editDetails.xaxis).

Note that the slot already has the new value.

## Value

The function MUST return the modified grob.

## Author(s)

Paul Murrell

### See Also

[grid.edit](#page-892-0)

gEdit *Create and Apply Edit Objects*

## Description

The functions gEdit and gEditList create objects representing an edit operation (essentially a list of arguments to editGrob).

The functions applyEdit and applyEdits apply one or more edit operations to a graphical object.

These functions are most useful for developers creating new graphical functions and objects.

## Usage

```
gEdit(...)
gEditList(...)
applyEdit(x, edit)
applyEdits(x, edits)
```
### Arguments

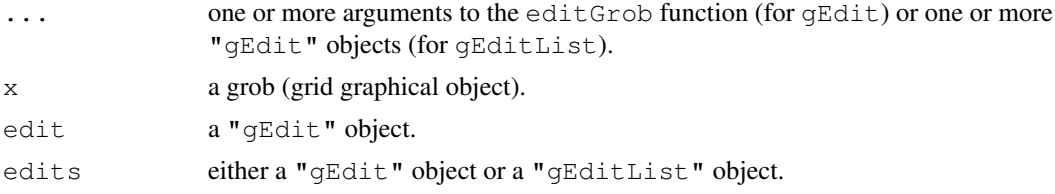

# Value

gEdit returns an object of class "gEdit".

gEditList returns an object of class "gEditList".

applyEdit and applyEditList return the modified grob.

824 gpar

## Author(s)

Paul Murrell

## See Also

[grob](#page-897-0) [editGrob](#page-892-1)

# Examples

```
grid.rect(gp=gpar(col="red"))
# same thing, but more verbose
grid.draw(applyEdit(rectGrob(), gEdit(gp=gpar(col="red"))))
```
getNames *List the names of grobs on the display list*

# Description

Returns a character vector containing the names of all top-level grobs on the display list.

### Usage

getNames()

### Value

A character vector.

### Author(s)

Paul Murrell

## Examples

grid.grill() getNames()

gpar *Handling Grid Graphical Parameters*

### Description

gpar() should be used to create a set of graphical parameter settings. It returns an object of class "gpar". This is basically a list of name-value pairs.

get.gpar() can be used to query the current graphical parameter settings.

# Usage

```
gpar(...)
get.gpar(names = NULL)
```
## gpar 325

### Arguments

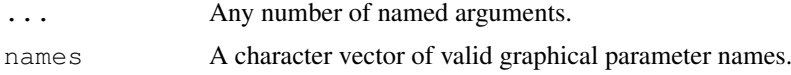

## Details

All grid viewports and (predefined) graphical objects have a slot called gp, which contains a "gpar" object. When a viewport is pushed onto the viewport stack and when a graphical object is drawn, the settings in the "gpar" object are enforced. In this way, the graphical output is modified by the gp settings until the graphical object has finished drawing, or until the viewport is popped off the viewport stack, or until some other viewport or graphical object is pushed or begins drawing.

Valid parameter names are:

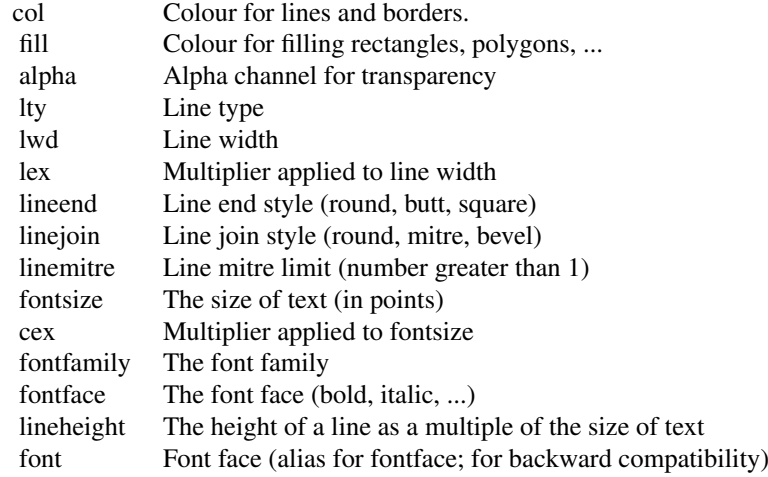

Colours can be specified in one of the forms returned by  $rqb$ , as a name (see [colors](#page-656-0)) or as a positive integer index into the current [palette](#page-685-0) (with zero or negative values being taken as transparent).

The alpha setting is combined with the alpha channel for individual colours by multiplying (with both alpha settings normalised to the range 0 to 1).

The size of text is fontsize\*cex. The size of a line is fontsize\*cex\*lineheight.

The cex setting is cumulative; if a viewport is pushed with a cex of 0.5 then another viewport is pushed with a cex of 0.5, the effective cex is 0.25.

The alpha and lex settings are also cumulative.

Changes to the fontfamily may be ignored by some devices, but is supported by PostScript, PDF,  $X11$ , Windows, and Quartz. The font family may be used to specify one of the Hershey Font families (e.g., HersheySerif) and this specification will be honoured on all devices.

The specification of fontface can be an integer or a string. If an integer, then it follows the R base graphics standard:  $1 =$  plain,  $2 =$  bold,  $3 =$  italic,  $4 =$  bold italic. If a string, then valid values are: "plain", "bold", "italic", "oblique", and "bold.italic". For the special case of the HersheySerif font family, "cyrillic", "cyrillic.oblique", and "EUC" are also available.

All parameter values can be vectors of multiple values. (This will not always make sense – for example, viewports will only take notice of the first parameter value.)

The gamma parameter is defunct since R 2.7.0.

get.gpar() returns all current graphical parameter settings.

### Value

An object of class "gpar".

### Author(s)

Paul Murrell

## See Also

[Hershey](#page-677-0).

### Examples

```
qp \leftarrow qet.qpar()utils::str(gp)
## These *do* nothing but produce a "gpar" object:
qpar(col = "red")\frac{1}{2} gpar(col = "blue", lty = "solid", lwd = 3, fontsize = 16)
get.gpar(c("col", "lty"))
grid.newpage()
vp \le viewport(w = .8, h = .8, qp = qpar(col="blue"))
grid.draw(gTree(children=gList(rectGrob(gp = gpar(col="red")),
                     textGrob(paste("The rect is its own colour (red)",
                                     "but this text is the colour",
                                     "set by the gTree (green)",
                                     sep = "\n");qp = qpar(col="green");, vp = vp))
grid.text("This text is the colour set by the viewport (blue)",
          y = 1, just = c("center", "bottom"),
          gp = gpar(fontsize=20), vp = vpgrid.newpage()
## example with multiple values for a parameter
pushViewport(viewport())
qrid.points(1:10/11, 1:10/11, qp = qpar(col=1:10))
popViewport()
```
gPath *Concatenate Grob Names*

### Description

This function can be used to generate a grob path for use in grid.edit and friends.

A grob path is a list of nested grob names.

## Usage

gPath(...)

#### Grid 827

### Arguments

... Character values which are grob names.

## Details

Grob names must only be unique amongst grobs which share the same parent in a gTree.

This function can be used to generate a specification for a grob that includes the grob's parent's name (and the name of its parent and so on).

For interactive use, it is possible to directly specify a path, but it is strongly recommended that this function is used otherwise in case the path separator is changed in future versions of grid.

#### Value

A gPath object.

## See Also

[grob](#page-897-0), [editGrob](#page-892-1), [addGrob](#page-877-0), [removeGrob](#page-919-0), [getGrob](#page-894-0), [setGrob](#page-922-0)

## Examples

 $qPath("q1", "q2")$ 

<span id="page-873-0"></span>Grid *Grid Graphics*

## Description

General information about the grid graphics package.

### Details

Grid graphics provides an alternative to the standard R graphics. The user is able to define arbitrary rectangular regions (called *viewports*) on the graphics device and define a number of coordinate systems for each region. Drawing can be specified to occur in any viewport using any of the available coordinate systems.

Grid graphics and standard R graphics do not mix!

Type library (help = grid) to see a list of (public) Grid graphics functions.

## Author(s)

Paul Murrell

### See Also

[viewport](#page-874-0), [grid.layout](#page-899-0), and [unit](#page-939-0).

# Examples

```
## Diagram of a simple layout
grid.show.layout(grid.layout(4,2,
                         heights=unit(rep(1, 4),
                                        c("lines", "lines", "lines", "null")),
                        widths=unit(c(1, 1), "inches")))
## Diagram of a sample viewport
grid.show.viewport(viewport(x=0.6, y=0.6,
                                \texttt{w} = \texttt{unit}(1, \texttt "inches"), \texttt{h} = \texttt{unit}(1, \texttt "inches"))## A flash plotting example
grid.multipanel(vp=viewport(0.5, 0.5, 0.8, 0.8))
```
Grid Viewports *Create a Grid Viewport*

### <span id="page-874-0"></span>Description

These functions create viewports, which describe rectangular regions on a graphics device and define a number of coordinate systems within those regions.

# Usage

```
viewport(x = unit(0.5, "npc"), y = unit(0.5, "npc"),
         width = unit(1, "npc"), height = unit(1, "npc"),
         default.units = "npc", just = "centre",gp = gpar(), clip = "inherit",xscale = c(0, 1), yscale = c(0, 1),angle = 0,layout = NULL,
         layout.pos.row = NULL, layout.pos.col = NULL,
         name = NULL)vpList(...)
vpStack(...)
vpTree(parent, children)
```
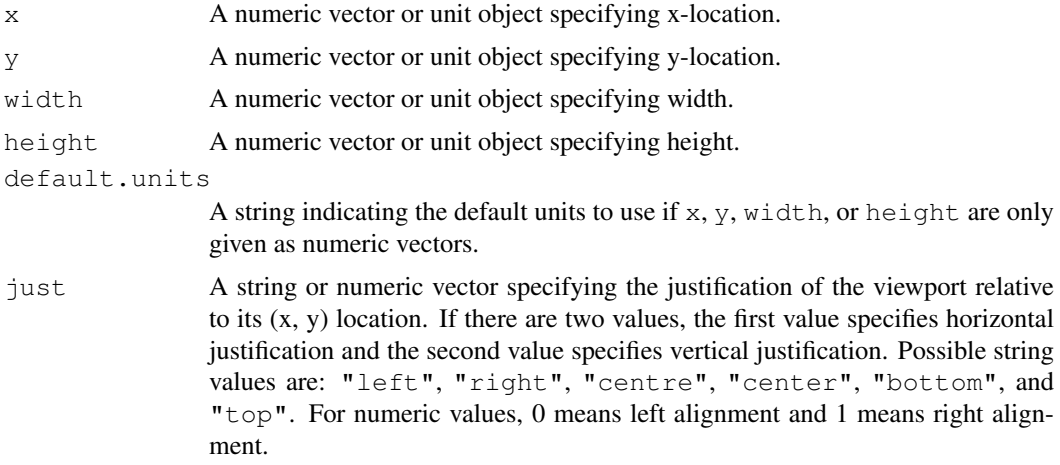

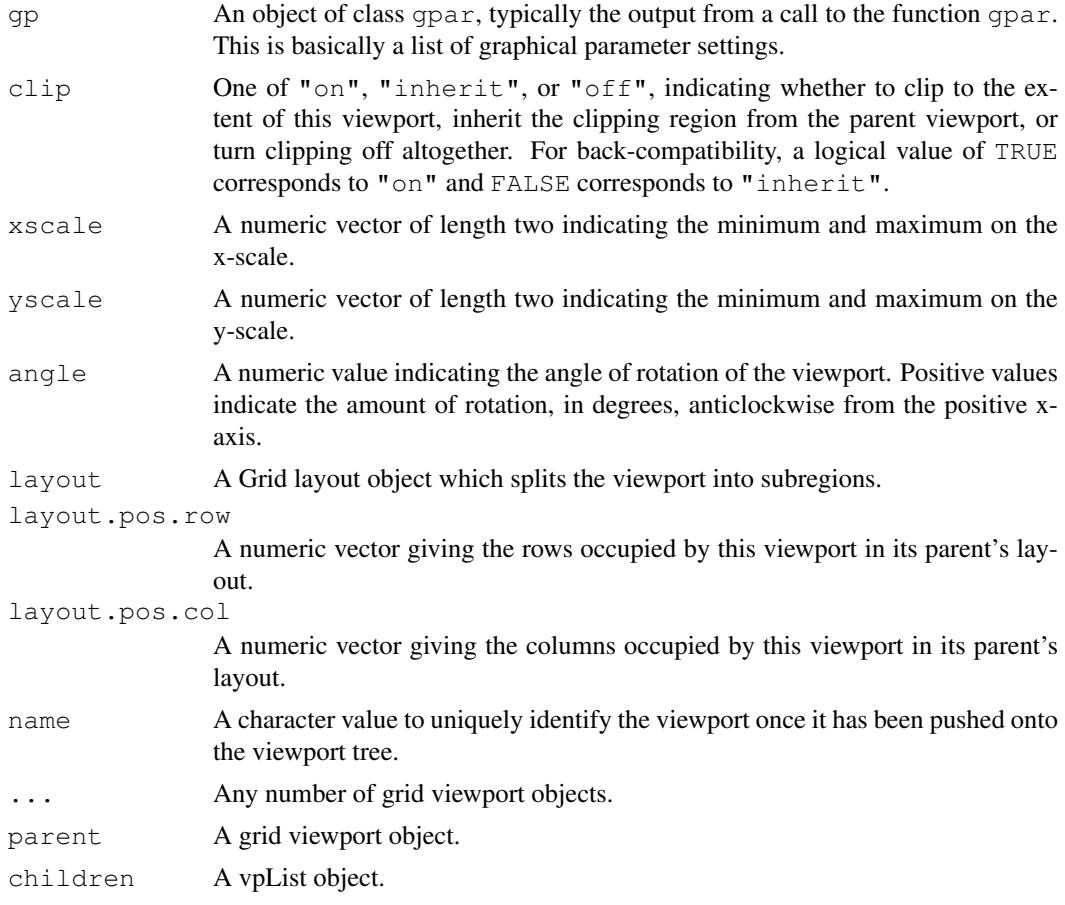

## Details

The location and size of a viewport are relative to the coordinate systems defined by the viewport's parent (either a graphical device or another viewport). The location and size can be specified in a very flexible way by specifying them with unit objects. When specifying the location of a viewport, specifying both layout.pos.row and layout.pos.col as NULL indicates that the viewport ignores its parent's layout and specifies its own location and size (via its locn). If only one of layout.pos.row and layout.pos.col is NULL, this means occupy ALL of the appropriate row(s)/column(s). For example,  $l$  ayout.pos.row = 1 and  $l$  ayout.pos.col = NULL means occupy all of row 1. Specifying non-NULL values for both layout.pos.row and layout.pos.col means occupy the intersection of the appropriate rows and columns. If a vector of length two is specified for layout.pos.row or layout.pos.col, this indicates a range of rows or columns to occupy. For example,  $l$ ayout.pos.row = c(1, 3) and layout.pos.col =  $c(2, 4)$  means occupy cells in the intersection of rows 1, 2, and 3, and columns, 2, 3, and 4.

Clipping obeys only the most recent viewport clip setting. For example, if you clip to viewport1, then clip to viewport2, the clipping region is determined wholly by viewport2, the size and shape of viewport1 is irrelevant (until viewport2 is popped of course).

If a viewport is rotated (because of its own angle setting or because it is within another viewport which is rotated) then the clip flag is ignored.

Viewport names need not be unique. When pushed, viewports sharing the same parent must have unique names, which means that if you push a viewport with the same name as an existing viewport, the existing viewport will be replaced in the viewport tree. A viewport name can be any string, but

grid uses the reserved name "ROOT" for the top-level viewport. Also, when specifying a viewport name in downViewport and seekViewport, it is possible to provide a viewport path, which consists of several names concatenated using the separator (currently ::). Consequently, it is not advisable to use this separator in viewport names.

The viewports in a vpList are pushed in parallel. The viewports in a vpStack are pushed in series. When a vpTree is pushed, the parent is pushed first, then the children are pushed in parallel.

# Value

An R object of class viewport.

#### Author(s)

Paul Murrell

### See Also

```
Grid, pushViewport, popViewport, downViewport, seekViewport, upViewport,
unit, grid.layout, grid.show.layout.
```
## Examples

```
# Diagram of a sample viewport
grid.show.viewport(viewport(x=0.6, y=0.6,
                   w=unit(1, 'inches"), h=unit(1, 'inches"))# Demonstrate viewport clipping
clip.demo <- function(i, j, clip1, clip2) {
 pushViewport(viewport(layout.pos.col=i,
                         layout.pos.row=j))
 pushViewport(viewport(width=0.6, height=0.6, clip=clip1))
 grid.rect(gp=gpar(fill="white"))
 grid.circle(r=0.55, gp=gpar(col="red", fill="pink"))
 popViewport()
 pushViewport(viewport(width=0.6, height=0.6, clip=clip2))
  grid.polygon(x=c(0.5, 1.1, 0.6, 1.1, 0.5, -0.1, 0.4, -0.1),
               y=c(0.6, 1.1, 0.5, -0.1, 0.4, -0.1, 0.5, 1.1),gp=gpar(col="blue", fill="light blue"))
  popViewport(2)
}
grid.newpage()
grid.rect(gp=gpar(fill="grey"))
pushViewport(viewport(layout=grid.layout(2, 2)))
clip.demo(1, 1, FALSE, FALSE)
clip.demo(1, 2, TRUE, FALSE)
clip.demo(2, 1, FALSE, TRUE)
clip.demo(2, 2, TRUE, TRUE)
popViewport()
# Demonstrate turning clipping off
grid.newpage()
pushViewport(viewport(w=.5, h=.5, clip="on"))
grid.rect()
grid.circle(r=.6, gp=gpar(lwd=10))
pushViewport(viewport(clip="inherit"))
grid.circle(r=.6, gp=gpar(lwd=5, col="grey"))
```
### grid.add 831

```
pushViewport(viewport(clip="off"))
grid.circle(r=.6)
popViewport(3)
# Demonstrate vpList, vpStack, and vpTree
grid.newpage()
tree <- vpTree(viewport(w=0.8, h=0.8, name="A"),
               vpList(vpStack(viewport(x=0.1, y=0.1, w=0.5, h=0.5,
                                        just=c("left", "bottom"), name="B"),
                              viewport(x=0.1, y=0.1, w=0.5, h=0.5,
                                       just=c("left", "bottom"), name="C"),
                              viewport(x=0.1, v=0.1, w=0.5, h=0.5,
                                       just=c("left", "bottom"), name="D")),
                      viewport(x=0.5, w=0.4, h=0.9,
                               just="left", name="E")))
pushViewport(tree)
for (i in LETTERS[1:5]) {
 seekViewport(i)
 grid.rect()
  grid.text(current.vpTree(FALSE),
            x=unit(1, "mm"), y=unit(1, "npc") - unit(1, "mm"),
            just=c("left", "top"),
            gp=gpar(fontsize=8))
}
```
grid.add *Add a Grid Graphical Object*

### <span id="page-877-0"></span>Description

Add a grob to a gTree or a descendant of a gTree.

## Usage

```
grid.add(gPath, child, strict = FALSE, grep = FALSE,
         global = FALSE, allDevices = FALSE, redraw = TRUE)
addGrob(gTree, child, gPath = NULL, strict = FALSE, grep = FALSE,
        global = FALSE, warn = TRUE)
setChildren(x, children)
```
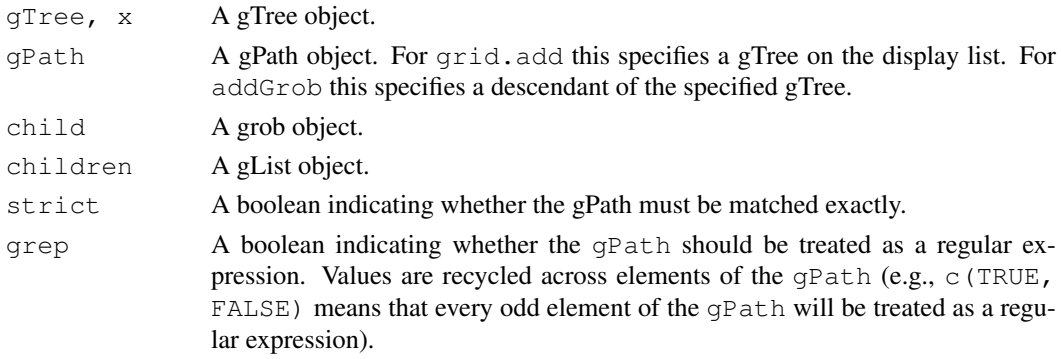

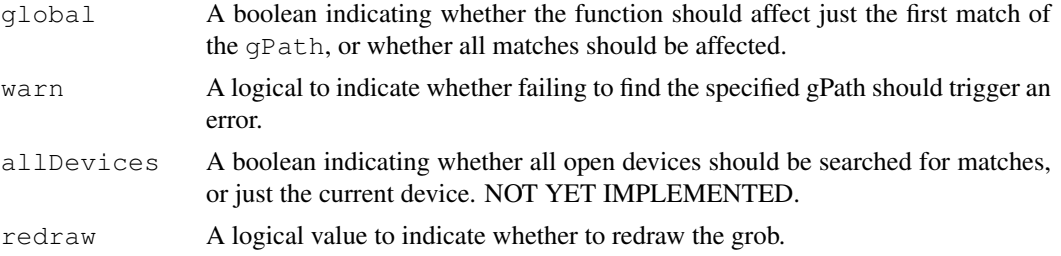

## Details

addGrob copies the specified grob and returns a modified grob.

grid.add destructively modifies a grob on the display list. If redraw is TRUE it then redraws everything to reflect the change.

setChildren is a basic function for setting all children of a gTree at once (instead of repeated calls to addGrob).

#### Value

addGrob returns a grob object; grid.add returns NULL.

### Author(s)

Paul Murrell

#### See Also

[grob](#page-897-0), [getGrob](#page-894-0), [addGrob](#page-877-0), [removeGrob](#page-919-0).

grid.arrows *Draw Arrows*

### Description

Functions to create and draw arrows at either end of a line, or at either end of a line.to, lines, or segments grob.

These functions have been deprecated in favour of  $arrow$  arguments to the line-related primitives.

#### Usage

```
grid.arrows(x = c(0.25, 0.75), y = 0.5, default.units = "npc",
            grob = NULL,
            angle = 30, length = unit (0.25, "inches"),
            ends = "last", type = "open", name = NULL,
            qp = qpar(), draw = TRUE, vp = NULLarrowsGrob(x = c(0.25, 0.75), y = 0.5, default.units = "npc",qrob = NULL,angle = 30, length = unit (0.25, "inches"),
            ends = "last", type = "open", name = NULL,
            gp = gpar(), vp = NULL)
```
### grid.arrows 833

## Arguments

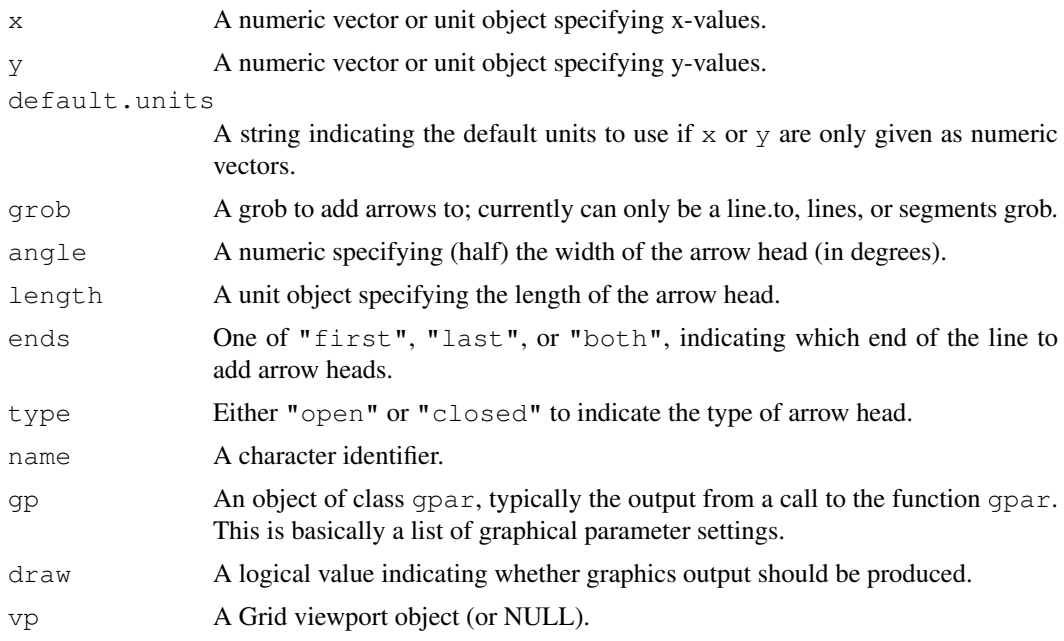

## Details

Both functions create an arrows grob (a graphical object describing arrows), but only grid.arrows() draws the arrows (and then only if draw is TRUE).

If the grob argument is specified, this overrides any x and/or y arguments.

### Value

An arrows grob. grid.arrows() returns the value invisibly.

## Author(s)

Paul Murrell

# See Also

[Grid,](#page-873-0) [viewport](#page-874-0), [grid.line.to](#page-905-0), [grid.lines](#page-900-0), [grid.segments](#page-920-0)

# Examples

```
## Not run: ## to avoid lots of deprecation warnings
pushViewport(viewport(layout=grid.layout(2, 4)))
pushViewport(viewport(layout.pos.col=1,
                       layout.pos.row=1))
grid.rect(gp=gpar(col="grey"))
grid.arrows()
popViewport()
pushViewport(viewport(layout.pos.col=2,
                      layout.pos.row=1))
grid.rect(gp=gpar(col="grey"))
grid.arrows(angle=15, type="closed")
popViewport()
```

```
pushViewport(viewport(layout.pos.col=3,
                       layout.pos.row=1))
grid.rect(gp=gpar(col="grey"))
grid.arrows(angle=5, length=unit(0.1, "npc"),
            type="closed", gp=gpar(fill="white"))
popViewport()
pushViewport(viewport(layout.pos.col=4,
                       layout.pos.row=1))
grid.rect(gp=gpar(col="grey"))
grid.arrows(x=unit(0:80/100, "npc"),
            y=unit(1 - (0:80/100)^2, "npc")popViewport()
pushViewport(viewport(layout.pos.col=1,
                       layout.pos.row=2))
grid.rect(gp=gpar(col="grey"))
grid.arrows(ends="both")
popViewport()
pushViewport(viewport(layout.pos.col=2,
                       layout.pos.row=2))
grid.rect(gp=gpar(col="grey"))
# Recycling arguments
qrid.arrows(x=unit(1:10/11, "npc"), v=unit(1:3/4, "npc"))
popViewport()
pushViewport(viewport(layout.pos.col=3,
                       layout.pos.row=2))
grid.rect(gp=gpar(col="grey"))
# Drawing arrows on a segments grob
gs <- segmentsGrob(x0=unit(1:4/5, "npc"),
                  x1 =unit(1:4/5, "npc")grid.arrows(grob=gs, length=unit(0.1, "npc"),
           type="closed", gp=gpar(fill="white"))
popViewport()
pushViewport(viewport(layout.pos.col=4,
                      layout.pos.row=2))
grid.rect(gp=gpar(col="grey"))
# Arrows on a lines grob
# Name these because going to grid.edit them later
gl <- linesGrob(name="curve", x=unit(0:80/100, "npc"),
               y=unit((0:80/100)^2, "npc"))
grid.arrows(name="arrowOnLine", grob=gl, angle=15, type="closed",
            gp=gpar(fill="black"))
popViewport()
pushViewport(viewport(layout.pos.col=1,
                       layout.pos.row=2))
grid.move.to(x=0.5, y=0.8)
popViewport()
pushViewport(viewport(layout.pos.col=4,
                       layout.pos.row=1))
# Arrows on a line.to grob
glt \leftarrow lineToGrob(x=0.5, y=0.2, gp=gpar(lwd=3))
grid.arrows(grob=glt, ends="first", gp=gpar(lwd=3))
popViewport(2)
grid.edit(gPath("arrowOnLine", "curve"), y=unit((0:80/100)^3, "npc"))
## End(Not run)
```
# Description

Capture the current contents of a graphics device as a raster (bitmap) image.

# Usage

grid.cap()

# Details

This function is only implemented for on-screen graphics devices.

## Value

A matrix of R colour names.

## Author(s)

Paul Murrell

## See Also

[grid.raster](#page-915-0)

## Examples

```
## Not run:
dev.new(width=.5, height=.5)
grid.rect()
grid.text("hi")
cap <- grid.cap()
dev.off()
grid.raster(cap, width=.5, height=.5, interpolate=FALSE)
## End(Not run)
```
grid.circle *Draw a Circle*

# Description

Functions to create and draw a circle.

### Usage

```
qrid.circle(x=0.5, y=0.5, r=0.5, default.units="npc", name=NULL,
            gp=gpar(), draw=TRUE, vp=NULL)
circleGrob(x=0.5, y=0.5, r=0.5, default.units="npc", name=NULL,
            gp=gpar(), vp=NULL)
```
# Arguments

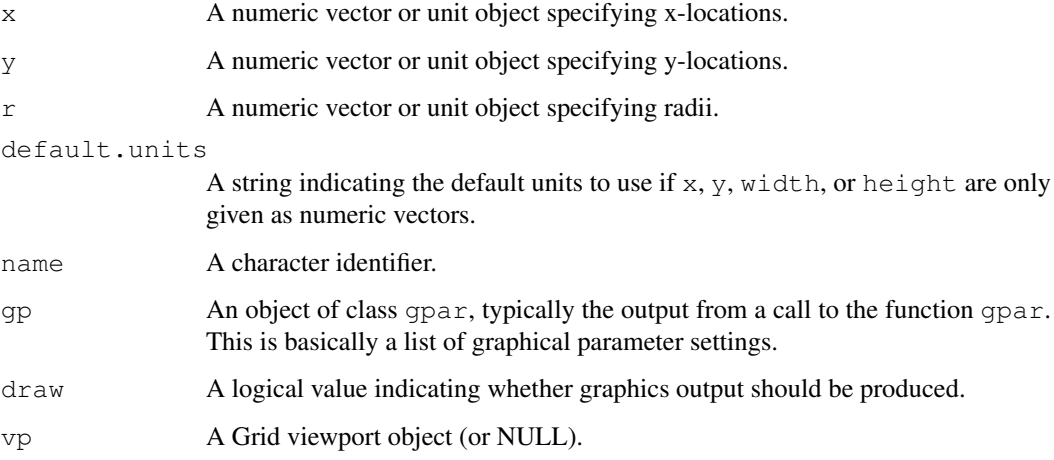

## Details

Both functions create a circle grob (a graphical object describing a circle), but only grid.circle() draws the circle (and then only if draw is TRUE).

The radius may be given in any units; if the units are *relative* (e.g., "npc" or "native") then the radius will be different depending on whether it is interpreted as a width or as a height. In such cases, the smaller of these two values will be the result. To see the effect, type grid.circle() and adjust the size of the window.

## Value

A circle grob. grid.circle() returns the value invisibly.

## Warning

Negative values for the radius are silently converted to their absolute value.

### Author(s)

Paul Murrell

# See Also

[Grid,](#page-873-0) [viewport](#page-874-0)

## Description

These functions set the clipping region within the current viewport *without* altering the current coordinate system.

## Usage

```
grid.clip(...)
clipGrob(x = unit(0.5, "npc"), y = \text{unit}(0.5, \text{ "npc"}),
         width = unit(1, 'mpc"), height = unit(1, 'mpc"),
         just = "centre", hjust = NULL, vjust = NULL,
         default.units = "npc", name = NULL, vp = NULL)
```
# Arguments

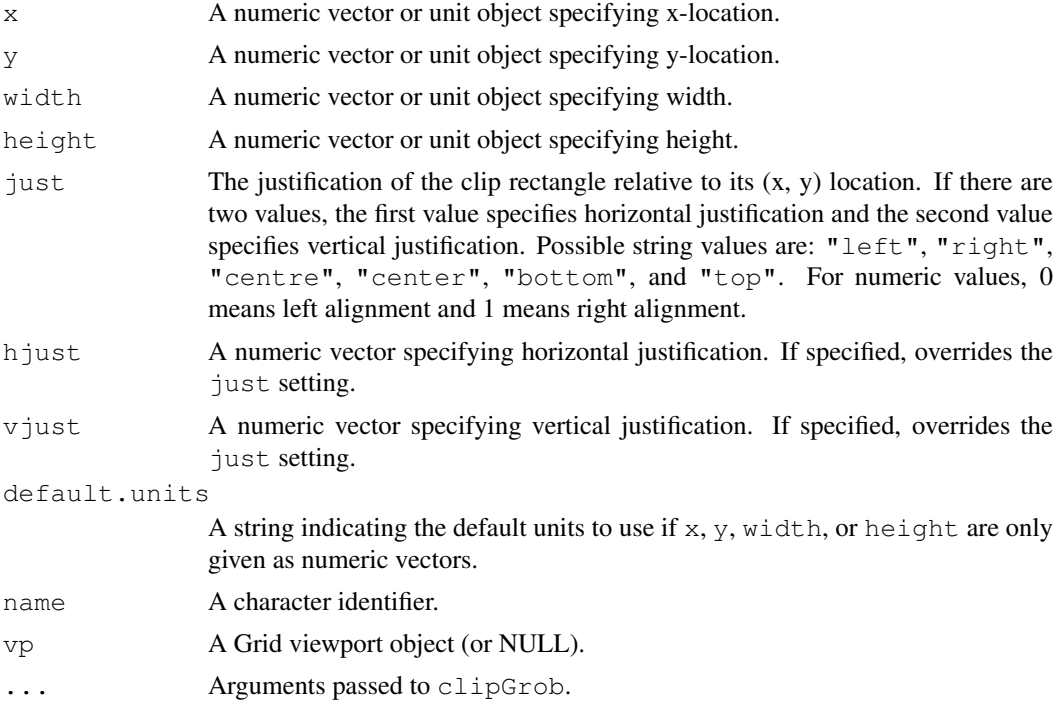

# Details

Both functions create a clip rectangle (a graphical object describing a clip rectangle), but only grid.clip enforces the clipping.

Pushing or popping a viewport *always* overrides the clip region set by a clip grob, regardless of whether that viewport explicitly enforces a clipping region.

# Value

clipGrob returns a clip grob.

#### Author(s)

Paul Murrell

## See Also

[Grid,](#page-873-0) [viewport](#page-874-0)

### Examples

```
# draw across entire viewport, but clipped
grid.clip(x = 0.3, width = 0.1)
grid.lines(gp=gpar(col="green", lwd=5))
# draw across entire viewport, but clipped (in different place)
grid.clip(x = 0.7, width = 0.1)
grid.lines(gp=gpar(col="red", lwd=5))
# Viewport sets new clip region
pushViewport(viewport(width=0.5, height=0.5, clip=TRUE))
grid.lines(gp=gpar(col="grey", lwd=3))
# Return to original viewport; get
# clip region from previous grid.clip()
# (NOT from previous viewport clip region)
popViewport()
grid.lines(gp=gpar(col="black"))
```
grid.collection *Create a Coherent Group of Grid Graphical Objects*

### Description

This function is deprecated; please use gTree.

This function creates a graphical object which contains several other graphical objects. When it is drawn, it draws all of its children.

It may be convenient to name the elements of the collection.

## Usage

```
grid.collection(..., gp=gpar(), draw=TRUE, vp=NULL)
```
### Arguments

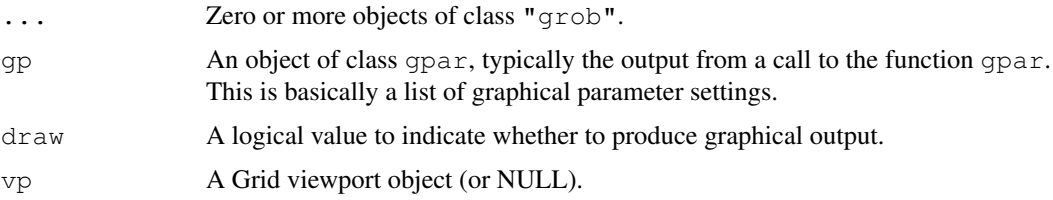

# Value

A collection grob.

#### grid.convert 839

## Author(s)

Paul Murrell

## See Also

[grid.grob](#page-897-1).

<span id="page-885-0"></span>grid.convert *Convert Between Different grid Coordinate Systems*

## Description

These functions take a unit object and convert it to an equivalent unit object in a different coordinate system.

# Usage

```
convertX(x, unitTo, valueOnly = FALSE)
convertY(x, unitTo, valueOnly = FALSE)convertWidth(x, unitTo, valueOnly = FALSE)
convertHeight(x, unitTo, valueOnly = FALSE)
convertUnit(x, unitTo,
             axisFrom = "x", typeFrom = "location",axisTo = axisFrom, typeTo = typeFrom,valueOnly = FALSE)
grid.countextX(x, unitTo, valueOnly = FALSE)grid.concurrentY(x, unitTo, valueOnly = FALSE)grid.convertWidth(x, unitTo, valueOnly = FALSE)
grid.convertHeight(x, unitTo, valueOnly = FALSE)
grid.convert(x, unitTo,
             axisFrom = "x", typeFrom = "location",
             axisTo = axisFrom, typeTo = typeFrom,
             valueOnly = FALSE)
```
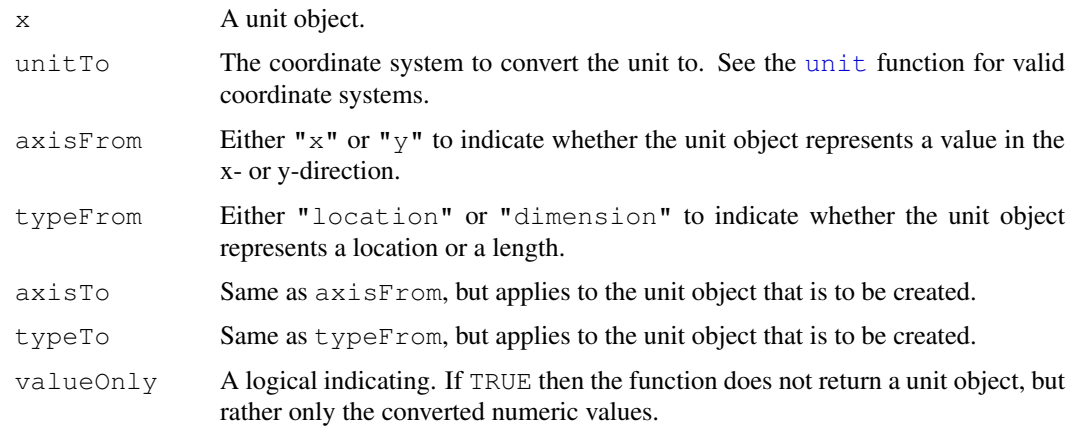

#### Details

The convertUnit function allows for general-purpose conversions. The other four functions are just more convenient front-ends to it for the most common conversions.

The conversions occur within the current viewport.

It is not currently possible to convert to all valid coordinate systems (e.g., "strwidth" or "grobwidth"). I'm not sure if all of these are impossible, they just seem implausible at this stage.

In normal usage of grid, these functions should not be necessary. If you want to express a location or dimension in inches rather than user coordinates then you should simply do something like unit(1, "inches") rather than something like unit( $0.134$ , "native").

In some cases, however, it is necessary for the user to perform calculations on a unit value and this function becomes necessary. In such cases, please take note of the warning below.

The grid.\* versions are just previous incarnations which have been deprecated.

#### Value

A unit object in the specified coordinate system (unless valueOnly is TRUE in which case the returned value is a numeric).

## Warning

The conversion is only valid for the current device size. If the device is resized then at least some conversions will become invalid. For example, suppose that I create a unit object as follows: oneinch <- convertUnit(unit(1, "inches"), "native". Now if I resize the device, the unit object in oneinch no longer corresponds to a physical length of 1 inch.

### Author(s)

Paul Murrell

## See Also

[unit](#page-939-0)

#### Examples

```
## A tautology
convertX(unit(1, "inches"), "inches")
## The physical units
convertX(unit(2.54, "cm"), "inches")
convertX(unit(25.4, "mm"), "inches")
convertX(unit(72.27, "points"), "inches")
convertX(unit(1/12*72.27, "picas"), "inches")
convertX(unit(72, "bigpts"), "inches")
convertX(unit(1157/1238*72.27, "dida"), "inches")
convertX(unit(1/12*1157/1238*72.27, "cicero"), "inches")
convertX(unit(65536*72.27, "scaledpts"), "inches")
convertX(unit(1/2.54, "inches"), "cm")
convertX(unit(1/25.4, "inches"), "mm")
convertX(unit(1/72.27, "inches"), "points")
convertX(unit(1/(1/12*72.27), "inches"), "picas")
convertX(unit(1/72, "inches"), "bigpts")
convertX(unit(1/(1157/1238*72.27), "inches"), "dida")
convertX(unit(1/(1/12*1157/1238*72.27), "inches"), "cicero")
```
## grid.copy 841

```
convertX(unit(1/(65536*72.27), "inches"), "scaledpts")
pushViewport(viewport(width=unit(1, "inches"),
                      height=unit(2, "inches"),
                       xscale=c(0, 1),yscale=c(1, 3))## Location versus dimension
  convertY(unit(2, "native"), "inches")
  convertHeight(unit(2, "native"), "inches")
  ## From "x" to "y" (the conversion is via "inches")
  convertUnit(unit(1, "native"), "native",
              axisFrom="x", axisTo="y")
  ## Convert several values at once
  convertX(unit(c(0.5, 2.54), c("npc", "cm")),
               c("inches", "native"))
popViewport()
## Convert a complex unit
convertX(unit(1, "strwidth", "Hello"), "native")
```
# grid.copy *Make a Copy of a Grid Graphical Object*

### Description

This function is redundant and will disappear in future versions.

#### Usage

grid.copy(grob)

### Arguments

grob A grob object.

# Value

A copy of the grob object.

## Author(s)

Paul Murrell

# See Also

[grid.grob](#page-897-1).

# Description

These functions create and draw a curve from one location to another.

## Usage

```
grid.curve(...)
curveGrob(x1, y1, x2, y2, default.units = "npc",
          curvature = 1, angle = 90, ncp = 1, shape = 0.5,
          square = TRUE, squareShape = 1,
          inflect = FALSE, arrow = NULL, open = TRUE,
          debug = FALSE,
          name = NULL, qp = spor(), vp = NULL)arcCurvature(theta)
```
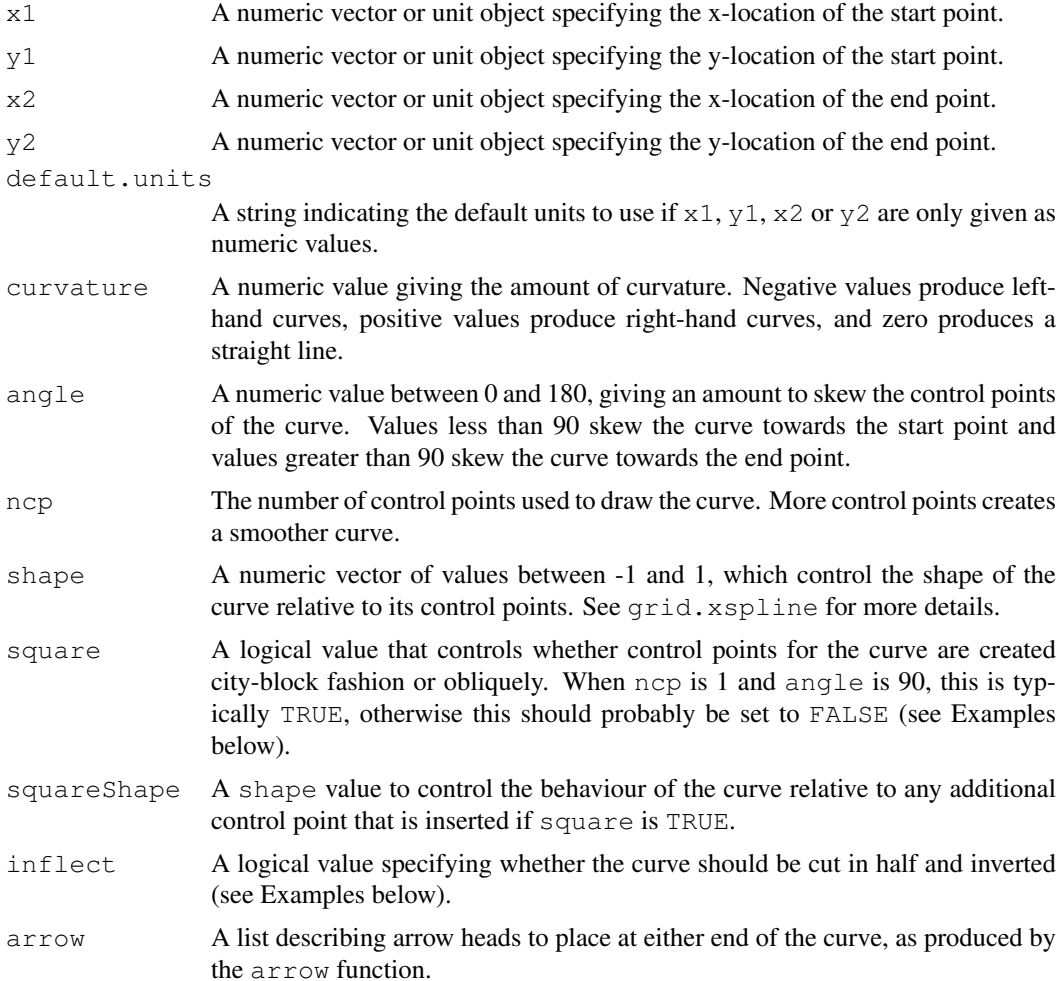

### grid.curve 843

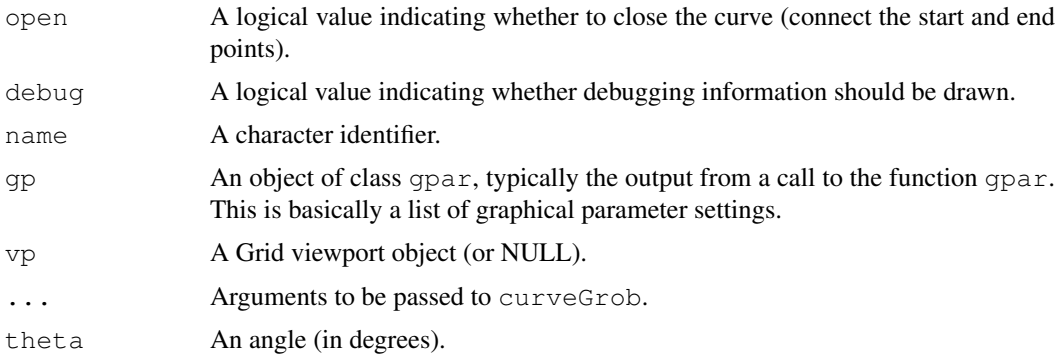

#### Details

Both functions create a curve grob (a graphical object describing an curve), but only grid.curve draws the curve.

The arcCurvature function can be used to calculate a curvature such that control points are generated on an arc corresponding to angle theta. This is typically used in conjunction with a large ncp to produce a curve corresponding to the desired arc.

## Value

A grob object.

# See Also

[Grid,](#page-873-0) [viewport](#page-874-0), [grid.xspline](#page-928-0), [arrow](#page-865-0)

## Examples

```
curveTest <- function(i, j, ...) {
 pushViewport(viewport(layout.pos.col=j, layout.pos.row=i))
  do.call("grid.curve", c(list(x1=.25, y1=.25, x2=.75, y2=.75), list(...)))
  grid.text(sub("list\\((.*)\\)", "\\1",
                deparse(substitute(list(...)))),
            y=unit(1, "npc"))
  popViewport()
}
# grid.newpage()
pushViewport(plotViewport(c(0, 0, 1, 0),
                          layout=grid.layout(2, 1, heights=c(2, 1))))
pushViewport(viewport(layout.pos.row=1,
                      layout=grid.layout(3, 3, respect=TRUE)))
curveTest(1, 1)
curveTest(1, 2, inflect=TRUE)
curveTest(1, 3, angle=135)
curveTest(2, 1, arrow=arrow())
curveTest(2, 2, ncp=8)
curveTest(2, 3, shape=0)
curveTest(3, 1, curvature=-1)
curveTest(3, 2, square=FALSE)
curveTest(3, 3, debug=TRUE)
popViewport()
pushViewport(viewport(layout.pos.row=2,
                      layout=grid.layout(3, 3)))
```

```
curveTest(1, 1)
curveTest(1, 2, inflect=TRUE)
curveTest(1, 3, angle=135)
curveTest(2, 1, arrow=arrow())
curveTest(2, 2, ncp=8)
curveTest(2, 3, shape=0)
curveTest(3, 1, curvature=-1)
curveTest(3, 2, square=FALSE)
curveTest(3, 3, debug=TRUE)
popViewport(2)
```
grid.display.list *Control the Grid Display List*

## Description

Turn the Grid display list on or off.

## Usage

```
grid.display.list(on=TRUE)
engine.display.list(on=TRUE)
```
### Arguments

on A logical value to indicate whether the display list should be on or off.

### Details

All drawing and viewport-setting operations are (by default) recorded in the Grid display list. This allows redrawing to occur following an editing operation.

This display list could get very large so it may be useful to turn it off in some cases; this will of course disable redrawing.

All graphics output is also recorded on the main display list of the R graphics engine (by default). This supports redrawing following a device resize and allows copying between devices.

Turning off this display list means that grid will redraw from its own display list for device resizes and copies. This will be slower than using the graphics engine display list.

### Value

None.

#### WARNING

Turning the display list on causes the display list to be erased!

Turning off both the grid display list and the graphics engine display list will result in no redrawing whatsoever.

### Author(s)

Paul Murrell

<span id="page-891-0"></span>

### Description

Produces graphical output from a graphical object.

### Usage

grid.draw(x, recording=TRUE)

## Arguments

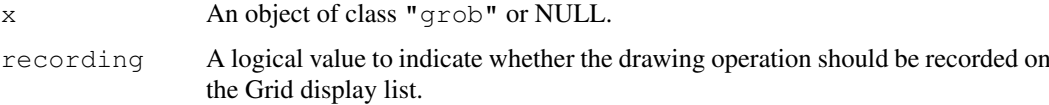

### Details

This is a generic function with methods for grob and gTree objects.

The grob and gTree methods automatically push any viewports in a  $vp$  slot and automatically apply any gpar settings in a gp slot. In addition, the gTree method pushes and ups any viewports in a childrenvp slot and automatically calls grid.draw for any grobs in a children slot.

The methods for grob and gTree call the generic hook functions preDrawDetails, drawDetails, and postDrawDetails to allow classes derived from grob or gTree to perform additional viewport pushing/popping and produce additional output beyond the default behaviour for grobs and gTrees.

## Value

None.

## Author(s)

Paul Murrell

## See Also

[grob](#page-897-0).

## Examples

```
grid.newpage()
## Create a graphical object, but don't draw it
l <- linesGrob()
## Draw it
grid.draw(l)
```
<span id="page-892-0"></span>

### <span id="page-892-1"></span>Description

Changes the value of one of the slots of a grob and redraws the grob.

## Usage

```
grid.edit(gPath, ..., strict = FALSE, grep = FALSE,
          global = FALSE, allDevices = FALSE, redraw = TRUE)
grid.getdit(..., green = TRUE, global = TRUE)editGrob(grob, gPath = NULL, ..., strict = FALSE, grep = FALSE,
         global = FALSE, warn = TRUE)
```
# Arguments

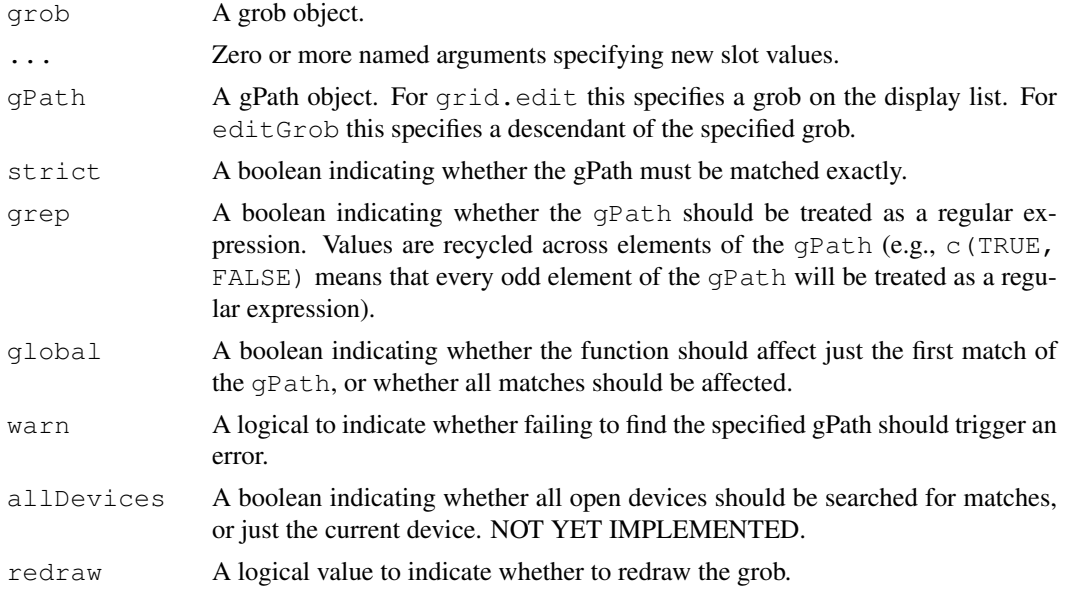

# Details

editGrob copies the specified grob and returns a modified grob.

grid.edit destructively modifies a grob on the display list. If redraw is TRUE it then redraws everything to reflect the change.

Both functions call editDetails to allow a grob to perform custom actions and validDetails to check that the modified grob is still coherent.

grid.gedit (g for global) is just a convenience wrapper for grid.edit with different defaults.

# Value

editGrob returns a grob object; grid.edit returns NULL.

#### grid.frame 847

#### Author(s)

Paul Murrell

### See Also

[grob](#page-897-0), [getGrob](#page-894-0), [addGrob](#page-877-0), [removeGrob](#page-919-0).

### Examples

```
grid.newpage()
qrid.xaxis(name = "xa", vp = viewport(width=.5, height=.5))
grid.edit("xa", gp = gpar(col="red"))
# won't work because no ticks (at is NULL)
try(grid.edit(gPath("xa", "ticks"), gp = gpar(col="green")))
qrid.edit("xa", at = 1:4/5)
# Now it should work
try(grid.edit(gPath("xa", "ticks"), gp = gpar(col="green")))
```
grid.frame *Create a Frame for Packing Objects*

## Description

These functions, together with grid.pack, grid.place, packGrob, and placeGrob are part of a GUI-builder-like interface to constructing graphical images. The idea is that you create a frame with this function then use grid.pack or whatever to pack/place objects into the frame.

## Usage

```
grid.frame(layout=NULL, name=NULL, gp=gpar(), vp=NULL, draw=TRUE)
frameGrob(layout=NULL, name=NULL, gp=gpar(), vp=NULL)
```
#### Arguments

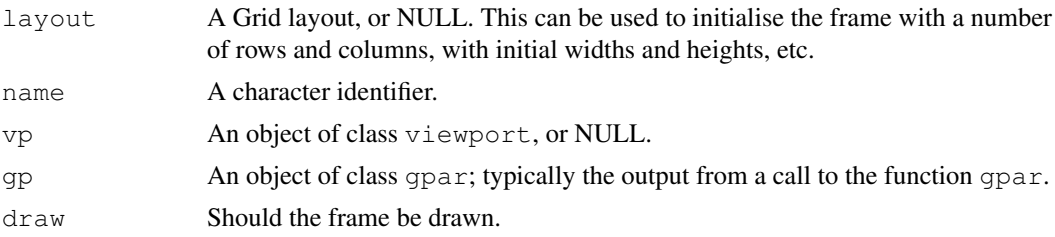

## Details

Both functions create a frame grob (a graphical object describing a frame), but only grid.frame() draws the frame (and then only if draw is TRUE). Nothing will actually be drawn, but it will put the frame on the display list, which means that the output will be dynamically updated as objects are packed into the frame. Possibly useful for debugging.

## Value

```
A frame grob. grid.frame() returns the value invisibly.
```
848 grid.get

### Author(s)

Paul Murrell

## See Also

[grid.pack](#page-908-0)

## Examples

```
grid.newpage()
grid.frame(name="gf", draw=TRUE)
grid.pack("gf", rectGrob(gp=gpar(fill="grey")), width=unit(1, "null"))
grid.pack("gf", textGrob("hi there"), side="right")
```
<span id="page-894-1"></span>grid.get *Get a Grid Graphical Object*

### <span id="page-894-0"></span>Description

Retrieve a grob or a descendant of a grob.

## Usage

```
grid.get(gPath, strict = FALSE, grep = FALSE, global = FALSE,
         allDevices = FALSE)
grid.get(..., green = TRUE, global = TRUE)getGrob(gTree, gPath, strict = FALSE, grep = FALSE, global = FALSE)
```
### Arguments

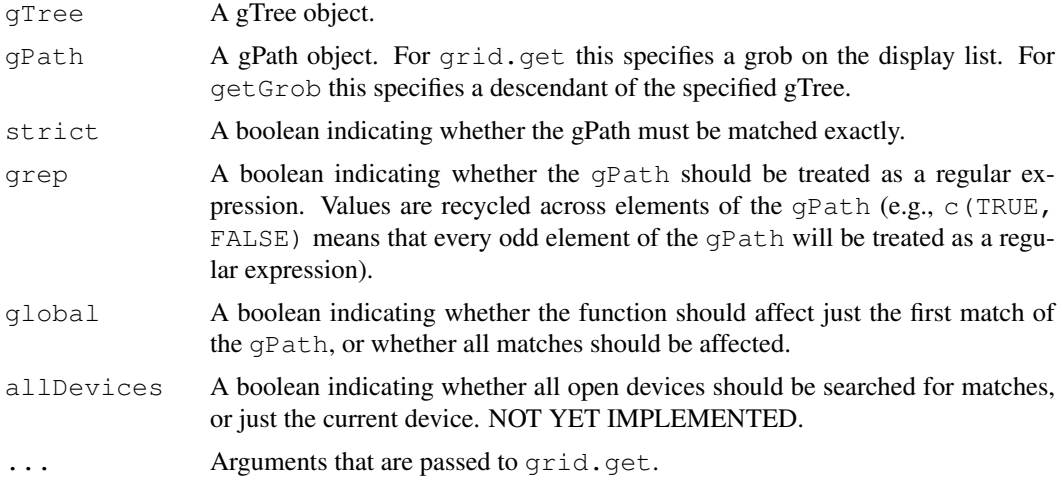

# Details

grid.gget (g for global) is just a convenience wrapper for grid.get with different defaults.

grid.grab 849

## Value

A grob object.

# Author(s)

Paul Murrell

# See Also

[grob](#page-897-0), [getGrob](#page-894-0), [addGrob](#page-877-0), [removeGrob](#page-919-0).

### Examples

```
grid.xaxis(name="xa")
grid.get("xa")
grid.get(gPath("xa", "ticks"))
grid.draw(gTree(name="gt", children=gList(xaxisGrob(name="axis"))))
grid.get(gPath("gt", "axis", "ticks"))
```
grid.grab *Grab the current grid output*

## Description

Creates a gTree object from the current grid display list or from a scene generated by user-specified code.

## Usage

```
grid.grab(warn = 2, wrap = FALSE, \ldots)
grid.grabExpr(expr, warn = 2, wrap = FALSE, \ldots)
```
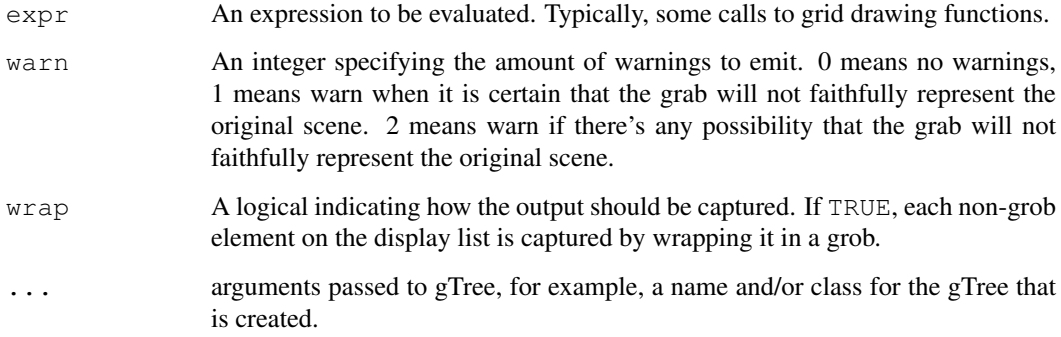

#### Details

There are four ways to capture grid output as a gTree.

There are two functions for capturing output: use  $\text{grid}.$   $\text{grad}$  to capture an existing drawing and grid.grabExpr to capture the output from an expression (without drawing anything).

For each of these functions, the output can be captured in two ways. One way tries to be clever and make a gTree with a childrenvp slot containing all viewports on the display list (including those that are popped) and every grob on the display list as a child of the new gTree; each child has a vpPath in the vp slot so that it is drawn in the appropriate viewport. In other words, the gTree contains all elements on the display list, but in a slightly altered form.

The other way, wrap=TRUE, is to create a grob for every element on the display list (and make all of those grobs children of the gTree).

The first approach creates a more compact and elegant gTree, which is more flexible to work with, but is not guaranteed to faithfully replicate all possible grid output. The second approach is more brute force, and harder to work with, but should always faithfully replicate the original output.

## Value

A gTree object.

## See Also

[gTree](#page-897-0)

### Examples

```
pushViewport(viewport(w=.5, h=.5))
grid.rect()
grid.points(stats::runif(10), stats::runif(10))
popViewport()
grab <- grid.grab()
grid.newpage()
grid.draw(grab)
```
grid.grill *Draw a Grill*

#### Description

This function draws a grill within a Grid viewport.

## Usage

```
grid.grill(h = unit(seq(0.25, 0.75, 0.25), "npc"),
           v = unit(\text{seq}(0.25, 0.75, 0.25), "npc"),
           default.units = "npc", qp = qpar(col = "grey"), vp = NULL)
```
#### grid.grob 851

# Arguments

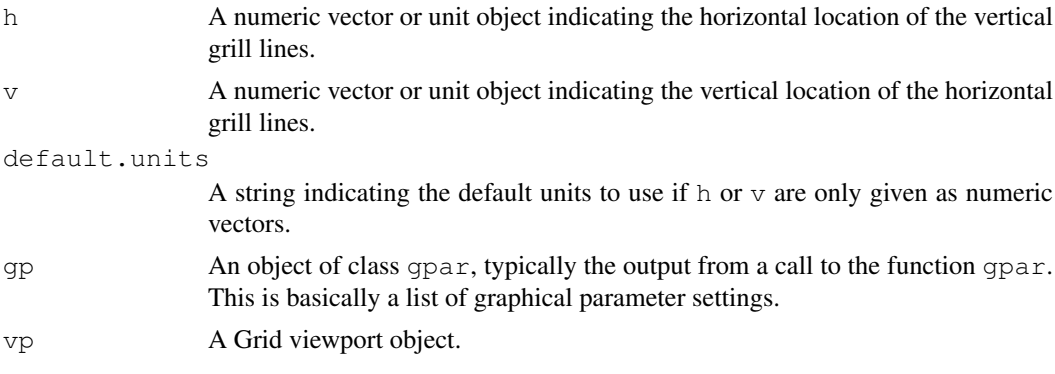

## Value

None.

### Author(s)

Paul Murrell

## See Also

[Grid,](#page-873-0) [viewport](#page-874-0).

<span id="page-897-1"></span>grid.grob *Create a Grid Graphical Object*

### <span id="page-897-0"></span>Description

These functions create grid graphical objects.

# Usage

```
grid.grob(list.struct, cl = NULL, draw = TRUE)
\text{prob}(\ldots, \text{ name} = \text{NULL}, \text{ gp} = \text{NULL}, \text{ vp} = \text{NULL}, \text{ cl} = \text{NULL})gTree(..., name = NULL, qp = NULL, vp = NULL, children = NULL,
        childrenvp = NULL, cl = NULL\text{grobTree}(\ldots, \text{ name} = \text{NULL}, \text{ gp} = \text{NULL}, \text{ vp} = \text{NULL},childrenvp = NULL, cl = NULL)
childNames(gTree)
gList(...)
is.grob(x)
```
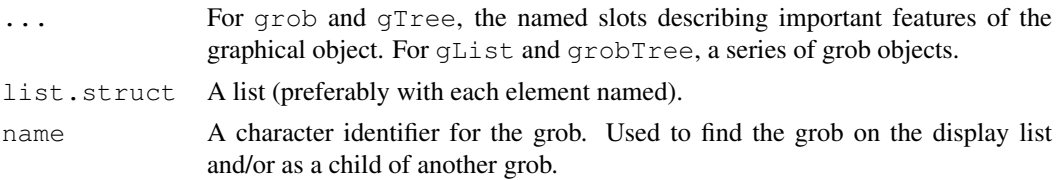

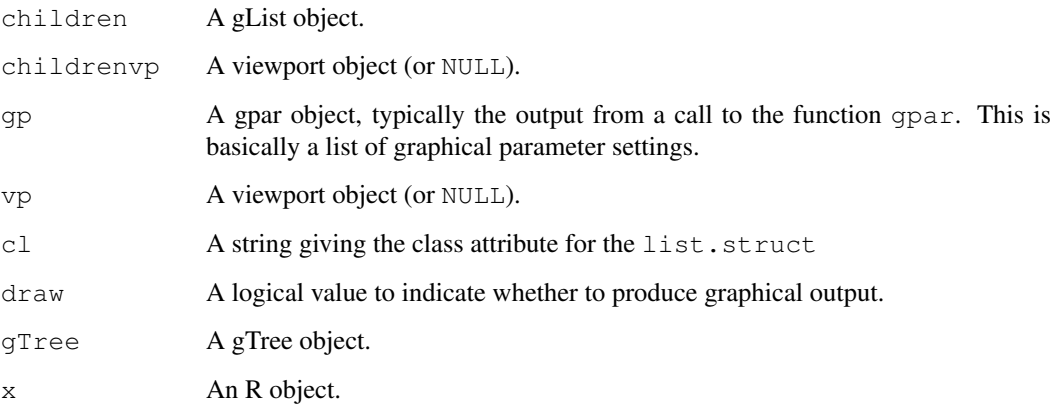

# Details

These functions can be used to create a basic grob, gTree, or gList object, or a new class derived from one of these.

A grid graphical object (grob) is a description of a graphical item. These basic classes provide default behaviour for validating, drawing, and modifying graphical objects. Both call the function validDetails to check that the object returned is coherent.

A gTree can have other grobs as children; when a gTree is drawn, it draws all of its children. Before drawing its children, a gTree pushes its childrenvp slot and then navigates back up (calls upViewport) so that the children can specify their location within the childrenvp via a vpPath.

Grob names need not be unique in general, but all children of a gTree must have different names. A grob name can be any string, though it is not advisable to use the gPath separator (currently  $\cdot$ :) in grob names.

The function childNames returns the names of the grobs which are children of a gTree.

All grid primitives  $(\text{grid}.lines, \text{grid}.rect, ...)$  and some higher-level grid components (e.g., grid.xaxis and grid.yaxis) are derived from these classes.

grobTree is just a convenient wrapper for gTree when the only components of the gTree are grobs (so all unnamed arguments become children of the gTree).

grid.grob is deprecated.

## Value

A grob object.

### Author(s)

Paul Murrell

# See Also

[grid.draw](#page-891-0), [grid.edit](#page-892-0), [grid.get](#page-894-1).

<span id="page-899-0"></span>grid.layout *Create a Grid Layout*

## Description

This function returns a Grid layout, which describes a subdivision of a rectangular region.

## Usage

```
grid.layout (nrow = 1, ncol = 1,
        widths = unit(rep(1, ncol), "null"),heights = unit(rep(1, nrow), "null"),
        default.units = "null", respect = FALSE,just="centre")
```
### Arguments

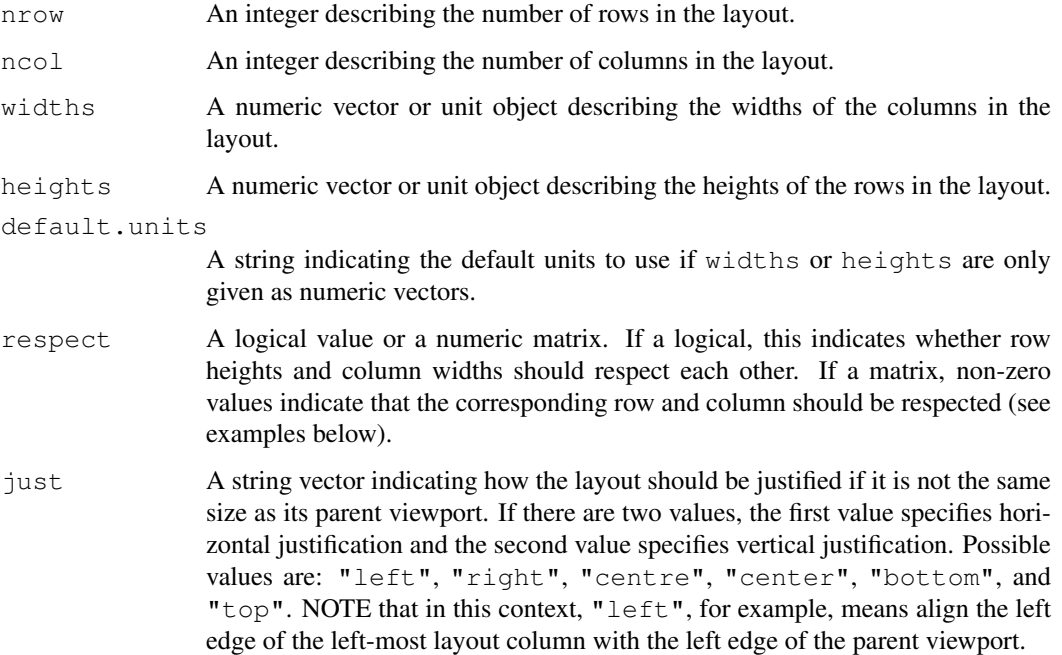

## Details

The unit objects given for the widths and heights of a layout may use a special units that only has meaning for layouts. This is the "null" unit, which indicates what relative fraction of the available width/height the column/row occupies. See the reference for a better description of relative widths and heights in layouts.

## Value

A Grid layout object.
#### WARNING

This function must NOT be confused with the base R graphics function layout. In particular, do not use layout in combination with Grid graphics. The documentation for layout may provide some useful information and this function should behave identically in comparable situations. The grid.layout function has *added* the ability to specify a broader range of units for row heights and column widths, and allows for nested layouts (see viewport).

# Author(s)

Paul Murrell

## References

Murrell, P. R. (1999), Layouts: A Mechanism for Arranging Plots on a Page, *Journal of Computational and Graphical Statistics*, 8, 121–134.

## See Also

[Grid,](#page-873-0) [grid.show.layout](#page-923-0), [viewport](#page-874-0), [layout](#page-783-0)

#### Examples

```
## A variety of layouts (some a bit mid-bending ...)
layout.torture()
## Demonstration of layout justification
grid.newpage()
testlay <- function(just="centre") {
  pushViewport(viewport(layout=grid.layout(1, 1, widths=unit(1, "inches"),
                          heights=unit(0.25, "npc"),
                           just=just)))
  pushViewport(viewport(layout.pos.col=1, layout.pos.row=1))
  grid.rect()
  grid.text(paste(just, collapse="-"))
  popViewport(2)
}
testlay()
testlay(c("left", "top"))
testlay(c("right", "top"))
testlay(c("right", "bottom"))
testlay(c("left", "bottom"))
testlay(c("left"))
testlay(c("right"))
testlay(c("bottom"))
testlay(c("top"))
```
grid.lines *Draw Lines in a Grid Viewport*

#### Description

These functions create and draw a series of lines.

#### grid.lines 855

# Usage

```
grid.lines(x = unit(c(0, 1), 'mpc"),
          y = unit(c(0, 1), 'mpc"),
          default. units = "npc",arrow = NULL, name = NULL,qp = qpar(), draw = TRUE, vp = NULLlinesGrob(x = unit(c(0, 1), 'mpc").y = unit(c(0, 1), 'mpc"),
          default.units = "npc",
          arrow = NULL, name = NULL,
          qp = qpar(), vp = NULL)grid.polyline(...)
polylineGrob(x = unit(c(0, 1), 'mpc"),
             y = \text{unit}(c(0, 1), \text{ "npc");}id=NULL, id.lengths=NULL,
             default.units = "npc",
             arrow = NULL, name = NULL,qp = qpar(), vp = NULL)
```
## Arguments

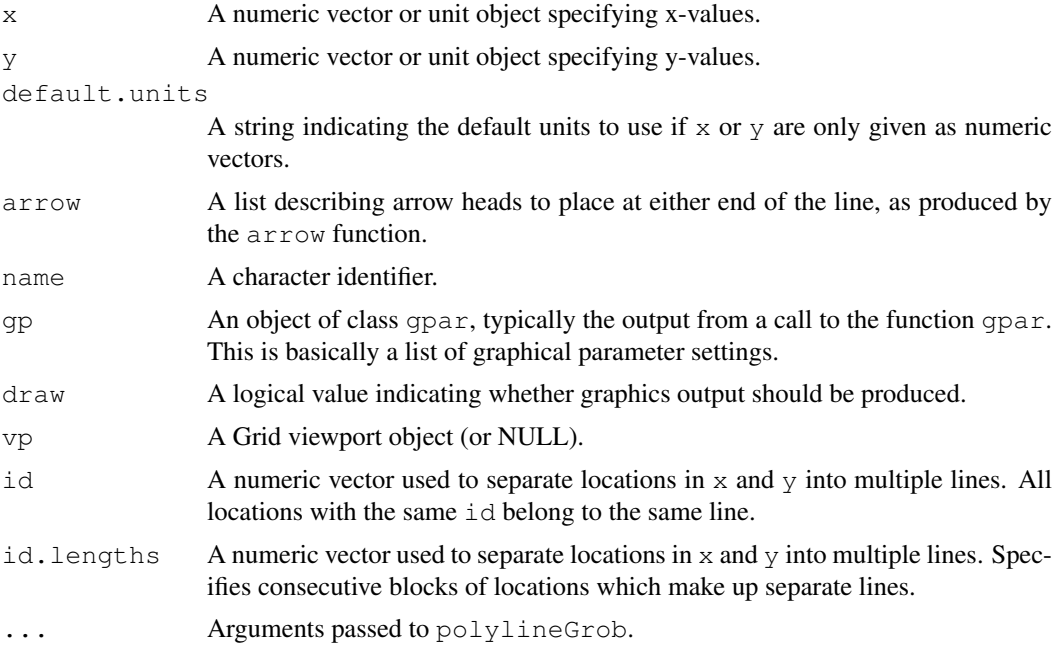

# Details

The first two functions create a lines grob (a graphical object describing lines), and  $grid$ . lines draws the lines (if draw is TRUE).

The second two functions create or draw a polyline grob, which is just like a lines grob, except that there can be multiple distinct lines drawn.

# Value

A lines grob or a polyline grob. grid.lines returns a lines grob invisibly.

#### Author(s)

Paul Murrell

#### See Also

[Grid,](#page-873-0) [viewport](#page-874-0), [arrow](#page-865-0)

#### Examples

```
grid.lines()
# Using id (NOTE: locations are not in consecutive blocks)
grid.newpage()
grid.polyline(x=c((0:4)/10, rep(.5, 5), (10:6)/10, rep(.5, 5)),
             y=c(rep(.5, 5), (10:6/10), rep(.5, 5), (0:4)/10),
             id=rep(1:5, 4),
             qp = qpar(col=1:5, lwd=3)# Using id.lengths
grid.newpage()
grid.polyline(x=outer(c(0, .5, 1, .5), 5:1/5),
             y=outer(c(.5, 1, .5, 0), 5:1/5),id.lengths=rep(4, 5),
             gp=gpar(col=1:5, lwd=3))
```
grid.locator *Capture a Mouse Click*

#### Description

Allows the user to click the mouse once within the current graphics device and returns the location of the mouse click within the current viewport, in the specified coordinate system.

## Usage

```
grid.locator(unit = "native")
```
#### Arguments

unit The coordinate system in which to return the location of the mouse click. See the [unit](#page-939-0) function for valid coordinate systems.

#### Details

This function is modal (like the graphics package function locator) so the command line and graphics drawing is blocked until the use has clicked the mouse in the current device.

#### Value

A unit object representing the location of the mouse click within the current viewport, in the specified coordinate system.

If the user did not click mouse button 1, the function (invisibly) returns NULL.

#### grid.ls **857**

#### Author(s)

Paul Murrell

## See Also

[viewport](#page-874-0), [unit](#page-939-0), locator in package graphics, and for an application see [trellis.focus](#page-2255-0) and [panel.identify](#page-2255-0) in package lattice.

# Examples

```
if (interactive()) {
 ## Need to write a more sophisticated unit as.character method
 unittrim <- function(unit) {
   sub("^([0-9]+[0-9]+[.][0-9])[0-9]*", "\\1", as character(unit))}
 do.click <- function(unit) {
   click.locn <- grid.locator(unit)
   grid.segments(unit.c(click.locn$x, unit(0, "npc")),
                  unit.c(unit(0, "npc"), click.locn$y),
                  click.locn$x, click.locn$y,
                  gp=gpar(lty="dashed", col="grey"))
   grid.points(click.locn$x, click.locn$y, pch=16, size=unit(1, "mm"))
   clickx <- unittrim(click.locn$x)
   clicky <- unittrim(click.locn$y)
   grid.text(paste("(", clickx, ", ", clicky, ")", sep=""),
             click.locn$x + unit(2, "mm"), click.locn$y,
              just="left")
 }
 do.click("inches")
 pushViewport(viewport(width=0.5, height=0.5,
                         xscale=c(0, 100), yscale=c(0, 10)))
 grid.rect()
 grid.xaxis()
 grid.yaxis()
 do.click("native")
 popViewport()
}
```
grid.ls *List the names of grobs or viewports*

#### Description

Returns a listing of the names of grobs or viewports.

This is a generic function with methods for grobs (including gTrees) and viewports (including vpTrees).

#### Usage

```
grid.ls(x=NULL, grobs=TRUE, viewports=FALSE, fullNames=FALSE,
        recursive=TRUE, print=TRUE, flatten=TRUE, ...)
nestedListing(x, gindent=" ", vpindent=gindent)
```

```
pathListing(x, gvpSep=" | ", gAlign=TRUE)
grobPathListing(x, ...)
```
#### Arguments

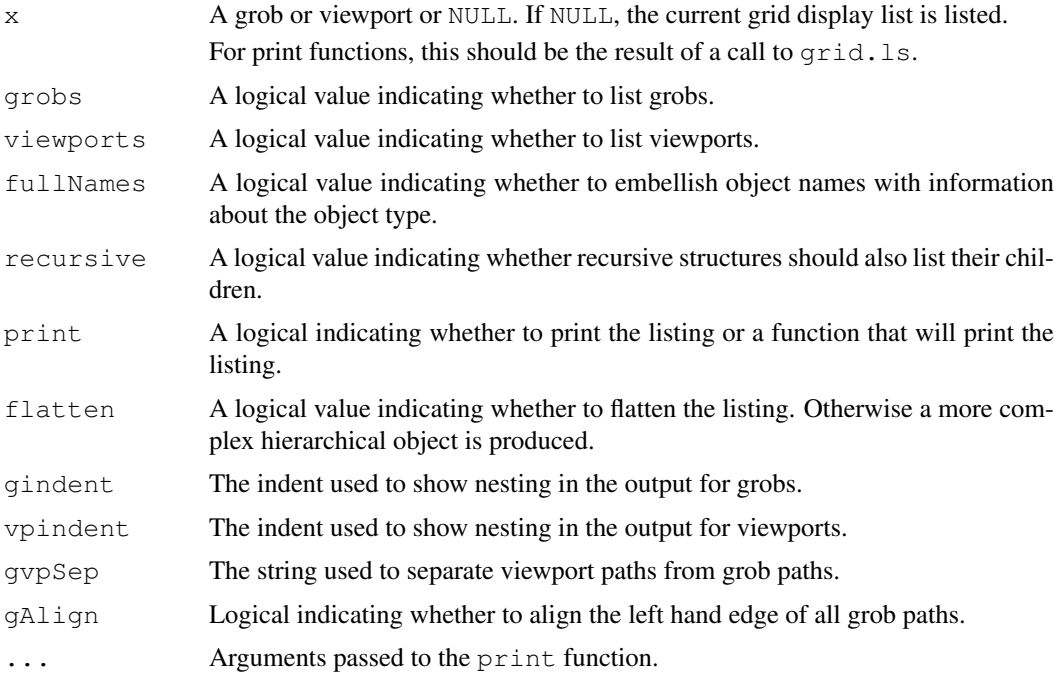

# Details

If the argument x is NULL, the current contents of the grid display list are listed (both viewports and grobs). In other words, all objects representing the current scene are listed.

Otherwise, x should be a grob or a viewport.

The default behaviour of this function is to print information about the grobs in the current scene. It is also possible to add information about the viewports in the scene. By default, the listing is recursive, so all children of gTrees and all nested viewports are reported.

The format of the information can be controlled via the print argument, which can be given a function to perform the formatting. The nestedListing function produces a line per grob or viewport, with indenting used to show nesting. The pathListing function produces a line per grob or viewport, with viewport paths and grob paths used to show nesting. The grobPathListing is a simple derivation that only shows lines for grobs. The user can define new functions.

#### Value

The result of this function is either a "gridFlatListing" object (if flatten is TRUE) or a "gridListing" object.

The former is a simple (flat) list of vectors. This is convenient, for example, for working programmatically with the list of grob and viewport names, or for writing a new display function for the listing.

The latter is a more complex hierarchical object (list of lists), but it does contain more detailed information so may be of use for more advanced customisations.

#### grid.move.to 859

#### Author(s)

Paul Murrell

#### See Also

[grob](#page-897-0) [viewport](#page-874-0)

#### Examples

```
# A gTree, called "parent", with childrenvp vpTree (vp2 within vp1)
# and child grob, called "child", with vp vpPath (down to vp2)
sampleGTree <- qTree(name="parent",
                     children=gList(grob(name="child", vp="vp1::vp2")),
                     childrenvp=vpTree(parent=viewport(name="vp1"),
                                       children=vpList(viewport(name="vp2"))))
grid.ls(sampleGTree)
# Show viewports too
grid.ls(sampleGTree, view=TRUE)
# Only show viewports
grid.ls(sampleGTree, view=TRUE, grob=FALSE)
# Alternate displays
# nested listing, custom indent
grid.ls(sampleGTree, view=TRUE, print=nestedListing, gindent="--")
# path listing
grid.ls(sampleGTree, view=TRUE, print=pathListing)
# path listing, without grobs aligned
grid.ls(sampleGTree, view=TRUE, print=pathListing, gAlign=FALSE)
# grob path listing
grid.ls(sampleGTree, view=TRUE, print=grobPathListing)
# path listing, grobs only
grid.ls(sampleGTree, print=pathListing)
# path listing, viewports only
grid.ls(sampleGTree, view=TRUE, grob=FALSE, print=pathListing)
# raw flat listing
str(grid.ls(sampleGTree, view=TRUE, print=FALSE))
```
grid.move.to *Move or Draw to a Specified Position*

#### Description

Grid has the notion of a current location. These functions sets that location.

#### Usage

```
grid.move.to(x = 0, y = 0, default.units = "npc", name = NULL,
             draw = TRUE, vp = NULL)moveToGrob(x = 0, y = 0, default.units = "npc", name = NULL, vp = NULL)
grid.line.to(x = 1, y = 1, default.units = "npc",
             arrow = NULL, name = NULL,
             qp = qpar(), draw = TRUE, vp = NULL
```
lineToGrob(x = 1,  $y = 1$ , default.units = "npc", arrow = NULL, name =  $NULL, gp = spor(), vp = NULL)$ 

#### Arguments

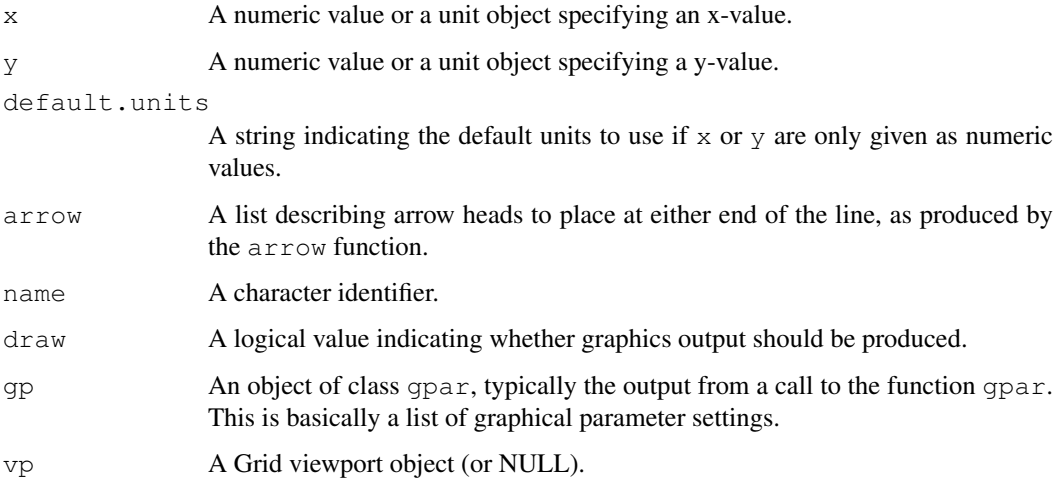

# Details

Both functions create a move.to/line.to grob (a graphical object describing a move-to/line-to), but only grid.move.to/line.to() draws the move.to/line.to (and then only if draw is TRUE).

#### Value

A move.to/line.to grob. grid.move.to/line.to() returns the value invisibly.

#### Author(s)

Paul Murrell

# See Also

[Grid,](#page-873-0) [viewport](#page-874-0), [arrow](#page-865-0)

## Examples

```
grid.newpage()
grid.move.to(0.5, 0.5)
grid.line.to(1, 1)
grid.line.to(0.5, 0)
pushViewport(viewport(x=0, y=0, w=0.25, h=0.25, just=c("left", "bottom")))
grid.rect()
grid.grill()
grid.line.to(0.5, 0.5)
popViewport()
```
<span id="page-907-0"></span>grid.newpage *Move to a New Page on a Grid Device*

## Description

This function erases the current device or moves to a new page.

# Usage

```
grid.newpage(recording = TRUE)
```
### Arguments

recording A logical value to indicate whether the new-page operation should be saved onto the Grid display list.

## Details

The new page is painted with the fill colour ( $qpar("fill")$ ), which is often transparent. For devices with a *canvas* colour (the on-screen devices X11, windows and quartz), the page is first painted with the canvas colour and then the background colour.

There is a hook called "grid.newpage" (see [setHook](#page-555-0)) which is used in the testing code to annotate the new page. The hook function(s) are called with no argument. (If the value is a character string, get is called on it from within the **grid** name space.)

# Value

None.

#### Author(s)

Paul Murrell

#### See Also

[Grid](#page-873-0)

grid.null *Null Graphical Object*

# Description

These functions create a NULL graphical object, which has zero width, zero height, and draw nothing. It can be used as a place-holder or as an invisible reference point for other drawing.

#### Usage

```
nullGrob(x = unit(0.5, "npc"), y = unit(0.5, "npc"),
         default.units = "npc",
         name = NULL, vp = NULL)grid.null(...)
```
## Arguments

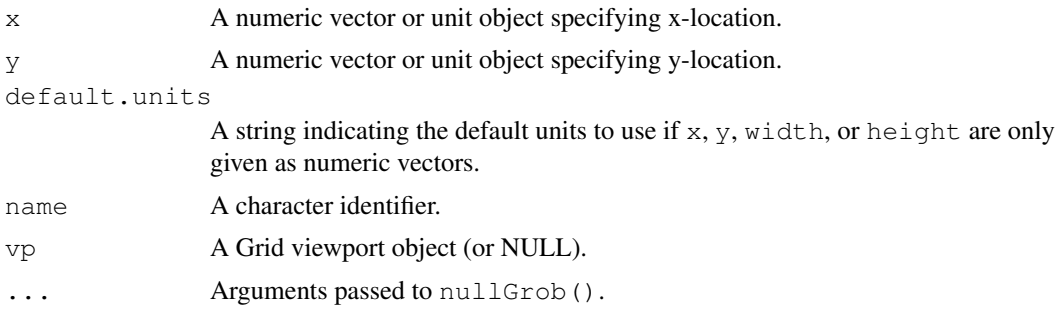

# Value

A null grob.

## Author(s)

Paul Murrell

## See Also

[Grid,](#page-873-0) [viewport](#page-874-0)

## Examples

```
grid.newpage()
grid.null(name="ref")
grid.rect(height=grobHeight("ref"))
grid.segments(0, 0, grobX("ref", 0), grobY("ref", 0))
```

```
grid.pack Pack an Object within a Frame
```
#### Description

This functions, together with grid.frame and frameGrob are part of a GUI-builder-like interface to constructing graphical images. The idea is that you create a frame with grid.frame or frameGrob then use this functions to pack objects into the frame.

## Usage

```
grid.pack(qPath, grob, redraw = TRUE, side = NULL,row = NULL, row.before = NULL, row.after = NULL,
          col = NULL, col.before = NULL, col.after = NULL,
          width = NULL, height = NULL,force.width = FALSE, force.height = FALSE, border = NULL,
          dynamic = FALSE)packGrob(frame, grob, side = NULL,
          row = NULL, row.before = NULL, row.after = NULL,
          col = NULL, col.before = NULL, col.after = NULL,
```
width =  $NULL, height = NULL,$ force.width = FALSE, force.height = FALSE, border = NULL, dynamic = FALSE)

## Arguments

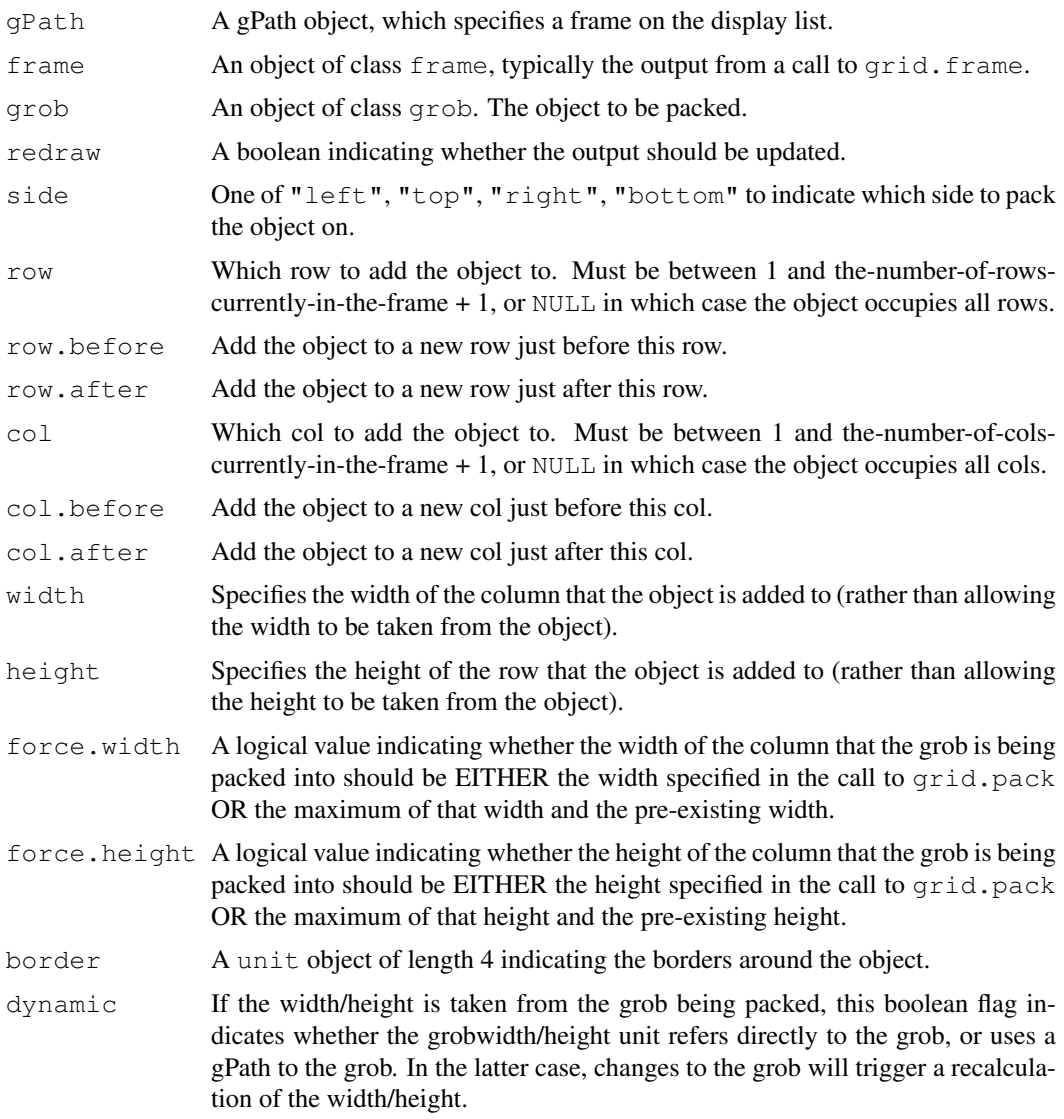

## Details

packGrob modifies the given frame grob and returns the modified frame grob.

grid.pack destructively modifies a frame grob on the display list (and redraws the display list if redraw is TRUE).

These are (meant to be) very flexible functions. There are many different ways to specify where the new object is to be added relative to the objects already in the frame. The function checks that the specification is not self-contradictory.

NOTE that the width/height of the row/col that the object is added to is taken from the object itself unless the width/height is specified.

## Value

packGrob returns a frame grob, but grid.pack returns NULL.

## Author(s)

Paul Murrell

# See Also

[grid.frame](#page-893-0), [grid.place](#page-910-0), [grid.edit](#page-892-0), and [gPath](#page-872-0).

<span id="page-910-0"></span>grid.place *Place an Object within a Frame*

## Description

These functions provide a simpler (and faster) alternative to the grid.pack() and packGrob functions. They can be used to place objects within the existing rows and columns of a frame layout. They do not provide the ability to add new rows and columns nor do they affect the heights and widths of the rows and columns.

#### Usage

```
grid.place(gPath, grob, row = 1, col = 1, redraw = TRUE)
placeGrob(frame, grob, row = NULL, col = NULL)
```
#### Arguments

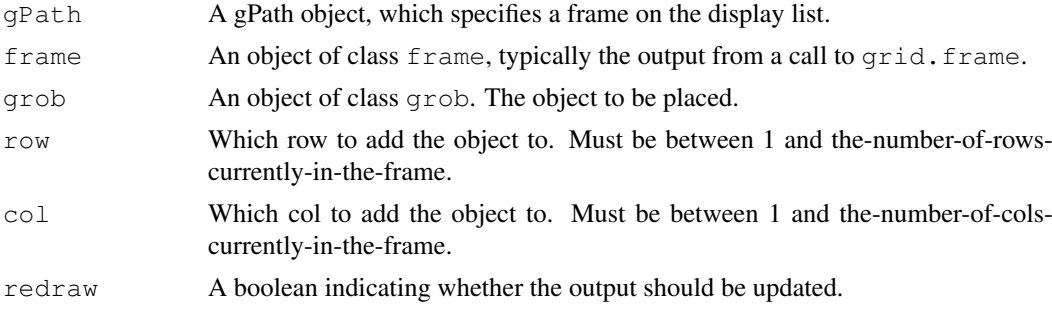

#### Details

placeGrob modifies the given frame grob and returns the modified frame grob.

grid.place destructively modifies a frame grob on the display list (and redraws the display list if redraw is TRUE).

#### Value

placeGrob returns a frame grob, but grid.place returns NULL.

# Author(s)

Paul Murrell

#### grid.plot.and.legend 865

## See Also

[grid.frame](#page-893-0), [grid.pack](#page-908-0), [grid.edit](#page-892-0), and [gPath](#page-872-0).

grid.plot.and.legend

*A Simple Plot and Legend Demo*

## Description

This function is just a wrapper for a simple demonstration of how a basic plot and legend can be drawn from scratch using grid.

# Usage

grid.plot.and.legend()

#### Author(s)

Paul Murrell

#### Examples

grid.plot.and.legend()

grid.points *Draw Data Symbols*

## Description

These functions create and draw data symbols.

## Usage

```
grid.points(x = stats::runif(10),
            y =stats::runif(10),
            pch = 1, size = unit(1, "char"),
            default.units = "native", name = NULL,gp = gpar(), draw = TRUE, vp = NULL)pointsGrob(x = stats::runit(10)),y =stats::runif(10),
           pch = 1, size = unit(1, "char"),
           default.units = "native", name = NULL,
           gp = gpar(), vp = NULL)
```
## Arguments

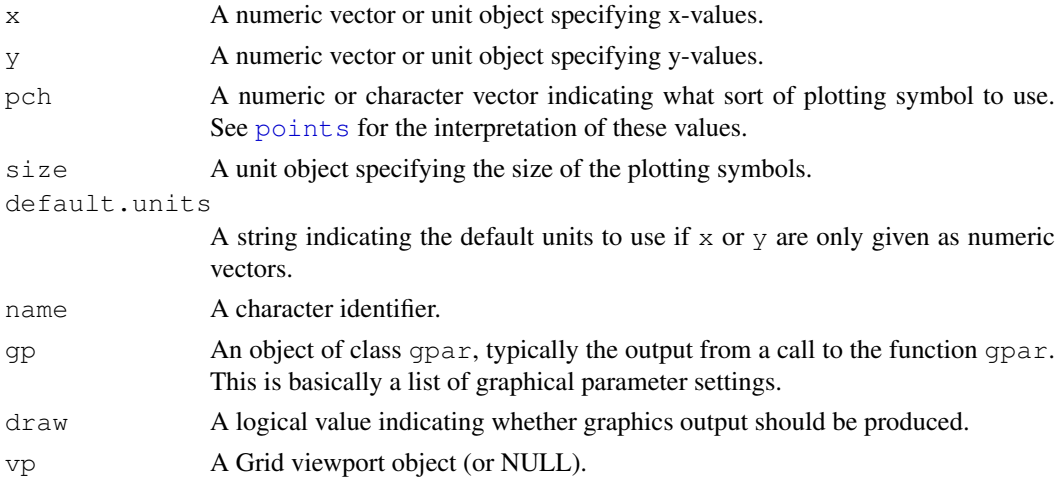

#### Details

Both functions create a points grob (a graphical object describing points), but only grid.points draws the points (and then only if draw is TRUE).

#### Value

A points grob. grid.points returns the value invisibly.

## Author(s)

Paul Murrell

## See Also

[Grid,](#page-873-0) [viewport](#page-874-0)

grid.polygon *Draw a Polygon*

#### Description

These functions create and draw a polygon. The final point will automatically be connected to the initial point.

#### Usage

```
grid.polygon(x=c(0, 0.5, 1, 0.5), y=c(0.5, 1, 0.5, 0),
             id=NULL, id.lengths=NULL,
             default.units="npc", name=NULL,
             gp=gpar(), draw=TRUE, vp=NULL)
polygonGrob(x=c(0, 0.5, 1, 0.5), y=c(0.5, 1, 0.5, 0),
             id=NULL, id.lengths=NULL,
             default.units="npc", name=NULL,
             gp=gpar(), vp=NULL)
```
# grid.polygon 867

## Arguments

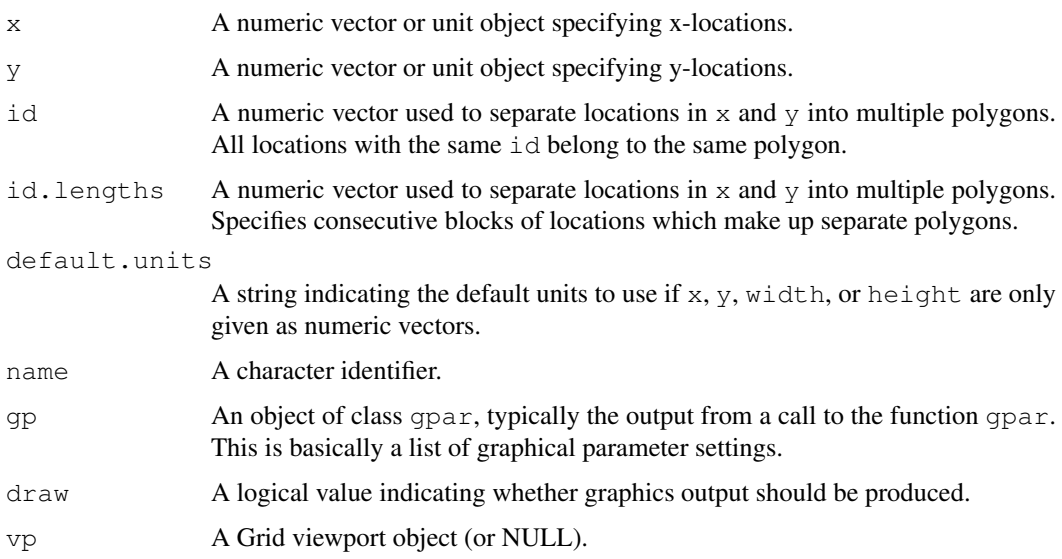

# Details

Both functions create a polygon grob (a graphical object describing a polygon), but only grid.polygon draws the polygon (and then only if draw is TRUE).

## Value

A grob object.

#### Author(s)

Paul Murrell

## See Also

[Grid,](#page-873-0) [viewport](#page-874-0)

# Examples

```
grid.polygon()
# Using id (NOTE: locations are not in consecutive blocks)
grid.newpage()
grid.polygon(x=c((0:4)/10, rep(.5, 5), (10:6)/10, rep(.5, 5)),
             y=c(rep(.5, 5), (10:6/10), rep(.5, 5), (0:4)/10),id = rep(1:5, 4),gp=gpar(fill=1:5))
# Using id.lengths
grid.newpage()
grid.polygon(x=outer(c(0, .5, 1, .5), 5:1/5),
            y=outer(c(.5, 1, .5, 0), 5:1/5),id.lengths=rep(4, 5),
             gp=gpar(fill=1:5))
```
## Description

Produces a pretty set of breakpoints within the range given.

#### Usage

```
grid.pretty(range)
```
#### Arguments

range A numeric vector

#### Value

A numeric vector of breakpoints.

#### Author(s)

Paul Murrell

grid.prompt *Prompt before New Page*

## Description

This function can be used to control whether the user is prompted before starting a new page of output.

### Usage

```
grid.prompt(ask)
```
## Arguments

ask a logical value. If TRUE, the user is prompted before a new page of output is started.

#### Details

Yhis is deprecated in favour of [devAskNewPage](#page-668-0) as a single setting inside the device affects both the base and grid graphics systems.

The default value when a device is opened is taken from the setting of [options\(](#page-358-0)"device.ask.default").

# Value

The current prompt setting *before* any new setting is applied.

#### grid.raster 869

## Author(s)

Paul Murrell

# See Also

[grid.newpage](#page-907-0)

grid.raster *Render a raster object*

#### Description

Render a raster object (bitmap image) at the given location, size, and orientation.

# Usage

```
grid.raster(image,
            x = unit(0.5, 'mpc"), y = unit(0.5, 'mpc"),width = unit(1, 'mpc"), height = NULL,
            just = "centre", hjust = NULL, vjust = NULL,
            interpolate = TRUE, default.units = "npc",
            name = NULL, qp = qpar(), vp = NULL)rasterGrob(image,
           x = unit(0.5, 'mpc"), y = unit(0.5, 'mpc"),width = unit(1, 'mpc"), height = NULL,just = "centre", hjust = NULL, vjust = NULL,
           interpolate = TRUE, default.units = "npc",
           name = NULL, qp = spor(), vp = NULL)
```
## Arguments

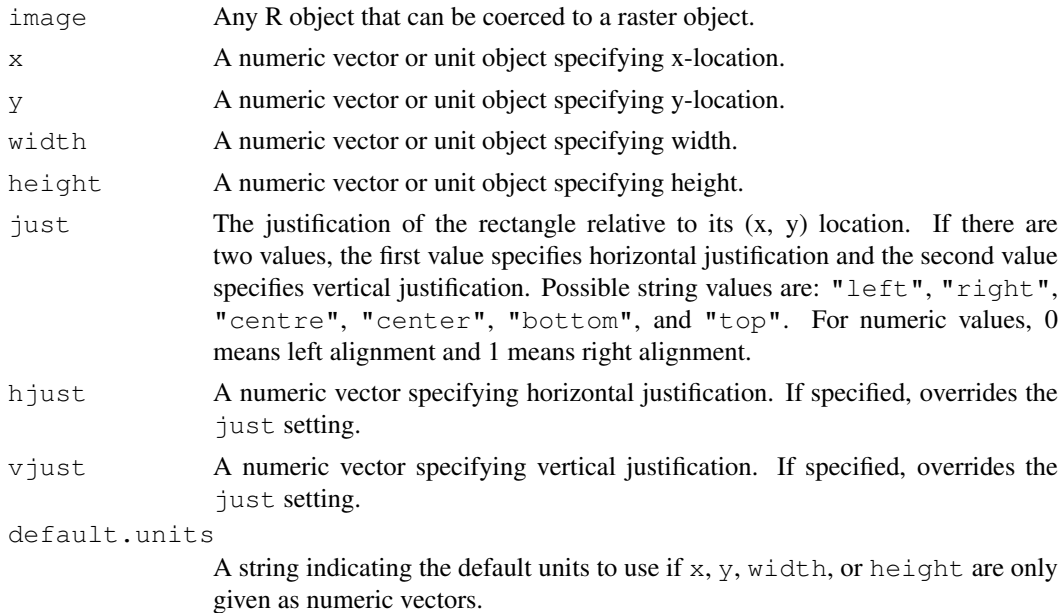

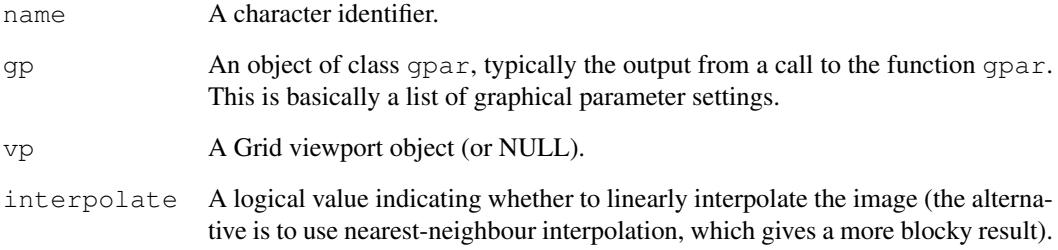

#### Details

Only one of width or height needs to be specified, in which case, the aspect ratio of the image is preserved. If both width and height are specified, it is likely that the image will be distorted.

Not all graphics devices are capable of rendering raster images and some may not be able to produce rotated images (i.e., if a raster object is rendered within a rotated viewport).

All graphical parameter settings in gp will be ignored, including alpha.

## Value

A rastergrob grob.

## Author(s)

Paul Murrell

## See Also

[as.raster](#page-646-0).

# Examples

```
redGradient <- matrix(hcl(0, 80, seq(50, 80, 10)),
                     nrow=4, ncol=5)
# interpolated
grid.newpage()
grid.raster(redGradient)
# blocky
grid.newpage()
grid.raster(redGradient, interpolate=FALSE)
# blocky and stretched
grid.newpage()
grid.raster(redGradient, interpolate=FALSE, height=unit(1, "npc"))
# The same raster drawn several times
grid.newpage()
grid.raster(0, x=1:3/4, y=1:3/4, w=.1, interp=FALSE)
```
## Description

Evaluates an expression that includes both calculations and drawing that depends on the calculations so that both the calculations and the drawing will be rerun when the scene is redrawn (e.g., device resize or editing).

Intended *only* for expert use.

# Usage

```
recordGrob(expr, list, name=NULL, gp=NULL, vp=NULL)
grid.record(expr, list, name=NULL, gp=NULL, vp=NULL)
```
#### Arguments

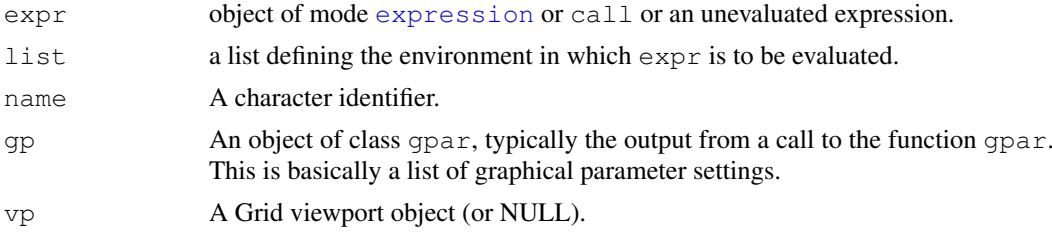

# Details

A grob is created of special class "recordedGrob" (and drawn, in the case of grid.record). The drawDetails method for this class evaluates the expression with the list as the evaluation environment (and the grid Namespace as the parent of that environment).

#### Note

This function *must* be used instead of the function recordGraphics; all of the dire warnings about using recordGraphics responsibly also apply here.

## Author(s)

Paul Murrell

#### See Also

[recordGraphics](#page-715-0)

## Examples

```
grid.record({
              w <- convertWidth(unit(1, "inches"), "npc")
              grid.rect(width=w)
            },
            list())
```
#### Description

These functions create and draw rectangles.

# Usage

```
grid.rect(x = unit(0.5, "npc"), y = unit(0.5, "npc"),
          width = unit(1, "npc"), height = unit(1, "npc"),
          just = "centre", hjust = NULL, vjust = NULL,
          \detault.units = "npc", name = NULL,
          qp = qpar(), draw = TRUE, vp = NULL)rectGrob(x = unit(0.5, 'npc"), y = unit(0.5, 'npc"),width = unit(1, "npc"), height = unit(1, "npc"),
         just = "centre", hjust = NULL, vjust = NULL,
         default.units = "npc", name = NULL,
         gp = gpar(), vp = NULL)
```
# Arguments

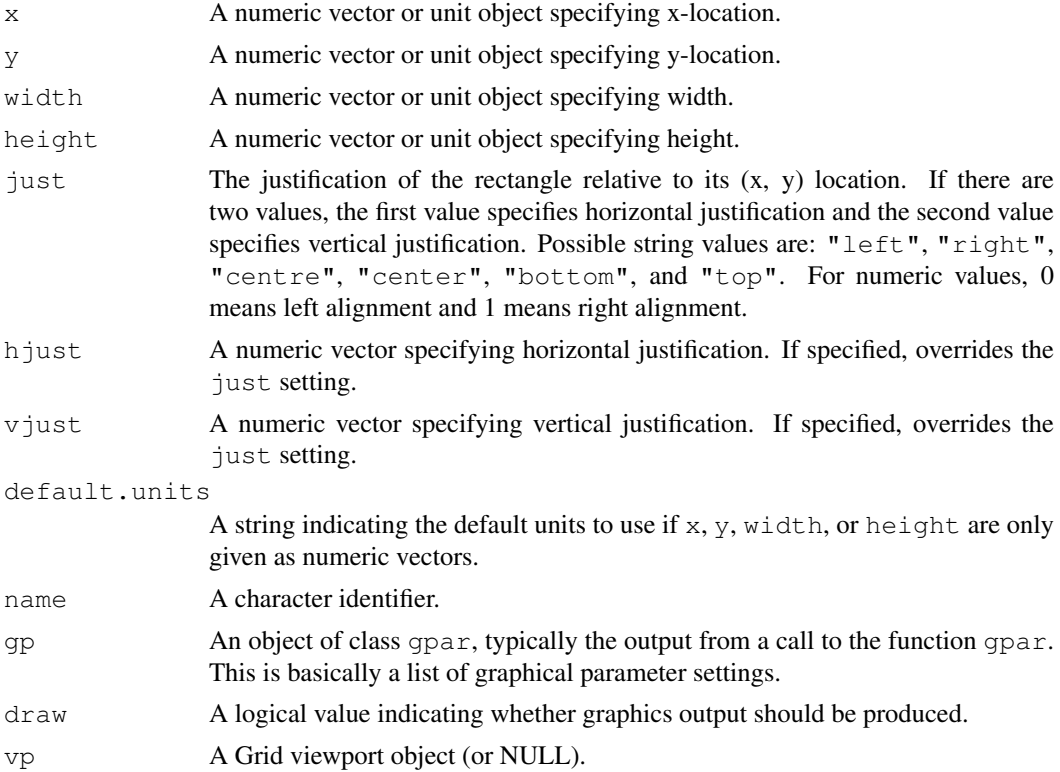

## Details

Both functions create a rect grob (a graphical object describing rectangles), but only  $\gamma$ rid.rect draws the rectangles (and then only if draw is TRUE).

## grid.refresh 873

# Value

A rect grob. grid.rect returns the value invisibly.

# Author(s)

Paul Murrell

# See Also

[Grid,](#page-873-0) [viewport](#page-874-0)

grid.refresh *Refresh the current grid scene*

# Description

Replays the current grid display list.

#### Usage

```
grid.refresh()
```
## Author(s)

Paul Murrell

grid.remove *Remove a Grid Graphical Object*

## <span id="page-919-0"></span>Description

Remove a grob from a gTree or a descendant of a gTree.

# Usage

```
grid.remove(gPath, warn = TRUE, strict = FALSE, grep = FALSE,
           global = FALSE, allDevices = FALSE, redraw = TRUE)
grid.gremove(..., grep = TRUE, global = TRUE)
removeGrob(gTree, gPath, strict = FALSE, grep = FALSE,
          global = FALSE, warn = TRUE)
```
## Arguments

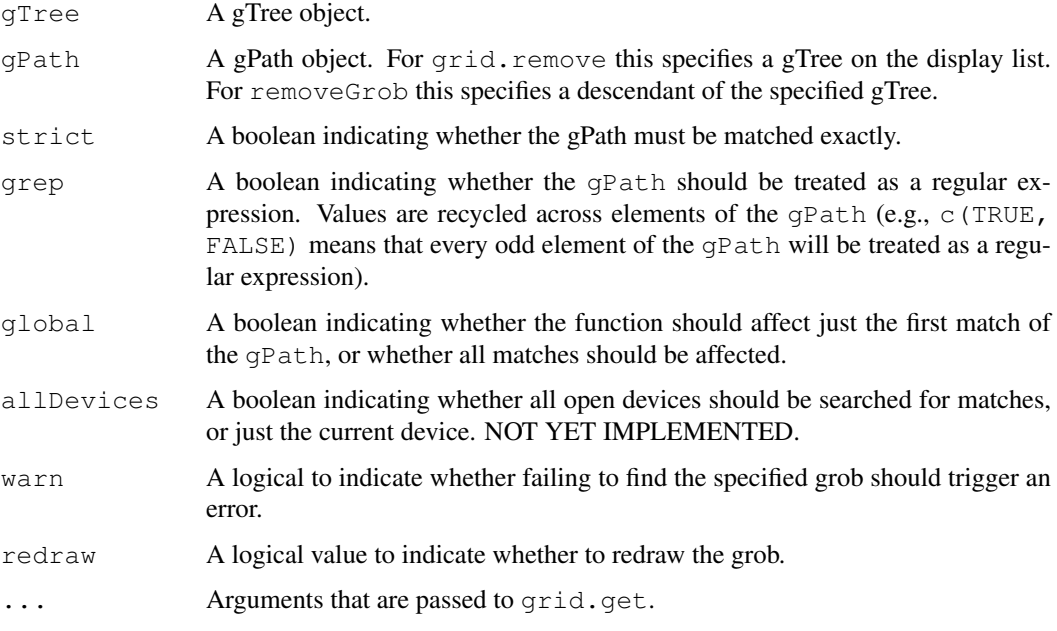

# Details

removeGrob copies the specified grob and returns a modified grob.

grid.remove destructively modifies a grob on the display list. If redraw is TRUE it then redraws everything to reflect the change.

grid.gremove (g for global) is just a convenience wrapper for grid.remove with different defaults.

#### Value

removeGrob returns a grob object; grid.remove returns NULL.

# Author(s)

Paul Murrell

#### See Also

[grob](#page-897-0), [getGrob](#page-894-0), [removeGrob](#page-919-0), [removeGrob](#page-919-0).

grid.segments *Draw Line Segments*

# Description

These functions create and draw line segments.

#### grid.segments 875

## Usage

```
grid.segments(x0 = unit(0, "npc"), y0 = unit(0, "npc"),
               x1 = \text{unit}(1, \text{ "npc"}), y1 = \text{unit}(1, \text{ "npc"}),
               default.units = "npc",
               arrow = NULL,
               name = NULL, gp = spor(), draw = TRUE, vp = NULL)segmentsGrob(x0 = unit(0, 'mpc"), y0 = unit(0, 'mpc"),x1 = unit(1, 'mpc"), y1 = unit(1, 'mpc"),default.units = "npc",arrow = NULL, name = NULL, qp = spor(), vp = NULL)
```
# Arguments

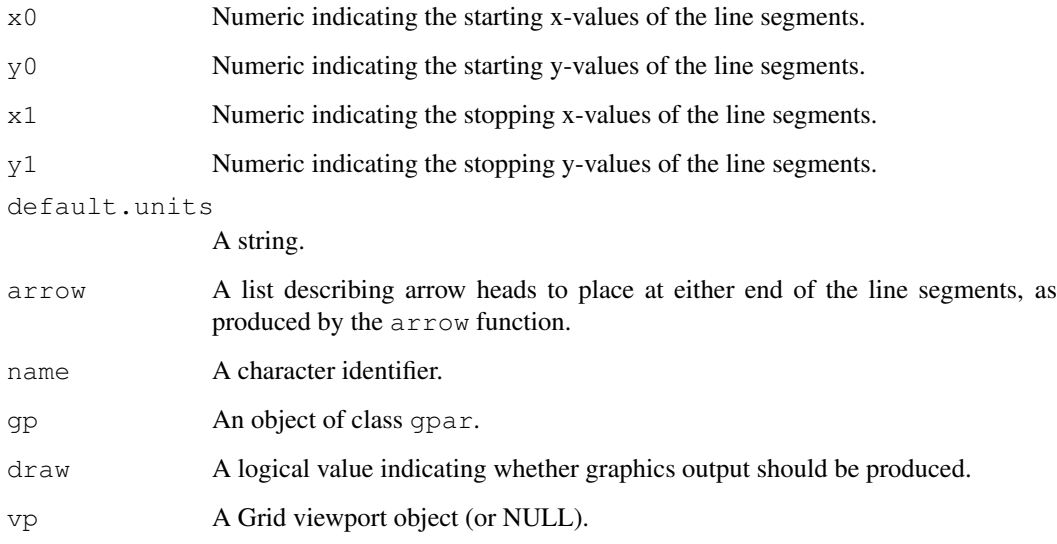

# Details

Both functions create a segments grob (a graphical object describing segments), but only grid.segments draws the segments (and then only if draw is TRUE).

## Value

A segments grob. grid.segments returns the value invisibly.

# Author(s)

Paul Murrell

## See Also

[Grid,](#page-873-0) [viewport](#page-874-0), [arrow](#page-865-0)

## Description

Replace a grob or a descendant of a grob.

# Usage

```
grid.set(gPath, newGrob, strict = FALSE, grep = FALSE,
         redraw = TRUE)
```
setGrob(gTree, gPath, newGrob, strict = FALSE, grep = FALSE)

## Arguments

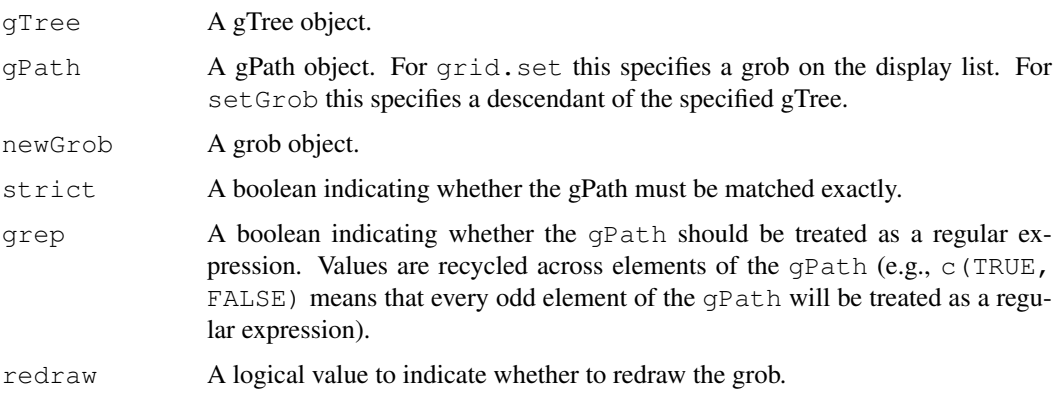

# Details

setGrob copies the specified grob and returns a modified grob.

grid.set destructively replaces a grob on the display list. If redraw is TRUE it then redraws everything to reflect the change.

These functions should not normally be called by the user.

## Value

setGrob returns a grob object; grid.set returns NULL.

#### Author(s)

Paul Murrell

## See Also

[grid.grob](#page-897-1).

<span id="page-923-0"></span>grid.show.layout *Draw a Diagram of a Grid Layout*

#### Description

This function uses Grid graphics to draw a diagram of a Grid layout.

# Usage

```
grid.show.layout(l, newpage=TRUE, bg = "light grey",
             cell.border = "blue", cell.fill = "light blue",
             cell.label = TRUE, label.col = "blue",
             unit.col = "red", vp = NULL)
```
#### Arguments

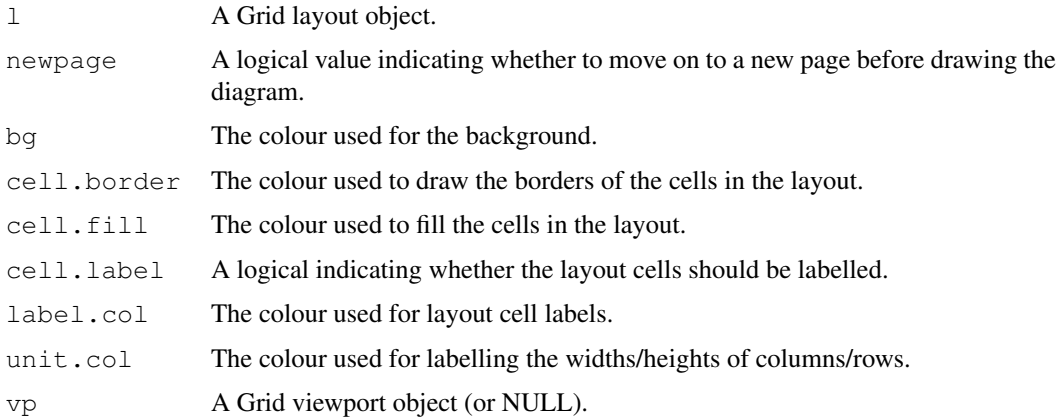

## Details

A viewport is created within vp to provide a margin for annotation, and the layout is drawn within that new viewport. The margin is filled with light grey, the new viewport is filled with white and framed with a black border, and the layout regions are filled with light blue and framed with a blue border. The diagram is annotated with the widths and heights (including units) of the columns and rows of the layout using red text. (All colours are defaults and may be customised via function arguments.)

## Value

None.

# Author(s)

Paul Murrell

# See Also

[Grid,](#page-873-0) [viewport](#page-874-0), [grid.layout](#page-899-0)

# Examples

```
## Diagram of a simple layout
grid.show.layout(grid.layout(4,2,
                     heights=unit(rep(1, 4),
                                  c("lines", "lines", "lines", "null")),
                     widths=unit(c(1, 1), "inches")))
```
grid.show.viewport *Draw a Diagram of a Grid Viewport*

#### Description

This function uses Grid graphics to draw a diagram of a Grid viewport.

## Usage

```
grid.show.viewport(v, parent.layout = NULL, newpage = TRUE,
                   border.fill="light grey",
                   vp.col="blue", vp.fill="light blue",
                   scale.col="red",
                   vp = NULL)
```
#### Arguments

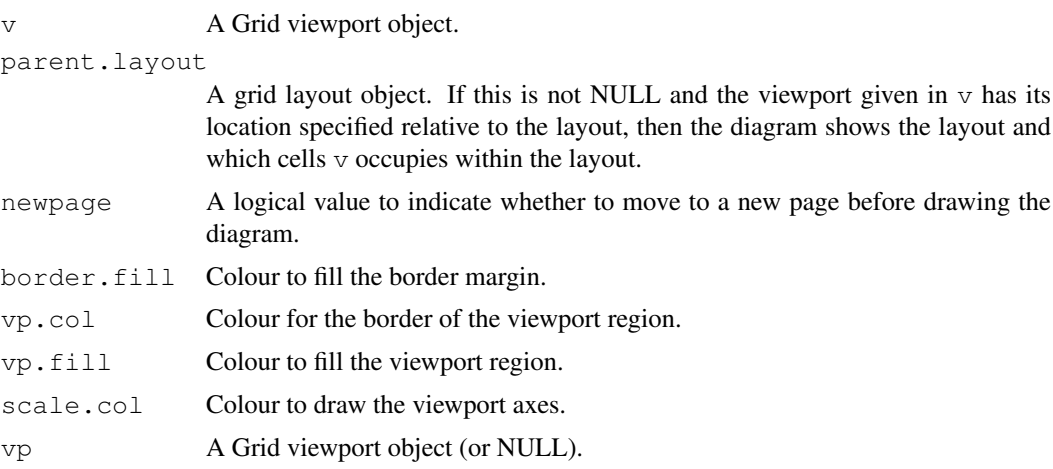

## Details

A viewport is created within vp to provide a margin for annotation, and the diagram is drawn within that new viewport. By default, the margin is filled with light grey, the new viewport is filled with white and framed with a black border, and the viewport region is filled with light blue and framed with a blue border. The diagram is annotated with the width and height (including units) of the viewport, the (x, y) location of the viewport, and the x- and y-scales of the viewport, using red lines and text.

## Value

None.

#### grid.text 879

#### Author(s)

Paul Murrell

# See Also

[Grid,](#page-873-0) [viewport](#page-874-0)

#### Examples

```
## Diagram of a sample viewport
grid.show.viewport(viewport(x=0.6, y=0.6,
                           w=unit(1, 'inches"), h=unit(1, 'inches"))grid.show.viewport(viewport(layout.pos.row=2, layout.pos.col=2:3),
                   grid.layout(3, 4))
```
grid.text *Draw Text*

# Description

These functions create and draw text and [plotmath](#page-694-0) expressions.

# Usage

```
grid.text(label, x = unit(0.5, mpc"), y = unit(0.5, mpc"),
          just = "centre", hjust = NULL, vjust = NULL, rot = 0,
          check.overlap = FALSE, default.units = "npc",
         name = NULL, qp = qpar(), draw = TRUE, vp = NULLtextGrob(label, x = unit(0.5, mpc"), y = unit(0.5, mpc"),
          just = "centre", hjust = NULL, vjust = NULL, rot = 0,
         check.overlap = FALSE, default.units = "npc",
         name = NULL, qp = spor(), vp = NULL)
```
#### Arguments

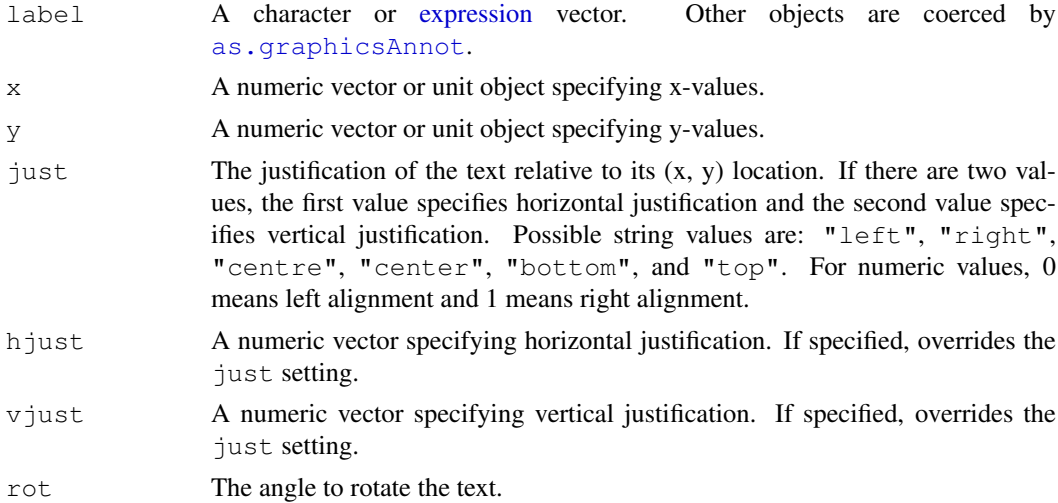

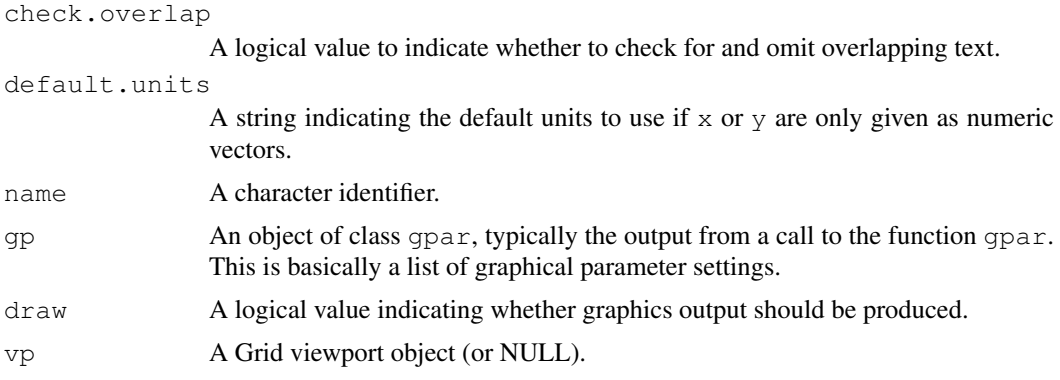

## Details

Both functions create a text grob (a graphical object describing text), but only  $\sigma$ rid.text draws the text (and then only if draw is TRUE).

If the label argument is an expression, the output is formatted as a mathematical annotation, as for base graphics text.

#### Value

A text grob. grid.text returns the value invisibly.

## Author(s)

Paul Murrell

## See Also

[Grid,](#page-873-0) [viewport](#page-874-0)

# Examples

```
grid.newpage()
x <- stats::runif(20)
y <- stats::runif(20)
rot <- stats::runif(20, 0, 360)
grid.text("SOMETHING NICE AND BIG", x=x, y=y, rot=rot,
          gp=gpar(fontsize=20, col="grey"))
grid.text("SOMETHING NICE AND BIG", x=x, y=y, rot=rot,
          gp=gpar(fontsize=20), check=TRUE)
grid.newpage()
draw.text <- function(just, i, j) {
  grid.text("ABCD", x=x[j], y=y[i], just=just)
  grid.text(deparse(substitute(just)), x=x[j], y=y[i] + unit(2, "lines"),
            gp=gpar(col="grey", fontsize=8))
}
x \le - unit (1:4/5, "npc")
y \leftarrow \text{unit}(1:4/5, \text{ "npc"})grid.grill(h=y, v=x, gp=gpar(col="grey"))
draw.text(c("bottom"), 1, 1)
draw.text(c("left", "bottom"), 2, 1)
draw.text(c("right", "bottom"), 3, 1)
draw.text(c("centre", "bottom"), 4, 1)
draw.text(c("centre"), 1, 2)
```
#### grid.xaxis 881

```
draw.text(c("left", "centre"), 2, 2)
draw.text(c("right", "centre"), 3, 2)
draw.text(c("centre", "centre"), 4, 2)
draw.text(c("top"), 1, 3)
draw.text(c("left", "top"), 2, 3)
draw.text(c("right", "top"), 3, 3)
draw.text(c("centre", "top"), 4, 3)
draw.text(c(), 1, 4)
draw.text(c("left"), 2, 4)
draw.text(c("right"), 3, 4)
draw.text(c("centre"), 4, 4)
```
<span id="page-927-0"></span>grid.xaxis *Draw an X-Axis*

#### Description

These functions create and draw an x-axis.

# Usage

```
grid.xaxis(at = NULL, label = TRUE, main = TRUE,
           edits = NULL, name = NULL,
           gp = gpar(), draw = TRUE, vp = NULL)xaxisGrob(at = NULL, label = TRUE, main = TRUE,
          edits = NULL, name = NULL,
          qp = qpar(), vp = NULL)
```
# Arguments

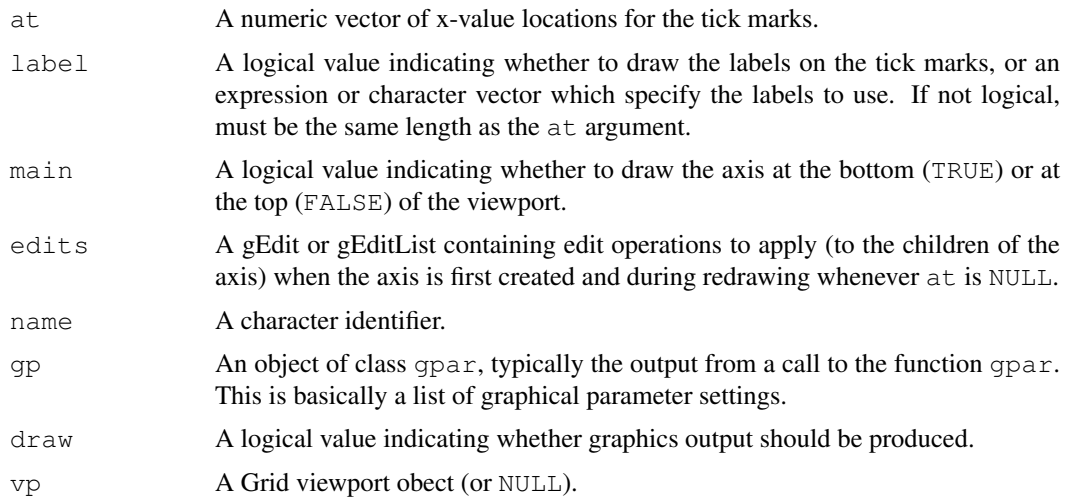

#### Details

Both functions create an xaxis grob (a graphical object describing an xaxis), but only  $\forall$ rid.xaxis draws the xaxis (and then only if draw is TRUE).

#### Value

An xaxis grob. grid.xaxis returns the value invisibly.

#### Children

If the at slot of an xaxis grob is not NULL then the xaxis will have the following children:

major representing the line at the base of the tick marks.

ticks representing the tick marks.

labels representing the tick labels.

If the at slot is NULL then there are no children and ticks are drawn based on the current viewport scale.

#### Author(s)

Paul Murrell

#### See Also

[Grid,](#page-873-0) [viewport](#page-874-0), [grid.yaxis](#page-931-0)

grid.xspline *Draw an Xspline*

## Description

These functions create and draw an xspline, a curve drawn relative to control points.

#### Usage

```
grid.xspline(...)
xsplineGrob(x = c(0, 0.5, 1, 0.5), y = c(0.5, 1, 0.5, 0),
            id = NULL, id.lengths = NULL,
            default.units = "npc",shape = 0, open = TRUE, arrow = NULL, repEnds = TRUE,
            name = NULL, qp = spor(), vp = NULL)
```
## Arguments

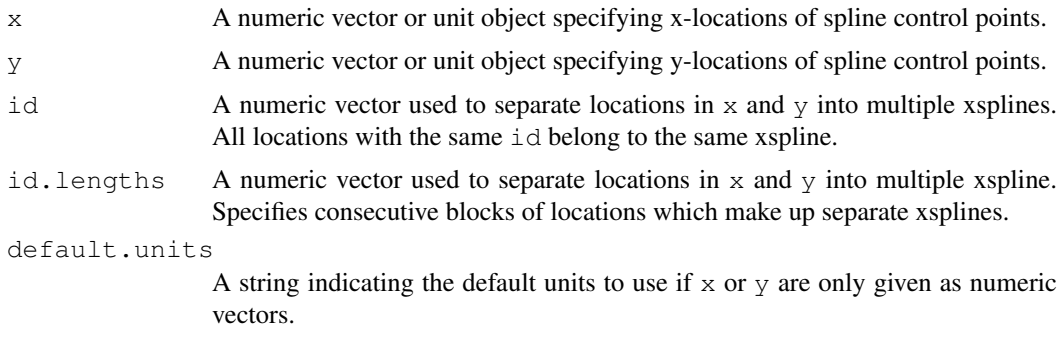

# grid.xspline 883

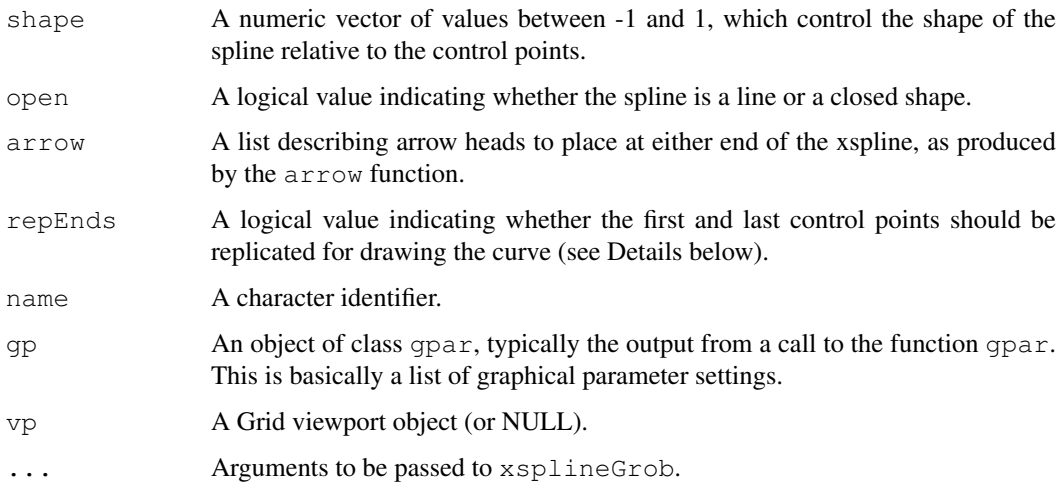

## Details

Both functions create an xspline grob (a graphical object describing an xspline), but only grid.xspline draws the xspline.

An xspline is a line drawn relative to control points. For each control point, the line may pass through (interpolate) the control point or it may only approach (approximate) the control point; the behaviour is determined by a shape parameter for each control point.

If the shape parameter is greater than zero, the spline approximates the control points (and is very similar to a cubic B-spline when the shape is 1). If the shape parameter is less than zero, the spline interpolates the control points (and is very similar to a Catmull-Rom spline when the shape is -1). If the shape parameter is 0, the spline forms a sharp corner at that control point.

For open xsplines, the start and end control points must have a shape of 0 (and non-zero values are silently converted to zero without warning).

For open xsplines, by default the start and end control points are actually replicated before the curve is drawn. A curve is drawn between (interpolating or approximating) the second and third of each set of four control points, so this default behaviour ensures that the resulting curve starts at the first control point you have specified and ends at the last control point. The default behaviour can be turned off via the repEnds argument, in which case the curve that is drawn starts (approximately) at the second control point and ends (approximately) at the first and second-to-last control point.

The repEnds argument is ignored for closed xsplines.

Missing values are not allowed for  $x$  and  $y$  (i.e., it is not valid for a control point to be missing).

For closed xsplines, a curve is automatically drawn between the final control point and the initial control point.

## Value

A grob object.

#### References

Blanc, C. and Schlick, C. (1995), "X-splines : A Spline Model Designed for the End User", in *Proceedings of SIGGRAPH 95*, pp. 377–386. [http://dept-info.labri.fr/~schlick/](http://dept-info.labri.fr/~schlick/DOC/sig1.html) [DOC/sig1.html](http://dept-info.labri.fr/~schlick/DOC/sig1.html)

#### See Also

[Grid,](#page-873-0) [viewport](#page-874-0), [arrow](#page-865-0).

[xspline](#page-860-0).

#### Examples

```
x \leftarrow c(0.25, 0.25, 0.75, 0.75)y \leq -c(0.25, 0.75, 0.75, 0.25)xsplineTest \leq function(s, i, j, open) {
 pushViewport(viewport(layout.pos.col=j, layout.pos.row=i))
 grid.points(x, y, default.units="npc", pch=16, size=unit(2, "mm"))
 grid.xspline(x, y, shape=s, open=open, gp=gpar(fill="grey"))
 grid.text(s, gp=gpar(col="grey"),
           x=unit(x, 'mpc") + unit(c(-1, -1, 1, 1), 'mm"),
           y=unit(y, "npc") + unit(c(-1, 1, 1, -1), "mm"),
           hjust=c(1, 1, 0, 0),
           vjust=c(1, 0, 0, 1))
 popViewport()
}
pushViewport(viewport(width=.5, x=0, just="left",
                     layout=grid.layout(3, 3, respect=TRUE)))
pushViewport(viewport(layout.pos.row=1))
grid.text("Open Splines", y=1, just="bottom")
popViewport()
xsplitnet(c(0, -1, -1, 0), 1, 1, TRUE)xsplitnet(c(0, -1, 0, 0), 1, 2, TRUE)xsplitnet(c(0, -1, 1, 0), 1, 3, TRUE)xsplineTest(c(0, 0, -1, 0), 2, 1, TRUE)
xsplitnet(c(0, 0, 0, 0), 2, 2, TRUE)xsplineTest(c(0, 0, 1, 0), 2, 3, TRUE)
xsplitnerest(c(0, 1, -1, 0), 3, 1, TRUE)xsplitnerest(c(0, 1, 0, 0), 3, 2, TRUE)xsplitnet(c(0, 1, 1, 0), 3, 3, TRUE)popViewport()
pushViewport(viewport(width=.5, x=1, just="right",
                     layout=grid.layout(3, 3, respect=TRUE)))
pushViewport(viewport(layout.pos.row=1))
grid.text("Closed Splines", y=1, just="bottom")
popViewport()
xsplineTest(c(-1, -1, -1, -1), 1, 1, FALSE)
xsplineTest(c(-1, -1, 0, -1), 1, 2, FALSE)
xsplineTest(c(-1, -1, 1, -1), 1, 3, FALSE)
xsplineTest(c( 0, 0, -1, 0), 2, 1, FALSE)
xsplineTest(c( 0, 0, 0, 0), 2, 2, FALSE)
xsplineTest(c( 0, 0, 1, 0), 2, 3, FALSE)
xsplineTest(c( 1, 1, -1, 1), 3, 1, FALSE)
xsplineTest(c( 1, 1, 0, 1), 3, 2, FALSE)
xsplineTest(c( 1, 1, 1, 1), 3, 3, FALSE)
popViewport()
```
<span id="page-931-0"></span>grid.yaxis *Draw a Y-Axis*

## Description

These functions create and draw a y-axis.

#### Usage

```
grid.yaxis(at = NULL, label = TRUE, main = TRUE,
           edits = NULL, name = NULL,
           qp = qpar(), draw = TRUE, vp = NULLyaxisGrob(at = NULL, label = TRUE, main = TRUE,
          edits = NULL, name = NULL,
          gp = gpar(), vp = NULL)
```
# Arguments

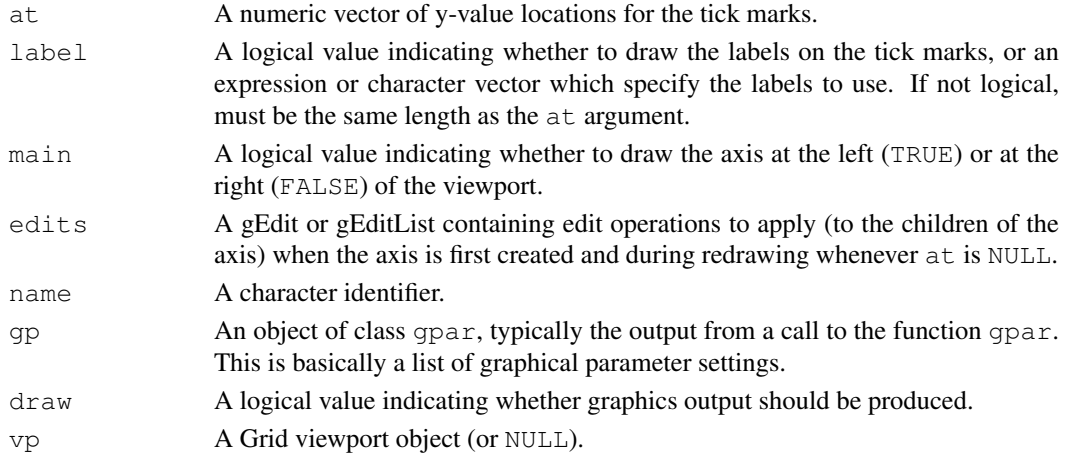

# Details

Both functions create a yaxis grob (a graphical object describing a yaxis), but only grid.yaxis draws the yaxis (and then only if draw is TRUE).

## Value

A yaxis grob. grid.yaxis returns the value invisibly.

# Children

If the at slot of an xaxis grob is not NULL then the xaxis will have the following children:

major representing the line at the base of the tick marks.

ticks representing the tick marks.

labels representing the tick labels.

If the at slot is NULL then there are no children and ticks are drawn based on the current viewport scale.

#### Author(s)

Paul Murrell

## See Also

[Grid,](#page-873-0) [viewport](#page-874-0), [grid.xaxis](#page-927-0)

grobName *Generate a Name for a Grob*

## Description

This function generates a unique (within-session) name for a grob, based on the grob's class.

# Usage

 $qrobName(qrob = NULL, prefix = "GRID")$ 

# Arguments

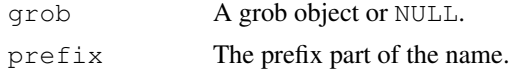

## Value

A character string of the form prefix.class(grob).index

#### Author(s)

Paul Murrell

<span id="page-932-0"></span>grobWidth *Create a Unit Describing the Width of a Grob*

#### Description

These functions create a unit object describing the width or height of a grob. They are generic.

## Usage

grobWidth(x) grobHeight(x)

## Arguments

x A grob object.

# Value

A unit object.

#### grob $X$  and  $887$

#### Author(s)

Paul Murrell

## See Also

[unit](#page-939-0) and [stringWidth](#page-939-1)

grobX *Create a Unit Describing a Grob Boundary Location*

#### **Description**

These functions create a unit object describing a location somewhere on the boundary of a grob. They are generic.

#### Usage

grobX(x, theta) grobY(x, theta)

#### Arguments

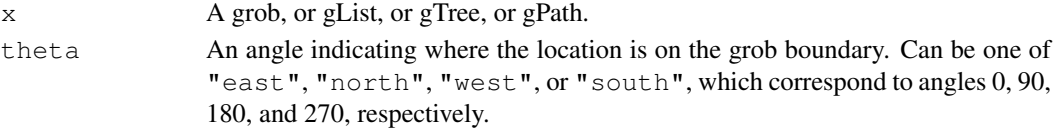

#### Details

The angle is anti-clockwise with zero corresponding to a line with an origin centred between the extreme points of the shape, and pointing at 3 o'clock.

If the grob describes a single shape, the boundary value should correspond to the exact edge of the shape.

If the grob describes multiple shapes, the boundary value will either correspond to the edge of a bounding box around all of the shapes described by the grob (for multiple rectangles, circles, xsplines, or text), or to a convex hull around all vertices of all shapes described by the grob (for multiple polygons, points, lines, polylines, and segments).

Points grobs are currently a special case because the convex hull is based on the data symbol *locations* and does not take into account the extent of the data symbols themselves.

The extents of any arrow heads are currently *not* taken into account.

#### Value

A unit object.

#### Author(s)

Paul Murrell

#### See Also

[unit](#page-939-0) and [grobWidth](#page-932-0)

#### Description

This is a convenience function for producing a viewport with the common S-style plot layout – i.e., a central plot region surrounded by margins given in terms of a number of lines of text.

# Usage

```
plotViewport(margins=c(5.1, 4.1, 4.1, 2.1), ...)
```
## Arguments

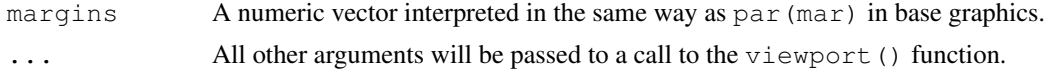

## Value

A grid viewport object.

## Author(s)

Paul Murrell

## See Also

[viewport](#page-874-0) and [dataViewport](#page-866-0).

<span id="page-934-0"></span>pop.viewport *Pop a Viewport off the Grid Viewport Stack*

## Description

Grid maintains a viewport stack — a list of nested drawing contexts.

This function makes the parent of the specified viewport the new default viewport.

## Usage

```
pop.viewport(n=1, recording=TRUE)
```
## Arguments

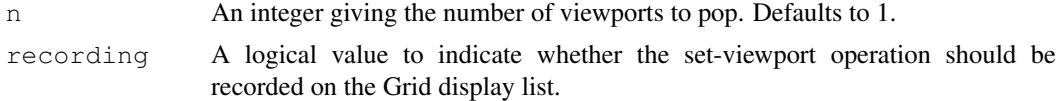

# Value

None.

## push.viewport 889

## Warning

This function has been deprecated. Please use popViewport instead.

## Author(s)

Paul Murrell

# See Also

[push.viewport](#page-935-0).

<span id="page-935-0"></span>push.viewport *Push a Viewport onto the Grid Viewport Stack*

## Description

Grid maintains a viewport stack — a list of nested drawing contexts.

This function makes the specified viewport the default viewport and makes its parent the previous default viewport (i.e., nests the specified context within the previous default context).

#### Usage

push.viewport(..., recording=TRUE)

# Arguments

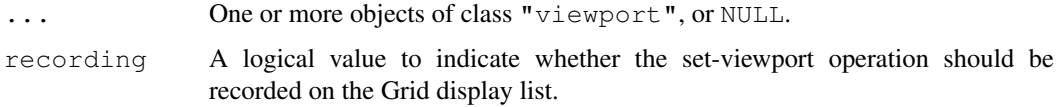

# Value

None.

## Warning

This function has been deprecated. Please use pushViewport instead.

# Author(s)

Paul Murrell

## See Also

[pop.viewport](#page-934-0).
Querying the Viewport Tree *Get the Current Grid Viewport (Tree)*

# Description

current. viewport () returns the viewport that Grid is going to draw into.

current.vpTree returns the entire Grid viewport tree.

current.vpPath returns the viewport path to the current viewport.

current.transform returns the transformation matrix for the current viewport.

#### Usage

```
current.viewport(vp=NULL)
current.vpTree(all=TRUE)
current.vpPath()
current.transform()
```
#### Arguments

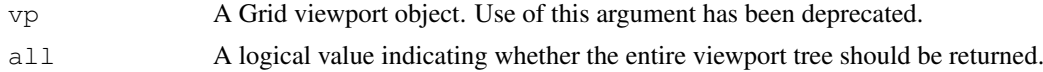

# Details

If all is FALSE then current.vpTree only returns the subtree below the current viewport.

#### Value

A Grid viewport object from current.viewport or current.vpTree.

current.transform returns a 4x4 transformation matrix.

The viewport path returned by current.vpPath is NULL if the current viewport is the ROOT viewport

# Author(s)

Paul Murrell

# See Also

[viewport](#page-874-0)

```
grid.newpage()
pushViewport(viewport(width=0.8, height=0.8, name="A"))
pushViewport(viewport(x=0.1, width=0.3, height=0.6,
  just="left", name="B"))
upViewport(1)
pushViewport(viewport(x=0.5, width=0.4, height=0.8,
  just="left", name="C"))
```
#### roundrect 891

```
pushViewport(viewport(width=0.8, height=0.8, name="D"))
current.vpPath()
upViewport(1)
current.vpPath()
current.vpTree()
current.viewport()
current.vpTree(all=FALSE)
popViewport(0)
```
roundrect *Draw a rectangle with rounded corners*

#### Description

Draw a *single* rectangle with rounded corners.

# Usage

```
roundrectGrob(x=0.5, y=0.5, width=1, height=1,
              default.units="npc",
              r=unit(0.1, "snpc"),
              just="centre",
              name=NULL, gp=NULL, vp=NULL)
grid.roundrect(...)
```
# Arguments

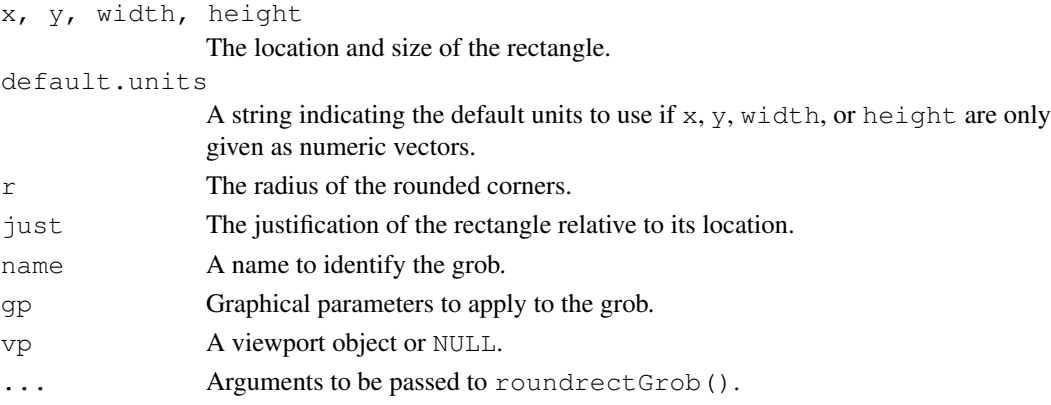

# Details

At present, this function can only be used to draw *one* rounded rectangle.

```
grid.roundrect(width=.5, height=.5, name="rr")
theta \leftarrow seq(0, 360, length=50)
for (i in 1:50)
    grid.circle(x=grobX("rr", theta[i]),
                y=grobY("rr", theta[i]),
                 r=unit(1, "mm"),
                gp=gpar(fill="black"))
```
# Description

Produces a graphical display of (by default) the current grid viewport tree. It is also possible to display only specific viewports. Each viewport is drawn as a rectangle and the leaf viewports are labelled with the viewport name.

#### Usage

```
showViewport(vp = NULL, recurse = TRUE, depth = NULL,
            newpage = FALSE, leaves = FALSE,
            col = rqb(0, 0, 1, 0.2), fill = rqb(0, 0, 1, 0.1),
            label = TRUE, nrow = 3, ncol = nrow
```
# Arguments

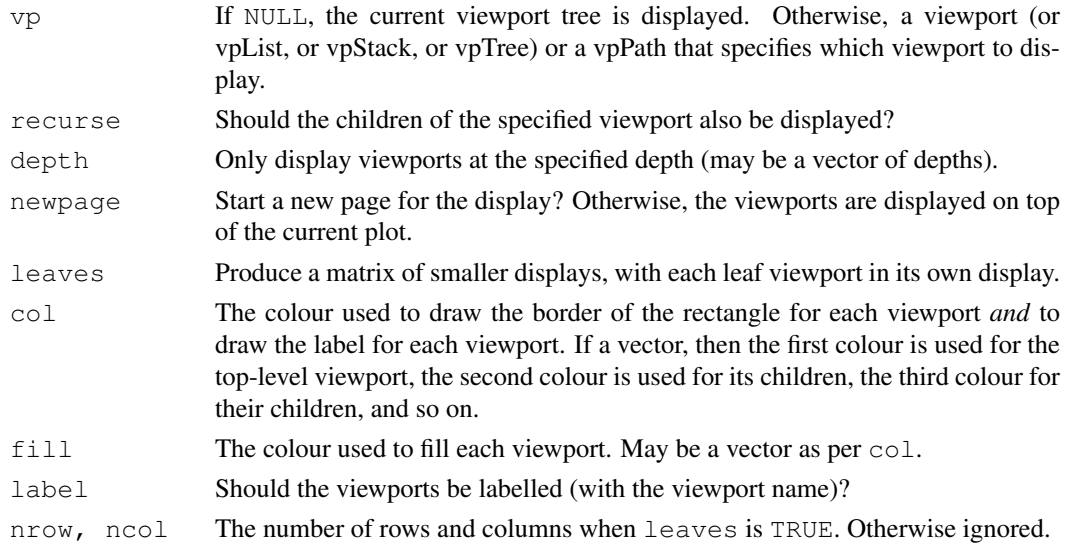

#### See Also

[viewport](#page-874-0) and [grid.show.viewport](#page-924-0)

```
showViewport(viewport(width=.5, height=.5))
showViewport(vpStack(viewport(width=.5, height=.5),
                    viewport(width=.5, height=.5)),
             newpage=TRUE)
showViewport(vpStack(viewport(width=.5, height=.5),
                    viewport(width=.5, height=.5)),
             fill=rgb(1:0, 0:1, 0, .1),
             newpage=TRUE)
```
#### Description

These functions create a unit object describing the width or height of a string.

# Usage

```
stringWidth(string)
stringHeight(string)
```
# Arguments

string A character vector.

# Value

A unit object.

# Author(s)

Paul Murrell

# See Also

[unit](#page-939-0) and [grobWidth](#page-932-0)

<span id="page-939-0"></span>unit *Function to Create a Unit Object*

# Description

This function creates a unit object — a vector of unit values. A unit value is typically just a single numeric value with an associated unit.

# Usage

unit(x, units, data=NULL)

# Arguments

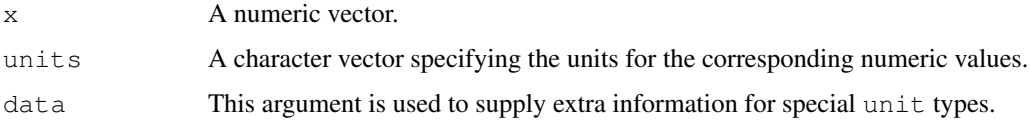

Unit objects allow the user to specify locations and dimensions in a large number of different coordinate systems. All drawing occurs relative to a viewport and the units specifies what coordinate system to use within that viewport.

Possible units (coordinate systems) are:

- "npc" Normalised Parent Coordinates (the default). The origin of the viewport is  $(0, 0)$  and the viewport has a width and height of 1 unit. For example, (0.5, 0.5) is the centre of the viewport.
- "cm" Centimetres.
- "inches" Inches. 1 in = 2.54 cm.
- "mm" Millimetres. 10 mm = 1 cm.
- "points" Points. 72.27 pt = 1 in.
- "picas" Picas. 1 pc = 12 pt.
- "bigpts" Big Points. 72 bp = 1 in.
- "dida" Dida. 1157 dd = 1238 pt.
- "cicero" Cicero. 1 cc = 12 dd.
- "scaledpts" Scaled Points. 65536 sp = 1 pt.
- "lines" Lines of text. Locations and dimensions are in terms of multiples of the default text size of the viewport (as specified by the viewport's fontsize and lineheight).
- "char" Multiples of nominal font height of the viewport (as specified by the viewport's fontsize).
- "native" Locations and dimensions are relative to the viewport's xscale and yscale.
- "snpc" Square Normalised Parent Coordinates. Same as Normalised Parent Coordinates, except gives the same answer for horizontal and vertical locations/dimensions. It uses the *lesser* of npc-width and npc-height. This is useful for making things which are a proportion of the viewport, but have to be square (or have a fixed aspect ratio).
- "strwidth" Multiples of the width of the string specified in the data argument. The font size is determined by the pointsize of the viewport.
- "strheight" Multiples of the height of the string specified in the data argument. The font size is determined by the pointsize of the viewport.
- "grobwidth" Multiples of the width of the grob specified in the data argument.
- "grobheight" Multiples of the height of the grob specified in the data argument.

A number of variations are also allowed for the most common units. For example, it is possible to use "in" or "inch" instead of "inches" and "centimetre" or "centimeter" instead of "cm".

A special units value of "null" is also allowed, but only makes sense when used in specifying widths of columns or heights of rows in grid layouts (see [grid.layout](#page-899-0)).

The data argument must be a list when the unit.length() is greater than 1. For example, unit(rep(1, 3), c("npc", "strwidth", "inches"), data=list(NULL, "my string", NULL)).

It is possible to subset unit objects in the normal way (e.g., unit  $(1:5, "npc")$  [2:4]), but a special function unit.c is provided for combining unit objects.

Certain arithmetic and summary operations are defined for unit objects. In particular, it is possible to add and subtract unit objects (e.g., unit  $(1, "npc")$  - unit  $(1, "inches")$ ), and to specify the minimum or maximum of a list of unit objects (e.g.,  $\min(\text{unit}(0.5, \text{ "npc"})$ , unit(1, "inches"))).

unit. $c$  895

# Value

An object of class "unit".

# WARNING

There is a special function unit.c for concatenating several unit objects.

The c function will not give the right answer.

There used to be "mylines", "mychar", "mystrwidth", "mystrheight" units. These will still be accepted, but work exactly the same as "lines", "char", "strwidth", "strheight".

# Author(s)

Paul Murrell

# See Also

[unit.c](#page-941-0)

# Examples

```
unit(1, "npc")
unit(1:3/4, "npc")
unit(1:3/4, "npc") + unit(1, "inches")
min(unit(0.5, "npc"), unit(1, "inches"))
unit.c(unit(0.5, "npc"), unit(2, "inches") + unit(1:3/4, "npc"),
       unit(1, "strwidth", "hi there"))
```
<span id="page-941-0"></span>

unit.c *Combine Unit Objects*

# Description

This function produces a new unit object by combining the unit objects specified as arguments.

# Usage

unit.c(...)

# Arguments

... An arbitrary number of unit objects.

#### Value

An object of class unit.

#### Author(s)

Paul Murrell

# See Also

[unit](#page-939-0).

#### Description

The length of a unit object is defined as the number of unit values in the unit object. This function has been deprecated in favour of a unit method for the generic length function.

### Usage

unit.length(unit)

#### Arguments

unit A unit object.

# Value

An integer value.

# Author(s)

Paul Murrell

#### See Also

[unit](#page-939-0)

# Examples

```
length(unit(1:3, "npc"))
length(unit(1:3, "npc") + unit(1, "inches"))
length(max(unit(1:3, "npc") + unit(1, "inches")))
length(max(unit(1:3, "npc") + unit(1, "strwidth", "a"))*4)
length(unit(1:3, "npc") + unit(1, "strwidth", "a")*4)
```
unit.pmin *Parallel Unit Minima and Maxima*

#### Description

Returns a unit object whose i'th value is the minimum (or maximum) of the i'th values of the arguments.

# Usage

```
unit.pmin(...)
unit.pmax(...)
```
#### unit.rep 897

# Arguments

... One or more unit objects.

# Details

The length of the result is the maximum of the lengths of the arguments; shorter arguments are recycled in the usual manner.

# Value

A unit object.

#### Author(s)

Paul Murrell

# Examples

```
max(unit(1:3, "cm"), unit(0.5, "npc"))
unit.pmax(unit(1:3, "cm"), unit(0.5, "npc"))
```
unit.rep *Replicate Elements of Unit Objects*

#### Description

Replicates the units according to the values given in times and length.out. This function has been deprecated in favour of a unit method for the generic rep function.

# Usage

unit.rep(x, ...)

# Arguments

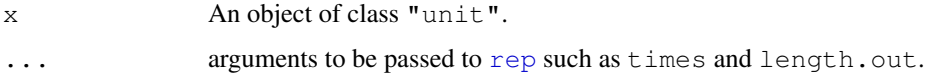

# Value

An object of class "unit".

# Author(s)

Paul Murrell

# See Also

[rep](#page-422-0)

# Examples

```
rep(unit(1:3, "npc"), 3)
rep(unit(1:3, "npc"), 1:3)
rep(unit(1:3, "npc") + unit(1, "inches"), 3)
rep(max(unit(1:3, "npc") + unit(1, "inches")), 3)
rep(max(unit(1:3, "npc") + unit(1, "strwidth", "a"))*4, 3)
rep(unit(1:3, "npc") + unit(1, "strwidth", "a") *4, 3)
```
valid.just *Validate a Justification*

### Description

This utility function is useful for determining whether a justification specification is valid. An error is given if the justification is not valid.

# Usage

valid.just(just)

# Arguments

just A justification either as a character value, e.g., "left", or as a numeric value, e.g., 0.

# Details

This function is useful within a validDetails method when writing a new grob class.

# Value

A numeric representation of the justification (e.g., "left" becomes 0, "right" becomes 1, etc, ...).

# Author(s)

Paul Murrell

validDetails *Customising grid grob Validation*

#### Description

This generic hook function is called whenever a grid grob is created or edited via grob, gTree, grid.edit or editGrob. This provides an opportunity for customising the validation of a new class derived from grob (or gTree).

# Usage

```
validDetails(x)
```
#### vpPath 899

#### Arguments

x A grid grob.

# Details

This function is called by grob, gTree, grid.edit and editGrob. A method should be written for classes derived from grob or gTree to validate the values of slots specific to the new class. (e.g., see grid:::validDetails.axis).

Note that the standard slots for grobs and gTrees are automatically validated (e.g., vp, gp slots for grobs and, in addition, children, and childrenvp slots for gTrees) so only slots specific to a new class need to be addressed.

# Value

The function MUST return the validated grob.

#### Author(s)

Paul Murrell

# See Also

[grid.edit](#page-892-0)

<span id="page-945-0"></span>

vpPath *Concatenate Viewport Names*

#### **Description**

This function can be used to generate a viewport path for use in downViewport or seekViewport.

A viewport path is a list of nested viewport names.

# Usage

vpPath(...)

# Arguments

... Character values which are viewport names.

#### Details

Viewport names must only be unique amongst viewports which share the same parent in the viewport tree.

This function can be used to generate a specification for a viewport that includes the viewport's parent's name (and the name of its parent and so on).

For interactive use, it is possible to directly specify a path, but it is strongly recommended that this function is used otherwise in case the path separator is changed in future versions of grid.

# Value

A vpPath object.

# See Also

```
viewport, pushViewport, popViewport, downViewport, seekViewport,
upViewport
```
# Examples

vpPath("vp1", "vp2")

widthDetails *Width and Height of a grid grob*

# Description

These generic functions are used to determine the size of grid grobs.

# Usage

```
widthDetails(x)
heightDetails(x)
```
# Arguments

x A grid grob.

# Details

These functions are called in the calculation of "grobwidth" and "grobheight" units. Methods should be written for classes derived from grob or gTree where the size of the grob can be determined (see, for example grid:::widthDetails.frame).

# Value

A unit object.

# Author(s)

Paul Murrell

# See Also

[absolute.size](#page-864-0).

Working with Viewports

*Maintaining and Navigating the Grid Viewport Tree*

# <span id="page-947-0"></span>**Description**

Grid maintains a tree of viewports — nested drawing contexts.

These functions provide ways to add or remove viewports and to navigate amongst viewports in the tree.

#### Usage

```
pushViewport(..., recording=TRUE)
popViewport(n, recording=TRUE)
downViewport(name, strict=FALSE, recording=TRUE)
seekViewport(name, recording=TRUE)
upViewport(n, recording=TRUE)
```
# Arguments

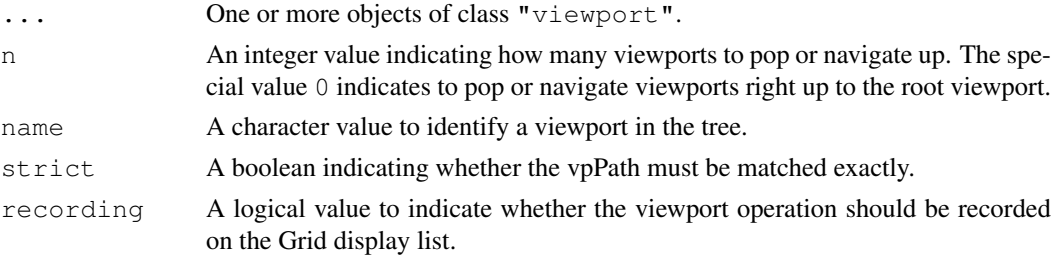

# Details

Objects created by the viewport () function are only descriptions of a drawing context. A viewport object must be pushed onto the viewport tree before it has any effect on drawing.

The viewport tree always has a single root viewport (created by the system) which corresponds to the entire device (and default graphical parameter settings). Viewports may be added to the tree using pushViewport() and removed from the tree using popViewport().

There is only ever one current viewport, which is the current position within the viewport tree. All drawing and viewport operations are relative to the current viewport. When a viewport is pushed it becomes the current viewport. When a viewport is popped, the parent viewport becomes the current viewport. Use upViewport to navigate to the parent of the current viewport, without removing the current viewport from the viewport tree. Use downViewport to navigate to a viewport further down the viewport tree and seekViewport to navigate to a viewport anywhere else in the tree.

If a viewport is pushed and it has the same name as a viewport at the same level in the tree, then it replaces the existing viewport in the tree.

#### Value

downViewport returns the number of viewports it went down.

This can be useful for returning to your starting point by doing something like depth  $\leq$ downViewport() then upViewport(depth).

#### Author(s)

Paul Murrell

### See Also

[viewport](#page-874-0) and [vpPath](#page-945-0).

```
# push the same viewport several times
grid.newpage()
vp <- viewport(width=0.5, height=0.5)
pushViewport(vp)
grid.rect(gp=gpar(col="blue"))
grid.text("Quarter of the device",
 y=unit(1, 'mpc") - unit(1, 'lines"), g p=gpar(cole="blue"))pushViewport(vp)
grid.rect(gp=gpar(col="red"))
grid.text("Quarter of the parent viewport",
 y=unit(1, "npc") - unit(1, "lines"), g p=gpar(col="red"))popViewport(2)
# push several viewports then navigate amongst them
grid.newpage()
grid.rect(gp=gpar(col="grey"))
grid.text("Top-level viewport",
 y=unit(1, "npc") - unit(1, "lines"), qp=qpar(cole="grey"))if (interactive()) Sys.sleep(1.0)
pushViewport(viewport(width=0.8, height=0.7, name="A"))
grid.rect(gp=gpar(col="blue"))
grid.text("1. Push Viewport A",
 y=unit(1, "npc") - unit(1, "lines"), qp=qpar(cole=blue"))if (interactive()) Sys.sleep(1.0)
pushViewport(viewport(x=0.1, width=0.3, height=0.6,
  just="left", name="B"))
grid.rect(gp=gpar(col="red"))
grid.text("2. Push Viewport B (in A)",
 y=unit(1, "npc") - unit(1, "lines"), gp=gpar(col="red"))
if (interactive()) Sys.sleep(1.0)
upViewport(1)
grid.text("3. Up from B to A",
 y=unit(1, "npc") - unit(2, "lines"), gp=gpar(col="blue"))if (interactive()) Sys.sleep(1.0)
pushViewport(viewport(x=0.5, width=0.4, height=0.8,
  just="left", name="C"))
grid.rect(gp=gpar(col="green"))
grid.text("4. Push Viewport C (in A)",
 y=unit(1, "npc") - unit(1, "lines"), gp=gpar(col="green"))
if (interactive()) Sys.sleep(1.0)
pushViewport(viewport(width=0.8, height=0.6, name="D"))
grid.rect()
grid.text("5. Push Viewport D (in C)",
 y=unit(1, 'mpc") - unit(1, 'lines"))if (interactive()) Sys.sleep(1.0)
upViewport(0)
grid.text("6. Up from D to top-level",
  y=unit(1, "npc") - unit(2, "lines"), gp=gpar(col="grey"))
```
#### xDetails 303 and 2003 and 2003 and 2003 and 2003 and 2003 and 2003 and 2003 and 2003 and 2003 and 2003 and 200

```
if (interactive()) Sys.sleep(1.0)
downViewport("D")
grid.text("7. Down from top-level to D",
  y=unit(1, "npc") - unit(2, "lines"))if (interactive()) Sys.sleep(1.0)
seekViewport("B")
grid.text("8. Seek from D to B",
  y=unit(1, "npc") - unit(2, "lines"), qp=qpar(col="red"))pushViewport(viewport(width=0.9, height=0.5, name="A"))
grid.rect()
grid.text("9. Push Viewport A (in B)",
  y=unit(1, "npc") - unit(1, "lines"))if (interactive()) Sys.sleep(1.0)
seekViewport("A")
grid.text("10. Seek from B to A (in ROOT)",
 y=unit(1, "npc") - unit(3, "lines"), gp=qpar(col="blue"))if (interactive()) Sys.sleep(1.0)
seekViewport(vpPath("B", "A"))
grid.text("11. Seek from\nA (in ROOT)\nto A (in B)")
popViewport(0)
```
xDetails *Boundary of a grid grob*

# Description

These generic functions are used to determine a location on the boundary of a grid grob.

# Usage

xDetails(x, theta) yDetails(x, theta)

#### Arguments

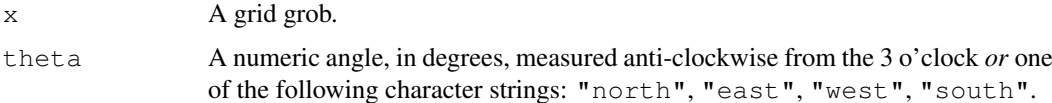

# Details

The location on the grob boundary is determined by taking a line from the centre of the grob at the angle theta and intersecting it with the convex hull of the grob (for the basic grob primitives, the centre is determined as half way between the minimum and maximum values in x and y directions).

These functions are called in the calculation of " $q \text{rob} x$ " and " $q \text{rob} y$ " units as produced by the grobX and grobY functions. Methods should be written for classes derived from grob or gTree where the boundary of the grob can be determined.

# Value

A unit object.

#### Author(s)

Paul Murrell

#### See Also

[grobX](#page-933-0), [grobY](#page-933-1).

xsplinePoints *Return the points that would be used to draw an Xspline.*

# Description

Rather than drawing an Xspline, this function returns the points that would be used to draw the series of line segments for the Xspline. This may be useful to post-process the Xspline curve, for example, to clip the curve.

#### Usage

xsplinePoints(x)

#### Arguments

x An Xspline grob, as produced by the xsplineGrob() function.

#### Details

The points returned by this function will only be relevant for the drawing context in force when this function was called.

# Value

Depends on how many Xsplines would be drawn. If only one, then a list with two components, named x and y, both of which are unit objects (in inches). If several Xsplines would be drawn then the result of this function is a list of lists.

#### Author(s)

Paul Murrell

#### See Also

[xsplineGrob](#page-928-0)

```
grid.newpage()
xsg \leftarrow xsplineGrob(c(.1, .1, .9, .9), c(.1, .9, .9, .1), shape=1)grid.draw(xsg)
trace <- xsplinePoints(xsg)
grid.circle(trace$x, trace$y, default.units="inches", r=unit(.5, "mm"))
```
# Chapter 6

# The **methods** package

methods-package *Formal Methods and Classes*

# Description

Formally defined methods and classes for R objects, plus other programming tools, as described in the references.

# Details

This package provides the 'S4' or 'S version 4' approach to methods and classes in a functional language.

See the documentation entries [Classes](#page-963-0), [Methods](#page-1005-0), and [GenericFunctions](#page-981-0) for general discussion of these topics, at a fairly technical level. Links from those pages, and the documentation of [setClass](#page-1028-0) and [setMethod](#page-1039-0) cover the main programming tools needed.

For a complete list of functions and classes, use library(help="methods").

# Author(s)

R Development Core Team

Maintainer: R Core Team <R-core@r-project.org>

# References

Chambers, John M. (2008) *Software for Data Analysis: Programming with R* Springer. (For the R version.)

Chambers, John M. (1998) *Programming with Data* Springer (For the original S4 version.)

# Description

A named list providing instructions for turning builtin and special functions into generic functions.

Functions in R that are defined as . Primitive (<name>) are not suitable for formal methods, because they lack the basic reflectance property. You can't find the argument list for these functions by examining the function object itself.

Future versions of R may fix this by attaching a formal argument list to the corresponding function. While generally the names of arguments are not checked by the internal code implementing the function, the number of arguments frequently is.

In any case, some definition of a formal argument list is needed if users are to define methods for these functions. In particular, if methods are to be merged from multiple packages, the different sets of methods need to agree on the formal arguments.

In the absence of reflectance, this list provides the relevant information via a dummy function associated with each of the known specials for which methods are allowed.

At the same, the list flags those specials for which methods are meaningless (e.g., for) or just a very bad idea (e.g., .Primitive).

A generic function created via [setMethod](#page-1039-0), for example, for one of these special functions will have the argument list from . BasicFunsList. If no entry exists, the argument list  $(x, \ldots)$ is assumed.

<span id="page-952-1"></span>as *Force an Object to Belong to a Class*

#### <span id="page-952-0"></span>Description

These functions manage the relations that allow coercing an object to a given class.

# Usage

```
as(object, Class, strict=TRUE, ext)
as(object, Class) <- value
setAs(from, to, def, replace, where = topenv(parent.frame()))
```
#### Arguments

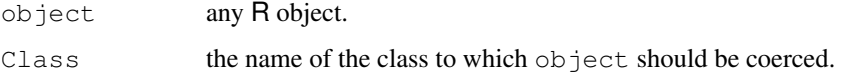

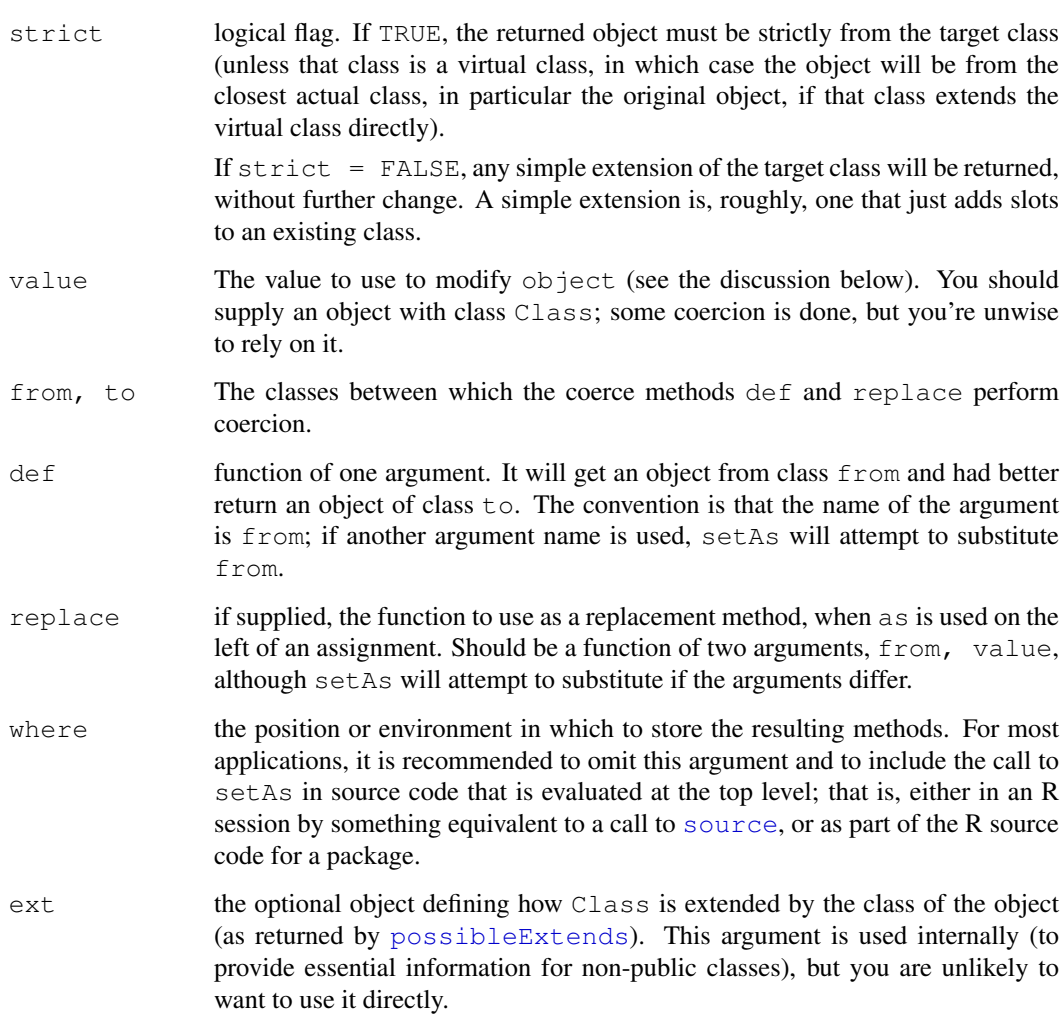

# Summary of Functions

as: Returns the version of this object coerced to be the given Class. When used in the replacement form on the left of an assignment, the portion of the object corresponding to Class is replaced by value.

The operation of  $as()$  in either form depends on the definition of coerce methods. Methods are defined automatically when the two classes are related by inheritance; that is, when one of the classes is a subclass of the other. See the section on inheritance below for details.

Coerce methods are also predefined for basic classes (including all the types of vectors, functions and a few others). See showMethods(coerce) for a list of these.

Beyond these two sources of methods, further methods are defined by calls to the setAs function.

- setAs: Define methods for coercing an object of class from to be of class to; the def argument provides for direct coercing and the replace argument, if included, provides for replacement. See the "How" section below for details.
- coerce, coerce<-: Coerce from to be of the same class as to.

These functions should not be called explicitly. The function [setAs](#page-952-0) creates methods for them for the as function to use.

#### Inheritance and Coercion

Objects from one class can turn into objects from another class either automatically or by an explicit call to the as function. Automatic conversion is special, and comes from the designer of one class of objects asserting that this class extends another class. The most common case is that one or more class names are supplied in the contains= argument to setClass, in which case the new class extends each of the earlier classes (in the usual terminology, the earlier classes are *superclasses* of the new class and it is a *subclass* of each of them).

This form of inheritance is called *simple* inheritance in R. See [setClass](#page-1028-0) for details. Inheritance can also be defined explicitly by a call to  $setIs$ . The two versions have slightly different implications for coerce methods. Simple inheritance implies that inherited slots behave identically in the subclass and the superclass. Whenever two classes are related by simple inheritance, corresponding coerce methods are defined for both direct and replacement use of as. In the case of simple inheritance, these methods do the obvious computation: they extract or replace the slots in the object that correspond to those in the superclass definition.

The implicitly defined coerce methods may be overridden by a call to setAs; note, however, that the implicit methods are defined for each subclass-superclass pair, so that you must override each of these explicitly, not rely on inheritance.

When inheritance is defined by a call to set Is, the coerce methods are provided explicitly, not generated automatically. Inheritance will apply (to the from argument, as described in the section below). You could also supply methods via setAs for non-inherited relationships, and now these also can be inherited.

For further on the distinction between simple and explicit inheritance, see set Is.

# How Functions 'as' and 'setAs' Work

The function as turns object into an object of class Class. In doing so, it applies a "coerce method", using S4 classes and methods, but in a somewhat special way. Coerce methods are methods for the function coerce or, in the replacement case the function  $\text{`coerce}\leftarrow\text{`}.$  These functions have two arguments in method signatures, from and to, corresponding to the class of the object and the desired coerce class. These functions must not be called directly, but are used to store tables of methods for the use of as, directly and for replacements. In this section we will describe the direct case, but except where noted the replacement case works the same way, using 'coerce<-' and the replace argument to setAs, rather than coerce and the def argument.

Assuming the object is not already of the desired class, as first looks for a method in the table of methods for the function coerce for the signature c(from = class(object), to = Class), in the same way method selection would do its initial lookup. To be precise, this means the table of both direct and inherited methods, but inheritance is used specially in this case (see below).

If no method is found, as looks for one. First, if either Class or class(object) is a superclass of the other, the class definition will contain the information needed to construct a coerce method. In the usual case that the subclass contains the superclass (i.e., has all its slots), the method is constructed either by extracting or replacing the inherited slots. Non-simple extensions (the result of a call to  $setIs)$  $setIs)$  will usually contain explicit methods, though possibly not for replacement.

If no subclass/superclass relationship provides a method, as looks for an inherited method, but applying, inheritance for the argument  $f_{\text{row}}$  only, not for the argument  $t_{\text{0}}$  (if you think about it, you'll probably agree that you wouldn't want the result to be from some class other than the Class specified). Thus, selectMethod("coerce", sig, useInherited= c(from=TRUE, to= FALSE)) replicates the method selection used by as ().

In nearly all cases the method found in this way will be cached in the table of coerce methods (the exception being subclass relationships with a test, which are legal but discouraged). So the detailed calculations should be done only on the first occurrence of a coerce from class(object) to Class.

Note that coerce is not a standard generic function. It is not intended to be called directly. To prevent accidentally caching an invalid inherited method, calls are routed to an equivalent call to as, and a warning is issued. Also, calls to [selectMethod](#page-986-0) for this function may not represent the method that as will choose. You can only trust the result if the corresponding call to as has occurred previously in this session.

With this explanation as background, the function setAs does a fairly obvious computation: It constructs and sets a method for the function coerce with signature  $c(from, to)$ , using the def argument to define the body of the method. The function supplied as def can have one argument (interpreted as an object to be coerced) or two arguments (the from object and the to class). Either way, setAs constructs a function of two arguments, with the second defaulting to the name of the  $\pm \circ$  class. The method will be called from as with the object as the  $\pm \circ$  argument and no  $\pm$  o argument, with the default for this argument being the name of the intended  $\pm$  o class, so the method can use this information in messages.

The direct version of the as function also has a strict= argument that defaults to TRUE. Calls during the evaluation of methods for other functions will set this argument to FALSE. The distinction is relevant when the object being coerced is from a simple subclass of the to class; if strict=FALSE in this case, nothing need be done. For most user-written coerce methods, when the two classes have no subclass/superclass, the  $strict = argument$  is irrelevant.

The replace argument to setAs provides a method for 'coerce<-'. As with all replacement methods, the last argument of the method must have the name value for the object on the right of the assignment. As with the coerce method, the first two arguments are from, to; there is no strict= option for the replace case.

The function coerce exists as a repository for such methods, to be selected as described above by the as function. Actually dispatching the methods using standardGeneric could produce incorrect inherited methods, by using inheritance on the to argument; as mentioned, this is not the logic used for as. To prevent selecting and caching invalid methods, calls to coerce are currently mapped into calls to as, with a warning message.

#### Basic Coercion Methods

Methods are pre-defined for coercing any object to one of the basic datatypes. For example, as  $(x, \theta)$ "numeric") uses the existing as.numeric function. These built-in methods can be listed by showMethods("coerce").

#### References

Chambers, John M. (2008) *Software for Data Analysis: Programming with R* Springer. (For the R version.)

Chambers, John M. (1998) *Programming with Data* Springer (For the original S4 version.)

# See Also

If you think of using try(as(x, cl)), consider [canCoerce\(](#page-961-0)x, cl) instead.

#### Examples

## using the definition of class "track" from \link{Classes}

```
setAs("track", "numeric", function(from) from@y)
t1 <- new ("track", x=1:20, y=(1:20)^2)
as(t1, "numeric")
## The next example shows:
## 1. A virtual class to define setAs for several classes at once.
## 2. as() using inherited information
setClass("ca", representation(a = "character", id = "numeric"))
setClass("cb", representation(b = "character", id = "numeric"))
setClass("id")
setIs("ca", "id")
setIs("cb", "id")
setAs("id", "numeric", function(from) from@id)
CA \leftarrow new("ca", a = "A", id = 1)CB \leftarrow new("cb", b = "B", id = 2)setAs("cb", "ca", function(from, to )new(to, a=from@b, id = from@id))
as(CB, "numeric")
```
BasicClasses *Classes Corresponding to Basic Data Types*

#### Description

Formal classes exist corresponding to the basic R object types, allowing these types to be used in method signatures, as slots in class definitions, and to be extended by new classes.

# Usage

```
### The following are all basic vector classes.
### They can appear as class names in method signatures,
### in calls to as(), is(), and new().
"character"
"complex"
"double"
"expression"
"integer"
"list"
"logical"
"numeric"
"single"
"raw"
```
#### BasicClasses 911

```
### the class
"vector"
### is a virtual class, extended by all the above
### the class
"S4"
### is an object type for S4 objects that do not extend
### any of the basic vector classes. It is a virtual class.
### The following are additional basic classes
"NULL" # NULL objects
"function" # function objects, including primitives
"externalptr" # raw external pointers for use in C code
"ANY" # virtual classes used by the methods package itself
"VIRTUAL"
"missing"
"namedList" # the alternative to "list" that preserves the names attribute
```
# Objects from the Classes

Objects can be created by calls of the form  $new(Class, \ldots)$ , where Class is the quoted class name, and the remaining arguments if any are objects to be interpreted as vectors of this class. Multiple arguments will be concatenated.

The class "expression" is slightly odd, in that the . . . arguments will *not* be evaluated; therefore, don't enclose them in a call to quote().

Note that class "list" is a pure vector. Although lists with names go back to the earliest versions of S, they are an extension of the vector concept in that they have an attribute (which can now be a slot) and which is either NULL or a character vector of the same length as the vector. If you want to guarantee that list names are preserved, use class "namedList", rather than "list". Objects from this class must have a names attribute, corresponding to slot "names", of type "character". Internally, R treats names for lists specially, which makes it impractical to have the corresponding slot in class "namedList" be a union of character names and NULL.

# Classes and Types

The basic classes include classes for the basic R types. Note that objects of these types will not usually be S4 objects ([isS4](#page-276-0) will return FALSE), although objects from classes that contain the basic class will be S4 objects, still with the same type. The type as returned by [typeof](#page-547-0) will sometimes differ from the class, either just from a choice of terminology (type "symbol" and class "name", for example) or because there is not a one-to-one correspondence between class and type (most of the classes that inherit from class "language" have type "language", for example).

#### Extends

The vector classes extend "vector", directly.

#### **Methods**

coerce Methods are defined to coerce arbitrary objects to the vector classes, by calling the corresponding basic function, for example, as  $(x, "numeric")$  calls as.numeric $(x)$ .

<span id="page-958-0"></span>

callGeneric *Call the Current Generic Function from a Method*

### Description

A call to callGeneric can only appear inside a method definition. It then results in a call to the current generic function. The value of that call is the value of callGeneric. While it can be called from any method, it is useful and typically used in methods for group generic functions.

# Usage

callGeneric(...)

#### Arguments

... Optionally, the arguments to the function in its next call.

If no arguments are included in the call to callGeneric, the effect is to call the function with the current arguments. See the detailed description for what this really means.

# Details

The name and package of the current generic function is stored in the environment of the method definition object. This name is looked up and the corresponding function called.

The statement that passing no arguments to callGeneric causes the generic function to be called with the current arguments is more precisely as follows. Arguments that were missing in the current call are still missing (remember that "missing" is a valid class in a method signature). For a formal argument, say  $x$ , that appears in the original call, there is a corresponding argument in the generated call equivalent to  $x = x$ . In effect, this means that the generic function sees the same actual arguments, but arguments are evaluated only once.

Using callGeneric with no arguments is prone to creating infinite recursion, unless one of the arguments in the signature has been modified in the current method so that a different method is selected.

### Value

The value returned by the new call.

#### References

Chambers, John M. (2008) *Software for Data Analysis: Programming with R* Springer. (For the R version.)

Chambers, John M. (1998) *Programming with Data* Springer (For the original S4 version.)

#### callNextMethod 913

# See Also

[GroupGenericFunctions](#page-1024-0) for other information about group generic functions; [Methods](#page-1005-0) for the general behavior of method dispatch

# Examples

```
## the method for group generic function Ops
## for signature( e1="structure", e2="vector")
function (e1, e2)
{
   value <- callGeneric(e1@.Data, e2)
   if (length(value) == length(e1)) {
       e1@.Data <- value
        e1
   }
    else value
}
## For more examples
## Not run:
showMethods("Ops", includeDefs = TRUE)
## End(Not run)
```
callNextMethod *Call an Inherited Method*

# Description

A call to callNextMethod can only appear inside a method definition. It then results in a call to the first inherited method after the current method, with the arguments to the current method passed down to the next method. The value of that method call is the value of callNextMethod.

# Usage

```
callNextMethod(...)
```
# Arguments

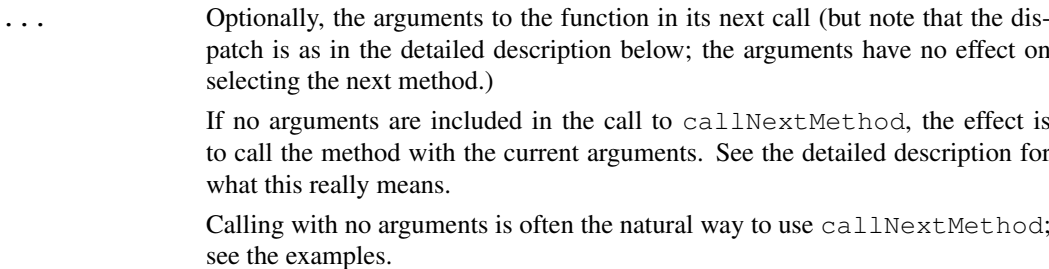

#### Details

The 'next' method (i.e., the first inherited method) is defined to be that method which *would* have been called if the current method did not exist. This is more-or-less literally what happens: The current method (to be precise, the method with signature given by the defined slot of the method from which callNextMethod is called) is deleted from a copy of the methods for the current generic, and [selectMethod](#page-986-0) is called to find the next method (the result is cached in a special object, so the search only typically happens once per session per combination of argument classes).

Note that the preceding definition means that the next method is defined uniquely when setMethod inserts the method containing the callNextMethod call, given the definitions of the classes in the signature. The choice does not depend on the path that gets us to that method (for example, through inheritance or from another callNextMethod call). This definition was not enforced in versions of R prior to 2.3.0, where the method was selected based on the target signature, and so could vary depending on the actual arguments.

It is also legal, and often useful, for the method called by callNextMethod to itself have a call to callNextMethod. This generally works as you would expect, but for completeness be aware that it is possible to have ambiguous inheritance in the S structure, in the sense that the same two classes can appear as superclasses *in the opposite order* in two other class definitions. In this case the effect of a nested instance of callNextMethod is not well defined. Such inconsistent class hierarchies are both rare and nearly always the result of bad design, but they are possible, and currently undetected.

The statement that the method is called with the current arguments is more precisely as follows. Arguments that were missing in the current call are still missing (remember that "missing" is a valid class in a method signature). For a formal argument, say  $x$ , that appears in the original call, there is a corresponding argument in the next method call equivalent to  $x = x$ . In effect, this means that the next method sees the same actual arguments, but arguments are evaluated only once.

#### Value

The value returned by the selected method.

#### References

Chambers, John M. (2008) *Software for Data Analysis: Programming with R* Springer. (For the R version.)

Chambers, John M. (1998) *Programming with Data* Springer (For the original S4 version.)

#### See Also

[callGeneric](#page-958-0) to call the generic function with the current dispatch rules (typically for a group generic function); [Methods](#page-1005-0) for the general behavior of method dispatch

```
## some class definitions with simple inheritance
setClass("B0", representation(b0 = "numeric"))
setClass("B1", representation(b1 = "character"), contains = "B0")
setClass("B2", representation(b2 = "logical"), contains = "B1")
## and a rather silly function to illustrate callNextMethod
```
#### canCoerce 915

```
f \leftarrow function(x) class(x)setMethod("f", "B0", function(x) c(x@b0^2, callNextMethod()))
setMethod("f", "B1", function(x) c(paste(x@b1,":"), callNextMethod()))
setMethod("f", "B2", function(x) c(x@b2, callNextMethod()))
b1 \le - new("B1", b0 = 2, b1 = "Testing")
b2 <- new("B2", b2 = FALSE, b1 = "More testing", b0 = 10)
f(b2)
stopifnot(identical(f(b2), c(b2@b2, paste(b2@b1,":"), b2@b0^2, "B2")))
f(b1)
## a sneakier method: the *changed* x is used:
setMethod("f", "B2", function(x) {x@b0 <- 111; c(x@b2, callNextMethod())})
f(b2)
stopifnot(identical(f(b2), c(b2@b2, paste(b2@b1,":"), 111^2, "B2")))
```
<span id="page-961-0"></span>canCoerce *Can an Object be Coerced to a Certain S4 Class?*

#### Description

Test if an object can be coerced to a given S4 class. Maybe useful inside  $\pm f$  () to ensure that calling as(object, Class) will find a method.

#### Usage

```
canCoerce(object, Class)
```
#### Arguments

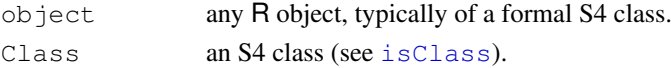

# Value

a scalar logical, TRUE if there is a coerce method (as defined by [setAs](#page-952-0), e.g.) for the signature (from = class(object), to = Class).

# See Also

[as](#page-952-1), [setAs](#page-952-0), [selectMethod](#page-986-0), [setClass](#page-1028-0),

```
m \leftarrow matrix(pi, 2,3)
canCoerce(m, "numeric") # TRUE
canCoerce(m, "array") # TRUE
```
#### Description

Combine two matrix-like R objects by columns (cbind2) or rows (rbind2). These are (S4) generic functions with default methods.

#### Usage

 $cbind2(x, y)$ rbind2(x, y)

#### Arguments

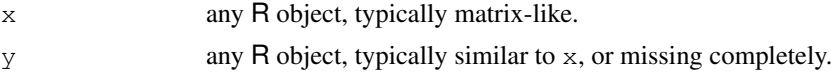

# Details

The main use of cbind2 (rbind2) is to be called by [cbind\(](#page-100-0)) (rbind()) if these are activated. This allows cbind (rbind) to work for formally classed (aka 'S4') objects by providing S4 methods for these objects. Currently, a call

methods:::bind\_activation(TRUE)

is needed to install a cbind2-calling version of cbind (into the base name space) and the same for rbind.

methods:::bind\_activation(FALSE) reverts to the previous internal version of cbind which does not build on cbind2, see the examples.

# Value

A matrix (or matrix like object) combining the columns (or rows) of  $x$  and  $y$ .

# Methods

```
signature (x = "ANY", y = "ANY") the default method using R's internal code.
signature (x = "ANY", y = "missing") the default method for one argument using
    R's internal code.
```
#### See Also

[cbind](#page-100-0), [rbind](#page-100-1).

```
cbind2(1:3, 4)
m \leftarrow matrix(3:8, 2,3, dimnames=list(c("a","b"), LETTERS[1:3]))
cbind2(1:2, m) # keeps dimnames from m
### Note: Use the following activation if you want cbind() to work
### ---- on S4 objects -- be careful otherwise!
```
#### Classes 917

```
methods:::bind_activation(on = TRUE)
trace("cbind2")
cbind(a=1:3) # no call to cbind2()cbind(a=1:3, four=4, 7:9)# calling cbind2() twice
untrace("cbind2")
## The following fails currently,
## since cbind() works recursively from the tail:
try(cbind(m, a=1, b=3))
## turn off the `special cbind()' :
methods:::bind_activation(FALSE)
```
<span id="page-963-0"></span>Classes *Class Definitions*

#### Description

Class definitions are objects that contain the formal definition of a class of R objects, usually referred to as an S4 class, to distinguish them from the informal S3 classes. This document gives an overview of S4 classes; for details of the class representation objects, see help for the class [classRepresentation](#page-968-0).

# Metadata Information

When a class is defined, an object is stored that contains the information about that class. The object, known as the *metadata* defining the class, is not stored under the name of the class (to allow programmers to write generating functions of that name), but under a specially constructed name. To examine the class definition, call [getClass](#page-984-0). The information in the metadata object includes:

Slots: The data contained in an object from an S4 class is defined by the *slots* in the class definition.

Each slot in an object is a component of the object; like components (that is, elements) of a list, these may be extracted and set, using the function  $s \perp o t$  () or more often the operator " $@$ ". However, they differ from list components in important ways. First, slots can only be referred to by name, not by position, and there is no partial matching of names as with list elements.

All the objects from a particular class have the same set of slot names; specifically, the slot names that are contained in the class definition. Each slot in each object always is an object of the class specified for this slot in the definition of the current class. The word "is" corresponds to the R function of the same name  $(i s)$ , meaning that the class of the object in the slot must be the same as the class specified in the definition, or some class that extends the one in the definition (a *subclass*).

One slot name is special, .Data. This stands for the 'data part' of the object. An object from a class with a data part is defined by specifying that the class contains one of the R object types or one of the special pseudo-classes, matrix or array, usually because the definition of the class, or of one of its superclasses, has included the type or pseudo-class in its contains argument. See the section on inheriting from non-S4 classes for more details.

Superclasses: The definition of a class includes the *superclasses* —the classes that this class extends. A class Fancy, say, extends a class Simple if an object from the Fancy class has all the capabilities of the Simple class (and probably some more as well). In particular, and very usefully, any method defined to work for a Simple object can be applied to a Fancy object as well.

This relationship is expressed equivalently by saying that Simple is a superclass of Fancy, or that Fancy is a subclass of Simple.

The direct superclasses of a class are those superclasses explicitly defined. Direct superclasses can be defined in three ways. Most commonly, the superclasses are listed in the contains= argument in the call to [setClass](#page-1028-0) that creates the subclass. In this case the subclass will contain all the slots of the superclass, and the relation between the class is called *simple*, as it in fact is. Superclasses can also be defined explicitly by a call to  $setIs$ ; in this case, the relation requires methods to be specified to go from subclass to superclass. Thirdly, a class union is a superclass of all the members of the union. In this case too the relation is simple, but notice that the relation is defined when the superclass is created, not when the subclass is created as with the contains= mechanism.

The definition of a superclass will also potentially contain its own direct superclasses. These are considered (and shown) as superclasses at distance 2 from the original class; their direct superclasses are at distance 3, and so on. All these are legitimate superclasses for purposes such as method selection.

When superclasses are defined by including the names of superclasses in the contains= argument to [setClass](#page-1028-0), an object from the class will have all the slots defined for its own class *and* all the slots defined for all its superclasses as well.

The information about the relation between a class and a particular superclass is encoded as an object of class [SClassExtension](#page-1026-0). A list of such objects for the superclasses (and sometimes for the subclasses) is included in the metadata object defining the class. If you need to compute with these objects (for example, to compare the distances), call the function [extends](#page-994-0) with argument fullInfo=TRUE.

Prototype: The objects from a class created by a call to [new](#page-1014-0) are defined by the *prototype* object for the class and by additional arguments in the call to  $n \in \mathbb{N}$ , which are passed to a method for that class for the function [initialize](#page-1014-1).

Each class representation object contains a prototype object for the class (although for a virtual class the prototype may be NULL). The prototype object must have values for all the slots of the class. By default, these are the prototypes of the corresponding slot classes. However, the definition of the class can specify any valid object for any of the slots.

#### Virtual classes; Basic classes

Classes exist for which no actual objects can be created by a call to [new](#page-1014-0), the *virtual* classes, in fact a very important programming tool. They are used to group together ordinary classes that want to share some programming behavior, without necessarily restricting how the behavior is implemented. Virtual class definitions may if you want include slots (to provide some common behavior without fully defining the object—see the class  $traceable$  for an example).

A simple and useful form of virtual class is the *class union*, a virtual class that is defined in a call to [setClassUnion](#page-1032-0) by listing one or more of subclasses (classes that extend the class union). Class unions can include as subclasses basic object types (whose definition is otherwise sealed).

There are a number of 'basic' classes, corresponding to the ordinary kinds of data occurring in R. For example, "numeric" is a class corresponding to numeric vectors. The other vector basic classes are "logical", "integer", "complex", "character", "raw", "list" and "expression". The prototypes for the vector classes are vectors of length 0 of the corresponding type. Notice that basic classes are unusual in that the prototype object is from the class itself.

#### Classes 919

In addition to the vector classes there are also basic classes corresponding to objects in the language, such as "function" and "call". These classes are subclasses of the virtual class "language". Finally, there are object types and corresponding basic classes for "abnormal" objects, such as "environment" and "externalptr". These objects do not follow the functional behavior of the language; in particular, they are not copied and so cannot have attributes or slots defined locally.

All these classes can be used as slots or as superclasses for any other class definitions, although they do not themselves come with an explicit class. For the abnormal object types, a special mechanism is used to enable inheritance as described below.

#### Inheriting from non-S4 Classes

A class definition can extend classes other than regular S4 classes, usually by specifying them in the contains= argument to [setClass](#page-1028-0). Three groups of such classes behave distinctly:

- 1. S3 classes, which must have been registered by a previous call to [setOldClass](#page-1042-0) (you can check that this has been done by calling [getClass](#page-984-0), which should return a class that extends [oldClass\)](#page-1042-1);
- 2. One of the R object types, typically a vector type, which then defines the type of the S4 objects, but also a type such as [environment](#page-185-0) that can not be used directly as a type for an S4 object. See below.
- 3. One of the pseudo-classes [matrix](#page-1052-0) and [array](#page-1052-0), implying objects with arbitrary vector types plus the dim and dimnames attributes.

This section describes the approach to combining S4 computations with older S3 computations by using such classes as superclasses. The design goal is to allow the S4 class to inherit S3 methods and default computations in as consistent a form as possible.

As part of a general effort to make the S4 and S3 code in R more consistent, when objects from an S4 class are used as the first argument to a non-default S3 method, either for an S3 generic function (one that calls [UseMethod](#page-553-0)) or for one of the primitive functions that dispatches S3 methods, an effort is made to provide a valid object for that method. In particular, if the S4 class extends an S3 class or matrix or array, and there is an S3 method matching one of these classes, the S4 object will be coerced to a valid S3 object, to the extent that is possible given that there is no formal definition of an S3 class.

For example, suppose "myFrame" is an S4 class that includes the S3 class "data.frame" in the contains= argument to [setClass](#page-1028-0). If an object from this S4 class is passed to a function, say [as.matrix](#page-321-0), that has an S3 method for "data.frame", the internal code for [UseMethod](#page-553-0) will convert the object to a data frame; in particular, to an S3 object whose class attribute will be the vector corresponding to the S3 class (possibly containing multiple class names). Similarly for an S4 object inheriting from "matrix" or "array", the S4 object will be converted to a valid S3 matrix or array.

Note that the conversion is *not* applied when an S4 object is passed to the default S3 method. Some S3 generics attempt to deal with general objects, including S4 objects. Also, no transformation is applied to S4 objects that do not correspond to a selected S3 method; in particular, to objects from a class that does not contain either an S3 class or one of the basic types. See [asS4](#page-276-1) for the transformation details.

In addition to explicit S3 generic functions, S3 methods are defined for a variety of operators and functions implemented as primitives. These methods are dispatched by some internal C code that operates partly through the same code as real S3 generic functions and partly via special considerations (for example, both arguments to a binary operator are examined when looking for methods). The same mechanism for adapting S4 objects to S3 methods has been applied to these computations as well, with a few exceptions such as generating an error if an S4 object that does not extend an appropriate S3 class or type is passed to a binary operator.

The remainder of this section discusses the mechanisms for accessing the inherited objects of the second and third items above: basic object types and the matrix and array pseudo-classes. For the corresponding details for inheritance from S3 classes, see [setOldClass](#page-1042-0).

An object from a class that directly and simply contains one of the basic object types in R, has implicitly a corresponding .Data slot of that type, allowing computations to extract or replace the data part while leaving other slots unchanged. If the type is one that can accept attributes and is duplicated normally, the inheritance also determines the type of the object; if the class definition has a .Data slot corresponding to a normal type, the class of the slot determines the type of the object (that is, the value of  $typeof(x)$  $typeof(x)$ ). For such classes, .Data is a pseudo-slot; that is, extracting or setting it modifies the non-slot data in the object. The functions [getDataPart](#page-0-0) and [setDataPart](#page-0-0) are a cleaner, but essentially equivalent way to deal with the data part.

Extending a basic type this way allows objects to use old-style code for the corresponding type as well as S4 methods. Any basic type can be used for . Data, but a few types are treated differently because they do not behave like ordinary objects; for example, "NULL", environments, and external pointers. Classes extend these types by using a specially named slot, itself inherited from an internally defined S4 class. Inheritance from the nonstandard object type then requires an actual computation, rather than the "simple" inclusion for other types and classes. The intent is that programmers will not need to take account of the mechanism, but one implication is that you should *not* explicitly use the type of an S4 object that extends an arbitrary object type. Use [is](#page-994-1) and similar functions instead.

There is one additional use of the data part, which is also an exception to the correspondence with the object's type. The exception arises from the special treatment of  $matrix$  and  $array$ "classes" in R. Matrix and array objects are managed internally and recognized without regard to any class attribute; therefore, they can be used as the data part of a new class. In this case, the object type for the new class depends on the type of the data in the matrix or array, but the .Data slot in the definition will be "matrix" or "array".

# References

Chambers, John M. (2008) *Software for Data Analysis: Programming with R* Springer. (For the R version.)

Chambers, John M. (1998) *Programming with Data* Springer (For the original S4 version.)

Chambers, John M. and Hastie, Trevor J. eds (1992) *Statistical Models in S.* Wadsworth & Brooks/Cole (Appendix A for S3 classes.)

Becker, R. A., Chambers, J. M. and Wilks, A. R. (1988) *The New S Language*. Wadsworth & Brooks/Cole. (Out of print.) (The description of vectors, matrix, array and time-series objects.)

# See Also

[Methods](#page-1005-0) for analogous discussion of methods, [setClass](#page-1028-0) for details of specifying class definitions, [is](#page-994-1), [as](#page-952-1), [new](#page-1014-0), [slot](#page-1051-0)

classesToAM *Compute an Adjacency Matrix for Superclasses of one or more Class Definitions*

# Description

Given a vector of class names or a list of class definitions, the function returns an adjacency matrix of the superclasses of these classes; that is, a matrix with class names as the row and column names and with element [i, j] being 1 if the class in column j is a direct superclass of the class in row i, and 0 otherwise.

The matrix has the information implied by the contains slot of the class definitions, but in a form that is often more convenient for further analysis; for example, an adjacency matrix is used in packages and other software to construct graph representations of relationships.

#### Usage

```
classesToAM(classes, includeSubclasses = FALSE,
       abbreviate = 2)
```
#### Arguments

- classes Either a character vector of class names or a list, whose elements can be either class names or class definitions. The list is convenient, for example, to include the package slot for the class name. See the examples. includeSubclasses A logical flag; if TRUE, then the matrix will include all the known subclasses of the specified classes as well as the superclasses. The argument can also be a logical vector of the same length as classes, to include subclasses for some but not all the classes. abbreviate Control of the abbreviation of the row and/or column labels of the matrix re
	- turned: values 0, 1, 2, or 3 abbreviate neither, rows, columns or both. The default, 2, is useful for printing the matrix, since class names tend to be more than one character long, making for spread-out printing. Values of 0 or 3 would be appropriate for making a graph (3 avoids the tendency of some graph plotting software to produce labels in minuscule font size).

#### Details

For each of the classes, the calculation gets all the superclass names from the class definition, and finds the edges in those classes' definitions; that is, all the superclasses at distance 1. The corresponding elements of the adjacency matrix are set to 1.

The adjacency matrices for the individual class definitions are merged. Note two possible kinds of inconsistency, neither of which should cause problems except possibly with identically named classes from different packages. Edges are computed from each superclass definition, so that information overrides a possible inference from extension elements with distance > 1 (and it should). When matrices from successive classes in the argument are merged, the computations do not currently check for inconsistencies—this is the area where possible multiple classes with the same name could cause confusion. A later revision may include consistency checks.

#### Value

As described, a matrix with entries 0 or 1, non-zero values indicating that the class corresponding to the column is a direct superclass of the class corresponding to the row. The row and column names are the class names (without package slot).

#### See Also

[extends](#page-994-0) and [classRepresentation](#page-968-0) for the underlying information from the class definition.

#### Examples

```
## the super- and subclasses of "standardGeneric" and "derivedDefaultMethod"
am <- classesToAM(list(class(show), class(getMethod(show))), TRUE)
am
## Not run:
## the following function depends on the Bioconductor package Rgraphviz
plotInheritance <- function(classes, subclasses = FALSE, ...) {
    if(!require("Rgraphviz", quietly=TRUE))
      stop("Only implemented if Rgraphviz is available")
   mm <- classesToAM(classes, subclasses)
   classes <- rownames(mm); rownames(mm) <- colnames(mm)
   graph <- new("graphAM", mm, "directed", ...)
   plot(graph)
    cat("Key:\n", paste(abbreviate(classes), " = ", classes, ", ",
        sep = ""), sep = "", fill = TRUE)invisible(graph)
}
## The plot of the class inheritance of the package "graph"
require(graph)
plotInheritance(getClasses("package:graph"))
## End(Not run)
```
<span id="page-968-0"></span>classRepresentation-class *Class Objects*

#### Description

These are the objects that hold the definition of classes of objects. They are constructed and stored as meta-data by calls to the function [setClass](#page-1028-0). Don't manipulate them directly, except perhaps to look at individual slots.

#### Details

Class definitions are stored as metadata in various packages. Additional metadata supplies information on inheritance (the result of calls to  $sets$ ). Inheritance information implied by the class definition itself (because the class contains one or more other classes) is also constructed automatically.

#### Documentation 923

When a class is to be used in an R session, this information is assembled to complete the class definition. The completion is a second object of class "classRepresentation", cached for the session or until something happens to change the information. A call to [getClass](#page-984-0) returns the completed definition of a class; a call to [getClassDef](#page-984-1) returns the stored definition (uncompleted).

In particular, completion fills in the upward- and downward-pointing inheritance information for the class, in slots contains and subclasses respectively. It's in principle important to note that this information can depend on which packages are installed, since these may define additional subclasses or superclasses.

#### Slots

- slots: A named list of the slots in this class; the elements of the list are the classes to which the slots must belong (or extend), and the names of the list gives the corresponding slot names.
- contains: A named list of the classes this class 'contains'; the elements of the list are objects of [SClassExtension](#page-1026-0). The list may be only the direct extensions or all the currently known extensions (see the details).
- virtual: Logical flag, set to TRUE if this is a virtual class.
- prototype: The object that represents the standard prototype for this class; i.e., the data and slots returned by a call to [new](#page-1014-0) for this class with no special arguments. Don't mess with the prototype object directly.
- validity: Optionally, a function to be used to test the validity of objects from this class. See [validObject](#page-1057-0).
- access: Access control information. Not currently used.
- className: The character string name of the class.
- package: The character string name of the package to which the class belongs. Nearly always the package on which the metadata for the class is stored, but in operations such as constructing inheritance information, the internal package name rules.
- subclasses: A named list of the classes known to extend this class'; the elements of the list are objects of class [SClassExtension](#page-1026-0). The list is currently only filled in when completing the class definition (see the details).
- versionKey: Object of class "externalptr"; eventually will perhaps hold some versioning information, but not currently used.
- sealed: Object of class "logical"; is this class sealed? If so, no modifications are allowed.

# See Also

See function [setClass](#page-1028-0) to supply the information in the class definition. See [Classes](#page-963-0) for a more basic discussion of class information.

Documentation *Using and Creating On-line Documentation for Classes and Methods*

#### Description

Special documentation can be supplied to describe the classes and methods that are created by the software in the methods package. Techniques to access this documentation and to create it in R help files are described here.

#### Getting documentation on classes and methods

You can ask for on-line help for class definitions, for specific methods for a generic function, and for general discussion of methods for a generic function. These requests use the ? operator (see [help](#page-1595-0) for a general description of the operator). Of course, you are at the mercy of the implementer as to whether there *is* any documentation on the corresponding topics.

Documentation on a class uses the argument class on the left of the ?, and the name of the class on the right; for example,

class ? genericFunction

to ask for documentation on the class "genericFunction".

When you want documentation for the methods defined for a particular function, you can ask either for a general discussion of the methods or for documentation of a particular method (that is, the method that would be selected for a particular set of actual arguments).

Overall methods documentation is requested by calling the ? operator with methods as the leftside argument and the name of the function as the right-side argument. For example,

```
methods ? initialize
```
asks for documentation on the methods for the  $\text{i}$  nitialize function.

Asking for documentation on a particular method is done by giving a function call expression as the right-hand argument to the "?" operator. There are two forms, depending on whether you prefer to give the class names for the arguments or expressions that you intend to use in the actual call.

If you planned to evaluate a function call, say  $myFun(x, sqrt(wt))$  and wanted to find out something about the method that would be used for this call, put the call on the right of the "?" operator:

?myFun(x, sqrt(wt))

A method will be selected, as it would be for the call itself, and documentation for that method will be requested. If myFun is not a generic function, ordinary documentation for the function will be requested.

If you know the actual classes for which you would like method documentation, you can supply these explicitly in place of the argument expressions. In the example above, if you want method documentation for the first argument having class "maybeNumber" and the second "logical", call the "?" operator, this time with a left-side argument method, and with a function call on the right using the class names as arguments:

method ? myFun("maybeNumber", "logical")

Once again, a method will be selected, this time corresponding to the specified classes, and method documentation will be requested. This version only works with generic functions.

The two forms each have advantages. The version with actual arguments doesn't require you to figure out (or guess at) the classes of the arguments. On the other hand, evaluating the arguments may take some time, depending on the example. The version with class names does require you to pick classes, but it's otherwise unambiguous. It has a subtler advantage, in that the classes supplied may be virtual classes, in which case no actual argument will have specifically this class. The class "maybeNumber", for example, might be a class union (see the example for [setClassUnion](#page-1032-0)).

In either form, methods will be selected as they would be in actual computation, including use of inheritance and group generic functions. See [selectMethod](#page-986-0) for the details, since it is the function used to find the appropriate method.

#### dotsMethods 925

#### Writing Documentation for Methods

The on-line documentation for methods and classes uses some extensions to the R documentation format to implement the requests for class and method documentation described above. See the document *Writing R Extensions* for the available markup commands (you should have consulted this document already if you are at the stage of documenting your software).

In addition to the specific markup commands to be described, you can create an initial, overall file with a skeleton of documentation for the methods defined for a particular generic function:

promptMethods("myFun")

will create a file, 'myFun-methods.Rd' with a skeleton of documentation for the methods defined for function myFun. The output from promptMethods is suitable if you want to describe all or most of the methods for the function in one file, separate from the documentation of the generic function itself. Once the file has been filled in and moved to the 'man' subdirectory of your source package, requests for methods documentation will use that file, both for specific methods documentation as described above, and for overall documentation requested by

methods ? myFun

You are not required to use promptMethods, and if you do, you may not want to use the entire file created:

- If you want to document the methods in the file containing the documentation for the generic function itself, you can cut-and-paste to move the \alias lines and the Methods section from the file created by promptMethods to the existing file.
- On the other hand, if these are auxiliary methods, and you only want to document the added or modified software, you should strip out all but the relevant \alias lines for the methods of interest, and remove all but the corresponding \item entries in the Methods section. Note that in this case you will usually remove the first \alias line as well, since that is the marker for general methods documentation on this function (in the example, ' $\alpha$ lias{myfun-methods}').

If you simply want to direct documentation for one or more methods to a particular R documentation file, insert the appropriate alias.

dotsMethods *The Use of "..." in Method Signatures*

#### **Description**

The "..." argument in R functions is treated specially, in that it matches zero, one or more actual arguments (and so, objects). A mechanism has been added to  $R$  to allow " $\dots$ " as the signature of a generic function. Methods defined for such functions will be selected and called when *all* the arguments matching "..." are from the specified class or from some subclass of that class.

#### Using "..." in a Signature

Beginning with version 2.8.0 of R, S4 methods can be dispatched (selected and called) corresponding to the special argument "...". Currently, "..." cannot be mixed with other formal arguments: either the signature of the generic function is "..." only, or it does not contain "...". (This restriction may be lifted in a future version.)

Given a suitable generic function, methods are specified in the usual way by a call to [setMethod](#page-1039-0). The method definition must be written expecting all the arguments corresponding to "..." to be
from the class specified in the method's signature, or from a class that extends that class (i.e., a subclass of that class).

Typically the methods will pass ". . . " down to another function or will create a list of the arguments and iterate over that. See the examples below.

When you have a computation that is suitable for more than one existing class, a convenient approach may be to define a union of these classes by a call to [setClassUnion](#page-1032-0). See the example below.

#### Method Selection and Dispatch for "..."

See [Methods](#page-1005-0) for a general discussion. The following assumes you have read the "Method Selection and Dispatch" section of that documentation.

A method selecting on ". . . " is specified by a single class in the call to [setMethod](#page-1039-0). If all the actual arguments corresponding to ". . . " have this class, the corresponding method is selected directly.

Otherwise, the class of each argument and that class' superclasses are computed, beginning with the first "..." argument. For the first argument, eligible methods are those for any of the classes. For each succeeding argument that introduces a class not considered previously, the eligible methods are further restricted to those matching the argument's class or superclasses. If no further eligible classes exist, the iteration breaks out and the default method, if any, is selected.

At the end of the iteration, one or more methods may be eligible. If more than one, the selection looks for the method with the least distance to the actual arguments. For each argument, any inherited method corresponds to a distance, available from the contains slot of the class definition. Since the same class can arise for more than one argument, there may be several distances associated with it. Combining them is inevitably arbitrary: the current computation uses the minimum distance. Thus, for example, if a method matched one argument directly, one as first generation superclass and another as a second generation superclass, the distances are 0, 1 and 2. The current selection computation would use distance 0 for this method. In particular, this selection criterion tends to use a method that matches exactly one or more of the arguments' class.

As with ordinary method selection, there may be multiple methods with the same distance. A warning message is issued and one of the methods is chosen (the first encountered, which in this case is rather arbitrary).

Notice that, while the computation examines all arguments, the essential cost of dispatch goes up with the number of *distinct* classes among the arguments, likely to be much smaller than the number of arguments when the latter is large.

### Implementation Details

Methods dispatching on "..." were introduced in version 2.8.0 of R. The initial implementation of the corresponding selection and dispatch is in an R function, for flexibility while the new mechanism is being studied. In this implementation, a local version of setGeneric is inserted in the generic function's environment. The local version selects a method according to the criteria above and calls that method, from the environment of the generic function. This is slightly different from the action taken by the C implementation when "..." is not involved. Aside from the extra computing time required, the method is evaluated in a true function call, as opposed to the special context constructed by the C version (which cannot be exactly replicated in R code.) However, situations in which different computational results would be obtained have not been encountered so far, and seem very unlikely.

Methods dispatching on arguments other than "..." are *cached* by storing the inherited method in the table of all methods, where it will be found on the next selection with the same combination of classes in the actual arguments (but not used for inheritance searches). Methods based on ". . . " are

### dotsMethods 927

also cached, but not found quite as immediately. As noted, the selected method depends only on the set of classes that occur in the "..." arguments. Each of these classes can appear one or more times, so many combinations of actual argument classes will give rise to the same effective signature. The selection computation first computes and sorts the distinct classes encountered. This gives a label that will be cached in the table of all methods, avoiding any further search for inherited classes after the first occurrence. A call to [showMethods](#page-1048-0) will expose such inherited methods.

The intention is that the ". . . " features will be added to the standard C code when enough experience with them has been obtained. It is possible that at the same time, combinations of "..." with other arguments in signatures may be supported.

# References

Chambers, John M. (2008) *Software for Data Analysis: Programming with R* Springer. (For the R version.)

Chambers, John M. (1998) *Programming with Data* Springer (For the original S4 version.)

### See Also

For the general discussion of methods, see [Methods](#page-1005-0) and links from there.

### Examples

```
cc \leftarrow function(...)c(...)setGeneric("cc")
setMethod("cc", "character", function(...)paste(...))
setClassUnion("Number", c("numeric", "complex"))
setMethod("cc", "Number", function(...) sum(...))
setClass("cdate", contains = "character", representation(date = "Date"))
setClass("vdate", contains = "vector", representation(date = "Date"))
cd1 <- new("cdate", "abcdef", date = Sys.Date())
cd2 <- new("vdate", "abcdef", date = Sys.Date())
stopifnot(identical(cc(letters, character(), cd1), paste(letters, character(), cd1))) # t
stopifnot(identical(cc(letters, character(), cd2), c(letters, character(), cd2))) # the \alphastopifnot(identical(cc(1:10, 1+1i), sum(1:10, 1+1i))) # the "Number" method
stopifnot(identical(cc(1:10, 1+1i, TRUE), c(1:10, 1+1i, TRUE))) # the default
stopifnot(identical(cc(), c())) # no arguments implies the default method
setGeneric("numMax", function(...)standardGeneric("numMax"))
setMethod("numMax", "numeric", function(...)max(...)) # won't work for complex data
setMethod("numMax", "Number", function(...) paste(...)) # should not be selected w/o comp
```

```
stopifnot(identical(numMax(1:10, pi, 1+1i), paste(1:10, pi, 1+1i)))
stopifnot(identical(numMax(1:10, pi, 1), max(1:10, pi, 1)))
try(numMax(1:10, pi, TRUE)) # should be an error: no default method
## A generic version of paste(), dispatching on the "..." argument:
setGeneric("paste", signature = "...")
setMethod("paste", "Number", function(..., sep, collapse) c(...))
stopifnot(identical(paste(1:10, pi, 1), c(1:10, pi, 1)))
```
environment-class *Class "environment"*

# Description

A formal class for R environments.

### Objects from the Class

Objects can be created by calls of the form new("environment", ...). The arguments in ..., if any, should be named and will be assigned to the newly created environment.

# Methods

```
coerce signature(from = "ANY", to = "environment"): calls
   as.environment.
```
initialize signature(object = "environment"): Implements the assignments in the new environment. Note that the object argument is ignored; a new environment is *always* created, since environments are not protected by copying.

### See Also

[new.env](#page-185-0)

findClass *Computations with Classes*

# <span id="page-974-0"></span>Description

Functions to find and manipulate class definitions.

### findClass 929

### Usage

```
removeClass(Class, where)
isClass(Class, formal=TRUE, where)
getClasses(where, inherits = missing(where))
findClass(Class, where, unique = ")
resetClass(Class, classDef, where)
sealClass(Class, where)
```
# Arguments

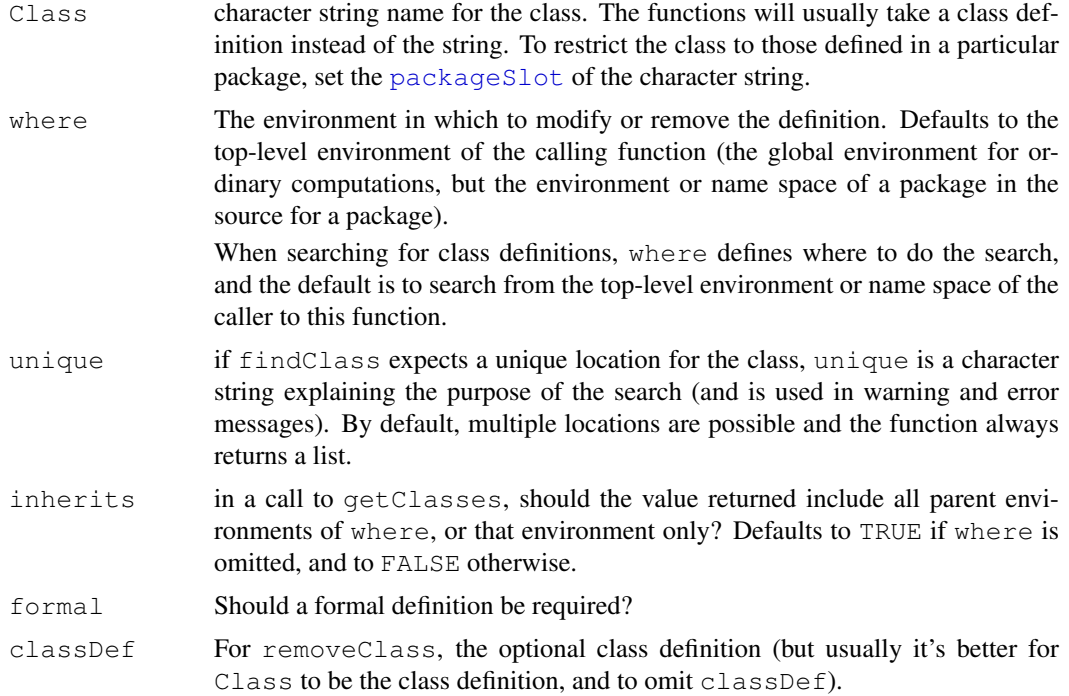

### Details

These are the functions that test and manipulate formal class definitions. Brief documentation is provided below. See the references for an introduction and for more details.

- removeClass: Remove the definition of this class, from the environment where if this argument is supplied; if not, removeClass will search for a definition, starting in the top-level environment of the call to removeClass, and remove the (first) definition found.
- isClass: Is this the name of a formally defined class? (Argument formal is for compatibility and is ignored.)
- getClasses: The names of all the classes formally defined on where. If called with no argument, all the classes visible from the calling function (if called from the top-level, all the classes in any of the environments on the search list). The inherits argument can be used

to search a particular environment and all its parents, but usually the default setting is what you want.

findClass: The list of environments or positions on the search list in which a class definition of Class is found. If where is supplied, this is an environment (or name space) from which the search takes place; otherwise the top-level environment of the caller is used. If unique is supplied as a character string, findClass returns a single environment or position. By default, it always returns a list. The calling function should select, say, the first element as a position or environment for functions such as [get](#page-239-0).

If unique is supplied as a character string, findClass will warn if there is more than one definition visible (using the string to identify the purpose of the call), and will generate an error if no definition can be found.

resetClass: Reset the internal definition of a class. Causes the complete definition of the class to be re-computed, from the representation and superclasses specified in the original call to setClass.

This function is called when aspects of the class definition are changed. You would need to call it explicitly if you changed the definition of a class that this class extends (but doing that in the middle of a session is living dangerously, since it may invalidate existing objects).

sealClass: Seal the current definition of the specified class, to prevent further changes. It is possible to seal a class in the call to setClass, but sometimes further changes have to be made (e.g., by calls to set  $Is$ ). If so, call sealClass after all the relevant changes have been made.

### References

Chambers, John M. (2008) *Software for Data Analysis: Programming with R* Springer. (For the R version.)

Chambers, John M. (1998) *Programming with Data* Springer (For the original S4 version.)

### See Also

[setClassUnion](#page-1032-0), [Methods](#page-1005-0), [makeClassRepresentation](#page-1002-0)

findMethods *Description of the Methods Defined for a Generic Function*

### **Description**

The function findMethods converts the methods defined in a table for a generic function (as used for selection of methods) into a list, for study or display. The list is actually from the class listOfMethods (see the section describing the class, below).

The list will be limited to the methods defined in environment where if that argument is supplied and limited to those including one or more of the specified classes in the method signature if that argument is supplied.

To see the actual table (an environment) used for methods dispatch, call [getMethodsForDispatch](#page-0-0). The names of the list returned by findMethods are the names of the objects in the table.

The function findMethodSignatures returns a character matrix whose rows are the class names from the signature of the corresponding methods; it operates either from a list returned by findMethods, or by computing such a list itself, given the same arguments as findMethods .

# findMethods 931

The function hasMethods returns TRUE or FALSE according to whether there is a non-empty table of methods for function  $f$  in the environment or search position where (or for the generic function generally if where is missing).

The deprecated function getMethods is an older alternative to findMethods , returning information in the form of an object of class MethodsList, previously used for method dispatch. It is not recommended, since this class of objects is deprecated generally and will disappear in a future version of R.

# Usage

```
findMethods(f, where, classes = character(), inherited = FALSE)
findMethodSignatures(..., target = TRUE, methods = )
hasMethods(f, where, package)
### DEPRECATED
getMethods(f, where, table = FALSE)
```
#### Arguments

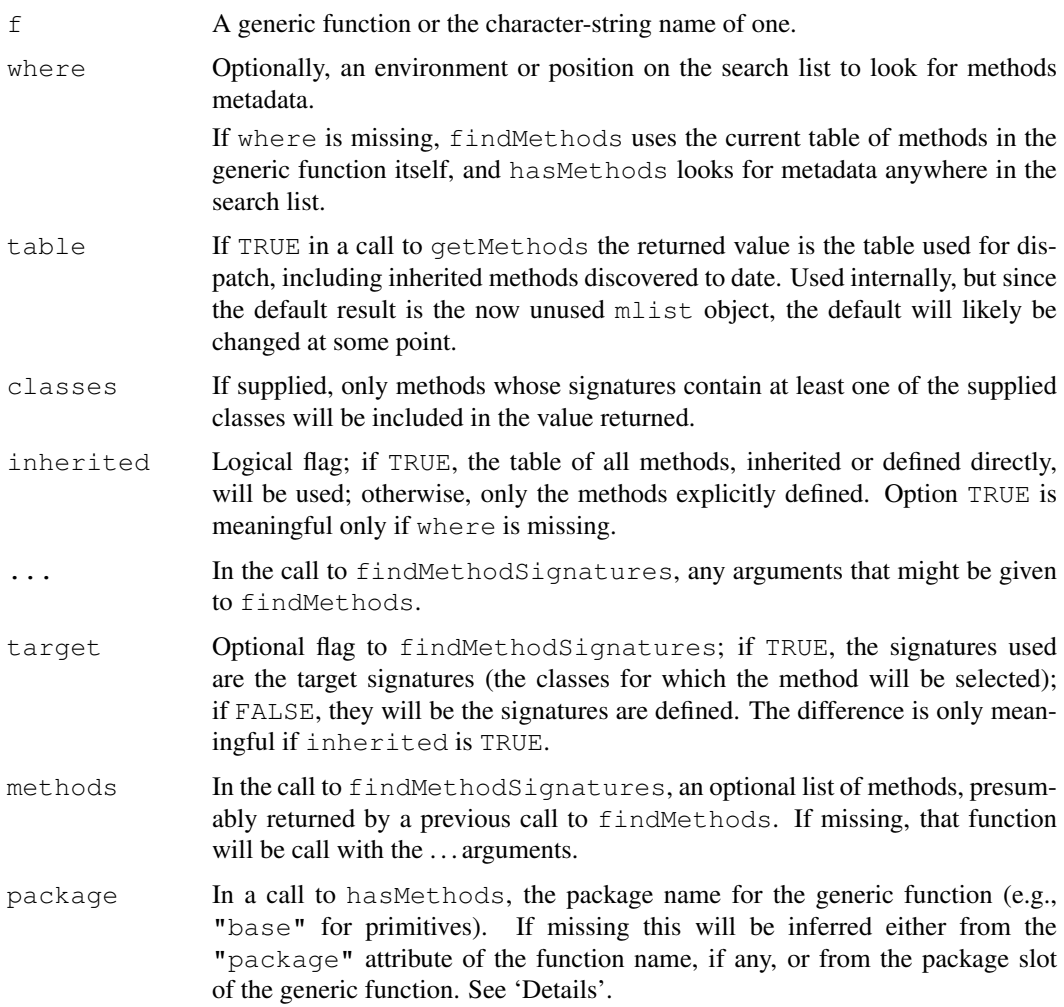

### Details

The functions obtain a table of the defined methods, either from the generic function or from the stored metadata object in the environment specified by where. In a call to getMethods, the information in the table is converted as described above to produce the returned value, except with the table argument.

Note that hasMethods, but not the other functions, can be used even if no generic function of this name is currently found. In this case package must either be supplied as an argument or included as an attribute of  $f$ , since the package name is part of the identification of the methods tables.

### The Class for lists of methods

The class "listOfMethods" returns the methods as a named list of method definitions (or a primitive function, see the slot documentation below). The names are the strings used to store the corresponding objects in the environment from which method dispatch is computed. The current implementation uses the names of the corresponding classes in the method signature, separated by "#" if more than one argument is involved in the signature.

# Slots

.Data: Object of class "list" The method definitions.

Note that these may include the primitive function itself as default method, when the generic corresponds to a primitive. (Basically, because primitive functions are abnormal R objects, which cannot currently be extended as method definitions.) Computations that use the returned list to derive other information need to take account of this possibility. See the implementation of findMethodSignatures for an example.

- arguments: Object of class "character". The names of the formal arguments in the signature of the generic function.
- signatures: Object of class "list". A list of the signatures of the individual methods. This is currently the result of splitting the names according to the "#" separator.

If the object has been constructed from a table, as when returned by findMethods, the signatures will all have the same length. However, a list rather than a character matrix is used for generality. Calling findMethodSignatures as in the example below will always convert to the matrix form.

- generic: Object of class "genericFunction". The generic function corresponding to these methods. There are plans to generalize this slot to allow reference to the function.
- names: Object of class "character". The names as noted are the class names separated by  $"$   $\#$   $"$ .

# Extends

Class ["namedList"](#page-956-0), directly.

Class ["list"](#page-956-0), by class "namedList", distance 2.

Class ["vector"](#page-956-0), by class "namedList", distance 3.

# See Also

[showMethods](#page-1048-0), [selectMethod](#page-986-0), [Methods](#page-1005-0)

### $fixPre1.8$  933

# Examples

```
mm <- findMethods("Ops")
findMethodSignatures(methods = mm)
```
fixPre1.8 *Fix Objects Saved from R Versions Previous to 1.8*

# Description

Beginning with R version 1.8.0, the class of an object contains the identification of the package in which the class is defined. The function  $fixPre1.8$  fixes and re-assigns objects missing that information (typically because they were loaded from a file saved with a previous version of R.)

### Usage

```
fixPre1.8(names, where)
```
# Arguments

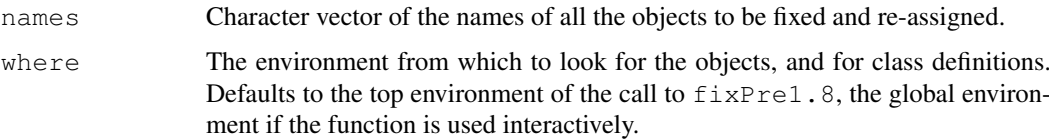

# Details

The named object will be saved where it was found. Its class attribute will be changed to the full form required by R 1.8; otherwise, the contents of the object should be unchanged.

Objects will be fixed and re-assigned only if all the following conditions hold:

- 1. The named object exists.
- 2. It is from a defined class (not a basic datatype which has no actual class attribute).
- 3. The object appears to be from an earlier version of R.
- 4. The class is currently defined.
- 5. The object is consistent with the current class definition.

If any condition except the second fails, a warning message is generated.

Note that  $fixPred$ .8 currently fixes *only* the change in class attributes. In particular, it will not fix binary versions of packages installed with earlier versions of R if these use incompatible features. Such packages must be re-installed from source, which is the wise approach always when major version changes occur in R.

# Value

The names of all the objects that were in fact re-assigned.

genericFunction-class

*Generic Function Objects*

# Description

Generic functions (objects from or extending class genericFunction) are extended function objects, containing information used in creating and dispatching methods for this function. They also identify the package associated with the function and its methods.

### Objects from the Class

Generic functions are created and assigned by [setGeneric](#page-1034-0) or [setGroupGeneric](#page-1034-1) and, indirectly, by [setMethod](#page-1039-0).

As you might expect [setGeneric](#page-1034-0) and [setGroupGeneric](#page-1034-1) create objects of class "genericFunction" and "groupGenericFunction" respectively.

### Slots

- .Data: Object of class "function", the function definition of the generic, usually created automatically as a call to [standardGeneric](#page-0-0).
- generic: Object of class "character", the name of the generic function.
- package: Object of class "character", the name of the package to which the function definition belongs (and *not* necessarily where the generic function is stored). If the package is not specified explicitly in the call to setGeneric, it is usually the package on which the corresponding non-generic function exists.
- group: Object of class "list", the group or groups to which this generic function belongs. Empty by default.
- valueClass: Object of class "character"; if not an empty character vector, identifies one or more classes. It is asserted that all methods for this function return objects from these class (or from classes that extend them).
- signature: Object of class "character", the vector of formal argument names that can appear in the signature of methods for this generic function. By default, it is all the formal arguments, except for . . . . Order matters for efficiency: the most commonly used arguments in specifying methods should come first.
- default: Object of class "optionalMethod" (a union of classes "function" and "NULL"), containing the default method for this function if any. Generated automatically and used to initialize method dispatch.
- skeleton: Object of class "call", a slot used internally in method dispatch. Don't expect to use it directly.

### Extends

Class "function", from data part. Class "OptionalMethods", by class "function". Class "PossibleMethod", by class "function".

### GenericFunctions 935

# Methods

Generic function objects are used in the creation and dispatch of formal methods; information from the object is used to create methods list objects and to merge or update the existing methods for this generic.

<span id="page-981-0"></span>GenericFunctions *Tools for Managing Generic Functions*

# Description

The functions documented here manage collections of methods associated with a generic function, as well as providing information about the generic functions themselves.

# Usage

```
isGeneric(f, where, fdef, getName = FALSE)
isGroup(f, where, fdef)
removeGeneric(f, where)
dumpMethod(f, signature, file, where, def)
findFunction(f, generic = TRUE, where = topenv(parent.frame()))
dumpMethods(f, file, signature, methods, where)
signature(...)
```
removeMethods(f, where = topenv(parent.frame()), all = missing(where))  $setReplaceMethod(f, ..., where = topenv(parent frame())$ 

getGenerics(where, searchForm = FALSE)

#### Arguments

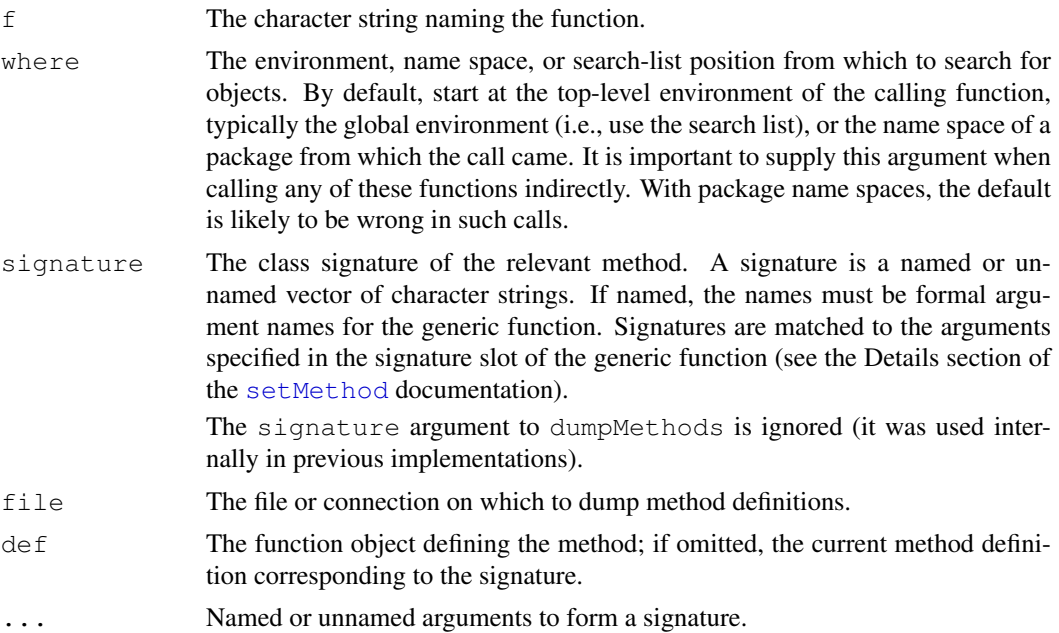

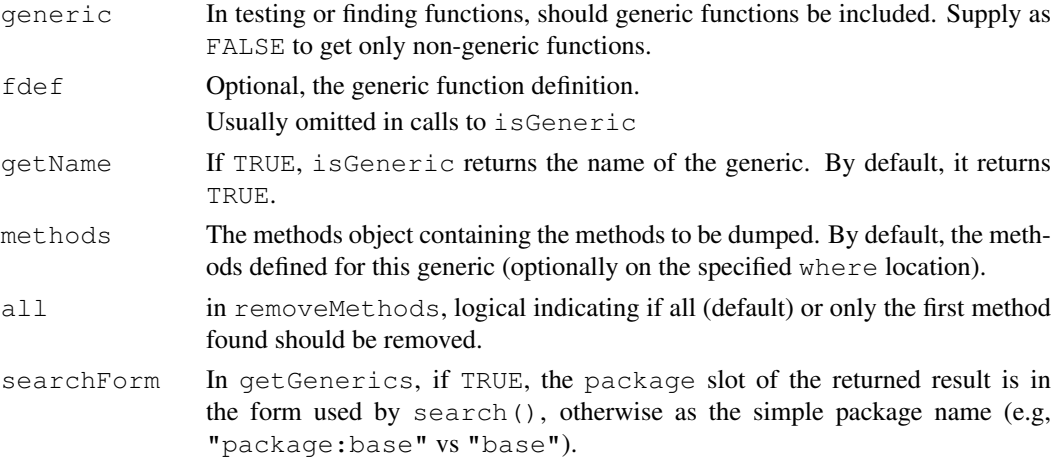

### Summary of Functions

isGeneric: Is there a function named f, and if so, is it a generic?

The getName argument allows a function to find the name from a function definition. If it is TRUE then the name of the generic is returned, or FALSE if this is not a generic function definition.

The behavior of isGeneric and [getGeneric](#page-0-0) for primitive functions is slightly different. These functions don't exist as formal function objects (for efficiency and historical reasons), regardless of whether methods have been defined for them. A call to isGeneric tells you whether methods have been defined for this primitive function, anywhere in the current search list, or in the specified position where. In contrast, a call to [getGeneric](#page-0-0) will return what the generic for that function would be, even if no methods have been currently defined for it.

- removeGeneric, removeMethods: Remove all the methods for the generic function of this name. In addition, removeGeneric removes the function itself; removeMethods restores the non-generic function which was the default method. If there was no default method, removeMethods leaves a generic function with no methods.
- standardGeneric: Dispatches a method from the current function call for the generic function f. It is an error to call standardGeneric anywhere except in the body of the corresponding generic function.

Note that [standardGeneric](#page-0-0) is a primitive function in the **base** package for efficiency reasons, but rather documented here where it belongs naturally.

- dumpMethod: Dump the method for this generic function and signature.
- findFunction: return a list of either the positions on the search list, or the current top-level environment, on which a function object for name exists. The returned value is *always* a list, use the first element to access the first visible version of the function. See the example.

*NOTE*: Use this rather than [find](#page-1548-0) with mode="function", which is not as meaningful, and has a few subtle bugs from its use of regular expressions. Also, findFunction works correctly in the code for a package when attaching the package via a call to [library](#page-290-0).

dumpMethods: Dump all the methods for this generic.

- signature: Returns a named list of classes to be matched to arguments of a generic function.
- getGenerics: returns the names of the generic functions that have methods defined on where; this argument can be an environment or an index into the search list. By default, the whole search list is used.

The methods definitions are stored with package qualifiers; for example, methods for function "initialize" might refer to two different functions of that name, on different packages. The package names corresponding to the method list object are contained in the slot package of the returned object. The form of the returned name can be plain (e.g., "base"), or in the form used in the search list ("package:base") according to the value of searchForm

### Details

set Generic: If there is already a non-generic function of this name, it will be used to define the generic unless def is supplied, and the current function will become the default method for the generic.

If def is supplied, this defines the generic function, and no default method will exist (often a good feature, if the function should only be available for a meaningful subset of all objects).

Arguments group and valueClass are retained for consistency with S-Plus, but are currently not used.

- isGeneric: If the fdef argument is supplied, take this as the definition of the generic, and test whether it is really a generic, with  $f$  as the name of the generic. (This argument is not available in S-Plus.)
- removeGeneric: If where supplied, just remove the version on this element of the search list; otherwise, removes the first version encountered.
- standardGeneric: Generic functions should usually have a call to standardGeneric as their entire body. They can, however, do any other computations as well.

The usual setGeneric (directly or through calling setMethod) creates a function with a call to standardGeneric.

- dumpMethod: The resulting source file will recreate the method.
- findFunction: If generic is FALSE, ignore generic functions.
- dumpMethods: If signature is supplied only the methods matching this initial signature are dumped. (This feature is not found in S-Plus: don't use it if you want compatibility.)
- signature: The advantage of using signature is to provide a check on which arguments you meant, as well as clearer documentation in your method specification. In addition, signature checks that each of the elements is a single character string.

removeMethods: Returns TRUE if f was a generic function, FALSE (silently) otherwise.

If there is a default method, the function will be re-assigned as a simple function with this definition. Otherwise, the generic function remains but with no methods (so any call to it will generate an error). In either case, a following call to setMethod will consistently reestablish the same generic function as before.

### References

Chambers, John M. (2008) *Software for Data Analysis: Programming with R* Springer. (For the R version.)

Chambers, John M. (1998) *Programming with Data* Springer (For the original S4 version.)

# See Also

[getMethod](#page-986-1) (also for selectMethod), [setGeneric](#page-1034-0), [setClass](#page-1028-0), [showMethods](#page-1048-0)

#### Examples

```
require(stats) # for lm
```
## get the function "myFun" -- throw an error if 0 or > 1 versions visible:

```
findFuncStrict <- function(fName) {
  allF <- findFunction(fName)
  if(length(d) = 0)stop("No versions of ", fName," visible")
  else if(length(d) > 1)stop(fName," is ambiguous: ", length(allF), " versions")
  else
    get(fName, allF[[1]])
}
try(findFuncStrict("myFun"))# Error: no version
lm \leftarrow function(x) x+1try(findFuncStrict("lm"))# Error: 2 versions
findFuncStrict("findFuncStrict")# just 1 version
rm(lm)
## method dumping ------------------------------------
setClass("A", representation(a="numeric"))
setMethod("plot", "A", function(x, y, ...){ cat("A meth\n") })
dumpMethod("plot","A", file="")
## Not run:
setMethod("plot", "A",
function (x, y, \ldots){
    cat("AAAAA\n")
}
)
## End(Not run)
tmp <- tempfile()
dumpMethod("plot","A", file=tmp)
## now remove, and see if we can parse the dump
stopifnot(removeMethod("plot", "A"))
source(tmp)
stopifnot(is(getMethod("plot", "A"), "MethodDefinition"))
## same with dumpMethods() :
setClass("B", contains="A")
setMethod("plot", "B", function(x, y, ...){ cat("B ...\n") })
dumpMethods("plot", file=tmp)
stopifnot(removeMethod("plot", "A"),
          removeMethod("plot", "B"))
source(tmp)
stopifnot(is(getMethod("plot", "A"), "MethodDefinition"),
          is(getMethod("plot", "B"), "MethodDefinition"))
```
<span id="page-984-0"></span>getClass *Get Class Definition*

# Description

Get the definition of a class.

### getClass 339

### Usage

```
getClass(Class, .Force = FALSE, where)
getClassDef(Class, where, package, inherits = TRUE)
```
# Arguments

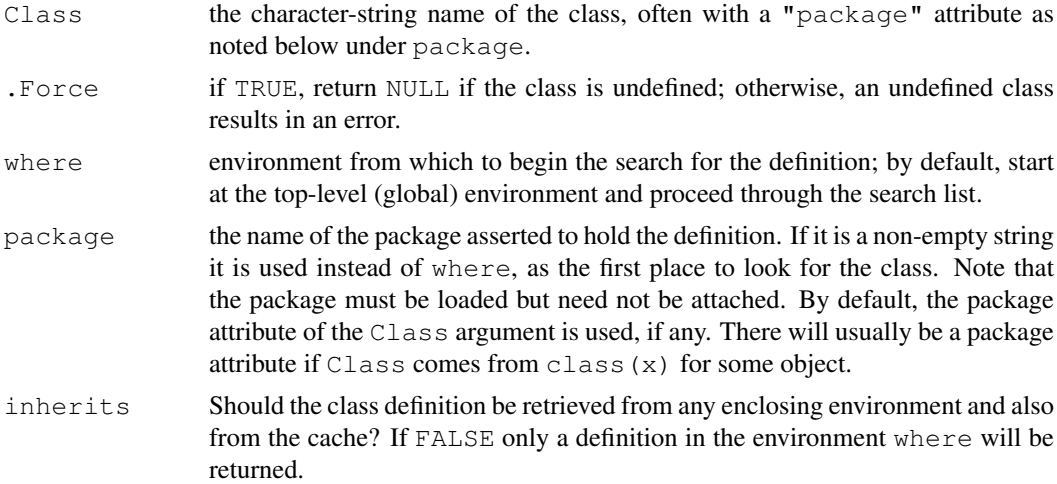

# Details

Class definitions are stored in metadata objects in a package namespace or other environment where they are defined. When packages are loaded, the class definitions in the package are cached in an internal table. Therefore, most calls to getClassDef will find the class in the cache or fail to find it at all, unless inherits is FALSE, in which case only the environment(s) defined by package or where are searched.

The class cache allows for multiple definitions of the same class name in separate environments, with of course the limitation that the package attribute or package name must be provided in the call to

# Value

The object defining the class. If the class definition is not found, getClassDef returns NULL, while getClass, which calls getClassDef, either generates an error or, if .Force is TRUE, returns a simple definition for the class. The latter case is used internally, but is not typically sensible in user code.

The non-null returned value is an object of class [classRepresentation](#page-968-0). For all reasonable purposes, use this object only to extract information, rather than trying to modify it: Use functions such as [setClass](#page-1028-0) and [setIs](#page-994-0) to create or modify class definitions.

# References

Chambers, John M. (2008) *Software for Data Analysis: Programming with R* Springer. (For the R version.)

Chambers, John M. (1998) *Programming with Data* Springer (For the original S4 version.)

# See Also

[Classes,](#page-963-0) [setClass](#page-1028-0), [isClass](#page-974-0).

# Examples

```
getClass("numeric") ## a built in class
cld <- getClass("thisIsAnUndefinedClass", .Force = TRUE)
cld ## a NULL prototype
## If you are really curious:
utils::str(cld)
## Whereas these generate errors:
try(getClass("thisIsAnUndefinedClass"))
try(getClassDef("thisIsAnUndefinedClass"))
```
<span id="page-986-1"></span>getMethod *Get or Test for the Definition of a Method*

### <span id="page-986-0"></span>Description

Functions to look for a method corresponding to a given generic function and signature. The functions getMethod and selectMethod return the method; the functions existsMethod and hasMethod test for its existence. In both cases the first function only gets direct definitions and the second uses inheritance. In all cases, the search is in the generic function itself or in the package/environment specified by argument where.

The function findMethod returns the package(s) in the search list (or in the packages specified by the where argument) that contain a method for this function and signature.

### Usage

```
getMethod(f, signature=character(), where, optional = FALSE,
          mlist, fdef)
existsMethod(f, signature = character(), where)
findMethod(f, signature, where)
selectMethod(f, signature, optional = FALSE, useInherited =,
             mlist = , fdef = , verbose = )hasMethod(f, signature=character(), where)
```
### Arguments

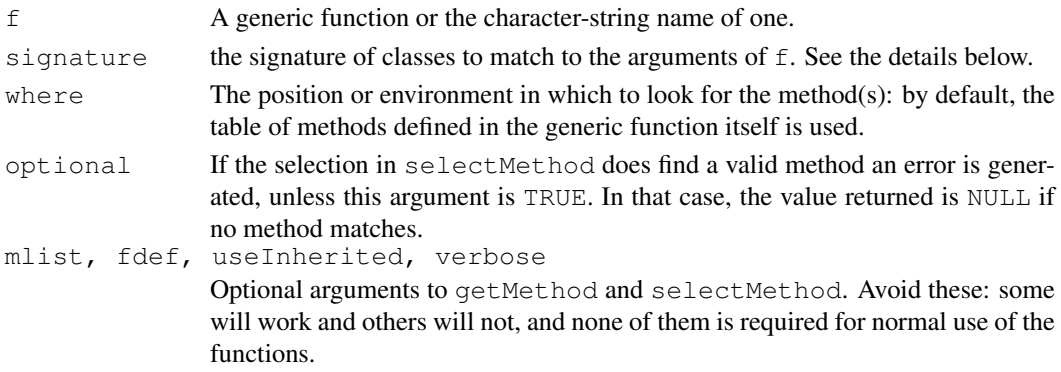

### getMethod 941

### Details

The signature argument specifies classes, corresponding to formal arguments of the generic function; to be precise, to the signature slot of the generic function object. The argument may be a vector of strings identifying classes, and may be named or not. Names, if supplied, match the names of those formal arguments included in the signature of the generic. That signature is normally all the arguments except .... However, generic functions can be specified with only a subset of the arguments permitted, or with the signature taking the arguments in a different order.

It's a good idea to name the arguments in the signature to avoid confusion, if you're dealing with a generic that does something special with its signature. In any case, the elements of the signature are matched to the formal signature by the same rules used in matching arguments in function calls (see [match.call](#page-317-0)).

The strings in the signature may be class names, "missing" or "ANY". See [Methods](#page-1005-0) for the meaning of these in method selection. Arguments not supplied in the signature implicitly correspond to class "ANY"; in particular, giving an empty signature means to look for the default method.

A call to getMethod returns the method for a particular function and signature. As with other get functions, argument where controls where the function looks (by default anywhere in the search list) and argument optional controls whether the function returns NULL or generates an error if the method is not found. The search for the method makes no use of inheritance.

The function selectMethod also looks for a method given the function and signature, but makes full use of the method dispatch mechanism; i.e., inherited methods and group generics are taken into account just as they would be in dispatching a method for the corresponding signature, with the one exception that conditional inheritance is not used. Like getMethod, selectMethod returns NULL or generates an error if the method is not found, depending on the argument optional.

The functions existsMethod and hasMethod return TRUE or FALSE according to whether a method is found, the first corresponding to getMethod (no inheritance) and the second to selectMethod.

### Value

The call to selectMethod or getMethod returns the selected method, if one is found. (This class extends function, so you can use the result directly as a function if that is what you want.) Otherwise an error is thrown if optional is FALSE and NULL is returned if optional is TRUE.

The returned method object is a [MethodDefinition](#page-1004-0) object, *except* that the default method for a primitive function is required to be the primitive itself. Note therefore that the only reliable test that the search failed is is.null().

# References

Chambers, John M. (2008) *Software for Data Analysis: Programming with R* Springer. (For the R version.)

Chambers, John M. (1998) *Programming with Data* Springer (For the original S4 version.)

# See Also

[Methods](#page-1005-0) for the details of method selection; [GenericFunctions](#page-981-0) for other functions manipulating methods and generic function objects; [MethodDefinition](#page-1004-0) for the class that represents method definitions.

### Examples

```
setGeneric("testFun", function(x)standardGeneric("testFun"))
setMethod("testFun", "numeric", function(x)x+1)
hasMethod("testFun", "numeric")
## Not run: [1] TRUE
hasMethod("testFun", "integer") #inherited
## Not run: [1] TRUE
existsMethod("testFun", "integer")
## Not run: [1] FALSE
hasMethod("testFun") # default method
## Not run: [1] FALSE
hasMethod("testFun", "ANY")
## Not run: [1] FALSE
```
<span id="page-988-1"></span>getPackageName *The Name associated with a Given Package*

# <span id="page-988-0"></span>Description

The functions below produce the package associated with a particular environment or position on the search list, or of the package containing a particular function. They are primarily used to support computations that need to differentiate objects on multiple packages.

# Usage

```
getPackageName(where, create = TRUE)
setPackageName(pkg, env)
```
packageSlot(object) packageSlot(object) <- value

# Arguments

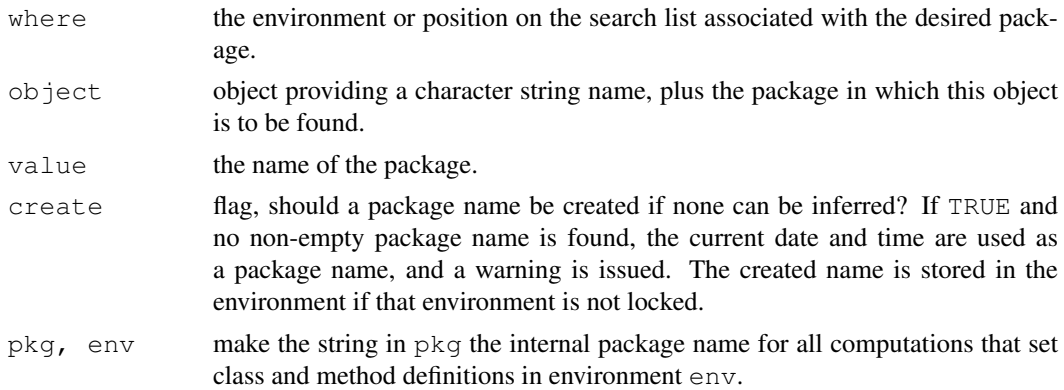

# Details

Package names are normally installed during loading of the package, by the [INSTALL](#page-1602-0) script or by the [library](#page-290-0) function. (Currently, the name is stored as the object .packageName but don't trust this for the future.)

### hasArg 2003 and the state of the state of the state of the state of the state of the state of the state of the state of the state of the state of the state of the state of the state of the state of the state of the state o

### Value

packageName returns the character-string name of the package (without the extraneous "package:" found in the search list).

packageSlot returns or sets the package name slot (currently an attribute, not a formal slot, but this may change someday).

setPackageName can be used to establish a package name in an environment that would otherwise not have one. This allows you to create classes and/or methods in an arbitrary environment, but it is usually preferable to create packages by the standard R programming tools ([package.skeleton](#page-1622-0), etc.)

# See Also

[search](#page-444-0)

### Examples

```
## all the following usually return "base"
getPackageName(length(search()))
getPackageName(baseenv())
getPackageName(asNamespace("base"))
getPackageName("package:base")
```
hasArg *Look for an Argument in the Call*

# Description

Returns TRUE if name corresponds to an argument in the call, either a formal argument to the function, or a component of ..., and FALSE otherwise.

# Usage

hasArg(name)

# Arguments

name The unquoted name of a potential argument.

# Details

The expression hasArq(x), for example, is similar to !missing(x), with two exceptions. First, hasArg will look for an argument named  $x$  in the call if  $x$  is not a formal argument to the calling function, but  $\dots$  is. Second, has Arq never generates an error if given a name as an argument, whereas  $missing(x)$  generates an error if x is not a formal argument.

# Value

Always TRUE or FALSE as described above.

#### See Also

[missing](#page-333-0)

# Examples

```
ftest \leftarrow function(x1, ...) c(hasArg(x1), hasArg(y2))
ftest(1) ## c(TRUE, FALSE)
ftest(1, 2) # c(TRUE, FALSE)
ftest(y2=2) # c(FALSE, TRUE)
ftest(y=2) # c(FALSE, FALSE) (no partial matching)
ftest(y2 = 2, x=1) ## c(TRUE, TRUE) partial match x1
```
implicitGeneric *Manage Implicit Versions of Generic Functions*

# Description

Create or access implicit generic functions, used to enforce consistent generic versions of functions that are not currently generic. Function implicitGeneric() returns the implicit generic version, setGenericImplicit() turns a generic implicit, prohibitGeneric() prevents your function from being made generic, and registerImplicitGenerics() saves a set of implicit generic definitions in the cached table of the current session.

# Usage

```
implicitGeneric(name, where, generic)
setGenericImplicit(name, where, restore = TRUE)
prohibitGeneric(name, where)
registerImplicitGenerics(what, where)
```
# Arguments

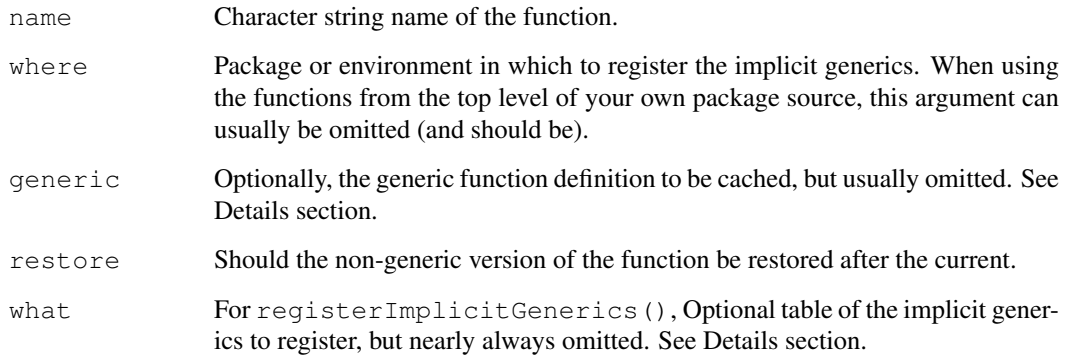

### implicitGeneric 945

### Details

Multiple packages may define methods for the same function, using the version of a function stored in one package. All these methods should be marshaled and dispatched consistently when a user calls the function. For consistency, the generic version of the function must have a unique definition (the same arguments allowed in methods signatures, the same values for optional slots such as the value class, and the same standard or non-standard definition of the function itself).

If the original function is already an S4 generic, there is no problem. The implicit generic mechanism enforces consistency when the version in the package owning the function is *not* generic. If a call to set Generic () attempts to turn a function in another package into a generic, the mechanism compares the proposed new generic function to the implicit generic version of that function. If the two agree, all is well. If not, and if the function belongs to another package, then the new generic will not be associated with that package. Instead, a warning is issued and a separate generic function is created, with its package slot set to the current package, not the one that owns the nongeneric version of the function. The effect is that the new package can still define methods for this function, but it will not share the methods in other packages, since it is forcing a different definition of the generic function.

The right way to proceed in nearly all cases is to call [setGeneric\(](#page-1034-0)"foo"), giving *only* the name of the function; this will automatically use the implicit generic version. If you don't like that version, the best solution is to convince the owner of the other package to agree with you and to insert code to define the non-default properties of the function (even if the owner does not want foo() to be a generic by default).

For any function, the implicit generic form is a standard generic in which all formal arguments, except for  $\dots$ , are allowed in the signature of methods. If that is the suitable generic for a function, no action is needed. If not, the best mechanism is to set up the generic in the code of the package owning the function, and to then call setGenericImplicit() to record the implicit generic and restore the non-generic version. See the example.

Note that the package can define methods for the implicit generic as well; when the implicit generic is made a real generic, those methods will be included.

Other than predefining methods, the usual reason for having a non-default implicit generic is to provide a non-default signature, and the usual reason for *that* is to allow lazy evaluation of some arguments. See the example. All arguments in the signature of a generic function must be evaluated at the time the function needs to select a method. (But those arguments can be missing, with or without a default expression being defined; you can always examine  $\text{missing}(x)$  even for arguments in the signature.)

If you want to completely prohibit anyone from turning your function into a generic, call prohibitGeneric().

### Value

Function implicit Generic() returns the implicit generic definition (and caches that definition the first time if it has to construct it).

The other functions exist for their side effect and return nothing useful.

# See Also

[setGeneric](#page-1034-0)

### Examples

### How we would make the function \link{with}() into a generic:

```
## Since the second argument, 'expr' is used literally, we want
## with() to only have "data" in the signature.
## Note that 'methods'-internal code now has already extended with()
## to do the equivalent of the following
## Not run:
setGeneric("with", signature = "data")
## Now we could predefine methods for "with" if we wanted to.
## When ready, we store the generic as implicit, and restore the original
setGenericImplicit("with")
## (This example would only work if we "owned" function with(),
## but it is in base.)
## End(Not run)
implicitGeneric("with")
```
inheritedSlotNames *Names of Slots Inherited From a Super Class*

### Description

For a class (or class definition, see [getClass](#page-984-0) and the description of class [classRepresentation](#page-968-0)), give the names which are inherited from "above", i.e., super classes, rather than by this class' definition itself.

# Usage

```
inheritedSlotNames(Class, where = topenv(parent.frame()))
```
### Arguments

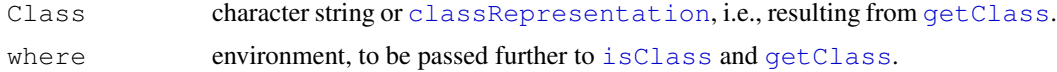

#### Value

character vector of slot names, or [NULL](#page-350-0).

### See Also

[slotNames](#page-1051-0), [slot](#page-1051-1), [setClass](#page-1028-0), etc.

### Examples

```
.srch <- search()
library(stats4)
inheritedSlotNames("mle")
```
## Not run:

### initialize-methods 947

```
if(require("Matrix")) {
 print( inheritedSlotNames("Matrix") ) # NULL
 ## whereas
 print ( inheritedSlotNames ("sparseMatrix") ) # --> Dim & Dimnames
 ## i.e. inherited from "Matrix" class
 print( cl <- getClass("dgCMatrix") ) # six slots, etc
 print( inheritedSlotNames(cl) ) # *all* six slots are inherited
}
## detach package we've attached above:
for(n in rev(which(is.na(match(search(), .srch)))))
   detach(pos = n)## End(Not run)
```
initialize-methods *Methods to Initialize New Objects from a Class*

### Description

The arguments to function  $n \in \mathbb{W}$  to create an object from a particular class can be interpreted specially for that class, by the definition of a method for function initialize for the class. This documentation describes some existing methods, and also outlines how to write new ones.

#### Methods

signature(.Object = "ANY") The default method for initialize takes either named or unnamed arguments. Argument names must be the names of slots in this class definition, and the corresponding arguments must be valid objects for the slot (that is, have the same class as specified for the slot, or some superclass of that class). If the object comes from a superclass, it is not coerced strictly, so normally it will retain its current class (specifically, [as\(](#page-952-0)object, Class, strict = FALSE)).

Unnamed arguments must be objects of this class, of one of its superclasses, or one of its subclasses (from the class, from a class this class extends, or from a class that extends this class). If the object is from a superclass, this normally defines some of the slots in the object. If the object is from a subclass, the new object is that argument, coerced to the current class.

Unnamed arguments are processed first, in the order they appear. Then named arguments are processed. Therefore, explicit values for slots always override any values inferred from superclass or subclass arguments.

signature(.Object = "traceable") Objects of a class that extends traceable are used to implement debug tracing (see class [traceable](#page-1056-0) and  $trace$ ).

The initialize method for these classes takes special arguments def, tracer, exit, at, print. The first of these is the object to use as the original definition (e.g., a function). The others correspond to the arguments to  $trace$ .

- signature(.Object = "environment") The initialize method for environments takes a named list of objects to be used to initialize the environment.
- signature(.Object = "signature") This is a method for internal use only. It takes an optional functionDef argument to provide a generic function with a signature slot to define the argument names. See [Methods](#page-1005-0) for details.

#### Writing Initialization Methods

Initialization methods provide a general mechanism corresponding to generator functions in other languages.

The arguments to [initialize](#page-1014-1) are . Object and .... Nearly always, initialize is called from new, not directly. The .Object argument is then the prototype object from the class.

Two techniques are often appropriate for initialize methods: special argument names and callNextMethod.

You may want argument names that are more natural to your users than the (default) slot names. These will be the formal arguments to your method definition, in addition to . Object (always) and . . . (optionally). For example, the method for class "traceable" documented above would be created by a call to [setMethod](#page-1039-0) of the form:

```
setMethod("initialize", "traceable",
 function(.Object, def, tracer, exit, at, print) ...
)
```
In this example, no other arguments are meaningful, and the resulting method will throw an error if other names are supplied.

When your new class extends another class, you may want to call the initialize method for this superclass (either a special method or the default). For example, suppose you want to define a method for your class, with special argument x, but you also want users to be able to set slots specifically. If you want  $x$  to override the slot information, the beginning of your method definition might look something like this:

```
function(.Object, x, ...) {
 Object <- callNextMethod(.Object, ...)
  if(!missing(x)) { # do something with x
```
You could also choose to have the inherited method override, by first interpreting x, and then calling the next method.

is *Is an Object from a Class?*

#### <span id="page-994-0"></span>Description

Functions to test inheritance relationships between an object and a class  $(i s)$  or between two classes (extends), and to establish such relationships (set Is, an explicit alternative to the contains= argument to [setClass](#page-1028-0)).

# Usage

```
is(object, class2)
extends(class1, class2, maybe = TRUE, fullInfo = FALSE)
setIs(class1, class2, test=NULL, coerce=NULL, replace=NULL,
      by = character(), where = topenv(parent.frame()), classDef =,
     extensionObject = NULL, doComplete = TRUE)
```
 $948$  is a set of the set of the set of the set of the set of the set of the set of the set of the set of the set of the set of the set of the set of the set of the set of the set of the set of the set of the set of the s

# Arguments

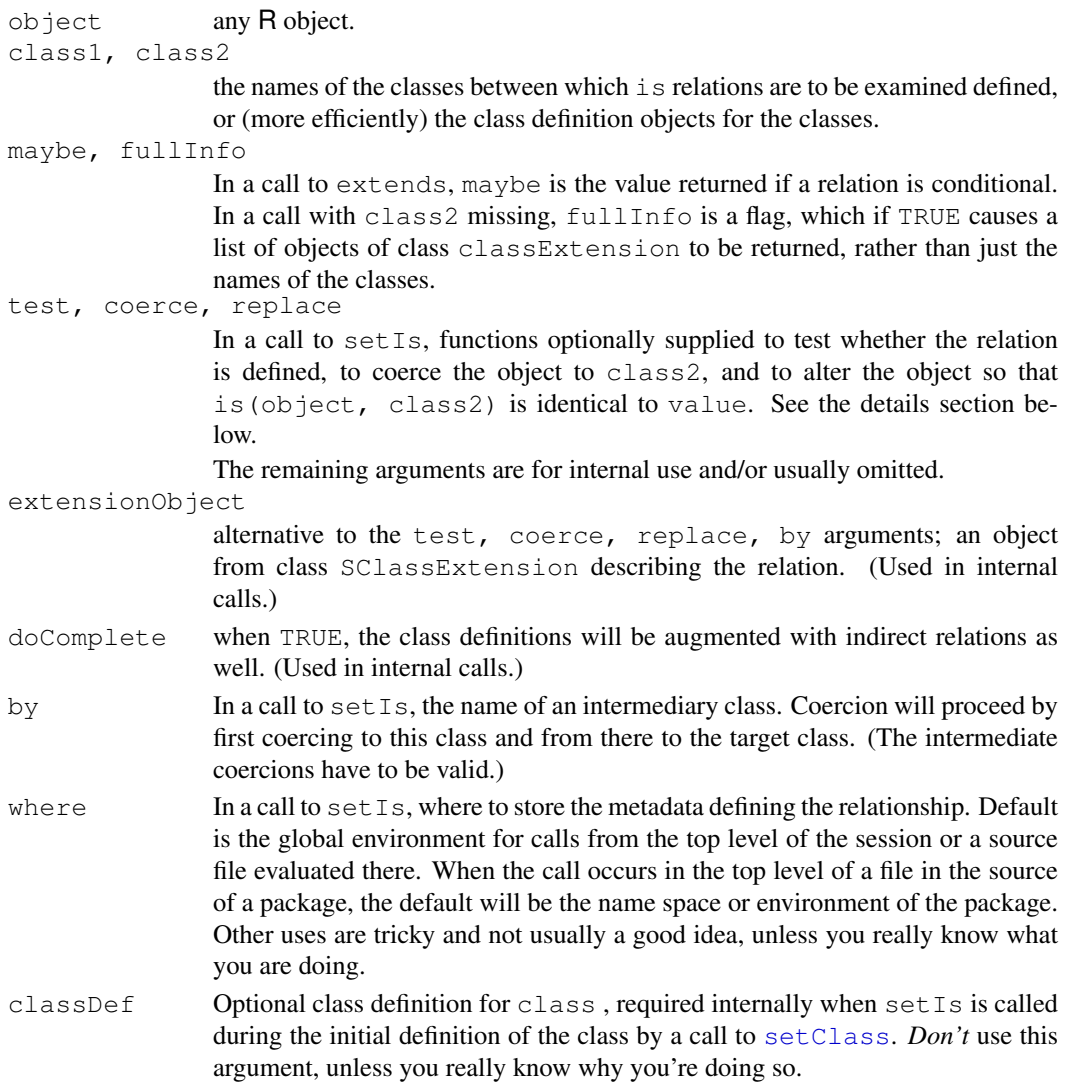

# Summary of Functions

- is: With two arguments, tests whether object can be treated as from class2. With one argument, returns all the super-classes of this object's class.
- extends: Does the first class extend the second class? The call returns maybe if the extension includes a test.

When called with one argument, the value is a vector of the superclasses of class1. If argument fullInfo is TRUE, the call returns a named list of objects of class [SClassExtension](#page-1026-0); otherwise, just the names of the superclasses.

setIs: Defines class1 to be an extension (subclass) of class2. If class2 is an existing virtual class, such as a class union, then only the two classes need to be supplied in the call, if the implied inherited methods work for class1. See the details section below. Alternatively, arguments coerce and replace should be supplied, defining methods to coerce to the superclass and to replace the part corresponding to the superclass. As discussed in the details and other sections below, this form is often less recommended than the correspond-

ing call to [setAs](#page-952-1), to which it is an alternative.

### Details

Arranging for a class to inherit from another class is a key tool in programming. In R, there are three basic techniques, the first two providing what is called "simple" inheritance, the preferred form:

- 1. By the contains= argument in a call to [setClass](#page-1028-0). This is and should be the most common mechanism. It arranges that the new class contains all the structure of the existing class, and in particular all the slots with the same class specified. The resulting class extension is defined to be simple, with important implications for method definition (see the section on this topic below).
- 2. Making class1 a subclass of a virtual class either by a call to [setClassUnion](#page-1032-0) to make the subclass a member of a new class union, or by a call to  $setIs$  to add a class to an existing class union or as a new subclass of an existing virtual class. In either case, the implication should be that methods defined for the class union or other superclass all work correctly for the subclass. This may depend on some similarity in the structure of the subclasses or simply indicate that the superclass methods are defined in terms of generic functions that apply to all the subclasses. These relationships are also generally simple.
- 3. Supplying coerce and replace arguments to setAs. R allows arbitrary inheritance relationships, using the same mechanism for defining coerce methods by a call to [setAs](#page-952-1). The difference between the two is simply that [setAs](#page-952-1) will require a call to [as](#page-952-0) for a conversion to take place, whereas after the call to  $sets$ , objects will be automatically converted to the superclass.

The automatic feature is the dangerous part, mainly because it results in the subclass potentially inheriting methods that do not work. See the section on inheritance below. If the two classes involved do not actually inherit a large collection of methods, as in the first example below, the danger may be relatively slight.

If the superclass inherits methods where the subclass has only a default or remotely inherited method, problems are more likely. In this case, a general recommendation is to use the  $setAs$ mechanism instead, unless there is a strong counter reason. Otherwise, be prepared to override some of the methods inherited.

With this caution given, the rest of this section describes what happens when coerce= and replace= arguments are supplied to setIs.

The coerce and replace arguments are functions that define how to coerce a class1 object to class2, and how to replace the part of the subclass object that corresponds to class2. The first of these is a function of one argument (conventionally  $f_{\text{r}}(m)$  and the second of two arguments (from, value). For details, see the section on coerce functions below .

When by is specified, the coerce process first coerces to this class and then to class 2. It's unlikely you would use the by argument directly, but it is used in defining cached information about classes.

The value returned (invisibly) by  $\text{setIs}$  is the revised class definition of class1.

### Coerce, replace, and test functions

The coerce argument is a function that turns a class1 object into a class2 object. The replace argument is a function of two arguments that modifies a class1 object (the first argument) to replace the part of it that corresponds to class2 (supplied as value, the second argument). It then returns the modified object as the value of the call. In other words, it acts as a replacement method to implement the expression as  $(object, class2) < -value$ .

The easiest way to think of the coerce and replace functions is by thinking of the case that class1 contains class2 in the usual sense, by including the slots of the second class. (To repeat, in this situation you would not call  $\text{setIs},$  but the analogy shows what happens when you do.)

 $950$  is

The coerce function in this case would just make a class 2 object by extracting the corresponding slots from the class1 object. The replace function would replace in the class1 object the slots corresponding to class2, and return the modified object as its value.

For additional discussion of these functions, see the documentation of the set As function. (Unfortunately, argument def to that function corresponds to argument coerce here.)

The inheritance relationship can also be conditional, if a function is supplied as the test argument. This should be a function of one argument that returns TRUE or FALSE according to whether the object supplied satisfies the relation is(object, class2). Conditional relations between classes are slightly deprecated because they cannot be implemented as efficiently as ordinary relations and because they sometimes can lead to confusion (in thinking about what methods are dispatched for a particular function, for example). But they can correspond to distinctions such as two classes that have the same representation, but with only one of them obeying certain additional constraints.

### Inherited methods

A method written for a particular signature (classes matched to one or more formal arguments to the function) naturally assumes that the objects corresponding to the arguments can be treated as coming from the corresponding classes. The objects will have all the slots and available methods for the classes.

The code that selects and dispatches the methods ensures that this assumption is correct. If the inheritance was "simple", that is, defined by one or more uses of the contains= argument in a call to [setClass](#page-1028-0), no extra work is generally needed. Classes are inherited from the superclass, with the same definition.

When inheritance is defined by a general call to  $\text{setIs}$ , extra computations are required. This form of inheritance implies that the subclass does *not* just contain the slots of the superclass, but instead requires the explicit call to the coerce and/or replace method. To ensure correct computation, the inherited method is supplemented by calls to [as](#page-952-0) before the body of the method is evaluated.

The calls to [as](#page-952-0) generated in this case have the argument  $\text{strict} = \text{FALSE}$ , meaning that extra information can be left in the converted object, so long as it has all the appropriate slots. (It's this option that allows simple subclass objects to be used without any change.) When you are writing your coerce method, you may want to take advantage of that option.

Methods inherited through non-simple extensions can result in ambiguities or unexpected selections. If class2 is a specialized class with just a few applicable methods, creating the inheritance relation may have little effect on the behavior of class1. But if class2 is a class with many methods, you may find that you now inherit some undesirable methods for class1, in some cases, fail to inherit expected methods. In the second example below, the non-simple inheritance from class "factor" might be assumed to inherit S3 methods via that class. But the S3 class is ambiguous, and in fact is "character" rather than "factor".

For some generic functions, methods inherited by non-simple extensions are either known to be invalid or sufficiently likely to be so that the generic function has been defined to exclude such inheritance. For example [initialize](#page-1014-1) methods must return an object of the target class; this is straightforward if the extension is simple, because no change is made to the argument object, but is essentially impossible. For this reason, the generic function insists on only simple extensions for inheritance. See the simpleInheritanceOnly argument to [setGeneric](#page-1034-0) for the mechanism. You can use this mechanism when defining new generic functions.

If you get into problems with functions that do allow non-simple inheritance, there are two basic choices. Either back off from the setIs call and settle for explicit coercing defined by a call to [setAs](#page-952-1); or, define explicit methods involving class1 to override the bad inherited methods. The first choice is the safer, when there are serious problems.

#### References

Chambers, John M. (2008) *Software for Data Analysis: Programming with R* Springer. (For the R version.)

Chambers, John M. (1998) *Programming with Data* Springer (For the original S4 version.)

# See Also

[selectSuperClasses\(](#page-1027-0)cl) has similar semantics as extends (cl), typically returning subsets of the latter.

# Examples

```
## Two examples of setIs() with coerce= and replace= arguments
## The first one works fairly well, because neither class has many
## inherited methods do be disturbed by the new inheritance
## The second example does NOT work well, because the new superclass,
## "factor", causes methods to be inherited that should not be.
## First example:
## a class definition (see \link{setClass} for class "track")
setClass("trackCurve", contains = "track",
         representation( smooth = "numeric")## A class similar to "trackCurve", but with different structure
## allowing matrices for the "y" and "smooth" slots
setClass("trackMultiCurve",
         representation(x="numeric", y="matrix", smooth="matrix"),
         prototype = structure(list(), x=numeric(), y=matrix(0,0,0),
                               smooth= matrix(0,0,0)))
## Automatically convert an object from class "trackCurve" into
## "trackMultiCurve", by making the y, smooth slots into 1-column matrices
setIs("trackCurve",
      "trackMultiCurve",
     coerce = function(obj) {
        new("trackMultiCurve",
           x = obj@x,y = as.matrix(obj@y),smooth = as.matrix(obj@smooth))
      },
      replace = function(obj, value) {
       obj@y <- as.matrix(value@y)
        obj@x <- value@x
        obj@smooth <- as.matrix(value@smooth)
        obj})
## Second Example:
## A class that adds a slot to "character"
setClass("stringsDated", contains = "character", representation(stamp="POSIXt"))
## Convert automatically to a factor by explicit coerce
setIs("stringsDated", "factor",
     coerce = function(from) factor(from@.Data),
```
### isSealedMethod 953

```
replace= function(from, value) {
                   from@.Data <- as.character(value); from })
ll <- sample(letters, 10, replace = TRUE)
ld \leq -\text{new}(\text{''stringsDated''}, \text{ll}, \text{stamp} = \text{Sys.time}())levels(as(ld, "factor"))
levels(ld) # will be NULL--see comment in section on inheritance above.
## In contrast, a class that simply extends "factor" has no such ambiguities
setClass("factorDated", contains = "factor", representation(stamp="POSIXt"))
fd <- new("factorDated", factor(ll), stamp = Sys.time())
identical(levels(fd), levels(as(fd, "factor")))
```
isSealedMethod *Check for a Sealed Method or Class*

### Description

These functions check for either a method or a class that has been *sealed* when it was defined, and which therefore cannot be re-defined.

# Usage

```
isSealedMethod(f, signature, fdef, where)
isSealedClass(Class, where)
```
# Arguments

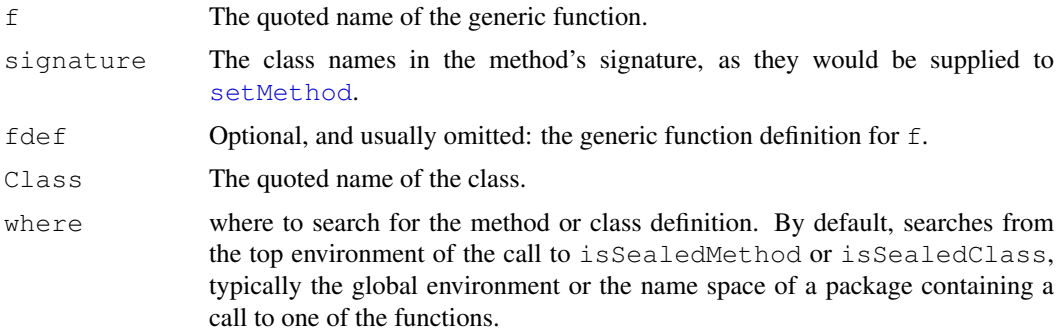

# Details

In the R implementation of classes and methods, it is possible to seal the definition of either a class or a method. The basic classes (numeric and other types of vectors, matrix and array data) are sealed. So also are the methods for the primitive functions on those data types. The effect is that programmers cannot re-define the meaning of these basic data types and computations. More precisely, for primitive functions that depend on only one data argument, methods cannot be specified for basic classes. For functions (such as the arithmetic operators) that depend on two arguments, methods can be specified if *one* of those arguments is a basic class, but not if both are.

Programmers can seal other class and method definitions by using the sealed argument to [setClass](#page-1028-0) or [setMethod](#page-1039-0).

### Value

The functions return FALSE if the method or class is not sealed (including the case that it is not defined); TRUE if it is.

# References

Chambers, John M. (2008) *Software for Data Analysis: Programming with R* Springer. (For the R version.)

Chambers, John M. (1998) *Programming with Data* Springer (For the original S4 version.)

### Examples

```
## these are both TRUE
isSealedMethod("+", c("numeric", "character"))
isSealedClass("matrix")
setClass("track",
           representation(x="numeric", y="numeric"))
## but this is FALSE
isSealedClass("track")
## and so is this
isSealedClass("A Name for an undefined Class")
## and so are these, because only one of the two arguments is basic
isSealedMethod("+", c("track", "numeric"))
isSealedMethod("+", c("numeric", "track"))
```
language-class *Classes to Represent Unevaluated Language Objects*

# Description

The virtual class "language" and the specific classes that extend it represent unevaluated objects, as produced for example by the parser or by functions such as [quote](#page-495-0).

# Usage

```
### each of these classes corresponds to an unevaluated object
### in the S language.
### The class name can appear in method signatures,
### and in a few other contexts (such as some calls to as()).
"("
"<-""call"
"for""if"
"repeat"
"while"
"name"
"{"
```
### Each of the classes above extends the virtual class "language"

### Objects from the Class

"language" is a virtual class; no objects may be created from it.

Objects from the other classes can be generated by a call to new(Class, ...), where Class is the quoted class name, and the . . . arguments are either empty or a *single* object that is from this class (or an extension).

# **Methods**

```
coerce signature(from = "ANY", to = "call"). A method exists for as (object,
    "call"), calling as.call().
```

```
LinearMethodsList-class
                      Class "LinearMethodsList"
```
### Description

A version of methods lists that has been 'linearized' for producing summary information. The actual objects from class "MethodsList" used for method dispatch are defined recursively over the arguments involved.

# Objects from the Class

The function [linearizeMlist](#page-0-0) converts an ordinary methods list object into the linearized form.

### Slots

methods: Object of class "list", the method definitions.

- arguments: Object of class "list", the corresponding formal arguments, namely as many of the arguments in the signature of the generic function as are active in the relevant method table.
- classes: Object of class "list", the corresponding classes in the signatures.
- generic: Object of class "genericFunction"; the generic function to which the methods correspond.

# Future Note

The current version of linearizeMlist does not take advantage of the MethodDefinition class, and therefore does more work for less effect than it could. In particular, we may move to redefine both the function and the class to take advantage of the stored signatures. Don't write code depending precisely on the present form, although all the current information will be obtainable in the future.

# See Also

Function [linearizeMlist](#page-0-0) for the computation, and class [MethodsList](#page-1012-0) for the original, recursive form.

<span id="page-1002-0"></span>makeClassRepresentation

*Create a Class Definition*

# Description

Constructs an object of class [classRepresentation](#page-968-0) to describe a particular class. Mostly a utility function, but you can call it to create a class definition without assigning it, as [setClass](#page-1028-0) would do.

# Usage

```
makeClassRepresentation(name, slots=list(), superClasses=character(),
                        prototype=NULL, package, validity, access,
                        version, sealed, virtual=NA, where)
```
# Arguments

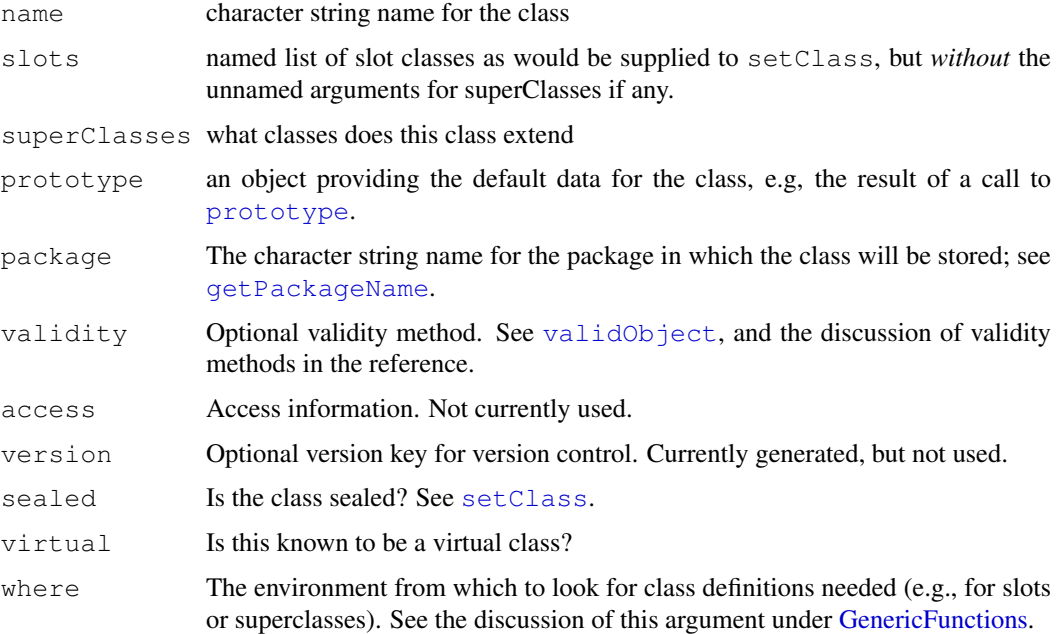

# References

Chambers, John M. (2008) *Software for Data Analysis: Programming with R* Springer. (For the R version.)

Chambers, John M. (1998) *Programming with Data* Springer (For the original S4 version.)

### See Also

[setClass](#page-1028-0)

method.skeleton *Create a Skeleton File for a New Method*

### Description

This function writes a source file containing a call to [setMethod](#page-1039-0) to define a method for the generic function and signature supplied. By default the method definition is in line in the call, but can be made an external (previously assigned) function.

# Usage

method.skeleton(generic, signature, file, external = FALSE, where)

### Arguments

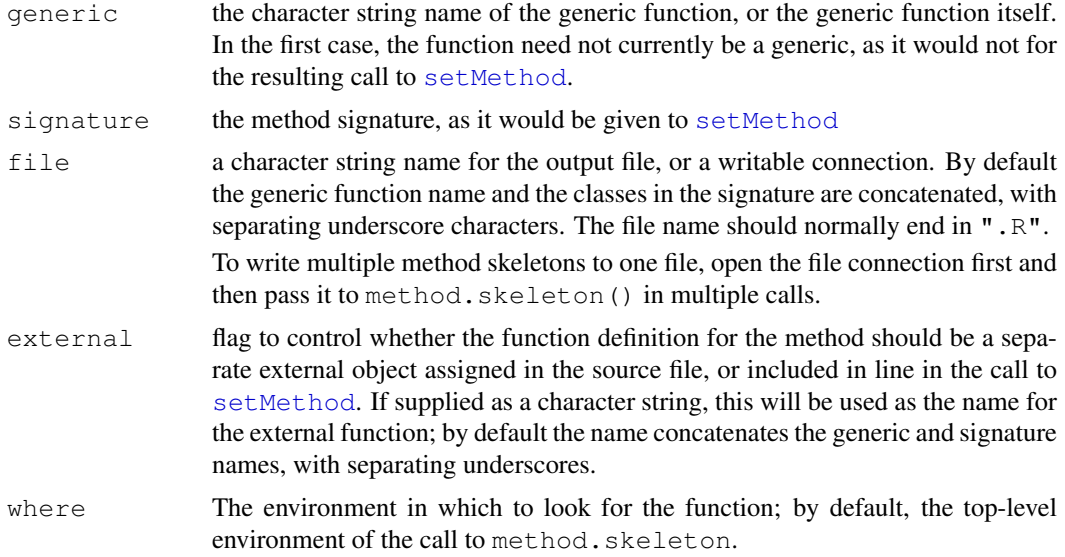

# Value

The file argument, invisibly, but the function is used for its side effect.

# See Also

[setMethod](#page-1039-0), [package.skeleton](#page-1622-0)

# Examples

```
setClass("track", representation(x ="numeric", y="numeric"))
method.skeleton("show", "track") ## writes show_track.R
method.skeleton("Ops", c("track", "track")) ## writes "Ops_track_track.R"
## write multiple method skeletons to one file
con <- file("./Math_track.R", "w")
method.skeleton("Math", "track", con)
method.skeleton("exp", "track", con)
method.skeleton("log", "track", con)
```
close(con)

<span id="page-1004-0"></span>MethodDefinition-class

*Classes to Represent Method Definitions*

# Description

These classes extend the basic class "function" when functions are to be stored and used as method definitions.

# Details

Method definition objects are functions with additional information defining how the function is being used as a method. The target slot is the class signature for which the method will be dispatched, and the defined slot the signature for which the method was originally specified (that is, the one that appeared in some call to [setMethod](#page-1039-0)).

# Objects from the Class

The action of setting a method by a call to [setMethod](#page-1039-0) creates an object of this class. It's unwise to create them directly.

The class "SealedMethodDefinition" is created by a call to [setMethod](#page-1039-0) with argument sealed = TRUE. It has the same representation as "MethodDefinition".

### Slots

.Data: Object of class "function"; the data part of the definition.

- target: Object of class "signature"; the signature for which the method was wanted.
- defined: Object of class "signature"; the signature for which a method was found. If the method was inherited, this will not be identical to target.

generic: Object of class "character"; the function for which the method was created.

# Extends

Class "function", from data part. Class "PossibleMethod", directly. Class "OptionalMethods", by class "function".

# See Also

class [MethodsList](#page-1012-0) for the objects defining sets of methods associated with a particular generic function. The individual method definitions stored in these objects are from class MethodDefinition, or an extension. Class [MethodWithNext](#page-1013-0) for an extension used by [callNextMethod](#page-959-0).

### Methods 959

<span id="page-1005-0"></span>

# Description

This documentation section covers some general topics on how methods work and how the methods package interacts with the rest of R. The information is usually not needed to get started with methods and classes, but may be helpful for moderately ambitious projects, or when something doesn't work as expected.

The section "How Methods Work" describes the underlying mechanism; "S3 Methods" gives the rules applied when S4 classes and methods interact with older S3 methods; "Method Selection and Dispatch" provides more details on how class definitions determine which methods are used; "Generic Functions" discusses generic functions as objects. For additional information specifically about class definitions, see [Classes](#page-963-0).

# How Methods Work

A generic function has associated with it a collection of other functions (the methods), all of which have the same formal arguments as the generic. See the "Generic Functions" section below for more on generic functions themselves.

Each R package will include methods metadata objects corresponding to each generic function for which methods have been defined in that package. When the package is loaded into an R session, the methods for each generic function are *cached*, that is, stored in the environment of the generic function along with the methods from previously loaded packages. This merged table of methods is used to dispatch or select methods from the generic, using class inheritance and possibly group generic functions (see [GroupGenericFunctions](#page-1024-0)) to find an applicable method. See the "Method Selection and Dispatch" section below. The caching computations ensure that only one version of each generic function is visible globally; although different attached packages may contain a copy of the generic function, these behave identically with respect to method selection. In contrast, it is possible for the same function name to refer to more than one generic function, when these have different package slots. In the latter case, R considers the functions unrelated: A generic function is defined by the combination of name and package. See the "Generic Functions" section below.

The methods for a generic are stored according to the corresponding signature in the call to [setMethod](#page-1039-0) that defined the method. The signature associates one class name with each of a subset of the formal arguments to the generic function. Which formal arguments are available, and the order in which they appear, are determined by the "signature" slot of the generic function itself. By default, the signature of the generic consists of all the formal arguments except . . . , in the order they appear in the function definition.

Trailing arguments in the signature of the generic will be *inactive* if no method has yet been specified that included those arguments in its signature. Inactive arguments are not needed or used in labeling the cached methods. (The distinction does not change which methods are dispatched, but ignoring inactive arguments improves the efficiency of dispatch.)

All arguments in the signature of the generic function will be evaluated when the function is called, rather than using the traditional lazy evaluation rules of S. Therefore, it's important to *exclude* from the signature any arguments that need to be dealt with symbolically (such as the first argument to function [substitute](#page-495-1)). Note that only actual arguments are evaluated, not default expressions. A missing argument enters into the method selection as class "missing".

The cached methods are stored in an environment object. The names used for assignment are a concatenation of the class names for the active arguments in the method signature.

### S3 Methods

The functions for which S4 methods will be written often include some for which S3 methods exist, corresponding to S3 classes for the first formal argument of an S3 generic function or of a primitive function, or for either of the arguments in a call to one of the primitive binary operators. In the case of true functions, S3 methods will be dispatched by the original version of the function. The usual way this happens is by the function becoming the default method for the S4 generic, implicitly by a call to [setMethod](#page-1039-0) or explicitly by the call

setGeneric("f")

where the original  $f()$  contained the call UseMethod( $"f"$ ). The S4 method selection code matches the classes of the arguments as described in the previous section. Matching will be applied for the class of S3 objects as well as S4 objects, but only the first string in an S3 class attribute is used. If no non-default S4 method matches the call, the default S4 method can then operate as an S3 generic to select S3 methods for  $f($ ).

Primitive functions and operators dispatch both S4 and S3 methods from the internal C code. The method selection mechanism works essentially the same way, with two exceptions. There is no explicit generic function, either S3 or S4, meaning that the selection of an S3 method if no S4 method is found is built in and not a result of an explicit default method. Also, the internal code does not look for S4 methods unless the first argument or one of the arguments to an operator is an S4 object. S4 methods can be defined for an S3 generic function and an S3 class. But if the function is a primitive, such methods will not be selected if the object in question is not an S4 object. In the examples below, for instance, an S4 method for signature "data.frame" for function  $f3$  () would be called for the S3 object  $df1$ . A similar S4 method for primitive function '[' would be ignored for that object, but would be called for the S4 object mydf1 that inherits from "data.frame". It's an unfortunate inconsistency, but enforced by the passion for efficiency in dispatching methods for primitives.

The common case is that objects from S4 classes will use S4 methods, except when the function's default definition is wanted. For example, if an S4 class extends one of the basic object types the base code for that type may do what we want. Objects not from an S4 class will continue to follow S3 method selection.

The rest of this section describes S3 method selection in two special cases. In one case, the S4 class contains an S3 class (and has ensured that objects have all the structure needed for the S3 class). In the second case, S3 methods have been written for an S4 class; that is, a function *f.class*, where *f* is an S3 generic function and *class* is the name of an S4 class, other than a registered S3 class. The first case is now supported and recommended, the second case is discouraged, but occasionally needed (see section 4 of the paper in the references).

The following rules define selection of an S3 method for an S4 object. S4 objects are defined internally by a bit in the C structure. In practice, any object generated from an S4 class will be an S4 object, as well as the result of most computations on such objects. Older computations defined for non-S4 classes or object types may or may not return S4 objects when the arguments are such objects.

An S3 method will be selected applying the following criteria in order:

- 1. the *class* for the method matches the name of the S4 class exactly;
- 2. the object has a slot ".S3Class" and *class* is selected by S3 inheritance, treating that slot as the S3 class of the object;

The second criterion will apply if either the S4 class contains an S3 class or the argument S3methods=TRUE was given to [setClass](#page-1028-0) for the class of the object or for one of its superclasses.

### Methods 961

If an S4 class extends an S3 class, and if no S4 methods take precedence, we expect that the correct S3 method for the inherited S3 class will be chosen. This will happen, so long as the S3 class has been registered by a call to [setOldClass](#page-1042-0). If so, the object from the S4 class will inherit a special slot that will be used as the class for S3 dispatch. Effectively, this slot is a proxy for the class attribute expected by S3 dispatch. It can even vary in its inheritance between objects, as happens with some S3 classes, such as [POSIXt](#page-149-0), if the replacement version of [S3Class](#page-1021-0) is used to set it. If the class so selected is one of the basic S3 classes, the object is converted to an S3 object with this vector as its class attribute.

A second nonstandard situation arises when an S3 method has been explicitly written for an S4 class. Versions of R up to and including 2.9.0 did not recognize S4 inheritance in dispatching S3 methods, so that subclasses of the S4 class would not then inherit the S3 method. The version of R accompanying this documentation fixes this problem, to the extent practical, as follows. S3 method selection will resemble S4 selection for the same class *if* the call to [setClass](#page-1028-0) has included the argument  $S3$ methods = TRUE. If not, the current behavior  $(R 2.9.1)$  is to select S3 methods defined for this class, but not for its subclasses (largely for back compatibility; in future versions of R, S3 methods may be ignored for S4 classes unless S3methods is set.) The implementation uses the same special slot as above for inheriting from an S3 class. Subclasses of a class set this way will inherit the same special slot and the same S3 method selection. It's even possible to set the slot in individual objects, as above, but the possibilities for confusion are serious.

Looking in the other direction, it remains true that S4 selection has no knowledge of S3 methods. This can cause problems when a class that expects to inherit the S3 method, "classA" in the example below, also inherits from another S4 class. If that class inherits an S4 method for a function, no matter how indirectly, that S4 method will be selected for an object from "classA", even though there is a directly defined S3 method. The S3 method can only be accessed through the default S4 method. These problems are relatively unlikely to occur, but anyone defining a class that extends both S3 and S4 classes needs to be careful.

# Method Selection and Dispatch: Details

When a call to a generic function is evaluated, a method is selected corresponding to the classes of the actual arguments in the signature. First, the cached methods table is searched for an exact match; that is, a method stored under the signature defined by the string value of class(x) for each non-missing argument, and "missing" for each missing argument. If no method is found directly for the actual arguments in a call to a generic function, an attempt is made to match the available methods to the arguments by using the superclass information about the actual classes.

Each class definition may include a list of one or more *superclasses* of the new class. The simplest and most common specification is by the contains= argument in the call to [setClass](#page-1028-0). Each class named in this argument is a superclass of the new class. The S language has two additional mechanisms for defining superclasses. A call to  $s \in \mathbb{I} s$  can create an inheritance relationship that is not the simple one of containing the superclass representation in the new class. In this case, explicit methods are defined to relate the subclass and the superclass. Also, a call to [setClassUnion](#page-1032-0) creates a union class that is a superclass of each of the members of the union. All three mechanisms are treated equivalently for purposes of method selection: they define the *direct* superclasses of a particular class. For more details on the mechanisms, see [Classes](#page-963-0).

The direct superclasses themselves may have superclasses, defined by any of the same mechanisms, and similarly for further generations. Putting all this information together produces the full list of superclasses for this class. The superclass list is included in the definition of the class that is cached during the R session. Each element of the list describes the nature of the relationship (see [SClassExtension](#page-1026-0) for details). Included in the element is a distance slot giving a numeric distance between the two classes. The distance is the path length for the relationship: 1 for direct superclasses (regardless of which mechanism defined them), then 2 for the direct superclasses of
those classes, and so on. In addition, any class implicitly has class "ANY" as a superclass. The distance to "ANY" is treated as larger than the distance to any actual class. The special class "missing" corresponding to missing arguments has only "ANY" as a superclass, while "ANY" has no superclasses.

When a class definition is created or modified, the superclasses are ordered, first by a stable sort of the all superclasses by distance. If the set of superclasses has duplicates (that is, if some class is inherited through more than one relationship), these are removed, if possible, so that the list of superclasses is consistent with the superclasses of all direct superclasses. See the reference on inheritance for details.

The information about superclasses is summarized when a class definition is printed.

When a method is to be selected by inheritance, a search is made in the table for all methods directly corresponding to a combination of either the direct class or one of its superclasses, for each argument in the active signature. For an example, suppose there is only one argument in the signature and that the class of the corresponding object was "dgeMatrix" (from the recommended package  $\text{Matrix}$ ). This class has two direct superclasses and through these 4 additional superclasses. Method selection finds all the methods in the table of directly specified methods labeled by one of these classes, or by "ANY".

When there are multiple arguments in the signature, each argument will generate a similar list of inherited classes. The possible matches are now all the combinations of classes from each argument (think of the function outer generating an array of all possible combinations). The search now finds all the methods matching any of this combination of classes. For each argument, the position in the list of superclasses of that argument's class defines which method or methods (if the same class appears more than once) match best. When there is only one argument, the best match is unambiguous. With more than one argument, there may be zero or one match that is among the best matches for *all* arguments.

If there is no best match, the selection is ambiguous and a message is printed noting which method was selected (the first method lexicographicaly in the ordering) and what other methods could have been selected. Since the ambiguity is usually nothing the end user could control, this is not a warning. Package authors should examine their package for possible ambiguous inheritance by calling [testInheritedMethods](#page-1054-0).

When the inherited method has been selected, the selection is cached in the generic function so that future calls with the same class will not require repeating the search. Cached inherited selections are not themselves used in future inheritance searches, since that could result in invalid selections. If you want inheritance computations to be done again (for example, because a newly loaded package has a more direct method than one that has already been used in this session), call [resetGeneric](#page-0-0). Because classes and methods involving them tend to come from the same package, the current implementation does not reset all generics every time a new package is loaded.

Besides being initiated through calls to the generic function, method selection can be done explicitly by calling the function [selectMethod](#page-986-0).

Once a method has been selected, the evaluator creates a new context in which a call to the method is evaluated. The context is initialized with the arguments from the call to the generic function. These arguments are not rematched. All the arguments in the signature of the generic will have been evaluated (including any that are currently inactive); arguments that are not in the signature will obey the usual lazy evaluation rules of the language. If an argument was missing in the call, its default expression if any will *not* have been evaluated, since method dispatch always uses class missing for such arguments.

A call to a generic function therefore has two contexts: one for the function and a second for the method. The argument objects will be copied to the second context, but not any local objects created in a nonstandard generic function. The other important distinction is that the parent ("enclosing")

## Methods 963

environment of the second context is the environment of the method as a function, so that all R programming techniques using such environments apply to method definitions as ordinary functions. For further discussion of method selection and dispatch, see the first reference.

## Generic Functions

In principle, a generic function could be any function that evaluates a call to standardGeneric(), the internal function that selects a method and evaluates a call to the selected method. In practice, generic functions are special objects that in addition to being from a subclass of class "function" also extend the class [genericFunction](#page-980-0). Such objects have slots to define information needed to deal with their methods. They also have specialized environments, containing the tables used in method selection.

The slots "generic" and "package" in the object are the character string names of the generic function itself and of the package from which the function is defined. As with classes, generic functions are uniquely defined in R by the combination of the two names. There can be generic functions of the same name associated with different packages (although inevitably keeping such functions cleanly distinguished is not always easy). On the other hand, R will enforce that only one definition of a generic function can be associated with a particular combination of function and package name, in the current session or other active version of R.

Tables of methods for a particular generic function, in this sense, will often be spread over several other packages. The total set of methods for a given generic function may change during a session, as additional packages are loaded. Each table must be consistent in the signature assumed for the generic function.

R distinguishes *standard* and *nonstandard* generic functions, with the former having a function body that does nothing but dispatch a method. For the most part, the distinction is just one of simplicity: knowing that a generic function only dispatches a method call allows some efficiencies and also removes some uncertainties.

In most cases, the generic function is the visible function corresponding to that name, in the corresponding package. There are two exceptions, *implicit* generic functions and the special computations required to deal with R's *primitive* functions. Packages can contain a table of implicit generic versions of functions in the package, if the package wishes to leave a function non-generic but to constrain what the function would be like if it were generic. Such implicit generic functions are created during the installation of the package, essentially by defining the generic function and possibly methods for it, and then reverting the function to its non-generic form. (See [implicitGeneric](#page-990-0) for how this is done.) The mechanism is mainly used for functions in the older packages in R, which may prefer to ignore S4 methods. Even in this case, the actual mechanism is only needed if something special has to be specified. All functions have a corresponding implicit generic version defined automatically (an implicit, implicit generic function one might say). This function is a standard generic with the same arguments as the non-generic function, with the non-generic version as the default (and only) method, and with the generic signature being all the formal arguments except . . . .

The implicit generic mechanism is needed only to override some aspect of the default definition. One reason to do so would be to remove some arguments from the signature. Arguments that may need to be interpreted literally, or for which the lazy evaluation mechanism of the language is needed, must *not* be included in the signature of the generic function, since all arguments in the signature will be evaluated in order to select a method. For example, the argument  $\exp r$  to the function [with](#page-565-0) is treated literally and must therefore be excluded from the signature.

One would also need to define an implicit generic if the existing non-generic function were not suitable as the default method. Perhaps the function only applies to some classes of objects, and the package designer prefers to have no general default method. In the other direction, the package designer might have some ideas about suitable methods for some classes, if the function were generic. With reasonably modern packages, the simple approach in all these cases is just to define the function as a generic. The implicit generic mechanism is mainly attractive for older packages that do not want to require the methods package to be available.

Generic functions will also be defined but not obviously visible for functions implemented as *primitive* functions in the base package. Primitive functions look like ordinary functions when printed but are in fact not function objects but objects of two types interpreted by the R evaluator to call underlying C code directly. Since their entire justification is efficiency, R refuses to hide primitives behind a generic function object. Methods may be defined for most primitives, and corresponding metadata objects will be created to store them. Calls to the primitive still go directly to the C code, which will sometimes check for applicable methods. The definition of "sometimes" is that methods must have been detected for the function in some package loaded in the session and  $\pm$  sS4(x) is TRUE for the first argument (or for the second argument, in the case of binary operators). You can test whether methods have been detected by calling [isGeneric](#page-981-0) for the relevant function and you can examine the generic function by calling [getGeneric](#page-0-0), whether or not methods have been detected. For more on generic functions, see the first reference and also section 2 of *R Internals*.

## Method Definitions

All method definitions are stored as objects from the [MethodDefinition](#page-1004-0) class. Like the class of generic functions, this class extends ordinary R functions with some additional slots: "generic", containing the name and package of the generic function, and two signature slots, "defined" and "target", the first being the signature supplied when the method was defined by a call to [setMethod](#page-1039-0). The "target" slot starts off equal to the "defined" slot. When an inherited method is cached after being selected, as described above, a copy is made with the appropriate "target" signature. Output from [showMethods](#page-1048-0), for example, includes both signatures.

Method definitions are required to have the same formal arguments as the generic function, since the method dispatch mechanism does not rematch arguments, for reasons of both efficiency and consistency.

## References

Chambers, John M. (2008) *Software for Data Analysis: Programming with R* Springer. (For the R version: see section 10.6 for method selection and section 10.5 for generic functions).

Chambers, John M.(2009) *Developments in Class Inheritance and Method Selection* [http://](http://stat.stanford.edu/~jmc4/classInheritance.pdf) [stat.stanford.edu/~jmc4/classInheritance.pdf](http://stat.stanford.edu/~jmc4/classInheritance.pdf).

Chambers, John M. (1998) *Programming with Data* Springer (For the original S4 version.)

# See Also

For more specific information, see [setGeneric](#page-1034-0), [setMethod](#page-1039-0), and [setClass](#page-1028-0).

For the use of . . . in methods, see [dotsMethods.](#page-971-0)

## Examples

## The rules for inheriting S3 methods.

f3 <- function(x)UseMethod("f3") # an S3 generic to illustrate inheritance

## A class that extends a registered S3 class inherits that class' S3 ## methods. The S3 methods will be passed an object with the S3 class

setClass("myFrame", contains = "data.frame",

## Methods 965

```
representation(date = "POSIXt", type = "character"))
df1 <- data.frame(x = 1:10, y = rnorm(10), z = sample(letters, 10))
mydf1 \le - new("myFrame", df1, date = Sys.time()## "myFrame" objects inherit "data.frame" S3 methods; e.g., for `[`
mydf1[1:2, ] # a data frame object (with extra attributes "date" and "type")
## Extending an S3 class with inconsistent (instance-based) inheritance
setClass("myDateTime", contains = "POSIXt")
now <- Sys.time() # class(now) is c("POSIXt", "POSIXct")
nowLt <- as.POSIXlt(now)# class(nowLt) is c("POSIXt", "POSIXlt")
mCt <- new("myDateTime", now)
mLt <- new("myDateTime", nowLt)
## S3 methods will be selected using instance-based information
f3.POSIXct <- function(x) "The POSIXct result"
f3.POSIXlt <- function(x) "The POSIXlt result"
stopifnot(identical(f3(mCt), f3.POSIXct(mCt)))
stopifnot(identical(f3(mLt), f3.POSIXlt(mLt)))
## An S4 class that does not contain a registered S3 class or object type
## selects S3 methods according to its S4 "inheritance"
## but only if the class definition requests this via S3methods=TRUE
## ( from version 2.9.1 on)
setClass("classA", contains = "numeric",
   representation(realData = "numeric"), S3methods = TRUE)
Math.classA <- function(x) {(getFunction(.Generic))(x@realData)}
x \leftarrow \text{new("classA", log(1:10), realData = 1:10)}stopifnot(identical(abs(x), 1:10))
setClass("classB", contains = "classA")
y \leftarrow new("classB", x)stopifnot(identical(abs(y), 1:10)) # (version 2.9.0 or earlier fails here)
## Note: with a class that tries to combine both S3 and S4 superclasses.
## The S3 inheritance is used and the S3 method for
## the S4 superclass will not be selected.
setClass("classC", representation(x = "numeric"))
```

```
# an S3 method for "[" (not a good idea, but it would work)
\Gamma[.classc` <- function(x, ..., drop = TRUE) {x\&s[...]}
setClass("classD", contains = c("classC", "data-frame"))## by the rule mentioned in the S3 method section, the
## S3 methods are selected from the S3 class defined; that is, "data.frame"
## If the user expected to inherit `[.classC`, no luck.
xd \leftarrow new("classD", df1, x = 1:50)## Note the error from `[.data.frame`
try(xd[1:25])
```
MethodsList-class *Class MethodsList, Deprecated Representation of Methods*

## Description

This class of objects was used in the original implementation of the package to control method dispatch. Its use is now deprecated, but object appear as the default method slot in generic functions. This and any other remaining uses will be removed in the future.

For the modern alternative, see [listOfMethods.](#page-976-0)

The details in this documentation are retained to allow analysis of old-style objects.

## Details

Suppose a function  $f$  has formal arguments  $x$  and  $y$ . The methods list object for that function has the object as . name (" $x$ ") as its argument slot. An element of the methods named "track" is selected if the actual argument corresponding to x is an object of class " $\text{trace}$ ". If there is such an element, it can generally be either a function or another methods list object.

In the first case, the function defines the method to use for any call in which  $x$  is of class "track". In the second case, the new methods list object defines the available methods depending on the remaining formal arguments, in this example, y.

Each method corresponds conceptually to a *signature*; that is a named list of classes, with names corresponding to some or all of the formal arguments. In the previous example, if selecting class " $track$ " for x, finding that the selection was another methods list and then selecting class "numeric" for y would produce a method associated with the signature  $x = "track", y =$ "numeric".

## Slots

- argument: Object of class "name". The name of the argument being used for dispatch at this level.
- methods: A named list of the methods (and method lists) defined *explicitly* for this argument. The names are the names of classes, and the corresponding element defines the method or methods to be used if the corresponding argument has that class. See the details below.
- allMethods: A named list, contains all the directly defined methods from the methods slot, plus any inherited methods. Ignored when methods tables are used for dispatch (see [Methods](#page-1005-0)

## MethodWithNext-class 967

## Extends

Class "OptionalMethods", directly.

MethodWithNext-class

*Class MethodWithNext*

## Description

Class of method definitions set up for callNextMethod

# Objects from the Class

Objects from this class are generated as a side-effect of calls to [callNextMethod](#page-959-0).

# Slots

.Data: Object of class "function"; the actual function definition.

nextMethod: Object of class "PossibleMethod" the method to use in response to a [callNextMethod\(](#page-959-0)) call.

excluded: Object of class "list"; one or more signatures excluded in finding the next method.

target: Object of class "signature", from class "MethodDefinition"

defined: Object of class "signature", from class "MethodDefinition"

generic: Object of class "character"; the function for which the method was created.

# Extends

Class "MethodDefinition", directly. Class "function", from data part. Class "PossibleMethod", by class "MethodDefinition". Class "OptionalMethods", by class "MethodDefinition".

# Methods

- findNextMethod signature(method = "MethodWithNext"): used internally by method dispatch.
- loadMethod signature(method = "MethodWithNext"): used internally by method dispatch.

show signature(object = "MethodWithNext")

## See Also

[callNextMethod](#page-959-0), and class [MethodDefinition](#page-1004-0).

## <span id="page-1014-1"></span>Description

Given the name or the definition of a class, plus optionally data to be included in the object, new returns an object from that class.

## Usage

```
new(Class, ...)
```
initialize(.Object, ...)

## Arguments

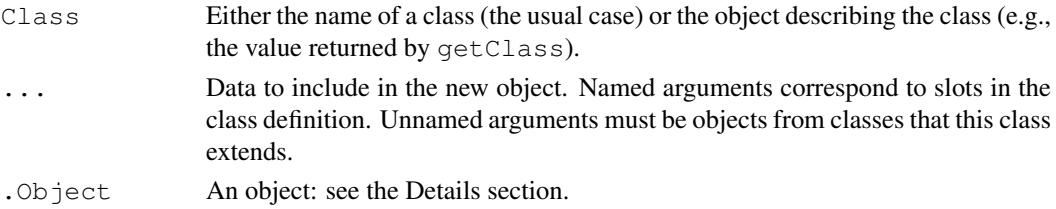

## Details

The function new begins by copying the prototype object from the class definition. Then information is inserted according to the ... arguments, if any. As of version 2.4 of R, the type of the prototype object, and therefore of all objects returned by  $new()$ , is " $S4$ " except for classes that extend one of the basic types, where the prototype has that basic type. User functions that depend on typeof (object) should be careful to handle " $S4$ " as a possible type.

The interpretation of the ... arguments can be specialized to particular classes, if an appropriate method has been defined for the generic function "initialize". The new function calls initialize with the object generated from the prototype as the . Object argument to initialize.

By default, unnamed arguments in the ... are interpreted as objects from a superclass, and named arguments are interpreted as objects to be assigned into the correspondingly named slots. Thus, explicit slots override inherited information for the same slot, regardless of the order in which the arguments appear.

The initialize methods do not have to have ... as their second argument (see the examples). Initialize methods are often written when the natural parameters describing the new object are not the names of the slots. If you do define such a method, note the implications for future subclasses of your class. If these have additional slots, and your initialize method has ... as a formal argument, then your method should pass such arguments along via [callNextMethod](#page-959-0). If your method does not have this argument, then either a subclass must have its own method or else the added slots must be specified by users in some way other than as arguments to new.

For examples of initialize methods, see [initialize-methods](#page-993-0) for existing methods for classes "traceable" and "environment", among others.

Methods for initialize can be inherited only by simple inheritance, since it is a requirement that the method return an object from the target class. See the simpleInheritanceOnly argument to [setGeneric](#page-1034-0) and the discussion in [setIs](#page-994-0) for the general concept.

<span id="page-1014-0"></span>

Note that the basic vector classes, "numeric", etc. are implicitly defined, so one can use new for these classes.

#### References

Chambers, John M. (2008) *Software for Data Analysis: Programming with R* Springer. (For the R version.)

Chambers, John M. (1998) *Programming with Data* Springer (For the original S4 version.)

#### See Also

[Classes](#page-963-0) for an overview of defining class, and [setOldClass](#page-1042-0) for the relation to S3 classes.

# Examples

```
## using the definition of class "track" from \link{Classes}
## a new object with two slots specified
t1 <- new("track", x = \text{seq\_along}(ydata), y = ydata)
# a new object including an object from a superclass, plus a slot
t2 <- new("trackCurve", t1, smooth = ysmooth)
### define a method for initialize, to ensure that new objects have
### equal-length x and y slots.
setMethod("initialize",
          "track",
          function(.Object, x = numeric(0), y = numeric(0)) {
            if(nargs() > 1) {
              if(length(x) != length(y))stop("specified x and y of different lengths")
              .Object@x <- x
              .Object@y <- y
            }
            .Object
          })
```
### the next example will cause an error (x will be numeric(0)), ### because we didn't build in defaults for x, ### although we could with a more elaborate method for initialize

```
try(new("track", y = sort(stats::rnorm(10))))
```
## a better way to implement the previous initialize method. ## Why? By using callNextMethod to call the default initialize method ## we don't inhibit classes that extend "track" from using the general ## form of the new() function. In the previous version, they could only ## use x and y as arguments to new, unless they wrote their own ## initialize method.

```
setMethod("initialize", "track", function(.Object, ...) {
    .Object <- callNextMethod()
    if(length(.Object@x) != length(.Object@y))
```

```
stop("specified x and y of different lengths")
  .Object
})
```
nonStructure-class *A non-structure S4 Class for basic types*

# Description

S4 classes that are defined to extend one of the basic vector classes should contain the class [structure](#page-1052-0) if they behave like structures; that is, if they should retain their class behavior under math functions or operators, so long as their length is unchanged. On the other hand, if their class depends on the values in the object, not just its structure, then they should lose that class under any such transformations. In the latter case, they should be defined to contain nonStructure.

If neither of these strategies applies, the class likely needs some methods of its own for [Ops](#page-252-0), [Math](#page-252-0), and/or other generic functions. What is not usually a good idea is to allow such computations to drop down to the default, base code. This is inconsistent with most definitions of such classes.

# Methods

Methods are defined for operators and math functions (groups  $\circ$ ps, [Math](#page-252-0) and [Math2](#page-1024-0). In all cases the result is an ordinary vector of the appropriate type.

# References

Chambers, John M. (2008) *Software for Data Analysis: Programming with R* Springer.

# See Also

[structure](#page-1052-0)

# Examples

```
setClass("NumericNotStructure", contains = c("numeric","nonStructure"))
xx <- new("NumericNotStructure", 1:10)
xx + 1 # vector
log(xx) # vector
sample(xx) # vector
```
ObjectsWithPackage-class

*A Vector of Object Names, with associated Package Names*

## Description

This class of objects is used to represent ordinary character string object names, extended with a package slot naming the package associated with each object.

# Objects from the Class

The function [getGenerics](#page-981-0) returns an object of this class.

# Slots

.Data: Object of class "character": the object names. package: Object of class "character" the package names.

# Extends

Class "character", from data part. Class "vector", by class "character".

## See Also

Methods for general background.

<span id="page-1017-0"></span>promptClass *Generate a Shell for Documentation of a Formal Class*

# Description

Assembles all relevant slot and method information for a class, with minimal markup for Rd processing; no QC facilities at present.

# Usage

```
promptClass(clName, filename = NULL, type = "class",
            keywords = "classes", where = topenv(parent.frame()))
```
# Arguments

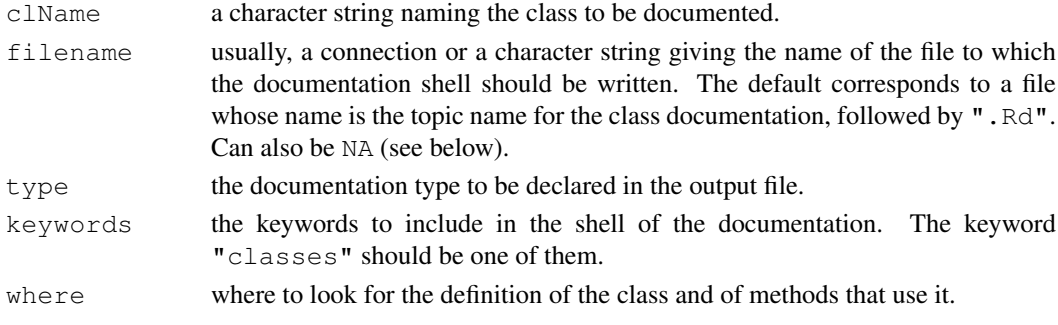

## Details

The class definition is found on the search list. Using that definition, information about classes extended and slots is determined.

In addition, the currently available generics with methods for this class are found (using [getGenerics](#page-981-0)). Note that these methods need not be in the same environment as the class definition; in particular, this part of the output may depend on which packages are currently in the search list.

As with other prompt-style functions, unless filename is NA, the documentation shell is written to a file, and a message about this is given. The file will need editing to give information about the *meaning* of the class. The output of promptClass can only contain information from the metadata about the formal definition and how it is used.

If filename is NA, a list-style representation of the documentation shell is created and returned. Writing the shell to a file amounts to cat (unlist  $(x)$ , file = filename, sep  $=$  " $\ln$ "), where x is the list-style representation.

# Value

If filename is NA, a list-style representation of the documentation shell. Otherwise, the name of the file written to is returned invisibly.

# Author(s)

VJ Carey <stvjc@channing.harvard.edu> and John Chambers

## References

Chambers, John M. (2008) *Software for Data Analysis: Programming with R* Springer. (For the R version.)

Chambers, John M. (1998) *Programming with Data* Springer (For the original S4 version.)

## See Also

[prompt](#page-1629-0) for documentation of functions, [promptMethods](#page-1019-0) for documentation of method definitions.

For processing of the edited documentation, either use R CMD [Rdconv](#page-408-0), or include the edited file in the 'man' subdirectory of a package.

# Examples

```
## Not run: > promptClass("track")
A shell of class documentation has been written to the
file "track-class.Rd".
```
## End(Not run)

<span id="page-1019-0"></span>promptMethods *Generate a Shell for Documentation of Formal Methods*

# Description

Generates a shell of documentation for the methods of a generic function.

## Usage

promptMethods(f, filename = NULL, methods)

## Arguments

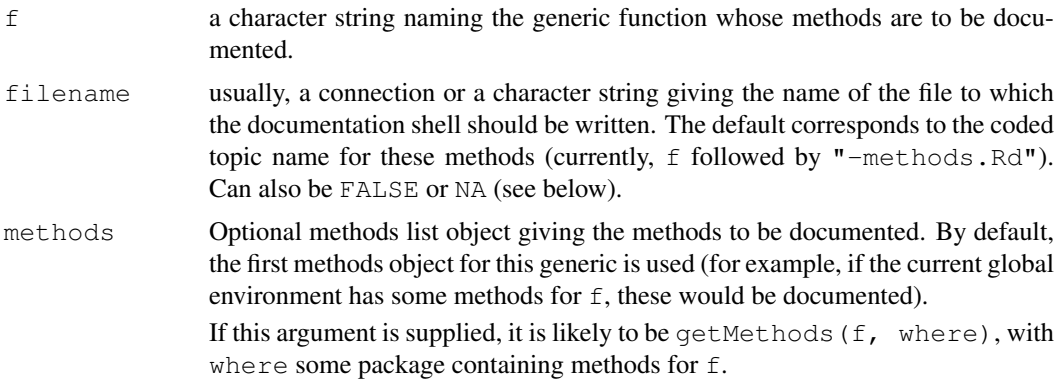

# Details

If filename is FALSE, the text created is returned, presumably to be inserted some other documentation file, such as the documentation of the generic function itself (see [prompt](#page-1629-0)).

If filename is NA, a list-style representation of the documentation shell is created and returned. Writing the shell to a file amounts to cat (unlist  $(x)$ , file = filename, sep  $=$  " $\n\times$ n"), where x is the list-style representation.

Otherwise, the documentation shell is written to the file specified by filename.

# Value

If filename is FALSE, the text generated; if filename is NA, a list-style representation of the documentation shell. Otherwise, the name of the file written to is returned invisibly.

# References

Chambers, John M. (2008) *Software for Data Analysis: Programming with R* Springer. (For the R version.)

Chambers, John M. (1998) *Programming with Data* Springer (For the original S4 version.)

# See Also

[prompt](#page-1629-0) and [promptClass](#page-1017-0)

<span id="page-1020-0"></span>

## <span id="page-1020-1"></span>**Description**

In calls to [setClass](#page-1028-0), these two functions construct, respectively, the representation and prototype arguments. They do various checks and handle special cases. You're encouraged to use them when defining classes that, for example, extend other classes as a data part or have multiple superclasses, or that combine extending a class and slots.

# Usage

```
representation(...)
prototype(...)
```
## Arguments

... The call to representation takes arguments that are single character strings. Unnamed arguments are classes that a newly defined class extends; named arguments name the explicit slots in the new class, and specify what class each slot should have.

> In the call to prototype, if an unnamed argument is supplied, it unconditionally forms the basis for the prototype object. Remaining arguments are taken to correspond to slots of this object. It is an error to supply more than one unnamed argument.

# Details

The representation function applies tests for the validity of the arguments. Each must specify the name of a class.

The classes named don't have to exist when representation is called, but if they do, then the function will check for any duplicate slot names introduced by each of the inherited classes.

The arguments to prototype are usually named initial values for slots, plus an optional first argument that gives the object itself. The unnamed argument is typically useful if there is a data part to the definition (see the examples below).

## Value

The value pf representation is just the list of arguments, after these have been checked for validity.

The value of prototype is the object to be used as the prototype. Slots will have been set consistently with the arguments, but the construction does *not* use the class definition to test validity of the contents (it hardly can, since the prototype object is usually supplied to create the definition).

## References

Chambers, John M. (2008) *Software for Data Analysis: Programming with R* Springer. (For the R version.)

Chambers, John M. (1998) *Programming with Data* Springer (For the original S4 version.)

## S3Part 975

## See Also

[setClass](#page-1028-0)

## Examples

```
## representation for a new class with a directly define slot "smooth"
## which should be a "numeric" object, and extending class "track"
representation("track", smooth ="numeric")
setClass("Character", representation("character"))
setClass("TypedCharacter", representation("Character", type="character"),
          prototype(character(0), type="plain"))
ttt <- new("TypedCharacter", "foo", type = "character")
setClass("num1", representation(comment = "character"),
         contains = "numeric",
         prototype = prototype(pi, comment = "Start with pi"))
```
#### S3Part *S3-style Objects and S4-class Objects*

# Description

Old-style (S3) classes may be registered as S4 classes (by calling [setOldClass](#page-1042-0), and many have been. These classes can then be contained in (that is, superclasses of) regular S4 classes, allowing formal methods and slots to be added to the S3 behavior. The function S3Part extracts or replaces the S3 part of such an object. S3Class extracts or replaces the S3-style class. S3Class also applies to object from an S4 class with S3methods=TRUE in the call to [setClass](#page-1028-0).

See the details below. Also discussed are S3 <-> S4 coercion; see the section "S3 and S4 objects"

# Usage

```
S3Part(object, strictS3 = FALSE, S3Class)
S3Part(object, strictS3 = FALSE, needClass = ) <- value
S3Class(object)
S3Class(object) <- value
isXS3Class(classDef)
slotsFromS3(object)
```
## Arguments

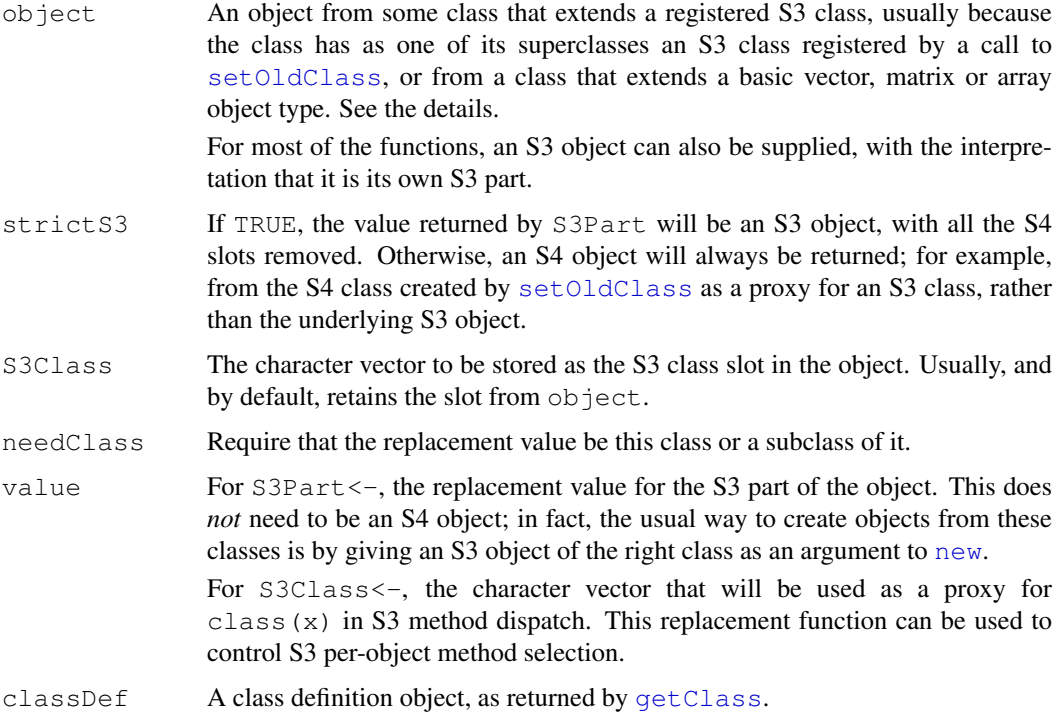

# Details

Classes that register S3 classes by a call to [setOldClass](#page-1042-0) have slot ".S3Class" to hold the corresponding S3 vector of class strings. The prototype of such a class has the value for this slot determined by the argument to [setOldClass](#page-1042-0). Other S4 classes will have the same slot if the argument  $S3$ methods = TRUE is supplied to [setClass](#page-1028-0); in this case, the slot is set to the S4 inheritance of the class.

New S4 classes that extend (contain) such classes also have the same slot, and by default the prototype has the value determined by the contains= argument to [setClass](#page-1028-0). Individual objects from the S4 class may have an S3 class corresponding to the value in the prototype or to an (S3) subclass of that value. See the examples below.

 $S3Part$  () with strictS3 = TRUE constructs the underlying S3 object by eliminating all the formally defined slots and turning off the S4 bit of the object. With  $strictS3 = FALSE$  the object returned is from the corresponding S4 class. For consistency and generality, S3Part() works also for classes that extend the basic vector, matrix and array classes. Since R is somewhat arbitrary about what it treats as an S3 class ("ts" is, but "matrix" is not), S3Part() tries to return an S3 (that is, non-S4) object whenever the S4 class has a suitable superclass, of either S3 or basic object type.

One general application that relies on this generality is to use  $S3Part()$  to get a superclass object that is guaranteed not to be an S4 object. If you are calling some function that checks for S4 objects, you need to be careful not to end up in a closed loop (fooS4 calls fooS3, which checks for an S4 object and calls  $f \circ \circ S4$  again, maybe indirectly). Using S3Part() with strictS3 = TRUE is a mechanism to avoid such loops.

Because the contents of S3 class objects have no definition or guarantee, the computations involving S3 parts do *not* check for slot validity. Slots are implemented internally in R as attributes, which are copied when present in the S3 part. Grave problems can occur if an S4 class extending an S3 class uses the name of an S3 attribute as the name of an S4 slot, and S3 code sets the attribute to an object from an invalid class according to the S4 definition.

Frequently, S3Part can and should be avoided by simply coercing objects to the desired class; methods are automatically defined to deal correctly with the slots when [as](#page-952-0) is called to extract or replace superclass objects.

The function slotsFromS3() is a generic function used internally to access the slots associated with the S3 part of the object. Methods for this function are created automatically when [setOldClass](#page-1042-0) is called with the S4Class argument. Usually, there is only one S3 slot, containing the S3 class, but the S4Class argument may provide additional slots, in the case that the S3 class has some guaranteed attributes that can be used as formal S4 slots. See the corresponding section in the documentation of [setOldClass](#page-1042-0).

# Value

S3Part: Returns or sets the S3 information (and possibly some S4 slots as well, depending on arguments S3Class and keepSlots). See the discussion of argument strict above. If it is TRUE the value returned is an S3 object.

S3Class: Returns or sets the character vector of S3 class(es) stored in the object, if the class has the corresponding .S3Class slot. Currently, the function defaults to [class](#page-110-0) otherwise.

isXS3Class: Returns TRUE or FALSE according to whether the class defined by ClassDef extends S3 classes (specifically, whether it has the slot for holding the S3 class).

slotsFromS3: returns a list of the relevant slot classes, or an empty list for any other object.

## S3 and S4 Objects: Conversion Mechanisms

Objects in R have an internal bit that indicates whether or not to treat the object as coming from an S4 class. This bit is tested by  $i$  sS4 and can be set on or off by  $a$ sS4. The latter function, however, does no checking or interpretation; you should only use it if you are very certain every detail has been handled correctly.

As a friendlier alternative, methods have been defined for coercing to the virtual classes "S3" and "S4". The expressions as(object, "S3") and as(object, "S4") return S3 and S4 objects, respectively. In addition, they attempt to do conversions in a valid way, and also check validity when coercing to S4.

The expression as  $(objject, "S3")$  can be used in two ways. For objects from one of the registered S3 classes, the expression will ensure that the class attribute is the full multi-string S3 class implied by class(object). If the registered class has known attribute/slots, these will also be provided.

Another use of as(object, "S3") is to take an S4 object and turn it into an S3 object with corresponding attributes. This is only meaningful with S4 classes that have a data part. If you want to operate on the object without invoking S4 methods, this conversion is usually the safest way.

The expression as (object, "S4") will use the attributes in the object to create an object from the S4 definition of class (object). This is a general mechanism to create partially defined version of S4 objects via S3 computations (not much different from invoking [new](#page-1014-0) with corresponding arguments, but usable in this form even if the S4 object has an initialize method with different arguments).

## References

Chambers, John M. (2008) *Software for Data Analysis: Programming with R* Springer. (For the R version).

Chambers, John M. (1998) *Programming with Data* Springer (For the original S4 version.)

## See Also

[setOldClass](#page-1042-0)

## Examples

```
## two examples extending S3 class "lm", class "xlm" directly and "ylm" indirectly
setClass("xlm", representation(eps = "numeric"), contains = "lm")
setClass("ylm", representation(header = "character"), contains = "xlm")
## lm.D9 is as computed in the example for stats::lm
y1 = new("ylm", lm.D9, header = "test",eps = .1)xx = new("xlm", lm.D9,eps = .1)y2 = new("ylm", xx, header = "test")stopifnot(inherits(y2, "lm"))
stopifnot(identical(y1, y2))
stopifnot(identical(S3Part(y1, strict = TRUE), lm.D9))
## note the these classes can insert an S3 subclass of "lm" as the S3 part:
myData \leq data.frame(time = 1:10, y = (1:10)^.5)
myLm \leftarrow lm(cbind(y, y^3) ~ time, myData) # S3 class: c("mlm", "lm")
ym1 = new("ylm", mylm, header = "Example", esp = 0.)##similar classes to "xlm" and "ylm", but extending S3 class c("mlm", "lm")
setClass("xmm", representation(eps = "numeric"), contains = "mlm")
setClass("ymm", representation(header="character"), contains = "xmm")
ym2 <- new("ymm", myLm, header = "Example2", eps = .001)
# but for class "ymm", an S3 part of class "lm" is an error:
try(new("ymm", lm.D9, header = "Example2", eps = .001))
setClass("dataFrameD", representation(date = "Date"), contains = "data.frame")
myDD <- new("dataFrameD", myData, date = Sys.Date())
## S3Part() applied to classes with a data part (.Data slot)
setClass("NumX", contains="numeric", representation(id="character"))
nn = new("NumX", 1:10, id="test")stopifnot(identical(1:10, S3Part(nn, strict = TRUE)))
ml = \text{cbind}(qroup, \text{ weight})setClass("MatX", contains = "matrix", representation(date = "Date"))
mx1 = new("MatX", m1, date = Sys.Date())stopifnot(identical(m1, S3Part(mx1, strict = TRUE)))
```
S4groupGeneric *Group Generic Functions*

## <span id="page-1024-0"></span>Description

Methods can be defined for *group generic functions*. Each group generic function has a number of *member* generic functions associated with it.

## S4groupGeneric 979

Methods defined for a group generic function cause the same method to be defined for each member of the group, but a method explicitly defined for a member of the group takes precedence over a method defined, with the same signature, for the group generic.

The functions shown in this documentation page all reside in the methods package, but the mechanism is available to any programmer, by calling [setGroupGeneric](#page-1034-1).

## Usage

```
## S4 group generics:
Arith(e1, e2)
Compare(e1, e2)
Ops(e1, e2)
Logic(e1, e2)
Math(x)
Math2(x, digits)
Summary (x, \ldots, na.rm = FALSE)Complex(z)
```
## Arguments

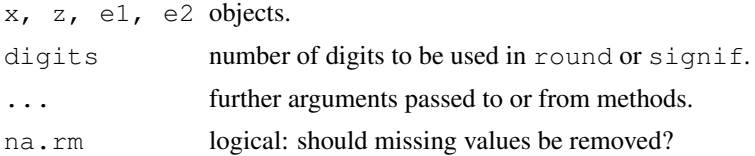

## Details

Methods can be defined for the group generic functions by calls to [setMethod](#page-1039-0) in the usual way. Note that the group generic functions should never be called directly  $-$  a suitable error message will result if they are. When metadata for a group generic is loaded, the methods defined become methods for the members of the group, but only if no method has been specified directly for the member function for the same signature. The effect is that group generic definitions are selected before inherited methods but after directly specified methods. For more on method selection, see [Methods](#page-1005-0).

There are also S3 groups Math, Ops, Summary and Complex, see [?S3groupGeneric](#page-252-0), with no corresponding R objects, but these are irrelevant for S4 group generic functions.

The members of the group defined by a particular generic can be obtained by calling [getGroupMembers](#page-0-0). For the group generic functions currently defined in this package the members are as follows:

```
Arith "+", "-", "*", "^", "%%", "%/%", "/"
```

```
Compare " == ", ">", "<", "!=", "<=", ">="
```
Logic "&", "|".

Ops "Arith", "Compare", "Logic"

Math "abs", "sign", "sqrt", "ceiling", "floor", "trunc", "cummax", "cummin", "cumprod", "cumsum", "log", "log10", "log2", "log1p", "acos", "acosh", "asin", "asinh", "atan", "atanh", "exp", "expm1", "cos", "cosh", "sin", "sinh", "tan", "tanh", "gamma", "lgamma", "digamma", "trigamma"

Math2 "round", "signif"

Summary "max", "min", "range", "prod", "sum", "any", "all" Complex "Arg", "Conj", "Im", "Mod", "Re"

Note that Ops merely consists of three sub groups.

All the functions in these groups (other than the group generics themselves) are basic functions in R. They are not by default S4 generic functions, and many of them are defined as primitives. However, you can still define formal methods for them, both individually and via the group generics. It all works more or less as you might expect, admittedly via a bit of trickery in the background. See [Methods](#page-1005-0) for details.

Note that two members of the Math group,  $log$  and  $trunc$ , have ... as an extra formal argument. Since methods for Math will have only one formal argument, you must set a specific method for these functions in order to call them with the extra argument(s).

For further details about group generic functions see section 10.5 of *Software for Data Analysis*.

# References

Chambers, John M. (2008) *Software for Data Analysis: Programming with R* Springer. (For the R version.)

Chambers, John M. (1998) *Programming with Data* Springer (For the original S4 version).

# See Also

The function [callGeneric](#page-958-0) is nearly always relevant when writing a method for a group generic. See the examples below and in section 10.5 of *Software for Data Analysis*.

See [S3groupGeneric](#page-252-0) for S3 group generics.

## Examples

```
setClass("testComplex", representation(zz = "complex"))
## method for whole group "Complex"
setMethod("Complex", "testComplex",
          function(z) c("groupMethod", callGeneric(z@zz)))
## exception for Arg() :
setMethod("Arg", "testComplex",
          function(z) c("ArgMethod", Arg(z@zz)))
z1 <- 1+2i
z^2 <- new ("testComplex", zz = z1)
stopifnot(identical(Mod(z2), c("groupMethod", Mod(z1))))
stopifnot(identical(Arg(z2), c("ArgMethod", Arg(z1))))
```
SClassExtension-class

*Class to Represent Inheritance (Extension) Relations*

## Description

An object from this class represents a single 'is' relationship; lists of these objects are used to represent all the extensions (superclasses) and subclasses for a given class. The object contains information about how the relation is defined and methods to coerce, test, and replace correspondingly.

## Objects from the Class

Objects from this class are generated by  $setIs$ , from direct calls and from the contains= information in a call to [setClass](#page-1028-0), and from class unions created by [setClassUnion](#page-1032-0). In the last case, the information is stored in defining the *subclasses* of the union class (allowing unions to contain sealed classes).

# Slots

- subClass, superClass: The classes being extended: corresponding to the from, and to arguments to [setIs](#page-994-0).
- package: The package to which that class belongs.
- coerce: A function to carry out the as() computation implied by the relation. Note that these functions should *not* be used directly. They only deal with the strict=TRUE calls to the [as](#page-952-0) function, with the full method constructed from this mechanically.
- test: The function that would test whether the relation holds. Except for explicitly specified test arguments to set Is, this function is trivial.
- replace: The method used to implement as  $(x, Class)$  <- value.
- simple: A "logical" flag, TRUE if this is a simple relation, either because one class is contained in the definition of another, or because a class has been explicitly stated to extend a virtual class. For simple extensions, the three methods are generated automatically.
- by: If this relation has been constructed transitively, the first intermediate class from the subclass.
- dataPart: A "logical" flag, TRUE if the extended class is in fact the data part of the subclass. In this case the extended class is a basic class (i.e., a type).
- distance: The distance between the two classes, 1 for directly contained classes, plus the number of generations between otherwise.

## **Methods**

No methods defined with class "SClassExtension" in the signature.

## See Also

[is](#page-994-1), [as](#page-952-0), and the [classRepresentation](#page-968-0) class.

selectSuperClasses *Super Classes (of Specific Kinds) of a Class*

## **Description**

Return superclasses of ClassDef, possibly only non-virtual or direct or simple ones.

These functions are designed to be fast, and consequently only work with the contains slot of the corresponding class definitions.

## Usage

```
selectSuperClasses(Class, dropVirtual = FALSE, namesOnly = TRUE,
                  directOnly = TRUE, simpleOnly = directly,where = topeny (parent.find(e))).selectSuperClasses(ext, dropVirtual = FALSE, namesOnly = TRUE,
                   directOnly = TRUE, simpleOnly = directly)
```
# Arguments

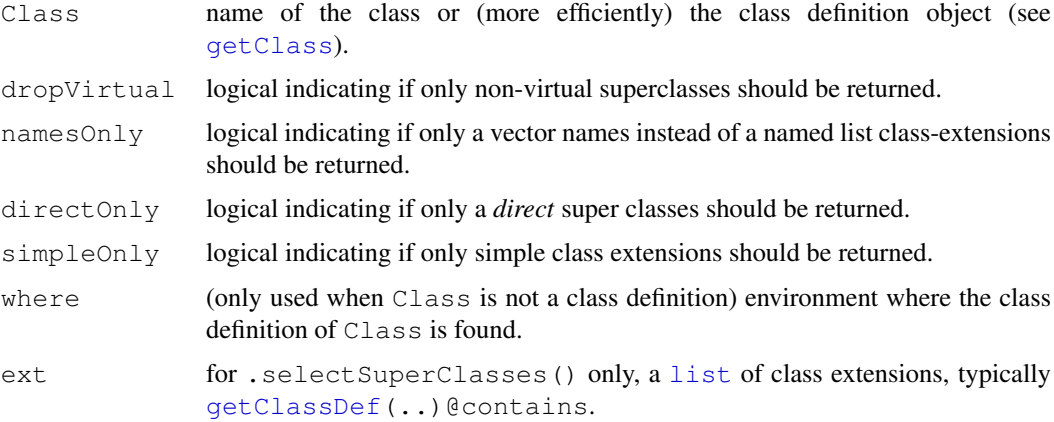

# Value

a [character](#page-103-0) vector (if namesOnly is true, as per default) or a list of class extensions (as the contains slot in the result of [getClass](#page-984-0)).

# Note

The typical user level function is selectSuperClasses() which calls .selectSuperClasses(); i.e., the latter should only be used for efficiency reasons by experienced useRs.

## See Also

[is](#page-994-1), [getClass](#page-984-0); further, the more technical class [classRepresentation](#page-968-0) documentation.

# Examples

```
setClass("Root")
setClass("Base", contains = "Root", representation(length = "integer"))
setClass("A", contains = "Base", representation(x = "numeric"))
setClass("B", contains = "Base", representation(y = "character"))
setClass("C", contains = c("A", "B"))extends("C") #--> "C" "A" "B" "Base" "Root"
selectSuperClasses("C") # "A" "B"
selectSuperClasses("C", direct=FALSE) # "A" "B" "Base" "Root"
selectSuperClasses("C", dropVirt = TRUE, direct=FALSE)# ditto w/o "Root"
```
<span id="page-1028-0"></span>setClass *Create a Class Definition*

## Description

Create a class definition, specifying the representation (the slots) and/or the classes contained in this one (the superclasses), plus other optional details.

## setClass 983

## Usage

```
setClass(Class, representation, prototype, contains=character(),
        validity, access, where, version, sealed, package,
         S3methods = FALSE)
```
# Arguments

Class character string name for the class.

representation

a named list of the slots that the new class should have, the names giving the names of the slots and the corresponding elements being the character string names of the corresponding classes. Usually a call to the [representation](#page-1020-0) function.

Backward compatibility and compatibility with S-Plus allows unnamed elements for superclasses, but the recommended style is to use the contains= argument instead.

- prototype an object providing the default data for the slots in this class. Usually and preferably the result of a call to [prototype](#page-1020-1).
- contains what classes does this class extend? (These are called *superclasses* in some languages.) When these classes have slots, all their slots will be contained in the new class as well.
- where the environment in which to store or remove the definition. Defaults to the toplevel environment of the calling function (the global environment for ordinary computations, and the environment or name space of a package in the source code for that package).
- validity if supplied, should be a validity-checking method for objects from this class (a function that returns TRUE if its argument is a valid object of this class and one or more strings describing the failures otherwise). See [validObject](#page-1057-0) for details.

access, version

- access and version, included for compatibility with S-Plus, but currently ignored.
- sealed if TRUE, the class definition will be sealed, so that another call to setClass will fail on this class name.
- package an optional package name for the class. By default (and usually) the name of the package in which the class definition is assigned.
- S3methods if TRUE, S3 methods may be written for this class. S3 generic functions and primitives will dispatch an S3 method defined for this class, given an S4 object from the class or from a subclass of it, provided no S4 method and no more direct S3 method is found. Writing S3 methods for S4 classes is somewhat deprecated (see [Methods\)](#page-1005-0), but if you do write them, the class should be created with this argument TRUE, so inheritance will work. By default, the current implementation takes no special action, so that methods will be dispatched for this class but *not* for subclasses. Note that future versions may revoke this and dispatch no S3 methods other than the default unless S3methods is TRUE.

## Basic Use: Slots and Inheritance

The two essential arguments, other than the class name are representation and contains, defining the explicit slots and the inheritance (superclasses). Together, these arguments define all the information in an object from this class; that is, the names of all the slots and the classes required for each of them.

The name of the class determines which methods apply directly to objects from this class. The inheritance information specifies which methods apply indirectly, through inheritance. See [Methods.](#page-1005-0)

The slots in a class definition will be the union of all the slots specified directly by representation and all the slots in all the contained classes. There can only be one slot with a given name; specifically, the direct and inherited slot names must be unique. That does not, however, prevent the same class from being inherited via more than one path.

One kind of element in the contains= argument is special, specifying one of the R object types or one of a few other special R types (matrix and array). See the section on inheriting from object types, below.

Certain slot names are not allowed in the current implementation, as they correspond to [attributes](#page-80-0) which are treated specially. These are class, comment, dim, dimnames, names, row.names and  $tsp.$  Some other slot names have special meaning; these names start with the  $"$ . " character. To be safe, you should define all of your own slots with names starting with an alphabetic character.

# Inheriting from Object Types

In addition to containing other S4 classes, a class definition can contain either an S3 class (see the next section) or a built-in R pseudo-class—one of the R object types or one of the special R pseudoclasses "matrix" and "array". A class can contain at most one of the object types, directly or indirectly. When it does, that contained class determines the "data part" of the class.

Objects from the new class try to inherit the built in behavior of the contained type. In the case of normal R data types, including vectors, functions and expressions, the implementation is relatively straightforward. For any object x from the class,  $\forall y \in \mathcal{F}(x)$  will be the contained basic type; and a special pseudo-slot, .Data, will be shown with the corresponding class. See the "numWithId" example below.

For an object from any class that does *not* contain such a type,  $type \circ f(x)$  will be "S4".

Some R data types do not behave normally, in the sense that they are non-local references or other objects that are not duplicated. Examples include those corresponding to classes "environment", "externalptr", and "name". These can not be the types for objects with user-defined classes (either S4 or S3) because setting an attribute overwrites the object in all contexts. It is possible to define a class that inherits from such types, through an indirect mechanism that stores the inherited object in a reserved slot. The implementation tries to make such classes behave as if the object had a data part of the corresponding object type. Methods defined with the object type in the signature should work as should core code that coerces an object to the type in an internal or primitive calculation. There is no guarantee, however, because C-level code may switch directly on the object type, which in this case will be "S4". The cautious mechanism is to use as(x, "environment") or something similar before doing the low-level computation. See the example for class "stampedEnv" below.

Also, keep in mind that the object passed to the low-level computation will be the underlying object type, *without* any of the slots defined in the class. To return the full information, you will usually have to define a method that sets the data part.

Note that, in the current implementation, the interpretation of the ". Data" pseudo-slot includes all of the object types above, as well as the special pseudo-classes " $matrix"$  and " $array"$ , which R treats internally as if they were object types (they have no explicit class and  $\pm s$ . object returns FALSE for such objects). Some of this implementation is still experimental, so a wise policy is to use standard tools, such as as (object, type), to convert to the underlying data type, rather than the pseudo-slot, when possible.

## setClass 985

## Inheriting from S3 Classes

Old-style S3 classes have no formal definition. Objects are "from" the class when their class attribute contains the character string considered to be the class name.

Using such classes with formal classes and methods is necessarily a risky business, since there are no guarantees about the content of the objects or about consistency of inherited methods. Given that, it is still possible to define a class that inherits from an S3 class, providing that class has been registered as an old class (see [setOldClass](#page-1042-0)). The essential result is that S3 method dispatch will use the S3 class as registered when dispatching.

Some additional options are planned, to control whether the object is converted to an S3 class before dispatch. In the present implementation, it is not, which causes some S3 computations to misbehave, since they are not seeing the S3 class explicitly.

## Classes and Packages

Class definitions normally belong to packages (but can be defined in the global environment as well, by evaluating the expression on the command line or in a file sourced from the command line). The corresponding package name is part of the class definition; that is, part of the classRepresentation object holding that definition. Thus, two classes with the same name can exist in different packages, for most purposes.

When a class name is supplied for a slot or a superclass, a corresponding class definition will be found, looking from the name space or environment of the current package, assuming the call to setClass in question appears directly in the source for the package. That's where it should appear, to avoid ambiguity.

In particular, if the current package has a name space then the class must be found in the current package itself, in the imports defined by that name space, or in the base package.

When this rule does not identify a class uniquely (because it appears in more than one imported package) then the [packageSlot](#page-988-0) of the character string name needs to be supplied with the name. This should be a rare occurrence.

## References

Chambers, John M. (2008) *Software for Data Analysis: Programming with R* Springer. (For the R version.)

Chambers, John M. (1998) *Programming with Data* Springer (For the original S4 version.)

## See Also

[Classes](#page-963-0) for a general discussion of classes, [Methods](#page-1005-0) for an analogous discussion of methods, [makeClassRepresentation](#page-1002-0)

# Examples

```
## A simple class with two slots
setClass("track",
        representation(x="numeric", y="numeric"))
## A class extending the previous, adding one more slot
setClass("trackCurve",
   representation(smooth = "numeric"),
   contains = "track")## A class similar to "trackCurve", but with different structure
## allowing matrices for the "y" and "smooth" slots
setClass("trackMultiCurve",
```

```
representation(x="numeric", y="matrix", smooth="matrix"),
         prototype = list(x=numeric(), y=matrix(0,0,0),
                          smooth= matrix(0,0,0))##
## Suppose we want trackMultiCurve to be like trackCurve when there's
## only one column.
## First, the wrong way.
try(setIs("trackMultiCurve", "trackCurve",
    test = function(obj) {ncol(slot(obj, "y")) == 1}))
## Why didn't that work? You can only override the slots "x", "y",
## and "smooth" if you provide an explicit coerce function to correct
## any inconsistencies:
setIs("trackMultiCurve", "trackCurve",
 test = function(obj) {ncol(slot(obj, "y")) == 1},
 coerce = function(obj)new("trackCurve",
        x =slot(obj, "x"),
         y = as.numeric(slot(obj, "y")),smooth = as.name(slot(obj, "smooth")))})
## A class that extends the built-in data type "numeric"
setClass("numWithId", representation(id = "character"),
         contains = "numeric")new("numWithId", 1:3, id = "An Example")
## inherit from reference object of type "environment"
setClass("stampedEnv", contains = "environment",
      representation(update = "POSTXct"))e1 <- new("stampedEnv", new.env(), update = Sys.time())
setMethod("[[<-", c("stampedEnv", "character", "missing"),
   function(x, i, j, ..., value) {
       ev <- as(x, "environment")
       ev[[i]] <- value #update the object in the environment
       x@update <- Sys.time() # and the update time
       x})
e1[["noise"]] <- rnorm(10)
```
<span id="page-1032-0"></span>setClassUnion *Classes Defined as the Union of Other Classes*

## Description

A class may be defined as the *union* of other classes; that is, as a virtual class defined as a superclass of several other classes. Class unions are useful in method signatures or as slots in other classes, when we want to allow one of several classes to be supplied.

## setClassUnion 987

## Usage

```
setClassUnion(name, members, where)
isClassUnion(Class)
```
## Arguments

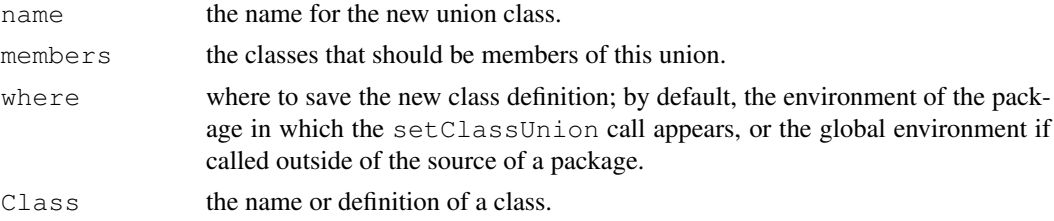

# Details

The classes in members must be defined before creating the union. However, members can be added later on to an existing union, as shown in the example below. Class unions can be members of other class unions.

Class unions are the only way to create a class that is extended by a class whose definition is sealed (for example, the basic datatypes or other classes defined in the base or methods package in R are sealed). You cannot say setIs("function", "other") unless "other" is a class union. In general, a set Is call of this form changes the definition of the first class mentioned (adding "other" to the list of superclasses contained in the definition of "function").

Class unions get around this by not modifying the first class definition, relying instead on storing information in the subclasses slot of the class union. In order for this technique to work, the internal computations for expressions such as [extends\(](#page-994-0)class1, class2) work differently for class unions than for regular classes; specifically, they test whether any class is in common between the superclasses of class1 and the subclasses of class2.

The different behavior for class unions is made possible because the class definition object for class unions has itself a special class, "ClassUnionRepresentation", an extension of class [classRepresentation](#page-968-0).

## References

Chambers, John M. (2008) *Software for Data Analysis: Programming with R* Springer. (For the R version.)

Chambers, John M. (1998) *Programming with Data* Springer (For the original S4 version.)

# Examples

```
## a class for either numeric or logical data
setClassUnion("maybeNumber", c("numeric", "logical"))
## use the union as the data part of another class
setClass("withId", representation("maybeNumber", id = "character"))
w1 \leftarrow new("withId", 1:10, id = "test 1")w2 \leq new("withId", sqrt(w1)*1 < .01, id = "Perfect squares")## add class "complex" to the union "maybeNumber"
setIs("complex", "maybeNumber")
```

```
w3 \leq new("withId", complex (real = 1:10, imaginary = sqrt(1:10)))## a class union containing the existing class union "OptionalFunction"
setClassUnion("maybeCode",
   c("expression", "language", "OptionalFunction"))
is(quote(sqrt(1:10)), "maybeCode") ## TRUE
```
## <span id="page-1034-0"></span>setGeneric *Define a New Generic Function*

## <span id="page-1034-1"></span>Description

Create a new generic function of the given name, that is, a function that dispatches methods according to the classes of the arguments, from among the formal methods defined for this function.

# Usage

```
setGeneric(name, def= , group=list(), valueClass=character(),
           where= , package= , signature= , useAsDefault= ,
          genericFunction= , simpleInheritanceOnly = )
setGroupGeneric(name, def= , group=list(), valueClass=character(),
                knownMembers=list(), package= , where= )
```
# Arguments

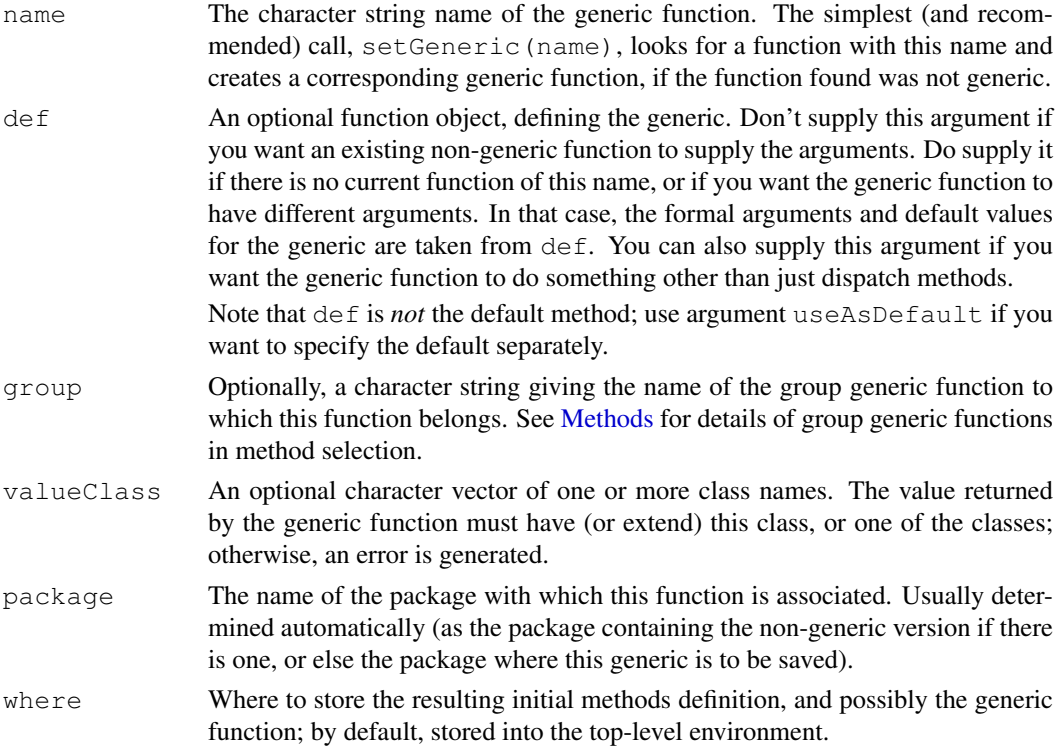

## setGeneric 989

signature Optionally, the vector of names, from among the formal arguments to the function, that can appear in the signature of methods for this function, in calls to [setMethod](#page-1039-0). If ... is one of the formal arguments, it is treated specially. Starting with version 2.8.0 of  $R$ , ... may be signature of the generic function. Methods will then be selected if their signature matches all the . . . arguments. See the documentation for topic [dotsMethods](#page-971-0) for details. In the present version, it is not possible to mix . . . and other arguments in the signature (this restriction may be lifted in later versions).

> By default, the signature is inferred from the implicit generic function corresponding to a non-generic function. If no implicit generic function has been defined, the default is all the formal arguments except . . . , in the order they appear in the function definition. In the case that . . . is the only formal argument, that is also the default signature. To use . . . as the signature in a function that has any other arguments, you must supply the signature argument explicitly. See the "Implicit Generic" section below for more details.

useAsDefault Override the usual choice of default argument (an existing non-generic function or no default if there is no such function). Argument useAsDefault can be supplied, either as a function to use for the default, or as a logical value. FALSE says not to have a default method at all, so that an error occurs if there is not an explicit or inherited method for a call. TRUE says to use the existing function as default, unconditionally (hardly ever needed as an explicit argument). See the section on details.

simpleInheritanceOnly

Supply this argument as TRUE to require that methods selected be inherited through simple inheritance only; that is, from superclasses specified in the contains= argument to [setClass](#page-1028-0), or by simple inheritance to a class union or other virtual class. Generic functions should require simple inheritance if they need to be assured that they get the complete original object, not one that has been transformed. Examples of functions requiring simple inheritance are [initialize](#page-1014-1), because by definition it must return an object from the same class as its argument, and [show](#page-1047-0), because it claims to give a full description of the object provided as its argument.

```
genericFunction
```
Don't use; for (possible) internal use only.

knownMembers (For setGroupGeneric only.) The names of functions that are known to be members of this group. This information is used to reset cached definitions of the member generics when information about the group generic is changed.

# Value

The setGeneric function exists for its side effect: saving the generic function to allow methods to be specified later. It returns name.

# Basic Use

The setGeneric function is called to initialize a generic function as preparation for defining some methods for that function.

The simplest and most common situation is that name is already an ordinary non-generic nonprimitive function, and you now want to turn this function into a generic. In this case you will most often supply only name, for example:

```
setGeneric("colSums")
```
There must be an existing function of this name, on some attached package (in this case package "base"). A generic version of this function will be created in the current package (or in the global environment if the call to setGeneric() is from an ordinary source file or is entered on the command line). The existing function becomes the default method, and the package slot of the new generic function is set to the location of the original function ("base" in the example). It's an important feature that the same generic function definition is created each time, depending in the example only on the definition of print and where it is found. The signature of the generic function, defining which of the formal arguments can be used in specifying methods, is set by default to all the formal arguments except . . . .

Note that calling setGeneric() in this form is not strictly necessary before calling setMethod() for the same function. If the function specified in the call to setMethod is not generic, setMethod will execute the call to setGeneric itself. Declaring explicitly that you want the function to be generic can be considered better programming style; the only difference in the result, however, is that not doing so produces a message noting the creation of the generic function.

You cannot (and never need to) create an explicit generic version of the primitive functions in the base package. Those which can be treated as generic functions have methods selected and dispatched from the internal C code, to satisfy concerns for efficiency, and the others cannot be made generic. See the section on Primitive Functions below.

The description above is the effect when the package that owns the non-generic function has not created an implicit generic version. Otherwise, it is this implicit generic function that is used. See the section on Implicit Generic Functions below. Either way, the essential result is that the *same* version of the generic function will be created each time.

The second common use of  $setGenerator()$  is to create a new generic function, unrelated to any existing function, and frequently having no default method. In this case, you need to supply a skeleton of the function definition, to define the arguments for the function. The body of a generic function is usually a standard form, standardGeneric(name) where name is the quoted name of the generic function. When calling setGeneric in this form, you would normally supply the def argument as a function of this form. See the second and third examples below.

The useAsDefault argument controls the default method for the new generic. If not told otherwise, setGeneric will try to find a non-generic version of the function to use as a default. So, if you do have a suitable default method, it is often simpler to first set this up as a non-generic function, and then use the one-argument call to setGeneric at the beginning of this section. See the first example in the Examples section below.

If you *don't* want the existing function to be taken as default, supply the argument useAsDefault. That argument can be the function you want to be the default method, or FALSE to force no default (i.e., to cause an error if there is no direct or inherited method selected for a call to the function).

## Details

If you want to change the behavior of an existing function (typically, one in another package) when you create a generic version, you must supply arguments to set Generic correspondingly. Whatever changes are made, the new generic function will be assigned with a package slot set to the *current* package, not the one in which the non-generic version of the function is found. This step is required because the version you are creating is no longer the same as that implied by the function in the other package. A message will be printed to indicate that this has taken place and noting one of the differences between the two functions.

The body of a generic function usually does nothing except for dispatching methods by a call to standardGeneric. Under some circumstances you might just want to do some additional computation in the generic function itself. As long as your function eventually calls

## setGeneric 991

standardGeneric that is permissible (though perhaps not a good idea, in that it may make the behavior of your function less easy to understand). If your explicit definition of the generic function does *not* call standardGeneric you are in trouble, because none of the methods for the function will ever be dispatched.

By default, the generic function can return any object. If valueClass is supplied, it should be a vector of class names; the value returned by a method is then required to satisfy is (object, Class) for one of the specified classes. An empty (i.e., zero length) vector of classes means anything is allowed. Note that more complicated requirements on the result can be specified explicitly, by defining a non-standard generic function.

The setGroupGeneric function behaves like setGeneric except that it constructs a group generic function, differing in two ways from an ordinary generic function. First, this function cannot be called directly, and the body of the function created will contain a stop call with this information. Second, the group generic function contains information about the known members of the group, used to keep the members up to date when the group definition changes, through changes in the search list or direct specification of methods, etc.

## Implicit Generic Functions

Saying that a non-generic function "is converted to a generic" is more precisely state that the function is converted to the corresponding *implicit* generic function. If no special action has been taken, any function corresponds implicitly to a generic function with the same arguments, in which all arguments other than . . . can be used. The signature of this generic function is the vector of formal arguments, in order, except for . . . .

The source code for a package can define an implicit generic function version of any function in that package (see [implicitGeneric](#page-990-0) for the mechanism). You can not, generally, define an implicit generic function in someone else's package. The usual reason for defining an implicit generic is to prevent certain arguments from appearing in the signature, which you must do if you want the arguments to be used literally or if you want to enforce lazy evaluation for any reason. An implicit generic can also contain some methods that you want to be predefined; in fact, the implicit generic can be any generic version of the non-generic function. The implicit generic mechanism can also be used to prohibit a generic version (see [prohibitGeneric](#page-990-1)).

Whether defined or inferred automatically, the implicit generic will be compared with the generic function that setGeneric creates, when the implicit generic is in another package. If the two functions are identical, then the package slot of the created generic will have the name of the package containing the implicit generic. Otherwise, the slot will be the name of the package in which the generic is assigned.

The purpose of this rule is to ensure that all methods defined for a particular combination of generic function and package names correspond to a single, consistent version of the generic function. Calling setGeneric with only name and possibly package as arguments guarantees getting the implicit generic version, if one exists.

Including any of the other arguments can force a new, local version of the generic function. If you don't want to create a new version, don't use the extra arguments.

# Generic Functions and Primitive Functions

A number of the basic R functions are specially implemented as primitive functions, to be evaluated directly in the underlying C code rather than by evaluating an R language definition. Most have implicit generics (see [implicitGeneric](#page-990-0)), and become generic as soon as methods (including group methods) are defined on them. Others cannot be made generic.

Even when methods are defined for such functions, the generic version is not visible on the search list, in order that the C version continues to be called. Method selection will be initiated in the C code. Note, however, that the result is to restrict methods for primitive functions to signatures in which at least one of the classes in the signature is a formal S4 class.

To see the generic version of a primitive function, use [getGeneric\(](#page-0-0)name). The function [isGeneric](#page-981-0) will tell you whether methods are defined for the function in the current session.

Note that S4 methods can only be set on those primitives which are ['internal generic'](#page-268-0), plus  $\frac{8}{5} \times \frac{8}{5}$ .

## References

Chambers, John M. (2008) *Software for Data Analysis: Programming with R* Springer. (For the R version.)

Chambers, John M. (1998) *Programming with Data* Springer (For the original S4 version.)

## See Also

[Methods](#page-1005-0) and the links there for a general discussion, [dotsMethods](#page-971-0) for methods that dispatch on ". . . ", and [setMethod](#page-1039-0) for method definitions.

# Examples

```
## create a new generic function, with a default method
props <- function(object) attributes(object)
setGeneric("props")
## A new generic function with no default method
setGeneric("increment",
 function(object, step, ...)
   standardGeneric("increment")
)
### A non-standard generic function. It insists that the methods
### return a non-empty character vector (a stronger requirement than
### valueClass = "character" in the call to setGeneric)
setGeneric("authorNames",
   function(text) {
     value <- standardGeneric("authorNames")
     if(!(is(value, "character") && any(nchar(value)>0)))
       stop("authorNames methods must return non-empty strings")
     value
      })
## An example of group generic methods, using the class
## "track"; see the documentation of setClass for its definition
## define a method for the Arith group
setMethod("Arith", c("track", "numeric"),
function(e1, e2) {
 e1@y <- callGeneric(e1@y , e2)
 e1
})
```
## setMethod 993

```
setMethod("Arith", c("numeric", "track"),
function(e1, e2) {
 e2@y <- callGeneric(e1, e2@y)
 e2
})
## now arithmetic operators will dispatch methods:
t1 <- new("track", x=1:10, y=sort(stats::norm(10)))
t1 - 100
1/t1
```
# <span id="page-1039-0"></span>setMethod *Create and Save a Method*

# Description

Create and save a formal method for a given function and list of classes.

# Usage

```
setMethod(f, signature=character(), definition,
         where = topeny (parent.frame()),
          valueClass = NULL, sealed = FALSE)
```

```
removeMethod(f, signature, where)
```
# Arguments

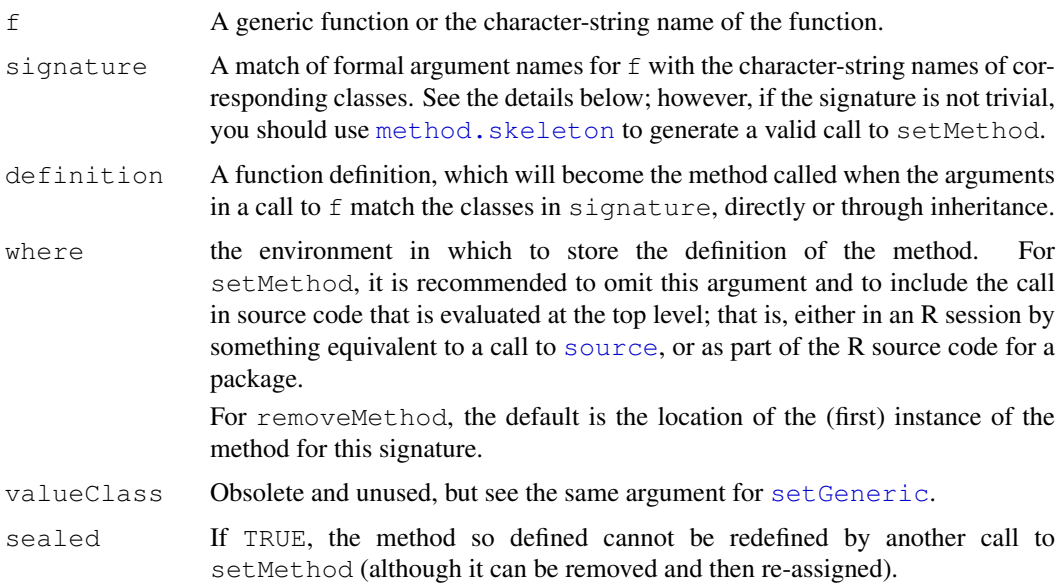

## Details

The call to setMethod stores the supplied method definition in the metadata table for this generic function in the environment, typically the global environment or the name space of a package. In the case of a package, the table object becomes part of the name space or environment of the package. When the package is loaded into a later session, the methods will be merged into the table of methods in the corresponding generic function object.

Generic functions are referenced by the combination of the function name and the package name; for example, the function "show" from the package "methods". Metadata for methods is identified by the two strings; in particular, the generic function object itself has slots containing its name and its package name. The package name of a generic is set according to the package from which it originally comes; in particular, and frequently, the package where a non-generic version of the function originated. For example, generic functions for all the functions in package base will have "base" as the package name, although none of them is an S4 generic on that package. These include most of the base functions that are primitives, rather than true functions; see the section on primitive functions in the documentation for [setGeneric](#page-1034-0) for details.

Multiple packages can have methods for the same generic function; that is, for the same combination of generic function name and package name. Even though the methods are stored in separate tables in separate environments, loading the corresponding packages adds the methods to the table in the generic function itself, for the duration of the session.

The class names in the signature can be any formal class, including basic classes such as "numeric", "character", and "matrix". Two additional special class names can appear: "ANY", meaning that this argument can have any class at all; and "missing", meaning that this argument *must not* appear in the call in order to match this signature. Don't confuse these two: if an argument isn't mentioned in a signature, it corresponds implicitly to class "ANY", not to "missing". See the example below. Old-style ('S3') classes can also be used, if you need compatibility with these, but you should definitely declare these classes by calling [setOldClass](#page-1042-0) if you want S3-style inheritance to work.

Method definitions can have default expressions for arguments, but a current limitation is that the generic function must have *some* default expression for the same argument in order for the method's defaults to be used. If so, and if the corresponding argument is missing in the call to the generic function, the default expression in the method is used. If the method definition has no default for the argument, then the expression supplied in the definition of the generic function itself is used, but note that this expression will be evaluated using the enclosing environment of the method, not of the generic function. Note also that specifying class "missing" in the signature does not require any default expressions, and method selection does not evaluate default expressions. All actual (non-missing) arguments in the signature of the generic function will be evaluated when a method is selected—when the call to standardGeneric(f) occurs.

It is possible to have some differences between the formal arguments to a method supplied to setMethod and those of the generic. Roughly, if the generic has ... as one of its arguments, then the method may have extra formal arguments, which will be matched from the arguments matching . . . in the call to f. (What actually happens is that a local function is created inside the method, with the modified formal arguments, and the method is re-defined to call that local function.)

Method dispatch tries to match the class of the actual arguments in a call to the available methods collected for f. If there is a method defined for the exact same classes as in this call, that method is used. Otherwise, all possible signatures are considered corresponding to the actual classes or to superclasses of the actual classes (including "ANY"). The method having the least distance from the actual classes is chosen; if more than one method has minimal distance, one is chosen (the lexicographically first in terms of superclasses) but a warning is issued. All inherited methods chosen are stored in another table, so that the inheritance calculations only need to be done once per session per sequence of actual classes. See [Methods](#page-1005-0) for more details.

## setMethod 995

The function removeMethod removes the specified method from the metadata table in the corresponding environment. It's not a function that is used much, since one normally wants to redefine a method rather than leave no definition.

## Value

These functions exist for their side-effect, in setting or removing a method in the object defining methods for the specified generic.

The value returned by removeMethod is TRUE if a method was found to be removed.

## References

Chambers, John M. (2008) *Software for Data Analysis: Programming with R* Springer. (For the R version.)

Chambers, John M. (1998) *Programming with Data* Springer (For the original S4 version.)

## See Also

[method.skeleton](#page-1003-0), which is the recommended way to generate a skeleton of the call to setMethod, with the correct formal arguments and other details.

[Methods](#page-1005-0) and the links there for a general discussion, [dotsMethods](#page-971-0) for methods that dispatch on "...", and [setGeneric](#page-1034-0) for generic functions.

# Examples

```
require(graphics)
## methods for plotting track objects (see the example for \link{setClass})
##
## First, with only one object as argument:
setMethod("plot", signature(x="track", y="missing"),
 function(x, y, ...) plot(slot(x, "x"), slot(x, "y"), ...)
)
## Second, plot the data from the track on the y-axis against anything
## as the x data.
setMethod("plot", signature(y = "track"),
function(x, y, ...) plot(x, slot(y, "y"), ...)
)
## and similarly with the track on the x-axis (using the short form of
## specification for signatures)
setMethod("plot", "track",
function(x, y, ...) plot(slot(x, "y"), y, ...)
)
t1 <- new ("track", x=1:20, y=(1:20)^2)
tc1 <- new("trackCurve", t1)
slot(tc1, "smooth") <- smooth.spline(slot(tc1, "x"), slot(tc1, "y"))$y #$
plot(t1)
plot(qnorm(ppoints(20)), t1)
## An example of inherited methods, and of conforming method arguments
## (note the dotCurve argument in the method, which will be pulled out
## of ... in the generic.
setMethod("plot", c("trackCurve", "missing"),
function(x, y, dotCurve = FALSE, ...) {
 plot(as(x, "track"))
  if(length(slot(x, "smooth") > 0))
```

```
lines(slot(x, "x"), slot(x, "smooth"),
         lty = if(dotCurve) 2 else 1)
  }
)
## the plot of tc1 alone has an added curve; other uses of tc1
## are treated as if it were a "track" object.
plot(tc1, dotCurve = TRUE)
plot(qnorm(ppoints(20)), tc1)
## defining methods for a special function.
## Although "[" and "length" are not ordinary functions
## methods can be defined for them.
setMethod("[", "track",
  function(x, i, j, ..., drop) {
   x@x \leftarrow x@x[i]; x@y \leftarrow x@y[i]x
  })
plot(t1[1:15])setMethod("length", "track", function(x)length(x@y))
length(t1)
## methods can be defined for missing arguments as well
setGeneric("summary") ## make the function into a generic
## A method for summary()
## The method definition can include the arguments, but
## if they're omitted, class "missing" is assumed.
setMethod("summary", "missing", function() "<No Object>")
```
<span id="page-1042-0"></span>setOldClass *Register Old-Style (S3) Classes and Inheritance*

## Description

Register an old-style (a.k.a. 'S3') class as a formally defined class. The Classes argument is the character vector used as the class attribute; in particular, if there is more than one string, oldstyle class inheritance is mimicked. Registering via setOldClass allows S3 classes to appear in method signatures, as a slot in an S4 class, or as a superclass of an S4 class.

## Usage

```
setOldClass(Classes, prototype, where, test = FALSE, S4Class)
```
## Arguments

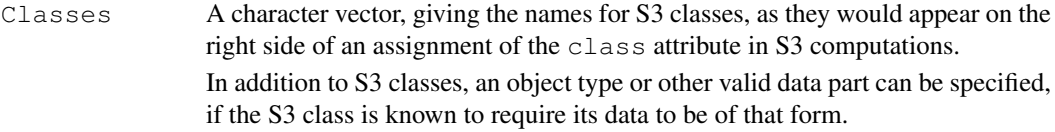

## setOldClass 997

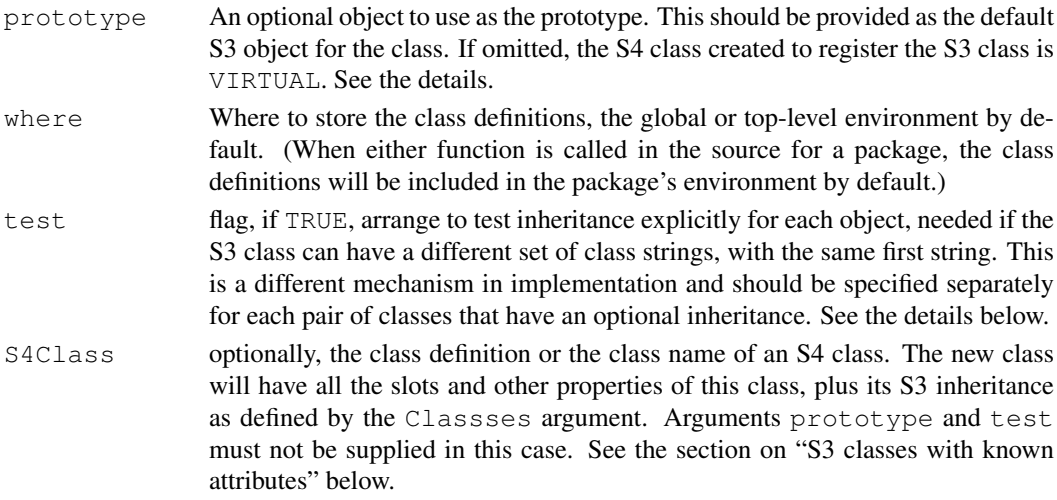

# Details

Each of the names will be defined as an S4 class, extending the remaining classes in Classes, and the class oldClass, which is the 'root' of all old-style classes. S3 classes have no formal definition, and therefore no formally defined slots. If a prototype argument is supplied in the call to set OldClass(), objects from the class can be generated, by a call to [new](#page-1014-0); however, this usually not as relevant as generating objects from subclasses (see the section on extending S3 classes below). If a prototype is not provided, the class will be created as a virtual S4 class. The main disadvantage is that the prototype object in an S4 class that uses this class as a slot will have a NULL object in that slot, which can sometimes lead to confusion.

Beginning with version 2.8.0 of R, support is provided for using a (registered) S3 class as a super class of a new S4 class. See the section on extending S3 classes below, and the examples.

See [Methods](#page-1005-0) for the details of method dispatch and inheritance.

Some S3 classes cannot be represented as an ordinary combination of S4 classes and superclasses, because objects from the S3 class can have a variable set of strings in the class. It is still possible to register such classes as S4 classes, but now the inheritance has to be verified for each object, and you must call setOldClass with argument test=TRUE once for each superclass.

For example, ordered factors *always* have the S3 class c("ordered", "factor"). This is proper behavior, and maps simply into two S4 classes, with "ordered" extending "factor".

But objects whose class attribute has "POSIXt" as the first string may have either (or neither) of "POSIXct" or "POSIXlt" as the second string. This behavior can be mapped into S4 classes but now to evaluate is  $(x, "POSTXlt"),$  for example, requires checking the S3 class attribute on each object. Supplying the test=TRUE argument to setOldClass causes an explicit test to be included in the class definitions. It's never wrong to have this test, but since it adds significant overhead to methods defined for the inherited classes, you should only supply this argument if it's known that object-specific tests are needed.

The list .OldClassesList contains the old-style classes that are defined by the methods package. Each element of the list is a character vector, with multiple strings if inheritance is included.

Each element of the list was passed to set OldClass when creating the **methods** package; therefore, these classes can be used in [setMethod](#page-1039-0) calls, with the inheritance as implied by the list.

## Extending S3 classes

A call to setOldClass creates formal classes corresponding to S3 classes, allows these to be used as slots in other classes or in a signature in [setMethod](#page-1039-0), and mimics the S3 inheritance.
In documentation for the initial implementation of S4 classes in R, users were warned against defining S4 classes that contained S3 classes, even if those had been registered. The warning was based mainly on two points. 1: The S3 behavior of the objects would fail because the S3 class would not be visible, for example, when S3 methods are dispatched. 2: Because S3 classes have no formal definition, nothing can be asserted in general about the S3 part of an object from such a class. (The warning was repeated as recently as the first reference below.)

Nevertheless, defining S4 classes to contain an S3 class and extend its behavior is attractive in many applications. The alternative is to be stuck with S3 programming, without the flexibility and security of formal class and method definitions.

Beginning with version 2.8.0, R provides support for extending registered S3 classes; that is, for new classes defined by a call to [setClass](#page-1028-0) in which the contains= argument includes an S3 class. See the examples below. The support is aimed primarily at providing the S3 class information for all classes that extend class [oldClass,](#page-1042-0) in particular by ensuring that all objects from such classes contain the S3 class in a special slot.

There are three different ways to indicate an extension to an existing S3 class: set OldClass(), setClass() and setIs(). In most cases, calling setOldClass is the best approach, but the alternatives may be preferred in the special circumstances described below.

Suppose "A" is any class extending "oldClass". then

setOldClass(c("B", "A"))

creates a new class "B" whose S3 class concatenates "B" with S3Class("A"). The new class is a virtual class. If " $A$ " was defined with known attribute/slots, then " $B$ " has these slots also; therefore, you must believe that the corresponding S3 objects from class "B" do indeed have the claimed attributes. Notice that you can supply an S4 definition for the new class to specify additional attributes (as described in the next section.) The first alternative call produces a non-virtual class.

 $setClass("B", contains = "A")$ 

This creates a non-virtual class with the same slots and superclasses as class "A". However, class "B" is not included in the S3 class slot of the new class, unless you provide it explicitly in the prototype.

```
setClass("B"); setIs("B", "A", .....)
```
This creates a virtual class that extends "A", but does not contain the slots of "A". The additional arguments to set Is should provide a coerce and replacement method. In order for the new class to inherit S3 methods, the coerce method must ensure that the class "A" object produced has a suitable S3 class. The only likely reason to prefer this third approach is that class "B" is not consistent with known attributes in class "A".

Beginning with version 2.9.0 of R, objects from a class extending an S3 class will be converted to the corresponding S3 class when being passed to an S3 method defined for that class (that is, for one of the strings in the S3 class attribute). This is intended to ensure, as far as possible, that such methods will work if they work for ordinary S3 objects. See [Classes](#page-963-0) for details.

#### S3 Classes with known attributes

A further specification of an S3 class can be made *if* the class is guaranteed to have some attributes of known class (where as with slots, "known" means that the attribute is an object of a specified class, or a subclass of that class).

In this case, the call to set OldClass() can supply an S4 class definition representing the known structure. Since S4 slots are implemented as attributes (largely for just this reason), the know attributes can be specified in the representation of the S4 class. The usual technique will be to create an S4 class with the desired structure, and then supply the class name or definition as the argument S4Class to setOldClass().

#### setOldClass 999

See the definition of class " $ts$ " in the examples below. The call to [setClass](#page-1028-0) to create the S4 class can use the same class name, as here, so long as the class definition is not sealed. In the example, we define "ts" as a vector structure with a numeric slot for "tsp". The validity of this definition relies on an assertion that all the S3 code for this class is consistent with that definition; specifically, that all "ts" objects will behave as vector structures and will have a numeric "tsp" attribute. We believe this to be true of all the base code in R, but as always with S3 classes, no guarantee is possible.

The S4 class definition can have virtual superclasses (as in the  $"ts"$  case) if the S3 class is asserted to behave consistently with these (in the example, time-series objects are asserted to be consistent with the [structure](#page-1052-0) class).

For another example, look at the S4 class definition for "data.frame".

Be warned that failures of the S3 class to live up to its asserted behavior will usually go uncorrected, since S3 classes inherently have no definition, and the resulting invalid S4 objects can cause all sorts of grief. Many S3 classes are not candidates for known slots, either because the presence or class of the attributes are not guaranteed (e.g., dimnames in arrays, although these are not even S3 classes), or because the class uses named components of a list rather than attributes (e.g.,  $\lceil \text{Im} \rceil$ ). An attribute that is sometimes missing cannot be represented as a slot, not even by pretending that it is present with class "NULL", because attributes unlike slots can not have value NULL.

One irregularity that is usually tolerated, however, is to optionally add other attributes to those guaranteed to exist (for example, "terms" in "data.frame" objects returned by [model.frame](#page-1282-0)). As of version 2.8.0, validity checks by valid Object ignore extra attributes; even if this check is tightened in the future, classes extending S3 classes would likely be exempted because extra attributes are so common.

# References

Chambers, John M. (2008) *Software for Data Analysis: Programming with R* Springer. (For the R version: see section 10.6 for method selection and section 13.4 for generic functions).

Chambers, John M. (1998) *Programming with Data* Springer (For the original S4 version.)

#### See Also

[setClass](#page-1028-0), [setMethod](#page-1039-0)

# Examples

```
require(stats)
setOldClass(c("mlm", "lm"))
setGeneric("dfResidual", function(model)standardGeneric("dfResidual"))
setMethod("dfResidual", "lm", function(model)model$df.residual)
## dfResidual will work on mlm objects as well as lm objects
myData \leq data.frame(time = 1:10, y = (1:10)^{0.5})
myLm \leftarrow lm(cbind(y, y^3) ~ time, myData)
showClass("data.frame")# to see the predefined S4 "oldClass"
## two examples extending S3 class "lm", class "xlm" directly and "ylm" indirectly
setClass("xlm", representation(eps = "numeric"), contains = "lm")
setClass("ylm", representation(header = "character"), contains = "xlm")
ym1 = new("ylm", myLm, header = "Example", esp = 0.)## for more examples, see ?\link{S3Class}.
```

```
utils::str(.OldClassesList)
## Examples of S3 classes with guaranteed attributes
## an S3 class "stamped" with a vector and a "date" attribute
## Here is a generator function and an S3 print method.
## NOTE: it's essential that the generator checks the attribute classes
stamped \leq function(x, date = Sys.time()) {
   if(!inherits(date, "POSIXt"))
     stop("bad date argument")
   if(!is.vector(x))
     stop("x must be a vector")
   attr(x, "date") < - dateclass(x) <- "stamped"
   x
}
print.stamped <- function(x, ...) {
   print(as.vector(x))
   cat("Date: ", format(attr(x,"date")), "\n")
}
## Now, an S4 class with the same structure:
setClass("stamped4", contains = "vector", representation(date = "POSIXt"))
## We can use the S4 class to register "stamped", with its attributes:
setOldClass("stamped", S4Class = "stamped4")
selectMethod("show", "stamped")
## and then remove "stamped4" to clean up
removeClass("stamped4")
someLetters <- stamped(sample(letters, 10), ISOdatetime(2008, 10, 15, 12, 0, 0))
st <- new("stamped", someLetters)
st # show() method prints the object's class, then calls the S3 print method.
stopifnot(identical(S3Part(st, TRUE), someLetters))
# creating the S4 object directly from its data part and slots
new("stamped", 1:10, date = ISOdatetime(1976, 5, 5, 15, 10, 0))
## Not run:
## The code in R that defines "ts" as an S4 class
setClass("ts", contains = "structure",
      representation(tsp = "numeric"),
     prototype(NA, tsp = rep(1,3))) # prototype to be a legal S3 time-series
## and now registers it as an S3 class
    setOldClass("ts", S4Class = "ts", where = envir)
## End(Not run)
```
#### Description

Display the object, by printing, plotting or whatever suits its class. This function exists to be specialized by methods. The default method calls [showDefault](#page-0-0).

Formal methods for show will usually be invoked for automatic printing (see the details).

#### Usage

```
show(object)
```
#### Arguments

object Any R object

# Details

Objects from an S4 class (a class defined by a call to  $setClass$ ) will be displayed automatically is if by a call to show. S4 objects that occur as attributes of S3 objects will also be displayed in this form; conversely, S3 objects encountered as slots in S4 objects will be printed using the S3 convention, as if by a call to [print](#page-378-0).

Methods defined for show will only be inherited by simple inheritance, since otherwise the method would not receive the complete, original object, with misleading results. See the simpleInheritanceOnly argument to [setGeneric](#page-1034-0) and the discussion in [setIs](#page-994-0) for the general concept.

# Value

show returns an invisible NULL.

#### See Also

[showMethods](#page-1048-0) prints all the methods for one or more functions; [showMlist](#page-0-0) prints individual methods lists; [showClass](#page-0-0) prints class definitions. Neither of the latter two normally needs to be called directly.

#### Examples

```
## following the example shown in the setMethod documentation ...
setClass("track",
         representation(x="numeric", y="numeric"))
setClass("trackCurve",
         representation("track", smooth = "numeric"))
t1 <- new ("track", x=1:20, y=(1:20)^2)
tc1 <- new("trackCurve", t1)
setMethod("show", "track",
  function(object)print(rbind(x = object@x, y=object@y))
```

```
\lambda## The method will now be used for automatic printing of t1
t1
## Not run: [,1] [,2] [,3] [,4] [,5] [,6] [,7] [,8] [,9] [,10] [,11] [,12]
x 1 2 3 4 5 6 7 8 9 10 11 12
y 1 4 9 16 25 36 49 64 81 100 121 144
[,13] [,14] [,15] [,16] [,17] [,18] [,19] [,20]
x 13 14 15 16 17 18 19 20
y 169 196 225 256 289 324 361 400
## End(Not run)
## and also for tc1, an object of a class that extends "track"
tc1
## Not run: [,1] [,2] [,3] [,4] [,5] [,6] [,7] [,8] [,9] [,10] [,11] [,12]
x 1 2 3 4 5 6 7 8 9 10 11 12
y 1 4 9 16 25 36 49 64 81 100 121 144
[,13] [,14] [,15] [,16] [,17] [,18] [,19] [,20]
x 13 14 15 16 17 18 19 20
y 169 196 225 256 289 324 361 400
## End(Not run)
```
<span id="page-1048-0"></span>showMethods *Show all the methods for the specified function(s)*

# Description

Show a summary of the methods for one or more generic functions, possibly restricted to those involving specified classes.

# Usage

```
showMethods(f = character(), where = topenv(parent.frame()),
            classes = NULL, includeDefs = FALSE,
            inherited = !includeDefs,
            showEmpty, printTo = stdout(), fdef)
```
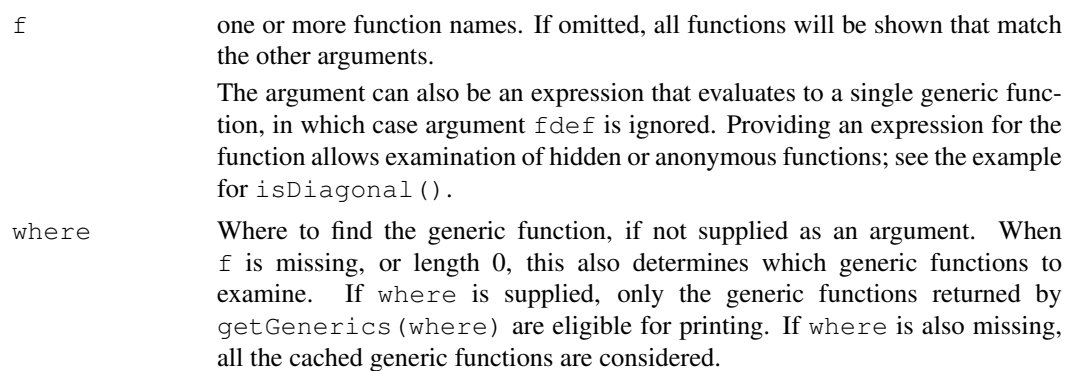

#### showMethods 1003

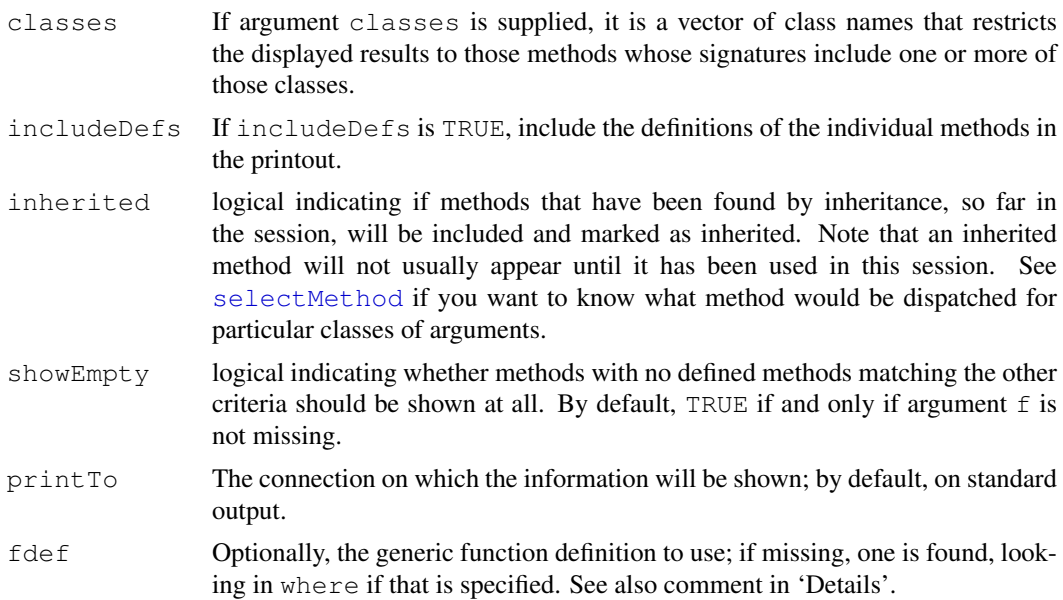

# Details

The name and package of the generic are followed by the list of signatures for which methods are currently defined, according to the criteria determined by the various arguments. Note that the package refers to the source of the generic function. Individual methods for that generic can come from other packages as well.

When more than one generic function is involved, either as specified or because  $f$  was missing, the functions are found and showMethods is recalled for each, including the generic as the argument fdef. In complicated situations, this can avoid some anomalous results.

# Value

If printTo is FALSE, the character vector that would have been printed is returned; otherwise the value is the connection or filename, via [invisible](#page-269-0).

# References

Chambers, John M. (2008) *Software for Data Analysis: Programming with R* Springer. (For the R version.)

Chambers, John M. (1998) *Programming with Data* Springer (For the original S4 version.)

# See Also

[setMethod](#page-1039-0), and [GenericFunctions](#page-981-0) for other tools involving methods; [selectMethod](#page-986-0) will show you the method dispatched for a particular function and signature of classes for the arguments.

#### Examples

require(graphics)

## Assuming the methods for plot

## are set up as in the example of help(setMethod),

## print (without definitions) the methods that involve class "track":

```
showMethods("plot", classes = "track")
## Not run:
# Function "plot":
# x = ANY, y = track# x = track, y = missing# x = track, y = ANYrequire("Matrix")
showMethods("%*%")# many!
   methods(class = "Matrix")# nothing
showMethods(class = "Matrix")# everything
showMethods(Matrix:::isDiagonal) # a non-exported generic
## End(Not run)
not.there <- !any("package:stats4" == search())
if(not.there) library(stats4)
showMethods(classes = "mle")
if(not.there) detach("package:stats4")
```
signature-class *Class "signature" For Method Definitions*

#### Description

This class represents the mapping of some of the formal arguments of a function onto the names of some classes. It is used as one of two slots in the [MethodDefinition](#page-1004-0) class.

#### Objects from the Class

Objects can be created by calls of the form new("signature", functionDef, ...). The functionDef argument, if it is supplied as a function object, defines the formal names. The other arguments define the classes.

# **Slots**

.Data: Object of class "character" the classes. names: Object of class "character" the corresponding argument names.

# Extends

Class "character", from data part. Class "vector", by class "character".

# Methods

**initialize** signature (object =  $"sigma$ ): see the discussion of objects from the class, above.

# See Also

class [MethodDefinition](#page-1004-0) for the use of this class.

#### Description

These functions return or set information about the individual slots in an object.

# Usage

```
object@name
object@name <- value
slot(object, name)
slot(object, name, check = TRUE) <- value
slotNames(x)
getSlots(x)
```
# Arguments

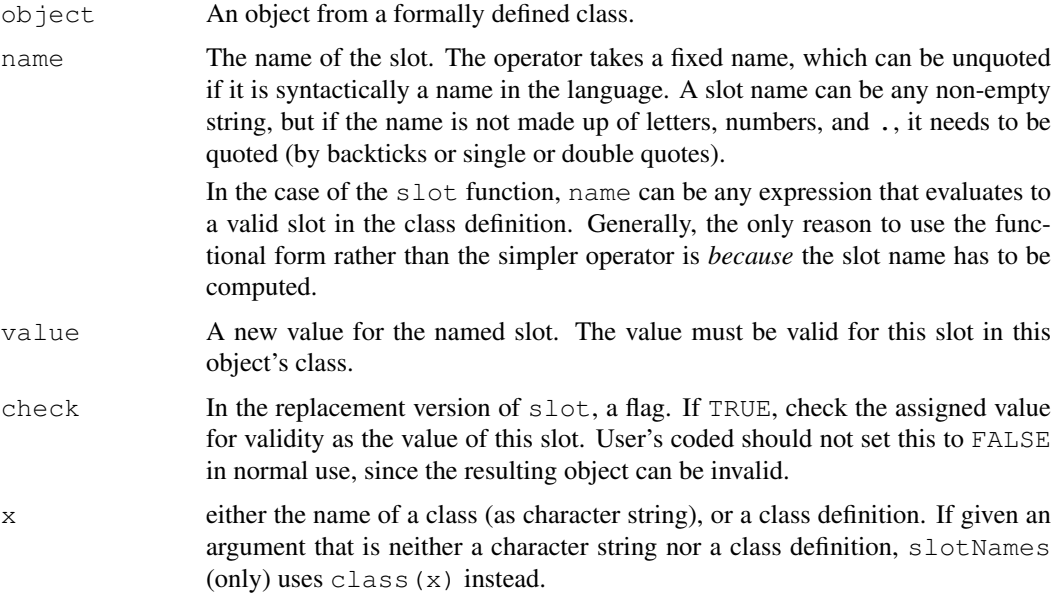

#### Details

The definition of the class specifies all slots directly and indirectly defined for that class. Each slot has a name and an associated class. Extracting a slot returns an object from that class. Setting a slot first coerces the value to the specified slot and then stores it.

Unlike general attributes, slots are not partially matched, and asking for (or trying to set) a slot with an invalid name for that class generates an error.

The [@](#page-460-0) extraction operator and slot function themselves do no checking against the class definition, simply matching the name in the object itself. The replacement forms do check (except for slot

in the case check=FALSE). So long as slots are set without cheating, the extracted slots will be valid.

Be aware that there are two ways to cheat, both to be avoided but with no guarantees. The obvious way is to assign a slot with check=FALSE. Also, slots in R are implemented as attributes, for the sake of some back compatibility. The current implementation does not prevent attributes being assigned, via  $attr < -$ , and such assignments are not checked for legitimate slot names.

# Value

The "@" operator and the slot function extract or replace the formally defined slots for the object.

Functions slotNames and getSlots return respectively the names of the slots and the classes associated with the slots in the specified class definition. Except for its extended interpretation of x (above),  $slotNames(x)$  is just names (getSlots(x)).

#### References

Chambers, John M. (2008) *Software for Data Analysis: Programming with R* Springer. (For the R version.)

Chambers, John M. (1998) *Programming with Data* Springer (For the original S4 version.)

# See Also

[@](#page-460-0), [Classes](#page-963-0), [Methods](#page-1005-0), [getClass](#page-984-0)

# Examples

```
setClass("track", representation(x="numeric", y="numeric"))
myTrack \leq new ("track", x = -4:4, y = \exp(-4:4))
slot(myTrack, "x")
slot(myTrack, "y") <- log(slot(myTrack, "y"))
utils::str(myTrack)
getSlots("track") # or
getSlots(getClass("track"))
slotNames(class(myTrack)) # is the same as
slotNames(myTrack)
```
StructureClasses *Classes Corresponding to Basic Structures*

# <span id="page-1052-0"></span>Description

The virtual class structure and classes that extend it are formal classes analogous to S language structures such as arrays and time-series.

#### StructureClasses 1007

#### Usage

```
## The following class names can appear in method signatures,
## as the class in as() and is() expressions, and, except for
## the classes commented as VIRTUAL, in calls to new()
"matrix"
"array"
"ts"
"structure" ## VIRTUAL
```
#### Objects from the Classes

Objects can be created by calls of the form  $new(Class, \ldots)$ , where Class is the quoted name of the specific class (e.g., " $matrix"$ ), and the other arguments, if any, are interpreted as arguments to the corresponding function, e.g., to function  $\text{matrix}(t)$ . There is no particular advantage over calling those functions directly, unless you are writing software designed to work for multiple classes, perhaps with the class name and the arguments passed in.

Objects created from the classes " $matrix"$  and "array" are unusual, to put it mildly, and have been for some time. Although they may appear to be objects from these classes, they do not have the internal structure of either an S3 or S4 class object. In particular, they have no "class" attribute and are not recognized as objects with classes (that is, both is, object and [isS4](#page-276-0) will return FALSE for such objects).

That the objects still behave as if they came from the corresponding class (most of the time, anyway) results from special code recognizing such objects being built into the base code of R. For most purposes, treating the classes in the usual way will work, fortunately. One consequence of the special treatment is that these two classes*may* be used as the data part of an S4 class; for example, you can get away with contains = "matrix" in a call to [setGeneric](#page-1034-0) to create an S4 class that is a subclass of "matrix". There is no guarantee that everything will work perfectly, but a number of classes have been written in this form successfully.

The class "ts" is basically an S3 class that has been registered with S4, using the set OldClass mechanism. Versions of R through 2.7.0 treated this class as a pure S4 class, which was in principal a good idea, but in practice did not allow subclasses to be defined and had other intrinsic problems. (For example, setting the " $t$ sp" parameters as a slot often fails because the built-in implementation does not allow the slot to be temporarily inconsistent with the length of the data. Also, the S4 class prevented the correct specification of the S3 inheritance for class "mts".)

The current behavior (beginning with version 2.8.0 of R) registers " $\tau$ s" as an S3 class, using an S4-style definition (see the documentation for [setOldClass](#page-1042-1) in the examples section for an abbreviated listing of how this is done. The S3 inheritance of "mts" in package stats is also registered. These classes, as well as "matrix" and "array" should be valid in most examples as superclasses for new S4 class definitions.

#### Extends

The specific classes all extend class "structure", directly, and class "vector", by class "structure".

# **Methods**

coerce Methods are defined to coerce arbitrary objects to these classes, by calling the corresponding basic function, for example, as  $(x, "matrix")$  calls as .matrix $(x)$ . If strict

 $=$  TRUE in the call to  $as($ ), the method goes on to delete all other slots and attributes other than the dim and dimnames.

Ops Group methods (see, e.g., [S4groupGeneric](#page-1024-0)) are defined for combinations of structures and vectors (including special cases for array and matrix), implementing the concept of vector structures as in the reference. Essentially, structures combined with vectors retain the structure as long as the resulting object has the same length. Structures combined with other structures remove the structure, since there is no automatic way to determine what should happen to the slots defining the structure.

Note that these methods will be activated when a package is loaded containing a class that inherits from any of the structure classes or class "vector".

# References

Chambers, John M. (2008) *Software for Data Analysis: Programming with R* Springer. (For the R version.)

Chambers, John M. (1998) *Programming with Data* Springer (For the original S4 version.)

Becker, R. A., Chambers, J. M. and Wilks, A. R. (1988) *The New S Language*. Wadsworth & Brooks/Cole (for the original vector structures).

#### See Also

Class [nonStructure,](#page-1016-0) which enforces the alternative model, in which all slots are dropped if any math transformation or operation is applied to an object from a class extending one of the basic classes.

# Examples

```
showClass("structure")
## explore a bit :
showClass("ts")
(ts0 \le -\text{new}("ts"))str(ts0)
```
showMethods("Ops") # six methods from these classes, but maybe many more

testInheritedMethods

*Test for and Report about Selection of Inherited Methods*

# Description

A set of distinct inherited signatures is generated to test inheritance for all the methods of a specified generic function. If method selection is ambiguous for some of these, a summary of the ambiguities is attached to the returned object. This test should be performed by package authors *before* releasing a package.

# Usage

```
testInheritedMethods(f, signatures, test = TRUE, virtual = FALSE,
                     groupMethods = TRUE, where = .GlobalEnv)
```
#### Arguments

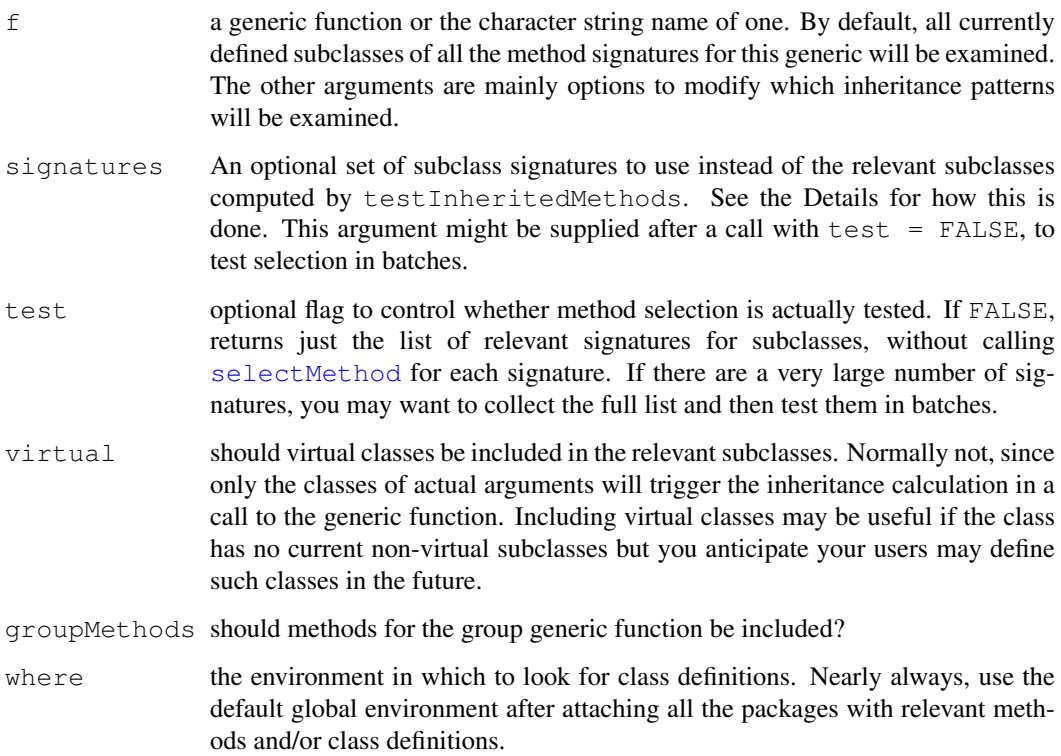

#### Details

The following description applies when the optional arguments are omitted, the usual case. First, the defining signatures for all methods are computed by calls to [findMethodSignatures](#page-976-0). From these all the known non-virtual subclasses are found for each class that appears in the signature of some method. These subclasses are split into groups according to which class they inherit from, and only one subclass from each group is retained (for each argument in the generic signature). So if a method was defined with class "vector" for some argument, one actual vector class is chosen arbitrarily. The case of "ANY" is dealt with specially, since all classes extend it. A dummy, nonvirtual class, ".Other", is used to correspond to all classes that have no superclasses among those being tested.

All combinations of retained subclasses for the arguments in the generic signature are then computed. Each row of the resulting matrix is a signature to be tested by a call to [selectMethod](#page-986-0). To collect information on ambiguous selections, testInheritedMethods establishes a calling handler for the special signal "ambiguousMethodSelection", by setting the corresponding option.

# Value

An object of class "methodSelectionReport". The details of this class are currently subject to change. It has slots "target", "selected", "candidates", and "note", all referring to the ambiguous cases (and so of length 0 if there were none). These slots are intended to be examined by the programmer to detect and preferably fix ambiguous method selections. The object contains in addition slots "generic", the name of the generic function, and "allSelections", giving the vector of labels for all the signatures tested.

#### References

Chambers, John M. (2008) *Software for Data Analysis: Programming with R* Springer. (Section 10.6 for basics of method selection.)

Chambers, John M. (2009) *Class Inheritance in R* [http://stat.stanford.edu/~jmc4/](http://stat.stanford.edu/~jmc4/classInheritance.pdf) [classInheritance.pdf](http://stat.stanford.edu/~jmc4/classInheritance.pdf) (to be submitted to the R Journal).

#### Examples

```
## if no other attached packages have methods for `+` or its group generic
## functions, this returns a 16 by 2 matrix of selection patterns (in R 2.9.0)
testInheritedMethods("+")
```
TraceClasses *Classes Used Internally to Control Tracing*

#### Description

The classes described here are used by the R function [trace](#page-538-0) to create versions of functions and methods including browser calls, etc., and also to [untrace](#page-538-1) the same objects.

#### Usage

```
### Objects from the following classes are generated
### by calling trace() on an object from the corresponding
### class without the "WithTrace" in the name.
"functionWithTrace"
"MethodDefinitionWithTrace"
"MethodWithNextWithTrace"
"genericFunctionWithTrace"
"groupGenericFunctionWithTrace"
### the following is a virtual class extended by each of the
### classes above
"traceable"
```
#### Objects from the Class

Objects will be created from these classes by calls to trace. (There is an [initialize](#page-1014-0) method for class "traceable", but you are unlikely to need it directly.)

# **Slots**

- .Data: The data part, which will be "function" for class "functionWithTrace", and similarly for the other classes.
- original: Object of the original class; e.g., "function" for class "functionWithTrace".

#### validObject 1011

#### Extends

Each of the classes extends the corresponding untraced class, from the data part; e.g., "functionWithTrace" extends "function". Each of the specific classes extends "traceable", directly, and class "VIRTUAL", by class "traceable".

#### Methods

The point of the specific classes is that objects generated from them, by function  $trace()$ , remain callable or dispatchable, in addition to their new trace information.

# See Also

function  $t$  race

<span id="page-1057-0"></span>validObject *Test the Validity of an Object*

# Description

The validity of object related to its class definition is tested. If the object is valid, TRUE is returned; otherwise, either a vector of strings describing validity failures is returned, or an error is generated (according to whether test is TRUE). Optionally, all slots in the object can also be validated.

The function setValidity sets the validity method of a class (but more normally, this method will be supplied as the validity argument to [setClass](#page-1028-0)). The method should be a function of one object that returns TRUE or a description of the non-validity.

# Usage

```
validObject(object, test = FALSE, complete = FALSE)
setValidity(Class, method, where = topenv(parent.frame()))
getValidity(ClassDef)
```
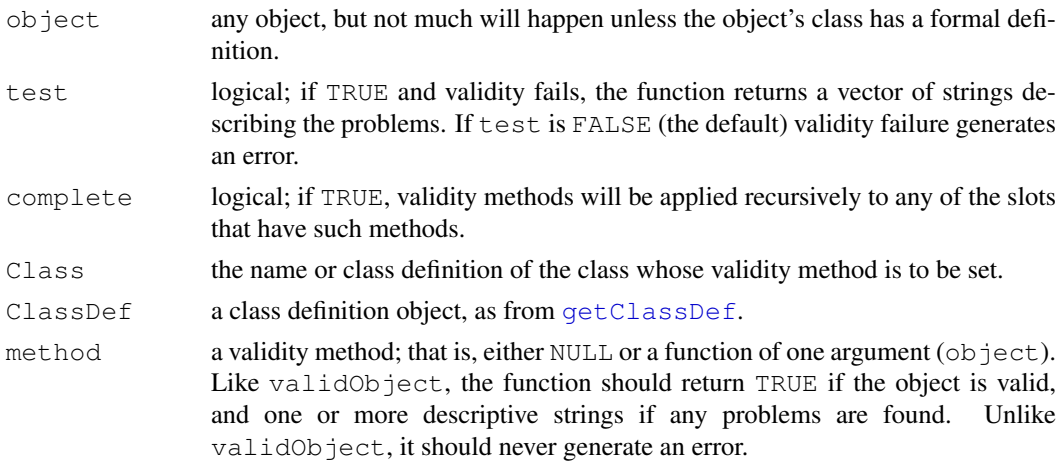

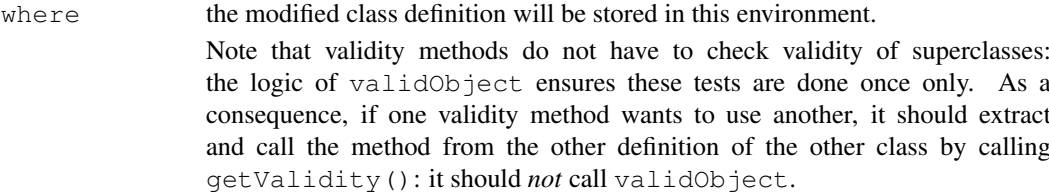

#### Details

Validity testing takes place 'bottom up': Optionally, if complete=TRUE, the validity of the object's slots, if any, is tested. Then, in all cases, for each of the classes that this class extends (the 'superclasses'), the explicit validity method of that class is called, if one exists. Finally, the validity method of object's class is called, if there is one.

Testing generally stops at the first stage of finding an error, except that all the slots will be examined even if a slot has failed its validity test.

The standard validity test (with complete=FALSE) is applied when an object is created via [new](#page-1014-1) with any optional arguments (without the extra arguments the result is just the class prototype object).

An attempt is made to fix up the definition of a validity method if its argument is not  $\circ$ b ject.

#### Value

validObject returns TRUE if the object is valid. Otherwise a vector of strings describing problems found, except that if test is FALSE, validity failure generates an error, with the corresponding strings in the error message.

# References

Chambers, John M. (2008) *Software for Data Analysis: Programming with R* Springer. (For the R version.)

Chambers, John M. (1998) *Programming with Data* Springer (For the original S4 version.)

# See Also

[setClass](#page-1028-0); class [classRepresentation](#page-968-0).

#### Examples

```
setClass("track",
         representation(x="numeric", y = "numeric"))
t1 <- new("track", x=1:10, y=sort(stats::norm(10)))
## A valid "track" object has the same number of x, y values
validTrackObject <- function(object) {
    if(length(object@x) == length(object@y)) TRUE
    else paste("Unequal x, y lengths: ", length(object@x), ", ",
               length(object@y), sep="")
}
## assign the function as the validity method for the class
setValidity("track", validTrackObject)
## t1 should be a valid "track" object
validObject(t1)
## Now we do something bad
t2 < - t1
```
# validObject 1013

```
t2@x <- 1:20
## This should generate an error
## Not run: try(validObject(t2))
setClass("trackCurve",
         representation("track", smooth = "numeric"))
## all superclass validity methods are used when validObject
## is called from initialize() with arguments, so this fails
## Not run: trynew("trackCurve", t2)
setClass("twoTrack", representation(tr1 = "track", tr2 ="track"))
## validity tests are not applied recursively by default,
## so this object is created (invalidly)
tT <- new ("twoTrack", tr2 = t2)
## A stricter test detects the problem
## Not run: try(validObject(tT, complete = TRUE))
```
validObject

# Chapter 7

# The **stats** package

stats-package *The R Stats Package*

# Description

R statistical functions

# Details

This package contains functions for statistical calculations and random number generation. For a complete list of functions, use library (help="stats").

#### Author(s)

R Development Core Team and contributors worldwide Maintainer: R Core Team <R-core@r-project.org>

.checkMFClasses *Functions to Check the Type of Variables passed to Model Frames*

# Description

.checkMFClasses checks if the variables used in a predict method agree in type with those used for fitting.

.MFclass categorizes variables for this purpose.

# Usage

```
.checkMFClasses(cl, m, ordNotOK = FALSE)
.MFclass(x)
.getXlevels(Terms, m)
```
#### 1016 acts and the set of the set of the set of the set of the set of the set of the set of the set of the set of the set of the set of the set of the set of the set of the set of the set of the set of the set of the set of

# Arguments

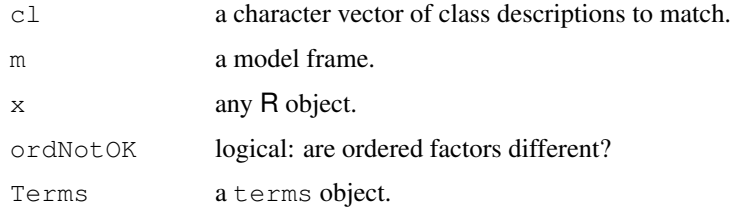

#### Details

For applications involving model.matrix such as linear models we do not need to differentiate between ordered factors and factors as although these affect the coding, the coding used in the fit is already recorded and imposed during prediction. However, other applications may treat ordered factors differently: [rpart](#page-2781-0) does, for example.

# Value

```
.MFclass returns a character string, one of "logical", "ordered", "factor",
"numeric", "nmatrix.\star" (a numeric matrix with a number of columns appended) or
"other".
```
.getXlevels returns a named character vector, or NULL.

acf *Auto- and Cross- Covariance and -Correlation Function Estimation*

#### Description

The function acf computes (and by default plots) estimates of the autocovariance or autocorrelation function. Function pacf is the function used for the partial autocorrelations. Function ccf computes the cross-correlation or cross-covariance of two univariate series.

#### Usage

```
act(x, lag.max = NULL,type = c("correlation", "covariance", "partial"),
    plot = TRUE, na.action = na.fail, demean = TRUE, \ldots)
pacf(x, lag.max, plot, na.action, ...)
## Default S3 method:
pacf(x, lag.max = NULL, plot = TRUE, na.action = na.fail,
    ...)
ccf(x, y, lag.max = NULL, type = c("correlation", "covariance"),
    plot = TRUE, na.action = na.fail, \ldots)
## S3 method for class 'acf':
x[i, j]
```
# Arguments

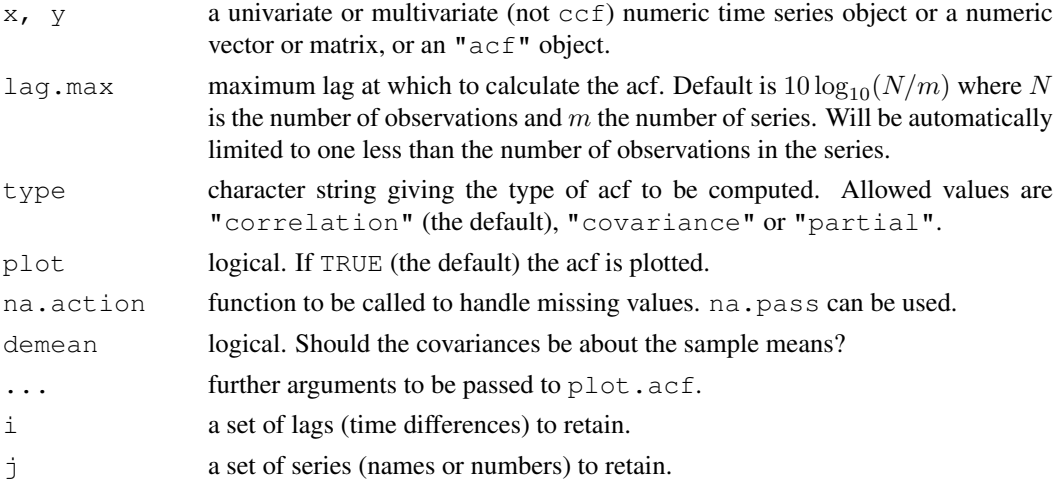

# Details

For type = "correlation" and "covariance", the estimates are based on the sample covariance. (The lag 0 autocorrelation is fixed at 1 by convention.)

By default, no missing values are allowed. If the na. action function passes through missing values (as na.pass does), the covariances are computed from the complete cases. This means that the estimate computed may well not be a valid autocorrelation sequence, and may contain missing values. Missing values are not allowed when computing the PACF of a multivariate time series.

The partial correlation coefficient is estimated by fitting autoregressive models of successively higher orders up to lag.max.

The generic function plot has a method for objects of class "acf".

The lag is returned and plotted in units of time, and not numbers of observations.

There are print and subsetting methods for objects of class "acf".

# Value

An object of class "acf", which is a list with the following elements:

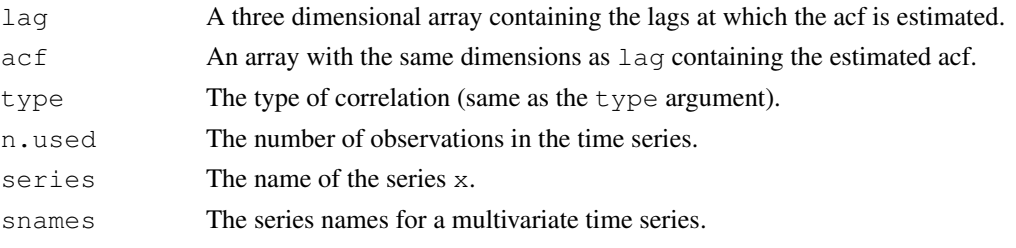

The lag k value returned by  $ccf(x, y)$  estimates the correlation between  $x[t+k]$  and  $y[t]$ . The result is returned invisibly if plot is TRUE.

# Author(s)

Original: Paul Gilbert, Martyn Plummer. Extensive modifications and univariate case of pacf by B. D. Ripley.

Venables, W. N. and Ripley, B. D. (2002) *Modern Applied Statistics with S*. Fourth Edition. Springer-Verlag.

(This contains the exact definitions used.)

# See Also

[plot.acf](#page-1330-0), [ARMAacf](#page-1100-0) for the exact autocorrelations of a given ARMA process.

# Examples

```
require(graphics)
## Examples from Venables & Ripley
acf(lh)
acf(lh, type = "covariance")
pacf(lh)
acf(ldeaths)
acf(ldeaths, ci.type = "ma")
acf(ts.union(mdeaths, fdeaths))
ccf(mdeaths, fdeaths, ylab = "cross-correlation")
# (just the cross-correlations)
presidents # contains missing values
acf(presidents, na.action = na.pass)
pacf(presidents, na.action = na.pass)
```
acf2AR *Compute an AR Process Exactly Fitting an ACF*

# Description

Compute an AR process exactly fitting an autocorrelation function.

#### Usage

```
acf2AR(acf)
```
# Arguments

acf An autocorrelation or autocovariance sequence.

# Value

A matrix, with one row for the computed  $AR(p)$  coefficients for  $1 \leq p \leq \text{length}(acf)$ .

# See Also

[ARMAacf](#page-1100-0), [ar.yw](#page-1086-0) which does this from an empirical ACF.

 $add1$  and  $add1$  and  $add2$  and  $add3$  and  $add1$  and  $add1$  and  $add1$  and  $add3$  and  $add1$  and  $add1$  and  $add3$  and  $add1$  and  $add1$  and  $add1$  and  $add1$  and  $add1$  and  $add1$  and  $add1$  and  $add1$  and  $add1$  and  $add1$  and  $add1$  and  $add1$  and  $add1$  and  $add1$ 

# Examples

```
(Acf <- ARMAacf(c(0.6, 0.3, -0.2)))
acf2AR(Acf)
```
<span id="page-1065-1"></span>add1 *Add or Drop All Possible Single Terms to a Model*

# <span id="page-1065-0"></span>Description

Compute all the single terms in the scope argument that can be added to or dropped from the model, fit those models and compute a table of the changes in fit.

# Usage

```
add1(object, scope, ...)
## Default S3 method:
add1(object, scope, scale = 0, test = c("none", "Chisq"),
     k = 2, trace = FALSE, ...)
## S3 method for class 'lm':
add1(object, scope, scale = 0, test = c("none", "Chisq", "F"),x = NULL, k = 2, ...## S3 method for class 'glm':
add1(object, scope, scale = 0, test = c("none", "Chisq", "F"),
     x = NULL, k = 2, ...drop1(object, scope, ...)
## Default S3 method:
drop1(object, scope, scale = 0, test = c("none", "Chisq"),
      k = 2, trace = FALSE, ...)
## S3 method for class 'lm':
drop1(object, scope, scale = 0, all.cols = TRUE,
      test = c("none", "Chisq", "F"), k = 2, ...)## S3 method for class 'glm':
drop1(object, scope, scale = 0, test = c("none", "Chisq", "F"),
      k = 2, ...
```
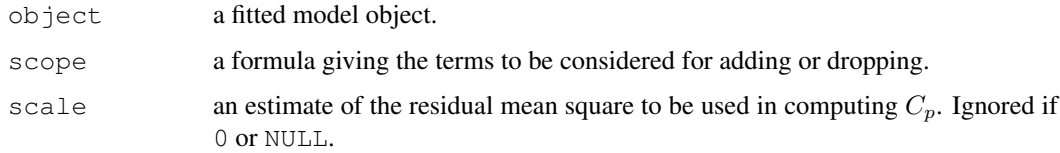

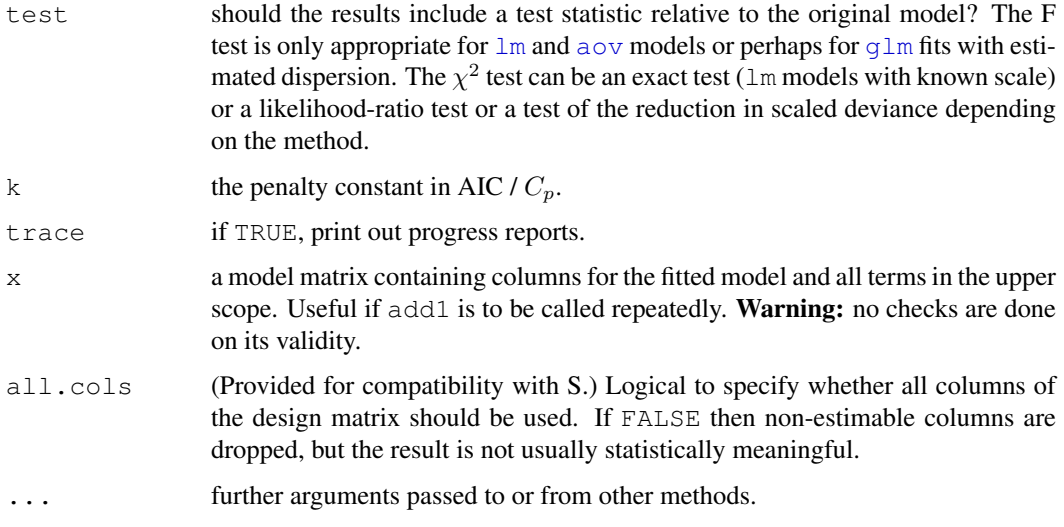

#### Details

For drop1 methods, a missing scope is taken to be all terms in the model. The hierarchy is respected when considering terms to be added or dropped: all main effects contained in a secondorder interaction must remain, and so on.

In a scope formula . means 'what is already there'.

The methods for  $\text{lm}$  $\text{lm}$  $\text{lm}$  and  $\text{glm}$  $\text{glm}$  $\text{glm}$  are more efficient in that they do not recompute the model matrix and call the fit methods directly.

The default output table gives AIC, defined as minus twice log likelihood plus  $2p$  where p is the rank of the model (the number of effective parameters). This is only defined up to an additive constant (like log-likelihoods). For linear Gaussian models with fixed scale, the constant is chosen to give Mallows'  $C_p$ ,  $RSS/scale + 2p - n$ . Where  $C_p$  is used, the column is labelled as  $C_p$  rather than AIC.

The F tests for the "glm" methods are based on analysis of deviance tests, so if the dispersion is estimated it is based on the residual deviance, unlike the F tests of [anova.glm](#page-1075-0).

#### Value

An object of class "anova" summarizing the differences in fit between the models.

### Warning

The model fitting must apply the models to the same dataset. Most methods will attempt to use a subset of the data with no missing values for any of the variables if na.action=na.omit, but this may give biased results. Only use these functions with data containing missing values with great care.

#### Note

These are not fully equivalent to the functions in S. There is no keep argument, and the methods used are not quite so computationally efficient.

Their authors' definitions of Mallows'  $C_p$  and Akaike's AIC are used, not those of the authors of the models chapter of S.

#### addmargins 1021

#### Author(s)

The design was inspired by the S functions of the same names described in Chambers (1992).

#### References

Chambers, J. M. (1992) *Linear models.* Chapter 4 of *Statistical Models in S* eds J. M. Chambers and T. J. Hastie, Wadsworth & Brooks/Cole.

# See Also

[step](#page-1442-0), [aov](#page-1083-0), [lm](#page-1246-0), [extractAIC](#page-1173-0), [anova](#page-1074-0)

# Examples

```
require(graphics); require(utils)
example(step)#-> swiss
add1(lm1, ~~I(Education^2) + .^2)drop1(lm1, test="F") # So called 'type II' anova
example(glm)
drop1(glm.D93, test="Chisq")
drop1(glm.D93, test="F")
```
addmargins *Puts Arbitrary Margins on Multidimensional Tables or Arrays*

# Description

For a given table one can specify which of the classifying factors to expand by one or more levels to hold margins to be calculated. One may for example form sums and means over the first dimension and medians over the second. The resulting table will then have two extra levels for the first dimension and one extra level for the second. The default is to sum over all margins in the table. Other possibilities may give results that depend on the order in which the margins are computed. This is flagged in the printed output from the function.

#### Usage

```
addmargins(A, margin = seq_along(dim(A)), FUN = sum, quiet = FALSE)
```
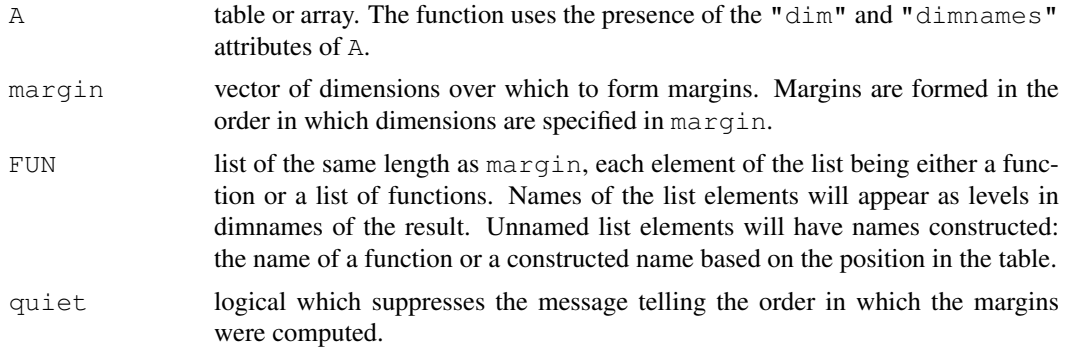

#### Details

If the functions used to form margins are not commutative the result depends on the order in which margins are computed. Annotation of margins is done via naming the FUN list.

# Value

A table or array with the same number of dimensions as A, but with extra levels of the dimensions mentioned in margin. The number of levels added to each dimension is the length of the entries in FUN. A message with the order of computation of margins is printed.

#### Author(s)

Bendix Carstensen, Steno Diabetes Center & Department of Biostatistics, University of Copenhagen, <http://www.biostat.ku.dk/~bxc>, autumn 2003. Margin naming enhanced by Duncan Murdoch.

# See Also

[table](#page-522-0), [ftable](#page-1197-0), [margin.table](#page-313-0).

#### Examples

```
Aye \leq sample(c("Yes", "Si", "Oui"), 177, replace = TRUE)
Bee <- sample(c("Hum", "Buzz"), 177, replace = TRUE)
Sea <- sample(c("White", "Black", "Red", "Dead"), 177, replace = TRUE)
(A <- table(Aye, Bee, Sea))
addmargins(A)
ftable(A)
ftable(addmargins(A))
# Non-commutative functions - note differences between resulting tables:
ftable(addmargins(A, c(1,3),
       FUN = list(Sum = sum, list(Min = min, Max = max))))
ftable(addmargins(A, c(3,1),
       FUN = list(list(Min = min, Max = max), Sum = sum)))
# Weird function needed to return the N when computing percentages
sqsm \leftarrow function(x) sum(x)^2/100
B <- table(Sea, Bee)
round(sweep(addmargins(B, 1, list(list(All = sum, N = sqsm))), 2,
            apply(B, 2, sum)/100, "/"), 1)
round(sweep(addmargins(B, 2, list(list(All = sum, N = sqsm))), 1,
            apply(B, 1, sum)/100, "/"), 1)
# A total over Bee requires formation of the Bee-margin first:
mB \leftarrow \text{addmargins}(B, 2, \text{FUN} = \text{list}(\text{list}(\text{Total} = \text{sum})))round(ftable(sweep(addmargins(mB, 1, list(list(All = sum, N = sqsm))), 2,
                    apply(mB, 2, sum)/100, "('")), 1)## Zero.Printing table+margins:
set.seed(1)
x <- sample( 1:7, 20, replace=TRUE)
y \leftarrow sample( 1:7, 20, replace=TRUE)
tx \leftarrow \text{addmarqins} (\text{table}(x, y))print(tx, zero.print = ".")
```
# Description

Splits the data into subsets, computes summary statistics for each, and returns the result in a convenient form.

# Usage

```
aggregate(x, ...)
## Default S3 method:
aggregate(x, ...)
## S3 method for class 'data.frame':
aggregate(x, by, FUN, \ldots, simplify = TRUE)
## S3 method for class 'formula':
aggregate(formula, data, FUN, ...,
          subset, na.action = na.omit)
## S3 method for class 'ts':
aggregate(x, nfrequency = 1, FUN = sum, ndeltat = 1,
         ts.eps = getOption("ts.eps"), ...
```
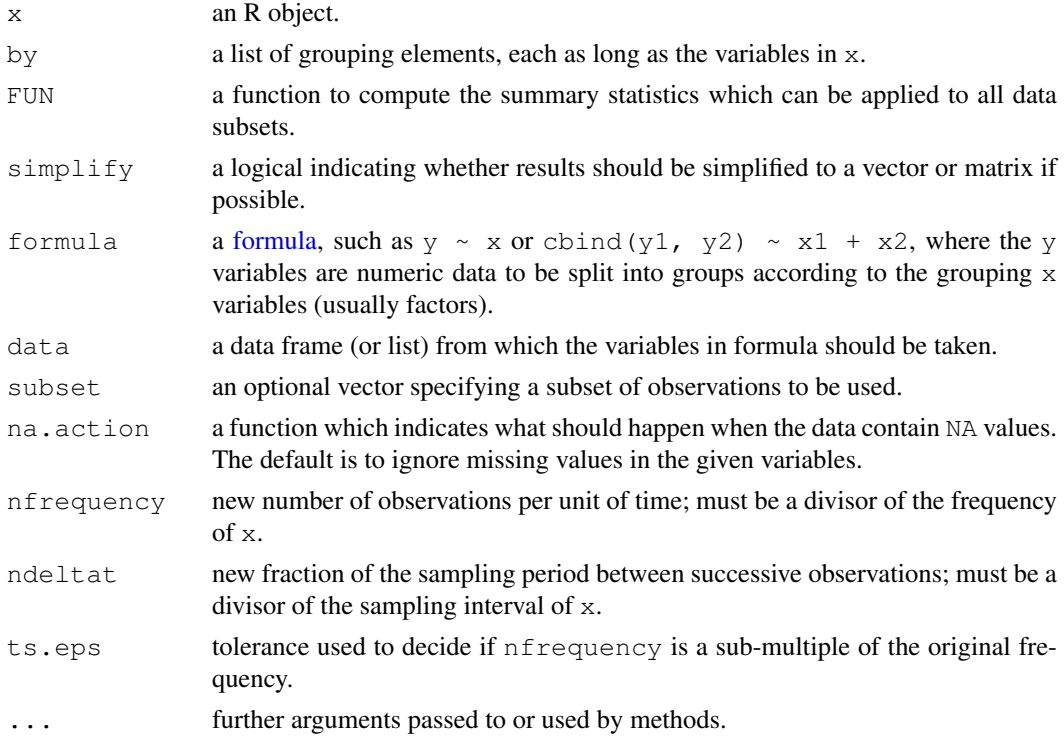

#### Details

aggregate is a generic function with methods for data frames and time series.

The default method aggregate.default uses the time series method if  $x$  is a time series, and otherwise coerces x to a data frame and calls the data frame method.

aggregate.data.frame is the data frame method. If x is not a data frame, it is coerced to one, which must have a non-zero number of rows. Then, each of the variables (columns) in  $x$  is split into subsets of cases (rows) of identical combinations of the components of  $by$ , and FUN is applied to each such subset with further arguments in ... passed to it. The result is reformatted into a data frame containing the variables in by and  $x$ . The ones arising from by contain the unique combinations of grouping values used for determining the subsets, and the ones arising from  $\times$  the corresponding summaries for the subset of the respective variables in  $x$ . If  $s$  implify is true, summaries are simplified to vectors or matrices if they have a common length of one or greater than one, respectively; otherwise, lists of summary results according to subsets are obtained. Rows with missing values in any of the by variables will be omitted from the result. (Note that versions of R prior to 2.11.0 required FUN to be a scalar function.)

aggregate.formula is a standard formula interface to aggregate.data.frame.

aggregate.ts is the time series method, and requires FUN to be a scalar function. If  $x$  is not a time series, it is coerced to one. Then, the variables in  $x$  are split into appropriate blocks of length frequency  $(x)$  / nfrequency, and FUN is applied to each such block, with further (named) arguments in ... passed to it. The result returned is a time series with frequency nfrequency holding the aggregated values. Note that this make most sense for a quarterly or yearly result when the original series covers a whole number of quarters or years: in particular aggregating a monthly series to quarters starting in February does not give a conventional quarterly series.

FUN is passed to [match.fun](#page-318-0), and hence it can be a function or a symbol or character string naming a function.

# Value

For the time series method, a time series of class  $"ts"$  or class c("mts", "ts").

For the data frame method, a data frame with columns corresponding to the grouping variables in by followed by aggregated columns from x. If the by has names, the non-empty times are used to label the columns in the results, with unnamed grouping variables being named  $Group.i$  for by  $\lceil i \rceil$ .

Note: prior to R 2.6.0 the grouping variables were reported as factors with levels in alphabetical order in the current locale. Now the variable in the result is found by subsetting the original variable.

# Author(s)

Kurt Hornik, with contributions by Arni Magnusson.

#### References

Becker, R. A., Chambers, J. M. and Wilks, A. R. (1988) *The New S Language*. Wadsworth & Brooks/Cole.

# See Also

[apply](#page-63-0), [lapply](#page-283-0), [tapply](#page-526-0).

# Examples

```
## Compute the averages for the variables in 'state.x77', grouped
## according to the region (Northeast, South, North Central, West) that
## each state belongs to.
aqqreqate(state.x77, list(Region = state.read), mean)## Compute the averages according to region and the occurrence of more
## than 130 days of frost.
aggregate(state.x77,
          list(Region = state.region,
               Cold = state.x77[, "Frost"] > 130),
          mean)
## (Note that no state in 'South' is THAT cold.)
## example with character variables and NAs
testDF <- data.frame(v1 = c(1, 3, 5, 7, 8, 3, 5, NA, 4, 5, 7, 9),
                     v2 = c(11, 33, 55, 77, 88, 33, 55, NA, 44, 55, 77, 99)by1 <- c("red","blue",1,2,NA,"big",1,2,"red",1,NA,12)
by2 <- c("wet","dry",99,95,NA,"damp",95,99,"red",99,NA,NA)
aggregate(x = testDF, by = list(by1, by2), FUN = "mean")
# and if you want to treat NAs as a group
fby1 \leftarrow factor(by1, exclude = "")
fby2 \leftarrow factor(by2, exclude = "")
aggregate(x = testDF, by = list(fby1, fby2), FUN = "mean")
## Formulas, one ~ one, one ~ many, many ~ one, and many ~ many:
aggregate(weight \sim feed, data = chickwts, mean)
aggregate(breaks \sim wool + tension, data = warpbreaks, mean)
aggregate(cbind(Ozone, Temp) \sim Month, data = airquality, mean)
aggregate(cbind(ncases, ncontrols) \sim alcgp + tobgp, data = esoph, sum)
## Dot notation:
aggregate( . ~ ~ ~ Species, data = iris, mean)aggregate(len \sim ., data = ToothGrowth, mean)
## Often followed by xtabs():
ag \leq aggregate(len \sim ., data = ToothGrowth, mean)
xtabs(len \sim ., data = ag)
## Compute the average annual approval ratings for American presidents.
aggregate(presidents, nfrequency = 1, FUN = mean)
## Give the summer less weight.
aggregate(presidents, nfrequency = 1,
          FUN = weighted.mean, w = c(1, 1, 0.5, 1)
```
#### 1026 AIC

# **Description**

Generic function calculating the Akaike information criterion for one or several fitted model objects for which a log-likelihood value can be obtained, according to the formula −2log-likelihood +  $k n_{par}$ , where  $n_{par}$  represents the number of parameters in the fitted model, and  $k = 2$  for the usual AIC, or  $k = \log(n)$  (*n* the number of observations) for the so-called BIC or SBC (Schwarz's Bayesian criterion).

# Usage

AIC(object,  $\ldots$ ,  $k = 2$ )

#### Arguments

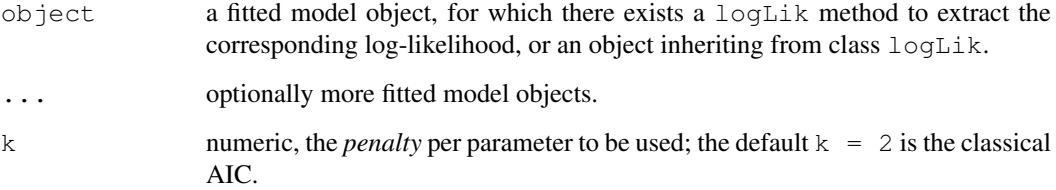

# Details

The default method for AIC, AIC.default () entirely relies on the existence of a [logLik](#page-1259-0) method computing the log-likelihood for the given class.

When comparing fitted objects, the smaller the AIC, the better the fit.

The log-likelihood and hence the AIC is only defined up to an additive constant. Different constants have conventionally be used for different purposes and so [extractAIC](#page-1173-0) and AIC may give different values (and do for models of class "lm": see the help for [extractAIC](#page-1173-0)).

#### Value

If just one object is provided, returns a numeric value with the corresponding AIC (or BIC, or  $\dots$ , depending on k); if multiple objects are provided, returns a data.  $f$  rame with rows corresponding to the objects and columns representing the number of parameters in the model  $(df)$  and the AIC.

#### Author(s)

José Pinheiro and Douglas Bates

#### References

Sakamoto, Y., Ishiguro, M., and Kitagawa G. (1986). *Akaike Information Criterion Statistics*. D. Reidel Publishing Company.

#### See Also

[extractAIC](#page-1173-0), [logLik](#page-1259-0).

# Examples

```
lm1 \leftarrow lm(Fertility \sim . , data = swiss)AIC(lm1)
stopifnot(all.equal(AIC(lm1),
                     AIC(logLik(lm1))))
## a version of BIC or Schwarz's BC :
AIC(lm1, k = log(nrow(swiss)))
```
### alias *Find Aliases (Dependencies) in a Model*

# Description

Find aliases (linearly dependent terms) in a linear model specified by a formula.

# Usage

```
alias(object, ...)
## S3 method for class 'formula':
alias(object, data, ...)
## S3 method for class 'lm':
alias(object, complete = TRUE, partial = FALSE,
      partial.pattern = FALSE, ...)
```
# Arguments

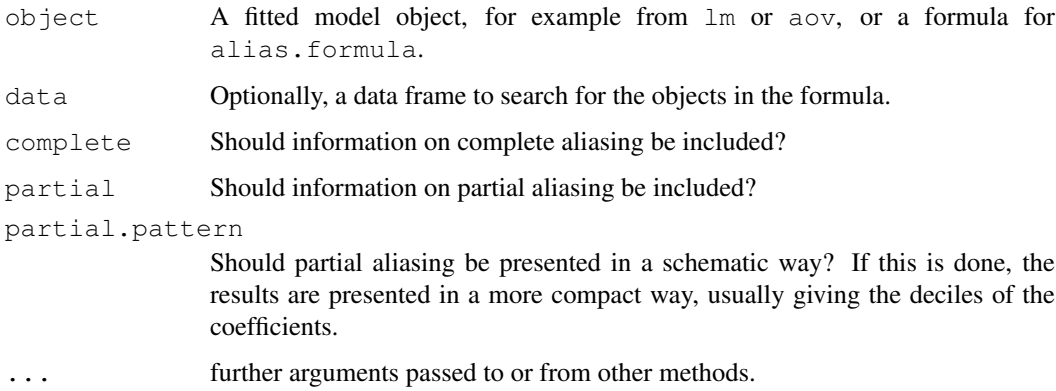

# Details

Although the main method is for class " $lm$ ", alias is most useful for experimental designs and so is used with fits from aov. Complete aliasing refers to effects in linear models that cannot be estimated independently of the terms which occur earlier in the model and so have their coefficients omitted from the fit. Partial aliasing refers to effects that can be estimated less precisely because of correlations induced by the design.

# Value

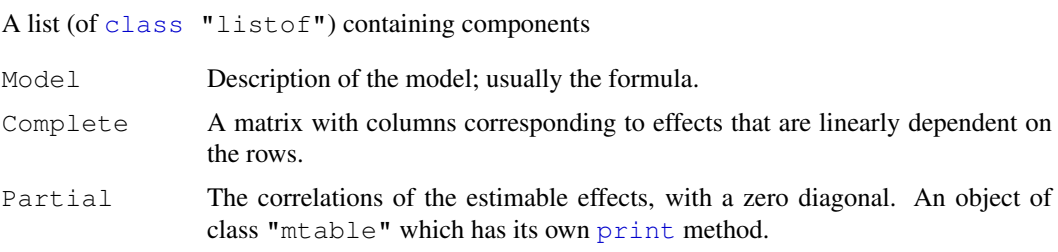

# Note

The aliasing pattern may depend on the contrasts in use: Helmert contrasts are probably most useful. The defaults are different from those in S.

# Author(s)

The design was inspired by the S function of the same name described in Chambers *et al.* (1992).

# References

Chambers, J. M., Freeny, A and Heiberger, R. M. (1992) *Analysis of variance; designed experiments.* Chapter 5 of *Statistical Models in S* eds J. M. Chambers and T. J. Hastie, Wadsworth & Brooks/Cole.

# Examples

```
## From Venables and Ripley (2002) p.165.
utils::data(npk, package="MASS")
op <- options(contrasts=c("contr.helmert", "contr.poly"))
npk.aov <- aov(yield ~ block + N*P*K, npk)
alias(npk.aov)
options(op)# reset
```
<span id="page-1074-0"></span>anova *Anova Tables*

# Description

Compute analysis of variance (or deviance) tables for one or more fitted model objects.

# Usage

```
anova(object, ...)
```
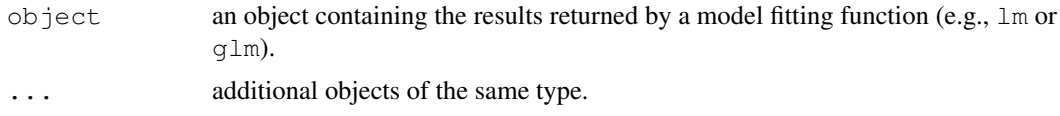

#### anova.glm 1029

# Value

This (generic) function returns an object of class anova. These objects represent analysis-ofvariance and analysis-of-deviance tables. When given a single argument it produces a table which tests whether the model terms are significant.

When given a sequence of objects, anova tests the models against one another in the order specified.

The print method for anova objects prints tables in a 'pretty' form.

#### Warning

The comparison between two or more models will only be valid if they are fitted to the same dataset. This may be a problem if there are missing values and R's default of  $na$ .  $action = na$ .  $omit$ is used.

# References

Chambers, J. M. and Hastie, T. J. (1992) *Statistical Models in S*, Wadsworth & Brooks/Cole.

# See Also

[coefficients](#page-1127-0), [effects](#page-1169-0), [fitted.values](#page-1189-0), [residuals](#page-1399-0), [summary](#page-499-0), [drop1](#page-1065-0), [add1](#page-1065-1).

<span id="page-1075-0"></span>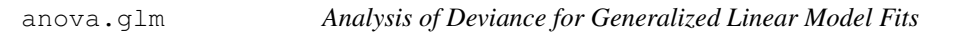

# Description

Compute an analysis of deviance table for one or more generalized linear model fits.

# Usage

```
## S3 method for class 'glm':
anova(object, \ldots, dispersion = NULL, test = NULL)
```
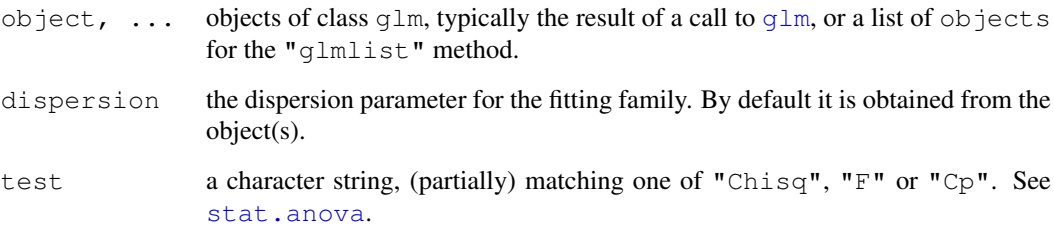

#### Details

Specifying a single object gives a sequential analysis of deviance table for that fit. That is, the reductions in the residual deviance as each term of the formula is added in turn are given in as the rows of a table, plus the residual deviances themselves.

If more than one object is specified, the table has a row for the residual degrees of freedom and deviance for each model. For all but the first model, the change in degrees of freedom and deviance is also given. (This only makes statistical sense if the models are nested.) It is conventional to list the models from smallest to largest, but this is up to the user.

The table will optionally contain test statistics (and P values) comparing the reduction in deviance for the row to the residuals. For models with known dispersion (e.g., binomial and Poisson fits) the chi-squared test is most appropriate, and for those with dispersion estimated by moments (e.g., gaussian, quasibinomial and quasipoisson fits) the F test is most appropriate. Mallows'  $C_p$  statistic is the residual deviance plus twice the estimate of  $\sigma^2$  times the residual degrees of freedom, which is closely related to AIC (and a multiple of it if the dispersion is known).

The dispersion estimate will be taken from the largest model, using the value returned by [summary.glm](#page-1453-0). As this will in most cases use a Chisquared-based estimate, the F tests are not based on the residual deviance in the analysis of deviance table shown.

# Value

An object of class "anova" inheriting from class "data.frame".

#### Warning

The comparison between two or more models by anova or anova.glmlist will only be valid if they are fitted to the same dataset. This may be a problem if there are missing values and R's default of na.action = na.omit is used, and anova.glmlist will detect this with an error.

# References

Hastie, T. J. and Pregibon, D. (1992) *Generalized linear models.* Chapter 6 of *Statistical Models in S* eds J. M. Chambers and T. J. Hastie, Wadsworth & Brooks/Cole.

#### See Also

[glm](#page-1204-0), [anova](#page-1074-0).

[drop1](#page-1065-0) for so-called 'type II' anova where each term is dropped one at a time respecting their hierarchy.

### Examples

```
## --- Continuing the Example from '?glm':
anova(glm.D93)
anova(qlm.D93, test = "Cp")
anova(glm.D93, test = "Chisq")
```
# Description

Compute an analysis of variance table for one or more linear model fits.

#### Usage

```
## S3 method for class 'lm':
anova(object, ...)
anova.lmlist(object, ..., scale = 0, test = "F")
```
#### Arguments

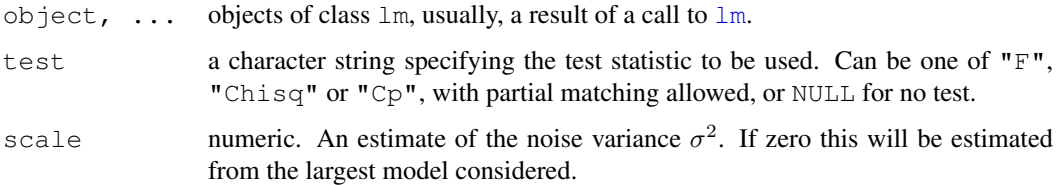

# Details

Specifying a single object gives a sequential analysis of variance table for that fit. That is, the reductions in the residual sum of squares as each term of the formula is added in turn are given in as the rows of a table, plus the residual sum of squares.

The table will contain F statistics (and P values) comparing the mean square for the row to the residual mean square.

If more than one object is specified, the table has a row for the residual degrees of freedom and sum of squares for each model. For all but the first model, the change in degrees of freedom and sum of squares is also given. (This only make statistical sense if the models are nested.) It is conventional to list the models from smallest to largest, but this is up to the user.

Optionally the table can include test statistics. Normally the F statistic is most appropriate, which compares the mean square for a row to the residual sum of squares for the largest model considered. If scale is specified chi-squared tests can be used. Mallows'  $C_p$  statistic is the residual sum of squares plus twice the estimate of  $\sigma^2$  times the residual degrees of freedom.

#### Value

An object of class "anova" inheriting from class "data.frame".

#### Warning

The comparison between two or more models will only be valid if they are fitted to the same dataset. This may be a problem if there are missing values and  $R$ 's default of na.action = na.omit is used, and anova.lmlist will detect this with an error.

#### Note

Versions of R prior to 1.2.0 based F tests on pairwise comparisons, and this behaviour can still be obtained by a direct call to anovalist.lm.

# References

Chambers, J. M. (1992) *Linear models.* Chapter 4 of *Statistical Models in S* eds J. M. Chambers and T. J. Hastie, Wadsworth & Brooks/Cole.

# See Also

The model fitting function [lm](#page-1246-0), [anova](#page-1074-0).

[drop1](#page-1065-0) for so-called 'type II' anova where each term is dropped one at a time respecting their hierarchy.

#### Examples

```
## sequential table
fit \leq lm(sr \sim ., data = LifeCycleSavings)
anova(fit)
## same effect via separate models
fit0 <- lm(sr \sim 1, data = LifeCyclesavings)fit1 <- update(fit0, \cdot \cdot \cdot + pop15)
fit2 <- update(fit1, \cdot \cdot \cdot + pop75)
fit3 <- update(fit2, \cdot \cdot \cdot + dpi)
fit4 <- update(fit3, \cdot \cdot \cdot + ddpi)
anova(fit0, fit1, fit2, fit3, fit4, test="F")
anova(fit4, fit2, fit0, test="F") # unconventional order
```
anova.mlm *Comparisons between Multivariate Linear Models*

#### Description

Compute a (generalized) analysis of variance table for one or more multivariate linear models.

# Usage

```
## S3 method for class 'mlm':
anova(object, ...,
      test =
         c("Pillai", "Wilks", "Hotelling-Lawley", "Roy", "Spherical"),
      Sigma = diag(nrow = p), T = Thinrow(proj(M) - proj(X)),
      M = diag(nrow = p), X = \sim 0,
      idata = data frame(index = seq_length(p)), tol = 1e-7)
```
#### anova.mlm 1033

#### Arguments

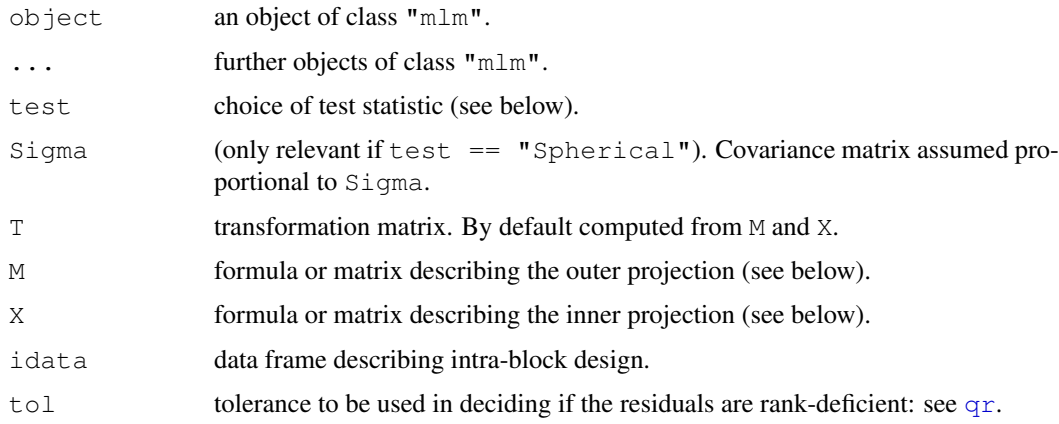

#### Details

The anova.mlm method uses either a multivariate test statistic for the summary table, or a test based on sphericity assumptions (i.e. that the covariance is proportional to a given matrix).

For the multivariate test, Wilks' statistic is most popular in the literature, but the default Pillai– Bartlett statistic is recommended by Hand and Taylor (1987). See [summary.manova](#page-1457-0) for further details.

For the "Spherical" test, proportionality is usually with the identity matrix but a different matrix can be specified using Sigma). Corrections for asphericity known as the Greenhouse–Geisser, respectively Huynh–Feldt, epsilons are given and adjusted F tests are performed.

It is common to transform the observations prior to testing. This typically involves transformation to intra-block differences, but more complicated within-block designs can be encountered, making more elaborate transformations necessary. A transformation matrix T can be given directly or specified as the difference between two projections onto the spaces spanned by M and X, which in turn can be given as matrices or as model formulas with respect to idata (the tests will be invariant to parametrization of the quotient space M/X).

As with anova.lm, all test statistics use the SSD matrix from the largest model considered as the (generalized) denominator.

Contrary to other anova methods, the intercept is not excluded from the display in the singlemodel case. When contrast transformations are involved, it often makes good sense to test for a zero intercept.

# Value

An object of class "anova" inheriting from class "data.frame"

# Note

The Huynh–Feldt epsilon differs from that calculated by SAS (as of v. 8.2) except when the DF is equal to the number of observations minus one. This is believed to be a bug in SAS, not in R.

### References

Hand, D. J. and Taylor, C. C. (1987) *Multivariate Analysis of Variance and Repeated Measures.* Chapman and Hall.
#### See Also

[summary.manova](#page-1457-0)

# Examples

```
require(graphics)
utils::example(SSD) # Brings in the mlmfit and reacttime objects
mlmfit0 \leftarrow update(mlmfit, \sim0)
### Traditional tests of intrasubj. contrasts
## Using MANOVA techniques on contrasts:
anova(mlmfit, mlmfit0, X=~1)
## Assuming sphericity
anova(mlmfit, mlmfit0, X=~1, test="Spherical")
### tests using intra-subject 3x2 design
idata <- data.frame(deg=gl(3,1,6,labels=c(0,4,8)),
                    noise=ql(2,3,6,labels=c("A", "P")))anova(mlmfit, mlmfit0, X = -\text{deg} + \text{noise},
      idata = idata, test = "Spherical")
anova(mlmfit, mlmfit0, M = \sim deg + noise, X = \sim noise,
      idata = idata, test="Spherical" )
anova(mlmfit, mlmfit0, M = \sim deg + noise, X = \sim deg,
      idata = idata, test="Spherical" )
f \leq factor(rep(1:2,5)) # bogus, just for illustration
mlmfit2 <- update(mlmfit, ~f)
anova(mlmfit2, mlmfit, mlmfit0, X = -1, test = "Spherical")
anova(mlmfit2, X = -1, test = "Spherical")
# one-model form, eqiv. to previous
### There seems to be a strong interaction in these data
plot(colMeans(reacttime))
```
<span id="page-1080-0"></span>ansari.test *Ansari-Bradley Test*

#### **Description**

Performs the Ansari-Bradley two-sample test for a difference in scale parameters.

#### Usage

```
ansari.test(x, ...)
## Default S3 method:
ansari.test(x, y,
            alternative = c("two.sided", "less", "greater"),
            exact = NULL, conf.int = FALSE, conf.level = 0.95,
```
#### ansari.test 1035

...)

```
## S3 method for class 'formula':
ansari.test(formula, data, subset, na.action, ...)
```
# Arguments

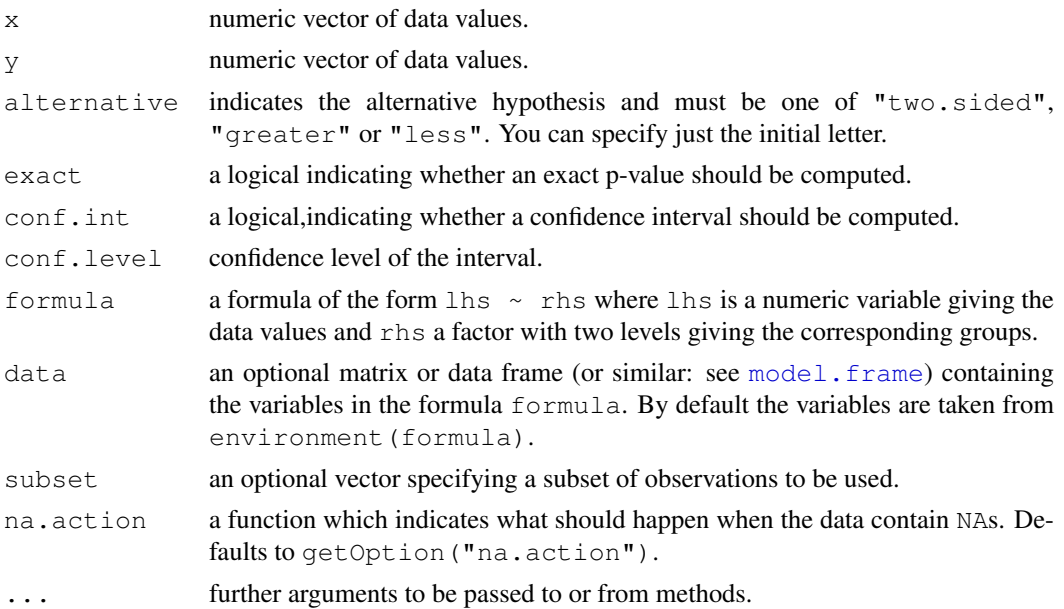

## Details

Suppose that x and y are independent samples from distributions with densities  $f((t - m)/s)/s$ and  $f(t - m)$ , respectively, where m is an unknown nuisance parameter and s, the ratio of scales, is the parameter of interest. The Ansari-Bradley test is used for testing the null that  $s$  equals 1, the two-sided alternative being that  $s \neq 1$  (the distributions differ only in variance), and the one-sided alternatives being  $s > 1$  (the distribution underlying x has a larger variance, "greater") or  $s < 1$ ("less").

By default (if exact is not specified), an exact p-value is computed if both samples contain less than 50 finite values and there are no ties. Otherwise, a normal approximation is used.

Optionally, a nonparametric confidence interval and an estimator for s are computed. If exact pvalues are available, an exact confidence interval is obtained by the algorithm described in Bauer (1972), and the Hodges-Lehmann estimator is employed. Otherwise, the returned confidence interval and point estimate are based on normal approximations.

Note that mid-ranks are used in the case of ties rather than average scores as employed in Hollander & Wolfe (1973). See, e.g., Hajek, Sidak and Sen (1999), pages 131ff, for more information.

#### Value

A list with class "htest" containing the following components:

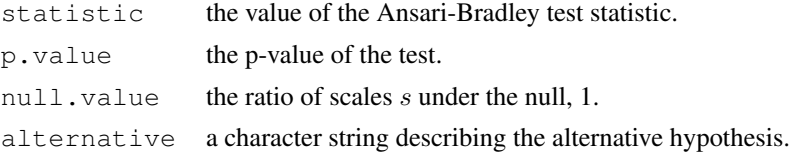

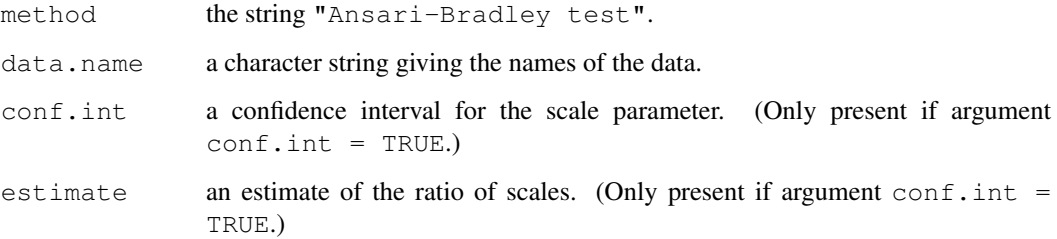

#### Note

To compare results of the Ansari-Bradley test to those of the F test to compare two variances (under the assumption of normality), observe that s is the ratio of scales and hence  $s^2$  is the ratio of variances (provided they exist), whereas for the F test the ratio of variances itself is the parameter of interest. In particular, confidence intervals are for s in the Ansari-Bradley test but for  $s^2$  in the F test.

#### References

David F. Bauer (1972), Constructing confidence sets using rank statistics. *Journal of the American Statistical Association* 67, 687–690.

Jaroslav Hajek, Zbynek Sidak and Pranab K. Sen (1999), *Theory of Rank Tests*. San Diego, London: Academic Press.

Myles Hollander and Douglas A. Wolfe (1973), *Nonparametric Statistical Methods.* New York: John Wiley & Sons. Pages 83–92.

# See Also

[fligner.test](#page-1191-0) for a rank-based (nonparametric)  $k$ -sample test for homogeneity of variances; [mood.test](#page-1289-0) for another rank-based two-sample test for a difference in scale parameters; [var.test](#page-1489-0) and [bartlett.test](#page-1105-0) for parametric tests for the homogeneity in variance.

[ansari\\_test](#page-0-0) in package coin for exact and approximate *conditional* p-values for the Ansari-Bradley test, as well as different methods for handling ties.

#### Examples

```
## Hollander & Wolfe (1973, p. 86f):
## Serum iron determination using Hyland control sera
ramsay <- c(111, 107, 100, 99, 102, 106, 109, 108, 104, 99,
           101, 96, 97, 102, 107, 113, 116, 113, 110, 98)
jung.parekh <- c(107, 108, 106, 98, 105, 103, 110, 105, 104,
           100, 96, 108, 103, 104, 114, 114, 113, 108, 106, 99)
ansari.test(ramsay, jung.parekh)
ansari.test(rnorm(10), rnorm(10, 0, 2), conf.int = TRUE)
\# try more points - failed in 2.4.1
ansari.test(rnorm(100), rnorm(100, 0, 2), conf.int = TRUE)
```
## Description

Fit an analysis of variance model by a call to lm for each stratum.

# Usage

```
aov(formula, data = NULL, projections = FALSE, qr = TRUE,
    contrasts = NULL, \ldots)
```
#### Arguments

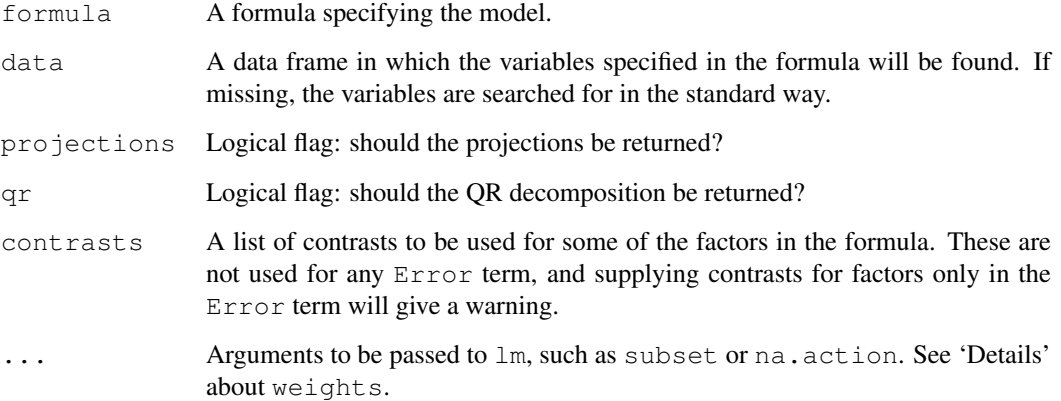

# Details

This provides a wrapper to  $\text{Im}$  for fitting linear models to balanced or unbalanced experimental designs.

The main difference from  $\text{lm}$  is in the way print, summary and so on handle the fit: this is expressed in the traditional language of the analysis of variance rather than that of linear models.

If the formula contains a single Error term, this is used to specify error strata, and appropriate models are fitted within each error stratum.

The formula can specify multiple responses.

Weights can be specified by a weights argument, but should not be used with an Error term, and are incompletely supported (e.g., not by [model.tables](#page-1285-0)).

# Value

An object of class c("aov", " $\text{lm}$ ") or for multiple responses of class c("maov", "aov", "mlm", "lm") or for multiple error strata of class "aovlist". There are [print](#page-378-0) and [summary](#page-499-0) methods available for these.

#### Note

aov is designed for balanced designs, and the results can be hard to interpret without balance: beware that missing values in the response(s) will likely lose the balance. If there are two or more error strata, the methods used are statistically inefficient without balance, and it may be better to use [lme](#page-2587-0) in package nlme.

Balance can be checked with the [replications](#page-1395-0) function.

The default 'contrasts' in R are not orthogonal contrasts, and  $a_0$  and its helper functions will work better with such contrasts: see the examples for how to select these.

# Author(s)

The design was inspired by the S function of the same name described in Chambers *et al.* (1992).

#### References

Chambers, J. M., Freeny, A and Heiberger, R. M. (1992) *Analysis of variance; designed experiments.* Chapter 5 of *Statistical Models in S* eds J. M. Chambers and T. J. Hastie, Wadsworth & Brooks/Cole.

# See Also

[lm](#page-1246-0), [summary.aov](#page-1451-0), [replications](#page-1395-0), [alias](#page-1073-0), [proj](#page-1379-0), [model.tables](#page-1285-0), [TukeyHSD](#page-1482-0)

# Examples

```
## From Venables and Ripley (2002) p.165.
utils::data(npk, package="MASS")
## Set orthogonal contrasts.
op <- options(contrasts=c("contr.helmert", "contr.poly"))
( npk.aov <- aov(yield ~ block + N*P*K, npk) )
summary(npk.aov)
coefficients(npk.aov)
## to show the effects of re-ordering terms contrast the two fits
aov(yield \sim block + N \star P + K, npk)
aov(terms(yield \sim block + N \star P + K, keep.order=TRUE), npk)
## as a test, not particularly sensible statistically
npk.aovE <- aov(yield ~ N*P*K + Error(block), npk)
```

```
npk.aovE
summary(npk.aovE)
options(op)# reset to previous
```
approxfun *Interpolation Functions*

# Description

Return a list of points which linearly interpolate given data points, or a function performing the linear (or constant) interpolation.

#### approxfun to the control of the control of the control of the control of the control of the control of the control of the control of the control of the control of the control of the control of the control of the control of

#### Usage

```
approx (x, y = NULL, xout, method="linear", n=50,yleft, yright, rule = 1, f = 0, ties = mean)
approxfun(x, y = NULL, method="linear",
         yleft, yright, rule = 1, f = 0, ties = mean)
```
# Arguments

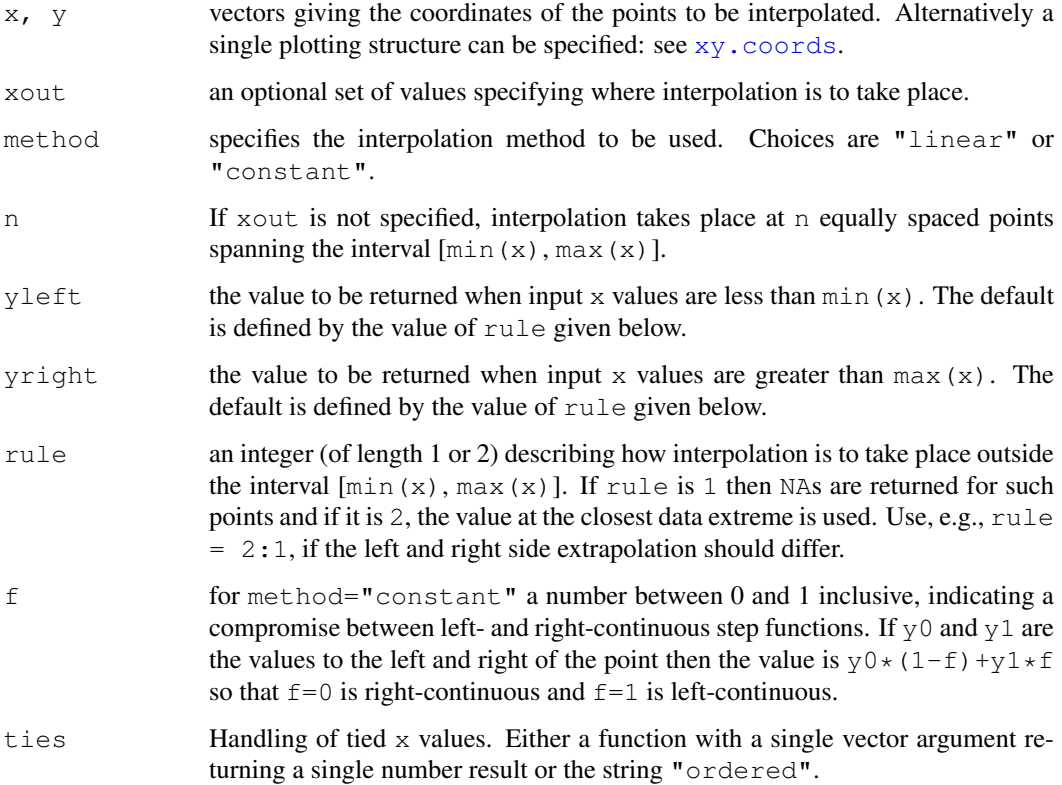

# Details

The inputs can contain missing values which are deleted, so at least two complete  $(x, y)$  pairs are required (for method =  $"linear",$  one otherwise). If there are duplicated (tied) x values and ties is a function it is applied to the y values for each distinct x value. Useful functions in this context include [mean](#page-324-0), [min](#page-203-0), and [max](#page-203-0). If ties="ordered" the x values are assumed to be already ordered. The first y value will be used for interpolation to the left and the last one for interpolation to the right.

# Value

approx returns a list with components  $x$  and  $y$ , containing n coordinates which interpolate the given data points according to the method (and rule) desired.

The function approxfun returns a function performing (linear or constant) interpolation of the given data points. For a given set of  $x$  values, this function will return the corresponding interpolated values. This is often more useful than approx.

 $1040$  are a set of  $\alpha$  and  $\alpha$  are a set of  $\alpha$  and  $\alpha$  are a set of  $\alpha$  and  $\alpha$  are a set of  $\alpha$  and  $\alpha$  are a set of  $\alpha$  and  $\alpha$  are a set of  $\alpha$  and  $\alpha$  are a set of  $\alpha$  and  $\alpha$  are a set of  $\alpha$  and  $\alpha$ 

## References

Becker, R. A., Chambers, J. M. and Wilks, A. R. (1988) *The New S Language*. Wadsworth & Brooks/Cole.

# See Also

[spline](#page-1426-0) and [splinefun](#page-1426-1) for spline interpolation.

# Examples

```
require(graphics)
```

```
x \leftarrow 1:10y \leftarrow \text{norm}(10)par(mfrow = c(2,1))
plot(x, y, main = "approx(.) and approxfun(.)")
points(approx(x, y), col = 2, pch = "\ast")points(approx(x, y, method = "constant"), col = 4, pch = "*")
f \leftarrow approxfun(x, y)
curve(f(x), 0, 11, col = "green2")points(x, y)
is.function(fc <- approxfun(x, y, method = "const")) # TRUE
curve(fc(x), 0, 10, col = "darkblue", add = TRUE)## different extrapolation on left and right side :
plot(approxfun(x, y, rule = 2:1), 0, 11,
     col = "tomato", add = TRUE, lty = 3, lwd = 2)## Show treatment of 'ties' :
x \leftarrow c(2, 2:4, 4, 4, 5, 5, 7, 7, 7)y \leftarrow c(1:6, 5:4, 3:1)approx(x,y, xout=x)$y # warning
(ay \leftarrow approx(x, y, xout=x, ties = "ordered") \gammastopifnot(ay == c(2, 2, 3, 6, 6, 6, 4, 4, 1, 1, 1))
approx(x,y, xout=x, ties = min)$y
approx(x,y, xout=x, ties = max)$y
```
<span id="page-1086-0"></span>ar *Fit Autoregressive Models to Time Series*

#### Description

Fit an autoregressive time series model to the data, by default selecting the complexity by AIC.

# Usage

```
ar(x, aic = TRUE, order.max = NULL,method=c("yule-walker", "burg", "ols", "mle", "yw"),
  na.action, series, ...)
```

```
ar.burg(x, \ldots)## Default S3 method:
ar.burg(x, aic = TRUE, order.max = NULL,na.action = na.fail, demean = TRUE, series,
        var.method = 1, ...)
## S3 method for class 'mts':
ar.burg(x, aic = TRUE, order.max = NULL,na.action = na.fail, demean = TRUE, series,
        var.method = 1, ...ar.vw(x, \ldots)## Default S3 method:
ar.yw(x, aic = TRUE, order.max = NULL,na.action = na.fail, demean = TRUE, series, \ldots)
## S3 method for class 'mts':
ar.yw(x, aic = TRUE, order.max = NULL,na.action = na.fail, demean = TRUE, series,
      var.method = 1, ...)
ar.mle(x, aic = TRUE, order.max = NULL, na.action = na.fail,
       demean = TRUE, series, \ldots)
## S3 method for class 'ar':
predict(object, newdata, n.ahead = 1, se.fit = TRUE, \ldots)
```
# Arguments

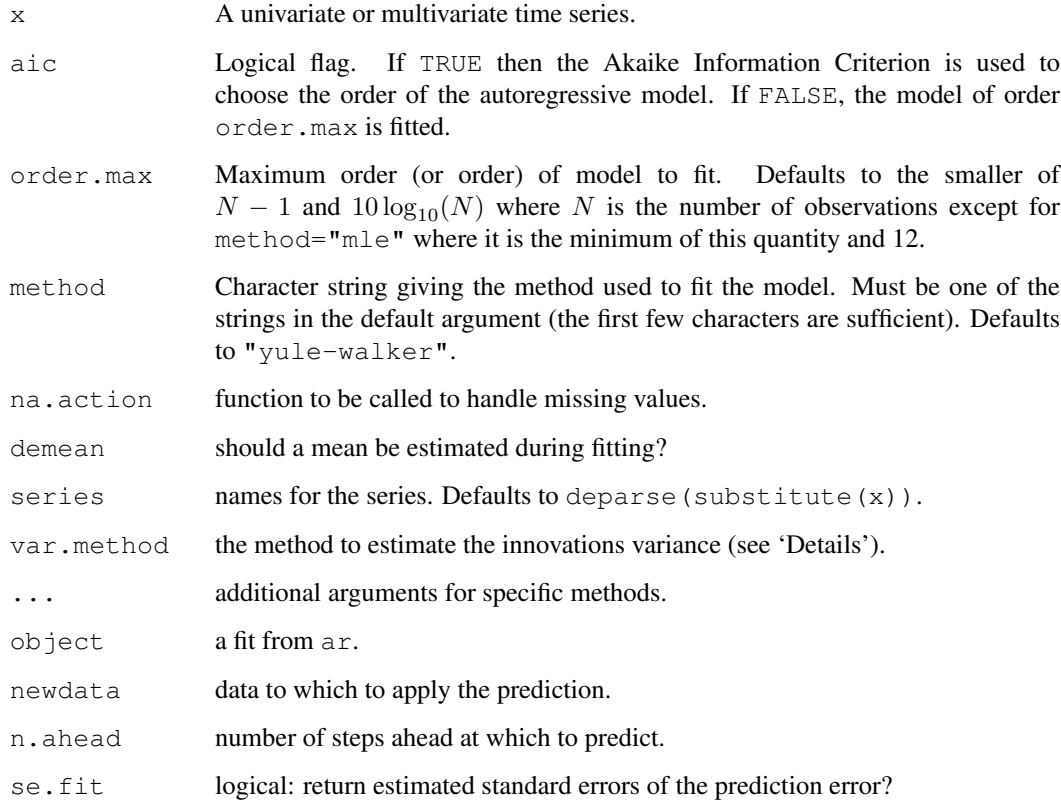

#### Details

For definiteness, note that the AR coefficients have the sign in

$$
x_t - \mu = a_1(x_{t-1} - \mu) + \dots + a_p(x_{t-p} - \mu) + e_t
$$

ar is just a wrapper for the functions ar.yw, ar.burg, [ar.ols](#page-1089-0) and ar.mle.

Order selection is done by AIC if aic is true. This is problematic, as of the methods here only ar.mle performs true maximum likelihood estimation. The AIC is computed as if the variance estimate were the MLE, omitting the determinant term from the likelihood. Note that this is not the same as the Gaussian likelihood evaluated at the estimated parameter values. In  $ar.$  yw the variance matrix of the innovations is computed from the fitted coefficients and the autocovariance of x.

ar.burg allows two methods to estimate the innovations variance and hence AIC. Method 1 is to use the update given by the Levinson-Durbin recursion (Brockwell and Davis, 1991, (8.2.6) on page 242), and follows S-PLUS. Method 2 is the mean of the sum of squares of the forward and backward prediction errors (as in Brockwell and Davis, 1996, page 145). Percival and Walden (1998) discuss both. In the multivariate case the estimated coefficients will depend (slightly) on the variance estimation method.

Remember that  $ar$  includes by default a constant in the model, by removing the overall mean of  $x$ before fitting the AR model, or  $(ar.mle)$  estimating a constant to subtract.

### Value

For ar and its methods a list of class "ar" with the following elements:

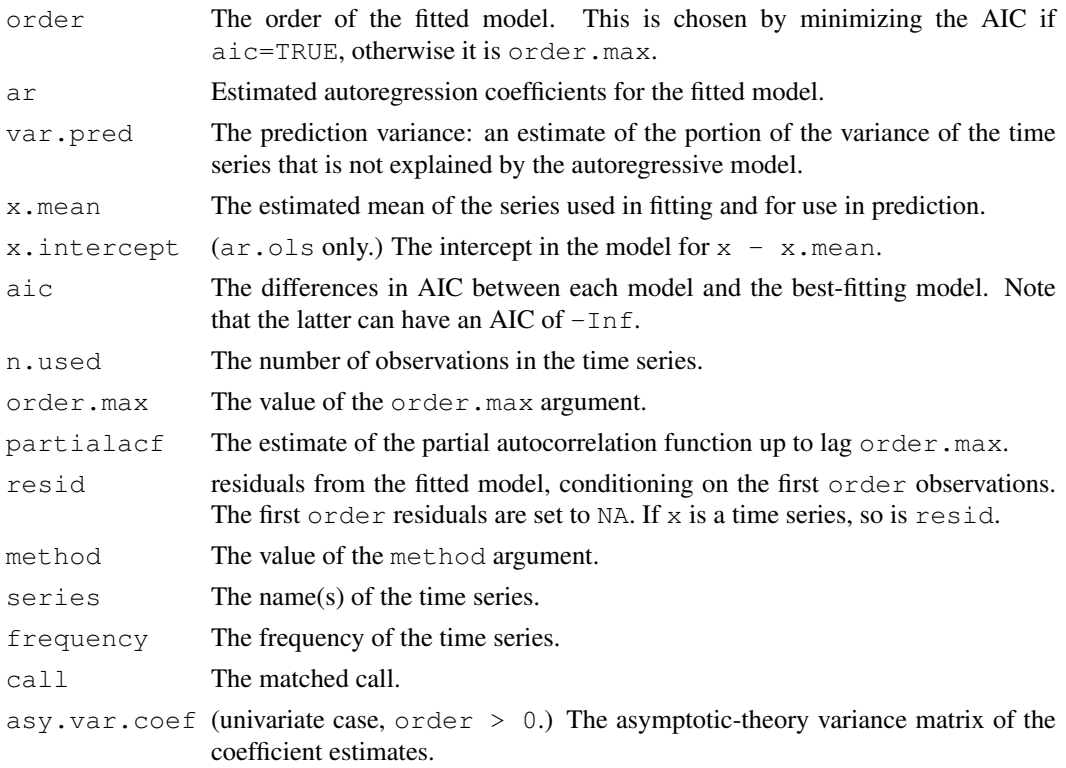

For predict.ar, a time series of predictions, or if se.fit = TRUE, a list with components pred, the predictions, and se, the estimated standard errors. Both components are time series.

ar.ols and 1043

# Note

Only the univariate case of  $ar$ . mle is implemented.

Fitting by method="mle" to long series can be very slow.

# Author(s)

Martyn Plummer. Univariate case of ar.yw, ar.mle and C code for univariate case of ar.burg by B. D. Ripley.

# References

Brockwell, P. J. and Davis, R. A. (1991) *Time Series and Forecasting Methods.* Second edition. Springer, New York. Section 11.4.

Brockwell, P. J. and Davis, R. A. (1996) *Introduction to Time Series and Forecasting.* Springer, New York. Sections 5.1 and 7.6.

Percival, D. P. and Walden, A. T. (1998) *Spectral Analysis for Physical Applications.* Cambridge University Press.

Whittle, P. (1963) On the fitting of multivariate autoregressions and the approximate canonical factorization of a spectral density matrix. *Biometrika* 40, 129–134.

# See Also

[ar.ols](#page-1089-0), [arima](#page-1091-0) for ARMA models; [acf2AR](#page-1064-0), for AR construction from the ACF.

[arima.sim](#page-1095-0) for simulation of AR processes.

#### Examples

```
ar(lh)
ar(lh, method="burg")
ar(lh, method="ols")
ar(lh, FALSE, 4) # fit ar(4)
(sunspot.ar <- ar(sunspot.year))
predict(sunspot.ar, n.ahead=25)
## try the other methods too
ar(ts.union(BJsales, BJsales.lead))
## Burg is quite different here, as is OLS (see ar.ols)
ar(ts.union(BJsales, BJsales.lead), method="burg")
```
<span id="page-1089-0"></span>ar.ols *Fit Autoregressive Models to Time Series by OLS*

#### Description

Fit an autoregressive time series model to the data by ordinary least squares, by default selecting the complexity by AIC.

```
ar.ols(x, aic = TRUE, order.max = NULL, na.action = na.fail,demean = TRUE, intercept = demean, series, \ldots)
```
# Arguments

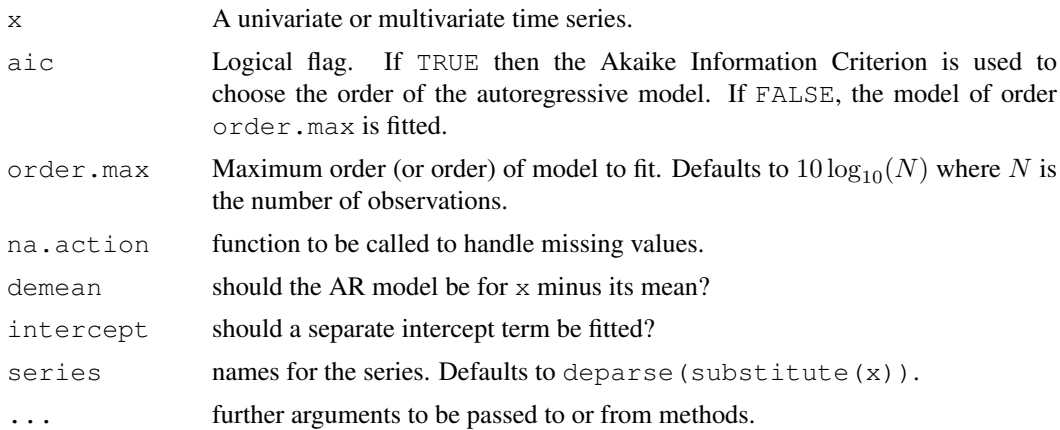

# Details

ar.ols fits the general AR model to a possibly non-stationary and/or multivariate system of series x. The resulting unconstrained least squares estimates are consistent, even if some of the series are non-stationary and/or co-integrated. For definiteness, note that the AR coefficients have the sign in

$$
x_t - \mu = a_0 + a_1(x_{t-1} - \mu) + \dots + a_p(x_{t-p} - \mu) + e_t
$$

where  $a_0$  is zero unless intercept is true, and  $\mu$  is the sample mean if demean is true, zero otherwise.

Order selection is done by AIC if aic is true. This is problematic, as  $ar.ols$  does not perform true maximum likelihood estimation. The AIC is computed as if the variance estimate (computed from the variance matrix of the residuals) were the MLE, omitting the determinant term from the likelihood. Note that this is not the same as the Gaussian likelihood evaluated at the estimated parameter values.

Some care is needed if intercept is true and demean is false. Only use this is the series are roughly centred on zero. Otherwise the computations may be inaccurate or fail entirely.

## Value

A list of class "ar" with the following elements:

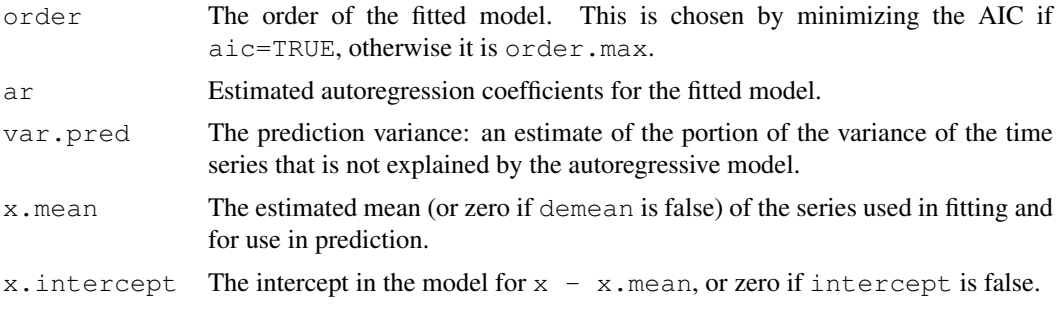

arima 1045

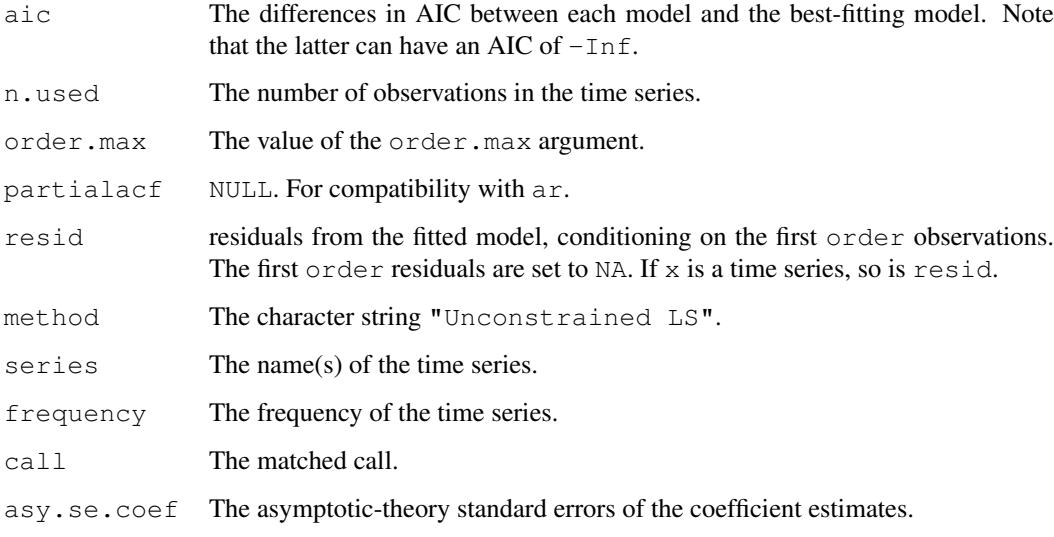

# Author(s)

Adrian Trapletti, Brian Ripley.

# References

Luetkepohl, H. (1991): *Introduction to Multiple Time Series Analysis.* Springer Verlag, NY, pp. 368–370.

### See Also

[ar](#page-1086-0)

# Examples

```
ar(lh, method="burg")
ar.ols(lh)
ar.ols(lh, FALSE, 4) # fit ar(4)
ar.ols(ts.union(BJsales, BJsales.lead))
x <- diff(log(EuStockMarkets))
ar.ols(x, order.max=6, demean=FALSE, intercept=TRUE)
```
<span id="page-1091-0"></span>arima *ARIMA Modelling of Time Series*

# Description

Fit an ARIMA model to a univariate time series.

# Usage

```
\arima(x, order = c(0, 0, 0),seasonal = list(order = c(0, 0, 0), period = NA),
         xreg = NULL, include.mean = TRUE,
         transform.pars = TRUE,
         fixed = NULL, init = NULL,
         \begin{minipage}{.4\linewidth} \begin{tabular}{ll} \bf{method} = & \tt C\,(^{\sf T}CSS-ML{\texttt\texttt{''}}, \texttt{\texttt{``ML\texttt{''}}, \texttt{``CSS\texttt{''}}})\, , \end{tabular} \end{minipage}n.cond, optim.method = "BFGS",
         optim.control = list(), kappa = 1e6)
```
# Arguments

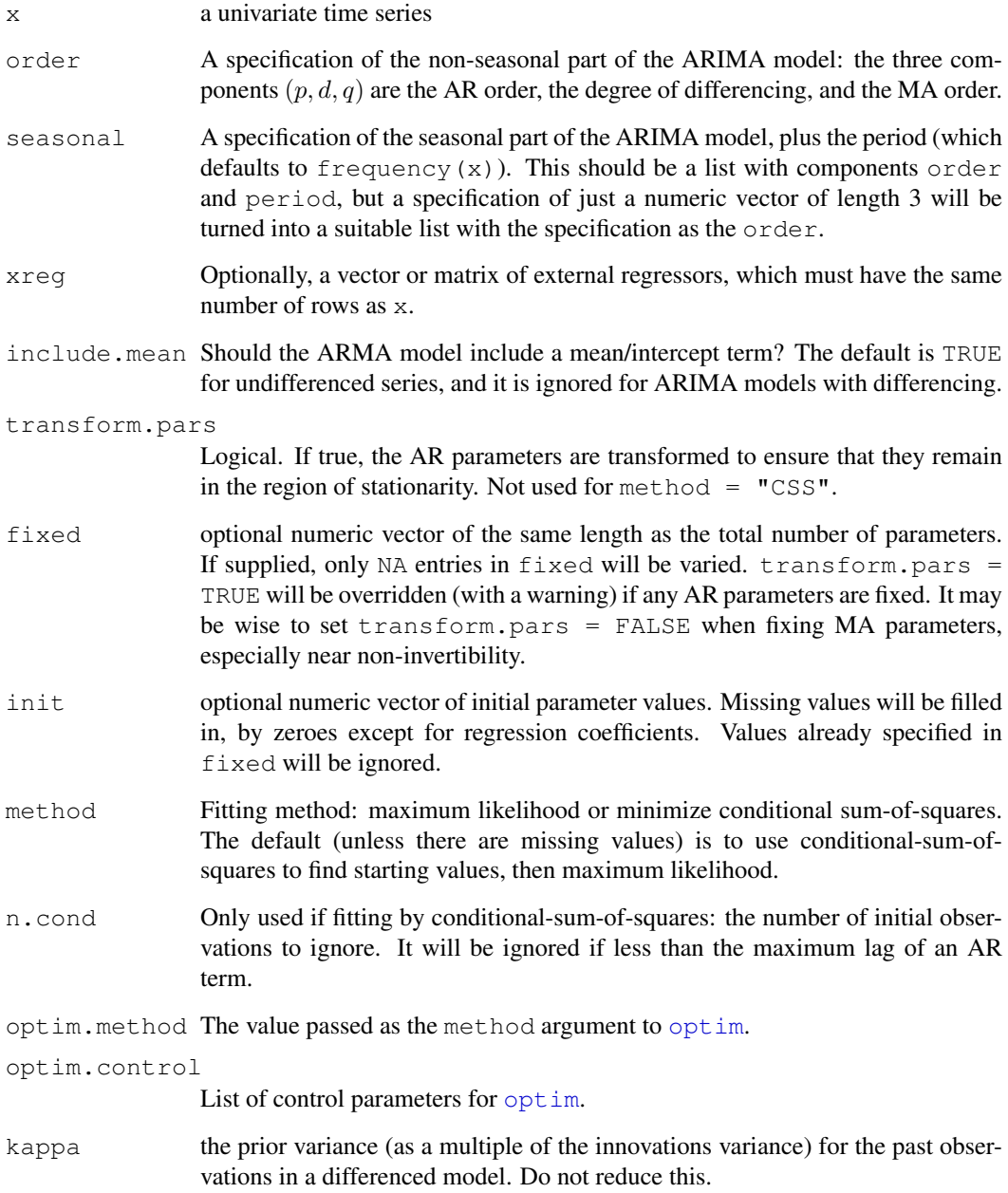

#### arima 1047

#### Details

Different definitions of ARMA models have different signs for the AR and/or MA coefficients. The definition used here has

$$
X_t = a_1 X_{t-1} + \dots + a_p X_{t-p} + e_t + b_1 e_{t-1} + \dots + b_q e_{t-q}
$$

and so the MA coefficients differ in sign from those of S-PLUS. Further, if include.mean is true (the default for an ARMA model), this formula applies to  $X - m$  rather than X. For ARIMA models with differencing, the differenced series follows a zero-mean ARMA model. If am xreg term is included, a linear regression (with a constant term if include.mean is true and there is no differencing) is fitted with an ARMA model for the error term.

The variance matrix of the estimates is found from the Hessian of the log-likelihood, and so may only be a rough guide.

Optimization is done by  $\phi$ tim. It will work best if the columns in xreq are roughly scaled to zero mean and unit variance, but does attempt to estimate suitable scalings.

## Value

A list of class "Arima" with components:

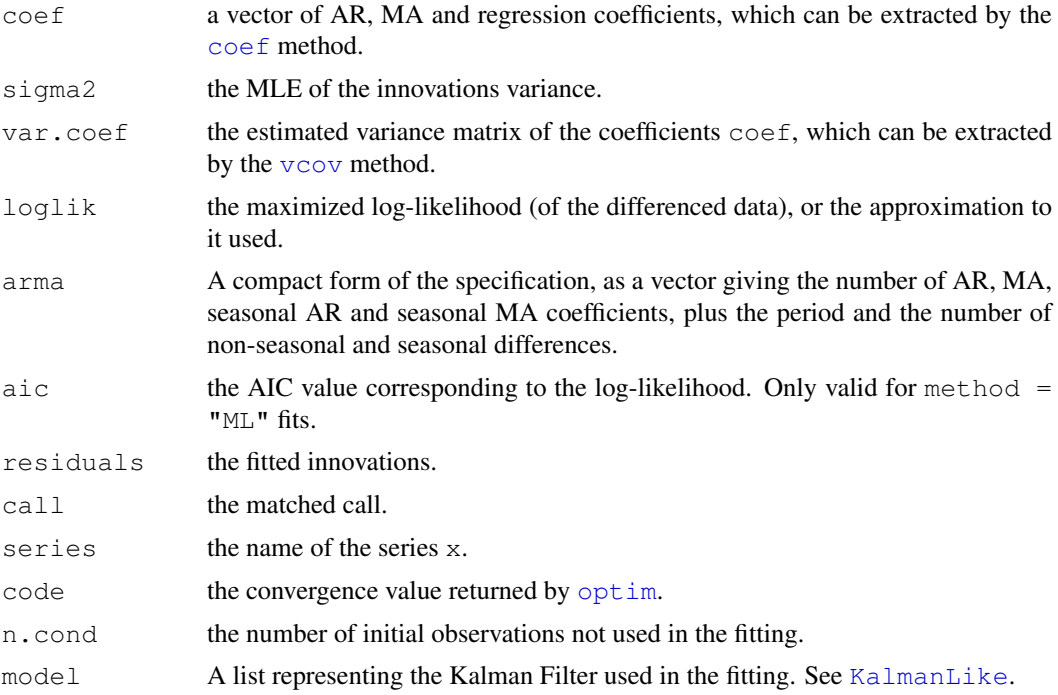

#### Fitting methods

The exact likelihood is computed via a state-space representation of the ARIMA process, and the innovations and their variance found by a Kalman filter. The initialization of the differenced ARMA process uses stationarity and is based on Gardner *et al.* (1980). For a differenced process the nonstationary components are given a diffuse prior (controlled by kappa). Observations which are still controlled by the diffuse prior (determined by having a Kalman gain of at least  $1 \in 4$ ) are excluded from the likelihood calculations. (This gives comparable results to  $\arrows$   $\arrows$   $\infty$  of the absence of missing values, when the observations excluded are precisely those dropped by the differencing.)

Missing values are allowed, and are handled exactly in method "ML".

If  $transform.pars$  is true, the optimization is done using an alternative parametrization which is a variation on that suggested by Jones (1980) and ensures that the model is stationary. For an  $AR(p)$  model the parametrization is via the inverse tanh of the partial autocorrelations: the same procedure is applied (separately) to the AR and seasonal AR terms. The MA terms are not constrained to be invertible during optimization, but they will be converted to invertible form after optimization if transform.pars is true.

Conditional sum-of-squares is provided mainly for expositional purposes. This computes the sum of squares of the fitted innovations from observation n.cond on, (where n.cond is at least the maximum lag of an AR term), treating all earlier innovations to be zero. Argument n.cond can be used to allow comparability between different fits. The 'part log-likelihood' is the first term, half the log of the estimated mean square. Missing values are allowed, but will cause many of the innovations to be missing.

When regressors are specified, they are orthogonalized prior to fitting unless any of the coefficients is fixed. It can be helpful to roughly scale the regressors to zero mean and unit variance.

#### Note

The results are likely to be different from S-PLUS's arima.mle, which computes a conditional likelihood and does not include a mean in the model. Further, the convention used by  $\arrows$   $\arrows$   $m \ge$ reverses the signs of the MA coefficients.

arima is very similar to [arima0](#page-1096-0) for ARMA models or for differenced models without missing values, but handles differenced models with missing values exactly. It is somewhat slower than arima0, particularly for seasonally differenced models.

# References

Brockwell, P. J. and Davis, R. A. (1996) *Introduction to Time Series and Forecasting.* Springer, New York. Sections 3.3 and 8.3.

Durbin, J. and Koopman, S. J. (2001) *Time Series Analysis by State Space Methods.* Oxford University Press.

Gardner, G, Harvey, A. C. and Phillips, G. D. A. (1980) Algorithm AS154. An algorithm for exact maximum likelihood estimation of autoregressive-moving average models by means of Kalman filtering. *Applied Statistics* 29, 311–322.

Harvey, A. C. (1993) *Time Series Models*, 2nd Edition, Harvester Wheatsheaf, sections 3.3 and 4.4.

Jones, R. H. (1980) Maximum likelihood fitting of ARMA models to time series with missing observations. *Technometrics* 20 389–395.

# See Also

[predict.Arima](#page-1361-0), [arima.sim](#page-1095-0) for simulating from an ARIMA model, [tsdiag](#page-1479-0), [arima0](#page-1096-0), [ar](#page-1086-0)

#### Examples

```
\arima(1h, order = c(1,0,0))\arima(lh, order = c(3,0,0))\arima(1h, order = c(1,0,1))arima(lh, order = c(3,0,0), method = "CSS")
arima(USAccDeaths, order = c(0,1,1), seasonal = list(order=c(0,1,1)))
```
1048 arima and the contract of the contract of the contract of the contract of the contract of the contract of the contract of the contract of the contract of the contract of the contract of the contract of the contract of

#### arima.sim 1049

```
arima(USAccDeaths, order = c(0,1,1), seasonal = list(order=c(0,1,1)),
      method = "CSS") # drops first 13 observations.
# for a model with as few years as this, we want full ML
arima(LakeHuron, order = c(2,0,0), xreq = time(LakeHuron)-1920)
## presidents contains NAs
## graphs in example(acf) suggest order 1 or 3
require(graphics)
(fit1 \leq arima(presidents, c(1, 0, 0)))
tsdiag(fit1)
(fit3 <- arima(presidents, c(3, 0, 0))) # smaller AIC
tsdiag(fit3)
```
<span id="page-1095-0"></span>arima.sim *Simulate from an ARIMA Model*

#### Description

Simulate from an ARIMA model.

#### Usage

```
\text{arima.sim}(\text{model}, n, \text{rand.gen} = \text{rnorm}, \text{innov} = \text{rand.gen}(n, \ldots),n.start = NA, start.innov = rand.gen(n.start, ...),
              ...)
```
## Arguments

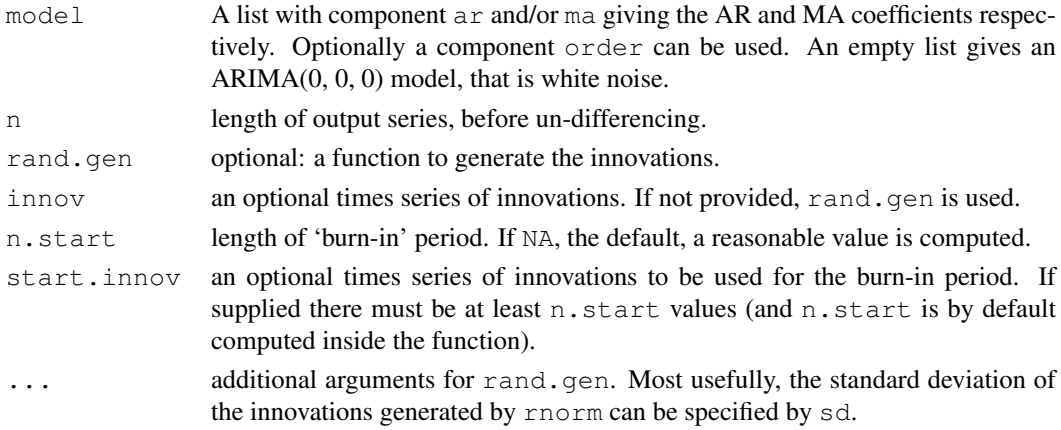

#### Details

See  $\alpha$ rima for the precise definition of an ARIMA model.

The ARMA model is checked for stationarity.

ARIMA models are specified via the order component of model, in the same way as for [arima](#page-1091-0). Other aspects of the order component are ignored, but inconsistent specifications of the MA and AR orders are detected. The un-differencing assumes previous values of zero, and to remind the user of this, those values are returned.

Random inputs for the 'burn-in' period are generated by calling rand.gen.

1050 arima0

# Value

A time-series object of class "ts".

# See Also

[arima](#page-1091-0)

# Examples

```
require(graphics)
arima.sim(n = 63, list(ar = c(0.8897, -0.4858), ma = c(-0.2279, 0.2488)),
         sd = sqrt(0.1796)# mildly long-tailed
arima.sim(n = 63, list(ar=c(0.8897, -0.4858), ma=c(-0.2279, 0.2488)),
         rand.gen = function(n, ...) sqrt(0.1796) * rt(n, df = 5))
# An ARIMA simulation
ts.sim <- arima.sim(list(order = c(1,1,0), ar = 0.7), n = 200)
ts.plot(ts.sim)
```
<span id="page-1096-0"></span>arima0 *ARIMA Modelling of Time Series – Preliminary Version*

# Description

Fit an ARIMA model to a univariate time series, and forecast from the fitted model.

#### Usage

```
\arima0(x, order = c(0, 0, 0),seasonal = list(order = c(0, 0, 0), period = NA),
       x \text{req} = \text{NULL}, include.mean = TRUE, delta = 0.01,
       transform.pars = TRUE, fixed = NULL, init = NULL,
       method = c("ML", "CSS"), n.config, optimal = list())## S3 method for class 'arima0':
predict(object, n.ahead = 1, newsreg, se.fit = TRUE, \ldots)
```
# Arguments

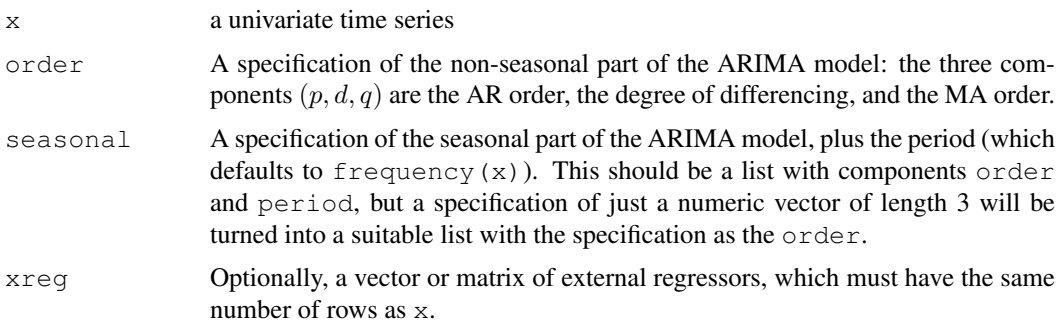

#### arima0 1051

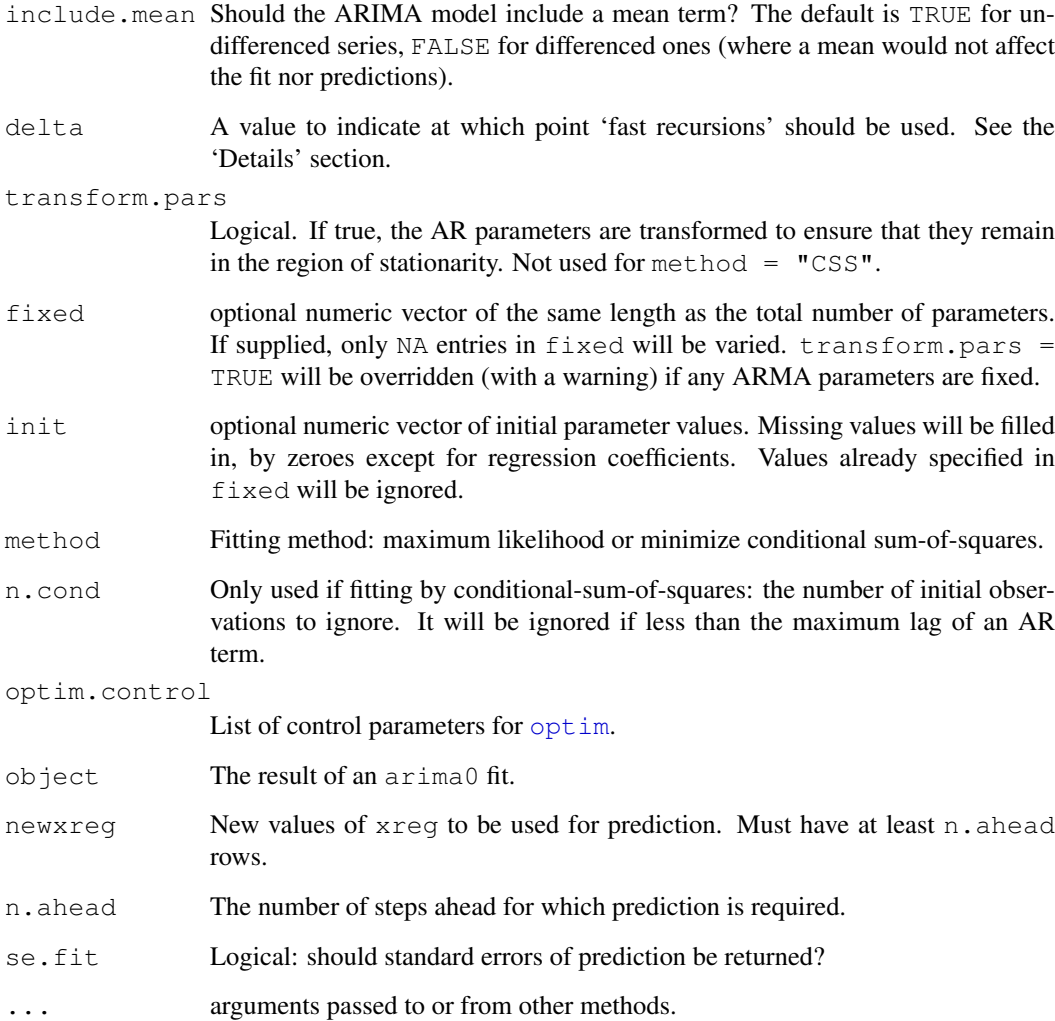

# Details

Different definitions of ARMA models have different signs for the AR and/or MA coefficients. The definition here has

$$
X_t = a_1 X_{t-1} + \dots + a_p X_{t-p} + e_t + b_1 e_{t-1} + \dots + b_q e_{t-q}
$$

and so the MA coefficients differ in sign from those of S-PLUS. Further, if include.mean is true, this formula applies to  $X - m$  rather than X. For ARIMA models with differencing, the differenced series follows a zero-mean ARMA model.

The variance matrix of the estimates is found from the Hessian of the log-likelihood, and so may only be a rough guide, especially for fits close to the boundary of invertibility.

Optimization is done by  $\phi$ tim. It will work best if the columns in  $x \neq y$  are roughly scaled to zero mean and unit variance, but does attempt to estimate suitable scalings.

Finite-history prediction is used. This is only statistically efficient if the MA part of the fit is invertible, so predict.arima0 will give a warning for non-invertible MA models.

#### Value

For arima0, a list of class "arima0" with components:

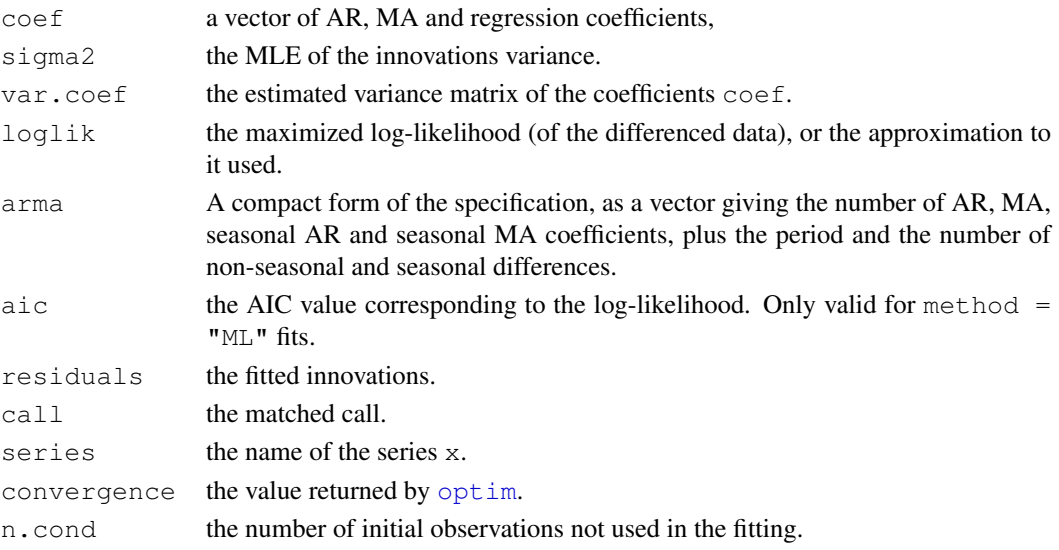

For predict.arima0, a time series of predictions, or if se.fit = TRUE, a list with components pred, the predictions, and se, the estimated standard errors. Both components are time series.

#### Fitting methods

The exact likelihood is computed via a state-space representation of the ARMA process, and the innovations and their variance found by a Kalman filter based on Gardner *et al.* (1980). This has the option to switch to 'fast recursions' (assume an effectively infinite past) if the innovations variance is close enough to its asymptotic bound. The argument delta sets the tolerance: at its default value the approximation is normally negligible and the speed-up considerable. Exact computations can be ensured by setting delta to a negative value.

If  $transform.pars$  is true, the optimization is done using an alternative parametrization which is a variation on that suggested by Jones (1980) and ensures that the model is stationary. For an AR(p) model the parametrization is via the inverse tanh of the partial autocorrelations: the same procedure is applied (separately) to the AR and seasonal AR terms. The MA terms are also constrained to be invertible during optimization by the same transformation if transform.pars is true. Note that the MLE for MA terms does sometimes occur for MA polynomials with unit roots: such models can be fitted by using transform.pars = FALSE and specifying a good set of initial values (often obtainable from a fit with  $transform.pars = TRUE$ ).

Missing values are allowed, but any missing values will force delta to be ignored and full recursions used. Note that missing values will be propagated by differencing, so the procedure used in this function is not fully efficient in that case.

Conditional sum-of-squares is provided mainly for expositional purposes. This computes the sum of squares of the fitted innovations from observation n.cond on, (where n.cond is at least the maximum lag of an AR term), treating all earlier innovations to be zero. Argument n.cond can be used to allow comparability between different fits. The 'part log-likelihood' is the first term, half the log of the estimated mean square. Missing values are allowed, but will cause many of the innovations to be missing.

When regressors are specified, they are orthogonalized prior to fitting unless any of the coefficients is fixed. It can be helpful to roughly scale the regressors to zero mean and unit variance.

#### $\text{airima}0$  and  $\text{arc}0$  and  $\text{arc}0$  and

#### Note

This is a preliminary version, and will be replaced by [arima](#page-1091-0).

The standard errors of prediction exclude the uncertainty in the estimation of the ARMA model and the regression coefficients.

The results are likely to be different from S-PLUS's arima.mle, which computes a conditional likelihood and does not include a mean in the model. Further, the convention used by  $\arrows$   $\arrows$   $m \ge$ reverses the signs of the MA coefficients.

# References

Brockwell, P. J. and Davis, R. A. (1996) *Introduction to Time Series and Forecasting.* Springer, New York. Sections 3.3 and 8.3.

Gardner, G, Harvey, A. C. and Phillips, G. D. A. (1980) Algorithm AS154. An algorithm for exact maximum likelihood estimation of autoregressive-moving average models by means of Kalman filtering. *Applied Statistics* 29, 311–322.

Harvey, A. C. (1993) *Time Series Models*, 2nd Edition, Harvester Wheatsheaf, sections 3.3 and 4.4.

Harvey, A. C. and McKenzie, C. R. (1982) Algorithm AS182. An algorithm for finite sample prediction from ARIMA processes. *Applied Statistics* 31, 180–187.

Jones, R. H. (1980) Maximum likelihood fitting of ARMA models to time series with missing observations. *Technometrics* 20 389–395.

## See Also

[arima](#page-1091-0), [ar](#page-1086-0), [tsdiag](#page-1479-0)

#### Examples

```
## Not run: \arctan(1h, \text{order} = c(1, 0, 0))arima(1h, order = c(3,0,0))\text{arima}(l\,\text{h}, \text{order} = c(l, 0, 1))predict(arima0(lh, order = c(3,0,0)), n.ahead = 12)
\text{arima0(lh, order} = c(3,0,0), method = "CSS")
# for a model with as few years as this, we want full ML
(fit \leftarrow arima0(USAccDeaths, order = c(0,1,1),
               seasonal = list(order=c(0,1,1)), delta = -1))
predict(fit, n.ahead = 6)
arima0(LakeHuron, order = c(2,0,0), xreg = time(LakeHuron)-1920)
## Not run:
## presidents contains NAs
## graphs in example(acf) suggest order 1 or 3
(fit1 <- arima0(presidents, c(1, 0, 0), delta = -1)) # avoid warning
tsdiag(fit1)
(fit3 <- arima0(presidents, c(3, 0, 0), delta = -1)) # smaller AIC
tsdiag(fit3)
## End(Not run)
```
<span id="page-1100-0"></span>

## Description

Compute the theoretical autocorrelation function or partial autocorrelation function for an ARMA process.

## Usage

ARMAacf(ar = numeric(0), ma = numeric(0), lag.max = r, pacf = FALSE)

#### Arguments

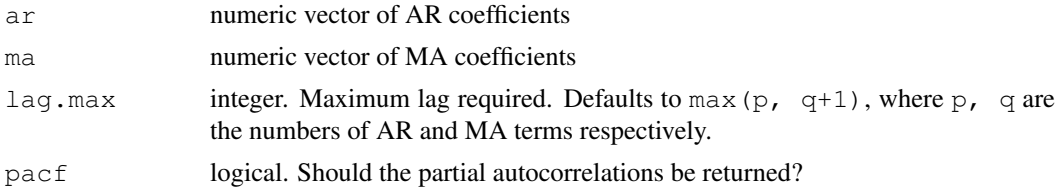

# Details

The methods used follow Brockwell & Davis (1991, section 3.3). Their equations (3.3.8) are solved for the autocovariances at lags  $0, \ldots, \max(p, q + 1)$ , and the remaining autocorrelations are given by a recursive filter.

# Value

A vector of (partial) autocorrelations, named by the lags.

# References

Brockwell, P. J. and Davis, R. A. (1991) *Time Series: Theory and Methods*, Second Edition. Springer.

#### See Also

[arima](#page-1091-0), [ARMAtoMA](#page-1101-0), [acf2AR](#page-1064-0) for inverting part of ARMAacf; further [filter](#page-1185-0).

# Examples

```
ARMAacf(c(1.0, -0.25), 1.0, lag.max = 10)
```

```
## Example from Brockwell & Davis (1991, pp.92-4)
## answer 2^(-n) * (32/3 + 8 * n) /(32/3)
n \leftarrow 1:10; 2^(-n) \leftarrow (32/3 + 8 \leftarrow n) /(32/3)
ARMAacf(c(1.0, -0.25), 1.0, lag.max = 10, pacf = TRUE)
ARMAacf(c(1.0, -0.25), lag.max = 10, pacf = TRUE)
## Cov-Matrix of length-7 sub-sample of AR(1) example:
```

```
toeplitz(ARMAacf(0.8, \text{ lag.max} = 7))
```
<span id="page-1101-0"></span>

#### Description

Convert ARMA process to infinite MA process.

# Usage

ARMAtoMA(ar = numeric(0), ma = numeric(0), lag.max)

# Arguments

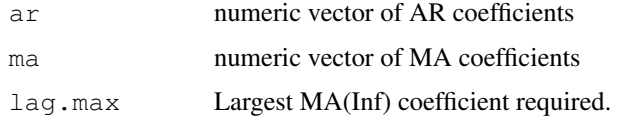

#### Value

A vector of coefficients.

# References

Brockwell, P. J. and Davis, R. A. (1991) *Time Series: Theory and Methods*, Second Edition. Springer.

## See Also

[arima](#page-1091-0), [ARMAacf](#page-1100-0).

# Examples

```
ARMAtoMA(c(1.0, -0.25), 1.0, 10)
## Example from Brockwell & Davis (1991, p.92)
## answer (1 + 3*n)*2^(-n)n \le -1:10; (1 + 3*n)*2^(-n)
```
as.hclust *Convert Objects to Class hclust*

# Description

Converts objects from other hierarchical clustering functions to class "hclust".

# Usage

as.hclust $(x, \ldots)$ 

#### Arguments

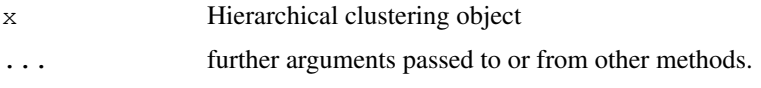

# Details

Currently there is only support for converting objects of class " $twins$ " as produced by the functions diana and agnes from the package cluster. The default method throws an error unless passed an "hclust" object.

## Value

An object of class "hclust".

# See Also

[hclust](#page-1211-0), and from package cluster, [diana](#page-2121-0) and [agnes](#page-2101-0)

## Examples

```
x \leftarrow \text{matrix}(rnorm(30), rool=3)hc <- hclust(dist(x), method="complete")
if(require(cluster, quietly=TRUE)) {# is a recommended package
  ag <- agnes(x, method="complete")
  hcag <- as.hclust(ag)
  ## The dendrograms order slightly differently:
  op \leq par (mfrow=c(1,2))
  plot(hc) ; mtext("hclust", side=1)
  plot(hcag); mtext("agnes", side=1)
}
```
asOneSidedFormula *Convert to One-Sided Formula*

## Description

Names, expressions, numeric values, and character strings are converted to one-sided formulae. If object is a formula, it must be one-sided, in which case it is returned unaltered.

#### Usage

```
asOneSidedFormula(object)
```
## Arguments

object a one-sided formula, an expression, a numeric value, or a character string.

# Value

a one-sided formula representing object

# Author(s)

José Pinheiro and Douglas Bates

#### See Also

[formula](#page-1192-0)

# Examples

```
asOneSidedFormula("age")
asOneSidedFormula(~ age)
```
# ave *Group Averages Over Level Combinations of Factors*

# Description

Subsets of  $x$ [] are averaged, where each subset consist of those observations with the same factor levels.

# Usage

ave  $(x, \ldots,$  FUN = mean)

#### Arguments

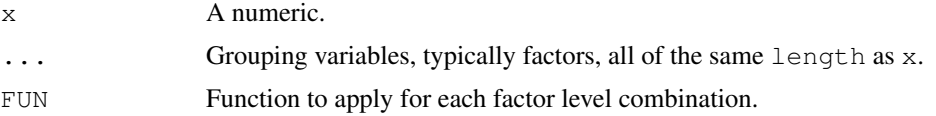

# Value

```
A numeric vector, say y of length length(x). If ... is g1,g2, e.g., y[i] is equal to
FUN(x[j], for all j with g1[j] == g1[i] and g2[j] == g2[i]).
```
# See Also

[mean](#page-324-0), [median](#page-1278-0).

# Examples

```
require(graphics)
ave(1:3)# no grouping \rightarrow grand mean
attach(warpbreaks)
ave(breaks, wool)
ave(breaks, tension)
ave(breaks, tension, FUN = function(x)mean(x, trim=.1))
plot(breaks, main =
    "ave( Warpbreaks ) for wool x tension combinations")
lines(ave(breaks, wool, tension ), type='s', col = "blue")
```

```
lines(ave(breaks, wool, tension, FUN=median), type='s', col = "green")
legend(40,70, c("mean","median"), lty=1,col=c("blue","green"), bg="gray90")
detach()
```
bandwidth *Bandwidth Selectors for Kernel Density Estimation*

## Description

Bandwidth selectors for Gaussian kernels in [density](#page-1153-0).

# Usage

bw.nrd0(x) bw.nrd(x) bw.ucv(x, nb = 1000, lower =  $0.1 \times$  hmax, upper = hmax, tol =  $0.1 \times$  lower) bw.bcv(x, nb = 1000, lower =  $0.1 \times$  hmax, upper = hmax, tol =  $0.1 \times$  lower) bw.SJ(x, nb = 1000, lower =  $0.1 \times$  hmax, upper = hmax, method =  $c("ste", "dpi"), tol = 0.1 * lower)$ 

# Arguments

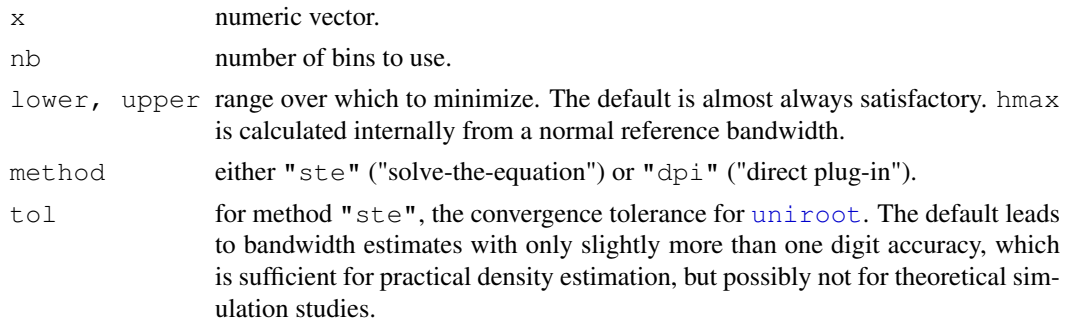

# Details

bw.nrd0 implements a rule-of-thumb for choosing the bandwidth of a Gaussian kernel density estimator. It defaults to 0.9 times the minimum of the standard deviation and the interquartile range divided by 1.34 times the sample size to the negative one-fifth power (= Silverman's 'rule of thumb', Silverman (1986, page 48, eqn (3.31)) *unless* the quartiles coincide when a positive result will be guaranteed.

bw.nrd is the more common variation given by Scott (1992), using factor 1.06.

bw.ucv and bw.bcv implement unbiased and biased cross-validation respectively.

bw.SJ implements the methods of Sheather & Jones (1991) to select the bandwidth using pilot estimation of derivatives.

The algorithm for method " $ste$ " solves an equation (via [uniroot](#page-1485-0)) and because of that, enlarges the interval  $c(lower,upper)$  when the boundaries were not user-specified and do not bracket the root.

#### bartlett.test 1059

# Value

A bandwidth on a scale suitable for the bw argument of density.

#### References

Scott, D. W. (1992) *Multivariate Density Estimation: Theory, Practice, and Visualization.* Wiley.

Sheather, S. J. and Jones, M. C. (1991) A reliable data-based bandwidth selection method for kernel density estimation. *Journal of the Royal Statistical Society series B*, 53, 683–690.

Silverman, B. W. (1986) *Density Estimation*. London: Chapman and Hall.

Venables, W. N. and Ripley, B. D. (2002) *Modern Applied Statistics with S*. Springer.

#### See Also

[density](#page-1153-0).

[bandwidth.nrd](#page-1719-0), [ucv](#page-1852-0), [bcv](#page-1719-1) and [width.SJ](#page-1858-0) in package MASS, which are all scaled to the width argument of density and so give answers four times as large.

# Examples

require(graphics)

```
plot(density(precip, n = 1000))
rug(precip)
lines(density(precip, bw="nrd"), col = 2)
lines (density (precip, bw="ucv"), col = 3)
lines(density(precip, bw="bcv"), col = 4)
lines(density(precip, bw="SJ-ste"), col = 5)
lines(density(precip, bw="SJ-dpi"), col = 6)
legend(55, 0.035,
       legend = c("nrd0", "nrd", "ucv", "bcv", "SJ-ste", "SJ-dpi"),
       col = 1:6, lty = 1)
```
<span id="page-1105-0"></span>bartlett.test *Bartlett Test of Homogeneity of Variances*

# Description

Performs Bartlett's test of the null that the variances in each of the groups (samples) are the same.

# Usage

```
bartlett.test(x, ...)
## Default S3 method:
bartlett.test(x, g, ...)
## S3 method for class 'formula':
bartlett.test(formula, data, subset, na.action, ...)
```
# Arguments

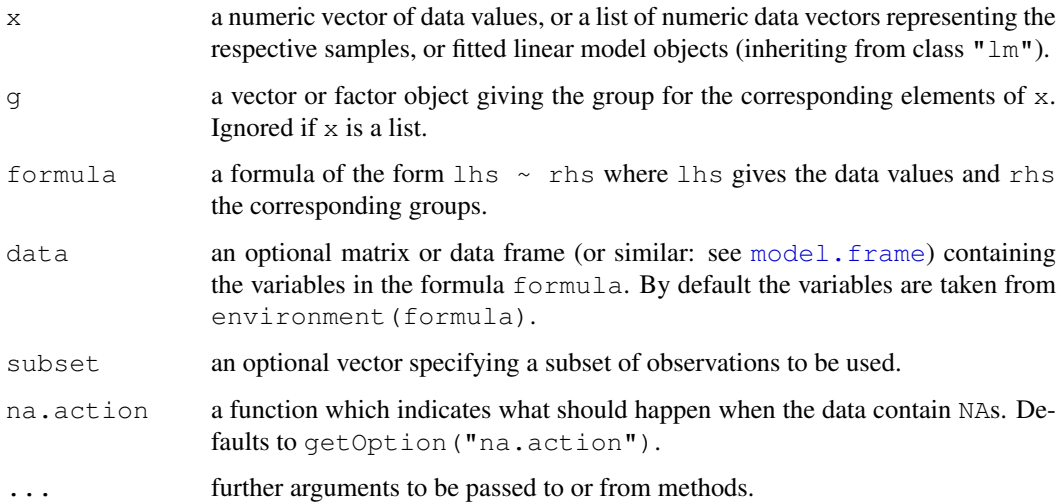

# Details

If  $\times$  is a list, its elements are taken as the samples or fitted linear models to be compared for homogeneity of variances. In this case, the elements must either all be numeric data vectors or fitted linear model objects, g is ignored, and one can simply use  $bartlett.test(x)$  to perform the test. If the samples are not yet contained in a list, use bartlett.test(list(x, ...)).

Otherwise,  $x$  must be a numeric data vector, and  $g$  must be a vector or factor object of the same length as x giving the group for the corresponding elements of x.

#### Value

A list of class "htest" containing the following components:

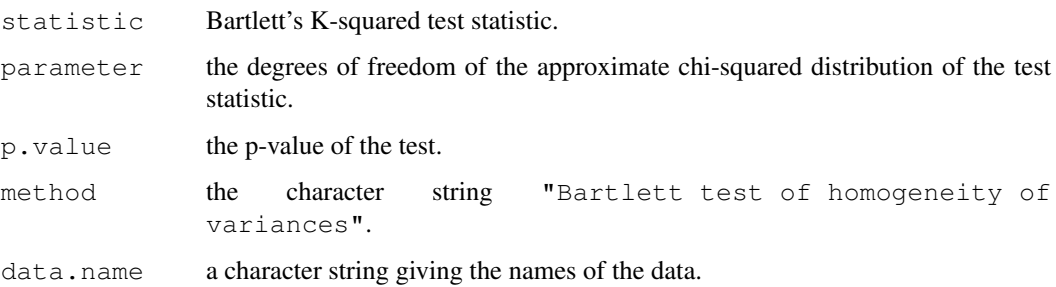

# References

Bartlett, M. S. (1937). Properties of sufficiency and statistical tests. *Proceedings of the Royal Society of London Series A* 160, 268–282.

# See Also

[var.test](#page-1489-0) for the special case of comparing variances in two samples from normal distributions; [fligner.test](#page-1191-0) for a rank-based (nonparametric)  $k$ -sample test for homogeneity of variances; [ansari.test](#page-1080-0) and [mood.test](#page-1289-0) for two rank based two-sample tests for difference in scale.

#### Beta 1061

# Examples

require(graphics)

```
plot(count ~ spray, data = InsectSprays)
bartlett.test(InsectSprays$count, InsectSprays$spray)
bartlett.test(count \sim spray, data = InsectSprays)
```
# Beta *The Beta Distribution*

# <span id="page-1107-0"></span>Description

Density, distribution function, quantile function and random generation for the Beta distribution with parameters shape1 and shape2 (and optional non-centrality parameter ncp).

## Usage

```
dbeta(x, shape1, shape2, ncp = 0, log = FALSE)
pbeta(q, shape1, shape2, ncp = 0, lower.tail = TRUE, log.p = FALSE)
qbeta(p, shape1, shape2, ncp = 0, lower.tail = TRUE, log.p = FALSE)
rbeta(n, shape1, shape2, ncp = 0)
```
# Arguments

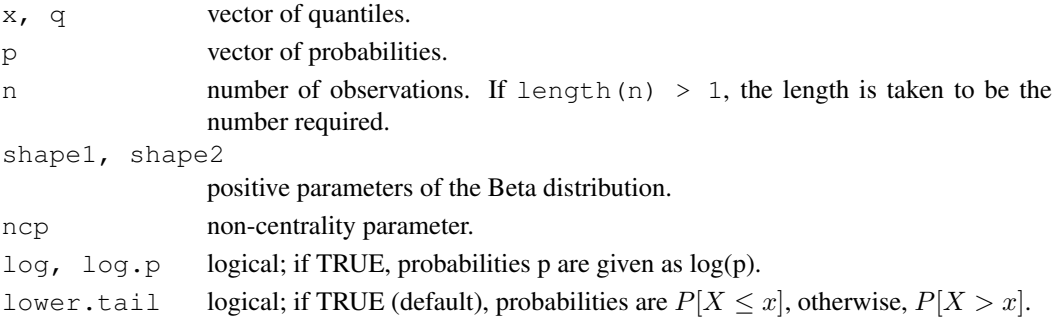

#### Details

The Beta distribution with parameters shape1 = a and shape2 = b has density

$$
f(x) = \frac{\Gamma(a+b)}{\Gamma(a)\Gamma(b)} x^a (1-x)^b
$$

for  $a > 0$ ,  $b > 0$  and  $0 \le x \le 1$  where the boundary values at  $x = 0$  or  $x = 1$  are defined as by continuity (as limits).

The mean is  $a/(a + b)$  and the variance is  $ab/((a + b)^2(a + b + 1))$ .

pbeta is closely related to the incomplete beta function. As defined by Abramowitz and Stegun 6.6.1

$$
B_x(a,b) = \int_0^x t^{a-1} (1-t)^{b-1} dt,
$$

and 6.6.2  $I_x(a, b) = B_x(a, b)/B(a, b)$  where  $B(a, b) = B_1(a, b)$  is the Beta function ([beta](#page-467-0)).  $I_x(a, b)$  is pbeta(x,a,b).

The noncentral Beta distribution (with  $ncp = \lambda$ ) is defined (Johnson et al, 1995, pp. 502) as the distribution of  $X/(X + Y)$  where  $X \sim \chi^2_{2a}(\lambda)$  and  $Y \sim \chi^2_{2b}$ .

#### 1062 Beta

## Value

dbeta gives the density, pbeta the distribution function, qbeta the quantile function, and rbeta generates random deviates.

Invalid arguments will result in return value NaN, with a warning.

#### Source

The central dbeta is based on a binomial probability, using code contributed by Catherine Loader (see [dbinom](#page-1110-0)) if either shape parameter is larger than one, otherwise directly from the definition. The non-central case is based on the derivation as a Poisson mixture of betas (Johnson *et al*, 1995, pp. 502–3).

The central pbeta uses a C translation (and enhancement for  $log_{p}$ =TRUE) of

Didonato, A. and Morris, A., Jr, (1992) Algorithm 708: Significant digit computation of the incomplete beta function ratios, *ACM Transactions on Mathematical Software*, 18, 360–373. (See also Brown, B. and Lawrence Levy, L. (1994) Certification of algorithm 708: Significant digit computation of the incomplete beta, *ACM Transactions on Mathematical Software*, 20, 393–397.)

The non-central pbeta uses a C translation of

Lenth, R. V. (1987) Algorithm AS226: Computing noncentral beta probabilities. *Appl. Statist*, 36, 241–244, incorporating

Frick, H. (1990)'s AS R84, *Appl. Statist*, 39, 311–2, and Lam, M.L. (1995)'s AS R95, *Appl. Statist*, 44, 551–2.

This computes the lower tail only, so the upper tail suffers from cancellation and a warning will be given when this is likely to be significant.

qbeta is based on a C translation of

Cran, G. W., K. J. Martin and G. E. Thomas (1977). Remark AS R19 and Algorithm AS 109, *Applied Statistics*, 26, 111–114, and subsequent remarks (AS83 and correction).

rbeta is based on a C translation of

R. C. H. Cheng (1978). Generating beta variates with nonintegral shape parameters. *Communications of the ACM*, 21, 317–322.

# References

Becker, R. A., Chambers, J. M. and Wilks, A. R. (1988) *The New S Language*. Wadsworth & Brooks/Cole.

Abramowitz, M. and Stegun, I. A. (1972) *Handbook of Mathematical Functions.* New York: Dover. Chapter 6: Gamma and Related Functions.

Johnson, N. L., Kotz, S. and Balakrishnan, N. (1995) *Continuous Univariate Distributions*, volume 2, especially chapter 25. Wiley, New York.

#### See Also

[beta](#page-467-0) for the Beta function, and [dgamma](#page-1200-0) for the Gamma distribution.

#### Examples

```
x \leftarrow \text{seq}(0, 1, \text{length}=21)dbeta(x, 1, 1)
pbeta(x, 1, 1)
```
# Description

Performs an exact test of a simple null hypothesis about the probability of success in a Bernoulli experiment.

# Usage

```
binom.test(x, n, p = 0.5,
           alternative = c("two.sided", "less", "greater"),
           conf.level = 0.95
```
# Arguments

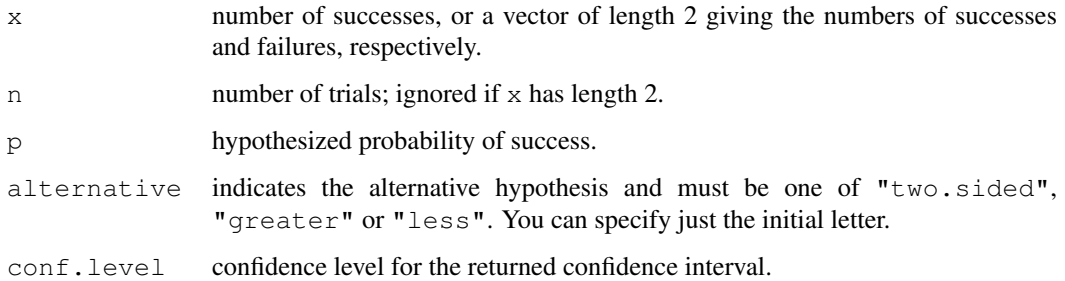

# Details

Confidence intervals are obtained by a procedure first given in Clopper and Pearson (1934). This guarantees that the confidence level is at least conf.level, but in general does not give the shortest-length confidence intervals.

### Value

A list with class "htest" containing the following components:

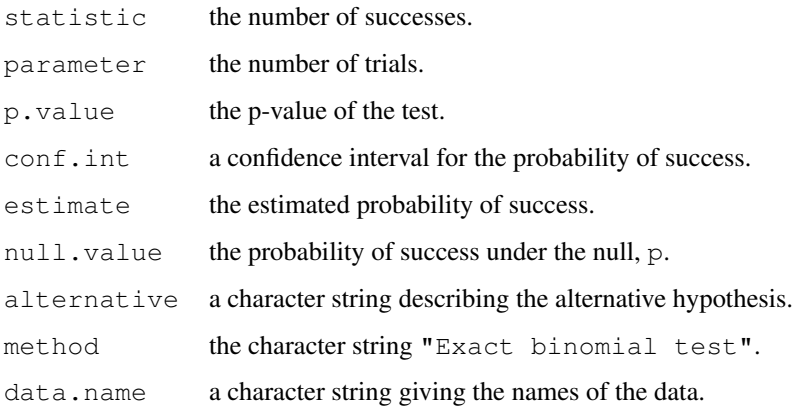

#### References

Clopper, C. J. & Pearson, E. S. (1934). The use of confidence or fiducial limits illustrated in the case of the binomial. *Biometrika*, 26, 404–413.

William J. Conover (1971), *Practical nonparametric statistics*. New York: John Wiley & Sons. Pages 97–104.

Myles Hollander & Douglas A. Wolfe (1973), *Nonparametric Statistical Methods.* New York: John Wiley & Sons. Pages 15–22.

# See Also

[prop.test](#page-1381-0) for a general (approximate) test for equal or given proportions.

# Examples

```
## Conover (1971), p. 97f.
## Under (the assumption of) simple Mendelian inheritance, a cross
## between plants of two particular genotypes produces progeny 1/4 of
## which are "dwarf" and 3/4 of which are "giant", respectively.
## In an experiment to determine if this assumption is reasonable, a
## cross results in progeny having 243 dwarf and 682 giant plants.
## If "giant" is taken as success, the null hypothesis is that p =\# 3/4 and the alternative that p != 3/4.
binom.test(c(682, 243), p = 3/4)
binom.test(682, 682 + 243, p = 3/4) # The same.
## => Data are in agreement with the null hypothesis.
```
Binomial *The Binomial Distribution*

# <span id="page-1110-0"></span>Description

Density, distribution function, quantile function and random generation for the binomial distribution with parameters size and prob.

# Usage

```
dbinom(x, size, prob, log = FALSE)
pbinom(q, size, prob, lower.tail = TRUE, log.p = FALSE)
qbinom(p, size, prob, lower.tail = TRUE, log.p = FALSE)rbinom(n, size, prob)
```
#### Arguments

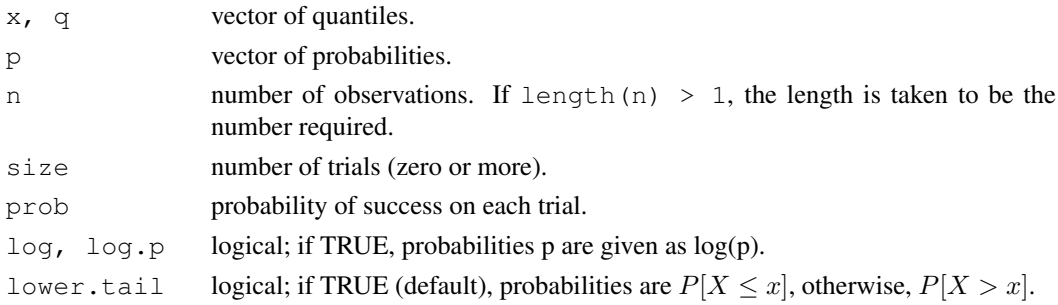

#### Binomial and the contract of the contract of the contract of the contract of the contract of the contract of the contract of the contract of the contract of the contract of the contract of the contract of the contract of t

#### Details

The binomial distribution with  $size = n$  and  $prob = p$  has density

$$
p(x) = \binom{n}{x} p^x (1-p)^{n-x}
$$

for  $x = 0, \ldots, n$ .

If an element of x is not integer, the result of dbinom is zero, with a warning.  $p(x)$  is computed using Loader's algorithm, see the reference below.

The quantile is defined as the smallest value x such that  $F(x) \geq p$ , where F is the distribution function.

#### Value

dbinom gives the density, pbinom gives the distribution function, qbinom gives the quantile function and rbinom generates random deviates.

If size is not an integer, NaN is returned.

## Source

For dbinom a saddle-point expansion is used: see

Catherine Loader (2000). *Fast and Accurate Computation of Binomial Probabilities*; available from <http://www.herine.net/stat/software/dbinom.html>.

pbinom uses [pbeta](#page-1107-0).

qbinom uses the Cornish–Fisher Expansion to include a skewness correction to a normal approximation, followed by a search.

rbinom (for size < .Machine\$integer.max) is based on

Kachitvichyanukul, V. and Schmeiser, B. W. (1988) Binomial random variate generation. *Communications of the ACM*, 31, 216–222.

## See Also

[dnbinom](#page-1295-0) for the negative binomial, and [dpois](#page-1344-0) for the Poisson distribution.

## Examples

```
require(graphics)
# Compute P(45 < X < 55) for X Binomial(100,0.5)
sum(dbinom(46:54, 100, 0.5))
## Using "log = TRUE" for an extended range :
n \leq -2000k \le - seq(0, n, by = 20)
plot (k, dbinom(k, n, pi/10, log=TRUE), type='l', ylab="log density",
     main = "dbinom(*, log=TRUE) is better than log(dbinom(*))")
lines(k, log(dbinom(k, n, pi/10)), col='red', lwd=2)## extreme points are omitted since dbinom gives 0.
mtext("dbinom(k, log=TRUE)", adj=0)
mtext("extended range", adj=0, line = -1, font=4)
mtext("log(dbinom(k))", col="red", adj=1)
```
<span id="page-1112-1"></span>

# <span id="page-1112-0"></span>Description

Plot a biplot on the current graphics device.

# Usage

```
biplot(x, ...)
## Default S3 method:
biplot(x, y, var.axes = TRUE, col, cex = rep(par("cex"), 2),
       xlabs = NULL, ylabs = NULL, expand = 1,
       xlim = NULL, ylim = NULL, arrow.length = 0.1,main = NULL, sub = NULL, xlab = NULL, ylab = NULL, ...
```
# Arguments

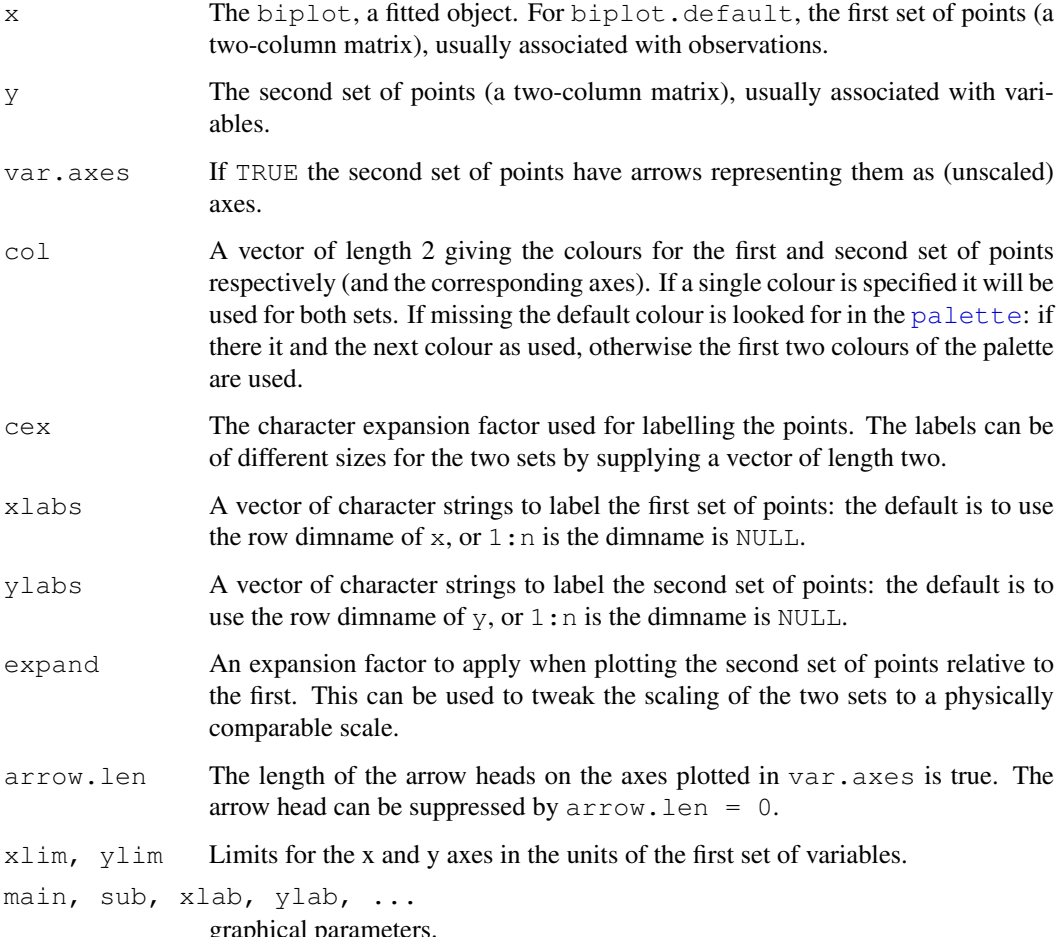

graphical parameters.

#### biplot.princomp 1067

# Details

A biplot is plot which aims to represent both the observations and variables of a matrix of multivariate data on the same plot. There are many variations on biplots (see the references) and perhaps the most widely used one is implemented by [biplot.princomp](#page-1113-0). The function biplot.default merely provides the underlying code to plot two sets of variables on the same figure.

Graphical parameters can also be given to biplot: the size of xlabs and ylabs is controlled by cex.

# Side Effects

a plot is produced on the current graphics device.

# References

K. R. Gabriel (1971). The biplot graphical display of matrices with application to principal component analysis. *Biometrika* 58, 453–467.

J.C. Gower and D. J. Hand (1996). *Biplots*. Chapman & Hall.

#### See Also

[biplot.princomp](#page-1113-0), also for examples.

<span id="page-1113-0"></span>biplot.princomp *Biplot for Principal Components*

#### Description

Produces a biplot (in the strict sense) from the output of [princomp](#page-1372-0) or [prcomp](#page-1357-0)

### Usage

```
## S3 method for class 'prcomp':
biplot(x, choices = 1:2, scale = 1, pc.biplot = FALSE, ...)
## S3 method for class 'princomp':
biplot(x, choices = 1:2, scale = 1, pc.biplot = FALSE, ...)
```
### Arguments

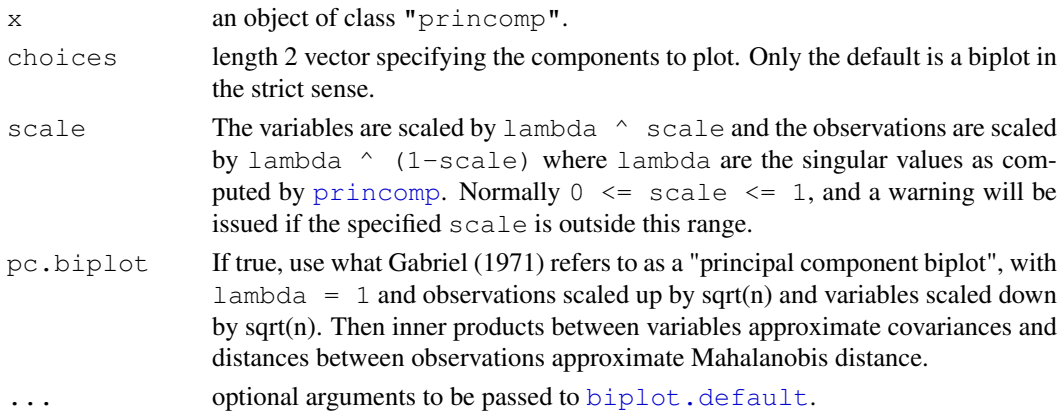

## Details

This is a method for the generic function biplot. There is considerable confusion over the precise definitions: those of the original paper, Gabriel (1971), are followed here. Gabriel and Odoroff (1990) use the same definitions, but their plots actually correspond to  $pc$ . biplot = TRUE.

# Side Effects

a plot is produced on the current graphics device.

## References

Gabriel, K. R. (1971). The biplot graphical display of matrices with applications to principal component analysis. *Biometrika*, 58, 453–467.

Gabriel, K. R. and Odoroff, C. L. (1990). Biplots in biomedical research. *Statistics in Medicine*, 9, 469–485.

# See Also

[biplot](#page-1112-1), [princomp](#page-1372-0).

### Examples

```
require(graphics)
biplot(princomp(USArrests))
```
# birthday *Probability of coincidences*

## Description

Computes approximate answers to a generalised *birthday paradox* problem. pbirthday computes the probability of a coincidence and qbirthday computes the number of observations needed to have a specified probability of coincidence.

# Usage

```
qbirthday(prob = 0.5, classes = 365, coincident = 2)
pbirthday(n, classes = 365, coincident = 2)
```
# Arguments

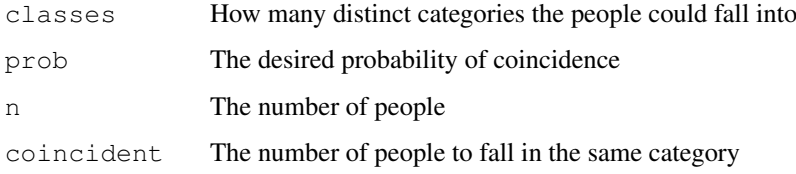

1068 birthday brithday brithday brithday brithday brithday brithday brithday brithday brithday brithday brithday

#### Box.test 1069

#### Details

The birthday paradox is that a very small number of people, 23, suffices to have a 50-50 chance that two of them have the same birthday. This function generalises the calculation to probabilities other than 0.5, numbers of coincident events other than 2, and numbers of classes other than 365.

This formula is approximate, as the example below shows. For  $coincident=2$  the exact computation is straightforward and may be preferable.

# Value

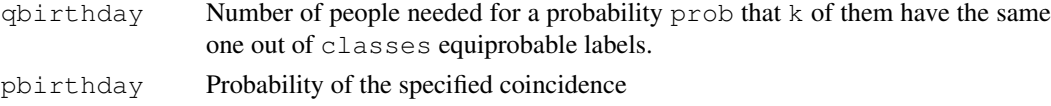

# References

Diaconis, P. and Mosteller F. (1989) Methods for studying coincidences. J. American Statistical Association, 84, 853-861.

#### Examples

```
require(graphics)
```

```
## the standard version
qbirthday()
 ## same 4-digit PIN number
qbirthday(classes=10^4)
 ## 0.9 probability of three coincident birthdays
qbirthday(coincident=3, prob=0.9)
## Chance of 4 coincident birthdays in 150 people
pbirthday(150,coincident=4)
## 100 coincident birthdays in 1000 people: *very* rare:
pbirthday(1000, coincident=100)
## Accuracy compared to exact calculation
x1<- sapply(10:100, pbirthday)
x2<- 1-sapply(10:100, function(n)prod((365:(365-n+1))/rep(365,n)))
par(mfrow=c(2,2))plot(x1, x2, xlab="approximate", ylab="exact")
abline(0,1)plot(x1, x1-x2, xlab="approximate", ylab="error")
abline(h=0)
plot(x1, x2, log="xy", xlab="approximate", ylab="exact")
abline(0,1)
plot(1-x1, 1-x2, log="xy", xlab="approximate", ylab="exact")
abline(0,1)
```
Box.test *Box-Pierce and Ljung-Box Tests*

# Description

Compute the Box–Pierce or Ljung–Box test statistic for examining the null hypothesis of independence in a given time series. These are sometimes known as 'portmanteau' tests.
# Usage

```
Box.test(x, lag = 1, type = c("Box-Pierce", "Ljung-Box"), fitdf = 0)
```
### Arguments

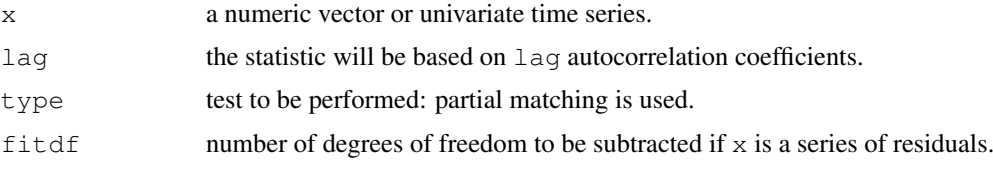

# Details

These tests are sometimes applied to the residuals from an ARMA (p, q) fit, in which case the references suggest a better approximation to the null-hypothesis distribution is obtained by setting fitdf =  $p+q$ , provided of course that  $lag > fictdf$ .

# Value

A list with class "htest" containing the following components:

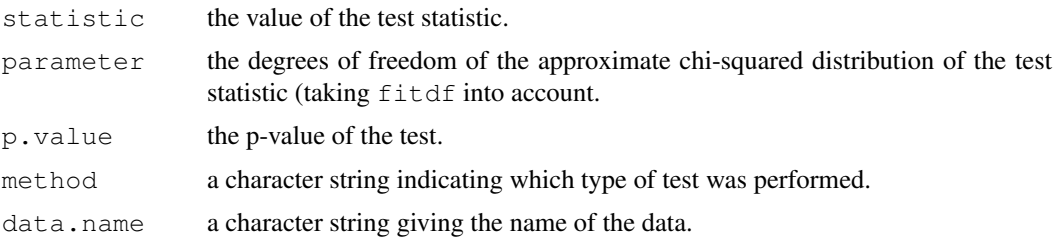

# Note

Missing values are not handled.

# Author(s)

A. Trapletti

# References

Box, G. E. P. and Pierce, D. A. (1970), Distribution of residual correlations in autoregressiveintegrated moving average time series models. *Journal of the American Statistical Association*, 65, 1509–1526.

Ljung, G. M. and Box, G. E. P. (1978), On a measure of lack of fit in time series models. *Biometrika* 65, 297–303.

Harvey, A. C. (1993) *Time Series Models*. 2nd Edition, Harvester Wheatsheaf, NY, pp. 44, 45.

```
x <- rnorm (100)
Box.test (x, lag = 1)Box.test (x, \text{lag} = 1, \text{ type="Ljung")}
```
#### Description

Sets the "contrasts" attribute for the factor.

#### Usage

```
C(object, contr, how.many, ...)
```
#### Arguments

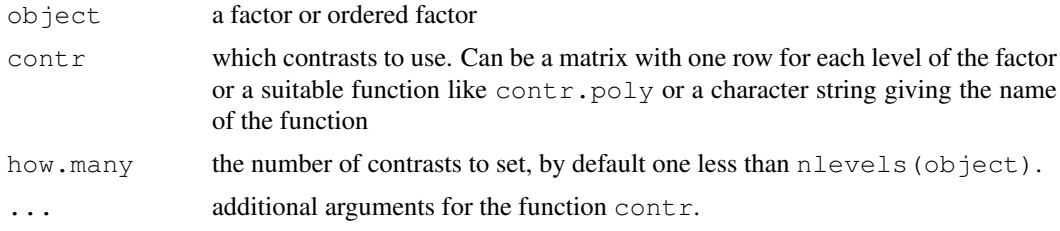

# Details

For compatibility with S, contr can be treatment, helmert, sum or poly (without quotes) as shorthand for contr.treatment and so on.

### Value

The factor object with the "contrasts" attribute set.

#### References

Chambers, J. M. and Hastie, T. J. (1992) *Statistical models.* Chapter 2 of *Statistical Models in S* eds J. M. Chambers and T. J. Hastie, Wadsworth & Brooks/Cole.

# See Also

[contrasts](#page-1133-0), [contr.sum](#page-1132-0), etc.

# Examples

```
## reset contrasts to defaults
options(contrasts=c("contr.treatment", "contr.poly"))
tens <- with(warpbreaks, C(tension, poly, 1))
attributes(tens)
## tension SHOULD be an ordered factor, but as it is not we can use
aov(breaks ~ wool + tens + tension, data=warphreaks)## show the use of ... The default contrast is contr.treatment here
summary(lm(breaks ~ wool + C(tension, base=2), data=warpbreaks))
```
# following on from help(esoph)

<span id="page-1117-0"></span>

1072 cancer can be a set of the set of the set of the set of the set of the set of the set of the set of the set of the set of the set of the set of the set of the set of the set of the set of the set of the set of the set

```
model3 <- glm(cbind(ncases, ncontrols) ~ agegp + C(tobgp, , 1) +
      C(\text{aleqp}, 1), \text{ data} = \text{esoph}, \text{ family} = \text{binomial}()summary(model3)
```
# cancor *Canonical Correlations*

# Description

Compute the canonical correlations between two data matrices.

#### Usage

```
cancor(x, y, xcenter = TRUE, ycenter = TRUE)
```
#### Arguments

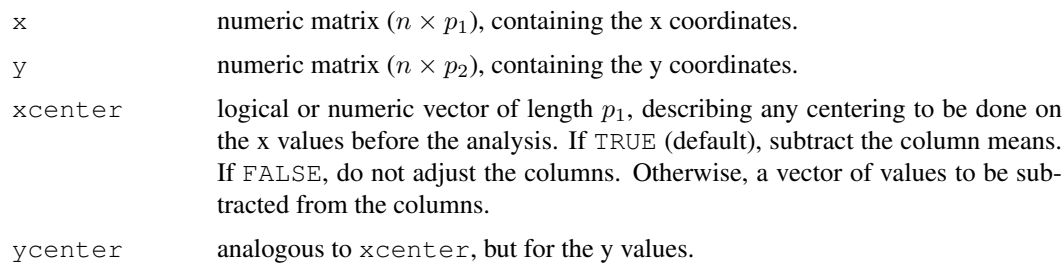

# Details

The canonical correlation analysis seeks linear combinations of the  $\gamma$  variables which are well explained by linear combinations of the x variables. The relationship is symmetric as 'well explained' is measured by correlations.

# Value

A list containing the following components:

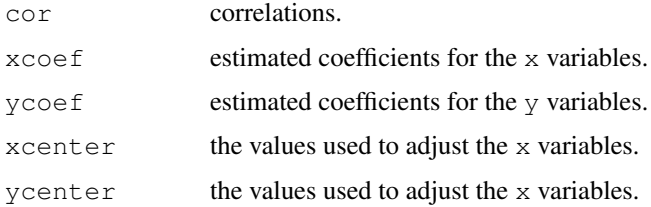

### References

Becker, R. A., Chambers, J. M. and Wilks, A. R. (1988) *The New S Language*. Wadsworth & Brooks/Cole.

Hotelling H. (1936). Relations between two sets of variables. *Biometrika*, 28, 321–327.

Seber, G. A. F. (1984). *Multivariate Observations*. New York: Wiley, p. 506f.

#### case/variable.names 1073

# See Also

[qr](#page-387-0), [svd](#page-500-0).

#### Examples

```
pop <- LifeCycleSavings[, 2:3]
oec <- LifeCycleSavings[, -(2:3)]
cancor(pop, oec)
x \leftarrow \text{matrix}(rnorm(150), 50, 3)y \leftarrow matrix (rnorm (250), 50, 5)
(cxy \leq - \text{cancor}(x, y))all(abs(cor(x %*% cxy$xcoef,
             y ** cxy$ycoef)[,1:3] - diag(cxy $ cor)) < 1e-15)
all(abs(cor(x *_8 cxy\xixcoef) - diag(3)) < 1e-15)
all(abs(cor(y *_8cxy$ycoef) - diag(5)) < 1e-15)
```
case/variable.names

*Case and Variable Names of Fitted Models*

# Description

Simple utilities returning (non-missing) case names, and (non-eliminated) variable names.

# Usage

```
case.names(object, ...)
## S3 method for class 'lm':
case.names(object, full = FALSE, ...)
variable.names(object, ...)
## S3 method for class 'lm':
variable.names(object, full = FALSE, ...)
```
# Arguments

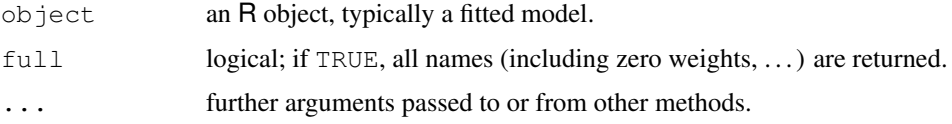

# Value

A character vector.

#### See Also

 $lm$ ; further, [all.names](#page-59-0), [all.vars](#page-59-1) for functions with a similar name but only slightly related purpose.

# Examples

```
x \leftarrow 1:20y \leftarrow x + (x/4 - 2)^3 + \text{rnorm}(20, \text{ sd}=3)names(y) <- paste("O", x, sep=".")
ww \leftarrow rep(1,20); ww[13] < -0summary(lmxy <- \text{lm}(y \sim x + I(x^2) + I(x^3) + I((x-10)^2),
                     weights = ww), cor = TRUE)
variable.names(lmxy)
variable.names(lmxy, full= TRUE)# includes the last
case.names(lmxy)
case.names(lmxy, full = TRUE)# includes the 0-weight case
```
Cauchy *The Cauchy Distribution*

# Description

Density, distribution function, quantile function and random generation for the Cauchy distribution with location parameter location and scale parameter scale.

#### Usage

```
dcauchy(x, location = 0, scale = 1, log = FALSE)
pcauchy(q, location = 0, scale = 1, lower.tail = TRUE, log.p = FALSE)
qcauchy(p, location = 0, scale = 1, lower.tail = TRUE, log.p = FALSE)
rcauchy(n, location = 0, scale = 1)
```
# Arguments

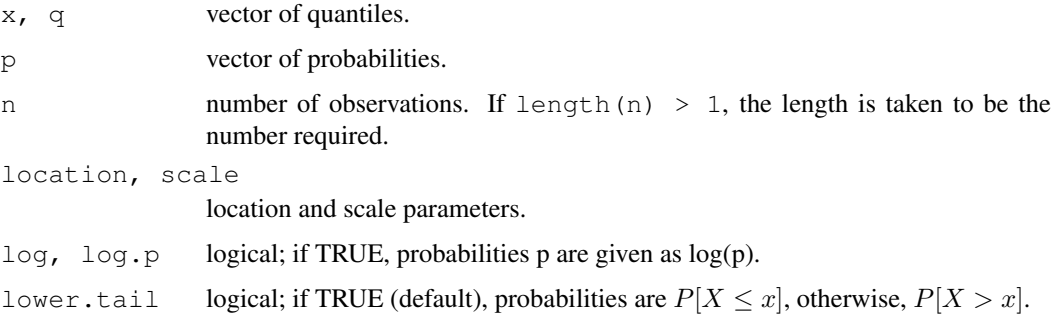

#### Details

If location or scale are not specified, they assume the default values of 0 and 1 respectively. The Cauchy distribution with location  $l$  and scale  $s$  has density

$$
f(x) = \frac{1}{\pi s} \left( 1 + \left( \frac{x - l}{s} \right)^2 \right)^{-1}
$$

for all  $x$ .

#### chisq.test 1075

# Value

dcauchy, pcauchy, and qcauchy are respectively the density, distribution function and quantile function of the Cauchy distribution. rcauchy generates random deviates from the Cauchy.

#### Source

dcauchy, pcauchy and qcauchy are all calculated from numerically stable versions of the definitions.

rcauchy uses inversion.

# References

Becker, R. A., Chambers, J. M. and Wilks, A. R. (1988) *The New S Language*. Wadsworth & Brooks/Cole.

Johnson, N. L., Kotz, S. and Balakrishnan, N. (1995) *Continuous Univariate Distributions*, volume 1, chapter 16. Wiley, New York.

#### See Also

[dt](#page-1466-0) for the t distribution which generalizes dcauchy ( $\star$ ,  $l = 0$ , s = 1).

#### Examples

dcauchy(-1:4)

chisq.test *Pearson's Chi-squared Test for Count Data*

#### Description

chisq.test performs chi-squared contingency table tests and goodness-of-fit tests.

# Usage

```
chisq.test(x, y = NULL, correct = TRUE,
          p = rep(1/length(x), length(x)), rescale.p = FALSE,simulate.p.value = FALSE, B = 2000)
```
# Arguments

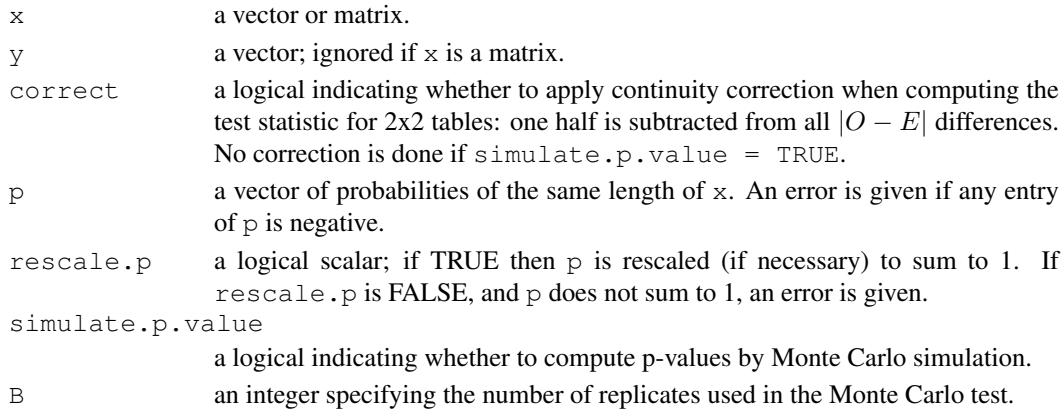

#### Details

If  $x$  is a matrix with one row or column, or if  $x$  is a vector and  $y$  is not given, then a *goodness-of-fit test* is performed ( $x$  is treated as a one-dimensional contingency table). The entries of  $x$  must be non-negative integers. In this case, the hypothesis tested is whether the population probabilities equal those in  $p$ , or are all equal if  $p$  is not given.

If  $x$  is a matrix with at least two rows and columns, it is taken as a two-dimensional contingency table. Again, the entries of x must be non-negative integers. Otherwise, x and y must be vectors or factors of the same length; incomplete cases are removed, the objects are coerced into factor objects, and the contingency table is computed from these. Then, Pearson's chi-squared test of the null hypothesis that the joint distribution of the cell counts in a 2-dimensional contingency table is the product of the row and column marginals is performed.

If simulate.p.value is FALSE, the p-value is computed from the asymptotic chi-squared distribution of the test statistic; continuity correction is only used in the 2-by-2 case (if correct is TRUE, the default). Otherwise the p-value is computed for a Monte Carlo test (Hope, 1968) with B replicates.

In the contingency table case simulation is done by random sampling from the set of all contingency tables with given marginals, and works only if the marginals are strictly positive. (A C translation of the algorithm of Patefield (1981) is used.) Continuity correction is never used, and the statistic is quoted without it. Note that this is not the usual sampling situation for the chi-squared test but rather that for Fisher's exact test.

In the goodness-of-fit case simulation is done by random sampling from the discrete distribution specified by p, each sample being of size  $n = \text{sum}(x)$ . This simulation is done in R and may be slow.

#### Value

A list with class "htest" containing the following components:

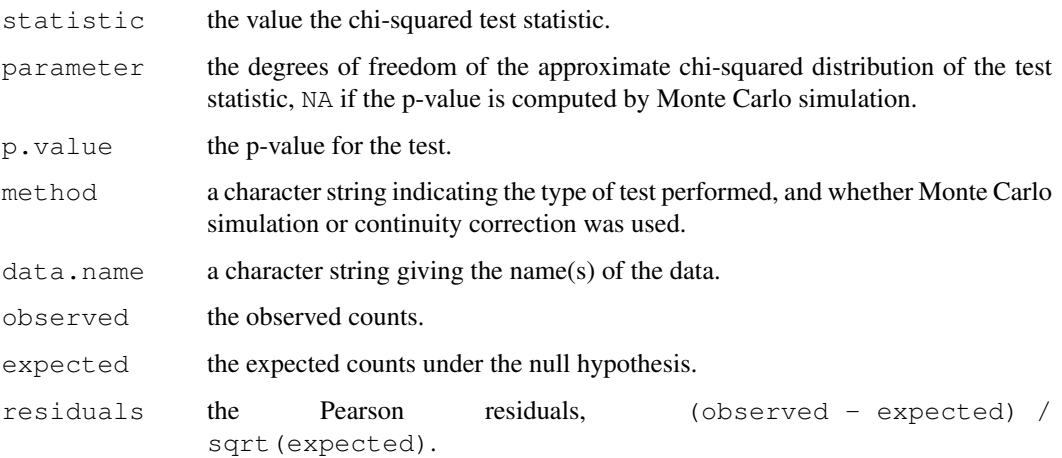

# References

Hope, A. C. A. (1968) A simplified Monte Carlo significance test procedure. *J. Roy, Statist. Soc. B* 30, 582–598.

Patefield, W. M. (1981) Algorithm AS159. An efficient method of generating r x c tables with given row and column totals. *Applied Statistics* 30, 91–97.

#### Chisquare 1077

#### Examples

```
## Not really a good example
chisq.test(InsectSprays$count > 7, InsectSprays$spray)
                                  # Prints test summary
chisq.test(InsectSprays$count > 7, InsectSprays$spray)$observed
                                  # Counts observed
chisq.test(InsectSprays$count > 7, InsectSprays$spray)$expected
                                  # Counts expected under the null
## Effect of simulating p-values
x \leftarrow \text{matrix}(c(12, 5, 7, 7), \text{ncol} = 2)chisq.test(x)$p.value \# 0.4233chisq.test(x, simulate.p.value = TRUE, B = 10000)$p.value
                                  # around 0.29!
## Testing for population probabilities
## Case A. Tabulated data
x \leftarrow c (A = 20, B = 15, C = 25)chisq.test(x)
chisq.test(as.table(x)) # the same
x \leftarrow c(89, 37, 30, 28, 2)p \leftarrow c(40, 20, 20, 15, 5)try(
chisq.test(x, p = p) \qquad # gives an error
)
chisq.test(x, p = p, rescale.p = TRUE)
                                  # works
p \leftarrow c(0.40, 0.20, 0.20, 0.19, 0.01)# Expected count in category 5
                                  # is 1.86 < 5 == chi square approx.
chisq.test(x, p = p) \qquad \qquad # maybe doubtful, but is ok!
chisq.test(x, p = p, simulate.p.value = TRUE)
## Case B. Raw data
x \leftarrow \text{trunc}(5 * \text{runit}(100))<br>chisq.test(table(x))
                                 # NOT 'chisq.test(x)'!
```
Chisquare *The (non-central) Chi-Squared Distribution*

#### Description

Density, distribution function, quantile function and random generation for the chi-squared  $(\chi^2)$ distribution with df degrees of freedom and optional non-centrality parameter ncp.

# Usage

```
dchisq(x, df, ncp=0, log = FALSE)
pchisq(q, df, ncp=0, lower.tail = TRUE, log.p = FALSE)
qchisq(p, df, ncp=0, lower.tail = TRUE, log.p = FALSE)
rchisq(n, df, ncp=0)
```
#### Arguments

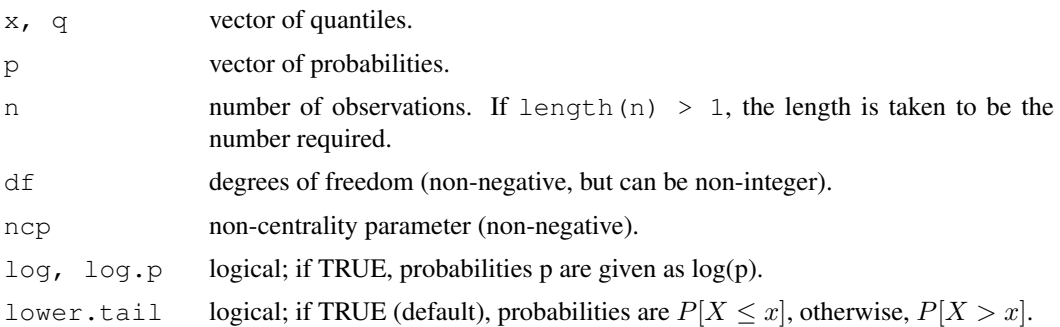

### Details

The chi-squared distribution with  $df = n \geq 0$  degrees of freedom has density

$$
f_n(x) = \frac{1}{2^{n/2} \Gamma(n/2)} x^{n/2 - 1} e^{-x/2}
$$

for  $x > 0$ . The mean and variance are n and  $2n$ .

The non-central chi-squared distribution with  $df = n$  degrees of freedom and non-centrality parameter ncp =  $\lambda$  has density

$$
f(x) = e^{-\lambda/2} \sum_{r=0}^{\infty} \frac{(\lambda/2)^r}{r!} f_{n+2r}(x)
$$

for  $x \geq 0$ . For integer n, this is the distribution of the sum of squares of n normals each with variance one,  $\lambda$  being the sum of squares of the normal means; further,

 $E(X) = n + \lambda$ ,  $Var(X) = 2(n + 2 * \lambda)$ , and  $E((X - E(X))^3) = 8(n + 3 * \lambda)$ .

Note that the degrees of freedom  $df = n$ , can be non-integer, and also  $n = 0$  which is relevant for non-centrality  $\lambda > 0$ , see Johnson et al. (1995, chapter 29).

Note that ncp values larger than about 1e5 may give inaccurate results with many warnings for pchisq and qchisq.

#### Value

dchisq gives the density, pchisq gives the distribution function, qchisq gives the quantile function, and rchisq generates random deviates.

Invalid arguments will result in return value NaN, with a warning.

#### Note

The code for non-zero ncp is principally intended to be used for moderate values of ncp: it will not be highly accurate, especially in the tails, for large values.

### Source

The central cases are computed via the gamma distribution.

The non-central dchisq and rchisq are computed as a Poisson mixture central of chi-squares (Johnson et al, 1995, p.436).

The non-central pchisq is for ncp < 80 computed from the Poisson mixture of central chisquares and for larger ncp *via* a C translation of

#### Chisquare 1079

Ding, C. G. (1992) Algorithm AS275: Computing the non-central chi-squared distribution function. *Appl.Statist.*, 41 478–482.

which computes the lower tail only (so the upper tail suffers from cancellation and a warning will be given when this is likely to be significant).

The non-central qchisq is based on inversion of pchisq.

#### References

Becker, R. A., Chambers, J. M. and Wilks, A. R. (1988) *The New S Language*. Wadsworth & Brooks/Cole.

Johnson, N. L., Kotz, S. and Balakrishnan, N. (1995) *Continuous Univariate Distributions*, chapters 18 (volume 1) and 29 (volume 2). Wiley, New York.

#### See Also

A central chi-squared distribution with  $n$  degrees of freedom is the same as a Gamma distribution with shape  $\alpha = n/2$  and scale  $\sigma = 2$ . Hence, see [dgamma](#page-1200-0) for the Gamma distribution.

```
require(graphics)
dchisq(1, df=1:3)pchisq(1, df= 3)pchisq(1, df= 3, ncp = 0:4)# includes the above
x \leftarrow 1:10## Chi-squared(df = 2) is a special exponential distribution
all.equal(dchisq(x, df=2), dexp(x, 1/2))
all.equal(pchisq(x, df=2), pexp(x, 1/2))
## non-central RNG -- df=0 with ncp > 0: Z0 has point mass at 0!
Z0 \le - \text{rchisq}(100, \text{ df} = 0, \text{ nep} = 2.)graphics::stem(Z0)
## Not run: ## visual testing
## do P-P plots for 1000 points at various degrees of freedom
L \leftarrow 1.2; n \leftarrow 1000; pp \leftarrow ppoints(n)
op <- par(mfrow = c(3,3), mar= c(3,3,1,1)+.1, mgp= c(1.5,.6,0),
          oma = c(0, 0, 3, 0)for(df in 2^{\wedge}(4*rnorm(9))) {
 plot(pp, sort(pchisq(rr <- rchisq(n,df=df, ncp=L), df=df, ncp=L)),
       ylab="pchisq(rchisq(.),.)", pch=".")
 mtext(paste("df = ", formatC(df, digits = 4)), line= -2, adj=0.05)
  abline(0, 1, \text{col=2})}
mtext(expression("P-P plots : Noncentral "*
                 chi^2 *"(n=1000, df=X, ncp= 1.2)"),
      cex = 1.5, font = 2, outer=TRUE)
par(op)
## End(Not run)
## "analytical" test
lam \leftarrow seq(0,100, by=.25)p00 \leftarrow pchisq(0, df=0, ncp=lam)
```
1080 cmdscale and the control of the control of the control of the control of the control of the control of the control of the control of the control of the control of the control of the control of the control of the contr

```
p.0 \leq -pchisq(1e-300, df=0, nep=lam)stopifnot(all.equal(p00, exp(-lam/2)),
          all.equal(p.0, exp(-lam/2)))
```
cmdscale *Classical (Metric) Multidimensional Scaling*

# Description

Classical multidimensional scaling of a data matrix. Also known as *principal coordinates analysis* (Gower, 1966).

# Usage

cmdscale(d,  $k = 2$ , eig = FALSE, add = FALSE,  $x.ret = FALSE$ )

# Arguments

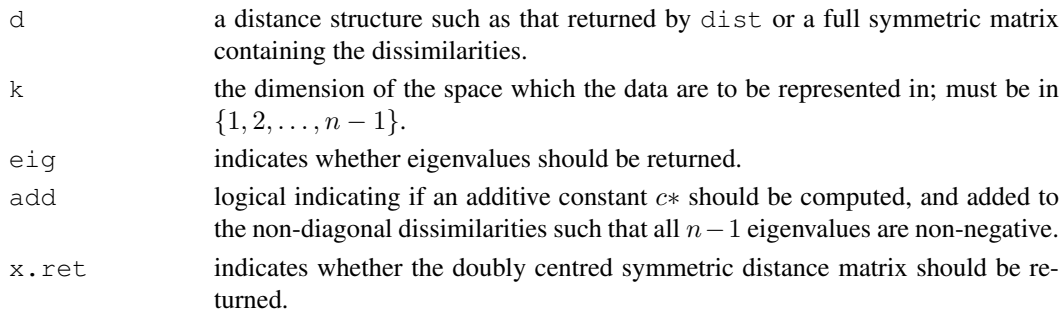

# Details

Multidimensional scaling takes a set of dissimilarities and returns a set of points such that the distances between the points are approximately equal to the dissimilarities.

The functions isoMDS and sammon in package MASS provide alternative ordination techniques.

When add = TRUE, an additive constant  $c*$  is computed, and the dissimilarities  $d_{ij} + c*$  are used instead of the original  $d_{ij}$ 's.

Whereas S (Becker *et al.*, 1988) computes this constant using an approximation suggested by Torgerson, R uses the analytical solution of Cailliez (1983), see also Cox and Cox (1994).

# Value

If  $eig =$  FALSE and x.ret = FALSE (default), a matrix with k columns whose rows give the coordinates of the points chosen to represent the dissimilarities.

Otherwise, a list containing the following components.

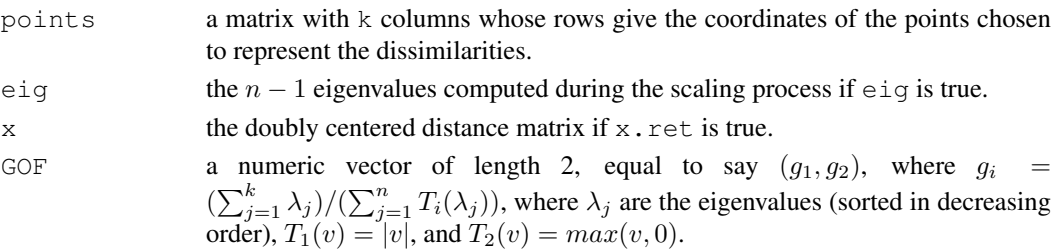

#### coef and the coef and the coef and the coef and the coef and the coef and the coef and the coef and the coef and the coef and the coefficient of  $\sim 1081$

# References

Becker, R. A., Chambers, J. M. and Wilks, A. R. (1988) *The New S Language*. Wadsworth & Brooks/Cole.

Cailliez, F. (1983) The analytical solution of the additive constant problem. *Psychometrika* 48, 343–349.

Cox, T. F. and Cox, M. A. A. (1994) *Multidimensional Scaling*. Chapman and Hall.

Gower, J. C. (1966) Some distance properties of latent root and vector methods used in multivariate analysis. *Biometrika* 53, 325–328.

Mardia, K. V., Kent, J. T. and Bibby, J. M. (1979). Chapter 14 of *Multivariate Analysis*, London: Academic Press.

Seber, G. A. F. (1984). *Multivariate Observations*. New York: Wiley.

Torgerson, W. S. (1958). *Theory and Methods of Scaling*. New York: Wiley.

# See Also

[dist](#page-1162-0). Also [isoMDS](#page-1772-0) and [sammon](#page-1831-0) in package MASS.

# Examples

require(graphics)

```
loc <- cmdscale(eurodist)
x \leftarrow \text{loc}[,1]v \leftarrow -\text{loc}[.2]plot(x, y, type="n", xlab="", ylab="", main="cmdscale(eurodist)")
text(x, y, rownames(loc), cex=0.8)
cmdsE <- cmdscale(eurodist, k=20, add = TRUE, eig = TRUE, x.ret = TRUE)
utils::str(cmdsE)
```
<span id="page-1127-0"></span>coef *Extract Model Coefficients*

# Description

coef is a generic function which extracts model coefficients from objects returned by modeling functions. coefficients is an *alias* for it.

#### Usage

```
coef(object, ...)
coefficients(object, ...)
```
#### Arguments

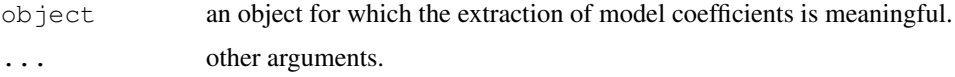

### Details

All object classes which are returned by model fitting functions should provide a  $\c{c}$  ef method or use the default one. (Note that the method is for coef and not coefficients.)

Class "aov" has a coef method that does not report aliased coefficients (see [alias](#page-1073-0)).

# Value

Coefficients extracted from the model object object.

#### References

Chambers, J. M. and Hastie, T. J. (1992) *Statistical Models in S*. Wadsworth & Brooks/Cole.

#### See Also

[fitted.values](#page-1189-0) and [residuals](#page-1399-0) for related methods; [glm](#page-1204-0), [lm](#page-1246-0) for model fitting.

# Examples

 $x \leftarrow 1:5$ ; coef(lm(c(1:3,7,6) ~ x))

complete.cases *Find Complete Cases*

# Description

Return a logical vector indicating which cases are complete, i.e., have no missing values.

# Usage

```
complete.cases(...)
```
#### Arguments

... a sequence of vectors, matrices and data frames.

# Value

A logical vector specifying which observations/rows have no missing values across the entire sequence.

#### See Also

[is.na](#page-335-0), [na.omit](#page-1293-0), [na.fail](#page-1293-1).

#### confint to the confine of the confine of the confine of the confine of the confine of the confine of the confine of the confine of the confine of the confine of the confine of the confine of the confine of the confine of t

#### Examples

```
x \leftarrow airquality[, -1] # x is a regression design matrix
y \leftarrow airquality[, 1] # y is the corresponding response
stopifnot(complete.cases(y) != is.na(y))
ok <- complete.cases(x,y)
sum(!ok) # how many are not "ok" ?
x \leftarrow x[\circ k, ]y \leftarrow y[\circ k]
```

```
confint Confidence Intervals for Model Parameters
```
# Description

Computes confidence intervals for one or more parameters in a fitted model. There is a default and a method for objects inheriting from class  $"lm"$ .

# Usage

```
confint(object, parm, level = 0.95, ...)
```
#### Arguments

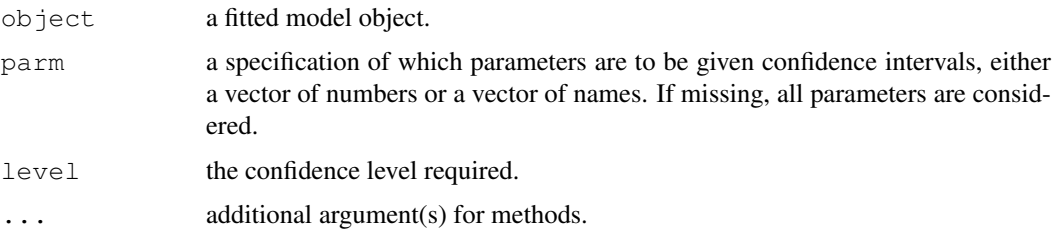

#### Details

confint is a generic function. The default method assumes asymptotic normality, and needs suitable [coef](#page-1127-0) and [vcov](#page-1491-0) methods to be available. The default method can be called directly for comparison with other methods.

For objects of class " $lm$ " the direct formulae based on t values are used.

There are stub methods for classes "glm" and "nls" which invoke those in package MASS which are based on profile likelihoods.

#### Value

A matrix (or vector) with columns giving lower and upper confidence limits for each parameter. These will be labelled as  $(1$ -level)/2 and  $1 - (1$ -level)/2 in % (by default 2.5% and 97.5%).

# See Also

[confint.glm](#page-1732-0) and [confint.nls](#page-1732-0) in package MASS.

# Examples

```
fit \leftarrow lm(100/mpg \sim disp + hp + wt + am, data=mtcars)
confint(fit)
confint(fit, "wt")
## from example(glm) (needs MASS to be present on the system)
counts <- c(18,17,15,20,10,20,25,13,12)
outcome \leftarrow gl(3,1,9); treatment \leftarrow gl(3,3)
glm.D93 <- glm(counts ~ outcome + treatment, family=poisson())
confint(glm.D93)
confint.default(glm.D93) # based on asymptotic normality
```
constrOptim *Linearly Constrained Optimization*

#### Description

Minimise a function subject to linear inequality constraints using an adaptive barrier algorithm.

#### Usage

```
constrOptim(theta, f, grad, ui, ci, mu = 1e-04, control = list(),
            method = if(is.null(grad)) "Nelder-Mead" else "BFGS",
            outer.iterations = 100, outer.eps = 1e-05, ...)
```
# Arguments

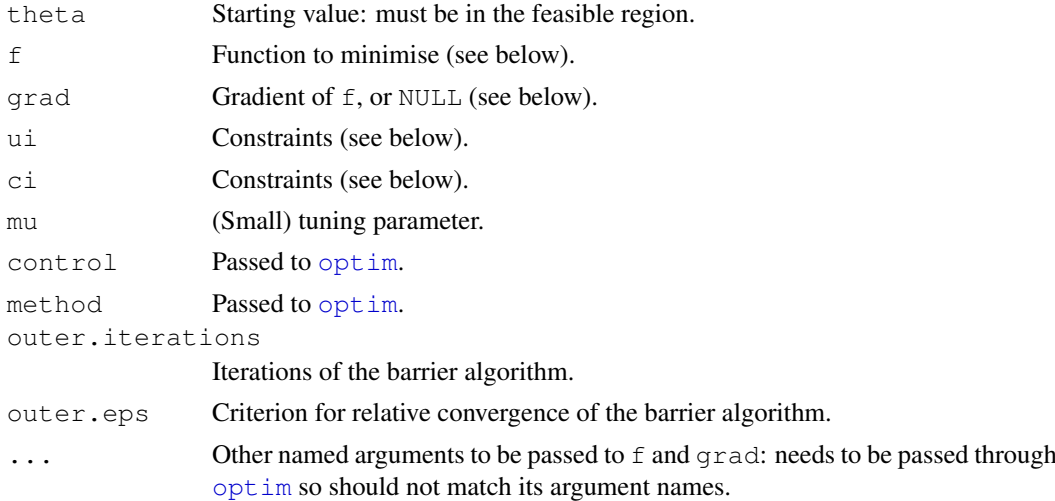

# Details

The feasible region is defined by ui  $**$  theta - ci >= 0. The starting value must be in the interior of the feasible region, but the minimum may be on the boundary.

A logarithmic barrier is added to enforce the constraints and then [optim](#page-1317-0) is called. The barrier function is chosen so that the objective function should decrease at each outer iteration. Minima in the interior of the feasible region are typically found quite quickly, but a substantial number of outer iterations may be needed for a minimum on the boundary.

#### constrOptim 1085

The tuning parameter mu multiplies the barrier term. Its precise value is often relatively unimportant. As mu increases the augmented objective function becomes closer to the original objective function but also less smooth near the boundary of the feasible region.

Any optim method that permits infinite values for the objective function may be used (currently all but "L-BFGS-B").

The objective function  $f$  takes as first argument the vector of parameters over which minimisation is to take place. It should return a scalar result. Optional arguments ... will be passed to optim and then (if not used by  $\phi$ tim) to f. As with  $\phi$ tim, the default is to minimise, but maximisation can be performed by setting control\$fnscale to a negative value.

The gradient function grad must be supplied except with method="Nelder-Mead". It should take arguments matching those of  $\epsilon$  and return a vector containing the gradient.

#### Value

As for  $optim$ , but with two extra components: barrier. value giving the value of the barrier function at the optimum and outer.iterations gives the number of outer iterations (calls to optim)

#### References

K. Lange *Numerical Analysis for Statisticians.* Springer 2001, p185ff

#### See Also

[optim](#page-1317-0), especially method="L-BFGS-B" which does box-constrained optimisation.

```
## from optim
fr <- function(x) { ## Rosenbrock Banana function
    x1 \leftarrow x[1]x2 \le - x[2]100 \times (x2 - x1 \times x1)^2 + (1 - x1)^2}
grr <- function(x) { ## Gradient of 'fr'
    x1 \leftarrow x[1]x2 \le - x[2]c(-400 \times x1 \times (x2 - x1 \times x1) - 2 \times (1 - x1),<br>200 * (x2 - x1 \times x1))(x2 - x1 * x1)}
option(c(-1.2,1), fr, grr)#Box-constraint, optimum on the boundary
constrOptim(c(-1.2,0.9), fr, grr, ui=rbind(c(-1,0),c(0,-1)), ci=c(-1,-1))
\# x \le 0.9, y - x > 0.1constrOptim(c(.5,0), fr, grr, ui=rbind(c(-1,0),c(1,-1)), ci=c(-0.9,0.1))
## Solves linear and quadratic programming problems
## but needs a feasible starting value
#
# from example(solve.QP) in 'quadprog'
# no derivative
fQP \leftarrow function(b) \{ -sum(c(0,5,0) * b) + 0.5 * sum(b * b) \}Amat \leftarrow matrix(c(-4,-3,0,2,1,0,0,-2,1),3,3)
```
#### 1086 contrast and the contrast of the contrast of the contrast of the contrast of the contrast of the contrast of the contrast of the contrast of the contrast of the contrast of the contrast of the contrast of the contrast

```
bvec <-c(-8, 2, 0)constrOptim(c(2,-1,-1), fQP, NULL, ui=t(Amat), ci=bvec)
# derivative
qQP \leftarrow function(b) \{ -c(0, 5, 0) + b \}constrOptim(c(2,-1,-1), fQP, qQP, ui=t(Amat), ci=bvec)
## Now with maximisation instead of minimisation
hQP \leq function(b) \{ sum(c(0, 5, 0) * b) - 0.5 * sum(b * b) \}constraint(c(2,-1,-1), hQP, NULL, ui=t(Amat), ci=bvec,control=list(fnscale=-1))
```

```
contrast (Possibly Sparse) Contrast Matrices
```
#### <span id="page-1132-0"></span>Description

Return a matrix of contrasts.

#### Usage

```
contr.helmet(n, contrasts = TRUE, sparse = FALSE)contr.poly(n, scores = 1:n, contrasts = TRUE, sparse = FALSE)contr.sum(n, contrasts = TRUE, sparse = FALSE)contr.treatment(n, base = 1, contrasts = TRUE, sparse = FALSE)
contr.SAS(n, contrasts = TRUE, sparse = FALSE)
```
#### Arguments

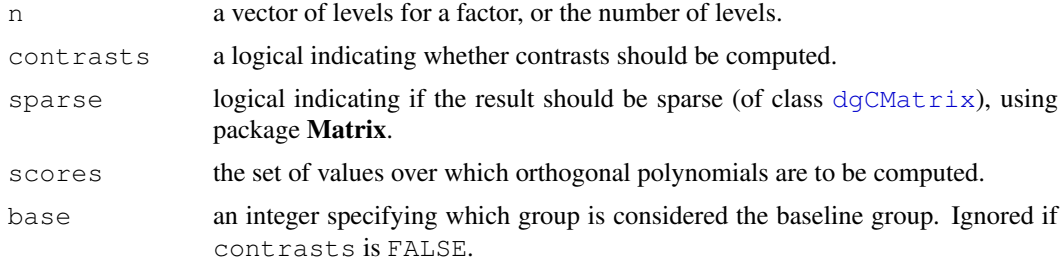

# Details

These functions are used for creating contrast matrices for use in fitting analysis of variance and regression models. The columns of the resulting matrices contain contrasts which can be used for coding a factor with n levels. The returned value contains the computed contrasts. If the argument contrasts is FALSE a square indicator matrix (the dummy coding) is returned **except** for contr.poly (which includes the 0-degree, i.e. constant, polynomial when contrasts = FALSE).

contr.helmert returns Helmert contrasts, which contrast the second level with the first, the third with the average of the first two, and so on.  $contr.poly$  returns contrasts based on orthogonal polynomials. contr.sum uses 'sum to zero contrasts'.

contr.treatment contrasts each level with the baseline level (specified by base): the baseline level is omitted. Note that this does not produce 'contrasts' as defined in the standard theory for linear models as they are not orthogonal to the intercept.

#### contrasts and the contrasts of the contrasts of the contrasts of the contrasts of the contrasts of the contrasts of the contrasts of the contrasts of the contrasts of the contrasts of the contrasts of the contrasts of the

contr.SAS is a wrapper for contr.treatment that sets the base level to be the last level of the factor. The coefficients produced when using these contrasts should be equivalent to those produced by many (but not all) SAS procedures.

For consistency, sparse is an argument to all these contrast functions, however sparse = TRUE for contr.poly is typically pointless and is rarely useful for contr.helmert.

# Value

A matrix with n rows and k columns, with  $k=n-1$  if contrasts is TRUE and  $k=n$  if contrasts is FALSE.

# References

Chambers, J. M. and Hastie, T. J. (1992) *Statistical models.* Chapter 2 of *Statistical Models in S* eds J. M. Chambers and T. J. Hastie, Wadsworth & Brooks/Cole.

# See Also

[contrasts](#page-1133-0), [C](#page-1117-0), and [aov](#page-1083-0), [glm](#page-1204-0), [lm](#page-1246-0).

#### Examples

```
(cH <- contr.helmert(4))
apply(cH, 2,sum) # column sums are 0
crossprod(cH) # diagonal -- columns are orthogonal
contr.helmert(4, contrasts = FALSE) # just the 4 x 4 identity matrix
(cT <- contr.treatment(5))
all(crossprod(cT) == diag(4)) # TRUE: even orthonormal
(cT. < -contr.SAS(5))all(crossprod(cT.) == diag(4)) # TRUE
(cP <- contr.poly(3)) # Linear and Quadratic
zapsmall(crossprod(cP), digits=15) # orthonormal up to fuzz
```
<span id="page-1133-0"></span>contrasts *Get and Set Contrast Matrices*

## Description

Set and view the contrasts associated with a factor.

#### Usage

```
contrasts(x, contrasts = TRUE, sparse = FALSE)
contrasts(x, how.many) <- value
```
#### Arguments

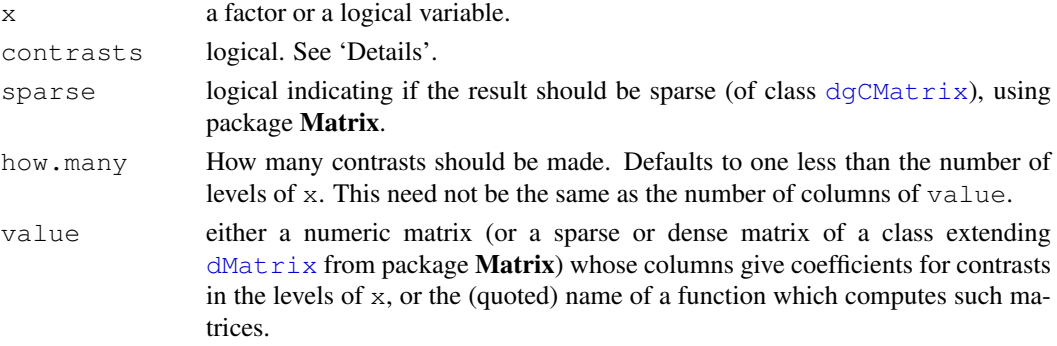

# Details

If contrasts are not set for a factor the default functions from [options\(](#page-358-0)"contrasts") are used. A logical vector x is converted into a two-level factor with levels  $\subset$  (FALSE, TRUE) (regardless of which levels occur in the variable).

The argument contrasts is ignored if  $x$  has a matrix contrasts attribute set. Otherwise if contrasts = TRUE it is passed to a contrasts function such as [contr.treatment](#page-1132-0) and if contrasts  $=$  FALSE an identity matrix is returned. Suitable functions have a first argument which is the character vector of levels, a named argument contrasts (always called with contrasts =  $TRUE$ ) and optionally from  $R$  2.10.0 a logical argument sparse.

If value supplies more than how.many contrasts, the first how.many are used. If too few are supplied, a suitable contrast matrix is created by extending value after ensuring its columns are contrasts (orthogonal to the constant term) and not collinear.

#### References

Chambers, J. M. and Hastie, T. J. (1992) *Statistical models.* Chapter 2 of *Statistical Models in S* eds J. M. Chambers and T. J. Hastie, Wadsworth & Brooks/Cole.

#### See Also

[C](#page-1117-0), [contr.helmert](#page-1132-0), [contr.poly](#page-1132-0), [contr.sum](#page-1132-0), [contr.treatment](#page-1132-0); [glm](#page-1204-0), [aov](#page-1083-0), [lm](#page-1246-0).

```
utils::example(factor)
fff <- ff[, drop=TRUE] # reduce to 5 levels.
contrasts(fff) # treatment contrasts by default
contrasts(C(fff, sum))
contrasts(fff, contrasts = FALSE) # the 5x5 identity matrix
contrasts(fff) <- contr.sum(5); contrasts(fff) # set sum contrasts
contrasts(fff, 2) <- contr.sum(5); contrasts(fff) # set 2 contrasts
# supply 2 contrasts, compute 2 more to make full set of 4.
contrasts(fff) <- contr.sum(5)[,1:2]; contrasts(fff)
```

```
## using sparse contrasts: % useful, once model.matrix() works with these :
ffs <- fff
contrasts(ffs) \le contr.sum(5, sparse=TRUE)[,1:2]; contrasts(ffs)
stopifnot(all.equal(ffs, fff))
contrasts(ffs) <- contr.sum(5, sparse=TRUE); contrasts(ffs)
```
#### Description

Use the Fast Fourier Transform to compute the several kinds of convolutions of two sequences.

#### Usage

convolve(x,  $y$ , conj = TRUE, type = c("circular", "open", "filter"))

#### Arguments

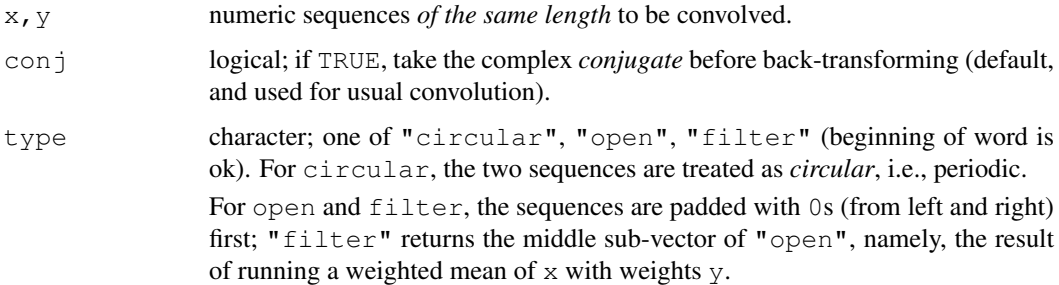

#### Details

The Fast Fourier Transform,  $fft$ , is used for efficiency.

The input sequences  $x$  and  $y$  must have the same length if  $circ$ ind  $c$ ind  $f$  is true.

Note that the usual definition of convolution of two sequences  $x$  and  $y$  is given by convolve (x, rev(y), type =  $"o"$ ).

# Value

If  $r \leq$  convolve(x, y, type = "open") and  $n \leq$  length(x),  $m \leq$ length(y), then

$$
r_k = \sum_i x_{k-m+i} y_i
$$

where the sum is over all valid indices i, for  $k = 1, \ldots, n + m - 1$ .

If type == "circular",  $n = m$  is required, and the above is true for  $i, k = 1, ..., n$  when  $x_j := x_{n+j}$  for  $j < 1$ .

# References

Brillinger, D. R. (1981) *Time Series: Data Analysis and Theory*, Second Edition. San Francisco: Holden-Day.

# See Also

[fft](#page-1184-0), [nextn](#page-1297-0), and particularly [filter](#page-1185-0) (from the stats package) which may be more appropriate.

# Examples

```
require(graphics)
```

```
x \leftarrow c(0, 0, 0, 100, 0, 0, 0)y \leftarrow c(0, 0, 1, 2, 1, 0, 0) / 4zapsmall(convolve(x,y)) * *NOT* what you first thought.
zapsmall(convolve(x, y[3:5], type="f")) # rather
x \leftarrow \text{norm}(50)y \leftarrow \text{norm}(50)# Circular convolution *has* this symmetry:
all.equal(convolve(x, y, conj = FALSE), rev(convolve(rev(y),x)))
n <- length(x <- -20:24)
y \leftarrow (x-10)^2/1000 + \text{norm}(x)/8Han \leftarrow function(y) # Hanning
       convolve(y, c(1,2,1)/4, type = "filter")
plot(x,y, main="Using convolve(.) for Hanning filters")
lines(x[-c(1, n)], Han(y), col="red")
lines(x[-c(1:2, (n-1):n)], Han(Han(y)), lwd=2, col="dark blue")
```
cophenetic *Cophenetic Distances for a Hierarchical Clustering*

#### Description

Computes the cophenetic distances for a hierarchical clustering.

# Usage

```
cophenetic(x)
## Default S3 method:
cophenetic(x)
## S3 method for class 'dendrogram':
cophenetic(x)
```
#### Arguments

x an R object representing a hierarchical clustering. For the default method, an object of class [hclust](#page-1211-0) or with a method for [as.hclust\(](#page-1101-0)) such as [agnes](#page-2101-0) in package cluster.

### Details

The cophenetic distance between two observations that have been clustered is defined to be the intergroup dissimilarity at which the two observations are first combined into a single cluster. Note that this distance has many ties and restrictions.

It can be argued that a dendrogram is an appropriate summary of some data if the correlation between the original distances and the cophenetic distances is high. Otherwise, it should simply be viewed as the description of the output of the clustering algorithm.

The method for objects of class ["dendrogram"](#page-1150-0) requires that all leaves of the dendrogram object have non-null labels.

#### Value

An object of class dist.

#### Author(s)

Robert Gentleman

#### References

Sneath, P.H.A. and Sokal, R.R. (1973) *Numerical Taxonomy: The Principles and Practice of Numerical Classification*, p. 278 ff; Freeman, San Francisco.

#### See Also

[dist](#page-1162-0), [hclust](#page-1211-0)

# Examples

```
require(graphics)
d1 <- dist(USArrests)
hc <- hclust(d1, "ave")
d2 <- cophenetic(hc)
cor(d1, d2) \# 0.7659
## Example from Sneath & Sokal, Fig. 5-29, p.279
d0 <- c(1,3.8,4.4,5.1, 4,4.2,5, 2.6,5.3, 5.4)
attributes(d0) <- list(Size = 5, diag=TRUE)
class(d0) <- "dist"
names(d0) <- letters[1:5]
d0
utils::str(upgma <- hclust(d0, method = "average"))
plot(upgma, hang = -1)
#
(d.coph <- cophenetic(upgma))
cor(d0, d.coph) # 0.9911
```
cor *Correlation, Variance and Covariance (Matrices)*

#### <span id="page-1137-0"></span>Description

var, cov and cor compute the variance of x and the covariance or correlation of x and y if these are vectors. If  $x$  and  $y$  are matrices then the covariances (or correlations) between the columns of x and the columns of y are computed.

cov2cor scales a covariance matrix into the corresponding correlation matrix *efficiently*.

# Usage

```
var(x, y = NULL, na.rm = FALSE, use)
cov(x, y = NULL, use = "everything",method = c("pearson", "kendall", "spearman"))
cor(x, y = NULL, use = "eventing",method = c("pearson", "kendall", "spearman"))
```

```
cov2cor(V)
```
#### Arguments

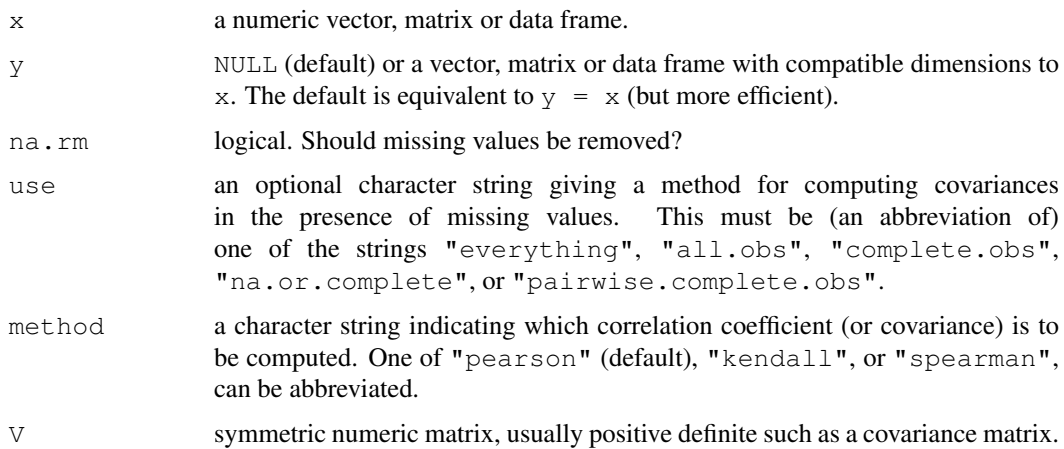

# Details

For cov and cor one must *either* give a matrix or data frame for x *or* give both x and y.

The inputs must be numeric (as determined by  $\exists s$ . numeric: logical values are also allowed for historical compatibility): the "kendall" and "spearman" methods make sense for ordered inputs but  $x \pm f$  can be used to find a suitable prior transformation to numbers.

var is just another interface to cov, where na.rm is used to determine the default for use when that is unspecified. If na.rm is TRUE then the complete observations (rows) are used (use  $=$  "na.or.complete") to compute the variance. Otherwise, by default use  $=$ "everything".

If use is "everything", [NA](#page-335-1)s will propagate conceptually, i.e., a resulting value will be NA whenever one of its contributing observations is NA.

If use is "all.obs", then the presence of missing observations will produce an error. If use is "complete.obs" then missing values are handled by casewise deletion (and if there are no complete cases, that gives an error).

"na.or.complete" is the same unless there are no complete cases, that gives NA. Finally, if use has the value "pairwise.complete.obs" then the correlation or covariance between each pair of variables is computed using all complete pairs of observations on those variables. This can result in covariance or correlation matrices which are not positive semi-definite, as well as NA entries if there are no complete pairs for that pair of variables. For cov and var, "pairwise.complete.obs" only works with the "pearson" method. Note that (the equivalent of) var(double(0), use= $*$ ) gives NA for use = "everything" and "na.or.complete", and gives an error in the other cases.

The denominator  $n - 1$  is used which gives an unbiased estimator of the (co)variance for i.i.d. observations. These functions return [NA](#page-335-1) when there is only one observation (whereas S-PLUS has been returning NaN), and fail if x has length zero.

For cor(), if method is "kendall" or "spearman", Kendall's  $\tau$  or Spearman's  $\rho$  statistic is used to estimate a rank-based measure of association. These are more robust and have been recommended if the data do not necessarily come from a bivariate normal distribution.

For  $cov($ ), a non-Pearson method is unusual but available for the sake of completeness. Note that "spearman" basically computes cor(R(x), R(y)) (or cov(.,.)) where R(u) := rank(u, na.last="keep"). In the case of missing values, the ranks are calculated depending on the value of use, either based on complete observations, or based on pairwise completeness with reranking for each pair.

Scaling a covariance matrix into a correlation one can be achieved in many ways, mathematically most appealing by multiplication with a diagonal matrix from left and right, or more efficiently by using sweep  $(\ldots,$  FUN =  $''/$ ") twice. The cov2cor function is even a bit more efficient, and provided mostly for didactical reasons.

#### Value

For  $r \le -\cot(\star, \text{ use } = \text{"all.obs"}$ , it is now guaranteed that all  $(r \le 1)$ .

## References

Becker, R. A., Chambers, J. M. and Wilks, A. R. (1988) *The New S Language*. Wadsworth & Brooks/Cole.

# See Also

[cor.test](#page-1140-0) for confidence intervals (and tests).

[cov.wt](#page-1143-0) for *weighted* covariance computation.

[sd](#page-1405-0) for standard deviation (vectors).

#### Examples

```
var(1:10)# 9.166667
var(1:5,1:5)# 2.5
## Two simple vectors
cor(1:10, 2:11) # == 1
## Correlation Matrix of Multivariate sample:
(Cl <- cor(longley))
## Graphical Correlation Matrix:
symnum(Cl) # highly correlated
## Spearman's rho and Kendall's tau
symnum(clS <- cor(longley, method = "spearman"))
symnum(clK <- cor(longley, method = "kendall"))
## How much do they differ?
i <- lower.tri(Cl)
cor(cbind(P = Cl[i], S = clS[i], K = clK[i]))
```
## cov2cor() scales a covariance matrix by its diagonal

```
## to become the correlation matrix.
cov2cor # see the function definition {and learn ..}
stopifnot(all.equal(Cl, cov2cor(cov(longley))),
          all.equal(cor(longley, method="kendall"),
            cov2cor(cov(longley, method="kendall"))))
##--- Missing value treatment:
C1 \leftarrow cov(swiss)range(eigen(C1, only.values=TRUE)$values) # 6.19 1921
swM \leftarrow swissswM[1,2] \leq swM[7,3] \leq swM[25,5] \leq NA \# \text{ create } 3 \text{ 'missing'' }try(cov(swM)) # Error: missing obs...
C2 \le -\text{cov}(\text{swM}, \text{use} = \text{"complete"})range(eigen(C2, only.values=TRUE)$values) # 6.46 1930
C3 <- cov(swM, use = "pairwise")
range(eigen(C3, only.values=TRUE)$values) # 6.19 1938
symnum(cor(swM, method = "kendall", use = "complete"))
## Kendall's tau doesn't change much:
symnum(cor(swiss, method = "kendall"))
```
<span id="page-1140-0"></span>cor.test *Test for Association/Correlation Between Paired Samples*

# Description

Test for association between paired samples, using one of Pearson's product moment correlation coefficient, Kendall's  $\tau$  or Spearman's  $\rho$ .

#### Usage

```
cor.test(x, \ldots)## Default S3 method:
cor.test(x, y,
         alternative = c("two.sided", "less", "greater"),
         method = c("pearson", "kendall", "spearman"),
         exact = NULL, conf.level = 0.95, continuity = FALSE, ...)
## S3 method for class 'formula':
cor.test(formula, data, subset, na.action, ...)
```
#### Arguments

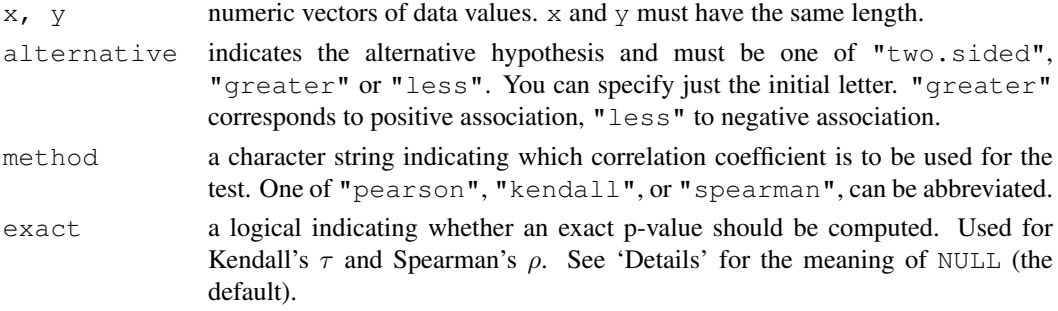

#### cor.test 1095

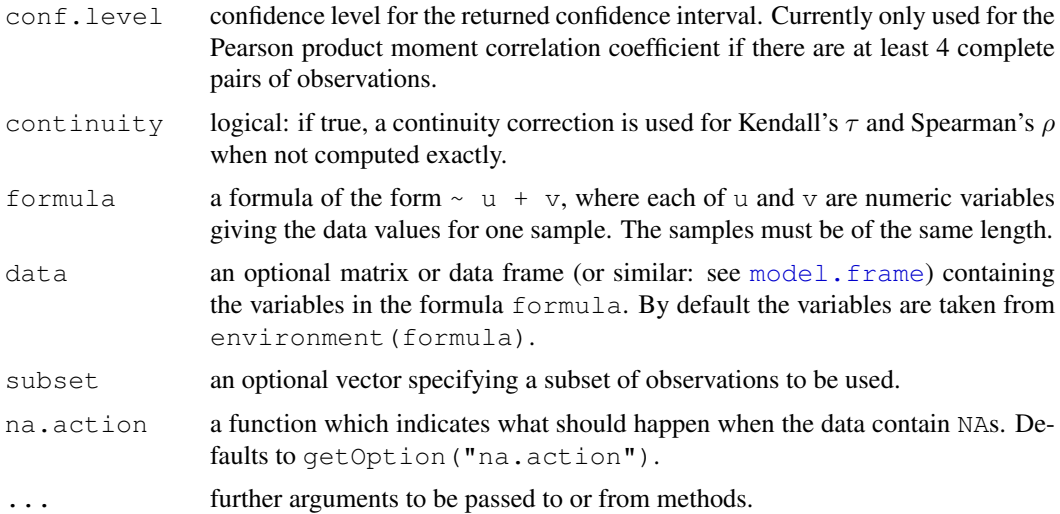

#### Details

The three methods each estimate the association between paired samples and compute a test of the value being zero. They use different measures of association, all in the range  $[-1, 1]$  with 0 indicating no association. These are sometimes referred to as tests of no *correlation*, but that term is often confined to the default method.

If method is "pearson", the test statistic is based on Pearson's product moment correlation coefficient cor(x, y) and follows a t distribution with length(x)-2 degrees of freedom if the samples follow independent normal distributions. If there are at least 4 complete pairs of observation, an asymptotic confidence interval is given based on Fisher's Z transform.

If method is "kendall" or "spearman", Kendall's  $\tau$  or Spearman's  $\rho$  statistic is used to estimate a rank-based measure of association. These tests may be used if the data do not necessarily come from a bivariate normal distribution.

For Kendall's test, by default (if exact is NULL), an exact p-value is computed if there are less than 50 paired samples containing finite values and there are no ties. Otherwise, the test statistic is the estimate scaled to zero mean and unit variance, and is approximately normally distributed.

For Spearman's test, p-values are computed using algorithm AS 89 for  $n < 1290$  and exact = TRUE, otherwise via the asymptotic t approximation. Note that these are 'exact' for  $n < 10$ , and use an Edgeworth series approximation for larger sample sizes (the cutoff has been changed from the original paper).

# Value

A list with class "htest" containing the following components:

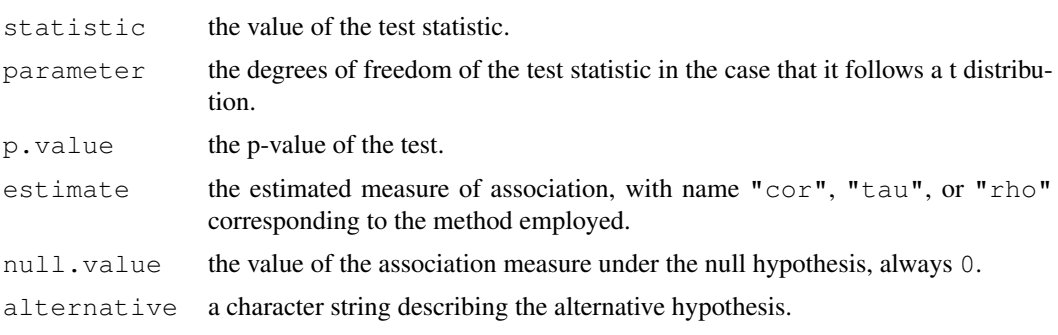

1096 cor.test

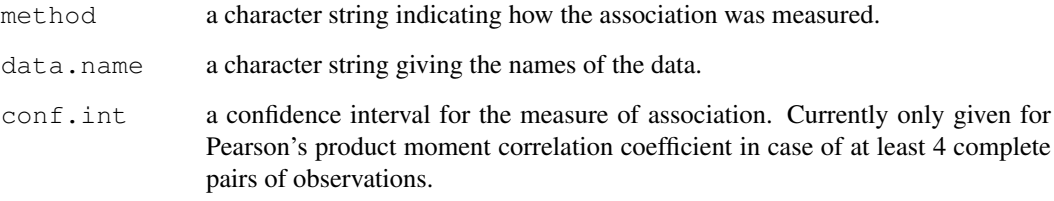

#### References

D. J. Best & D. E. Roberts (1975), Algorithm AS 89: The Upper Tail Probabilities of Spearman's ρ. *Applied Statistics*, 24, 377–379.

Myles Hollander & Douglas A. Wolfe (1973), *Nonparametric Statistical Methods.* New York: John Wiley & Sons. Pages 185–194 (Kendall and Spearman tests).

#### See Also

[Kendall](#page-0-0) in package Kendall.

[pKendall](#page-0-0) and [pSpearman](#page-0-0) in package SuppDists, [spearman.test](#page-0-0) in package pspearman, which supply different (and often more accurate) approximations.

```
## Hollander & Wolfe (1973), p. 187f.
## Assessment of tuna quality. We compare the Hunter L measure of
## lightness to the averages of consumer panel scores (recoded as
## integer values from 1 to 6 and averaged over 80 such values) in
## 9 lots of canned tuna.
x <- c(44.4, 45.9, 41.9, 53.3, 44.7, 44.1, 50.7, 45.2, 60.1)
y \leftarrow c( 2.6, 3.1, 2.5, 5.0, 3.6, 4.0, 5.2, 2.8, 3.8)## The alternative hypothesis of interest is that the
## Hunter L value is positively associated with the panel score.
cor.test(x, y, method = "kendall", alternative = "greater")## => p=0.05972
cor.test(x, y, method = "kendall", alternative = "greater",exact = FALSE) # using large sample approximation
## => p=0.04765
## Compare this to
cor.test(x, y, method = "spearm", alternative = "g")
cor.test(x, y, alternative = "g")
## Formula interface.
require(graphics)
pairs(USJudgeRatings)
cor.test (~ CONT + INTG, data = USJudgeRatings)
```
<span id="page-1143-0"></span>

#### Description

Returns a list containing estimates of the weighted covariance matrix and the mean of the data, and optionally of the (weighted) correlation matrix.

# Usage

```
cov.wt(x, wt = rep(1/nrow(x), nrow(x)), cor = FALSE, center = TRUE,
      method = c("unbiased", "ML")
```
# Arguments

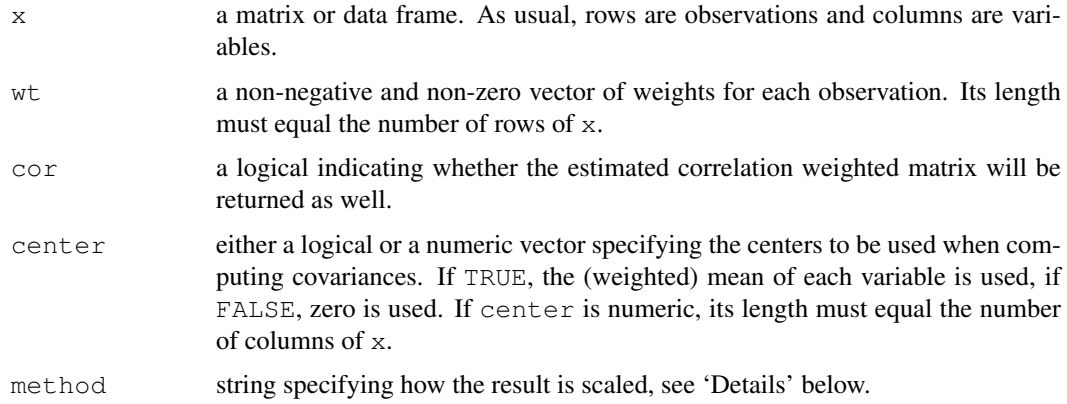

### Details

By default, method = "unbiased", The covariance matrix is divided by one minus the sum of squares of the weights, so if the weights are the default  $(1/n)$  the conventional unbiased estimate of the covariance matrix with divisor  $(n - 1)$  is obtained. This differs from the behaviour in S-PLUS which corresponds to method =  $"ML"$  and does not divide.

#### Value

A list containing the following named components:

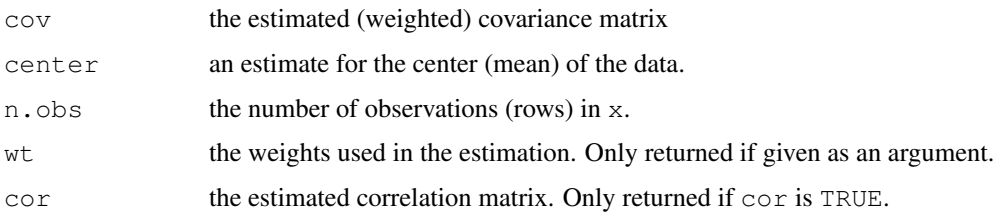

# See Also

[cov](#page-1137-0) and [var](#page-1137-0).

# Examples

```
(xy \leftarrow \text{cbind}(x = 1:10, y = c(1:3, 8:5, 8:10)))w1 \leftarrow c(0, 0, 0, 1, 1, 1, 1, 1, 0, 0)cov.wt(xy, wt = w1) # i.e. method = "unbiased"cov.wt(xy, wt = w1, method = "ML", cor = TRUE)
```
cpgram *Plot Cumulative Periodogram*

# Description

Plots a cumulative periodogram.

# Usage

```
cpgram(ts, taper = 0.1,
       main = paste("Series: ", deparse(substitute(ts))),
       ci.col = "blue")
```
# Arguments

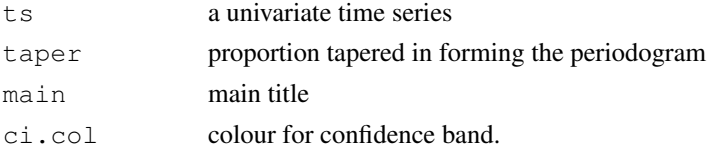

# Value

None.

# Side Effects

Plots the cumulative periodogram in a square plot.

# Note

From package MASS.

# Author(s)

B.D. Ripley

```
require(graphics)
par(pty = "s", mfrom = c(1,2))cpgram(lh)
lh.ar \leq ar(lh, order.max = 9)
cpgram(lh.ar$resid, main = "AR(3) fit to lh")
cpgram(ldeaths)
```
# Description

Cuts a tree, e.g., as resulting from [hclust](#page-1211-0), into several groups either by specifying the desired number(s) of groups or the cut height(s).

# Usage

cutree(tree,  $k = NULL$ ,  $h = NULL$ )

# Arguments

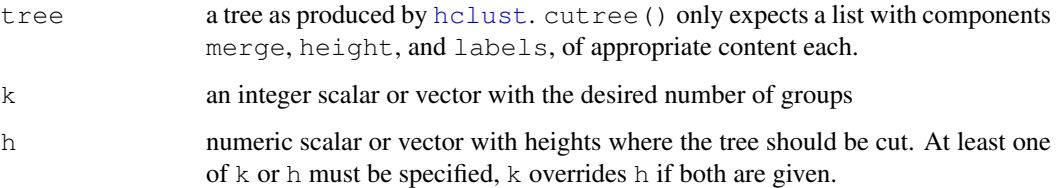

# Value

cutree returns a vector with group memberships if k or h are scalar, otherwise a matrix with group memberships is returned where each column corresponds to the elements of k or h, respectively (which are also used as column names).

# References

Becker, R. A., Chambers, J. M. and Wilks, A. R. (1988) *The New S Language*. Wadsworth & Brooks/Cole.

#### See Also

[hclust](#page-1211-0), [dendrogram](#page-1150-0) for cutting trees themselves.

```
hc <- hclust(dist(USArrests))
cutree(hc, k=1:5) #k = 1 is trivial
cutree(hc, h=250)
## Compare the 2 and 4 grouping:
q24 \le - cutree(hc, k = c(2, 4))
table(grp2=g24[,"2"], grp4=g24[,"4"])
```
#### Description

Decompose a time series into seasonal, trend and irregular components using moving averages. Deals with additive or multiplicative seasonal component.

#### Usage

```
decompose(x, type = c("additive", "multiplicative"), filter = NULL)
```
#### Arguments

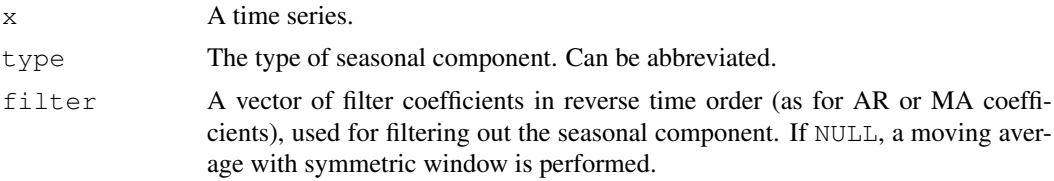

#### Details

The additive model used is:

The multiplicative model used is:

 $Y_t = T_t S_t e_t$ 

 $Y_t = T_t + S_t + e_t$ 

The function first determines the trend component using a moving average (if filter is NULL, a symmetric window with equal weights is used), and removes it from the time series. Then, the seasonal figure is computed by averaging, for each time unit, over all periods. The seasonal figure is then centered. Finally, the error component is determined by removing trend and seasonal figure (recycled as needed) from the original time series.

#### Value

An object of class "decomposed.ts" with following components:

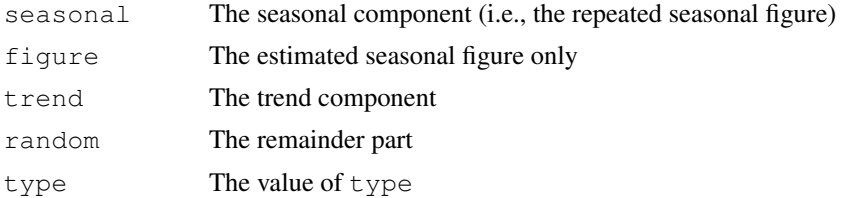

# Note

The function  $stl$  provides a much more sophisticated decomposition.

# Author(s)

David Meyer <David.Meyer@wu-wien.ac.at>

#### delete.response 1101

#### References

M. Kendall and A. Stuart (1983) The Advanced Theory of Statistics, Vol.3, *Griffin*, 410–414.

#### See Also

 $st1$ 

# Examples

```
require(graphics)
m <- decompose(co2)
m$figure
plot(m)
## example taken from Kendall/Stuart
x \leftarrow c(-50, 175, 149, 214, 247, 237, 225, 329, 729, 809,530, 489, 540, 457, 195, 176, 337, 239, 128, 102, 232, 429, 3,
       98, 43, -141, -77, -13, 125, 361, -45, 184)
x \le -ts(x, start = c(1951, 1), end = c(1958, 4), frequency = 4)m <- decompose(x)
## seasonal figure: 6.25, 8.62, -8.84, -6.03
round(decompose(x)$figure / 10, 2)
```
delete.response *Modify Terms Objects*

# Description

delete.response returns a terms object for the same model but with no response variable. drop.terms removes variables from the right-hand side of the model. There is also a "[.terms" method to perform the same function (with keep.response=TRUE).

reformulate creates a formula from a character vector.

# Usage

```
delete.response(termobj)
reformulate(termlabels, response = NULL)
drop.terms(termobj, dropx = NULL, keep.response = FALSE)
```
#### Arguments

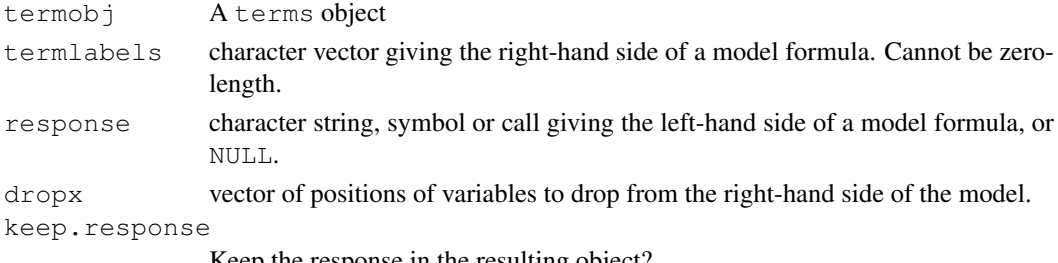

Keep the response in the resulting object?

# Value

delete.response and drop.terms return a terms object.

reformulate returns a formula.

# See Also

[terms](#page-1470-0)

# Examples

```
ff \leftarrow y \sim z + x + w
tt <- terms(ff)
tt
delete.response(tt)
drop.terms(tt, 2:3, keep.response = TRUE)
tt[-1]tt[2:3]
reformulate(attr(tt, "term.labels"))
## keep LHS :
reformulate("x*w", ff[[2]])
fS \leftarrow surv(ft, case) \sim a + b
reformulate(c("a", "b*f"), fS[[2]])
stopifnot(identical( \sim var, reformulate("var")),
          identical(\sim a + b + c, reformulate(letters[1:3])),
          identical( y \sim a + b, reformulate(letters[1:2], "y"))
         )
```
dendrapply *Apply a Function to All Nodes of a Dendrogram*

# Description

Apply function FUN to each node of a [dendrogram](#page-1150-0) recursively. When  $y \le -$  dendrapply  $(x,$  $f(n)$ , then y is a dendrogram of the same graph structure as x and for each node, y . node [j]  $\leq$ FUN(  $x.node[j], \ldots$ ) (where  $y.node[j]$  is an (invalid!) notation for the j-th node of y.

# Usage

dendrapply(X, FUN, ...)

# Arguments

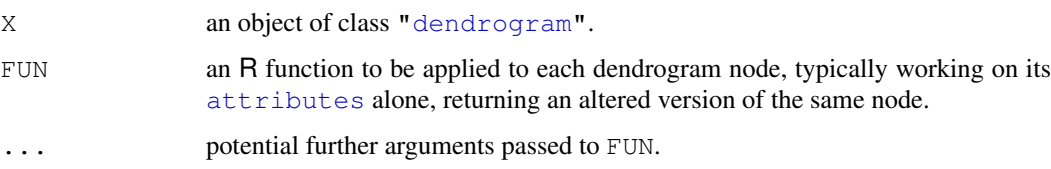

### dendrapply 1103

# Value

Usually a dendrogram of the same (graph) structure as X. For that, the function must be conceptually of the form FUN  $\le$  function (X) { attributes (X)  $\le$  .....; X }, i.e. returning the node with some attributes added or changed.

# Note

this is still somewhat experimental, and suggestions for enhancements (or nice examples of usage) are very welcome.

# Author(s)

Martin Maechler

#### See Also

[as.dendrogram](#page-1150-1), [lapply](#page-283-0) for applying a function to each component of a list, [rapply](#page-403-0) for doing so to each non-list component of a nested list.

```
require(graphics)
## a smallish simple dendrogram
dhc <- as.dendrogram(hc <- hclust(dist(USArrests), "ave"))
(dhc21 <- dhc[[2]][[1]])
## too simple:
dendrapply(dhc21, function(n) utils::str(attributes(n)))
## toy example to set colored leaf labels :
local({
  colLab <<- function(n) {
     if(is.leaf(n)) {
        a <- attributes(n)
        i \leq - i+1attr(n, "nodePar") <-
            c(a$nodePar, list(lab.col = mycols[i], lab.font= i%%3))
      }
      n
  }
 mycols <- grDevices::rainbow(attr(dhc21,"members"))
 i \leftarrow 0})
dL <- dendrapply(dhc21, colLab)
op <- par(mfrow=2:1)
plot(dhc21)
plot(dL) ## --> colored labels!
par(op)
```
<span id="page-1150-0"></span>

# <span id="page-1150-1"></span>Description

Class "dendrogram" provides general functions for handling tree-like structures. It is intended as a replacement for similar functions in hierarchical clustering and classification/regression trees, such that all of these can use the same engine for plotting or cutting trees.

The code is still in testing stage and the API may change in the future.

# Usage

```
as.dendrogram(object, ...)
## S3 method for class 'hclust':
as.dendrogram(object, hang = -1, ...)
## S3 method for class 'dendrogram':
plot(x, type = c("rectangle", "triangle"),
      center = FALSE,edge.root = is.leaf(x) || !is.null(attr(x, "edgetext")),
      nodePar = NULL, edgePar = list()leaflab = c("perpendicular", "textlike", "none"),
      dLeaf = NULL, xlab = "", ylab = "", xaxt = "n", yaxt = "s",
      horiz = FALSE, frame.plot = FALSE, xlim, ylim, ...)
## S3 method for class 'dendrogram':
cut(x, h, \ldots)## S3 method for class 'dendrogram':
print(x, digits, ...)
## S3 method for class 'dendrogram':
rev(x)
## S3 method for class 'dendrogram':
str(object, max.level = NA, digits.d = 3,
    give.attr = FALSE, wid = getOption("width"),
    nest.lev = 0, indent.str = '''', stem = ''--'', ...)
```
is.leaf(object)

#### Arguments

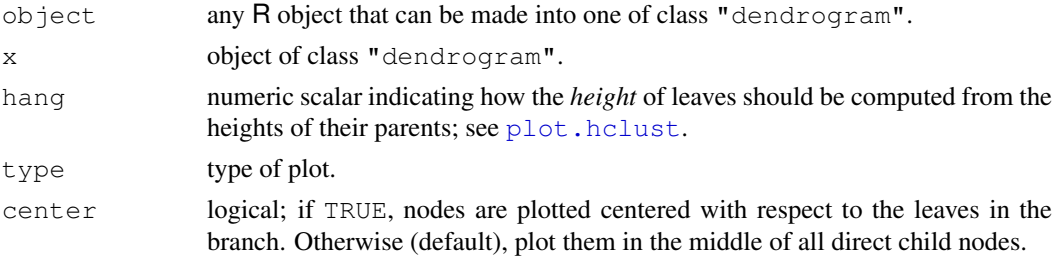

#### dendrogram 1105

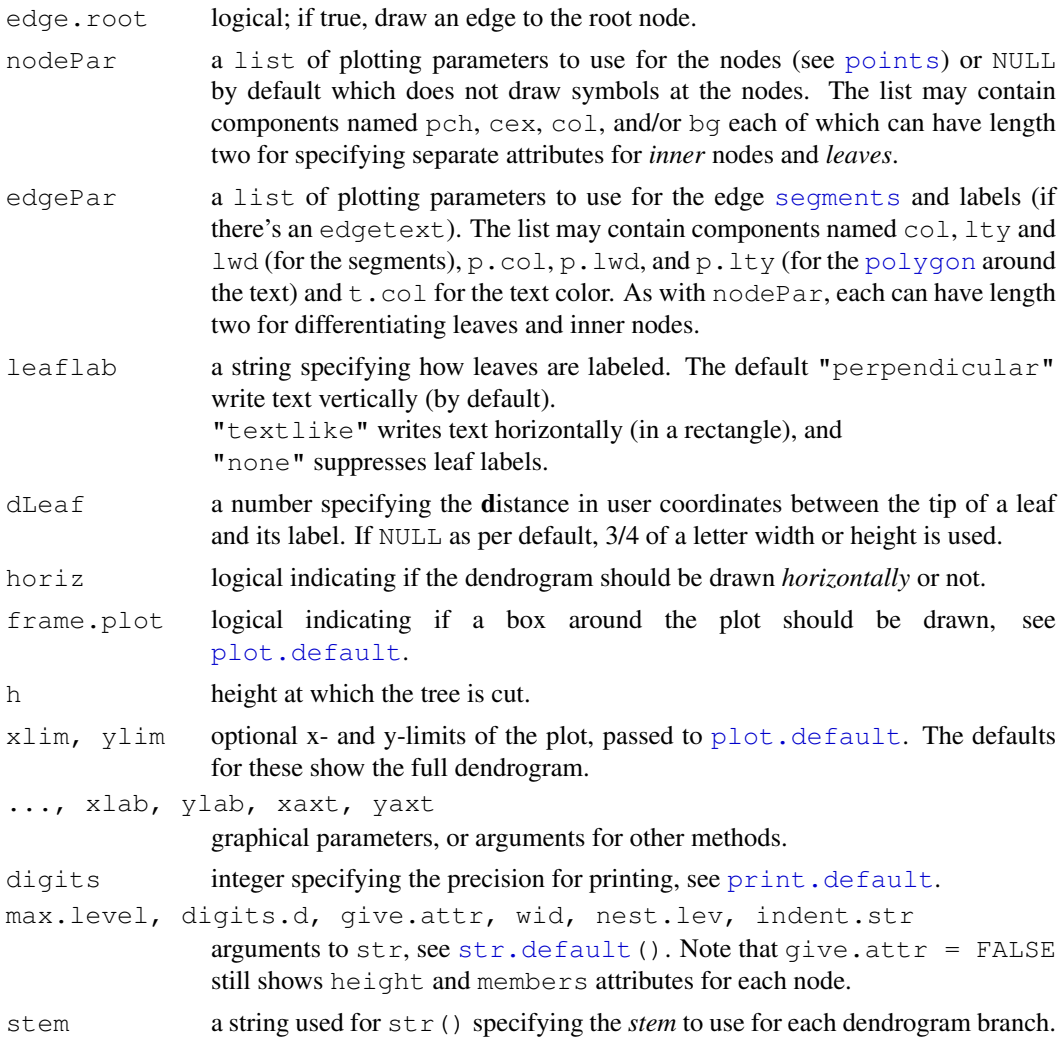

# Details

Warning: This documentation is preliminary.

The dendrogram is directly represented as a nested list where each component corresponds to a branch of the tree. Hence, the first branch of tree z is  $z$  [[1]], the second branch of the corresponding subtree is z [[1]][[2]] etc.. Each node of the tree carries some information needed for efficient plotting or cutting as attributes, of which only members, height and leaf for leaves are compulsory:

members total number of leaves in the branch

height numeric non-negative height at which the node is plotted.

- midpoint numeric horizontal distance of the node from the left border (the leftmost leaf) of the branch (unit 1 between all leaves). This is used for plot(\*, center=FALSE).
- label character; the label of the node
- x.member for cut()\$upper, the number of *former* members; more generally a substitute for the members component used for 'horizontal' (when horiz = FALSE, else 'vertical') alignment.

edgetext character; the label for the edge leading to the node
- nodePar a named list (of length-1 components) specifying node-specific attributes for [points](#page-827-0) plotting, see the nodePar argument above.
- edgePar a named list (of length-1 components) specifying attributes for [segments](#page-839-0) plotting of the edge leading to the node, and drawing of the edgetext if available, see the edgePar argument above.
- leaf logical, if TRUE, the node is a leaf of the tree.

cut.dendrogram() returns a list with components  ${\cal G}$ upper and  ${\cal G}$ lower, the first is a truncated version of the original tree, also of class dendrogram, the latter a list with the branches obtained from cutting the tree, each a dendrogram.

There are  $\left[\right]$ , [print](#page-378-0), and [str](#page-1673-0) methods for "dendrogram" objects where the first one (extraction) ensures that selecting sub-branches keeps the class.

Objects of class "hclust" can be converted to class "dendrogram" using method as.dendrogram.

rev.dendrogram simply returns the dendrogram x with reversed nodes, see also [reorder.dendrogram](#page-1394-0).

is.leaf(object) is logical indicating if object is a leaf (the most simple dendrogram). plotNode() and plotNodeLimit() are helper functions.

#### Warning

Some operations on dendrograms (including plotting) make use of recursion. For very deep trees It may be necessary to increase [options\(](#page-358-0)"expressions"): if you do you are likely to need to set the C stack size larger than the OS default if possible (which it is not on Windows).

#### Note

```
When using type = "triangle", center = TRUE often looks better.
```
# See Also

[order.dendrogram](#page-1324-0) also on the [labels](#page-283-0) method for dendrograms.

#### Examples

```
require(graphics); require(utils)
hc <- hclust(dist(USArrests), "ave")
(dend1 <- as.dendrogram(hc)) # "print()" method
str(dend1) # "str() " methodstr(dend1, max = 2) # only the first two sub-levels
op <- par(mfrow= c(2,2), mar = c(5,2,1,4))
plot(dend1)
## "triangle" type and show inner nodes:
plot(dend1, nodePar=list(pch = c(1,NA), cex=0.8, lab.cex = 0.8),
     type = "t", center=TRUE)
plot(dend1, edgePar=list(col = 1:2, lty = 2:3),
    dLeaf=1, edge.root = TRUE)
plot(dend1, nodePar=list(pch = 2:1, cex=.4*2:1, col = 2:3),
    horiz=TRUE)
dend2 < - \text{cut} (dend1, h=70)
```
#### density and the contract of the contract of the contract of the contract of the contract of the contract of the contract of the contract of the contract of the contract of the contract of the contract of the contract of th

```
plot(dend2$upper)
## leaves are wrong horizontally:
plot(dend2$upper, nodePar=list(pch = c(1,7), col = 2:1))
## dend2$lower is *NOT* a dendrogram, but a list of .. :
plot(dend2$lower[[3]], nodePar=list(col=4), horiz = TRUE, type = "tr")
## "inner" and "leaf" edges in different type & color :
plot(dend2$lower[[2]], nodePar=list(col=1),# non empty list
     edgePar = list(lty=1:2, col=2:1), edge(root=TRUE)par(op)
str(d3 <- dend2$lower[[2]][[2]][[1]])
## "Zoom" in to the first dendrogram :
plot(dend1, xlim = c(1, 20), ylim = c(1, 50))
nP <- list(col=3:2, cex=c(2.0, 0.75), pch= 21:22,
           bg= c("light blue", "pink"),
           lab. cex = 0.75, lab. col = "tomato")plot(d3, nodePar= nP, edgePar = list(col="gray", lwd=2), horiz = TRUE)
addE \leftarrow function(n) {
      if(!is.leaf(n)) {
        attr(n, "edgePar") <- list(p.col="plum")
        attr(n, "edgetext") <- paste(attr(n,"members"),"members")
      }
      n
}
d3e <- dendrapply(d3, addE)
plot(d3e, nodePar= nP)
plot(d3e, nodePar= nP, leaflab = "textlike")
```
density *Kernel Density Estimation*

#### Description

The (S3) generic function density computes kernel density estimates. Its default method does so with the given kernel and bandwidth for univariate observations.

## Usage

```
density(x, ...)
## Default S3 method:
density(x, bw = "nrd0", adjust = 1,
        kernel = c("gaussian", "epanechnikov", "rectangular",
                   "triangular", "biweight",
                   "cosine", "optcosine"),
        weights = NULL, window = kernel, width,
        give.Rkern = FALSE,
        n = 512, from, to, cut = 3, na.rm = FALSE, ...)
```
## Arguments

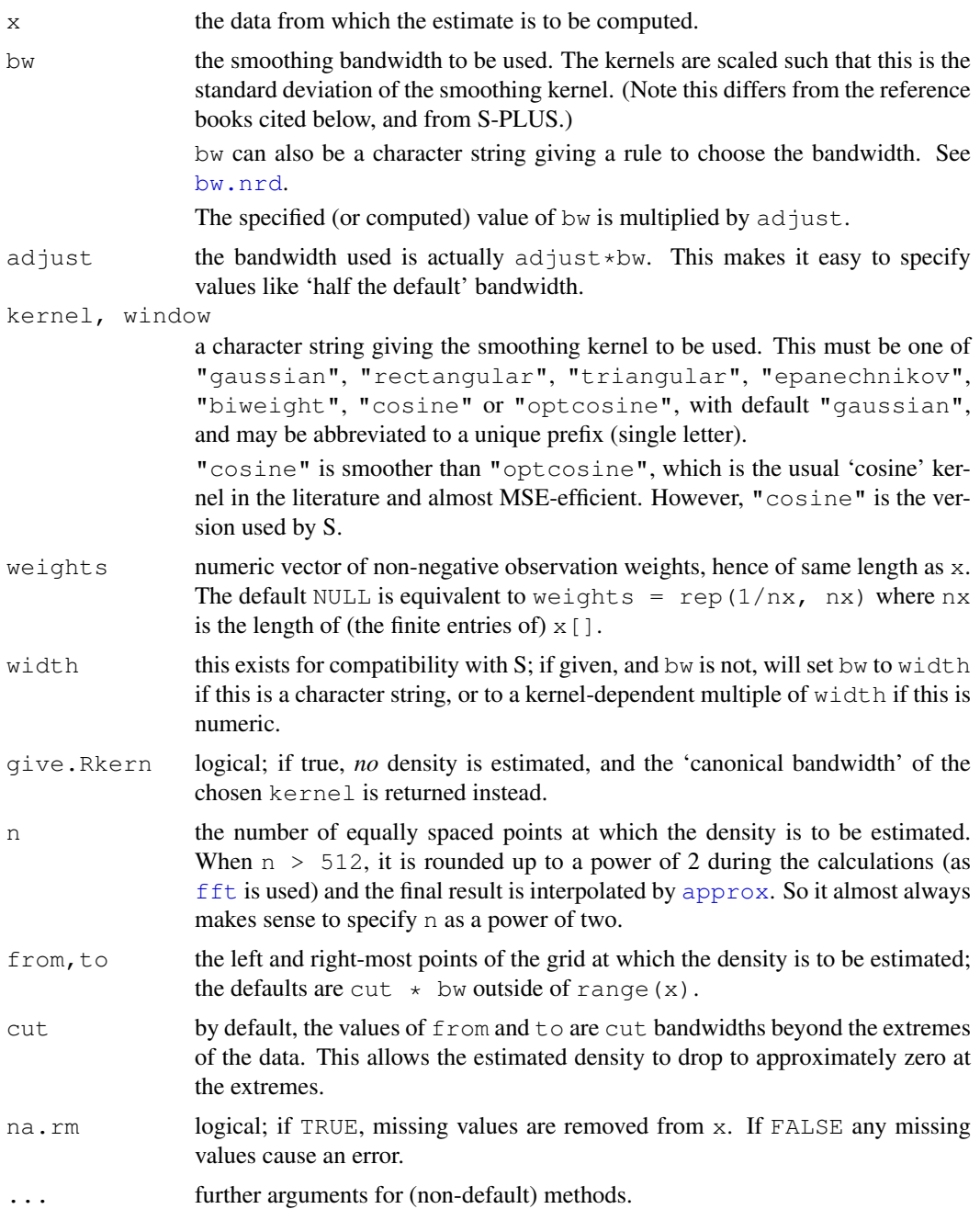

# Details

The algorithm used in density.default disperses the mass of the empirical distribution function over a regular grid of at least 512 points and then uses the fast Fourier transform to convolve this approximation with a discretized version of the kernel and then uses linear approximation to evaluate the density at the specified points.

The statistical properties of a kernel are determined by  $\sigma_K^2 = \int t^2 K(t) dt$  which is always  $= 1$  for our kernels (and hence the bandwidth bw is the standard deviation of the kernel) and  $R(K) = \int K^2(t)dt$ .

#### density and the contract of the contract of the contract of the contract of the contract of the contract of the contract of the contract of the contract of the contract of the contract of the contract of the contract of th

MSE-equivalent bandwidths (for different kernels) are proportional to  $\sigma_K R(K)$  which is scale invariant and for our kernels equal to  $R(K)$ . This value is returned when give.Rkern = TRUE. See the examples for using exact equivalent bandwidths.

Infinite values in x are assumed to correspond to a point mass at  $+/-\text{Inf}$  and the density estimate is of the sub-density on  $(-Inf, +Inf)$ .

# Value

If give. Rkern is true, the number  $R(K)$ , otherwise an object with class "density" whose underlying structure is a list containing the following components.

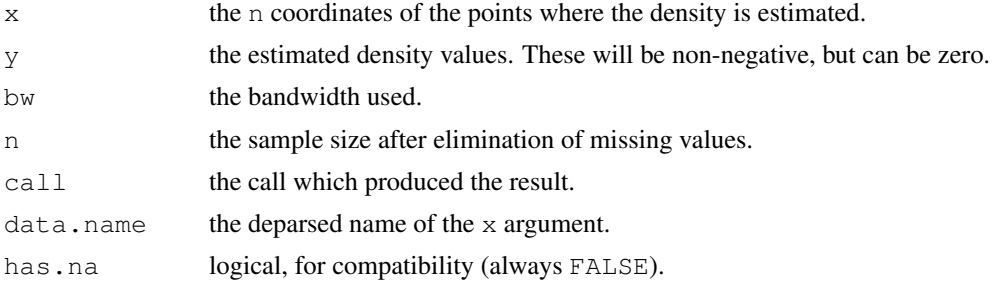

The print method reports [summary](#page-499-0) values on the x and y components.

# References

Becker, R. A., Chambers, J. M. and Wilks, A. R. (1988) *The New S Language*. Wadsworth & Brooks/Cole (for S version).

Scott, D. W. (1992) *Multivariate Density Estimation. Theory, Practice and Visualization*. New York: Wiley.

Sheather, S. J. and Jones M. C. (1991) A reliable data-based bandwidth selection method for kernel density estimation. *J. Roy. Statist. Soc.* B, 683–690.

Silverman, B. W. (1986) *Density Estimation*. London: Chapman and Hall.

Venables, W. N. and Ripley, B. D. (2002) *Modern Applied Statistics with S*. New York: Springer.

# See Also

[bw.nrd](#page-1104-0), [plot.density](#page-1332-0), [hist](#page-774-0).

## Examples

```
require(graphics)
```
plot(density(c(-20,rep(0,98),20)), xlim =  $c(-4, 4)$ )# IQR = 0

```
# The Old Faithful geyser data
d <- density(faithful$eruptions, bw = "sj")
d
plot(d)
plot(d, type = "n")polygon(d, col = "wheat")
## Missing values:
x <- xx <- faithful$eruptions
```

```
x[i.out \leftarrow sample(length(x), 10)] \leftarrow NAdoR <- density(x, bw = 0.15, na.rm = TRUE)
lines(doR, col = "blue")
points(xx[i.out], rep(0.01, 10))
## Weighted observations:
fe <- sort(faithful$eruptions) # has quite a few non-unique values
## use 'counts / n' as weights:
dw \leftarrow density(unique(fe), weights = table(fe)/length(fe), bw = d$bw)
utils::str(dw) ## smaller n: only 126, but identical estimate:
stopifnot(all.equal(d[1:3], dw[1:3]))
## simulation from a density() fit:
# a kernel density fit is an equally-weighted mixture.
fit <- density(xx)
N < -1e6x.new \le rnorm(N, sample(xx, size = N, replace = TRUE), fit $bw)
plot(fit)
lines(density(x.new), col="blue")
(kernels <- eval(formals(density.default)$kernel))
## show the kernels in the R parametrization
plot (density(0, bw = 1), xlab = "",
      main="R's density() kernels with bw = 1")
for(i in 2:length(kernels))
   lines(density(0, bw = 1, kernel = kernels[i]), col = i)
legend(1.5, .4, legend = kernels, col = seq(kernels),lty = 1, cex = .8, y.intersp = 1)
## show the kernels in the S parametrization
plot(density(0, from=-1.2, to=1.2, width=2, kernel="gaussian"), type="l",
     ylim = c(0, 1), xlab="", main="R's density() kernels with width = 1")
for(i in 2:length(kernels))
   lines(density(0, width = 2, kernel = kernels[i]), col = i)
legend(0.6, 1.0, legend = kernels, col = seq(kernels), lty = 1)
##-------- Semi-advanced theoretic from here on -------------
(RKs <- cbind(sapply(kernels,
                     function(k) density(kernel = k, qive.Rkern = TRUE))))
100*round(RKs["epanechnikov",]/RKs, 4) ## Efficiencies
bw <- bw.SJ(precip) ## sensible automatic choice
plot(density(precip, bw = bw),
     main = "same sd bandwidths, 7 different kernels")
for(i in 2:length(kernels))
   lines(density(precip, bw = bw, kernel = kernels[i]), col = i)
## Bandwidth Adjustment for "Exactly Equivalent Kernels"
h.f \leq sapply(kernels, function(k)density(kernel = k, give.Rkern = TRUE))
(h.f \leftarrow (h.f["gaussian"] / h.f)^{^}.2)
## \rightarrow 1, 1.01, .995, 1.007,... close to 1 => adjustment barely visible..
plot(density(precip, bw = bw),
```

```
main = "equivalent bandwidths, 7 different kernels")for(i in 2:length(kernels))
   lines (density (precip, bw = bw, adjust = h.f[i], kernel = kernels[i]),
         col = i)legend(55, 0.035, legend = kernels, col = seq(kernels), lty = 1)
```
# deriv *Symbolic and Algorithmic Derivatives of Simple Expressions*

#### Description

Compute derivatives of simple expressions, symbolically.

#### Usage

```
D (expr, name)
 deriv(expr, ...)
deriv3(expr, ...)
 ## Default S3 method:
deriv(expr, namevec, function.arg = NULL, taq = "expr",hessian = FALSE, \ldots)## S3 method for class 'formula':
deriv(expr, namevec, function.arg = NULL, tag = ".expr",
       hessian = FALSE, \ldots)## Default S3 method:
deriv3(expr, namevec, function.arg = NULL, tag = ".expr",
       hessian = TRUE, \ldots)
## S3 method for class 'formula':
deriv3(expr, namevec, function.arg = NULL, tag = ".expr",
       hessian = TRUE, \ldots)
```
# Arguments

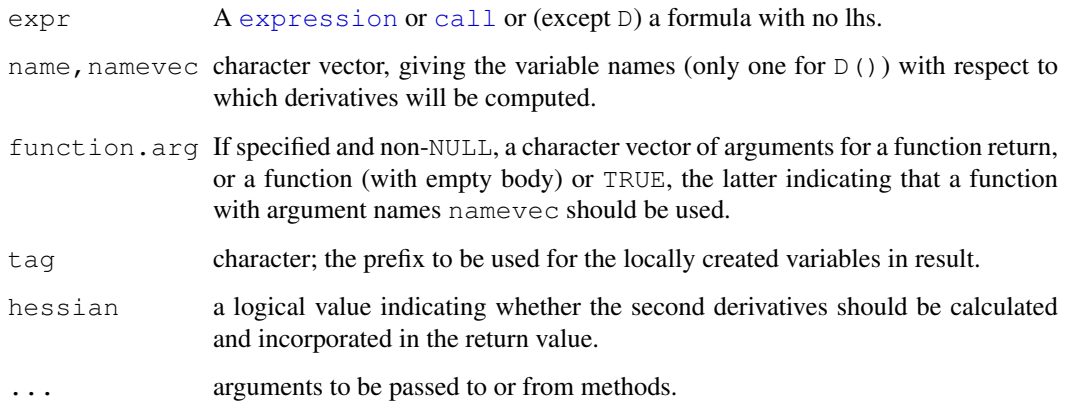

#### 1112 derivative derivative control of the control of the control of the control of the control of the control of the control of the control of the control of the control of the control of the control of the control of the

## Details

D is modelled after its S namesake for taking simple symbolic derivatives.

deriv is a *generic* function with a default and a [formula](#page-1192-0) method. It returns a [call](#page-95-0) for computing the expr and its (partial) derivatives, simultaneously. It uses so-called *algorithmic derivatives*. If function.  $\arg$  is a function, its arguments can have default values, see the fx example below.

Currently, deriv.formula just calls deriv.default after extracting the expression to the right of ~.

deriv3 and its methods are equivalent to deriv and its methods except that hessian defaults to TRUE for deriv3.

The internal code knows about the arithmetic operators  $+$ ,  $-$ ,  $\star$ ,  $/$  and  $\wedge$ , and the single-variable functions exp, log, sin, cos, tan, sinh, cosh, sqrt, pnorm, dnorm, asin, acos, atan, gamma, lgamma, digamma and trigamma, as well as psigamma for one or two arguments (but derivative only with respect to the first). (Note that only the standard normal distribution is considered.)

# Value

D returns a call and therefore can easily be iterated for higher derivatives.

deriv and deriv3 normally return an [expression](#page-194-0) object whose evaluation returns the function values with a "gradient" attribute containing the gradient matrix. If hessian is TRUE the evaluation also returns a "hessian" attribute containing the Hessian array.

If function.arg is not NULL, deriv and deriv3 return a function with those arguments rather than an expression.

## References

Griewank, A. and Corliss, G. F. (1991) *Automatic Differentiation of Algorithms: Theory, Implementation, and Application*. SIAM proceedings, Philadelphia.

Bates, D. M. and Chambers, J. M. (1992) *Nonlinear models.* Chapter 10 of *Statistical Models in S* eds J. M. Chambers and T. J. Hastie, Wadsworth & Brooks/Cole.

#### See Also

[nlm](#page-1298-0) and [optim](#page-1317-0) for numeric minimization which could make use of derivatives,

#### Examples

```
## formula argument :
dx2x <- deriv(~ x^2, "x") ; dx2x
## Not run: expression({
          .value \leftarrow x^2.grad \leq array(0, c(length(.value), 1), list(NULL, c("x")))
          .grad[, "x"] <- 2 * x
         attr(.value, "gradient") <- .grad
         .value
})
## End(Not run)
mode(dx2x)
x \leftarrow -1:2eval(dx2x)
## Something 'tougher':
```
#### deviance and 1113

```
trig.exp \leftarrow expression(sin(cos(x + y^2)))
( D.sc <- D(trig.exp, "x") )
all.equal(D(trig.exp[[1]], "x"), D.sc)
(\text{dxy} < -\text{deriv}(\text{triq.} \exp, \text{c}("x", "y")) )y \le -1eval(dxy)
eval(D.sc)
## function returned:
deriv((y \sim sin(cos(x) \star y)), c("x","y"), func = TRUE)
## function with defaulted arguments:
(fx \le - \text{deriv}(y \sim b0 + b1 \times 2^*(-x/th)), c("b0", "b1", "th"),
              function(b0, b1, th, x = 1:7) {} ) )
fx(2,3,4)
## Higher derivatives
deriv3(y ~ b0 + b1 * 2^(-x/th), c("b0", "b1", "th"),
     c("b0", "b1", "th", "x"))
## Higher derivatives:
DD \leq function (expr, name, order = 1) {
   if(order < 1) stop("'order' must be > = 1")
   if(order == 1) D(expr, name)
   else DD(D(expr, name), name, order - 1)
}
DD(expression(sin(x^2)), "x", 3)
## showing the limits of the internal "simplify()" :
## Not run:
-sin(x^2) * (2 * x) * 2 + ((cos(x^2) * (2 * x) * (2 * x) + sin(x^2) *
    2) * (2 \times x) + sin(x^2) * (2 \times x) * 2)
## End(Not run)
```
<span id="page-1159-0"></span>

deviance *Model Deviance*

#### **Description**

Returns the deviance of a fitted model object.

#### Usage

```
deviance(object, ...)
```
### Arguments

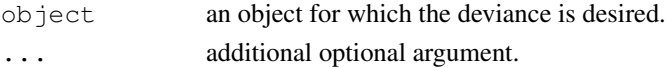

## Details

This is a generic function which can be used to extract deviances for fitted models. Consult the individual modeling functions for details on how to use this function.

# Value

The value of the deviance extracted from the object object.

# References

Chambers, J. M. and Hastie, T. J. (1992) *Statistical Models in S.* Wadsworth & Brooks/Cole.

# See Also

[df.residual](#page-1160-0), [extractAIC](#page-1173-0), [glm](#page-1204-0), [lm](#page-1246-0).

<span id="page-1160-0"></span>df.residual *Residual Degrees-of-Freedom*

# Description

Returns the residual degrees-of-freedom extracted from a fitted model object.

# Usage

df.residual(object, ...)

#### Arguments

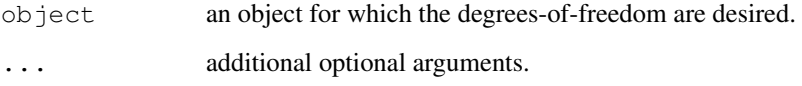

## Details

This is a generic function which can be used to extract residual degrees-of-freedom for fitted models. Consult the individual modeling functions for details on how to use this function.

The default method just extracts the df.residual component.

# Value

The value of the residual degrees-of-freedom extracted from the object x.

# See Also

[deviance](#page-1159-0), [glm](#page-1204-0), [lm](#page-1246-0).

# Description

Computes the inverse function of the lagged [diff](#page-163-0)erences function diff.

# Usage

```
diffinv(x, \ldots)## Default S3 method:
diffinv(x, lag = 1, differences = 1, xi, ...)
## S3 method for class 'ts':
diffinv(x, lag = 1, differences = 1, xi, ...)
```
# Arguments

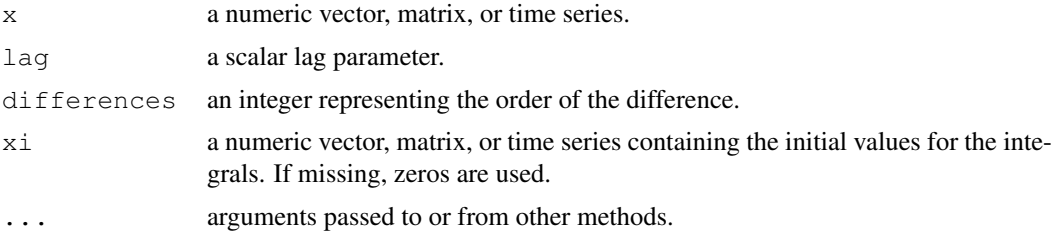

# Details

diffinv is a generic function with methods for class "ts" and default for vectors and matrices.

Missing values are not handled.

# Value

A numeric vector, matrix, or time series (the latter for the "ts" method) representing the discrete integral of x.

# Author(s)

A. Trapletti

# See Also

[diff](#page-163-0)

#### Examples

```
s \leftarrow 1:10d \leftarrow diff(s)diffinv(d, xi = 1)
```
<span id="page-1162-0"></span>

## Description

This function computes and returns the distance matrix computed by using the specified distance measure to compute the distances between the rows of a data matrix.

# Usage

```
dist(x, method = "euclidean", diag = FALSE, upper = FALSE, p = 2)
as.dist(m, diag = FALSE, upper = FALSE)
## Default S3 method:
as.dist(m, diag = FALSE, upper = FALSE)
## S3 method for class 'dist':
print(x, diag = NULL, upper = NULL,
      digits = getOption("digits"), justify = "none",
      right = TRUE, \ldots)
## S3 method for class 'dist':
as.matrix(x, \ldots)
```
## Arguments

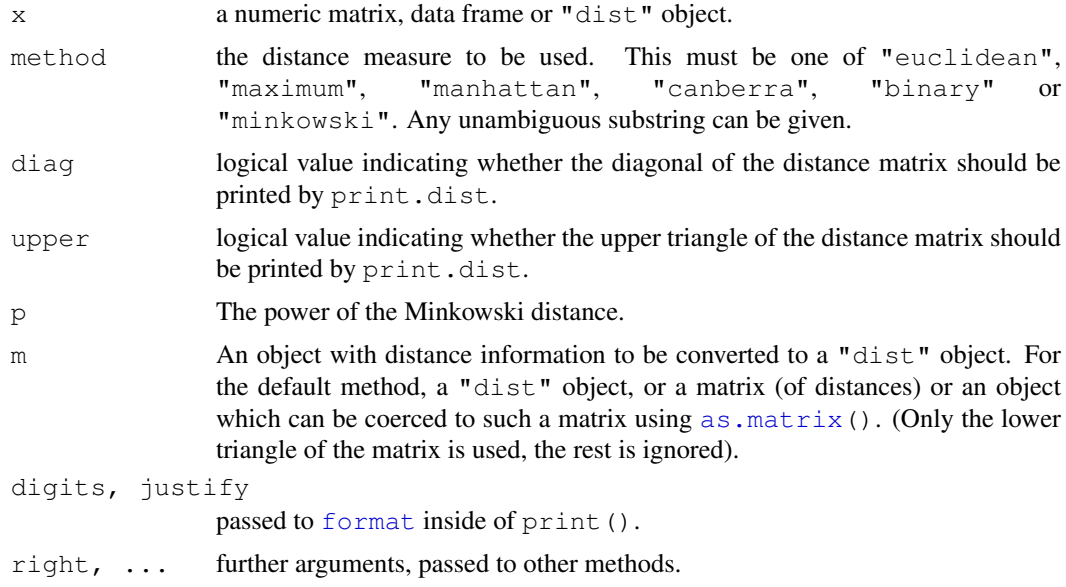

# Details

Available distance measures are (written for two vectors  $x$  and  $y$ ):

euclidean: Usual square distance between the two vectors (2 norm).

maximum: Maximum distance between two components of  $x$  and  $y$  (supremum norm)

manhattan: Absolute distance between the two vectors (1 norm).

canberra:  $\sum_i |x_i - y_i|/|x_i + y_i|$ . Terms with zero numerator and denominator are omitted from the sum and treated as if the values were missing.

This is intended for non-negative values (e.g. counts): taking the absolute value of the denominator is a 1998 R modification to avoid negative distances.

- binary: (aka *asymmetric binary*): The vectors are regarded as binary bits, so non-zero elements are 'on' and zero elements are 'off'. The distance is the *proportion* of bits in which only one is on amongst those in which at least one is on.
- minkowski: The  $p$  norm, the pth root of the sum of the pth powers of the differences of the components.

Missing values are allowed, and are excluded from all computations involving the rows within which they occur. Further, when Inf values are involved, all pairs of values are excluded when their contribution to the distance gave NaN or NA.

If some columns are excluded in calculating a Euclidean, Manhattan, Canberra or Minkowski distance, the sum is scaled up proportionally to the number of columns used. If all pairs are excluded when calculating a particular distance, the value is NA.

The "dist" method of as.matrix() and as.dist() can be used for conversion between objects of class "dist" and conventional distance matrices.

as.dist() is a generic function. Its default method handles objects inheriting from class "dist", or coercible to matrices using  $as$ .  $matrix($ ). Support for classes representing distances (also known as dissimilarities) can be added by providing an  $as.matrix()$  $as.matrix()$  or, more directly, an as.dist method for such a class.

#### Value

dist returns an object of class "dist".

The lower triangle of the distance matrix stored by columns in a vector, say  $d\circ$ . If n is the number of observations, i.e.,  $n \leq \text{attr}(\text{do}, \text{ "Size"),}$ , then for  $i < j \leq n$ , the dissimilarity between (row) i and j is do  $\lceil n*(i-1) \rceil - i*(i-1)/2 + i-i$ . The length of the vector is  $n*(n-1)/2$ , i.e., of order  $n^2$ .

The object has the following attributes (besides "class" equal to "dist"):

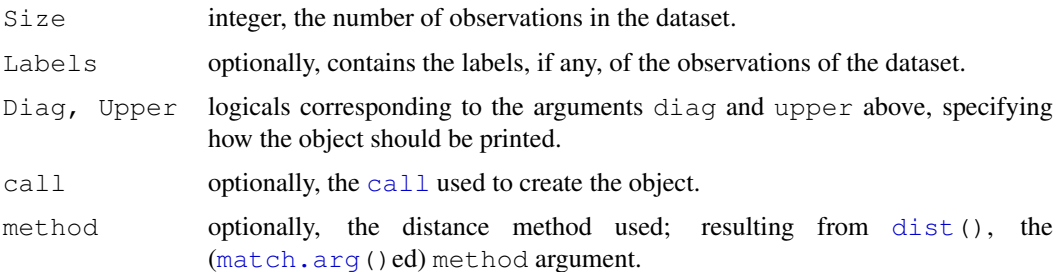

#### References

Becker, R. A., Chambers, J. M. and Wilks, A. R. (1988) *The New S Language*. Wadsworth & Brooks/Cole.

Mardia, K. V., Kent, J. T. and Bibby, J. M. (1979) *Multivariate Analysis.* Academic Press.

Borg, I. and Groenen, P. (1997) *Modern Multidimensional Scaling. Theory and Applications.* Springer.

#### 1118 distances and the contract of the contract of the contract of the contract of the contract of the contract of the contract of the contract of the contract of the contract of the contract of the contract of the contrac

#### See Also

[daisy](#page-2119-0) in the cluster package with more possibilities in the case of *mixed* (continuous / categorical) variables. [hclust](#page-1211-0).

# Examples

```
require(graphics)
x \leftarrow \text{matrix}(rnorm(100), nrow=5)dist(x)
dist(x, diag = TRUE)dist(x, upper = TRUE)m \leftarrow as.matrix(dist(x))d \leftarrow as.dist(m)stopifnot(d == dist(x))## Use correlations between variables "as distance"
dd \leq - as.dist((1 - cor(USJudgeRatings))/2)
round(1000 \star dd) # (prints more nicely)
plot(hclust(dd)) # to see a dendrogram of clustered variables
## example of binary and canberra distances.
x \leftarrow c(0, 0, 1, 1, 1, 1)y \leftarrow c(1, 0, 1, 1, 0, 1)dist(rbind(x, y), method= "binary")
## answer 0.4 = 2/5
dist(rbind(x, y), method= "canberra")
## answer 2 * (6/5)## To find the names
labels(eurodist)
## Examples involving "Inf" :
## 1)x[6] \leftarrow Inf
(m2 < - rbind(x, y))
dist(m2, method="binary")# warning, answer 0.5 = 2/4## These all give "Inf":
stopifnot(Inf == dist(m2, method= "euclidean"),
          Inf == dist (m2, method= "maximum"),
          Inf == dist (m2, method= "manhattan"))
## "Inf" is same as very large number:
x1 \leftarrow x; x1[6] \leftarrow 1e100stopifnot(dist(cbind(x, y), method="canberra") ==print(dist(cbind(x1,y), method="canberra")))
## 2)
y[6] <- Inf #-> 6-th pair is excluded
dist(rbind(x, y), method="binary") # warning; 0.5dist(rbind(x, y), method="canberra") # 3
dist(rbind(x, y), method="maximum") # 1
dist(rbind(x, y), method="manhattan")# 2.4
```
## Description

This extracts coefficients in terms of the original levels of the coefficients rather than the coded variables.

# Usage

```
dummy.coef(object, ...)
## S3 method for class 'lm':
dummy.coef(object, use.na = FALSE, ...)
## S3 method for class 'aovlist':
dummy.coef(object, use.na = FALSE, ...)
```
## Arguments

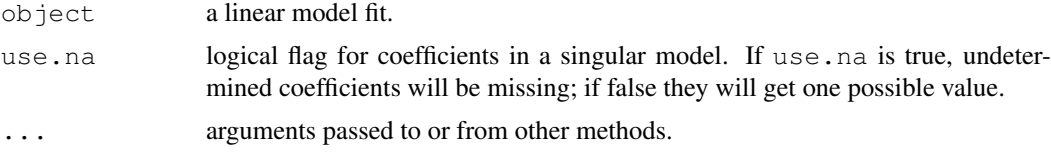

#### Details

A fitted linear model has coefficients for the contrasts of the factor terms, usually one less in number than the number of levels. This function re-expresses the coefficients in the original coding; as the coefficients will have been fitted in the reduced basis, any implied constraints (e.g., zero sum for contr.helmert or contr.sum will be respected. There will be little point in using dummy.coef for contr.treatment contrasts, as the missing coefficients are by definition zero.

The method used has some limitations, and will give incomplete results for terms such as  $poly(x, \cdot)$ 2). However, it is adequate for its main purpose, aov models.

## Value

A list giving for each term the values of the coefficients. For a multistratum aov model, such a list for each stratum.

# Warning

This function is intended for human inspection of the output: it should not be used for calculations. Use coded variables for all calculations.

The results differ from S for singular values, where S can be incorrect.

# See Also

[aov](#page-1083-0), [model.tables](#page-1285-0)

#### 1120 ecdf

# Examples

```
options(contrasts=c("contr.helmert", "contr.poly"))
## From Venables and Ripley (2002) p.165.
utils::data(npk, package="MASS")
npk.aov <- aov(yield ~ block + N*P*K, npk)
dummy.coef(npk.aov)
npk.aovE <- aov(yield ~ N*P*K + Error(block), npk)
dummy.coef(npk.aovE)
```
#### ecdf *Empirical Cumulative Distribution Function*

# Description

Compute or plot an empirical cumulative distribution function.

# Usage

```
ecdf(x)
## S3 method for class 'ecdf':
plot(x, ..., ylab="Fn(x)", verticals = FALSE,
     col.01line = "gray70", pch = 19)
## S3 method for class 'ecdf':
print(x, digits= getOption("digits") - 2, ...)
## S3 method for class 'ecdf':
summary(object, ...)
```
## Arguments

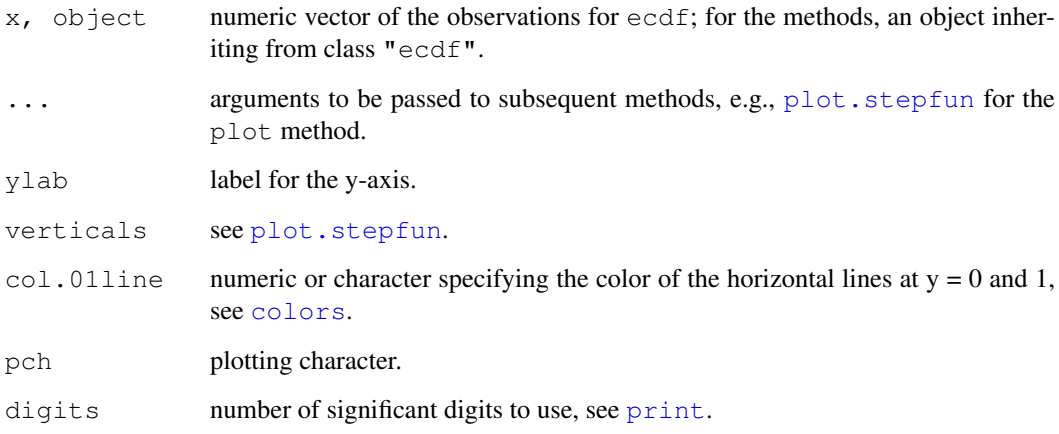

#### Details

The e.c.d.f. (empirical cumulative distribution function)  $F_n$  is a step function with jumps  $i/n$  at observation values, where  $i$  is the number of tied observations at that value. Missing values are ignored.

For observations  $x=(x_1, x_2, \ldots, x_n)$ ,  $F_n$  is the fraction of observations less or equal to t, i.e.,

$$
F_n(t) = \#\{x_i \le t\} / n = \frac{1}{n} \sum_{i=1}^n \mathbf{1}_{[x_i \le t]}.
$$

The function plot.ecdf which implements the [plot](#page-815-0) method for ecdf objects, is implemented via a call to plot. stepfun; see its documentation.

# Value

For ecdf, a function of class "ecdf", inheriting from the ["stepfun"](#page-1444-0) class.

For the summary method, a summary of the knots of  $\circ$ b ject with a "header" attribute.

#### Author(s)

Martin Maechler, <maechler@stat.math.ethz.ch>. Corrections by R-core.

# See Also

[stepfun](#page-1444-0), the more general class of step functions, [approxfun](#page-1084-1) and [splinefun](#page-1426-0).

#### Examples

```
##-- Simple didactical ecdf example :
x \leftarrow \text{norm}(12)Fn \leftarrow \text{ecd}(x)Fn # a * function *Fn(x) # returns the percentiles for x
tt <- seq(-2, 2, 2, 2) = 0.112 * Fn(tt) # Fn is a 'simple' function {with values k/12}
summary(Fn)
##--> see below for graphics
knots(Fn)# the unique data values {12 of them if there were no ties}
y \leftarrow \text{round}(\text{rnorm}(12), 1); y[3] \leftarrow y[1]Fn12 \leftarrow \text{ecd}(y)Fn12
knots(Fn12)# unique values (always less than 12!)
summary(Fn12)
summary.stepfun(Fn12)
## Advanced: What's inside the function closure?
print(ls.Fn12 <- ls(environment(Fn12)))
##[1] "f" "method" "n" "x" "y" "yleft" "yright"
utils::ls.str(environment(Fn12))
###----------------- Plotting --------------------------
require(graphics)
```

```
op \le par(mfrow=c(3,1), mqp=c(1.5, 0.8,0), mar= .1+c(3,3,2,1))
F10 \leftarrow \text{ecd}(\text{rnorm}(10))summary(F10)
plot(F10)
plot(F10, verticals= TRUE, do.points = FALSE)
plot(Fn12, 1wd = 2); mtext("1wd = 2", adj=1)
xx \le - unique(sort(c(seq(-3, 2, length=201), knots(Fn12))))
lines(xx, Fn12(xx), col='blue')
abline(v=knots(Fn12),lty=2,col='gray70')
plot(xx, Fn12(xx), type='o', cex=.1)#- plot.default {uqly}
plot(Fn12, col.hor='red', add= TRUE) #- plot method
abline(v=knots(Fn12),lty=2,col='gray70')
## luxury plot
plot(Fn12, verticals=TRUE, col.points='blue',
     col.hor='red', col.vert='bisque')
##-- this works too (automatic call to ecdf(.)):
plot.ecdf(rnorm(24))
title("via simple plot.ecdf(x)", adj=1)
par(op)
```
eff.aovlist *Compute Efficiencies of Multistratum Analysis of Variance*

#### Description

Computes the efficiencies of fixed-effect terms in an analysis of variance model with multiple strata.

## Usage

```
eff.aovlist(aovlist)
```
#### Arguments

aovlist The result of a call to aov with an Error term.

#### Details

Fixed-effect terms in an analysis of variance model with multiple strata may be estimable in more than one stratum, in which case there is less than complete information in each. The efficiency for a term is the fraction of the maximum possible precision (inverse variance) obtainable by estimating in just that stratum. Under the assumption of balance, this is the same for all contrasts involving that term.

This function is used to pick strata in which to estimate terms in [model.tables.aovlist](#page-1285-1) and [se.contrast.aovlist](#page-1405-0).

In many cases terms will only occur in one stratum, when all the efficiencies will be one: this is detected and no further calculations are done.

#### effects and the state of the state of the state of the state of the state of the state of the state of the state of the state of the state of the state of the state of the state of the state of the state of the state of th

The calculation used requires orthogonal contrasts for each term, and will throw an error if nonorthogonal contrasts (e.g. treatment contrasts or an unbalanced design) are detected.

#### Value

A matrix giving for each non-pure-error stratum (row) the efficiencies for each fixed-effect term in the model.

# References

Heiberger, R. M. (1989) *Computation for the Analysis of Designed Experiments*. Wiley.

#### See Also

[aov](#page-1083-0), [model.tables.aovlist](#page-1285-1), [se.contrast.aovlist](#page-1405-0)

#### Examples

```
## An example from Yates (1932),
## a 2^3 design in 2 blocks replicated 4 times
Block \leq -q1(8, 4)A <- factor(c(0,1,0,1,0,1,0,1,0,1,0,1,0,1,0,1,0,1,0,1,
              0,1,0,1,0,1,0,1,0,1,0,1))
B \leq factor(c(0,0,1,1,0,0,1,1,0,1,0,1,1,0,1,0,0,0,1,1,
              0,0,1,1,0,0,1,1,0,0,1,1))
C <- factor(c(0,1,1,0,1,0,0,1,0,0,1,1,0,0,1,1,0,1,0,1,
              1,0,1,0,0,0,1,1,1,1,0,0))
Yield <- c(101, 373, 398, 291, 312, 106, 265, 450, 106, 306, 324, 449,
           272, 89, 407, 338, 87, 324, 279, 471, 323, 128, 423, 334,
           131, 103, 445, 437, 324, 361, 302, 272)
aovdat <- data.frame(Block, A, B, C, Yield)
old <- getOption("contrasts")
options(contrasts=c("contr.helmert", "contr.poly"))
(fit \leq aov(Yield \sim A*B*C + Error(Block), data = aovdat))
eff.aovlist(fit)
options(contrasts = old)
```
effects *Effects from Fitted Model*

#### **Description**

Returns (orthogonal) effects from a fitted model, usually a linear model. This is a generic function, but currently only has a methods for objects inheriting from classes "lm" and "glm".

#### Usage

```
effects(object, ...)
## S3 method for class 'lm':
effects(object, set.sign = FALSE, ...)
```
#### Arguments

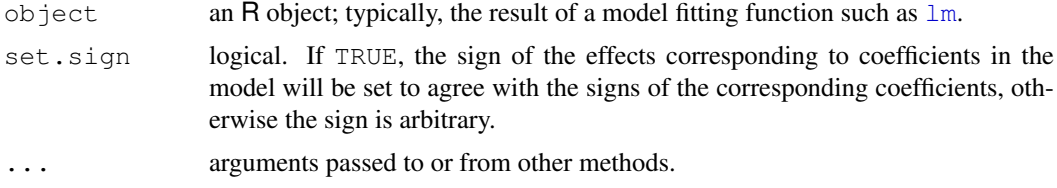

# Details

For a linear model fitted by [lm](#page-1246-0) or [aov](#page-1083-0), the effects are the uncorrelated single-degree-of-freedom values obtained by projecting the data onto the successive orthogonal subspaces generated by the QR decomposition during the fitting process. The first  $r$  (the rank of the model) are associated with coefficients and the remainder span the space of residuals (but are not associated with particular residuals).

Empty models do not have effects.

# Value

A (named) numeric vector of the same length as [residuals](#page-1399-0), or a matrix if there were multiple responses in the fitted model, in either case of class "coef".

The first  $r$  rows are labelled by the corresponding coefficients, and the remaining rows are unlabelled. Note that in rank-deficient models the corresponding coefficients will be in a different order if pivoting occurred.

#### References

Chambers, J. M. and Hastie, T. J. (1992) *Statistical Models in S.* Wadsworth & Brooks/Cole.

#### See Also

### [coef](#page-1127-0)

# Examples

```
y \leftarrow c(1:3, 7, 5)x \leftarrow c(1:3, 6:7)( ee \leq effects(lm(y \sim x)))
c( round(ee - effects(lm(y+10 \sim I(x-3.8))), 3))
# just the first is different
```
embed *Embedding a Time Series*

#### Description

Embeds the time series x into a low-dimensional Euclidean space.

# Usage

embed (x, dimension = 1)

#### Arguments

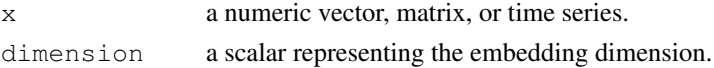

## Details

Each row of the resulting matrix consists of sequences  $x[t]$ ,  $x[t-1]$ , ...,  $x[t$ dimension+1], where t is the original index of x. If x is a matrix, i.e., x contains more than one variable, then  $x[t]$  consists of the tth observation on each variable.

# Value

A matrix containing the embedded time series x.

# Author(s)

A. Trapletti, B.D. Ripley

## Examples

```
x \leftarrow 1:10embed (x, 3)
```
expand.model.frame *Add new variables to a model frame*

# Description

Evaluates new variables as if they had been part of the formula of the specified model. This ensures that the same na.action and subset arguments are applied and allows, for example, x to be recovered for a model using sin(x) as a predictor.

# Usage

```
expand.model.frame(model, extras,
                   envir = environment(formula(model)),
                   na.expand = FALSE)
```
#### Arguments

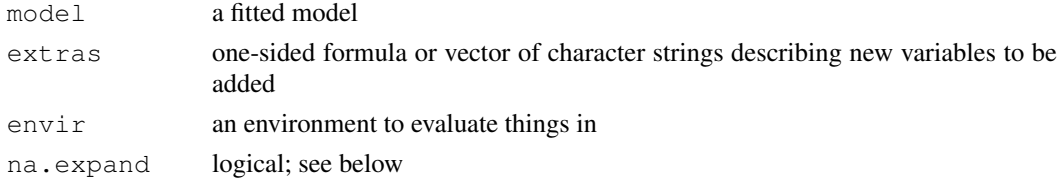

# Details

If na.expand=FALSE then NA values in the extra variables will be passed to the na.action function used in model. This may result in a shorter data frame (with na. omit) or an error (with [na.fail](#page-1293-1)). If na.expand=TRUE the returned data frame will have precisely the same rows as model.frame(model), but the columns corresponding to the extra variables may contain NA.

# Value

A data frame.

# See Also

[model.frame](#page-1282-0),[predict](#page-1360-0)

# Examples

```
model <- lm(log(Volume) ~ log(Girth) + log(Height), data=trees)
expand.model.frame(model, \sim Girth) # prints data.frame like
dd <- data.frame(x=1:5, y=rnorm(5), z=c(1, 2, NA, 4, 5))
model <- glm(y ~ x, data=dd, subset=1:4, na.action=na.omit)
expand.model.frame(model, "z", na.expand=FALSE) # = default
expand.model.frame(model, "z", na.expand=TRUE)
```
Exponential *The Exponential Distribution*

## Description

Density, distribution function, quantile function and random generation for the exponential distribution with rate rate (i.e., mean  $1/\text{rate}$ ).

# Usage

```
dexp(x, rate = 1, log = FALSE)
pexp(q, rate = 1, lower.tail = TRUE, log.p = FALSE)
qexp(p, rate = 1, lower.tail = TRUE, log.p = FALSE)
rexp(n, rate = 1)
```
## Arguments

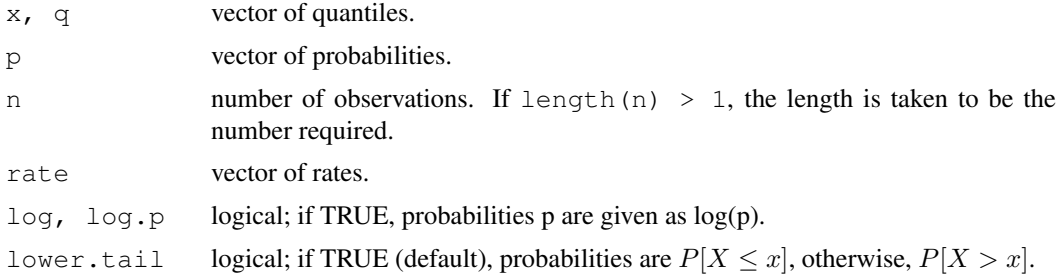

## Details

If rate is not specified, it assumes the default value of 1. The exponential distribution with rate  $\lambda$  has density

$$
f(x) = \lambda e^{-\lambda x}
$$

for  $x \geq 0$ .

#### $\text{extractAIC}$  1127

#### Value

dexp gives the density, pexp gives the distribution function, qexp gives the quantile function, and rexp generates random deviates.

# Note

The cumulative hazard  $H(t) = -\log(1 - F(t))$  is -pexp(t, r, lower = FALSE, log = TRUE).

# Source

dexp, pexp and qexp are all calculated from numerically stable versions of the definitions.

rexp uses

Ahrens, J. H. and Dieter, U. (1972). Computer methods for sampling from the exponential and normal distributions. *Communications of the ACM*, 15, 873–882.

# References

Becker, R. A., Chambers, J. M. and Wilks, A. R. (1988) *The New S Language*. Wadsworth & Brooks/Cole.

Johnson, N. L., Kotz, S. and Balakrishnan, N. (1995) *Continuous Univariate Distributions*, volume 1, chapter 19. Wiley, New York.

#### See Also

[exp](#page-302-0) for the exponential function, [dgamma](#page-1200-0) for the gamma distribution and [dweibull](#page-1492-0) for the Weibull distribution, both of which generalize the exponential.

# Examples

dexp(1) - exp(-1)  $\#-> 0$ 

<span id="page-1173-0"></span>extractAIC *Extract AIC from a Fitted Model*

#### Description

Computes the (generalized) Akaike An Information Criterion for a fitted parametric model.

## Usage

```
extractAIC(fit, scale, k = 2, ...)
```
#### Arguments

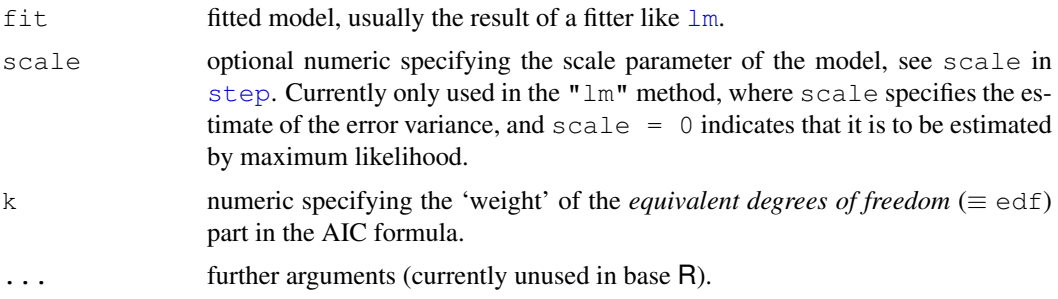

## Details

This is a generic function, with methods in base R for "aov", "coxph", "glm", "lm", "negbin" and "survreg" classes.

The criterion used is

$$
AIC = -2\log L + k \times \text{edf},
$$

where  $L$  is the likelihood and edf the equivalent degrees of freedom (i.e., the number of free parameters for usual parametric models) of fit.

For linear models with unknown scale (i.e., for  $\text{lm}$  $\text{lm}$  $\text{lm}$  and  $a \circ v$ ),  $-2 \log L$  is computed from the *deviance* and uses a different additive constant to  $log$ Lik and hence [AIC](#page-1071-0). If RSS denotes the (weighted) residual sum of squares then extractAIC uses for  $-2 \log L$  the formulae  $RSS/s - n$ (corresponding to Mallows'  $C_p$ ) in the case of known scale s and  $n \log (RSS/n)$  for unknown scale. [AIC](#page-1071-0) only handles unknown scale and uses the formula  $n \log (RSS/n) - n + n \log 2\pi - \sum \log w$ where  $w$  are the weights.

For glm fits the family's aic() function is used to compute the AIC: see the note under  $logLik$ about the assumptions this makes.

 $k = 2$  corresponds to the traditional AIC, using  $k = \log(n)$  provides the BIC (Bayesian IC) instead.

## Value

A numeric vector of length 2, giving

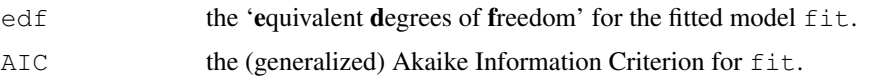

## Note

This function is used in [add1](#page-1065-0), [drop1](#page-1065-1) and [step](#page-1442-0) and similar functions in package **MASS** from which it was adopted.

#### Author(s)

B. D. Ripley

#### References

Venables, W. N. and Ripley, B. D. (2002) *Modern Applied Statistics with S.* New York: Springer (4th ed).

#### factanal 1129

# See Also

[AIC](#page-1071-0), [deviance](#page-1159-0), [add1](#page-1065-0), [step](#page-1442-0)

# Examples

```
utils::example(glm)
extractAIC(glm.D93) #>> 5 15.129
```
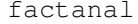

factanal *Factor Analysis*

# Description

Perform maximum-likelihood factor analysis on a covariance matrix or data matrix.

# Usage

```
factanal(x, factors, data = NULL, covmat = NULL, n.obs = NA,
        subset, na.action, start = NULL,
        scores = c("none", "regression", "Bartlett"),
        rotation = "varimax", control = NULL, ...)
```
# Arguments

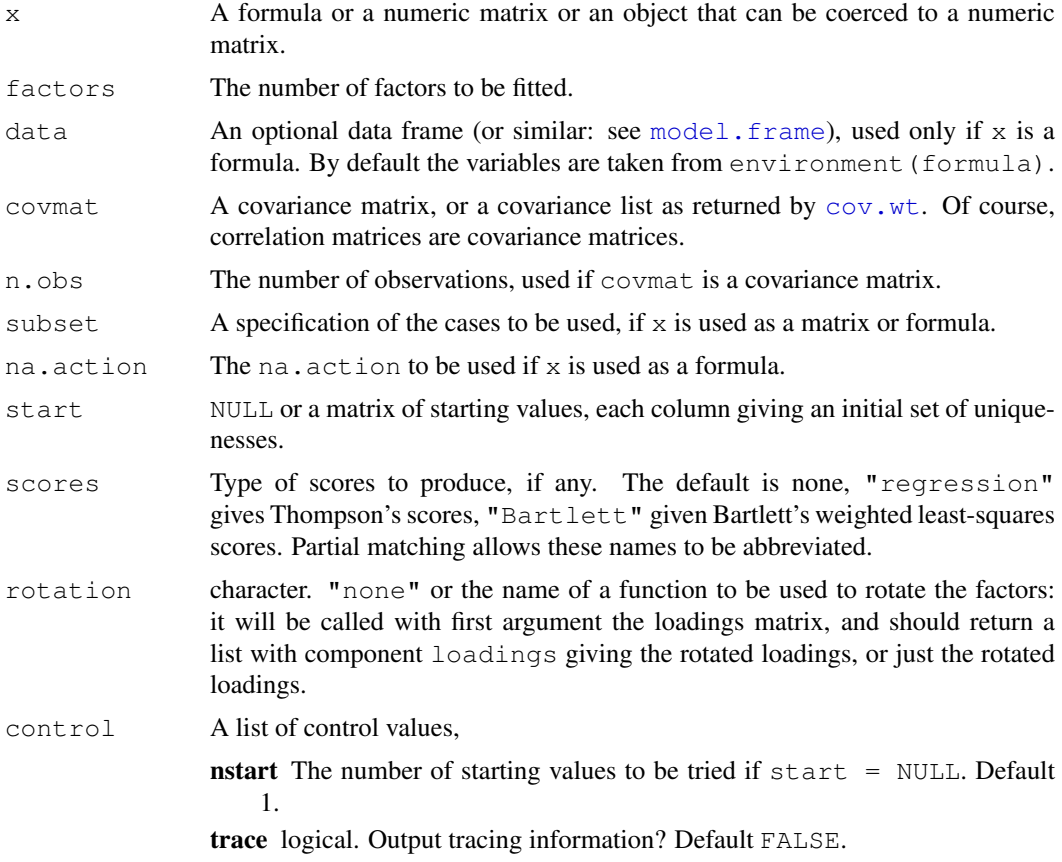

- **lower** The lower bound for uniquenesses during optimization. Should be  $> 0$ . Default 0.005.
- opt A list of control values to be passed to [optim](#page-1317-0)'s control argument.
- rotate a list of additional arguments for the rotation function.
- ... Components of control can also be supplied as named arguments to factanal.

## Details

The factor analysis model is

 $x = \Lambda f + e$ 

for a p–element row-vector x, a  $p \times k$  matrix of *loadings*, a k–element vector of *scores* and a p– element vector of errors. None of the components other than  $x$  is observed, but the major restriction is that the scores be uncorrelated and of unit variance, and that the errors be independent with variances Φ, the *uniquenesses*. Thus factor analysis is in essence a model for the covariance matrix of  $x$ ,

 $\Sigma = \Lambda' \Lambda + \Psi$ 

There is still some indeterminacy in the model for it is unchanged if  $\Lambda$  is replaced by  $G\Lambda$  for any orthogonal matrix G. Such matrices G are known as *rotations* (although the term is applied also to non-orthogonal invertible matrices).

If covmat is supplied it is used. Otherwise x is used if it is a matrix, or a formula x is used with data to construct a model matrix, and that is used to construct a covariance matrix. (It makes no sense for the formula to have a response, and all the variables must be numeric.) Once a covariance matrix is found or calculated from x, it is converted to a correlation matrix for analysis. The correlation matrix is returned as component correlation of the result.

The fit is done by optimizing the log likelihood assuming multivariate normality over the uniquenesses. (The maximizing loadings for given uniquenesses can be found analytically: Lawley & Maxwell (1971, p. 27).) All the starting values supplied in start are tried in turn and the best fit obtained is used. If  $start = NULL$  then the first fit is started at the value suggested by Jöreskog (1963) and given by Lawley & Maxwell (1971, p. 31), and then control\$nstart - 1 other values are tried, randomly selected as equal values of the uniquenesses.

The uniquenesses are technically constrained to lie in  $[0, 1]$ , but near-zero values are problematical, and the optimization is done with a lower bound of  $controupsilon$  slower, default 0.005 (Lawley & Maxwell, 1971, p. 32).

Scores can only be produced if a data matrix is supplied and used. The first method is the regression method of Thomson (1951), the second the weighted least squares method of Bartlett (1937, 8). Both are estimates of the unobserved scores  $f$ . Thomson's method regresses (in the population) the unknown  $f$  on  $x$  to yield

$$
\hat{f} = \Lambda' \Sigma^{-1} x
$$

and then substitutes the sample estimates of the quantities on the right-hand side. Bartlett's method minimizes the sum of squares of standardized errors over the choice of f, given (the fitted)  $\Lambda$ .

If  $x$  is a formula then the standard NA-handling is applied to the scores (if requested): see [napredict](#page-1294-0).

The print method (documented under [loadings](#page-1254-0)) follows the factor analysis convention of drawing attention to the patterns of the results, so the default precision is three decimal places, and small loadings are suppressed.

#### factanal 1131

# Value

An object of class "factanal" with components

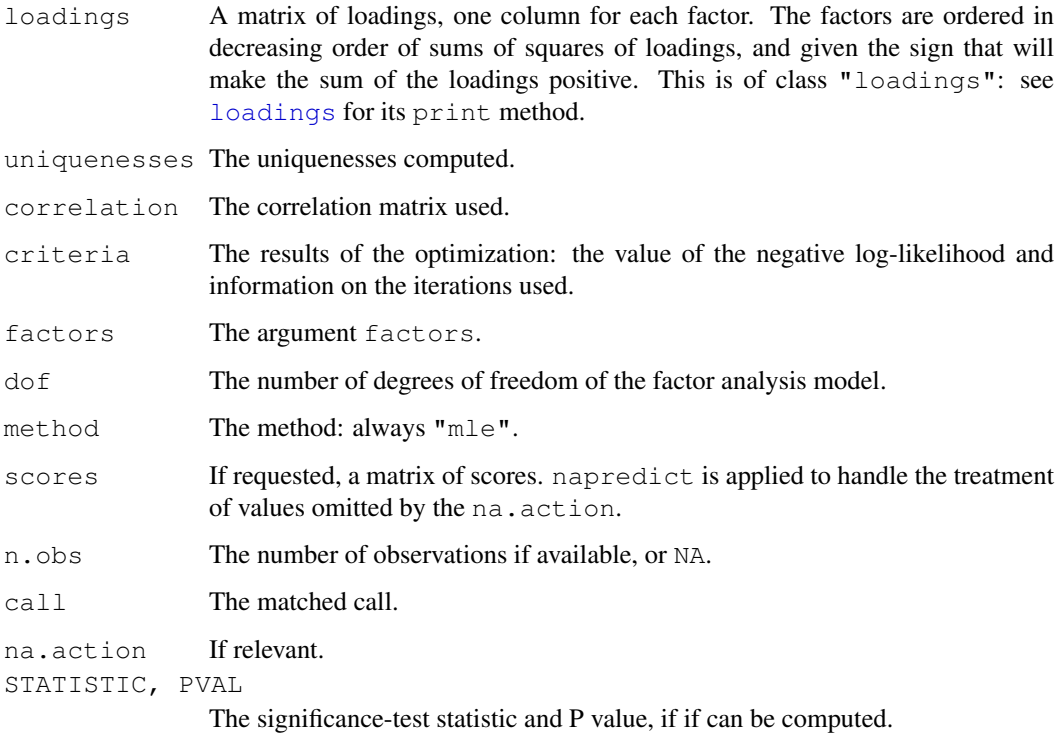

# Note

There are so many variations on factor analysis that it is hard to compare output from different programs. Further, the optimization in maximum likelihood factor analysis is hard, and many other examples we compared had less good fits than produced by this function. In particular, solutions which are Heywood cases (with one or more uniquenesses essentially zero) are much often common than most texts and some other programs would lead one to believe.

## References

Bartlett, M. S. (1937) The statistical conception of mental factors. *British Journal of Psychology*, 28, 97–104.

Bartlett, M. S. (1938) Methods of estimating mental factors. *Nature*, 141, 609–610.

Jöreskog, K. G. (1963) *Statistical Estimation in Factor Analysis.* Almqvist and Wicksell.

Lawley, D. N. and Maxwell, A. E. (1971) *Factor Analysis as a Statistical Method.* Second edition. Butterworths.

Thomson, G. H. (1951) *The Factorial Analysis of Human Ability.* London University Press.

# See Also

[loadings](#page-1254-0) (which explains some details of the print method), [varimax](#page-1490-0), [princomp](#page-1372-0), [ability.cov](#page-573-0), [Harman23.cor](#page-598-0), [Harman74.cor](#page-598-1).

## Examples

```
# A little demonstration, v2 is just v1 with noise,
# and same for v4 vs. v3 and v6 vs. v5
# Last four cases are there to add noise
# and introduce a positive manifold (g factor)
v1 \leftarrow c(1,1,1,1,1,1,1,1,1,1,1,3,3,3,3,3,4,5,6)v2 \leq C(1,2,1,1,1,1,2,1,2,1,3,4,3,3,3,4,6,5)v3 \leftarrow c(3, 3, 3, 3, 3, 1, 1, 1, 1, 1, 1, 1, 1, 1, 1, 5, 4, 6)v4 \leftarrow c (3, 3, 4, 3, 3, 1, 1, 2, 1, 1, 1, 1, 2, 1, 1, 5, 6, 4)
v5 \leftarrow c(1,1,1,1,1,3,3,3,3,3,1,1,1,1,1,6,4,5)v6 \leftarrow c(1,1,1,2,1,3,3,3,4,3,1,1,1,2,1,6,5,4)m1 <- cbind(v1, v2, v3, v4, v5, v6)
cor(m1)
factanal(m1, factors=3) # varimax is the default
factanal(m1, factors=3, rotation="promax")
# The following shows the g factor as PC1
prcomp(m1)
## formula interface
factanal(-v1+v2+v3+v4+v5+v6, factors = 3,
          scores = "Bartlett") $scores
## a realistic example from Bartholomew (1987, pp. 61-65)
utils::example(ability.cov)
```
factor.scope *Compute Allowed Changes in Adding to or Dropping from a Formula*

#### Description

add.scope and drop.scope compute those terms that can be individually added to or dropped from a model while respecting the hierarchy of terms.

## Usage

```
add.scope(terms1, terms2)
drop.scope(terms1, terms2)
factor.scope(factor, scope)
```
## Arguments

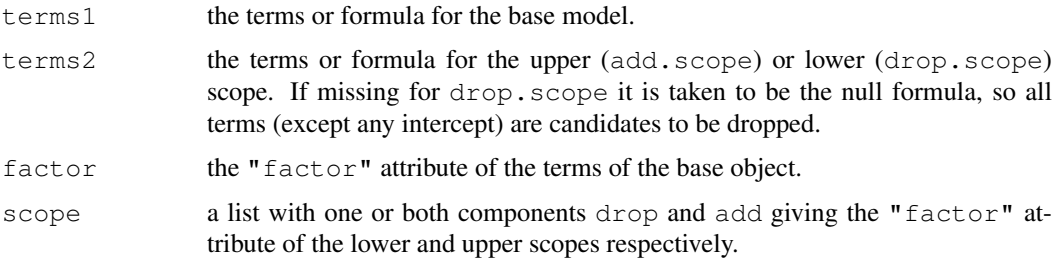

#### family the contract of the contract of the contract of the contract of the contract of the contract of the contract of the contract of the contract of the contract of the contract of the contract of the contract of the con

#### Details

factor.scope is not intended to be called directly by users.

# Value

For add.scope and drop.scope a character vector of terms labels. For factor.scope, a list with components drop and add, character vectors of terms labels.

## See Also

[add1](#page-1065-0), [drop1](#page-1065-1), [aov](#page-1083-0), [lm](#page-1246-0)

# Examples

```
add.scope( \sim a + b + c + a:b, \sim (a + b + c)^3)
# [1] "a:c" "b:c"
drop.scope(\sim a + b + c + a:b)
# [1] "c" "a:b"
```
family *Family Objects for Models*

#### Description

Family objects provide a convenient way to specify the details of the models used by functions such as  $g \ln S$ . See the documentation for  $g \ln S$  for the details on how such model fitting takes place.

# Usage

```
family(object, ...)
binomial(link = "logit")
gaussian(link = "identity")Gamma(link = "inverse")inverse.gaussian(link = "1/mu^2")
poisson(link = "log")
quasi(link = "identity", variance = "constant")
quasibinomial(link = "logit")
quasipoisson(link = "log")
```
#### Arguments

```
link a specification for the model link function. This can be a name/expression, a lit-
             "link-
             glm" (such as generated by make.link) provided it is not specified via one
             of the standard names given next.
```
The gaussian family accepts the links (as names) identity, log and inverse; the binomial family the links logit, probit, cauchit, (corresponding to logistic, normal and Cauchy CDFs respectively) log and cloglog (complementary log-log); the Gamma family the links inverse, identity and log; the poisson family the links log, identity, and

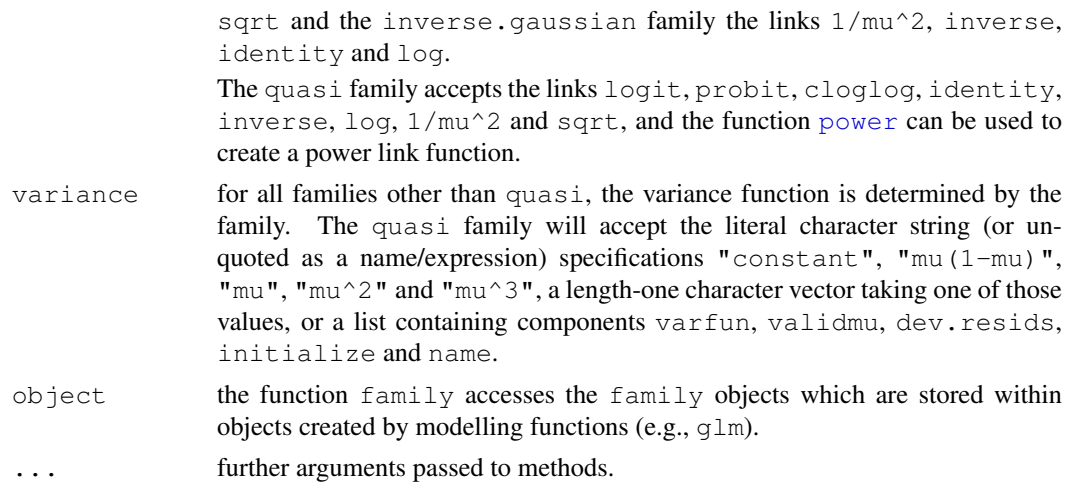

# Details

family is a generic function with methods for classes "glm" and "lm" (the latter returning gaussian()).

The quasibinomial and quasipoisson families differ from the binomial and poisson families only in that the dispersion parameter is not fixed at one, so they can model over-dispersion. For the binomial case see McCullagh and Nelder (1989, pp. 124–8). Although they show that there is (under some restrictions) a model with variance proportional to mean as in the quasi-binomial model, note that glm does not compute maximum-likelihood estimates in that model. The behaviour of S is closer to the quasi- variants.

## Value

An object of class "family" (which has a concise print method). This is a list with elements

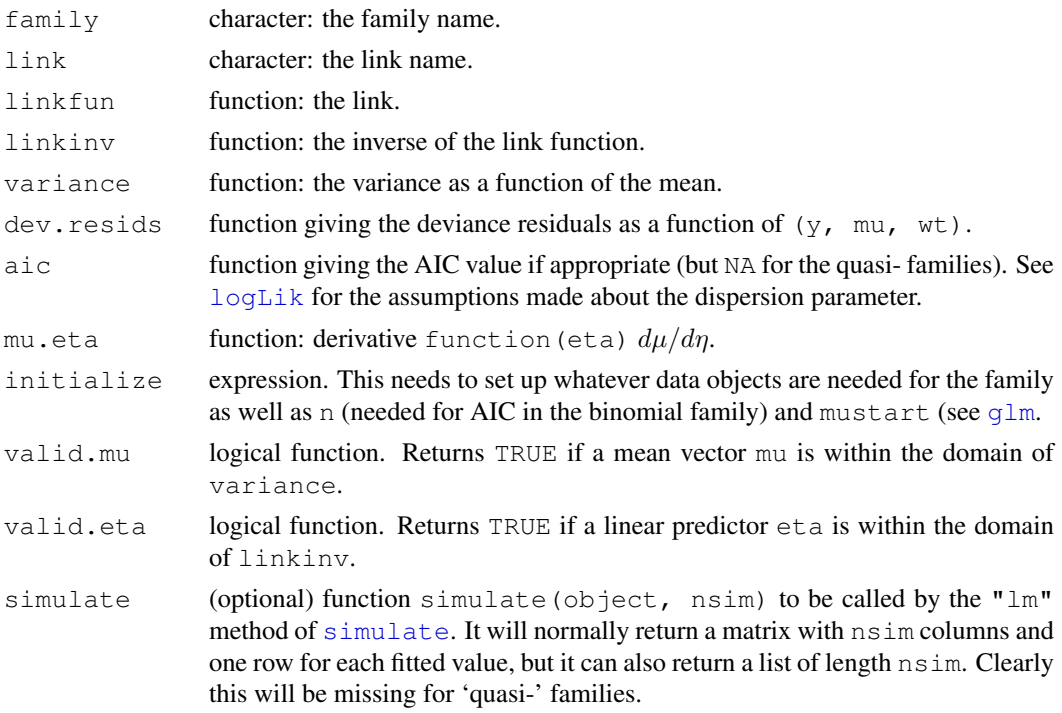

#### family the contract of the contract of the contract of the contract of the contract of the contract of the contract of the contract of the contract of the contract of the contract of the contract of the contract of the con

# Note

The link and variance arguments have rather awkward semantics for back-compatibility. The recommended way is to supply them is as quoted character strings, but they can also be supplied unquoted (as names or expressions). In addition, they can also be supplied as a length-one character vector giving the name of one of the options, or as a list (for link, of class "link-glm"). The restrictions apply only to links given as names: when given as a character string all the links known to [make.link](#page-1270-0) are accepted.

This is potentially ambiguous: supplying  $link =$  logit could mean the unquoted name of a link or the value of object logit. It is interpreted if possible as the name of an allowed link, then as an object. (You can force the interpretation to always be the value of an object via  $l$  or  $l$  [1].)

#### Author(s)

The design was inspired by S functions of the same names described in Hastie & Pregibon (1992) (except quasibinomial and quasipoisson).

# References

McCullagh P. and Nelder, J. A. (1989) *Generalized Linear Models.* London: Chapman and Hall.

Dobson, A. J. (1983) *An Introduction to Statistical Modelling.* London: Chapman and Hall.

Cox, D. R. and Snell, E. J. (1981). *Applied Statistics; Principles and Examples.* London: Chapman and Hall.

Hastie, T. J. and Pregibon, D. (1992) *Generalized linear models.* Chapter 6 of *Statistical Models in S* eds J. M. Chambers and T. J. Hastie, Wadsworth & Brooks/Cole.

# See Also

[glm](#page-1204-0), [power](#page-1348-0), [make.link](#page-1270-0).

# Examples

```
require(utils) # for str
nf <- gaussian()# Normal family
nf
str(nf)# internal STRucture
gf <- Gamma()
gf
str(gf)
gf$linkinv
qf$variance(-3:4) #- == (.) ^2
## quasipoisson. compare with example(glm)
counts <- c(18,17,15,20,10,20,25,13,12)
outcome \leftarrow gl(3,1,9)
treatment <- gl(3,3)
d.AD <- data.frame(treatment, outcome, counts)
glm.qD93 <- glm(counts ~ outcome + treatment, family=quasipoisson())
glm.qD93
anova(glm.qD93, test="F")
summary(glm.qD93)
```

```
## for Poisson results use
anova(qlm.qD93, dispersion = 1, test="Chisq")
summary(glm.qD93, dispersion = 1)
## Example of user-specified link, a logit model for p^days
## See Shaffer, T. 2004. Auk 121(2): 526-540.
logexp \leq function (days = 1)
{
    linkfun <- function(mu) qlogis(mu^(1/days))
    linkinv <- function(eta) plogis(eta)^days
    mu.eta <- function(eta) days * plogis(eta)^(days-1) *
      .Call("logit_mu_eta", eta, PACKAGE = "stats")
    valideta <- function(eta) TRUE
    link <- paste("logexp(", days, ")", sep="")
    structure(list(linkfun = linkfun, linkinv = linkinv,
                   mu.eta = mu.eta, valideta = valideta, name = link),
              class = "link-qlm")}
binomial(logexp(3))
## in practice this would be used with a vector of 'days', in
## which case use an offset of 0 in the corresponding formula
## to get the null deviance right.
## Binomial with identity link: often not a good idea.
## Not run: binomial(link=make.link("identity"))
## tests of quasi
x \leftarrow \text{rnorm}(100)y <- rpois(100, exp(1+x))
glm(y ~x, family=quasi(variance="mu", link="log"))
# which is the same as
glm(y ~x, family=poisson)
glm(y ~x, family=quasi(variance="mu^2", link="log"))
## Not run: glm(y ~x, family=quasi(variance="mu^3", link="log")) # fails
y \leftarrow rbinom(100, 1, plogis(x))
# needs to set a starting value for the next fit
glm(y \simx, family=quasi(variance="mu(1-mu)", link="logit"), start=c(0,1))
```
FDist *The F Distribution*

#### **Description**

Density, distribution function, quantile function and random generation for the F distribution with df1 and df2 degrees of freedom (and optional non-centrality parameter ncp).

#### Usage

```
df(x, df1, df2, ncp, log = FALSE)pf(q, df1, df2, ncp, lower.tail = TRUE, log.p = FALSE)
qf(p, df1, df2, ncp, lower.tail = TRUE, log.p = FALSE)
rf(n, df1, df2, ncp)
```
#### FDist 1137

#### Arguments

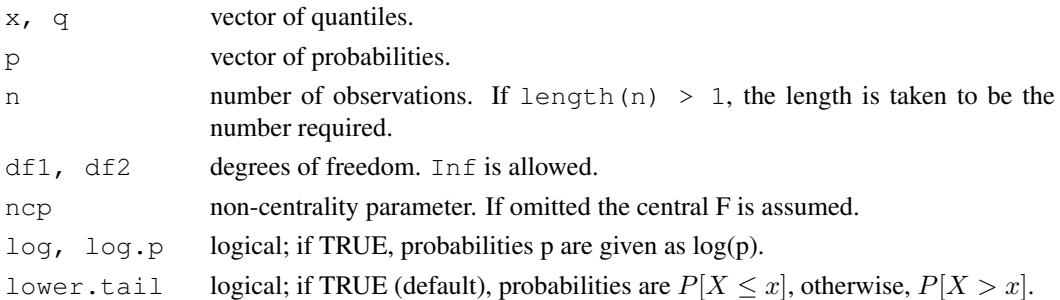

## Details

The F distribution with  $df_1 = n_1$  and  $df_2 = n_2$  degrees of freedom has density

$$
f(x) = \frac{\Gamma(n_1/2 + n_2/2)}{\Gamma(n_1/2)\Gamma(n_2/2)} \left(\frac{n_1}{n_2}\right)^{n_1/2} x^{n_1/2 - 1} \left(1 + \frac{n_1 x}{n_2}\right)^{-(n_1 + n_2)/2}
$$

for  $x > 0$ .

It is the distribution of the ratio of the mean squares of  $n_1$  and  $n_2$  independent standard normals, and hence of the ratio of two independent chi-squared variates each divided by its degrees of freedom. Since the ratio of a normal and the root mean-square of  $m$  independent normals has a Student's  $t_m$ distribution, the square of a  $t<sub>m</sub>$  variate has a F distribution on 1 and m degrees of freedom.

The non-central F distribution is again the ratio of mean squares of independent normals of unit variance, but those in the numerator are allowed to have non-zero means and ncp is the sum of squares of the means. See [Chisquare](#page-1123-0) for further details on non-central distributions.

#### Value

df gives the density, pf gives the distribution function  $qf$  gives the quantile function, and rf generates random deviates.

Invalid arguments will result in return value NaN, with a warning.

#### Note

The code for non-zero ncp is principally intended to be used for moderate values of ncp: it will not be highly accurate, especially in the tails, for large values.

#### Source

For  $df$ , and ncp == 0, computed via a binomial probability, code contributed by Catherine Loader (see [dbinom](#page-1110-0)); for ncp  $!= 0$ , computed via a [dbeta](#page-1107-0), code contributed by Peter Ruckdeschel.

For pf, via [pbeta](#page-1107-0) (or for large df2, via [pchisq](#page-1123-1)).

For qf, via [qchisq](#page-1123-1) for large df2, else via [qbeta](#page-1107-0).

#### References

Becker, R. A., Chambers, J. M. and Wilks, A. R. (1988) *The New S Language*. Wadsworth & Brooks/Cole.

Johnson, N. L., Kotz, S. and Balakrishnan, N. (1995) *Continuous Univariate Distributions*, volume 2, chapters 27 and 30. Wiley, New York.

#### 1138 fft

#### See Also

[dchisq](#page-1123-1) for chi-squared and [dt](#page-1466-0) for Student's t distributions.

#### Examples

```
## the density of the square of a t_m is 2*dt(x, m)/(2*x)# check this is the same as the density of F_{1,m}}
x \leftarrow \text{seq}(0.001, 5, len=100)all.equal(df(x^2, 1, 5), dt(x, 5)/x)
## Identity: qf(2*p - 1, 1, df) == qt(p, df)^2 for p \ge 1/2p <- seq(1/2, .99, length=50); df <- 10
rel.err <- function(x,y) ifelse(x==y,0, abs(x-y)/mean(abs(c(x,y))))
quantile(rel.err(qf(2*p - 1, df1=1, df2=df), qt(p, df)^2), .90)# ~= 7e-9
```
#### <span id="page-1184-0"></span>fft *Fast Discrete Fourier Transform*

#### Description

Performs the Fast Fourier Transform of an array.

# Usage

```
fft(z, inverse = FALSE)myfft(z, inverse = FALSE)
```
## Arguments

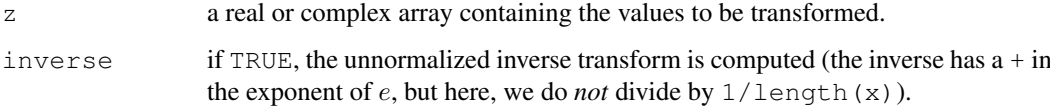

# Value

When z is a vector, the value computed and returned by  $f f t$  is the unnormalized univariate Fourier transform of the sequence of values in z.

When z contains an array,  $fft$  computes and returns the multivariate (spatial) transform. If inverse is TRUE, the (unnormalized) inverse Fourier transform is returned, i.e., if  $y \leq$ fft(z), then z is fft(y, inverse = TRUE) / length(y).

By contrast,  $m \in \mathbb{R}$  takes a real or complex matrix as argument, and returns a similar shaped matrix, but with each column replaced by its discrete Fourier transform. This is useful for analyzing vectorvalued series.

The FFT is fastest when the length of the series being transformed is highly composite (i.e., has many factors). If this is not the case, the transform may take a long time to compute and will use a large amount of memory.

filter the contract of the contract of the contract of the contract of the contract of the contract of the contract of the contract of the contract of the contract of the contract of the contract of the contract of the con

# References

Becker, R. A., Chambers, J. M. and Wilks, A. R. (1988) *The New S Language*. Wadsworth & Brooks/Cole.

Singleton, R. C. (1979) Mixed Radix Fast Fourier Transforms, in *Programs for Digital Signal Processing*, IEEE Digital Signal Processing Committee eds. IEEE Press.

#### See Also

[convolve](#page-1135-0), [nextn](#page-1297-0).

# Examples

```
x \leftarrow 1:4fft(x)
fft(fft(x), inverse = TRUE)/length(x)
```
filter *Linear Filtering on a Time Series*

# Description

Applies linear filtering to a univariate time series or to each series separately of a multivariate time series.

### Usage

```
filter(x, filter, method = c("convolution", "recursive"),
       sides = 2, circular = FALSE, init)
```
## Arguments

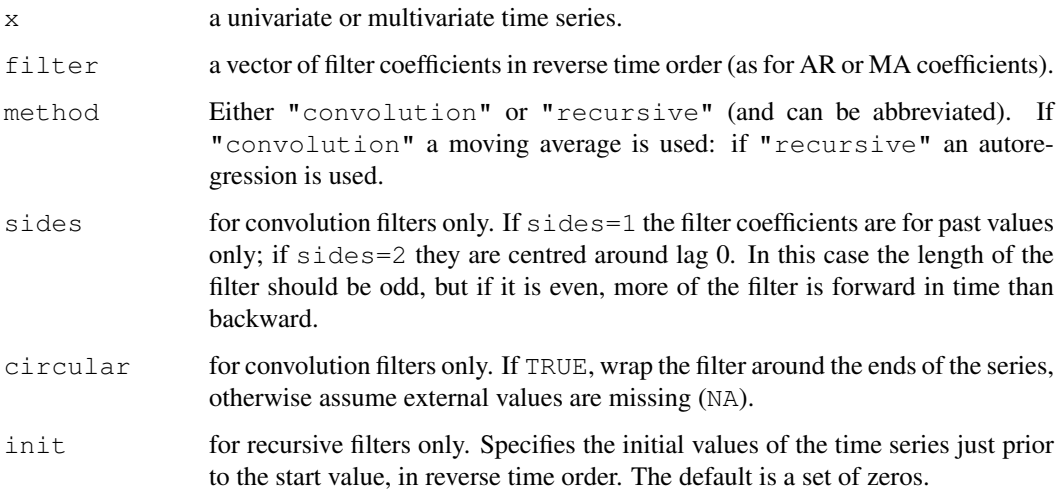

#### Details

Missing values are allowed in x but not in filter (where they would lead to missing values everywhere in the output).

Note that there is an implied coefficient 1 at lag 0 in the recursive filter, which gives

$$
y_i = x_i + f_1 y_{i-1} + \dots + f_p y_{i-p}
$$

No check is made to see if recursive filter is invertible: the output may diverge if it is not.

The convolution filter is

 $y_i = f_1 x_{i+o} + \cdots + f_n x_{i+o-(n-1)}$ 

where  $\circ$  is the offset: see sides for how it is determined.

#### Value

A time series object.

#### Note

[convolve\(](#page-1135-0), type="filter") uses the FFT for computations and so *may* be faster for long filters on univariate series, but it does not return a time series (and so the time alignment is unclear), nor does it handle missing values. filter is faster for a filter of length 100 on a series of length 1000, for example.

# See Also

[convolve](#page-1135-0), [arima.sim](#page-1095-0)

#### Examples

```
x \leftarrow 1:100filter(x, rep(1, 3))
filter(x, rep(1, 3), sides = 1)
filter(x, rep(1, 3), sides = 1, circular = TRUE)
filter(presidents, rep(1,3))
```
fisher.test *Fisher's Exact Test for Count Data*

#### Description

Performs Fisher's exact test for testing the null of independence of rows and columns in a contingency table with fixed marginals.

#### Usage

```
fisher.test(x, y = NULL, workspace = 200000, hybrid = FALSE,
           control = list(), or = 1, alternative = "two.sided",
           conf.int = TRUE, conf-level = 0.95,simulate.p.value = FALSE, B = 2000)
```
#### fisher.test 1141

#### Arguments

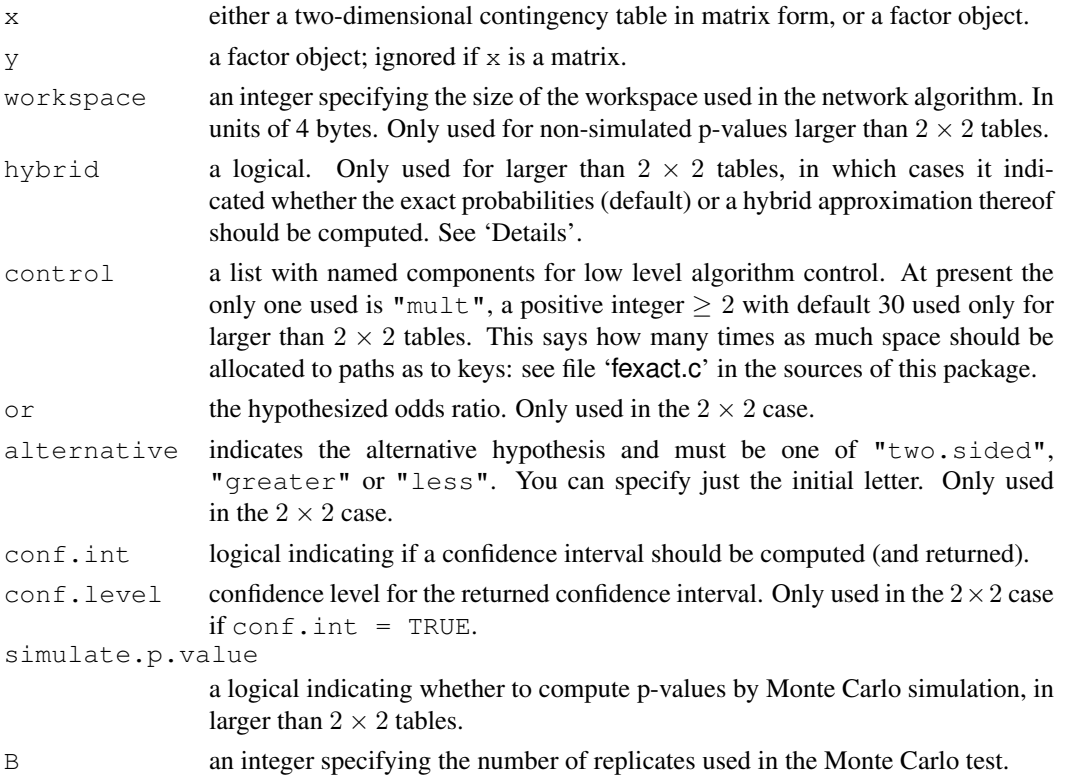

## Details

If  $x$  is a matrix, it is taken as a two-dimensional contingency table, and hence its entries should be nonnegative integers. Otherwise, both  $x$  and  $y$  must be vectors of the same length. Incomplete cases are removed, the vectors are coerced into factor objects, and the contingency table is computed from these.

For  $2 \times 2$  cases, p-values are obtained directly using the (central or non-central) hypergeometric distribution. Otherwise, computations are based on a C version of the FORTRAN subroutine FEXACT which implements the network developed by Mehta and Patel (1986) and improved by Clarkson, Fan and Joe (1993). The FORTRAN code can be obtained from [http:](http://www.netlib.org/toms/643) [//www.netlib.org/toms/643](http://www.netlib.org/toms/643). Note this fails (with an error message) when the entries of the table are too large. (It transposes the table if necessary so it has no more rows than columns. One constraint is that the product of the row marginals be less than  $2^{31} - 1$ .)

For  $2 \times 2$  tables, the null of conditional independence is equivalent to the hypothesis that the odds ratio equals one. 'Exact' inference can be based on observing that in general, given all marginal totals fixed, the first element of the contingency table has a non-central hypergeometric distribution with non-centrality parameter given by the odds ratio (Fisher, 1935). The alternative for a one-sided test is based on the odds ratio, so alternative  $=$  "greater" is a test of the odds ratio being bigger than or.

Two-sided tests are based on the probabilities of the tables, and take as 'more extreme' all tables with probabilities less than or equal to that of the observed table, the p-value being the sum of such probabilities.

For larger than  $2 \times 2$  tables and hybrid = TRUE, asymptotic chi-squared probabilities are only used if the 'Cochran conditions' are satisfied, that is if no cell has count zero, and more than 80% of the cells have counts at least 5.
Simulation is done conditional on the row and column marginals, and works only if the marginals are strictly positive. (A C translation of the algorithm of Patefield (1981) is used.)

#### Value

A list with class "htest" containing the following components:

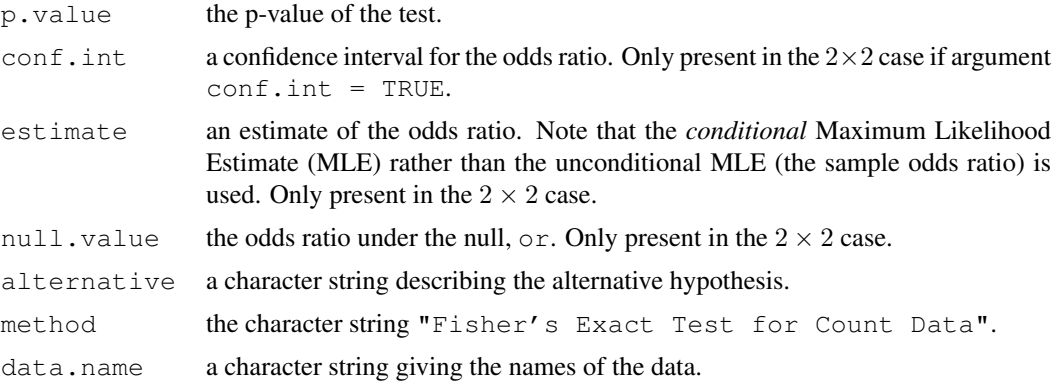

## References

Agresti, A. (1990) *Categorical data analysis*. New York: Wiley. Pages 59–66.

Agresti, A. (2002) *Categorical data analysis*. Second edition. New York: Wiley. Pages 91–101.

Fisher, R. A. (1935) The logic of inductive inference. *Journal of the Royal Statistical Society Series A* 98, 39–54.

Fisher, R. A. (1962) Confidence limits for a cross-product ratio. *Australian Journal of Statistics* 4, 41.

Fisher, R. A. (1970) *Statistical Methods for Research Workers.* Oliver & Boyd.

Mehta, C. R. and Patel, N. R. (1986) Algorithm 643. FEXACT: A Fortran subroutine for Fisher's exact test on unordered r ∗ c contingency tables. *ACM Transactions on Mathematical Software*, 12, 154–161.

Clarkson, D. B., Fan, Y. and Joe, H. (1993) A Remark on Algorithm 643: FEXACT: An Algorithm for Performing Fisher's Exact Test in r×c Contingency Tables. *ACM Transactions on Mathematical Software*, 19, 484–488.

Patefield, W. M. (1981) Algorithm AS159. An efficient method of generating r x c tables with given row and column totals. *Applied Statistics* 30, 91–97.

## See Also

[chisq.test](#page-1121-0)

#### Examples

## Agresti (1990, p. 61f; 2002, p. 91) Fisher's Tea Drinker ## A British woman claimed to be able to distinguish whether milk or ## tea was added to the cup first. To test, she was given 8 cups of ## tea, in four of which milk was added first. The null hypothesis ## is that there is no association between the true order of pouring ## and the woman's guess, the alternative that there is a positive ## association (that the odds ratio is greater than 1). TeaTasting <-

```
matrix(c(3, 1, 1, 3),nrow = 2.
       dimnames = list(Guess = c("Milk", "Tea"),
                       Truth = c("Milk", "Tea"))fisher.test(TeaTasting, alternative = "greater")
## => p=0.2429, association could not be established
## Fisher (1962, 1970), Criminal convictions of like-sex twins
Convictions <-
matrix(c(2, 10, 15, 3),
      nrow = 2,
       dimnames =
       list(c("Dizygotic", "Monozygotic"),
            c("Convicted", "Not convicted")))
Convictions
fisher.test(Convictions, alternative = "less")
fisher.test(Convictions, conf.int = FALSE)
fisher.test(Convictions, conf.level = 0.95)$conf.int
fisher.test(Convictions, conf.level = 0.99)$conf.int
## A r x c table Agresti (2002, p. 57) Job Satisfaction
Job <- matrix(c(1,2,1,0, 3,3,6,1, 10,10,14,9, 6,7,12,11), 4, 4,
dimnames = list(income=c("< 15k", "15-25k", "25-40k", "> 40k"),
                satisfaction=c("VeryD", "LittleD", "ModerateS", "VeryS")))
fisher.test(Job)
fisher.test(Job, simulate.p.value=TRUE, B=1e5)
```
<span id="page-1189-1"></span>

fitted *Extract Model Fitted Values*

#### <span id="page-1189-0"></span>Description

fitted is a generic function which extracts fitted values from objects returned by modeling functions. fitted.values is an alias for it.

All object classes which are returned by model fitting functions should provide a fitted method. (Note that the generic is fitted and not fitted.values.)

Methods can make use of [napredict](#page-1294-0) methods to compensate for the omission of missing values. The default and  $nls$  methods do.

## Usage

```
fitted(object, ...)
fitted.values(object, ...)
```
## Arguments

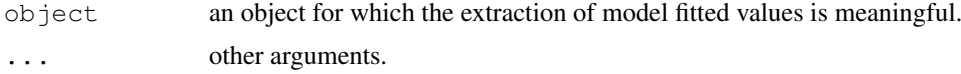

# Value

Fitted values extracted from the object x.

## References

Chambers, J. M. and Hastie, T. J. (1992) *Statistical Models in S*. Wadsworth & Brooks/Cole.

# See Also

[coefficients](#page-1127-0), [glm](#page-1204-0), [lm](#page-1246-0), [residuals](#page-1399-0).

fivenum *Tukey Five-Number Summaries*

# Description

Returns Tukey's five number summary (minimum, lower-hinge, median, upper-hinge, maximum) for the input data.

# Usage

fivenum( $x$ , na.rm = TRUE)

## Arguments

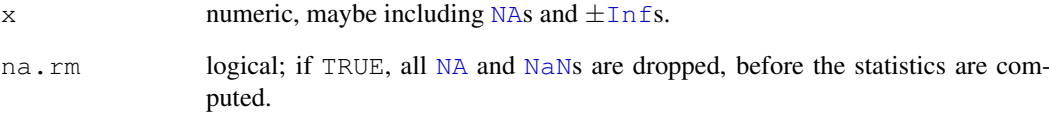

## Value

A numeric vector of length 5 containing the summary information. See [boxplot.stats](#page-647-0) for more details.

# See Also

[IQR](#page-1229-0), [boxplot.stats](#page-647-0), [median](#page-1278-0), [quantile](#page-1387-0), [range](#page-400-0).

# Examples

fivenum(c(rnorm(100), $-1:1/0)$ )

fligner.test *Fligner-Killeen Test of Homogeneity of Variances*

## Description

Performs a Fligner-Killeen (median) test of the null that the variances in each of the groups (samples) are the same.

#### Usage

```
fligner.test(x, ...)
## Default S3 method:
fligner.test(x, g, ...)
## S3 method for class 'formula':
fligner.test(formula, data, subset, na.action, ...)
```
## Arguments

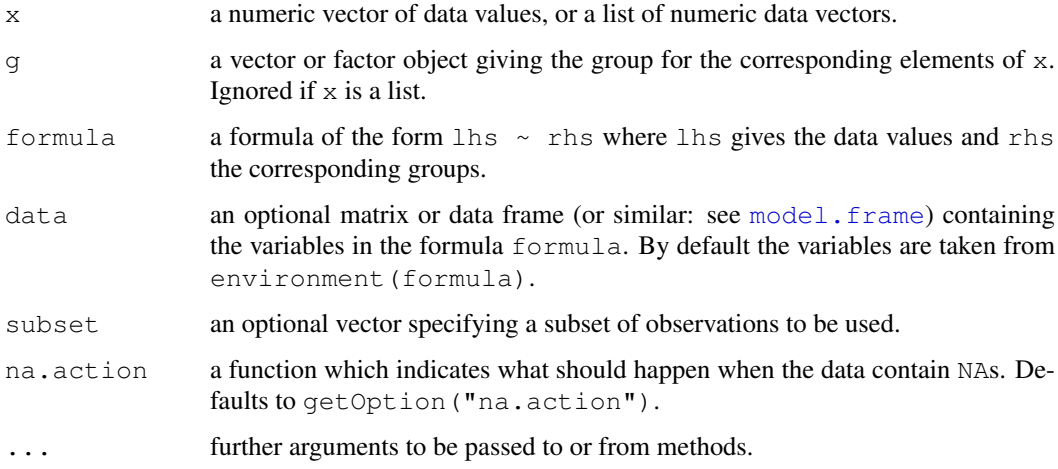

## Details

If  $x$  is a list, its elements are taken as the samples to be compared for homogeneity of variances, and hence have to be numeric data vectors. In this case, g is ignored, and one can simply use fligner.test(x) to perform the test. If the samples are not yet contained in a list, use fligner.test(list(x, ...)).

Otherwise,  $x$  must be a numeric data vector, and  $q$  must be a vector or factor object of the same length as x giving the group for the corresponding elements of x.

The Fligner-Killeen (median) test has been determined in a simulation study as one of the many tests for homogeneity of variances which is most robust against departures from normality, see Conover, Johnson & Johnson (1981). It is a  $k$ -sample simple linear rank which uses the ranks of the absolute values of the centered samples and weights  $a(i) = \text{qnorm}((1+i/(n+1))/2)$ . The version implemented here uses median centering in each of the samples (F-K:med  $X^2$  in the reference).

# Value

A list of class "htest" containing the following components:

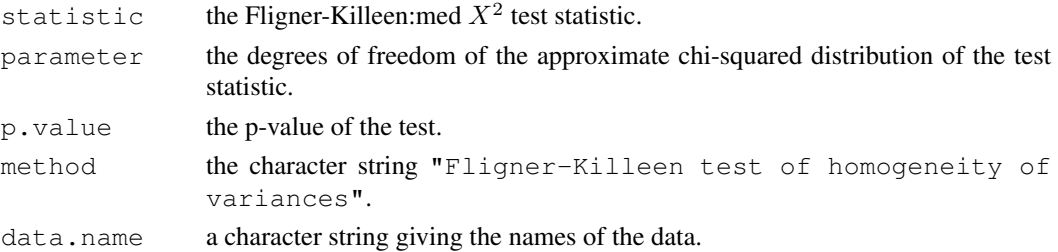

#### References

William J. Conover, Mark E. Johnson and Myrle M. Johnson (1981). A comparative study of tests for homogeneity of variances, with applications to the outer continental shelf bidding data. *Technometrics* 23, 351–361.

## See Also

[ansari.test](#page-1080-0) and [mood.test](#page-1289-0) for rank-based two-sample test for a difference in scale parameters; [var.test](#page-1489-0) and [bartlett.test](#page-1105-0) for parametric tests for the homogeneity of variances.

## Examples

require(graphics)

```
plot(count \sim spray, data = InsectSprays)
fligner.test(InsectSprays$count, InsectSprays$spray)
fligner.test(count \sim spray, data = InsectSprays)
## Compare this to bartlett.test()
```
<span id="page-1192-0"></span>formula *Model Formulae*

## Description

The generic function formula and its specific methods provide a way of extracting formulae which have been included in other objects.

as.formula is almost identical, additionally preserving attributes when object already inherits from "formula". The default value of the env argument is used only when the formula would otherwise lack an environment.

## Usage

```
formula(x, \ldots)as.formula(object, env = parent.frame())
```
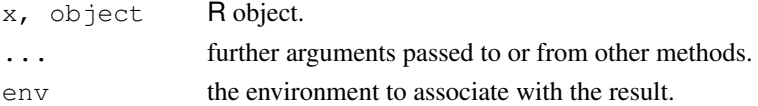

#### formula 1147

#### Details

The models fit by, e.g., the  $\text{lm}$  $\text{lm}$  $\text{lm}$  and  $\text{qlm}$  functions are specified in a compact symbolic form. The ~ operator is basic in the formation of such models. An expression of the form  $y \sim$  model is interpreted as a specification that the response  $\gamma$  is modelled by a linear predictor specified symbolically by model. Such a model consists of a series of terms separated by + operators. The terms themselves consist of variable and factor names separated by : operators. Such a term is interpreted as the interaction of all the variables and factors appearing in the term.

In addition to  $+$  and :, a number of other operators are useful in model formulae. The  $*$  operator denotes factor crossing:  $a * b$  interpreted as  $a+b+a:b$ . The  $\land$  operator indicates crossing to the specified degree. For example  $(a+b+c)^2$  is identical to  $(a+b+c)*(a+b+c)$  which in turn expands to a formula containing the main effects for  $a, b$  and  $c$  together with their second-order interactions. The %in% operator indicates that the terms on its left are nested within those on the right. For example  $a + b$   $\sin \theta$  a expands to the formula  $a + a:b$ . The - operator removes the specified terms, so that  $(a+b+c)^2$  - a:b is identical to a + b + c + b:c + a:c. It can also used to remove the intercept term:  $y \sim x - 1$  is a line through the origin. A model with no intercept can be also specified as  $y \sim x + 0$  or  $y \sim 0 + x$ .

While formulae usually involve just variable and factor names, they can also involve arithmetic expressions. The formula  $log(y) \sim a + log(x)$  is quite legal. When such arithmetic expressions involve operators which are also used symbolically in model formulae, there can be confusion between arithmetic and symbolic operator use.

To avoid this confusion, the function  $I(\cdot)$  $I(\cdot)$  can be used to bracket those portions of a model formula where the operators are used in their arithmetic sense. For example, in the formula  $y \sim a$  +  $I(b+c)$ , the term  $b+c$  is to be interpreted as the sum of b and c.

Variable names can be quoted by backticks 'like this' in formulae, although there is no guarantee that all code using formulae will accept such non-syntactic names.

Most model-fitting functions accept formulae with right-hand-side including the function  $\circ$  f fset to indicate terms with a fixed coefficient of one. Some functions accept other 'specials' such as strata or cluster (see the specials argument of [terms.formula\)](#page-1471-0).

There are two special interpretations of . in a formula. The usual one is in the context of a data argument of model fitting functions and means 'all columns not otherwise in the formula': see [terms.formula](#page-1471-0). In the context of [update.formula](#page-1488-0), only, it means 'what was previously in this part of the formula'.

When formula is called on a fitted model object, either a specific method is used (such as that for class "nls") or the default method. The default first looks for a "formula" component of the object (and evaluates it), then a "terms" component, then a formula parameter of the call (and evaluates its value) and finally a "formula" attribute.

There is a method for data frames. If there is only one column this forms the RHS with an empty LHS. For more columns, the first column is the LHS of the formula and the remaining columns separated by + form the RHS.

## Value

All the functions above produce an object of class "formula" which contains a symbolic model formula.

## Environments

A formula object has an associated environment, and this environment (rather than the parent environment) is used by model. frame to evaluate variables that are not found in the supplied data argument.

Formulas created with the  $\sim$  operator use the environment in which they were created. Formulas created with as.formula will use the env argument for their environment. Pre-existing formulas extracted with as.formula will only have their environment changed if env is given explicitly.

## References

Chambers, J. M. and Hastie, T. J. (1992) *Statistical models.* Chapter 2 of *Statistical Models in S* eds J. M. Chambers and T. J. Hastie, Wadsworth & Brooks/Cole.

## See Also

#### [I](#page-73-0), [offset](#page-1315-0).

For formula manipulation: [terms](#page-1470-0), and [all.vars](#page-59-0); for typical use: [lm](#page-1246-0), [glm](#page-1204-0), and [coplot](#page-763-0).

## Examples

```
class(fo <- y \sim x1*x2) # "formula"
fo
typeof(fo)# R internal : "language"
terms(fo)
environment(fo)
environment (as.formula("y \sim x"))
environment(as.formula("y \sim x", env=new.env()))
## Create a formula for a model with a large number of variables:
```

```
xnam <- paste("x", 1:25, sep="")
(fmla <- as.formula(paste("y ~ ", paste(xnam, collapse= "+"))))
```
formula.nls *Extract Model Formula from nls Object*

## Description

Returns the model used to fit object.

## Usage

```
## S3 method for class 'nls':
formula(x, ...)
```
## Arguments

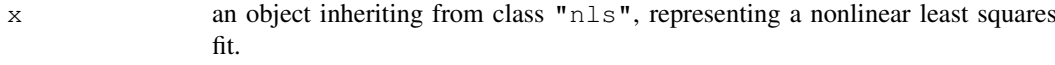

... further arguments passed to or from other methods.

## Value

a formula representing the model used to obtain object.

## friedman.test 1149

## Author(s)

José Pinheiro and Douglas Bates

## See Also

[nls](#page-1303-0), [formula](#page-1192-0)

# Examples

```
fm1 <- nls(circumference ~ A/(1+exp((B-age)/C)), Orange,
         start = list(A=160, B=700, C = 350))
formula(fm1)
```
friedman.test *Friedman Rank Sum Test*

# Description

Performs a Friedman rank sum test with unreplicated blocked data.

## Usage

```
friedman.test(y, ...)
## Default S3 method:
friedman.test(y, groups, blocks, ...)
## S3 method for class 'formula':
friedman.test(formula, data, subset, na.action, ...)
```
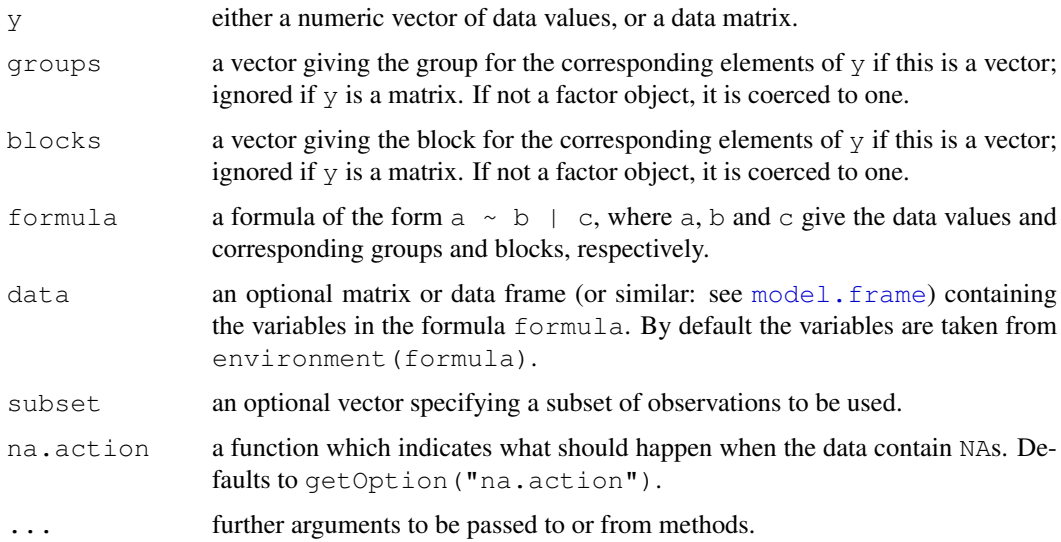

#### Details

friedman.test can be used for analyzing unreplicated complete block designs (i.e., there is exactly one observation in y for each combination of levels of groups and blocks) where the normality assumption may be violated.

The null hypothesis is that apart from an effect of  $b$ locks, the location parameter of y is the same in each of the groups.

If y is a matrix, groups and blocks are obtained from the column and row indices, respectively. NA's are not allowed in groups or blocks; if y contains NA's, corresponding blocks are removed.

#### Value

A list with class "htest" containing the following components:

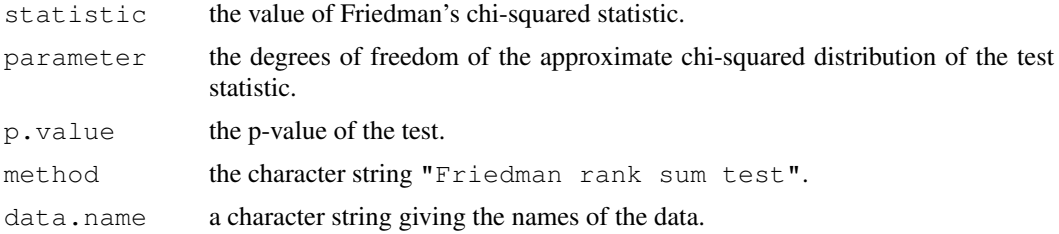

## References

Myles Hollander and Douglas A. Wolfe (1973), *Nonparametric Statistical Methods.* New York: John Wiley & Sons. Pages 139–146.

### See Also

[quade.test](#page-1385-0).

## Examples

```
## Hollander & Wolfe (1973), p. 140ff.
## Comparison of three methods ("round out", "narrow angle", and
## "wide angle") for rounding first base. For each of 18 players
## and the three method, the average time of two runs from a point on
## the first base line 35ft from home plate to a point 15ft short of
## second base is recorded.
RoundingTimes <-
matrix(c(5.40, 5.50, 5.55,
         5.85, 5.70, 5.75,
         5.20, 5.60, 5.50,
         5.55, 5.50, 5.40,
         5.90, 5.85, 5.70,
         5.45, 5.55, 5.60,
         5.40, 5.40, 5.35,
         5.45, 5.50, 5.35,
         5.25, 5.15, 5.00,
         5.85, 5.80, 5.70,
         5.25, 5.20, 5.10,
         5.65, 5.55, 5.45,
         5.60, 5.35, 5.45,
         5.05, 5.00, 4.95,
         5.50, 5.50, 5.40,
```
ftable 1151

```
5.45, 5.55, 5.50,
         5.55, 5.55, 5.35,
         5.45, 5.50, 5.55,
         5.50, 5.45, 5.25,
         5.65, 5.60, 5.40,
         5.70, 5.65, 5.55,
         6.30, 6.30, 6.25),
       nrow = 22,
       byrow = TRUE,
       dimnames = list(1 : 22, ...)c("Round Out", "Narrow Angle", "Wide Angle")))
friedman.test(RoundingTimes)
## => strong evidence against the null that the methods are equivalent
## with respect to speed
wb <- aggregate(warpbreaks$breaks,
                by = list(w = warpbreaks$wool,
                         t = warpbreaks$tension),
                FUN = mean)wb
friedman.test(wb$x, wb$w, wb$t)
friedman.test(x \sim w | t, data = wb)
```
<span id="page-1197-1"></span>ftable *Flat Contingency Tables*

## <span id="page-1197-0"></span>Description

Create 'flat' contingency tables.

# Usage

```
ftable(x, \ldots)## Default S3 method:
ftable(..., exclude = c(NA, NaN), row.vars = NULL,
       col.vars = NULL)
```
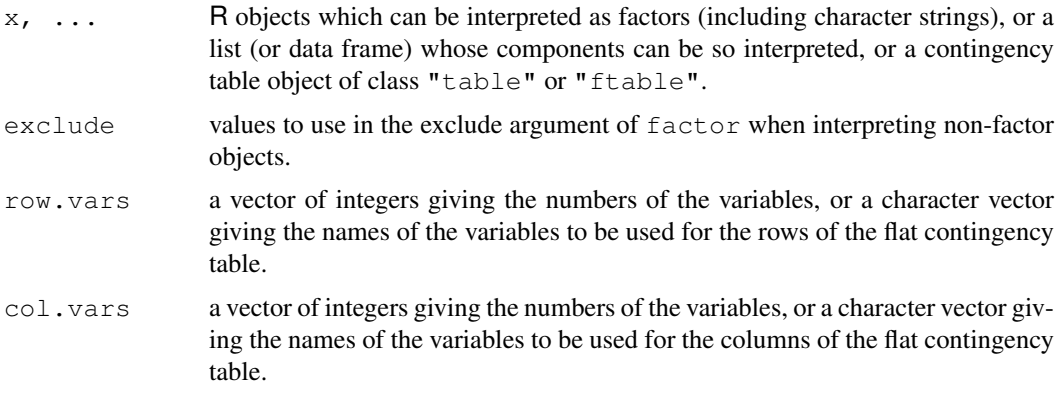

#### Details

ftable creates 'flat' contingency tables. Similar to the usual contingency tables, these contain the counts of each combination of the levels of the variables (factors) involved. This information is then re-arranged as a matrix whose rows and columns correspond to unique combinations of the levels of the row and column variables (as specified by row.vars and col.vars, respectively). The combinations are created by looping over the variables in reverse order (so that the levels of the left-most variable vary the slowest). Displaying a contingency table in this flat matrix form (via print.ftable, the print method for objects of class "ftable") is often preferable to showing it as a higher-dimensional array.

ftable is a generic function. Its default method, ftable.default, first creates a contingency table in array form from all arguments except  $row.vars$  and  $col.vars$ . If the first argument is of class "table", it represents a contingency table and is used as is; if it is a flat table of class "ftable", the information it contains is converted to the usual array representation using as.ftable. Otherwise, the arguments should be R objects which can be interpreted as factors (including character strings), or a list (or data frame) whose components can be so interpreted, which are cross-tabulated using [table](#page-522-0). Then, the arguments row. vars and  $col$ . vars are used to collapse the contingency table into flat form. If neither of these two is given, the last variable is used for the columns. If both are given and their union is a proper subset of all variables involved, the other variables are summed out.

When the arguments are R expressions interpreted as factors, additional arguments will be passed to table to control how the variable names are displayed; see the last example below.

Function [ftable.formula](#page-1199-0) provides a formula method for creating flat contingency tables.

There are methods for [as.table](#page-522-1) and [as.data.frame](#page-68-0).

## Value

ftable returns an object of class "ftable", which is a matrix with counts of each combination of the levels of variables with information on the names and levels of the (row and columns) variables stored as attributes "row.vars" and "col.vars".

# See Also

[ftable.formula](#page-1199-0) for the formula interface (which allows a data = . argument); [read.ftable](#page-1390-0) for information on reading, writing and coercing flat contingency tables; [table](#page-522-0) for ordinary cross-tabulation; [xtabs](#page-1501-0) for formula-based cross-tabulation.

## Examples

```
## Start with a contingency table.
ftable(Titanic, row.vars = 1:3)
ftable(Titanic, row.vars = 1:2, col.vars = "Survived")
ftable(Titanic, row.vars = 2:1, col.vars = "Survived")
## Start with a data frame.
x \leq ftable(mtcars[c("cyl", "vs", "am", "gear")])
x
ftable(x, row.vars = c(2, 4))
## Start with expressions, use table()'s "dnn" to change labels
ftable(mtcars$cyl, mtcars$vs, mtcars$am, mtcars$gear, row.vars = c(2, 4),
       dnn = c("Cylinder's", "V/S", "Transmission", "Gears"))
```
<span id="page-1199-0"></span>ftable.formula *Formula Notation for Flat Contingency Tables*

#### Description

Produce or manipulate a flat contingency table using formula notation.

## Usage

```
## S3 method for class 'formula':
ftable(formula, data = NULL, subset, na.action, ...)
```
#### Arguments

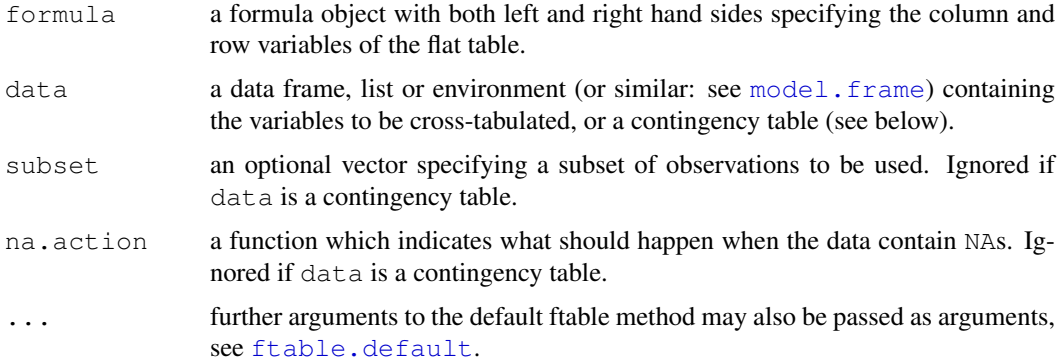

#### Details

This is a method of the generic function  $ftable$ .

The left and right hand side of formula specify the column and row variables, respectively, of the flat contingency table to be created. Only the + operator is allowed for combining the variables. A . may be used once in the formula to indicate inclusion of all the remaining variables.

If data is an object of class "table" or an array with more than 2 dimensions, it is taken as a contingency table, and hence all entries should be nonnegative. Otherwise, if it is not a flat contingency table (i.e., an object of class "ftable"), it should be a data frame or matrix, list or environment containing the variables to be cross-tabulated. In this case, na. action is applied to the data to handle missing values, and, after possibly selecting a subset of the data as specified by the subset argument, a contingency table is computed from the variables.

The contingency table is then collapsed to a flat table, according to the row and column variables specified by formula.

## Value

A flat contingency table which contains the counts of each combination of the levels of the variables, collapsed into a matrix for suitably displaying the counts.

# See Also

[ftable](#page-1197-1), [ftable.default](#page-1197-0); [table](#page-522-0).

## Examples

```
Titanic
x \leftarrow ftable(Survived \sim ., data = Titanic)
x
ftable(Sex \sim Class + Age, data = x)
```
GammaDist *The Gamma Distribution*

#### Description

Density, distribution function, quantile function and random generation for the Gamma distribution with parameters shape and scale.

## Usage

```
dgamma(x, shape, rate = 1, scale = 1/\text{rate}, log = FALSE)
pgamma(q, shape, rate = 1, scale = 1/\text{rate}, lower.tail = TRUE,
       log.p = FALSE)qgamma(p, shape, rate = 1, scale = 1/\text{rate}, lower.tail = TRUE,
       log.p = FALSE)rgamma(n, shape, rate = 1, scale = 1/\text{rate})
```
## Arguments

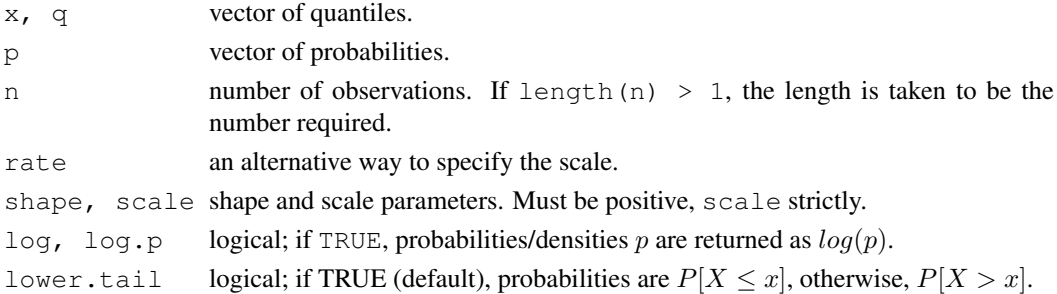

## Details

If scale is omitted, it assumes the default value of 1.

The Gamma distribution with parameters shape =  $\alpha$  and scale =  $\sigma$  has density

$$
f(x) = \frac{1}{\sigma^{\alpha} \Gamma(\alpha)} x^{\alpha - 1} e^{-x/\sigma}
$$

for  $x \ge 0$ ,  $\alpha > 0$  and  $\sigma > 0$ . (Here  $\Gamma(\alpha)$  is the function implemented by R's [gamma\(](#page-467-0)) and defined in its help. Note that  $a = 0$  corresponds to the trivial distribution with all mass at point 0.) The mean and variance are  $E(X) = \alpha \sigma$  and  $Var(X) = \alpha \sigma^2$ .

The cumulative hazard  $H(t) = -\log(1 - F(t))$  is -pgamma (t, ..., lower = FALSE,  $log = TRUE$ ).

Note that for smallish values of shape (and moderate scale) a large parts of the mass of the Gamma distribution is on values of  $x$  so near zero that they will be represented as zero in computer arithmetic. So rgamma can well return values which will be represented as zero. (This will also happen for very large values of scale since the actual generation is done for scale=1.)

#### GammaDist 1155

#### Value

dgamma gives the density, pgamma gives the distribution function, qgamma gives the quantile function, and rgamma generates random deviates.

Invalid arguments will result in return value NaN, with a warning.

## Note

The S parametrization is via shape and rate: S has no scale parameter.

pgamma is closely related to the incomplete gamma function. As defined by Abramowitz and Stegun 6.5.1 (and by 'Numerical Recipes') this is

$$
P(a,x) = \frac{1}{\Gamma(a)} \int_0^x t^{a-1} e^{-t} dt
$$

 $P(a, x)$  is pgamma(x, a). Other authors (for example Karl Pearson in his 1922 tables) omit the normalizing factor, defining the incomplete gamma function as pgamma  $(x, a) *$  gamma (a). A few use the 'upper' incomplete gamma function, the integral from x to  $\infty$  which can be computed by pgamma  $(x, a, 1$ ower=FALSE)  $\star$  gamma (a), or its normalized version. See also [http://en.wikipedia.org/wiki/Incomplete\\_gamma\\_function](http://en.wikipedia.org/wiki/Incomplete_gamma_function).

#### Source

dgamma is computed via the Poisson density, using code contributed by Catherine Loader (see [dbinom](#page-1110-0)).

pgamma uses an unpublished (and not otherwise documented) algorithm 'mainly by Morten Welinder'.

qgamma is based on a C translation of

Best, D. J. and D. E. Roberts (1975). Algorithm AS91. Percentage points of the chi-squared distribution. *Applied Statistics*, 24, 385–388.

plus a final Newton step to improve the approximation.

rgamma for shape  $\geq 1$  uses

Ahrens, J. H. and Dieter, U. (1982). Generating gamma variates by a modified rejection technique. *Communications of the ACM*, 25, 47–54,

and for  $0 <$  shape  $< 1$  uses

Ahrens, J. H. and Dieter, U. (1974). Computer methods for sampling from gamma, beta, Poisson and binomial distributions. *Computing*, 12, 223–246.

## References

Becker, R. A., Chambers, J. M. and Wilks, A. R. (1988) *The New S Language*. Wadsworth & Brooks/Cole.

Shea, B. L. (1988) Algorithm AS 239, Chi-squared and incomplete Gamma integral, *Applied Statistics (JRSS C)* 37, 466–473.

Abramowitz, M. and Stegun, I. A. (1972) *Handbook of Mathematical Functions.* New York: Dover. Chapter 6: Gamma and Related Functions.

## See Also

[gamma](#page-467-0) for the gamma function, [dbeta](#page-1107-0) for the Beta distribution and [dchisq](#page-1123-0) for the chi-squared distribution which is a special case of the Gamma distribution.

#### Examples

```
-log(dgamma(1:4, shape=1))
p \leftarrow (1:9)/10pgamma(qgamma(p,shape=2), shape=2)
1 - 1/exp(qgamma(p, shape=1))
# even for shape = 0.001 about half the mass is on numbers
# that cannot be represented accurately (and most of those as zero)
pgamma(.Machine$double.xmin, 0.001)
pgamma(5e-324, 0.001) # on most machines this is the smallest
                       # representable non-zero number
table(rgamma(1e4, 0.001) == 0)/1e4
```
Geometric *The Geometric Distribution*

# Description

Density, distribution function, quantile function and random generation for the geometric distribution with parameter prob.

## Usage

```
dgeom(x, prob, log = FALSE)
pqeom(q, prob, lower.tail = TRUE, log.p = FALSE)qgeom(p, prob, lower.tail = TRUE, log.p = FALSE)
rgeom(n, prob)
```
## Arguments

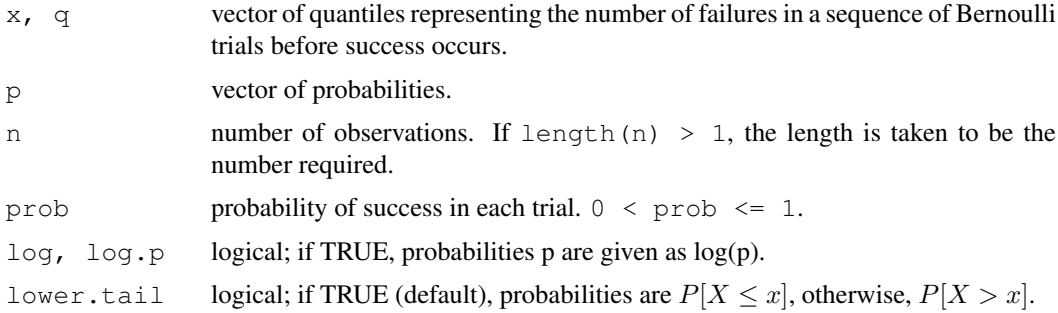

## Details

The geometric distribution with  $prob = p$  has density

$$
p(x) = p(1 - p)^x
$$

for  $x = 0, 1, 2, \ldots, 0 < p \le 1$ .

If an element of  $x$  is not integer, the result of pgeom is zero, with a warning.

The quantile is defined as the smallest value x such that  $F(x) \geq p$ , where F is the distribution function.

#### getInitial 1157

## Value

dgeom gives the density, pgeom gives the distribution function, qgeom gives the quantile function, and rgeom generates random deviates.

Invalid prob will result in return value NaN, with a warning.

# Source

dgeom computes via dbinom, using code contributed by Catherine Loader (see [dbinom](#page-1110-0)).

pgeom and qgeom are based on the closed-form formulae.

rgeom uses the derivation as an exponential mixture of Poissons, see

Devroye, L. (1986) *Non-Uniform Random Variate Generation.* Springer-Verlag, New York. Page 480.

# See Also

[dnbinom](#page-1295-0) for the negative binomial which generalizes the geometric distribution.

## Examples

```
qgeom((1:9)/10, prob = .2)
Ni <- rgeom(20, prob = 1/4); table(factor(Ni, 0:max(Ni)))
```
getInitial *Get Initial Parameter Estimates*

## Description

This function evaluates initial parameter estimates for a nonlinear regression model. If data is a parameterized data frame or pframe object, its parameters attribute is returned. Otherwise the object is examined to see if it contains a call to a selfStart object whose initial attribute can be evaluated.

## Usage

getInitial(object, data, ...)

#### Arguments

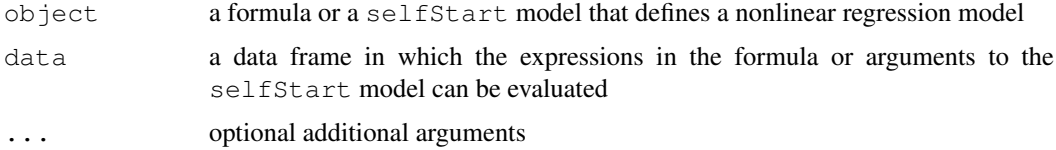

## Value

A named numeric vector or list of starting estimates for the parameters. The construction of many selfStart models is such that these "starting" estimates are, in fact, the converged parameter estimates.

#### 1158 glm

## Author(s)

José Pinheiro and Douglas Bates

## See Also

[nls](#page-1303-0), [selfStart](#page-1407-0), [selfStart.default](#page-1407-1), [selfStart.formula](#page-1407-1)

#### Examples

```
PurTrt <- Puromycin [ Puromycin$state == "treated", ]
getInitial( rate ~ SSmicmen( conc, Vm, K ), PurTrt )
```
<span id="page-1204-0"></span>glm *Fitting Generalized Linear Models*

### <span id="page-1204-1"></span>Description

glm is used to fit generalized linear models, specified by giving a symbolic description of the linear predictor and a description of the error distribution.

## Usage

```
glm(formula, family = gaussian, data, weights, subset,
    na.action, start = NULL, etastart, mustart, offset,
    control = list(...), model = TRUE, method = "glm.fit",x = FALSE, y = TRUE, contrasts = NULL, ...)
glm.fit(x, y, weights = rep(1, nobs),
        start = NULL, etastart = NULL, mustart = NULL,
        offset = rep(0, nobs), family = gaussian(),control = list(), intercept = TRUE)
## S3 method for class 'glm':
weights(object, type = c("prior", "working"), ...)
```
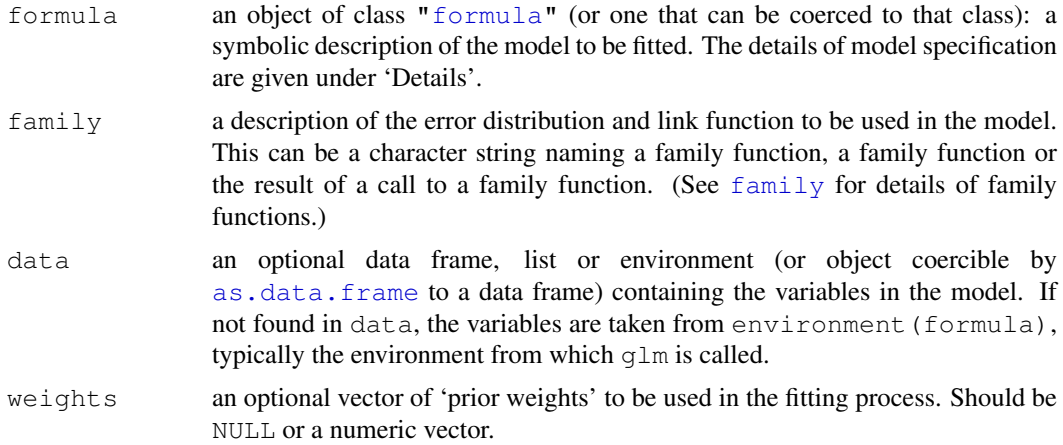

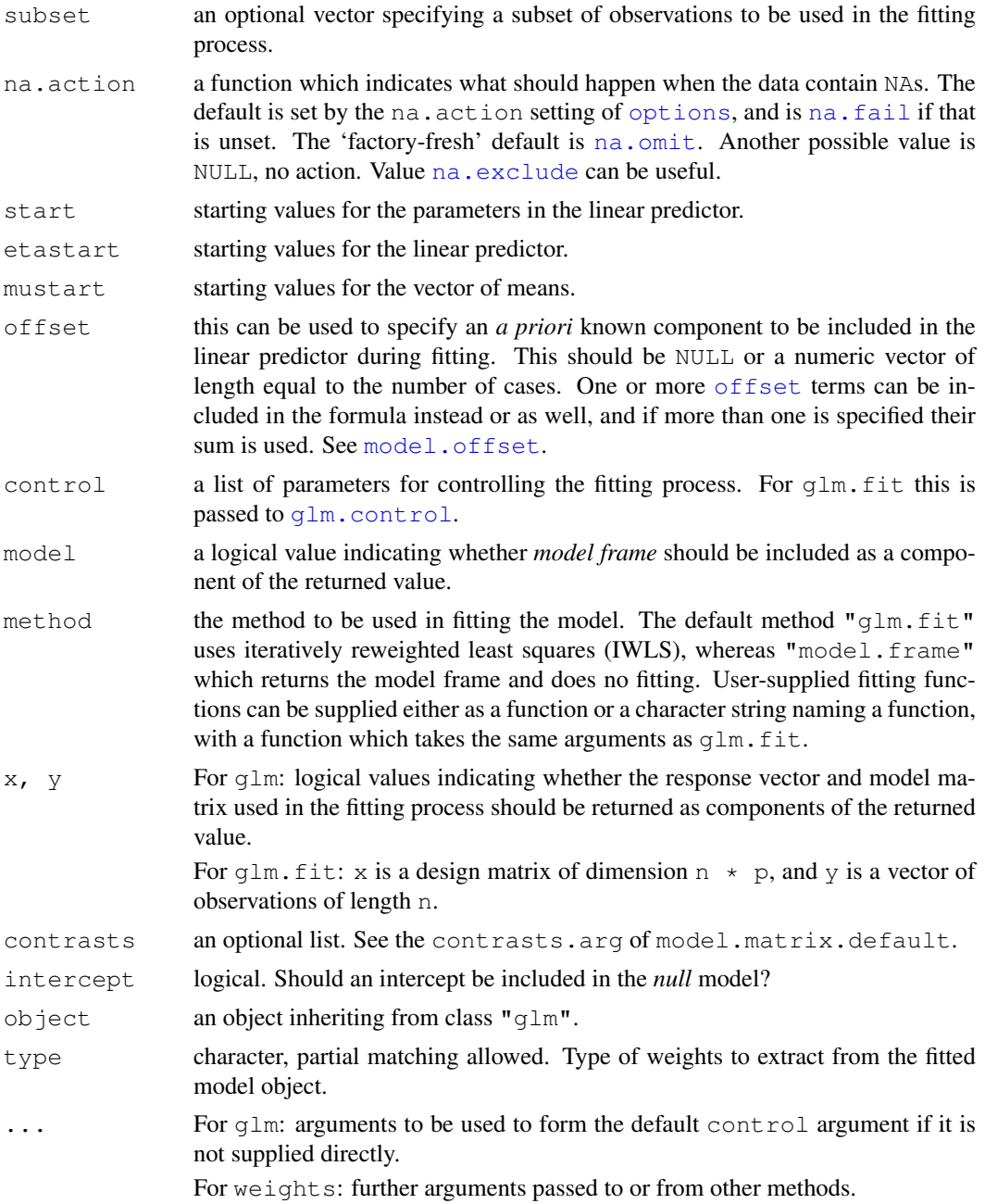

## Details

A typical predictor has the form response ~ terms where response is the (numeric) response vector and terms is a series of terms which specifies a linear predictor for response. For binomial and quasibinomial families the response can also be specified as a [factor](#page-205-0) (when the first level denotes failure and all others success) or as a two-column matrix with the columns giving the numbers of successes and failures. A terms specification of the form first + second indicates all the terms in first together with all the terms in second with any duplicates removed.

A specification of the form first:second indicates the the set of terms obtained by taking the interactions of all terms in first with all terms in second. The specification first\*second indicates the *cross* of first and second. This is the same as first + second + first:second.

The terms in the formula will be re-ordered so that main effects come first, followed by the interactions, all second-order, all third-order and so on: to avoid this pass a terms object as the formula.

Non-NULL weights can be used to indicate that different observations have different dispersions (with the values in weights being inversely proportional to the dispersions); or equivalently, when the elements of weights are positive integers  $w_i$ , that each response  $y_i$  is the mean of  $w_i$  unitweight observations. For a binomial GLM prior weights are used to give the number of trials when the response is the proportion of successes: they would rarely be used for a Poisson GLM.

glm.fit is the workhorse function: it is not normally called directly but can be more efficient where the response vector and design matrix have already been calculated.

If more than one of etastart, start and mustart is specified, the first in the list will be used. It is often advisable to supply starting values for a [quasi](#page-1179-1) family, and also for families with unusual links such as gaussian("log").

All of weights, subset, offset, etastart and mustart are evaluated in the same way as variables in formula, that is first in data and then in the environment of formula.

For the background to warning messages about 'fitted probabilities numerically 0 or 1 occurred' for binomial GLMs, see Venables & Ripley (2002, pp. 197–8).

## Value

 $g \ln \text{ returns an object of class inheriting from "g1m" which inherits from the class "lm". See later}$ in this section. If a non-standard method is used, the object will also inherit from the class (if any) returned by that function.

The function [summary](#page-499-0) (i.e., [summary.glm](#page-1453-0)) can be used to obtain or print a summary of the results and the function [anova](#page-1074-0) (i.e., [anova.glm](#page-1075-0)) to produce an analysis of variance table.

The generic accessor functions [coefficients](#page-1127-0), effects, fitted.values and residuals can be used to extract various useful features of the value returned by  $\sigma$ lm.

weights extracts a vector of weights, one for each case in the fit (after subsetting and na.action).

An object of class " $q \text{lm}$ " is a list containing at least the following components:

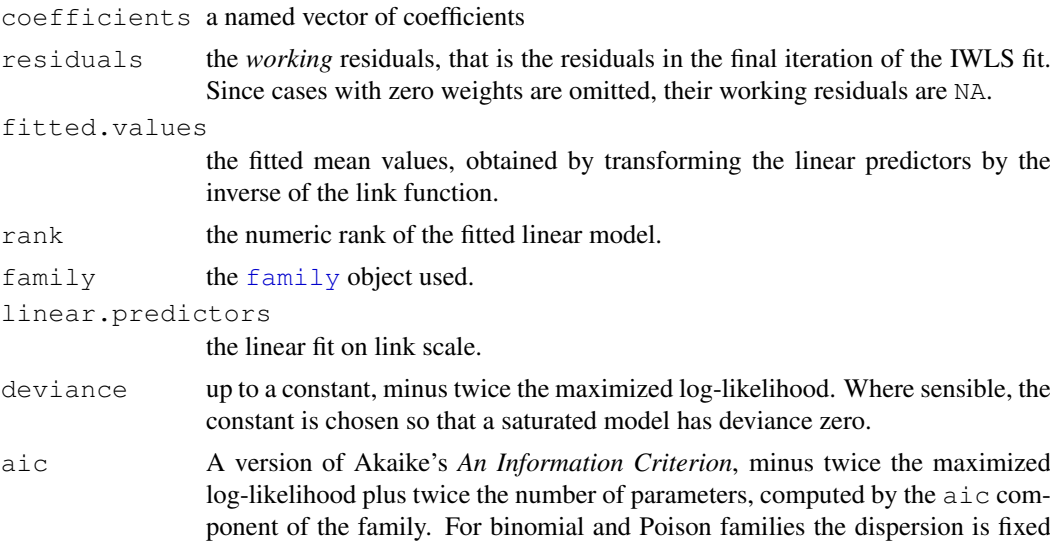

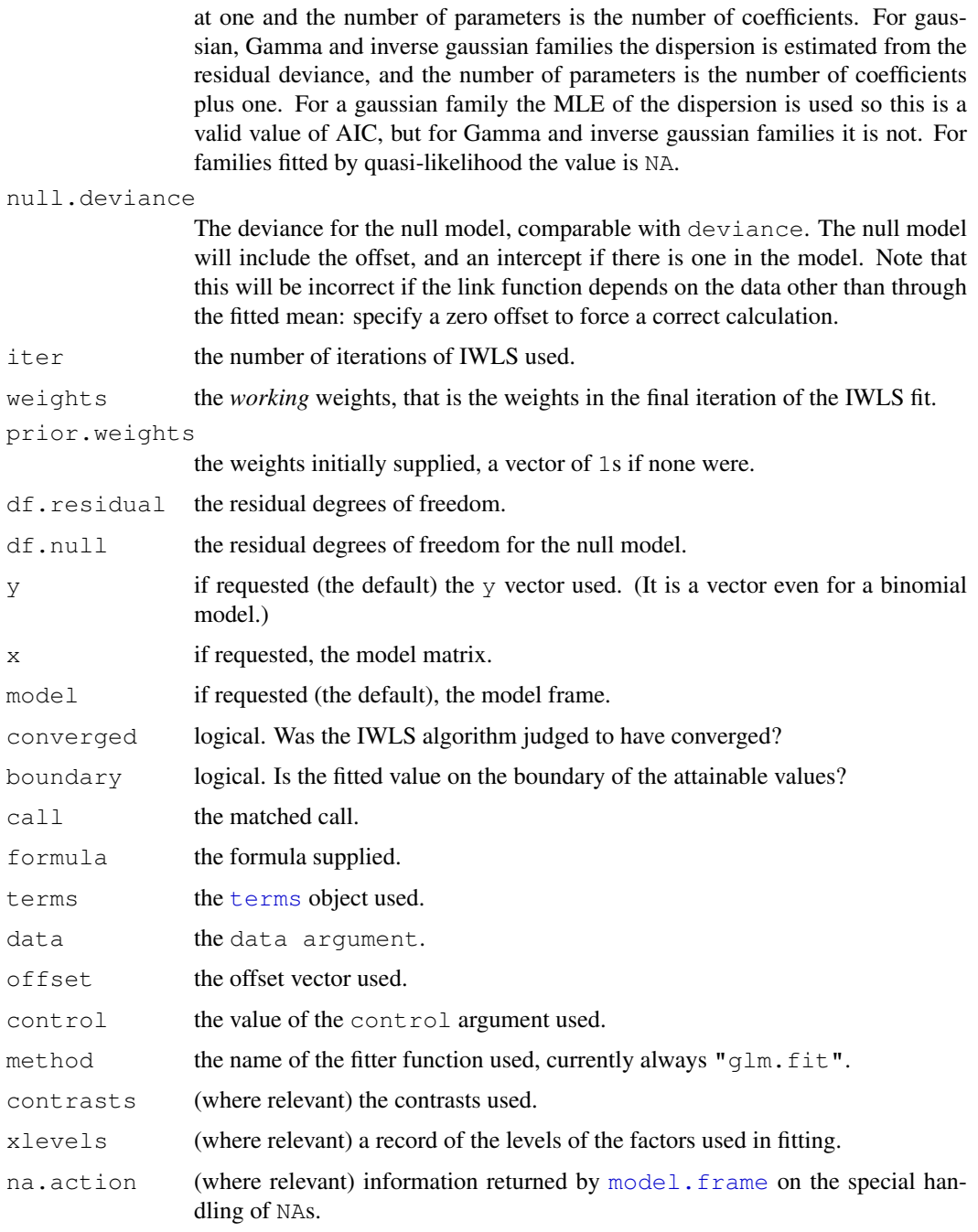

In addition, non-empty fits will have components  $qr$ , R and  $effects$  relating to the final weighted linear fit.

Objects of class "glm" are normally of class  $\subset$  ("glm", "lm"), that is inherit from class "lm", and well-designed methods for class "lm" will be applied to the weighted linear model at the final iteration of IWLS. However, care is needed, as extractor functions for class "glm" such as [residuals](#page-1399-0) and weights do not just pick out the component of the fit with the same name.

If a [binomial](#page-1179-1) glm model was specified by giving a two-column response, the weights returned by prior.weights are the total numbers of cases (factored by the supplied case weights) and the component y of the result is the proportion of successes.

#### Fitting functions

The argument method serves two purposes. One is to allow the model frame to be recreated with no fitting. The other is to allow the default fitting function  $q \ln z$ . fit to be replaced by a function which takes the same arguments and uses a different fitting algorithm. If  $qlm$ , fit is supplied as a character string it is used to search for a function of that name, starting in the stats namespace.

The class of the object return by the fitter (if any) will be prepended to the class returned by  $g1m$ .

## Author(s)

The original R implementation of  $q \text{lm}$  was written by Simon Davies working for Ross Ihaka at the University of Auckland, but has since been extensively re-written by members of the R Core team.

The design was inspired by the S function of the same name described in Hastie & Pregibon (1992).

## References

Dobson, A. J. (1990) *An Introduction to Generalized Linear Models.* London: Chapman and Hall.

Hastie, T. J. and Pregibon, D. (1992) *Generalized linear models.* Chapter 6 of *Statistical Models in S* eds J. M. Chambers and T. J. Hastie, Wadsworth & Brooks/Cole.

McCullagh P. and Nelder, J. A. (1989) *Generalized Linear Models.* London: Chapman and Hall.

Venables, W. N. and Ripley, B. D. (2002) *Modern Applied Statistics with S.* New York: Springer.

## See Also

[anova.glm](#page-1075-0), [summary.glm](#page-1453-0), etc. for glm methods, and the generic functions [anova](#page-1074-0), [summary](#page-499-0), [effects](#page-1169-0), [fitted.values](#page-1189-0), and [residuals](#page-1399-0).

[lm](#page-1246-0) for non-generalized *linear* models (which SAS calls GLMs, for 'general' linear models).

[loglin](#page-1260-0) and [loglm](#page-1781-0) (package MASS) for fitting log-linear models (which binomial and Poisson GLMs are) to contingency tables.

 $bigq$  in package biglm for an alternative way to fit GLMs to large datasets (especially those with many cases).

[esoph](#page-591-0), [infert](#page-600-0) and [predict.glm](#page-1362-0) have examples of fitting binomial glms.

#### Examples

```
## Dobson (1990) Page 93: Randomized Controlled Trial :
counts <- c(18,17,15,20,10,20,25,13,12)
outcome \leftarrow gl(3,1,9)
treatment <- gl(3,3)
print(d.AD <- data.frame(treatment, outcome, counts))
glm.D93 \leq glm(counts \sim outcome + treatment, family=poisson())anova(glm.D93)
summary(glm.D93)
## an example with offsets from Venables & Ripley (2002, p.189)
utils::data(anorexia, package="MASS")
anorex.1 <- qlm(Postwt \sim Prewt + Treat + offset(Prewt),
                family = gaussian, data = anorexia)summary(anorex.1)
# A Gamma example, from McCullagh & Nelder (1989, pp. 300-2)
```
#### 1162 glm

# glm.control 1163

```
clotting <- data.frame(
    u = c(5, 10, 15, 20, 30, 40, 60, 80, 100),
    lot1 = c(118, 58, 42, 35, 27, 25, 21, 19, 18)lot2 = c(69, 35, 26, 21, 18, 16, 13, 12, 12))summary(glm(lot1 ~ log(u), data=clotting, family=Gamma))
summary(glm(lot2 ~ log(u), data=clotting, family=Gamma))
## Not run:
## for an example of the use of a terms object as a formula
demo(glm.vr)
## End(Not run)
```
<span id="page-1209-0"></span>glm.control *Auxiliary for Controlling GLM Fitting*

## Description

Auxiliary function for  $g \ln m$  fitting. Typically only used internally by  $g \ln m$ . fit, but may be used to construct a control argument to either function.

### Usage

 $glm.control(epsilon = 1e-8, maxit = 25, trace = FALSE)$ 

#### Arguments

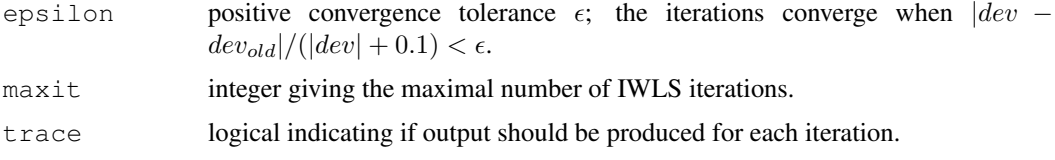

#### Details

The control argument of  $q \ln$  is by default passed to the control argument of  $q \ln$ . fit, which uses its elements as arguments to  $qlm$ , control: the latter provides defaults and sanity checking.

If epsilon is small (less than  $10^{-10}$ ) it is also used as the tolerance for the detection of collinearity in the least squares solution.

When trace is true, calls to [cat](#page-99-0) produce the output for each IWLS iteration. Hence, options (digits  $=$   $\star$ ) can be used to increase the precision, see the example.

#### Value

A list with components named as the arguments.

## References

Hastie, T. J. and Pregibon, D. (1992) *Generalized linear models.* Chapter 6 of *Statistical Models in S* eds J. M. Chambers and T. J. Hastie, Wadsworth & Brooks/Cole.

#### See Also

[glm.fit](#page-1204-1), the fitting procedure used by [glm](#page-1204-0).

#### Examples

```
### A variation on example(glm) :
## Annette Dobson's example ...
counts <- c(18,17,15,20,10,20,25,13,12)
outcome \leftarrow gl(3,1,9)
treatment \leq -q1(3,3)oo <- options(digits = 12) # to see more when tracing :
glm.D93X <- glm(counts ~ outcome + treatment, family=poisson(),
                trace = TRUE, epsilon = 1e-14)
options(oo)
coef(glm.D93X) # the last two are closer to 0 than in ?glm's glm.D93
```
glm.summaries *Accessing Generalized Linear Model Fits*

## Description

These functions are all [methods](#page-1616-0) for class glm or summary.glm objects.

#### Usage

```
## S3 method for class 'glm':
family(object, ...)
## S3 method for class 'glm':
residuals(object, type = c("deviance", "pearson", "working",
                           "response", "partial"), ...)
```
#### Arguments

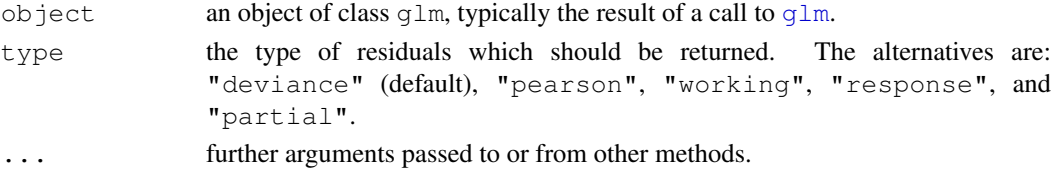

#### Details

The references define the types of residuals: Davison  $\&$  Snell is a good reference for the usages of each.

The partial residuals are a matrix of working residuals, with each column formed by omitting a term from the model.

How residuals treats cases with missing values in the original fit is determined by the na.action argument of that fit. If na.action = na.omit omitted cases will not appear in the residuals, whereas if  $na$ .action =  $na$ .exclude they will appear, with residual value NA. See also [naresid](#page-1294-1).

For fits done with  $y =$  FALSE the response values are computed from other components.

#### hclust 1165

#### References

Davison, A. C. and Snell, E. J. (1991) *Residuals and diagnostics.* In: Statistical Theory and Modelling. In Honour of Sir David Cox, FRS, eds. Hinkley, D. V., Reid, N. and Snell, E. J., Chapman & Hall.

Hastie, T. J. and Pregibon, D. (1992) *Generalized linear models.* Chapter 6 of *Statistical Models in S* eds J. M. Chambers and T. J. Hastie, Wadsworth & Brooks/Cole.

McCullagh P. and Nelder, J. A. (1989) *Generalized Linear Models.* London: Chapman and Hall.

## See Also

[glm](#page-1204-0) for computing glm.obj, [anova.glm](#page-1075-0); the corresponding *generic* functions, [summary.glm](#page-1453-0), [coef](#page-1127-1), [deviance](#page-1159-0), [df.residual](#page-1160-0), [effects](#page-1169-0), [fitted](#page-1189-1), [residuals](#page-1399-0).

[influence.measures](#page-1222-0) for deletion diagnostics, including standardized ([rstandard](#page-1222-1)) and studentized ([rstudent](#page-1222-1)) residuals.

<span id="page-1211-0"></span>hclust *Hierarchical Clustering*

#### Description

Hierarchical cluster analysis on a set of dissimilarities and methods for analyzing it.

## Usage

```
hclust(d, method = "complete", members=NULL)
## S3 method for class 'hclust':
plot(x, labels = NULL, hang = 0.1,
     axes = TRUE, frame.plot = FALSE, ann = TRUE,main = "Cluster Dendrogram",
     sub = NULL, xlab = NULL, ylab = "Height", ...)plclust(tree, hang = 0.1, unit = FALSE, level = FALSE, hmin = 0,
        square = TRUE, labels = NULL, plot. = TRUE,
        axes = TRUE, frame.plot = FALSE, ann = TRUE,main = '''', sub = NULL, xlab = NULL, ylab = "Height")
```
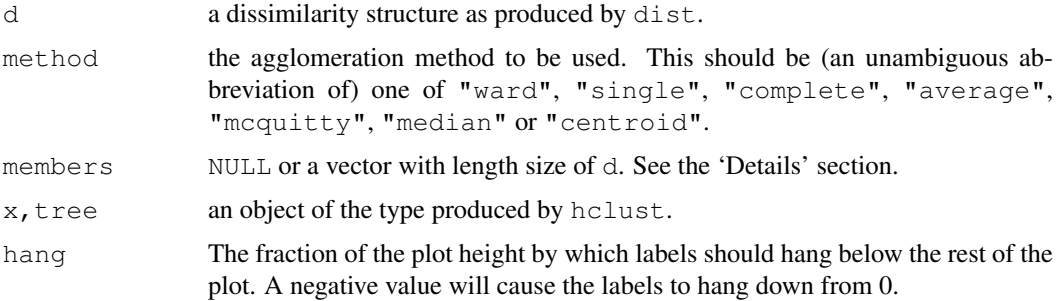

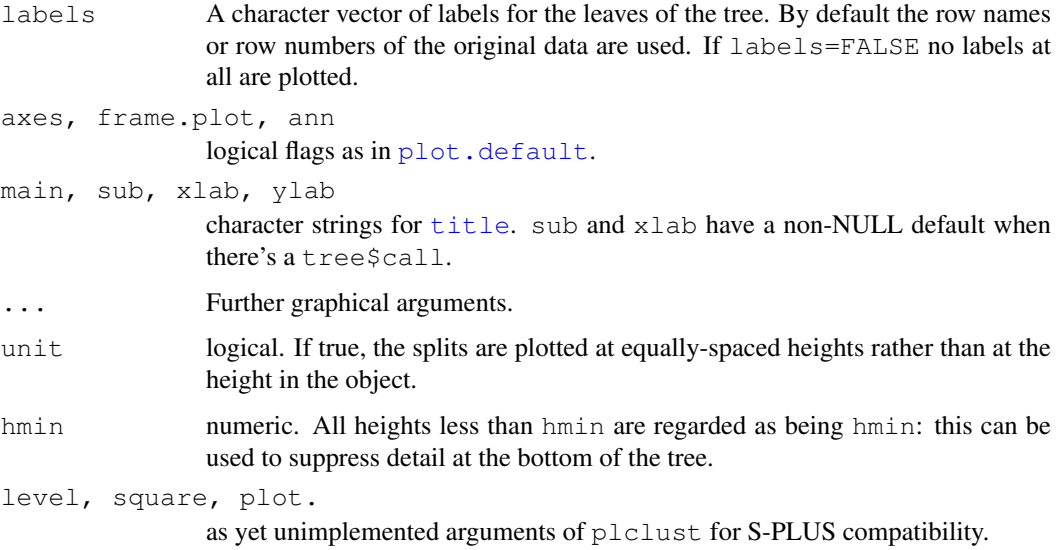

#### Details

This function performs a hierarchical cluster analysis using a set of dissimilarities for the  $n$  objects being clustered. Initially, each object is assigned to its own cluster and then the algorithm proceeds iteratively, at each stage joining the two most similar clusters, continuing until there is just a single cluster. At each stage distances between clusters are recomputed by the Lance–Williams dissimilarity update formula according to the particular clustering method being used.

A number of different clustering methods are provided. *Ward's* minimum variance method aims at finding compact, spherical clusters. The *complete linkage* method finds similar clusters. The *single linkage* method (which is closely related to the minimal spanning tree) adopts a 'friends of friends' clustering strategy. The other methods can be regarded as aiming for clusters with characteristics somewhere between the single and complete link methods. Note however, that methods "median" and "centroid" are *not* leading to a *monotone distance* measure, or equivalently the resulting dendrograms can have so called *inversions* (which are hard to interpret).

If members!=NULL, then d is taken to be a dissimilarity matrix between clusters instead of dissimilarities between singletons and members gives the number of observations per cluster. This way the hierarchical cluster algorithm can be 'started in the middle of the dendrogram', e.g., in order to reconstruct the part of the tree above a cut (see examples). Dissimilarities between clusters can be efficiently computed (i.e., without hclust itself) only for a limited number of distance/linkage combinations, the simplest one being squared Euclidean distance and centroid linkage. In this case the dissimilarities between the clusters are the squared Euclidean distances between cluster means.

In hierarchical cluster displays, a decision is needed at each merge to specify which subtree should go on the left and which on the right. Since, for n observations there are  $n - 1$  merges, there are  $2^{(n-1)}$  possible orderings for the leaves in a cluster tree, or dendrogram. The algorithm used in hclust is to order the subtree so that the tighter cluster is on the left (the last, i.e., most recent, merge of the left subtree is at a lower value than the last merge of the right subtree). Single observations are the tightest clusters possible, and merges involving two observations place them in order by their observation sequence number.

## Value

An object of class hclust which describes the tree produced by the clustering process. The object is a list with components:

#### hclust 1167

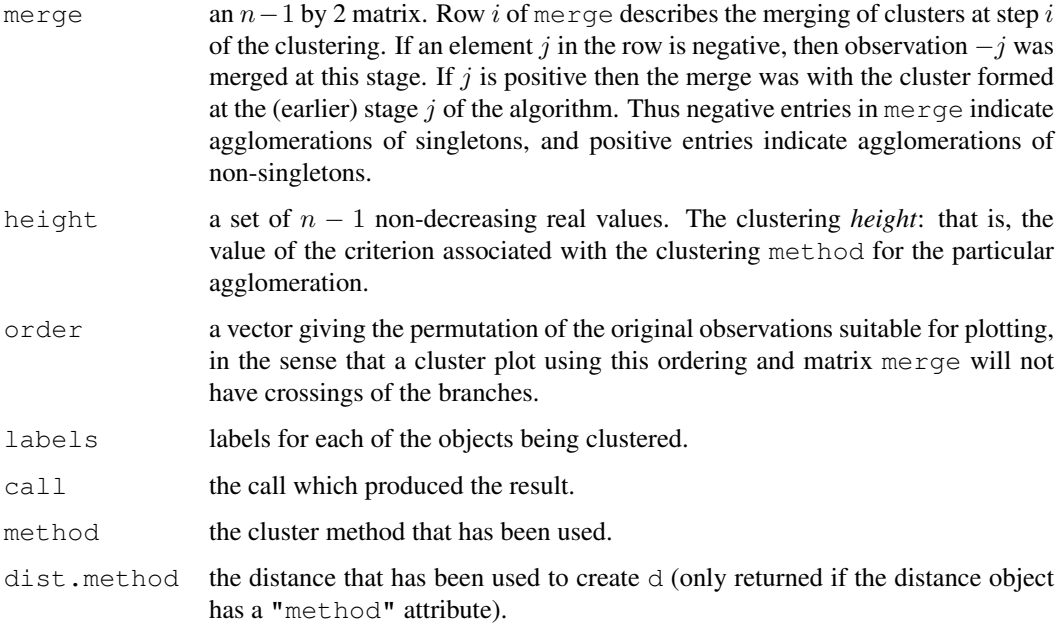

There are [print](#page-378-0), [plot](#page-815-0) and identify (see [identify.hclust](#page-1221-0)) methods and the [rect.hclust\(](#page-1392-0)) function for hclust objects. The plclust() function is basically the same as the plot method, plot.hclust, primarily for back compatibility with S-PLUS. Its extra arguments are not yet implemented.

## Author(s)

The hclust function is based on Fortran code contributed to STATLIB by F. Murtagh.

## References

Becker, R. A., Chambers, J. M. and Wilks, A. R. (1988) *The New S Language*. Wadsworth & Brooks/Cole. (S version.)

Everitt, B. (1974). *Cluster Analysis*. London: Heinemann Educ. Books.

Hartigan, J. A. (1975). *Clustering Algorithms*. New York: Wiley.

Sneath, P. H. A. and R. R. Sokal (1973). *Numerical Taxonomy*. San Francisco: Freeman.

Anderberg, M. R. (1973). *Cluster Analysis for Applications*. Academic Press: New York.

Gordon, A. D. (1999). *Classification*. Second Edition. London: Chapman and Hall / CRC

Murtagh, F. (1985). "Multidimensional Clustering Algorithms", in *COMPSTAT Lectures 4*. Wuerzburg: Physica-Verlag (for algorithmic details of algorithms used).

McQuitty, L.L. (1966). Similarity Analysis by Reciprocal Pairs for Discrete and Continuous Data. *Educational and Psychological Measurement*, 26, 825–831.

## See Also

[identify.hclust](#page-1221-0), [rect.hclust](#page-1392-0), [cutree](#page-1145-0), [dendrogram](#page-1150-0), [kmeans](#page-1236-0).

For the Lance–Williams formula and methods that apply it generally, see [agnes](#page-2101-0) from package cluster.

## Examples

```
require(graphics)
hc <- hclust(dist(USArrests), "ave")
plot(hc)
plot(hc, hang = -1)
## Do the same with centroid clustering and squared Euclidean distance,
## cut the tree into ten clusters and reconstruct the upper part of the
## tree from the cluster centers.
hc <- hclust(dist(USArrests)^2, "cen")
memb <- cutree(hc, k = 10)
cent <- NULL
for(k in 1:10){
 cent <- rbind(cent, colMeans(USArrests[memb == k, , drop = FALSE]))
}
hc1 <- hclust(dist(cent)^2, method = "cen", members = table(memb))
opar \leq par(mfrow = c(1, 2))
plot(hc, labels = FALSE, hang = -1, main = "Original Tree")
plot(hc1, labels = FALSE, hang = -1, main = "Re-start from 10 clusters")
par(opar)
```

```
heatmap Draw a Heat Map
```
## Description

A heat map is a false color image (basically image (t(x))) with a dendrogram added to the left side and to the top. Typically, reordering of the rows and columns according to some set of values (row or column means) within the restrictions imposed by the dendrogram is carried out.

## Usage

```
heatmap(x, Rowv=NULL, Colv=if(symm)"Rowv" else NULL,
        distfun = dist, hclustfun = hclust,
        reorderfun = function(d,w) reorder(d,w),
        add.expr, symm = FALSE, revC = identical(Colv, "Rowv"),
        scale=c("row", "column", "none"), na.rm = TRUE,
        margins = c(5, 5), ColSideColors, RowSideColors,
        cexRow = 0.2 + 1/\log 10 (nr), cexCol = 0.2 + 1/\log 10 (nc),
        labRow = NULL, labCol = NULL, main = NULL,xlab = NULL, ylab = NULL,
        keep.dendro = FALSE, verbose = getOption("verbose", ...)
```
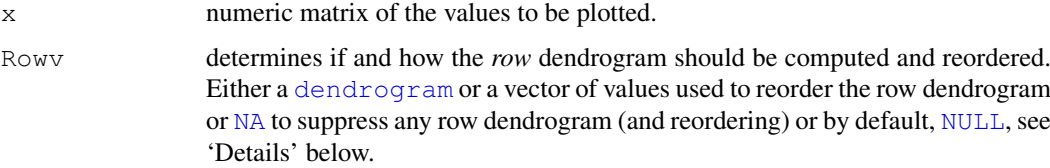

#### heatmap and the state of the state of the state of the state of the state of the state of the state of the state of the state of the state of the state of the state of the state of the state of the state of the state of th

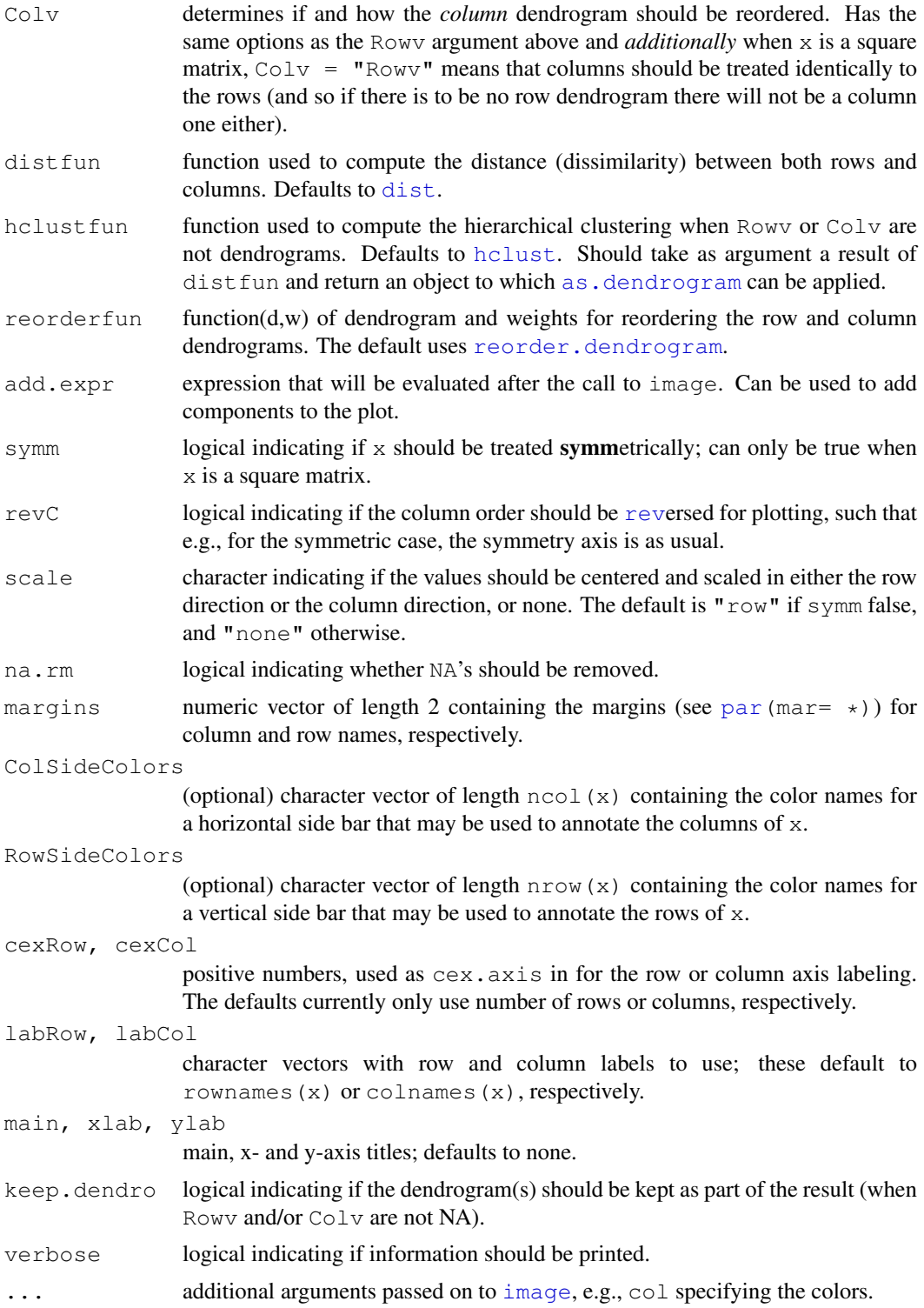

# Details

If either Rowv or Colv are dendrograms they are honored (and not reordered). Otherwise, dendrograms are computed as  $dd \leftarrow as.dendrogram(hclustfun(distfun(X)))$  where X is either  $\ge$  or  $\pm$  (x).

If either is a vector (of 'weights') then the appropriate dendrogram is reordered according to the supplied values subject to the constraints imposed by the dendrogram, by reorder (dd, Rowy), in the row case. If either is missing, as by default, then the ordering of the corresponding dendrogram is by the mean value of the rows/columns, i.e., in the case of rows, Rowv  $\leq$  rowMeans (x, na.rm=na.rm). If either is [NULL](#page-350-0), *no reordering* will be done for the corresponding side.

By default (scale  $=$  "row") the rows are scaled to have mean zero and standard deviation one. There is some empirical evidence from genomic plotting that this is useful.

The default colors are not pretty. Consider using enhancements such as the RColorBrewer package, <http://cran.r-project.org/package=RColorBrewer>.

## Value

Invisibly, a list with components

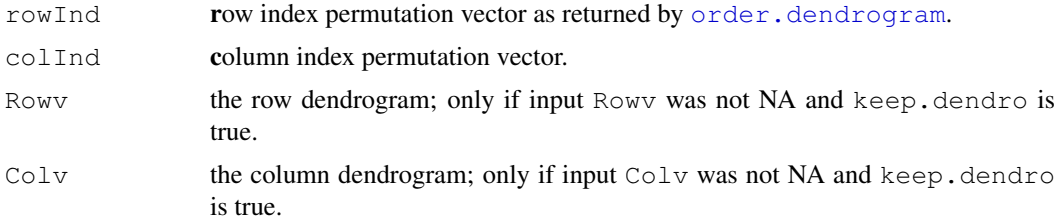

## Note

Unless  $Rowv = NA$  (or  $Colw = NA$ ), the original rows and columns are reordered *in any case* to match the dendrogram, e.g., the rows by [order.dendrogram\(](#page-1324-0)Rowv) where Rowv is the (possibly  $reorder()ed)$  $reorder()ed)$  row dendrogram.

heatmap() uses [layout](#page-783-0) and draws the [image](#page-781-0) in the lower right corner of a 2x2 layout. Consequentially, it can **not** be used in a multi column/row layout, i.e., when [par\(](#page-802-0) $m$ frow=  $\star$ ) or  $(mf\text{col}=\star)$  has been called.

## Author(s)

Andy Liaw, original; R. Gentleman, M. Maechler, W. Huber, revisions.

#### See Also

[image](#page-781-0), [hclust](#page-1211-0)

### Examples

```
require(graphics); require(grDevices)
x \leftarrow as.matrix(mtcars)rc \leftarrow rainbow(nrow(x), start=0, end=.3)
cc \leftarrow rainbow(ncol(x), start=0, end=.3)
hv \leftarrow heatmap(x, col = cm.colors(256), scale="column",
              RowSideColors = rc, ColSideColors = cc, margins=c(5,10),
              xlab = "specification variables", ylab= "Car Models",
              main = "heatmap(<Mtcars data>, ..., scale = \"column\")")
utils::str(hv) # the two re-ordering index vectors
## no column dendrogram (nor reordering) at all:
heatmap(x, Colv = NA, col = cm.colors(256), scale="column",RowSideColors = rc, margins=c(5,10),
```
#### HoltWinters 1171

```
xlab = "specification variables", ylab= "Car Models",
        main = "heatmap(<Mtcars data>, ..., scale = \"column\")")
## "no nothing"
heatmap(x, Rowy = NA, Colv = NA, scale="column",
        main = "heatmap(\star, NA, NA) \sim = image(t(x))")
round(Ca <- cor(attitude), 2)
symnum(Ca) # simple graphic
heatmap(Ca, symm = TRUE, margins=c(6,6))# with reorder()
heatmap(Ca, Rowv=FALSE, symm = TRUE, margins=c(6,6))# \text{NO} reorder()
## For variable clustering, rather use distance based on cor():
symnum( cU <- cor(USJudgeRatings))
hU \leftarrow heatmap(cU, Rowv = FALSE, symm = TRUE, col = topo.colors(16),
             distfun = function(c) as.dist(1 - c), keep.dendro = TRUE)
## The Correlation matrix with same reordering:
round(100 * cU[hU[[1]], hU[[2]]])
## The column dendrogram:
utils::str(hU$Colv)
```

```
HoltWinters Holt-Winters Filtering
```
## Description

Computes Holt-Winters Filtering of a given time series. Unknown parameters are determined by minimizing the squared prediction error.

#### Usage

```
HoltWinters(x, alpha = NULL, beta = NULL, gamma = NULL,seasonal = c("additive", "multiplier",start.periods = 2, l.start = NULL, b.start = NULL,
           s.start = NULL,
           optim.start = c(alpha = 0.3, beta = 0.1, gamma = 0.1),
           option.contrib = list()
```
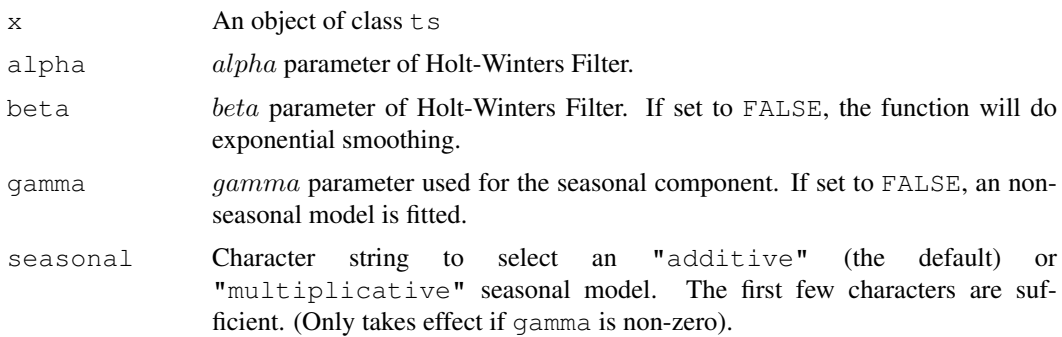

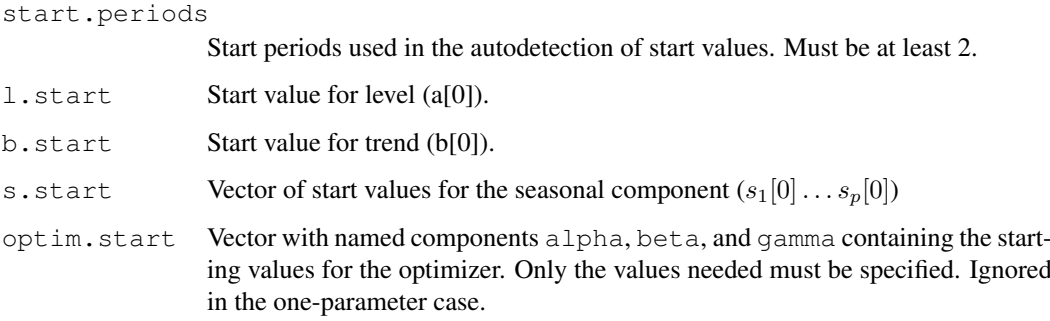

optim.control

Optional list with additional control parameters passed to optim if this is used. Ignored in the one-parameter case.

## Details

The additive Holt-Winters prediction function (for time series with period length p) is

$$
\dot{Y}[t+h] = a[t] + hb[t] + s[t+1+(h-1) \bmod p],
$$

where  $a[t]$ ,  $b[t]$  and  $s[t]$  are given by

$$
a[t] = \alpha(Y[t] - s[t - p]) + (1 - \alpha)(a[t - 1] + b[t - 1])
$$

$$
b[t] = \beta(a[t] - a[t - 1]) + (1 - \beta)b[t - 1]
$$

$$
s[t] = \gamma(Y[t] - a[t]) + (1 - \gamma)s[t - p]
$$

The multiplicative Holt-Winters prediction function (for time series with period length p) is

$$
\tilde{Y}[t+h] = (a[t]+hb[t]) \times s[t+1+(h-1) \mod p].
$$

where  $a[t]$ ,  $b[t]$  and  $s[t]$  are given by

$$
a[t] = \alpha(Y[t]/s[t - p]) + (1 - \alpha)(a[t - 1] + b[t - 1])
$$

$$
b[t] = \beta(a[t] - a[t - 1]) + (1 - \beta)b[t - 1]
$$

$$
s[t] = \gamma(Y[t]/a[t]) + (1 - \gamma)s[t - p]
$$

The data in x are required to be non-zero for a multiplicative model, but it makes most sense if they are all positive.

The function tries to find the optimal values of  $\alpha$  and/or  $\beta$  and/or  $\gamma$  by minimizing the squared one-step prediction error if they are NULL (the default). optimize will be used for the singleparameter case, and optim otherwise.

For seasonal models, start values for a, b and s are inferred by performing a simple decomposition in trend and seasonal component using moving averages (see function [decompose](#page-1146-0)) on the start.periods first periods (a simple linear regression on the trend component is used for starting level and trend.). For level/trend-models (no seasonal component), start values for a and b are  $x[2]$  and  $x[2] - x[1]$ , respectively. For level-only models (ordinary exponential smoothing), the start value for a is  $x[1]$ .

#### HoltWinters 1173

## Value

An object of class "HoltWinters", a list with components:

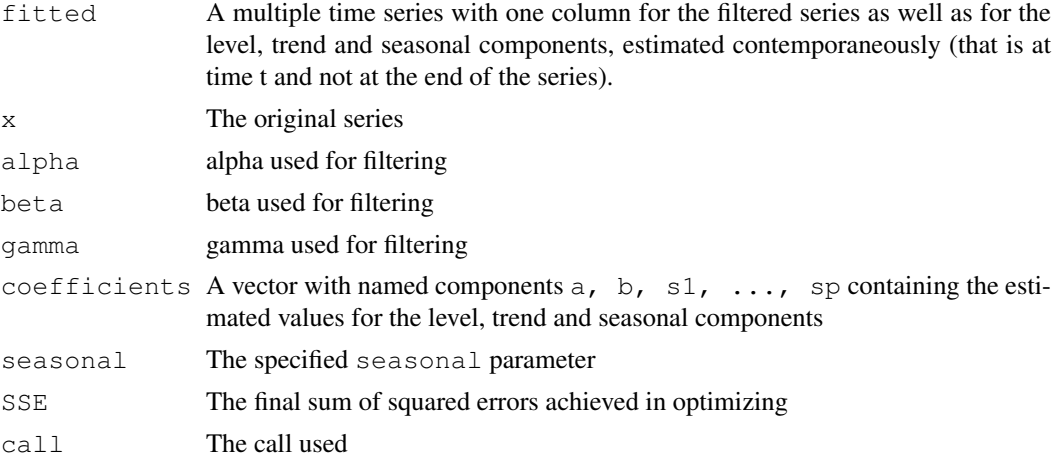

## Author(s)

David Meyer <David.Meyer@wu.ac.at>

# References

C. C. Holt (1957) Forecasting trends and seasonals by exponentially weighted moving averages, *ONR Research Memorandum, Carnegie Institute of Technology* 52.

P. R. Winters (1960) Forecasting sales by exponentially weighted moving averages, *Management Science* 6, 324–342.

#### See Also

[predict.HoltWinters](#page-1364-0), [optim](#page-1317-0).

## Examples

```
require(graphics)
```

```
## Seasonal Holt-Winters
(m <- HoltWinters(co2))
plot(m)
plot(fitted(m))
(m <- HoltWinters(AirPassengers, seasonal = "mult"))
plot(m)
## Non-Seasonal Holt-Winters
x \leftarrow uspop + rnorm(uspop, sd = 5)
m \leq - HoltWinters(x, gamma = FALSE)
plot(m)
## Exponential Smoothing
m2 \le - HoltWinters(x, gamma = FALSE, beta = FALSE)
lines(fitted(m2)[, 1], col = 3)
```
Hypergeometric *The Hypergeometric Distribution*

## Description

Density, distribution function, quantile function and random generation for the hypergeometric distribution.

## Usage

```
dhyper(x, m, n, k, log = FALSE)
phyper(q, m, n, k, lower.tail = TRUE, log.p = FALSE)
qhyper(p, m, n, k, lowerthatal = TRUE, log.p = FALSE)rhyper(nn, m, n, k)
```
## Arguments

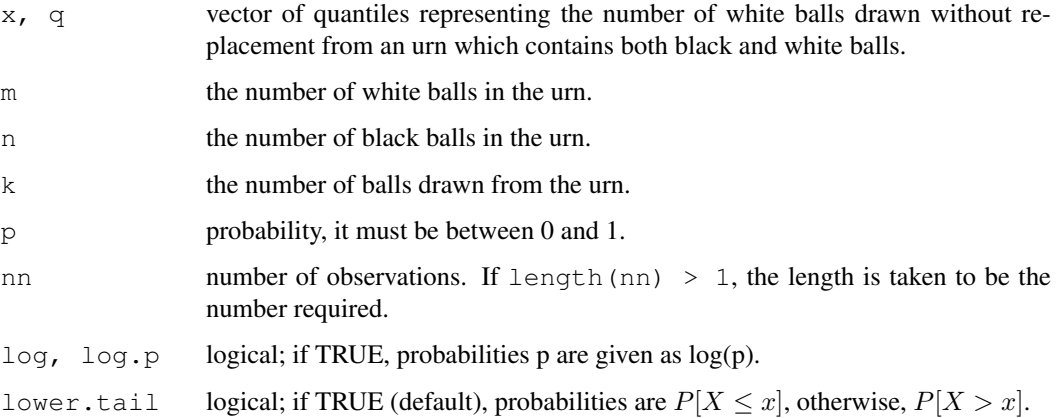

## Details

The hypergeometric distribution is used for sampling *without* replacement. The density of this distribution with parameters m, n and k (named  $Np$ ,  $N - Np$ , and n, respectively in the reference below) is given by

$$
p(x) = {m \choose x} {n \choose k-x} / {m+n \choose k}
$$

for  $x = 0, \ldots, k$ .

The quantile is defined as the smallest value x such that  $F(x) \geq p$ , where F is the distribution function.

# Value

dhyper gives the density, phyper gives the distribution function, qhyper gives the quantile function, and rhyper generates random deviates.

Invalid arguments will result in return value NaN, with a warning.

#### identify.hclust 1175

#### Source

dhyper computes via binomial probabilities, using code contributed by Catherine Loader (see [dbinom](#page-1110-0)).

phyper is based on calculating dhyper and phyper(...)/dhyper(...) (as a summation), based on ideas of Ian Smith and Morten Welinder.

qhyper is based on inversion.

rhyper is based on a corrected version of

Kachitvichyanukul, V. and Schmeiser, B. (1985). Computer generation of hypergeometric random variates. *Journal of Statistical Computation and Simulation*, 22, 127–145.

## References

Johnson, N. L., Kotz, S., and Kemp, A. W. (1992) *Univariate Discrete Distributions*, Second Edition. New York: Wiley.

# Examples

```
m \le -10; n \le -7; k \le -8x \leftarrow 0: (k+1)rbind(phyper(x, m, n, k), dhyper(x, m, n, k))
all(phyper(x, m, n, k) == cumsum(dhyper(x, m, n, k)))# FALSE
## but error is very small:
signif(phyper(x, m, n, k) - cumsum(dhyper(x, m, n, k)), digits=3)
```
<span id="page-1221-0"></span>identify.hclust *Identify Clusters in a Dendrogram*

#### Description

identify.hclust reads the position of the graphics pointer when the (first) mouse button is pressed. It then cuts the tree at the vertical position of the pointer and highlights the cluster containing the horizontal position of the pointer. Optionally a function is applied to the index of data points contained in the cluster.

## Usage

```
## S3 method for class 'hclust':
identify(x, FUN = NULL, N = 20, MAXCLUSTER = 20, DEV.FUN = NULL,
          ...)
```
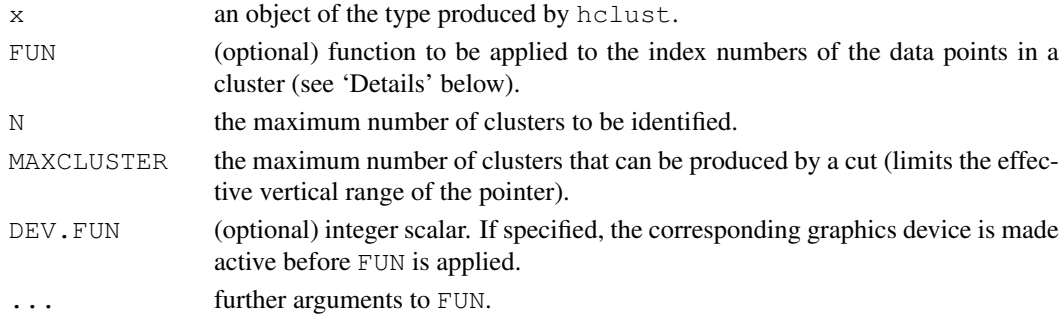

#### Details

By default clusters can be identified using the mouse and an [invisible](#page-269-1) list of indices of the respective data points is returned.

If FUN is not NULL, then the index vector of data points is passed to this function as first argument, see the examples below. The active graphics device for FUN can be specified using DEV. FUN.

The identification process is terminated by pressing any mouse button other than the first, see also [identify](#page-779-0).

## Value

Either a list of data point index vectors or a list of return values of FUN.

# See Also

[hclust](#page-1211-0), [rect.hclust](#page-1392-0)

#### Examples

```
## Not run:
require(graphics)
hca <- hclust(dist(USArrests))
plot(hca)
(x \le -i \text{density}(\text{hca})) ## Terminate with 2nd mouse button !!
hci <- hclust(dist(iris[,1:4]))
plot(hci)
identify(hci, function(k) print(table(iris[k,5])))
# open a new device (one for dendrogram, one for bars):
get(getOption("device"))() # << make that narrow (& small)
                             # and *beside* 1st one
nD \leq -\text{dev.cur} () \qquad \qquad \# \text{ to be for the barplot}dev.set(dev.prev())# old one for dendrogram
plot(hci)
## select subtrees in dendrogram and "see" the species distribution:
identify(hci, function(k) barplot(table(iris[k,5]),col=2:4), DEV.FUN = nD)
## End(Not run)
```
<span id="page-1222-0"></span>influence.measures *Regression Deletion Diagnostics*

## <span id="page-1222-1"></span>Description

This suite of functions can be used to compute some of the regression (leave-one-out deletion) diagnostics for linear and generalized linear models discussed in Belsley, Kuh and Welsch (1980), Cook and Weisberg (1982), etc.

## influence.measures 1177

## Usage

```
influence.measures(model)
rstandard(model, ...)
## S3 method for class 'lm':
rstandard(model, infl = lm.influence(model, do.coef = FALSE),
          sd = sqrt(deviance(model)/df.readual(model)), ...## S3 method for class 'glm':
rstandard(model, infl = lm.influence(model, do.coef = FALSE),
          ...)
rstudent(model, ...)
## S3 method for class 'lm':
rstudent(model, infl = lm.influence(model, do.coef = FALSE),
         res = infl$wt.res, ...)
## S3 method for class 'glm':
rstudent(model, infl = influence(modl, do.coef = FALSE), ...)
dffits(model, infl =, res = )
dfbeta(model, ...)
## S3 method for class 'lm':
dfbeta(model, infl = lm.influence(model, do.coef = TRUE), ...)
dfbetas(model, ...)
## S3 method for class 'lm':
dfbetas(model, infl = lm.influence(modl, do.coef = TRUE), ...)
covratio(model, infl = lm.influence(model, do.coef = FALSE),
         res = weighted.residuals(model))
cooks.distance(model, ...)
## S3 method for class 'lm':
cooks.distance(model, infl = lm.influence(model, do.coef = FALSE),
               res = weighted.residuals(model),
               sd = sqrt(deviance(model)/df.residual(model)),
               hat = infl$hat, ...)
## S3 method for class 'glm':
cooks.distance(model, infl = influence(model, do.coef = FALSE),
               res = infl$pear.res,
               dispersion = summary (model) \deltadispersion,
               hat = infl$hat, ...)
hatvalues(model, ...)
## S3 method for class 'lm':
hatvalues(model, infl = lm.influence(modl, do.coef = FALSE), ...)
hat(x, intercept = TRUE)
```
# Arguments

model an R object, typically returned by  $\text{Im} \text{ or } \text{glm}$  $\text{Im} \text{ or } \text{glm}$  $\text{Im} \text{ or } \text{glm}$ .
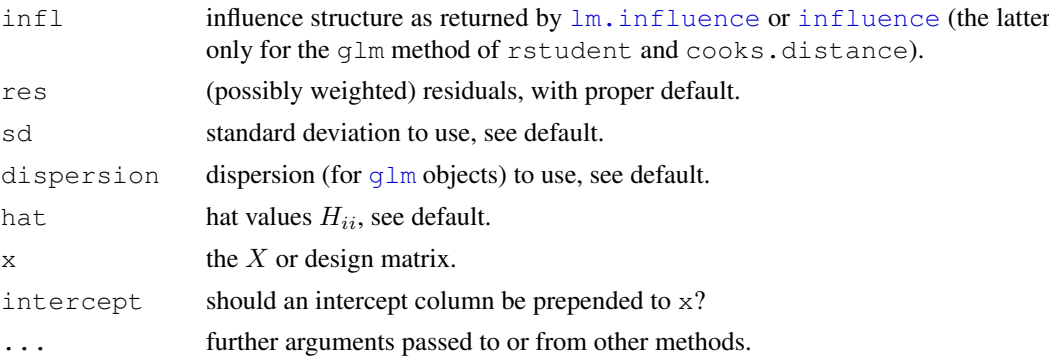

## Details

The primary high-level function is influence.measures which produces a class "infl" object tabular display showing the DFBETAS for each model variable, DFFITS, covariance ratios, Cook's distances and the diagonal elements of the hat matrix. Cases which are influential with respect to any of these measures are marked with an asterisk.

The functions dfbetas, dffits, covratio and cooks.distance provide direct access to the corresponding diagnostic quantities. Functions rstandard and rstudent give the standardized and Studentized residuals respectively. (These re-normalize the residuals to have unit variance, using an overall and leave-one-out measure of the error variance respectively.)

Values for generalized linear models are approximations, as described in Williams (1987) (except that Cook's distances are scaled as  $F$  rather than as chi-square values). The approximations can be poor when some cases have large influence.

The optional infl, res and sd arguments are there to encourage the use of these direct access functions, in situations where, e.g., the underlying basic influence measures (from [lm.influence](#page-1251-0) or the generic [influence](#page-1251-1)) are already available.

Note that cases with weights == 0 are *dropped* from all these functions, but that if a linear model has been fitted with na.action = na.exclude, suitable values are filled in for the cases excluded during fitting.

The function hat () exists mainly for S (version 2) compatibility; we recommend using hatvalues() instead.

#### Note

For hatvalues, dfbeta, and dfbetas, the method for linear models also works for generalized linear models.

#### Author(s)

Several R core team members and John Fox, originally in his 'car' package.

#### References

Belsley, D. A., Kuh, E. and Welsch, R. E. (1980) *Regression Diagnostics*. New York: Wiley.

Cook, R. D. and Weisberg, S. (1982) *Residuals and Influence in Regression*. London: Chapman and Hall.

Williams, D. A. (1987) Generalized linear model diagnostics using the deviance and single case deletions. *Applied Statistics* 36, 181–191.

Fox, J. (1997) *Applied Regression, Linear Models, and Related Methods*. Sage.

#### integrate the contract of the contract of the contract of the contract of the contract of the contract of the contract of the contract of the contract of the contract of the contract of the contract of the contract of the

Fox, J. (2002) *An R and S-Plus Companion to Applied Regression*. Sage Publ.; [http://www.](http://www.socsci.mcmaster.ca/jfox/Books/Companion/) [socsci.mcmaster.ca/jfox/Books/Companion/](http://www.socsci.mcmaster.ca/jfox/Books/Companion/).

## See Also

[influence](#page-1251-1) (containing [lm.influence](#page-1251-0)).

['plotmath'](#page-694-0) for the use of hat in plot annotation.

## Examples

```
require(graphics)
```

```
## Analysis of the life-cycle savings data
## given in Belsley, Kuh and Welsch.
lm.SR <- lm(sr ~ pop15 + pop75 + dpi + ddpi, data = LifeCycleSavings)
inflm.SR <- influence.measures(lm.SR)
which(apply(inflm.SR$is.inf, 1, any))
# which observations 'are' influential
summary(inflm.SR) # only these
inflm.SR # all
plot(rstudent(lm.SR) ~ hatvalues(lm.SR)) # recommended by some
## The 'infl' argument is not needed, but avoids recomputation:
rs <- rstandard(lm.SR)
iflSR <- influence(lm.SR)
identical(rs, rstandard(lm.SR, infl = iflSR))
## to "see" the larger values:
1000 * \text{round}(dfbeta(\text{lm.SR}, \text{infl} = \text{iflsR}), 3)## Huber's data [Atkinson 1985]
xh \leftarrow c(-4:0, 10)yh \leftarrow c(2.48, .73, -.04, -1.44, -1.32, 0)summary(lmH < - lm(yh \sim xh))
(im <- influence.measures(lmH))
plot(xh,yh, main = "Huber's data: L.S. line and influential obs.")
abline(lmH); points(xh[im$is.inf], yh[im$is.inf], pch=20, col=2)
## Irwin's data [Williams 1987]
x_i \leftarrow 1:5yi \leq c(0,2,14,19,30) # number of mice responding to does xi
mi \leftarrow rep(40, 5) # number of mice exposed
summary(lmI < -glm(cbind(yi, mi -yi) ~ xi, family = binomial))
signif(cooks.distance(lmI), 3)# ~= Ci in Table 3, p.184
(imI <- influence.measures(lmI))
stopifnot(all.equal(imI$infmat[,"cook.d"],
          cooks.distance(lmI)))
```
integrate *Integration of One-Dimensional Functions*

#### Description

Adaptive quadrature of functions of one variable over a finite or infinite interval.

### Usage

```
integrate(f, lower, upper, ..., subdivisions=100,
         rel.tol = .Machine$double.eps^0.25, abs.tol = rel.tol,
         stop.on.error = TRUE, keep.xy = FALSE, aux = NULL)
```
## Arguments

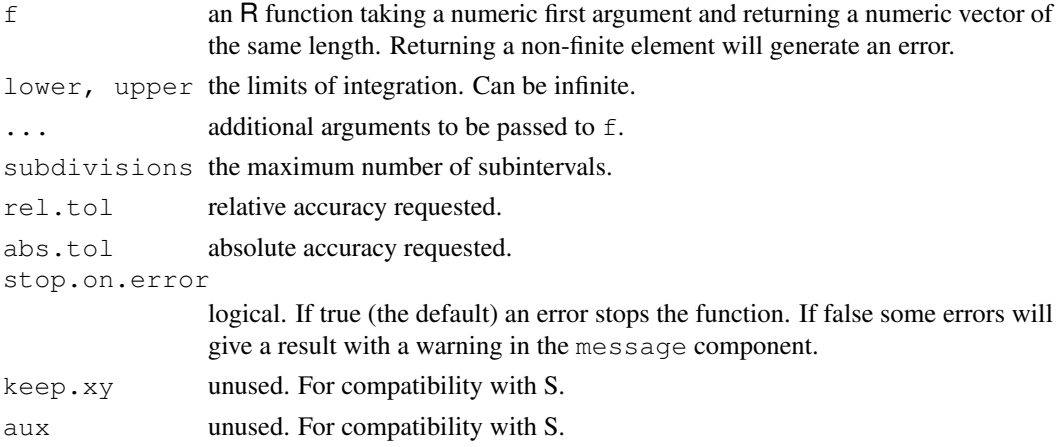

## Details

Note that arguments after ... must be matched exactly.

If one or both limits are infinite, the infinite range is mapped onto a finite interval.

For a finite interval, globally adaptive interval subdivision is used in connection with extrapolation by the Epsilon algorithm.

rel.tol cannot be less than max(50\*.Machine\$double.eps, 0.5e-28) if abs.tol  $\leq 0$ .

## Value

A list of class "integrate" with components

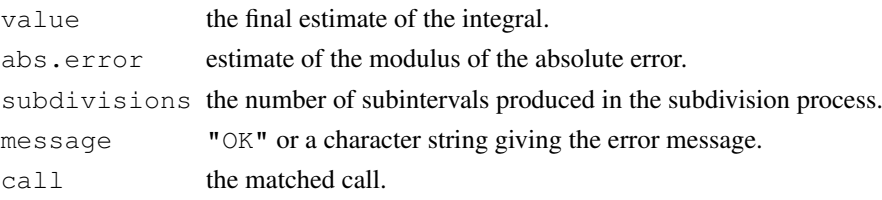

#### Note

Like all numerical integration routines, these evaluate the function on a finite set of points. If the function is approximately constant (in particular, zero) over nearly all its range it is possible that the result and error estimate may be seriously wrong.

When integrating over infinite intervals do so explicitly, rather than just using a large number as the endpoint. This increases the chance of a correct answer – any function whose integral over an infinite interval is finite must be near zero for most of that interval.

f must accept a vector of inputs and produce a vector of function evaluations at those points. The [Vectorize](#page-311-0) function may be helpful to convert f to this form.

#### interaction.plot 1181

#### References

Based on QUADPACK routines dqags and dqagi by R. Piessens and E. deDoncker-Kapenga, available from Netlib.

See

R. Piessens, E. deDoncker-Kapenga, C. Uberhuber, D. Kahaner (1983) *Quadpack: a Subroutine Package for Automatic Integration*; Springer Verlag.

#### Examples

```
integrate(dnorm, -1.96, 1.96)
integrate(dnorm, -Inf, Inf)
## a slowly-convergent integral
integrand \leftarrow function(x) {1/((x+1)*sqrt(x))}
integrate(integrand, lower = 0, upper = Inf)
## don't do this if you really want the integral from 0 to Inf
integrate(integrand, lower = 0, upper = 10)
integrate(integrand, lower = 0, upper = 100000)
integrate(integrand, lower = 0, upper = 1000000, stop.on.error = FALSE)
## some functions do not handle vector input properly
f \leftarrow function(x) 2.0
try(integrate(f, 0, 1))
integrate(Vectorize(f), 0, 1) ## correct
integrate(function(x) rep(2.0, length(x)), 0, 1) ## correct
## integrate can fail if misused
integrate(dnorm,0,2)
integrate(dnorm,0,20)
integrate(dnorm,0,200)
integrate(dnorm,0,2000)
integrate(dnorm,0,20000) ## fails on many systems
integrate(dnorm,0,Inf) ## works
```
interaction.plot *Two-way Interaction Plot*

#### Description

Plots the mean (or other summary) of the response for two-way combinations of factors, thereby illustrating possible interactions.

## Usage

```
interaction.plot(x.factor, trace.factor, response, fun = mean,
                 type = c("1", "p", "b"), legend = TRUE,trace.label = deparse(substitute(trace.factor)),
                 fixed = FALSE,xlab = deparse(substitute(x.factor)),
                 ylab = ylabel,
                 ylim = range(cells, na.rm=TRUE),
```
lty =  $nc:1$ ,  $col = 1$ ,  $pch = c(1:9, 0, letters)$ ,  $xpd = NULL, leg.bg = par("bg"), leg.bty = "n",$ xtick = FALSE, xaxt = par("xaxt"), axes = TRUE, ...)

## Arguments

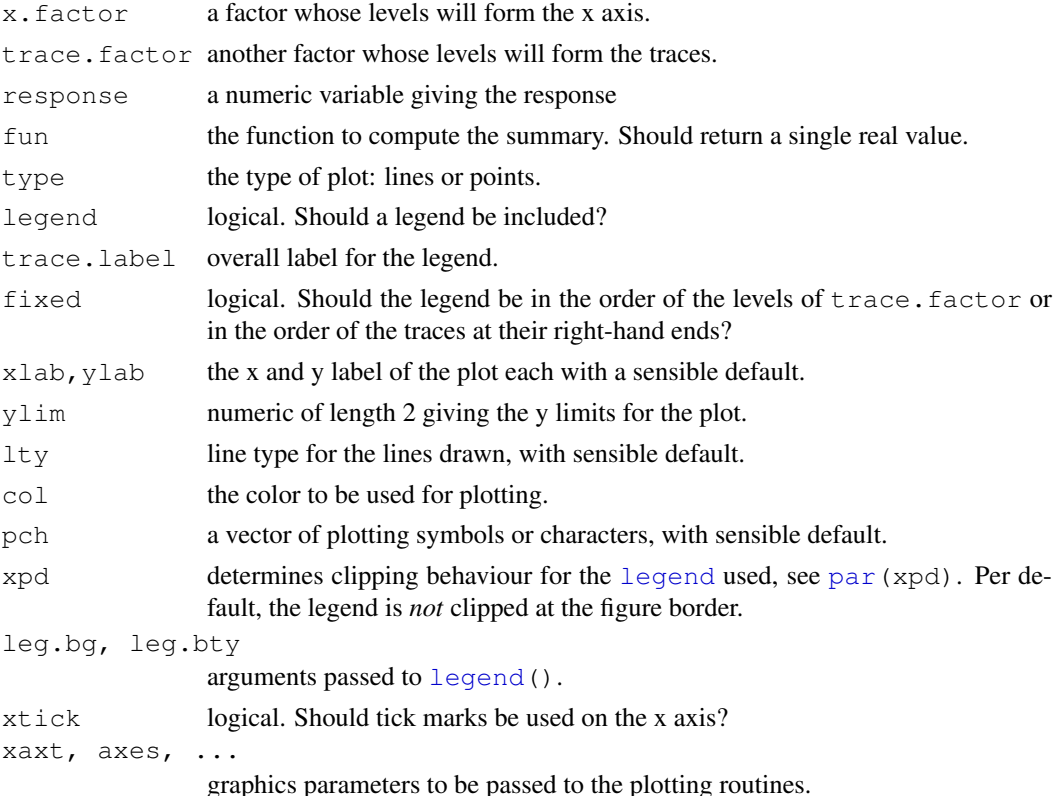

#### Details

By default the levels of  $x$ . factor are plotted on the x axis in their given order, with extra space left at the right for the legend (if specified). If  $x$ , factor is an ordered factor and the levels are numeric, these numeric values are used for the x axis.

The response and hence its summary can contain missing values. If so, the missing values and the line segments joining them are omitted from the plot (and this can be somewhat disconcerting).

The graphics parameters xlab, ylab, ylim, lty, col and pch are given suitable defaults (and xlim and xaxs are set and cannot be overridden). The defaults are to cycle through the line types, use the foreground colour, and to use the symbols 1:9, 0, and the capital letters to plot the traces.

## Note

Some of the argument names and the precise behaviour are chosen for S-compatibility.

## References

Chambers, J. M., Freeny, A and Heiberger, R. M. (1992) *Analysis of variance; designed experiments.* Chapter 5 of *Statistical Models in S* eds J. M. Chambers and T. J. Hastie, Wadsworth & Brooks/Cole.

## Examples

```
require(graphics)
with(ToothGrowth, {
interaction.plot(dose, supp, len, fixed=TRUE)
dose <- ordered(dose)
interaction.plot(dose, supp, len, fixed=TRUE, col = 2:3, leg.bty = "o")
interaction.plot(dose, supp, len, fixed=TRUE, col = 2:3, type = "p")
})
with(OrchardSprays, {
 interaction.plot(treatment, rowpos, decrease)
 interaction.plot(rowpos, treatment, decrease, cex.axis=0.8)
  ## order the rows by their mean effect
 rowpos <- factor(rowpos,
                  levels = sort.list(tapply(decrease, rowpos, mean)))
  interaction.plot(rowpos, treatment, decrease, col = 2:9, lty = 1)
})
with(esoph, {
 interaction.plot(agegp, alcgp, ncases/ncontrols, main = "'esoph' Data")
  interaction.plot(agegp, tobgp, ncases/ncontrols, trace.label="tobacco",
                   fixed=TRUE, xaxt = "n")
})
## deal with NAs:
esoph[66,] # second to last age group: 65-74
esophNA <- esoph; esophNA$ncases[66] <- NA
with(esophNA, {
  interaction.plot(agegp, alcgp, ncases/ncontrols, col= 2:5)
                                # doesn't show *last* group either
 interaction.plot(agegp, alcgp, ncases/ncontrols, col= 2:5, type = "b")
  ## alternative take non-NA's {"cheating"}
  interaction.plot(agegp, alcgp, ncases/ncontrols, col= 2:5,
                   fun = function(x) mean(x, na.rm=TRUE),
                   sub = "function(x) mean(x, na.rm=TRUE)"})
rm(esophNA) # to clear up
```
IQR *The Interquartile Range*

## Description

computes interquartile range of the x values.

### Usage

 $IQR(x, na.rm = FALSE)$ 

#### Arguments

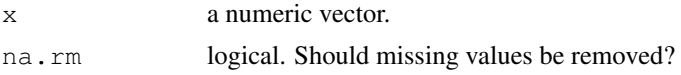

 $IQR$  and  $I183$ 

#### Details

Note that this function computes the quartiles using the [quantile](#page-1387-0) function rather than following Tukey's recommendations, i.e.,  $IQR(x) =$  quantile(x, 3/4) - quantile(x, 1/4). For normally  $N(m, 1)$  distributed X, the expected value of  $IQR(X)$  is  $2*qnorm(3/4)$  = 1.3490, i.e., for a normal-consistent estimate of the standard deviation, use  $IQR(x) / 1.349$ .

## References

Tukey, J. W. (1977). *Exploratory Data Analysis.* Reading: Addison-Wesley.

#### See Also

[fivenum](#page-1190-0), [mad](#page-1268-0) which is more robust, [range](#page-400-0), [quantile](#page-1387-0).

## Examples

IQR(rivers)

is.empty.model *Test if a Model's Formula is Empty*

## Description

R's formula notation allows models with no intercept and no predictors. These require special handling internally. is.empty.model() checks whether an object describes an empty model.

#### Usage

is.empty.model(x)

## Arguments

x A terms object or an object with a terms method.

## Value

TRUE if the model is empty

## See Also

[lm](#page-1246-0),[glm](#page-1204-0)

```
y \leftarrow \text{norm}(20)is.empty.model(y \sim 0)
is.empty.model(y \sim -1)
is.empty.model(lm(y \sim 0))
```
## Description

Compute the isotonic (monotonely increasing nonparametric) least squares regression which is piecewise constant.

## Usage

isoreg(x,  $y = NULL$ )

#### Arguments

x, y coordinate vectors of the regression points. Alternatively a single plotting structure can be specified: see [xy.coords](#page-730-0).

#### Details

The algorithm determines the convex minorant  $m(x)$  of the *cumulative* data (i.e., cumsum(y)) which is piecewise linear and the result is  $m'(x)$ , a step function with level changes at locations where the convex  $m(x)$  touches the cumulative data polygon and changes slope. [as.stepfun\(](#page-1444-0)) returns a [stepfun](#page-1444-1) object which can be more parsimonious.

## Value

isoreg() returns an object of class isoreg which is basically a list with components

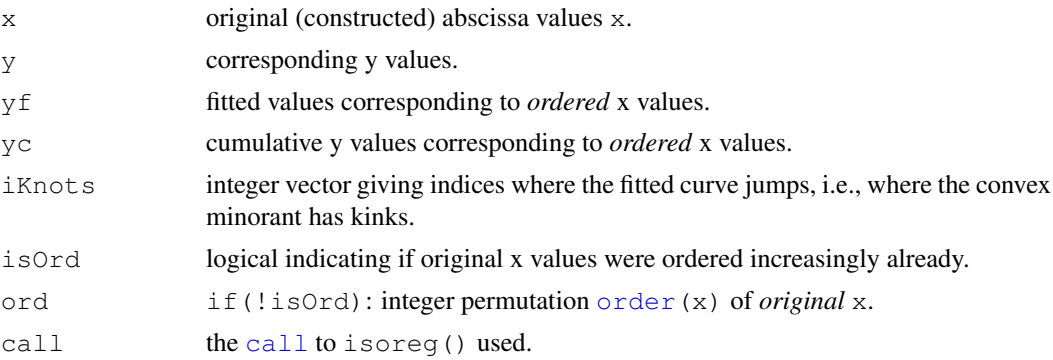

## Note

The code should be improved to accept *weights* additionally and solve the corresponding weighted least squares problem.

'Patches are welcome!'

#### References

Barlow, R. E., Bartholomew, D. J., Bremner, J. M., and Brunk, H. D. (1972) *Statistical inference under order restrictions*; Wiley, London.

Robertson, T., Wright,F. T. and Dykstra, R. L. (1988) *Order Restricted Statistical Inference*; Wiley, New York.

#### See Also

the plotting method [plot.isoreg](#page-1333-0) with more examples; [isoMDS\(](#page-1772-0)) from the MASS package internally uses isotonic regression.

#### Examples

```
require(graphics)
(ir \leftarrow isoreq(c(1, 0, 4, 3, 3, 5, 4, 2, 0)))plot(ir, plot.type = "row")
(ir3 \leq -i soreg(y3 \leq -c(1,0,4,3,3,5,4,2,3)))# last "3", not "0"
(fi3 <- as.stepfun(ir3))
(ir4 \leq i\text{soreg}(1:10, y4 \leq c(5, 9, 1:2, 5:8, 3, 8)))cat(sprintf("R^2 = 8.2f\n",
             1 - sum(residuals(ir4)^2) / ((10-1)*var(y4)))## If you are interested in the knots alone :
with(ir4, cbind(iKnots, yf[iKnots]))
## Example of unordered x[] with ties:
x \leftarrow sample((0:30)/8)
y \leftarrow \exp(x)x. \le - round(x) # ties!
plot(m \leftarrow isoreg(x., y))stopifnot(all.equal(with(m, yf[iKnots]),
                      as.vector(tapply(y, x., mean))))
```
KalmanLike *Kalman Filtering*

### Description

Use Kalman Filtering to find the (Gaussian) log-likelihood, or for forecasting or smoothing.

## Usage

```
KalmanLike(y, mod, nit = 0, fast=TRUE)
KalmanRun(y, mod, nit = 0, fast=TRUE)
KalmanSmooth(y, mod, nit = 0)
KalmanForecast(n.ahead = 10, mod, fast=TRUE)
makeARIMA(phi, theta, Delta, kappa = 1e6)
```
#### Arguments

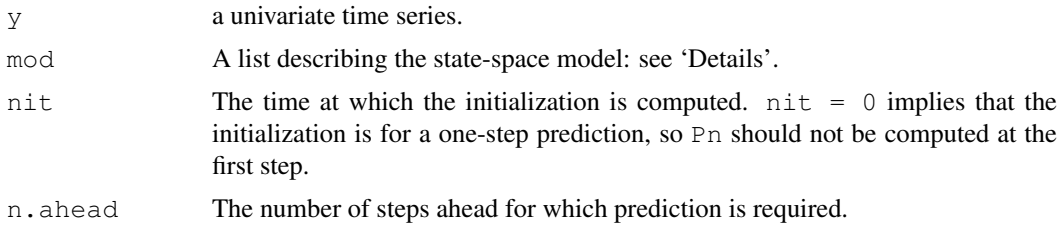

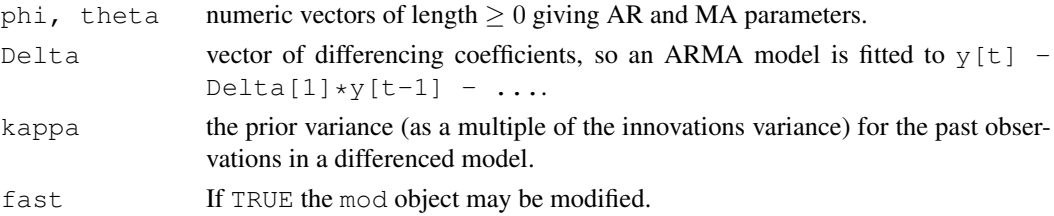

## Details

These functions work with a general univariate state-space model with state vector 'a', transitions 'a <-T a + R e',  $e \sim \mathcal{N}(0, \kappa Q)$  and observation equation 'y = Z'a + eta', ( $eta \equiv$  $\eta$ ,  $\eta \sim \mathcal{N}(0, \kappa h)$ . The likelihood is a profile likelihood after estimation of  $\kappa$ .

The model is specified as a list with at least components

- T the transition matrix
- Z the observation coefficients
- h the observation variance
- V 'RQR''
- a the current state estimate
- P the current estimate of the state uncertainty matrix
- Pn the estimate at time  $t 1$  of the state uncertainty matrix

KalmanSmooth is the workhorse function for [tsSmooth](#page-1480-0).

makeARIMA constructs the state-space model for an ARIMA model.

#### Value

For KalmanLike, a list with components Lik (the log-likelihood less some constants) and s2, the estimate of  $\kappa$ .

For KalmanRun, a list with components values, a vector of length 2 giving the output of KalmanLike, resid (the residuals) and states, the contemporaneous state estimates, a matrix with one row for each time.

For Kalman Smooth, a list with two components. Component smooth is a n by p matrix of state estimates based on all the observations, with one row for each time. Component var is a n by p by p array of variance matrices.

For KalmanForecast, a list with components pred, the predictions, and var, the unscaled variances of the prediction errors (to be multiplied by s2).

For makeARIMA, a model list including components for its arguments.

#### Warning

These functions are designed to be called from other functions which check the validity of the arguments passed, so very little checking is done.

In particular, KalmanLike alters the objects passed as the elements a, P and Pn of mod, so these should not be shared. Use fast=FALSE to prevent this.

## References

Durbin, J. and Koopman, S. J. (2001) *Time Series Analysis by State Space Methods.* Oxford University Press.

# See Also

[arima](#page-1091-0), [StructTS](#page-1449-0). [tsSmooth](#page-1480-0).

<span id="page-1234-0"></span>kernapply *Apply Smoothing Kernel*

#### Description

kernapply computes the convolution between an input sequence and a specific kernel.

## Usage

```
kernapply(x, ...)
## Default S3 method:
kernapply(x, k, circular = FALSE, ...)
## S3 method for class 'ts':
\text{kernapply}(x, k, \text{circular} = \text{FALSE}, \ldots)## S3 method for class 'vector':
\text{kernapply}(x, k, \text{circular = FALSE}, ...)## S3 method for class 'tskernel':
kernapply(x, k, ...)
```
## Arguments

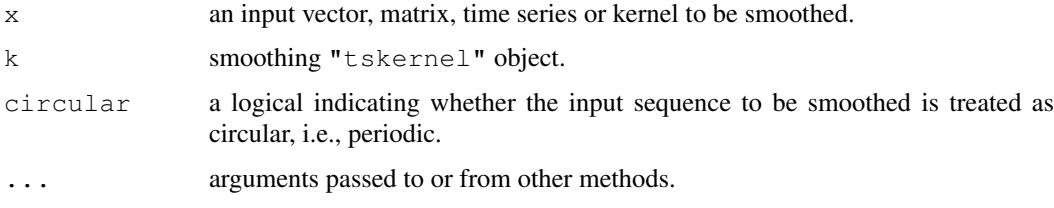

## Value

A smoothed version of the input sequence.

## Author(s)

A. Trapletti

## See Also

[kernel](#page-1235-0), [convolve](#page-1135-0), [filter](#page-1185-0), [spectrum](#page-1425-0)

## Examples

## see 'kernel' for examples

<span id="page-1235-0"></span>

#### Description

The "tskernel" class is designed to represent discrete symmetric normalized smoothing kernels. These kernels can be used to smooth vectors, matrices, or time series objects.

There are [print](#page-378-0), [plot](#page-815-0) and [\[](#page-195-0) methods for these kernel objects.

## Usage

```
kernel(coef, m, r, name)
df.kernel(k)
bandwidth.kernel(k)
is.tskernel(k)
## S3 method for class 'tskernel':
plot(x, type = "h", xlab = "k", ylab = "W[k]",
     main = attr(x, "name"), ...)
```
## Arguments

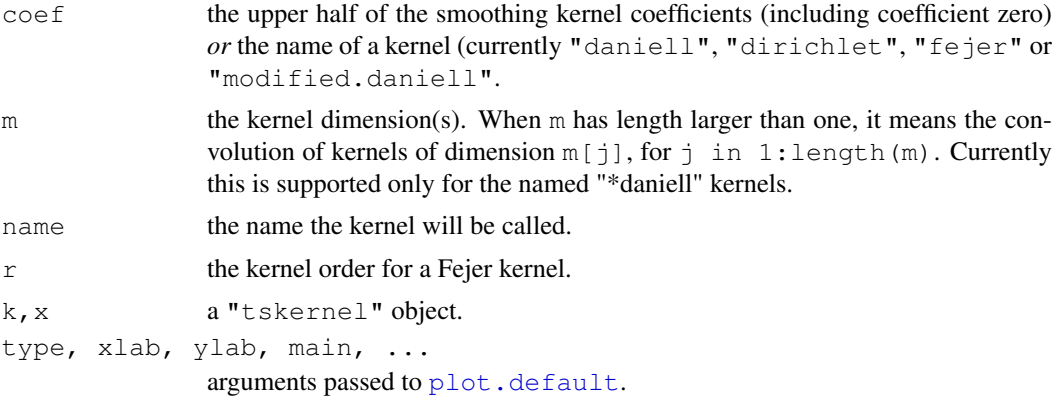

## Details

kernel is used to construct a general kernel or named specific kernels. The modified Daniell kernel halves the end coefficients (as used by S-PLUS).

The  $\lceil$  method allows natural indexing of kernel objects with indices in  $\lceil -m \rceil$  : m. The normalization is such that for  $k \le -$  kernel(\*), sum(k[  $-k$ \$m : k\$m ]) is one.

df.kernel returns the 'equivalent degrees of freedom' of a smoothing kernel as defined in Brockwell and Davis (1991), page 362, and bandwidth.kernel returns the equivalent bandwidth as defined in Bloomfield (1976), p. 201, with a continuity correction.

#### Value

kernel () returns an object of class "tskernel" which is basically a list with the two components coef and the kernel dimension m. An additional attribute is "name".

1190 kmeans

## Author(s)

A. Trapletti; modifications by B.D. Ripley

## References

Bloomfield, P. (1976) *Fourier Analysis of Time Series: An Introduction.* Wiley.

Brockwell, P.J. and Davis, R.A. (1991) *Time Series: Theory and Methods.* Second edition. Springer, pp. 350–365.

#### See Also

[kernapply](#page-1234-0)

#### Examples

```
require(graphics)
```

```
## Demonstrate a simple trading strategy for the
## financial time series German stock index DAX.
x <- EuStockMarkets[,1]
k1 <- kernel("daniell", 50) # a long moving average
k2 <- kernel("daniell", 10) # and a short one
plot(k1)
plot(k2)
x1 \leftarrow \text{kernapply}(x, k1)x2 \leftarrow \text{kernapply}(x, k2)plot(x)
lines(x1, col = "red") # go long if the short crosses the long upwards
lines(x2, col = "green") # and go short otherwise
## More interesting kernels
kd <- kernel("daniell", c(3,3))
kd # note the unusual indexing
kd[-2:2]
plot(kernel("fejer", 100, r=6))
plot(kernel("modified.daniell", c(7,5,3)))
# Reproduce example 10.4.3 from Brockwell and Davis (1991)
spectrum(sunspot.year, kernel=kernel("daniell", c(11,7,3)), log="no")
```

```
kmeans K-Means Clustering
```
## Description

Perform k-means clustering on a data matrix.

## Usage

```
kmeans(x, centers, iter.max = 10, nstart = 1,
       algorithm = c("Hartigan-Wong", "Lloyd", "Forgy",
                     "MacQueen"))
```
#### kmeans 1191

### Arguments

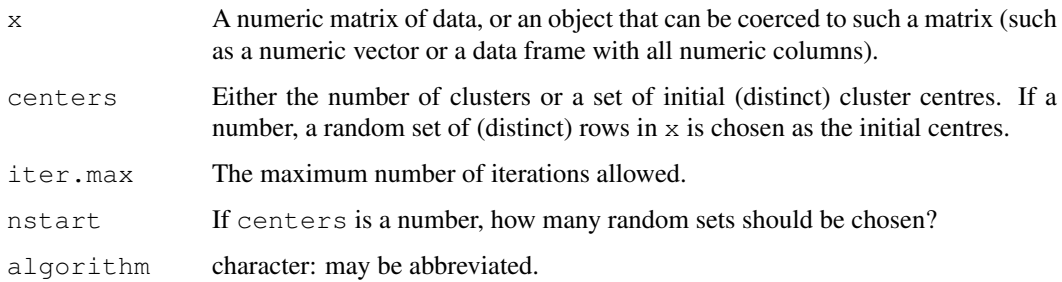

## Details

The data given by x is clustered by the k-means method, which aims to partition the points into  $k$ groups such that the sum of squares from points to the assigned cluster centres is minimized. At the minimum, all cluster centres are at the mean of their Voronoi sets (the set of data points which are nearest to the cluster centre).

The algorithm of Hartigan and Wong (1979) is used by default. Note that some authors use  $k$ -means to refer to a specific algorithm rather than the general method: most commonly the algorithm given by MacQueen (1967) but sometimes that given by Lloyd (1957) and Forgy (1965). The Hartigan– Wong algorithm generally does a better job than either of those, but trying several random starts is often recommended.

Except for the Lloyd–Forgy method, k clusters will always be returned if a number is specified. If an initial matrix of centres is supplied, it is possible that no point will be closest to one or more centres, which is currently an error for the Hartigan–Wong method.

#### Value

An object of class "kmeans" which is a list with components:

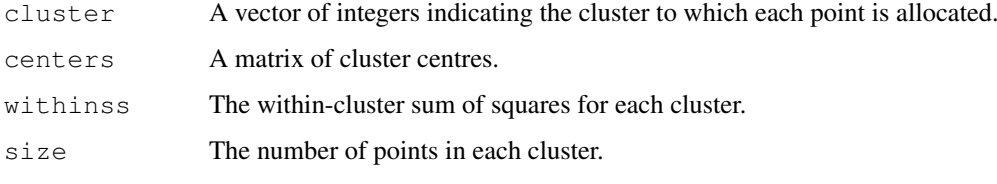

There is a print method for this class.

#### References

Forgy, E. W. (1965) Cluster analysis of multivariate data: efficiency vs interpretability of classifications. *Biometrics* 21, 768–769.

Hartigan, J. A. and Wong, M. A. (1979). A K-means clustering algorithm. *Applied Statistics* 28, 100–108.

Lloyd, S. P. (1957, 1982) Least squares quantization in PCM. Technical Note, Bell Laboratories. Published in 1982 in *IEEE Transactions on Information Theory* 28, 128–137.

MacQueen, J. (1967) Some methods for classification and analysis of multivariate observations. In *Proceedings of the Fifth Berkeley Symposium on Mathematical Statistics and Probability*, eds L. M. Le Cam & J. Neyman, 1, pp. 281–297. Berkeley, CA: University of California Press.

## Examples

```
require(graphics)
```

```
# a 2-dimensional example
x \leftarrow rbind(matrix(rnorm(100, sd = 0.3), ncol = 2),
           matrix( rnorm(100, mean = 1, sd = 0.3), ncol = 2))
colnames(x) \leftarrow c("x", "y")
(cl \leftarrow kmeans(x, 2))
plot(x, col = cl$cluster)points(cl$centers, col = 1:2, pch = 8, cex=2)
## random starts do help here with too many clusters
(cl \leftarrow kmeans(x, 5, nstart = 25))
plot(x, col = cl$cluster)
points(cl$centers, col = 1:5, pch = 8)
```
kruskal.test *Kruskal-Wallis Rank Sum Test*

## Description

Performs a Kruskal-Wallis rank sum test.

## Usage

```
kruskal.test(x, ...)
## Default S3 method:
kruskal.test(x, g, ...)
## S3 method for class 'formula':
kruskal.test(formula, data, subset, na.action, ...)
```
#### Arguments

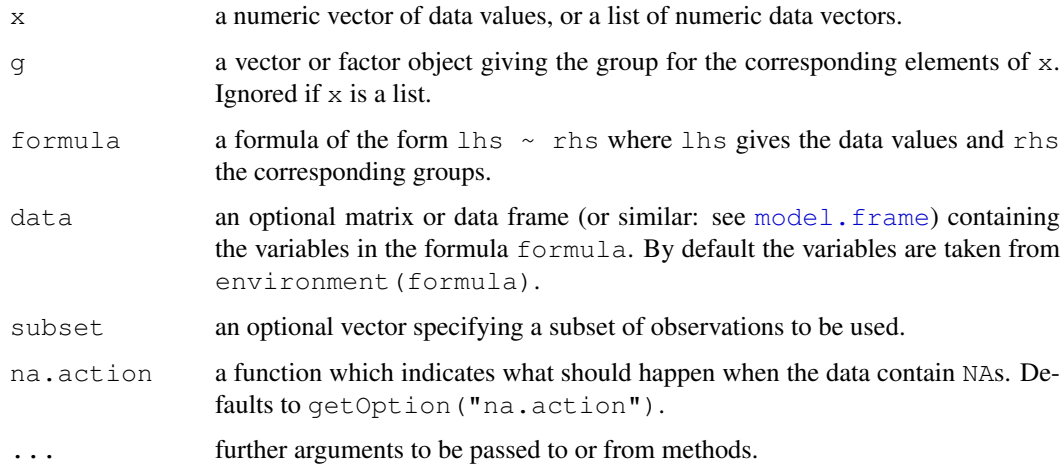

#### kruskal.test 1193

#### Details

kruskal.test performs a Kruskal-Wallis rank sum test of the null that the location parameters of the distribution of  $x$  are the same in each group (sample). The alternative is that they differ in at least one.

If  $x$  is a list, its elements are taken as the samples to be compared, and hence have to be numeric data vectors. In this case, q is ignored, and one can simply use kruskal.test(x) to perform the test. If the samples are not yet contained in a list, use kruskal.test(list(x, ...)).

Otherwise, x must be a numeric data vector, and  $\sigma$  must be a vector or factor object of the same length as x giving the group for the corresponding elements of x.

#### Value

A list with class "htest" containing the following components:

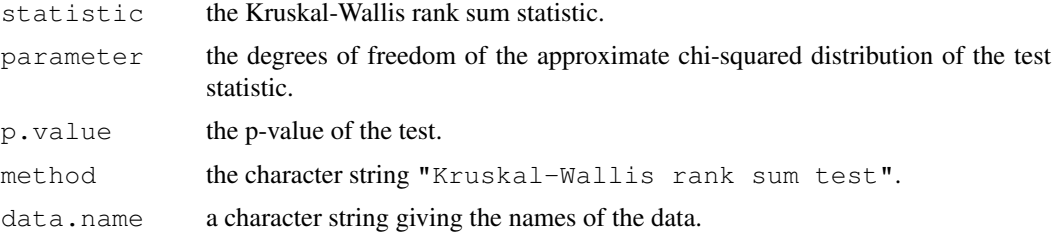

## References

Myles Hollander and Douglas A. Wolfe (1973), *Nonparametric Statistical Methods.* New York: John Wiley & Sons. Pages 115–120.

## See Also

The Wilcoxon rank sum test ([wilcox.test](#page-1495-0)) as the special case for two samples;  $lm$  together with [anova](#page-1074-0) for performing one-way location analysis under normality assumptions; with Student's t test ([t.test](#page-1464-0)) as the special case for two samples.

[wilcox\\_test](#page-0-0) in package coin for exact, asymptotic and Monte Carlo *conditional* p-values, including in the presence of ties.

```
## Hollander & Wolfe (1973), 116.
## Mucociliary efficiency from the rate of removal of dust in normal
## subjects, subjects with obstructive airway disease, and subjects
## with asbestosis.
x \leftarrow c(2.9, 3.0, 2.5, 2.6, 3.2) # normal subjects<br>y \leftarrow c(3.8, 2.7, 4.0, 2.4) # with obstructive
                                # with obstructive airway disease
z \leftarrow c(2.8, 3.4, 3.7, 2.2, 2.0) # with asbestosis
kruskal.test(list(x, y, z))
## Equivalently,
x \leftarrow c(x, y, z)g \leftarrow factor(rep(1:3, c(5, 4, 5)),
             labels = c("Normal subjects",
                           "Subjects with obstructive airway disease",
                           "Subjects with asbestosis"))
kruskal.test(x, g)
```

```
## Formula interface.
require(graphics)
boxplot(Ozone \sim Month, data = airquality)
kruskal.test(Ozone \sim Month, data = airquality)
```
## ks.test *Kolmogorov-Smirnov Tests*

## Description

Performs one or two sample Kolmogorov-Smirnov tests.

## Usage

```
ks.test(x, y, \ldots)alternative = c("two-sided", "less", "greater"),exact = NULL)
```
#### Arguments

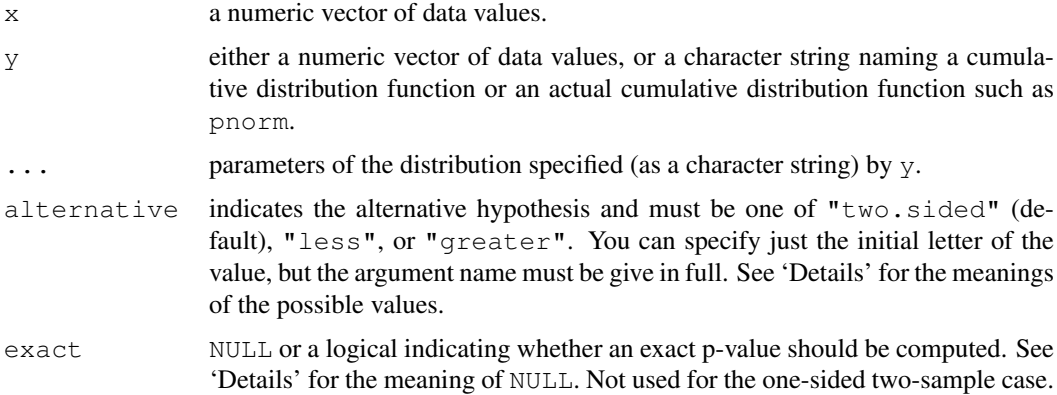

#### Details

If  $y$  is numeric, a two-sample test of the null hypothesis that  $x$  and  $y$  were drawn from the same *continuous* distribution is performed.

Alternatively, y can be a character string naming a continuous (cumulative) distribution function, or such a function. In this case, a one-sample test is carried out of the null that the distribution function which generated x is distribution  $\vee$  with parameters specified by ....

The presence of ties generates a warning, since continuous distributions do not generate them.

The possible values "two.sided", "less" and "greater" of alternative specify the null hypothesis that the true distribution function of  $x$  is equal to, not less than or not greater than the hypothesized distribution function (one-sample case) or the distribution function of  $\gamma$  (twosample case), respectively. This is a comparison of cumulative distribution functions, and the test statistic is the maximum difference in value, with the statistic in the "greater" alternative being  $D^+ = \max_u [F_x(u) - F_y(u)]$ . Thus in the two-sample case alternative="greater" includes distributions for which x is stochastically *smaller* than  $y$  (the CDF of x lies above and hence to the left of that for y), in contrast to  $t$ . test or [wilcox.test](#page-1495-0).

#### ks.test 1195

Exact p-values are not available for the one-sided two-sample case, or in the case of ties. If exact  $=$  NULL (the default), an exact p-value is computed if the sample size is less than 100 in the onesample case, and if the product of the sample sizes is less than 10000 in the two-sample case. Otherwise, asymptotic distributions are used whose approximations may be inaccurate in small samples. In the one-sample two-sided case, exact p-values are obtained as described in Marsaglia, Tsang & Wang (2003). The formula of Birnbaum & Tingey (1951) is used for the one-sample one-sided case.

If a single-sample test is used, the parameters specified in ... must be pre-specified and not estimated from the data. There is some more refined distribution theory for the KS test with estimated parameters (see Durbin, 1973), but that is not implemented in ks.test.

## Value

A list with class "htest" containing the following components:

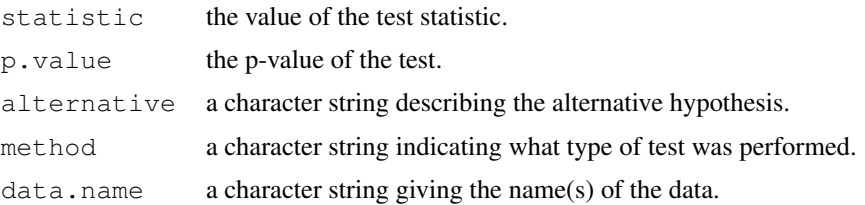

## References

Z. W. Birnbaum and Fred H. Tingey (1951), One-sided confidence contours for probability distribution functions. *The Annals of Mathematical Statistics*, 22/4, 592–596.

William J. Conover (1971), *Practical Nonparametric Statistics*. New York: John Wiley & Sons. Pages 295–301 (one-sample Kolmogorov test), 309–314 (two-sample Smirnov test).

Durbin, J. (1973) *Distribution theory for tests based on the sample distribution function*. SIAM.

George Marsaglia, Wai Wan Tsang and Jingbo Wang (2003), Evaluating Kolmogorov's distribution. *Journal of Statistical Software*, 8/18. <http://www.jstatsoft.org/v08/i18/>.

## See Also

[shapiro.test](#page-1410-0) which performs the Shapiro-Wilk test for normality.

```
require(graphics)
x \leftarrow \text{norm}(50)y \leftarrow runif(30)# Do x and y come from the same distribution?
ks.test(x, y)
# Does x come from a shifted gamma distribution with shape 3 and rate 2?
ks.test(x+2, "pgamma", 3, 2) # two-sided, exact
ks.test(x+2, "pgamma", 3, 2, exact = FALSE)
ks.test(x+2, "pgamma", 3, 2, alternative = "gr")
```

```
# test if x is stochastically larger than x2
x2 \le - rnorm(50, -1)
plot(ecdf(x), xlim=range(c(x, x2)))
plot(ecdf(x2), add=TRUE, lty="dashed")
```

```
t.test(x, x2, alternative="g")
wilcox.test(x, x2, alternative="q")
ks.test(x, x2, alternative="l")
```
ksmooth *Kernel Regression Smoother*

#### Description

The Nadaraya–Watson kernel regression estimate.

#### Usage

```
ksmooth(x, y, kernel = c("box", "normal"), bandwidth = 0.5,
        range.x = range(x),
        n.points = max(100, length(x)), x.points)
```
## Arguments

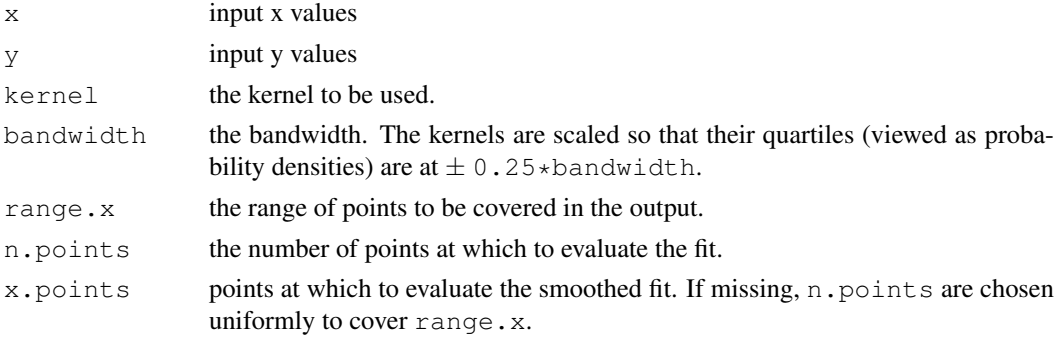

#### Value

A list with components

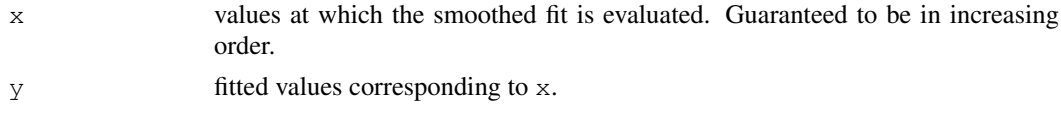

## Note

This function is implemented purely for compatibility with S, although it is nowhere near as slow as the S function. Better kernel smoothers are available in other packages.

```
require(graphics)
with(cars, {
   plot(speed, dist)
   lines(ksmooth(speed, dist, "normal", bandwidth=2), col=2)
   lines(ksmooth(speed, dist, "normal", bandwidth=5), col=3)
})
```
#### Description

Compute a lagged version of a time series, shifting the time base back by a given number of observations.

## Usage

```
lag(x, \ldots)## Default S3 method:
lag(x, k = 1, ...)
```
## Arguments

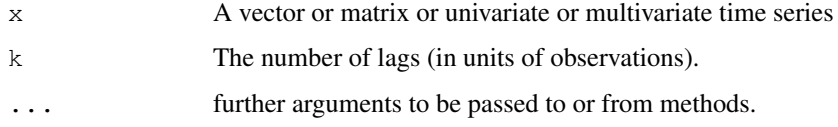

## Details

Vector or matrix arguments x are coerced to time series.

lag is a generic function; this page documents its default method.

## Value

A time series object.

### Note

Note the sign of k: a series lagged by a positive k starts *earlier*.

## References

Becker, R. A., Chambers, J. M. and Wilks, A. R. (1988) *The New S Language*. Wadsworth & Brooks/Cole.

## See Also

[diff](#page-163-0), [deltat](#page-1473-0)

```
lag(ldeaths, 12) # starts one year earlier
```
#### Description

Plot time series against lagged versions of themselves. Helps visualizing 'auto-dependence' even when auto-correlations vanish.

## Usage

```
lag.plot(x, lags = 1, layout = NULL, set.lags = 1:lags,
         main = NULL, asp = 1,
         diag = TRUE, diag.col = "gray", type = "p", oma = NULL,
         ask = NULL, do.lines = (n \le 150), labels = do.lines,
         ...)
```
#### Arguments

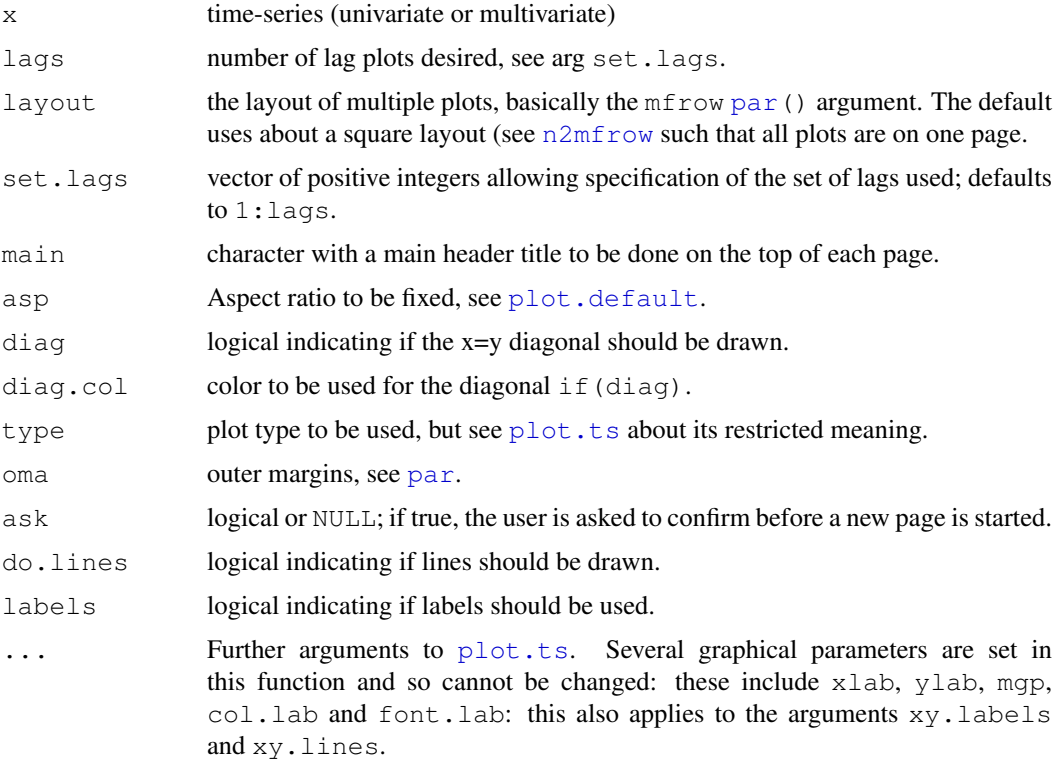

## Details

If just one plot is produced, this is a conventional plot. If more than one plot is to be produced, par(mfrow) and several other graphics parameters will be set, so it is not (easily) possible to mix such lag plots with other plots on the same page.

If  $ask = NULL$ ,  $par(ask = TRUE)$  will be called if more than one page of plots is to be produced and the device is interactive.

## Note

It is more flexible and has different default behaviour than the S version. We use  $main$  = instead of head = for internal consistency.

## Author(s)

Martin Maechler

## See Also

[plot.ts](#page-1342-0) which is the basic work horse.

## Examples

```
require(graphics)
lag.plot(nhtemp, 8, diag.col = "forest green")
lag.plot(nhtemp, 5, main="Average Temperatures in New Haven")
## ask defaults to TRUE when we have more than one page:
lag.plot(nhtemp, 6, layout = c(2,1), asp = NA,
         main = "New Haven Temperatures", col.mainloop = "blue")## Multivariate (but non-stationary! ...)
lag.plot(freeny.x, lags = 3)
## Not run:
no lines for long series :
lag.plot(sqrt(sunspots), set = c(1:4, 9:12), pch = ".", col = "gold")
## End(Not run)
```
line *Robust Line Fitting*

#### Description

Fit a line robustly as recommended in *Exploratory Data Analysis*.

#### Usage

line(x, y)

#### Arguments

x,y the arguments can be any way of specifying x-y pairs.

#### Value

An object of class "tukeyline".

Methods are available for the generic functions coef, residuals, fitted, and print.

## References

Tukey, J. W. (1977). *Exploratory Data Analysis*, Reading Massachusetts: Addison-Wesley.

#### 1200 lm

## See Also

[lm](#page-1246-0).

## Examples

require(graphics)

```
plot(cars)
(z \leftarrow line(cars))abline(coef(z))
## Tukey-Anscombe Plot :
plot(residuals(z) ~ fitted(z), main = deparse(z$call))
```
<span id="page-1246-0"></span>lm *Fitting Linear Models*

## Description

lm is used to fit linear models. It can be used to carry out regression, single stratum analysis of variance and analysis of covariance (although [aov](#page-1083-0) may provide a more convenient interface for these).

## Usage

```
lm(formula, data, subset, weights, na.action,
   method = "qr", model = TRUE, x = FALSE, y = FALSE, qr = TRUE,singular.ok = TRUE, contrasts = NULL, offset, ...)
```
## Arguments

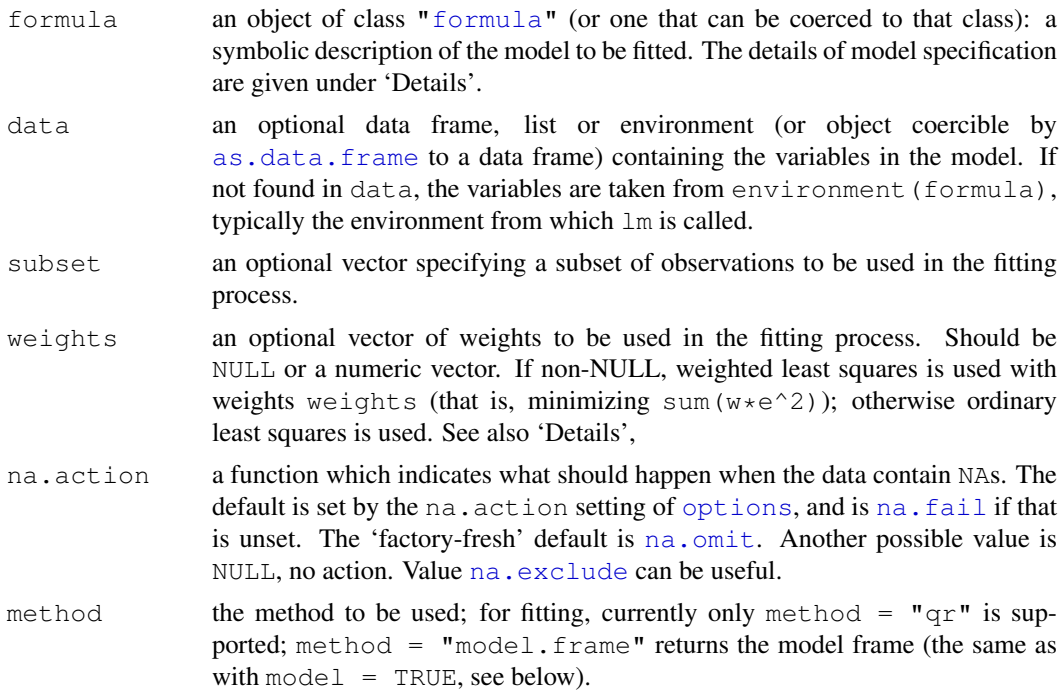

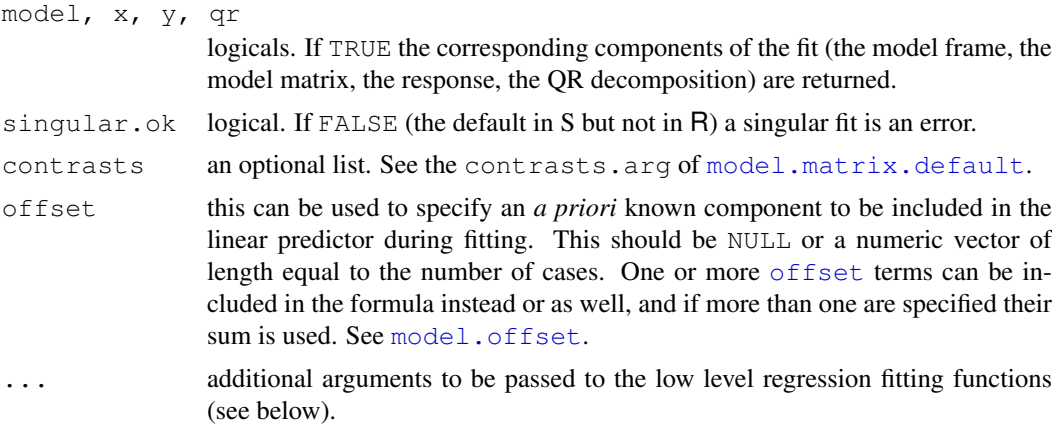

## Details

Models for  $\text{Im}$  are specified symbolically. A typical model has the form response  $\sim$  terms where response is the (numeric) response vector and terms is a series of terms which specifies a linear predictor for response. A terms specification of the form first + second indicates all the terms in first together with all the terms in second with duplicates removed. A specification of the form first:second indicates the set of terms obtained by taking the interactions of all terms in first with all terms in second. The specification first\*second indicates the *cross* of first and second. This is the same as first  $+$  second  $+$  first: second.

If the formula includes an  $\circ$  f f set, this is evaluated and subtracted from the response.

If response is a matrix a linear model is fitted separately by least-squares to each column of the matrix.

See model. matrix for some further details. The terms in the formula will be re-ordered so that main effects come first, followed by the interactions, all second-order, all third-order and so on: to avoid this pass a terms object as the formula (see  $aov$  and demo(qlm.vr) for an example).

A formula has an implied intercept term. To remove this use either  $y \sim x - 1$  or  $y \sim 0 + x$ . See [formula](#page-1192-0) for more details of allowed formulae.

Non-NULL weights can be used to indicate that different observations have different variances (with the values in weights being inversely proportional to the variances); or equivalently, when the elements of weights are positive integers  $w_i$ , that each response  $y_i$  is the mean of  $w_i$  unitweight observations (including the case that there are  $w_i$  observations equal to  $y_i$  and the data have been summarized).

lm calls the lower level functions  $lm$ .  $fit$ , etc, see below, for the actual numerical computations. For programming only, you may consider doing likewise.

All of weights, subset and offset are evaluated in the same way as variables in formula, that is first in  $\det A$  and then in the environment of formula.

## Value

lm returns an object of [class](#page-110-0) "lm" or for multiple responses of class c("mlm", "lm").

The functions summary and [anova](#page-1074-0) are used to obtain and print a summary and analysis of variance table of the results. The generic accessor functions coefficients, effects, fitted.values and residuals extract various useful features of the value returned by lm.

An object of class "lm" is a list containing at least the following components:

coefficients a named vector of coefficients

 $1202$  lm

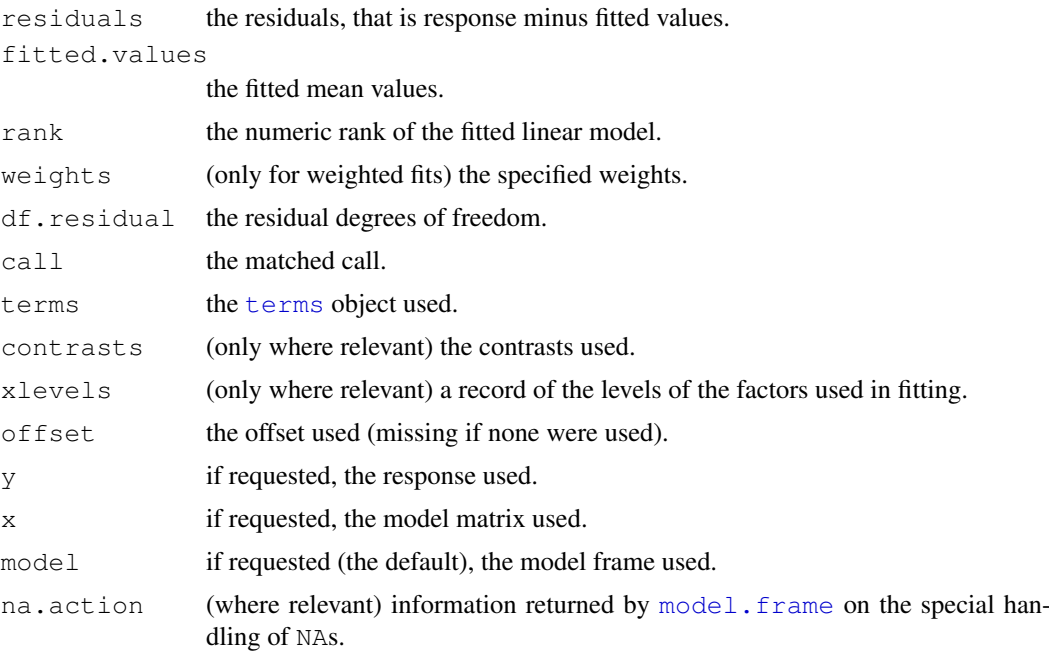

In addition, non-null fits will have components assign,  $\epsilon$ ffects and (unless not requested) qr relating to the linear fit, for use by extractor functions such as summary and [effects](#page-1169-0).

## Using time series

Considerable care is needed when using lm with time series.

Unless  $na$  action = NULL, the time series attributes are stripped from the variables before the regression is done. (This is necessary as omitting NAs would invalidate the time series attributes, and if NAs are omitted in the middle of the series the result would no longer be a regular time series.)

Even if the time series attributes are retained, they are not used to line up series, so that the time shift of a lagged or differenced regressor would be ignored. It is good practice to prepare a data argument by ts. intersect(..., dframe = TRUE), then apply a suitable na.action to that data frame and call  $lm$  with na. action = NULL so that residuals and fitted values are time series.

#### Note

Offsets specified by  $\circ$  ffset will not be included in predictions by predict.  $lm$ , whereas those specified by an offset term in the formula will be.

## Author(s)

The design was inspired by the S function of the same name described in Chambers (1992). The implementation of model formula by Ross Ihaka was based on Wilkinson & Rogers (1973).

## References

Chambers, J. M. (1992) *Linear models.* Chapter 4 of *Statistical Models in S* eds J. M. Chambers and T. J. Hastie, Wadsworth & Brooks/Cole.

Wilkinson, G. N. and Rogers, C. E. (1973) Symbolic descriptions of factorial models for analysis of variance. *Applied Statistics*, 22, 392–9.

 $lm.fit$  1203

#### See Also

summary. Im for summaries and anova. Im for the ANOVA table; [aov](#page-1083-0) for a different interface. The generic functions [coef](#page-1127-0), [effects](#page-1169-0), [residuals](#page-1399-0), [fitted](#page-1189-0), [vcov](#page-1491-0).

[predict.lm](#page-1365-0) (via [predict](#page-1360-0)) for prediction, including confidence and prediction intervals; [confint](#page-1129-0) for confidence intervals of *parameters*.

 $lm$ . influence for regression diagnostics, and  $qlm$  for **generalized** linear models.

The underlying low level functions,  $lm.fit$  for plain, and  $lm.wfit$  for weighted regression fitting.

More  $lm()$  examples are available e.g., in [anscombe](#page-577-0), [attitude](#page-579-0), [freeny](#page-596-0), [LifeCycleSavings](#page-605-0), [longley](#page-606-0), [stackloss](#page-622-0), [swiss](#page-626-0).

biglm in package biglm for an alternative way to fit linear models to large datasets (especially those with many cases).

## Examples

```
require(graphics)
```

```
## Annette Dobson (1990) "An Introduction to Generalized Linear Models".
## Page 9: Plant Weight Data.
ctl <- c(4.17,5.58,5.18,6.11,4.50,4.61,5.17,4.53,5.33,5.14)
trt <- c(4.81,4.17,4.41,3.59,5.87,3.83,6.03,4.89,4.32,4.69)
group <- gl(2,10,20, labels=c("Ctl","Trt"))
weight \leq c(ctl, trt)
anova(lm.D9 \leq -lm(weight \sim group))
summary(lm.D90 \leq - lm(weight \sim group - 1))# omitting intercept
summary(resid(lm.D9) - resid(lm.D90)) #- residuals almost identical
opar <- par(mfrow = c(2,2), oma = c(0, 0, 1.1, 0))
plot(lm.D9, las = 1) \# Residuals, Fitted, ...
par(opar)
## model frame :
stopifnot(identical(lm(weight \sim group, method = "model.frame"),
                    model.frame(lm.D9)))
### less simple examples in "See Also" above
```
<span id="page-1249-0"></span>lm.fit *Fitter Functions for Linear Models*

## <span id="page-1249-1"></span>Description

These are the basic computing engines called by  $\text{lm}$  $\text{lm}$  $\text{lm}$  used to fit linear models. These should usually *not* be used directly unless by experienced users.

## Usage

```
lm.fit (x, y, offset = NULL, method = "qr", tol = 1e-7,singular.ok = TRUE, \ldots)
lm.wfit(x, y, w, offset = NULL, method = "qr", tol = 1e-7,singular.ok = TRUE, \ldots)
```
## Arguments

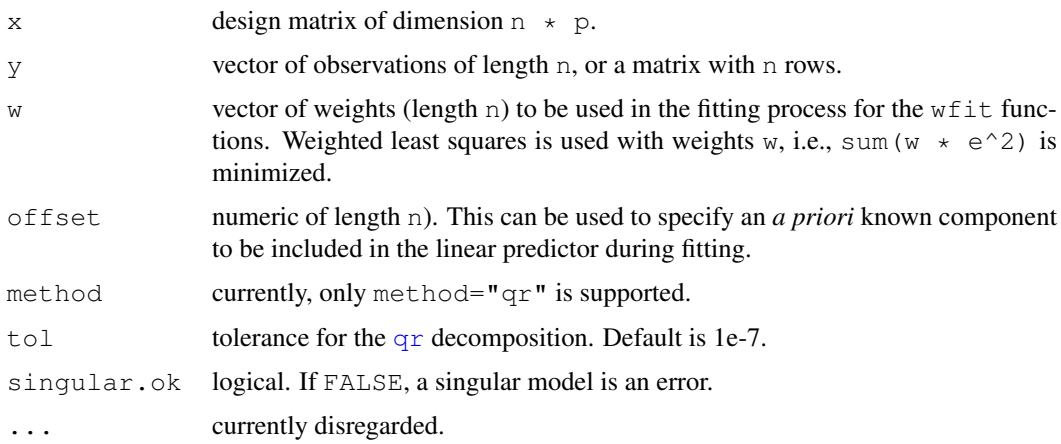

## Value

a list with components

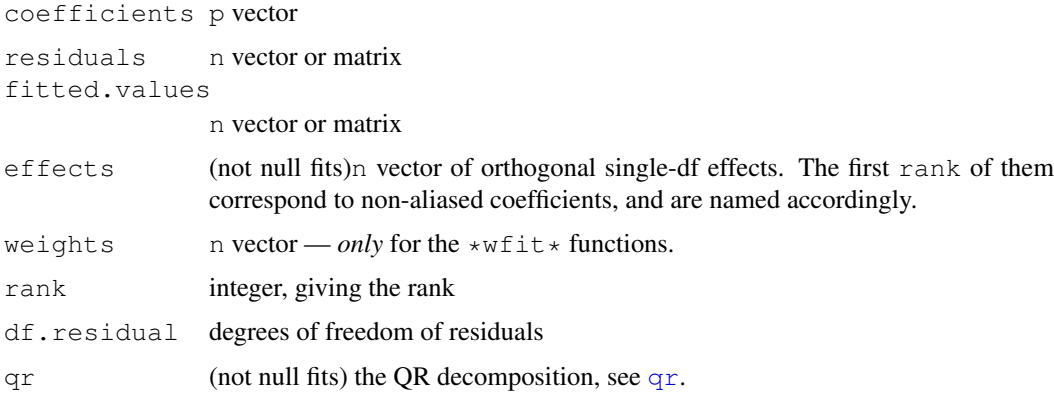

## See Also

[lm](#page-1246-0) which you should use for linear least squares regression, unless you know better.

```
require(utils)
set.seed(129)
n \le -7; p \le -2X \leftarrow \text{matrix}(rnorm(n * p), n, p) \# no intercept!y \leftarrow \text{rnorm}(n)w \leftarrow \text{norm}(n) ^2
str(lmw <- lm.wfit(x=X, y=y, w=w))
str(lm. \leftarrow lm.fit (x=X, y=y))
```
#### <span id="page-1251-1"></span><span id="page-1251-0"></span>Description

This function provides the basic quantities which are used in forming a wide variety of diagnostics for checking the quality of regression fits.

#### Usage

```
influence(model, ...)
## S3 method for class 'lm':
influence(model, do.coef = TRUE, \dots)
## S3 method for class 'glm':
influence(model, do.coef = TRUE, \dots)
lm.influence(model, do.coef = TRUE)
```
#### Arguments

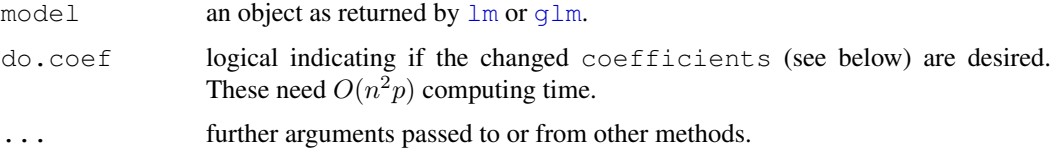

#### Details

The [influence.measures\(](#page-1222-0)) and other functions listed in See Also provide a more user oriented way of computing a variety of regression diagnostics. These all build on lm.influence. Note that for GLMs (other than the Gaussian family with identity link) these are based on one-step approximations which may be inadequate if a case has high influence.

An attempt is made to ensure that computed hat values that are probably one are treated as one, and the corresponding rows in sigma and coefficients are NaN. (Dropping such a case would normally result in a variable being dropped, so it is not possible to give simple drop-one diagnostics.)

[naresid](#page-1294-0) is applied to the results and so will fill in with NAs it the fit had na.action  $=$ na.exclude.

## Value

A list containing the following components of the same length or number of rows  $n$ , which is the number of non-zero weights. Cases omitted in the fit are omitted unless a [na.action](#page-1291-0) method was used (such as [na.exclude](#page-1293-1)) which restores them.

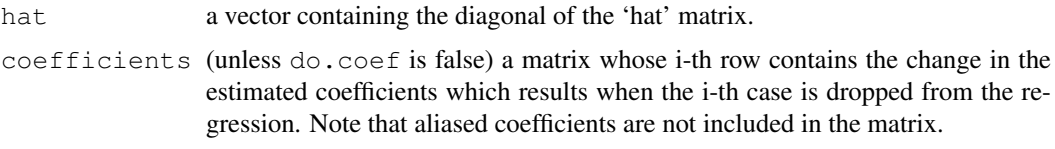

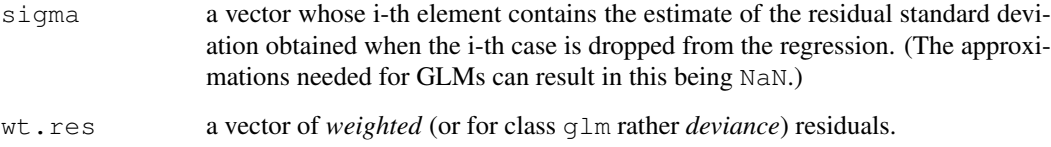

## Note

The coefficients returned by the R version of lm.influence differ from those computed by S. Rather than returning the coefficients which result from dropping each case, we return the changes in the coefficients. This is more directly useful in many diagnostic measures. Since these need  $O(n^2p)$  computing time, they can be omitted by do.coef = FALSE.

Note that cases with  $weights = 0$  are *dropped* (contrary to the situation in S).

If a model has been fitted with na.action=[na.exclude](#page-1293-1) (see na.exclude), cases excluded in the fit *are* considered here.

## References

See the list in the documentation for [influence.measures](#page-1222-0).

Chambers, J. M. (1992) *Linear models.* Chapter 4 of *Statistical Models in S* eds J. M. Chambers and T. J. Hastie, Wadsworth & Brooks/Cole.

## See Also

[summary](#page-499-0).  $lm$  for summary and related methods; [influence.measures](#page-1222-0), [hat](#page-694-1) for the hat matrix diagonals, [dfbetas](#page-1222-1), [dffits](#page-1222-1), [covratio](#page-1222-1), [cooks.distance](#page-1222-1), [lm](#page-1246-0).

## Examples

```
## Analysis of the life-cycle savings data
## given in Belsley, Kuh and Welsch.
summary(lm.SR < - lm(sr \sim pop15 + pop75 + dpi + ddpi,
                    data = LifeCycleSavings),
        corr = TRUE)
utils::str(lmI <- lm.influence(lm.SR))
## For more "user level" examples, use example(influence.measures)
```
lm.summaries *Accessing Linear Model Fits*

## Description

All these functions are [methods](#page-1616-0) for class "lm" objects.

#### lm.summaries 1207

#### Usage

```
## S3 method for class 'lm':
family(object, ...)
## S3 method for class 'lm':
formula(x, \ldots)## S3 method for class 'lm':
residuals(object,
          type = c("working", "response", "deviance", "pearson",
                   "partial"),
          ...)
## S3 method for class 'lm':
labels(object, ...)
weights(object, ...)
```
#### Arguments

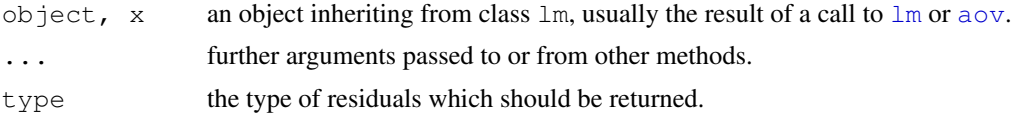

#### Details

The generic accessor functions coef, effects, fitted and residuals can be used to extract various useful features of the value returned by lm.

The working and response residuals are 'observed - fitted'. The deviance and pearson residuals are weighted residuals, scaled by the square root of the weights used in fitting. The partial residuals are a matrix with each column formed by omitting a term from the model. In all these, zero weight cases are never omitted (as opposed to the standardized  $r$ student residuals, and the [weighted.residuals](#page-1494-0)).

How residuals treats cases with missing values in the original fit is determined by the na.action argument of that fit. If na.action = na.omit omitted cases will not appear in the residuals, whereas if  $na$ .  $action = na$ .  $exclude$  they will appear, with residual value NA. See also [naresid](#page-1294-0).

The " $lm$ " method for generic [labels](#page-283-0) returns the term labels for estimable terms, that is the names of the terms with an least one estimable coefficient.

### References

Chambers, J. M. (1992) *Linear models.* Chapter 4 of *Statistical Models in S* eds J. M. Chambers and T. J. Hastie, Wadsworth & Brooks/Cole.

#### See Also

The model fitting function  $lm$ , [anova.lm](#page-1077-0).

[coef](#page-1127-0), [deviance](#page-1159-0), [df.residual](#page-1160-0), [effects](#page-1169-0), [fitted](#page-1189-0), [glm](#page-1204-0) for generalized linear models, [influence](#page-1251-1) (etc on that page) for regression diagnostics, [weighted.residuals](#page-1494-0), [residuals](#page-1399-0), [residuals.glm](#page-1210-0), [summary.lm](#page-1455-0).

[influence.measures](#page-1222-0) for deletion diagnostics, including standardized ([rstandard](#page-1222-1)) and studentized ([rstudent](#page-1222-1)) residuals.

### Examples

```
##-- Continuing the lm(.) example:
coef(lm.D90)# the bare coefficients
## The 2 basic regression diagnostic plots [plot.lm(.) is preferred]
plot(resid(lm.D90), fitted(lm.D90))# Tukey-Anscombe's
abline(h=0, lty=2, col = 'gray')
```
qqnorm(residuals(lm.D90))

loadings *Print Loadings in Factor Analysis*

## Description

Extract or print loadings in factor analysis (or principal components analysis).

#### Usage

loadings(x)

```
## S3 method for class 'loadings':
print(x, digits = 3, cutoff = 0.1, sort = FALSE, ...)
## S3 method for class 'factanal':
```
### print(x, digits =  $3, ...$ )

#### Arguments

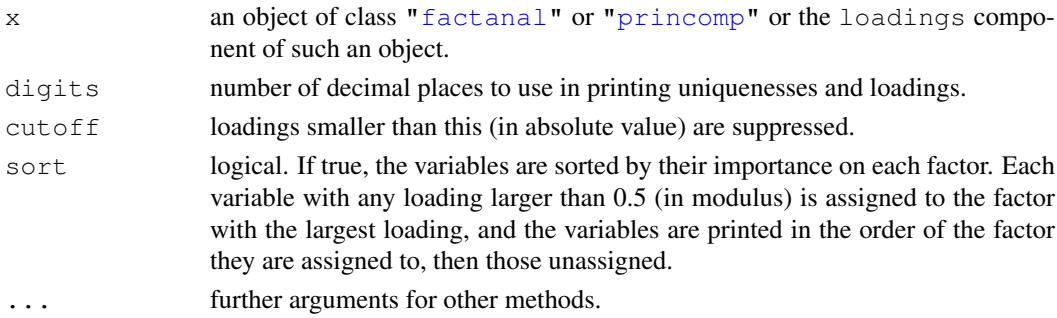

### Details

'Loadings' is a term from *factor analysis*, but because factor analysis and principal component analysis (PCA) are often conflated in the social science literature, it was used for PCA by SPSS and hence by [princomp](#page-1372-0) in S-PLUS to help SPSS users.

Small loadings are conventionally not printed (replaced by spaces), to draw the eye to the pattern of the larger loadings.

The print method for class ["factanal"](#page-1175-0) calls the "loadings" method to print the loadings, and so passes down arguments such as cutoff and sort.

loess and the state of the state of the state of the state of the state of the state of the state of the state of the state of the state of the state of the state of the state of the state of the state of the state of the

## See Also

[factanal](#page-1175-0), [princomp](#page-1372-0)

<span id="page-1255-0"></span>loess *Local Polynomial Regression Fitting*

## Description

Fit a polynomial surface determined by one or more numerical predictors, using local fitting.

## Usage

```
loess(formula, data, weights, subset, na.action, model = FALSE,
      span = 0.75, enp.target, degree = 2,
      parameteric = FALSE, drop.square = FALSE, normalize = TRUE,family = c("gaussian", "symmetric"),
     method = c("loess", "model.frame"),
      control = loses.contrib(...), ...
```
#### Arguments

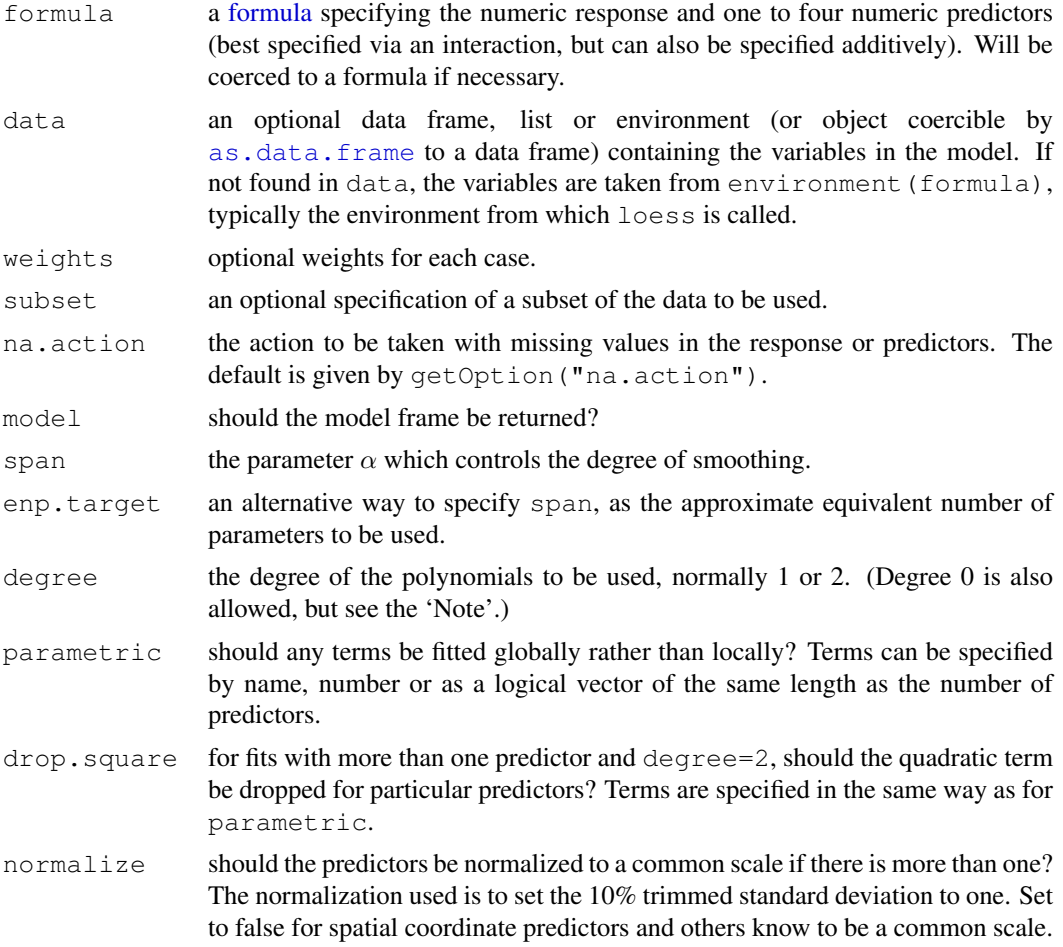

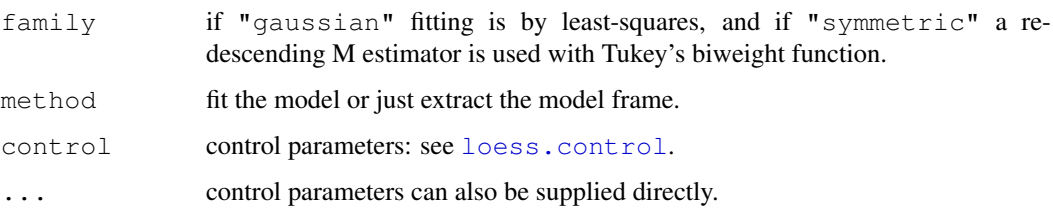

#### Details

Fitting is done locally. That is, for the fit at point  $x$ , the fit is made using points in a neighbourhood of x, weighted by their distance from  $x$  (with differences in 'parametric' variables being ignored when computing the distance). The size of the neighbourhood is controlled by  $\alpha$  (set by span or enp.target). For  $\alpha < 1$ , the neighbourhood includes proportion  $\alpha$  of the points, and these have tricubic weighting (proportional to  $(1 - (\text{dist}/\text{maxdist})^3)^3$ . For  $\alpha > 1$ , all points are used, with the 'maximum distance' assumed to be  $\alpha^{1/p}$  times the actual maximum distance for p explanatory variables.

For the default family, fitting is by (weighted) least squares. For  $f$  and  $l$ y="symmetric" a few iterations of an M-estimation procedure with Tukey's biweight are used. Be aware that as the initial value is the least-squares fit, this need not be a very resistant fit.

It can be important to tune the control list to achieve acceptable speed. See [loess.control](#page-1257-0) for details.

#### Value

An object of class "loess".

## Note

As this is based on cloess, it is similar to but not identical to the loess function of S. In particular, conditioning is not implemented.

The memory usage of this implementation of  $l \circ \in \mathcal{S}$  is roughly quadratic in the number of points, with 1000 points taking about 10Mb.

degree  $= 0$ , local constant fitting, is allowed in this implementation but not documented in the reference. It seems very little tested, so use with caution.

### Author(s)

B. D. Ripley, based on the cloess package of Cleveland, Grosse and Shyu (currently available as dloess at <http://www.netlib.org/a>: the R implementation is based on an 1998 version).

#### References

W. S. Cleveland, E. Grosse and W. M. Shyu (1992) Local regression models. Chapter 8 of *Statistical Models in S* eds J.M. Chambers and T.J. Hastie, Wadsworth & Brooks/Cole.

#### See Also

[loess.control](#page-1257-0), [predict.loess](#page-1367-0).

[lowess](#page-1264-0), the ancestor of loess (with different defaults!).

## loess.control 1211

## Examples

```
cars.lo <- loess(dist ~ speed, cars)
predict(cars.lo, data.frame(speed = seq(5, 30, 1)), se = TRUE)
# to allow extrapolation
cars.lo2 <- loess(dist ~ speed, cars,
 control = loses.contrib(surface = "direct")predict(cars.lo2, data.frame(speed = seq(5, 30, 1)), se = TRUE)
```
<span id="page-1257-0"></span>loess.control *Set Parameters for Loess*

## Description

Set control parameters for loess fits.

## Usage

```
loes.control(surface = c("interpolate", "direct"),statistics = c("approximate", "exact"),
              trace.hat = c("exact", "approximate"),
              cell = 0.2, iterations = 4, ...)
```
## Arguments

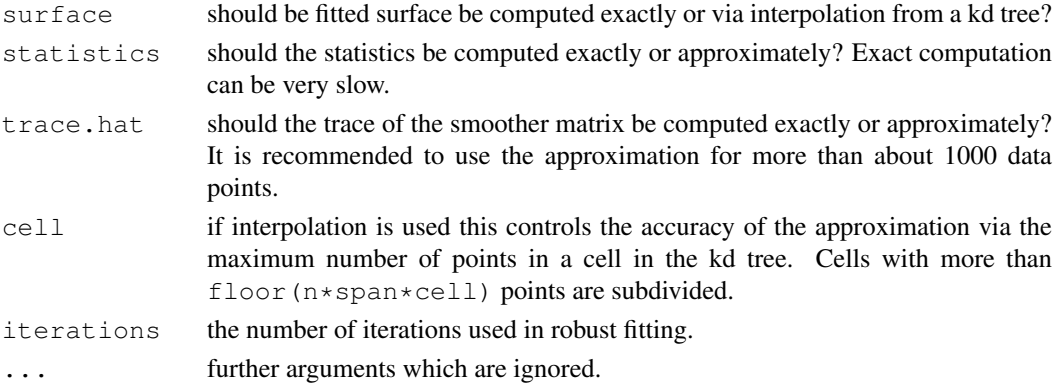

### Value

## A list with components

```
surface
statistics
trace.hat
cell
iterations
```
with meanings as explained under 'Arguments'.

## See Also

[loess](#page-1255-0)

#### Description

Density, distribution function, quantile function and random generation for the logistic distribution with parameters location and scale.

## Usage

```
dlogis(x, location = 0, scale = 1, log = FALSE)
plogis(q, location = 0, scale = 1, lower.tail = TRUE, log.p = FALSE)
qlogis(p, location = 0, scale = 1, lower.tail = TRUE, log.p = FALSE)
rlogis(n, location = 0, scale = 1)
```
#### Arguments

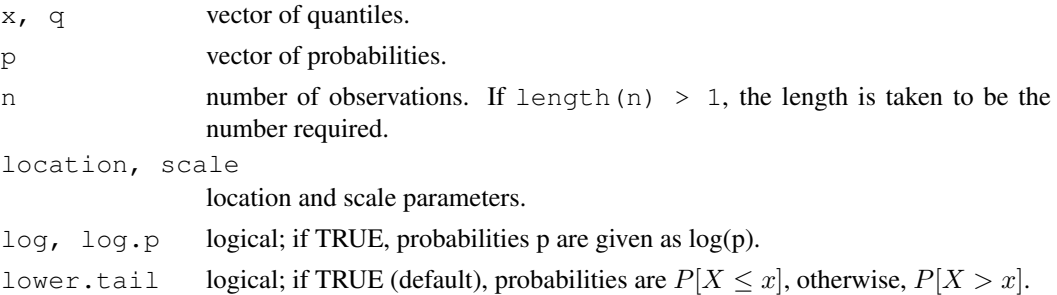

### Details

If location or scale are omitted, they assume the default values of 0 and 1 respectively. The Logistic distribution with location =  $\mu$  and scale =  $\sigma$  has distribution function

$$
F(x) = \frac{1}{1 + e^{-(x - \mu)/\sigma}}
$$

and density

$$
f(x) = \frac{1}{\sigma} \frac{e^{(x-\mu)/\sigma}}{(1 + e^{(x-\mu)/\sigma})^2}
$$

It is a long-tailed distribution with mean  $\mu$  and variance  $\pi^2/3\sigma^2$ .

#### Value

dlogis gives the density, plogis gives the distribution function, qlogis gives the quantile function, and rlogis generates random deviates.

## Note

qlogis(p) is the same as the well known '*logit*' function,  $logit(p) = log p/(1 - p)$ , and plogis(x) has consequently been called the 'inverse logit'.

The distribution function is a rescaled hyperbolic tangent,  $p \log x = (1 +$ [tanh\(](#page-256-0)x/2))/2, and it is called a *sigmoid function* in contexts such as neural networks.

#### logLik 1213

#### Source

[dpr]logis are calculated directly from the definitions.

rlogis uses inversion.

## References

Becker, R. A., Chambers, J. M. and Wilks, A. R. (1988) *The New S Language*. Wadsworth & Brooks/Cole.

Johnson, N. L., Kotz, S. and Balakrishnan, N. (1995) *Continuous Univariate Distributions*, volume 2, chapter 23. Wiley, New York.

### Examples

```
var(rlogis(4000, 0, scale = 5))# approximately (+/- 3)pi^2/3 * 5^2
```
## logLik *Extract Log-Likelihood*

#### **Description**

This function is generic; method functions can be written to handle specific classes of objects. Classes which have methods for this function include: "glm", "lm", "nls", "Arima" and "gls", "lme" and others in package nlme.

## Usage

```
logLik(object, ...)
## S3 method for class 'lm':
logLik(object, REML = FALSE, ...)
```
#### Arguments

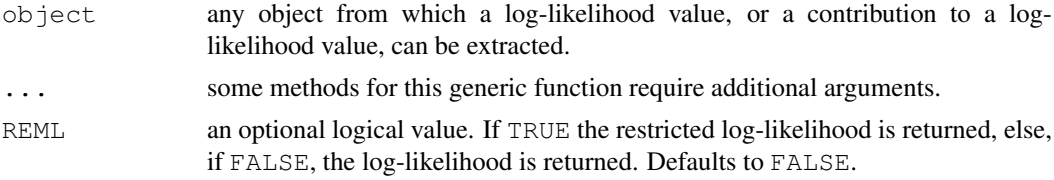

#### Details

For a "glm" fit the [family](#page-1179-0) does not have to specify how to calculate the log-likelihood, so this is based on using the family's  $\text{aic}()$  function to compute the AIC. For the [gaussian](#page-1179-1), [Gamma](#page-1179-1) and [inverse.gaussian](#page-1179-1) families it assumed that the dispersion of the GLM is estimated has been counted as a parameter in the AIC value, and for all other families it is assumed that the dispersion is known. Note that this procedure does not give the maximized likelihood for  $\eta$ glm" fits from the Gamma and inverse gaussian families, as the estimate of dispersion used is not the MLE.

For "lm" fits it is assumed that the scale has been estimated (by maximum likelihood or REML), and all the constants in the log-likelihood are included.
Returns an object of class logLik. This is a number with at least one attribute, "df" (degrees of freedom), giving the number of (estimated) parameters in the model.

There is a simple print method for "logLik" objects.

There may be other attributes depending on the method used: see the appropriate documentation. One that is used by several methods is "nobs", the number of observations used in estimation (after the restrictions if  $REML = TRUE$ ).

## Author(s)

José Pinheiro and Douglas Bates

## References

For logLik.lm:

Harville, D.A. (1974). Bayesian inference for variance components using only error contrasts. *Biometrika*, 61, 383–385.

## See Also

[logLik.gls](#page-2607-0), [logLik.lme](#page-2607-1), in package nlme, etc.

#### Examples

```
x \leftarrow 1:5lmx \leftarrow lm(x \sim 1)logLik(lmx) # using print.logLik() method
utils::str(logLik(lmx))
## lm method
(fm1 \leftarrow lm(rating \sim ., data = attitude))
logLik(fm1)
logLik(fm1, REML = TRUE)
utils::data(Orthodont, package="nlme")
fm1 \leftarrow \text{lm}(\text{distance} \sim \text{Sex} \times \text{age}, \text{Orthodont})logLik(fm1)
logLik(fm1, REML = TRUE)
```
loglin *Fitting Log-Linear Models*

#### Description

loglin is used to fit log-linear models to multidimensional contingency tables by Iterative Proportional Fitting.

# Usage

```
loglin(table, margin, start = rep(1, length(table)), fit = FALSE,
       eps = 0.1, iter = 20, param = FALSE, print = TRUE)
```
#### loglin 2115

# Arguments

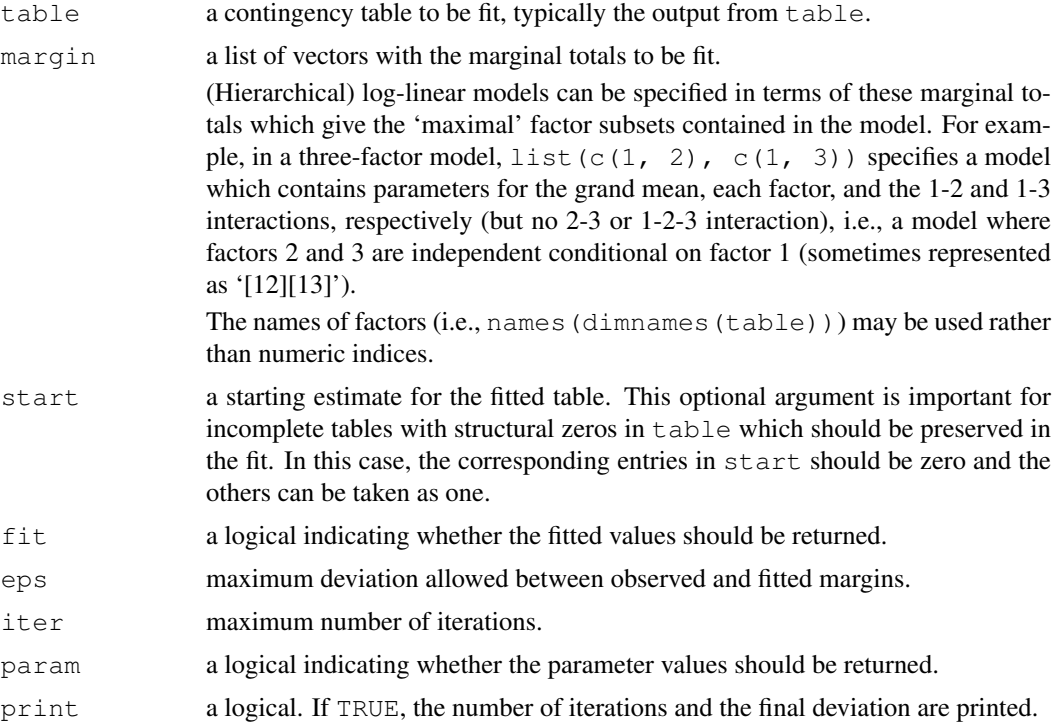

## Details

The Iterative Proportional Fitting algorithm as presented in Haberman (1972) is used for fitting the model. At most iter iterations are performed, convergence is taken to occur when the maximum deviation between observed and fitted margins is less than eps. All internal computations are done in double precision; there is no limit on the number of factors (the dimension of the table) in the model.

Assuming that there are no structural zeros, both the Likelihood Ratio Test and Pearson test statistics have an asymptotic chi-squared distribution with  $df$  degrees of freedom.

Note that the IPF steps are applied to the factors in the order given in margin. Hence if the model is decomposable and the order given in margin is a running intersection property ordering then IPF will converge in one iteration.

Package MASS contains  $log_1m$ , a front-end to  $log_1im$  which allows the log-linear model to be specified and fitted in a formula-based manner similar to that of other fitting functions such as  $1m$ or glm.

# Value

A list with the following components.

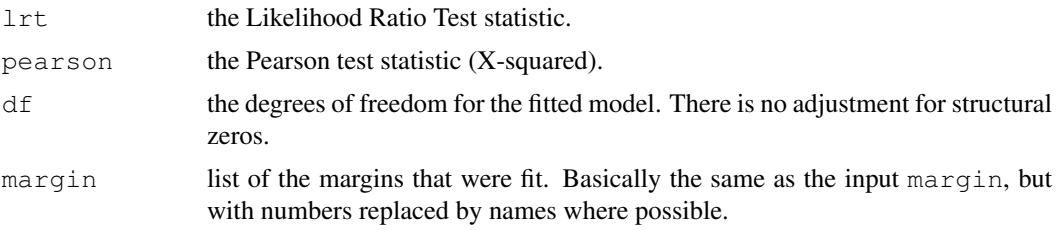

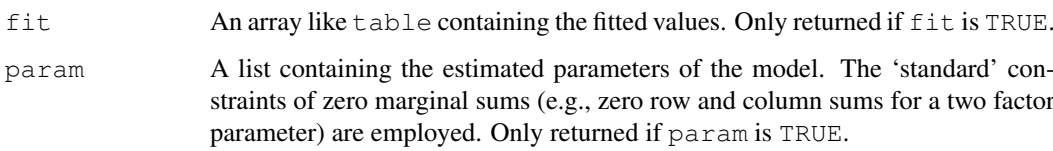

## Author(s)

Kurt Hornik

## References

Becker, R. A., Chambers, J. M. and Wilks, A. R. (1988) *The New S Language*. Wadsworth & Brooks/Cole.

Haberman, S. J. (1972) Log-linear fit for contingency tables—Algorithm AS51. *Applied Statistics*, 21, 218–225.

Agresti, A. (1990) *Categorical data analysis*. New York: Wiley.

## See Also

[table](#page-522-0).

[loglm](#page-1781-0) in package MASS for a user-friendly wrapper.

[glm](#page-1204-0) for another way to fit log-linear models.

#### Examples

```
## Model of joint independence of sex from hair and eye color.
fm \leftarrow loglin(HairEyeColor, list(c(1, 2), c(1, 3), c(2, 3)))
fm
1 - pchisq(fm$lrt, fm$df)
## Model with no three-factor interactions fits well.
```
Lognormal *The Log Normal Distribution*

#### Description

Density, distribution function, quantile function and random generation for the log normal distribution whose logarithm has mean equal to meanlog and standard deviation equal to sdlog.

## Usage

```
dlnorm(x, meanlog = 0, sdlog = 1, log = FALSE)
plnorm(q, meanlog = 0, sdlog = 1, lower.tail = TRUE, log.p = FALSE)
qlnorm(p, meanlog = 0, sdlog = 1, lower.tail = TRUE, log.p = FALSE)
rlnorm(n, meanlog = 0, sdlog = 1)
```
#### Lognormal 1217

## Arguments

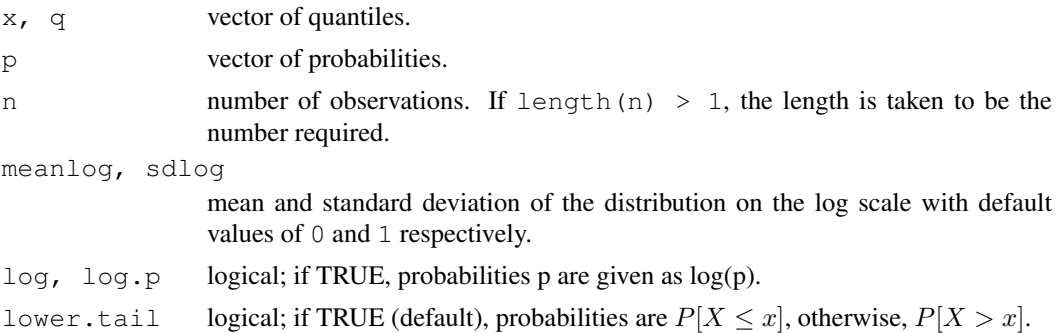

#### Details

The log normal distribution has density

$$
f(x) = \frac{1}{\sqrt{2\pi}\sigma x} e^{-(\log(x) - \mu)^2/2\sigma^2}
$$

where  $\mu$  and  $\sigma$  are the mean and standard deviation of the logarithm. The mean is  $E(X) = exp(\mu +$  $1/2\sigma^2$ ), the median is  $med(X) = exp(\mu)$ , and the variance  $Var(X) = exp(2\mu + \sigma^2)(exp(\sigma^2) - 1)$ and hence the coefficient of variation is  $\sqrt{exp(\sigma^2) - 1}$  which is approximately  $\sigma$  when that is small (e.g.,  $\sigma$  < 1/2).

#### Value

dlnorm gives the density, plnorm gives the distribution function, qlnorm gives the quantile function, and rlnorm generates random deviates.

## Note

The cumulative hazard  $H(t) = -\log(1 - F(t))$  is -plnorm(t, r, lower = FALSE, log  $=$  TRUE).

## Source

dlnorm is calculated from the definition (in 'Details'). [pqr]lnorm are based on the relationship to the normal.

# References

Becker, R. A., Chambers, J. M. and Wilks, A. R. (1988) *The New S Language*. Wadsworth & Brooks/Cole.

Johnson, N. L., Kotz, S. and Balakrishnan, N. (1995) *Continuous Univariate Distributions*, volume 1, chapter 14. Wiley, New York.

# See Also

[dnorm](#page-1312-0) for the normal distribution.

#### Examples

 $dlnorm(1) == dom(0)$ 

#### Description

This function performs the computations for the *LOWESS* smoother which uses locally-weighted polynomial regression (see the references).

## Usage

lowess(x,  $y = NULL$ ,  $f = 2/3$ , iter = 3, delta =  $0.01 \times$  diff(range(xy\$x[o])))

## Arguments

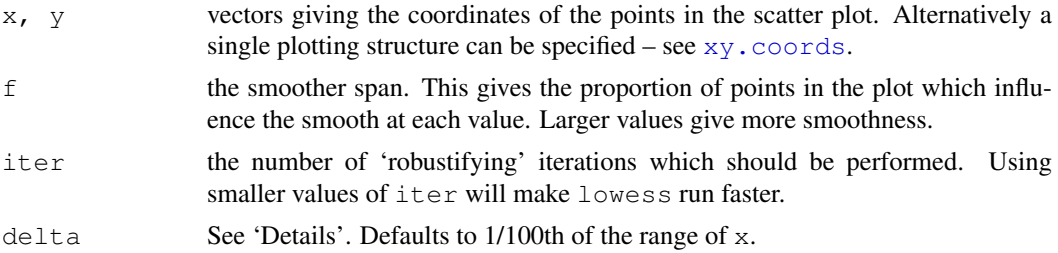

#### Details

lowess is defined by a complex algorithm, the Ratfor original of which (by W. S. Cleveland) can be found in the R sources as file 'src/appl/lowess.doc'. Normally a local linear polynomial fit is used, but under some circumstances (see the file) a local constant fit can be used. 'Local' is defined by the distance to the floor ( $f\star n$ ) th nearest neighbour, and tricubic weighting is used for x which fall within the neighbourhood.

The initial fit is done using weighted least squares. If  $\text{iter} > 0$ , further weighted fits are done using the product of the weights from the proximity of the x values and case weights derived from the residuals at the previous iteration. Specifically, the case weight is Tukey's biweight, with cutoff 6 times the MAD of the residuals. (The current R implementation differs from the original in stopping iteration if the MAD is effectively zero since the algorithm is highly unstable in that case.)

delta is used to speed up computation: instead of computing the local polynomial fit at each data point it is not computed for points within delta of the last computed point, and linear interpolation is used to fill in the fitted values for the skipped points.

## Value

lowess returns a list containing components  $x$  and  $y$  which give the coordinates of the smooth. The smooth can be added to a plot of the original points with the function lines: see the examples.

#### References

Becker, R. A., Chambers, J. M. and Wilks, A. R. (1988) *The New S Language*. Wadsworth & Brooks/Cole.

Cleveland, W. S. (1979) Robust locally weighted regression and smoothing scatterplots. *J. Amer. Statist. Assoc.* 74, 829–836.

#### ls.diag 2012 1219 and 2012 1219 and 2012 1219 and 2012 1219 and 2013 1219

Cleveland, W. S. (1981) LOWESS: A program for smoothing scatterplots by robust locally weighted regression. *The American Statistician*, 35, 54.

#### See Also

[loess](#page-1255-0), a newer formula based version of lowess (with different defaults!).

## Examples

```
require(graphics)
plot(cars, main = "lowess(cars)")
lines(lowess(cars), col = 2)
lines(lowess(cars, f=.2), col = 3)
legend(5, 120, c(paste("f = ", c("2/3", ".2"))), lty = 1, col = 2:3)
```

```
ls.diag Compute Diagnostics for 'lsfit' Regression Results
```
# Description

Computes basic statistics, including standard errors, t- and p-values for the regression coefficients.

# Usage

ls.diag(ls.out)

# Arguments

ls.out Typically the result of [lsfit\(](#page-1267-0))

# Value

A list with the following numeric components.

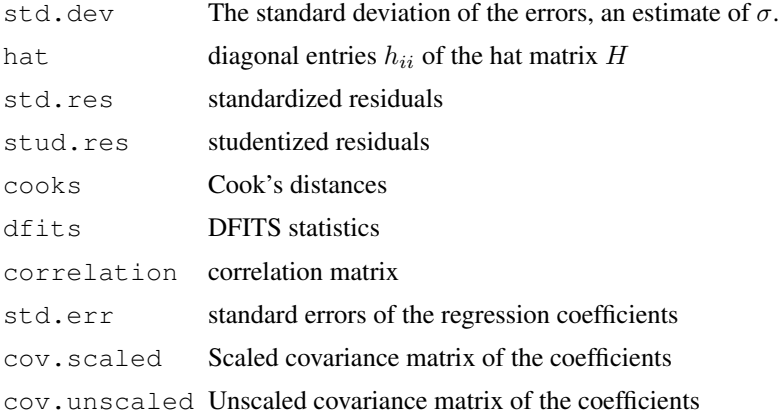

# References

Belsley, D. A., Kuh, E. and Welsch, R. E. (1980) *Regression Diagnostics.* New York: Wiley.

# See Also

[hat](#page-694-0) for the hat matrix diagonals, [ls.print](#page-1266-0), [lm.influence](#page-1251-0), [summary.lm](#page-1455-0), [anova](#page-1074-0).

#### Examples

```
##-- Using the same data as the lm(.) example:
lsD9 <- lsfit(x = as.numeric(gl(2, 10, 20)), y = weight)
dlsD9 <- ls.diag(lsD9)
utils::str(dlsD9, give.attr=FALSE)
abs(1 - sum(dlsD9$hat) / 2) < 10*.Machine$double.eps # sum(h.ii) = p
plot(dlsD9$hat, dlsD9$stud.res, xlim=c(0,0.11))
abline(h = 0, lty = 2, col = "lightgray")
```
<span id="page-1266-0"></span>

ls.print *Print 'lsfit' Regression Results*

## Description

Computes basic statistics, including standard errors, t- and p-values for the regression coefficients and prints them if print. it is TRUE.

## Usage

```
ls.print(ls.out, digits = 4, print.it = TRUE)
```
# Arguments

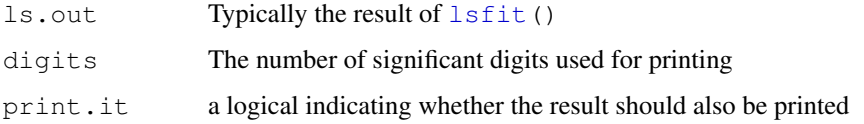

## Value

A list with the components

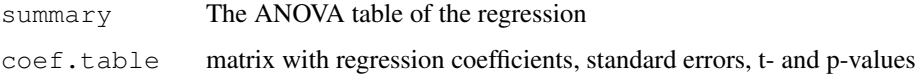

#### Note

Usually you would use summary  $(\text{lm}(\ldots))$  and anova  $(\text{lm}(\ldots))$  to obtain similar output.

# See Also

[ls.diag](#page-1265-0), [lsfit](#page-1267-0), also for examples; [lm](#page-1246-0), [lm.influence](#page-1251-0) which usually are preferable.

<span id="page-1267-0"></span>

# Description

The least squares estimate of  $\beta$  in the model

 $Y = X\beta + \epsilon$ 

is found.

## Usage

```
lsfit(x, y, wt = NULL, intercept = TRUE, tolerance = 1e-07,
      yname = NULL)
```
# Arguments

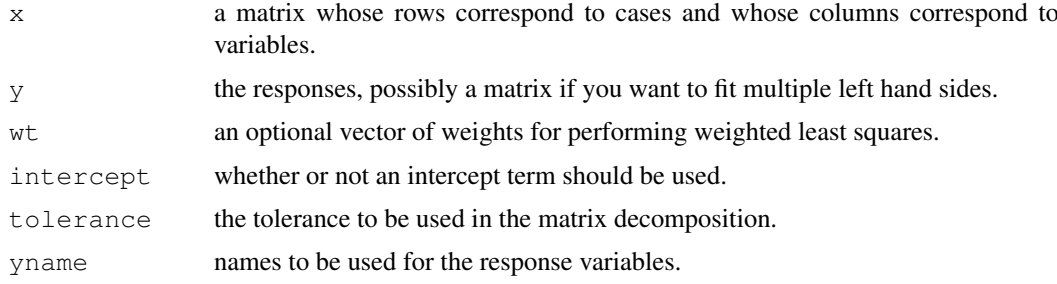

## Details

If weights are specified then a weighted least squares is performed with the weight given to the *j*th case specified by the *j*th entry in wt.

If any observation has a missing value in any field, that observation is removed before the analysis is carried out. This can be quite inefficient if there is a lot of missing data.

The implementation is via a modification of the LINPACK subroutines which allow for multiple left-hand sides.

## Value

A list with the following named components:

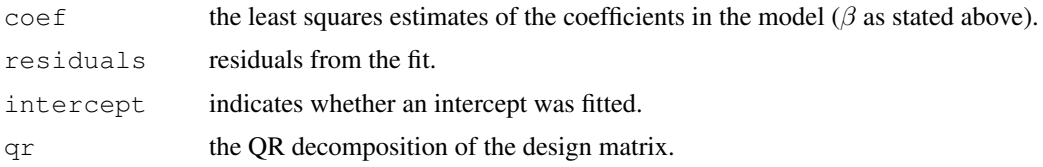

## References

Becker, R. A., Chambers, J. M. and Wilks, A. R. (1988) *The New S Language*. Wadsworth & Brooks/Cole.

#### 1222 made a material control of the state of the state of the state of the state of the state of the state of the state of the state of the state of the state of the state of the state of the state of the state of the stat

## See Also

[lm](#page-1246-0) which usually is preferable; [ls.print](#page-1266-0), [ls.diag](#page-1265-0).

## Examples

```
##-- Using the same data as the lm(.) example:
lsD9 \leftarrow lsfit(x = unclass(gl(2,10)), y = weight)
ls.print(lsD9)
```
#### mad *Median Absolute Deviation*

## Description

Compute the median absolute deviation, i.e., the (lo-/hi-) median of the absolute deviations from the median, and (by default) adjust by a factor for asymptotically normal consistency.

## Usage

```
mod(x, center = median(x), constant = 1.4826, na.rm = FALSE,low = FALSE, high = FALSE
```
#### Arguments

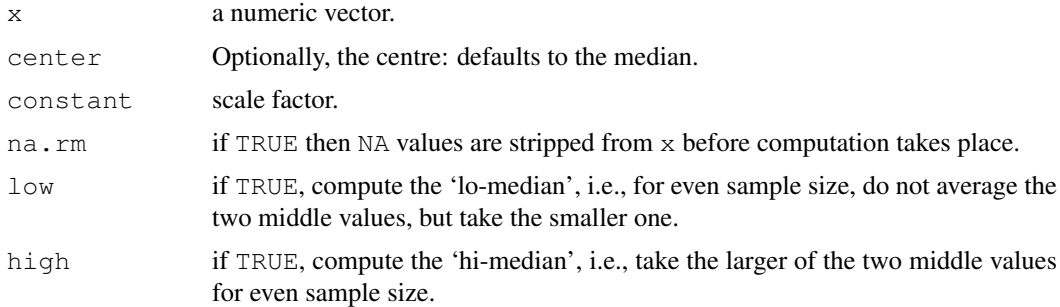

## Details

The actual value calculated is constant  $\star$  cMedian (abs (x - center)) with the default value of center being median $(x)$ , and cMedian being the usual, the 'low' or 'high' median, see the arguments description for low and high above.

The default constant = 1.4826 (approximately  $1/\Phi^{-1}(\frac{3}{4}) = 1/\text{qnorm}(3/4)$  ) ensures consistency, i.e.,

$$
E[mad(X_1,\ldots,X_n)] = \sigma
$$

for  $X_i$  distributed as  $N(\mu, \sigma^2)$  and large n.

If  $na$ ,  $rm$  is TRUE then NA values are stripped from x before computation takes place. If this is not done then an NA value in x will cause mad to return NA.

# See Also

[IQR](#page-1229-0) which is simpler but less robust, [median](#page-1278-0), [var](#page-1137-0).

## mahalanobis 1223

## Examples

```
mad(c(1:9))print(mad(c(1:9), constant=1)) ==
       \text{mad}(c(1:8,100), constant=1) \text{#} = 2; TRUE
x \leftarrow c(1, 2, 3, 5, 7, 8)sort(\text{abs}(x - \text{median}(x)))c(mad(x, constant=1),
  mad(x, constant=1, low = TRUE),
  mad(x, constant=1, high = TRUE))
```
mahalanobis *Mahalanobis Distance*

#### Description

Returns the squared Mahalanobis distance of all rows in x and the vector  $\mu$  = center with respect to  $\Sigma = \text{cov}$ . This is (for vector x) defined as

$$
D^{2} = (x - \mu)^{\prime} \Sigma^{-1} (x - \mu)
$$

#### Usage

mahalanobis(x, center, cov, inverted=FALSE, ...)

# Arguments

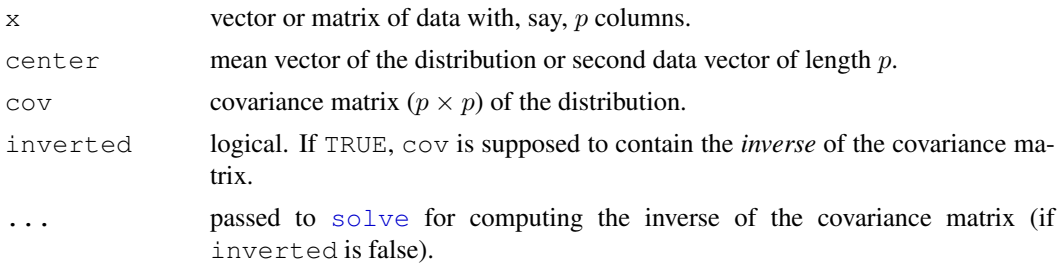

# See Also

[cov](#page-1137-0), [var](#page-1137-0)

## Examples

require(graphics)

```
ma < - cbind(1:6, 1:3)
(S < - var(ma))
mahalanobis(c(0,0), 1:2, S)
x \leftarrow \text{matrix}(rnorm(100*3), ncol = 3)stopifnot(mahalanobis(x, 0, diag(ncol(x))) == rowSums(x*x))
         ##- Here, D^2 = usual squared Euclidean distances
Sx \leftarrow cov(x)D2 <- mahalanobis(x, colMeans(x), Sx)
```
1224 make.link

```
plot(density(D2, bw=.5),
     main="Squared Mahalanobis distances, n=100, p=3") ; rug(D2)
qqplot(qchisq(ppoints(100), df=3), D2,
       main = expression("Q-Q plot of Mahalanobis" * ~D^2 *" vs. quantiles of" \star \sim \text{chi}[3]^2))
abline(0, 1, col = 'gray')
```
make.link *Create a Link for GLM Families*

## Description

This function is used with the [family](#page-1179-0) functions in  $\dim$  (). Given the name of a link, it returns a link function, an inverse link function, the derivative  $d\mu/d\eta$  and a function for domain checking.

## Usage

make.link(link)

# Arguments

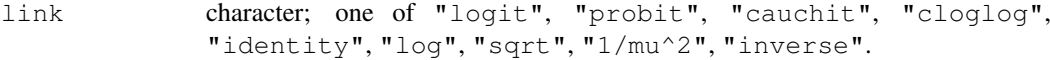

## Value

A object of class "link-glm", a list with components

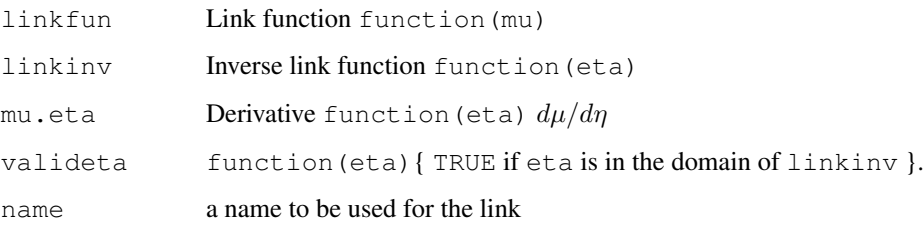

## See Also

.

[power](#page-1348-0), [glm](#page-1204-0), [family](#page-1179-0).

## Examples

```
utils::str(make.link("logit"))
```
makepredictcall *Utility Function for Safe Prediction*

## Description

A utility to help [model.frame.default](#page-1282-0) create the right matrices when predicting from models with terms like poly or ns.

## Usage

makepredictcall(var, call)

#### Arguments

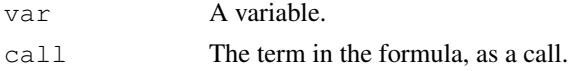

# Details

This is a generic function with methods for  $poly$ , bs and ns: the default method handles scale. If model.frame.default encounters such a term when creating a model frame, it modifies the predvars attribute of the terms supplied by replacing the term with one which will work for predicting new data. For example makepredictcall.ns adds arguments for the knots and intercept.

To make use of this, have your model-fitting function return the terms attribute of the model frame, or copy the predvars attribute of the terms attribute of the model frame to your terms object.

To extend this, make sure the term creates variables with a class, and write a suitable method for that class.

### Value

A replacement for call for the predvars attribute of the terms.

#### See Also

[model.frame](#page-1282-1), [poly](#page-1347-0), [scale](#page-439-0); [bs](#page-2815-0) and [ns](#page-2817-0) in package splines. [cars](#page-583-0) for an example of prediction from a polynomial fit.

#### Examples

```
require(graphics)
```

```
## using poly: this did not work in R < 1.5.0
fm \leftarrow lm(weight \sim poly(height, 2), data = women)
plot(women, xlab = "Height (in)", ylab = "Weight (lb)")
ht \leq seq(57, 73, len = 200)
lines(ht, predict(fm, data.frame(height=ht)))
## see also example(cars)
## see bs and ns for spline examples.
```
# Description

A class for the multivariate analysis of variance.

## Usage

manova(...)

## Arguments

... Arguments to be passed to  $a \circ v$ .

# Details

Class "manova" differs from class "aov" in selecting a different summary method. Function manova calls [aov](#page-1083-0) and then add class "manova" to the result object for each stratum.

## Value

See [aov](#page-1083-0) and the comments in 'Details' here.

# Note

manova does not support multistratum analysis of variance, so the formula should not include an Error term.

#### References

Krzanowski, W. J. (1988) *Principles of Multivariate Analysis. A User's Perspective.* Oxford.

Hand, D. J. and Taylor, C. C. (1987) *Multivariate Analysis of Variance and Repeated Measures.* Chapman and Hall.

# See Also

[aov](#page-1083-0), [summary.manova](#page-1457-0), the latter containing examples.

mantelhaen.test *Cochran-Mantel-Haenszel Chi-Squared Test for Count Data*

# Description

Performs a Cochran-Mantel-Haenszel chi-squared test of the null that two nominal variables are conditionally independent in each stratum, assuming that there is no three-way interaction.

# Usage

```
mantelhaen.test(x, y = NULL, z = NULL,
                alternative = c("two-sided", "less", "greater"),correct = TRUE, exact = FALSE, conf.level = 0.95)
```
## Arguments

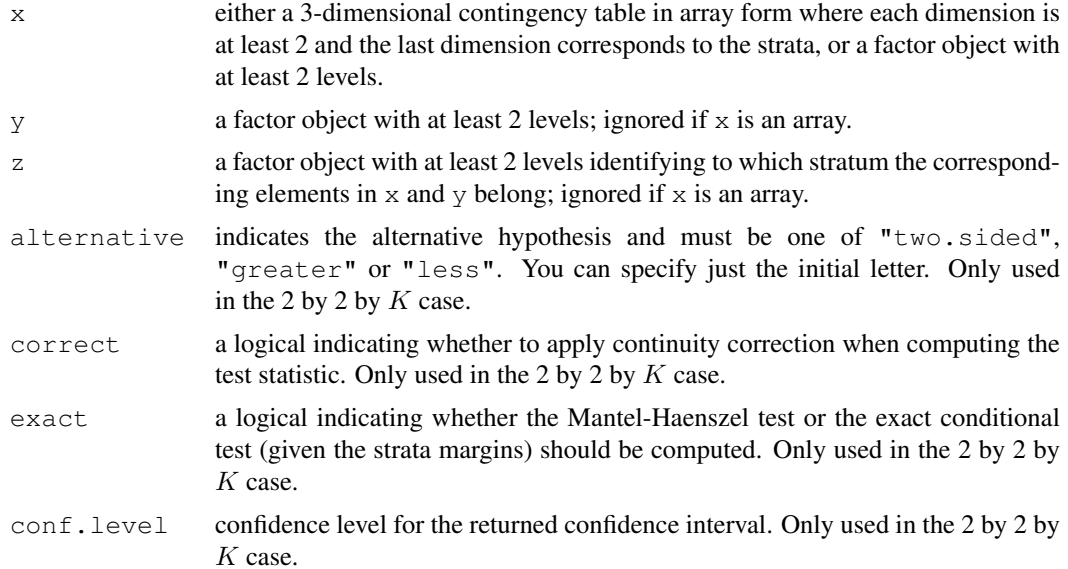

## Details

If  $x$  is an array, each dimension must be at least 2, and the entries should be nonnegative integers. NA's are not allowed. Otherwise,  $x$ ,  $y$  and  $z$  must have the same length. Triples containing NA's are removed. All variables must take at least two different values.

# Value

A list with class "htest" containing the following components:

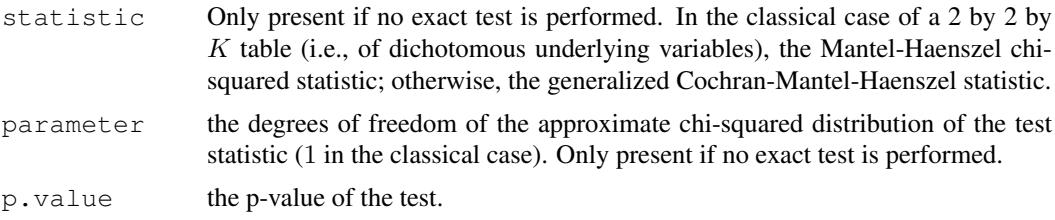

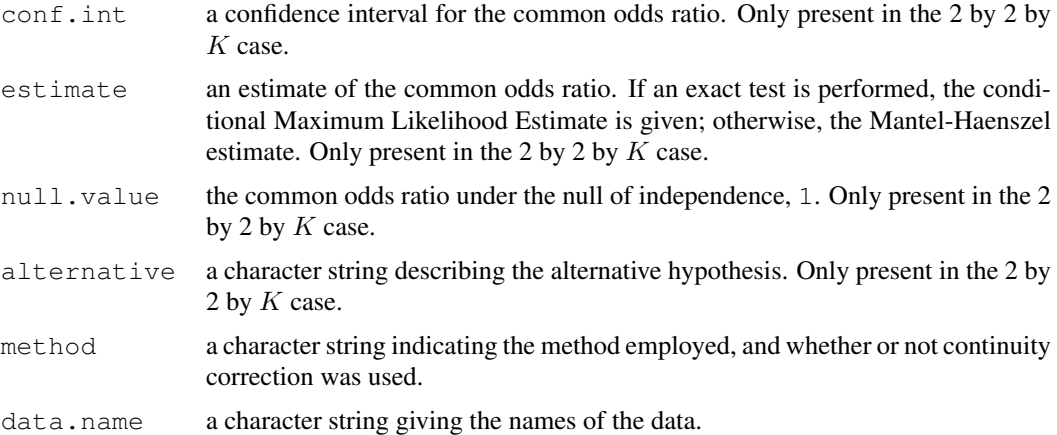

## Note

The asymptotic distribution is only valid if there is no three-way interaction. In the classical 2 by 2 by K case, this is equivalent to the conditional odds ratios in each stratum being identical. Currently, no inference on homogeneity of the odds ratios is performed.

See also the example below.

# References

Alan Agresti (1990). *Categorical data analysis*. New York: Wiley. Pages 230–235. Alan Agresti (2002). *Categorical data analysis* (second edition). New York: Wiley.

## Examples

```
## Agresti (1990), pages 231--237, Penicillin and Rabbits
## Investigation of the effectiveness of immediately injected or 1.5
## hours delayed penicillin in protecting rabbits against a lethal
## injection with beta-hemolytic streptococci.
Rabbits <-
array(c(0, 0, 6, 5,
       3, 0, 3, 6,
        6, 2, 0, 4,
       5, 6, 1, 0,
        2, 5, 0, 0),
     dim = c(2, 2, 5),
      dimnames = list(
          Delay = c("None", "1.5h"),
          Response = c("Cured", "Died"),Penicillin.Level = c("1/8", "1/4", "1/2", "1", "4"))Rabbits
## Classical Mantel-Haenszel test
mantelhaen.test(Rabbits)
## \Rightarrow p = 0.047, some evidence for higher cure rate of immediate
## injection
## Exact conditional test
mantelhaen.test(Rabbits, exact = TRUE)
\# \# \implies p - 0.040## Exact conditional test for one-sided alternative of a higher
## cure rate for immediate injection
mantelhaen.test(Rabbits, exact = TRUE, alternative = "greater")
```
#### mauchly.test 1229

```
\# \# \implies p = 0.020## UC Berkeley Student Admissions
mantelhaen.test(UCBAdmissions)
## No evidence for association between admission and gender
## when adjusted for department. However,
apply(UCBAdmissions, 3, function(x) (x[1,1]*x[2,2])/(x[1,2]*x[2,1]))## This suggests that the assumption of homogeneous (conditional)
## odds ratios may be violated. The traditional approach would be
## using the Woolf test for interaction:
woolf \leq function(x) {
  x \leftarrow x + 1 / 2k \le -\dim(x)[3]or <- apply(x, 3, function(x) (x[1,1]*x[2,2])/(x[1,2]*x[2,1]))w \leftarrow \text{apply}(x, 3, \text{function}(x) 1 / \text{sum}(1 / x))1 - \text{pchisq}(\text{sum}(w \cdot (\text{log}(or) - \text{weightedmean}(\text{log}(or), w)) \land 2), k - 1)}
woolf(UCBAdmissions)
## => p = 0.003, indicating that there is significant heterogeneity.
## (And hence the Mantel-Haenszel test cannot be used.)
## Agresti (2002), p. 287f and p. 297.
## Job Satisfaction example.
Satisfaction <-
    as.table(array(c(1, 2, 0, 0, 3, 3, 1, 2,
                      11, 17, 8, 4, 2, 3, 5, 2,
                      1, 0, 0, 0, 1, 3, 0, 1,
                      2, 5, 7, 9, 1, 1, 3, 6),
                    dim = c(4, 4, 2),
                    dimnames =
                    list(Income =
                         c("<5000", "5000-15000",
                            "15000-25000", ">25000"),
                          "Job Satisfaction" =
                          c("V_D", "L_S", "M_S", "V_S"),
                         Gender = c("Female", "Male"))))
## (Satisfaction categories abbreviated for convenience.)
ftable(. ~ Gender + Income, Satisfaction)
## Table 7.8 in Agresti (2002), p. 288.
mantelhaen.test(Satisfaction)
## See Table 7.12 in Agresti (2002), p. 297.
```
mauchly.test *Mauchly's Test of Sphericity*

## Description

Tests whether a Wishart-distributed covariance matrix (or transformation thereof) is proportional to a given matrix.

#### Usage

```
mauchly.test(object, ...)
## S3 method for class 'mlm':
```

```
mauchly.test(object,...)
## S3 method for class 'SSD':
mauchly.test(object, Sigma = diag(nrow = p),
   T = Thin.row(proj(M) - proj(X)), M = diag(nrow = p), X = ~0,idata = data frame(index = seq_length(p)), ...
```
# Arguments

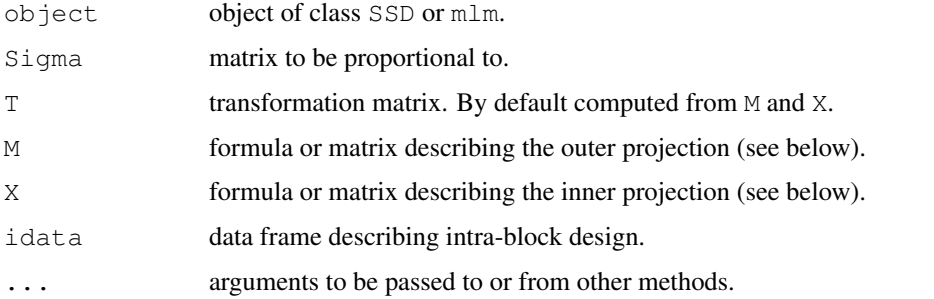

## Details

Mauchly's test test for whether a covariance matrix can be assumed to be proportional to a given matrix.

This is a generic function with methods for classes "mlm" and ["SSD"](#page-1433-0).

The basic method is for objects of class SSD the method for mlm objects just extracts the SSD matrix and invokes the corresponding method with the same options and arguments.

The T argument is used to transform the observations prior to testing. This typically involves transformation to intra-block differences, but more complicated within-block designs can be encountered, making more elaborate transformations necessary. A matrix T can be given directly or specified as the difference between two projections onto the spaces spanned by M and X, which in turn can be given as matrices or as model formulas with respect to idata (the tests will be invariant to parametrization of the quotient space  $M/X$ ).

The common use of this test is in repeated measurements designs, with  $X = \sim 1$ . This is almost, but not quite the same as testing for compound symmetry in the untransformed covariance matrix.

Notice that the defaults involve  $p$ , which is calculated internally as the dimension of the SSD matrix, and a couple of hidden functions in the **stats** name space, namely  $p \circ p$  which calculates projection matrices from design matrices or model formulas and Thin.row which removes linearly dependent rows from a matrix until it has full row rank.

## Value

```
An object of class "htest"
```
#### **Note**

The p-value differs slightly from that of SAS because a second order term is included in the asymptotic approximation in R.

# References

T. W. Anderson (1958). *An Introduction to Multivariate Statistical Analysis.* Wiley.

#### mcnemar.test 1231

## See Also

[SSD](#page-1433-0), [anova.mlm](#page-1078-0)

## Examples

```
utils::example(SSD) # Brings in the mlmfit and reacttime objects
### traditional test of intrasubj. contrasts
mauchly.test(mlmfit, X=~1)
### tests using intra-subject 3x2 design
idata <- data.frame(deg=gl(3,1,6, labels=c(0,4,8)),
                    noise=gl(2,3,6, labels=c("A","P")))
mauchly.test(mlmfit, X = - \text{deg} + \text{noise}, idata = idata)
mauchly.test(mlmfit, M = \sim deg + noise, X = \sim noise, idata=idata)
```
mcnemar.test *McNemar's Chi-squared Test for Count Data*

## Description

Performs McNemar's chi-squared test for symmetry of rows and columns in a two-dimensional contingency table.

#### Usage

mcnemar.test(x,  $y = NULL$ , correct = TRUE)

# Arguments

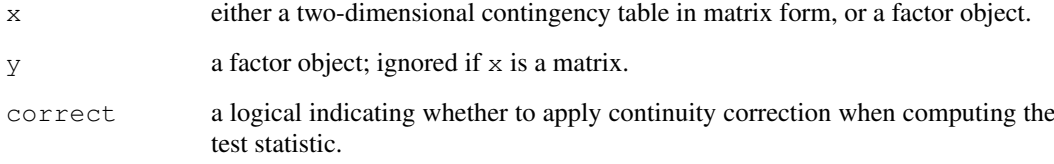

# Details

The null is that the probabilities of being classified into cells  $[i, j]$  and  $[j, i]$  are the same.

If  $x$  is a matrix, it is taken as a two-dimensional contingency table, and hence its entries should be nonnegative integers. Otherwise, both  $x$  and  $y$  must be vectors or factrs of the same length. Incomplete cases are removed, vectors are coerced into factors, and the contingency table is computed from these.

Continuity correction is only used in the 2-by-2 case if correct is TRUE.

# Value

A list with class "htest" containing the following components:

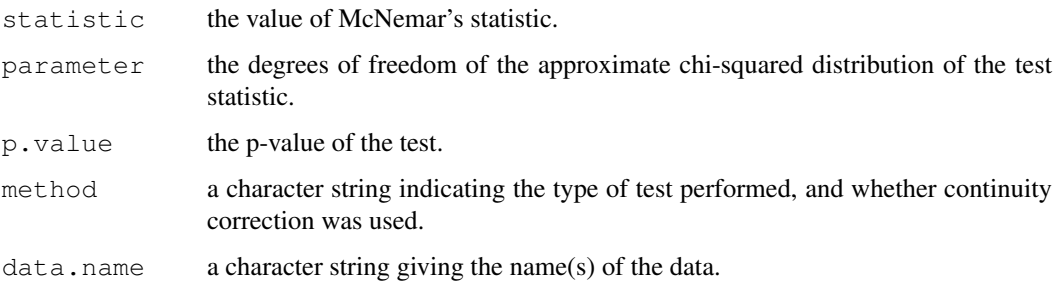

## References

Alan Agresti (1990). *Categorical data analysis*. New York: Wiley. Pages 350–354.

# Examples

```
## Agresti (1990), p. 350.
## Presidential Approval Ratings.
## Approval of the President's performance in office in two surveys,
## one month apart, for a random sample of 1600 voting-age Americans.
Performance <-
matrix(c(794, 86, 150, 570),
       nrow = 2,dimnames = list ("1st Survey" = c ("Approve", "Disapprove"),
                       "2nd Survey" = c("Approve", "Disapprove")))
Performance
mcnemar.test(Performance)
## => significant change (in fact, drop) in approval ratings
```
<span id="page-1278-0"></span>median *Median Value*

# Description

Compute the sample median.

## Usage

 $median(x, na.rm = FALSE)$ 

## Arguments

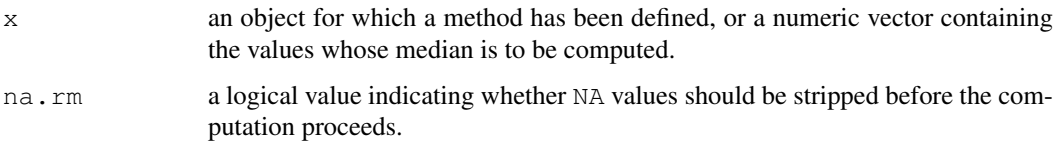

#### medpolish 1233

## Details

This is a generic function for which methods can be written. However, the default method makes use of sort and mean from package base both of which are generic, and so the default method will work for most classes (e.g. ["Date"](#page-148-0)) for which a median is a reasonable concept.

# Value

The default method returns a length-one object of the same type as  $x$ , except when  $x$  is integer of even length, when the result will be double.

If there are no values or if  $na$ .  $rm =$  FALSE and there are NA values the result is NA of the same type as  $x$  (or more generally the result of  $x$  [FALSE] [NA]).

# References

Becker, R. A., Chambers, J. M. and Wilks, A. R. (1988) *The New S Language*. Wadsworth & Brooks/Cole.

## See Also

[quantile](#page-1387-0) for general quantiles.

# Examples

```
median(1:4) # = 2.5 [even number]
median(c(1:3,100,1000)) \# = 3 [odd, robust]
```
medpolish *Median Polish of a Matrix*

## Description

Fits an additive model using Tukey's *median polish* procedure.

#### Usage

```
medpolish(x, eps = 0.01, maxiter = 10, trace.iter = TRUE,
          na.rm = FALSE)
```
#### Arguments

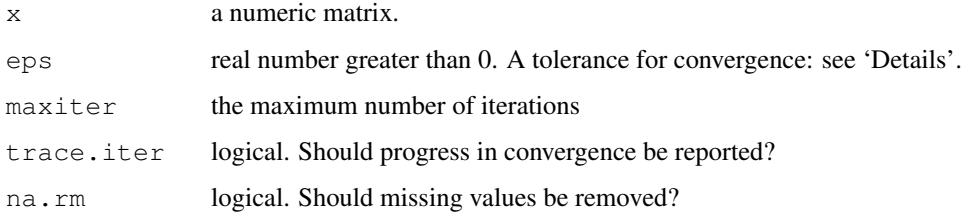

#### Details

The model fitted is additive (constant + rows + columns). The algorithm works by alternately removing the row and column medians, and continues until the proportional reduction in the sum of absolute residuals is less than eps or until there have been maxiter iterations. The sum of absolute residuals is printed at each iteration of the fitting process, if trace.iter is TRUE. If na.rm is FALSE the presence of any NA value in x will cause an error, otherwise NA values are ignored.

medpolish returns an object of class medpolish (see below). There are printing and plotting methods for this class, which are invoked via by the generics [print](#page-378-0) and [plot](#page-815-0).

# Value

An object of class medpolish with the following named components:

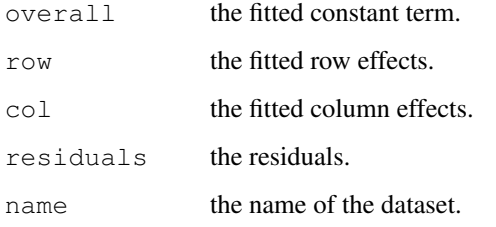

#### References

Tukey, J. W. (1977). *Exploratory Data Analysis*, Reading Massachusetts: Addison-Wesley.

## See Also

[median](#page-1278-0); [aov](#page-1083-0) for a *mean* instead of *median* decomposition.

## Examples

```
require(graphics)
## Deaths from sport parachuting; from ABC of EDA, p.224:
deaths <-
    rbind(c(14, 15, 14),c( 7, 4, 7),
          c( 8, 2, 10),
          c(15, 9, 10),
          c( 0, 2, 0)dimnames(deaths) <- list(c("1-24", "25-74", "75-199", "200++", "NA"),
                         paste(1973:1975))
deaths
(med.d <- medpolish(deaths))
plot(med.d)
## Check decomposition:
all(deaths ==
   med.d$overall + outer(med.d$row,med.d$col, "+") + med.d$residuals)
```
<span id="page-1281-0"></span>model.extract *Extract Components from a Model Frame*

#### Description

Returns the response, offset, subset, weights or other special components of a model frame passed as optional arguments to [model.frame](#page-1282-1).

## Usage

```
model.extract(frame, component)
model.offset(x)
model.response(data, type = "any")
model.weights(x)
```
## Arguments

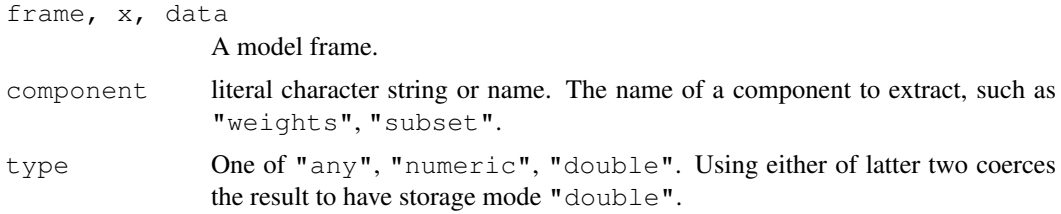

# Details

model.extract is provided for compatibility with S, which does not have the more specific functions. It is also useful to extract e.g. the etastart and mustart components of a  $g1m$  fit.

model.offset and model.response are equivalent to model.extract(, "offset") and model.extract(, "response") respectively. model.offset sums any terms specified by [offset](#page-1315-0) terms in the formula or by offset arguments in the call producing the model frame: it does check that the offset is numeric.

model.weights is slightly different from model.frame(, "weights") in not naming the vector it returns.

# Value

The specified component of the model frame, usually a vector.

## See Also

[model.frame](#page-1282-1), [offset](#page-1315-0)

## Examples

```
a <- model.frame(cbind(ncases,ncontrols) ~ agegp+tobgp+alcgp, data=esoph)
model.extract(a, "response")
stopifnot(model.extract(a, "response") == model.response(a))
a <- model.frame(ncases/(ncases+ncontrols) ~ agegp+tobgp+alcgp,
                 data = esoph, weights = ncases+ncontrols)
```

```
model.response(a)
model.extract(a, "weights")
a \leftarrow model-frame (cbind(ncases,ncontrols) \sim agegp,something = t<sub>obgp</sub>, data = esoph)
names(a)
stopifnot(model.extract(a, "something") == esoph$tobgp)
```
<span id="page-1282-1"></span>model.frame *Extracting the "Environment" of a Model Formula*

## <span id="page-1282-0"></span>Description

model.frame (a generic function) and its methods return a [data.frame](#page-144-0) with the variables needed to use formula and any ... arguments.

## Usage

```
model.frame(formula, ...)
## Default S3 method:
model.frame(formula, data = NULL,
           subset = NULL, na.action = na.fail,
           drop.unused.levels = FALSE, xlev = NULL, ...)## S3 method for class 'aovlist':
model.frame(formula, data = NULL, ...)
## S3 method for class 'glm':
model.frame(formula, ...)
## S3 method for class 'lm':
model.frame(formula, ...)
get_all_vars(formula, data, ...)
```
## Arguments

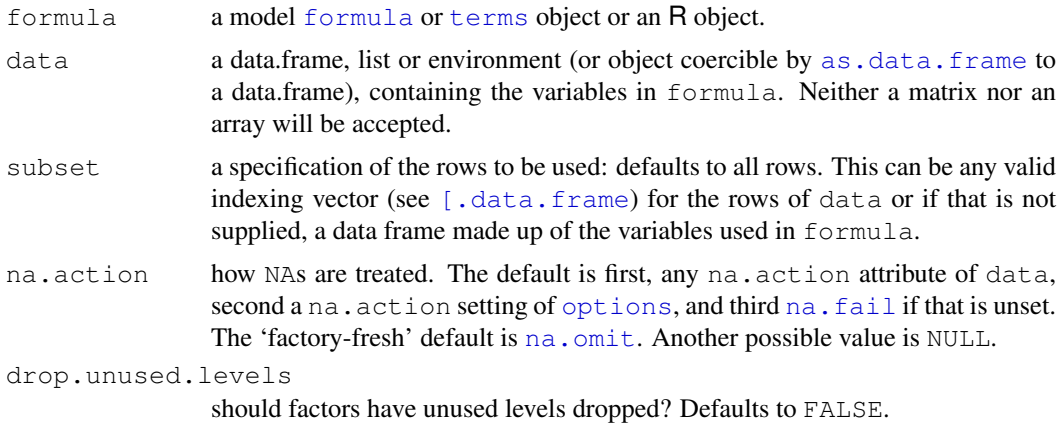

#### model.frame 1237

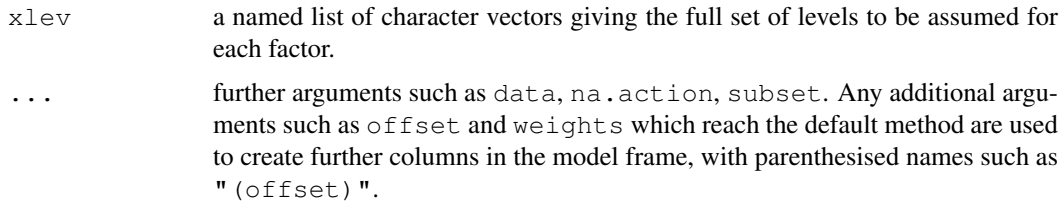

## Details

Exactly what happens depends on the class and attributes of the object formula. If this is an object of fitted-model class such as  $"lm",$  the method will either return the saved model frame used when fitting the model (if any, often selected by argument  $\text{model} = \text{TRUE}$ ) or pass the call used when fitting on to the default method. The default method itself can cope with rather standard model objects such as those of class " $\log$ " from package MASS if no other arguments are supplied.

The rest of this section applies only to the default method.

If either formula or data is already a model frame (a data frame with a "terms" attribute) and the other is missing, the model frame is returned. Unless formula is a terms object, as.formula and then terms is called on it. (If you wish to use the keep.order argument of terms.formula, pass a terms object rather than a formula.)

Row names for the model frame are taken from the data argument if present, then from the names of the response in the formula (or rownames if it is a matrix), if there is one.

All the variables in formula, subset and in ... are looked for first in data and then in the environment of formula (see the help for [formula\(](#page-1192-0)) for further details) and collected into a data frame. Then the subset expression is evaluated, and it is used as a row index to the data frame. Then the na.action function is applied to the data frame (and may well add attributes). The levels of any factors in the data frame are adjusted according to the drop.unused.levels and xlev arguments: if xlev specifies a factor and a character variable is found, it is converted to a factor (as from R 2.10.0).

Unless  $na.$   $action = NULL$ , time-series attributes will be removed from the variables found (since they will be wrong if NAs are removed).

Note that *all* the variables in the formula are included in the data frame, even those preceded by  $-$ .

Only variables whose type is raw, logical, integer, real, complex or character can be included in a model frame: this includes classed variables such as factors (whose underlying type is integer), but excludes lists.

get all vars returns a [data.frame](#page-144-0) containing the variables used in formula plus those specified .... Unlike model.frame.default, it returns the input variables and not those resulting from function calls in formula.

## Value

A [data.frame](#page-144-0) containing the variables used in formula plus those specified in .... It will have additional attributes, including "terms" for an object of class ["terms"](#page-1472-0) derived from formula, and possibly "na.action" giving information on the handling of NAs (which will not be present if no special handling was done, e.g. by [na.pass](#page-1293-1)).

## References

Chambers, J. M. (1992) *Data for models.* Chapter 3 of *Statistical Models in S* eds J. M. Chambers and T. J. Hastie, Wadsworth & Brooks/Cole.

#### See Also

[model.matrix](#page-1284-0) for the 'design matrix', [formula](#page-1192-0) for formulas and [expand.model.frame](#page-1171-0) for model.frame manipulation.

## Examples

data.class(model.frame(dist  $\sim$  speed, data = cars))

<span id="page-1284-0"></span>model.matrix *Construct Design Matrices*

## Description

model.matrix creates a design matrix.

# Usage

```
model.matrix(object, ...)
```

```
## Default S3 method:
model.matrix(object, data = environment(object),
             contrasts.arg = NULL, xlev = NULL, ...
```
### Arguments

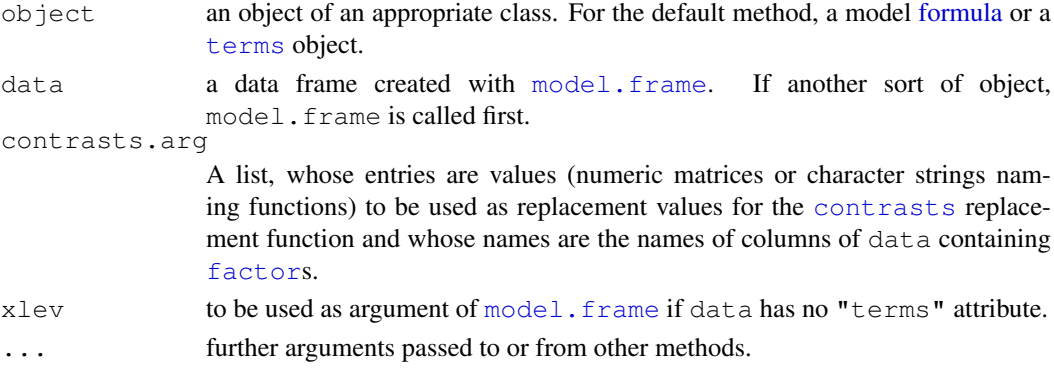

#### Details

model.matrix creates a design matrix from the description given in terms(object), using the data in data which must supply variables with the same names as would be created by a call to model.frame(object) or, more precisely, by evaluating attr(terms(object), "variables"). If data is a data frame, there may be other columns and the order of columns is not important. Any character variables are coerced to factors, with a warning. After coercion, all the variables used on the right-hand side of the formula must be logical, integer, numeric or factor.

If contrasts.arg is specified for a factor it overrides the default factor coding for that variable and any "contrasts" attribute set by [C](#page-1117-0) or [contrasts](#page-1133-0).

In an interaction term, the variable whose levels vary fastest is the first one to appear in the formula (and not in the term), so in  $\sim$  a + b + b: a the interaction will have a varying fastest.

By convention, if the response variable also appears on the right-hand side of the formula it is dropped (with a warning), although interactions involving the term are retained.

## model.tables 1239

#### Value

The design matrix for a regression model with the specified formula and data.

There is an attribute "assign", an integer vector with an entry for each column in the matrix giving the term in the formula which gave rise to the column. Value 0 corresponds to the intercept (if any), and positive values to terms in the order given by the terms.labels attribute of the terms structure corresponding to object.

If there are any factors in terms in the model, there is an attribute "contrasts", a named list with an entry for each factor. This specifies the contrasts that would be used in terms in which the factor is coded by contrasts (in some terms dummy coding may be used), either as a character vector naming a function or as a numeric matrix.

#### References

Chambers, J. M. (1992) *Data for models.* Chapter 3 of *Statistical Models in S* eds J. M. Chambers and T. J. Hastie, Wadsworth & Brooks/Cole.

#### See Also

[model.frame](#page-1282-1), [model.extract](#page-1281-0), [terms](#page-1470-0)

#### Examples

```
ff <- log(Volume) ~ log(Height) + log(Girth)
utils::str(m <- model.frame(ff, trees))
mat <- model.matrix(ff, m)
dd <- data.frame(a = gl(3,4), b = gl(4,1,12)) # balanced 2-way
options("contrasts")
model.matrix (~ a + b, dd)model.matrix (~ a + b, dd, contrasts = list(a="contr.sum"))model.matrix(\sim a + b, dd, contrasts = list(a="contr.sum", b="contr.poly"))
m.\text{orth} \leftarrow \text{model}.\text{matrix}(\sim a+b, d), \text{contrast} = \text{list}(\text{a}=\text{"contr.helmert"))crossprod(m.orth) # m.orth is ALMOST orthogonal
```
model.tables *Compute Tables of Results from an Aov Model Fit*

## Description

Computes summary tables for model fits, especially complex aov fits.

## Usage

```
model.tables(x, ...)
## S3 method for class 'aov':
model.tables(x, type = "effects", se = FALSE, cterms, ...)
## S3 method for class 'aovlist':
model.tables(x, type = "effects", se = FALSE, \ldots)
```
### Arguments

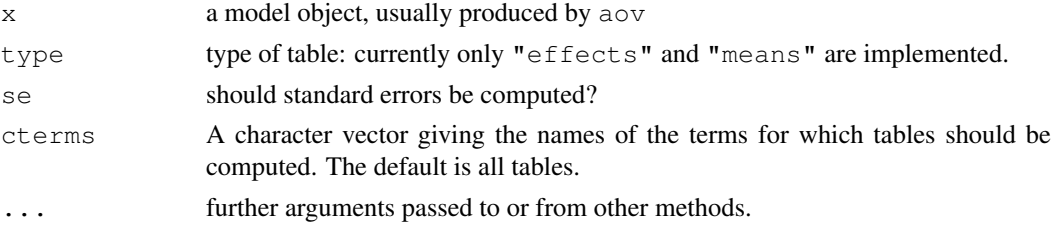

#### Details

For type  $=$  "effects" give tables of the coefficients for each term, optionally with standard errors.

For type  $=$  "means" give tables of the mean response for each combinations of levels of the factors in a term.

The "aov" method cannot be applied to components of a "aovlist" fit.

# Value

An object of class "tables.aov", as list which may contain components

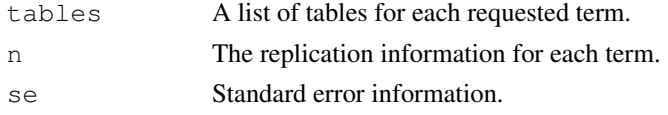

#### Warning

The implementation is incomplete, and only the simpler cases have been tested thoroughly. Weighted aov fits are not supported.

# See Also

[aov](#page-1083-0), [proj](#page-1379-0), [replications](#page-1395-0), [TukeyHSD](#page-1482-0), [se.contrast](#page-1405-0)

## Examples

```
## From Venables and Ripley (2002) p.165.
N <- c(0,1,0,1,1,1,0,0,0,1,1,0,1,1,0,0,1,0,1,0,1,1,0,0)
P \leftarrow c(1,1,0,0,0,1,0,1,1,1,0,0,0,1,0,1,1,0,0,1,0,1,1,0)K \leftarrow c(1, 0, 0, 1, 0, 1, 1, 0, 0, 1, 0, 1, 0, 1, 1, 0, 0, 0, 1, 1, 1, 0, 1, 0)yield <- c(49.5,62.8,46.8,57.0,59.8,58.5,55.5,56.0,62.8,55.8,69.5,
55.0, 62.0,48.8,45.5,44.2,52.0,51.5,49.8,48.8,57.2,59.0,53.2,56.0)
npk <- data.frame(block=gl(6,4), N=factor(N), P=factor(P),
                  K=factor(K), yield=yield)
options(contrasts=c("contr.helmert", "contr.treatment"))
npk.aov <- aov(yield ~ block + N*P*K, npk)
model.tables(npk.aov, "means", se = TRUE)
## as a test, not particularly sensible statistically
npk.aovE <- aov(yield ~ N*P*K + Error(block), npk)
model.tables(npk.aovE, se=TRUE)
model.tables(npk.aovE, "means")
```
#### Description

These functions plot seasonal (or other) subseries of a time series. For each season (or other category), a time series is plotted.

## Usage

```
monthplot(x, ...)
## S3 method for class 'stl':
monthplot(x, labels = NULL, ylab = choice, choice = "seasonal",
          ...)
## S3 method for class 'StructTS':
monthplot(x, labels = NULL, ylab = choice, choice = "sea", ...)
## S3 method for class 'ts':
monthplot(x, labels = NULL, times = time(x), phase = cycle(x),
             ylab = deparse(substitute(x)), ...)
## Default S3 method:
monthplot(x, labels = 1L:12L,
          ylab = deparse(substitute(x)),
          times = seq\_along(x),
          phase = (times - 1L)%%length(labels) + 1L, base = mean,
          axes = TRUE, type = c("l", "h"), box = TRUE,add = FALSE, ...)
```
# Arguments

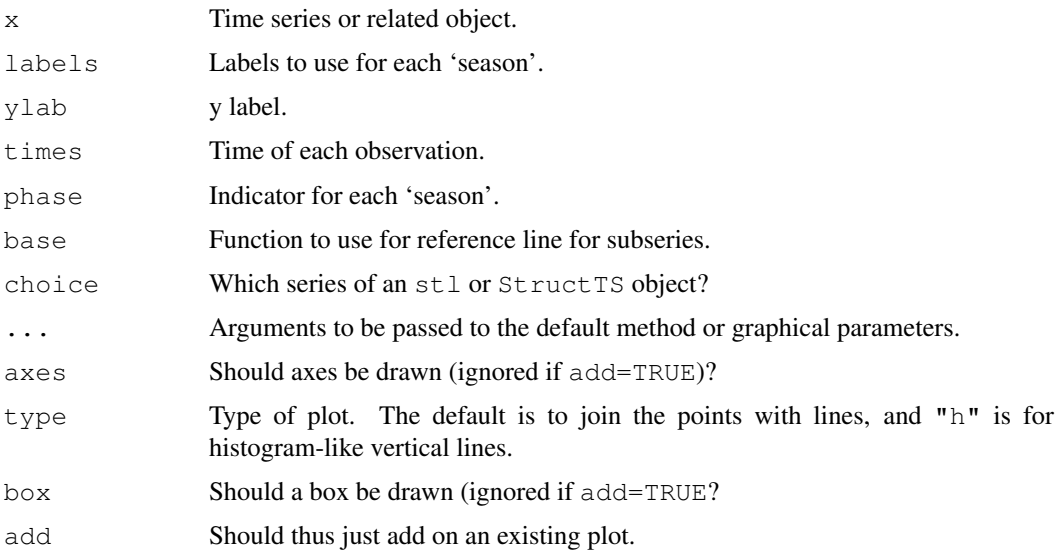

### Details

These functions extract subseries from a time series and plot them all in one frame. The  $\text{ts}, \text{st1}$  $\text{ts}, \text{st1}$  $\text{ts}, \text{st1}$ , and [StructTS](#page-1449-0) methods use the internally recorded frequency and start and finish times to set the scale and the seasons. The default method assumes observations come in groups of 12 (though this can be changed).

If the labels are not given but the phase is given, then the labels default to the unique values of the phase. If both are given, then the phase values are assumed to be indices into the labels array, i.e., they should be in the range from 1 to length(labels).

## Value

These functions are executed for their side effect of drawing a seasonal subseries plot on the current graphical window.

# Author(s)

Duncan Murdoch

# References

Becker, R. A., Chambers, J. M. and Wilks, A. R. (1988) *The New S Language*. Wadsworth & Brooks/Cole.

## See Also

[ts](#page-1475-0), [stl](#page-1446-0), [StructTS](#page-1449-0)

## Examples

```
require(graphics)
## The CO2 data
fit \leftarrow stl(log(co2), s.window = 20, t.window = 20)
plot(fit)
op \leq par(mfrow = c(2,2))
monthplot(co2, ylab = "data", cex.axis = 0.8)
monthplot(fit, choice = "seasonal", cex.axis = 0.8)
monthplot(fit, choice = "trend", cex.axis = 0.8)
monthplot(fit, choice = "remainder", type = "h", cex.axis = 0.8)
par(op)
## The CO2 data, grouped quarterly
quarter <- (cycle(co2) - 1) %/% 3
monthplot(co2, phase = quarter)
## see also JohnsonJohnson
```
## Description

Performs Mood's two-sample test for a difference in scale parameters.

# Usage

```
mood.test(x, ...)
## Default S3 method:
mood.test(x, y,
          alternative = c("two-sided", "less", "greater"), ...## S3 method for class 'formula':
```

```
mood.test(formula, data, subset, na.action, ...)
```
# Arguments

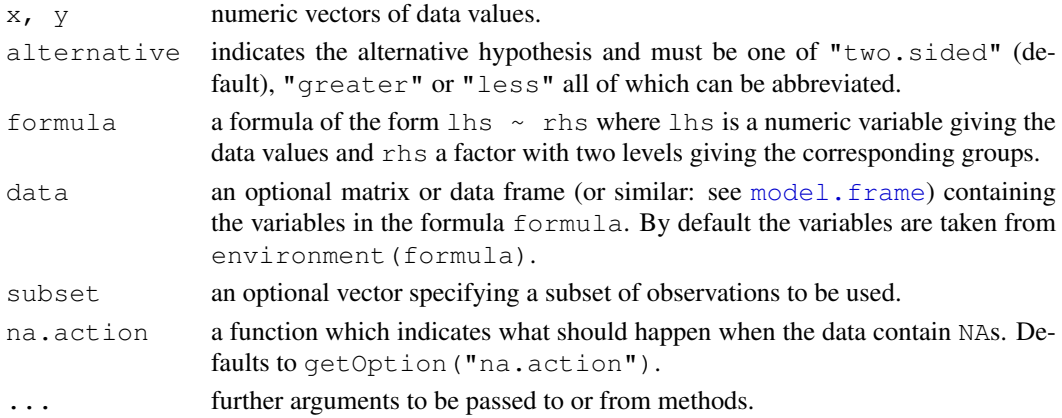

## Details

The underlying model is that the two samples are drawn from  $f(x - l)$  and  $f((x - l)/s)/s$ , respectively, where  $l$  is a common location parameter and  $s$  is a scale parameter.

The null hypothesis is  $s = 1$ .

There are more useful tests for this problem.

In the case of ties, the formulation of Mielke (1967) is employed.

# Value

A list with class "htest" containing the following components:

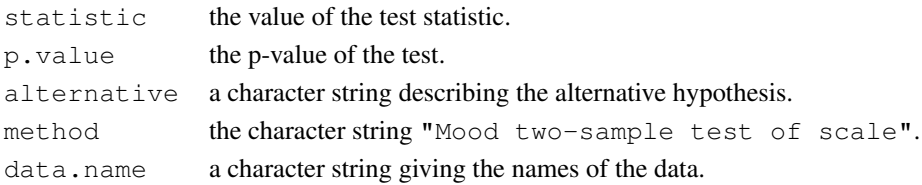

#### References

William J. Conover (1971), *Practical nonparametric statistics*. New York: John Wiley & Sons. Pages 234f.

Paul W. Mielke, Jr. (1967), Note on some squared rank tests with existing ties. *Technometrics*, 9/2, 312–314.

# See Also

[fligner.test](#page-1191-0) for a rank-based (nonparametric) k-sample test for homogeneity of variances; [ansari.test](#page-1080-0) for another rank-based two-sample test for a difference in scale parameters; [var.test](#page-1489-0) and [bartlett.test](#page-1105-0) for parametric tests for the homogeneity in variance.

## Examples

```
## Same data as for the Ansari-Bradley test:
## Serum iron determination using Hyland control sera
ramsay <- c(111, 107, 100, 99, 102, 106, 109, 108, 104, 99,
            101, 96, 97, 102, 107, 113, 116, 113, 110, 98)
jung.parekh <- c(107, 108, 106, 98, 105, 103, 110, 105, 104,
            100, 96, 108, 103, 104, 114, 114, 113, 108, 106, 99)
mood.test(ramsay, jung.parekh)
## Compare this to ansari.test (ramsay, jung.parekh)
```
Multinom *The Multinomial Distribution*

# Description

Generate multinomially distributed random number vectors and compute multinomial probabilities.

# Usage

```
rmultinom(n, size, prob)
dmultinom(x, size = NULL, prob, log = FALSE)
```
## Arguments

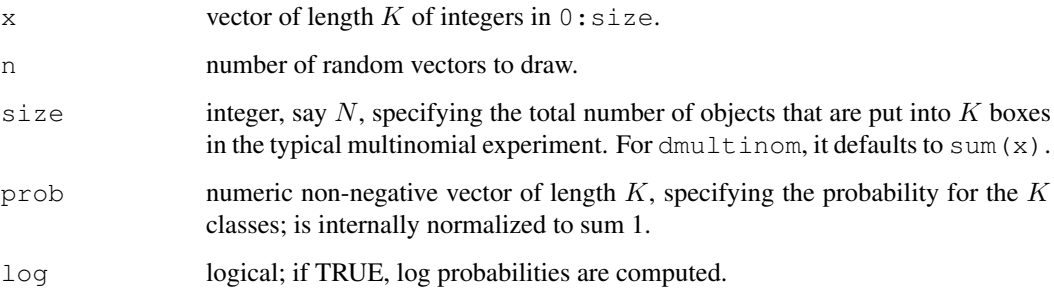

na.action 1245

#### Details

If x is a \$K\$-component vector, dmultinom  $(x, \text{prob})$  is the probability

$$
P(X_1 = x_1, ..., X_K = x_k) = C \times \prod_{j=1}^{K} \pi_j^{x_j}
$$

where C is the 'multinomial coefficient'  $C = N!/(x_1! \cdots x_K!)$  and  $N = \sum_{j=1}^K x_j$ . By definition, each component  $X_j$  is binomially distributed as Bin(size, prob[j]) for  $j =$  $1, \ldots, K$ .

The rmultinom() algorithm draws binomials  $X_j$  from  $Bin(n_j, P_j)$  sequentially, where  $n_1 = N$ (N := size),  $P_1 = \pi_1$  ( $\pi$  is prob scaled to sum 1), and for  $j \ge 2$ , recursively,  $n_j = N - \sum_{k=1}^{j-1} X_k$ and  $P_j = \pi_j/(1 - \sum_{k=1}^{j-1} \pi_k)$ .

# Value

For  $rmultinom()$ , an integer  $K \times n$  matrix where each column is a random vector generated according to the desired multinomial law, and hence summing to size. Whereas the *transposed* result would seem more natural at first, the returned matrix is more efficient because of columnwise storage.

#### Note

dmultinom is currently *not vectorized* at all and has no C interface (API); this may be amended in the future.

#### See Also

[rbinom](#page-1110-0) which is a special case conceptually.

## Examples

```
rmultinom(10, size = 12, prob=c(0.1,0.2,0.8))
pr \leq c(1,3,6,10) # normalization not necessary for generation
rmultinom(10, 20, prob = pr)
## all possible outcomes of Multinom (N = 3, K = 3)
X \leftarrow t (as.matrix(expand.grid(0:3, 0:3))); X \leftarrow X[, colSums(X) <= 3]
X \leftarrow rbind(X, 3:3 - colSums(X)); dimnames(X) \leftarrow list(letters[1:3], NULL)
X
round(apply(X, 2, function(x) dmultinom(x, prob = c(1,2,5))), 3)
```
<span id="page-1291-0"></span>na.action *NA Action*

### Description

Extract information on the NA action used to create an object.

# Usage

```
na.action(object, ...)
```
#### Arguments

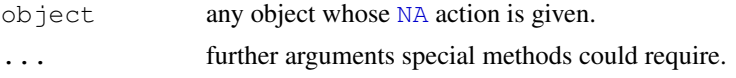

# Details

na.action is a generic function, and na.action.default its default method. The latter extracts the "na.action" component of a list if present, otherwise the "na.action" attribute. When [model.frame](#page-1282-1) is called, it records any information on NA handling in a "na.action" attribute. Most model-fitting functions return this as a component of their result.

#### Value

Information from the action which was applied to  $\circ$ b ject if NAs were handled specially, or NULL.

## References

Chambers, J. M. and Hastie, T. J. (1992) *Statistical Models in S.* Wadsworth & Brooks/Cole.

# See Also

[options\(](#page-358-0)"na.action"), [na.omit](#page-1293-1), [na.fail](#page-1293-0), also for na.exclude, na.pass.

## Examples

```
na.action(na.omit(c(1, NA)))
```
<span id="page-1292-0"></span>na.contiguous *Find Longest Contiguous Stretch of non-NAs*

## Description

Find the longest consecutive stretch of non-missing values in a time series object. (In the event of a tie, the first such stretch.)

## Usage

```
na.contiguous(object, ...)
```
## Arguments

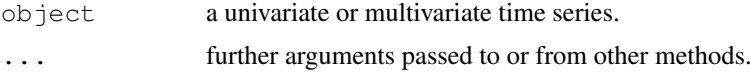

## Value

A time series without missing values. The class of object will be preserved.

# See Also

[na.omit](#page-1293-1) and [na.omit.ts](#page-1476-0); [na.fail](#page-1293-0)

#### na.*fail* 1247

## Examples

na.contiguous(presidents)

<span id="page-1293-0"></span>na.fail *Handle Missing Values in Objects*

## <span id="page-1293-1"></span>Description

These generic functions are useful for dealing with [NA](#page-335-0)s in e.g., data frames. na.fail returns the object if it does not contain any missing values, and signals an error otherwise. na.omit returns the object with incomplete cases removed. na.pass returns the object unchanged.

# Usage

```
na.fail(object, ...)
na.omit(object, ...)
na.exclude(object, ...)
na.pass(object, ...)
```
## Arguments

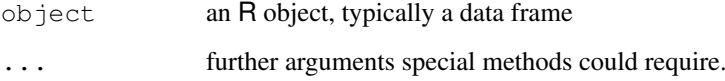

## Details

At present these will handle vectors, matrices and data frames comprising vectors and matrices (only).

If na.omit removes cases, the row numbers of the cases form the "na.action" attribute of the result, of class "omit".

na.exclude differs from na.omit only in the class of the "na.action" attribute of the result, which is "exclude". This gives different behaviour in functions making use of [naresid](#page-1294-0) and [napredict](#page-1294-1): when na.exclude is used the residuals and predictions are padded to the correct length by inserting NAs for cases omitted by na.exclude.

## References

Chambers, J. M. and Hastie, T. J. (1992) *Statistical Models in S.* Wadsworth & Brooks/Cole.

### See Also

[na.action](#page-1291-0); [options](#page-358-0) with argument na.action for setting NA actions; and [lm](#page-1246-0) and [glm](#page-1204-0) for functions using these. [na.contiguous](#page-1292-0) as alternative for time series.

## Examples

```
DF <- data.frame(x = c(1, 2, 3), y = c(0, 10, NA))
na.omit(DF)
m \leftarrow as.matrix(DF)na.omit(m)
stopifnot(all(na.omit(1:3) == 1:3)) # does not affect objects with no NA's
try(na.fail(DF))#> Error: missing values in ...
options("na.action")
```
naprint *Adjust for Missing Values*

# Description

Use missing value information to report the effects of an na.action.

#### Usage

naprint $(x, \ldots)$ 

## Arguments

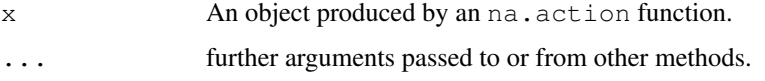

## Details

This is a generic function, and the exact information differs by method. naprint.omit reports the number of rows omitted: naprint.default reports an empty string.

# Value

A character string providing information on missing values, for example the number.

<span id="page-1294-0"></span>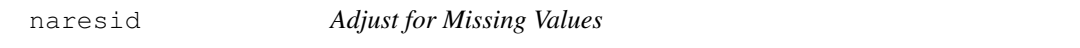

#### <span id="page-1294-1"></span>Description

Use missing value information to adjust residuals and predictions.

# Usage

```
naresid(omit, x, ...)
napredict(omit, x, ...)
```
#### NegBinomial 1249

#### Arguments

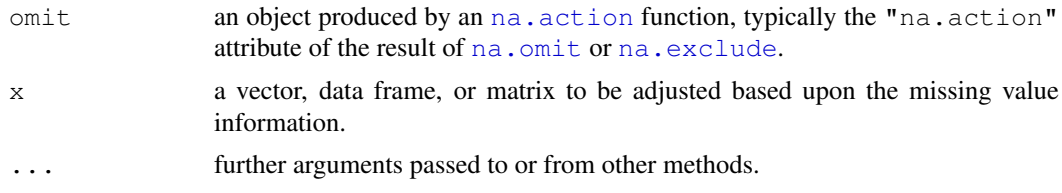

## Details

These are utility functions used to allow [predict](#page-1360-0), [fitted](#page-1189-0) and [residuals](#page-1399-0) methods for modelling functions to compensate for the removal of NAs in the fitting process. They are used by the default, " $\ln$ ", " $q\ln$ " and " $\ln \lg$ " methods, and by further methods in packages **MASS**, rpart and survival. Also used for the scores returned by [factanal](#page-1175-0), preomp and [princomp](#page-1372-0).

The default methods do nothing. The default method for the na.exclude action is to pad the object with NAs in the correct positions to have the same number of rows as the original data frame.

Currently naresid and napredict are identical, but future methods need not be. naresid is used for residuals, and napredict for fitted values and predictions.

## Value

These return a similar object to x.

## Note

Packages rpart and survival5 used to contain versions of these functions that had an na.omit action equivalent to that now used for na.exclude.

NegBinomial *The Negative Binomial Distribution*

## Description

Density, distribution function, quantile function and random generation for the negative binomial distribution with parameters size and prob.

# Usage

```
dnbinom(x, size, prob, mu, log = FALSE)
pnbinom(q, size, prob, mu, lower.tail = TRUE, loq.p = FALSE)
qnbinom(p, size, prob, mu, lower.tail = TRUE, loq.p = FALSE)
rnbinom(n, size, prob, mu)
```
#### Arguments

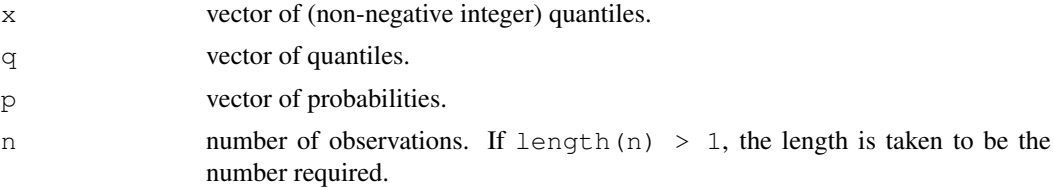
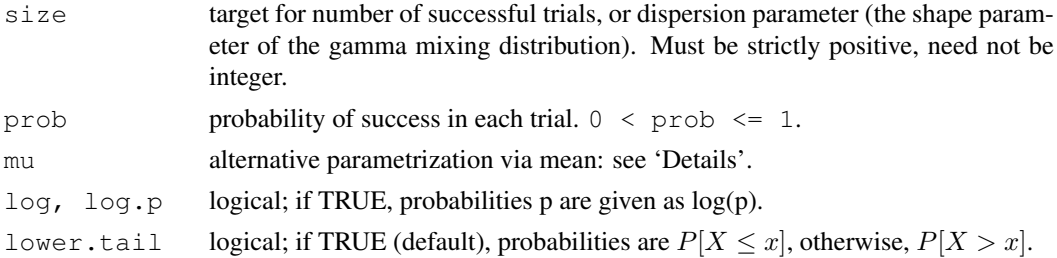

#### Details

The negative binomial distribution with  $size = n$  and  $prob = p$  has density

$$
p(x) = \frac{\Gamma(x+n)}{\Gamma(n)x!}p^{n}(1-p)^{x}
$$

for  $x = 0, 1, 2, \ldots, n > 0$  and  $0 < p \le 1$ .

This represents the number of failures which occur in a sequence of Bernoulli trials before a target number of successes is reached.

A negative binomial distribution can arise as a mixture of Poisson distributions with mean distributed as a gamma distribution (see[pgamma](#page-1200-0)) with scale parameter  $(1 - prob) / prob$  and shape parameter  $size$ . (This definition allows non-integer values of  $size$ .) In this model prob  $= 1/(1+size)$ , and the mean is size  $\star$  (1 - prob)/prob.

The alternative parametrization (often used in ecology) is by the *mean* mu, and size, the *dispersion parameter*, where  $prob = size / (size + mu)$ . The variance is  $mu + mu^2 / size$  in this parametrization or  $n(1-p)/p^2$  in the first one.

If an element of x is not integer, the result of dnbinom is zero, with a warning.

The quantile is defined as the smallest value x such that  $F(x) \geq p$ , where F is the distribution function.

# Value

dnbinom gives the density, pnbinom gives the distribution function, qnbinom gives the quantile function, and rnbinom generates random deviates.

Invalid size or prob will result in return value NaN, with a warning.

#### Source

dnbinom computes via binomial probabilities, using code contributed by Catherine Loader (see [dbinom](#page-1110-0)).

pnbinom uses [pbeta](#page-1107-0).

qnbinom uses the Cornish–Fisher Expansion to include a skewness correction to a normal approximation, followed by a search.

rnbinom uses the derivation as a gamma mixture of Poissons, see

Devroye, L. (1986) *Non-Uniform Random Variate Generation.* Springer-Verlag, New York. Page 480.

#### See Also

[dbinom](#page-1110-0) for the binomial, [dpois](#page-1344-0) for the Poisson and [dgeom](#page-1202-0) for the geometric distribution, which is a special case of the negative binomial.

#### nextn and the contract of the contract of the contract of the contract of the contract of the contract of the contract of the contract of the contract of the contract of the contract of the contract of the contract of the

#### Examples

```
require(graphics)
x \leftarrow 0:11dnbinom(x, size = 1, prob = 1/2) * 2^{(1 + x)} # == 1
126 / dnbinom(0:8, size = 2, prob = 1/2) #- theoretically integer
## Cumulative ('p') = Sum of discrete prob.s ('d'); Relative error :
summary(1 - cumsum(dnbinom(x, size = 2, prob = 1/2)) /
                   pnbinom(x, size = 2, prob = 1/2))
x \le -0:15size \leftarrow (1:20)/4
persp(x,size, dnb <- outer(x, size, function(x,s) dnbinom(x,s, prob= 0.4)),
      xlab = "x", ylab = "s", zlab="density", theta = 150)
title(tit <- "negative binomial density(x, s, pr = 0.4) vs. x & s")
image (x, size, log10(dnb), main = paste("log [",tit,"]"))contour(x,size, log10(dnb),add=TRUE)
## Alternative parametrization
x1 \leftarrow \text{rnbinom}(500, \text{mu} = 4, \text{size} = 1)x2 \leftarrow \text{rnbinom}(500, \text{mu} = 4, \text{size} = 10)x3 \leftarrow \text{rnbinom}(500, \text{mu} = 4, \text{size} = 100)h1 <- hist(x1, breaks = 20, plot = FALSE)
h2 <- hist(x2, breaks = h1$breaks, plot = FALSE)
h3 <- hist(x3, breaks = h1$breaks, plot = FALSE)
barplot(rbind(h1$counts, h2$counts, h3$counts),
        beside = TRUE, col = c("red", "blue", "cyan",names.arg = round(h1$breaks[-length(h1$breaks)]))
```
#### nextn *Highly Composite Numbers*

#### **Description**

nextn returns the smallest integer, greater than or equal to n, which can be obtained as a product of powers of the values contained in factors. nextn is intended to be used to find a suitable length to zero-pad the argument of fft to so that the transform is computed quickly. The default value for factors ensures this.

# Usage

```
nextn(n, factors = c(2,3,5))
```
#### Arguments

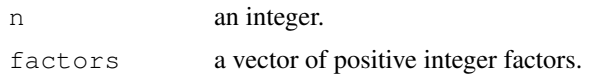

## See Also

[convolve](#page-1135-0), [fft](#page-1184-0).

#### $1252$  nlm

# Examples

```
nextn(1001) # 1024
table(sapply(599:630, nextn))
```
# <span id="page-1298-0"></span>nlm *Non-Linear Minimization*

## Description

This function carries out a minimization of the function f using a Newton-type algorithm. See the references for details.

## Usage

```
nlm(f, p, ..., hessian = FALSE, typsize = rep(1, length(p)),
    fscale = 1, print.level = 0, ndigit = 12, gradtol = 1e-6,
    stepmax = max(1000 * sqrt(sum((p/typsize)^2)), 1000),
    steptol = 1e-6, iterlim = 100, check.analyticals = TRUE)
```
## Arguments

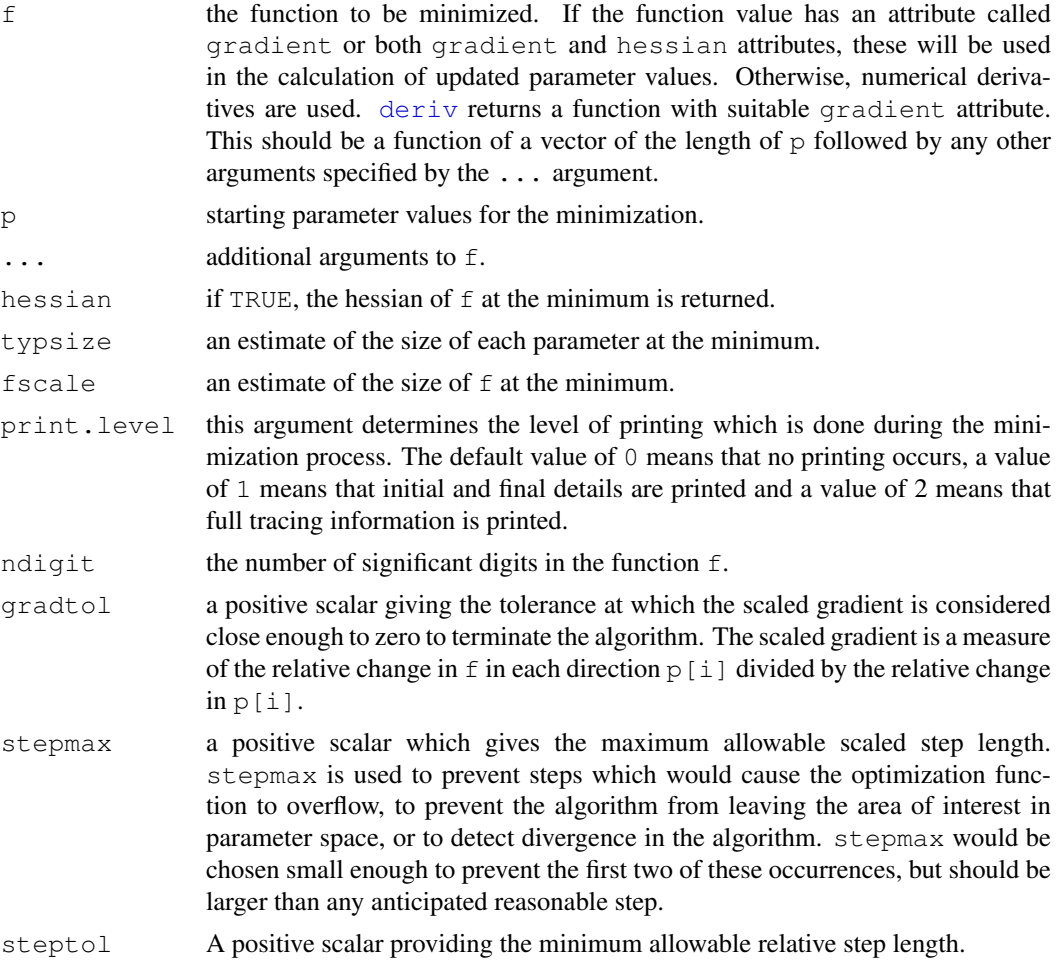

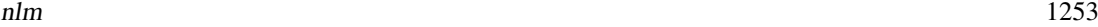

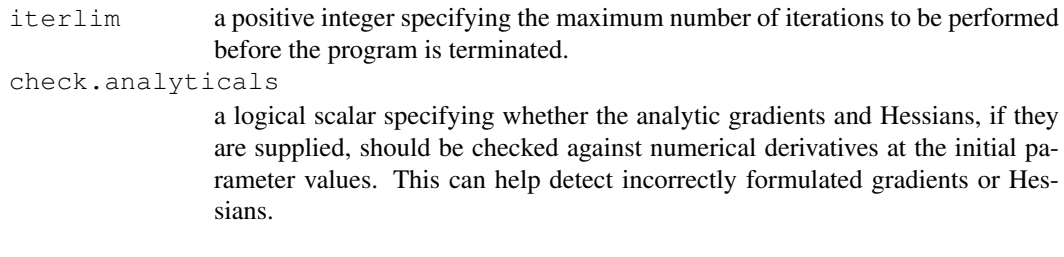

# Details

Note that arguments after ... must be matched exactly.

If a gradient or hessian is supplied but evaluates to the wrong mode or length, it will be ignored if  $check.$  analyticals = TRUE (the default) with a warning. The hessian is not even checked unless the gradient is present and passes the sanity checks.

From the three methods available in the original source, we always use method "1" which is line search.

The functions supplied must always return finite (including not NA and not NaN) values.

#### Value

A list containing the following components:

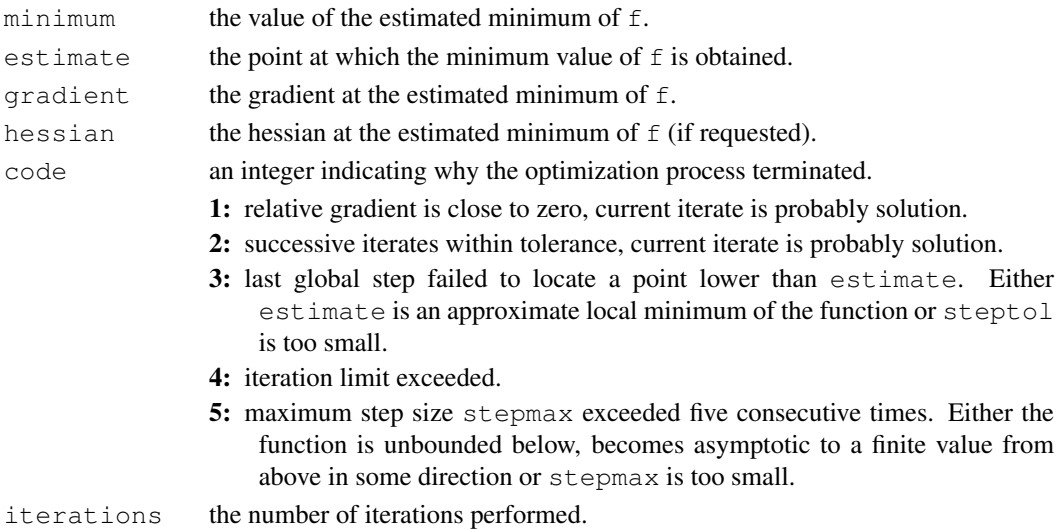

#### References

Dennis, J. E. and Schnabel, R. B. (1983) *Numerical Methods for Unconstrained Optimization and Nonlinear Equations.* Prentice-Hall, Englewood Cliffs, NJ.

Schnabel, R. B., Koontz, J. E. and Weiss, B. E. (1985) A modular system of algorithms for unconstrained minimization. *ACM Trans. Math. Software*, 11, 419–440.

## See Also

[optim](#page-1317-0) and [nlminb](#page-1300-0).

[constrOptim](#page-1130-0) for constrained optimization, [optimize](#page-1322-0) for one-dimensional minimization and [uniroot](#page-1485-0) for root finding. [deriv](#page-1157-0) to calculate analytical derivatives.

For nonlinear regression,  $nls$  may be better.

# Examples

```
f \leq function(x) sum((x-1:length(x))^2)
nlm(f, c(10,10))
nlm(f, c(10,10), print<math>. level = 2)utils::str(nlm(f, c(5), hessian = TRUE))f \leftarrow function(x, a) sum((x-a)^2)
nlm(f, c(10,10), a=c(3,5))
f \leftarrow function(x, a)
{
    res \leftarrow sum((x-a)^2)
    attr(res, "gradient") <- 2*(x-a)
    res
}
nlm(f, c(10,10), a=c(3,5))
## more examples, including the use of derivatives.
## Not run: demo(nlm)
```
<span id="page-1300-0"></span>nlminb *Optimization using PORT routines*

## Description

Unconstrained and constrained optimization using PORT routines.

## Usage

```
nlminb(start, objective, gradient = NULL, hessian = NULL, ...,
      scale = 1, control = list(), lower = -Inf, upper = Inf)
```
## Arguments

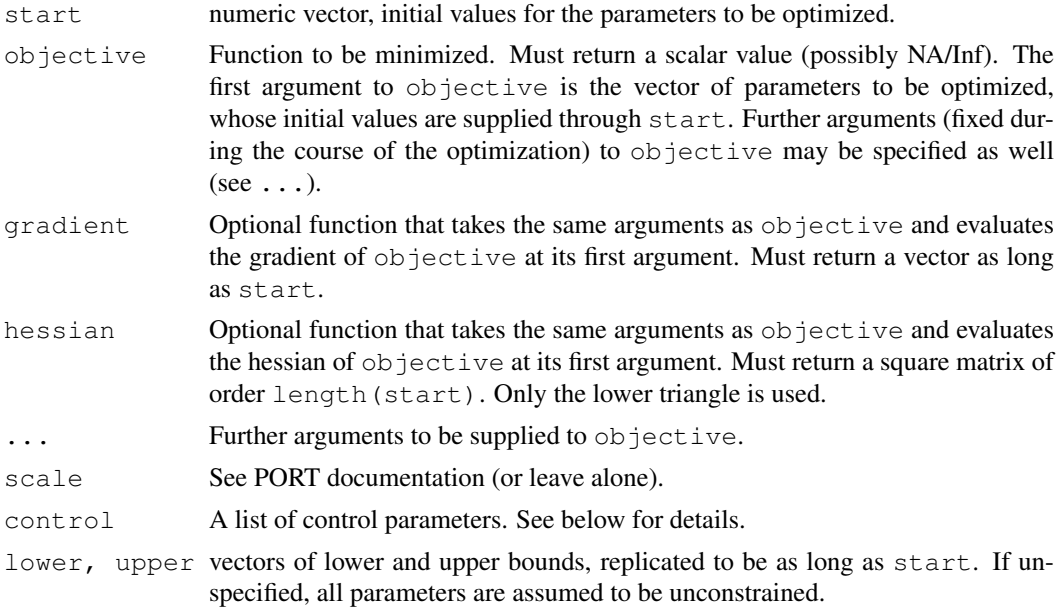

#### nlminb 1255

## Details

Any names of start are (as from R 2.8.1) passed on to objective and where applicable, gradient and hessian. The parameter vector will be coerced to double.

The PORT documentation is at [http://netlib.bell-labs.com/cm/cs/cstr/153.](http://netlib.bell-labs.com/cm/cs/cstr/153.pdf) [pdf](http://netlib.bell-labs.com/cm/cs/cstr/153.pdf).

## Value

A list with components:

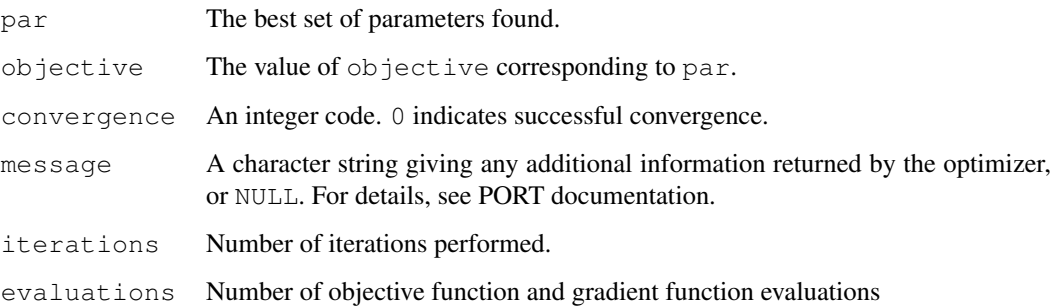

## Control parameters

Possible names in the control list and their default values are:

- eval.max Maximum number of evaluations of the objective function allowed. Defaults to 200.
- iter.max Maximum number of iterations allowed. Defaults to 150.
- trace The value of the objective function and the parameters is printed every trace'th iteration. Defaults to 0 which indicates no trace information is to be printed.
- abs.tol Absolute tolerance. Defaults to 1e-20.
- rel.tol Relative tolerance. Defaults to 1e-10.

x.tol X tolerance. Defaults to 1.5e-8.

step.min Minimum step size. Defaults to 2.2e-14.

# Author(s)

(of R port) Douglas Bates and Deepayan Sarkar.

## References

<http://netlib.bell-labs.com/netlib/port/>

## See Also

[optim](#page-1317-0) and [nlm](#page-1298-0).

[optimize](#page-1322-0) for one-dimensional minimization and [constrOptim](#page-1130-0) for constrained optimization.

```
x \leftarrow \text{rnbinom}(100, \text{mu} = 10, \text{size} = 10)hdev <- function(par) {
    -sum(dnbinom(x, mu = par[1], size = par[2], log = TRUE))}
nlminb(c(9, 12), hdev)
nlminb(c(20, 20), hdev, lower = 0, upper = Inf)
nlminb(c(20, 20), hdev, lower = 0.001, upper = Inf)
## slightly modified from the S-PLUS help page for nlminb
# this example minimizes a sum of squares with known solution y
sumsq \leq function( x, y) {sum((x-y)^2)}
y \leftarrow rep(1,5)x0 <- rnorm(length(y))
nlminb(start = x0, sumsq, y = y)
# now use bounds with a y that has some components outside the bounds
y \leq -c(0, 2, 0, -2, 0)nlminb(start = x0, sumsq, lower = -1, upper = 1, y = y)
# try using the gradient
sumsq.q <- function(x, y) 2*(x-y)nlminb(start = x0, sumsq, sumsq.g,
       lower = -1, upper = 1, y = y)
# now use the hessian, too
sumsq.h \leq function(x, y) diag(2, nrow = length(x))
nlminb(start = x0, sumsq, sumsq.q, sumsq.h,
       lower = -1, upper = 1, y = y)
## Rest lifted from optim help page
fr <- function(x) { ## Rosenbrock Banana function
    x1 \leftarrow x[1]x2 \le - x[2]100 \times (x2 - x1 \times x1)^2 + (1 - x1)^2}
grr <- function(x) { ## Gradient of 'fr'
    x1 \leftarrow x[1]x2 \le - x[2]c(-400 \times x1 \times (x2 - x1 \times x1) - 2 \times (1 - x1))200 * (x2 - x1 * x1)}
nlminb(c(-1,2,1), fr)nlminb(c(-1,2,1), fr, qrr)flb \leftarrow function(x)
    { p \leq -\text{length}(x); sum(c(1, rep(4, p-1)) * (x - c(1, x[-p])^2)^2) }
## 25-dimensional box constrained
## par[24] is *not* at boundary
nlminb(rep(3, 25), flb,
          lower=rep(2, 25),
          upper=rep(4, 25))
## trying to use a too small tolerance:
r \le nlminb(rep(3, 25), flb, control = list(rel.tol=1e-16))
stopifnot(grepl("rel.tol", r$message))
```
Determine the nonlinear (weighted) least-squares estimates of the parameters of a nonlinear model.

# Usage

```
nls(formula, data, start, control, algorithm,
    trace, subset, weights, na.action, model,
    lower, upper, ...)
```
# Arguments

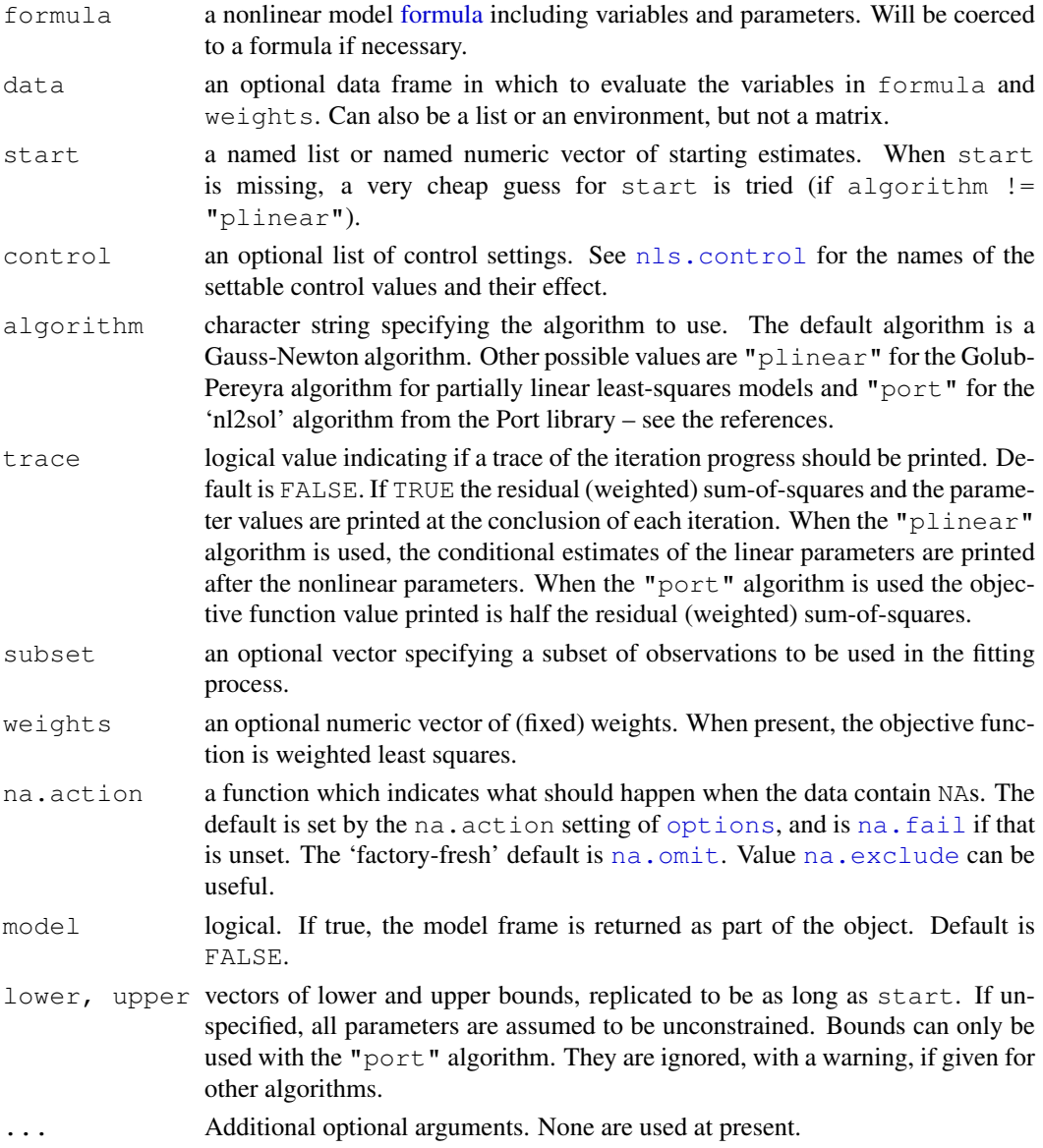

<span id="page-1303-0"></span>

# $1258$  nls

## Details

An nls object is a type of fitted model object. It has methods for the generic functions [anova](#page-1074-0), [coef](#page-1127-0), [confint](#page-1129-0), [deviance](#page-1159-0), [df.residual](#page-1160-0), [fitted](#page-1189-0), [formula](#page-1192-0), [logLik](#page-1259-0), [predict](#page-1360-0), [print](#page-378-0), [profile](#page-1377-0), [residuals](#page-1399-0), [summary](#page-499-0), [vcov](#page-1491-0) and [weights](#page-1252-0).

Variables in formula (and weights if not missing) are looked for first in data, then the environment of formula and finally along the search path. Functions in formula are searched for first in the environment of formula and then along the search path.

Arguments subset and na.action are supported only when all the variables in the formula taken from data are of the same length: other cases give a warning.

Note that the [anova](#page-1074-0) method does not check that the models are nested: this cannot easily be done automatically, so use with care.

## Value

A list of

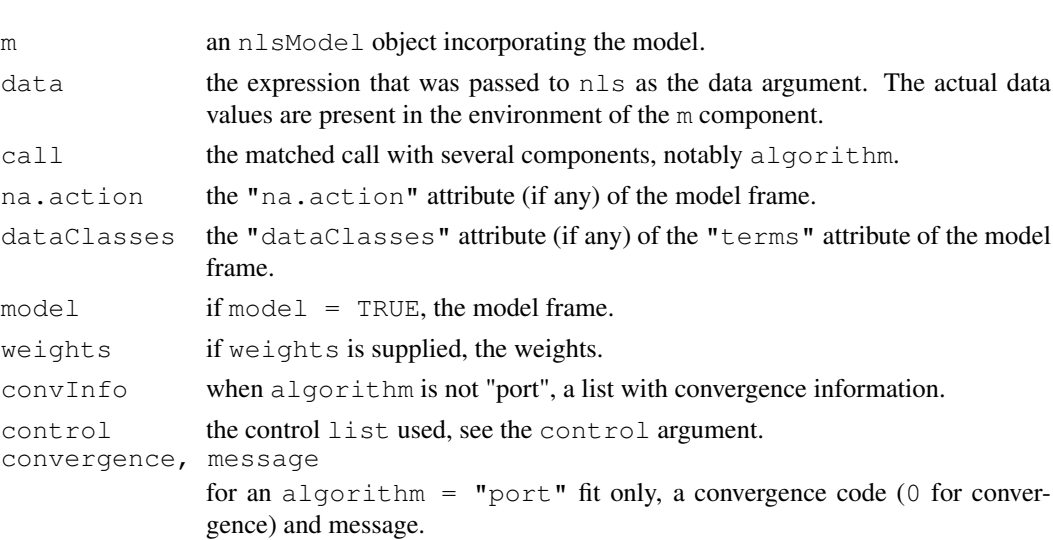

Note that setting warnOnly = TRUE in the control argument (see [nls.control](#page-1308-0)) returns a non-converged object (since R version 2.5.0) which might be useful for further convergence analysis, *but not for inference*.

#### Warning

## Do not use nls on artificial "zero-residual" data.

The nls function uses a relative-offset convergence criterion that compares the numerical imprecision at the current parameter estimates to the residual sum-of-squares. This performs well on data of the form

$$
y = f(x, \theta) + \epsilon
$$

(with var(eps)  $> 0$ ). It fails to indicate convergence on data of the form

 $y = f(x, \theta)$ 

because the criterion amounts to comparing two components of the round-off error. If you wish to test nls on artificial data please add a noise component, as shown in the example below.

The algorithm  $=$  "port" code appears unfinished, and does not even check that the starting value is within the bounds. Use with caution, especially where bounds are supplied.

## Author(s)

Douglas M. Bates and Saikat DebRoy

## References

Bates, D. M. and Watts, D. G. (1988) *Nonlinear Regression Analysis and Its Applications*, Wiley

Bates, D. M. and Chambers, J. M. (1992) *Nonlinear models.* Chapter 10 of *Statistical Models in S* eds J. M. Chambers and T. J. Hastie, Wadsworth & Brooks/Cole.

<http://www.netlib.org/port/> for the Port library documentation.

## See Also

[summary.nls](#page-1458-0), [predict.nls](#page-1369-0), [profile.nls](#page-1378-0).

```
require(graphics)
```

```
DNase1 <- subset(DNase, Run == 1)
```

```
## using a selfStart model
fm1DNase1 <- nls(density ~ SSlogis(log(conc), Asym, xmid, scal), DNase1)
summary(fm1DNase1)
## the coefficients only:
coef(fm1DNase1)
## including their SE, etc:
coef(summary(fm1DNase1))
## using conditional linearity
fm2DNase1 <- nls(density \sim 1/(1 + exp((xmid - log(conc))/scal)),
                 data = DNase1,
                 start = list(xmid = 0, scal = 1),
                 algorithm = "plinear", trace = TRUE)
summary(fm2DNase1)
## without conditional linearity
fm3DNase1 <- nls(density \sim Asym/(1 + exp((xmid - log(conc))/scal)),
                 data = DNase1,
                 start = list(Asym = 3, xmid = 0, scal = 1),
                 trace = TRUE)
summary(fm3DNase1)
## using Port's nl2sol algorithm
fm4DNase1 <- nls(density ~ Asym/(1 + exp((xmid - log(conc))/scal)),
                 data = DNase1,
                 start = list(Asym = 3, xmid = 0, scal = 1),
                 trace = TRUE, algorithm = "port")summary(fm4DNase1)
## weighted nonlinear regression
Treated <- Puromycin[Puromycin$state == "treated", ]
weighted.MM <- function(resp, conc, Vm, K)
{
    ## Purpose: exactly as white book p. 451 -- RHS for nls()
    ## Weighted version of Michaelis-Menten model
```

```
## Arguments: 'y', 'x' and the two parameters (see book)
    ## ----------------------------------------------------------
    ## Author: Martin Maechler, Date: 23 Mar 2001
    pred \leftarrow (Vm \star conc) / (K + conc)
    (resp - pred) / sqrt(pred)
}
Pur.wt \leq - nls( \sim weighted.MM(rate, conc, Vm, K), data = Treated,
              start = list(Vm = 200, K = 0.1),
              trace = TRUE)
summary(Pur.wt)
## Passing arguments using a list that can not be coerced to a data.frame
lisTreat <- with(Treated,
                 list(conc1 = conc[1], conc.1 = conc[-1], rate = rate))
weighted.MM1 <- function(resp, conc1, conc.1, Vm, K)
{
     conc <- c(conc1, conc.1)
     pred \leftarrow (Vm \star conc) / (K + conc)
    (resp - pred) / sqrt(pred)
}
Pur.wt1 <- nls( ~ weighted.MM1(rate, conc1, conc.1, Vm, K),
               data = lisTreat, start = list(Vm = 200, K = 0.1))
stopifnot(all.equal(coef(Pur.wt), coef(Pur.wt1)))
## Chambers and Hastie (1992) Statistical Models in S (p. 537):
## If the value of the right side [of formula] has an attribute called
## 'gradient' this should be a matrix with the number of rows equal
## to the length of the response and one column for each parameter.
weighted.MM.grad <- function(resp, conc1, conc.1, Vm, K)
{
  conc \leq c(concl, conc.1)
 K.conc <- K+conc
  dy.dV <- conc/K.conc
  dy.dK <- -Vm*dy.dV/K.conc
  pred <- Vm*dy.dV
 pred.5 <- sqrt(pred)
  dev <- (resp - pred) / pred.5
 Ddev <- -0.5*(resp+pred)/(pred.5*pred)
  attr(dev, "gradient") <- Ddev * cbind(Vm = dy.dV, K = dy.dK)
  dev
}
Pur.wt.grad <- nls( ~ weighted.MM.grad(rate, conc1, conc.1, Vm, K),
                   data = lisTreat, start = list(Vm = 200, K = 0.1))
rbind(coef(Pur.wt), coef(Pur.wt1), coef(Pur.wt.grad))
## In this example, there seems no advantage to providing the gradient.
## In other cases, there might be.
```
## ----------------------------------------------------------

```
## The two examples below show that you can fit a model to
## artificial data with noise but not to artificial data
## without noise.
x \leftarrow 1:10<br>
y \leftarrow 2*x + 3# perfect fit
yeps \leftarrow y + rnorm(length(y), sd = 0.01) # added noise
nls(yeps \sim a + b*x, start = list(a = 0.12345, b = 0.54321),
    trace = TRUE)
## Not run:
## terminates in an error, because convergence cannot be confirmed:
nls(y \sim a + b*x, start = list(a = 0.12345, b = 0.54321),
     trace = TRUE)
## End(Not run)
## the nls() internal cheap guess for starting values can be sufficient:
x \leftarrow -(1:100)/10y \leftarrow 100 + 10 * \exp(x / 2) + \text{norm}(x) / 10nlmod \leq nls(y \sim Const + A \star exp(B \star x), trace=TRUE)
plot(x,y, main = "nls(*), data, true function and fit, n=100")
curve(100 + 10 * exp(x / 2), col=4, add = TRUE)
lines(x, predict(nlmod), col=2)
## The muscle dataset in MASS is from an experiment on muscle
## contraction on 21 animals. The observed variables are Strip
## (identifier of muscle), Conc (Cacl concentration) and Length
## (resulting length of muscle section).
utils::data(muscle, package = "MASS")
## The non linear model considered is
## Length = alpha + beta*exp(-Conc/theta) + error
## where theta is constant but alpha and beta may vary with Strip.
with(muscle, table(Strip)) # 2,3 or 4 obs per strip
## We first use the plinear algorithm to fit an overall model,
## ignoring that alpha and beta might vary with Strip.
musc.1 <- nls(Length ~ cbind(1, exp(-Conc/th)), muscle,
              start = list(th=1), algorithm="plinear")
summary(musc.1)
## Then we use nls' indexing feature for parameters in non-linear
## models to use the conventional algorithm to fit a model in which
## alpha and beta vary with Strip. The starting values are provided
## by the previously fitted model.
## Note that with indexed parameters, the starting values must be
## given in a list (with names):
b \le -\text{coeff(musc.1)}musc.2 <- nls(Length \sim a[Strip] + b[Strip]*exp(-Conc/th),
              muscle,
              start = list(a=rep(b[2], 21), b=rep(b[3], 21), th=b[1]))
```

```
summary(musc.2)
```
<span id="page-1308-0"></span>

Allow the user to set some characteristics of the nls nonlinear least squares algorithm.

# Usage

```
nls.control(maxiter = 50, tol = 1e-05, minFactor = 1/1024,
            printEval = FALSE, warnOnly = FALSE)
```
# Arguments

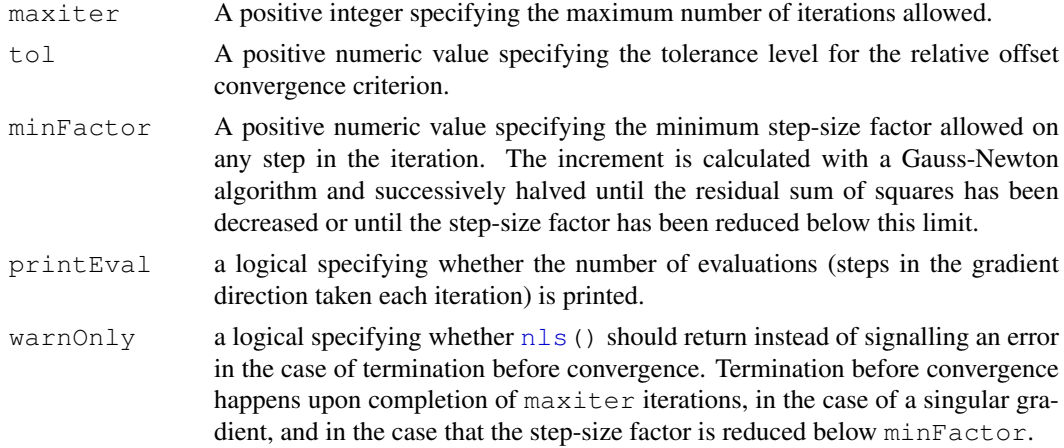

## Value

A list with exactly five components:

maxiter tol minFactor printEval warnOnly

with meanings as explained under 'Arguments'.

# Author(s)

Douglas Bates and Saikat DebRoy

## References

Bates, D. M. and Watts, D. G. (1988), *Nonlinear Regression Analysis and Its Applications*, Wiley.

# See Also

[nls](#page-1303-0)

#### NLSstAsymptotic 1263

# Examples

```
nls.control(minFactor = 1/2048)
```
NLSstAsymptotic *Fit the Asymptotic Regression Model*

# Description

Fits the asymptotic regression model, in the form  $b0 + b1*(1-exp(-exp(lrc) * x))$  to the xy data. This can be used as a building block in determining starting estimates for more complicated models.

## Usage

NLSstAsymptotic(xy)

## Arguments

xy a sortedXyData object

## Value

A numeric value of length 3 with components labelled b0, b1, and lrc. b0 is the estimated intercept on the y-axis, b1 is the estimated difference between the asymptote and the y-intercept, and  $l$ rc is the estimated logarithm of the rate constant.

#### Author(s)

José Pinheiro and Douglas Bates

## See Also

[SSasymp](#page-1429-0)

```
Lob.329 <- Loblolly[ Loblolly$Seed == "329", ]
NLSstAsymptotic(sortedXyData(expression(age), expression(height), Lob.329))
```
<span id="page-1310-1"></span>NLSstClosestX *Inverse Interpolation*

## Description

Use inverse linear interpolation to approximate the x value at which the function represented by xy is equal to yval.

# Usage

```
NLSstClosestX(xy, yval)
```
## Arguments

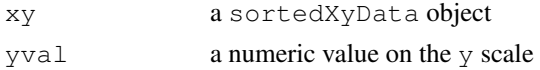

## Value

A single numeric value on the x scale.

#### Author(s)

José Pinheiro and Douglas Bates

#### See Also

[sortedXyData](#page-1420-0), [NLSstLfAsymptote](#page-1310-0), [NLSstRtAsymptote](#page-1311-0), [selfStart](#page-1407-0)

## Examples

```
DNase.2 <- DNase[ DNase$Run == "2", ]
DN.srt <- sortedXyData(expression(log(conc)), expression(density), DNase.2)
NLSstClosestX(DN.srt, 1.0)
```
<span id="page-1310-0"></span>NLSstLfAsymptote *Horizontal Asymptote on the Left Side*

## Description

Provide an initial guess at the horizontal asymptote on the left side (i.e., small values of x) of the graph of y versus  $x$  from the  $xy$  object. Primarily used within initial functions for self-starting nonlinear regression models.

#### Usage

```
NLSstLfAsymptote(xy)
```
## Arguments

xy a sortedXyData object

## Value

A single numeric value estimating the horizontal asymptote for small x.

## Author(s)

José Pinheiro and Douglas Bates

## See Also

[sortedXyData](#page-1420-0), [NLSstClosestX](#page-1310-1), [NLSstRtAsymptote](#page-1311-0), [selfStart](#page-1407-0)

## Examples

```
DNase.2 \leq DNase [ DNase$Run == "2", ]
DN.srt <- sortedXyData( expression(log(conc)), expression(density), DNase.2 )
NLSstLfAsymptote( DN.srt )
```
<span id="page-1311-0"></span>NLSstRtAsymptote *Horizontal Asymptote on the Right Side*

#### Description

Provide an initial guess at the horizontal asymptote on the right side (i.e., large values of x) of the graph of  $y$  versus  $x$  from the  $xy$  object. Primarily used within initial functions for self-starting nonlinear regression models.

## Usage

```
NLSstRtAsymptote(xy)
```
#### Arguments

xy a sortedXyData object

#### Value

A single numeric value estimating the horizontal asymptote for large x.

# Author(s)

José Pinheiro and Douglas Bates

## See Also

[sortedXyData](#page-1420-0), [NLSstClosestX](#page-1310-1), [NLSstRtAsymptote](#page-1311-0), [selfStart](#page-1407-0)

```
DNase.2 \leq DNase [ DNase$Run == "2", ]
DN.srt <- sortedXyData( expression(log(conc)), expression(density), DNase.2 )
NLSstRtAsymptote( DN.srt )
```
Density, distribution function, quantile function and random generation for the normal distribution with mean equal to mean and standard deviation equal to sd.

#### Usage

```
dnorm(x, mean = 0, sd = 1, log = FALSE)
pnorm(q, mean = 0, sd = 1, lower.tail = TRUE, log.p = FALSE)
qnorm(p, mean = 0, sd = 1, lower.tail = TRUE, log.p = FALSE)
rnorm(n, mean = 0, sd = 1)
```
# Arguments

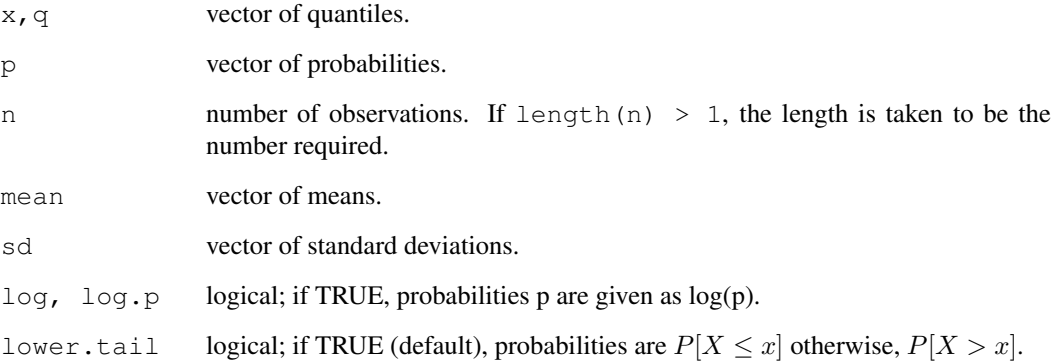

#### Details

If mean or sd are not specified they assume the default values of 0 and 1, respectively.

The normal distribution has density

$$
f(x) = \frac{1}{\sqrt{2\pi}\sigma}e^{-(x-\mu)^2/2\sigma^2}
$$

where  $\mu$  is the mean of the distribution and  $\sigma$  the standard deviation.

qnorm is based on Wichura's algorithm AS 241 which provides precise results up to about 16 digits.

#### Value

dnorm gives the density, pnorm gives the distribution function, qnorm gives the quantile function, and rnorm generates random deviates.

#### Normal 267

#### Source

For pnorm, based on

Cody, W. D. (1993) Algorithm 715: SPECFUN – A portable FORTRAN package of special function routines and test drivers. *ACM Transactions on Mathematical Software* 19, 22–32.

For qnorm, the code is a C translation of

Wichura, M. J. (1988) Algorithm AS 241: The Percentage Points of the Normal Distribution. *Applied Statistics*, 37, 477–484.

For rnorm, see [RNG](#page-395-0) for how to select the algorithm and for references to the supplied methods.

#### References

Becker, R. A., Chambers, J. M. and Wilks, A. R. (1988) *The New S Language*. Wadsworth & Brooks/Cole.

Johnson, N. L., Kotz, S. and Balakrishnan, N. (1995) *Continuous Univariate Distributions*, volume 1, chapter 13. Wiley, New York.

#### See Also

[runif](#page-1484-0) and [.Random.seed](#page-395-0) about random number generation, and [dlnorm](#page-1262-0) for the *Log*normal distribution.

#### Examples

```
require(graphics)
```

```
dnorm(0) == 1/ sqrt(2*pi)dnorm(1) == exp(-1/2) / sqrt(2*pi)dnorm(1) == 1/ sqrt(2*pi*exp(1))## Using "log = TRUE" for an extended range :
par(mfrow=c(2,1))
plot(function(x) dnorm(x, log=TRUE), -60, 50,
     main = "log {Normal density }"curve(log(dnorm(x)), add=TRUE, col="red",lwd=2)
mtext("dnorm(x, log=TRUE)", adj=0)
mtext("log(dnorm(x))", col="red", adj=1)
plot(function(x) pnorm(x, log.p=TRUE), -50, 10,
     main = "log {Normal Cumulative }")curve(log(pnorm(x)), add=True, col="red", lwd=2)mtext("pnorm(x, log=TRUE)", adj=0)
mtext{text("log(pnorm(x))", col="red", adj=1})## if you want the so-called 'error function'
erf \le function(x) 2 * pnorm(x * sqrt(2)) - 1
## (see Abramowitz and Stegun 29.2.29)
## and the so-called 'complementary error function'
erfc \leftarrow function(x) 2 * pnorm(x * sqrt(2), lower = FALSE)
## and the inverses
erfinv <- function (x) qnorm((1 + x)/2)/sqrt(2)
```
erfcinv <- function (x) qnorm(x/2, lower = FALSE)/sqrt(2)

numericDeriv numerically evaluates the gradient of an expression.

## Usage

```
numericDeriv(expr, theta, rho = parent.frame(), dir = 1.0)
```
## Arguments

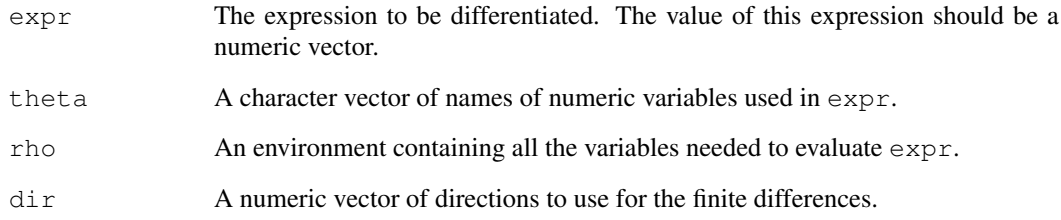

## Details

This is a front end to the C function numeric\_deriv, which is described in *Writing R Extensions*.

The numeric variables must be of type real and not integer.

# Value

The value of eval (expr, envir = rho) plus a matrix attribute called gradient. The columns of this matrix are the derivatives of the value with respect to the variables listed in theta.

# Author(s)

Saikat DebRoy <saikat@stat.wisc.edu>

```
myenv <- new.env()
assign("mean", 0., envir = myenv)
assign("sd", 1., envir = myenv)
assign("x", seq(-3., 3., len = 31), envir = myenv)
numericDeriv(quote(pnorm(x, mean, sd)), c("mean", "sd"), myenv)
```
An offset is a term to be added to a linear predictor, such as in a generalised linear model, with known coefficient 1 rather than an estimated coefficient.

## Usage

```
offset(object)
```
# Arguments

object An offset to be included in a model frame

# Details

There can be more than one offset in a model formula, but  $-$  is not supported for  $of$  fset terms (and is equivalent to  $+$ ).

#### Value

The input value.

## See Also

```
model.offset, model.frame.
```
For examples see [glm](#page-1204-0) and [Insurance](#page-1771-0) in package MASS.

oneway.test *Test for Equal Means in a One-Way Layout*

## Description

Test whether two or more samples from normal distributions have the same means. The variances are not necessarily assumed to be equal.

#### Usage

oneway.test(formula, data, subset, na.action, var.equal = FALSE)

## Arguments

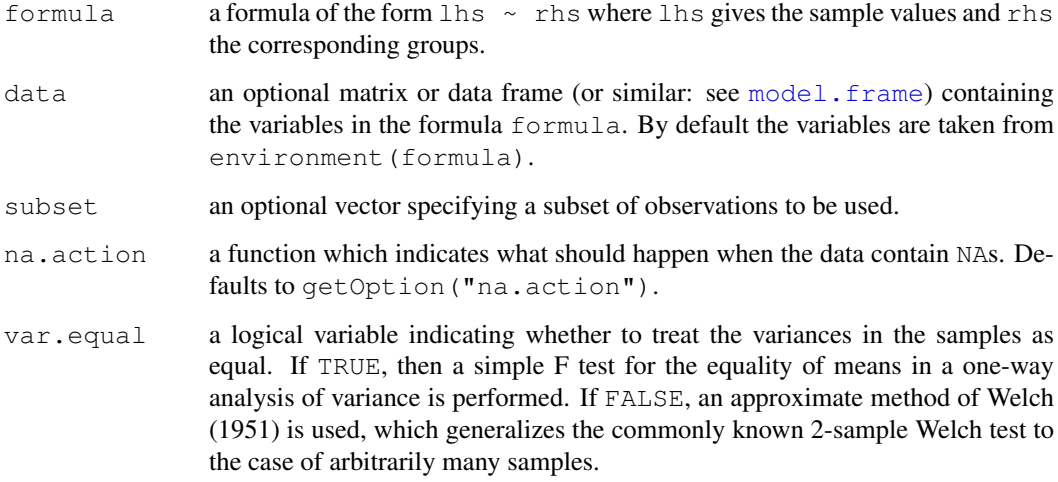

#### Value

A list with class "htest" containing the following components:

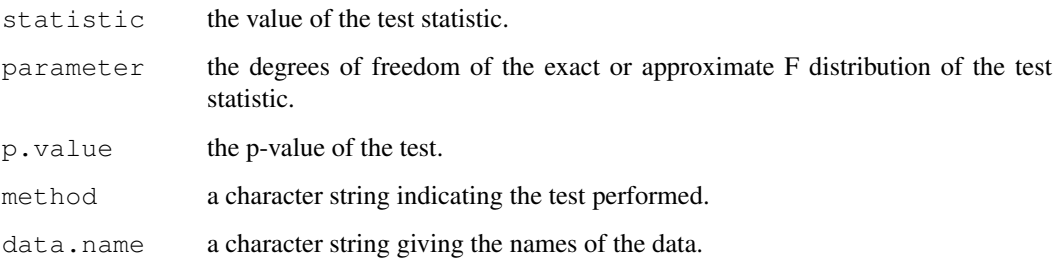

# References

B. L. Welch (1951), On the comparison of several mean values: an alternative approach. *Biometrika*, 38, 330–336.

## See Also

The standard t test ([t.test](#page-1464-0)) as the special case for two samples; the Kruskal-Wallis test [kruskal.test](#page-1238-0) for a nonparametric test for equal location parameters in a one-way layout.

```
## Not assuming equal variances
oneway.test(extra ~ group, data = sleep)
## Assuming equal variances
oneway.test(extra ~ group, data = sleep, var.equal = TRUE)
## which gives the same result as
anova(lm(extra ~ group, data = sleep))
```
<span id="page-1317-0"></span>

General-purpose optimization based on Nelder–Mead, quasi-Newton and conjugate-gradient algorithms. It includes an option for box-constrained optimization and simulated annealing.

## Usage

```
optim(par, fn, gr = NULL, ...,
      method = c("Nelder-Mead", "BFGS", "CG", "L-BFGS-B", "SANN"),
      lower = -Inf, upper = Inf,
      control = list(), hessian = FALSE)
```
#### Arguments

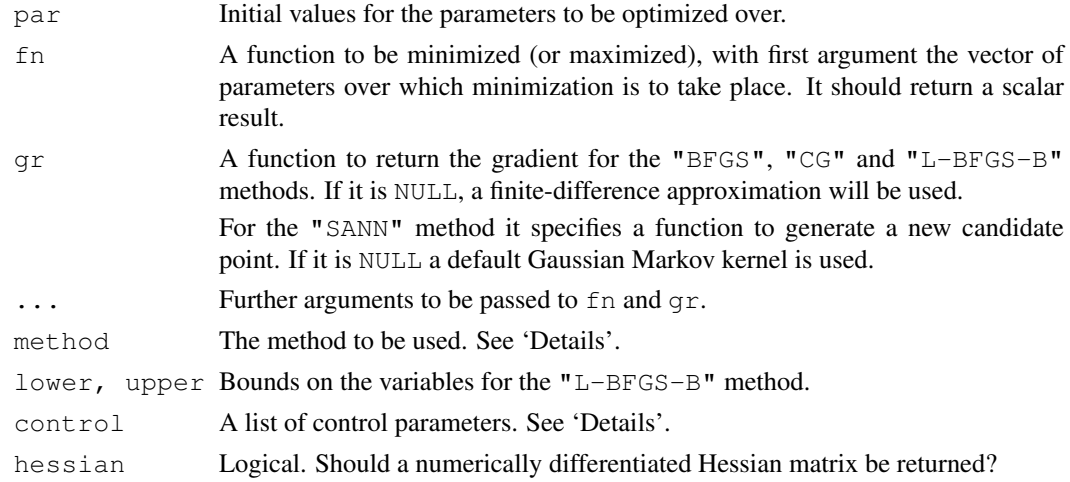

#### Details

Note that arguments after ... must be matched exactly.

By default this function performs minimization, but it will maximize if control\$fnscale is negative.

The default method is an implementation of that of Nelder and Mead (1965), that uses only function values and is robust but relatively slow. It will work reasonably well for non-differentiable functions.

Method "BFGS" is a quasi-Newton method (also known as a variable metric algorithm), specifically that published simultaneously in 1970 by Broyden, Fletcher, Goldfarb and Shanno. This uses function values and gradients to build up a picture of the surface to be optimized.

Method "CG" is a conjugate gradients method based on that by Fletcher and Reeves (1964) (but with the option of Polak–Ribiere or Beale–Sorenson updates). Conjugate gradient methods will generally be more fragile than the BFGS method, but as they do not store a matrix they may be successful in much larger optimization problems.

Method "L-BFGS-B" is that of Byrd *et. al.* (1995) which allows *box constraints*, that is each variable can be given a lower and/or upper bound. The initial value must satisfy the constraints.

This uses a limited-memory modification of the BFGS quasi-Newton method. If non-trivial bounds are supplied, this method will be selected, with a warning.

Nocedal and Wright (1999) is a comprehensive reference for the previous three methods.

Method "SANN" is by default a variant of simulated annealing given in Belisle (1992). Simulatedannealing belongs to the class of stochastic global optimization methods. It uses only function values but is relatively slow. It will also work for non-differentiable functions. This implementation uses the Metropolis function for the acceptance probability. By default the next candidate point is generated from a Gaussian Markov kernel with scale proportional to the actual temperature. If a function to generate a new candidate point is given, method "SANN" can also be used to solve combinatorial optimization problems. Temperatures are decreased according to the logarithmic cooling schedule as given in Belisle (1992, p. 890); specifically, the temperature is set to temp /  $\log((t-1) \cdot 2)^2$  tmax) \*tmax + exp(1)), where t is the current iteration step and temp and tmax are specifiable via control, see below. Note that the "SANN" method depends critically on the settings of the control parameters. It is not a general-purpose method but can be very useful in getting to a good value on a very rough surface.

Function fn can return NA or Inf if the function cannot be evaluated at the supplied value, but the initial value must have a computable finite value of  $\text{fn}$ . (Except for method "L-BFGS-B" where the values should always be finite.)

optim can be used recursively, and for a single parameter as well as many. It also accepts a zero-length par, and just evaluates the function with that argument.

- The control argument is a list that can supply any of the following components:
- trace Non-negative integer. If positive, tracing information on the progress of the optimization is produced. Higher values may produce more tracing information: for method "L-BFGS-B" there are six levels of tracing. (To understand exactly what these do see the source code: higher levels give more detail.)
- fnscale An overall scaling to be applied to the value of  $f_n$  and  $g_n$  during optimization. If negative, turns the problem into a maximization problem. Optimization is performed on fn(par)/fnscale.
- parscale A vector of scaling values for the parameters. Optimization is performed on par/parscale and these should be comparable in the sense that a unit change in any element produces about a unit change in the scaled value.
- ndeps A vector of step sizes for the finite-difference approximation to the gradient, on par/parscale scale. Defaults to 1e-3.
- maxit The maximum number of iterations. Defaults to 100 for the derivative-based methods, and 500 for "Nelder-Mead".

For "SANN" maxit gives the total number of function evaluations: there is no other stopping criterion. Defaults to 10000.

- abstol The absolute convergence tolerance. Only useful for non-negative functions, as a tolerance for reaching zero.
- reltol Relative convergence tolerance. The algorithm stops if it is unable to reduce the value by a factor of reltol  $\star$  (abs(val) + reltol) at a step. Defaults to sqrt(.Machine\$double.eps), typically about 1e-8.
- alpha, beta, gamma Scaling parameters for the "Nelder-Mead" method. alpha is the reflection factor (default 1.0), beta the contraction factor  $(0.5)$  and gamma the expansion factor  $(2.0).$
- REPORT The frequency of reports for the "BFGS", "L-BFGS-B" and "SANN" methods if control\$trace is positive. Defaults to every 10 iterations for "BFGS" and "L-BFGS-B", or every 100 temperatures for "SANN".
- type for the conjugate-gradients method. Takes value 1 for the Fletcher–Reeves update, 2 for Polak–Ribiere and 3 for Beale–Sorenson.
- lmm is an integer giving the number of BFGS updates retained in the "L-BFGS-B" method, It defaults to 5.
- factr controls the convergence of the "L-BFGS-B" method. Convergence occurs when the reduction in the objective is within this factor of the machine tolerance. Default is 1e7, that is a tolerance of about 1e-8.
- pgtol helps control the convergence of the "L-BFGS-B" method. It is a tolerance on the projected gradient in the current search direction. This defaults to zero, when the check is suppressed.
- temp controls the "SANN" method. It is the starting temperature for the cooling schedule. Defaults to 10.
- tmax is the number of function evaluations at each temperature for the "SANN" method. Defaults to 10.

Any names given to par will be copied to the vectors passed to fn and gr. Note that no other attributes of par are copied over.

#### Value

A list with components:

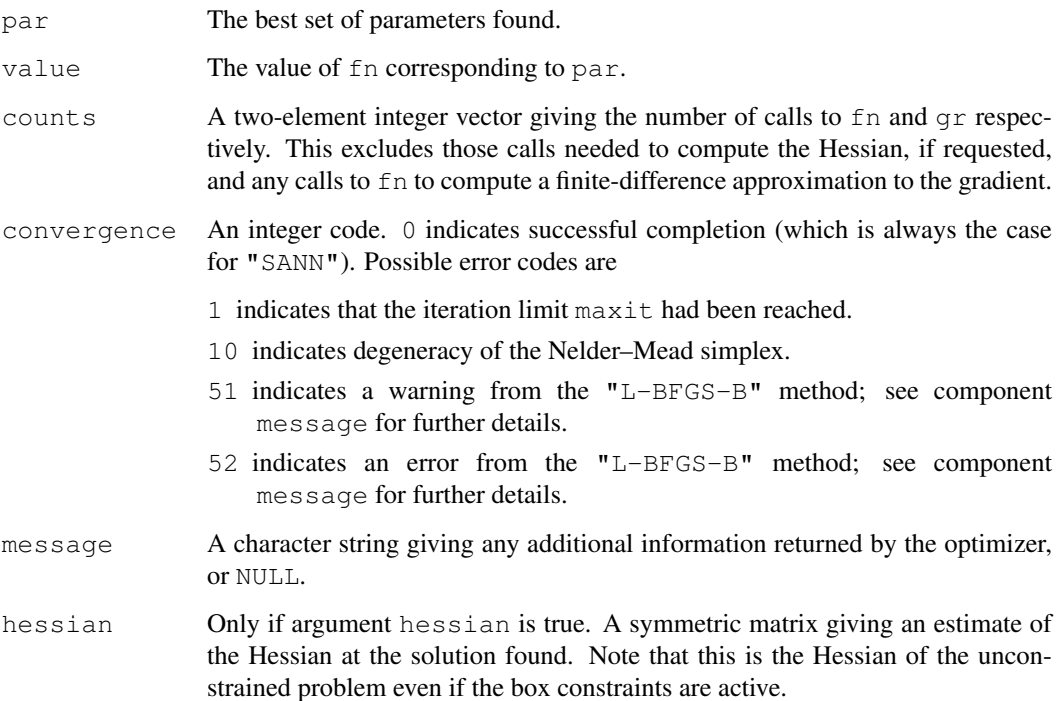

#### Note

optim will work with one-dimensional pars, but the default method does not work well (and will warn). Use [optimize](#page-1322-0) instead.

## Source

The code for methods "Nelder-Mead", "BFGS" and "CG" was based originally on Pascal code in Nash (1990) that was translated by  $p2c$  and then hand-optimized. Dr Nash has agreed that the code can be made freely available.

The code for method "L-BFGS-B" is based on Fortran code by Zhu, Byrd, Lu-Chen and Nocedal obtained from Netlib (file 'opt/lbfgs\_bcm.shar': another version is in 'toms/778').

The code for method "SANN" was contributed by A. Trapletti.

#### References

Belisle, C. J. P. (1992) Convergence theorems for a class of simulated annealing algorithms on  $R<sup>d</sup>$ . *J Applied Probability*, 29, 885–895.

Byrd, R. H., Lu, P., Nocedal, J. and Zhu, C. (1995) A limited memory algorithm for bound constrained optimization. *SIAM J. Scientific Computing*, 16, 1190–1208.

Fletcher, R. and Reeves, C. M. (1964) Function minimization by conjugate gradients. *Computer Journal* 7, 148–154.

Nash, J. C. (1990) *Compact Numerical Methods for Computers. Linear Algebra and Function Minimisation.* Adam Hilger.

Nelder, J. A. and Mead, R. (1965) A simplex algorithm for function minimization. *Computer Journal* 7, 308–313.

Nocedal, J. and Wright, S. J. (1999) *Numerical Optimization*. Springer.

# See Also

[nlm](#page-1298-0), [nlminb](#page-1300-0).

require(graphics)

 $optimize for one-dimensional minimization and constrophys the function of the constraint.$  $optimize for one-dimensional minimization and constrophys the function of the constraint.$ 

```
fr <- function(x) { ## Rosenbrock Banana function
    x1 \leftarrow x[1]x2 \le - x[2]100 * (x2 - x1 \cdot x1)^2 + (1 - x1)^2}
grr <- function(x) { ## Gradient of 'fr'
    x1 \leftarrow x[1]x2 \le - x[2]c(-400 \times x1 \times (x2 - x1 \times x1) - 2 \times (1 - x1),200 * (x2 - x1 * x1)}
optim(c(-1.2,1), fr)option(c(-1.2,1), fr, grr, method = "BFGS")option(c(-1.2,1), fr, NULL, method = "BFGS", hessian = TRUE)option(c(-1.2,1), fr, grr, method = "CG")option(c(-1.2,1), fr, grr, method = "CG", control-list(type=2))option(c(-1.2,1), fr, grr, method = "L-BFGS-B")flb \leftarrow function(x)
    { p \le -\text{length}(x); sum(c(1, rep(4, p-1)) * (x - c(1, x[-p])^2)^2) }
## 25-dimensional box constrained
```
#### optim and the contract of the contract of the contract of the contract of the contract of the contract of the contract of the contract of the contract of the contract of the contract of the contract of the contract of the

```
optim(rep(3, 25), flb, NULL, method = "L-BFGS-B",
      lower=rep(2, 25), upper=rep(4, 25)) # par[24] is *not* at boundary
## "wild" function , global minimum at about -15.81515
fw \leftarrow function (x)10*sin(0.3*x)*sin(1.3*x^2) + 0.00001*x^4 + 0.2*x+80plot(fw, -50, 50, n=1000, main = "optim() minimising 'wild function'")
res <- optim(50, fw, method="SANN",
             control=list(maxit=20000, temp=20, parscale=20))
res
## Now improve locally {typically only by a small bit}:
(r2 <- optim(res$par, fw, method="BFGS"))
points(r2$par, r2$value, pch = 8, col = "red", cex = 2)
## Combinatorial optimization: Traveling salesman problem
library(stats) # normally loaded
eurodistmat <- as.matrix(eurodist)
distance <- function(sq) { # Target function
    sq2 \leftarrow embed(sq, 2)
    return(sum(eurodistmat[cbind(sq2[,2],sq2[,1])]))
}
genseq <- function(sq) { # Generate new candidate sequence
    idx \leq seq(2, NROW(eurodistmat)-1, by=1)
    changepoints <- sample(idx, size=2, replace=FALSE)
    tmp <- sq[changepoints[1]]
    sq[changepoints[1]] <- sq[changepoints[2]]
    sq[changepoints[2]] <- tmp
    return(sq)
}
sq \leftarrow c(1,2:NROW(eurodistmat), 1) # Initial sequence
distance(sq)
set.seed(123) # chosen to get a good soln relatively quickly
res <- optim(sq, distance, genseq, method="SANN",
             control = list(maxit=30000, temp=2000, trace=TRUE, REPORT=500))
res # Near optimum distance around 12842
loc <- cmdscale(eurodist)
rx \leftarrow \text{range}(x \leftarrow \text{loc}[1])ry \leftarrow range(y \leftarrow -loc[,2])
tspinit <- loc[sq,]
tspres <- loc[res$par,]
s <- seq(NROW(tspres)-1)
plot(x, y, type="n", asp=1, xlab="", ylab="",
     main="initial solution of traveling salesman problem")
arrows(tspinit[s,1], -tspinit[s,2], tspinit[s+1,1], -tspinit[s+1,2],angle=10, col="green")
text(x, y, labels(eurodist), cex=0.8)
plot(x, y, type="n", asp=1, xlab="", ylab="",
     main="optim() 'solving' traveling salesman problem")
```
1276 optimize

```
arrows(tspres[s,1], -tspres[s,2], tspres[s+1,1], -tspres[s+1,2],
       angle=10, col="red")
text(x, y, labels(eurodist), cex=0.8)
```
## <span id="page-1322-0"></span>optimize *One Dimensional Optimization*

#### Description

The function  $\text{optimize}$  searches the interval from  $l \text{ over to upper for a minimum or maximum}$ of the function f with respect to its first argument.

optimise is an alias for optimize.

#### Usage

```
optimize(f = , interval = , ..., lower = min(interval),
         upper = max(interval), maximum = FALSE,
         tol = .Machine$double.eps^0.25)
optimise(f = , interval = , \ldots, lower = min(interval),
         upper = max(interval), maximum = FALSE,
         tol = .Machine$double.eps^0.25)
```
#### Arguments

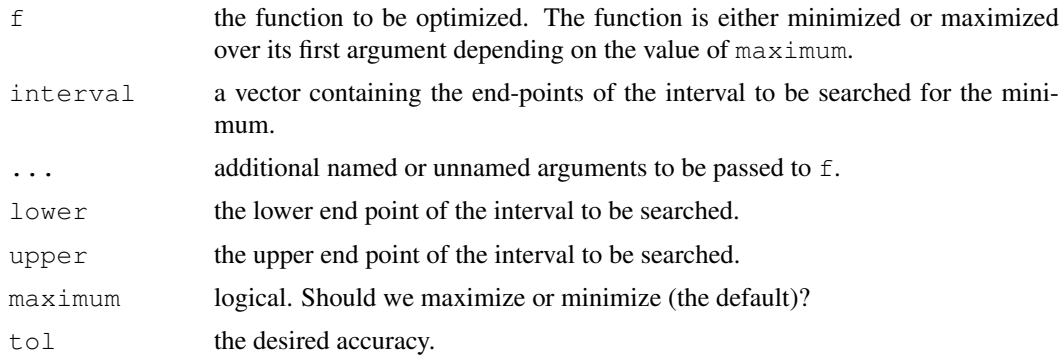

## Details

Note that arguments after ... must be matched exactly.

The method used is a combination of golden section search and successive parabolic interpolation, and was designed for use with continuous functions. Convergence is never much slower than that for a Fibonacci search. If  $f$  has a continuous second derivative which is positive at the minimum (which is not at lower or upper), then convergence is superlinear, and usually of the order of about 1.324.

The function f is never evaluated at two points closer together than  $\epsilon |x_0| + (tol/3)$ , where  $\epsilon$  is approximately sqrt[\(.Machine\\$](#page-50-0)double.eps) and  $x_0$  is the final abscissa optimize()\$minimum.

If  $f$  is a unimodal function and the computed values of  $f$  are always unimodal when separated by at least  $\epsilon |x| + (tol/3)$ , then  $x_0$  approximates the abscissa of the global minimum of f on the interval lower, upper with an error less than  $\epsilon |x_0| + tol$ .

#### optimize the control of the control of the control of the control of the control of the control of the control of the control of the control of the control of the control of the control of the control of the control of the

If  $f$  is not unimodal, then  $\text{optimize}(x)$  may approximate a local, but perhaps non-global, minimum to the same accuracy.

The first evaluation of f is always at  $x_1 = a + (1 - \phi)(b - a)$  where  $(a, b) = (1 \text{over } b, b)$ The first evaluation of  $\pm$  is always at  $x_1 = a + (1 - \varphi)(b - a)$  where  $(a, b) = (1 \text{ over } b, \text{ upper})$ <br>and  $\phi = (\sqrt{5} - 1)/2 = 0.61803...$  is the golden section ratio. Almost always, the second evaluation is at  $x_2 = a + \phi(b - a)$ . Note that a local minimum inside  $[x_1, x_2]$  will be found as solution, even when  $f$  is constant in there, see the last example.

f will be called as  $f(x, \ldots)$  for a numeric value of x.

#### Value

A list with components minimum (or maximum) and objective which give the location of the minimum (or maximum) and the value of the function at that point.

## Source

A C translation of Fortran code <http://www.netlib.org/fmm/fmin.f> based on the Algol 60 procedure localmin given in the reference.

## References

Brent, R. (1973) *Algorithms for Minimization without Derivatives.* Englewood Cliffs N.J.: Prentice-Hall.

#### See Also

[nlm](#page-1298-0), [uniroot](#page-1485-0).

```
require(graphics)
f \le function (x,a) (x-a)^2xmin <- optimize(f, c(0, 1), tol = 0.0001, a = 1/3)
xmin
## See where the function is evaluated:
optimize(function(x) x^2*(print(x)-1), lower=0, upper=10)
## "wrong" solution with unlucky interval and piecewise constant f():
f <- function(x) ifelse(x > -1, ifelse(x < 4, exp(-1/abs(x - 1)), 10), 10)
fp \leq function(x) { print(x); f(x) }
plot(f, -2,5, ylim = 0:1, col = 2)
optimize(fp, c(-4, 20))# doesn't see the minimum
optimize(fp, c(-7, 20))# ok
```
order.dendrogram *Ordering or Labels of the Leaves in a Dendrogram*

#### Description

Theses functions return the order (index) or the "label" attribute for the leaves in a dendrogram. These indices can then be used to access the appropriate components of any additional data.

#### Usage

```
order.dendrogram(x)
## S3 method for class 'dendrogram':
labels(object, ...)
```
#### Arguments

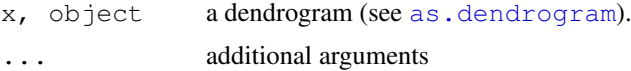

# Details

The indices or labels for the leaves in left to right order are retrieved.

## Value

A vector with length equal to the number of leaves in the dendrogram is returned. From  $r \le$  $\alpha$  order.dendrogram(), each element is the index into the original data (from which the dendrogram was computed).

#### Author(s)

R. Gentleman (order.dendrogram and Martin Maechler (labels.dendrogram).

#### See Also

[reorder](#page-1393-0), [dendrogram](#page-1150-1).

```
set.seed(123)
x \leftarrow \text{rnorm}(10)hc <- hclust(dist(x))
hc$order
dd <- as.dendrogram(hc)
order.dendrogram(dd) ## the same :
stopifnot(hc$order == order.dendrogram(dd))
d2 <- as.dendrogram(hclust(dist(USArrests)))
labels(d2) ## in this case the same as
stopifnot(labels(d2) == rownames(USArrests)[order.dendrogram(d2)])
```
<span id="page-1325-0"></span>

Given a set of p-values, returns p-values adjusted using one of several methods.

#### Usage

```
p.adjust(p, method = p.adjust.methods, n = length(p))
p.adjust.methods
# c("holm", "hochberg", "hommel", "bonferroni", "BH", "BY",
# "fdr", "none")
```
## Arguments

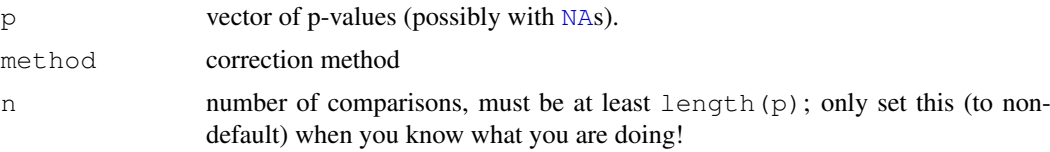

## Details

The adjustment methods include the Bonferroni correction ("bonferroni") in which the pvalues are multiplied by the number of comparisons. Less conservative corrections are also included by Holm (1979) ("holm"), Hochberg (1988) ("hochberg"), Hommel (1988) ("hommel"), Benjamini & Hochberg (1995) ("BH" or its alias " $fdr$ "), and Benjamini & Yekutieli (2001) ("BY"), respectively. A pass-through option ("none") is also included. The set of methods are contained in the p.adjust.methods vector for the benefit of methods that need to have the method as an option and pass it on to p.adjust.

The first four methods are designed to give strong control of the family wise error rate. There seems no reason to use the unmodified Bonferroni correction because it is dominated by Holm's method, which is also valid under arbitrary assumptions.

Hochberg's and Hommel's methods are valid when the hypothesis tests are independent or when they are non-negatively associated (Sarkar, 1998; Sarkar and Chang, 1997). Hommel's method is more powerful than Hochberg's, but the difference is usually small and the Hochberg p-values are faster to compute.

The "BH" (aka "fdr") and "BY" method of Benjamini, Hochberg, and Yekutieli control the false discovery rate, the expected proportion of false discoveries amongst the rejected hypotheses. The false discovery rate is a less stringent condition than the family wise error rate, so these methods are more powerful than the others.

Note that you can set n larger than  $l$  ength (p) which means the unobserved p-values are assumed to be greater than all the observed p for "bonferroni" and "holm" methods and equal to 1 for the other methods.

## Value

A vector of corrected p-values (same length as p).

#### References

Benjamini, Y., and Hochberg, Y. (1995). Controlling the false discovery rate: a practical and powerful approach to multiple testing. *Journal of the Royal Statistical Society Series* B, 57, 289–300.

Benjamini, Y., and Yekutieli, D. (2001). The control of the false discovery rate in multiple testing under dependency. *Annals of Statistics* 29, 1165–1188.

Holm, S. (1979). A simple sequentially rejective multiple test procedure. *Scandinavian Journal of Statistics*, 6, 65–70.

Hommel, G. (1988). A stagewise rejective multiple test procedure based on a modified Bonferroni test. *Biometrika*, 75, 383–386.

Hochberg, Y. (1988). A sharper Bonferroni procedure for multiple tests of significance. *Biometrika*, 75, 800–803.

Shaffer, J. P. (1995). Multiple hypothesis testing. *Annual Review of Psychology*, 46, 561–576. (An excellent review of the area.)

Sarkar, S. (1998). Some probability inequalities for ordered MTP2 random variables: a proof of Simes conjecture. *Annals of Statistics*, 26, 494–504.

Sarkar, S., and Chang, C. K. (1997). Simes' method for multiple hypothesis testing with positively dependent test statistics. *Journal of the American Statistical Association*, 92, 1601–1608.

Wright, S. P. (1992). Adjusted P-values for simultaneous inference. *Biometrics*, 48, 1005–1013. (Explains the adjusted P-value approach.)

## See Also

pairwise.\* functions such as [pairwise.t.test](#page-1328-0).

```
require(graphics)
set.seed(123)
x \leftarrow \text{rnorm}(50, \text{mean=c}(\text{rep}(0, 25), \text{rep}(3, 25)))p <- 2*pnorm( sort(-abs(x)))
round(p, 3)
round(p.adjust(p), 3)
round(p.adjust(p,"BH"), 3)
## or all of them at once (dropping the "fdr" alias):
p.adjust.M <- p.adjust.methods[p.adjust.methods != "fdr"]
p.adj <- sapply(p.adjust.M, function(meth) p.adjust(p, meth))
p.adj.60 <- sapply(p.adjust.M, function(meth) p.adjust(p, meth, n = 60))
stopifnot(identical(p.adj[,"none"], p), p.adj <= p.adj.60)
round(p.adj, 3)
## or a bit nicer:
noquote(apply(p.adj, 2, format.pval, digits = 3))
## and a graphic:
matplot(p, p.adj, ylab="p.adjust(p, meth)", type = "l", asp=1, lty=1:6,
        main = "P-value adjustment")leqend(.7, .6, p.addjust.M, col=1:6, lty=1:6)## Can work with NA's:
```
#### pairwise.prop.test 1281

```
pN <- p; iN <- c(46,47); pN[iN] <- NA
pN.a <- sapply(p.adjust.M, function(meth) p.adjust(pN, meth))
## The smallest 20 P-values all affected by the NA's :
round((pN.a / p.adj)[1:20,  ], 4)
```
pairwise.prop.test *Pairwise comparisons for proportions*

## Description

Calculate pairwise comparisons between pairs of proportions with correction for multiple testing

#### Usage

pairwise.prop.test(x, n, p.adjust.method = p.adjust.methods, ...)

# Arguments

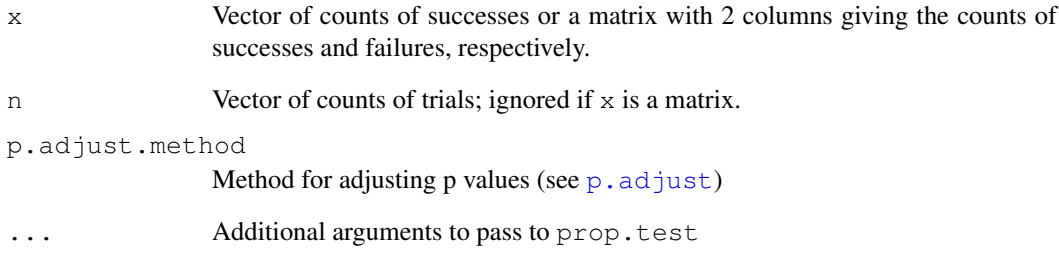

## Value

Object of class "pairwise.htest"

## See Also

[prop.test](#page-1381-0), [p.adjust](#page-1325-0)

```
smokers <- c( 83, 90, 129, 70 )
patients <- c( 86, 93, 136, 82 )
pairwise.prop.test(smokers, patients)
```
<span id="page-1328-0"></span>pairwise.t.test *Pairwise t tests*

#### Description

Calculate pairwise comparisons between group levels with corrections for multiple testing

## Usage

```
pairwise.t.test(x, g, p.adjust.method = p.adjust.methods,
                pool.sd = !paired, paired = FALSE,
                alternative = c("two-sided", "less", "greater"), ...
```
## Arguments

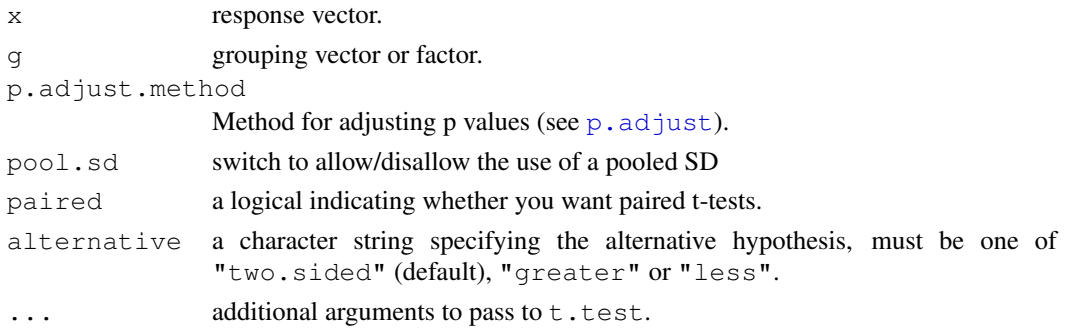

# Details

The pool.SD switch calculates a common SD for all groups and used that for all comparisons (this can be useful if some groups are small). This method does not actually call  $t.$  test, so extra arguments are ignored. Pooling does not generalize to paired tests so pool. SD and paired cannot both be TRUE.

Only the lower triangle of the matrix of possible comparisons is being calculated, so setting alternative to anything other than "two.sided" requires that the levels of g are ordered sensibly.

## Value

Object of class "pairwise.htest"

#### See Also

[t.test](#page-1464-0), [p.adjust](#page-1325-0)

```
attach(airquality)
Month <- factor(Month, labels = month.abb[5:9])
pairwise.t.test(Ozone, Month)
pairwise.t.test(Ozone, Month, p.adj = "bonf")
pairwise.t.test(Ozone, Month, pool.sd = FALSE)
detach()
```
pairwise.table *Tabulate p values for pairwise comparisons*

## Description

Creates table of p values for pairwise comparisons with corrections for multiple testing.

## Usage

```
pairwise.table(compare.levels, level.names, p.adjust.method)
```
#### Arguments

compare.levels Function to compute (raw)  $p$  value given indices  $\pm$  and  $\pm$ level.names Names of the group levels p.adjust.method Method for multiple testing adjustment

## Details

Functions that do multiple group comparisons create separate compare.levels functions (assumed to be symmetrical in  $\pm$  and  $\pm$ ) and passes them to this function.

## Value

Table of p values in lower triangular form.

## See Also

[pairwise.t.test](#page-1328-0), et al.

pairwise.wilcox.test

*Pairwise Wilcoxon Rank Sum Tests*

## Description

Calculate pairwise comparisons between group levels with corrections for multiple testing.

## Usage

```
pairwise.wilcox.test(x, g, p.adjust.method = p.adjust.methods,
                      paired=FALSE, ...)
```
1284 plot.acf

#### Arguments

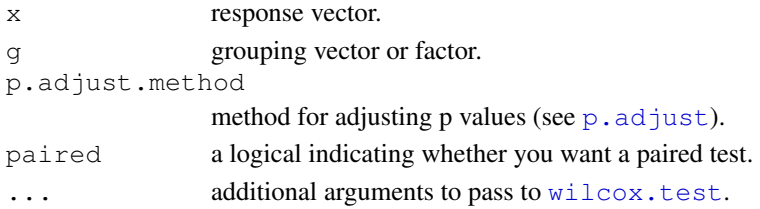

## Details

Extra arguments that are passed on to  $\text{wilcox.test}$  may or may not be sensible in this context. In particular, only the lower triangle of the matrix of possible comparisons is being calculated, so setting alternative to anything other than "two.sided" requires that the levels of  $q$  are ordered sensibly.

#### Value

Object of class "pairwise.htest"

#### See Also

[wilcox.test](#page-1495-0), [p.adjust](#page-1325-0)

#### Examples

```
attach(airquality)
Month <- factor(Month, labels = month.abb[5:9])
## These give warnings because of ties :
pairwise.wilcox.test(Ozone, Month)
pairwise.wilcox.test(Ozone, Month, p.adj = "bonf")
detach()
```
plot.acf *Plot Autocovariance and Autocorrelation Functions*

## Description

Plot method for objects of class "acf".

#### Usage

```
## S3 method for class 'acf':
plot(x, ci = 0.95, type = "h", xlab = "Lag", ylab = NULL,
     ylim = NULL, main = NULL,
     ci.col = "blue", ci.type = c("white", "ma"),
     max.mfrow = 6, ask = Npgs > 1 && dev.interactive(),
     mar = if(nser > 2) c(3, 2, 2, 0.8) else par("mar"),oma = if(nser > 2) c(1, 1, 2, 1, 1) else par("oma"),
     mqp = if(nser > 2) c(1.5, 0.6, 0) else par("mqp"),
     xpd = par("xpd"),
     cex.main = if(nser > 2) 1 else par("cex.main"),
     verbose = getOption("verbose"),
     ...)
```
#### plot.acf and the state of the state of the state of the state of the state of the state of the state of the state of the state of the state of the state of the state of the state of the state of the state of the state of t

#### Arguments

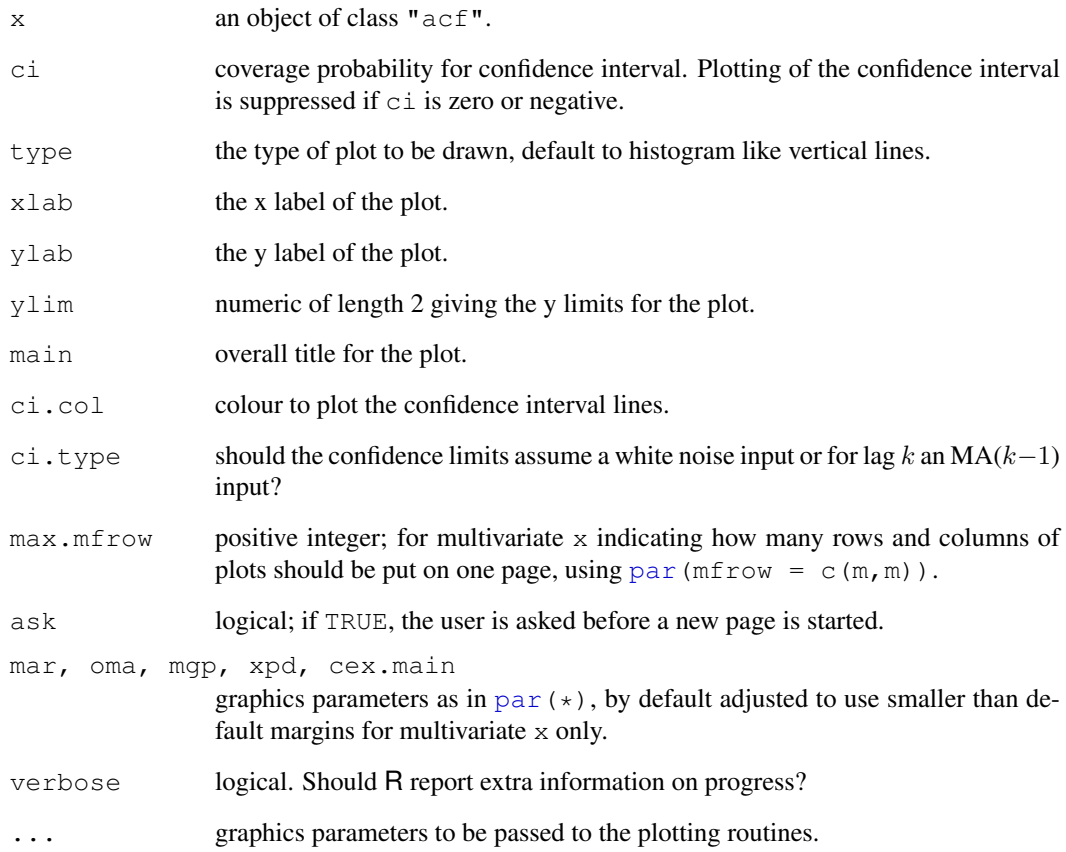

# Note

The confidence interval plotted in plot.acf is based on an *uncorrelated* series and should be treated with appropriate caution. Using  $ci.type = "ma"$  may be less potentially misleading.

# See Also

[acf](#page-1062-0) which calls plot.acf by default.

```
require(graphics)
```

```
z4 <- ts(matrix(rnorm(400), 100, 4), start=c(1961, 1), frequency=12)
z7 <- ts(matrix(rnorm(700), 100, 7), start=c(1961, 1), frequency=12)
acf(z4)
act(z7, max.mfrow = 7)# squeeze on 1 page
acf(z7) # multi-page
```
#### Description

The plot method for density objects.

# Usage

```
## S3 method for class 'density':
plot(x, main = NULL, xlab = NULL, ylab = "Density", type = "l",
     zero.line = TRUE, ...)
```
#### Arguments

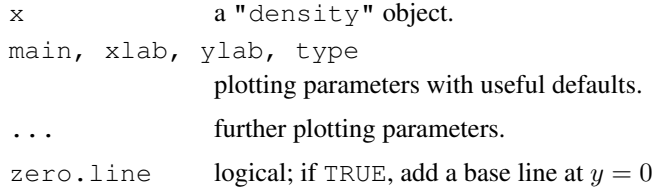

# Value

None.

## See Also

[density](#page-1153-0).

plot.HoltWinters *Plot function for HoltWinters objects*

# Description

Produces a chart of the original time series along with the fitted values. Optionally, predicted values (and their confidence bounds) can also be plotted.

# Usage

```
## S3 method for class 'HoltWinters':
plot(x, predicted.values = NA, intervals = TRUE,
        separator = TRUE, col = 1, col.predict = 2,
        col.intervals = 4, col.separator = 1, lty = 1,
        lty.predicted = 1, lty.intervals = 1, lty.separator = 3,
       ylab = "Observed / Fitted",
        main = "Holt-Winters filtering",
        ylim = NULL, ...
```
# plot.isoreg 1287

# Arguments

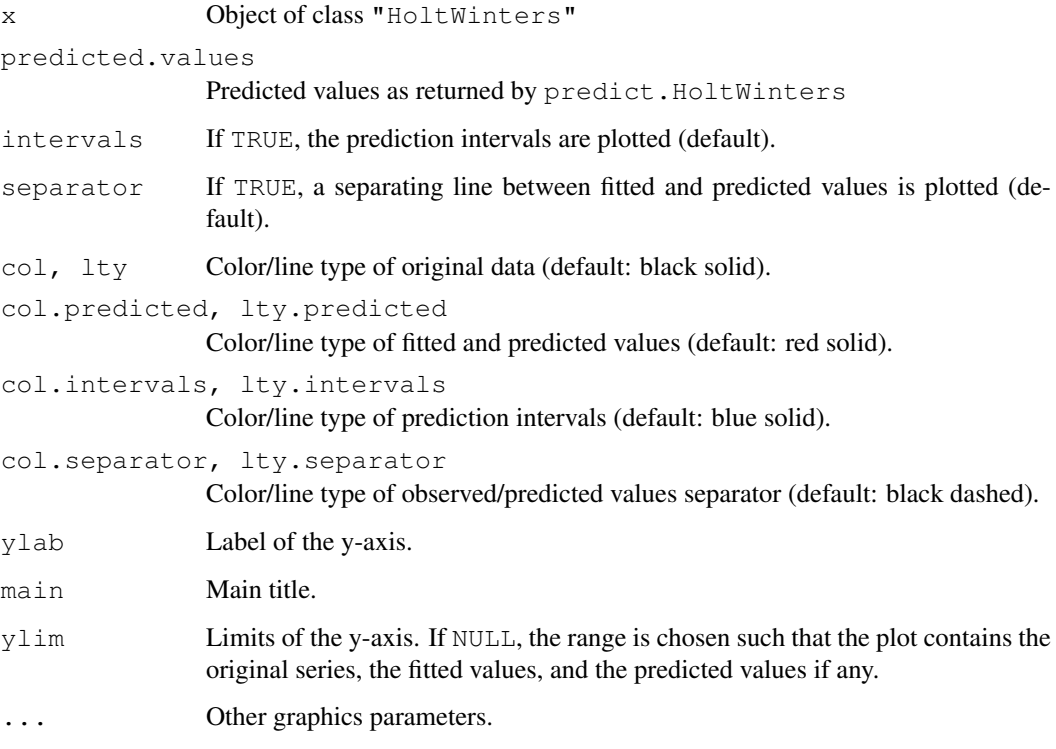

# Author(s)

David Meyer <David.Meyer@wu-wien.ac.at>

# References

C. C. Holt (1957) Forecasting trends and seasonals by exponentially weighted moving averages, *ONR Research Memorandum, Carnegie Institute of Technology* 52.

P. R. Winters (1960) Forecasting sales by exponentially weighted moving averages, *Management Science* 6, 324–342.

# See Also

[HoltWinters](#page-1217-0), [predict.HoltWinters](#page-1364-0)

plot.isoreg *Plot Method for isoreg Objects*

# Description

The [plot](#page-815-0) and [lines](#page-790-0) method for R objects of class [isoreg](#page-1231-0).

## Usage

```
## S3 method for class 'isoreg':
plot(x, plot.type = c("single", "row-wise", "col-wise"),main = paste("Isotonic regression", deparse(x$call)),
     main2 = "Cumulative Data and Convex Minorant",
     xlab = "x0", ylab = "x$y",
      par.fit = list(col = "red", cex = 1.5, pch = 13, lwd = 1.5),
     mar = if (both) 0.1 + c(3.5, 2.5, 1, 1) else par("mar"),mgp = if (both) c(1.6, 0.7, 0) else par("mgp",grid = length(x$x) < 12, ...)
## S3 method for class 'isoreg':
lines(x, col = "red", 1wd = 1.5,
      do.points = FALSE, cex = 1.5, pch = 13, ...)
```
# Arguments

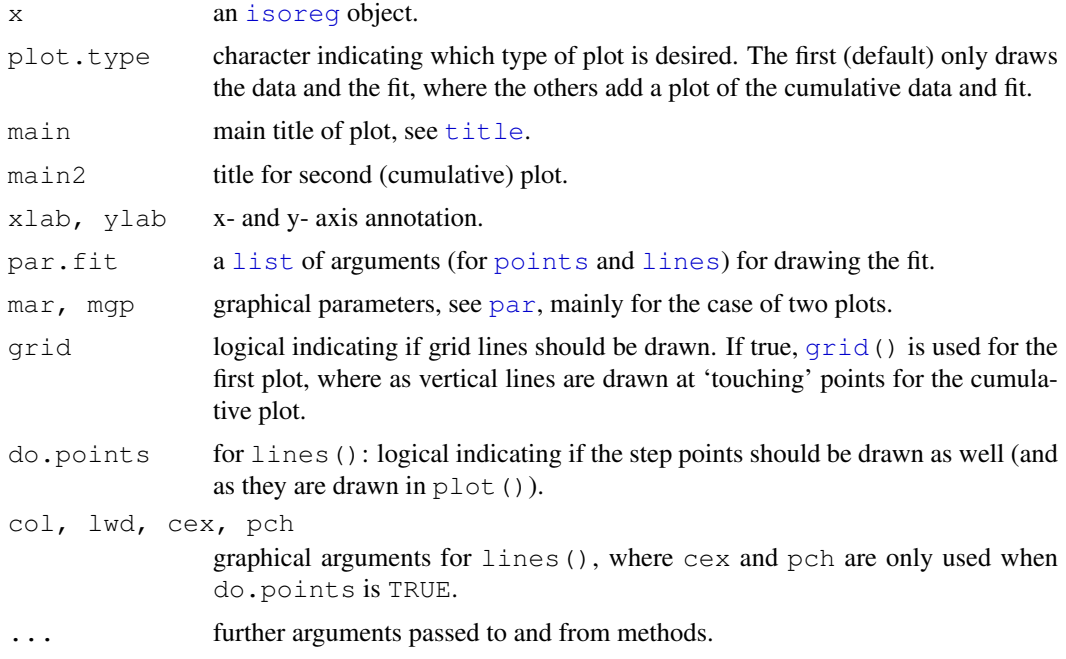

# See Also

[isoreg](#page-1231-0) for computation of isoreg objects.

# Examples

```
require(graphics)
utils::example(isoreg) # for the examples there
plot(y3, main = "simple plot(.) + lines(<isoreg>)")
lines(ir3)
## 'same' plot as above, "proving" that only ranks of 'x' are important
```
plot(isoreg(2^(1:9), c(1,0,4,3,3,5,4,2,0)), plot.type = "row", log = "x")

```
plot(ir3, plot.type = "row", ylab = "y3")
plot(isoreg(y3 - 4), plot.t="r", ylab = "y3 - 4")
plot(ir4, plot.type = "ro", ylab = "y4", xlab = "x = 1:n")
## experiment a bit with these (C-c C-j):
plot(isoreg(sample(9), y3), plot.type="row")
plot(isoreg(sample(9), y3), plot.type="col.wise")
plot(ir \langle - isoreg(sample(10), sample(10, replace = TRUE)),
                  plot.type = "r")
```
## plot.lm *Plot Diagnostics for an lm Object*

#### Description

Six plots (selectable by which) are currently available: a plot of residuals against fitted values, a Scale-Location plot of  $\sqrt{|residuals|}$  against fitted values, a Normal Q-Q plot, a plot of Cook's distances versus row labels, a plot of residuals against leverages, and a plot of Cook's distances against leverage/(1-leverage). By default, the first three and 5 are provided.

#### Usage

```
## S3 method for class 'lm':
plot(x, which = c(1:3,5),
     caption = list ("Residuals vs Fitted", "Normal Q-Q",
          "Scale-Location", "Cook's distance",
          "Residuals vs Leverage",
          expression("Cook's dist vs Leverage " * h[ii] / (1 - h[ii])),
     panel = if(add.smooth) panel.smooth else points,
     sub.caption = NULL, main = "",
     ask = prod(par("mfcol")) < length(which) && dev.interactive(),
     ...,
     id.n = 3, labels.id = names(residuals(x)), cex.id = 0.75,
     qqline = TRUE, \cosh.\text{levels} = c(0.5, 1.0),
     add.smooth = getOption("add.smooth"), label.pos = c(4,2),
     cex.caption = 1)
```
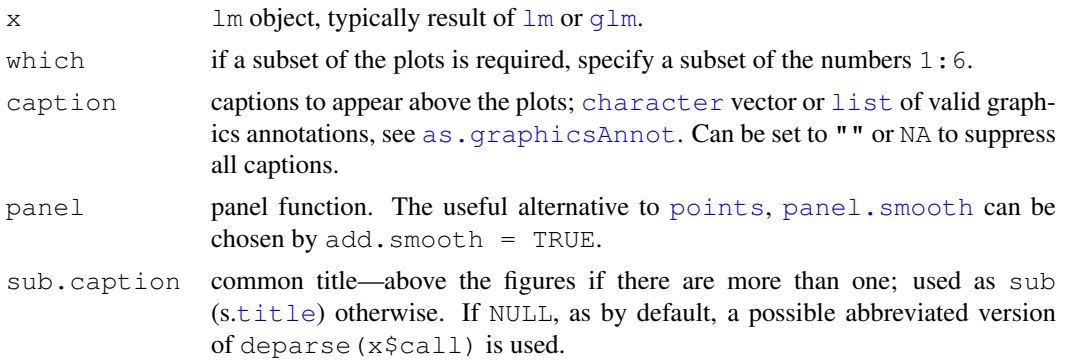

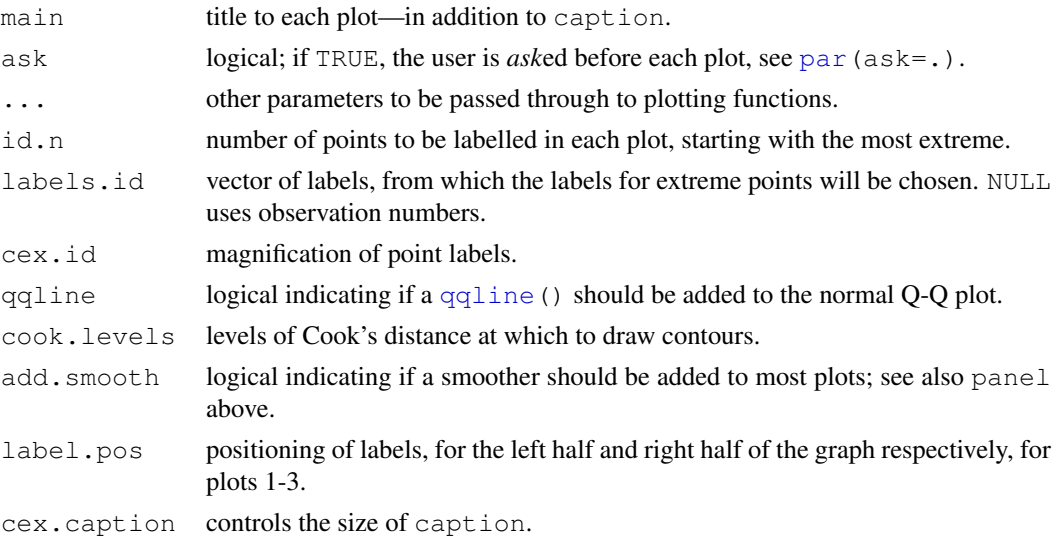

#### Details

sub.caption—by default the function call—is shown as a subtitle (under the x-axis title) on each plot when plots are on separate pages, or as a subtitle in the outer margin (if any) when there are multiple plots per page.

The 'Scale-Location' plot, also called 'Spread-Location' or 'S-L' plot, takes the square root of the absolute residuals in order to diminish skewness ( $\sqrt{|E|}$ ) is much less skewed than  $|E|$  for Gaussian zero-mean  $E$ ).

The 'S-L', the Q-Q, and the Residual-Leverage plot, use *standardized* residuals which have identical √ variance (under the hypothesis). They are given as  $R_i/(s \times \sqrt{1-h_{ii}})$  where  $h_{ii}$  are the diagonal entries of the [hat](#page-694-0) matrix, influence () \$hat (see also hat), and where the Residual-Leverage plot uses standardized Pearson residuals ([residuals.glm\(](#page-1210-0)type = "pearson")) for  $R[i]$ .

The Residual-Leverage plot shows contours of equal Cook's distance, for values of cook.levels (by default 0.5 and 1) and omits cases with leverage one with a warning. If the leverages are constant (as is typically the case in a balanced  $a \circ v$  situation) the plot uses factor level combinations instead of the leverages for the x-axis. (The factor levels are ordered by mean fitted value.)

In the Cook's distance vs leverage/(1-leverage) plot, contours of standardized residuals that are equal in magnitude are lines through the origin. The contour lines are labelled with the magnitudes.

#### Author(s)

John Maindonald and Martin Maechler.

## References

Belsley, D. A., Kuh, E. and Welsch, R. E. (1980) *Regression Diagnostics.* New York: Wiley.

Cook, R. D. and Weisberg, S. (1982) *Residuals and Influence in Regression.* London: Chapman and Hall.

Firth, D. (1991) Generalized Linear Models. In Hinkley, D. V. and Reid, N. and Snell, E. J., eds: Pp. 55-82 in Statistical Theory and Modelling. In Honour of Sir David Cox, FRS. London: Chapman and Hall.

Hinkley, D. V. (1975) On power transformations to symmetry. *Biometrika* 62, 101–111.

McCullagh, P. and Nelder, J. A. (1989) *Generalized Linear Models.* London: Chapman and Hall.

#### plot.ppr 1291

#### See Also

[termplot](#page-1468-0), [lm.influence](#page-1251-1), [cooks.distance](#page-1222-0), [hatvalues](#page-1222-0).

#### Examples

```
require(graphics)
## Analysis of the life-cycle savings data
## given in Belsley, Kuh and Welsch.
plot(lm.SR \leq - lm(sr \sim pop15 + pop75 + dpi + ddpi, data = LifeCycleSavings))
## 4 plots on 1 page;
## allow room for printing model formula in outer margin:
par(mfrow = c(2, 2), oma = c(0, 0, 2, 0))
plot(lm.SR)
plot(lm.SR, id.n = NULL) # no id'splot(lm.SR, id.n = 5, labels.id = NULL)# 5 id numbers
## Was default in R \le 2.1 \, x:
## Cook's distances instead of Residual-Leverage plot
plot(lm.SR, which = 1:4)
## Fit a smooth curve, where applicable:
plot(lm.SR, panel = panel.smooth)
## Gives a smoother curve
plot(lm.SR, panel = function(x, y) panel.smooth(x, y, span = 1))
par(mfrow=c(2,1))# same oma as above
plot(lm.SR, which = 1:2, sub.caption = "Saving Rates, n=50, p=5")
```
<span id="page-1337-0"></span>plot.ppr *Plot Ridge Functions for Projection Pursuit Regression Fit*

#### Description

Plot ridge functions for projection pursuit regression fit.

# Usage

```
## S3 method for class 'ppr':
plot(x, ask, type = "\circ", ...)
```
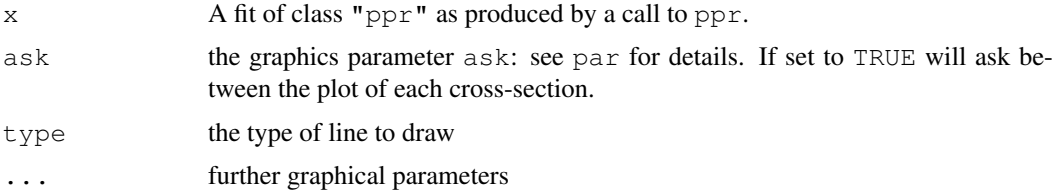

1292 plot.profile.nls

# Value

None

# Side Effects

A series of plots are drawn on the current graphical device, one for each term in the fit.

#### See Also

[ppr](#page-1354-0), [par](#page-802-0)

# Examples

require(graphics)

```
with(rock, {
area1 <- area/10000; peri1 <- peri/10000
par(mfrow=c(3,2))# maybe: , pty="s")
rock.ppr \leftarrow ppr(log(perm) \sim areal + peril + shape,
                data = rock, nterms = 2, max.terms = 5)plot(rock.ppr, main="ppr(log(perm)~ ., nterms=2, max.terms=5)")
plot(update(rock.ppr, bass=5), main = "update(..., bass = 5)")
plot(update(rock.ppr, sm.method="gcv", gcvpen=2),
     main = "update(..., sm.method=\"gcv\", gcvpen=2)")
})
```
plot.profile.nls *Plot a profile.nls Object*

## Description

Displays a series of plots of the profile t function and interpolated confidence intervals for the parameters in a nonlinear regression model that has been fit with nls and profiled with profile.nls.

## Usage

```
## S3 method for class 'profile.nls':
plot(x, levels, conf= c(99, 95, 90, 80, 50)/100,
     absVal =TRUE, \ldots)
```
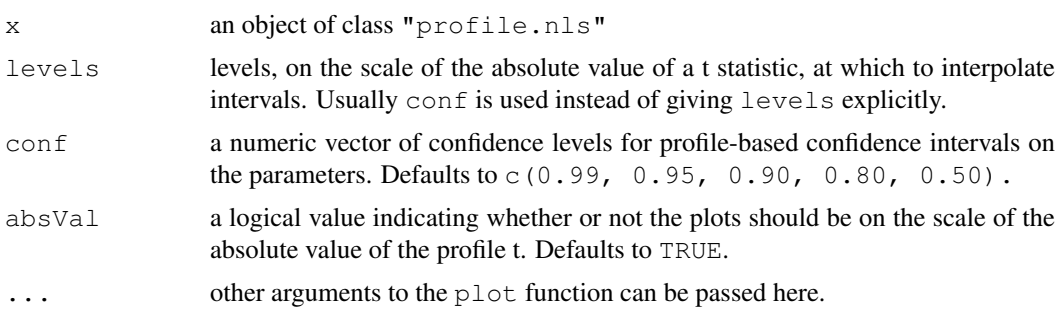

#### plot.spec and the state of the state of the state of the state of the state of the state of the state of the state of the state of the state of the state of the state of the state of the state of the state of the state of

### Author(s)

Douglas M. Bates and Saikat DebRoy

#### References

Bates, D.M. and Watts, D.G. (1988), *Nonlinear Regression Analysis and Its Applications*, Wiley (chapter 6)

## See Also

[nls](#page-1303-0), [profile](#page-1377-0), [profile.nls](#page-1378-0)

### Examples

require(graphics)

```
# obtain the fitted object
fm1 \leq nls(demand \sim SSasympOrig(Time, A, lrc), data = BOD)
# get the profile for the fitted model
pr1 \leftarrow profile(fm1, alpha = 0.05)
opar <- par(mfrow = c(2,2), oma = c(1.1, 0, 1.1, 0), las = 1)
plot(pr1, conf = c(95, 90, 80, 50)/100)
plot(pr1, conf = c(95, 90, 80, 50)/100, absVal = FALSE)
mtext("Confidence intervals based on the profile sum of squares",
     side = 3, outer = TRUE)
mtext("BOD data - confidence levels of 50%, 80%, 90% and 95%",
     side = 1, outer = TRUE)
par(opar)
```
plot.spec *Plotting Spectral Densities*

#### Description

Plotting method for objects of class "spec". For multivariate time series it plots the marginal spectra of the series or pairs plots of the coherency and phase of the cross-spectra.

#### Usage

```
## S3 method for class 'spec':
plot(x, add = FALSE, ci = 0.95, loq = c("yes", "dB", "no"),
     xlab = "frequency", ylab = NULL, type = "l",
     ci.col = "blue", ci.lty = 3,
     main = NULL, sub = NULL,plot.type = c("marginal", "coherency", "phase"),
     ...)
plot.spec.phase(x, ci = 0.95,
                xlab = "frequency", ylab = "phase",
                ylim = c(-pi, pi), type = "l",main = NULL, ci.col = "blue", ci.lty = 3, ...)
```

```
plot.spec.coherency(x, ci = 0.95,
                    xlab = "frequency",
                    ylab = "squared coherency",
                    ylim = c(0, 1), type = "l",main = NULL, ci.col = "blue", ci.lty = 3, ...)
```
# Arguments

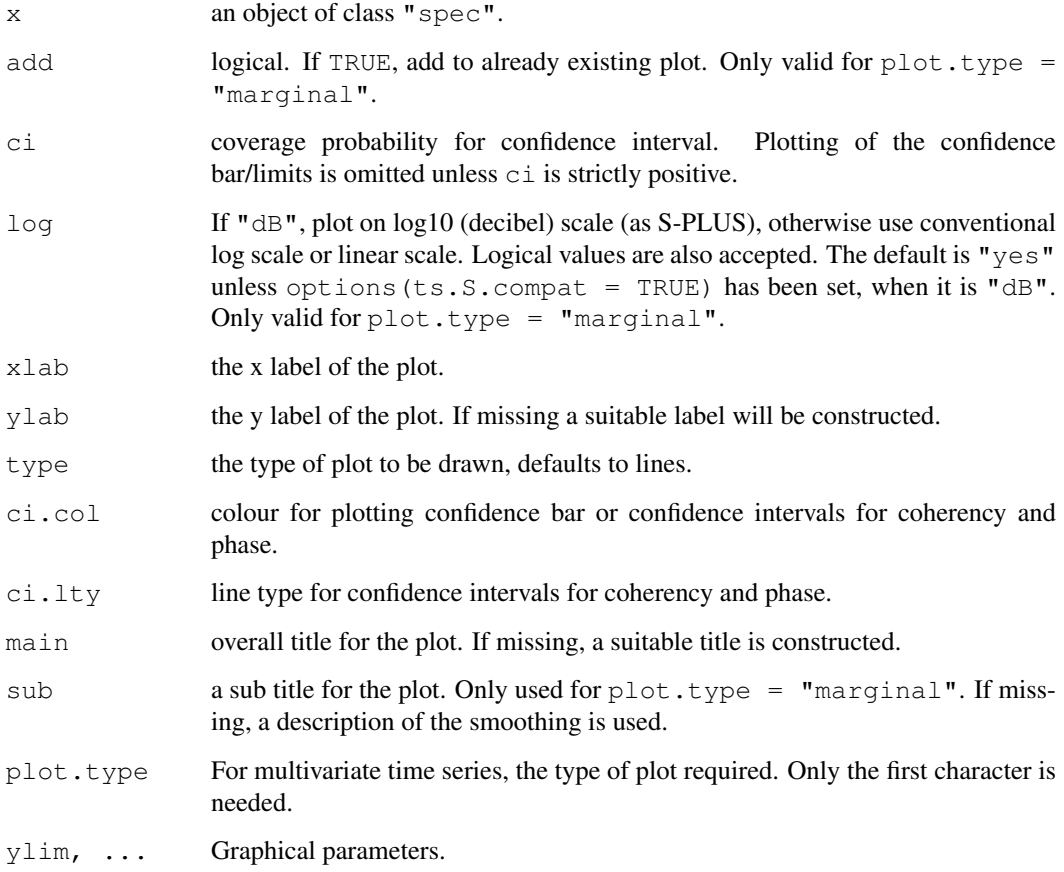

# See Also

[spectrum](#page-1425-0)

plot.stepfun *Plot Step Functions*

# Description

Method of the generic [plot](#page-815-0) for [stepfun](#page-1444-0) objects and utility for plotting piecewise constant functions.

#### plot.stepfun 1295

# Usage

```
## S3 method for class 'stepfun':
plot(x, xval, xlim, ylim = range(c(y,Fn, kn)),
     xlab = ''x'', ylab = ''f(x)'', main = NULL,
     add = FALSE, verticals = TRUE, do.points = (n < 1000),
     pch = par("pch"), col = par("col"),
     col.points = col, cex.points = par("cex");col.hor = col, col.vert = col,
     lty = par("lty"), lwd = par("lwd"), ...)
## S3 method for class 'stepfun':
lines(x, \ldots)
```
# Arguments

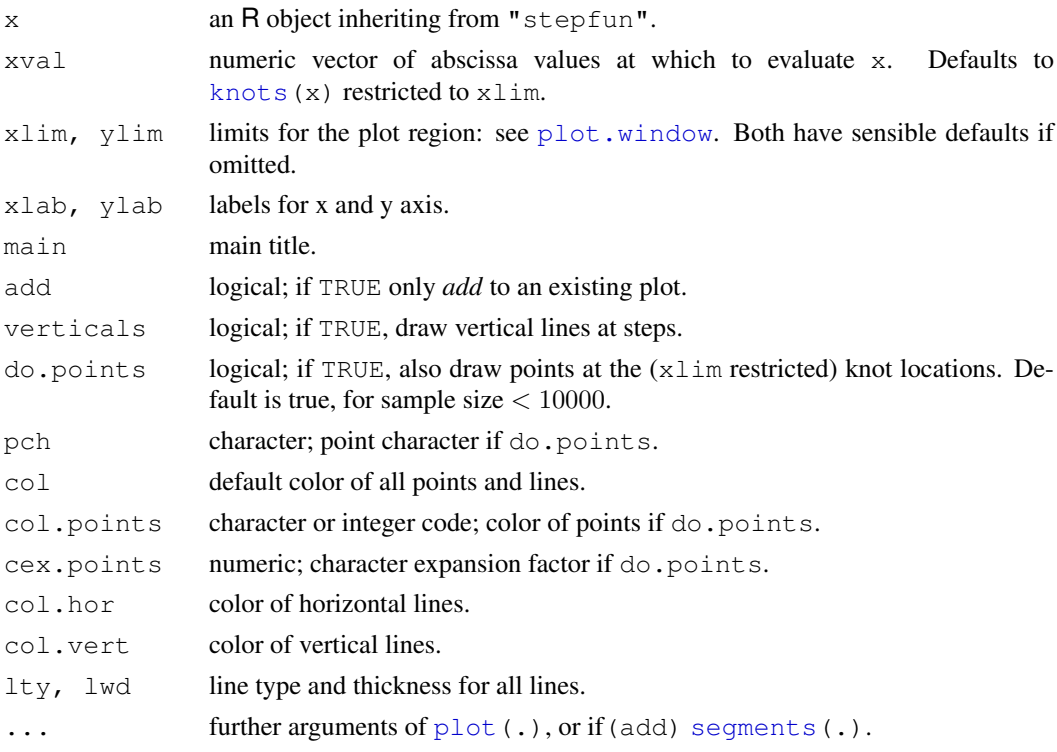

# Value

A list with two components

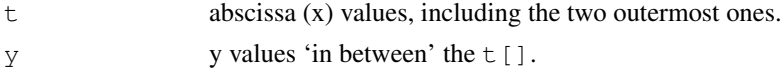

# Author(s)

Martin Maechler <maechler@stat.math.ethz.ch>, 1990, 1993; ported to R, 1997.

# See Also

[ecdf](#page-1166-0) for empirical distribution functions as special step functions, [approxfun](#page-1084-0) and [splinefun](#page-1426-0).

# Examples

```
require(graphics)
```

```
y0 \leftarrow c(1, 2, 4, 3)sfun0 \le - stepfun(1:3, y0, f = 0)
sfun.2 <- stepfun(1:3, y0, f = .2)sfun1 <- stepfun(1:3, y0, right = TRUE)tt <- seq(0, 3, by=0.1)op <- par(mfrow=c(2,2))
plot(sfun0); plot(sfun0, xval=tt, add=TRUE, col.hor="bisque")
plot(sfun.2);plot(sfun.2,xval=tt, add=TRUE, col = "orange")# all colors
plot(sfun1);lines(sfun1, xval=tt, col.hor="coral")
##-- This is revealing :
plot(sfun0, verticals= FALSE,
    main = "stepfun(x, y0, f=f) for f = 0, .2, 1")
for(i in 1:3)lines(list(sfun0,sfun.2,stepfun(1:3,y0,f = 1))[1], col=i)
legend(2.5, 1.9, paste("f =", c(0, 0.2, 1)), col=1:3, lty=1, y.intersp=1)par(op)
# Extend and/or restrict 'viewport':
plot(sfun0, xlim = c(0,5), ylim = c(0, 3.5),
     main = "plot(stepfun(*), xlim= . , ylim = .)")##-- this works too (automatic call to ecdf(.)):
plot.stepfun(rt(50, df=3), col.vert = "gray20")
```

```
plot.ts Plotting Time-Series Objects
```
# Description

Plotting method for objects inheriting from class "ts".

# Usage

```
## S3 method for class 'ts':
plot(x, y = NULL, plot.type = c("multiple", "single"),
        xy.labels, xy.lines, panel = lines, nc, yax.flip = FALSE,
        mar.multi = c(0, 5.1, 0, if(yax.file) 5.1 else 2.1),
        oma.multi = c(6, 0, 5, 0), axes = TRUE, ...)
## S3 method for class 'ts':
lines(x, \ldots)
```
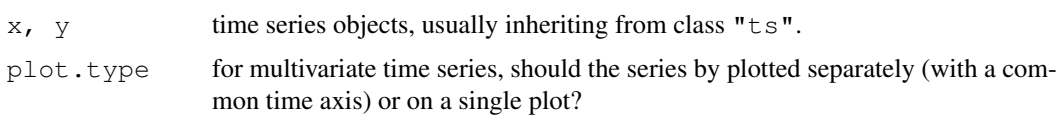

#### plot.ts and the contract of the contract of the contract of the contract of the contract of the contract of the contract of the contract of the contract of the contract of the contract of the contract of the contract of th

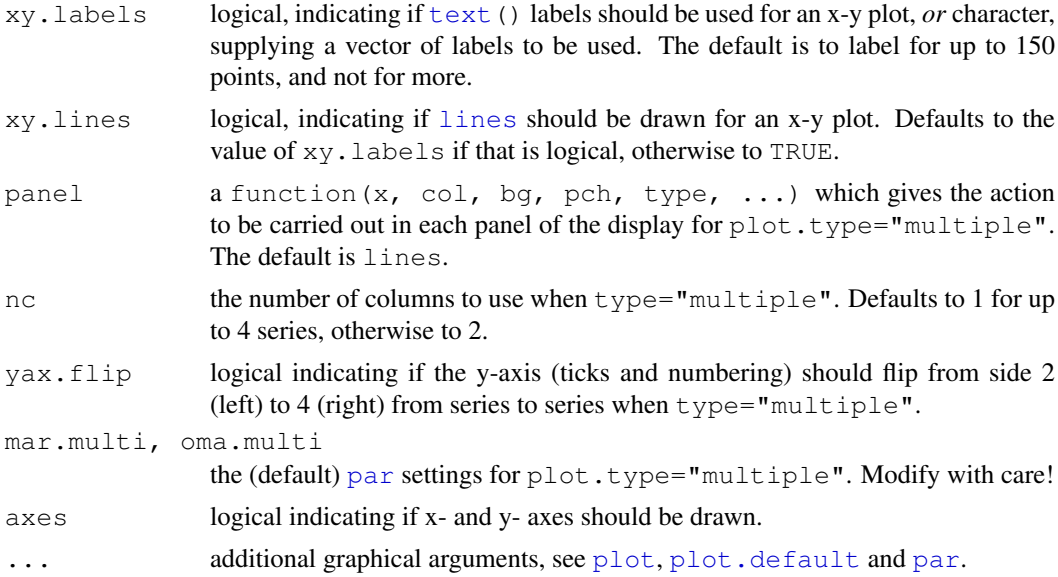

# Details

If  $y$  is missing, this function creates a time series plot, for multivariate series of one of two kinds depending on plot.type.

If y is present, both x and y must be univariate, and a scatter plot  $y \sim x$  will be drawn, enhanced by using [text](#page-855-0) if xy.labels is [TRUE](#page-306-0) or character, and [lines](#page-790-0) if xy.lines is TRUE.

# See Also

[ts](#page-1475-0) for basic time series construction and access functionality.

## Examples

```
require(graphics)
## Multivariate
z \le - ts(matrix(rt(200 * 8, df = 3), 200, 8),
        start = c(1961, 1), frequency = 12)
plot(z, yax.flip = TRUE)
plot(z, axes = FALSE, ann = FALSE, frame.plot = TRUE,
     mar.multi = c(0, 0, 0, 0), oma.multi = c(1, 1, 5, 1))
title("plot(ts(..), axes=FALSE, ann=FALSE, frame.plot=TRUE, mar..., oma...)")
z \leftarrow window(z[,1:3], end = c(1969,12))
plot(z, type = "\text{b}") # multiple
plot(z, plot.type="single", lty=1:3, col=4:2)
## A phase plot:
plot(nhtemp, c(nhtemp[-1], NA), cex = .8, col="blue",
    main = "Lag plot of New Haven temperatures")
## a clearer way to do this would be
## Not run:
plot(nhtemp, lag(nhtemp, 1), cex = .8, col="blue",
     main = "Lag plot of New Haven temperatures")
## End(Not run)
```

```
## xy.lines and xy.labels are FALSE for large series:
plot(lag(sunspots, 1), sunspots, pch = ".")
SMI <- EuStockMarkets[, "SMI"]
plot(lag(SMI, 1), SMI, pch = ".")
plot(lag(SMI, 20), SMI, pch = ".", log = "xy",
     main = "4 weeks lagged SMI stocks -- log scale", xy.lines= TRUE)
```
#### Poisson *The Poisson Distribution*

#### Description

Density, distribution function, quantile function and random generation for the Poisson distribution with parameter lambda.

#### Usage

```
dpois(x, lambda, log = FALSE)
ppois(q, lambda, lower.tail = TRUE, log.p = FALSE)
qpois(p, lambda, lower.tail = TRUE, log.p = FALSE)
rpois(n, lambda)
```
#### Arguments

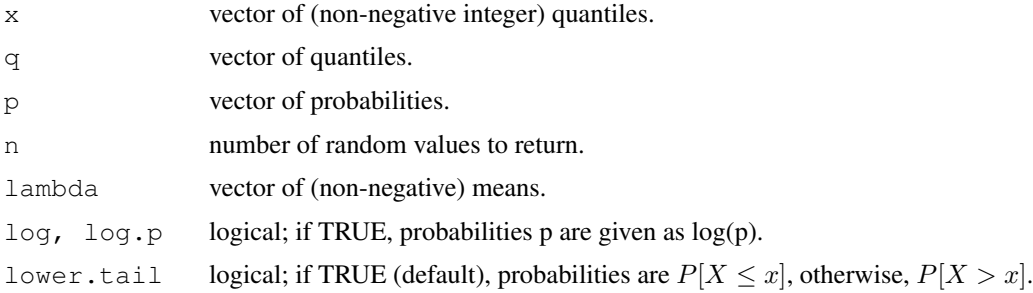

#### Details

The Poisson distribution has density

$$
p(x) = \frac{\lambda^x e^{-\lambda}}{x!}
$$

for  $x = 0, 1, 2, \dots$ . The mean and variance are  $E(X) = Var(X) = \lambda$ .

If an element of x is not integer, the result of dpois is zero, with a warning.  $p(x)$  is computed using Loader's algorithm, see the reference in [dbinom](#page-1110-0).

The quantile is right continuous: qpois(p, lambda) is the smallest integer x such that  $P(X \leq$  $x) \geq p.$ 

Setting  $lower.tail = FALSE allows to get much more precise results when the default,$ lower.tail = TRUE would return 1, see the example below.

#### poisson.test 1299

#### Value

dpois gives the (log) density, ppois gives the (log) distribution function, qpois gives the quantile function, and rpois generates random deviates.

Invalid lambda will result in return value NaN, with a warning.

# Source

dpois uses C code contributed by Catherine Loader (see [dbinom](#page-1110-0)).

ppois uses pgamma.

qpois uses the Cornish–Fisher Expansion to include a skewness correction to a normal approximation, followed by a search.

rpois uses

Ahrens, J. H. and Dieter, U. (1982). Computer generation of Poisson deviates from modified normal distributions. *ACM Transactions on Mathematical Software*, 8, 163–179.

## See Also

[dbinom](#page-1110-0) for the binomial and [dnbinom](#page-1295-0) for the negative binomial distribution.

## Examples

```
require(graphics)
-log(dpois(0:7, lambda=1) * gamma(1+ 0:7)) # == 1
Ni \le rpois(50, lambda = 4); table(factor(Ni, 0:max(Ni)))
1 - \text{ppois}(10*(15:25)), lambda=100) # becomes 0 (cancellation)
    ppois(10*(15:25), lambda=100, lower.tail=FALSE) # no cancellation
par(mfrow = c(2, 1))
x \leftarrow \text{seq}(-0.01, 5, 0.01)plot(x, ppois(x, 1), type="s", ylab="F(x)", main="Poisson(1) CDF")
plot(x, pbinom(x, 100, 0.01), type="s", ylab="F(x)",
     main="Binomial(100, 0.01) CDF")
```
poisson.test *Exact Poisson tests*

### Description

Performs an exact test of a simple null hypothesis about the rate parameter in Poisson distribution, or for the ratio between two rate parameters.

#### Usage

```
poisson.test(x, T = 1, r = 1,
   alternative = c("two-sided", "less", "greater"),conf.level = 0.95
```
## Arguments

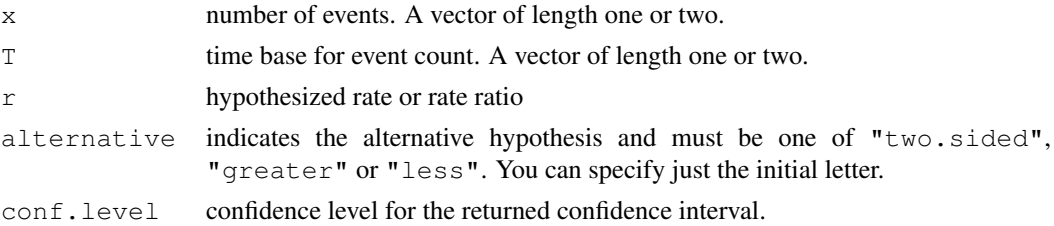

### Details

Confidence intervals are computed similarly to those of [binom.test](#page-1109-0) in the one-sample case, and using [binom.test](#page-1109-0) in the two sample case.

# Value

A list with class "htest" containing the following components:

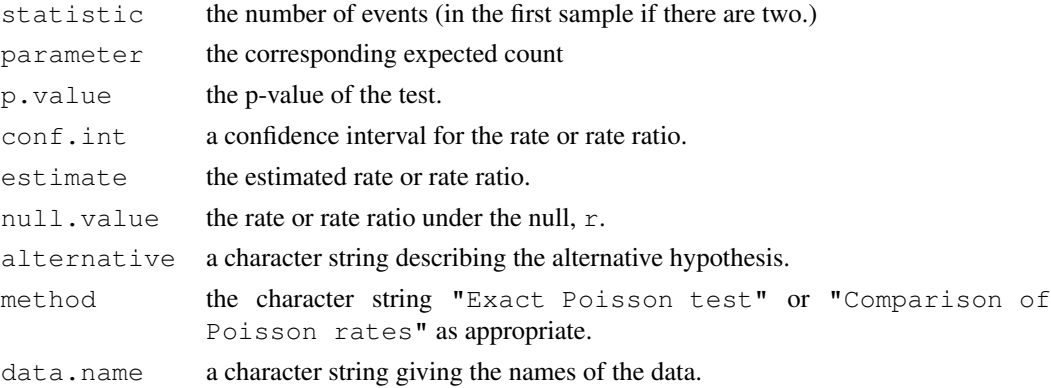

## Note

The rate parameter in Poisson data is often given based on a "time on test" or similar quantity (person-years, population size, or expected number of cases from mortality tables). This is the role of the T argument.

The one-sample case is effectively the binomial test with a very large n. The two sample case is converted to a binomial test by conditioning on the total event count, and the rate ratio is directly related to the odds in that binomial distribution.

# See Also

[binom.test](#page-1109-0)

# Examples

```
### These are paraphrased from data sets in the ISwR package
## SMR, Welsh Nickel workers
poisson.test(137, 24.19893)
## eba1977, compare Fredericia to other three cities for ages 55-59
poisson.test(c(11,6+8+7),c(800, 1083+1050+878))
```
# <span id="page-1347-0"></span>Description

Returns or evaluates orthogonal polynomials of degree 1 to degree over the specified set of points x. These are all orthogonal to the constant polynomial of degree 0. Alternatively, evaluate raw polynomials.

### Usage

```
poly(x, ..., degree = 1, coefs = NULL, raw = FALSE)polym(\ldots, degree = 1, raw = FALSE)## S3 method for class 'poly':
predict(object, newdata, ...)
```
#### Arguments

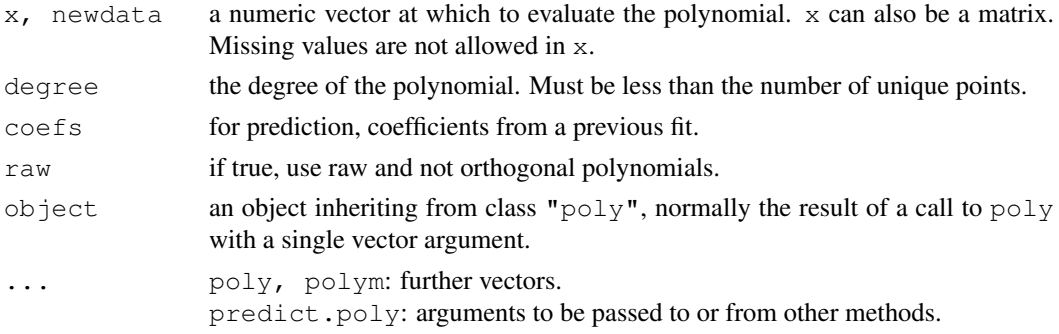

# Details

Although formally degree should be named (as it follows ...), an unnamed second argument of length 1 will be interpreted as the degree.

The orthogonal polynomial is summarized by the coefficients, which can be used to evaluate it via the three-term recursion given in Kennedy & Gentle (1980, pp. 343–4), and used in the predict part of the code.

# Value

For poly with a single vector argument:

A matrix with rows corresponding to points in  $x$  and columns corresponding to the degree, with attributes "degree" specifying the degrees of the columns and (unless  $raw = TRUE$ ) "coefs" which contains the centering and normalization constants used in constructing the orthogonal polynomials. The matrix has given class c("poly", "matrix").

Other cases of poly and polym, and predict.poly: a matrix.

# Note

This routine is intended for statistical purposes such as contr.poly: it does not attempt to orthogonalize to machine accuracy.

## References

Chambers, J. M. and Hastie, T. J. (1992) *Statistical Models in S*. Wadsworth & Brooks/Cole. Kennedy, W. J. Jr and Gentle, J. E. (1980) *Statistical Computing* Marcel Dekker.

# See Also

[contr.poly](#page-1132-0).

[cars](#page-583-0) for an example of polynomial regression.

## Examples

```
(z <- poly(1:10, 3))
predict(z, seq(2, 4, 0.5))
poly(seq(4, 6, 0.5), 3, coefs = attr(z, "coefs"))polym(1:4, c(1, 4:6), degree=3) # or just poly()
poly(cbind(1:4, c(1, 4:6)), degree=3)
```
power *Create a Power Link Object*

#### Description

Creates a link object based on the link function  $\eta = \mu^{\lambda}$ .

#### Usage

 $power(lambda = 1)$ 

#### Arguments

lambda a real number.

# Details

If lambda is non-positive, it is taken as zero, and the log link is obtained. The default lambda  $=$ 1 gives the identity link.

#### Value

A list with components linkfun, linkinv, mu.eta, and valideta. See [make.link](#page-1270-0) for information on their meaning.

# References

Chambers, J. M. and Hastie, T. J. (1992) *Statistical Models in S.* Wadsworth & Brooks/Cole.

# See Also

[make.link](#page-1270-0), [family](#page-1179-0)

To raise a number to a power, see [Arithmetic](#page-65-0).

To calculate the power of a test, see various functions in the stats package, e.g., [power.t.test](#page-1351-0).

#### power.anova.test 1303

## Examples

```
power()
quasi(link=power(1/3))[c("linkfun", "linkinv")]
```
power.anova.test *Power Calculations for Balanced One-Way Analysis of Variance Tests*

#### Description

Compute power of test or determine parameters to obtain target power.

## Usage

```
power.anova.test(groups = NULL, n = NULL,
                 between.var = NULL, within.var = NULL,
                 sig. level = 0.05, power = NULL)
```
## Arguments

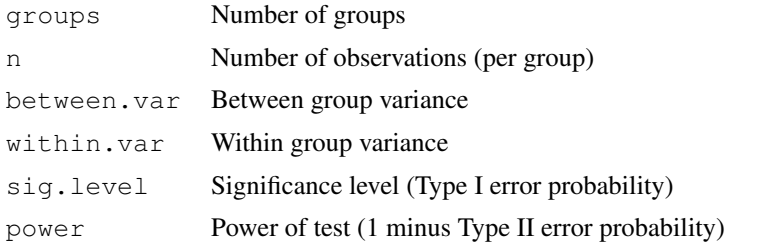

# Details

Exactly one of the parameters groups, n, between.var, power, within.var, and sig.level must be passed as NULL, and that parameter is determined from the others. Notice that sig.level has non-NULL default so NULL must be explicitly passed if you want it computed.

# Value

Object of class "power.htest", a list of the arguments (including the computed one) augmented with method and note elements.

#### Note

uniroot is used to solve power equation for unknowns, so you may see errors from it, notably about inability to bracket the root when invalid arguments are given.

## Author(s)

Claus Ekstrøm

# See Also

[anova](#page-1074-0), [lm](#page-1246-0), [uniroot](#page-1485-0)

#### Examples

```
power.anova.test(groups=4, n=5, between.var=1, within.var=3)
# Power = 0.3535594
power.anova.test(groups=4, between.var=1, within.var=3,
                 power=.80)
# n = 11.92613
## Assume we have prior knowledge of the group means:
groupmeans <- c(120, 130, 140, 150)
power.anova.test(groups = length(groupmeans),
                between.var=var(groupmeans),
                 within.var=500, power=.90) # n = 15.18834
```
power.prop.test *Power Calculations for Two-Sample Test for Proportions*

# Description

Compute power of test, or determine parameters to obtain target power.

#### Usage

```
power.prop.test(n = NULL, p1 = NULL, p2 = NULL, sig.level = 0.05,
                power = NULL,
                alternative = c("two-sided", "one-sided"),
                strict = FALSE)
```
#### Arguments

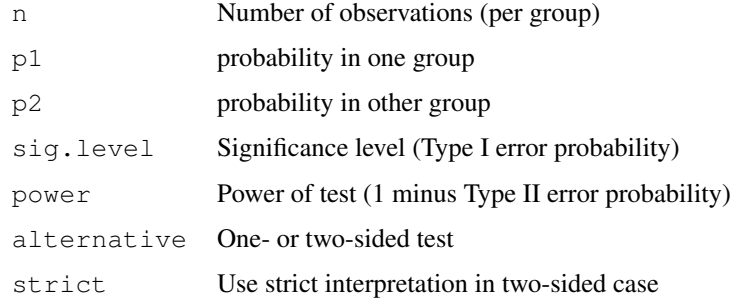

#### Details

Exactly one of the parameters n, p1, p2, power, and sig.level must be passed as NULL, and that parameter is determined from the others. Notice that  $sig.level$  has a non-NULL default so NULL must be explicitly passed if you want it computed.

If  $strict = TRUE$  is used, the power will include the probability of rejection in the opposite direction of the true effect, in the two-sided case. Without this the power will be half the significance level if the true difference is zero.

#### power.t.test 1305

# Value

Object of class "power.htest", a list of the arguments (including the computed one) augmented with method and note elements.

## Note

uniroot is used to solve power equation for unknowns, so you may see errors from it, notably about inability to bracket the root when invalid arguments are given. If one of them is computed p1 < p2 will hold, although this is not enforced when both are specified.

## Author(s)

Peter Dalgaard. Based on previous work by Claus Ekstrøm

# See Also

[prop.test](#page-1381-0), [uniroot](#page-1485-0)

# Examples

```
power.prop.test(n = 50, p1 = .50, p2 = .75)
power.prop.test(p1 = .50, p2 = .75, power = .90)
power.prop.test(n = 50, p1 = .5, power = .90)
```
<span id="page-1351-0"></span>power.t.test *Power calculations for one and two sample t tests*

#### Description

Compute power of test, or determine parameters to obtain target power.

# Usage

```
power.t.test(n = NULL, delta = NULL, sd = 1, sig.level = 0.05,
            power = NULL,
             type = c("two.sample", "one.sample", "paired"),
             alternative = c("two.sided", "one.sided"),
             strict = FALSE)
```
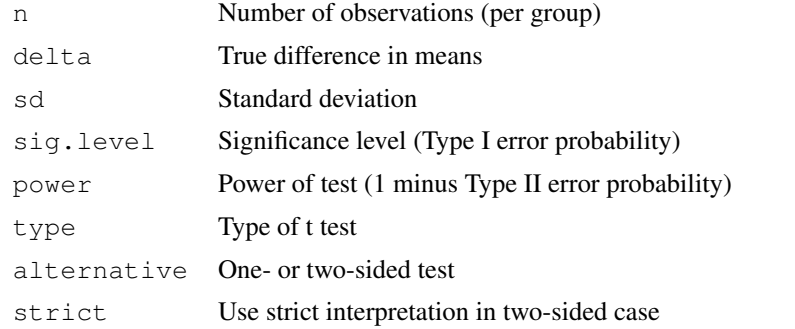

## Details

Exactly one of the parameters n, delta, power, sd, and sig.level must be passed as NULL, and that parameter is determined from the others. Notice that the last two have non-NULL defaults so NULL must be explicitly passed if you want to compute them.

If strict = TRUE is used, the power will include the probability of rejection in the opposite direction of the true effect, in the two-sided case. Without this the power will be half the significance level if the true difference is zero.

# Value

Object of class "power.htest", a list of the arguments (including the computed one) augmented with method and note elements.

# Note

uniroot is used to solve power equation for unknowns, so you may see errors from it, notably about inability to bracket the root when invalid arguments are given.

# Author(s)

Peter Dalgaard. Based on previous work by Claus Ekstrøm

## See Also

[t.test](#page-1464-0), [uniroot](#page-1485-0)

## Examples

```
power.t.test(n = 20, delta = 1)
power.t.test(power = .90, delta = 1)
power.t.test(power = .90, delta = 1, alternative = "one.sided")
```
PP.test *Phillips-Perron Test for Unit Roots*

# Description

Computes the Phillips-Perron test for the null hypothesis that  $x$  has a unit root against a stationary alternative.

# Usage

 $PP.test(x, \;lshort = TRUE)$ 

#### Arguments

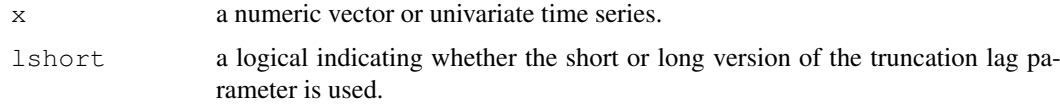

1306 PP.test

#### ppoints and the set of the set of the set of the set of the set of the set of the set of the set of the set of the set of the set of the set of the set of the set of the set of the set of the set of the set of the set of t

#### Details

The general regression equation which incorporates a constant and a linear trend is used and the corrected t-statistic for a first order autoregressive coefficient equals one is computed. To estimate sigma^2 the Newey-West estimator is used. If lshort is TRUE, then the truncation lag parameter is set to trunc (4\*(n/100)^0.25), otherwise trunc(12\*(n/100)^0.25) is used. The p-values are interpolated from Table 4.2, page 103 of Banerjee *et al.* (1993).

Missing values are not handled.

#### Value

A list with class "htest" containing the following components:

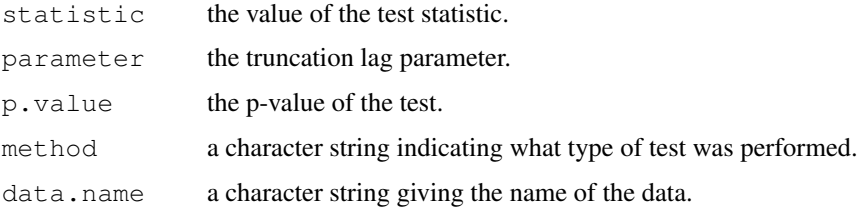

# Author(s)

A. Trapletti

# References

A. Banerjee, J. J. Dolado, J. W. Galbraith, and D. F. Hendry (1993) *Cointegration, Error Correction, and the Econometric Analysis of Non-Stationary Data*, Oxford University Press, Oxford.

P. Perron (1988) Trends and random walks in macroeconomic time series. *Journal of Economic Dynamics and Control* 12, 297–332.

## Examples

```
x \leftarrow \text{norm}(1000)PP.test(x)
y <- cumsum(x) # has unit root
PP.test(y)
```
ppoints *Ordinates for Probability Plotting*

#### Description

Generates the sequence of probability points  $(1:\text{m} - \text{a})/(m + (1-\text{a})-\text{a})$  where m is either n, if length $(n) == 1$ , or length $(n)$ .

# Usage

```
ppoints(n, a = ifelse(n \le 10, 3/8, 1/2))
```
## Arguments

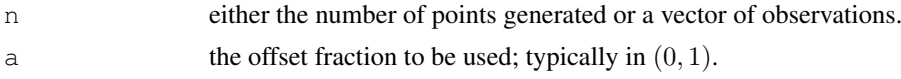

#### Details

If  $0 < a < 1$ , the resulting values are within  $(0, 1)$  (excluding boundaries). In any case, the resulting sequence is symmetric in [0, 1], i.e.,  $p + rev(p) == 1$ .

ppoints() is used in qqplot and qqnorm to generate the set of probabilities at which to evaluate the inverse distribution.

The choice of a follows the documentation of the function of the same name in Becker *et al* (1988), and appears to have been motivated by results from Blom (1958) on approximations to expect normal order statistics (see also [quantile](#page-1387-0)).

## References

Becker, R. A., Chambers, J. M. and Wilks, A. R. (1988) *The New S Language*. Wadsworth & Brooks/Cole.

Blom, G. (1958) *Statistical Estimates and Transformed Beta Variables.* Wiley

# See Also

[qqplot](#page-1384-0), [qqnorm](#page-1384-1).

# Examples

```
ppoints(4) # the same as ppoints(1:4)
ppoints(10)
ppoints(10, a=1/2)
```
#### <span id="page-1354-0"></span>ppr *Projection Pursuit Regression*

# Description

Fit a projection pursuit regression model.

#### Usage

```
ppr(x, \ldots)## S3 method for class 'formula':
ppr(formula, data, weights, subset, na.action,
    contrasts = NULL, ..., model = FALSE)## Default S3 method:
ppr(x, y, weights = rep(1,n),
    ww = rep(1,q), nterms, max.terms = nterms, optlevel = 2,
    sm.method = c("supsmu", "spline", "gcvspline"),
    bass = 0, span = 0, df = 5, gcvpen = 1, ...)
```
# Arguments

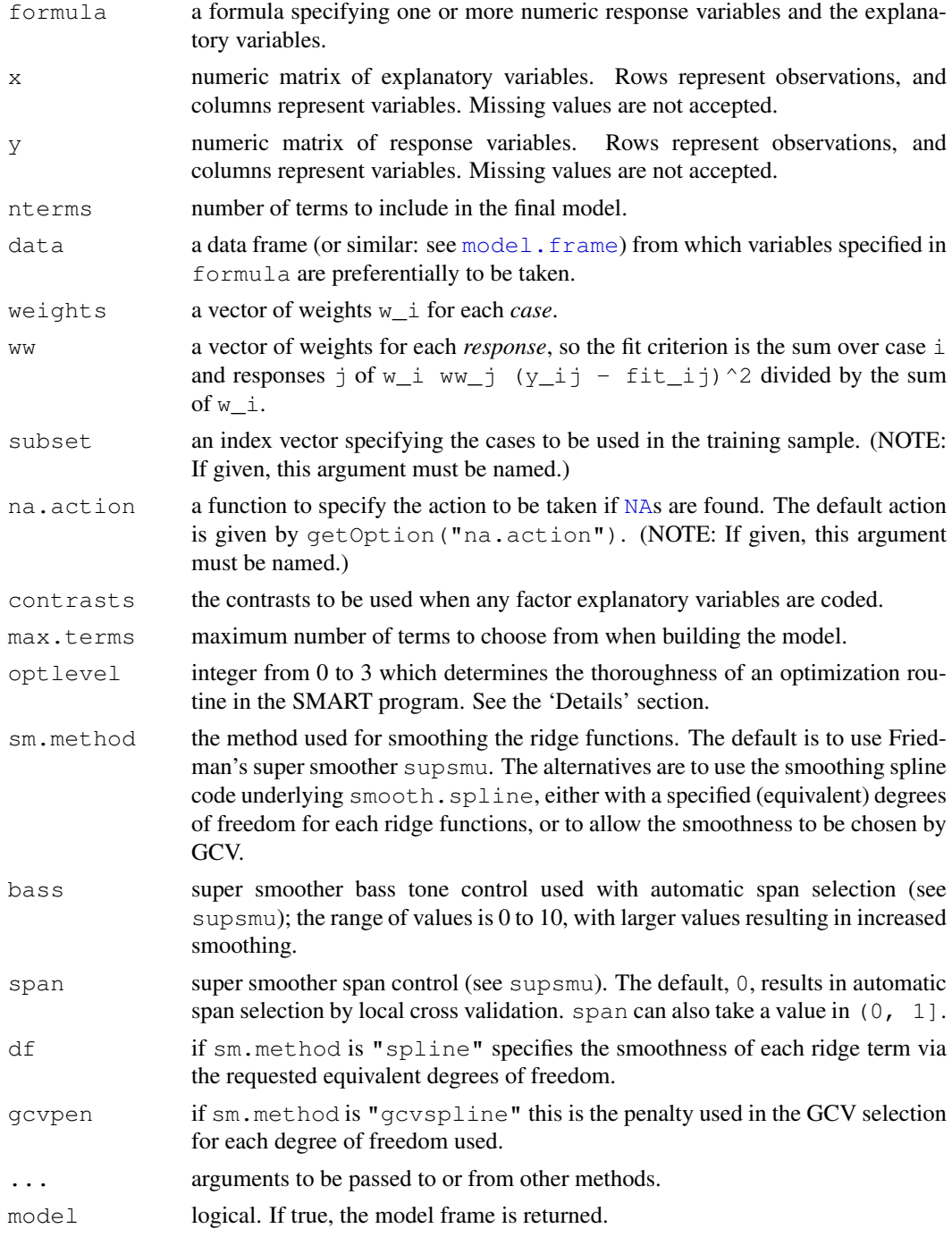

# Details

The basic method is given by Friedman (1984), and is essentially the same code used by S-PLUS's ppreg. This code is extremely sensitive to the compiler used.

The algorithm first adds up to max.terms ridge terms one at a time; it will use less if it is unable to find a term to add that makes sufficient difference. It then removes the least important term at each step until nterms terms are left.

The levels of optimization (argument optlevel) differ in how thoroughly the models are refitted during this process. At level 0 the existing ridge terms are not refitted. At level 1 the projection directions are not refitted, but the ridge functions and the regression coefficients are.

Levels 2 and 3 refit all the terms and are equivalent for one response; level 3 is more careful to re-balance the contributions from each regressor at each step and so is a little less likely to converge to a saddle point of the sum of squares criterion.

# Value

A list with the following components, many of which are for use by the method functions.

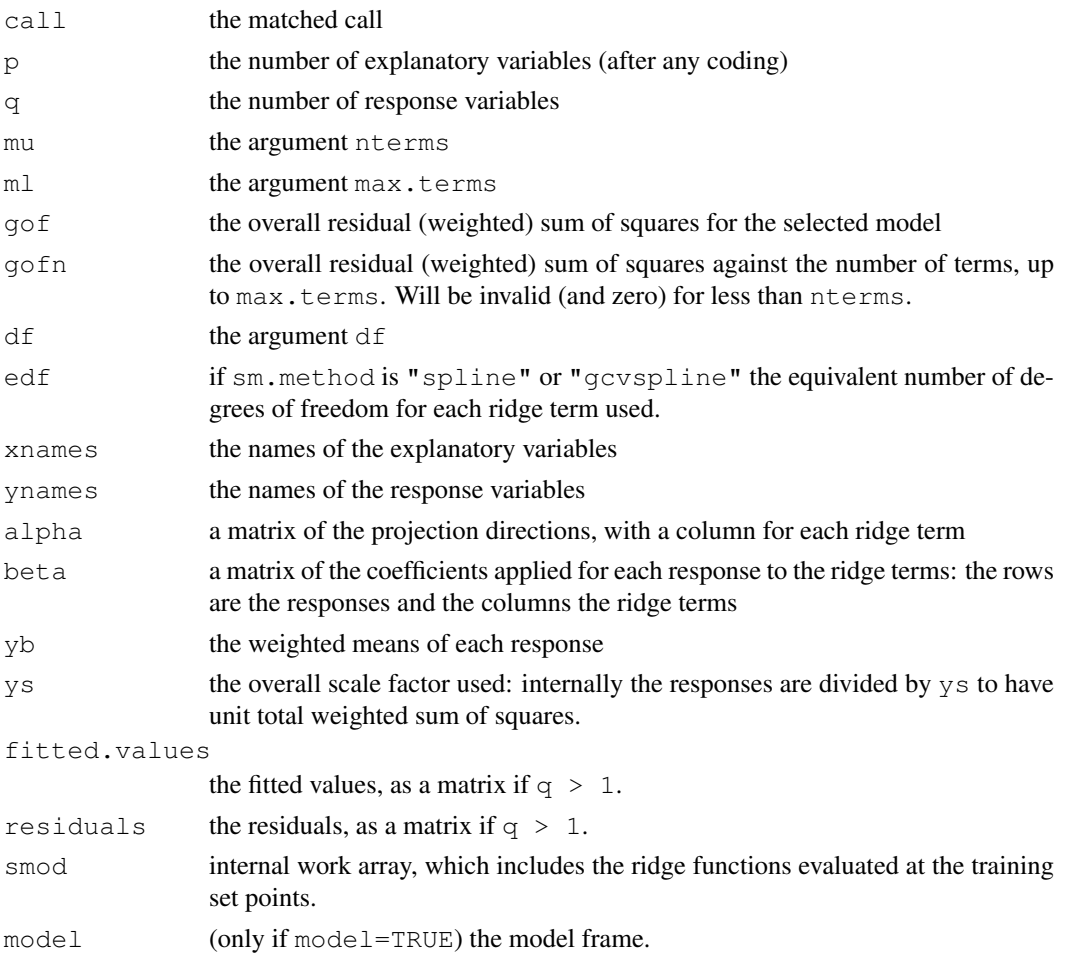

#### References

Friedman, J. H. and Stuetzle, W. (1981) Projection pursuit regression. *Journal of the American Statistical Association*, 76, 817–823.

Friedman, J. H. (1984) SMART User's Guide. Laboratory for Computational Statistics, Stanford University Technical Report No. 1.

Venables, W. N. and Ripley, B. D. (2002) *Modern Applied Statistics with S.* Springer.

# See Also

[plot.ppr](#page-1337-0), [supsmu](#page-1461-0), [smooth.spline](#page-1415-0)

## prcomp and the state of the state of the state of the state of the state of the state of the state of the state of the state of the state of the state of the state of the state of the state of the state of the state of the

#### Examples

```
require(graphics)
# Note: your numerical values may differ
attach(rock)
area1 <- area/10000; peri1 <- peri/10000
rock.ppr \leq ppr(log(perm) \sim areal + peril + shape,
                data = rock, nterms = 2, max.terms = 5)rock.ppr
# Call:
# ppr.formula(formula = log(perm) \sim areal + peril + shape, data = rock,
# nterms = 2, max.terms = 5)
#
# Goodness of fit:
# 2 terms 3 terms 4 terms 5 terms
# 8.737806 5.289517 4.745799 4.490378
summary(rock.ppr)
# ..... (same as above)
* \ldots#
# Projection direction vectors:
# term 1 term 2
# area1 0.34357179 0.37071027
# peri1 -0.93781471 -0.61923542
# shape 0.04961846 0.69218595
#
# Coefficients of ridge terms:
# term 1 term 2
# 1.6079271 0.5460971
par(mfrow=c(3,2))# maybe: , pty="s")
plot(rock.ppr, main="ppr(log(perm)~ ., nterms=2, max.terms=5)")
plot(update(rock.ppr, bass=5), main = "update(..., bass = 5)")
plot(update(rock.ppr, sm.method="gcv", gcvpen=2),
     main = "update(..., sm.method='``gcv", gcvpen=2)")cbind(perm=rock$perm, prediction=round(exp(predict(rock.ppr)), 1))
detach()
```
prcomp *Principal Components Analysis*

#### Description

Performs a principal components analysis on the given data matrix and returns the results as an object of class prcomp.

#### Usage

```
\text{prcomp}(x, \ldots)## S3 method for class 'formula':
prcomp(formula, data = NULL, subset, na.action, ...)
```
#### 1312 promptung the contract of the contract of the contract of the promptung term of the contract of the contract of the contract of the contract of the contract of the contract of the contract of the contract of the contr

```
## Default S3 method:
prcomp(x, retx = TRUE, center = TRUE, scale. = FALSE,
       tol = NULL, ...## S3 method for class 'prcomp':
predict(object, newdata, ...)
```
# Arguments

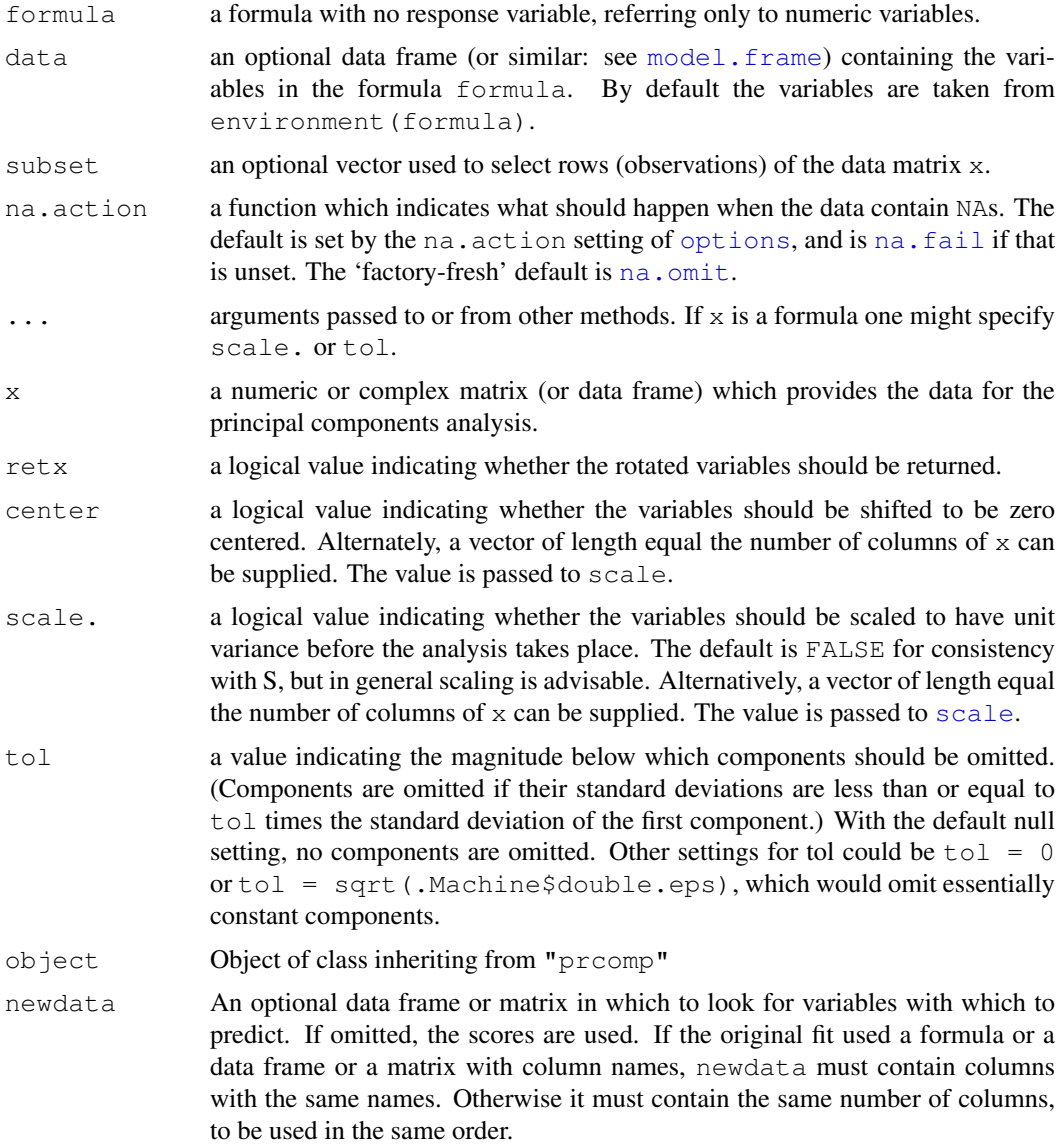

# Details

The calculation is done by a singular value decomposition of the (centered and possibly scaled) data matrix, not by using eigen on the covariance matrix. This is generally the preferred method for numerical accuracy. The print method for these objects prints the results in a nice format and the plot method produces a scree plot.

#### prcomp and the state of the state of the state of the state of the state of the state of the state of the state of the state of the state of the state of the state of the state of the state of the state of the state of the

Unlike [princomp](#page-1372-0), variances are computed with the usual divisor  $N - 1$ .

Note that scale = TRUE cannot be used if there are zero or constant (for center = TRUE) variables.

# Value

prcomp returns a list with class "prcomp" containing the following components:

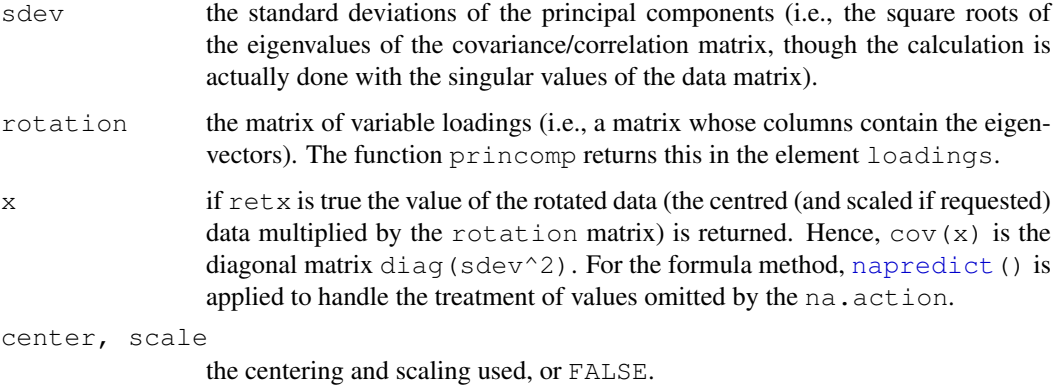

#### Note

The signs of the columns of the rotation matrix are arbitrary, and so may differ between different programs for PCA, and even between different builds of R.

#### References

Becker, R. A., Chambers, J. M. and Wilks, A. R. (1988) *The New S Language*. Wadsworth & Brooks/Cole.

Mardia, K. V., J. T. Kent, and J. M. Bibby (1979) *Multivariate Analysis*, London: Academic Press. Venables, W. N. and B. D. Ripley (2002) *Modern Applied Statistics with S*, Springer-Verlag.

# See Also

[biplot.prcomp](#page-1113-0), [screeplot](#page-1404-0), [princomp](#page-1372-0), [cor](#page-1137-0), [cov](#page-1137-1), [svd](#page-500-0), [eigen](#page-181-0).

#### Examples

```
require(graphics)
```

```
## the variances of the variables in the
## USArrests data vary by orders of magnitude, so scaling is appropriate
prcomp(USArrests) # inappropriate
prcomp(USArrests, scale = TRUE)
prcomp(~ Murder + Assault + Rape, data = USArrests, scale = TRUE)
plot(prcomp(USArrests))
summary(prcomp(USArrests, scale = TRUE))
biplot(prcomp(USArrests, scale = TRUE))
```
<span id="page-1360-0"></span>

#### **Description**

predict is a generic function for predictions from the results of various model fitting functions. The function invokes particular *methods* which depend on the [class](#page-110-0) of the first argument.

# Usage

```
predict (object, ...)
```
#### Arguments

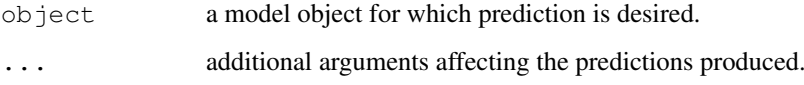

#### Details

Most prediction methods which are similar to those for linear models have an argument newdata specifying the first place to look for explanatory variables to be used for prediction. Some considerable attempts are made to match up the columns in newdata to those used for fitting, for example that they are of comparable types and that any factors have the same level set in the same order (or can be transformed to be so).

Time series prediction methods in package stats have an argument  $n$ . ahead specifying how many time steps ahead to predict.

Many methods have a logical argument se. fit saying if standard errors are to returned.

# Value

The form of the value returned by predict depends on the class of its argument. See the documentation of the particular methods for details of what is produced by that method.

# References

Chambers, J. M. and Hastie, T. J. (1992) *Statistical Models in S*. Wadsworth & Brooks/Cole.

## See Also

[predict.glm](#page-1362-0), [predict.lm](#page-1365-0), [predict.loess](#page-1367-0), [predict.nls](#page-1369-0), [predict.poly](#page-1347-0), [predict.princomp](#page-1372-1), [predict.smooth.spline](#page-1370-0).

[SafePrediction](#page-1271-0) for prediction from polynomial and spline fits.

For time-series prediction, [predict.ar](#page-1086-0), [predict.Arima](#page-1361-0), [predict.arima0](#page-1096-0), [predict.HoltWinters](#page-1364-0), [predict.StructTS](#page-1449-0).

## predict.Arima 1315

#### Examples

```
require(utils)
## All the "predict" methods found
## NB most of the methods in the standard packages are hidden.
for(fn in methods("predict"))
  try({
       f <- eval(substitute(getAnywhere(fn)$objs[[1]], list(fn = fn)))
      cat(fn, ":\n\t", deparse(args(f)), "\n")
       }, silent = TRUE)
```
<span id="page-1361-0"></span>predict.Arima *Forecast from ARIMA fits*

# Description

Forecast from models fitted by [arima](#page-1091-0).

## Usage

```
## S3 method for class 'Arima':
predict(object, n.ahead = 1, newxreg = NULL,
        se.fit = TRUE, \ldots)
```
#### Arguments

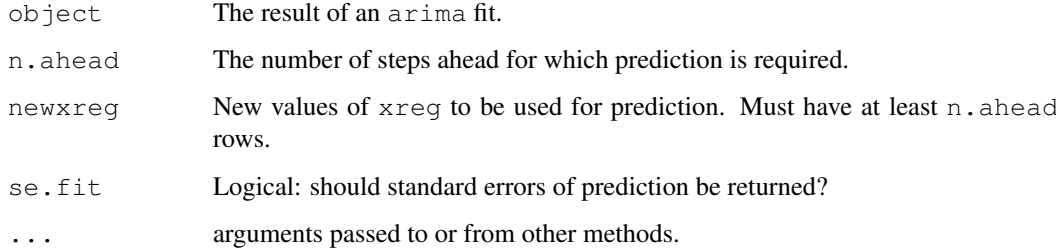

## Details

Finite-history prediction is used, via [KalmanForecast](#page-1232-0). This is only statistically efficient if the MA part of the fit is invertible, so predict.Arima will give a warning for non-invertible MA models.

The standard errors of prediction exclude the uncertainty in the estimation of the ARMA model and the regression coefficients. According to Harvey (1993, pp. 58–9) the effect is small.

## Value

A time series of predictions, or if  $se$ .  $fit = TRUE$ , a list with components  $pred$ , the predictions, and se, the estimated standard errors. Both components are time series.

### References

Durbin, J. and Koopman, S. J. (2001) *Time Series Analysis by State Space Methods.* Oxford University Press.

Harvey, A. C. and McKenzie, C. R. (1982) Algorithm AS182. An algorithm for finite sample prediction from ARIMA processes. *Applied Statistics* 31, 180–187.

Harvey, A. C. (1993) *Time Series Models*, 2nd Edition, Harvester Wheatsheaf, sections 3.3 and 4.4.

# See Also

[arima](#page-1091-0)

# Examples

```
predict(arima(lh, order = c(3,0,0)), n.ahead = 12)
(fit \leq arima (USAccDeaths, order = c(0,1,1),
              seasonal = list(order=c(0,1,1))))
predict(fit, n.ahead = 6)
```
<span id="page-1362-0"></span>predict.glm *Predict Method for GLM Fits*

#### Description

Obtains predictions and optionally estimates standard errors of those predictions from a fitted generalized linear model object.

# Usage

```
## S3 method for class 'glm':
predict(object, newdata = NULL,
            type = c("link", "response", "terms"),
            se.fit = FALSE, dispersion = NULL, terms = NULL,
            na.action = na.pass, ...
```
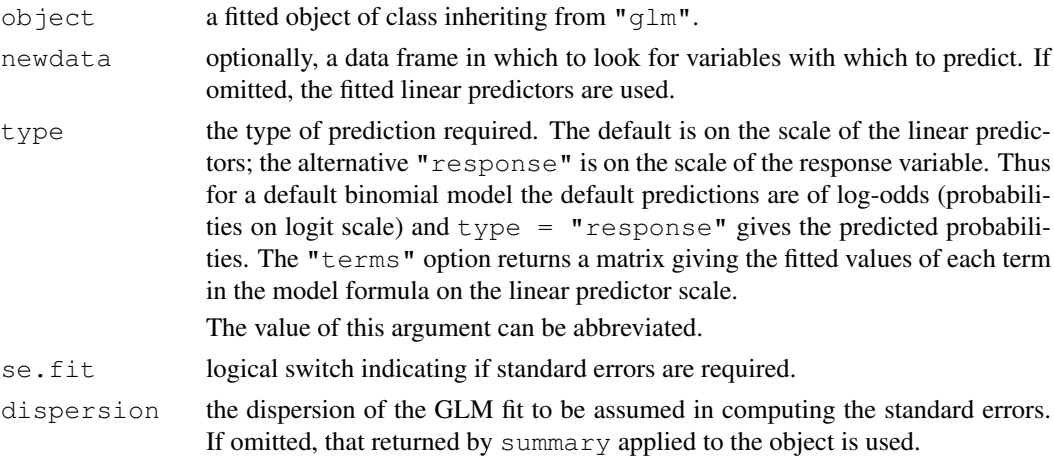

## predict.glm 1317

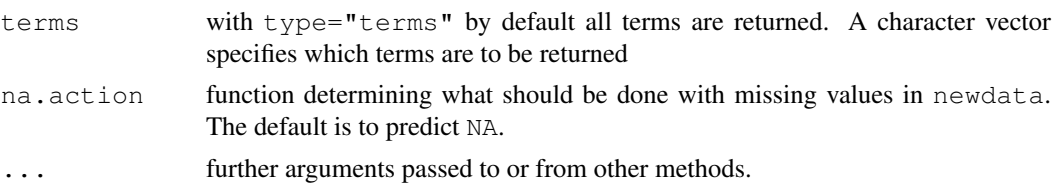

#### Details

If newdata is omitted the predictions are based on the data used for the fit. In that case how cases with missing values in the original fit is determined by the na. action argument of that fit. If na.action = na.omit omitted cases will not appear in the residuals, whereas if na.action = na.exclude they will appear (in predictions and standard errors), with residual value NA. See also [napredict](#page-1294-0).

# Value

If  $se$  = FALSE, a vector or matrix of predictions. If  $se$  = TRUE, a list with components

fit Predictions se.fit Estimated standard errors residual.scale A scalar giving the square root of the dispersion used in computing the standard errors.

#### Note

Variables are first looked for in newdata and then searched for in the usual way (which will include the environment of the formula used in the fit). A warning will be given if the variables found are not of the same length as those in newdata if it was supplied.

#### See Also

[glm](#page-1204-0), [SafePrediction](#page-1271-0)

#### Examples

```
require(graphics)
```

```
## example from Venables and Ripley (2002, pp. 190-2.)
ldose < - rep(0:5, 2)numdead <- c(1, 4, 9, 13, 18, 20, 0, 2, 6, 10, 12, 16)
sex \leq factor(rep(c("M", "F"), c(6, 6)))
SF <- cbind(numdead, numalive=20-numdead)
budworm.lg <- glm(SF ~ sex*ldose, family=binomial)
summary(budworm.lg)
plot(c(1,32), c(0,1), type = "n", xlab = "dose",
     ylab = "prob", log = "x")
text(2^ldose, numdead/20, as.character(sex))
ld <- seq(0, 5, 0.1)
lines(2^ld, predict(budworm.lg, data.frame(ldose=ld,
   sex=factor(rep("M", length(ld)), levels=levels(sex))),
   type = "response")lines(2^ld, predict(budworm.lg, data.frame(ldose=ld,
   sex=factor(rep("F", length(ld)), levels=levels(sex))),
```

```
type = "response")
```
<span id="page-1364-0"></span>predict.HoltWinters

*Prediction Function for Fitted Holt-Winters Models*

## Description

Computes predictions and prediction intervals for models fitted by the Holt-Winters method.

#### Usage

```
## S3 method for class 'HoltWinters':
predict(object, n.ahead=1, prediction.interval = FALSE,
       level = 0.95, ...
```
# Arguments

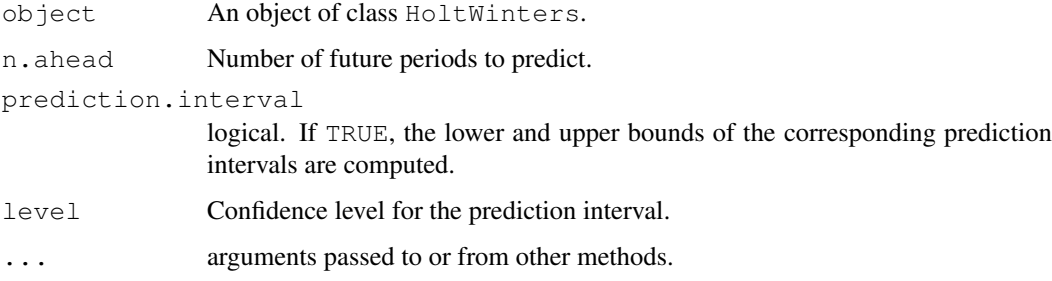

# Value

A time series of the predicted values. If prediction intervals are requested, a multiple time series is returned with columns  $fit$ , lwr and upr for the predicted values and the lower and upper bounds respectively.

# Author(s)

David Meyer <David.Meyer@wu-wien.ac.at>

#### References

C. C. Holt (1957) Forecasting trends and seasonals by exponentially weighted moving averages, *ONR Research Memorandum, Carnegie Institute of Technology* 52.

P. R. Winters (1960) Forecasting sales by exponentially weighted moving averages, *Management Science* 6, 324–342.

# See Also

[HoltWinters](#page-1217-0)

#### predict.lm and 1319

# Examples

```
require(graphics)
m <- HoltWinters(co2)
p <- predict(m, 50, prediction.interval = TRUE)
plot(m, p)
```
<span id="page-1365-0"></span>predict.lm *Predict method for Linear Model Fits*

# Description

Predicted values based on linear model object.

# Usage

```
## S3 method for class 'lm':
predict(object, newdata, se.fit = FALSE, scale = NULL, df = Inf,
        interval = c("none", "confidence", "prediction"),
        level = 0.95, type = c("response", "terms"),terms = NULL, na.action = na.pass,
        pred.var = res.var/weights, weights = 1, ...)
```
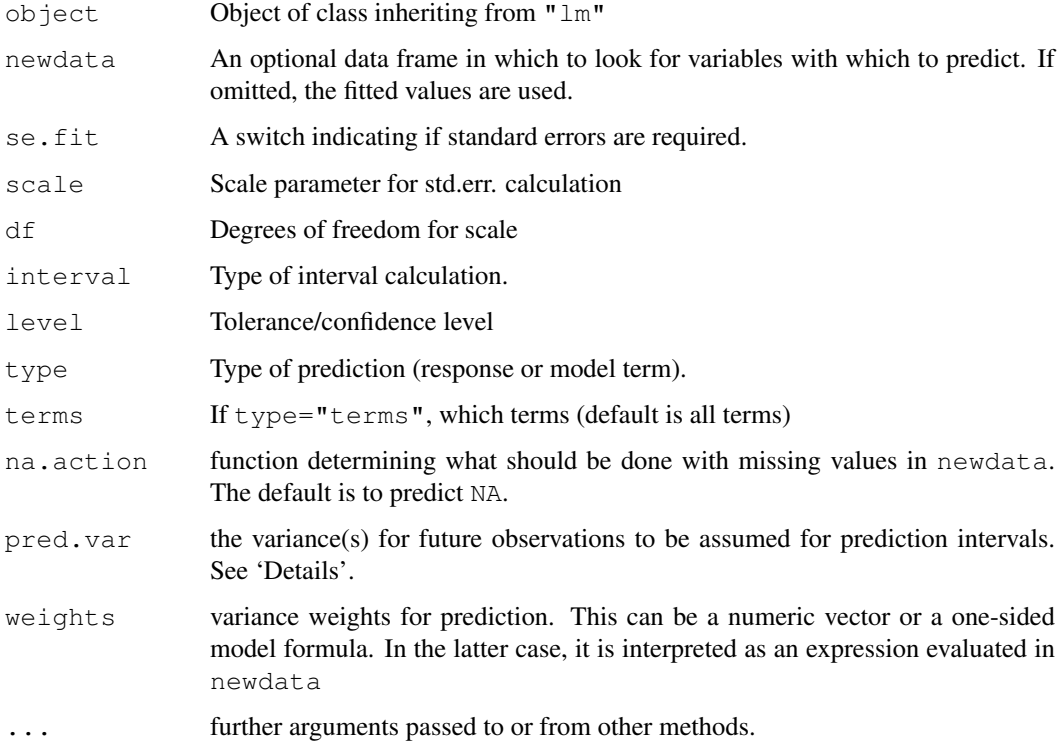

#### Details

predict.lm produces predicted values, obtained by evaluating the regression function in the frame newdata (which defaults to model.frame(object). If the logical se.fit is TRUE, standard errors of the predictions are calculated. If the numeric argument scale is set (with optional df), it is used as the residual standard deviation in the computation of the standard errors, otherwise this is extracted from the model fit. Setting intervals specifies computation of confidence or prediction (tolerance) intervals at the specified level, sometimes referred to as narrow vs. wide intervals.

If the fit is rank-deficient, some of the columns of the design matrix will have been dropped. Prediction from such a fit only makes sense if newdata is contained in the same subspace as the original data. That cannot be checked accurately, so a warning is issued.

If newdata is omitted the predictions are based on the data used for the fit. In that case how cases with missing values in the original fit is determined by the na.action argument of that fit. If na.action = na.omit omitted cases will not appear in the residuals, whereas if na.action = na.exclude they will appear (in predictions, standard errors or interval limits), with residual value NA. See also [napredict](#page-1294-0).

The prediction intervals are for a single observation at each case in newdata (or by default, the data used for the fit) with error variance(s)  $pred.var$ . This can be a multiple of res.var, the estimated value of  $\sigma^2$ : the default is to assume that future observations have the same error variance as those used for fitting. If weights is supplied, the inverse of this is used as a scale factor. For a weighted fit, if the prediction is for the original data frame, weights defaults to the weights used for the model fit, with a warning since it might not be the intended result. If the fit was weighted and newdata is given, the default is to assume constant prediction variance, with a warning.

#### Value

predict.lm produces a vector of predictions or a matrix of predictions and bounds with column names fit, lwr, and upr if interval is set. If se.fit is TRUE, a list with the following components is returned:

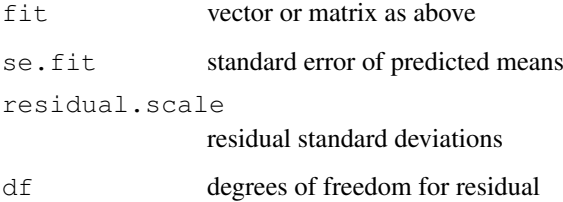

#### Note

Variables are first looked for in newdata and then searched for in the usual way (which will include the environment of the formula used in the fit). A warning will be given if the variables found are not of the same length as those in newdata if it was supplied.

Notice that prediction variances and prediction intervals always refer to *future* observations, possibly corresponding to the same predictors as used for the fit. The variance of the *residuals* will be smaller.

Strictly speaking, the formula used for prediction limits assumes that the degrees of freedom for the fit are the same as those for the residual variance. This may not be the case if res.var is not obtained from the fit.

#### predict.loess 1321

#### See Also

The model fitting function [lm](#page-1246-0), [predict](#page-1360-0).

[SafePrediction](#page-1271-0) for prediction from polynomial and spline fits.

# Examples

```
require(graphics)
## Predictions
x \leftarrow \text{rnorm}(15)y \leftarrow x + \text{norm}(15)predict(\text{lm}(y \sim x))new \le - data.frame(x = seq(-3, 3, 0.5))
predict(lm(y \sim x), new, se.fit = TRUE)
pred.w.plim <- predict(lm(y ~ x), new, interval="prediction")
pred.w.clim <- predict(lm(y ~ x), new, interval="confidence")
matplot(new$x,cbind(pred.w.clim, pred.w.plim[,-1]),
         lty=c(1,2,2,3,3), type="l", ylab="predicted y")
## Prediction intervals, special cases
## The first three of these throw warnings
w \leftarrow 1 + x^2fit \leftarrow lm(y \sim x)
wfit \leftarrow lm(y \sim x, weights = w)
predict(fit, interval = "prediction")
predict(wfit, interval = "prediction")
predict(wfit, new, interval = "prediction")
predict(wfit, new, interval = "prediction", weights = (new $x) ^2)
predict(wfit, new, interval = "prediction", weights = -x^2)
```
<span id="page-1367-0"></span>predict.loess *Predict Loess Curve or Surface*

#### Description

Predictions from a loess fit, optionally with standard errors.

#### Usage

```
## S3 method for class 'loess':
predict(object, newdata = NULL, se = FALSE, ...)
```
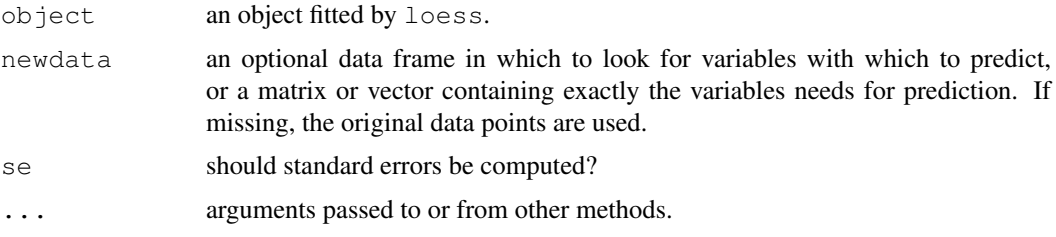
#### Details

The standard errors calculation is slower than prediction.

When the fit was made using surface="interpolate" (the default), predict.loess will not extrapolate – so points outside an axis-aligned hypercube enclosing the original data will have missing (NA) predictions and standard errors.

# Value

If se = FALSE, a vector giving the prediction for each row of newdata (or the original data). If  $se$  = TRUE, a list containing components

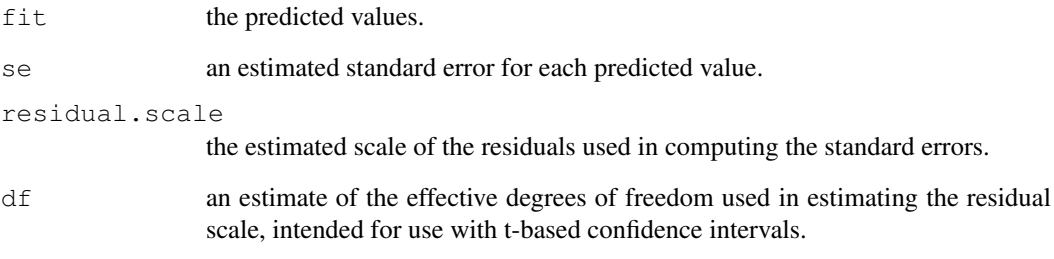

If newdata was the result of a call to [expand.grid](#page-193-0), the predictions (and s.e.'s if requested) will be an array of the appropriate dimensions.

#### Note

Variables are first looked for in newdata and then searched for in the usual way (which will include the environment of the formula used in the fit). A warning will be given if the variables found are not of the same length as those in newdata if it was supplied.

## Author(s)

B. D. Ripley, based on the cloess package of Cleveland, Grosse and Shyu.

# See Also

[loess](#page-1255-0)

```
cars.lo <- loess(dist ~ speed, cars)
predict(cars.lo, data.frame(speed=seq(5, 30, 1)), se=TRUE)
# to get extrapolation
cars.lo2 <- loess(dist ~ speed, cars,
  control=loess.control(surface="direct"))
predict(cars.lo2, data.frame(speed=seq(5, 30, 1)), se=TRUE)
```
predict.nls produces predicted values, obtained by evaluating the regression function in the frame newdata. If the logical se.fit is TRUE, standard errors of the predictions are calculated. If the numeric argument  $\text{scale}$  is set (with optional  $\text{df}$ ), it is used as the residual standard deviation in the computation of the standard errors, otherwise this is extracted from the model fit. Setting intervals specifies computation of confidence or prediction (tolerance) intervals at the specified level.

At present se.fit and interval are ignored.

# Usage

```
## S3 method for class 'nls':
predict(object, newdata , se.fit = FALSE, scale = NULL, df = Inf,
        interval = c("none", "confidence", "prediction"),
        level = 0.95, ...
```
## Arguments

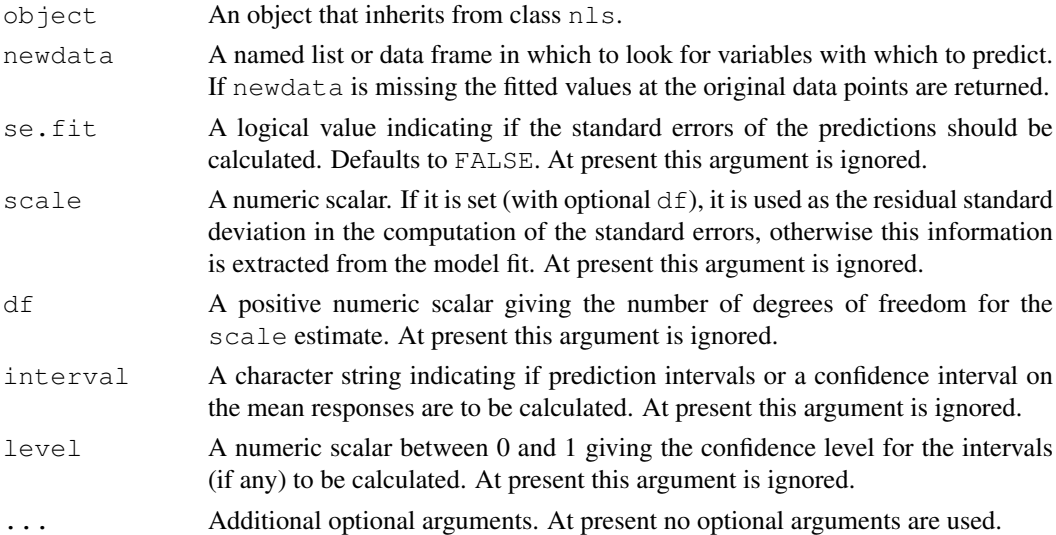

#### Value

predict.nls produces a vector of predictions. When implemented, interval will produce a matrix of predictions and bounds with column names fit, lwr, and upr. When implemented, if se.fit is TRUE, a list with the following components will be returned:

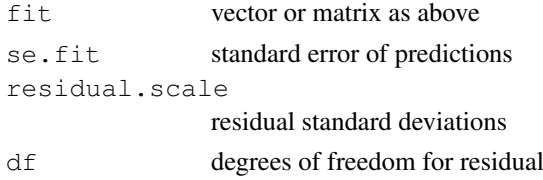

#### Note

Variables are first looked for in newdata and then searched for in the usual way (which will include the environment of the formula used in the fit). A warning will be given if the variables found are not of the same length as those in newdata if it was supplied.

# See Also

The model fitting function [nls](#page-1303-0), [predict](#page-1360-0).

## Examples

```
require(graphics)
```

```
fm \leq nls(demand \sim SSasympOrig(Time, A, lrc), data = BOD)
predict(fm) # fitted values at observed times
## Form data plot and smooth line for the predictions
opar \leftarrow par(las = 1)
plot(demand \sim Time, data = BOD, col = 4,
    main = "BOD data and fitted first-order curve",
    xlim = c(0, 7), ylim = c(0, 20)tt <- seq(0, 8, length = 101)lines(tt, predict(fm, list(Time = tt)))
par(opar)
```
predict.smooth.spline

*Predict from Smoothing Spline Fit*

## Description

Predict a smoothing spline fit at new points, return the derivative if desired. The predicted fit is linear beyond the original data.

#### Usage

## S3 method for class 'smooth.spline': predict(object, x, deriv =  $0, ...$ )

## Arguments

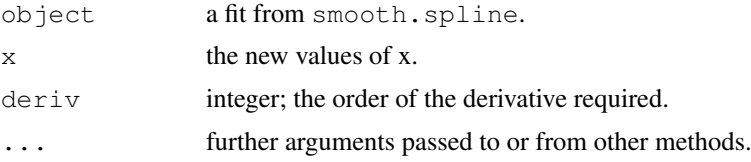

# Value

A list with components

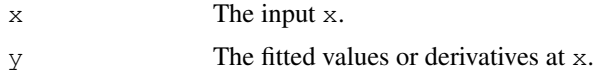

#### preplot that the contract of the contract of the contract of the contract of the contract of the contract of the contract of the contract of the contract of the contract of the contract of the contract of the contract of t

#### See Also

[smooth.spline](#page-1415-0)

## Examples

```
require(graphics)
attach(cars)
cars.spl <- smooth.spline(speed, dist, df=6.4)
## "Proof" that the derivatives are okay, by comparing with approximation
diff.quot \leftarrow function(x, y) {
  ## Difference quotient (central differences where available)
  n \leftarrow length(x); i1 \leftarrow 1:2; i2 \leftarrow (n-1):n
  c(diff(y[i1]) / diff(x[i1]), (y[-i1] - y[-i2]) / (x[-i1] - x[-i2]),
    diff(y[i2]) / diff(x[i2]))
}
xx <- unique(sort(c(seq(0,30, by = .2), kn <- unique(speed))))
i.kn <- match(kn, xx)# indices of knots within xx
op <- par(mfrow = c(2,2))
plot(speed, dist, xlim = range(xx), main = "Smooth.spline & derivatives")
lines(pp <- predict(cars.spl, xx), col = "red")
points(kn, pp$y[i.kn], pch = 3, col="dark red")
mtext{text("s(x)}, ", col = "red")for(d in 1:3){
  n <- length(pp$x)
  plot(pp$x, diff.quot(pp$x,pp$y), type = 'l', xlab="x", ylab="",
       col = "blue", col.mainloop = "red",main= paste("s", paste(rep("'",d), collapse=""), "(x)", sep=""))
  mtext("Difference quotient approx.(last)", col = "blue")
  lines(pp <- predict(cars.spl, xx, deriv = d), col = "red")
  points(kn, pp$y[i.kn], pch = 3, col="dark red")
  abline(h=0, lty = 3, col = "gray")
}
detach(); par(op)
```
preplot *Pre-computations for a Plotting Objeect*

#### Description

Compute an object to be used for plots relating to the given model object.

## Usage

preplot(object, ...)

#### Arguments

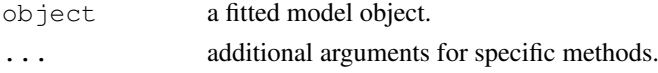

# Details

Only the generic function is currently provided in base R, but some add-on packages have methods. Principally here for S compatibility.

## Value

An object set up to make a plot that describes object.

princomp *Principal Components Analysis*

## Description

princomp performs a principal components analysis on the given numeric data matrix and returns the results as an object of class princomp.

# Usage

```
princomp(x, ...)
## S3 method for class 'formula':
princomp(formula, data = NULL, subset, na.action, ...)
## Default S3 method:
princomp(x, cor = FALSE, scores = TRUE, covmat = NULL,
         subset = rep(TRUE, nrow(as.matrix(x))), ...)
## S3 method for class 'princomp':
predict(object, newdata, ...)
```
## Arguments

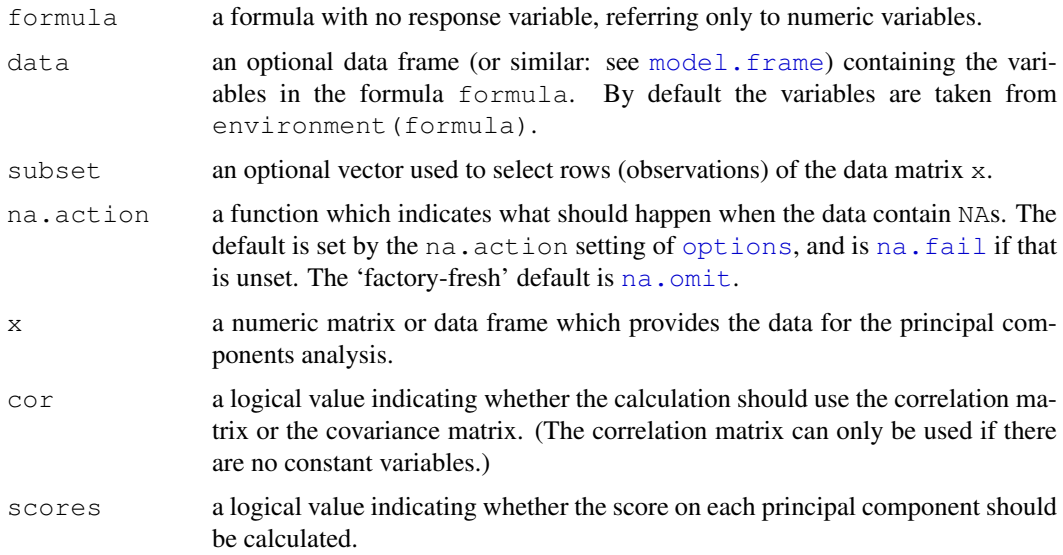

#### princomp and the state of the state of the state of the state of the state of the state of the state of the state of the state of the state of the state of the state of the state of the state of the state of the state of t

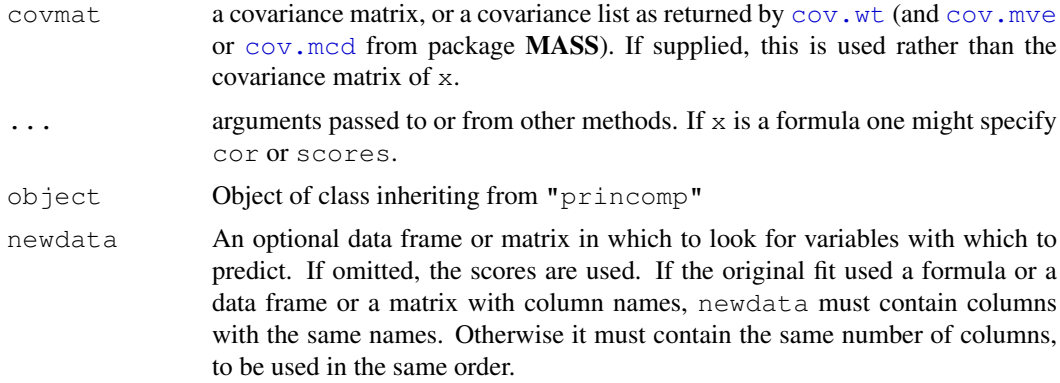

#### Details

princomp is a generic function with "formula" and "default" methods.

The calculation is done using [eigen](#page-181-0) on the correlation or covariance matrix, as determined by [cor](#page-1137-0). This is done for compatibility with the S-PLUS result. A preferred method of calculation is to use [svd](#page-500-0) on x, as is done in prcomp.

Note that the default calculation uses divisor N for the covariance matrix.

The [print](#page-378-0) method for these objects prints the results in a nice format and the [plot](#page-815-0) method produces a scree plot ([screeplot](#page-1404-0)). There is also a [biplot](#page-1112-0) method.

If  $x$  is a formula then the standard NA-handling is applied to the scores (if requested): see [napredict](#page-1294-0).

princomp only handles so-called R-mode PCA, that is feature extraction of variables. If a data matrix is supplied (possibly via a formula) it is required that there are at least as many units as variables. For Q-mode PCA use [prcomp](#page-1357-0).

## Value

princomp returns a list with class "princomp" containing the following components:

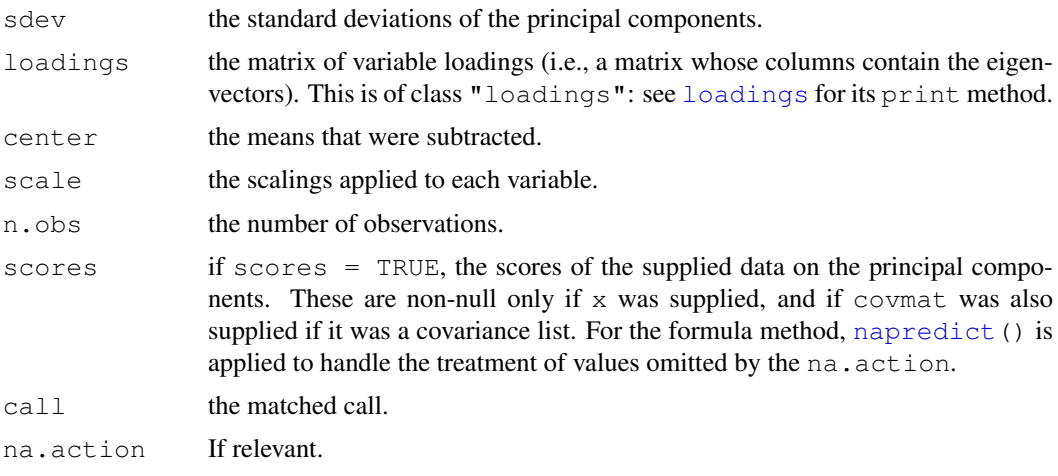

# Note

The signs of the columns of the loadings and scores are arbitrary, and so may differ between different programs for PCA, and even between different builds of R.

#### References

Mardia, K. V., J. T. Kent and J. M. Bibby (1979). *Multivariate Analysis*, London: Academic Press. Venables, W. N. and B. D. Ripley (2002). *Modern Applied Statistics with S*, Springer-Verlag.

## See Also

[summary.princomp](#page-1460-0), [screeplot](#page-1404-0), [biplot.princomp](#page-1113-0), [prcomp](#page-1357-0), [cor](#page-1137-0), [cov](#page-1137-1), [eigen](#page-181-0).

## Examples

require(graphics)

```
## The variances of the variables in the
## USArrests data vary by orders of magnitude, so scaling is appropriate
(pc.cr <- princomp(USArrests)) # inappropriate
princomp(USArrests, cor = TRUE) # =^= prcomp(USArrests, scale=TRUE)
## Similar, but different:
## The standard deviations differ by a factor of sqrt(49/50)
summary(pc.cr <- princomp(USArrests, cor = TRUE))
```

```
loadings(pc.cr) ## note that blank entries are small but not zero
plot(pc.cr) # shows a screeplot.
biplot(pc.cr)
```

```
## Formula interface
princomp(\sim ., data = USArrests, cor = TRUE)
# NA-handling
USArrests[1, 2] <- NA
pc.cr <- princomp(~ Murder + Assault + UrbanPop,
                  data = USArrests, na.action=na.exclude, cor = TRUE)
pc.cr$scores
```
print.power.htest *Print method for power calculation object*

### Description

Print object of class "power.htest" in nice layout.

### Usage

```
## S3 method for class 'power.htest':
print(x, \ldots)
```
#### Arguments

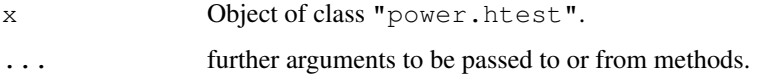

#### print.ts 2329

## Details

A power.htest object is just a named list of numbers and character strings, supplemented with method and note elements. The method is displayed as a title, the note as a footnote, and the remaining elements are given in an aligned 'name = value' format.

## Value

none

# Author(s)

Peter Dalgaard

## See Also

[power.t.test](#page-1351-0), [power.prop.test](#page-1350-0)

## print.ts *Printing Time-Series Objects*

# Description

Print method for time series objects.

## Usage

```
## S3 method for class 'ts':
print(x, calendar, ...)
```
## Arguments

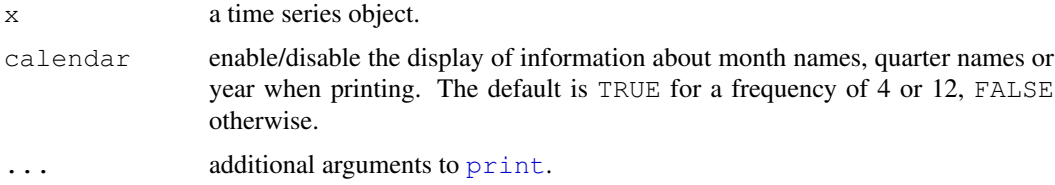

## Details

This is the [print](#page-378-0) methods for objects inheriting from class "ts".

## See Also

[print](#page-378-0), [ts](#page-1475-0).

```
print(ts(1:10, frequency = 7, start = c(12, 2)), calendar = TRUE)
```
Utility function to be used in higher-level [print](#page-378-0) methods, such as [print.summary.lm](#page-1455-0), [print.summary.glm](#page-1453-0) and [print.anova](#page-1074-0). The goal is to provide a flexible interface with smart defaults such that often, only x needs to be specified.

## Usage

```
printCoefmat(x, digits=max(3, getOption("digits") - 2),
             signif.stars = getOption("show.signif.stars"),
             signif.legend = signif.stars,
             dig.tst = max(1, min(5, digits - 1)),
             cs.ind = 1L:k, tst.ind = k + 1L, zap.ind = integer(0),
             P.values = NULL,
             has.Pvalue = nc >= 4L &&
                          substr(colnames(x)[nc], 1L, 3L) == "Pr(",
             eps.Pvalue = .Machine$double.eps,
             na.print = "\text{NA}", ...)
```
#### Arguments

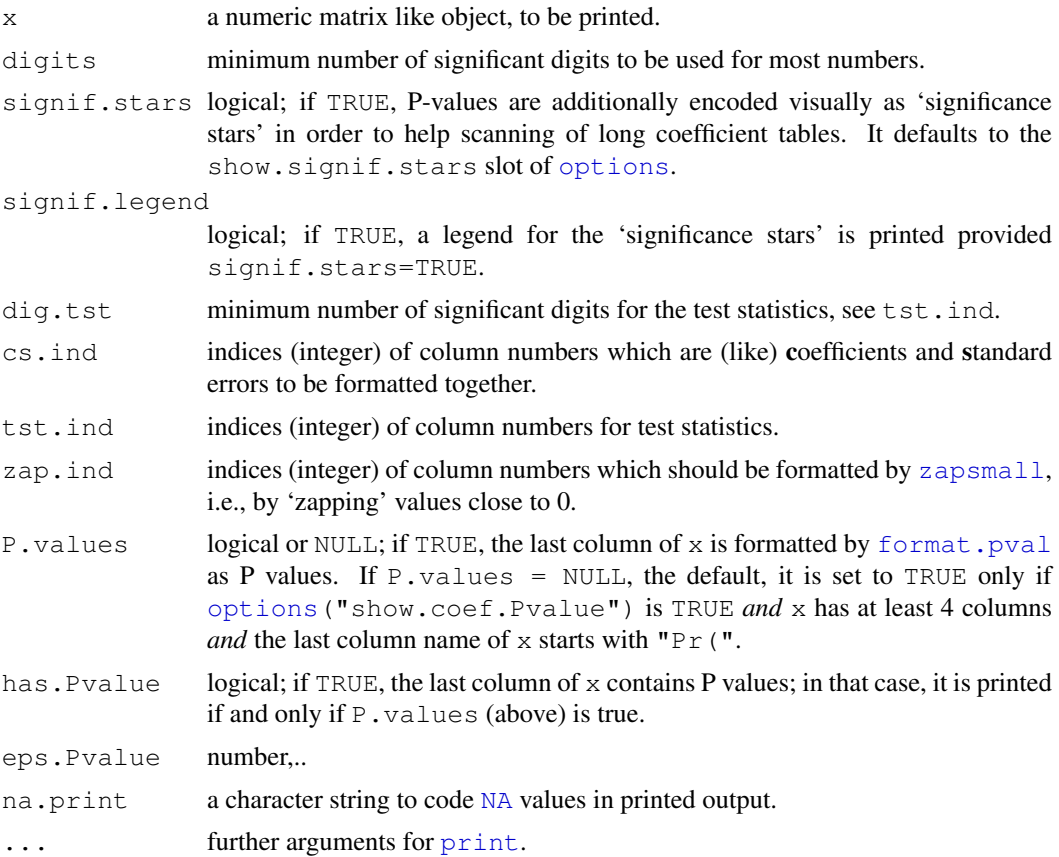

#### profile that the contract of the contract of the contract of the contract of the contract of the contract of the contract of the contract of the contract of the contract of the contract of the contract of the contract of t

# Value

Invisibly returns its argument, x.

# Author(s)

Martin Maechler

# See Also

[print.summary.lm](#page-1455-0), [format.pval](#page-228-0), [format](#page-222-0).

## Examples

```
cmat \le cbind(rnorm(3, 10), sqrt(rchisq(3, 12)))
cmat \leq cbind(cmat, cmat[,1]/cmat[,2])
cmat <- cbind(cmat, 2*pnorm(-cmat[,3]))
colnames(cmat) <- c("Estimate", "Std.Err", "Z value", "Pr(>z)")
printCoefmat(cmat[,1:3])
printCoefmat(cmat)
options(show.coef.Pvalues = FALSE)
printCoefmat(cmat, digits=2)
printCoefmat(cmat, digits=2, P.values = TRUE)
options(show.coef.Pvalues = TRUE)# revert
```
<span id="page-1377-0"></span>

profile *Generic Function for Profiling Models*

#### Description

Investigates behavior of objective function near the solution represented by fitted. See documentation on method functions for further details.

# Usage

```
profile(fitted, ...)
```
#### Arguments

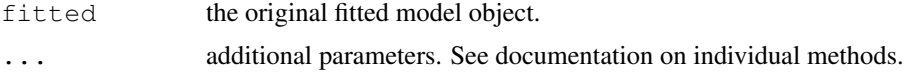

# Value

A list with an element for each parameter being profiled. See the individual methods for further details.

# See Also

[profile.nls](#page-1378-0), [profile.glm](#page-1819-0) in package MASS, . . . For profiling R code, see [Rprof](#page-1655-0).

<span id="page-1378-0"></span>

Investigates the profile log-likelihood function for a fitted model of class "nls".

## Usage

```
## S3 method for class 'nls':
profile(fitted, which = 1:npar, maxpts = 100, alphamax = 0.01,
        delta.t = cutoff/5, ...)
```
## Arguments

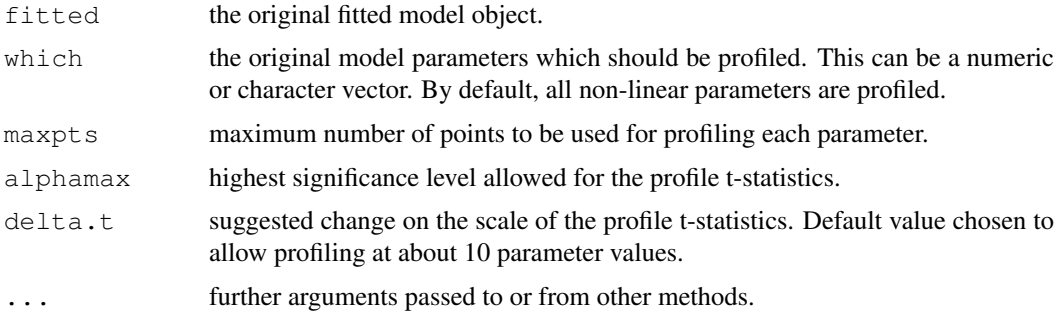

# Details

The profile t-statistics is defined as the square root of change in sum-of-squares divided by residual standard error with an appropriate sign.

## Value

A list with an element for each parameter being profiled. The elements are data-frames with two variables

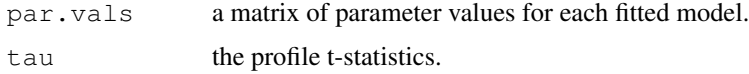

## Author(s)

Of the original version, Douglas M. Bates and Saikat DebRoy

## References

Bates, D. M. and Watts, D. G. (1988), *Nonlinear Regression Analysis and Its Applications*, Wiley (chapter 6).

# See Also

[nls](#page-1303-0), [profile](#page-1377-0), [plot.profile.nls](#page-1338-0)

# Examples

```
# obtain the fitted object
fm1 <- nls(demand ~ SSasympOrig(Time, A, lrc), data = BOD)
# get the profile for the fitted model: default level is too extreme
pr1 <- profile(fm1, alpha = 0.05)
# profiled values for the two parameters
pr1$A
pr1$lrc
# see also example(plot.profile.nls)
```
proj *Projections of Models*

# Description

proj returns a matrix or list of matrices giving the projections of the data onto the terms of a linear model. It is most frequently used for [aov](#page-1083-0) models.

## Usage

```
proj(object, ...)
## S3 method for class 'aov':
proj(object, onedf = FALSE, unweighted.scale = FALSE, ...)
## S3 method for class 'aovlist':
proj(object, onedf = FALSE, unweighted.scale = FALSE, ...)
## Default S3 method:
proj(object, onedf = TRUE, ...)## S3 method for class 'lm':
proj(object, onedf = FALSE, unweighted.scale = FALSE, \ldots)
```
# Arguments

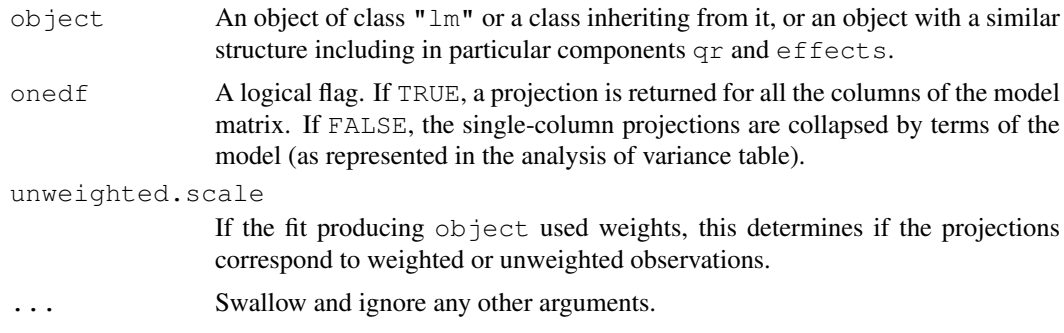

# Details

A projection is given for each stratum of the object, so for aov models with an Error term the result is a list of projections.

#### Value

A projection matrix or (for multi-stratum objects) a list of projection matrices.

Each projection is a matrix with a row for each observations and either a column for each term  $(onedf = FALSE)$  or for each coefficient  $(onedf = TRUE)$ . Projection matrices from the default method have orthogonal columns representing the projection of the response onto the column space of the Q matrix from the QR decomposition. The fitted values are the sum of the projections, and the sum of squares for each column is the reduction in sum of squares from fitting that column (after those to the left of it).

The methods for lm and aov models add a column to the projection matrix giving the residuals (the projection of the data onto the orthogonal complement of the model space).

Strictly, when  $\text{onedf} = \text{FALSE}$  the result is not a projection, but the columns represent sums of projections onto the columns of the model matrix corresponding to that term. In this case the matrix does not depend on the coding used.

## Author(s)

The design was inspired by the S function of the same name described in Chambers *et al.* (1992).

#### References

Chambers, J. M., Freeny, A and Heiberger, R. M. (1992) *Analysis of variance; designed experiments.* Chapter 5 of *Statistical Models in S* eds J. M. Chambers and T. J. Hastie, Wadsworth & Brooks/Cole.

## See Also

[aov](#page-1083-0), [lm](#page-1246-0), [model.tables](#page-1285-0)

proj(npk.aovE)

```
N <- c(0,1,0,1,1,1,0,0,0,1,1,0,1,1,0,0,1,0,1,0,1,1,0,0)
P \leftarrow c(1,1,0,0,0,1,0,1,1,1,0,0,0,1,0,1,1,0,0,1,0,1,1,0)K \leftarrow c(1, 0, 0, 1, 0, 1, 1, 0, 0, 1, 0, 1, 0, 1, 1, 0, 0, 0, 1, 1, 1, 0, 1, 0)yield <- c(49.5,62.8,46.8,57.0,59.8,58.5,55.5,56.0,62.8,55.8,69.5,
55.0, 62.0,48.8,45.5,44.2,52.0,51.5,49.8,48.8,57.2,59.0,53.2,56.0)
npk <- data.frame(block=gl(6,4), N=factor(N), P=factor(P),
                   K=factor(K), yield=yield)
npk.aov <- aov(yield ~ block + N*P*K, npk)
proj(npk.aov)
## as a test, not particularly sensible
options(contrasts=c("contr.helmert", "contr.treatment"))
npk.aovE \leq -aov(yield - N*P*K + Error(block), npk)
```
<span id="page-1381-0"></span>

prop.test can be used for testing the null that the proportions (probabilities of success) in several groups are the same, or that they equal certain given values.

## Usage

```
prop.test(x, n, p = NULL,
          alternative = c("two-sided", "less", "greater"),conf. level = 0.95, correct = TRUE)
```
# Arguments

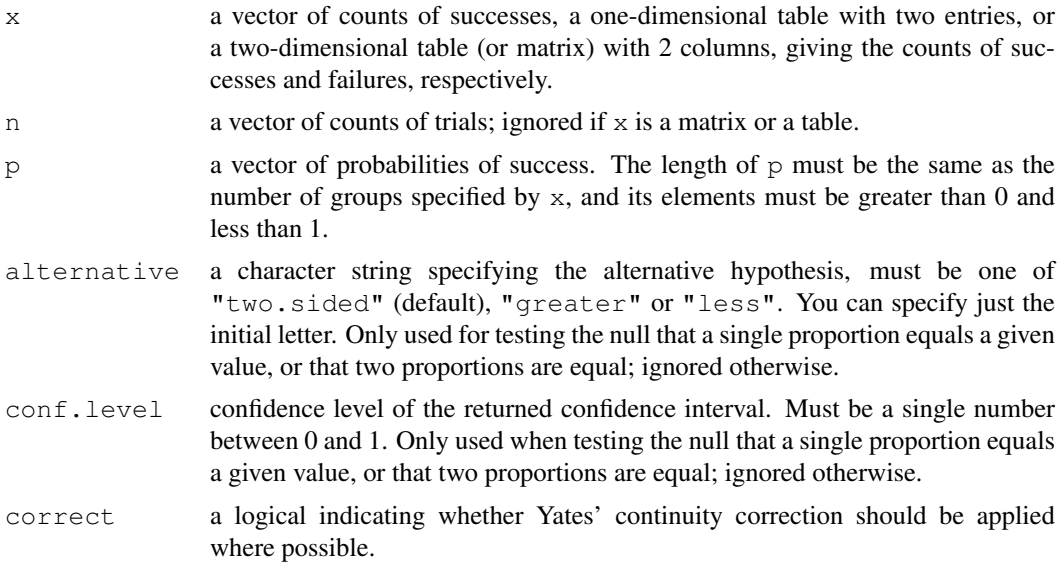

## Details

Only groups with finite numbers of successes and failures are used. Counts of successes and failures must be nonnegative and hence not greater than the corresponding numbers of trials which must be positive. All finite counts should be integers.

If  $p$  is NULL and there is more than one group, the null tested is that the proportions in each group are the same. If there are two groups, the alternatives are that the probability of success in the first group is less than, not equal to, or greater than the probability of success in the second group, as specified by alternative. A confidence interval for the difference of proportions with confidence level as specified by  $\text{conf.level}$  and clipped to  $[-1, 1]$  is returned. Continuity correction is used only if it does not exceed the difference of the sample proportions in absolute value. Otherwise, if there are more than 2 groups, the alternative is always " $two$ . sided", the returned confidence interval is NULL, and continuity correction is never used.

If there is only one group, then the null tested is that the underlying probability of success is p, or .5 if p is not given. The alternative is that the probability of success is less than, not equal to, or greater than p or 0.5, respectively, as specified by alternative. A confidence interval for the

underlying proportion with confidence level as specified by  $\text{conf.level}$  and clipped to [0, 1] is returned. Continuity correction is used only if it does not exceed the difference between sample and null proportions in absolute value. The confidence interval is computed by inverting the score test.

Finally, if  $p$  is given and there are more than 2 groups, the null tested is that the underlying probabilities of success are those given by p. The alternative is always "two.sided", the returned confidence interval is NULL, and continuity correction is never used.

# Value

A list with class "htest" containing the following components:

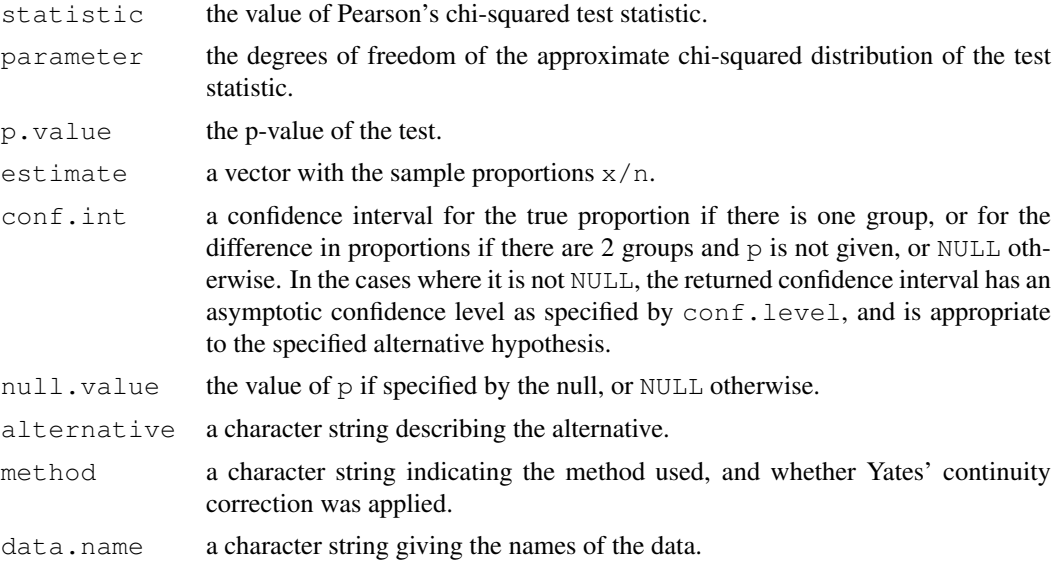

## References

Wilson, E.B. (1927) Probable inference, the law of succession, and statistical inference. *J. Am. Stat. Assoc.*, 22, 209–212.

Newcombe R.G. (1998) Two-Sided Confidence Intervals for the Single Proportion: Comparison of Seven Methods. *Statistics in Medicine* 17, 857–872.

Newcombe R.G. (1998) Interval Estimation for the Difference Between Independent Proportions: Comparison of Eleven Methods. *Statistics in Medicine* 17, 873–890.

#### See Also

[binom.test](#page-1109-0) for an *exact* test of a binomial hypothesis.

```
heads <- rbinom(1, size=100, prob = .5)
prop.test(heads, 100) # continuity correction TRUE by default
prop.test(heads, 100, correct = FALSE)
## Data from Fleiss (1981), p. 139.
## H0: The null hypothesis is that the four populations from which
## the patients were drawn have the same true proportion of smokers.
## A: The alternative is that this proportion is different in at
## least one of the populations.
```
## prop.trend.test 1337

```
smokers <- c( 83, 90, 129, 70 )
patients <- c( 86, 93, 136, 82 )
prop.test(smokers, patients)
```
prop.trend.test *Test for trend in proportions*

## Description

Performs chi-squared test for trend in proportions, i.e., a test asymptotically optimal for local alternatives where the log odds vary in proportion with score. By default, score is chosen as the group numbers.

# Usage

prop.trend.test(x, n, score = seq\_along(x))

# Arguments

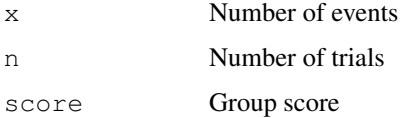

# Value

An object of class "htest" with title, test statistic, p-value, etc.

## Note

This really should get integrated with prop.test

# Author(s)

Peter Dalgaard

## See Also

[prop.test](#page-1381-0)

```
smokers <- c( 83, 90, 129, 70 )
patients <- c( 86, 93, 136, 82 )
prop.test(smokers, patients)
prop.trend.test(smokers, patients)
prop.trend.test(smokers, patients, c(0, 0, 0, 1))
```
qqnorm is a generic function the default method of which produces a normal QQ plot of the values in y. qqline adds a line to a normal quantile-quantile plot which passes through the first and third quartiles.

qqplot produces a QQ plot of two datasets.

Graphical parameters may be given as arguments to qqnorm, qqplot and qqline.

## Usage

```
qqnorm(y, ...)
## Default S3 method:
qqnorm(y, ylim, main = "Normal Q-Q Plot",
       xlab = "Theoretical Quantiles", ylab = "Sample Quantiles",
       plot.it = TRUE, datax = FALSE, \ldots)
qqline(y, datax = FALSE, \ldots)
qqplot(x, y, plot.it = TRUE, xlab = deparse(substitute(x)),
       ylab = deparse(substitute(y)), ...)
```
## Arguments

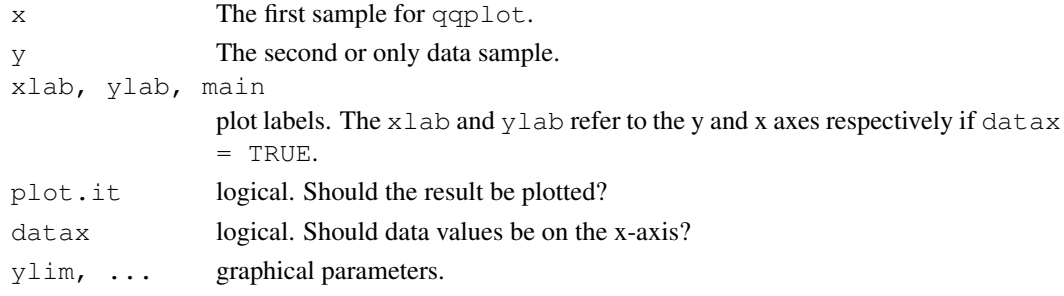

#### Value

For qqnorm and qqplot, a list with components

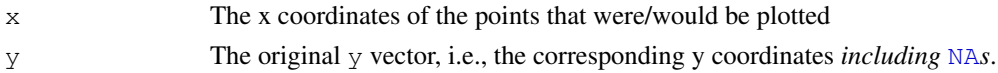

## References

Becker, R. A., Chambers, J. M. and Wilks, A. R. (1988) *The New S Language*. Wadsworth & Brooks/Cole.

## See Also

[ppoints](#page-1353-0), used by qqnorm to generate approximations to expected order statistics for a normal distribution.

# quade.test 1339

## Examples

```
require(graphics)
y \leftarrow rt(200, df = 5)qqnorm(y); qqline(y, col = 2)qqplot(y, rt(300, df = 5))
qqnorm(precip, ylab = "Precipitation [in/yr] for 70 US cities")
```
quade.test *Quade Test*

# Description

Performs a Quade test with unreplicated blocked data.

# Usage

```
quade.test(y, ...)
## Default S3 method:
quade.test(y, groups, blocks, ...)
## S3 method for class 'formula':
quade.test(formula, data, subset, na.action, ...)
```
# Arguments

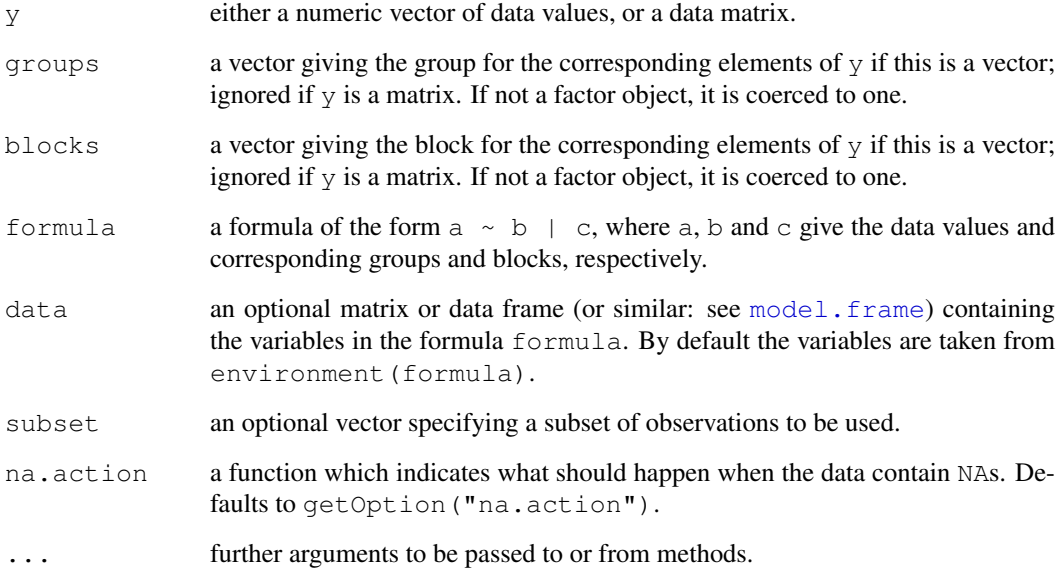

#### Details

quade.test can be used for analyzing unreplicated complete block designs (i.e., there is exactly one observation in y for each combination of levels of groups and blocks) where the normality assumption may be violated.

The null hypothesis is that apart from an effect of  $b$ locks, the location parameter of y is the same in each of the groups.

If y is a matrix, groups and blocks are obtained from the column and row indices, respectively. NA's are not allowed in groups or blocks; if y contains NA's, corresponding blocks are removed.

## Value

A list with class "htest" containing the following components:

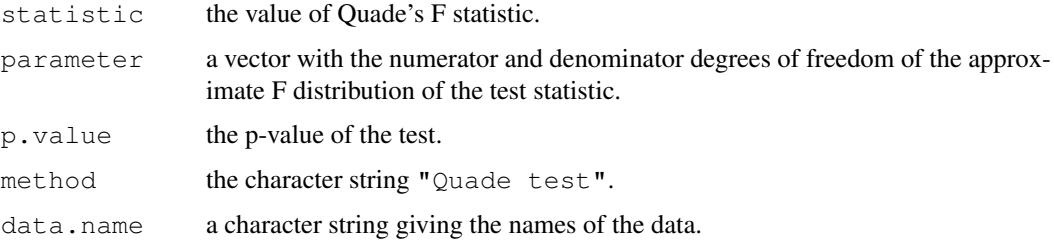

#### References

D. Quade (1979), Using weighted rankings in the analysis of complete blocks with additive block effects. *Journal of the American Statistical Association*, 74, 680–683.

William J. Conover (1999), *Practical nonparametric statistics*. New York: John Wiley & Sons. Pages 373–380.

#### See Also

[friedman.test](#page-1195-0).

```
## Conover (1999, p. 375f):
## Numbers of five brands of a new hand lotion sold in seven stores
## during one week.
y <- matrix(c( 5, 4, 7, 10, 12,
               1, 3, 1, 0, 2,
              16, 12, 22, 22, 35,
               5, 4, 3, 5, 4,
              10, 9, 7, 13, 10,
              19, 18, 28, 37, 58,
              10, 7, 6, 8, 7),
            nrow = 7, byrow = TRUE,
            dimnames =
            list(Store = as.character(1:7),
                \text{Brand} = \text{LETTERS}[1:5])y
quade.test(y)
```
The generic function quantile produces sample quantiles corresponding to the given probabilities. The smallest observation corresponds to a probability of 0 and the largest to a probability of 1.

### Usage

```
quantile(x, ...)
## Default S3 method:
quantile(x, probs = seq(0, 1, 0.25), na.rm = FALSE,
         names = TRUE, type = 7, ...
```
## Arguments

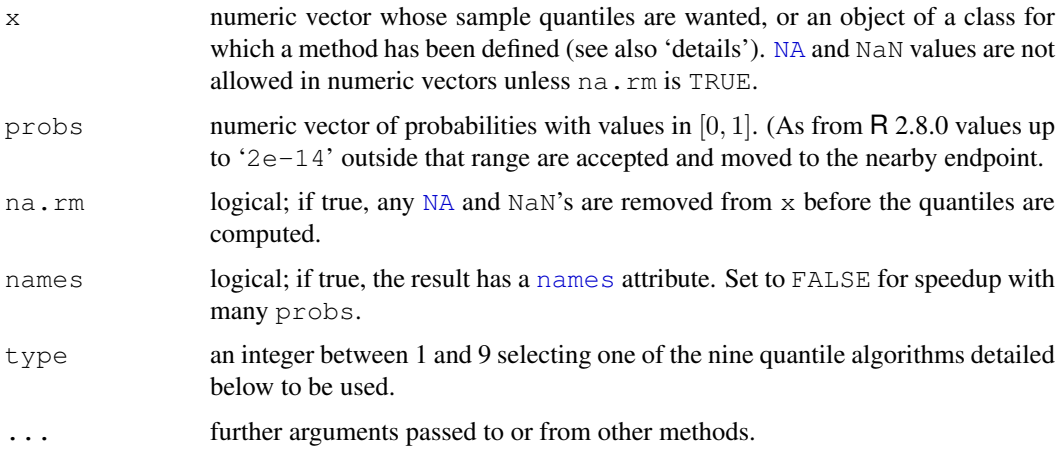

## Details

A vector of length length (probs) is returned; if [names](#page-338-0) = TRUE, it has a names attribute.

[NA](#page-335-0) and [NaN](#page-269-0) values in probs are propagated to the result.

The default method works with objects sufficiently like numeric vectors that sort and (not needed by types 1 and 3) addition of elements and multiplication by a number work correctly. Note that as this is in a namespace, the copy of sort in base will be used, not some S4 generic of that name.

There is a method for the date-time classes (see ["POSIXt"](#page-149-0)). Types 1 and 3 can be used for class ["Date"](#page-148-0) and for ordered factors.

# Types

quantile returns estimates of underlying distribution quantiles based on one or two order statistics from the supplied elements in  $x$  at probabilities in  $p_{\text{robs}}$ . One of the nine quantile algorithms discussed in Hyndman and Fan (1996), selected by type, is employed.

All sample quantiles are defined as weighted averages of consecutive order statistics. Sample quantiles of type  $i$  are defined by:

$$
Q_i(p) = (1 - \gamma)x_j + \gamma x_{j+1}
$$

where  $1 \le i \le 9$ ,  $\frac{j-m}{n} \le p < \frac{j-m+1}{n}$ ,  $x_j$  is the *j*th order statistic, *n* is the sample size, the value of  $\gamma$  is a function of  $j = \lfloor np + m \rfloor$  and  $g = np + m - j$ , and m is a constant determined by the sample quantile type.

## Discontinuous sample quantile types 1, 2, and 3

For types 1, 2 and 3,  $Q_i(p)$  is a discontinuous function of p, with  $m = 0$  when  $i = 1$  and  $i = 2$ , and  $m = -1/2$  when  $i = 3$ .

**Type 1** Inverse of empirical distribution function.  $\gamma = 0$  if  $g = 0$ , and 1 otherwise.

**Type 2** Similar to type 1 but with averaging at discontinuities.  $\gamma = 0.5$  if  $q = 0$ , and 1 otherwise.

**Type 3** SAS definition: nearest even order statistic.  $\gamma = 0$  if  $q = 0$  and j is even, and 1 otherwise.

## Continuous sample quantile types 4 through 9

For types 4 through 9,  $Q_i(p)$  is a continuous function of p, with  $\gamma = q$  and m given below. The sample quantiles can be obtained equivalently by linear interpolation between the points  $(p_k, x_k)$ where  $x_k$  is the kth order statistic. Specific expressions for  $p_k$  are given below.

**Type 4**  $m = 0$ .  $p_k = \frac{k}{n}$ . That is, linear interpolation of the empirical cdf.

**Type 5**  $m = 1/2$ .  $p_k = \frac{k-0.5}{n}$ . That is a piecewise linear function where the knots are the values midway through the steps of the empirical cdf. This is popular amongst hydrologists.

**Type 6**  $m = p$ .  $p_k = \frac{k}{n+1}$ . Thus  $p_k = E[F(x_k)]$ . This is used by Minitab and by SPSS.

**Type 7**  $m = 1 - p$ ,  $p_k = \frac{k-1}{n-1}$ . In this case,  $p_k = \text{mode}[F(x_k)]$ . This is used by S.

- **Type 8**  $m = (p+1)/3$ .  $p_k = \frac{k-1/3}{n+1/3}$  $\frac{k-1/3}{n+1/3}$ . Then  $p_k \approx \text{median}[F(x_k)]$ . The resulting quantile estimates are approximately median-unbiased regardless of the distribution of x.
- **Type 9**  $m = p/4 + 3/8$ .  $p_k = \frac{k-3/8}{n+1/4}$  $\frac{\kappa-3}{n+1/4}$ . The resulting quantile estimates are approximately unbiased for the expected order statistics if  $x$  is normally distributed.

Further details are provided in Hyndman and Fan (1996) who recommended type 8. The default method is type 7, as used by S and by  $R < 2.0.0$ .

#### Author(s)

of the version used in  $R \ge 2.0.0$ , Ivan Frohne and Rob J Hyndman.

#### References

Becker, R. A., Chambers, J. M. and Wilks, A. R. (1988) *The New S Language*. Wadsworth & Brooks/Cole.

Hyndman, R. J. and Fan, Y. (1996) Sample quantiles in statistical packages, *American Statistician*, 50, 361–365.

## See Also

[ecdf](#page-1166-0) for empirical distributions of which quantile is an inverse; [boxplot.stats](#page-647-0) and [fivenum](#page-1190-0) for computing other versions of quartiles, etc.

#### $r2$ dtable  $1343$

## Examples

```
quantile(x <- rnorm(1001)) # Extremes & Quartiles by default
quantile(x, probs = c(0.1, 0.5, 1, 2, 5, 10, 50, NA)/100)### Compare different types
p \leftarrow c(0.1, 0.5, 1, 2, 5, 10, 50)/100res <- matrix(as.numeric(NA), 9, 7)
for(type in 1:9) res[type, ] <- y <- quantile(x, p, type = type)
dimnames(res) \leftarrow list(1:9, names(y))
round(res, 3)
```
r2dtable *Random 2-way Tables with Given Marginals*

## Description

Generate random 2-way tables with given marginals using Patefield's algorithm.

## Usage

r2dtable(n, r, c)

## Arguments

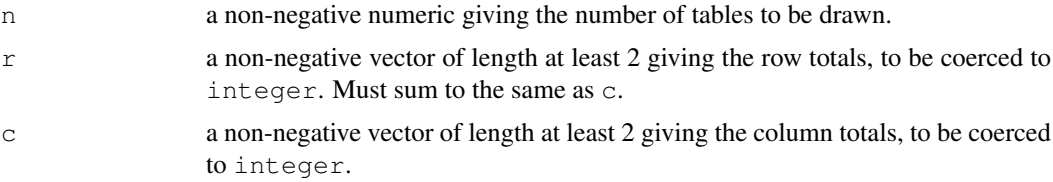

# Value

A list of length n containing the generated tables as its components.

## References

Patefield, W. M. (1981) Algorithm AS159. An efficient method of generating r x c tables with given row and column totals. *Applied Statistics* 30, 91–97.

```
## Fisher's Tea Drinker data.
TeaTasting <-
matrix(c(3, 1, 1, 3),
       nrow = 2,dimnames = list (Guess = c("Milk", "Tea"),
                      Truth = c("Milk", "Tea")))
## Simulate permutation test for independence based on the maximum
## Pearson residuals (rather than their sum).
rowTotals <- rowSums(TeaTasting)
colTotals <- colSums(TeaTasting)
nOfCases <- sum(rowTotals)
```

```
expected <- outer(rowTotals, colTotals, "*") / nOfCases
maxSqResid <- function(x) max((x - expected) ^ 2 / expected)
simMaxSqResid <-
    sapply(r2dtable(1000, rowTotals, colTotals), maxSqResid)
sum(simMaxSqResid >= maxSqResid(TeaTasting)) / 1000
## Fisher's exact test gives p = 0.4857...
```
read.ftable *Manipulate Flat Contingency Tables*

# Description

Read, write and coerce 'flat' contingency tables.

# Usage

```
read.ftable(file, sep = "", quote = "\nu",
            row.var.names, col.vars, skip = 0)
write.ftable(x, file = ''', quote = TRUE, append = FALSE,
             digits = getOption("digits"))
## S3 method for class 'ftable':
format(x, quote = TRUE, digits = getOption("digits"), ...)
```
# Arguments

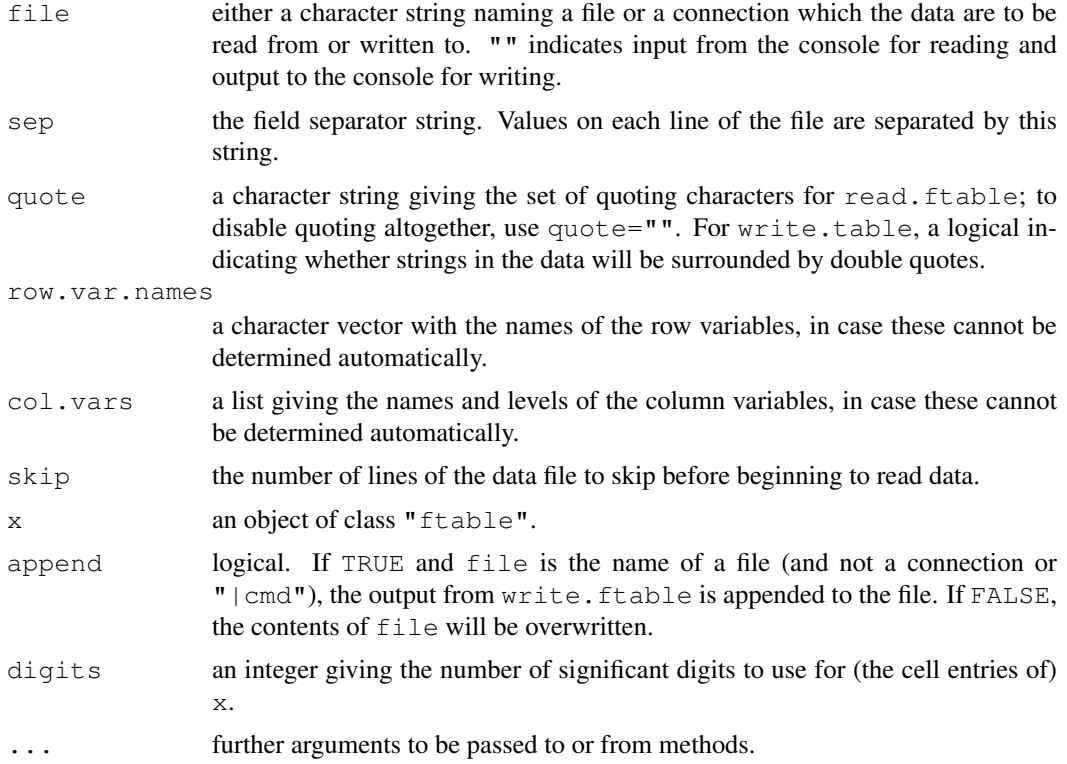

#### read.ftable 1345

#### Details

read.ftable reads in a flat-like contingency table from a file. If the file contains the written representation of a flat table (more precisely, a header with all information on names and levels of column variables, followed by a line with the names of the row variables), no further arguments are needed. Similarly, flat tables with only one column variable the name of which is the only entry in the first line are handled automatically. Other variants can be dealt with by skipping all header information using skip, and providing the names of the row variables and the names and levels of the column variable using row.var.names and col.vars, respectively. See the examples below.

Note that flat tables are characterized by their 'ragged' display of row (and maybe also column) labels. If the full grid of levels of the row variables is given, one should instead use read.table to read in the data, and create the contingency table from this using [xtabs](#page-1501-0).

write.ftable writes a flat table to a file, which is useful for generating 'pretty' ASCII representations of contingency tables.

## References

Agresti, A. (1990) *Categorical data analysis*. New York: Wiley.

#### See Also

[ftable](#page-1197-0) for more information on flat contingency tables.

```
## Agresti (1990), page 157, Table 5.8.
## Not in ftable standard format, but o.k.
file <- tempfile()
cat(" Intercourse\n",
   "Race Gender Yes No\n",
   "White Male 43 134\n",
   " Female 26 149\n",
   "Black Male 29 23\n",
   " Female 22 36\n",
   file = file)
file.show(file)
ft <- read.ftable(file)
ft
unlink(file)
## Agresti (1990), page 297, Table 8.16.
## Almost o.k., but misses the name of the row variable.
file <- tempfile()
cat(" \vee"Tonsil Size\vee"\n",
              " \"Not Enl.\" \"Enl.\" \"Greatly Enl.\"\n",
   "Noncarriers 497 560 269\n",
   "Carriers 19 29 24\ln",
   file = file)
file.show(file)
ft \leq read.ftable(file, skip = 2,
               row.var.names = "Status",
                col.vars = list("Tonsil Size" =
                   c("Not Enl.", "Enl.", "Greatly Enl.")))
```

```
unlink(file)
ft22 <- ftable(Titanic, row.vars = 2:1, col.vars = 4:3)
write.ftable(ft22, quote = FALSE)
```
rect.hclust *Draw Rectangles Around Hierarchical Clusters*

# Description

Draws rectangles around the branches of a dendrogram highlighting the corresponding clusters. First the dendrogram is cut at a certain level, then a rectangle is drawn around selected branches.

#### Usage

```
rect.hclust(tree, k = NULL, which = NULL, x = NULL, h = NULL,
            border = 2, cluster = NULL)
```
# Arguments

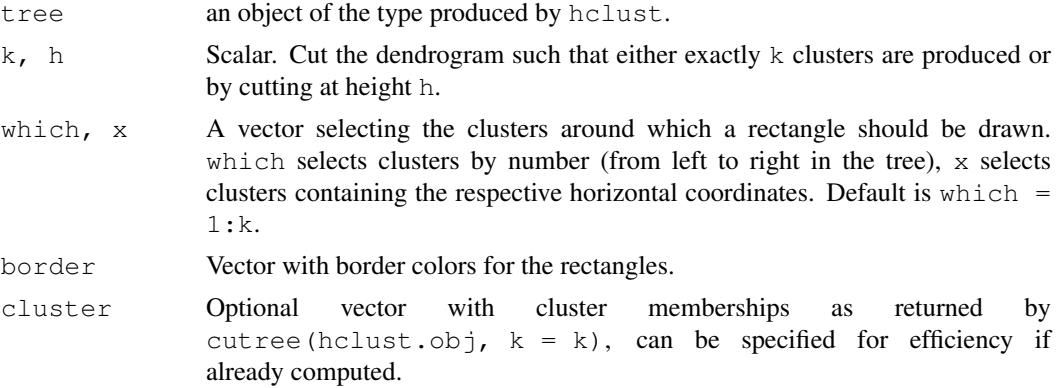

# Value

(Invisibly) returns a list where each element contains a vector of data points contained in the respective cluster.

# See Also

[hclust](#page-1211-0), [identify.hclust](#page-1221-0).

```
require(graphics)
```

```
hca <- hclust(dist(USArrests))
plot(hca)
rect.hclust(hca, k=3, border="red")
x \leftarrow \text{rect.hclust}(\text{hca}, \text{h=50}, \text{which=c}(2,7), \text{border=3:4})x
```
<span id="page-1393-1"></span>

The levels of a factor are re-ordered so that the level specified by ref is first and the others are moved down. This is useful for contr.treatment contrasts which take the first level as the reference.

# Usage

relevel(x, ref, ...)

# Arguments

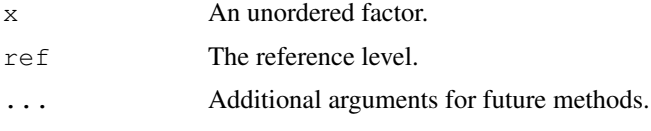

# Value

A factor of the same length as x.

## See Also

[factor](#page-205-0), [contr.treatment](#page-1132-0), [levels](#page-287-0), [reorder](#page-1393-0).

#### Examples

```
warpbreaks$tension <- relevel(warpbreaks$tension, ref="M")
summary(lm(breaks ~ wool + tension, data=warpbreaks))
```
reorder.default *Reorder Levels of a Factor*

## <span id="page-1393-0"></span>Description

reorder is a generic function. The "default" method treats its first argument as a categorical variable, and reorders its levels based on the values of a second variable, usually numeric.

#### Usage

```
reorder(x, ...)
## Default S3 method:
reorder(x, X, FUN = mean, \ldots,
        order = is.ordered(x))
```
## Arguments

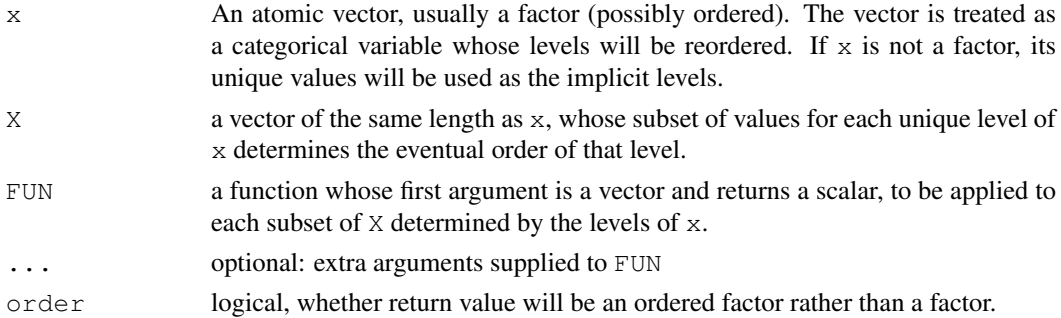

# Value

A factor or an ordered factor (depending on the value of  $\sigma$ rder), with the order of the levels determined by FUN applied to X grouped by x. The levels are ordered such that the values returned by FUN are in increasing order. Empty levels will be dropped.

Additionally, the values of FUN applied to the subsets of X (in the original order of the levels of  $x$ ) is returned as the "scores" attribute.

# Author(s)

Deepayan Sarkar <deepayan.sarkar@r-project.org>

## See Also

[reorder.dendrogram](#page-1394-0), [levels](#page-287-0), [relevel](#page-1393-1).

## Examples

```
require(graphics)
```

```
bymedian <- with(InsectSprays, reorder(spray, count, median))
boxplot(count \sim bymedian, data = InsectSprays,
        xlab = "Type of spray", ylab = "Insect count",
        main = "InsectSprays data", varwidth = TRUE,
        col = "lightgray"
```
<span id="page-1394-0"></span>reorder.dendrogram *Reorder a Dendrogram*

## Description

A method for the generic function [reorder](#page-1393-0).

There are many different orderings of a dendrogram that are consistent with the structure imposed. This function takes a dendrogram and a vector of values and reorders the dendrogram in the order of the supplied vector, maintaining the constraints on the dendrogram.

## Usage

```
## S3 method for class 'dendrogram':
reorder(x, wts, agglo.FUN = sum, ...)
```
#### replications 1349

#### Arguments

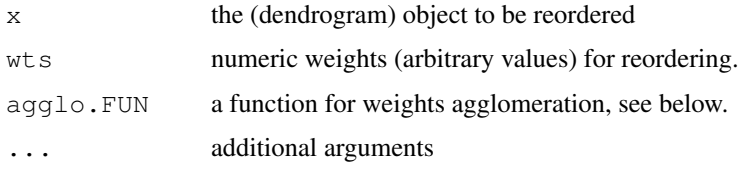

# Details

Using the weights wts, the leaves of the dendrogram are reordered so as to be in an order as consistent as possible with the weights. At each node, the branches are ordered in increasing weights where the weight of a branch is defined as  $f(w_i)$  where f is agglo. FUN and  $w_i$  is the weight of the  $i$ -th sub branch).

## Value

A dendrogram where each node has a further attribute value with its corresponding weight.

## Author(s)

R. Gentleman and M. Maechler

## See Also

[reorder](#page-1393-0).

[rev.dendrogram](#page-1150-0) which simply reverses the nodes' order; [heatmap](#page-1214-0), [cophenetic](#page-1136-0).

## Examples

```
require(graphics)
```

```
set.seed(123)
x \leftarrow \text{rnorm}(10)hc <- hclust(dist(x))
dd <- as.dendrogram(hc)
dd.reorder <- reorder(dd, 10:1)
plot(dd, main = "random dendrogram 'dd'")
op \leq - par (mfcol = 1:2)
plot(dd.reorder, main = "reorder(dd, 10:1)")
plot(reorder(dd,10:1, agglo.FUN= mean),
     main = "reorder(dd, 10:1, mean)"par(op)
```
replications *Number of Replications of Terms*

# Description

Returns a vector or a list of the number of replicates for each term in the formula.

# Usage

replications(formula, data=NULL, na.action)

#### Arguments

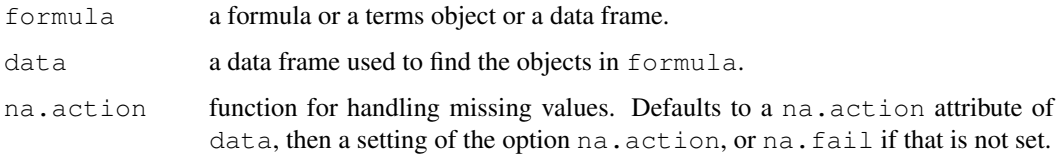

# Details

If formula is a data frame and data is missing, formula is used for data with the formula  $\sim$ ..

### Value

A vector or list with one entry for each term in the formula giving the number(s) of replications for each level. If all levels are balanced (have the same number of replications) the result is a vector, otherwise it is a list with a component for each terms, as a vector, matrix or array as required.

A test for balance is ! is.list(replications(formula,data)).

#### Author(s)

The design was inspired by the S function of the same name described in Chambers *et al.* (1992).

## References

Chambers, J. M., Freeny, A and Heiberger, R. M. (1992) *Analysis of variance; designed experiments.* Chapter 5 of *Statistical Models in S* eds J. M. Chambers and T. J. Hastie, Wadsworth & Brooks/Cole.

## See Also

[model.tables](#page-1285-0)

```
## From Venables and Ripley (2002) p.165.
N <- c(0,1,0,1,1,1,0,0,0,1,1,0,1,1,0,0,1,0,1,0,1,1,0,0)
P \leftarrow c(1,1,0,0,0,1,0,1,1,1,0,0,0,1,0,1,1,0,0,1,0,1,1,0)K \leftarrow c(1, 0, 0, 1, 0, 1, 1, 0, 0, 1, 0, 1, 0, 1, 1, 0, 0, 0, 1, 1, 1, 0, 1, 0)yield <- c(49.5,62.8,46.8,57.0,59.8,58.5,55.5,56.0,62.8,55.8,69.5,
55.0, 62.0,48.8,45.5,44.2,52.0,51.5,49.8,48.8,57.2,59.0,53.2,56.0)
npk <- data.frame(block=gl(6,4), N=factor(N), P=factor(P),
                   K=factor(K), yield=yield)
replications ( -  -  yield, npk)
```
This function reshapes a data frame between 'wide' format with repeated measurements in separate columns of the same record and 'long' format with the repeated measurements in separate records.

## Usage

```
reshape(data, varying = NULL, v.names = NULL, timevar = "time",
        idvar = \overline{\text{id}}, ids = 1:NROW(data),
        times = seq_along(varying[[1]]),
        drop = NULL, direction, new.row.names = NULL,
        sep = "."split = if (sep == "") {\nlist(regexp="[A-Za-z][0-9]",include=TRUE)
        } else {
            list(regexp=sep, include= FALSE, fixed=TRUE)}
        )
```
## Arguments

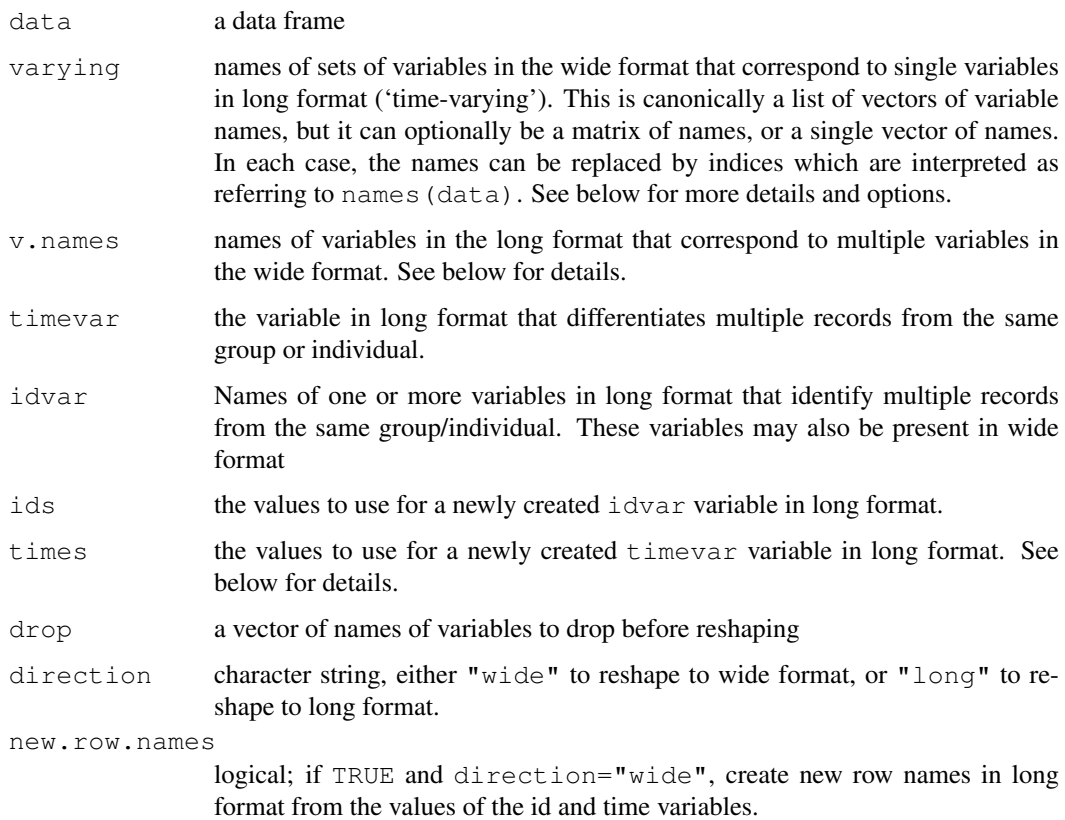

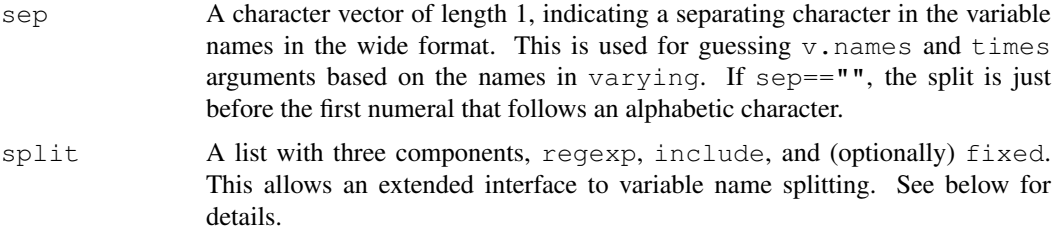

#### Details

The arguments to this function are described in terms of longitudinal data, as that is the application motivating the functions. A 'wide' longitudinal dataset will have one record for each individual with some time-constant variables that occupy single columns and some time-varying variables that occupy a column for each time point. In 'long' format there will be multiple records for each individual, with some variables being constant across these records and others varying across the records. A 'long' format dataset also needs a 'time' variable identifying which time point each record comes from and an 'id' variable showing which records refer to the same person.

If the data frame resulted from a previous reshape then the operation can be reversed simply by reshape(a). The direction argument is optional and the other arguments are stored as attributes on the data frame.

If direction="wide" and no varying or v.names arguments are supplied it is assumed that all variables except idvar and timevar are time-varying. They are all expanded into multiple variables in wide format.

If direction="long" the varying argument can be a vector of column names (or a corresponding index). The function will attempt to guess the  $v$ . names and times from these names. The default is variable names like  $x \nvert 1, x \nvert 2$ , where  $sep="$ ." specifies to split at the dot and drop it from the name. To have alphabetic followed by numeric times use sep="".

Variable name splitting as described above is only attempted in the case where varying is an atomic vector, if it is a list or a matrix, v.names and times will generally need to be specified, although they will default to, respectively, the first variable name in each set, and sequential times.

Also, guessing is not attempted if  $v$ . names is given explicitly. Notice that the order of variables in varying is like x.1,y.1,x.2,y.2.

The split argument should not usually be necessary. The split\$regexp component is passed to either strsplit() or regexp(), where the latter is used if split\$include is TRUE, in which case the splitting occurs after the first character of the matched string. In the strsplit() case, the separator is not included in the result, and it is possible to specify fixed-string matching using split\$fixed.

#### Value

The reshaped data frame with added attributes to simplify reshaping back to the original form.

#### See Also

[stack](#page-1672-0), [aperm](#page-61-0); [relist](#page-1651-0) for reshaping the result of [unlist](#page-551-0).

```
summary(Indometh)
wide <- reshape(Indometh, v.names="conc", idvar="Subject",
                timevar="time", direction="wide")
```
#### residuals 1353

```
wide
reshape(wide, direction="long")
reshape(wide, idvar="Subject", varying=list(2:12),
        v.names="conc", direction="long")
## times need not be numeric
df \leq data.frame(id=rep(1:4,rep(2,4)),
                 visit=I(rep(c("Before","After"),4)),
                 x=rnorm(4), y=runif(4))
df
reshape(df, timevar="visit", idvar="id", direction="wide")
## warns that y is really varying
reshape(df, timevar="visit", idvar="id", direction="wide", v.names="x")
## unbalanced 'long' data leads to NA fill in 'wide' form
df2 \leq -df[1:7.1]df2
reshape(df2, timevar="visit", idvar="id", direction="wide")
## Alternative regular expressions for guessing names
df3 <- data.frame(id=1:4, age=c(40,50,60,50), dose1=c(1,2,1,2),
                  dose2=c(2, 1, 2, 1), dose4=c(3, 3, 3, 3))
reshape(df3, direction="long", varying=3:5, sep="")
## an example that isn't longitudinal data
state.x77 <- as.data.frame(state.x77)
long <- reshape(state.x77, idvar="state", ids=row.names(state.x77),
                times=names(state.x77), timevar="Characteristic",
                varying=list(names(state.x77)), direction="long")
reshape(long, direction="wide")
reshape(long, direction="wide", new.row.names=unique(long$state))
## multiple id variables
df3 <- data.frame(school=rep(1:3,each=4), class=rep(9:10,6),
                  time=rep(c(1, 1, 2, 2),3),
score=rnorm(12))
wide <- reshape(df3, idvar=c("school","class"), direction="wide")
wide
## transform back
reshape(wide)
```
residuals *Extract Model Residuals*

#### Description

residuals is a generic function which extracts model residuals from objects returned by modeling functions.

The abbreviated form resid is an alias for residuals. It is intended to encourage users to access object components through an accessor function rather than by directly referencing an object slot.

All object classes which are returned by model fitting functions should provide a residuals method. (Note that the method is for 'residuals' and not 'resid'.)

Methods can make use of [naresid](#page-1294-1) methods to compensate for the omission of missing values. The default, [nls](#page-1303-0) and [smooth.spline](#page-1415-0) methods do.

#### Usage

```
residuals(object, ...)
resid(object, ...)
```
## Arguments

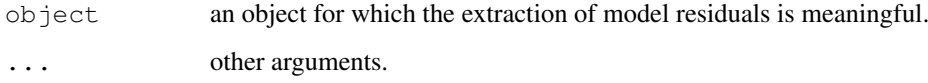

# Value

Residuals extracted from the object object.

## References

Chambers, J. M. and Hastie, T. J. (1992) *Statistical Models in S*. Wadsworth & Brooks/Cole.

#### See Also

[coefficients](#page-1127-0), [fitted.values](#page-1189-0), [glm](#page-1204-0), [lm](#page-1246-0).

[influence.measures](#page-1222-0) for standardized ([rstandard](#page-1222-1)) and studentized ([rstudent](#page-1222-1)) residuals.

runmed *Running Medians – Robust Scatter Plot Smoothing*

## Description

Compute running medians of odd span. This is the 'most robust' scatter plot smoothing possible. For efficiency (and historical reason), you can use one of two different algorithms giving identical results.

### Usage

```
runmed(x, k, endrule = c("median", "keep", "constant"),algorithm = NULL, print.level = 0)
```
#### runmed and the state of the state of the state of the state of the state of the state of the state of the state of the state of the state of the state of the state of the state of the state of the state of the state of the

#### Arguments

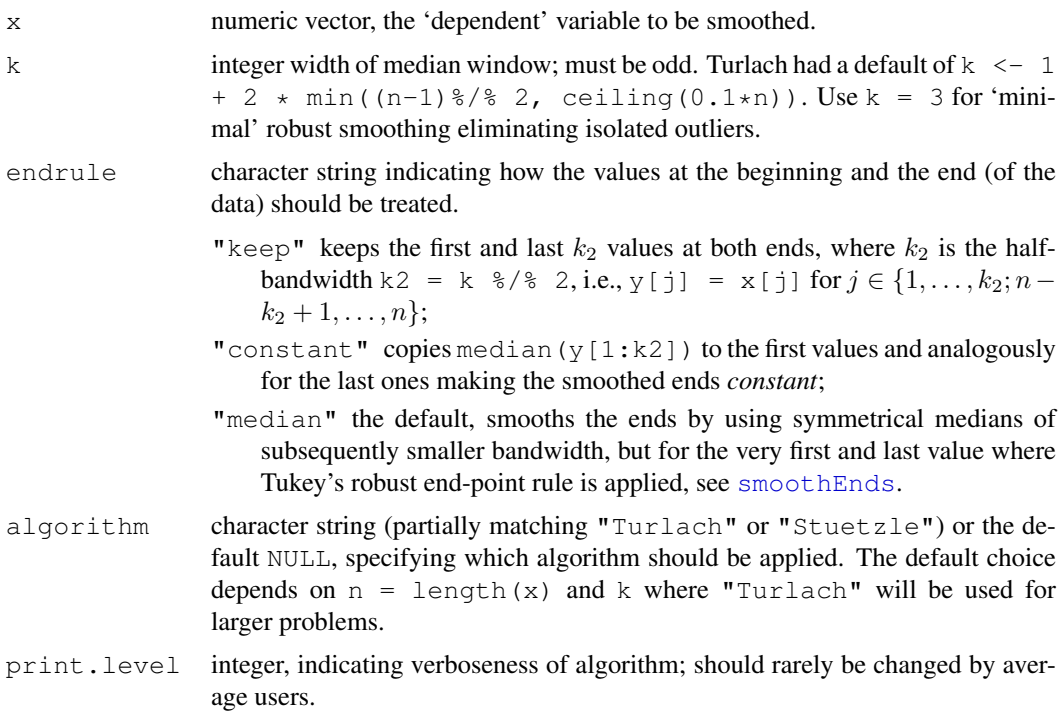

#### Details

Apart from the end values, the result  $y =$  runmed(x, k) simply has  $y[j]$  = median(x[(j-k2):(j+k2)]) (k =  $2*k2+1$ ), computed very efficiently.

The two algorithms are internally entirely different:

- "Turlach" is the Härdle–Steiger algorithm (see Ref.) as implemented by Berwin Turlach. A tree algorithm is used, ensuring performance  $O(n \log k)$  where n = length(x) which is asymptotically optimal.
- "Stuetzle" is the (older) Stuetzle–Friedman implementation which makes use of median *updating* when one observation enters and one leaves the smoothing window. While this performs as  $O(n \times k)$  which is slower asymptotically, it is considerably faster for small k or  $n$ .

#### Value

vector of smoothed values of the same length as  $x$  with an  $\text{attr}\,$  $\text{attr}\,$  $\text{attr}\,$  k containing (the 'oddified') k.

### Author(s)

Martin Maechler <maechler@stat.math.ethz.ch>, based on Fortran code from Werner Stuetzle and S-PLUS and C code from Berwin Turlach.

## References

Härdle, W. and Steiger, W. (1995) [Algorithm AS 296] Optimal median smoothing, *Applied Statistics* 44, 258–264.

Jerome H. Friedman and Werner Stuetzle (1982) *Smoothing of Scatterplots*; Report, Dep. Statistics, Stanford U., Project Orion 003.

Martin Maechler (2003) Fast Running Medians: Finite Sample and Asymptotic Optimality; working paper available from the author.

## See Also

[smoothEnds](#page-1419-0) which implements Tukey's end point rule and is called by default from runmed  $(*, )$ endrule = "median"). [smooth](#page-1414-0) uses running medians of 3 for its compound smoothers.

## Examples

```
require(graphics)
```

```
utils::example(nhtemp)
myNHT <- as. vector (nhtemp)
myNHT[20] <- 2 * nhtemp[20]
plot(myNHT, type="b", ylim = c(48,60), main = "Running Medians Example")
lines(runmed(myNHT, 7), col = "red")
```

```
## special: multiple y values for one x
plot(cars, main = "'cars' data and runmed(dist, 3)")
lines(cars, col = "light gray", type = "c")
with(cars, lines(speed, runmed(dist, k = 3), col = 2))
```

```
## nice quadratic with a few outliers
y \leftarrow y s \leftarrow (-20:20)^2y [c(1, 10, 21, 41)] <- c(150, 30, 400, 450)all(y == runmed(y, 1)) # 1-neighbourhood \leq => interpolation
plot(y) ## lines(y, lwd=.1, col="light gray")
lines(lowess(seq(y), y, f = .3), col = "brown")
lines(runmed(y, 7), lwd=2, col = "blue")lines(runmed(y,11), lwd=2, col = "red")
```

```
## Lowess is not robust
y \leftarrow y s; y[21] \leftarrow 6666; x \leftarrow seq(y)col <- c("black", "brown","blue")
plot(y, col=col[1])
lines(lowess(x, y, f = .3), col = col[2])
```

```
lines(runmed(y, 7), lwd=2, col = col[3])
legend(length(y), max(y), c("data", "lowess(y, f = 0.3)", "runmed(y, 7)"),
      xjust = 1, col = col, lty = c(0, 1, 1), pch = c(1, NA, NA)
```
scatter.smooth *Scatter Plot with Smooth Curve Fitted by Loess*

# Description

Plot and add a smooth curve computed by  $loes$  to a scatter plot.

## scatter.smooth 1357

## Usage

```
scatter.smooth(x, y = NULL, span = 2/3, degree = 1,
    family = c("symmetric", "gaussian"),
    xlab = NULL, ylab = NULL,
    ylim = range(y, prediction$y, na.rm = TRUE),
    evaluation = 50, ...loess.smooth(x, y, span = 2/3, degree = 1,
    family = c("symmetric", "gaussian"), evaluation = 50, ...)
```
#### Arguments

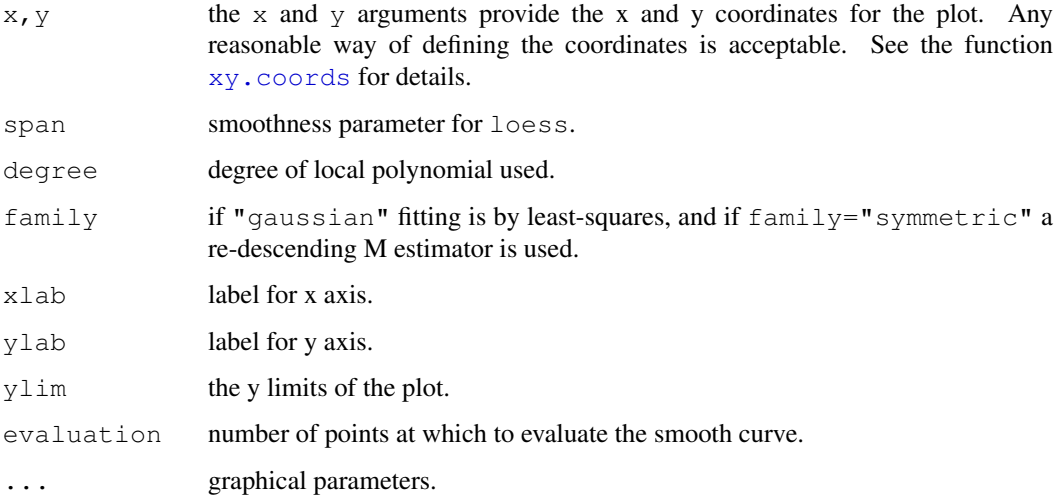

## Details

loess.smooth is an auxiliary function which evaluates the loess smooth at evaluation equally spaced points covering the range of x.

## Value

For scatter.smooth, none.

For loess.smooth, a list with two components,  $x$  (the grid of evaluation points) and  $y$  (the smoothed values at the grid points).

## See Also

[loess](#page-1255-0); [smoothScatter](#page-840-0) for scatter plots with smoothed *density* color representation.

```
require(graphics)
```

```
with(cars, scatter.smooth(speed, dist))
```
screeplot *Screeplots*

## Description

screeplot.default plots the variances against the number of the principal component. This is also the plot method for classes "princomp" and "prcomp".

# Usage

```
## Default S3 method:
screeplot(x, npcs = min(10, length(x$sdev)),type = c("barplot", "lines"),main = deparse(substitute(x)), \dots)
```
# Arguments

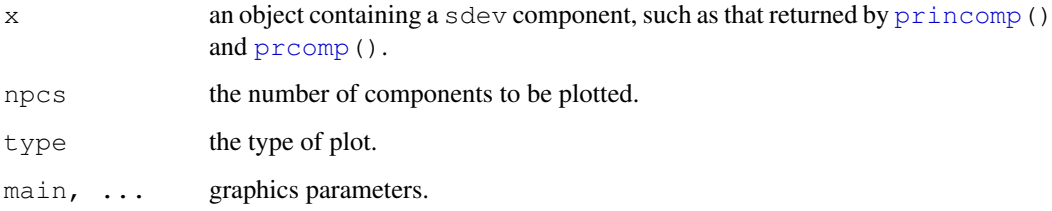

# References

Mardia, K. V., J. T. Kent and J. M. Bibby (1979). *Multivariate Analysis*, London: Academic Press. Venables, W. N. and B. D. Ripley (2002). *Modern Applied Statistics with S*, Springer-Verlag.

# See Also

[princomp](#page-1372-0) and [prcomp](#page-1357-0).

```
require(graphics)
```

```
## The variances of the variables in the
## USArrests data vary by orders of magnitude, so scaling is appropriate
(pc.cr <- princomp(USArrests, cor = TRUE)) # inappropriate
screeplot(pc.cr)
```

```
fit <- princomp(covmat=Harman74.cor)
screeplot(fit)
screeplot(fit, npcs=24, type="lines")
```
## Description

This function computes the standard deviation of the values in  $x$ . If na.  $rm$  is TRUE then missing values are removed before computation proceeds. If  $x$  is a matrix or a data frame, a vector of the standard deviation of the columns is returned.

# Usage

 $sd(x, na.rm = FALSE)$ 

#### Arguments

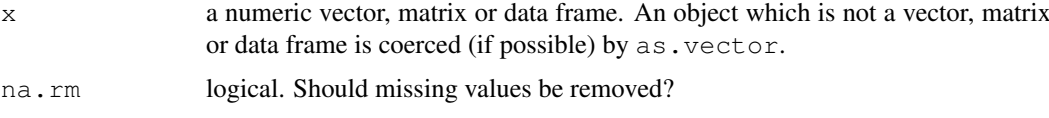

# Details

Like [var](#page-1137-0) this uses denominator  $n - 1$ .

The standard deviation of a zero-length vector (after removal of NAs if  $na$ ,  $rm = TRUE$ ) is not defined and gives an error. The standard deviation of a length-one vector is NA.

## See Also

[var](#page-1137-0) for its square, and [mad](#page-1268-0), the most robust alternative.

## Examples

 $sd(1:2)$  ^ 2

se.contrast *Standard Errors for Contrasts in Model Terms*

# Description

Returns the standard errors for one or more contrasts in an aov object.

# Usage

```
se.contrast(object, ...)
## S3 method for class 'aov':
se.contrast(object, contrast.obj,
           coef = contr.helmert(ncol(contrast))[, 1],
          data = NULL, ...
```
## Arguments

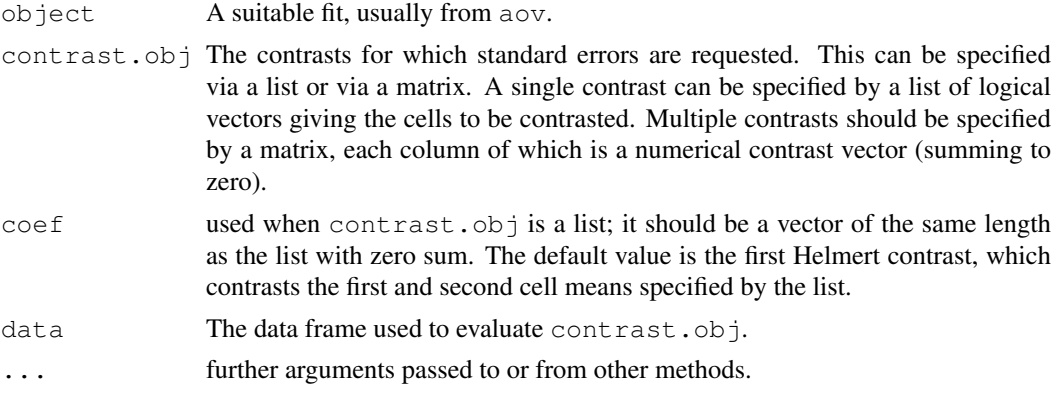

# Details

Contrasts are usually used to test if certain means are significantly different; it can be easier to use se.contrast than compute them directly from the coefficients.

In multistratum models, the contrasts can appear in more than one stratum, in which case the standard errors are computed in the lowest stratum and adjusted for efficiencies and comparisons between strata. (See the comments in the note in the help for  $a \circ v$  about using orthogonal contrasts.) Such standard errors are often conservative.

Suitable matrices for use with  $\csc$  coef can be found by calling [contrasts](#page-1133-0) and indexing the columns by a factor.

# Value

A vector giving the standard errors for each contrast.

#### See Also

[contrasts](#page-1133-0), [model.tables](#page-1285-0)

```
## From Venables and Ripley (2002) p.165.
N <- c(0,1,0,1,1,1,0,0,0,1,1,0,1,1,0,0,1,0,1,0,1,1,0,0)
P \leftarrow c(1,1,0,0,0,1,0,1,1,1,0,0,0,1,0,1,1,0,0,1,0,1,1,0)K \leftarrow c(1, 0, 0, 1, 0, 1, 1, 0, 0, 1, 0, 1, 0, 1, 1, 0, 0, 0, 1, 1, 1, 0, 1, 0)yield <- c(49.5,62.8,46.8,57.0,59.8,58.5,55.5,56.0,62.8,55.8,69.5,
55.0, 62.0,48.8,45.5,44.2,52.0,51.5,49.8,48.8,57.2,59.0,53.2,56.0)
npk <- data.frame(block = ql(6,4), N = factor(N), P = factor(P),
                   K = factor(K), yield = yield)
## Set suitable contrasts.
options(contrasts=c("contr.helmert", "contr.poly"))
npk.aov1 \leftarrow av(yield \sim block + N + K, data = npk)se.contrast(npk.aov1, list(N == "0", N == "1", data=npk)# or via a matrix
cont \leq matrix(c(-1,1), 2, 1, dimnames=list(NULL, "N"))
se.contrast(npk.aov1, cont[N, , drop=FALSE]/12, data=npk)
## test a multi-stratum model
npk.aov2 <- aov(yield \sim N + K + Error(block/(N + K)), data=npk)
```
## selfStart 1361

```
se.contrast(npk.aov2, list(N == "0", N == "1"))
## an example looking at an interaction contrast
## Dataset from R.E. Kirk (1995)
## 'Experimental Design: procedures for the behavioral sciences'
score <- c(12, 8,10, 6, 8, 4,10,12, 8, 6,10,14, 9, 7, 9, 5,11,12,
            7,13, 9, 9, 5,11, 8, 7, 3, 8,12,10,13,14,19, 9,16,14)
A \leftarrow q1(2, 18, labels=c("a1", "a2"))B \le - rep(gl(3, 6, labels=c("b1", "b2", "b3")), 2)
fit \leq aov(score \sim A*B)
cont \langle -c(1, -1) [A] \times c(1, -1, 0) [B]<br>sum(cont) # 0
sum(cont)sum(cont*score) # value of the contrast
se.contrast(fit, as.matrix(cont))
(t.stat <- sum(cont*score)/se.contrast(fit, as.matrix(cont)))
summary(fit, split=list(B=1:2), expand.split = TRUE)
## t.stat^2 is the F value on the A:B: C1 line (with Helmert contrasts)
## Now look at all three interaction contrasts
cont <- c(1, -1)[A] * cbind(c(1, -1, 0), c(1, 0, -1), c(0, 1, -1))[B,]
se.contrast(fit, cont) # same, due to balance.
rm(A,B,score)
## multi-stratum example where efficiencies play a role
utils::example(eff.aovlist)
fit <- aov(Yield \sim A + B \star C + Error(Block), data = aovdat)
cont1 <- c(-1, 1)[A]/32 # Helmert contrasts
cont2 <- c(-1, 1)[B] \star c(-1, 1)[C]/32
cont <- cbind(A=cont1, BC=cont2)
colSums(cont*Yield) # values of the contrasts
se.contrast(fit, as.matrix(cont))
## Not run: # comparison with lme
library(nlme)
fit2 <- lme(Yield \sim A + B*C, random = \sim1 | Block, data = aovdat)
summary(fit2)$tTable # same estimates, similar (but smaller) se's.
```
## End(Not run)

<span id="page-1407-0"></span>

selfStart *Construct Self-starting Nonlinear Models*

#### Description

Construct self-starting nonlinear models.

## Usage

selfStart(model, initial, parameters, template)

#### Arguments

model a function object defining a nonlinear model or a nonlinear formula object of the form ~expression.

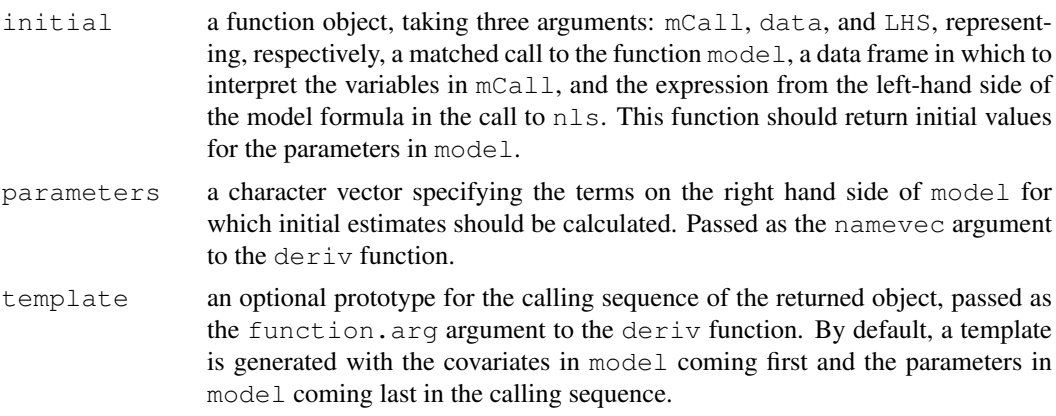

#### Details

This function is generic; methods functions can be written to handle specific classes of objects.

# Value

a function object of class "selfStart", for the formula method obtained by applying deriv to the right hand side of the model formula. An initial attribute (defined by the initial argument) is added to the function to calculate starting estimates for the parameters in the model automatically.

# Author(s)

José Pinheiro and Douglas Bates

## See Also

[nls](#page-1303-0)

```
## self-starting logistic model
SSlogis \leq selfStart(\sim Asym/(1 + exp((xmid - x)/scal)),
 function(mCall, data, LHS)
  {
    xy <- sortedXyData(mCall[["x"]], LHS, data)
    if(nrow(xy) \langle 4 \rangle {
     stop("Too few distinct x values to fit a logistic")
    }
    z \leftarrow xy[["y"]]if (min(z) \le 0) { z \le -z + 0.05 * max(z) } # avoid zeroes
    z \leftarrow z/(1.05 \star \text{max}(z)) # scale to within unit height
    xy[["z"]] \leftarrow \log(z/(1 - z)) # logit transformation
    aux \leftarrow coef(lm(x \sim z, xy))
    parameters(xy) \leftarrow list(xmid = aux[1], scal = aux[2])
    pars \leq as.vector(coef(nls(y \sim 1/(1 + exp((xmid - x)/scal)),
                              data = xy, algorithm = "plinear"))value <- c(pars[3], pars[1], pars[2])
    names(value) <- mCall[c("Asym", "xmid", "scal")]
    value
  }, c("Asym", "xmid", "scal"))
```
#### setNames 1363

```
# 'first.order.log.model' is a function object defining a first order
# compartment model
# 'first.order.log.initial' is a function object which calculates initial
# values for the parameters in 'first.order.log.model'
# self-starting first order compartment model
## Not run:
SSfol <- selfStart(first.order.log.model, first.order.log.initial)
## End(Not run)
```
setNames *Set the Names in an Object*

# Description

This is a convenience function that sets the names on an object and returns the object. It is most useful at the end of a function definition where one is creating the object to be returned and would prefer not to store it under a name just so the names can be assigned.

## Usage

setNames(object, nm)

# Arguments

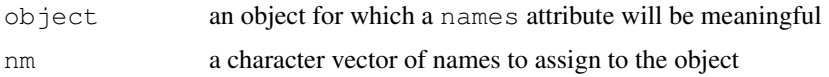

# Value

An object of the same sort as object with the new names assigned.

## Author(s)

Douglas M. Bates and Saikat DebRoy

# See Also

[unname](#page-552-0) for removing names.

```
setNames( 1:3, c("foo", "bar", "baz") )
# this is just a short form of
tmp \leftarrow 1:3names(tmp) <- c("foo", "bar", "baz")
tmp
```
shapiro.test *Shapiro-Wilk Normality Test*

#### **Description**

Performs the Shapiro-Wilk test of normality.

## Usage

shapiro.test(x)

#### Arguments

x a numeric vector of data values. Missing values are allowed, but the number of non-missing values must be between 3 and 5000.

# Value

A list with class "htest" containing the following components:

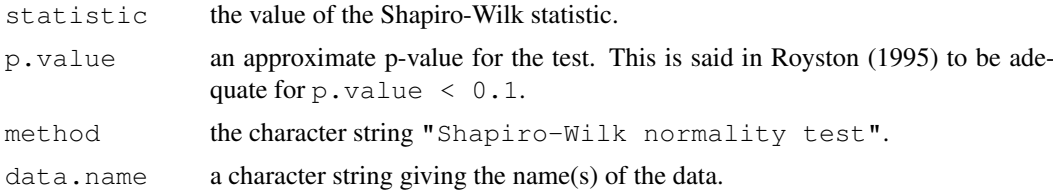

## Source

The algorithm used is a C translation of the Fortran code described in Royston (1995) and found at <http://lib.stat.cmu.edu/apstat/R94>. The calculation of the p value is exact for  $n = 3$ , otherwise approximations are used, separately for  $4 \le n \le 11$  and  $n \ge 12$ .

# References

Patrick Royston (1982) An extension of Shapiro and Wilk's W test for normality to large samples. *Applied Statistics*, 31, 115–124.

Patrick Royston (1982) Algorithm AS 181: The W test for Normality. *Applied Statistics*, 31, 176– 180.

Patrick Royston (1995) Remark AS R94: A remark on Algorithm AS 181: The W test for normality. *Applied Statistics*, 44, 547–551.

#### See Also

[qqnorm](#page-1384-0) for producing a normal quantile-quantile plot.

```
shapiro.test(rnorm(100, mean = 5, sd = 3))
shapiro.test(runif(100, min = 2, max = 4))
```
#### Description

Density, distribution function, quantile function and random generation for the distribution of the Wilcoxon Signed Rank statistic obtained from a sample with size n.

# Usage

```
dsignrank(x, n, log = FALSE)
psignrank(q, n, lower.tail = TRUE, log.p = FALSE)
qsignrank(p, n, lower.tail = TRUE, log.p = FALSE)
rsignrank(nn, n)
```
## Arguments

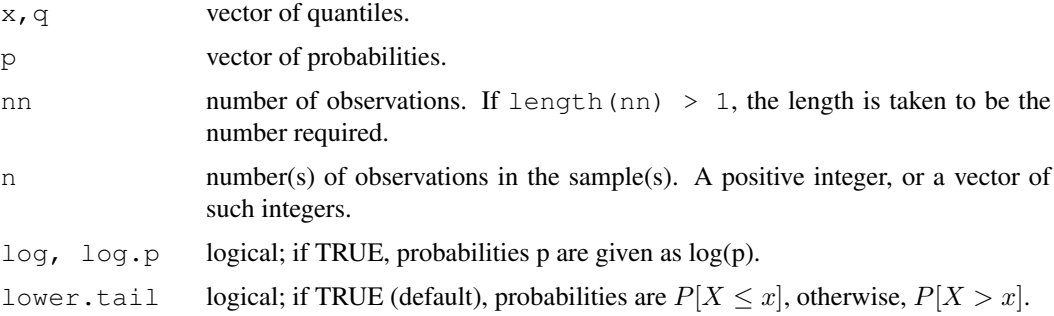

#### Details

This distribution is obtained as follows. Let  $x$  be a sample of size n from a continuous distribution symmetric about the origin. Then the Wilcoxon signed rank statistic is the sum of the ranks of the absolute values  $x[i]$  for which  $x[i]$  is positive. This statistic takes values between 0 and  $n(n+1)/2$ , and its mean and variance are  $n(n+1)/4$  and  $n(n+1)(2n+1)/24$ , respectively.

If either of the first two arguments is a vector, the recycling rule is used to do the calculations for all combinations of the two up to the length of the longer vector.

#### Value

dsignrank gives the density, psignrank gives the distribution function, qsignrank gives the quantile function, and rsignrank generates random deviates.

## Author(s)

Kurt Hornik; efficiency improvement by Ivo Ugrina.

## See Also

[wilcox.test](#page-1495-0) to calculate the statistic from data, find p values and so on.

[dwilcox](#page-1498-0) etc, for the distribution of *two-sample* Wilcoxon rank sum statistic.

```
require(graphics)
par(mfrow=c(2,2))for(n in c(4:5,10,40)) {
  x \leftarrow \text{seq}(0, n*(n+1)/2, \text{length}=501)plot(x, dsignrank(x,n=n), type='l', main=paste("dsignrank(x,n=",n,")"))
}
```
simulate *Simulate Responses*

# Description

Simulate one or more responses from the distribution corresponding to a fitted model object.

## Usage

simulate(object, nsim, seed, ...)

## Arguments

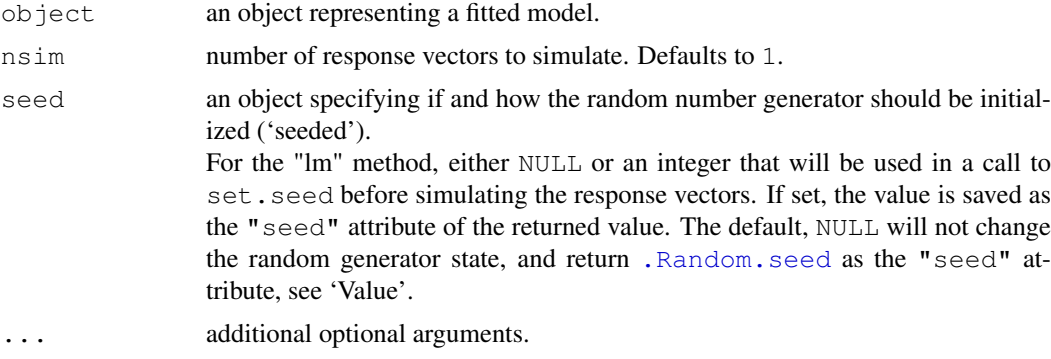

#### Details

This is a generic function. Consult the individual modeling functions for details on how to use this function.

Package stats has a method for " $\text{lm}$  $\text{lm}$  $\text{lm}$ " objects which is used for  $\text{lm}$  and  $\text{qlm}$  fits. There is a method for fits from  $q \ln n$  in package **MASS**, and hence the case of negative binomial families is not covered by the "lm" method.

The methods for linear models fitted by  $lm$  or  $glm(family = "gaussian")$  assume that any weights which have been supplied are inversely proportional to the error variance. For other GLMs the (optional) simulate component of the  $family$  object is used—there is no appropriate simulation method for 'quasi' models as they are specified only up to two moments.

For binomial and Poisson GLMs the dispersion is fixed at one. Integer prior weights  $w_i$  can be interpreted as meaning that observation i is an average of  $w_i$  observations, which is natural for binomials specified as proportions but less so for a Poisson, for which prior weights are ignored with a warning.

#### simulate and the state of the state of the state of the state of the state of the state of the state of the state of the state of the state of the state of the state of the state of the state of the state of the state of t

For a gamma GLM the shape parameter is estimated by maximum likelihood (using function gamma. shape in package **MASS**). The interpretation of weights is as multipliers to a basic shape parameter, since dispersion is inversely proportional to shape.

For an inverse gaussian GLM the model assumed is  $IG(\mu_i, \lambda w_i)$  (see [http://en.wikipedia.](http://en.wikipedia.org/wiki/Inverse_Gaussian_distribution) [org/wiki/Inverse\\_Gaussian\\_distribution](http://en.wikipedia.org/wiki/Inverse_Gaussian_distribution)) where  $\lambda$  is estimated by the inverse of the dispersion estimate for the fit. The variance is  $\mu_i^3/(\lambda w_i)$  and hence inversely proportional to the prior weights. The simulation is done by function  $\text{rinvGauss}$  $\text{rinvGauss}$  $\text{rinvGauss}$  from the **SuppDists** package, which must be installed.

#### Value

Typically, a list of length nsim of simulated responses. Where appropriate the result can be a data frame (which is a special type of list).

For the "lm" method, the result is a data frame with an attribute "seed" containing the seed argument if not NULL with "kind" attributes the value of as.list[\(RNGkind\(](#page-395-0))), otherwise (the default) the value of [.Random.seed](#page-395-0) before the simulation was started.

#### See Also

fitted. values and [residuals](#page-1399-0) for related methods;  $qlm$  $qlm$ , lm for model fitting.

There are further examples in the 'simulate.R' tests file in the sources for package stats.

#### Examples

```
x \leftarrow 1:5mod1 < -lm(c(1:3,7,6) \sim x)S1 \leftarrow simulate (mod1, nsim = 4)
## repeat the simulation:
.Random.seed <- attr(S1, "seed")
identical(S1, simulate(mod1, nsim = 4))
S2 \le simulate(mod1, nsim = 200, seed = 101)
rowMeans(S2) # should be about
fitted(mod1)
## repeat identically:
(sseed <- attr(S2, "seed")) # seed; RNGkind as attribute
stopifnot(identical(S2, simulate(mod1, nsim = 200, seed = sseed)))
## To be sure about the proper RNGkind, e.g., after
RNGversion("2.7.0")
## first set the RNG kind, then simulate
do.call(RNGkind, attr(sseed, "kind"))
identical(S2, simulate(mod1, nsim = 200, seed = sseed))
## Binomial GLM examples
yb1 \leftarrow matrix(c(4, 4, 5, 7, 8, 6, 6, 5, 3, 2), ncol = 2)
modb1 \leftarrow glm(yb1 \sim x, fanily = binomial)S3 <- simulate(modb1, nsim = 4)
# each column of S3 is a two-column matrix.
x2 \leftarrow sort(runit(100))yb2 \le - rbinom(100, prob = plogis(2*(x2-1)), size = 1)
yb2 <- factor(1 + yb2, labels = c("failure", "success"))
```
 $modb2 \leq -glm(yb2 \sim x2, family = binomial)$ 

```
S4 \leq simulate (modb2, nsim = 4)
# each column of S4 is a factor
```
## Description

Tukey's smoothers, *3RS3R*, *3RSS*, *3R*, etc.

#### Usage

```
smooth(x, kind = c("3RS3R", "3RSS", "3RSR", "3R', "3R", "3", "3", "S","twiceit = FALSE, endrule = "Tukey", do.ends = FALSE)
```
## Arguments

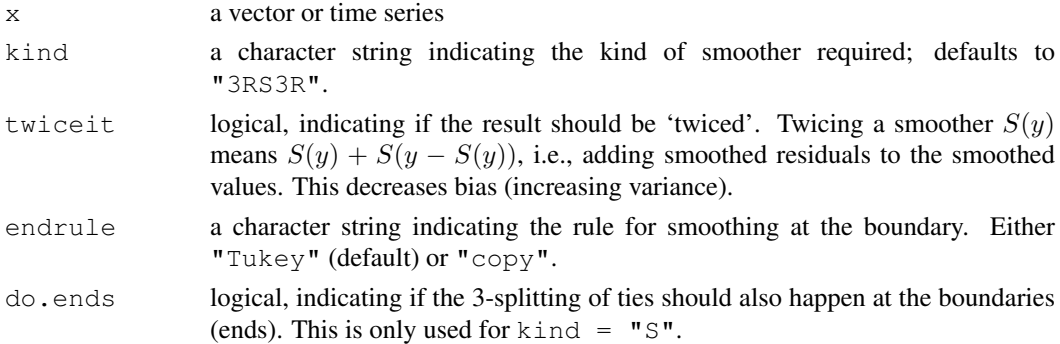

# Details

3 is Tukey's short notation for running [median](#page-1278-0)s of length 3, 3R stands for Repeated 3 until convergence, and S for Splitting of horizontal stretches of length 2 or 3.

Hence, 3RS3R is a concatenation of 3R, S and 3R, 3RSS similarly, whereas 3RSR means first 3R and then (S and 3) Repeated until convergence – which can be bad.

## Value

An object of class "tukeysmooth" (which has print and summary methods) and is a vector or time series containing the smoothed values with additional attributes.

#### Note

S and S-PLUS use a different (somewhat better) Tukey smoother in  $smooth(*)$ . Note that there are other smoothing methods which provide rather better results. These were designed for hand calculations and may be used mainly for didactical purposes.

Since R version 1.2, smooth *does* really implement Tukey's end-point rule correctly (see argument endrule).

 $k$ ind = "3RSR" has been the default till R-1.1, but it can have very bad properties, see the examples.

Note that repeated application of smooth  $(*)$  *does* smooth more, for the "3RS $*$ " kinds.

#### smooth.spline 1369

#### References

Tukey, J. W. (1977). *Exploratory Data Analysis*, Reading Massachusetts: Addison-Wesley.

#### See Also

[lowess](#page-1264-0); [loess](#page-1255-0), [supsmu](#page-1461-0) and [smooth.spline](#page-1415-0).

## Examples

```
require(graphics)
## see also demo(smooth) !
x1 \leftarrow c(4, 1, 3, 6, 6, 4, 1, 6, 2, 4, 2) # very artificial
(x3R < - smooth(x1, '3R") # 2 iterations of "3"
smooth(x3R, kind = "S")sm.3RS \leftarrow function(x, \ldots)smooth(smooth(x, "3R", ...), "S", ...)
y \leftarrow c(1, 1, 19:1)plot(y, main = "misbehaviour of \"3RSR\"", col.main = 3)
lines(sm.3RS(y))
lines(smooth(y))
lines(smooth(y, "3RSR"), col = 3, lwd = 2)# the horror
x \leftarrow c(8:10,10, 0, 0, 9, 9)plot(x, main = "breakdown of 3R and S and hence 3RSS")
matlines(cbind(smooth(x,"3R"),smooth(x,"S"),smooth(x,"3RSS"),smooth(x)))
presidents[is.na(presidents)] <- 0 # silly
summary(sm3 <- smooth(presidents, "3R"))
summary(sm2 <- smooth(presidents, "3RSS"))
summary(sm <- smooth(presidents))
all.equal(c(sm2),c(smooth(smooth(sm3, "S"), "S"))) # 3RSS === 3R S S
all.equal(c(sm), c(smooth(smooth(sm3, "S"), "3R")))# 3RS3R === 3R S 3R
plot(presidents, main = "smooth(presidents0, \star) : 3R and default 3RS3R")
lines(sm3, col = 3, lwd = 1.5)
lines(sm, col = 2, 1wd = 1.25)
```
<span id="page-1415-0"></span>smooth.spline *Fit a Smoothing Spline*

## Description

Fits a cubic smoothing spline to the supplied data.

#### Usage

```
smooth.spline(x, y = NULL, w = NULL, df, spar = NULL,
              cv = FALSE, all.knots = FALSE, nknots = NULL,keep.data = TRUE, df.offset = 0, penalty = 1,
              control.\nspar = list()
```
# Arguments

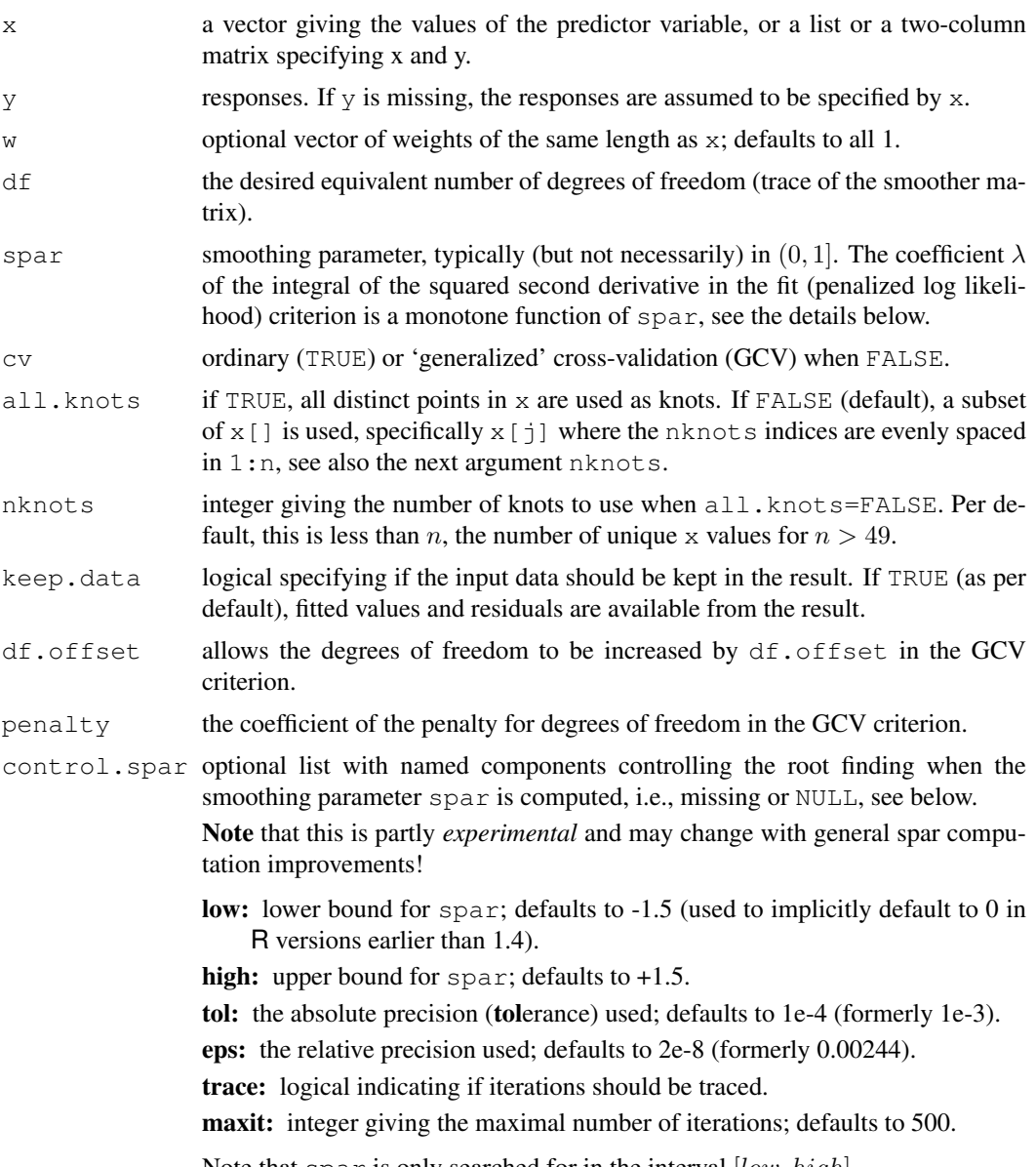

Note that spar is only searched for in the interval  $[low, high]$ .

# Details

The x vector should contain at least four distinct values. *Distinct* here means 'distinct after rounding to 6 significant digits', i.e., x will be transformed to unique (sort (signif(x, 6))), and y and w are pooled accordingly.

The computational  $\lambda$  used (as a function of  $s = spar$ ) is  $\lambda = r * 256^{3s-1}$  where  $r =$  $tr(X'WX)/tr(\Sigma)$ ,  $\Sigma$  is the matrix given by  $\Sigma_{ij} = \int B''_i(t)B''_j(t)dt$ , X is given by  $X_{ij} = B_j(x_i)$ ,  $W$  is the diagonal matrix of weights (scaled such that its trace is  $n$ , the original number of observations) and  $B_k(.)$  is the k-th B-spline.

Note that with these definitions,  $f_i = f(x_i)$ , and the B-spline basis representation  $f = Xc$  (i.e., c is the vector of spline coefficients), the penalized log likelihood is  $L = (y - f)'W(y - f) + \lambda c'\Sigma c$ , and hence c is the solution of the (ridge regression)  $(X'WX + \lambda \Sigma)c = X'Wy$ .

If spar is missing or NULL, the value of  $df$  is used to determine the degree of smoothing. If both are missing, leave-one-out cross-validation (ordinary or 'generalized' as determined by  $\langle \nabla \cdot \nabla \cdot \nabla \cdot \nabla \cdot \nabla \cdot \nabla \cdot \nabla \cdot \nabla \cdot \nabla \cdot \nabla \cdot \nabla \cdot \nabla \cdot \nabla \cdot \nabla \cdot \nabla \cdot \nabla \cdot \nabla \cdot \nabla \cdot \nabla \cdot \nabla \cdot \nabla \cdot \nabla$ to determine  $\lambda$ . Note that from the above relation,

spar is  $s = s0 + 0.0601 * \log \lambda$ , which is intentionally *different* from the S-PLUS implementation of smooth. spline (where spar is proportional to  $\lambda$ ). In R's (log  $\lambda$ ) scale, it makes more sense to vary spar linearly.

Note however that currently the results may become very unreliable for spar values smaller than about -1 or -2. The same may happen for values larger than 2 or so. Don't think of setting spar or the controls low and high outside such a safe range, unless you know what you are doing!

The 'generalized' cross-validation method will work correctly when there are duplicated points in x. However, it is ambiguous what leave-one-out cross-validation means with duplicated points, and the internal code uses an approximation that involves leaving out groups of duplicated points. cv=TRUE is best avoided in that case.

# Value

An object of class "smooth.spline" with components

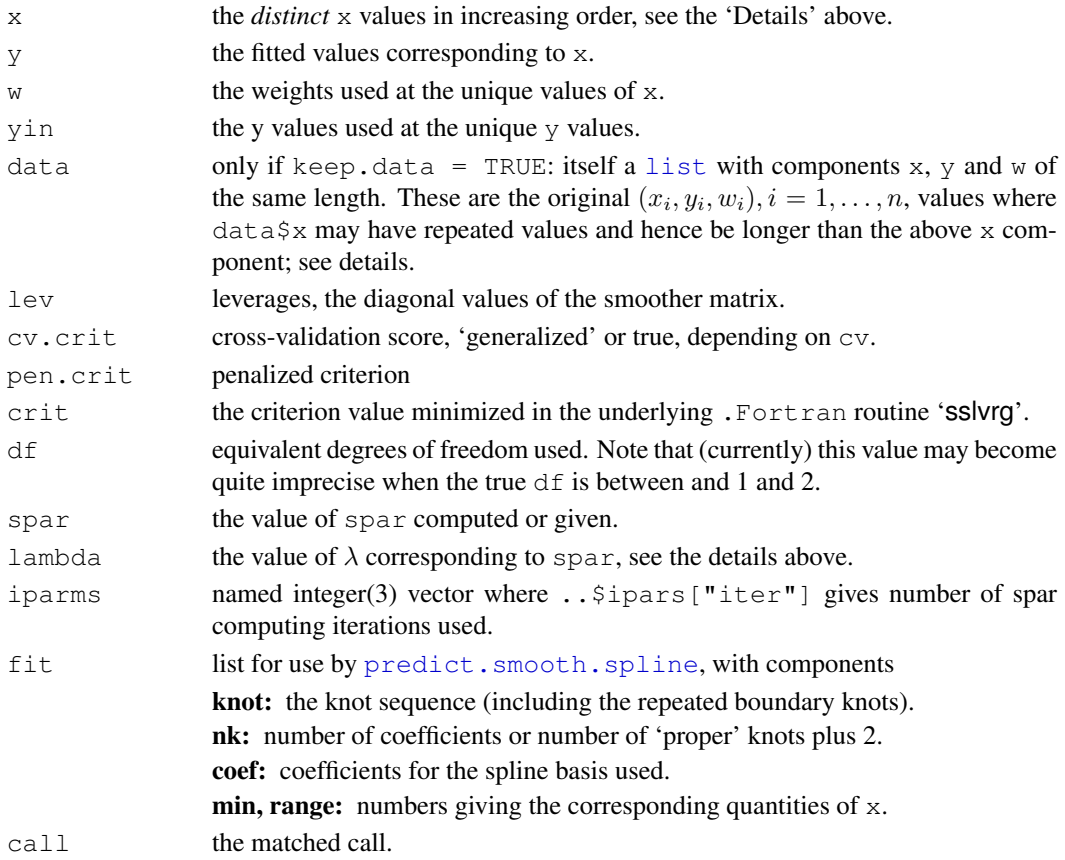

# Note

The default all.knots = FALSE and nknots = NULL entails using only  $O(n^{0.2})$  knots instead of n for  $n > 49$ . This cuts speed and memory requirements, but not drastically anymore since R version 1.5.1 where it is only  $O(n_k) + O(n)$  where  $n_k$  is the number of knots. In this case where not all unique x values are used as knots, the result is not a smoothing spline in the strict sense, but very close unless a small smoothing parameter (or large  $df$ ) is used.

## Author(s)

R implementation by B. D. Ripley and Martin Maechler (spar/lambda, etc).

This function is based on code in the GAMFIT Fortran program by T. Hastie and R. Tibshirani (<http://lib.stat.cmu.edu/general/>), which makes use of spline code by Finbarr O'Sullivan. Its design parallels the smooth.spline function of Chambers & Hastie (1992).

# References

Chambers, J. M. and Hastie, T. J. (1992) *Statistical Models in S*, Wadsworth & Brooks/Cole.

Green, P. J. and Silverman, B. W. (1994) *Nonparametric Regression and Generalized Linear Models: A Roughness Penalty Approach.* Chapman and Hall.

Hastie, T. J. and Tibshirani, R. J. (1990) *Generalized Additive Models.* Chapman and Hall.

# See Also

[predict.smooth.spline](#page-1370-0) for evaluating the spline and its derivatives.

```
require(graphics)
attach(cars)
plot(speed, dist, main = "data(cars) & smoothing splines")
cars.spl <- smooth.spline(speed, dist)
(cars.spl)
## This example has duplicate points, so avoid cv=TRUE
lines(cars.spl, col = "blue")
lines(smooth.spline(speed, dist, df=10), lty=2, col = "red")
legend(5,120,c(paste("default [C.V.] => df =",round(cars.spl$df,1)),
               "s( \star , df = 10)"), col = c("blue", "red"), lty = 1:2,
       bg='bisque')
detach()
## Residual (Tukey Anscombe) plot:
plot(residuals(cars.spl) ~ fitted(cars.spl))
abline(h = 0, \text{ col}="gray")
## consistency check:
stopifnot(all.equal(cars$dist,
                    fitted(cars.spl) + residuals(cars.spl)))
##-- artificial example
y18 \leftarrow c(1:3,5,4,7:3,2*(2:5), rep(10,4))
xx < - seq(1, length(y18), len=201)
(s2 <- smooth.spline(y18)) # GCV
(s02 \leq - smooth.spline(y18, spar = 0.2))
plot(y18, main=deparse(s2$call), col.main=2)
lines(s2, col = "gray"); lines(predict(s2, xx), col = 2)
lines(predict(s02, xx), col = 3); mtext(deparse(s02$call), col = 3)
## The following shows the problematic behavior of 'spar' searching:
(s2 <- smooth.spline(y18, control = list(trace=TRUE, tol=1e-6, low=-1.5)))
(s2m \leftarrow smooth.split(n) (y18, cv = TRUE,
```
#### smoothEnds 1373

```
control = list(trace=TRUE, tol=1e-6, low=-1.5)))
## both above do quite similarly (Df = 8.5 +- 0.2)
```
smoothEnds *End Points Smoothing (for Running Medians)*

# Description

Smooth end points of a vector y using subsequently smaller medians and Tukey's end point rule at the very end. (of odd span),

# Usage

smoothEnds( $y$ ,  $k = 3$ )

## Arguments

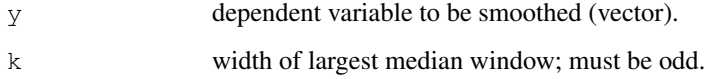

#### Details

smoothEnds is used to only do the 'end point smoothing', i.e., change at most the observations closer to the beginning/end than half the window k. The first and last value are computed using *Tukey's end point rule*, i.e.,  $\text{sm}[1] = \text{median}(y[1], \text{sm}[2], 3 \star \text{sm}[2] - 2 \star \text{sm}[3]).$ 

# Value

vector of smoothed values, the same length as y.

#### Author(s)

Martin Maechler

#### References

John W. Tukey (1977) *Exploratory Data Analysis*, Addison.

Velleman, P.F., and Hoaglin, D.C. (1981) *ABC of EDA (Applications, Basics, and Computing of Exploratory Data Analysis)*; Duxbury.

# See Also

[runmed\(](#page-1400-0) $\star$ , endrule = "median") which calls smoothEnds().

```
require(graphics)
```

```
y \leftarrow \gamma s \leftarrow (-20:20)^2y [c(1, 10, 21, 41)] \leftarrow c(100, 30, 400, 470)s7k \leftarrow runmed(y, 7, endrule = "keep")
s7. \leftarrow runmed(y, 7, endrule = "const")
s7m \leftarrow runmed(y,7)
col3 <- c("midnightblue","blue","steelblue")
plot(y, main = "Running Medians -- runmed(\star, k=7, end.rule = X)")
lines(ys, col = "light gray")matlines(cbind(s7k,s7.,s7m), lwd= 1.5, lty = 1, col = col3)
legend(1,470, paste("endrule",c("keep","constant","median"),sep=" = "),
       col = col3, lwd = 1.5, lty = 1)stopifnot(identical(s7m, smoothEnds(s7k, 7)))
```
sortedXyData *Create a sortedXyData object*

## Description

This is a constructor function for the class of sortedXyData objects. These objects are mostly used in the initial function for a self-starting nonlinear regression model, which will be of the selfStart class.

## Usage

```
sortedXyData(x, y, data)
```
#### Arguments

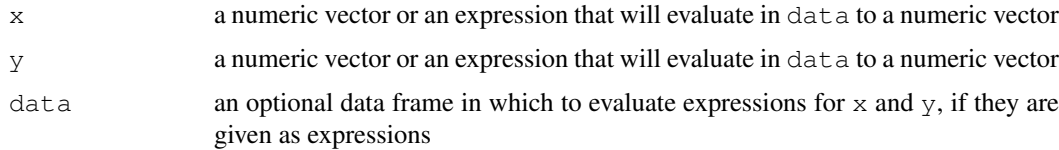

# Value

A sortedXyData object. This is a data frame with exactly two numeric columns, named x and y. The rows are sorted so the x column is in increasing order. Duplicate x values are eliminated by averaging the corresponding y values.

# Author(s)

José Pinheiro and Douglas Bates

# See Also

[selfStart](#page-1407-0), [NLSstClosestX](#page-1310-0), [NLSstLfAsymptote](#page-1310-1), [NLSstRtAsymptote](#page-1311-0)

## spec.ar 1375

# Examples

```
DNase.2 <- DNase[ DNase$Run == "2", ]
sortedXyData( expression(log(conc)), expression(density), DNase.2 )
```

```
spec.ar Estimate Spectral Density of a Time Series from AR Fit
```
# Description

Fits an AR model to x (or uses the existing fit) and computes (and by default plots) the spectral density of the fitted model.

#### Usage

```
spec.ar(x, n.freq, order = NULL, plot = TRUE, na.action = na.fail,method = "vule-walker", ...)
```
## Arguments

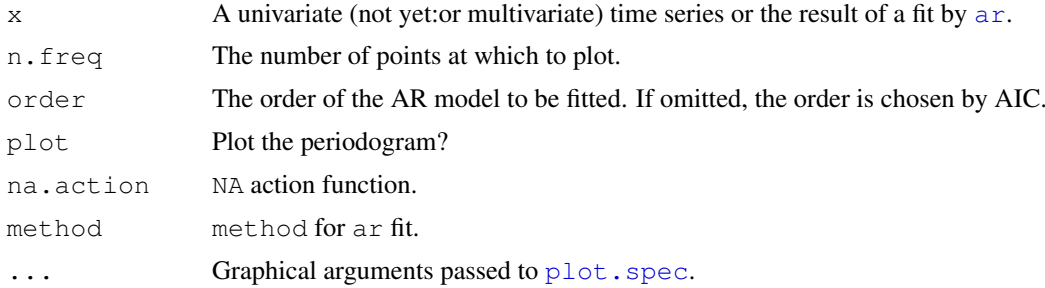

## Value

An object of class "spec". The result is returned invisibly if plot is true.

## Warning

Some authors, for example Thomson (1990), warn strongly that AR spectra can be misleading.

## Note

The multivariate case is not yet implemented.

## References

Thompson, D.J. (1990) Time series analysis of Holocene climate data. *Phil. Trans. Roy. Soc. A* 330, 601–616.

Venables, W.N. and Ripley, B.D. (2002) *Modern Applied Statistics with S.* Fourth edition. Springer. (Especially page 402.)

# See Also

[ar](#page-1086-0), [spectrum](#page-1425-0).

```
require(graphics)
spec.ar(lh)
spec.ar(ldeaths)
spec.ar(ldeaths, method="burg")
```
<span id="page-1422-0"></span>spec.pgram *Estimate Spectral Density of a Time Series by a Smoothed Periodogram*

# Description

spec.pgram calculates the periodogram using a fast Fourier transform, and optionally smooths the result with a series of modified Daniell smoothers (moving averages giving half weight to the end values).

# Usage

 $spec.pgram(x, spans = NULL, kernel, taper = 0.1,$  $pad = 0$ ,  $fast = TRUE$ , demean = FALSE, detrend = TRUE, plot = TRUE, na.action = na.fail,  $\ldots$ )

# Arguments

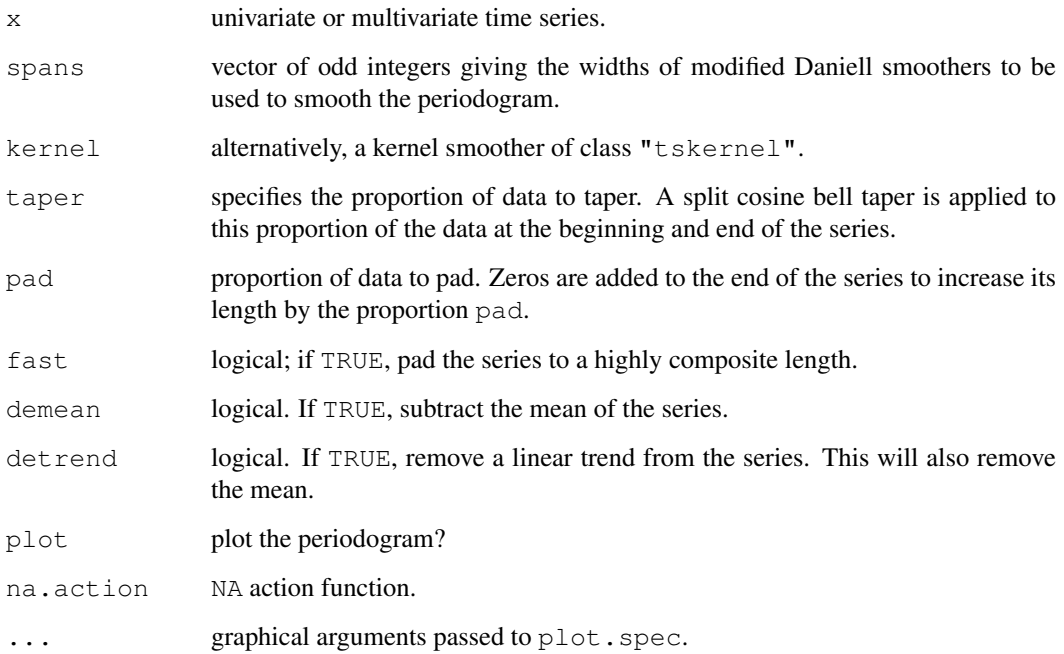

## spec.pgram 1377

#### Details

The raw periodogram is not a consistent estimator of the spectral density, but adjacent values are asymptotically independent. Hence a consistent estimator can be derived by smoothing the raw periodogram, assuming that the spectral density is smooth.

The series will be automatically padded with zeros until the series length is a highly composite number in order to help the Fast Fourier Transform. This is controlled by the fast and not the pad argument.

The periodogram at zero is in theory zero as the mean of the series is removed (but this may be affected by tapering): it is replaced by an interpolation of adjacent values during smoothing, and no value is returned for that frequency.

#### Value

A list object of class "spec" (see [spectrum](#page-1425-0)) with the following additional components:

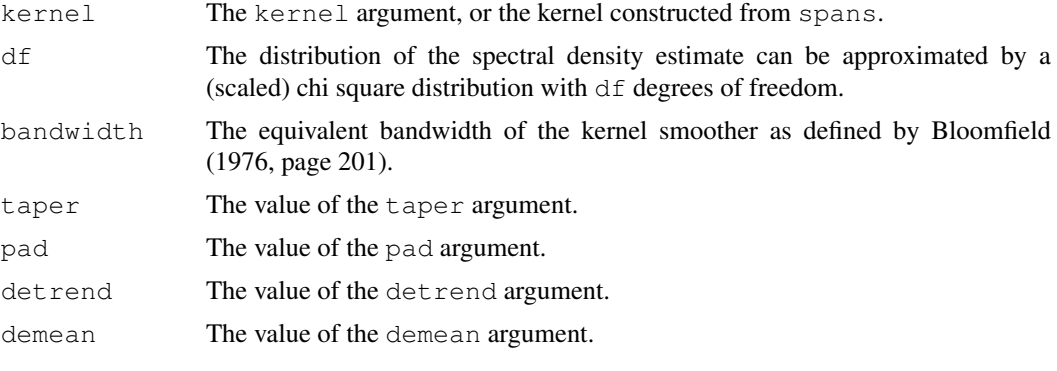

The result is returned invisibly if  $p$ lot is true.

# Author(s)

Originally Martyn Plummer; kernel smoothing by Adrian Trapletti, synthesis by B.D. Ripley

# References

Bloomfield, P. (1976) *Fourier Analysis of Time Series: An Introduction.* Wiley.

Brockwell, P.J. and Davis, R.A. (1991) *Time Series: Theory and Methods.* Second edition. Springer. Venables, W.N. and Ripley, B.D. (2002) *Modern Applied Statistics with S.* Fourth edition. Springer. (Especially pp. 392–7.)

## See Also

[spectrum](#page-1425-0), [spec.taper](#page-1424-0), [plot.spec](#page-1339-0), [fft](#page-1184-0)

```
require(graphics)
```

```
## Examples from Venables & Ripley
spectrum(ldeaths)
spectrum (Ideaths, spans = c(3,5))spectrum(ldeaths, spans = c(5,7))
spectrum(mdeaths, spans = c(3,3))
```

```
spectrum(fdeaths, spans = c(3,3))## bivariate example
mfdeaths.spc <- spec.pgram(ts.union(mdeaths, fdeaths), spans = c(3,3))
# plots marginal spectra: now plot coherency and phase
plot(mfdeaths.spc, plot.type = "coherency")
plot(mfdeaths.spc, plot.type = "phase")
## now impose a lack of alignment
mfdeaths.spc <- spec.pgram(ts.intersect(mdeaths, lag(fdeaths, 4)),
  spans = C(3,3), plot = FALSE)
plot(mfdeaths.spc, plot.type = "coherency")
plot(mfdeaths.spc, plot.type = "phase")
stocks.spc <- spectrum(EuStockMarkets, kernel("daniell", c(30,50)),
                      plot = FALSE)
plot(stocks.spc, plot.type = "marginal") # the default type
plot(stocks.spc, plot.type = "coherency")
plot(stocks.spc, plot.type = "phase")
sales.spc <- spectrum(ts.union(BJsales, BJsales.lead),
                     kernel("modified.daniell", c(5,7)))
plot(sales.spc, plot.type = "coherency")
plot(sales.spc, plot.type = "phase")
```
<span id="page-1424-0"></span>spec.taper *Taper a Time Series by a Cosine Bell*

# Description

Apply a cosine-bell taper to a time series.

# Usage

spec.taper(x,  $p = 0.1$ )

## Arguments

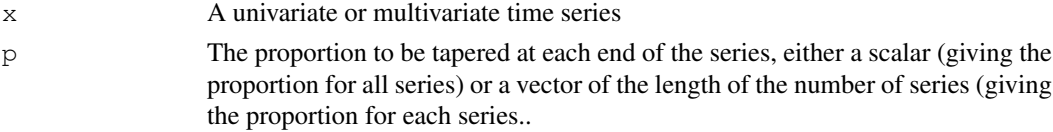

# Details

The cosine-bell taper is applied to the first and last  $p[i]$  observations of time series  $x[i]$ .

# Value

A new time series object.

#### See Also

[spec.pgram](#page-1422-0), [cpgram](#page-1144-0)

<span id="page-1425-0"></span>

## Description

The spectrum function estimates the spectral density of a time series.

# Usage

```
spectrum(x, ..., method = c("pgram", "ar"))
```
#### Arguments

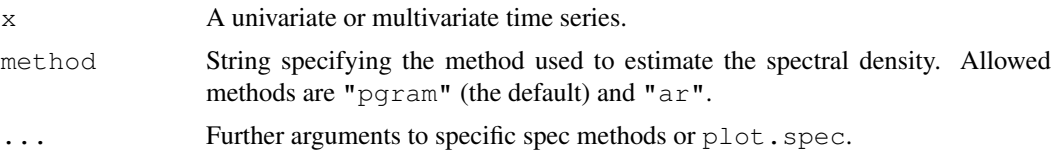

# Details

spectrum is a wrapper function which calls the methods [spec.pgram](#page-1422-0) and [spec.ar](#page-1421-0).

The spectrum here is defined with scaling  $1/f$  requency(x), following S-PLUS. This makes the spectral density a density over the range  $(-f$ requency(x)/2,  $+f$ requency(x)/2], whereas a more common scaling is  $2\pi$  and range (−0.5, 0.5] (e.g., Bloomfield) or 1 and range  $(-\pi, \pi]$ .

If available, a confidence interval will be plotted by  $plot$ . spec: this is asymmetric, and the width of the centre mark indicates the equivalent bandwidth.

## Value

An object of class "spec", which is a list containing at least the following components:

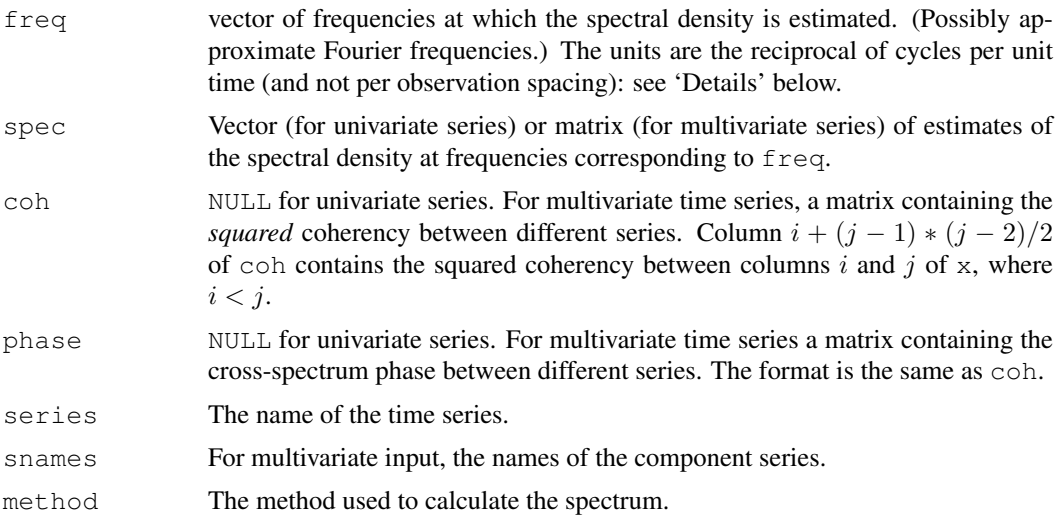

The result is returned invisibly if  $p$ lot is true.

#### Note

The default plot for objects of class "spec" is quite complex, including an error bar and default title, subtitle and axis labels. The defaults can all be overridden by supplying the appropriate graphical parameters.

# Author(s)

Martyn Plummer, B.D. Ripley

# References

Bloomfield, P. (1976) *Fourier Analysis of Time Series: An Introduction.* Wiley.

Brockwell, P. J. and Davis, R. A. (1991) *Time Series: Theory and Methods.* Second edition. Springer.

Venables, W. N. and Ripley, B. D. (2002) *Modern Applied Statistics with S-PLUS.* Fourth edition. Springer. (Especially pages 392–7.)

# See Also

[spec.ar](#page-1421-0), [spec.pgram](#page-1422-0); [plot.spec](#page-1339-0).

# Examples

```
require(graphics)
```

```
## Examples from Venables & Ripley
## spec.pgram
par(mfrow=c(2,2))
spectrum(lh)
spectrum(lh, spans=3)
spectrum(lh, spans=c(3,3))
spectrum(lh, spans=c(3,5))
spectrum(ldeaths)
spectrum(ldeaths, spans=c(3,3))
spectrum(ldeaths, spans=c(3,5))
spectrum(ldeaths, spans=c(5,7))
spectrum(ldeaths, spans=c(5,7), log="dB", ci=0.8)
# for multivariate examples see the help for spec.pgram
## spec.ar
spectrum(lh, method="ar")
spectrum(ldeaths, method="ar")
```
splinefun *Interpolating Splines*

# Description

Perform cubic (or Hermite) spline interpolation of given data points, returning either a list of points obtained by the interpolation or a *function* performing the interpolation.

#### splinefun and 1381 and 1381 and 1381 and 1381 and 1381 and 1381 and 1381 and 1381 and 1381 and 1381 and 1381 and 1381 and 1381 and 1381 and 1381 and 1381 and 1381 and 1381 and 1381 and 1381 and 1381 and 1381 and 1381 and 1

## Usage

```
splinefun(x, y = NULL, method = c("fmm", "periodic", "natural", "monoH.FC"),
          ties = mean)
spline(x, y = NULL, n = 3*length(x), method = "fmm",
       xmin = min(x), xmax = max(x), xout, ties = mean)
splinefunH(x, y, m)
```
## Arguments

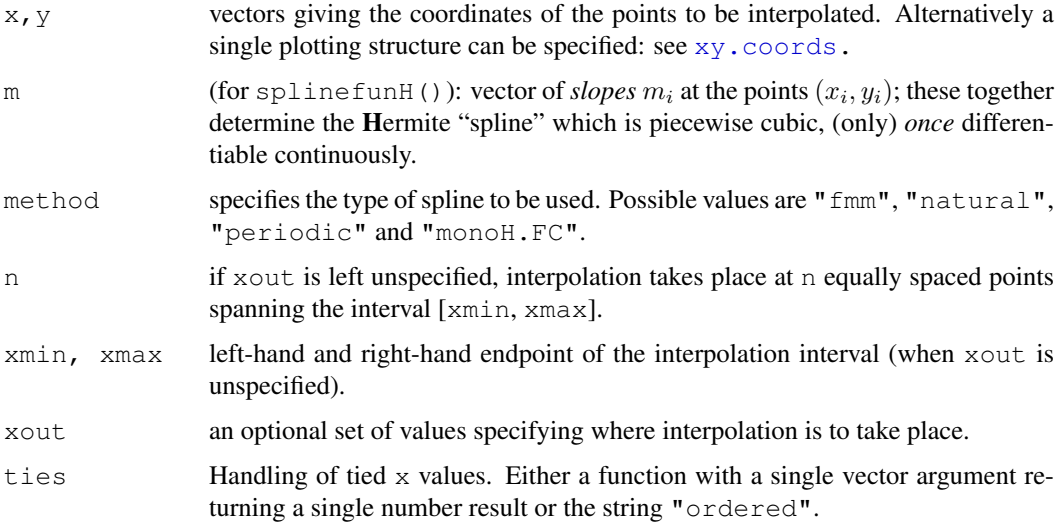

# Details

The inputs can contain missing values which are deleted, so at least one complete  $(x, y)$  pair is required. If method  $=$  "fmm", the spline used is that of Forsythe, Malcolm and Moler (an exact cubic is fitted through the four points at each end of the data, and this is used to determine the end conditions). Natural splines are used when method = "natural", and periodic splines when method = "periodic".

The new (R 2.8.0) method "monoH.FC" computes a *monotone* Hermite spline according to the method of Fritsch and Carlson. It does so by determining slopes such that the Hermite spline, determined by  $(x_i, y_i, m_i)$ , is monotone (increasing or decreasing) **iff** the data are.

These interpolation splines can also be used for extrapolation, that is prediction at points outside the range of x. Extrapolation makes little sense for  $m$ ethod = " $fmm$ "; for natural splines it is linear using the slope of the interpolating curve at the nearest data point.

## Value

spline returns a list containing components  $x$  and  $y$  which give the ordinates where interpolation took place and the interpolated values.

splinefun returns a function with formal arguments  $x$  and deriv, the latter defaulting to zero. This function can be used to evaluate the interpolating cubic spline  $(\text{deriv=0})$ , or its derivatives  $(d$ eriv=1,2,3) at the points x, where the spline function interpolates the data points originally specified. This is often more useful than spline.

## References

Becker, R. A., Chambers, J. M. and Wilks, A. R. (1988) *The New S Language*. Wadsworth & Brooks/Cole.

Forsythe, G. E., Malcolm, M. A. and Moler, C. B. (1977) *Computer Methods for Mathematical Computations*.

Fritsch, F. N. and Carlson, R. E. (1980) Monotone piecewise cubic interpolation, *SIAM Journal on Numerical Analysis* 17, 238–246.

#### See Also

[approx](#page-1084-0) and [approxfun](#page-1084-1) for constant and linear interpolation.

Package splines, especially [interpSpline](#page-2816-0) and [periodicSpline](#page-2819-0) for interpolation splines. That package also generates spline bases that can be used for regression splines.

[smooth.spline](#page-1415-0) for smoothing splines.

```
require(graphics)
```

```
op \le par(mfrow = c(2,1), mgp = c(2,.8,0), mar = .1+c(3,3,3,1))
n <- 9
x \leftarrow 1:ny \leftarrow \text{norm}(n)plot(x, y, main = paste("spline[fun](.) through", n, "points"))
lines(spline(x, y))
lines(spline(x, y, n = 201), col = 2)
y \leftarrow (x-6)^2plot(x, y, main = "spline(.) -- 3 methods")
lines(spline(x, y, n = 201), col = 2)
lines(spline(x, y, n = 201, method = "natural"), col = 3)
lines(spline(x, y, n = 201, method = "periodic"), col = 4)
legend(6,25, c("fmm","natural","periodic"), col=2:4, lty=1)
y \leftarrow \sin((x-0.5) *pi)f \leftarrow splinefun(x, y)
ls(envir = environment(f))
splinecoef <- get("z", envir = environment(f))
curve(f(x), 1, 10, col = "green", 1wd = 1.5)
points(splinecoef, col = "purple", cex = 2)
curve(f(x, deriv=1), 1, 10, col = 2, 1wd = 1.5)
curve(f(x, deriv=2), 1, 10, col = 2, lwd = 1.5, n = 401)
curve(f(x, deriv=3), 1, 10, col = 2, lwd = 1.5, n = 401)
par(op)
## Manual spline evaluation --- demo the coefficients :
.x <- splinecoef$x
u \leftarrow \text{seq}(3, 6, \text{ by } = 0.25)(ii <- findInterval(u, .x))
dx \leq u - x[i]f.u <- with(splinecoef,
            y[i] + dx * (b[i] + dx * (c[i] + dx * d[i])))stopifnot(all.equal(f(u), f.u))
```
#### SSasymp 2008 and 2008 and 2008 and 2008 and 2008 and 2008 and 2008 and 2008 and 2008 and 2008 and 2008 and 200

```
## An example with ties (non-unique x values):
set.seed(1); x \leftarrow \text{round}(\text{norm}(30), 1); y \leftarrow \text{sin}(p i \times x) + \text{norm}(30)/10plot(x, y, main="spline(x, y) when x has ties")
lines(spline(x, y, n= 201), col = 2)
## visualizes the non-unique ones:
tx \leftarrow table(x); mx \leftarrow as.numeric(names(tx[tx > 1]))
ry \leftarrow matrix(unlist(tapply(y, match(x,mx), range, simplify=FALSE)),
             ncol=2, byrow=TRUE)
segments(mx, ry[,1], mx, ry[,2], col = "blue", lwd = 2)## An example of monotone interpolation
n <- 20
set.seed(11)
x. \le sort (runif(n)) ; y. \le cumsum (abs(rnorm(n)))
plot(x.,y.)
curve(splinefun(x.,y.)(x), add=True, col=2, n=1001)curve(splinefun(x.,y., method="mono")(x), add=TRUE, col=3, n=1001)
legend("topleft", paste("splinefun( \"", c("fmm", "monoH.CS"), "\" )", sep=''),
        col=2:3, lty=1)
```
<span id="page-1429-0"></span>SSasymp *Self-Starting Nls Asymptotic Regression Model*

#### Description

This selfStart model evaluates the asymptotic regression function and its gradient. It has an initial attribute that will evaluate initial estimates of the parameters Asym, R0, and lrc for a given set of data.

#### Usage

```
SSasymp(input, Asym, R0, lrc)
```
## Arguments

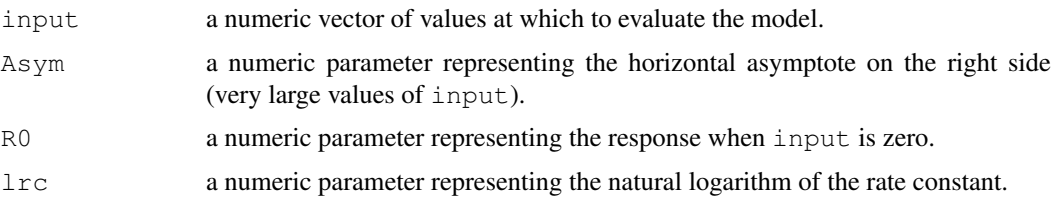

## Value

a numeric vector of the same length as input. It is the value of the expression Asym+(R0- Asym)  $*exp(-exp(lrc)*input)$ . If all of the arguments Asym, R0, and lrc are names of objects, the gradient matrix with respect to these names is attached as an attribute named gradient.

# Author(s)

José Pinheiro and Douglas Bates

# See Also

[nls](#page-1303-0), [selfStart](#page-1407-0)

#### Examples

```
Lob.329 <- Loblolly[ Loblolly$Seed == "329", ]
SSasymp( Lob.329$age, 100, -8.5, -3.2 ) # response only
Asym <-100resp0 < -8.5\text{lrc} \leftarrow -3.2SSasymp( Lob.329$age, Asym, resp0, lrc ) # response and gradient
getInitial(height ~ SSasymp( age, Asym, resp0, lrc), data = Lob.329)
## Initial values are in fact the converged values
fm1 <- nls(height ~ SSasymp( age, Asym, resp0, lrc), data = Lob.329)
summary(fm1)
```
SSasympOff *Self-Starting Nls Asymptotic Regression Model with an Offset*

## Description

This selfStart model evaluates an alternative parametrization of the asymptotic regression function and the gradient with respect to those parameters. It has an initial attribute that creates initial estimates of the parameters Asym, lrc, and c0.

# Usage

SSasympOff(input, Asym, lrc, c0)

# Arguments

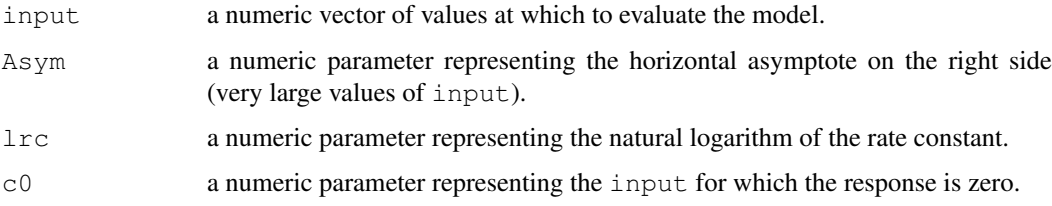

# Value

a numeric vector of the same length as input. It is the value of the expression  $\text{Asym}*(1$ exp(-exp(lrc)\*(input - c0))). If all of the arguments Asym, lrc, and c0 are names of objects, the gradient matrix with respect to these names is attached as an attribute named gradient.

# Author(s)

José Pinheiro and Douglas Bates

## SSasympOrig 1385

#### See Also

```
nls, selfStart; example(SSasympOff) gives graph showing the SSasympOff
parametrization, where \phi_1 is Asymp, \phi_3 is c0.
```
#### Examples

```
CO2.Qn1 \leftarrow CO2[CO2$P1ant == "Qn1", ]SSasympOff( CO2.Qn1$conc, 32, -4, 43 ) # response only
Asym <- 32; lrc <- -4; c0 <- 43
SSasympOff( CO2.Qn1$conc, Asym, lrc, c0 ) # response and gradient
getInitial(uptake ~ SSasympOff( conc, Asym, lrc, c0), data = CO2.Qn1)
## Initial values are in fact the converged values
fm1 <- nls(uptake ~ SSasympOff( conc, Asym, lrc, c0), data = CO2.Qn1)
summary(fm1)
```
SSasympOrig *Self-Starting Nls Asymptotic Regression Model through the Origin*

# Description

This selfStart model evaluates the asymptotic regression function through the origin and its gradient. It has an initial attribute that will evaluate initial estimates of the parameters Asym and lrc for a given set of data.

#### Usage

SSasympOrig(input, Asym, lrc)

#### Arguments

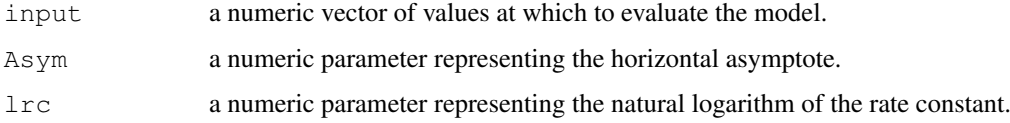

#### Value

a numeric vector of the same length as input. It is the value of the expression  $\text{Asym}*(1 \exp(-\exp(\text{Trc})\cdot\text{input})$ . If all of the arguments Asym and  $\text{Trc}$  are names of objects, the gradient matrix with respect to these names is attached as an attribute named gradient.

#### Author(s)

José Pinheiro and Douglas Bates

# See Also

```
Lob.329 <- Loblolly[ Loblolly$Seed == "329", ]
SSasympOrig( Lob.329$age, 100, -3.2 ) # response only
Asym \leftarrow 100; lrc \leftarrow -3.2
SSasympOrig( Lob.329$age, Asym, lrc ) # response and gradient
getInitial(height ~ SSasympOrig(age, Asym, lrc), data = Lob.329)
## Initial values are in fact the converged values
fm1 <- nls(height ~ SSasympOrig( age, Asym, lrc), data = Lob.329)
summary(fm1)
```
SSbiexp *Self-Starting Nls Biexponential model*

## Description

This selfStart model evaluates the biexponential model function and its gradient. It has an initial attribute that creates initial estimates of the parameters A1, lrc1, A2, and lrc2.

#### Usage

SSbiexp(input, A1, lrc1, A2, lrc2)

#### Arguments

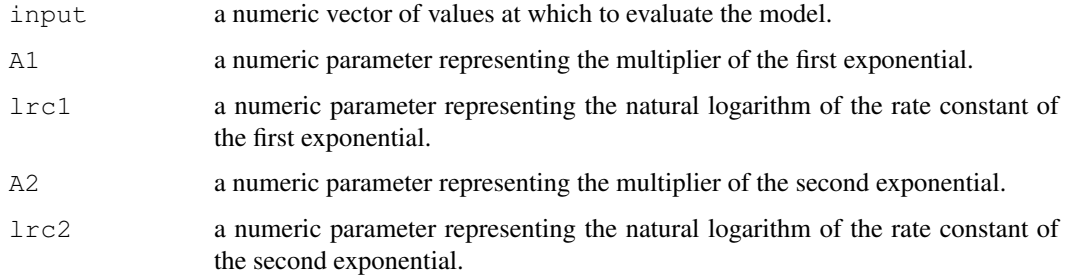

# Value

a numeric vector of the same length as input. It is the value of the expression  $A1*exp($ exp(lrc1)\*input)+A2\*exp(-exp(lrc2)\*input). If all of the arguments A1, lrc1,  $A2$ , and  $Irc2$  are names of objects, the gradient matrix with respect to these names is attached as an attribute named gradient.

# Author(s)

José Pinheiro and Douglas Bates

# See Also

```
Indo.1 <- Indometh[Indometh$Subject == 1, ]
SSbiexp( Indo.1$time, 3, 1, 0.6, -1.3 ) # response only
A1 \leftarrow 3; lrc1 \leftarrow 1; A2 \leftarrow 0.6; lrc2 \leftarrow -1.3
SSbiexp( Indo.1$time, A1, lrc1, A2, lrc2 ) # response and gradient
getInitial(conc ~ SSbiexp(time, A1, lrc1, A2, lrc2), data = Indo.1)
## Initial values are in fact the converged values
fm1 <- nls(conc ~ SSbiexp(time, A1, lrc1, A2, lrc2), data = Indo.1)
summary(fm1)
```
SSD *SSD Matrix and Estimated Variance Matrix in Multivariate Models*

## Description

Functions to compute matrix of residual sums of squares and products, or the estimated variance matrix for multivariate linear models.

# Usage

```
# S3 method for class 'mlm'
SSD(object, ...)
# S3 methods for class 'SSD' and 'mlm'
estVar(object, ...)
```
# Arguments

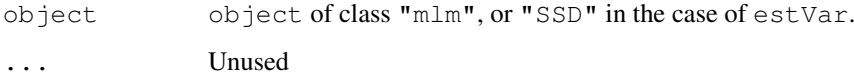

# Value

SSD() returns a list of class "SSD" containing the following components

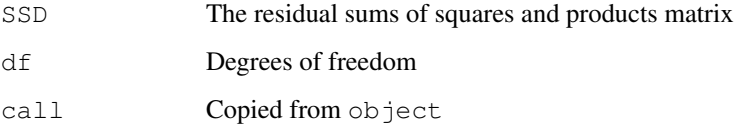

estVar returns a matrix with the estimated variances and covariances.

## See Also

[mauchly.test](#page-1275-0), [anova.mlm](#page-1078-0)

```
# Lifted from Baron+Li:
# "Notes on the use of R for psychology experiments and questionnaires"
# Maxwell and Delaney, p. 497
reacttime <- matrix(c(
420, 420, 480, 480, 600, 780,
420, 480, 480, 360, 480, 600,
480, 480, 540, 660, 780, 780,
420, 540, 540, 480, 780, 900,
540, 660, 540, 480, 660, 720,
360, 420, 360, 360, 480, 540,
480, 480, 600, 540, 720, 840,
480, 600, 660, 540, 720, 900,
540, 600, 540, 480, 720, 780,
480, 420, 540, 540, 660, 780),
ncol = 6, byrow = TRUE,
dimnames=list(subj=1:10,
              cond=c("deg0NA", "deg4NA", "deg8NA",
                     "deg0NP", "deg4NP", "deg8NP")))
mlmfit <- lm(reacttime~1)
SSD(mlmfit)
estVar(mlmfit)
```
SSfol *Self-Starting Nls First-order Compartment Model*

#### Description

This selfStart model evaluates the first-order compartment function and its gradient. It has an initial attribute that creates initial estimates of the parameters lKe, lKa, and lCl.

#### Usage

```
SSfol(Dose, input, lKe, lKa, lCl)
```
# Arguments

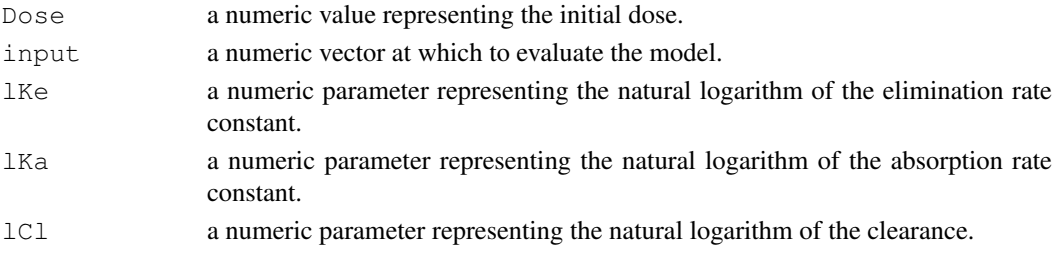

# Value

a numeric vector of the same length as input, which is the value of the expression Dose  $*$ exp(lKe+lKa-lCl) \* (exp(-exp(lKe)\*input)-exp(-exp(lKa)\*input)) /  $(exp(LKa)-exp(LKe)).$ 

If all of the arguments lKe, lKa, and lCl are names of objects, the gradient matrix with respect to these names is attached as an attribute named gradient.

 $SSpl$  1389

## Author(s)

José Pinheiro and Douglas Bates

## See Also

[nls](#page-1303-0), [selfStart](#page-1407-0)

# Examples

```
Theoph.1 <- Theoph [ Theoph$Subject == 1, ]
SSfol( Theoph.1$Dose, Theoph.1$Time, -2.5, 0.5, -3 ) # response only
lKe <-2.5; lKa <-0.5; lCl <-3SSfol( Theoph.1$Dose, Theoph.1$Time, lKe, lKa, lCl ) # response and gradient
getInitial(conc ~ SSfol(Dose, Time, lKe, lKa, lCl), data = Theoph.1)
## Initial values are in fact the converged values
fm1 <- nls(conc ~ SSfol(Dose, Time, lKe, lKa, lCl), data = Theoph.1)
summary(fm1)
```
SSfpl *Self-Starting Nls Four-Parameter Logistic Model*

#### Description

This selfStart model evaluates the four-parameter logistic function and its gradient. It has an initial attribute that will evaluate initial estimates of the parameters A, B, xmid, and scal for a given set of data.

# Usage

SSfpl(input, A, B, xmid, scal)

## Arguments

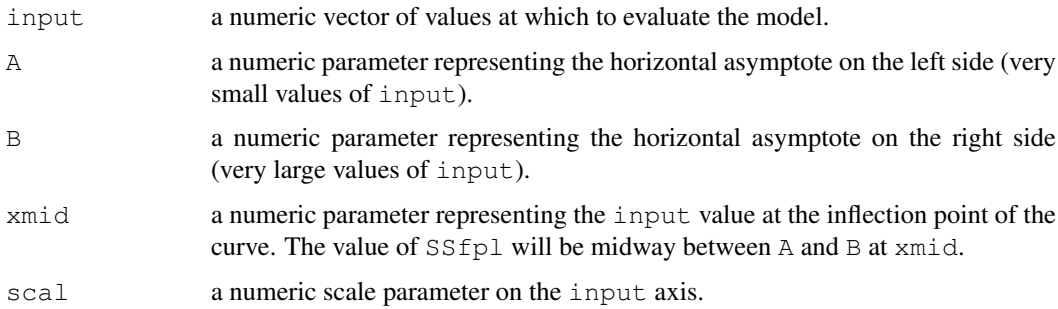

# Value

a numeric vector of the same length as input. It is the value of the expression A+(B-A)/(1+exp((xmid-input)/scal)). If all of the arguments A, B, xmid, and scal are names of objects, the gradient matrix with respect to these names is attached as an attribute named gradient.

### Author(s)

José Pinheiro and Douglas Bates

# See Also

[nls](#page-1303-0), [selfStart](#page-1407-0)

## Examples

```
Chick.1 <- ChickWeight[ChickWeight$Chick == 1, ]
SSfpl( Chick.1$Time, 13, 368, 14, 6 ) # response only
A <-13; B <-368; xmid <-14; scal <-6SSfpl( Chick.1$Time, A, B, xmid, scal ) # response and gradient
getInitial(weight ~ SSfpl(Time, A, B, xmid, scal), data = Chick.1)
## Initial values are in fact the converged values
fm1 <- nls(weight ~ SSfpl(Time, A, B, xmid, scal), data = Chick.1)
summary(fm1)
```
SSgompertz *Self-Starting Nls Gompertz Growth Model*

# Description

This selfStart model evaluates the Gompertz growth model and its gradient. It has an initial attribute that creates initial estimates of the parameters Asym, b2, and b3.

#### Usage

```
SSgompertz(x, Asym, b2, b3)
```
## Arguments

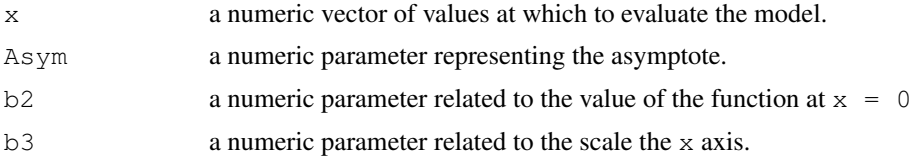

# Value

a numeric vector of the same length as input. It is the value of the expression  $\text{Asym*exp}\left(-\right)$  $b2*b3^x$ . If all of the arguments Asym, b2, and b3 are names of objects the gradient matrix with respect to these names is attached as an attribute named gradient.

## Author(s)

Douglas Bates

# See Also

## SSlogis **1391**

# Examples

```
DNase.1 <- subset(DNase, Run == 1)
SSlogis(log(DNase.1$conc), 4.5, 2.3, 0.7) # response only
Asym \leftarrow 4.5; b2 \leftarrow 2.3; b3 \leftarrow 0.7
SSgompertz(log(DNase.1$conc), Asym, b2, b3 ) # response and gradient
getInitial(density ~ SSgompertz(log(conc), Asym, b2, b3),
           data = DNase.1)
## Initial values are in fact the converged values
fm1 <- nls(density ~ SSgompertz(log(conc), Asym, b2, b3),
           data = DNase.1)summary(fm1)
```
SSlogis *Self-Starting Nls Logistic Model*

# Description

This selfStart model evaluates the logistic function and its gradient. It has an initial attribute that creates initial estimates of the parameters Asym, xmid, and scal.

#### Usage

SSlogis(input, Asym, xmid, scal)

# Arguments

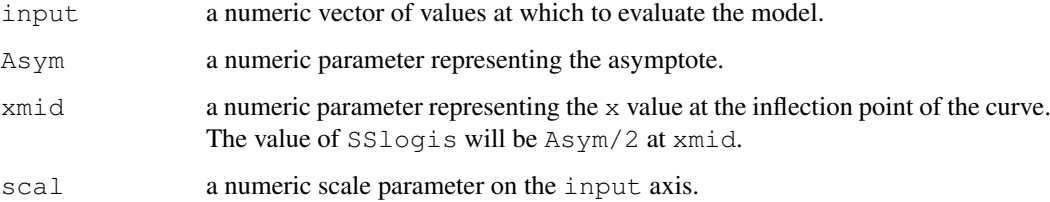

# Value

a numeric vector of the same length as input. It is the value of the expression Asym/(1+exp((xmid-input)/scal)). If all of the arguments Asym, xmid, and scal are names of objects the gradient matrix with respect to these names is attached as an attribute named gradient.

# Author(s)

José Pinheiro and Douglas Bates

# See Also

```
Chick.1 <- ChickWeight[ChickWeight$Chick == 1, ]
SSlogis( Chick.1$Time, 368, 14, 6 ) # response only
Asym \leftarrow 368; xmid \leftarrow 14; scal \leftarrow 6
SSlogis( Chick.1$Time, Asym, xmid, scal ) # response and gradient
getInitial(weight ~ SSlogis(Time, Asym, xmid, scal), data = Chick.1)
## Initial values are in fact the converged values
fm1 <- nls(weight ~ SSlogis(Time, Asym, xmid, scal), data = Chick.1)
summary(fm1)
```
SSmicmen *Self-Starting Nls Michaelis-Menten Model*

# Description

This selfStart model evaluates the Michaelis-Menten model and its gradient. It has an initial attribute that will evaluate initial estimates of the parameters Vm and K

## Usage

SSmicmen(input, Vm, K)

# Arguments

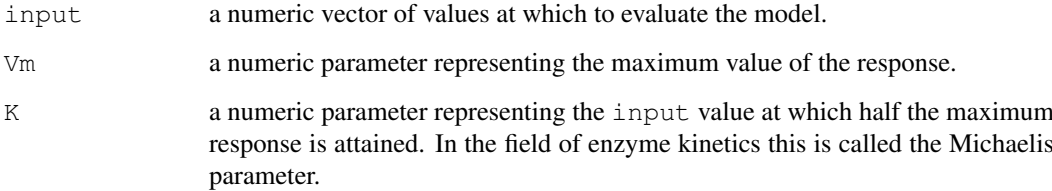

# Value

a numeric vector of the same length as input. It is the value of the expression  $Vm*input/(K+input)$ . If both the arguments  $Vm$  and K are names of objects, the gradient matrix with respect to these names is attached as an attribute named gradient.

## Author(s)

José Pinheiro and Douglas Bates

## See Also

#### SSweibull **1393**

#### Examples

```
PurTrt <- Puromycin[ Puromycin$state == "treated", ]
SSmicmen( PurTrt$conc, 200, 0.05 ) # response only
Vm \leftarrow 200; K \leftarrow 0.05SSmicmen( PurTrt$conc, Vm, K ) # response and gradient
getInitial(rate ~ SSmicmen(conc, Vm, K), data = PurTrt)
## Initial values are in fact the converged values
fm1 <- nls(rate ~ SSmicmen(conc, Vm, K), data = PurTrt)
summary( fm1 )
## Alternative call using the subset argument
fm2 <- nls(rate ~ SSmicmen(conc, Vm, K), data = Puromycin,
          subset = state == "treated")
summary(fm2)
```
SSweibull *Self-Starting Nls Weibull Growth Curve Model*

# Description

This selfStart model evaluates the Weibull model for growth curve data and its gradient. It has an initial attribute that will evaluate initial estimates of the parameters Asym, Drop, lrc, and pwr for a given set of data.

# Usage

SSweibull(x, Asym, Drop, lrc, pwr)

# Arguments

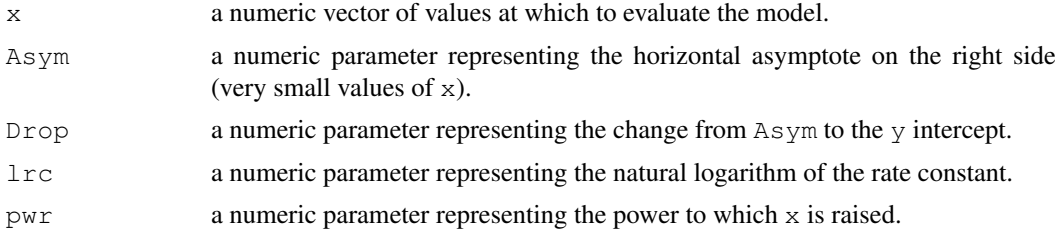

# Details

This model is a generalization of the [SSasymp](#page-1429-0) model in that it reduces to SSasymp when pwr is unity.

# Value

a numeric vector of the same length as x. It is the value of the expression Asym-Drop $*$ exp(- $\exp(\text{lrc}) * x^{\text{w}}$ . If all of the arguments Asym, Drop, lrc, and pwr are names of objects, the gradient matrix with respect to these names is attached as an attribute named gradient.

# Author(s)

Douglas Bates
#### 1394 start and the start of the start and the start of the start and the start of the start and the start of the start of the start and the start of the start of the start of the start of the start of the start of the star

# References

Ratkowsky, David A. (1983), *Nonlinear Regression Modeling*, Dekker. (section 4.4.5)

## See Also

[nls](#page-1303-0), [selfStart](#page-1407-0), [SSasymp](#page-1429-0)

# Examples

```
Chick.6 \leq subset(ChickWeight, (Chick == 6) & (Time > 0))
SSweibull(Chick.6$Time, 160, 115, -5.5, 2.5 ) # response only
Asym <- 160; Drop <- 115; lrc <- -5.5; pwr <- 2.5
SSweibull(Chick.6$Time, Asym, Drop, lrc, pwr) # response and gradient
getInitial(weight ~ SSweibull(Time, Asym, Drop, lrc, pwr), data = Chick.6)
## Initial values are in fact the converged values
fm1 <- nls(weight ~ SSweibull(Time, Asym, Drop, lrc, pwr), data = Chick.6)
summary(fm1)
```
<span id="page-1440-0"></span>start *Encode the Terminal Times of Time Series*

## Description

Extract and encode the times the first and last observations were taken. Provided only for compatibility with S version 2.

#### Usage

```
start(x, ...)
end(x, \ldots)
```
# Arguments

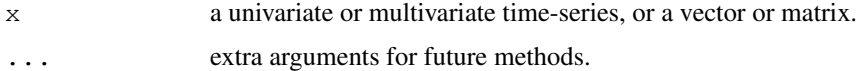

# Details

These are generic functions, which will use the  $\pm$  sp attribute of x if it exists. Their default methods decode the start time from the original time units, so that for a monthly series 1995.5 is represented as  $c(1995, 7)$ . For a series of frequency f, time  $n+i/f$  is presented as  $c(n, i+1)$ (even for  $i = 0$  and  $f = 1$ ).

#### Warning

The representation used by start and end has no meaning unless the frequency is supplied.

# See Also

[ts](#page-1475-0), [time](#page-1473-0), [tsp](#page-1480-0).

## Description

This is a utility function, used in  $\text{lm}$  and  $\text{qlm}$  methods for anova (..., test != NULL) and should not be used by the average user.

# Usage

stat.anova(table, test =  $c("Chisq", "F", "Cp"), scale, df.scale, n)$ 

# Arguments

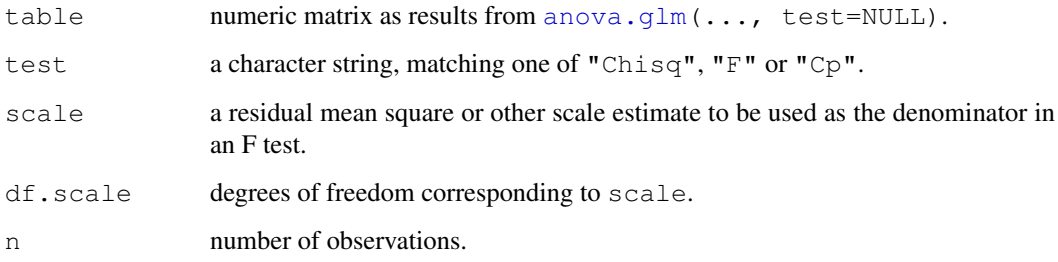

## Value

A matrix which is the original table, augmented by a column of test statistics, depending on the test argument.

#### References

Hastie, T. J. and Pregibon, D. (1992) *Generalized linear models.* Chapter 6 of *Statistical Models in S* eds J. M. Chambers and T. J. Hastie, Wadsworth & Brooks/Cole.

# See Also

[anova.lm](#page-1077-0), [anova.glm](#page-1075-0).

# Examples

```
##-- Continued from '?glm':
print(ag <- anova(glm.D93))
stat.anova(ag$table, test = "Cp",
          scale = sum(resid(glm.D93, "pearson")^2)/4,
           df.scale = 4, n = 9)
```
stats-deprecated *Deprecated Functions in Stats package*

# Description

These functions are provided for compatibility with older versions of R only, and may be defunct as soon as the next release.

# Details

There are currently no deprecated functions in this package.

# See Also

[Deprecated](#page-159-0)

step *Choose a model by AIC in a Stepwise Algorithm*

# Description

Select a formula-based model by AIC.

#### Usage

```
step(object, scope, scale = 0,
    direction = c("both", "background", "forward",trace = 1, keep = NULL, steps = 1000, k = 2, ...
```
# Arguments

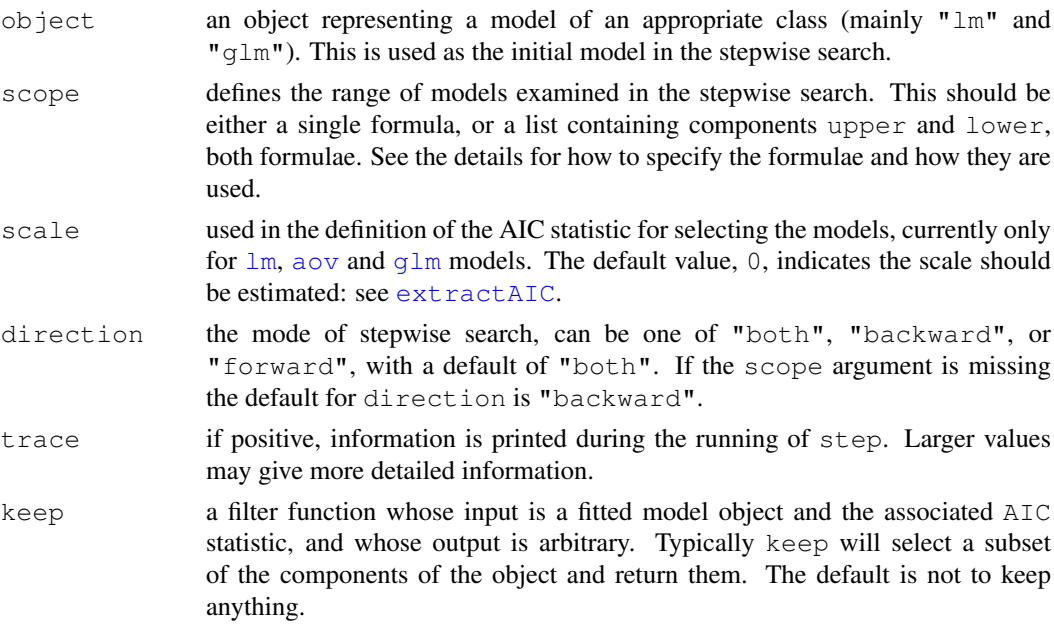

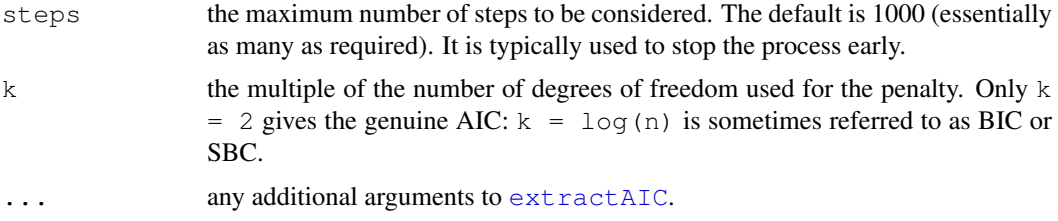

# Details

step uses [add1](#page-1065-0) and [drop1](#page-1065-1) repeatedly; it will work for any method for which they work, and that is determined by having a valid method for [extractAIC](#page-1173-0). When the additive constant can be chosen so that AIC is equal to Mallows'  $C_p$ , this is done and the tables are labelled appropriately.

The set of models searched is determined by the scope argument. The right-hand-side of its lower component is always included in the model, and right-hand-side of the model is included in the upper component. If scope is a single formula, it specifies the upper component, and the lower model is empty. If scope is missing, the initial model is used as the upper model.

Models specified by scope can be templates to update object as used by [update.formula](#page-1488-0). So using  $\cdot$  in a scope formula means 'what is already there', with  $\cdot$  2 indicating all interactions of existing terms.

There is a potential problem in using  $q \ln n$  fits with a variable scale, as in that case the deviance is not simply related to the maximized log-likelihood. The "glm" method for function [extractAIC](#page-1173-0) makes the appropriate adjustment for a gaussian family, but may need to be amended for other cases. (The binomial and poisson families have fixed scale by default and do not correspond to a particular maximum-likelihood problem for variable scale.)

#### Value

the stepwise-selected model is returned, with up to two additional components. There is an "anova" component corresponding to the steps taken in the search, as well as a "keep" component if the keep= argument was supplied in the call. The "Resid. Dev" column of the analysis of deviance table refers to a constant minus twice the maximized log likelihood: it will be a deviance only in cases where a saturated model is well-defined (thus excluding lm, aov and survreg fits, for example).

## Warning

The model fitting must apply the models to the same dataset. This may be a problem if there are missing values and R's default of na. action  $=$  na. omit is used. We suggest you remove the missing values first.

## Note

This function differs considerably from the function in S, which uses a number of approximations and does not in general compute the correct AIC.

This is a minimal implementation. Use [stepAIC](#page-1840-0) in package **MASS** for a wider range of object classes.

#### Author(s)

B. D. Ripley: step is a slightly simplified version of [stepAIC](#page-1840-0) in package MASS (Venables & Ripley, 2002 and earlier editions).

The idea of a step function follows that described in Hastie & Pregibon (1992); but the implementation in R is more general.

#### References

Hastie, T. J. and Pregibon, D. (1992) *Generalized linear models.* Chapter 6 of *Statistical Models in S* eds J. M. Chambers and T. J. Hastie, Wadsworth & Brooks/Cole.

Venables, W. N. and Ripley, B. D. (2002) *Modern Applied Statistics with S.* New York: Springer (4th ed).

# See Also

[stepAIC](#page-1840-0) in MASS, [add1](#page-1065-0), [drop1](#page-1065-1)

## Examples

```
utils::example(lm)
step(lm.D9)
summary(lm1 \leftarrow lm(Fertility ~ ., data = swiss))
slm1 \leftarrow step(lml)summary(slm1)
slm1$anova
```
stepfun *Step Function Class*

## <span id="page-1444-0"></span>Description

Given the vectors  $(x_1, \ldots, x_n)$  and  $(y_0, y_1, \ldots, y_n)$  (one value more!), stepfun(x,y,...) returns an interpolating 'step' function, say fn. I.e.,  $fn(t) = c_i$  (constant) for  $t \in (x_i, x_{i+1})$  and at the abscissa values, if (by default) right = FALSE,  $fn(x_i) = y_i$  and for right = TRUE,  $fn(x_i) = y_{i-1}$ , for  $i = 1, ..., n$ .

The value of the constant  $c_i$  above depends on the 'continuity' parameter f. For the default, right = FALSE, f = 0, fn is a *cadlag* function, i.e., continuous at right, limit ('the point') at left. In general,  $c_i$  is interpolated in between the neighbouring y values,  $c_i = (1-f)y_i + f \cdot y_{i+1}$ . Therefore, for non-0 values of f, fn may no longer be a proper step function, since it can be discontinuous from both sides, unless right = TRUE,  $f = 1$  which is right-continuous.

## Usage

```
stepfun(x, y, f = as.numeric(right), ties = "ordered",
        right = FALSE)is.stepfun(x)
knots(Fn, ...)
as.stepfun(x, \ldots)## S3 method for class 'stepfun':
print(x, digits = getOption("digits") - 2, ...)
## S3 method for class 'stepfun':
summary(object, ...)
```
#### stepfun and 1399 and 1399 and 1399 and 1399 and 1399 and 1399 and 1399 and 1399 and 1399 and 1399 and 1399 and 1399

# Arguments

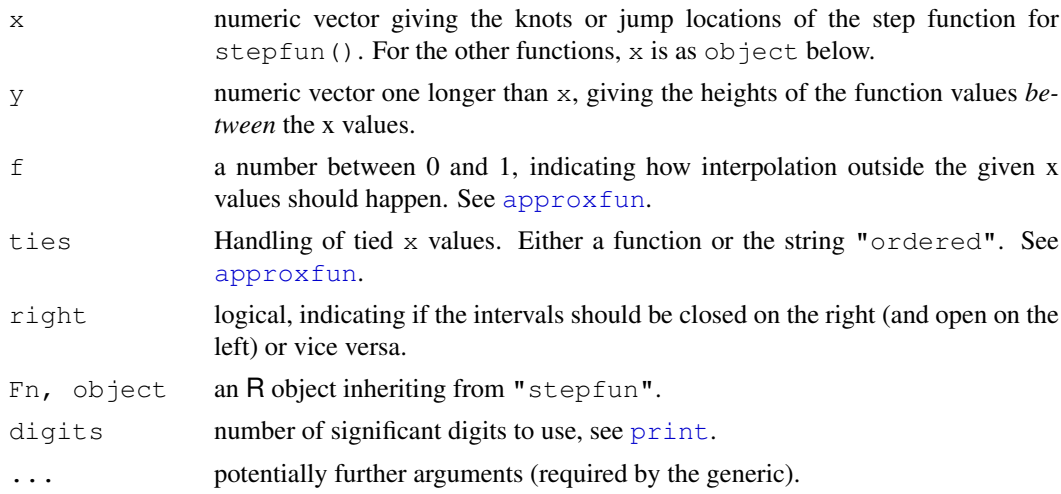

# Value

A function of class "stepfun", say fn.

There are methods available for summarizing ("summary(.)"), representing ("print(.)") and plotting ("plot(.)", see [plot.stepfun](#page-1340-0)) "stepfun" objects.

The [environment](#page-185-0) of fn contains all the information needed;

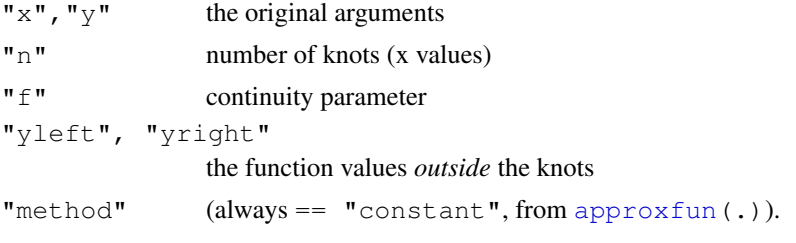

The knots are also available via knots (fn).

# Author(s)

Martin Maechler, <maechler@stat.math.ethz.ch> with some basic code from Thomas Lumley.

# See Also

[ecdf](#page-1166-0) for empirical distribution functions as special step functions and [plot.stepfun](#page-1340-0) for *plotting* step functions.

[approxfun](#page-1084-0) and [splinefun](#page-1426-0).

# Examples

```
y0 \leftarrow c(1.,2.,4.,3.)sfun0 \le - stepfun(1:3, y0, f = 0)sfun.2 <- stepfun(1:3, y0, f = .2)sfun1 \leftarrow stepfun(1:3, y0, f = 1)
sfun1c <- stepfun(1:3, y0, right=TRUE)# hence f=1
sfun0
```

```
summary(sfun0)
summary(sfun.2)
## look at the internal structure:
unclass(sfun0)
ls(envir = environment(sfun0))
x0 \leq -\text{seq}(0.5, 3.5, \text{ by } = 0.25)rbind(x=x0, f.f0 = sfun0(x0), f.f02= sfun.2(x0),
      f.f1 = sfun1(x0), f.f1c = sfun1c(x0)## Identities :
stopifnot(identical(y0[-1], sfun0 (1:3)),# right = FALSE
          identical(y0[-4], sfun1c(1:3)))# right = TRUE
```

```
stl Seasonal Decomposition of Time Series by Loess
```
#### Description

Decompose a time series into seasonal, trend and irregular components using loess, acronym STL.

## Usage

```
stl(x, s.window, s.degree = 0,
   t.window = NULL, t.degree = 1,
   l.window = nextodd(period), l.degree = t.degree,
   s.jump = ceiling(s.window/10),
   t.jump = ceiling(t.window/10),
   l.jump = ceiling(l.window/10),
   robust = FALSE,inner = if(robust) 1 else 2,outer = if(robust) 15 else 0,
   na. action = na. fail
```
# Arguments

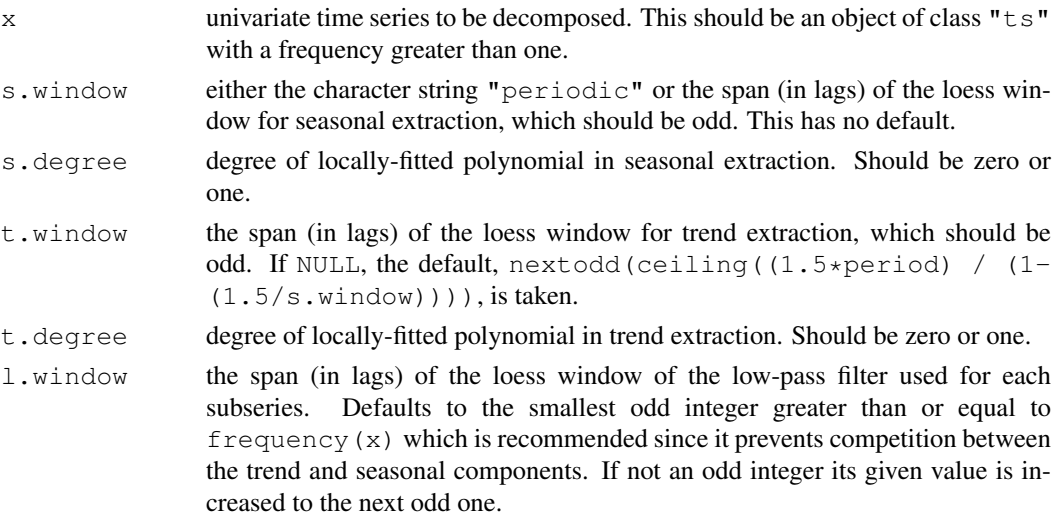

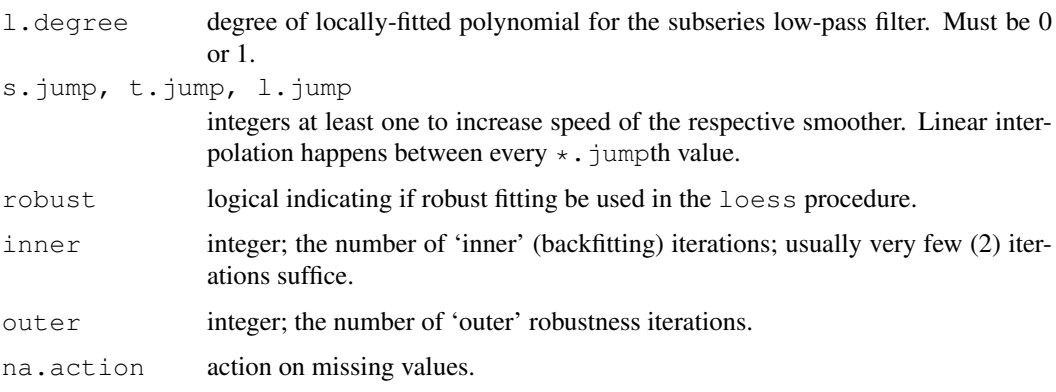

# Details

The seasonal component is found by *loess* smoothing the seasonal sub-series (the series of all January values, ...); if s.window = "periodic" smoothing is effectively replaced by taking the mean. The seasonal values are removed, and the remainder smoothed to find the trend. The overall level is removed from the seasonal component and added to the trend component. This process is iterated a few times. The remainder component is the residuals from the seasonal plus trend fit.

Several methods for the resulting class "stl" objects, see, [plot.stl](#page-1448-0).

# Value

stl returns an object of class "stl" with components

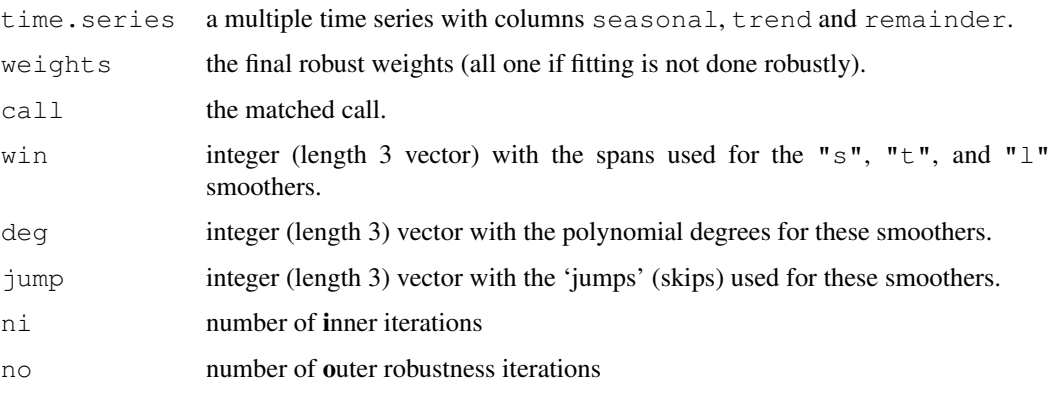

# Note

This is similar to but not identical to the stl function in S-PLUS. The remainder component given by S-PLUS is the sum of the trend and remainder series from this function.

# Author(s)

B.D. Ripley; Fortran code by Cleveland *et al.* (1990) from 'netlib'.

# References

R. B. Cleveland, W. S. Cleveland, J.E. McRae, and I. Terpenning (1990) STL: A Seasonal-Trend Decomposition Procedure Based on Loess. *Journal of Official Statistics*, 6, 3–73.

#### See Also

[plot.stl](#page-1448-0) for stl methods; [loess](#page-1255-0) in package stats (which is not actually used in stl). [StructTS](#page-1449-0) for different kind of decomposition.

# Examples

```
require(graphics)
plot(stl(nottem, "per"))
plot(stl(nottem, s.window = 4, t.window = 50, t.jump = 1))
plot(stllc <- stl(log(co2), s.window=21))
summary(stllc)
## linear trend, strict period.
plot(stl(log(co2), s.window="per", t.window=1000))
## Two STL plotted side by side :
        stmd <- stl(mdeaths, s.window = "per") # non-robust
summary(stmR <- stl(mdeaths, s.window = "per", robust = TRUE))
op <- par(mar = c(0, 4, 0, 3), oma = c(5, 0, 4, 0), mfcol = c(4, 2))
plot(stmd, set.pars=NULL, labels = NULL,
    main = "stl(mdeaths, s.w = \Psier\P', robust = FALSE / TRUE )")
plot(stmR, set.pars=NULL)
# mark the 'outliers' :
(iO <- which(stmR $ weights < 1e-8)) # 10 were considered outliers
sts <- stmR$time.series
points(time(sts)[iO], 0.8* sts[,"remainder"][iO], pch = 4, col = "red")
par(op)# reset
```
stlmethods *Methods for STL Objects*

## <span id="page-1448-0"></span>Description

Methods for objects of class  $st$ , typically the result of  $st$ . The plot method does a multiple figure plot with some flexibility.

There are also (non-visible) print and summary methods.

## Usage

```
## S3 method for class 'stl':
plot(x, labels = \text{colnames}(X),
      set.pars = list(mar = c(0, 6, 0, 6), oma = c(6, 0, 4, 0),
                         \text{tck} = -0.01, \text{mfrom} = \text{c}(\text{nplot}, 1),
     main = NULL, range.bars = TRUE, \ldots, col.range = "light gray")
```
# Arguments

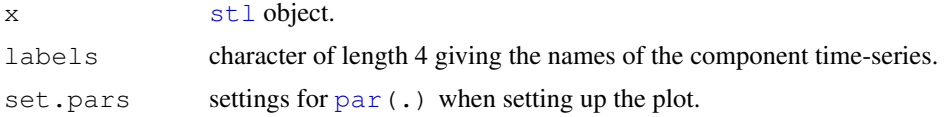

#### StructTS 1403

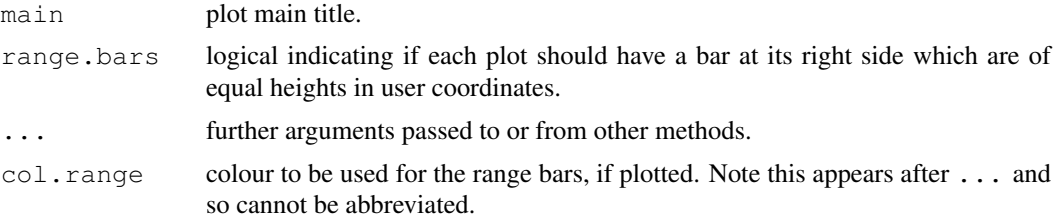

# See Also

[plot.ts](#page-1342-0) and [stl](#page-1446-0), particularly for examples.

<span id="page-1449-0"></span>StructTS *Fit Structural Time Series*

# Description

Fit a structural model for a time series by maximum likelihood.

# Usage

```
StructTS(x, type = c("level", "trend", "BSM"), init = NULL,
         fixed = NULL, optim.control = NULL)
```
# Arguments

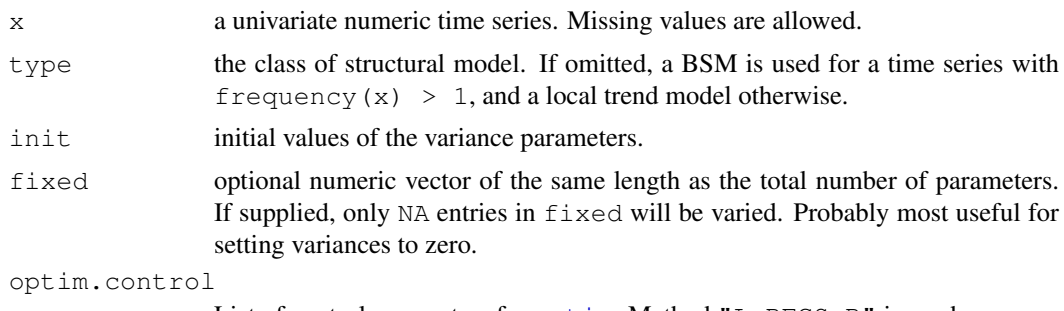

List of control parameters for [optim](#page-1317-0). Method "L-BFGS-B" is used.

# Details

*Structural time series* models are (linear Gaussian) state-space models for (univariate) time series based on a decomposition of the series into a number of components. They are specified by a set of error variances, some of which may be zero.

The simplest model is the *local level* model specified by type = "level". This has an underlying level  $\mu_t$  which evolves by

$$
\mu_{t+1} = \mu_t + \xi_t, \qquad \xi_t \sim N(0, \sigma_{\xi}^2)
$$

The observations are

$$
x_t = \mu_t + \epsilon_t, \qquad \epsilon_t \sim N(0, \sigma_\epsilon^2)
$$

There are two parameters,  $\sigma_{\xi}^2$  and  $\sigma_{\epsilon}^2$ . It is an ARIMA(0,1,1) model, but with restrictions on the parameter set.

The *local linear trend model*, type = "trend", has the same measurement equation, but with a time-varying slope in the dynamics for  $\mu_t$ , given by

$$
\mu_{t+1} = \mu_t + \nu_t + \xi_t, \qquad \xi_t \sim N(0, \sigma_{\xi}^2)
$$

$$
\nu_{t+1} = \nu_t + \zeta_t, \qquad \zeta_t \sim N(0, \sigma_{\zeta}^2)
$$

with three variance parameters. It is not uncommon to find  $\sigma_{\zeta}^2 = 0$  (which reduces to the local level model) or  $\sigma_{\xi}^2 = 0$ , which ensures a smooth trend. This is a restricted ARIMA(0,2,2) model.

The *basic structural model*,  $type = "BSM",$  is a local trend model with an additional seasonal component. Thus the measurement equation is

$$
x_t = \mu_t + \gamma_t + \epsilon_t, \qquad \epsilon_t \sim N(0, \sigma_{\epsilon}^2)
$$

where  $\gamma_t$  is a seasonal component with dynamics

$$
\gamma_{t+1} = -\gamma_t + \dots + \gamma_{t-s+2} + \omega_t, \qquad \omega_t \sim N(0, \sigma_\omega^2)
$$

The boundary case  $\sigma_{\omega}^2 = 0$  corresponds to a deterministic (but arbitrary) seasonal pattern. (This is sometimes known as the 'dummy variable' version of the BSM.)

# Value

A list of class "StructTS" with components:

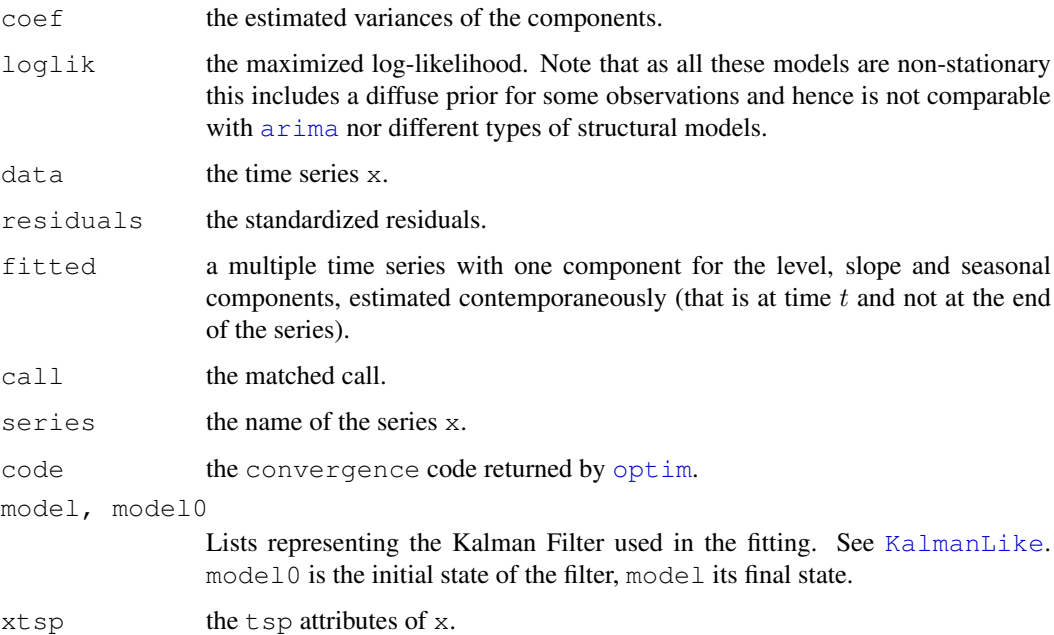

## Note

Optimization of structural models is a lot harder than many of the references admit. For example, the [AirPassengers](#page-575-0) data are considered in Brockwell & Davis (1996): their solution appears to be a local maximum, but nowhere near as good a fit as that produced by StructTS. It is quite common to find fits with one or more variances zero, and this can include  $\sigma_{\epsilon}^2$ .

#### summary.aov 1405

## References

Brockwell, P. J. & Davis, R. A. (1996). *Introduction to Time Series and Forecasting*. Springer, New York. Sections 8.2 and 8.5.

Durbin, J. and Koopman, S. J. (2001) *Time Series Analysis by State Space Methods.* Oxford University Press.

Harvey, A. C. (1989) *Forecasting, Structural Time Series Models and the Kalman Filter*. Cambridge University Press.

Harvey, A. C. (1993) *Time Series Models*. 2nd Edition, Harvester Wheatsheaf.

## See Also

[KalmanLike](#page-1232-0), [tsSmooth](#page-1480-1); [stl](#page-1446-0) for different kind of (seasonal) decomposition.

### Examples

```
## see also JohnsonJohnson, Nile and AirPassengers
require(graphics)
trees <- window(treering, start=0)
(fit <- StructTS(trees, type = "level"))
plot(trees)
lines(fitted(fit), col = "green")
tsdiag(fit)
(fit <- StructTS(log10(UKgas), type = "BSM"))
par(mfrow = c(4, 1))
plot(log10(UKgas))
plot(cbind(fitted(fit), resids=resid(fit)), main = "UK gas consumption")
## keep some parameters fixed; trace optimizer:
StructTS(log10(UKgas), type = "BSM", fixed = c(0.1, 0.001, N_A, NA),
         optim.control = list(trace=TRUE))
```
summary.aov *Summarize an Analysis of Variance Model*

#### Description

Summarize an analysis of variance model.

#### Usage

```
## S3 method for class 'aov':
summary(object, intercept = FALSE, split,
        expand.split = TRUE, keep.zero.df = TRUE, ...)
## S3 method for class 'aovlist':
summary(object, ...)
```
## Arguments

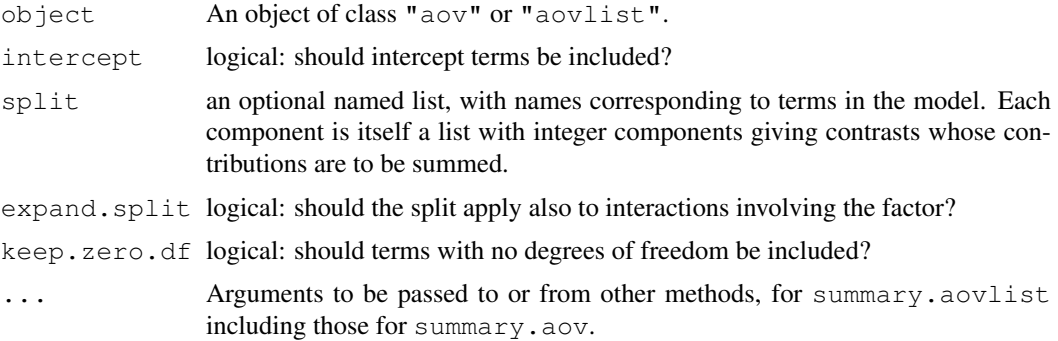

## Value

An object of class c("summary.aov", "listof") or "summary.aovlist" respectively. For fits with a single stratum the result will be a list of ANOVA tables, one for each response (even if there is only one response): the tables are of class "anova" inheriting from class "data.frame". They have columns "Df", "Sum Sq", "Mean Sq", as well as "F value" and "P $r(\geq)$ " if there are non-zero residual degrees of freedom. There is a row for each term in the model, plus one for "Residuals" if there are any.

For multistratum fits the return value is a list of such summaries, one for each stratum.

#### Note

The use of  $\exp$ and.  $\text{split}$  = TRUE is little tested: it is always possible to set it to FALSE and specify exactly all the splits required.

# See Also

[aov](#page-1083-0), [summary](#page-499-0), [model.tables](#page-1285-0), [TukeyHSD](#page-1482-0)

# Examples

```
## From Venables and Ripley (2002) p.165.
N <- c(0,1,0,1,1,1,0,0,0,1,1,0,1,1,0,0,1,0,1,0,1,1,0,0)
P \leftarrow c(1,1,0,0,0,1,0,1,1,1,0,0,0,1,0,1,1,0,0,1,0,1,1,0)\mathtt{K}\ \leftarrow\ \mathtt{c}\,(1,0,0,1,0,1,1,0,0,1,0,1,0,1,1,0,0,0,1,1,1,0,1,0)yield <- c(49.5,62.8,46.8,57.0,59.8,58.5,55.5,56.0,62.8,55.8,69.5,55.0,
           62.0,48.8,45.5,44.2,52.0,51.5,49.8,48.8,57.2,59.0,53.2,56.0)
npk <- data.frame(block=gl(6,4), N=factor(N), P=factor(P),
                   K=factor(K), yield=yield)
( npk.aov <- aov(yield ~ block + N*P*K, npk) )
summary(npk.aov)
coefficients(npk.aov)
# Cochran and Cox (1957, p.164)
# 3x3 factorial with ordered factors, each is average of 12.
CC <- data.frame(
    y = c(449, 413, 326, 409, 358, 291, 341, 278, 312)/12,P = ordered(g1(3, 3)), N = ordered(g1(3, 1, 9))\lambdaCC.aov <- aov(y \sim N * P, data = CC, weights = rep(12, 9))
```
## summary.glm 1407

```
summary(CC.aov)
# Split both main effects into linear and quadratic parts.
summary(CC.aov, split = list(N = list(L = 1, Q = 2),
                             P = \text{list}(L = 1, Q = 2))# Split only the interaction
summary(CC.aov, split = list("N:P" = list(L.L = 1, Q = 2:4)))
# split on just one var
summary(CC.aov, split = list(P = list(lin = 1, quad = 2)))
summary(CC.aov, split = list(P = list(lin = 1, quad = 2)),
        expand.split=FALSE)
```
summary.glm *Summarizing Generalized Linear Model Fits*

# Description

These functions are all [methods](#page-1616-0) for class glm or summary.glm objects.

#### Usage

```
## S3 method for class 'glm':
summary(object, dispersion = NULL, correlation = FALSE,
        symbolic.cor = FALSE, ...)
## S3 method for class 'summary.glm':
print(x, digits = max(3, getOption("digits") - 3),
      symbolic.cor = x$symbolic.cor,
      signif.stars = getOption("show.signif.stars"), ...)
```
## Arguments

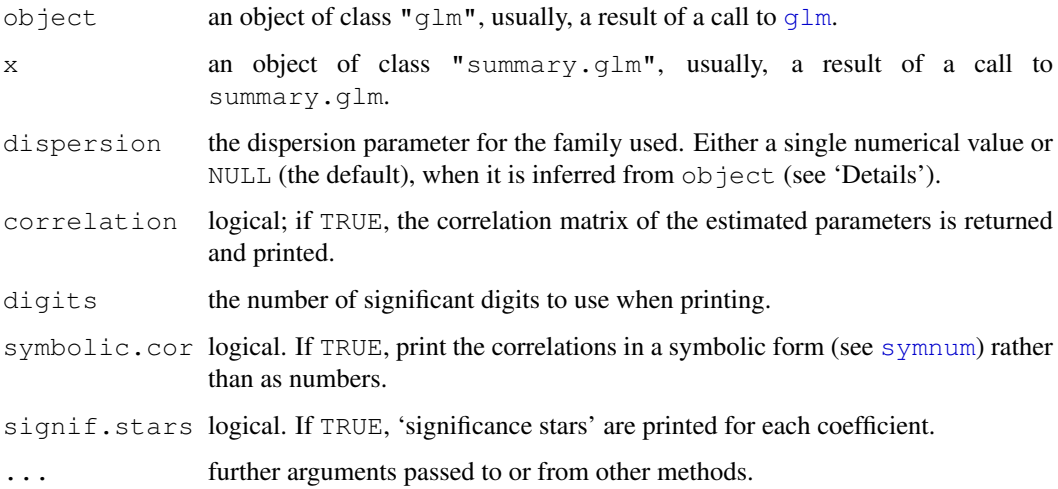

# Details

print.summary.glm tries to be smart about formatting the coefficients, standard errors, etc. and additionally gives 'significance stars' if signif.stars is TRUE. The coefficients component of the result gives the estimated coefficients and their estimated standard errors, together with their ratio. This third column is labelled t ratio if the dispersion is estimated, and z ratio if the dispersion is known (or fixed by the family). A fourth column gives the two-tailed p-value corresponding to the t or z ratio based on a Student t or Normal reference distribution. (It is possible that the dispersion is not known and there are no residual degrees of freedom from which to estimate it. In that case the estimate is NaN.)

Aliased coefficients are omitted in the returned object but restored by the print method.

Correlations are printed to two decimal places (or symbolically): to see the actual correlations print summary(object)\$correlation directly.

The dispersion of a GLM is not used in the fitting process, but it is needed to find standard errors. If dispersion is not supplied or NULL, the dispersion is taken as 1 for the binomial and Poisson families, and otherwise estimated by the residual Chisquared statistic (calculated from cases with non-zero weights) divided by the residual degrees of freedom.

summary can be used with Gaussian glm fits to handle the case of a linear regression with known error variance, something not handled by [summary.lm](#page-1455-0).

# Value

summary.glm returns an object of class "summary.glm", a list with components

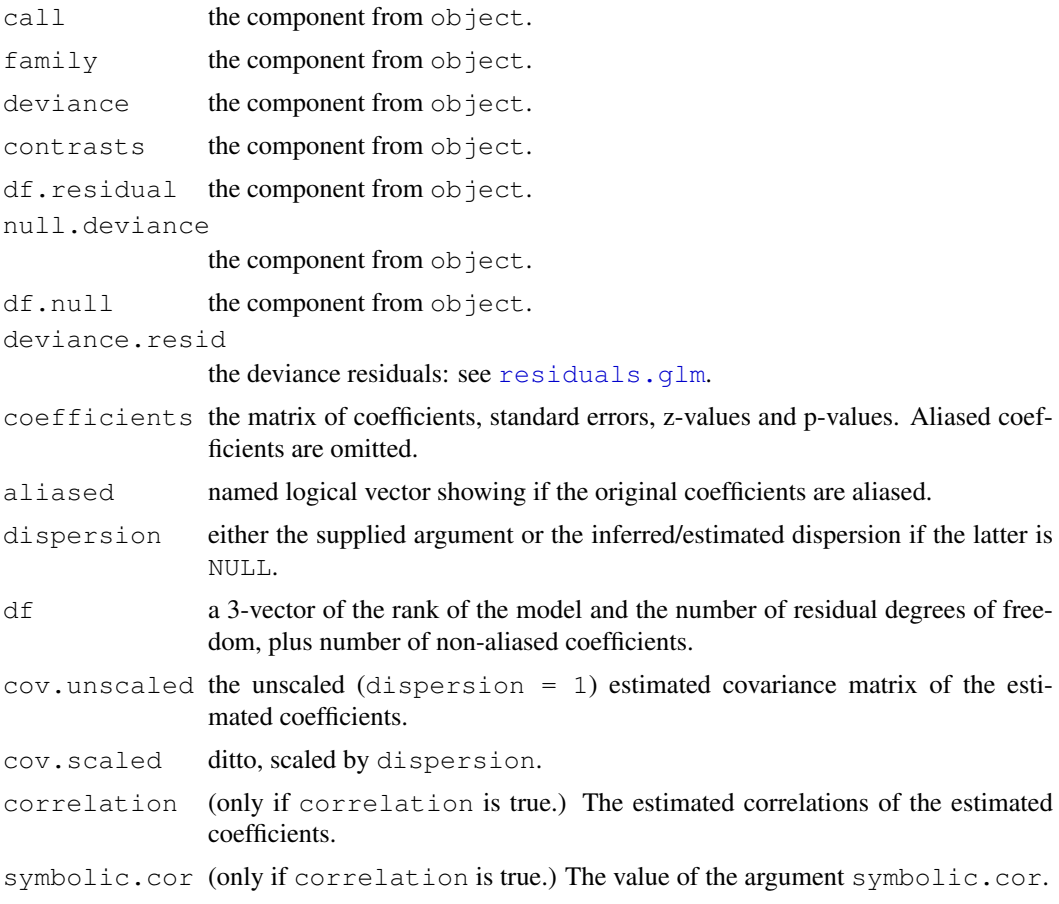

#### summary.lm 1409

# See Also

[glm](#page-1204-0), [summary](#page-499-0).

# Examples

## --- Continuing the Example from '?glm':

summary(glm.D93)

<span id="page-1455-0"></span>summary.lm *Summarizing Linear Model Fits*

# Description

summary method for class "lm".

# Usage

```
## S3 method for class 'lm':
summary(object, correlation = FALSE, symbolic.cor = FALSE, ...)
## S3 method for class 'summary.lm':
print(x, digits = max(3, getOption("digits") - 3),symbolic.cor = x$symbolic.cor,
      signif.stars = getOption("show.signif.stars"), ...)
```
## Arguments

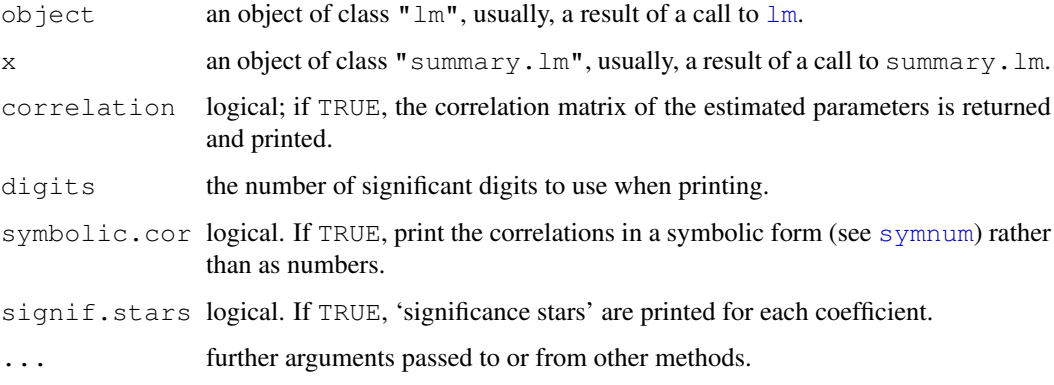

# Details

print.summary.lm tries to be smart about formatting the coefficients, standard errors, etc. and additionally gives 'significance stars' if signif.stars is TRUE.

Correlations are printed to two decimal places (or symbolically): to see the actual correlations print summary(object)\$correlation directly.

## Value

The function summary.lm computes and returns a list of summary statistics of the fitted linear model given in object, using the components (list elements) "call" and "terms" from its argument, plus

- residuals the *weighted* residuals, the usual residuals rescaled by the square root of the weights specified in the call to lm.
- coefficients a  $p \times 4$  matrix with columns for the estimated coefficient, its standard error, t-statistic and corresponding (two-sided) p-value. Aliased coefficients are omitted.
- aliased named logical vector showing if the original coefficients are aliased.
- sigma the square root of the estimated variance of the random error

$$
\hat{\sigma}^2 = \frac{1}{n-p} \sum_i w_i R_i^2,
$$

where  $R_i$  is the *i*-th residual, residuals [i].

- df degrees of freedom, a 3-vector  $(p, n p, p*)$ , the last being the number of nonaliased coefficients.
- fstatistic (for models including non-intercept terms) a 3-vector with the value of the Fstatistic with its numerator and denominator degrees of freedom.
- r.squared  $R<sup>2</sup>$ , the 'fraction of variance explained by the model',

$$
R^{2} = 1 - \frac{\sum_{i} R_{i}^{2}}{\sum_{i} (y_{i} - y^{*})^{2}},
$$

where  $y^*$  is the mean of  $y_i$  if there is an intercept and zero otherwise.

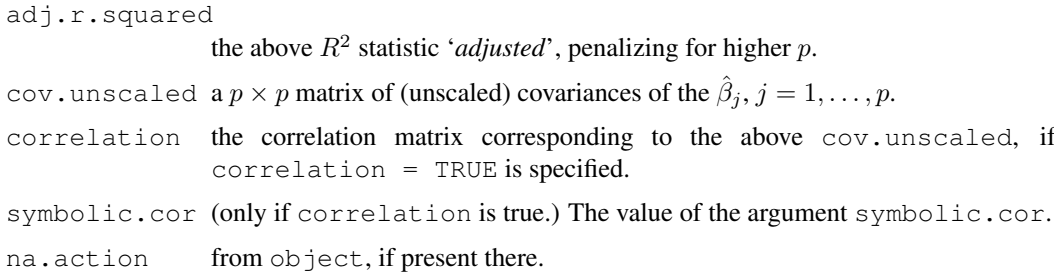

## See Also

The model fitting function  $lm$ , [summary](#page-499-0).

Function  $\text{coeff}$  $\text{coeff}$  $\text{coeff}$  will extract the matrix of coefficients with standard errors, t-statistics and p-values.

# Examples

```
##-- Continuing the lm(.) example:
coef(lm.D90)# the bare coefficients
sld90 <- summary(lm.D90 <- lm(weight \sim group -1))# omitting intercept
sld90
coef(sld90)# much more
```
summary.manova *Summary Method for Multivariate Analysis of Variance*

## Description

A summary method for class "manova".

## Usage

```
## S3 method for class 'manova':
summary(object,
       test = c("Pillai", "Wilks", "Hotelling-Lawley", "Roy"),
       intercept = FALSE, tol = 1e-7, ...)
```
## Arguments

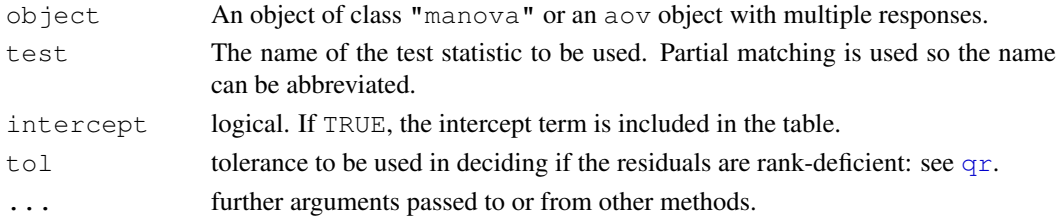

## Details

The summary.manova method uses a multivariate test statistic for the summary table. Wilks' statistic is most popular in the literature, but the default Pillai–Bartlett statistic is recommended by Hand and Taylor (1987).

The table gives a transformation of the test statistic which has approximately an F distribution. The approximations used follow S-PLUS and SAS (the latter apart from some cases of the Hotelling– Lawley statistic), but many other distributional approximations exist: see Anderson (1984) and Krzanowski and Marriott (1994) for further references. All four approximate F statistics are the same when the term being tested has one degree of freedom, but in other cases that for the Roy statistic is an upper bound.

The tolerance tol is applied to the QR decomposition of the residual correlation matrix (unless some response has essentially zero residuals, when it is unscaled). Thus the default value guards against very highly correlated responses: it can be reduced but doing so will allow rather inaccurate results and it will normally be better to transform the responses to remove the high correlation.

# Value

An object of class "summary.manova". If there is a positive residual degrees of freedom, this is a list with components

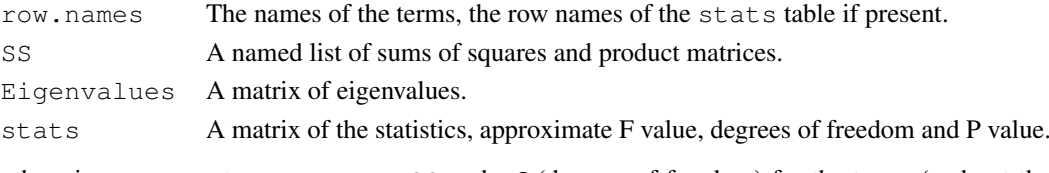

otherwise components row.names, SS and Df (degrees of freedom) for the terms (and not the residuals).

#### References

Anderson, T. W. (1994) *An Introduction to Multivariate Statistical Analysis.* Wiley.

Hand, D. J. and Taylor, C. C. (1987) *Multivariate Analysis of Variance and Repeated Measures.* Chapman and Hall.

Krzanowski, W. J. (1988) *Principles of Multivariate Analysis. A User's Perspective.* Oxford.

Krzanowski, W. J. and Marriott, F. H. C. (1994) *Multivariate Analysis. Part I: Distributions, Ordination and Inference.* Edward Arnold.

# See Also

[manova](#page-1272-0), [aov](#page-1083-0)

# Examples

```
## Example on producing plastic film from Krzanowski (1998, p. 381)
tear <- c(6.5, 6.2, 5.8, 6.5, 6.5, 6.9, 7.2, 6.9, 6.1, 6.3,
          6.7, 6.6, 7.2, 7.1, 6.8, 7.1, 7.0, 7.2, 7.5, 7.6)
gloss <- c(9.5, 9.9, 9.6, 9.6, 9.2, 9.1, 10.0, 9.9, 9.5, 9.4,
           9.1, 9.3, 8.3, 8.4, 8.5, 9.2, 8.8, 9.7, 10.1, 9.2)
opacity <- c(4.4, 6.4, 3.0, 4.1, 0.8, 5.7, 2.0, 3.9, 1.9, 5.7,
              2.8, 4.1, 3.8, 1.6, 3.4, 8.4, 5.2, 6.9, 2.7, 1.9)
Y <- cbind(tear, gloss, opacity)
rate \leftarrow factor(gl(2,10), labels=c("Low", "High"))
additive <- factor(gl(2, 5, length=20), labels=c("Low", "High"))
fit <- manova(Y ~ rate * additive)<br>summary.aov(fit) # univa
                           # univariate ANOVA tables
summary(fit, test="Wilks") # ANOVA table of Wilks' lambda
summary(fit) \# same F statistics as single-df terms
```
summary.nls *Summarizing Non-Linear Least-Squares Model Fits*

#### Description

summary method for class "nls".

# Usage

```
## S3 method for class 'nls':
summary(object, correlation = FALSE, symbolic.cor = FALSE, ...)
## S3 method for class 'summary.nls':
print(x, digits = max(3, getOption("digits") - 3),
      symbolic.cor = x$symbolic.cor,
      signif.stars = getOption("show.signif.stars"), ...
```
## summary.nls 1413

## Arguments

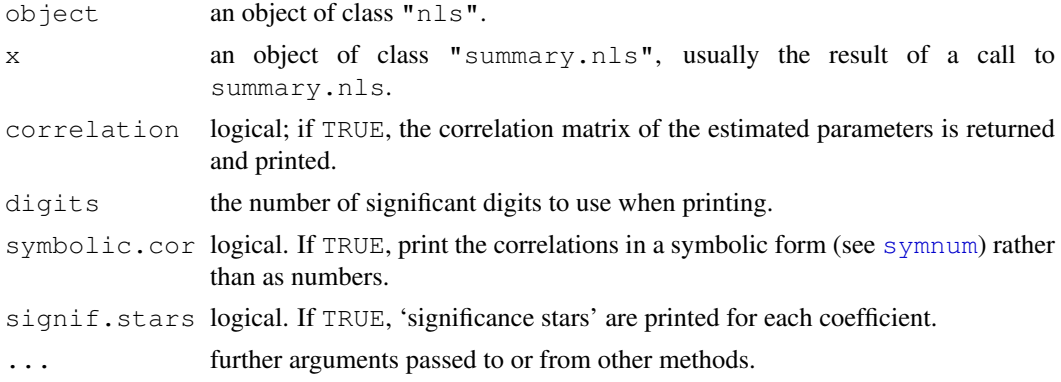

# Details

The distribution theory used to find the distribution of the standard errors and of the residual standard error (for t ratios) is based on linearization and is approximate, maybe very approximate.

print.summary.nls tries to be smart about formatting the coefficients, standard errors, etc. and additionally gives 'significance stars' if signif.stars is TRUE.

Correlations are printed to two decimal places (or symbolically): to see the actual correlations print summary(object)\$correlation directly.

## Value

The function summary.nls computes and returns a list of summary statistics of the fitted model given in object, using the component "formula" from its argument, plus

- residuals the *weighted* residuals, the usual residuals rescaled by the square root of the weights specified in the call to nls.
- coefficients a  $p \times 4$  matrix with columns for the estimated coefficient, its standard error, t-statistic and corresponding (two-sided) p-value.

sigma the square root of the estimated variance of the random error

$$
\hat{\sigma}^2 = \frac{1}{n-p} \sum_i R_i^2,
$$

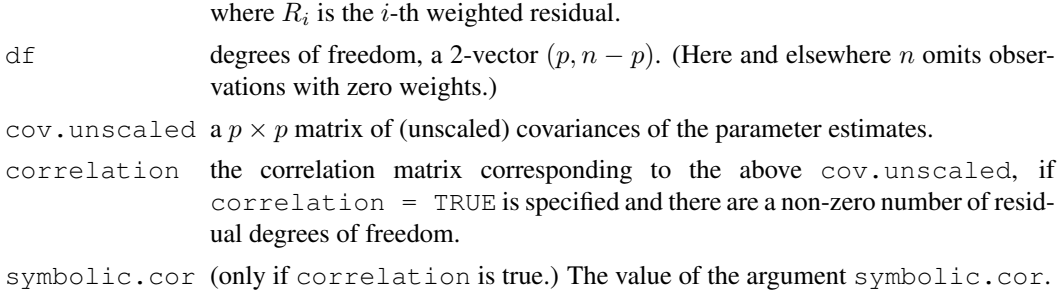

# See Also

The model fitting function [nls](#page-1303-0), [summary](#page-499-0).

Function  $\csc$  will extract the matrix of [coef](#page-1127-0)ficients with standard errors, t-statistics and p-values.

summary.princomp *Summary method for Principal Components Analysis*

# Description

The [summary](#page-499-0) method for class "princomp".

# Usage

```
## S3 method for class 'princomp':
summary(object, loadings = FALSE, cutoff = 0.1, ...)
## S3 method for class 'summary.princomp':
print(x, digits = 3, loadings = x$print.loadings,
      cutoff = x$cutoff, ...
```
# Arguments

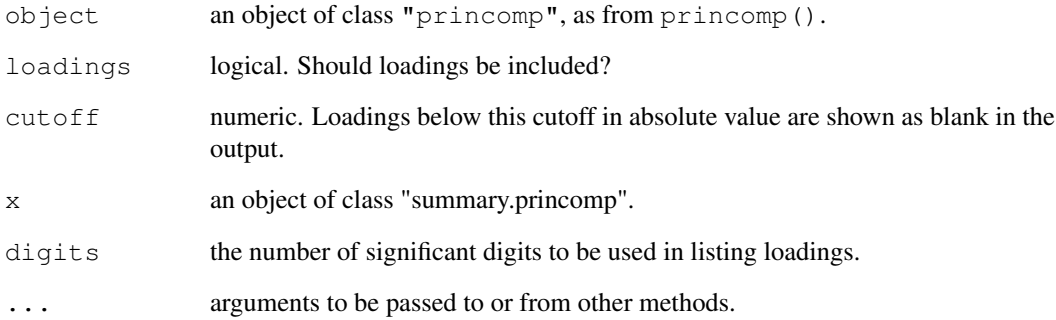

# Value

object with additional components cutoff and print.loadings.

# See Also

[princomp](#page-1372-0)

# Examples

```
summary(pc.cr <- princomp(USArrests, cor=TRUE))
print(summary(princomp(USArrests, cor=TRUE),
              loadings = TRUE, cutoff = 0.2), digits = 2)
```
## Description

Smooth the (x, y) values by Friedman's 'super smoother'.

## Usage

```
supsmu(x, y, wt, span = "cv", periodic = FALSE, bass = 0)
```
#### Arguments

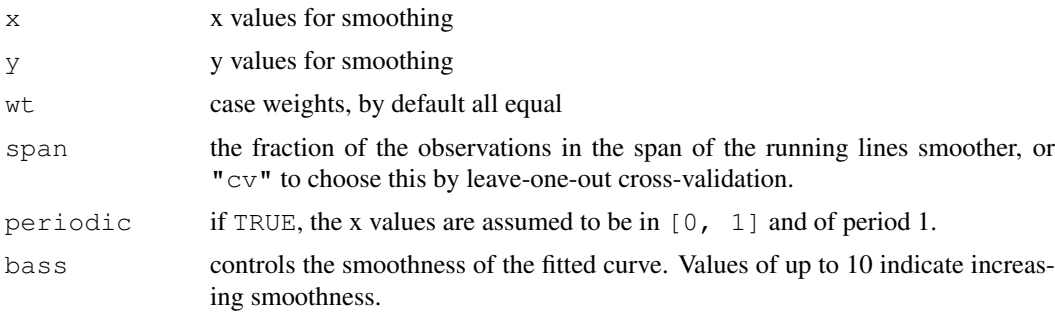

## Details

supsmu is a running lines smoother which chooses between three spans for the lines. The running lines smoothers are symmetric, with  $k/2$  data points each side of the predicted point, and values of k as  $0.5 \star n$ ,  $0.2 \star n$  and  $0.05 \star n$ , where n is the number of data points. If span is specified, a single smoother with span span  $*$  n is used.

The best of the three smoothers is chosen by cross-validation for each prediction. The best spans are then smoothed by a running lines smoother and the final prediction chosen by linear interpolation.

The FORTRAN code says: "For small samples  $(n < 40)$  or if there are substantial serial correlations between observations close in x-value, then a pre-specified fixed span smoother (span > 0) should be used. Reasonable span values are 0.2 to 0.4."

Cases with non-finite values of  $x$ ,  $y$  or  $wt$  are dropped, with a warning.

## Value

A list with components

x the input values in increasing order with duplicates removed.

y the corresponding y values on the fitted curve.

## References

Friedman, J. H. (1984) SMART User's Guide. Laboratory for Computational Statistics, Stanford University Technical Report No. 1.

Friedman, J. H. (1984) A variable span scatterplot smoother. Laboratory for Computational Statistics, Stanford University Technical Report No. 5.

#### 1416 symnum symnum och av det används symnum symnum symnum och av symnum symnum och av symnum symnum och av symnum och av symnum och av symnum och av symnum och av symnum och av symnum och av symnum och av symnum och av sy

# See Also

[ppr](#page-1354-0)

# Examples

```
require(graphics)
with(cars, {
   plot(speed, dist)
    lines(supsmu(speed, dist))
    lines(supsmu(speed, dist, bass = 7), lty = 2)
    })
```
<span id="page-1462-0"></span>

symnum *Symbolic Number Coding*

# Description

Symbolically encode a given numeric or logical vector or array. Particularly useful for visualization of structured matrices, e.g., correlation, sparse, or logical ones.

# Usage

```
symnum(x, cutpoints = c(0.3, 0.6, 0.8, 0.9, 0.95),
       symbols = if(numeric.x) c(" ", ".", ",", "+", "*", "B")
                else c(".", "|"),
       legend = length(symbols) > = 3,
       na = "?", eps = 1e-5, numeric.x = is.numeric(x),
       corr = missing(cutpoints) && numeric.x,
       show.max = if(corr) "1", show.min = NULL,
       abbr.colnames = has.colnames,
       lower.triangular = corr && is.numeric(x) && is.matrix(x),
       diag.lower.tri = corr &  !is.null(show.max))
```
# Arguments

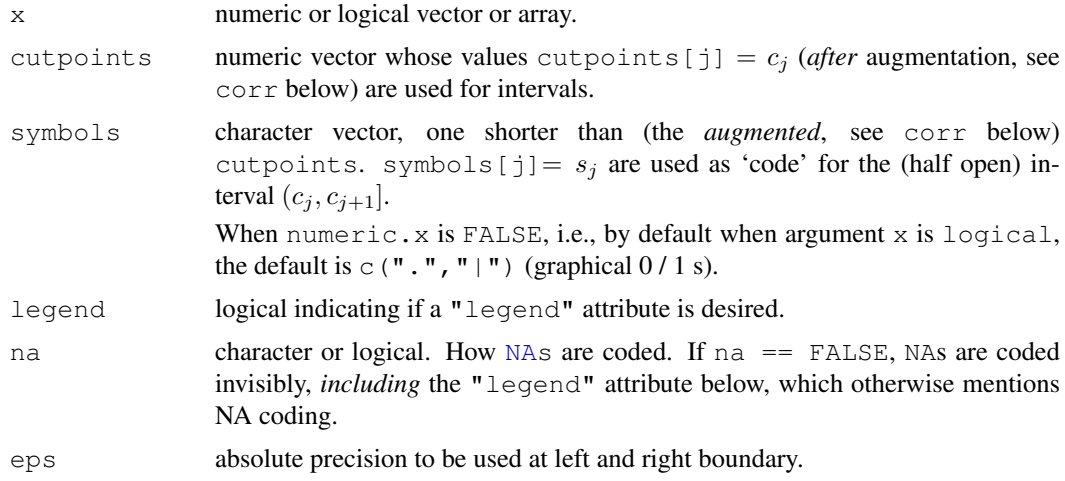

## symnum and the sympath of the sympath of the sympath of the sympath of the sympath of the sympath of the sympath of the sympath of the sympath of the sympath of the sympath of the sympath of the sympath of the sympath of t

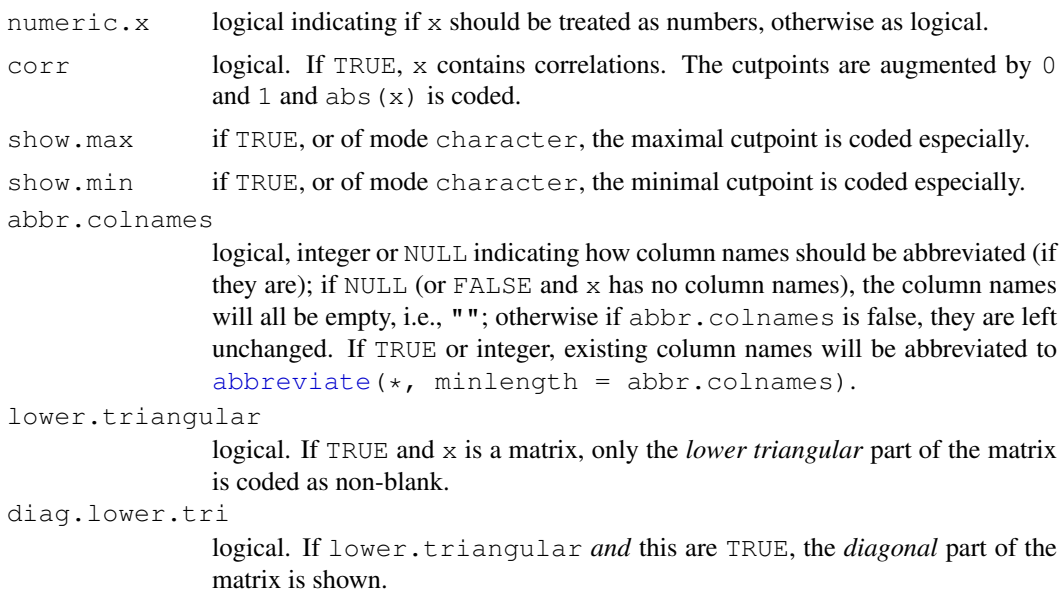

#### Value

An atomic character object of class [noquote](#page-342-0) and the same dimensions as x.

If legend is TRUE (as by default when there are more than two classes), the result has an attribute "legend" containing a legend of the returned character codes, in the form

 $c_1s_1c_2s_2 \ldots s_nc_{n+1}$ 

where  $c_j$  = cutpoints [j] and  $s_j$  = symbols [j].

## Note

The optional (mostly logical) arguments all try to use smart defaults. Specifying them explicitly may lead to considerably improved output in many cases.

## Author(s)

Martin Maechler <maechler@stat.math.ethz.ch>

# See Also

[as.character](#page-103-0); [image](#page-781-0)

## Examples

```
ii \leq 0:8; names(ii) \leq ii
symnum(ii, cut= 2*(0:4), sym = c(".", "-", "+", "$"))
symnum(ii, cut= 2*(0:4), sym = c(".", "-", "+", "$"), show.max=TRUE)
symnum(1:12 %% 3 == 0)# --> "|" = TRUE, "." = FALSE for logical
## Pascal's Triangle modulo 2 -- odd and even numbers:
N < -38pascal \leq t(sapply(0:N, function(n) round(choose(n, 0:N - (N-n)%/%2))))
rownames(pascal) <- rep("", 1+N) # <-- to improve "graphic"
```

```
symnum(pascal %% 2, symbols = c(" " , "A"), numeric = FALSE)
##-- Symbolic correlation matrices:
symnum(cor(attitude), diag = FALSE)
symnum(cor(attitude), abbr.= NULL)
symnum(cor(attitude), abbr.= FALSE)
symnum(cor(attitude), abbr.= 2)
symnum(cor(rbind(1, rnorm(25), rnorm(25)^2)))
symnum(cor(matrix(rexp(30, 1), 5, 18))) \# \ll -- PATTERN! --
symnum(cm1 <- cor(matrix(rnorm(90) , 5, 18))) \# < White Noise SMALL n
symnum(cm1, diag=FALSE)
symnum(cm2 <- cor(matrix(rnorm(900), 50, 18))) # < White Noise "BIG" n
symnum(cm2, lower=FALSE)
## NA's:
Cm <- cor(matrix(rnorm(60), 10, 6)); Cm[c(3,6), 2] <- NA
symnum(Cm, show.max=NULL)
## Graphical P-values (aka "significance stars"):
pval <- rev(sort(c(outer(1:6, 10^-(1:3)))))
symp <- symnum(pval, corr=FALSE,
               cutpoints = c(0, .001, .01, .05, .1, 1),
               symbols = c("***","**","*",",""))
```

```
t.test Student's t-Test
```
noquote(cbind(P.val = format(pval), Signif= symp))

## Description

Performs one and two sample t-tests on vectors of data.

# Usage

```
t.test(x, \ldots)## Default S3 method:
t.test(x, y = NULL,
       alternative = c("two-sided", "less", "greater"),mu = 0, paired = FALSE, var.equal = FALSE,
       conf.level = 0.95, ...)
## S3 method for class 'formula':
t.test(formula, data, subset, na.action, ...)
```
# Arguments

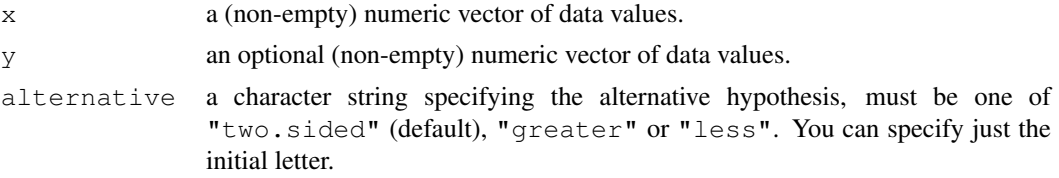

t.test 1419

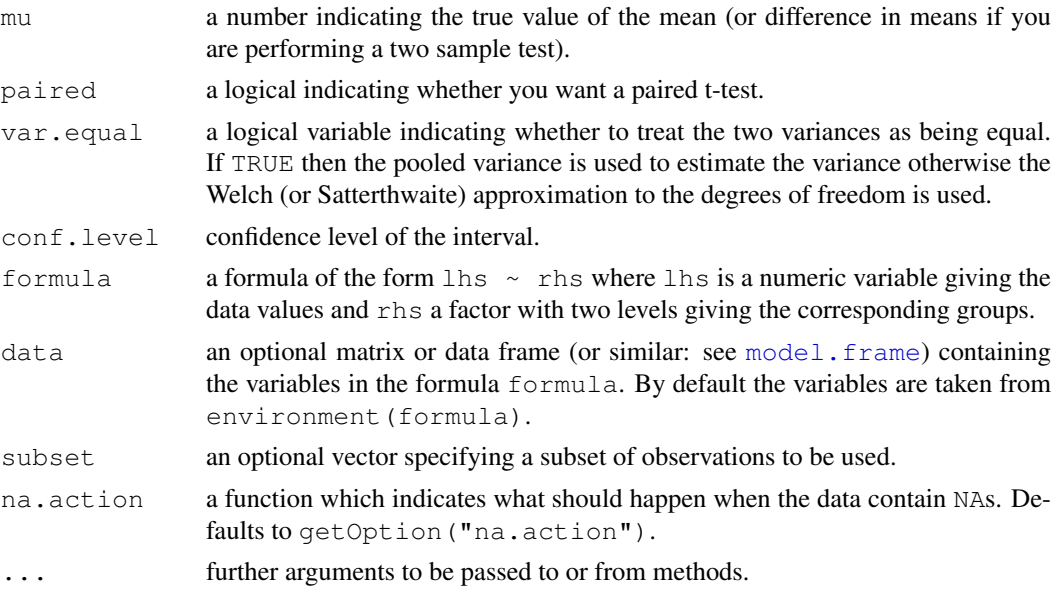

# Details

The formula interface is only applicable for the 2-sample tests.

alternative = "greater" is the alternative that x has a larger mean than  $y$ .

If paired is TRUE then both x and y must be specified and they must be the same length. Missing values are removed (in pairs if paired is TRUE). If var.equal is TRUE then the pooled estimate of the variance is used. By default, if var.equal is FALSE then the variance is estimated separately for both groups and the Welch modification to the degrees of freedom is used.

If the input data are effectively constant (compared to the larger of the two means) an error is generated.

# Value

A list with class "htest" containing the following components:

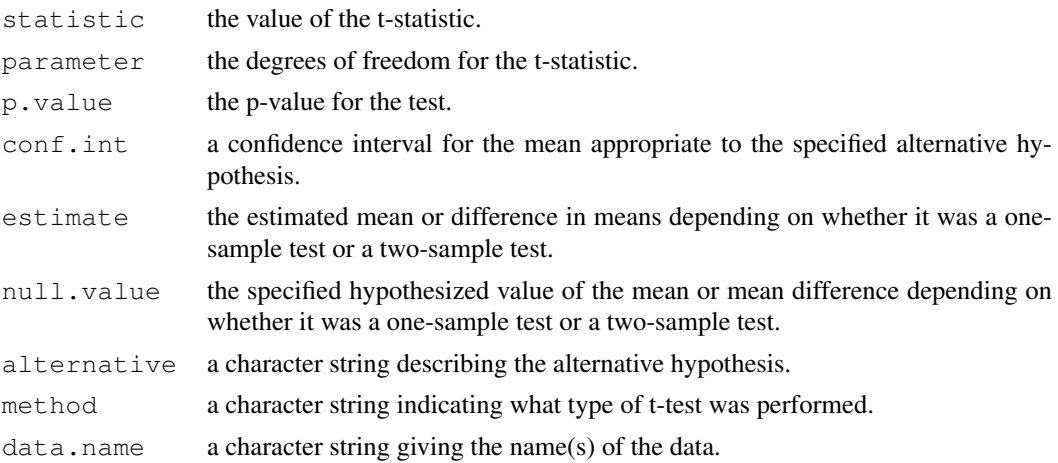

# See Also

[prop.test](#page-1381-0)

# Examples

require(graphics)

```
t.test(1:10, y=c(7:20)) # P = .00001855t.test(1:10, y = c(7:20, 200)) # P = .1245 -- NOT significant anymore
## Classical example: Student's sleep data
plot(extra ~ group, data = sleep)
## Traditional interface
with(sleep, t.test(extra[group == 1], extra[group == 2]))
## Formula interface
t.test(extra ~ group, data = sleep)
```
TDist *The Student t Distribution*

#### Description

Density, distribution function, quantile function and random generation for the t distribution with df degrees of freedom (and optional non-centrality parameter ncp).

## Usage

```
dt(x, df, ncp, log = FALSE)
pt(q, df, ncp, lower.tail = TRUE, log.p = FALSE)
qt(p, df, ncp, lower.tail = TRUE, log.p = FALSE)
rt(n, df, ncp)
```
## Arguments

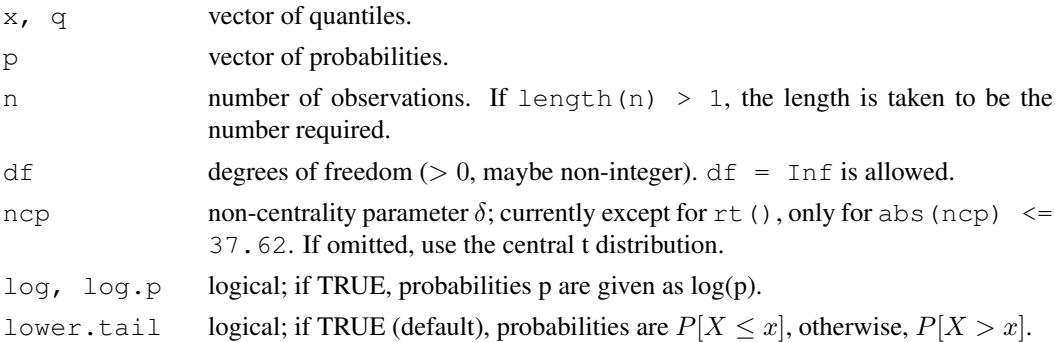

# Details

The t distribution with  $df = \nu$  degrees of freedom has density

$$
f(x) = \frac{\Gamma((\nu + 1)/2)}{\sqrt{\pi \nu} \Gamma(\nu/2)} (1 + x^2/\nu)^{-(\nu + 1)/2}
$$

for all real x. It has mean 0 (for  $\nu > 1$ ) and variance  $\frac{\nu}{\nu-2}$  (for  $\nu > 2$ ).

The general *non-central* t with parameters  $(\nu, \delta) = (\text{df}, \text{ncp})$  is defined as the distribution of  $T_{\nu}(\delta) := (U + \delta) / \sqrt{V/\nu}$  where U and V are independent random variables,  $U \sim \mathcal{N}(0, 1)$  and  $V \sim \chi^2_{\nu}$  (see [Chisquare\)](#page-1123-0).

## TDist 1421

The most used applications are power calculations for  $t$ -tests:

Let  $T = \frac{\bar{X}-\mu_0}{S/\sqrt{n}}$  where  $\bar{X}$  is the [mean](#page-324-0) and S the sample standard deviation ([sd](#page-1405-0)) of  $X_1, X_2, \ldots, X_n$ which are i.i.d.  $\mathcal{N}(\mu, \sigma^2)$  Then T is distributed as non-central t with  $d\tau = n-1$  degrees of freedom and **n**on-centrality **p**arameter ncp =  $(\mu - \mu_0)\sqrt{n}/\sigma$ .

# Value

dt gives the density, pt gives the distribution function,  $q_t$  gives the quantile function, and rt generates random deviates.

Invalid arguments will result in return value NaN, with a warning.

# Note

Setting  $ncp = 0$  is *not* equivalent to omitting  $ncp$ . R uses the non-centrality functionality whenever ncp is specified which provides continuous behavior at  $ncp = 0$ .

The code for non-zero ncp is principally intended to be used for moderate values of ncp: it will not be highly accurate, especially in the tails, for large values.

## Source

The central  $dt$  is computed via an accurate formula provided by Catherine Loader (see the reference in [dbinom](#page-1110-0)).

For the non-central case of dt, C code contributed by Claus Ekstrøm based on the relationship (for  $x \neq 0$ ) to the cumulative distribution.

For the central case of pt, a normal approximation in the tails, otherwise via [pbeta](#page-1107-0).

For the non-central case of pt based on a C translation of

Lenth, R. V. (1989). *Algorithm AS 243* — Cumulative distribution function of the non-central t distribution, *Applied Statistics* 38, 185–189.

This computes the lower tail only, so the upper tail suffers from cancellation and a warning will be given when this is likely to be significant.

For central qt, a C translation of

Hill, G. W. (1970) Algorithm 396: Student's t-quantiles. *Communications of the ACM*, 13(10), 619–620.

altered to take account of

Hill, G. W. (1981) Remark on Algorithm 396, *ACM Transactions on Mathematical Software*, 7,  $250 - 1$ .

The non-central case is done by inversion.

## References

Becker, R. A., Chambers, J. M. and Wilks, A. R. (1988) *The New S Language*. Wadsworth & Brooks/Cole. (Except non-central versions.)

Johnson, N. L., Kotz, S. and Balakrishnan, N. (1995) *Continuous Univariate Distributions*, volume 2, chapters 28 and 31. Wiley, New York.

# See Also

[df](#page-1182-0) for the F distribution.

## Examples

```
require(graphics)
1 - pt(1:5, df = 1)qt(.975, df = c(1:10, 20, 50, 100, 1000))
tt <- seq(0,10, len=21)
ncp <- seq(0,6, len=31)
ptn <- outer(tt,ncp, function(t,d) pt(t, df = 3, ncp=d))
t.tit <- "Non-central t - Probabilities"
image(tt,ncp,ptn, zlim=c(0,1), main = t.tit)
persp(tt,ncp,ptn, zlim=0:1, r=2, phi=20, theta=200, main=t.tit,
      xlab = "t", ylab = "non-centrality parameter",
      zlab = "Pr(T \leq t) ")plot(function(x) dt(x, df = 3, ncp = 2), -3, 11, ylim = c(0, 0.32),
     main="Non-central t - Density", yaxs="i"
```
termplot *Plot Regression Terms*

## Description

Plots regression terms against their predictors, optionally with standard errors and partial residuals added.

# Usage

```
termplot(model, data = NULL, envir = environment(formula(model)),
         partial.resid = FALSE, rug = FALSE,
         terms = NULL, se = FALSE,
         xlabs = NULL, ylabs = NULL, main = NULL,
         col.term = 2, lwd.term = 1.5,col.se = "orange", lty.se = 2, lwd.se = 1,
         col.res = "gray", cex = 1, pch = par("pch"),
         col.smth = "darkred", lty.smth = 2, span.smth = 2/3,
         ask = dev.interactive() && nb.fig < n.tms,
         use.factor.levels = TRUE, smooth = NULL, ylim = "common",
         ...)
```
## Arguments

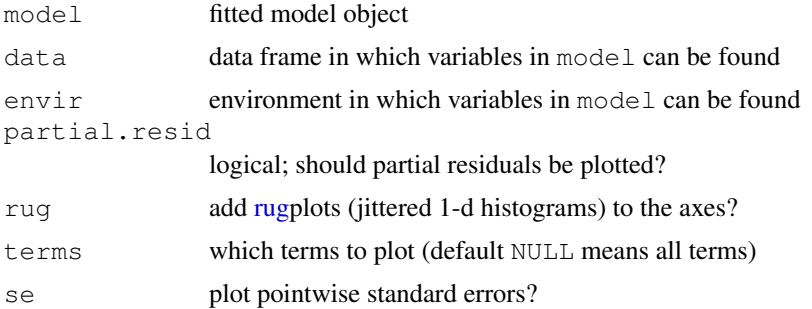

## termplot the contract of the contract of the contract of the contract of the contract of the contract of the contract of the contract of the contract of the contract of the contract of the contract of the contract of the c

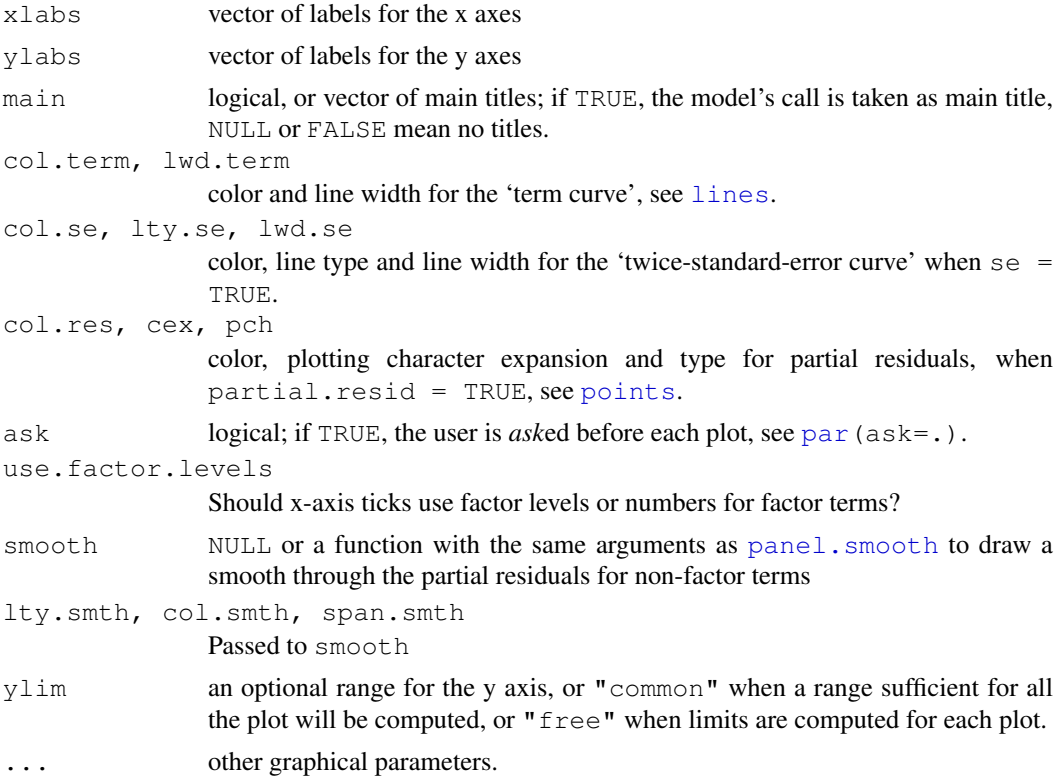

# Details

The model object must have a predict method that accepts type=terms, eg qlm in the **base** package, [coxph](#page-2851-0) and [survreg](#page-2913-0) in the survival package.

For the partial.resid=TRUE option it must have a [residuals](#page-1399-0) method that accepts type="partial", which [lm](#page-1246-0) and [glm](#page-1204-0) do.

The data argument should rarely be needed, but in some cases termplot may be unable to reconstruct the original data frame. Using na.action=na.exclude makes these problems less likely.

Nothing sensible happens for interaction terms.

## See Also

For (generalized) linear models, [plot.lm](#page-1335-0) and [predict.glm](#page-1362-0).

# Examples

```
require(graphics)
```

```
had.splines <- "package:splines" %in% search()
if(!had.splines) rs <- require(splines)
x \leftarrow 1:100z <- factor(rep(LETTERS[1:4],25))
y \leftarrow \text{norm}(100, \sin(x/10) + \text{as.numeric}(z))model \leftarrow glm(y \sim ns(x,6) + z)
par(mfrow=c(2,2)) ## 2 x 2 plots for same model :
termplot(model, main = paste("termplot( ", deparse(model$call)," ...)"))
```

```
termplot(model, rug=TRUE)
termplot(model, partial.resid=TRUE, se = TRUE, main = TRUE)
termplot(model, partial.resid=TRUE, smooth=panel.smooth, span.smth=1/4)
if(!had.splines && rs) detach("package:splines")
```
<span id="page-1470-0"></span>terms *Model Terms*

## Description

The function terms is a generic function which can be used to extract *terms* objects from various kinds of R data objects.

# Usage

terms(x, ...)

## Arguments

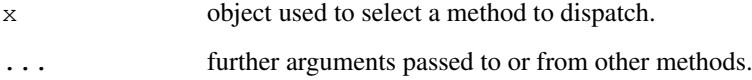

# Details

There are methods for classes "aovlist", and "terms" "formula" (see [terms.formula](#page-1471-0)): the default method just extracts the terms component of the object (if any).

There are [print](#page-378-0) and [labels](#page-283-0) methods for class "terms": the latter prints the term labels (see [terms.object](#page-1472-0)).

# Value

An object of class c("terms", "formula") which contains the *terms* representation of a symbolic model. See [terms.object](#page-1472-0) for its structure.

# References

Chambers, J. M. and Hastie, T. J. (1992) *Statistical models.* Chapter 2 of *Statistical Models in S* eds J. M. Chambers and T. J. Hastie, Wadsworth & Brooks/Cole.

# See Also

[terms.object](#page-1472-0), [terms.formula](#page-1471-0), [lm](#page-1246-0), [glm](#page-1204-0), [formula](#page-1192-0).

<span id="page-1471-0"></span>terms.formula *Construct a terms Object from a Formula*

# Description

This function takes a formula and some optional arguments and constructs a terms object. The terms object can then be used to construct a [model.matrix](#page-1284-0).

# Usage

```
## S3 method for class 'formula':
terms(x, specials = NULL, abb = NULL, data = NULL, neg.out = TRUE,
      keep.order = FALSE, simplify = FALSE, \ldots,
      allowDotAsName = FALSE)
```
# Arguments

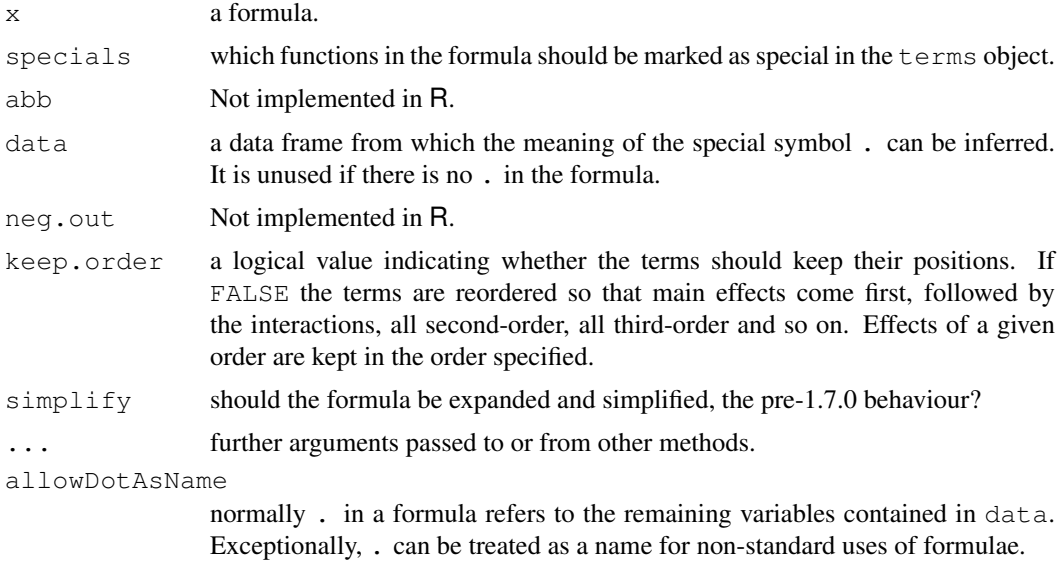

## Details

Not all of the options work in the same way that they do in S and not all are implemented.

# Value

A [terms.object](#page-1472-0) object is returned. The object itself is the re-ordered (unless keep.order = TRUE) formula. In all cases variables within an interaction term in the formula are re-ordered by the ordering of the "variables" attribute, which is the order in which the variables occur in the formula.

# See Also

[terms](#page-1470-0), [terms.object](#page-1472-0)

<span id="page-1472-0"></span>

# Description

An object of class [terms](#page-1470-0) holds information about a model. Usually the model was specified in terms of a [formula](#page-1192-0) and that formula was used to determine the terms object.

# Value

The object itself is simply the formula supplied to the call of  $\tt terms$ . formula. The object has a number of attributes and they are used to construct the model frame:

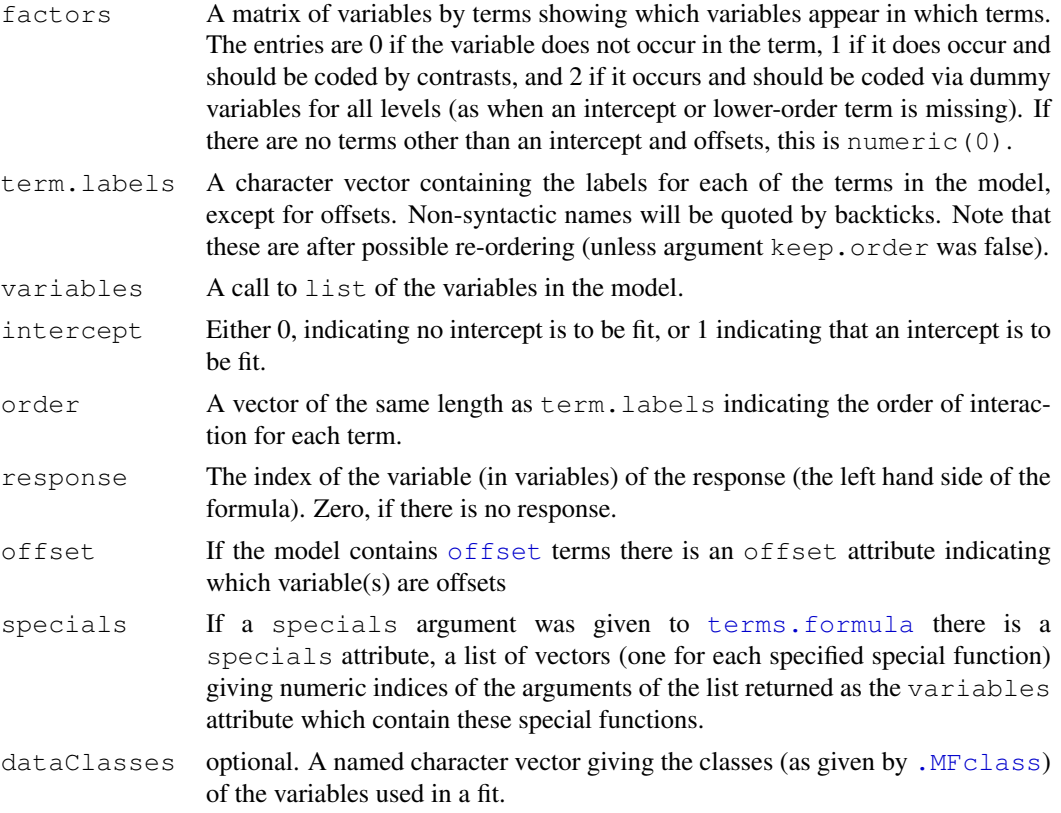

The object has class c("terms", "formula").

# Note

These objects are different from those found in S. In particular there is no formula attribute, instead the object is itself a formula. Thus, the mode of a terms object is different as well.

Examples of the specials argument can be seen in the [aov](#page-1083-0) and [coxph](#page-2851-0) functions, the latter from package survival.

# See Also

[terms](#page-1470-0), [formula](#page-1192-0).

## Examples

```
## use of specials (as used for gam() in packages mgcv and gam)
(tf \leftarrow terms(y \sim x + x:z + s(x), specials = "s"))
## Note that the "factors" attribute has variables as row names
## and term labels as column names, both as character vectors.
attr(tf, "specials") # index 's' variable(s)
rownames(attr(tf, "factors"))[attr(tf, "specials")$s]
## we can keep the order by
terms(y \sim x + x:z + s(x), specials = "s", keep.order = TRUE)
```
#### <span id="page-1473-0"></span>time *Sampling Times of Time Series*

## Description

time creates the vector of times at which a time series was sampled.

cycle gives the positions in the cycle of each observation.

frequency returns the number of samples per unit time and deltat the time interval between observations (see  $\pm s$ ).

## Usage

```
time(x, \ldots)## Default S3 method:
time(x, offset=0, \dots)
cycle(x, \ldots)frequency(x, ...)
delta(x, \ldots)
```
## Arguments

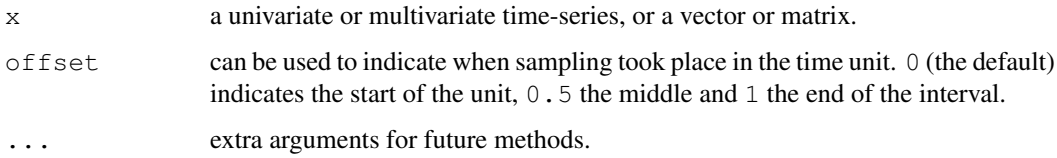

# Details

These are all generic functions, which will use the  $tsp$  attribute of x if it exists.  $time$  and cycle have methods for class  $\pm s$  that coerce the result to that class.

# References

Becker, R. A., Chambers, J. M. and Wilks, A. R. (1988) *The New S Language*. Wadsworth & Brooks/Cole.

1428 toeplitz

# See Also

[ts](#page-1475-0), [start](#page-1440-0), [tsp](#page-1480-0), [window](#page-1500-0).

[date](#page-147-0) for clock time, [system.time](#page-520-0) for CPU usage.

# Examples

require(graphics)

```
cycle(presidents)
# a simple series plot
plot(as.vector(time(presidents)), as.vector(presidents), type="l")
```
# toeplitz *Form Symmetric Toeplitz Matrix*

# Description

Forms a symmetric Toeplitz matrix given its first row.

# Usage

toeplitz(x)

# Arguments

x the first row to form the Toeplitz matrix.

# Value

The Toeplitz matrix.

# Author(s)

A. Trapletti

# Examples

 $x \leftarrow 1:5$ toeplitz (x)

## Description

The function  $t s$  is used to create time-series objects.

as.ts and is.ts coerce an object to a time-series and test whether an object is a time series.

# Usage

```
ts(data = NA, start = 1, end = numeric(0), frequency = 1,
  deltat = 1, ts.eps = getOption("ts.eps"), class = , names = )
as.ts(x, ...)
is.ts(x)
```
## Arguments

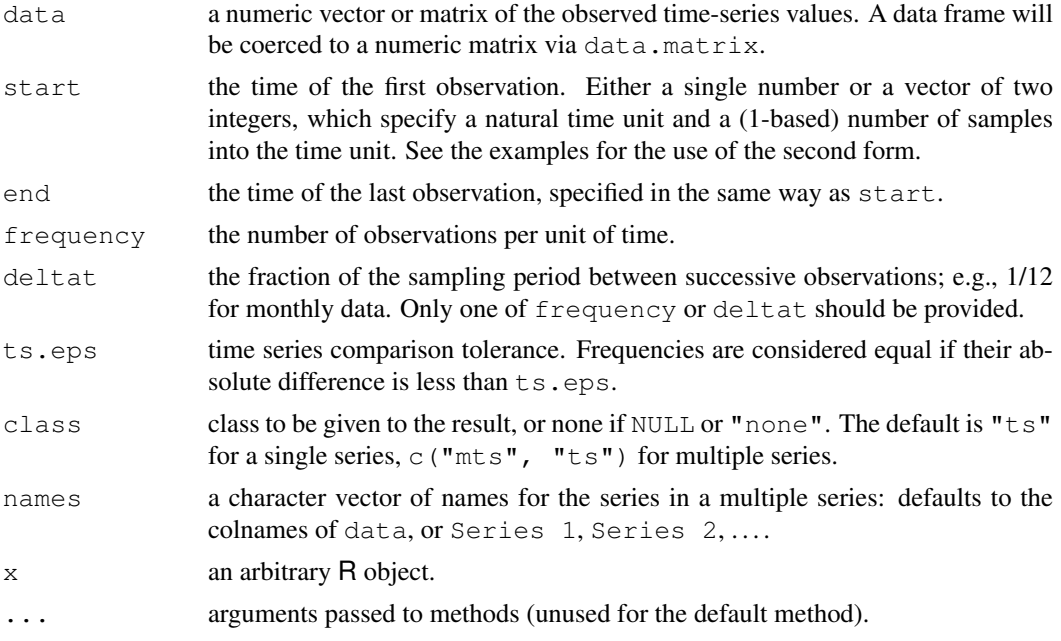

# Details

The function ts is used to create time-series objects. These are vector or matrices with class of "ts" (and additional attributes) which represent data which has been sampled at equispaced points in time. In the matrix case, each column of the matrix data is assumed to contain a single (univariate) time series. Time series must have at least one observation, and although they need not be numeric there is very limited support for non-numeric series.

Class " $\text{ts}$ " has a number of methods. In particular arithmetic will attempt to align time axes, and subsetting to extract subsets of series can be used (e.g., EuStockMarkets[, "DAX"]). However, subsetting the first (or only) dimension will return a matrix or vector, as will matrix subsetting. Subassignment can be used to replace values but not to extend a series (see [window](#page-1500-0)). There is a me[t](#page-521-0)hod for  $t$  that transposes the series as a matrix (a one-column matrix if a vector) and hence returns a result that does not inherit from class "ts".

<span id="page-1475-0"></span>
The value of argument frequency is used when the series is sampled an integral number of times in each unit time interval. For example, one could use a value of  $7$  for  $frequency$  when the data are sampled daily, and the natural time period is a week, or 12 when the data are sampled monthly and the natural time period is a year. Values of  $4$  and  $12$  are assumed in (e.g.) print methods to imply a quarterly and monthly series respectively.

as. ts is generic. Its default method will use the [tsp](#page-1480-0) attribute of the object if it has one to set the start and end times and frequency.

is.ts tests if an object is a time series. It is generic: you can write methods to handle specific classes of objects, see [InternalMethods.](#page-268-0)

#### References

Becker, R. A., Chambers, J. M. and Wilks, A. R. (1988) *The New S Language*. Wadsworth & Brooks/Cole.

# See Also

[tsp](#page-1480-0), [frequency](#page-1473-0), [start](#page-1440-0), [end](#page-1440-1), [time](#page-1473-1), [window](#page-1500-0); [print.ts](#page-1375-0), the print method for time series objects;  $plot.ts$ , the plot method for time series objects.

#### Examples

require(graphics)

```
ts(1:10, frequency = 4, start = c(1959, 2)) # 2nd Quarter of 1959
print( ts(1:10, frequency = 7, start = c(12, 2)), calendar = TRUE)
# print.ts(.)
## Using July 1954 as start date:
qnp \leq ts (cumsum (1 + \text{round}(\text{rnorm}(100), 2)),
           start = c(1954, 7), frequency = 12)
plot(gnp) # using 'plot.ts' for time-series plot
## Multivariate
z \leftarrow ts \left( \text{matrix} (\text{norm}(300), 100, 3) \right), \text{start} = c \left( 1961, 1 \right), \text{frequency} = 12 \right)class(z)
plot(z)
plot(z, plot.type="single", lty=1:3)
## A phase plot:
plot(nhtemp, c(nhtemp[-1], NA), cex = .8, col="blue",
     main = "Lag plot of New Haven temperatures")
## a clearer way to do this would be
## Not run:
plot(nhtemp, lag(nhtemp, 1), cex = .8, col="blue",
     main = "Lag plot of New Haven temperatures")
## End(Not run)
```
ts-methods *Methods for Time Series Objects*

#### ts.plot the contract of the contract of the contract of the contract of the contract of the contract of the contract of the contract of the contract of the contract of the contract of the contract of the contract of the co

# Description

Methods for objec[ts](#page-1475-0) of class " $\text{ts}$ ", typically the result of  $\text{ts}$ .

# Usage

```
## S3 method for class 'ts':
diff(x, lag = 1, differences = 1, ...)
## S3 method for class 'ts':
na.omit(object, ...)
```
# Arguments

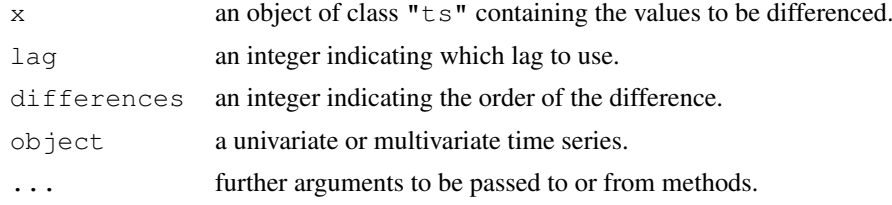

## Details

The na.omit method omits initial and final segments with missing values in one or more of the series. 'Internal' missing values will lead to failure.

# Value

For the na.omit method, a time series without missing values. The class of object will be preserved.

# See Also

[diff](#page-163-0); [na.omit](#page-1293-0), [na.fail](#page-1293-1), [na.contiguous](#page-1292-0).

ts.plot *Plot Multiple Time Series*

## Description

Plot several time series on a common plot. Unlike [plot.ts](#page-1342-0) the series can have a different time bases, but they should have the same frequency.

# Usage

 $ts.plot(..., gparse = list())$ 

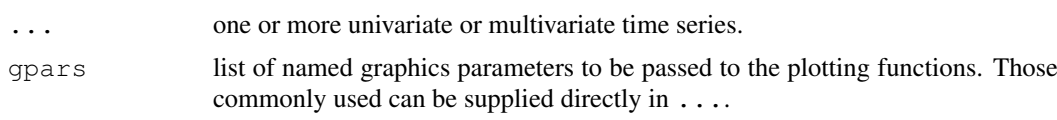

Value

None.

#### Note

Although this can be used for a single time series, plot is easier to use and is preferred.

# See Also

[plot.ts](#page-1342-0)

# Examples

```
require(graphics)
ts.plot(ldeaths, mdeaths, fdeaths,
        gpars=list(xlab="year", ylab="deaths", lty=c(1:3)))
```
# ts.union *Bind Two or More Time Series*

# Description

Bind time series which have a common frequency. ts.union pads with NAs to the total time coverage, ts.intersect restricts to the time covered by all the series.

# Usage

```
ts.intersect(..., dframe = FALSE)
ts.union(..., dframe = FALSE)
```
# Arguments

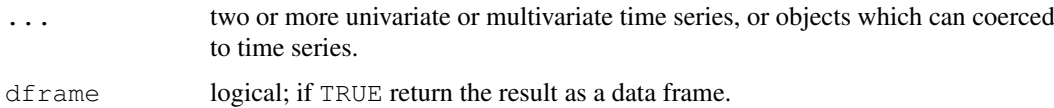

# Details

As a special case, ... can contain vectors or matrices of the same length as the combined time series of the time series present, as well as those of a single row.

# Value

A time series object if dframe is FALSE, otherwise a data frame.

# See Also

[cbind](#page-100-0).

1432 ts.union

#### tsdiag and the state of the state of the state of the state of the state of the state of the state of the state of the state of the state of the state of the state of the state of the state of the state of the state of the

# Examples

```
ts.union(mdeaths, fdeaths)
cbind(mdeaths, fdeaths) # same as the previous line
ts.intersect(window(mdeaths, 1976), window(fdeaths, 1974, 1978))
sales1 <- ts.union(BJsales, lead = BJsales.lead)
ts.intersect(sales1, lead3 = lag(BJsales.lead, -3))
```
# tsdiag *Diagnostic Plots for Time-Series Fits*

#### Description

A generic function to plot time-series diagnostics.

# Usage

tsdiag(object, gof.lag, ...)

# Arguments

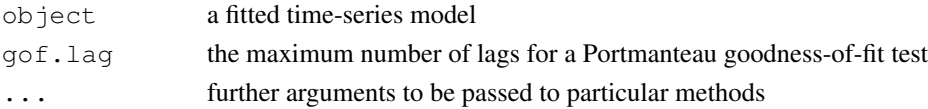

#### Details

This is a generic function. It will generally plot the residuals, often standardized, the autocorrelation function of the residuals, and the p-values of a Portmanteau test for all lags up to  $qof$ . Lag.

The methods for [arima](#page-1091-0) and [StructTS](#page-1449-0) objects plots residuals scaled by the estimate of their (individual) variance, and use the Ljung–Box version of the portmanteau test.

# Value

None. Diagnostics are plotted.

# See Also

[arima](#page-1091-0), [StructTS](#page-1449-0), [Box.test](#page-1115-0)

# Examples

```
## Not run: require(graphics)
```

```
fit \leq arima(lh, c(1,0,0))
tsdiag(fit)
```
## see also examples(arima)

```
(fit <- StructTS(log10(JohnsonJohnson), type="BSM"))
tsdiag(fit)
```
## End(Not run)

#### <span id="page-1480-0"></span>Description

tsp returns the tsp attribute (or NULL). It is included for compatibility with S version 2. tsp<sets the tsp attribute. has  $Tsp$  ensures x has a tsp attribute, by adding one if needed.

# Usage

tsp(x)  $tsp(x)$  <- value hasTsp(x)

#### Arguments

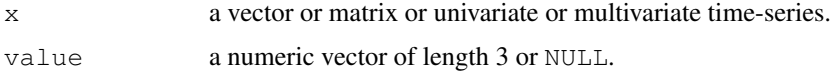

# Details

The tsp attribute was previously described here as  $c$ (start(x), end(x), frequency(x)), but this is incorrect. It gives the start time *in time units*, the end time and the frequency.

Assignments are checked for consistency.

Assigning NULL which removes the tsp attribute *and* any "ts" (or "mts") class of x.

#### References

Becker, R. A., Chambers, J. M. and Wilks, A. R. (1988) *The New S Language*. Wadsworth & Brooks/Cole.

#### See Also

[ts](#page-1475-0), [time](#page-1473-1), [start](#page-1440-0).

tsSmooth *Use Fixed-Interval Smoothing on Time Series*

#### Description

Performs fixed-interval smoothing on a univariate time series via a state-space model. Fixed-interval smoothing gives the best estimate of the state at each time point based on the whole observed series.

# Usage

```
tsSmooth(object, ...)
```
#### Tukey and the state of the state of the state of the state of the state of the state of the state of the state of the state of the state of the state of the state of the state of the state of the state of the state of the

# Arguments

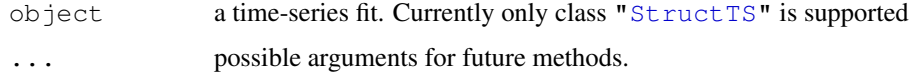

# Value

A time series, with as many dimensions as the state space and results at each time point of the original series. (For seasonal models, only the current seasonal component is returned.)

# Author(s)

B. D. Ripley

# References

Durbin, J. and Koopman, S. J. (2001) *Time Series Analysis by State Space Methods.* Oxford University Press.

# See Also

[KalmanSmooth](#page-1232-0), [StructTS](#page-1449-0).

For examples consult [AirPassengers](#page-575-0), [JohnsonJohnson](#page-603-0) and [Nile](#page-610-0).

Tukey *The Studentized Range Distribution*

# <span id="page-1481-0"></span>Description

Functions of the distribution of the studentized range,  $R/s$ , where R is the range of a standard normal sample and  $df \times s^2$  is independently distributed as chi-squared with  $df$  degrees of freedom, see [pchisq](#page-1123-0).

# Usage

```
ptukey(q, nmeans, df, nranges = 1, lower.tail = TRUE, log.p = FALSE)
qtukey(p, nmeans, df, nranges = 1, lower.tail = TRUE, log.p = FALSE)
```
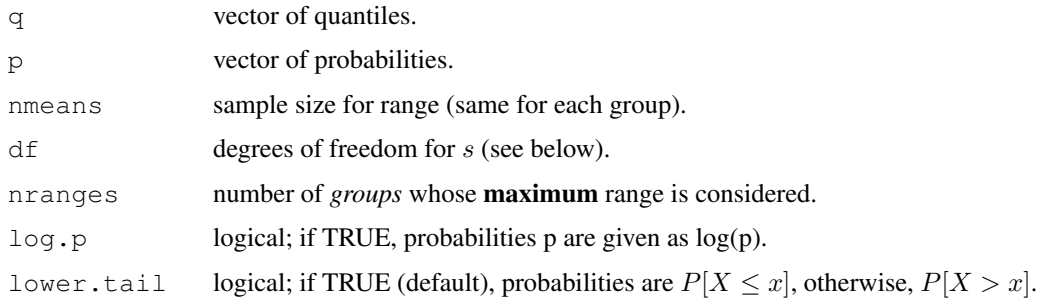

#### Details

If  $n_q$  =nranges is greater than one, R is the *maximum* of  $n_q$  groups of nmeans observations each.

# Value

ptukey gives the distribution function and qtukey its inverse, the quantile function.

# Note

A Legendre 16-point formula is used for the integral of ptukey. The computations are relatively expensive, especially for qtukey which uses a simple secant method for finding the inverse of ptukey. qtukey will be accurate to the 4th decimal place.

#### References

Copenhaver, Margaret Diponzio and Holland, Burt S. (1988) Multiple comparisons of simple effects in the two-way analysis of variance with fixed effects. *Journal of Statistical Computation and Simulation*, 30, 1–15.

# See Also

[pnorm](#page-1312-0) and [qnorm](#page-1312-0) for the corresponding functions for the normal distribution.

#### Examples

```
if(interactive())
  curve(ptukey(x, nm=6, df=5), from=-1, to=8, n=101)
(ptt <- ptukey(0:10, 2, df= 5))
(qtt <- qtukey(.95, 2, df= 2:11))
## The precision may be not much more than about 8 digits:
summary(abs(.95 - ptukey(qtt, 2, df = 2:11)))
```
TukeyHSD *Compute Tukey Honest Significant Differences*

#### **Description**

Create a set of confidence intervals on the differences between the means of the levels of a factor with the specified family-wise probability of coverage. The intervals are based on the Studentized range statistic, Tukey's 'Honest Significant Difference' method. There is a plot method.

# Usage

```
TukeyHSD(x, which, ordered = FALSE, conf.level = 0.95, ...)
```
#### TukeyHSD 1437

#### Arguments

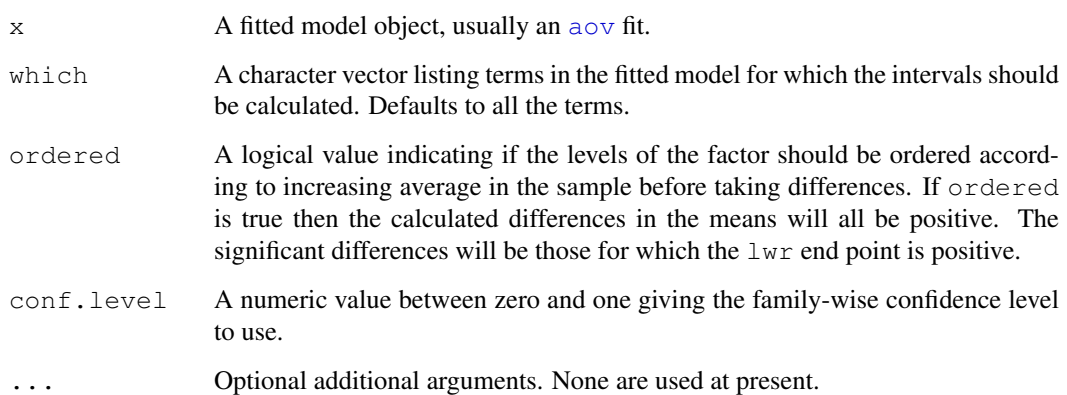

# Details

When comparing the means for the levels of a factor in an analysis of variance, a simple comparison using t-tests will inflate the probability of declaring a significant difference when it is not in fact present. This because the intervals are calculated with a given coverage probability for each interval but the interpretation of the coverage is usually with respect to the entire family of intervals.

John Tukey introduced intervals based on the range of the sample means rather than the individual differences. The intervals returned by this function are based on this Studentized range statistics.

Technically the intervals constructed in this way would only apply to balanced designs where there are the same number of observations made at each level of the factor. This function incorporates an adjustment for sample size that produces sensible intervals for mildly unbalanced designs.

If which specifies non-factor terms these will be dropped with a warning: if no terms are left this is a an error.

# Value

A list with one component for each term requested in which. Each component is a matrix with columns diff giving the difference in the observed means,  $\exists w \text{ }r$  giving the lower end point of the interval, upr giving the upper end point and  $p \text{ adj}$  giving the p-value after adjustment for the multiple comparisons.

# Author(s)

Douglas Bates

# References

Miller, R. G. (1981) *Simultaneous Statistical Inference*. Springer.

Yandell, B. S. (1997) *Practical Data Analysis for Designed Experiments*. Chapman & Hall.

# See Also

[aov](#page-1083-0), [qtukey](#page-1481-0), [model.tables](#page-1285-0), [glht](#page-0-0) in package multcomp.

#### Examples

```
require(graphics)
```

```
summary(fm1 <- aov(breaks ~ wool + tension, data = warpbreaks))
TukeyHSD(fm1, "tension", ordered = TRUE)
plot(TukeyHSD(fm1, "tension"))
```
# Uniform *The Uniform Distribution*

#### Description

These functions provide information about the uniform distribution on the interval from min to max. dunif gives the density, punif gives the distribution function qunif gives the quantile function and runif generates random deviates.

# Usage

```
dunif(x, min=0, max=1, log = FALSE)
punif(q, min=0, max=1, lower.tail = TRUE, log.p = FALSE)
qunif(p, min=0, max=1, lower.tail = TRUE, log.p = FALSE)
runif(n, min=0, max=1)
```
## Arguments

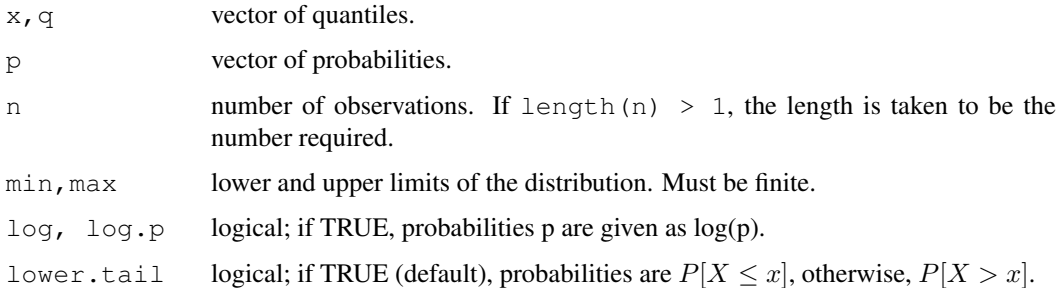

# Details

If min or max are not specified they assume the default values of 0 and 1 respectively.

The uniform distribution has density

$$
f(x) = \frac{1}{max - min}
$$

for  $min \leq x \leq max$ .

For the case of  $u := min == max$ , the limit case of  $X \equiv u$  is assumed, although there is no density in that case and dunif will return NaN (the error condition).

runif will not generate either of the extreme values unless  $max = min$  or  $max-min$  is small compared to min, and in particular not for the default arguments.

#### uniroot 1439

# Note

The characteristics of output from pseudo-random number generators (such as precision and period-icity) vary widely. See [.Random.seed](#page-395-0) for more information on R's random number generation algorithms.

# References

Becker, R. A., Chambers, J. M. and Wilks, A. R. (1988) *The New S Language*. Wadsworth & Brooks/Cole.

# See Also

[.Random.seed](#page-395-0) about random number generation, [rnorm](#page-1312-0), etc for other distributions.

# Examples

```
u \leftarrow runif(20)## The following relations always hold :
punif(u) == udunif(u) == 1
```
var(runif(10000))#-  $\sim$  = 1/12 = .08333

uniroot *One Dimensional Root (Zero) Finding*

### Description

The function uniroot searches the interval from lower to upper for a root (i.e., zero) of the function  $f$  with respect to its first argument.

# Usage

```
uniroot(f, interval, ...,
        lower = min(interval), upper = max(interval),
        f.lower = f(lower, ...), f.upper = f(upper, ...),tol = Machine\d{double.eps^0.25, maxiter = 1000}
```
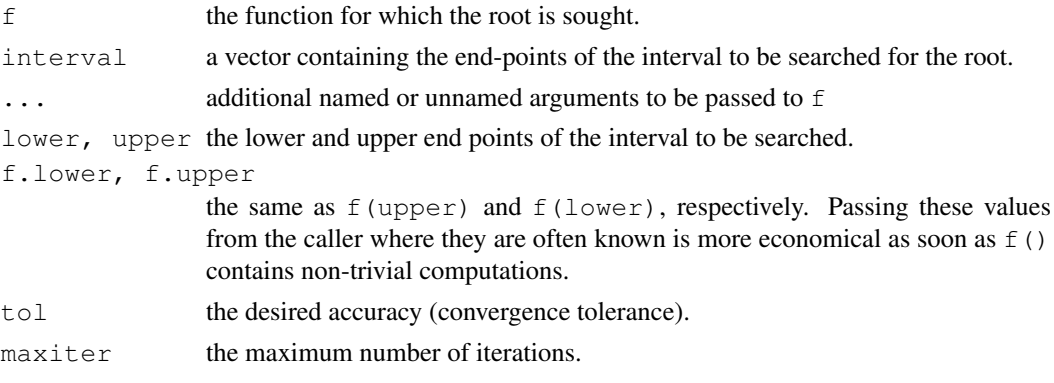

#### Details

Note that arguments after ... must be matched exactly.

Either interval or both lower and upper must be specified: the upper endpoint must be strictly larger than the lower endpoint. The function values at the endpoints must be of opposite signs (or zero).

The function uses Fortran subroutine '"zeroin"' (from Netlib) based on algorithms given in the reference below. They assume a continuous function (which then is known to have at least one root in the interval).

Convergence is declared either if  $f(x) = 0$  or the change in x for one step of the algorithm is less than tol (plus an allowance for representation error in x).

If the algorithm does not converge in maxiter steps, a warning is printed and the current approximation is returned.

f will be called as  $f(x, \ldots)$  for a numeric value of x.

# Value

A list with four components: root and f.root give the location of the root and the value of the function evaluated at that point. iter and estim.prec give the number of iterations used and an approximate estimated precision for root. (If the root occurs at one of the endpoints, the estimated precision is NA.)

### Source

Based on 'zeroin.c' in <http://www.netlib.org/c/brent.shar>.

## References

Brent, R. (1973) *Algorithms for Minimization without Derivatives.* Englewood Cliffs, NJ: Prentice-Hall.

# See Also

[polyroot](#page-374-0) for all complex roots of a polynomial; [optimize](#page-1322-0), [nlm](#page-1298-0).

# Examples

require(utils) # for str

```
f \leftarrow function (x, a) x - astr(xmin <- uniroot(f, c(0, 1), tol = 0.0001, a = 1/3))
str(uniroot(function(x) x*(x^2-1) + .5, lower = -2, upper = 2,
            tol = 0.0001, dig = 10)
str(uniroot(function(x) x*(x^2-1) + .5, lower = -2, upper = 2,
            tol = 1e-10 ), dig = 10)
```

```
## Find the smallest value x for which exp(x) > 0 (numerically):
r <- uniroot(function(x) 1e80*exp(x)-1e-300, c(-1000,0), tol = 1e-15)
str(r, digits= 15) ##> around -745, depending on the platform.
```

```
exp(r\text{---}5root) # = 0, but not for r\text{---}5root * 0.999...minexp \langle -r \rangle r \langle 1 - 10 \times \text{Machine} \rangle<br>exp(minexp) # typically denormalized
                       # typically denormalized
```
# Description

update will update and (by default) re-fit a model. It does this by extracting the call stored in the object, updating the call and (by default) evaluating that call. Sometimes it is useful to call update with only one argument, for example if the data frame has been corrected.

#### Usage

```
update(object, ...)
```

```
## Default S3 method:
update(object, formula., ..., evaluate = TRUE)
```
# Arguments

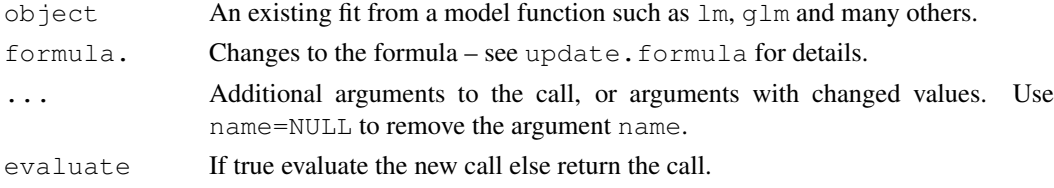

# Value

If evaluate = TRUE the fitted object, otherwise the updated call.

# References

Chambers, J. M. (1992) *Linear models.* Chapter 4 of *Statistical Models in S* eds J. M. Chambers and T. J. Hastie, Wadsworth & Brooks/Cole.

# See Also

[update.formula](#page-1488-0)

# Examples

```
oldcon <- options(contrasts = c("contr.treatment", "contr.poly"))
## Annette Dobson (1990) "An Introduction to Generalized Linear Models".
## Page 9: Plant Weight Data.
ctl <- c(4.17,5.58,5.18,6.11,4.50,4.61,5.17,4.53,5.33,5.14)
trt <- c(4.81,4.17,4.41,3.59,5.87,3.83,6.03,4.89,4.32,4.69)
group \leftarrow gl(2, 10, 20, labels = c("Ctl", "Trt"))
weight <- c(ctl, trt)
lm.D9 \leftarrow lm(weight \sim group)lm.D9
summary(lm.D90 \leq-l update(lm.D9, . \sim . - 1))
options(contrasts = c("contr.helmert", "contr.poly"))
update(lm.D9)
options(oldcon)
```
<span id="page-1488-0"></span>update.formula *Model Updating*

## Description

update.formula is used to update model formulae. This typically involves adding or dropping terms, but updates can be more general.

# Usage

```
## S3 method for class 'formula':
update(old, new, ...)
```
## Arguments

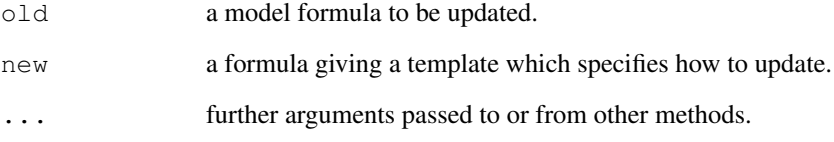

# Details

Either or both of old and new can be objects such as length-one character vectors which can be coerced to a formula via [as.formula](#page-1192-0).

The function works by first identifying the *left-hand side* and *right-hand side* of the old formula. It then examines the new formula and substitutes the *lhs* of the old formula for any occurrence of '.' on the left of new, and substitutes the *rhs* of the old formula for any occurrence of '.' on the right of new. The result is then simplified *via* [terms.formula\(](#page-1471-0)simplify = TRUE).

# Value

The updated formula is returned. The environment of the result is that of  $ol \,olimits$ d.

# See Also

[terms](#page-1470-0), [model.matrix](#page-1284-0).

### Examples

update(y ~ x, - - x2) #> y ~ x + x2 update(y ~ x, log(.) ~ . ) #> log(y) ~ x

# Description

Performs an F test to compare the variances of two samples from normal populations.

# Usage

```
var.test(x, ...)
## Default S3 method:
var.test(x, y, ratio = 1,
         alternative = c("two.sided", "less", "greater"),
         conf.level = 0.95, ...)
## S3 method for class 'formula':
var.test(formula, data, subset, na.action, ...)
```
# Arguments

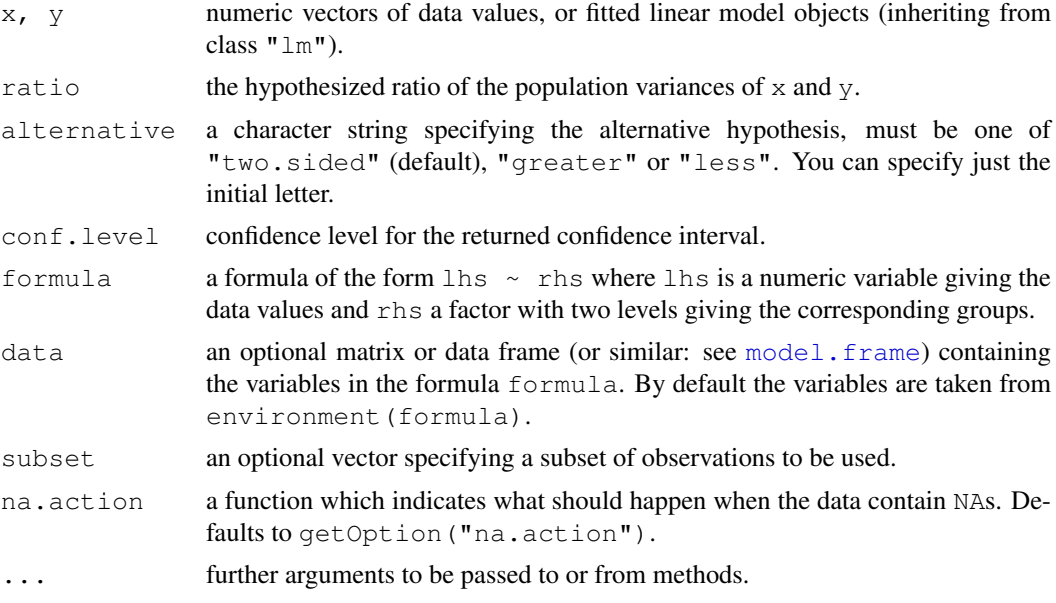

# Details

The null hypothesis is that the ratio of the variances of the populations from which  $x$  and  $y$  were drawn, or in the data to which the linear models x and y were fitted, is equal to ratio.

#### Value

A list with class "htest" containing the following components:

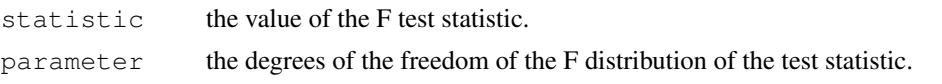

1444 varimax

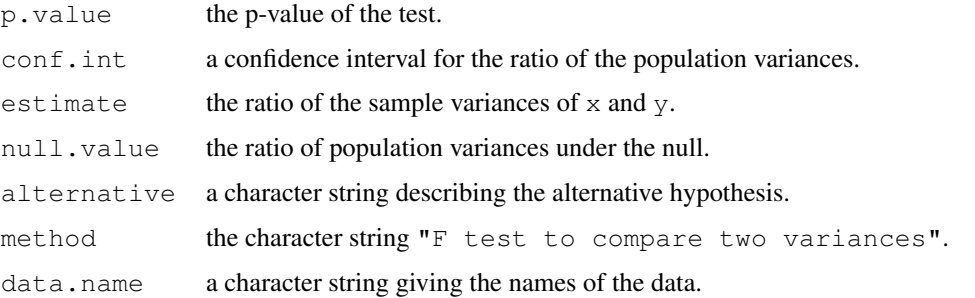

# See Also

[bartlett.test](#page-1105-0) for testing homogeneity of variances in more than two samples from normal distributions; [ansari.test](#page-1080-0) and [mood.test](#page-1289-0) for two rank based (nonparametric) two-sample tests for difference in scale.

#### Examples

```
x \le - rnorm(50, mean = 0, sd = 2)
y \leftarrow \text{norm}(30, \text{mean} = 1, \text{sd} = 1)var.test(x, y) \qquad # Do x and y have the same variance?
var.test(lm(x \sim 1), lm(y \sim 1)) # The same.
```
varimax *Rotation Methods for Factor Analysis*

## Description

These functions 'rotate' loading matrices in factor analysis.

# Usage

```
varimax(x, normalize = TRUE, eps = 1e-5)
promax(x, m = 4)
```
#### Arguments

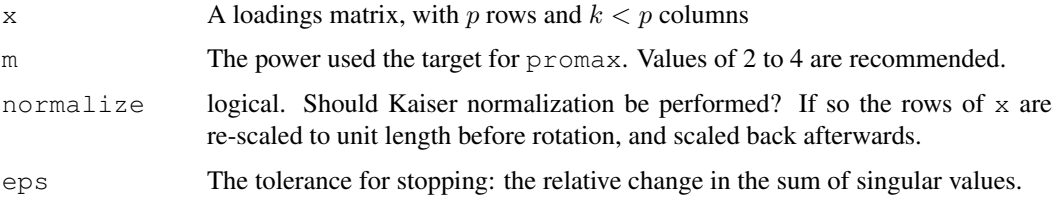

# Details

These seek a 'rotation' of the factors  $x \approx * \div$  T that aims to clarify the structure of the loadings matrix. The matrix  $T$  is a rotation (possibly with reflection) for  $varimax$ , but a general linear transformation for promax, with the variance of the factors being preserved.

## Value

A list with components

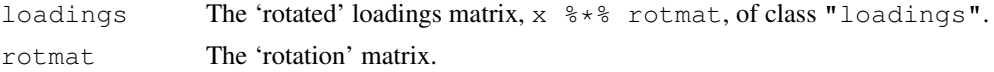

#### References

Hendrickson, A. E. and White, P. O. (1964) Promax: a quick method for rotation to orthogonal oblique structure. *British Journal of Statistical Psychology*, 17, 65–70.

Horst, P. (1965) *Factor Analysis of Data Matrices.* Holt, Rinehart and Winston. Chapter 10.

Kaiser, H. F. (1958) The varimax criterion for analytic rotation in factor analysis. *Psychometrika* 23, 187–200.

Lawley, D. N. and Maxwell, A. E. (1971) *Factor Analysis as a Statistical Method*. Second edition. Butterworths.

# See Also

[factanal](#page-1175-0), [Harman74.cor](#page-598-0).

### Examples

```
## varimax with normalize = TRUE is the default
fa \le factanal( \sim., 2, data = swiss)
varimax(loadings(fa), normalize = FALSE)
promax(loadings(fa))
```
vcov *Calculate Variance-Covariance Matrix for a Fitted Model Object*

#### Description

Returns the variance-covariance matrix of the main parameters of a fitted model object.

#### Usage

```
vcov(object, ...)
```
### Arguments

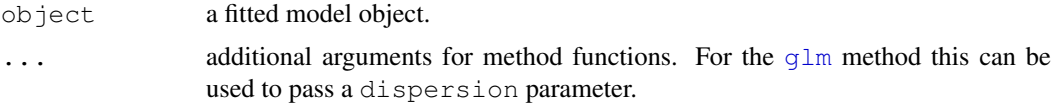

#### Details

This is a generic function. Functions with names beginning in  $vcov$ . will be methods for this function. Classes with methods for this function include: lm, mlm, glm, nls, negbin, polr, rlm (in package **MASS**), multinom (in package **nnet**)  $q \text{ls}$ , lme (in package **nlme**, coxph and survreg (in package survival).

# Value

A matrix of the estimated covariances between the parameter estimates in the linear or non-linear predictor of the model.

Weibull *The Weibull Distribution*

# Description

Density, distribution function, quantile function and random generation for the Weibull distribution with parameters shape and scale.

# Usage

```
dweibull(x, shape, scale = 1, log = FALSE)
pweibull(q, shape, scale = 1, lower.tail = TRUE, log.p = FALSE)
qweibull(p, shape, scale = 1, lower.tail = TRUE, log.p = FALSE)
rweibull(n, shape, scale = 1)
```
# Arguments

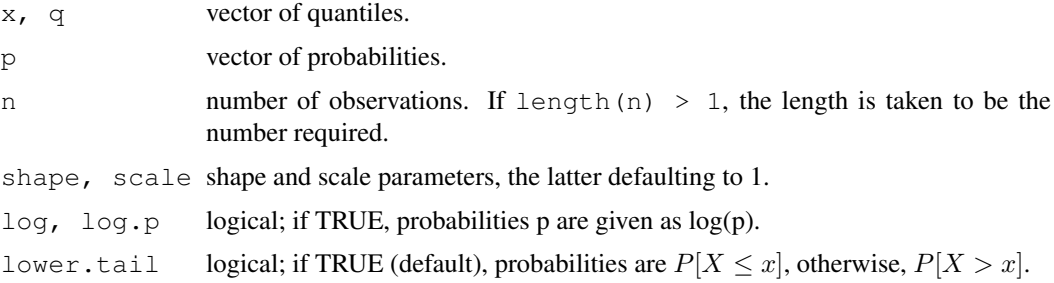

#### Details

The Weibull distribution with shape parameter a and scale parameter  $\sigma$  has density given by

 $f(x) = (a/\sigma)(x/\sigma)^{a-1} \exp(-(x/\sigma)^a)$ 

for  $x > 0$ . The cumulative distribution function is  $F(x) = 1 - \exp(-(x/\sigma)^a)$  on  $x > 0$ , the mean is  $E(X) = \sigma \Gamma(1 + 1/a)$ , and the  $Var(X) = \sigma^2(\Gamma(1 + 2/a) - (\Gamma(1 + 1/a))^2)$ .

# Value

dweibull gives the density, pweibull gives the distribution function, qweibull gives the quantile function, and rweibull generates random deviates.

Invalid arguments will result in return value NaN, with a warning.

#### Note

```
The cumulative hazard H(t) = -\log(1 - F(t)) is -pweibull(t, a, b, lower =
FALSE, log = TRUE) which is just H(t) = (t/b)^a.
```
#### weighted.mean 1447

# Source

[dpq]weibull are calculated directly from the definitions. rweibull uses inversion.

# References

Johnson, N. L., Kotz, S. and Balakrishnan, N. (1995) *Continuous Univariate Distributions*, volume 1, chapter 21. Wiley, New York.

# See Also

The [Exponential](#page-1172-0) is a special case of the Weibull distribution.

# Examples

```
x < -c(0, rlnorm(50))all.equal(dweibull(x, shape = 1), dexp(x))
all.equal(pweibull(x, shape = 1, scale = pi), pexp(x, rate = 1/pi))
## Cumulative hazard H():
all.equal(pweibull(x, 2.5, pi, lower.tail=FALSE, log.p=TRUE), -(x/pi)^2.5,
          tol = 1e-15all.equal(qweibull(x/11, shape = 1, scale = pi), qexp(x/11, rate = 1/pi))
```
weighted.mean *Weighted Arithmetic Mean*

# Description

Compute a weighted mean.

#### Usage

```
weighted.mean(x, w, ...)
## Default S3 method:
weighted.mean(x, w, ..., na.rm = FALSE)
```
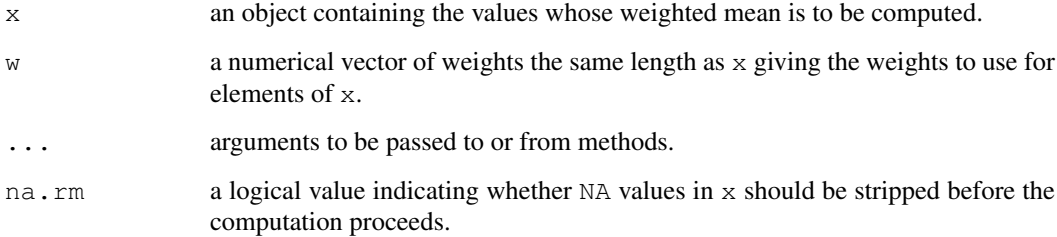

#### Details

This is a generic function and methods can be defined for the first argument x: apart from the default methods there are methods for the date-time classes "POSIXct", "POSIXlt", "difftime" and "Date". The default method will work for any numeric-like object for which [, multiplication and [sum](#page-498-0) have suitable methods, including complex vectors.

If  $w$  is missing then all elements of  $x$  are given the same weight, otherwise the weights coerced to numeric by as . numeric and normalized to sum to one (if possible: if their sum is zero or infinite the value is likely to be NaN).

Missing values in  $w$  are not handled specially and so give a missing value as the result. However, as from R 2.11.0 zero weights *are* handled specially and the corresponding x values are omitted from the sum.

# Value

For the default method, a length-one numeric vector.

#### See Also

[mean](#page-324-0)

# Examples

```
## GPA from Siegel 1994
wt \langle -c(5, 5, 4, 1)/15 \ranglex \leftarrow c(3.7, 3.3, 3.5, 2.8)xm <- weighted.mean(x, wt)
```
weighted.residuals *Compute Weighted Residuals*

#### Description

Computed weighted residuals from a linear model fit.

#### Usage

```
weighted.residuals(obj, drop0 = TRUE)
```
#### Arguments

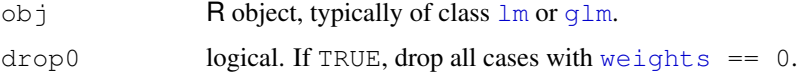

#### Details

Weighted residuals are based on the deviance residuals, which for a  $\text{Im } \text{fit}$  are the raw residuals  $R_i$ multiplied by  $\sqrt{w_i}$ , where  $w_i$  are the weights as specified in 1m's call.

Dropping cases with weights zero is compatible with [influence](#page-1251-0) and related functions.

#### wilcox.test 1449

# Value

Numeric vector of length  $n'$ , where  $n'$  is the number of of non-0 weights (drop0 = TRUE) or the number of observations, otherwise.

# See Also

[residuals](#page-1399-0), [lm.influence](#page-1251-1), etc.

## Examples

```
utils::example("lm")
all.equal(weighted.residuals(lm.D9),
           residuals(lm.D9))
x \leftarrow 1:10w \le 0:9y \le - rnorm(x)weighted.residuals(lmxy \leq - \ln(y \sim x, \text{ weights } = \text{w}))
weighted.residuals(lmxy, drop0 = FALSE)
```
<span id="page-1495-0"></span>wilcox.test *Wilcoxon Rank Sum and Signed Rank Tests*

#### Description

Performs one and two sample Wilcoxon tests on vectors of data; the latter is also known as 'Mann-Whitney' test.

# Usage

```
wilcox.test(x, ...)
## Default S3 method:
wilcox.test(x, y = NULL,
            alternative = c("two-sided", "less", "greater"),mu = 0, paired = FALSE, exact = NULL, correct = TRUE,
            conf.int = FALSE, conf.level = 0.95, ...)
## S3 method for class 'formula':
wilcox.test(formula, data, subset, na.action, ...)
```
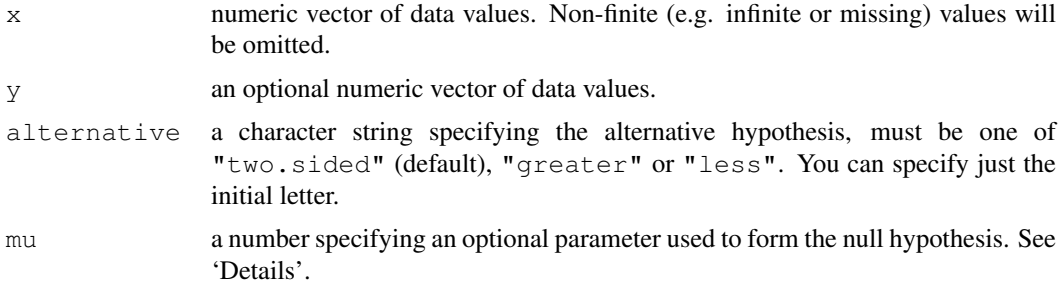

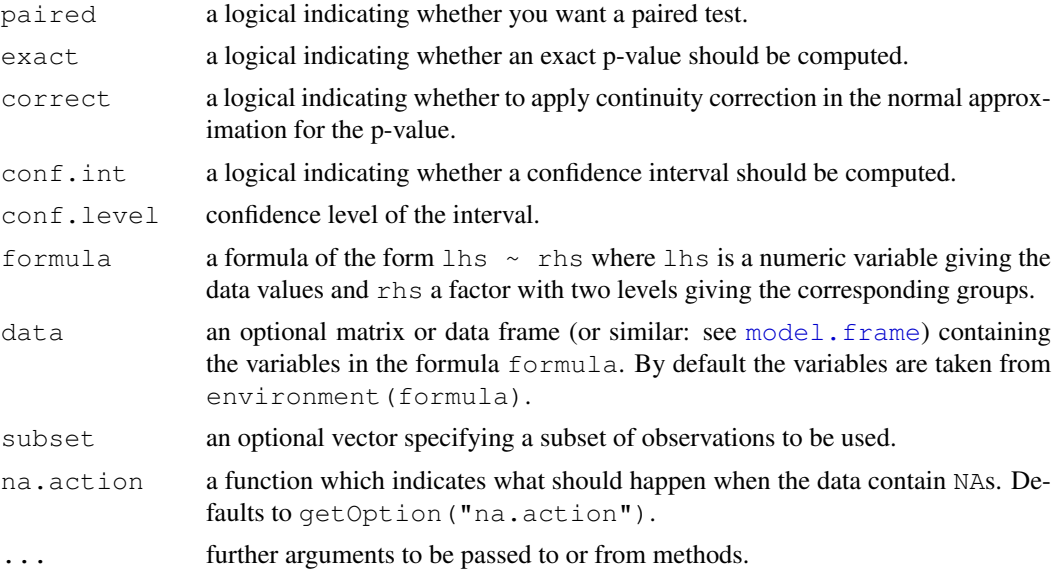

# Details

The formula interface is only applicable for the 2-sample tests.

If only x is given, or if both x and y are given and paired is TRUE, a Wilcoxon signed rank test of the null that the distribution of x (in the one sample case) or of  $x - y$  (in the paired two sample case) is symmetric about mu is performed.

Otherwise, if both x and y are given and paired is FALSE, a Wilcoxon rank sum test (equivalent to the Mann-Whitney test: see the Note) is carried out. In this case, the null hypothesis is that the distributions of x and y differ by a location shift of mu and the alternative is that they differ by some other location shift (and the one-sided alternative "greater" is that x is shifted to the right of y).

By default (if exact is not specified), an exact p-value is computed if the samples contain less than 50 finite values and there are no ties. Otherwise, a normal approximation is used.

Optionally (if argument conf.int is true), a nonparametric confidence interval and an estimator for the pseudomedian (one-sample case) or for the difference of the location parameters  $x-y$  is computed. (The pseudomedian of a distribution F is the median of the distribution of  $(u + v)/2$ , where u and v are independent, each with distribution F. If F is symmetric, then the pseudomedian and median coincide. See Hollander & Wolfe (1973), page 34.) If exact p-values are available, an exact confidence interval is obtained by the algorithm described in Bauer (1972), and the Hodges-Lehmann estimator is employed. Otherwise, the returned confidence interval and point estimate are based on normal approximations. These are continuity-corrected for the interval but *not* the estimate (as the correction depends on the alternative).

With small samples it may not be possible to achieve very high confidence interval coverages. If this happens a warning will be given and an interval with lower coverage will be substituted.

# Value

A list with class "htest" containing the following components:

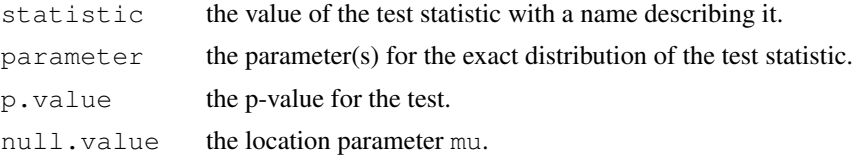

#### wilcox.test 1451

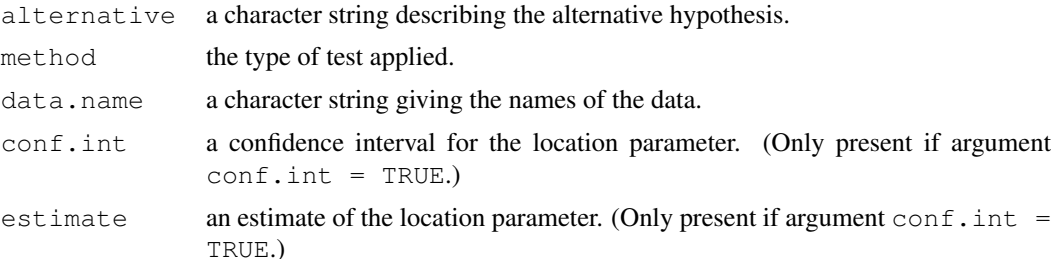

#### Warning

This function can use large amounts of memory and stack (and even crash R if the stack limit is exceeded) if  $exact = TRUE$  and one sample is large (several thousands or more).

#### Note

The literature is not unanimous about the definitions of the Wilcoxon rank sum and Mann-Whitney tests. The two most common definitions correspond to the sum of the ranks of the first sample with the minimum value subtracted or not: R subtracts and S-PLUS does not, giving a value which is larger by  $m(m + 1)/2$  for a first sample of size m. (It seems Wilcoxon's original paper used the unadjusted sum of the ranks but subsequent tables subtracted the minimum.)

R's value can also be computed as the number of all pairs  $(x[i], y[j])$  for which y [j] is not greater than  $x[i]$ , the most common definition of the Mann-Whitney test.

#### References

David F. Bauer (1972), Constructing confidence sets using rank statistics. *Journal of the American Statistical Association* 67, 687–690.

Myles Hollander and Douglas A. Wolfe (1973), *Nonparametric Statistical Methods.* New York: John Wiley & Sons. Pages 27–33 (one-sample), 68–75 (two-sample). Or second edition (1999).

# See Also

[psignrank](#page-1411-0), [pwilcox](#page-1498-0).

[wilcox\\_test](#page-0-0) in package coin for exact, asymptotic and Monte Carlo *conditional* p-values, including in the presence of ties.

[kruskal.test](#page-1238-0) for testing homogeneity in location parameters in the case of two or more samples;  $t$ . test for an alternative under normality assumptions [or large samples]

#### Examples

```
require(graphics)
## One-sample test.
## Hollander & Wolfe (1973), 29f.
## Hamilton depression scale factor measurements in 9 patients with
## mixed anxiety and depression, taken at the first (x) and second
## (y) visit after initiation of a therapy (administration of a
## tranquilizer).
x \leftarrow c(1.83, 0.50, 1.62, 2.48, 1.68, 1.88, 1.55, 3.06, 1.30)y <- c(0.878, 0.647, 0.598, 2.05, 1.06, 1.29, 1.06, 3.14, 1.29)
wilcox.test(x, y, paired = TRUE, alternative = "greater")
wilcox.test(y - x, alternative = "less") # The same.
```

```
wilcox.test(y - x, alternative = "less",
            exact = FALSE, correct = FALSE) # H\&W large sample
                                             # approximation
## Two-sample test.
## Hollander & Wolfe (1973), 69f.
## Permeability constants of the human chorioamnion (a placental
## membrane) at term (x) and between 12 to 26 weeks gestational
## age (y). The alternative of interest is greater permeability
## of the human chorioamnion for the term pregnancy.
x <- c(0.80, 0.83, 1.89, 1.04, 1.45, 1.38, 1.91, 1.64, 0.73, 1.46)
y \leftarrow c(1.15, 0.88, 0.90, 0.74, 1.21)wilcox.test(x, y, alternative = "q") # greater
wilcox.test(x, y, alternative = "greater",
            exact = FALSE, correct = FALSE) # H\&W large sample
                                             # approximation
wilcox.test(rnorm(10), rnorm(10, 2), conf.int = TRUE)
## Formula interface.
boxplot(Ozone \sim Month, data = airquality)
wilcox.test(Ozone \sim Month, data = airquality,
            subset = Month sin\ c(5, 8))
```
Wilcoxon *Distribution of the Wilcoxon Rank Sum Statistic*

#### <span id="page-1498-0"></span>Description

Density, distribution function, quantile function and random generation for the distribution of the Wilcoxon rank sum statistic obtained from samples with size m and n, respectively.

## Usage

```
divilcox(x, m, n, log = FALSE)pwilcox(q, m, n, lower.tail = TRUE, log.p = FALSE)
qwilcox(p, m, n, lower.tail = TRUE, log.p = FALSE)
rwilcox(nn, m, n)
```
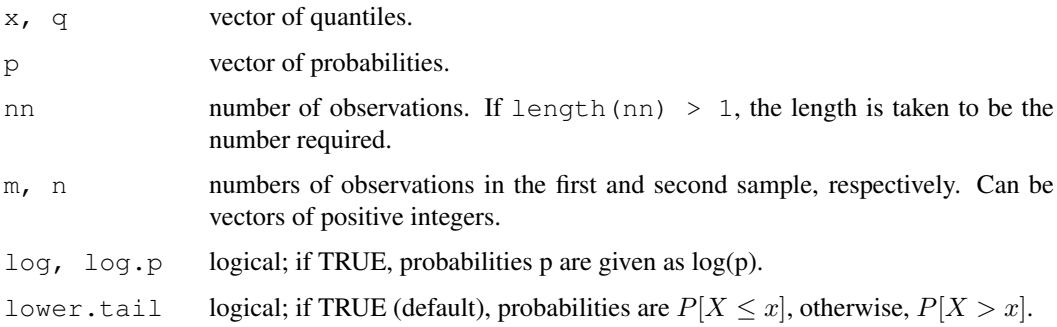

#### Wilcoxon and the contract of the contract of the contract of the contract of the contract of the contract of the contract of the contract of the contract of the contract of the contract of the contract of the contract of t

#### Details

This distribution is obtained as follows. Let  $x$  and  $y$  be two random, independent samples of size  $m$ and n. Then the Wilcoxon rank sum statistic is the number of all pairs ( $x[i]$ ,  $y[i]$ ) for which  $y[i]$  is not greater than  $x[i]$ . This statistic takes values between 0 and  $m \star n$ , and its mean and variance are  $m \times n$  / 2 and  $m \times n \times (m + n + 1)$  / 12, respectively.

If any of the first three arguments are vectors, the recycling rule is used to do the calculations for all combinations of the three up to the length of the longest vector.

# Value

 $d$ wilcox gives the density,  $p$ wilcox gives the distribution function,  $q$ wilcox gives the quantile function, and rwilcox generates random deviates.

# Warning

These functions can use large amounts of memory and stack (and even crash R if the stack limit is exceeded and stack-checking is not in place) if one sample is large (several thousands or more).

# Note

S-PLUS uses a different (but equivalent) definition of the Wilcoxon statistic: see [wilcox.test](#page-1495-0) for details.

# Author(s)

Kurt Hornik

#### Source

These are calculated via recursion, based on  $c$ wilcox(k, m, n), the number of choices with statistic k from samples of size m and n, which is itself calculated recursively and the results cached. Then dwilcox and pwilcox sum appropriate values of cwilcox, and qwilcox is based on inversion.

rwilcox generates a random permutation of ranks and evaluates the statistic.

#### See Also

[wilcox.test](#page-1495-0) to calculate the statistic from data, find p values and so on.

[dsignrank](#page-1411-0) etc, for the distribution of the *one-sample* Wilcoxon signed rank statistic.

# Examples

```
require(graphics)
x \leftarrow -1: (4*6 + 1)fx \leftarrow dwilcox(x, 4, 6)
Fx \leq pwilcox(x, 4, 6)
layout(rbind(1,2), widths=1, heights=c(3,2))
plot(x, fx,type='h', col="violet",
     main= "Probabilities (density) of Wilcoxon-Statist.(n=6,m=4)")
plot(x, Fx,type="s", col="blue",
     main= "Distribution of Wilcoxon-Statist.(n=6,m=4)")
```

```
abline(h=0:1, col="gray20", 1ty=2)
layout(1)# set back
N < -200hist(U <- rwilcox(N, m=4, n=6), breaks=0:25 - 1/2,
     border="red", col="pink", sub = paste("N = ", N))mtext("N * f(x), f() = true \"density\"", side=3, col="blue")
lines(x, N*fx, type='h', col='blue', lwd=2)
points(x, N*fx, cex=2)
## Better is a Quantile-Quantile Plot
qqplot(U, qw <- qwilcox((1:N - 1/2)/N, m=4,n=6),
       main = paste(\sqrt{Q-Q-P}lot of empirical and theoretical quantiles",
                     "Wilcoxon Statistic, (m=4, n=6)", sep="\n"))
n \leq -a s.numeric(names(print(tU \leq -table(U))))
text(n+.2, n+.5, labels=tU, col="red")
```
<span id="page-1500-0"></span>window *Time Windows*

# Description

window is a generic function which extracts the subset of the object x observed between the times start and end. If a frequency is specified, the series is then re-sampled at the new frequency.

#### Usage

```
window(x, \ldots)## S3 method for class 'ts':
window(x, \ldots)## Default S3 method:
window(x, start = NULL, end = NULL,
      frequency = NULL, deltat = NULL, extend = FALSE, \ldots)
window(x, ...) <- value
## S3 method for class 'ts':
window(x, start, end, frequency, deltat, \ldots) <- value
```
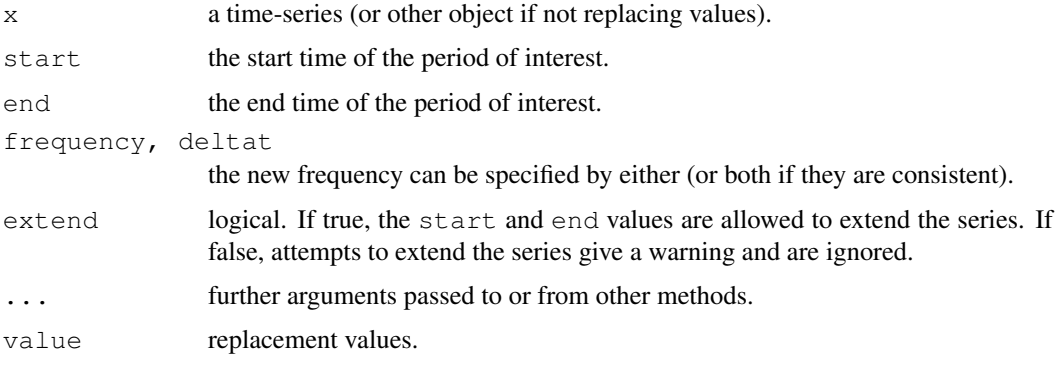

#### xtabs and the state of the state of the state of the state of the state of the state of the state of the state of the state of the state of the state of the state of the state of the state of the state of the state of the

#### Details

The start and end times can be specified as for  $ts$ . If there is no observation at the new start or end, the immediately following (start) or preceding (end) observation time is used.

The replacement function has a method for ts objects, and is allowed to extend the series (with a warning). There is no default method.

# Value

The value depends on the method. window.default will return a vector or matrix with an appropriate  $tsp$  attribute.

window.ts differs from window.default only in ensuring the result is a ts object.

If extend = TRUE the series will be padded with NAs if needed.

# References

Becker, R. A., Chambers, J. M. and Wilks, A. R. (1988) *The New S Language*. Wadsworth & Brooks/Cole.

# See Also

[time](#page-1473-1), [ts](#page-1475-0).

#### Examples

```
window(presidents, 1960, c(1969, 4)) # values in the 1960's
window(presidents, deltat=1) # All Qtr1s
window(presidents, start=c(1945,3), deltat=1) # All Qtr3s
window(presidents, 1944, c(1979,2), extend=TRUE)
pres <- window(presidents, 1945, c(1949,4)) # values in the 1940's
window(pres, 1945.25, 1945.50) <- c(60, 70)window(pres, 1944, 1944.75) <- 0 # will generate a warning
window(pres, c(1945, 4), c(1949, 4), frequency=1) <- 85:89
pres
```
xtabs *Cross Tabulation*

# Description

Create a contingency table (optionally a sparse matrix) from cross-classifying factors, usually contained in a data frame, using a formula interface.

#### Usage

```
xtabs(formula = \sim., data = parent.frame(), subset, sparse = FALSE, na.action,
      exclude = c(NA, NaN), drop.unused.levels = FALSE)
```
# Arguments

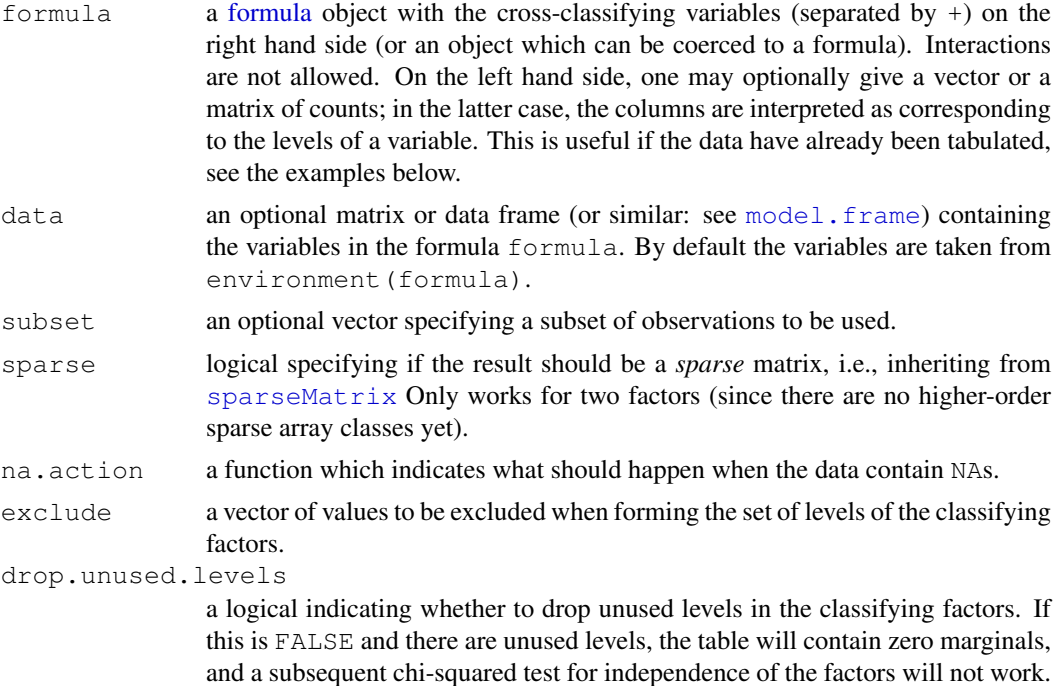

# Details

There is a summary method for contingency table objects created by table or xtabs  $(*,$ sparse=FALSE), which gives basic information and performs a chi-squared test for independence of factors (note that the function [chisq.test](#page-1121-0) currently only handles 2-d tables).

If a left hand side is given in  $f$ ormula, its entries are simply summed over the cells corresponding to the right hand side; this also works if the lhs does not give counts.

# Value

By default, when sparse=FALSE, a contingency table in array representation of S3 class c("xtabs", "table"), with a "call" attribute storing the matched call.

When sparse=TRUE, a sparse numeric matrix, specifically an object of S4 class [dgTMatrix](#page-0-0) from package Matrix.

#### See Also

[table](#page-522-0) for traditional cross-tabulation, and [as.data.frame.table](#page-522-1) which is the inverse operation of xtabs (see the DF example below).

[sparseMatrix](#page-1960-0) on sparse matrices in package Matrix.

# Examples

```
## 'esoph' has the frequencies of cases and controls for all levels of
## the variables 'agegp', 'alcgp', and 'tobgp'.
xtabs(cbind(ncases, ncontrols) ~ ., data = esoph)
## Output is not really helpful ... flat tables are better:
ftable(xtabs(cbind(ncases, ncontrols) \sim ., data = esoph))
## In particular if we have fewer factors ...
```
## 1456 xtabs xtabs xtabs xtabs xtabs xtabs xtabs xtabs xtabs xtabs xtabs xtabs xtabs xtabs xtabs xtabs xtabs xtabs xtabs xtabs xtabs xtabs xtabs xtabs xtabs xtabs xtabs xtabs xtabs xtabs xtabs xtabs xtabs xtabs xtabs xtabs x

```
ftable(xtabs(cbind(ncases, ncontrols) \sim agegp, data = esoph))
## This is already a contingency table in array form.
DF <- as.data.frame(UCBAdmissions)
## Now 'DF' is a data frame with a grid of the factors and the counts
## in variable 'Freq'.
DF
## Nice for taking margins ...
xtabs(Freq \sim Gender + Admit, DF)
## And for testing independence ...
summary(xtabs(Freq \sim ., DF))
## Create a nice display for the warp break data.
warpbreaks$replicate \leftarrow rep(1:9, len = 54)
ftable(xtabs(breaks \sim wool + tension + replicate, data = warpbreaks))
### ---- Sparse Examples ----
if(require("Matrix")) {
 ## similar to "nlme"s 'ergoStool' :
 d.ergo <- data.frame(Type = paste("T", rep(1:4, 9*4), sep=""),
                      Subj = gl(9, 4, 36*4)print(xtabs(~ Type + Subj, data=d.ergo)) # 4 replicates each
 set.seed(15) # a subset of cases:
 print(xtabs(~ Type + Subj, data=d.ergo[sample(36, 10),], sparse=TRUE))
 ## Hypothetical two level setup:
 inner <- factor(sample(letters[1:25], 100, replace = TRUE))
 inout <- factor(sample(LETTERS[1:5], 25, replace = TRUE))
 fr <- data.frame(inner = inner, outer = inout[as.integer(inner)])
 print(xtabs(\sim inner + outer, fr, sparse = TRUE))
}
```
1458 xtabs xtabs xtabs xtabs xtabs xtabs xtabs xtabs xtabs xtabs xtabs xtabs xtabs xtabs xtabs xtabs xtabs xtabs xtabs xtabs xtabs xtabs xtabs xtabs xtabs xtabs xtabs xtabs xtabs xtabs xtabs xtabs xtabs xtabs xtabs xtabs x

# Chapter 8

# The **tools** package

tools-package *Tools for Package Development*

# Description

Tools for package development, administration and documentation.

# Details

This package contains tools for manipulating R packages and their documentation. For a complete list of functions, use library(help="tools").

# Author(s)

Kurt Hornik and Friedrich Leisch

Maintainer: R Core Team <R-core@r-project.org>

buildVignettes *List and Build Package Vignettes*

# Description

Run [Sweave](#page-1677-0) and [texi2dvi](#page-1539-0) on all vignettes of a package.

# Usage

```
buildVignettes(package, dir, lib.loc = NULL, quiet = TRUE, clean = TRUE)
pkgVignettes(package, dir, lib.loc = NULL)
```
#### Arguments

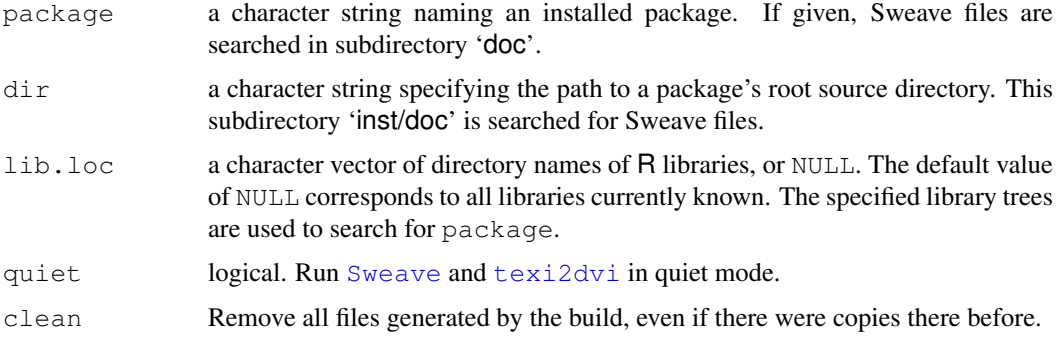

# Value

buildVignettes is called for its side effect of creating the PDF versions of all vignettes. pkgVignettes returns an object of class "pkgVignettes".

charsets *Conversion Tables between Character Sets*

# Description

charset\_to\_Unicode is a matrix of Unicode points with columns for the common 8-bit encodings.

Adobe  $q\downarrow$ yphs is a dataframe which gives Adobe glyph names for Unicode points. It has two character columns, "adobe" and "unicode" (a 4-digit hex representation).

#### Usage

```
charset_to_Unicode
```
Adobe\_glyphs

#### Details

charset\_to\_Unicode is an integer matrix of class c(["noquote"](#page-342-0), ["hexmode"](#page-255-0)) so prints in hexadecimal. The mappings are those used by libiconv: there are differences in the way quotes and minus/hyphen are mapped between sources (and the postscript encoding files use a different mapping).

Adobe\_glyphs include all the Adobe glyph names which correspond to single Unicode characters. It is sorted by Unicode point and within a point alphabetically on the glyph(there can be more than one name for a Unicode point). The data are in the file '[R\\_HOME](#page-426-0)/share/encodings/Adobe\_glyphlist'.

#### Source

```
http://partners.adobe.com/public/developer/en/opentype/glyphlist.
txt
```
#### checkFF 1461

#### Examples

```
## find Adobe names for ISOLatin2 chars.
latin2 <- charset_to_Unicode[, "ISOLatin2"]
aUnicode <- as.numeric(paste("0x", Adobe_glyphs$unicode, sep=""))
keep <- aUnicode %in% latin2
aUnicode <- aUnicode[keep]
aAdobe <- Adobe_glyphs[keep, 1]
## first match
aLatin2 <- aAdobe[match(latin2, aUnicode)]
## all matches
bLatin2 <- lapply(1:256, function(x) aAdobe[aUnicode == latin2[x]])
format(bLatin2, justify="none")
```

```
checkFF Check Foreign Function Calls
```
# Description

Performs checks on calls to compiled code from R code. Currently only checks whether the interface functions such as .C and .Fortran are called with a ["NativeSymbolInfo"](#page-243-0) first argument or with argument PACKAGE specified, which is highly recommended to avoid name clashes in foreign function calls.

#### Usage

```
checkFF(package, dir, file, lib.loc = NULL,
       verbose = getOption("verbose"))
```
#### Arguments

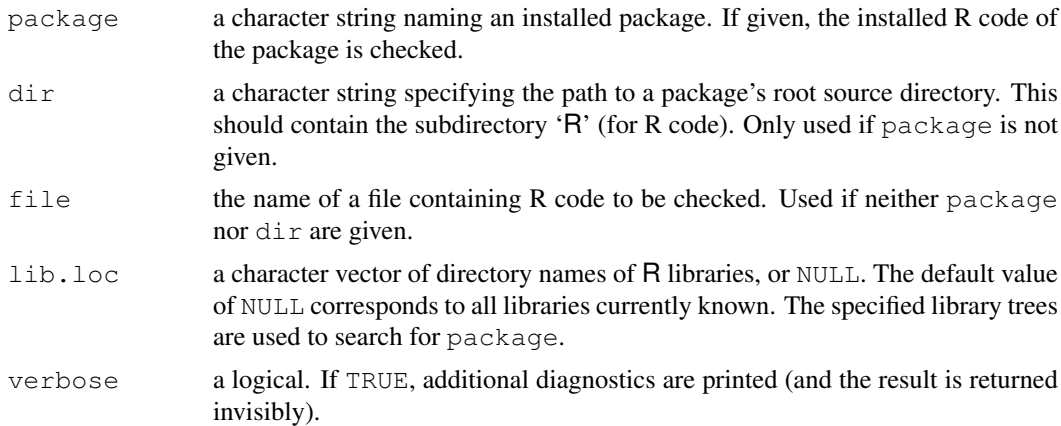

#### Details

Note that we can only check if the name argument is a symbol or a character string, not what class of object the symbol resolves to at run-time.

*If* the package has a name space and *if* that contains a useDynLib directive, calls in top-level functions in the package are not reported as their symbols will be preferentially looked up in the DLL named in the first useDynLib directive.

# Value

An object of class "checkFF", which currently is a list of the (parsed) foreign function calls with a character first argument and no PACKAGE argument.

There is a print method to display the information contained in such objects.

# Warning

This function is still experimental. Both name and interface might change in future versions.

# See Also

[.C](#page-218-0), [.Fortran](#page-218-0); [Foreign](#page-218-1).

#### Examples

checkFF(package = "stats", verbose = TRUE)

checkMD5sums *Check and Create MD5 Checksum Files*

# Description

checkMD5sums checks the files against a file 'MD5'.

# Usage

checkMD5sums(package, dir)

# Arguments

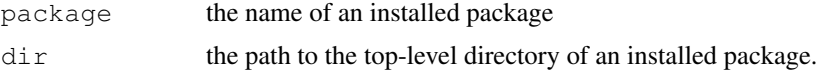

# Details

The file 'MD5' which is created is in a format which can be checked by md5sum -c MD5 if a suitable command-line version of md5sum is available. (For Windows, one is supplied in the bundle at <http://www.murdoch-sutherland.com/Rtools/tools.zip>.)

If dir is missing, an installed package of name package is searched for.

The private function tools:::.installMD5sums is used to create MD5 files in the Windows build.

#### Value

checkMD5sums returns a logical, NA if there is no 'MD5' file to be checked.

#### See Also

[md5sum](#page-1524-0)

#### Description

Check an help file or the output of the [parse\\_Rd](#page-1525-0) function.

# Usage

```
checkRd(Rd, defines = .Platform$OS.type, stages = "render",
        unknownOK = TRUE, listOK = TRUE, \ldots, def_enc = FALSE)
```
#### Arguments

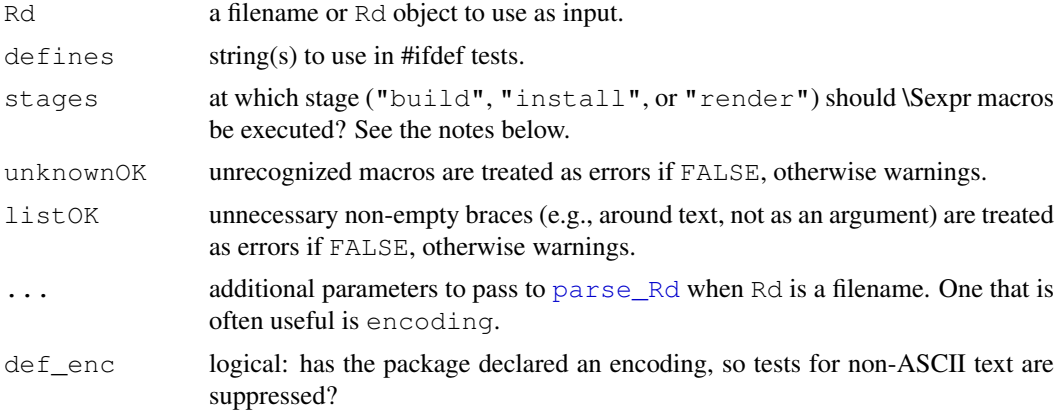

# Details

checkRd performs consistency checks on an Rd file, confirming that required sections are present, etc.

It accepts a filename for an Rd file, and will use parse. Rd to parse it before applying the checks. If so, warnings from parse\_Rd are collected, together with those from the internal function prepare\_Rd, which does the #ifdef and \Sexpr processing, drops sections that would not be rendered or are duplicated (and should not be) and removes empty sections.

An Rd object is passed through prepare\_Rd, but it may already have been (and installed Rd objects have).

Warnings are given a 'level': those from prepare\_Rd have level 0. These include

All text must be in a section Only one \examples section is allowed: the first will be used Only one \encoding section is allowed: the first will be used Section name is unrecognized and will be dropped Dropping empty section name

checkRd itself can show

7 Tag tag name not recognized

#### 1464 checkRd

- 7 \tabular format must be simple text
- 7 Unrecognized \tabular format: . . .
- 7 Only n columns allowed in this table
- 7 Must have a tag name
- 7 Only one tag name is allowed
- 7 Tag tag name must not be empty
- 7 'docType' must be plain text
- 5 Tag \method is only valid in \usage
- 5 Tag \dontrun is only valid in \examples
- 5 Tag tag name is invalid in a block name block
- 5 Title of \section must be non-empty plain text
- 5 \title content must be plain text
- 3 Empty section tag name
- -1 Non-ASCII contents without declared encoding
- -1 Non-ASCII contents in second part of \enc
- -3 Tag ... is not valid in a code block
- -3 Apparent non-ASCII contents without declared encoding
- -3 Apparent non-ASCII contents in second part of \enc
- -3 Unnecessary braces at . . .
- -3 \method not valid outside a code block

and variations with \method replaced by \S3method or \S4method.

Note that both prepare\_Rd and checkRd have tests for an empty section: that in checkRd is stricter (essentially that nothing is output).

# Value

This may fail through an R error, but otherwise warnings are collected as returned as an object of class "checkRd", a character vector of messages. This class has a print method which only prints unique messages, and has argument minlevel that can be used to select only more serious messages. (This is set to  $-1$  in R CMD check.)

Possible fatal errors are those from running the parser (e.g. a non-existent file, unclosed quoted string, non-ASCII input without a specified encoding) or from prepare\_Rd (multiple \Rdversion declarations, invalid \encoding or \docType or \name sections, and missing or duplicate \name or \title sections).

#### Author(s)

Duncan Murdoch, Brian Ripley

# See Also

[parse\\_Rd](#page-1525-0), [Rd2HTML](#page-1528-0).

checkRdaFiles *Report on Details of Saved Images or Re-saves them*

#### Description

This reports for each of the files produced by save the size, if it was saved in ASCII or XDR binary format, and if it was compressed (and if so in what format).

Usually such files have extension '.rda' or '.RData', hence the name of the function.

# Usage

```
checkRdaFiles(paths)
resaveRdaFiles(paths, compress = c("auto", "qzip", "bzip2", "xz"),compression_level)
```
# Arguments

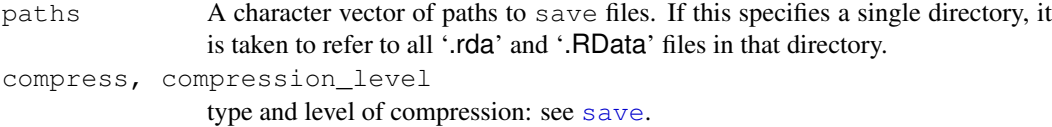

# Details

compress = "auto" asks R to choose the compression and ignores compression\_level. It will try "gzip", "bzip2" and if the "gzip" compressed size is over 10Kb, "xz" and choose the smallest compressed file (but with a 10% bias towards "gzip"). This can be slow.

# Value

For checkRdaFiles, a data frame with rows names paths and columns

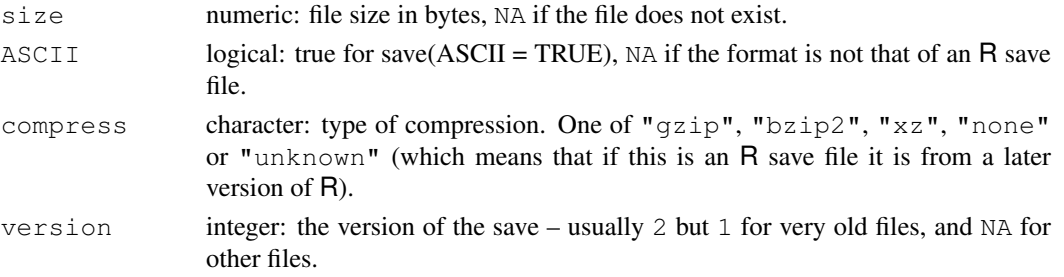

# Examples

```
## Not run:
## from a package top-level source directory
paths <- sort(Sys.glob(c("data/*.rda", "data/*.RData")))
(res <- checkRdaFiles(paths))
## pick out some that may need attention
bad <- is.na(res$ASCII) | res$ASCII | (res$size > 1e4 & res$compress == "none")
res[bad, ]
```
## End(Not run)
Checks the specified R package or code file for occurrences of  $T$  or  $F$ , and gathers the expression containing these. This is useful as in R T and F are just variables which are set to the logicals TRUE and FALSE by default, but are not reserved words and hence can be overwritten by the user. Hence, one should always use TRUE and FALSE for the logicals.

# Usage

```
checkTnF(package, dir, file, lib.loc = NULL)
```
# Arguments

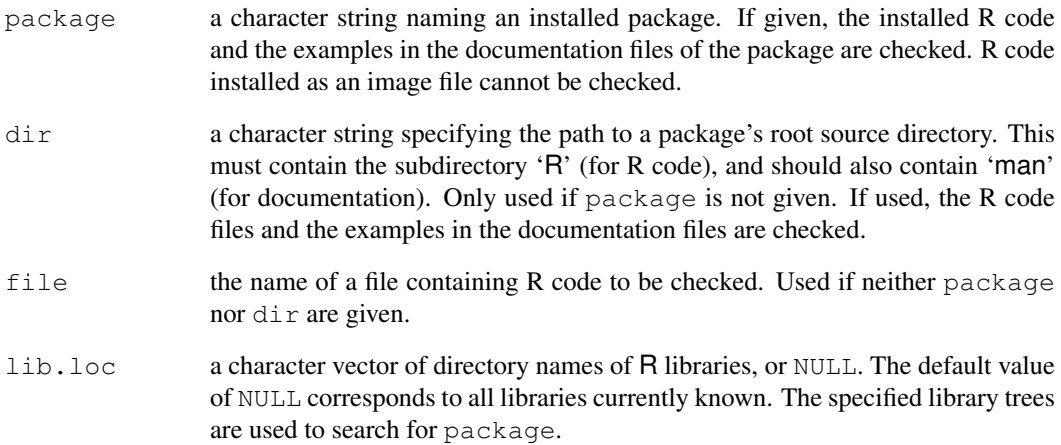

### Value

An object of class "checkTnF" which is a list containing, for each file where occurrences of T or F were found, a list with the expressions containing these occurrences. The names of the list are the corresponding file names.

There is a print method for nicely displaying the information contained in such objects.

# Warning

This function is still experimental. Both name and interface might change in future versions.

Check all [Sweave](#page-1677-0) files of a package by running [Sweave](#page-1677-0) and/or [Stangle](#page-1677-1) on them. All R source code files found after the tangling step are [source](#page-465-0)ed to check whether all code can be executed without errors.

### Usage

```
checkVignettes(package, dir, lib.loc = NULL,
               tangle = TRUE, weave = TRUE, latex = FALSE,
               workdir = c("tmp", "src", "cur"),keepfiles = FALSE)
```
# Arguments

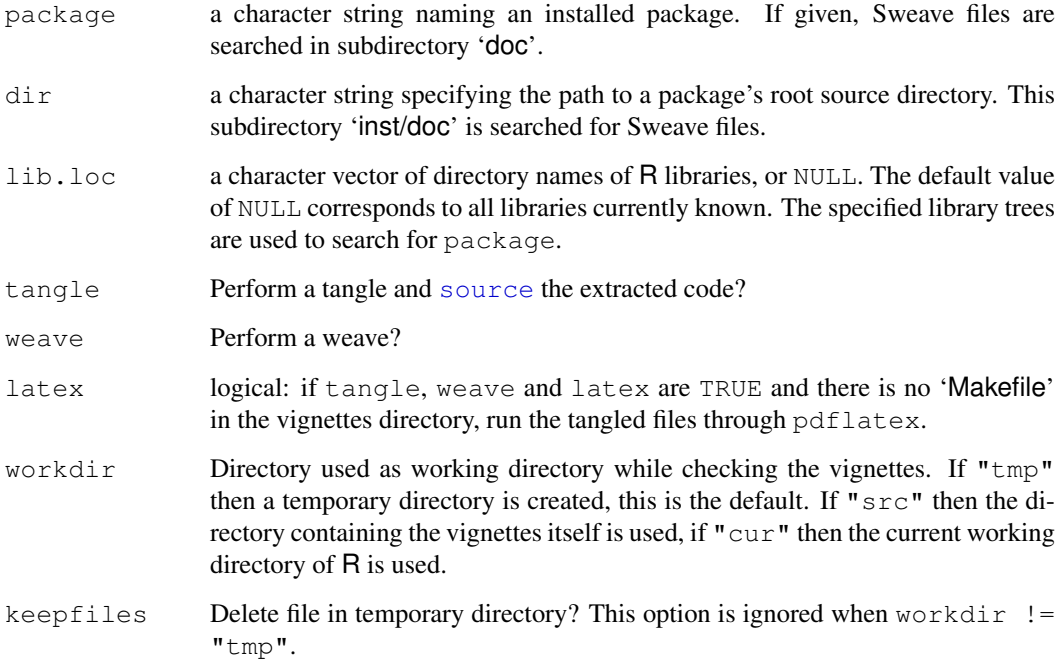

### Value

An object of class "checkVignettes" which is a list with the error messages found during the tangle and weave steps. There is a print method for nicely displaying the information contained in such objects.

<span id="page-1514-0"></span>

Find inconsistencies between actual and documented 'structure' of R objects in a package. codoc compares names and optionally also corresponding positions and default values of the arguments of functions. codocClasses and codocData compare slot names of S4 classes and variable names of data sets, respectively.

### Usage

```
codoc(package, dir, lib.loc = NULL,
      use.values = NULL, verbose = getOption("verbose"))
codocClasses(package, lib.loc = NULL)
codocData(package, lib.loc = NULL)
```
### Arguments

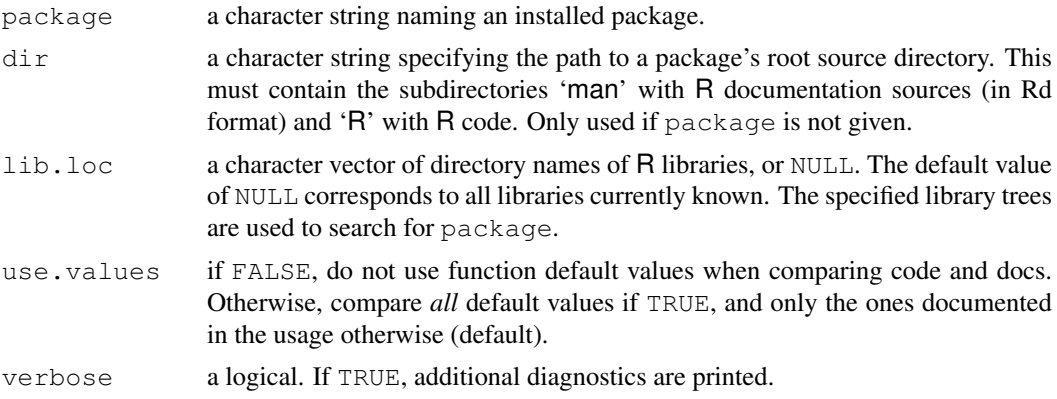

### Details

The purpose of codoc is to check whether the documented usage of function objects agrees with their formal arguments as defined in the R code. This is not always straightforward, in particular as the usage information for methods to generic functions often employs the name of the generic rather than the method.

The following algorithm is used. If an installed package is used, it is loaded (unless it is the base package), after possibly detaching an already loaded version of the package. Otherwise, if the sources are used, the R code files of the package are collected and sourced in a new environment. Then, the usage sections of the Rd files are extracted and parsed 'as much as possible' to give the formals documented. For interpreted functions in the code environment, the formals are compared between code and documentation according to the values of the argument use. values. Synopsis sections are used if present; their occurrence is reported if verbose is true.

If a package has a name space both exported and unexported objects are checked, as well as registered S3 methods. (In the unlikely event of differences the order is exported objects in the package, registered S3 methods and finally objects in the name space and only the first found is checked.)

Currently, the R documentation format has no high-level markup for the basic 'structure' of classes and data sets (similar to the usage sections for function synopses). Variable names for data frames in

### delimMatch 1469

documentation objects obtained by suitably editing 'templates' created by [prompt](#page-1629-0) are recognized by codocData and used provided that the documentation object is for a single data frame (i.e., only has one alias). codocClasses analogously handles slot names for classes in documentation objects obtained by editing shells created by [promptClass](#page-1017-0).

Help files named 'pkgname-defunct.Rd' for the appropriate pkgname are checked more loosely, as they may have undocumented arguments.

### Value

codoc returns an object of class "codoc". Currently, this is a list which, for each Rd object in the package where an inconsistency was found, contains an element with a list of the mismatches (which in turn are lists with elements code and docs, giving the corresponding arguments obtained from the function's code and documented usage).

codocClasses and codocData return objects of class "codocClasses" and "codocData", respectively, with a structure similar to class "codoc".

There are print methods for nicely displaying the information contained in such objects.

### Warning

Both codocClasses and codocData are still somewhat experimental. Names, interfaces and values might change in future versions.

# Note

The default for use.values has been changed from FALSE to NULL, for R versions 1.9.0 and later.

# See Also

[undoc](#page-1541-0), [QC](#page-1527-0)

delimMatch *Delimited Pattern Matching*

### Description

Match delimited substrings in a character vector, with proper nesting.

### Usage

```
delimMatch(x, delim = c("{", "},"), syntax = "Rd")
```
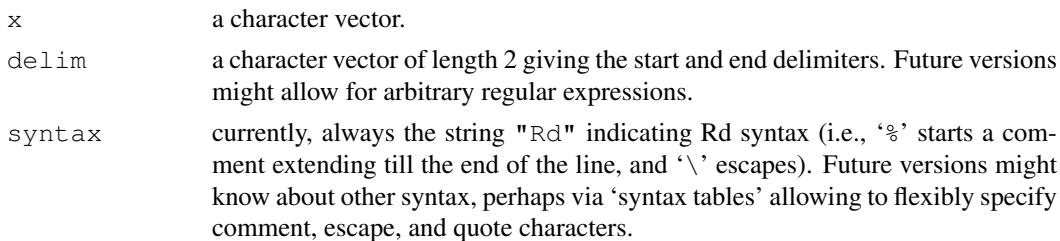

### Value

An integer vector of the same length as x giving the starting position (in characters) of the first match, or −1 if there is none, with attribute "match.length" giving the length (in characters) of the matched text (or −1 for no match).

# See Also

[regexpr](#page-248-0) for 'simple' pattern matching.

### Examples

```
x \leftarrow c("\\value{foo}", "function(bar)")
delimMatch(x)
delimMatch(x, c("", "),")
```
dependsOnPkgs *Find Reverse Dependencies*

### Description

Find 'reverse' dependencies of packages, that is those packages which depend on this one, and (optionally) so on recursively.

### Usage

```
dependsOnPkgs(pkgs, dependencies = c("Depends", "Imports", "LinkingTo"),
              recursive = TRUE, lib.loc = NULL,
              installed = installed.packages(lib.loc, fields = "Enhances"))
```
### Arguments

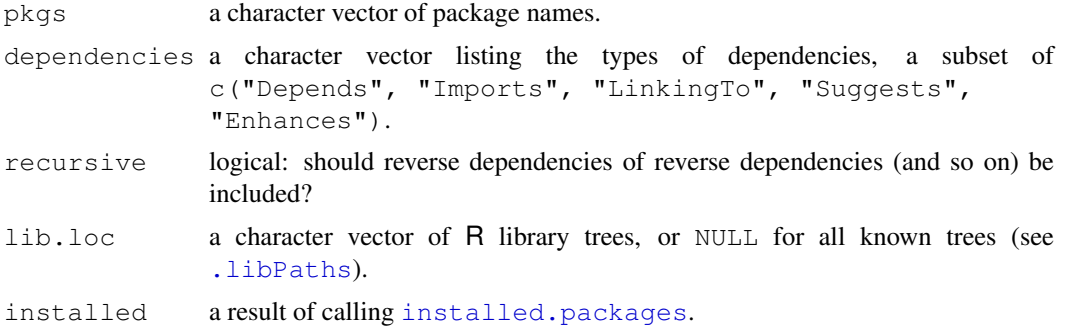

# Value

A character vector of package names, which does not include any from pkgs.

# Examples

```
## there are few dependencies in a vanilla R installation
dependsOnPkgs("lattice")
```
encoded\_text\_to\_latex

*Translate non-ASCII Text to LaTeX Escapes*

# Description

Translate non-ASCII characters in text to LaTeX escape sequences.

# Usage

```
encoded_text_to_latex(x,
                      encoding = c("latin1", "latin2", "latin9",
                                   "UTF-8", "utf8")
```
### Arguments

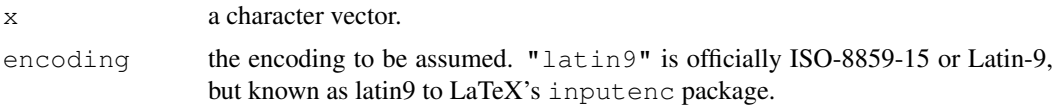

# Details

Non-ASCII characters in  $x$  are replaced by an appropriate LaTeX escape sequence, or '?' if there is no appropriate sequence.

Even if there is an appropriate sequence, it may not be supported by the font in use. Hyphen is mapped to  $\sqrt{-}$ .

### Value

A character vector of the same length as x.

### See Also

[iconv](#page-257-0)

# Examples

```
x \leftarrow "fa\xE7ile"
encoded_text_to_latex(x, "latin1")
## Not run:
## create a tex file to show the upper half of 8-bit charsets
x <- rawToChar(as.raw(160:255), multiple=TRUE)
(x \leftarrow matrix(x, ncol=16, byrow=TRUE))
xx < - xxx[] <- encoded_text_to_latex(x, "latin1") # or latin2 or latin9
xx <- apply(xx, 1, paste, collapse="&")
con <- file("test-encoding.tex", "w")
header <-c("\\documentclass{article}",
"\\usepackage[T1]{fontenc}",
"\\usepackage{Rd}",
"\\begin{document}",
```
### 1472 fileutils and the contract of the contract of the contract of the contract of the contract of the contract of the contract of the contract of the contract of the contract of the contract of the contract of the contrac

```
"\\HeaderA{test}{}{test}",
"\\begin{Details}\relax",
"\\Tabular{cccccccccccccccc}{")
trailer <- c("}", "\\end{Details}", "\\end{document}")
writeLines(header, con)
writeLines(paste(xx, "\\", sep=""), con)
writeLines(trailer, con)
close(con)
## and some UTF_8 chars
x <- intToUtf8(as.integer(
    c(160:383,0x0192,0x02C6,0x02C7,0x02CA,0x02D8,
      0x02D9, 0x02DD, 0x200C, 0x2018, 0x2019, 0x201C,
      0x201D, 0x2020, 0x2022, 0x2026, 0x20AC)),
              multiple=TRUE)
x <- matrix(x, ncol=16, byrow=TRUE)
xx \leftarrow xxx[] <- encoded_text_to_latex(x, "UTF-8")
xx <- apply(xx, 1, paste, collapse="&")
con <- file("test-utf8.tex", "w")
writeLines(header, con)
writeLines(paste(xx, "\\", sep=""), con)
writeLines(trailer, con)
close(con)
## End(Not run)
```
fileutils *File Utilities*

### **Description**

Utilities for listing files, and manipulating file paths.

# Usage

```
file_ext(x)
file_path_as_absolute(x)
file_path_sans_ext(x, compression = FALSE)
list_files_with_exts(dir, exts, all.files = FALSE,
                     full.names = TRUE)
list_files_with_type(dir, type, all.files = FALSE,
                     full.names = TRUE, OS_subdirs = .OStype())
```
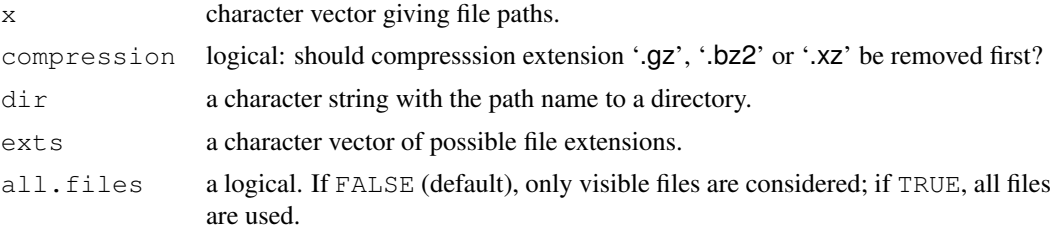

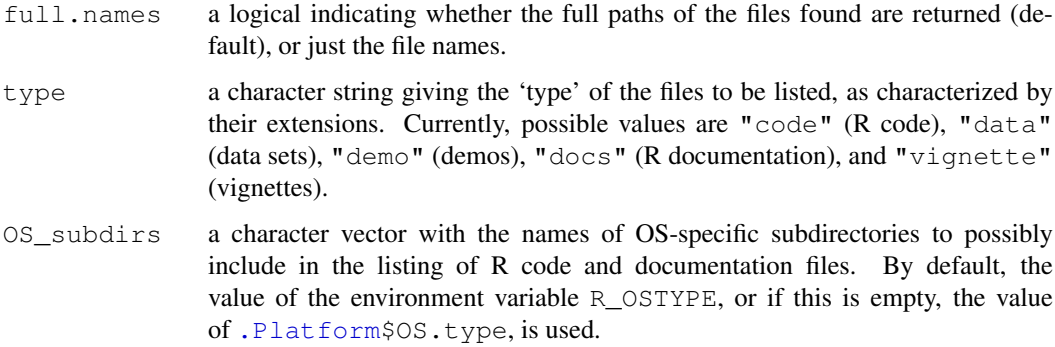

### Details

file\_ext returns the file (name) extensions. (Only purely alphanumeric extensions are recognized.)

file\_path\_as\_absolute turns a possibly relative file path absolute, performing tilde expansion if necessary. Currently, only a single existing path can be given.

file path sans  $ext{ext}$  returns the file paths without extensions. (Only purely alphanumeric extensions are recognized.)

list\_files\_with\_exts returns the paths or names of the files in directory dir with extension matching one of the elements of exts. Note that by default, full paths are returned, and that only visible files are used.

list\_files\_with\_type returns the paths of the files in dir of the given 'type', as determined by the extensions recognized by R. When listing R code and documentation files, files in OS-specific subdirectories are included if present according to the value of  $OS$  subdirs. Note that by default, full paths are returned, and that only visible files are used.

### See Also

[file.path](#page-211-0), [file.info](#page-210-0), [list.files](#page-298-0)

# Examples

```
dir <- file.path(R.home(), "library", "stats")
list_files_with_exts(file.path(dir, "demo"), "R")
list_files_with_type(file.path(dir, "demo"), "demo") # the same
file_path_sans_ext(list.files(file.path(R.home(), "modules")))
```
getDepList *Functions to Retrieve Dependency Information*

# <span id="page-1519-0"></span>Description

Given a dependency matrix, will create a DependsList object for that package which will include the dependencies for that matrix, which ones are installed, which unresolved dependencies were found online, which unresolved dependencies were not found online, and any R dependencies.

# Usage

```
getDepList(depMtrx, instPkgs, recursive = TRUE, local = TRUE,
           reduce = TRUE, lib.loc = NULL)pkgDepends(pkg, recursive = TRUE, local = TRUE, reduce = TRUE,
           lib·loc = NULL)
```
# Arguments

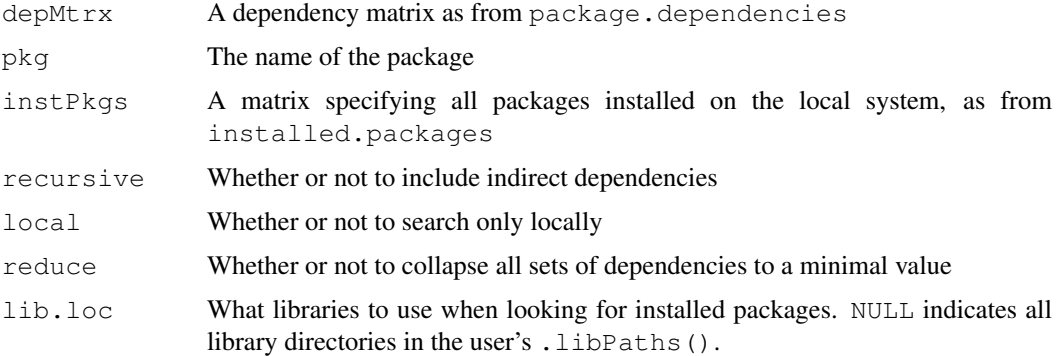

# Details

The function pkgDepends is a convenience function which wraps getDepList and takes as input a package name. It will then query [installed.packages](#page-1607-0) and also generate a dependency matrix, calling getDepList with this information and returning the result.

These functions will retrieve information about the dependencies of the matrix, resulting in a DependsList object. This is a list with four elements:

Depends A vector of the dependencies for this package.

- Installed A vector of the dependencies which have been satisfied by the currently installed packages.
- Found A list representing the dependencies which are not in Installed but were found online. This list has element names which are the URLs for the repositories in which packages were found and the elements themselves are vectors of package names which were found in the respective repositories. If local=TRUE, the Found element will always be empty.

R Any R version dependencies.

If recursive is TRUE, any package that is specified as a dependency will in turn have its dependencies included (and so on), these are known as indirect dependencies. If recursive is FALSE, only the dependencies directly stated by the package will be used.

If local is TRUE, the system will only look at the user's local install and not online to find unresolved dependencies.

If reduce is TRUE, the system will collapse the fields in the DependsList object such that a minimal set of dependencies are specified (for instance if there was 'foo, foo ( $>$ 1.0.0), foo  $(>= 1.3.0)$ , it would only return 'foo  $(>= 1.3.0)$ ').

# Value

An object of class "DependsList".

### HTMLheader 1475

# Author(s)

Jeff Gentry

# See Also

[installFoundDepends](#page-1522-0)

### Examples

```
pkgDepends("tools", local = FALSE)
```
<span id="page-1521-0"></span>HTMLheader *Generate a standard HTML header for R help.*

### Description

This function generates the standard HTML header used on R help pages.

# Usage

```
HTMLheader(title = "R", logo = TRUE, up = NULL, top = file.path(Rhome, "doc/html
          Rhome = ", headerTitle = paste("R:", title), outputEncoding = "UTF-8
```
# Arguments

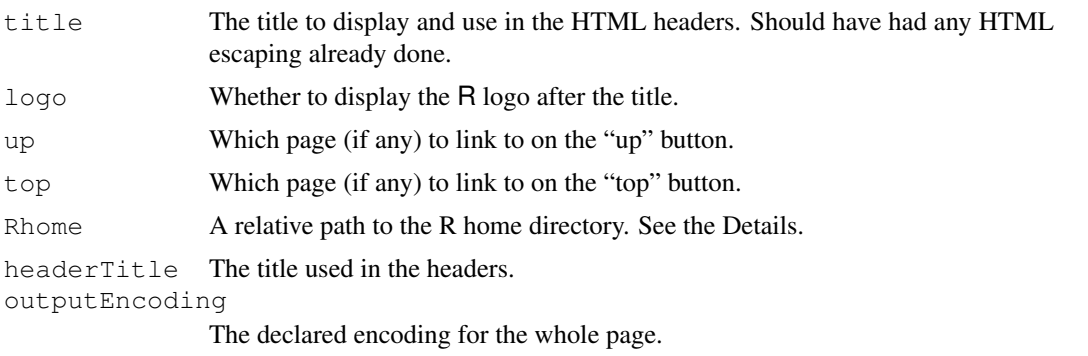

### Details

The up and top links should be relative to the current page. The Rhome path default works with dynamic help; for static help, a relative path (e.g. '../..') to it should be used.

# Value

A character vector containing the lines of an HTML header which can be used to start a page in the R help system.

### Examples

```
cat(HTMLheader("This is a sample header"), sep="\n")
```
<span id="page-1522-1"></span>

Compute relative file paths for URLs to other package's installed HTML documentation.

### Usage

```
findHTMLlinks(pkgDir = '''', lib.loc = NULL, level = 0:2)
```
### Arguments

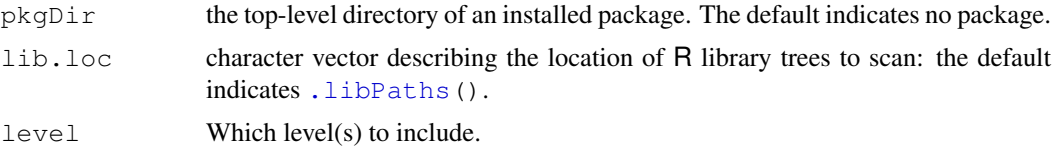

# Details

findHTMLlinks tries to resolve links from one help page to another. It uses in decreasing priority

- The package in  $pkgDir$ : this is used when converting HTML help for that package (level 0).
- The base and recommended packages (level 1).
- Other packages found in the library trees specified by lib.loc in the order of the trees and alphabetically within a library tree (level 2).

# Value

A named character vector of file paths, relative to the 'html' directory of an installed package. So these are of the form '"../../somepkg/html/sometopic.html"'.

### Author(s)

Duncan Murdoch, Brian Ripley

<span id="page-1522-0"></span>installFoundDepends

*A function to install unresolved dependencies*

### Description

This function will take the Found element of a pkgDependsList object and attempt to install all of the listed packages from the specified repositories.

# Usage

```
installFoundDepends(depPkgList, ...)
```
# Arguments

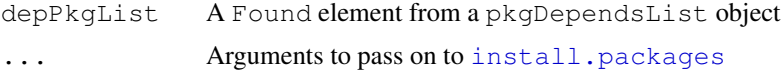

# Details

This function takes as input the Found list from a pkgDependsList object. This list will have element names being URLs corresponding to repositories and the elements will be vectors of package names. For each element, [install.packages](#page-1604-0) is called for that URL to install all packages listed in the vector.

### Author(s)

Jeff Gentry

# See Also

[pkgDepends](#page-1519-0), [install.packages](#page-1604-0)

# Examples

```
## Set up a temporary directory to install packages to
tmp <- tempfile()
dir.create(tmp)
pDL <- pkgDepends("tools",local=FALSE)
installFoundDepends(pDL$Found, destdir=tmp)
```
makeLazyLoading *Lazy Loading of Packages*

# Description

Tools for lazy loading of packages from a database.

# Usage

```
makeLazyLoading(package, lib.loc = NULL, compress = TRUE,
                keep.source = getOption("keep.source.pkgs"))
```
### Arguments

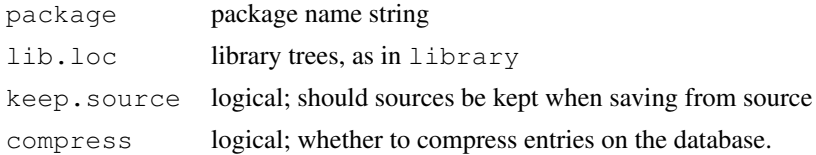

# Details

A tool to set up packages for lazy loading from a database. For packages other than base you can use makeLazyLoading(package) to convert them to use lazy loading.

### 1478 md5sum

# Author(s)

Luke Tierney and Brian Ripley

# Examples

```
## set up package "splines" for lazy loading -- already done
## Not run:
tools:::makeLazyLoading("splines")
## End(Not run)
```
md5sum *Compute MD5 Checksums*

# Description

Compute the 32-byte MD5 checksums of one or more files.

### Usage

```
md5sum(files)
```
### Arguments

files character. The paths of file(s) to be check-summed.

# Value

A character vector of the same length as files, with names equal to files. The elements will be NA for non-existent or unreadable files, otherwise a 32-character string of hexadecimal digits.

On Windows all files are read in binary mode (as the md5sum utilities there do): on other OSes the files are read in the default way.

# See Also

[checkMD5sums](#page-1508-0)

# Examples

```
md5sum(dir(R.home(), pattern="^COPY", full.names=TRUE))
```
package.dependencies

*Check Package Dependencies*

# Description

Parses and checks the dependencies of a package against the currently installed version of R (and other packages).

# Usage

```
package.dependencies(x, check = FALSE,
                     depLevel = c("Depends", "Imports", "Suggests"))
```
# Arguments

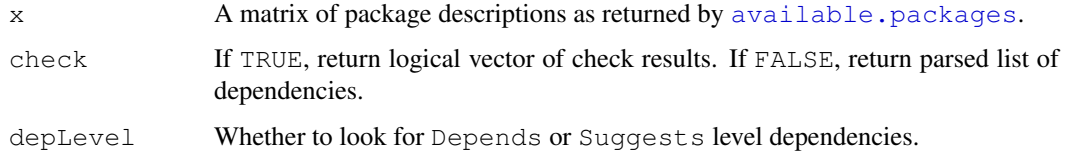

# Details

Currently we only check if the package conforms with the currently running version of R. In the future we might add checks for inter-package dependencies.

# See Also

[update.packages](#page-1687-0)

<span id="page-1525-0"></span>parse\_Rd *Parse an Rd file*

# Description

This function reads an R documentation (Rd) file and parses it, for processing by other functions.

### Usage

```
parse_Rd(file, srcfile = NULL, encoding = "unknown", verbose = FALSE,
         fragment = FALSE, warningCalls = TRUE)## S3 method for class 'Rd':
print(x, deparse = FALSE, \ldots)
## S3 method for class 'Rd':
as.character(x, deparse = FALSE, ...)
```
### Arguments

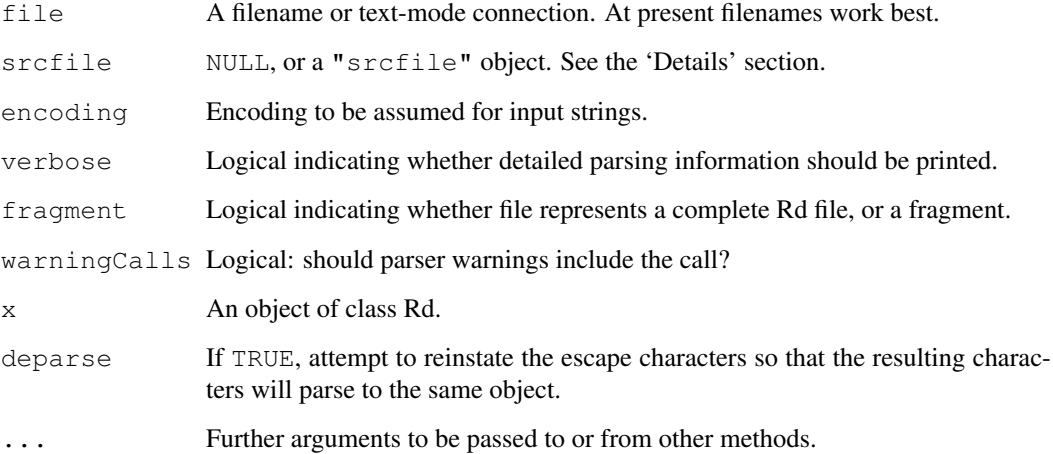

# Details

This function parses 'Rd' files according to the specification given in [http://developer.](http://developer.r-project.org/parseRd.pdf)  $r$ -project.org/parseRd.pdf. This is not identical to the rules used before version 2.10.x: it is somewhat stricter.

As from R 2.10.0, parse\_Rd generates a warning for each parse error and attempts to continue parsing. In order to continue, it is generally necessary to drop some parts of the file, so such warnings should not be ignored.

# Value

parse\_Rd returns an object of class "Rd". The internal format of this object is subject to change. The as.character() and print() methods defined for the class return character vectors and print them, respectively.

Files without a marked encoding are by default assumed to be in the native encoding. An alternate default can be set using the encoding argument. All text in files is translated to the UTF-8 encoding in the parsed object.

# Author(s)

Duncan Murdoch

### References

<http://developer.r-project.org/parseRd.pdf>

# See Also

[Rd2HTML](#page-1528-0) for the converters that use the output of parse\_Rd().

Functions for performing various quality checks.

# Usage

```
checkDocFiles(package, dir, lib.loc = NULL)
checkDocStyle(package, dir, lib.loc = NULL)
checkReplaceFuns(package, dir, lib.loc = NULL)
checkS3methods(package, dir, lib.loc = NULL)
```
### Arguments

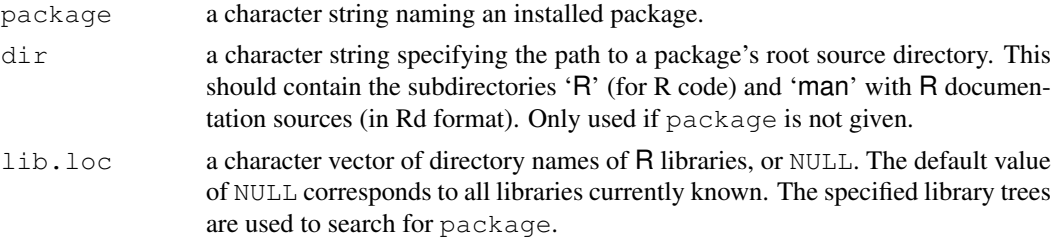

# Details

checkDocFiles checks, for all Rd files in a package, whether all arguments shown in the usage sections of the Rd file are documented in its arguments section. It also reports duplicated entries in the arguments section, and 'over-documented' arguments which are given in the arguments section but not in the usage. Note that the match is for the usage section and not a possibly existing synopsis section, as the usage is what gets displayed.

checkDocStyle investigates how (S3) methods are shown in the usages of the Rd files in a package. It reports the methods shown by their full name rather than using the Rd \method markup for indicating S3 methods. Earlier versions of R also reported about methods shown along with their generic, which typically caused problems for the documentation of the primary argument in the generic and its methods. With \method now being expanded in a way that class information is preserved, joint documentation is no longer necessarily a problem. (The corresponding information is still contained in the object returned by checkDocStyle.)

checkReplaceFuns checks whether replacement functions or S3/S4 replacement methods in the package R code have their final argument named value.

checkS3methods checks whether all S3 methods defined in the package R code have all arguments of the corresponding generic, with positional arguments of the generics in the same positions for the method. As an exception, the first argument of a formula method *may* be called formula even if this is not the name used by the generic. The rules when ... is involved are subtle: see the source code. Functions recognized as S3 generics are those with a call to UseMethod in their body, internal S3 generics (see [InternalMethods\)](#page-268-0), and S3 group generics (see [Math](#page-252-0)). Possible dispatch under a different name is not taken into account. The generics are sought first in the given package, then in the base package and (currently) the packages graphics, stats, and utils added in R 1.9.0 by splitting the former base, and, if an installed package is tested, also in the loaded name spaces/packages listed in the package's 'DESCRIPTION' Depends field.

<span id="page-1527-0"></span>

If using an installed package, the checks needing access to all R objects of the package will load the package (unless it is the base package), after possibly detaching an already loaded version of the package.

### Value

The functions return objects of class the same as the respective function names containing the information about problems detected. There are print methods for nicely displaying the information contained in such objects.

### Warning

These functions are still experimental. Names, interfaces and values might change in future versions.

<span id="page-1528-0"></span>Rd2HTML *Rd Converters*

### Description

These functions take the output of the [parse\\_Rd](#page-1525-0) function and produce a help page from it. As they are mainly intended for internal use, their interfaces are subject to change.

### Usage

```
Rd2HTML(Rd, out = "", package = "", defines = .Platform$OS.type,
        Links = NULL, Links2 = NULL,
        stages = "render", outputEncoding = "UTF-8",
        dynamic = FALSE, no_links = FALSE, \ldots)
Rd2txt(Rd, out = "", package = "", defines = .Platform$OS.type,
       stages = "render", outputEncoding = "",
       width = getOption("help_test_with", 80L), ...Rd2latex(Rd, out = "", defines = .Platform$OS.type,
         stages = "render", outputEncoding = "ASCII", \ldots,
         writeEncoding = TRUE)
Rd2ex(Rd, out = "", defines = .Platform$OS.type,
      stages = "render", outputEncoding = "UTF-8", \ldots)
```
### Arguments

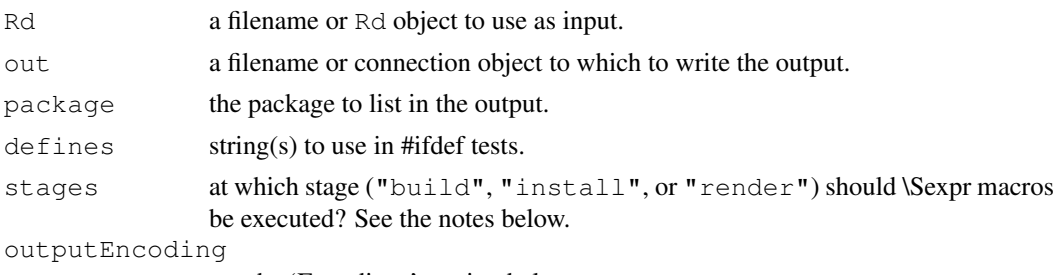

see the 'Encodings' section below.

### Rd2HTML 1483

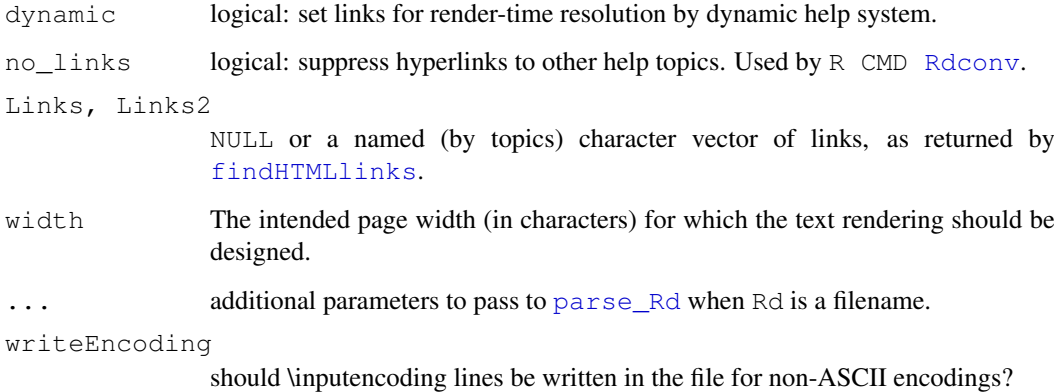

# Details

These functions convert help documents: Rd2HTML produces HTML, Rd2txt produces plain text, Rd2latex produces LaTeX. Rd2ex extracts the [example](#page-1582-0)s in the format used by example and R utilities.

Each of the functions accepts a filename for an Rd file, and will use [parse\\_Rd](#page-1525-0) to parse it before applying the conversions or checks.

The difference between arguments  $Link$  and  $Link$  is that links are looked in them in turn, so lazy-evaluation can be used to only do a second-level search for links if required.

Note that the default for  $Rd2$ latex is to output ASCII, including using the second option of  $\en{c}$ markup. This was chosen because use of UTF-8 in LaTeX requires version '2005/12/01' or later, and even with that version the coverage of UTF-8 glyphs is not extensive (and not even as complete as Latin-1).

Rd2txt will format text paragraphs to a width determined by width, with appropriate margins. The default is to be close to the rendering in versions of  $R < 2.10.0$ .

Rd2txt will use directional quotes (see [sQuote](#page-475-0)) if option "useFancyQuotes" is true (the default) and the current encoding is UTF-8.

# Value

These functions are executed mainly for the side effect of writing the converted help page. Their value is the name of the output file (invisibly). For Rd2latex, the output name is given an attribute "latexEncoding" giving the encoding of the file in a form suitable for use with the LaTeX 'inputenc' package.

# Encodings

Rd files are normally intended to be rendered on a wide variety of systems, so care must be taken in the encoding of non-ASCII characters. In general, any such encoding should be declared using the 'encoding' section for there to be any hope of correct rendering.

For output, the outputEncoding argument will be used: outputEncoding =  $"$  will choose the native encoding for the current system.

If the text cannot be converted to the outputEncoding, byte substitution will be used (see [iconv](#page-257-0)): Rd2latex and Rd2ex give a warning.

The \Sexpr macro is a new addition to Rd files. It includes R code that will be executed at one of three times: *build* time (when a package's source code is built into a tarball, not yet implemented), *install* time (when the package is installed or built into a binary package), and *render* time (when the man page is converted to a readable format).

Currently only text format man pages render when displayed; all other formats render when installed.

For example, this man page was:

1. built on

,

```
\Sexpr[stage=build]{format(Sys.time(), "\\%Y-\%m-\%d at \%H:\%M:\%S")}
```
- 2. installed on 2010-05-31 at 13:13:25, and
- 3. rendered on 2010-05-31 at 15:14:09.

Because build-time execution is not yet supported, the first of these will display as a macro; the other two may or may not, depending on the build of R. (Note that escapes, e.g. for ' $\frac{1}{6}$ ', may not be identical in this display, but the displayed Rd code should parse to the same object.)

### Author(s)

Duncan Murdoch, Brian Ripley

### References

<http://developer.r-project.org/parseRd.pdf>

# See Also

[parse\\_Rd](#page-1525-0), [checkRd](#page-1509-0), [findHTMLlinks](#page-1522-1).

# Examples

```
## Not run:
## Simulate install and rendering of this page in HTML and text format:
Rd <- file.path("src/library/tools/Rd2HTML.Rd")
outfile <- paste(tempfile(), ".html", sep="")
browseURL(Rd2HTML(Rd, outfile, package="tools", stages=c("install", "render")))
outfile <- paste(tempfile(), ".txt", sep="")
file.show(Rd2txt(Rd, outfile, package="tools", stages=c("install", "render")))
checkRd(con) # A stricter test than Rd2HTML uses
## End(Not run)
```
### Note

Given two R output files, compute differences ignoring headers, footers and some encoding differences.

# Usage

Rdiff(from, to, useDiff = FALSE, forEx = FALSE)

### Arguments

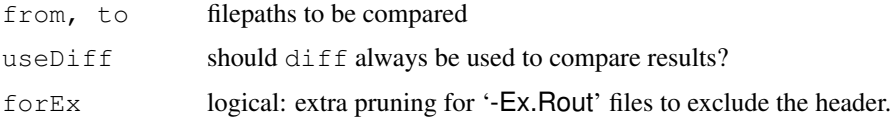

# Details

The R startup banner and any timing information from R CMD BATCH are removed from both files, together with lines about loading packages. UTF-8 fancy quotes (see [sQuote](#page-475-0)) and on Windows, Windows so-called 'smart quotes' are mapped to a simple quote. The files are then compared lineby-line. If there are the same number of lines and useDiff is false, a simple diff-like display of differences is printed, otherwise diff -bw is called on the edited files.

# Value

0L if no differences were found, otherwise 1L

### See Also

The shell script run as R CMD Rdiff.

Rdindex *Generate Index from Rd Files*

### Description

Print a 2-column index table with names and titles from given R documentation files to a given output file or connection. The titles are nicely formatted between two column positions (typically 25 and 72, respectively).

# Usage

```
Rdindex(RdFiles, outFile = "", type = NULL,
        width = 0.9 * getOption("width"), indent = NULL)
```
# Arguments

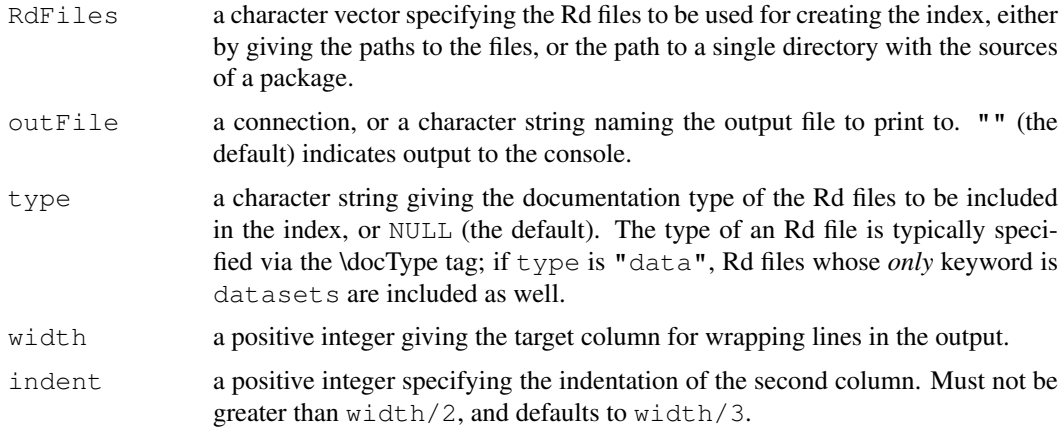

# Details

If a name is not a valid alias, the first alias (or the empty string if there is none) is used instead.

RdTextFilter *Select text in an Rd file.*

### Description

This function blanks out all non-text in an Rd file, for spell checking or other uses.

# Usage

```
RdTextFilter(ifile, encoding = "unknown", keepSpacing = TRUE,
             drop = character(), keep = character())
```
# Arguments

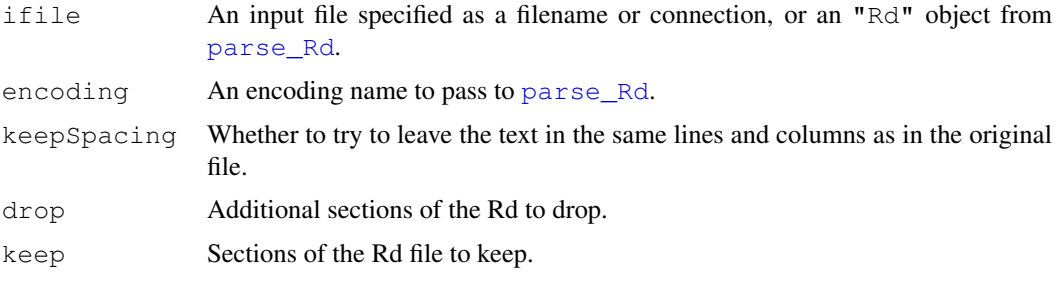

### Details

This function parses the Rd file, then walks through it, element by element. Items with tag "TEXT" are kept in the same position as they appeared in the original file, while other parts of the file are replaced with blanks, so a spell checker such as [aspell](#page-1550-0) can check only the text and report the position in the original file. (If keepSpacing is FALSE, blank filling will not occur, and text will not be output in its original location.)

### Rdutils **1487**

By default, the tags c("\docType", "\encoding", "\keyword", "\email", "\file", "\linkS4class", "\pkg", "\var", "\method", "\S3method", "\S4method", "\link") are skipped. Additional tags can be skipped by listing them in the drop argument; listing tags in the keep argument will stop them from being skipped. It is also possible to keep any of the c("RCODE", "COMMENT", "VERB") tags, which correspond to R-like code, comments, and verbatim text respectively, or to drop "TEXT".

# Value

A character vector which if written to a file, one element per line, would duplicate the text elements of the original Rd file.

### Note

The filter attempts to merge text elements into single words when markup in the Rd file is used to highlight just the start of a word.

# Author(s)

Duncan Murdoch

### See Also

[aspell](#page-1550-0), for which this is an acceptable filter.

Rdutils *Rd Utilities*

### Description

Utilities for computing on the information in Rd objects.

### Usage

Rd\_db(package, dir, lib.loc = NULL)

# Arguments

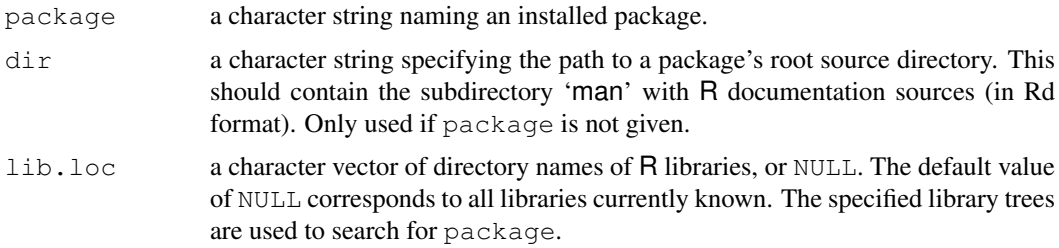

### Details

Rd\_db builds a simple database of all Rd objects in a package, as a list of the results of running [parse\\_Rd](#page-1525-0) on the Rd source files in the package and processing platform conditionals.

# Warning

Rd\_db is still experimental. Names, interface and value might change in future versions.

### See Also

[parse\\_Rd](#page-1525-0)

### Examples

```
## Build the Rd db for the (installed) base package.
db \leftarrow Rd db("base")## Keyword metadata per Rd object.
keywords <- lapply(db, tools:::.Rd_get_metadata, "keyword")
## Tabulate the keyword entries.
kw_table <- sort(table(unlist(keywords)))
## The 5 most frequent ones:
rev(kw_table)[1 : 5]
## The "most informative" ones:
kw_table[kw_table == 1]
## Concept metadata per Rd file.
concepts <- lapply(db, tools:::.Rd_get_metadata, "concept")
## How many files already have \concept metadata?
sum(sapply(concepts, length) > 0)
## How many concept entries altogether?
length(unlist(concepts))
```
read.00Index *Read 00Index-style Files*

### **Description**

Read item/description information from 00Index-style files. Such files are description lists rendered in tabular form, and currently used for the 'INDEX' and 'demo/00Index' files of add-on packages.

# Usage

```
read.00Index(file)
```
### Arguments

file the name of a file to read data values from. If the specified file is "", then input is taken from the keyboard (in this case input can be terminated by a blank line). Alternatively, file can be a [connection](#page-124-0), which will be opened if necessary, and if so closed at the end of the function call.

### Value

A character matrix with 2 columns named "Item" and "Description" which hold the items and descriptions.

### readNEWS 1489

### See Also

[formatDL](#page-232-0) for the inverse operation of creating a 00Index-style file from items and their descriptions.

readNEWS *Read R's NEWS file or a similar one*

# Description

Read R's 'NEWS' file or a similarly formatted one. This is an experimental feature, new in R 2.4.0 and may change in several ways.

# Usage

```
readNEWS(file = file.path(R.home(), "NEWS"), trace = FALSE,
        chop = c("first", "1", "par1", "keepAll"))checkNENES(file = file.path(R.home(), "NEWS"))
```
# Arguments

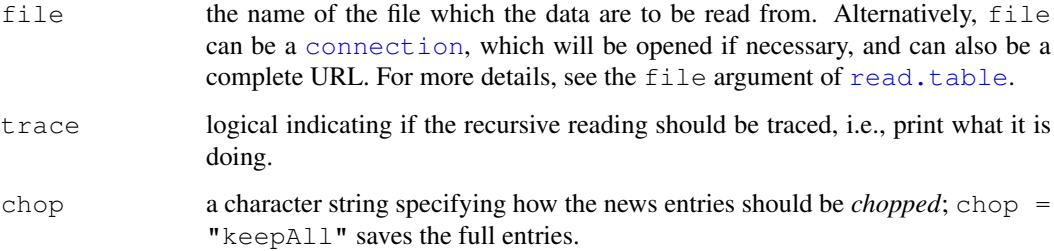

## Details

readNEWS() reads a NEWS file; checkNEWS() checks for common errors in formatting. Currently it detects an incorrect number of spaces before the "o" item marker.

If non-ASCII characters are needed, the NEWS file may be encoded in UTF-8 with a byte-order mark (BOM) at the beginning, which readNEWS() will recognize. Other encodings will display incorrectly on some systems. However, BOMs are discouraged on many systems and not all editors recognize them, so NEWS files should normally be written in ASCII.

### Value

readNEWS() returns an (S3) object of class "newsTree"; effectively a [list](#page-296-0) of lists which is a tree of NEWS entries.

checkNEWS() returns TRUE if no suspected errors are found, or prints a message for each suspected error and returns FALSE.

Note that this is still experimental and may change in the future.

### Examples

```
NEWStr <- readNEWS(trace = TRUE)# chop = "first" ( = "first non-empty")
## keep the full NEWS entry text i.e. "no chopping":
NEWStrA <- readNEWS(chop = "keepAll")
object.size(NEWStr)
object.size(NEWStrA) ## (no chopping) ==> about double the size
str(NEWStr, max.level = 3)
str(NEWStr[[c("2.3", "2.3.1")]], max.level=2, vec.len=1)
NEWStr [[c("2.3", "2.3.1", "NEW FEATURES")]]
NEWStrA[[c("2.4", "2.4.0", "NEW FEATURES")]]
# Check the current NEWS file
stopifnot(checkNEWS())
```
showNonASCII *Highlight non-ASCII characters*

# Description

This function prints elements of a character vector which contain non-ASCII bytes, printing such bytes as a escape like  $\langle \text{fc}\rangle$ .

### Usage

```
showNonASCII(x)
```
### Arguments

x a character vector.

### Details

This was originally written to help detect non-portable text in files in packages.

It prints all lines of the files which contain non-ASCII characters, preceded by the line number and with non-ASCII bytes highlighted *via* iconv (sub = "byte").

### Value

The elements of x containing non-ASCII characters will be returned invisibly.

# Examples

```
out <-c("fa\xE7ile test of showNonASCII():",
"\\details{",
" This is a good line",
" This has an \xfcmlaut in it.",
" OK again.",
```
### startDynamicHelp 1491

```
"}")
f \leftarrow tempfile()
cat(out, file = f, sep = "\n\infty")
showNonASCII(readLines(f))
unlink(f)
```
startDynamicHelp *Start the Dynamic HTML Help System*

# Description

This function starts the internal help server, so that HTML help pages are rendered when requested.

### Usage

```
startDynamicHelp(start=TRUE)
```
### Arguments

start logical: whether to start or shut down the dynamic help system.

### Details

This function starts the internal HTTP server, which runs on the loopback interface (127.0.0.1). If options("help.ports") is set to a vector of integer values, startDynamicHelp will try those ports in order; otherwise, it tries up to 10 random ports to find one not in use. It can be disabled by setting the environment variable R\_DISABLE\_HTTPD to a non-empty value.

startDynamicHelp is called by functions that need to use the server, so would rarely be called directly by a user.

Note that options(help\_type="html") must be set to actually make use of HTML help, although it might be the default for an R installation.

If the server cannot be started or is disabled, [help.start](#page-1601-0) will be unavailable and requests for HTML help will give text help (with a warning).

The browser in use does need to be able to connect to the loopback interface: occasionally it is set to use a proxy for HTTP on all interfaces, which will not work – the solution is to add an exception for 127.0.0.1.

### Value

The chosen port number is returned invisibly (which will be 0 if the server has been stopped).

# See Also

[help.start](#page-1601-0) and [help\(](#page-1595-0)help\_type = "html") will attempt to start the HTTP server if required

[Rd2HTML](#page-1528-0) is used to render the package help pages.

SweaveTeXFilter *Strip R code out of Sweave file*

### Description

This function blanks out code chunks and Noweb markup in an Sweave input file, for spell checking or other uses.

# Usage

```
SweaveTeXFilter(ifile, encoding = "unknown")
```
# Arguments

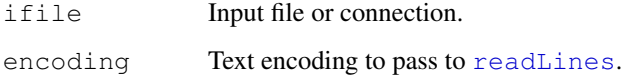

### Details

This function blanks out all Noweb markup and code chunks from an Sweave input file, leaving behind the LaTeX source, so that a LaTeX-aware spelling checker can check it and report errors in their original locations.

### Value

A character vector which if written to a file, one element per line, would duplicate the text elements of the original Rd file.

### Author(s)

Duncan Murdoch

# See Also

[aspell](#page-1550-0), for which this is used with filter="Sweave".

testInstalledPackage

*Test Installed Packages*

# Description

These functions allow an installed package to be tested, or all base and recommended packages.

### texi2dvi 1493

### Usage

```
testInstalledPackage(pkg, lib.loc = NULL, outDir = ".",
                     types = c("examples", "tests", "vignettes"))
testInstalledPackages(outDir = \cdot, errorsAreFatal = TRUE,
                      scope = c("both", "base", "reconnected"),types = c("examples", "tests", "vignettes"))
testInstalledBasic(scope = c("basic", "devel", "both"))
```
# Arguments

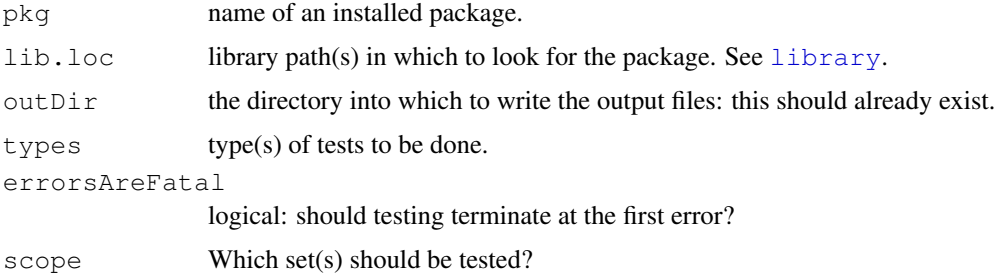

# Details

These tests depend on having the package example files installed (which is the default). If packagespecific tests are found in a 'tests' directory they can be tested: these are not installed by default, but will be if R CMD INSTALL  $--install-tests$  was used. Finally, the R code in any vignettes can be extracted and tested.

Package tests are run in a 'pkg-tests' subdirectory of 'outDir', and leave their output there.

testInstalledBasic runs the basic tests, if installed. This should be run with LC\_COLLATE=C set: the function tries to set this by it may not work on all OSes.

The package-specific tests for the base and recommended packages are not normally installed, but make install-tests is provided to do so (as well as the basic tests).

# Value

Invisibly 0L for success, 1L for failure.

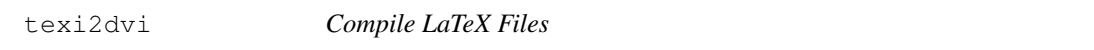

### Description

Run latex and bibtex until all cross-references are resolved and create either a dvi or PDF file.

# Usage

```
texi2dvi(file, pdf = FALSE, clean = FALSE, quiet = TRUE,
         texi2dvi = getOption("texi2dvi"), texinputs = NULL)
```
# Arguments

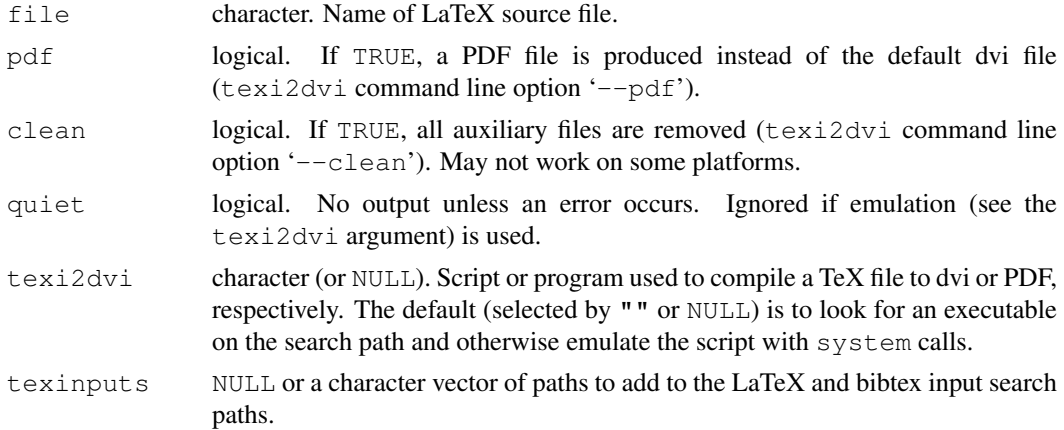

# Details

Despite the name, this is used in R to compile LaTeX files, specifically those generated from vignettes. It ensures that the '[R\\_HOME](#page-426-0)/share/texmf' directory is in the TEXINPUTS path, so R style files such as 'Sweave' and 'Rd' will be found. The search path used is first the existing TEXINPUTS setting (or the current directory if unset), then elements of texinputs, then 'R\_HOME/share/texmf' and finally the default path. Analogous changes are made to BIBINPUTS and BSTINPUTS settings.

MiKTeX has a texi2dvi executable but no other Windows TeX installation that we know of does, so emulation is used on e.g. TeXLive installations.

### Author(s)

Achim Zeileis and R-core

toHTML *Display an object in HTML.*

### Description

This generic function generates a complete HTML page from an object.

# Usage

```
toHTML(x, \ldots)## S3 method for class 'packageIQR':
toHTML(x, \ldots)## S3 method for class 'news_db':
toHTML(x, ...)
```
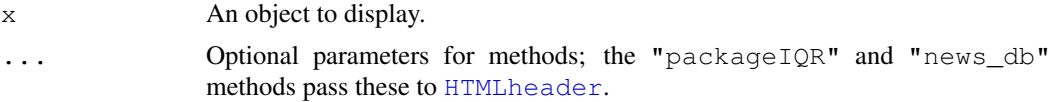

### tools-deprecated 1495

# Value

A character vector to display the object x. The "packageIQR" method is designed to display lists in the R help system.

# See Also

[HTMLheader](#page-1521-0)

# Examples

```
cat(toHTML(demo(package="base")), sep="\n")
```
tools-deprecated *Deprecated Objects in Package tools*

# Description

The functions or variables listed here are provided for compatibility with older versions of R only, and may be defunct as soon as of the next release.

# See Also

[Deprecated](#page-159-0), [Defunct](#page-154-0)

<span id="page-1541-0"></span>undoc *Find Undocumented Objects*

# Description

Finds the objects in a package which are undocumented, in the sense that they are visible to the user (or data objects or S4 classes provided by the package), but no documentation entry exists.

### Usage

```
undoc(package, dir, lib.loc = NULL)
```
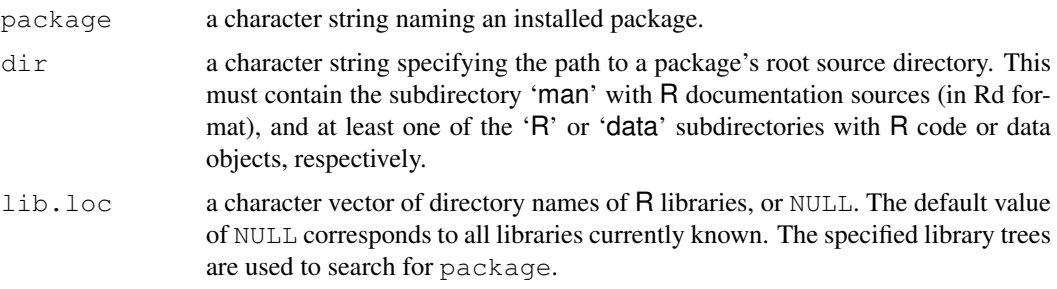

### Details

This function is useful for package maintainers mostly. In principle, *all* user-level R objects should be documented.

The base package is special as it contains the primitives and these do not have definitions available at code level. We provide equivalent closures in environments .ArgsEnv and .GenericArgsEnv in the base package that are used for various purposes: undoc("base") checks that all the primitives that are not language constructs are prototyped in those environments and no others are.

# Value

An object of class "undoc" which is a list of character vectors containing the names of the undocumented objects split according to documentation type. This representation is still experimental, and might change in future versions.

There is a print method for nicely displaying the information contained in such objects.

### See Also

[codoc](#page-1514-0), [QC](#page-1527-0)

### Examples

undoc("tools")  $\qquad$  # Undocumented objects in 'tools'

vignetteDepends *Retrieve Dependency Information for a Vignette*

# Description

Given a vignette name, will create a DependsList object that reports information about the packages the vignette depends on.

# Usage

```
vignetteDepends(vignette, recursive = TRUE, reduce = TRUE,
                local = TRUE, lib.loc = NULL)
```
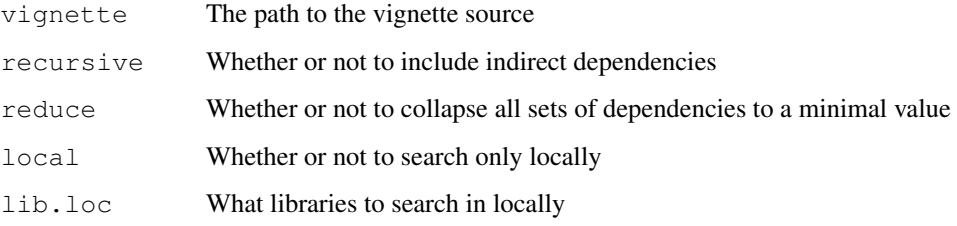

### write\_PACKAGES 1497

### Details

If recursive is TRUE, any package that is specified as a dependency will in turn have its dependencies included (and so on), these are known as indirect dependencies. If recursive is FALSE, only the dependencies directly named by the vignette will be used.

If local is TRUE, the system will only look at the user's local machine and not online to find dependencies.

If reduce is TRUE, the system will collapse the fields in the DependsList object such that a minimal set of dependencies are specified (for instance if there was 'foo, foo ( $>$ 1.0.0), foo  $(>= 1.3.0'$ , it would only return 'foo  $(>= 1.3.0)'$ .

# Value

An object of class "DependsList".

### Author(s)

Jeff Gentry

# See Also

[pkgDepends](#page-1519-0)

### Examples

```
## This may not be installed
gridEx <- system.file("doc", "grid.Snw", package = "grid")
vignetteDepends(gridEx)
```
write\_PACKAGES *Generate PACKAGES files*

### Description

Generate 'PACKAGES' and 'PACKAGES.gz' files for a repository of source or Mac/Windows binary packages.

# Usage

```
write_PACKAGES(dir = ".", fields = NULL,
               type = c("source", "mac.binary", "win.binary"),
               verbose = FALSE, unpacked = FALSE, subdirs = FALSE,
               latestOnly = TRUE, addFiles = FALSE)
```
# Arguments

dir Character vector describing the location of the repository (directory including source or binary packages) to generate the 'PACKAGES' and 'PACKAGES.gz' files from and write them to.

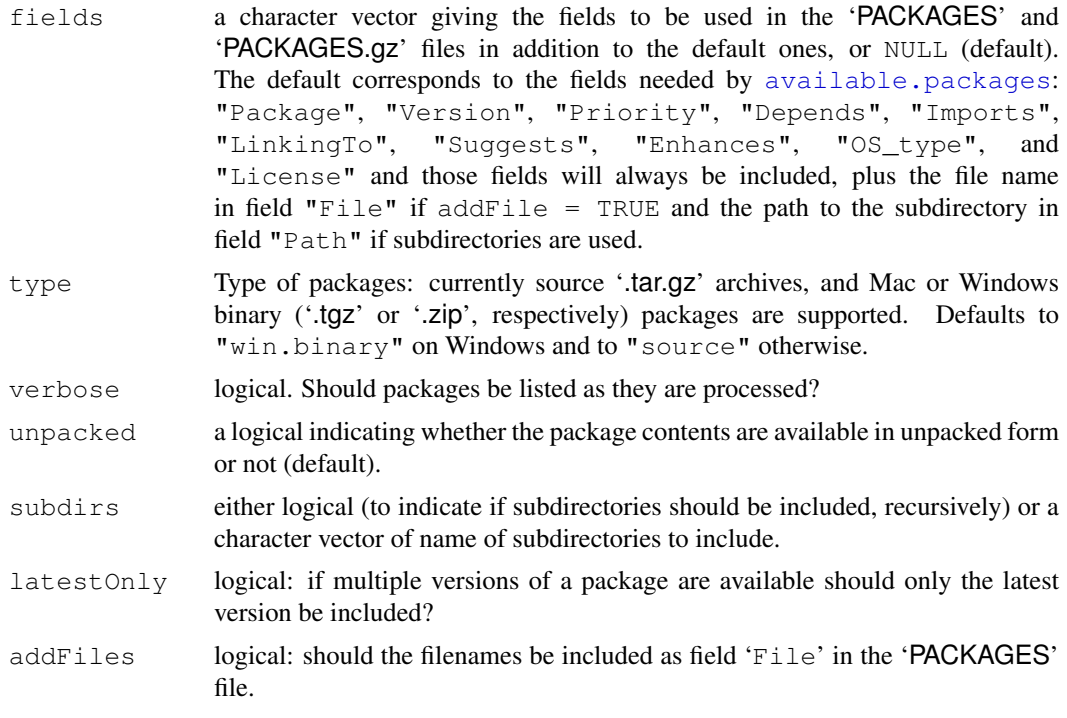

### Details

Including non-latest versions of packages is only useful if they have less constraining version requirements, so for example latestOnly =  $FALSE$  could be used for a source repository when 'foo\_1.0' depends on 'R >= 2.10.0' but 'foo\_0.9' is available which depends on 'R >= 2.7.0'.

Support for repositories with subdirectories and hence for subdirs != FALSE was added in R 2.7.0: this depends on recording a "Path" field in the 'PACKAGES' file.

Support for more general file names (e.g. other types of compression) *via* a "File" field in the 'PACKAGES' file was added in R 2.10.0 and can be used by [download.packages](#page-1578-0). If the file names are not of the standard form, use addFiles = TRUE.

type = "win.binary" uses [unz](#page-124-0) connections to read all 'DESCRIPTION' files contained in the (zipped) binary packages for Windows in the given directory dir, and builds files 'PACKAGES' and 'PACKAGES.gz' files from this information.

# Value

Invisibly returns the number of packages described in the resulting 'PACKAGES' and 'PACKAGES.gz' files. If 0, no packages were found and no files were written.

### Note

Processing '.tar.gz' archives to extract the 'DESCRIPTION' files is quite slow.

This function can be useful on other OSes to prepare a repository to be accessed by Windows machines, so type =  $"\text{win}.\text{binary}"\text{ should work on all OSes.}$ 

# Author(s)

Uwe Ligges and R-core.

### xgettext and the state of the state of the state of the state of the state of the state of the state of the state of the state of the state of the state of the state of the state of the state of the state of the state of t

### See Also

See [read.dcf](#page-151-0) and [write.dcf](#page-151-0) for reading 'DESCRIPTION' files and writing the 'PACKAGES' and 'PACKAGES.gz' files.

### Examples

```
## Not run:
write_PACKAGES("c:/myFolder/myRepository") # on Windows
write_PACKAGES("/pub/RWin/bin/windows/contrib/2.9",
               type="win.binary") # on Linux
```
## End(Not run)

xgettext *Extract Translatable Messages from R Files in a Package*

### **Description**

For each file in the 'R' directory (including system-specific subdirectories) of a package, extract the unique arguments passed to [stop](#page-482-0), [warning](#page-559-0), [message](#page-331-0), [gettext](#page-245-0) and [gettextf](#page-472-0), or to [ngettext](#page-245-1).

### Usage

```
xgettext(dir, verbose = FALSE, asCall = TRUE)
xngettext(dir, verbose = FALSE)
```
xgettext2pot(dir, potFile)

# Arguments

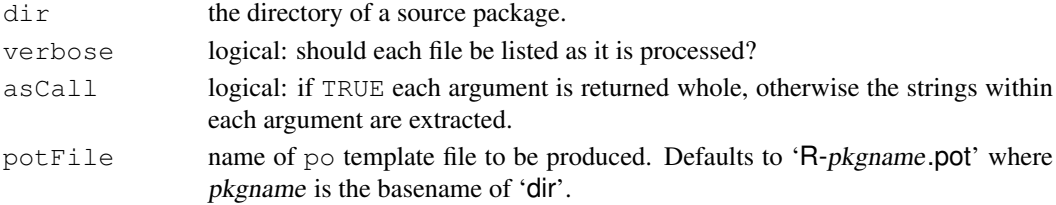

# Details

Leading and trailing white space (space, tab and linefeed) is removed for calls to gettext, gettextf, stop, warning, and message, as it is by the internal code that passes strings for translation.

We look to see if these functions were called with domain  $=$  NA and if so omit the call if  $asCall$ = TRUE: note that the call might contain a call to gettext which would be visible if asCall = FALSE.

xgettext2pot calls xgettext and then xngettext, and writes a PO template file for use with the GNU Gettext tools. This ensures that the strings for simple translation are unique in the file (as GNU Gettext requires), but does not do so for ngettext calls (and the rules are not stated in the Gettext manual).

If applied to the base package, this also looks in the '. $R$ ' files in ' $R$ <sub>-HOME</sub>/share/ $R$ '.

# Value

For xgettext, a list of objects of class "xgettext" (which has a print method), one per source file that potentially contains translatable strings.

For xngettext, a list of objects of class "xngettext", which are themselves lists of length-2 character strings.

# Examples

```
## Not run: ## in a source-directory build of R:
xgettext(file.path(R.home(), "src", "library", "splines"))
```
## End(Not run)

# Chapter 9

# The **utils** package

utils-package *The R Utils Package*

# Description

R utility functions

# Details

This package contains a collection of utility functions. For a complete list, use library(help="utils").

# Author(s)

R Development Core Team and contributors worldwide Maintainer: R Core Team <R-core@r-project.org>

alarm *Alert the User*

# Description

Gives an audible or visual signal to the user.

### Usage

alarm()

### Details

alarm() works by sending a " $\alpha$ " character to the console. On most platforms this will ring a bell, beep, or give some other signal to the user (unless standard output has been redirected).
No useful value is returned.

## Examples

alarm()

#### apropos *Find Objects by (Partial) Name*

## Description

apropos() returns a character vector giving the names of all objects in the search list matching what.

find() is a different user interface to the same task.

### Usage

```
apropos(what, where = FALSE, ignore.case = TRUE, mode = "any")
find(what, mode = "any", numeric = FALSE, simple.words = TRUE)
```
# Arguments

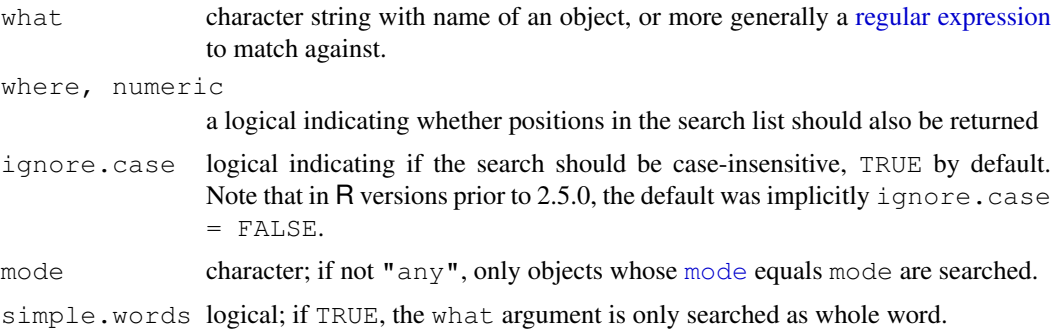

# Details

If mode  $!=$  "any" only those objects which are of mode mode are considered. If where is TRUE, the positions in the search list are returned as the names attribute.

find is a different user interface for the same task as apropos. However, by default (simple.words == TRUE), only full words are searched with [grep\(](#page-248-0)fixed = TRUE).

## Value

For apropos character vector, sorted by name, possibly with names giving the (numerical) positions on the search path.

For find, either a character vector of environment names, or for numeric  $=$  TRUE, a numerical vector of positions on the search path, with names giving the names of the corresponding environments.

#### apropos 1503

#### Author(s)

Kurt Hornik and Martin Maechler (May 1997).

## See Also

[glob2rx](#page-1592-0) to convert wildcard patterns to regular expressions.

[objects](#page-308-0) for listing objects from one place, [help.search](#page-1599-0) for searching the help system, [search](#page-444-0) for the search path.

# Examples

require(stats)

```
## Not run: apropos("lm")
apropos("GLM") # more than a dozen
## that may include internal objects starting '. _C__' if
## methods is attached
apropos("GLM", ignore.case = FALSE) # not one
apropos("lq")
cor <- 1:pi
find("cor") #> ".GlobalEnv" "package:stats"
find("cor", numeric=TRUE) # numbers with these names
find("cor", numeric=TRUE, mode="function")# only the second one
rm(cor)
## Not run: apropos(".", mode="list") # a long list
# need a DOUBLE backslash '\\' (in case you don't see it anymore)
apropos("\setminus[")
## Not run: # everything
length(apropos("."))
# those starting with 'pr'
apropos("^pr")
# the 1-letter things
apropos("^.$")
# the 1-2-letter things
apropos("^..?$")
# the 2-to-4 letter things
apropos("^{\wedge}. {2,4}$")
# the 8-and-more letter things
apropos("^{\wedge}. \{8, \}$")
table(nchar(apropos("^.{8,}$")))
## End(Not run)
```
aspell *Aspell Interface*

## Description

Spell check given files via Aspell.

## Usage

```
aspell(files, filter, control = list(), encoding = "unknown")
```
#### Arguments

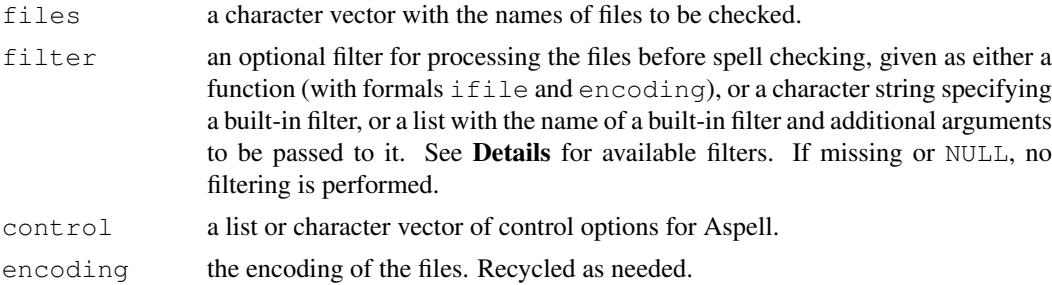

## Details

It is assumed that the Aspell executable aspell is available in the system search path. See [http:](http://aspell.net) [//aspell.net](http://aspell.net) for information on obtaining Aspell, and available dictionaries.

Currently the only available built-in filters are "Rd", corresponding to [RdTextFilter](#page-1532-0), and "Sweave", corresponding to [SweaveTeXFilter](#page-1538-0).

The print method has for the objects returned by aspell has an indent argument controlling the indentation of the positions of possibly mis-spelled words. The default is 2; Emacs users may find it useful to use an indentation of 0 and visit output in grep-mode.

## Value

A data frame inheriting from aspell (which has a useful print method) with the information about possibly mis-spelled words.

# See Also

Package Aspell on Omegahat (<http://www.omegahat.org/Aspell>) for a fine-grained R interface to the Aspell library.

#### Examples

```
## Not run:
# To check all Rd files in a directory, skipping the \references sections
files <- Sys.glob("*.Rd")
aspell(files, filter=list("Rd", drop="\references"))
# To check all Sweave files
files <- Sys.glob(c("*.Rnw", "*.Snw", "*.rnw", "*.snw"))
```
#### available.packages 1505

```
aspell(files, filter="Sweave", control="--mode=tex")
# To check all Texinfo files
files <- Sys.glob("*.texi")
aspell(files, control="--mode=texinfo")
```

```
## End(Not run)
```
<span id="page-1551-0"></span>available.packages *List Available Packages at CRAN-like Repositories*

## Description

available.packages returns a matrix of details corresponding to packages currently available at one or more repositories. The current list of packages is downloaded over the internet (or copied from a local mirror).

## Usage

```
available.packages(contriburl = contrib.url(getOption("repos"), type),
                   method, fields = NULL,
                   type = getOption("pkgType"),
                   filters = NULL)
```
## Arguments

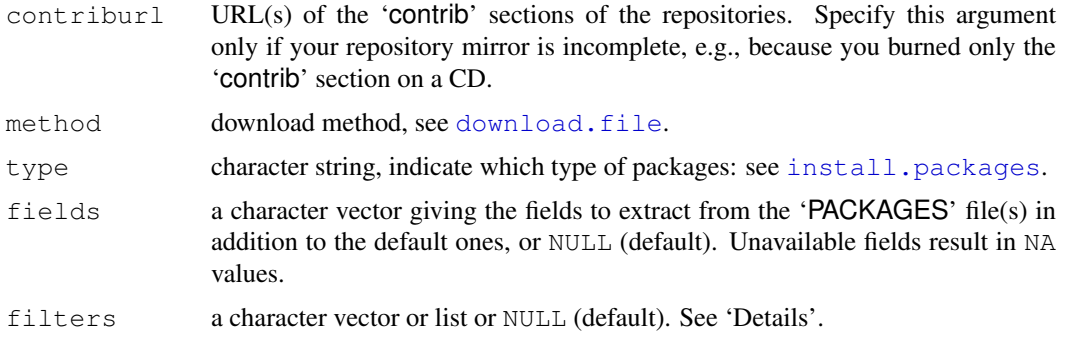

## Details

By default, this includes only packages whose version and OS type requirements are met by the running version of R, and only information on the latest versions of packages with duplicates removed.

As from R 2.10.0 argument filters used to select which of the packages on the repositories are reported. It is called with its default value (NULL) by functions such as install.packages: this value corresponds to [getOption\(](#page-358-0)"available\_packages\_filters") and to c("R\_version", "OS\_type", "duplicates") if that is unset or set to NULL.

# The built-in filters are

"R\_version" exclude packages whose R version requirements are not met

- "OS type" exclude packages whose OS requirement is incompatible with this version of R: that is exclude Windows-only packages on a Unix-alike platform and *vice versa*.
- "duplicates" only report the latest version where more than one version is available, and only report the first-named repository (in contriburl) with the latest version if that is in more than one repository.
- "license/FOSS" include only packages for which installation can proceed solely based on packages which can be verified as Free or Open Source Software (FOSS, e.g., [http://en.](http://en.wikipedia.org/wiki/FOSS) [wikipedia.org/wiki/FOSS](http://en.wikipedia.org/wiki/FOSS)) employing the available license specifications. Thus both the package and any packages that it depends on to load need to be *known to be* FOSS.

If all the filters are from this set they can be specified as a character vector; otherwise filters should be a list with elements which are character strings, user-defined function or add = TRUE.

User-defined filters are functions which take a single argument, a matrix of the form returned by by available.packages, and return a matrix with a subset of the rows of the argument.

The special 'filter' add=TRUE appends the other elements of the filter list to the default filters.

#### Value

A matrix with one row per package, row names the package names and column names "Package", "Version", "Priority", "Depends", "Imports", "LinkingTo", "Suggests", "Enhances", "OS\_type", "License", "File" and "Repository". Additional columns can be specified using the fields argument.

#### See Also

[install.packages](#page-1604-0), [download.packages](#page-1578-0), [contrib.url](#page-1567-0).

The 'R Installation and Administration' manual for how to set up a repository.

BATCH *Batch Execution of R*

#### Description

Run R non-interactively with input from infile and send output (stdout/stderr) to another file.

#### Usage

R CMD BATCH [options] infile [outfile]

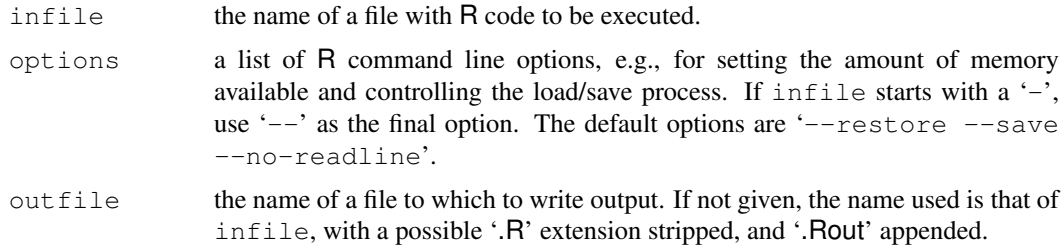

#### browseEnv 1507

## Details

Use R CMD BATCH --help to be reminded of the usage.

By default, the input commands are printed along with the output. To suppress this behavior, add options(echo = FALSE) at the beginning of infile, or use option '--slave'.

The infile can have end of line marked by LF or CRLF (but not just CR), and files with an incomplete last line (missing end of line (EOL) mark) are processed correctly.

A final expression 'proc.time()' will be executed after the input script unless the latter calls  $q$ (runLast=FALSE) or is aborted. This can be suppressed by the option '--no-timing'.

Additional options can be set by the environment variable R\_BATCH\_OPTIONS: these come after '--restore --save --no-readline' and before any options given on the command line.

## Note

Unlike Splus BATCH, this does not run the R process in the background. In most shells, R CMD BATCH [options] infile [outfile] & will do so.

Report bugs to <r-bugs@r-project.org>.

browseEnv *Browse Objects in Environment*

## Description

The browseEnv function opens a browser with list of objects currently in sys.frame() environment.

### Usage

```
browseEnv(envir = .GlobalEnv, pattern,
          excludepatt = "\hat{ }last\\.warning",
          html = .Platform$OS.type != "mac",
          expanded = TRUE, properties = NULL,
          main = NULL, debugMe = FALSE)
```
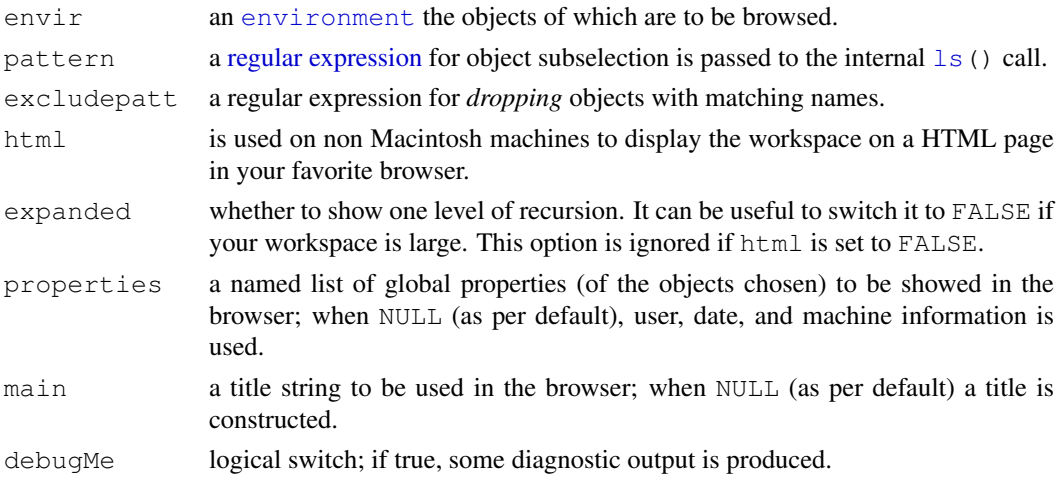

## Details

Very experimental code. Only allows one level of recursion into object structures. The HTML version is not dynamic.

It can be generalized. See sources ('..../library/base/R/databrowser.R') for details.

wsbrowser() is currently just an internally used function; its argument list will certainly change.

Most probably, this should rather work through using the 'tkWidget' package (from [www.](www.Bioconductor.org) [Bioconductor.org](www.Bioconductor.org)).

## See Also

[str](#page-1673-0), [ls](#page-308-1).

## Examples

```
if(interactive()) {
   ## create some interesting objects :
   ofa <- ordered(4:1)
   ex1 \leftarrow expression (1 + 0:9)ex3 \leftarrow expression(u, v, 1+ 0:9)
   example(factor, echo = FALSE)
   example(table, echo = FALSE)
   example(ftable, echo = FALSE)
   example(lm, echo = FALSE, ask = FALSE)
   example(str, echo = FALSE)
   ## and browse them:
   browseEnv()
   ## a (simple) function's environment:
   af12 \leftarrow approxfun(1:2, 1:2, method = "const")
   browseEnv(envir = environment(af12))
 }
```
<span id="page-1554-0"></span>browseURL *Load URL into a WWW Browser*

## Description

Load a given URL into a WWW browser.

#### Usage

```
browseURL(url, browser = getOption("browser"), encodeIfNeeded = FALSE)
```
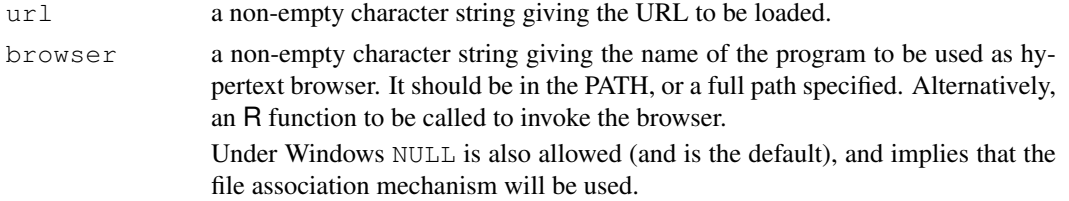

encodeIfNeeded

Should the URL be encoded by [URLencode](#page-1690-0) before passing to the browser? This is not needed (and might be harmful) if the browser program/function itself does encoding, and can be harmful for 'file://' URLs on some systems and for 'http://' URLs passed to some CGI applications. Fortunately, most URLs do not need encoding.

## Details

The default browser is set by option " $b$ rowser", in turn set by the environment variable R BROWSER which is by default set in file 'R  $HOME/etc/Renurion$ ' to a choice made manually or automatically when R was configured. (See [Startup](#page-479-0) for where to override that default value.)

If browser supports remote control and R knows how to perform it, the URL is opened in any already running browser or a new one if necessary. This mechanism currently is available for browsers which support the "-remote openURL(...)" interface (which includes Mozilla >= 0.9.5 and Mozilla Firefox), Galeon, KDE konqueror (*via* kfmclient) and the GNOME interface to Mozilla. Note that the type of browser is determined from its name, so this mechanism will only be used if the browser is installed under its canonical name.

Because "-remote" will use any browser displaying on the X server (whatever machine it is running on), the remote control mechanism is only used if DISPLAY points to the local host. This may not allow displaying more than one URL at a time from a remote host.

It is the caller's responsibility to encode url if necessary (see [URLencode](#page-1690-0)). This can be tricky for file URLs, where the format accepted can depend on the browser and OS.

## Examples

```
## Not run: ## for KDE users who want to open files in a new tab
options(browser="kfmclient newTab")
browseURL("http://www.r-project.org")
```
## End(Not run)

browseVignettes *List Vignettes in an HTML Browser*

#### Description

List available vignettes in an HTML browser with links to PDF, LaTeX/noweb source, and (tangled) R code (if available).

#### Usage

```
browseVignettes(package = NULL, lib.loc = NULL, all = TRUE)
## S3 method for class 'browseVignettes':
print(x, \ldots)
```
# Arguments

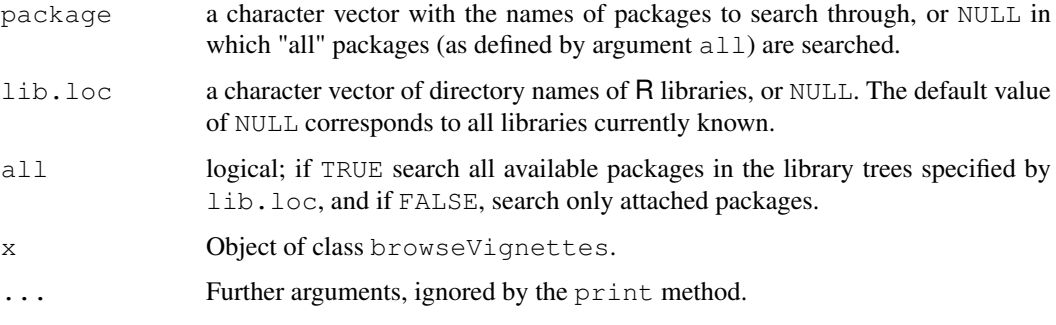

## Details

Function browseVignettes returns an object of the same class; the print method displays it as an HTML page in a browser (using [browseURL](#page-1554-0)).

# See Also

[browseURL](#page-1554-0), [vignette](#page-1692-0)

## Examples

```
## Not run:
## List vignettes from all *attached* packages
browseVignettes(all = FALSE)
## List vignettes from a specific package
browseVignettes("grid")
## End(Not run)
```
bug.report *Send a Bug Report*

## Description

Invokes an editor to write a bug report or opens a web page for bug submission. Some standard information on the current version and configuration of R are included automatically.

# Usage

```
bug.report(subject = ",
           ccaddress = Sys.getenv("USER"),
           method = getOption("mailer"),address = "r-bugs@r-project.org",
           file = "R.bug.report",
           package = NULL,
           lib.loc = NULL)
```
#### bug.report 1511

#### Arguments

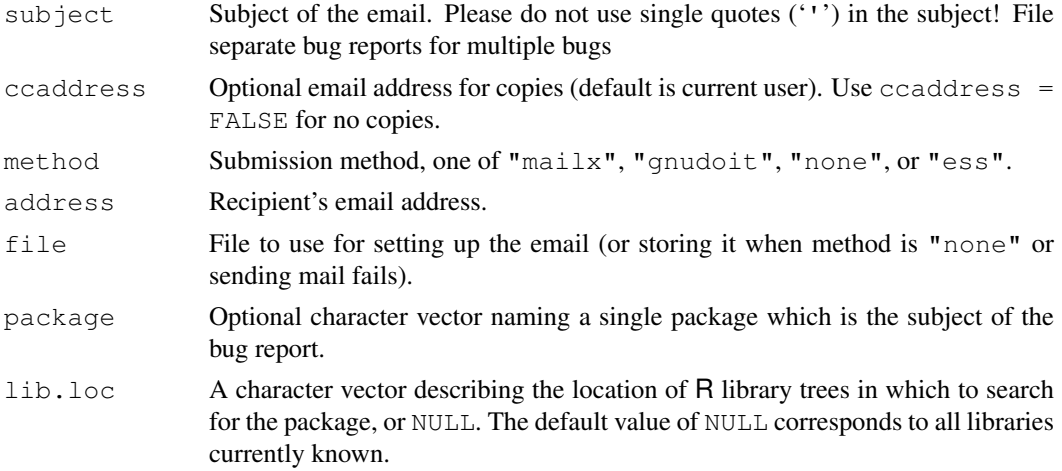

## Details

If package is NULL, invokes an editor to write a bug report and optionally mail it to the automated r-bugs repository at <r-bugs@r-project.org>.

If package is specified, it is assumed that the bug report is about that package, and parts of its 'DESCRIPTION' file are added to the standard information. If the package has a BugReports field in the 'DESCRIPTION' file, that URL will be opened using [browseURL](#page-1554-0), otherwise an email directed to the package maintainer will be generated.

Currently direct submission of bug reports works only on Unix systems. If the submission method is "mailx", then the default editor is used to write the bug report. Which editor is used can be controlled using [options](#page-358-1), type getOption("editor") to see what editor is currently defined. Please use the help pages of the respective editor for details of usage. After saving the bug report (in the temporary file opened) and exiting the editor the report is mailed using a Unix command line mail utility such as  $\text{mailx}$ . A copy of the mail is sent to the current user.

If method is "gnudoit", then an emacs mail buffer is opened and used for sending the email.

If method is "none" or NULL (and in every case on Windows systems), then only an editor is opened to help writing the bug report. The report can then be copied to your favorite email program and be sent to the r-bugs list.

If method is "ess" the body of the mail is simply sent to stdout.

#### Value

Nothing useful.

## When is there a bug?

If R executes an illegal instruction, or dies with an operating system error message that indicates a problem in the program (as opposed to something like "disk full"), then it is certainly a bug.

Taking forever to complete a command can be a bug, but you must make certain that it was really R's fault. Some commands simply take a long time. If the input was such that you KNOW it should have been processed quickly, report a bug. If you don't know whether the command should take a long time, find out by looking in the manual or by asking for assistance.

If a command you are familiar with causes an R error message in a case where its usual definition ought to be reasonable, it is probably a bug. If a command does the wrong thing, that is a bug. But be sure you know for certain what it ought to have done. If you aren't familiar with the command, or don't know for certain how the command is supposed to work, then it might actually be working right. Rather than jumping to conclusions, show the problem to someone who knows for certain.

Finally, a command's intended definition may not be best for statistical analysis. This is a very important sort of problem, but it is also a matter of judgement. Also, it is easy to come to such a conclusion out of ignorance of some of the existing features. It is probably best not to complain about such a problem until you have checked the documentation in the usual ways, feel confident that you understand it, and know for certain that what you want is not available. The mailing list  $r-\text{devell}(r-\text{project.org}$  is a better place for discussions of this sort than the bug list.

If you are not sure what the command is supposed to do after a careful reading of the manual this indicates a bug in the manual. The manual's job is to make everything clear. It is just as important to report documentation bugs as program bugs.

If the online argument list of a function disagrees with the manual, one of them must be wrong, so report the bug.

## How to report a bug

When you decide that there is a bug, it is important to report it and to report it in a way which is useful. What is most useful is an exact description of what commands you type, from when you start R until the problem happens. Always include the version of R, machine, and operating system that you are using; type  $version$  in R to print this. To help us keep track of which bugs have been fixed and which are still open please send a separate report for each bug.

The most important principle in reporting a bug is to report FACTS, not hypotheses or categorizations. It is always easier to report the facts, but people seem to prefer to strain to posit explanations and report them instead. If the explanations are based on guesses about how R is implemented, they will be useless; we will have to try to figure out what the facts must have been to lead to such speculations. Sometimes this is impossible. But in any case, it is unnecessary work for us.

For example, suppose that on a data set which you know to be quite large the command data.frame(x, y, z, monday, tuesday) never returns. Do not report that data.frame() fails for large data sets. Perhaps it fails when a variable name is a day of the week. If this is so then when we got your report we would try out the data.frame() command on a large data set, probably with no day of the week variable name, and not see any problem. There is no way in the world that we could guess that we should try a day of the week variable name.

Or perhaps the command fails because the last command you used was a [ method that had a bug causing R's internal data structures to be corrupted and making the  $data.f$  and () command fail from then on. This is why we need to know what other commands you have typed (or read from your startup file).

It is very useful to try and find simple examples that produce apparently the same bug, and somewhat useful to find simple examples that might be expected to produce the bug but actually do not. If you want to debug the problem and find exactly what caused it, that is wonderful. You should still report the facts as well as any explanations or solutions.

Invoking  $\overline{R}$  with the '--vanilla' option may help in isolating a bug. This ensures that the site profile and saved data files are not read.

A bug report can be generated using the bug.report() function. This automatically includes the version information and sends the bug to the correct address. Alternatively the bug report can be emailed to <r-bugs@r-project.org> or submitted to the Web page at [http://bugs.](http://bugs.r-project.org) [r-project.org](http://bugs.r-project.org).

Bug reports on **contributed packages** should be sent to the package maintainer rather than to rbugs, by specifying the package argument to bug.report().

#### capture.output 1513

#### Author(s)

This help page is adapted from the Emacs manual and the R FAQ

#### See Also

[help.request](#page-1597-0) which you possibly should try *before* bug.report. The R FAQ, also [sessionInfo\(](#page-1669-0)) from which you may add to the bug report.

capture.output *Send Output to a Character String or File*

### Description

Evaluates its arguments with the output being returned as a character string or sent to a file. Related to [sink](#page-457-0) in the same way that [with](#page-565-0) is related to [attach](#page-77-0).

## Usage

capture.output(..., file =  $NULL$ , append =  $FALSE$ )

#### Arguments

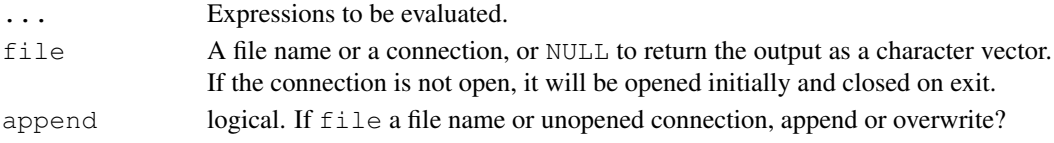

# Details

An attempt is made to write output as far as possible to file if there is an error in evaluating the expressions, but for  $file = NULL$  all output will be lost.

## Value

A character string (if file=NULL), or invisible NULL.

## See Also

[sink](#page-457-0), [textConnection](#page-533-0)

#### Examples

```
require(stats)
glmout <- capture.output(example(glm))
glmout[1:5]
capture.output(1+1, 2+2)
capture.output({1+1; 2+2})
## Not run:
## on Unix with enscript available
ps <- pipe("enscript -o tempout.ps","w")
capture.output(example(glm), file=ps)
close(ps)
```
## End(Not run)

<span id="page-1560-1"></span>chooseBioCmirror *Select a Bioconductor Mirror*

# Description

Interact with the user to choose a Bioconductor mirror.

## Usage

```
chooseBioCmirror(graphics = getOption("menu.graphics"))
```
## Arguments

graphics Logical. If true, use a graphical list: on Windows or Mac OS X GUI use a list box, and on a Unix-alike if package tcltk and an X server are available, use a Tk widget. Otherwise use a text [menu](#page-1615-0).

# Details

This sets the option "BioC\_mirror": it needs to be used before a call to [setRepositories](#page-1669-1).

Currently the Bioconductor master site (in Seattle, USA), NIH (Bethesda, USA) and the European mirror in Dortmund, Germany are available to select from.

## Value

None: this function is invoked for its side effect of updating options("BioC\_mirror").

#### See Also

[setRepositories](#page-1669-1), [chooseCRANmirror](#page-1560-0).

<span id="page-1560-0"></span>chooseCRANmirror *Select a CRAN Mirror*

#### Description

Interact with the user to choose a CRAN mirror.

## Usage

```
chooseCRANmirror(graphics = getOption("menu.graphics"))
```

```
getCRANmirrors(all = FALSE, local.only = FALSE)
```
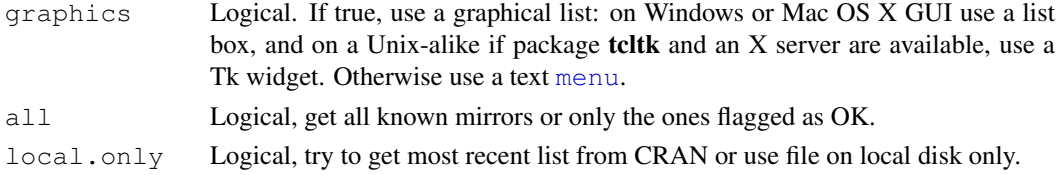

#### citation and the contract of the contract of the contract of the contract of the contract of the contract of the contract of the contract of the contract of the contract of the contract of the contract of the contract of t

#### Details

A list of mirrors is stored in file '[R\\_HOME](#page-426-0)/doc/CRAN\_mirrors.csv', but first an on-line list of current mirrors is consulted, and the file copy used only if the on-line list is inaccessible.

This function was originally written to support a Windows GUI menu item, but is also called by [contrib.url](#page-1567-0) if it finds the initial dummy value of [options\(](#page-358-1)"repos").

# Value

None for chooseCRANmirror(), this function is invoked for its side effect of updating options("repos").

getCRANmirrors() returns a data frame with mirror information.

#### See Also

[setRepositories](#page-1669-1), [chooseBioCmirror](#page-1560-1), [contrib.url](#page-1567-0).

citation *Citing R and R Packages in Publications*

#### Description

How to cite R and R packages in publications.

#### Usage

```
citation(package = "base", lib.loc = NULL)
## S3 method for class 'citation':
toBibtex(object, ...)
## S3 method for class 'citationList':
toBibtex(object, ...)
```
#### Arguments

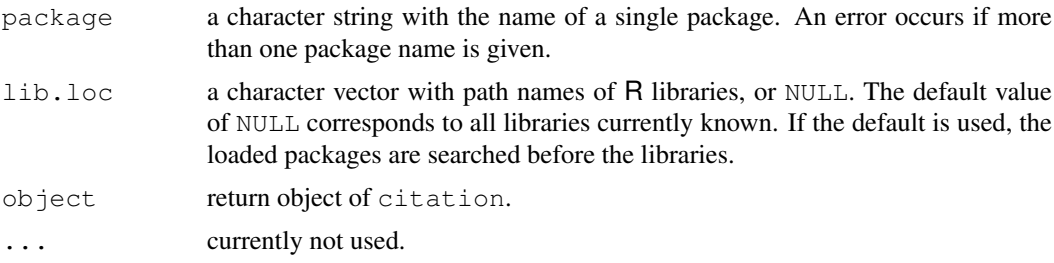

#### Details

The R core development team and the very active community of package authors have invested a lot of time and effort in creating R as it is today. Please give credit where credit is due and cite R and R packages when you use them for data analysis.

Execute function citation () for information on how to cite the base R system in publications. If the name of a non-base package is given, the function either returns the information contained in the [CITATION](#page-1562-0) file of the package or auto-generates citation information. In the latter case the

package 'DESCRIPTION' file is parsed, the resulting citation object may be arbitrarily bad, but is quite useful (at least as a starting point) in most cases.

If only one reference is given, the print method shows both a text version and a BibTeX entry for it, if a package has more than one reference then only the text versions are shown. The BibTeX versions can be obtained using function toBibtex (see the examples below).

## Value

An object of class "citationList": see [readCitationFile](#page-1562-0).

## See Also

[citEntry](#page-1562-1)

## Examples

```
## the basic R reference
citation()
## references for a package -- might not have these installed
if(nchar(system.file(package="lattice"))) citation("lattice")
if(nchar(system.file(package="foreign"))) citation("foreign")
## extract the bibtex entry from the return value
x \leftarrow citation()
toBibtex(x)
```

```
citEntry Writing Package CITATION Files
```
### <span id="page-1562-0"></span>Description

The 'CITATION' file of R packages contains an annotated list of references that should be used for citing the packages.

# Usage

```
citEntry(entry, textVersion, header = NULL, footer = NULL, ...)
citHeader(...)
citFooter(...)
readCitationFile(file, meta = NULL)
```
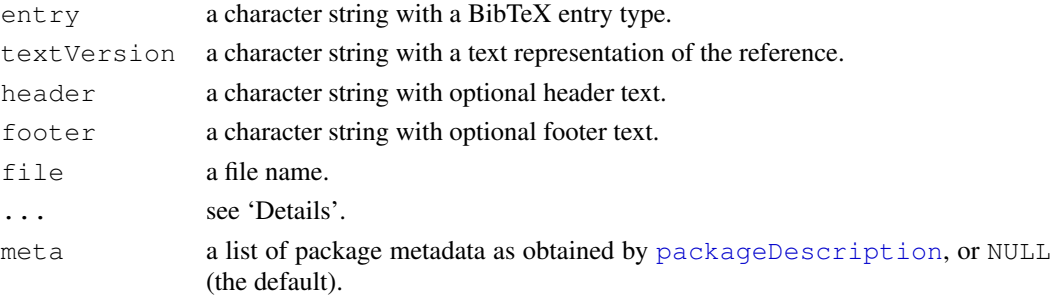

#### citEntry 1517

## Details

The 'CITATION' file of an R package should be placed in the 'inst' subdirectory of the package source. The file is an R source file and may contain arbitrary R commands including conditionals and computations. The file is source () ed by the R parser in a temporary environment and all resulting objects of class "citation" (the return value of citEntry) are collected.

Typically the file will contain zero or more calls to citHeader, then one or more calls to citEntry, and finally zero or more calls to citFooter. citHeader and citFooter are simply wrappers to [paste](#page-370-0), and their . . . argument is passed on to paste as is.

readCitationFile makes use of the Encoding element (if any) of meta to determine the encoding of the file.

### Value

citEntry returns an object of class "citation", for which there are print and [toBibtex](#page-1681-0) methods. This is a named list of entries with attributes "entry", "textversion" and optionally "header" and "footer".

readCitationFile returns an object of class "citationList", also with print and [toBibtex](#page-1681-0) methods. This is a list of one or more elements of class "citation" with optional attributes "header" and "footer".

## Entry Types

citEntry creates "citation" objects, which are modeled after BibTeX entries. The entry should be a valid BibTeX entry type, e.g.,

article: An article from a journal or magazine.

book: A book with an explicit publisher.

inbook: A part of a book, which may be a chapter (or section or whatever) and/or a range of pages.

incollection: A part of a book having its own title.

inproceedings: An article in a conference proceedings.

manual: Technical documentation like a software manual.

mastersthesis: A Master's thesis.

misc: Use this type when nothing else fits.

phdthesis: A PhD thesis.

proceedings: The proceedings of a conference.

techreport: A report published by a school or other institution, usually numbered within a series. unpublished: A document having an author and title, but not formally published.

#### Entry Fields

The ... argument of citEntry can be any number of BibTeX fields, including

address: The address of the publisher or other type of institution.

author: The name(s) of the author(s), either as a character string in the format described in the LaTeX book, or a [personList](#page-1627-0) object.

booktitle: Title of a book, part of which is being cited.

chapter: A chapter (or section or whatever) number.

editor: Name(s) of editor(s), same format as author.

institution: The publishing institution of a technical report.

journal: A journal name.

note: Any additional information that can help the reader. The first word should be capitalized.

number: The number of a journal, magazine, technical report, or of a work in a series.

pages: One or more page numbers or range of numbers.

publisher: The publisher's name.

school: The name of the school where a thesis was written.

series: The name of a series or set of books.

title: The work's title.

volume: The volume of a journal or multi-volume book.

year: The year of publication.

## Examples

```
basecit <- system.file("CITATION", package="base")
source(basecit, echo=TRUE)
readCitationFile(basecit)
```
close.socket *Close a Socket*

## Description

Closes the socket and frees the space in the file descriptor table. The port may not be freed immediately.

## Usage

```
close.socket(socket, ...)
```
## Arguments

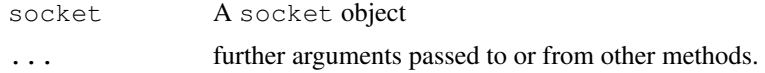

# Value

logical indicating success or failure

# Author(s)

Thomas Lumley

### See Also

[make.socket](#page-1613-0), [read.socket](#page-1644-0)

## Description

Generate all combinations of the elements of  $x$  taken m at a time. If  $x$  is a positive integer, returns all combinations of the elements of seq (x) taken m at a time. If argument FUN is not NULL, applies a function given by the argument to each point. If simplify is FALSE, returns a list; otherwise returns an [array](#page-67-0), typically a [matrix](#page-321-0). ... are passed unchanged to the FUN function, if specified.

## Usage

```
combn(x, m, FUN = NULL, simplify = TRUE, ...)
```
## Arguments

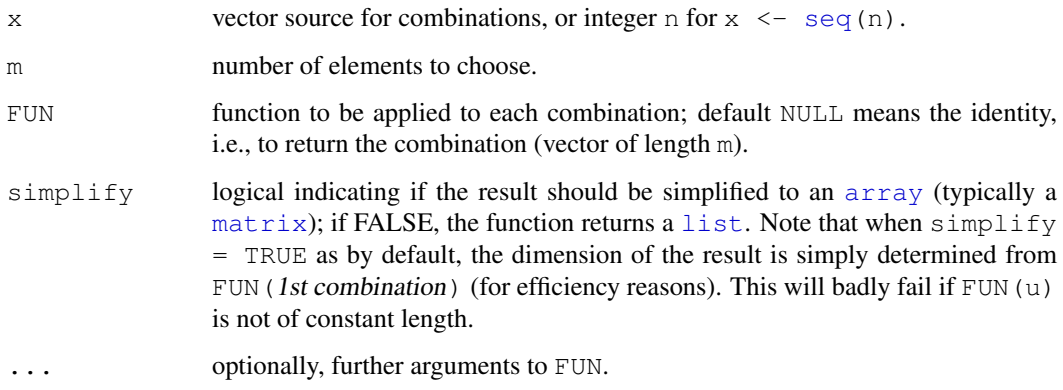

## Value

a [list](#page-296-0) or [array](#page-67-0) (in nondegenerate cases), see the simplify argument above.

#### Author(s)

Scott Chasalow wrote the original in 1994 for S; R package combinat and documentation by Vince Carey <stvjc@channing.harvard.edu>; small changes by the R core team, notably to return an array in all cases of simplify = TRUE, e.g., for combn  $(5, 5)$ .

# References

Nijenhuis, A. and Wilf, H.S. (1978) *Combinatorial Algorithms for Computers and Calculators*; Academic Press, NY.

## See Also

[choose](#page-467-0) for fast computation of the *number* of combinations. [expand.grid](#page-193-0) for creating a data frame from all combinations of factors or vectors.

## Examples

```
combn(letters[1:4], 2)
(m \leftarrow \text{combn}(10, 5, \text{min})) # minimum value in each combination
mm \leftarrow \text{combn}(15, 6, function(x) matrix(x, 2,3))stopifnot(round(choose(10,5)) == length(m),
          c(2,3, round(choose(15,6))) == dim(mm))
## Different way of encoding points:
combn(c(1,1,1,1,2,2,2,3,3,4), 3, tabulate, nbins = 4)
## Compute support points and (scaled) probabilities for a
## Multivariate-Hypergeometric(n = 3, N = c(4,3,2,1)) p.f.:
# table.mat(t(combn(c(1,1,1,1,2,2,2,3,3,4), 3, tabulate,nbins=4)))
```
compareVersion *Compare Two Package Version Numbers*

#### Description

Compare two package version numbers to see which is later.

## Usage

```
compareVersion(a, b)
```
## Arguments

a, b Character strings representing package version numbers.

## Details

R package version numbers are of the form  $x \cdot y - z$  for integers  $x, y$  and  $z$ , with components after x optionally missing (in which case the version number is older than those with the components present).

#### Value

0 if the numbers are equal,  $-1$  if b is later and 1 if a is later (analogous to the C function strcmp).

#### See Also

[package\\_version](#page-353-0), [library](#page-290-0), [packageStatus](#page-1625-0).

# Examples

```
compareVersion("1.0", "1.0-1")
compareVersion("7.2-0","7.1-12")
```
#### Description

Compile given source files so that they can subsequently be collected into a shared library using R CMD SHLIB and be loaded into R using dyn.load().

## Usage

R CMD COMPILE [options] srcfiles

#### Arguments

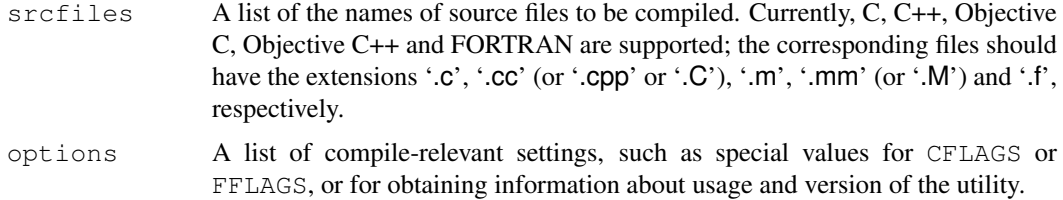

#### Details

Note that Ratfor is not supported. If you have Ratfor source code, you need to convert it to FOR-TRAN. On many Solaris systems mixing Ratfor and FORTRAN code will work.

Objective C and Objective C++ support is optional and will work only if the corresponding compilers were available at R configure time.

#### Note

Some binary distributions of R have COMPILE in a separate bundle, e.g. an R-devel RPM.

## See Also

[SHLIB](#page-1670-0), [dyn.load](#page-177-0); the section on "Customizing compilation under Unix" in "R Administration and Installation" (see the 'doc/manual' subdirectory of the R source tree).

<span id="page-1567-0"></span>contrib.url *Find Appropriate Paths in CRAN-like Repositories*

## Description

contrib.url adds the appropriate type-specific path within a repository to each URL in repos.

# Usage

```
contrib.url(repos, type = getOption("pkgType"))
```
1522 count.fields

# Arguments

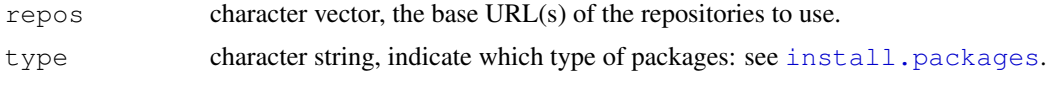

# Value

A character vector of the same length as repos.

## See Also

[available.packages](#page-1551-0), [download.packages](#page-1578-0), [install.packages](#page-1604-0).

The 'R Installation and Administration' manual for how to set up a repository.

count.fields *Count the Number of Fields per Line*

## Description

count.fields counts the number of fields, as separated by sep, in each of the lines of file read.

## Usage

```
count.fields(file, sep = "", quote = "\"'", skip = 0,
            blank.lines.skip = TRUE, comment.char = "\#")
```
## Arguments

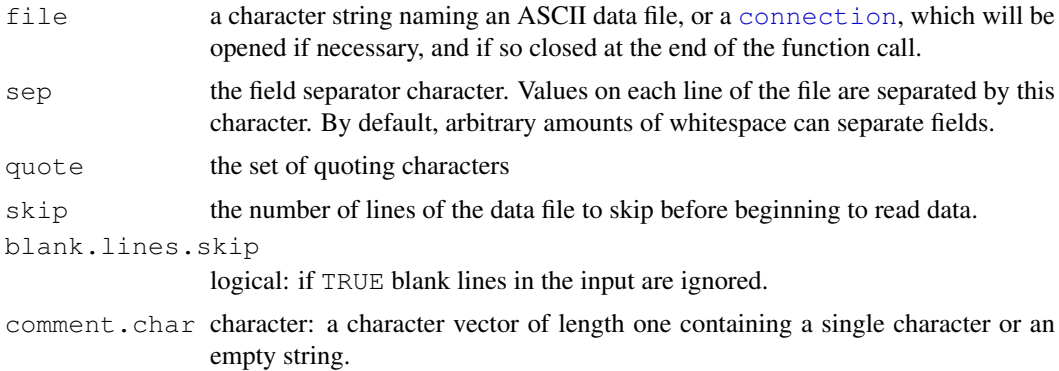

# Details

This used to be used by [read.table](#page-1645-0) and can still be useful in discovering problems in reading a file by that function.

For the handling of comments, see [scan](#page-440-0).

# Value

A vector with the numbers of fields found.

# See Also

[read.table](#page-1645-0)

## Examples

```
cat("NAME", "1:John", "2:Paul", file = "foo", sep = "\n")
count.fields("foo", sep = ":")
unlink("foo")
```
data *Data Sets*

# Description

Loads specified data sets, or list the available data sets.

## Usage

```
data(..., list = character(0), package = NULL, lib.loc = NULL,
     verbose = qetOption("verbose"), envir = .GlobalEnv)
```
## Arguments

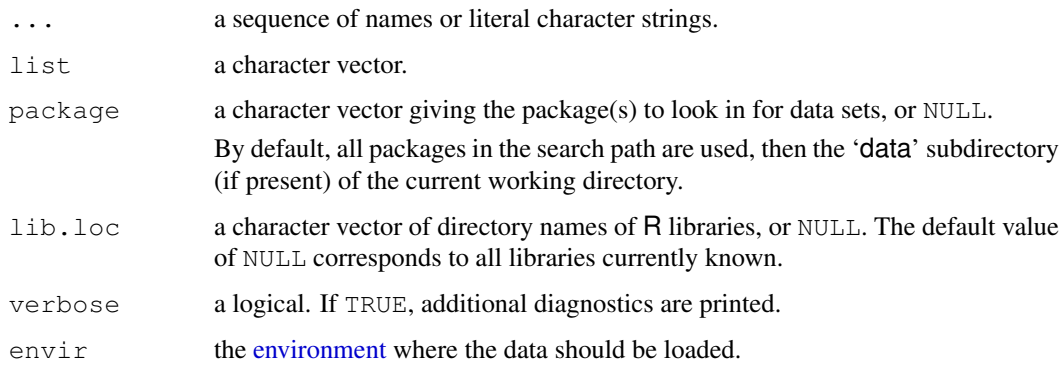

## Details

Currently, four formats of data files are supported:

- 1. files ending '.R' or '.r' are source () d in, with the R working directory changed temporarily to the directory containing the respective file. (data ensures that the utils package is attached, in case it had been run *via* utils::data.)
- 2. files ending '.RData' or '.rda' are [load\(](#page-299-0)) ed.
- 3. files ending '.tab', '.txt' or '.TXT' are read using [read.table\(](#page-1645-0)..., header = TRUE), and hence result in a data frame.
- 4. files ending '.csv' or '.CSV' are read using [read.table\(](#page-1645-0)..., header = TRUE,  $sep = "$ ; "), and also result in a data frame.

If more than one matching file name is found, the first on this list is used. (Files with extensions '.txt', '.tab' or '.csv' can be compressed, with or without further extension '.gz', '.bz2' or '.xz'.)

The data sets to be loaded can be specified as a sequence of names or character strings, or as the character vector list, or as both.

For each given data set, the first two types ('.R' or '.r', and '.RData' or '.rda' files) can create several variables in the load environment, which might all be named differently from the data set. The third and fourth types will always result in the creation of a single variable with the same name (without extension) as the data set.

If no data sets are specified, data lists the available data sets. It looks for a new-style data index in the 'Meta' or, if this is not found, an old-style '00Index' file in the 'data' directory of each specified package, and uses these files to prepare a listing. If there is a 'data' area but no index, available data files for loading are computed and included in the listing, and a warning is given: such packages are incomplete. The information about available data sets is returned in an object of class "packageIQR". The structure of this class is experimental. Where the datasets have a different name from the argument that should be used to retrieve them the index will have an entry like beaver1 (beavers) which tells us that dataset beaver1 can be retrieved by the call data(beaver).

If lib.loc and package are both NULL (the default), the data sets are searched for in all the currently loaded packages then in the 'data' directory (if any) of the current working directory.

If  $lib.log = NULL but package is specified as a character vector, the specified package(s) are$ searched for first amongst loaded packages and then in the default library/ies (see . libPaths).

If lib.loc *is* specified (and not NULL), packages are searched for in the specified library/ies, even if they are already loaded from another library.

To just look in the 'data' directory of the current working directory, set package = character(0) (and  $lib.loc = NULL$ , the default).

## Value

A character vector of all data sets specified, or information about all available data sets in an object of class "packageIQR" if none were specified.

### Note

The data files can be many small files. On some file systems it is desirable to save space, and the files in the 'data' directory of an installed package can be zipped up as a zip archive 'Rdata.zip'. You will need to provide a single-column file 'filelist' of file names in that directory.

One can take advantage of the search order and the fact that a '.R' file will change directory. If raw data are stored in 'mydata.txt' then one can set up 'mydata.R' to read 'mydata.txt' and preprocess it, e.g., using transform. For instance one can convert numeric vectors to factors with the appropriate labels. Thus, the '.R' file can effectively contain a metadata specification for the plaintext formats.

## See Also

[help](#page-1595-0) for obtaining documentation on data sets, [save](#page-436-0) for *creating* the second ('.rda') kind of data, typically the most efficient one.

The 'Writing R Extensions' for considerations in preparing the 'data' directory of a package.

#### dataentry and 1525

### Examples

```
require(utils)
data() # list all available data sets
try(data(package = "rpart") )# list the data sets in the rpart package
data(USArrests, "VADeaths") # load the data sets 'USArrests' and 'VADeaths'
help(USArrests) # give information on data set 'USArrests'
```
dataentry *Spreadsheet Interface for Entering Data*

#### <span id="page-1571-0"></span>Description

A spreadsheet-like editor for entering or editing data.

## Usage

```
data.entry ( \ldots, Modes = NULL, Names = NULL)
dataentry(data, modes)
de(\ldots, Modes = list(), Names = NULL)
```
## Arguments

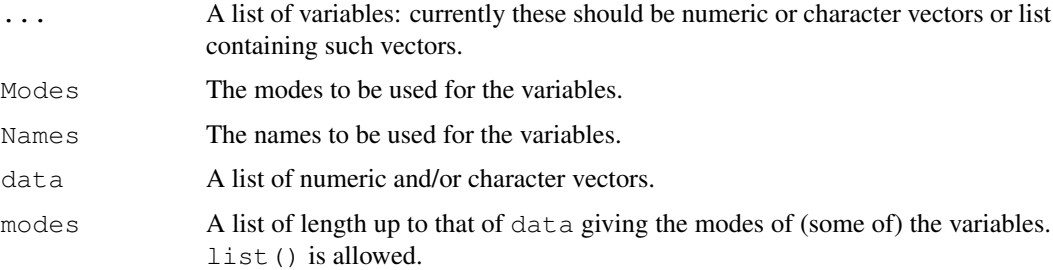

#### Details

The data entry editor is only available on some platforms and GUIs. Where available it provides a means to visually edit a matrix or a collection of variables (including a data frame) as described in the Notes section.

data.entry has side effects, any changes made in the spreadsheet are reflected in the variables. The functions de, de.ncols, de.setup and de.restore are designed to help achieve these side effects. If the user passes in a matrix,  $X$  say, then the matrix is broken into columns before  $dataentry$  is called. Then on return the columns are collected and glued back together and the result assigned to the variable X. If you don't want this behaviour use dataentry directly.

The primitive function is dataentry. It takes a list of vectors of possibly different lengths and modes (the second argument) and opens a spreadsheet with these variables being the columns. The columns of the dataentry window are returned as vectors in a list when the spreadsheet is closed.

de.ncols counts the number of columns which are supplied as arguments to data.entry. It attempts to count columns in lists, matrices and vectors. de.setup sets things up so that on return the columns can be regrouped and reassigned to the correct name. This is handled by de.restore.

#### Value

de and dataentry return the edited value of their arguments. data.entry invisibly returns a vector of variable names but its main value is its side effect of assigning new version of those variables in the user's workspace.

#### **Resources**

The data entry window responds to X resources of class R dataentry. Resources foreground, background and geometry are utilized.

### Note

The details of interface to the data grid may differ by platform and GUI. The following description applies to the X11-based implementation under Unix.

You can navigate around the grid using the cursor keys or by clicking with the (left) mouse button on any cell. The active cell is highlighted by thickening the surrounding rectangle. Moving to the right or down will scroll the grid as needed: there is no constraint to the rows or columns currently in use.

There are alternative ways to navigate using the keys. Return and (keypad) Enter and LineFeed all move down. Tab moves right and Shift-Tab move left. Home moves to the top left.

PageDown or Control-F moves down a page, and PageUp or Control-B up by a page. End will show the last used column and the last few rows used (in any column).

Using any other key starts an editing process on the currently selected cell: moving away from that cell enters the edited value whereas Esc cancels the edit and restores the previous value. When the editing process starts the cell is cleared. In numerical columns (the default) only letters making up a valid number (including  $-$ ,  $\in$ E) are accepted, and entering an invalid edited value (such as blank) enters NA in that cell. The last entered value can be deleted using the BackSpace or Del(ete) key. Only a limited number of characters (currently 29) can be entered in a cell, and if necessary only the start or end of the string will be displayed, with the omissions indicated by  $>$  or  $\lt$ . (The start is shown except when editing.)

Entering a value in a cell further down a column than the last used cell extends the variable and fills the gap (if any) by NAs (not shown on screen).

The column names can only be selected by clicking in them. This gives a popup menu to select the column type (currently Real (numeric) or Character) or to change the name. Changing the type converts the current contents of the column (and converting from Character to Real may generate NAs.) If changing the name is selected the header cell becomes editable (and is cleared). As with all cells, the value is entered by moving away from the cell by clicking elsewhere or by any of the keys for moving down (only).

New columns are created by entering values in them (and not by just assigning a new name). The mode of the column is auto-detected from the first value entered: if this is a valid number it gives a numeric column. Unused columns are ignored, so adding data in var5 to a three-column grid adds one extra variable, not two.

The Copy button copies the currently selected cell: paste copies the last copied value to the current cell, and right-clicking selects a cell *and* copies in the value. Initially the value is blank, and attempts to paste a blank value will have no effect.

Control-L will refresh the display, recalculating field widths to fit the current entries.

In the default mode the column widths are chosen to fit the contents of each column, with a default of 10 characters for empty columns. you can specify fixed column widths by setting option de.cellwidth to the required fixed width (in characters). (set it to zero to return to variable widths). The displayed width of any field is limited to 600 pixels (and by the window width).

#### debugger 1527

## See Also

[vi](#page-1579-0), [edit](#page-1579-1): edit uses dataentry to edit data frames.

#### Examples

```
# call data entry with variables x and y
## Not run: data.entry(x,y)
```
debugger *Post-Mortem Debugging*

## Description

Functions to dump the evaluation environments (frames) and to examine dumped frames.

# Usage

```
dump.frames(dumpto = "last.dump", to.file = FALSE)
debugger(dump = last.dump)
```
## Arguments

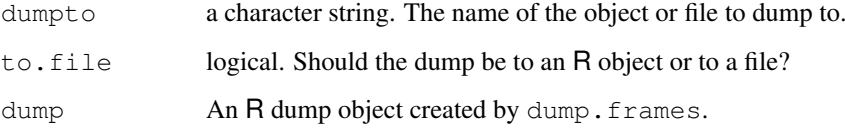

## Details

To use post-mortem debugging, set the option  $error$  to be a call to dump. frames. By default this dumps to an R object " $\text{last.}$  dump" in the workspace, but it can be set to dump to a file (a dump of the object produced by a call to [save](#page-436-0)). The dumped object contain the call stack, the active environments and the last error message as returned by [geterrmessage](#page-482-0).

When dumping to file, dumpto gives the name of the dumped object and the file name has '.rda' appended.

A dump object of class "dump.frames" can be examined by calling debugger. This will give the error message and a list of environments from which to select repeatedly. When an environment is selected, it is copied and the browser called from within the copy.

If dump.frames is installed as the error handler, execution will continue even in non-interactive sessions. See the examples for how to dump and then quit.

# Value

Invisible NULL.

#### Note

Functions such as [sys.parent](#page-510-0) and [environment](#page-185-0) applied to closures will not work correctly inside debugger.

If the error occurred when computing the default value of a formal argument the debugger will report "recursive default argument reference" when trying to examine that environment.

Of course post-mortem debugging will not work if R is too damaged to produce and save the dump, for example if it has run out of workspace.

## References

Becker, R. A., Chambers, J. M. and Wilks, A. R. (1988) *The New S Language*. Wadsworth & Brooks/Cole.

## See Also

[options](#page-358-1) for setting error options; [recover](#page-1650-0) is an interactive debugger working similarly to debugger but directly after the error occurs.

## Examples

```
## Not run:
options(error=quote(dump.frames("testdump", TRUE)))
f \leftarrow function() {
    g <- function() stop("test dump.frames")
    g()
\mathbf{I}f() # will generate a dump on file "testdump.rda"
options(error=NULL)
## possibly in another R session
load("testdump.rda")
debugger(testdump)
Available environments had calls:
1: f()
2: g()
3: stop("test dump.frames")
Enter an environment number, or 0 to exit
Selection: 1
Browsing in the environment with call:
f()Called from: debugger.look(ind)
Browse[1]> ls()[1] "g"
Browse[1]> g
function() stop("test dump.frames")
<environment: 759818>
Browse[1]>
Available environments had calls:
1: f()2: g()
3: stop("test dump.frames")
Enter an environment number, or 0 to exit
```
#### demo 1529

```
Selection: 0
## A possible setting for non-interactive sessions
options(error=quote({dump.frames(to.file=TRUE); q()}))
## End(Not run)
```
<span id="page-1575-0"></span>demo *Demonstrations of R Functionality*

#### Description

demo is a user-friendly interface to running some demonstration R scripts. demo() gives the list of available topics.

## Usage

```
demo(topic, package = NULL, lib.loc = NULL,
     character.only = FALSE, verbose = getOption("verbose"),
     echo = TRUE, ask = getOption("demo.ask"))
```
## Arguments

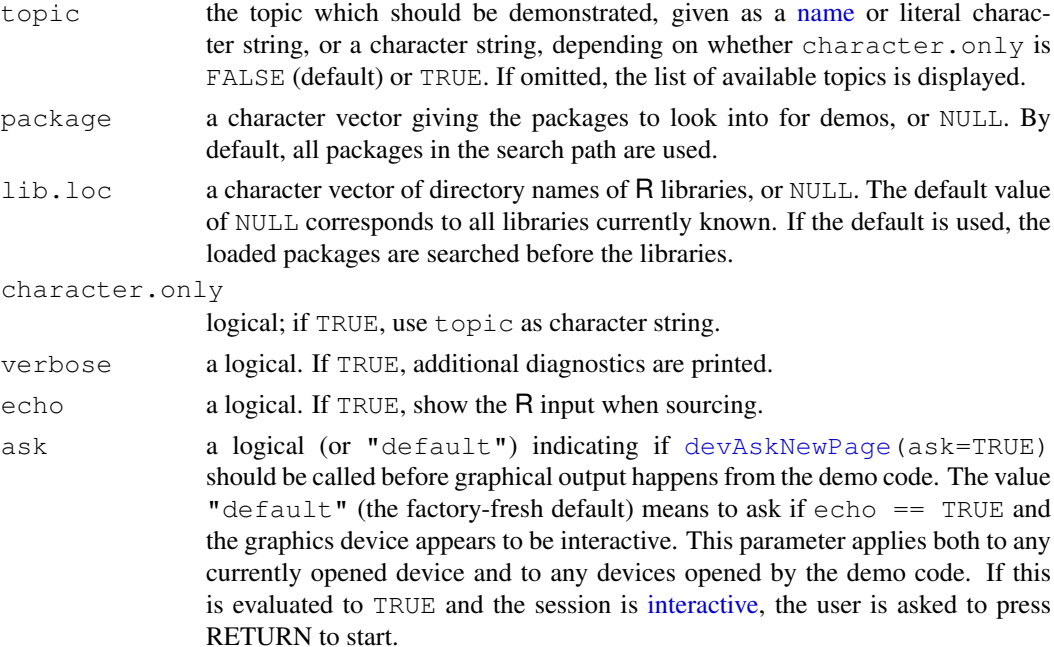

#### Details

If no topics are given, demo lists the available demos. The corresponding information is returned in an object of class "packageIQR".

# See Also

[source](#page-465-0) and [devAskNewPage](#page-668-0) which are called by demo.

## Examples

```
demo() # for attached packages
## All available demos:
demo(package = .packages(all.available = TRUE))
## Display a demo, pausing between pages
demo(lm.glm, package="stats", ask=TRUE)
## Display it without pausing
demo(lm.glm, package="stats", ask=FALSE)
## Not run:
 ch <- "scoping"
demo(ch, character = TRUE)## End(Not run)
## Find the location of a demo
system.file("demo", "lm.glm.R", package="stats")
```
<span id="page-1576-0"></span>download.file *Download File from the Internet*

## Description

This function can be used to download a file from the Internet.

## Usage

```
download.file(url, destfile, method, quiet = FALSE, mode = "\mathsf{w}",
               cacheOK = TRUE)
```
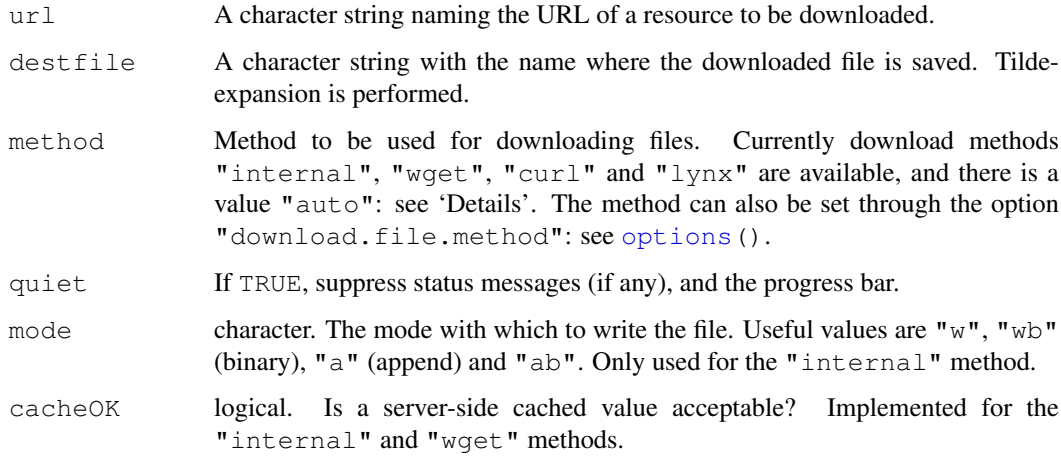

#### download.file 1531

#### Details

The function download. file can be used to download a single file as described by url from the internet and store it in destfile. The url must start with a scheme such as 'http://', 'ftp://' or 'file://'.

If method = "auto" is chosen (the default), the internal method is chosen for 'file://' URLs, and for the others provided capabilities ("http/ftp") is true (which it almost always is). Otherwise methods "wget", "curl" and "lynx" are tried in turn.

cacheOK = FALSE is useful for 'http://' URLs, and will attempt to get a copy directly from the site rather than from an intermediate cache. (Not all platforms support it.) It is used by [available.packages](#page-1551-0).

The remaining details apply to method "internal" only.

Note that 'https://' connections are not supported.

See [url](#page-124-0) for how 'file://' URLs are interpreted, especially on Windows. This function does decode encoded URLs.

The timeout for many parts of the transfer can be set by the option timeout which defaults to 60 seconds.

The level of detail provided during transfer can be set by the quiet argument and the internet.info option. The details depend on the platform and scheme, but setting internet.info to 0 gives all available details, including all server responses. Using 2 (the default) gives only serious messages, and 3 or more suppresses all messages.

A progress bar tracks the transfer. If the file length is known, an equals sign represents 2% of the transfer completed: otherwise a dot represents 10Kb.

Method "wget" can be used with proxy firewalls which require user/password authentication if proper values are stored in the configuration file for wget.

# Value

An (invisible) integer code, 0 for success and non-zero for failure. For the "wget" and "lynx" methods this is the status code returned by the external program. The "internal" method can return 1, but will in most cases throw an error.

#### Setting Proxies

This applies to the internal code only.

Proxies can be specified via environment variables. Setting "no proxy" to " $*$ " stops any proxy being tried. Otherwise the setting of "http  $p_{\text{row}}$ " or "ftp  $p_{\text{row}}$ " (or failing that, the all upper-case version) is consulted and if non-empty used as a proxy site. For FTP transfers, the username and password on the proxy can be specified by "ftp\_proxy\_user" and "ftp\_proxy\_password". The form of "http\_proxy" should be "http://proxy.dom.com/" or "http://proxy.dom.com:8080/" where the port defaults to 80 and the trailing slash may be omitted. For "ftp\_proxy" use the form "ftp://proxy.dom.com:3128/" where the default port is 21. These environment variables must be set before the download code is first used: they cannot be altered later by calling [Sys.setenv](#page-513-0).

Usernames and passwords can be set for HTTP proxy transfers via environment variable http\_proxy\_user in the form user:passwd. Alternatively, http\_proxy can be of the form "http://user:pass@proxy.dom.com:8080/" for compatibility with wget. Only the HTTP/1.0 basic authentication scheme is supported.

#### Note

Methods "wget" and "lynx" are mainly for historical compatibility, but they and "curl" can be used for URLs (e.g. 'https://' URLs or those than use cookies) which the internal method does not support. They will block all other activity on the R process.

For methods "wget", "curl"and "lynx" a system call is made to the tool given by method, and the respective program must be installed on your system and be in the search path for executables.

## See Also

[options](#page-358-1) to set the HTTPUserAgent, timeout and internet.info options.

[url](#page-124-0) for a finer-grained way to read data from URLs.

[url.show](#page-1689-0), [available.packages](#page-1551-0), [download.packages](#page-1578-0) for applications.

<span id="page-1578-0"></span>download.packages *Download Packages from CRAN-like Repositories*

#### Description

These functions can be used to automatically compare the version numbers of installed packages with the newest available version on the repositories and update outdated packages on the fly.

#### Usage

```
download.packages(pkgs, destdir, available = NULL,
                 repos = getOption("repos"),
                 control = contrib.util(repos, type),
                 method, type = qetOption("pkqType"), ...
```
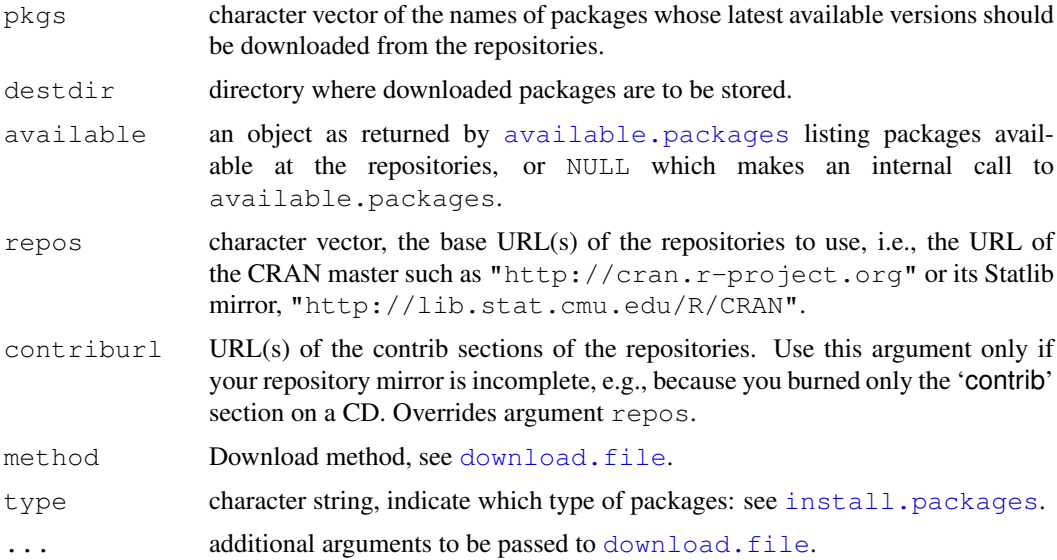

## Details

download.packages takes a list of package names and a destination directory, downloads the newest versions and saves them in destdir. If the list of available packages is not given as argument, it is obtained from repositories. If a repository is local, i.e. the URL starts with "file:", then the packages are not downloaded but used directly. Both "file:" and "file:///" are allowed as prefixes to a file path. Use the latter only for URLs: see  $\text{url}$  $\text{url}$  $\text{url}$  for their interpretation. (Other forms of 'file://' URLs are not supported.)

## Value

A two-column matrix of names and destination file names of those packages successfully downloaded. If packages are not available or there is a problem with the download, suitable warnings are given.

# See Also

[available.packages](#page-1551-0), [contrib.url](#page-1567-0).

The main use is by [install.packages](#page-1604-0).

See download. file for how to handle proxies and other options to monitor file transfers.

The 'R Installation and Administration' manual for how to set up a repository.

<span id="page-1579-1"></span>edit *Invoke a Text Editor*

#### <span id="page-1579-0"></span>Description

Invoke a text editor on an R object.

#### Usage

```
## Default S3 method:
edit(name = NULL, file = '''', title = NULL,
     editor = getOption("editor"), ...)vi(name = NULL, file = "")emacs (name = NULL, file = "")
pico(name = NULL, file = "")xemacs(name = NULL, file = "")
xedit(name = NULL, file = "")
```
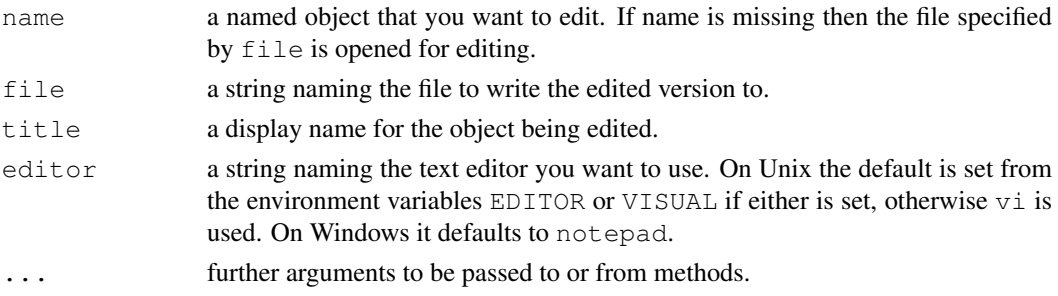

#### Details

edit invokes the text editor specified by editor with the object name to be edited. It is a generic function, currently with a default method and one for data frames and matrices.

data.entry can be used to edit data, and is used by edit to edit matrices and data frames on systems for which data.entry is available.

It is important to realize that edit does not change the object called name. Instead, a copy of name is made and it is that copy which is changed. Should you want the changes to apply to the object name you must assign the result of edit to name. (Try [fix](#page-1587-0) if you want to make permanent changes to an object.)

In the form edit (name), edit deparses name into a temporary file and invokes the editor editor on this file. Quitting from the editor causes file to be parsed and that value returned. Should an error occur in parsing, possibly due to incorrect syntax, no value is returned. Calling edit(), with no arguments, will result in the temporary file being reopened for further editing.

Note that deparsing is not perfect, and the object recreated after editing can differ in subtle ways from that deparsed: see [dput](#page-172-0) and [.deparseOpts](#page-157-0). (The deparse options used are the same as the defaults for dump.) Editing a function will preserve its environment. See [edit.data.frame](#page-1580-0) for further changes that can occur when editing a data frame or matrix.

Currently only the internal editor in Windows makes use of the  $\text{title}$  option; it displays the given name in the window header.

## Note

The functions vi, emacs, pico, xemacs, xedit rely on the corresponding editor being available and being on the path. This is system-dependent.

#### See Also

[edit.data.frame](#page-1580-0), [data.entry](#page-1571-0), [fix](#page-1587-0).

## Examples

```
## Not run:
# use xedit on the function mean and assign the changes
mean \leq edit(mean, editor = "xedit")
# use vi on mean and write the result to file mean.out
vi(mean, file = "mean.out")
## End(Not run)
```
<span id="page-1580-0"></span>edit.data.frame *Edit Data Frames and Matrices*

# Description

Use data editor on data frame or matrix contents.

## edit.data.frame 1535

### Usage

```
## S3 method for class 'data.frame':
edit(name, factor.mode = c("character", "numeric"),
     edit.row.names = any(row.names(name) != 1:nrow(name), ...)
## S3 method for class 'matrix':
edit(name, edit.row.names = \existsis.null(dn[[1]]), ...)
```
### Arguments

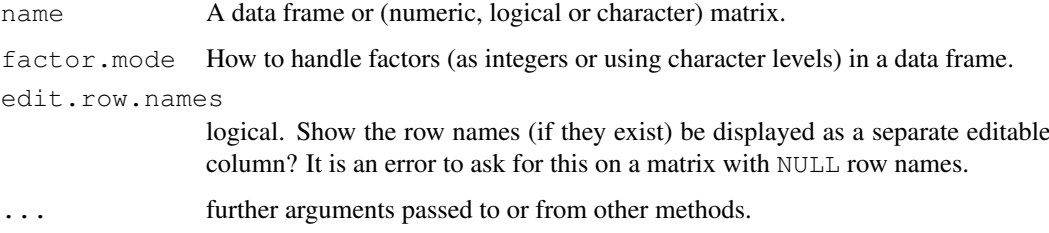

## Details

At present, this only works on simple data frames containing numeric, logical or character vectors and factors, and numeric, logical or character matrices. Any other mode of matrix will give an error, and a warning is given when the matrix has a class (which will be discarded).

Data frame columns are coerced on input to *character* unless numeric (in the sense of is.numeric), logical or factor. A warning is given when classes are discarded. Special characters (tabs, non-printing ASCII, etc.) will be displayed as escape sequences.

Factors columns are represented in the spreadsheet as either numeric vectors (which are more suitable for data entry) or character vectors (better for browsing). After editing, vectors are padded with NA to have the same length and factor attributes are restored. The set of factor levels can not be changed by editing in numeric mode; invalid levels are changed to NA and a warning is issued. If new factor levels are introduced in character mode, they are added at the end of the list of levels in the order in which they encountered.

It is possible to use the data-editor's facilities to select the mode of columns to swap between numerical and factor columns in a data frame. Changing any column in a numerical matrix to character will cause the result to be coerced to a character matrix. Changing the mode of logical columns is not supported.

For a data frame, the row names will be taken from the original object if  $edit$ .row.names = FALSE and the number of rows is unchanged, and from the edited output if edit.row.names  $=$  TRUE and there are no duplicates. (If the row, names column is incomplete, it is extended by entries like row223.) In all other cases the row names are replaced by seq (length=nrows).

For a matrix, colnames will be added (of the form  $\text{col}7$ ) if needed. The rownames will be taken from the original object if  $edit.\text{row}$  names = FALSE and the number of rows is unchanged (otherwise NULL), and from the edited output if  $edit$ .row.names = TRUE. (If the row.names column is incomplete, it is extended by entries like row223.)

Editing a matrix or data frame will lose all attributes apart from the row and column names.

# Value

The edited data frame or matrix.

## Note

fix(dataframe) works for in-place editing by calling this function.

If the data editor is not available, a dump of the object is presented for editing using the default method of edit.

At present the data editor is limited to 65535 rows.

## Author(s)

Peter Dalgaard

# See Also

[data.entry](#page-1571-0), [edit](#page-1579-1)

## Examples

```
## Not run:
edit(InsectSprays)
edit(InsectSprays, factor.mode="numeric")
```
## End(Not run)

example *Run an Examples Section from the Online Help*

## Description

Run all the R code from the Examples part of R's online help topic topic with two possible exceptions, dontrun and dontshow, see 'Details' below.

## Usage

```
example(topic, package = NULL, lib.loc = NULL,
        local = FALSE, echo = TRUE,verbose = getOption("verbose"),
        setRNG = FALSE, ask = getOption("example.ask");prompt.prefix = abbreviate(topic, 6))
```
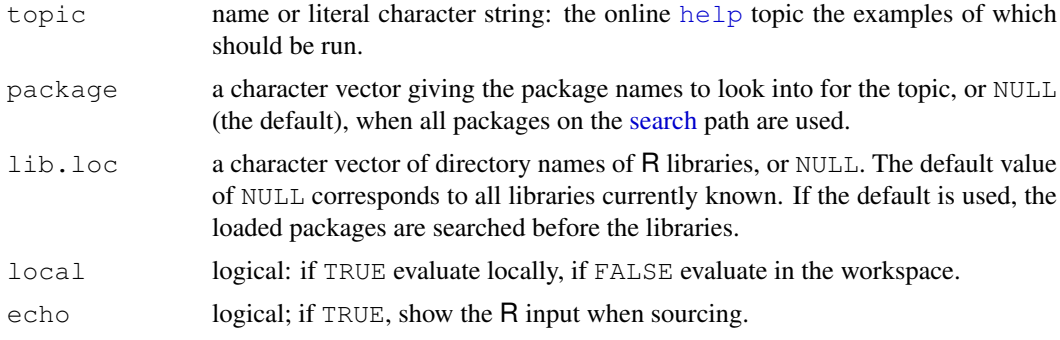

#### example 1537

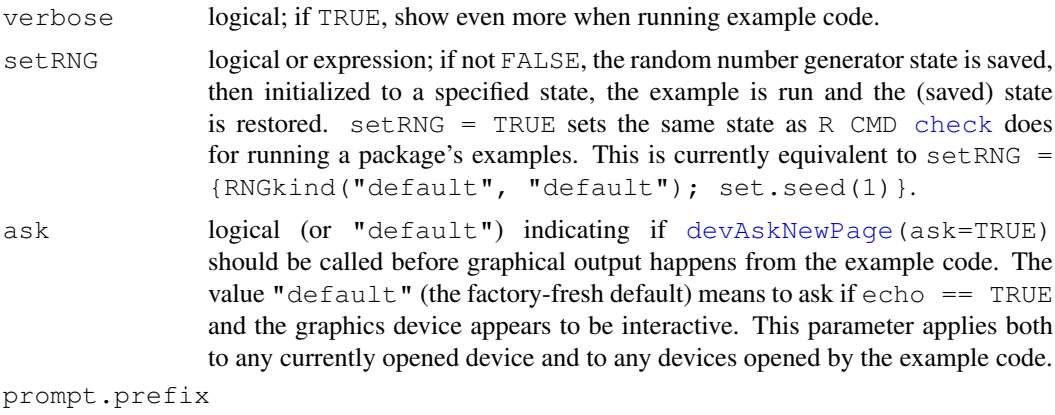

character; prefixes the prompt to be used if  $\epsilon$  cho = TRUE.

## Details

If lib.loc is not specified, the packages are searched for amongst those already loaded, then in the libraries given by [.libPaths\(](#page-289-0)). If lib.loc is specified, packages are searched for only in the specified libraries, even if they are already loaded from another library. The search stops at the first package found that has help on the topic.

An attempt is made to load the package before running the examples, but this will not replace a package loaded from another location.

If local = TRUE objects are not created in the workspace and so not available for examination after example completes: on the other hand they cannot overwrite objects of the same name in the workspace.

As detailed in the manual *Writing* R *Extensions*, the author of the help page can markup parts of the examples for two exception rules

dontrun encloses code that should not be run.

dontshow encloses code that is invisible on help pages, but will be run both by the package checking tools, and the example() function. This was previously testonly, and that form is still accepted.

## Value

The value of the last evaluated expression.

### Author(s)

Martin Maechler and others

## See Also

[demo](#page-1575-0)

## Examples

```
example(InsectSprays)
## force use of the standard package 'stats':
example("smooth", package="stats", lib.loc=.Library)
```
## set RNG \*before\* example as when R CMD check is run:
```
r1 \leq - example(quantile, setRNG = TRUE)
x1 \leftarrow \text{rnorm}(1)u \leftarrow runif(1)## identical random numbers
r2 <- example(quantile, setRNG = TRUE)
x2 \leftarrow \text{rnorm}(1)stopifnot(identical(r1, r2))
## but x1 and x2 differ since the RNG state from before example()
## differs and is restored!
x1; x2
```
file.edit *Edit One or More Files*

## Description

Edit one or more files in a text editor.

# Usage

file.edit(..., title = file, editor =  $qetOption("editor")$ )

#### Arguments

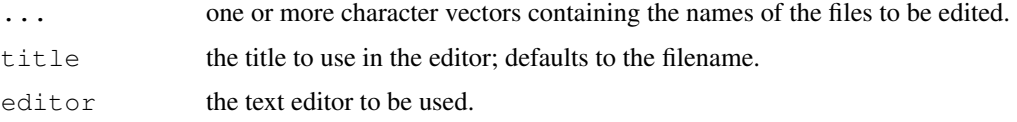

# Details

Path expansion (see [path.expand](#page-372-0) will be done on names.

The behaviour of this function is very system dependent. Currently files can be opened only one at a time on Unix; on Windows, the internal editor allows multiple files to be opened, but has a limit of 50 simultaneous edit windows.

The title argument is used for the window caption in Windows, and is ignored on other platforms.

# See Also

[files](#page-213-0), [file.show](#page-212-0), [edit](#page-1579-0), [fix](#page-1587-0),

# Examples

```
## Not run:
# open two R scripts for editing
file.edit("script1.R", "script2.R")
## End(Not run)
```
Utility for shell-style file tests.

#### Usage

file\_test(op, x, y)

#### Arguments

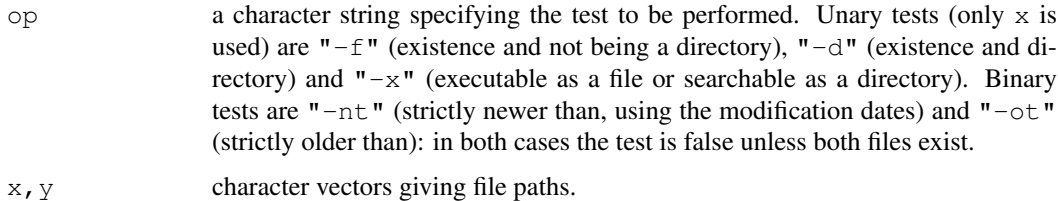

#### Details

'Existence' here means being on the file system and accessible by the stat system call (or a 64-bit extension) – on a Unix-alike this requires execute permission on all of the directories in the path that leads to the file, but no permissions on the file itself.

For the meaning of  $"-x"$  on Windows see [file.access](#page-208-0).

# See Also

[file.exists](#page-213-1) which only tests for existence (test -e on some systems) but not for not being a directory.

[file.path](#page-211-0), [file.info](#page-210-0)

#### Examples

```
dir <- file.path(R.home(), "library", "stats")
file_test("-d", dir)
file_test("-nt", file.path(dir, "R"), file.path(dir, "demo"))
```
findLineNum *Find the Location of a Line of Source Code, or Set a Breakpoint There.*

#### Description

These functions locate objects containing particular lines of source code, using the information saved when the code was parsed with options (keep.source = TRUE).

## Usage

```
findLineNum(srcfile, line, nameonly = TRUE, envir = parent.frame(),
            lastenv)
setBreakpoint(srcfile, line, nameonly = TRUE, envir = parent.frame(),
```

```
lastenv, verbose = TRUE, tracer, print = FALSE, ...)
```
#### Arguments

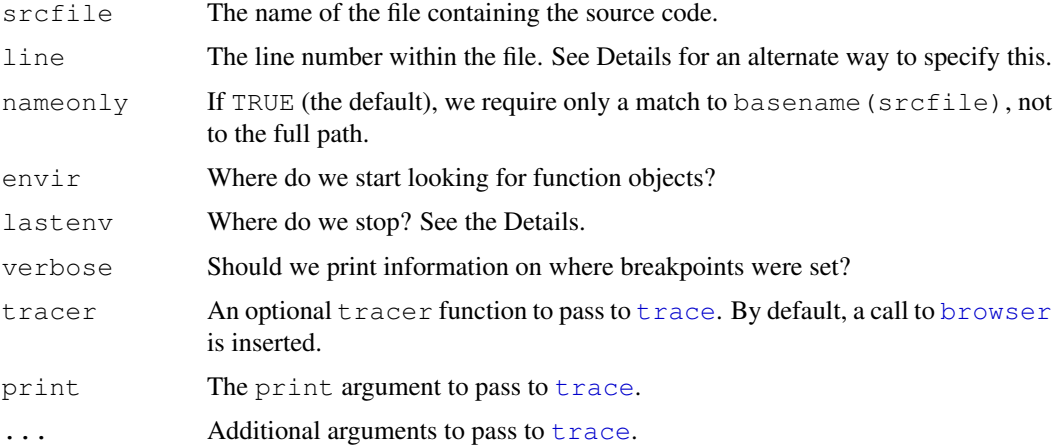

#### Details

The findLineNum function searches through all objects in environment envir, it's parent, grandparent, etc., all the way back to lastenv.

Lastenv defaults to the global environment if  $envir$  is not specified, and to the root environment  $empty()$  if envir is specified. (The first default tends to be quite fast, and will usually find all user code other than S4 methods; the second one is quite slow, as it will typically search all attached system libraries.)

setBreakpoint is a simple wrapper function for [trace](#page-538-0). It will set breakpoints at the locations found by findLineNum.

The srcfile is normally a filename entered as a character string, but it may be a ["srcfile"](#page-477-0) object, or it may include a suffix like "filename.R#nn", in which case the number nn will be used as a default value for line.

As described in the description of the where argument on the man page for  $trace$ , the R package system uses a complicated scheme that may include more than one copy of a function in a package. The user will typically see the public one on the search path, while code in the package will see a private one in the package NAMESPACE. If you set envir to the environment of a function in the package, by default findLineNum will find both versions, and setBreakpoint will set the breakpoint in both. (This can be controlled using lastenv; e.g.  $envir=envir$  onment (foo), lastenv=globalenv() will find only the private copy, as the search is stopped before seeing the public copy.

S version 4 methods are also somewhat tricky to find. They are stored with the generic function, which may be in the base or other package, so it is usually necessary to have lastenv=emptyenv() in order to find them. In some cases transformations are done by R when storing them and findLineNum may not be able to find the original code. Many special cases, e.g. methods on primitive generics, are not yet supported.

# Value

fineLineNum returns a list of objects containing location information. A print method is defined for them.

setBreakpoint has no useful return value; it is called for the side effect of calling [trace](#page-538-0).

# Author(s)

Duncan Murdoch

# See Also

[trace](#page-538-0)

# Examples

```
## Not run:
# Find what function was defined in the file mysource.R at line 100:
findLineNum("mysource.R#100")
# Set a breakpoint in both copies of that function, assuming one is in the
# same namespace as myfunction and the other is on the search path
setBreakpoint("mysource.R#100", envir=environment(myfunction))
## End(Not run)
```
<span id="page-1587-0"></span>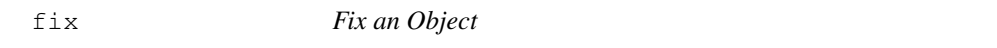

## Description

 $fix$  invokes [edit](#page-1579-0) on x and then assigns the new (edited) version of x in the user's workspace.

## Usage

fix(x,  $\ldots$ )

#### Arguments

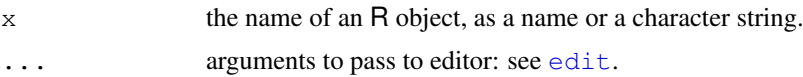

## Details

The name supplied as x need not exist as an R object, in which case a function with no arguments and an empty body is supplied for editing.

Editing an R object may change it in ways other than are obvious: see the comment under [edit](#page-1579-0). See [edit.data.frame](#page-1580-0) for changes that can occur when editing a data frame or matrix.

# See Also

[edit](#page-1579-0), [edit.data.frame](#page-1580-0)

1542 format and the set of the set of the set of the set of the set of the set of the set of the set of the set of the set of the set of the set of the set of the set of the set of the set of the set of the set of the set

# Examples

```
## Not run:
## Assume 'my.fun' is a user defined function :
 fix(my.fun)
 ## now my.fun is changed
 ## Also,
 fix(my.data.frame) # calls up data editor
 fix(my.data.frame, factor.mode="char") # use of ...
## End(Not run)
```
flush.console *Flush Output to A Console*

# Description

This does nothing except on console-based versions of R. On the Mac OS X and Windows GUIs, it ensures that the display of output in the console is current, even if output buffering is on.

## Usage

flush.console()

format *Format Unordered and Ordered Lists*

#### Description

Format unordered (itemize) and ordered (enumerate) lists.

#### Usage

```
formatUL(x, label = "\star", offset = 0,
         width = 0.9 * getOption("width")formatOL(x, type = "arabic", offset = 0, start = 1,
         width = 0.9 \times getOption("width"))
```
# Arguments

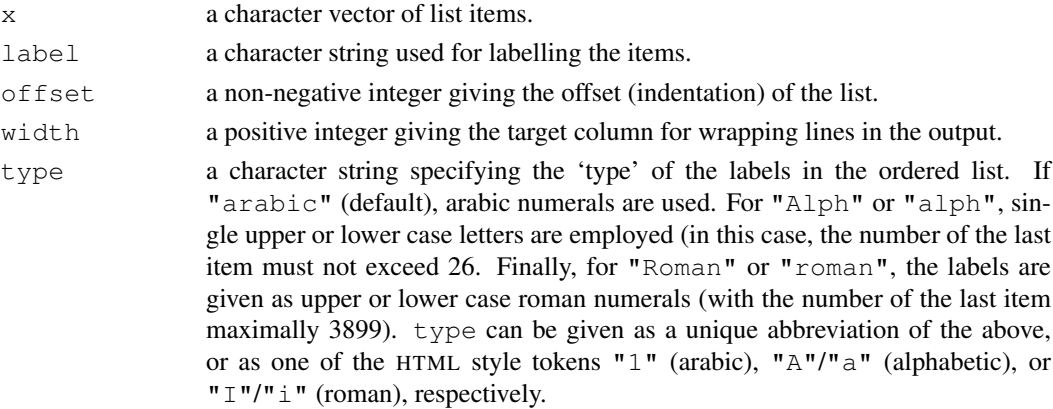

#### getAnywhere 1543

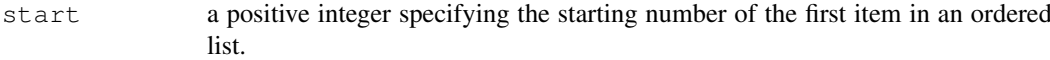

# Value

A character vector with the formatted entries.

#### See Also

[formatDL](#page-232-0) for formatting description lists.

# Examples

```
## A simpler recipe.
x <- c("Mix dry ingredients thoroughly.",
       "Pour in wet ingredients.",
       "Mix for 10 minutes.",
       "Bake for one hour at 300 degrees.")
## Format and output as an unordered list.
writeLines(formatUL(x))
## Format and output as an ordered list.
writeLines(formatOL(x))
## Ordered list using lower case roman numerals.
writeLines(formatOL(x, type = "i"))
## Ordered list using upper case letters and some offset.
writeLines(formatOL(x, type = "A", offset = 5))
```
<span id="page-1589-0"></span>getAnywhere *Retrieve an R Object, Including from a Name Space*

# Description

These functions locate all objects with name matching their argument, whether visible on the search path, registered as an S3 method or in a name space but not exported. getAnywhere() returns the objects and argsAnywhere() returns the arguments of any objects that are functions.

#### Usage

```
getAnywhere(x)
argsAnywhere(x)
```
#### Arguments

x a character string or name.

# Details

The functions look at all loaded name spaces, whether or not they are associated with a package on the search list.

The functions do not search literally "anywhere": for example, local evaluation frames and namespaces that are not loaded will not be searched.

Where functions are found as an S3 method, an attempt is made to find which name space registered them. This may not be correct, especially if a name space is unloaded.

#### Value

For getAnywhere() an object of class "getAnywhere". This is a list with components

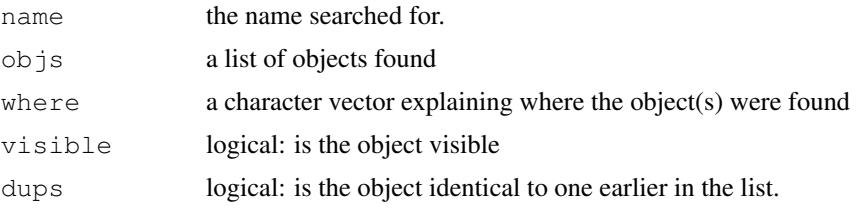

Normally the structure will be hidden by the print method. There is a [ method to extract one or more of the objects found.

For [args](#page-64-0)Anywhere() one or more argument lists as returned by args.

# See Also

[get](#page-239-0), [getFromNamespace](#page-1590-0), [args](#page-64-0)

#### Examples

```
getAnywhere("format.dist")
getAnywhere("simpleLoess") # not exported from stats
argsAnywhere(format.dist)
```
<span id="page-1590-0"></span>getFromNamespace *Utility functions for Developing Namespaces*

#### Description

Utility functions to access and replace the non-exported functions in a name space, for use in developing packages with name spaces.

# Usage

```
getFromNamespace(x, ns, pos = -1, envir = as.environment(pos))assignInNamespace(x, value, ns, pos = -1,
                  envir = as.environment(pos))
```
fixInNamespace(x, ns, pos = -1, envir = as.environment(pos), ...)

# Arguments

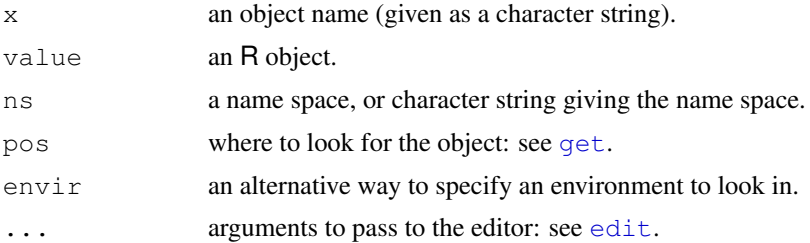

#### getS3method 1545

#### Details

The name space can be specified in several ways. Using, for example,  $ns = "stats"$  is the most direct, but a loaded package with a name space can be specified via any of the methods used for [get](#page-239-0): ns can also be the environment printed as <namespace:foo>.

getFromNamespace is similar to (but predates) the [:::](#page-346-0) operator, but is more flexible in how the name space is specified.

 $fixInName space$  invokes  $edit$  on the object named  $x$  and assigns the revised object in place of the original object. For compatibility with  $f(x, x)$  can be unquoted.

# Value

getFromNamespace returns the object found (or gives an error).

assignInNamespace and fixInNamespace are invoked for their side effect of changing the object in the name space.

# Note

assignInNamespace and fixInNamespace change the copy in the name space, but not any copies already exported from the name space, in particular an object of that name in the package (if already attached) and any copies already imported into other name spaces. They are really intended to be used *only* for objects which are not exported from the name space. They do attempt to alter a copy registered as an S3 method if one is found.

They can only be used to change the values of objects in the name space, not to create new objects.

### See Also

[get](#page-239-0), [fix](#page-1587-0), [getS3method](#page-1591-0)

## Examples

```
getFromNamespace("findGeneric", "utils")
## Not run:
fixInNamespace("predict.ppr", "stats")
stats:::predict.ppr
getS3method("predict", "ppr")
## alternatively
fixInNamespace("predict.ppr", pos = 3)
fixInNamespace("predict.ppr", pos = "package:stats")
## End(Not run)
```
<span id="page-1591-0"></span>getS3method *Get An S3 Method*

#### Description

Get a method for an S3 generic, possibly from a name space.

# Usage

```
getS3method(f, class, optional = FALSE)
```
1546 glob2rx

# Arguments

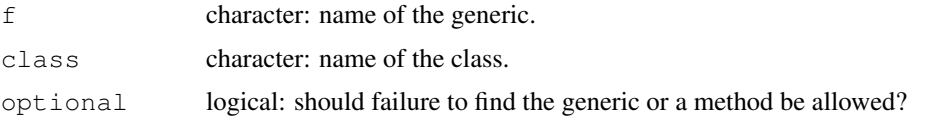

# Details

S3 methods may be hidden in packages with name spaces, and will not then be found by  $qet$ : this function can retrieve such functions, primarily for debugging purposes.

#### Value

The function found, or NULL if no function is found and optional  $=$  TRUE.

#### See Also

[methods](#page-1616-0), [get](#page-239-0)

# Examples

```
require(stats)
exists("predict.ppr") # false
getS3method("predict", "ppr")
```
glob2rx *Change Wildcard or Globbing Pattern into Regular Expression*

#### Description

Change *wildcard* aka *globbing* patterns into the corresponding regular expressions ([regexp](#page-417-0)).

### Usage

 $qlob2rx(patten, trim, head = FALSE, trim, tail = TRUE)$ 

# Arguments

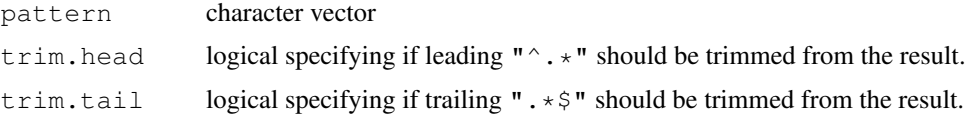

## Details

This takes a wildcard as used by most shells and returns an equivalent regular expression. ? is mapped to . (match a single character),  $*$  to  $.*$  (match any string, including an empty one), and the pattern is anchored (it must start at the beginning and end at the end). Optionally, the resulting regexp is simplified.

Note that now even  $\binom{r}{k}$  and  $\binom{r}{k}$  can be used in pattern, but  $q \cdot \frac{1}{100}$  x  $\binom{r}{k}$  may not work correctly with arbitrary characters in pattern.

#### Value

A character vector of the same length as the input pattern where each wildcard is translated to the corresponding regular expression.

# Author(s)

Martin Maechler, Unix/sed based version, 1991; current: 2004

# See Also

[regexp](#page-417-0) about regular expression, [sub](#page-248-0), etc about substitutions using regexps.

#### Examples

```
stopifnot(qlob2rx("abc.*") == "^abc\\'.".glob2rx("a?b.*") == "^a.b\\ \langle .",glob2rx("a?b.*", trim.tail=FALSE) == "^a.b\\ \dots*$",q \text{lob2rx}("*, \text{doc"}) == "^*, *\\ \ldotsdoc$",
               glob2rx("*.doc", trim.head=TRUE) == "\\.doc$",
               \texttt{glob2rx} \left( \texttt{"*}.t\texttt{*"\right) \quad ==\;\texttt{"`.*}\backslash\backslash\texttt{t"\,,}q \text{lob2rx}("*, t??") == "\hat{*}\backslash\backslash,t..\hat{Y},glob2rx("*[*") == "^.*\\["
\lambda
```
head *Return the First or Last Part of an Object*

#### Description

Returns the first or last parts of a vector, matrix, table, data frame or function. Since head() and tail() are generic functions, they may also have been extended to other classes.

## Usage

```
head(x, \ldots)## Default S3 method:
head(x, n = 6L, ...)
## S3 method for class 'data.frame':
head(x, n = 6L, ...)
## S3 method for class 'matrix':
head(x, n = 6L, ...)
## S3 method for class 'ftable':
head(x, n = 6L, ...)
## S3 method for class 'table':
head(x, n = 6L, ...)
## S3 method for class 'function':
head(x, n = 6L, ...)
tail(x, \ldots)## Default S3 method:
tail(x, n = 6L, ...)
## S3 method for class 'data.frame':
```

```
tail(x, n = 6L, ...)
## S3 method for class 'matrix':
tail(x, n = 6L, addrownums = TRUE, ...)
## S3 method for class 'ftable':
tail(x, n = 6L, addrownums = FALSE, ...)
## S3 method for class 'table':
tail(x, n = 6L, addrownums = TRUE, ...)
## S3 method for class 'function':
tail(x, n = 6L, ...)
```
# Arguments

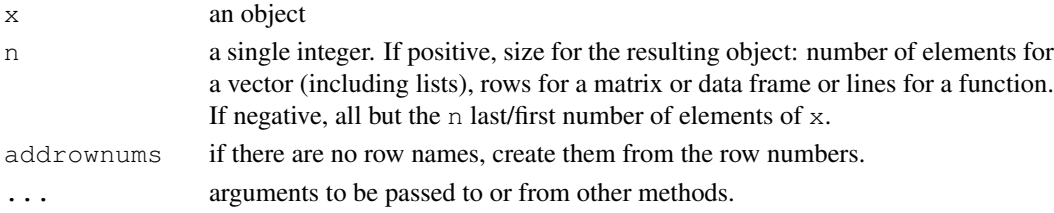

# Details

For matrices, 2-dim tables and data frames, head ()  $(tail()$ ) returns the first (last) n rows when  $n > 0$  or all but the last (first) n rows when  $n < 0$ . head.matrix() and tail.matrix() are exported. For functions, the lines of the deparsed function are returned as character strings.

If a matrix has no row names, then  $tail()$  will add row names of the form "[n,]" to the result, so that it looks similar to the last lines of x when printed. Setting addrownums = FALSE suppresses this behaviour.

# Value

An object (usually) like x but generally smaller. For  $f$ table objects x, a transformed format(x).

## Author(s)

Patrick Burns, improved and corrected by R-Core. Negative argument added by Vincent Goulet.

# Examples

```
head(letters)
head(letters, n = -6L)
head(freeny.x, n = 10L)
head(freeny.y)
tail(letters)
tail(letters, n = -6L)
tail(freeny.x)
tail(freeny.y)
tail(library)
head(stats::ftable(Titanic))
```
<span id="page-1595-0"></span>

help is the primary interface to the help systems.

# Usage

```
help(topic, package = NULL, lib.loc = NULL,
     verbose = getOption("verbose"),
     try.all.packages = getOption("help.try.all.packages"),
     help_type = getOption("help_type"))
```
# Arguments

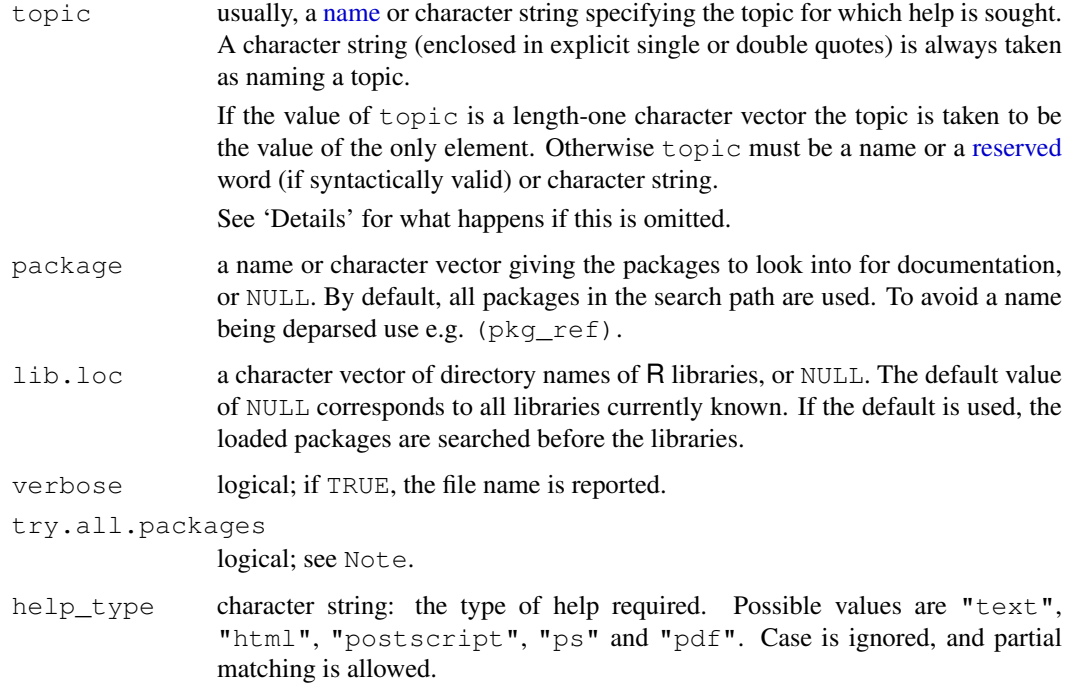

# Details

The following types of help are available:

- Plain text help
- HTML help pages with hyperlinks to other topics, shown in a browser by [browseURL](#page-1554-0). (Where possible an existing browser window is re-used: the Mac OS X GUI uses its own browser window.) If for some reason HTML help is unavailable (see [startDynamicHelp](#page-1537-0)), plain text help will be used instead.
- For help only, typeset as a PostScript or PDF file see the section on 'Offline help'.

1550 help

The 'factory-fresh' default is text help except from the Mac OS GUI, which uses HTML help displayed in its own browser window.

The rendering of text help will use directional quotes in suitable locales (UTF-8 and single-byte Windows locales): sometimes the fonts used do not support these quotes so this can be turned off by setting [options\(](#page-358-0)useFancyQuotes = FALSE).

topic is not optional: if it is omitted R will give (text) information on the package (including hints to suitable help topics) if a package is specified, a (text) list of available packages if lib.loc only is specified, and help on help itself if none of the first three arguments is specified.

Some topics need to be quoted (by [backticks](#page-392-0)) or given as a character string. There include those which cannot syntactically appear on their own such as unary and binary operators, function and control-flow [reserved](#page-425-0) words (including if, else for, in, repeat, while, break and next. The other reserved words can be used as if they were names, for example TRUE, NA and Inf.

If multiple help files matching topic are found, in interactive use a menu is presented for the user to choose one: in batch use the first on the search path is used. (For HTML help the menu will be an HTML page, otherwise a graphical menu if possible if  $qetOption("menu.qraphics")$  is true, the default.)

#### Offline help

Typeset documentation is produced by running the LaTeX version of the help page through  $\text{latex}$ and dvips or, if help\_type =  $"PDF", pdflates.$  This will produce either a PostScript or PDF file and possibly (depending on the configuration of dvips) send a PostScript file to a printer. You can set options ("dvipscmd") to customize how dvips) is called.

The appearance of the output can be customized through a file 'Rhelp.cfg' somewhere in your LaTeX search path: this will be input as a LaTeX style file after Rd.sty. Some [environment variables](#page-187-0) are consulted, notably R\_PAPERSIZE (*via* getOption("papersize")) and R\_RD4DVI / R\_RD4PDF (see 'Making manuals' in the 'R Installation and Administration Manual').

If there is a function offline\_help\_helper in the workspace or further down the search path it is used to do the typesetting, otherwise the function of that name in the utils name space (to which the first paragraph applies). It should have two arguments, the name of the LaTeX file to be typeset and the type.

#### Note

Unless lib.loc is specified explicitly, the loaded packages are searched before those in the specified libraries. This ensures that if a library is loaded from a library not in the known library trees, then the help from the loaded library is used. If lib.loc is specified explicitly, the loaded packages are *not* searched.

If this search fails and argument try.all.packages is TRUE and neither packages nor lib.loc is specified, then all the packages in the known library trees are searched for help on topic and a list of (any) packages where help may be found is displayed (with hyperlinks for help\_type = "html"). **NB:** searching all packages can be slow, especially the first time (caching of files by the OS can expedite subsequent searches dramatically).

# References

Becker, R. A., Chambers, J. M. and Wilks, A. R. (1988) *The New S Language*. Wadsworth & Brooks/Cole.

#### help.request 1551

# See Also

[?](#page-1633-0) for shortcuts to help topics.

[help.search\(](#page-1599-0)) or [??](#page-1599-1) for finding help pages on a vague topic; [help.start\(](#page-1601-0)) which opens the HTML version of the R help pages; [library\(](#page-290-0)) for listing available packages and the help objects they contain;  $data()$  $data()$  for listing available data sets; methods ().

Use [prompt\(](#page-1629-0)) to get a prototype for writing help pages of your own package.

## Examples

```
help()
help(help) # the samehelp(lapply)
help("for") # or ?"for", but quotes/backticks are needed
help(package="splines") # get help even when package is not loaded
topi <- "women"
help(topi)
try(help("bs", try.all.packages=FALSE)) # reports not found (an error)
help("bs", try.all.packages=TRUE) # reports can be found
                                     # in package 'splines'
```
help.request *Send a Post to R-help*

#### Description

Prompts the user to check they have done all that is expected of them before sending a post to the Rhelp mailing list, provides a template for the post with session information included and optionally sends the email (on Unix systems).

# Usage

```
help.request(subject = "",
             ccaddress = Sys.getenv("USER"),
             method = getOption("mailer"),
             address = "r-help@R-project.org",
             file = "R.help.request")
```
#### Arguments

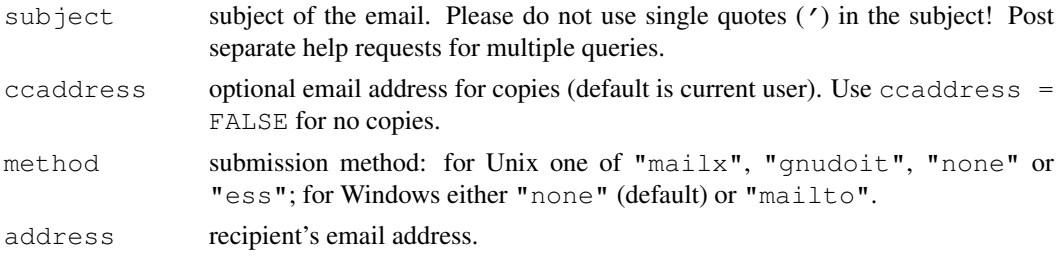

file file to use for setting up the email (or storing it when method is "none" or sending mail fails).

### Details

This function is not intended to replace the posting guide. Please read the guide before posting to Rhelp or using this function (see <http://www.r-project.org/posting-guide.html>).

The help.request function:

- asks whether the user has consulted relevant resources, stopping and opening the relevant url if a negative response if given.
- checks whether the current version of R is being used and whether the add-on packages are up-to-date, giving the option of updating where necessary.
- asks whether the user has prepared appropriate (minimal, reproducible, self-contained, commented) example code ready to paste into the post.

Once this checklist has been completed a template post is prepared including current session information.

If method is "none" or NULL, then the default text editor is opened for the user to complete the post. Which editor is used can be controlled using [options](#page-358-0), type getOption("editor") to see what editor is currently defined. Please use the help pages of the respective editor for details of usage. The report can then be copied to your favorite email program and sent to the r-help list.

On Windows systems there is an experimental "mailto" option, which sends the template post to the system's default email program for the user to edit and send.

On Unix systems there are three options for direct submission of the post. If the submission method is "mailx", then the default editor is used to write the help request. After saving the help request (in the temporary file opened) and exiting the editor the report is mailed using a Unix command line mail utility such as mailx. A copy of the mail is sent to the current user. If method is "gnudoit", then an emacs mail buffer is opened and used for sending the email. If method is "ess" the body of the mail is simply sent to stdout.

## Value

Nothing useful.

#### Author(s)

Heather Turner, based on code and help page of [bug.report\(](#page-1556-0)).

# See Also

The posting guide (<http://www.r-project.org/posting-guide.html>), also [sessionInfo\(](#page-1669-0)) from which you may add to the help request.

<span id="page-1599-1"></span><span id="page-1599-0"></span>Allows for searching the help system for documentation matching a given character string in the (file) name, alias, title, concept or keyword entries (or any combination thereof), using either [fuzzy](#page-55-0) [matching](#page-55-0) or [regular expression](#page-417-0) matching. Names and titles of the matched help entries are displayed nicely formatted.

# Usage

```
help.search(pattern, fields = c("alias", "concept", "title"),
            apropos, keyword, whatis, ignore.case = TRUE,
            package = NULL, lib.loc = NULL,
            help.db = getOption("help.db"),
            verbose = qetOption("verbose"),
            rebuild = FALSE, agrep = NULL, use_UTF8 = FALSE)
??pattern
field??pattern
```
# Arguments

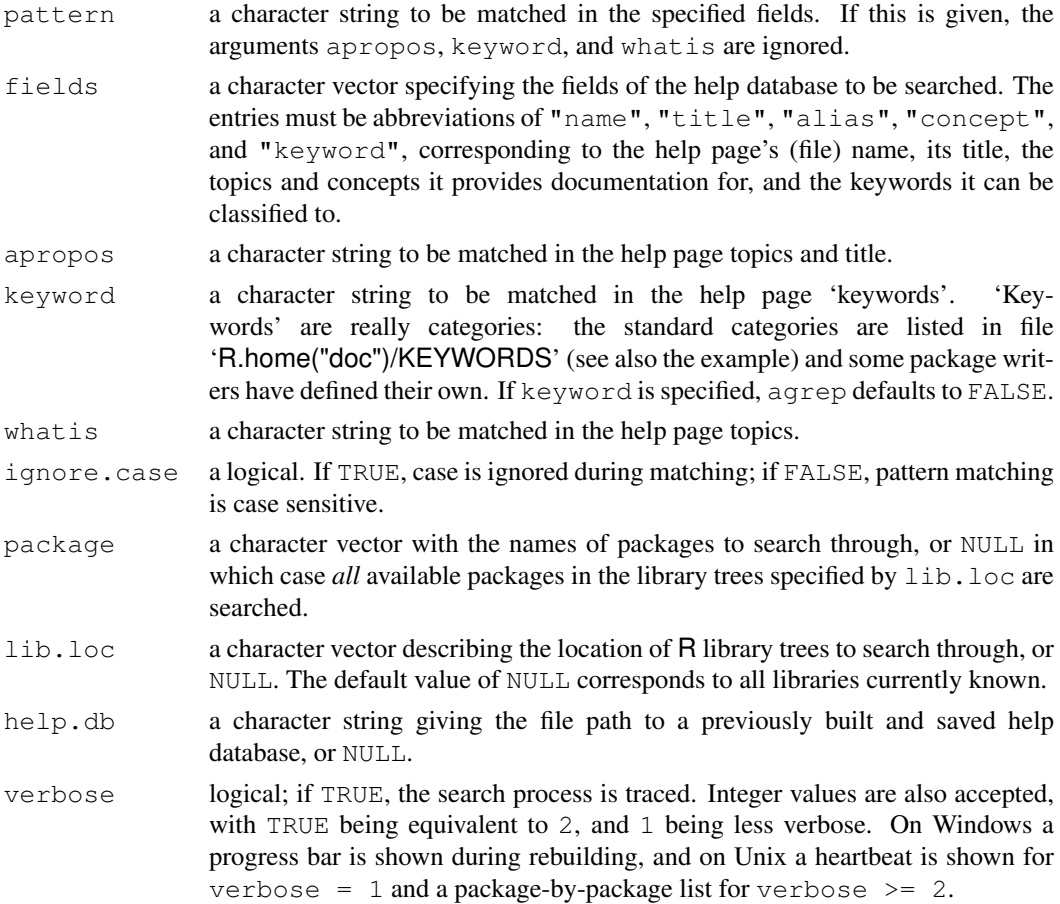

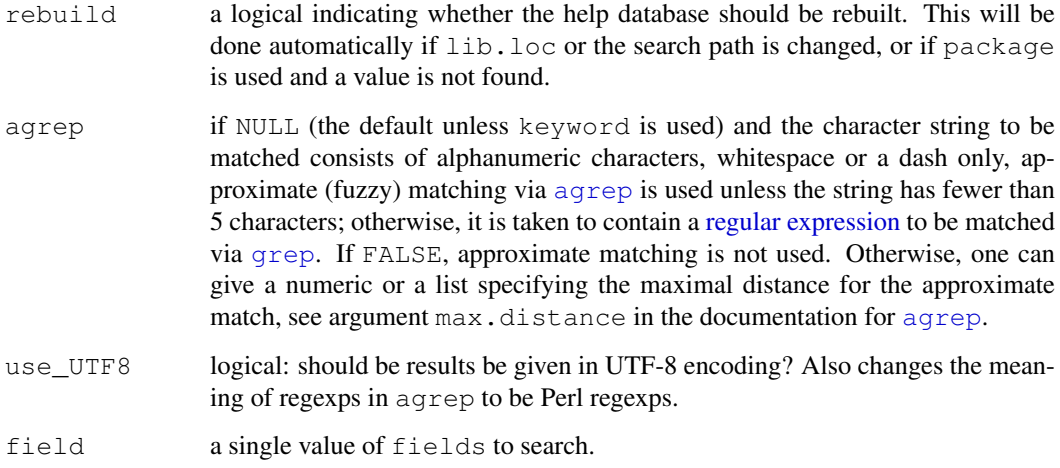

# Details

Upon installation of a package, a pre-built help.search index is serialized as 'hsearch.rds' in the 'Meta' directory (provided the package has any help pages). These files are used to create the database.

The arguments apropos and whatis play a role similar to the Unix commands with the same names.

Searching with  $a^{\text{green}} =$  FALSE will be several times faster than the default (once the database is built). However, as from R 2.10.0 approximate searches should be fast enough (around a second with 2000 packages installed).

If possible, the help database is saved in memory or (if memory limits have been set: see [mem.limits](#page-326-0)) to a file in the session temporary directory for use by subsequent calls in the session.

Note that currently the aliases in the matching help files are not displayed.

As with  $?$ , in  $?$ ? the pattern may be prefixed with a package name followed by :: or ::: to limit the search to that package.

#### Value

The results are returned in a list object of class "hsearch", which has a print method for nicely formatting the results of the query. This mechanism is experimental, and may change in future versions of R.

In R.app on Mac OS X, this will show up a browser with selectable items. On exiting this browser, the help pages for the selected items will be shown in separate help windows.

The internal format of the class is undocumented and subject to change.

# See Also

[help](#page-1595-0); help. start for starting the hypertext (currently HTML) version of  $\mathsf{R}$ 's online documentation, which offers a similar search mechanism.

[RSiteSearch](#page-1660-0) to access an on-line search of R resources.

[apropos](#page-1548-0) uses regexps and has nice examples.

#### help.start 1555

# Examples

```
help.search("linear models") # In case you forgot how to fit linear
                               # models
help.search("non-existent topic")
??utils::help # All the topics matching "help" in the utils package
## Not run:
help.search("print") # All help pages with topics or title
                               # matching 'print'
help.search(apropos = "print") # The same
help.search(keyword = "hplot") # All help pages documenting high-level
                               # plots.
file.show(file.path(R.home("doc"), "KEYWORDS")) # show all keywords
## Help pages with documented topics starting with 'try'.
help.search("\\btry", fields = "alias")
## End(Not run)
```
<span id="page-1601-0"></span>

help.start *Hypertext Documentation*

## Description

Start the hypertext (currently HTML) version of R's online documentation.

#### Usage

```
help.start(update = FALSE, gui = "irrelevant",
           browser = qetOption("browser"), remote = NULL)
```
# Arguments

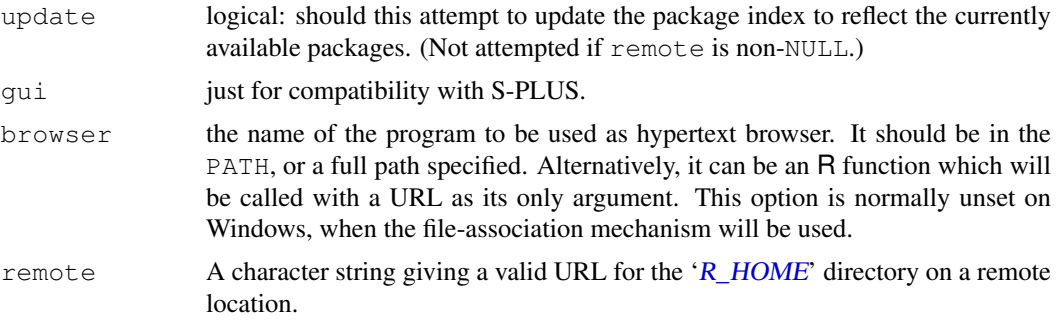

#### Details

Unless remote is specified this requires the HTTP server to be available (it will be started if possible: see [startDynamicHelp](#page-1537-0)).

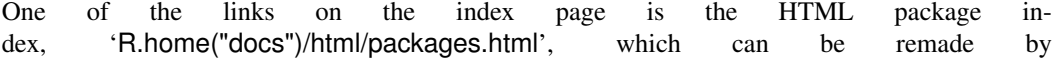

[make.packages.html\(](#page-1612-0)temp = FALSE). For local operation, the HTTP server will remake a temporary version of this list when the link is first clicked, and each time thereafter check if updating is needed (if [.libPaths](#page-289-0) has changed or any of the directories has been changed). This can be slow, and using update = TRUE will ensure that the packages list is updated before launching the index page.

Argument remote can be used to point to HTML help published by another R installation: it will typically only show packages from the main library of that installation.

# See Also

[help\(](#page-1595-0)) for on- and off-line help in other formats.

[browseURL](#page-1554-0) for how the help file is displayed.

[RSiteSearch](#page-1660-0) to access an on-line search of R resources.

# Examples

```
help.start()
## Not run:
## the 'remote' arg can be tested by
help.start(remote=paste("file://", R.home(), sep=""))
```
## End(Not run)

<span id="page-1602-0"></span>INSTALL *Install Add-on Packages*

## Description

Utility for installing add-on packages.

#### Usage

```
R CMD INSTALL [options] [-l lib] pkgs
```
# Arguments

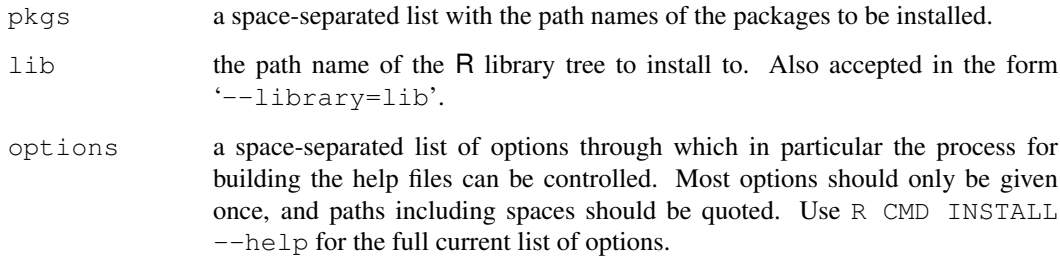

#### INSTALL 1557

#### Details

This will stop at the first error, so if you want all the pkgs to be tried, call this via a shell loop.

If used as R CMD INSTALL pkgs without explicitly specifying lib, packages are installed into the library tree rooted at the first directory in the library path which would be used by R run in the current environment.

To install into the library tree lib, use R CMD INSTALL  $-1$  lib pkgs. This prepends lib to the library path for duration of the install, so required packages in the installation directory will be found (and used in preference to those in other libraries).

Both lib and the elements of pkgs may be absolute or relative path names of directories. pkgs may also contain names of package archive files: these are then extracted to a temporary directory. These are tarballs containing a single directory, optionally compressed by  $qzip$ ,  $bzip2$ ,  $xz$  or compress. Finally, binary package archive files (as created by  $R$  CMD INSTALL  $-$ binary) can be supplied.

Tarballs are by default unpackaged by the internal  $\tan$  function: if needed an external  $\tan$  command can be specified by the environment variable R\_INSTALL\_TAR: please ensure that it can handle the type of compression used on the tarball.

The package sources can be cleaned up prior to installation by  $\text{--}$  preclean' or after by '--clean': cleaning is essential if the sources are to be used with more than one architecture or platform.

Some package sources contain a 'configure' script that can be passed arguments or variables via the option '--configure-args' and '--configure-vars', respectively, if necessary. The latter is useful in particular if libraries or header files needed for the package are in non-system directories. In this case, one can use the configure variables LIBS and CPPFLAGS to specify these locations (and set these via '--configure-vars'), see section "Configuration variables" in "R Installation and Administration" for more information. (If these are used more than once on the command line they are concatenated.) The configure mechanism can be bypassed using the option '--no-configure'.

If the attempt to install the package fails, leftovers are removed. If the package was already installed, the old version is restored. This happens either if a command encounters an error or if the install is interrupted from the keyboard: after cleaning up the script terminates.

By default the library directory is 'locked' by creating a directory '00LOCK' within it. This has two purposes: it prevents any other process installing into that library concurrently, and is used to store any previous version of the package to restore on error. A finer-grained locking is provided by the option '--pkglock' which creates a separate lock for each package: this allows enough freedom for careful parallel installation as done by install.packages (Ncpus =  $n$ ) with  $n > 1$ . Finally locking (and restoration on error) can be suppressed by '--no-lock' or '--unsafe' (two names for the same option).

Some platforms (notably Mac OS X) support sub-architectures in which binaries for different CPUs are installed within the same library tree. For such installations, the default behaviour is to try to build packages for all installed sub-architectures unless the package has a configure script or a 'src/Makefile', when only the sub-architecture running R CMD INSTALL is used. To use only that sub-architecture, use  $\epsilon$ -no-multiarch'. To install just the compiled code for another subarchitecture, use '--libs-only'.

Use R CMD INSTALL  $-\text{help}$  for concise usage information, including all the available options

#### Packages using the methods package

Packages that require the methods package and make use functions such as [setMethod](#page-1039-0) or [setClass](#page-1028-0), should be installed using lazy-loading: use the field LazyLoad in the 'DESCRIPTION' file to ensure this.

# See Also

[REMOVE](#page-1653-0) and [library](#page-290-0) for information on using several library trees; [update.packages](#page-1687-0) for automatic update of packages using the internet (or other R level installation of packages, such as by install.packages).

The section on "Add-on packages" in "R Installation and Administration" and the chapter on "Creating R packages" in "Writing R Extensions" [RShowDoc](#page-1659-0) and the 'doc/manual' subdirectory of the R source tree).

<span id="page-1604-0"></span>install.packages *Install Packages from CRAN-like Repositories*

# Description

Download and install packages from CRAN-like repositories or from local files.

#### Usage

```
install.packages(pkgs, lib, repos = getOption("repos"),
                 control = contrib.util(repos, type),
                 method, available = NULL, destdir = NULL,
                 dependencies = NA, type = getOption("pkgType"),
                 configure.args = getOption("configure.args"),
                 configure.vars = getOption("configure.vars"),
                 clean = FALSE, Ncpus = qetOption("Ncpus"), ...
```
#### Arguments

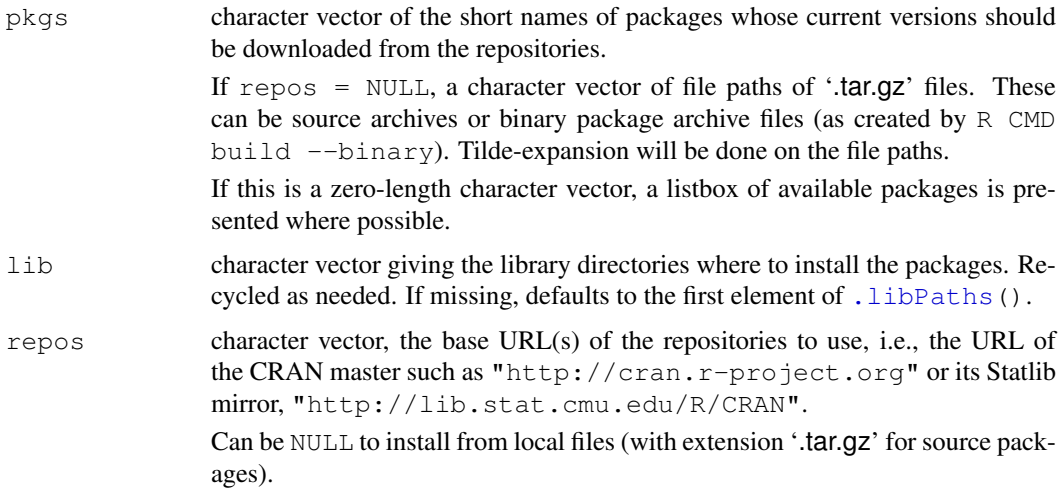

#### Note

 $contriburl \tURL(s)$  of the contrib sections of the repositories. Use this argument only if your repository mirror is incomplete, e.g., because you burned only the 'contrib' section on a CD. Overrides argument repos. As with repos, can also be NULL to install from local files.

method download method, see [download.file](#page-1576-0).

- available an object as returned by [available.packages](#page-1551-0) listing packages available at the repositories, or NULL which makes an internal call to available.packages.
- destdir directory where downloaded packages are stored. If it is NULL (the default) a directory downloaded\_packages of the session temporary directory will be used (and the files will be deleted at the end of the session).
- dependencies logical indicating to also install uninstalled packages on which these packages depend/suggest/import (and so on recursively). Not used if  $\epsilon$  repos = NULL. Can also be a character vector, a subset of c("Depends", "Imports", "LinkingTo", "Suggests", "Enhances").

Only supported if  $\perp$  is of length one (or missing), so it is unambiguous where to install the dependent packages.

The default, NA, means c("Depends", "Imports", "LinkingTo") if lib is unambiguous, and FALSE otherwise.

type character, indicating the type of package to download and install. Possible values are "source", "mac.binary", "mac.binary.leopard", "win.binary" and "win64.binary": the

binary types can be listed and downloaded but not installed on other platforms. The default is the appropriate binary type on Windows and on the CRAN binary Mac OS X distribution, otherwise "source".

configure.args

(not used on Windows) a character vector or a named list. If a character vector with no names is supplied, the elements are concatenated into a single string (separated by a space) and used as the value for the '--configure-args' flag in the call to R CMD INSTALL. If the character vector has names these are assumed to identify values for '--configure-args' for individual packages. This allows one to specify settings for an entire collection of packages which will be used if any of those packages are to be installed. (These settings can therefore be re-used and act as default settings.)

A named list can be used also to the same effect, and that allows multi-element character strings for each package which are concatenated to a single string to be used as the value for '--configure-args'.

configure.vars (not used on Windows) analogous, for '--configure-vars' which is used to set environment variables for the configure run. clean a logical value indicating whether to specify to add the  $\text{--}c$ lean' flag to the call to R CMD INSTALL. This is sometimes used to perform additional operations at the end of the package installation in addition to removing intermediate files. Ncpus The number of parallel processes to use for a parallel install of source packages. Values greater than one are supported only if GNU make is in use (more precisely, if make  $-\dagger$  Ncpus works). Defaults to 1 if the option is unset. ... Arguments to be passed to [download.file](#page-1576-0).

#### Details

R packages are primarily distributed as *source* packages, but *binary* packages (a packaging up of the installed package) are also available, and the type most commonly used by Windows and users of the Mac OS X GUI R. app. install.packages can install either type, either by downloading a file from a repository or from a local file. The default type is given by [getOption\(](#page-358-1)"pkgType"): this "source" apart from under Windows or a CRAN binary distribution for Mac OS X.

install.packages is used to install packages. It takes a vector of names and a destination library, downloads the packages from the repositories and installs them. (If the library is omitted it defaults to the first directory in .libPaths(), with a warning if there is more than one.) If lib is omitted or is of length one and is not a (group) writable directory, the code offers to create a personal library tree (the first element of Sys.getenv("R\_LIBS\_USER")) and install there.

For source packages from a repository is used an attempt is made to install the packages in an order that respects their dependencies. This does assume that all the entries in lib are on the default library path for installs (set by R\_LIBS).

You are advised to run update.packages before install.packages to ensure that any already installed dependencies have their latest versions.

#### Value

Invisible NULL.

## Note

Some binary distributions of R have INSTALL in a separate bundle, e.g. an R-devel RPM. install.packages will give an error if called with type = "source" on such a system.

Some binary distributions can be installed on a machine without the tools needed to install packages: the remedy is to do a complete install of R which should bring in all those tools as dependencies.

#### See Also

[update.packages](#page-1687-0), [available.packages](#page-1551-0), [download.packages](#page-1578-0), [installed.packages](#page-1607-0), [contrib.url](#page-1567-0).

See download. file for how to handle proxies and other options to monitor file transfers.

[INSTALL](#page-1602-0), [REMOVE](#page-1653-0), [remove.packages](#page-1654-0), [library](#page-290-0), [.packages](#page-570-0), [read.dcf](#page-151-0)

The 'R Installation and Administration' manual for how to set up a repository.

# Examples

```
## Not run:
install.packages(
   c("XML_0.99-5.tar.gz",
      "../../Interfaces/Perl/RSPerl_0.8-0.tar.gz"),
   repos = NULL,
   configure.args = c(XML = '--with-xml-config=xml-config',
                       RSPerl = "--with-modules='IO Fcntl'"))
```
## End(Not run)

<span id="page-1607-0"></span>installed.packages *Find Installed Packages*

#### Description

Find (or retrieve) details of all packages installed in the specified libraries.

## Usage

```
installed.packages(lib.loc = NULL, priority = NULL,
                   noCache = FALSE, fields = NULL)
```
#### Arguments

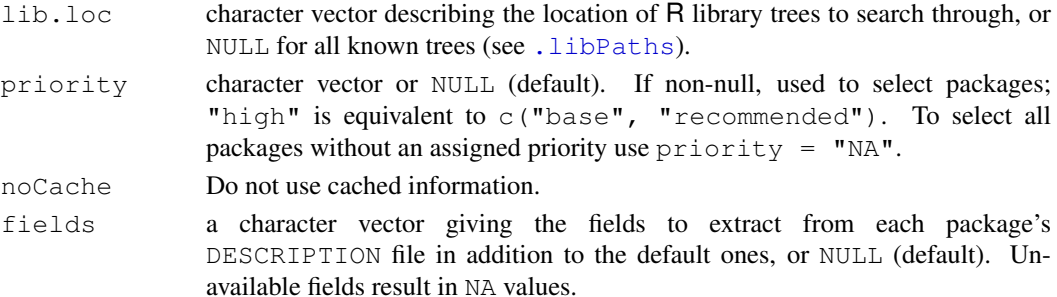

#### Details

installed.packages scans the 'DESCRIPTION' files of each package found along lib.loc and returns a matrix of package names, library paths and version numbers.

The information found is cached (by library) for the R session and specified fields argument, and updated only if the top-level library directory has been altered, for example by installing or removing a package. If the cached information becomes confused, it can be refreshed by running installed.packages(noCache = TRUE).

## Value

A matrix with one row per package, row names the package names and column names "Package", "LibPath", "Version", "Priority", "Depends", "Imports", "LinkingTo", "Suggests", "Enhances", "OS\_type", "License" and "Built" (the R version the package was built under). Additional columns can be specified using the fields argument.

# See Also

[update.packages](#page-1687-0), [install.packages](#page-1604-0), [INSTALL](#page-1602-0), [REMOVE](#page-1653-0).

# Examples

```
str(ip <- installed.packages(priority = "high"))
ip[, c(1, 3:5)]plic <- installed.packages(priority = "high", fields="License")
## what licenses are there:
table( plic[,"License"] )
```
Front-end for creating executable programs.

#### Usage

R CMD LINK [options] linkcmd

## Arguments

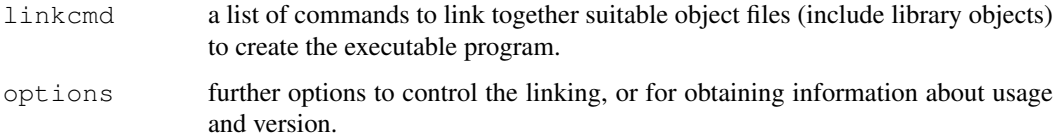

## Details

The linker front-end is useful in particular when linking against the R shared library, in which case linkcmd must contain -lR but need not specify its library path.

Currently only works if the C compiler is used for linking, and no C++ code is used.

Use R CMD LINK --help for more usage information.

# Note

Some binary distributions of R have LINK in a separate bundle, e.g. an R-devel RPM.

localeToCharset *Select a Suitable Encoding Name from a Locale Name*

# Description

This functions aims to find a suitable coding for the locale named, by default the current locale, and if it is a UTF-8 locale a suitable single-byte encoding.

# Usage

```
localeToCharset(locale = Sys.getlocale("LC_CTYPE"))
```
## Arguments

locale character string naming a locale.

#### $\frac{15.5}{1563}$

# Details

The operation differs by OS. Locale names are normally like es\_MX.iso88591. If final component indicates an encoding and it is not  $u \pm f \in \mathbb{R}$  we just need to look up the equivalent encoding name. Otherwise, the language (here es) is used to choose a primary or fallback encoding.

In the C locale the answer will be "ASCII".

# Value

A character vector naming an encoding and possibly a fallback single-encoding, NA if unknown.

# Note

The encoding names are those used by libiconv, and ought also to work with glibc but maybe not with commercial Unixen.

# See Also

[Sys.getlocale](#page-301-0), [iconv](#page-257-0).

# Examples

localeToCharset()

ls.str *List Objects and their Structure*

## Description

ls.str and lsf.str are variations of [ls](#page-308-0) applying [str\(](#page-1673-0)) to each matched name: see section Value.

# Usage

```
ls.str(pos = -1, name, envir, all.names = FALSE,
       pattern, mode = "any")
lsf.str(pos = -1, envir, ...)## S3 method for class 'ls str':
print(x, max.level = 1, give.attr = FALSE, \ldots,
      digits = max(1, getOption("str")$digits.d))
```
## Arguments

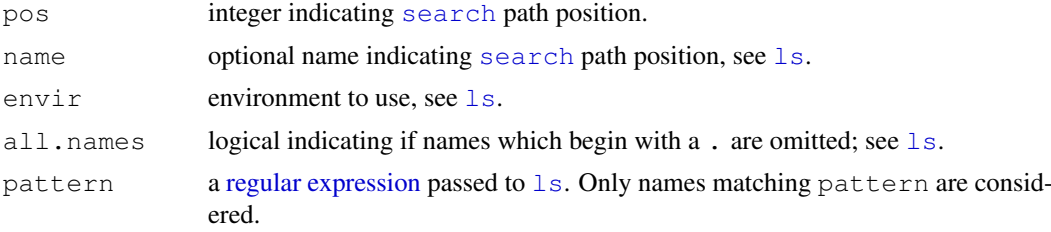

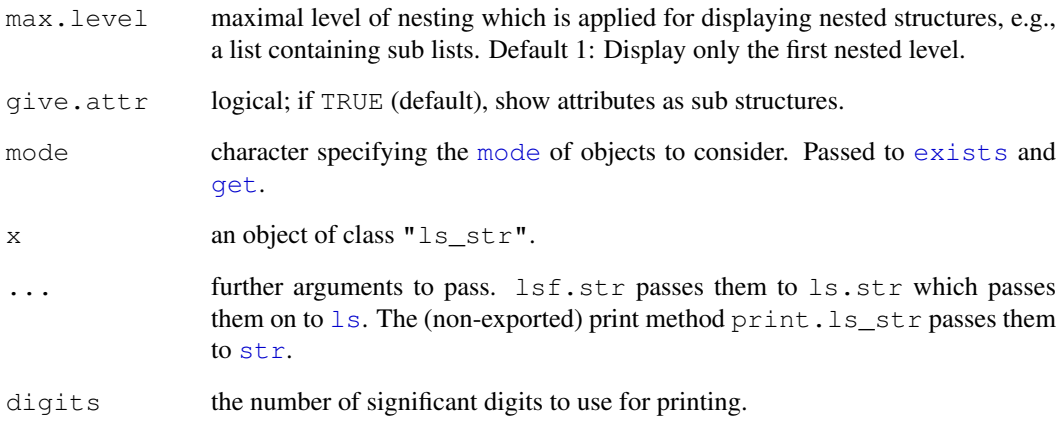

# Value

ls.str and lsf.str return an object of class "ls\_str", basically the character vector of matching names (functions only for  $lsf.str$  $lsf.str$ ), similarly to ls, with a print() method that calls [str\(](#page-1673-0)) on each object.

# Author(s)

Martin Maechler

#### See Also

[str](#page-1673-0), [summary](#page-499-0), [args](#page-64-0).

#### Examples

```
require(stats)
```

```
lsf.str()#- how do the functions look like which I am using?
ls.str(mode = "list") #- what are the structured objects I have defined?
## create a few objects
example(glm, echo = FALSE)
ll <- as.list(LETTERS)
print(ls.str(), max.level = 0)# don't show details
## which base functions have "file" in their name ?
lsf.str(pos = length(search()), pattern = "file")
## demonstrating that ls.str() works inside functions
## ["browser/debug mode"]:
tt <- function(x, y=1) { aa <- 7; r <- x + y; ls.str() }
(nms <- sapply(strsplit(capture.output(tt(2))," *: *"), `[`, 1))
stopifnot(nms == c("aa", "r","x","y"))
```
Show the name and email address of the maintainer of a package.

## Usage

```
maintainer(pkg)
```
#### Arguments

pkg Character. The name of a single package.

# Details

Accesses the package description to return the name and email address of the maintainer.

Questions about contributed packages should often be addressed to the package maintainer; questions about base packages should usually be addressed to the R-help or R-devel mailing lists. Bug reports should be submitted using the [bug.report](#page-1556-0) function.

#### Value

A character string giving the name and email address of the maintainer of the package.

#### Author(s)

David Scott <d.scott@auckland.ac.nz> from code on R-help originally due to Charlie Sharpsteen <source@sharpsteen.net>.

#### References

```
http://n4.nabble.com/R-help-question-How-can-we-enable-useRs-to-contribute-corr
html
```
# See Also

[packageDescription](#page-1624-0), [bug.report](#page-1556-0)

# Examples

maintainer("MASS")

<span id="page-1612-0"></span>make.packages.html *Update HTML Package List*

#### Description

Re-create the HTML documentation files to reflect all available packages.

# Usage

```
make.packages.html(lib.loc = .libPaths(), temp = TRUE, verbose = TRUE)
```
#### Arguments

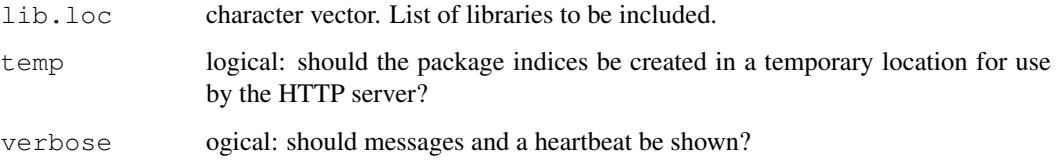

#### Details

This creates the 'packages.html' file, either a temporary copy for use by [help.start](#page-1601-0), or the copy in 'R.home("doc")/html' (for which you will need write permission).

It can be very slow, as all the package 'DESCRIPTION' files in all the library trees are read.

For temp = TRUE there is some caching of information, so the file will only be re-created if lib.loc or any of the directories it lists have been changed.

# Value

Invisible logical, with FALSE indicating a failure to create the file, probably due to lack of suitable permissions.

#### See Also

[help.start](#page-1601-0)

# Examples

```
## Not run:
# to prefer HTML help, put in your .Rprofile
options(help_type = "html")
make.packages.html(temp = FALSE)
# this can be slow for large numbers of installed packages.
## End(Not run)
```
With server = FALSE attempts to open a client socket to the specified port and host. With server = TRUE listens on the specified port for a connection and then returns a server socket. It is a good idea to use [on.exit](#page-356-0) to ensure that a socket is closed, as you only get 64 of them.

# Usage

```
make.socket(host = "localhost", port, fail = TRUE, server = FALSE)
```
#### Arguments

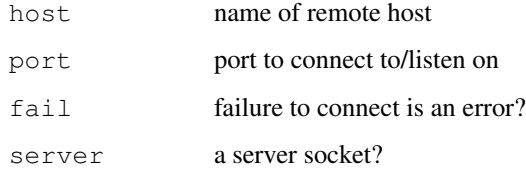

# Value

An object of class "socket".

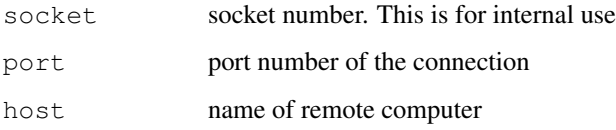

# Warning

I don't know if the connecting host name returned when server = TRUE can be trusted. I suspect not.

# Author(s)

Thomas Lumley

# References

Adapted from Luke Tierney's code for XLISP-Stat, in turn based on code from Robbins and Robbins "Practical UNIX Programming"

# See Also

[close.socket](#page-1564-0), [read.socket](#page-1644-0)

## Examples

```
daytime <- function(host = "localhost"){
   a <- make.socket(host, 13)
   on.exit(close.socket(a))
   read.socket(a)
}
## Official time (UTC) from US Naval Observatory
## Not run: daytime("tick.usno.navy.mil")
```
## memory.size *Report on Memory Allocation*

## Description

memory.size and memory.limit are used to manage the total memory allocation on Windows. On other platforms these are stubs which report infinity with a warning.

# Usage

```
memory.size(max = FALSE)
memory.limit(size = NA)
```
# Arguments

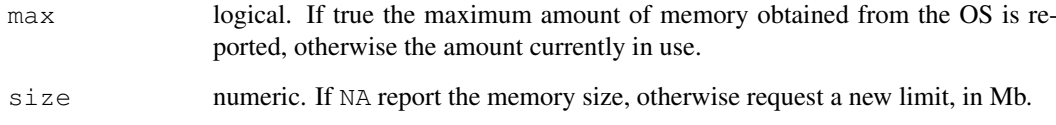

## Details

To restrict memory usage on a Unix-alike use the facilities of the shell used to launch R, e.g. limit or ulimit.

# Value

Size in bytes: always Inf.

# See Also

[Memory-limits](#page-327-0) for other limits.

menu presents the user with a menu of choices labelled from 1 to the number of choices. To exit without choosing an item one can select '0'.

# Usage

menu(choices, graphics = FALSE, title = NULL)

# Arguments

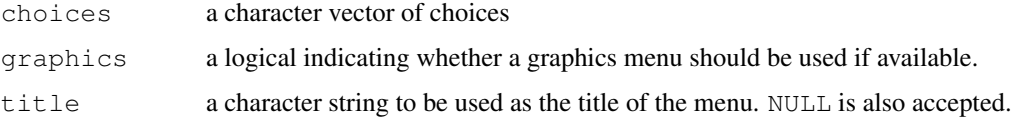

# Details

If graphics = TRUE and a windowing system is available (Windows, Mac OS X or X11 *via* Tcl/Tk) a listbox widget is used, otherwise a text menu. It is an error to use menu in a noninteractive session.

Ten or fewer items will be displayed in a single column, more in multiple columns if possible within the current display width.

No title is displayed if title is NULL or "".

#### Value

The number corresponding to the selected item, or 0 if no choice was made.

# References

Becker, R. A., Chambers, J. M. and Wilks, A. R. (1988) *The New S Language*. Wadsworth & Brooks/Cole.

# See Also

select. list, which is used to implement the graphical menu, and allows multiple selections.

#### Examples

```
## Not run:
switch(menu(c("List letters", "List LETTERS")) + 1,
      cat("Nothing done\n"), letters, LETTERS)
## End(Not run)
```
<span id="page-1616-0"></span>

List all available methods for an S3 generic function, or all methods for a class.

#### Usage

```
methods(generic.function, class)
```
# Arguments

generic.function

a generic function, or a character string naming a generic function.

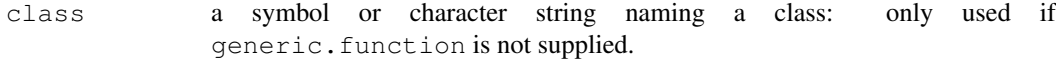

#### Details

Function methods can be used to find out about the methods for a particular generic function or class. The functions listed are those which *are named like methods* and may not actually be methods (known exceptions are discarded in the code). Note that the listed methods may not be user-visible objects, but often help will be available for them.

If class is used, we check that a matching generic can be found for each user-visible object named. If generic. function is given, there is a warning if it appears not to be a generic function. (The check for being generic used can be fooled.)

# Value

An object of class "MethodsFunction", a character vector of function names with an "info" attribute. There is a print method which marks with an asterisk any methods which are not visible: such functions can be examined by [getS3method](#page-1591-0) or [getAnywhere](#page-1589-0).

The "info" attribute is a data frame, currently with a logical column, visible and a factor column from (indicating where the methods were found).

#### Note

This scheme is called *S3* (S version 3). For new projects, it is recommended to use the more flexible and robust *S4* scheme provided in the methods package. Functions can have both S3 and S4 methods, and function [showMethods](#page-1048-0) will list the S4 methods (possibly none).

The original methods function was written by Martin Maechler.

#### References

Chambers, J. M. (1992) *Classes and methods: object-oriented programming in S.* Appendix A of *Statistical Models in S* eds J. M. Chambers and T. J. Hastie, Wadsworth & Brooks/Cole.

#### mirrorAdmin 1571

# See Also

[S3Methods](#page-553-0), [class](#page-110-0), [getS3method](#page-1591-0). For S4, [showMethods](#page-1048-0), [Methods](#page-1005-0).

### Examples

```
require(stats)
```

```
methods(summary)
methods (class = "aov")
methods("[[") # uses C-internal dispatching
methods("$")
methods("$<-") # replacement function
methods("+") # binary operator
methods("Math") # group generic
require(graphics)
methods("axis") # looks like it has methods, but not generic
## Not run:
methods(print) # over 100
## End(Not run)
## --> help(showMethods) for related examples
```
mirrorAdmin *Managing Repository Mirrors*

# Description

Functions helping to maintain CRAN, some of them may also be useful for administrators of other repository networks.

#### Usage

```
mirror2html(mirrors = NULL, file = "mirrors.html",
 head = "mirrors-head.html", foot = "mirrors-foot.html")
checkCRAN(method)
```
#### Arguments

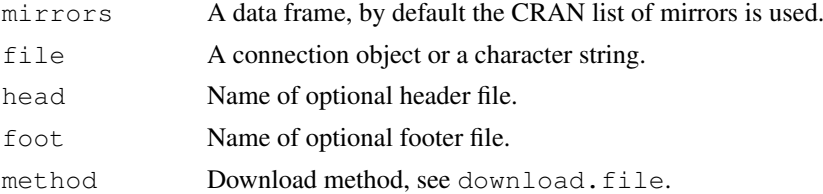

# Details

mirror2html creates the HTML file for the CRAN list of mirrors and invisibly returns the HTML text.

checkCRAN performs a sanity checks on all CRAN mirrors.

Modifies a possibly nested list recursively by changing a subset of elements at each level to match a second list.

#### Usage

modifyList(x, val)

#### Arguments

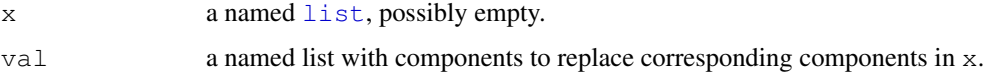

## Value

A modified version of x, with the modifications determined as follows (here, list elements are identified by their names). Elements in val which are missing from  $x$  are added to  $x$ . For elements that are common to both but are not both lists themselves, the component in  $x$  is replaced by the one in val. For common elements that are both lists,  $x$  [[name]] is replaced by modifyList(x[[name]], val[[name]]).

# Author(s)

Deepayan Sarkar <Deepayan.Sarkar@R-project.org>

#### Examples

```
foo \le list(a = 1, b = list(c = "a", d = FALSE))
bar \leftarrow modifyList(foo, list(e = 2, b = list(d = TRUE)))
str(foo)
str(bar)
```
news *Build and Query R or Package News Information*

#### Description

Build and query the news for R or add-on packages.

#### Usage

```
news(query, package = "R", lib.loc = NULL, format = NULL,
     reader = NULL, db = NULL)
```
#### news and the set of the set of the set of the set of the set of the set of the set of the set of the set of the set of the set of the set of the set of the set of the set of the set of the set of the set of the set of the

#### Arguments

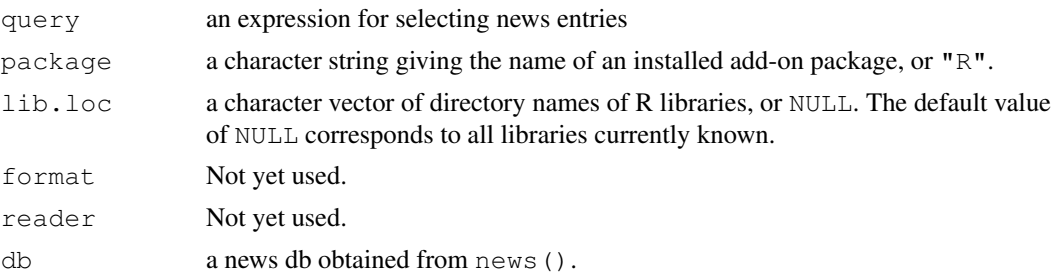

#### Details

If package is "R" (default), [readNEWS](#page-1535-0) in package tools is used to build a news db from the R 'NEWS' file. Otherwise, if the given add-on package can be found in the given libraries and has a 'NEWS' file, it is attempted to read the package news in structured form. The 'NEWS' files in add-on packages use a variety of different formats; the default news reader should be capable to extract individual news entries from a majority of packages from the standard repositories, which use (slight variations of) the following format:

- Entries are grouped according to version, with version header 'Changes in version' at the beginning of a line, followed by a version number, optionally followed by an ISO 8601 (%Y-%m-%d, see  $striptime$ ) format date, possibly parenthesized.
- Entries may be grouped according to category, with a category header (different from a version header) starting at the beginning of a line.
- Entries are written as itemize-type lists, using one of 'o', '\*', '-' or '+' as item tag. Entries must be indented, and ideally use a common indentation for the item texts.

Additional formats and readers may be supported in the future.

The news db built is a character data frame inheriting from "news db" with variables Version, Category, Date and Text, where the last contains the entry texts read, and the other variables may be NA if they were missing or could not be determined.

Using query, one can select news entries from the db. If missing or NULL, the complete db is returned. Otherwise, query should be an expression involving (a subset of) the variables Version, Category, Date and Text, and when evaluated within the db returning a logical vector with length the number of entries in the db. The entries for which evaluation gave TRUE are selected. When evaluating, Version and [Date](#page-148-0) are coerced to numeric version and Date objects, respectively, so that the comparison operators for these classes can be employed.

#### Value

An data frame inheriting from class "news\_db".

#### Examples

```
## Build a db of all R news entries.
db \leftarrow news()## Bug fixes with PR number in 2.9.0.
news(Version == "2.9.0" & grepl("^BUG", Category) & grepl("PR#", Text),
     db = db## Entries with version >= 2.8.1 (including "2.8.1 patched"):
table(news(Version >= "2.8.1", db = db)$Version)
```
normalizePath *Express File Paths in Canonical Form*

# Description

Convert file paths to canonical form for the platform, to display them in a user-understandable form.

# Usage

```
normalizePath(path)
```
#### Arguments

path character vector of file paths.

# Details

Where the Unix-alike platform supports it this turns paths into absolute paths in their canonical form (no './', '../' nor symbolic links).

On Windows it converts relative paths to absolute paths, and converts short names to long names. It will always use backslashes as the path separator.

# Value

A character vector.

If a path is not a real path the result is undefined. On Unix-alikes, this will likely be the corresponding input element. On Windows, it will likely result in an error being signalled.

#### Examples

cat(normalizePath(c(R.home(), tempdir())), sep =  $"\n\n\pi$ )

nsl *Look up the IP Address by Hostname*

#### Description

Interface to gethostbyname.

#### Usage

nsl(hostname)

## Arguments

hostname the name of the host.

# Value

The IP address, as a character string, or NULL if the call fails.

#### object.size 1575

## Note

This was included as a test of internet connectivity, to fail if the node running R is not connected. It will also return NULL if BSD networking is not supported, including the header file 'arpa/inet.h'.

## Examples

```
## Not run: nsl("www.r-project.org")
```
object.size *Report the Space Allocated for an Object*

# Description

Provides an estimate of the memory that is being used to store an R object.

# Usage

```
object.size(x)
```

```
## S3 method for class 'object_size':
print (x, quote = FALSE,units = c("b", "auto", "Kb", "Mb", "Gb"), ...)
```
#### Arguments

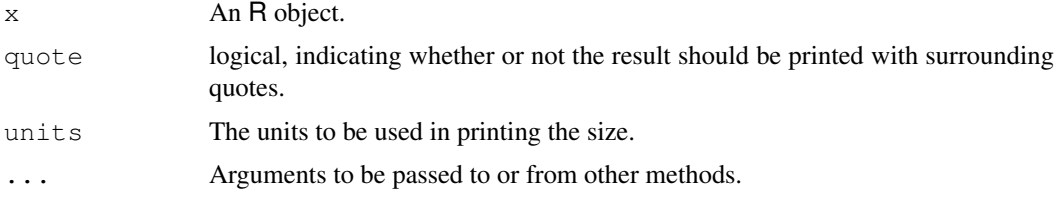

# Details

Exactly which parts of the memory allocation should be attributed to which object is not clearcut. This function merely provides a rough indication: it should be reasonably accurate for atomic vectors, but does not detect if elements of a list are shared, for example. (Sharing amongst elements of a character vector is taken into account, but not that between character vectors in a single object.)

The calculation is of the size of the object, and excludes the space needed to store its name in the symbol table.

Associated space (e.g. the environment of a function and what the pointer in a EXTPTRSXP points to) is not included in the calculation.

Object sizes are larger on 64-bit builds than 32-bit ones, but will very likely be the same on different platforms with the same word length and pointer size.

#### Value

An object of class "object.size" with a length-one double value, an estimate of the memory allocation attributable to the object in bytes.

# See Also

[Memory-limits](#page-327-0) for the design limitations on object size.

# Examples

```
object.size(letters)
object.size(ls)
print(object.size(library), units = "auto")
## find the 10 largest objects in the base package
z \leftarrow sapply(ls("package:base"), function(x)
            object.size(qet(x, envir = baseenv()))
as.matrix(rev(sort(z))[1:10])
```
<span id="page-1622-0"></span>package.skeleton *Create a Skeleton for a New Source Package*

#### Description

package.skeleton automates some of the setup for a new source package. It creates directories, saves functions, data, and R code files to appropriate places, and creates skeleton help files and a 'Read-and-delete-me' file describing further steps in packaging.

# Usage

```
package.skeleton(name = "anRpackage", list,
                 environment = . GlobalEnv,
                 path = ".", force = FALSE, namespace = FALSE,
                 code_files = character()
```
# Arguments

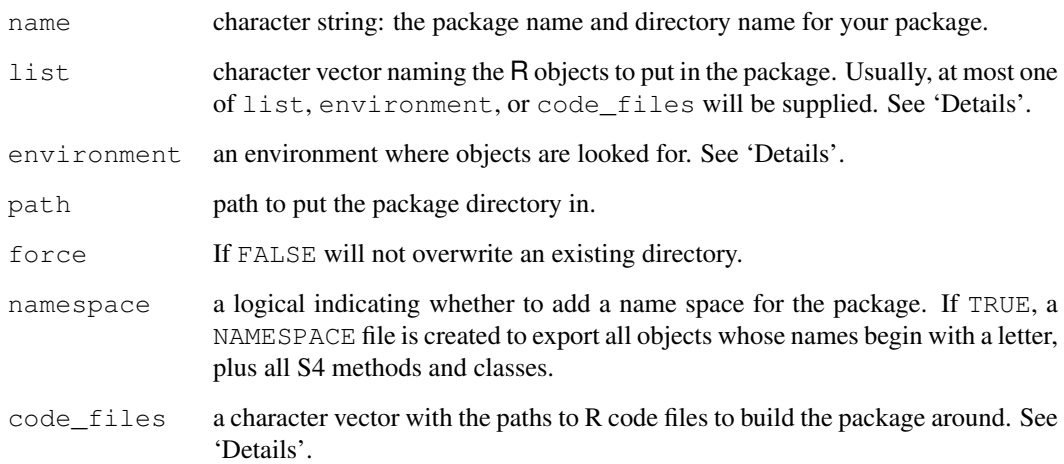

## Details

The arguments list, environment, and code\_files provide alternative ways to initialize the package. If code\_files is supplied, the files so named will be sourced to form the environment, then used to generate the package skeleton. Otherwise list defaults to the non-hidden files in environment (those whose name does not start with .), but can be supplied to select a subset of the objects in that environment.

Stubs of help files are generated for functions, data objects, and S4 classes and methods, using the [prompt](#page-1629-0), [promptClass](#page-1017-0), and [promptMethods](#page-1019-0) functions.

The package sources are placed in subdirectory name of path. If  $\text{code}_\text{files}$  is supplied, these files are copied; otherwise, objects will be dumped into individual source files. The file names in code  $files$  should have suffix ".R" and be in the current working directory.

The filenames created for source and documentation try to be valid for all OSes known to run R. Invalid characters are replaced by '\_', invalid names are preceded by 'zz', names are converted to lower case (to avoid case collisions on case-insensitive file systems) and finally the converted names are made unique by make.unique (sep =  $"$ \_"). This can be done for code and help files but not data files (which are looked for by name). Also, the code and help files should have names starting with an ASCII letter or digit, and this is checked and if necessary z prepended.

When you are done, delete the 'Read-and-delete-me' file, as it should not be distributed.

# Value

Used for its side-effects.

## References

Read the *Writing R Extensions* manual for more details.

Once you have created a *source* package you need to install it: see the *R Installation and Administration* manual, [INSTALL](#page-1602-0) and [install.packages](#page-1604-0).

# See Also

[prompt](#page-1629-0), [promptClass](#page-1017-0), and [promptMethods](#page-1019-0).

### Examples

```
require(stats)
## two functions and two "data sets" :
f \leftarrow function(x, y) x+y
q \leftarrow function (x, y) x-y
d \leftarrow data . frame(a=1, b=2)e <- rnorm(1000)
package.skeleton(list=c("f","g","d","e"), name="mypkg")
```
packageDescription *Package Description*

# Description

Parses and returns the 'DESCRIPTION' file of a package.

# Usage

```
packageDescription(pkg, lib.loc = NULL, fields = NULL,
                   drop = TRUE, encoding = "")
```
#### Arguments

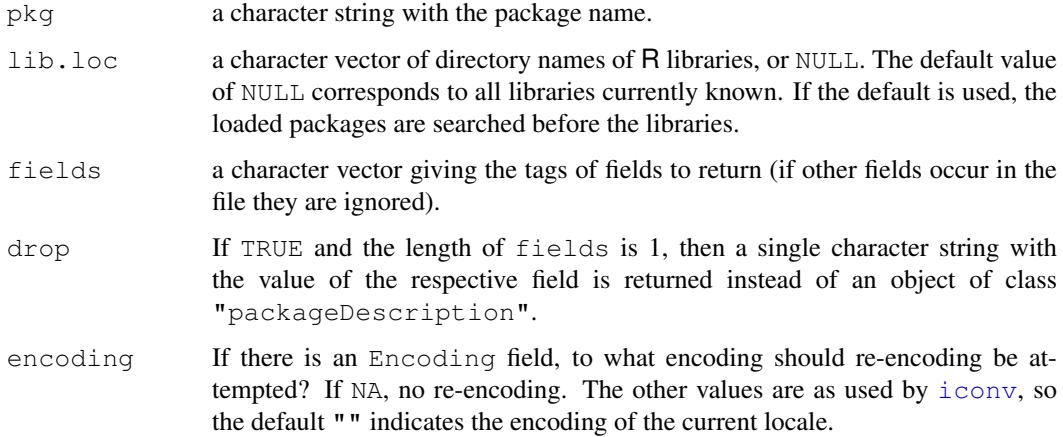

# Details

A package will not be 'found' unless it has a 'DESCRIPTION' file which contains a valid Version field. Different warnings are given when no package directory is found and when there is a suitable directory but no valid 'DESCRIPTION' file.

An [attache](#page-77-0)d environment named to look like a package (e.g. package:utils2) will be ignored.

# Value

If a 'DESCRIPTION' file for the given package is found and can successfully be read, packageDescription returns an object of class "packageDescription", which is a named list with the values of the (given) fields as elements and the tags as names, unless drop = TRUE.

If parsing the 'DESCRIPTION' file was not successful, it returns a named list of NAs with the field tags as names if fields is not null, and NA otherwise.

# See Also

[read.dcf](#page-151-0)

# packageStatus 1579

# Examples

```
packageDescription("stats")
packageDescription("stats", fields = c("Package", "Version"))
packageDescription("stats", fields = "Version")
packageDescription("stats", fields = "Version", drop = FALSE)
```
packageStatus *Package Management Tools*

# Description

Summarize information about installed packages and packages available at various repositories, and automatically upgrade outdated packages.

## Usage

```
packageStatus(lib.loc = NULL, repositories = NULL, method,
              type = getOption("pkgType"))
## S3 method for class 'packageStatus':
summary(object, ...)
## S3 method for class 'packageStatus':
update(object, lib.loc = levels(object$inst$LibPath),
       repositories = levels(object$avail$Repository), ...)
## S3 method for class 'packageStatus':
upgrade(object, ask = TRUE, ...)
```
## Arguments

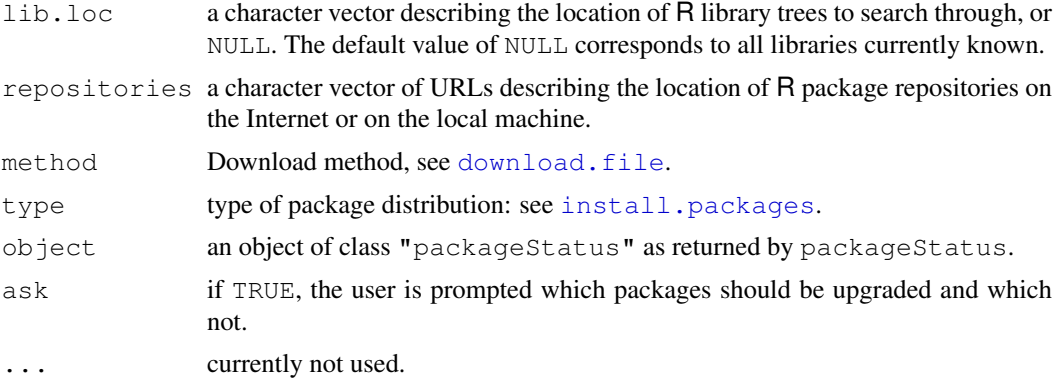

#### Details

The URLs in repositories should be full paths to the appropriate contrib sections of the repositories. The default is contrib.url(getOption("repos")).

There are print and summary methods for the "packageStatus" objects: the print method gives a brief tabular summary and the summary method prints the results.

### 1580 page page and the set of the set of the set of the set of the set of the set of the set of the set of the set of the set of the set of the set of the set of the set of the set of the set of the set of the set of the s

The update method updates the "packageStatus" object. The upgrade method is similar to [update.packages](#page-1687-0): it offers to install the current versions of those packages which are not currently up-to-date.

# Value

An object of class "packageStatus". This is a list with two components

- inst a data frame with columns as the *matrix* returned by [installed.packages](#page-1607-0) plus "Status", a factor with levels c("ok", "upgrade"). Only the newest version of each package is reported, in the first repository in which it appears.
- avail a data frame with columns as the *matrix* returned by [available.packages](#page-1551-0) plus "Status", a factor with levels c("installed", "not installed", "unavailable")..

# See Also

[installed.packages](#page-1607-0), [available.packages](#page-1551-0)

# Examples

```
## Not run:
x <- packageStatus()
print(x)
summary(x)
upgrade(x)
x \leftarrow update (x)print(x)
## End(Not run)
```
page *Invoke a Pager on an R Object*

# Description

Displays a representation of the object named by x in a pager *via* [file.show](#page-212-0).

# Usage

page(x, method =  $c("dput", "print"), ...$ )

## Arguments

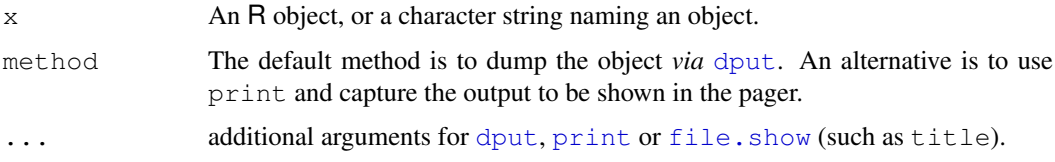

#### person 1581

## Details

If  $x$  is a length-one character vector, it is used as the name of an object to look up in the environment from which page is called. All other objects are displayed directly.

A default value of title is passed to file. show if one is not supplied in ....

# See Also

[file.show](#page-212-0), [edit](#page-1579-0), [fix](#page-1587-0).

To go to a new page when graphing, see [frame](#page-773-0).

### Examples

```
## Not run: ## four ways to look at the code of 'page'
page(page) # as an object
page("page") # a character string
v <- "page"; page(v) # a length-one character vector
page(utils::page) # a call
## End(Not run)
```
person *Person Names and Contact Information*

## Description

A class and utility methods for holding information about persons like name and email address.

# Usage

```
person(first = "", last = "", middle = "", email = "")
personList(...)
as.person(x)
as.personList(x)
## S3 method for class 'person':
as.character(x, ...)
## S3 method for class 'personList':
as.character(x, ...)
## S3 method for class 'person':
toBibtex(object, ...)
## S3 method for class 'personList':
toBibtex(object, ...)
```
# Arguments

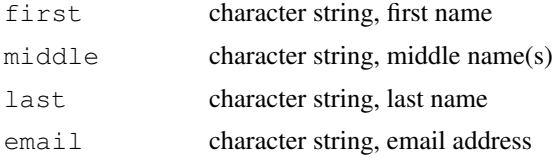

1582 PkgUtils

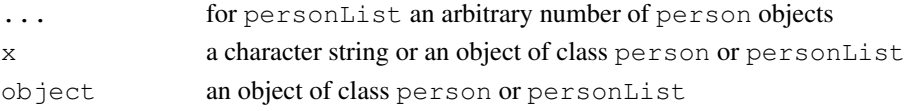

# Examples

```
## create a person object directly
p1 <- person("Karl", "Pearson", email = "pearson@stats.heaven")
p1
## convert a string
p2 <- as.person("Ronald Aylmer Fisher")
p2
## create one object holding both
p <- personList(p1, p2)
ps <- as.character(p)
ps
as.personList(ps)
## convert to BibTeX author field
toBibtex(p)
```
PkgUtils *Utilities for Building and Checking Add-on Packages*

#### Description

Utilities for checking whether the sources of an R add-on package work correctly, and for building a source or binary package from them.

# Usage

```
R CMD build [options] pkgdirs
R CMD check [options] pkgdirs
```
# Arguments

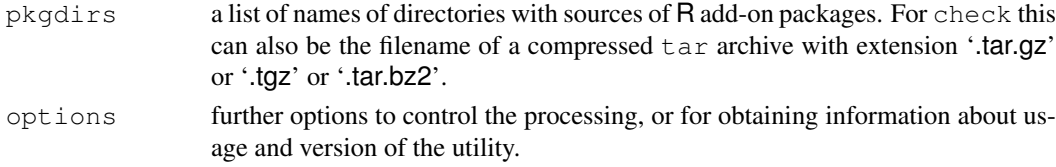

### Details

R CMD check checks R add-on packages from their sources, performing a wide variety of diagnostic checks.

R CMD build builds R source or binary packages from their sources. The name(s) of the packages are taken from the 'DESCRIPTION' files and not from the directory names.

Use R CMD foo  $-\text{help}$  to obtain usage information on utility foo.

Several of the options to build --binary are passed to [INSTALL](#page-1602-0) so consult its help for the details.

#### prompt to the contract of the contract of the contract of the contract of the contract of the contract of the contract of the contract of the contract of the contract of the contract of the contract of the contract of the

## See Also

The sections on "Checking and building packages" and "Processing Rd format" in "Writing R Extensions" (see the 'doc/manual' subdirectory of the R source tree).

[INSTALL](#page-1602-0) is called by build --binary.

<span id="page-1629-0"></span>prompt *Produce Prototype of an R Documentation File*

# Description

Facilitate the constructing of files documenting R objects.

# Usage

```
prompt(object, filename = NULL, name = NULL, ...)
## Default S3 method:
prompt(object, filename = NULL, name = NULL,
       force.function = FALSE, ...)
## S3 method for class 'data.frame':
prompt(object, filename = NULL, name = NULL, ...)
```
## Arguments

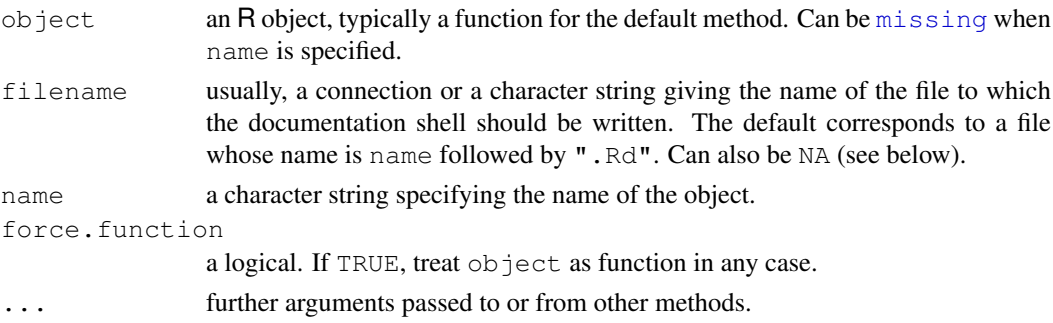

#### Details

Unless filename is NA, a documentation shell for object is written to the file specified by filename, and a message about this is given. For function objects, this shell contains the proper function and argument names. R documentation files thus created still need to be edited and moved into the 'man' subdirectory of the package containing the object to be documented.

If filename is NA, a list-style representation of the documentation shell is created and returned. Writing the shell to a file amounts to cat (unlist(x), file = filename, sep  $=$  " $\ln$ "), where x is the list-style representation.

When prompt is used in [for](#page-133-0) loops or scripts, the explicit name specification will be useful.

## Value

If filename is NA, a list-style representation of the documentation shell. Otherwise, the name of the file written to is returned invisibly.

# Warning

The default filename may not be a valid filename under limited file systems (e.g. those on Windows).

Currently, calling prompt on a non-function object assumes that the object is in fact a data set and hence documents it as such. This may change in future versions of R. Use  $p$ romptData to create documentation skeletons for data sets.

# Note

The documentation file produced by prompt.data.frame does not have the same format as many of the data frame documentation files in the base package. We are trying to settle on a preferred format for the documentation.

## Author(s)

Douglas Bates for prompt.data.frame

# References

Becker, R. A., Chambers, J. M. and Wilks, A. R. (1988) *The New S Language*. Wadsworth & Brooks/Cole.

# See Also

[promptData](#page-1631-0), [help](#page-1595-0) and the chapter on "Writing R documentation" in "Writing R Extensions" (see the 'doc/manual' subdirectory of the R source tree).

For creation of many help pages (for a package), see [package.skeleton](#page-1622-0).

To prompt the user for input, see [readline](#page-413-0).

# Examples

```
require(graphics)
prompt(plot.default)
prompt(interactive, force.function = TRUE)
unlink("plot.default.Rd")
unlink("interactive.Rd")
prompt(women) # data.frame
unlink("women.Rd")
prompt(sunspots) # non-data.frame data
unlink("sunspots.Rd")
## Not run:
## Create a help file for each function in the .GlobalEnv:
for(f in ls()) if(is.function(qet(f))) prompt(name = f)
## End(Not run)
```
# 1584 prompt

<span id="page-1631-0"></span>

# Description

Generates a shell of documentation for a data set.

# Usage

```
promptData(object, filename = NULL, name = NULL)
```
### Arguments

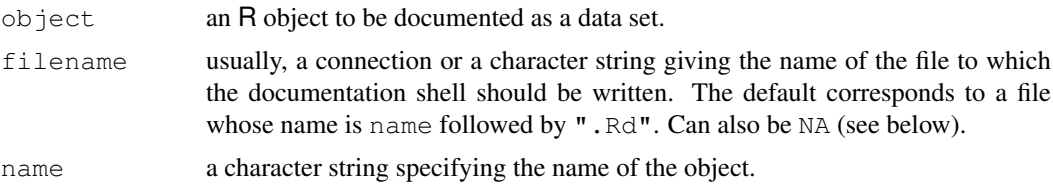

# Details

Unless filename is NA, a documentation shell for object is written to the file specified by filename, and a message about this is given.

If filename is NA, a list-style representation of the documentation shell is created and returned. Writing the shell to a file amounts to cat (unlist  $(x)$ , file = filename, sep  $=$  " $\ln$ "), where x is the list-style representation.

Currently, only data frames are handled explicitly by the code.

## Value

If filename is NA, a list-style representation of the documentation shell. Otherwise, the name of the file written to is returned invisibly.

## Warning

This function is still experimental. Both interface and value might change in future versions. In particular, it may be preferable to use a character string naming the data set and optionally a specification of where to look for it instead of using object/name as we currently do. This would be different from [prompt](#page-1629-0), but consistent with other prompt-style functions in package **methods**, and also allow prompting for data set documentation without explicitly having to load the data set.

### See Also

[prompt](#page-1629-0)

# Examples

```
promptData(sunspots)
unlink("sunspots.Rd")
```
# Description

Generates a shell of documentation for an installed or source package.

# Usage

```
promptPackage(package, lib.loc = NULL, filename = NULL,
              name = NULL, final = FALSE)
```
# Arguments

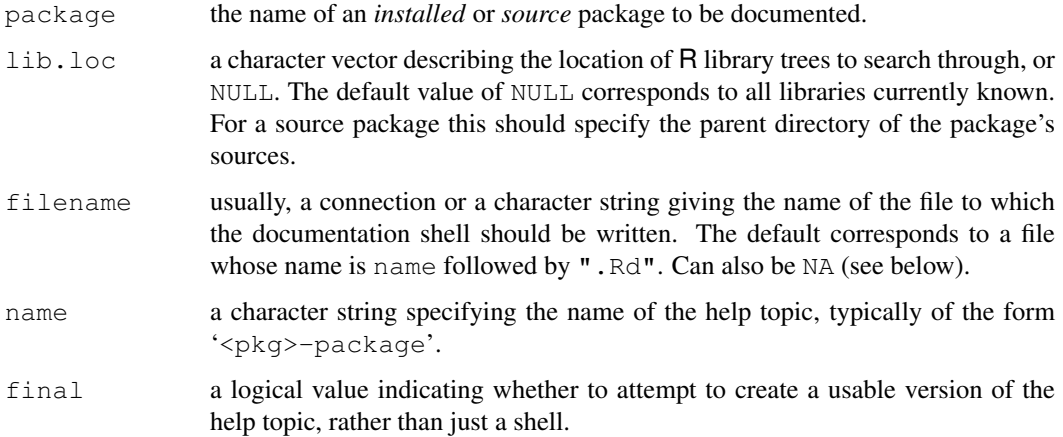

# Details

Unless filename is NA, a documentation shell for package is written to the file specified by filename, and a message about this is given.

If filename is NA, a list-style representation of the documentation shell is created and returned. Writing the shell to a file amounts to cat (unlist(x), file = filename, sep  $=$  " $\n\overline{?}$ "), where x is the list-style representation.

If final is TRUE, the generated documentation will not include the place-holder slots for manual editing, it will be usable as-is. In most cases a manually edited file is preferable (but  $\text{final}$  = TRUE is certainly less work).

# Value

If filename is NA, a list-style representation of the documentation shell. Otherwise, the name of the file written to is returned invisibly.

# See Also

[prompt](#page-1629-0)

## Question 1587

## Examples

```
filename <- tempfile()
promptPackage("utils", filename = filename)
file.show(filename)
unlink(filename)
```
Question *Documentation Shortcuts*

# Description

These functions provide access to documentation. Documentation on a topic with name name (typically, an R object or a data set) can be displayed by either help("name") or ?name.

# Usage

?topic

type?topic

## Arguments

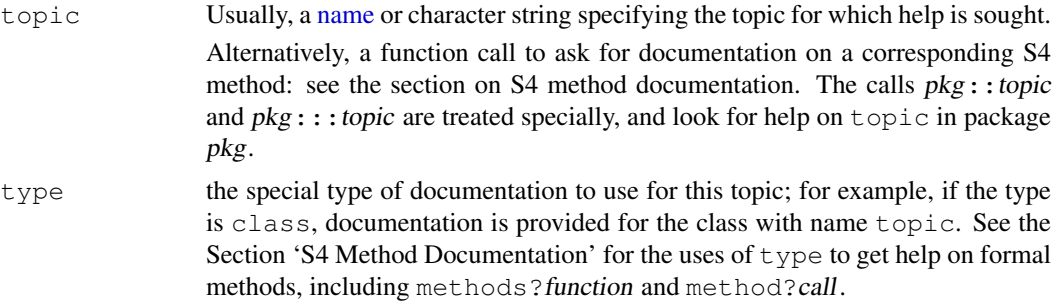

## Details

This is a shortcut to  $he1p$  and uses its default type of [help](#page-1595-0).

Some topics need to be quoted (by [backticks](#page-392-0)) or given as a character string. There include those which cannot syntactically appear on their own such as unary and binary operators, function and control-flow [reserved](#page-425-0) words (including if, else for, in, repeat, while, break and next. The other reserved words can be used as if they were names, for example TRUE, NA and Inf.

# S4 Method Documentation

Authors of formal ('S4') methods can provide documentation on specific methods, as well as overall documentation on the methods of a particular function. The "?" operator allows access to this documentation in three ways.

The expression methods  $2f$  will look for the overall documentation methods for the function f. Currently, this means the documentation file containing the alias f-methods.

There are two different ways to look for documentation on a particular method. The first is to supply the topic argument in the form of a function call, omitting the type argument. The effect is to look for documentation on the method that would be used if this function call were actually

evaluated. See the examples below. If the function is not a generic (no S4 methods are defined for it), the help reverts to documentation on the function name.

The "?" operator can also be called with  $\text{doc\_type}$  supplied as method; in this case also, the topic argument is a function call, but the arguments are now interpreted as specifying the class of the argument, not the actual expression that will appear in a real call to the function. See the examples below.

The first approach will be tedious if the actual call involves complicated expressions, and may be slow if the arguments take a long time to evaluate. The second approach avoids these issues, but you do have to know what the classes of the actual arguments will be when they are evaluated.

Both approaches make use of any inherited methods; the signature of the method to be looked up is found by using selectMethod (see the documentation for [getMethod](#page-986-0)).

#### References

Becker, R. A., Chambers, J. M. and Wilks, A. R. (1988) *The New S Language*. Wadsworth & Brooks/Cole.

# See Also

#### [help](#page-1595-0)

[??](#page-1599-0) for finding help pages on a vague topic.

#### Examples

```
?lapply
?"for" \# but quotes/backticks are needed
2^+?women # information about data set "women"
## Not run:
require(methods)
## define a S4 generic function and some methods
combo \leq function(x, y) c(x, y)
setGeneric("combo")
setMethod("combo", c("numeric", "numeric"), function(x, y) x+y)
## assume we have written some documentation
## for combo, and its methods ....
?combo # produces the function documentation
methods?combo # looks for the overall methods documentation
method?combo("numeric", "numeric") # documentation for the method above
?combo(1:10, rnorm(10)) # ... the same method, selected according to
                        # the arguments (one integer, the other numeric)
?combo(1:10, letters) # documentation for the default method
## End(Not run)
```
#### Description

This package provides a mechanism to generate relevant completions from a partially completed command line. It is not intended to be useful by itself, but rather in conjunction with other mechanisms that use it as a backend. The functions listed in the usage section provide a simple control and query mechanism. The actual interface consists of a few unexported functions described further down.

## Usage

```
rc.settings(ops, ns, args, func, ipck, S3, data, help,
            argdb, files)
rc.status()
rc.getOption(name)
rc.options(...)
.DollarNames(x, pattern)
## Default S3 method:
.DollarNames(x, pattern = ''')
## S3 method for class 'list':
.DollarNames(x, pattern = ''')
## S3 method for class 'environment':
.DollarNames(x, pattern = ''')
```
#### Arguments

ops, ns, args, func, ipck, S3, data, help, argdb, files logical, turning some optional completion features on and off.

ops: activates completion after the \$ and @ operators

- ns: controls name space related completions
- args: enables completion of function arguments
- func: enables detection of functions. If enabled, a customizable extension ("(" by default) is appended to function names. The process of determining whether a potential completion is a function requires evaluation, including for lazy loaded symbols. This is extremely undesirable for large objects, because of potentially wasteful use of memory in addition to the time overhead associated with loading. For this reason, this feature is disabled by default.
- S3: when args=TRUE, activates completion on arguments of all S3 methods (otherwise just the generic, which usually has very few arguments)
- ipck: enables completion of installed package names inside [library](#page-290-0) and [require](#page-290-1)
- data: enables completion of data sets (including those already visible) inside [data](#page-1569-0)

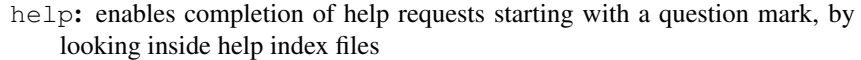

- argdb: when args=TRUE, completion is attempted on function arguments. Generally, the list of valid arguments is determined by dynamic calls to [args](#page-64-0). While this gives results that are technically correct, the use of the ... argument often hides some useful arguments. To give more flexibility in this regard, an optional table of valid arguments names for specific functions is retained internally. Setting argdb=TRUE enables preferential lookup in this internal data base for functions with an entry in it. Of course, this is useful only when the data base contains information about the function of interest. Some functions are included in the package (the maintainer is happy to add more upon request), and more can be added by the user through the unexported function .addFunctionInfo (see below).
- files: enables filename completion in R code. This is initially set to FALSE, in which case the underlying completion front-end can take over (and hopefully do a better job than we would have done). For systems where no such facilities exist, this can be set to TRUE if file name completion is desired. This is used on Windows (where file paths including spaces do work): on Unix-alikes readline's filename completion is normally used.

All settings are turned on by default except ipck, func and files. Turn more off if your CPU cycles are valuable; you will still retain basic completion on names of objects in the search list. See below for additional details.

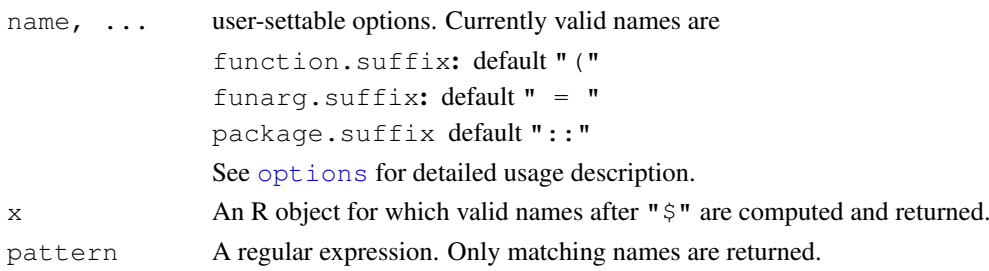

## **Details**

There are several types of completion, some of which can be disabled using  $rc$ , settings. The most basic level, which can not be turned off once the package is loaded, provides completion on names visible on the search path, along with a few special keywords (e.g. TRUE). This type of completion is not attempted if the partial 'word' (a.k.a. token) being completed is empty (since there would be too many completions). The more advanced types of completion are described below.

**Completion after extractors**  $\varsigma$  **and**  $\circ$ **:** When the ops setting is turned on, completion after  $\varsigma$  and @ is attempted. This requires the prefix to be evaluated, which is attempted unless it involves an explicit function call (implicit function calls involving the use of [, \$, etc *do not* inhibit evaluation).

Valid completions after the \$ extractor are determined by the generic function .DollarNames. Some basic methods are provided, and more can be written for custom classes.

Completion inside name spaces: When the ns setting is turned on, completion inside name spaces is attempted when a token is preceded by the :: or ::: operators. Additionally, the basic completion mechanism is extended to include attached name spaces, or more precisely, foopkg:: becomes a valid completion of foo if the return value of [search\(](#page-444-0)) includes the string "package:foopkg".

The completion of package name spaces applies only to attached packages, i.e. if MASS is not attached (whether or not it is loaded), MAS will not complete to MASS::. However, attempted completion *inside* an apparent name space will attempt to load the name space if it is not already loaded, e.g. trying to complete on MASS:: fr will load MASS (but not necessarily attach it) even if it is not already loaded.

Completion of function arguments: When the args setting is turned on, completion on function arguments is attempted whenever deemed appropriate. The mechanism used will currently fail if the relevant function (at the point where completion is requested) was entered on a previous prompt (which implies in particular that the current line is being typed in response to a continuation prompt, usually +). Note that separation by newlines is fine.

The list of possible argument completions that is generated can be misleading. There is no problem for non-generic functions (except that ... is listed as a completion; this is intentional as it signals the fact that the function can accept further arguments). However, for generic functions, it is practically impossible to give a reliable argument list without evaluating arguments (and not even then, in some cases), which is risky (in addition to being difficult to code, which is the real reason it hasn't even been tried), especially when that argument is itself an inline function call. Our compromise is to consider arguments of *all* currently available methods of that generic. This has two drawbacks. First, not all listed completions may be appropriate in the call currently being constructed. Second, for generics with many methods (like  $print$  and  $plot$ ), many matches will need to be considered, which may take a noticeable amount of time. Despite these drawbacks, we believe this behaviour to be more useful than the only other practical alternative, which is to list arguments of the generic only.

Only S3 methods are currently supported in this fashion, and that can be turned off using the S3 setting.

Since arguments can be unnamed in R function calls, other types of completion are also appropriate whenever argument completion is. Since there are usually many many more visible objects than formal arguments of any particular function, possible argument completions are often buried in a bunch of other possibilities. However, recall that basic completion is suppressed for blank tokens. This can be useful to list possible arguments of a function. For example, trying to complete  $\sec$  ([TAB] and  $\sec$  (from = 1, [TAB]) will both list only the arguments of seq (or any of its methods), whereas trying to complete seq (length [TAB] will list both the length.out argument and the length (function as possible completions. Note that no attempt is made to remove arguments already supplied, as that would incur a further speed penalty.

**Special functions:** For a few special functions  $(\exists \text{if } \text{array}, \text{data}, \text{etc})$  $(\exists \text{if } \text{array}, \text{data}, \text{etc})$  $(\exists \text{if } \text{array}, \text{data}, \text{etc})$ , the first argument is treated specially, in the sense that normal completion is suppressed, and some function specific completions are enabled if so requested by the settings. The ipck setting, which controls whether [library](#page-290-0) and [require](#page-290-1) will complete on *installed packages*, is disabled by default because the first call to [installed.packages](#page-1607-0) is potentially time consuming (e.g. when packages are installed on a remote network file server). Note, however, that the results of a call to [installed.packages](#page-1607-0) is cached, so subsequent calls are usually fast, so turning this option on is not particularly onerous even in such situations.

# Value

rc.status returns, as a list, the contents of an internal (unexported) environment that is used to record the results of the last completion attempt. This can be useful for debugging. For such use, one must resist the temptation to use completion when typing the call to  $rc$ , status itself, as that then becomes the last attempt by the time the call is executed.

The items of primary interest in the returned list are:

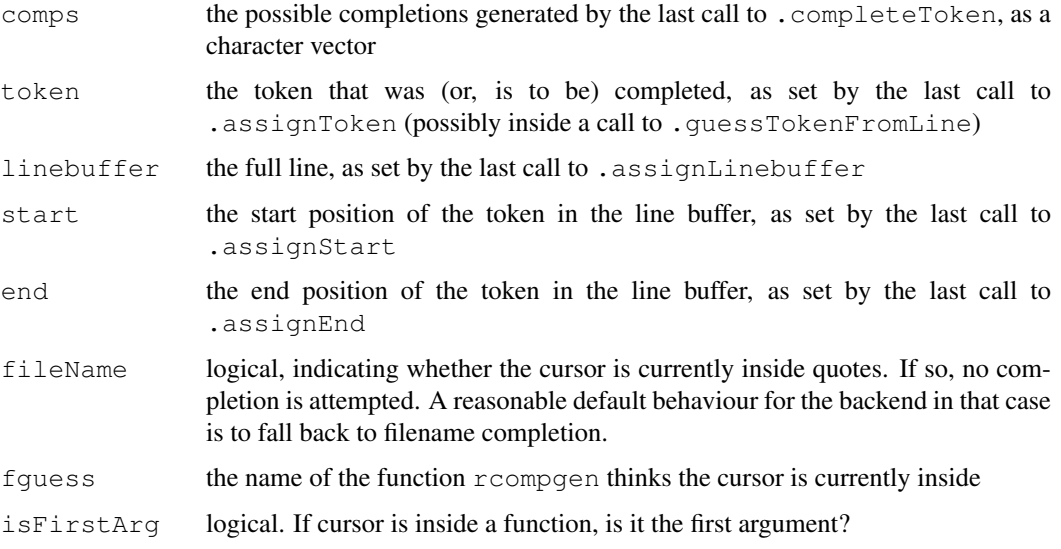

In addition, the components settings and options give the current values of settings and options respectively.

rc.getOption and rc.options behave much like [getOption](#page-358-1) and [options](#page-358-0) respectively.

#### Unexported API

There are several unexported functions in the package. Of these, a few are special because they provide the API through which other mechanisms can make use of the facilities provided by this package (they are unexported because they are not meant to be called directly by users). The usage of these functions are:

```
.assignToken(text)
.assignLinebuffer(line)
.assignStart(start)
.assignEnd(end)
.completeToken()
.retrieveCompletions()
.getFileComp()
.guessTokenFromLine()
.win32consoleCompletion(linebuffer, cursorPosition,
                        check.repeat = TRUE,
                        minlength = -1)
.addFunctionInfo(...)
```
The first four functions set up a completion attempt by specifying the token to be completed ( $text{text})$ , and indicating where (start and end, which should be integers) the token is placed within the complete line typed so far (line).

Potential completions of the token are generated by .completeToken, and the completions can be retrieved as an R character vector using .retrieveCompletions.

#### read.DIF 1593

If the cursor is inside quotes, no completion is attempted. The function .getFileComp can be used after a call to .completeToken to determine if this is the case (returns TRUE), and alternative completions generated as deemed useful. In most cases, filename completion is a reasonable fallback.

The .guessTokenFromLine function is provided for use with backends that do not already break a line into tokens. It requires the linebuffer and endpoint (cursor position) to be already set, and itself sets the token and the start position. It returns the token as a character string. (This is used by the ESS completion hook example given in the examples/altesscomp.el file.)

The .win32consoleCompletion is similar in spirit, but is more geared towards the Windows GUI (or rather, any front-end that has no completion facilities of its own). It requires the linebuffer and cursor position as arguments, and returns a list with three components, addition, possible and comps. If there is an unambiguous extension at the current position, addition contains the additional text that should be inserted at the cursor. If there is more than one possibility, these are available either as a character vector of preformatted strings in possible, or as a single string in comps. possible consists of lines formatted using the current width option, so that printing them on the console one line at a time will be a reasonable way to list them. comps is a space separated (collapsed) list of the same completions, in case the front-end wishes to display it in some other fashion.

The minlength argument can be used to suppress completion when the token is too short (which can be useful if the front-end is set up to try completion on every keypress). If check.repeat is TRUE, it is detected if the same completion is being requested more than once in a row, and ambiguous completions are returned only in that case. This is an attempt to emulate GNU Readline behaviour, where a single TAB completes up to any unambiguous part, and multiple possibilities are reported only on two consecutive TABs.

As the various front-end interfaces evolve, the details of these functions are likely to change as well.

The function .addFunctionInfo can be used to add information about the permitted argument names for specific functions. Multiple named arguments are allowed in calls to it, where the tags are names of functions and values are character vectors representing valid arguments. When the argdb setting is TRUE, these are used as a source of valid argument names for the relevant functions.

# Note

If you are uncomfortable with unsolicited evaluation of pieces of code, you should set ops = FALSE. Otherwise, trying to complete foo@ba will evaluate foo, trying to complete  $f \circ \circ$  [i, 1:10] \$ba will evaluate  $f \circ \circ$  [i, 1:10], etc. This should not be too bad, as explicit function calls (involving parentheses) are not evaluated in this manner. However, this *will* affect lazy loaded symbols (and presumably other promise type thingies).

## Author(s)

Deepayan Sarkar, <deepayan.sarkar@r-project.org>

read.DIF *Data Input from Spreadsheet*

# Description

Reads a file in Data Interchange Format (DIF) and creates a data frame from it. DIF is a format for data matrices such as single spreadsheets.

# Usage

```
read.DIF(file, header = FALSE,
          dec = ".", row.names, col.names,
           as.is = !stringsAsFactors,
          na.strings = "NA", colClasses = NA, nrows = -1,
           skip = 0, check.names = TRUE,
           blank.lines.skip = TRUE,
           stringsAsFactors = default.stringsAsFactors(),
           transpose = FALSE)
```
# Arguments

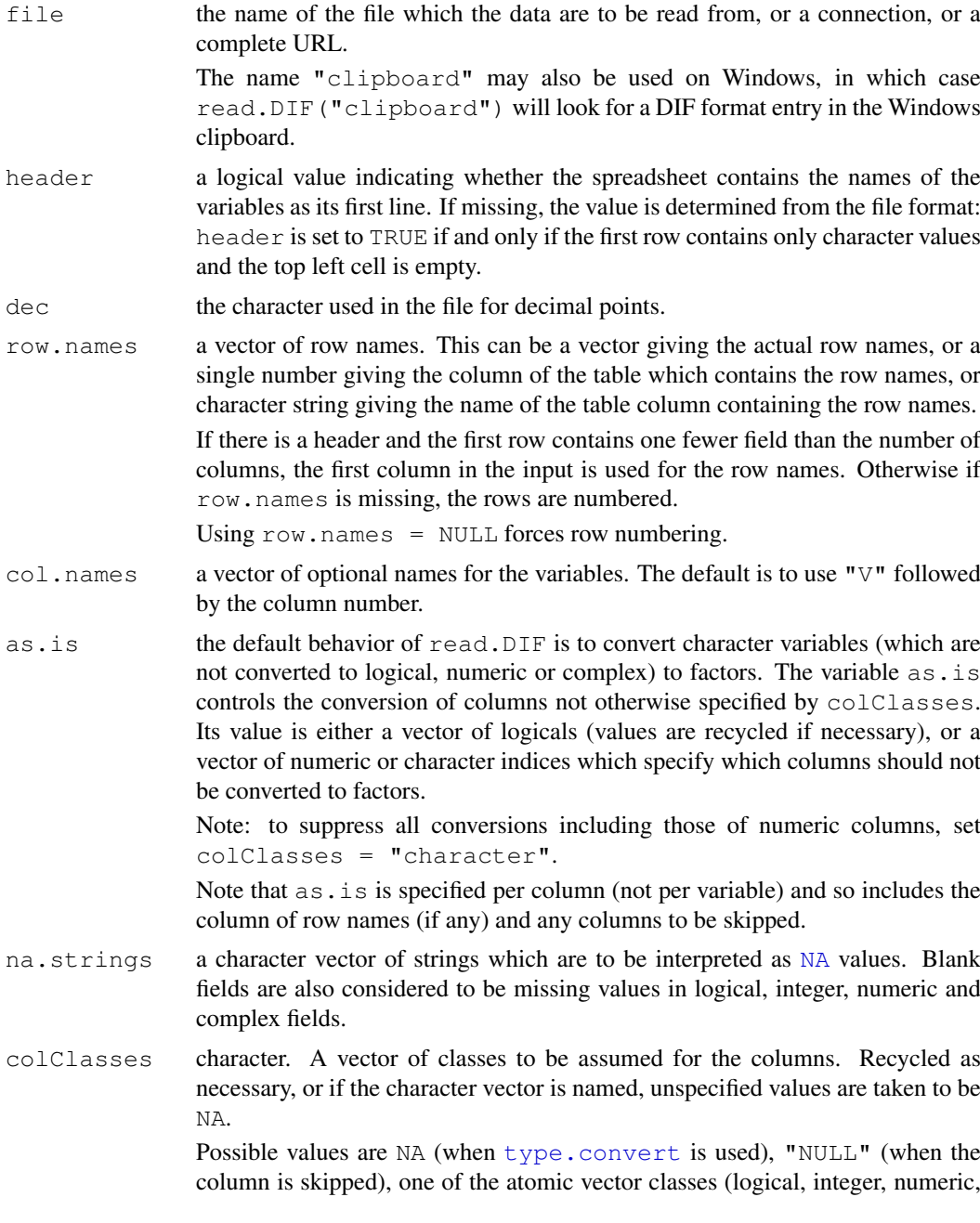

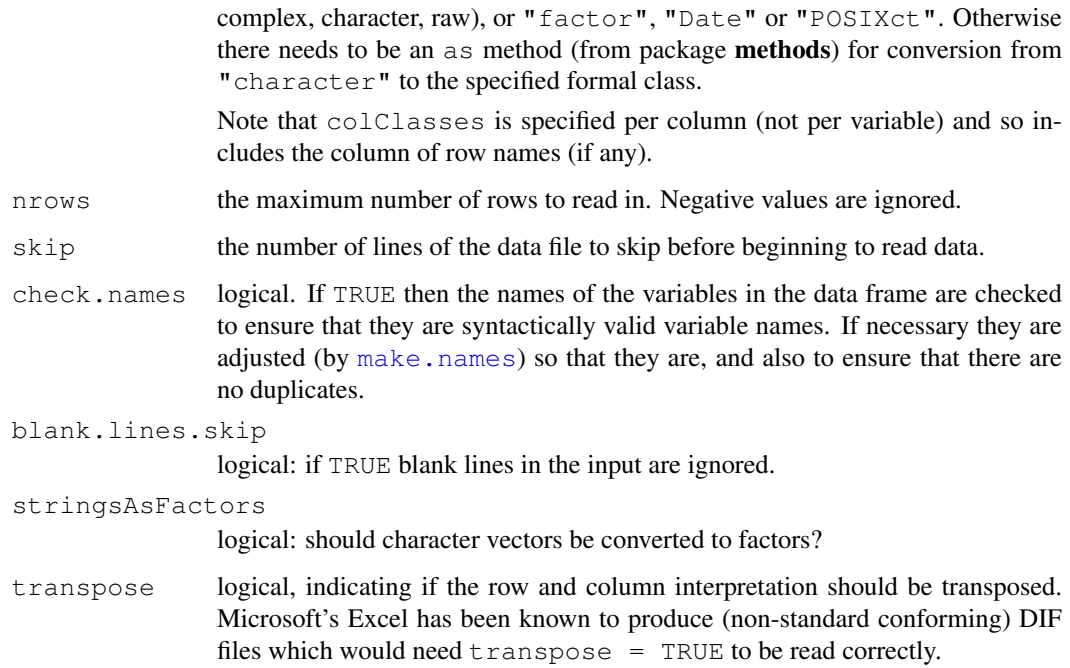

# Value

A data frame ( $data$ ,  $frame$ ) containing a representation of the data in the file. Empty input is an error unless col.names is specified, when a 0-row data frame is returned: similarly giving just a header line if header  $=$  TRUE results in a 0-row data frame.

# Note

The columns referred to in as. is and colClasses include the column of row names (if any).

Less memory will be used if colClasses is specified as one of the six atomic vector classes.

# Author(s)

R Core; transpose option by Christoph Buser, ETH Zurich

# References

The DIF format specification can be found by searching on <http://www.wotsit.org/>; the optional header fields are ignored. See also [http://en.wikipedia.org/wiki/Data\\_](http://en.wikipedia.org/wiki/Data_Interchange_Format) [Interchange\\_Format](http://en.wikipedia.org/wiki/Data_Interchange_Format).

The term is likely to lead to confusion: Windows will have a 'Windows Data Interchange Format (DIF) data format' as part of its WinFX system, which may or may not be compatible.

## See Also

The *R Data Import/Export* manual.

[scan](#page-440-0), [type.convert](#page-1683-0), [read.fwf](#page-1643-0) for reading *f* ixed *w*idth *f* ormatted input; [read.table](#page-1645-0); [data.frame](#page-144-0).

## Examples

```
## read.DIF() needs transpose=TRUE for file exported from Excel
udir <- system.file("misc", package="utils")
dd <- read.DIF(file.path(udir, "exDIF.dif"), header= TRUE, transpose=TRUE)
dc <- read.csv(file.path(udir, "exDIF.csv"), header= TRUE)
stopifnot(identical(dd,dc), dim(dd) == c(4,2))
```
read.fortran *Read Fixed-Format Data*

#### Description

Read fixed-format data files using Fortran-style format specifications.

## Usage

read.fortran(file, format,  $\ldots$ , as.is = TRUE, colClasses = NA)

#### Arguments

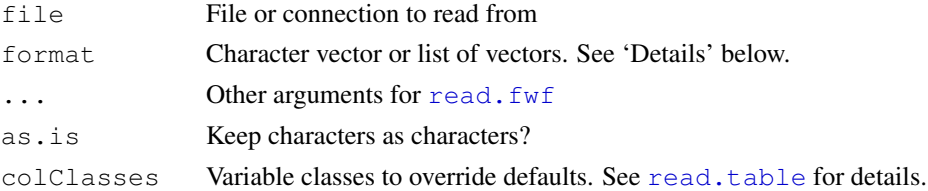

# Details

The format for a field is of one of the following forms:  $rF1.d, rDL.d, rXL, rAL, rIL$ , where l is the number of columns, d is the number of decimal places, and r is the number of repeats. F and  $D$  are numeric formats, A is character, I is integer, and X indicates columns to be skipped. The repeat code  $r$  and decimal place code d are always optional. The length code 1 is required except for  $X$  formats when  $r$  is present.

For a single-line record, format should be a character vector. For a multiline record it should be a list with a character vector for each line.

Skipped (X) columns are not passed to read.fwf, so colClasses, col.names, and similar arguments passed to read. fwf should not reference these columns.

#### Value

A data frame

## Note

read.fortran does not use actual Fortran input routines, so the formats are at best rough approximations to the Fortran ones. In particular, specifying  $d > 0$  in the F or D format will shift the decimal d places to the left, even if it is explicitly specified in the input file.

# See Also

[read.fwf](#page-1643-0), [read.table](#page-1645-0), [read.csv](#page-1645-1)

#### read.fwf 1597

# Examples

```
ff <- tempfile()
cat(file=ff, "123456", "987654", sep="\n")
read.fortran(ff, c("F2.1","F2.0","I2"))
read.fortran(ff, c("2F1.0","2X","2A1"))
unlink(ff)
cat(file=ff, "123456AB", "987654CD", sep="\n")
read.fortran(ff, list(c("2F3.1","A2"), c("3I2","2X")))
unlink(ff)
# Note that the first number is read differently than Fortran would
# read it:
cat(file=ff, "12.3456", "1234567", sep="\n")
read.fortran(ff, "F7.4")
unlink(ff)
```
<span id="page-1643-0"></span>read.fwf *Read Fixed Width Format Files*

# Description

Read a table of fixed width formatted data into a [data.frame](#page-144-0).

# Usage

```
read.fwf(file, widths, header = FALSE, sep = "\t t",skip = 0, row.names, col.names, n = -1,
        buffersize = 2000, ...
```
# Arguments

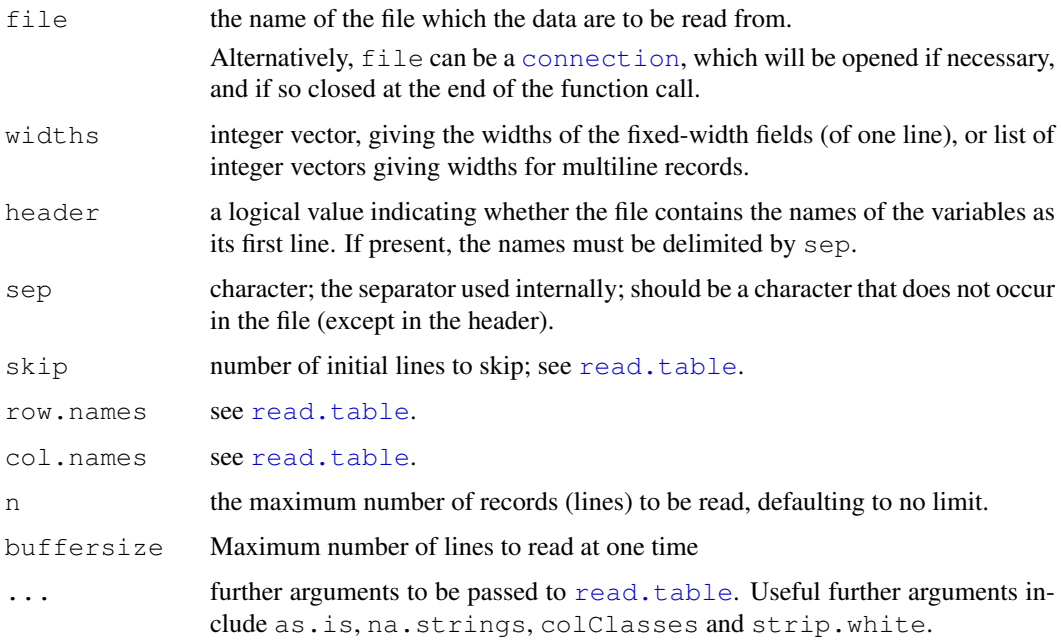

#### Details

Multiline records are concatenated to a single line before processing. Fields that are of zero-width or are wholly beyond the end of the line in file are replaced by NA.

Negative-width fields are used to indicate columns to be skipped, eg -5 to skip 5 columns. These fields are not seen by read.table and so should not be included in a col.names or colClasses argument (nor in the header line, if present).

Reducing the buffersize argument may reduce memory use when reading large files with long lines. Increasing buffersize may result in faster processing when enough memory is available.

## Value

A [data.frame](#page-144-0) as produced by [read.table](#page-1645-0) which is called internally.

#### Author(s)

Brian Ripley for R version: original Perl by Kurt Hornik.

#### See Also

[scan](#page-440-0) and [read.table](#page-1645-0).

#### Examples

```
ff <- tempfile()
cat(file=ff, "123456", "987654", sep="\n")
read.fwf(ff, widths=c(1,2,3)) #> 1 23 456 \ 9 87 654
read.fwf(ff, widths=c(1,-2,3)) #> 1 456 \ 9 654
unlink(ff)
cat(file=ff, "123", "987654", sep="\n")
read.fwf(ff, widths=c(1,0, 2,3)) #> 1 NA 23 NA \ 9 NA 87 654
unlink(ff)
cat(file=ff, "123456", "987654", sep="\n")
read.fwf(ff, widths=list(c(1,0, 2,3), c(2,2,2))) #> 1 NA 23 456 98 76 54
unlink(ff)
```
read.socket *Read from or Write to a Socket*

## Description

read.socket reads a string from the specified socket, write.socket writes to the specified socket. There is very little error checking done by either.

#### Usage

```
read.socket(socket, maxlen = 256, loop = FALSE)
write.socket(socket, string)
```
#### read.table 1599

# Arguments

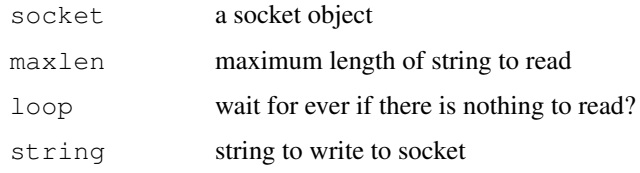

# Value

read.socket returns the string read.

## Author(s)

Thomas Lumley

# See Also

[close.socket](#page-1564-0), [make.socket](#page-1613-0)

# Examples

```
finger <- function(user, host = "localhost", port = 79, print = TRUE)
{
   if (!is.character(user))
       stop("user name must be a string")
   user <- paste(user, "\r\n")
   socket <- make.socket(host, port)
   on.exit(close.socket(socket))
   write.socket(socket, user)
   output <- character(0)
    repeat{
        ss <- read.socket(socket)
        if (ss == "") break
        output <- paste(output, ss)
    }
   close.socket(socket)
   if (print) cat(output)
   invisible(output)
}
## Not run:
finger("root") ## only works if your site provides a finger daemon
## End(Not run)
```
<span id="page-1645-0"></span>read.table *Data Input*

# <span id="page-1645-1"></span>Description

Reads a file in table format and creates a data frame from it, with cases corresponding to lines and variables to fields in the file.

## Usage

```
read.table(file, header = FALSE, sep = "", quote = "\"'",
           dec = ".", row.names, col.names,
           as.is = !stringsAsFactors,
           na.strings = "NA", colClasses = NA, nrows = -1,
           skip = 0, check.names = TRUE, fill = !blank.lines.skip,
           strip.white = FALSE, blank.lines.skip = TRUE,
           comment.char = "#",
           allowEscapes = FALSE, flush = FALSE,
           stringsAsFactors = default.stringsAsFactors(),
           fileEncoding = "", encoding = "unknown")
read.csv(file, header = TRUE, sep = ",", quote="\"", dec=".",
         fill = TRUE, comment.charAt = "", ...read.csv2(file, header = TRUE, sep = ";", quote="\"", dec=",",
          fill = TRUE, comment.charAt="", ...)read.delim(file, header = TRUE, sep = "\t", quote="\"", dec=".",
           fill = TRUE, comment.char="", ...)
read.delim2(file, header = TRUE, sep = "\t", quote="\"", dec=",",
            fill = TRUE, comment.char="", ...)
```
## Arguments

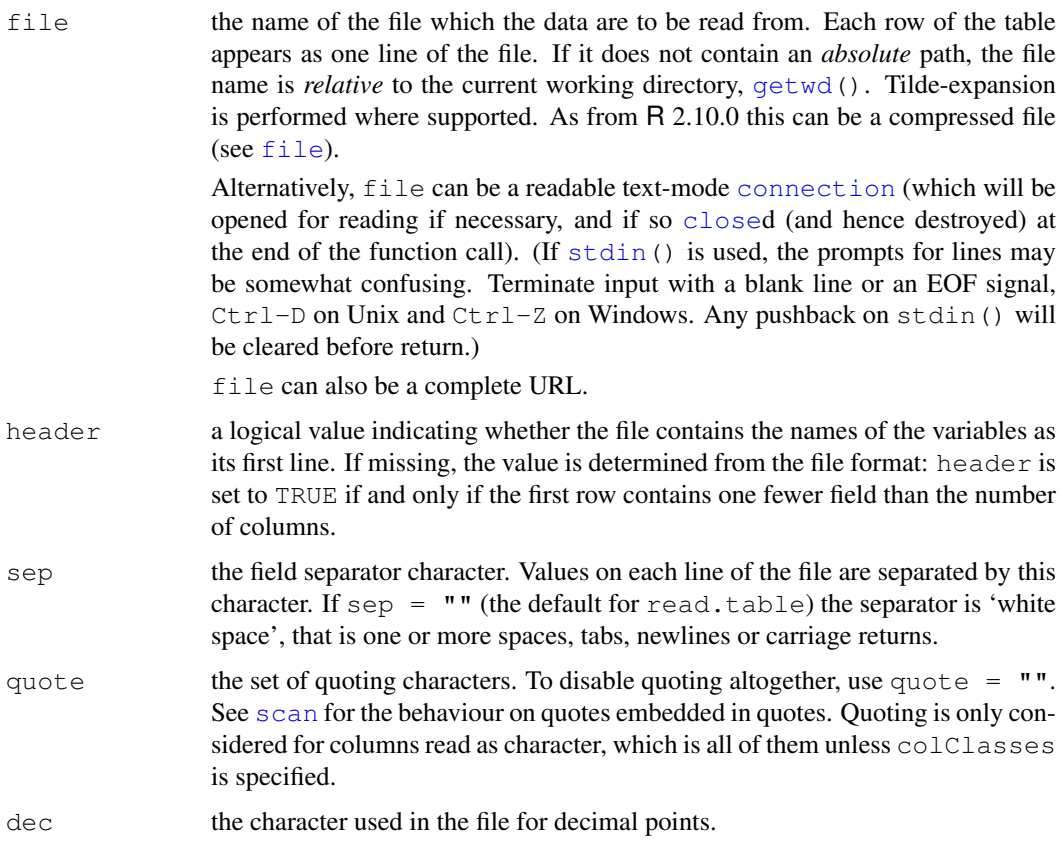

#### read.table 1601

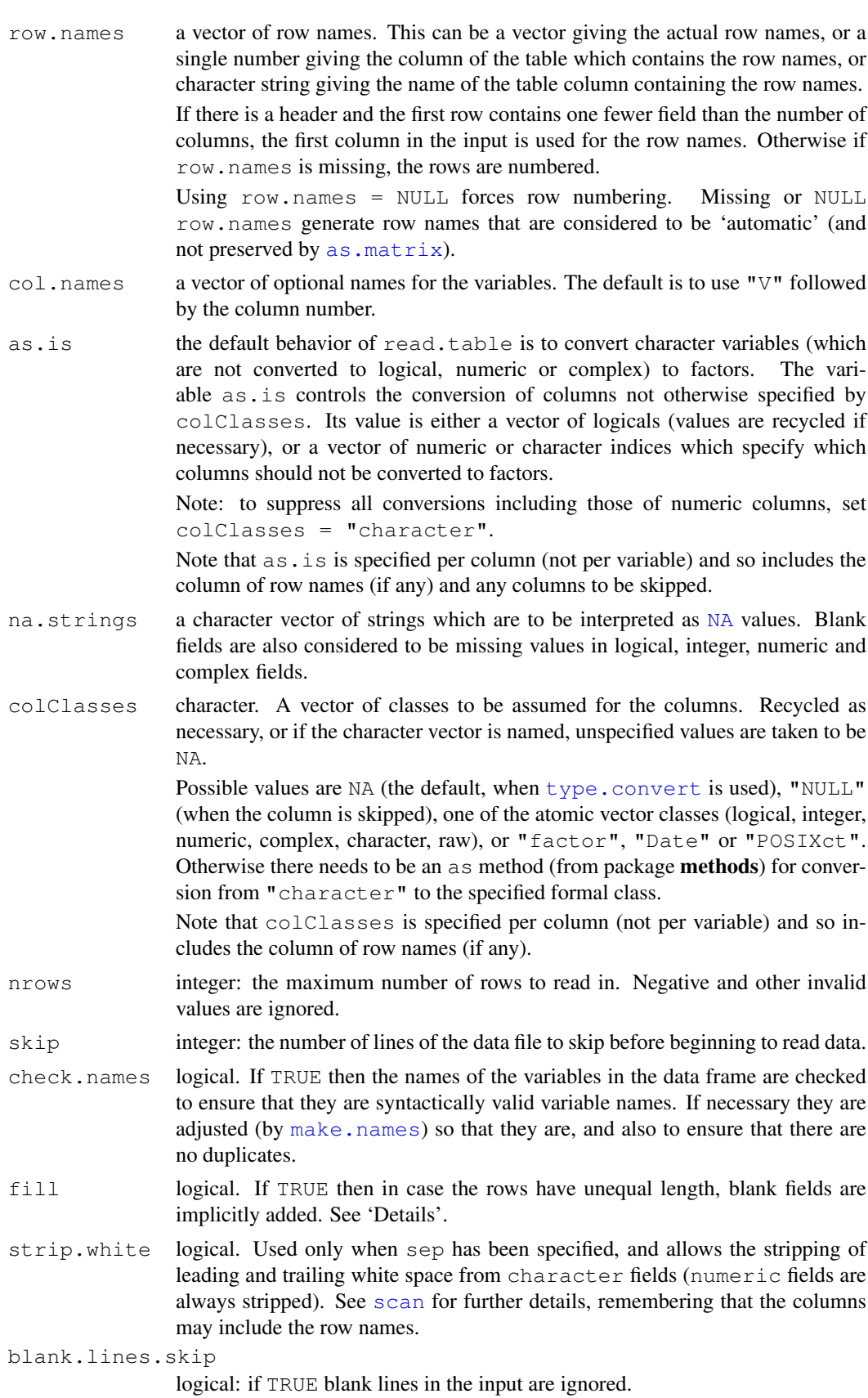

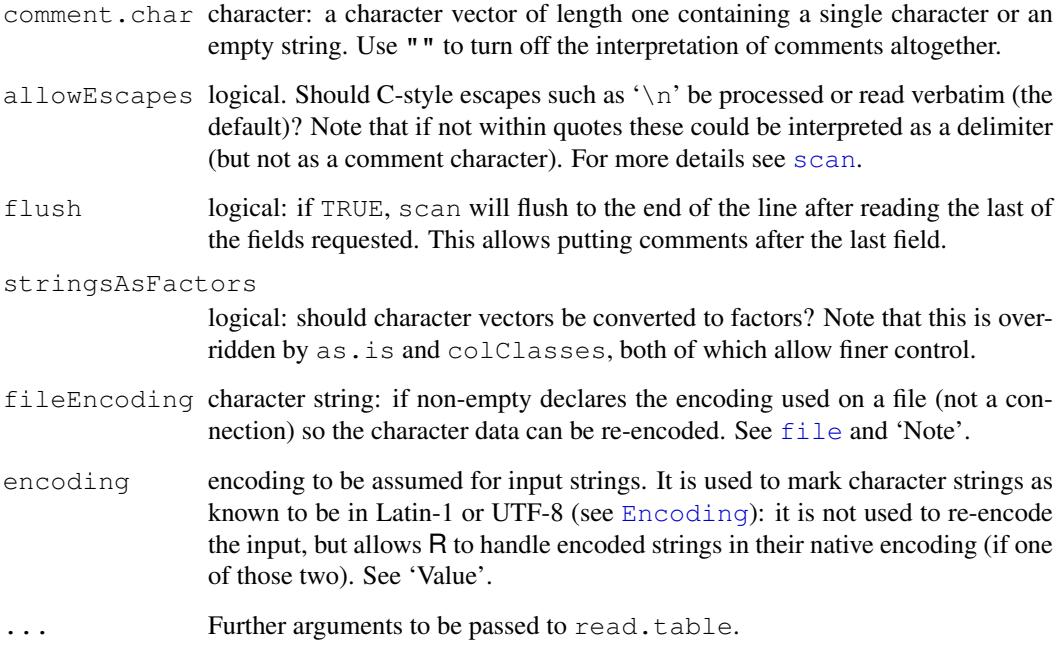

# Details

This function is the principal means of reading tabular data into R.

Unless colClasses is specified, all columns are read as character columns and then converted using [type.convert](#page-1683-0) to logical, integer, numeric, complex or (depending on as.is) factor as appropriate. Quotes are (by default) interpreted in all fields, so a column of values like "42" will result in an integer column.

A field or line is 'blank' if it contains nothing (except whitespace if no separator is specified) before a comment character or the end of the field or line.

If row.names is not specified and the header line has one less entry than the number of columns, the first column is taken to be the row names. This allows data frames to be read in from the format in which they are printed. If row, names is specified and does not refer to the first column, that column is discarded from such files.

The number of data columns is determined by looking at the first five lines of input (or the whole file if it has less than five lines), or from the length of  $col$ . names if it is specified and is longer. This could conceivably be wrong if fill or blank.lines.skip are true, so specify col.names if necessary.

read.csv and read.csv2 are identical to read.table except for the defaults. They are intended for reading 'comma separated value' files ('.csv') or (read.csv2) the variant used in countries that use a comma as decimal point and a semicolon as field separator. Similarly, read.delim and read.delim2 are for reading delimited files, defaulting to the TAB character for the delimiter. Notice that header = TRUE and  $f111 = TRUE$  in these variants, and that the comment character is disabled.

The rest of the line after a comment character is skipped; quotes are not processed in comments. Complete comment lines are allowed provided blank.lines.skip = TRUE; however, comment lines prior to the header must have the comment character in the first non-blank column.

Quoted fields with embedded newlines are supported except after a comment character.

#### read.table 1603

#### Value

A data frame  $(data.fname)$  containing a representation of the data in the file.

Empty input is an error unless  $col.name$  is specified, when a 0-row data frame is returned: similarly giving just a header line if  $h$ eader = TRUE results in a 0-row data frame. Note that in either case the columns will be logical unless colClasses was supplied.

Character strings in the result (including factor levels) will have a declared encoding if encoding is "latin1" or "UTF-8".

## Note

The columns referred to in  $as.is$  and  $colClasses$  include the column of row names (if any).

Less memory will be used if colClasses is specified as one of the six [atomic](#page-557-0) vector classes. This can be particularly so when reading a column that takes many distinct numeric values, as storing each distinct value as a character string can take up to 14 times as much memory as storing it as an integer.

Using nrows, even as a mild over-estimate, will help memory usage.

Using comment.char =  $"$  will be appreciably faster than the read.table default.

read.table is not the right tool for reading large matrices, especially those with many columns: it is designed to read *data frames* which may have columns of very different classes. Use [scan](#page-440-0) instead.

Because this function uses [pushBack](#page-386-0) it can only handle character strings which can be represented in the current locale. So although fileEncoding can be used to specify the encoding of the input file (or a connection can be specified which re-encodes), the implied re-encoding must be possible. This is not a problem in UTF-8 locales, but it can be on Windows—other tools such as [readLines](#page-414-0) and [scan](#page-440-0) be used to avoid this limitation.

# References

Chambers, J. M. (1992) *Data for models.* Chapter 3 of *Statistical Models in S* eds J. M. Chambers and T. J. Hastie, Wadsworth & Brooks/Cole.

# See Also

The *R Data Import/Export* manual.

[scan](#page-440-0), [type.convert](#page-1683-0), [read.fwf](#page-1643-0) for reading *f* ixed *w*idth *f* ormatted input; [write.table](#page-1693-0); [data.frame](#page-144-0).

[count.fields](#page-1568-0) can be useful to determine problems with reading files which result in reports of incorrect record lengths.

<http://tools.ietf.org/html/rfc4180> for the IANA definition of CSV files (which requires comma as separator and CRLF line endings).

#### Description

This function allows the user to browse directly on any of the currently active function calls, and is suitable as an error option. The expression options(error=recover) will make this the error option.

## Usage

recover()

# Details

When called, recover prints the list of current calls, and prompts the user to select one of them. The standard R [browser](#page-90-0) is then invoked from the corresponding environment; the user can type ordinary S language expressions to be evaluated in that environment.

When finished browsing in this call, type c to return to recover from the browser. Type another frame number to browse some more, or type 0 to exit recover.

The use of recover largely supersedes [dump.frames](#page-1573-0) as an error option, unless you really want to wait to look at the error. If recover is called in non-interactive mode, it behaves like dump. frames. For computations involving large amounts of data, recover has the advantage that it does not need to copy out all the environments in order to browse in them. If you do decide to quit interactive debugging, call [dump.frames](#page-1573-0) directly while browsing in any frame (see the examples).

### Value

Nothing useful is returned. However, you *can* invoke recover directly from a function, rather than through the error option shown in the examples. In this case, execution continues after you type 0 to exit recover.

#### Compatibility Note

The R recover function can be used in the same way as the S function of the same name; therefore, the error option shown is a compatible way to specify the error action. However, the actual functions are essentially unrelated and interact quite differently with the user. The navigating commands up and down do not exist in the R version; instead, exit the browser and select another frame.

### References

John M. Chambers (1998). *Programming with Data*; Springer. See the compatibility note above, however.

#### See Also

[browser](#page-90-0) for details about the interactive computations; [options](#page-358-0) for setting the error option; dump. frames to save the current environments for later debugging.

#### relist the state of the state of the state of the state of the state of the state of the state of the state of the state of the state of the state of the state of the state of the state of the state of the state of the sta

## Examples

```
## Not run:
options(error = recover) # setting the error option
### Example of interaction
> myFit <- lm(y \sim x, data = xy, weight = w)Error in lm.wfit(x, y, w, offset = offset, ...):
        missing or negative weights not allowed
Enter a frame number, or 0 to exit
1:lm(y \sim x, data = xy, weights = w)2:lm.wfit(x, y, w, offset = offset, ...)Selection: 2
Called from: eval(expr, envir, enclos)
Browse[1]> objects() # all the objects in this frame<br>[1] "method" "n" "ny" "offset" "tol" "w"
[1] "method" "n" "ny" "offset" "tol" "w"
[7] "x" "y"
Browse[1]> w
[1] -0.5013844 1.3112515 0.2939348 -0.8983705 -0.1538642
[6] -0.9772989 0.7888790 -0.1919154 -0.3026882
Browse[1]> dump.frames() # save for offline debugging
Browse[1]> c # exit the browser
Enter a frame number, or 0 to exit
1:lm(y \sim x, data = xy, weights = w)2:lm.wfit(x, y, w, offset = offset, ...)Selection: 0 # exit recover
>
```
## End(Not run)

relist *Allow Re-Listing an unlist()ed Object*

#### Description

relist() is an S3 generic function with a few methods in order to allow easy inversion of [unlist\(](#page-551-0)obj) when that is used with an object obj of (S3) class "relistable".

## Usage

```
relist(flesh, skeleton)
## Default S3 method:
relist(flesh, skeleton = attr(flesh, "skeleton"))
## S3 method for class 'factor':
relist(flesh, skeleton = attr(flesh, "skeleton"))
## S3 method for class 'list':
relist(flesh, skeleton = attr(flesh, "skeleton"))
## S3 method for class 'matrix':
relist(flesh, skeleton = attr(flesh, "skeleton"))
```

```
as.relistable(x)
is.relistable(x)
## S3 method for class 'relistable':
unlist(x, recursive = TRUE, use.names = TRUE)
```
# Arguments

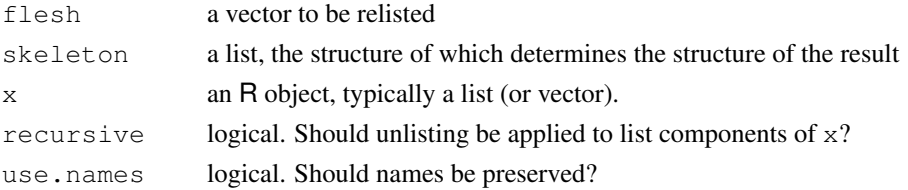

#### Details

Some functions need many parameters, which are most easily represented in complex structures, e.g., nested lists. Unfortunately, many mathematical functions in R, including  $\phi$ ptim and [nlm](#page-1298-0) can only operate on functions whose domain is a vector. R has  $unlist()$  $unlist()$  to convert nested list objects into a vector representation. relist(), it's methods and the functionality mentioned here provide the inverse operation to convert vectors back to the convenient structural representation. This allows structured functions (such as  $optim()$ ) to have simple mathematical interfaces.

For example, a likelihood function for a multivariate normal model needs a variance-covariance matrix and a mean vector. It would be most convenient to represent it as a list containing a vector and a matrix. A typical parameter might look like

```
list(mean = c(0, 1), vcov = cbind(c(1, 1), c(1, 0))).
```
However, [optim](#page-1317-0) cannot operate on functions that take lists as input; it only likes numeric vectors. The solution is conversion. Given a function  $m \vee d \vee m$  (x, mean,  $\vee \circ \vee \vee$ , log=FALSE) which computes the required probability density, then

```
ipar <- list(mean=c(0, 1), vcov=cbind(c(1, 1), c(1, 0)))
initial.param <- as.relistable(ipar)
ll <- function(param.vector)
{
  param <- relist(param.vector, skeleton=ipar))
  -sum(mvdnorm(x, mean = param$mean, vcov = param$vcov,log = TRUE))
}
optim(unlist(initial.param), ll)
```
relist takes two parameters: skeleton and flesh. Skeleton is a sample object that has the right shape but the wrong content. flesh is a vector with the right content but the wrong shape. Invoking

relist(flesh, skeleton)

#### $REMOVE$  1607

will put the content of flesh on the skeleton. You don't need to specify skeleton explicitly if the skeleton is stored as an attribute inside flesh. In particular, if flesh was created from some object obj with unlist (as.relistable(obj)) then the skeleton attribute is automatically set. (Note that this does not apply to the example here, as [optim](#page-1317-0) is creating a new vector to pass to ll and not its par argument.)

As long as skeleton has the right shape, it should be a precise inverse of [unlist](#page-551-0). These equalities hold:

```
relist(unlist(x), x) == x
unlist(relist(y, skeleton)) == y
x \leftarrow as.relistable(x)relist(unlist(x)) == x
```
# Value

```
an object of (S3) class "relistable" (and "list").
```
## Author(s)

R Core, based on a code proposal by Andrew Clausen.

# See Also

[unlist](#page-551-0)

### Examples

```
ipar <- list(mean=c(0, 1), vcov=cbind(c(1, 1), c(1, 0)))
initial.param <- as.relistable(ipar)
ul <- unlist(initial.param)
relist(ul)
stopifnot(identical(relist(ul), initial.param))
```
<span id="page-1653-0"></span>REMOVE *Remove Add-on Packages*

#### Description

Utility for removing add-on packages.

# Usage

R CMD REMOVE [options] [-l lib] pkgs

#### Arguments

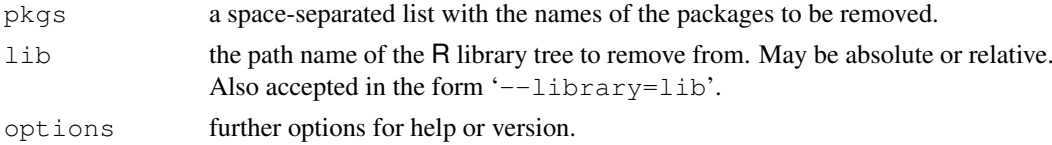

## Details

If used as R CMD REMOVE pkgs without explicitly specifying lib, packages are removed from the library tree rooted at the first directory in the library path which would be used by R run in the current environment.

To remove from the library tree lib instead of the default one, use R CMD REMOVE  $-1$  lib pkgs.

Use R CMD REMOVE --help for more usage information.

# Note

Some binary distributions of R have REMOVE in a separate bundle, e.g. an R-devel RPM.

## See Also

[INSTALL](#page-1602-0), [remove.packages](#page-1654-0)

<span id="page-1654-0"></span>remove.packages *Remove Installed Packages*

# Description

Removes installed packages/bundles and updates index information as necessary.

#### Usage

```
remove.packages(pkgs, lib)
```
# Arguments

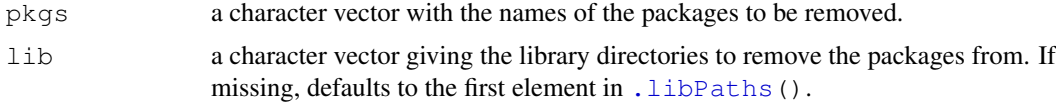

# See Also

[REMOVE](#page-1653-0) for a command line version; [install.packages](#page-1604-0) for installing packages.

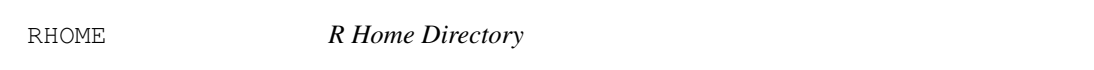

# Description

Returns the location of the R home directory, which is the root of the installed R tree.

## Usage

R RHOME

# Description

Manipulate integers as roman numerals.

# Usage

as.roman(x)

## Arguments

x a numeric vector, or a character vector of arabic or roman numerals.

# Details

as.roman creates objects of class "roman" which are internally represented as integers, and have suitable methods for printing, formatting, subsetting, and coercion to character.

Only numbers between 1 and 3899 have a unique representation as roman numbers.

# References

Wikipedia contributors (2006). Roman numerals. Wikipedia, The Free Encyclopedia. [http://](http://en.wikipedia.org/w/index.php?title=Roman_numerals&oldid=78252134) [en.wikipedia.org/w/index.php?title=Roman\\_numerals&oldid=78252134](http://en.wikipedia.org/w/index.php?title=Roman_numerals&oldid=78252134). Accessed September 29, 2006.

# Examples

```
## First five roman 'numbers'.
(y \le -as.roman(1 : 5))
## Middle one.
y[3]
## Current year as a roman number.
(y \leq -as.roman(format(Sys.Date(), "%Y")))
## 10 years ago ...
y - 10
```
Rprof *Enable Profiling of R's Execution*

#### Description

Enable or disable profiling of the execution of R expressions.

## Usage

```
Rprof(filename = "Rprof.out", append = FALSE, interval = 0.02,
      memory.profiling=FALSE)
```
## Arguments

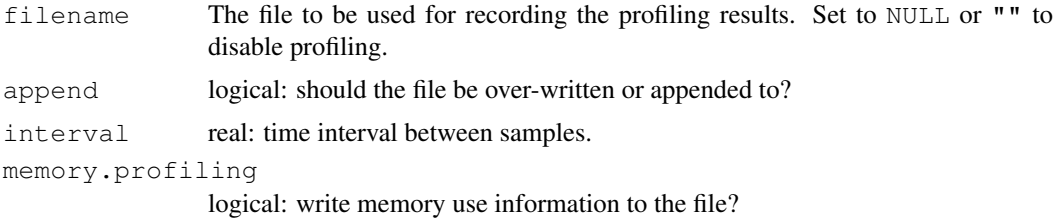

### Details

Enabling profiling automatically disables any existing profiling to another or the same file.

Profiling works by writing out the call stack every interval seconds, to the file specified. Either the [summaryRprof](#page-1676-0) function or the Perl script R CMD Rprof can be used to process the output file to produce a summary of the usage; use R CMD Rprof  $-\text{help}$  for usage information.

How time is measured varies by platform: on a Unix-alike it is the CPU time of the R process, so for example excludes time when R is waiting for input or for processes run by [system](#page-518-0) to return.

Note that the timing interval cannot usefully be too small: once the timer goes off, the information is not recorded until the next timing click (probably in the range 1–10msecs).

Functions will only be recorded in the profile log if they put a context on the call stack (see [sys.calls](#page-510-0)). Some [primitive](#page-377-0) functions do not do so: specifically those which are of [type](#page-547-0) "special" (see the 'R Internals' manual for more details).

### Note

Profiling is not available on all platforms. By default, it is attempted to compile support for profiling. Configure R with '--disable-R-profiling' to change this.

As R profiling uses the same mechanisms as C profiling, the two cannot be used together, so do not use Rprof in an executable built for profiling.

## See Also

The chapter on "Tidying and profiling R code" in "Writing R Extensions" (see the 'doc/manual' subdirectory of the R source tree).

[summaryRprof](#page-1676-0)

[tracemem](#page-543-0), [Rprofmem](#page-1657-0) for other ways to track memory use.

#### Examples

```
## Not run: Rprof()
## some code to be profiled
Rprof(NULL)
## some code NOT to be profiled
Rprof(append=TRUE)
## some code to be profiled
Rprof(NULL)
...
## Now post-process the output as described in Details
## End(Not run)
```
1610 Reproduce the set of the set of the set of the set of the set of the set of the set of the set of the set of the set of the set of the set of the set of the set of the set of the set of the set of the set of the set o

<span id="page-1657-0"></span>

## Description

Enable or disable reporting of memory allocation in R.

#### Usage

Rprofmem(filename = "Rprofmem.out", append = FALSE, threshold = 0)

#### Arguments

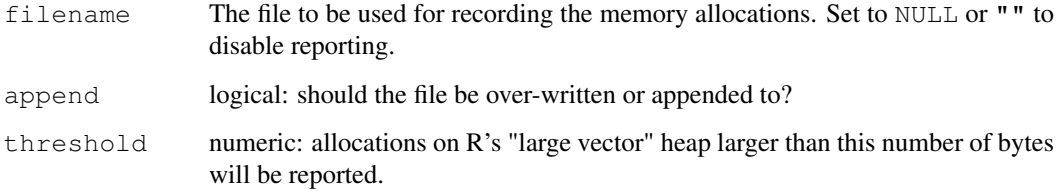

#### Details

Enabling profiling automatically disables any existing profiling to another or the same file.

Profiling writes the call stack to the specified file every time malloc is called to allocate a large vector object or to allocate a page of memory for small objects. The size of a page of memory and the size above which malloc is used for vectors are compile-time constants, by default 2000 and 128 bytes respectively.

The profiler tracks allocations, some of which will be to previously used memory and will not increase the total memory use of R.

### Value

None

#### Note

The memory profiler slows down R even when not in use, and so is a compile-time option. The memory profiler can be used at the same time as other R and C profilers.

## See Also

The R sampling profiler, [Rprof](#page-1655-0) also collects memory information.

[tracemem](#page-543-0) traces duplications of specific objects.

The "Writing R Extensions" manual section on "Tidying and profiling R code"

#### 1612 Rscript Reserves and the Reserves of the Reserves and the Reserves and the Reserves and the Reserves and the Reserves and the Reserves and the Reserves and the Reserves and the Reserves and the Reserves and the Reserv

#### Examples

```
## Not run:
## not supported unless R is compiled to support it.
Rprofmem("Rprofmem.out", threshold=1000)
example(glm)
Rprofmem(NULL)
noquote(readLines("Rprofmem.out", n=5))
## End(Not run)
```
Rscript *Scripting Front-End for R*

#### Description

This is an alternative front end for use in '#!' scripts and other scripting applications.

#### Usage

Rscript [options] [-e expression] file [args]

## Arguments

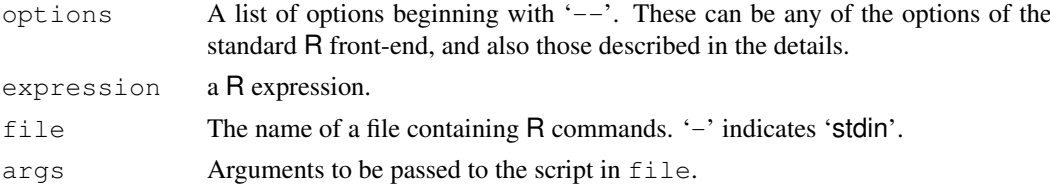

## Details

Rscript --help gives details of usage, and Rscript --version gives the version of Rscript.

Other invocations invoke the R front-end with selected options. This front-end is convenient for writing '#!' scripts since it is an executable and takes file directly as an argument. Options '--slave --no-restore' are always supplied: these imply '--no-save'. (The standard Windows command line has no concept of '#!' scripts, but Cygwin shells do.)

*Either* one or more '-e' options or  $file$  should be supplied. When using '-e' options be aware of the quoting rules in the shell used: see the examples.

Additional options accepted (before file or args) are

'-verbose' gives details of what Rscript is doing. Also passed on to R.

'-default-packages=list' where list is a comma-separated list of package names or NULL. Sets the environment variable R\_DEFAULT\_PACKAGES which determines the packages loaded on startup. The default for Rscript omits methods as it takes about 60% of the startup time.

Normally the version of R is determined at installation, but this can be overridden by setting the environment variable RHOME.

[stdin\(](#page-454-0)) refers to the input file, and [file\(](#page-124-0)"stdin") to the stdin file stream of the process.

#### $RShowDoc$  1613

## Note

Rscript is only supported on systems with the execv system call.

## Examples

```
## Not run:
Rscript -e 'date()' -e 'format(Sys.time(), "%a %b %d %X %Y")'
## example #! script for a Unix-alike
#! /path/to/Rscript --vanilla --default-packages=utils
args <- commandArgs(TRUE)
res <- try(install.packages(args))
if(inherits(res, "try-error")) q(status=1) else q()
## End(Not run)
```
RShowDoc *Show R Manuals and Other Documentation*

#### Description

Utility function to find and display R documentation.

#### Usage

```
RShowDoc(what, type = c("pdf", "html", "txt"), package)
```
#### Arguments

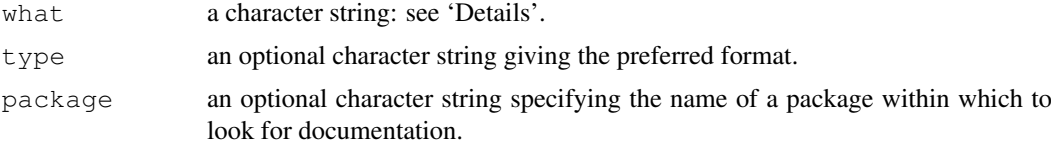

## Details

what can specify one of several different sources of documentation, including the R manuals (Radmin, R-data, R-exts, R-intro, R-ints, R-lang), NEWS, COPYING (the GPL licence),  $FAQ$  (also available as  $R-FAQ$ ), and the files in ' $R_HOME/doc$  $R_HOME/doc$ '.

If package is supplied, documentation is looked for in the 'doc' and top-level directories of an installed package of that name.

If what is missing a brief usage message is printed.

The documentation types are tried in turn starting with the first specified in type (or "pdf" if none is specified).

## Value

A invisible character string given the path to the file found.

## Examples

```
## Not run:
RShowDoc("R-lang")
RShowDoc("FAQ", type="html")
RShowDoc("frame", package="grid")
RShowDoc("changes.txt", package="grid")
RShowDoc("NEWS", package="MASS")
## End(Not run)
```
RSiteSearch *Search for Key Words or Phrases in the R-help Mailing List Archives or Documentation*

## Description

Search for key words or phrases in the R-help mailing list archives, help pages, vignettes or task views, using the search engine at <http://search.r-project.org> and view them in a web browser.

## Usage

```
RSiteSearch(string,
            restrict = c("functions", "vignettes", "views"),
            format = c("normal", "short"),
            sortby = c("score", "date:late", "date:early",
                       "subject", "subject:descending",
                       "from", "from:descending",
                       "size", "size:descending"),
            matchesPerPage = 20)
```
#### Arguments

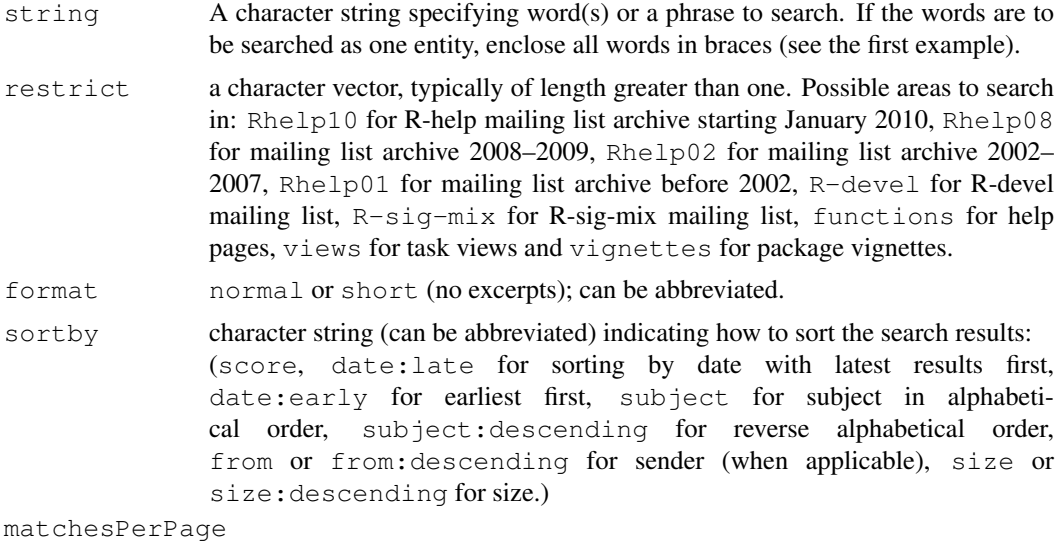

How many items to show per page.

#### Details

This function is designed to work with the search site at <http://search.r-project.org>, and depends on that site continuing to be made available (thanks to Jonathan Baron and the School of Arts and Sciences of the University of Pennsylvania).

Unique partial matches will work for all arguments. Each new browser window will stay open unless you close it.

## Value

(Invisibly) the complete URL passed to the browser, including the query string.

## Author(s)

Andy Liaw and Jonathan Baron

## See Also

[help.search](#page-1599-0), [help.start](#page-1601-0) for local searches.

[browseURL](#page-1554-0) for how the help file is displayed.

## Examples

```
# need Internet connection
RSiteSearch("{logistic regression}") # matches exact phrase
Sys.sleep(5) # allow browser to open, take a quick look
RSiteSearch("Baron Liaw", restrict = "Rhelp02")
## Search in R-devel archive and recent R-help (and store the query-string):
Sys.sleep(5)
fullquery <- RSiteSearch("S4", restrict = c("R-dev", "Rhelp10", "Rhelp08"))
fullquery # a string of \sim 116 characters
## the latest purported bug reports, responses ...
Sys.sleep(5)
RSiteSearch("bug", restrict = "R-devel", sortby = "date:late")
```
rtags *An Etags-like Tagging Utility for R*

#### Description

rtags provides etags-like indexing capabilities for R code, using R's own parser.

#### Usage

```
rtags(path = ".", pattern = "\\. [RrSs]$",
      recursive = FALSE,
      src = list.file(path = path, pattern = pattern,full.names = TRUE,
                       recursive = recursive),
      keep.re = NULL,
      ofile = "", append = FALSE,
      verbose = getOption("verbose"))
```
# Arguments

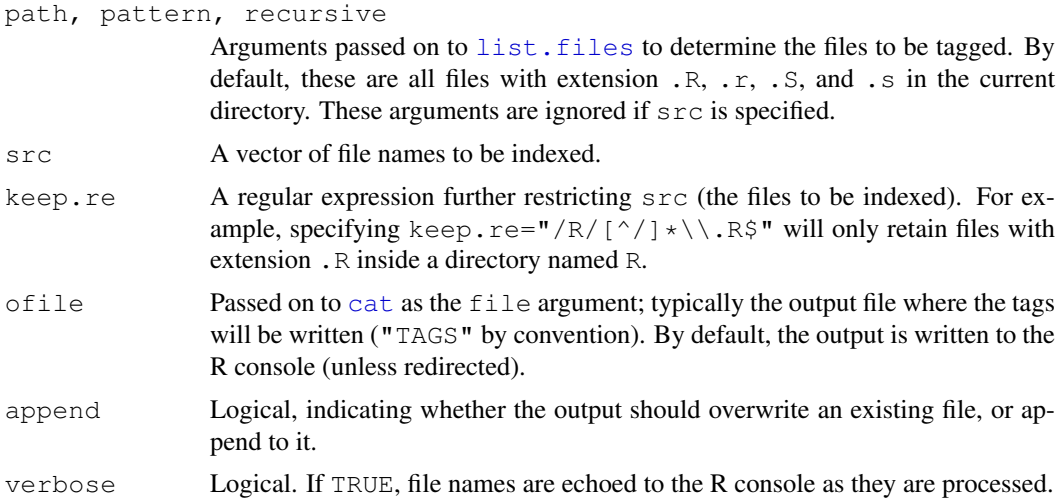

## Details

Many text editors allow definitions of functions and other language objects to be quickly and easily located in source files through a tagging utility. This functionality requires the relevant source files to be preprocessed, producing an index (or tag) file containing the names and their corresponding locations. There are multiple tag file formats, the most popular being the vi-style ctags format and the and emacs-style etags format. Tag files in these formats are usually generated by the ctags and etags utilities respectively. Unfortunately, these programs do not recognize R code syntax. They do allow tagging of arbitrary language files through regular expressions, but this too is insufficient.

The rtags function is intended to be a tagging utility for R code. It parses R code files (using R's parser) and produces tags in Emacs' etags format. Support for vi-style tags is currently absent, but should not be difficult to add.

#### Author(s)

Deepayan Sarkar

#### References

```
http://en.wikipedia.org/wiki/Ctags, http://www.gnu.org/software/
emacs/emacs-lisp-intro/html_node/emacs.html#Tags
```
#### See Also

[list.files](#page-298-0), [cat](#page-99-0)

#### Examples

```
## Not run:
rtags("/path/to/src/repository",
      pattern = "[:,]\star\\.[RrSs]$",keep.re = ''/R/.
      verbose = TRUE,
      ofile = "TAGS",
      append = FALSE,recursive = TRUE)
```
1616 rtags and the contract of the contract of the contract of the contract of the contract of the contract of the contract of the contract of the contract of the contract of the contract of the contract of the contract of

#### Rtangle 1617

## End(Not run)

## <span id="page-1663-0"></span>Rtangle *R Driver for Stangle*

## Description

A driver for [Stangle](#page-1677-0) that extracts R code chunks.

## Usage

```
Rtangle()
RtangleSetup(file, syntax, output = NULL, annotate = TRUE,
             split = FALSE, prefix = TRUE, quiet = FALSE)
```
## Arguments

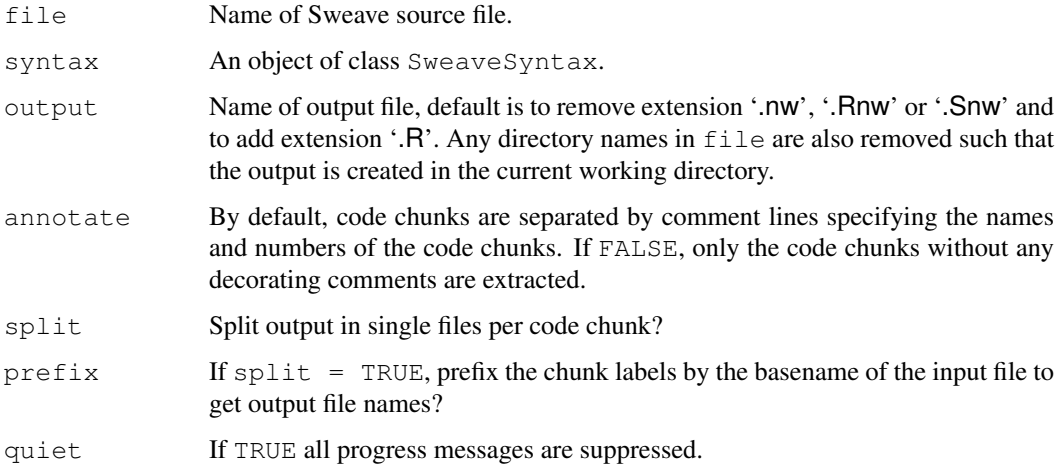

## Author(s)

Friedrich Leisch

## References

Friedrich Leisch: Sweave User Manual, 2008 <http://www.stat.uni-muenchen.de/~leisch/Sweave>

## See Also

[Sweave](#page-1677-1), [RweaveLatex](#page-1664-0)

<span id="page-1664-0"></span>

#### Description

A driver for [Sweave](#page-1677-1) that translates R code chunks in LaTeX files.

#### Usage

RweaveLatex()

```
RweaveLatexSetup(file, syntax, output = NULL, quiet = FALSE,
                 debug = FALSE, stylepath, ...)
```
#### Arguments

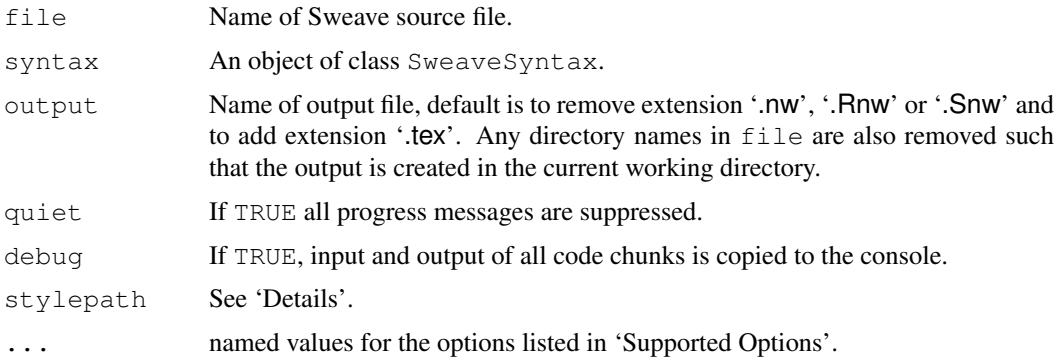

#### Details

The LaTeX file generated needs to contain '\usepackage{Sweave}', and if this is not present in the Sweave source file, it is inserted by the RweaveLatex driver. If  $style$   $style$   $style$   $=$   $rm E$ , a hard-coded path to the file 'Sweave.sty' in the R installation is set in place of Sweave. The hard-coded path makes the TeX file less portable, but avoids the problem of installing the current version of 'Sweave.sty' to some place in your TeX input path. However, TeX may not be able to process the hard-coded path if it contains spaces (as it often will under Windows) or TeX special characters.

The default in R prior to 2.7.0 was  $style$   $style$   $style$   $=$  TRUE. It is now taken from the environment variable SWEAVE\_STYLEPATH\_DEFAULT, or is FALSE it that is unset or empty. If set, it should be exactly TRUE or FALSE: any other values are taken as FALSE.

By default, 'Sweave.sty' sets the width of all included graphics to: '\setkeys{Gin}{width=0.8\textwidth}'.

This setting affects the width size option passed to the '\includegraphics{}' directive for each plot file and in turn impacts the scaling of your plot files as they will appear in your final document.

Thus, for example, you may set  $width=3$  in your figure chunk and the runtime generated EPS and PDF files will be set to 3 inches in width. However, the width of your graphic in your final document, will be set to '0.8\textwidth' and the height dimension will be scaled accordingly. Fonts and symbols will be similarly scaled in the final document.

#### RweaveLatex 1619

You can adjust the default value by including the  $\text{Setkeys}$   $\text{Gin}$  { width=...}' directive in your '.Rnw' file after the '\begin{document}' directive and changing the width option value as you prefer, using standard LaTeX measurement values.

If you wish to override this default behavior entirely, you can add a '\usepackage[nogin]{Sweave}' directive in your preamble. In this case, no size/scaling options will be passed to the '\includegraphics{}' directive and the height and width options will determine both the runtime generated graphic file sizes and the size of the graphics in your final document.

'Sweave.sty' also supports the '[noae]' option, which suppresses the use of the 'ae' package, the use of which may interfere with certain encoding and typeface selections. If you have problems in the rendering of certain character sets, try this option.

The use of fancy quotes (see  $s$ Quote) can cause problems when setting R output. Either set options (useFancyQuotes = FALSE) or arrange that  $LaTeX$  is aware of the encoding used (by a '\usepackage[utf8]{inputenc}' declaration: Windows users will need to replace 'utf8' by 'cp1252' or similar) and ensure that typewriter fonts containing directional quotes are used.

#### Supported Options

RweaveLatex supports the following options for code chunks (the values in parentheses show the default values):

echo: logical (TRUE). Include S code in the output file?

- **keep.source:** logical (FALSE). When echoing, if keep. source  $=$  TRUE the original source is copied to the file. Otherwise, deparsed source is echoed.
- eval: logical (TRUE). If FALSE, the code chunk is not evaluated, and hence no text or graphical output produced.
- results: character string (verbatim). If verbatim, the output of S commands is included in the verbatim-like Soutput environment. If  $\tan \theta$  is taken to be already proper latex markup and included as is. If hide then all output is completely suppressed (but the code executed during the weave).
- print: logical (FALSE). If TRUE, each expression in the code chunk is wrapped into a print () statement before evaluation, such that the values of all expressions become visible.
- term: logical (TRUE). If TRUE, visibility of values emulates an interactive R session: values of assignments are not printed, values of single objects are printed. If FALSE, output comes only from explicit [print](#page-378-0) or [cat](#page-99-0) statements.
- split: logical (FALSE). If TRUE, text output is written to separate files for each code chunk.
- strip.white: character string  $(false)$ . If  $true$ , blank lines at the beginning and end of output are removed. If all, then all blank lines are removed from the output.
- prefix: logical (TRUE). If TRUE generated filenames of figures and output have a common prefix.
- prefix.string: a character string, default is the name of the '.Snw' source file.
- include: logical (TRUE), indicating whether input statements for text output and includegraphics statements for figures should be auto-generated. Use include = FALSE if the output should appear in a different place than the code chunk (by placing the input line manually).
- fig: logical (FALSE), indicating whether the code chunk produces graphical output. Note that only one figure per code chunk can be processed this way.
- eps: logical (TRUE), indicating whether EPS figures should be generated. Ignored if  $f$ iq = FALSE.
- **pdf:** logical (TRUE), indicating whether PDF figures should be generated. Ignored if  $f$  i  $q$ FALSE.
- pdf.version, pdf.encoding: passed to [pdf](#page-688-0) to set the version and encoding. Defaults taken from pdf.options().
- width: numeric (6), width of figures in inches. See 'Details'.
- height: numeric (6), height of figures in inches. See 'Details'.
- expand: logical (TRUE). Expand references to other chunks so that only R code appears in the output file. If FALSE, the chunk reference (e.g. <<chunkname>>) will appear. The expand=FALSE option requires keep.source = TRUE or it will have no effect.
- concordance: logical (FALSE). Write a concordance file to link the input line numbers to the output line numbers. This is an experimental feature; see the source code for the output format, which is subject to change in future releases.

## Author(s)

Friedrich Leisch

## References

Friedrich Leisch: Sweave User Manual, 2008 <http://www.stat.uni-muenchen.de/~leisch/Sweave>

## See Also

[Sweave](#page-1677-1), [Rtangle](#page-1663-0)

savehistory *Load or Save or Display the Commands History*

## Description

Load or save or display the commands history.

#### Usage

```
loadhistory(file = ".Rhistory")
savehistory(file = " .Rhistory")
history(max.show = 25, reverse = FALSE, pattern, ...)
timestamp(stamp = date(),
          prefix = "##------ ", suffix = " ------##",
          quiet = FALSE)
```
#### savehistory and the same savehistory and the same savehistory and the same savehistory and the same same same  $1621$

#### Arguments

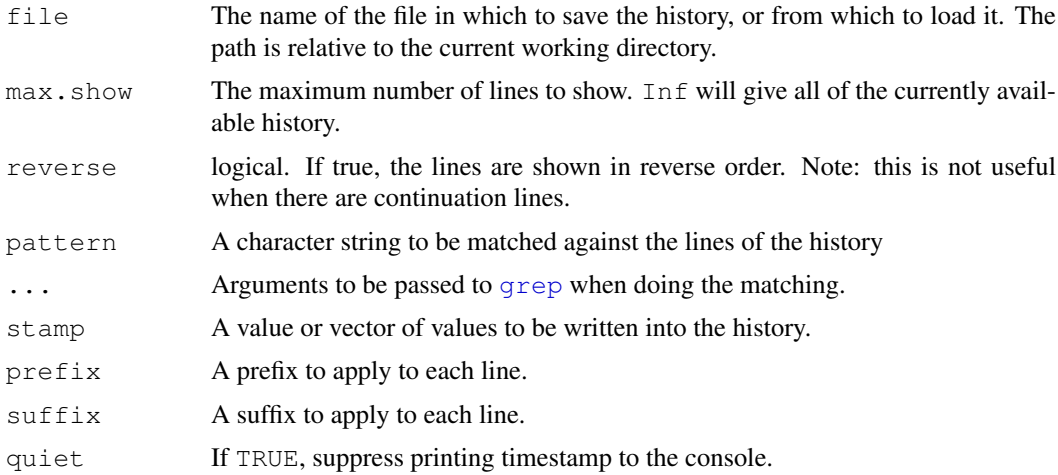

## Details

There are several history mechanisms available for the different R consoles, which work in similar but not identical ways. Other uses of R, in particular embedded uses, may have no history. This works under the readline command-line interface but not otherwise (for example, in batch use or in an embedded application, nor currently in  $R$ . app).

The readline history mechanism is controlled by two environment variables: R\_HISTSIZE controls the number of lines that are saved (default  $512$ ), and R HISTFILE sets the filename used for the loading/saving of history if requested at the beginning/end of a session (but not the default for these functions). There is no limit on the number of lines of history retained during a session, so setting R\_HISTSIZE to a large value has no penalty unless a large file is actually generated.

These variables are read at the time of saving, so can be altered within a session by the use of [Sys.setenv](#page-513-0).

Note that readline history library saves files with permission 0600, that is with read/write permission for the user and not even read permission for any other account.

history shows only unique matching lines if pattern is supplied.

The timestamp function writes a timestamp (or other message) into the history and echos it to the console. On platforms that do not support a history mechanism (where the mechanism does not support timestamps) only the console message is printed.

#### Note

If you want to save the history at the end of (almost) every interactive session (even those in which you do not save the workspace), you can put a call to savehistory() in [.Last](#page-391-0). See the examples.

#### Examples

```
## Not run:
.Last <- function()
   if(interactive()) try(savehistory("~/.Rhistory"))
## End(Not run)
```
<span id="page-1668-0"></span>

#### Description

Select item(s) from a character vector.

#### Usage

```
select.list(choices, preselect = NULL, multiple = FALSE, title = NULL,
             graphics = getOption("menu.graphics"))
```
#### Arguments

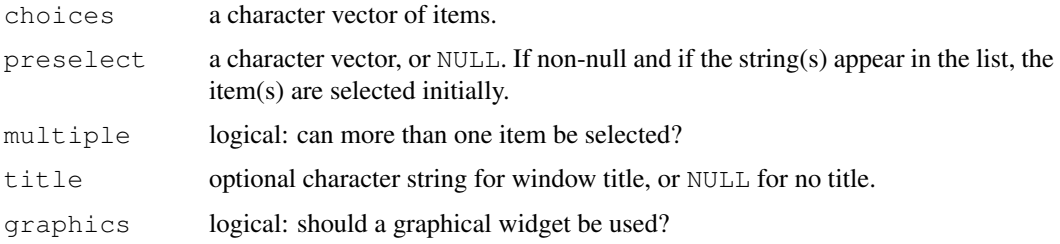

### Details

The normal default is  $graphics = TRUE$ . Under the Mac OS X GUI this brings up a modal dialog box with a (scrollable) list of items, which can be selected by the mouse. On other Unix-like platforms it will use a Tcl/Tk listbox widget if possible.

If graphics is FALSE or no graphical widget is available it displays a text list from which the user can choose by number(s). The multiple = FALSE case uses [menu](#page-1615-0). Preselection is only supported for multiple = TRUE, where it is indicated by a  $" +"$  preceding the item.

It is an error to use select. List in a non-interactive session.

#### Value

A character vector of selected items. If multiple is false and no item was selected (or Cancel was used), "" is returned. If multiple is true and no item was selected (or Cancel was used) then a character vector of length 0 is returned.

#### See Also

[menu](#page-1615-0), [tk\\_select.list](#page-2943-0) for a graphical version using Tcl/Tk.

## Examples

```
## Not run:
select.list(sort(.packages(all.available = TRUE)))
## End(Not run)
```
<span id="page-1669-0"></span>

## Description

Print version information about R and attached or loaded packages.

## Usage

```
sessionInfo(package=NULL)
## S3 method for class 'sessionInfo':
print(x, locale=TRUE, ...)
## S3 method for class 'sessionInfo':
toLatex(object, locale=TRUE, ...)
```
## Arguments

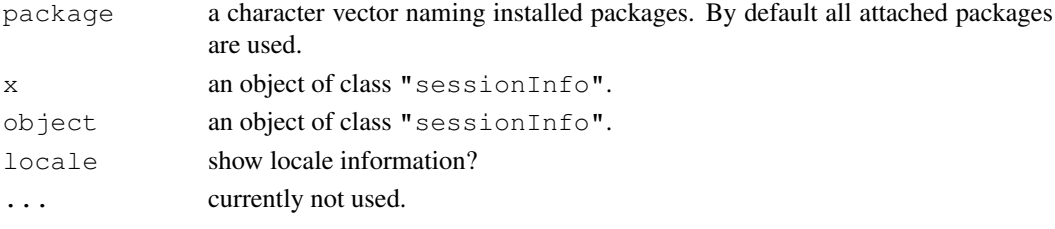

## See Also

[R.version](#page-394-0)

#### Examples

```
sessionInfo()
toLatex(sessionInfo(), locale=FALSE)
```
setRepositories *Select Package Repositories*

## Description

Interact with the user to choose the package repositories to be used.

## Usage

```
setRepositories(graphics = getOption("menu.graphics"), ind = NULL)
```
## Arguments

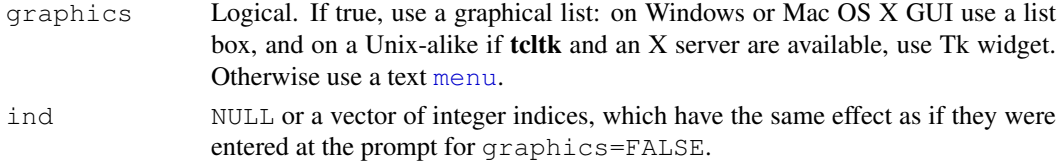

#### Details

The default list of known repositories is stored in the file '[R\\_HOME](#page-426-0)/etc/repositories'. That file can be edited for a site, or a user can have a personal copy in 'HOME/.R/repositories' which will take precedence.

A Bioconductor mirror can be selected by setting [options\(](#page-358-0)"BioC\_mirror"): the default value is '"http://www.bioconductor.org"'.

The items that are preselected are those that are currently in options("repos") plus those marked as default in the list of known repositories.

The list of repositories offered depends on the setting of option "pkgType" as some repositories only offer a subset of types (e.g. only source packages or not Mac OS X binary packages). Further, for binary packages some repositories (notably R-Forge) only offer packages for the current or recent versions of R.

Repository 'CRAN' is treated specially: the value is taken from the current setting of getOption("repos") if this has an element "CRAN": this ensures mirror selection is sticky.

This function requires the R session to be interactive unless ind is supplied.

## Value

This function is invoked mainly for its side effect of updating options("repos"). It returns (invisibly) the previous repos options setting (as a [list](#page-296-0) with component repos) or [NULL](#page-350-0) if no changes were applied.

## Note

This does not set the list of repositories at startup: to do so set options (repos=) in a start up file (see help topic [Startup\)](#page-479-0).

#### See Also

[chooseCRANmirror](#page-1560-0), [install.packages](#page-1604-0).

SHLIB *Build Shared Object/DLL for Dynamic Loading*

#### Description

Compile the given source files and then link all specified object files into a shared library aka DLL which can be loaded into R using dyn.load or library.dynam.

#### Usage

R CMD SHLIB [options] [-o dllname] files

#### SHLIB 1625

#### Arguments

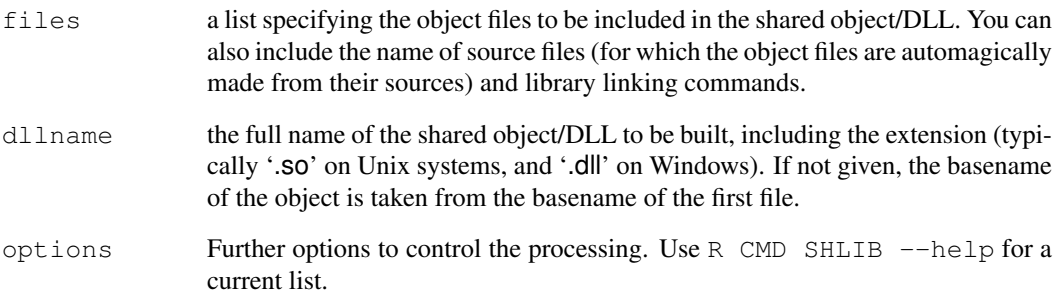

## Details

R CMD SHLIB is the mechanism used by [INSTALL](#page-1602-0) to compile source code in packages. It will generate suitable compilation commands for C, C++, ObjC(++) and Fortran sources: Fortran 90/95 sources can also be used but it may not be possible to mix these with other languages (on most platforms it is possible to mix with C, but mixing with C++ rarely works).

Please consult section 'Creating shared objects' in the manual 'Writing R Extensions' for how to customize it (for example to add cpp flags and to add libraries to the link step) and for details of some of its quirks.

Items in files with extensions '.c', '.cpp', '.cc', '.C', '.f', '.f90', '.f95', '.m' (ObjC), '.M' and '.mm' (ObjC++) are regarded as source files, and those with extension '.o' as object files. All other items are passed to the linker.

Option '-n' (also known as '--dry-run') will show the commands that would be run without actually executing them.

#### Note

Some binary distributions of R have SHLIB in a separate bundle, e.g., an R-devel RPM.

#### See Also

[COMPILE](#page-1567-0), [dyn.load](#page-177-0), [library.dynam](#page-294-0).

The section on "Customizing compilation" in the "R Administration and Installation" manual (see the 'doc/manual' subdirectory of the R source tree).

The 'R Installation and Administration' and 'Writing R Extensions' manuals.

#### Examples

```
## Not run:
R CMD SHLIB -o mylib.so a.f b.f -L/opt/acml3.5.0/gnu64/lib -lacml
## End(Not run)
```
#### Description

Stacking vectors concatenates multiple vectors into a single vector along with a factor indicating where each observation originated. Unstacking reverses this operation.

## Usage

```
stack(x, ...)
## Default S3 method:
stack(x, ...)
## S3 method for class 'data.frame':
stack(x, select, ...)
unstack(x, ...)
## Default S3 method:
unstack(x, form, ...)
## S3 method for class 'data.frame':
unstack(x, form, ...)
```
### Arguments

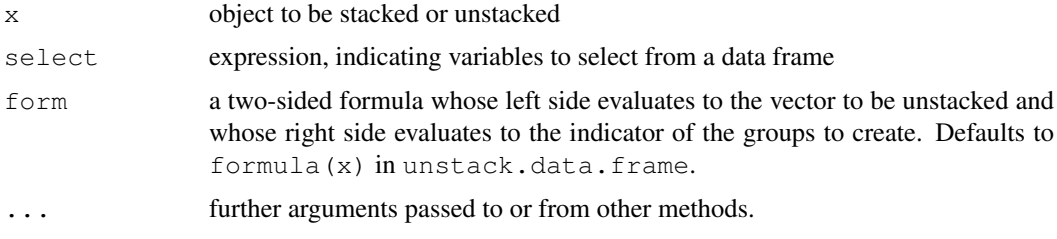

## Details

The stack function is used to transform data available as separate columns in a data frame or list into a single column that can be used in an analysis of variance model or other linear model. The unstack function reverses this operation.

#### Value

unstack produces a list of columns according to the formula form. If all the columns have the same length, the resulting list is coerced to a data frame.

stack produces a data frame with two columns

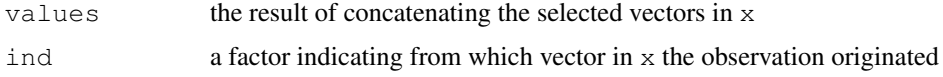

## Author(s)

Douglas Bates

#### See Also

[lm](#page-1246-0), [reshape](#page-1397-0)

## Examples

```
require(stats)
formula(PlantGrowth) # check the default formula
                         # unstack according to this formula
pg
stack(pg) # now put it back together
stack(pg, select = -ctrl) # omitting one vector
```
str *Compactly Display the Structure of an Arbitrary R Object*

## Description

Compactly display the internal structure of an R object, a diagnostic function and an alternative to [summary](#page-499-0) (and to some extent, [dput](#page-172-0)). Ideally, only one line for each 'basic' structure is displayed. It is especially well suited to compactly display the (abbreviated) contents of (possibly nested) lists. The idea is to give reasonable output for any R object. It calls [args](#page-64-0) for (non-primitive) function objects.

strOptions() is a convenience function for setting options (str = .), see the examples.

## Usage

```
str(object, ...)
## S3 method for class 'data.frame':
str(object, ...)
## Default S3 method:
str(object, max.level = NA,
    vec.len = strO$vec.len, digits.d = strO$digits.d,
    nchar.max = 128, give.attr = TRUE,
    give.head = TRUE, give.length = give.head,
    width = qetOption("width"), nest.lev = 0,
    indent.str = paste(rep.int(" ", max(0, nest.lev + 1)),
                       collapse = "\ldots"),
    comp.str="\frac{1}{2}", no.list = FALSE, envir = baseenv(),
    strict.width = strO$strict.width,
    formatNum = strO$formatNum, list.length = 99, ...strOptions(strict.width = "no", digits.d = 3, vec.len = 4,
           formatNum = function(x, ...)
                        format(x, trim=TRUE, drop0trailing=TRUE, ...))
```
#### $1628$  structure  $\frac{1628}{1628}$  structure  $\frac{1628}{1628}$  structure  $\frac{1628}{1628}$

## Arguments

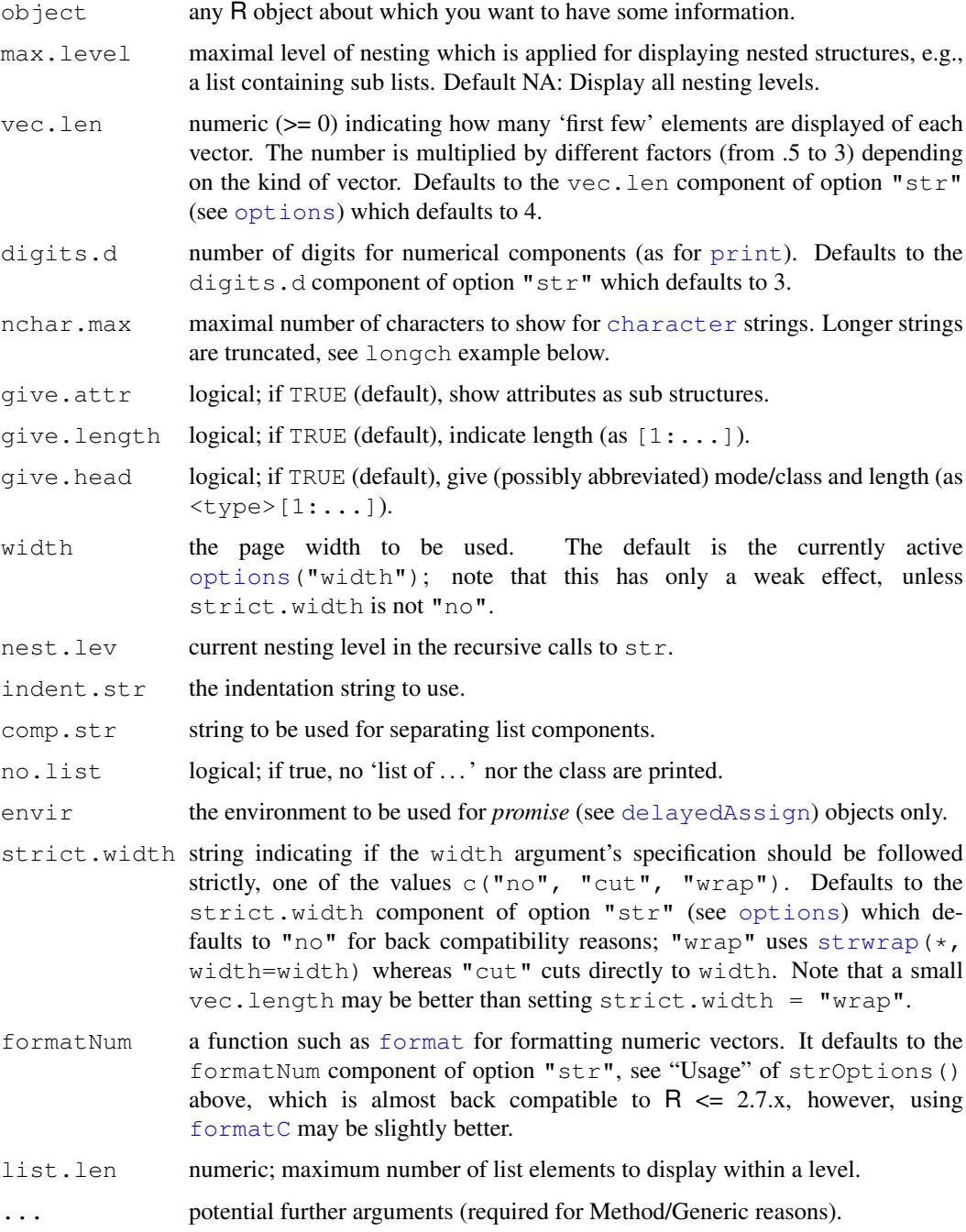

## Value

str does not return anything, for efficiency reasons. The obvious side effect is output to the terminal.

## Author(s)

Martin Maechler <maechler@stat.math.ethz.ch> since 1990.

## See Also

[ls.str](#page-1609-0) for *listing* objects with their structure; [summary](#page-499-0), [args](#page-64-0).

#### Examples

```
require(stats); require(grDevices); require(graphics)
## The following examples show some of 'str' capabilities
str(1:12)
str(ls)
str(args) #- more useful than args(args) !
str(freeny)
str(str)
str(.Machine, digits.d = 20)
str( lsfit(1:9,1:9))
str( lsfit(1:9,1:9), max.level = 1)
str( lsfit(1:9,1:9), width = 60, strict.width = "cut")
str( lsfit(1:9,1:9), width = 60, strict.width = "wrap")
op <- options(); str(op) # save first;
                          # otherwise internal options() is used.
need.dev <-
  !exists(".Device") || is.null(.Device) || .Device == "null device"
{ if(need.dev) postscript()
  str(par())
  if(need.dev) graphics.off()
}
ch \leftarrow letters[1:12]; is.na(ch) \leftarrow 3:5
str(ch) # character NA's
str(list(a="A", L = as.list(1:100)), list.len = 9)
nchar(longch <- paste(rep(letters,100), collapse=""))
str(longch)
str(longch, nchar.max = 52)
str(longch, strict.width = "wrap")
## Settings for narrow transcript :
op <- options(width = 60,
              str = strOptions(strict.width = "wrap"))
str(lsfit(1:9,1:9))
str(options())
## reset to previous:
options(op)
str(quote( { A+B; list(C,D) } ))
## S4 classes :
require(stats4)
x \leftarrow 0:10; y \leftarrow c(26, 17, 13, 12, 20, 5, 9, 8, 5, 4, 8)ll <- function(ymax=15, xh=6)
      -sum(dpois(y, lambda=ymax/(1+x/xh), log=TRUE))fit \leftarrow mle(ll)
str(fit)
```
<span id="page-1676-0"></span>

#### **Description**

Summarise the output of the [Rprof](#page-1655-0) function to show the amount of time used by different R functions.

#### Usage

```
summaryRprof(filename = "Rprof.out", chunksize = 5000,
              memory=c("none","both","tseries","stats"),
              index=2, diff=TRUE, exclude=NULL)
```
### Arguments

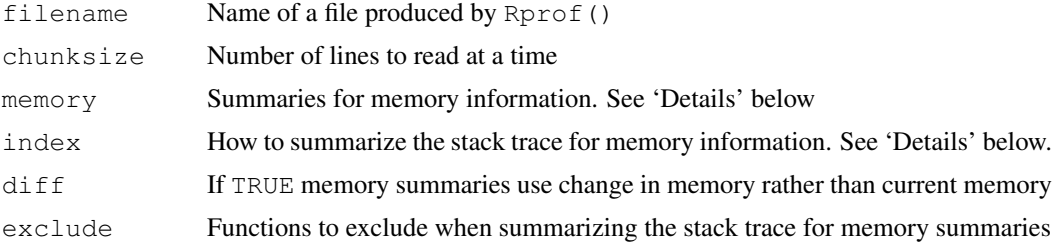

#### Details

This function is an alternative to R  $\text{CMD }$  Rprof. It provides the convenience of an all-R implementation but will be slower for large files.

As the profiling output file could be larger than available memory, it is read in blocks of chunksize lines. Increasing chunksize will make the function run faster if sufficient memory is available.

When called with memory.profiling=TRUE, the profiler writes information on three aspects of memory use: vector memory in small blocks on the R heap, vector memory in large blocks (from malloc), memory in nodes on the R heap. It also records the number of calls to the internal function duplicate in the time interval. duplicate is called by C code when arguments need to be copied. Note that the profiler does not track which function actually allocated the memory.

With memory="both" the change in total memory (truncated at zero) is reported in addition to timing data.

With memory="tseries" or memory="stats" the index argument specifies how to summarize the stack trace. A positive number specifies that many calls from the bottom of the stack; a negative number specifies the number of calls from the top of the stack. With memory="tseries" the index is used to construct labels and may be a vector to give multiple sets of labels. With memory="stats" the index must be a single number and specifies how to aggregate the data to the maximum and average of the memory statistics. With both memory="tseries" and memory="stats" the argument diff=TRUE asks for summaries of the increase in memory use over the sampling interval and  $\text{diff} = \text{FALSE}$  asks for the memory use at the end of the interval.

#### Sweave 1631

## Value

If memory="none", a list with components

by.self Timings sorted by 'self' time by.total Timings sorted by 'total' time sampling.time Total length of profiling run

If memory="both" the same list but with memory consumption in Mb in addition to the timings.

If memory="tseries" a data frame giving memory statistics over time

If memory="stats" a by object giving memory statistics by function.

## See Also

The chapter on "Tidying and profiling R code" in "Writing R Extensions" (see the 'doc/manual' subdirectory of the R source tree).

[Rprof](#page-1655-0)

[tracemem](#page-543-0) traces copying of an object via the C function duplicate.

[Rprofmem](#page-1657-0) is a non-sampling memory use profiler.

<http://developer.r-project.org/memory-profiling.html>

## Examples

```
## Not run:
## Rprof() is not available on all platforms
Rprof(tmp <- tempfile())
example(glm)
Rprof()
summaryRprof(tmp)
unlink(tmp)
```
## End(Not run)

<span id="page-1677-1"></span>Sweave *Automatic Generation of Reports*

## <span id="page-1677-0"></span>Description

Sweave provides a flexible framework for mixing text and S code for automatic report generation. The basic idea is to replace the S code with its output, such that the final document only contains the text and the output of the statistical analysis.

#### Usage

```
Sweave(file, driver = RweaveLater(),
       syntax = getOption("SweaveSyntax"), ...)
Stangle(file, driver = Rtangle(),
        syntax = getOption("SweaveSyntax"), ...)
```
1632 Sweave

#### Arguments

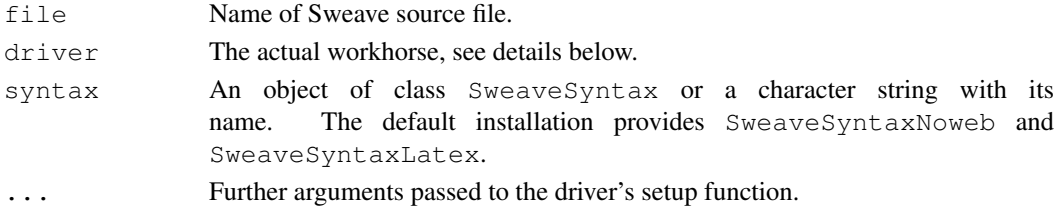

## Details

Automatic generation of reports by mixing word processing markup (like latex) and S code. The S code gets replaced by its output (text or graphs) in the final markup file. This allows a report to be re-generated if the input data change and documents the code to reproduce the analysis in the same file that also produces the report.

Sweave combines the documentation and code chunks together (or their output) into a single document. Stangle extracts only the code from the Sweave file creating a valid S source file (that can be run using [source](#page-465-0)). Code inside \Sexpr{} statements is ignored by Stangle.

Stangle is just a frontend to Sweave using a simple driver by default, which discards the documentation and concatenates all code chunks the current S engine understands.

#### Hook Functions

Before each code chunk is evaluated, a number of hook functions can be executed. If getOption("SweaveHooks") is set, it is taken to be a collection of hook functions. For each logical option of a code chunk (echo, print, ...) a hook can be specified, which is executed if and only if the respective option is TRUE. Hooks must be named elements of the list returned by getOption("SweaveHooks") and be functions taking no arguments. E.g., if option "SweaveHooks" is defined as list(fig = foo), and foo is a function, then it would be executed before the code in each figure chunk. This is especially useful to set defaults for the graphical parameters in a series of figure chunks.

Note that the user is free to define new Sweave options and associate arbitrary hooks with them. E.g., one could define a hook function for option clean that removes all objects in the global environment. Then all code chunks with  $clean = TRUE$  would start operating on an empty workspace.

### Syntax Definition

Sweave allows a very flexible syntax framework for marking documentation and text chunks. The default is a noweb-style syntax, as alternative a latex-style syntax can be used. See the user manual for details.

#### Author(s)

Friedrich Leisch

## References

Friedrich Leisch: Dynamic generation of statistical reports using literate data analysis. In W. Härdle and B. Rönz, editors, Compstat 2002 - Proceedings in Computational Statistics, pages 575–580. Physika Verlag, Heidelberg, Germany, 2002. ISBN 3-7908-1517-9.

Friedrich Leisch: Sweave User Manual, 2008

<http://www.stat.uni-muenchen.de/~leisch/Sweave>

### SweaveSyntConv 1633

## See Also

[RweaveLatex](#page-1664-0), [Rtangle](#page-1663-0)

#### Examples

```
testfile <- system.file("Sweave", "Sweave-test-1.Rnw", package = "utils")
## enforce par(ask=FALSE)
options(device.ask.default=FALSE)
## create a LaTeX file
Sweave(testfile)
## This can be compiled to PDF by
## Not run: tools::texi2dvi("Sweave-test-1.tex", pdf=TRUE)
## or outside R by
## R CMD texi2dvi Sweave-test-1.tex
## which sets the appropriate TEXINPUTS path.
## create an S source file from the code chunks
Stangle(testfile)
## which can be sourced, e.g.
source("Sweave-test-1.R")
```
SweaveSyntConv *Convert Sweave Syntax*

## Description

This function converts the syntax of files in [Sweave](#page-1677-1) format to another Sweave syntax definition.

## Usage

```
SweaveSyntConv(file, syntax, output = NULL)
```
## Arguments

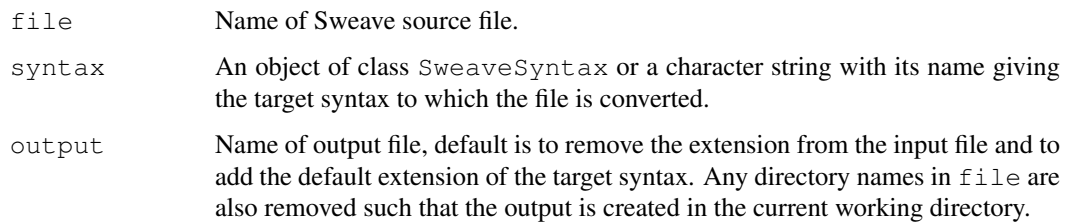

## Author(s)

Friedrich Leisch

#### $1634$  target the set of  $\alpha$  target the set of  $\alpha$  target the set of  $\alpha$  target the set of  $\alpha$  target the set of  $\alpha$  set of  $\alpha$  set of  $\alpha$  set of  $\alpha$  set of  $\alpha$  set of  $\alpha$  set of  $\alpha$  set of  $\alpha$  set of  $\alpha$  set

#### References

Friedrich Leisch: Sweave User Manual, 2008 <http://www.stat.uni-muenchen.de/~leisch/Sweave>

## See Also

[RweaveLatex](#page-1664-0), [Rtangle](#page-1663-0)

## Examples

testfile <- system.file("Sweave", "Sweave-test-1.Rnw", package = "utils") ## convert the file to latex syntax SweaveSyntConv(testfile, SweaveSyntaxLatex) ## and run it through Sweave Sweave("Sweave-test-1.Stex")

#### <span id="page-1680-0"></span>tar *Create a Tar Archive*

## Description

Create a tar archive.

## Usage

```
tar(tarfile, files = NULL,
    compression = c("none", "gzip", "bzip2", "xz"),
    compression_level = 6, tar = Sys.getenv("tar"))
```
#### Arguments

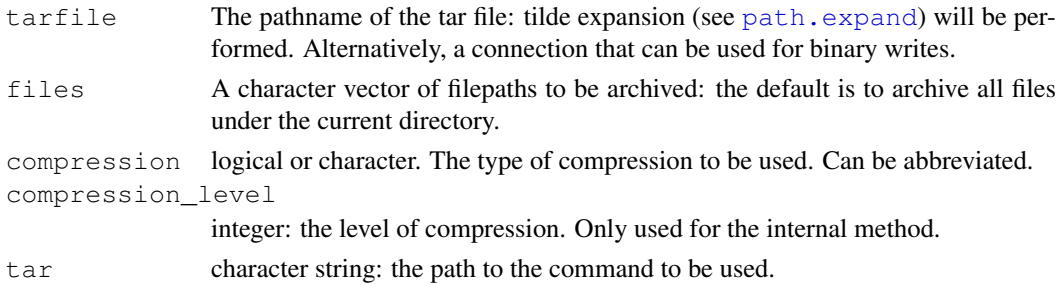

### Details

This is either a wrapper for a  $\tan$  command or uses an internal implementation in R. The latter is used if tarfile is a connection or if the argument tar is "internal" or "".

Beware of portability considerations: the 'tar' format no longer has an agreed standard ('Unix Standard Tar' was part of POSIX 1003.1:1998 but has been removed in favour of  $pax$ ), and in any case many common implementations diverged from the former standard. Known problems arise from

#### toLatex 1635

- The handling of file names of more than 100 bytes. These were unsupported in early versions of tar, and supported in one way by POSIX tar and in another by GNU tar. The internal implementation uses the POSIX way which supports up to 255 bytes (depending on the path), and warns on paths of more than 100 bytes.
- (File) links. tar was developed on an OS that used hard links, and physical files that were referred to more than one in the list of files to be included were included only once, the remaining instance being added as links. Later a means to include symbolic links was added. The internal implementation supports symbolic links (on OSes that support them), only. Of course, the question arises as to how links should be unpacked on OSes that do not support them: for files at least file copies can be used.
- Header fields, in particular the padding to be used when fields are not full or not used. POSIX did define the correct behaviour but commonly used implementations did (and still do) not comply.

For portability, avoid file paths of more than 100 bytes, and links (or at least, hard links and symbolic links to directories).

The internal implementation writes only the blocks of 512 bytes required, unlike GNU tar which by default pads with 'nul' to a multiple of 20 blocks (10KB). Implementations differ to whether the block padding should occur before or after compression (or both).

The internal implementation currently skips empty directories.

#### Value

The return code from [system](#page-518-0), invisibly.

#### See Also

```
http://en.wikipedia.org/wiki/Tar_(file_format), http://www.
opengroup.org/onlinepubs/009695399/utilities/pax.html#tag_04_100_
13_06 for the way the POSIX utility pax handles tar formats.
```
[untar](#page-1684-0).

toLatex *Converting R Objects to BibTeX or LaTeX*

## Description

These methods convert R objects to character vectors with BibTeX or LaTeX markup.

#### Usage

```
toBibtex(object, ...)
toLatex(object, ...)
## S3 method for class 'Bibtex':
print(x, prefix="", ...)
## S3 method for class 'Latex':
print(x, prefix="", ...)
```
## Arguments

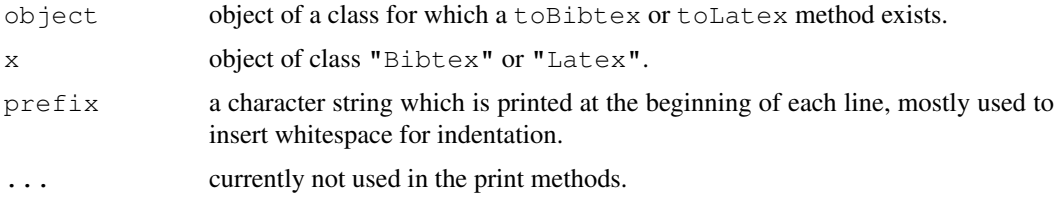

## Details

Objects of class "Bibtex" or "Latex" are simply character vectors where each element holds one line of the corresponding BibTeX or LaTeX file.

### See Also

[citEntry](#page-1562-0) and [sessionInfo](#page-1669-0) for examples

txtProgressBar *Text Progress Bar*

## Description

Text progress bar in the R console.

## Usage

```
txtProgressBar(min = 0, max = 1, initial = 0, char = "=",
              width = NA, title, label, style = 1)
```

```
getTxtProgressBar(pb)
setTxtProgressBar(pb, value, title = NULL, label = NULL)
## S3 method for class 'txtProgressBar':
close(con, ...)
```
## Arguments

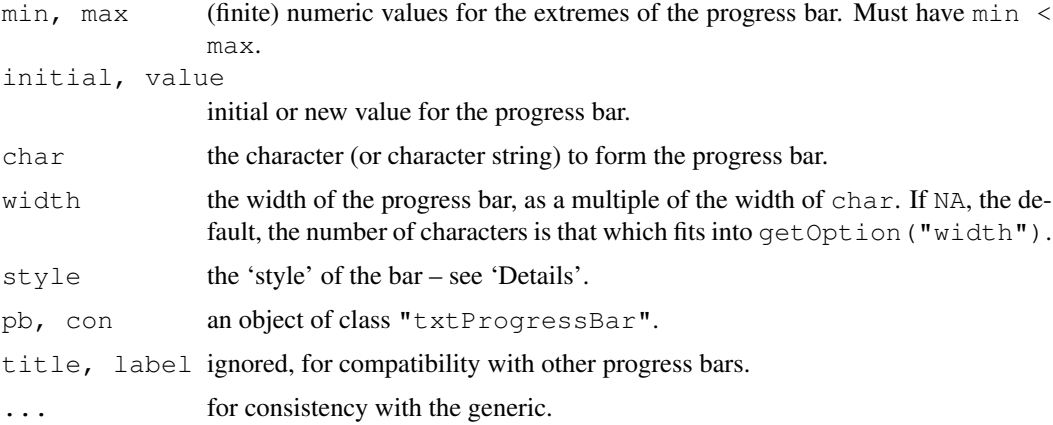

#### type.convert 1637

#### Details

txtProgressBar will display a progress bar on the R console via a text representation.

setTxtProgessBar will update the value. Missing ([NA](#page-335-0)) and out-of-range values of value will be (silently) ignored.

The progress bar should be closed when finished with: this outputs the final newline character.

style = 1 and style = 2 just shows a line of char. They differ in that  $style = 2$  redraws the line each time, which is useful if other code might be writing to the R console.  $style = 3$ marks the end of the range by | and gives a percentage to the right of the bar.

#### Value

For txtProgressBar an object of class "txtProgressBar".

For getTxtProgressBar and setTxtProgressBar, a length-one numeric vector giving the previous value (invisibly for setTxtProgressBar).

## Note

Using  $style$  2 or 3 or reducing the value with  $style$  = 1 uses  $\sqrt{r}$  to return to the left margin – the interpretation of carriage return is up to the terminal or console in which R is running.

#### See Also

[tkProgressBar](#page-2934-0).

Windows versions of R also have winProgressBar.

## Examples

```
# slow
testit \le function(x = sort(runif(20)), ...)
{
    pb <- txtProgressBar(...)
    for(i in c(0, x, 1)) {Sys.sleep(0.5); setTxtProgressBar(pb, i)}
    Sys.sleep(1)
    close(pb)
}
testit()
testit(runif(10))
testit(style=3)
```
type.convert *Type Conversion on Character Variables*

## Description

Convert a character vector to logical, integer, numeric, complex or factor as appropriate.

## Usage

```
type.convert(x, na.strings = "NA", as.is = FALSE, dec = ".")
```
#### 1638 untari untari untari untari untari untari untari untari untari untari untari untari untari untari untari u

## Arguments

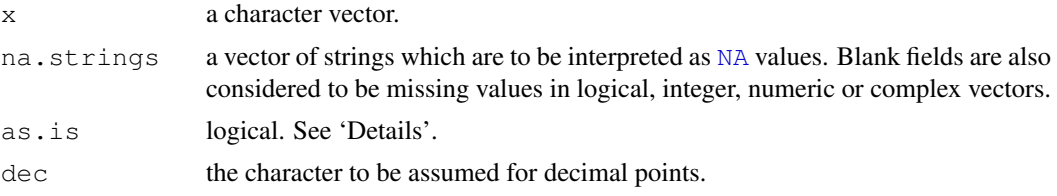

#### Details

This is principally a helper function for [read.table](#page-1645-0). Given a character vector, it attempts to convert it to logical, integer, numeric or complex, and failing that converts it to factor unless as.is = TRUE. The first type that can accept all the non-missing values is chosen.

Vectors which are entirely missing values are converted to logical, since NA is primarily logical.

Vectors containing F, T, FALSE, TRUE or values from na.strings are converted to logical. Vectors containing optional whitespace followed by decimal constants representable as R integers or values from na.strings are converted to integer. Other vectors containing optional whites-pace followed by other decimal or hexadecimal constants (see [NumericConstants\)](#page-352-0), or NaN, Inf or infinity (ignoring case) or values from na.strings are converted to numeric.

Since this is a helper function, the caller should always pass an appropriate value of as.is.

#### Value

A vector of the selected class, or a factor.

#### See Also

[read.table](#page-1645-0)

<span id="page-1684-0"></span>untar *Extract or List Tar Archives*

## Description

Extract files from or list a tar archive.

#### Usage

```
untar(tarfile, files = NULL, list = FALSE, exdir = ".",
      compressed = NA, extras = NULL, verbose = FALSE,
      tar = Sys.getenv("TAR"))
```
## Arguments

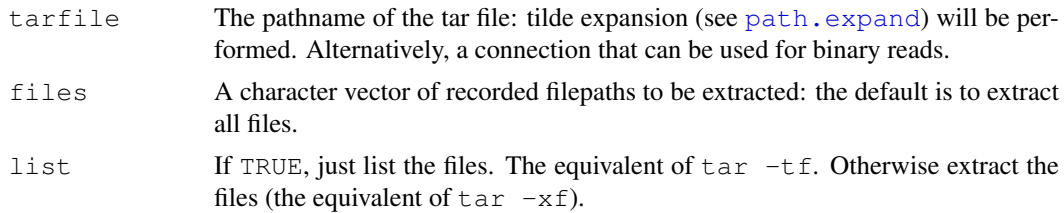

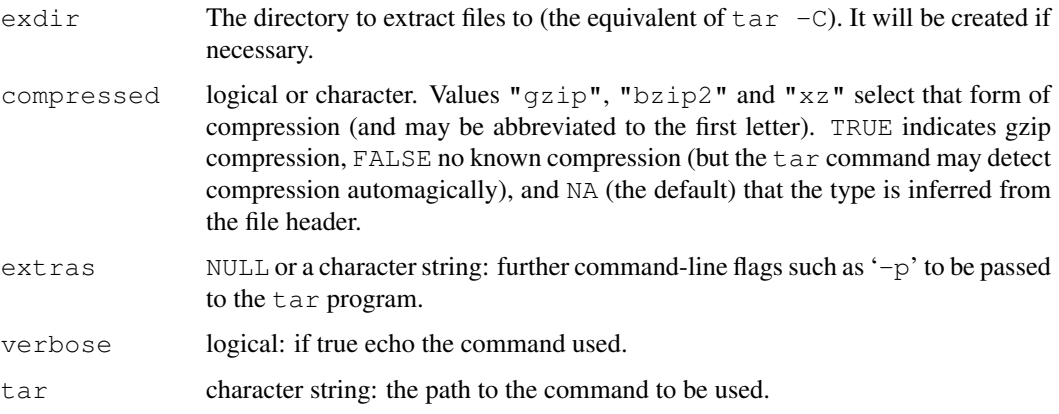

#### Details

This is either a wrapper for a tax command or for an internal implementation written in R. The latter is used if tarfile is a connection or if the argument tar is "internal" or "" (except on Windows, when tar.exe is tried first).

What options are supported will depend on the tar used. Modern GNU flavours of tar will support compressed archives, and since 1.15 are able to detect the type of compression automatically: version 1.20 added support for  $1 \text{ zma}$  and version 1.22 for  $xz$  compression using LZMA2. For other flavours of tar, environment variable R\_GZIPCMD gives the command to decompress gzip and compress files, and R\_BZIPCMD for its files. (There is a bsdtar command from the 'libarchive' project used by Mac OS 10.6 ('Snow Leopard') which can also detect gzip and bzip2 compression automatically, as can the tar from the 'Heirloom Toolchest' project.)

Arguments compressed, extras and verbose are only used when an external tar is used.

The internal implementation restores links (hard and soft) as symbolic links on a Unix-alike, and as file copies on Windows (which works only for files, not for directories). Since it uses  $qzfile$  to read a file it can handle files compressed by any of the methods that function can handle: at least compress, gzip, bzip2 and xz compression, and some types of lzma compression. It does not guard against restoring absolute file paths, as some tar implementations do. It will create the parent directories for directories or files in the archive if necessary. It handles both the standard (USTAR/POSIX) and GNU ways of handling file paths of more than 100 bytes.

You may see warnings from the internal implementation such as

```
unsupported entry type 'x'
```
This often indicates an invalid archive: entry types "A-Z" are allowed as extensions, but other types are reserved (this example is from Mac OS 10.6.3). The only thing you can do with such an archive is to find a tar program that handles it, and look carefully at the resulting files.

The standards only support ASCII filenames (indeed, only alphanumeric plus period, underscore and hyphen). untar makes no attempt to map filenames to those acceptable on the current system, and treats the filenames in the archive as applicable without any re-encoding in the current locale.

## Value

If  $list = TRUE$ , a character vector of (relative or absolute) paths of files contained in the tar archive.

Otherwise the return code from [system](#page-518-0), invisibly.

#### 1640 unzip

## See Also

[tar](#page-1680-0), [unzip](#page-1686-0).

## <span id="page-1686-0"></span>unzip *Extract or List Zip Archives*

## Description

Extract files from or list a zip archive.

## Usage

```
unzip(zipfile, files = NULL, list = FALSE, overwrite = TRUE,
       junkpaths = FALSE, exdir = \cdot".
```
## Arguments

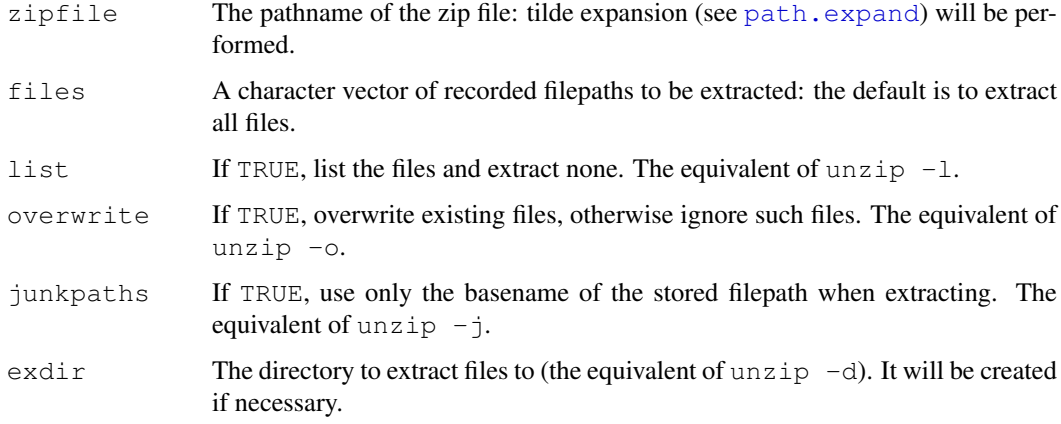

#### Value

If list = TRUE, a data frame with columns Name, Length (the size of the uncompressed file) and Date (of class ["POSIXct"](#page-149-0)).

Otherwise, a character vector of the filepaths extracted to, invisibly.

## Source

The C code uses zlib and is in particular based on the contributed 'minizip' application in the zlib sources (from <zlib.net>) by Gilles Vollant.

## See Also

[unz](#page-124-0) and [zip.file.extract](#page-1696-0) to read a single component from a zip file.

update.packages *Compare Installed Packages with CRAN-like Repositories*

## Description

old.packages indicates packages which have a (suitable) later version on the repositories whereas update.packages offers to download and install such packages.

new.packages looks for (suitable) packages on the repositories that are not already installed, and optionally offers them for installation.

## Usage

```
update.packages(lib.loc = NULL, repos = getOption("repos"),
                contriburl = contrib.url(repos, type),
                method, instlib = NULL,
                ask = TRUE, available = NULL,
                oldPkgs = NULL, ..., checkBuilder = FALSE,type = getOption("pkgType"))
old.packages(lib.loc = NULL, repos = getOption("repos"),
             contriburl = contrib.url(repos, type),
             instPkgs = installed.packages(lib.loc = lib.loc),
             method, available = NULL, checkBuilt = FALSE,
             type = getOption("pkgType"))
new.packages(lib.loc = NULL, repos = getOption("repos"),
             contriburl = contrib.url(repos, type),
             instPkgs = installed.packages(lib.loc = lib.loc),method, available = NULL, ask = FALSE, ...,
             type = getOption("pkgType"))
```
## Arguments

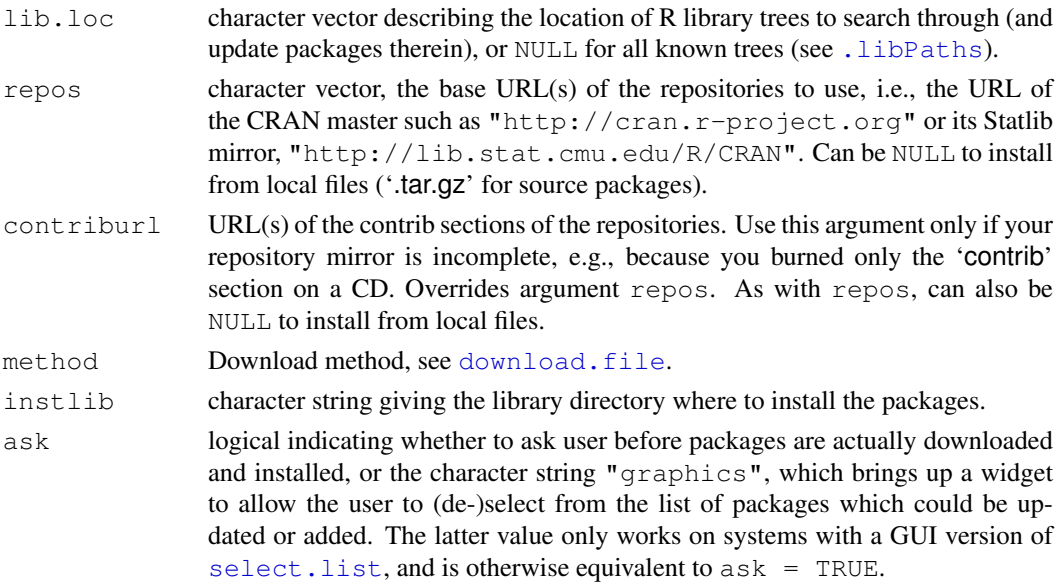

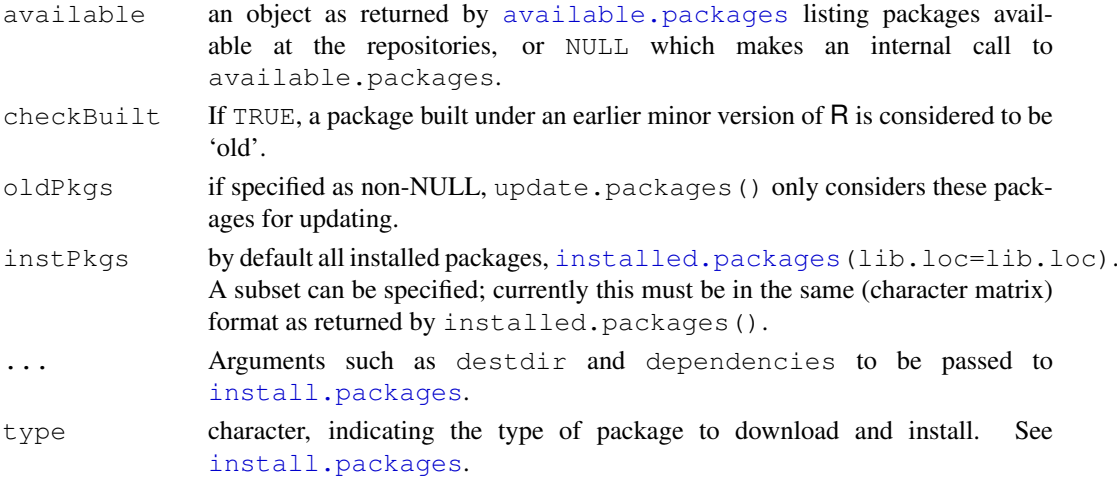

#### Details

old.packages compares the information from [available.packages](#page-1551-0) with that from instPkgs (computed by [installed.packages](#page-1607-0) by default) and reports installed packages that have newer versions on the repositories or, if checkBuilt  $=$  TRUE, that were built under an earlier minor version of R (for example built under 2.8.x when running R 2.9.0). (For binary package types here is no check that the version on the repository was built under the current minor version of R, but it is advertised as being suitable for this version.)

new.packages does the same comparison but reports uninstalled packages that are available at the repositories. If  $a$ sk  $!=$  FALSE it asks which packages should be installed in the first element of lib.loc.

The main function of the set is update.packages. First a list of all packages found in  $lib.loc$ is created and compared with those available at the repositories. If  $a s k = TRUE$  (the default) packages with a newer version are reported and for each one the user can specify if it should be updated. If so the packages are downloaded from the repositories and installed in the respective library path (or instlib if specified).

For how the list of suitable available packages is determined see [available.packages](#page-1551-0). available =  $NULL$  make a call to available.packages(contriburl = contriburl, method = method) and hence by default filters on R version, OS type and removes duplicates.

#### Value

update.packages returns NULL invisibly.

For old, packages, NULL or a matrix with one row per package, row names the package names and column names "Package", "LibPath", "Installed" (the version), "Built" (the version built under), "ReposVer" and "Repository".

For new.packages a character vector of package names, *after* any selected *via* ask have been installed.

#### Warning

Take care when using dependencies (passed to [install.packages](#page-1604-0)) with update.packages, for it is unclear where new dependencies should be installed. The current implementation will only allow it if all the packages to be updated are in a single library, when that library will be used.

url.show 1643

See Also

[install.packages](#page-1604-0), [available.packages](#page-1551-0), [download.packages](#page-1578-0), [installed.packages](#page-1607-0), [contrib.url](#page-1567-1).

See download. file for how to handle proxies and other options to monitor file transfers.

[INSTALL](#page-1602-0), [REMOVE](#page-1653-0), [remove.packages](#page-1654-0), [library](#page-290-0), [.packages](#page-570-0), [read.dcf](#page-151-0)

The 'R Installation and Administration' manual for how to set up a repository.

## Examples

```
## Not run:
install.packages(
   c("XML_0.99-5.tar.gz",
      "../../Interfaces/Perl/RSPerl_0.8-0.tar.gz"),
   repos = NULL,
   configure.args = c(XML = '--with-xml-config=xml-config',
                       RSPerl = "--with-modules='IO Fcntl'"))
## End(Not run)
```
url.show *Display a text URL*

## Description

Extension of  $file.show$  to display text files from a remote server.

#### Usage

```
url.show(url, title = url, file = tempfile(),
         delete.file = TRUE, method, \ldots)
```
#### Arguments

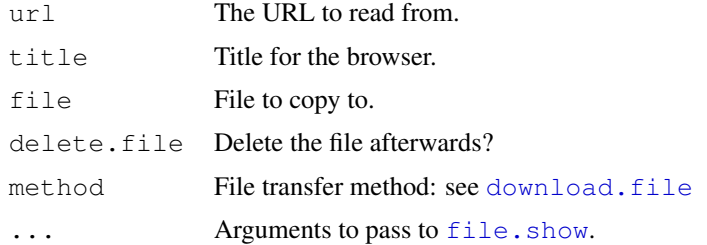

### See Also

[url](#page-124-0), [file.show](#page-212-0), [download.file](#page-1576-0)

### Examples

## Not run: url.show("http://lib.stat.cmu.edu/datasets/csb/ch3a.txt")

## Description

Functions to encode or decode characters in URLs.

## Usage

```
URLencode(URL, reserved = FALSE)
URLdecode(URL)
```
## Arguments

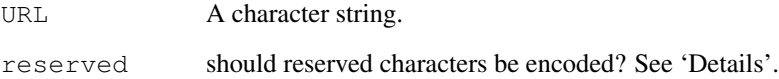

#### Details

Characters in a URL other than the English alphanumeric characters and ' $\zeta =$   $+$  ! \* ' ( ) ,' should be encoded as % plus a two-digit hexadecimal representation, and any single-byte character can be so encoded. (Multi-byte characters are encoded as byte-by-byte.)

In addition, '; / ? :  $\theta = \alpha'$  are reserved characters, and should be encoded unless used in their reserved sense, which is scheme specific. The default in URLencode is to leave them alone, which is appropriate for 'file://' URLs, but probably not for 'http://' ones.

## Value

A character string.

## References

RFC1738, <http://www.rfc-editor.org/rfc/rfc1738.txt>

### Examples

```
(y \le - URLencode ("a url with spaces and / and ("))
URLdecode(y)
(y <- URLencode("a url with spaces and / and @", reserved=TRUE))
URLdecode(y)
URLdecode("ab%20cd")
```
utils-deprecated *Deprecated Functions in Package utils*

## Description

These functions are provided for compatibility with older versions of R only, and may be defunct as soon as of the next release.

## Usage

```
CRAN.packages(CRAN = getOption("repos"), method,
              contriburl = contrib.url(CRAN))
```
## Arguments

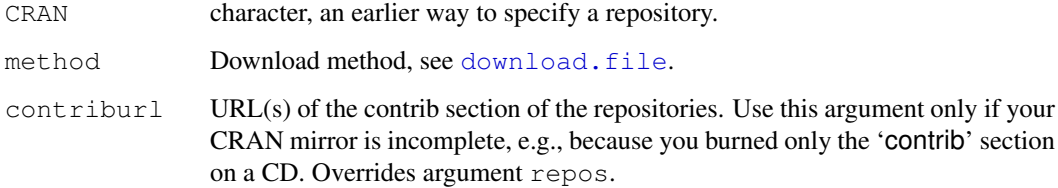

## See Also

[Deprecated](#page-159-0), [Defunct](#page-154-0)

View *Invoke a Data Viewer*

## Description

Invoke a spreadsheet-style data viewer on a matrix-like R object.

## Usage

View(x, title)

## Arguments

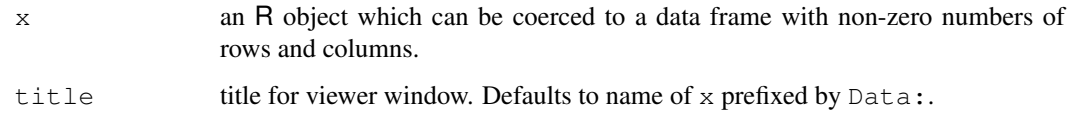
#### Details

Object x is coerced (if possible) to a data frame, and all non-numeric columns are then coerced to character. The object is then viewed in a spreadsheet-like data viewer, a read-only version of [data.entry](#page-1571-0).

If there are row names on the data frame that are not  $1: n \infty$ , they are displayed in a separate first column called row.names.

Objects with zero columns or zero rows are not accepted.

The array of cells can be navigated by the cursor keys and Home, End, Page Up and Page Down (where supported by X11) as well as Enter and Tab.

# Value

Invisible NULL. The functions puts up a window and returns immediately: the window can be closed via its controls or menus.

#### See Also

[edit.data.frame](#page-1580-0), [data.entry](#page-1571-0).

vignette *View or List Vignettes*

#### Description

View a specified vignette, or list the available ones.

#### Usage

```
vignette(topic, package = NULL, lib.loc = NULL, all = TRUE)
## S3 method for class 'vignette':
print(x, \ldots)## S3 method for class 'vignette':
edit(name, ...)
```
#### Arguments

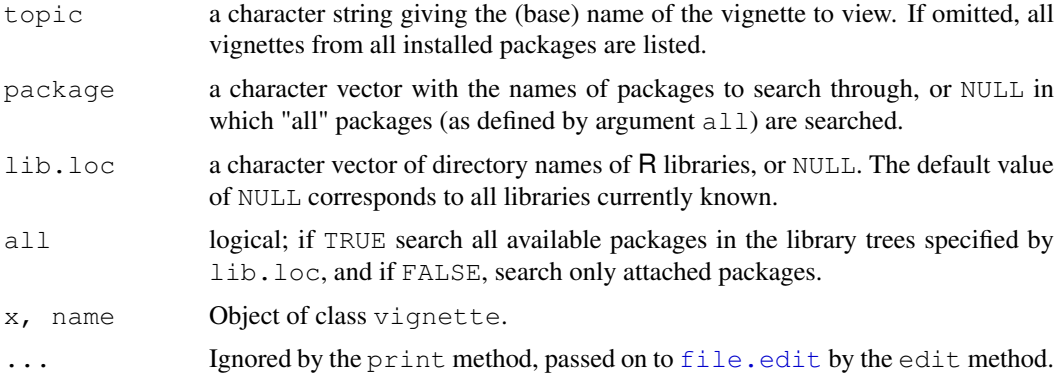

#### write.table 1647

#### Details

Function vignette returns an object of the same class, the print method opens a viewer for it. Currently, only PDF versions of vignettes can be viewed. The program specified by the pdfviewer option is used for this. If several vignettes have PDF versions with base name identical to topic, the first one found is used.

If no topics are given, all available vignettes are listed. The corresponding information is returned in an object of class "packageIQR".

The edit method extracts the R code from the vignette to a temporary file and opens the file in an editor (see [edit](#page-1579-0)). This makes it very easy to execute the commands line by line, modify them in any way you want to help you test variants, etc.. An alternative way of extracting the R code from the vignette is to run [Stangle](#page-1677-0) on the source code of the vignette, see the examples below.

#### Examples

```
## List vignettes from all *attached* packages
vignette(all = FALSE)
## List vignettes from all *installed* packages (can take a long time!):
vignette(all = TRUE)
## Not run:
## Open the grid intro vignette
vignette("grid")
## The same
v1 <- vignette("grid")
print(v1)
## Now let us have a closer look at the code
edit(v1)
## An alternative way of extracting the code,
## R file is written to current working directory
Stangle(v1$file)
## A package can have more than one vignette (package grid has several):
vignette(package="grid")
vignette("rotated")
## The same, but without searching for it:
vignette("rotated", package="grid")
## End(Not run)
```
write.table *Data Output*

#### Description

write.table prints its required argument  $x$  (after converting it to a data frame if it is not one nor a matrix) to a file or connection.

# Usage

```
write.table(x, file = "", append = FALSE, quote = TRUE, sep = "",
                eol = "\nrightleftharpoons" na = "\nrightleftharpoons" na = "\nrightleftharpoons" nec = "\cdot", row.names = TRUE,
                col.name = TRUE, qmethod = c("escape", "double"))
```

```
write.csv(...)
write.csv2(...)
```
# Arguments

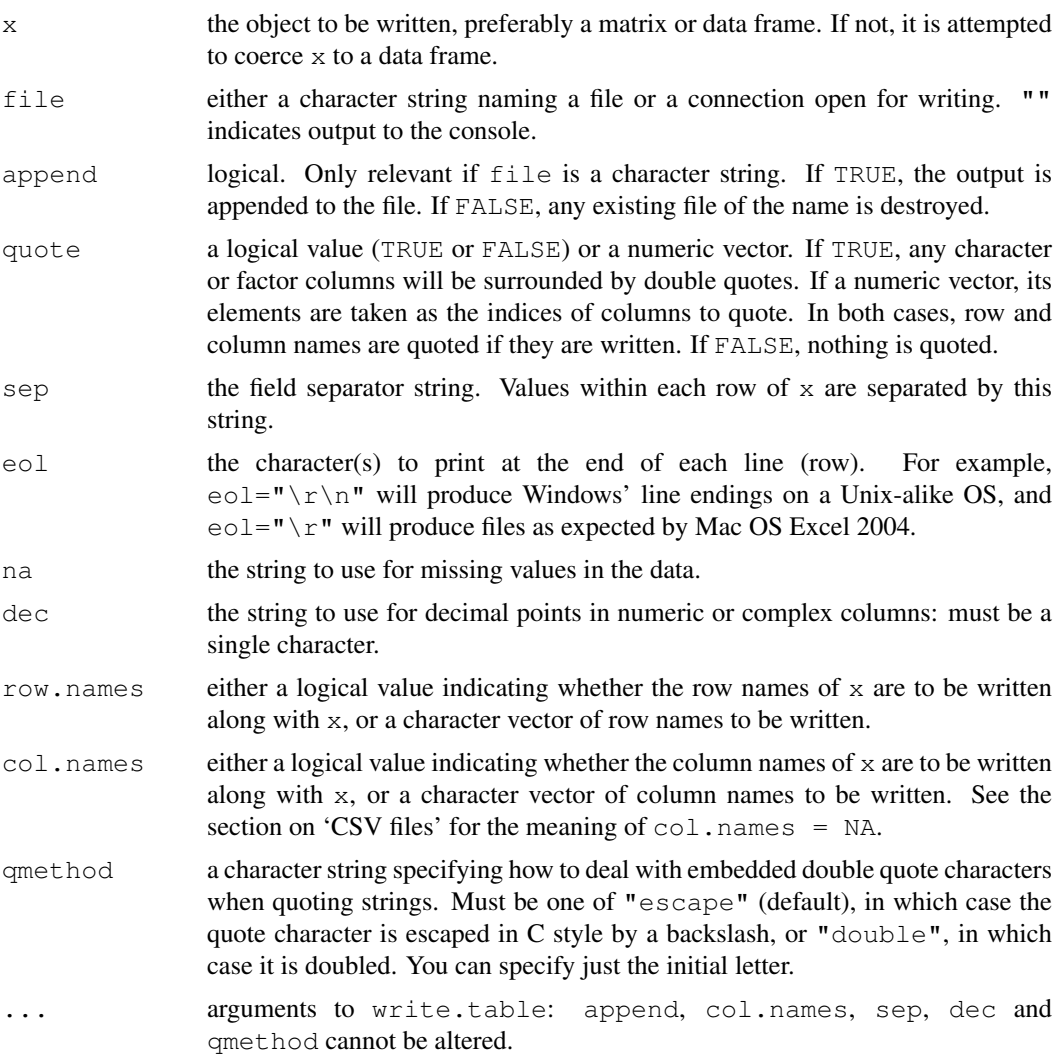

# Details

If the table has no columns the rownames will be written only if row.names=TRUE, and *vice versa*.

Real and complex numbers are written to the maximal possible precision.

If a data frame has matrix-like columns these will be converted to multiple columns in the result (*via* [as.matrix](#page-321-0)) and so a character col.names or a numeric quote should refer to the columns in the result, not the input. Such matrix-like columns are unquoted by default.

#### write.table 1649

Any columns in a data frame which are lists or have a class (e.g. dates) will be converted by the appropriate as.character method: such columns are unquoted by default. On the other hand, any class information for a matrix is discarded and non-atomic (e.g. list) matrices are coerced to character.

Only columns which have been converted to character will be quoted if specified by quote.

The dec argument only applies to columns that are not subject to conversion to character because they have a class or are part of a matrix-like column (or matrix), in particular to columns protected by [I\(](#page-73-0)). Use options ("OutDec") to control such conversions.

In almost all cases the conversion of numeric quantities is governed by the option "scipen" (see [options](#page-358-0)), but with the internal equivalent of digits=15. For finer control, use [format](#page-222-0) to make a character matrix/data frame, and call write.table on that.

These functions check for a user interrupt every 1000 lines of output.

If file is not open for writing, an attempt is made to open it and then close it after use.

To write a Unix-style file on Windows, use a binary connection e.g.  $file = file("fn",$  $"\mathsf{wb}"$ ).

# CSV files

By default there is no column name for a column of row names. If  $col.name = NA$  and row.names = TRUE a blank column name is added, which is the convention used for CSV files to be read by spreadsheets.

write.csv and write.csv2 provide convenience wrappers for writing CSV files. They set sep, dec and qmethod, and col.names to NA if row.names = TRUE and TRUE otherwise.

write.csv uses "." for the decimal point and a comma for the separator.

write.csv2 uses a comma for the decimal point and a semicolon for the separator, the Excel convention for CSV files in some Western European locales.

These wrappers are deliberately inflexible: they are designed to ensure that the correct conventions are used to write a valid file. Attempts to change append, col.names, sep, dec or qmethod are ignored, with a warning.

#### Note

write.table can be slow for data frames with large numbers (hundreds or more) of columns: this is inevitable as each column could be of a different class and so must be handled separately. If they are all of the same class, consider using a matrix instead.

## See Also

The 'R Data Import/Export' manual.

[read.table](#page-1645-0), [write](#page-567-0).

[write.matrix](#page-1859-0) in package MASS.

# Examples

```
## Not run:
## To write a CSV file for input to Excel one might use
x \le - data.frame(a = I("a \" quote"), b = pi)
write.table(x, file = "foo.csv", sep = ",", col.names = NA,
            qmethod = "double")
## and to read this file back into R one needs
```

```
read.table("foo.csv", header = TRUE, sep = ",", row.names = 1)
## NB: you do need to specify a separator if qmethod = "double".
### Alternatively
write.csv(x, file = "foo.csv")
read.csv("foo.csv", row.names = 1)
## or without row names
write.csv(x, file = "foo.csv", row.names = FALSE)
read.csv("foo.csv")
## End(Not run)
```
zip.file.extract *Extract File from a Zip Archive*

# Description

This will extract the file named file from the zip archive, if possible, and write it in a temporary location.

#### Usage

```
zip.file.extract(file, zipname = "R.zip",
                unzip = qetOption("unzip"), dir = tempdir())
```
# Arguments

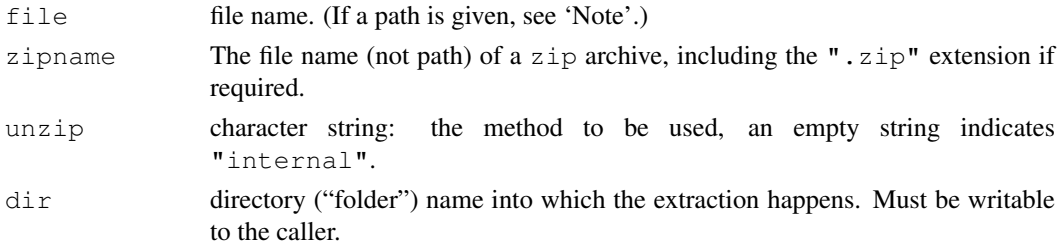

#### Details

All platforms support an "internal" unzip: this is the default under Windows and the fall-back under Unix if no unzip program was found during configuration and R\_UNZIPCMD is not set.

The file will be extracted if it is in the archive and any required unzip utility is available. It will be extracted to the directory given by dir, overwriting any existing file of that name.

#### Value

The name of the original or extracted file. Success is indicated by returning a different name.

#### Note

The "internal" method is very simple, and will not set file dates.

This is a helper function for [help](#page-1595-0), [example](#page-1582-0) and [data](#page-1569-0). As such, it handles file paths in an unusual way. Any path component of zipname is ignored, and the path to file is used only to determine the directory within which to find zipname.

# zip.file.extract 1651

# Source

The C code uses zlib and is in particular based on the contributed 'minizip' application in the zlib sources by Gilles Vollant.

# See Also

[unzip](#page-1686-0)

zip.file.extract

# Part II

# Chapter 10

# The **KernSmooth** package

<span id="page-1701-0"></span>bkde *Compute a Binned Kernel Density Estimate*

# Description

Returns x and y coordinates of the binned kernel density estimate of the probability density of the data.

# Usage

```
bkde(x, kernel = "normal", canonical = FALSE, bandwidth,
     gridsize = 401L, range.x, truncate = TRUE)
```
#### Arguments

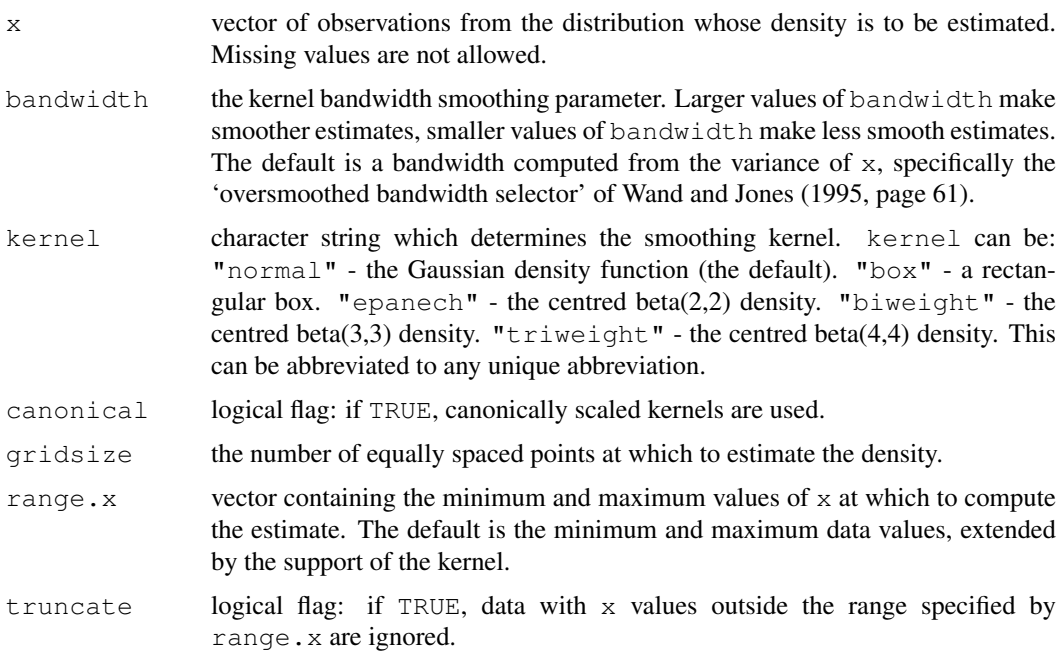

#### Details

This is the binned approximation to the ordinary kernel density estimate. Linear binning is used to obtain the bin counts. For each x value in the sample, the kernel is centered on that x and the heights of the kernel at each datapoint are summed. This sum, after a normalization, is the corresponding y value in the output.

# Value

a list containing the following components:

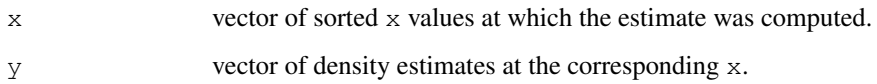

#### Background

Density estimation is a smoothing operation. Inevitably there is a trade-off between bias in the estimate and the estimate's variability: large bandwidths will produce smooth estimates that may hide local features of the density; small bandwidths may introduce spurious bumps into the estimate.

# References

Wand, M. P. and Jones, M. C. (1995). *Kernel Smoothing.* Chapman and Hall, London.

# See Also

[density](#page-1153-0), [dpik](#page-1706-0), [hist](#page-774-0), [ksmooth](#page-1242-0).

# Examples

```
data(geyser, package="MASS")
x <- geyser$duration
est <- bkde(x, bandwidth=0.25)
plot(est, type="l")
```
bkde2D *Compute a 2D Binned Kernel Density Estimate*

# Description

Returns the set of grid points in each coordinate direction, and the matrix of density estimates over the mesh induced by the grid points. The kernel is the standard bivariate normal density.

# Usage

```
bkde2D(x, bandwidth, gridsize = c(51L, 51L), range.x, truncate = TRUE)
```
#### 1656 bkde2D

#### bkde2D 1657

# Arguments

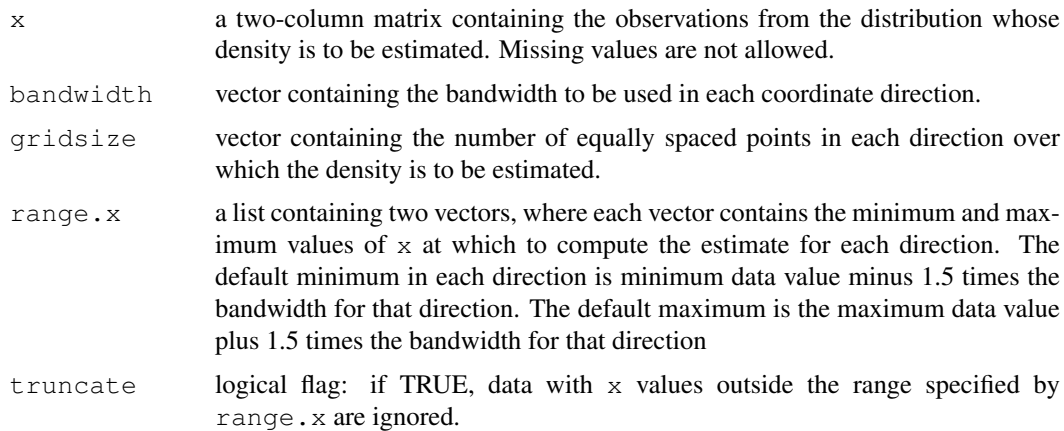

# Value

a list containing the following components:

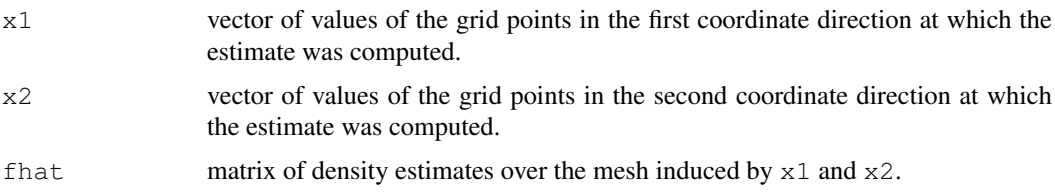

#### Details

This is the binned approximation to the 2D kernel density estimate. Linear binning is used to obtain the bin counts and the Fast Fourier Transform is used to perform the discrete convolutions. For each x1,x2 pair the bivariate Gaussian kernel is centered on that location and the heights of the kernel, scaled by the bandwidths, at each datapoint are summed. This sum, after a normalization, is the corresponding fhat value in the output.

# References

Wand, M. P. (1994). Fast Computation of Multivariate Kernel Estimators. *Journal of Computational and Graphical Statistics,* 3, 433-445.

Wand, M. P. and Jones, M. C. (1995). *Kernel Smoothing.* Chapman and Hall, London.

# See Also

[bkde](#page-1701-0), [density](#page-1153-0), [hist](#page-774-0).

#### Examples

```
data(geyser, package="MASS")
x <- cbind(geyser$duration, geyser$waiting)
est \leq bkde2D(x, bandwidth=c(0.7, 7))
contour(est$x1, est$x2, est$fhat)
persp(est$fhat)
```
# Description

Returns an estimate of a binned approximation to the kernel estimate of the specified density functional. The kernel is the standard normal density.

# Usage

```
bkfe(x, drv, bandwidth, gridsize = 401L, range.x, binned = FALSE,
     truncate = TRUE)
```
#### Arguments

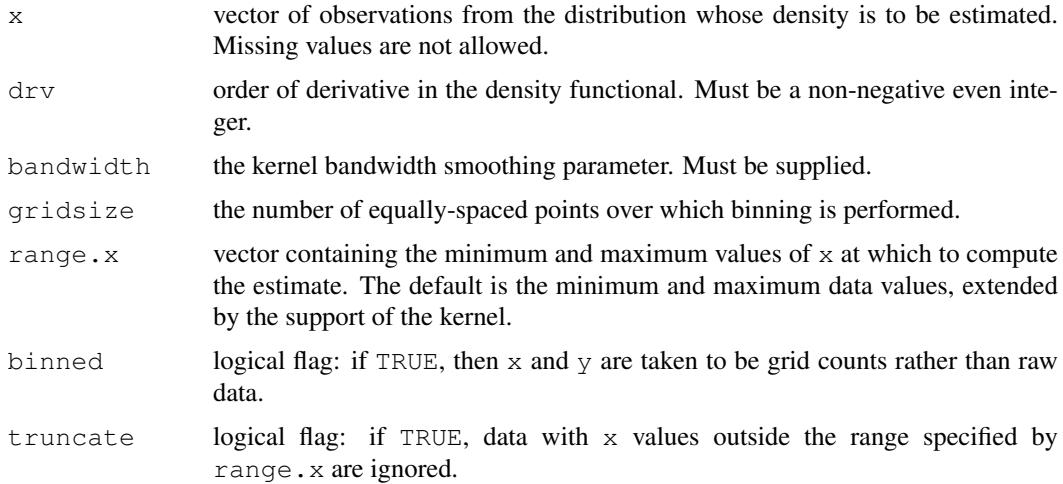

# Details

The density functional of order  $drv$  is the integral of the product of the density and its  $drv$ th derivative. The kernel estimates of such quantities are computed using a binned implementation, and the kernel is the standard normal density.

# Value

the (scalar) estimated functional.

# Background

Estimates of this type were proposed by Sheather and Jones (1991).

# References

Sheather, S. J. and Jones, M. C. (1991). A reliable data-based bandwidth selection method for kernel density estimation. *Journal of the Royal Statistical Society, Series B*, 53, 683–690.

Wand, M. P. and Jones, M. C. (1995). *Kernel Smoothing.* Chapman and Hall, London.

# Examples

```
data(geyser, package="MASS")
x <- geyser$duration
est <- bkfe(x, drv=4, bandwidth=0.3)
```
#### dpih *Select a Histogram Bin Width*

#### Description

Uses direct plug-in methodology to select the bin width of a histogram.

# Usage

```
dpih(x, scalest = "minim", level = 2L, gridsize = 401L,
     range.x = \text{range}(x), truncate = TRUE)
```
#### Arguments

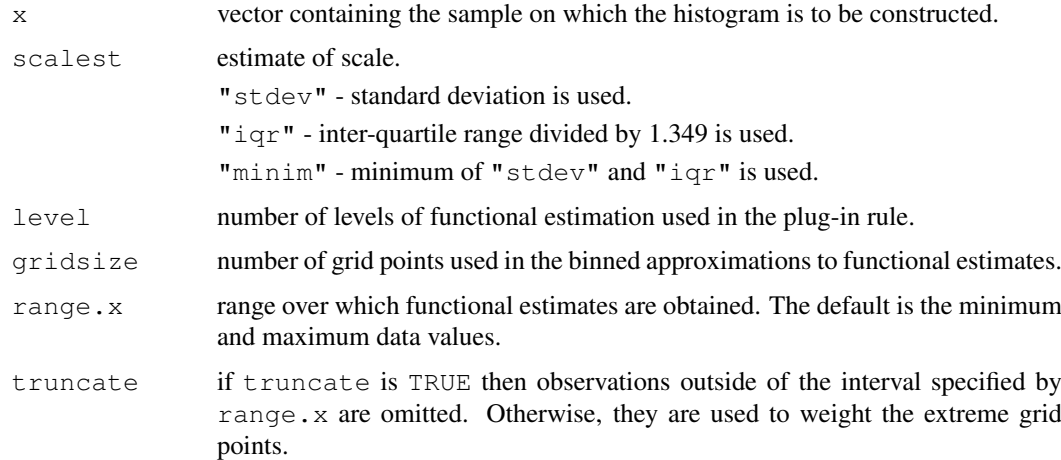

#### Details

The direct plug-in approach, where unknown functionals that appear in expressions for the asymptotically optimal bin width and bandwidths are replaced by kernel estimates, is used. The normal distribution is used to provide an initial estimate.

# Value

the selected bin width.

#### Background

This method for selecting the bin width of a histogram is described in Wand (1995). It is an extension of the normal scale rule of Scott (1979) and uses plug-in ideas from bandwidth selection for kernel density estimation (e.g. Sheather and Jones, 1991).

1660 dpik

#### References

Scott, D. W. (1979). On optimal and data-based histograms. *Biometrika*, 66, 605–610.

Sheather, S. J. and Jones, M. C. (1991). A reliable data-based bandwidth selection method for kernel density estimation. *Journal of the Royal Statistical Society, Series B*, 53, 683–690.

Wand, M. P. (1995). Data-based choice of histogram binwidth. *The American Statistician*, 51, 59–64.

# See Also

[hist](#page-774-0)

# Examples

```
data(geyser, package="MASS")
x <- geyser$duration
h \leftarrow \text{dpi}(x)bins \leftarrow seq(min(x)-h, max(x)+h, by=h)
hist(x, breaks=bins)
```
<span id="page-1706-0"></span>dpik *Select a Bandwidth for Kernel Density Estimation*

#### Description

Use direct plug-in methodology to select the bandwidth of a kernel density estimate.

#### Usage

```
dpik(x, scalest = "minim", level = 2L, kernel = "normal",
    canonical = FALSE, gridsize = 401L, range.x = range(x),
    truncate = TRUE)
```
#### Arguments

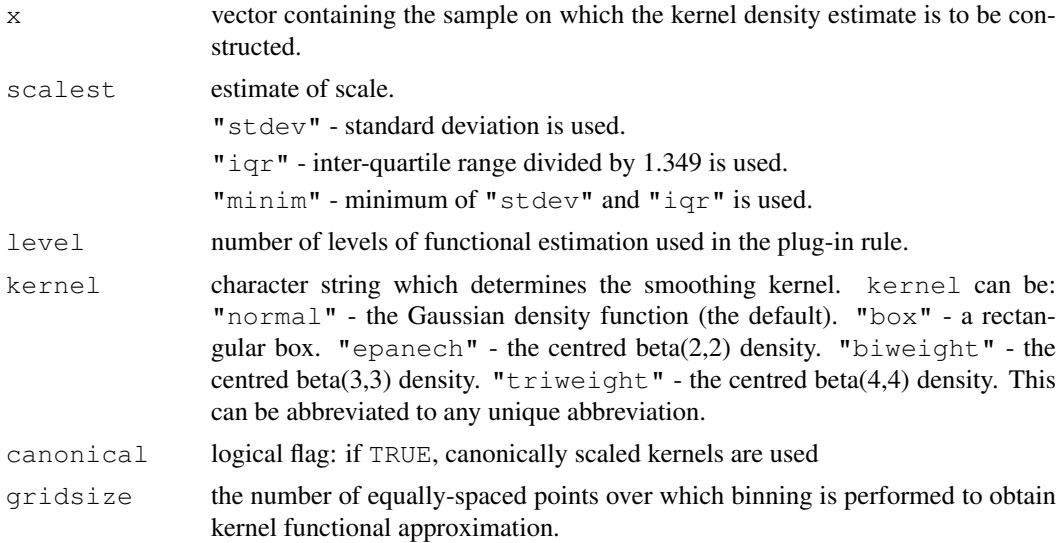

#### dpill the contract of the contract of the contract of the contract of the contract of the contract of the contract of the contract of the contract of the contract of the contract of the contract of the contract of the cont

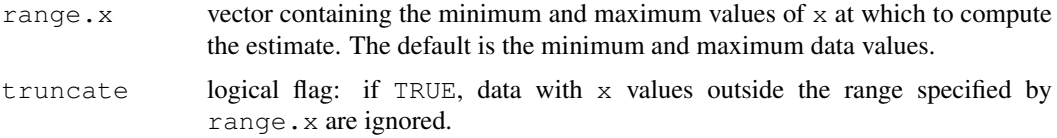

# Details

The direct plug-in approach, where unknown functionals that appear in expressions for the asymptotically optimal bandwidths are replaced by kernel estimates, is used. The normal distribution is used to provide an initial estimate.

# Value

the selected bandwidth.

# Background

This method for selecting the bandwidth of a kernel density estimate was proposed by Sheather and Jones (1991) and is described in Section 3.6 of Wand and Jones (1995).

#### References

Sheather, S. J. and Jones, M. C. (1991). A reliable data-based bandwidth selection method for kernel density estimation. *Journal of the Royal Statistical Society, Series B*, 53, 683–690.

Wand, M. P. and Jones, M. C. (1995). *Kernel Smoothing.* Chapman and Hall, London.

#### See Also

[bkde](#page-1701-0), [density](#page-1153-0), [ksmooth](#page-1242-0)

#### Examples

```
data(geyser, package="MASS")
x <- geyser$duration
h \leftarrow dpik(x)
est <- bkde(x, bandwidth=h)
plot(est,type="l")
```
<span id="page-1707-0"></span>dpill *Select a Bandwidth for Local Linear Regression*

#### Description

Use direct plug-in methodology to select the bandwidth of a local linear Gaussian kernel regression estimate, as described by Ruppert, Sheather and Wand (1995).

# Usage

```
dpill(x, y, blockmax = 5, divisor = 20, trim = 0.01, proptrun = 0.05,
      gridsize = 401L, range.x, truncate = TRUE)
```
#### 1662 dpill

# Arguments

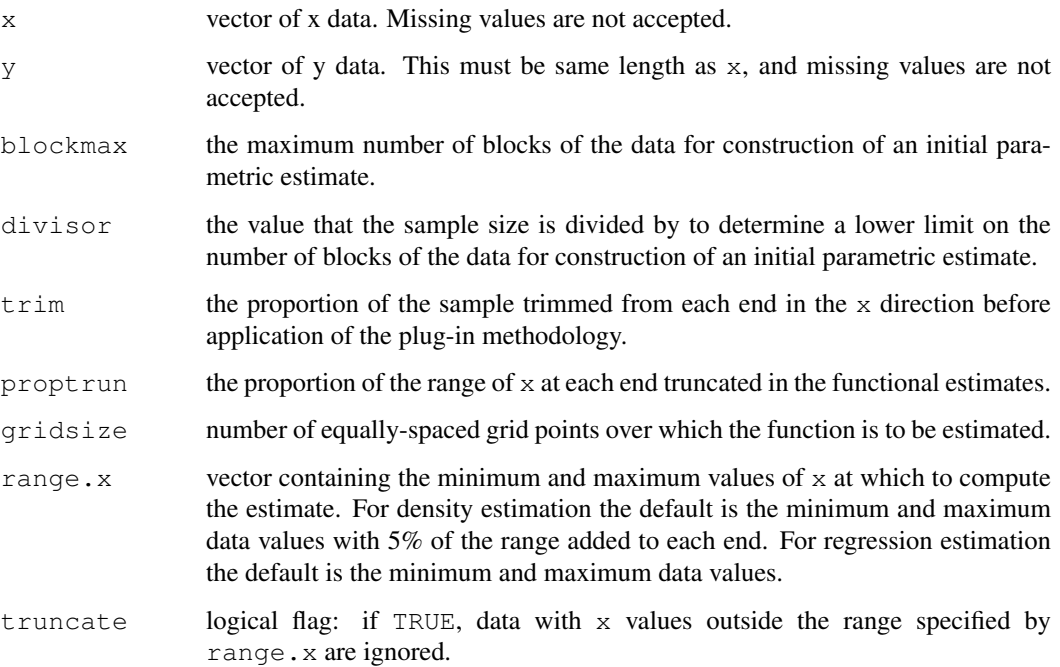

#### Details

The direct plug-in approach, where unknown functionals that appear in expressions for the asymptotically optimal bandwidths are replaced by kernel estimates, is used. The kernel is the standard normal density. Least squares quartic fits over blocks of data are used to obtain an initial estimate. Mallow's  $C_p$  is used to select the number of blocks.

# Value

the selected bandwidth.

#### Warning

If there are severe irregularities (i.e. outliers, sparse regions) in the x values then the local polynomial smooths required for the bandwidth selection algorithm may become degenerate and the function will crash. Outliers in the y direction may lead to deterioration of the quality of the selected bandwidth.

# References

Ruppert, D., Sheather, S. J. and Wand, M. P. (1995). An effective bandwidth selector for local least squares regression. *Journal of the American Statistical Association*, 90, 1257–1270.

Wand, M. P. and Jones, M. C. (1995). *Kernel Smoothing.* Chapman and Hall, London.

# See Also

[ksmooth](#page-1242-0), [locpoly](#page-1709-0).

#### locpoly and the control of the control of the control of the control of the control of the control of the control of the control of the control of the control of the control of the control of the control of the control of

# Examples

```
data(geyser, package = "MASS")
x <- geyser$duration
y <- geyser$waiting
plot(x, y)
h \leftarrow dpill(x, y)
fit \leftarrow locpoly(x, y, bandwidth = h)
lines(fit)
```
<span id="page-1709-0"></span>locpoly *Estimate Functions Using Local Polynomials*

# Description

Estimates a probability density function, regression function or their derivatives using local polynomials. A fast binned implementation over an equally-spaced grid is used.

# Usage

```
locpoly(x, y, drv = 0L, degree, kernel = "normal",
        bandwidth, gridsize = 401L, bwdisc = 25,
        range.x, binned = FALSE, truncate = TRUE)
```
# Arguments

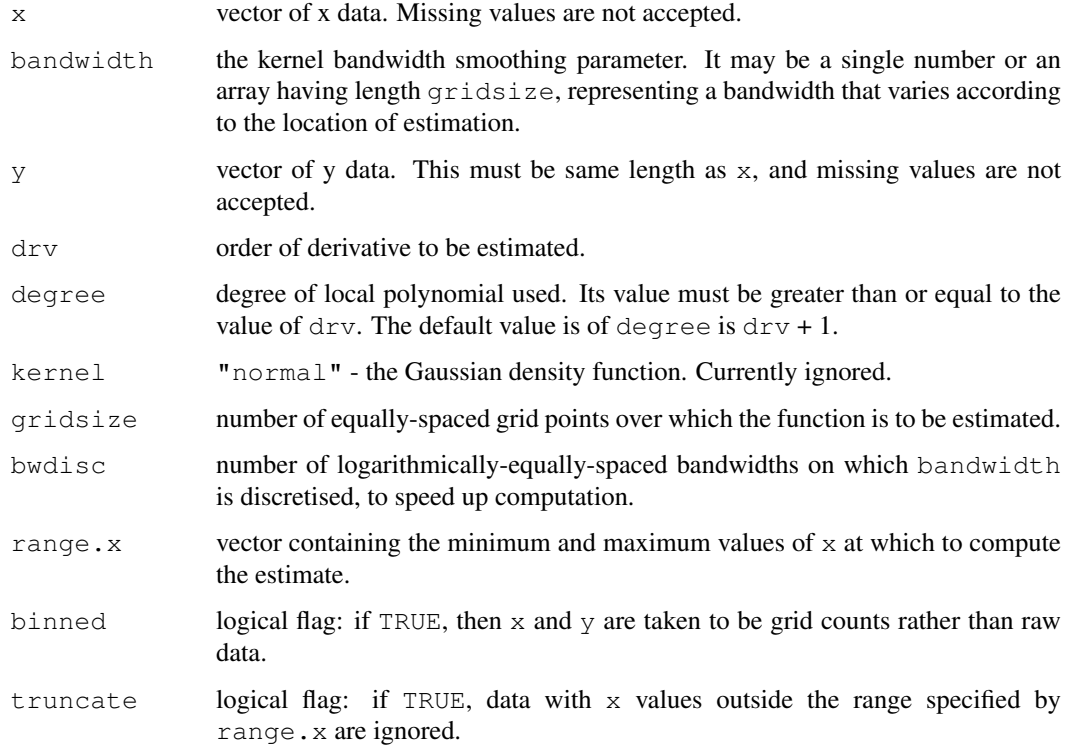

#### Value

if y is specified, a local polynomial regression estimate of E[Y|X] (or its derivative) is computed. If  $y$  is missing, a local polynomial estimate of the density of  $x$  (or its derivative) is computed. a list containing the following components:

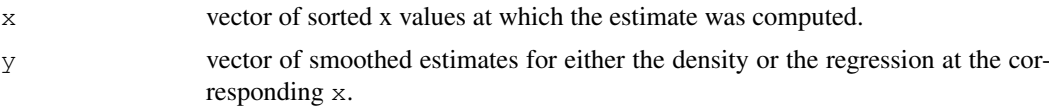

# Details

Local polynomial fitting with a kernel weight is used to estimate either a density, regression function or their derivatives. In the case of density estimation, the data are binned and the local fitting procedure is applied to the bin counts. In either case, binned approximations over an equallyspaced grid is used for fast computation. The bandwidth may be either scalar or a vector of length gridsize.

# References

Wand, M. P. and Jones, M. C. (1995). *Kernel Smoothing.* Chapman and Hall, London.

# See Also

[bkde](#page-1701-0), [density](#page-1153-0), [dpill](#page-1707-0), [ksmooth](#page-1242-0), [loess](#page-1255-0), [smooth](#page-1414-0), [supsmu](#page-1461-0).

# Examples

```
data(geyser, package = "MASS")
# local linear density estimate
x <- geyser$duration
est \leftarrow locpoly(x, bandwidth = 0.25)
plot(est, type = "1")
```

```
# local linear regression estimate
y <- geyser$waiting
plot(x, y)
fit \leftarrow locpoly(x, y, bandwidth = 0.25)
lines(fit)
```
# Chapter 11

# The **MASS** package

abbey *Determinations of Nickel Content*

# Description

A numeric vector of 31 determinations of nickel content (ppm) in a Canadian syenite rock.

# Usage

abbey

# Source

S. Abbey (1988) *Geostandards Newsletter* 12, 241.

# References

Venables, W. N. and Ripley, B. D. (2002) *Modern Applied Statistics with S.* Fourth edition. Springer.

accdeaths *Accidental Deaths in the US 1973-1978*

# Description

A regular time series giving the monthly totals of accidental deaths in the USA.

# Usage

accdeaths

# Details

The values for first six months of 1979 (p. 326) were 7798 7406 8363 8460 9217 9316.

#### Source

P. J. Brockwell and R. A. Davis (1991) *Time Series: Theory and Methods.* Springer, New York.

#### References

Venables, W. N. and Ripley, B. D. (1999) *Modern Applied Statistics with S-PLUS.* Third Edition. Springer.

addterm *Try All One-Term Additions to a Model*

#### Description

Try fitting all models that differ from the current model by adding a single term from those supplied, maintaining marginality.

This function is generic; there exist methods for classes  $\text{lm}$  and  $\text{glm}$  and the default method will work for many other classes.

#### Usage

```
addterm(object, ...)
## Default S3 method:
addterm(object, scope, scale = 0, test = c("none", "Chisq"),
        k = 2, sorted = FALSE, trace = FALSE, ...)
## S3 method for class 'lm':
addterm(object, scope, scale = 0, test = c("none", "Chisq", "F"),
        k = 2, sorted = FALSE, ...)
## S3 method for class 'glm':
addterm(object, scope, scale = 0, test = c("none", "Chisq", "F"),
        k = 2, sorted = FALSE, trace = FALSE, ...)
```
# Arguments

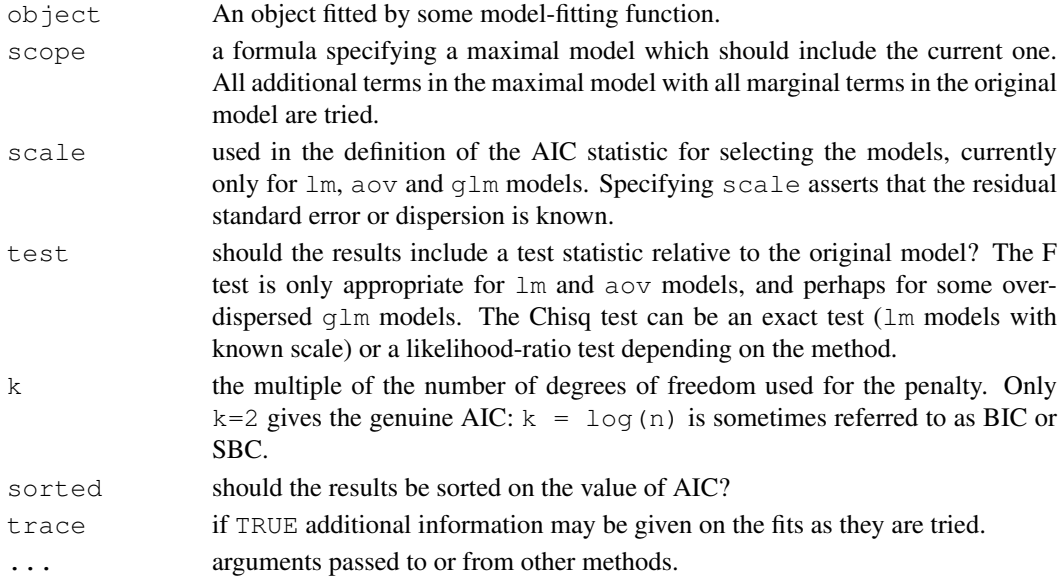

#### $A$ ids $2$  1667

#### Details

The definition of AIC is only up to an additive constant: when appropriate ( $lm$  models with specified scale) the constant is taken to be that used in Mallows' Cp statistic and the results are labelled accordingly.

# Value

A table of class "anova" containing at least columns for the change in degrees of freedom and AIC (or Cp) for the models. Some methods will give further information, for example sums of squares, deviances, log-likelihoods and test statistics.

#### References

Venables, W. N. and Ripley, B. D. (2002) *Modern Applied Statistics with S.* Fourth edition. Springer.

#### See Also

[dropterm](#page-1745-0), [stepAIC](#page-1840-0)

# Examples

```
quine.hi <- aov(log(Days + 2.5) ~ .^4, quine)
quine.lo <- aov(log(Days+2.5) ~ 1, quine)
addterm(quine.lo, quine.hi, test="F")
house.glm0 <- glm(Freq ~ Infl*Type*Cont + Sat, family=poisson,
                   data=housing)
addterm(house.glm0, ~. + Sat:(Infl+Type+Cont), test="Chisq")
house.glm1 <- update(house.glm0, . ~ . + Sat*(Infl+Type+Cont))
addterm(house.g1m1, ~ -. + Sat:(Infl+Type+Cont)^2, test = "Chisq")
```
Aids2 *Australian AIDS Survival Data*

# Description

Data on patients diagnosed with AIDS in Australia before 1 July 1991.

#### Usage

Aids2

#### Format

This data frame contains 2843 rows and the following columns:

state Grouped state of origin: "NSW "includes ACT and "other" is WA, SA, NT and TAS. sex Sex of patient.

diag (Julian) date of diagnosis.

death (Julian) date of death or end of observation.

status "A" (alive) or "D" (dead) at end of observation.

T.categ Reported transmission category.

age Age (years) at diagnosis.

This data set has been slightly jittered as a condition of its release, to ensure patient confidentiality.

# Source

Dr P. J. Solomon and the Australian National Centre in HIV Epidemiology and Clinical Research.

# References

Venables, W. N. and Ripley, B. D. (2002) *Modern Applied Statistics with S.* Fourth edition. Springer.

Animals *Brain and Body Weights for 28 Species*

# Description

Average brain and body weights for 28 species of land animals.

#### Usage

Animals

# Format

body body weight in kg.

brain brain weight in g.

# Note

The name Animals avoids conflicts with a system dataset animals in S-PLUS 4.5 and later.

# Source

P. J. Rousseeuw and A. M. Leroy (1987) *Robust Regression and Outlier Detection.* Wiley, p. 57.

# References

Venables, W. N. and Ripley, B. D. (1999) *Modern Applied Statistics with S-PLUS.* Third Edition. Springer.

# Description

The anorexia data frame has 72 rows and 3 columns. Weight change data for young female anorexia patients.

# Usage

anorexia

#### Format

This data frame contains the following columns:

Treat Factor of three levels: "Cont" (control), "CBT" (Cognitive Behavioural treatment) and "FT" (family treatment).

Prewt Weight of patient before study period, in lbs.

Postwt Weight of patient after study period, in lbs.

#### Source

Hand, D. J., Daly, F., McConway, K., Lunn, D. and Ostrowski, E. eds (1993) *A Handbook of Small Data Sets.* Chapman & Hall, Data set 285 (p. 229)

(Note that the original source mistakenly says that weights are in kg.)

#### References

Venables, W. N. and Ripley, B. D. (2002) *Modern Applied Statistics with S.* Fourth edition. Springer.

anova.negbin *Likelihood Ratio Tests for Negative Binomial GLMs*

# Description

Method function to perform sequential likelihood ratio tests for Negative Binomial generalized linear models.

#### Usage

```
## S3 method for class 'negbin':
anova(object, \ldots, test = "Chisq")
```
# Arguments

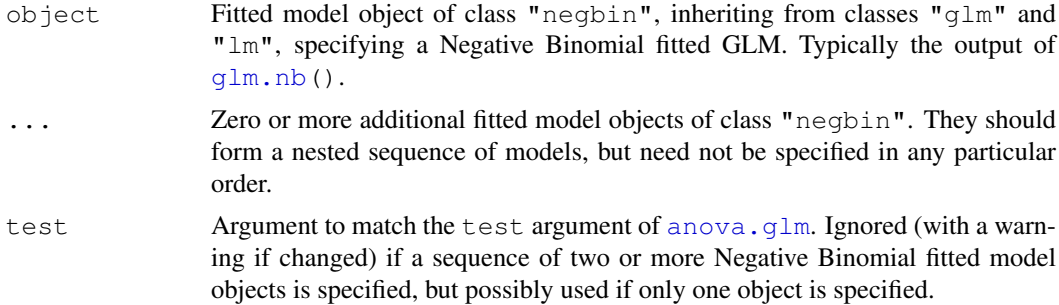

#### Details

This function is a method for the generic function anova() for class "negbin". It can be invoked by calling anova  $(x)$  for an object x of the appropriate class, or directly by calling anova.negbin(x) regardless of the class of the object.

# Note

If only one fitted model object is specified, a sequential analysis of deviance table is given for the fitted model. The theta parameter is kept fixed. If more than one fitted model object is specified they must all be of class "negbin" and likelihood ratio tests are done of each model within the next. In this case the ta is assumed to have been re-estimated for each model.

# References

Venables, W. N. and Ripley, B. D. (2002) *Modern Applied Statistics with S.* Fourth edition. Springer.

#### See Also

[glm.nb](#page-1763-0), [negative.binomial](#page-1795-0), [summary.negbin](#page-1844-0)

#### Examples

```
m1 <- glm.nb(Days ~ Eth*Age*Lrn*Sex, quine, link = log)
m2 <- update(m1, . ~ . - Eth:Age:Lrn:Sex)
anova(m2, m1)
anova(m2)
```
area *Adaptive Numerical Integration*

#### Description

Integrate a function of one variable over a finite range using a recursive adaptive method. This function is mainly for demonstration purposes.

# Usage

```
area(f, a, b, ..., fa = f(a, ...), fb = f(b, ...),
     limit = 10, eps = 1e-05
```
#### bacteria 1671

# Arguments

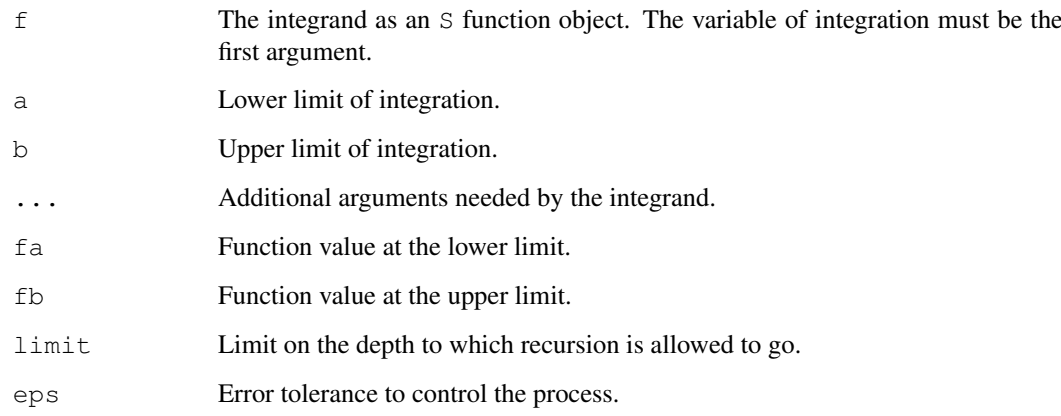

# Details

The method divides the interval in two and compares the values given by Simpson's rule and the trapezium rule. If these are within eps of each other the Simpson's rule result is given, otherwise the process is applied separately to each half of the interval and the results added together.

# Value

```
The integral from a to b of f(x).
```
# References

Venables, W. N. and Ripley, B. D. (1994) *Modern Applied Statistics with S-Plus.* Springer. pp. 105–110.

# Examples

area(sin, 0, pi) # integrate the sin function from 0 to pi.

bacteria *Presence of Bacteria after Drug Treatments*

# Description

Tests of the presence of the bacteria *H. influenzae* in children with otitis media in the Northern Territory of Australia.

# Usage

bacteria

1672 bacteria

#### Format

This data frame has 220 rows and the following columns:

y presence or absence: a factor with levels n and y.

ap active/placebo: a factor with levels a and p.

hilo hi/low compliance: a factor with levels hi amd lo.

week numeric: week of test.

ID subject ID: a factor.

trt a factor with levels placebo, drug and drug+, a re-coding of ap and hilo.

#### Details

Dr A. Leach tested the effects of a drug on 50 children with a history of otitis media in the Northern Territory of Australia. The children were randomized to the drug or the a placebo, and also to receive active encouragement to comply with taking the drug.

The presence of *H. influenzae* was checked at weeks 0, 2, 4, 6 and 11: 30 of the checks were missing and are not included in this data frame.

# Source

Menzies School of Health Research 1999–2000 Annual Report pp. 18–21 ([http://www.](http://www.menzies.edu.au/publications/anreps/MSHR00.pdf) [menzies.edu.au/publications/anreps/MSHR00.pdf](http://www.menzies.edu.au/publications/anreps/MSHR00.pdf)).

# References

Venables, W. N. and Ripley, B. D. (2002) *Modern Applied Statistics with S.* Fourth edition. Springer.

#### Examples

```
contrasts(bacteria$trt) <- structure(contr.sdif(3),
    dimnames = list(NULL, c("drug", "encourage")))
## fixed effects analyses
summary(glm(y \sim trt * week, binomial, data = bacteria))
summary(glm(y \sim trt + week, binomial, data = bacteria))
summary(glm(y ~ trt + I(week > 2), binomial, data = bacteria))
# conditional random-effects analysis
library(survival)
bacteria$Time <- rep(1, nrow(bacteria))
cosh(Surv(Time, unclass(y)) ~\sim~ week ~+ strata(ID),data = bacteria, method = "exact")cosh(Surv(Time, unclass(y)) ~\sim ~ factor(week) ~+ strata(ID),data = bacteria, method = "exact")coxph(Surv(Time, unclass(y)) ~ I(week > 2) + strata(ID),
      data = bacteria, method = "exact")# PQL glmm analysis
library(nlme)
summary(glmmPQL(y \sim trt + I(week > 2), random = \sim 1 | ID,
                family = binomial, data = bacteria))
```
bandwidth.nrd *Bandwidth for density() via Normal Reference Distribution*

# Description

A well-supported rule-of-thumb for choosing the bandwidth of a Gaussian kernel density estimator.

# Usage

```
bandwidth.nrd(x)
```
#### Arguments

x A data vector.

#### Value

A bandwidth on a scale suitable for the width argument of density.

#### References

Venables, W. N. and Ripley, B. D. (2002) *Modern Applied Statistics with S.* Springer, equation (5.5) on page 130.

# Examples

```
# The function is currently defined as
function(x)
{
   r <- quantile(x, c(0.25, 0.75))
   h <- (r[2] - r[1])/1.344 * 1.06 * min(sqrt(var(x)), h) * length(x)^{(-1/5)}}
```
bcv *Biased Cross-Validation for Bandwidth Selection*

#### Description

Uses biased cross-validation to select the bandwidth of a Gaussian kernel density estimator.

# Usage

bcv( $x$ , nb = 1000, lower, upper)

# Arguments

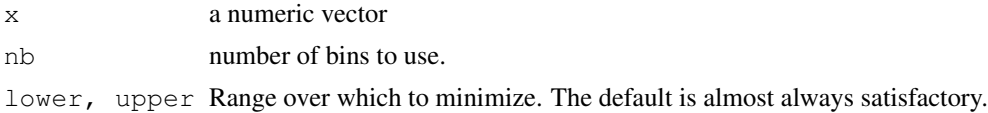

# Value

a bandwidth

# References

Scott, D. W. (1992) *Multivariate Density Estimation: Theory, Practice, and Visualization.* Wiley. Venables, W. N. and Ripley, B. D. (2002) *Modern Applied Statistics with S.* Fourth edition. Springer.

# See Also

[ucv](#page-1852-0), [width.SJ](#page-1858-0), [density](#page-1153-0)

## Examples

bcv(geyser\$duration)

<span id="page-1720-0"></span>beav1 *Body Temperature Series of Beaver 1*

#### Description

Reynolds (1994) describes a small part of a study of the long-term temperature dynamics of beaver *Castor canadensis* in north-central Wisconsin. Body temperature was measured by telemetry every 10 minutes for four females, but data from a one period of less than a day for each of two animals is used there.

# Usage

beav1

#### Format

The beav1 data frame has  $114$  rows and 4 columns. This data frame contains the following columns:

day Day of observation (in days since the beginning of 1990), December 12–13.

time Time of observation, in the form 0330 for 3.30am.

temp Measured body temperature in degrees Celsius.

activ Indicator of activity outside the retreat.

#### Note

The observation at 22:20 is missing.

# Source

P. S. Reynolds (1994) Time-series analyses of beaver body temperatures. Chapter 11 of Lange, N., Ryan, L., Billard, L., Brillinger, D., Conquest, L. and Greenhouse, J. eds (1994) *Case Studies in Biometry.* New York: John Wiley and Sons.

#### $beav2$  1675

# References

Venables, W. N. and Ripley, B. D. (2002) *Modern Applied Statistics with S.* Fourth edition. Springer.

#### See Also

[beav2](#page-1721-0)

# Examples

```
attach(beav1)
beav1$hours <- 24*(day-346) + {true(time/100) + (time*8100)/60}plot(beav1$hours, beav1$temp, type="l", xlab="time",
   ylab="temperature", main="Beaver 1")
usr <- par("usr"); usr[3:4] <- c(-0.2, 8); par(usr=usr)
lines(beav1$hours, beav1$activ, type="s", lty=2)
temp <- ts(c(beav1$temp[1:82], NA, beav1$temp[83:114]),
            start = 9.5, frequency = 6)
activ <- ts(c(beav1$activ[1:82], NA, beav1$activ[83:114]),
             start = 9.5, frequency = 6)
act(temp[1:53])\text{act}(\text{temp}[1:53], \text{type} = \text{"partial"})ar(temp[1:53])
act \leftarrow c(rep(0, 10), activ)
X \leftarrow \text{cbind}(1, \text{ act} = \text{act}[11:125], \text{ act} = \text{act}[10:124],act2 = act[9:123], act3 = act[8:122])alpha <-0.80stemp <- as.vector(temp - alpha*lag(temp, -1))
sX <- X[-1, ] - \alphalpha * X[-115, ]beav1.1s \leq 1m(stemp \sim -1 + sX, na.action = na.omit)
summary(beav1.ls, cor = FALSE)
detach("beav1"); rm(temp, activ)
```
<span id="page-1721-0"></span>beav2 *Body Temperature Series of Beaver 2*

#### Description

Reynolds (1994) describes a small part of a study of the long-term temperature dynamics of beaver *Castor canadensis* in north-central Wisconsin. Body temperature was measured by telemetry every 10 minutes for four females, but data from a one period of less than a day for each of two animals is used there.

# Usage

beav2

#### Format

The beav2 data frame has 100 rows and 4 columns. This data frame contains the following columns:

day Day of observation (in days since the beginning of 1990), November 3–4.

time Time of observation, in the form 0330 for 3.30am.

temp Measured body temperature in degrees Celsius.

activ Indicator of activity outside the retreat.

# Source

P. S. Reynolds (1994) Time-series analyses of beaver body temperatures. Chapter 11 of Lange, N., Ryan, L., Billard, L., Brillinger, D., Conquest, L. and Greenhouse, J. eds (1994) *Case Studies in Biometry.* New York: John Wiley and Sons.

# References

Venables, W. N. and Ripley, B. D. (2002) *Modern Applied Statistics with S.* Fourth edition. Springer.

# See Also

[beav1](#page-1720-0)

#### Examples

```
attach(beav2)
beav2$hours <- 24*(day-307) + true(time/100) + (time*8100)/60plot(beav2$hours, beav2$temp, type = "l", xlab = "time",
   ylab = "temperature", main = "Beaver 2")
usr <- par("usr"); usr[3:4] <- c(-0.2, 8); par(usr = usr)
lines(beav2$hours, beav2$activ, type = "s", lty = 2)
temp <- ts(temp, start = 8+2/3, frequency = 6)
activ \le ts (activ, start = 8+2/3, frequency = 6)
\text{act}(\text{temp}[\text{activ} == 0]); \text{act}(\text{temp}[\text{activ} == 1]) # also look at PACFs
ar(temp[activ == 0]); ar(temp[activ == 1])arima(temp, order = c(1,0,0), xreg = activ)
dreg \leftarrow cbind(sin = sin(2*pi*beav2$hours/24), cos = cos(2*pi*beav2$hours/24))
arima(temp, order = c(1,0,0), xreq = cbind(active=activ, dreg))
library(nlme)
beav2.gls <- gls(temp \sim activ, data = beav2, corr = corAR1(0.8),
                  method = "ML")summary(beav2.gls)
summary(update(beav2.gls, subset = 6:100))
detach("beav2"); rm(temp, activ)
```
Belgian-phones *Belgium Phone Calls 1950-1973*

#### **Description**

A list object with the annual numbers of telephone calls, in Belgium. The components are:

year last two digits of the year.

calls number of telephone calls made (in millions of calls).

#### biopsy the contract of the contract of the contract of the contract of the contract of the contract of the contract of the contract of the contract of the contract of the contract of the contract of the contract of the con

# Usage

phones

# Source

P. J. Rousseeuw and A. M. Leroy (1987) *Robust Regression & Outlier Detection.* Wiley.

# References

Venables, W. N. and Ripley, B. D. (2002) *Modern Applied Statistics with S.* Fourth edition. Springer.

biopsy *Biopsy Data on Breast Cancer Patients*

#### Description

This breast cancer database was obtained from the University of Wisconsin Hospitals, Madison from Dr. William H. Wolberg. He assessed biopsies of breast tumours for 699 patients up to 15 July 1992; each of nine attributes has been scored on a scale of 1 to 10, and the outcome is also known. There are 699 rows and 11 columns.

# Usage

biopsy

#### Format

This data frame contains the following columns:

- ID sample code number (not unique).
- V1 clump thickness.
- V2 uniformity of cell size.
- V3 uniformity of cell shape.
- V4 marginal adhesion.
- V5 single epithelial cell size.
- V6 bare nuclei (16 values are missing).
- V7 bland chromatin.
- V8 normal nucleoli.
- V9 mitoses.

class "benign" or "malignant".

#### Source

P. M. Murphy and D. W. Aha (1992). UCI Repository of machine learning databases. [Machinereadable data repository]. Irvine, CA: University of California, Department of Information and Computer Science.

O. L. Mangasarian and W. H. Wolberg (1990) Cancer diagnosis via linear programming. *SIAM News* 23, pp 1 & 18.

William H. Wolberg and O.L. Mangasarian (1990) Multisurface method of pattern separation for medical diagnosis applied to breast cytology. *Proceedings of the National Academy of Sciences, U.S.A.* 87, pp. 9193–9196.

O. L. Mangasarian, R. Setiono and W.H. Wolberg (1990) Pattern recognition via linear programming: Theory and application to medical diagnosis. In *Large-scale Numerical Optimization* eds Thomas F. Coleman and Yuying Li, SIAM Publications, Philadelphia, pp 22–30.

K. P. Bennett and O. L. Mangasarian (1992) Robust linear programming discrimination of two linearly inseparable sets. *Optimization Methods and Software* 1, pp. 23–34 (Gordon & Breach Science Publishers).

# References

Venables, W. N. and Ripley, B. D. (1999) *Modern Applied Statistics with S-PLUS.* Third Edition. Springer.

birthwt *Risk Factors Associated with Low Infant Birth Weight*

#### Description

The birthwt data frame has 189 rows and 10 columns. The data were collected at Baystate Medical Center, Springfield, Mass during 1986.

# Usage

birthwt

# Format

This data frame contains the following columns:

low indicator of birth weight less than 2.5 kg.

age mother's age in years.

lwt mother's weight in pounds at last menstrual period.

race mother's race  $(1 = \text{white}, 2 = \text{black}, 3 = \text{other})$ .

smoke smoking status during pregnancy.

ptl number of previous premature labours.

- ht history of hypertension.
- ui presence of uterine irritability.
- ftv number of physician visits during the first trimester.
- bwt birth weight in grams.

#### Boston and the set of the set of the set of the set of the set of the set of the set of the set of the set of the set of the set of the set of the set of the set of the set of the set of the set of the set of the set of th

#### Source

Hosmer, D.W. and Lemeshow, S. (1989) *Applied Logistic Regression.* New York: Wiley

#### References

Venables, W. N. and Ripley, B. D. (2002) *Modern Applied Statistics with S.* Fourth edition. Springer.

# Examples

```
attach(birthwt)
race \leq factor(race, labels = c("white", "black", "other"))
ptd <- factor(ptl > 0)
ftv <- factor(ftv)
levels(ftv)[-(1:2)] <- "2+"
bwt \leq data.frame(low = factor(low), age, lwt, race,
    smoke = (smoke > 0), ptd, ht = (ht > 0), ui = (ui > 0), ftv)
detach("birthwt")
options(contrasts = c("contr.treatment", "contr.poly"))
glm(low ~ ., binomial, bwt)
```
Boston *Housing Values in Suburbs of Boston*

#### Description

The Boston data frame has 506 rows and 14 columns.

#### Usage

Boston

# Format

This data frame contains the following columns:

crim per capita crime rate by town.

zn proportion of residential land zoned for lots over 25,000 sq.ft.

indus proportion of non-retail business acres per town.

chas Charles River dummy variable (= 1 if tract bounds river; 0 otherwise).

nox nitrogen oxides concentration (parts per 10 million).

rm average number of rooms per dwelling.

age proportion of owner-occupied units built prior to 1940.

dis weighted mean of distances to five Boston employment centres.

rad index of accessibility to radial highways.

tax full-value property-tax rate per \\$10,000.

ptratio pupil-teacher ratio by town.

black  $1000(Bk - 0.63)^2$  where Bk is the proportion of blacks by town.

lstat lower status of the population (percent).

medv median value of owner-occupied homes in \\$1000s.

#### Source

Harrison, D. and Rubinfeld, D.L. (1978) Hedonic prices and the demand for clean air. *J. Environ. Economics and Management* 5, 81–102.

Belsley D.A., Kuh, E. and Welsch, R.E. (1980) *Regression Diagnostics. Identifying Influential Data and Sources of Collinearity.* New York: Wiley.

boxcox *Box-Cox Transformations for Linear Models*

# Description

Computes and optionally plots profile log-likelihoods for the parameter of the Box-Cox power transformation.

# Usage

```
boxcox(object, ...)
## Default S3 method:
boxcox(object, lambda = seq(-2, 2, 1/10), plotit = TRUE,
       interp, eps = 1/50, xlab = expression(lambda),
       ylab = "log-Likelihood", ...)
## S3 method for class 'formula':
boxcox(object, lambda = seq(-2, 2, 1/10), plotit = TRUE,
       interp, eps = 1/50, xlab = expression(lambda),
       ylab = "log-Likelihood", \dots)
## S3 method for class 'lm':
boxcox(object, lambda = seq(-2, 2, 1/10), plotit = TRUE,
       interp, eps = 1/50, xlab = expression(lambda),
       ylab = "log-Likelihood", ...)
```
#### Arguments

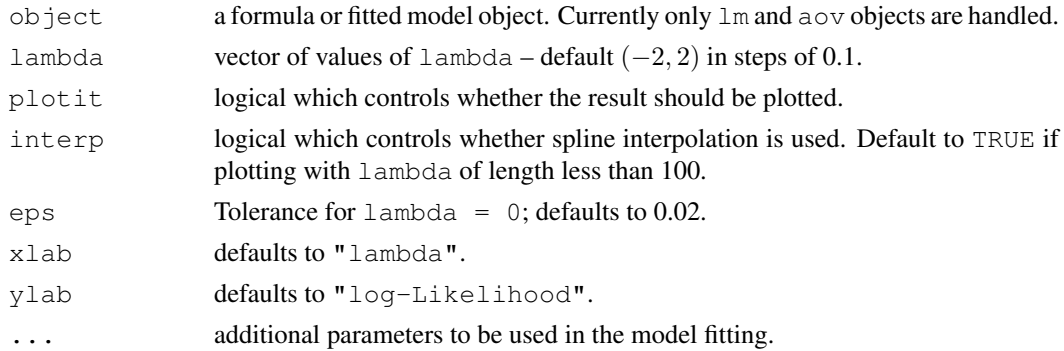

#### Value

A list of the lambda vector and the computed profile log-likelihood vector, invisibly if the result is plotted.

#### 1680 boxcox

#### cabbages and the control of the control of the control of the control of the control of the control of the control of the control of the control of the control of the control of the control of the control of the control of

#### Side Effects

If plotit = TRUE plots log-likelihood *vs* lambda and indicates a 95% confidence interval about the maximum observed value of  $l$  ambda. If  $interp$  = TRUE, spline interpolation is used to give a smoother plot.

#### References

Box, G. E. P. and Cox, D. R. (1964) An analysis of transformations (with discussion). *Journal of the Royal Statistical Society B*, 26, 211–252.

Venables, W. N. and Ripley, B. D. (2002) *Modern Applied Statistics with S.* Fourth edition. Springer.

#### Examples

```
boxcox(Volume \sim log(Height) + log(Girth), data = trees,
       lambda = seq(-0.25, 0.25, length = 10)boxcox(Days+1 ~ Eth*Sex*Age*Lrn, data = quine,
       lambda = seq(-0.05, 0.45, len = 20)
```
cabbages *Data from a cabbage field trial*

#### Description

The cabbages data set has 60 observations and 4 variables

# Usage

cabbages

#### Format

This data frame contains the following columns:

Cult Factor giving the cultivar of the cabbage, two levels: c39 and c52.

Date Factor specifying one of three planting dates: d16, d20 or d21.

HeadWt Weight of the cabbage head, presumably in kg.

VitC Ascorbic acid content, in undefined units.

# Source

Rawlings, J. O. (1988) *Applied Regression Analysis: A Research Tool.* Wadsworth and Brooks/Cole. Example 8.4, page 219. (Rawlings cites the original source as the files of the late Dr Gertrude M Cox.)

# References

Venables, W. N. and Ripley, B. D. (1999) *Modern Applied Statistics with S-PLUS.* Third Edition. Springer.
Data on the cross-classification of people in Caithness, Scotland, by eye and hair colour. The region of the UK is particularly interesting as there is a mixture of people of Nordic, Celtic and Anglo-Saxon origin.

### Usage

caith

# Format

A 4 by 5 table with rows the eye colours (blue, light, medium, dark) and columns the hair colours (fair, red, medium, dark, black).

## Source

Fisher, R.A. (1940) The precision of discriminant functions. *Annals of Eugenics (London)* 10, 422– 429.

## References

Venables, W. N. and Ripley, B. D. (2002) *Modern Applied Statistics with S.* Fourth edition. Springer.

## Examples

```
corresp(caith)
dimnames(caith)[[2]] <- c("F", "R", "M", "D", "B")
par(\text{mfcol} = c(1, 3))plot(corresp(caith, nf=2)); title("symmetric")
plot(corresp(caith, nf=2), type="rows"); title("rows")
plot(corresp(caith, nf=2), type="col"); title("columns")
par(\text{mfrow}=c(1,1))
```
Cars93 *Data from 93 Cars on Sale in the USA in 1993*

# Description

The Cars93 data frame has 93 rows and 27 columns.

# Usage

Cars93

### $Cars93$  1683

#### Format

This data frame contains the following columns:

Manufacturer Manufacturer.

Model Model.

Type Type: a factor with levels "Small", "Sporty", "Compact", "Midsize", "Large" and "Van".

Min.Price Minimum Price (in \\$1,000): price for a basic version.

Price Midrange Price (in \\$1,000): average of Min.Price and Max.Price.

Max.Price Maximum Price (in \\$1,000): price for "a premium version".

MPG.city City MPG (miles per US gallon by EPA rating).

MPG.highway Highway MPG.

AirBags Air Bags standard. Factor: none, driver only, or driver & passenger.

DriveTrain Drive train type: rear wheel, front wheel or 4WD; (factor).

Cylinders Number of cylinders (missing for Mazda RX-7, which has a rotary engine).

EngineSize Engine size (litres).

Horsepower Horsepower (maximum).

RPM RPM (revs per minute at maximum horsepower).

Rev.per.mile Engine revolutions per mile (in highest gear).

Man.trans.avail Is a manual transmission version available? (yes or no, Factor).

Fuel.tank.capacity Fuel tank capacity (US gallons).

Passengers Passenger capacity (persons)

Length Length (inches).

Wheelbase Wheelbase (inches).

Width Width (inches).

Turn.circle U-turn space (feet).

Rear.seat.room Rear seat room (inches) (missing for 2-seater vehicles).

Luggage.room Luggage capacity (cubic feet) (missing for vans).

Weight Weight (pounds).

Origin Of non-USA or USA company origins? (factor).

Make Combination of Manufacturer and Model (character).

## Details

Cars were selected at random from among 1993 passenger car models that were listed in both the *Consumer Reports* issue and the *PACE Buying Guide*. Pickup trucks and Sport/Utility vehicles were eliminated due to incomplete information in the *Consumer Reports* source. Duplicate models (e.g., Dodge Shadow and Plymouth Sundance) were listed at most once.

Further description can be found in Lock (1993).

## Source

Lock, R. H. (1993) 1993 New Car Data. *Journal of Statistics Education* 1(1). [http://www.](http://www.amstat.org/publications/jse/v1n1/datasets.lock.html) [amstat.org/publications/jse/v1n1/datasets.lock.html](http://www.amstat.org/publications/jse/v1n1/datasets.lock.html).

## References

Venables, W. N. and Ripley, B. D. (1999) *Modern Applied Statistics with S-PLUS.* Third Edition. Springer.

cats *Anatomical Data from Domestic Cats*

# Description

The heart and body weights of samples of male and female cats used for *digitalis* experiments. The cats were all adult, over 2 kg body weight.

## Usage

cats

## Format

This data frame contains the following columns:

Sex sex: Factor with evels "F" and "M".

Bwt body weight in kg.

Hwt heart weight in g.

#### Source

R. A. Fisher (1947) The analysis of covariance method for the relation between a part and the whole, *Biometrics* 3, 65–68.

## References

Venables, W. N. and Ripley, B. D. (2002) *Modern Applied Statistics with S.* Fourth edition. Springer.

cement *Heat Evolved by Setting Cements*

# Description

Experiment on the heat evolved in the setting of each of 13 cements.

## Usage

cement

#### Format

 $x1$ ,  $x2$ ,  $x3$ ,  $x4$  Proportions (%) of active ingredients.

y heat evolved in cals/gm.

#### chem and the state of the state of the state of the state of the state of the state of the state of the state of the state of the state of the state of the state of the state of the state of the state of the state of the s

# Details

Thirteen samples of Portland cement were set. For each sample, the percentages of the four main chemical ingredients was accurately measured. While the cement was setting the amount of heat evolved was also measured.

# Source

Woods, H., Steinour, H.H. and Starke, H.R. (1932) Effect of composition of Portland cement on heat evolved during hardening. *Industrial Engineering and Chemistry*, 24, 1207–1214.

# References

Hald, A. (1957) *Statistical Theory with Engineering Applications.* Wiley, New York.

# Examples

 $lm(y \sim x1 + x2 + x3 + x4$ , cement)

<span id="page-1731-0"></span>

chem *Copper in Wholemeal Flour*

# Description

A numeric vector of 24 determinations of copper in wholemeal flour, in parts per million.

## Usage

chem

# Source

Analytical Methods Committee (1989) Robust statistics – how not to reject outliers. *The Analyst* 114, 1693–1702.

# References

Venables, W. N. and Ripley, B. D. (2002) *Modern Applied Statistics with S.* Fourth edition. Springer.

Convert lists to data frames for use by lattice.

# Usage

con2tr(obj)

# Arguments

obj A list of components x, y and z as passed to contour.

# Details

con2tr repeats the x and y components suitably to match the vector z.

# Value

A data frame suitable for passing to lattice (formerly trellis) functions.

# References

Venables, W. N. and Ripley, B. D. (2002) *Modern Applied Statistics with S.* Fourth edition. Springer.

confint-MASS *Confidence Intervals for Model Parameters*

# Description

Computes confidence intervals for one or more parameters in a fitted model. Package MASS adds methods for glm and nls fits.

# Usage

```
## S3 method for class 'glm':
confint(object, parm, level = 0.95, trace = FALSE, ...)
## S3 method for class 'nls':
confint(object, parm, level = 0.95, ...)
```
#### confint-MASS 1687

## Arguments

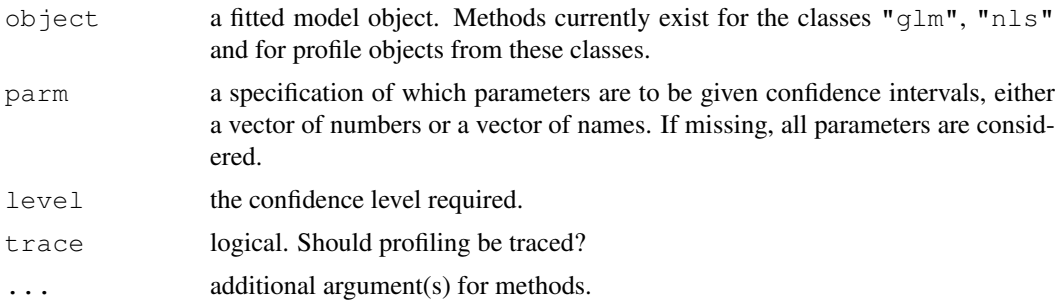

#### Details

[confint](#page-1129-0) is a generic function in package stats.

These confint methods calls the appropriate profile method, then finds the confidence intervals by interpolation in the profile traces. If the profile object is already available it should be used as the main argument rather than the fitted model object itself.

### Value

A matrix (or vector) with columns giving lower and upper confidence limits for each parameter. These will be labelled as  $(1 - level)/2$  and  $1 - (1 - level)/2$  in % (by default 2.5% and 97.5%).

#### References

Venables, W. N. and Ripley, B. D. (2002) *Modern Applied Statistics with S.* Fourth edition. Springer.

### See Also

[confint](#page-1129-0) (the generic and "lm" method), [profile](#page-1377-0)

#### Examples

```
expn1 <- deriv(y ~ b0 + b1 * 2^(-x/th), c("b0", "b1", "th"),
               function(b0, b1, th, x) {})
wtloss.gr \leftarrow nls(Weight \sim expn1(b0, b1, th, Days),
   data = wtloss, start = c(b0=90, b1=95, th=120))
expn2 <- deriv(~b0 + b1*((w0 - b0)/b1)^(x/d0),
         c("b0","b1","d0"), function(b0, b1, d0, x, w0) {})
wtloss.init <- function(obj, w0) {
 p <- coef(obj)
 d0 <- - \log((w0 - p["b0"])/p["b1"])/log(2) * p["th"]c(p[c("b0", "b1"))], d0 = as.vector(d0))
}
out <- NULL
w0s \leftarrow c(110, 100, 90)for(w0 in w0s) {
    fm \le nls(Weight \sim expn2(b0, b1, d0, Days, w0),
              wtloss, start = wtloss.init(wtloss.gr, w(0))
    out <- rbind(out, c(coef(fm)["d0"], confint(fm, "d0")))
```

```
}
dimnames(out) \leftarrow list(paste(w0s, "kg:"), c("d0", "low", "high"))
out
ldose \leq rep(0:5, 2)
numdead <- c(1, 4, 9, 13, 18, 20, 0, 2, 6, 10, 12, 16)
sex \le factor(rep(c("M", "F"), c(6, 6)))
SF < - cbind(numdead, numalive = 20 - numdead)
budworm.lg0 <- glm(SF \sim sex + ldose - 1, family = binomial)
confint(budworm.lg0)
confint(budworm.lg0, "ldose")
```
contr.sdif *Successive Differences Contrast Coding*

# Description

A coding for factors based on successive differences.

# Usage

 $contr. sdiff(n, contrasts = TRUE, sparse = FALSE)$ 

# Arguments

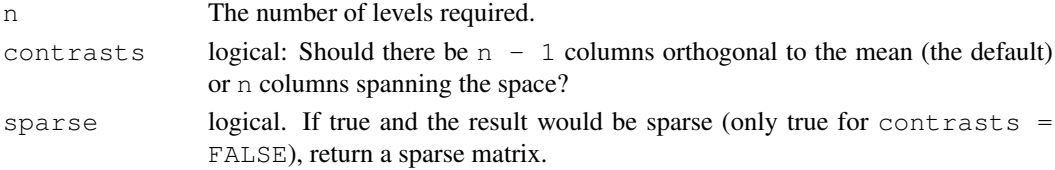

# Details

The contrast coefficients are chosen so that the coded coefficients in a one-way layout are the differences between the means of the second and first levels, the third and second levels, and so on. This makes most sense for ordered factors, but does not assume that the levels are equally spaced.

# Value

```
If contrasts is TRUE, a matrix with n rows and n - 1 columns, and the n by n identity matrix
if contrasts is FALSE.
```
## References

Venables, W. N. and Ripley, B. D. (2002) *Modern Applied Statistics with S.* Fourth Edition, Springer.

## See Also

[contr.treatment](#page-1132-0), [contr.sum](#page-1132-0), [contr.helmert](#page-1132-0).

## Examples

```
contr.sdif(6)
zapsmall(ginv(contr.sdif(6)))
```
Seven specimens were sent to 6 laboratories in 3 separate batches and each analysed for Analyte. Each analysis was duplicated.

# Usage

coop

# Format

This data frame contains the following columns:

Lab Laboratory, L1, L2, ..., L6.

Spc Specimen, S1, S2, ..., S7.

Bat Batch, B1, B2, B3 (nested within Spc/Lab),

Conc Concentration of Analyte in  $g/kg$ .

# Source

Analytical Methods Committee (1987) Recommendations for the conduct and interpretation of cooperative trials, *The Analyst* 112, 679–686.

# References

Venables, W. N. and Ripley, B. D. (2002) *Modern Applied Statistics with S.* Fourth edition. Springer.

# See Also

[chem](#page-1731-0), [abbey](#page-1711-0).

corresp *Simple Correspondence Analysis*

## Description

Find the principal canonical correlation and corresponding row- and column-scores from a correspondence analysis of a two-way contingency table.

## Usage

```
corresp(x, ...)
## S3 method for class 'matrix':
corresp(x, nf = 1, ...)
## S3 method for class 'factor':
corresp(x, y, ...)
## S3 method for class 'data.frame':
corresp(x, \ldots)## S3 method for class 'xtabs':
corresp(x, \ldots)## S3 method for class 'formula':
corresp(formula, data, ...)
```
## Arguments

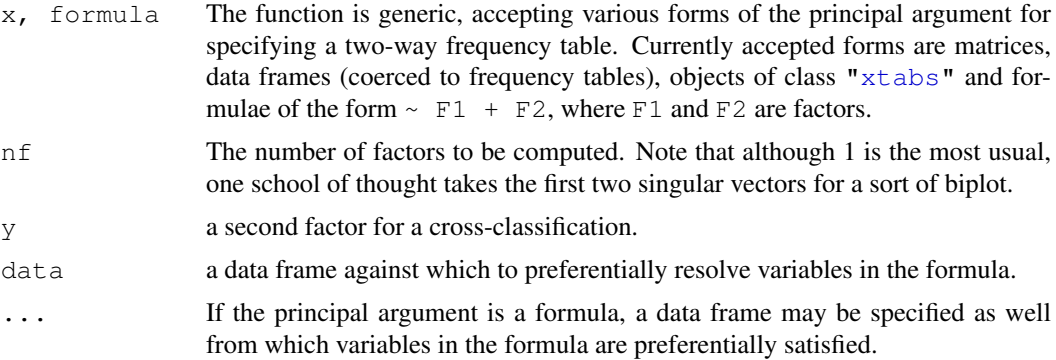

# Details

See Venables & Ripley (2002). The plot method produces a graphical representation of the table if  $nf=1$ , with the *areas* of circles representing the numbers of points. If  $nf$  is two or more the biplot method is called, which plots the second and third columns of the matrices  $A = Dr^{\wedge}( 1/2$ ) U L and B = Dc^(-1/2) V L where the singular value decomposition is U L V. Thus the x-axis is the canonical correlation times the row and column scores. Although this is called a biplot, it does *not* have any useful inner product relationship between the row and column scores. Think of this as an equally-scaled plot with two unrelated sets of labels. The origin is marked on the plot with a cross. (For other versions of this plot see the book.)

## Value

An list object of class "correspondence" for which print, plot and biplot methods are supplied. The main components are the canonical correlation(s) and the row and column scores.

#### References

Venables, W. N. and Ripley, B. D. (2002) *Modern Applied Statistics with S.* Fourth edition. Springer. Gower, J. C. and Hand, D. J. (1996) *Biplots.* Chapman & Hall.

#### cov.rob 1691

# See Also

[svd](#page-500-0), [princomp](#page-1372-0).

## Examples

```
(ct \leftarrow corresp(\sim Age + Eth, data = quine))
## Not run: plot(ct)
corresp(caith)
biplot(corresp(caith, nf = 2))
```
cov.rob *Resistant Estimation of Multivariate Location and Scatter*

# <span id="page-1737-0"></span>Description

Compute a multivariate location and scale estimate with a high breakdown point – this can be thought of as estimating the mean and covariance of the good part of the data. cov.mve and cov.mcd are compatibility wrappers.

## Usage

```
cov.rob(x, cor = FALSE, quantile-used = floor((n + p + 1)/2),method = c("mve", "mcd", "classical"),
        nsamp = "best", seed)
cov.mve(...)
cov.mcd(...)
```
## Arguments

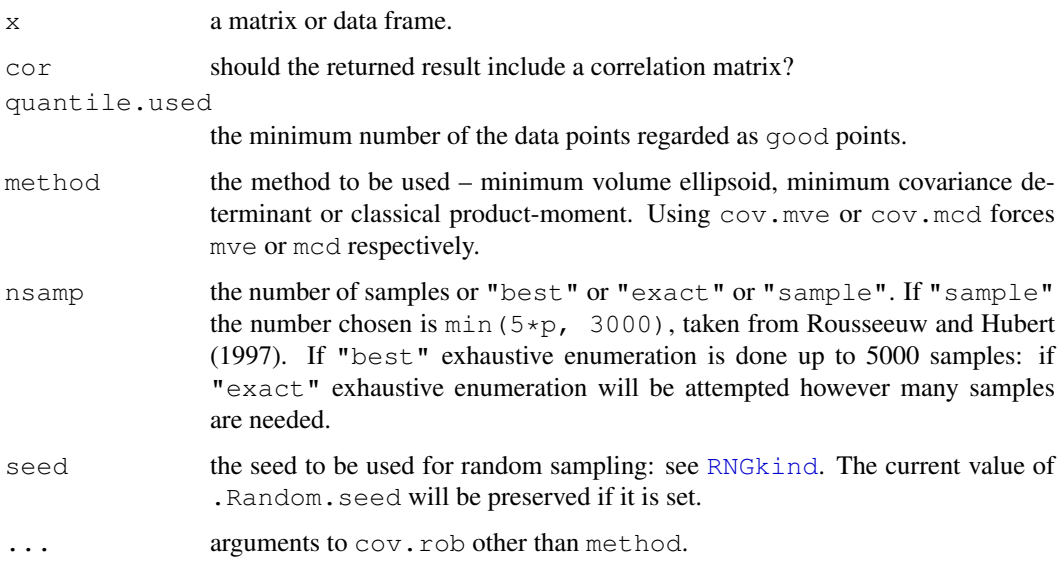

#### Details

For method "mve", an approximate search is made of a subset of size quantile.used with an enclosing ellipsoid of smallest volume; in method "mcd" it is the volume of the Gaussian confidence ellipsoid, equivalently the determinant of the classical covariance matrix, that is minimized. The mean of the subset provides a first estimate of the location, and the rescaled covariance matrix a first estimate of scatter. The Mahalanobis distances of all the points from the location estimate for this covariance matrix are calculated, and those points within the 97.5% point under Gaussian assumptions are declared to be good. The final estimates are the mean and rescaled covariance of the good points.

The rescaling is by the appropriate percentile under Gaussian data; in addition the first covariance matrix has an *ad hoc* finite-sample correction given by Marazzi.

For method "mve" the search is made over ellipsoids determined by the covariance matrix of  $p$ of the data points. For method "mcd" an additional improvement step suggested by Rousseeuw and van Driessen (1999) is used, in which once a subset of size quantile.used is selected, an ellipsoid based on its covariance is tested (as this will have no larger a determinant, and may be smaller).

# Value

## A list with components

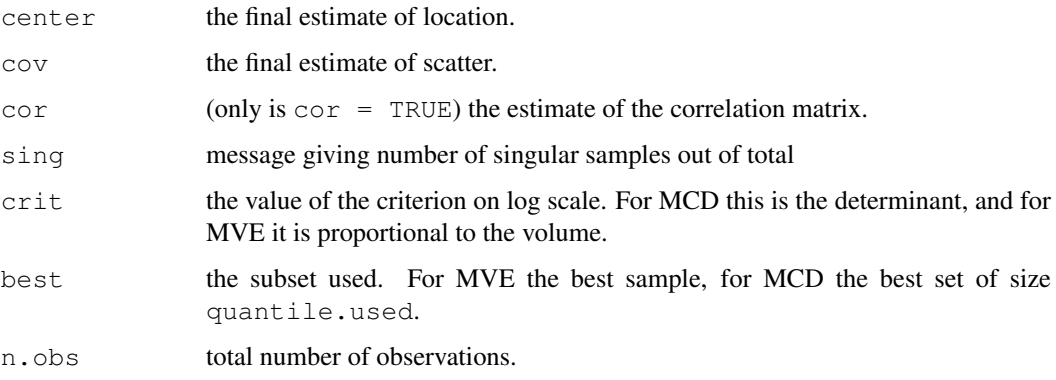

## References

P. J. Rousseeuw and A. M. Leroy (1987) *Robust Regression and Outlier Detection.* Wiley.

A. Marazzi (1993) *Algorithms, Routines and S Functions for Robust Statistics.* Wadsworth and Brooks/Cole.

P. J. Rousseeuw and B. C. van Zomeren (1990) Unmasking multivariate outliers and leverage points, *Journal of the American Statistical Association*, 85, 633–639.

P. J. Rousseeuw and K. van Driessen (1999) A fast algorithm for the minimum covariance determinant estimator. *Technometrics* 41, 212–223.

P. Rousseeuw and M. Hubert (1997) Recent developments in PROGRESS. In *L1-Statistical Procedures and Related Topics* ed Y. Dodge, IMS Lecture Notes volume 31, pp. 201–214.

## See Also

[lqs](#page-1785-0)

1692 cov.rob

#### cov.trob 1693

# Examples

```
set.seed(123)
cov.rob(stackloss)
cov.rob(stack.x, method = "mcd", nsamp = "exact")
```
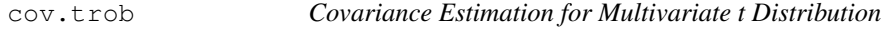

# Description

Estimates a covariance or correlation matrix assuming the data came from a multivariate t distribution: this provides some degree of robustness to outlier without giving a high breakdown point.

## Usage

 $cov.trob(x, wt = rep(1, n), cor = FALSE, center = TRUE, nu = 5,$  $maxit = 25$ , tol = 0.01)

# Arguments

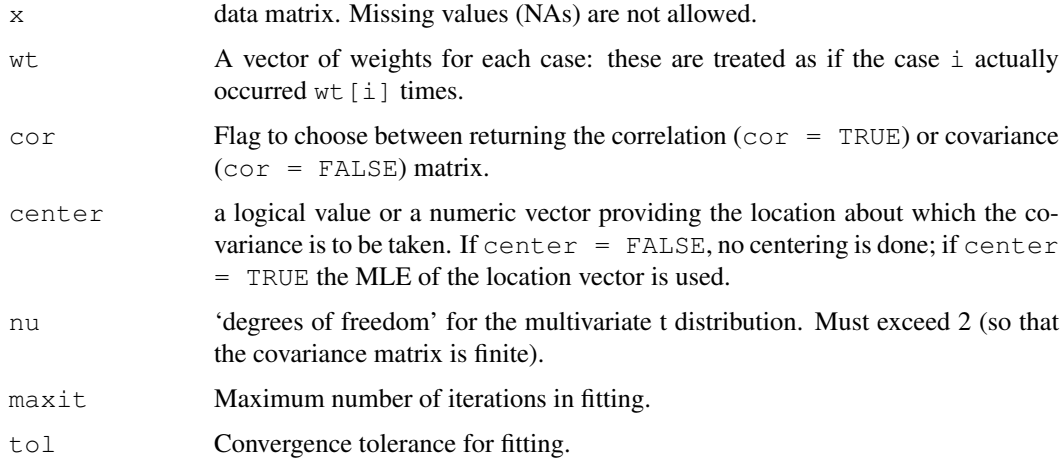

## Value

A list with the following components

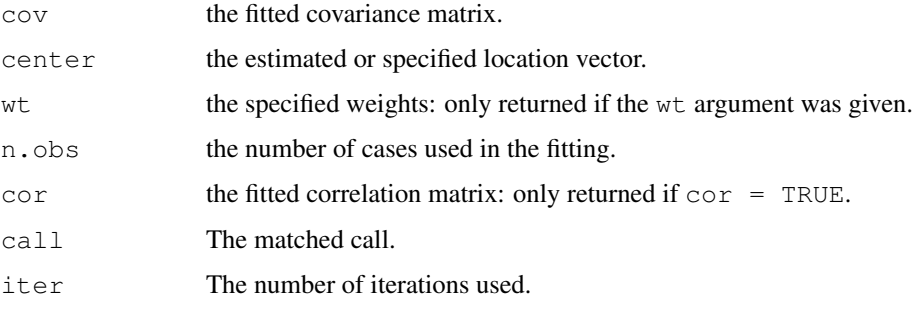

#### 1694 cpus

## References

J. T. Kent, D. E. Tyler and Y. Vardi (1994) A curious likelihood identity for the multivariate tdistribution. *Communications in Statistics—Simulation and Computation* 23, 441–453.

Venables, W. N. and Ripley, B. D. (1999) *Modern Applied Statistics with S-PLUS.* Third Edition. Springer.

# See Also

[cov](#page-1137-0), [cov.wt](#page-1143-0), [cov.mve](#page-1737-0)

## Examples

cov.trob(stackloss)

cpus *Performance of Computer CPUs*

# Description

A relative performance measure and characteristics of 209 CPUs.

# Usage

cpus

## Format

The components are:

name manufacturer and model.

- syct cycle time in nanoseconds.
- mmin minimum main memory in kilobytes.
- mmax maximum main memory in kilobytes.
- cach cache size in kilobytes.
- chmin minimum number of channels.
- chmax maximum number of channels.
- perf published performance on a benchmark mix relative to an IBM 370/158-3.
- estperf estimated performance (by Ein-Dor & Feldmesser).

## Source

P. Ein-Dor and J. Feldmesser (1987) Attributes of the performance of central processing units: a relative performance prediction model. *Comm. ACM.* 30, 308–317.

### References

Venables, W. N. and Ripley, B. D. (2002) *Modern Applied Statistics with S.* Fourth edition. Springer.

The crabs data frame has 200 rows and 8 columns, describing 5 morphological measurements on 50 crabs each of two colour forms and both sexes, of the species *Leptograpsus variegatus* collected at Fremantle, W. Australia.

# Usage

crabs

# Format

This data frame contains the following columns:

sp species - "B" or "O" for blue or orange.

sex as it says.

index index 1:50 within each of the four groups.

- FL frontal lobe size (mm).
- RW rear width (mm).
- CL carapace length (mm).
- CW carapace width (mm).
- BD body depth (mm).

## Source

Campbell, N.A. and Mahon, R.J. (1974) A multivariate study of variation in two species of rock crab of genus *Leptograpsus. Australian Journal of Zoology* 22, 417–425.

# References

Venables, W. N. and Ripley, B. D. (2002) *Modern Applied Statistics with S.* Fourth edition. Springer.

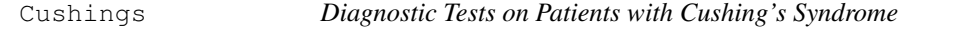

# Description

Cushing's syndrome is a hypertensive disorder associated with over-secretion of cortisol by the adrenal gland. The observations are urinary excretion rates of two steroid metabolites.

# Usage

Cushings

## Format

The Cushings data frame has 27 rows and 3 columns:

Tetrahydrocortisone urinary excretion rate (mg/24hr) of Tetrahydrocortisone.

Pregnanetriol urinary excretion rate (mg/24hr) of Pregnanetriol.

Type underlying type of syndrome, coded a (adenoma) , b (bilateral hyperplasia), c (carcinoma) or u for unknown.

# Source

J. Aitchison and I. R. Dunsmore (1975) *Statistical Prediction Analysis.* Cambridge University Press, Tables 11.1–3.

# References

Venables, W. N. and Ripley, B. D. (2002) *Modern Applied Statistics with S.* Fourth edition. Springer.

DDT *DDT in Kale*

# Description

A numeric vector of 15 measurements by different laboratories of the pesticide DDT in kale, in ppm (parts per million) using the multiple pesticide residue measurement.

## Usage

DDT

# Source

C. E. Finsterwalder (1976) Collaborative study of an extension of the Mills *et al* method for the determination of pesticide residues in food. *J. Off. Anal. Chem.* 59, 169–171

R. G. Staudte and S. J. Sheather (1990) *Robust Estimation and Testing.* Wiley

deaths *Monthly Deaths from Lung Diseases in the UK*

#### Description

A time series giving the monthly deaths from bronchitis, emphysema and asthma in the UK, 1974- 1979, both sexes (deaths),

## Usage

deaths

# Source

P. J. Diggle (1990) *Time Series: A Biostatistical Introduction.* Oxford, table A.3

#### denumerate and the set of the set of the set of the set of the set of the set of the set of the set of the set of the set of the set of the set of the set of the set of the set of the set of the set of the set of the set o

## References

Venables, W. N. and Ripley, B. D. (2002) *Modern Applied Statistics with S.* Fourth edition. Springer.

#### See Also

This the same as dataset [ldeaths](#page-635-0) in R's datasets package.

denumerate *Transform an Allowable Formula for 'loglm' into one for 'terms'*

### Description

[loglm](#page-1781-0) allows dimension numbers to be used in place of names in the formula. denumerate modifies such a formula into one that [terms](#page-1470-0) can process.

## Usage

denumerate(x)

## Arguments

 $x \rightarrow A$  formula conforming to the conventions of  $\text{log} \ln A$ , that is, it may allow dimension numbers to stand in for names when specifying a log-linear model.

# Details

The model fitting function  $\log \ln n$  fits log-linear models to frequency data using iterative proportional scaling. To specify the model the user must nominate the margins in the data that remain fixed under the log-linear model. It is convenient to allow the user to use dimension numbers, 1, 2, 3, . . . for the first, second, third, . . . , margins in a similar way to variable names. As the model formula has to be parsed by  $t$ erms, which treats 1 in a special way and requires parseable variable names, these formulae have to be modified by giving genuine names for these margin, or dimension numbers. denumerate replaces these numbers with names of a special form, namely n is replaced by .vn. This allows terms to parse the formula in the usual way.

#### Value

A linear model formula like that presented, except that where dimension numbers, say n, have been used to specify fixed margins these are replaced by names of the form . vn which may be processed by terms.

## See Also

[renumerate](#page-1824-0)

#### Examples

```
denumerate(\sim(1+2+3)^3 + a/b)
## Not run: \sim (.v1 + .v2 + .v3)^3 + a/b
```
Calibrate binomial assays, generalizing the calculation of LD50.

## Usage

dose.p(obj, cf = 1:2,  $p = 0.5$ )

## Arguments

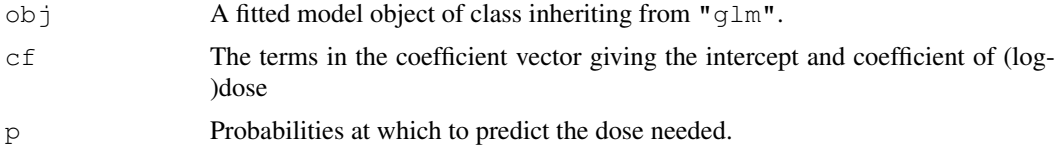

## Value

An object of class "glm.dose" giving the prediction (attribute " $p$ " and standard error (attribute "SE") at each response probability.

# References

Venables, W. N. and Ripley, B. D. (2002) *Modern Applied Statistics with S.* Springer.

# Examples

```
ldose < - rep(0:5, 2)numdead <- c(1, 4, 9, 13, 18, 20, 0, 2, 6, 10, 12, 16)
sex <- factor(rep(c("M", "F"), c(6, 6)))
SF < - cbind(numdead, numalive = 20 - numdead)
budworm.lg0 <- glm(SF \sim sex + ldose - 1, family = binomial)
dose.p(budworm.lg0, cf = c(1,3), p = 1:3/4)
dose.p(update(budworm.lg0, family = binomial(link=probit)),
       cf = c(1,3), p = 1:3/4
```
drivers *Deaths of Car Drivers in Great Britain 1969-84*

# Description

A regular time series giving the monthly totals of car drivers in Great Britain killed or seriously injured Jan 1969 to Dec 1984. Compulsory wearing of seat belts was introduced on 31 Jan 1983

## Usage

drivers

#### dropterm and the state of the state of the state of the state of the state of the state of the state of the state of the state of the state of the state of the state of the state of the state of the state of the state of t

# Source

Harvey, A.C. (1989) *Forecasting, Structural Time Series Models and the Kalman Filter.* Cambridge University Press, pp. 519–523.

# References

Venables, W. N. and Ripley, B. D. (1999) *Modern Applied Statistics with S-PLUS.* Third Edition. Springer.

dropterm *Try All One-Term Deletions from a Model*

#### Description

Try fitting all models that differ from the current model by dropping a single term, maintaining marginality.

This function is generic; there exist methods for classes  $\text{lm}$  and  $\text{glm}$  and the default method will work for many other classes.

#### Usage

```
dropterm (object, ...)
## Default S3 method:
dropterm(object, scope, scale = 0, test = c("none", "Chisq"),k = 2, sorted = FALSE, trace = FALSE, ...)
## S3 method for class 'lm':
dropterm(object, scope, scale = 0, test = c("none", "Chisq", "F"),
         k = 2, sorted = FALSE, ...)
## S3 method for class 'glm':
dropterm(object, scope, scale = 0, test = c("none", "Chisq", "F"),
         k = 2, sorted = FALSE, trace = FALSE, ...)
```
#### Arguments

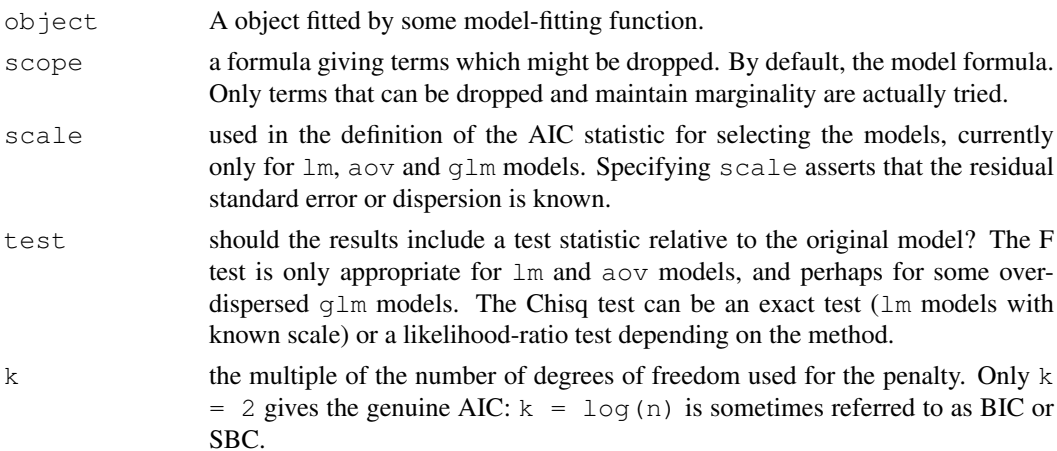

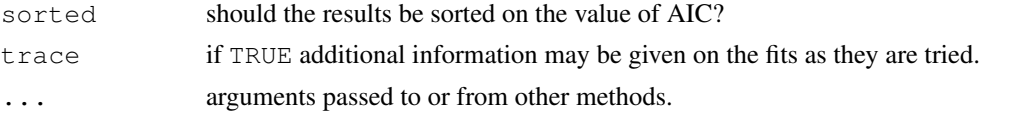

# Details

The definition of AIC is only up to an additive constant: when appropriate  $(\text{lm} \text{ models with specified})$ scale) the constant is taken to be that used in Mallows' Cp statistic and the results are labelled accordingly.

## Value

A table of class "anova" containing at least columns for the change in degrees of freedom and AIC (or Cp) for the models. Some methods will give further information, for example sums of squares, deviances, log-likelihoods and test statistics.

## References

Venables, W. N. and Ripley, B. D. (2002) *Modern Applied Statistics with S.* Fourth edition. Springer.

## See Also

[addterm](#page-1712-0), [stepAIC](#page-1840-0)

### Examples

```
quine.hi \leq aov(log(Days + 2.5) \sim .^4, quine)
quine.nxt <- update(quine.hi, . ~ . - Eth:Sex:Age:Lrn)
dropterm(quine.nxt, test= "F")
quine.stp <- stepAIC(quine.nxt,
    scope = list(upper = \nuEth*Sex*Age*Lrn, lower = \nu1),
    trace = FALSE)
dropterm(quine.stp, test = "F")
quine.3 <- update(quine.stp, . ~ . - Eth:Age:Lrn)
dropterm(quine.3, test = \overline{r}")
quine.4 <- update(quine.3, . ~ . - Eth:Age)
dropterm(quine.4, test = "F")
quine.5 \leq update(quine.4, . \sim . - Age:Lrn)
dropterm(quine.5, test = "F")
house.glm0 <- glm(Freq ~ Infl*Type*Cont + Sat, family=poisson,
                   data = housing)
house.glm1 <- update(house.glm0, . ~ . + Sat*(Infl+Type+Cont))
dropterm(house.glm1, test = "Chisq")
```
eagles *Foraging Ecology of Bald Eagles*

#### Description

Knight and Skagen collected during a field study on the foraging behaviour of wintering Bald Eagles in Washington State, USA data concerning 160 attempts by one (pirating) Bald Eagle to steal a chum salmon from another (feeding) Bald Eagle.

## Usage

eagles

# Format

The eagles data frame has 8 rows and 5 columns.

- y Number of successful attempts.
- n Total number of attempts.
- P Size of pirating eagle ( $L = \text{large}$ ,  $S = \text{small}$ ).
- A Age of pirating eagle ( $I = \text{immature}$ ,  $A = \text{adult}$ ).
- $V$  Size of victim eagle ( $L = large$ ,  $S = small$ ).

# Source

Knight, R. L. and Skagen, S. K. (1988) Agonistic asymmetries and the foraging ecology of Bald Eagles. *Ecology* 69, 1188–1194.

# References

Venables, W. N. and Ripley, B. D. (1999) *Modern Applied Statistics with S-PLUS.* Third Edition. Springer.

## Examples

```
eagles.glm <- glm(cbind(y, n - y) ~ P*A + V, data = eagles,
                  family = binomial)
dropterm(eagles.glm)
prof <- profile(eagles.glm)
plot(prof)
pairs(prof)
```
epil *Seizure Counts for Epileptics*

# Description

Thall and Vail (1990) give a data set on two-week seizure counts for 59 epileptics. The number of seizures was recorded for a baseline period of 8 weeks, and then patients were randomly assigned to a treatment group or a control group. Counts were then recorded for four successive two-week periods. The subject's age is the only covariate.

## Usage

epil

## 1702 epil

## Format

This data frame has 236 rows and the following 9 columns:

y the count for the 2-week period.

trt treatment, "placebo" or "progabide".

base the counts in the baseline 8-week period.

age subject's age, in years.

V4 0/1 indicator variable of period 4.

subject subject number, 1 to 59.

period period, 1 to 4.

lbase log-counts for the baseline period, centred to have zero mean.

lage log-ages, centred to have zero mean.

## Source

Thall, P. F. and Vail, S. C. (1990) Some covariance models for longitudinal count data with overdispersion. *Biometrics* 46, 657–671.

# References

Venables, W. N. and Ripley, B. D. (2002) *Modern Applied Statistics with S.* Fourth Edition. Springer.

## Examples

```
summary(glm(y ~ lbase*trt + lage + V4, family = poisson,
            data = epil, cor = FALSE)
epil2 <- epil[epil$period == 1, ]
epil2["period"] <- rep(0, 59); epil2["y"] <- epil2["base"]
epil["time"] \leftarrow 1; epil2["time"] \leftarrow 4epil2 <- rbind(epil, epil2)
epil2$pred <- unclass(epil2$trt) * (epil2$period > 0)
epil2$subject <- factor(epil2$subject)
epil3 <- aggregate(epil2, list(epil2$subject, epil2$period > 0),
   function(x) if(is.numeric(x)) sum(x) else x[1])
epil3$pred <- factor(epil3$pred,
   labels = c("base", "placebo", "drug"))contrasts(epil3$pred) <- structure(contr.sdif(3),
    dimnames = list(NULL, c("placebo-base", "drug-placebo")))
summary(glm(y \sim pred + factor(subject) + offset(log(time)),
            family = poisson, data = epil3, core = FALSEsummary(glmmPQL(y ~ lbase*trt + lage + V4,
                random = \sim 1 | subject,
                family = poisson, data = epil))
summary(glmmPQL(y \sim pred, random = \sim1 | subject,
                family = poisson, data = epi13)
```
Version of a scatterplot with scales chosen to be equal on both axes, that is 1cm represents the same units on each

# Usage

eqscplot(x, y, ratio = 1, tol =  $0.04$ , uin, ...)

## Arguments

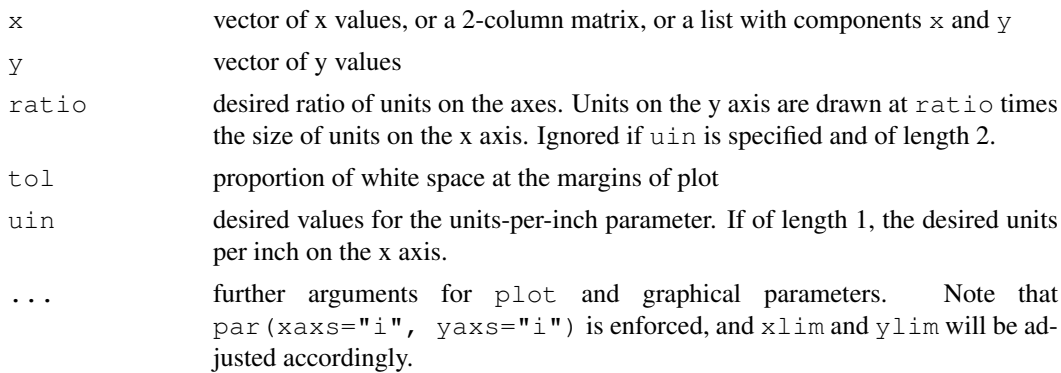

# Details

Limits for the x and y axes are chosen so that they include the data. One of the sets of limits is then stretched from the midpoint to make the units in the ratio given by ratio. Finally both are stretched by  $1 + \text{tol}$  to move points away from the axes, and the points plotted.

## Value

invisibly, the values of uin used for the plot.

#### Side Effects

performs the plot.

#### Note

Arguments ratio and uin were suggested by Bill Dunlap.

# References

Venables, W. N. and Ripley, B. D. (2002) *Modern Applied Statistics with S.* Fourth edition. Springer.

# See Also

[plot](#page-815-0), [par](#page-802-0)

The farms data frame has 20 rows and 4 columns. The rows are farms on the Dutch island of Terschelling and the columns are factors describing the management of grassland.

## Usage

farms

# Format

This data frame contains the following columns:

Mois Five levels of soil moisture – level 3 does not occur at these 20 farms.

Manag Grassland management type (SF = standard, BF = biological, HF = hobby farming,  $NM =$ nature conservation).

Use Grassland use  $(U1 = hay production, U2 = intermediate, U3 = grazing)$ .

Manure Manure usage – classes C0 to C4.

## Source

J.C. Gower and D.J. Hand (1996) *Biplots*. Chapman & Hall, Table 4.6.

Quoted as from:

R.H.G. Jongman, C.J.F. ter Braak and O.F.R. van Tongeren (1987) *Data Analysis in Community and Landscape Ecology.* PUDOC, Wageningen.

# References

Venables, W. N. and Ripley, B. D. (2002) *Modern Applied Statistics with S.* Fourth edition. Springer.

# Examples

```
farms.mca <- mca(farms, abbrev = TRUE) # Use levels as names
eqscplot(farms.mca$cs, type = "n")
text(farms.mca$rs, cex = 0.7)
text(farms.mca$cs, labels = dimnames(farms.mca$cs)[[1]], cex = 0.7)
```
## fgl *Measurements of Forensic Glass Fragments*

## Description

The fgl data frame has 214 rows and 10 columns. It was collected by B. German on fragments of glass collected in forensic work.

# Usage

fgl

## Format

This data frame contains the following columns:

- RI refractive index; more precisely the refractive index is 1.518xxxx. The next 8 measurements are percentages by weight of oxides.
- Na sodium.
- Mg manganese.
- Al aluminium.
- Si silicon.
- K potassium.
- Ca calcium.
- Ba barium.
- Fe iron.
- type The fragments were originally classed into seven types, one of which was absent in this dataset. The categories which occur are window float glass (WinF: 70), window non-float glass (WinNF: 76), vehicle window glass (Veh: 17), containers (Con: 13), tableware (Tabl: 9) and vehicle headlamps (Head: 29).

#### References

Venables, W. N. and Ripley, B. D. (2002) *Modern Applied Statistics with S.* Fourth edition. Springer.

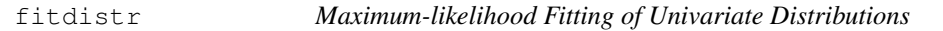

#### Description

Maximum-likelihood fitting of univariate distributions, allowing parameters to be held fixed if desired.

# Usage

```
fitdistr(x, densfun, start, ...)
```
# Arguments

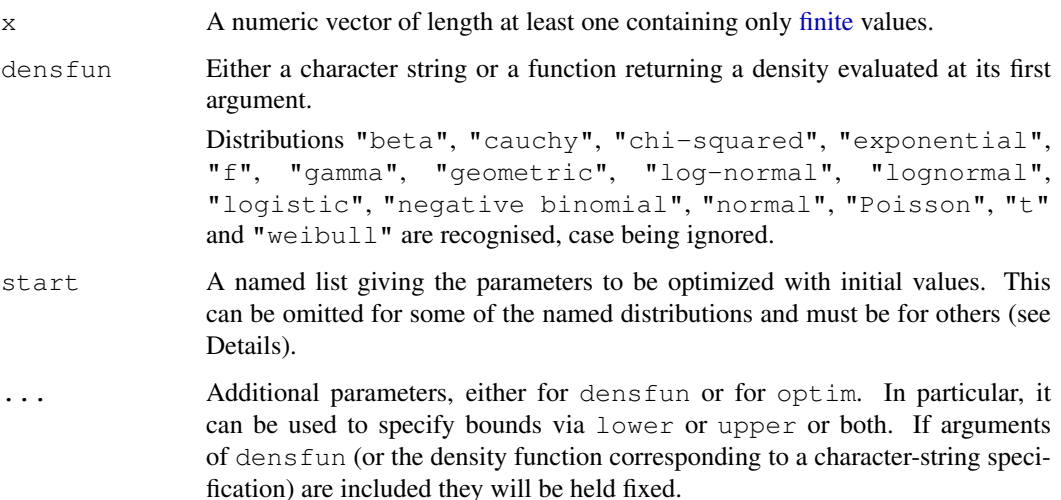

## Details

For the Normal, log-Normal, exponential and Poisson distributions the closed-form MLEs (and exact standard errors) are used, and start should not be supplied.

For all other distributions, direct optimization of the log-likelihood is performed using [optim](#page-1317-0). The estimated standard errors are taken from the observed information matrix, calculated by a numerical approximation. For one-dimensional problems the Nelder-Mead method is used and for multi-dimensional problems the BFGS method, unless arguments named lower or upper are supplied (when L-BFGS-B is used) or method is supplied explicitly.

For the " $t$ " named distribution the density is taken to be the location-scale family with location  $m$ and scale s.

For the following named distributions, reasonable starting values will be computed if start is omitted or only partially specified: "cauchy", "gamma", "logistic", "negative binomial" (parametrized by mu and  $size$ ), "t" and "weibull". Note that these starting values may not be good enough if the fit is poor: in particular they are not resistant to outliers unless the fitted distribution is long-tailed.

There are [print](#page-378-0),  $\text{coeff}, \text{vcov}$  $\text{coeff}, \text{vcov}$  $\text{coeff}, \text{vcov}$  $\text{coeff}, \text{vcov}$  $\text{coeff}, \text{vcov}$  and  $\text{logLik}$  $\text{logLik}$  $\text{logLik}$  methods for class "fitdistr".

# Value

An object of class "fitdistr", a list with four components,

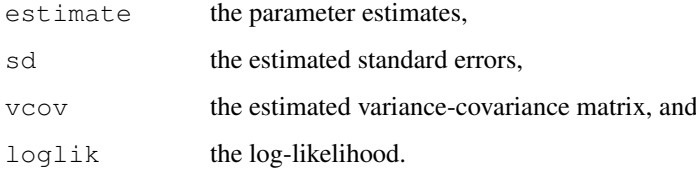

## References

Venables, W. N. and Ripley, B. D. (2002) *Modern Applied Statistics with S.* Fourth edition. Springer.

## forbes 1707

#### Examples

```
set.seed(123)
x \leftarrow rgamma(100, shape = 5, rate = 0.1)
fitdistr(x, "gamma")
## now do this directly with more control.
fitdistr(x, dgamma, list(shape = 1, rate = 0.1), lower = 0.001)
set.seed(123)
x2 \leftarrow rt(250, df = 9)fitdistr(x2, "t", df = 9)
## allow df to vary: not a very good idea!
fitdistr(x2, "t")
## now do fixed-df fit directly with more control.
mydt <- function(x, m, s, df) dt((x-m)/s, df)/s
fitdistr(x2, mydt, list(m = 0, s = 1), df = 9, lower = c(-Inf, 0))
set.seed(123)
x3 \leftarrow rweibull(100, shape = 4, scale = 100)
fitdistr(x3, "weibull")
set.seed(123)
x4 \leq rnegbin(500, mu = 5, theta = 4)
fitdistr(x4, "Negative Binomial")
```
forbes *Forbes' Data on Boiling Points in the Alps*

## Description

A data frame with 17 observations on boiling point of water and barometric pressure in inches of mercury.

## Usage

forbes

# Format

bp boiling point (degrees Farenheit).

pres barometric pressure in inches of mercury.

# Source

A. C. Atkinson (1985) *Plots, Transformations and Regression.* Oxford.

S. Weisberg (1980) *Applied Linear Regression.* Wiley.

Find rational approximations to the components of a real numeric object using a standard continued fraction method.

# Usage

```
fractions(x, cycles = 10, max.denominator = 2000, \ldots)
```
#### Arguments

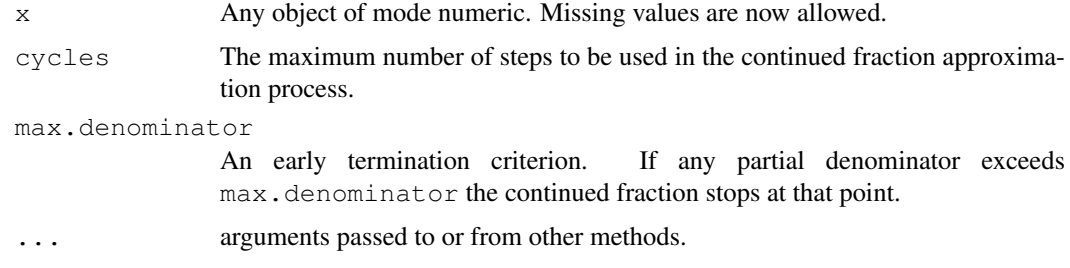

# Details

Each component is first expanded in a continued fraction of the form

 $x =$  floor(x) + 1/(p1 + 1/(p2 + ...)))

where p1, p2, ... are positive integers, terminating either at cycles terms or when a pj > max.denominator. The continued fraction is then re-arranged to retrieve the numerator and denominator as integers.

The numerators and denominators are then combined into a character vector that becomes the "fracs" attribute and used in printed representations.

Arithmetic operations on "fractions" objects have full floating point accuracy, but the character representation printed out may not.

# Value

An object of class "fractions". A structure with .Data component the same as the input numeric  $x$ , but with the rational approximations held as a character vector attribute, " $frac{s}{n}$ ". Arithmetic operations on "fractions" objects are possible.

## References

Venables, W. N. and Ripley, B. D. (2002) *Modern Applied Statistics with S.* Fourth Edition. Springer.

# See Also

[rational](#page-1823-0)

### GAGurine 1709

# Examples

```
X \leftarrow matrix(runif(25), 5, 5)
zapsmall(solve(X, X/5)) # print near-zeroes as zero
fractions(solve(X, X/5))
fractions(solve(X, X/5)) + 1
```
- 
- GAGurine *Level of GAG in Urine of Children*

# Description

Data were collected on the concentration of a chemical GAG in the urine of 314 children aged from zero to seventeen years. The aim of the study was to produce a chart to help a paediatrican to assess if a child's GAG concentration is 'normal'.

# Usage

GAGurine

## Format

This data frame contains the following columns:

Age age of child in years.

GAG concentration of GAG (the units have been lost).

## Source

Mrs Susan Prosser, Paediatrics Department, University of Oxford, via Department of Statistics Consulting Service.

## References

Venables, W. N. and Ripley, B. D. (2002) *Modern Applied Statistics with S.* Fourth edition. Springer.

galaxies *Velocities for 82 Galaxies*

# Description

A numeric vector of velocities in km/sec of 82 galaxies from 6 well-separated conic sections of an unfilled survey of the Corona Borealis region. Multimodality in such surveys is evidence for voids and superclusters in the far universe.

# Usage

galaxies

There is an 83rd measurement of 5607 km/sec in the Postman *et al.* paper which is omitted in Roeder (1990) and from the dataset here.

There is also a typo: this dataset has 78th observation 26690 which should be 26960.

## Source

Roeder, K. (1990) Density estimation with confidence sets exemplified by superclusters and voids in galaxies. *Journal of the American Statistical Association* 85, 617–624.

Postman, M., Huchra, J. P. and Geller, M. J. (1986) Probes of large-scale structures in the Corona Borealis region. *Astrophysical Journal* 92, 1238–1247.

## References

Venables, W. N. and Ripley, B. D. (2002) *Modern Applied Statistics with S.* Fourth edition. Springer.

## Examples

```
gal <- galaxies/1000
c(width.SJ(gal, method = "dpi"), width.SJ(gal))
plot(x = c(0, 40), y = c(0, 0.3), type = "n", bty = "l",
     xlab = "velocity of galaxy (1000km/s)", ylab = "density")
rug(gal)
lines(density(gal, width = 3.25, n = 200), lty = 1)
lines(density(gal, width = 2.56, n = 200), lty = 3)
```
<span id="page-1756-0"></span>gamma.dispersion *Calculate the MLE of the Gamma Dispersion Parameter in a GLM Fit*

## Description

A front end to gamma. shape for convenience. Finds the reciprocal of the estimate of the shape parameter only.

# Usage

```
gamma.dispersion(object, ...)
```
# Arguments

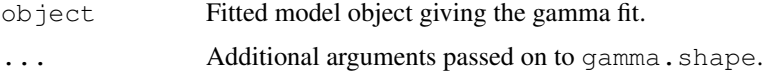

## Value

The MLE of the dispersion parameter of the gamma distribution.

## References

Venables, W. N. and Ripley, B. D. (2002) *Modern Applied Statistics with S.* Fourth edition. Springer.

# gamma.shape 1711

#### See Also

[gamma.shape.glm](#page-1757-0), including the example on its help page.

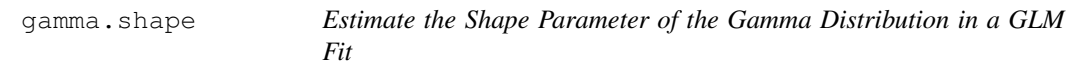

## <span id="page-1757-0"></span>Description

Find the maximum likelihood estimate of the shape parameter of the gamma distribution after fitting a Gamma generalized linear model.

## Usage

```
## S3 method for class 'glm':
gamma.shape(object, it.lim = 10,
            eps.max = .Machine$double.eps^0.25, verbose = FALSE, ...)
```
# Arguments

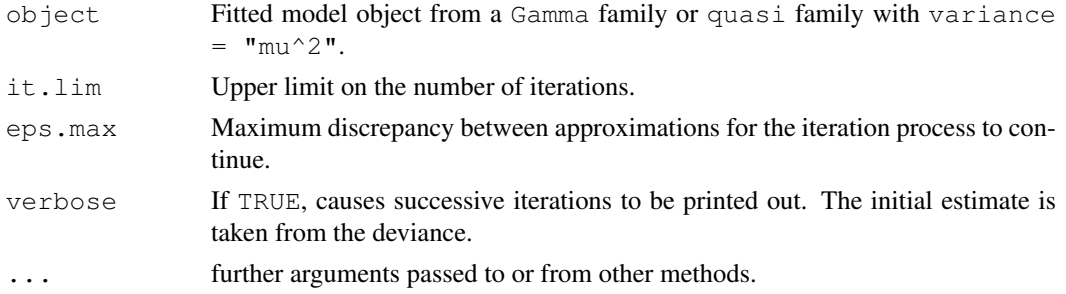

# Details

A glm fit for a Gamma family correctly calculates the maximum likelihood estimate of the mean parameters but provides only a crude estimate of the dispersion parameter. This function takes the results of the glm fit and solves the maximum likelihood equation for the reciprocal of the dispersion parameter, which is usually called the shape (or exponent) parameter.

## Value

List of two components

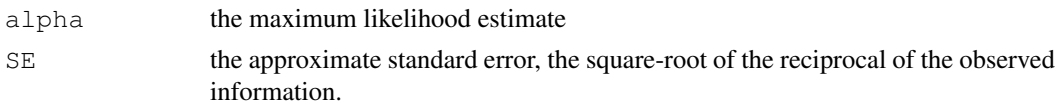

# References

Venables, W. N. and Ripley, B. D. (2002) *Modern Applied Statistics with S.* Fourth edition. Springer.

## See Also

[gamma.dispersion](#page-1756-0)

## Examples

```
clotting <- data.frame(
    u = c(5, 10, 15, 20, 30, 40, 60, 80, 100),
    lot1 = c(118, 58, 42, 35, 27, 25, 21, 19, 18),
    lot2 = c(69, 35, 26, 21, 18, 16, 13, 12, 12))clot1 <- glm(lot1 \sim log(u), data = clotting, family = Gamma)
gamma.shape(clot1)
gm <- glm(Days + 0.1 ~ Age*Eth*Sex*Lrn,
          quasi(link=log, variance="mu^2"), quine,
          start = c(3, rep(0,31)))gamma.shape(gm, verbose = TRUE)
summary(gm, dispersion = gamma.dispersion(gm)) # better summary
```
gehan *Remission Times of Leukaemia Patients*

#### Description

A data frame from a trial of 42 leukaemia patients. Some were treated with the drug *6 mercaptopurine* and the rest are controls. The trial was designed as matched pairs, both withdrawn from the trial when either came out of remission.

#### Usage

gehan

# Format

This data frame contains the following columns:

pair label for pair.

time remission time in weeks.

cens censoring, 0/1.

treat treatment, control or 6-MP.

## Source

Cox, D. R. and Oakes, D. (1984) *Analysis of Survival Data.* Chapman & Hall, p. 7. Taken from

Gehan, E.A. (1965) A generalized Wilcoxon test for comparing arbitrarily single-censored samples. *Biometrika* 52, 203–233.

## References

Venables, W. N. and Ripley, B. D. (2002) *Modern Applied Statistics with S.* Fourth edition. Springer.

## genotype and the set of the set of the set of the set of the set of the set of the set of the set of the set of the set of the set of the set of the set of the set of the set of the set of the set of the set of the set of

# Examples

```
library(survival)
gehan.surv <- survfit(Surv(time, cens) ~ treat, data = gehan,
    conf.type = "log-log")
summary(gehan.surv)
survreg(Surv(time, cens) \sim factor(pair) + treat, gehan, dist = "exponential")
summary(survreg(Surv(time, cens) ~ treat, gehan, dist = "exponential"))
summary(survreg(Surv(time, cens) ~ treat, gehan))
gehan.cox <- coxph(Surv(time, cens) ~ treat, gehan)
summary(gehan.cox)
```
## genotype *Rat Genotype Data*

# Description

Data from a foster feeding experiment with rat mothers and litters of four different genotypes: A, B, I and J. Rat litters were separated from their natural mothers at birth and given to foster mothers to rear.

## Usage

genotype

## Format

The data frame has the following components:

Litter genotype of the litter.

Mother genotype of the foster mother.

Wt Litter average weight gain of the litter, in grams at age 28 days. (The source states that the within-litter variability is negligible.)

#### Source

Scheffe, H. (1959) *The Analysis of Variance* Wiley p. 140.

Bailey, D. W. (1953) *The Inheritance of Maternal Influences on the Growth of the Rat.* Unpublished Ph.D. thesis, University of California. Table B of the Appendix.

# References

Venables, W. N. and Ripley, B. D. (1999) *Modern Applied Statistics with S-PLUS.* Third Edition. Springer.

A version of the eruptions data from the 'Old Faithful' geyser in Yellowstone National Park, Wyoming. This version comes from Azzalini and Bowman (1990) and is of continuous measurement from August 1 to August 15, 1985.

Some nocturnal duration measurements were coded as 2, 3 or 4 minutes, having originally been described as 'short', 'medium' or 'long'.

# Usage

geyser

## Format

A data frame with 299 observations on 2 variables.

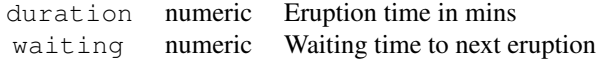

## References

Azzalini, A. and Bowman, A. W. (1990) A look at some data on the Old Faithful geyser. *Applied Statistics* 39, 357–365.

Venables, W. N. and Ripley, B. D. (2002) *Modern Applied Statistics with S.* Fourth edition. Springer.

# See Also

[faithful](#page-594-0)

gilgais *Line Transect of Soil in Gilgai Territory*

## Description

This dataset was collected on a line transect survey in gilgai territory in New South Wales, Australia. Gilgais are natural gentle depressions in otherwise flat land, and sometimes seem to be regularly distributed. The data collection was stimulated by the question: are these patterns reflected in soil properties? At each of 365 sampling locations on a linear grid of 4 meters spacing, samples were taken at depths 0-10 cm, 30-40 cm and 80-90 cm below the surface. pH, electrical conductivity and chloride content were measured on a 1:5 soil:water extract from each sample.

# Usage

gilgais

## Format

This data frame contains the following columns:

- pH00 pH at depth 0–10 cm.
- pH30 pH at depth 30–40 cm.
- pH80 pH at depth 80–90 cm.
- e00 electrical conductivity in mS/cm (0–10 cm).
- e30 electrical conductivity in mS/cm (30–40 cm).
- e80 electrical conductivity in mS/cm (80–90 cm).
- c00 chloride content in ppm (0–10 cm).
- c30 chloride content in ppm (30–40 cm).
- c80 chloride content in ppm (80–90 cm).

# Source

Webster, R. (1977) Spectral analysis of gilgai soil. *Australian Journal of Soil Research* 15, 191–204. Laslett, G. M. (1989) Kriging and splines: An empirical comparison of their predictive performance in some applications (with discussion). *Journal of the American Statistical Association* 89, 319–409

#### References

Venables, W. N. and Ripley, B. D. (2002) *Modern Applied Statistics with S.* Fourth edition. Springer.

ginv *Generalized Inverse of a Matrix*

## Description

Calculates the Moore-Penrose generalized inverse of a matrix X.

## Usage

 $qinv(X, tol = sqrt(.Machine\diamond doubleeps))$ 

# Arguments

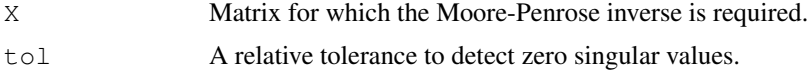

# Value

A MP generalized inverse matrix for X.

#### References

Venables, W. N. and Ripley, B. D. (1999) *Modern Applied Statistics with S-PLUS.* Third Edition. Springer. p.100.

## See Also

[solve](#page-461-0), [svd](#page-500-0), [eigen](#page-181-0)

#### Examples

```
## Not run:
# The function is currently defined as
function(X, tol = sqrt(.Machine$double.eps))
{
## Generalized Inverse of a Matrix
 dnx \leftarrow dimnames (X)if(is.null(dnx)) dnx <- vector("list", 2)
  s \leftarrow svd(X)nz \leq s$d > tol * s$d[1]
 structure(
    if(any(nz)) s$v[, nz] %*% (t(s$u[, nz])/s$d[nz]) else X,
    dimensiones = dnx[2:1]}
## End(Not run)
```
glm.convert *Change a Negative Binomial fit to a GLM fit*

# Description

This function modifies an output object from  $q \ln n$  b () to one that looks like the output from glm() with a negative binomial family. This allows it to be updated keeping the theta parameter fixed.

# Usage

```
glm.convert(object)
```
## Arguments

object An object of class "negbin", typically the output from [glm.nb\(](#page-1763-0)).

# Details

Convenience function needed to effect some low level changes to the structure of the fitted model object.

## Value

An object of class " $g\ln$ " with negative binomial family. The theta parameter is then fixed at its present estimate.

# See Also

[glm.nb](#page-1763-0), [negative.binomial](#page-1795-0), [glm](#page-1204-0)

#### glm.nb 1717

## Examples

```
quine.nb1 <- glm.nb(Days ~ Sex/(Age + Eth*Lrn), data = quine)
quine.nbA <- glm.convert(quine.nb1)
quine.nbB <- update(quine.nb1, . ~ . + Sex:Age:Lrn)
anova(quine.nbA, quine.nbB)
```
<span id="page-1763-0"></span>glm.nb *Fit a Negative Binomial Generalized Linear Model*

## Description

A modification of the system function  $\frac{q \ln(x)}{x}$  to include estimation of the additional parameter, theta, for a Negative Binomial generalized linear model.

# Usage

```
glm.nb(formula, data, weights, subset, na.action,
       start = NULL, etastart, mustart,
       control = glm.control(...), method = "glm.fit",model = TRUE, x = FALSE, y = TRUE, contrasts = NULL, ...,
       init.theta, link = log)
```
## Arguments

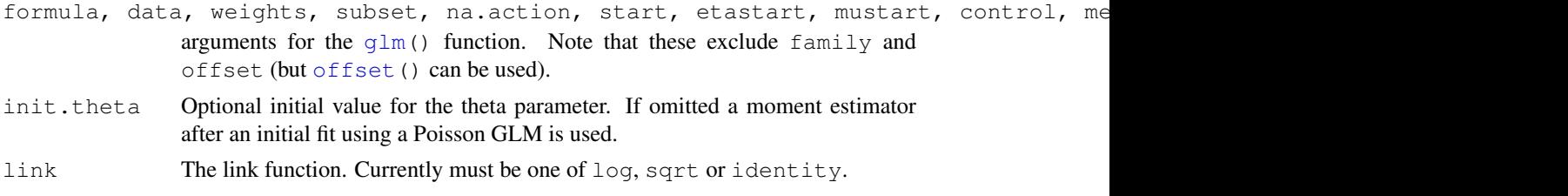

# Details

An alternating iteration process is used. For given theta the GLM is fitted using the same process as used by  $g \ln($ ). For fixed means the theta parameter is estimated using score and information iterations. The two are alternated until convergence of both. (The number of alternations and the number of iterations when estimating theta are controlled by the maxit parameter of glm.control.)

Setting trace  $> 0$  traces the alternating iteration process. Setting trace  $> 1$  traces the glm fit, and setting  $trace > 2$  traces the estimation of the ta.

#### Value

A fitted model object of class negbin inheriting from  $q \text{lm}$  and  $\text{lm}$ . The object is like the output of glm but contains three additional components, namely theta for the ML estimate of theta, SE.theta for its approximate standard error (using observed rather than expected information), and twologlik for twice the log-likelihood function.

## References

Venables, W. N. and Ripley, B. D. (2002) *Modern Applied Statistics with S.* Fourth edition. Springer.
## See Also

```
glm, negative.binomial, anova.negbin, summary.negbin, theta.md
There is a simulate method.
```
## Examples

```
quine.nb1 <- glm.nb(Days ~ Sex/(Age + Eth*Lrn), data = quine)
quine.nb2 <- update(quine.nb1, . ~ . + Sex:Age:Lrn)
quine.nb3 <- update(quine.nb2, Days \sim .^4)
anova(quine.nb1, quine.nb2, quine.nb3)
```
glmmPQL *Fit Generalized Linear Mixed Models via PQL*

# Description

Fit a GLMM model with multivariate normal random effects, using Penalized Quasi-Likelihood.

## Usage

```
glmmPQL(fixed, random, family, data, correlation, weights,
        control, niter = 10, verbose = TRUE, \ldots)
```
# Arguments

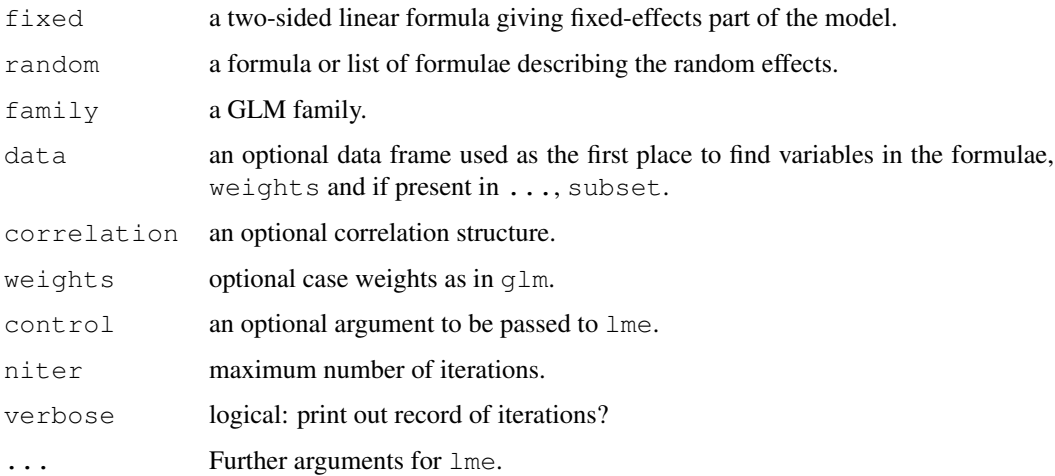

# Details

glmmPQL works by repeated calls to [lme](#page-2587-0), so package nlme will be loaded at first use if necessary.

### Value

A object of class "lme": see [lmeObject](#page-2595-0).

### References

Schall, R. (1991) Estimation in generalized linear models with random effects. *Biometrika* 78, 719–727.

Breslow, N. E. and Clayton, D. G. (1993) Approximate inference in generalized linear mixed models. *Journal of the American Statistical Association* 88, 9–25.

Wolfinger, R. and O'Connell, M. (1993) Generalized linear mixed models: a pseudo-likelihood approach. *Journal of Statistical Computation and Simulation* 48, 233–243.

Venables, W. N. and Ripley, B. D. (2002) *Modern Applied Statistics with S.* Fourth edition. Springer.

## See Also

[lme](#page-2587-0)

### Examples

```
library(nlme) # will be loaded automatically if omitted
summary(glmmPQL(y ~ trt + I(week > 2), random = ~ 1 | ID,
                family = binomial, data = bacteria))
```
hills *Record Times in Scottish Hill Races*

### Description

The record times in 1984 for 35 Scottish hill races.

## Usage

hills

### Format

The components are:

dist distance in miles (on the map).

climb total height gained during the route, in feet.

time record time in minutes.

### Source

A.C. Atkinson (1986) Comment: Aspects of diagnostic regression analysis. *Statistical Science* 1, 397–402.

[A.C. Atkinson (1988) Transformations unmasked. *Technometrics* 30, 311–318 "corrects" the time for Knock Hill from 78.65 to 18.65. It is unclear if this based on the original records.]

## References

Venables, W. N. and Ripley, B. D. (2002) *Modern Applied Statistics with S.* Fourth edition. Springer.

Plot a histogram with automatic bin width selection, using the Scott or Freedman–Diaconis formulae.

## Usage

```
hist.scott(x, prob = TRUE, xlab = deparse(substitute(x)), ...)
hist.FD(x, prob = TRUE, xlab = deparse(substitute(x)), ...)
```
### Arguments

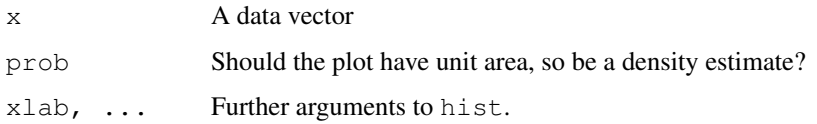

# Value

For the nclass.  $\star$  functions, the suggested number of classes.

### Side Effects

Plot a histogram.

# References

Venables, W. N. and Ripley, B. D. (2002) *Modern Applied Statistics with S.* Springer.

## See Also

[hist](#page-774-0)

housing *Frequency Table from a Copenhagen Housing Conditions Survey*

## Description

The housing data frame has 72 rows and 5 variables.

# Usage

housing

### housing the contract of the contract of the contract of the contract of the contract of the contract of the contract of the contract of the contract of the contract of the contract of the contract of the contract of the co

### Format

- Sat Satisfaction of householders with their present housing circumstances, (High, Medium or Low, ordered factor).
- Infl Perceived degree of influence householders have on the management of the property (High, Medium, Low).
- Type Type of rental accommodation, (Tower, Atrium, Apartment, Terrace).
- Cont Contact residents are afforded with other residents, (Low, High).
- Freq Frequencies: the numbers of residents in each class.

# Source

Madsen, M. (1976) Statistical analysis of multiple contingency tables. Two examples. *Scand. J. Statist.* 3, 97–106.

Cox, D. R. and Snell, E. J. (1984) *Applied Statistics, Principles and Examples*. Chapman & Hall.

### References

Venables, W. N. and Ripley, B. D. (2002) *Modern Applied Statistics with S.* Fourth edition. Springer.

### Examples

```
options(contrasts = c("contr.treatment", "contr.poly"))
# Surrogate Poisson models
house.glm0 <- glm(Freq ~ Infl*Type*Cont + Sat, family = poisson,
                  data = housing)summary(house.glm0, cor = FALSE)
addterm(house.glm0, ~ + Sat:(Infl+Type+Cont), test = "Chisq")house.glm1 <- update(house.glm0, . \sim . + Sat*(Infl+Type+Cont))
summary(house.glm1, cor = FALSE)
1 - pchisq(deviance(house.glm1), house.glm1$df.residual)
dropterm(house.glm1, test = "Chisq")
addterm(house.glm1, ~. + Sat:(Infl+Type+Cont)^2, test = "Chisq")
hnames <- lapply(housing[, -5], levels) # omit Freq
newData <- expand.grid(hnames)
newData$Sat <- ordered(newData$Sat)
house.pm <- predict(house.glm1, newData,
                    type = "response") # poisson means
house.pm <- matrix(house.pm, ncol = 3, byrow = TRUE,
                  dimensiones = list(NULL, hnames[[1]]))house.pr <- house.pm/drop(house.pm %*% rep(1, 3))
cbind(expand.grid(hnames[-1]), round(house.pr, 2))
# Iterative proportional scaling
loglm(Freq ~ Infl*Type*Cont + Sat*(Infl+Type+Cont), data = housing)
```
# multinomial model

```
library(nnet)
(house.mult<- multinom(Sat \sim Infl + Type + Cont, weights = Freq,
                       data = housing)house.mult2 <- multinom(Sat ~ Infl*Type*Cont, weights = Freq,
                        data = housing)anova(house.mult, house.mult2)
house.pm <- predict(house.mult, expand.grid(hnames[-1]), type = "probs")
cbind(expand.grid(hnames[-1]), round(house.pm, 2))
# proportional odds model
house.cpr <- apply(house.pr, 1, cumsum)
logit \leftarrow function(x) log(x/(1-x))
house.ld \leftarrow logit(house.cpr[2, ]) - logit(house.cpr[1, ])
(ratio <- sort(drop(house.ld)))
mean(ratio)
(house.plr \leq polr (Sat \sim Infl + Type + Cont,
                   data = housing, weights = Freq()house.pr1 <- predict(house.plr, expand.grid(hnames[-1]), type = "probs")
cbind(expand.grid(hnames[-1]), round(house.pr1, 2))
Fr \leq matrix (housing$Freq, ncol = 3, byrow = TRUE)
2*sum(Fr*log(house.pr/house.pr1))
house.plr2 <- stepAIC(house.plr, ~.^2)
house.plr2$anova
```

```
huber Huber M-estimator of Location with MAD Scale
```
Finds the Huber M-estimator of location with MAD scale.

# Usage

huber(y,  $k = 1.5$ , tol = 1e-06)

### Arguments

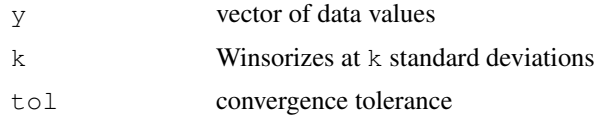

### Value

list of location and scale parameters

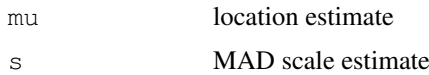

### hubers and the set of the set of the set of the set of the set of the set of the set of the set of the set of the set of the set of the set of the set of the set of the set of the set of the set of the set of the set of th

## References

Huber, P. J. (1981) *Robust Statistics.* Wiley.

Venables, W. N. and Ripley, B. D. (2002) *Modern Applied Statistics with S.* Fourth edition. Springer.

## See Also

[hubers](#page-1769-0), [mad](#page-1268-0)

# Examples

huber(chem)

<span id="page-1769-0"></span>hubers *Huber Proposal 2 Robust Estimator of Location and/or Scale*

## Description

Finds the Huber M-estimator for location with scale specified, scale with location specified, or both if neither is specified.

## Usage

hubers(y,  $k = 1.5$ , mu, s, initmu = median(y), tol = 1e-06)

# Arguments

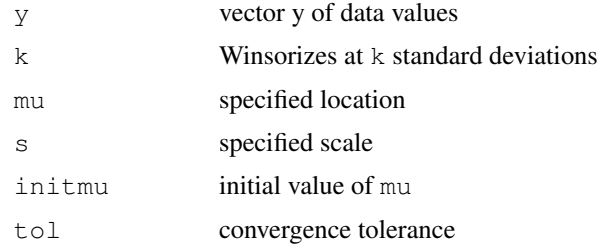

### Value

list of location and scale estimates

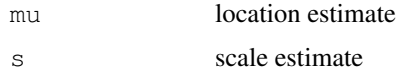

## References

Huber, P. J. (1981) *Robust Statistics.* Wiley. Venables, W. N. and Ripley, B. D. (2002) *Modern Applied Statistics with S.* Fourth edition. Springer.

# See Also

[huber](#page-1768-0)

## Examples

```
hubers(chem)
hubers(chem, mu=3.68)
```
immer *Yields from a Barley Field Trial*

## Description

The immer data frame has 30 rows and 4 columns. Five varieties of barley were grown in six locations in each of 1931 and 1932.

# Usage

immer

## Format

This data frame contains the following columns:

- Loc The location.
- Var The variety of barley ("manchuria", "svansota", "velvet", "trebi" and "peatland").
- Y1 Yield in 1931.
- Y2 Yield in 1932.

### Source

Immer, F.R., Hayes, H.D. and LeRoy Powers (1934) Statistical determination of barley varietal adaptation. *Journal of the American Society for Agronomy* 26, 403–419.

Fisher, R.A. (1947) *The Design of Experiments.* 4th edition. Edinburgh: Oliver and Boyd.

### References

Venables, W. N. and Ripley, B. D. (1999) *Modern Applied Statistics with S-PLUS.* Third Edition. Springer.

# Examples

```
immer.aov \leftarrow av(cbind(Y1, Y2) ~ \sim Loc + Var, data = immer)summary(immer.aov)
immer.aov \leftarrow av((Y1+Y2)/2 \sim Var + Loc, data = immer)
summary(immer.aov)
model.tables(immer.aov, type = "means", se = TRUE, cterms = "Var")
```
1724 immer

The data given in data frame Insurance consist of the numbers of policyholders of an insurance company who were exposed to risk, and the numbers of car insurance claims made by those policyholders in the third quarter of 1973.

## Usage

Insurance

## Format

This data frame contains the following columns:

District factor: district of residence of policyholder (1 to 4): 4 is major cities.

Group an ordered factor: group of car with levels <1 litre,  $1-1.5$  litre,  $1.5-2$  litre,  $>2$  litre.

Age an ordered factor: the age of the insured in 4 groups labelled <25, 25–29, 30–35, >35.

Holders numbers of policyholders.

Claims numbers of claims

### Source

L. A. Baxter, S. M. Coutts and G. A. F. Ross (1980) Applications of linear models in motor insurance. *Proceedings of the 21st International Congress of Actuaries, Zurich* pp. 11–29.

M. Aitkin, D. Anderson, B. Francis and J. Hinde (1989) *Statistical Modelling in GLIM.* Oxford University Press.

### References

Venables, W. N. and Ripley, B. D. (1999) *Modern Applied Statistics with S-PLUS.* Third Edition. Springer.

### Examples

```
## main-effects fit as Poisson GLM with offset
glm(Claims ~ District + Group + Age + offset(log(Holders)),
   data = Insurance, family = poisson)# same via loglm
loglm(Claims ~ District + Group + Age + offset(log(Holders)),
     data = Insurance)
```
One form of non-metric multidimensional scaling

# Usage

```
isoMDS(d, y = \text{cm}dscale(d, k), k = 2, maxit = 50, trace = TRUE,
       tol = 1e-3, p = 2)
```
Shepard(d,  $x$ ,  $p = 2$ )

## Arguments

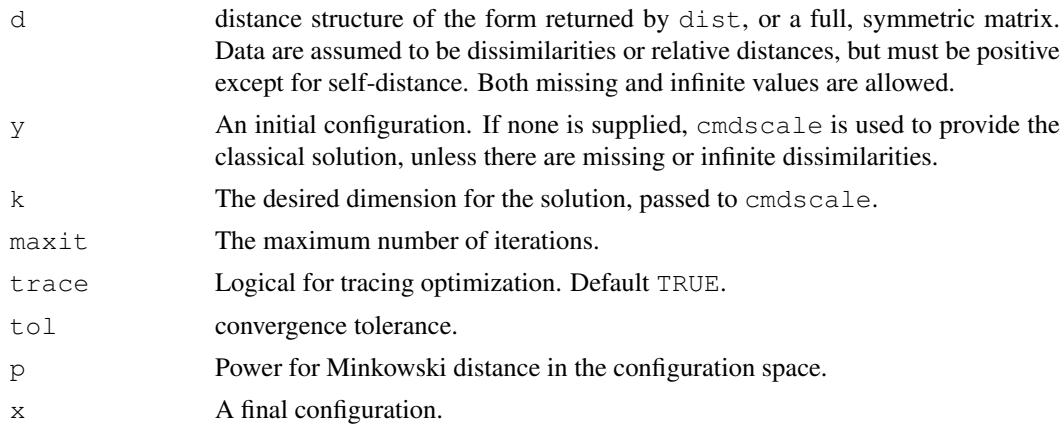

# Details

This chooses a k-dimensional (default  $k = 2$ ) configuration to minimize the stress, the square root of the ratio of the sum of squared differences between the input distances and those of the configuration to the sum of configuration distances squared. However, the input distances are allowed a monotonic transformation.

An iterative algorithm is used, which will usually converge in around 10 iterations. As this is necessarily an  $O(n^2)$  calculation, it is slow for large datasets. Further, since for the default  $p = 2$ the configuration is only determined up to rotations and reflections (by convention the centroid is at the origin), the result can vary considerably from machine to machine.

### Value

Two components:

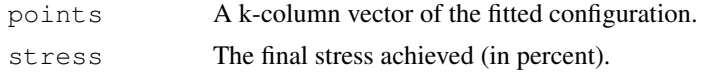

# Side Effects

If trace is true, the initial stress and the current stress are printed out every 5 iterations.

### kde2d 1727 bland and the state of the state of the state of the state of the state of the state of the state of the state of the state of the state of the state of the state of the state of the state of the state of the st

### References

T. F. Cox and M. A. A. Cox (1994, 2001) *Multidimensional Scaling*. Chapman & Hall. Ripley, B. D. (1996) *Pattern Recognition and Neural Networks*. Cambridge University Press. Venables, W. N. and Ripley, B. D. (2002) *Modern Applied Statistics with S.* Fourth edition. Springer.

# See Also

[cmdscale](#page-1126-0), [sammon](#page-1831-0)

## Examples

```
swiss.x <- as.matrix(swiss[, -1])
swiss.dist <- dist(swiss.x)
swiss.mds <- isoMDS(swiss.dist)
plot(swiss.mds$points, type = "n")
text(swiss.mds$points, labels = as.character(1:nrow(swiss.x)))
swiss.sh <- Shepard(swiss.dist, swiss.mds$points)
plot(swiss.sh, pch = ".")
lines(swiss.sh$x, swiss.sh$yf, type = "S")
```
kde2d *Two-Dimensional Kernel Density Estimation*

### Description

Two-dimensional kernel density estimation with an axis-aligned bivariate normal kernel, evaluated on a square grid.

## Usage

 $k$ de2d(x, y, h, n = 25, lims = c(range(x), range(y)))

## Arguments

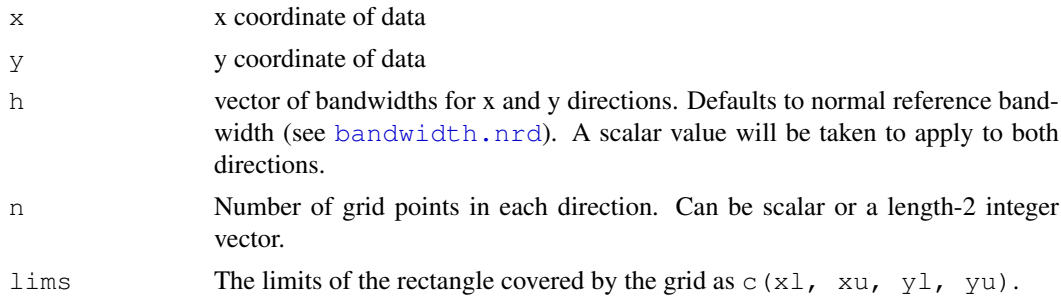

### Value

A list of three components.

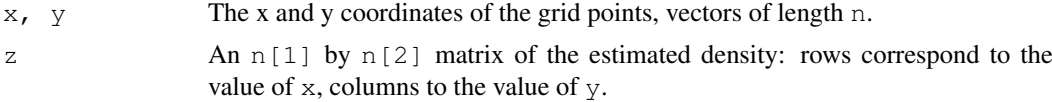

### References

Venables, W. N. and Ripley, B. D. (2002) *Modern Applied Statistics with S.* Fourth edition. Springer.

### Examples

```
attach(geyser)
plot(duration, waiting, xlim = c(0.5, 6), ylim = c(40, 100))
f1 <- kde2d(duration, waiting, n = 50, lims = c(0.5, 6, 40, 100))
image(f1, zlim = c(0, 0.05))f2 <- kde2d(duration, waiting, n = 50, lims = c(0.5, 6, 40, 100),
           h = c(width.SJ(duration), width.SJ(waiting)) )
image(f2, zlim = c(0, 0.05))persp(f2, phi = 30, theta = 20, d = 5)
plot(duration[-272], duration[-1], xlim = c(0.5, 6),
    ylim = c(1, 6), xlab = "previous duration", ylab = "duration")
f1 <- kde2d(duration[-272], duration[-1],
           h = rep(1.5, 2), n = 50, \text{lims} = c(0.5, 6, 0.5, 6))contour(f1, xlab = "previous duration",
       ylab = "duration", levels = c(0.05, 0.1, 0.2, 0.4))
f1 <- kde2d(duration[-272], duration[-1],
           h = rep(0.6, 2), n = 50, \text{lims} = c(0.5, 6, 0.5, 6))contour(f1, xlab = "previous duration",
       ylab = "duration", levels = c(0.05, 0.1, 0.2, 0.4))
f1 <- kde2d(duration[-272], duration[-1],
           h = rep(0.4, 2), n = 50, \text{lims} = c(0.5, 6, 0.5, 6))contour(f1, xlab = "previous duration",
        ylab = "duration", levels = c(0.05, 0.1, 0.2, 0.4))
detach("geyser")
```
lda *Linear Discriminant Analysis*

### Description

Linear discriminant analysis.

### Usage

```
lda(x, \ldots)## S3 method for class 'formula':
lda(formula, data, ..., subset, na.action)
## Default S3 method:
lda(x, grouping, prior = proportions, tol = 1.0e-4,
    method, CV = FALSE, nu, ...## S3 method for class 'data.frame':
lda(x, \ldots)## S3 method for class 'matrix':
lda(x, grouping, ..., subset, na.action)
```
1728 **lda** 

## Arguments

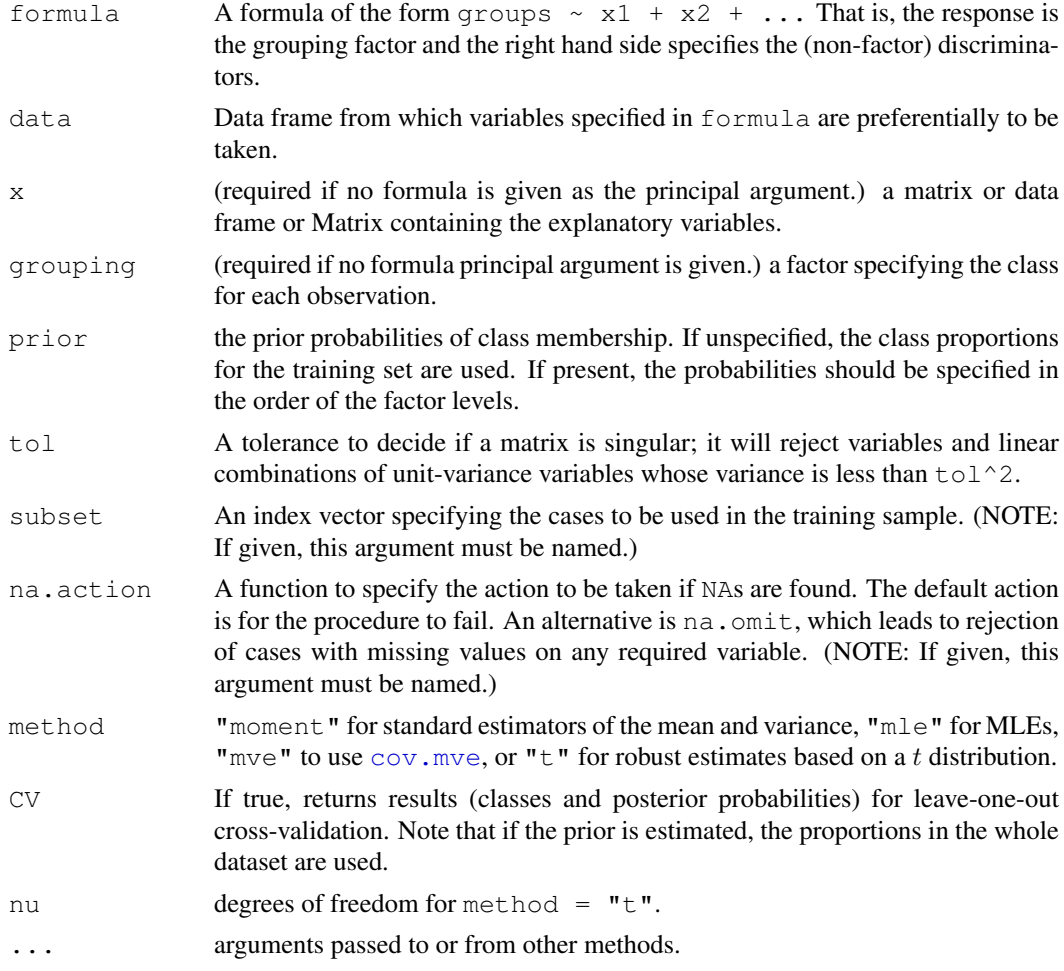

# Details

The function tries hard to detect if the within-class covariance matrix is singular. If any variable has within-group variance less than  $\text{tol}^2$  it will stop and report the variable as constant. This could result from poor scaling of the problem, but is more likely to result from constant variables.

Specifying the prior will affect the classification unless over-ridden in predict. 1da. Unlike in most statistical packages, it will also affect the rotation of the linear discriminants within their space, as a weighted between-groups covariance matrix is used. Thus the first few linear discriminants emphasize the differences between groups with the weights given by the prior, which may differ from their prevalence in the dataset.

If one or more groups is missing in the supplied data, they are dropped with a warning, but the classifications produced are with respect to the original set of levels.

### Value

If  $CV = TRUE$  the return value is a list with components class, the MAP classification (a factor), and posterior, posterior probabilities for the classes.

Otherwise it is an object of class "lda" containing the following components:

prior the prior probabilities used.

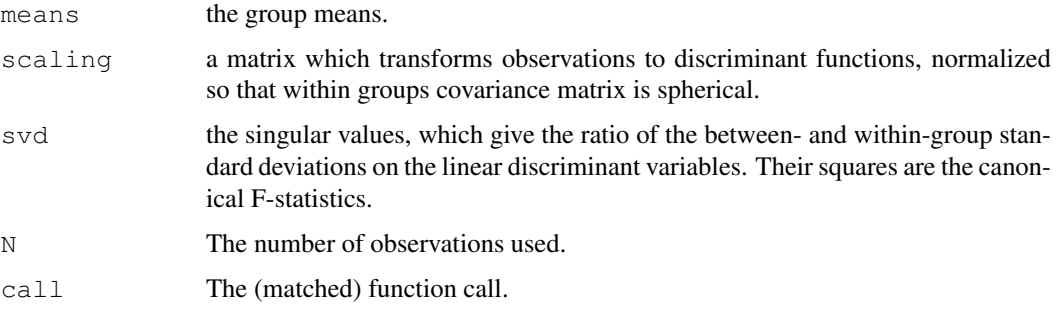

### Note

This function may be called giving either a formula and optional data frame, or a matrix and grouping factor as the first two arguments. All other arguments are optional, but subset = and na.action=, if required, must be fully named.

If a formula is given as the principal argument the object may be modified using update() in the usual way.

### References

Venables, W. N. and Ripley, B. D. (2002) *Modern Applied Statistics with S.* Fourth edition. Springer. Ripley, B. D. (1996) *Pattern Recognition and Neural Networks*. Cambridge University Press.

## See Also

[predict.lda](#page-1815-0), [qda](#page-1820-0), [predict.qda](#page-1818-0)

## Examples

```
Iris \leftarrow data.frame(rbind(iris3[,,1], iris3[,,2], iris3[,,3]),
                    Sp = rep(c("s", "c", "v"), rep(50,3)))train \leq sample(1:150, 75)
table(Iris$Sp[train])
## your answer may differ
## c s v
## 22 23 30
z \le lda(Sp \sim ., Iris, prior = c(1,1,1)/3, subset = train)
predict(z, Iris[-train, ])$class
## [1] s s s s s s s s s s s s s s s s s s s s s s s s s s s c c c
## [31] c c c c c c c v c c c c v c c c c c c c c c c c c v v v v v
## [61] v v v v v v v v v v v v v v v
(z1 \leftarrow \text{update}(z, \ldots \leftarrow \text{ Petal.W.}))
```
ldahist *Histograms or Density Plots of Multiple Groups*

## Description

Plot histograms or density plots of data on a single Fisher linear discriminant.

### ldahist 1731

# Usage

```
ldahist(data, g, nbins = 25, h, x0 = -h/1000, breaks,
        xlim = range(breaks), ymax = 0, width,
        type = c("histogram", "density", "both"),
       sep = (type != "density"),col = 5, xlab = deparse(substitute(data)), bty = "n", ...)
```
# Arguments

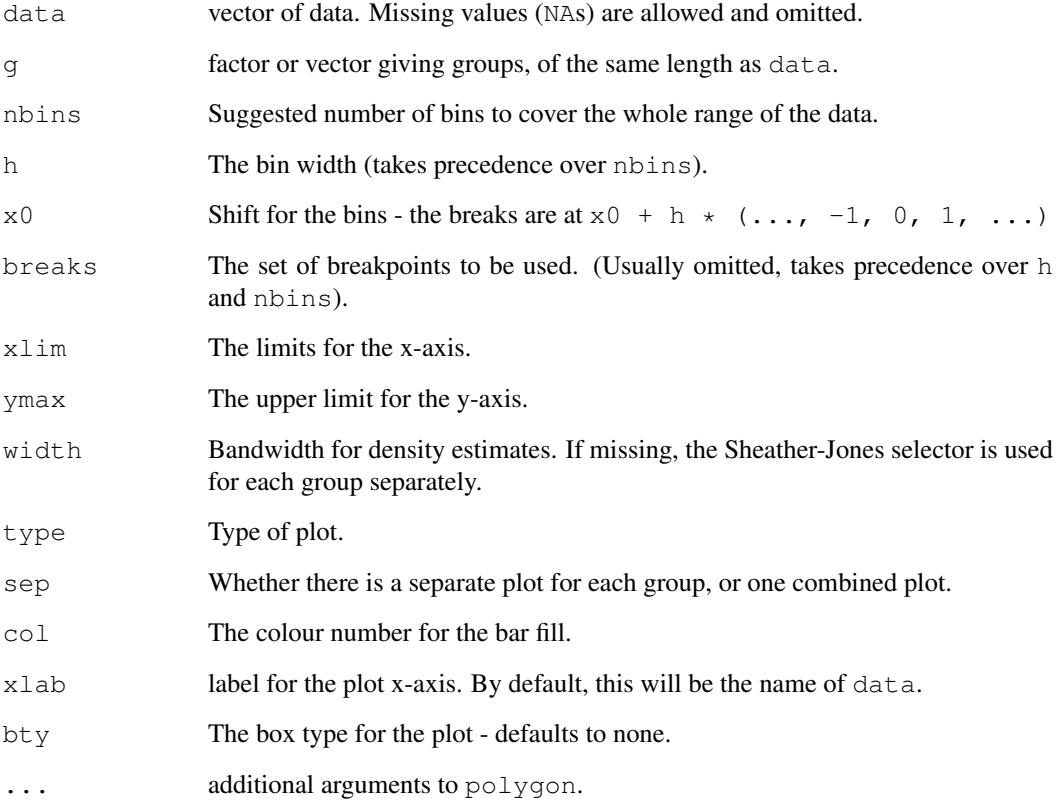

### Side Effects

Histogram and/or density plots are plotted on the current device.

# References

Venables, W. N. and Ripley, B. D. (2002) *Modern Applied Statistics with S.* Fourth edition. Springer.

# See Also

[plot.lda](#page-1809-0).

A data frame of data from 33 leukaemia patients.

### Usage

leuk

# Format

A data frame with columns:

wbc white blood count.

ag a test result, "present" or "absent".

time survival time in weeks.

## Details

Survival times are given for 33 patients who died from acute myelogenous leukaemia. Also measured was the patient's white blood cell count at the time of diagnosis. The patients were also factored into 2 groups according to the presence or absence of a morphologic characteristic of white blood cells. Patients termed AG positive were identified by the presence of Auer rods and/or significant granulation of the leukaemic cells in the bone marrow at the time of diagnosis.

# Source

Cox, D. R. and Oakes, D. (1984) *Analysis of Survival Data*. Chapman & Hall, p. 9.

Taken from

Feigl, P. & Zelen, M. (1965) Estimation of exponential survival probabilities with concomitant information. *Biometrics* 21, 826–838.

## References

Venables, W. N. and Ripley, B. D. (2002) *Modern Applied Statistics with S.* Fourth edition. Springer.

# Examples

```
library(survival)
plot(survfit(Surv(time) \sim ag, data = leuk), lty = 2:3, col = 2:3)
# now Cox models
leuk.cox <- coxph(Surv(time) \sim ag + log(wbc), leuk)
summary(leuk.cox)
```
Fit linear models by Generalized Least Squares

# Usage

```
lm.gls(formula, data, W, subset, na.action, inverse = FALSE,
      method = "qr", model = FALSE, x = FALSE, y = FALSE,
      contrast = NULL, ...
```
## Arguments

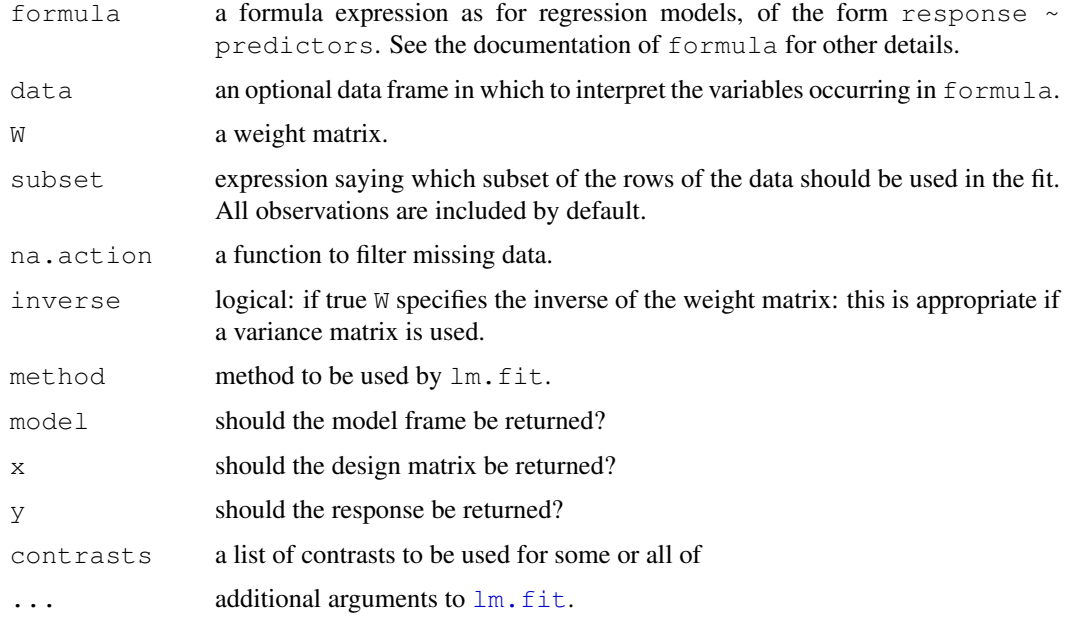

# Details

The problem is transformed to uncorrelated form and passed to  $lm$ . fit.

## Value

An object of class "lm.gls", which is similar to an "lm" object. There is no "weights" component, and only a few "lm" methods will work correctly. As from version 7.1-22 the residuals and fitted values refer to the untransformed problem.

# See Also

[gls](#page-2558-0), [lm](#page-1246-0), [lm.ridge](#page-1780-0)

<span id="page-1780-0"></span>lm.ridge *Ridge Regression*

# Description

Fit a linear model by ridge regression.

# Usage

```
lm.ridge(formula, data, subset, na.action, lambda = 0, model = FALSE,
         x = FALSE, y = FALSE, contrasts = NULL, ...)
```
# Arguments

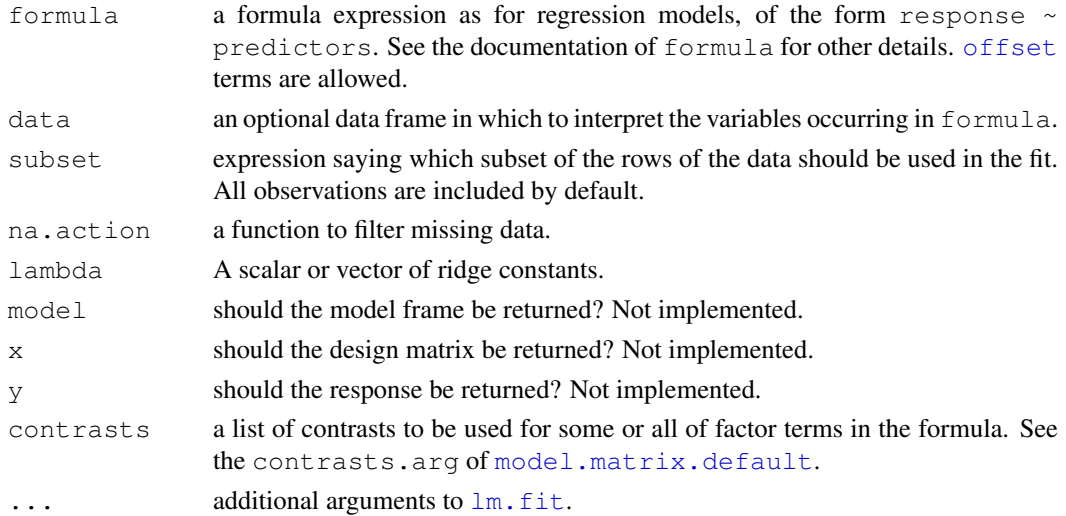

## Details

If an intercept is present in the model, its coefficient is not penalized. (If you want to penalize an intercept, put in your own constant term and remove the intercept.)

### Value

A list with components

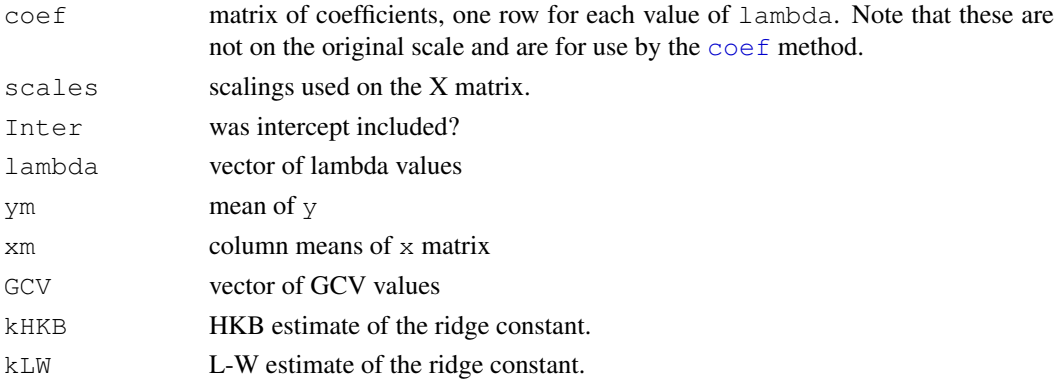

### loglm 1735

# References

Brown, P. J. (1994) *Measurement, Regression and Calibration* Oxford.

## See Also

[lm](#page-1246-0)

# Examples

```
longley # not the same as the S-PLUS dataset
names(longley)[1] <- "y"
lm.ridge(y \sim ., longley)plot(lm.ridge(y \sim ., longley,lambda = seq(0, 0.1, 0.001))select(lm.ridge(y ~ ., longley,
               lambda = seq(0, 0.1, 0.0001))
```
loglm *Fit Log-Linear Models by Iterative Proportional Scaling*

# Description

This function provides a front-end to the standard function,  $loglin$ , to allow log-linear models to be specified and fitted in a manner similar to that of other fitting functions, such as  $g1m$ .

### Usage

loglm(formula, data, subset, na.action, ...)

# Arguments

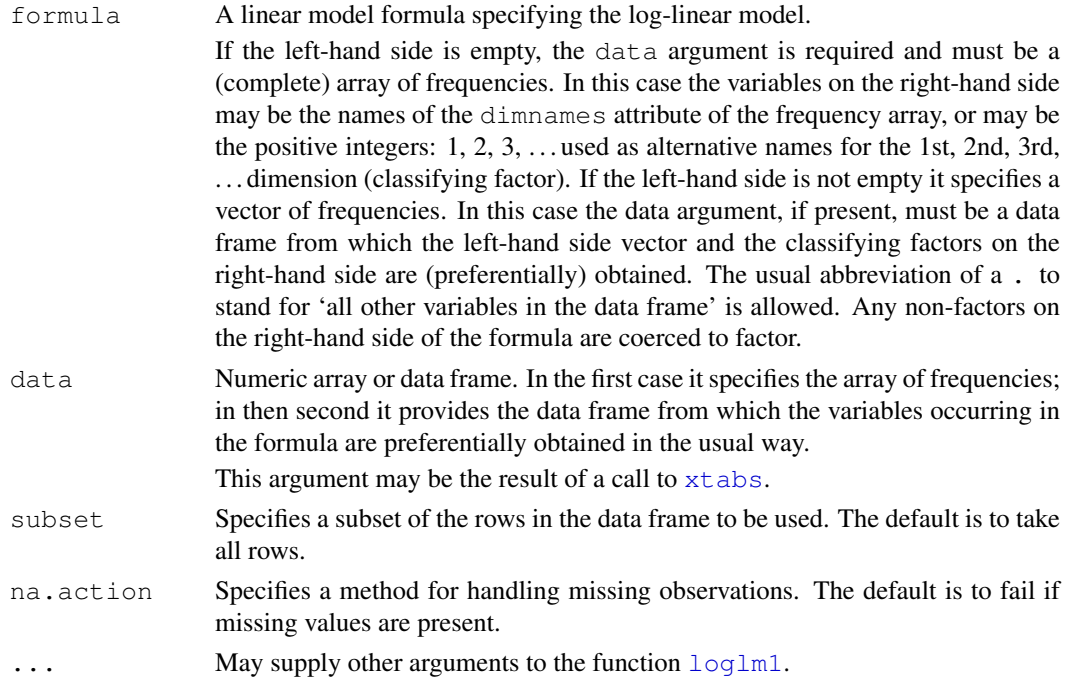

## Details

If the left-hand side of the formula is empty the data argument supplies the frequency array and the right-hand side of the formula is used to construct the list of fixed faces as required by  $l$  oglin. Structural zeros may be specified by giving a start argument with those entries set to zero, as described in the help information for loglin.

If the left-hand side is not empty, all variables on the right-hand side are regarded as classifying factors and an array of frequencies is constructed. If some cells in the complete array are not specified they are treated as structural zeros. The right-hand side of the formula is again used to construct the list of faces on which the observed and fitted totals must agree, as required by loglin. Hence terms such as a:b, a\*b and a/b are all equivalent.

### Value

An object of class "loglm" conveying the results of the fitted log-linear model. Methods exist for the generic functions print, summary, deviance, fitted, coef, resid, anova and update, which perform the expected tasks. Only log-likelihood ratio tests are allowed using anova.

The deviance is simply an alternative name for the log-likelihood ratio statistic for testing the current model within a saturated model, in accordance with standard usage in generalized linear models.

### Warning

If structural zeros are present, the calculation of degrees of freedom may not be correct. loglin itself takes no action to allow for structural zeros. loglm deducts one degree of freedom for each structural zero, but cannot make allowance for gains in error degrees of freedom due to loss of dimension in the model space. (This would require checking the rank of the model matrix, but since iterative proportional scaling methods are developed largely to avoid constructing the model matrix explicitly, the computation is at least difficult.)

When structural zeros (or zero fitted values) are present the estimated coefficients will not be available due to infinite estimates. The deviances will normally continue to be correct, though.

## References

Venables, W. N. and Ripley, B. D. (2002) *Modern Applied Statistics with S.* Fourth edition. Springer.

# See Also

[loglm1](#page-0-0), [loglin](#page-1260-0)

# Examples

```
# The data frames Cars93, minn38 and quine are available
# in the MASS package.
# Case 1: frequencies specified as an array.
sapply(minn38, function(x) length(levels(x)))
## hs phs fol sex f
## 3 4 7 2 0
minn38a <- array(0, c(3,4,7,2), lapply(minn38[, -5], levels))
minn38a[data.matrix(minn38[,-5])] <- minn38$fol
fm \leftarrow loglm(\sim1 + 2 + 3 + 4, minn38a) # numerals as names.
deviance(fm)
##[1] 3711.9
```
1736 loglm

### logtrans 1737

```
fm1 \leftarrow update(fm, .\sim.^2)
fm2 <- update(fm, . \sim . \land 3, print = TRUE)
## 5 iterations: deviation 0.0750732
anova(fm, fm1, fm2)
## Not run: LR tests for hierarchical log-linear models
Model 1:
 \sim 1 + 2 + 3 + 4
Model 2:
. \sim 1 + 2 + 3 + 4 + 1:2 + 1:3 + 1:4 + 2:3 + 2:4 + 3:4
Model 3:
 . ~ 1 + 2 + 3 + 4 + 1:2 + 1:3 + 1:4 + 2:3 + 2:4 + 3:4 +1:2:3 + 1:2:4 + 1:3:4 + 2:3:4Deviance df Delta(Dev) Delta(df) P(> Delta(Dev)
 Model 1 3711.915 155
  Model 2 220.043 108 3491.873 47 0.00000
  Model 3 47.745 36 172.298 72 0.00000
Saturated 0.000 0 47.745 36 0.09114
## End(Not run)
# Case 1. An array generated with xtabs.
loglm(\sim Type + Origin, xtabs(\sim Type + Origin, Cars93))## Not run: Call:
loglm(formula = ~Type + Origin, data = xtabs (~Type + Origin,Cars93))
Statistics:
                   X^2 df P(> X^2)
Likelihood Ratio 18.362 5 0.0025255
        Pearson 14.080 5 0.0151101
## End(Not run)
# Case 2. Frequencies given as a vector in a data frame
names(quine)
## [1] "Eth" "Sex" "Age" "Lrn" "Days"
fm \leftarrow loglm(Days \sim .\hat{2}, quine)
gm \leftarrow glm(Days \sim .2, poisson, quine) # check glm.c(deviance(fm), deviance(gm)) # deviances agree
## [1] 1368.7 1368.7
c(fm$df, gm$df) # resid df do not!
c(fm$df, gm$df.residual) # resid df do not!
## [1] 127 128
# The loglm residual degrees of freedom is wrong because of
# a non-detectable redundancy in the model matrix.
```
Find and optionally plot the marginal (profile) likelihood for alpha for a transformation model of the form  $log(y + alpha) \sim x1 + x2 + ...$ 

# Usage

```
logtrans(object, ...)
## Default S3 method:
logtrans(object, ..., alpha = seq(0.5, 6, by = 0.25) - min(y),
         plotit = TRUE, interp =, xlab = "alpha",
         ylab = "log Likelihood")
## S3 method for class 'formula':
logtrans(object, data, ...)
## S3 method for class 'lm':
logtrans(object, ...)
```
# Arguments

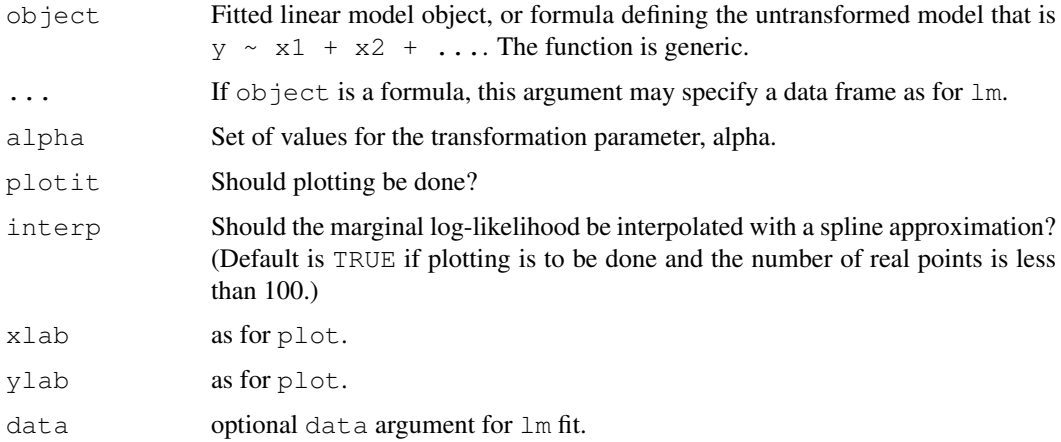

## Value

List with components  $x$  (for alpha) and  $y$  (for the marginal log-likelihood values).

### Side Effects

A plot of the marginal log-likelihood is produced, if requested, together with an approximate mle and 95% confidence interval.

## References

Venables, W. N. and Ripley, B. D. (2002) *Modern Applied Statistics with S.* Fourth edition. Springer.

# See Also

[boxcox](#page-1726-0)

# Examples

```
logtrans(Days ~ Age*Sex*Eth*Lrn, data = quine,
        alpha = seq(0.75, 6.5, len=20)
```
### lqs *Resistant Regression*

## Description

Fit a regression to the *good* points in the dataset, thereby achieving a regression estimator with a high breakdown point. lmsreg and ltsreg are compatibility wrappers.

# Usage

```
lqs(x, ...)
## S3 method for class 'formula':
lqs(formula, data, ...,
    method = c("lts", "lqs", "lms", "S", "model-frame"),subset, na.action, model = TRUE,
    x.ret = FALSE, y.ret = FALSE, contrasts = NULL)
## Default S3 method:
lqs(x, y, intercept = TRUE, method = c("lts", "lqs", "lms", "S"),
    quantile, control = lqs.control(...), k0 = 1.548, seed, ...)
lmsreg(...)
```
# ltsreg(...)

# Arguments

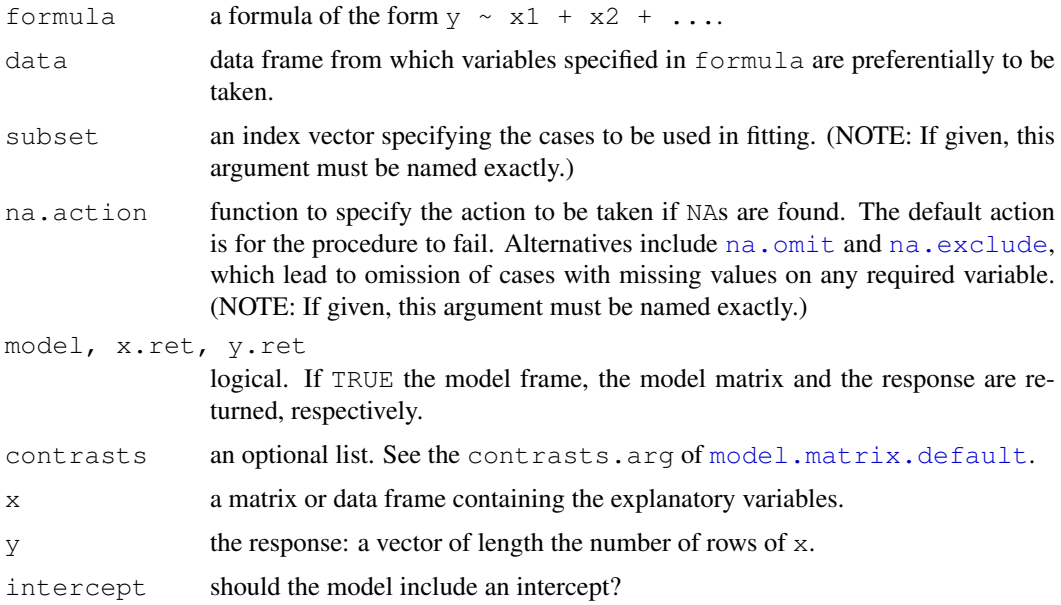

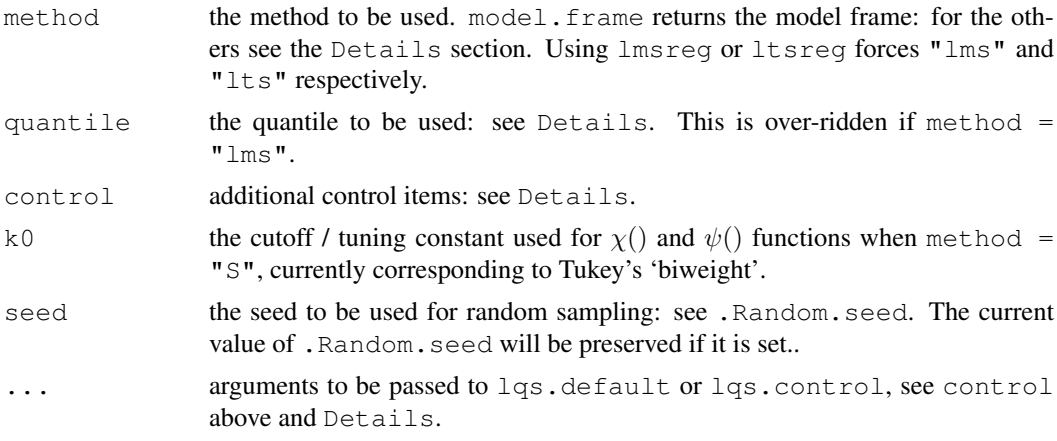

### Details

Suppose there are n data points and  $\varphi$  regressors, including any intercept.

The first three methods minimize some function of the sorted squared residuals. For methods "lqs" and "lms" is the quantile squared residual, and for "lts" it is the sum of the quantile smallest squared residuals. "lqs" and "lms" differ in the defaults for quantile, which are floor ( $(n+p+1)/2$ ) and floor ( $(n+1)/2$ ) respectively. For "lts" the default is floor $(n/2)$  + floor $((p+1)/2)$ .

The "S" estimation method solves for the scale s such that the average of a function chi of the residuals divided by s is equal to a given constant.

The control argument is a list with components

psamp: the size of each sample. Defaults to p.

- nsamp: the number of samples or "best" (the default) or "exact" or "sample". If "sample" the number chosen is  $min(5*p, 3000)$ , taken from Rousseeuw and Hubert (1997). If "best" exhaustive enumeration is done up to 5000 samples; if "exact" exhaustive enumeration will be attempted however many samples are needed.
- adjust: should the intercept be optimized for each sample? Defaults to TRUE.

## Value

An object of class "lqs". This is a list with components

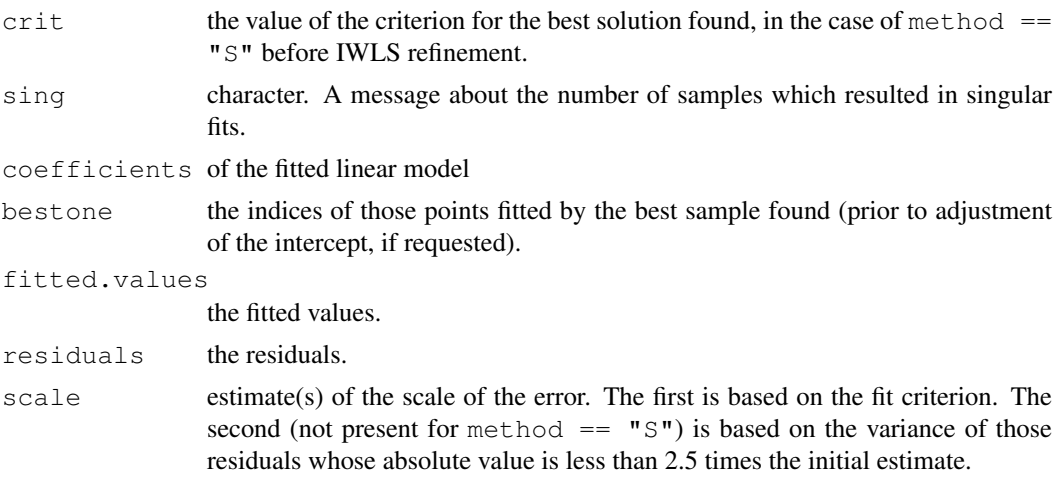

### mammals 1741

### Note

There seems no reason other than historical to use the  $\text{Lms}$  and  $\text{Lqs}$  options. LMS estimation is of low efficiency (converging at rate  $n^{-1/3}$ ) whereas LTS has the same asymptotic efficiency as an M estimator with trimming at the quartiles (Marazzi, 1993, p.201). LQS and LTS have the same maximal breakdown value of  $(floor(n-p)/2) + 1)/n$  attained if  $floor(n+p)/2 \leq$ quantile <= floor((n+p+1)/2). The only drawback mentioned of LTS is greater computation, as a sort was thought to be required (Marazzi, 1993, p.201) but this is not true as a partial sort can be used (and is used in this implementation).

Adjusting the intercept for each trial fit does need the residuals to be sorted, and may be significant extra computation if n is large and p small.

Opinions differ over the choice of psamp. Rousseeuw and Hubert (1997) only consider p; Marazzi (1993) recommends p+1 and suggests that more samples are better than adjustment for a given computational limit.

The computations are exact for a model with just an intercept and adjustment, and for LQS for a model with an intercept plus one regressor and exhaustive search with adjustment. For all other cases the minimization is only known to be approximate.

## References

P. J. Rousseeuw and A. M. Leroy (1987) *Robust Regression and Outlier Detection.* Wiley.

A. Marazzi (1993) *Algorithms, Routines and S Functions for Robust Statistics.* Wadsworth and Brooks/Cole.

P. Rousseeuw and M. Hubert (1997) Recent developments in PROGRESS. In *L1-Statistical Procedures and Related Topics*, ed Y. Dodge, IMS Lecture Notes volume 31, pp. 201–214.

### See Also

[predict.lqs](#page-1816-0)

### Examples

```
set.seed(123) # make reproducible
lqs(stack.loss ~ ., data = stackloss)
lqs(stack.loss \sim ., data = stackloss, method = "S", nsamp = "exact")
```
mammals *Brain and Body Weights for 62 Species of Land Mammals*

## Description

A data frame with average brain and body weights for 62 species of land mammals.

## Usage

mammals

### 1742 mca

# Format

body body weight in kg.

brain brain weight in g.

name Common name of species. (Rock hyrax-a = *Heterohyrax brucci*, Rock hyrax-b = *Procavia habessinic.*.)

# Source

Weisberg, S. (1985) *Applied Linear Regression.* 2nd edition. Wiley, pp. 144–5.

Selected from: Allison, T. and Cicchetti, D. V. (1976) Sleep in mammals: ecological and constitutional correlates. *Science* 194, 732–734.

## References

Venables, W. N. and Ripley, B. D. (1999) *Modern Applied Statistics with S-PLUS.* Third Edition. Springer.

mca *Multiple Correspondence Analysis*

## Description

Computes a multiple correspondence analysis of a set of factors.

## Usage

 $mca(df, nf = 2, abbrew = FALSE)$ 

### Arguments

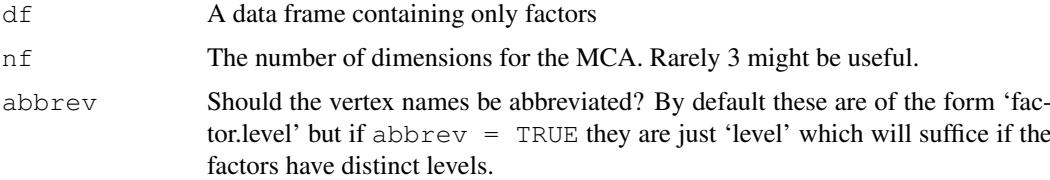

# Value

An object of class "mca", with components

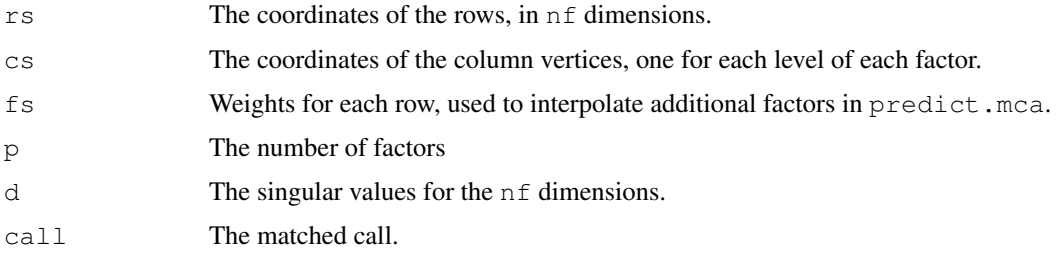

### mcycle and the state of the state of the state of the state of the state of the state of the state of the state of the state of the state of the state of the state of the state of the state of the state of the state of the

# References

Venables, W. N. and Ripley, B. D. (2002) *Modern Applied Statistics with S.* Fourth edition. Springer.

### See Also

[predict.mca](#page-1817-0), [plot.mca](#page-1810-0), [corresp](#page-1735-0)

## Examples

```
farms.mca <- mca(farms, abbrev=TRUE)
farms.mca
plot(farms.mca)
```
mcycle *Data from a Simulated Motorcycle Accident*

# Description

A data frame giving a series of measurements of head acceleration in a simulated motorcycle accident, used to test crash helmets.

# Usage

mcycle

# Format

times in milliseconds after impact.

accel in g.

# Source

Silverman, B. W. (1985) Some aspects of the spline smoothing approach to non-parametric curve fitting. *Journal of the Royal Statistical Society series B* 47, 1–52.

# References

Venables, W. N. and Ripley, B. D. (1999) *Modern Applied Statistics with S-PLUS.* Third Edition. Springer.

The Melanoma data frame has data on 205 patients in Denmark with malignant melanoma.

### Usage

Melanoma

## Format

This data frame contains the following columns:

time survival time in days, possibly censored.

status 1 died from melanoma, 2 alive, 3 dead from other causes.

sex  $1 =$  male,  $0 =$  female.

age age in years.

year of operation.

thickness tumour thickness in mm.

ulcer  $1 =$  presence,  $0 =$  absence.

### Source

P. K. Andersen, O. Borgan, R. D. Gill and N. Keiding (1993) *Statistical Models based on Counting Processes.* Springer.

menarche *Age of Menarche in Warsaw*

### Description

Proportions of female children at various ages during adolescence who have reached menarche.

## Usage

menarche

# Format

This data frame contains the following columns:

Age Average age of the group. (The groups are reasonably age homogeneous.)

Total Total number of children in the group.

Menarche Number who have reached menarche.

### michelson 1745

### Source

Milicer, H. and Szczotka, F. (1966) Age at Menarche in Warsaw girls in 1965. *Human Biology* 38, 199–203.

The data are also given in Aranda-Ordaz, F.J. (1981) On two families of transformations to additivity for binary response data. *Biometrika* 68, 357–363.

# References

Venables, W. N. and Ripley, B. D. (2002) *Modern Applied Statistics with S.* Fourth edition. Springer.

## Examples

```
mprob \leq glm(cbind(Menarche, Total - Menarche) \sim Age,
             binomial(link = probit), data = menarche)
```
michelson *Michelson's Speed of Light Data*

## Description

Measurements of the speed of light in air, made between 5th June and 2nd July, 1879. The data consists of five experiments, each consisting of 20 consecutive runs. The response is the speed of light in km/s, less 299000. The currently accepted value, on this scale of measurement, is 734.5.

### Usage

michelson

# Format

The data frame contains the following components:

Expt The experiment number, from 1 to 5.

Run The run number within each experiment.

Speed Speed-of-light measurement.

### Source

A.J. Weekes (1986) *A Genstat Primer.* Edward Arnold.

S. M. Stigler (1977) Do robust estimators work with real data? *Annals of Statistics* 5, 1055–1098.

# References

Venables, W. N. and Ripley, B. D. (2002) *Modern Applied Statistics with S.* Fourth edition. Springer.

The Minnesota high school graduates of 1938 were classified according to four factors, described below. The minn38 data frame has 168 rows and 5 columns.

### Usage

minn38

### Format

This data frame contains the following columns:

- hs high school rank: "L", "M" and "U" for lower, middle and upper third.
- phs post high school status: Enrolled in college, ("C"), enrolled in non-collegiate school, ("N"), employed full-time, ("E") and other, ("O").
- fol father's occupational level, (seven levels, "F1", "F2", . . . , "F7").
- sex sex: factor with levels"F" or "M".

f frequency.

## Source

From R. L. Plackett, (1974) *The Analysis of Categorical Data.* London: Griffin

who quotes the data from

Hoyt, C. J., Krishnaiah, P. R. and Torrance, E. P. (1959) Analysis of complex contingency tables, *J. Exp. Ed.* 27, 187–194.

motors *Accelerated Life Testing of Motorettes*

### Description

The motors data frame has 40 rows and 3 columns. It describes an accelerated life test at each of four temperatures of 10 motorettes, and has rather discrete times.

# Usage

motors

## Format

This data frame contains the following columns:

temp the temperature (degrees C) of the test.

time the time in hours to failure or censoring at 8064 hours  $(= 336 \text{ days})$ .

cens an indicator variable for death.

### muscle that the contract of the contract of the contract of the contract of the contract of the contract of the contract of the contract of the contract of the contract of the contract of the contract of the contract of th

### Source

Kalbfleisch, J. D. and Prentice, R. L. (1980) *The Statistical Analysis of Failure Time Data.* New York: Wiley.

taken from

Nelson, W. D. and Hahn, G. J. (1972) Linear regression of a regression relationship from censored data. Part 1 – simple methods and their application. *Technometrics*, 14, 247–276.

### **References**

Venables, W. N. and Ripley, B. D. (2002) *Modern Applied Statistics with S.* Fourth edition. Springer.

## Examples

```
library(survival)
plot(survfit(Surv(time, cens) \sim factor(temp), motors), conf.int = FALSE)
# fit Weibull model
motor.wei <- survreg(Surv(time, cens) ~ temp, motors)
summary(motor.wei)
# and predict at 130C
unlist(predict(motor.wei, data.frame(temp=130), se.fit = TRUE))
motor.cox <- coxph(Surv(time, cens) ~ temp, motors)
summary(motor.cox)
# predict at temperature 200
plot(survfit(motor.cox, newdata = data.frame(temp=200),
     conf.\text{type} = "log-log"))
summary( survfit(motor.cox, newdata = data.frame(temp=130))))
```
muscle *Effect of Calcium Chloride on Muscle Contraction in Rat Hearts*

### Description

The purpose of this experiment was to assess the influence of calcium in solution on the contraction of heart muscle in rats. The left auricle of 21 rat hearts was isolated and on several occasions a constant-length strip of tissue was electrically stimulated and dipped into various concentrations of calcium chloride solution, after which the shortening of the strip was accurately measured as the response.

### Usage

muscle

## Format

This data frame contains the following columns:

Strip which heart muscle strip was used?

Conc concentration of calcium chloride solution, in multiples of 2.2 mM.

Length the change in length (shortening) of the strip, (allegedly) in mm.

### Source

Linder, A., Chakravarti, I. M. and Vuagnat, P. (1964) Fitting asymptotic regression curves with different asymptotes. In *Contributions to Statistics. Presented to Professor P. C. Mahalanobis on the occasion of his 70th birthday*, ed. C. R. Rao, pp. 221–228. Oxford: Pergamon Press.

### References

Venables, W. N. and Ripley, B. D. (2002) *Modern Applied Statistics with S.* Fourth Edition. Springer.

# Examples

```
A <- model.matrix(~ Strip - 1, data=muscle)
rats.nls1 <- nls(log(Length) \sim cbind(A, rho^Conc),
  data = muscle, start = c(rho=0.1), algorithm="plinear")
B <- coef(rats.nls1)
B
st <- list(alpha = B[2:22], beta = B[23], rho = B[1])
(rats.nls2 \leq nls(log(Length) \sim alpha[String] + beta*rho^{\circ}Cone,data = muscle, start = st)attach(muscle)
Muscle <- expand.grid(Conc = sort(unique(Conc)), Strip = levels(Strip))
Muscle$Yhat <- predict(rats.nls2, Muscle)
Muscle \leq cbind(Muscle, logLength = rep(as.numeric(NA), 126))
ind <- match(paste(Strip, Conc),
            paste(Muscle$Strip, Muscle$Conc))
Muscle$logLength[ind] <- log(Length)
detach()
require(lattice)
xyplot(Yhat \sim Conc | Strip, Muscle, as.table = TRUE,
   ylim = range(c(Muscle$Yhat, Muscle$logLength), na.rm = TRUE),
   subscripts = TRUE, xlab = "Calcium Chloride concentration (M)",
   ylab = "log(Length in mm)", panel =
   function(x, y, subscripts, ...) {
      lines(spline(x, y))
      panel.xyplot(x, Muscle$logLength[subscripts], ...)
   })
```
mvrnorm *Simulate from a Multivariate Normal Distribution*

### Description

Produces one or more samples from the specified multivariate normal distribution.

# Usage

mvrnorm(n = 1, mu, Sigma, tol = 1e-6, empirical = FALSE)

## Arguments

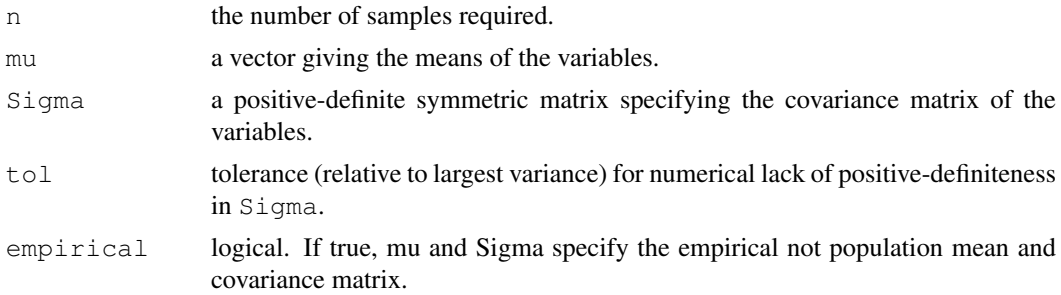

# Details

The matrix decomposition is done via eigen; although a Choleski decomposition might be faster, the eigendecomposition is stabler.

# Value

If  $n = 1$  a vector of the same length as mu, otherwise an n by length (mu) matrix with one sample in each row.

### Side Effects

Causes creation of the dataset .Random.seed if it does not already exist, otherwise its value is updated.

# References

B. D. Ripley (1987) *Stochastic Simulation.* Wiley. Page 98.

## See Also

[rnorm](#page-1312-0)

## Examples

```
Sigma <- matrix(c(10,3,3,2),2,2)
Sigma
var(mvrnorm(n=1000, rep(0, 2), Sigma))
var(mvrnorm(n=1000, rep(0, 2), Sigma, empirical = TRUE))
```
<span id="page-1795-0"></span>negative.binomial *Family function for Negative Binomial GLMs*

### Description

Specifies the information required to fit a Negative Binomial generalized linear model, with known theta parameter, using glm().

# Usage

```
negative.binomial(theta = stop("'theta' must be specified"), link = "log")
```
1750 newcomb

### Arguments

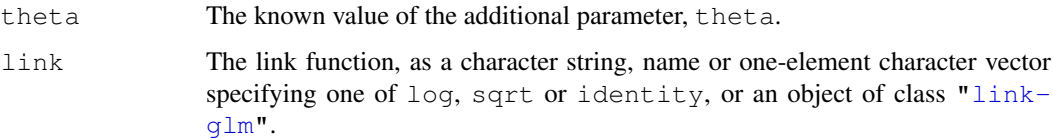

# Value

An object of class "family", a list of functions and expressions needed by  $glm$  () to fit a Negative Binomial generalized linear model.

### References

Venables, W. N. and Ripley, B. D. (1999) *Modern Applied Statistics with S-PLUS.* Third Edition. Springer.

## See Also

[glm.nb](#page-1763-0), [anova.negbin](#page-1715-0), [summary.negbin](#page-1844-0)

## Examples

```
# Fitting a Negative Binomial model to the quine data
# with theta = 2 assumed known.
#
glm(Days ~ .^4, fanily = negative.binomial(2), data = quine)
```
newcomb *Newcomb's Measurements of the Passage Time of Light*

### Description

A numeric vector giving the 'Third Series' of measurements of the passage time of light recorded by Newcomb in 1882. The given values divided by 1000 plus 24 give the time in millionths of a second for light to traverse a known distance. The 'true' value is now considered to be 33.02.

### Usage

newcomb

# Source

S. M. Stigler (1973) Simon Newcomb, Percy Daniell, and the history of robust estimation 1885– 1920. *Journal of the American Statistical Association* 68, 872–879.

R. G. Staudte and S. J. Sheather (1990) *Robust Estimation and Testing.* Wiley.

Snijders and Bosker (1999) use as a running example a study of 2287 eighth-grade pupils (aged about 11) in 132 classes in 131 schools in the Netherlands. Only the variables used in our examples are supplied.

### Usage

nlschools

### Format

This data frame contains 2287 rows and the following columns:

lang language test score.

IQ verbal IQ.

class class ID.

- GS class size: number of eighth-grade pupils recorded in the class (there may be others: see COMB, and some may have been omitted with missing values).
- SES social-economic status of pupil's family.
- COMB were the pupils taught in a multi-grade class  $(0/1)$ ? Classes which contained pupils from grades 7 and 8 are coded 1, but only eighth-graders were tested.

# Source

Snijders, T. A. B. and Bosker, R. J. (1999) *Multilevel Analysis. An Introduction to Basic and Advanced Multilevel Modelling.* London: Sage.

### References

Venables, W. N. and Ripley, B. D. (2002) *Modern Applied Statistics with S.* Fourth edition. Springer.

### Examples

```
library(nlme)
nl1 <- nlschools
attach(nl1)
classMeans <- tapply(IQ, class, mean)
nl1$IQave <- classMeans[as.character(class)]
nl1$IQ <- nl1$IQ - nl1$IQave
detach()
cen <- c("IQ", "IQave", "SES")
nl1[cen] \le scale(nl1[cen], center = TRUE, scale = FALSE)
nl.lme \leq - lme(lang \sim IQ*COMB + IQave + SES,
              random = \sim IO | class, data = nl1)
summary(nl.lme)
```
A classical N, P, K (nitrogen, phosphate, potassium) factorial experiment on the growth of peas conducted on 6 blocks. Each half of a fractional factorial design confounding the NPK interaction was used on 3 of the plots.

### Usage

npk

## Format

The npk data frame has 24 rows and 5 columns:

block which block (label 1 to 6).

 $N$  indicator (0/1) for the application of nitrogen.

 $P$  indicator (0/1) for the application of phosphate.

K indicator  $(0/1)$  for the application of potassium.

yield Yield of peas, in pounds/plot (the plots were (1/70) acre).

### Source

Imperial College, London, M.Sc. exercise sheet.

## References

Venables, W. N. and Ripley, B. D. (2002) *Modern Applied Statistics with S.* Fourth edition. Springer.

# Examples

```
options(contrasts = c("contr.sum", "contr.poly"))
npk.aov <- aov(yield \sim block + N*P*K, npk)
npk.aov
summary(npk.aov)
alias(npk.aov)
coef(npk.aov)
options(contrasts = c("contr.treatment", "contr.poly"))
npk.aov1 <- aov(yield \sim block + N + K, data = npk)
summary.lm(npk.aov1)
se.contrast(npk.aov1, list(N=="0", N=="1"), data = npk)
model.tables(npk.aov1, type = "means", se = TRUE)
```
## npk *Classical N, P, K Factorial Experiment*

Data on the locations, porosity and permeability (a measure of oil flow) on 104 oil wells in the US Naval Petroleum Reserve No. 1 in California.

# Usage

npr1

# Format

This data frame contains the following columns:

 $x, y, x$  and y coordinates, in miles from an arbitrary origin.

perm permeability in milli-Darcies.

por porosity (%).

# Source

Maher, J.C., Carter, R.D. and Lantz, R.J. (1975) Petroleum geology of Naval Petroleum Reserve No. 1, Elk Hills, Kern County, California. *USGS Professional Paper* 912.

### References

Venables, W. N. and Ripley, B. D. (2002) *Modern Applied Statistics with S.* Fourth edition. Springer.

Null *Null Spaces of Matrices*

## Description

Given a matrix, M, find a matrix N giving a basis for the null space. That is  $\pm (N)$   $\div \$  M is the zero and N has the maximum number of linearly independent columns.

### Usage

Null(M)

## Arguments

M Input matrix. A vector is coerced to a 1-column matrix.

# Value

The matrix  $N$  with the basis for the null space, or an empty vector if the matrix  $M$  is square and of maximal rank.
1754 oats

# References

Venables, W. N. and Ripley, B. D. (2002) *Modern Applied Statistics with S.* Fourth edition. Springer.

#### See Also

[qr](#page-387-0), [qr.Q](#page-390-0).

### Examples

```
# The function is currently defined as
function(M)
{
    tmp < - qr(M)set \leftarrow if(tmp$rank == 0) 1:ncol(M) else - (1:tmp$rank)
    qr.Q(tmp, complete = TRUE)[, set, drop = FALSE]
}
```
oats *Data from an Oats Field Trial*

### Description

The yield of oats from a split-plot field trial using three varieties and four levels of manurial treatment. The experiment was laid out in 6 blocks of 3 main plots, each split into 4 sub-plots. The varieties were applied to the main plots and the manurial treatments to the sub-plots.

### Usage

oats

### Format

This data frame contains the following columns:

- B Blocks, levels I, II, III, IV, V and VI.
- V Varieties, 3 levels.
- N Nitrogen (manurial) treatment, levels 0.0cwt, 0.2cwt, 0.4cwt and 0.6cwt, showing the application in cwt/acre.
- Y Yields in 1/4lbs per sub-plot, each of area 1/80 acre.

# Source

Yates, F. (1935) Complex experiments, *Journal of the Royal Statistical Society Suppl.* 2, 181–247.

Also given in Yates, F. (1970) *Experimental design: Selected papers of Frank Yates, C.B.E, F.R.S.* London: Griffin.

# References

Venables, W. N. and Ripley, B. D. (2002) *Modern Applied Statistics with S.* Fourth edition. Springer.

### $\omega$  1755

### Examples

```
oats$Nf <- ordered(oats$N, levels = sort(levels(oats$N)))
oats.aov <- aov(Y ~ Nf*V + Error(B/V), data = oats, qr = TRUE)
summary(oats.aov)
summary(oats.aov, split = list(Nf=list(L=1, Dev=2:3)))
par(mfrow = c(1, 2), pty = "s")
plot(fitted(oats.aov[[4]]), studres(oats.aov[[4]]))
abline(h = 0, lty = 2)
oats.pr <- proj(oats.aov)
qqnorm(oats.pr[[4]][,"Residuals"], ylab = "Stratum 4 residuals")
qqline(oats.pr[[4]][,"Residuals"])
par(mfrow = c(1,1), pty = "m")
oats.aov2 <- aov(Y ~ N + V + Error(B/V), data = oats, qr = TRUE)
model.tables(oats.aov2, type = "means", se = TRUE)
```
OME *Tests of Auditory Perception in Children with OME*

### Description

Experiments were performed on children on their ability to differentiate a signal in broad-band noise. The noise was played from a pair of speakers and a signal was added to just one channel; the subject had to turn his/her head to the channel with the added signal. The signal was either coherent (the amplitude of the noise was increased for a period) or incoherent (independent noise was added for the same period to form the same increase in power).

The threshold used in the original analysis was the stimulus loudness needs to get 75% correct responses. Some of the children had suffered from otitis media with effusion (OME).

# Usage

OME

#### Format

The OME data frame has 1129 rows and 7 columns:

ID Subject ID (1 to 99, with some IDs missing). A few subjects were measured at different ages.

OME "low" or "high" or "N/A" (at ages other than 30 and 60 months).

Age Age of the subject (months).

Loud Loudness of stimulus, in decibels.

Noise Whether the signal in the stimulus was "coherent" or "incoherent".

Correct Number of correct responses from Trials trials.

Trials Number of trials performed.

#### Background

The experiment was to study otitis media with effusion (OME), a very common childhood condition where the middle ear space, which is normally air-filled, becomes congested by a fluid. There is a concomitant fluctuating, conductive hearing loss which can result in various language, cognitive and social deficits. The term 'binaural hearing' is used to describe the listening conditions in which the brain is processing information from both ears at the same time. The brain computes differences in the intensity and/or timing of signals arriving at each ear which contributes to sound localisation and also to our ability to hear in background noise.

Some years ago, it was found that children of 7–8 years with a history of significant OME had significantly worse binaural hearing than children without such a history, despite having equivalent sensitivity. The question remained as to whether it was the timing, the duration, or the degree of severity of the otitis media episodes during critical periods, which affected later binaural hearing. In an attempt to begin to answer this question, 95 children were monitored for the presence of effusion every month since birth. On the basis of OME experience in their first two years, the test population was split into one group of high OME prevalence and one of low prevalence.

### Source

Sarah Hogan, Dept of Physiology, University of Oxford, via Dept of Statistics Consulting Service

```
# Fit logistic curve from p = 0.5 to p = 1.0fp1 <- deriv(~ 0.5 + 0.5/(1 + \exp(- (x - \frac{175}{s}) / \text{scal})),
             c("L75", "scal"),
             function(x,L75,scal)NULL)
nls(Correct/Trials \sim fp1(Loud, L75, scal), data = OME,
    start = c(L75=45, scale=3))
nls(Correct/Trials ~ fp1(Loud, L75, scal),
    data = OME[OME$Noise == "coherent",],start=c(L75=45, scal=3))
nls(Correct/Trials ~ fp1(Loud, L75, scal),
    data = OME[OME$Noise == "incoherent",],start = c(L75=45, scale=3))
# individual fits for each experiment
aa <- factor(OME$Age)
ab <- 10*OME$ID + unclass(aa)
ac <- unclass(factor(ab))
OME$UID <- as.vector(ac)
OME$UIDn <- OME$UID + 0.1*(OME$Noise == "incoherent")
rm(aa, ab, ac)
OMEi <- OME
library(nlme)
fp2 <- deriv(~ 0.5 + 0.5/(1 + \exp(-(x-L)75)/2)),
            "L75", function(x,L75) NULL)
dec <- getOption("OutDec")
options(show.error.messages = FALSE, OutDec=".")
OMEi.nls <- nlsList(Correct/Trials ~ fp2(Loud, L75) | UIDn,
   data = OMEi, start = list(L75=45), control = list(maxiter=100))
options(show.error.messages = TRUE, OutDec=dec)
tmp <- sapply(OMEi.nls, function(X)
              {if(is.null(X)) NA else as.vector(coef(X))})
```

```
OMEif <- data.frame(UID = round(as.numeric((names(tmp)))),
         Noise = rep(c("coherent", "incoherent"), 110),
         L75 = as.vector(tmp), stringsAsFactors = TRUE)
OMEif$Age <- OME$Age[match(OMEif$UID, OME$UID)]
OMEif$OME <- OME$OME[match(OMEif$UID, OME$UID)]
OMEif <- OMEif[OMEif$L75 > 30,]
summary(lm(L75 \sim Noise/Age, data = OMEif, na.action = na.omit))
summary(lm(L75 \sim Noise/(Age + OME), data = OMEif,
           subset = (Aqe \ge 30 \& Aqe \le 60),
           na.action = na.omit), cor = FALSE)
# Or fit by weighted least squares
fpl75 <- deriv(\sim sqrt(n) \star (r/n - 0.5 - 0.5/(1 + exp(-(x-L75)/scal))),
               c("L75", "scal"),function(r,n,x,L75,scal) NULL)
nls(0 ~ fpl75(Correct, Trials, Loud, L75, scal),
    data = OME[OME$Noise == "coherent",],start = c(L75=45, scale=3))
nls(0 ~ fpl75(Correct, Trials, Loud, L75, scal),
    data = OME[OME$Noise == "incoherent", ],start = c(L75=45, scale=3)# Test to see if the curves shift with age
fpl75age <- deriv(~sqrt(n)*(r/n - 0.5 - 0.5/(1 +exp(-(x-L75-slope*age)/scal))),
                  c("L75", "slope", "scal"),
                  function(r,n,x,age,L75,slope,scal) NULL)
OME.nls1 <-
nls(0 ~ fpl75age(Correct, Trials, Loud, Age, L75, slope, scal),
    data = OME[OME$Noise == "coherent",],start = c(L75=45, slope=0, scale=2)sqrt(diag(vcov(OME.nls1)))
OME.nls2 <-
nls(0 ~ fpl75age(Correct, Trials, Loud, Age, L75, slope, scal),
    data = OME[OME$Noise == "incoherent",],start = c(L75=45, slope=0, scale=2)sqrt(diag(vcov(OME.nls2)))
# Now allow random effects by using NLME
OMEf <- OME[rep(1:nrow(OME), OME$Trials),]
OMEf$Resp <- with(OME, rep(rep(c(1,0), length(Trials)),
                           t(cbind(Correct, Trials-Correct))))
OMEf <- OMEf[, -match(c("Correct", "Trials"), names(OMEf))]
## Not run: ## this fails in R on some platforms
fp2 <- deriv(~ 0.5 + 0.5/(1 + \exp(-(x-L75)/\exp(lsc))),
             c("L75", "lsc"),
             function(x, L75, lsc) NULL)
G1.nlme \leftarrow nlme(Resp \sim fp2(Loud, L75, lsc),
     fixed = list(L75 \sim Age, lsc \sim 1),
     random = L75 + lsc \sim 1 | UID.
     data = OMEf[OMEf$Noise == "coherent",], method = "ML",start = list(fixed=c(L75=c(48.7, -0.03), lsc=0.24)), verbose = TRUE)
summary(G1.nlme)
G2.nlme \le - nlme(Resp \sim fp2(Loud, L75, lsc),
```

```
fixed = list(L75 \sim Age, lsc \sim 1),
     random = L75 + Lsc \sim 1 | UID,
     data = OMEf[OMEf$Noise == "incoherent",], method="ML",start = list(fixed=c(L75=c(41.5, -0.1), lsc=0)), verbose = TRUE)
summary(G2.nlme)
## End(Not run)
```
### painters *The Painter's Data of de Piles*

# Description

The subjective assessment, on a 0 to 20 integer scale, of 54 classical painters. The painters were assessed on four characteristics: composition, drawing, colour and expression. The data is due to the Eighteenth century art critic, de Piles.

### Usage

painters

# Format

The row names of the data frame are the painters. The components are:

Composition Composition score.

Drawing Drawing score.

Colour Colour score.

Expression Expression score.

School The school to which a painter belongs, as indicated by a factor level code as follows: "A": Renaissance; "B": Mannerist; "C": Seicento; "D": Venetian; "E": Lombard; "F": Sixteenth Century; "G": Seventeenth Century; "H": French.

# Source

A. J. Weekes (1986) *A Genstat Primer.* Edward Arnold.

M. Davenport and G. Studdert-Kennedy (1972) The statistical analysis of aesthetic judgement: an exploration. *Applied Statistics* 21, 324–333.

I. T. Jolliffe (1986) *Principal Component Analysis.* Springer.

# References

Venables, W. N. and Ripley, B. D. (2002) *Modern Applied Statistics with S.* Fourth edition. Springer.

<span id="page-1805-0"></span>

Pairwise scatterplot of the data on the linear discriminants.

# Usage

```
## S3 method for class 'lda':
pairs(x, labels = colnames(x), panel = panel.lda,
     dimen, abbrev = FALSE, \ldots, cex=0.7, type = c("std", "trellis"))
```
## Arguments

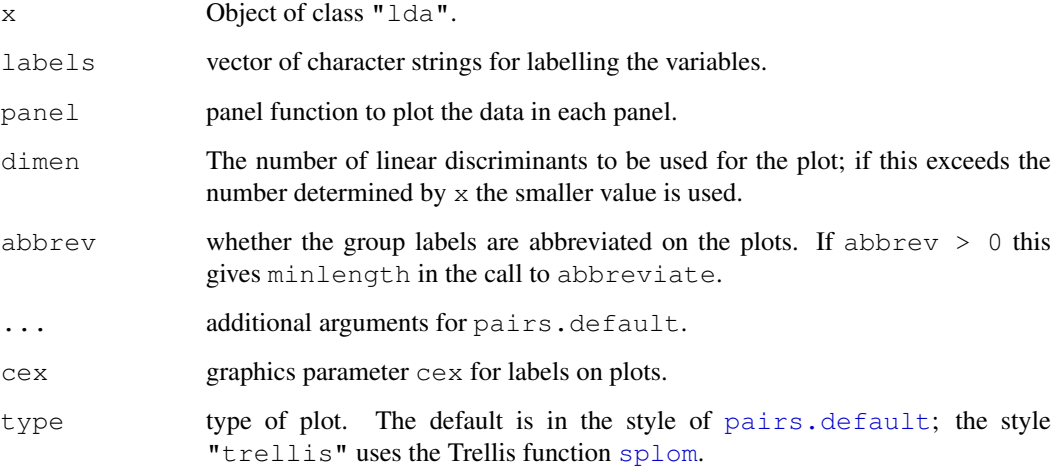

### Details

This function is a method for the generic function pairs() for class "lda". It can be invoked by calling pairs (x) for an object x of the appropriate class, or directly by calling pairs.  $lda(x)$ regardless of the class of the object.

# References

Venables, W. N. and Ripley, B. D. (2002) *Modern Applied Statistics with S.* Fourth edition. Springer.

# See Also

[pairs](#page-799-1)

Parallel coordinates plot

### Usage

```
parcoord(x, col = 1, lty = 1, var.label = FALSE, ...)
```
# Arguments

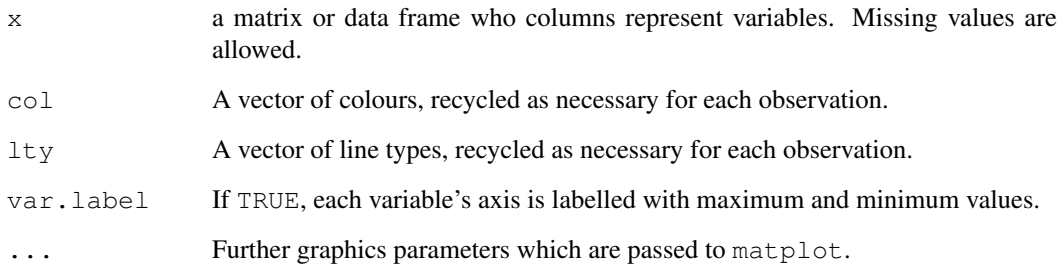

# Side Effects

a parallel coordinates plots is drawn.

# Author(s)

B. D. Ripley. Enhancements based on ideas and code by Fabian Scheipl.

# References

Wegman, E. J. (1990) Hyperdimensional data analysis using parallel coordinates. *Journal of the American Statistical Association* 85, 664–675.

Venables, W. N. and Ripley, B. D. (2002) *Modern Applied Statistics with S.* Fourth edition. Springer.

```
parcoord(state.x77[, c(7, 4, 6, 2, 5, 3)])
ir <- rbind(iris3[,,1], iris3[,,2], iris3[,,3])
\text{parcoord}(\log(i\text{r})\, [, c(3, 4, 2, 1)], col = 1 + (0:149)%/%50)
```
The yield of a petroleum refining process with four covariates. The crude oil appears to come from only 10 distinct samples.

These data were originally used by Prater (1956) to build an estimation equation for the yield of the refining process of crude oil to gasoline.

# Usage

petrol

# Format

The variables are as follows

- No crude oil sample identification label. (Factor.)
- SG specific gravity, degrees API. (Constant within sample.)
- VP vapour pressure in pounds per square inch. (Constant within sample.)
- V10 volatility of crude; ASTM 10% point. (Constant within sample.)
- EP desired volatility of gasoline. (The end point. Varies within sample.)
- Y yield as a percentage of crude.

# Source

N. H. Prater (1956) Estimate gasoline yields from crudes. *Petroleum Refiner* 35, 236–238.

This dataset is also given in D. J. Hand, F. Daly, K. McConway, D. Lunn and E. Ostrowski (eds) (1994) *A Handbook of Small Data Sets.* Chapman & Hall.

# References

Venables, W. N. and Ripley, B. D. (2002) *Modern Applied Statistics with S.* Fourth edition. Springer.

```
library(nlme)
Petrol <- petrol
Petrol[, 2:5] <- scale(as.matrix(Petrol[, 2:5]), scale = FALSE)
pet3.lme \leftarrow lme(Y \sim SG + VP + V10 + EP,
                random = \sim 1 | No, data = Petrol)
pet3.lme <- update(pet3.lme, method = "ML")
pet4.lme <- update(pet3.lme, fixed = Y \sim VI0 + EP)
anova(pet4.lme, pet3.lme)
```
A population of women who were at least 21 years old, of Pima Indian heritage and living near Phoenix, Arizona, was tested for diabetes according to World Health Organization criteria. The data were collected by the US National Institute of Diabetes and Digestive and Kidney Diseases. We used the 532 complete records after dropping the (mainly missing) data on serum insulin.

# Usage

Pima.tr Pima.tr2 Pima.te

### Format

These data frames contains the following columns:

npreg number of pregnancies.

glu plasma glucose concentration in an oral glucose tolerance test.

bp diastolic blood pressure (mm Hg).

skin triceps skin fold thickness (mm).

bmi body mass index (weight in kg/(height in m)<sup>2</sup>).

ped diabetes pedigree function.

age age in years.

type Yes or No, for diabetic according to WHO criteria.

### Details

The training set Pima.tr contains a randomly selected set of 200 subjects, and Pima.te contains the remaining 332 subjects. Pima.tr2 contains Pima.tr plus 100 subjects with missing values in the explanatory variables.

### Source

Smith, J. W., Everhart, J. E., Dickson, W. C., Knowler, W. C. and Johannes, R. S. (1988) Using the ADAP learning algorithm to forecast the onset of *diabetes mellitus*. In *Proceedings of the Symposium on Computer Applications in Medical Care (Washington, 1988),* ed. R. A. Greenes, pp. 261–265. Los Alamitos, CA: IEEE Computer Society Press.

Ripley, B.D. (1996) *Pattern Recognition and Neural Networks.* Cambridge: Cambridge University Press.

Plots a set of data on one, two or more linear discriminants.

# Usage

```
## S3 method for class 'lda':
plot(x, panel = panel.lda, \ldots, cex = 0.7, dimen,
     abbrev = FALSE, xlab = "LD1", ylab = "LD2")
```
### Arguments

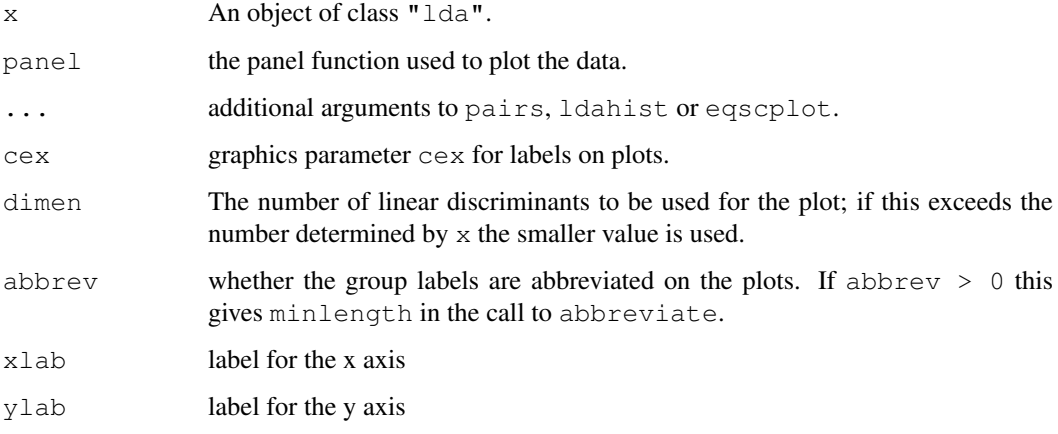

# Details

This function is a method for the generic function  $plot()$  for class "lda". It can be invoked by calling plot(x) for an object x of the appropriate class, or directly by calling plot.lda(x) regardless of the class of the object.

The behaviour is determined by the value of dimen. For dimen  $> 2$ , a pairs plot is used. For dimen = 2, an equiscaled scatter plot is drawn. For dimen = 1, a set of histograms or density plots are drawn. Use argument type to match "histogram" or "density" or "both".

### References

Venables, W. N. and Ripley, B. D. (2002) *Modern Applied Statistics with S.* Fourth edition. Springer.

# See Also

[pairs.lda](#page-1805-0), [ldahist](#page-1776-0), [lda](#page-1774-0), [predict.lda](#page-1815-0)

<span id="page-1810-0"></span>

Plot a multiple correspondence analysis.

# Usage

```
## S3 method for class 'mca':
plot(x, rows = TRUE, col, cex = par("cex"), ...)
```
### Arguments

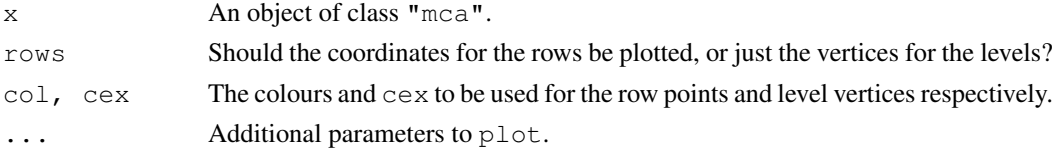

### References

Venables, W. N. and Ripley, B. D. (2002) *Modern Applied Statistics with S.* Fourth edition. Springer.

### See Also

[mca](#page-1788-0), [predict.mca](#page-1817-0)

# Examples

plot(mca(farms, abbrev = TRUE))

<span id="page-1810-1"></span>plot.profile *Plottig Functions for 'profile' Objects*

### Description

[plot](#page-815-0) and [pairs](#page-799-1) methods for objects of class "profile".

# Usage

```
## S3 method for class 'profile':
plot(x, \ldots)## S3 method for class 'profile':
pairs(x, colours = 2:3, ...)
```
# Arguments

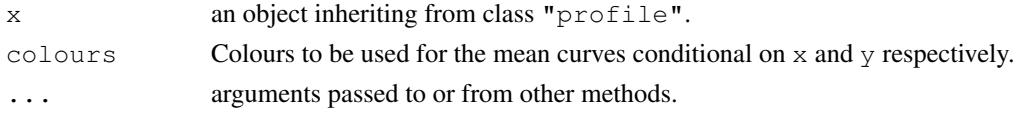

### Details

This is the main plot method for objects created by [profile.glm](#page-1819-0). It can also be called on objects created by [profile.nls](#page-1378-0), but they have a specific method, [plot.profile.nls](#page-1338-0).

The  $\pi$  pairs method shows, for each pair of parameters x and y, two curves intersecting at the maximum likelihood estimate, which give the loci of the points at which the tangents to the contours of the bivariate profile likelihood become vertical and horizontal, respectively. In the case of an exactly bivariate normal profile likelihood, these two curves would be straight lines giving the conditional means of ylx and xly, and the contours would be exactly elliptical.

# Author(s)

Originally, D. M. Bates and W. N. Venables. (For S in 1996.)

### See Also

[profile.glm](#page-1819-0), [profile.nls](#page-1378-0).

# Examples

## see ?profile.glm for an example using glm fits.

```
## a version of example(profile.nls) from R >= 2.8.0
fm1 <- nls(demand ~ SSasympOrig(Time, A, lrc), data = BOD)
pr1 <- profile(fm1, alpha = 0.1)
MASS:::plot.profile(pr1)
pairs(pr1) # a little odd since the parameters are highly correlated
## an example from ?nls
```

```
x \leftarrow -(1:100)/10y \leftarrow 100 + 10 * \exp(x / 2) + \text{norm}(x) / 10nlmod \leftarrow nls(y \sim Const + A \star exp(B \star x), start=list(Const=100, A=10, B=1))
pairs(profile(nlmod))
```
# Description

Fits a logistic or probit regression model to an ordered factor response. The default logistic case is *proportional odds logistic regression*, after which the function is named.

### Usage

```
polr(formula, data, weights, start, ..., subset, na.action,
     contrasts = NULL, Hess = FALSE, model = TRUE,
     method = c("logistic", "probit", "cloglog", "cauchit"))
```
### 1766 polar

### Arguments

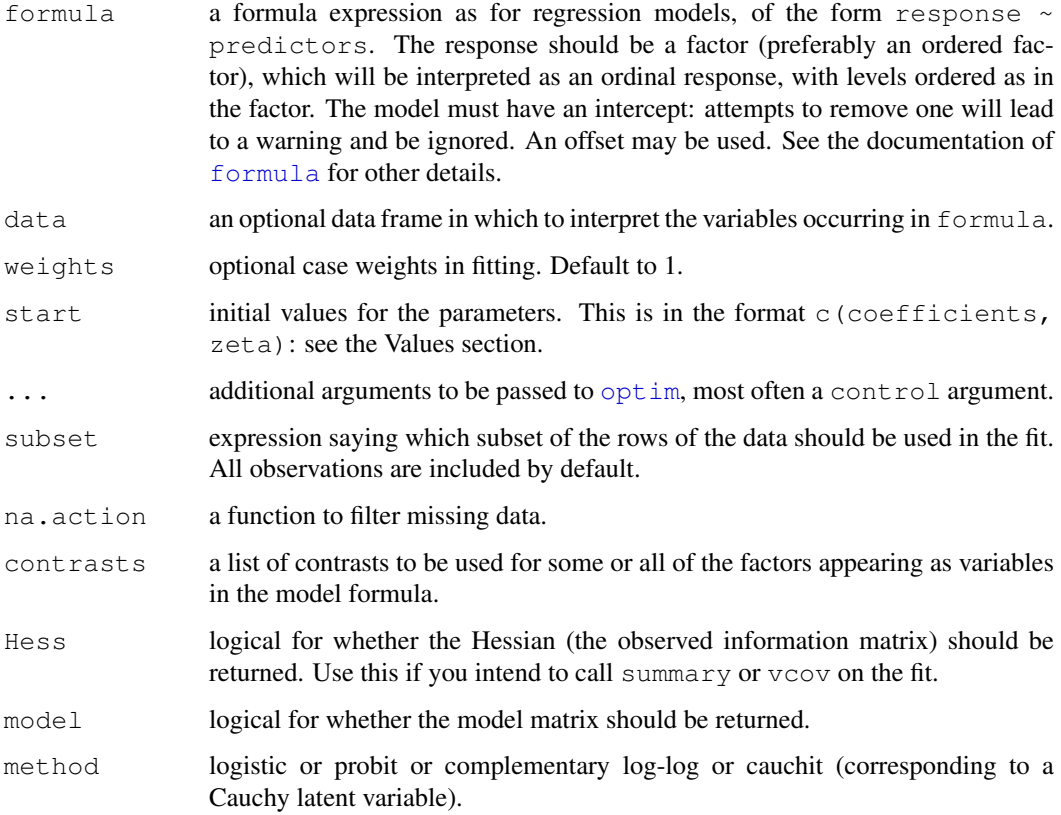

### Details

This model is what Agresti (2002) calls a *cumulative link* model. The basic interpretation is as a *coarsened* version of a latent variable  $Y_i$  which has a logistic or normal or extreme-value or Cauchy distribution with scale parameter one and a linear model for the mean. The ordered factor which is observed is which bin  $Y_i$  falls into with breakpoints

$$
\zeta_0 = -\infty < \zeta_1 < \cdots < \zeta_K = \infty
$$

This leads to the model

$$
logitP(Y \le k|x) = \zeta_k - \eta
$$

with *logit* replaced by *probit* for a normal latent variable, and η being the linear predictor, a linear function of the explanatory variables (with no intercept). Note that it is quite common for other software to use the opposite sign for  $\eta$  (and hence the coefficients beta).

In the logistic case, the left-hand side of the last display is the log odds of category k or less, and since these are log odds which differ only by a constant for different  $k$ , the odds are proportional. Hence the term *proportional odds logistic regression*.

In the complementary log-log case, we have a *proportional hazards* model for grouped survival times.

There are methods for the standard model-fitting functions, including [predict](#page-1360-0), [summary](#page-499-0), [vcov](#page-1491-0), [anova](#page-1074-0), [model.frame](#page-1282-0) and an extractAIC method for use with [stepAIC](#page-1840-0). There are also [profile](#page-1377-0) and [confint](#page-1129-0) methods.

# Value

A object of class "polr". This has components

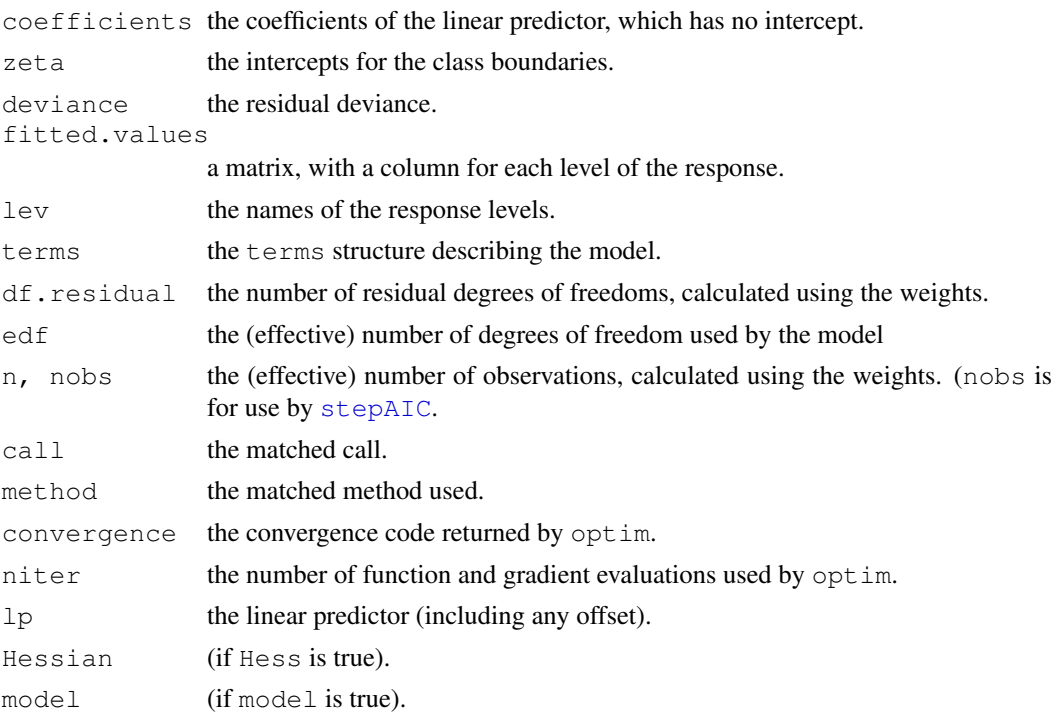

# References

Agresti, A. (2002) *Categorical Data.* Second edition. Wiley. Venables, W. N. and Ripley, B. D. (2002) *Modern Applied Statistics with S.* Fourth edition. Springer.

# See Also

[optim](#page-1317-0), [glm](#page-1204-0), [multinom](#page-2760-0).

```
options(contrasts = c("contr.treatment", "contr.poly"))
house.plr <- polr(Sat \sim Infl + Type + Cont, weights = Freq, data = housing)
house.plr
summary(house.plr, digits = 3)
## slightly worse fit from
summary(update(house.plr, method = "probit", Hess = TRUE), digits = 3)
## although it is not really appropriate, can fit
summary(update(house.plr, method = "cloglog", Hess = TRUE), digits = 3)
predict(house.plr, housing, type = "p")
addterm(house.plr, ~.^{2}, test = "Chisq")house.plr2 <- stepAIC(house.plr, ~.^2)
house.plr2$anova
anova(house.plr, house.plr2)
house.plr <- update(house.plr, Hess=TRUE)
pr <- profile(house.plr)
```

```
confint(pr)
plot(pr)
pairs(pr)
```
predict.glmmPQL *Predict Method for glmmPQL Fits*

### Description

Obtains predictions from a fitted generalized linear model with random effects.

# Usage

```
## S3 method for class 'glmmPQL':
predict(object, newdata = NULL, type = c("link", "response"),
       level, na.action = na.pass, ...)
```
# Arguments

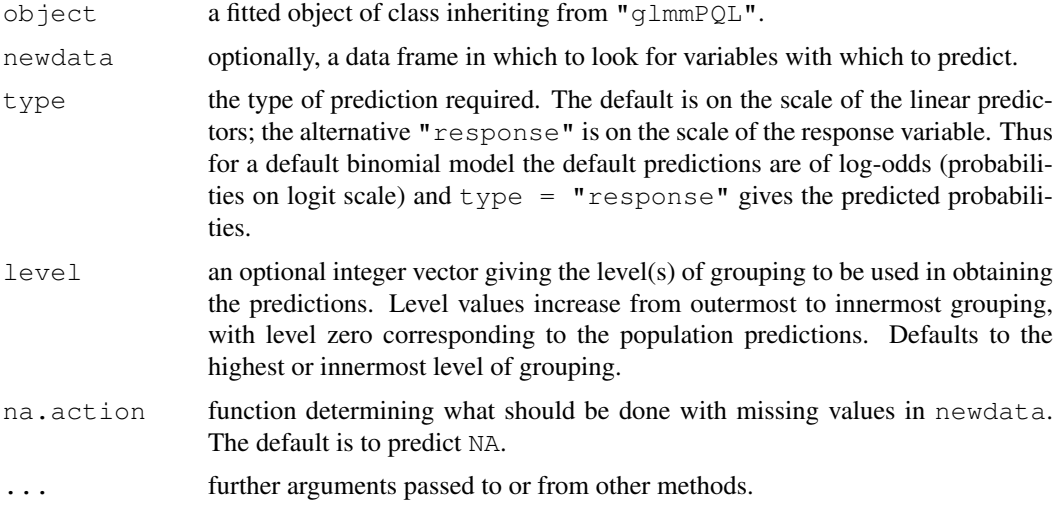

# Value

If level is a single integer, a vector otherwise a data frame.

# See Also

[glmmPQL](#page-1764-0), [predict.lme](#page-2685-0).

```
fit \leftarrow glmmPQL(y ~ trt + I(week > 2), random = ~1 | ID,
               family = binomial, data = bacteria)
predict(fit, bacteria, level = 0, type="response")
predict(fit, bacteria, level = 1, type="response")
```
<span id="page-1815-0"></span>

Classify multivariate observations in conjunction with lda, and also project data onto the linear discriminants.

### Usage

```
## S3 method for class 'lda':
predict(object, newdata, prior = object$prior, dimen,
        method = c("plug-in", "predictive", "debiased"), ...)
```
# Arguments

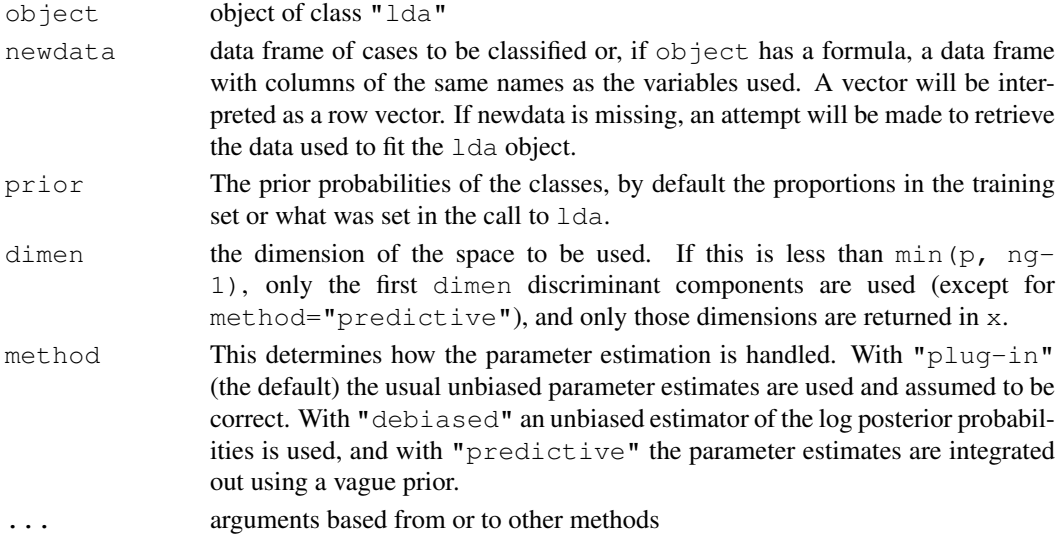

# Details

This function is a method for the generic function predict() for class "lda". It can be invoked by calling predict(x) for an object x of the appropriate class, or directly by calling predict.lda(x) regardless of the class of the object.

Missing values in newdata are handled by returning NA if the linear discriminants cannot be evaluated. If newdata is omitted and the na.action of the fit omitted cases, these will be omitted on the prediction.

This version centres the linear discriminants so that the weighted mean (weighted by prior) of the group centroids is at the origin.

### Value

a list with components

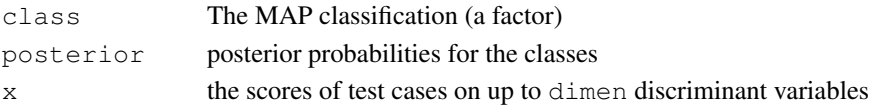

# References

Venables, W. N. and Ripley, B. D. (2002) *Modern Applied Statistics with S.* Fourth edition. Springer. Ripley, B. D. (1996) *Pattern Recognition and Neural Networks*. Cambridge University Press.

# See Also

[lda](#page-1774-0), [qda](#page-1820-0), [predict.qda](#page-1818-0)

# Examples

```
tr < - sample(1:50, 25)
train <- rbind(iris3[tr,,1], iris3[tr,,2], iris3[tr,,3])
test <- rbind(iris3[-tr,,1], iris3[-tr,,2], iris3[-tr,,3])
cl <- factor(c(rep("s", 25), rep("c", 25), rep("v", 25)))
z \leftarrow lda(train, cl)
predict(z, test) $class
```
predict.lqs *Predict from an lqs Fit*

# Description

Predict from an resistant regression fitted by  $\log$ .

# Usage

```
## S3 method for class 'lqs':
predict(object, newdata, na.action = na.pass, ...)
```
### Arguments

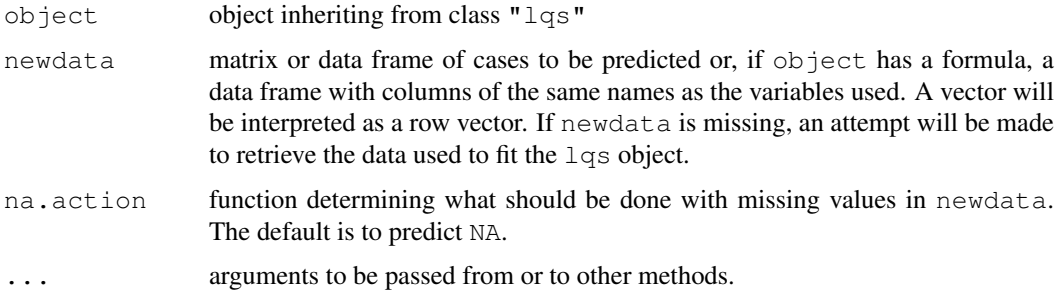

### Details

This function is a method for the generic function predict () for class  $\log s$ . It can be invoked by calling predict  $(x)$  for an object x of the appropriate class, or directly by calling predict.lqs(x) regardless of the class of the object.

Missing values in newdata are handled by returning NA if the linear fit cannot be evaluated. If newdata is omitted and the na.action of the fit omitted cases, these will be omitted on the prediction.

### predict.mca 1771

# Value

A vector of predictions.

# Author(s)

B.D. Ripley

### See Also

[lqs](#page-1785-0)

# Examples

```
set.seed(123)
fm \leftarrow lqs(stack.loss \sim ., data = stackloss, method = "S", nsamp = "exact")
predict(fm, stackloss)
```
<span id="page-1817-0"></span>predict.mca *Predict Method for Class 'mca'*

# Description

Used to compute coordinates for additional rows or additional factors in a multiple correspondence analysis.

# Usage

```
## S3 method for class 'mca':
predict(object, newdata, type = c("row", "factor"), ...)
```
### Arguments

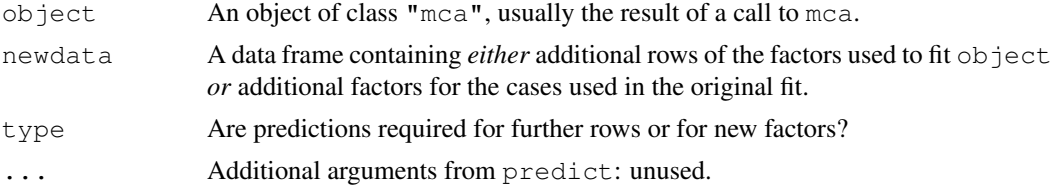

# Value

If type  $=$  "row", the coordinates for the additional rows. If type =  $"factor",$  the coordinates of the column vertices for the levels of the new factors.

### References

Venables, W. N. and Ripley, B. D. (2002) *Modern Applied Statistics with S.* Fourth edition. Springer.

### See Also

[mca](#page-1788-0), [plot.mca](#page-1810-0)

<span id="page-1818-0"></span>

Classify multivariate observations in conjunction with qda

# Usage

```
## S3 method for class 'qda':
predict(object, newdata, prior = object$prior,
        method = c("plug-in", "predictive", "debiased", "looCV"), ...)
```
# Arguments

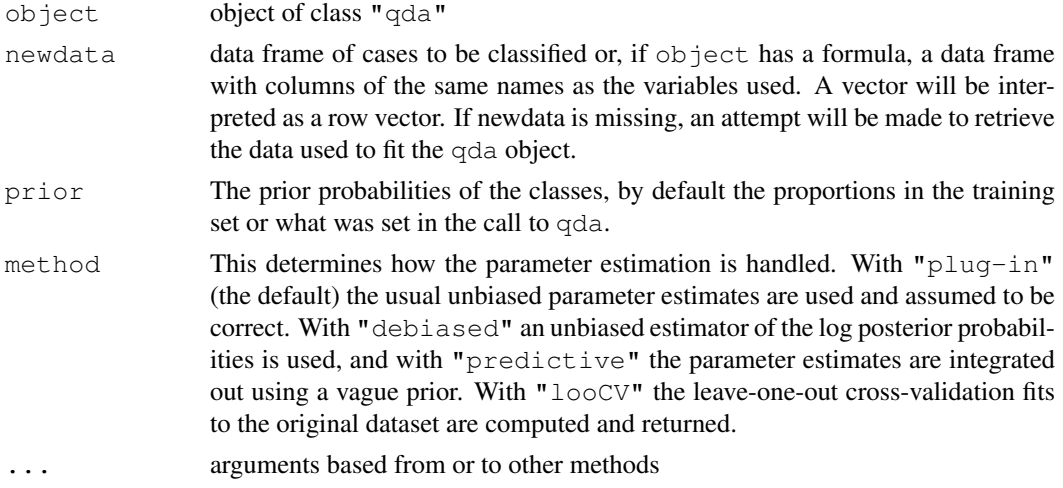

# Details

This function is a method for the generic function predict() for class "qda". It can be invoked by calling predict  $(x)$  for an object x of the appropriate class, or directly by calling predict.qda(x) regardless of the class of the object.

Missing values in newdata are handled by returning NA if the quadratic discriminants cannot be evaluated. If newdata is omitted and the na.action of the fit omitted cases, these will be omitted on the prediction.

# Value

a list with components

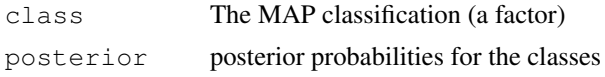

### References

Venables, W. N. and Ripley, B. D. (2002) *Modern Applied Statistics with S.* Fourth edition. Springer. Ripley, B. D. (1996) *Pattern Recognition and Neural Networks*. Cambridge University Press.

### profile.glm 1773

# See Also

[qda](#page-1820-0), [lda](#page-1774-0), [predict.lda](#page-1815-0)

# Examples

```
tr < - sample(1:50, 25)
train <- rbind(iris3[tr,,1], iris3[tr,,2], iris3[tr,,3])
test <- rbind(iris3[-tr,,1], iris3[-tr,,2], iris3[-tr,,3])
cl <- factor(c(rep("s", 25), rep("c", 25), rep("v", 25)))
zq <- qda(train, cl)
predict(zq, test)$class
```
<span id="page-1819-0"></span>profile.glm *Method for Profiling glm Objects*

### Description

Investigates the profile log-likelihood function for a fitted model of class "glm".

### Usage

```
## S3 method for class 'glm':
profile(fitted, which = 1:p, alpha = 0.01, maxsteps = 10,
        del = zmax/5, trace = FALSE, ...)
```
# Arguments

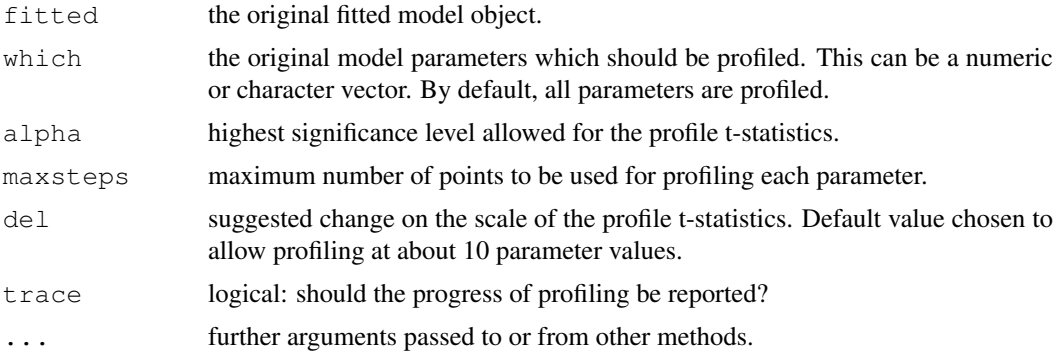

# Details

The profile t-statistic is defined as the square root of change in sum-of-squares divided by residual standard error with an appropriate sign.

# Value

A list of classes "profile.glm" and "profile" with an element for each parameter being profiled. The elements are data-frames with two variables

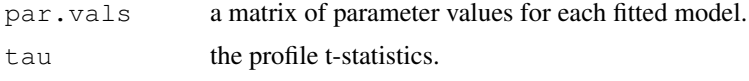

1774 qda

# Author(s)

Originally, D. M. Bates and W. N. Venables. (For S in 1996.)

### See Also

[glm](#page-1204-0), [profile](#page-1377-0), [plot.profile](#page-1810-1)

# Examples

```
options(contrasts = c("contr.treatment", "contr.poly"))
ldose < - rep(0:5, 2)numdead <- c(1, 4, 9, 13, 18, 20, 0, 2, 6, 10, 12, 16)
sex <- factor(rep(c("M", "F"), c(6, 6)))
SF < - cbind(numdead, numalive = 20 - numdead)
budworm.lg \leftarrow glm(SF \sim sex*ldose, family = binomial)
pr1 <- profile(budworm.lg)
plot(pr1)
pairs(pr1)
```
<span id="page-1820-0"></span>qda *Quadratic Discriminant Analysis*

### Description

Quadratic discriminant analysis.

### Usage

```
qda(x, \ldots)## S3 method for class 'formula':
qda(formula, data, ..., subset, na.action)
## Default S3 method:
qda(x, grouping, prior = proportions,
    method, CV = FALSE, nu, ...)
## S3 method for class 'data.frame':
qda(x, \ldots)## S3 method for class 'matrix':
qda(x, grouping, ..., subset, na.action)
```
# Arguments

formula A formula of the form groups  $\sim x1 + x2 + ...$  That is, the response is the grouping factor and the right hand side specifies the (non-factor) discriminators. data Data frame from which variables specified in formula are preferentially to be taken.

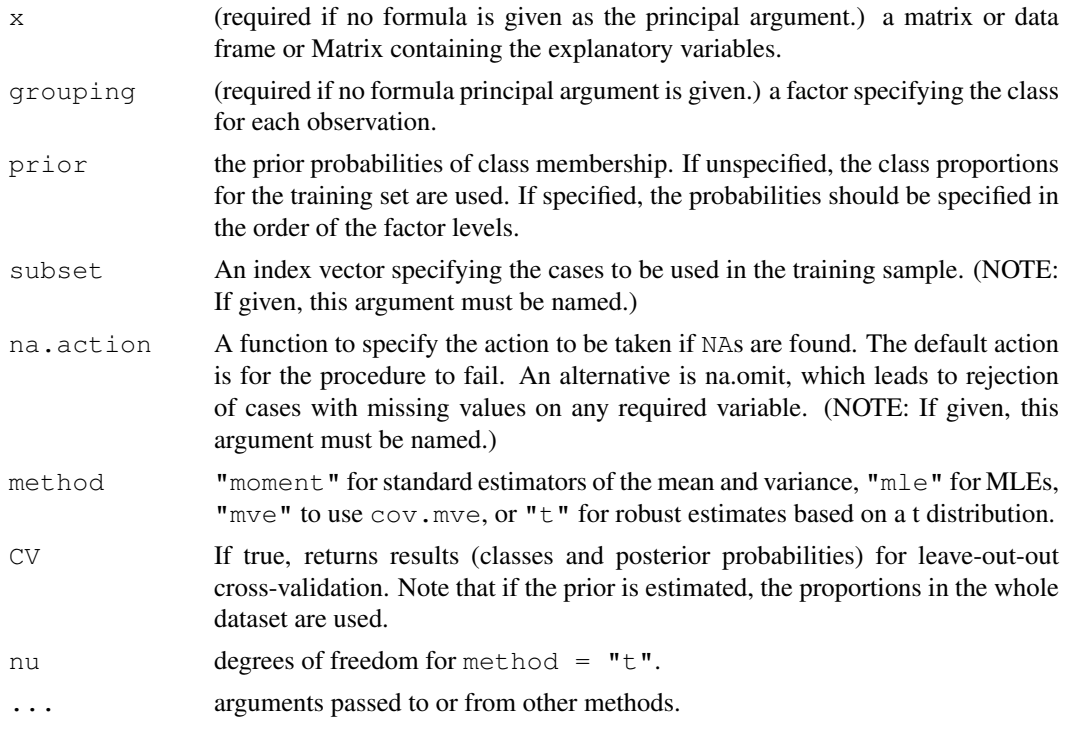

# Details

Uses a QR decomposition which will give an error message if the within-group variance is singular for any group.

# Value

an object of class "qda" containing the following components:

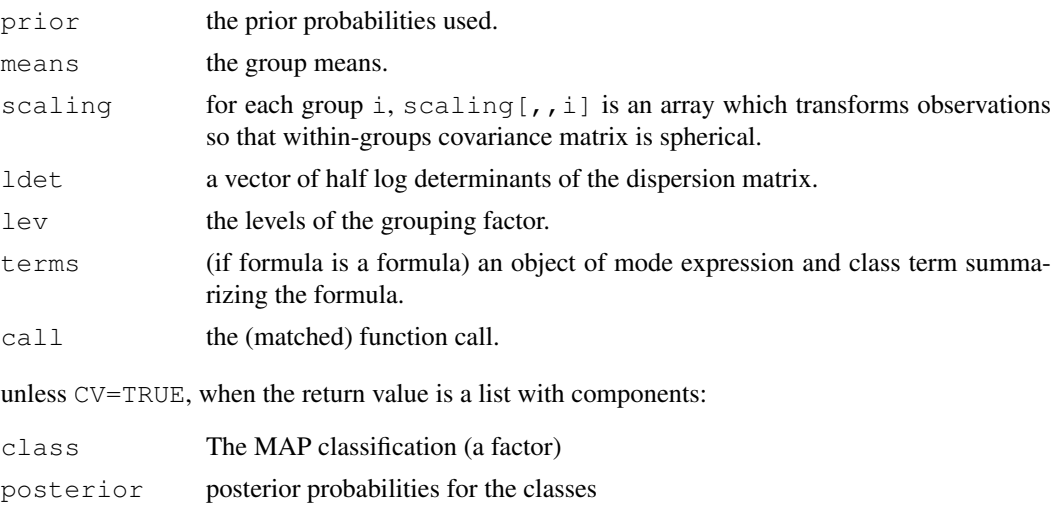

# References

Venables, W. N. and Ripley, B. D. (2002) *Modern Applied Statistics with S.* Fourth edition. Springer. Ripley, B. D. (1996) *Pattern Recognition and Neural Networks*. Cambridge University Press.

### 1776 quine quality and the contract of the contract of the contract of the contract of the contract of the contract of the contract of the contract of the contract of the contract of the contract of the contract of the con

# See Also

[predict.qda](#page-1818-0), [lda](#page-1774-0)

# Examples

```
tr < - sample(1:50, 25)train <- rbind(iris3[tr,,1], iris3[tr,,2], iris3[tr,,3])
test <- rbind(iris3[-tr,,1], iris3[-tr,,2], iris3[-tr,,3])
cl <- factor(c(rep("s",25), rep("c",25), rep("v",25)))
z \leftarrow qda(train, cl)
predict(z,test)$class
```
quine *Absenteeism from School in Rural New South Wales*

### Description

The quine data frame has 146 rows and 5 columns. Children from Walgett, New South Wales, Australia, were classified by Culture, Age, Sex and Learner status and the number of days absent from school in a particular school year was recorded.

### Usage

quine

# Format

This data frame contains the following columns:

Eth ethnic background: Aboriginal or Not, ("A" or "N").

Sex sex: factor with levels ("F" or "M").

Age age group: Primary ("F0"), or forms "F1, " "F2" or "F3".

Lrn learner status: factor with levels Average or Slow learner, ("AL" or "SL").

Days days absent from school in the year.

# Source

S. Quine, quoted in Aitkin, M. (1978) The analysis of unbalanced cross classifications (with discussion). *Journal of the Royal Statistical Society series A* 141, 195–223.

### References

Venables, W. N. and Ripley, B. D. (2002) *Modern Applied Statistics with S.* Fourth edition. Springer.

Five rabbits were studied on two occasions, after treatment with saline (control) and after treatment with the  $5-HT_3$  antagonist MDL 72222. After each treatment ascending doses of phenylbiguanide were injected intravenously at 10 minute intervals and the responses of mean blood pressure measured. The goal was to test whether the cardiogenic chemoreflex elicited by phenylbiguanide depends on the activation of  $5 - HT_3$  receptors.

### Usage

Rabbit

### Format

This data frame contains 60 rows and the following variables:

BPchange change in blood pressure relative to the start of the experiment.

Dose dose of Phenylbiguanide in micrograms.

Run label of run ("C1" to "C5", then "M1" to "M5").

Treatment placebo or the  $5 - HT_3$  antagonist MDL 72222.

Animal label of animal used ("R1" to "R5").

# Source

J. Ludbrook (1994) Repeated measurements and multiple comparisons in cardiovascular research. *Cardiovascular Research* 28, 303–311. [The numerical data are not in the paper but were supplied by Professor Ludbrook]

#### References

Venables, W. N. and Ripley, B. D. (2002) *Modern Applied Statistics with S.* Fourth edition. Springer.

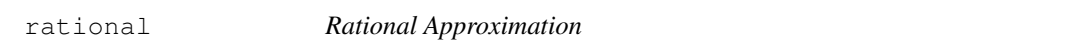

### Description

Find rational approximations to the components of a real numeric object using a standard continued fraction method.

# Usage

```
rational(x, cycles = 10, max.denominator = 2000, \ldots)
```
### Arguments

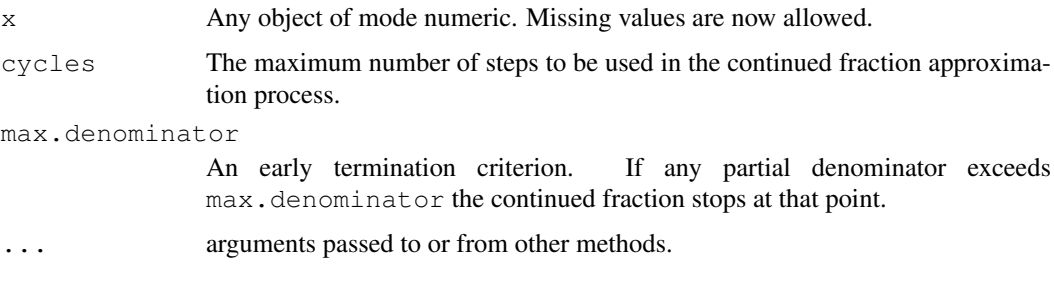

# Details

Each component is first expanded in a continued fraction of the form

 $x =$  floor(x) + 1/(p1 + 1/(p2 + ...)))

where p1, p2, ... are positive integers, terminating either at cycles terms or when a pj > max.denominator. The continued fraction is then re-arranged to retrieve the numerator and denominator as integers and the ratio returned as the value.

# Value

A numeric object with the same attributes as  $x$  but with entries rational approximations to the values. This effectively rounds relative to the size of the object and replaces very small entries by zero.

### See Also

[fractions](#page-1754-0)

# Examples

```
X \leftarrow matrix(runif(25), 5, 5)
zapsmall(solve(X, X/5)) # print near-zeroes as zero
rational(solve(X, X/5))
```
renumerate *Convert a Formula Transformed by 'denumerate'*

# Description

[denumerate](#page-1743-0) converts a formula written using the conventions of  $\log \ln$  into one that [terms](#page-1470-0) is able to process. renumerate converts it back again to a form like the original.

# Usage

renumerate(x)

# Arguments

x A formula, normally as modified by [denumerate](#page-1743-0).

## Details

This is an inverse function to [denumerate](#page-1743-0). It is only needed since [terms](#page-1470-0) returns an expanded form of the original formula where the non-marginal terms are exposed. This expanded form is mapped back into a form corresponding to the one that the user originally supplied.

# Value

A formula where all variables with names of the form . vn, where n is an integer, converted to numbers, n, as allowed by the formula conventions of [loglm](#page-1781-0).

# See Also

[denumerate](#page-1743-0)

# Examples

```
denumerate(\sim(1+2+3)^3 + a/b)
## ~ (.v1 + .v2 + .v3)^3 + a/brenumerate(.Last.value)
## ~ (1 + 2 + 3)^3 + a/b
```
rlm *Robust Fitting of Linear Models*

### Description

Fit a linear model by robust regression using an M estimator.

# Usage

```
rlm(x, \ldots)## S3 method for class 'formula':
rlm(formula, data, weights, ..., subset, na.action,
    method = c("M", "MM", "model frame"),wt.method = c("inv.var", "case"),model = TRUE, x.ret = TRUE, y.ret = FALSE, contrasts = NULL)## Default S3 method:
rlm(x, y, weights, ..., w = rep(1, nrow(x)),
    init = "ls", psi = psi.huber,scale.est = c("MAD", "Huber", "proposal 2"), k2 = 1.345,method = c("M", "MM"), wt.method = c("inv.var", "case"),
    maxit = 20, acc = 1e-4, test.vec = "resid", lqs.control = NULL)
psi.huber(u, k = 1.345, deriv = 0)
psi.hampel(u, a = 2, b = 4, c = 8, deriv = 0)
psi.bisquare(u, c = 4.685, deriv = 0)
```
### 1780 rlm

# Arguments

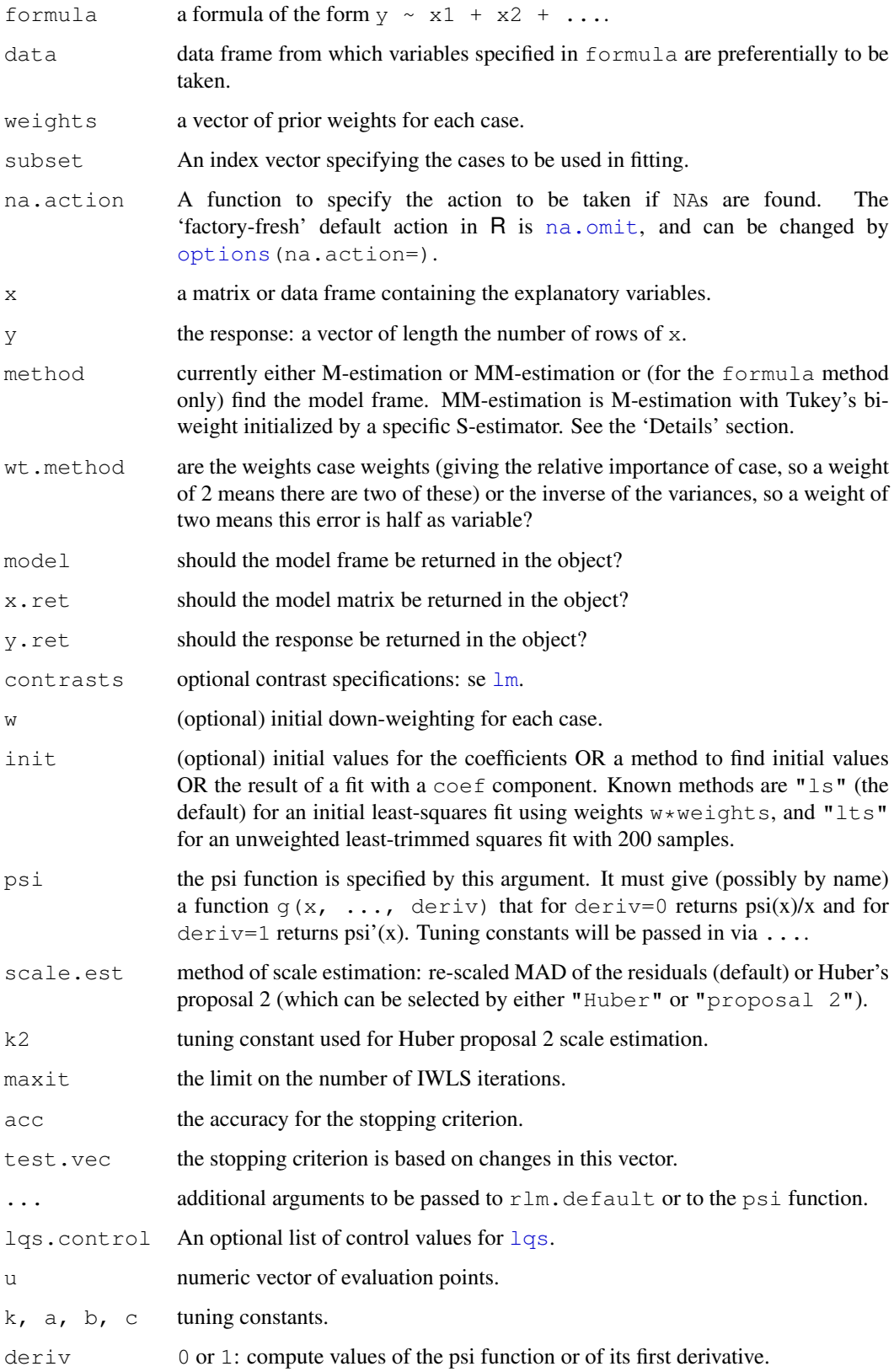

# Details

Fitting is done by iterated re-weighted least squares (IWLS).

Psi functions are supplied for the Huber, Hampel and Tukey bisquare proposals as  $psi$ .huber, psi.hampel and psi.bisquare. Huber's corresponds to a convex optimization problem and gives a unique solution (up to collinearity). The other two will have multiple local minima, and a good starting point is desirable.

Selecting method =  $^{\text{m}}$ MM" selects a specific set of options which ensures that the estimator has a high breakdown point. The initial set of coefficients and the final scale are selected by an Sestimator with k0 = 1.548; this gives (for  $n \gg p$ ) breakdown point 0.5. The final estimator is an M-estimator with Tukey's biweight and fixed scale that will inherit this breakdown point provided  $c > k0$ ; this is true for the default value of c that corresponds to 95% relative efficiency at the normal. Case weights are not supported for method = "MM".

### Value

An object of class " $r \text{lm}$ " inheriting from " $\text{lm}$ ". Note that the df.residual component is deliberately set to NA to avoid inappropriate estimation of the residual scale from the residual mean square by "lm" methods.

The additional components not in an lm object are

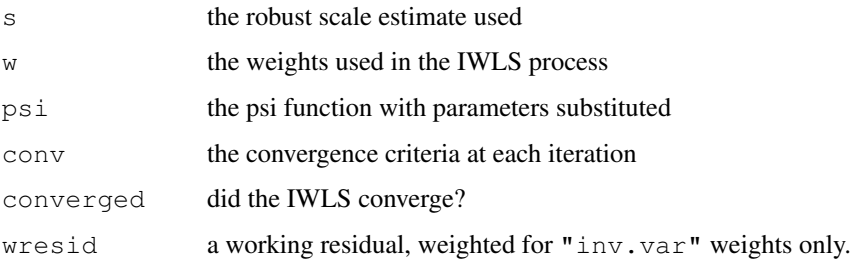

### References

P. J. Huber (1981) *Robust Statistics*. Wiley.

F. R. Hampel, E. M. Ronchetti, P. J. Rousseeuw and W. A. Stahel (1986) *Robust Statistics: The Approach based on Influence Functions*. Wiley.

A. Marazzi (1993) *Algorithms, Routines and S Functions for Robust Statistics*. Wadsworth & Brooks/Cole.

Venables, W. N. and Ripley, B. D. (2002) *Modern Applied Statistics with S.* Fourth edition. Springer.

# See Also

[lm](#page-1246-0), [lqs](#page-1785-0).

```
summary(rlm(stack.loss ~ ., stackloss))
rlm(stack.loss ~ ., stackloss, psi = psi.hampel, init = "lts")
rlm(stack.loss ~ ., stackloss, psi = psi.bisquare)
```
Calculates the root mean square parameter effects and intrinsic relative curvatures,  $c^{\theta}$  and  $c^{\iota}$ , for a fitted nonlinear regression, as defined in Bates & Watts, section 7.3, p. 253ff

### Usage

```
rms.curv(obj)
```
### Arguments

obj Fitted model object of class "nls". The model must be fitted using the default algorithm.

#### Details

The method of section 7.3.1 of Bates & Watts is implemented. The function deriv3 should be used generate a model function with first derivative (gradient) matrix and second derivative (Hessian) array attributes. This function should then be used to fit the nonlinear regression model.

A print method, print.rms.curv, prints the pc and ic components only, suitably annotated.

If either  $pc$  or  $\text{ic exceeds some threshold } (0.3 \text{ has been suggested})$  the curvature is unacceptably high for the planar assumption.

### Value

A list of class  $\text{rms}$ . curv with components pc and ic for parameter effects and intrinsic relative curvatures multiplied by sqrt(F),  $ct$  and  $ci$  for  $c^{\theta}$  and  $c^{\iota}$  (unmultiplied), and C the C-array as used in section 7.3.1 of Bates & Watts.

### References

Bates, D. M, and Watts, D. G. (1988) *Nonlinear Regression Analysis and its Applications.* Wiley, New York.

# See Also

[deriv3](#page-1157-0)

```
# The treated sample from the Puromycin data
mmcurve \leq deriv3(\sim Vm \star conc/(K + conc), c("Vm", "K"),
                  function(Vm, K, conc) NULL)
Treated <- Puromycin[Puromycin$state == "treated", ]
(Purfit1 <- nls(rate ~ mmcurve(Vm, K, conc), data = Treated,
                start = list(Vm=200, K=0.1)))
rms.curv(Purfit1)
##Parameter effects: c^theta x sqrt(F) = 0.2121
## Intrinsic: c^iota x sqrt(F) = 0.092
```
Function to generate random outcomes from a Negative Binomial distribution, with mean mu and variance mu + mu^2/theta.

# Usage

```
rnegbin(n, mu = n, theta = stop("'theta" must be specified")
```
# Arguments

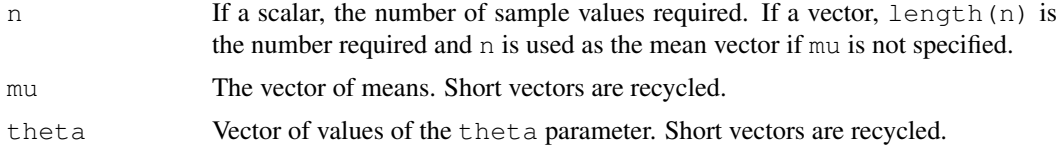

# Details

The function uses the representation of the Negative Binomial distribution as a continuous mixture of Poisson distributions with Gamma distributed means. Unlike rnbinom the index can be arbitrary.

### Value

Vector of random Negative Binomial variate values.

### Side Effects

Changes .Random.seed in the usual way.

# Examples

```
# Negative Binomials with means fitted(fm) and theta = 4.5
fm \leftarrow glm.nb(Days \sim ., data = quine)
dummy \leftarrow rnegbin(fitted(fm), theta = 4.5)
```
road *Road Accident Deaths in US States*

# Description

A data frame with the annual deaths in road accidents for half the US states.

# Usage

road

# Format

Columns are:

state name.

deaths number of deaths.

drivers number of drivers (in 10,000s).

popden population density in people per square mile.

rural length of rural roads, in 1000s of miles.

temp average daily maximum temperature in January.

fuel fuel consumption in 10,000,000 US gallons per year.

# Source

Imperial College, London M.Sc. exercise

rotifer *Numbers of Rotifers by Fluid Density*

### Description

The data give the numbers of rotifers falling out of suspension for different fluid densities. There are two species, pm *Polyartha major* and kc, *Keratella cochlearis* and for each species the number falling out and the total number are given.

# Usage

rotifer

# Format

density specific density of fluid.

pm.y number falling out for *P. major*.

pm.total total number of *P. major*.

kc.y number falling out for *K. cochlearis*.

kc.tot total number of *K. cochlearis*.

# Source

D. Collett (1991) *Modelling Binary Data.* Chapman & Hall. p. 217

Data frame from accelerated testing of tyre rubber.

# Usage

Rubber

# Format

loss the abrasion loss in gm/hr.

hard the hardness in Shore units.

tens tensile strength in kg/sq m.

# Source

O.L. Davies (1947) *Statistical Methods in Research and Production.* Oliver and Boyd, Table 6.1 p. 119.

O.L. Davies and P.L. Goldsmith (1972) *Statistical Methods in Research and Production.* 4th edition, Longmans, Table 8.1 p. 239.

# References

Venables, W. N. and Ripley, B. D. (1999) *Modern Applied Statistics with S-PLUS.* Third Edition. Springer.

sammon *Sammon's Non-Linear Mapping*

# Description

One form of non-metric multidimensional scaling.

# Usage

```
sammon(d, y = \text{cm}dscale(d, k), k = 2, niter = 100, trace = TRUE,
       magic = 0.2, tol = 1e-4)
```
### Arguments

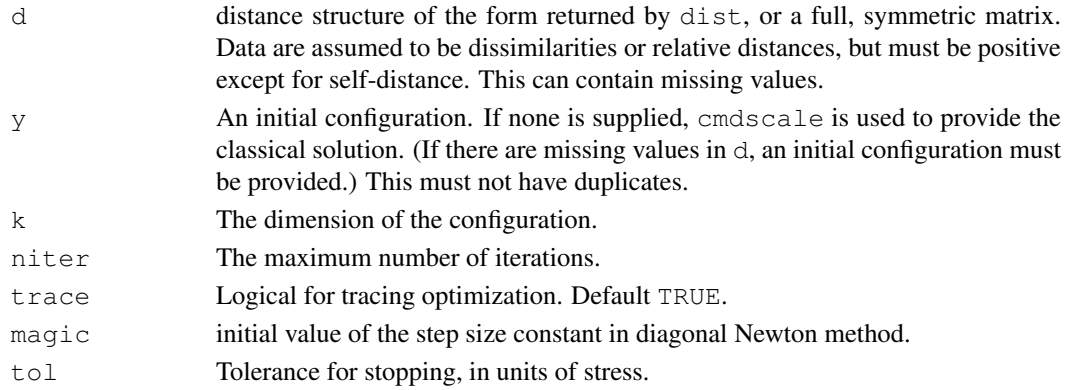

# Details

This chooses a two-dimensional configuration to minimize the stress, the sum of squared differences between the input distances and those of the configuration, weighted by the distances, the whole sum being divided by the sum of input distances to make the stress scale-free.

An iterative algorithm is used, which will usually converge in around 50 iterations. As this is necessarily an  $O(n^2)$  calculation, it is slow for large datasets. Further, since the configuration is only determined up to rotations and reflections (by convention the centroid is at the origin), the result can vary considerably from machine to machine. In this release the algorithm has been modified by adding a step-length search (magic) to ensure that it always goes downhill.

#### Value

Two components:

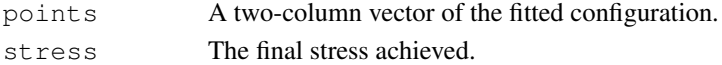

### Side Effects

If trace is true, the initial stress and the current stress are printed out every 10 iterations.

### References

Sammon, J. W. (1969) A non-linear mapping for data structure analysis. *IEEE Trans. Comput.*, C-18 401–409.

Ripley, B. D. (1996) *Pattern Recognition and Neural Networks*. Cambridge University Press. Venables, W. N. and Ripley, B. D. (2002) *Modern Applied Statistics with S.* Fourth edition. Springer.

### See Also

[cmdscale](#page-1126-0), [isoMDS](#page-1772-0)

```
swiss.x \leq as.matrix(swiss[, -1])
swiss.sam <- sammon(dist(swiss.x))
plot(swiss.sam$points, type = "n")
text(swiss.sam$points, labels = as.character(1:nrow(swiss.x)))
```
Data frame giving the number of damage incidents and aggregate months of service by ship type, year of construction, and period of operation.

# Usage

ships

### Format

type type: "A" to "E".

year year of construction: 1960–64, 65–69, 70–74, 75–79 (coded as "60", "65", "70", "75").

period period of operation : 1960–74, 75–79.

service aggregate months of service.

incidents number of damage incidents.

# Source

P. McCullagh and J. A. Nelder, (1983), *Generalized Linear Models.* Chapman & Hall, section 6.3.2, page 137

shoes *Shoe wear data of Box, Hunter and Hunter*

### Description

A list of two vectors, giving the wear of shoes of materials A and B for one foot each of ten boys.

# Usage

shoes

# Source

G. E. P. Box, W. G. Hunter and J. S. Hunter (1978) *Statistics for Experimenters.* Wiley, p. 100

# References

Venables, W. N. and Ripley, B. D. (2002) *Modern Applied Statistics with S.* Fourth edition. Springer.

A numeric vector with 18 determinations by different laboratories of the amount (percentage of the declared total weight) of shrimp in shrimp cocktail.

#### Usage

shrimp

#### Source

F. J. King and J. J. Ryan (1976) Collaborative study of the determination of the amount of shrimp in shrimp cocktail. *J. Off. Anal. Chem.* 59, 644–649.

R. G. Staudte and S. J. Sheather (1990) *Robust Estimation and Testing.* Wiley.

shuttle *Space Shuttle Autolander Problem*

### Description

The shuttle data frame has 256 rows and 7 columns. The first six columns are categorical variables giving example conditions; the seventh is the decision. The first 253 rows are the training set, the last 3 the test conditions.

### Usage

shuttle

### Format

This data frame contains the following factor columns:

stability stable positioning or not (stab / xstab).

error size of error (MM / SS / LX / XL).

sign sign of error, positive or negative (pp / nn).

wind wind sign (head/tail).

magn wind strength (Light / Medium / Strong / Out of Range).

- vis visibility (yes / no).
- use use the autolander or not. (auto / noauto.)

# Source

D. Michie (1989) Problems of computer-aided concept formation. In *Applications of Expert Systems 2*, ed. J. R. Quinlan, Turing Institute Press / Addison-Wesley, pp. 310–333.

# References

Venables, W. N. and Ripley, B. D. (2002) *Modern Applied Statistics with S.* Fourth edition. Springer.

The Sitka data frame has 395 rows and 4 columns. It gives repeated measurements on the log-size of 79 Sitka spruce trees, 54 of which were grown in ozone-enriched chambers and 25 were controls. The size was measured five times in 1988, at roughly monthly intervals.

# Usage

Sitka

# Format

This data frame contains the following columns:

size measured size (height times diameter squared) of tree, on log scale.

Time time of measurement in days since 1 January 1988.

tree number of tree.

treat either "ozone" for an ozone-enriched chamber or "control".

# Source

P. J. Diggle, K.-Y. Liang and S. L. Zeger (1994) *Analysis of Longitudinal Data.* Clarendon Press, Oxford

# References

Venables, W. N. and Ripley, B. D. (2002) *Modern Applied Statistics with S.* Fourth edition. Springer.

# See Also

[Sitka89](#page-1835-0).

<span id="page-1835-0"></span>Sitka89 *Growth Curves for Sitka Spruce Trees in 1989*

# Description

The Sitka89 data frame has 632 rows and 4 columns. It gives repeated measurements on the log-size of 79 Sitka spruce trees, 54 of which were grown in ozone-enriched chambers and 25 were controls. The size was measured eight times in 1989, at roughly monthly intervals.

# Usage

Sitka89
#### Format

This data frame contains the following columns:

size measured size (height times diameter squared) of tree, on log scale.

Time time of measurement in days since 1 January 1988.

tree number of tree.

treat either "ozone" for an ozone-enriched chamber or "control".

# Source

P. J. Diggle, K.-Y. Liang and S. L. Zeger (1994) *Analysis of Longitudinal Data.* Clarendon Press, Oxford

#### See Also

[Sitka](#page-1835-0)

Skye *AFM Compositions of Aphyric Skye Lavas*

#### Description

The Skye data frame has 23 rows and 3 columns.

#### Usage

Skye

# Format

This data frame contains the following columns:

- A Percentage of sodium and potassium oxides.
- F Percentage of iron oxide.
- M Percentage of magnesium oxide.

#### Source

R. N. Thompson, J. Esson and A. C. Duncan (1972) Major element chemical variation in the Eocene lavas of the Isle of Skye. *J. Petrology*, 13, 219–253.

# References

J. Aitchison (1986) *The Statistical Analysis of Compositional Data.* Chapman and Hall, p.360. Venables, W. N. and Ripley, B. D. (2002) *Modern Applied Statistics with S.* Fourth edition. Springer.

#### snails and the state of the state of the state of the state of the state of the state of the state of the state of the state of the state of the state of the state of the state of the state of the state of the state of the

#### Examples

```
# ternary() is from the on-line answers.
ternary \le function(X, pch = par("pch"), lcex = 1,
                     add = FALSE, ord = 1:3, ...{
 X \leftarrow \text{as-matrix}(X)if(any(X < 0)) stop("X must be non-negative")
  s \leftarrow drop(X \text{ % } s * \text{ % } rep(1, ncol(X)))if(any(s<=0)) stop("each row of X must have a positive sum")
  if(max(abs(s-1)) > 1e-6) {
    warning("row(s) of X will be rescaled")
    X \leftarrow X / s}
  X \leftarrow X[, ord]s3 \leftarrow sqrt(1/3)if(!add)
  {
    oldpty <- par("pty")
    on.exit(par(pty=oldpty))
    par(pty="s")
    plot(c(-s3, s3), c(0.5-s3, 0.5+s3), type="n", axes=FALSE,
         xlab="", ylab="")
    polygon(c(0, -s3, s3), c(1, 0, 0), density=0)lab <- NULL
    if(!is.null(dn <- dimnames(X))) lab <- dn[[2]]
    if(length(lab) < 3) lab <- as.character(1:3)
    eps <-0.05 * lcex
    text(c(0, s3+eps*0.7, -s3-eps*0.7),
         c(1+eps, -0.1*eps, -0.1*eps), lab, cex=lcex)
  }
  points((X[, 2] - X[, 3]) *s3, X[, 1], ...}
ternary(Skye/100, ord=c(1,3,2))
```
snails *Snail Mortality Data*

#### Description

Groups of 20 snails were held for periods of 1, 2, 3 or 4 weeks in carefully controlled conditions of temperature and relative humidity. There were two species of snail, A and B, and the experiment was designed as a 4 by 3 by 4 by 2 completely randomized design. At the end of the exposure time the snails were tested to see if they had survived; the process itself is fatal for the animals. The object of the exercise was to model the probability of survival in terms of the stimulus variables, and in particular to test for differences between species.

The data are unusual in that in most cases fatalities during the experiment were fairly small.

# Usage

snails

# Format

The data frame contains the following components:

Species snail species A (1) or B (2).

Exposure exposure in weeks.

Rel.Hum relative humidity (4 levels).

Temp temperature, in degrees Celsius (3 levels).

Deaths number of deaths.

N number of snails exposed.

# Source

Zoology Department, The University of Adelaide.

# References

Venables, W. N. and Ripley, B. D. (1999) *Modern Applied Statistics with S-PLUS.* Third Edition. Springer.

SP500 *Returns of the Standard and Poors 500*

# Description

Returns of the Standard and Poors 500 Index in the 1990's

# Usage

SP500

# Format

A vector of returns of the Standard and Poors 500 index for all the trading days in 1990, 1991, . . . , 1999.

#### References

Venables, W. N. and Ripley, B. D. (2002) *Modern Applied Statistics with S.* Fourth edition. Springer.

<span id="page-1839-0"></span>

The standardized residuals. These are normalized to unit variance, fitted including the current data point.

#### Usage

```
stdres(object)
```
# Arguments

object any object representing a linear model.

# Value

The vector of appropriately transformed residuals.

#### References

Venables, W. N. and Ripley, B. D. (2002) *Modern Applied Statistics with S.* Fourth edition. Springer.

#### See Also

[residuals](#page-1399-0), [studres](#page-1843-0)

steam *The Saturated Steam Pressure Data*

# Description

Temperature and pressure in a saturated steam driven experimental device.

# Usage

steam

# Format

The data frame contains the following components:

Temp temperature, in degrees Celsius.

Press pressure, in Pascals.

# Source

N.R. Draper and H. Smith (1981) *Applied Regression Analysis.* Wiley, pp. 518–9.

# References

Venables, W. N. and Ripley, B. D. (1999) *Modern Applied Statistics with S-PLUS.* Third Edition. Springer.

stepAIC *Choose a model by AIC in a Stepwise Algorithm*

# Description

Performs stepwise model selection by AIC.

# Usage

```
stepAIC(object, scope, scale = 0,
        direction = c("both", "backward", "forward"),
        trace = 1, keep = NULL, steps = 1000, use.start = FALSE,
       k = 2, ...
```
# Arguments

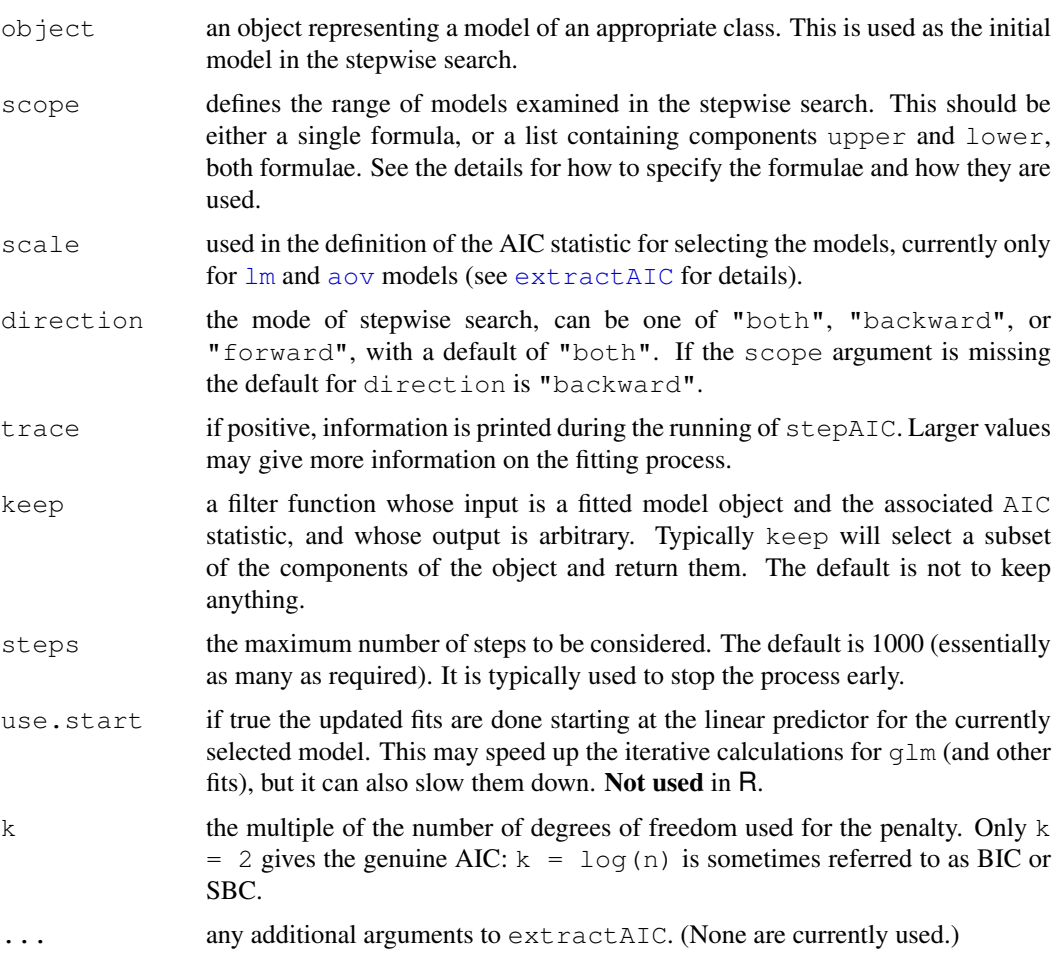

#### stepAIC 1795

#### Details

The set of models searched is determined by the scope argument. The right-hand-side of its lower component is always included in the model, and right-hand-side of the model is included in the upper component. If scope is a single formula, it specifies the upper component, and the lower model is empty. If scope is missing, the initial model is used as the upper model.

Models specified by scope can be templates to update object as used by [update.formula](#page-1488-0).

There is a potential problem in using  $q \text{1m}$  fits with a variable scale, as in that case the deviance is not simply related to the maximized log-likelihood. The  $qlm$  method for [extractAIC](#page-1173-0) makes the appropriate adjustment for a gaussian family, but may need to be amended for other cases. (The binomial and poisson families have fixed scale by default and do not correspond to a particular maximum-likelihood problem for variable scale.)

Where a conventional deviance exists (e.g. for  $\text{lm}$ , aov and  $\text{glm}$  fits) this is quoted in the analysis of variance table: it is the *unscaled* deviance.

#### Value

the stepwise-selected model is returned, with up to two additional components. There is an "anova" component corresponding to the steps taken in the search, as well as a "keep" component if the keep= argument was supplied in the call. The "Resid. Dev" column of the analysis of deviance table refers to a constant minus twice the maximized log likelihood: it will be a deviance only in cases where a saturated model is well-defined (thus excluding  $1m$ , aov and survreg fits, for example).

#### Note

The model fitting must apply the models to the same dataset. This may be a problem if there are missing values and an na. action other than na. fail is used (as is the default in R). We suggest you remove the missing values first.

#### References

Venables, W. N. and Ripley, B. D. (2002) *Modern Applied Statistics with S.* Fourth edition. Springer.

# See Also

[addterm](#page-1712-0), [dropterm](#page-1745-0), [step](#page-1442-0)

```
quine.hi <- aov(log(Days + 2.5) ~ .^4, quine)
quine.nxt <- update(quine.hi, . ~ . - Eth:Sex:Age:Lrn)
quine.stp <- stepAIC(quine.nxt,
    scope = list(upper = \simEth*Sex*Age*Lrn, lower = \sim1),
    trace = FALSE)
quine.stp$anova
cpus1 <- cpus
attach(cpus)
for(v in names(cpus)[2:7])
  cpus1[[v]] <- cut(cpus[[v]], unique(quantile(cpus[[v]])),
                    include.lowest = TRUE)
detach()
cpus0 <- cpus1[, 2:8] # excludes names, authors' predictions
```
#### 1796 stormer and the stormer stormer stormer stormer stormer stormer stormer stormer stormer stormer stormer stormer stormer stormer stormer stormer stormer stormer stormer stormer stormer stormer stormer stormer stormer s

```
cpus.samp \leq sample(1:209, 100)
cpus.lm <- lm(log10(perf) \sim ., data = cpus1[cpus.samp, 2:8])
cpus.lm2 <- stepAIC(cpus.lm, trace = FALSE)
cpus.lm2$anova
example(birthwt)
birthwt.glm <- glm(low \sim ., family = binomial, data = bwt)
birthwt.step <- stepAIC(birthwt.glm, trace = FALSE)
birthwt.step$anova
birthwt.step2 <- stepAIC(birthwt.glm, \sim .\hat{2} + I(scale(age)\hat{2})
    + I(scale(lwt)^2), trace = FALSE)
birthwt.step2$anova
quine.nb \leq qlm.nb(Days \sim .^4, data = quine)
quine.nb2 <- stepAIC(quine.nb)
quine.nb2$anova
```
stormer *The Stormer Viscometer Data*

# Description

The stormer viscometer measures the viscosity of a fluid by measuring the time taken for an inner cylinder in the mechanism to perform a fixed number of revolutions in response to an actuating weight. The viscometer is calibrated by measuring the time taken with varying weights while the mechanism is suspended in fluids of accurately known viscosity. The data comes from such a calibration, and theoretical considerations suggest a nonlinear relationship between time, weight and viscosity, of the form  $Time = (B1*Viscosity) / (Weight - B2) + E$  where B1 and B2 are unknown parameters to be estimated, and E is error.

# Usage

stormer

# Format

The data frame contains the following components:

Viscosity viscosity of fluid.

Wt actuating weight.

Time time taken.

#### Source

E. J. Williams (1959) *Regression Analysis.* Wiley.

# References

Venables, W. N. and Ripley, B. D. (2002) *Modern Applied Statistics with S.* Fourth edition. Springer.

<span id="page-1843-0"></span>

The Studentized residuals. Like standardized residuals, these are normalized to unit variance, but the Studentized version is fitted ignoring the current data point. (They are sometimes called jackknifed residuals).

# Usage

```
studres(object)
```
# Arguments

object any object representing a linear model.

#### Value

The vector of appropriately transformed residuals.

## References

Venables, W. N. and Ripley, B. D. (2002) *Modern Applied Statistics with S.* Fourth edition. Springer.

# See Also

[residuals](#page-1399-0), [stdres](#page-1839-0)

summary.loglm *Summary Method Function for Objects of Class 'loglm'*

#### Description

Returns a summary list for log-linear models fitted by iterative proportional scaling using  $loglm$ .

#### Usage

```
## S3 method for class 'loglm':
summary(object, fitted = FALSE, ...)
```
#### Arguments

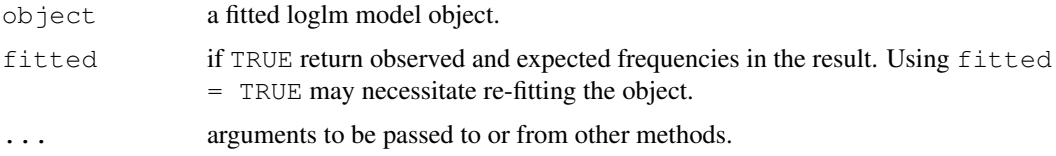

#### Details

This function is a method for the generic function summary() for class "loglm". It can be invoked by calling summary  $(x)$  for an object x of the appropriate class, or directly by calling summary.loglm(x) regardless of the class of the object.

#### Value

a list is returned for use by print.summary.loglm. This has components

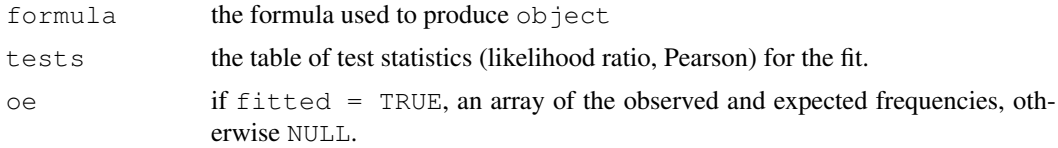

# References

Venables, W. N. and Ripley, B. D. (2002) *Modern Applied Statistics with S.* Fourth edition. Springer.

# See Also

[loglm](#page-1781-0), [summary](#page-499-0)

summary.negbin *Summary Method Function for Objects of Class 'negbin'*

#### Description

Identical to summary.glm, but with three lines of additional output: the ML estimate of theta, its standard error, and twice the log-likelihood function.

#### Usage

```
## S3 method for class 'negbin':
summary(object, dispersion = 1, correlation = FALSE, \ldots)
```
# Arguments

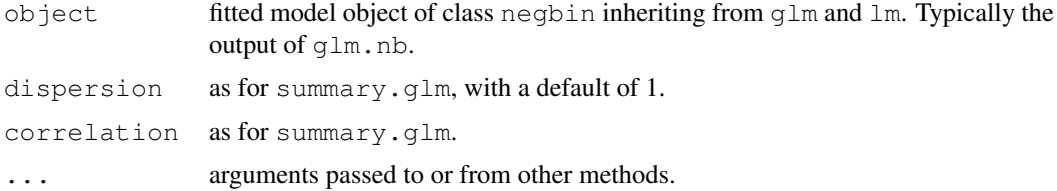

#### Details

summary.glm is used to produce the majority of the output and supply the result. This function is a method for the generic function summary() for class "negbin". It can be invoked by calling summary(x) for an object x of the appropriate class, or directly by calling summary.negbin(x) regardless of the class of the object.

#### summary.rlm 1799

# Value

As for summary.glm; the additional lines of output are not included in the resultant object.

# Side Effects

A summary table is produced as for summary.glm, with the additional information described above.

#### References

Venables, W. N. and Ripley, B. D. (2002) *Modern Applied Statistics with S.* Fourth edition. Springer.

#### See Also

[summary](#page-499-0), [glm.nb](#page-1763-0), [negative.binomial](#page-1795-0), [anova.negbin](#page-1715-0)

#### Examples

```
summary(glm.nb(Days ~ Eth*Age*Lrn*Sex, quine, link = log))
```
summary.rlm *Summary Method for Robust Linear Models*

#### Description

summary method for objects of class "rlm"

#### Usage

```
## S3 method for class 'rlm':
summary(object, method = c("Xtx", "XtWX"), correlation = FALSE, ...)
```
# Arguments

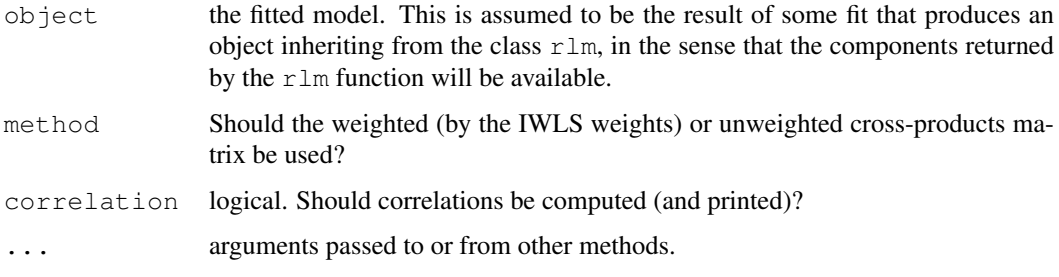

# Details

This function is a method for the generic function summary () for class " $rlm$ ". It can be invoked by calling summary  $(x)$  for an object x of the appropriate class, or directly by calling summary.rlm(x) regardless of the class of the object.

# Value

If printing takes place, only a null value is returned. Otherwise, a list is returned with the following components. Printing always takes place if this function is invoked automatically as a method for the summary function.

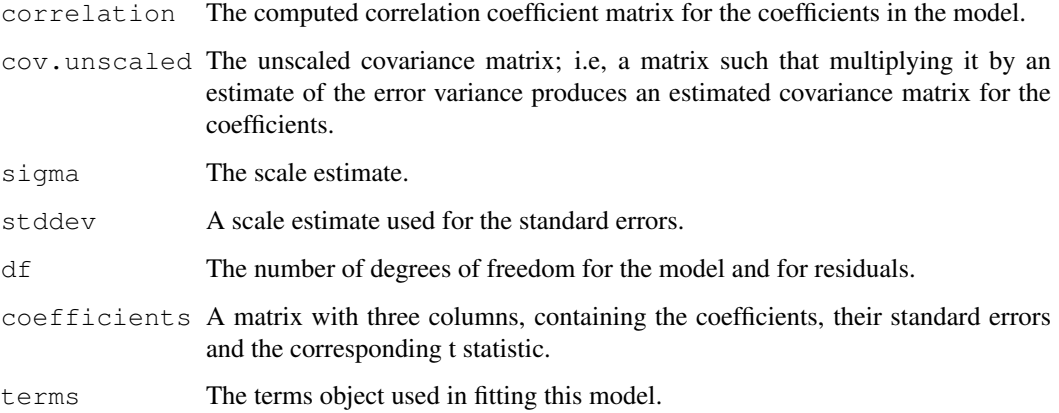

# References

Venables, W. N. and Ripley, B. D. (2002) *Modern Applied Statistics with S.* Fourth edition. Springer.

#### See Also

[summary](#page-499-0)

```
summary(rlm(calls \sim year, data = phones, maxit = 50))
## Not run:
Call:
rlm(formula = calls \sim year, data = phones, maxit = 50)
Residuals:
   Min 1Q Median 3Q Max
-18.31 -5.95 -1.68 26.46 173.77
Coefficients:
    Value Std. Error t value
(Intercept) -102.622 26.553 -3.86
year 2.041 0.429 4.76
Residual standard error: 9.03 on 22 degrees of freedom
Correlation of Coefficients:
[1] -0.994
```
This data frame contains the responses of 237 Statistics I students at the University of Adelaide to a number of questions.

# Usage

survey

# Format

The components of the data frame are:

- Sex The sex of the student. (Factor with levels "Male" and "Female".)
- Wr. Hnd span (distance from tip of thumb to tip of little finger of spread hand) of writing hand, in centimetres.
- NW.Hnd span of non-writing hand.
- W.Hnd writing hand of student. (Factor, with levels "Left" and "Right".)
- Fold "Fold your arms! Which is on top" (Factor, with levels "R on L", "L on R", "Neither".)
- Pulse pulse rate of student (beats per minute).
- Clap 'Clap your hands! Which hand is on top?' (Factor, with levels "Right", "Left", "Neither".)
- Exer how often the student exercises. (Factor, with levels "Freq" (frequently), "Some", "None".)
- Smoke how much the student smokes. (Factor, levels "Heavy", "Regul" (regularly), "Occas" (occasionally), "Never".)
- Height height of the student in centimetres.
- M.I whether the student expressed height in imperial (feet/inches) or metric (centimetres/metres) units. (Factor, levels "Metric", "Imperial".)
- Age age of the student in years.

#### References

Venables, W. N. and Ripley, B. D. (1999) *Modern Applied Statistics with S-PLUS.* Third Edition. Springer.

The synth.tr data frame has 250 rows and 3 columns. The synth.te data frame has 100 rows and 3 columns. It is intended that synth.tr be used from training and synth.te for testing.

# Usage

synth.tr synth.te

# Format

These data frames contains the following columns:

- xs x-coordinate
- ys y-coordinate
- yc class, coded as 0 or 1.

#### Source

Ripley, B.D. (1994) Neural networks and related methods for classification (with discussion). *Journal of the Royal Statistical Society series B* 56, 409–456.

Ripley, B.D. (1996) *Pattern Recognition and Neural Networks.* Cambridge: Cambridge University Press.

theta.md *Estimate theta of the Negative Binomial*

#### Description

Given the estimated mean vector, estimate theta of the Negative Binomial Distribution.

#### Usage

```
theta.md(y, mu, dfr, weights, limit = 20, eps = .Machine$double.eps^0.25)
theta.ml(y, mu, n, weights, limit = 10, eps = .Machine$double.eps^0.25,
         trace = FALSE)
theta.mm(y, mu, dfr, weights, limit = 10, eps = .Machine$double.eps^0.25)
```
#### theta.md 1803

#### Arguments

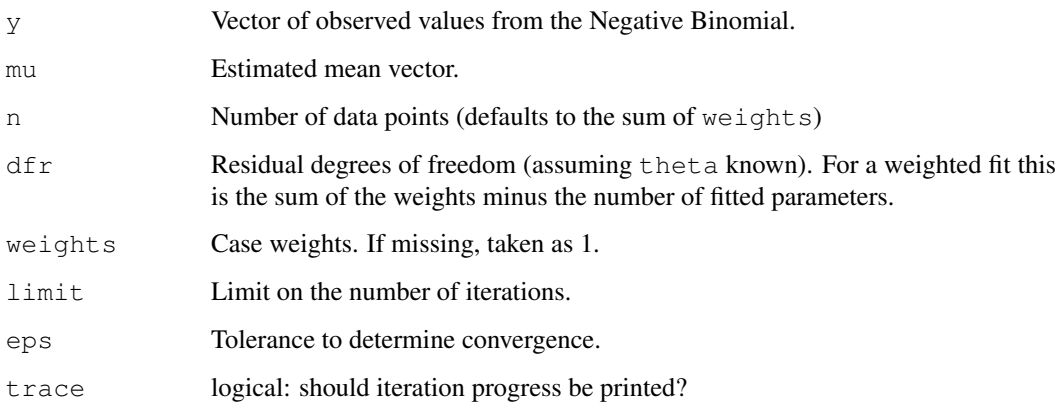

### Details

theta.md estimates by equating the deviance to the residual degrees of freedom, an analogue of a moment estimator.

theta.ml uses maximum likelihood.

theta.mm calculates the moment estimator of theta by equating the Pearson chi-square  $\sum(y (\mu)^2/(\mu + \mu^2/\theta)$  to the residual degrees of freedom.

# Value

The required estimate of theta, as a scalar. For theta.ml, the standard error is given as attribute "SE".

# See Also

#### [glm.nb](#page-1763-0)

```
quine.nb \leq glm.nb(Days \sim .^2, data = quine)
theta.md(quine$Days, fitted(quine.nb), dfr = df.residual(quine.nb))
theta.ml(quine$Days, fitted(quine.nb))
theta.mm(quine$Days, fitted(quine.nb), dfr = df.residual(quine.nb))
## weighted example
yeast \le - data.frame(cbind(numbers = 0:5, fr = c(213, 128, 37, 18, 3, 1)))
fit <- glm.nb(numbers \sim 1, weights = fr, data = yeast)
summary(fit)
attach(yeast)
mu <- fitted(fit)
```

```
theta.md(numbers, mu, dfr = 399, weights = fr)
theta.ml(numbers, mu, weights = fr)
theta.mm(numbers, mu, dfr = 399, weights = fr)
detach()
```
The topo data frame has 52 rows and 3 columns, of topographic heights within a 310 feet square.

# Usage

topo

# Format

This data frame contains the following columns:

- x x coordinates (units of 50 feet)
- y y coordinates (units of 50 feet)
- z heights (feet)

# Source

Davis, J.C. (1973) *Statistics and Data Analysis in Geology.* Wiley.

#### References

Venables, W. N. and Ripley, B. D. (2002) *Modern Applied Statistics with S.* Fourth edition. Springer.

Traffic *Effect of Swedish Speed Limits on Accidents*

# Description

An experiment was performed in Sweden in 1961–2 to assess the effect of a speed limit on the motorway accident rate. The experiment was conducted on 92 days in each year, matched so that day j in 1962 was comparable to day j in 1961. On some days the speed limit was in effect and enforced, while on other days there was no speed limit and cars tended to be driven faster. The speed limit days tended to be in contiguous blocks.

# Usage

Traffic

# Format

This data frame contains the following columns:

year 1961 or 1962.

day of year.

limit was there a speed limit?

y traffic accident count for that day.

#### truehist 1805

# Source

Svensson, A. (1981) On the goodness-of-fit test for the multiplicative Poisson model. *Annals of Statistics,* 9, 697–704.

# References

Venables, W. N. and Ripley, B. D. (1999) *Modern Applied Statistics with S-PLUS.* Third Edition. Springer.

truehist *Plot a Histogram*

# Description

Creates a histogram on the current graphics device.

# Usage

```
truehist(data, nbins = "Scott", h, x0 = -h/1000,
        breaks, prob = TRUE, xlim = range(breaks),
        ymax = max(est), col = "cyan",
        xlab = deparse(substitute(data)), bty = "n", ...
```
# Arguments

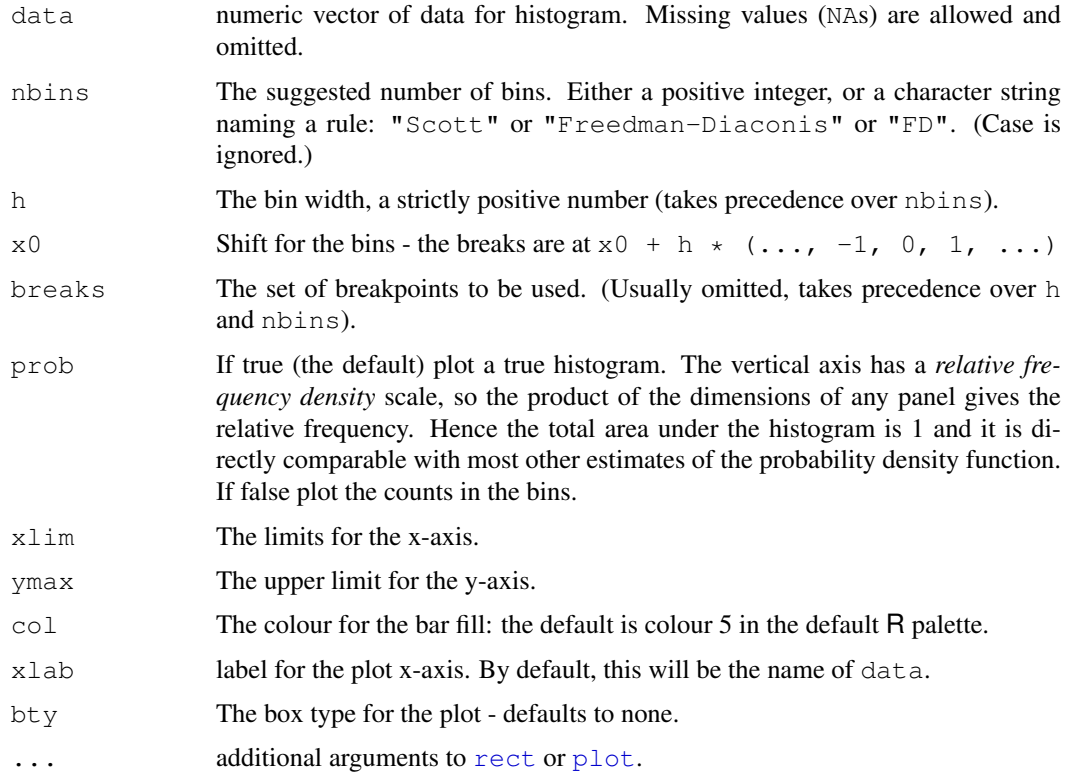

#### 1806 ucv under the contract of the contract of the contract of the contract of the contract of the contract of the contract of the contract of the contract of the contract of the contract of the contract of the contract of

# Details

This plots a true histogram, a density estimate of total area 1. If breaks is specified, those breakpoints are used. Otherwise if h is specified, a regular grid of bins is used with width h. If neither breaks nor h is specified, nbins is used to select a suitable h.

# Side Effects

A histogram is plotted on the current device.

#### References

Venables, W. N. and Ripley, B. D. (2002) *Modern Applied Statistics with S.* Fourth edition. Springer.

#### See Also

[hist](#page-774-0)

<span id="page-1852-0"></span>

ucv *Unbiased Cross-Validation for Bandwidth Selection*

#### Description

Uses unbiased cross-validation to select the bandwidth of a Gaussian kernel density estimator.

#### Usage

ucv( $x$ ,  $nb = 1000$ , lower, upper)

# Arguments

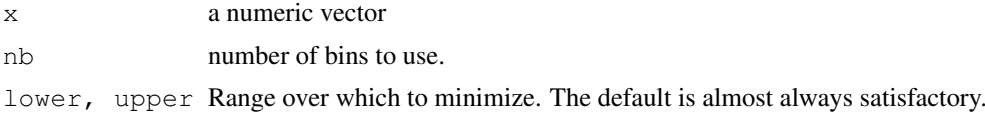

#### Value

a bandwidth.

# References

Scott, D. W. (1992) *Multivariate Density Estimation: Theory, Practice, and Visualization.* Wiley. Venables, W. N. and Ripley, B. D. (2002) *Modern Applied Statistics with S.* Fourth edition. Springer.

#### See Also

[bcv](#page-1719-0), [width.SJ](#page-1858-0), [density](#page-1153-0)

#### Examples

ucv(geyser\$duration)

The UScereal data frame has 65 rows and 11 columns. The data come from the 1993 ASA Statistical Graphics Exposition, and are taken from the mandatory F&DA food label. The data have been normalized here to a portion of one American cup.

### Usage

UScereal

# Format

This data frame contains the following columns:

mfr Manufacturer, represented by its first initial: G=General Mills, K=Kelloggs, N=Nabisco, P=Post, Q=Quaker Oats, R=Ralston Purina.

calories number of calories in one portion.

protein grams of protein in one portion.

fat grams of fat in one portion.

sodium milligrams of sodium in one portion.

fibre grams of dietary fibre in one portion.

carbo grams of complex carbohydrates in one portion.

sugars grams of sugars in one portion.

shelf display shelf  $(1, 2, 0r 3,$  counting from the floor).

potassium grams of potassium.

vitamins vitamins and minerals (none, enriched, or 100%).

#### Source

The original data are available at <http://lib.stat.cmu.edu/datasets/1993.expo/>.

# References

Venables, W. N. and Ripley, B. D. (1999) *Modern Applied Statistics with S-PLUS.* Third Edition. Springer.

Criminologists are interested in the effect of punishment regimes on crime rates. This has been studied using aggregate data on 47 states of the USA for 1960 given in this data frame. The variables seem to have been re-scaled to convenient numbers.

#### Usage

UScrime

#### Format

This data frame contains the following columns:

M percentage of males aged 14–24.

- So indicator variable for a Southern state.
- Ed mean years of schooling.
- Po1 police expenditure in 1960.
- Po2 police expenditure in 1959.
- LF labour force participation rate.
- M.F number of males per 1000 females.
- Pop state population.
- NW number of non-whites per 1000 people.
- U1 unemployment rate of urban males 14–24.
- U2 unemployment rate of urban males 35-39.
- GDP gross domestic product per head.
- Ineq income inequality.
- Prob probability of imprisonment.
- Time average time served in state prisons.
- y rate of crimes in a particular category per head of population.

# Source

Ehrlich, I. (1973) Participation in illegitimate activities: a theoretical and empirical investigation. *Journal of Political Economy*, 81, 521–565.

Vandaele, W. (1978) Participation in illegitimate activities: Ehrlich revisited. In *Deterrence and Incapacitation*, eds A. Blumstein, J. Cohen and D. Nagin, pp. 270–335. US National Academy of Sciences.

# References

Venables, W. N. and Ripley, B. D. (1999) *Modern Applied Statistics with S-PLUS.* Third Edition. Springer.

#### VA *Veteran's Administration Lung Cancer Trial*

# Description

Veteran's Administration lung cancer trial from Kalbfleisch & Prentice.

# Usage

VA

# Format

A data frame with columns:

stime survival or follow-up time in days.

status dead or censored.

treat treatment: standard or test.

age patient's age in years.

Karn Karnofsky score of patient's performance on a scale of 0 to 100.

diag.time times since diagnosis in months at entry to trial.

cell one of four cell types.

prior prior therapy?

# Source

Kalbfleisch, J.D. and Prentice R.L. (1980) *The Statistical Analysis of Failure Time Data.* Wiley.

# References

Venables, W. N. and Ripley, B. D. (2002) *Modern Applied Statistics with S.* Fourth edition. Springer.

waders *Counts of Waders at 15 Sites in South Africa*

# Description

The waders data frame has 15 rows and 19 columns. The entries are counts of waders in summer.

# Usage

waders

#### Format

This data frame contains the following columns (species)

- S1 Oystercatcher
- S2 White-fronted Plover
- S3 Kitt Lutz's Plover
- S4 Three-banded Plover
- S5 Grey Plover
- S6 Ringed Plover
- S7 Bar-tailed Godwit
- S8 Whimbrel
- S9 Marsh Sandpiper
- S10 Greenshank
- S11 Common Sandpiper
- S12 Turnstone
- S13 Knot
- S14 Sanderling
- S15 Little Stint
- S16 Curlew Sandpiper
- S17 Ruff
- S18 Avocet
- S19 Black-winged Stilt

The rows are the sites:

- A = Namibia North coast
- B = Namibia North wetland
- C = Namibia South coast
- D = Namibia South wetland
- $E = \text{Cape North coast}$
- F = Cape North wetland
- $G = \text{Cape West coast}$
- $H = \text{Cape West wetland}$
- $I = \text{Cape South coast}$
- J= Cape South wetland
- $K = \text{Cape}$  East coast
- $L = \text{Cape}$  East wetland
- M = Transkei coast
- $N = N$ atal coast
- $O =$  Natal wetland

# Source

J.C. Gower and D.J. Hand (1996) *Biplots* Chapman & Hall Table 9.1. Quoted as from:

R.W. Summers, L.G. Underhill, D.J. Pearson and D.A. Scott (1987) Wader migration systems in south and eastern Africa and western Asia. *Wader Study Group Bulletin* 49 Supplement, 15–34.

# Examples

plot(corresp(waders, nf=2))

1810 waders

Mr Derek Whiteside of the UK Building Research Station recorded the weekly gas consumption and average external temperature at his own house in south-east England for two heating seasons, one of 26 weeks before, and one of 30 weeks after cavity-wall insulation was installed. The object of the exercise was to assess the effect of the insulation on gas consumption.

#### Usage

whiteside

#### Format

The whiteside data frame has 56 rows and 3 columns.:

Insul A factor, before or after insulation.

- Temp Purportedly the average outside temperature in degrees Celsius. (These values is far too low for any 56-week period in the 1960s in South-East England. It might be the weekly average of daily minima.)
- Gas The weekly gas consumption in 1000s of cubic feet.

#### Source

A data set collected in the 1960s by Mr Derek Whiteside of the UK Building Research Station. Reported by

Hand, D. J., Daly, F., McConway, K., Lunn, D. and Ostrowski, E. eds (1993) *A Handbook of Small Data Sets.* Chapman & Hall, p. 69.

# References

Venables, W. N. and Ripley, B. D. (2002) *Modern Applied Statistics with S.* Fourth edition. Springer.

```
require(lattice)
xyplot(Gas ~ rem | Insul, whiteside, panel =
  function(x, y, ...) {
   panel.xyplot(x, y, ...)
   panel.lmline(x, y, ...)
  }, xlab = "Average external temperature (deg. C)",
  ylab = "Gas consumption (1000 cubic feet)", aspect = "xy",
  strip = function(...) strip.default(..., style = 1))
gasB <- lm(Gas ~ Temp, whiteside, subset = Insul=="Before")
gasA <- update(gasB, subset = Insul=="After")
summary(gasB)
summary(gasA)
qasBA <- lm(Gas ~ N) Insul/Temp - 1, whiteside)
summary(gasBA)
```

```
qasQ \leq 1m(Gas \sim Insul/(Temp + I(Temp^2)) - 1, whiteside)
coef(summary(gasQ))
qasPR \leq 1m(Gas \sim Insul + Temp, whiteside)
anova(gasPR, gasBA)
options(contrasts = c("contr.treatment", "contr.poly"))
gasBA1 <- lm(Gas ~ Insul*Temp, whiteside)
coef(summary(gasBA1))
```
<span id="page-1858-0"></span>width.SJ *Bandwidth Selection by Pilot Estimation of Derivatives*

#### Description

Uses the method of Sheather & Jones (1991) to select the bandwidth of a Gaussian kernel density estimator.

## Usage

width.SJ(x, nb = 1000, lower, upper, method =  $c("ste", "dpi"))$ 

# Arguments

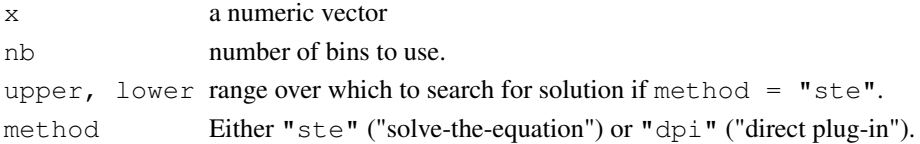

# Value

a bandwidth.

# References

Sheather, S. J. and Jones, M. C. (1991) A reliable data-based bandwidth selection method for kernel density estimation. *Journal of the Royal Statistical Society series B* 53, 683–690.

Scott, D. W. (1992) *Multivariate Density Estimation: Theory, Practice, and Visualization.* Wiley. Wand, M. P. and Jones, M. C. (1995) *Kernel Smoothing.* Chapman & Hall.

# See Also

[ucv](#page-1852-0), [bcv](#page-1719-0), [density](#page-1153-0)

```
attach(geyser)
width.SJ(duration, method = "dpi")
width.SJ(duration)
detach()
width.SJ(galaxies, method = "dpi")
width.SJ(galaxies)
```
write.matrix *Write a Matrix or Data Frame*

# Description

Writes a matrix or data frame to a file or the console, using column labels and a layout respecting columns.

# Usage

write.matrix(x, file = "", sep = " ", blocksize)

#### Arguments

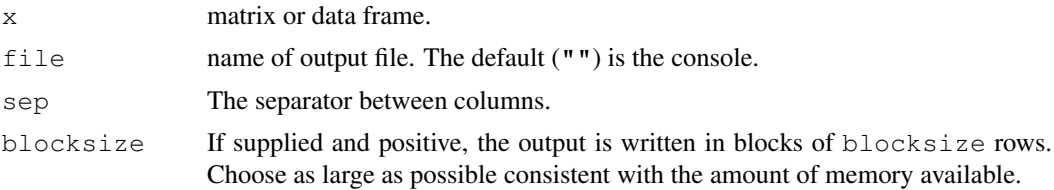

# Details

If x is a matrix, supplying blocksize is more memory-efficient and enables larger matrices to be written, but each block of rows might be formatted slightly differently.

If  $x$  is a data frame, the conversion to a matrix may negate the memory saving.

#### Side Effects

A formatted file is produced, with column headings (if x has them) and columns of data.

# References

Venables, W. N. and Ripley, B. D. (2002) *Modern Applied Statistics with S.* Fourth edition. Springer.

# See Also

[write.table](#page-1693-0)

wtloss *Weight Loss Data from an Obese Patient*

# Description

The data frame gives the weight, in kilograms, of an obese patient at 52 time points over an 8 month period of a weight rehabilitation programme.

#### Usage

wtloss

# Format

This data frame contains the following columns:

Days time in days since the start of the programme.

Weight weight in kilograms of the patient.

# Source

Dr T. Davies, Adelaide.

# References

Venables, W. N. and Ripley, B. D. (2002) *Modern Applied Statistics with S.* Fourth edition. Springer.

# Examples

```
wtloss.fm <- nls(Weight \sim b0 + b1*2^(-Days/th),
    data = wtloss, start = list(b0=90, b1=95, th=120),
    trace = TRUE)
```
1814 wtloss

# Chapter 12

# The **Matrix** package

<span id="page-1861-0"></span>abIndex-class *Class "abIndex" of Abstract Index Vectors*

# Description

The "abIndex" [class](#page-110-0), short for "Abstract Index Vector", is used for dealing with large index vectors more efficiently, than using integer (or [numeric](#page-351-0)) vectors of the kind 2:1000000 or c(0:1e5, 1000:1e6).

Note that the current implementation details are subject to change, and if you consider working with these classes, please contact the package maintainers (packageDescription("Matrix") \$Maintainer).

# Objects from the Class

Objects can be created by calls of the form  $new("abIndex", \ldots)$ , but more easily and typically either by as  $(x, "abIndex")$  where x is an integer (valued) vector, or directly by  $abIseq()$  $abIseq()$  and combination  $c(....)$  $c(....)$  of such.

#### Slots

- kind: a [character](#page-103-0) string, one of ("int32", "double", "rleDiff"), denoting the internal structure of the abIndex object.
- x: Object of class "numLike"; is used (i.e., not of length 0) only iff the object is *not* compressed, i.e., currently exactly when kind != "rleDiff".
- rleD: object of class ["rleDiff"](#page-1953-0), used for compression via [rle](#page-427-0).

# Methods

```
as.numeric signature(x = "abIndex"): ...
\int signature(x = "abIndex", i = "index", j = "ANY", drop = "ANY"):...
coerce signature(from = "numeric", to = "abIndex"):...
coerce signature(from = "abIndex", to = "numeric"):...
coerce signature(from = "abIndex", to = "integer"):...
length signature (x = "abIndex"): ...
```
**Ops** signature (e1 = "numeric", e2 = "abIndex"): These and the following arithmetic and logic operations are not yet implemented; see [Ops](#page-252-0) for a list of these (S4) group methods.

```
Ops signature(e1 = "abIndex", e2 = "abIndex"):...
```

```
Ops signature(e1 = "abIndex", e2 = "numeric"):...
```
**Summary** signature( $x = "abIndex"$ ): ...

[show](#page-1047-0) ("abIndex"): simple show method, building on show (<rleDiff>).

is.na ("abIndex"): works analogously to regular vectors.

#### Note

This is currently experimental and not yet used for our own code. Please contact us (packageDescription("Matrix")\$Maintainer), if you plan to make use of this class.

Partly builds on ideas and code from Jens Oehlschlaegel, as implemented (around 2008, in the GPL'ed part of) package ff.

# See Also

[rle](#page-427-0) (base) which is used here. [numeric](#page-351-0)

#### Examples

```
showClass("abIndex")
ii \leq \leq (-3:40, 20:70)
str(ai <- as(ii, "abIndex"))# note
ai # \rightarrow show() method
stopifnot(identical(-3:20,
                      as(abIseq1(-3,20), "vector")))
```
<span id="page-1862-0"></span>abIseq *Sequence Generation of "abIndex", Abstract Index Vectors*

#### **Description**

Generation of abstract index vectors, i.e., objects of class ["abIndex"](#page-1861-0).

abIseq() is designed to work entirely like [seq](#page-446-0), but producing "abIndex" vectors. abIseq1() is its basic building block, where abIseq1(n,m) corresponds to n:m.

 $c(x, \ldots)$  will return an "abIndex" vector, when x is one.

#### Usage

```
abIseq1(from = 1, to = 1)
abIseq (from = 1, to = 1, by = ((to - from)/(length.out - 1)),
        length.out = NULL, along with = NULL## S3 method for class 'abIndex':
c(\ldots)
```
#### all-methods 1817

# Arguments

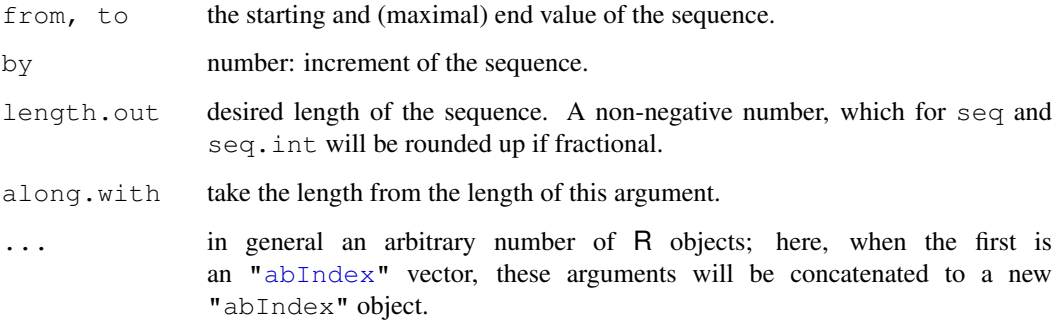

# Value

An abstract index vector, i.e., object of class ["abIndex"](#page-1861-0).

# See Also

the class [abIndex](#page-1861-0) documentation;  $replabI$  () for another constructor;  $rle$  (base).

#### Examples

```
stopifnot(identical(-3:20,
                    as(abIseq1(-3,20), "vector")))
if(FALSE) ## (arithmetic) not yet implemented
abIseq(1, 50, by = 3)
```
all-methods *"Matrix" Methods for Functions all() and any()*

# Description

The basic R functions [all](#page-56-0) and [any](#page-60-0) now have methods for [Matrix](#page-1932-0) objects and should behave as for [matrix](#page-321-0) ones.

#### Methods

```
all signature(x = "Matrix", ..., na.rm = FALSE):...
any signature (x = "Matrix", ..., na.rm = FALSE): ...all signature(x = "ldenseMatrix", ..., na.rm = FALSE):...
all signature(x = "lsparseMatrix", ..., na.rm = FALSE):...
```
#### Examples

```
M \leftarrow Matrix(1:12 +0, 3,4)
all(M \ge 1) # TRUE
any (M < 0) # FALSE
MN \leftarrow M; MN[2,3] \leftarrow NA; MNall (MN \geq 0) # NA
any (MN < 0) # NA
any(MN < 0, na.rm = TRUE) # \rightarrow FALSE
```
all.equal-methods *Matrix Package Methods for Function all.equal()*

### Description

Methods for function [all.equal\(](#page-58-0)) (from R package base) are defined for all [Matrix](#page-1932-0) classes.

#### Methods

```
target = "Matrix", current = "Matrix" \setminustarget = "ANY", current = "Matrix" \setminustarget = "Matrix", current = "ANY" these three methods are simply using
```
[all.equal.numeric](#page-58-1) directly and work via [as.vector\(](#page-557-0)).

#### Examples

```
(A \leftarrow \text{spMatrix}(3, 3, i = c(1:3, 2:1), j=c(3:1, 1:2), x = 1:5))ex \leq expand(lu. \leq lu(A))
stopifnot( all.equal(as(A[lu.\&p + ll, lu.\&q + ll], "CsparseMatrix"),
                       lu.@L %*% lu.@U),
            with(ex, all.equal(as(P %*% A %*% Q, "CsparseMatrix"),
                                  L \text{ $*,\$} U)),
            with(ex, all.equal(as(A, "CsparseMatrix"),
                                  t(P) %*% L %*% U %*% t(Q))))
```
atomicVector-class *Virtual Class "atomicVector" of Atomic Vectors*

#### Description

The [class](#page-110-0) "atomicVector" is a *virtual* class containing all atomic vector classes of base R, as also implicitly defined via [is.atomic](#page-274-0).

#### Objects from the Class

A virtual Class: No objects may be created from it.

#### Methods

In the Matrix package, the "atomicVector" is used in signatures where typically "old-style" "matrix" objects can be used and can be substituted by simple vectors.

#### band 1819

#### Extends

The atomic classes "logical", "integer", "double", "numeric", "complex", "raw" and "character" are extended directly. Note that "numeric" already contains "integer" and "double", but we want all of them to be direct subclasses of "atomicVector".

# Author(s)

Martin Maechler

# See Also

[is.atomic](#page-274-0), [integer](#page-264-0), [numeric](#page-351-0), [complex](#page-119-0), etc.

# Examples

showClass("atomicVector")

<span id="page-1865-0"></span>band *Extract bands of a matrix*

#### Description

Returns a new matrix formed by extracting the lower triangle  $(\text{tril})$  or the upper triangle  $(\text{tril})$ or a general band relative to the diagonal (band), and setting other elements to zero. The general forms of these functions include integer arguments to specify how many diagonal bands above or below the main diagonal are not set to zero.

# Usage

band $(x, k1, k2, ...)$ tril(x,  $k = 0, ...$ ) triu(x,  $k = 0, \ldots$ )

# Arguments

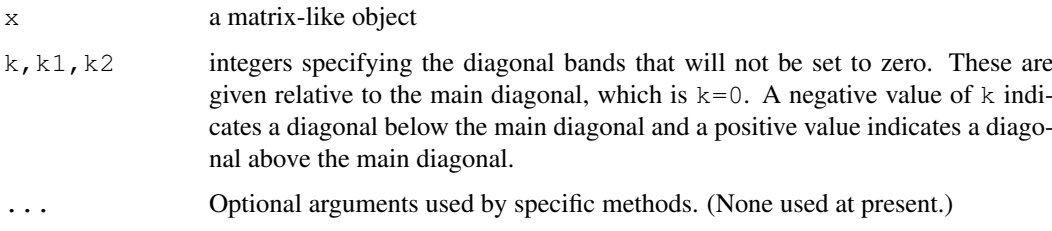

#### Value

An object of an appropriate matrix class. The class of the value of tril or triu inherits from [triangularMatrix](#page-1970-0) when appropriate. Note that the result is of class [sparseMatrix](#page-1962-0) only if x is.

#### Methods

x = "CsparseMatrix" method for compressed, sparse, column-oriented matrices.

- x = "TsparseMatrix" method for sparse matrices in triplet format.
- x = "RsparseMatrix" method for compressed, sparse, row-oriented matrices.
- x = "ddenseMatrix" method for dense numeric matrices, including packed numeric matrices.

#### See Also

[bandSparse](#page-1866-0) for the *construction* of a banded sparse matrix directly from its non-zero diagonals.

# Examples

```
## A random sparse matrix :
set.seed(7)
m \leftarrow matrix(0, 5, 5)
m[sample(length(m), size = 14)] \leftarrow rep(1:9, length=14)(mm <- as(m, "CsparseMatrix"))
tril(mm) # lower triangle
tril(mm, -1) # strict lower triangle<br>triu(mm, 1) # strict upper triangle
triu(mm, 1) # strict upper triangle
band(mm, -1, 2) # general band
(m5 <- Matrix(rnorm(25), nc = 5))
tril(m5) # lower triangle
tril(m5, -1) # strict lower triangle
\text{triu}(m5, 1) # strict upper triangle
band(m5, -1, 2) # general band
(m65 < - Matrix(rnorm(30), nc = 5)) # not square
triu(m65) # result in not dtrMatrix unless square
(sm5 <- crossprod(m65)) # symmetric
   band(sm5, -1, 1)# symmetric band preserves symmetry property
as(band(sm5, -1, 1), "sparseMatrix")# often preferable
```
<span id="page-1866-0"></span>bandSparse *Construct Sparse Banded Matrix from (Sup-/Super-) Diagonals*

#### Description

Construct a sparse banded matrix by specifying its non-zero sup- and super-diagonals.

# Usage

bandSparse(n,  $m = n$ , k, diagonals, symmetric = FALSE)

#### Arguments

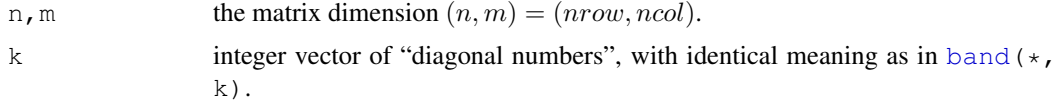

#### bandSparse 1821

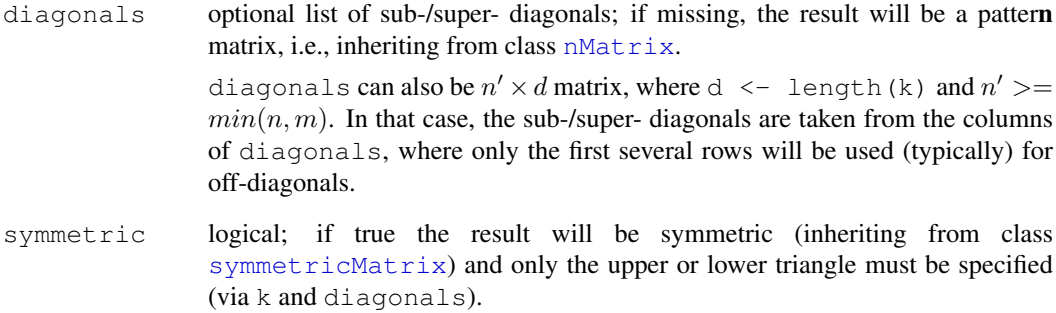

# Value

a sparse matrix (of [class](#page-110-0) [CsparseMatrix](#page-1884-0)) of dimension  $n \times m$  with diagonal "bands" as specified.

#### See Also

[band](#page-1865-0), for *extraction* of matrix bands; [bdiag](#page-1868-0), [diag](#page-162-0), [sparseMatrix](#page-1960-0), [Matrix](#page-1931-0).

```
diags \leftarrow list(1:30, 10*(1:20), 100*(1:20))
s1 <- bandSparse(13, k = -c(0:2, 6), diag = c(diags, diags[2]), symm=TRUE)
s<sub>1</sub>s2 <- bandSparse(13, k = c(0:2, 6), diag = c(diags, diags[2]), symm=TRUE)
stopifnot(identical(s1, t(s2)), is(s1, "dsCMatrix"))
## a pattern Matrix of *full* (sub-)diagonals:
bk \leftarrow c(0:4, 7,9)
(s3 \leftarrow bandSparse(30, k = bk, symm = TRUE))
## If you want a pattern matrix, but with "sparse"-diagonals,
## you currently need to go via logical sparse:
lLis <- lapply(list(rpois(20, 2), rpois(20,1), rpois(20,3))[c(1:3,2:3,3:2)],
                as.logical)
(s4 <- bandSparse(20, k = bk, symm = TRUE, diag = lLis))
(s4. <- as(drop0(s4), "nsparseMatrix"))
n <- 1e4
bk \leq \in (0:5, 7,11)bMat <- matrix(1:8, n, 8, byrow=TRUE)
bLis <- as.data.frame(bMat)
B \le - bandSparse(n, k = bk, diag = bLis)
Bs <- bandSparse(n, k = bk, diag = bLis, symmetric=TRUE)
B [1:15, 1:30]
Bs[1:15, 1:30]
## can use a list *or* a matrix for specifying the diagonals:
\texttt{stopifnot}(\texttt{identical(B,}\ \texttt{bandsparse(n, k = bk, diag = bMat)}),identical(Bs, bandSparse(n, k = bk, diag = bMat, symmetric=TRUE)))
```
<span id="page-1868-0"></span>

Build a block diagonal matrix given several building block matrices.

# Usage

bdiag(...)

#### Arguments

... individual matrices or a [list](#page-296-0) of matrices.

#### Value

A *sparse* matrix inheriting from class [CsparseMatrix](#page-1884-0) obtained by combining the arguments into a block diagonal matrix.

#### Author(s)

Martin Maechler, built on a version posted by Berton Gunter to R-help; earlier versions have been posted by other authors, notably Scott Chasalow to S-news. Doug Bates's faster implementation builds on [TsparseMatrix](#page-1971-0) objects.

# See Also

[Diagonal](#page-1893-0) for constructing matrices of class [diagonalMatrix](#page-1894-0), or [kronecker](#page-281-0) which also works for "Matrix" inheriting matrices.

[bandSparse](#page-1866-0) constructs a *banded* sparse matrix from its non-zero sub-/super - diagonals.

Note that other CRAN R packages have own versions of bdiag() which return traditional matrices.

```
bdiag(matrix(1:4, 2), diag(3))
## combine "Matrix" class and traditional matrices:
bdiag(Diagonal(2), matrix(1:3, 3,4), diag(3:2))
mlist \leftarrow list(1, 2:3, diag(x=5:3), 27, cbind(1,3:6), 100:101)
bdiag(mlist)
stopifnot(identical(bdiag(mlist),
                    bdiag(lapply(mlist, as.matrix))))
```
BunchKaufman-methods

*Bunch-Kaufman Decomposition Methods*

# Description

The Bunch-Kaufman Decomposition of a square symmetric matrix A is  $A = PLDL'P'$  where P is a permutation matrix, L is *unit*-lower triangular and D is *block*-diagonal with blocks of dimension  $1\times 1$  or  $2\times 2.$ 

# Usage

```
BunchKaufman(x, ...)
```
#### Arguments

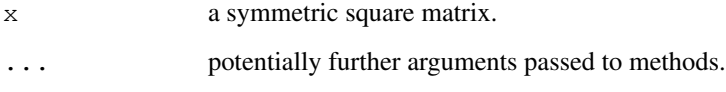

# Methods

Currently, only methods for dense numeric symmetric matrices are implemented.

 $x = "dspMatrix"$  ...  $x = "dsyMatrix"$  ...

These rely on the Lapack routines dsptrf and dsytrf, respectively.

# See Also

The resulting class, [BunchKaufman](#page-1877-0). Related decompositions are the LU, [lu](#page-1928-0), and the Cholesky, [chol](#page-107-0) (and for *sparse* matrices, [Cholesky](#page-1876-0)).

```
data(CAex)
dim(CAex)
isSymmetric(CAex)# TRUE
CAs <- as (CAex, "symmetricMatrix")
if(FALSE) # no method defined yet for *sparse* :
  bk. <- BunchKaufman(CAs)
## does apply to *dense* symmetric matrices:
bkCA <- BunchKaufman(as(CAs, "denseMatrix"))
bkCA
```
An example of a sparse matrix for which [eigen\(](#page-181-0)) seemed to be difficult, an unscaled version of this has been posted to the web, accompanying an E-mail to R-help ([https://stat.ethz.](https://stat.ethz.ch/mailman/listinfo/r-help) [ch/mailman/listinfo/r-help](https://stat.ethz.ch/mailman/listinfo/r-help)), by Casper J Albers, Open University, UK.

#### Usage

data(CAex)

# Format

This is a  $72 \times 72$  symmetric matrix with 216 non-zero entries in five bands, stored as sparse matrix of class [dgCMatrix](#page-1888-0).

#### Details

In some versions of R, [eigen\(](#page-181-0)CAex) fell into an infinite loop (whereas [eigen\(](#page-181-0)CAex, EISPACK=TRUE) has been okay).

#### Examples

```
data(CAex)
str(CAex) # of class "dgCMatrix"
image(CAex)# -> it's a simple band matrix with 5 bands
## and the eigen values are basically 1 (42 times) and 0 (30 x):
zapsmall(ev <- eigen(CAex, EISPACK=TRUE, only.values=TRUE)$values)
## i.e., the matrix is symmetric, hence
sCA <- as(CAex, "symmetricMatrix")
## and
stopifnot(class(sCA) == "dsCMatrix",
          as(sCA, "matrix") == as(CAex, "matrix"))
```
cBind *Versions of 'cbind' and 'rbind' recursively built on cbind2/rbind2*

#### Description

The base functions chind and rhind are defined for an arbitrary number of arguments and hence have the first formal argument .... For that reason, S4 methods cannot easily be defined for binding together matrices inheriting from [Matrix](#page-1931-0).

For that reason, [cbind2](#page-962-0) and [rbind2](#page-962-1) have been provided for binding together *two* matrices, and we have defined methods for these and the 'Matrix'-matrices.

As a substitute for *S4-enabled* versions of cbind and rbind, you can use cBind and rBind with identical syntax and semantic in order to bind together multiple matrices ("matrix" or "Matrix" and vectors.

#### CHMfactor-class 1825

#### Usage

```
cBind(..., departse.level = 1)rBind(..., \text{ deparse. level} = 1)
```
#### Arguments

```
... matrix-like R objects to be bound together, see chind and rhind.
deparse.level
```
integer determining under which circumstances column and row names are built from the actual arguments' 'expression', see [cbind](#page-100-0).

# Details

The implementation of these is *recursive*, calling [cbind2](#page-962-0) or [rbind2](#page-962-1) respectively, where these have methods defined and so should dispatch appropriately.

#### Value

typically a 'matrix-like' object of a similar [class](#page-110-0) as the first argument in . . . .

#### Author(s)

Martin Maechler

# See Also

[cbind2](#page-962-0), [cbind](#page-100-0), [Methods](#page-1005-0).

#### Examples

```
(a <- matrix(c(2:1,1:2), 2,2))
cbind(0, rBind(a, 7)) # remains traditional matrix
D \leftarrow Diagonal(2)cBind(4, a, D, -1, D, 0) # a sparse Matrix
```
CHMfactor-class *CHOLMOD-based Cholesky Factorizations*

# Description

The virtual class "CHMfactor" is a class of CHOLMOD-based Cholesky factorizations of symmetric, sparse, compressed, column-oriented matrices. Such a factorization is simplicial (virtual class "CHMsimpl") or supernodal (virtual class "CHMsuper"). Objects that inherit from these classes are either numeric factorizations (classes "dCHMsimpl" and "dCHMsuper") or symbolic factorizations (classes "nCHMsimpl" and "nCHMsuper").

### Usage

```
## S4 method for signature 'CHMfactor':
update(object, parent, mult = 0, ...)
isLDL(x)
```
#### Arguments

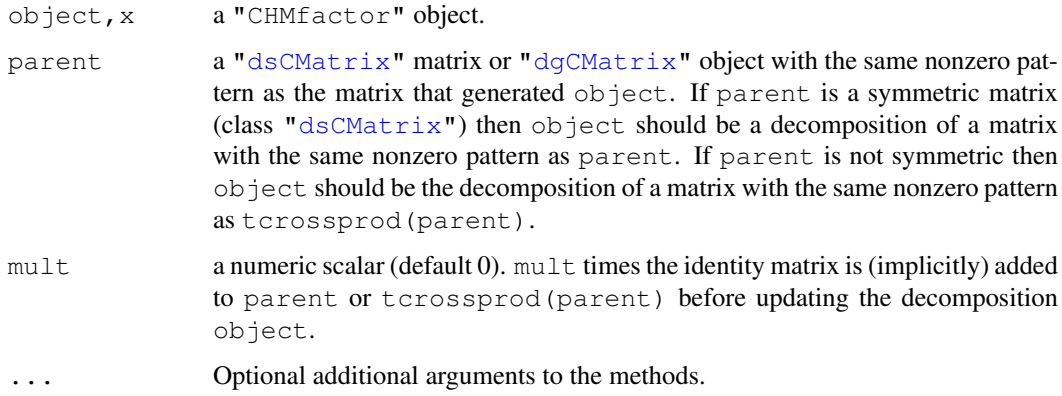

## Objects from the Class

Objects can be created by calls of the form  $new("dCHMsuper", \ldots)$  but are more commonly created via [Cholesky\(](#page-1876-0)), applied to [dsCMatrix](#page-1899-0) or [lsCMatrix](#page-1924-0) objects.

## **Slots**

of "CHMfactor" and all classes inheriting from it:

perm: An integer vector giving the 0-based permutation of the rows and columns chosen to reduce fill-in and for post-ordering.

colcount: Object of class "integer" ....

type: Object of class "integer" ....

Slots of the non virtual classes "[dl]CHM(super|simpl)":

- p: Object of class "integer" of pointers, one for each column, to the initial (zero-based) index of elements in the column. Only present in classes that contain "CHMsimpl".
- i: Object of class "integer" of length nnzero (number of non-zero elements). These are the row numbers for each non-zero element in the matrix. Only present in classes that contain "CHMsimpl".
- $x:$  For the "d\*" classes: "numeric" the non-zero elements of the matrix.

# **Methods**

- **isLDL** (x) returns a [logical](#page-306-0) indicating if x is an  $LDL<sup>'</sup>$  decomposition or (when FALSE) an  $LL'$  one.
- coerce signature(from = "CHMfactor", to = "sparseMatrix") Returns the lower triangular factor  $L$  from the  $LL'$  form of the Cholesky factorization. Note that (currently) the factor from the  $LL'$  form is always returned, even if the "CHMfactor" object represents an  $LDL'$  decomposition. Furthermore, this is the factor after any fill-reducing permutation has been applied. See the expand method for obtaining both the permutation matrix, P, and the lower Cholesky factor, L.
- coerce signature(from = "CHMfactor", to = "pMatrix") Returns the permutation matrix, P, representing the fill-reducing permutation used in the decomposition.
- **expand** signature ( $x =$  "CHMfactor") Returns a list with components P, the matrix representing the fill-reducing permutation, and L, the lower triangular Cholesky factor. The original positive-definite matrix corresponds to the product  $P'LL'P$ . Because of fill-in during the decomposition the product may apparently have more non-zeros than the original matrix, even after applying  $\text{drop0}$  $\text{drop0}$  $\text{drop0}$  to it. However, the extra "non-zeros" should be very small in magnitude.
- **image** signature ( $x =$  "CHMfactor") Plot the image of the lower triangular factor, L, from the decomposition. This method is equivalent to image (as  $(x, "sparselMatrix")$ ) so the comments in the above description of the coerce method apply here too.
- solve signature (a = "CHMfactor", b = "ddenseMatrix") The solve methods for a "CHMfactor" object take an optional third argument system whose value can be one of the character strings "A", "LDLt", "LD", "DLt", "L", "Lt", "D", "P" or "Pt". This argument describes the system to be solved. The default, "A", is to solve  $Ax = b$  for x where A is sparse, positive-definite matrix that was factored to produce a. Analogously, system = "L" returns the solution x, of  $Lx = b$ ; similarly, for all system codes but "P" and "Pt" where, e.g.,  $x \le -$  solve (a, b, system="P") is equivalent to  $x \le -$  P  $\frac{1}{6}$  +  $\frac{1}{6}$  b.
- solve signature (a = "CHMfactor",  $b = "matrix",$
- solve signature( $a = "CHMfactor", b = "numeric")$  call the above signature( $*,$  b = "ddenseMatrix") method.
- solve signature (a = "CHMfactor",  $b =$  "dsparseMatrix") takes the same third argument system and calls the corresponding sparse CHOLMOD algorithm.
- determinant signature( $x =$  "CHMfactor", logarithm = "logical") returns the determinant (or the logarithm of the determinant, if  $logarithm = TRUE$ , the default) of the factor  $L$  from the  $LL'$  decomposition (even if the decomposition represented by x is of the  $LDL'$  form (!)). This is the square root of the determinant (half the logarithm of the determinant when logarithm = TRUE) of the positive-definite matrix that was decomposed.
- [update](#page-1487-0) signature(object = "CHMfactor"). The update method requires an addi-tional argument parent, which is a ["dsCMatrix"](#page-1899-0) object with the same structure of nonzeros as the matrix that was decomposed to produce  $\circ$ bject, and provides an optional argument mult, a numeric scalar. This method updates the numeric values in object to the decomposition of  $A + mI$  where A is the matrix represented by parent and m is the scalar mult. Because only the numeric values are updated this method should be faster than creating and decomposing  $A + mL$ . It is not uncommon to want, say, the determinant of  $A + mL$  for many different values of m. This method would be the preferred approach in such cases.

## See Also

[Cholesky](#page-1876-0), also for examples; class [dgCMatrix](#page-1888-0).

#### Examples

```
## An example for the expand() method
n <- 1000; m <- 200; nnz <- 2000
set.seed(1)
M1 <- spMatrix(n, m,
               i = sample(n, nnz, replace = TRUE),
               j = sample(m, nnz, replace = TRUE),
               x = round(rnorm(nnz), 1))
XX <- crossprod(M1)
CX <- Cholesky(XX)
isLDL(CX)
str(CX) ## a "dCHMsimpl" object
```

```
r \leftarrow expand (CX)
L.P \leftarrow with(r, crossprod(L,P)) ## == L'P
PLLP \leq crossprod(L.P) ## == (L'P)' L'P == P'LL'P
b \leftarrow sample(m)stopifnot(all.equal(PLLP, XX),
            all(as.vector(solve(CX, b, system="P" )) == rsp \frac{1}{2} \frac{1}{2} \frac{1}{2} \frac{1}{2}all(as.vector(solve(CX, b, system="Pt")) == t(rsp) \frac{2}{5} \frac{1}{5} b))
    ## [ See help(Cholesky) for more examples ]
```
chol *Choleski Decomposition - 'Matrix' S4 Generic*

# Description

Compute the Choleski factorization of a real symmetric positive-definite square matrix.

# Usage

```
chol(x, \ldots)## S4 method for signature 'dsCMatrix':
chol(x, pivot = FALSE, \ldots)
```
# Arguments

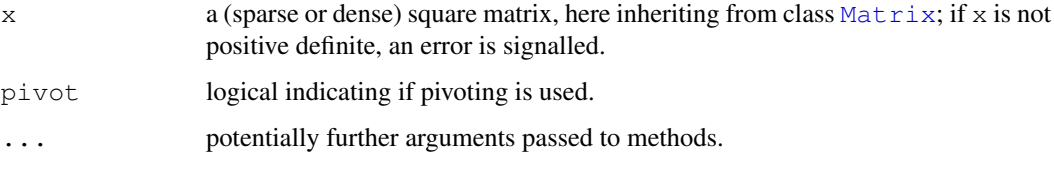

# Value

a matrix of class [Cholesky](#page-1877-0), i.e., upper triangular: R such that  $RR' = x$ .

## Methods

Use showMethods (chol) to see all; some are worth mentioning here:

- chol signature ( $x = "dq$ eMatrix"): works via "[dpoMatrix](#page-1897-0)", see class dpoMatrix.
- chol signature ( $x =$  "dpoMatrix"): Returns (and stores) the Cholesky decomposition of x, via LAPACK routines dlacpy and dpotrf.
- chol signature ( $x = "dppMatrix")$ : Returns (and stores) the Cholesky decomposition via LAPACK routine dpptrf.
- chol signature(x = "dsCMatrix", pivot = "logical"): Returns (and stores) the Cholesky decomposition of  $x$ . If  $pivot$  is TRUE (the default) the Approximate Minimal Degree (AMD) algorithm is used to create a reordering of the rows and columns of  $x$  so as to reduce fill-in.

#### chol2inv-methods 1829

## References

Timothy A. Davis (2006) *Direct Methods for Sparse Linear Systems*, SIAM Series "Fundamentals of Algorithms".

Tim Davis (1996), An approximate minimal degree ordering algorithm, *SIAM J. Matrix Analysis and Applications*, 17, 4, 886–905.

# See Also

The default from **base**, [chol](#page-107-0).

# Examples

```
showMethods(chol, inherited = FALSE) # show different methods
sy2 <- new("dsyMatrix", Dim = as.integer(c(2,2)), x = c(14, NA, 32, 77))
(c2 <- chol(sy2))#-> "Cholesky" matrix
stopifnot(all.equal(c2, chol(as(sy2, "dpoMatrix")), tol= 1e-13))
str(c2)
## An example where chol() can't work
(sy3 <- new("dsyMatrix", Dim = as.integer(c(2,2)), x = c(14, -1, 2, -7)))
try(chol(sy3)) # error, since it is not positive definite
```
chol2inv-methods *Inverse from Choleski or QR Decomposition – Matrix Methods*

# Description

Invert a symmetric, positive definite square matrix from its Choleski decomposition. Equivalently, compute  $(X'X)^{-1}$  from the (R part) of the QR decomposition of X. Even more generally, given an upper triangular matrix R, compute  $(R'R)^{-1}$ .

#### Methods

- $x = "ANY"$  the default method from base, see [chol2inv](#page-109-0), for traditional matrices.
- $x = "dtrMatrix"$  method for the numeric triangular matrices, built on the same LAPACK DPOTRI function as the base method.
- $x = "denseMatrix"$  if x is coercable to a [triangularMatrix](#page-1970-0), call the "dtrMatrix" method above.
- $x =$  "sparseMatrix" if x is coercable to a [triangularMatrix](#page-1970-0), use [solve\(](#page-461-0)) currently.

#### See Also

[chol](#page-107-0) (for [Matrix](#page-1932-0) objects); further, [chol2inv](#page-109-0) (from the base package), [solve](#page-461-0).

## Examples

```
(M \leq \text{Matrix}(\text{cbind}(1, 1:3, c(1,3,7))))(cM <- chol(M)) # a "Cholesky" object, inheriting from "dtrMatrix"
chol2inv(cM) %*% M # the identity
stopifnot(all(chol2inv(cM) %*% M - Diagonal(nrow(M))) < 1e-10)
```
<span id="page-1876-0"></span>

## Description

Computes the Cholesky decomposition of a sparse, symmetric, positive-definite matrix. However, typically [chol\(](#page-107-0)) should rather be used unless you are interested in the different kinds of sparse Cholesky decompositions.

# Usage

Cholesky(A, perm = TRUE, LDL = !super, super = FALSE, Imult =  $0, ...$ )

# Arguments

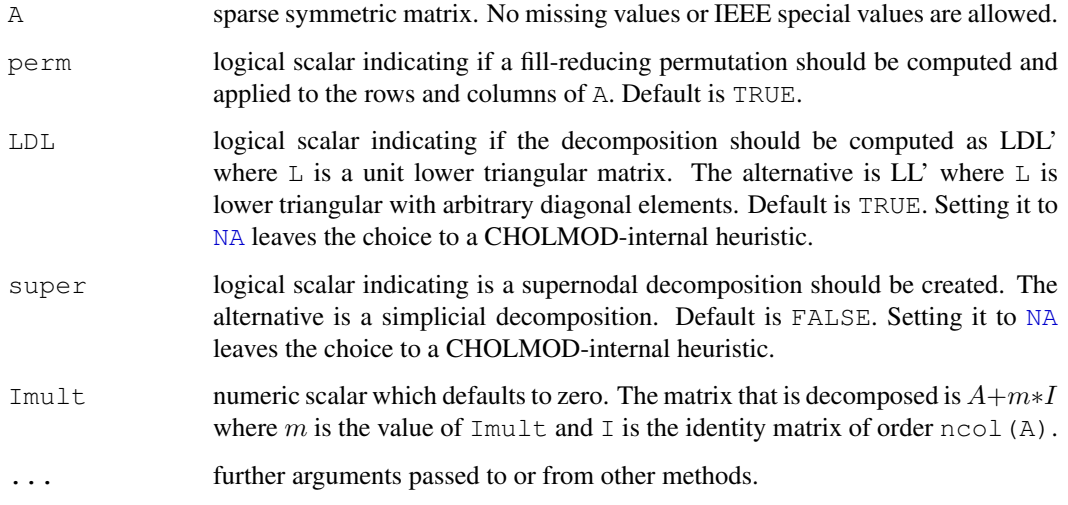

#### Details

This is a generic function with special methods for different types of matrices. Use [showMethods\(](#page-1048-0)"Cholesky") to list all the methods for the [Cholesky](#page-1876-0) generic.

The method for class  $ds$ CMatrix of sparse matrices — the only one available currently — is based on functions from the CHOLMOD library.

Again: If you just want the Cholesky decomposition of a matrix, you should probably rather use [chol\(](#page-107-0).).

# Value

an object inheriting from either ["CHMsuper"](#page-1871-0), or ["CHMsimpl"](#page-1871-0), depending on the super argument; both classes extend ["CHMfactor"](#page-1871-1) which extends ["MatrixFactorization"](#page-1934-0).

In other words, the result of Cholesky() is *not* a matrix, and if you want one, you should probably rather use [chol\(](#page-107-0)).

## Cholesky-class 1831

## References

Tim Davis (2005) *CHOLMOD: sparse supernodal Cholesky factorization and update/downdate* <http://www.cise.ufl.edu/research/sparse/cholmod/>

Timothy A. Davis (2006) *Direct Methods for Sparse Linear Systems*, SIAM Series "Fundamentals of Algorithms".

#### See Also

Class definitions [CHMfactor](#page-1871-1) and [dsCMatrix](#page-1899-0) and function [expand](#page-1910-0). Note the extra solve  $(*,$  $system = .$  ) options in [CHMfactor](#page-1871-1).

Note that [chol\(](#page-107-0)) returns matrices (inheriting from " $Matrix$ ") whereas Cholesky() returns a ["CHMfactor"](#page-1871-1) object, and hence a typical user will rather use chol(A).

#### Examples

```
data(KNex)
mtm <- with(KNex, crossprod(mm))
str(mtm@factors) # empty list()
(C1 <- Cholesky(mtm)) # uses show(<MatrixFactorization>)
str(mtm@factors) # 'sPDCholesky' (simpl)
(Cm <- Cholesky(mtm, super = TRUE))
c(C1 = iSLDL(C1), Cm = iSLDL(Cm))str(mtm@factors) # 'sPDCholesky' *and* 'SPdCholesky'
str(cm1 <- as(C1, "sparseMatrix"))
str(cmat <- as(Cm, "sparseMatrix"))# hmm: super is *less* sparse here
cm1[1:20, 1:20]
b \leftarrow matrix(c(rep(0, 711), 1), nc = 1)
## solve(Cm, b) by default solves Ax = b, where A = Cm^{\dagger}Cm !
## hence, the identical() check *should* work, but fails on some GOTOblas:
x \leftarrow solve(Cm, b)stopifnot(identical(x, solve(Cm, b, system = "A")),
          all.equal(x, solve(mtm, b)))
Cn <- Cholesky(mtm, perm = FALSE)# no permutation -- much worse:
sizes \leq c(simple = object.size(C1),
           super = object.size(Cm),
           noPerm = object.size(Cn))
format(cbind(100 * sizes / sizes[1]), digits=4)
## Visualize the sparseness:
dq <- function(ch) paste('"',ch,'"', sep="") ## dQuote(<UTF-8>) gives bad plots
image(mtm, main=paste("crossprod(mm) : Sparse", dq(class(mtm))))
image(cm1, main= paste("as(Cholesky(crossprod(mm)),\"sparseMatrix\"):",
                        dq(class(cm1))))
```
<span id="page-1877-0"></span>Cholesky-class *Cholesky and Bunch-Kaufman Decompositions*

# Description

The "Cholesky" class is the class of Cholesky decompositions of positive-semidefinite, real dense matrices. The "BunchKaufman" class is the class of Bunch-Kaufman decompositions of symmetric, real matrices. The "pCholesky" and "pBunchKaufman" classes are their *packed* storage versions.

## Objects from the Class

Objects can be created by calls of the form new("Cholesky", ...) or new("BunchKaufman", ...), etc, or rather by calls of the form [chol\(](#page-107-0)pm) or [BunchKaufman\(](#page-1869-0)pm) where pm inherits from the ["dpoMatrix"](#page-1897-0) or ["dsyMatrix"](#page-1903-0) class or as a side-effect of other functions applied to "dpoMatrix" objects (see [dpoMatrix](#page-1897-0)).

# **Slots**

A Cholesky decomposition extends class [MatrixFactorization](#page-1934-0) but is basically a triangular matrix extending the ["dtrMatrix"](#page-1908-0) class.

uplo: inherited from the "dtrMatrix" class.

diag: inherited from the "dtrMatrix" class.

x: inherited from the "dtrMatrix" class.

Dim: inherited from the "dtrMatrix" class.

Dimnames: inherited from the "dtrMatrix" class.

A Bunch-Kaufman decomposition also extends the "dtrMatrix" class and has a perm slot representing a permutation matrix. The packed versions extend the "dtpMatrix" class.

# Extends

Class "MatrixFactorization" and "dtrMatrix", directly. Class "dgeMatrix", by class "dtrMatrix". Class "Matrix", by class "dtrMatrix".

## Methods

There are currently no methods defined with class "Cholesky" in the signature. Of course methods for "dtrMatrix" or "MatrixFactorization" do apply.

# Note

- 1. Objects of class "Cholesky" typically stem from [chol\(](#page-107-0)D), applied to a *dense* matrix D. On the other hand, the *function* [Cholesky\(](#page-1876-0)S) applies to a *sparse* matrix S, and results in objects inheriting from class [CHMfactor](#page-1871-1).
- 2. For traditional matrices  $m$ , chol( $m$ ) is a traditional matrix as well, triangular, but simply an  $n \times n$  numeric [matrix](#page-321-0). Hence, for compatibility, the "Cholesky" and "BunchKaufman" classes (and their " $p*$ " packed versions) also extend triangular Matrix classes (such as "dtrMatrix").

Consequently, determinant (R) for  $R \leftarrow \text{chol}(A)$  returns the determinant of R, not of A. This is in contrast to class  $CHMfactor$  objects C, where determinant (C) gives the determinant of the *original* matrix A, for C <- Cholesky(A), see also the determinant method documentation on the class [CHMfactor](#page-1871-1) page.

#### colSums and the color of the color of the color of the color of the color of the color of the color of the color of the color of the color of the color of the color of the color of the color of the color of the color of th

### See Also

Classes [dtrMatrix](#page-1908-0), [dpoMatrix](#page-1897-0); function [chol](#page-107-0).

Function [Cholesky](#page-1876-0) resulting in class [CHMfactor](#page-1871-1) objects, *not* class "Cholesky" ones, see the section 'Note'.

## Examples

```
(sm \leq as(as(Matrix(diag(5) + 1), "dsyMatrix"), "dspMatrix"))
signif(csm \le chol(sm), 4)
(pm \leftarrow crossprod(Matrix(rnorm(18), nrow = 6, ncol = 3)))
(ch \leftarrow chol(pm))if (toupper(ch@uplo) == "U") # which is TRUE
   crossprod(ch)
stopifnot(all.equal(as(crossprod(ch), "matrix"),
                     as(pm, "matrix"), tol=1e-14))
```
colSums *Form Row and Column Sums and Means*

# Description

Form row and column sums and means for [Matrix](#page-1932-0) objects.

# Usage

```
colSums (x, na.rm = FALSE, dims = 1, ...)rowSums (x, na.rm = FALSE, dims = 1, ...)colMeans(x, na.rm = FALSE, dims = 1, ...)
rowMeans(x, na.rm = FALSE, dims = 1, ...)
## S4 method for signature 'CsparseMatrix':
colSums(x, na.rm = FALSE,
       dims = 1, sparseResult = FALSE)
## S4 method for signature 'CsparseMatrix':
rowSums(x, na.rm = FALSE,
        dims = 1, sparseResult = FALSE)
## S4 method for signature 'CsparseMatrix':
colMeans(x, na.rm = FALSE,
        dims = 1, sparseResult = FALSE)
## S4 method for signature 'CsparseMatrix':
rowMeans(x, na.rm = FALSE,
        dims = 1, sparseResult = FALSE)
```
# Arguments

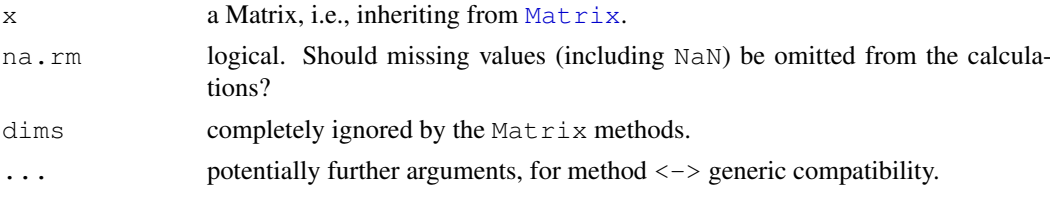

sparseResult logical indicating if the result should be sparse, i.e., inheriting from class [sparseVector](#page-1965-0).

# Value

returns a numeric vector if sparseResult is FALSE as per default. Otherwise, returns a [sparseVector](#page-1965-0).

## See Also

[colSums](#page-114-0) and the [sparseVector](#page-1965-0) classes.

## Examples

```
(M <- bdiag(Diagonal(2), matrix(1:3, 3,4), diag(3:2))) # 7 x 8
colSums(M)
d <- Diagonal(10, c(0,0,10,0,2,rep(0,5)))
MM <- kronecker(d, M)
dim(MM) # 70 80
length(MM@x) # 160, but many are '0' ; drop those:
MM <- drop0(MM)
length(MM@x) # 32
  cm <- colSums(MM)
(scm <- colSums(MM, sparseResult = TRUE))
stopifnot(is(scm, "sparseVector"),
         identical(cm, as.numeric(scm)))
rowSums(MM, sparseResult = TRUE) # 16 of 70 are not zero
colMeans(MM, sparseResult = TRUE)
## Since we have no 'NA's, these two are equivalent :
stopifnot(identical(rowMeans(MM, sparseResult = TRUE),
                    rowMeans(MM, sparseResult = TRUE, na.rm = TRUE)),
  rowMeans(Diagonal(16)) == 1/16,
  colSumS(Diagonal(7)) == 1)
```
compMatrix-class *Class "compMatrix" of Composite (Factorizable) Matrices*

#### Description

Virtual class of *composite* matrices; i.e., matrices that can be *factorized*, typically as a product of simpler matrices.

#### Objects from the Class

A virtual Class: No objects may be created from it.

# Slots

factors: Object of class "list" - a list of factorizations of the matrix. Note that this is typically empty, i.e. list(), initially and is updated automagically whenever a matrix factorization is computed.

Dim ,

Dimnames: inherited from the [Matrix](#page-1932-0) class, see there.

#### condest and the condest of the condest of the condest of the condest of the condest of the condest of the condest of the condest of the condest of the condest of the condest of the condest of the condest of the condest of

# Extends

Class "Matrix", directly.

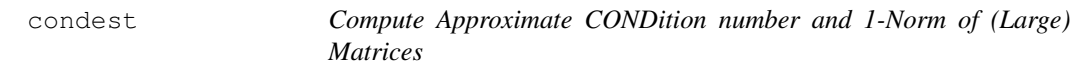

# Description

"Estimate", i.e. compute approximately the CONDition number of a (potentially large, often sparse) matrix A. It works by apply a fast approximation of the 1-norm, norm  $(A, "1")$ , through onenormest(.).

# Usage

```
condest(A, t = min(n, 5), normA = norm(A, "1"),
        silent = FALSE, quiet = TRUE)
onenormest(A, t = min(n, 5), A.x, At.x, n,
           silent = FALSE, quiet = silent,
           iter.max = 10, eps = 4 \times.Machine$double.eps)
```
# Arguments

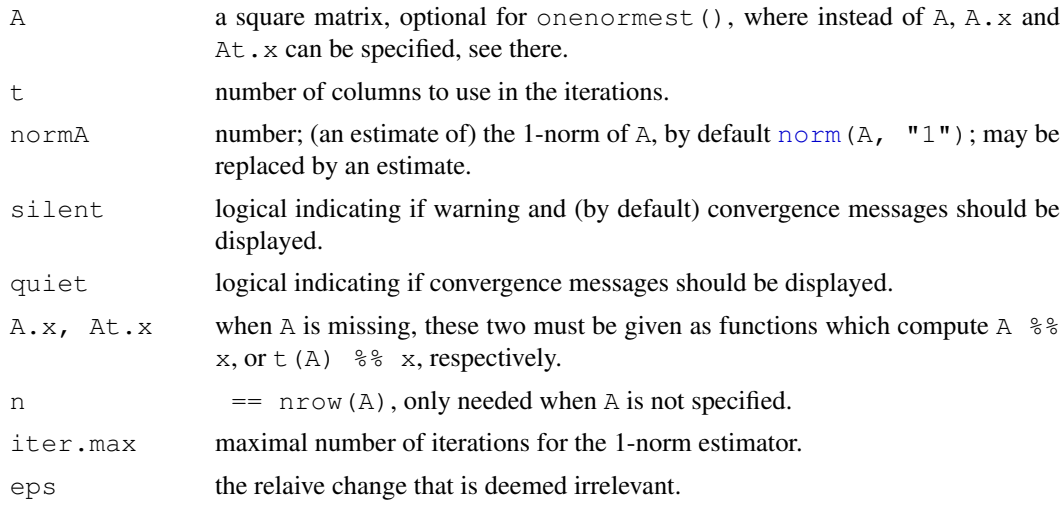

# Value

Both functions return a [list](#page-296-0); onenormest() with components,

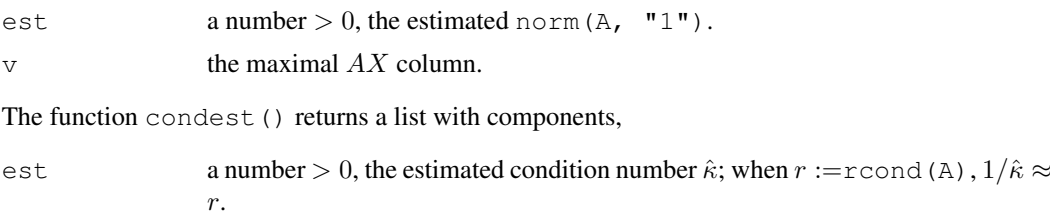

1836 contrast and the contrast of the contrast of the contrast of the contrast of the contrast of the contrast of the contrast of the contrast of the contrast of the contrast of the contrast of the contrast of the contrast

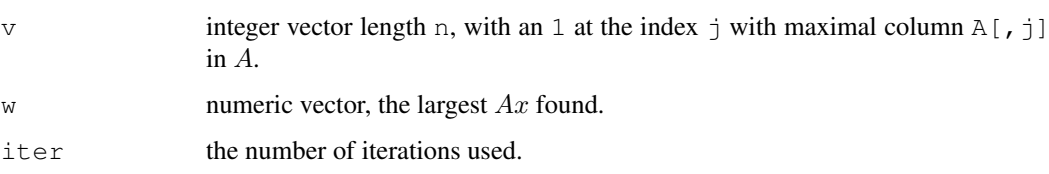

# Author(s)

This is based on octave's condest() and onenormest() implementations with original author Jason Riedy, U Berkeley; translation to R and adaption by Martin Maechler.

# References

Nicholas J. Higham and Françoise Tisseur (2000). A Block Algorithm for Matrix 1-Norm Estimation, with an Application to 1-Norm Pseudospectra. *SIAM J. Matrix Anal. Appl.* 21, 4, 1185–1201. <http://dx.doi.org/10.1137/S0895479899356080>

William W. Hager (1984). Condition Estimates. *SIAM J. Sci. Stat. Comput.* 5, 311–316.

## See Also

[norm](#page-343-0), [rcond](#page-279-0).

# Examples

```
data(KNex)
mtm <- with(KNex, crossprod(mm))
system.time(ce <- condest(mtm))
## reciprocal
1 / ce$est
system.time(rc <- rcond(mtm)) # takes ca 3 x longer
rc
all.equal(rc, 1/ce$est) # TRUE -- the approxmation was good
```
contrast *Contrast Matrices, Optionally Sparse*

# **Description**

Return a matrix of contrasts.

This help file for package Matrix is only needed for R versions < 2.10.0.

## Usage

```
contr.helmet(n, contrasts = TRUE, sparse = FALSE)contr.poly(n, scores = 1:n, contrasts = TRUE, sparse = FALSE)
contr.sum(n, contrasts = TRUE, sparse = FALSE)
contr.treatment(n, base = 1, contrasts = TRUE, sparse = FALSE)
contr.SAS(n, contrasts = TRUE, sparse = FALSE)
```
#### contrast the contrast of the contrast of the contrast of the contrast of the contrast of the contrast of the contrast of the contrast of the contrast of the contrast of the contrast of the contrast of the contrast of the c

## Arguments

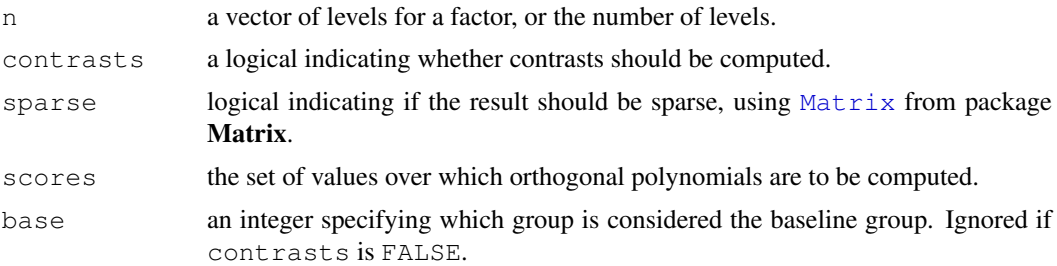

## Details

These functions are used for creating contrast matrices for use in fitting analysis of variance and regression models. The columns of the resulting matrices contain contrasts which can be used for coding a factor with n levels. The returned value contains the computed contrasts. If the argument contrasts is FALSE a square indicator matrix (the dummy coding) is returned **except** for  $contr.poly$  (which include the 0-degree, i.e. constant, polynomial when contrasts = FALSE).

cont.helmert returns Helmert contrasts, which contrast the second level with the first, the third with the average of the first two, and so on.  $contr.poly$  returns contrasts based on orthogonal polynomials. contr.sum uses 'sum to zero contrasts'.

contr.treatment contrasts each level with the baseline level (specified by base): the baseline level is omitted. Note that this does not produce 'contrasts' as defined in the standard theory for linear models as they are not orthogonal to the intercept.

contr.SAS is a wrapper for contr.treatment that sets the base level to be the last level of the factor. The coefficients produced when using these contrasts should be equivalent to those produced by many (but not all) SAS procedures.

For consistency, sparse is an argument to all contrast functions, however sparse = TRUE for contr.poly is nonsense (and hence an error), and also is rarely sensical for contr.helmert.

## Value

A matrix with n rows and k columns, with  $k=n-1$  if contrasts is TRUE and  $k=n$  if contrasts is FALSE.

## References

Chambers, J. M. and Hastie, T. J. (1992) *Statistical models.* Chapter 2 of *Statistical Models in S* eds J. M. Chambers and T. J. Hastie, Wadsworth & Brooks/Cole.

## See Also

[contrasts](#page-1133-0), [C](#page-1117-0), and [aov](#page-1083-0), [glm](#page-1204-0), [lm](#page-1246-0).

# Examples

```
(cH <- contr.helmert(4))
apply(cH, 2, sum) # column sums are 0!
crossprod(cH) # diagonal -- columns are orthogonal
contr.helmert(4, contrasts = FALSE) # just the 4 x 4 identity matrix
(cT <- contr.treatment(5))
```

```
all(crossprod(cT) == diag(4)) # TRUE: even orthonormal
cT. \le - contr. SAS (5)
all(crossprod(cT.) == diag(4))# TRUE
(cS. < - contr. SAS(5, sparse = TRUE))
all(cT. == cS.)
(cP <- contr.poly(3)) # Linear and Quadratic
zapsmall(crossprod(cP), digits=15) # orthonormal up to fuzz
```
<span id="page-1884-0"></span>CsparseMatrix-class

*Class "CsparseMatrix" of Sparse Matrices in Column-compressed Form*

## Description

The "CsparseMatrix" class is the virtual class of all sparse matrices coded in sorted compressed column-oriented form. Since it is a virtual class, no objects may be created from it. See showClass("CsparseMatrix") for its subclasses.

# **Slots**

- i: Object of class "integer" of length nnzero (number of non-zero elements). These are the *0 based* row numbers for each non-zero element in the matrix, i.e., i must be in 0: (nrow(.) -1).
- p: Object of class "integer" for providing pointers, one for each column, to the initial (zerobased) index of elements in the column. . @p is of length ncol(.)  $+ 1$ , with p[1] == 0 and p[length(p)] == nnzero, such that in fact,  $diff(. @p)$  are the number of non-zero elements for each column.

Dim, Dimnames: inherited from the superclass, see the [sparseMatrix](#page-1962-0) class.

#### Extends

Class "sparseMatrix", directly. Class "Matrix", by class "sparseMatrix".

# **Methods**

```
Arith signature(e1 = "CsparseMatrix", e2 = "numeric"):...
Arith signature(e1 = "numeric", e2 = "CsparseMatrix"):...
Math signature(x = "Csparsematrix"):...
band signature(x = "Csparsematrix"):...
- signature(e1 = "CsparseMatrix", e2 = "numeric"): ...
- signature(e1 = "numeric", e2 = "CsparseMatrix"):...
[<- signature (x = "CsparseMatrix", i = "index", \dot{\bar{}} = "missing",
   value = "replValue"): ...
[<- signature(x = "CsparseMatrix", i = "index", j = "index", value
    = "replValue"): ...
```
## CsparseMatrix-class 1839

```
\leq signature(x = "CsparseMatrix", i = "missing", j = "index",
    value = "replValue"): ...
% *% signature(x = "CsparseMatrix", y = "CsparseMatrix"):...
%*% signature(x = "CsparseMatrix", y = "denseMatrix"):...
%*% signature(x = "CsparseMatrix", y = "matrix"):...
+ signature(e1 = "CsparseMatrix", e2 = "numeric"): ...
+ signature(e1 = "numeric", e2 = "CsparseMatrix"): ...
coerce signature(from = "CsparseMatrix", to = "TsparseMatrix"): ...
coerce signature(from = "CsparseMatrix", to = "denseMatrix"):...
coerce signature(from = "CsparseMatrix", to = "matrix"):...
coerce signature(from = "CsparseMatrix", to = "lsparseMatrix"):...
coerce signature(from = "CsparseMatrix", to = "nsparseMatrix"): ...
coerce signature(from = "TsparseMatrix", to = "CsparseMatrix"):...
coerce signature(from = "denseMatrix", to = "CsparseMatrix"):...
crossprod signature(x = "CsparseMatrix", y = "CsparseMatrix"):...
crossprod signature(x = "CsparseMatrix", y = "missing"):...
crossprod signature(x = "CsparseMatrix", y = "dgematrix":...crossprod signature(x = "CsparseMatrix", y = "matrix"):...
diag signature (x = "CsparseMatrix");...gamma signature(x = "CsparseMatrix");...lgamma signature(x = "CsparseMatrix"): ...
log signature(x = "CsparseMatrix"):...
t signature(x = "CsparseMatrix"):...
tcrossprod signature(x = "CsparseMatrix", y = "CsparseMatrix"):...
tcrossprod signature(x = "CsparseMatrix", y = "missing"):...
tril signature(x = "CsparseMatrix"):...
triu signature(x = "CsparseMatrix");...
```
# Note

All classes extending CsparseMatrix have a common validity (see [validObject](#page-1057-0)) check function. That function additionally checks the i slot for each column to contain increasing row numbers.

In earlier versions of **Matrix** ( $\leq 0.999375-16$ ), [validObject](#page-1057-0) automatically re-sorted the entries when necessary, and hence  $new()$  calls with somewhat permuted  $\pm$  and  $\times$  slots worked, as [new\(](#page-1014-0)...) (*with* slot arguments) automatically checks the validity.

Now, you have to use  $sparselMatrix$  to achieve the same functionality or know how to use .validateCsparse() to do so.

## See Also

[colSums](#page-114-0), [kronecker](#page-281-0), and other such methods with own help pages.

Further, the super class of CsparseMatrix, [sparseMatrix](#page-1962-0), and, e.g., class [dgCMatrix](#page-1888-0) for the links to other classes.

## Examples

```
getClass("CsparseMatrix")
## The common validity check function (based on C code):
getValidity(getClass("CsparseMatrix"))
## This behavior has been changed
# un-sorted i-slot on input is automatically "sorted" :
#M <- new ("dgCMatrix", Dim = 2:3, p = as.integer(c(0, 1, 1, 3)),
# i = c(1L, 1:0), x = c(2,2,1)#stopifnot(M@i == c(1L, 0:1), M@x == c(2,1,2))
```
<span id="page-1886-0"></span>ddenseMatrix-class *Virtual Class "ddenseMatrix" of Numeric Dense Matrices*

## **Description**

This is the virtual class of all dense numeric (i.e., double, hence *"ddense"*) S4 matrices. Its most important subclass is the [dgeMatrix](#page-1889-0) class.

#### Extends

Class "dMatrix" directly; class "Matrix", by the above.

# Slots

the same slots at its subclass [dgeMatrix](#page-1889-0), see there.

# Methods

Most methods are implemented via as  $(*, "dqedMatrix")$  and are mainly used as "fallbacks" when the subclass doesn't need its own specialized method.

```
Use showMethods(class = "ddenseMatrix", where = "package:Matrix")
for an overview.
```
## See Also

The virtual classes [Matrix](#page-1932-0), [dMatrix](#page-1896-0), and [dsparseMatrix](#page-1901-0).

# Examples

```
showClass("ddenseMatrix")
```
showMethods(class = "ddenseMatrix", where = "package:Matrix")

<span id="page-1887-0"></span>ddiMatrix-class *Class "ddiMatrix" of Diagonal Numeric Matrices*

# Description

The class "ddiMatrix" of numerical diagonal matrices.

Note that diagonal matrices now extend sparseMatrix, whereas they did extend dense matrices earlier.

# Objects from the Class

Objects can be created by calls of the form  $new("ddiMatrix", \ldots)$  but typically rather via [Diagonal](#page-1893-0).

# Slots

- x: numeric vector. For an  $n \times n$  matrix, the x slot is of length n or 0, depending on the diag slot:
- diag: "character" string, either "U" or "N" where "U" denotes unit-diagonal, i.e., identity matrices.

Dim,Dimnames: matrix dimension and [dimnames](#page-167-0), see the [Matrix](#page-1932-0) class description.

# Extends

Class ["diagonalMatrix"](#page-1894-0), directly. Class ["dMatrix"](#page-1896-0), directly. Class ["sparseMatrix"](#page-1962-0), indirectly, see [showClass\(](#page-0-0)"ddiMatrix").

# Methods

 $%$ \*% signature(x = "ddiMatrix", y = "ddiMatrix"):...

# See Also

Class [diagonalMatrix](#page-1894-0) and function [Diagonal](#page-1893-0).

## Examples

```
(d2 \le - \text{Diagonal}(x = c(10,1)))str(d2)
## slightly larger in internal size:
str(as(d2, "sparseMatrix"))
M \leftarrow Matrix (cbind(1,2:4))
M %*% d2 #> `fast' multiplication
chol(d2) # trivial
stopifnot(is(cd2 <- chol(d2), "ddiMatrix"),
          all.equal(cd2@x, c(sqrt(10),1)))
```
denseMatrix-class *Virtual Class "denseMatrix" of All Dense Matrices*

## Description

This is the virtual class of all dense (S4) matrices. It is the direct superclass of [ddenseMatrix](#page-1886-0), [ldenseMatrix](#page-1920-0)

# Extends

class "Matrix" directly.

# **Slots**

exactly those of its superclass ["Matrix"](#page-1932-0).

## Methods

```
Use showMethods (class = "denseMatrix", where = "package:Matrix") for
an overview of methods.
```
Extraction ("[") methods, see [\[-methods](#page-1976-0).

# See Also

[colSums](#page-114-0), [kronecker](#page-281-0), and other such methods with own help pages.

Its superclass [Matrix](#page-1932-0), and main subclasses, [ddenseMatrix](#page-1886-0) and [sparseMatrix](#page-1962-0).

#### Examples

```
showClass("denseMatrix")
```
<span id="page-1888-0"></span>dgCMatrix-class *Compressed, sparse, column-oriented numeric matrices*

#### Description

The dgCMatrix class is a class of sparse numeric matrices in the compressed, sparse, columnoriented format. In this implementation the non-zero elements in the columns are sorted into increasing row order. dgCMatrix is the *"standard"* class for sparse numeric matrices in the Matrix package.

# Objects from the Class

```
Objects can be created by calls of the form new("dqCMatrix", \ldots) or often more easily via
Matrix(\star, sparse = TRUE).
```
# **Slots**

- x: Object of class "numeric" the non-zero elements of the matrix.
- ... all other slots are inherited from the superclass ["CsparseMatrix"](#page-1884-0).

#### dgeMatrix-class 1843

#### Methods

```
coerce signature(from = "matrix", to = "dgCMatrix")
coerce signature(from = "dgCMatrix", to = "matrix")
coerce signature(from = "dgCMatrix", to = "dgTMatrix")
crossprod signature(x = "dgCMatrix", y = "missing") returns t(x) 8*8 x as
    an dsCMatrix object.
crossprod signature(x = "dgCMatrix", y = "matrix"):...
crossprod signature(x = "dgCMatrix", y = "numeric"); ...diag signature (x = "dgCMatrix"): returns the diagonal of x
dim signature(x = "dgCMatrix"): returns the dimensions of x
image signature(x = "dgCMatrix"levelplot func-
   tion
lu signature(x = "dgCMatrix"): computes the LU decomposition of a square
    dgCMatrix object
```
## See Also

Classes [dsCMatrix](#page-1899-0), [dtCMatrix](#page-1904-0), [lu](#page-1928-0)

## Examples

```
(m \leq - Matrix(c(0,0,2:0), 3,5))
str(m)
m[,1]
```
<span id="page-1889-0"></span>dgeMatrix-class *Class "dgeMatrix" of Dense Numeric (S4 Class) Matrices*

## Description

A general numeric dense matrix in the S4 Matrix representation. dgeMatrix is the *"standard"* class for dense numeric matrices in the Matrix package.

# Objects from the Class

Objects can be created by calls of the form  $new("dgelMatrix", \ldots)$  or, more commonly, by coercion from the Matrix class (see [Matrix\)](#page-1932-0) or by [Matrix\(](#page-1931-0)..).

# **Slots**

- x: Object of class "numeric" the numeric values contained in the matrix, in column-major order.
- Dim: Object of class "integer" the dimensions of the matrix must be an integer vector with exactly two non-negative values.

Dimnames: a list of length two - inherited from class [Matrix](#page-1932-0).

factors: Object of class "list" - a list of factorizations of the matrix.

#### **Methods**

The are group methods (see, e.g., [Arith](#page-1024-0))

Arith signature(e1 = "dgeMatrix", e2 = "dgeMatrix"):... Arith signature(e1 = "dgeMatrix", e2 = "numeric"):... Arith signature(e1 = "numeric", e2 = "dgeMatrix"):... **Math** signature  $(x = "dqematrix":...$ Math2 signature( $x = "d$ geMatrix", digits = "numeric"):...

```
and other matrix methods available:
```

```
%*% signature(x = "dgeMatrix", y = "dgeMatrix"): Matrix multiplication;
    ditto for several other signature combinations, see showMethods("\frac{8}{8}*\frac{8}{1}", class =
    "dgeMatrix").
Schur signature(x = "dqeMatrix", vectors = "logical"):...
```
Schur signature( $x = "d$ geMatrix", vectors = "missing"):...

[chol](#page-107-0) signature  $(x = "dqematrix");$  see chol.

coerce signature(from = "dgeMatrix", to = "lgeMatrix"):...

coerce signature(from = "dgeMatrix", to = "matrix"):...

coerce signature(from = "matrix", to = "dgeMatrix"):...

```
colMeans signature(x = "dqeMatrix"): columnwise means (averages)
```

```
colSums signature(x = "dgeMatrix"): columnwise sums
```
crossprod signature (x = "dgeMatrix",  $y = "d$ geMatrix"): ditto for several other signatures, use showMethods("crossprod", class = "dgeMatrix"), matrix crossproduct, an efficient version of  $t(x)$   $*$   $*$   $\frac{1}{2}$  y.

```
diag signature(x = "dqeMatrix"):...
```

```
dim signature(x = "dgematrix"): ...
```
 $dimnames$  signature( $x = "dq$ eMatrix"):...

```
eigen signature(x = "dqeMatrix", only.values= "logical"):...
eigen signature(x = "dqeMatrix", only.values= "missing"):...
norm signature(x = "dgeMatrix", type = "character"):...
norm signature(x = "dqeMatrix", type = "missing"):...
rcond signature(x = "dqeMatrix", norm = "character"):...
rcond signature (x = "dqematrix", norm = "missing");...rowMeans signature(x = "dqeMatrix"): rowwise means (averages)
rowSums signature(x = "dq eMatrix"): rowwise sums
solve signature(a = "dgeMatrix", b = "dgeMatrix"):...
solve signature (a = "dgeMatrix", b = "missing"):...
t signature(x = "dgeMatrix"):...
```
## See Also

Classes [Matrix](#page-1932-0), [dtrMatrix](#page-1908-0), and [dsyMatrix](#page-1903-0).

<span id="page-1891-0"></span>dgRMatrix-class *Sparse Compressed, Row-oriented Numeric Matrices*

# Description

The dgRMatrix class is a class of sparse numeric matrices in the compressed, sparse, row-oriented format. In this implementation the non-zero elements in the rows are sorted into increasing column order.

Note: Currently, the column-oriented sparse classes, e.g., [dgCMatrix](#page-1888-0), are preferred and better supported in the Matrix package.

#### Objects from the Class

Objects can be created by calls of the form new("dgRMatrix", ...).

## Slots

- j: Object of class "integer" of length nnzero (number of non-zero elements). These are the column numbers for each non-zero element in the matrix.
- p: Object of class "integer" of pointers, one for each row, to the initial (zero-based) index of elements in the row.
- x: Object of class "numeric" the non-zero elements of the matrix.
- Dim: Object of class "integer" the dimensions of the matrix.

# Methods

```
coerce signature(from = "matrix", to = "dgRMatrix")
coerce signature(from = "dgRMatrix", to = "matrix")
coerce signature(from = "dgRMatrix", to = "dgTMatrix")
diag signature (x = "dgRMatrix"): returns the diagonal of x
\dim signature (x = "dgRMatrix"): returns the dimensions of x
image signature (x = "dgRMatrix");levelplot func-
   tion
```
## See Also

the [dgCMatrix](#page-1888-0) class.

<span id="page-1892-0"></span>dgTMatrix-class *Sparse matrices in triplet form*

#### Description

The "dgTMatrix" class is the class of sparse matrices stored as (possibly redundant) triplets. The internal representation is not at all unique, contrary to the one for class  $dqCMatrix$ .

## Objects from the Class

```
Objects can be created by calls of the form new("dgTMatrix", \ldots), but more typically via
as(*, "dqTMatrix").
```
# Slots

- i: Object of class "integer" the row indices of non-zero entries *in 0-base*, i.e., must be in  $0:$  (nrow  $(.)-1)$ .
- j: Object of class "integer" the column indices of non-zero entries. Must be the same length as slot i and  $0$ -based as well, i.e., in  $0:$  (ncol(.)-1).
- x: Object of class "numeric" the (non-zero) entry at position  $(i, j)$ . Must be the same length as slot  $\pm$ . If an index pair occurs more than once the corresponding values of slot  $\times$  are added to form the element of the matrix.
- Dim: Object of class "integer" of length 2 the dimensions of the matrix.

# Methods

```
+ signature(e1 = "dgTMatrix", e2 = "dgTMatrix")
coerce signature(from = "dgTMatrix", to = "dgCMatrix")
coerce signature(from = "dgTMatrix", to = "dgeMatrix")
coerce signature(from = "dgTMatrix", to = "matrix"), and typically coercion
    methods for more specific signatures, we are not mentioning here.
    Note that these are not guaranteed to continue to exist, but rather you should use calls like
    as(x, "CsparseMatrix"), as(x, "generalMatrix"), as(x, "dMatrix"),
    i.e. coercion to higher level virtual classes.
coerce signature(from = "matrix", to = "dgTMatrix"), (direct coercion from
    tradition matrix).
crossprod signature(x = "dgTMatrix", y = "missing") returns t(x) 8*8 x as
    an dsCMatrix object.
crossprod signature(x = "dgTMatrix", v = "matrix"):...
crossprod signature(x = "dgTMatrix", y = "numeric"):...
image signature(x = "dgTMatrix"levelplot func-
    tion
t signature (x = "dgTMatrix"): returns the transpose of x
```
# Note

Triplet matrices are a convenient form in which to construct sparse matrices after which they can be coerced to [dgCMatrix](#page-1888-0) objects.

#### Diagonal 1847

# See Also

Class [dgCMatrix](#page-1888-0) or the superclasses [dsparseMatrix](#page-1901-0) and [TsparseMatrix](#page-1971-0);

## Examples

```
m \le - Matrix(0+1:28, nrow = 4)
m[-3, c(2, 4:5, 7)] <- m[-3, 1:4] <- m[1:3, 6] <- 0
(mT \leq -as(m, "dgTMatrix"))str(mT)
mT[1,]mT[4, drop = FALSE]stopifnot(identical(mT[lower.tri(mT)],
                    m [lower.tri(m) ]))
mT[lower.tri(mT,diag=TRUE)] <- 0
mT
```
<span id="page-1893-0"></span>Diagonal *Create Diagonal Matrix Object*

# Description

Create a diagonal matrix object, i.e., an object inheriting from [diagonalMatrix](#page-1894-0).

# Usage

```
Diagonal(n, x = NULL)
.symDiagonal(n, x = rep.int(1, n), uplo = "U")
.sparseDiagonal(n, x = rep.int(1,m), uplo = "U",
                shape = if(missing(cols)) "t" else "g",
        kind, cols = if(n) 0:(n - 1L) else integer(0))
```
# Arguments

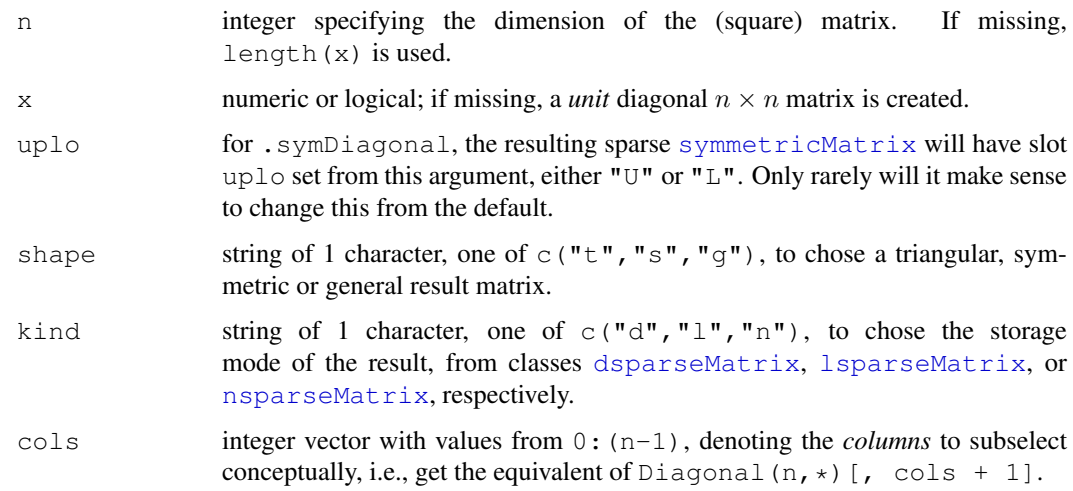

#### Value

Diagonal() returns an object of class [ddiMatrix](#page-1887-0) or [ldiMatrix](#page-1921-0) (with "superclass" [diagonalMatrix](#page-1894-0)).

.symDiagonal() returns an object of class [dsCMatrix](#page-1899-0) or [lsCMatrix](#page-1924-0), i.e., a *sparse symmetric* matrix. This can be more efficient than  $Diagonal(n)$  when the result is combined with further symmetric (sparse) matrices, however *not* for matrix multiplications where Diagonal() is clearly preferred.

.sparseDiagonal(), the workhorse of .symDiagonal returns a [CsparseMatrix](#page-1884-0) (the resulting class depending on shape and kind) representation of  $Diagonal(n)$ , or, when cols are specified, of Diagonal(n)  $\lceil$ , cols+1].

## Author(s)

Martin Maechler

# See Also

the generic function [diag](#page-162-0) for *extraction* of the diagonal from a matrix works for all "Matrices". [bandSparse](#page-1866-0) constructs a *banded* sparse matrix from its non-zero sub-/super - diagonals.

[Matrix](#page-1931-0) for general matrix construction; further, class [diagonalMatrix](#page-1894-0).

# Examples

```
Diagonal(3)
Diagonal(x = 10^(3:1))
Diagonal(x = (1:4) \ge 2) #-> "ldiMatrix"
## Use Diagonal() + kronecker() for "repeated-block" matrices:
M1 <- Matrix(0+0:5, 2,3)
(M <- kronecker(Diagonal(3), M1))
(S \leftarrow crossoverod(Matrix(rbinom60, size=1, probe=0.1), 10, 6)))(SI \leq - S + 10*.symDiagonal(6)) # sparse symmetric still
stopifnot(is(SI, "dsCMatrix"))
```
<span id="page-1894-0"></span>diagonalMatrix-class

```
Class "diagonalMatrix" of Diagonal Matrices
```
# Description

Class "diagonalMatrix" is the virtual class of all diagonal matrices.

## Objects from the Class

A virtual Class: No objects may be created from it.

### Slots

diag: code"character" string, either "U" or "N", where "U" means 'unit-diagonal'.

Dim: matrix dimension, and

```
Dimnames: the dimnames, a list, see the Matrix class description. Typically
    list(NULL,NULL) for diagonal matrices.
```
## Extends

Class ["sparseMatrix"](#page-1962-0), directly.

## Methods

These are just a subset of the signature for which defined methods. Currently, there are (too) many explicit methods defined in order to ensure efficient methods for diagonal matrices.

```
coerce signature(from = "matrix", to = "diagonalMatrix"):...
coerce signature(from = "Matrix", to = "diagonalMatrix"):...
coerce signature(from = "diagonalMatrix", to = "generalMatrix"): ...
coerce signature(from = "diagonalMatrix", to = "triangularMatrix"):
    ...
coerce signature(from = "diagonalMatrix", to = "nMatrix"):...
coerce signature(from = "diagonalMatrix", to = "matrix"):...
coerce signature(from = "diagonalMatrix", to = "sparseVector"):...
t signature(x = "diagonalMatrix"):...
%*% signature(x = "dgeMatrix", y = "diagonalMatrix"):...
%*% signature(x = "matrix", y = "diagonalMatrix"):...
%*% signature(x = "diagonalMatrix", y = "matrix"):...
%*% signature(x = "diagonalMatrix", y = "dgeMatrix"):...
crossprod signature(x = "diagonalMatrix", y = "dgematrix":...and many more methods
solve signature(a = "diagonalMatrix", b, ...): is trivially implemented, of
   course.
which(x,
   arr.ind).
* signature(e1 = "ddiMatrix", e2="denseMatrix"): arithmetic and other opera-
```
- tors from the [Ops](#page-1024-1) group have a few dozen explicit method definitions, in order to keep the results *diagonal* in many cases, including the following:
- / signature(e1 = "ddiMatrix", e2="denseMatrix"): the result is from class [ddiMatrix](#page-1887-0) which is typically very desirable. Note that when e2 contains off-diagonal zeros or [NA](#page-335-0)s, we implicitly use  $0/x = 0$ , hence differing from traditional R arithmetic (where  $0/0 \mapsto$  NaN), in order to preserve sparsity.

# See Also

[ddiMatrix](#page-1887-0) and [ldiMatrix](#page-1921-0) are "actual" classes extending "diagonalMatrix".

## Examples

```
I5 \leftarrow Diagonal(5)D5 <- Diagonal(x = 10*(1:5))
## trivial (but explicitly defined) methods:
stopifnot(identical(crossprod(I5), I5),
          identical(tcrossprod(I5), I5),
          identical(crossprod(I5, D5), D5),
          identical(tcrossprod(D5, I5), D5),
          identical(solve(D5), solve(D5, I5)),
          all.equal(D5, solve(solve(D5)), tol = 1e-12)
          )
solve(D5)
```
<span id="page-1896-0"></span>dMatrix-class *(Virtual) Class "dMatrix" of "double" Matrices*

# Description

The dMatrix class is a virtual class contained by all actual classes of numeric matrices in the Matrix package. Similarly, all the actual classes of logical matrices inherit from the **LMatrix** class.

# Slots

Common to *all* matrix object in the package:

- Dim: Object of class "integer" the dimensions of the matrix must be an integer vector with exactly two non-negative values.
- Dimnames: list of length two; each component containing NULL or a [character](#page-103-0) vector length equal the corresponding Dim element.

## Methods

There are (relatively simple) group methods (see, e.g., [Arith](#page-1024-0))

```
Arith signature(e1 = "dMatrix", e2 = "dMatrix"):...
Arith signature(e1 = "dMatrix", e2 = "numeric"):...
Arith signature(e1 = "numeric", e2 = "dMatrix"):...
Math signature(x = "dMatrix":...Math2 signature(x = "dMatrix", digits = "numeric"): this group contains
    round() and signif().
Compare signature(e1 = "numeric", e2 = "dMatrix"):...
Compare signature(e1 = "dMatrix", e2 = "numeric"):...
Compare signature(e1 = "dMatrix", e2 = "dMatrix"):...
Summary signature (x = "dMatrix"): The "Summary" group contains the seven func-
    tions max(), min(), range(), prod(), sum(), ann(), any(), and all().
```
The following methods are also defined for all double matrices:

coerce signature(from = "dMatrix", to = "matrix"):...

#### dpoMatrix-class 1851

**[expm](#page-1911-0)** signature ( $x = "dMatrix"$ ): computes the "*Matrix Exponential*", see expm. **zapsmall** signature  $(x = "dMatrix");...$ 

The following methods are defined for all logical matrices:

which signature(x = "lMatrix"): as the base function [which\(](#page-562-0)x, arr.ind) returns the indices of the [TRUE](#page-306-1) entries in  $x$ ; if  $\Delta \text{r}$ , ind is true, as a 2-column matrix of row and column indices.

# See Also

The nonzero-pattern matrix class  $n$ Matrix, which can be used to store non-[NA](#page-335-0) [logical](#page-306-0) matrices even more compactly.

The numeric matrix classes [dgeMatrix](#page-1889-0), [dgCMatrix](#page-1888-0), and [Matrix](#page-1932-0).

# Examples

```
showClass("dMatrix")
set.seed(101)
round(Matrix(rnorm(28), 4,7), 2)
(M <- zapsmall(Matrix(rlnorm(56, sd=10), 4,14)))
table(as.logical(M == 0))
```
<span id="page-1897-0"></span>dpoMatrix-class *Positive Semi-definite Dense Numeric Matrices*

# Description

The "dpoMatrix" class is the class of positive-semidefinite symmetric matrices in nonpacked storage. The "dppMatrix" class is the same except in packed storage. Only the upper triangle or the lower triangle is required to be available.

The "corMatrix" class extends "dpoMatrix" with a slot sd.

# Objects from the Class

Objects can be created by calls of the form  $new("dpomatrix", \ldots)$  or from crossprod applied to an "dgeMatrix" object.

# **Slots**

- uplo: Object of class "character". Must be either "U", for upper triangular, and "L", for lower triangular.
- x: Object of class "numeric". The numeric values that constitute the matrix, stored in columnmajor order.
- Dim: Object of class "integer". The dimensions of the matrix which must be a two-element vector of non-negative integers.
- Dimnames: inherited from class "Matrix"
- factors: Object of class "list". A named list of factorizations that have been computed for the matrix.
- sd: (for "corMatrix") a [numeric](#page-351-0) vector of length n containing the (original)  $\sqrt{var(.)}$  entries which allow reconstruction of a covariance matrix from the correlation matrix.

# Extends

```
Class "dsyMatrix", directly.
Classes "dgeMatrix", "symmetricMatrix", and many more by class "dsyMatrix".
```
# Methods

- chol signature ( $x =$  "dpoMatrix"): Returns (and stores) the Cholesky decomposition of x, see [chol](#page-107-0).
- rcond signature  $(x = "dpomatrix", norm = "character");$  Returns (and stores) the reciprocal of the condition number of x. The norm can be " $\circ$ " for the one-norm (the default) or "I" for the infinity-norm. For symmetric matrices the result does not depend on the norm.
- solve signature (a = "dpoMatrix", b = "missing"): Return the inverse of a.
- solve signature (a = "dpoMatrix", b = "numeric"): Solve the linear system defined by a and b, where b can be a numeric vector, or a matrix, or a dgeMatrix object. The Cholesky decomposition of a is calculated (if needed) while solving the system.
- Arith signature (e1 = "dpoMatrix", e2 = "numeric") (and quite a few other signatures): The result of ("elementwise" defined) arithmetic operations is typically *not* positivedefinite anymore. The only exceptions, currently, are multiplications, divisions or additions with *positive* length(.) ==  $1$  numbers (or [logical](#page-306-0)s).

# See Also

Classes [dsyMatrix](#page-1903-0) and [dgeMatrix](#page-1889-0); further, [Matrix](#page-1931-0), [rcond](#page-279-0), [chol](#page-107-0), [solve](#page-461-0), [crossprod](#page-137-0).

## Examples

```
h6 <- Hilbert(6)
rcond(h6)
str(h6)
h6 * 27720 # is ``integer''
solve(h6)
str(hp6 <- as(h6, "dppMatrix"))
### Note that as(*, "corMatrix") *scales* the matrix
(ch6 \leftarrow as(h6, "corMatrix"))
stopifnot(all.equal(h6 * 27720, round(27720 * h6), tol = 1e-14),
          all.equal(ch6@sd^(-2), 2*(1:6)-1, tol= 1e-12))
chch < - chol(ch6)stopifnot(identical(chch, ch6@factors$Cholesky),
          all(abs(crossprod(chch) - ch6) < 1e-10))
```
<span id="page-1898-0"></span>drop0 *Drop "Explicit Zeroes" from a Sparse Matrix*

#### Description

Returns a sparse matrix with no "explicit zeroes", i.e., all zero or FALSE entries are dropped from the explicitly indexed matrix entries.

#### dsCMatrix-class 1853

## Usage

 $drop0(x, tol = 0, is.Csparse = NA)$ 

## Arguments

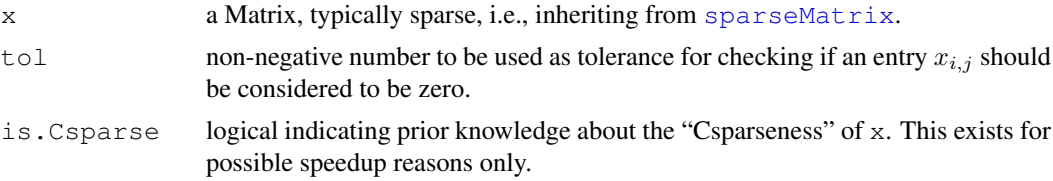

# Value

a Matrix like x but with no explicit zeros, i.e.,  $\text{leny}(x@x == 0)$ , always inheriting from [CsparseMatrix](#page-1884-0).

# Note

When a sparse matrix is the result of matrix multiplications, you may want to consider combining drop0() with [zapsmall\(](#page-570-0)), see the example.

# See Also

[spMatrix](#page-1966-0), class [sparseMatrix](#page-1962-0)

# Examples

```
m <- spMatrix(10,20, i= 1:8, j=2:9,
              x = c(0:2,3:-1)m
drop0(m)
## A larger example:
t5 <- new("dtCMatrix", Dim = c(5L, 5L), uplo = "L",
          x = c(10, 1, 3, 10, 1, 10, 1, 10, 10),
 i = c(0L, 2L, 4L, 1L, 3L, 2L, 4L, 3L, 4L),p = c(0L, 3L, 5L, 7:9)TT <- kronecker(t5, kronecker(kronecker(t5,t5), t5))
IT <- solve(TT)
I. \le TT \frac{2}{3} IT; nnzero(I.) # 697 ( = 625 + 72 )
I.0 \leftarrow drop0 (zapsmall (I.))stopifnot(all(I.0 == Diagonal(625)))
```
<span id="page-1899-0"></span>dsCMatrix-class *Numeric Symmetric Sparse (column compressed) Matrices*

## Description

The  $ds$ CMatrix class is a class of symmetric, sparse numeric matrices in the compressed, columnoriented format. In this implementation the non-zero elements in the columns are sorted into increasing row order.

The dsTMatrix class is the class of symmetric, sparse numeric matrices in triplet format.

#### Objects from the Class

Objects can be created by calls of the form new("dsCMatrix", ...) or new("dsTMatrix", ...) or (for dsCMatrix) also automatically from [Matrix\(](#page-1931-0).).

## Slots

- uplo: A character object indicating if the upper triangle ("U") or the lower triangle ("L") is stored.
- i: Object of class "integer" of length nnZ (*half* number of non-zero elements). These are the row numbers for each non-zero element in the lower triangle of the matrix.
- p: (only in class "dsCMatrix":) Object of class "integer" of pointers, one for each column, to the initial (zero-based) index of elements in the column.
- j: (only in class "dsTMatrix":) Object of class "integer" of length nnZ (as i). These are the column numbers for each non-zero element in the lower triangle of the matrix.
- x: Object of class "numeric" of length nnZ the non-zero elements of the matrix (to be duplicated for full matrix).
- factors: Object of class "list" a list of factorizations of the matrix.
- Dim: Object of class "integer" the dimensions of the matrix must be an integer vector with exactly two non-negative values.

## Extends

Both classes extend classes and [symmetricMatrix](#page-1968-0) [dsparseMatrix](#page-1901-0) directly; dsCMatrix further directly extends [CsparseMatrix](#page-1884-0), where dsTMatrix does [TsparseMatrix](#page-1971-0).

# Methods

- solve signature(a = "dsCMatrix", b = "dsparseMatrix"): Solve a linear system of equations defined by  $x$  using a Cholesky decomposition. All steps will be based on *sparse* representations.
- solve signature (a = "dsCMatrix", b = "matrix"): Solve a linear system of equations defined by x using a Cholesky decomposition.
- chol signature( $x = "dsCMatrix", pivot = "logical");$  Returns (and stores) the Cholesky decomposition of x, see [chol](#page-107-0).
- Cholesky signature( $A = "dscMatrix", \ldots$ ): Computes more flexibly Cholesky decompositions, see [Cholesky](#page-1876-0).
- determinant signature( $x =$  "dsCMatrix", logarithm = "missing"): Evaluate the determinant of  $x$  on the logarithm scale. This creates and stores the Cholesky factorization.
- determinant signature( $x = "dsCMatrix",$  logarithm = "logical"): Evaluate the determinant of  $x$  on the logarithm scale or not, according to the logarithm argument. This creates and stores the Cholesky factorization.
- t signature ( $x =$  "dsCMatrix"): Transpose. As for all symmetric matrices, a matrix for which the upper triangle is stored produces a matrix for which the lower triangle is stored and vice versa, i.e., the uplo slot is swapped, and the row and column indices are interchanged.
- **t** signature (x = "dsTMatrix"): Transpose. The uplo slot is swapped from "U" to "L" or vice versa, as for a "dsCMatrix", see above.

coerce signature(from = "dsCMatrix", to = "dgTMatrix")

coerce signature(from = "dsCMatrix", to = "dgeMatrix")

```
coerce signature(from = "dsCMatrix", to = "matrix")
coerce signature(from = "dsTMatrix", to = "dgeMatrix")
coerce signature(from = "dsTMatrix", to = "dsCMatrix")
coerce signature(from = "dsTMatrix", to = "dsyMatrix")
coerce signature(from = "dsTMatrix", to = "matrix")
```
## See Also

Classes [dgCMatrix](#page-1888-0), [dgTMatrix](#page-1892-0), [dgeMatrix](#page-1889-0) and those mentioned above.

## Examples

```
mm \leftarrow Matrix(toeplitz(c(10, 0, 1, 0, 3)), sparse = TRUE)
mm # automatically dsCMatrix
str(mm)
## how would we go from a manually constructed Tsparse* :
mT \leq -as(mm, "dqTMatrix")## Either
(symM <- as(mT, "symmetricMatrix"))# dsT
(symC <- as(symM, "CsparseMatrix"))# dsC
## or
sC <- Matrix(mT, sparse=TRUE, forceCheck=TRUE)
sym2 <- as(symC, "TsparseMatrix")
```

```
dsparseMatrix-class
```
*Virtual Class "dsparseMatrix" of Numeric Sparse Matrices*

## Description

The Class "dsparseMatrix" is the virtual (super) class of all numeric sparse matrices.

## Slots

Dim: the matrix dimension, see class ["Matrix"](#page-1932-0).

Dimnames: see the "Matrix" class.

x: a [numeric](#page-351-0) vector containing the (non-zero) matrix entries.

## Extends

```
Class "dMatrix" and "sparseMatrix", directly.
Class "Matrix", by the above classes.
```
## See Also

the documentation of the (non virtual) sub classes, see showClass("dsparseMatrix"); in particular, [dgTMatrix,](#page-1892-0) [dgCMatrix,](#page-1888-0) and [dgRMatrix.](#page-1891-0)

#### Examples

showClass("dsparseMatrix")

dsRMatrix-class *Symmetric Sparse Compressed Row Matrices*

#### Description

The dsRMatrix class is a class of symmetric, sparse matrices in the compressed, row-oriented format. In this implementation the non-zero elements in the rows are sorted into increasing column order.

#### Objects from the Class

These "..RMatrix" classes are currently still mostly unimplemented!

```
Objects can be created by calls of the form new ("dsRMatrix", \dots).
```
# **Slots**

- uplo: A character object indicating if the upper triangle ("U") or the lower triangle ("L") is stored. At present only the lower triangle form is allowed.
- j: Object of class "integer" of length nnzero (number of non-zero elements). These are the row numbers for each non-zero element in the matrix.
- p: Object of class "integer" of pointers, one for each row, to the initial (zero-based) index of elements in the row.
- factors: Object of class "list" a list of factorizations of the matrix.
- x: Object of class "numeric" the non-zero elements of the matrix.
- Dim: Object of class "integer" the dimensions of the matrix must be an integer vector with exactly two non-negative values.

Dimnames: List of length two, see [Matrix](#page-1931-0).

#### Extends

Classes [RsparseMatrix](#page-1954-0), [dsparseMatrix](#page-1901-0) and [symmetricMatrix](#page-1968-0), directly.

```
Class "dMatrix", by class "dsparseMatrix", class "sparseMatrix", by
class "dsparseMatrix" or "RsparseMatrix"; class "compMatrix" by class
"symmetricMatrix" and of course, class "Matrix".
```
# Methods

```
forceSymmetric signature(x = "dskMatrix", uplo = "missing"); a trivialmethod just returning x
forceSymmetric signature(x = "dsRMatrix", uplo = "character"): if uplo
    = x@uplo, this trivially returns x; otherwise t(x).
```

```
coerce signature(from = "dsCMatrix", to = "dsRMatrix")
```
# See Also

the classes [dgCMatrix](#page-1888-0), [dgTMatrix](#page-1892-0), and [dgeMatrix](#page-1889-0).

## dsyMatrix-class 1857

## Examples

```
(m0 <- new("dsRMatrix"))
m2 \le - new ("dsRMatrix", Dim = c(2L, 2L),
          x = c(3,1), j = c(1L,1L), p = 0:2)
m2
stopifnot(colSums(as(m2, "TsparseMatrix")) == 3:4)
str(m2)
(ds2 <- forceSymmetric(diag(2))) # dsy*
dR <- as(ds2, "RsparseMatrix")
dR # dsRMatrix
```
<span id="page-1903-0"></span>dsyMatrix-class *Symmetric Dense Numeric Matrices*

# Description

The "dsyMatrix" class is the class of symmetric, dense matrices in non-packed storage and "dspMatrix" is the class of symmetric dense matrices in packed storage. Only the upper triangle or the lower triangle is stored.

# Objects from the Class

Objects can be created by calls of the form  $new("dsyMatrix", \ldots)$ .

## **Slots**

- uplo: Object of class "character". Must be either "U", for upper triangular, and "L", for lower triangular.
- x: Object of class "numeric". The numeric values that constitute the matrix, stored in columnmajor order.
- Dim,Dimnames: The dimension (a length-2 "integer") and corresponding names (or NULL), see the [Matrix](#page-1932-0).
- factors: Object of class "list". A named list of factorizations that have been computed for the matrix.

#### Extends

"dsyMatrix" extends class "dgeMatrix", directly, whereas "dspMatrix" extends class "ddenseMatrix", directly.

Both extend class "symmetricMatrix", directly, and class "Matrix" and others, *in*directly, use [showClass\(](#page-0-0)"dsyMatrix"), e.g., for details.

## Methods

```
coerce signature(from = "ddenseMatrix", to = "dgeMatrix")
coerce signature(from = "dspMatrix", to = "matrix")
coerce signature(from = "dsyMatrix", to = "matrix")
coerce signature(from = "dsyMatrix", to = "dspMatrix")
coerce signature(from = "dspMatrix", to = "dsyMatrix")
```

```
norm signature(x = "dspMatrix", type = "character")norm signature(x = "dsyMatrix", type = "character")norm signature(x = "dspMatrix", type = "missing")norm signature(x = "dsyMatrix", type = "missing")solve signature(a = "dspMatrix", b = "missing")
solve signature(a = "dsyMatrix", b = "missing")
solve signature(a = "dspMatrix", b = "matrix")
solve signature(a = "dsyMatrix", b = "matrix")
```
t signature( $x = "dsyMatrix$ "): Transpose; swaps from upper triangular to lower triangular storage, i.e., the uplo slot from "U" to "L" or vice versa, the same as for all symmetric matrices.

#### See Also

Classes [dgeMatrix](#page-1889-0) and [Matrix](#page-1932-0); [solve](#page-461-0), [norm](#page-343-0), [rcond](#page-279-0), [t](#page-521-0)

#### Examples

```
## Only upper triangular part matters (when uplo == "U" as per default)
(sy2 \leq new("dsyMatrix", Dim = as.integer(c(2,2)), x = c(14, NA, 32, 77)))str(t(sy2)) # uplo = "L", and the lower tri. (i.e. NA is replaced).
chol(sy2) #-> "Cholesky" matrix
## Coercing to dpoMatrix gives invalid object:
sy3 <- new("dsyMatrix", Dim = as.integer(c(2,2)), x = c(14, -1, 2, -7))
try(as(sy3, "dpoMatrix")) # -> error: not positive definite
```
<span id="page-1904-0"></span>dtCMatrix-class *Triangular, (compressed) sparse column matrices*

#### Description

The "dtCMatrix" class is a class of triangular, sparse matrices in the compressed, columnoriented format. In this implementation the non-zero elements in the columns are sorted into increasing row order. The "dtTMatrix" class is a class of triangular, sparse matrices in triplet format.

## Objects from the Class

```
Objects can be created by calls of the form new("dtCMatrix", ...) or calls of the form
new("dtTMatrix", ...), but more typically automatically via Matrix() or coercion such
as as(x, "dtCMatrix").
```
## Slots

- uplo: Object of class "character". Must be either "U", for upper triangular, and "L", for lower triangular.
- diag: Object of class "character". Must be either "U", for unit triangular (diagonal is all ones), or "N"; see [triangularMatrix](#page-1970-0).
- p: Object of class "integer" of pointers, one for each column, to the initial (zero-based) index of elements in the column. (Only present in the dtCMatrix class.)
- i: Object of class "integer" of length nnzero (number of non-zero elements). These are the row numbers for each non-zero element in the matrix.
- j: Object of class "integer" of length nnzero (number of non-zero elements). These are the column numbers for each non-zero element in the matrix. (Only present in the  $dtTMatrix$ class.)
- x: Object of class "numeric" the non-zero elements of the matrix.
- Dim,Dimnames: The dimension (a length-2 "integer") and corresponding names (or NULL), inherited from the  $M$ atrix, see there.

#### Extends

Class "dgCMatrix", directly. Class "triangularMatrix", directly. Class "dMatrix", "sparseMatrix", and more by class "dgCMatrix" etc, see the examples.

## Methods

```
coerce signature(from = "dtCMatrix", to = "dgTMatrix")
coerce signature(from = "dtCMatrix", to = "dgeMatrix")
coerce signature(from = "dtTMatrix", to = "dgeMatrix")
coerce signature(from = "dtTMatrix", to = "dtrMatrix")
coerce signature(from = "dtTMatrix", to = "matrix")
solve signature(a = "dtCMatrix", b = "matrix")
solve signature (a = "dtCMatrix", b = "degMatrix")solve signature(a = "dtCMatrix", b = "missing")
solve signature (a = "dtCMatrix", b = "numeric")solve signature (a = "dtCMatrix", b = "CsparseMatrix"): fully sparse triangu-
    lar solve, in traditional S/R\ aka backsolve.
t signature (x = "dtCMatrix"): returns the transpose of x
```
**t** signature ( $x = "dtTMatrix")$ : returns the transpose of  $x$ 

## See Also

Classes [dgCMatrix](#page-1888-0), [dgTMatrix](#page-1892-0), [dgeMatrix](#page-1889-0), and [dtrMatrix](#page-1908-0).

## Examples

```
showClass("dtCMatrix")
showClass("dtTMatrix")
t1 <- new("dtTMatrix", x= c(3,7), i= 0:1, j=3:2, Dim= as.integer(c(4,4)))
t1
```

```
## from 0-diagonal to unit-diagonal {low-level step}:
tu <- t1 ; tu@diag <- "U"
tu
(cu <- as(tu, "dtCMatrix"))
str(cu)# only two entries in @i and @x
stopifnot(cu@i == 1:0,
          all(2 * symmpart(cu) == Diagonal(4) + forceSymmetric(cu)))
t1[1,2:3] <- -1:-2diag(t1) \leq -10 \times c(1:2,3:2)t1 # still triangular
(it1 < -solve(t1))t1. \leftarrow solve(it1)
all(abs(t1 - t1.) < 10 *. Machine$double.eps)
```
dtpMatrix-class *Packed triangular dense matrices*

# **Description**

The "dtpMatrix" class is the class of triangular, dense, numeric matrices in packed storage. The "dtrMatrix" class is the same except in nonpacked storage.

#### Objects from the Class

Objects can be created by calls of the form  $new("dtpMatrix", \ldots)$  or by coercion from other classes of matrices.

# **Slots**

- uplo: Object of class "character". Must be either "U", for upper triangular, and "L", for lower triangular.
- diag: Object of class "character". Must be either "U", for unit triangular (diagonal is all ones), or "N"; see [triangularMatrix](#page-1970-0).
- x: Object of class "numeric". The numeric values that constitute the matrix, stored in columnmajor order. For a packed square matrix of dimension  $d \times d$ , length (x) is of length  $d(d +$ 1)/2 (also when diag ==  $"U"$ !).
- Dim,Dimnames: The dimension (a length-2 "integer") and corresponding names (or NULL), inherited from the [Matrix](#page-1932-0), see there.

# Extends

Class "ddenseMatrix", directly. Class "triangularMatrix", directly. Class "dMatrix" and more by class "ddenseMatrix" etc, see the examples.

#### Methods

%\*% signature(x = "dtpMatrix",  $y$  = "dgeMatrix"): Matrix multiplication; ditto for several other signature combinations, see showMethods (" $8*8"$ , class = "dtpMatrix").

coerce signature(from = "dtpMatrix", to = "dtrMatrix")

#### dtRMatrix-class 1861

```
coerce signature(from = "dtpMatrix", to = "matrix")
determinant signature(x = "dtpMatrix", logarithm = "missing");...determinant signature(x = "dtpMatrix", logarithm = "logical"):...
diag signature(x = "dtpMatrix");...norm signature(x = "dtpMatrix", type = "character"); ...norm signature(x = "dtpMatrix", type = "missing");...rcond signature(x = "dtpMatrix", norm = "character"); ...rcond signature(x = "dtpMatrix", norm = "missing":...solve signature(a = "dtpMatrix", b = "missing"): ...
solve signature (a = "dtpMatrix", b = "matrix"): ...
t signature(x = "dtpMatrix"):...
unpack signature(x = "dtpMatrix");...
```
#### See Also

Class [dtrMatrix](#page-1908-0)

#### Examples

```
showClass("dtrMatrix")
example("dtrMatrix-class")
(p1 \leftarrow as(T2, "dtpMatrix"))str(p1)
(pp \leftarrow as(T, "dtpMatrix"))stopifnot(length(p1@x) == 3, length(pp@x) == 3,
          p1 @ uplo == T2 @ uplo, pp @ uplo == T @ uplo)
```
dtRMatrix-class *Triangular Sparse Compressed Row Matrices*

# Description

The dtRMatrix class is a class of triangular, sparse matrices in the compressed, row-oriented format. In this implementation the non-zero elements in the rows are sorted into increasing columnd order.

# Objects from the Class

This class is currently still mostly unimplemented!

Objects can be created by calls of the form new ("dtRMatrix", ...).
Slots

- diag: Object of class "character". Must be either "U", for unit triangular (diagonal is all ones), or "N"; see [triangularMatrix](#page-1970-0).
- j: Object of class "integer" of length [nnzero\(](#page-1940-0).) (number of non-zero elements). These are the row numbers for each non-zero element in the matrix.
- p: Object of class "integer" of pointers, one for each row, to the initial (zero-based) index of elements in the row. (Only present in the dsRMatrix class.)
- x: Object of class "numeric" the non-zero elements of the matrix.
- Dim: The dimension (a length-2 "integer")

Dimnames: corresponding names (or NULL), inherited from the [Matrix](#page-1932-0), see there.

## Extends

Class "dgRMatrix", directly. Class "dsparseMatrix", by class "dgRMatrix". Class "dMatrix", by class "dgRMatrix". Class "sparseMatrix", by class "dgRMatrix". Class "Matrix", by class "dgRMatrix".

#### Methods

No methods currently with class "dsRMatrix" in the signature.

#### See Also

Classes [dgCMatrix](#page-1888-0), [dgTMatrix](#page-1892-0), [dgeMatrix](#page-1889-0)

# Examples

```
(m0 <- new("dtRMatrix"))
(m2 < -new("dtRMatrix", Dim = c(2L, 2L),x = c(5, 1:2), p = c(0L, 2:3), j = c(0:1, 1L))str(m2)
(m3 <- as(Diagonal(2), "RsparseMatrix"))# --> dtRMatrix
```
dtrMatrix-class *Triangular, dense, numeric matrices*

#### Description

The "dtrMatrix" class is the class of triangular, dense, numeric matrices in nonpacked storage. The "dtpMatrix" class is the same except in packed storage.

## Objects from the Class

Objects can be created by calls of the form new ("dtrMatrix", ...).

#### dtrMatrix-class 1863

## Slots

- uplo: Object of class "character". Must be either "U", for upper triangular, and "L", for lower triangular.
- diag: Object of class "character". Must be either "U", for unit triangular (diagonal is all ones), or "N"; see [triangularMatrix](#page-1970-0).
- x: Object of class "numeric". The numeric values that constitute the matrix, stored in columnmajor order.
- Dim: Object of class "integer". The dimensions of the matrix which must be a two-element vector of non-negative integers.

#### Extends

```
Class "ddenseMatrix", directly. Class "triangularMatrix", directly. Class "Matrix"
and others, by class "ddenseMatrix".
```
#### Methods

```
%*% signature(x = "dtrMatrix", y = "matrix") and other signatures (use
   showMethods("%*%", class="dtrMatrix")): matrix multiplication.
coerce signature(from = "dgeMatrix", to = "dtrMatrix")
coerce signature(from = "dtrMatrix", to = "matrix")
coerce signature(from = "dtrMatrix", to = "ltrMatrix")
coerce signature(from = "dtrMatrix", to = "matrix")
coerce signature(from = "matrix", to = "dtrMatrix")
norm signature(x = "dtrMatrix", type = "character")rcond signature(x = "dtrMatrix", norm = "character")solve signature(a = "dtrMatrix", b = "missing")
solve signature(a = "dtrMatrix", b = "matrix")
```
#### See Also

Classes [ddenseMatrix](#page-1886-0), [dtpMatrix](#page-1906-0), [triangularMatrix](#page-1970-0)

```
(m \le - rbind(2:3, 0:-1))
(M \leftarrow as(m, "dgematrix"))(T <- as(M, "dtrMatrix")) ## upper triangular is default
(T2 \le -as(t(M), \text{ "dtrMatrix"))})stopifnot(T@uplo == "U", T2@uplo == "L", identical(T2, t(T)))
```
<span id="page-1910-0"></span>

# Description

Expands decompositions stored in compact form into factors.

# Usage

expand( $x, \ldots$ )

## Arguments

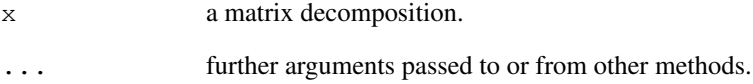

## Details

This is a generic function with special methods for different types of decompositions, see [showMethods\(](#page-1048-0)expand) to list them all.

## Value

The expanded decomposition, typically a list of matrix factors.

# Note

Factors for decompositions such as lu and qr can be stored in a compact form. The function expand allows all factors to be fully expanded.

## See Also

The LU decomposition  $\text{Lu}$ , for which there *is* an expand method; [facmul](#page-1913-0).

```
(x \leftarrow Matrix(round(rnorm(9), 2), 3, 3))
(ex \leftarrow expand(lux \leftarrow lu(x)))
```
# Description

Compute the exponential of a matrix.

## Usage

expm(x)

## Arguments

x a matrix, typically inheriting from the [dMatrix](#page-1896-0) class.

## Details

The exponential of a matrix is defined as the infinite Taylor series  $\exp(\mathbf{A}) = \mathbf{I} + \mathbf{A} + \mathbf{A}$  $A^2/2!$  +  $A^3/3!$  + ... (although this is definitely not the way to compute it). The method for the dgeMatrix class uses Ward's diagonal Pade' approximation with three step preconditioning.

## Value

The matrix exponential of x.

## Author(s)

This is a translation of the implementation of the corresponding Octave function contributed to the Octave project by A. Scottedward Hodel <A.S.Hodel@Eng.Auburn.EDU>. A bug in there has been fixed by Martin Maechler.

#### References

[http://en.wikipedia.org/wiki/Matrix\\_exponential](http://en.wikipedia.org/wiki/Matrix_exponential)

Cleve Moler and Charles Van Loan (2003) Nineteen dubious ways to compute the exponential of a matrix, twenty-five years later. *SIAM Review* 45, 1, 3–49.

Eric W. Weisstein et al. (1999) *Matrix Exponential*. From MathWorld, [http://mathworld.](http://mathworld.wolfram.com/MatrixExponential.html) [wolfram.com/MatrixExponential.html](http://mathworld.wolfram.com/MatrixExponential.html)

# See Also

# [Schur](#page-1955-0)

```
(m1 \le - Matrix(c(1, 0, 1, 1), nc = 2))
(e1 \le - \exp(m1)) ; e \le - \exp(1)stopifnot(all.equal(e1@x, c(e, 0, e, e), tol = 1e-15))
(m2 \le - Matrix(c(-49, -64, 24, 31), nc = 2))
(e2 < - expm(m2))(m3 \leq Matrix(cbind(0, rbind(6*diag(3),0))))# sparse!
(e3 <- expm(m3)) # upper triangular
```
externalFormats *Read and write external matrix formats*

## Description

Read matrices stored in the Harwell-Boeing or MatrixMarket formats or write sparseMatrix objects to one of these formats.

## Usage

```
readHB(file)
readMM(file)
writeMM(obj, file, ...)
```
## Arguments

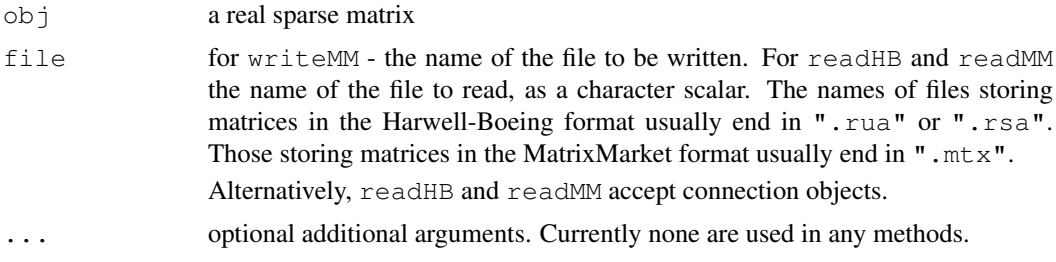

# Value

The readHB and readMM functions return an object that inherits from the ["Matrix"](#page-1932-0) class. Methods for the writeMM generic functions usually return [NULL](#page-350-0) and, as a side effect, the matrix obj is written to file in the MatrixMarket format (writeMM).

## Note

The Harwell-Boeing format is older and less flexible than the MatrixMarket format. The function writeHB was deprecated and has now been removed. Please use writeMM instead.

#### References

```
http://math.nist.gov/MatrixMarket
http://www.cise.ufl.edu/research/sparse/matrices
```

```
str(pores <- readMM(system.file("external/pores_1.mtx",
                                package = "Matrix")))
str(utm <- readHB(system.file("external/utm300.rua",
                               package = "Matrix")))
str(lundA <- readMM(system.file("external/lund_a.mtx",
                                package = "Matrix")))
str(lundA <- readHB(system.file("external/lund_a.rsa",
                                package = "Matrix")))
## Not run:
```
#### facmulation of the contract of the contract of the contract of the contract of the contract of the contract of the contract of the contract of the contract of the contract of the contract of the contract of the contract of

```
## NOTE: The following examples take quite some time
## ---- even on a fast internet connection:
if(FALSE) # the URL has been corrected, but we need an un-tar step!
str(sm <-
readHB(gzcon(url("http://www.cise.ufl.edu/research/sparse/RB/Boeing/msc00726.tar.gz"))))
str(jgl009 <-
readMM(qzcon(url("ftp://math.nist.gov/pub/MatrixMarket2/Harwell-Boeing/counterx/jql009.r
## End(Not run)
data(KNex)
writeMM(KNex$mm, "mmMM.mtx")
```
<span id="page-1913-0"></span>

facmul *Multiplication by Decomposition Factors*

#### Description

Performs multiplication by factors for certain decompositions (and allows explicit formation of those factors).

## Usage

facmul(x, factor, y, transpose, left, ...)

## Arguments

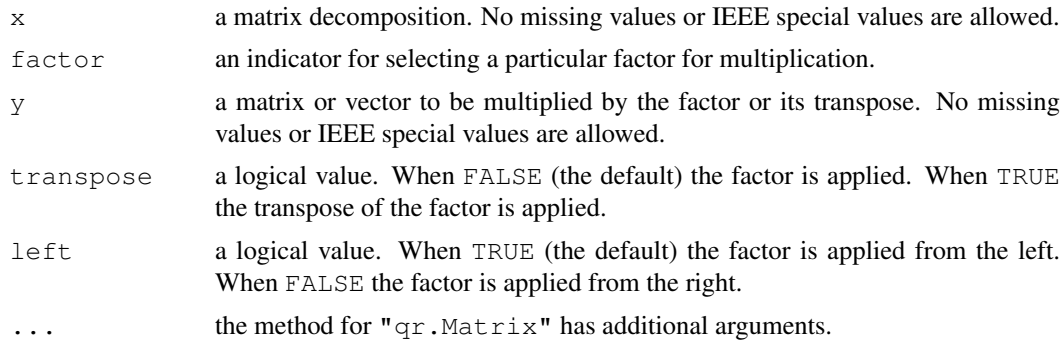

## Value

the product of the selected factor (or its transpose) and y

#### **NOTE**

Factors for decompositions such as  $\text{Lu}$  and  $\text{qr}$  can be stored in a compact form. The function facmul allows multiplication without explicit formation of the factors, saving both storage and operations.

#### References

Golub, G., and Van Loan, C. F. (1989). *Matrix Computations,* 2nd edition, Johns Hopkins, Baltimore.

## Examples

```
library(Matrix)
x \leftarrow Matrix(rnorm(9), 3, 3)
## Not run:
qrx \leftarrow qr(x) \qquad # QR factorization of x
y \leftarrow \text{norm}(3)facmul( qr(x), factor = "Q", y) # form Q y
## End(Not run)
```
forceSymmetric *Force a Matrix to 'symmetricMatrix' Without Symmetry Checks*

## Description

Force x (inheriting from  $Matrix$  class) to [symmetricMatrix](#page-1968-0), without a symmetry check (which *is* applied for all as(x, "symmetricMatrix") alikes).

## Usage

```
forceSymmetric(x, uplo)
```
#### Arguments

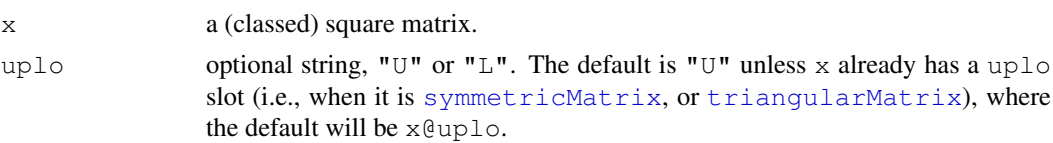

# Value

a square matrix inheriting from class [symmetricMatrix](#page-1968-0).

# See Also

[symmpart](#page-1969-0) for the symmetric part, or the coercions as  $(x, \leq x)$  symmetricMatrix class>).

```
## Hilbert matrix
i \le -1:6h6 <- 1/outer(i - 1L, i, "+")
sd \leftarrow sqrt(diaq(h6))hh <- t(h6/sd)/sd # theoretically symmetric
isSymmetric(hh, tol=0) # FALSE; hence
try( as(hh, "symmetricMatrix") ) # fails, but this works fine:
H6 <- forceSymmetric(hh)
## result can be pretty surprising:
(M <- Matrix(1:36, 6))
forceSymmetric(M) # symmetric, hence very different in lower triangle
(tm \leftarrow \text{tril}(M))forceSymmetric(tm)
```
generalMatrix-class

*Class "generalMatrix" of General Matrices*

# Description

Virtual class of "general" matrices; i.e., matrices that do not have a known property such as symmetric, triangular, or diagonal.

## Objects from the Class

A virtual Class: No objects may be created from it.

# Slots

factors , Dim ,

Dimnames: all slots inherited from [compMatrix](#page-1880-0); see its description.

# Extends

Class "compMatrix", directly. Class "Matrix", by class "compMatrix".

# See Also

Classes [compMatrix](#page-1880-0), and the non-general virtual classes: [symmetricMatrix](#page-1968-0), [triangularMatrix](#page-1970-0), [diagonalMatrix](#page-1894-0).

Hilbert *Generate a Hilbert matrix*

#### Description

Generate the n by n symmetric Hilbert matrix. Because these matrices are ill-conditioned for moderate to large n, they are often used for testing numerical linear algebra code.

# Usage

Hilbert(n)

# Arguments

n a non-negative integer.

# Value

the n by n symmetric Hilbert matrix as a "dpoMatrix" object.

the class [dpoMatrix](#page-1897-0)

#### Examples

```
Hilbert(6)
```
image-methods *Methods for image() in Package 'Matrix'*

#### Description

Methods for function [image](#page-781-0) in package Matrix. An image of a matrix simply color codes all matrix entries and draws the  $n \times m$  matrix using an  $n \times m$  grid of (colored) rectangles.

# Usage

```
## S4 method for signature 'dgTMatrix':
image(x,
     xlim = .5 + c(0, di[2]),ylim = .5 + c(di[1], 0), aspect = "iso",
     sub = sprintf("Dimensions: %d x %d", di[1], di[2]),
     xlab = "Column", ylab = "Row",
     useAbs = NULL, colorkey = !useAbs,
     col.regions = NULL,
     1wd = NULL, ...
```
# Arguments

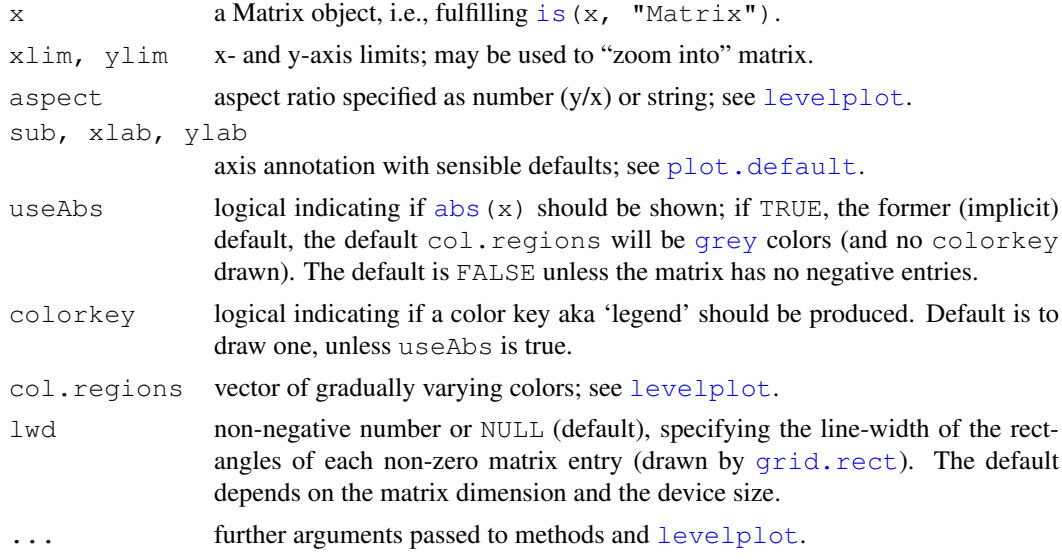

# Methods

All methods currently end up calling the method for the [dgTMatrix](#page-1892-0) class. Use showMethods(image) to list them all.

#### index-class 1871

#### Examples

```
showMethods(image)
## If you want to see all the methods' implementations:
showMethods(image, incl=TRUE, inherit=FALSE)
data(CAex)
image(CAex, main = "image(CAex)")
image(CAex, useAbs=TRUE, main = "image(CAex, useAbs=TRUE)")
cCA <- Cholesky(crossprod(CAex), Imult = .01)
image(cCA, main="Cholesky(crossprod(CAex), Imult = .01)")
image(cCA, useAbs=TRUE)
data(USCounties)
image(USCounties)# huge
image(sign(USCounties))## just the pattern
    # how the result looks, may depend heavily on
    # the device, screen resolution, antialiasing etc
    # e.g. x11(type="Xlib") may show very differently than cairo-based
## Drawing borders around each rectangle;
    # again, viewing depends very much on the device:
image(USCounties[1:400,1:200], lwd=.1)
image(USCounties[1:200,1:200], lwd=.5)
image(USCounties[1:200,1:200], lwd=.01)
```
index-class *Virtual Class "index" - Simple Class for Matrix Indices*

## Description

The class " $index$ " is a virtual class used for indices (in signatures) for matrix indexing and subassignment of "Matrix" matrices.

In fact, it is currently implemented as a simple class union ([setClassUnion](#page-1032-0)) of "numeric", "logical" and "character".

## Objects from the Class

Since it is a virtual Class, no objects may be created from it.

# See Also

[\[-methods](#page-1976-0), and

[Subassign-methods](#page-1977-0), also for examples.

# Examples

showClass("index")

is.na-methods *is.na() Methods for 'Matrix' Objects*

## Description

Methods for function is . na() for all Matrices (objects extending the [Matrix](#page-1932-0) class):

- $x = "denseMatrix"$  returns a "nMatrix" object of same dimension as x, with TRUE's whenever x was NA.
- $x =$ "sparseMatrix" ditto.

## Usage

```
## S4 method for signature 'sparseMatrix':
is.na(x)
```
## Arguments

x sparse or dense matrix.

### See Also

[NA](#page-335-1), [is.na](#page-335-0); [nMatrix](#page-1939-0), [denseMatrix](#page-1888-1), [sparseMatrix](#page-1962-0).

## Examples

```
M <- Matrix(1:6, nrow=4, ncol=3,
       dimnames = list(c("a", "b", "c", "d"), c("A", "B", "C")))
stopifnot(all(!is.na(M)))
M[2:3,2] <- NA
is.na(M)
A <- spMatrix(10,20, i = c(1, 3:8),
                     j = c(2, 9, 6:10),
                     x = 7 * (1:7)stopifnot(all(!is.na(A)))
A[2,3] <- A[1,2] <- A[5, 5:9] <- NA
inA < -isina(A)stopifnot(sum(inA) == 1+1+5)
```
isSymmetric-methods

*Methods for Function isSymmetric in Package 'Matrix'*

## Description

isSymmetric(M) returns a [logical](#page-306-0) indicating M is a symmetric matrix. The methods are defined for virtual Matrix classes such that it works for all objects inheriting from class [Matrix](#page-1932-0).

 $K$ Nex  $1873$ 

#### Methods

object = "symmetricMatrix" ... object = "triangularMatrix" ... object = "denseMatrix" ... object = "diagonalMatrix" ... object = "sparseMatrix" ...

KNex *Koenker-Ng Example Sparse Model Matrix and Response Vector*

## Description

A model matrix mm and corresponding response vector y used in an example by Koenker and Ng. The matrix mm is a sparse matrix with 1850 rows and 712 columns but only 8758 non-zero entries. It is a "dgCMatrix" object. The vector y is just [numeric](#page-351-0) of length 1850.

# Usage

data(KNex)

# References

Roger Koenker and Pin Ng (2003). SparseM: A sparse matrix package for R; *J. of Statistical Software*, 8 (6), <http://www.jstatsoft.org/>

```
data(KNex)
class(KNex$mm)
 dim(KNex$mm)
image(KNex$mm)
str(KNex)
system.time( # a fraction of a second
  sparse.sol <- with(KNex, solve(crossprod(mm), crossprod(mm, y))))
head(round(sparse.sol,3))
## Compare with QR-based solution ("more accurate, but slightly slower"):
system.time(
  sp.sol2 \leq With(KNex, qr.coef(qr(mm), y))all.equal(sparse.sol, sp.sol2, tol = 1e-13) # TRUE
```
<span id="page-1920-1"></span>kronecker-methods *Methods for Function 'kronecker()' in Package 'Matrix'*

## **Description**

Computes Kronecker products for objects inheriting from ["Matrix"](#page-1932-0).

In order to preserver sparseness, we treat  $0 \star \text{ NA}$  $0 \star \text{ NA}$  $0 \star \text{ NA}$  as 0, not as NA as usually in R (and as used for the base function [kronecker](#page-281-0)).

## Methods

```
kronecker signature (X = "Matrix", Y = "ANY") .......
kronecker signature (X = "ANY", Y = "Matrix") .......
kronecker signature (X = "diagonalMatrix", Y = "ANY") .......
kronecker signature (X = "sparseMatrix", Y = "ANY") .......
kronecker signature(X = "TsparseMatrix", Y = "TsparseMatrix") .......
kronecker signature (X = "dgTMatrix", Y = "dgTMatrix") ......
kronecker signature (X = "dtdMatrix", Y = "dtdMatrix", ...
```
# Examples

```
(t1 <- spMatrix(5,4, x= c(3,2,-7,11), i= 1:4, j=4:1)) # 5 x 4
(t2 <- kronecker(Diagonal(3, 2:4), t1)) # 15 x 12
## should also work with special-cased logical matrices
l3 <- upper.tri(matrix(,3,3))
M \leftarrow Matrix(13)
(N <- as (M, "nsparseMatrix"))
N2 <- as (N, "generalMatrix")
MM <- kronecker(M,M)
NN <- kronecker(N,N)
NN2 <- kronecker(N2,N2)
stopifnot(identical(NN,MM),
         is(NN, "triangularMatrix"))
```
<span id="page-1920-0"></span>ldenseMatrix-class *Virtual Class "ldenseMatrix" of Dense Logical Matrices*

### Description

ldenseMatrix is the virtual class of all dense logical (S4) matrices. It extends both [denseMatrix](#page-1888-1) and [lMatrix](#page-1896-1) directly.

#### Slots

x: logical vector containing the entries of the matrix.

Dim, Dimnames: see [Matrix](#page-1932-0).

## ldiMatrix-class 1875

#### Extends

```
Class "lMatrix", directly. Class "denseMatrix", directly. Class "Matrix", by class
"lMatrix". Class "Matrix", by class "denseMatrix".
```
# Methods

```
%*% signature(x = "lsparseMatrix", y = "ldenseMatrix"):...
%*% signature(x = "ldenseMatrix", y = "lsparseMatrix"):...
coerce signature(from = "matrix", to = "ldenseMatrix"): ...
coerce signature(from = "ldenseMatrix", to = "matrix"):...
crossprod signature(x = "lsparseMatrix", y = "ldenseMatrix"):...
crossprod signature(x = "ldenseMatrix", y = "lsparseMatrix"):...
as.vector signature(x = "ldenseMatrix", mode = "missing"):...
```
## See Also

Class [lgeMatrix](#page-1922-0) and the other subclasses.

## Examples

```
showClass("ldenseMatrix")
as(diag(3) > 0, "ldenseMatrix")
```
ldiMatrix-class *Class "ldiMatrix" of Diagonal Logical Matrices*

#### Description

The class "ldiMatrix" of logical diagonal matrices.

## Objects from the Class

Objects can be created by calls of the form  $new("IdiMatrix", ...)$  but typically rather via [Diagonal](#page-1893-0).

#### Slots

x: "logical" vector.

diag: "character" string, either "U" or "N", see [ddiMatrix](#page-1887-0).

Dim,Dimnames: matrix dimension and [dimnames](#page-167-0), see the [Matrix](#page-1932-0) class description.

## Extends

Class ["diagonalMatrix"](#page-1894-0) and class ["lMatrix"](#page-1896-1), directly. Class ["sparseMatrix"](#page-1962-0), by class "diagonalMatrix".

# See Also

Classes [ddiMatrix](#page-1887-0) and [diagonalMatrix](#page-1894-0); function [Diagonal](#page-1893-0).

#### Examples

```
(lM <- Diagonal(x = c(TRUE,FALSE,FALSE)))
str(lM)#> gory details (slots)
crossprod(lM) # numeric
(nM \leq as(1M, "mMatrix"))# -> sparse (not formally ``diagonal'')
crossprod(nM) # logical sparse
```
<span id="page-1922-0"></span>lgeMatrix-class *Class "lgeMatrix" of General Dense Logical Matrices*

#### Description

This is the class of general dense [logical](#page-306-0) matrices.

#### Slots

- x: Object of class "logical". The logical values that constitute the matrix, stored in columnmajor order.
- Dim,Dimnames: The dimension (a length-2 "integer") and corresponding names (or NULL), see the [Matrix](#page-1932-0) class.
- factors: Object of class "list". A named list of factorizations that have been computed for the matrix.

## Extends

```
Class "ldenseMatrix", directly. Class "lMatrix", by class "ldenseMatrix".
Class "denseMatrix", by class "ldenseMatrix". Class "Matrix", by class
"ldenseMatrix". Class "Matrix", by class "ldenseMatrix".
```
## Methods

```
Currently, mainly t() and coercion methods (for as(.)); use, e.g.,
showMethods(class="lgeMatrix") for details.
```
## See Also

Non-general logical dense matrix classes such as [ltrMatrix](#page-1927-0), or [lsyMatrix](#page-1926-0); *sparse* logical classes such as [lgCMatrix](#page-1924-0).

```
showClass("lgeMatrix")
str(new("lgeMatrix"))
set.seed(1)
(1M <- Matrix(matrix(rnorm(28), 4, 7) > 0))# a simple random lgeMatrix
set.seed(11)
(1C <- Matrix(matrix(rnorm(28), 4, 7) > 0))# a simple random lgCMatrix
as(lM, "lgCMatrix")
```
lm.fit.sparse *Fitter Function for Sparse Linear Models*

## Description

The basic computing engine for sparse linear least squares regression.

Note that the exact interface (arguments, return value) currently is experimental, and is bound to change. Use at your own risk!

# Usage

```
lm.fit.\text{sparse}(x, y, w = NULL, \text{offset} = NULL,method = c("qr", "cholesky"),
               tol = le-7, singular.ok = TRUE, order = NULL,
               transpose = FALSE)
```
# Arguments

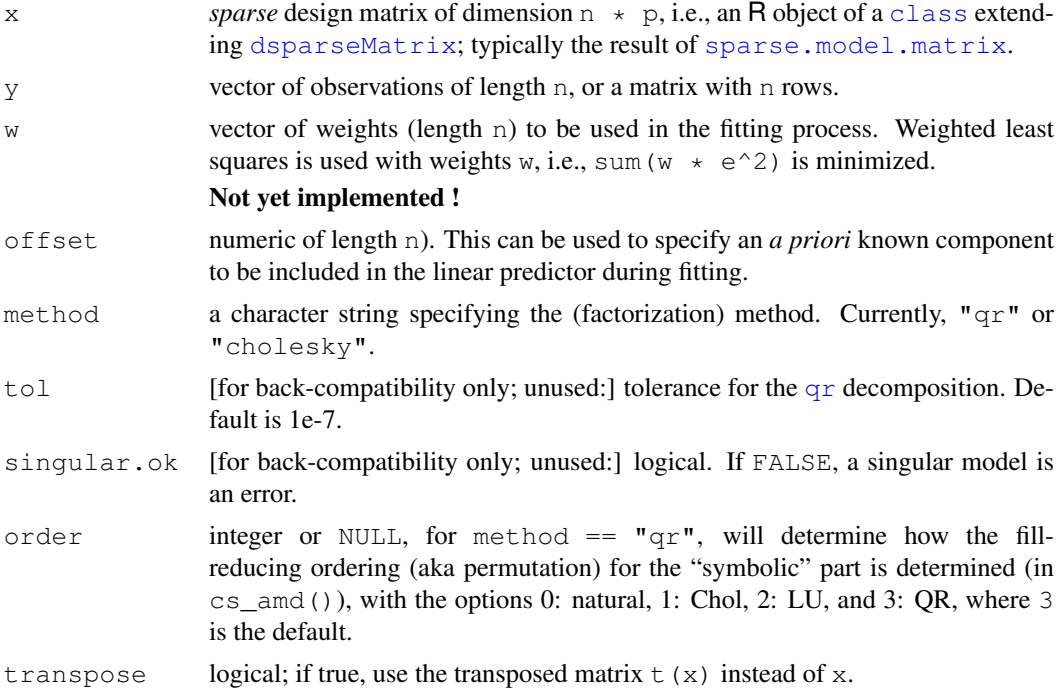

# See Also

[sparse.model.matrix](#page-1957-0); the non-sparse function in standard R's package stats: [lm.fit\(](#page-1249-0)).

```
dd <- expand.grid(a = as.factor(1:3),
                 b = as.factor(1:4),
                 c = as.factor(1:2),
                 d= as.factor(1:8))
n <- nrow(dd <- dd[rep(seq_len(nrow(dd)), each = 10), ])
```

```
set.seed(17)
dM \leftarrow \text{cbind}(dd, x = \text{round}(\text{rnorm}(n), 1))## randomly drop some
n \le - nrow(dM \le -dM[-sample(n, 50),])dM <- within(dM, { A <- c(2, 5, 10) [a]
                    B \leftarrow c(-10,-1, 3:4)[b]
                    C \leftarrow c(-8, 8) [c]D \leftarrow c(10*(-5:-2), 20*c(0, 3:5))[d]Y \leftarrow A + B + A*B + C + D + A*D + C*x + rnorm(n)/10wts \leq sample(1:10, n, replace=TRUE)
   rm(A, B, C, D)})
str(dM) # 1870 x 7
X \leftarrow sparse.model.matrix( ~ (a+b+c+d)^2 + c*x, data = dM)
dim(X) # 1870 x 69
X[1:10, 1:20]
## For now, use 'Matrix:::' --- TODO : export once interface is clear!
Xd \leq -as(X, "matrix")system.time(fmDense <- lm.fit(Xd, y = dM[j "Y"]))
system.time( r1 <- Matrix:::lm.fit.sparse(X, y = dM, "Y"]) ) # *is* faster
stopifnot(all.equal(r1, unname(fmDense$coeff), tol = 1e-12))
system.time(
     r2 <- Matrix:::lm.fit.sparse(X, y = dM[y "Y"], method = "chol") )
stopifnot(all.equal(r1, r2$coef, tol = 1e-12),
          all.equal(fmDense$residuals, r2$residuals, tol=1e-9)
         \lambda## with weights:
system.time(fmD.w <- with(dM, lm.wfit(Xd, Y, w = wts)))
system.time(fm.w1 <- with(dM, Matrix:::lm.fit.sparse(X, Y, w = wts)))
system.time(fm.w2 <- with(dM, Matrix:::lm.fit.sparse(X, Y, w = wts,
                                                         method = "chol"))
stopifnot(all.equal(fm.w1, unname(fmD.w$coeff), tol = 1e-12),
          all.equal(fm.w2$coef, fm.w1, tol = 1e-12),
          all.equal(fmD.w$residuals, fm.w2$residuals, tol=1e-9)
           )
```
lsparseMatrix-classes *Sparse logical matrices*

#### <span id="page-1924-0"></span>**Description**

The lsparseMatrix class is a virtual class of sparse matrices with TRUE/FALSE entries. Only the positions of the elements that are TRUE are stored. These can be stored in the "triplet" form (classes lgTMatrix, lsTMatrix, and ltTMatrix which really contain pairs, not triplets) or in compressed column-oriented form (classes lgCMatrix, lsCMatrix, and ltCMatrix) or in compressed row-oriented form (classes lgRMatrix, lsRMatrix, and ltRMatrix). The second letter in the name of these non-virtual classes indicates general, symmetric, or triangular.

#### Objects from the Class

Objects can be created by calls of the form new("lgCMatrix", ...) and so on. More frequently objects are created by coercion of a numeric sparse matrix to the logical form for use in the symbolic analysis phase of an algorithm involving sparse matrices. Such algorithms often involve two phases: a symbolic phase wherein the positions of the non-zeros in the result are determined and a numeric phase wherein the actual results are calculated. During the symbolic phase only the positions of the non-zero elements in any operands are of interest, hence any numeric sparse matrices can be treated as logical sparse matrices.

## **Slots**

- x: Object of class "logical", i.e., either TRUE, [NA](#page-335-1), or FALSE.
- uplo: Object of class "character". Must be either "U", for upper triangular, and "L", for lower triangular. Present in the triangular and symmetric classes but not in the general class.
- diag: Object of class "character". Must be either "U", for unit triangular (diagonal is all ones), or "N" for non-unit. The implicit diagonal elements are not explicitly stored when diag is "U". Present in the triangular classes only.
- p: Object of class "integer" of pointers, one for each column (row), to the initial (zero-based) index of elements in the column. Present in compressed column-oriented and compressed row-oriented forms only.
- i: Object of class "integer" of length nnzero (number of non-zero elements). These are the row numbers for each TRUE element in the matrix. All other elements are FALSE. Present in triplet and compressed column-oriented forms only.
- j: Object of class "integer" of length nnzero (number of non-zero elements). These are the column numbers for each TRUE element in the matrix. All other elements are FALSE. Present in triplet and compressed column-oriented forms only.
- Dim: Object of class "integer" the dimensions of the matrix.

#### Methods

```
coerce signature(from = "dgCMatrix", to = "lgCMatrix")
t signature (x = "lgCMatrix"): returns the transpose of x
```
# See Also

the class [dgCMatrix](#page-1888-0)

```
(m \le - Matrix(c(0,0,2:0), 3,5, dimnames=list(LETTERS[1:3],NULL)))
(\text{lm} < - (m > 1)) # \text{lgC}!lm # no longer sparse
stopifnot(is(lm, "lsparseMatrix"),
          identical(!lm, m \leq 1))
data(KNex)
str(mmG.1 <- (KNex $ mm) > 0.1)# "lgC..."
table(mmG.1@x)# however with many ``non-structural zeros''
## from logical to nz_pattern -- okay when there are no NA's :
nmG.1 <- as(mmG.1, "nMatrix") # <<< has "TRUE" also where mmG.1 had FALSE
## from logical to "double"
dmG.1 \leftarrow as (mmG.1, "dMatrix") # has '0' and back:
```

```
lmG.1 <- as(dmG.1, "lMatrix") # has no extra FALSE, i.e. drop0() included
stopifnot(identical(nmG.1, as((KNex $ mm) != 0, "nMatrix")),
          validObject(lmG.1), all(lmG.1@x),
          # same "logical" but lmG.1 has no 'FALSE' in x slot:
          all(lmc.1 == mmG.1))class(xnx <- crossprod(nmG.1))# "nsC.."
class(xlx <- crossprod(mmG.1))# "dsC.." : numeric
is0 \le - (xlx == 0)
mean(as.vector(is0))# 99.3% zeros: quite sparse, but
table(xlx\ell x = 0)# more than half of the entries are (non-structural!) 0
stopifnot(isSymmetric(xlx), isSymmetric(xnx),
          ## compare xnx and xlx : have the *same* non-structural 0s :
          sapply(slotNames(xnx),
                 function(n) identical(slot(xnx, n), slot(xlx, n))))
```
<span id="page-1926-0"></span>lsyMatrix-class *Symmetric Dense Logical Matrices*

## Description

The "lsyMatrix" class is the class of symmetric, dense logical matrices in non-packed storage and "lspMatrix" is the class of of these in packed storage. In the packed form, only the upper triangle or the lower triangle is stored.

## Objects from the Class

Objects can be created by calls of the form new ("lsyMatrix",  $\dots$ ).

# Slots

- uplo: Object of class "character". Must be either "U", for upper triangular, and "L", for lower triangular.
- x: Object of class "logical". The logical values that constitute the matrix, stored in columnmajor order.
- Dim,Dimnames: The dimension (a length-2 "integer") and corresponding names (or NULL), see the [Matrix](#page-1932-0) class.
- factors: Object of class "list". A named list of factorizations that have been computed for the matrix.

#### Extends

Both extend classes ["ldenseMatrix"](#page-1920-0) and ["symmetricMatrix"](#page-1968-0), directly; further, class "Matrix" and others, *indirectly*. Use showClass ("lsyMatrix"), e.g., for details.

## Methods

```
Currently, mainly t() and coercion methods (for as(.); use, e.g.,
showMethods(class="dsyMatrix") for details.
```
## See Also

[lgeMatrix](#page-1922-0), [Matrix](#page-1932-0), [t](#page-521-0)

## ltrMatrix-class 1881

#### Examples

```
(M2 <- Matrix(c(TRUE, NA,FALSE,FALSE), 2,2)) # logical dense (ltr)
str(M2)
# can
(sM < - M2 \mid t(M2)) # "lge"
as(sM, "lsyMatrix")
str(sM <- as(sM, "lspMatrix")) # packed symmetric
```
<span id="page-1927-0"></span>ltrMatrix-class *Triangular Dense Logical Matrices*

# Description

The "ltrMatrix" class is the class of triangular, dense, logical matrices in nonpacked storage. The "ltpMatrix" class is the same except in packed storage.

# Slots

- x: Object of class "logical". The logical values that constitute the matrix, stored in columnmajor order.
- uplo: Object of class "character". Must be either "U", for upper triangular, and "L", for lower triangular.
- diag: Object of class "character". Must be either "U", for unit triangular (diagonal is all ones), or "N"; see [triangularMatrix](#page-1970-0).
- Dim,Dimnames: The dimension (a length-2 "integer") and corresponding names (or NULL), see the [Matrix](#page-1932-0) class.
- factors: Object of class "list". A named list of factorizations that have been computed for the matrix.

#### Extends

Both extend classes ["ldenseMatrix"](#page-1920-0) and ["triangularMatrix"](#page-1970-0), directly; further, class "Matrix", ["lMatrix"](#page-1896-1) and others, *in*directly. Use [showClass\(](#page-0-0)"ltrMatrix"), e.g., for details.

# Methods

```
t(as(.); use, e.g.,
showMethods(class="ltpMatrix") for details.
```
# See Also

Classes [lgeMatrix](#page-1922-0), [Matrix](#page-1932-0); function [t](#page-521-0)

#### 1882 luka kwa mwaka wa 1982 hadi wa 1992 hadi wa 1992 hadi wa 1992 hadi wa 1992 hadi wa 1992 hadi wa 1992 hadi

# Examples

```
showClass("ltrMatrix")
str(new("ltpMatrix"))
(lutr \leq as (upper.tri(matrix(,4,4)), "ltrMatrix"))
str(lutp <- as(lutr, "ltpMatrix"))# packed matrix: only 10 = (4+1)*4/2 entries
!lutp ## the logical negation (is *not* logical triangular !)
## but this one is:
stopifnot(all.equal(lutp, as(!!lutp, "ltpMatrix")))
```
<span id="page-1928-0"></span>

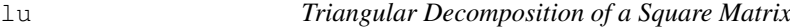

#### Description

Computes triangular decompositions of square matrices.

# Usage

```
lu(x, \ldots)## S4 method for signature 'matrix':
lu(x, wantSing = TRUE, ...)## S4 method for signature 'dgeMatrix':
lu(x, warnSing = TRUE, ...)
## S4 method for signature 'dgCMatrix':
lu(x, errSing = TRUE, ...)
```
# Arguments

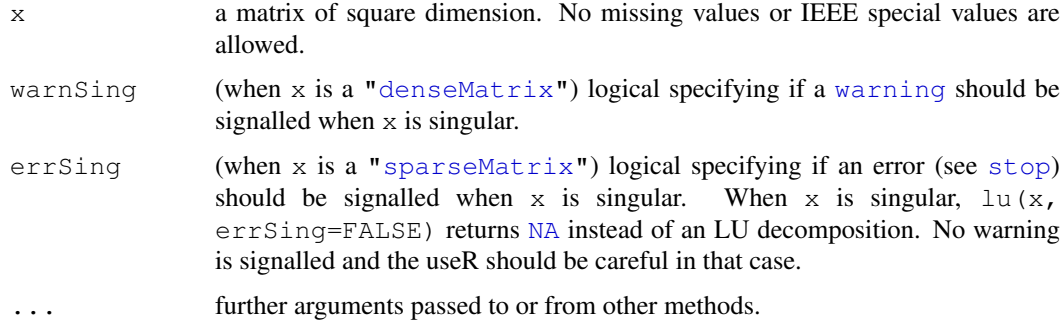

# Details

lu() is a generic function with special methods for different types of matrices. Use [showMethods\(](#page-1048-0)"lu") to list all the methods for the [lu](#page-1928-0) generic.

The method for class [dgeMatrix](#page-1889-0) (and all dense matrices) is based on LAPACK's "dgetrf" subroutine. It returns a decomposition also for singular matrices.

The method for class  $dgCMatrizx$  (and all sparse matrices) is based on functions from the CSparse library. It signals an error (or returns NA, when  $\epsilon$ rsing = FALSE, see above) when the decomposition algorithm fails, as when x is (too close to) singular.

#### LU-class 1883

#### Value

An object of class "LU", i.e., ["denseLU"](#page-1929-0) or "sparseLU", see [sparseLU](#page-1958-0); this is a representation of a triangular decomposition of x.

## References

Golub, G., and Van Loan, C. F. (1989). *Matrix Computations,* 2nd edition, Johns Hopkins, Baltimore.

Tim Davis (2005) <http://www.cise.ufl.edu/research/sparse/CSparse/>

Timothy A. Davis (2006) *Direct Methods for Sparse Linear Systems*, SIAM Series "Fundamentals of Algorithms".

# See Also

Class definitions [LU](#page-1929-1) and [sparseLU](#page-1958-0) and function [expand](#page-1910-0); [qr](#page-387-0), [chol](#page-107-0).

## Examples

```
##--- Dense -------------------------
x \leftarrow Matrix(rnorm(9), 3, 3)
lu(x)##--- Sparse (see more in ?"sparseLU-class")----- % ./sparseLU-class.Rd
pm <- as(readMM(system.file("external/pores_1.mtx",
                            package = "Matrix")),
         "CsparseMatrix")
str(pmLU <- lu(pm)) # p is a 0-based permutation of the rows
                                # q is a 0-based permutation of the columns
## permute rows and columns of original matrix
ppm <- pm[pmLU@p + 1L, pmLU@q + 1L]
pLU <- drop0(pmLU@L %*% pmLU@U) # L %*% U -- dropping extra zeros
## equal up to "rounding"
ppm[1:14, 1:5]
pLU[1:14, 1:5]
```
<span id="page-1929-1"></span>LU-class *LU (dense) Matrix Decompositions*

## <span id="page-1929-0"></span>Description

The "LU" class is the *virtual* class of LU decompositions of real matrices. "denseLU" the class of LU decompositions of dense real matrices.

## Objects from the Class

Objects can be created by calls of the form new("denseLU", ...). More commonly the objects are created explicitly from calls of the form  $\text{lu}(mm)$  where mm is an object that inherits from the "dgeMatrix" class or as a side-effect of other functions applied to "dgeMatrix" objects.

## Extends

"LU" directly extends the virtual class ["MatrixFactorization"](#page-1934-0).

"denseLU" directly extends "LU".

# Slots

- x: object of class "numeric". The "L" (unit lower triangular) and "U" (upper triangular) factors of the original matrix. These are stored in a packed format described in the Lapack manual.
- perm: Object of class "integer" a vector of length min(Dim) that describes the permutation applied to the rows of the original matrix. The contents of this vector are described in the Lapack manual.

Dim: the dimension of the original matrix; inherited from class [MatrixFactorization](#page-1934-0) .

# Methods

expand signature (x = "denseLU"): Produce the "L" and "U" (and "P") factors as a named list of matrices, see also the example below.

solve signature(a = "denseLU", b = "missing"): Compute the inverse of A,  $A^{-1},$ solve (A) using the LU decomposition.

#### Note

The decomposition is of the form

 $A = PLU$ 

where all matrices are of size  $n \times n$ , and the matrix P is a permutation matrix, L is lower triangular and  $U$  is upper triangular (both of class [dsyMatrix](#page-1903-0)).

# See Also

class [sparseLU](#page-1958-0) for LU decompositions of *sparse* matrices; further, class [dgeMatrix](#page-1889-0) and functions [lu](#page-1928-0), [expand](#page-1910-0).

```
set.seed(1)
mm \leftarrow Matrix(round(rnorm(9), 2), nrow = 3)
mm
str(lum \leftarrow lu(mm))
elu <- expand(lum)
elu # three components: "L", "U", and "P", the permutation
elu$L %*% elu$U
(m2 \le - with (elu, P 8*8 L 8*8 U)) # the same as 'mm'
stopifnot(all.equal(as(mm, "matrix"),
                     as(m2, "matrix");))
```
<span id="page-1931-0"></span>

# Description

Construct a Matrix of a class that inherits from Matrix.

## Usage

```
Matrix(data=NA, nrow=1, ncol=1, byrow=FALSE, dimnames=NULL,
       sparse = NULL, forceCheck = FALSE)
```
#### Arguments

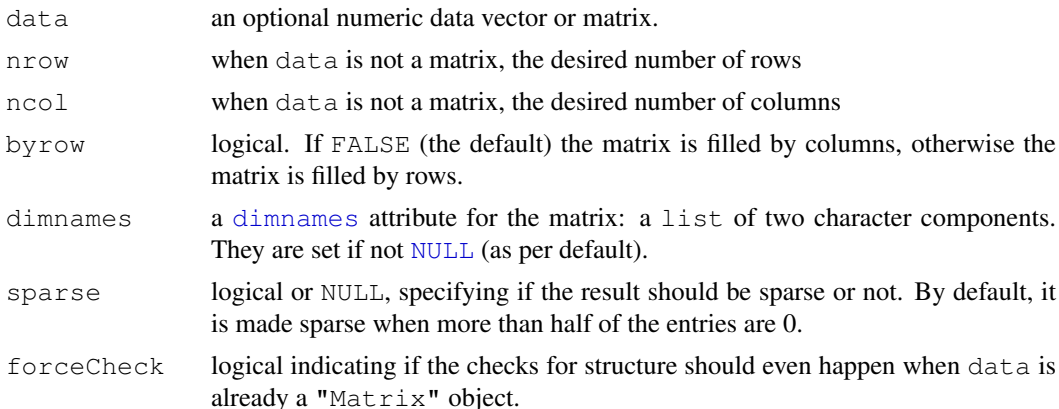

## Details

If either of nrow or ncol is not given, an attempt is made to infer it from the length of data and the other parameter. Further, Matrix() makes efforts to keep  $logical$  matrices logical, i.e., inheriting from class  $M \text{atrix}$ , and to determine specially structured matrices such as symmetric, triangular or diagonal ones. Note that a *symmetric* matrix also needs symmetric [dimnames](#page-167-0), e.g., by specifying dimnames =  $list(NULL, NULL)$ , see the examples.

Most of the time, the function works via a traditional (*full*) [matrix](#page-321-0). However, Matrix(0, nrow, ncol) directly constructs an "empty" [sparseMatrix,](#page-1962-0) as does Matrix (FALSE, \*).

Although it is sometime possible to mix unclassed matrices (created with  $matrix$ ) with ones of class "Matrix", it is much safer to always use carefully constructed ones of class "Matrix".

#### Value

Returns matrix of a class that inherits from "Matrix". Only if data is not a [matrix](#page-321-0) and does not already inherit from class [Matrix](#page-1932-0) are the arguments nrow, ncol and byrow made use of.

# See Also

The classes [Matrix](#page-1932-0), [symmetricMatrix](#page-1968-0), [triangularMatrix](#page-1970-0), and [diagonalMatrix](#page-1894-0); further, [matrix](#page-321-0).

Special matrices can be constructed, e.g., via  $sparselAtrix$  (sparse), [bdiag](#page-1868-0) (block-diagonal), [bandSparse](#page-1866-0) (banded sparse), or [Diagonal](#page-1893-0).

## Examples

```
Matrix(0, 3, 2) # 3 by 2 matrix of zeros \rightarrow sparse
Matrix(0, 3, 2, sparse=FALSE)# forced 'dense'
Matrix(1:6, 3, 2) # a 3 by 2 matrix (+ integer warning)Matrix(1:6 + 1, nrow=3)## logical ones:
Matrix(diag(4) > 0)# -> "ldiMatrix" with diag = "U"
Matrix(diag(4) > 0, sparse=TRUE)# -> sparse...
Matrix(diag(4) >= 0)# -> "lsyMatrix" (of all 'TRUE')
## triangular
l3 <- upper.tri(matrix(,3,3))
(M \leq - Matrix(13)) # \Rightarrow "ltCMatrix"
Matrix(! 13) # -> "ltrMatrix"
as(l3, "CsparseMatrix")
Matrix(1:9, nrow=3,
       dimnames = list(c("a", "b", "c"), c("A", "B", "C")))
(I3 <- Matrix(diag(3)))# identity, i.e., unit "diagonalMatrix"
str(I3) # note the empty 'x' slot
(A \leftarrow cbind(a=c(2,1), b=1:2))# symmetric *apart* from dimnames<br>Matrix(A) # hence 'doeMatrix'
                              # hence 'dgeMatrix'
(As <- Matrix(A, dimnames = list(NULL,NULL))) # -> symmetric
stopifnot(is(As, "symmetricMatrix"),
          is(Matrix(0, 3,3), "sparseMatrix"),
          is(Matrix(FALSE, 1,1), "sparseMatrix"))
```
<span id="page-1932-0"></span>Matrix-class *Virtual Class "Matrix" Class of Matrices*

## Description

The Matrix class is a class contained by all actual classes in the **Matrix** package. It is a "virtual" class.

#### **Slots**

Common to *all* matrix objects in the package:

- Dim: Object of class "integer" the dimensions of the matrix must be an integer vector with exactly two non-negative values.
- Dimnames: list of length two; each component containing NULL or a [character](#page-103-0) vector length equal the corresponding Dim element.

#### Methods

determinant signature( $x =$  "Matrix", logarithm = "missing"): and

determinant signature(x = "Matrix", logarithm = "logical"): compute the (log) determinant of x. The method chosen depends on the actual Matrix class of x. Note that [det](#page-159-0) also works for all our matrices, calling the appropriate determinant() method. The Matrix::det is an exact copy of base::det, but in the correct namespace, and hence calling the S4-aware version of determinant ().).

#### Matrix-class 1887

- diff signature( $x =$  "Matrix"): As [diff\(](#page-163-0)) for traditional matrices, i.e., applying diff() to each column.
- $dim$  signature ( $x = "Matrix"$ ): extract matrix dimensions dim.
- dim <- signature (x = "Matrix", value = "ANY"): where value is integer of length 2. Allows to *reshape* Matrix objects, but only when prod(value) == prod(dim(x)).
- [dimnames](#page-167-0) signature( $x = "Matrix"$ ): extract dimnames.
- dimnames<- signature( $x =$  "Matrix", value = "list"): set the dimnames to a [list](#page-296-0) of length 2, see [dimnames<-](#page-167-1).
- **length** signature(x = "Matrix"): simply defined as  $\text{prod}(dim(x))$  (and hence of mode "double").
- [show](#page-1047-0) signature(object = "Matrix"): show method for [print](#page-378-0)ing.
- [image](#page-781-0) signature(object = "Matrix"): draws an image of the matrix entries, using [levelplot\(](#page-2217-0)) from package lattice.
- head signature (object = "Matrix"): return only the "head", i.e., the first few rows.
- tail signature (object =  $"Matrix"$ ): return only the "tail", i.e., the last few rows of the respective matrix.
- **as.matrix, as.array** signature(x =  $M$ Matrix"): the same as as(x,  $M$ matrix"); see also the note below.
- **as.vector** signature( $x = "Matrix",$  mode = "missing"): as.vector(m) should be identical to as.vector(as(m, "matrix")), implemented more efficiently for some subclasses.

 $as(x, "vector"), as(x, "numeric") etc, similarly.$ 

There are many more methods that (conceptually should) work for all "Matrix" objects, e.g., [colSums](#page-114-0), [rowMeans](#page-114-1). Even base functions may work automagically (if they first call [as.matrix\(](#page-321-1)) on their principal argument), e.g., [apply](#page-63-0), [eigen](#page-181-0), [svd](#page-500-0) or [kappa](#page-279-0) all do work via coercion to a "traditional" (dense) [matrix](#page-321-0).

## Note

Loading the Matrix namespace "overloads" as  $\text{matrix}$  and as  $\text{array}$  in the **base** namespace by the equivalent of function(x) as(x, "matrix"). Consequently, as.matrix(m) or as.array(m) will properly work when m inherits from the "Matrix" class — *also* for functions in package base and other packages. E.g., [apply](#page-63-0) or [outer](#page-367-0) can therefore be applied to "Matrix" matrices.

## Author(s)

Douglas Bates <bates@stat.wisc.edu> and Martin Maechler

# See Also

the classes [dgeMatrix](#page-1889-0), [dgCMatrix](#page-1888-0), and function [Matrix](#page-1931-0) for construction (and examples). Methods, e.g., for [kronecker](#page-1920-1).

## Examples

```
slotNames("Matrix")
cl <- getClass("Matrix")
names(cl@subclasses) # more than 40 ..
showClass("Matrix")#> output with slots and all subclasses
(M \leftarrow Matrix(c(0,1,0,0), 6, 4))
dim(M)
diag(M)
cm <- M[1:4,] + 10*Diagonal(4)
diff(M)
## can reshape it even :
dim(M) <- c(2, 12)
M
stopifnot(identical(M, Matrix(c(0,1,0,0), 2,12)),
          all.equal(det(cm),
                    determinant(as(cm, "matrix"), log=FALSE)$modulus,
                     check.attr=FALSE))
```
<span id="page-1934-0"></span>MatrixFactorization-class

*Class "MatrixFactorization" of Matrix Factorizations*

#### Description

The class "MatrixFactorization" is the virtual (super) class of (potentially) all matrix factorizations of matrices from package Matrix.

#### Objects from the Class

A virtual Class: No objects may be created from it.

## Slots

Dim: Object of class "integer" - the dimensions of the original matrix - must be an integer vector with exactly two non-negative values.

## Methods

 $\dim$  (x) simply returns  $x \in \text{Dim}$ , see above.

**expand** signature ( $x =$  "MatrixFactorization"): this has not been implemented yet for all matrix factorizations. It should return a list whose components are matrices which when multiplied return the original [Matrix](#page-1932-0) object.

```
show signature(object = "MatrixFactorization"): simple printing, see show.
```
solve signature (a = "MatrixFactorization", b= .): solve  $Ax = b$  for x; has not been implemented for all factorizations, but e.g., for [CHMfactor](#page-1871-0), see there.

# See Also

classes inheriting from "MatrixFactorization", such as [CHMfactor](#page-1871-0), [LU](#page-1929-1), and [sparseQR](#page-1963-0).

#### ndenseMatrix-class 1889

## Examples

showClass("MatrixFactorization")

ndenseMatrix-class *Virtual Class "ndenseMatrix" of Dense Logical Matrices*

#### Description

ndenseMatrix is the virtual class of all dense logical (S4) matrices. It extends both [denseMatrix](#page-1888-1) and [lMatrix](#page-1896-1) directly.

#### **Slots**

x: logical vector containing the entries of the matrix.

Dim, Dimnames: see [Matrix](#page-1932-0).

# Extends

Class "lMatrix", directly. Class "denseMatrix", directly. Class "Matrix", by class "lMatrix". Class "Matrix", by class "denseMatrix".

## Methods

```
%*% signature(x = "nsparseMatrix", y = "ndenseMatrix"):...
%*% signature(x = "ndenseMatrix", y = "nsparseMatrix"):...
coerce signature(from = "matrix", to = "ndenseMatrix"):...
coerce signature(from = "ndenseMatrix", to = "matrix"):...
crossprod signature(x = "nsparseMatrix", y = "ndenseMatrix"):...
crossprod signature(x = "ndenseMatrix", y = "nsparseMatrix"):...
as.vector signature(x = "ndenseMatrix", mode = "missing"):...
diag signature (x = "ndenseMatrix"): extracts the diagonal as for all matrices, see the
    generic diag().
```
# See Also

Class [ngeMatrix](#page-1938-0) and the other subclasses.

```
showClass("ndenseMatrix")
as(diag(3) > 0, "ndenseMatrix")# -> "nge"
```
# Description

Compute the nearest positive definite matrix to an approximate one, typically a correlation or variance-covariance matrix.

# Usage

```
nearPD(x, corr = FALSE, keepDiag = FALSE, do2eigen = TRUE,
       only.values = FALSE,
       eig.tol = 1e-06, conv.tol = 1e-07, posd.tol = 1e-08,
       maxit = 100, trace = FALSE)
```
# Arguments

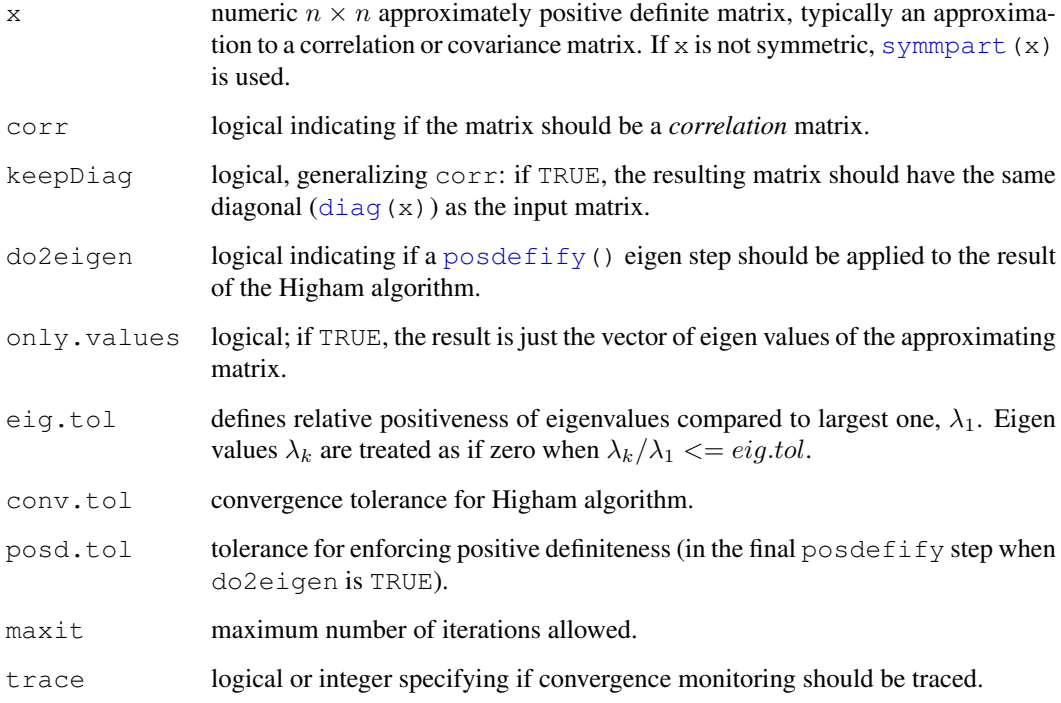

## Details

This implements the algorithm of Higham (2002), and then forces positive definiteness using code from [posdefify](#page-0-0). The algorithm of Knol DL and ten Berge (1989) (not implemented here) is more general in (1) that it allows constraints to fix some rows (and columns) of the matrix and (2) to force the smallest eigenvalue to have a certain value.

Note that setting  $corr = TRUE$  just sets diag(.)  $\le -1$  within the algorithm.

#### nearPD 1891

## Value

If only.values = TRUE, a numeric vector of eigen values of the approximating matrix; Otherwise, as by default, an S3 object of [class](#page-110-0) "nearPD", basically a list with components

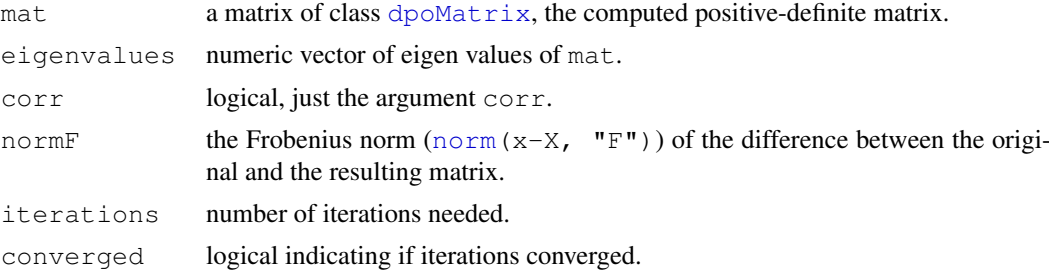

## Author(s)

Jens Oehlschlaegel donated a first version. Subsequent changes by the Matrix package authors.

#### References

Cheng, Sheung Hun and Higham, Nick (1998) A Modified Cholesky Algorithm Based on a Symmetric Indefinite Factorization; *SIAM J. Matrix Anal.\ Appl.*, 19, 1097–1110.

Knol DL, ten Berge JMF (1989) Least-squares approximation of an improper correlation matrix by a proper one. *Psychometrika* 54, 53–61.

Higham, Nick (2002) Computing the nearest correlation matrix - a problem from finance; *IMA Journal of Numerical Analysis* 22, 329–343.

## See Also

A first version of this (with non-optional corr=TRUE) has been available as [nearcor\(](#page-0-0)); and more simple versions with a similar purpose  $\text{postdiff}(y)$ , both from package **sfsmisc**.

```
set.seed(27)
m \leftarrow matrix (round (rnorm (25), 2), 5, 5)
m \le -m + t(m)diag(m) \leftarrow pmax(0, diag(m)) + 1
 (m <- round(cov2cor(m), 2))
 str(near.m <- nearPD(m, trace = TRUE))
 round(near.m$mat, 2)
 norm(m - near.m$mat) # 1.102
 if(require("sfsmisc")) {
   m2 <- posdefify(m) # a simpler approach
    norm(m - m2) # 1.185, i.e., slightly "less near"
 }
round(nearPD(m, only.values=TRUE), 9)
## A longer example, extended from Jens' original,
## showing the effects of some of the options:
pr <- Matrix(c(1, 0.477, 0.644, 0.478, 0.651, 0.826,
```

```
0.477, 1, 0.516, 0.233, 0.682, 0.75,
               0.644, 0.516, 1, 0.599, 0.581, 0.742,
               0.478, 0.233, 0.599, 1, 0.741, 0.8,
              0.651, 0.682, 0.581, 0.741, 1, 0.798,
              0.826, 0.75, 0.742, 0.8, 0.798, 1),nrow = 6, ncol = 6)
nc. <- nearPD(pr, conv.tol = 1e-7) # default
nc.$iterations # 2
nc.1 <- nearPD(pr, conv.tol = 1e-7, corr = TRUE)nc.1$iterations # 11 (!)
ncr \langle - nearPD(pr, conv.tol = 1e-15)
str(ncr)# 3 iterations
ncr.1 \le nearPD(pr, conv.tol = 1e-15, corr = TRUE)
ncr.1 $ iterations # 27 !
## But indeed, the 'corr = TRUE' constraint did ensure a better solution;
## cov2cor() does not just fix it up equivalently :
norm(pr - cov2cor(ncr$mat)) # = 0.09994norm(pr - ncr.1$mat) # = 0.08746
```
<span id="page-1938-0"></span>ngeMatrix-class *Class "ngeMatrix" of General Dense Nonzero-pattern Matrices*

#### Description

This is the class of general dense nonzero-pattern matrices, see [nMatrix](#page-1939-0).

#### Slots

- x: Object of class "logical". The logical values that constitute the matrix, stored in columnmajor order.
- Dim,Dimnames: The dimension (a length-2 "integer") and corresponding names (or NULL), see the [Matrix](#page-1932-0) class.
- factors: Object of class "list". A named list of factorizations that have been computed for the matrix.

## Extends

Class "ndenseMatrix", directly. Class "lMatrix", by class "ndenseMatrix". Class "denseMatrix", by class "ndenseMatrix". Class "Matrix", by class "ndenseMatrix". Class "Matrix", by class "ndenseMatrix".

# Methods

Currently, mainly  $t()$  $t()$  and coercion methods (for  $as(.)$  $as(.)$ ); use, e.g., [showMethods\(](#page-1048-0)class="ngeMatrix") for details.

## See Also

Non-general logical dense matrix classes such as [ntrMatrix](#page-1944-0), or [nsyMatrix](#page-1943-0); *sparse* logical classes such as [ngCMatrix](#page-1942-0).

#### nMatrix-class 1893

#### Examples

```
showClass("ngeMatrix")
## "lgeMatrix" is really more relevant
```
<span id="page-1939-0"></span>nMatrix-class *Class "nMatrix" of Non-zero Pattern Matrices*

#### Description

The nMatrix class is the virtual "mother" class of all *non-zero pattern* (or simply *pattern*) matrices in the Matrix package.

# **Slots**

Common to *all* matrix object in the package:

- Dim: Object of class "integer" the dimensions of the matrix must be an integer vector with exactly two non-negative values.
- Dimnames: list of length two; each component containing NULL or a [character](#page-103-0) vector length equal the corresponding Dim element.

## Methods

There is a bunch of coercion methods (for  $as(\ldots)$  $as(\ldots)$ ), e.g.,

```
coerce signature(from = "nMatrix", to = "matrix"):...
coerce signature(from = "nMatrix", to = "dMatrix"):...
coerce signature(from = "nMatrix", to = "lMatrix"):...
coerce signature(from = "matrix", to = "nMatrix"): Note that these coercions
```
(must) coerce [NA](#page-335-1)s to non-zero, hence conceptually TRUE. This is particularly important when [sparseMatrix](#page-1962-0) objects are coerced to "nMatrix" and hence to [nsparseMatrix](#page-1942-0).

```
coerce signature(from = "dMatrix", to = "nMatrix"):...
coerce signature(from = "lMatrix", to = "nMatrix"):...
```
. Additional methods contain,

which signature(x = "nMatrix"), semantically equivalent to base function [which\(](#page-562-0)x, arr.ind); for details, see the [lMatrix](#page-1896-1) class documentation.

#### See Also

The classes [lMatrix](#page-1896-1), [nsparseMatrix](#page-1942-0), and the mother class, [Matrix](#page-1932-0).

```
getClass("nMatrix")
L3 <- Matrix(upper.tri(diag(3)))
L3 # an "ltCMatrix"
as(L3, "nMatrix") # \rightarrowntC*
## similar, not using Matrix()
as(upper.tri(diag(3)), "nMatrix")# currently "ngTMatrix"
```
<span id="page-1940-0"></span>

## Description

Returns the number of non-zero values of a numeric-like R object, and in particular an object  $x$ inheriting from class [Matrix](#page-1932-0).

## Usage

nnzero( $x$ , na.counted = NA)

#### Arguments

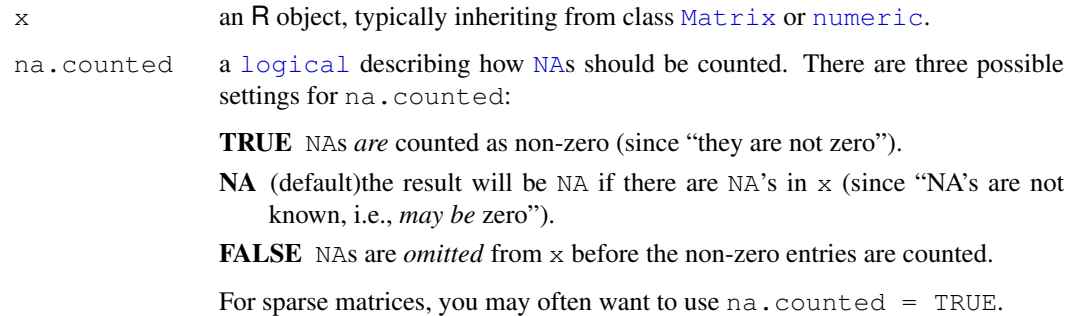

## Value

the number of non zero entries in x (typically [integer](#page-264-0)).

Note that for a *symmetric* sparse matrix S (i.e., inheriting from class [symmetricMatrix](#page-1968-0)), nnzero(S) is typically *twice* the length(S@x).

#### Methods

- signature ( $x = "ANY"$ ) the default method for non-[Matrix](#page-1932-0) class objects, simply counts the number 0s in x, counting NA's depending on the na.counted argument, see above.
- signature( $x =$  "denseMatrix") conceptually the same as for traditional [matrix](#page-321-0) objects, care has to be taken for ["symmetricMatrix"](#page-1968-0) objects.
- signature (x = "diagonalMatrix"), and signature (x = "pMatrix") fast simple methods for these special "sparseMatrix" classes.
- signature( $x =$  "sparseMatrix") typically, the most interesting method, also carefully taking ["symmetricMatrix"](#page-1968-0) objects into account.

## See Also

The [Matrix](#page-1932-0) class also has a [length](#page-286-0) method; typically, length(M) is much larger than nnzero(M) for a sparse matrix M, and the latter is a better indication of the *size* of M.

#### norm and the contract of the contract of the contract of the contract of the contract of the contract of the contract of the contract of the contract of the contract of the contract of the contract of the contract of the c

# Examples

```
m \le - Matrix(0+1:28, nrow = 4)
m[-3, c(2, 4:5, 7)] <- m[3, 1:4] <- m[1:3, 6] <- 0
(mT < -as(m, "dgTMatrix"))nnzero(mT)
(S <- crossprod(mT))
nnzero(S)
str(S) # slots are smaller than nnzero()
stopifnot(nnzero(S) == sum(as.matrix(S) != 0))# failed earlier
data(KNex)
M <- KNex$mm
class(M)
dim(M)
length(M); stopifnot(length(M) == prod(dim(M)))
nnzero(M) # more relevant than length
## the above are also visible from
str(M)
```
norm *Matrix Norms*

## Description

Computes a matrix norm of x, using Lapack for dense matrices. The norm can be the one norm, the infinity norm, the Frobenius norm, or the maximum modulus among elements of a matrix, as determined by the value of type.

## Usage

norm $(x, tye, ...)$ 

#### Arguments

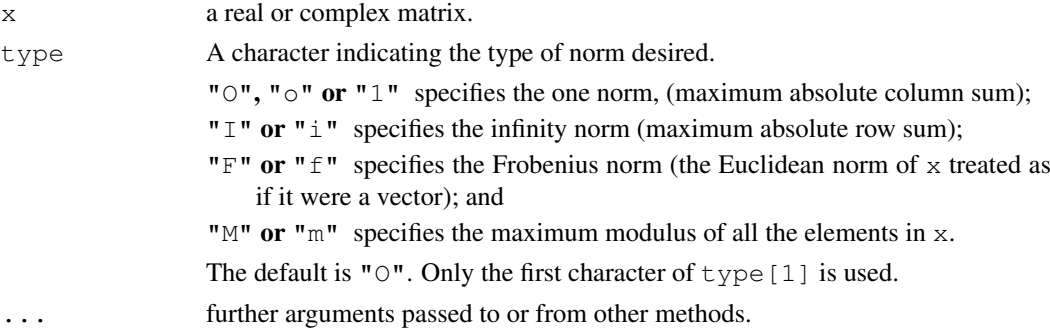

#### Details

For dense matrices, the methods eventually call the Lapack functions dlange, dlansy, dlantr, zlange, zlansy, and zlantr.

# Value

A numeric value of class "norm", representing the quantity chosen according to type.

#### References

Anderson, E., et al. (1994). *LAPACK User's Guide,* 2nd edition, SIAM, Philadelphia.

#### Examples

```
x \leftarrow \text{Hilbert}(9)norm(x, "1")norm(x, "I")norm(x, "F")norm(x, "M")
```
nsparseMatrix-classes *Sparse "pattern" Matrices*

#### <span id="page-1942-0"></span>**Description**

The nsparseMatrix class is a virtual class of sparse *"pattern"* matrices, i.e., binary matrices conceptually with TRUE/FALSE entries. Only the positions of the elements that are TRUE are stored. These can be stored in the "triplet" form (classes ngTMatrix, nsTMatrix, and ntTMatrix which really contain pairs, not triplets) or in compressed column-oriented form (classes ngCMatrix, nsCMatrix, and ntCMatrix) or in compressed row-oriented form (classes ngRMatrix, nsRMatrix, and ntRMatrix). The second letter in the name of these non-virtual classes indicates general, symmetric, or triangular.

#### Objects from the Class

Objects can be created by calls of the form new("ngCMatrix", ...) and so on. More frequently objects are created by coercion of a numeric sparse matrix to the pattern form for use in the symbolic analysis phase of an algorithm involving sparse matrices. Such algorithms often involve two phases: a symbolic phase wherein the positions of the non-zeros in the result are determined and a numeric phase wherein the actual results are calculated. During the symbolic phase only the positions of the non-zero elements in any operands are of interest, hence numeric sparse matrices can be treated as sparse pattern matrices.

#### Slots

- uplo: Object of class "character". Must be either "U", for upper triangular, and "L", for lower triangular. Present in the triangular and symmetric classes but not in the general class.
- diag: Object of class "character". Must be either "U", for unit triangular (diagonal is all ones), or "N" for non-unit. The implicit diagonal elements are not explicitly stored when diag is "U". Present in the triangular classes only.
- p: Object of class "integer" of pointers, one for each column (row), to the initial (zero-based) index of elements in the column. Present in compressed column-oriented and compressed row-oriented forms only.
- i: Object of class "integer" of length nnzero (number of non-zero elements). These are the row numbers for each TRUE element in the matrix. All other elements are FALSE. Present in triplet and compressed column-oriented forms only.
- j: Object of class "integer" of length nnzero (number of non-zero elements). These are the column numbers for each TRUE element in the matrix. All other elements are FALSE. Present in triplet and compressed column-oriented forms only.
- Dim: Object of class "integer" the dimensions of the matrix.

## nsyMatrix-class 1897

## Methods

coerce signature(from = "dgCMatrix", to = "ngCMatrix"), and many similar ones; typically you should coerce to "nsparseMatrix" (or "nMatrix"). Note that coercion to a sparse pattern matrix records all the potential non-zero entries, i.e., explicit ("non-structural") zeroes are coerced to TRUE, not FALSE, see the example.

```
t signature (x = "ngCMatrix"): returns the transpose of x
```
# See Also

the class [dgCMatrix](#page-1888-0)

#### Examples

```
(m \leftarrow \text{Matrix}(c(0, 0, 2:0), 3, 5, \text{dimnames=list}(\text{LETTERS}[1:3], \text{NULL})))## ``extract the nonzero-pattern of (m) into an nMatrix'':
nm <- as(m, "nsparseMatrix") ## -> will be a "ngCMatrix"
str(nm) # no 'x' slot
nnm <- !nm # no longer sparse
(nnm <- as(nnm, "sparseMatrix"))# "lgCMatrix"
## consistency check:
stopifnot(xor(as( nm, "matrix"),
              as(nnm, "matrix")))
## low-level way of adding "non-structural zeros" :
nnm@x[2:4] < -c(FALSE, NA, NA)nnm
as(nnm, "nMatrix") # NAs *and* non-structural 0 |---> 'TRUE'
data(KNex)
nmm <- as(KNex $ mm, "ngCMatrix")
str(xlx <- crossprod(nmm))# "nsCMatrix"
stopifnot(isSymmetric(xlx))
image(xlx, main=paste("crossprod(nmm) : Sparse", class(xlx)))
```
<span id="page-1943-0"></span>nsyMatrix-class *Symmetric Dense Nonzero-Pattern Matrices*

## Description

The "nsyMatrix" class is the class of symmetric, dense nonzero-pattern matrices in non-packed storage and "nspMatrix" is the class of of these in packed storage. Only the upper triangle or the lower triangle is stored.

#### Objects from the Class

Objects can be created by calls of the form new ("nsyMatrix",  $\dots$ ).

# Slots

uplo: Object of class "character". Must be either "U", for upper triangular, and "L", for lower triangular.
- $x:$  Object of class "logical". The logical values that constitute the matrix, stored in columnmajor order.
- Dim,Dimnames: The dimension (a length-2 "integer") and corresponding names (or NULL), see the [Matrix](#page-1932-0) class.
- factors: Object of class "list". A named list of factorizations that have been computed for the matrix.

#### Extends

"nsyMatrix" extends class "ngeMatrix", directly, whereas "nspMatrix" extends class "ndenseMatrix", directly.

Both extend class "symmetricMatrix", directly, and class "Matrix" and others, *in*directly, use [showClass\(](#page-0-0)"nsyMatrix"), e.g., for details.

# Methods

Currently, mainly  $t()$  $t()$  and coercion methods (for  $as(.)$  $as(.)$ ; use, e.g., [showMethods\(](#page-1048-0)class="dsyMatrix") for details.

# See Also

[ngeMatrix](#page-1938-0), [Matrix](#page-1932-0), [t](#page-521-0)

#### Examples

```
(s0 <- new("nsyMatrix"))
```

```
(M2 <- Matrix(c(TRUE, NA,FALSE,FALSE), 2,2)) # logical dense (ltr)
(sM < - M2 \& t(M2)) # "lge"
class(sM <- as(sM, "nMatrix")) # -> "nge"
    (sM \leftarrow as(sM, "nsyMatrix")) # -> "nsy"
str ( sM <- as (sM, "nspMatrix")) # -> "nsp": packed symmetric
```
ntrMatrix-class *Triangular Dense Logical Matrices*

#### Description

The "ntrMatrix" class is the class of triangular, dense, logical matrices in nonpacked storage. The "ntpMatrix" class is the same except in packed storage.

# Slots

- x: Object of class "logical". The logical values that constitute the matrix, stored in columnmajor order.
- uplo: Object of class "character". Must be either "U", for upper triangular, and "L", for lower triangular.
- diag: Object of class "character". Must be either "U", for unit triangular (diagonal is all ones), or "N"; see [triangularMatrix](#page-1970-0).
- Dim,Dimnames: The dimension (a length-2 "integer") and corresponding names (or NULL), see the [Matrix](#page-1932-0) class.
- factors: Object of class "list". A named list of factorizations that have been computed for the matrix.

#### number-class 1899

#### Extends

```
"ntrMatrix" extends class "ngeMatrix", directly, whereas
"ntpMatrix" extends class "ndenseMatrix", directly.
```
Both extend Class "triangularMatrix", directly, and class "denseMatrix", "lMatrix" and others, *in*directly, use [showClass\(](#page-0-0)"nsyMatrix"), e.g., for details.

# Methods

Currently, mainly [t\(](#page-521-0)) and coercion methods (for [as\(](#page-952-0).); use, e.g., [showMethods\(](#page-1048-0)class="nsyMatrix") for details.

#### See Also

Classes [ngeMatrix](#page-1938-0), [Matrix](#page-1932-0); function [t](#page-521-0)

# Examples

```
showClass("ntrMatrix")
```

```
str(new("ntpMatrix"))
(nutr \leq as (upper.tri(matrix(,4,4)), "ntrMatrix"))
str(nutp <- as(nutr, "ntpMatrix"))# packed matrix: only 10 = (4+1)*4/2 entries
!nutp ## the logical negation (is *not* logical triangular !)
## but this one is:
stopifnot(all.equal(nutp, as(!!nutp, "ntpMatrix")))
```
number-class *Class "number" of Possibly Complex Numbers*

# Description

The class "number" is a virtual class, currently used for vectors of eigen values which can be "numeric" or "complex".

It is a simple class union ([setClassUnion](#page-1032-0)) of "numeric" and "complex".

# Objects from the Class

Since it is a virtual Class, no objects may be created from it.

```
showClass("number")
stopifnot( is(1i, "number"), is(pi, "number"), is(1:3, "number") )
```
pMatrix-class *Permutation matrices*

# **Description**

The "pMatrix" class is the class of permutation matrices, stored as 1-based integer permutation vectors.

# Objects from the Class

Objects can be created by calls of the form  $new("pMatrix", \ldots)$  or by coercion from an integer permutation vector, see below.

# Slots

- perm: An integer, 1-based permutation vector, i.e. an integer vector of length Dim[1] whose elements form a permutation of  $1:Dim[1]$ .
- Dim: Object of class "integer". The dimensions of the matrix which must be a two-element vector of equal, non-negative integers.
- Dimnames: list of length two; each component containing NULL or a [character](#page-103-0) vector length equal the corresponding Dim element.

# Extends

Class ["sparseMatrix"](#page-1962-0) and ["generalMatrix"](#page-1915-0), directly.

# Methods

- %\*% signature(x = "matrix",  $y$  = "pMatrix") and other signatures (use showMethods("%\*%", class="pMatrix")): ...
- coerce signature(from = "integer", to = "pMatrix"): This is enables typical "pMatrix" construction, given a permutation vector of 1:n, see the first example.
- coerce signature(from = "numeric", to = "pMatrix"): a user convenience, to allow as (perm, "pMatrix") for numeric perm with integer values.
- coerce signature(from = "pMatrix", to = "matrix"): coercion to a traditional FALSE/TRUE [matrix](#page-321-0) of [mode](#page-334-0) logical. (in earlier version of Matrix, it resulted in a  $0/1$ -integer matrix; logical makes slightly more sense, corresponding better to the "natural" sparseMatrix counterpart, "ngTMatrix".)
- **coerce** signature(from = "pMatrix", to = "ngTMatrix"): coercion to sparse logical matrix of class [ngTMatrix](#page-1942-0).
- determinant signature( $x =$  "pMatrix", logarithm="logical"): Since permutation matrices are orthogonal, the determinant must be +1 or -1. In fact, it is exactly the *sign of the permutation*.
- solve signature (a = "pMatrix", b = "missing"): return the inverse permutation matrix.
- t signature ( $x =$ "pMatrix"): return the transpose of the permuation matrix (which is also the inverse of the permutation matrix).

# printSpMatrix 1901

# Note

```
The inverse of the typical "pMatrix" constructor, P \le - as (ip, "pMatrix") is simply ip
<- P@perm.
```
Subsetting ("indexing", including,  $diag$ ) "pMatrix" objects treats themas nonzero-pattern matrices, i.e., as ["ngTMatrix"](#page-1942-0) such that non-matrix subsetting result in [logical](#page-306-0) vectors. Subassignment (M[i, j]  $\leq - \nu$ ) is not sensible and hence an error for these permutation matrices.

# Examples

```
(pm1 <- as(as.integer(c(2,3,1)), "pMatrix"))
t(pm1) # is the same as
solve(pm1)
pm1 %*% t(pm1) # check that the transpose is the inverse
stopifnot(all(diag(3) == as(pm1 % f + f t(pm1), "matrix")),
          is.logical(as(pm1, "matrix")))
set.seed(11)
## random permutation matrix :
(p10 \leftarrow as(sample(10), "pMatrix"))
## Permute rows / columns of a numeric matrix :
(mm < - round (array (rnorm (3 \times 3), c(3, 3)), 2))
mm %*% pm1
pm1 %*% mm
try(as(as.integer(c(3,3,1)), "pMatrix"))# Error: not a permutation
as(pm1, "ngTMatrix")
p10[1:7, 1:4] # gives an "ngTMatrix" (most economic!)
```
<span id="page-1947-0"></span>printSpMatrix *Print Sparse Matrices Flexibly*

#### Description

Print sparse matrices flexibly. These are the "workhorses" used by the [show](#page-1047-0) and [print](#page-378-0) methods for sparse matrices. If x is large, printSpMatrix2(x) calls printSpMatrix() twice, namely, for the first and the last few rows, suppressing those in between, and also suppresses columns when x is too wide.

# Usage

```
printSpMatrix(x, digits = getOption("digits"), maxp = getOption("max.print"),
              cld = qetClassDef(class(x)),zero.print = ".", col.names, note.dropping.colnames = TRUE,
              col.trailer = "",
              align = c("fancy", "right"))
printSpMatrix2(x, digits = getOption("digits"), maxp = getOption("max.print"),
              zero.print = ".", col.names, note.dropping.colnames = TRUE,
              suppRows = NULL, suppCols = NULL,
              col.trailer = if(suppCols) "......" else "",
              align = c("fancy", "right"))
```
# Arguments

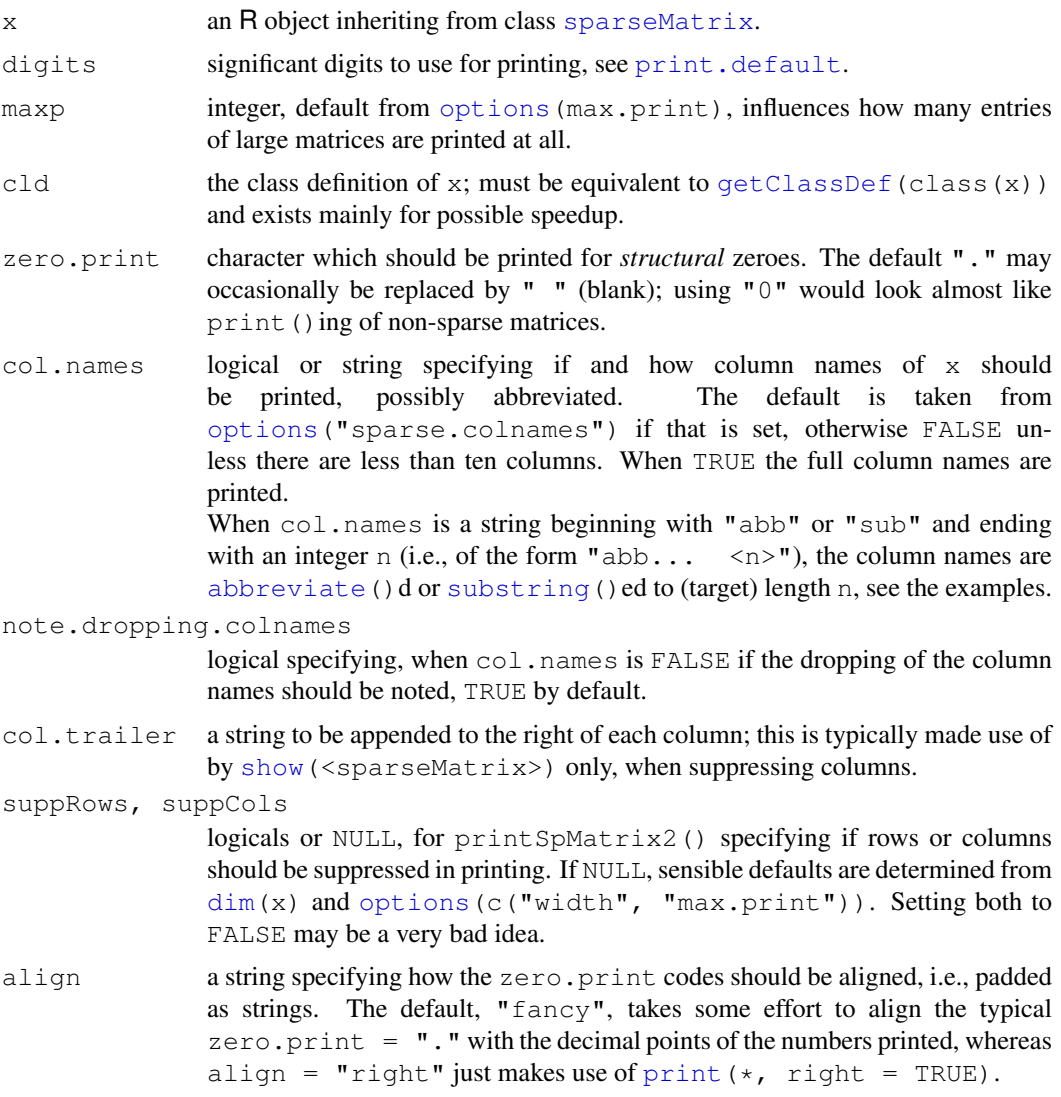

# Value

returns x *invisibly*, see [invisible](#page-269-0).

# Author(s)

Martin Maechler

# See Also

the virtual class [sparseMatrix](#page-1962-0) and the classes extending it; maybe [spMatrix](#page-1966-0) as a simple constructor of such matrices.

# Examples

f1 <- g1(5, 3, labels = LETTERS[1:5]) X <- as(f1, "sparseMatrix")

#### qr-methods 1903

 $X$  ##  $\leq =>$  show(X)  $\leq =>$  print(X) t(X) ## shows column names, since only 5 columns  $X2 \le -$  as(gl(12, 3, labels = paste(LETTERS[1:12],"c",sep=".")), "sparseMatrix") X2 ## less nice, but possible: print(X2, col.names = TRUE) # use  $[,1]$   $[,2]$  .. => does not fit t(X2) # suppressing column names print(t(X2), col.names=TRUE) print(t(X2), zero.print = "", col.names="abbr. 1") print(t(X2), zero.print =  $"$ -", col.names="substring 2")

qr-methods *QR Decomposition – S4 Methods and Generic*

#### Description

The "Matrix" package provides methods for the QR decomposition of special classes of matrices. There is a generic function which uses  $\alpha r$  as default, but methods defined in this package can take extra arguments. In particular there is an option for determining a fill-reducing permutation of the columns of a sparse, rectangular matrix.

# Methods

 $x = "dgCMatrix"$  QR decomposition of a general sparse double-precision matrix with  $nrow(x)$  $\geq$  ncol(x). Returns an object of class ["sparseQR"](#page-1963-0).

x = "sparseMatrix" works via "dgCMatrix".

# See Also

[qr](#page-387-0); documentation for classes [sparseQR](#page-1963-0) and [dgCMatrix](#page-1888-0).

rankMatrix *Rank of a Matrix*

# **Description**

Compute the rank of matrix, a well-defined functional in theory, somewhat ambigous in practice. We provide several methods, the default corresponding to Matlab's definition.

# Usage

```
rankMatrix(x, tol = NULL,method = c("tolNorm2", "qrLINPACK", "useGrad", "maybeGrad"),
           sval = svd(x, 0, 0)$d)
```
# Arguments

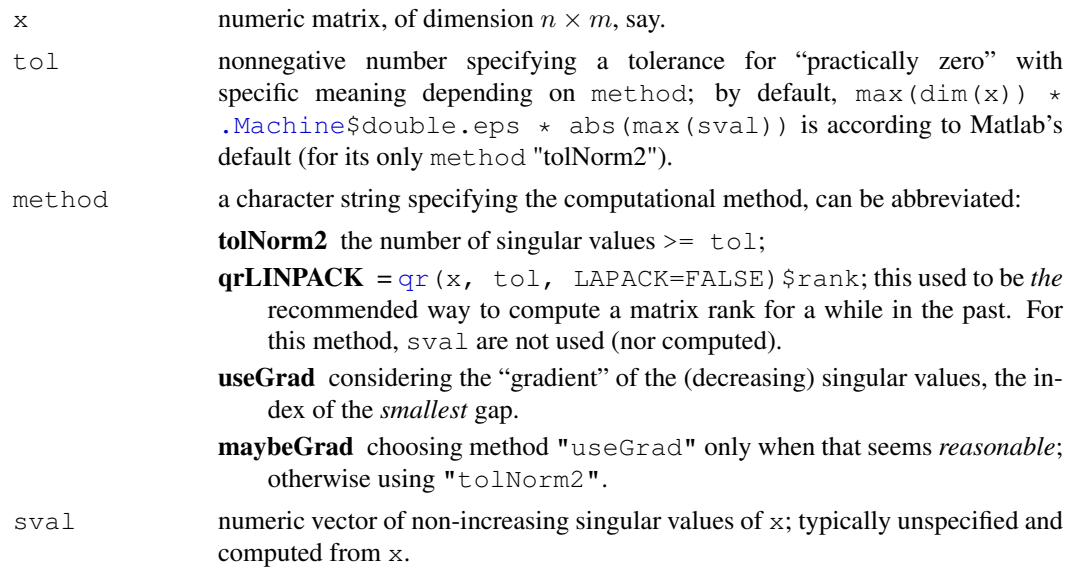

# Value

positive integer in  $1:min(\dim(x))$ , with attributes detailing the method used.

# Author(s)

Martin Maechler; for the "\*Grad" methods, building on suggestions by Ravi Varadhan.

#### See Also

[qr](#page-387-0), [svd](#page-500-0).

# Examples

```
rankMatrix(cbind(1, 0, 1:3)) # 2
(meths <- eval(formals(rankMatrix)$method))
## a "border" case:
H12 <- Hilbert(12)
rankMatrix(H12, tol = 1e-20) # 12; but 11 with default method & tol.
sapply(meths, function(.m.) rankMatrix(H12, method = .m.))
## tolNorm2 qrLINPACK useGrad maybeGrad
## 11 12 11 11
```
rcond *Estimate the Reciprocal Condition Number*

# Description

Estimate the reciprocal of the condition number of a matrix.

This is a generic function with several methods, as seen by showMethods (rcond).

#### rcond and 1905

# Usage

rcond(x, norm, ...)

#### Arguments

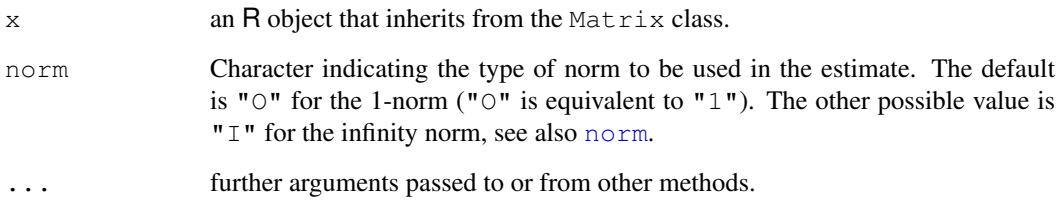

# Value

An estimate of the reciprocal condition number of x.

# BACKGROUND

The condition number of a regular (square) matrix is the product of the [norm](#page-343-0) of the matrix and the norm of its inverse (or pseudo-inverse).

More generally, the condition number is defined (also for non-square matrices  $A$ ) as

$$
\kappa(A) = \frac{\max_{\|v\|=1} \|Av\|}{\min_{\|v\|=1} \|Av\|}.
$$

Whenever x is *not* a square matrix, in our method definitions, this is typically computed via rcond(qr.R(qr(X)),  $\dots$ ) where X is x or t(x).

The condition number takes on values between 1 and infinity, inclusive, and can be viewed as a factor by which errors in solving linear systems with this matrix as coefficient matrix could be magnified.

rcond() computes the *reciprocal* condition number  $1/\kappa$  with values in [0, 1] and can be viewed as a scaled measure of how close a matrix is to being rank deficient (aka "singular").

Condition numbers are usually estimated, since exact computation is costly in terms of floatingpoint operations. An (over) estimate of reciprocal condition number is given, since by doing so overflow is avoided. Matrices are well-conditioned if the reciprocal condition number is near 1 and ill-conditioned if it is near zero.

#### References

Golub, G., and Van Loan, C. F. (1989). *Matrix Computations,* 2nd edition, Johns Hopkins, Baltimore.

# See Also

[norm](#page-343-0), [kappa\(](#page-279-0)) from package base computes an *approximate* condition number of a "traditional" matrix, even non-square ones, with respect to the  $p = 2$  (Euclidean) [norm](#page-343-0). [solve](#page-461-0).

# Examples

```
x \leftarrow Matrix(rnorm(9), 3, 3)
rcond(x)
## typically "the same" (with more computational effort):
1 / (norm(x) * norm(solve(x)))rcond(Hilbert(9)) # should be about 9.1e-13
## For non-square matrices:
rcond(x1 < -<i>cbind</i>(1,1:10)) # 0.05278rcond(x2 <- cbind(x1, 2:11))# practically 0, since x2 does not have full rank
## sparse
(S1 <- Matrix(rbind(0:1,0, diag(3:-2))))
rcond(S1)
ml \leftarrow as(S1, "denseMatrix")all.equal(rcond(S1), rcond(m1))
## wide and sparse
rcond(Matrix(cbind(0, diag(2:-1))))
```
rep2abI *Replicate Vectors into 'abIndex' Result*

# Description

```
rep2abI(x, times) conceptually computes rep.int(x, times) but with an abIndex
class result.
```
# Usage

rep2abI(x, times)

# Arguments

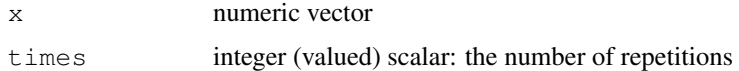

# Value

a vector of [class](#page-110-0) [abIndex](#page-1861-0)

# See Also

[rep.int\(](#page-422-0)), the base function; [abIseq](#page-1862-0), [abIndex](#page-1861-0).

```
(ab \leq - rep2abI(2:7, 4))stopifnot (identical (as (ab, "numeric"),
   rep(2:7, 4)))
```
replValue-class *Virtual Class "replValue" - Simple Class for subassignment Values*

#### Description

The class "replValue" is a virtual class used for values in signatures for sub-assignment of "Matrix" matrices.

In fact, it is a simple class union ([setClassUnion](#page-1032-0)) of "numeric" and "logical" (and maybe "complex" in the future).

# Objects from the Class

Since it is a virtual Class, no objects may be created from it.

# See Also

[Subassign-methods](#page-1977-0), also for examples.

#### Examples

```
showClass("replValue")
```
rleDiff-class *Class "rleDiff" of rle(diff(.)) Stored Vectors*

#### Description

Class "rleDiff" is for compactly storing long vectors which mainly consist of *linear* stretches. For such a vector  $x$ , [diff\(](#page-163-0)x) consists of *constant* stretches and is hence well compressable via [rle\(](#page-427-0)).

#### Objects from the Class

Objects can be created by calls of the form  $new("rleDiff", \ldots)$ . Currently experimental, see below.

# Slots

first: A single number (of class "numLike", a class union of "numeric" and "logical").

rle: Object of class "rle", basically a [list](#page-296-0) with components "lengths" and "values", see  $r \leq r$  (). As this is used to encode potentially huge index vectors, lengths may be of type [double](#page-170-0) here.

# Methods

There is a simple [show](#page-1047-0) method only.

# Note

This is currently an *experimental* auxiliary class for the class [abIndex](#page-1861-0), see there.

#### See Also

[rle](#page-427-0), [abIndex](#page-1861-0).

# Examples

```
showClass("rleDiff")
ab \leftarrow c(\text{abIseq}(2, 100), \text{abIseq}(20, -2))ab@rleD # is "rleDiff"
```
RsparseMatrix-class

*Class "RsparseMatrix" of Sparse Matrices in Column-compressed Form*

#### Description

The "RsparseMatrix" class is the virtual class of all sparse matrices coded in sorted compressed row-oriented form. Since it is a virtual class, no objects may be created from it. See showClass("RsparseMatrix") for its subclasses.

#### Slots

- j: Object of class "integer" of length nnzero (number of non-zero elements). These are the row numbers for each non-zero element in the matrix.
- p: Object of class "integer" of pointers, one for each row, to the initial (zero-based) index of elements in the row.
- Dim, Dimnames: inherited from the superclass, see [sparseMatrix](#page-1962-0).

# Extends

Class "sparseMatrix", directly. Class "Matrix", by class "sparseMatrix".

#### Methods

Only few methods are defined currently on purpose, since we rather use the  $Csparsematrix$ in Matrix. Recently, more methods were added but *beware* that these typically do *not* return "RsparseMatrix" results, but rather Csparse\* or Tsparse\* ones.

```
t signature(x = "RsparseMatrix"): ...
coerce signature(from = "RsparseMatrix", to = "CsparseMatrix"): ...
coerce signature(from = "RsparseMatrix", to = "TsparseMatrix"):...
```
#### See Also

its superclass,  $sparseMatrix$ , and, e.g., class [dgRMatrix](#page-1891-0) for the links to other classes.

# Examples

showClass("RsparseMatrix")

<span id="page-1955-0"></span>

# Description

Computes the Schur decomposition and eigenvalues of a square matrix; see the BACKGROUND information below.

# Usage

Schur(x, vectors, ...)

# Arguments

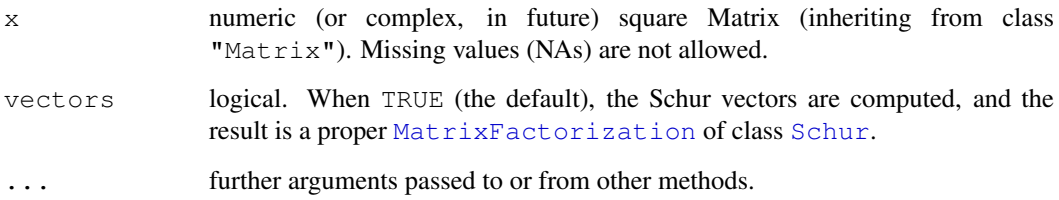

# Details

Based on the Lapack subroutine dgees.

# Value

If vectors are TRUE, as per default, an object of class [Schur](#page-1956-0).

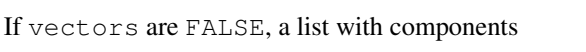

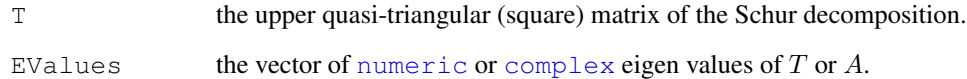

# **BACKGROUND**

If A is a square matrix, then  $A = Q T t(Q)$ , where Q is orthogonal, and T is upper blocktriangular (nearly triangular with either 1 by 1 or 2 by 2 blocks on the diagonal) where the 2 by 2 blocks correspond to (non-real) complex eigenvalues. The eigenvalues of A are the same as those of T, which are easy to compute. The Schur form is used most often for computing non-symmetric eigenvalue decompositions, and for computing functions of matrices such as matrix exponentials.

# References

Anderson, E., et al. (1994). *LAPACK User's Guide,* 2nd edition, SIAM, Philadelphia.

# Examples

```
Schur(Hilbert(9)) \qquad # Schur factorization (real eigenvalues)
(A \leftarrow Matrix(round(rnorm(5*5, sd = 100)), nrow = 5))
(Sch.A \leq Stchur(A))eTA <- eigen(Sch.A@T)
str(SchA <- Schur(A, vectors=FALSE))# no 'T' ==> simple list
stopifnot(all.equal(eTA$values, eigen(A)$values, tol = 1e-13),
          all.equal(eTA$values,
                    local({z <- Sch.A@EValues
                           z[order(Mod(z), decreasing=TRUE)]), tol = 1e-13),
          identical(SchA$T, Sch.A@T),
          identical(SchA$EValues, Sch.A@EValues))
```
<span id="page-1956-0"></span>Schur-class *Class "Schur" of Schur Matrix Factorizations*

# Description

Class "Schur" is the class of Schur matrix factorizations. These are a generalization of eigen value (or "spectral") decompositions for general (possibly asymmmetric) square matrices, see the [Schur\(](#page-1955-0)) function.

# Objects from the Class

Objects of class "Schur" are typically created by [Schur\(](#page-1955-0)).

# Slots

"Schur" has slots

T: Upper Block-triangular [Matrix](#page-1932-0) object.

Q: Square *orthogonal* "Matrix".

EValues: numeric or complex vector of eigenvalues of T.

Dim: the matrix dimension: equal to c(n,n) of class "integer".

#### Extends

Class ["MatrixFactorization"](#page-1934-0), directly.

# See Also

[Schur\(](#page-1955-0)) for object creation; [MatrixFactorization](#page-1934-0).

```
showClass("Schur")
Schur(M <- Matrix(c(1:7, 10:2), 4,4))
## Trivial, of course:
str(Schur(Diagonal(5)))
## for more examples, see Schur()
```
sparse.model.matrix

*Construct Sparse Design / Model Matrices*

# Description

Construct a Model or "Design" Matrix

# Usage

```
sparse.model.matrix(object, data = environment(object),
                    contrasts.arg = NULL, xlev = NULL, transpose = FALSE, ...)
```
# Arguments

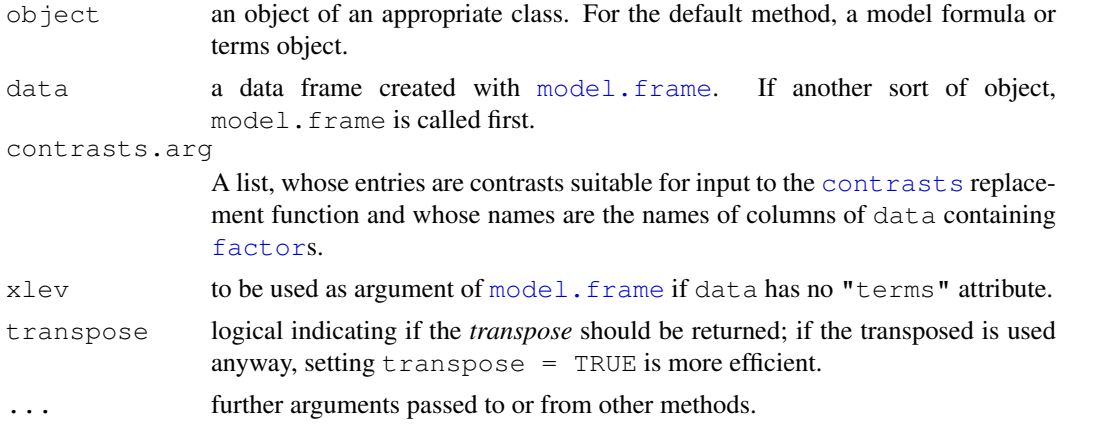

# Value

a sparse matrix, inheriting from [CsparseMatrix](#page-1884-0), typically of class [dgCMatrix](#page-1888-0).

# Author(s)

Doug Bates and Martin Maechler, with initial suggestions from Tim Hesterberg.

# See Also

[model.matrix](#page-1284-0) in standard R's package stats.

as(f, "sparseMatrix") (see coerce(from = "factor", ..) in the class doc [sparseMatrix\)](#page-1962-0) produces the *transposed* sparse model matrix for a single factor f (and *no* contrasts).

```
dd <- data.frame(a = gl(3,4), b = gl(4,1,12))# balanced 2-way
options("contrasts") # the default: "contr.treatment"
sparse.model.matrix(\sim a + b, dd)
sparse.model.matrix(\sim -1+ a + b, dd)# no intercept --> even sparser
sparse.model.matrix (~ a + b, dd, contrasts = list(a="contr.sum"))sparse.model.matrix(\sim a + b, dd, contrasts = list(b="contr.SAS"))
```

```
## Sparse method is equivalent to the traditional one :
stopifnot(all(sparse.model.matrix(\sim a + b, dd) ==
      Matrix(model.matrix(\sim a + b, dd), sparse=TRUE)),
          all(sparse.model.matrix(\sim 0+ a + b, dd) ==
      Matrix(model.matrix(\sim 0+ a + b, dd), sparse=TRUE)))
```
sparseLU-class *Sparse LU decomposition of a square sparse matrix*

# Description

Objects of this class contain the components of the LU decomposition of a sparse square matrix.

# Objects from the Class

Objects can be created by calls of the form  $new("sparseLU", \ldots)$  but are more commonly created by function [lu\(](#page-1928-0)) applied to a sparse matrix, such as a matrix of class [dgCMatrix](#page-1888-0).

# Slots

- L: Object of class ["dtCMatrix"](#page-1904-0), the lower triangular factor from the left.
- U: Object of class "dt CMatrix", the upper triangular factor from the right.
- p: Object of class "integer", permutation applied from the left.
- q: Object of class "integer", permutation applied from the right.

Dim: the dimension of the original matrix; inherited from class [MatrixFactorization](#page-1934-0).

# Extends

Class ["LU"](#page-1929-0), directly. Class ["MatrixFactorization"](#page-1934-0), by class "LU".

#### Methods

expand signature ( $x =$  "sparseLU") Returns a list with components P, L, U, and Q, where P and  $Q$  represent fill-reducing permutations, and  $L$ , and  $U$  the lower and upper triangular matrices of the decomposition. The original matrix corresponds to the product  $PLUQ$ .

#### Note

The decomposition is of the form

 $A = P'LUQ$ 

where all matrices are sparse and of size  $n \times n$ . The matrices P, its transpose P', and Q are permutation matrices,  $L$  is lower triangular and  $U$  is upper triangular.

# See Also

[lu](#page-1928-0), [solve](#page-461-0), [dgCMatrix](#page-1888-0)

### SparseM-conversions 1913

# Examples

```
## Extending the one in examples(lu), calling the matrix A,
## and confirming the factorization identities :
A <- as(readMM(system.file("external/pores_1.mtx",
                                    package = "Matrix")),
           "CsparseMatrix")
str(luA \leftarrow lu(A)) # p is a 0-based permutation of the rows
                                         # q is a 0-based permutation of the columns
xA < - expand(luA)
## which is simply doing
stopifnot(identical(xA$ L, luA@L),
            identical(xA$ U, luA@U),
            identical(xA$ P, as(luA@p +1L, "pMatrix")),
             identical(xA$ Q, as(luA@q +1L, "pMatrix")))
P.LUQ \leq with(xA, t(P) \frac{1}{2} \frac{1}{2} \frac{1}{2} \frac{1}{2} \frac{1}{2} \frac{1}{2} \frac{1}{2} \frac{1}{2} \frac{1}{2} \frac{1}{2} \frac{1}{2} \frac{1}{2} \frac{1}{2} \frac{1}{2} \frac{1}{2} \frac{1}{2} \frac{1}{2} \frac{1}{2} \frac{1}{2} \frac{1stopifnot(all.equal(A, P.LUQ, tol = 1e-12))
## permute rows and columns of original matrix
pA <- A[luA@p + 1L, luA@q + 1L]
stopifnot(identical(pA, with(xA, P %*% A %*% t(Q))))
pLU <- drop0(luA@L %*% luA@U) # L %*% U -- dropping extra zeros
stopifnot(all.equal(pA, pLU))
```
SparseM-conversions

*Sparse Matrix Coercion from and to those from package "SparseM"*

# Description

Methods for coercion from and to sparse matrices from package SparseM are provided here, for ease of porting functionality to the Matrix package, and comparing functionality of the two packages.

#### Methods

```
from = "matrix.csr", to = "dgRMatrix" ...
from = "matrix.csc", to = "dgCMatrix" ...
from = "matrix.coo", to = "dgTMatrix" ...
from = "dgRMatrix", to = "matrix.csr" ...
from = "dgCMatrix", to = "matrix.csc" ...from = "dgTMatrix", to = "matrix.coo" ...
from = "sparseMatrix", to = "matrix.csr" ...
from = "matrix.csr", to = "dgCMatrix" ...
from = "matrix.coo", to = "dgCMatrix" ...
from = "matrix.csr", to = "Matrix" ...
from = "matrix.csc", to = "Matrix" ...
from = "matrix.coo", to = "Matrix" ...
```
# See Also

The documentation in package SparseM, such as SparseM. ontology, and one important class, [matrix.csr](#page-0-0).

<span id="page-1960-0"></span>sparseMatrix *General Sparse Matrix Construction from Nonzero Entries*

# Description

User friendly construction of a compressed, column-oriented, sparse matrix, inheriting from [class](#page-110-0) [CsparseMatrix](#page-1884-0), from locations (and values) of its nonzero entries.

This is the recommended user interface rather than direct new  $("***Matrix", \ldots)$  calls.

# Usage

sparseMatrix(i = ep, j = ep, p, x, dims, dimnames, index1 = TRUE)

# Arguments

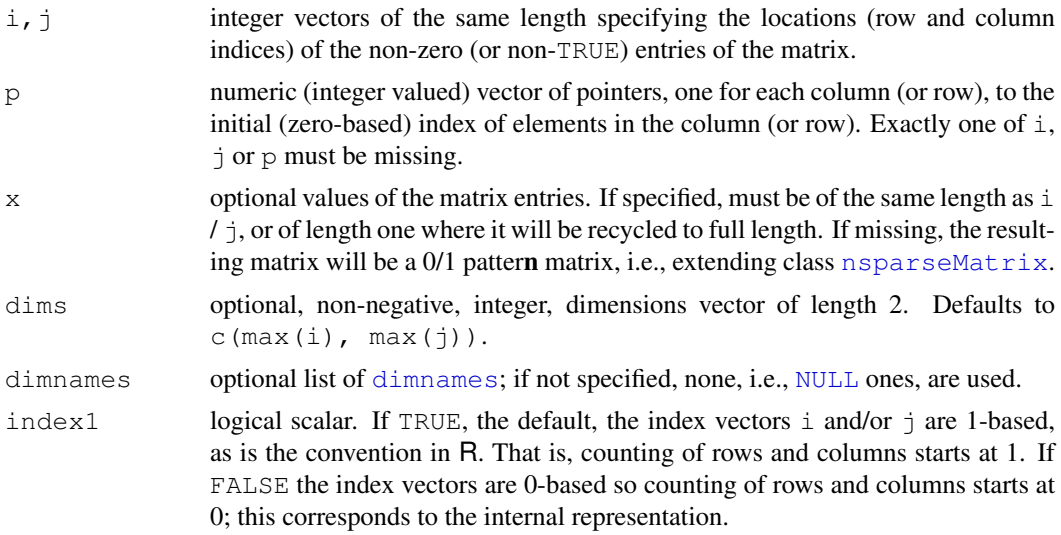

# Details

Exactly one of the arguments i,  $\dot{\tau}$  and p must be missing.

In typical usage, p is missing, i and  $\dagger$  are vectors of positive integers and x is a numeric vector. These three vectors, which must have the same length, form the triplet representation of the sparse matrix.

If i or j is missing then p must be a non-decreasing integer vector whose first element is zero. It provides the compressed, or "pointer" representation of the row or column indices, whichever is missing. The expanded form of p, rep (seq\_along(dp),dp) where dp  $\le -$  diff(p), is used as the (1-based) row or column indices.

The values of  $i$ ,  $j$ ,  $p$  and  $i$  ndex1 are used to create 1-based index vectors  $i$  and  $j$  from which a  $T$ sparseMatrix is constructed, with numerical values given by x, if non-missing. The [CsparseMatrix](#page-1884-0) derived from this triplet form is returned.

# sparseMatrix 1915

The reason for returning a  $\text{Csparsematrix}$  object instead of the triplet format is that the compressed column form is easier to work with when performing matrix operations. In particular, if there are no zeros in  $x$  then a [CsparseMatrix](#page-1884-0) is a unique representation of the sparse matrix.

# Value

A sparse matrix in compressed, column-oriented form, as an R object inheriting from both [CsparseMatrix](#page-1884-0) and [generalMatrix](#page-1915-0).

# See Also

[Matrix\(](#page-1931-0) $\star$ , sparse=TRUE) for the more usual constructor of such matrices; further [bdiag](#page-1868-0) and [Diagonal](#page-1893-0) for (block-)diagonal and [bandSparse](#page-1866-0) for banded sparse matrix constructors.

Consider [CsparseMatrix](#page-1884-0) and similar class definition help files.

```
## simple example
i <- c(1,3:8); j <- c(2,9,6:10); x <- 7 * (1:7)
(A \leftarrow sparseMatrix(i, j, x = x))summary(A)
str(A) # note that *internally* 0-based row indices are used
## dims can be larger than the maximum row or column indices
(AA \leftarrow sparseMatrix(c(1,3:8), c(2,9,6:10), x = 7 * (1:7), dims = c(10,20)))summary(AA)
## i, j and x can be in an arbitrary order, as long as they are consistent
set.seed(1); (perm <- sample(1:7))
(A1 <- sparseMatrix(i[perm], j[perm], x = x[perm]))
stopifnot(identical(A, A1))
## the (i, j) pairs can be repeated, in which case the x's are summed
(args <- data.frame(i = c(i, 1), j = c(j, 2), x = c(x, 2)))
(Aa <- do.call(sparseMatrix, args))
## pointer vectors can be used, and the (i,x) slots are sorted if necessary:
m \leftarrow sparseMatrix(i = c(3, 1, 3:2, 2:1), p= c(0:2, 4,4,6), x = 1:6)
m
str(m)
sparseMatrix(x = 2.72, i=1:3, j=2:4) # recycling x
sparseMatrix(x = TRUE, i=1:3, j=2:4) # recycling x, l \rightarrow "lgCMatrix"## no 'x' --> patter*n* matrix:
(n \leq - sparseMatrix(i=1:6, j=rev(2:7)))# -> ngCMatrix
## an empty sparse matrix:
(e <- sparseMatrix(dims = c(4, 6), i={}, j={}))
## pointers example in converting from other sparse matrix representations.
if(require(SparseM)) {
  X <- model.matrix(read.matrix.hb(system.file("data", "rua_32_ax.rua",
      package = "SparseM")))
  XX <- sparseMatrix(j = X@ja, p = X@ia - 1L, x = X@ra, dims = X@dimension)
  validObject(XX)
```

```
## Alternatively, and even more user friendly :
X. \leq - as (X. \cap \text{Matrix}) # or also
X2 \leq -as(X, "sparselMatrix")stopifnot(identical(XX, X.), identical(X., X2))
```
<span id="page-1962-0"></span>sparseMatrix-class *Virtual Class "sparseMatrix" — Mother of Sparse Matrices*

#### Description

}

Virtual Mother Class of All Sparse Matrices

# Slots

Dim: Object of class "integer" - the dimensions of the matrix - must be an integer vector with exactly two non-negative values.

Dimnames: a list of length two - inherited from class Matrix, see [Matrix](#page-1932-0).

# Extends

Class "Matrix", directly.

#### Methods

show (object = "sparseMatrix"): The [show](#page-1047-0) method for sparse matrices prints *"structural"* zeroes as "." using [printSpMatrix\(](#page-1947-0)) which allows further customization.

 $print$  signature( $x = "sparseMatrix", ...$ 

The [print](#page-378-0) method for sparse matrices by default is the same as  $show()$  but can be called with extra optional arguments, see [printSpMatrix\(](#page-1947-0)).

- summary (object = "sparseMatrix"): Returns an object of S3 class "sparseSummary" which is basically a [data.frame](#page-144-0) with columns  $(i, j, x)$  (or just  $(i, j)$  for [nsparseMatrix](#page-1942-0) class objects) with the stored (typically non-zero) entries. The [print](#page-378-0) method resembles Matlab's way of printing sparse matrices, and also the MatrixMarket format, see [writeMM](#page-1912-0).
- determinant  $(x = "sparsematrix", logarithm=TRUE)$ : determinant () methods for sparse matrices typically work via [Cholesky](#page-1876-0) or [lu](#page-1928-0) decompositions.
- diag  $(x = "sparsematrix");$  extracts the diagonal of a sparse matrix.
- dim<- signature(x = "sparseMatrix", value = "ANY"): allows to *reshape* a sparse matrix to a sparse matrix with the same entries but different dimensions. value must be of length two and fulfill  $prod(value) == prod(dim(x))$ .
- coerce signature(from = "factor", to = "sparseMatrix"): Coercion of a factor to "sparseMatrix" produces the matrix of indicator rows stored as an object of class "dgCMatrix". To obtain columns representing the interaction of the factor and a numeric covariate, replace the " $x$ " slot of the result by the numeric covariate then take the transpose. Missing values ([NA](#page-335-0)) from the factor are translated to columns of all 0s.

#### See also [colSums](#page-114-0), [norm](#page-343-0), ... for methods with separate help pages.

# sparseQR-class 1917

# Note

In method selection for multiplication operations (i.e.  $\frac{1}{2}$  and the two-argument form of [crossprod](#page-137-0)) the sparseMatrix class takes precedence in the sense that if one operand is a sparse matrix and the other is any type of dense matrix then the dense matrix is coerced to a dgeMatrix and the appropriate sparse matrix method is used.

# Examples

```
showClass("sparseMatrix") ## and look at the help() of its subclasses
M <- Matrix(0, 10000, 100)
M[1,1] <- M[2,3] <- 3.14
M ## show(.) method suppresses printing of the majority of rows
data(CAex); dim(CAex) # 72 x 72 matrix
determinant(CAex) # works via sparse lu(.)
## factor -> t( <sparse design matrix> ) :
(fact \leftarrow q1(5, 3, 30, labels = LETTERS[1:5]))(Xt <- as(fact, "sparseMatrix")) # indicator rows
## missing values --> all-0 columns:
f.mis <- fact
i.mis \leq -c(3:5, 17)is.na(f.mis) < -i.misXt != (X. < -as(f.mis, "sparseMatrix")) # differ only in columns 3:5,17
stopifnot(all(X.[,i.mis] == 0), all(Xt[, -i.mis] == X.[, -i.mis]))
```
<span id="page-1963-0"></span>sparseQR-class *Sparse QR decomposition of a sparse matrix*

# **Description**

Objects of this class represent a QR decomposition of a sparse rectangular matrix.

#### Details

The decomposition is of the form  $A[p+1]$  =  $Q$   $*$   $*$   $R$ , if the q slot if of length 0 or A[p+1,q+1] ==  $\circ$   $\ast \ast \ast$  R where A is a sparse  $m \times n$  matrix  $(m \ge n)$ , R is an  $m \times n$  matrix that is zero below the main diagonal. The p slot is a 0-based permutation of  $1:m$  applied to the rows of the original matrix. If the q slot has length n it is a 0-based permutation of 1:n applied to the columns of the original matrix to reduce the amount of "fill-in" in the matrix R.

The matrix  $Q$  is a "virtual matrix". It is the product of n Householder transformations. The information to generate these Householder transformations is stored in the  $\nabla$  and beta slots.

The "sparseQR" methods for the qr.  $\star$  functions return objects of class "dgeMatrix" (see [dgeMatrix](#page-1889-0)). Results from  $qr.coef, qr.resid and qr.fitted (when  $k == ncol(R)$ )$ are well-defined and should match those from the corresponding dense matrix calculations. However, because the matrix Q is not uniquely defined, the results of  $qr,qy$  and  $qr,qty$  do not necessarily match those from the corresponding dense matrix calculations.

Also, the results of  $qr$ .  $qy$  and  $qr$ .  $qty$  apply to the permuted column order when the q slot has length n.

#### Objects from the Class

Objects can be created by calls of the form new("sparseQR", ...) but are more commonly created by function  $qr$  applied to a sparse matrix such as a matrix of class  $dqCMatrix$ .

# Slots

- V: Object of class "dqCMatrix". The columns of V are the vectors that generate the Householder transformations of which the matrix Q is composed.
- beta: Object of class "numeric", the normalizing factors for the Householder transformations.
- p: Object of class "integer": Permutation (of 0:(n-1)) applied to the rows of the original matrix.
- R: Object of class "dgCMatrix" An upper triangular matrix of dimension \
- q: Object of class "integer": Permutation applied from the right. Can be of length 0 which implies no permutation.

#### Methods

```
qr.R signature (qr = "sparseQR"): ...
qr.coef signature(qr = "sparseQR", y = "dqeMatrix"):...
qr.coef signature(qr = "sparseQR", y = "matrix"):...
qr.coef signature(qr = "sparseQR", y = "numeric"):...
qr.fitted signature(qr = "sparseQR", y = "dgeMatrix"):...
qr.fitted signature(qr = "sparseQR", y = "matrix"):...
gr.fitted signature(qr = "sparseQR", y = "numeric");...qr.qty signature(qr = "sparseQR", y = "dgeMatrix"):...
qr.qty signature(qr = "sparseQR", y = "matrix"):...
qr.qty signature(qr = "sparseQR", y = "numeric"):...
qr.qy signature(qr = "sparseQR", y = "dgeMatrix"):...
qr.qy signature(qr = "sparseQR", y = "matrix"):...
qr.qy signature(qr = "sparseQR", y = "numeric"):...
qr.resid signature(qr = "sparseQR", y = "dgeMatrix"):...
qr.resid signature(qr = "sparseQR", y = "matrix"):...
qr.resid signature(qr = "sparseQR", y = "numeric"):...
solve signature(a = "sparseOR", b = "ANY"); simply uses qr.c of (a, b).
```
# See Also

```
qr, qr.Q, qr.R, qr.fitted, qr.resid, qr.coef, qr.qty, qr.qy, dgCMatrix,
dgeMatrix.
```
#### Examples

data(KNex); mm <- KNex\$mm str( $mmQR < -qr(mm)$ )

#### Description

```
Sparse Vector Classes: The virtual mother class "sparseVector" has the five ac-
tual daughter classes "dsparseVector", "isparseVector", "lsparseVector",
"nsparseVector", and "zsparseVector", where we've mainly implemented methods for
the d*, l* and n* ones.
```
# Slots

- length: class "numeric" the [length](#page-286-0) of the sparse vector. Note that "numeric" can be considerably larger than the maximal "integer", [.Machine\\$](#page-50-0)integer.max, on purpose.
- i: class "integer" the (1-based) indices of the non-zero entries. Must *not* be NA.
- x: (for all but "nsparseVector"): the non-zero entries. This is of class "numeric" for class "dsparseVector", "logical" for class "lsparseVector", etc.

Note that "nsparseVector"s have no x slot. Further, mainly for ease of method definitions, we've defined the Further, mainly for ease of method definitions, we've defined the class union (see [setClassUnion](#page-1032-0)) of all sparse vector classes which *have* an x slot, as class "xsparseVector".

#### **Methods**

**length** signature ( $x =$  "sparseVector"): simply extracts the length slot.

[show](#page-1047-0) signature (object = "sparseVector"): The show method for sparse vectors prints "structural" zeroes as ". " using the non-exported prSpVector function which allows further customization such as replacing "." by " " (blank).

```
Note that options (max.print) will influence how many entries of large sparse vectors
are printed at all.
```
- **as.vector** signature( $x =$  "sparseVector", mode = "character") coerces sparse vectors to "regular", i.e., atomic vectors. This is the same as  $as(x, "vector").$
- $dim < -$  signature  $(x = "sparseVector", value = "integer")$  coerces a sparse vector to a sparse Matrix, i.e., an object inheriting from  $sparsematrix$ , of the appropriate dimension.
- rep signature ( $x =$  "sparseVector") repeat x, with the same argument list ( $x$ , times, length.out, each, ...) as the default method for rep().
- **Ops** signature (e1 = "sparseVector", e2 = " $\star$ "): define arithmetic, compare and logic operations, (see [Ops](#page-1024-0)).
- **[Summary](#page-1024-0)** signature( $x =$ "sparseVector"): define all the Summary methods.

```
getClass("sparseVector")
getClass("dsparseVector")
getClass("xsparseVector")# those with an 'x' slot
sx \leftarrow c(0, 0, 3, 3.2, 0, 0, 0, -3:1, 0, 0, 2, 0, 0, 5, 0, 0)
```

```
(ss <- as(sx, "sparseVector"))
ix \leftarrow as.integer(round(sx))(is <- as(ix, "sparseVector"))
## an "isparseVector" (!)
## rep() works too:
(ri \leftarrow rep(is, length.out= 25))## Using `dim<-` as in base R :
r <- ss
dim(r) <-c(4,5) # becomes a sparse Matrix:
r
## currently has "non-structural" FALSE -- printing as ":"
(lis <- is & FALSE)
(nn \leftarrow is[i s == 0]) # all "structural" FALSE
## NA-case
SN < - SX; SN[4] < - NA(svN <- as(sN, "sparseVector"))
stopifnot(identical(is | FALSE, is != 0),
  validObject(svN), validObject(lis), as.logical(is.na(svN[4])),
  identical(is<sup>2</sup> > 0, is & TRUE),
  all(!lis), !any(lis), length(nn@i) == 0, !any(nn), all(!nn),
  sum(lis) == 0, !prod(lis), range(lis) == c(0,0))
```
<span id="page-1966-0"></span>spMatrix *Sparse Matrix Constructor From Triplet*

# Description

User friendly construction of a sparse matrix (inheriting from class  $T$ sparseMatrix) from the triplet representation.

# Usage

```
spMatrix(nrow, ncol, i = integer(), j = integer(), x = numeric())
```
# Arguments

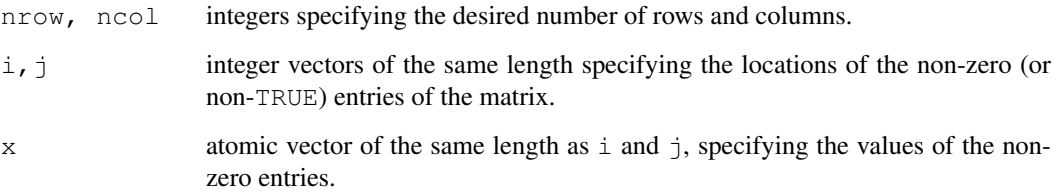

#### spMatrix 1921

# Value

A sparse matrix in triplet form, as an R object inheriting from both [TsparseMatrix](#page-1971-0) and [generalMatrix](#page-1915-0).

The matrix M will have  $M[i[k], j[k]] == x[k],$  for  $k = 1, 2, ..., n$ , where  $n =$ length(i) and M[ i', j' ] == 0 for all other pairs  $(i', j')$ .

# See Also

[Matrix\(](#page-1931-0) $\star$ , sparse=TRUE) for the more usual constructor of such matrices; similarly, [sparseMatrix](#page-1960-0) which is a bit more general than spMatrix() and returns a [CsparseMatrix](#page-1884-0) which is often slightly more desirable. Further, [bdiag](#page-1868-0) and [Diagonal](#page-1893-0) for (block-)diagonal matrix constructors.

Consider [TsparseMatrix](#page-1971-0) and similar class definition help files.

```
## simple example
A <- spMatrix(10,20, i = c(1, 3:8),
                     j = c(2, 9, 6:10),
                     x = 7 * (1:7)A # a "dgTMatrix"
summary(A)
str(A) # note that *internally* 0-based indices (i, j) are used
L \leftarrow spMatrix(9, 30, i = rep(1:9, 3), 1:27,
              (1:27) % 4 != 1)
L # an "lgTMatrix"
### This is a useful utility, to be used for experiments :
 rSpMatrix <- function(nrow, ncol, nnz,
                      rand.x = function(n) round(rnorm(nnz), 2))
 {
     ## Purpose: random sparse matrix
     ## --------------------------------------------------------------
     ## Arguments: (nrow,ncol): dimension
     ## nnz : number of non-zero entries
     ## rand.x: random number generator for 'x' slot
     ## --------------------------------------------------------------
     ## Author: Martin Maechler, Date: 14.-16. May 2007
     stopifnot((nnz <- as.integer(nnz)) >= 0,
               nrow \ge 0, ncol \ge 0,
               nnz \leq nrow \times ncolspMatrix(nrow, ncol,
              i = sample(nrow, nnz, replace = TRUE),
              j = sample(ncol, nnz, replace = TRUE),
              x = \text{rand.x}(nnz))
 }
 M1 <- rSpMatrix(100000, 20, nnz = 200)
 summary(M1)
```

```
symmetricMatrix-class
```
*Virtual Class of Symmetric Matrices in package:Matrix*

# Description

The virtual class of symmetric matrices, "symmetricMatrix", from the package **Matrix** contains numeric and logical, dense and sparse matrices, e.g., see the examples.

The main use is in methods (and C functions) that can deal with all symmetric matrices.

# Slots

- uplo: Object of class "character". Must be either "U", for upper triangular, and "L", for lower triangular.
- Dim, Dimnames: The dimension (a length-2 "integer") and corresponding names (or NULL), inherited from the [Matrix](#page-1932-0), see there.

factors: a list of matrix factorizations, also from the Matrix class.

# Extends

Class "Matrix", directly.

# Methods

There's a C function symmetricMatrix\_validity() called by the internal validity checking functions.

# See Also

Classes [triangularMatrix](#page-1970-0), and, e.g., [dsyMatrix](#page-1903-0) for numeric *dense* matrices, or [lsCMatrix](#page-1924-0) for a logical *sparse* matrix class.

```
showClass("symmetricMatrix")
## The names of direct subclasses:
scl <- getClass("symmetricMatrix")@subclasses
directly \leftarrow sapply(lapply(scl, slot, "by"), length) == 0
names(scl)[directly]
```
# Description

symmpart(x) computes the symmetric part (x + t(x))/2 and the skew symmetric part (x  $t(x)/2$  of a square matrix x. Note that  $x =$  symmpart(x) + skewpart(x) for all square matrices – apart from extraneous [NA](#page-335-0) values in the RHS.

# Usage

```
symmpart(x)
skewpart(x)
```
# Arguments

x a *square* matrix; either "traditional" of class "matrix", or typically, inheriting from the [Matrix](#page-1932-0) class.

# Value

symmpart() returns a symmetric matrix, inheriting from [symmetricMatrix](#page-1968-0) iff x inherited from Matrix.

skewpart() returns a skew-symmetric matrix, typically of the same class as  $x$  (or the closest "general" one, see [generalMatrix](#page-1915-0)).

# Examples

```
m <- Matrix(1:4, 2,2)
symmpart(m)
skewpart(m)
stopifnot(all(m == symmpart(m) + skewpart(m)))
```

```
tcrossprod Cross-product of transpose
```
#### Description

Take the cross-product of the transpose of a matrix. tcrossprod(x) is formally equivalent to, but faster than, the call  $x \& * \& t(x)$ , and so is tcrossprod(x, y) instead of  $x \& * \& t(y)$ .

# Usage

 $tcrossprod(x, y = NULL)$ 

#### Arguments

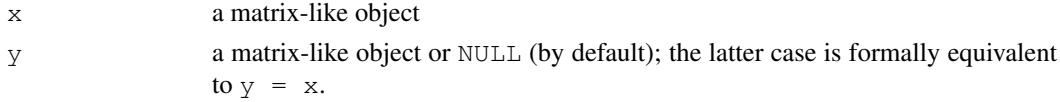

#### Details

For some classes in the Matrix package, such as  $dqCMatrix$ , it is much faster to calculate the cross-product of the transpose directly instead of calculating the transpose first and then its crossproduct.

# Value

An object of an appropriate symmetric matrix class.

# Methods

x = "dgCMatrix" method for compressed, sparse, column-oriented matrices.

# See Also

[crossprod](#page-137-0)

# Examples

```
## A random sparce "incidence" matrix :
m \le - matrix(0, 400, 500)
set.seed(12)
m[runif(314, 0, length(m))] < -1mm <- as(m, "dgCMatrix")
object.size(m) / object.size(mm) # smaller by a factor of > 200
## tcrossprod() is very fast:
system.time(tCmm <- tcrossprod(mm))# 0 (PIII, 933 MHz)
system.time(cm \leq crossprod(t(m))) # 0.16
system.time(cm. <- tcrossprod(m)) # 0.02
stopifnot(cm == as(tCmm, "matrix"))
## show sparse sub matrix
tCmm[1:16, 1:30]
```
<span id="page-1970-0"></span>triangularMatrix-class *Virtual Class of Triangular Matrices in package:Matrix*

# Description

The virtual class of triangular matrices, "triangularMatrix", from the package Matrix contains numeric and logical, dense and sparse matrices, e.g., see the examples.

The main use will be in methods (and C functions) that can deal with all triangular matrices.

# Slots

- uplo: String (of class "character"). Must be either "U", for upper triangular, and "L", for lower triangular.
- diag: String (of class "character"). Must be either "U", for unit triangular (diagonal is all ones), or "N" for non-unit. The diagonal elements are not accessed internally when diag is "U". For [denseMatrix](#page-1888-1) classes, they need to be allocated though, i.e., the length of the  $x$ slot does not depend on diag.
- Dim, Dimnames: The dimension (a length-2 "integer") and corresponding names (or NULL), inherited from the [Matrix](#page-1932-0), see there.

# Extends

Class "Matrix", directly.

# Methods

There's a C function triangularMatrix\_validity() called by the internal validity checking functions.

Currently, [Schur](#page-1955-0), [isSymmetric](#page-277-0) and as() (i.e. [coerce](#page-952-1)) have methods with triangularMatrix in their signature.

#### See Also

Classes [symmetricMatrix](#page-1968-0), and, e.g., [dtrMatrix](#page-1908-0) for numeric *dense* matrices, or [ltCMatrix](#page-1924-0) for a logical *sparse* matrix subclass of "triangularMatrix".

# Examples

```
showClass("triangularMatrix")
## The names of direct subclasses:
scl <- getClass("triangularMatrix")@subclasses
directly \leftarrow sapply(lapply(scl, slot, "by"), length) == 0
names(scl)[directly]
```
<span id="page-1971-0"></span>TsparseMatrix-class

*Class "TsparseMatrix" of Sparse Matrices in Triplet Form*

# Description

The "TsparseMatrix" class is the virtual class of all sparse matrices coded in triplet form. Since it is a virtual class, no objects may be created from it. See showClass("TsparseMatrix") for its subclasses.

Slots

Dim, Dimnames: from the ["Matrix"](#page-1932-0) class,

- i: Object of class "integer" the row indices of non-zero entries *in 0-base*, i.e., must be in  $0:$  (nrow  $(.)-1)$ .
- j: Object of class "integer" the column indices of non-zero entries. Must be the same length as slot i and *0-based* as well, i.e., in 0: (ncol(.)-1). For numeric Tsparse matrices,  $(i, j)$  pairs can occur more than once, see [dgTMatrix](#page-1892-0).

# Extends

```
Class "sparseMatrix", directly. Class "Matrix", by class "sparseMatrix".
```
# Methods

Extraction  $(" "")$  methods, see  $[-methods.$  $[-methods.$ 

# Note

Most operations with sparse matrices are performed using the compressed, column-oriented or [CsparseMatrix](#page-1884-0) representation. The triplet representation is convenient for creating a sparse matrix or for reading and writing such matrices. Once it is created, however, the matrix is generally coerced to a [CsparseMatrix](#page-1884-0) for further operations.

For convenience, methods for some operations such as %\*% and crossprod are defined for [TsparseMatrix](#page-1971-0) objects. These methods simply coerce the [TsparseMatrix](#page-1971-0) object to a [CsparseMatrix](#page-1884-0) object then perform the operation.

### See Also

its superclass, [sparseMatrix](#page-1962-0), and the [dgTMatrix](#page-1892-0) class, for the links to other classes.

#### Examples

```
showClass("TsparseMatrix")
## or just the subclasses' names
names(getClass("TsparseMatrix")@subclasses)
```
unpack *Full Storage Representation of Packed Matrices*

#### Description

Expands decompositions stored in compact form into matrix factors.

# Usage

unpack $(x, \ldots)$ 

#### Arguments

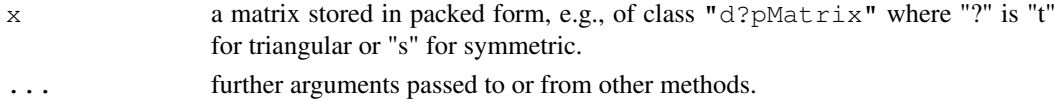

#### Unused-classes 1927

#### Details

This is a generic function with special methods for different types of packed matrices. Use [showMethods\(](#page-1048-0)"unpack") to list the methods for unpack().

# Value

A Matrix object containing the full-storage representation of x.

# Examples

```
showMethods("unpack")
(cp4 <- chol(Hilbert(4))) # is triangular
tp4 <- as(cp4,"dtpMatrix")# [t]riangular [p]acked
str(tp4)
(unpack(tp4))
## Not run:
## once we have Diagonal() :
unpack(Diagonal( 1:3))
## End(Not run)
```
Unused-classes *Virtual Classes Not Yet Really Implemented and Used*

#### Description

i[Matrix](#page-1932-0) is the virtual class of all integer  $(S4)$  matrices. It extends the Matrix class directly. zMatrix is the virtual class of all [complex](#page-119-0) (S4) matrices. It extends the [Matrix](#page-1932-0) class directly.

# Examples

```
showClass("iMatrix")
showClass("zMatrix")
```
USCounties *USCounties Contiguity Matrix*

#### Description

This matrix represents the contiguities of 3111 US counties using the Queen criterion of at least a single shared boundary point. The representation is as a row standardised spatial weights matrix transformed to a symmetric matrix (see Ord (1975), p. 125).

# Usage

```
data(USCounties)
```
# Format

A 3111<sup>2</sup> symmetric sparse matrix of class [dsCMatrix](#page-1899-0) with 9101 non-zero entries.

#### 1928 xtabs xtabs xtabs xtabs xtabs xtabs xtabs xtabs xtabs xtabs xtabs xtabs xtabs xtabs xtabs xtabs xtabs xtabs xtabs xtabs xtabs xtabs xtabs xtabs xtabs xtabs xtabs xtabs xtabs xtabs xtabs xtabs xtabs xtabs xtabs xtabs x

# Details

The data were read into R using [read.gal](#page-0-0), and row-standardised and transformed to symmetry using [nb2listw](#page-0-0) and [similar.listw](#page-0-0). This spatial weights object was converted to class [dsCMatrix](#page-1899-0) using as dsTMatrix listw and coercion.

# Source

The data were retrieved from <http://sal.uiuc.edu/weights/zips/usc.zip>, files "usc.txt" and "usc\\_q.GAL", with permission for use and distribution from Luc Anselin.

#### References

Ord, J. K. (1975) Estimation methods for models of spatial interaction; *Journal of the American Statistical Association* 70, 120–126.

# Examples

```
data(USCounties)
(n <- ncol(USCounties))
IM <- .symDiagonal(n)
nn \leq -50set.seed(1)
rho \leftarrow runif(nn, 0, 1)
system.time(MJ <- sapply(rho, function(x) determinant(IM - x * USCounties, logarithm = TI
nWC <- -USCounties
C1 \leftarrow Cholesky (nWC, Imult = 2)
system.time(MJ1 \leq n \star log(rho) +
            sapply(rho, function(x) c(determinant(update(C1, nWC, 1/x))$modulus)))
all.equal(MJ, MJ1)
C2 \le - Cholesky (nWC, super = TRUE, Imult = 2)
system.time(MJ2 \leftarrow n \star log(rho) +
            sapply(rho, function(x) c(determinant(update(C2, nWC, 1/x))$modulus)))
all.equal(MJ, MJ2)
system.time(MJ3 <- n * log(rho) + Matrix:::ldetL2up(C1, nWC, 1/rho))
all.equal(MJ, MJ3)
system.time(MJ4 <- n * log(rho) + Matrix:::ldetL2up(C2, nWC, 1/rho))
all.equal(MJ, MJ4)
```
xtabs *Cross Tabulation, Optionally Sparse*

# Description

Create a contingency table from cross-classifying factors, usually contained in a data frame, using a formula interface.

This is a fully compatible extension of the standard stats package [xtabs\(](#page-1501-0)) function with the added option to produce a *sparse* matrix result via sparse = TRUE.

#### xtabs 1929

# Usage

```
xtabs(formula = \sim., data = parent.frame(), subset, sparse = FALSE, na.action,
      exclude = c(NA, NaN), drop.unused.levels = FALSE)
```
# Arguments

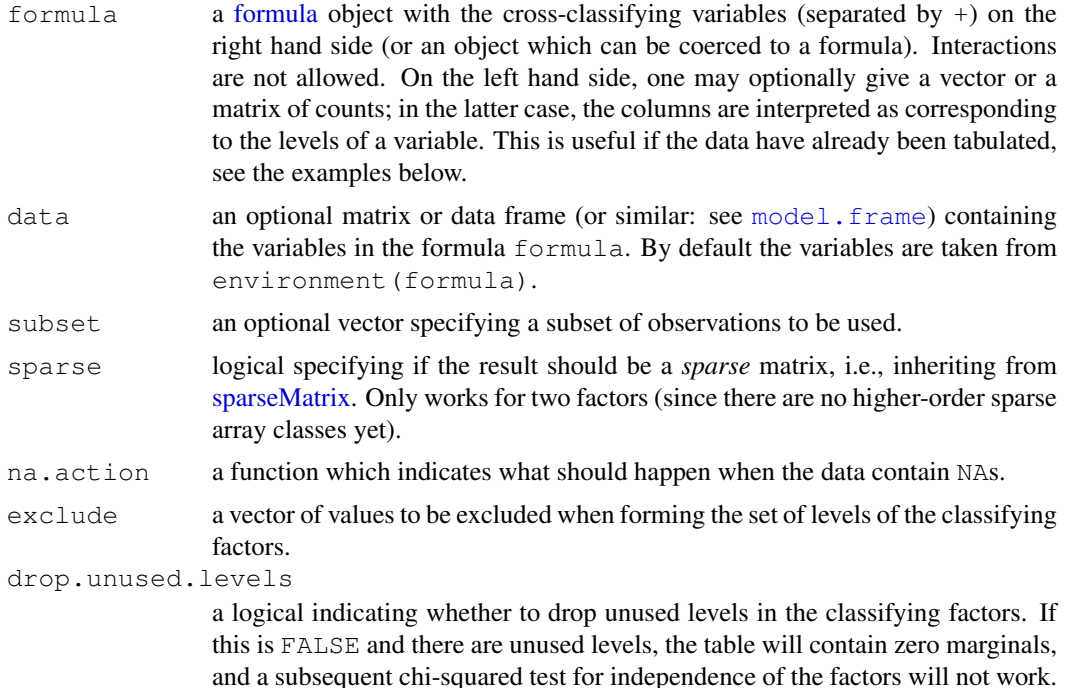

# Details

For (non-sparse) xtabs results, there is a summary method for contingency table objects created by table or xtabs, which gives basic information and performs a chi-squared test for independence of factors (note that the function [chisq.test](#page-1121-0) currently only handles 2-d tables).

If a left hand side is given in formula, its entries are simply summed over the cells corresponding to the right hand side; this also works if the lhs does not give counts.

# Value

By default, when sparse=FALSE, a contingency table in array representation of S3 class c("xtabs", "table"), with a "call" attribute storing the matched call.

When sparse=TRUE, a sparse numeric matrix, specifically an object of S4 class [dgTMatrix.](#page-1892-0)

# See Also

The **stats** package version  $x$ tabs and its references.

```
## See for non-sparse examples:
example(xtabs, package = "stats")
## similar to "nlme"s 'ergoStool' :
```

```
d.ergo <- data.frame(Type = paste("T", rep(1:4, 9*4), sep=""),
                     Subj = gl(9, 4, 36*4)xtabs(\sim Type + Subj, data=d.ergo) # 4 replicates each
set.seed(15) # a subset of cases:
xtabs(\sim Type + Subj, data=d.ergo[sample(36, 10),], sparse=TRUE)
## Hypothetical two level setup:
inner \le factor(sample(letters[1:25], 100, replace = TRUE))
inout \le factor (sample (LETTERS[1:5], 25, replace = TRUE))
fr \leq data.frame(inner = inner, outer = inout[as.integer(inner)])
xtabs(\sim inner + outer, fr, sparse = TRUE)
```
[-methods *Methods for "[": Extraction or Subsetting in Package 'Matrix'*

# Description

Methods for "[", i.e., extraction or subsetting mostly of matrices, in package **Matrix**.

# Methods

There are more than these:

```
x = "Matrix", i = "missing", j = "missing", drop= "ANY" ...
```
 $x = "Matrix", i = "numeric", j = "missing", drop = "missing" ...$ 

 $x = "Matrix", i = "missing", j = "numeric", drop = "missing" ...$ 

 $x =$  "dsparseMatrix",  $i =$  "missing",  $j =$  "numeric", drop= "logical" ...

 $x =$  "dsparseMatrix",  $i =$  "numeric",  $j =$  "missing", drop= "logical" ...

 $x = "dsparseMatrix", i = "numeric", j = "numeric", drop = "logical" ...$ 

#### See Also

[\[<--methods](#page-1977-1) for sub*assign*ment to "Matrix" objects. [Extract](#page-195-0) about the standard extraction.

```
str(m <- Matrix(round(rnorm(7*4), 2), nrow = 7))
stopifnot(identical(m, m[]))
m[2, 3] # simple number
m[2, 3:4] # simple numeric of length 2
m[2, 3:4, drop=FALSE] # sub matrix of class 'dgeMatrix'
## rows or columns only:
m[1,] # first row, as simple numeric vector
m[, 1:2] \# sub matrix of first two columns
showMethods("[", inherited = FALSE)
```
<span id="page-1977-1"></span>

# <span id="page-1977-0"></span>Description

Methods for " [<-", i.e., extraction or subsetting mostly of matrices, in package Matrix.

# **Methods**

There are more than these:

- $x = "Matrix", i = "missing", j = "missing", value = "ANY" is currently a simple fallback$ method implementation which ensures "readable" error messages.
- $x = "Matrix", i = "ANY", j = "ANY", value = "ANY"$  currently gives an error
- $x = "denseMatrix", i = "index", j = "missing", value = "numeric" ...$
- $x = "denseMatrix", i = "index", j = "index", value = "numeric" ...$
- $x = "denseMatrix", i = "missing", j = "index", value = "numeric" ...$

# See Also

[\[-methods](#page-1976-0) for subsetting "Matrix" objects; the [index](#page-1917-0) class; [Extract](#page-195-0) about the standard subset assignment (and extraction).

```
set.seed(101)
(a \leftarrow m \leftarrow Matrix(round(rnorm(7*4), 2), nrow = 7))
a[] <- 2.2 \# <<- replaces **every** entry
a
## as do these:
a[,] \leftarrow 3; a[TRUE,] \leftarrow 4
m[2, 3] <- 3.14 # simple number
m[3, 3:4]<-3:4 # simple numeric of length 2
## sub matrix assignment:
m[-(4:7), 3:4] \leq \text{chind}(1,2:4) #-> upper right corner of 'm'
m[3:5, 2:3] \leftarrow 0m[6:7, 1:2] <- Diagonal(2)
m
## rows or columns only:
m[1, 1 < -10m[, 2] \leq -1:7m[-(1:6),] < -3:0 # not the first 6 rows, i.e. only the 7th
as(m, "sparseMatrix")
```
[<–methods

# Chapter 13

# The **boot** package

abc.ci *Nonparametric ABC Confidence Intervals*

# Description

Calculate equi-tailed two-sided nonparametric approximate bootstrap confidence intervals for a parameter, given a set of data and an estimator of the parameter, using numerical differentiation.

# Usage

```
abc.ci(data, statistic, index=1, strata=rep(1, n), conf=0.95,
       eps=0.001/n, ...)
```
# Arguments

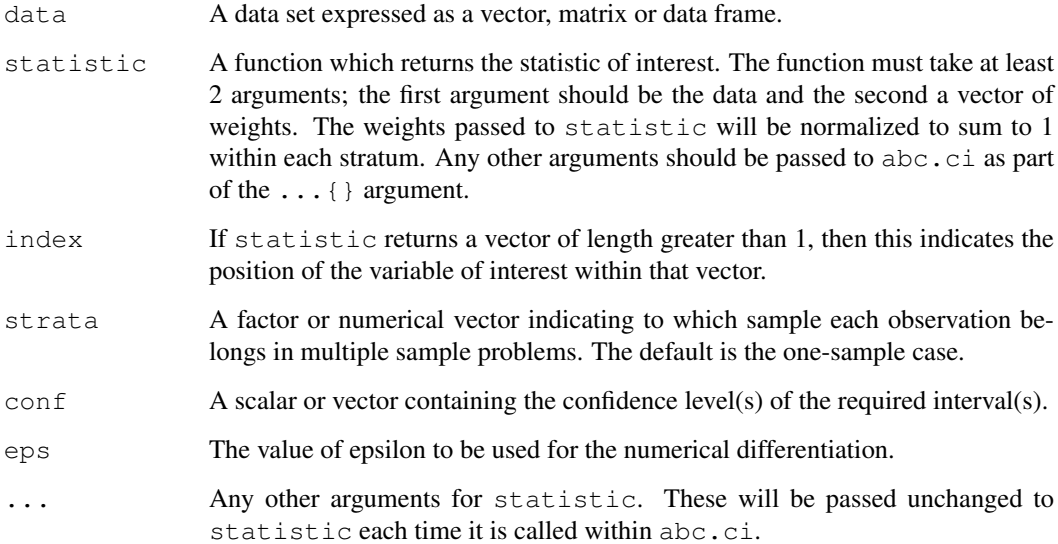
# Details

This function is based on the function abcnon written by R. Tibshirani. A listing of the original function is available in DiCiccio and Efron (1996). The function uses numerical differentiation for the first and second derivatives of the statistic and then uses these values to approximate the bootstrap BCa intervals. The total number of evaluations of the statistic is  $2*n+2+2*length$  (conf) where n is the number of data points (plus calculation of the original value of the statistic). The function works for the multiple sample case without the need to rewrite the statistic in an artificial form since the stratified normalization is done internally by the function.

#### Value

A length (conf) by 3 matrix where each row contains the confidence level followed by the lower and upper end-points of the ABC interval at that level.

## References

Davison, A.C. and Hinkley, D.V. (1997) *Bootstrap Methods and Their Application*, Chapter 5. Cambridge University Press.

DiCiccio, T. J. and Efron B. (1992) More accurate confidence intervals in exponential families. *Biometrika*, 79, 231–245.

DiCiccio, T. J. and Efron B. (1996) Bootstrap confidence intervals (with Discussion). *Statistical Science*, 11, 189–228.

## See Also

[boot.ci](#page-1993-0)

## Examples

```
# 90% and 95% confidence intervals for the correlation
# coefficient between the columns of the bigcity data
abc.ci(bigcity, corr, conf=c(0.90,0.95))
# A 95% confidence interval for the difference between the means of
# the last two samples in gravity
mean.diff \leftarrow function(y, w)
{ gp1 <- 1:table(as.numeric(y$series))[1]
     sum(y[qp1,1] * w[qp1]) - sum(y[-qp1,1] * w[-qp1])}
grav1 <- gravity[as.numeric(gravity[,2])>=7,]
abc.ci(grav1, mean.diff, strata=grav1$series)
```
acme *Monthly Excess Returns*

#### Description

The acme data frame has 60 rows and 3 columns.

The excess return for the Acme Cleveland Corporation are recorded along with those for all stocks listed on the New York and American Stock Exchanges were recorded over a five year period. These excess returns are relative to the return on a risk-less investment such a U.S. Treasury bills.

## Usage

acme

## Format

This data frame contains the following columns:

month A character string representing the month of the observation.

market The excess return of the market as a whole.

acme The excess return for the Acme Cleveland Corporation.

#### Source

The data were obtained from

Simonoff, J.S. and Tsai, C.-L. (1994) Use of modified profile likelihood for improved tests of constancy of variance in regression. *Applied Statistics*, 43, 353–370.

#### References

Davison, A.C. and Hinkley, D.V. (1997) *Bootstrap Methods and Their Application*. Cambridge University Press.

aids *Delay in AIDS Reporting in England and Wales*

### Description

The aids data frame has 570 rows and 6 columns.

Although all cases of AIDS in England and Wales must be reported to the Communicable Disease Surveillance Centre, there is often a considerable delay between the time of diagnosis and the time that it is reported. In estimating the prevalence of AIDS, account must be taken of the unknown number of cases which have been diagnosed but not reported. The data set here records the reported cases of AIDS diagnosed from July 1983 and until the end of 1992. The data are cross-classified by the date of diagnosis and the time delay in the reporting of the cases.

#### Usage

aids

## Format

This data frame contains the following columns:

year The year of the diagnosis.

- quarter The quarter of the year in which diagnosis was made.
- delay The time delay (in months) between diagnosis and reporting. 0 means that the case was reported within one month. Longer delays are grouped in 3 month intervals and the value of delay is the midpoint of the interval (therefore a value of 2 indicates that reporting was delayed for between 1 and 3 months).
- dud An indicator of censoring. These are categories for which full information is not yet available and the number recorded is a lower bound only.
- time The time interval of the diagnosis. That is the number of quarters from July 1983 until the end of the quarter in which these cases were diagnosed.
- y The number of AIDS cases reported.

#### Source

The data were obtained from

De Angelis, D. and Gilks, W.R. (1994) Estimating acquired immune deficiency syndrome accounting for reporting delay. *Journal of the Royal Statistical Society, A*, 157, 31–40.

#### References

Davison, A.C. and Hinkley, D.V. (1997) *Bootstrap Methods and Their Application*. Cambridge University Press.

aircondit *Failures of Air-conditioning Equipment*

## Description

Proschan (1963) reported on the times between failures of the air-conditioning equipment in 10 Boeing 720 aircraft. The aircondit data frame contains the intervals for the ninth aircraft while aircondit7 contains those for the seventh aircraft.

Both data frames have just one column. Note that the data have been sorted into increasing order.

#### Usage

aircondit

## Format

The data frames contain the following column:

hours The time interval in hours between successive failures of the air-conditioning equipment

#### Source

The data were taken from

Cox, D.R. and Snell, E.J. (1981) *Applied Statistics: Principles and Examples*. Chapman and Hall.

## References

Davison, A.C. and Hinkley, D.V. (1997) *Bootstrap Methods and Their Application*. Cambridge University Press.

Proschan, F. (1963) Theoretical explanation of observed decreasing failure rate. *Technometrics*, 5, 375-383.

The amis data frame has 8437 rows and 4 columns.

In a study into the effect that warning signs have on speeding patterns, Cambridgeshire County Council considered 14 pairs of locations. The locations were paired to account for factors such as traffic volume and type of road. One site in each pair had a sign erected warning of the dangers of speeding and asking drivers to slow down. No action was taken at the second site. Three sets of measurements were taken at each site. Each set of measurements was nominally of the speeds of 100 cars but not all sites have exactly 100 measurements. These speed measurements were taken before the erection of the sign, shortly after the erection of the sign, and again after the sign had been in place for some time.

#### Usage

amis

#### Format

This data frame contains the following columns:

speed Speeds of cars (in miles per hour).

- period A numeric column indicating the time that the reading was taken. A value of 1 indicates a reading taken before the sign was erected, a 2 indicates a reading taken shortly after erection of the sign and a 3 indicates a reading taken after the sign had been in place for some time.
- warning A numeric column indicating whether the location of the reading was chosen to have a warning sign erected. A value of 1 indicates presence of a sign and a value of 2 indicates that no sign was erected.
- pair A numeric column giving the pair number at which the reading was taken. Pairs were numbered from 1 to 14.

#### Source

The data were kindly made available by Mr. Graham Amis, Cambridgeshire County Council, U.K.

## References

Davison, A.C. and Hinkley, D.V. (1997) *Bootstrap Methods and Their Application*. Cambridge University Press.

The aml data frame has 23 rows and 3 columns.

A clinical trial to evaluate the efficacy of maintenance chemotherapy for acute myelogenous leukaemia was conducted by Embury et al. (1977) at Stanford University. After reaching a stage of remission through treatment by chemotherapy, patients were randomized into two groups. The first group received maintenance chemotherapy and the second group did not. The aim of the study was to see if maintenance chemotherapy increased the length of the remission. The data here formed a preliminary analysis which was conducted in October 1974.

#### Usage

aml

## Format

This data frame contains the following columns:

- time The length of the complete remission (in weeks).
- cens An indicator of right censoring. 1 indicates that the patient had a relapse and so time is the length of the remission. 0 indicates that the patient had left the study or was still in remission in October 1974, that is the length of remission is right-censored.
- group The group into which the patient was randomized. Group 1 received maintenance chemotherapy, group 2 did not.

#### Note

Package survival also has a dataset  $aml$ . It is the same data with different names and with group replaced by a factor x.

#### Source

The data were obtained from

Miller, R.G. (1981) *Survival Analysis*. John Wiley.

## References

Davison, A.C. and Hinkley, D.V. (1997) *Bootstrap Methods and Their Application*. Cambridge University Press.

Embury, S.H, Elias, L., Heller, P.H., Hood, C.E., Greenberg, P.L. and Schrier, S.L. (1977) Remission maintenance therapy in acute myelogenous leukaemia. *Western Journal of Medicine*, 126, 267-272.

The beaver data frame has 100 rows and 4 columns. It is a multivariate time series of class "ts" and also inherits from class "data.frame".

This data set is part of a long study into body temperature regulation in beavers. Four adult female beavers were live-trapped and had a temperature-sensitive radio transmitter surgically implanted. Readings were taken every 10 minutes. The location of the beaver was also recorded and her activity level was dichotomized by whether she was in the retreat or outside of it since high-intensity activities only occur outside of the retreat.

The data in this data frame are those readings for one of the beavers on a day in autumn.

## Usage

beaver

#### Format

This data frame contains the following columns:

day The day number. The data includes only data from day 307 and early 308.

- time The time of day formatted as hour-minute.
- temp The body temperature in degrees Celsius.
- activ The dichotomized activity indicator. 1 indicates that the beaver is outside of the retreat and therefore engaged in high-intensity activity.

#### Source

The data were obtained from

Reynolds, P.S. (1994) Time-series analyses of beaver body temperatures. In *Case Studies in Biometry*. N. Lange, L. Ryan, L. Billard, D. Brillinger, L. Conquest and J. Greenhouse (editors), 211–228. John Wiley.

## References

Davison, A.C. and Hinkley, D.V. (1997) *Bootstrap Methods and Their Application*. Cambridge University Press.

The bigcity data frame has 49 rows and 2 columns.

The city data frame has 10 rows and 2 columns.

The measurements are the population (in 1000's) of 49 U.S. cities in 1920 and 1930. The 49 cities are a random sample taken from the 196 largest cities in 1920. The city data frame consists of the first 10 observations in bigcity.

#### Usage

bigcity

## Format

This data frame contains the following columns:

u The 1920 population.

x The 1930 population.

#### Source

The data were obtained from Cochran, W.G. (1977) *Sampling Techniques*. Third edition. John Wiley

## References

Davison, A.C. and Hinkley, D.V. (1997) *Bootstrap Methods and Their Application*. Cambridge University Press.

<span id="page-1986-0"></span>boot *Bootstrap Resampling*

#### Description

Generate R bootstrap replicates of a statistic applied to data. Both parametric and nonparametric resampling are possible. For the nonparametric bootstrap, possible resampling methods are the ordinary bootstrap, the balanced bootstrap, antithetic resampling, and permutation. For nonparametric multi-sample problems stratified resampling is used. This is specified by including a vector of strata in the call to boot. Importance resampling weights may be specified.

#### Usage

```
boot(data, statistic, R, sim="ordinary", stype="i",
     strata=rep(1,n), L=NULL, m=0, weights=NULL,
     ran.gen=function(d, p) d, mle=NULL, simple=FALSE, ...)
```
## Arguments

data The data as a vector, matrix or data frame. If it is a matrix or data frame then each row is considered as one multivariate observation.

- statistic A function which when applied to data returns a vector containing the statistic(s) of interest. When sim="parametric", the first argument to statistic must be the data. For each replicate a simulated dataset returned by ran.gen will be passed. In all other cases statistic must take at least two arguments. The first argument passed will always be the original data. The second will be a vector of indices, frequencies or weights which define the bootstrap sample. Further, if predictions are required, then a third argument is required which would be a vector of the random indices used to generate the bootstrap predictions. Any further arguments can be passed to statistic through the  $\ldots$  { } argument.
- R The number of bootstrap replicates. Usually this will be a single positive integer. For importance resampling, some resamples may use one set of weights and others use a different set of weights. In this case R would be a vector of integers where each component gives the number of resamples from each of the rows of weights.
- sim A character string indicating the type of simulation required. Possible values are "ordinary" (the default), "parametric", "balanced", "permutation", or "antithetic". Importance resampling is specified by including importance weights; the type of importance resampling must still be specified but may only be "ordinary" or "balanced" in this case.
- stype A character string indicating what the second argument of statistic represents. Possible values of stype are " $\pm$ " (indices - the default), " $\pm$ " (frequencies), or "w" (weights).
- strata An integer vector or factor specifying the strata for multi-sample problems. This may be specified for any simulation, but is ignored when sim is "parametric". When strata is supplied for a nonparametric bootstrap, the simulations are done within the specified strata.
- L Vector of influence values evaluated at the observations. This is used only when sim is "antithetic". If not supplied, they are calculated through a call to empinf. This will use the infinitesimal jackknife provided that  $\text{stype}$  is "w", otherwise the usual jackknife is used.
- m The number of predictions which are to be made at each bootstrap replicate. This is most useful for (generalized) linear models. This can only be used when sim is "ordinary". m will usually be a single integer but, if there are strata, it may be a vector with length equal to the number of strata, specifying how many of the errors for prediction should come from each strata. The actual predictions should be returned as the final part of the output of statistic, which should also take a vector of indices of the errors to be used for the predictions.
- weights Vector or matrix of importance weights. If a vector then it should have as many elements as there are observations in data. When simulation from more than one set of weights is required, weights should be a matrix where each row of the matrix is one set of importance weights. If weights is a matrix then R must be a vector of length nrow(weights). This parameter is ignored if sim is not "ordinary" or "balanced".
- ran.gen This function is used only when sim is "parametric" when it describes how random values are to be generated. It should be a function of two arguments.

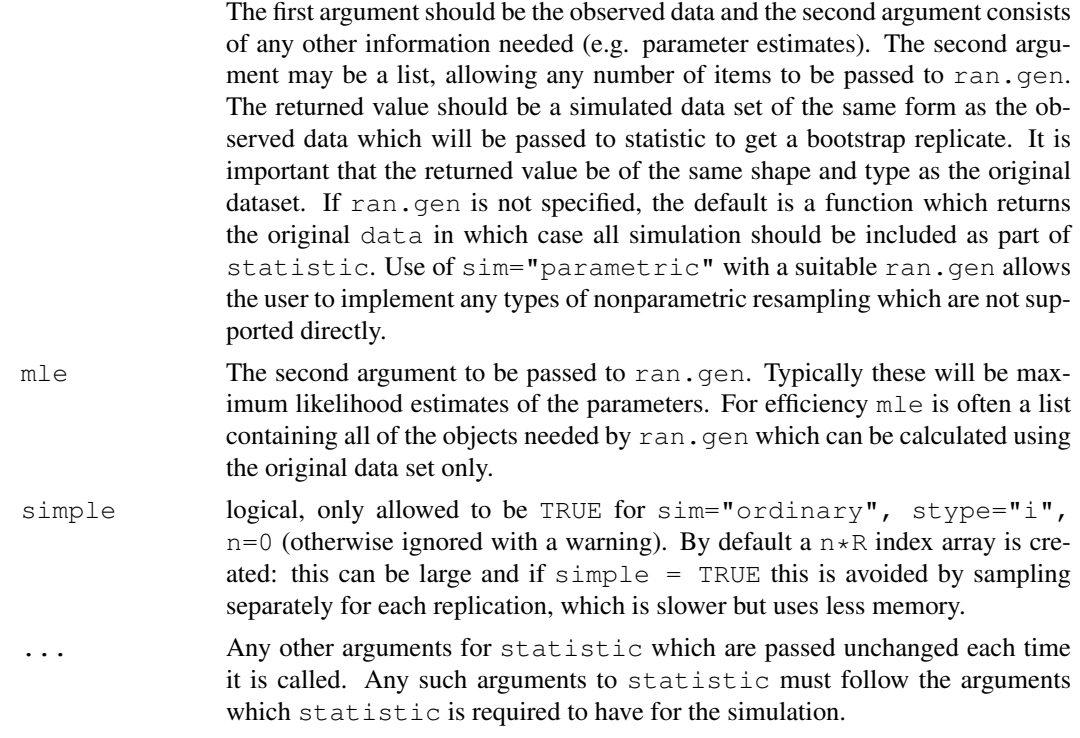

## Details

The statistic to be bootstrapped can be as simple or complicated as desired as long as its arguments correspond to the dataset and (for a nonparametric bootstrap) a vector of indices, frequencies or weights. statistic is treated as a black box by the boot function and is not checked to ensure that these conditions are met.

The first order balanced bootstrap is described in Davison, Hinkley and Schechtman (1986). The antithetic bootstrap is described by Hall (1989) and is experimental, particularly when used with strata. The other non-parametric simulation types are the ordinary bootstrap (possibly with unequal probabilities), and permutation which returns random permutations of cases. All of these methods work independently within strata if that argument is supplied.

For the parametric bootstrap it is necessary for the user to specify how the resampling is to be conducted. The best way of accomplishing this is to specify the function ran.gen which will return a simulated data set from the observed data set and a set of parameter estimates specified in mle.

#### Value

The returned value is an object of class "boot", containing the following components :

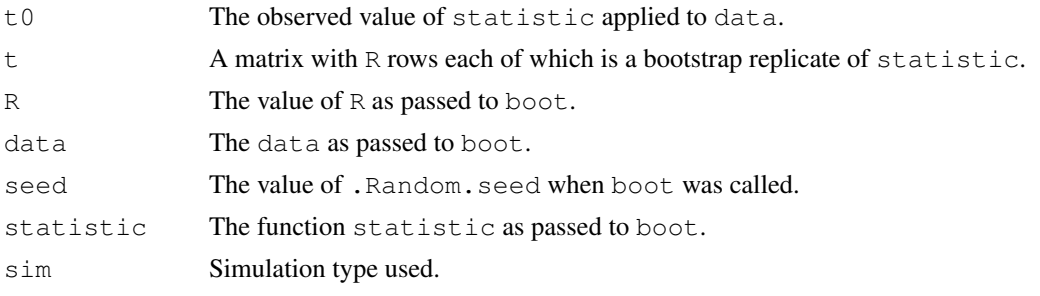

#### boot and the set of the set of the set of the set of the set of the set of the set of the set of the set of the set of the set of the set of the set of the set of the set of the set of the set of the set of the set of the

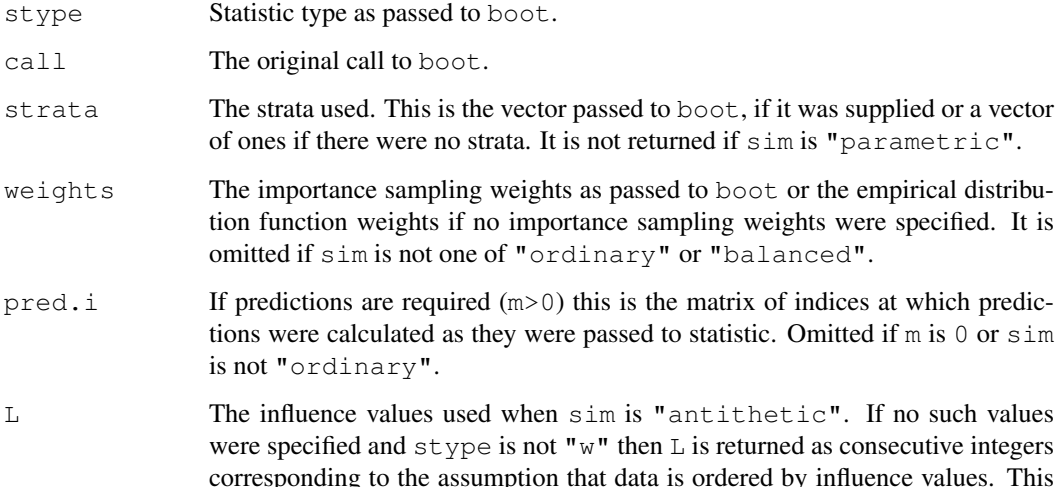

ran.gen The random generator function used if sim is "parametric". This component is omitted for any other value of sim.

component is omitted when sim is not "antithetic".

mle The parameter estimates passed to boot when sim is "parametric". It is omitted for all other values of sim.

#### References

There are many references explaining the bootstrap and its variations. Among them are :

Booth, J.G., Hall, P. and Wood, A.T.A. (1993) Balanced importance resampling for the bootstrap. *Annals of Statistics*, 21, 286–298.

Davison, A.C. and Hinkley, D.V. (1997) *Bootstrap Methods and Their Application*. Cambridge University Press.

Davison, A.C., Hinkley, D.V. and Schechtman, E. (1986) Efficient bootstrap simulation. *Biometrika*, 73, 555–566.

Efron, B. and Tibshirani, R. (1993) *An Introduction to the Bootstrap*. Chapman & Hall.

Gleason, J.R. (1988) Algorithms for balanced bootstrap simulations. *American Statistician*, 42, 263–266.

Hall, P. (1989) Antithetic resampling for the bootstrap. *Biometrika*, 73, 713–724.

Hinkley, D.V. (1988) Bootstrap methods (with Discussion). *Journal of the Royal Statistical Society, B*, 50, 312–337, 355–370.

Hinkley, D.V. and Shi, S. (1989) Importance sampling and the nested bootstrap. *Biometrika*, 76, 435–446.

Johns M.V. (1988) Importance sampling for bootstrap confidence intervals. *Journal of the American Statistical Association*, 83, 709–714.

Noreen, E.W. (1989) *Computer Intensive Methods for Testing Hypotheses*. John Wiley & Sons.

#### See Also

[boot.array](#page-1991-0), [boot.ci](#page-1993-0), [censboot](#page-2002-0), [empinf](#page-2020-0), [jack.after.boot](#page-2037-0), [tilt.boot](#page-2074-0), [tsboot](#page-2076-0)

#### 1944 boot boot and the set of the set of the set of the set of the set of the set of the set of the set of the set of the set of the set of the set of the set of the set of the set of the set of the set of the set of the s

#### Examples

```
# usual bootstrap of the ratio of means using the city data
ratio \leftarrow function(d, w)
    sum(d$x * w)/sum(d$u * w)boot(city, ratio, R=999, stype="w")
# Stratified resampling for the difference of means. In this
# example we will look at the difference of means between the final
# two series in the gravity data.
diff.means <- function(d, f)
{ n \leq -nrow(d)gp1 <- 1:table(as.numeric(d$series))[1]
    ml \le -sum(d[qp1,1] * f[qp1]) / sum(f[qp1])m2 \le - \text{sum}(d[-qp1,1] + f[-qp1]) / \text{sum}(f[-qp1])ss1 <- sum(d[gp1,1]^2 * f[gp1]) -
            (m1 * m1 * sum(f[qp1]))ss2 <- sum(d[-gp1,1]^2 * f[-gp1]) -
            (m2 * m2 * sum(f[-qp1]))c(m1-m2, (ss1+ss2)/(sum(f)-2))
}
grav1 <- gravity[as.numeric(gravity[,2])>=7,]
boot(grav1, diff.means, R=999, stype="f", strata=grav1[,2])
# In this example we show the use of boot in a prediction from
# regression based on the nuclear data. This example is taken
# from Example 6.8 of Davison and Hinkley (1997). Notice also
# that two extra arguments to statistic are passed through boot.
nuke <- nuclear[,c(1,2,5,7,8,10,11)]
nuke.lm <- glm(log(cost)~date+log(cap)+ne+ ct+log(cum.n)+pt, data=nuke)
nuke.diag <- glm.diag(nuke.lm)
nuke.res <- nuke.diag$res*nuke.diag$sd
nuke.res <- nuke.res-mean(nuke.res)
# We set up a new data frame with the data, the standardized
# residuals and the fitted values for use in the bootstrap.
nuke.data <- data.frame(nuke,resid=nuke.res,fit=fitted(nuke.lm))
# Now we want a prediction of plant number 32 but at date 73.00
new.data <- data.frame(cost=1, date=73.00, cap=886, ne=0,
                       ct=0, cum.n=11, pt=1)new.fit <- predict(nuke.lm, new.data)
nuke.fun <- function(dat, inds, i.pred, fit.pred, x.pred)
{
     assign(".inds", inds, envir=.GlobalEnv)
     lm.b <- glm(fit+resid[.inds] ~date+log(cap)+ne+ct+
         log(cum.n)+pt, data=dat)
     pred.b <- predict(lm.b,x.pred)
     remove(".inds", envir=.GlobalEnv)
     c(coef(lm.b), pred.b-(fit.pred+dat$resid[i.pred]))
}
```
#### boot.array 1945

```
nuke.boot <- boot(nuke.data, nuke.fun, R=999, m=1,
    fit.pred=new.fit, x.pred=new.data)
# The bootstrap prediction error would then be found by
mean(nuke.boot$t[,8]^2)
# Basic bootstrap prediction limits would be
new.fit-sort(nuke.boot$t[,8])[c(975,25)]
# Finally a parametric bootstrap. For this example we shall look
# at the air-conditioning data. In this example our aim is to test
# the hypothesis that the true value of the index is 1 (i.e. that
# the data come from an exponential distribution) against the
# alternative that the data come from a gamma distribution with
# index not equal to 1.
air.fun <- function(data)
{ ybar <- mean(data$hours)
     para <- c(log(ybar),mean(log(data$hours)))
     ll <- function(k) {
          if (k \le 0) out \le - 1e200 # not NA
          else out \leftarrow lgamma(k) - k * (log(k) - 1 - para[1] + para[2])out
     }
     khat <- nlm(ll, ybar^2/var(data$hours))$estimate
     c(ybar, khat)
}
air.rg <- function(data, mle)
# Function to generate random exponential variates. mle will contain
# the mean of the original data
{ out <- data
    out$hours <- rexp(nrow(out), 1/mle)
     out
}
air.boot <- boot(aircondit, air.fun, R=999, sim="parametric",
     ran.gen=air.rg, mle=mean(aircondit$hours))
# The bootstrap p-value can then be approximated by
sum(abs(air.boot$t,[2]-1) > abs(air.boot$t0[2]-1))/(1+air.boot$R)
```
<span id="page-1991-0"></span>boot.array *Bootstrap Resampling Arrays*

#### Description

This function takes a bootstrap object calculated by one of the functions boot, censboot, or tilt.boot and returns the frequency (or index) array for the bootstrap resamples.

## Usage

boot.array(boot.out, indices=)

## Arguments

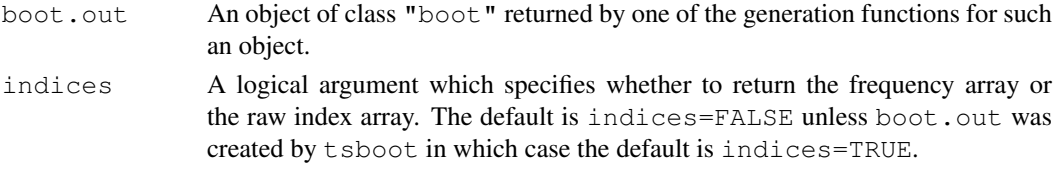

#### Details

The process by which the original index array was generated is repeated with the same value of .Random.seed. If the frequency array is required then freq.array is called to convert the index array to a frequency array.

A resampling array can only be returned when such a concept makes sense. In particular it cannot be found for any parametric or model-based resampling schemes. Hence for objects generated by censboot the only resampling scheme for which such an array can be found is ordinary case resampling. Similarly if boot.out\$sim is "parametric" in the case of boot or "model" in the case of tsboot the array cannot be found. Note also that for post-blackened bootstraps from tsboot the indices found will relate to those prior to any post-blackening and so will not be useful.

Frequency arrays are used in many post-bootstrap calculations such as the jackknife-after-bootstrap and finding importance sampling weights. They are also used to find empirical influence values through the regression method.

#### Value

A matrix with boot.out\$R rows and n columns where n is the number of observations in boot.out\$data. If indices is FALSE then this will give the frequency of each of the original observations in each bootstrap resample. If indices is TRUE it will give the indices of the bootstrap resamples in the order in which they would have been passed to the statistic.

#### Side Effects

This function temporarily resets .Random.seed to the value in boot.out\$seed and then returns it to its original value at the end of the function.

## See Also

[boot](#page-1986-0), [censboot](#page-2002-0), [freq.array](#page-2027-0), [tilt.boot](#page-2074-0), [tsboot](#page-2076-0)

## Examples

```
# A frequency array for a nonparametric bootstrap
city.boot <- boot(city, corr, R=40, stype="w")
boot.array(city.boot)
perm.cor <- function(d,i)
    cor(d$x,d$u[i])
city.perm <- boot(city, perm.cor, R=40, sim="permutation")
boot.array(city.perm, indices=TRUE)
```
<span id="page-1993-0"></span>

This function generates 5 different types of equi-tailed two-sided nonparametric confidence intervals. These are the first order normal approximation, the basic bootstrap interval, the studentized bootstrap interval, the bootstrap percentile interval, and the adjusted bootstrap percentile (BCa) interval. All or a subset of these intervals can be generated.

## Usage

```
boot.ci(boot.out, conf = 0.95, type = "all",
        index = 1: min(2, length(boot.out $t0)), var.t0 = NULL,
        var.t = NULL, t0 = NULL, t = NULL, L = NULL, h = function(t) t,
        hdot = function(t) rep(1,length(t)), hinv = function(t) t, ...)
```
## Arguments

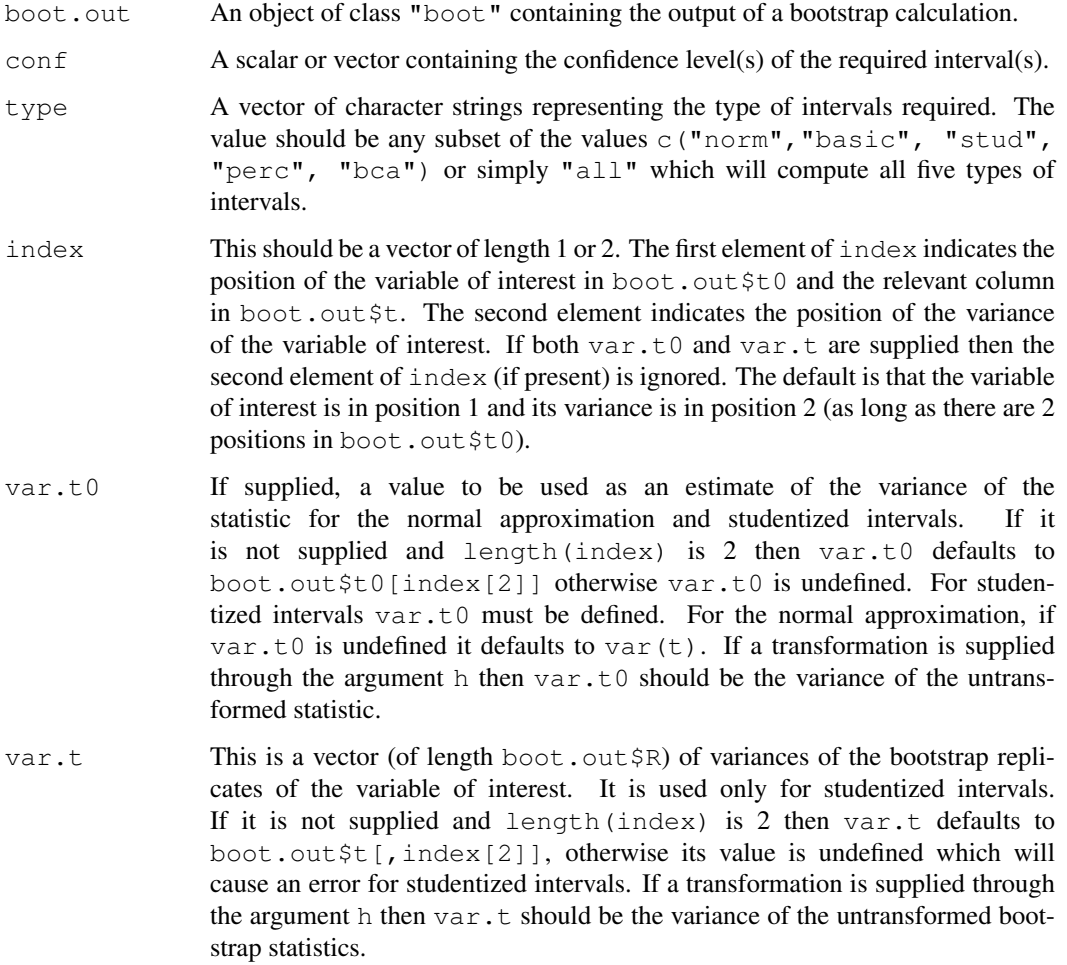

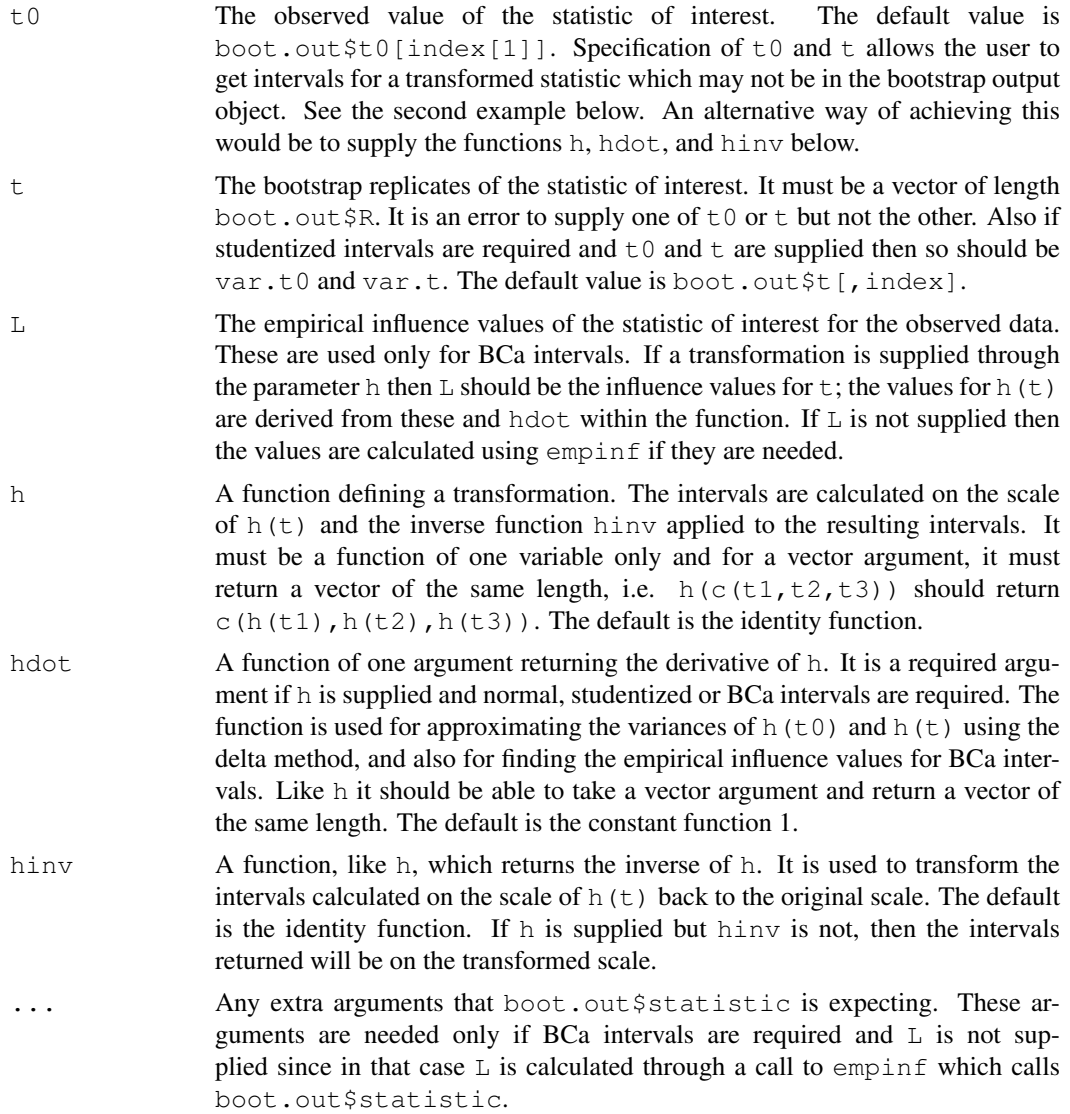

## Details

The formulae on which the calculations are based can be found in Chapter 5 of Davison and Hinkley (1997). Function boot must be run prior to running this function to create the object to be passed as boot.out.

Variance estimates are required for studentized intervals. The variance of the observed statistic is optional for normal theory intervals. If it is not supplied then the bootstrap estimate of variance is used. The normal intervals also use the bootstrap bias correction.

Interpolation on the normal quantile scale is used when a non-integer order statistic is required. If the order statistic used is the smallest or largest of the R values in boot.out a warning is generated and such intervals should not be considered reliable.

## Value

An object of type "bootci" which contains the intervals. It has components

R The number of bootstrap replicates on which the intervals were based.

#### boot.ci and the set of the set of the set of the set of the set of the set of the set of the set of the set of the set of the set of the set of the set of the set of the set of the set of the set of the set of the set of t

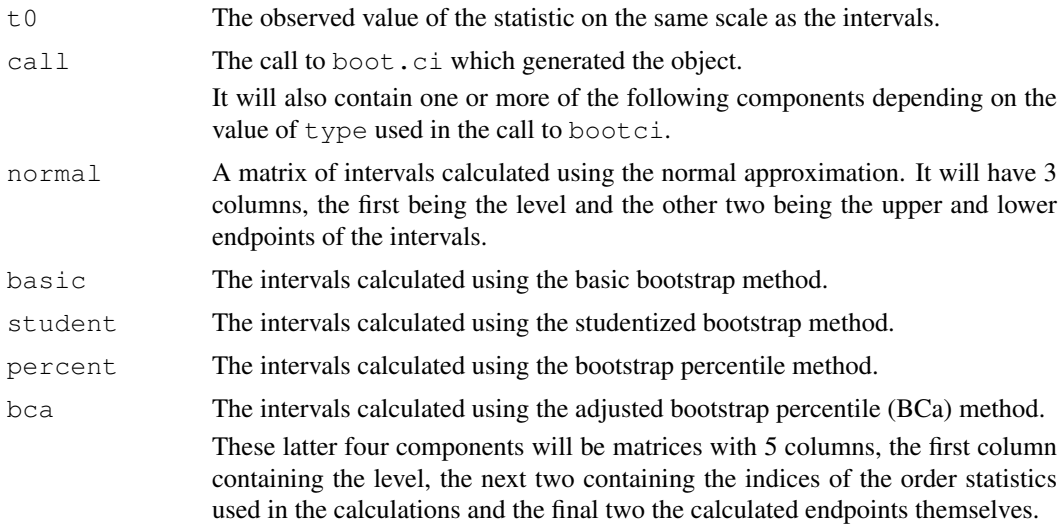

## References

Davison, A.C. and Hinkley, D.V. (1997) *Bootstrap Methods and Their Application*, Chapter 5. Cambridge University Press.

DiCiccio, T.J. and Efron B. (1996) Bootstrap confidence intervals (with Discussion). *Statistical Science*, 11, 189–228.

Efron, B. (1987) Better bootstrap confidence intervals (with Discussion). *Journal of the American Statistical Association*, 82, 171–200.

## See Also

[abc.ci](#page-1979-0), [boot](#page-1986-0), [empinf](#page-2020-0), [norm.ci](#page-2049-0)

## Examples

```
# confidence intervals for the city data
ratio <- function(d, w) sum(d$x * w)/sum(d$u * w)
city.boot <- boot(city, ratio, R = 999, stype = "w", sim = "ordinary")
boot.ci(city.boot, conf = c(0.90, 0.95),
        type = c("norm","basic","perc","bca"))
# studentized confidence interval for the two sample
# difference of means problem using the final two series
# of the gravity data.
diff.means \leftarrow function(d, f)
\{ n \leq nrow(d)
     gp1 <- 1:table(as.numeric(d$series))[1]
     ml \leftarrow sum(d[qp1,1] * f[qp1]) / sum(f[qp1])m2 < -sum(d[-qp1,1] * f[-qp1]) / sum(f[-qp1])ss1 \leq -sum(d[gp1,1]^2 \times f[gp1]) - (m1 \times m1 \times sum(f[gp1]))ss2 <- sum(d[-gp1,1]^2 * f[-gp1]) - (m2 * m2 * sum(f[-gp1]))
     c(m1-m2, (ss1+ss2)/(sum(f)-2))
}
grav1 <- gravity[as.numeric(gravity[,2])>=7,]
grav1.boot <- boot(grav1, diff.means, R=999, stype="f", strata=grav1[,2])
boot.ci(grav1.boot, type=c("stud","norm"))
```
#### 1950 brambles

```
# Nonparametric confidence intervals for mean failure time
# of the air-conditioning data as in Example 5.4 of Davison
# and Hinkley (1997)
mean.fun <- function(d, i)
   { m <- mean(d$hours[i])
     n <- length(i)
     v \leftarrow (n-1) *var(d$hours[i])/n^2c(m, v)}
air.boot <- boot(aircondit, mean.fun, R=999)
boot.ci(air.boot, type = c("norm", "basic", "perc", "stud"))
# Now using the log transformation
# There are two ways of doing this and they both give the
# same intervals.
# Method 1
boot.ci(air.boot, type = c("norm", "basic", "perc", "stud"),
        h = log, hdot = function(x) 1/x)
# Method 2
vt0 <- air.boot$t0[2]/air.boot$t0[1]^2
vt <- air.boot$t[,2]/air.boot$t[,1]^2
boot.ci(air.boot, type = c("norm", "basic", "perc", "stud"),
        t0 = \log(\text{air}.\text{boot$t0[1])}, t = \log(\text{air}.\text{boot$t[,1])},
        var.t0 = vt0, var.t = vt
```
brambles *Spatial Location of Bramble Canes*

#### Description

The brambles data frame has 823 rows and 3 columns.

The location of living bramble canes in a 9m square plot was recorded. We take 9m to be the unit of distance so that the plot can be thought of as a unit square. The bramble canes were also classified by their age.

#### Usage

brambles

## Format

This data frame contains the following columns:

- x The x coordinate of the position of the cane in the plot.
- y The y coordinate of the position of the cane in the plot.
- age The age classification of the canes; 0 indicates a newly emerged cane, 1 indicates a one year old cane and 2 indicates a two year old cane.

#### Source

The data were obtained from

Diggle, P.J. (1983) *Statistical Analysis of Spatial Point Patterns*. Academic Press.

#### breslow 1951

#### References

Davison, A.C. and Hinkley, D.V. (1997) *Bootstrap Methods and Their Application*. Cambridge University Press.

breslow *Smoking Deaths Among Doctors*

#### Description

The breslow data frame has 10 rows and 5 columns.

In 1961 Doll and Hill sent out a questionnaire to all men on the British Medical Register enquiring about their smoking habits. Almost 70% of such men replied. Death certificates were obtained for medical practitioners and causes of death were assigned on the basis of these certificates. The breslow data set contains the person-years of observations and deaths from coronary artery disease accumulated during the first ten years of the study.

#### Usage

breslow

#### Format

This data frame contains the following columns:

age The mid-point of the 10 year age-group for the doctors.

smoke An indicator of whether the doctors smoked (1) or not (0).

n The number of person-years in the category.

y The number of deaths attributed to coronary artery disease.

ns The number of smoker years in the category ( $smoke*n$ ).

#### Source

The data were obtained from

Breslow, N.E. (1985) Cohort Analysis in Epidemiology. In *A Celebration of Statistics* A.C. Atkinson and S.E. Fienberg (editors), 109–143. Springer-Verlag.

## References

Davison, A.C. and Hinkley, D.V. (1997) *Bootstrap Methods and Their Application*. Cambridge University Press.

Doll, R. and Hill, A.B. (1966) Mortality of British doctors in relation to smoking: Observations on coronary thrombosis. *National Cancer Institute Monograph*, 19, 205-268.

The calcium data frame has 27 rows and 2 columns.

Howard Grimes from the Botany Department, North Carolina State University, conducted an experiment for biochemical analysis of intracellular storage and transport of calcium across plasma membrane. Cells were suspended in a solution of radioactive calcium for a certain length of time and then the amount of radioactive calcium that was absorbed by the cells was measured. The experiment was repeated independently with 9 different times of suspension each replicated 3 times.

## Usage

calcium

#### Format

This data frame contains the following columns:

time The time (in minutes) that the cells were suspended in the solution.

cal The amount of calcium uptake (nmoles/mg).

## Source

The data were obtained from

Rawlings, J.O. (1988) *Applied Regression Analysis*. Wadsworth and Brooks/Cole Statistics/Probability Series.

## References

Davison, A.C. and Hinkley, D.V. (1997) *Bootstrap Methods and Their Application*. Cambridge University Press.

cane *Sugar-cane Disease Data*

#### Description

The cane data frame has 180 rows and 5 columns. The data frame represents a randomized block design with 45 varieties of sugar-cane and 4 blocks.

## Usage

cane

#### capability 1953

## Format

This data frame contains the following columns:

- n The total number of shoots in each plot.
- r The number of diseased shoots.
- x The number of pieces of the stems, out of 50, planted in each plot.
- var A factor indicating the variety of sugar-cane in each plot.
- block A factor for the blocks.

## Details

The aim of the experiment was to classify the varieties into resistant, intermediate and susceptible to a disease called "coal of sugar-cane" (carvao da cana-de-acucar). This is a disease that is common in sugar-cane plantations in certain areas of Brazil.

For each plot, fifty pieces of sugar-cane stem were put in a solution containing the disease agent and then some were planted in the plot. After a fixed period of time, the total number of shoots and the number of diseased shoots were recorded.

#### Source

The data were kindly supplied by Dr. C.G.B. Demetrio of Escola Superior de Agricultura, Universidade de Sao Paolo, Brazil.

#### References

Davison, A.C. and Hinkley, D.V. (1997) *Bootstrap Methods and Their Application*. Cambridge University Press.

capability *Simulated Manufacturing Process Data*

## Description

The capability data frame has 75 rows and 1 columns.

The data are simulated successive observations from a process in equilibrium. The process is assumed to have specification limits (5.49, 5.79).

#### Usage

capability

## Format

This data frame contains the following column:

y The simulated measurements.

#### Source

The data were obtained from

Bissell, A.F. (1990) How reliable is your capability index? *Applied Statistics*, 39, 331–340.

## References

Canty, A.J. and Davison, A.C. (1996) Implementation of saddlepoint approximations to resampling distributions. To appear in *Computing Science and Statistics; Proceedings of the 28th Symposium on the Interface*.

Davison, A.C. and Hinkley, D.V. (1997) *Bootstrap Methods and Their Application*. Cambridge University Press.

catsM *Weight Data for Domestic Cats*

## Description

The catsM data frame has 97 rows and 3 columns.

144 adult (over 2kg in weight) cats used for experiments with the drug digitalis had their heart and body weight recorded. 47 of the cats were female and 97 were male. The  $catsM$  data frame consists of the data for the male cats. The full data are in dataset [cats](#page-1730-0) in package MASS.

## Usage

cats

#### Format

This data frames contain the following columns:

Sex A factor for the sex of the cat (levels are F and M).

Bwt Body weight in kg.

Hwt Heart weight in g.

#### Source

The data were obtained from

Fisher, R.A. (1947) The analysis of covariance method for the relation between a part and the whole. *Biometrics*, 3, 65–68.

## References

Davison, A.C. and Hinkley, D.V. (1997) *Bootstrap Methods and Their Application*. Cambridge University Press.

Venables, W.N. and Ripley, B.D. (1994) *Modern Applied Statistics with S-Plus*. Springer-Verlag.

## See Also

[cats](#page-1730-0)

1954 cats N

The cav data frame has 138 rows and 2 columns.

The data gives the positions of the individual caveolae in a square region with sides of length 500 units. This grid was originally on a 2.65mum square of muscle fibre. The data are those points falling in the lower left hand quarter of the region used for the dataset caveolae.dat in the spatial package by B.D. Ripley (1994) which is part of the recommended VR bundle.

#### Usage

cav

### Format

This data frame contains the following columns:

- x The x coordinate of the caveola's position in the region.
- y The y coordinate of the caveola's position in the region.

#### References

Appleyard, S.T., Witkowski, J.A., Ripley, B.D., Shotton, D.M. and Dubowicz, V. (1985) A novel procedure for pattern analysis of features present on freeze fractured plasma membranes. *Journal of Cell Science*, 74, 105–117.

Davison, A.C. and Hinkley, D.V. (1997) *Bootstrap Methods and Their Application*. Cambridge University Press.

<span id="page-2001-0"></span>cd4 *CD4 Counts for HIV-Positive Patients*

#### **Description**

The cd4 data frame has 20 rows and 2 columns.

CD4 cells are carried in the blood as part of the human immune system. One of the effects of the HIV virus is that these cells die. The count of CD4 cells is used in determining the onset of full-blown AIDS in a patient. In this study of the effectiveness of a new anti-viral drug on HIV, 20 HIV-positive patients had their CD4 counts recorded and then were put on a course of treatment with this drug. After using the drug for one year, their CD4 counts were again recorded. The aim of the experiment was to show that patients taking the drug had increased CD4 counts which is not generally seen in HIV-positive patients.

## Usage

cd4

1956 censboot

#### Format

This data frame contains the following columns:

baseline The CD4 counts (in 100's) on admission to the trial.

oneyear The CD4 counts (in 100's) after one year of treatment with the new drug.

## Source

The data were obtained from

DiCiccio, T.J. and Efron B. (1996) Bootstrap confidence intervals (with Discussion). *Statistical Science*, 11, 189–228.

## References

Davison, A.C. and Hinkley, D.V. (1997) *Bootstrap Methods and Their Application*. Cambridge University Press.

cd4.nested *Nested Bootstrap of cd4 data*

#### Description

This is an example of a nested bootstrap for the correlation coefficient of the cd4 data frame. It is used in a practical in Chapter 5 of Davison and Hinkley (1997).

## References

Davison, A.C. and Hinkley, D.V. (1997) *Bootstrap Methods and Their Application*. Cambridge University Press.

#### See Also

[cd4](#page-2001-0)

<span id="page-2002-0"></span>censboot *Bootstrap for Censored Data*

#### Description

This function applies types of bootstrap resampling which have been suggested to deal with rightcensored data. It can also do model-based resampling using a Cox regression model.

## Usage

```
censboot(data, statistic, R, F.surv, G.surv, strata=matrix(1,n,2),
         sim="ordinary", cox=NULL, index=c(1, 2), ...)
```
#### censboot 1957

## Arguments

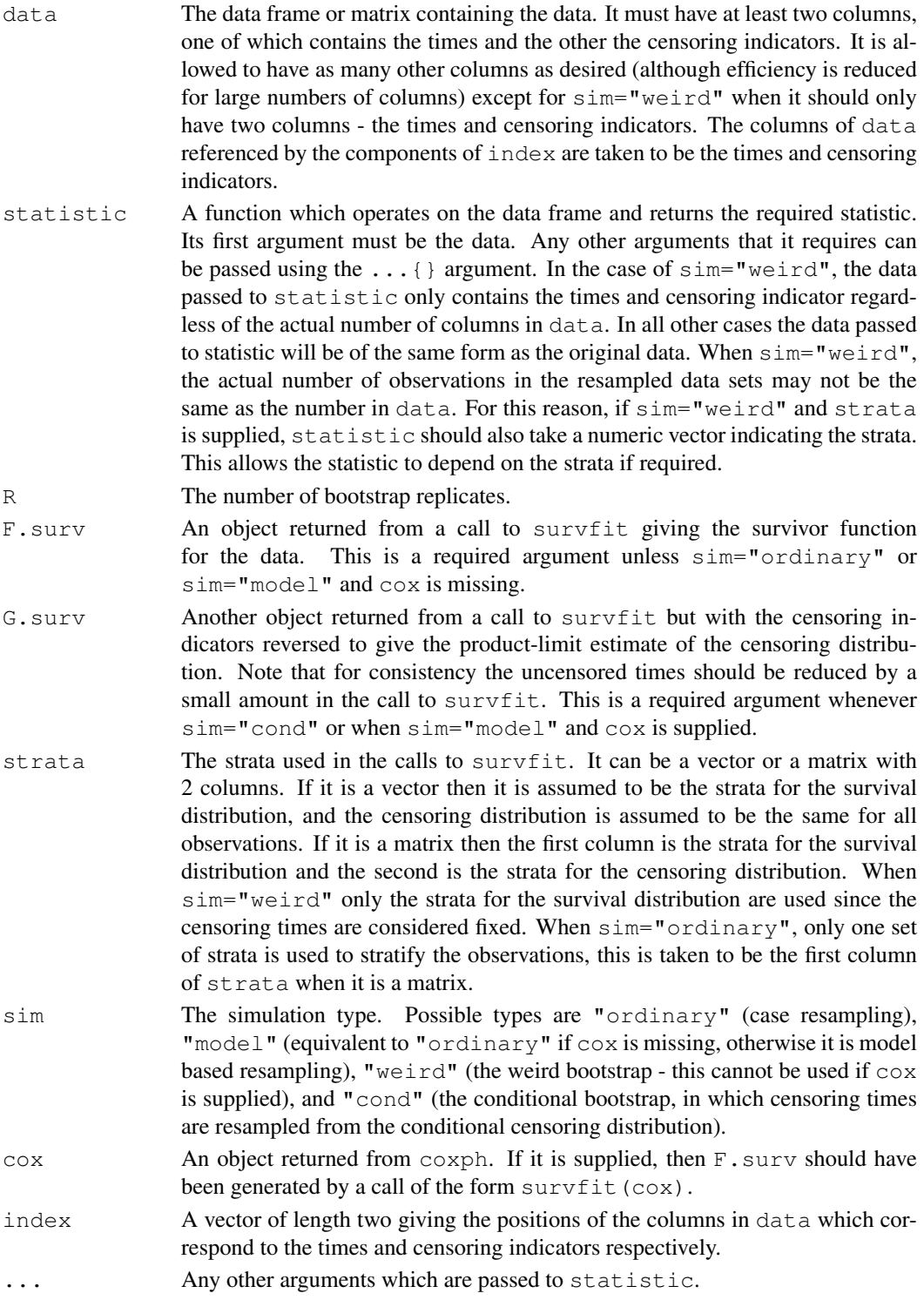

## Details

The various types of resampling are described in Davison and Hinkley (1997) in sections 3.5 and 7.3. The simplest is case resampling which simply resamples with replacement from the observa-

#### tions.

The conditional bootstrap simulates failure times from the estimate of the survival distribution. Then, for each observation its simulated censoring time is equal to the observed censoring time if the observation was censored and generated from the estimated censoring distribution conditional on being greater than the observed failure time if the observation was uncensored. If the largest value is censored then it is given a nominal failure time of  $\text{Inf}$  and conversely if it is uncensored it is given a nominal censoring time of Inf. This is necessary to allow the largest observation to be in the resamples.

If a Cox regression model is fitted to the data and supplied, then the failure times are generated from the survival distribution using that model. In this case the censoring times can either be simulated from the estimated censoring distribution ( $\sin="m=$ "model") or from the conditional censoring distribution as in the previous paragraph  $(sim="cond")$ .

The weird bootstrap holds the censored observations as fixed and also the observed failure times. It then generates the number of events at each failure time using a binomial distribution with mean 1 and denominator the number of failures that could have occurred at that time in the original data set. In our implementation we insist that there is a least one simulated event in each stratum for every bootstrap dataset.

When there are strata involved and sim is either "model" or "cond" the situation becomes more difficult. Since the strata for the survival and censoring distributions are not the same it is possible that for some observations both the simulated failure time and the simulated censoring time are infinite. To see this consider an observation in stratum 1F for the survival distribution and stratum 1G for the censoring distribution. Now if the largest value in stratum 1F is censored it is given a nominal failure time of Inf, also if the largest value in stratum 1G is uncensored it is given a nominal censoring time of Inf and so both the simulated failure and censoring times could be infinite. When this happens the simulated value is considered to be a failure at the time of the largest observed failure time in the stratum for the survival distribution.

## Value

An object of class "boot" containing the following components:

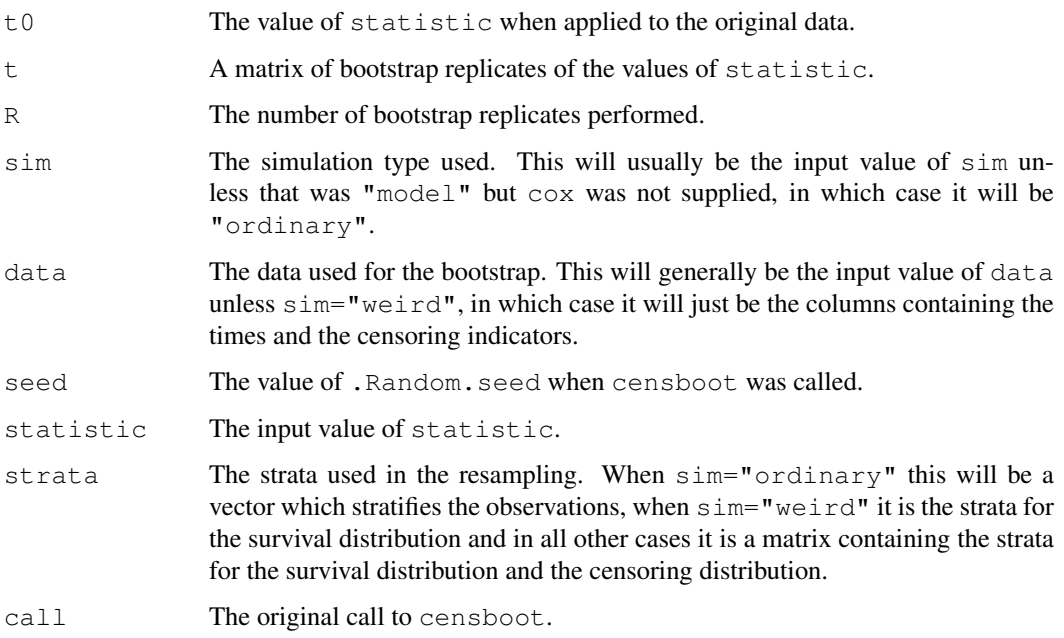

#### censboot and the contract of the contract of the contract of the contract of the contract of the contract of the contract of the contract of the contract of the contract of the contract of the contract of the contract of t

#### Author(s)

Angelo J. Canty

#### References

Andersen, P.K., Borgan, O., Gill, R.D. and Keiding, N. (1993) *Statistical Models Based on Counting Processes*. Springer-Verlag.

Burr, D. (1994) A comparison of certain bootstrap confidence intervals in the Cox model. *Journal of the American Statistical Association*, 89, 1290–1302.

Davison, A.C. and Hinkley, D.V. (1997) *Bootstrap Methods and Their Application*. Cambridge University Press.

Efron, B. (1981) Censored data and the bootstrap. *Journal of the American Statistical Association*, 76, 312–319.

Hjort, N.L. (1985) Bootstrapping Cox's regression model. Technical report NSF-241, Dept. of Statistics, Stanford University.

## See Also

[boot](#page-1986-0), [coxph](#page-2851-0), [survfit](#page-2904-0)

## Examples

```
data(aml, package="boot")
library(survival)
# Example 3.9 of Davison and Hinkley (1997) does a bootstrap on some
# remission times for patients with a type of leukaemia. The patients
# were divided into those who received maintenance chemotherapy and
# those who did not. Here we are interested in the median remission
# time for the two groups.
aml.fun <- function(data) {
     surv <- survfit(Surv(time, cens)~group, data=data)
    out <- NULL
    st <- 1
     for (s in 1:length(surv$strata)) {
          inds <- st:(st+surv$strata[s]-1)
         md <- min(surv$time[inds[1-surv$surv[inds]>=0.5]])
         st <- st+surv$strata[s]
          out <- c(out,md)
     }
     out
}
aml.case <- censboot(aml,aml.fun,R=499,strata=aml$group)
# Now we will look at the same statistic using the conditional
# bootstrap and the weird bootstrap. For the conditional bootstrap
# the survival distribution is stratified but the censoring
# distribution is not.
aml.s1 <- survfit(Surv(time, cens)~group, data=aml)
aml.s2 <- survfit(Surv(time-0.001*cens, 1-cens)~1, data=aml)
aml.cond <- censboot(aml,aml.fun,R=499,strata=aml$group,
     F.surv=aml.s1,G.surv=aml.s2,sim="cond")
```

```
# For the weird bootstrap we must redefine our function slightly since
# the data will not contain the group number.
aml.fun1 <- function(data,str) {
     surv <- survfit(Surv(data[,1],data[,2])~str)
     \text{out} \leftarrow NULL
     st < -1for (s in 1:length(surv$strata)) {
          inds <- st:(st+surv$strata[s]-1)
          md <- min(surv$time[inds[1-surv$surv[inds]>=0.5]])
          st <- st+surv$strata[s]
          out \leftarrow c(out, md)}
     out
}
aml.wei <- censboot(cbind(aml$time,aml$cens),aml.fun1,R=499,
     strata=aml$group, F.surv=aml.s1,sim="weird")
# Now for an example where a cox regression model has been fitted
# the data we will look at the melanoma data of Example 7.6 from
# Davison and Hinkley (1997). The fitted model assumes that there
# is a different survival distribution for the ulcerated and
# non-ulcerated groups but that the thickness of the tumour has a
# common effect. We will also assume that the censoring distribution
# is different in different age groups. The statistic of interest
# is the linear predictor. This is returned as the values at a
# number of equally spaced points in the range of interest.
data(melanoma, package="boot")
library(splines)# for ns
mel.cox <- coxph(Surv(time,status==1)~ns(thickness,df=4)+strata(ulcer),
     data=melanoma)
mel.surv <- survfit(mel.cox)
agec \leq cut (melanoma\frac{2}{3}ge, c(0,39,49,59,69,100))
mel.cens \le survfit (Surv(time-0.001* (status==1), status!=1) \simstrata(agec),data=melanoma)
mel.fun <- function(d) {
    t1 <- ns(d$thickness,df=4)
     cox <- coxph(Surv(d$time,d$status==1) ~ t1+strata(d$ulcer))
     ind <- !duplicated(d$thickness)
     u <- d$thickness[!ind]
     eta <- cox$linear.predictors[!ind]
     sp <- smooth.spline(u,eta,df=20)
     th \leq seq(from=0.25, to=10, by=0.25)
     predict(sp,th)$y
}
mel.str<-cbind(melanoma$ulcer,agec)
# this is slow!
mel.mod <- censboot(melanoma,mel.fun,R=999,F.surv=mel.surv,
     G.surv=mel.cens,cox=mel.cox,strata=mel.str,sim="model")
# To plot the original predictor and a 95% pointwise envelope for it
mel.env <- envelope(mel.mod)$point
plot(seq(0.25,10,by=0.25),mel.env[1,], ylim=c(-2,2),
     xlab="thickness (mm)", ylab="linear predictor",type="n")
lines(seq(0.25,10,by=0.25),mel.env[1,],lty=2)
lines(seq(0.25,10,by=0.25),mel.env[2,],lty=2)
lines(seq(0.25,10,by=0.25),mel.mod$t0,lty=1)
```
The channing data frame has 462 rows and 5 columns.

Channing House is a retirement centre in Palo Alto, California. These data were collected between the opening of the house in 1964 until July 1, 1975. In that time 97 men and 365 women passed through the centre. For each of these, their age on entry and also on leaving or death was recorded. A large number of the observations were censored mainly due to the resident being alive on July 1, 1975 when the data was collected. Over the time of the study 130 women and 46 men died at Channing House. Differences between the survival of the sexes, taking age into account, was one of the primary concerns of this study.

#### Usage

channing

#### Format

This data frame contains the following columns:

- sex A factor for the sex of each resident ("Male" or "Female").
- entry The residents age (in months) on entry to the centre
- exit The age (in months) of the resident on death, leaving the centre or July 1, 1975 whichever event occurred first.
- time The length of time (in months) that the resident spent at Channing House. (time=exitentry)
- cens The indicator of right censoring. 1 indicates that the resident died at Channing House, 0 indicates that they left the house prior to July 1, 1975 or that they were still alive and living in the centre at that date.

#### Source

The data were obtained from

Hyde, J. (1980) Testing survival with incomplete observations. *Biostatistics Casebook*. R.G. Miller, B. Efron, B.W. Brown and L.E. Moses (editors), 31–46. John Wiley.

## References

Davison, A.C. and Hinkley, D.V. (1997) *Bootstrap Methods and Their Application*. Cambridge University Press.

The claridge data frame has 37 rows and 2 columns.

The data are from an experiment which was designed to look for a relationship between a certain genetic characteristic and handedness. The 37 subjects were women who had a son with mental retardation due to inheriting a defective X-chromosome. For each such mother a genetic measurement of their DNA was made. Larger values of this measurement are known to be linked to the defective gene and it was hypothesized that larger values might also be linked to a progressive shift away from right-handednesss. Each woman also filled in a questionnaire regarding which hand they used for various tasks. From these questionnaires a measure of hand preference was found for each mother. The scale of this measure goes from 1, indicating someone who always favours their right hand, to 8, indicating someone who always favours their left hand. Between these two extremes are people who favour one hand for some tasks and the other for other tasks.

## Usage

claridge

## Format

This data frame contains the following columns:

dnan The genetic measurement on each woman's DNA.

hand The measure of left-handedness on an integer scale from 1 to 8.

## Source

The data were kindly made available by Dr. Gordon S. Claridge from the Department of Experimental Psychology, University of Oxford.

## References

Davison, A.C. and Hinkley, D.V. (1997) *Bootstrap Methods and Their Application*. Cambridge University Press.

cloth *Number of Flaws in Cloth*

#### Description

The cloth data frame has 32 rows and 2 columns.

## Usage

cloth

#### co.transfer 1963

#### Format

This data frame contains the following columns:

- x The length of the roll of cloth.
- y The number of flaws found in the roll.

## Source

The data were obtained from

Bissell, A.F. (1972) A negative binomial model with varying element size. *Biometrika*, 59, 435– 441.

#### References

Davison, A.C. and Hinkley, D.V. (1997) *Bootstrap Methods and Their Application*. Cambridge University Press.

co.transfer *Carbon Monoxide Transfer*

#### Description

The co.transfer data frame has 7 rows and 2 columns. Seven smokers with chickenpox had their levels of carbon monoxide transfer measured on entry to hospital and then again after 1 week. The main question being whether one week of hospitalization has changed the carbon monoxide transfer factor.

## Usage

co.transfer

## Format

This data frame contains the following columns:

entry Carbon monoxide transfer factor on entry to hospital.

week Carbon monoxide transfer one week after admittance to hospital.

## Source

The data were obtained from

Hand, D.J., Daly, F., Lunn, A.D., McConway, K.J. and Ostrowski, E (1994) *A Handbook of Small Data Sets*. Chapman and Hall.

## References

Davison, A.C. and Hinkley, D.V. (1997) *Bootstrap Methods and Their Application*. Cambridge University Press.

Ellis, M.E., Neal, K.R. and Webb, A.K. (1987) Is smoking a risk factor for pneumonia in patients with chickenpox? *British Medical Journal*, 294, 1002.

The coal data frame has 191 rows and 1 columns.

This data frame gives the dates of 191 explosions in coal mines which resulted in 10 or more fatalities. The time span of the data is from March 15, 1851 until March 22 1962.

## Usage

coal

## Format

This data frame contains the following column:

date The date of the disaster. The integer part of date gives the year. The day is represented as the fraction of the year that had elapsed on that day.

#### Source

The data were obtained from

Hand, D.J., Daly, F., Lunn, A.D., McConway, K.J. and Ostrowski, E. (1994) *A Handbook of Small Data Sets*, Chapman and Hall.

#### References

Davison, A.C. and Hinkley, D.V. (1997) *Bootstrap Methods and Their Application*. Cambridge University Press.

Jarrett, R.G. (1979) A note on the intervals between coal-mining disasters. *Biometrika*, 66, 191-193.

control *Control Variate Calculations*

#### Description

This function will find control variate estimates from a bootstrap output object. It can either find the adjusted bias estimate using post-simulation balancing or it can estimate the bias, variance, third cumulant and quantiles, using the linear approximation as a control variate.

### Usage

```
control(boot.out, L = NULL, distn = NULL, index = 1, t0 = NULL,
       t = NULL, bias.add = FALSE, alpha = NULL, ...
```
#### control to the control of the control of the control of the control of the control of the control of the control of the control of the control of the control of the control of the control of the control of the control of t

## Arguments

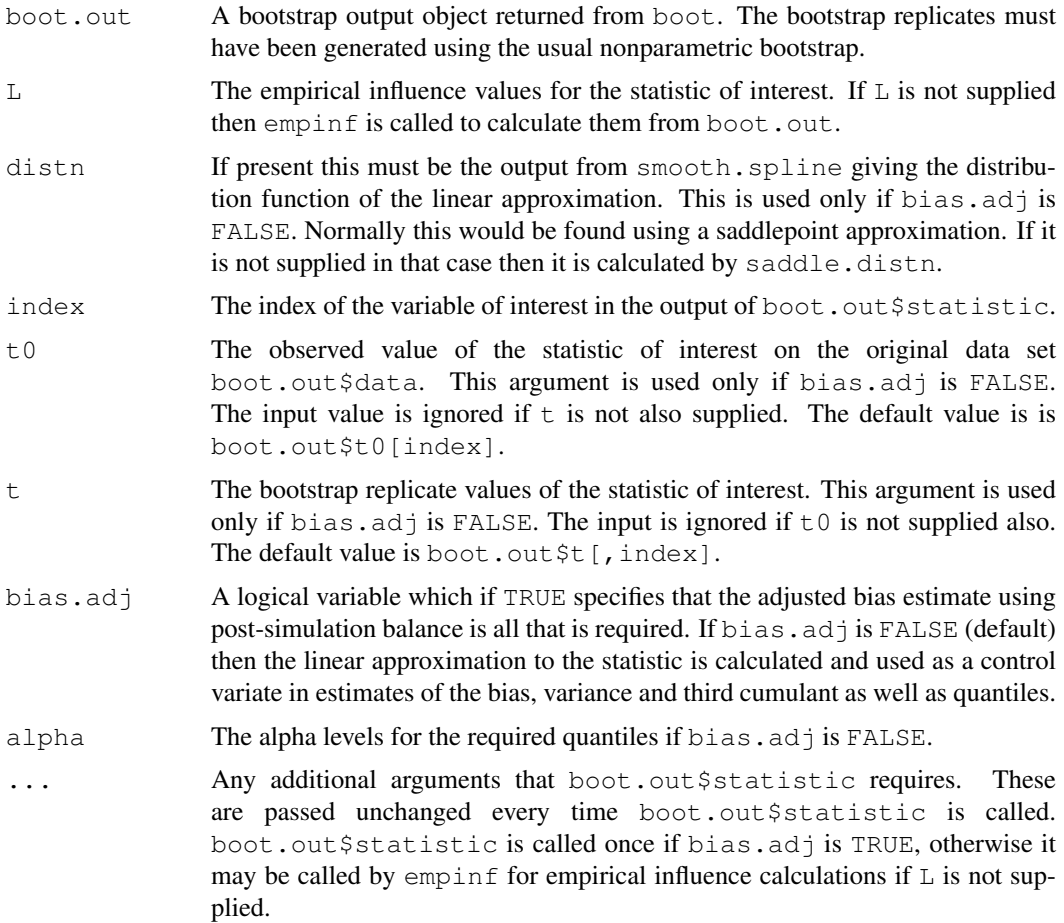

## Details

If bias.adj is FALSE then the linear approximation to the statistic is found and evaluated at each bootstrap replicate. Then using the equation  $T^* = Tl^* + (T^* - Tl^*)$ , moment estimates can be found. For quantile estimation the distribution of the linear approximation to  $t$  is approximated very accurately by saddlepoint methods, this is then combined with the bootstrap replicates to approximate the bootstrap distribution of  $t$  and hence to estimate the bootstrap quantiles of  $t$ .

## Value

If bias.adj is TRUE then the returned value is the adjusted bias estimate.

If bias.adj is FALSE then the returned value is a list with the following components

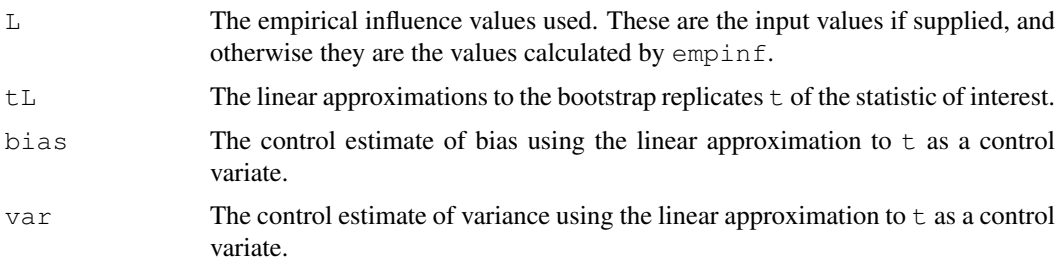

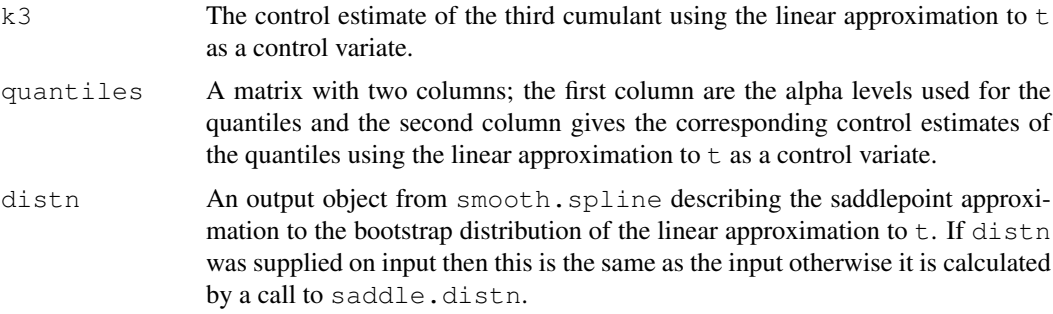

## References

Davison, A.C. and Hinkley, D.V. (1997) *Bootstrap Methods and Their Application*. Cambridge University Press.

Davison, A.C., Hinkley, D.V. and Schechtman, E. (1986) Efficient bootstrap simulation. *Biometrika*, 73, 555–566.

Efron, B. (1990) More efficient bootstrap computations. *Journal of the American Statistical Association*, 55, 79–89.

## See Also

[boot](#page-1986-0), [empinf](#page-2020-0), [k3.linear](#page-2039-0), [linear.approx](#page-2040-0), [saddle.distn](#page-2062-0), [smooth.spline](#page-1415-0), [var.linear](#page-2082-0)

## Examples

```
# Use of control variates for the variance of the air-conditioning data
mean.fun <- function(d, i)
{ m <- mean(d$hours[i])
     n <- nrow(d)
     v \leftarrow (n-1)*var(d$hours[i])/n^2c(m, v)
}
air.boot \leq boot(aircondit, mean.fun, R = 999)
control(air.boot, index = 2, bias.adj = TRUE)
air.cont \leq control(air.boot, index = 2)
# Now let us try the variance on the log scale.
air.cont1 <- control(air.boot, t0=log(air.boot$t0[2]),
                     t=log(air.boot$t[,2]))
```
corr *Correlation Coefficient*

## Description

Calculates the weighted correlation given a data set and a set of weights.

## Usage

corr(d, w=rep(1,nrow(d))/nrow(d))

#### $cum3$  1967

## Arguments

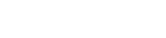

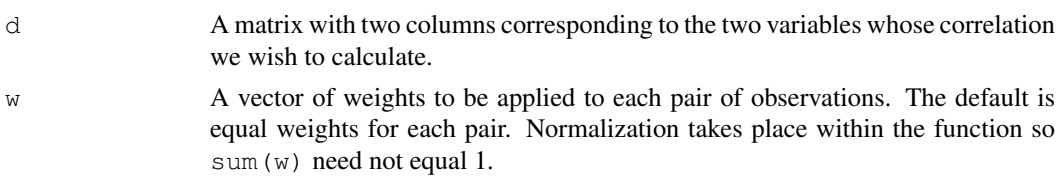

## Details

This function finds the correlation coefficient in weighted form. This is often useful in bootstrap methods since it allows for numerical differentiation to get the empirical influence values. It is also necessary to have the statistic in this form to find ABC intervals.

## Value

The correlation coefficient between  $d$  [, 1] and  $d$  [, 2].

## See Also

[cor](#page-1137-0)

cum3 *Calculate Third Order Cumulants*

### Description

Calculates an estimate of the third cumulant, or skewness, of a vector. Also, if more than one vector is specified, a product-moment of order 3 is estimated.

#### Usage

cum3(a, b=a, c=a, unbiased=TRUE)

## Arguments

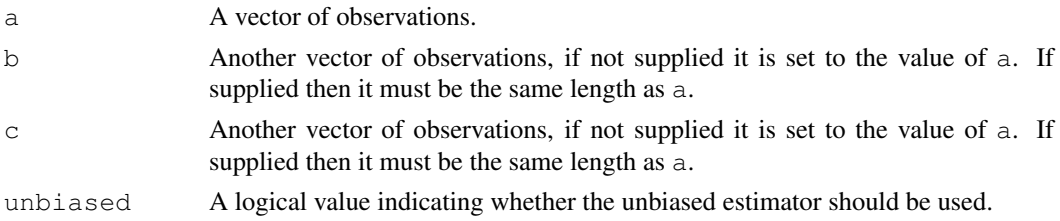

## Details

The unbiased estimator uses a multiplier of  $n/((n-1)*(n-2))$  where n is the sample size, if unbiased is FALSE then a multiplier of  $1/n$  is used. This is multiplied by sum ((amean(a))  $*(b$ -mean(b))  $*(c$ -mean(c))) to give the required estimate.

## Value

The required estimate.

This function calculates the estimated K-fold cross-validation prediction error for generalized linear models.

## Usage

cv.glm(data, glmfit, cost, K)

## Arguments

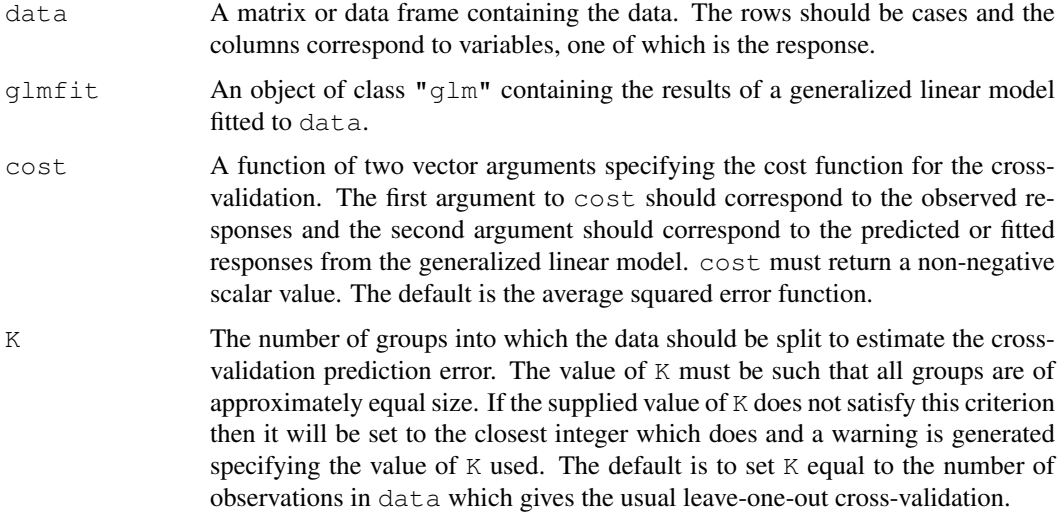

## Details

The data is divided randomly into K groups. For each group the generalized linear model is fit to data omitting that group, then the function cost is applied to the observed responses in the group that was omitted from the fit and the prediction made by the fitted models for those observations.

When K is the number of observations leave-one-out cross-validation is used and all the possible splits of the data are used. When K is less than the number of observations the K splits to be used are found by randomly partitioning the data into K groups of approximately equal size. In this latter case a certain amount of bias is introduced. This can be reduced by using a simple adjustment (see equation 6.48 in Davison and Hinkley, 1997). The second value returned in  $delta$  lta is the estimate adjusted by this method.

## Value

The returned value is a list with the following components.

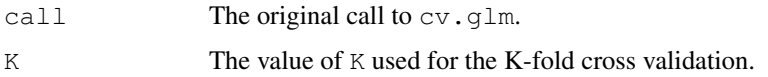

#### cv.glm 1969

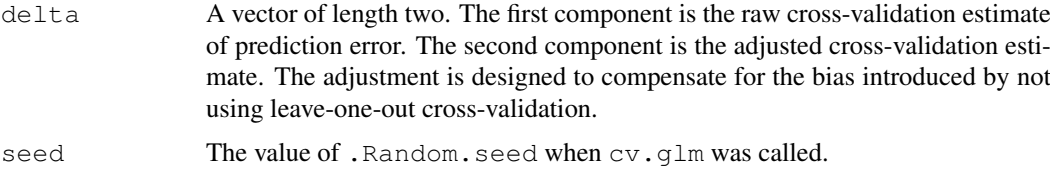

## Side Effects

The value of .Random.seed is updated.

#### References

Breiman, L., Friedman, J.H., Olshen, R.A. and Stone, C.J. (1984) *Classification and Regression Trees*. Wadsworth.

Burman, P. (1989) A comparative study of ordinary cross-validation, *v*-fold cross-validation and repeated learning-testing methods. *Biometrika*, 76, 503–514

Davison, A.C. and Hinkley, D.V. (1997) *Bootstrap Methods and Their Application*. Cambridge University Press.

Efron, B. (1986) How biased is the apparent error rate of a prediction rule? *Journal of the American Statistical Association*, 81, 461–470.

Stone, M. (1974) Cross-validation choice and assessment of statistical predictions (with Discussion). *Journal of the Royal Statistical Society, B*, 36, 111–147.

#### See Also

[glm](#page-1204-0), [glm.diag](#page-2028-0), [predict](#page-1360-0)

#### Examples

```
# leave-one-out and 6-fold cross-validation prediction error for
# the mammals data set.
data(mammals, package="MASS")
mammals.glm <- glm(log(brain)~log(body),data=mammals)
cv.err <- cv.glm(mammals,mammals.glm)
cv.err.6 <- cv.glm(mammals, mammals.glm, K=6)
```

```
# As this is a linear model we could calculate the leave-one-out
# cross-validation estimate without any extra model-fitting.
muhat <- mammals.glm$fitted
mammals.diag <- glm.diag(mammals.glm)
cv.err <- mean((mammals.glm$y-muhat)^2/(1-mammals.diag$h)^2)
```

```
# leave-one-out and 11-fold cross-validation prediction error for
# the nodal data set. Since the response is a binary variable an
# appropriate cost function is
cost \le function(r, pi=0) mean(abs(r-pi) > 0.5)
```

```
nodal.glm <- glm(r~stage+xray+acid,binomial,data=nodal)
cv.err <- cv.glm(nodal, nodal.glm, cost, K=nrow(nodal))$delta
cv.11.err <- cv.glm(nodal, nodal.glm, cost, K=11)$delta
```
The darwin data frame has 15 rows and 1 columns.

Charles Darwin conducted an experiment to examine the superiority of cross-fertilized plants over self-fertilized plants. 15 pairs of plants were used. Each pair consisted of one cross-fertilized plant and one self-fertilized plant which germinated at the same time and grew in the same pot. The plants were measured at a fixed time after planting and the difference in heights between the crossand self-fertilized plants are recorded in eighths of an inch.

## Usage

darwin

# Format

This data frame contains the following column:

y The difference in heights for the pairs of plants (in units of 0.125 inches).

## Source

The data were obtained from

Fisher, R.A. (1935) *Design of Experiments*. Oliver and Boyd.

# References

Darwin, C. (1876) *The Effects of Cross- and Self-fertilisation in the Vegetable Kingdom*. John Murray.

Davison, A.C. and Hinkley, D.V. (1997) *Bootstrap Methods and Their Application*. Cambridge University Press.

dogs *Cardiac Data for Domestic Dogs*

## Description

The dogs data frame has 7 rows and 2 columns.

Data on the cardiac oxygen consumption and left ventricular pressure were gathered on 7 domestic dogs.

# Usage

dogs

#### downs.bc 1971

#### Format

This data frame contains the following columns:

mvo Cardiac Oxygen Consumption

lvp Left Ventricular Pressure

### References

Davison, A. C. and Hinkley, D. V. (1997) *Bootstrap Methods and Their Application*. Cambridge University Press.

downs.bc *Incidence of Down's Syndrome in British Columbia*

## Description

The downs.bc data frame has 30 rows and 3 columns.

Down's syndrome is a genetic disorder caused by an extra chromosome 21 or a part of chromosome 21 being translocated to another chromosome. The incidence of Down's syndrome is highly dependent on the mother's age and rises sharply after age 30. In the 1960's a large scale study of the effect of maternal age on the incidence of Down's syndrome was conducted at the British Columbia Health Surveillance Registry. These are the data which was collected in that study.

Mothers were classified by age. Most groups correspond to the age in years but the first group comprises all mothers with ages in the range 15-17 and the last is those with ages 46-49. No data for mothers over 50 or below 15 were collected.

# Usage

downs.bc

## Format

This data frame contains the following columns:

age The average age of all mothers in the age category.

m The total number of live births to mothers in the age category.

r The number of cases of Down's syndrome.

#### Source

The data were obtained from

Geyer, C.J. (1991) Constrained maximum likelihood exemplified by isotonic convex logistic regression. *Journal of the American Statistical Association*, 86, 717–724.

## References

Davison, A.C. and Hinkley, D.V. (1997) *Bootstrap Methods and Their Application*. Cambridge University Press.

The ducks data frame has 11 rows and 2 columns.

Each row of the data frame represents a male duck who is a second generation cross of mallard and pintail ducks. For 11 such ducks a behavioural and plumage index were calculated. These were measured on scales devised for this experiment which was to examine whether there was any link between which species the ducks resembled physically and which they resembled in behaviour. The scale for the physical appearance ranged from 0 (identical in appearance to a mallard) to 20 (identical to a pintail). The behavioural traits of the ducks were on a scale from 0 to 15 with lower numbers indicating closer to mallard-like in behaviour.

#### Usage

ducks

# Format

This data frame contains the following columns:

plumage The index of physical appearance based on the plumage of individual ducks.

behaviour The index of behavioural characteristics of the ducks.

### Source

The data were obtained from

Larsen, R.J. and Marx, M.L. (1986) *An Introduction to Mathematical Statistics and its Applications* (Second Edition). Prentice-Hall.

#### References

Davison, A.C. and Hinkley, D.V. (1997) *Bootstrap Methods and Their Application*. Cambridge University Press.

Sharpe, R.S., and Johnsgard, P.A. (1966) Inheritance of behavioral characters in  $F_2$  mallard x pintail (*Anas Platyrhynchos L. x Anas Acuta L.*) hybrids. *Behaviour*, 27, 259-272.

EEF.profile *Empirical Likelihoods*

## Description

Construct the empirical log likelihood or empirical exponential family log likelihood for a mean.

## EEF.profile 1973

## Usage

```
EEF.profile(y, tmin=min(y) + 0.1, tmax=max(y) - 0.1, n.t=25,
            u = function(y, t) { y-t}EL.profile(y, tmin = min(y) + 0.1, tmax = max(y) - 0.1, n.t = 25,
          u = function(y, t) y - t
```
## Arguments

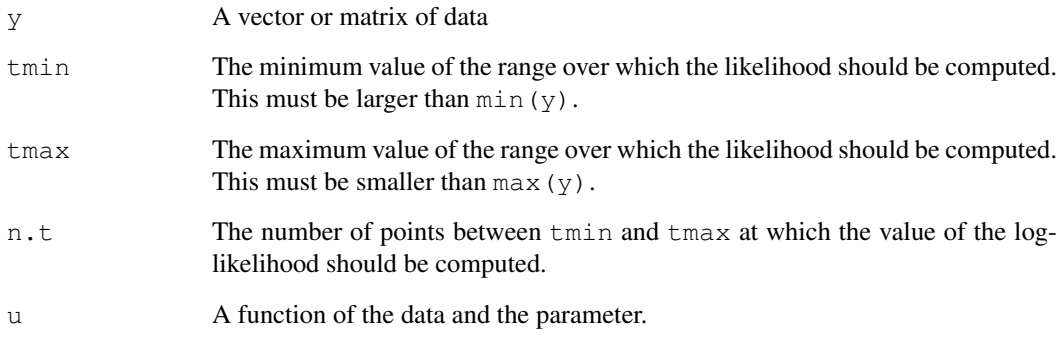

# Details

These functions calculate the log likelihood for a mean using either an empirical likelihood or an empirical exponential family likelihood. They are supplied as part of the package boot for demonstration purposes with the practicals in chapter 10 of Davison and Hinkley (1997). The functions are not intended for general use and are not supported as part of the bootpackage. For more general and more robust code to calculate empirical likelihoods see Professor A. B. Owen's empirical likelihood home page at the URL [http://www-stat.stanford.edu/~owen/](http://www-stat.stanford.edu/~owen/empirical/) [empirical/](http://www-stat.stanford.edu/~owen/empirical/).

# Value

A matrix with n.t rows. The first column contains the values of the parameter used. The second column of the output of EL.profile contains the values of the empirical log likelihood. The second and third columns of the output of EEF.profile contain two versions of the empirical exponential family log-likelihood. The final column of the output matrix contains the values of the Lagrange multiplier used in the optimization procedure.

## Author(s)

Angelo J. Canty

## References

Davison, A. C. and Hinkley, D. V. (1997) *Bootstrap Methods and Their Application*. Cambridge University Press.

<span id="page-2020-0"></span>This function calculates the empirical influence values for a statistic applied to a data set. It allows four types of calculation, namely the infinitesimal jackknife (using numerical differentiation), the usual jackknife estimates, the 'positive' jackknife estimates and a method which estimates the empirical influence values using regression of bootstrap replicates of the statistic. All methods can be used with one or more samples.

# Usage

```
empinf(boot.out = NULL, data = NULL, statistic = NULL,
       type = NULL, stype = NULL, index = 1, t = NULL,
       strata = rep(1, n), eps = 0.001, ...)
```
# Arguments

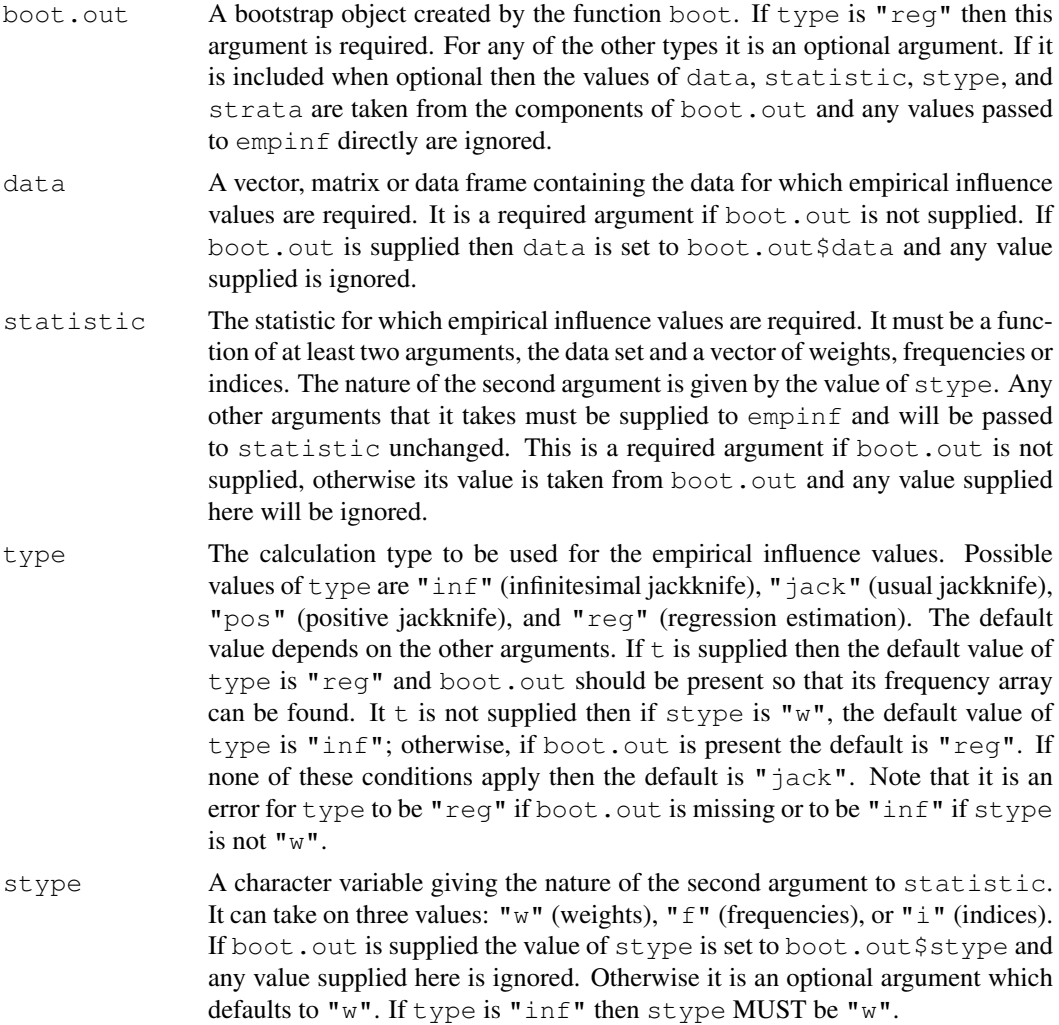

### empinf the state of the state of the state of the state of the state of the state of the state of the state of the state of the state of the state of the state of the state of the state of the state of the state of the sta

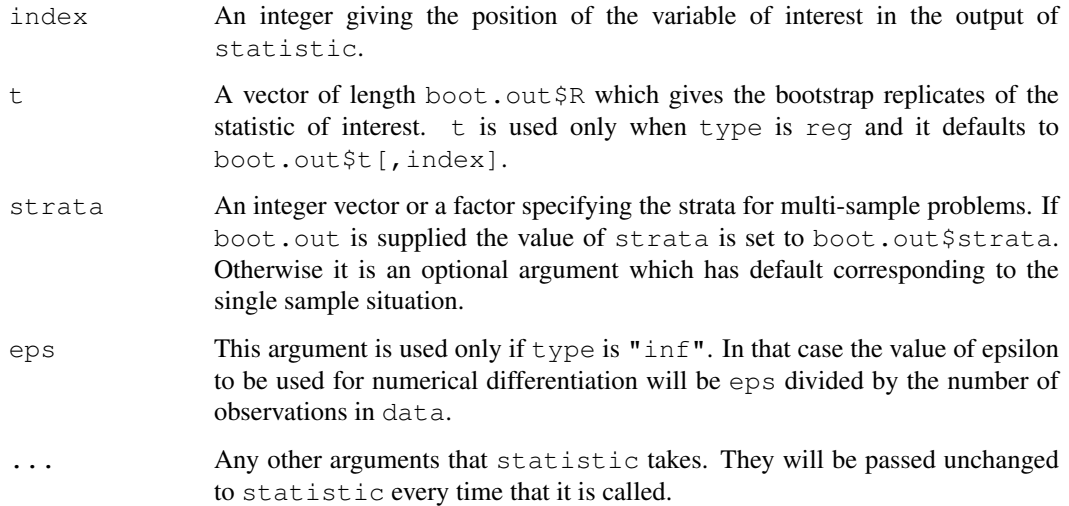

#### Details

If type is "inf" then numerical differentiation is used to approximate the empirical influence values. This makes sense only for statistics which are written in weighted form (i.e.  $\text{stype}$  is " $w$ "). If  $type$  is "jack" then the usual leave-one-out jackknife estimates of the empirical influence are returned. If type is "pos" then the positive (include-one-twice) jackknife values are used. If type is "reg" then a bootstrap object must be supplied. The regression method then works by regressing the bootstrap replicates of statistic on the frequency array from which they were derived. The bootstrap frequency array is obtained through a call to boot.array. Further details of the methods are given in Section 2.7 of Davison and Hinkley (1997).

Empirical influence values are often used frequently in nonparametric bootstrap applications. For this reason many other functions call empinf when they are required. Some examples of their use are for nonparametric delta estimates of variance, BCa intervals and finding linear approximations to statistics for use as control variates. They are also used for antithetic bootstrap resampling.

#### Value

A vector of the empirical influence values of statistic applied to data. The values will be in the same order as the observations in data.

#### Warning

All arguments to empinf must be passed using the name = value convention. If this is not followed then unpredictable errors can occur.

# References

Davison, A.C. and Hinkley, D.V. (1997) *Bootstrap Methods and Their Application*. Cambridge University Press.

Efron, B. (1982) *The Jackknife, the Bootstrap and Other Resampling Plans*. CBMS-NSF Regional Conference Series in Applied Mathematics, 38, SIAM.

Fernholtz, L.T. (1983) *von Mises Calculus for Statistical Functionals*. Lecture Notes in Statistics, 19, Springer-Verlag.

## See Also

```
boot, boot.array, boot.ci, control, jack.after.boot, linear.approx,
var.linear
```
## Examples

```
# The empirical influence values for the ratio of means in
# the city data.
ratio <- function(d, w) sum(d$x *w)/sum(d$u*w)
empinf(data=city, statistic=ratio)
city.boot <- boot(city,ratio,499,stype="w")
empinf(boot.out=city.boot,type="reg")
```

```
# A statistic that may be of interest in the difference of means
# problem is the t-statistic for testing equality of means. In
# the bootstrap we get replicates of the difference of means and
# the variance of that statistic and then want to use this output
# to get the empirical influence values of the t-statistic.
grav1 <- gravity[as.numeric(gravity[,2])>=7,]
grav.fun <- function(dat, w)
    strata \leq tapply(dat[, 2], as.numeric(dat[, 2]))
     d \leftarrow dat[, 1]ns <- tabulate(strata)
     w <- w/tapply(w, strata, sum)[strata]
     mns \le tapply(d * w, strata, sum)
     mn2 \le - tapply(d * d * w, strata, sum)
     s2hat \leftarrow sum((mn2 - mns^2)/ns)
     c(mns[2]-mns[1],s2hat)
}
grav.boot <- boot(grav1, grav.fun, R=499, stype="w", strata=grav1[,2])
# Since the statistic of interest is a function of the bootstrap
# statistics, we must calculate the bootstrap replicates and pass
# them to empinf using the t argument.
grav.z <- (grav.boot$t[,1]-grav.boot$t0[1])/sqrt(grav.boot$t[,2])
empinf(boot.out=grav.boot,t=grav.z)
```
envelope *Confidence Envelopes for Curves*

#### Description

This function calculates overall and pointwise confidence envelopes for a curve based on bootstrap replicates of the curve evaluated at a number of fixed points.

## Usage

```
envelope(boot.out=NULL, mat=NULL, level=0.95, index=1:ncol(mat))
```
#### envelope to the sense of the sense of the sense of the sense of the sense of the sense of the sense of the sense of the sense of the sense of the sense of the sense of the sense of the sense of the sense of the sense of th

# Arguments

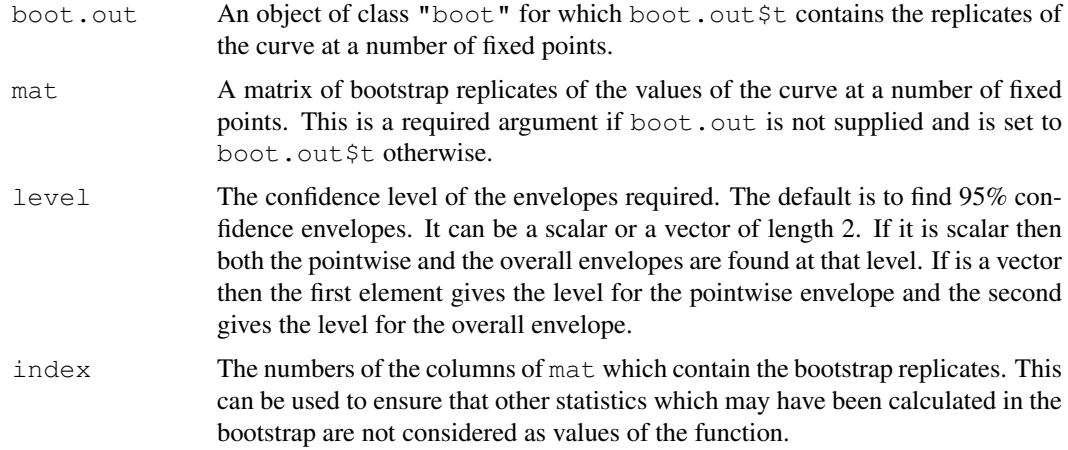

# Details

The pointwise envelope is found by simply looking at the quantiles of the replicates at each point. The overall error for that envelope is then calculated using equation (4.17) of Davison and Hinkley (1997). A sequence of pointwise envelopes is then found until one of them has overall error approximately equal to the level required. If no such envelope can be found then the envelope returned will just contain the extreme values of each column of mat.

# Value

A list with the following components :

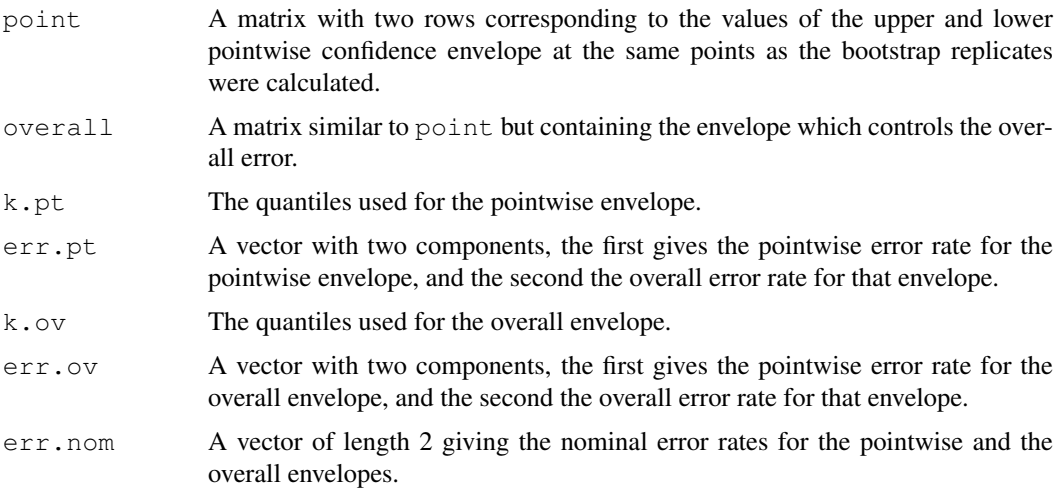

# References

Davison, A.C. and Hinkley, D.V. (1997) *Bootstrap Methods and Their Application*. Cambridge University Press.

# See Also

[boot](#page-1986-0), [boot.ci](#page-1993-0)

# Examples

```
# Testing whether the final series of measurements of the gravity data
# may come from a normal distribution. This is done in Examples 4.7
# and 4.8 of Davison and Hinkley (1997).
grav1 <- gravity$g[gravity$series==8]
grav.z <- (grav1-mean(grav1))/sqrt(var(grav1))
grav.gen <- function(dat,mle)
    rnorm(length(dat))
grav.qqboot <- boot(grav.z,sort,R=999,sim="parametric",ran.gen=grav.gen)
grav.qq <- qqnorm(grav.z,plot=FALSE)
grav.qq <- lapply(grav.qq,sort)
plot(grav.qq,ylim=c(-3.5,3.5),ylab="Studentized Order Statistics",
     xlab="Normal Quantiles")
grav.env <- envelope(grav.qqboot,level=0.9)
lines(grav.qq$x,grav.env$point[1,],lty=4)
lines(grav.qq$x,grav.env$point[2,],lty=4)
lines(grav.qq$x,grav.env$overall[1,],lty=1)
lines(grav.qq$x,grav.env$overall[2,],lty=1)
```
<span id="page-2024-0"></span>exp.tilt *Exponential Tilting*

# Description

This function calculates exponentially tilted multinomial distributions such that the resampling distributions of the linear approximation to a statistic have the required means.

## Usage

```
exp.tilt(L, theta=NULL, t0=0, lambda=NULL,
         strata=rep(1, length(L)))
```
#### Arguments

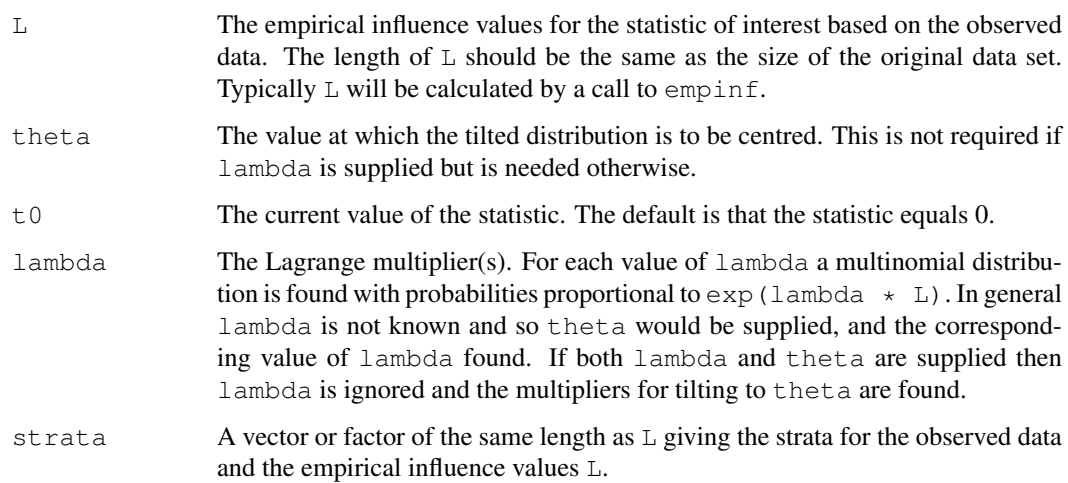

#### exp.tilt 1979

## Details

Exponential tilting involves finding a set of weights for a data set to ensure that the bootstrap distribution of the linear approximation to a statistic of interest has mean theta. The weights chosen to achieve this are given by  $p[j]$  proportional to  $\exp(\text{lambda} \cdot L[j]/n)$ , where n is the number of data points. lambda is then chosen to make the mean of the bootstrap distribution, of the linear approximation to the statistic of interest, equal to the required value theta. Thus lambda is defined as the solution of a nonlinear equation. The equation is solved by minimizing the Euclidean distance between the left and right hand sides of the equation using the function nlmin. If this minimum is not equal to zero then the method fails.

Typically exponential tilting is used to find suitable weights for importance resampling. If a small tail probability or quantile of the distribution of the statistic of interest is required then a more efficient simulation is to centre the resampling distribution close to the point of interest and then use the functions imp.prob or imp.quantile to estimate the required quantity.

Another method of achieving a similar shifting of the distribution is through the use of  $smooth.f.$ The function tilt.boot uses  $\exp$ .tilt or smooth.f to find the weights for a tilted bootstrap.

# Value

A list with the following components :

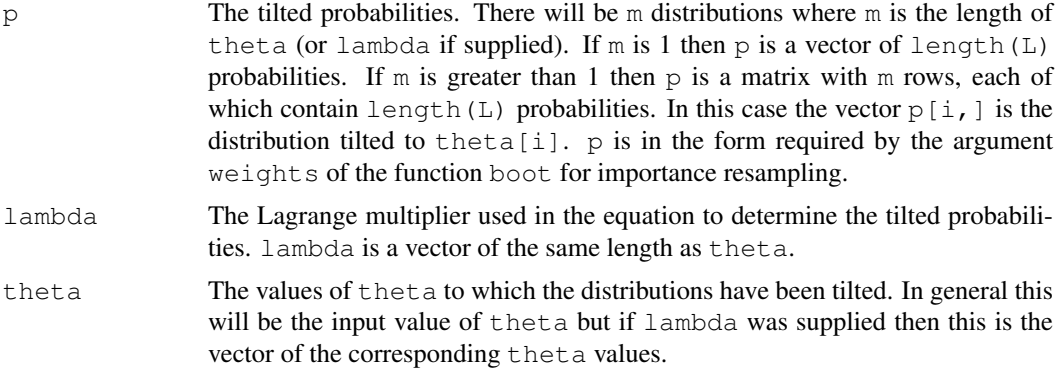

# References

Davison, A. C. and Hinkley, D. V. (1997) *Bootstrap Methods and Their Application*. Cambridge University Press.

Efron, B. (1981) Nonparametric standard errors and confidence intervals (with Discussion). *Canadian Journal of Statistics*, 9, 139–172.

#### See Also

[empinf](#page-2020-0), [imp.prob](#page-2032-0), [imp.quantile](#page-2032-0), [optim](#page-1317-0), [smooth.f](#page-2069-0), [tilt.boot](#page-2074-0)

#### Examples

```
# Example 9.8 of Davison and Hinkley (1997) requires tilting the resampling
# distribution of the studentized statistic to be centred at the observed
# value of the test statistic 1.84. This can be achieved as follows.
grav1 <- gravity[as.numeric(gravity[,2])>=7,]
grav.fun <- function(dat, w, orig)
{ strata \leq tapply(dat[, 2], as.numeric(dat[, 2]))
     d \leftarrow dat[, 1]
```

```
ns <- tabulate(strata)
     w <- w/tapply(w, strata, sum)[strata]
     mns <- tapply(d * w, strata, sum)
     mn2 \le - \t{tapply}(d \star d \star w, \text{strata}, \text{sum})s2hat \leq sum((mn2 - mns^2)/ns)
     as.vector(c(mns[2]-mns[1],s2hat,(mns[2]-mns[1]-orig)/sqrt(s2hat)))
}
grav.z0 \leftarrow grav.fun(grav1, rep(1,26),0)
grav.L <- empinf(data=grav1, statistic=grav.fun, stype="w",
                  strata=grav1[,2], index=3, orig=grav.z0[1])
grav.tilt <- exp.tilt(grav.L, grav.z0[3], strata=grav1[,2])
boot(grav1, grav.fun, R=499, stype="w", weights=grav.tilt$p,
     strata=grav1[,2], orig=grav.z0[1])
```
# fir *Counts of Balsam-fir Seedlings*

#### Description

The fir data frame has 50 rows and 3 columns.

The number of balsam-fir seedlings in each quadrant of a grid of 50 five foot square quadrants were counted. The grid consisted of 5 rows of 10 quadrants in each row.

# Usage

fir

# Format

This data frame contains the following columns:

count The number of seedlings in the quadrant.

- row The row number of the quadrant.
- col The quadrant number within the row.

# Source

Davison, A.C. and Hinkley, D.V. (1997) *Bootstrap Methods and Their Application*. Cambridge University Press.

Take a matrix of indices for nonparametric bootstrap resamples and return the frequencies of the original observations in each resample.

## Usage

freq.array(i.array)

#### Arguments

i.array This will be an matrix of integers between 1 and n, where n is the number of observations in a data set. The matrix will have n columns and R rows where R is the number of bootstrap resamples. Such matrices are found by boot when doing nonparametric bootstraps. They can also be found after a bootstrap has been run through the function boot.array.

# Value

A matrix of the same dimensions as the input matrix. Each row of the matrix corresponds to a single bootstrap resample. Each column of the matrix corresponds to one of the original observations and specifies its frequency in each bootstrap resample. Thus the first column tells us how often the first observation appeared in each bootstrap resample. Such frequency arrays are often useful for diagnostic purposes such as the jackknife-after-bootstrap plot. They are also necessary for the regression estimates of empirical influence values and for finding importance sampling weights.

# See Also

[boot.array](#page-1991-0)

frets *Head Dimensions in Brothers*

#### Description

The frets data frame has 25 rows and 4 columns.

The data consist of measurements of the length and breadth of the heads of pairs of adult brothers in 25 randomly sampled families. All measurements are expressed in millimetres.

# Usage

frets

## 1982 glm.diag

# Format

This data frame contains the following columns:

- l1 The head length of the eldest son.
- b1 The head breadth of the eldest son.
- l2 The head length of the second son.
- b2 The head breadth of the second son.

# Source

The data were obtained from

Frets, G.P. (1921) Heredity of head form in man. *Genetica*, 3, 193.

## References

Davison, A.C. and Hinkley, D.V. (1997) *Bootstrap Methods and Their Application*. Cambridge University Press.

Whittaker, J. (1990) *Graphical Models in Applied Multivariate Statistics*. John Wiley.

<span id="page-2028-0"></span>glm.diag *Generalized Linear Model Diagnostics*

# Description

Calculates jackknife deviance residuals, standardized deviance residuals, standardized Pearson residuals, approximate Cook statistic, leverage and estimated dispersion.

## Usage

glm.diag(glmfit)

# Arguments

glmfit glmfit is a glm.object - the result of a call to glm()

# Value

Returns a list with the following components

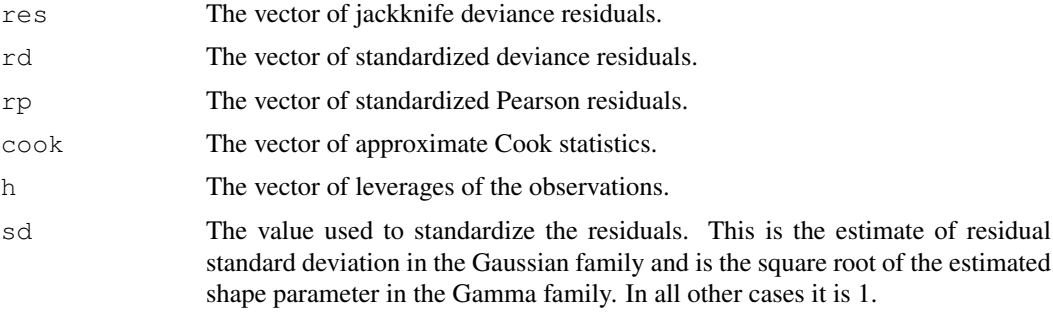

## glm.diag.plots 1983

# Note

See the help for [glm.diag.plots](#page-2029-0) for an example of the use of glm.diag.

# References

Davison, A.C. and Snell, E.J. (1991) Residuals and diagnostics. In *Statistical Theory and Modelling: In Honour of Sir David Cox*. D.V. Hinkley, N. Reid and E.J. Snell (editors), 83–106. Chapman and Hall.

# See Also

[glm](#page-1204-0), [glm.diag.plots](#page-2029-0), [summary.glm](#page-1453-0)

<span id="page-2029-0"></span>glm.diag.plots *Diagnostics plots for generalized linear models*

# Description

Makes plot of jackknife deviance residuals against linear predictor, normal scores plots of standardized deviance residuals, plot of approximate Cook statistics against leverage/(1-leverage), and case plot of Cook statistic.

## Usage

```
glm.diag.plots(glmfit, glmdiag=glm.diag(glmfit),
     subset=NULL, iden=FALSE, labels=NULL, ret=FALSE)
```
# Arguments

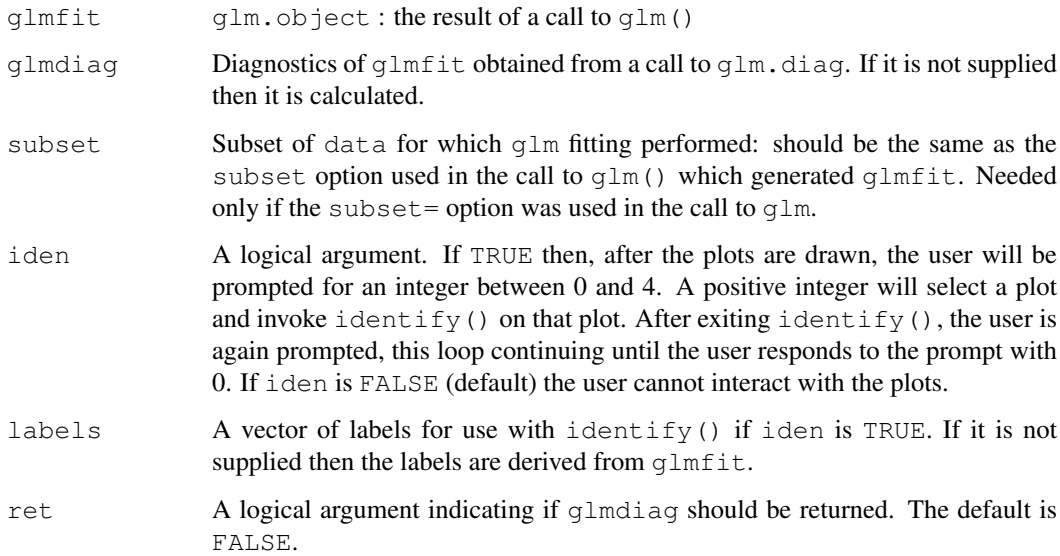

#### Details

The diagnostics required for the plots are calculated by  $glm$ .  $diag$ . These are then used to produce the four plots on the current graphics device.

The plot on the top left is a plot of the jackknife deviance residuals against the fitted values.

The plot on the top right is a normal QQ plot of the standardized deviance residuals. The dotted line is the expected line if the standardized residuals are normally distributed, i.e. it is the line with intercept 0 and slope 1.

The bottom two panels are plots of the Cook statistics. On the left is a plot of the Cook statistics against the standardized leverages. In general there will be two dotted lines on this plot. The horizontal line is at  $8/(n-2p)$  where n is the number of observations and p is the number of parameters estimated. Points above this line may be points with high influence on the model. The vertical line is at  $2p/(n-2p)$  and points to the right of this line have high leverage compared to the variance of the raw residual at that point. If all points are below the horizontal line or to the left of the vertical line then the line is not shown.

The final plot again shows the Cook statistic this time plotted against case number enabling us to find which observations are influential.

Use of  $\pm$ den=T is encouraged for proper exploration of these four plots as a guide to how well the model fits the data and whether certain observations have an unduly large effect on parameter estimates.

# Value

If ret is TRUE then the value of glmdiag is returned otherwise there is no returned value.

### Side Effects

The current device is cleared and four plots are plotted by use of split.screen(c(2,2)). If iden is TRUE, interactive identification of points is enabled. All screens are closed, but not cleared, on termination of the function.

## References

Davison, A. C. and Hinkley, D. V. (1997) *Bootstrap Methods and Their Application*. Cambridge University Press.

Davison, A.C. and Snell, E.J. (1991) Residuals and diagnostics. In *Statistical Theory and Modelling: In Honour of Sir David Cox* D.V. Hinkley, N. Reid, and E.J. Snell (editors), 83–106. Chapman and Hall.

# See Also

[glm](#page-1204-0), [glm.diag](#page-2028-0), [identify](#page-779-0)

## Examples

```
# In this example we look at the leukaemia data which was looked at in
# Example 7.1 of Davison and Hinkley (1997)
data(leuk, package="MASS")
leuk.mod <- glm(time~ag-1+log10(wbc),family=Gamma(log),data=leuk)
leuk.diag <- glm.diag(leuk.mod)
glm.diag.plots(leuk.mod,leuk.diag)
```
The gravity data frame has 81 rows and 2 columns.

The grav data set has 26 rows and 2 columns.

Between May 1934 and July 1935, the National Bureau of Standards in Washington D.C. conducted a series of experiments to estimate the acceleration due to gravity, *g*, at Washington. Each experiment produced a number of replicate estimates of *g* using the same methodology. Although the basic method remained the same for all experiments, that of the reversible pendulum, there were changes in configuration.

The gravity data frame contains the data from all eight experiments. The grav data frame contains the data from the experiments 7 and 8. The data are expressed as deviations from 980.000 in centimetres per second squared.

### Usage

gravity

# Format

This data frame contains the following columns:

g The deviation of the estimate from 980.000 centimetres per second squared.

series A factor describing from which experiment the estimate was derived.

# Source

The data were obtained from

Cressie, N. (1982) Playing safe with misweighted means. *Journal of the American Statistical Association*, 77, 754–759.

## References

Davison, A.C. and Hinkley, D.V. (1997) *Bootstrap Methods and Their Application*. Cambridge University Press.

hirose *Failure Time of PET Film*

#### **Description**

The hirose data frame has 44 rows and 3 columns.

PET film is used in electrical insulation. In this accelerated life test the failure times for 44 samples in gas insulated transformers. 4 different voltage levels were used.

# Usage

hirose

## Format

This data frame contains the following columns:

volt The voltage (in kV).

time The failure or censoring time in hours.

cens The censoring indicator; 1 means right-censored data.

# Source

The data were obtained from

Hirose, H. (1993) Estimation of threshold stress in accelerated life-testing. *IEEE Transactions on Reliability*, 42, 650–657.

# References

Davison, A.C. and Hinkley, D.V. (1997) *Bootstrap Methods and Their Application*. Cambridge University Press.

Imp.Estimates *Importance Sampling Estimates*

# <span id="page-2032-0"></span>Description

Central moment, tail probability, and quantile estimates for a statistic under importance resampling.

## Usage

```
imp.moments(boot.out=NULL, index=1, t=boot.out$t[, index],
        w=NULL, def=TRUE, q=NULL)
imp.prob(boot.out=NULL, index=1, t0=boot.out$t0[index],
        t=boot.out$t[, index], w=NULL, def=TRUE, q=NULL)
imp.quantile(boot.out=NULL, alpha=NULL, index=1,
        t=boot.out$t[, index], w=NULL, def=TRUE, q=NULL)
```
# Arguments

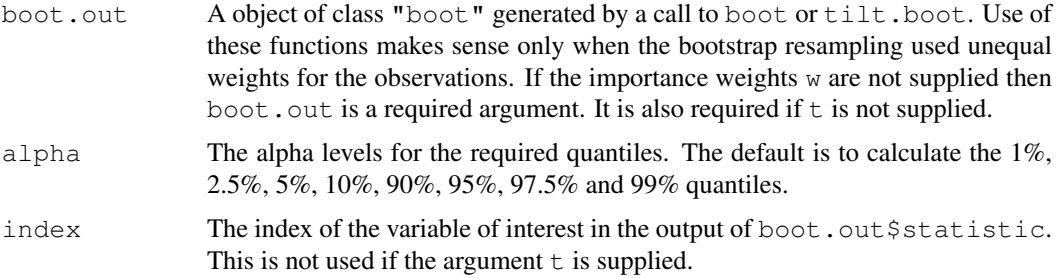

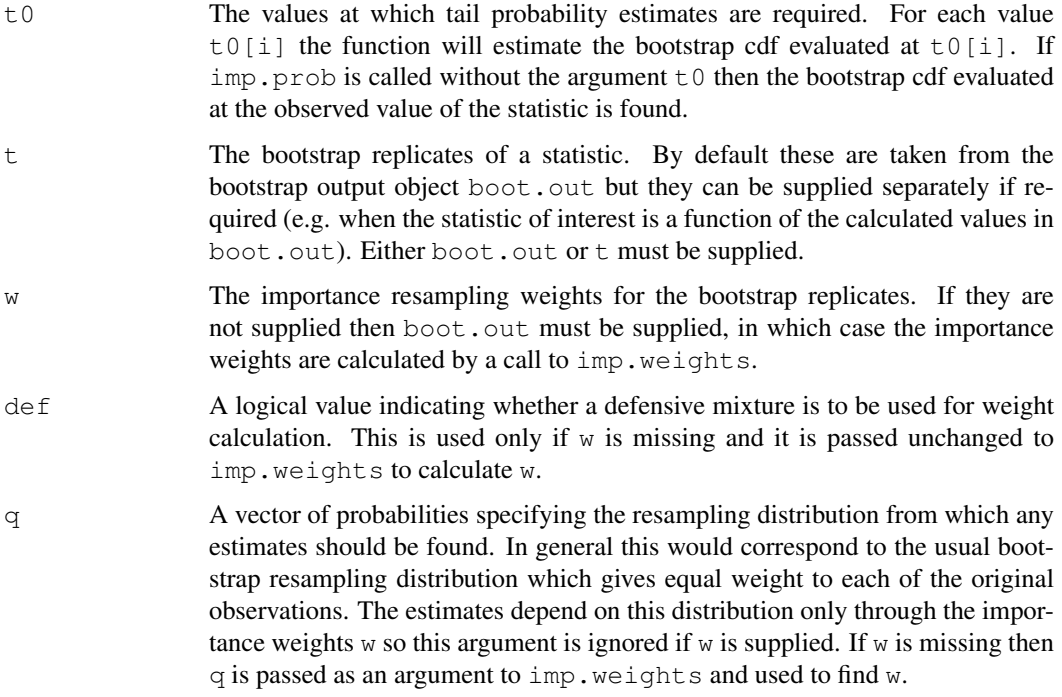

# Value

A list with the following components :

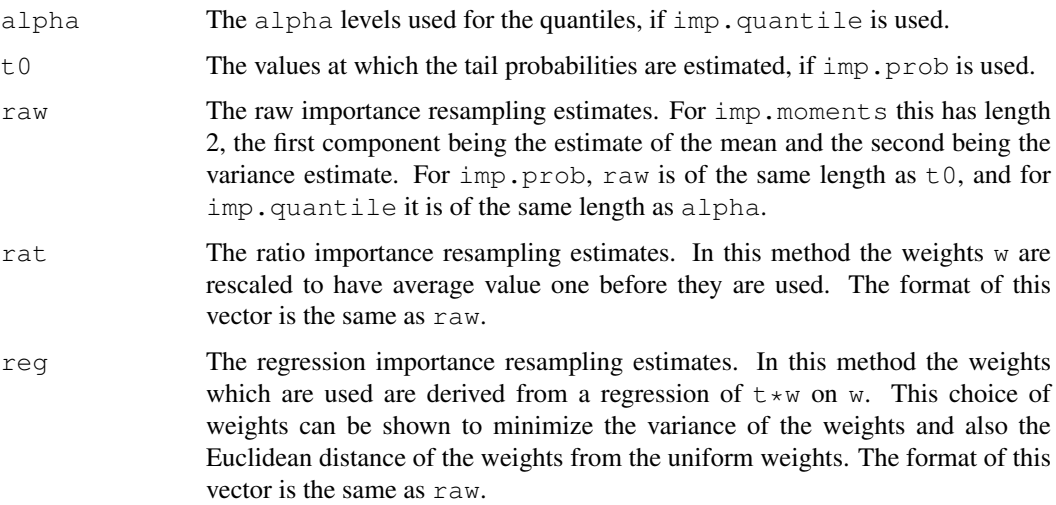

# References

Davison, A. C. and Hinkley, D. V. (1997) *Bootstrap Methods and Their Application*. Cambridge University Press.

Hesterberg, T. (1995) Weighted average importance sampling and defensive mixture distributions. *Technometrics*, 37, 185–194.

Johns, M.V. (1988) Importance sampling for bootstrap confidence intervals. *Journal of the American Statistical Association*, 83, 709–714.

#### See Also

[boot](#page-1986-0), [exp.tilt](#page-2024-0), [imp.weights](#page-2034-0), [smooth.f](#page-2069-0), [tilt.boot](#page-2074-0)

# Examples

```
# Example 9.8 of Davison and Hinkley (1997) requires tilting the
# resampling distribution of the studentized statistic to be centred
# at the observed value of the test statistic, 1.84. In this example
# we show how certain estimates can be found using resamples taken from
# the tilted distribution.
grav1 <- gravity[as.numeric(gravity[,2])>=7,]
grav.fun <- function(dat, w, orig)
{ strata <- tapply(dat[, 2], as.numeric(dat[, 2]))
     d \leftarrow dat[, 1]ns <- tabulate(strata)
     w <- w/tapply(w, strata, sum) [strata]
     mns <- tapply(d * w, strata, sum)
     mn2 \le - tapply(d * d * w, strata, sum)
     s2hat \leftarrow sum((mn2 - mns^2)/ns)
     as.vector(c(mns[2]-mns[1],s2hat,(mns[2]-mns[1]-orig)/sqrt(s2hat)))
}
grav.z0 \leftarrow grav.fun(grav1, rep(1,26),0)
grav.L <- empinf(data=grav1, statistic=grav.fun, stype="w",
                 strata=grav1[,2], index=3, orig=grav.z0[1])
grav.tilt <- exp.tilt(grav.L,grav.z0[3],strata=grav1[,2])
grav.tilt.boot <- boot(grav1, grav.fun, R=199, stype="w",
                       strata=grav1[,2], weights=grav.tilt$p,
                       orig=grav.z0[1])
# Since the weights are needed for all calculations, we shall calculate
# them once only.
grav.w <- imp.weights(grav.tilt.boot)
grav.mom <- imp.moments(grav.tilt.boot, w=grav.w, index=3)
grav.p <- imp.prob(grav.tilt.boot, w=grav.w, index=3, t0=grav.z0[3])
grav.q <- imp.quantile(grav.tilt.boot, w=grav.w, index=3,
                       alpha=c(0.9,0.95,0.975,0.99))
```
<span id="page-2034-0"></span>imp.weights *Importance Sampling Weights*

## **Description**

This function calculates the importance sampling weight required to correct for simulation from a distribution with probabilities p when estimates are required assuming that simulation was from an alternative distribution with probabilities q.

## Usage

```
imp.weights(boot.out, def=TRUE, q=NULL)
```
#### imp.weights 1989

## Arguments

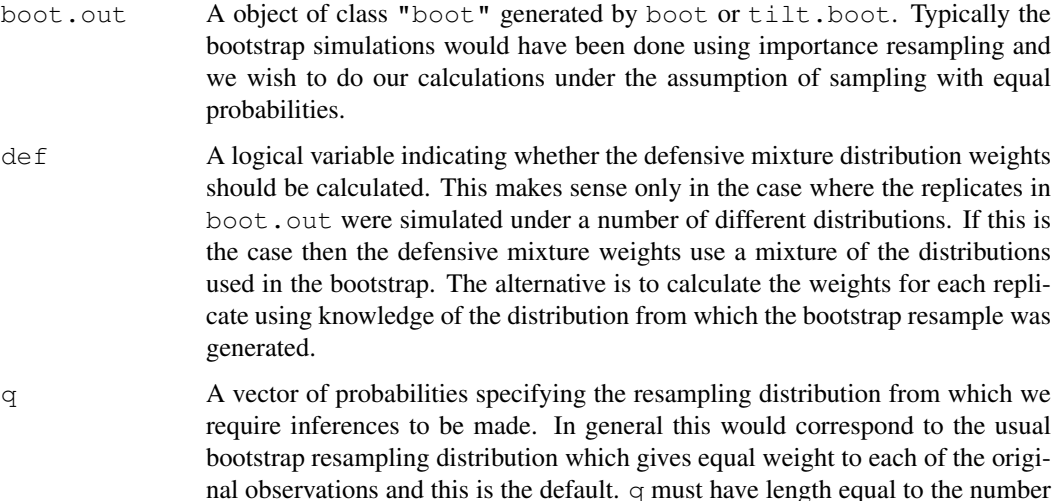

# Details

The importance sampling weight for a bootstrap replicate with frequency vector  $f$  is given by prod( $(q/p)^{f}$ ). This reweights the replicates so that estimates can be found as if the bootstrap resamples were generated according to the probabilities q even though, in fact, they came from the distribution p.

of observations in the boot. out  $\frac{1}{2}$  data and all elements of q must be positive.

# Value

A vector of importance weights of the same length as boot.out \$t. These weights can then be used to reweight  $\text{boot.out}$  so that estimates can be found as if the simulations were from a distribution with probabilities  $\alpha$ .

## Note

See the example in the help for imp.moments for an example of using imp.weights.

#### References

Davison, A. C. and Hinkley, D. V. (1997) *Bootstrap Methods and Their Application*. Cambridge University Press.

Hesterberg, T. (1995) Weighted average importance sampling and defensive mixture distributions. *Technometrics*, 37, 185–194.

Johns, M.V. (1988) Importance sampling for bootstrap confidence intervals. *Journal of the American Statistical Association*, 83, 709–714.

# See Also

[boot](#page-1986-0), [exp.tilt](#page-2024-0), [imp.moments](#page-2032-0), [smooth.f](#page-2069-0), [tilt.boot](#page-2074-0)

<span id="page-2036-0"></span>

Given a numeric object return the inverse logit of the values.

# Usage

```
inv.logit(x)
```
# Arguments

x A numeric object. Missing values (NAs) are allowed.

# Details

The inverse logit is defined by  $\exp(x)/(1+\exp(x))$ . Values in x of -Inf or Inf return logits of 0 or 1 respectively. Any NAs in the input will also be NAs in the output.

## Value

An object of the same type as x containing the inverse logits of the input values.

# See Also

[logit](#page-2043-0), [plogis](#page-1258-0) which is the underlying function.

islay *Jura Quartzite Azimuths on Islay*

## Description

The islay data frame has 18 rows and 1 columns.

Measurements were taken of paleocurrent azimuths from the Jura Quartzite on the Scottish island of Islay.

# Usage

islay

## Format

This data frame contains the following column:

theta The angle of the azimuth in degrees East of North.

#### jack.after.boot 1991

# Source

The data were obtained from

Hand, D.J., Daly, F., Lunn, A.D., McConway, K.J. and Ostrowski, E. (1994) *A Handbook of Small Data Sets*, Chapman and Hall.

# References

Davison, A.C. and Hinkley, D.V. (1997) *Bootstrap Methods and Their Application*. Cambridge University Press.

Till, R. (1974) *Statistical Methods for the Earth Scientist*. Macmillan.

<span id="page-2037-0"></span>jack.after.boot *Jackknife-after-Bootstrap Plots*

# Description

This function calculates the jackknife influence values from a bootstrap output object and plots the corresponding jackknife-after-bootstrap plot.

## Usage

```
jack.after.boot(boot.out, index=1, t=NULL, L=NULL, useJ=TRUE,
                stinf=TRUE, alpha=NULL, main="", ylab=NULL, ...)
```
# Arguments

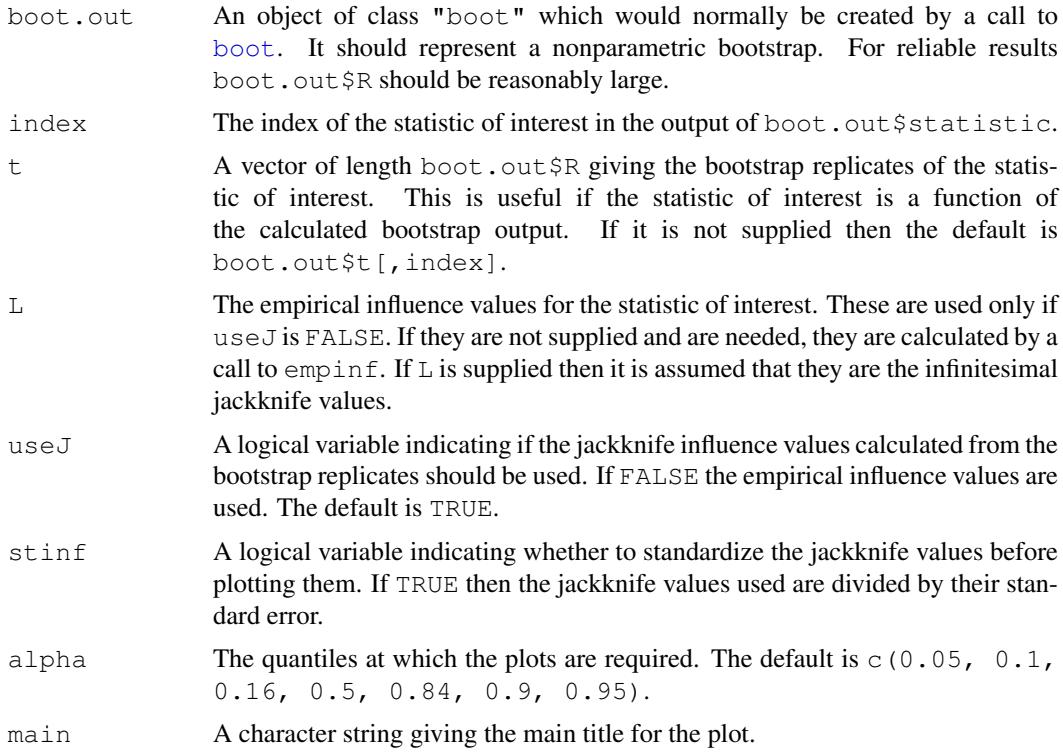

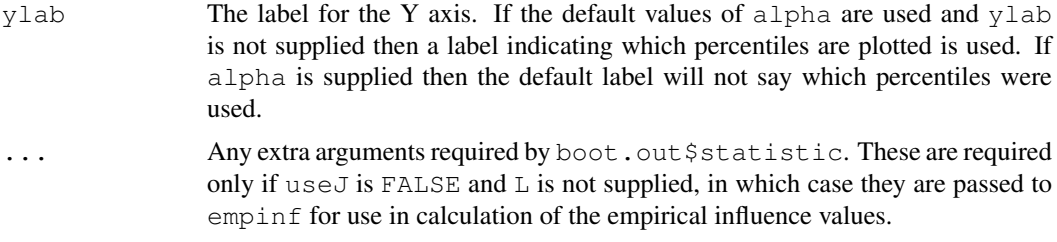

# Details

The centred jackknife quantiles for each observation are estimated from those bootstrap samples in which the particular observation did not appear. These are then plotted against the influence values. If useJ is TRUE then the influence values are found in the same way as the difference between the mean of the statistic in the samples excluding the observations and the mean in all samples. If useJ is FALSE then empirical influence values are calculated by calling empinf.

The resulting plots are useful diagnostic tools for looking at the way individual observations affect the bootstrap output.

The plot will consist of a number of horizontal dotted lines which correspond to the quantiles of the centred bootstrap distribution. For each data point the quantiles of the bootstrap distribution calculated by omitting that point are plotted against the (possibly standardized) jackknife values. The observation number is printed below the plots. To make it easier to see the effect of omitting points on quantiles, the plotted quantiles are joined by line segments. These plots provide a useful diagnostic tool in establishing the effect of individual observations on the bootstrap distribution. See the references below for some guidelines on the interpretation of the plots.

## Value

There is no returned value but a plot is generated on the current graphics display.

# Side Effects

A plot is created on the current graphics device.

## References

Davison, A.C. and Hinkley, D.V. (1997) *Bootstrap Methods and Their Application*. Cambridge University Press.

Efron, B. (1992) Jackknife-after-bootstrap standard errors and influence functions (with Discussion). *Journal of the Royal Statistical Society, B*, 54, 83–127.

#### See Also

[boot](#page-1986-0), [empinf](#page-2020-0)

#### Examples

```
# To draw the jackknife-after-bootstrap plot for the head size data as in
# Example 3.24 of Davison and Hinkley (1997)
pcorr <- function( x )
{
  function to find the correlations and partial correlations between
  the four measurements.
     v \leftarrow cor(x)
```
## k3.linear 1993

```
v.d \leftarrow diag(var(x))iv \leftarrow solve(v)iv.d \leftarrow sqrt(diag(iv))iv <- - diag(1/iv.d) %*% iv %*% diag(1/iv.d)
     q <- NULL
     n \le - nrow(v)for (i in 1:(n-1))
          q <- rbind( q, c(v[i,1:i],iv[i,(i+1):n]) )
     q \leftarrow rbind(q, v[n, ])
     diag(q) \le - round(diag(q))
     \alpha}
frets.fun <- function( data, i )
{ d \leftarrow data[i, ]v <- pcorr( d )
    c(v[1,],v[2,],v[3,],v[4,])}
frets.boot <- boot(log(as.matrix(frets)), frets.fun, R=999)
# we will concentrate on the partial correlation between head breadth
# for the first son and head length for the second. This is the 7th
# element in the output of frets.fun so we set index=7
jack.after.boot(frets.boot,useJ=FALSE,stinf=FALSE,index=7)
```
k3.linear *Linear Skewness Estimate*

## Description

Estimates the skewness of a statistic from its empirical influence values.

## Usage

```
k3.linear(L, strata=NULL)
```
## Arguments

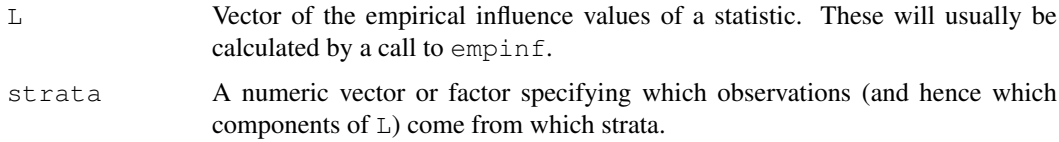

# Value

The skewness estimate calculated from L.

#### References

Davison, A. C. and Hinkley, D. V. (1997) *Bootstrap Methods and Their Application*. Cambridge University Press.

# See Also

[empinf](#page-2020-0), [linear.approx](#page-2040-0), [var.linear](#page-2082-0)

## Examples

```
# To estimate the skewness of the ratio of means for the city data.
ratio \leq function(d, w)
    sum(d$x * w)/sum(d$u * w)k3.linear(empinf(data=city,statistic=ratio))
```
<span id="page-2040-0"></span>linear.approx *Linear Approximation of Bootstrap Replicates*

## Description

This function takes a bootstrap object and for each bootstrap replicate it calculates the linear approximation to the statistic of interest for that bootstrap sample.

# Usage

```
linear.approx(boot.out, L=NULL, index=1, type=NULL, t0=NULL,
               t = NULL, \ldots)
```
## Arguments

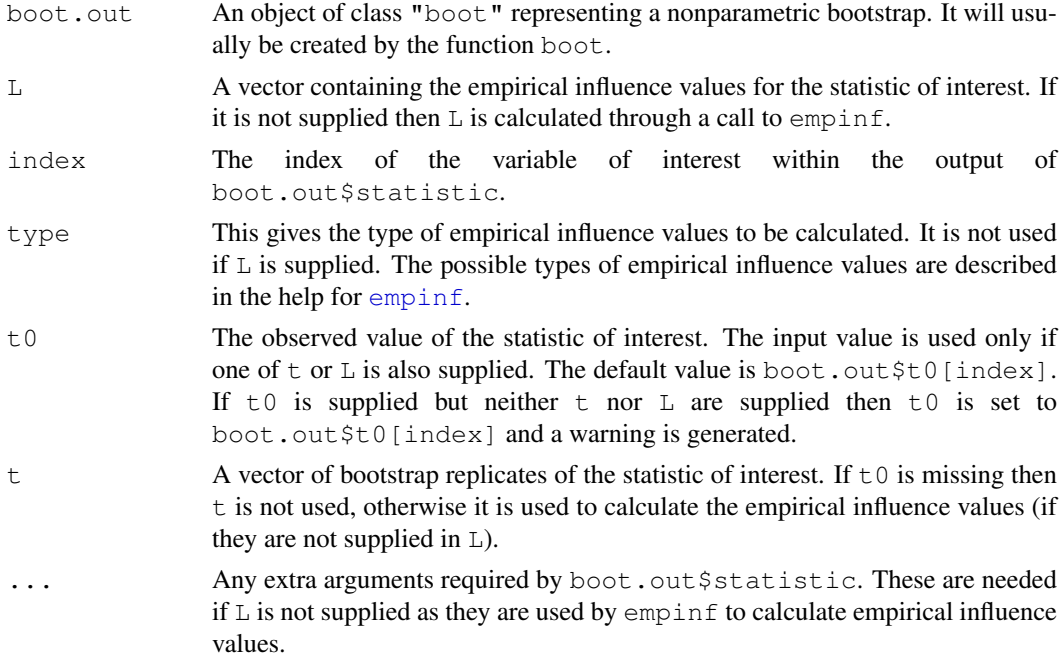

# Details

The linear approximation to a bootstrap replicate with frequency vector f is given by  $\pm 0 + \text{sum(L)}$ \* f) /n in the one sample with an easy extension to the stratified case. The frequencies are found by calling boot.array.

#### linear.approx 1995

## Value

A vector of length boot. out \$R with the linear approximations to the statistic of interest for each of the bootstrap samples.

## References

Davison, A.C. and Hinkley, D.V. (1997) *Bootstrap Methods and Their Application*. Cambridge University Press.

# See Also

[boot](#page-1986-0), [empinf](#page-2020-0), [control](#page-2010-0)

# Examples

```
# Using the city data let us look at the linear approximation to the
# ratio statistic and its logarithm. We compare these with the
# corresponding plots for the bigcity data
ratio \leq function(d, w)
    sum(d$x * w)/sum(d$u * w)city.boot <- boot(city, ratio, R=499, stype="w")
bigcity.boot <- boot(bigcity, ratio, R=499, stype="w")
par(pty="s")
par(mfrow=c(2,2))# The first plot is for the city data ratio statistic.
city.lin1 <- linear.approx(city.boot)
lim <- range(c(city.boot$t,city.lin1))
plot(city.boot$t, city.lin1, xlim=lim,ylim=lim,
     main="Ratio; n=10", xlab="t*", ylab="tL*")
abline(0,1)# Now for the log of the ratio statistic for the city data.
city.lin2 <- linear.approx(city.boot,t0=log(city.boot$t0),
                           t=log(city.boot$t))
lim <- range(c(log(city.boot$t),city.lin2))
plot(log(city.boot$t), city.lin2, xlim=lim, ylim=lim,
     main="Log(Ratio); n=10", xlab="t*", ylab="tL*")
abline(0,1)# The ratio statistic for the bigcity data.
bigcity.lin1 <- linear.approx(bigcity.boot)
lim <- range(c(bigcity.boot$t,bigcity.lin1))
plot(bigcity.lin1,bigcity.boot$t, xlim=lim,ylim=lim,
     main="Ratio; n=49", xlab="t*", ylab="tL*")
abline(0,1)# Finally the log of the ratio statistic for the bigcity data.
bigcity.lin2 <- linear.approx(bigcity.boot,t0=log(bigcity.boot$t0),
                             t=log(bigcity.boot$t))
lim <- range(c(log(bigcity.boot$t),bigcity.lin2))
plot(bigcity.lin2,log(bigcity.boot$t), xlim=lim,ylim=lim,
     main="Log(Ratio); n=49", xlab="t*", ylab="t*")
```

```
abline(0,1)
```

```
par(\text{mfrow}=c(1,1))
```
lines.saddle.distn *Add a Saddlepoint Approximation to a Plot*

# Description

This function adds a line corresponding to a saddlepoint density or distribution function approximation to the current plot.

# Usage

```
## S3 method for class 'saddle.distn':
lines(x, dens = TRUE, h = function(u) u, J = function(u) 1,
    npts = 50, lty = 1, ...
```
# Arguments

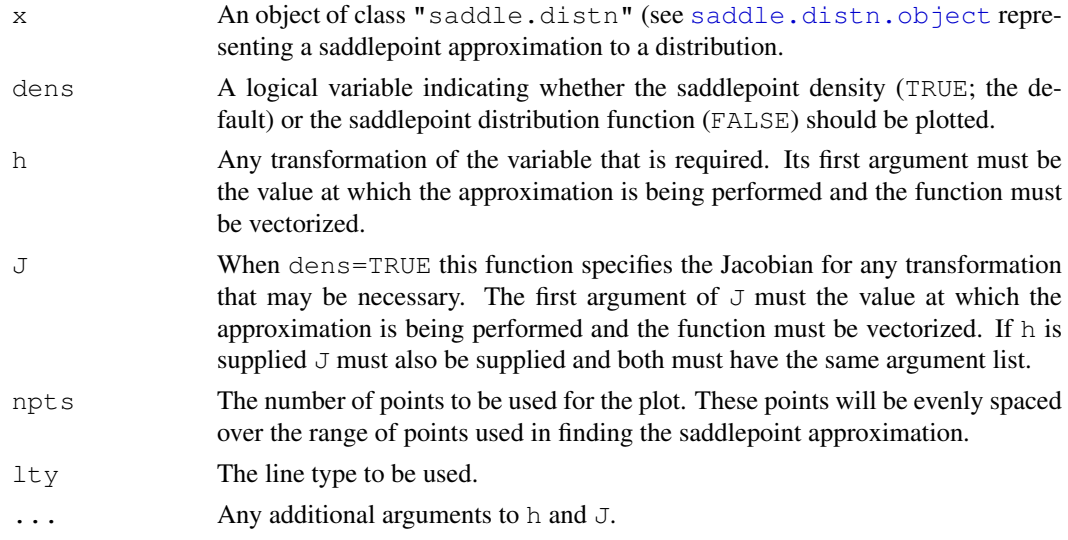

# Details

The function uses smooth.spline to produce the saddlepoint curve. When dens=TRUE the spline is on the log scale and when dens=FALSE it is on the probit scale.

#### Value

sad.d is returned invisibly.

## Side Effects

A line is added to the current plot.

# References

Davison, A.C. and Hinkley, D.V. (1997) *Bootstrap Methods and Their Application*. Cambridge University Press.

## See Also

[saddle.distn](#page-2062-0)

## Examples

```
# In this example we show how a plot such as that in Figure 9.9 of
# Davison and Hinkley (1997) may be produced. Note the large number of
# bootstrap replicates required in this example.
expdata <- rexp(12)
vfun <- function(d, i)
{ n \leq -\operatorname{length}(d)(n-1)/n*var(d[i])}
exp.boot <- boot(expdata, vfun, R = 9999)
exp.L <- (expdata-mean(expdata))^2 - exp.boot$t0
exp.tL \leftarrow linear.approx(exp.boot, L = exp.L)
hist(exp.tL, nclass = 50, prob = TRUE)
exp.t0 <- c(0,sqrt(var(exp.boot$t)))
exp.sp <- saddle.distn(A = exp.L/12, wdist = "m", t0 = exp.t0)
# The saddlepoint approximation in this case is to the density of
# t-t0 and so t0 must be added for the plot.
lines(exp.sp, h = function(u,t0) u+t0, J = function(u,t0) 1,
      t0 = exp.boot$t0)
```
<span id="page-2043-0"></span>

logit *Logit of Proportions*

#### Description

This function calculates the logit of proportions.

# Usage

logit(p)

## Arguments

p A numeric Splus object, all of whose values are in the range [0,1]. Missing values (NAs) are allowed.

# Details

If any elements of  $p$  are outside the unit interval then an error message is generated. Values of  $p$ equal to 0 or 1 (to within machine precision) will return  $-Tn f$  or  $Tn f$  respectively. Any NAs in the input will also be NAs in the output.

# Value

A numeric object of the same type as  $p$  containing the logits of the input values.

# See Also

[inv.logit](#page-2036-0)

The manaus time series is of class  $\mathbb{r}$  ts" and has 1080 observations on one variable.

The data values are monthly averages of the daily stages (heights) of the Rio Negro at Manaus. Manaus is 18km upstream from the confluence of the Rio Negro with the Amazon but because of the tiny slope of the water surface and the lower courses of its flatland affluents, they may be regarded as a good approximation of the water level in the Amazon at the confluence. The data here cover 90 years from January 1903 until December 1992.

The Manaus gauge is tied in with an arbitrary bench mark of 100m set in the steps of the Municipal Prefecture; gauge readings are usually referred to sea level, on the basis of a mark on the steps leading to the Parish Church (Matriz), which is assumed to lie at an altitude of 35.874 m according to observations made many years ago under the direction of Samuel Pereira, an engineer in charge of the Manaus Sanitation Committee Whereas such an altitude cannot, by any means, be considered to be a precise datum point, observations have been provisionally referred to it. The measurements are in metres.

## Source

The data were kindly made available by Professors H. O'Reilly Sternberg and D. R. Brillinger of the University of California at Berkeley.

## References

Davison, A.C. and Hinkley, D.V. (1997) *Bootstrap Methods and Their Application*. Cambridge University Press.

Sternberg, H. O'R. (1987) Aggravation of floods in the Amazon river as a consequence of deforestation? *Geografiska Annaler*, 69A, 201-219.

Sternberg, H. O'R. (1995) Waters and wetlands of Brazilian Amazonia: An uncertain future. In *The Fragile Tropics of Latin America: Sustainable Management of Changing Environments*, Nishizawa, T. and Uitto, J.I. (editors), United Nations University Press, 113-179.

melanoma *Survival from Malignant Melanoma*

## Description

The melanoma data frame has 205 rows and 7 columns.

The data consist of measurements made on patients with malignant melanoma. Each patient had their tumour removed by surgery at the Department of Plastic Surgery, University Hospital of Odense, Denmark during the period 1962 to 1977. The surgery consisted of complete removal of the tumour together with about 2.5cm of the surrounding skin. Among the measurements taken were the thickness of the tumour and whether it was ulcerated or not. These are thought to be important prognostic variables in that patients with a thick and/or ulcerated tumour have an increased chance of death from melanoma. Patients were followed until the end of 1977.

#### motor 1999

## Usage

melanoma

# Format

This data frame contains the following columns:

time Survival time in days since the operation, possibly censored.

- status The patients status at the end of the study. 1 indicates that they had died from melanoma, 2 indicates that they were still alive and 3 indicates that they had died from causes unrelated to their melanoma.
- sex The patients sex; 1=male, 0=female.
- age Age in years at the time of the operation.
- year Year of operation.

thickness Tumour thickness in mm.

ulcer Indicator of ulceration; 1=present, 0=absent.

# Note

This dataset is not related to the dataset in the lattice package with the same name.

#### Source

The data were obtained from

Andersen, P.K., Borgan, O., Gill, R.D. and Keiding, N. (1993) *Statistical Models Based on Counting Processes*. Springer-Verlag.

## References

Davison, A.C. and Hinkley, D.V. (1997) *Bootstrap Methods and Their Application*. Cambridge University Press.

Venables, W.N. and Ripley, B.D. (1994) *Modern Applied Statistics with S-Plus*. Springer-Verlag.

motor *Data from a Simulated Motorcycle Accident*

# Description

The motor data frame has 94 rows and 4 columns. The rows are obtained by removing replicate values of time from the dataset [mcycle](#page-1789-0). Two extra columns are added to allow for strata with a different residual variance in each stratum.

# Usage

motor

## Format

This data frame contains the following columns:

- times The time in milliseconds since impact.
- accel The recorded head acceleration (in g).
- strata A numeric column indicating to which of the three strata (numbered 1, 2 and 3) the observations belong.
- $\nabla$  An estimate of the residual variance for the observation.  $\nabla$  is constant within the strata but a different estimate is used for each of the three strata.

#### Source

The data were obtained from

Silverman, B.W. (1985) Some aspects of the spline smoothing approach to non-parametric curve fitting. *Journal of the Royal Statistical Society, B*, 47, 1–52.

## References

Davison, A.C. and Hinkley, D.V. (1997) *Bootstrap Methods and Their Application*. Cambridge University Press.

Venables, W.N. and Ripley, B.D. (1994) *Modern Applied Statistics with S-Plus*. Springer-Verlag.

### See Also

[mcycle](#page-1789-0)

neuro *Neurophysiological Point Process Data*

## **Description**

neuro is a matrix containing times of observed firing of a neuron in windows of 250ms either side of the application of a stimulus to a human subject. Each row of the matrix is a replication of the experiment and there were a total of 469 replicates.

# Note

There are a lot of missing values in the matrix as different numbers of firings were observed in different replicates. The number of firings observed varied from 2 to 6.

## Source

The data were collected and kindly made available by Dr. S.J. Boniface of the Neurophysiology Unit at the Radcliffe Infirmary, Oxford.

## References

Davison, A.C. and Hinkley, D.V. (1997) *Bootstrap Methods and Their Application*. Cambridge University Press.

Ventura, V., Davison, A.C. and Boniface, S.J. (1997) A stochastic model for the effect of magnetic brain stimulation on a motorneurone. To appear in *Applied Statistics*.

The nitrofen data frame has 50 rows and 5 columns.

Nitrofen is a herbicide that was used extensively for the control of broad-leaved and grass weeds in cereals and rice. Although it is relatively non-toxic to adult mammals, nitrofen is a significant tetragen and mutagen. It is also acutely toxic and reproductively toxic to cladoceran zooplankton. Nitrofen is no longer in commercial use in the U.S., having been the first pesticide to be withdrawn due to tetragenic effects.

The data here come from an experiment to measure the reproductive toxicity of nitrofen on a species of zooplankton (*Ceriodaphnia dubia*). 50 animals were randomized into batches of 10 and each batch was put in a solution with a measured concentration of nitrofen. Then the number of live offspring in each of the three broods to each animal was recorded.

#### Usage

nitrofen

# Format

This data frame contains the following columns:

conc The nitrofen concentration in the solution (mug/litre).

brood1 The number of live offspring in the first brood.

brood2 The number of live offspring in the second brood.

brood3 The number of live offspring in the third brood.

total The total number of live offspring in the first three broods.

# Source

The data were obtained from

Bailer, A.J. and Oris, J.T. (1994) Assessing toxicity of pollutants in aquatic systems. In *Case Studies in Biometry*. N. Lange, L. Ryan, L. Billard, D. Brillinger, L. Conquest and J. Greenhouse (editors), 25–40. John Wiley.

#### References

Davison, A.C. and Hinkley, D.V. (1997) *Bootstrap Methods and Their Application*. Cambridge University Press.

The nodal data frame has 53 rows and 7 columns.

The treatment strategy for a patient diagnosed with cancer of the prostate depend highly on whether the cancer has spread to the surrounding lymph nodes. It is common to operate on the patient to get samples from the nodes which can then be analysed under a microscope but clearly it would be preferable if an accurate assessment of nodal involvement could be made without surgery.

For a sample of 53 prostate cancer patients, a number of possible predictor variables were measured before surgery. The patients then had surgery to determine nodal involvement. It was required to see if nodal involvement could be accurately predicted from the predictor variables and which ones were most important.

## Usage

nodal

# Format

This data frame contains the following columns:

- m A column of ones.
- r An indicator of nodal involvement.
- aged The patients age dichotomized into less than 60 (0) and 60 or over 1.
- stage A measurement of the size and position of the tumour observed by palpitation with the fingers via the rectum. A value of 1 indicates a more serious case of the cancer.
- grade Another indicator of the seriousness of the cancer, this one is determined by a pathology reading of a biopsy taken by needle before surgery. A value of 1 indicates a more serious case of the cancer.
- xray A third measure of the seriousness of the cancer taken from an X-ray reading. A value of 1 indicates a more serious case of the cancer.
- acid The level of acid phosphatase in the blood serum.

#### Source

The data were obtained from

Brown, B.W. (1980) Prediction analysis for binary data. In *Biostatistics Casebook*. R.G. Miller, B. Efron, B.W. Brown and L.E. Moses (editors), 3–18. John Wiley.

## References

Davison, A.C. and Hinkley, D.V. (1997) *Bootstrap Methods and Their Application*. Cambridge University Press.

Using the normal approximation to a statistic, calculate equi-tailed two-sided confidence intervals.

# Usage

```
norm.ci(boot.out=NULL, conf=0.95, index=1, var.t0=NULL,
        t0=NULL, t=NULL, L=NULL, h=function(t) t,
        hdot=function(t) 1, hinv=function(t) t)
```
# Arguments

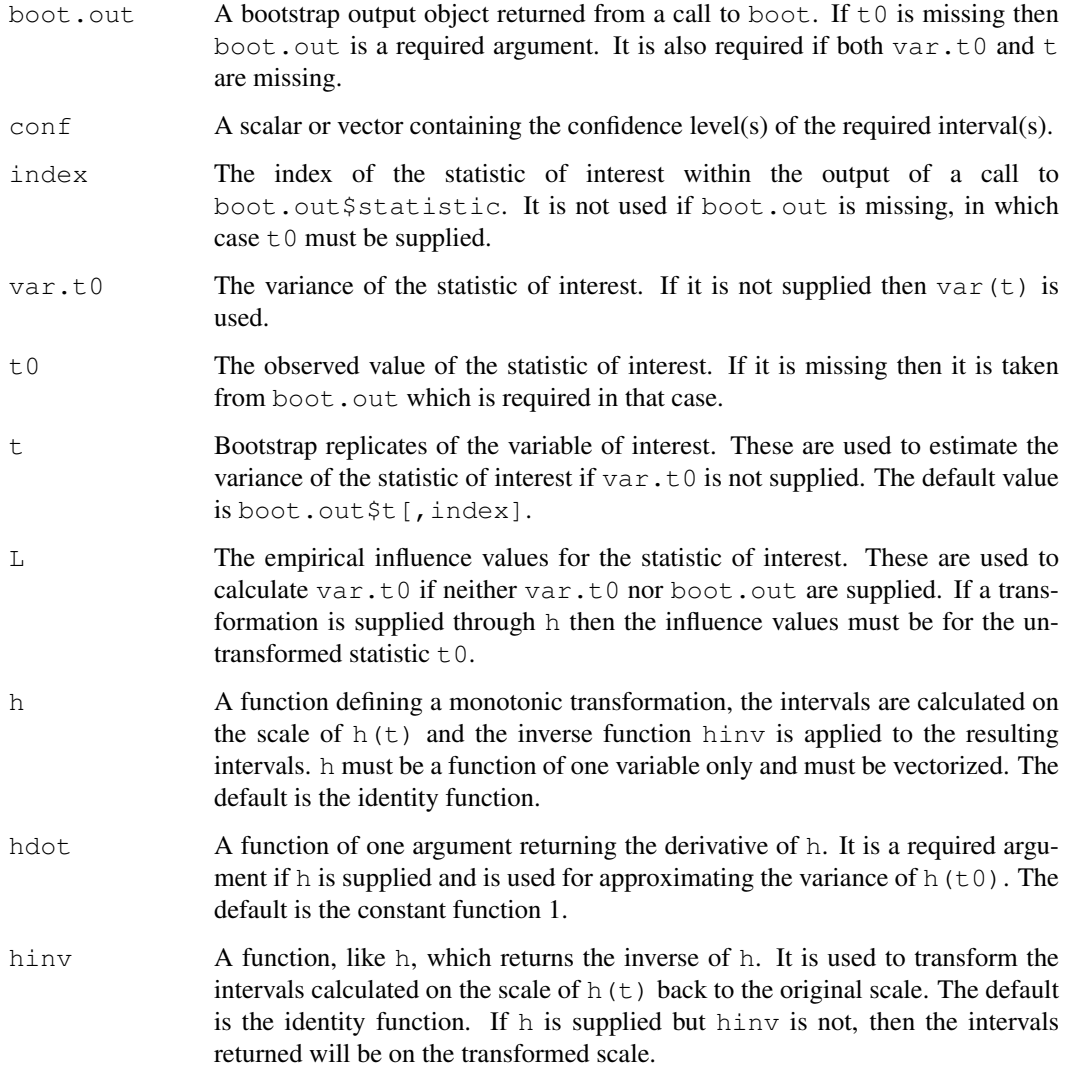

## Details

It is assumed that the statistic of interest has an approximately normal distribution with variance var.t0 and so a confidence interval of length  $2 \times \text{qnorm}$  ( $(1+\text{conf})/2) \times \text{sqrt}$  (var.t0) is found. If boot.out or t are supplied then the interval is bias-corrected using the bootstrap bias estimate, and so the interval would be centred at 2\*t0-mean(t). Otherwise the interval is centred at  $t0$ .

# Value

If length(conf) is 1 then a vector containing the confidence level and the endpoints of the interval is returned. Otherwise, the returned value is a matrix where each row corresponds to a different confidence level.

## Note

This function is primarily designed to be called by boot.ci to calculate the normal approximation after a bootstrap but it can also be used without doing any bootstrap calculations as long as  $\pm 0$  and var.t0 can be supplied. See the examples below.

## References

Davison, A.C. and Hinkley, D.V. (1997) *Bootstrap Methods and Their Application*. Cambridge University Press.

## See Also

[boot.ci](#page-1993-0)

## Examples

```
# In Example 5.1 of Davison and Hinkley (1997), normal approximation
# confidence intervals are found for the air-conditioning data.
air.mean <- mean(aircondit$hours)
air.n <- nrow(aircondit)
air.v <- air.mean^2/air.n
norm.ci(t0=air.mean, var.t0=air.v)
exp(norm.ci(t0=log(air.mean), var.t0=1/air.n)[2:3])
# Now a more complicated example - the ratio estimate for the city data.
ratio \leq function(d, w)
    sum(d$x * w)/sum(d$u *w)city.v <- var.linear(empinf(data=city, statistic=ratio))
norm.ci(t0=ratio(city,rep(0.1,10)), var.t0=city.v)
```
#### nuclear 2005

#### Description

The nuclear data frame has 32 rows and 11 columns.

The data relate to the construction of 32 light water reactor (LWR) plants constructed in the U.S.A in the late 1960's and early 1970's. The data was collected with the aim of predicting the cost of construction of further LWR plants. 6 of the power plants had partial turnkey guarantees and it is possible that, for these plants, some manufacturers' subsidies may be hidden in the quoted capital costs.

## Usage

nuclear

#### Format

This data frame contains the following columns:

- cost The capital cost of construction in millions of dollars adjusted to 1976 base.
- date The date on which the construction permit was issued. The data are measured in years since January 1 1990 to the nearest month.
- $t1$  The time between application for and issue of the construction permit.
- t2 The time between issue of operating license and construction permit.
- cap The net capacity of the power plant (MWe).
- pr A binary variable where 1 indicates the prior existence of a LWR plant at the same site.
- ne A binary variable where 1 indicates that the plant was constructed in the north-east region of the U.S.A.
- ct A binary variable where 1 indicates the use of a cooling tower in the plant.
- bw A binary variable where 1 indicates that the nuclear steam supply system was manufactured by Babcock-Wilcox.
- cum.n The cumulative number of power plants constructed by each architect-engineer.
- pt A binary variable where 1 indicates those plants with partial turnkey guarantees.

#### Source

The data were obtained from

Cox, D.R. and Snell, E.J. (1981) *Applied Statistics: Principles and Examples*. Chapman and Hall.

## References

Davison, A.C. and Hinkley, D.V. (1997) *Bootstrap Methods and Their Application*. Cambridge University Press.
#### Description

The paulsen data frame has 346 rows and 1 columns.

Sections were prepared from the brain of adult guinea pigs. Spontaneous currents that flowed into individual brain cells were then recorded and the peak amplitude of each current measured. The aim of the experiment was to see if the current flow was quantal in nature (i.e. that it is not a single burst but instead is built up of many smaller bursts of current). If the current was indeed quantal then it would be expected that the distribution of the current amplitude would be multimodal with modes at regular intervals. The modes would be expected to decrease in magnitude for higher current amplitudes.

# Usage

paulsen

# Format

This data frame contains the following column:

y The current flowing into individual brain cells. The currents are measured in pico-amperes.

#### Source

The data were kindly made available by Dr. O. Paulsen from the Department of Pharmacology at the University of Oxford.

Paulsen, O. and Heggelund, P. (1994) The quantal size at retinogeniculate synapses determined from spontaneous and evoked EPSCs in guinea-pig thalamic slices. *Journal of Physiology*, 480, 505–511.

#### References

Davison, A.C. and Hinkley, D.V. (1997) *Bootstrap Methods and Their Application*. Cambridge University Press.

<span id="page-2052-0"></span>plot.boot *Plots of the Output of a Bootstrap Simulation*

#### Description

This takes a bootstrap object and produces plots for the bootstrap replicates of the variable of interest.

#### Usage

```
## S3 method for class 'boot':
plot(x, index=1, t0=NULL, t=NULL, jack=FALSE, qdist="norm",
     nclass=NULL, df, ...)
```
#### plot.boot 2007

# Arguments

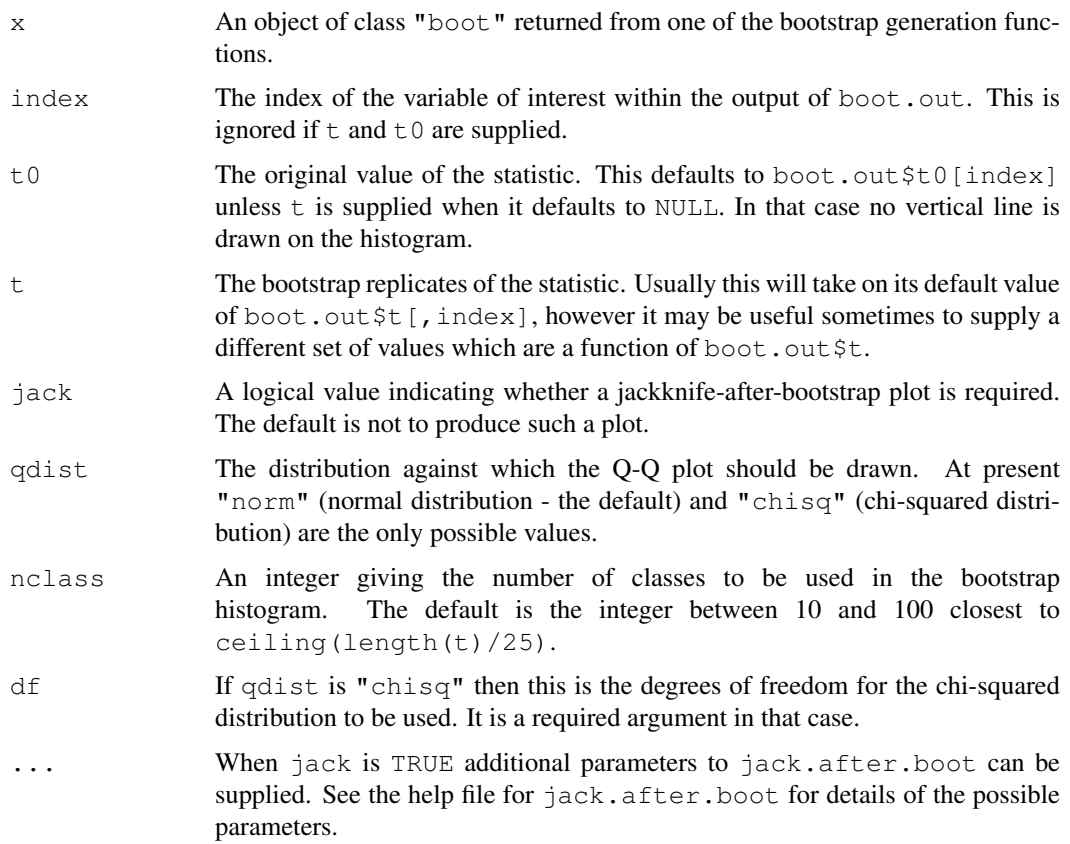

# Details

This function will generally produce two side-by-side plots. The left plot will be a histogram of the bootstrap replicates. Usually the breaks of the histogram will be chosen so that  $\pm 0$  is at a breakpoint and all intervals are of equal length. A vertical dotted line indicates the position of  $\pm 0$ . This cannot be done if t is supplied but  $\pm 0$  is not and so, in that case, the breakpoints are computed by hist using the nclass argument and no vertical line is drawn.

The second plot is a Q-Q plot of the bootstrap replicates. The order statistics of the replicates can be plotted against normal or chi-squared quantiles. In either case the expected line is also plotted. For the normal, this will have intercept mean(t) and slope sqrt(var(t)) while for the chi-squared it has intercept 0 and slope 1.

If jack is TRUE a third plot is produced beneath these two. That plot is the jackknife-afterbootstrap plot. This plot may only be requested when nonparametric simulation has been used. See jack.after.boot for further details of this plot.

# Value

boot.out is returned invisibly.

# Side Effects

All screens are closed and cleared and a number of plots are produced on the current graphics device. Screens are closed but not cleared at termination of this function.

# See Also

[boot](#page-1986-0), [jack.after.boot](#page-2037-0), [print.boot](#page-2056-0)

#### Examples

```
# We fit an exponential model to the air-conditioning data and use
# that for a parametric bootstrap. Then we look at plots of the
# resampled means.
air.rg <- function(data, mle)
     rexp(length(data), 1/mle)
air.boot <- boot(aircondit$hours, mean, R=999, sim="parametric",
                  ran.gen=air.rg, mle=mean(aircondit$hours))
plot(air.boot)
# In the difference of means example for the last two series of the
# gravity data
grav1 <- gravity[as.numeric(gravity[,2])>=7,]
grav.fun <- function(dat, w)
{ strata \leftarrow tapply(dat[, 2], as.numeric(dat[, 2]))
     d \leftarrow dat[ , 1]ns <- tabulate(strata)
     w <- w/tapply(w, strata, sum)[strata]
     mns <- tapply(d * w, strata, sum)
     mn2 <- tapply(d * d * w, strata, sum)
     s2hat \leftarrow sum((mn2 - mns^2)/ns)
     c(mns[2]-mns[1],s2hat)
}
grav.boot <- boot(grav1, grav.fun, R=499, stype="w", strata=grav1[,2])
plot(grav.boot)
# now suppose we want to look at the studentized differences.
grav.z <- (grav.boot$t[,1]-grav.boot$t0[1])/sqrt(grav.boot$t[,2])
plot(grav.boot,t=grav.z,t0=0)
# In this example we look at the one of the partial correlations for the
# head dimensions in the dataset frets.
pcorr <- function( x )
{
# Function to find the correlations and partial correlations between
# the four measurements.
     v \leftarrow cor(x);v.d \leftarrow diag(var(x));iv \leftarrow solve(v);
     iv.d \leftarrow sqrt(diag(iv));
     iv <- - diag(1/iv.d) %*% iv %*% diag(1/iv.d);
     q <- NULL;
     n \leftarrow \text{now}(v);for (i in 1:(n-1))
          q <- rbind( q, c(v[i,1:i],iv[i,(i+1):n]) );
     q \leftarrow rbind(q, v[n,]);
     diag(q) \le - round(diag(q));
     q
}
```
#### poisons 2009

```
frets.fun <- function( data, i )
{ d \leftarrow data[i,];v \leftarrow pcorr(\ d);c(v[1,],v[2,],v[3,],v[4,])}
frets.boot <- boot(log(as.matrix(frets)), frets.fun, R=999)
plot(frets.boot, index=7, jack=TRUE, stinf=FALSE, useJ=FALSE)
```
poisons *Animal Survival Times*

# Description

The poisons data frame has 48 rows and 3 columns.

The data form a 3x4 factorial experiment, the factors being three poisons and four treatments. Each combination of the two factors was used for four animals, the allocation to animals having been completely randomized.

#### Usage

poisons

#### Format

This data frame contains the following columns:

time The survival time of the animal in units of 10 hours.

poison A factor with levels 1, 2 and 3 giving the type of poison used.

treat A factor with levels A, B, C and D giving the treatment.

# Source

The data were obtained from

Box, G.E.P. and Cox, D.R. (1964) An analysis of transformations (with Discussion). *Journal of the Royal Statistical Society, B*, 26, 211–252.

# References

Davison, A.C. and Hinkley, D.V. (1997) *Bootstrap Methods and Their Application*. Cambridge University Press.

#### Description

The polar data frame has 50 rows and 2 columns.

The data are the pole positions from a paleomagnetic study of New Caledonian laterites.

# Usage

polar

# Format

This data frame contains the following columns:

lat The latitude (in degrees) of the pole position. Note that all latitudes are negative as the axis is taken to be in the lower hemisphere.

long The longitude (in degrees) of the pole position.

# Source

The data were obtained from

Fisher, N.I., Lewis, T. and Embleton, B.J.J. (1987) *Statistical Analysis of Spherical Data*. Cambridge University Press.

# References

Davison, A.C. and Hinkley, D.V. (1997) *Bootstrap Methods and Their Application*. Cambridge University Press.

<span id="page-2056-0"></span>print.boot *Print a Summary of a Bootstrap Object*

# Description

This is a method for the function print for objects of the class "boot".

# Usage

```
## S3 method for class 'boot':
print(x, digits = getOption("digits"),
      index = 1:ncol(boot.out $t), ...
```
#### print.bootci 2011

# Arguments

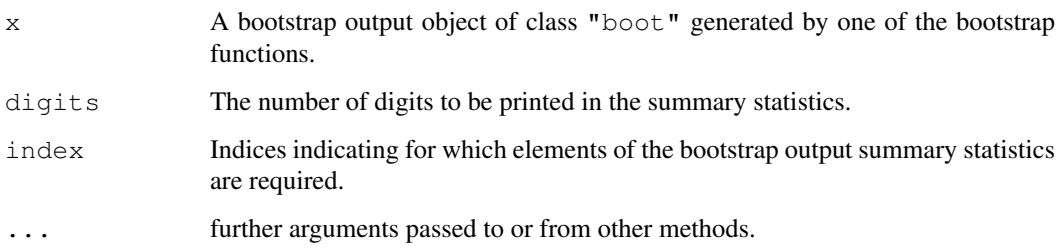

# Details

For each statistic calculated in the bootstrap the original value and the bootstrap estimates of its bias and standard error are printed. If  $\text{boot}$  out  $\text{St0}$  is missing (such as when it was created by a call to tsboot with orig.t=FALSE) the bootstrap mean and standard error are printed. If resampling was done using importance resampling weights, then the bootstrap estimates are reweighted as if uniform resampling had been done. The ratio importance sampling estimates are used and if there were a number of distributions then defensive mixture distributions are used. In this case an extra column with the mean of the observed bootstrap statistics is also printed.

# Value

The bootstrap object is returned invisibly.

# See Also

[boot](#page-1986-0), [censboot](#page-2002-0), [imp.moments](#page-2032-0), [plot.boot](#page-2052-0), [tilt.boot](#page-2074-0), [tsboot](#page-2076-0)

print.bootci *Print Bootstrap Confidence Intervals*

#### Description

This is a method for the function print () to print objects of the class "bootci".

#### Usage

```
## S3 method for class 'bootci':
print(x, hinv = NULL, ...)
```
#### Arguments

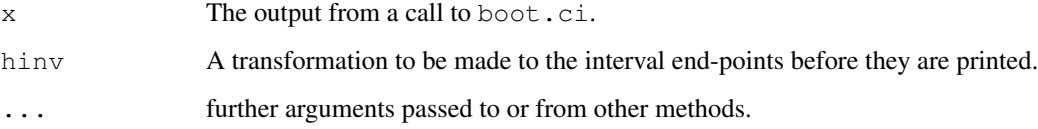

#### Details

This function prints out the results from boot.ci in a "nice" format. It also notes whether the scale of the intervals is the original scale of the input to boot.ci or a different scale and whether the calculations were done on a transformed scale. It also looks at the order statistics that were used in calculating the intervals. If the smallest or largest values were used then it prints a message

Warning : Intervals used Extreme Quantiles

Such intervals should be considered very unstable and not relied upon for inferences. Even if the extreme values are not used, it is possible that the intervals are unstable if they used quantiles close to the extreme values. The function alerts the user to intervals which use the upper or lower 10 order statistics with the message

Some intervals may be unstable

#### Value

The object ci.out is returned invisibly.

#### See Also

[boot.ci](#page-1993-0)

<span id="page-2058-0"></span>print.saddle.distn *Print Quantiles of Saddlepoint Approximations*

# Description

This is a method for the function print() to print objects of class "saddle.distn".

#### Usage

```
## S3 method for class 'saddle.distn':
print(x, \ldots)
```
#### Arguments

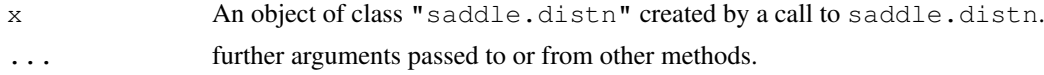

# Details

The quantiles of the saddlepoint approximation to the distribution are printed along with the original call and some other useful information.

# Value

The input is returned invisibly.

#### See Also

[lines.saddle.distn](#page-2042-0), [saddle.distn](#page-2062-0)

<span id="page-2059-0"></span>print.simplex *Print Solution to Linear Programming Problem*

# Description

This is a method for the function print () to print objects of class "simplex".

#### Usage

```
## S3 method for class 'simplex':
print(x, ...)
```
# Arguments

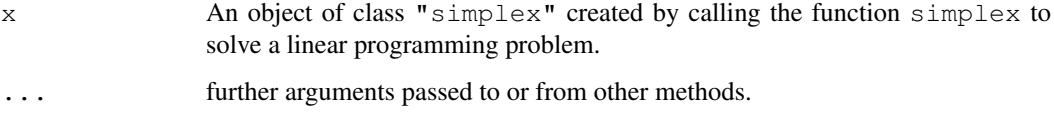

# Details

The coefficients of the objective function are printed. If a solution to the linear programming problem was found then the solution and the optimal value of the objective function are printed. If a feasible solution was found but the maximum number of iterations was exceeded then the last feasible solution and the objective function value at that point are printed. If no feasible solution could be found then a message stating that is printed.

# Value

x is returned silently.

#### See Also

[simplex](#page-2067-0)

remission *Cancer Remission and Cell Activity*

# Description

The remission data frame has 27 rows and 3 columns.

# Usage

remission

#### Format

This data frame contains the following columns:

LI A measure of cell activity.

m The number of patients in each group (all values are actually 1 here).

 $r$  The number of patients (out of m) who went into remission.

# Source

The data were obtained from

Freeman, D.H. (1987) *Applied Categorical Data Analysis*. Marcel Dekker.

# References

Davison, A.C. and Hinkley, D.V. (1997) *Bootstrap Methods and Their Application*. Cambridge University Press.

<span id="page-2060-0"></span>saddle *Saddlepoint Approximations for Bootstrap Statistics*

# Description

This function calculates a saddlepoint approximation to the distribution of a linear combination of W at a particular point u, where W is a vector of random variables. The distribution of W may be multinomial (default), Poisson or binary. Other distributions are possible also if the adjusted cumulant generating function and its second derivative are given. Conditional saddlepoint approximations to the distribution of one linear combination given the values of other linear combinations of W can be calculated for W having binary or Poisson distributions.

### Usage

```
saddle(A=NULL, u=NULL, wdist="m", type="simp", d=NULL, d1=1,
       init=rep(0.1, d), mu=rep(0.5, n), LR=FALSE, strata=NULL,
      K.adj=NULL, K2=NULL)
```
# Arguments

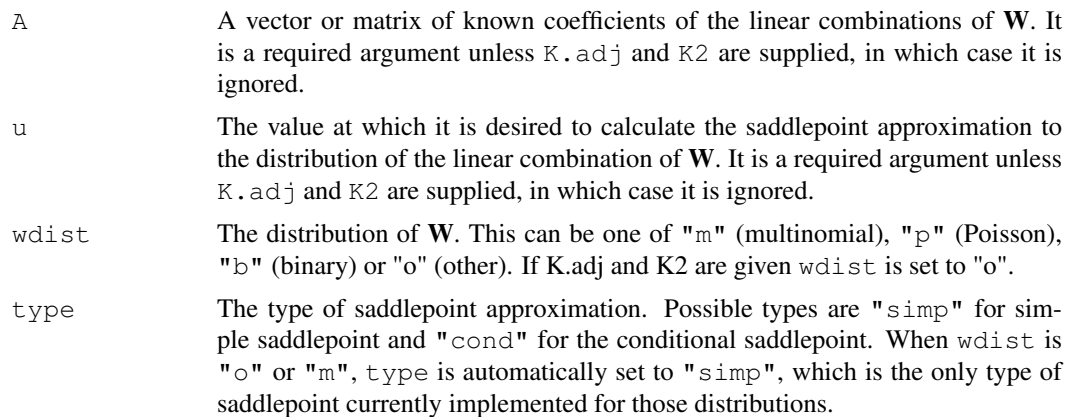

2014 saddle

#### saddle 2015

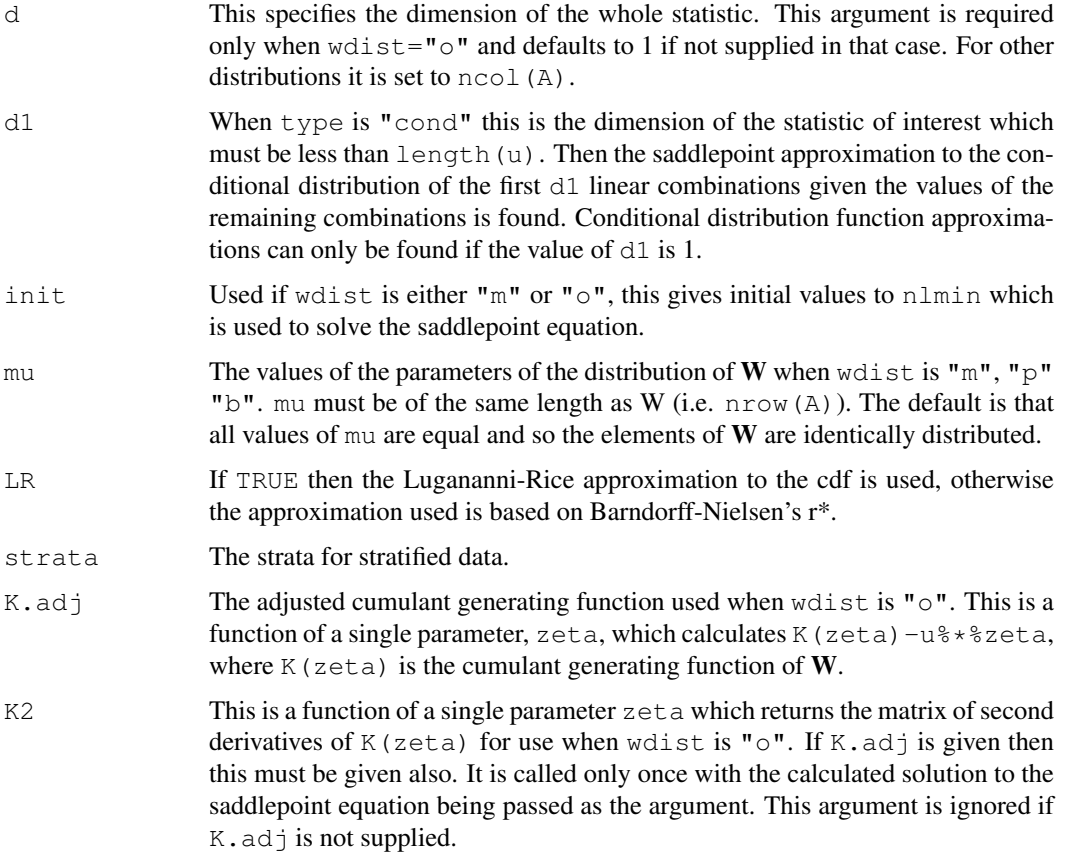

# Details

If wdist is "o" or "m", the saddlepoint equations are solved using nlmin to minimize K.adj with respect to its parameter zeta. For the Poisson and binary cases, a generalized linear model is fitted such that the parameter estimates solve the saddlepoint equations. The response variable 'y' for the glm must satisfy the equation  $t(A)$   $*$   $*$   $y=u$  ( $t($ ) being the transpose function). Such a vector can be found as a feasible solution to a linear programming problem. This is done by a call to simplex. The covariate matrix for the glm is given by A.

# Value

A list consisting of the following components

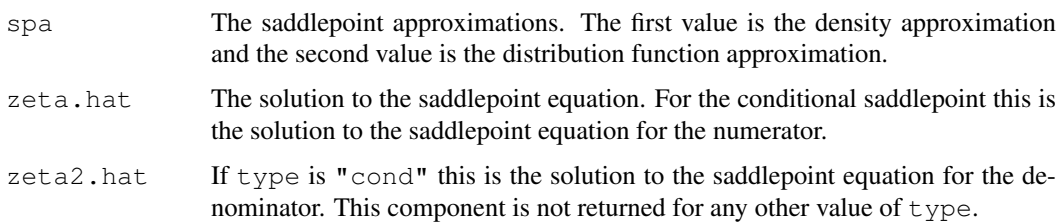

# References

Booth, J.G. and Butler, R.W. (1990) Randomization distributions and saddlepoint approximations in generalized linear models. *Biometrika*, 77, 787–796.

Canty, A.J. and Davison, A.C. (1997) Implementation of saddlepoint approximations to resampling distributions. *Computing Science and Statistics; Proceedings of the 28th Symposium on the Interface*, 248–253.

Davison, A.C. and Hinkley, D.V. (1997) *Bootstrap Methods and their Application*. Cambridge University Press.

Jensen, J.L. (1995) *Saddlepoint Approximations*. Oxford University Press.

#### See Also

[saddle.distn](#page-2062-0), [simplex](#page-2067-0)

#### Examples

```
# To evaluate the bootstrap distribution of the mean failure time of
# air-conditioning equipment at 80 hours
saddle(A=aircondit$hours/12, u=80)
# Alternatively this can be done using a conditional poisson
saddle(A=cbind(aircondit$hours/12,1), u=c(80,12), wdist="p", type="cond")
# To use the Lugananni-Rice approximation to this
saddle(A=cbind(aircondit$hours/12,1), u=c(80,12), wdist="p", type="cond",
      LR = TRUE)
# Example 9.16 of Davison and Hinkley (1997) calculates saddlepoint
# approximations to the distribution of the ratio statistic for the
# city data. Since the statistic is not in itself a linear combination
# of random Variables, its distribution cannot be found directly.
# Instead the statistic is expressed as the solution to a linear
# estimating equation and hence its distribution can be found. We
# get the saddlepoint approximation to the pdf and cdf evaluated at
# t=1.25 as follows.
jacobian <- function(dat, t, zeta)
{
    p <- exp(zeta*(dat$x-t*dat$u))
     abs(sum(dat$u*p)/sum(p))
}
city.sp1 <- saddle(A=city$x-1.25*city$u, u=0)
city.sp1$spa[1] <- jacobian(city, 1.25, city.sp1$zeta.hat) * city.sp1$spa[1]
city.sp1
```
<span id="page-2062-0"></span>saddle.distn *Saddlepoint Distribution Approximations for Bootstrap Statistics* 

### Description

Approximate an entire distribution using saddlepoint methods. This function can calculate simple and conditional saddlepoint distribution approximations for a univariate quantity of interest. For the simple saddlepoint the quantity of interest is a linear combination of W where W is a vector of random variables. For the conditional saddlepoint we require the distribution of one linear combination given the values of any number of other linear combinations. The distribution of W must be one of multinomial, Poisson or binary. The primary use of this function is to calculate quantiles of bootstrap distributions using saddlepoint approximations. Such quantiles are required by the function [control](#page-2010-0) to approximate the distribution of the linear approximation to a statistic.

# saddle.distn 2017

# Usage

```
saddle.distn(A, u=NULL, alpha=NULL, wdist="m",
            type="simp", npts=20, t=NULL, t0=NULL,
             init=rep(0.1, d), mu=rep(0.5, n), LR=FALSE,
             strata=NULL, ...)
```
# Arguments

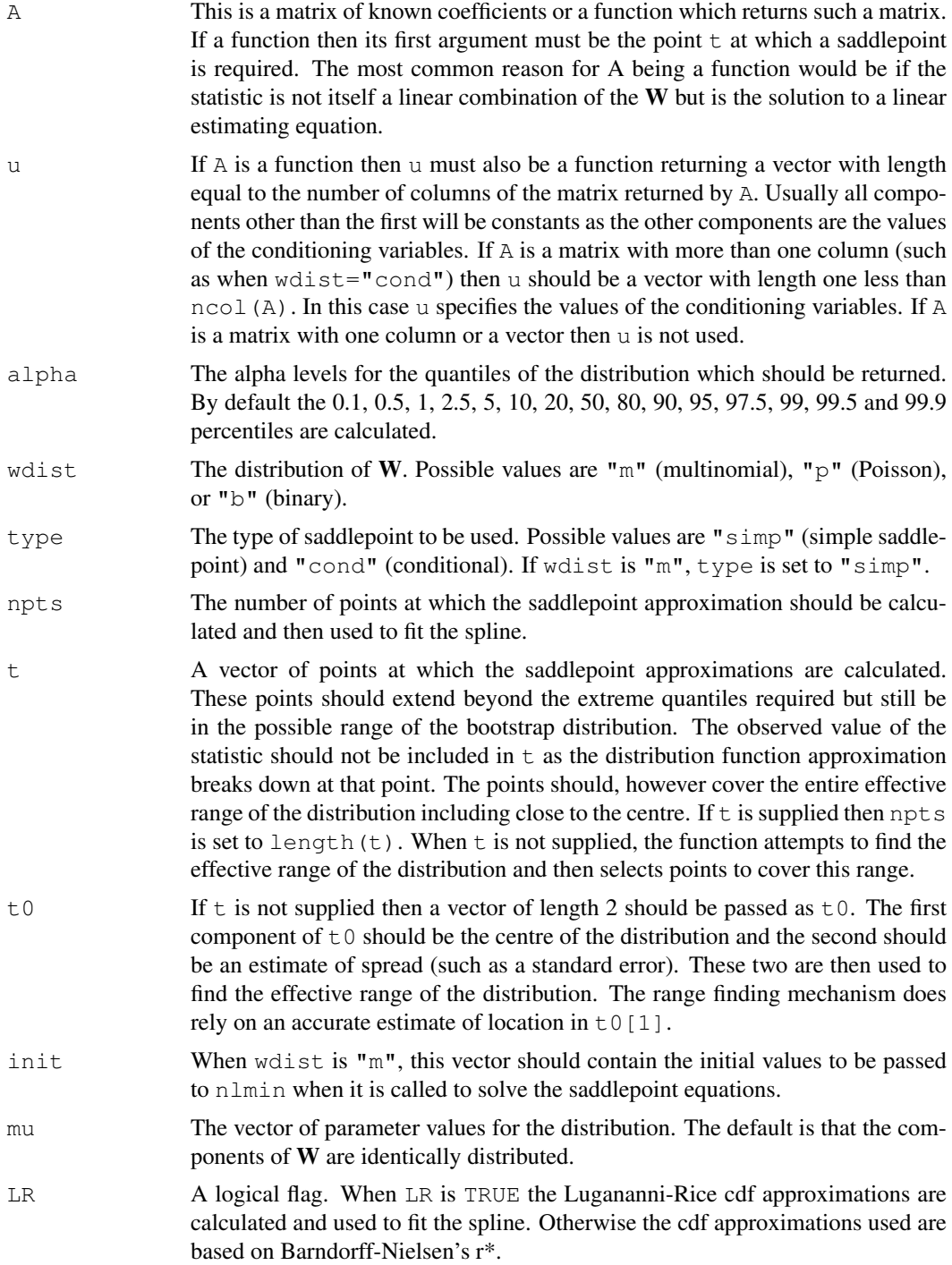

2018 saddle.distn

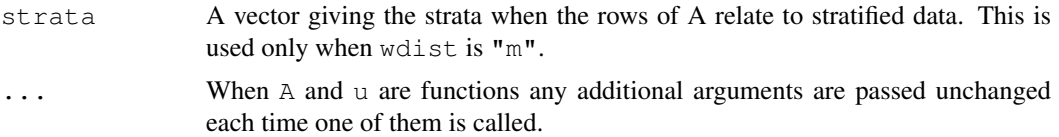

# Details

The range at which the saddlepoint is used is such that the cdf approximation at the endpoints is more extreme than required by the extreme values of alpha. The lower endpoint is found by evaluating the saddlepoint at the points  $t0[1]-2*t0[2]$ ,  $t0[1]-4*t0[2]$ ,  $t0[1]-$ 8\*t0[2] etc. until a point is found with a cdf approximation less than min(alpha)/10, then a bisection method is used to find the endpoint which has cdf approximation in the range  $(\min(\text{alpha})/1000, \min(\text{alpha})/10)$ . Then a number of, equally spaced, points are chosen between the lower endpoint and  $\text{\textsterling}0[1]$  until a total of  $\text{\textsterling}12$  approximations have been made. The remaining  $npts/2$  points are chosen to the right of  $t0$ [1] in a similar manner. Any points which are very close to the centre of the distribution are then omitted as the cdf approximations are not reliable at the centre. A smoothing spline is then fitted to the probit of the saddlepoint distribution function approximations at the remaining points and the required quantiles are predicted from the spline.

Sometimes the function will terminate with the message "Unable to find range". There are two main reasons why this may occur. One is that the distribution is too discrete and/or the required quantiles too extreme, this can cause the function to be unable to find a point within the allowable range which is beyond the extreme quantiles. Another possibility is that the value of  $t0$ [2] is too small and so too many steps are required to find the range. The first problem cannot be solved except by asking for less extreme quantiles, although for very discrete distributions the approximations may not be very good. In the second case using a larger value of  $\pm 0$  [2] will usually solve the problem.

#### Value

The returned value is an object of class "saddle.distn". See the help file for [saddle.distn.object](#page-2065-0) for a description of such an object.

# References

Booth, J.G. and Butler, R.W. (1990) Randomization distributions and saddlepoint approximations in generalized linear models. *Biometrika*, 77, 787–796.

Canty, A.J. and Davison, A.C. (1997) Implementation of saddlepoint approximations to resampling distributions. *Computing Science and Statistics; Proceedings of the 28th Symposium on the Interface* 248–253.

Davison, A.C. and Hinkley, D.V. (1997) *Bootstrap Methods and their Application*. Cambridge University Press.

Jensen, J.L. (1995) *Saddlepoint Approximations*. Oxford University Press.

#### See Also

[lines.saddle.distn](#page-2042-0), [saddle](#page-2060-0), [saddle.distn.object](#page-2065-0), [smooth.spline](#page-1415-0)

#### Examples

- The bootstrap distribution of the mean of the air-conditioning
- failure data: fails to find value on R (and probably on S too)

```
air.t0 <- c(mean(aircondit$hours), sqrt(var(aircondit$hours)/12))
## Not run: saddle.distn(A = aircondit$hours/12, t0 = air.t0)
# alternatively using the conditional poisson
saddle.distn(A = cbind(aircondit$hours/12, 1), u = 12, wdist = "p",
             type = "cond", t0 = air.t0)
# Distribution of the ratio of a sample of size 10 from the bigcity
# data, taken from Example 9.16 of Davison and Hinkley (1997).
ratio \leq function(d, w) sum(d$x \starw)/sum(d$u \star w)
city.v \leftarrow varuinear(empinf(data = city, statistic = ratio))
bigcity.t0 <- c(mean(bigcity$x)/mean(bigcity$u), sqrt(city.v))
Afn \leftarrow function(t, data) cbind(data$x - t*data$u, 1)
ufn \leftarrow function(t, data) c(0,10)saddle.distn(A = Afn, u = ufn, wdist = "b", type = "cond",
             t0 = bigcity.t0, data = bigcity)# From Example 9.16 of Davison and Hinkley (1997) again, we find the
# conditional distribution of the ratio given the sum of city$u.
Afn <- function(t, data) cbind(data$x-t*data$u, data$u, 1)
ufn <- function(t, data) c(0, sum(data$u), 10)
city.t0 <- c(mean(city$x)/mean(city$u), sqrt(city.v))
saddle.distn(A = Afn, u = ufn, wdist = "p", type = "cond", t0 = city.t0,data = city)
```
<span id="page-2065-0"></span>saddle.distn.object

```
Saddlepoint Distribution Approximation Objects
```
#### Description

Class of objects that result from calculating saddlepoint distribution approximations by a call to saddle.distn.

### Generation

This class of objects is returned from calls to the function [saddle.distn](#page-2062-0).

#### Methods

The class "saddle.distn" has methods for the functions [lines](#page-790-0) and [print](#page-378-0).

# Structure

Objects of class "saddle.distn" are implemented as a list with the following components.

- quantiles A matrix with 2 columns. The first column contains the probabilities  $a_1$ pha and the second column contains the estimated quantiles of the distribution at those probabilities derived from the spline.
- points A matrix of evaluations of the saddlepoint approximation. The first column contains the values of  $t$  which were used, the second and third contain the density and cdf approximations at those points and the rest of the columns contain the solutions to the saddlepoint equations. When type is "simp", there is only one of those. When type is "cond" there are  $2 \star d-1$ where d is the number of columns in A or the output of  $A(t, \ldots \{ \})$ . The first d of these correspond to the numerator and the remainder correspond to the denominator.
- distn An object of class smooth.spline. This corresponds to the spline fitted to the saddlepoint cdf approximations in points in order to approximate the entire distribution. For the structure of the object see smooth.spline.
- call The original call to saddle.distn which generated the object.
- LR A logical variable indicating whether the Lugananni-Rice approximations were used.

#### See Also

[lines.saddle.distn](#page-2042-0), [saddle.distn](#page-2062-0), [print.saddle.distn](#page-2058-0)

salinity *Water Salinity and River Discharge*

#### **Description**

The salinity data frame has 28 rows and 4 columns.

Biweekly averages of the water salinity and river discharge in Pamlico Sound, North Carolina were recorded between the years 1972 and 1977. The data in this set consists only of those measurements in March, April and May.

# Usage

salinity

#### Format

This data frame contains the following columns:

- sal The average salinity of the water over two weeks.
- lag The average salinity of the water lagged two weeks. Since only spring is used, the value of lag is not always equal to the previous value of sal.
- trend A factor indicating in which of the 6 biweekly periods between March and May, the observations were taken. The levels of the factor are from 0 to 5 with 0 being the first two weeks in March.
- dis The amount of river discharge during the two weeks for which sal is the average salinity.

#### Source

The data were obtained from

Ruppert, D. and Carroll, R.J. (1980) Trimmed least squares estimation in the linear model. *Journal of the American Statistical Association*, 75, 828–838.

# References

Davison, A.C. and Hinkley, D.V. (1997) *Bootstrap Methods and Their Application*. Cambridge University Press.

#### <span id="page-2067-0"></span>Description

This function will optimize the linear function  $a^8 \star^8 x$  subject to the constraints  $A1^8 \star^8 x \le b1$ ,  $A2\$  \*  $\times$   $\times$  = b2,  $A3\$  \*  $\times$  = b3 and  $\times$  > = 0. Either maximization or minimization is possible but the default is minimization.

#### Usage

```
simplex(a, A1 = NULL, b1 = NULL, A2 = NULL, b2 = NULL, A3 = NULL,b3 = NULL, maxi = FALSE, n.iter = n + 2 * m, eps = 1e-10)
```
#### Arguments

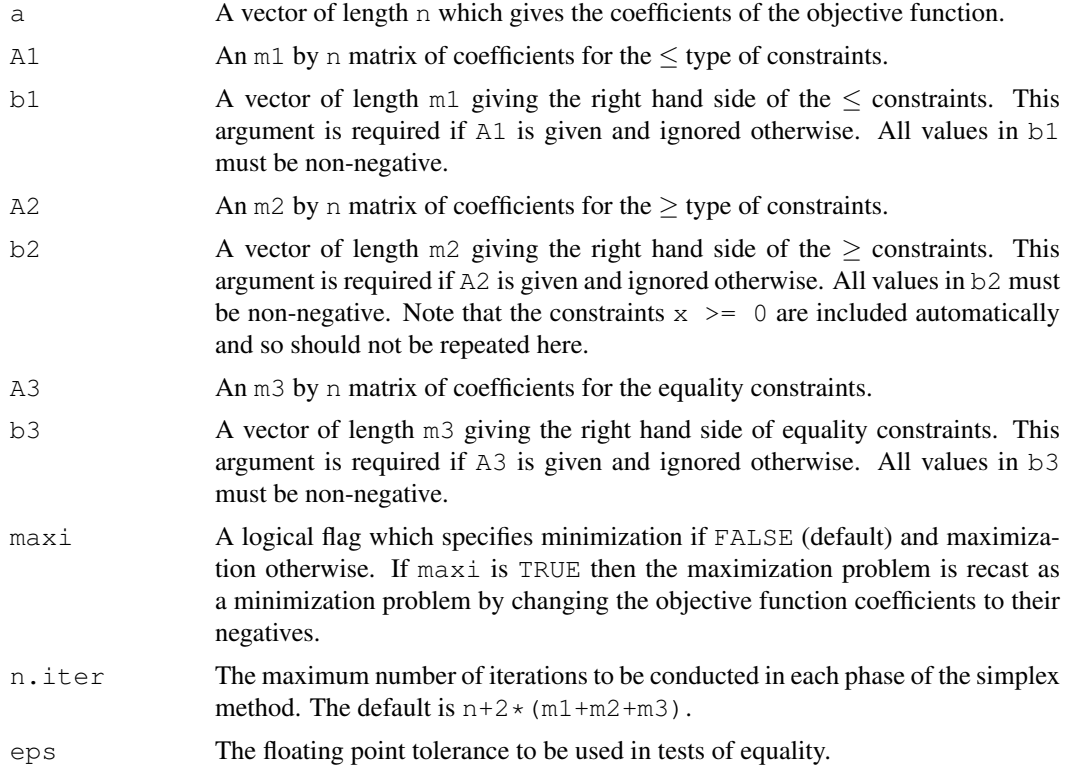

# Details

The method employed by this function is the two phase tableau simplex method. If there are  $\geq$ or equality constraints an initial feasible solution is not easy to find. To find a feasible solution an artificial variable is introduced into each  $\geq$  or equality constraint and an auxiliary objective function is defined as the sum of these artificial variables. If a feasible solution to the set of constraints exists then the auxiliary objective will be minimized when all of the artificial variables are 0. These are then discarded and the original problem solved starting at the solution to the auxiliary problem. If the only constraints are of the  $\leq$  form, the origin is a feasible solution and so the first stage can be omitted.

#### Value

An object of class "simplex": see [simplex.object](#page-2068-0).

# Note

The method employed here is suitable only for relatively small systems. Also if possible the number of constraints should be reduced to a minimum in order to speed up the execution time which is approximately proportional to the cube of the number of constraints. In particular if there are any constraints of the form  $x[i] \geq b2[i]$  they should be omitted by setting  $x[i] = x[i]$ b2 [i], changing all the constraints and the objective function accordingly and then transforming back after the solution has been found.

# References

Gill, P.E., Murray, W. and Wright, M.H. (1991) *Numerical Linear Algebra and Optimization Vol. 1*. Addison-Wesley.

Press, W.H., Teukolsky, S.A., Vetterling, W.T. and Flannery, B.P. (1992) *Numerical Recipes: The Art of Scientific Computing (Second Edition)*. Cambridge University Press.

# Examples

```
# This example is taken from Exercise 7.5 of Gill, Murray,
# and Wright (1991).
enj <- c(200, 6000, 3000, -200)
fat <- c(800, 6000, 1000, 400)
vitx \langle -c(50, 3, 150, 100) \ranglevity <- c(10, 10, 75, 100)
vitz \leftarrow c(150, 35, 75, 5)
simplex(a = enj, A1 = fat, b1 = 13800, A2 = rbind(vitx, vity, vitz),
        b2 = c(600, 300, 550), maxi = TRUE)
```
<span id="page-2068-0"></span>simplex.object *Linear Programming Solution Objects*

# Description

Class of objects that result from solving a linear programming problem using simplex.

# Generation

This class of objects is returned from calls to the function simplex.

#### Methods

The class "saddle.distn" has a method for the function print.

#### smooth.f  $2023$

#### Structure

Objects of class "simplex" are implemented as a list with the following components.

- soln The values of  $x$  which optimize the objective function under the specified constraints provided those constraints are jointly feasible.
- solved This indicates whether the problem was solved. A value of  $-1$  indicates that no feasible solution could be found. A value of 0 that the maximum number of iterations was reached without termination of the second stage. This may indicate an unbounded function or simply that more iterations are needed. A value of 1 indicates that an optimal solution has been found.
- value The value of the objective function at soln.
- val.aux This is NULL if a feasible solution is found. Otherwise it is a positive value giving the value of the auxiliary objective function when it was minimized.
- obj The original coefficients of the objective function.
- a The objective function coefficients re-expressed such that the basic variables have coefficient zero.
- a.aux This is NULL if a feasible solution is found. Otherwise it is the re-expressed auxiliary objective function at the termination of the first phase of the simplex method.
- A The final constraint matrix which is expressed in terms of the non-basic variables. If a feasible solution is found then this will have dimensions  $m1+m2+m3$  by  $n+m1+m2$ , where the final m1+m2 columns correspond to slack and surplus variables. If no feasible solution is found there will be an additional  $m1+m2+m3$  columns for the artificial variables introduced to solve the first phase of the problem.
- **basic** The indices of the basic (non-zero) variables in the solution. Indices between  $n+1$  and  $n+m1$ correspond to slack variables, those between n+m1+1 and n+m2 correspond to surplus variables and those greater than  $n+m2$  are artificial variables. Indices greater than  $n+m2$  should occur only if  $solved$  is  $-1$  as the artificial variables are discarded in the second stage of the simplex method.
- slack The final values of the  $m1$  slack variables which arise when the " $\lt$ =" constraints are reexpressed as the equalities  $A1$ <sup>&\*</sup> $\frac{8}{x}$  + slack = b1.
- surplus The final values of the  $m/2$  surplus variables which arise when the " $\leq$ " constraints are re-expressed as the equalities  $A2$ %  $*$   $\frac{1}{2}$   $\frac{1}{2}$   $\frac{1}{2}$  =  $\frac{1}{2}$ .
- artificial This is NULL if a feasible solution can be found. If no solution can be found then this contains the values of the  $m1+m2+m3$  artificial variables which minimize their sum subject to the original constraints. A feasible solution exists only if all of the artificial variables can be made 0 simultaneously.

#### See Also

[print.simplex](#page-2059-0), [simplex](#page-2067-0)

<span id="page-2069-0"></span>smooth.f *Smooth Distributions on Data Points*

#### Description

This function uses the method of frequency smoothing to find a distribution on a data set which has a required value, theta, of the statistic of interest. The method results in distributions which vary smoothly with theta.

#### Usage

smooth.f(theta, boot.out, index=1, t=boot.out\$t[, index], width=0.5)

#### Arguments

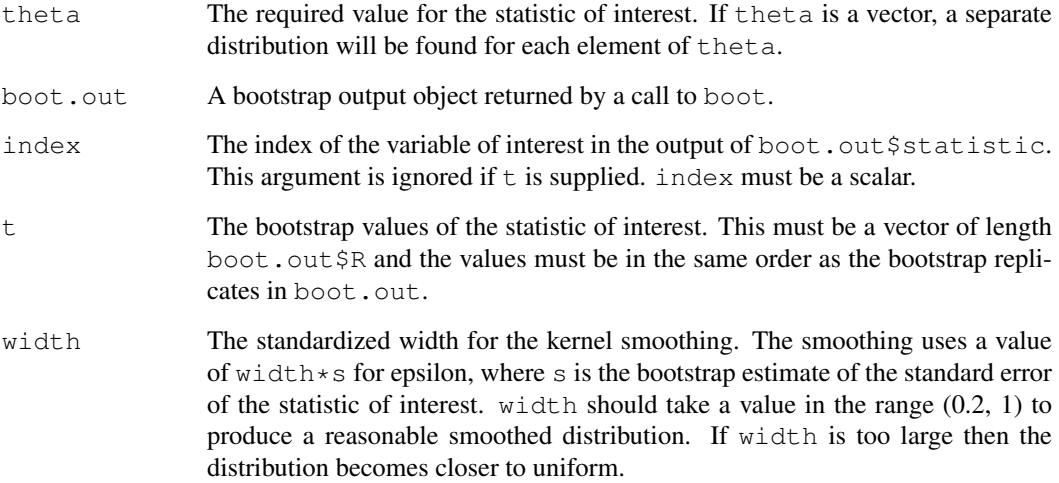

# Details

The new distributional weights are found by applying a normal kernel smoother to the observed values of t weighted by the observed frequencies in the bootstrap simulation. The resulting distribution may not have parameter value exactly equal to the required value theta but it will typically have a value which is close to theta. The details of how this method works can be found in Davison, Hinkley and Worton (1995) and Section 3.9.2 of Davison and Hinkley (1997).

# Value

If length (theta) is 1 then a vector with the same length as the data set boot.out  $\dagger$  data is returned. The value in position  $\pm$  is the probability to be given to the data point in position  $\pm$ so that the distribution has parameter value approximately equal to theta. If length (theta) is bigger than 1 then the returned value is a matrix with length(theta) rows each of which corresponds to a distribution with the parameter value approximately equal to the corresponding value of theta.

#### References

Davison, A.C. and Hinkley, D.V. (1997) *Bootstrap Methods and Their Application*. Cambridge University Press.

Davison, A.C., Hinkley, D.V. and Worton, B.J. (1995) Accurate and efficient construction of bootstrap likelihoods. *Statistics and Computing*, 5, 257–264.

# See Also

[boot](#page-1986-0), [exp.tilt](#page-2024-0), [tilt.boot](#page-2074-0)

#### sunspot 2025

#### Examples

```
# Example 9.8 of Davison and Hinkley (1997) requires tilting the resampling
# distribution of the studentized statistic to be centred at the observed
# value of the test statistic 1.84. In the book exponential tilting was used
# but it is also possible to use smooth.f.
grav1 <- gravity[as.numeric(gravity[,2])>=7,]
grav.fun <- function(dat, w, orig)
    strata <- tapply(dat[, 2], as.numeric(dat[, 2]))
     d \leftarrow dat[, 1]ns <- tabulate(strata)
     w <- w/tapply(w, strata, sum)[strata]
     mns <- tapply(d * w, strata, sum)
     mn2 \le - tapply(d * d * w, strata, sum)
     s2hat \leftarrow sum((mn2 - mns^2)/ns)
     c(mns[2]-mns[1], s2hat, (mns[2]-mns[1]-orig)/sqrt(s2hat))
}
grav.z0 \leftarrow grav.fun(grav1, rep(1,26),0)
grav.boot <- boot(grav1, grav.fun, R=499, stype="w",
                  strata=grav1[,2], orig=grav.z0[1])
grav.sm <- smooth.f(grav.z0[3], grav.boot, index=3)
# Now we can run another bootstrap using these weights
grav.boot2 <- boot(grav1, grav.fun, R=499, stype="w",
                   strata=grav1[,2], orig=grav.z0[1],
                   weights=grav.sm)
# Estimated p-values can be found from these as follows
mean(grav.boot$t[,3] >= grav.z0[3])
imp.prob(grav.boot2,t0=-grav.z0[3],t=-grav.boot2$t[,3])
# Note that for the importance sampling probability we must
# multiply everything by -1 to ensure that we find the correct
# probability. Raw resampling is not reliable for probabilities
# greater than 0.5. Thus
1-imp.prob(grav.boot2,index=3,t0=grav.z0[3])$raw
# can give very strange results (negative probabilities).
```
sunspot *Annual Mean Sunspot Numbers*

# Description

sunspot is a time series and contains 289 observations.

The Zurich sunspot numbers have been analyzed in almost all books on time series analysis as well as numerous papers. The data set, usually attributed to Rudolf Wolf, consists of means of daily relative numbers of sunspot sightings. The relative number for a day is given by  $k(f+10g)$  where g is the number of sunspot groups observed, f is the total number of spots within the groups and k is a scaling factor relating the observer and telescope to a baseline. The relative numbers are then averaged to give an annual figure. See Inzenman (1983) for a discussion of the relative numbers. The figures are for the years 1700-1988.

#### Source

The data were obtained from

Tong, H. (1990) *Nonlinear Time Series: A Dynamical System Approach*. Oxford University Press

#### References

Davison, A.C. and Hinkley, D.V. (1997) *Bootstrap Methods and Their Application*. Cambridge University Press.

Inzenman, A.J. (1983) J.R. Wolf and H.A. Wolfer: An historical note on the Zurich sunspot relative numbers. *Journal of the Royal Statistical Society, A*, 146, 311-318.

Waldmeir, M. (1961) *The Sunspot Activity in the Years 1610-1960*. Schulthess and Co.

survival *Survival of Rats after Radiation Doses*

# Description

The survival data frame has 14 rows and 2 columns.

The data measured the survival percentages of batches of rats who were given varying doses of radiation. At each of 6 doses there were two or three replications of the experiment.

#### Usage

survival

# Format

This data frame contains the following columns:

dose The dose of radiation administered (rads).

surv The survival rate of the batches expressed as a percentage.

#### Source

The data were obtained from

Efron, B. (1988) Computer-intensive methods in statistical regression. *SIAM Review*, 30, 421–449.

# References

Davison, A.C. and Hinkley, D.V. (1997) *Bootstrap Methods and Their Application*. Cambridge University Press.

# Description

The tau data frame has 60 rows and 2 columns.

The tau particle is a heavy electron-like particle discovered in the 1970's by Martin Perl at the Stanford Linear Accelerator Center. Soon after its production the tau particle decays into various collections of more stable particles. About 86% of the time the decay involves just one charged particle. This rate has been measured independently 13 times.

The one-charged-particle event is made up of four major modes of decay as well as a collection of other events. The four main types of decay are denoted rho, pi, e and mu. These rates have been measured independently 6, 7, 14 and 19 times respectively. Due to physical constraints each experiment can only estimate the composite one-charged-particle decay rate or the rate of one of the major modes of decay.

Each experiment consists of a major research project involving many years work. One of the goals of the experiments was to estimate the rate of decay due to events other than the four main modes of decay. These are uncertain events and so cannot themselves be observed directly.

#### Usage

tau

# Format

This data frame contains the following columns:

rate The decay rate expressed as a percentage.

decay The type of decay measured in the experiment. It is a factor with levels 1, rho, pi, e and mu.

#### Source

The data were obtained from

Efron, B. (1992) Jackknife-after-bootstrap standard errors and influence functions (with Discussion). *Journal of the Royal Statistical Society, B*, 54, 83–127.

#### References

Davison, A.C. and Hinkley, D.V. (1997) *Bootstrap Methods and Their Application*. Cambridge University Press.

Hayes, K.G., Perl, M.L. and Efron, B. (1989) Application of the bootstrap statistical method to the tau-decay-mode problem. *Physical Review, D*, 39, 274-279.

# Description

This function will run an initial bootstrap with equal resampling probabilities (if required) and will use the output of the initial run to find resampling probabilities which put the value of the statistic at required values. It then runs an importance resampling bootstrap using the calculated probabilities as the resampling distribution.

# Usage

```
tilt.boot(data, statistic, R, sim="ordinary", stype="i",
          strata=rep(1, n), L=NULL, theta=NULL,
          alpha=c(0.025, 0.975), tilt=TRUE, width=0.5,
          index=1, \dots)
```
# Arguments

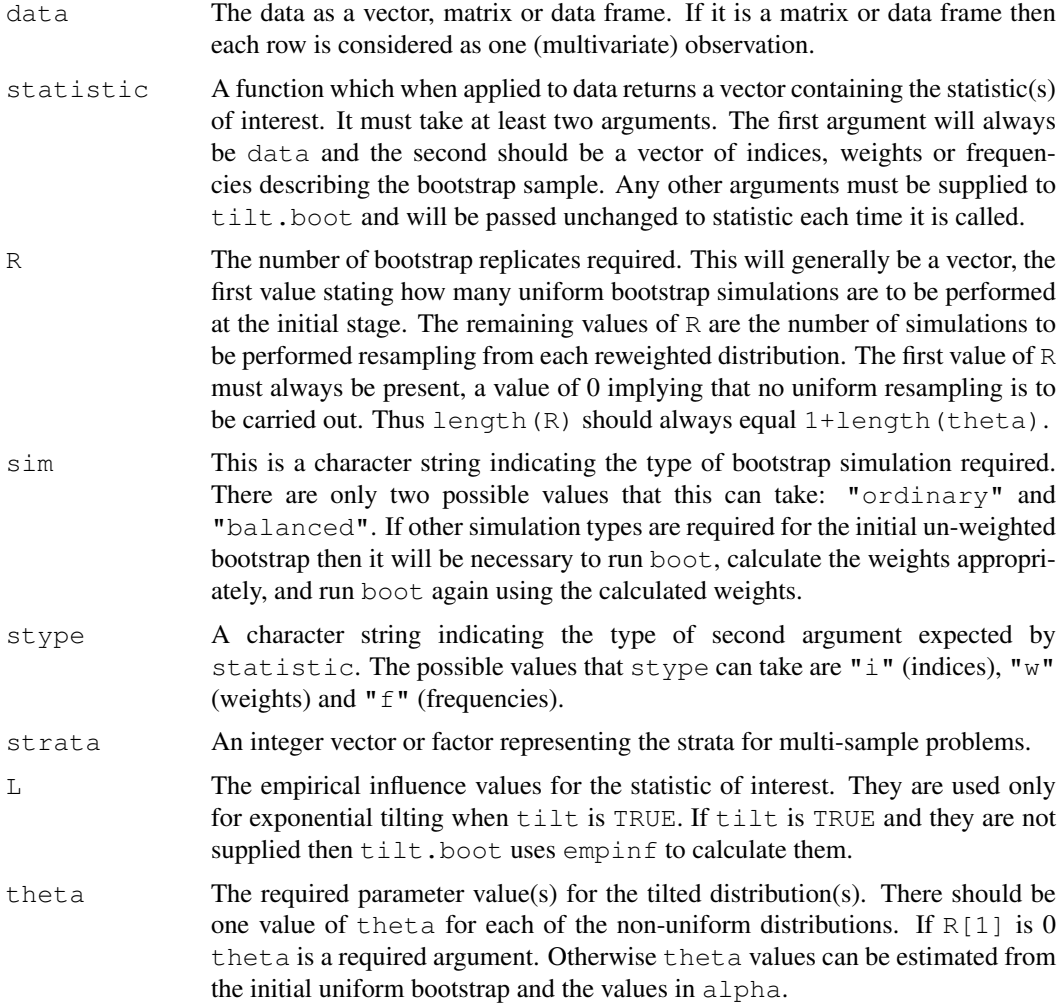

#### tilt.boot 2029

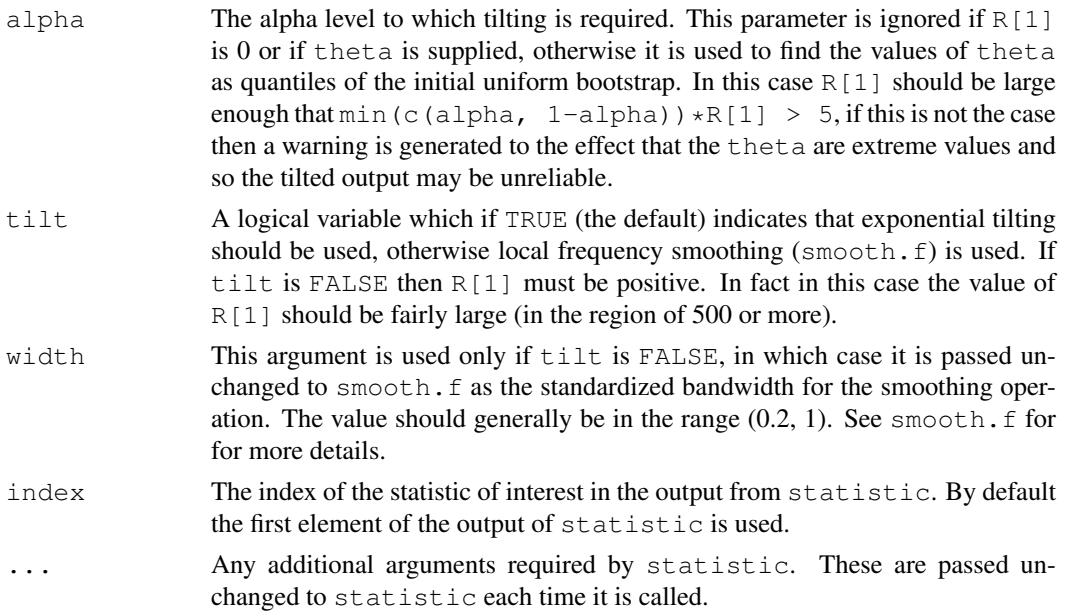

# Value

An object of class "boot" with the following components

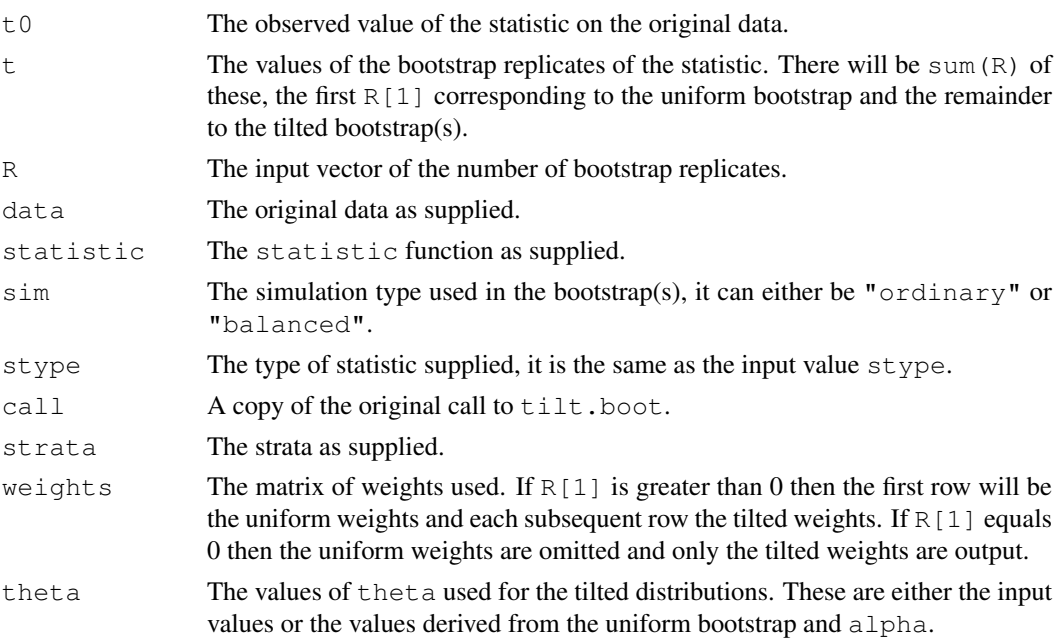

# References

Booth, J.G., Hall, P. and Wood, A.T.A. (1993) Balanced importance resampling for the bootstrap. *Annals of Statistics*, 21, 286–298.

Davison, A.C. and Hinkley, D.V. (1997) *Bootstrap Methods and Their Application*. Cambridge University Press.

Hinkley, D.V. and Shi, S. (1989) Importance sampling and the nested bootstrap. *Biometrika*, 76, 435–446.

# See Also

```
boot, exp.tilt, Imp.Estimates, imp.weights, smooth.f
```
## Examples

```
# Note that these examples can take a while to run.
# Example 9.9 of Davison and Hinkley (1997).
grav1 <- gravity[as.numeric(gravity[,2])>=7,]
grav.fun <- function(dat, w, orig)
{ strata <- tapply(dat[, 2], as.numeric(dat[, 2]))
     d \leftarrow dat[, 1]ns <- tabulate(strata)
     w <- w/tapply(w, strata, sum)[strata]
     mns <- tapply(d * w, strata, sum)
     mn2 <- tapply(d * d * w, strata, sum)
     s2hat \leftarrow sum((mn2 - mns^2)/ns)
     c(mns[2]-mns[1],s2hat,(mns[2]-mns[1]-orig)/sqrt(s2hat))
}
grav.z0 \leftarrow grav.fun(grav1, rep(1,26),0)
tilt.boot(grav1, grav.fun, R=c(249,375,375), stype="w",
          strata=grav1[,2], tilt=TRUE, index=3, orig=grav.z0[1])
# Example 9.10 of Davison and Hinkley (1997) requires a balanced
  importance resampling bootstrap to be run. In this example we
# show how this might be run.
acme.fun <- function(data, i, bhat)
{ d \leftarrow data[i, ]n \leftarrow nrow(d)d.lm <- glm(d$acme~d$market)
     beta.b \leftarrow coef(d.lm)[2]
     d.diag <- glm.diag(d.lm)
     SSx <- (n-1)*var(d$market)
     tmp <- (d$market-mean(d$market))*d.diag$res*d.diag$sd
     sr <- sqrt(sum(tmp^2))/SSx
     c(beta.b, sr, (beta.b-bhat)/sr)
}
acme.b \leq acme.fun(acme, 1:nrow(acme), 0)
acme.boot1 <- tilt.boot(acme, acme.fun, R=c(499, 250, 250),
                         stype="i", sim="balanced", alpha=c(0.05, 0.95),
                         tilt=TRUE, index=3, bhat=acme.b[1])
```
<span id="page-2076-0"></span>tsboot *Bootstrapping of Time Series*

# Description

Generate R bootstrap replicates of a statistic applied to a time series. The replicate time series can be generated using fixed or random block lengths or can be model based replicates.

#### tsboot 2031

# Usage

```
tsboot(tseries, statistic, R, l=NULL, sim="model", endcorr=TRUE,
       n.sim=NROW(tseries), orig.t=TRUE, ran.gen,
       ran.args=NULL, norm=TRUE, ...)
```
# Arguments

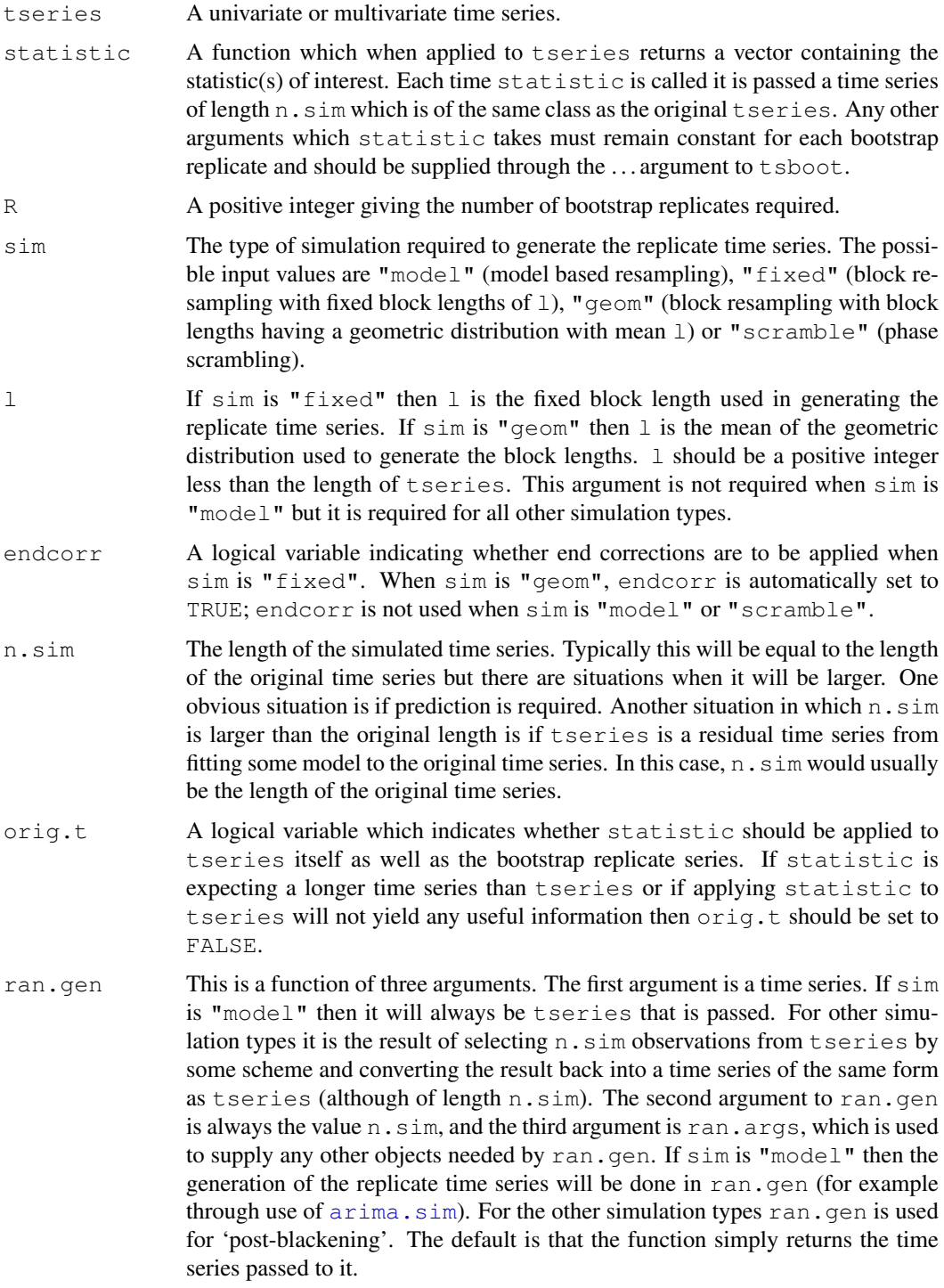

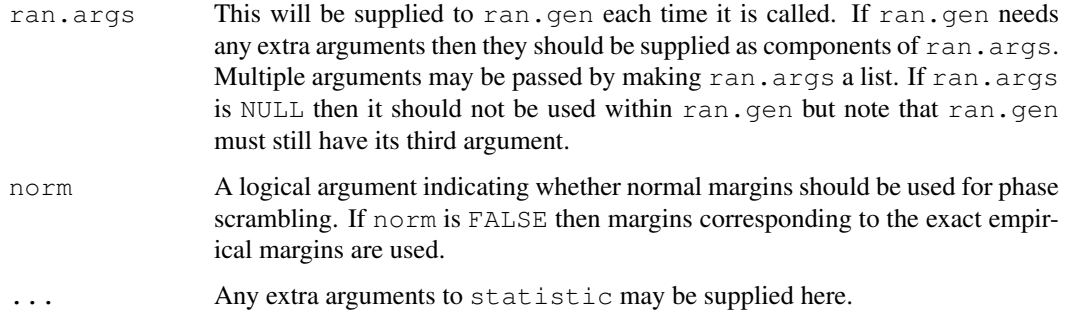

#### Details

If sim is "fixed" then each replicate time series is found by taking blocks of length l, from the original time series and putting them end-to-end until a new series of length n.sim is created. When sim is "geom" a similar approach is taken except that now the block lengths are generated from a geometric distribution with mean l. Post-blackening can be carried out on these replicate time series by including the function ran.gen in the call to tsboot and having tseries as a time series of residuals.

Model based resampling is very similar to the parametric bootstrap and all simulation must be in one of the user specified functions. This avoids the complicated problem of choosing the block length but relies on an accurate model choice being made.

Phase scrambling is described in Section 8.2.4 of Davison and Hinkley (1997). The types of statistic for which this method produces reasonable results is very limited and the other methods seem to do better in most situations. Other types of resampling in the frequency domain can be accomplished using the function boot with the argument sim="parametric".

# Value

An object of class "boot" with the following components.

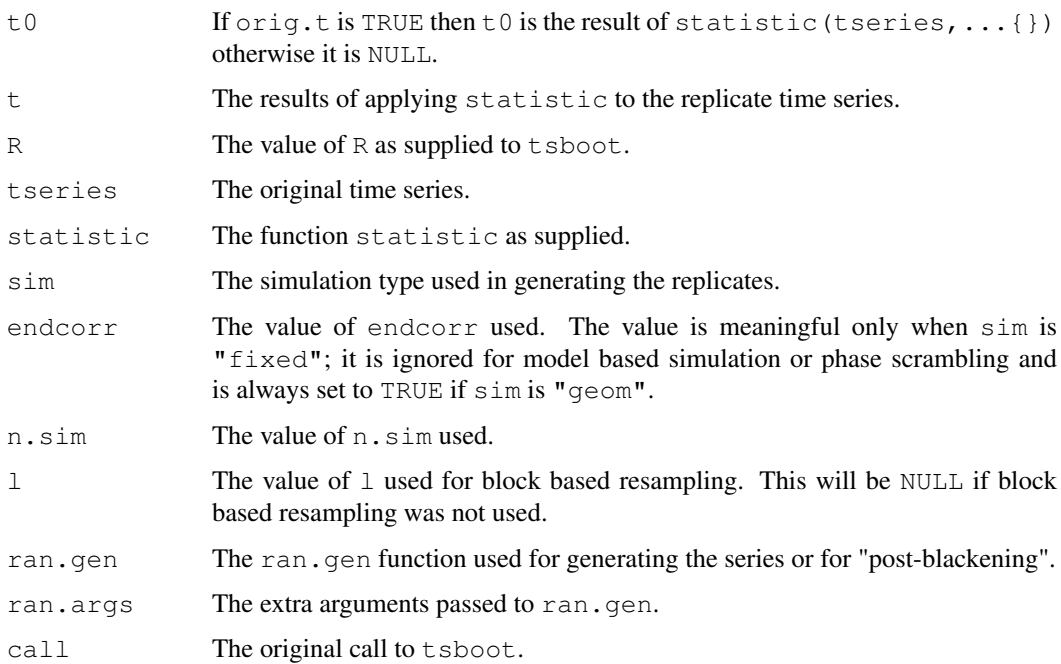

#### tsboot 2033

#### References

Davison, A.C. and Hinkley, D.V. (1997) *Bootstrap Methods and Their Application*. Cambridge University Press.

Kunsch, H.R. (1989) The jackknife and the bootstrap for general stationary observations. *Annals of Statistics*, 17, 1217–1241.

Politis, D.N. and Romano, J.P. (1994) The stationary bootstrap. *Journal of the American Statistical Association*, 89, 1303–1313.

# See Also

[boot](#page-1986-0), [arima.sim](#page-1095-0)

# Examples

```
lynx.fun <- function(tsb)
{ ar.fit <- ar(tsb, order.max=25)
     c(ar.fit$order, mean(tsb), tsb)
}
# the stationary bootstrap with mean block length 20
lynx.1 <- tsboot(log(lynx), lynx.fun, R=99, l=20, sim="geom")
# the fixed block bootstrap with length 20
lynx.2 <- tsboot(log(lynx), lynx.fun, R=99, l=20, sim="fixed")
# Now for model based resampling we need the original model
# Note that for all of the bootstraps which use the residuals as their
# data, we set orig.t to FALSE since the function applied to the residual
# time series will be meaningless.
lynx.ar \leftarrow ar(log(lynx))lynx.model <- list(order=c(lynx.ar$order,0,0),ar=lynx.ar$ar)
lynx.res <- lynx.ar$resid[!is.na(lynx.ar$resid)]
lynx.res <- lynx.res - mean(lynx.res)
lynx.sim <- function(res,n.sim, ran.args) {
# random generation of replicate series using arima.sim
     rg1 <- function(n, res)
         sample(res, n, replace=TRUE)
     ts.orig <- ran.args$ts
     ts.mod <- ran.args$model
     mean(ts.orig)+ts(arima.sim(model=ts.mod, n=n.sim,
                      rand.gen=rg1, res=as.vector(res)))
}
lynx.3 <- tsboot(lynx.res, lynx.fun, R=99, sim="model", n.sim=114,
                 orig.t=FALSE, ran.gen=lynx.sim,
                 ran.args=list(ts=log(lynx), model=lynx.model))
# For "post-blackening" we need to define another function
lynx.black <- function(res, n.sim, ran.args)
    { ts.orig <- ran.args$ts
    ts.mod <- ran.args$model
     mean(ts.orig) + ts(arima.sim(model=ts.mod,n=n.sim,innov=res))
}
```

```
# Now we can run apply the two types of block resampling again but this
# time applying post-blackening.
lynx.1b <- tsboot(lynx.res, lynx.fun, R=99, l=20, sim="fixed",
                  n.sim=114, orig.t=FALSE, ran.gen=lynx.black,
                  ran.args=list(ts=log(lynx), model=lynx.model))
lynx.2b <- tsboot(lynx.res, lynx.fun, R=99, l=20, sim="geom",
                  n.sim=114, orig.t=FALSE, ran.gen=lynx.black,
                  ran.args=list(ts=log(lynx), model=lynx.model))
# To compare the observed order of the bootstrap replicates we
# proceed as follows.
table(lynx.1$t[,1])
table(lynx.1b$t[,1])
table(lynx.2$t[,1])
table(lynx.2b$t[,1])
table(lynx.3$t[,1])
# Notice that the post-blackened and model-based bootstraps preserve
# the true order of the model (11) in many more cases than the others.
```
#### tuna *Tuna Sighting Data*

# Description

The tuna data frame has 64 rows and 1 columns.

The data come from an aerial line transect survey of Southern Bluefin Tuna in the Great Australian Bight. An aircraft with two spotters on board flies randomly allocated line transects. Each school of tuna sighted is counted and its perpendicular distance from the transect measured. The survey was conducted in summer when tuna tend to stay on the surface.

#### Usage

tuna

#### Format

This data frame contains the following column:

y The perpendicular distance, in miles, from the transect for 64 independent sightings of tuna schools.

#### Source

The data were obtained from

Chen, S.X. (1996) Empirical likelihood confidence intervals for nonparametric density estimation. *Biometrika*, 83, 329–341.

#### References

Davison, A.C. and Hinkley, D.V. (1997) *Bootstrap Methods and Their Application*. Cambridge University Press.

# Description

The urine data frame has 79 rows and 7 columns.

79 urine specimens were analyzed in an effort to determine if certain physical characteristics of the urine might be related to the formation of calcium oxalate crystals.

# Usage

urine

# Format

This data frame contains the following columns:

- r Indicator of the presence of calcium oxalate crystals.
- gravity The specific gravity of the urine.
- ph The pH reading of the urine.
- osmo The osmolarity of the urine. Osmolarity is proportional to the concentration of molecules in solution.
- cond The conductivity of the urine. Conductivity is proportional to the concentration of charged ions in solution.
- urea The urea concentration in millimoles per litre.
- calc The calcium concentration in millimoles per litre.

# Source

The data were obtained from

Andrews, D.F. and Herzberg, A.M. (1985) *Data: A Collection of Problems from Many Fields for the Student and Research Worker*. Springer-Verlag.

# References

Davison, A.C. and Hinkley, D.V. (1997) *Bootstrap Methods and Their Application*. Cambridge University Press.

# Description

Estimates the variance of a statistic from its empirical influence values.

# Usage

```
var.linear(L, strata=NULL)
```
#### Arguments

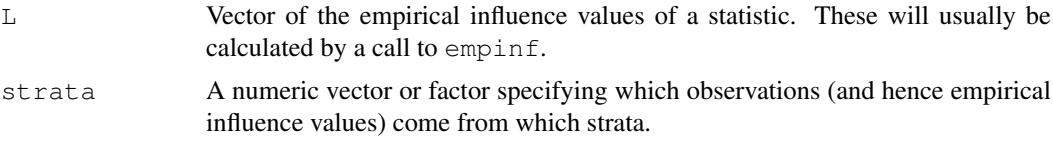

#### Value

The variance estimate calculated from L.

#### References

Davison, A. C. and Hinkley, D. V. (1997) *Bootstrap Methods and Their Application*. Cambridge University Press.

#### See Also

[empinf](#page-2020-0), [linear.approx](#page-2040-0), [k3.linear](#page-2039-0)

# Examples

```
# To estimate the variance of the ratio of means for the city data.
ratio \leftarrow function (d, w)sum(d$x * w)/sum(d$u * w)var.linear(empinf(data=city,statistic=ratio))
```
wool *Australian Relative Wool Prices*

# Description

wool is a time series of class " $\text{ts}$ " and contains 309 observations.

Each week that the market is open the Australian Wool Corporation set a floor price which determines their policy on intervention and is therefore a reflection of the overall price of wool for the week in question. Actual prices paid can vary considerably about the floor price. The series here is the log of the ratio between the price for fine grade wool and the floor price, each market week between July 1976 and Jun 1984.

# Source

The data were obtained from

Diggle, P.J. (1990) *Time Series: A Biostatistical Introduction*. Oxford University Press.

# References

Davison, A.C. and Hinkley, D.V. (1997) *Bootstrap Methods and Their Application*. Cambridge University Press.

wool

# Chapter 14

# The **class** package

batchSOM *Self-Organizing Maps: Batch Algorithm*

#### Description

Kohonen's Self-Organizing Maps are a crude form of multidimensional scaling.

# Usage

batchSOM(data, grid = somgrid(), radii, init)

#### Arguments

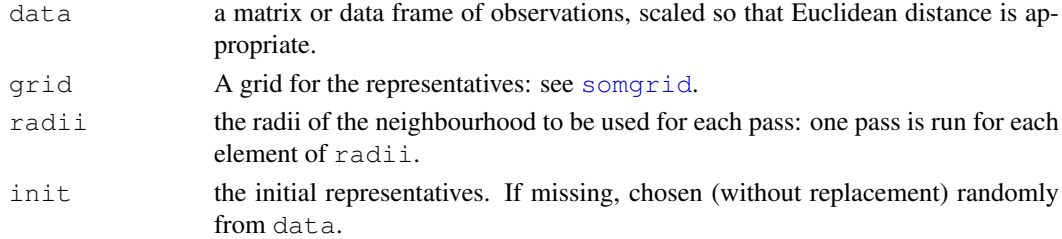

# Details

The batch SOM algorithm of Kohonen(1995, section 3.14) is used.

# Value

An object of class "SOM" with components

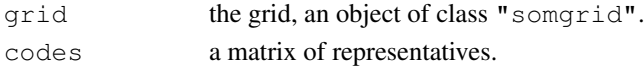

# References

Kohonen, T. (1995) *Self-Organizing Maps.* Springer-Verlag. Ripley, B. D. (1996) *Pattern Recognition and Neural Networks.* Cambridge. Venables, W. N. and Ripley, B. D. (2002) *Modern Applied Statistics with S.* Fourth edition. Springer. 2040 condense

#### See Also

[somgrid](#page-2099-0), [SOM](#page-2098-0)

# Examples

```
require(graphics)
data(crabs, package = "MASS")
lcrabs <- log(crabs[, 4:8])
crabs.grp <- factor(c("B", "b", "O", "o")[rep(1:4, rep(50,4))])
gr <- somgrid(topo = "hexagonal")
crabs.som <- batchSOM(lcrabs, gr, c(4, 4, 2, 2, 1, 1, 1, 0, 0))
plot(crabs.som)
bins <- as.numeric(knn1(crabs.som$code, lcrabs, 0:47))
plot(crabs.som$grid, type = "n")
symbols(crabs.som$grid$pts[, 1], crabs.som$grid$pts[, 2],
        circles = rep(0.4, 48), inches = FALSE, add = TRUE)
text(crabs.som$grid$pts[bins, ] + rnorm(400, 0, 0.1),
     as.character(crabs.grp))
```
condense *Condense training set for k-NN classifier*

# Description

Condense training set for k-NN classifier

#### Usage

condense(train, class, store, trace = TRUE)

#### Arguments

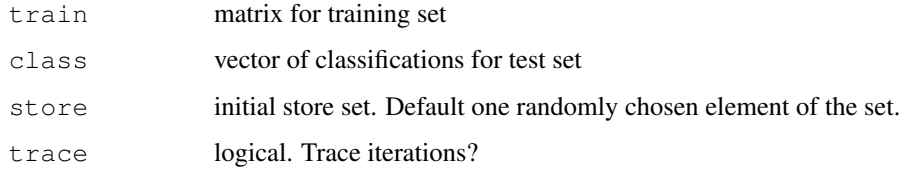

# Details

The store set is used to 1-NN classify the rest, and misclassified patterns are added to the store set. The whole set is checked until no additions occur.

# Value

Index vector of cases to be retained (the final store set).

# References

P. A. Devijver and J. Kittler (1982) *Pattern Recognition. A Statistical Approach.* Prentice-Hall, pp. 119–121.

Ripley, B. D. (1996) *Pattern Recognition and Neural Networks.* Cambridge.

Venables, W. N. and Ripley, B. D. (2002) *Modern Applied Statistics with S.* Fourth edition. Springer.

# See Also

[reduce.nn](#page-2097-0), [multiedit](#page-2095-0)

#### Examples

```
train <- rbind(iris3[1:25,,1], iris3[1:25,,2], iris3[1:25,,3])
test <- rbind(iris3[26:50,,1], iris3[26:50,,2], iris3[26:50,,3])
cl <- factor(c(rep("s",25), rep("c",25), rep("v",25)))
keep <- condense(train, cl)
knn(train[keep, , drop=FALSE], test, cl[keep])
keep2 <- reduce.nn(train, keep, cl)
knn(train[keep2, , drop=FALSE], test, cl[keep2])
```
knn *k-Nearest Neighbour Classification*

#### Description

k-nearest neighbour classification for test set from training set. For each row of the test set, the k nearest (in Euclidean distance) training set vectors are found, and the classification is decided by majority vote, with ties broken at random. If there are ties for the kth nearest vector, all candidates are included in the vote.

# Usage

knn(train, test, cl,  $k = 1$ ,  $l = 0$ , prob = FALSE, use.all = TRUE)

# Arguments

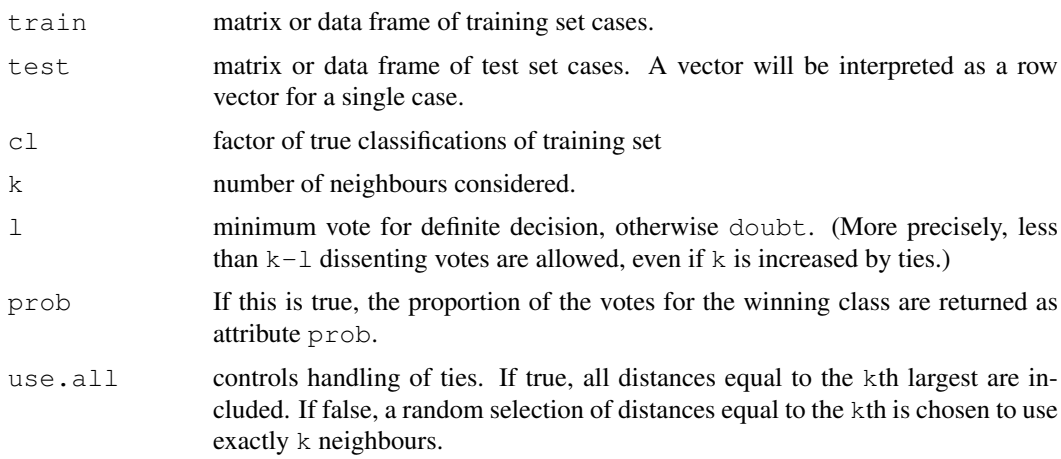
Factor of classifications of test set. doubt will be returned as NA.

# References

Ripley, B. D. (1996) *Pattern Recognition and Neural Networks.* Cambridge. Venables, W. N. and Ripley, B. D. (2002) *Modern Applied Statistics with S.* Fourth edition. Springer.

# See Also

[knn1](#page-2089-0), [knn.cv](#page-2088-0)

# Examples

```
train <- rbind(iris3[1:25,,1], iris3[1:25,,2], iris3[1:25,,3])
test <- rbind(iris3[26:50,,1], iris3[26:50,,2], iris3[26:50,,3])
cl <- factor(c(rep("s",25), rep("c",25), rep("v",25)))
knn(train, test, cl, k = 3, prob=TRUE)
attributes(.Last.value)
```
knn.cv *k-Nearest Neighbour Cross-Validatory Classification*

#### Description

k-nearest neighbour cross-validatory classification from training set.

# Usage

knn.cv(train, cl,  $k = 1$ ,  $l = 0$ ,  $prob = FALSE$ , use.all = TRUE)

#### Arguments

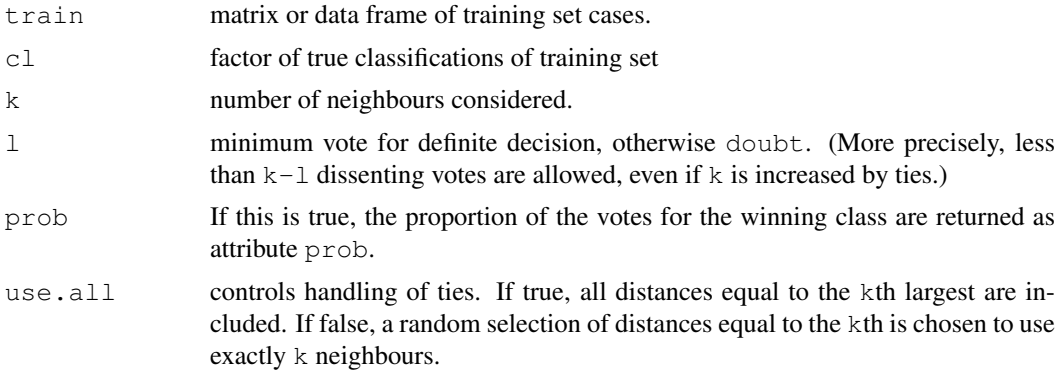

# Details

This uses leave-one-out cross validation. For each row of the training set train, the k nearest (in Euclidean distance) other training set vectors are found, and the classification is decided by majority vote, with ties broken at random. If there are ties for the kth nearest vector, all candidates are included in the vote.

# Value

Factor of classifications of training set. doubt will be returned as NA.

# References

Ripley, B. D. (1996) *Pattern Recognition and Neural Networks.* Cambridge. Venables, W. N. and Ripley, B. D. (2002) *Modern Applied Statistics with S.* Fourth edition. Springer.

# See Also

[knn](#page-2087-0)

# Examples

```
train <- rbind(iris3[,,1], iris3[,,2], iris3[,,3])
cl <- factor(c(rep("s",50), rep("c",50), rep("v",50)))
knn.cv(train, cl, k = 3, prob = TRUE)
attributes(.Last.value)
```
knn1 *1-nearest neighbour classification*

#### Description

Nearest neighbour classification for test set from training set. For each row of the test set, the nearest (by Euclidean distance) training set vector is found, and its classification used. If there is more than one nearest, a majority vote is used with ties broken at random.

# Usage

knn1(train, test, cl)

# Arguments

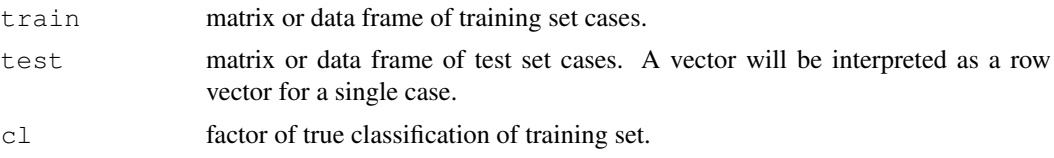

# Value

Factor of classifications of test set.

# References

Ripley, B. D. (1996) *Pattern Recognition and Neural Networks.* Cambridge. Venables, W. N. and Ripley, B. D. (2002) *Modern Applied Statistics with S.* Fourth edition. Springer.

# See Also

[knn](#page-2087-0)

#### $2044$  lvq1

# Examples

```
train <- rbind(iris3[1:25,,1], iris3[1:25,,2], iris3[1:25,,3])
test <- rbind(iris3[26:50,,1], iris3[26:50,,2], iris3[26:50,,3])
cl <- factor(c(rep("s",25), rep("c",25), rep("v",25)))
knn1(train, test, cl)
```
# lvq1 *Learning Vector Quantization 1*

#### Description

Moves examples in a codebook to better represent the training set.

#### Usage

lvq1(x, cl, codebk, niter =  $100 \times$  nrow(codebk\$x), alpha = 0.03)

# Arguments

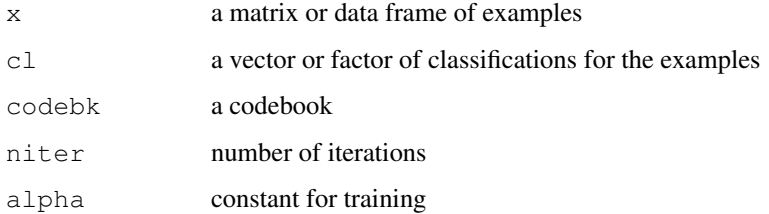

# Details

Selects niter examples at random with replacement, and adjusts the nearest example in the codebook for each.

# Value

A codebook, represented as a list with components  $x$  and  $c1$  giving the examples and classes.

#### References

Kohonen, T. (1990) The self-organizing map. *Proc. IEEE* 78, 1464–1480. Kohonen, T. (1995) *Self-Organizing Maps.* Springer, Berlin. Ripley, B. D. (1996) *Pattern Recognition and Neural Networks.* Cambridge. Venables, W. N. and Ripley, B. D. (2002) *Modern Applied Statistics with S.* Fourth edition. Springer.

# See Also

[lvqinit](#page-2093-0), [olvq1](#page-2096-0), [lvq2](#page-2091-0), [lvq3](#page-2092-0), [lvqtest](#page-2094-0)

# Examples

```
train <- rbind(iris3[1:25,,1], iris3[1:25,,2], iris3[1:25,,3])
test <- rbind(iris3[26:50,,1], iris3[26:50,,2], iris3[26:50,,3])
cl <- factor(c(rep("s", 25), rep("c", 25), rep("v", 25)))
cd <- lvqinit(train, cl, 10)
lvqtest(cd, train)
cd0 <- olvq1(train, cl, cd)
lvqtest(cd0, train)
cd1 <- lvq1(train, cl, cd0)
lvqtest(cd1, train)
```
<span id="page-2091-0"></span>

lvq2 *Learning Vector Quantization 2.1*

## Description

Moves examples in a codebook to better represent the training set.

# Usage

```
lvq2(x, cl, codebk, niter = 100 * nrow(codebk; x), alpha = 0.03,
    win = 0.3
```
#### Arguments

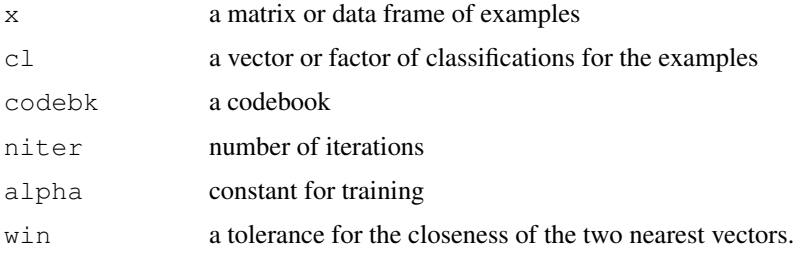

# Details

Selects niter examples at random with replacement, and adjusts the nearest two examples in the codebook if one is correct and the other incorrect.

# Value

A codebook, represented as a list with components  $x$  and  $c1$  giving the examples and classes.

# References

Kohonen, T. (1990) The self-organizing map. *Proc. IEEE* 78, 1464–1480. Kohonen, T. (1995) *Self-Organizing Maps.* Springer, Berlin. Ripley, B. D. (1996) *Pattern Recognition and Neural Networks.* Cambridge. Venables, W. N. and Ripley, B. D. (2002) *Modern Applied Statistics with S.* Fourth edition. Springer.

#### $2046$  lvq3

# See Also

[lvqinit](#page-2093-0), [lvq1](#page-2090-0), [olvq1](#page-2096-0), [lvq3](#page-2092-0), [lvqtest](#page-2094-0)

#### Examples

```
train <- rbind(iris3[1:25,,1], iris3[1:25,,2], iris3[1:25,,3])
test <- rbind(iris3[26:50,,1], iris3[26:50,,2], iris3[26:50,,3])
cl <- factor(c(rep("s", 25), rep("c", 25), rep("v", 25)))
cd <- lvqinit(train, cl, 10)
lvqtest(cd, train)
cd0 <- olvq1(train, cl, cd)
lvqtest(cd0, train)
cd2 <- lvq2(train, cl, cd0)
lvqtest(cd2, train)
```
#### <span id="page-2092-0"></span>lvq3 *Learning Vector Quantization 3*

# Description

Moves examples in a codebook to better represent the training set.

# Usage

```
lvq3(x, cl, codebk, niter = 100*nrow(codebk$x), alpha = 0.03,
     win = 0.3, epsilon = 0.1)
```
# Arguments

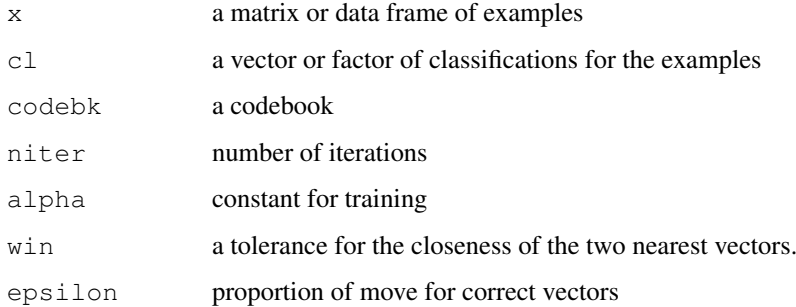

# Details

Selects niter examples at random with replacement, and adjusts the nearest two examples in the codebook for each.

# Value

A codebook, represented as a list with components  $x$  and  $c1$  giving the examples and classes.

#### lvqinit 2047

# References

Kohonen, T. (1990) The self-organizing map. *Proc. IEEE* 78, 1464–1480. Kohonen, T. (1995) *Self-Organizing Maps.* Springer, Berlin. Ripley, B. D. (1996) *Pattern Recognition and Neural Networks.* Cambridge. Venables, W. N. and Ripley, B. D. (2002) *Modern Applied Statistics with S.* Fourth edition. Springer.

# See Also

[lvqinit](#page-2093-0), [lvq1](#page-2090-0), [olvq1](#page-2096-0), [lvq2](#page-2091-0), [lvqtest](#page-2094-0)

#### Examples

```
train <- rbind(iris3[1:25,,1], iris3[1:25,,2], iris3[1:25,,3])
test <- rbind(iris3[26:50,,1], iris3[26:50,,2], iris3[26:50,,3])
cl <- factor(c(rep("s", 25), rep("c", 25), rep("v", 25)))
cd <- lvqinit(train, cl, 10)
lvqtest(cd, train)
cd0 <- olvq1(train, cl, cd)
lvqtest(cd0, train)
cd3 <- lvq3(train, cl, cd0)
lvqtest(cd3, train)
```
<span id="page-2093-0"></span>lvqinit *Initialize a LVQ Codebook*

#### Description

Construct an initial codebook for LVQ methods.

# Usage

lvqinit(x, cl, size, prior,  $k = 5$ )

# Arguments

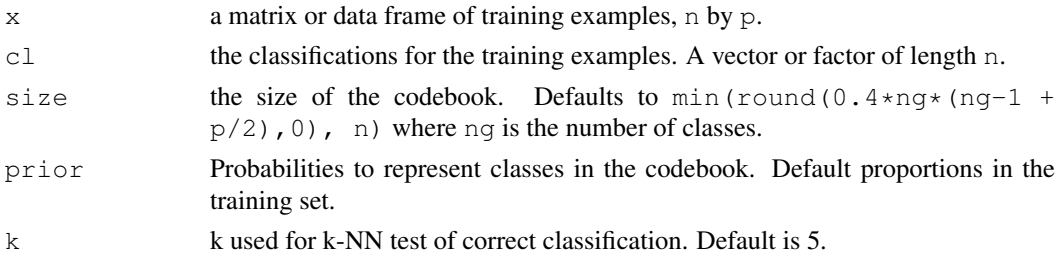

#### Details

Selects size examples from the training set without replacement with proportions proportional to the prior or the original proportions.

# Value

A codebook, represented as a list with components x and cl giving the examples and classes.

## References

Kohonen, T. (1990) The self-organizing map. *Proc. IEEE* 78, 1464–1480. Kohonen, T. (1995) *Self-Organizing Maps.* Springer, Berlin. Ripley, B. D. (1996) *Pattern Recognition and Neural Networks.* Cambridge. Venables, W. N. and Ripley, B. D. (2002) *Modern Applied Statistics with S.* Fourth edition. Springer.

# See Also

[lvq1](#page-2090-0), [lvq2](#page-2091-0), [lvq3](#page-2092-0), [olvq1](#page-2096-0), [lvqtest](#page-2094-0)

### Examples

```
train <- rbind(iris3[1:25,,1], iris3[1:25,,2], iris3[1:25,,3])
test <- rbind(iris3[26:50,,1], iris3[26:50,,2], iris3[26:50,,3])
cl <- factor(c(rep("s", 25), rep("c", 25), rep("v", 25)))
cd <- lvqinit(train, cl, 10)
lvqtest(cd, train)
cd1 <- olvq1(train, cl, cd)
lvqtest(cd1, train)
```
<span id="page-2094-0"></span>lvqtest *Classify Test Set from LVQ Codebook*

# Description

Classify a test set by 1-NN from a specified LVQ codebook.

# Usage

```
lvqtest(codebk, test)
```
#### Arguments

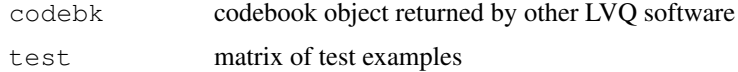

# Details

Uses 1-NN to classify each test example against the codebook.

# Value

Factor of classification for each row of x

# References

Ripley, B. D. (1996) *Pattern Recognition and Neural Networks.* Cambridge. Venables, W. N. and Ripley, B. D. (2002) *Modern Applied Statistics with S.* Fourth edition. Springer.

#### multiedit 2049

# See Also

[lvqinit](#page-2093-0), [olvq1](#page-2096-0)

# Examples

```
# The function is currently defined as
function(codebk, test) knn1(codebk$x, test, codebk$cl)
```
# <span id="page-2095-0"></span>multiedit *Multiedit for k-NN Classifier*

# Description

Multiedit for k-NN classifier

# Usage

multiedit(x, class,  $k = 1$ ,  $V = 3$ ,  $I = 5$ , trace = TRUE)

# Arguments

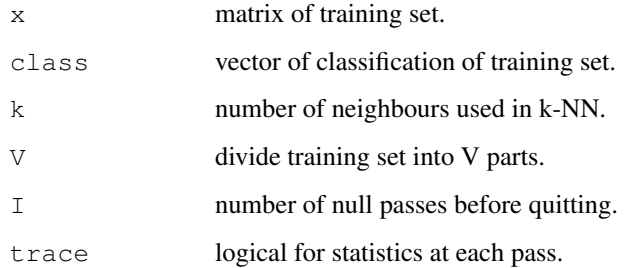

## Value

Index vector of cases to be retained.

#### References

P. A. Devijver and J. Kittler (1982) *Pattern Recognition. A Statistical Approach.* Prentice-Hall, p. 115.

Ripley, B. D. (1996) *Pattern Recognition and Neural Networks.* Cambridge.

Venables, W. N. and Ripley, B. D. (2002) *Modern Applied Statistics with S.* Fourth edition. Springer.

#### See Also

[condense](#page-2086-0), [reduce.nn](#page-2097-0)

# Examples

```
tr <- sample(1:50, 25)
train <- rbind(iris3[tr,,1], iris3[tr,,2], iris3[tr,,3])
test <- rbind(iris3[-tr,,1], iris3[-tr,,2], iris3[-tr,,3])
cl <- factor(c(rep(1,25),rep(2,25), rep(3,25)), labels=c("s", "c", "v"))
table(cl, knn(train, test, cl, 3))
ind1 <- multiedit(train, cl, 3)
length(ind1)
table(cl, knn(train[ind1, , drop=FALSE], test, cl[ind1], 1))
ntrain <- train[ind1,]; ncl <- cl[ind1]
ind2 <- condense(ntrain, ncl)
length(ind2)
table(cl, knn(ntrain[ind2, , drop=FALSE], test, ncl[ind2], 1))
```
<span id="page-2096-0"></span>

olvq1 *Optimized Learning Vector Quantization 1*

#### Description

Moves examples in a codebook to better represent the training set.

# Usage

olvq1(x, cl, codebk, niter =  $40 \times$  nrow(codebk\$x), alpha = 0.3)

# Arguments

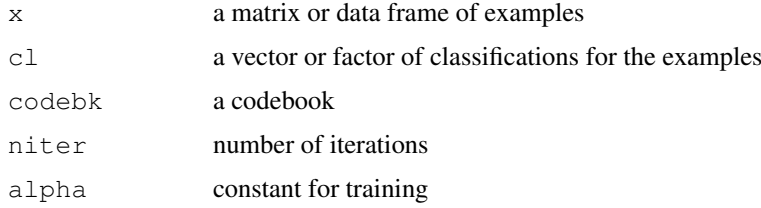

# Details

Selects niter examples at random with replacement, and adjusts the nearest example in the codebook for each.

# Value

A codebook, represented as a list with components x and cl giving the examples and classes.

# References

Kohonen, T. (1990) The self-organizing map. *Proc. IEEE* 78, 1464–1480. Kohonen, T. (1995) *Self-Organizing Maps.* Springer, Berlin. Ripley, B. D. (1996) *Pattern Recognition and Neural Networks.* Cambridge. Venables, W. N. and Ripley, B. D. (2002) *Modern Applied Statistics with S.* Fourth edition. Springer.

#### reduce.nn 2051

#### See Also

[lvqinit](#page-2093-0), [lvqtest](#page-2094-0), [lvq1](#page-2090-0), [lvq2](#page-2091-0), [lvq3](#page-2092-0)

#### Examples

```
train <- rbind(iris3[1:25,,1], iris3[1:25,,2], iris3[1:25,,3])
test <- rbind(iris3[26:50,,1], iris3[26:50,,2], iris3[26:50,,3])
cl <- factor(c(rep("s", 25), rep("c", 25), rep("v", 25)))
cd <- lvqinit(train, cl, 10)
lvqtest(cd, train)
cd1 <- olvq1(train, cl, cd)
lvqtest(cd1, train)
```
<span id="page-2097-0"></span>reduce.nn *Reduce Training Set for a k-NN Classifier*

# Description

Reduce training set for a k-NN classifier. Used after condense.

# Usage

reduce.nn(train, ind, class)

# Arguments

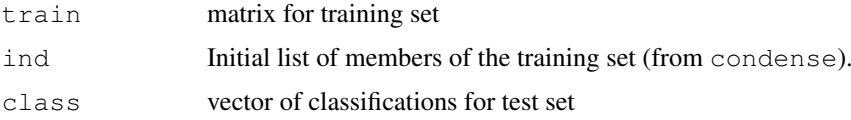

# Details

All the members of the training set are tried in random order. Any which when dropped do not cause any members of the training set to be wrongly classified are dropped.

# Value

Index vector of cases to be retained.

# References

Gates, G.W. (1972) The reduced nearest neighbor rule. *IEEE Trans. Information Theory* IT-18, 431–432.

Ripley, B. D. (1996) *Pattern Recognition and Neural Networks.* Cambridge.

Venables, W. N. and Ripley, B. D. (2002) *Modern Applied Statistics with S.* Fourth edition. Springer.

# See Also

[condense](#page-2086-0), [multiedit](#page-2095-0)

# Examples

```
train <- rbind(iris3[1:25,,1], iris3[1:25,,2], iris3[1:25,,3])
test <- rbind(iris3[26:50,,1], iris3[26:50,,2], iris3[26:50,,3])
cl <- factor(c(rep("s", 25), rep("c", 25), rep("v", 25)))
keep <- condense(train, cl)
knn(train[keep,], test, cl[keep])
keep2 <- reduce.nn(train, keep, cl)
knn(train[keep2,], test, cl[keep2])
```
<span id="page-2098-0"></span>

SOM *Self-Organizing Maps: Online Algorithm*

# Description

Kohonen's Self-Organizing Maps are a crude form of multidimensional scaling.

# Usage

SOM(data, grid = somgrid(), rlen = 10000, alpha, radii, init)

### Arguments

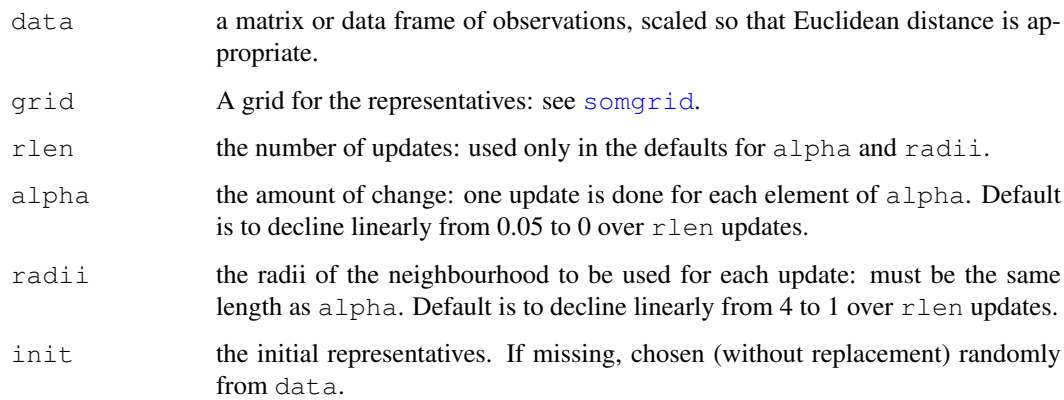

# Details

alpha and radii can also be lists, in which case each component is used in turn, allowing twoor more phase training.

# Value

An object of class "SOM" with components

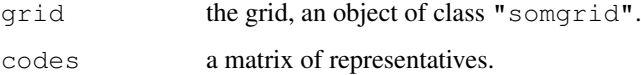

#### somgrid 2053

#### References

Kohonen, T. (1995) *Self-Organizing Maps.* Springer-Verlag

Kohonen, T., Hynninen, J., Kangas, J. and Laaksonen, J. (1996) *SOM PAK: The self-organizing map program package.* Laboratory of Computer and Information Science, Helsinki University of Technology, Technical Report A31.

Ripley, B. D. (1996) *Pattern Recognition and Neural Networks.* Cambridge.

Venables, W. N. and Ripley, B. D. (2002) *Modern Applied Statistics with S.* Fourth edition. Springer.

#### See Also

[somgrid](#page-2099-0), [batchSOM](#page-2085-0)

## Examples

```
require(graphics)
data(crabs, package = "MASS")
lcrabs \leftarrow log(crabs[, 4:8])
crabs.grp <- factor(c("B", "b", "O", "o")[rep(1:4, rep(50,4))])
gr <- somgrid(topo = "hexagonal")
crabs.som <- SOM(lcrabs, gr)
plot(crabs.som)
## 2-phase training
crabs.som2 <- SOM(lcrabs, gr,
    alpha = list(seq(0.05, 0, len = 1e4), seq(0.02, 0, len = 1e5)),
    radii = list(seq(8, 1, len = 1e4), seq(4, 1, len = 1e5)))
plot(crabs.som2)
```

```
somgrid Plot SOM Fits
```
# Description

Plotting functions for SOM results.

# Usage

```
somgrid(xdim = 8, ydim = 6, topo = c("rectangular", "hexagonal"))
## S3 method for class 'somgrid':
plot(x, type = "p", \ldots)## S3 method for class 'SOM':
plot(x, \ldots)
```
#### Arguments

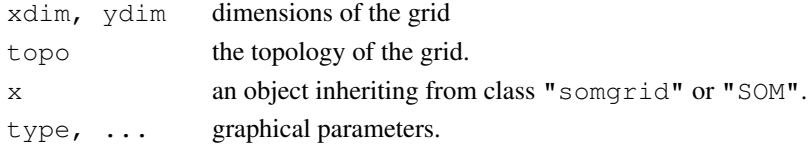

# Details

The class "somgrid" records the coordinates of the grid to be used for (batch or on-line) SOM: this has a plot method.

The plot method for class "SOM" plots a [stars](#page-844-0) plot of the representative at each grid point.

# Value

For somgrid, an object of class "somgrid", a list with components

pts a two-column matrix giving locations for the grid points. xdim, ydim, topo as in the arguments to somgrid.

# References

Venables, W. N. and Ripley, B. D. (2002) *Modern Applied Statistics with S.* Fourth edition. Springer.

# See Also

[batchSOM](#page-2085-0), [SOM](#page-2098-0)

# Chapter 15

# The **cluster** package

<span id="page-2101-0"></span>agnes *Agglomerative Nesting (Hierarchical Clustering)*

# Description

Computes agglomerative hierarchical clustering of the dataset.

# Usage

```
agnes(x, diss = inherits(x, "dist"), metric = "euclidean",
     stand = FALSE, method = "average", par.method,
     keep.diss = n < 100, keep.data = !diss)
```
#### Arguments

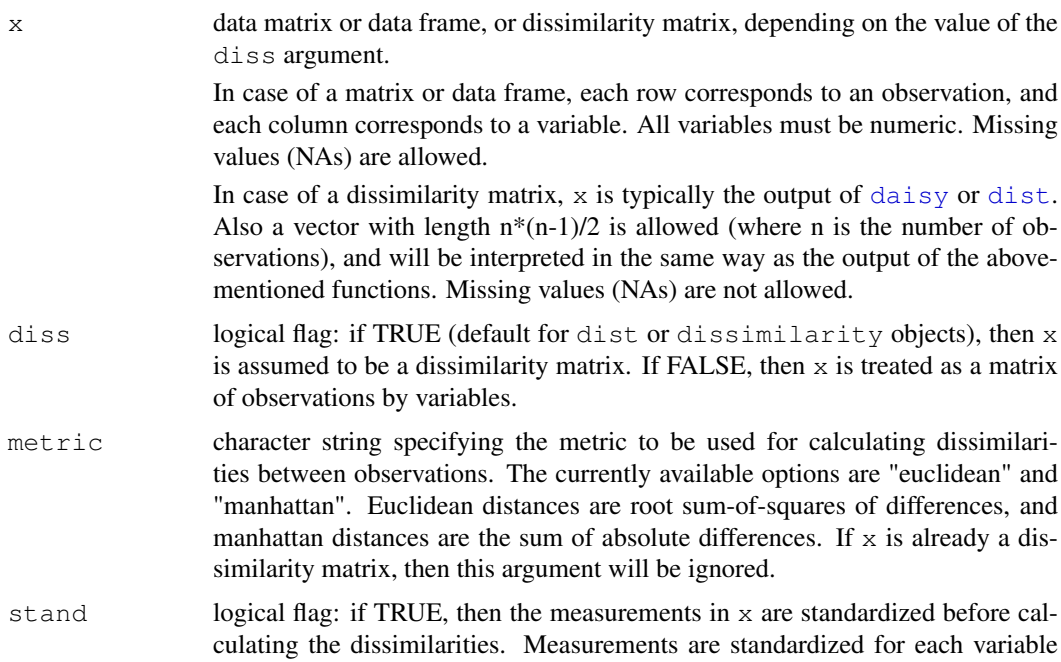

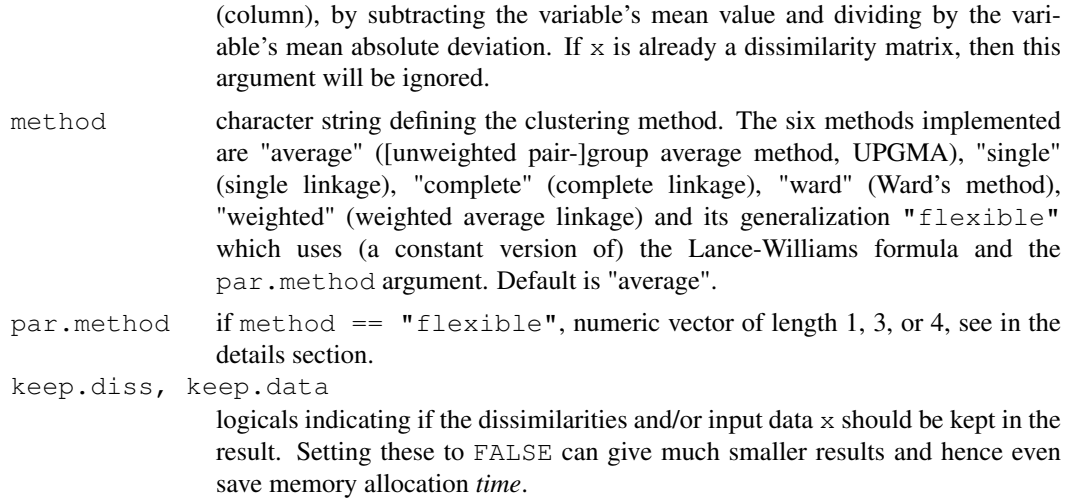

#### Details

agnes is fully described in chapter 5 of Kaufman and Rousseeuw (1990). Compared to other agglomerative clustering methods such as hclust, agnes has the following features: (a) it yields the agglomerative coefficient (see [agnes.object](#page-2103-0)) which measures the amount of clustering structure found; and (b) apart from the usual tree it also provides the banner, a novel graphical display (see [plot.agnes](#page-2140-0)).

The agnes-algorithm constructs a hierarchy of clusterings.

At first, each observation is a small cluster by itself. Clusters are merged until only one large cluster remains which contains all the observations. At each stage the two *nearest* clusters are combined to form one larger cluster.

For method="average", the distance between two clusters is the average of the dissimilarities between the points in one cluster and the points in the other cluster.

In method="single", we use the smallest dissimilarity between a point in the first cluster and a point in the second cluster (nearest neighbor method).

When method="complete", we use the largest dissimilarity between a point in the first cluster and a point in the second cluster (furthest neighbor method).

The method = "flexible" allows (and requires) more details: The Lance-Williams formula specifies how dissimilarities are computed when clusters are agglomerated (equation (32) in K.\&R., p.237). If clusters  $C_1$  and  $C_2$  are agglomerated into a new cluster, the dissimilarity between their union and another cluster  $Q$  is given by

$$
D(C_1 \cup C_2, Q) = \alpha_1 * D(C_1, Q) + \alpha_2 * D(C_2, Q) + \beta * D(C_1, C_2) + \gamma * |D(C_1, Q) - D(C_2, Q)|,
$$

where the four coefficients  $(\alpha_1, \alpha_2, \beta, \gamma)$  are specified by the vector par.method:

If par.method is of length 1, say =  $\alpha$ , par.method is extended to give the "Flexible Strategy" (K. \& R., p.236 f) with Lance-Williams coefficients ( $\alpha_1 = \alpha_2 = \alpha, \beta = 1 - 2\alpha, \gamma = 0$ ). If of length 3,  $\gamma = 0$  is used.

**Care** and expertise is probably needed when using method  $=$  "flexible" particularly for the case when par.method is specified of longer length than one. The *weighted average*  $(method="weighted")$  is the same as method="flexible", par.method = 0.5.

# Value

an object of class "agnes" representing the clustering. See [agnes.object](#page-2103-0) for details.

# agnes.object 2057

# **BACKGROUND**

Cluster analysis divides a dataset into groups (clusters) of observations that are similar to each other.

- Hierarchical methods like agnes, [diana](#page-2121-0), and [mona](#page-2132-0) construct a hierarchy of clusterings, with the number of clusters ranging from one to the number of observations.
- Partitioning methods like [pam](#page-2134-0), [clara](#page-2109-0), and [fanny](#page-2126-0) require that the number of clusters be given by the user.

#### References

Kaufman, L. and Rousseeuw, P.J. (1990). *Finding Groups in Data: An Introduction to Cluster Analysis*. Wiley, New York.

Anja Struyf, Mia Hubert & Peter J. Rousseeuw (1996): Clustering in an Object-Oriented Environment. *Journal of Statistical Software*, 1. <http://www.stat.ucla.edu/journals/jss/>

Struyf, A., Hubert, M. and Rousseeuw, P.J. (1997). Integrating Robust Clustering Techniques in S-PLUS, *Computational Statistics and Data Analysis*, 26, 17–37.

Lance, G.N., and W.T. Williams (1966). A General Theory of Classifactory Sorting Strategies, I. Hierarchical Systems. *Computer J.* 9, 373–380.

# See Also

[agnes.object](#page-2103-0), [daisy](#page-2119-0), [diana](#page-2121-0), [dist](#page-1162-0), [hclust](#page-1211-0), [plot.agnes](#page-2140-0), [twins.object](#page-2162-0).

#### Examples

```
data(votes.repub)
agn1 \leq agnes(votes.repub, metric = "manhattan", stand = TRUE)
agn1
plot(agn1)
op \leq par (mfrow=c(2,2))
agn2 \leq - agnes (daisy (votes.repub), diss = TRUE, method = "complete")
plot(agn2)
agnS <- agnes(votes.repub, method = "flexible", par.meth = 0.6)
plot(agnS)
par(op)
data(agriculture)
## Plot similar to Figure 7 in ref
## Not run: plot(agnes(agriculture), ask = TRUE)
```
<span id="page-2103-0"></span>agnes.object *Agglomerative Nesting (AGNES) Object*

#### **Description**

The objects of class "agnes" represent an agglomerative hierarchical clustering of a dataset.

#### Value

A legitimate agnes object is a list with the following components:

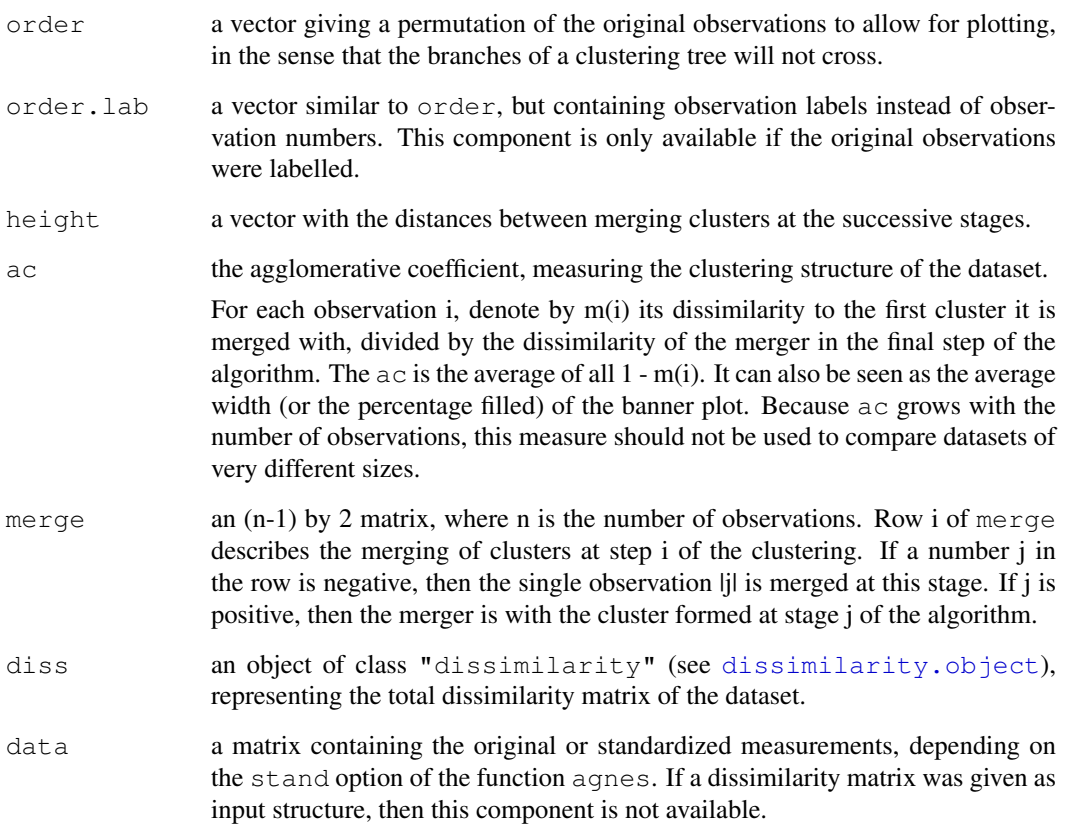

# **GENERATION**

This class of objects is returned from [agnes](#page-2101-0).

# **METHODS**

The "agnes" class has methods for the following generic functions: print, summary, plot.

#### INHERITANCE

The class "agnes" inherits from "twins". Therefore, the generic functions [pltree](#page-2147-0) and [as.hclust](#page-1101-0) are available for agnes objects. After applying as.hclust(), all *its* methods are available, of course.

# See Also

[agnes](#page-2101-0), [diana](#page-2121-0), [as.hclust](#page-1101-0), [hclust](#page-1211-0), [plot.agnes](#page-2140-0), [twins.object](#page-2162-0).

#### Description

Gross National Product (GNP) per capita and percentage of the population working in agriculture for each country belonging to the European Union in 1993.

#### Usage

```
data(agriculture)
```
#### Format

A data frame with 12 observations on 2 variables:

[, 1] x numeric per capita GNP [, 2] y numeric percentage in agriculture

The row names of the data frame indicate the countries.

#### Details

The data seem to show two clusters, the "more agricultural" one consisting of Greece, Portugal, Spain, and Ireland.

# Source

Eurostat (European Statistical Agency, 1994): *Cijfers en feiten: Een statistisch portret van de Europese Unie*.

## References

Anja Struyf, Mia Hubert & Peter J. Rousseeuw (1996): Clustering in an Object-Oriented Environment. *Journal of Statistical Software*, 1. <http://www.stat.ucla.edu/journals/jss/>

#### See Also

[agnes](#page-2101-0), [daisy](#page-2119-0), [diana](#page-2121-0).

#### Examples

```
data(agriculture)
```
## Compute the dissimilarities using Euclidean metric and without ## standardization daisy(agriculture, metric = "euclidean", stand = FALSE) ## 2nd plot is similar to Figure 3 in Struyf et al (1996) plot(pam(agriculture, 2)) ## Plot similar to Figure 7 in Struyf et al (1996)

```
## Not run: plot(agnes(agriculture), ask = TRUE)
## Plot similar to Figure 8 in Struyf et al (1996)
## Not run: plot(diana(agriculture), ask = TRUE)
```
# animals *Attributes of Animals*

#### Description

This data set considers 6 binary attributes for 20 animals.

# Usage

data(animals)

# Format

A data frame with 20 observations on 6 variables:

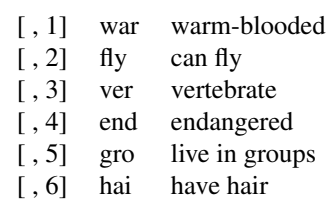

All variables are encoded as  $1 = \text{'no'}$ ,  $2 = \text{'yes'}$ .

#### Details

This dataset is useful for illustrating monothetic (only a single variable is used for each split) hierarchical clustering.

#### Source

Leonard Kaufman and Peter J. Rousseeuw (1990): *Finding Groups in Data* (pp 297ff). New York: Wiley.

# References

Anja Struyf, Mia Hubert & Peter J. Rousseeuw (1996): Clustering in an Object-Oriented Environment. *Journal of Statistical Software*, 1. <http://www.stat.ucla.edu/journals/jss/>

#### Examples

```
data(animals)
apply(animals,2, table) # simple overview
```
#### bannerplot 2061

```
ma <- mona(animals)
ma
## Plot similar to Figure 10 in Struyf et al (1996)
plot(ma)
```
bannerplot *Plot Banner (of Hierarchical Clustering)*

# Description

Draws a "banner", i.e. basically a horizontal  $\text{barplot}$  $\text{barplot}$  $\text{barplot}$  visualizing the (agglomerative or divisive) hierarchical clustering or an other binary dendrogram structure.

#### Usage

```
bannerplot(x, w = \text{rev}(x)$height), fromLeft = TRUE,
           main=NULL, sub=NULL, xlab = "Height", adj = 0,
           col = c(2, 0), border = 0, axes = TRUE, frame.plot = axes,
           rev.xax = !fromLeft, xax.pretty = TRUE,
           labels = NULL, nmax.lab = 35, max.strlen = 5,
           yax.do = axes && length(x$order) \leq nmax.lab,
           yaxRight = fromLeft, y.max = 2.4 + max.strlen/2.5, ...
```
# Arguments

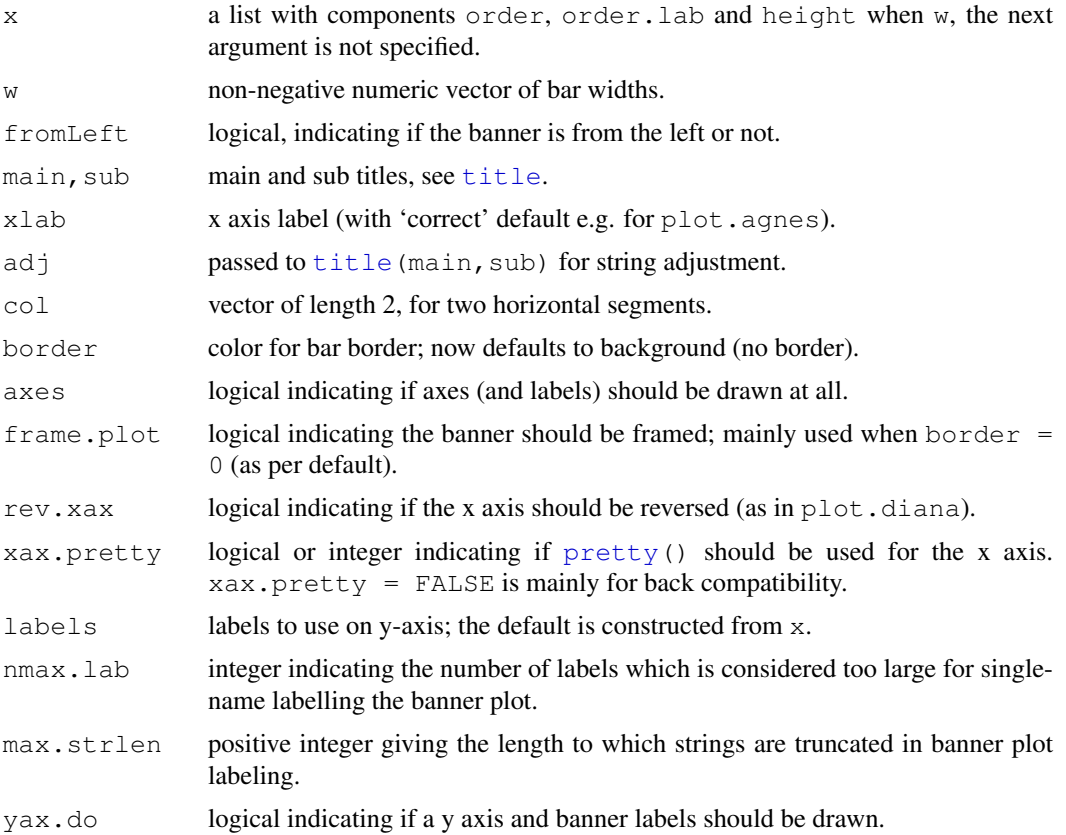

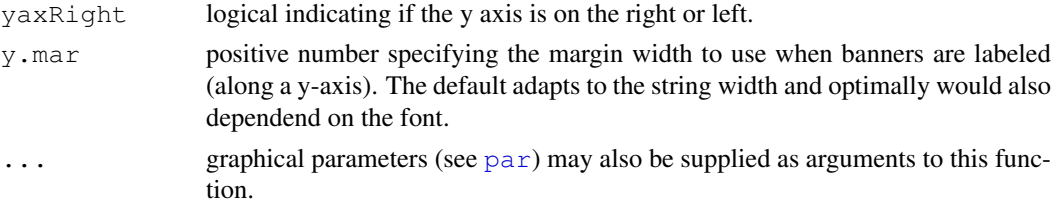

## Note

This is mainly a utility called from [plot.agnes](#page-2140-0), [plot.diana](#page-2142-0) and [plot.mona](#page-2144-0).

#### Author(s)

Martin Maechler (from original code of Kaufman and Rousseeuw).

#### Examples

```
data(agriculture)
bannerplot(agnes(agriculture), main = "Bannerplot")
```
chorSub *Subset of C-horizon of Kola Data*

# Description

This is a small rounded subset of the C-horizon data [chorizon](#page-0-0) from package **mvoutlier**.

# Usage

```
data(chorSub)
```
# Format

A data frame with 61 observations on 10 variables. The variables contain scaled concentrations of chemical elements.

# Details

This data set was produced from chorizon via these statements:

```
data(chorizon, package = "mvoutlier")chorSub <- round(100*scale(chorizon[,101:110]))[190:250,]
storage.mode(chorSub) <- "integer"
colnames(chorSub) <- gsub("_.*", '', colnames(chorSub))
```
#### Source

Kola Project (1993-1998)

# See Also

[chorizon](#page-0-0) in package mvoutlier and other Kola data in the same package.

#### clara 2063 - 2063 - 2063 - 2064 - 2070 - 2084 - 2085 - 2086 - 2087 - 2088 - 2089 - 2089 - 2089 - 2089 - 2089 -

# Examples

```
data(chorSub)
summary(chorSub)
pairs(chorSub, gap= .1)# some outliers
```

```
clara Clustering Large Applications
```
# Description

Computes a "clara" object, a list representing a clustering of the data into k clusters.

# Usage

```
clara(x, k, metric = "euclidean", stand = FALSE, samples = 5,
      sampsize = min(n, 40 + 2 * k), trace = 0, medoids.x = TRUE,
     keep.data = medoids.x, rngR = FALSE)
```
# Arguments

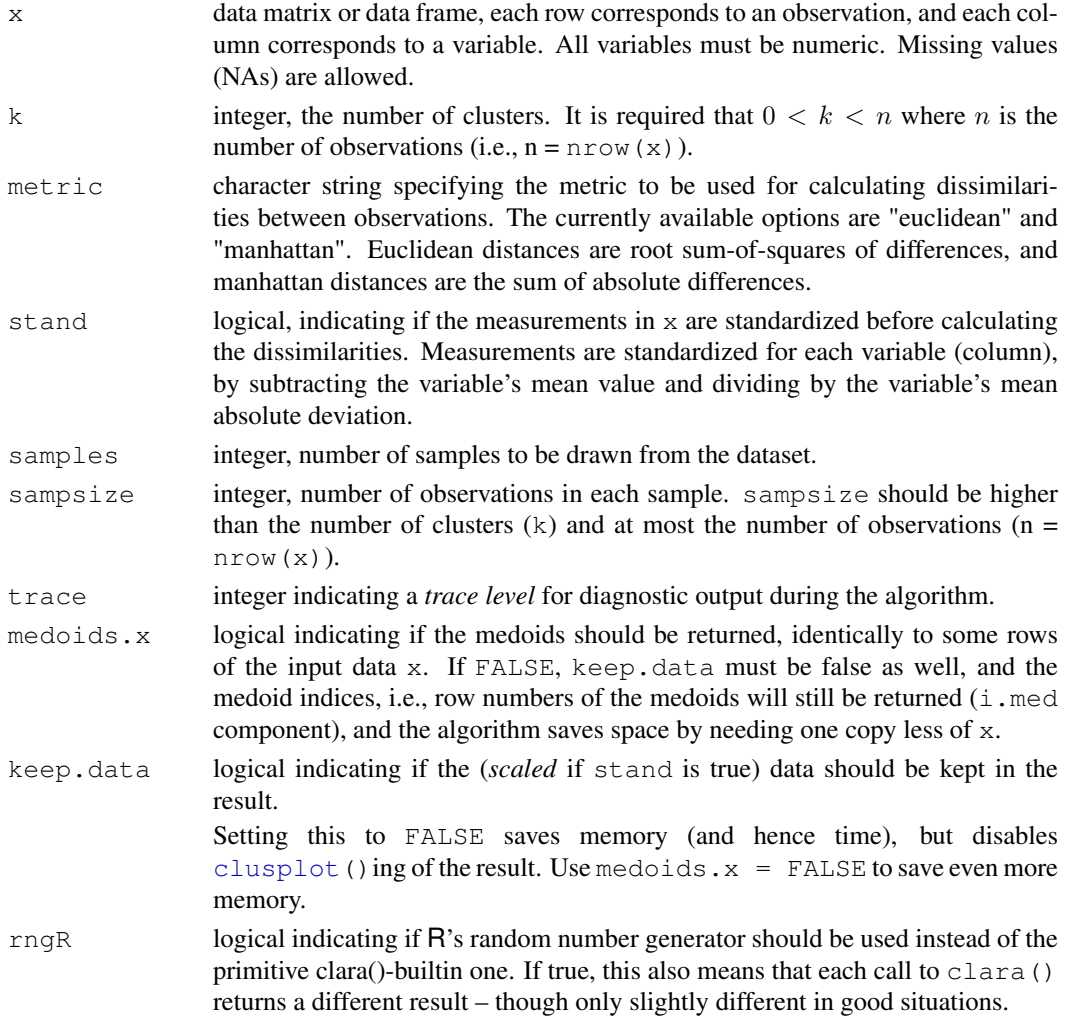

#### Details

clara is fully described in chapter 3 of Kaufman and Rousseeuw (1990). Compared to other partitioning methods such as pam, it can deal with much larger datasets. Internally, this is achieved by considering sub-datasets of fixed size ( $\text{samplesize}$ ) such that the time and storage requirements become linear in  $n$  rather than quadratic.

Each sub-dataset is partitioned into  $k$  clusters using the same algorithm as in [pam](#page-2134-0).

Once k representative objects have been selected from the sub-dataset, each observation of the entire dataset is assigned to the nearest medoid.

The sum of the dissimilarities of the observations to their closest medoid is used as a measure of the quality of the clustering. The sub-dataset for which the sum is minimal, is retained. A further analysis is carried out on the final partition.

Each sub-dataset is forced to contain the medoids obtained from the best sub-dataset until then. Randomly drawn observations are added to this set until sampsize has been reached.

#### Value

an object of class "clara" representing the clustering. See [clara.object](#page-2111-0) for details.

#### Note

By default, the random sampling is implemented with a *very* simple scheme (with period  $2^{16}$  = 65536) inside the Fortran code, independently of R's random number generation, and as a matter of fact, deterministically. Alternatively, we recommend setting  $r \eta qR = TRUE$  which uses R's random number generators. Then, clara() results are made reproducible typically by using [set.seed\(](#page-395-0)) before calling clara.

The storage requirement of clara computation (for small k) is about  $O(n \times p) + O(j^2)$  where  $j =$  sampsize, and  $(n, p) =$  dim(x). The CPU computing time (again assuming small k) is about  $O(n \times p \times j^2 \times N)$ , where  $N =$  samples.

For "small" datasets, the function [pam](#page-2134-0) can be used directly. What can be considered *small*, is really a function of available computing power, both memory (RAM) and speed. Originally (1990), "small" meant less than 100 observations; in 1997, the authors said *"small (say with fewer than 200 observations)*"; as of 2006, you can use [pam](#page-2134-0) with several thousand observations.

#### Author(s)

Kaufman and Rousseeuw (see [agnes](#page-2101-0)), originally. All arguments from trace on, and most R documentation and all tests by Martin Maechler.

## See Also

[agnes](#page-2101-0) for background and references; [clara.object](#page-2111-0), [pam](#page-2134-0), [partition.object](#page-2137-0), [plot.partition](#page-2145-0).

#### Examples

```
## generate 500 objects, divided into 2 clusters.
x \leftarrow rbind(cbind(rnorm(200,0,8), rnorm(200,0,8)),
           cbind(rnorm(300,50,8), rnorm(300,50,8)))
clarax <- clara(x, 2)
clarax
clarax$clusinfo
plot(clarax)
```
2064 clara

#### clara.object 2065

```
## `xclara' is an artificial data set with 3 clusters of 1000 bivariate
## objects each.
data(xclara)
(clx3 <- clara(xclara, 3))
## Plot similar to Figure 5 in Struyf et al (1996)
## Not run: plot(clx3, ask = TRUE)
## Try 100 times *different* random samples -- for reliability:
nSim <- 100
nCl \leftarrow 3 # = no.classesset.seed(421)# (reproducibility)
cl <- matrix(NA,nrow(xclara), nSim)
for(i in 1:nSim)
   cl[,i] <- clara(xclara, nCl, medoids.x = FALSE, rngR = TRUE)$cluster
tcl <- apply(cl,1, tabulate, nbins = nCl)
## those that are not always in same cluster (5 out of 3000 for this seed):
(iDoubt <- which(apply(tcl,2, function(n) all(n < nSim))))
if(length(iDoubt)) { # (not for all seeds)
 tabD <- tcl[,iDoubt, drop=FALSE]
 dimnames(tabD) \le list(cluster = paste(1:nCl), obs = format(iDoubt))
  t(tabD) # how many times in which clusters
}
```
<span id="page-2111-0"></span>clara.object *Clustering Large Applications (CLARA) Object*

# Description

The objects of class "clara" represent a partitioning of a large dataset into clusters and are typically returned from [clara](#page-2109-0).

# Value

A legitimate clara object is a list with the following components:

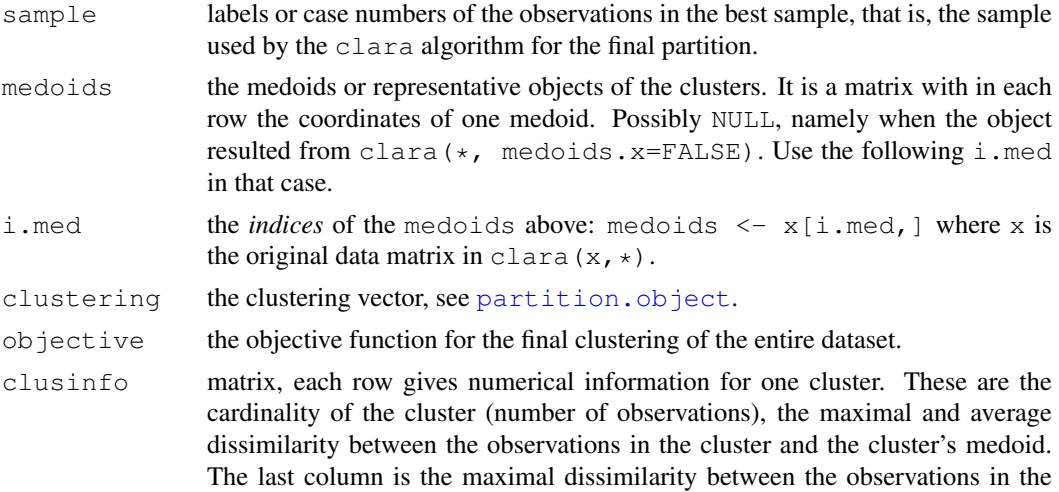

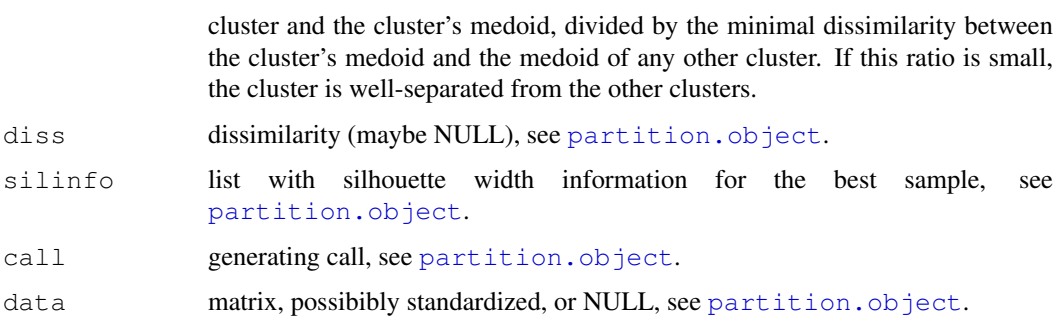

#### Methods, Inheritance

The "clara" class has methods for the following generic functions: print, summary.

The class "clara" inherits from "partition". Therefore, the generic functions plot and clusplot can be used on a clara object.

#### See Also

[clara](#page-2109-0), [dissimilarity.object](#page-2123-0), [partition.object](#page-2137-0), [plot.partition](#page-2145-0).

<span id="page-2112-0"></span>clusplot *Cluster Plot - Generic Function*

## Description

Draws a 2-dimensional "clusplot" on the current graphics device. This is a generic function with a default and partition method.

# Usage

clusplot(x, ...)

# Arguments

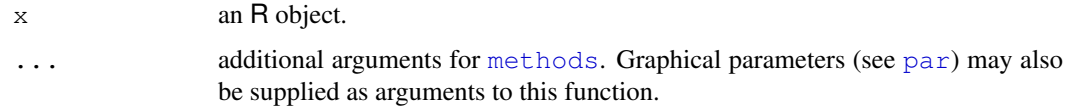

# Side Effects

a 2-dimensional clusplot is created on the current graphics device.

# See Also

```
(for references and examples) clusplot.default, clusplot.partition,
partition.object, pam, fanny, clara.
```
<span id="page-2113-0"></span>clusplot.default *Bivariate Cluster Plot (clusplot) Default Method*

#### Description

Creates a bivariate plot visualizing a partition (clustering) of the data. All observation are represented by points in the plot, using principal components or multidimensional scaling. Around each cluster an ellipse is drawn.

# Usage

```
## Default S3 method:
clusplot(x, clus, diss = FALSE, cor = TRUE, stand = FALSE,
          lines = 2, shade = FALSE, color = FALSE,
          labels= 0, plotchar = TRUE,
          col.p = "dark green", col.txt = col.p,col.clus = if(color) c(2, 4, 6, 3) else 5,
          span = TRUE, xlim = NULL, ylim = NULL,main = paste("CLUSPLOT(", deparse(substitute(x)),""),
          sub = paste("These two components explain",
             round(100 * var.dec, digits = 2), "% of the point variability."),
          verbose = getOption("verbose"),
          ...)
```
#### Arguments

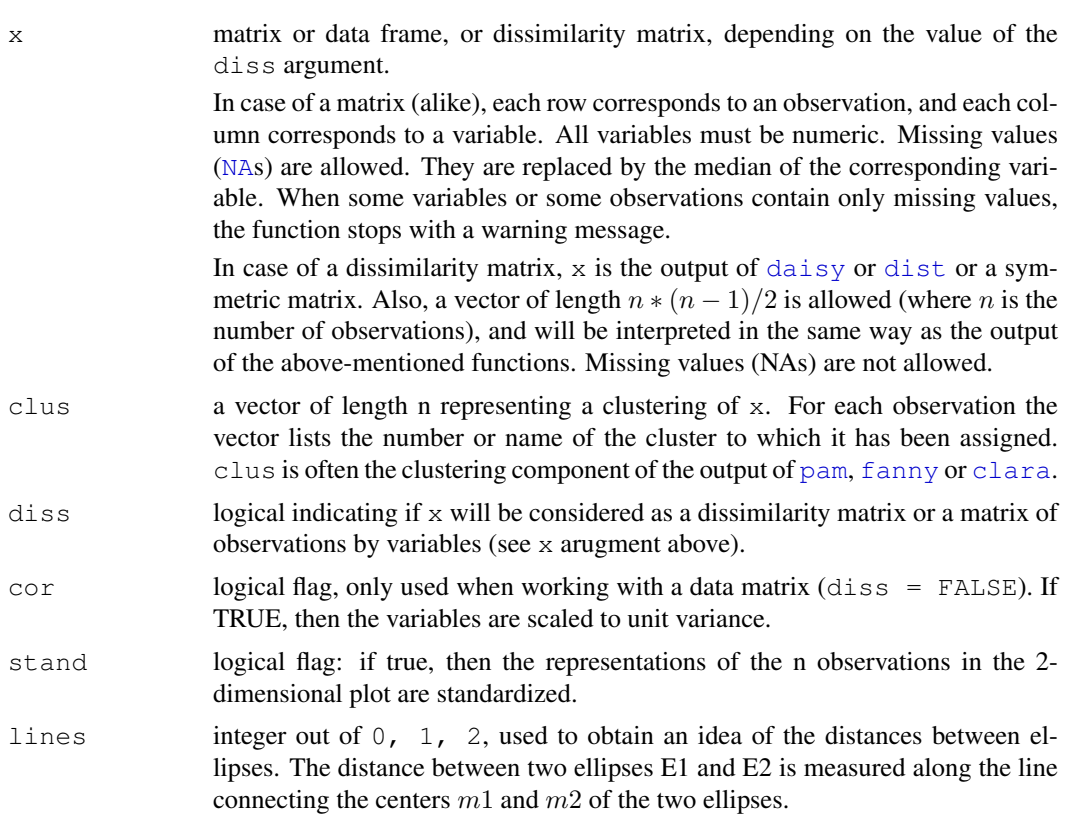

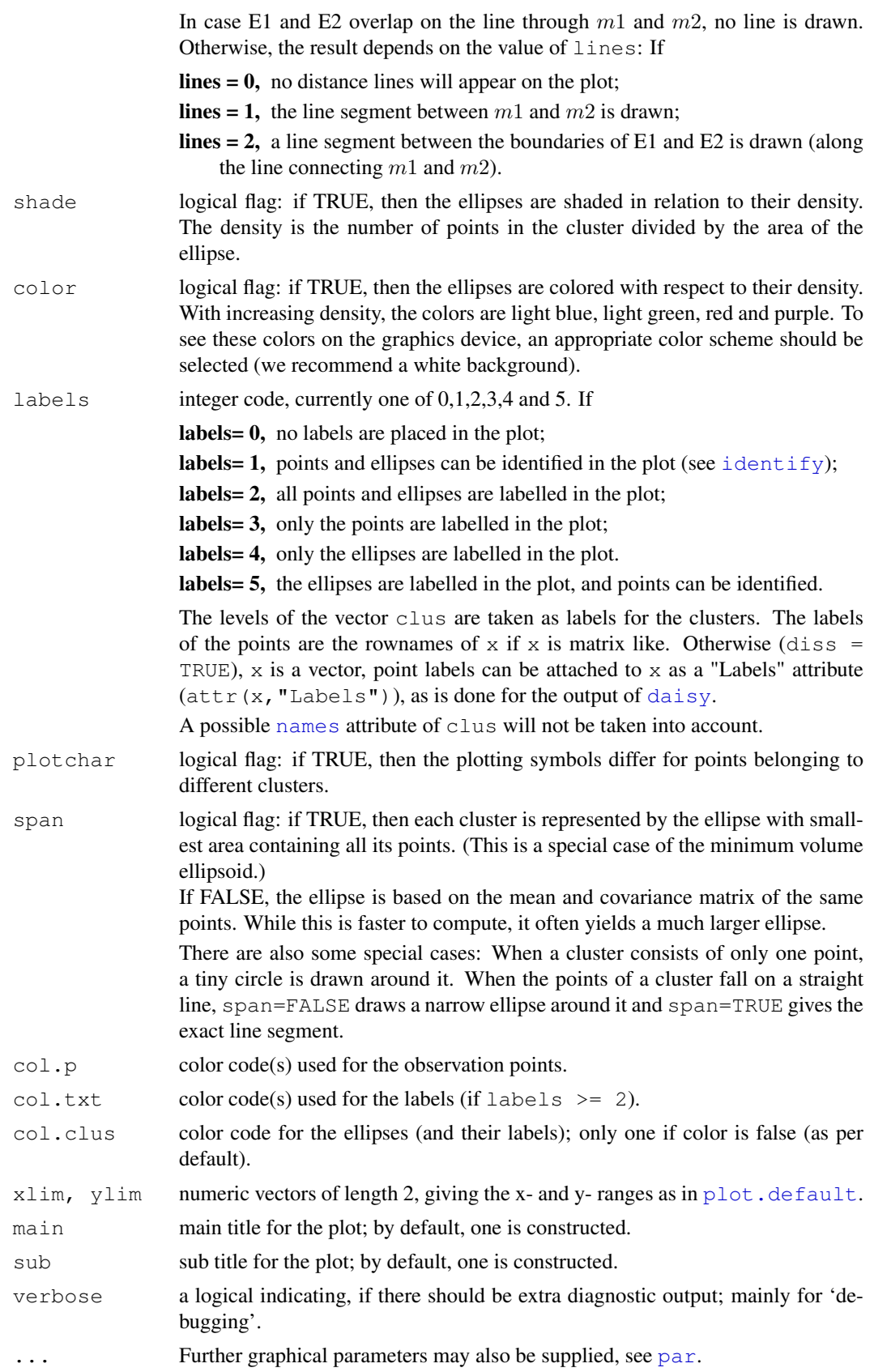

#### clusplot.default 2069

#### Details

clusplot uses the functions [princomp](#page-1372-0) and [cmdscale](#page-1126-0). These functions are data reduction techniques. They will represent the data in a bivariate plot. Ellipses are then drawn to indicate the clusters. The further layout of the plot is determined by the optional arguments.

# Value

An invisible list with components:

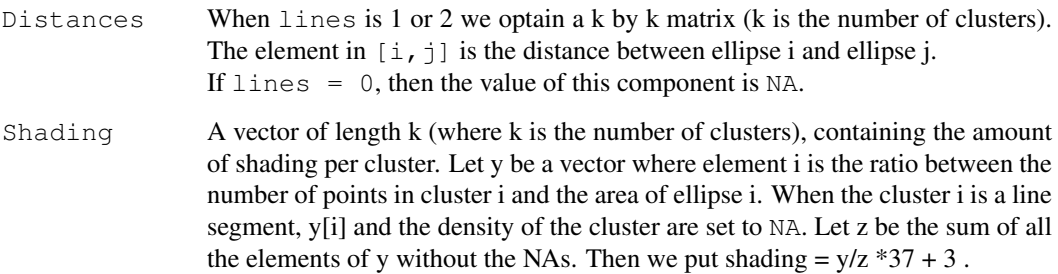

#### Side Effects

a visual display of the clustering is plotted on the current graphics device.

#### Note

When we have 4 or fewer clusters, then the color=TRUE gives every cluster a different color. When there are more than 4 clusters, clusplot uses the function [pam](#page-2134-0) to cluster the densities into 4 groups such that ellipses with nearly the same density get the same color. col.clus specifies the colors used.

The  $col.p$  and  $col.txt$  arguments, added for R, are recycled to have length the number of observations. If  $col$ , p has more than one value, using  $color = TRUE$  can be confusing because of a mix of point and ellipse colors.

#### References

Pison, G., Struyf, A. and Rousseeuw, P.J. (1999) Displaying a Clustering with CLUSPLOT, *Computational Statistics and Data Analysis*, 30, 381–392.

A version of this is available as technical report from [http://www.agoras.ua.ac.be/](http://www.agoras.ua.ac.be/abstract/Disclu99.htm) [abstract/Disclu99.htm](http://www.agoras.ua.ac.be/abstract/Disclu99.htm)

Kaufman, L. and Rousseeuw, P.J. (1990). *Finding Groups in Data: An Introduction to Cluster Analysis.* Wiley, New York.

Struyf, A., Hubert, M. and Rousseeuw, P.J. (1997). Integrating Robust Clustering Techniques in S-PLUS, *Computational Statistics and Data Analysis*, 26, 17-37.

# See Also

[princomp](#page-1372-0), [cmdscale](#page-1126-0), [pam](#page-2134-0), [clara](#page-2109-0), [daisy](#page-2119-0), [par](#page-802-0), [identify](#page-779-0), [cov.mve](#page-1737-0), [clusplot.partition](#page-2116-0).

#### Examples

```
## plotting votes.diss(dissimilarity) in a bivariate plot and
## partitioning into 2 clusters
data(votes.repub)
votes.diss <- daisy(votes.repub)
votes.clus <- pam(votes.diss, 2, diss = TRUE)$clustering
clusplot(votes.diss, votes.clus, diss = TRUE, shade = TRUE)
clusplot(votes.diss, votes.clus, diss = TRUE,
         col.p = votes.class, labels = 4)# color points and label ellipses
clusplot(votes.diss, votes.clus, diss = TRUE, span = FALSE)# simple ellipses
if(interactive()) { # uses identify() *interactively* :
  clusplot(votes.diss, votes.clus, diss = TRUE, shade = TRUE, labels = 1)
  clusplot(votes.diss, votes.clus, diss = TRUE, labels = 5)# ident. only points
}
## plotting iris (data frame) in a 2-dimensional plot and partitioning
## into 3 clusters.
data(iris)
iris.x \leftarrow \text{iris}, 1:4]
cl3 <- pam(iris.x, 3)$clustering
op \leftarrow par(mfrow= c(2,2))
clusplot(iris.x, cl3, color = TRUE)
U \leftarrow par("usr")## zoom in :
rect(0,-1, 2,1, border = "orange", lwd=2)clusplot(iris.x, cl3, color = TRUE, xlim = c(0,2), ylim = c(-1,1))
box(col="orange",lwd=2); mtext("sub region", font = 4, cex = 2)
## or zoom out :
clusplot(iris.x, cl3, color = TRUE, xlim = c(-4, 4), ylim = c(-4, 4))
mtext("'super' region", font = 4, cex = 2)
rect(U[1],U[3], U[2],U[4], lwd=2, lty = 3)
# reset graphics
par(op)
```
<span id="page-2116-0"></span>clusplot.partition *Bivariate Clusplot of a Partitioning Object*

# Description

Clusplot (Clustering Plot) method for an object of class partition.

#### Usage

```
## S3 method for class 'partition':
clusplot(x, main = NULL, dist = NULL, \ldots)
```
#### Arguments

x an object of class "partition", e.g. created by the functions [pam](#page-2134-0), [clara](#page-2109-0), or [fanny](#page-2126-0).

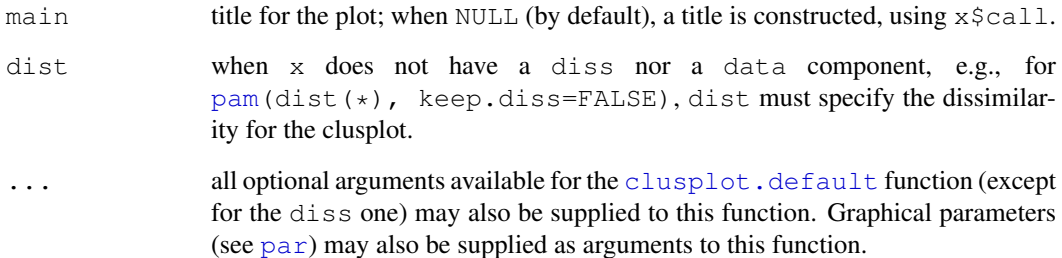

#### Details

This clusplot.partition() method relies on [clusplot.default](#page-2113-0).

If the clustering algorithms pam, fanny and clara are applied to a data matrix of observationsby-variables then a clusplot of the resulting clustering can always be drawn. When the data matrix contains missing values and the clustering is performed with [pam](#page-2134-0) or [fanny](#page-2126-0), the dissimilarity matrix will be given as input to clusplot. When the clustering algorithm [clara](#page-2109-0) was applied to a data matrix with NAs then clusplot will replace the missing values as described in [clusplot.default](#page-2113-0), because a dissimilarity matrix is not available.

#### Value

An invisible list with components

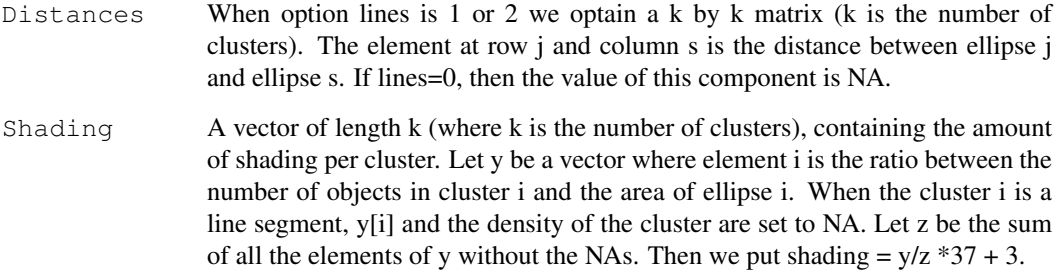

#### See Also

[clusplot.default](#page-2113-0) for references; [partition.object](#page-2137-0), [pam](#page-2134-0), [pam.object](#page-2136-0), [clara](#page-2109-0), [clara.object](#page-2111-0), [fanny](#page-2126-0), [fanny.object](#page-2129-0), [par](#page-802-0).

# Examples

```
## generate 25 objects, divided into 2 clusters.
x \leftarrow rbind(cbind(rnorm(10,0,0.5), rnorm(10,0,0.5)),
            cbind(rnorm(15,5,0.5), rnorm(15,5,0.5)))
clusplot(pam(x, 2))
## add noise, and try again :
x4 \leftarrow \text{cbind}(x, \text{norm}(25), \text{norm}(25))clusplot(pam(x4, 2))
```
#### Description

Computes the "agglomerative coefficient", measuring the clustering structure of the dataset.

For each observation i, denote by  $m(i)$  its dissimilarity to the first cluster it is merged with, divided by the dissimilarity of the merger in the final step of the algorithm. The agglomerative coefficient is the average of all  $1 - m(i)$ . It can also be seen as the average width (or the percentage filled) of the banner plot.

Because it grows with the number of observations, this measure should not be used to compare datasets of very different sizes.

#### Usage

```
coef.hclust(object, ...)
## S3 method for class 'hclust':
coef(object, ...)
## S3 method for class 'twins':
coef(object, ...)
```
#### Arguments

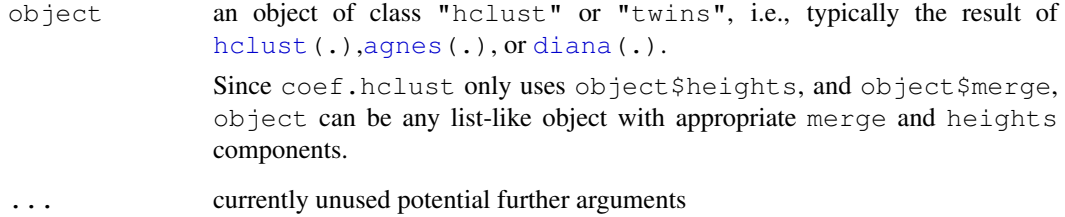

#### Value

a number specifying the *agglomerative* (or *divisive* for diana objects) coefficient as defined by Kaufman and Rousseeuw, see [agnes.object](#page-2103-0) \$ ac or [diana.object](#page-2121-1) \$ dc.

# Examples

```
data(agriculture)
aa <- agnes(agriculture)
coef(aa) # really just extracts aa$ac
coef(as.hclust(aa))# recomputes
```
<span id="page-2119-0"></span>

# Description

Compute all the pairwise dissimilarities (distances) between observations in the data set. The original variables may be of mixed types.

# Usage

```
daisy(x, metric = c("euclidean", "manhattan", "gower"),stand = FALSE, type = list())
```
# Arguments

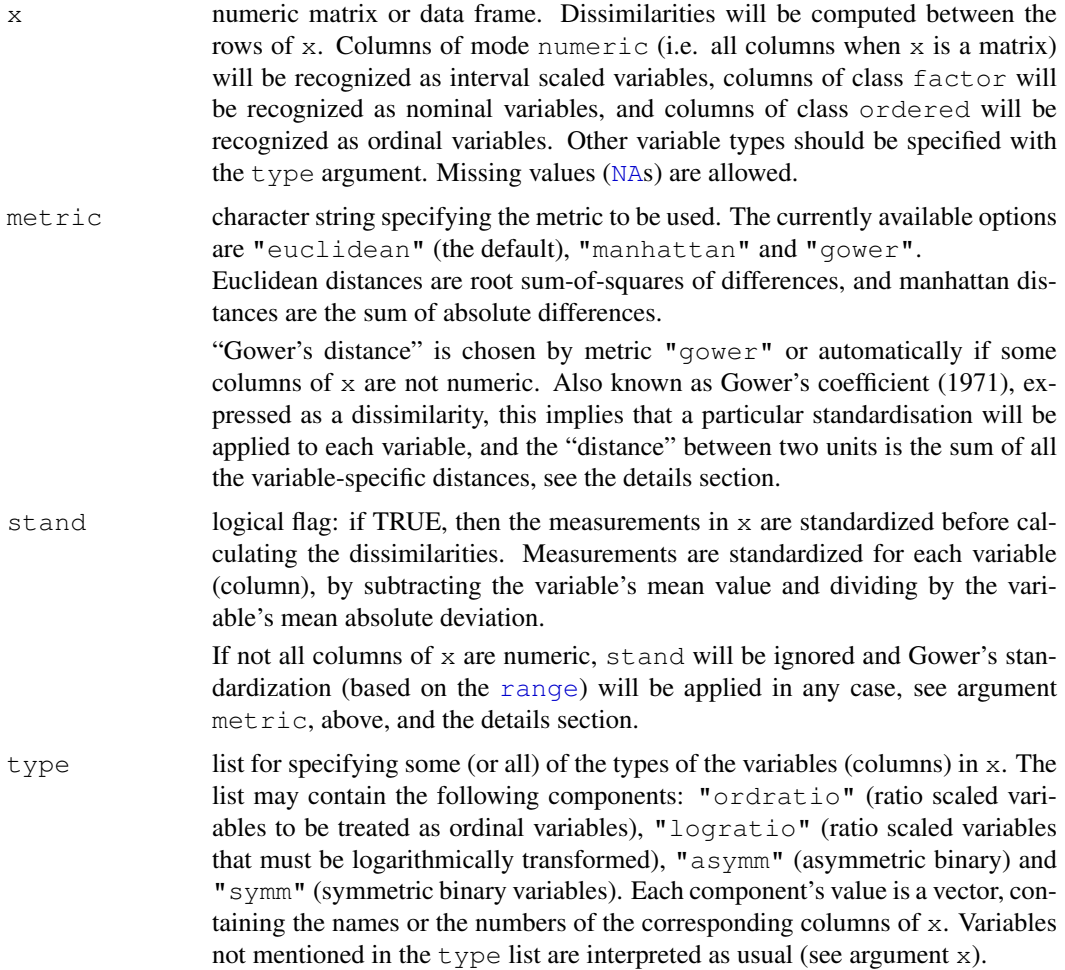

# Details

daisy is fully described in chapter 1 of Kaufman and Rousseeuw (1990). Compared to [dist](#page-1162-0) whose input must be numeric variables, the main feature of daisy is its ability to handle other variable types as well (e.g. nominal, ordinal, (a)symmetric binary) even when different types occur in the same data set.

The handling of nominal, ordinal, and (a)symmetric binary data is achieved by using the general dissimilarity coefficient of Gower (1971). If  $x$  contains any columns of these data-types, both arguments metric and stand will be ignored and Gower's coefficient will be used as the metric. This can also be activated for purely numeric data by  $metric = "gower".$  With that, each variable (column) is first standardized by dividing each entry by the range of the corresponding variable.

Note that setting the type to symm (symmetric binary) gives the same dissimilarities as using *nominal* (which is chosen for non-ordered factors) only when no missing values are present, and more efficiently.

Note that daisy now gives a warning when 2-valued numerical variables don't have an explicit type specified, because the reference authors recommend to consider using "asymm".

In the daisy algorithm, missing values in a row of x are not included in the dissimilarities involving that row. There are two main cases,

- 1. If all variables are interval scaled, the metric is "euclidean", and ng is the number of columns in which neither row i and j have NAs, then the dissimilarity  $d(i,j)$  returned is sqrt(ncol(x)/ng) times the Euclidean distance between the two vectors of length ng shortened to exclude NAs. The rule is similar for the "manhattan" metric, except that the coefficient is  $ncol(x)/ng$ . If ng is zero, the dissimilarity is NA.
- 2. When some variables have a type other than interval scaled, the dissimilarity between two rows is the weighted sum of the contributions of each variable. The weight becomes zero when that variable is missing in either or both rows, or when the variable is asymmetric binary and both values are zero. In all other situations, the weight of the variable is 1.

The contribution of a nominal or binary variable to the total dissimilarity is 0 if both values are equal, 1 otherwise. The contribution of other variables is the absolute difference of both values, divided by the total range of that variable. Ordinal variables are first converted to ranks.

If nok is the number of nonzero weights, the dissimilarity is multiplied by the factor  $1/n \circ k$ and thus ranges between 0 and 1. If  $n \circ k = 0$ , the dissimilarity is set to [NA](#page-335-0).

# Value

an object of class "dissimilarity" containing the dissimilarities among the rows of x. This is typically the input for the functions pam, fanny, agnes or diana. For more details, see [dissimilarity.object](#page-2123-0).

#### Background

Dissimilarities are used as inputs to cluster analysis and multidimensional scaling. The choice of metric may have a large impact.

#### References

Gower, J. C. (1971) A general coefficient of similarity and some of its properties, *Biometrics* 27, 857–874.

Kaufman, L. and Rousseeuw, P.J. (1990) *Finding Groups in Data: An Introduction to Cluster Analysis*. Wiley, New York.

Struyf, A., Hubert, M. and Rousseeuw, P.J. (1997) Integrating Robust Clustering Techniques in S-PLUS, *Computational Statistics and Data Analysis* 26, 17–37.

diana 2075

# See Also

[dissimilarity.object](#page-2123-0), [dist](#page-1162-0), [pam](#page-2134-0), [fanny](#page-2126-0), [clara](#page-2109-0), [agnes](#page-2101-0), [diana](#page-2121-0).

#### Examples

```
data(agriculture)
## Example 1 in ref:
## Dissimilarities using Euclidean metric and without standardization
d.agr <- daisy(agriculture, metric = "euclidean", stand = FALSE)
d.agr
as.matrix(d.agr)[,"DK"] # via as.matrix.dist(.)
## compare with
as.matrix(daisy(agriculture, metric = "gower"))
data(flower)
## Example 2 in ref
summary(dfl1 <- daisy(flower, type = list(asymm = 3)))
summary(dfl2 <- daisy(flower, type = list(asymm = c(1, 3), ordratio = 7)))
## this failed earlier:
summary(dfl3 <- daisy(flower,
        type = list(asymm = c("V1", "V3"), symm= 2,ordratio= 7, logratio= 8)))
```
<span id="page-2121-0"></span>diana *DIvisive ANAlysis Clustering*

## <span id="page-2121-1"></span>Description

Computes a divisive hierarchical clustering of the dataset returning an object of class diana.

#### Usage

```
diana(x, diss = inherits(x, "dist"), metric = "euclidean", stand = FALSE,
      keep.diss = n < 100, keep.data = !diss)
```
#### Arguments

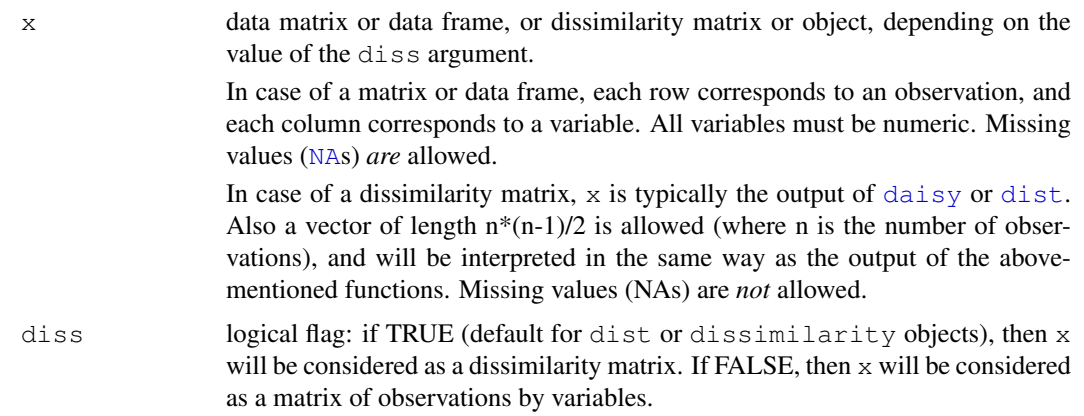

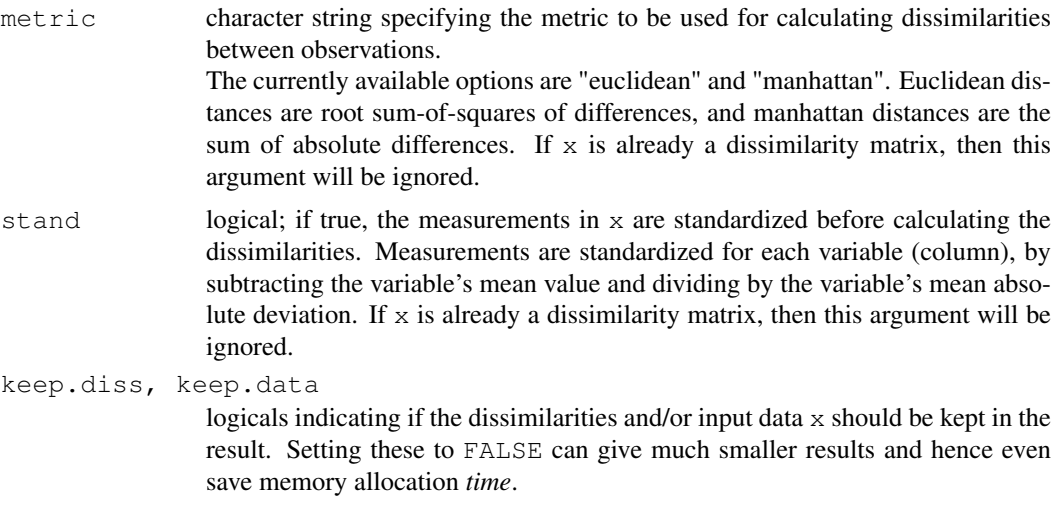

# Details

diana is fully described in chapter 6 of Kaufman and Rousseeuw (1990). It is probably unique in computing a divisive hierarchy, whereas most other software for hierarchical clustering is agglomerative. Moreover, diana provides (a) the divisive coefficient (see diana.object) which measures the amount of clustering structure found; and (b) the banner, a novel graphical display (see plot.diana).

The diana-algorithm constructs a hierarchy of clusterings, starting with one large cluster containing all n observations. Clusters are divided until each cluster contains only a single observation. At each stage, the cluster with the largest diameter is selected. (The diameter of a cluster is the largest dissimilarity between any two of its observations.)

To divide the selected cluster, the algorithm first looks for its most disparate observation (i.e., which has the largest average dissimilarity to the other observations of the selected cluster). This observation initiates the "splinter group". In subsequent steps, the algorithm reassigns observations that are closer to the "splinter group" than to the "old party". The result is a division of the selected cluster into two new clusters.

# Value

an object of class "diana" representing the clustering; this class has methods for the following generic functions: print, summary, plot.

Further, the class "diana" inherits from "twins". Therefore, the generic function pltree can be used on a diana object, and an [as.hclust](#page-1101-0) method is available.

A legitimate diana object is a list with the following components:

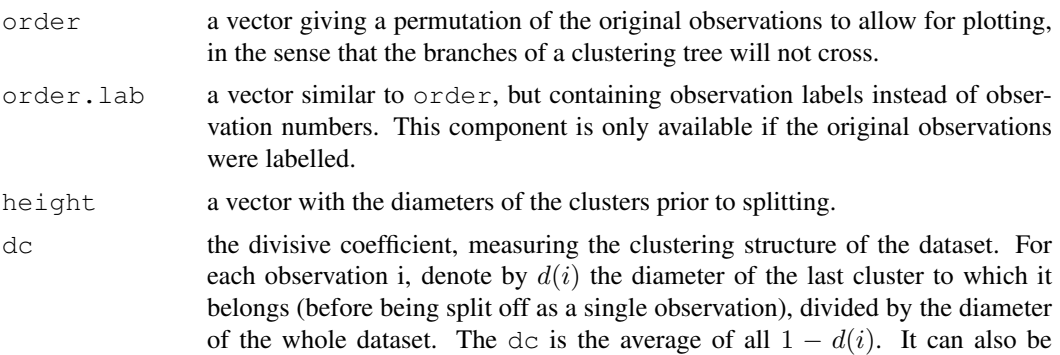

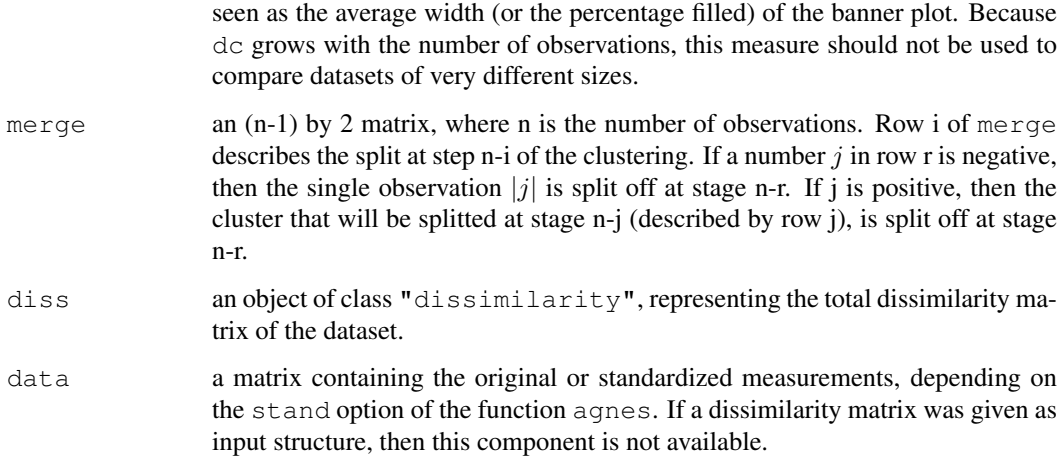

#### See Also

[agnes](#page-2101-0) also for background and references; [cutree](#page-1145-0) (and [as.hclust](#page-1101-0)) for grouping extraction; [daisy](#page-2119-0), [dist](#page-1162-0), [plot.diana](#page-2142-0), [twins.object](#page-2162-0).

# Examples

```
data(votes.repub)
dv <- diana(votes.repub, metric = "manhattan", stand = TRUE)
print(dv)
plot(dv)
## Cut into 2 groups:
dv2 \leftarrow cutree(as.hclust(dv), k = 2)table(dv2) # 8 and 42 group members
rownames(votes.repub)[dv2 == 1]
## For two groups, does the metric matter ?
dv0 <- diana(votes.repub, stand = TRUE) # default: Euclidean
dv.2 \le -\text{cutree}(as.hclust(dv0), k = 2)table(dv2 == dv.2) ## identical group assignments
data(agriculture)
## Plot similar to Figure 8 in ref
```

```
## Not run: plot(diana(agriculture), ask = TRUE)
```
<span id="page-2123-0"></span>dissimilarity.object

*Dissimilarity Matrix Object*

# Description

Objects of class "dissimilarity" representing the dissimilarity matrix of a dataset.
# Value

The dissimilarity matrix is symmetric, and hence its lower triangle (column wise) is represented as a vector to save storage space. If the object, is called do, and n the number of observations, i.e., n <- attr(do, "Size"), then for  $i < j \le n$ , the dissimilarity between (row) i and j is do  $[n*(i-1) - i*(i-1)/2 + j-i]$ . The length of the vector is  $n*(n-1)/2$ , i.e., of order  $n^2$ .

"dissimilarity" objects also inherit from class [dist](#page-1162-0) and can use dist methods, in particular, as. matrix, such that  $d_{ij}$  from above is just as. matrix (do) [i,j].

The object has the following attributes:

.

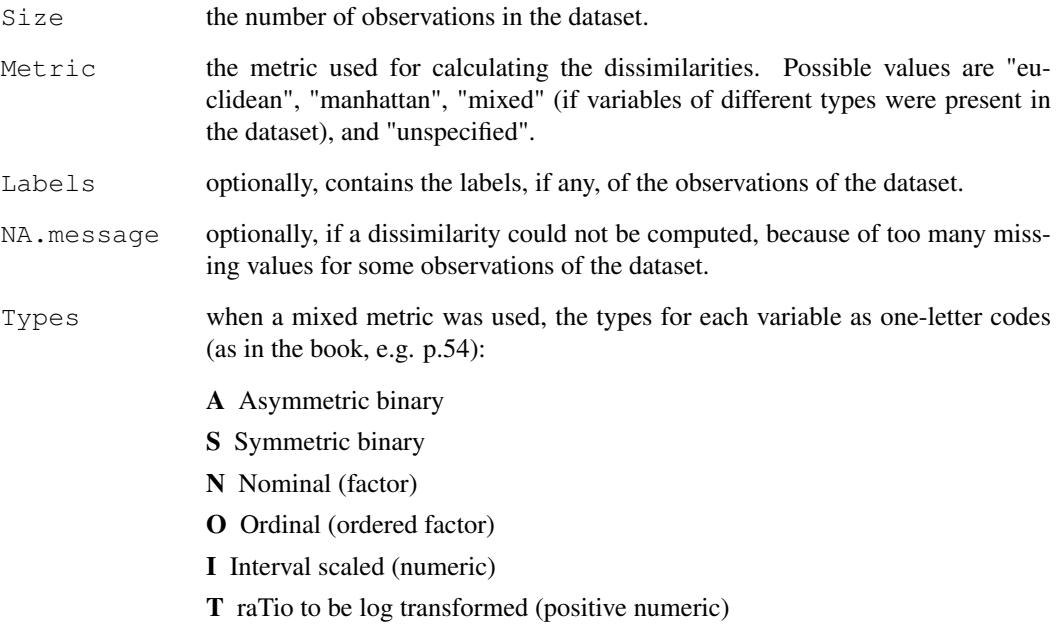

## **GENERATION**

[daisy](#page-2119-0) returns this class of objects. Also the functions pam, clara, fanny, agnes, and diana return a dissimilarity object, as one component of their return objects.

# **METHODS**

The "dissimilarity" class has methods for the following generic functions: print, summary.

# See Also

[daisy](#page-2119-0), [dist](#page-1162-0), [pam](#page-2134-0), [clara](#page-2109-0), [fanny](#page-2126-0), [agnes](#page-2101-0), [diana](#page-2121-0).

<span id="page-2125-0"></span>ellipsoidhull *Compute the Ellipsoid Hull or Spanning Ellipsoid of a Point Set*

# Description

Compute the "ellipsoid hull" or "spanning ellipsoid", i.e. the ellipsoid of minimal volume ('area' in 2D) such that all given points lie just inside or on the boundary of the ellipsoid.

# Usage

```
ellipsoidhull(x, tol=0.01, maxit=5000,
              ret.wt = FALSE, ret.sqdist = FALSE, ret.pr = FALSE)
## S3 method for class 'ellipsoid':
print(x, digits = max(1, getOption("digits") - 2), \dots)
```
# Arguments

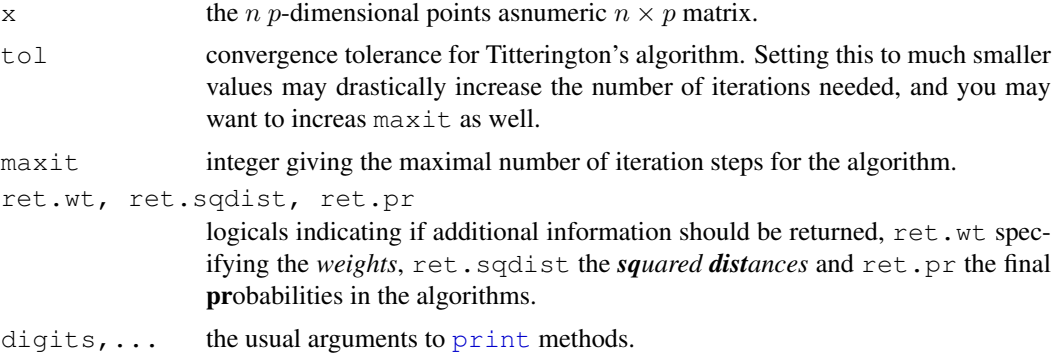

# Details

The "spanning ellipsoid" algorithm is said to stem from Titterington(1976), in Pison et al(1999) who use it for [clusplot.default](#page-2113-0).

The problem can be seen as a special case of the "Min.Vol." ellipsoid of which a more more flexible and general implementation is  $cov$ . mve in the MASS package.

# Value

an object of class "ellipsoid", basically a [list](#page-296-0) with several components, comprising at least

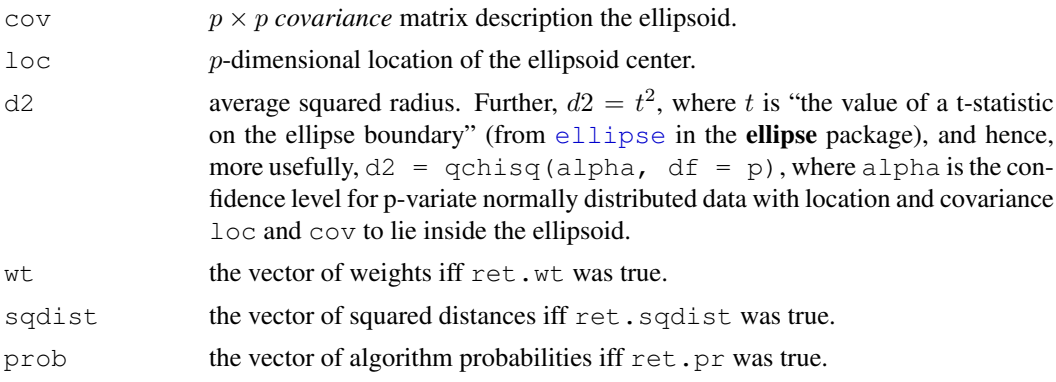

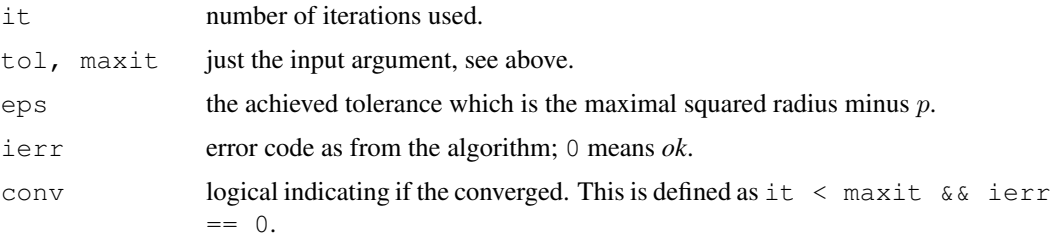

## Author(s)

Martin Maechler did the present class implementation; Rousseeuw et al did the underlying code.

## References

Pison, G., Struyf, A. and Rousseeuw, P.J. (1999) Displaying a Clustering with CLUSPLOT, *Computational Statistics and Data Analysis*, 30, 381–392.

A version of this is available as technical report from [http://www.agoras.ua.ac.be/](http://www.agoras.ua.ac.be/abstract/Disclu99.htm) [abstract/Disclu99.htm](http://www.agoras.ua.ac.be/abstract/Disclu99.htm)

D.M. Titterington (1976) Algorithms for computing D-optimal design on finite design spaces. In *Proc.\ of the 1976 Conf.\ on Information Science and Systems*, 213–216; John Hopkins University.

# See Also

[predict.ellipsoid](#page-2149-0) which is also the [predict](#page-1360-0) method for ellipsoid objects. [volume.ellipsoid](#page-2162-0) for an example of 'manual' ellipsoid object construction; further [ellipse](#page-0-0) from package ellipse and [ellipsePoints](#page-0-0) from package sfsmisc.

[chull](#page-652-0) for the convex hull, [clusplot](#page-2112-0) which makes use of this; [cov.mve](#page-1737-0).

# Examples

```
x \leftarrow \text{norm}(100)xy \le - unname(cbind(x, rnorm(100) + 2*x + 10))
exy <- ellipsoidhull(xy)
exy # >> calling print.ellipsoid()
plot(xy)
lines(predict(exy))
points(rbind(exy$loc), col = "red", cex = 3, pch = 13)
exy <- ellipsoidhull(xy, tol = 1e-7, ret.wt = TRUE, ret.sq = TRUE)
str(exy) # had small `tol', hence many iterations
(ii \le which(zapsmall(exy \frac{1}{2} wt) > 1e-6)) # only about 4 to 6 points
round(exy$wt[ii],3); sum(exy$wt[ii]) # sum to 1
```
<span id="page-2126-0"></span>fanny *Fuzzy Analysis Clustering*

# Description

Computes a fuzzy clustering of the data into k clusters.

## fanny 2081

# Usage

```
fanny(x, k, diss = inherits(x, "dist"), memb.exp = 2,
      metric = c("euclidean", "manhattan", "SqEuclidean"),
      stand = FALSE, iniMem.p = NULL, cluster.only = FALSE,
      keep.diss = !diss &\& !cluster.only &\& n < 100,
      keep.data = !diss && !cluster.only,
     \text{maxit} = 500, tol = 1e-15, trace.lev = 0)
```
# Arguments

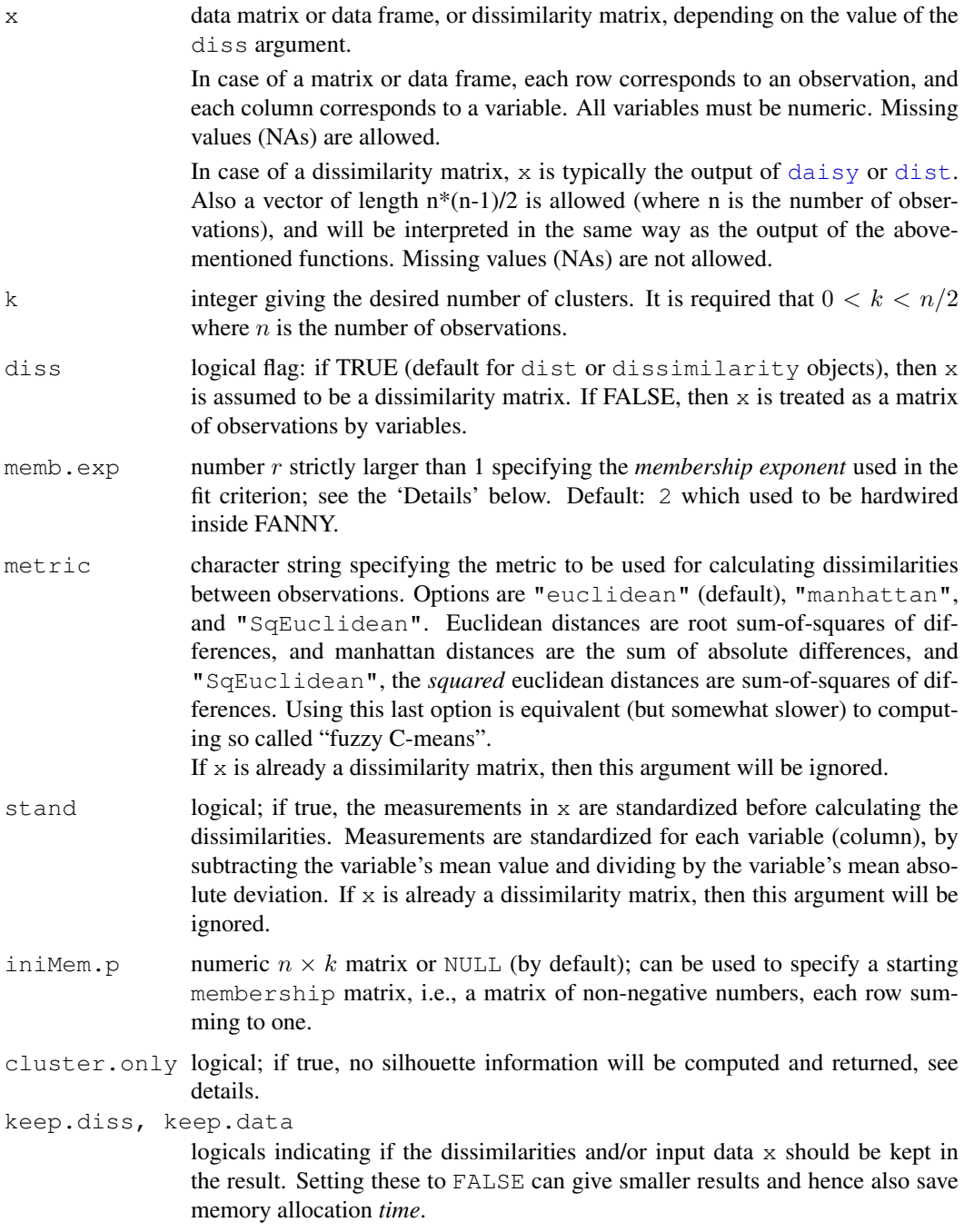

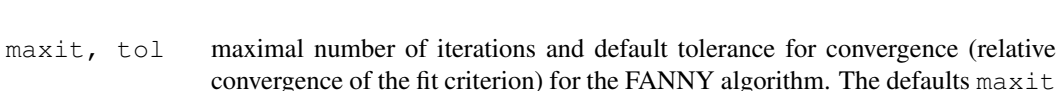

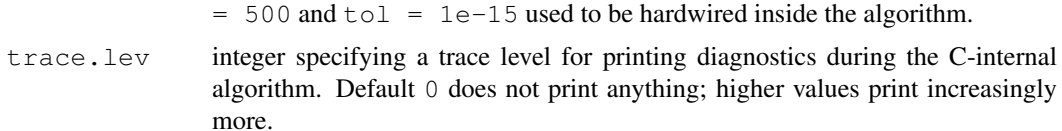

# Details

In a fuzzy clustering, each observation is "spread out" over the various clusters. Denote by  $u_{iv}$  the membership of observation  $i$  to cluster  $v$ .

The memberships are nonnegative, and for a fixed observation i they sum to 1. The particular method fanny stems from chapter 4 of Kaufman and Rousseeuw (1990) (see the references in [daisy](#page-2119-0)) and has been extended by Martin Maechler to allow user specified memb.exp, iniMem.p, maxit, tol, etc.

Fanny aims to minimize the objective function

$$
\sum_{v=1}^{k} \frac{\sum_{i=1}^{n} \sum_{j=1}^{n} u_{iv}^r u_{jv}^r d(i, j)}{2 \sum_{j=1}^{n} u_{jv}^r}
$$

where *n* is the number of observations, *k* is the number of clusters, *r* is the membership exponent memb.exp and  $d(i, j)$  is the dissimilarity between observations i and j.

Note that  $r \to 1$  gives increasingly crisper clusterings whereas  $r \to \infty$  leads to complete fuzzyness. K\&R(1990), p.191 note that values too close to 1 can lead to slow convergence. Further note that even the default,  $r = 2$  can lead to complete fuzzyness, i.e., memberships  $u_{iv} \equiv 1/k$ . In that case a warning is signalled and the user is advised to chose a smaller memb.exp  $(= r)$ .

Compared to other fuzzy clustering methods, fanny has the following features: (a) it also accepts a dissimilarity matrix; (b) it is more robust to the spherical cluster assumption; (c) it provides a novel graphical display, the silhouette plot (see [plot.partition](#page-2145-0)).

## Value

an object of class "fanny" representing the clustering. See [fanny.object](#page-2129-0) for details.

## See Also

[agnes](#page-2101-0) for background and references; [fanny.object](#page-2129-0), [partition.object](#page-2137-0), [plot.partition](#page-2145-0), [daisy](#page-2119-0), [dist](#page-1162-0).

# Examples

```
## generate 10+15 objects in two clusters, plus 3 objects lying
## between those clusters.
x \leftarrow rbind(cbind(rnorm(10, 0, 0.5), rnorm(10, 0, 0.5)),
           cbind(rnorm(15, 5, 0.5), rnorm(15, 5, 0.5)),
           cbind(rnorm( 3,3.2,0.5), rnorm( 3,3.2,0.5)))
fannyx \leftarrow fanny(x, 2)
## Note that observations 26:28 are "fuzzy" (closer to # 2):
fannyx
summary(fannyx)
plot(fannyx)
```
 $(fan.x.15 \leq fanny(x, 2, memb.exp = 1.5))$  # 'crispier' for obs. 26:28

# fanny.object 2083

```
(fanny(x, 2, memb.exp = 3)) # more fuzzy in general
data(ruspini)
f4 <- fanny(ruspini, 4)
stopifnot(rle(f4$clustering)$lengths == c(20, 23, 17, 15))
plot(f4, which = 1)
## Plot similar to Figure 6 in Stryuf et al (1996)
plot(fanny(ruspini, 5))
```
<span id="page-2129-0"></span>fanny.object *Fuzzy Analysis (FANNY) Object*

# Description

The objects of class "fanny" represent a fuzzy clustering of a dataset.

# Value

A legitimate fanny object is a list with the following components:

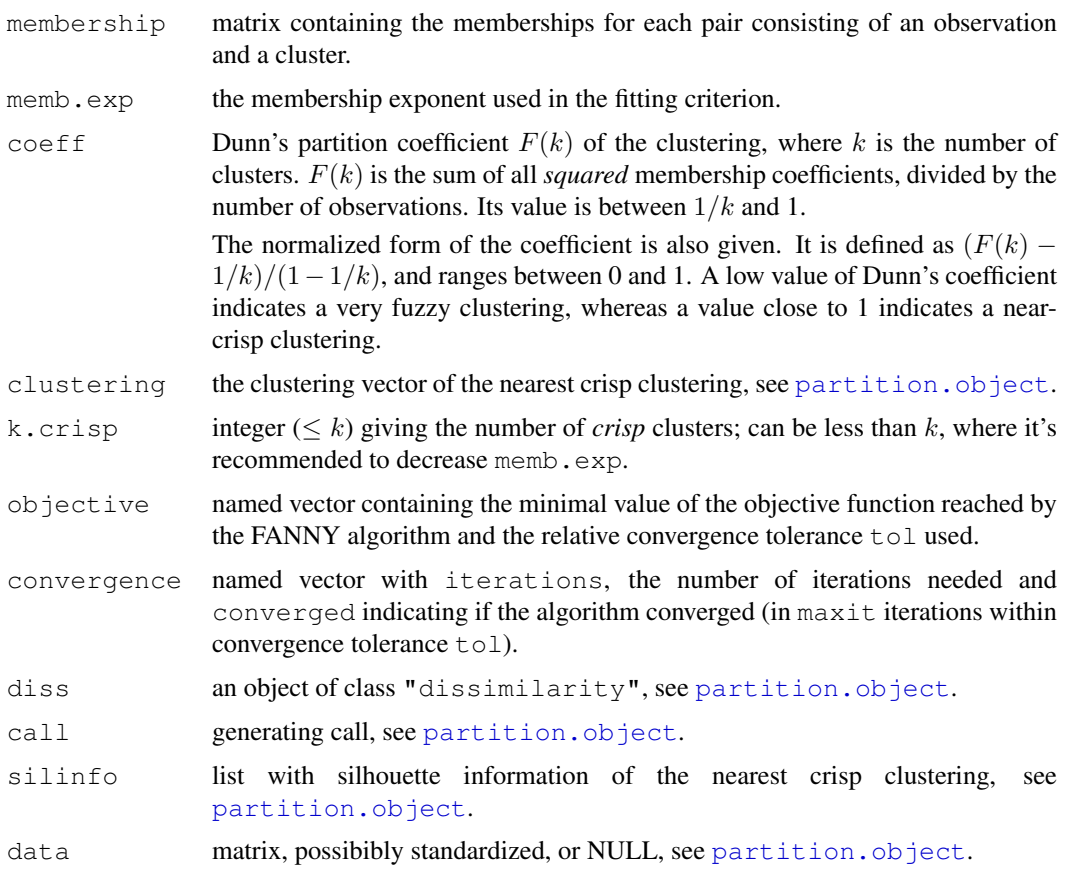

# **GENERATION**

These objects are returned from [fanny](#page-2126-0).

# **METHODS**

The "fanny" class has methods for the following generic functions: print, summary.

## INHERITANCE

The class "fanny" inherits from "partition". Therefore, the generic functions plot and clusplot can be used on a fanny object.

# See Also

```
fanny, print.fanny, dissimilarity.object, partition.object,
plot.partition.
```
flower *Flower Characteristics*

## Description

8 characteristics for 18 popular flowers.

# Usage

data(flower)

## Format

A data frame with 18 observations on 8 variables:

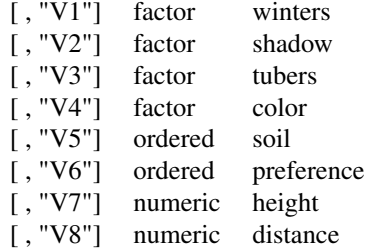

- V1 winters, is binary and indicates whether the plant may be left in the garden when it freezes.
- V2 shadow, is binary and shows whether the plant needs to stand in the shadow.
- V3 tubers, is asymmetric binary and distinguishes between plants with tubers and plants that grow in any other way.
- V4 color, is nominal and specifies the flower's color  $(1 = \text{white}, 2 = \text{yellow}, 3 = \text{pink}, 4 = \text{red}, 5 = \text{pink}$ blue).
- V5 soil, is ordinal and indicates whether the plant grows in dry (1), normal (2), or wet (3) soil.
- V6 preference, is ordinal and gives someone's preference ranking going from 1 to 18.
- V7 height, is interval scaled, the plant's height in centimeters.
- V8 distance, is interval scaled, the distance in centimeters that should be left between the plants.

### lower.to.upper.tri.inds 2085

# Source

The reference below.

# References

Anja Struyf, Mia Hubert & Peter J. Rousseeuw (1996): Clustering in an Object-Oriented Environment. *Journal of Statistical Software*, 1. <http://www.stat.ucla.edu/journals/jss/>

# Examples

```
data(flower)
## Example 2 in ref
daisy(flower, type = list(asymm = 3))
daisy(flower, type = list(asymm = c(1, 3), ordratio = 7))
```
lower.to.upper.tri.inds

*Permute Indices for Triangular Matrices*

## Description

Compute index vectors for extracting or reordering of lower or upper triangular matrices that are stored as contiguous vectors.

## Usage

```
lower.to.upper.tri.inds(n)
upper.to.lower.tri.inds(n)
```
## Arguments

n integer larger than 1.

# Value

integer vector containing a permutation of 1:N where  $N = n(n - 1)/2$ .

# Note

these functions are mainly for internal use in the cluster package, and may not remain available (unless we see a good reason).

## See Also

[upper.tri](#page-307-0), [lower.tri](#page-307-1) with a related purpose.

# Examples

```
m5 \leftarrow matrix(NA, 5, 5)
m <- m5; m[lower.tri(m)] <- upper.to.lower.tri.inds(5); m
m <- m5; m[upper.tri(m)] <- lower.to.upper.tri.inds(5); m
stopifnot(lower.to.upper.tri.inds(2) == 1,
          lower.to.upper.tri.inds(3) == 1:3,
          upper.to.lower.tri.inds(3) == 1:3,
     sort(upper.to.lower.tri.inds(5)) == 1:10,
     sort(lower.to.upper.tri.inds(6)) == 1:15)
```
<span id="page-2132-0"></span>

mona *MONothetic Analysis Clustering of Binary Variables*

## Description

Returns a list representing a divisive hierarchical clustering of a dataset with binary variables only.

#### Usage

mona(x)

# Arguments

x data matrix or data frame in which each row corresponds to an observation, and each column corresponds to a variable. All variables must be binary. A limited number of missing values (NAs) is allowed. Every observation must have at least one value different from NA. No variable should have half of its values missing. There must be at least one variable which has no missing values. A variable with all its non-missing values identical, is not allowed.

# Details

mona is fully described in chapter 7 of Kaufman and Rousseeuw (1990). It is "monothetic" in the sense that each division is based on a single (well-chosen) variable, whereas most other hierarchical methods (including agnes and diana) are "polythetic", i.e. they use all variables together.

The mona-algorithm constructs a hierarchy of clusterings, starting with one large cluster. Clusters are divided until all observations in the same cluster have identical values for all variables.

At each stage, all clusters are divided according to the values of one variable. A cluster is divided into one cluster with all observations having value 1 for that variable, and another cluster with all observations having value 0 for that variable.

The variable used for splitting a cluster is the variable with the maximal total association to the other variables, according to the observations in the cluster to be splitted. The association between variables f and g is given by  $a(f,g)*d(f,g) - b(f,g)*c(f,g)$ , where  $a(f,g)$ ,  $b(f,g)$ ,  $c(f,g)$ , and  $d(f,g)$  are the numbers in the contingency table of f and g. [That is,  $a(f,g)$  (resp.  $d(f,g)$ ) is the number of observations for which f and g both have value 0 (resp. value 1);  $b(f,g)$  (resp.  $c(f,g)$ ) is the number of observations for which f has value 0 (resp. 1) and g has value 1 (resp. 0).] The total association of a variable f is the sum of its associations to all variables.

This algorithm does not work with missing values, therefore the data are revised, e.g. all missing values are filled in. To do this, the same measure of association between variables is used as in the algorithm. When variable f has missing values, the variable g with the largest absolute association

## mona.object 2087

to f is looked up. When the association between f and g is positive, any missing value of f is replaced by the value of g for the same observation. If the association between f and g is negative, then any missing value of f is replaced by the value of 1-g for the same observation.

## Value

an object of class "mona" representing the clustering. See mona.object for details.

## See Also

[agnes](#page-2101-0) for background and references; [mona.object](#page-2133-0), [plot.mona](#page-2144-0).

# Examples

```
data(animals)
ma <- mona(animals)
ma
## Plot similar to Figure 10 in Struyf et al (1996)
plot(ma)
```
<span id="page-2133-0"></span>

#### mona.object *Monothetic Analysis (MONA) Object*

## Description

The objects of class "mona" represent the divisive hierarchical clustering of a dataset with only binary variables (measurements). This class of objects is returned from [mona](#page-2132-0).

## Value

A legitimate mona object is a list with the following components:

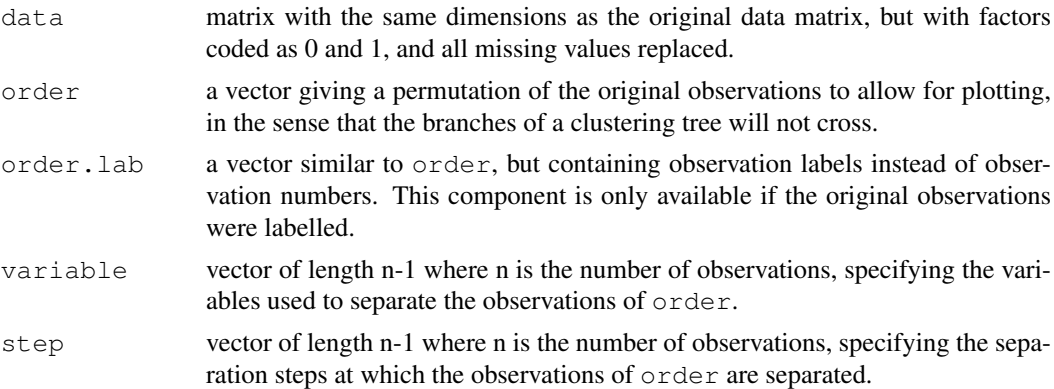

## METHODS

The "mona" class has methods for the following generic functions: print, summary, plot.

## See Also

[mona](#page-2132-0) for examples etc, [plot.mona](#page-2144-0).

## <span id="page-2134-0"></span>Description

Partitioning (clustering) of the data into k clusters "around medoids", a more robust version of K-means.

# Usage

```
pam(x, k, diss = inherits(x, "dist"), metric = "euclidean",
    medoids = NULL, stand = FALSE, cluster.only = FALSE,
    do.swap = TRUE,keep.diss = !diss &\& !cluster.only &\& n < 100,
    keep.data = !diss && !cluster.only, trace.lev = 0)
```
# Arguments

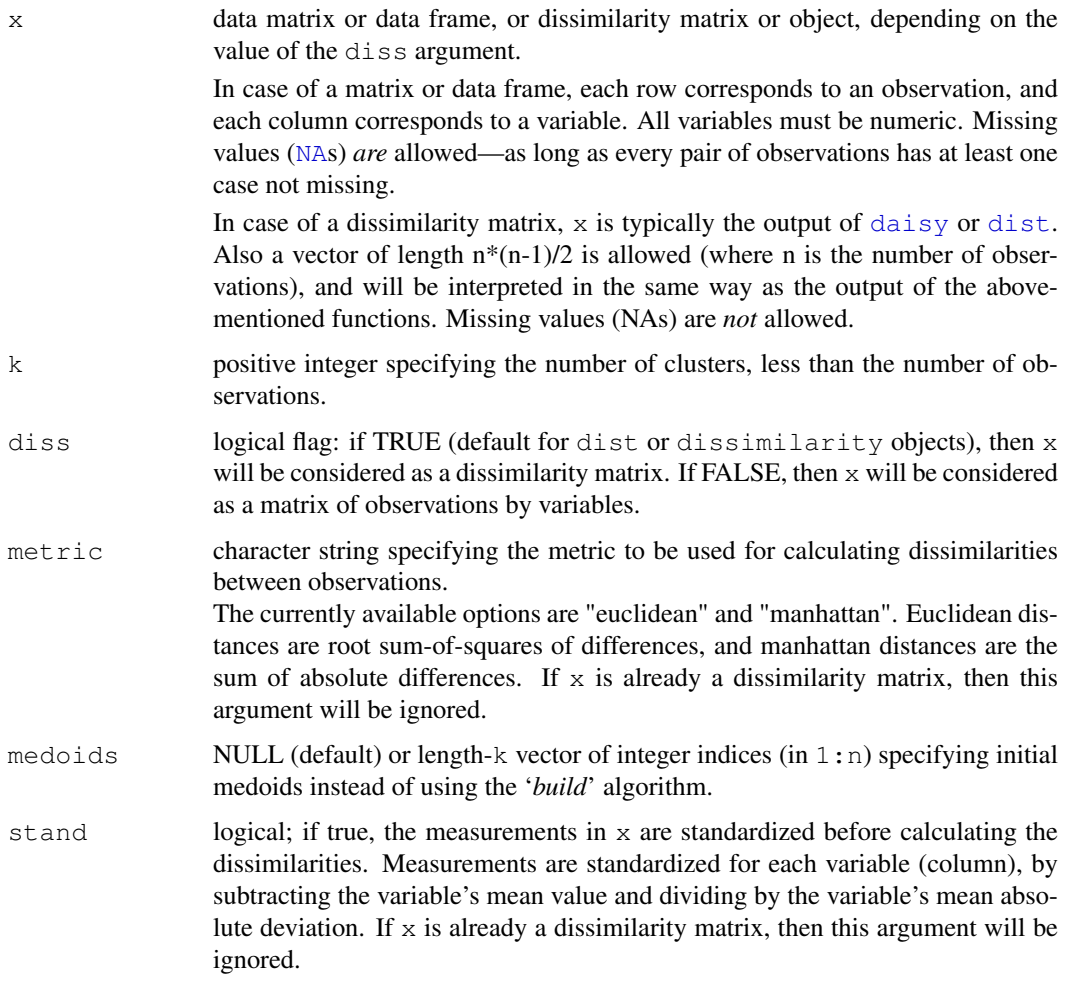

cluster.only logical; if true, only the clustering will be computed and returned, see details.

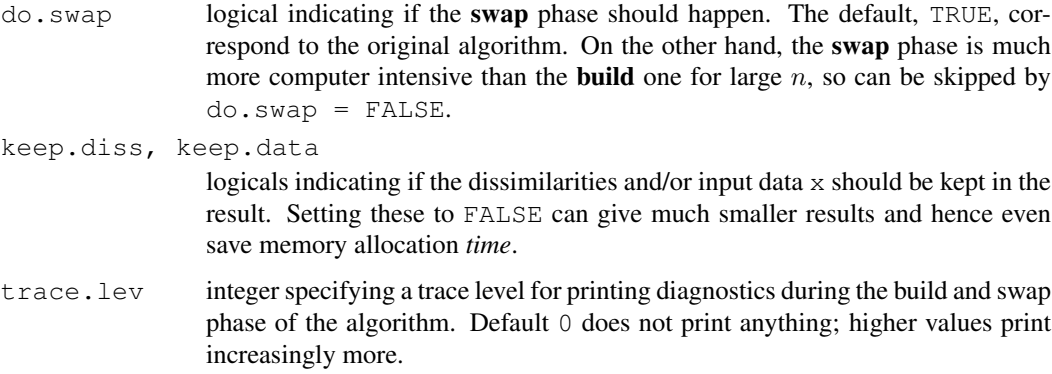

#### Details

pam is fully described in chapter 2 of Kaufman and Rousseeuw (1990). Compared to the k-means approach in kmeans, the function pam has the following features: (a) it also accepts a dissimilarity matrix; (b) it is more robust because it minimizes a sum of dissimilarities instead of a sum of squared euclidean distances; (c) it provides a novel graphical display, the silhouette plot (see plot.partition) (d) it allows to select the number of clusters us-ing mean[\(silhouette\(](#page-2155-0)pr)) on the result pr  $\leq$  pam(..), or directly its component pr\$silinfo\$avg.width, see also [pam.object](#page-2136-0).

When cluster.only is true, the result is simply a (possibly named) integer vector specifying the clustering, i.e.,

pam(x,k, cluster.only=TRUE) is the same as pam(x, k) \$clustering but computed more efficiently.

The pam-algorithm is based on the search for k representative objects or medoids among the observations of the dataset. These observations should represent the structure of the data. After finding a set of k medoids, k clusters are constructed by assigning each observation to the nearest medoid. The goal is to find k representative objects which minimize the sum of the dissimilarities of the observations to their closest representative object.

By default, when medoids are not specified, the algorithm first looks for a good initial set of medoids (this is called the build phase). Then it finds a local minimum for the objective function, that is, a solution such that there is no single switch of an observation with a medoid that will decrease the objective (this is called the swap phase).

When the medoids are specified, their order does *not* matter; in general, the algorithms have been designed to not depend on the order of the observations.

## Value

an object of class "pam" representing the clustering. See [?pam.object](#page-2136-0) for details.

#### Note

For large datasets, pam may need too much memory or too much computation time since both are  $O(n^2)$ . Then, [clara\(](#page-2109-0)) is preferable, see its documentation.

## See Also

[agnes](#page-2101-0) for background and references; [pam.object](#page-2136-0), [clara](#page-2109-0), [daisy](#page-2119-0), [partition.object](#page-2137-0), [plot.partition](#page-2145-0), [dist](#page-1162-0).

# Examples

```
## generate 25 objects, divided into 2 clusters.
x \leftarrow rbind(cbind(rnorm(10,0,0.5), rnorm(10,0,0.5)),
           cbind(rnorm(15,5,0.5), rnorm(15,5,0.5)))
pamx \leftarrow pam(x, 2)
pamx
summary(pamx)
plot(pamx)
## use obs. 1 & 16 as starting medoids -- same result (typically)
(p2m \le -pam(x, 2, medoids = c(1,16)))p3m \leq -pam(x, 3, trace = 2)## rather stupid initial medoids:
(p3m. \leftarrow pam(x, 3, medoids = 3:1, trace = 1))
pam(daisy(x, metric = "manhattan"), 2, diss = TRUE)
data(ruspini)
## Plot similar to Figure 4 in Stryuf et al (1996)
## Not run: plot(pam(ruspini, 4), ask = TRUE)
```
<span id="page-2136-0"></span>pam.object *Partitioning Around Medoids (PAM) Object*

# Description

The objects of class "pam" represent a partitioning of a dataset into clusters.

# Value

A legitimate pam object is a list with the following components:

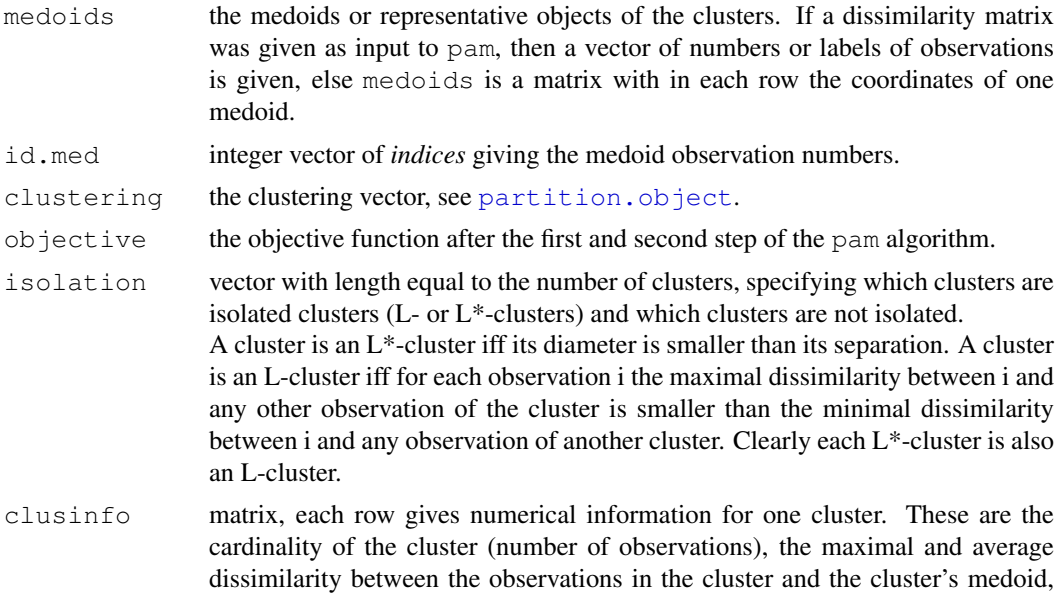

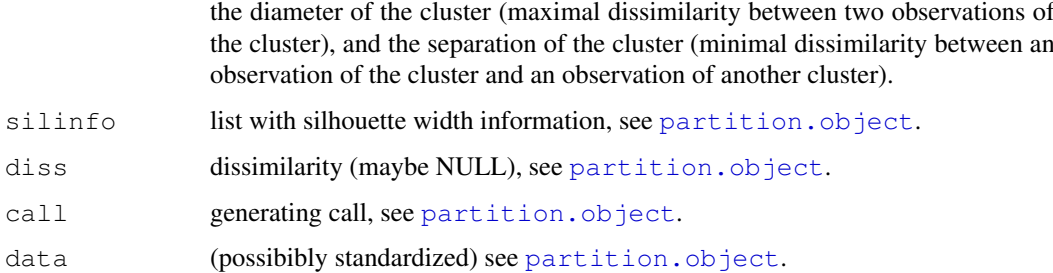

# **GENERATION**

These objects are returned from [pam](#page-2134-0).

# **METHODS**

The "pam" class has methods for the following generic functions: print, summary.

# INHERITANCE

The class "pam" inherits from "partition". Therefore, the generic functions plot and clusplot can be used on a pam object.

# See Also

[pam](#page-2134-0), [dissimilarity.object](#page-2123-0), [partition.object](#page-2137-0), [plot.partition](#page-2145-0).

# Examples

```
## Use the silhouette widths for assessing the best number of clusters,
## following a one-dimensional example from Christian Hennig :
##
x \le -c (rnorm(50), rnorm(50, mean=5), rnorm(30, mean=15))
asw <- numeric(20)
## Note that "k=1" won't work!
for (k in 2:20)
 asw[k] \leftarrow pam(x, k) $ silinfo $ avg.width
k.best <- which.max(asw)
cat("silhouette-optimal number of clusters:", k.best, "\n")
plot(1:20, asw, type= "h", main = "pam() clustering assessment",
     xlab= "k (# clusters)", ylab = "average silhouette width")
axis(1, k.best, paste("best",k.best,sep="\n"), col = "red", col.axis = "red")
```
<span id="page-2137-0"></span>partition.object *Partitioning Object*

# <span id="page-2137-1"></span>Description

The objects of class "partition" represent a partitioning of a dataset into clusters.

# Value

a "partition" object is a list with the following (and typically more) components:

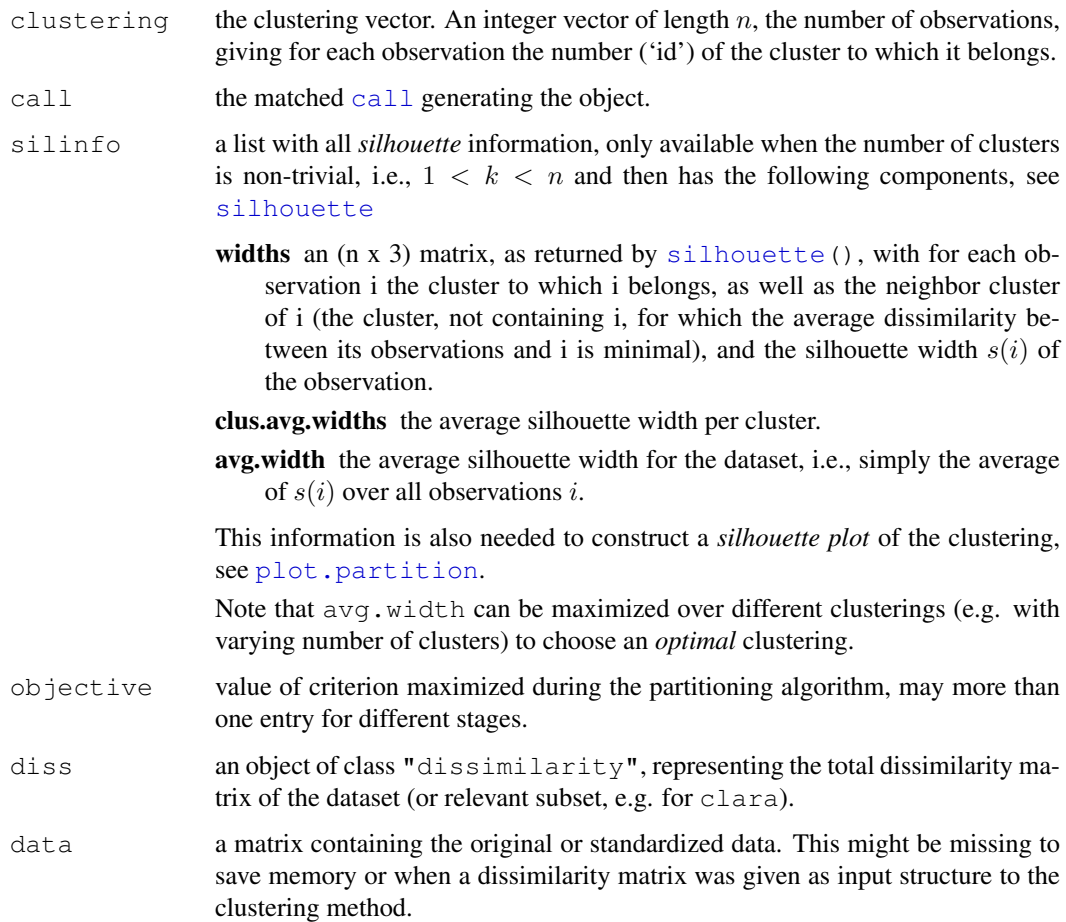

# **GENERATION**

These objects are returned from pam, clara or fanny.

# METHODS

The "partition" class has a method for the following generic functions: plot, clusplot.

# INHERITANCE

The following classes inherit from class "partition" : "pam", "clara" and "fanny". See [pam.object](#page-2136-0), [clara.object](#page-2111-0) and [fanny.object](#page-2129-0) for details.

# See Also

[pam](#page-2134-0), [clara](#page-2109-0), [fanny](#page-2126-0).

plantTraits *Plant Species Traits Data*

# Description

This dataset constitutes a description of 136 plant species according to biological attributes (morphological or reproductive)

## Usage

```
data(plantTraits)
```
# Format

A data frame with 136 observations on the following 31 variables.

pdias Diaspore mass (mg)

longindex Seed bank longevity

durflow Flowering duration

height Plant height, an ordered factor with levels  $1 < 2 < ... < 8$ .

begflow Time of first flowering, an ordered factor with levels  $1 < 2 < 3 < 4 < 5 < 6 < 7 < 8 < 9$ 

mycor Mycorrhizas, an ordered factor with levels 0never < 1 sometimes< 2always

- vegaer aerial vegetative propagation, an ordered factor with levels 0never < 1 present but limited< 2important.
- vegsout underground vegetative propagation, an ordered factor with 3 levels identical to vegaer above.

autopoll selfing pollination, an ordered factor with levels 0never  $\lt$  1 rare  $\lt$  2 often $\lt$  the rule3

insects insect pollination, an ordered factor with 5 levels  $0 < \ldots < 4$ .

```
wind wind pollination, an ordered factor with 5 levels 0 \leq \ldots \leq 4.
```
lign a binary factor with levels 0:1, indicating if plant is woody.

piq a binary factor indicating if plant is thorny.

ros a binary factor indicating if plant is rosette.

semiros semi-rosette plant, a binary factor (0: no; 1: yes).

leafy leafy plant, a binary factor.

suman summer annual, a binary factor.

winan winter annual, a binary factor.

monocarp monocarpic perennial, a binary factor.

polycarp polycarpic perennial, a binary factor.

seasaes seasonal aestival leaves, a binary factor.

seashiv seasonal hibernal leaves, a binary factor.

seasver seasonal vernal leaves, a binary factor.

everalw leaves always evergreen, a binary factor.

everparti leaves partially evergreen, a binary factor.

elaio fruits with an elaiosome (dispersed by ants), a binary factor.

endozoo endozoochorous fruits, a binary factor.

epizoo epizoochorous fruits, a binary factor.

aquat aquatic dispersal fruits, a binary factor.

windgl wind dispersed fruits, a binary factor.

unsp unspecialized mechanism of seed dispersal, a binary factor.

## Details

Most of factor attributes are not disjunctive. For example, a plant can be usually pollinated by insects but sometimes self-pollination can occured.

## Source

Vallet, Jeanne (2005) *Structuration de communautés végétales et analyse comparative de traits biologiques le long d'un gradient d'urbanisation*. Mémoire de Master 2 'Ecologie-Biodiversité-Evolution'; Université Paris Sud XI, 30p.+ annexes (in french)

## Examples

```
data(plantTraits)
```

```
## Calculation of a dissimilarity matrix
library(cluster)
dai.b <- daisy(plantTraits,
               type = list(ordratio = 4:11, symm = 12:13, asymm = 14:31))
## Hierarchical classification
agn.trts <- agnes(dai.b, method="ward")
plot(agn.trts, which.plots = 2, cex= 0.6)
plot(agn.trts, which.plots = 1)
cutree6 <- cutree(agn.trts, k=6)
cutree6
## Principal Coordinate Analysis
cmdsdai.b <- cmdscale(dai.b, k=6)
plot(cmdsdai.b[, 1:2], asp = 1, col = cutree6)
```
<span id="page-2140-0"></span>plot.agnes *Plots of an Agglomerative Hierarchical Clustering*

# Description

Creates plots for visualizing an agnes object.

### Usage

```
## S3 method for class 'agnes':
plot(x, ask = FALSE, which.plots = NULL, main = NULL,
           sub = paste("Agglomerative Coefficient = ", round(x$ac, digits = 2)),
           adj = 0, nmax.lab = 35, max.strlen = 5, xax.pretty = TRUE, ...)
```
#### plot.agnes 2095

## Arguments

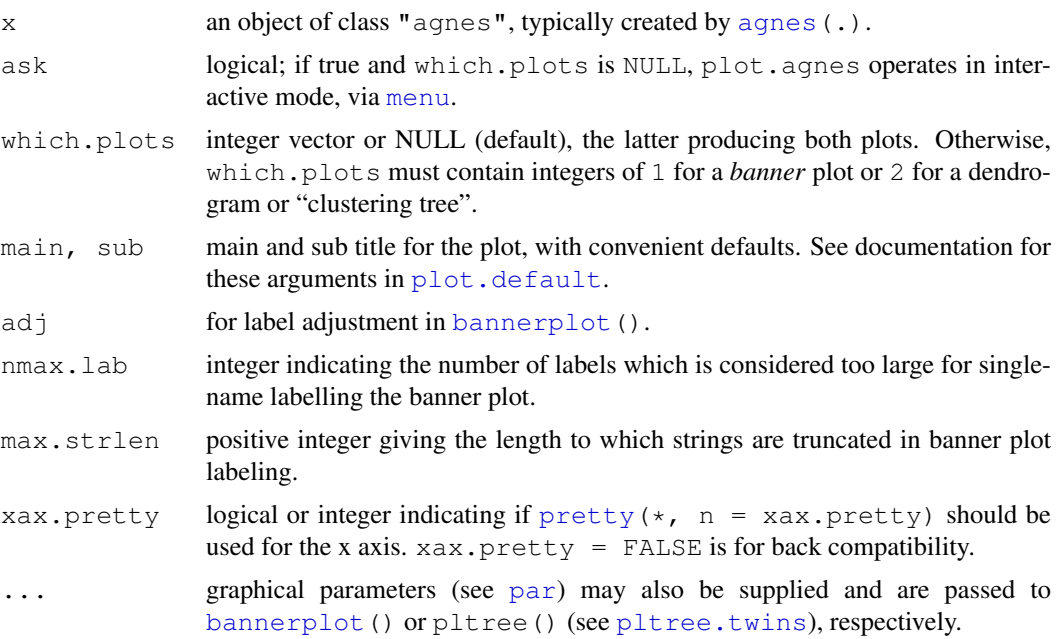

# Details

When  $ask = TRUE$ , rather than producing each plot sequentially,  $plot \cdot agnes$  displays a menu listing all the plots that can be produced. If the menu is not desired but a pause between plots is still wanted one must set  $par(a$ sk= TRUE) before invoking the plot command.

The banner displays the hierarchy of clusters, and is equivalent to a tree. See Rousseeuw (1986) or chapter 5 of Kaufman and Rousseeuw (1990). The banner plots distances at which observations and clusters are merged. The observations are listed in the order found by the agnes algorithm, and the numbers in the height vector are represented as bars between the observations.

The leaves of the clustering tree are the original observations. Two branches come together at the distance between the two clusters being merged.

For more customization of the plots, rather call [bannerplot](#page-2107-0) and pltree(), i.e., its method [pltree.twins](#page-2147-0), respectively.

directly with corresponding arguments, e.g., xlab or ylab.

# Side Effects

Appropriate plots are produced on the current graphics device. This can be one or both of the following choices:

Banner

Clustering tree

# Note

In the banner plot, observation labels are only printed when the number of observations is limited less than nmax.lab (35, by default), for readability. Moreover, observation labels are truncated to maximally max.strlen (5) characters.

For the dendrogram, more flexibility than via  $\not$  pltree() is provided by dq <[as.dendrogram\(](#page-1150-0)x) and plotting dg via [plot.dendrogram](#page-1150-0).

## References

Kaufman, L. and Rousseeuw, P.J. (1990) *Finding Groups in Data: An Introduction to Cluster Analysis*. Wiley, New York.

Rousseeuw, P.J. (1986). A visual display for hierarchical classification, in *Data Analysis and Informatics 4*; edited by E. Diday, Y. Escoufier, L. Lebart, J. Pages, Y. Schektman, and R. Tomassone. North-Holland, Amsterdam, 743–748.

Struyf, A., Hubert, M. and Rousseeuw, P.J. (1997) Integrating Robust Clustering Techniques in S-PLUS, *Computational Statistics and Data Analysis*, 26, 17-37.

## See Also

```
agnes and agnes.object; bannerplot, pltree.twins, and par.
```
# Examples

```
## Can also pass `labels' to pltree() and bannerplot():
data(iris)
cS <- as.character(Sp <- iris$Species)
cs[Sp == "setosa"] < - "S"cS[Sp == "version" ] \leftarrow "V"cs[Sp == "virginica"] <= "g"ai \leftarrow agnes(iris[, 1:4])
plot(ai, labels = cS, nmax = 150)# bannerplot labels are mess
```
<span id="page-2142-0"></span>plot.diana *Plots of a Divisive Hierarchical Clustering*

# Description

Creates plots for visualizing a diana object.

# Usage

```
## S3 method for class 'diana':
plot(x, ask = FALSE, which.plots = NULL, main = NULL,
           sub = paste("Divisive Coefficient = ", round(x$dc, digits = 2)),
           adj = 0, nmax.lab = 35, max.strlen = 5, xax.pretty = TRUE, \ldots)
```
## Arguments

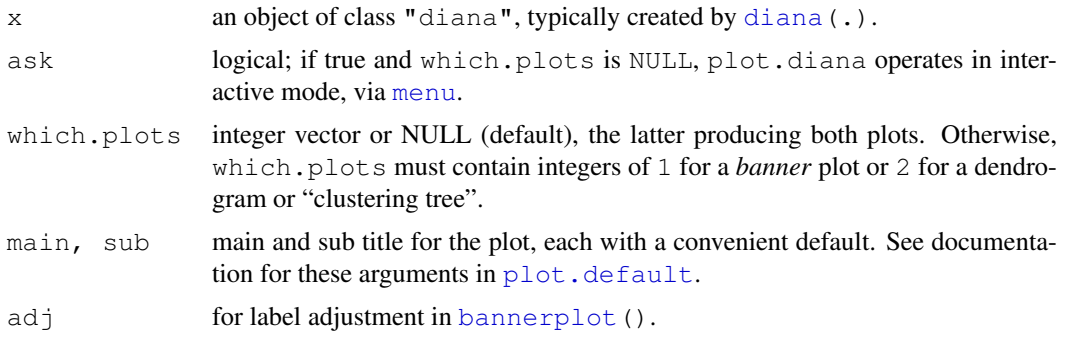

## plot.diana 2097

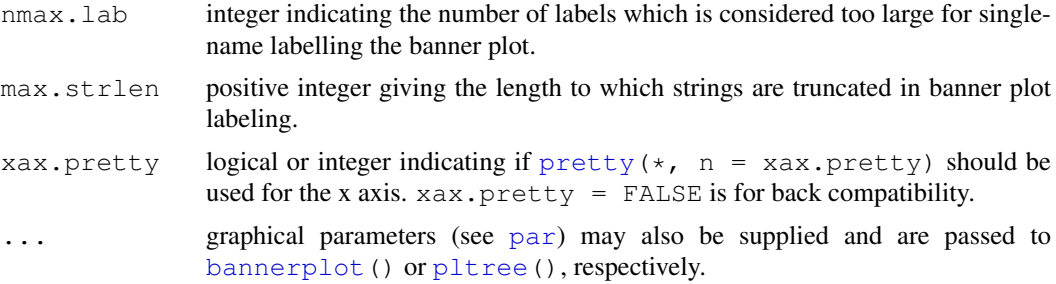

# Details

When  $ask = TRUE$ , rather than producing each plot sequentially,  $plot$ .diana displays a menu listing all the plots that can be produced. If the menu is not desired but a pause between plots is still wanted one must set par (ask= TRUE) before invoking the plot command.

The banner displays the hierarchy of clusters, and is equivalent to a tree. See Rousseeuw (1986) or chapter 6 of Kaufman and Rousseeuw (1990). The banner plots the diameter of each cluster being splitted. The observations are listed in the order found by the diana algorithm, and the numbers in the height vector are represented as bars between the observations.

The leaves of the clustering tree are the original observations. A branch splits up at the diameter of the cluster being splitted.

# Side Effects

An appropriate plot is produced on the current graphics device. This can be one or both of the following choices:

Clustering tree

Banner

#### Note

In the banner plot, observation labels are only printed when the number of observations is limited less than nmax.lab (35, by default), for readability. Moreover, observation labels are truncated to maximally max.strlen (5) characters.

# References

see those in [plot.agnes](#page-2140-0).

# See Also

[diana](#page-2121-0), [diana.object](#page-2121-1), [twins.object](#page-2162-1), [par](#page-802-0).

# Examples

```
example(diana)# \rightarrow dv \leftarrow diana(....)
plot(dv, which = 1, nmax.lab = 100)
## wider labels :
op <- par(mar = par("mar") + c(0, 2, 0,0))
plot(dv, which = 1, nmax.lab = 100, max.strlen = 12)
par(op)
```
<span id="page-2144-0"></span>

## Description

Creates the banner of a mona object.

# Usage

```
## S3 method for class 'mona':
plot(x, main = paste("Banner of ", deparse(x$call)),
          sub = NULL, xlab = "Separation step",col = c(2, 0), axes = TRUE, adj = 0,
          nmax.lab = 35, max.strlen = 5, ...)
```
# Arguments

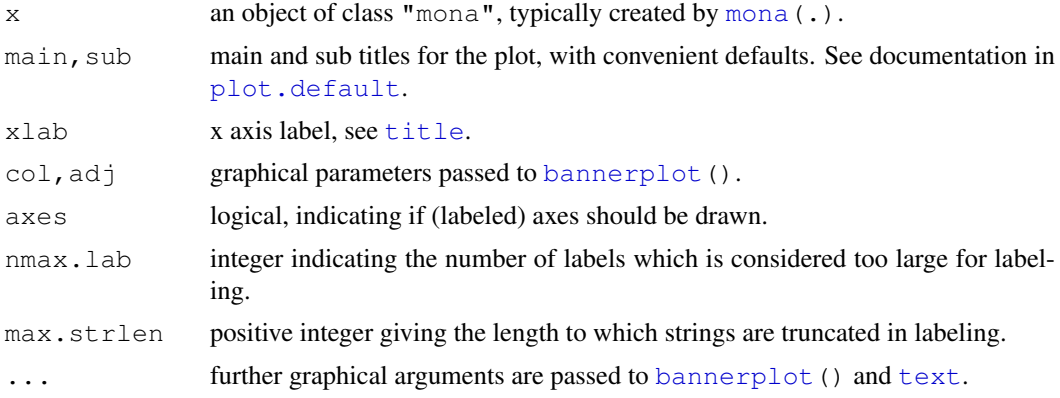

## Details

Plots the separation step at which clusters are splitted. The observations are given in the order found by the mona algorithm, the numbers in the step vector are represented as bars between the observations.

When a long bar is drawn between two observations, those observations have the same value for each variable. See chapter 7 of Kaufman and Rousseeuw (1990).

# Side Effects

A banner is plotted on the current graphics device.

## Note

In the banner plot, observation labels are only printed when the number of observations is limited less than nmax.lab (35, by default), for readability. Moreover, observation labels are truncated to maximally max.strlen (5) characters.

# References

see those in [plot.agnes](#page-2140-0).

## plot.partition 2099

## See Also

[mona](#page-2132-0), [mona.object](#page-2133-0), [par](#page-802-0).

<span id="page-2145-0"></span>plot.partition *Plot of a Partition of the Data Set*

# Description

Creates plots for visualizing a partition object.

# Usage

```
## S3 method for class 'partition':
plot(x, ask = FALSE, which.plots = NULL,
    nmax.lab = 40, max.strlen = 5, data = x$data, dist = NULL,
     cor = TRUE, stand = FALSE, lines = 2,shade = FALSE, color = FALSE, labels = 0, plotchar = TRUE,
     span = TRUE, xlim = NULL, ylim = NULL, main = NULL, ...
```
# Arguments

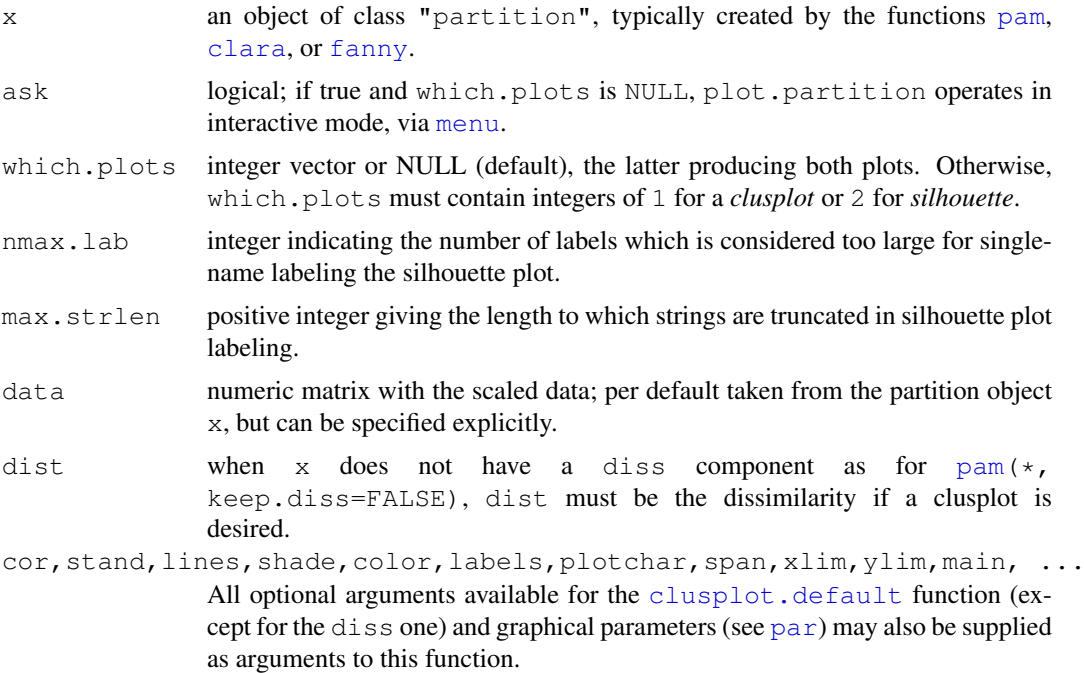

# Details

When ask= TRUE, rather than producing each plot sequentially, plot.partition displays a menu listing all the plots that can be produced. If the menu is not desired but a pause between plots is still wanted, call  $par(a$ sk= TRUE) before invoking the plot command.

The *clusplot* of a cluster partition consists of a two-dimensional representation of the observations, in which the clusters are indicated by ellipses (see [clusplot.partition](#page-2116-0) for more details).

The *silhouette plot* of a nonhierarchical clustering is fully described in Rousseeuw (1987) and in chapter 2 of Kaufman and Rousseeuw (1990). For each observation i, a bar is drawn, representing its silhouette width s(i), see [silhouette](#page-2155-0) for details. Observations are grouped per cluster, starting with cluster 1 at the top. Observations with a large  $s(i)$  (almost 1) are very well clustered, a small  $s(i)$ (around 0) means that the observation lies between two clusters, and observations with a negative s(i) are probably placed in the wrong cluster.

A clustering can be performed for several values of  $k$  (the number of clusters). Finally, choose the value of k with the largest overall average silhouette width.

# Side Effects

An appropriate plot is produced on the current graphics device. This can be one or both of the following choices:

Clusplot Silhouette plot

# Note

In the silhouette plot, observation labels are only printed when the number of observations is less than nmax.lab (40, by default), for readability. Moreover, observation labels are truncated to maximally max.strlen (5) characters.

For more flexibility, use plot (silhouette(x),  $\dots$ ), see [plot.silhouette](#page-2155-1).

## References

Rousseeuw, P.J. (1987) Silhouettes: A graphical aid to the interpretation and validation of cluster analysis. *J. Comput. Appl. Math.*, 20, 53–65.

Further, the references in [plot.agnes](#page-2140-0).

# See Also

```
partition.object, clusplot.partition, clusplot.default, pam,
pam.object, clara, clara.object, fanny, fanny.object, par.
```
## Examples

```
## generate 25 objects, divided into 2 clusters.
x \leftarrow rbind(cbind(rnorm(10,0,0.5), rnorm(10,0,0.5)),
           cbind(rnorm(15,5,0.5), rnorm(15,5,0.5)))
plot(pam(x, 2))## Save space not keeping data in clus.object, and still clusplot() it:
data(xclara)
cx <- clara(xclara, 3, keep.data = FALSE)
cx$data # is NULL
plot(cx, data = xclara)
```
<span id="page-2147-1"></span>

## Description

Generic function drawing a clustering tree ("dendrogram") on the current graphics device. There is a twins method, see [pltree.twins](#page-2147-0) for usage and examples.

## Usage

pltree(x, ...)

## Arguments

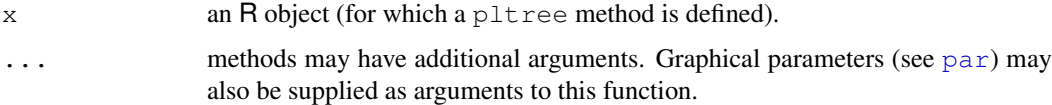

# See Also

[pltree.twins](#page-2147-0), [twins.object](#page-2162-1).

<span id="page-2147-0"></span>pltree.twins *Clustering Tree of a Hierarchical Clustering*

# Description

Draws a clustering tree (dendrogram) of a twins object, i.e., hierarchical clustering, typically resulting from [agnes\(](#page-2101-0)) or [diana\(](#page-2121-0)).

# Usage

```
## S3 method for class 'twins':
pltree(x, main = paste("Dendrogram of ", deparse(x$call)),
             labels = NULL, ylab = "Height", ...)
```
# Arguments

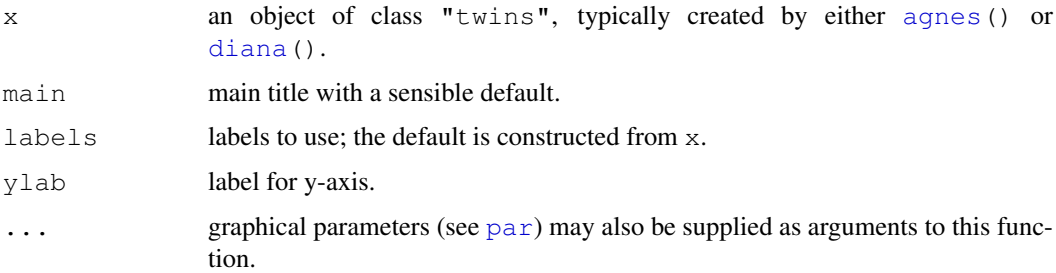

# Details

Creates a plot of a clustering tree given a twins object. The leaves of the tree are the original observations. In case of an agglomerative clustering, two branches come together at the distance between the two clusters being merged. For a divisive clustering, a branch splits up at the diameter of the cluster being splitted.

Note that currently the method function simply calls  $p$ lot [\(as.hclust\(](#page-1101-0)x), ...), which dispatches to [plot.hclust\(](#page-1211-0)..). If more flexible plots are needed, consider  $xx < -$ [as.dendrogram](#page-1150-0)[\(as.hclust\(](#page-1101-0)x)) and plotting xx, see [plot.dendrogram](#page-1150-0).

## Value

a NULL value is returned.

# See Also

```
agnes, agnes.object, diana, diana.object, hclust, par, plot.agnes,
plot.diana.
```
# Examples

```
data(votes.repub)
agn <- agnes(votes.repub)
pltree(agn)
dagn <- as.dendrogram(as.hclust(agn))
dagn2 <- as.dendrogram(as.hclust(agn), hang = 0.2)
op \leq par(mar = par("mar") + c(0,0,0, 2)) # more space to the right
plot(dagn2, horiz = TRUE)
plot(dagn, horiz = TRUE, center = TRUE,
    nodePar = list(lab.cex = 0.6, lab.col = "forest green", pch = NA),
     main = deparse(agn$call))
par(op)
```
pluton *Isotopic Composition Plutonium Batches*

#### Description

The pluton data frame has 45 rows and 4 columns, containing percentages of isotopic composition of 45 Plutonium batches.

# Usage

data(pluton)

## Format

This data frame contains the following columns:

**Pu238** the percentages of  $^{238}Pu$ , always less than 2 percent.

**Pu239** the percentages of  $^{239}Pu$ , typically between 60 and 80 percent (from neutron capture of Uranium,  $^{238}U$ ).

## predict.ellipsoid 2103

Pu240 percentage of the plutonium 240 isotope.

Pu241 percentage of the plutonium 241 isotope.

# Details

Note that the percentage of plutonium~242 can be computed from the other four percentages, see the examples.

In the reference below it is explained why it is very desirable to combine these plutonium patches in three groups of similar size.

# Source

Available as 'pluton.dat' from the archive

```
currently http://www.agoras.ua.ac.be/datasets/clusplot-examples.tar.
gz.
```
# References

Rousseeuw, P.J. and Kaufman, L and Trauwaert, E. (1996) Fuzzy clustering using scatter matrices, *Computational Statistics and Data Analysis* 23(1), 135–151.

## Examples

data(pluton)

```
hist(apply(pluton, 1, sum), col = "gray") # between 94% and 100%
pu5 <- pluton
pu5$Pu242 <- 100 - apply(pluton,1,sum) # the remaining isotope.
pairs(pu5)
```
<span id="page-2149-0"></span>predict.ellipsoid *Predict Method for Ellipsoid Objects*

## Description

Compute points on the ellipsoid boundary, mostly for drawing.

## Usage

```
predict.ellipsoid(object, n.out=201, ...)
## S3 method for class 'ellipsoid':
predict(object, n.out=201, ...)
ellipsoidPoints(A, d2, loc, n.half = 201)
```
## Arguments

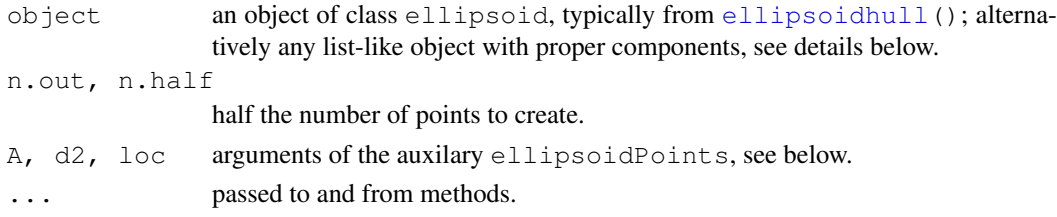

## Details

Note ellipsoidPoints is the workhorse function of predict.ellipsoid a standalone function and method for ellipsoid objects, see [ellipsoidhull](#page-2125-0). The class of object is not checked; it must solely have valid components  $\log$  (length p), the  $p \times p$  matrix cov (corresponding to A) and d2 for the center, the shape ("covariance") matrix and the squared average radius (or distance) or  $qchisq(*, p)$  $qchisq(*, p)$  quantile.

Unfortunately, this is only implemented for  $p = 2$ , currently; contributions for  $p \geq 3$  are *very welcome*.

## Value

a numeric matrix of dimension  $2 \times n$ . out times p.

# See Also

[ellipsoidhull](#page-2125-0), [volume.ellipsoid](#page-2162-0).

## Examples

## see also example(ellipsoidhull)

```
## Robust vs. L.S. covariance matrix
set.seed(143)
x \leftarrow rt(200, df=3)y \leftarrow 3*x + rt(200, df=2)plot(x,y, main="non-normal data (N=200)")
mtext("with classical and robust cov.matrix ellipsoids")
X \leftarrow \text{cbind}(x, y)C.1s \leftarrow cov(X) ; m.l.s \leftarrow colMeans(X)d2.99 \leftarrow qchisq(0.99, df = 2)
lines(ellipsoidPoints(C.ls, d2.99, loc=m.ls), col="green")
if(require(MASS)) {
  Cxy \leftarrow cov.rob(cbind(x,y))
  lines(ellipsoidPoints(Cxy$cov, d2 = d2.99, loc=Cxy$center), col="red")
}# MASS
```
<span id="page-2150-0"></span>print.agnes *Print Method for AGNES Objects*

## Description

Prints the call, agglomerative coefficient, ordering of objects and distances between merging clusters ('Height') of an agnes object.

This is a method for the generic  $print()$  $print()$  function for objects inheriting from class agnes, see [agnes.object](#page-2103-0).

# Usage

```
## S3 method for class 'agnes':
print(x, \ldots)
```
#### print.clara 2105

# Arguments

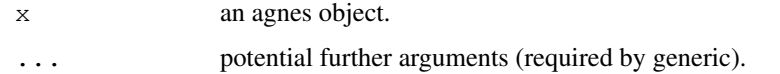

## See Also

```
summary.agnesagnesagnes.objectprint,
print.default.
```
<span id="page-2151-0"></span>print.clara *Print Method for CLARA Objects*

# Description

Prints the best sample, medoids, clustering vector and objective function of clara object. This is a method for the function  $print()$  $print()$  for objects inheriting from class [clara](#page-2109-0).

## Usage

```
## S3 method for class 'clara':
print(x, \ldots)
```
# Arguments

x a clara object. ... potential further arguments (require by generic).

# See Also

```
summary.claraclaraclara.objectprint,
print.default.
```
print.diana *Print Method for DIANA Objects*

# Description

Prints the ordering of objects, diameters of splitted clusters, and divisive coefficient of a diana object.

This is a method for the function  $\text{print}$  () for objects inheriting from class [diana](#page-2121-0).

## Usage

```
## S3 method for class 'diana':
print(x, ...)
```
## Arguments

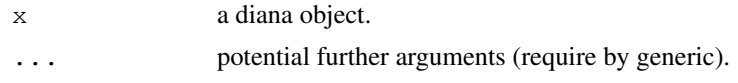

# See Also

[diana](#page-2121-0), [diana.object](#page-2121-1), [print](#page-378-0), [print.default](#page-380-0).

print.dissimilarity

*Print and Summary Methods for Dissimilarity Objects*

# Description

Print or summarize the distances and the attributes of a dissimilarity object.

These are methods for the functions print() and summary() for dissimilarity objects. See print, print.default, or summary for the general behavior of these.

# Usage

```
## S3 method for class 'dissimilarity':
print(x, diag = NULL, upper = NULL,
      digits = getOption("digits"), justify = "none", right = TRUE, ...)
## S3 method for class 'dissimilarity':
summary(object,
        digits = max(3, getOption("digits") - 2), ...## S3 method for class 'summary.dissimilarity':
print(x, \ldots)
```
## Arguments

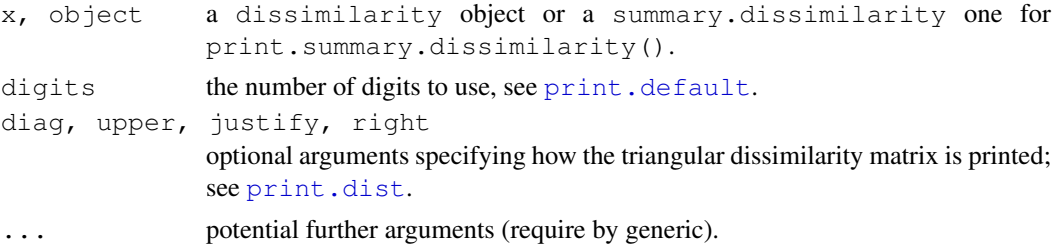

## See Also

[daisy](#page-2119-0), [dissimilarity.object](#page-2123-0), [print](#page-378-0), [print.default](#page-380-0), [print.dist](#page-1162-1).

# Examples

```
## See example(daisy)
sd <- summary(daisy(matrix(rnorm(100), 20,5)))
sd # -> print.summary.dissimilarity(.)
str(sd)
```
<span id="page-2153-0"></span>

# Description

Prints the objective function, membership coefficients and clustering vector of fanny object. This is a method for the function  $print()$  $print()$  for objects inheriting from class [fanny](#page-2126-0).

# Usage

```
## S3 method for class 'fanny':
print(x, digits = getOption("digits"), \dots)
## S3 method for class 'fanny':
summary(object, ...)
## S3 method for class 'summary.fanny':
print(x, digits = getOption("digits"), \dots)
```
# Arguments

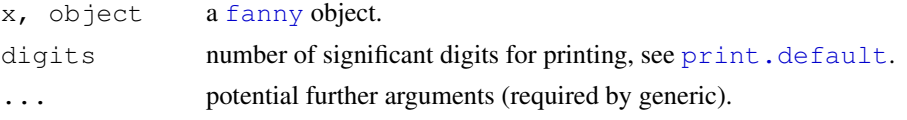

# See Also

[fanny](#page-2126-0), [fanny.object](#page-2129-0), [print](#page-378-0), [print.default](#page-380-0).

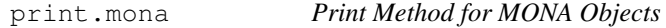

## Description

Prints the ordering of objects, separation steps, and used variables of a mona object. This is a method for the function  $print()$  $print()$  for objects inheriting from class [mona](#page-2132-0).

# Usage

```
## S3 method for class 'mona':
print(x, \ldots)
```
# Arguments

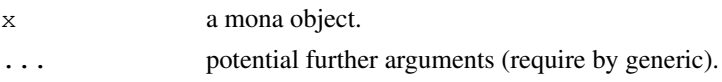

# See Also

[mona](#page-2132-0), [mona.object](#page-2133-0), [print](#page-378-0), [print.default](#page-380-0).

## Description

Prints the medoids, clustering vector and objective function of pam object.

This is a method for the function  $print()$  $print()$  for objects inheriting from class [pam](#page-2134-0).

## Usage

```
## S3 method for class 'pam':
print(x, \ldots)
```
# Arguments

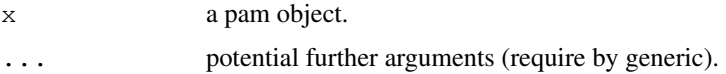

# See Also

[pam](#page-2134-0), [pam.object](#page-2136-0), [print](#page-378-0), [print.default](#page-380-0).

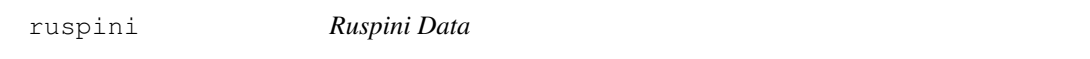

# Description

The Ruspini data set, consisting of 75 points in four groups that is popular for illustrating clustering techniques.

## Usage

```
data(ruspini)
```
# Format

A data frame with 75 observations on 2 variables giving the x and y coordinates of the points, respectively.

## Source

E. H. Ruspini (1970): Numerical methods for fuzzy clustering. *Inform. Sci.*, 2, 319–350.

## References

Anja Struyf, Mia Hubert & Peter J. Rousseeuw (1996): Clustering in an Object-Oriented Environment. *Journal of Statistical Software*, 1. <http://www.stat.ucla.edu/journals/jss/>

#### silhouette 2109

## Examples

```
data(ruspini)
## Plot similar to Figure 4 in Stryuf et al (1996)
## Not run: plot(pam(ruspini, 4), ask = TRUE)
## Plot similar to Figure 6 in Stryuf et al (1996)
plot(fanny(ruspini, 5))
```
<span id="page-2155-0"></span>silhouette *Compute or Extract Silhouette Information from Clustering*

## <span id="page-2155-1"></span>Description

Compute silhouette information according to a given clustering in k clusters.

# Usage

```
silhouette(x, ...)
## Default S3 method:
silhouette (x, dist, dmatrix, ...)
## S3 method for class 'partition':
silhouette(x, ...)
## S3 method for class 'clara':
silhouette(x, full = FALSE, \ldots)
sortSilhouette(object, ...)
## S3 method for class 'silhouette':
summary(object, FUN = mean, \ldots)
## S3 method for class 'silhouette':
plot(x, nmax.lab = 40, max.strlen = 5,
     main = NULL, sub = NULL, xlab = expression("Silhouette width "* s[i]),
     col = "gray", do.col.sort = length(col) > 1, border = 0,
     cex.names = par("cex.axis"), do.n.k = TRUE, do.clus.stat = TRUE, ...)
```
#### Arguments

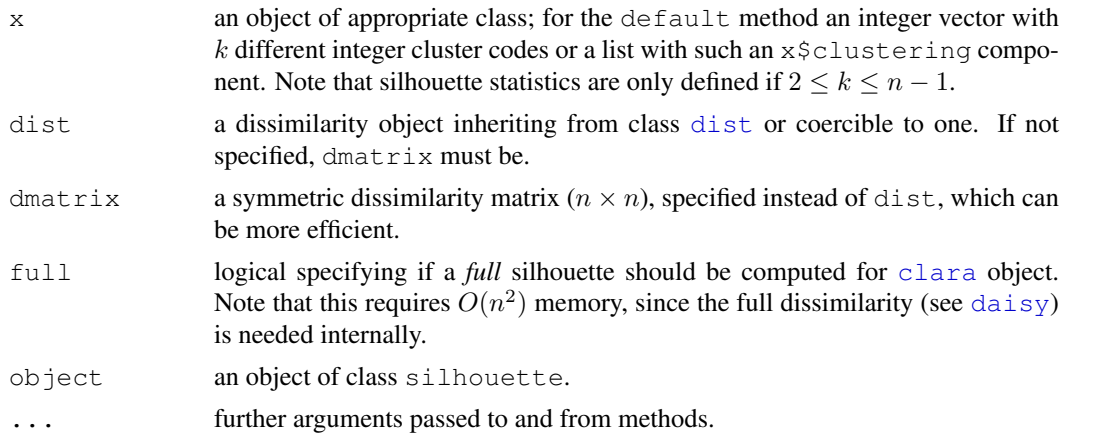

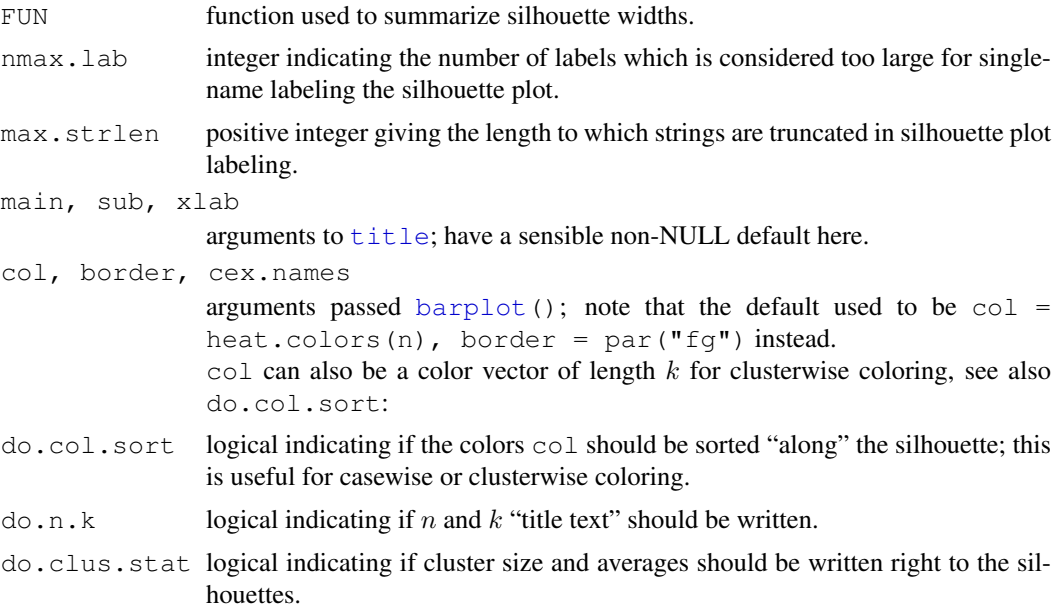

## Details

For each observation i, the *silhouette width*  $s(i)$  is defined as follows:

Put  $a(i)$  = average dissimilarity between i and all other points of the cluster to which i belongs (if i is the *only* observation in its cluster,  $s(i) := 0$  without further calculations). For all *other* clusters C, put  $d(i, C)$  = average dissimilarity of i to all observations of C. The smallest of these  $d(i, C)$  is  $b(i) := \min_C d(i, C)$ , and can be seen as the dissimilarity between i and its "neighbor" cluster, i.e., the nearest one to which it does *not* belong. Finally,

$$
s(i) := \frac{b(i) - a(i)}{max(a(i), b(i))}.
$$

silhouette.default () is now based on C code donated by Romain Francois (the R version being still available as cluster:::silhouette.default.R).

Observations with a large  $s(i)$  (almost 1) are very well clustered, a small  $s(i)$  (around 0) means that the observation lies between two clusters, and observations with a negative  $s(i)$  are probably placed in the wrong cluster.

# Value

silhouette() returns an object, sil, of class silhouette which is an  $[n \times 3]$  matrix with attributes. For each observation i,  $\sin[i,]$  contains the cluster to which i belongs as well as the neighbor cluster of i (the cluster, not containing i, for which the average dissimilarity between its observations and i is minimal), and the silhouette width  $s(i)$  of the observation. The [colnames](#page-432-0) correspondingly are c("cluster", "neighbor", "sil\_width").

summary(sil) returns an object of class summary.silhouette, a list with components

si.[summary](#page-499-0) numerical summary of the individual silhouette widths  $s(i)$ .

clus.avg.widths

numeric (rank 1) array of clusterwise *means* of silhouette widths where mean  $=$  FIIN is used.

 $avg.width$  the total mean FUN(s) where s are the individual silhouette widths.

#### silhouette 2111

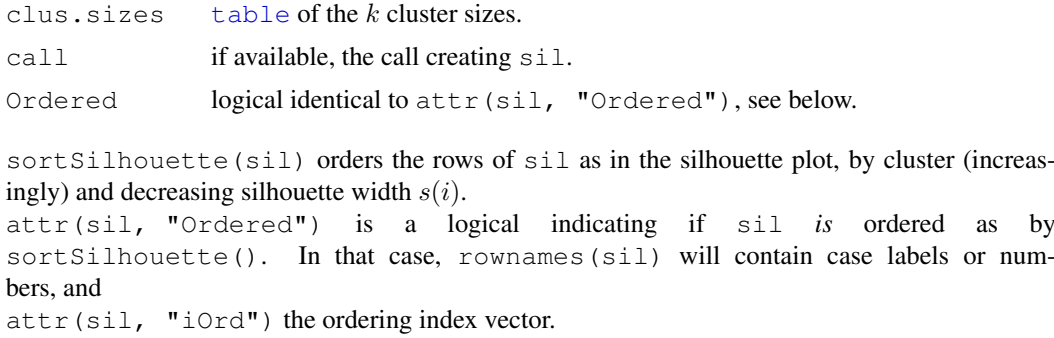

# Note

While silhouette() is *intrinsic* to the [partition](#page-2137-1) clusterings, and hence has a (trivial) method for these, it is straightforward to get silhouettes from hierarchical clusterings from silhouette.default() with [cutree\(](#page-1145-0)) and distance as input.

By default, for [clara\(](#page-2109-0)) partitions, the silhouette is just for the best random *subset* used. Use  $full$  = TRUE to compute (and later possibly plot) the full silhouette.

# References

Rousseeuw, P.J. (1987) Silhouettes: A graphical aid to the interpretation and validation of cluster analysis. *J. Comput. Appl. Math.*, 20, 53–65.

chapter 2 of Kaufman, L. and Rousseeuw, P.J. (1990), see the references in  $plot \cdot aqnes$ .

## See Also

[partition.object](#page-2137-0), [plot.partition](#page-2145-0).

## Examples

```
data(ruspini)
pr4 <- pam(ruspini, 4)
str(si <- silhouette(pr4))
(ssi <- summary(si))
plot(si) # silhouette plot
plot(si, col = c("red", "green", "blue", "purple"))# with cluster-wise coloring
si2 <- silhouette(pr4$clustering, dist(ruspini, "canberra"))
summary(si2) # has small values: "canberra"'s fault
plot(si2, nmax= 80, cex.names=0.6)
op <- par(mfrow= c(3,2), oma= c(0,0, 3, 0),
         mgp= c(1.6, .8, 0), mar= .1+c(4, 2, 2, 2))
for(k in 2:6)
  plot(silhouette(pam(ruspini, k=k)), main = paste("k = ",k), do.n.k=FALSE)
mtext("PAM(Ruspini) as in Kaufman & Rousseeuw, p.101",
      outer = TRUE, font = par("font.main"), cex = par("cex.main"))
par(op)
## clara(): standard silhouette is just for the best random subset
data(xclara)
set.seed(7)
str(xc1k <- xclara[sample(nrow(xclara), size = 1000) ,])
```

```
c13 \leftarrow clara(xclk, 3)plot(silhouette(cl3))# only of the "best" subset of 46
## The full silhouette: internally needs large (36 MB) dist object:
sf <- silhouette(cl3, full = TRUE) ## this is the same as
s.full <- silhouette(cl3$clustering, daisy(xc1k))
if(paste(R.version$major, R.version$minor, sep=".") >= "2.3.0")
   stopifnot(all.equal(sf, s.full, check.attributes = FALSE, tol = 0))
## color dependent on original "3 groups of each 1000":
plot(sf, col = 2+ as.integer(names(cl3$clustering) ) %/% 1000,
     main ="plot(silhouette(clara(.), full = TRUE))")
## Silhouette for a hierarchical clustering:
ar <- agnes(ruspini)
si3 <- silhouette(cutree(ar, k = 5), \# k = 4 gave the same as pam() above
               daisy(ruspini))
plot(si3, nmax = 80, cex.names = 0.5)
## 2 groups: Agnes() wasn't too good:
si4 <- silhouette(cutree(ar, k = 2), daisy(ruspini))
plot(si4, nmax = 80, cex.names = 0.5)
```
sizeDiss *Sample Size of Dissimilarity Like Object*

#### Description

Returns the number of observations (*sample size*) corresponding to a dissimilarity like object, or equivalently, the number of rows or columns of a matrix when only the lower or upper triangular part (without diagonal) is given.

It is nothing else but the inverse function of  $f(n) = n(n-1)/2$ .

#### Usage

sizeDiss(d)

## Arguments

d any R object with length (typically)  $n(n-1)/2$ .

# Value

a number;  $n$  if length(d) ==  $n(n-1)/2$ , NA otherwise.

#### See Also

[dissimilarity.object](#page-2123-0) and also [as.dist](#page-1162-1) for class dissimilarity and dist objects which have a Size attribute.

## Examples

```
sizeDiss(1:10)# 5, since 10 == 5 * (5 - 1) / 2sizeDiss(1:9) # NA
n \leftarrow 1:100stopifnot(n == sapply(n*(n-1)/2, function(n) sizeDiss(logical(n))))
```
<span id="page-2159-0"></span>summary.agnes *Summary Method for 'agnes' Objects*

# Description

Returns (and prints) a summary list for an agnes object. Printing gives more output than the corresponding [print.agnes](#page-2150-0) method.

# Usage

```
## S3 method for class 'agnes':
summary(object, ...)
## S3 method for class 'summary.agnes':
print(x, \ldots)
```
# Arguments

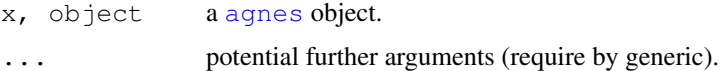

# See Also

[agnes](#page-2101-0), [agnes.object](#page-2103-0).

# Examples

```
data(agriculture)
summary(agnes(agriculture))
```
<span id="page-2159-1"></span>summary.clara *Summary Method for 'clara' Objects*

# Description

Returns (and prints) a summary list for a clara object. Printing gives more output than the corresponding [print.clara](#page-2151-0) method.

# Usage

```
## S3 method for class 'clara':
summary(object, ...)
## S3 method for class 'summary.clara':
print(x, \ldots)
```
# Arguments

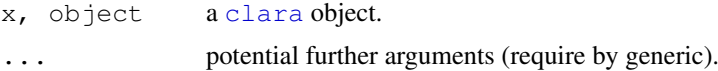
# See Also

[clara.object](#page-2111-0)

# Examples

```
## generate 2000 objects, divided into 5 clusters.
set.seed(47)
x \le rbind(cbind(rnorm(400, 0,4), rnorm(400, 0,4)),
           cbind(rnorm(400,10,8), rnorm(400,40,6)),
            cbind(rnorm(400,30,4), rnorm(400, 0,4)),
            cbind(rnorm(400,40,4), rnorm(400,20,2)),
           cbind(rnorm(400,50,4), rnorm(400,50,4))
)
clx5 \leftarrow clara(x, 5)## Mis`classification' table:
table(rep(1:5, rep(400,5)), clx5$clust) # \rightarrow 1 "error"
summary(clx5)
## Graphically:
par(mfrow = c(3,1), mgp = c(1.5, 0.6, 0), mar = par("mar") - c(0,0,2,0))
plot(x, col = rep(2:6, rep(400,5)))
plot(clx5)
```
summary.diana *Summary Method for 'diana' Objects*

# Description

Returns (and prints) a summary list for a diana object.

# Usage

```
## S3 method for class 'diana':
summary(object, ...)
## S3 method for class 'summary.diana':
print(x, \ldots)
```
# Arguments

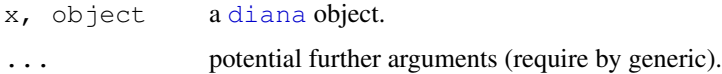

# See Also

[diana](#page-2121-0), [diana.object](#page-2121-1).

summary.mona *Summary Method for 'mona' Objects*

## Description

Returns (and prints) a summary list for a mona object.

# Usage

```
## S3 method for class 'mona':
summary(object, ...)
## S3 method for class 'summary.mona':
print(x, \ldots)
```
# Arguments

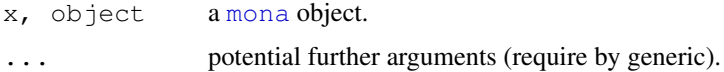

# See Also

[mona](#page-2132-0), [mona.object](#page-2133-0).

summary.pam *Summary Method for PAM Objects*

# Description

Summarize a [pam](#page-2134-0) object and return an object of class summary.pam. There's a [print](#page-378-0) method for the latter.

# Usage

```
## S3 method for class 'pam':
summary(object, ...)
## S3 method for class 'summary.pam':
print(x, \ldots)
```
# Arguments

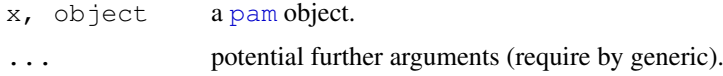

# See Also

[pam](#page-2134-0), [pam.object](#page-2136-0).

# Description

The objects of class "twins" represent an agglomerative or divisive (polythetic) hierarchical clustering of a dataset.

#### Value

See [agnes.object](#page-2103-0) and [diana.object](#page-2121-1) for details.

# **GENERATION**

This class of objects is returned from agnes or diana.

#### **METHODS**

The "twins" class has a method for the following generic function: pltree.

# **INHERITANCE**

The following classes inherit from class "twins" : "agnes" and "diana".

#### See Also

[agnes](#page-2101-0),[diana](#page-2121-0).

volume.ellipsoid *Compute the Volume of Planar Object*

## Description

Compute the volume of a planar object. This is a generic function and a method for ellipsoid objects.

# Usage

```
## S3 method for class 'ellipsoid':
volume(object)
```
#### Arguments

object an R object the volume of which is wanted; for the ellipsoid method, an object of that class (see [ellipsoidhull](#page-2125-0) or the example below).

# Value

a number, the volume of the given object.

#### votes.repub 2117

#### See Also

[ellipsoidhull](#page-2125-0) for spanning ellipsoid computation.

#### Examples

```
## example(ellipsoidhull) # which defines `ellipsoid' object <namefoo>
myEl <- structure(list(cov = rbind(c(3,1),1:2), loc = c(0,0), d2 = 10),
                   class = "ellipsoid")
volume(myEl)# i.e. "area" here (d = 2)myEl # also mentions the "volume"
```
votes.repub *Votes for Republican Candidate in Presidential Elections*

#### Description

A data frame with the percents of votes given to the republican candidate in presidential elections from 1856 to 1976. Rows represent the 50 states, and columns the 31 elections.

# Usage

data(votes.repub)

#### Source

S. Peterson (1973): *A Statistical History of the American Presidential Elections*. New York: Frederick Ungar Publishing Co.

Data from 1964 to 1976 is from R. M. Scammon, *American Votes 12*, Congressional Quarterly.

xclara *Bivariate Data Set with 3 Clusters*

### Description

An artificial data set consisting of 3000 points in 3 well-separated clusters of size 1000 each.

#### Usage

data(xclara)

#### Format

A data frame with 3000 observations on 2 numeric variables giving the  $x$  and  $y$  coordinates of the points, respectively.

#### Source

Sample data set accompanying the reference below, obtained from [http://www.stat.ucla.](http://www.stat.ucla.edu/journals/jss/v01/i04/data/) [edu/journals/jss/v01/i04/data/](http://www.stat.ucla.edu/journals/jss/v01/i04/data/).

# References

Anja Struyf, Mia Hubert & Peter J. Rousseeuw (1996): Clustering in an Object-Oriented Environment. *Journal of Statistical Software*, 1. <http://www.stat.ucla.edu/journals/jss/>

# Chapter 16

# The **foreign** package

<span id="page-2165-0"></span>lookup.xport *Lookup Information on a SAS XPORT Format Library*

#### Description

Scans a file as a SAS XPORT format library and returns a list containing information about the SAS library.

## Usage

```
lookup.xport(file)
```
# Arguments

file character variable with the name of the file to read. The file must be in SAS XPORT format.

# Value

A list with one component for each dataset in the XPORT format library.

#### Author(s)

Saikat DebRoy

# References

SAS Technical Support document TS-140: "The Record Layout of a Data Set in SAS Transport (XPORT) Format" available as [http://ftp.sas.com/techsup/download/technote/](http://ftp.sas.com/techsup/download/technote/ts140.html) [ts140.html](http://ftp.sas.com/techsup/download/technote/ts140.html).

# See Also

[read.xport](#page-2176-0)

2120 read.dbf  $\alpha$  read.dbf  $\alpha$  read.db

# Examples

```
## Not run:
lookup.xport("transport")
## End(Not run)
```
<span id="page-2166-0"></span>read.arff *Read Data from ARFF Files*

# Description

Reads data from Weka Attribute-Relation File Format (ARFF) files.

#### Usage

read.arff(file)

# Arguments

file a character string with the name of the ARFF file to read from, or a [connection](#page-124-0) which will be opened if necessary, and if so closed at the end of the function call.

# Value

A data frame containing the data from the ARFF file.

# References

```
Attribute-Relation File Format http://www.cs.waikato.ac.nz/~ml/weka/arff.
html
http://weka.sourceforge.net/wekadoc/index.php/en:ARFF_(3.5.1)
```
#### See Also

[write.arff](#page-2178-0)

<span id="page-2166-1"></span>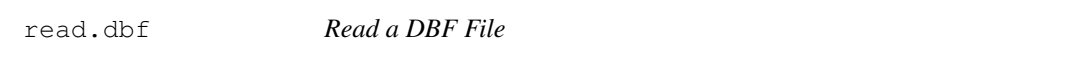

# Description

The function reads a DBF file into a data frame, converting character fields to factors, and trying to respect NULL fields.

# Usage

read.dbf(file, as.is = FALSE)

#### read.dbf 2121

#### Arguments

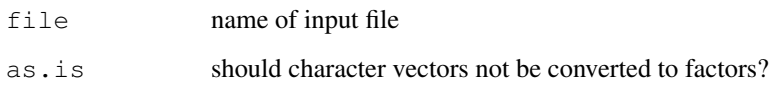

# Details

DBF is the extension used for files written for the 'XBASE' family of database languages, 'covering the dBase, Clipper, FoxPro, and their Windows equivalents Visual dBase, Visual Objects, and Visual FoxPro, plus some older products' ([http://www.clicketyclick.dk/databases/](http://www.clicketyclick.dk/databases/xbase/format/) [xbase/format/](http://www.clicketyclick.dk/databases/xbase/format/)). Most of these follow the file structure used by Ashton-Tate's dBase II, III or 4 (later owned by Borland).

read.dbf is based on C code from <http://shapelib.maptools.org/> which implements the 'XBASE' specification. It can convert fields of type "L" (logical), "N" and "F" (numeric and float) and "D" (dates): all other field types are read as-is as character vectors. A numeric field is read as an R integer vector if it is encoded to have no decimals, otherwise as a numeric vector. However, if the numbers are too large to fit into an integer vector, it is changed to numeric. Note that is possible to read integers that cannot be represented exactly even as doubles: this sometimes occurs if IDs are incorrectly coded as numeric.

# Value

A data frame of data from the DBF file; note that the field names are adjusted to use in R using [make.names\(](#page-309-0)unique=TRUE).

There is an attribute "data type" giving the single-character dBase types for each field.

#### Author(s)

Nicholas Lewin-Koh and Roger Bivand; shapelib by Frank Warmerdam

# References

<http://shapelib.maptools.org/>.

The Borland file specification *via* <http://www.wotsit.org>, currently at [http://www.](http://www.wotsit.org/list.asp?fc=6) [wotsit.org/list.asp?fc=6](http://www.wotsit.org/list.asp?fc=6).

# See Also

[write.dbf](#page-2179-0)

# Examples

```
x <- read.dbf(system.file("files/sids.dbf", package="foreign")[1])
str(x)
summary(x)
```
<span id="page-2168-0"></span>

#### Description

Reads a file in Stata version 5–11 binary format into a data frame.

## Usage

```
read.dta(file, convert.dates = TRUE, convert.factors = TRUE,
        missing.type = FALSE,
         convert.underscore = FALSE, warn.missing.labels = TRUE)
```
#### Arguments

file a filename or URL as a character string. convert.dates Convert Stata dates to Date class? convert.factors Use Stata value labels to create factors? (version 6.0 or later). missing.type For version 8 or later, store information about different types of missing data? convert.underscore Convert " " in Stata variable names to " . " in R names? warn.missing.labels Warn if a variable is specified with value labels and those value labels are not present in the file.

# Details

If the filename appears to be a URL (of schemes 'http:', 'ftp:' or 'https:') the URL is first downloaded to a temporary file and then read. ('https:' is only supported on some platforms.)

The variables in the Stata data set become the columns of the data frame. Missing values are correctly handled. The data label, variable labels, and timestamp are stored as attributes of the data frame. Nothing is done with variable characteristics.

By default Stata dates (%d and %td formats) are converted to R's Date class and variables with Stata value labels are converted to factors. Ordinarily, read.dta will not convert a variable to a factor unless a label is present for every level. Use convert. factors = NA to override this. In any case the value label and format information is stored as attributes on the returned data frame.

Stata 8.0 introduced a system of 27 different missing data values. If missing.type is TRUE a separate list is created with the same variable names as the loaded data. For string variables the list value is NULL. For other variables the value is NA where the observation is not missing and 0–26 when the observation is missing. This is attached as the "missing" attribute of the returned value.

# Value

A data frame with attributes. These will include "datalabel", "time.stamp", "formats", "types", "val.labels", "var.labels" and "version" and may include "label.table". Possible versions are  $5, 6, 7, -7$  (Stata 7SE, 'format-111'), 8 (Stata 8 and 9, 'format-113') and 10 (Stata 10 and 11, 'format-114').

#### read.epiinfo 2123

The value labels in attribute "val.labels" name a table for each variable, or are an empty string. The tables are elements of the named list attribute "label.table": each is an integer vector with names,

#### Author(s)

Thomas Lumley and R-core members

#### References

Stata Users Manual (versions 5 & 6), Programming manual (version 7), or online help (version 8 and later) describe the format of the files. Or at <http://www.stata.com/help.cgi?dta> and [http://www.stata.com/help.cgi?dta\\_113](http://www.stata.com/help.cgi?dta_113)

# See Also

[write.dta](#page-2180-0), [attributes](#page-80-0) [Date](#page-148-0) [factor](#page-205-0)

# Examples

```
data(swiss)
write.dta(swiss,swissfile <- tempfile())
read.dta(swissfile)
```
read.epiinfo *Read Epi Info Data Files*

# Description

Reads data files in the .REC format used by Epi Info versions 6 and earlier and by EpiData. Epi Info is a public domain database and statistics package produced by the US Centers for Disease Control and EpiData is a freely available data entry and validation system.

#### Usage

```
read.epiinfo(file, read.deleted = FALSE, guess.broken.dates = FALSE,
             thisyear = NULL, lower.case.names = FALSE)
```
#### Arguments

file A filename, URL, or connection. read.deleted Deleted records are read if TRUE, omitted if FALSE or replaced with NA if NA. guess.broken.dates Attempt to convert dates with 0 or 2 digit year information (see 'Details'). thisyear A 4-digit year to use for dates with no year. Defaults to the current year. lower.case.names Convert variable names to lowercase?

#### Details

Epi Info allows dates to be specified with no year or with a 2 or 4 digits. Dates with four-digit years are always converted to Date class. With the guess.broken.dates option the function will attempt to convert two-digit years using the operating system's default method (see [Date\)](#page-148-0) and will use the current year or the thisyear argument for dates with no year information.

If read.deleted is TRUE the "deleted" attribute of the data frame indicates the deleted records.

# Value

A data frame.

#### **Note**

Epi Info 2000, the current version, uses the Microsoft Access file format to store data. This may be readable with the RODBC or RDCOM packages.

### References

<http://www.cdc.gov/epiinfo/>, <http://www.epidata.dk>

# See Also

[DateTimeClasses](#page-149-0)

## Examples

```
## Not run:
data<-read.epiinfo("oswego.rec",guess.broken.dates=TRUE,thisyear="1972")
```
## End(Not run)

read.mtp *Read a Minitab Portable Worksheet*

#### Description

Return a list with the data stored in a file as a Minitab Portable Worksheet.

# Usage

```
read.mtp(file)
```
#### Arguments

file character variable with the name of the file to read. The file must be in Minitab Portable Worksheet format.

# Value

A list with one component for each column, matrix, or constant stored in the Minitab worksheet.

#### read.octave 2125

#### Author(s)

Douglas M. Bates

#### References

<http://www.minitab.com/>

#### Examples

## Not run: read.mtp("ex1-10.mtp")

## End(Not run)

read.octave *Read Octave Text Data Files*

#### Description

Read a file in Octave text data format into a list.

#### Usage

read.octave(file)

#### Arguments

file a character string with the name of the file to read.

#### Details

This function is used to read in files in Octave text data format, as created by save  $-$ ascii in Octave. It knows about most of the common types of variables, including the standard atomic (real and complex scalars, matrices, and N-d arrays, strings, ranges, and boolean scalars and matrices) and recursive (structs, cells, and lists) ones, but has no guarantee to read all types. If a type is not recognized, a warning indicating the unknown type is issued, it is attempted to skip the unknown entry, and NULL is used as its value. Note that this will give incorrect results, and maybe even errors, in the case of unknown recursive data types.

As Octave can read MATLAB binary files, one can make the contents of such files available to R by using Octave's load and save (as text) facilities as an intermediary step.

# Value

A list with one named component for each variable in the file.

# Author(s)

Stephen Eglen <stephen@gnu.org> and Kurt Hornik

# References

<http://www.octave.org/>

# Description

read.spss reads a file stored by the SPSS save or export commands.

## Usage

```
read.spss(file, use.value.labels = TRUE, to.data.frame = FALSE,
         max.value.labels = Inf, trim.factor.names = FALSE,
         trim_values = TRUE, reencode = NA, use.missings = to.data.frame)
```
#### Arguments

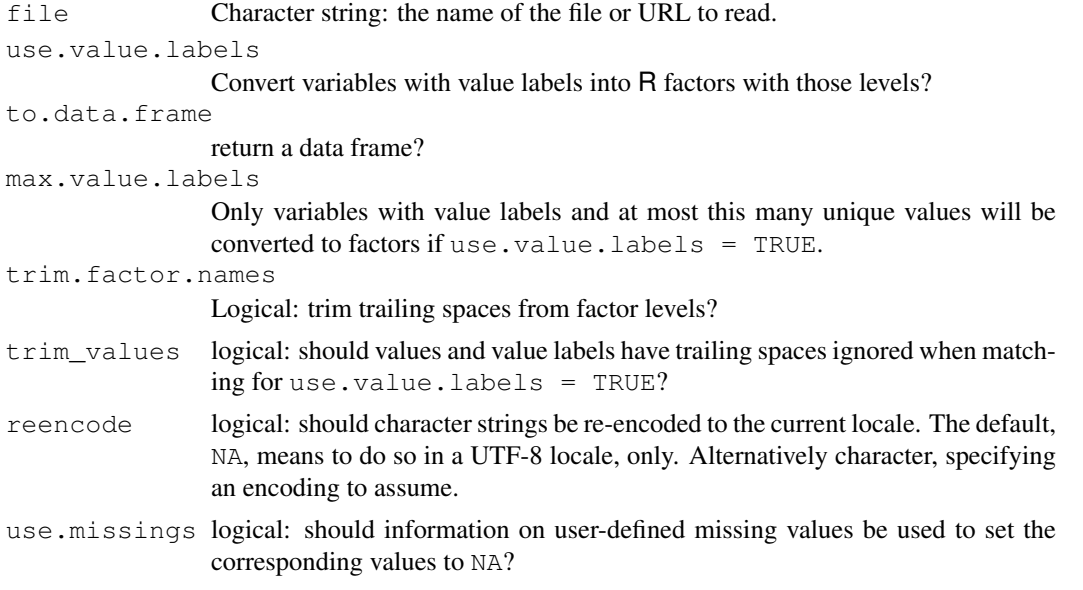

# Details

This uses modified code from the PSPP project (<http://www.gnu.org/software/pspp/> for reading the SPSS formats.

If the filename appears to be a URL (of schemes 'http:', 'ftp:' or 'https:') the URL is first downloaded to a temporary file and then read. ('https:' is only supported on some platforms.)

Occasionally in SPSS value labels will be added to some values of a continuous variable (e.g. to distinguish different types of missing data), and you will not want these variables converted to factors. By setting max.val.labels you can specify that variables with a large number of distinct values are not converted to factors even if they have value labels. In addition, variables will not be converted to factors if there are non-missing values that have no value label. The value labels are then returned in the "value.labels" attribute of the variable.

If SPSS variable labels are present, they are returned as the "variable.labels" attribute of the answer.

Fixed length strings (including value labels) are padded on the right with spaces by SPSS, and so are read that way by R. The default argument  $\text{trim\_values=TRUE}$  causes trailing spaces to be

#### read.spss 2127

ignored when matching to value labels, as examples have been seen where the strings and the value labels had different amounts of padding. See the examples for [sub](#page-248-0) for ways to remove trailing spaces in character data.

URL [http://msdn.microsoft.com/en-us/library/ms776446\(VS.85\).aspx](http://msdn.microsoft.com/en-us/library/ms776446(VS.85).aspx) provides a list of translations from Windows codepage numbers to encoding names that [iconv](#page-257-0) is likely to know about and so suitable values for reencode. Automatic re-encoding is attempted for apparent codepages of 200 or more in a UTF-8 locale: some other high-numbered codepages can be re-encoded on most systems, but the encoding names are platform-dependent (see [iconvlist](#page-257-1).

#### Value

A list (or data frame) with one component for each variable in the saved data set.

If what looks like a Windows codepage was recorded in the SPSS file, it is attached (as a number) as attribute "codepage" to the result.

There may be attributes "label.table" and "variable.labels". Attribute "label.table" is a named list of value labels with one element per variable, either NULL or a names character vector. Attribute "variable.labels" is a named character vector with names the short variable names and elements the long names.

If there are user-defined missing values, there will be a attribute "Missings". This is a named list with one list element per variable. Each element has an element type, a length-one character vector giving the type of missingness, and may also have an element value with the values corresponding to missingness. This is a complex subject (where the R and C source code for read.spss is the main documentation), but the simplest cases are types "one", "two" and "three" with a corresponding number of (real or string) values whose labels can be found from the "label.table" attribute. Other possibilities are a finite or semi-infinite range, possibly plus a single value. See also [http://www.gnu.org/software/pspp/manual/html\\_node/](http://www.gnu.org/software/pspp/manual/html_node/Missing-Observations.html#Missing-Observations) [Missing-Observations.html#Missing-Observations](http://www.gnu.org/software/pspp/manual/html_node/Missing-Observations.html#Missing-Observations).

#### Note

If SPSS value labels are converted to factors the underlying numerical codes will not in general be the same as the SPSS numerical values, since the numerical codes in R are always  $1, 2, 3, \ldots$ 

You may see warnings about the file encoding for SPSS save files: it is possible such files contain non-ASCII character data which need re-encoding. The most common occurrence is Windows codepage 1252, a superset of Latin-1. The encoding is recorded (as an integer) in attribute "codepage" of the result if it looks like a Windows codepage. Automatic re-encoding is done only in UTF-8 locales: see argument reencode.

#### Author(s)

Saikat DebRoy and the R Core team

#### Examples

```
## Not run:
read.spss("datafile")
## don't convert value labels to factor levels
read.spss("datafile", use.value.labels = FALSE)
## convert value labels to factors for variables with at most
## ten distinct values.
read.spss("datafile", max.val.labels = 10)
## End(Not run)
```
## Description

Generates a SAS program to convert the ssd contents to SAS transport format and then uses read.xport to obtain a data frame.

# Usage

```
read.ssd(libname, sectionnames,
  tmpXport=tempfile(), tmpProgLoc=tempfile(), sascmd="sas")
```
# Arguments

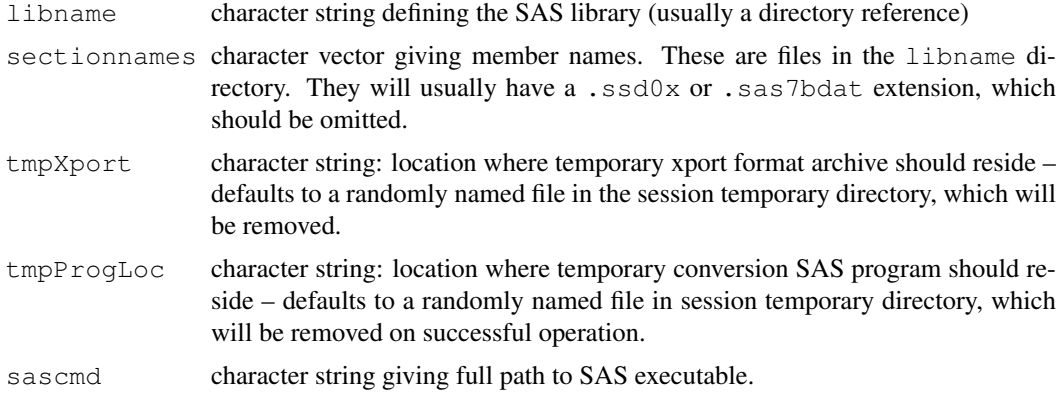

## Details

Creates a SAS program and runs it.

Error handling is primitive.

# Value

A data frame if all goes well, or NULL with warnings and some enduring side effects (log file for auditing)

# Note

This requires SAS to be available. If you have a SAS dataset without access to SAS you will need another product to convert it to a format such as .csv, for example 'Stat/Transfer' or 'DBMS/Copy' or the 'SAS System Viewer' (Windows only).

# Author(s)

For Unix: VJ Carey <stvjc@channing.harvard.edu>

# See Also

[read.xport](#page-2176-0)

#### read.systat 2129

#### Examples

```
## if there were some files on the web we could get a real
## runnable example
## Not run:
R> list.files("trialdata")
 [1] "baseline.sas7bdat" "form11.sas7bdat" "form12.sas7bdat"
 [4] "form13.sas7bdat" "form22.sas7bdat" "form23.sas7bdat"
 [7] "form3.sas7bdat" "form4.sas7bdat" "form48.sas7bdat"
[10] "form50.sas7bdat" "form51.sas7bdat" "form71.sas7bdat"
[13] "form72.sas7bdat" "form8.sas7bdat" "form9.sas7bdat"
[16] "form90.sas7bdat" "form91.sas7bdat"
R> baseline <- read.ssd("trialdata","baseline")
R> form90 <- read.ssd("trialdata","form90")
## Or for a Windows example
sashome <- "/Program Files/SAS/SAS 9.1"
read.ssd(file.path(sashome, "core", "sashelp"), "retail",
         sascmd = file.path(sashome, "sas.exe"))
## End(Not run)
```
read.systat *Obtain a Data Frame from a Systat File*

#### Description

read.systat reads a rectangular data file stored by the Systat SAVE command as (legacy) \*.sys or more recently \*.syd files.

# Usage

read.systat(file, to.data.frame = TRUE)

#### Arguments

file character variable with the name of the file to read to.data.frame

return a data frame (otherwise a list)

#### Details

The function only reads those Systat files that are rectangular data files ( $m$ type = 1), and warns when files have non-standard variable name codings. The files tested were produced on MS-DOS and Windows: files for the Mac version of Systat have a completely different format.

The C code was originally written for an add-on module for Systat described in Bivand (1992 paper). Variable names retain the trailing dollar in the list returned when  $\text{to}$ . data. frame is FALSE, and in that case character variables are returned as is and filled up to 12 characters with blanks on the right. The original function was limited to reading Systat files with up to 256 variables (a Systat limitation); it will now read up to 8192 variables.

If there is a user comment in the header this is returned as attribute "comment". Such comments are always a multiple of 72 characters (with a maximum of 720 chars returned), normally padded with trailing spaces.

## Value

A data frame (or list) with one component for each variable in the saved data set.

#### Author(s)

Roger Bivand

#### References

Systat Manual, 1987, 1989

Bivand, R. S. (1992) SYSTAT-compatible software for modelling spatial dependence among observations. *Computers and Geosciences* 18, 951–963.

#### Examples

```
summary(iris)
iris.s <- read.systat(system.file("files/Iris.syd", package="foreign")[1])
str(iris.s)
summary(iris.s)
```
<span id="page-2176-0"></span>read.xport *Read a SAS XPORT Format Library*

#### Description

Reads a file as a SAS XPORT format library and returns a list of data.frames.

# Usage

read.xport(file)

#### Arguments

file character variable with the name of the file to read. The file must be in SAS XPORT format.

# Value

If there is a more than one dataset in the XPORT format library, a named list of data frames, otherwise a data frame. The columns of the data frames will be either numeric (corresponding to numeric in SAS) or factor (corresponding to character in SAS). All SAS numeric missing values (including special missing values represented by  $\ldots$ ,  $\ddots$  A to  $\ldots$  2 by SAS) are mapped to R NA.

Trailing blanks are removed from character columns before conversion to a factor. Some sources claim that character missing values in SAS are represented by ' ' or ": these are not treated as R missing values.

# Author(s)

Saikat DebRoy <saikat@stat.wisc.edu>

#### S3 read functions 2131

#### References

SAS Technical Support document TS-140: "The Record Layout of a Data Set in SAS Transport (XPORT) Format" available at [http://ftp.sas.com/techsup/download/technote/](http://ftp.sas.com/techsup/download/technote/ts140.html) [ts140.html](http://ftp.sas.com/techsup/download/technote/ts140.html).

# See Also

[lookup.xport](#page-2165-0)

# Examples

```
## Not run:
read.xport("transport")
## End(Not run)
```
S3 read functions *Read an S3 Binary or data.dump File*

#### Description

Reads binary data files or data.dump files that were produced in S version 3.

#### Usage

```
data.restore(file, print = FALSE, verbose = FALSE, env = .GlobalEnv)
read.S(file)
```
### Arguments

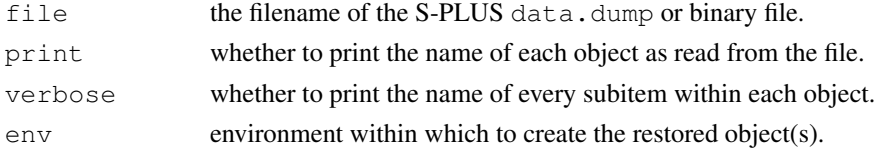

# Details

read.S can read the binary files produced in some older versions of S-PLUS on either Windows (versions 3.x, 4.x, 2000) or Unix (version 3.x with 4 byte integers). It automatically detects whether the file was produced on a big- or little-endian machine and adapts itself accordingly.

data.restore can read a similar range of files produced by data.dump and for newer versions of S-PLUS, those from data.dump(....., oldStyle=TRUE).

Not all S3 objects can be handled in the current version. The most frequently encountered exceptions are functions and expressions; you will also have trouble with objects that contain model formulas. In particular, comments will be lost from function bodies, and the argument lists of functions will often be changed.

#### Value

For read. S, an R version of the S3 object.

For data.restore, the name of the file.

#### Author(s)

Duncan Murdoch

#### Examples

```
## Not run: read.S(file.path("_Data", "myobj"))
data.restore("dumpdata", print = TRUE)
```
## End(Not run)

<span id="page-2178-0"></span>write.arff *Write Data into ARFF Files*

# Description

Writes data into Weka Attribute-Relation File Format (ARFF) files.

# Usage

write.arff(x, file, eol = "\n", relation = deparse(substitute(x)))

# Arguments

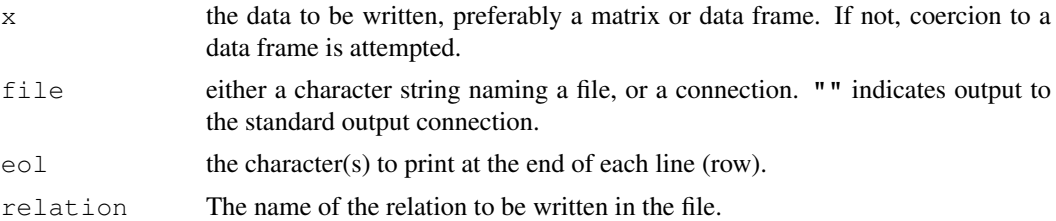

# Details

relation will be passed through [make.names](#page-309-0) before writing to the file, in an attempt to it them acceptable to Weka, and column names what do not start with an alphabetic character will have X prepended.

However, the references say that ARFF files are ASCII files, and that encoding is not enforced.

# References

Attribute-Relation File Format [http://www.cs.waikato.ac.nz/~ml/weka/arff.](http://www.cs.waikato.ac.nz/~ml/weka/arff.html) [html](http://www.cs.waikato.ac.nz/~ml/weka/arff.html) [http://weka.sourceforge.net/wekadoc/index.php/en:ARFF\\_\(3.5.1\)](http://weka.sourceforge.net/wekadoc/index.php/en:ARFF_(3.5.1))

#### See Also

[read.arff](#page-2166-0)

# Examples

write.arff(iris, file =  $""$ )

<span id="page-2179-0"></span>

### Description

The function tries to write a data frame to a DBF file.

#### Usage

write.dbf(dataframe, file, factor2char = TRUE, max\_nchar = 254)

#### Arguments

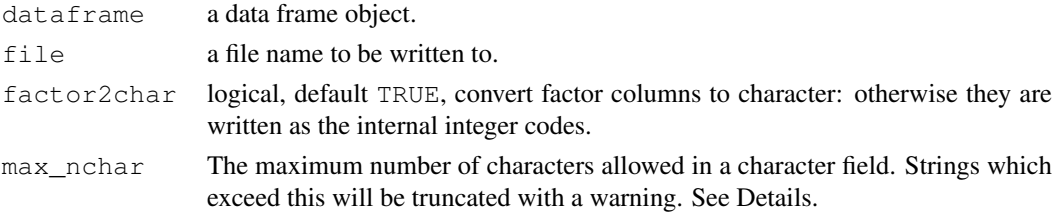

# Details

Dots in column names are replaced by underlines in the DBF file, and names are truncated to 11 characters.

Only vector columns of classes "logical", "numeric", "integer", "character", "factor" and "Date" can be written. Other columns should be converted to one of these.

Maximum precision (number of digits including minus sign and decimal sign) for numeric is 19 - scale (digits after the decimal sign) which is calculated internally based on the number of digits before the decimal sign.

The original DBASE format limited character fields to 254 bytes. It is said that Clipper and FoxPro can read up to 32K, and it is possible to write a reader that could accept up to 65535 bytes. (The documentation suggests that only ASCII characters can be assumed to be supported.) Readers expecting the older standard (which includes Excel 2003, Access 2003 and OpenOffice 2.0) will truncate the field to the maximum width modulo 256, so increase max\_nchar only if you are sure the intended reader supports wider character fields.

#### Value

Invisible NULL.

#### Note

Other applications have varying abilities to read the data types used here. Microsoft Access reads "numeric", "integer", "character" and "Date" fields, including recognizing missing values, but not "logical" (read as 0, -1). Microsoft Excel understood all possible types but did not interpret missing values in character fields correctly (showing them as character nuls).

#### Author(s)

Nicholas J. Lewin-Koh, modified by Roger Bivand and Brian Ripley; shapelib by Frank Warmerdam.

# References

```
http://shapelib.maptools.org/
http://www.clicketyclick.dk/databases/xbase/format/data_types.
html
```
# See Also

[read.dbf](#page-2166-1)

# Examples

```
str(warpbreaks)
try1 <- paste(tempfile(), ".dbf", sep = "")
write.dbf(warpbreaks, try1, factor2char = FALSE)
in1 <- read.dbf(try1)
str(in1)
try2 <- paste(tempfile(), ".dbf", sep = "")
write.dbf(warpbreaks, try2, factor2char = TRUE)
in2 <- read.dbf(try2)
str(in2)
unlink(c(try1, try2))
```
<span id="page-2180-0"></span>write.dta *Write Files in Stata Binary Format*

# Description

Writes the data frame to file in the Stata binary format. Does not write array variables unless they can be [drop](#page-173-0)-ed to a vector.

#### Usage

```
write.dta(dataframe, file, version = 7L,
         convert.dates = TRUE, tz = "GMT",convert.factors = c("labels", "string", "numeric", "codes"))
```
#### Arguments

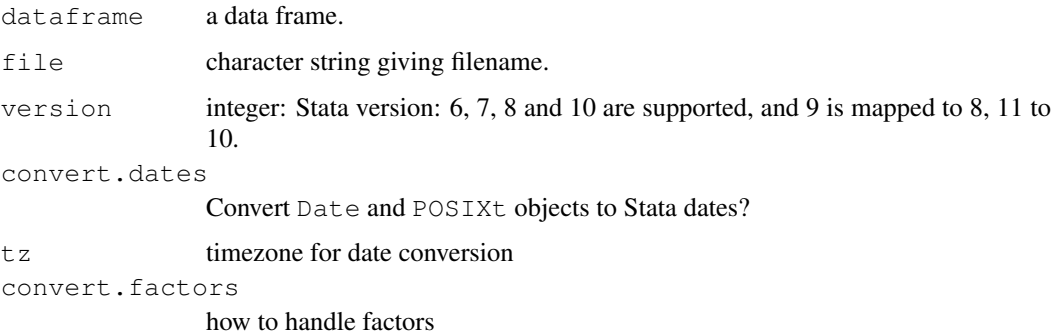

#### write.dta 2135

#### Details

The major differences between file formats in Stata versions is that version 7.0 and later allow 32 character variable names (5 and 6 were restricted to 8-character name). The abbreviate function is used to trim long variables to the permitted length. A warning is given if this is needed and it is an error for the abbreviated names not to be unique.

The columns in the data frame become variables in the Stata data set. Missing values are correctly handled.

Unless deselected, R date and date-time objects (POSIXt classes) are converted into the Stata format. For date-time objects this may lose information – Stata dates are in days since 1960-1-1. POSIXct objects can be written without conversion but will not be understood as dates by Stata; POSIXlt objects cannot be written without conversion.

There are four options for handling factors. The default is to use Stata value labels for the factor levels. With convert.factors="string", the factor levels are written as strings. With convert.factors="numeric" the numeric values of the levels are written, or NA if they cannot be coerced to numeric. Finally, convert.factors="codes" writes the underlying integer codes of the factors. This last used to be the only available method and is provided largely for backwards compatibility.

For Stata 8 or later use the default version=7 – the only advantage of Stata 8 format is that it can represent multiple different missing value types, and R doesn't have them. Stata 10/11 allows longer format lists, but R does not make use of them.

Note that the Stata formats are documented to be use ASCII strings – R does not enforce this, but use of non-ASCII character strings will not be portable as the encoding is not recorded. Up to 244 bytes are allowed in character data, and longer strings will be truncated with a warning.

Stata uses some large numerical values to represent missing values. This function does not currently check, and hence integers greater than 2147483620 and doubles greater than 8.988e+307 may be misinterpreted by Stata.

# Value

NULL<sub>L</sub>

# Author(s)

Thomas Lumley and R-core members

#### References

Stata 6.0 Users Manual, Stata 7.0 Programming manual, Stata online help (version 8 and later, also <http://www.stata.com/help.cgi?dta> and [http://www.stata.com/help.](http://www.stata.com/help.cgi?dta_113) [cgi?dta\\_113](http://www.stata.com/help.cgi?dta_113)) describe the file formats.

## See Also

[read.dta](#page-2168-0), [attributes](#page-80-0), [DateTimeClasses](#page-149-0), [abbreviate](#page-53-0)

#### Examples

```
write.dta(swiss, swissfile <- tempfile())
read.dta(swissfile)
```
#### Description

This function exports simple data frames to other statistical packages by writing the data as freeformat text and writing a separate file of instructions for the other package to read the data.

# Usage

```
write.foreign(df, datafile, codefile,
              package = c("SPSS", "Stata", "SAS"), ...
```
#### Arguments

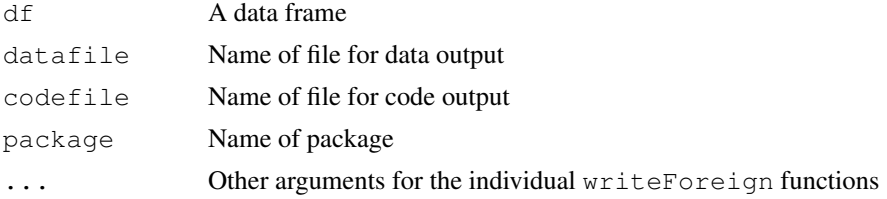

# Details

The work for this function is done by foreign:::writeForeignStata, foreign:::writeForeignSAS and foreign:::writeForeignSPSS. To add support for another package, eg Systat, create a function writeForeignSystat with the same first three arguments as write.foreign. This will be called from write.foreign when package="Systat".

Numeric variables and factors are supported for all packages: dates and times (Date, dates, date, and POSIXt classes) are also supported for SAS and characters are supported for SPSS.

For package="SAS" there are optional arguments dataname="rdata" taking a string that will be the SAS data set name and validvarname taking either "V6" or "V7".

#### Value

None

# Author(s)

Thomas Lumley and Stephen Weigand

# Examples

```
## Not run:
datafile<-tempfile()
codefile<-tempfile()
write.foreign(esoph,datafile,codefile,package="SPSS")
file.show(datafile)
file.show(codefile)
unlink(datafile)
unlink(codefile)
```
# write.foreign 2137

## End(Not run)

write.foreign

# Chapter 17

# The **lattice** package

A\_01\_Lattice *Lattice Graphics*

#### Description

Trellis Graphics for R

#### **Details**

Trellis Graphics is a framework for data visualization developed at the Bell Labs by Rick Becker, Bill Cleveland, et al, extending ideas presented in Bill Cleveland's 1993 book *Visualizing Data*. Lattice is an implementation of Trellis Graphics for R.

Type help (package = lattice) to see a list of (public) functions for which further documentation is available. The 'See Also' section below lists specific areas of interest with pointers to the help pages with respective details. Apart from the documentation accompanying this package, a book on lattice is also available as part of Springer's 'Use R' series.

Lattice is built upon the Grid graphics engine and requires the grid add-on package. It is not (readily) compatible with traditional R graphics tools. The public interface is based on the implementation in S-PLUS, but features several extensions, in addition to incompatibilities introduced through the use of grid. To the extent possible, care has been taken to ensure that existing Trellis code written for S-PLUS works unchanged (or with minimal change) in Lattice. If you are having problems porting S-PLUS code, read the entry for panel in the documentation for [xyplot](#page-2187-0). Most high level Trellis functions in S-PLUS are implemented, with the exception of piechart.

The example section below shows how to bring up a brief history of changes to the lattice package, which provides a summary of new features.

#### Note

High level Lattice functions (like  $xyplot$ ) are different from conventional R graphics functions because they don't actually draw anything. Instead, they return an object of class " $t$ rellis" which has to be then [print](#page-378-0)ed or [plot](#page-815-0)ted to create the actual plot. This is normally done automatically, but not when the high level functions are called inside another function (most often source) or other contexts where automatic printing is suppressed (e.g. [for](#page-133-0) or [while](#page-133-0) loops). In such situations, an explicit call to print or plot is required.

Lattice plots are highly customizable via user-modifiable settings. However, these are completely unrelated to base graphics settings; in particular, changing  $par()$  settings usually have no effect on lattice plots.

# Author(s)

Deepayan Sarkar <Deepayan.Sarkar@R-project.org>

#### References

Sarkar, Deepayan (2008) "Lattice: Multivariate Data Visualization with R", Springer. ISBN: 978- 0-387-75968-5 <http://lmdvr.r-forge.r-project.org/>

Cleveland, W.S. (1993) *Visualizing Data*.

Becker, R.A., Cleveland, W.S. and Shyu, M. "The Visual Design and Control of Trellis Display", *Journal of Computational and Graphical Statistics*

Bell Lab's Trellis Page contains several documents outlining the use of Trellis graphics; these provide a holistic introduction to the Trellis paradigm: [http://cm.bell-labs.com/cm/ms/](http://cm.bell-labs.com/cm/ms/departments/sia/project/trellis/) [departments/sia/project/trellis/](http://cm.bell-labs.com/cm/ms/departments/sia/project/trellis/)

# See Also

The Lattice user interface primarily consists of several 'high level' generic functions (listed below), each designed to create a particular type of statistical display by default. While each function does different things, they share several common features, reflected in several common arguments that affect the resulting displays in similar ways. These arguments are extensively (sometimes only) documented in the help page for [xyplot](#page-2187-0). This includes a discussion of *conditioning* and control of the Trellis layout.

Lattice employs an extensive system of user-controllable parameters to determine the look and feel of the displays it produces. To learn how to use and customise the Graphical parameters used by the Lattice functions, see [trellis.par.set](#page-2235-0). For other settings, see [lattice.options](#page-2239-0). The default graphical settings are different for different graphical devices. To learn how to initialise new devices with the desired settings or change the settings of the current device, see [trellis.device](#page-2233-0).

To learn about sophisticated (non-default) printing capabilities, see [print.trellis](#page-2240-0). See [update.trellis](#page-2243-0) to learn about manipulating a "trellis" object. Tools to augment lattice plots after they are drawn (including [locator](#page-791-0)-like functionality) is described in the [trellis.focus](#page-2255-0) help page.

The following is a list of 'high level' functions in the Lattice package with a brief description of what they do. In all cases, the actual display is produced by the so-called panel function, which has a suitable default, but can be substituted by an user defined function to create custom displays. The user will most often be interested in the default panel functions, which have a separate help page, linked to from the help pages of the corresponding high level function. Although documented separately, arguments to these panel functions can be supplied directly to the high level functions, which will forward the arguments as appropriate.

#### Univariate:

[barchart](#page-2187-0) bar plots [bwplot](#page-2187-0) box and whisker plots [densityplot](#page-2209-0) kernel density plots [dotplot](#page-2187-0) dot plots

#### $B_01$ \_xyplot 2141

[histogram](#page-2209-0) histograms

[qqmath](#page-2213-0) quantile plots against mathematical distributions

[stripplot](#page-2187-0) 1-dimensional scatterplot

# Bivariate:

[qq](#page-2215-0) q-q plot for comparing two distributions

[xyplot](#page-2187-0) scatter plot (and possibly a lot more)

#### Trivariate:

[levelplot](#page-2217-0) level plots (similar to image plots in R)

[contourplot](#page-2217-0) contour plots

[cloud](#page-2221-0) 3-D scatter plots

[wireframe](#page-2221-0)  $3-D$  surfaces (similar to persp plots in R)

#### Hypervariate:

[splom](#page-2226-0) scatterplot matrix

[parallel](#page-2226-0) parallel coordinate plots

#### Miscellaneous:

[rfs](#page-2231-0) residual and fitted value plot (also see [oneway](#page-2232-0))

[tmd](#page-2229-0) Tukey Mean-Difference plot

Additionally, there are several panel functions that do little by themselves, but can be useful components of custom panel functions. These are documented in panel. functions. Lattice also has a collection of convenience functions that correspond to the base graphics primitives [lines](#page-790-0), [points](#page-827-0), etc. They are implemented using Grid graphics, but try to be as close to the base versions as possible in terms of their argument list. These functions have imaginative names like [llines](#page-2281-0) or [panel.lines](#page-2281-0) and are often useful when writing (or porting from S-PLUS code) nontrivial panel functions.

# Examples

```
## Not run:
RShowDoc("NEWS", package = "lattice")
## End(Not run)
```
B\_01\_xyplot *Common Bivariate Trellis Plots*

#### <span id="page-2187-0"></span>Description

These are the most commonly used high level Trellis functions to plot pairs of variables. By far the most common is xyplot, designed mainly for two continuous variates (though factors can be supplied as well, in which case they will simply be coerced to numeric), which produces Conditional Scatter plots. The others are useful when one of the variates is a factor or a shingle. Most of these arguments are also applicable to other high level functions in the lattice package, but are only documented here.

# Usage

```
xyplot(x, data, \ldots)
dotplot(x, data, ...)
barchart(x, data, ...)
stripplot(x, data, ...)
bwplot(x, data, \ldots)## S3 method for class 'formula':
xyplot(x,
       data,
       allow.multiple = is.null(groups) || outer,
       outer = !is.null(groups),
       auto.key = FALSE,aspect = "fill",panel = lattice.getOption("panel.xyplot"),
       prepanel = NULL,
       scales = list(),
       strip = TRUE,
       groups = NULL,
       xlab,
       xlim,
       ylab,
       ylim,
       drop.unused.levels = lattice.getOption("drop.unused.levels"),
       ...,
       lattice.options = NULL,
       default.scales,
       subscripts = !is.null(groups),
       subset = TRUE)
## S3 method for class 'formula':
dotplot(x,
        data,
        panel = lattice.getOption("panel.dotplot"),
        ...)
## S3 method for class 'formula':
barchart(x,
         data,
         panel = lattice.getOption("panel.barchart"),
         box.ratio = 2,
         ...)
## S3 method for class 'formula':
stripplot(x,
          data,
          panel = lattice.getOption("panel.stripplot"),
          ...)
## S3 method for class 'formula':
bwplot(x,
```

```
data,
allow . multiple = is .null (groups) || outer,outer = FALSE,auto.key = FALSE,
aspect = "fill",panel = lattice.getOption("panel.bwplot"),
prepanel = NULL,
scales = list(),
strip = TRUE,
groups = NULL,
xlab,
xlim,
ylab,
ylim,
box.ratio = 1,
horizontal = NULL,
drop.unused.levels = lattice.getOption("drop.unused.levels"),
...,
lattice.options = NULL,
default.scales,
subscripts = !is.null(groups),
subset = TRUE)
```
#### Arguments

x The object on which method dispatch is carried out.

For the "formula" methods, a formula describing the form of conditioning plot. The formula is generally of the form  $y \sim x + q^2 \star \ldots$ , indicating that plots of  $y$  (on the y axis) versus  $x$  (on the x axis) should be produced conditional on the variables  $q1, q2, \ldots$ . However, the conditioning variables g1, g2,  $\dots$  may be omitted. The formula can also be supplied as y  $\sim$  $x \mid q1 + q2 + ...$ 

For all of these functions, with the exception of xyplot, a formula of the form  $\sim x$  | g1  $\star$  g2  $\star$  ... is also allowed. In that case, y defaults to names  $(x)$  if x is named, and a factor with a single level otherwise.

Other usage of the form  $dot(x)$  is handled by method dispatch as appropriate. The numeric method is equivalent to a call with no left hand side and no conditioning variables in the formula. For barchart and dotplot, non-trivial methods exist for tables and arrays, documented under [barchart.table](#page-2208-0).

The conditioning variables  $g1, g2, \ldots$  must be either factors or shingles. Shingles are a way of processing numeric variables for use in conditioning. See documentation of [shingle](#page-2245-0) for details. Like factors, they have a "levels" attribute, which is used in producing the conditional plots.

Numeric conditioning variables are converted to shingles by the function shingle (however, using [equal.count](#page-2245-0) might be more appropriate in many cases) and character vectors are coerced to factors.

The formula can involve expressions, e.g.  $sqrt()$ ,  $log()$ .

A special case is when the left and/or right sides of the formula (before the conditioning variables) contain a '+' sign, e.g.,  $y1+y2 \sim x + a*b$ . This formula would be taken to mean that the user wants to plot both  $v1 \sim x + a * b$ and  $y2-x$  | a\*b, but with the  $y1-x$  and  $y2-x$  superposed in each panel (this is slightly more complicated in barchart). The two parts would be distinguished by different graphical parameters. This is essentially what the groups argument would produce, if y1 and y2 were concatenated to produce a longer vector, with the groups argument being an indicator of which rows come from which variable. In fact, this is exactly what is done internally using the [reshape](#page-1397-0) function. This feature cannot be used in conjunction with the groups argument.

To interpret  $v1 + v2$  as a sum, one can either set allow.multiple=FALSE or use I(y1+y2).

A variation on this feature is when the outer argument is set to TRUE as well as allow.multiple. In that case, the plots are not superposed in each panel, but instead separated into different panels (as if a new conditioning variable had been added).

The  $x$  and  $y$  variables should both be numeric in  $xyplot$ , and an attempt is made to coerce them if not. However, if either is a factor, the levels of that factor are used as axis labels. In the other four functions documented here, exactly one of  $x$  and  $y$  should be numeric, and the other a factor or shingle. Which of these will happen is determined by the horizontal argument  $-$  if horizontal=TRUE, then  $\vee$  will be coerced to be a factor or shingle, otherwise x. The default value of horizontal is FALSE if x is a factor or shingle, TRUE otherwise. (The functionality provided by horizontal=FALSE is not S-compatible.)

Note that this argument used to be called formula in earlier versions (when the high level functions were not generic and the formula method was essentially the only method). This is no longer allowed. It is recommended that this argument not be named in any case, but rather be the first (unnamed) argument.

data For the formula method, a data frame containing values (or more precisely, anything that is a valid envir argument in [eval](#page-189-0), e.g. a list or an environment) for any variables in the formula, as well as groups and subset if applicable. If not found in data, or if data is unspecified, the variables are looked for in the environment of the formula. For other methods (where  $x$  is not a formula), data is usually ignored, often with a warning.

allow.multiple, outer

logical flags to control what happens with formulas like  $y1 + y2 \sim x$ . See the entry for x for details. allow.multiple defaults to TRUE whenever it makes sense, and outer defaults to FALSE except when groups is explicitly specified or grouping doesn't make sense for the default panel function

box.ratio applicable to bwplot, barchart and stripplot, specifies the ratio of the width of the rectangles to the inter rectangle space.

horizontal logical, applicable to bwplot, dotplot, barchart and stripplot. Determines which of  $x$  and  $y$  is to be a factor or shingle ( $y$  if TRUE,  $x$  otherwise). Defaults to FALSE if  $x$  is a factor or shingle, TRUE otherwise. This argument is used to process the arguments to these high level functions, but more importantly, it is passed as an argument to the panel function, which is supposed to use it as appropriate.

> A potentially useful component of scales in this case might be abbreviate = TRUE, in which case long labels which would usually overlap will be abbreviated. scales could also contain a minlength argument in this case, which would be passed to the abbreviate function.

The following arguments are common to all the functions documented here, as well as most other high level Trellis functions. These are not documented elsewhere, except to override the usage given here.

panel Once the subset of rows defined by each unique combination of the levels of the grouping variables are obtained (see details), the corresponding  $x$  and  $y$ variables (or other variables, as appropriate, in the case of other high level functions) are passed on to be plotted in each panel. The actual plotting is done by the function specified by the panel argument. Each high level function has its own default panel function, which could depend on whether the groups argument was supplied.

> The panel function can be a function object or a character string giving the name of a predefined function.

> Much of the power of Trellis Graphics comes from the ability to define customized panel functions. A panel function appropriate for the functions described here would usually expect arguments named  $x$  and  $y$ , which would be provided by the conditioning process. It can also have other arguments. It might be useful to know in this context that all arguments passed to a high level Trellis function (such as xyplot) that are not recognized by it are passed through to the panel function. It is thus generally good practice when defining panel functions to allow a ... argument. Such extra arguments typically control graphical parameters, but other uses are also common. See documentation for individual panel functions for specifics.

> Note that unlike in S-PLUS, it is not guaranteed that panel functions will be supplied only numeric vectors for the  $x$  and  $y$  arguments; they can be factors as well (but not shingles). Panel functions need to handle this case, which in most cases can be done by simply coercing them to numeric.

> Technically speaking, panel functions must be written using Grid graphics functions. However, knowledge of Grid is usually not necessary to construct new custom panel functions, there are several predefined panel functions which can help; for example, panel.grid, panel.loess, etc. There are also some grid-compatible replacements of commonly used base R graphics functions useful for this purpose. For example,  $l$  ines can be replaced by  $ll$  ines (or equivalently, panel.lines). Note that base R graphics functions like lines will not work in a lattice panel function.

> One case where a bit more is required of the panel function is when the groups argument is not null. In that case, the panel function should also accept arguments named groups and subscripts (see below for details). A useful panel function predefined for use in such cases is panel.superpose, which can be combined with different panel.groups functions determining what is plotted for each group. See the examples section for an interaction plot constructed in this way. Several other panel functions can also handle the groups argument, including the default ones for barchart, dotplot and stripplot.

> Even when groups is not present, the panel function can have subscripts as a formal argument. In either case, the subscripts argument passed to the panel function are the indices of the  $x$  and  $y$  data for that panel in the original data, BEFORE taking into account the effect of the subset argument. Note that groups remains unaffected by any subsetting operations, so groups[subscripts] gives the values of groups that correspond to the data in that panel.

> This interpretation of subscripts does not hold when the extended formula

interface is in use (i.e., when allow.multiple is in effect). A comprehensive description would be too complicated (details can be found in the source code of the function latticeParseFormula), but in short, the extended interface works by creating an artificial grouping variable that is longer than the original data frame, and consequently, subscripts needs to refer to rows beyond those in the original data. To further complicate matters, the artificial grouping variable is created after any effect of subset, in which case subscripts has practically no relationship with corresponding rows in the original data frame.

One can also use functions called [panel.number](#page-2302-0) and [packet.number](#page-2302-0), representing panel order and packet order respectively, inside the panel function (as well as the strip function or while interacting with a lattice display using [trellis.focus](#page-2255-0) etc). Both provide a simple integer index indicating which panel is currently being drawn, but differ in how the count is calculated. The panel number is a simple incremental counter that starts with 1 and is incremented each time a panel is drawn. The packet number on the other hand indexes the combination of levels of the conditioning variables that is represented by that panel. The two indices coincide unless the order of conditioning variables is permuted and/or the plotting order of levels within one or more conditioning variables is altered (using perm.cond and index.cond respectively), in which case packet.number gives the index corresponding to the 'natural' ordering of that combination of levels of the conditioning variables.

[panel.xyplot](#page-2279-0) has an argument called type which is worth mentioning here because it is quite frequently used (and as mentioned above, can be passed to xyplot directly). In the event that a groups variable is used, [panel.xyplot](#page-2279-0) calls [panel.superpose](#page-2288-0), arguments of which can also be passed directly to xyplot. Panel functions for bwplot and friends should have an argument called horizontal to account for the cases when x is the factor or shingle.

aspect controls physical aspect ratio of the panels (same for all the panels). It can be specified as a ratio (vertical size/horizontal size) or as a character string. Legitimate values are " $f111$ " (the default) which tries to make the panels as big as possible to fill the available space; " $xy$ ", which tries to compute the aspect based on the 45 degree banking rule (see *Visualizing Data* by William S. Cleveland for details); and " $\pm s \circ$ " for isometric scales, where the relation between physical distance on the device and distance in the data scale are forced to be the same for both axes.

> If a prepanel function is specified and it returns components  $dx$  and  $dy$ , these are used for banking calculations. Otherwise, values from the default prepanel function are used. Currently, only the default prepanel function for  $xyplot$  can be expected to produce sensible banking calculations. See [banking](#page-2297-0) for details on the implementation of banking .

groups a variable or expression to be evaluated in the data frame specified by data, expected to act as a grouping variable within each panel, typically used to distinguish different groups by varying graphical parameters like color and line type. Formally, if groups is specified, then groups along with subscripts is passed to the panel function, which is expected to handle these arguments. Not all pre-defined panel functions know how to, but for high level functions where grouping is appropriate, the default panel functions are chosen so that they do. It is very common to use a key (legend) when a grouping variable is specified. See entries for key, auto.key and [simpleKey](#page-2251-0) for how to draw a key.

auto.key A logical, or a list containing components to be used as arguments to [simpleKey](#page-2251-0). auto.key=TRUE is equivalent to auto.key=list(), in which case [simpleKey](#page-2251-0) is called with a set of default arguments (which may depend on the relevant high-level function). Most valid components to the key argument can be specified in this manner, as [simpleKey](#page-2251-0) will simply add unrecognized arguments to the list it produces.

> auto.key is typically used to automatically produce a suitable legend in conjunction with a grouping variable. If auto.key=TRUE, a suitable legend will be drawn if a groups argument is also provided, and not otherwise. In list form, auto.key will modify the default legend thus produced. For example,  $auto.key=list(column = 2) will create a legend split into two$ columns (columns is documented in the entry for key).

> More precisely, if auto.key is not FALSE, groups is non-null, and there is no key or legend argument specified in the call, a key is created with simpleKey with levels(groups) as the first (text) argument. (Note: this may not work in all high level functions, but it does work for the ones where grouping makes sense with the default panel function). If  $\alpha$ uto, key is provided as a list and includes a text component, then that is used instead as the text labels in the key, and the key is drawn even if groups is not specified.

> Note that simpleKey uses the default settings (see [trellis.par.get](#page-2235-0)) to determine the graphical parameters in the key, so the resulting legend will be meaningful only if the same settings are used in the plot as well.

> One disadvantage to using  $key$  (or even  $simpleKey$ ) directly is that the graphical parameters used in the key are absolutely determined at the time when the "trellis" object is created. Consequently, if a plot once created is replotted with different settings, the original parameter settings will be used for the key even though the new settings are used for the actual display. However, with auto, key, the key is actually created at plotting time, so the settings will match.

prepanel function that takes the same arguments as the panel function and returns a list, possibly containing components named  $x \lim_{y \to \infty} y \lim_{x \to \infty} dx$  and  $dy$  (and less frequently, xat and yat).

> The xlim and ylim components are similar to the high level xlim and ylim arguments (i.e., they are usually a numeric vector of length 2 defining a range of values, or a character vector representing levels of a factor). If the xlim and ylim arguments are not explicitly specified (possibly as components in scales), then the actual limits of the panels are guaranteed to include the limits returned by the prepanel function. This happens globally if the relation component of scales is "same", and on a panel by panel basis otherwise. See  $x \lim$  to see what forms of the components  $x \lim$  and  $y \lim$  are allowed.

> The dx and dy components are used for banking computations in case aspect is specified as " $xy$ ". See documentation for the function banking for details regarding how this is done.

> The return value of the prepanel function need not have all the components named above; in case some are missing, they are replaced by the usual component-wise defaults.

> If  $x \lim_{x \to a}$  or  $y \lim_{x \to a}$  is a character vector (which is appropriate when the corresponding variable is a factor), this implicitly indicates that the scale should include the first n integers, where n is the length of xlim or ylim, as the case may be. The elements of the character vector are used as the default labels for these n integers. Thus, to make this information consistent between panels, the

xlim or ylim values should represent all the levels of the corresponding factor, even if some are not used within that particular panel.

In such cases, an additional component xat or yat may be returned by the prepanel function, which should be a subset of  $1:n$ , indicating which of the n values (levels) are actually represented in the panel. This is useful when calculating the limits with relation="free" or relation="sliced" in scales.

The prepanel function is responsible for providing a meaningful return value when the x, y (etc.) variables are zero-length vectors. When nothing is appropriate, values of NA should be returned for the  $x \text{lim}$  and  $y \text{lim}$  components.

- strip logical flag or function. If FALSE, strips are not drawn. Otherwise, strips are drawn using the strip function, which defaults to strip.default. See documentation of strip.default to see the arguments that are available to the strip function. This description also applies to the strip.left argument (see ... below), which can be used to draw strips on the left of each panel, which can be useful for wide short panels, e.g. in time series plots.
- xlab character string or expression (or a "grob") giving label for the x-axis. Defaults to the expression for x in formula. Can be specified as NULL to omit the label altogether. Finer control is possible, as described in the entry for main, with the additional feature that if the label component is omitted from the list, it is replaced by the default xlab.
- ylab character string or expression (or "grob") giving label for the y-axis. Defaults to the expression for y in formula. Fine control is possible, see entries for main and xlab.
- scales list determining how the x- and y-axes (tick marks and labels) are drawn. The list contains parameters in name=value form, and may also contain two other lists called  $x$  and  $y$  of the same form (described below). Components of  $x$  and y affect the respective axes only, while those in scales affect both. When parameters are specified in both lists, the values in x or y are used. Note that certain high-level functions have defaults that are specific to a particular axis (e.g., bwplot has alternating=FALSE for the y-axis only); these can be overridden only by an entry in the corresponding component of scales.

The possible components are :

relation character string that determines how axis limits are calculated for each panel. Possible values are "same" (default), "free" and "sliced". For relation="same", the same limits, usually large enough to encompass all the data, are used for all the panels. For relation="free", limits for each panel is determined by just the points in that panel. Behavior for relation="sliced" is similar, except that the length (max - min) of the scales are constrained to remain the same across panels.

The determination of what axis limits are suitable for each panel can be controlled by the prepanel function, which can be overridden by  $x \lim_{n \to \infty}$ ylim or scales\$limits. If relation is not "same", the value of xlim etc is normally ignored, except when it is a list, in which case it is treated as if its components were the limit values obtained from the prepanel calculations for each panel.

tick.number Suggested number of ticks (ignored for a factor, shingle or character vector, in which case there is no natural rule for leaving out some of the labels. But see xlim).

draw logical, defaults to TRUE, whether to draw the axis at all.

- alternating logical specifying whether axis labels should alternate from one side of the group of panels to the other. For finer control, alternating can be a vector (replicated to be as long as the number of rows or columns per page) consisting of the following numbers
	- 0: do not draw tick labels
	- 1: bottom/left
	- 2: top/right
	- 3: both.

alternating applies only when relation="same". The default is TRUE, or equivalently,  $\subset (1, 2)$ 

- limits same as xlim and ylim.
- at location of tick marks along the axis (in native coordinates), or a list as long as the number of panels describing tick locations for each panel.
- labels Labels (strings or expressions) to go along with at. Can be a list like at as well.
- cex numeric multiplier to control character sizes for axis labels. Can be a vector of length 2, to control left/bottom and right/top separately.

font, fontface, fontfamily specifies font for axis labels.

- tck numeric to control length of tick marks. Can be a vector of length 2, to control left/bottom and right/top separately.
- col color of ticks and labels.
- rot Angle by which the axis labels are to be rotated. Can be a vector of length 2, to control left/bottom and right/top separately.
- abbreviate logical, whether to abbreviate the labels using abbreviate. Can be useful for long labels (e.g., in factors), especially on the x-axis.
- minlength argument passed to abbreviate if abbreviate=TRUE.
- $log$  Controls whether the corresponding variable (x or y) will be log transformed before being passed to the panel function. Defaults to FALSE, in which case the data are not transformed. Other possible values are any number that works as a base for taking logarithm, TRUE (which is equivalent to 10), and  $"e"$  (for the natural logarithm). As a side effect, the corresponding axis is labeled differently. Note that this is a transformation of the data, not the axes. Other than the axis labeling, using this feature is no different than transforming the data in the formula; e.g., scales=list( $x =$ list(log = 2)) is equivalent to  $y \sim \log(2(x))$ .
- format the format to use for POSIXct variables. See [strptime](#page-484-0) for description of valid values.
- axs character, " $r$ " or " $\pm$ ". In the latter case, the axis limits are calculated as the exact data range, instead of being padded on either side. (May not always work as expected.)

Note that much of the function of scales is accomplished by pscales in splom.

- subscripts logical specifying whether or not a vector named subscripts should be passed to the panel function. Defaults to FALSE, unless groups is specified, or if the panel function accepts an argument named subscripts. (One should be careful when defining the panel function on-the-fly.)
- subset logical or integer indexing vector (can be specified in terms of variables in data). Only these rows of data will be used for the plot. If subscripts is
TRUE, the subscripts will provide indices to the rows of data before the subsetting is done. Whether levels of factors in the data frame that are unused after the subsetting will be dropped depends on the drop.unused.levels argument.

xlim Normally a numeric vector of length 2 (possibly a DateTime object) giving minimum and maximum for the x-axis, or, a character vector, expected to denote the levels of x. The latter form is interpreted as a range containing  $c(1, 1)$ length(xlim)), with the character vector determining labels at tick positions 1:length(xlim)

> xlim could also be a list, with as many components as the number of panels (recycled if necessary), with each component as described above. This is meaningful only when scales\$x\$relation is "free" or "sliced", in which case these are treated as if they were the corresponding limit components returned by prepanel calculations.

ylim similar to xlim, applied to the y-axis.

drop.unused.levels

logical indicating whether the unused levels of factors will be dropped, usually relevant with a subsetting operation is performed or an [interaction](#page-265-0) is created. Unused levels are usually dropped, but it is sometimes appropriate to suppress dropping to preserve a useful layout. For finer control, this argument could also be list containing components cond and data, both logical, indicating desired behavior for conditioning variables and data variables respectively. The default is given by lattice.getOption("drop.unused.levels"), which is initially set to TRUE for both components. Note that this argument does not control dropping of levels of the groups argument.

default.scales

list giving the default values of scales for a particular high level function. This should not be of any interest to the normal user, but may be helpful when defining other functions that act as a wrapper to one of the high level lattice functions.

# lattice.options

a list that could be supplied to [lattice.options](#page-2239-0). These options are temporarily in effect for the duration of the call, after which the settings revert back to whatever they were before. The settings are also retained along with the object and reused during plotting. This enables the user to attach options settings to the trellis object itself rather than change the settings globally. See also the par.settings argument described below for a similar treatment of graphical settings.

... further arguments, usually not directly processed by the high level functions documented here, but rather passed on to other functions. Such arguments can be broadly categorized into two types: those that affect all high level Trellis functions in a similar manner, and those that are meant for the specific panel function used, which may differ across high level functions.

> The first group of arguments are processed by a common, unexported function called trellis.skeleton. These arguments affect all high level functions, but are only documented here, except to override the behaviour described here. All other arguments specified in a high level call, specifically those neither described here nor in the help page of the relevant high level function, are passed unchanged to the panel function used. By convention, the default panel function used for any high level function is named as "panel." followed by the name of the high level function; for example, the default panel function for bwplot is panel.bwplot. In practical terms, this means that in addition to the help

page of the high level function being used, the user should also consult the help page of the corresponding panel function for arguments that may be specified in the high level call.

The effect of the first group of common arguments are as follows:

- as.table: logical that controls the order in which panels should be plotted: if FALSE (the default), panels are drawn left to right, bottom to top (as in a graph); if TRUE, left to right, top to bottom.
- between: a list with components  $x$  and  $y$  (both usually 0 by default), numeric vectors specifying the space between the panels (units are character heights).  $x$  and  $y$  are repeated to account for all panels in a page and any extra components are ignored. The result is used for all pages in a multi page display. (In other words, it is not possible to use different between values for different pages).
- key: A list of arguments that define a legend to be drawn on the plot. This list is used as an argument to the  $d$ raw.key function, which produces a grid object eventually plotted by the print method for "trellis" objects.

There is also a less flexible but usually sufficient shortcut function [simpleKey](#page-2251-0) that can generate such a list, as well as the argument auto.key that can be convenient in the most common situation where legends are used, namely when there is a grouping variable. To use more than one legend, or to have arbitrary legends not constrained by the structure imposed by key, use the legend argument.

The position of the key can be controlled in either of two possible ways. If a component called space is present, the key is positioned outside the plot region, in one of the four sides, determined by the value of space, which can be one of "top", "bottom", "left" and "right". Alternatively, the key can be positioned inside the plot region by specifying components  $x, y$  and corner.  $x$  and  $y$  determine the location of the corner of the key given by corner, which is usually one of  $c(0,0)$ ,  $c(1,0)$ ,  $c(1,1)$ and  $\in (0, 1)$ , which denote the corners of the unit square. Fractional values are also allowed, in which case x and y determine the position of an arbitrary point inside (or outside for values outside the unit interval) the key.

 $x$  and  $y$  should be numbers between 0 and 1, giving coordinates with respect to the "display area". Depending on the value of lattice.getOption("legend.bbox"), this can be either the full figure region ( $"full"$ ), or just the region that bounds the panels and strips ("panel").

The key essentially consists of a number of columns, possibly divided into blocks, each containing some rows. The contents of the key are determined by (possibly repeated) components named "rectangles", "lines", "points" or "text". Each of these must be lists with relevant graphical parameters (see later) controlling their appearance. The key list itself can contain graphical parameters, these would be used if relevant graphical components are omitted from the other components.

The length (number of rows) of each such column (except  $"text{text"s}$ ) is taken to be the largest of the lengths of the graphical components, including the ones specified outside (see the entry for rep below for details on this). The "text" component has to have a character or expression vector as its first component, and the length of this vector determines the number of rows.

The graphical components that can be included in key (and also in the com-

ponents named "text", "lines", "points" and "rectangles" as appropriate) are:

- cex=1
- col="black"
- alpha=1
- $\cdot$  ltv=1
- $\bullet$  lwd=1
- font=1
- fontface
- fontfamily
- pch=8
- $\bullet$  adj=0
- type="l"
- size=5
- angle=0
- density=-1

In addition, the component border can be included inside the "rect" component to control the border color of the rectangles; when specified at the top level, border controls the border of the entire key (see below). angle and density are unimplemented. size determines the width of columns of rectangles and lines in character widths. type is relevant for

lines; " $l$ " denotes a line, " $p$ " denotes a point, and " $b$ " and " $o$ " both denote both together.

Other possible components of key are:

- reverse.rows logical, defaulting to FALSE. If TRUE, all components are reversed *after* being replicated (the details of which may depend on the value of rep). This is useful in certain situations, e.g. with a grouped barchart with  $stack = FALSE$  with the categorical variable on the vertical axis, where the bars in the plot will usually be ordered from bottom to top, but the corresponding legend will have the levels from top to bottom (unless, of course, reverse, rows  $=$ TRUE). Note that in this case, unless all columns have the same number or rows, they will no longer be aligned.
- between numeric vector giving the amount of space (character widths) surrounding each column (split equally on both sides)
- title string or expression giving a title for the key
- rep logical, defaults to TRUE. By default, it's assumed that all columns in the key (except the " $text{text }$ "s) will have the same number of rows, and all components are replicated to be as long as the longest. This can be suppressed by specifying rep=FALSE, in which case the length of each column will be determined by components of that column alone.
- cex.title cex for the title
- lines.title how many lines the title should occupy (in multiples of itself). Defaults to 2.
- padding.text how much space (padding) should be used above and below each row containing text, in multiples of the default, which is currently  $0.2 \times$  "lines". This padding is in addition to the normal height of any row that contains text, which is the minimum amount necessary to contain all the text entries.

background background color, defaults to default background

alpha.background An alpha transparency value between 0 and 1

- border either a color for the border, or a logical. In the latter case, the border color is black if border is TRUE, and no border is drawn if it is FALSE (the default)
- transparent=FALSE logical, whether key area should have a transparent background
- columns the number of columns column-blocks the key is to be divided into, which are drawn side by side.
- between.columns Space between column blocks, in addition to between.
- divide Number of point symbols to divide each line when type is "b" or "o" in lines.
- legend: the legend argument can be useful if one wants to place more than one key. It also allows one to use arbitrary "grob"s (grid objects) as legends.

If used, legend must be a list, with an arbitrary number of components. Each component must be named one of "left", "right", "top", "bottom" or "inside". The name "inside" can be repeated, but not the others. This name will be used to determine the location for that component, and is similar to the space component of key. If key (or colorkey for [levelplot](#page-2217-0) and [wireframe](#page-2221-0)) is specified, their space component must not conflict with the name of any component of legend. Each component of legend must have a component called fun. This can be a "grob", or a function or the name of a function that produces a "grob" when called. If this function expects any arguments, they must be supplied as a list in another component called  $\alpha$  rgs. For components named "inside", there can be additional components called  $x$ ,  $y$  and corner, which work in the same way as it does for key.

- page: a function of one argument (page number) to be called after drawing each page. The function must be 'grid-compliant', and is called with the whole display area as the default viewport.
- main: typically a character string or expression describing the main title to be placed on top of each page. Defaults to NULL. main (as well as xlab, ylab and sub) is usually a character string or an expression that gets used as the label, but can also be a list that controls further details. Expressions are treated as specification of LaTeX-like markup as described in [plotmath](#page-694-0). The label can be a vector, in which case the components will be spaced out horizontally (or vertically for  $v \cdot \text{lab}$ ). This feature can be used to provide column or row labels rather than a single axis label.

When main (etc.) is a list, the actual label should be specified as the label component (which may be unnamed if it is the first component). The label can be missing, in which case the default will be used (xlab and ylab usually have defaults, but main and sub do not). Further named arguments are passed on to [textGrob](#page-925-0); this can include arguments controlling positioning like just and rot as well as graphical parameters such as col and font (see qpar for a full list).

main, xlab, ylab and sub can also be an arbitrary "grob" (grid graphical object).

sub: character string or expression (or a list or "grob") for a subtitle to be placed at the bottom of each page. See entry for main for finer control options.

- par.strip.text: list of parameters to control the appearance of strip text. Notable components are col, cex, font and lines. The first three control graphical parameters while the last is a means of altering the height of the strips. This can be useful, for example, if the strip labels (derived from factor levels, say) are double height (i.e., contains  $"\n\cdot s$ ) or if the default height seems too small or too large. The lineheight component can control the space between multiple lines. Also, the labels can be abbreviated when shown by specifying abbreviate = TRUE, in which case the components minlength and dot (passed along to the [abbreviate](#page-53-0) function) can be specified to control the details of how this is done.
- layout: In general, a Trellis conditioning plot consists of several panels arranged in a rectangular array, possibly spanning multiple pages. layout determines this arrangement.

layout is a numeric vector giving the number of columns, rows and pages in a multi panel display. By default, the number of columns is the number of levels of the first conditioning variable and the number of rows is the number of levels of the second conditioning variable. If there is only one conditioning variable, the default layout vector is  $\circ$  (0, n), where n is the number of levels of the given vector. Any time the first value in the layout vector is 0, the second value is used as the desired number of panels per page and the actual layout is computed from this, taking into account the aspect ratio of the panels and the device dimensions (via  $par("din")$ ). The number of pages is by default set to as many as is required to plot all the panels. In general, giving a high value of layout[3] is not wasteful because blank pages are never created.

If NA is specified for the number of rows or columns (not both), that dimension will be filled out according to the number of panels.

- skip: logical vector (default FALSE), replicated to be as long as the number of panels (spanning all pages). For elements that are TRUE, the corresponding panel position is skipped; i.e., nothing is plotted in that position. The panel that was supposed to be drawn there is now drawn in the next available panel position, and the positions of all the subsequent panels are bumped up accordingly. This is often useful for arranging plots in an informative manner.
- strip.left: strip.left can be used to draw strips on the left of each panel, which can be useful for wide short panels, as in time series (or similar) plots. It is a function similar to strip.
- xlab.default, ylab.default: fallback default for xlab and ylab when they are not specified. If NULL, the defaults are parsed from the Trellis formula. This is rarely useful for the end-user, but can be helpful when developing new Trellis functions.
- xscale.components, yscale.components: functions that determine axis annotation for the x and y axes respectively. See documentation for [xscale.components.default](#page-2294-0), the default values of these arguments, to learn more.
- axis: function that draws axis annotation. See documentation for [axis.default](#page-2294-0), the default value of this argument, to learn more.
- perm.cond: numeric vector, a permutation of 1:n, where n is the number of conditioning variables. By default, the order in which panels are drawn depends on the order of the conditioning variables specified in the formula. perm.cond can modify this order. If the trellis display is thought of as

an n-dimensional array, then during printing, its dimensions are permuted using perm.cond as the perm argument to [aperm](#page-61-0).

index.cond: While perm.cond permutes the dimensions of the multidimensional array of panels, index.cond can be used to subset (or reorder) margins of that array. index.cond can be a list or a function, with behavior in each case described below.

The panel display order within each conditioning variable depends on the order of their levels. index.cond can be used to choose a 'subset' (in the R sense) of these levels, which is then used as the display order for that variable. If  $index$ , cond is a list, it has to be as long as the number of conditioning variables, and the i-th component has to be a valid indexing vector for levels  $(q_i)$ , where  $q_i$  is the i-th conditioning variable in the plot (note that these levels may not contain all levels of the original variable, depending on the effects of the subset and drop.unused.levels arguments). In particular, this indexing may repeat levels, or drop some altogether. The result of this indexing determines the order of panels within that conditioning variable. To keep the order of a particular variable unchanged, the corresponding component must be set to TRUE.

Note that the components of index.cond are in the order of the conditioning variables in the original call, and is not affected by perm.cond.

Another possibility is to specify index.cond as a function. In this case, this function is called once for each panel, potentially with all arguments that are passed to the panel function for that panel. (More specifically, if this function has a ... argument, then all panel arguments are passed, otherwise, only named arguments that match are passed.) For a single conditioning variable, the levels of that variable are then sorted so that these values are in ascending order. For multiple conditioning variables, the order for each variable is determined by first taking the average over all other conditioning variables.

Although they can be supplied in high level function calls directly, it is more typical to use perm.cond and index.cond to update an existing "trellis" object, thus allowing it to be displayed in a different arrangement without re-calculating the data subsets that go into each panel. In the update method, both can be set to NULL, which reverts these back to their defaults.

- par.settings: a list that could be supplied to [trellis.par.set](#page-2235-0). This enables the user to attach some display settings to the trellis object itself rather than change the settings globally. When the object is plotted, these settings are temporarily in effect for the duration of the plot, after which the settings revert back to whatever they were before.
- plot.args: a list of possible arguments to [plot.trellis](#page-2240-0), which will be used by the plot or print methods when drawing the object, unless overridden explicitly. This enables the user to attach such arguments to the trellis object itself. Partial matching is not performed.

## Details

All the functions documented here are generic, with the formula method usually doing the actual work. The structure of the plot that is produced is mostly controlled by the formula. For each unique combination of the levels of the conditioning variables  $g1, g2, \ldots$ , a separate panel is produced using the points  $(x, y)$  for the subset of the data (also called packet) defined by that combination. The display can be though of as a 3-dimensional array of panels, consisting of one 2-dimensional matrix per page. The dimensions of this array are determined by the layout argument. If there are no conditioning variables, the plot produced consists of a single panel.

The coordinate system used by lattice by default is like a graph, with the origin at the bottom left, with axes increasing right and up. In particular, panels are by default drawn starting from the bottom left corner, going right and then up; unless  $as.table = TRUE$ , in which case panels are drawn from the top left corner, going right and then down. One might wish to set a global preference for a table-like arrangement by changing the default to as.table=TRUE; this can be done by setting lattice.options (default.args = list(as.table =  $TRUE$ )). In fact, default values can be set in this manner for the following arguments: as.table, aspect, between, page, main, sub, par.strip.text, layout, skip and strip. Note that these global defaults are sometimes overridden by individual functions.

The order of the panels depends on the order in which the conditioning variables are specified, with g1 varying fastest. Within a conditioning variable, the order depends on the order of the levels (which for factors is usually in alphabetical order). Both of these orders can be modified using the index.cond and perm.cond arguments, possibly using the [update](#page-1487-0) (and other related) method(s).

## Value

An object of class "trellis". The [update](#page-1487-0) method can be used to update components of the object and the [print](#page-378-0) method (usually called by default) will plot it on an appropriate plotting device.

## Note

Most of the arguments documented here are also applicable for the other high level functions in the lattice package. These are not described in any detail elsewhere unless relevant, and this should be considered the canonical documentation for such arguments.

Any arguments passed to these functions and not recognized by them will be passed to the panel function. Most predefined panel functions have arguments that customize its output. These arguments are described only in the help pages for these panel functions, but can usually be supplied as arguments to the high level plot.

# Author(s)

Deepayan Sarkar <Deepayan.Sarkar@R-project.org>

#### References

Sarkar, Deepayan (2008) "Lattice: Multivariate Data Visualization with R", Springer. [http://](http://lmdvr.r-forge.r-project.org/) [lmdvr.r-forge.r-project.org/](http://lmdvr.r-forge.r-project.org/)

#### See Also

[Lattice](#page-2185-0) for an overview of the package, as well as [barchart.table](#page-2208-0), [print.trellis](#page-2240-0), [shingle](#page-2245-0), [banking](#page-2297-0), [reshape](#page-1397-0), [panel.xyplot](#page-2279-0), [panel.bwplot](#page-2262-0), [panel.barchart](#page-2261-0), [panel.dotplot](#page-2269-0), [panel.stripplot](#page-2278-0), [panel.superpose](#page-2288-0), [panel.loess](#page-2283-0), [panel.linejoin](#page-2283-0), [strip.default](#page-2252-0), [simpleKey](#page-2251-0) [trellis.par.set](#page-2235-0)

## $B_0$ 1\_xyplot 2157

```
## Not run:
## wait for user input before each new page (like 'par(ask = TRUE)')
old.prompt <- grid::grid.prompt(TRUE)
## End(Not run)
require(stats)
## Tonga Trench Earthquakes
Depth <- equal.count(quakes$depth, number=8, overlap=.1)
xyplot(lat ~ long ~ long Depth, data = quakes)
update(trellis.last.object(),
       strip = strip.custom(strip.names = TRUE, strip.levels = TRUE),
       par.strip.text = list(cex = 0.75),
       aspect = "iso")## Examples with data from `Visualizing Data' (Cleveland)
## (obtained from Bill Cleveland's Homepage :
## http://cm.bell-labs.com/cm/ms/departments/sia/wsc/, also
## available at statlib)
EE \leq equal.count (ethanol$E, number=9, overlap=1/4)
## Constructing panel functions on the fly; prepanel
xyplot(NOx \sim C | EE, data = ethanol,
       prepanel = function(x, y) prepanel.loess(x, y, span = 1),
       xlab = "Compression Ratio", ylab = "NOx (micrograms/J)",
       panel = function(x, y) {
           panel.grid(h=-1, v= 2)
          panel.xyplot(x, y)
          panel.loess(x,y, span=1)
       },
       aspect = "xy")## with and without banking
plot <- xyplot(sunspot.year ~ 1700:1988, xlab = "", type = "l",
               scales = list(x = list(alternating = 2)),
               main = "Yearly Sunspots")
print(plot, position = c(0, .3, 1, .9), more = TRUE)
print(update(plot, aspect = "xy", main = "", xlab = "Year"),
      position = c(0, 0, 1, .3))
## Multiple variables in formula for grouped displays
xyplot(Sepal.Length + Sepal.Width ~ Petal.Length + Petal.Width | Species,
       data = iris, scales = "free", layout = c(2, 2),
       auto.key = list(x = .6, y = .7, corner = c(0, 0)))
```

```
## user defined panel functions
states <- data.frame(state.x77,
                     state.name = dimnames(state.x77)[1],
                     state.region = state.region)
xyplot (Murder \sim Population | state.region, data = states,
       groups = state.name,
       panel = function(x, y, subscripts, groups)
       ltext(x = x, y = y, labels = groups[subscripts], cex=1,
             fontfamily = "HersheySans"))
barchart(yield \sim variety | site, data = barley,
         groups = year, layout = c(1, 6),
         ylab = "Barley Yield (bushels/acre)",
         scales = list(x =list(abbreviate = TRUE,
                       minlength = 5)))
barchart(yield \sim variety | site, data = barley,
         groups = year, layout = c(1, 6), stack = TRUE,
         auto.key = list(points = FALSE, rectangles = TRUE, space = "right"),
         ylab = "Barley Yield (bushels/acre)",
         scales = list(x = list(root = 45)))bwplot(voice.part ~ height, data=singer, xlab="Height (inches)")
dotplot(variety \sim yield | year \star site, data=barley)
dotplot(variety \sim yield | site, data = barley, groups = year,
        key = simpleKey(levels(barley$year), space = "right"),
        xlab = "Barley Yield (bushels/acre) ",
        aspect=0.5, layout = c(1, 6), ylab=NULL)
stripplot(voice.part \sim jitter(height), data = singer, aspect = 1,
          jitter.data = TRUE, xlab = "Height (inches)")
## Interaction Plot
xyplot(decrease ~ treatment, OrchardSprays, groups = rowpos,
       type = "a",auto.key =
       list(space = "right", points = FALSE, lines = TRUE))
## longer version with no x-ticks
## Not run:
bwplot(decrease ~ treatment, OrchardSprays, groups = rowpos,
       panel = "panel.superpose",
       panel.groups = "panel.linejoin",
       xlab = "treatment",
       key = list(lines = Rows(trellis.path.get("superpose(line"),c(1:7, 1),
                  text = list(lab = as.character(unique(OrchardSprays$rowpos))),
                  columns = 4, title = "Row position"))
## End(Not run)
## Not run:
grid::grid.prompt(old.prompt)
## End(Not run)
```
B\_01\_xyplot.ts *Time series plotting methods*

# Description

This function handles time series plotting, including cut-and-stack plots. Examples are given of superposing, juxtaposing and styling different time series.

## Usage

```
## S3 method for class 'ts':
xyplot(x, data = NULL,screens = if (superpose) 1 else colnames(x),
       ...,
       superpose = FALSE,
       cut = FALSE,
       type = "l",col = NULL,lty = NULL,
       lwd = NULL,pch = NULL,
       cex = NULL,
       fill = NULL,auto.key = superpose,
       panel = if (superpose) "panel.superpose"
              else "panel.superpose.plain",
       par.settings = list(),
       layout = NULL, as.table = TRUE,
       xlab = "Time", ylab = NULL,
       default.scales = list(y = list(relation =if (missing(cut)) "free" else "same")))
```
# Arguments

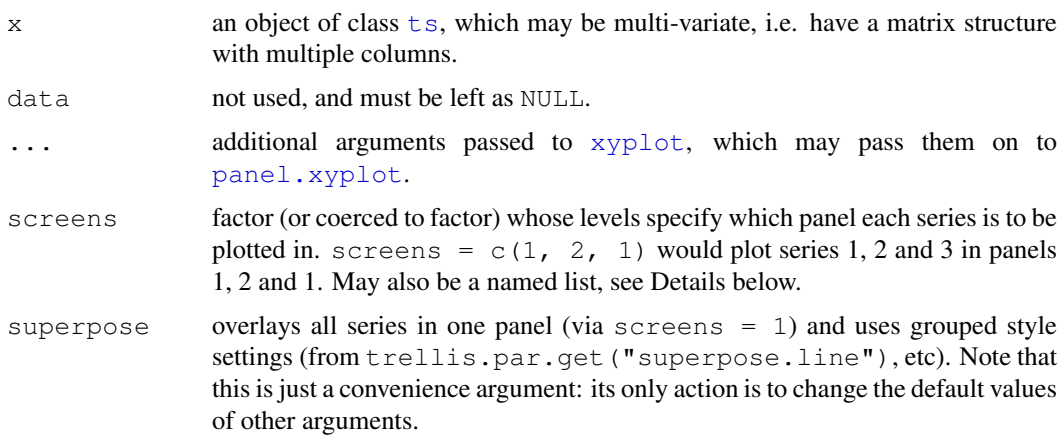

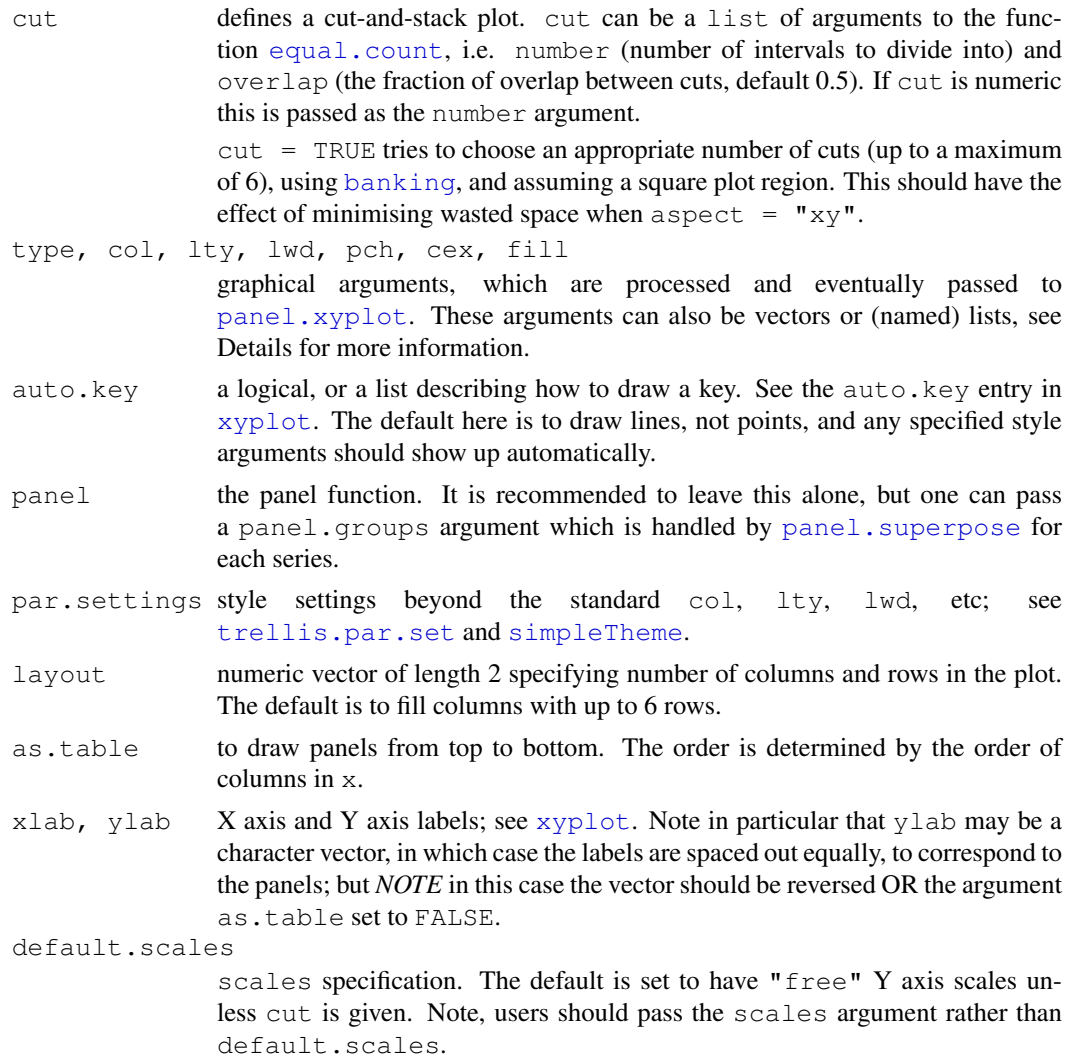

## Details

The handling of several graphical parameters is more flexible for multivariate series. These parameters can be vectors of the same length as the number of series plotted or are recycled if shorter. They can also be (partially) named list, e.g., list( $A = c(1,2)$ ,  $c(3,4)$ ) in which  $c(3,4)$ 4) is the default value and  $c(1, 2)$  the value only for series A. The screens argument can be specified in a similar way.

Some examples are given below.

## Value

An object of class "trellis". The [update](#page-1487-0) method can be used to update components of the object and the [print](#page-378-0) method (usually called by default) will plot it on an appropriate plotting device.

# Author(s)

Gabor Grothendieck, Achim Zeileis, Deepayan Sarkar and Felix Andrews <felix@nfrac.org>.

#### $B_01$ \_xyplot.ts 2161

The first two authors developed  $xyplot$ , ts in their zoo package, including the screens approach. The third author developed a different  $xyplot.ts$  for cut-and-stack plots in the **lattice-**Extra package. The final author fused these together.

#### References

Sarkar, Deepayan (2008) "Lattice: Multivariate Data Visualization with R", Springer. ISBN: 978- 0-387-75968-5 <http://lmdvr.r-forge.r-project.org/> (cut-and-stack plots)

#### See Also

[xyplot](#page-2187-0), [panel.xyplot](#page-2279-0), [plot.ts](#page-1342-0), [ts](#page-1475-0), [xyplot.zoo](#page-0-0) in the zoo package.

```
xyplot(ts(c(1:10,10:1)))
### Figure 14.1 from Sarkar (2008)
xyplot(sunspot.year, aspect = "xy",
       strip = FALSE, strip.left = TRUE,
       cut = list(number = 4, overlap = 0.05))
### A multivariate example; first juxtaposed, then superposed
xyplot(EusstockMarkets, scales = list(y = "same"))xyplot(EuStockMarkets, superpose = TRUE, aspect = "xy", lwd = 2,
    type = c("l", "g"), ylim = c(0, max(EuStockMarkets)))### Examples using screens (these two are identical)
xyplot(EuStockMarkets, screens = c(rep("Continental", 3), "UK"))
xyplot(EuStockMarkets, screens = list(FTSE = "UK", "Continental"))
### Automatic group styles
xyplot(EuStockMarkets, screens = list(FTSE = "UK", "Continental"),
    superpose = TRUE)
xyplot(EustockMarkets, screens = list(FTSE = "UK", "Continental"),superpose = TRUE, xlim = extendrange(1996:1998),
    par.settings = standard.theme(color = FALSE))
### Specifying styles for series by name
xyplot(EuStockMarkets, screens = list(FTSE = "UK", "Continental"),
    col = list(DAX = "red", FISE = "blue", "black"), auto-key = TRUE)xyplot(EustockMarkets, screens = list(FTSE = "UK", "Continental"),col = list(DAX = "red"), lty = list(SMI = 2), lwd = 1:2,
    auto.key = TRUE)
### Example with simpler data, few data points
set.seed(1)
z \le -ts (cbind(a = 1:5, b = 11:15, c = 21:25) + rnorm(5))
xyplot(z, screens = 1)
xyplot(z, screens = list(a = "primary (a)", "other (b & c)"),
 type = list(a = c("p", "h"), b = c("p", "s"), "o"),
  pch = list(a = 2, c = 3), auto.key = list(type = "o"))
```

```
B_02_barchart.table
```
#### <span id="page-2208-0"></span>Description

Contingency tables are often displayed using barcharts and dotplots. These methods are provided for convenience and operate directly on tables. Arrays and matrices are simply coerced to be a table.

# Usage

```
## S3 method for class 'table':
barchart(x, data, groups = TRUE,
         origin = 0, stack = TRUE, ..., horizontal = TRUE)
## S3 method for class 'array':
barchart(x, data, ...)
## S3 method for class 'matrix':
barchart(x, data, ...)
## S3 method for class 'table':
dotplot(x, data, groups = TRUE, \ldots, horizontal = TRUE)
## S3 method for class 'array':
dotplot(x, data, ...)
## S3 method for class 'matrix':
dotplot(x, data, ...)
```
## Arguments

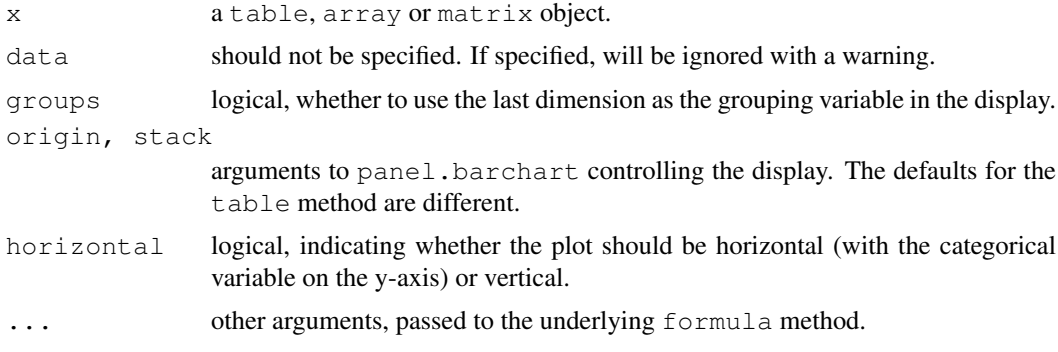

## Details

The first dimension is used as the variable on the vertical axis. The last dimension is optionally used as a grouping variable (to produce stacked barcharts by default). All other dimensions are used as conditioning variables. The order of these variables cannot be altered (except by permuting the original argumen[t](#page-521-0) using  $\pm$  or [aperm](#page-61-0)). For more flexibility, use the formula method after converting the table to a data frame using the relevant [as.data.frame](#page-68-0) method.

#### B\_03\_histogram 2163

#### Value

An object of class "trellis". The [update](#page-1487-0) method can be used to update components of the object and the [print](#page-378-0) method (usually called by default) will plot it on an appropriate plotting device.

#### Author(s)

Deepayan Sarkar <Deepayan.Sarkar@R-project.org>

#### See Also

[barchart](#page-2187-0), [t](#page-521-0), [aperm](#page-61-0), [table](#page-522-0), [panel.barchart](#page-2261-0), [Lattice](#page-2185-0)

# Examples

```
barchart(Titanic, scales = list(x = "free"),
          auto.\text{key} = list(\text{title} = "Survived"))
```
B\_03\_histogram *Histograms and Kernel Density Plots*

## Description

Draw Histograms and Kernel Density Plots, possibly conditioned on other variables.

## Usage

```
histogram(x, data, ...)
densityplot(x, data, ...)
## S3 method for class 'formula':
histogram(x,
          data,
          allow.multiple, outer = TRUE,
          auto.key = FALSE,
          aspect = "fill",panel = lattice.getOption("panel.histogram"),
          prepanel, scales, strip, groups,
          xlab, xlim, ylab, ylim,
          type = c("percent", "count", "density"),
          nint = if (is.factor(x)) nlevels(x)else round(log2(length(x)) + 1),
          endpoints = extend.limits(range(as.numeric(x), finite = TRUE), prop =
          breaks,
          equal.widths = TRUE,
          drop.unused.levels = lattice.getOption("drop.unused.levels"),
          ...,
          lattice.options = NULL,
          default.scales = list(),
          subscripts,
          subset)
```

```
## S3 method for class 'numeric':
histogram(x, data = NULL, xlab, ...)
## S3 method for class 'factor':
histogram(x, data = NULL, xlab, \ldots)
## S3 method for class 'formula':
densityplot(x,
            data,
            allow.multiple = is.null(groups) || outer,
            outer = !is.null(groups),
            auto.key = FALSE,aspect = "fill",panel = lattice.getOption("panel.densityplot"),
            prepanel, scales, strip, groups, weights,
            xlab, xlim, ylab, ylim,
            bw, adjust, kernel, window, width, give.Rkern,
            n = 50, from, to, cut, na.rm,
            drop.unused.levels = lattice.getOption("drop.unused.levels"),
            ...,
            lattice.options = NULL,
            default.scales = list(),
            subscripts,
            subset)
## S3 method for class 'numeric':
densityplot(x, data = NULL, xlab, ...)
do.breaks(endpoints, nint)
```
# Arguments

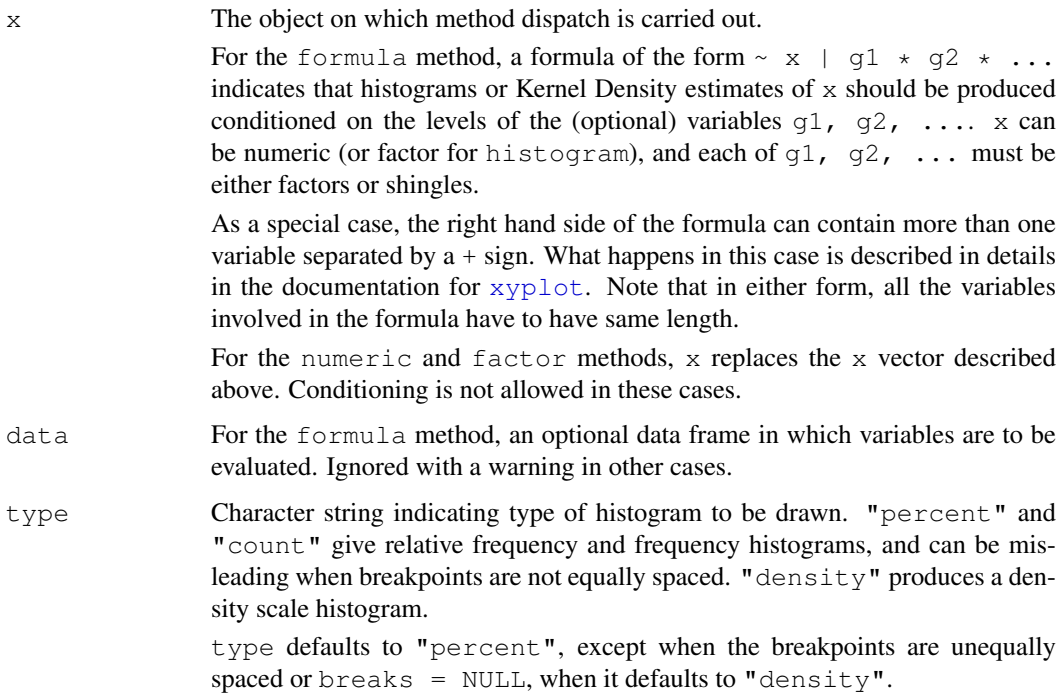

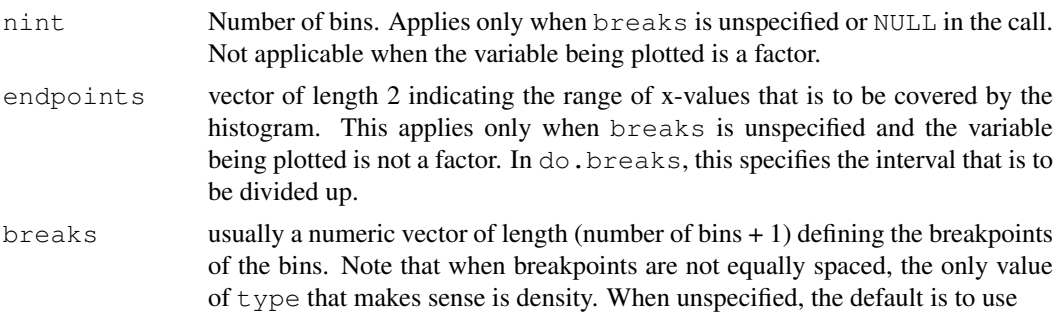

breaks =  $seq\_len(1 + nlevels(x)) - 0.5$ 

when  $x$  is a factor, and

breaks = do.breaks(endpoints, nint)

otherwise. Breakpoints calculated in such a manner are used in all panels. Other values of breaks are possible, in which case they affect the display in each panel differently. A special value of breaks is NULL, in which case the number of bins is determined by nint and then breakpoints are chosen according to the value of equal.widths. Other valid values of breaks are those of the breaks argument in [hist](#page-774-0). This allows specification of breaks as an integer giving the number of bins (similar to nint), as a character string denoting a method, and as a function.

- equal.widths logical, relevant only when breaks=NULL. If TRUE, equally spaced bins will be selected, otherwise, approximately equal area bins will be selected (this would mean that the breakpoints will not be equally spaced).
- n number of points at which density is to be evaluated
- panel The function that uses the packet (subset of display variables) corresponding to a panel to create a display. Default panel functions are documented separately, and often have arguments that can be used to customize its display in various ways. Such arguments can usually be directly supplied to the high level function.
- allow.multiple, outer, auto.key, aspect, prepanel, scales, strip, groups, xlab, See [xyplot](#page-2187-0)
- weights numeric vector of weights for the density calculations, evaluated in the nonstandard manner used for groups and terms in the formula, if any. If this is specified, it is subsetted using subscripts inside the panel function to match it to the corresponding x values.

At the time of writing, weights do not work in conjunction with an extended formula specification (this is not too hard to fix, so just bug the maintainer if you need this feature).

- bw, adjust, kernel, window, width, give.Rkern, from, to, cut, na.rm arguments to [density](#page-1153-0), passed on as appropriate
- ... Further arguments. See corresponding entry in [xyplot](#page-2187-0) for non-trivial details.

# Details

histogram draws Conditional Histograms, while densityplot draws Conditional Kernel Density Plots. The density estimate in densityplot is actually calculated using the function density, and all arguments accepted by it can be passed (as ...) in the call to densityplot

to control the output. See documentation of density for details. (Note: The default value of the argument n of density is changed to 50.)

These and all other high level Trellis functions have several arguments in common. These are extensively documented only in the help page for xyplot, which should be consulted to learn more detailed usage.

do.breaks is an utility function that calculates breakpoints given an interval and the number of pieces to break it into.

# Value

An object of class "trellis". The [update](#page-1487-0) method can be used to update components of the object and the [print](#page-378-0) method (usually called by default) will plot it on an appropriate plotting device.

#### Note

The form of the arguments accepted by the default panel function panel.histogram is different from that in S-PLUS. Whereas S-PLUS calculates the heights inside histogram and passes only the breakpoints and the heights to the panel function, here the original variable  $x$  is passed along with the breakpoints. This allows plots as in the second example below.

## Author(s)

Deepayan Sarkar <Deepayan.Sarkar@R-project.org>

## References

Sarkar, Deepayan (2008) "Lattice: Multivariate Data Visualization with R", Springer. [http://](http://lmdvr.r-forge.r-project.org/) [lmdvr.r-forge.r-project.org/](http://lmdvr.r-forge.r-project.org/)

# See Also

[xyplot](#page-2187-0), [panel.histogram](#page-2270-0), [density](#page-1153-0), [panel.densityplot](#page-2268-0), [panel.mathdensity](#page-2283-0),  $L$ attice

```
require(stats)
histogram( \sim height | voice.part, data = singer, nint = 17,
          endpoints = c(59.5, 76.5), layout = c(2, 4), aspect = 1,
          xlab = "Height (inches)")
histogram( ~ height | voice.part, data = singer,
          xlab = "Height (inches)", type = "density",
          panel = function(x, ...) {
              panel.histogram(x, ...)
              panel.mathdensity(dmath = dnorm, col = "black",
                                 args = list(mean=mean(x), sd=sd(x)))} )
densityplot( \sim height | voice.part, data = singer, layout = c(2, 4),
            xlab = "Height (inches)", bw = 5)
```
# <span id="page-2213-0"></span>Description

Quantile-Quantile plot of a sample and a theoretical distribution

# Usage

```
qqmath(x, data, ...)
## S3 method for class 'formula':
qqmath(x,
       data,
       allow.multiple = is.null(groups) || outer,
       outer = !is.null(groups),
       distribution = qnorm,
       f.value = NULL,
       auto.key = FALSE,aspect = "fill",panel = lattice.getOption("panel.qqmath"),
       prepanel = NULL,
       scales, strip, groups,
       xlab, xlim, ylab, ylim,
       drop.unused.levels = lattice.getOption("drop.unused.levels"),
       ...,
       lattice.options = NULL,
       default.scales = list(),
       subscripts,
       subset)
## S3 method for class 'numeric':
qqmath(x, data = NULL, ylab, ...)
```
# Arguments

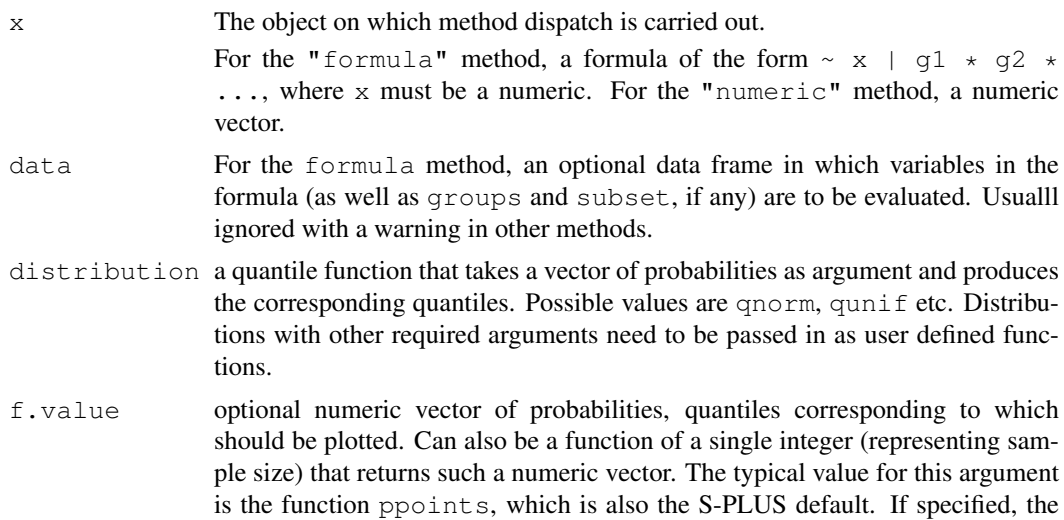

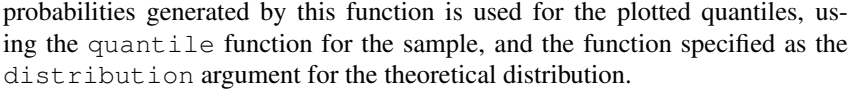

f.value defaults to NULL, which has the effect of using ppoints for the quantiles of the theoretical distribution, but the exact data values for the sample. This is similar to what happens for qqnorm, but different from the S-PLUS default of f.value=ppoints.

For large x, this argument can be useful in plotting a smaller set of quantiles, which is usually enough to capture the pattern.

- panel The panel function to be used. Unlike in older versions, the default panel function does most of the actual computations and has support for grouping. See [panel.qqmath](#page-2277-0) for details.
- allow.multiple, [outer,](#page-2187-0) auto.key, aspect, prepanel, scales, strip, groups, xlab, See xyplot
- ... Further arguments. See corresponding entry in [xyplot](#page-2187-0) for non-trivial details.

## Details

qqmath produces a Q-Q plot of the given sample and a theoretical distribution. The default behaviour of qqmath is different from the corresponding S-PLUS function, but is similar to qqnorm. See the entry for f.value for specifics.

The implementation details are also different from S-PLUS. In particular, all the important calculations are done by the panel (and prepanel function) and not qqmath itself. In fact, both the arguments distribution and f.value are passed unchanged to the panel and prepanel function. This allows, among other things, display of grouped Q-Q plots, which are often useful. See the help page for [panel.qqmath](#page-2277-0) for further details.

This and all other high level Trellis functions have several arguments in common. These are extensively documented only in the help page for  $xyplot$ , which should be consulted to learn more detailed usage.

# Value

An object of class "trellis". The [update](#page-1487-0) method can be used to update components of the object and the [print](#page-378-0) method (usually called by default) will plot it on an appropriate plotting device.

### Author(s)

Deepayan Sarkar <Deepayan.Sarkar@R-project.org>

## See Also

[xyplot](#page-2187-0), [panel.qqmath](#page-2277-0), [panel.qqmathline](#page-2286-0), [prepanel.qqmathline](#page-2293-0), [Lattice](#page-2185-0), [quantile](#page-1387-0)

```
qqmath(~ rnorm(100), distribution = function(p) qt(p, df = 10))
qqmath \leftarrow height | voice.part, aspect = "xy", data = singer,
       prepanel = prepanel.qqmathline,
       panel = function(x, \ldots) {
          panel.qqmathline(x, ...)
```
## $B_{0.05}qq$  2169

```
panel.qqmath(x, ...)
       })
vp.comb <-
    factor(sapply(strsplit(as.character(singer$voice.part), split = " "),
                  "[", 1),
           levels = c("Bass", "Tenor", "Alto", "Soprano"))
vp.group <-
    factor(sapply(strsplit(as.character(singer$voice.part), split = " "),
                  "[", 2))
qqmath(~ height | vp.comb, data = singer,
       groups = vp.qrow, auto.key = list(space = "right"),
       aspect = "xy",
       prepanel = prepanel.qqmathline,
       panel = function(x, \ldots) {
         panel.qqmathline(x, ...)
          panel.qqmath(x, ...)
       })
```
B\_05\_qq *Quantile-Quantile Plots of Two Samples*

# <span id="page-2215-0"></span>Description

Quantile-Quantile plots for comparing two Distributions

# Usage

```
qq(x, data, \ldots)## S3 method for class 'formula':
qq(x, data, aspect = "fill",panel = lattice.getOption("panel.qq"),
    prepanel, scales, strip,
    groups, xlab, xlim, ylab, ylim, f.value = NULL,
    drop.unused.levels = lattice.getOption("drop.unused.levels"),
    ...,
    lattice.options = NULL,
    qtype = 7,
    default.scales = list(),
    subscripts,
    subset)
```
## Arguments

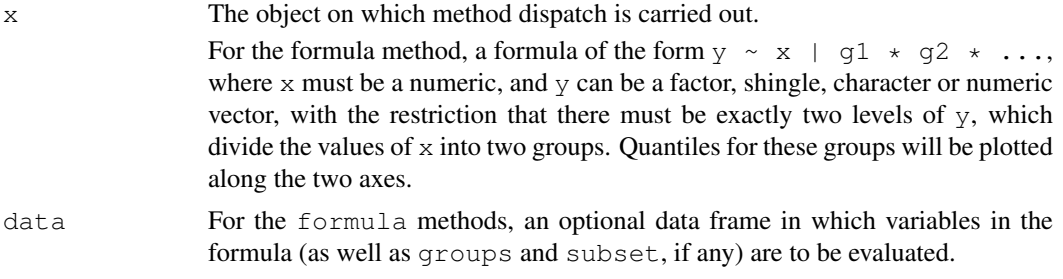

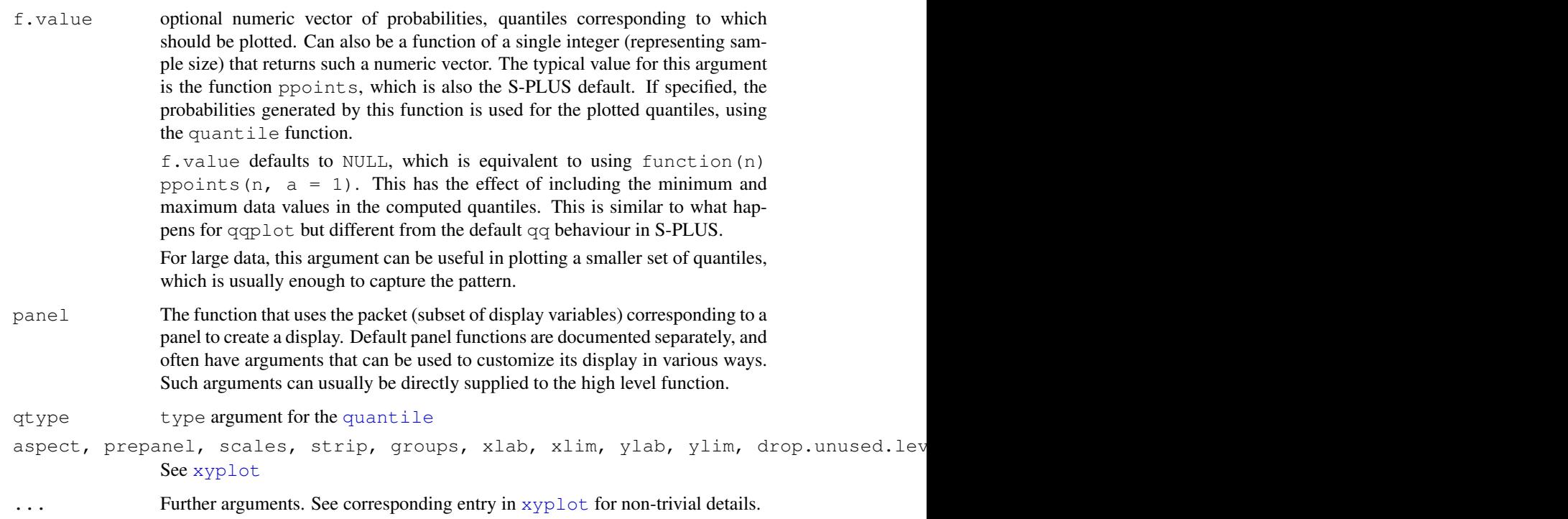

# Details

qq produces a Q-Q plot of two samples. The default behaviour of qq is different from the corresponding S-PLUS function. See the entry for f.value for specifics.

This and all other high level Trellis functions have several arguments in common. These are extensively documented only in the help page for xyplot, which should be consulted to learn more detailed usage.

# Value

An object of class "trellis". The [update](#page-1487-0) method can be used to update components of the object and the [print](#page-378-0) method (usually called by default) will plot it on an appropriate plotting device.

# Author(s)

Deepayan Sarkar <Deepayan.Sarkar@R-project.org>

# See Also

[xyplot](#page-2187-0), [panel.qq](#page-2279-0), [qqmath](#page-2213-0), [Lattice](#page-2185-0)

```
qq(voice.path \sim height, aspect = 1, data = singer,subset = (voice.path == "Bass 2" | voice.path == "Tenor 1")
```
B\_06\_levelplot *Level plots and contour plots*

# <span id="page-2217-0"></span>Description

Draw Level Plots and Contour plots.

# Usage

```
levelplot(x, data, ...)
contourplot(x, data, ...)
## S3 method for class 'formula':
levelplot(x,
          data,
          allow.multiple = is.null(groups) || outer,
          outer = TRUE,
          aspect = "fill",panel = lattice.getOption("panel.levelplot"),
          prepanel = NULL,
          scales = list(),
          strip = TRUE,
          groups = NULL,
          xlab,
          xlim,
          ylab,
          ylim,
          at,
          cuts = 15,
          pretty = FALSE,
          region = TRUE,
          drop.unused.levels = lattice.getOption("drop.unused.levels"),
          ...,
          lattice.options = NULL,
          default.scales = list(),
          colorkey = region,
          col.regions,
          alpha.regions,
          subset = TRUE)
## S3 method for class 'formula':
contourplot(x,
            data,
            panel = lattice.getOption("panel.contourplot"),
            cuts = 7,labels = TRUE,
            control = TRUE,pretty = TRUE,
            region = FALSE,
            ...)
```

```
## S3 method for class 'table':
levelplot(x, data = NULL, aspect = "iso", ..., xlim, ylim)
## S3 method for class 'table':
contourplot(x, data = NULL, aspect = "iso", ..., xlim, ylim)
## S3 method for class 'matrix':
levelplot(x, data = NULL, aspect = "iso",
          ..., xlim, ylim,
          row.values = seq\_len(nrow(x)),
          column.values = seq_length(ncol(x)))## S3 method for class 'matrix':
contourplot(x, data = NULL, aspect = "iso",
            ..., xlim, ylim,
            row.values = seq_len(nrow(x)),
            column.values = seq\_len(ncol(x)))## S3 method for class 'array':
levelplot(x, data = NULL, ...)## S3 method for class 'array':
contourplot (x, data = NULL, ...)
```
### Arguments

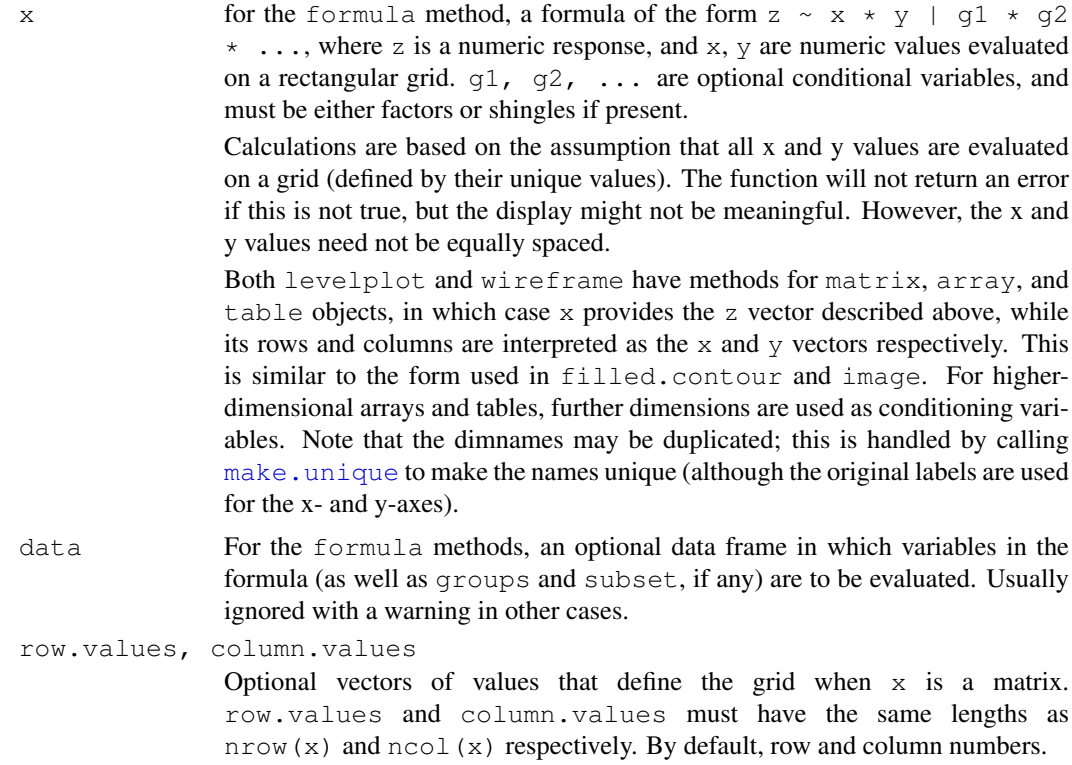

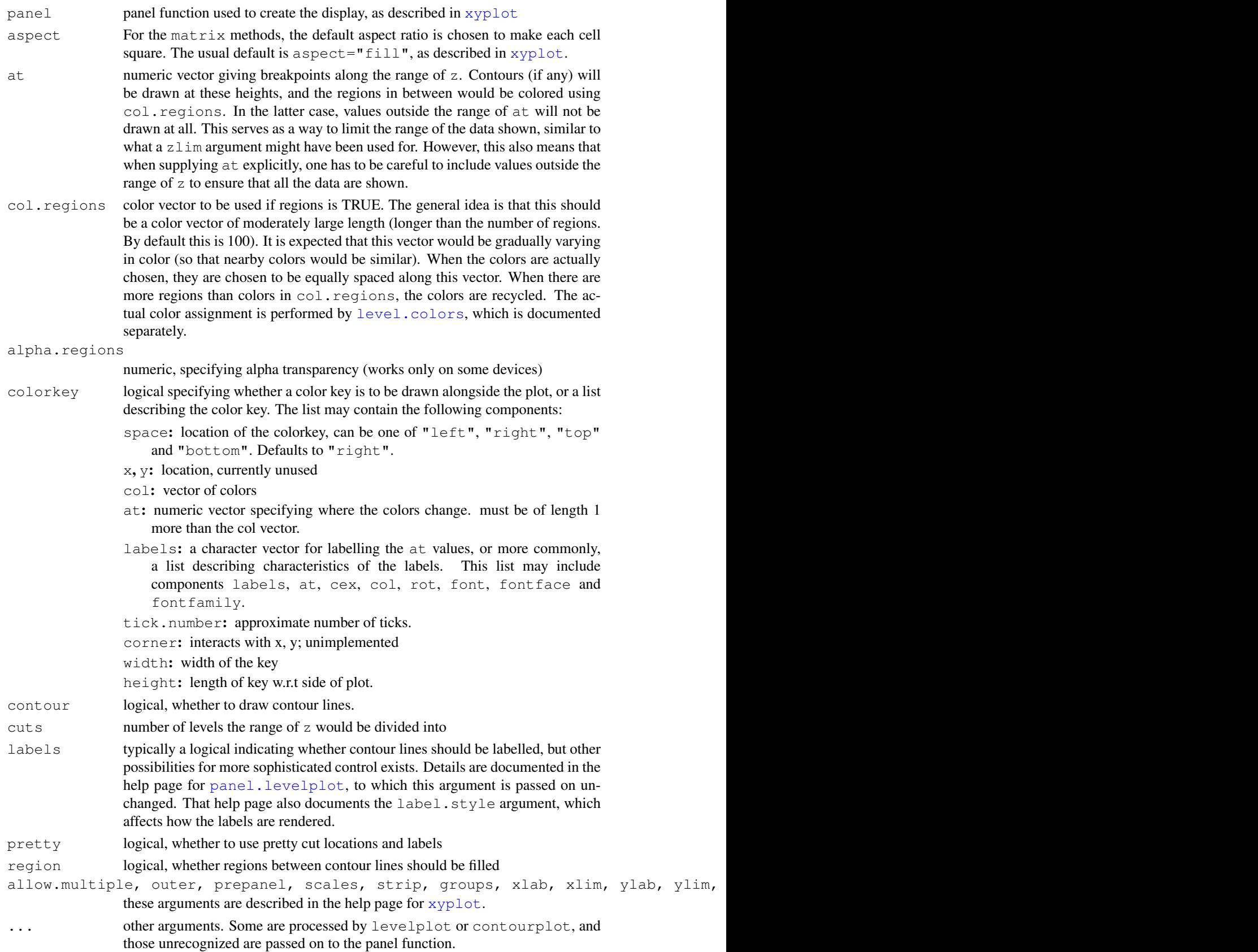

#### Details

These and all other high level Trellis functions have several arguments in common. These are extensively documented only in the help page for xyplot, which should be consulted to learn more detailed usage.

Other useful arguments are mentioned in the help page for the default panel function [panel.levelplot](#page-2271-0) (these are formally arguments to the panel function, but can be specified in the high level calls directly).

## Value

An object of class "trellis". The [update](#page-1487-0) method can be used to update components of the object and the [print](#page-378-0) method (usually called by default) will plot it on an appropriate plotting device.

#### Author(s)

Deepayan Sarkar <Deepayan.Sarkar@R-project.org>

#### References

Sarkar, Deepayan (2008) "Lattice: Multivariate Data Visualization with R", Springer. [http://](http://lmdvr.r-forge.r-project.org/) [lmdvr.r-forge.r-project.org/](http://lmdvr.r-forge.r-project.org/)

# See Also

[xyplot](#page-2187-0), [Lattice](#page-2185-0), [panel.levelplot](#page-2271-0)

```
x \leftarrow \text{seq}(\text{pi}/4, 5 * \text{pi}, \text{length.out} = 100)y \leftarrow \text{seq}(\text{pi}/4, 5 * \text{pi}, \text{length.out} = 100)r \leftarrow as.{vector(sqrt(outer(x^2, y^2, "+")))}qrid \leftarrow expand.grid(x=x, y=y)
grid$z \leftarrow cos(r^2) * exp(-r/(pi^3))levelplot(z~x*y, grid, cuts = 50, scales=list(log="e"), xlab="",
           ylab="", main="Weird Function", sub="with log scales",
           colorkey = FALSE, region = TRUE)
#S-PLUS example
require(stats)
attach(environmental)
ozo.m \leq loess((ozone^(1/3)) ~ wind * temperature * radiation,
        parametric = c("radiation", "wind"), span = 1, degree = 2)w.\text{marginal} < - \text{seq}(\text{min}(\text{wind}), \text{max}(\text{wind}), \text{length}.\text{out} = 50)t.marginal <- seq(min(temperature), max(temperature), length.out = 50)
r.marginal <- seq(min(radiation), max(radiation), length.out = 4)
wtr.marginal \leq list(wind = w.marginal, temperature = t.marginal,
         radiation = r.marginal)
grid <- expand.grid(wtr.marginal)
grid[, "fit"] <- c(predict(ozo.m, grid))
contourplot(fit \sim wind \star temperature | radiation, data = grid,
             cuts = 10, region = TRUE,
             xlab = "Wind Speed (mph)",
             ylab = "Temperature (F)",
```

```
main = "Cube Root Ozone (cube root ppb)")
```
detach()

B\_07\_cloud *3d Scatter Plot and Wireframe Surface Plot*

#### <span id="page-2221-0"></span>Description

Generic functions to draw 3d scatter plots and surfaces. The "formula" methods do most of the actual work.

#### Usage

```
cloud(x, data, ...)
wireframe(x, data, ...)
## S3 method for class 'formula':
cloud(x,
      data,
      allow.multiple = is.null(groups) || outer,
      outer = FALSE,auto.key = FALSE,
      aspect = c(1,1),
      panel.aspect = 1,
      panel = lattice.getOption("panel.cloud"),
      prepanel = NULL,
      scales = list(),
      strip = TRUE,
      groups = NULL,
      xlab,
      ylab,
      zlab,
      xlim = if (is.factor(x)) levels(x) else range(x, finite = TRUE),
      ylim = if (is.factor(y)) levels(y) else range(y, finite = TRUE),zlim = if (is.factor(z)) levels(z) else range(z, finite = TRUE),
      at,
      drape = FALSE,
      pretty = FALSE,
      drop.unused.levels,
      ...,
      lattice.options = NULL,
      default.scales =
      list(distance = c(1, 1, 1),
           arrows = TRUE,axs = axs.default),
      colorkey,
      col.regions,
      alpha.regions,
      cuts = 70,subset = TRUE,
      axis. default = "r")
```

```
## S3 method for class 'formula':
wireframe(x,
          data,
          panel = lattice.getOption("panel.wireframe"),
          ...)
## S3 method for class 'matrix':
cloud(x, data = NULL, type = "h",
      zlab = deparse(substitute(x)), aspect, \ldotsxlim, ylim, row.values, column.values)
## S3 method for class 'table':
cloud(x, data = NULL, groups = FALSE,
      zlab = deparse(substitute(x)),type = "\text{h}", ...)
## S3 method for class 'matrix':
wireframe(x, data = NULL,zlab = deparse(substitute(x)), aspect, \ldots,
          xlim, ylim, row.values, column.values)
```
## Arguments

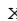

x The object on which method dispatch is carried out.

For the "formula" methods, a formula of the form  $z \sim x * y + g1 *$  $g2 \star \dots$ , where z is a numeric response, and x, y are numeric values.  $g1$ ,  $g2$ , ..., if present, are conditioning variables used for conditioning, and must be either factors or shingles. In the case of wireframe, calculations are based on the assumption that the  $x$  and  $y$  values are evaluated on a rectangular grid defined by their unique values. The grid points need not be equally spaced. For wireframe, x, y and z may also be matrices (of the same dimension). in which case they are taken to represent a 3-D surface parametrized on a 2-D grid (e.g., a sphere). Conditioning is not possible with this feature. See details below. Missing values are allowed, either as NA values in the z vector, or missing rows in the data frame (note however that in that case the X and Y grids will be determined only by the available values). For a grouped display (producing multiple surfaces), missing rows are not allowed, but NA-s in z are. Both wireframe and cloud have methods for matrix objects, in which case x provides the z vector described above, while its rows and columns are interpreted as the  $x$  and  $y$  vectors respectively. This is similar to the form used in persp. data for the "formula" methods, an optional data frame in which variables in the formula (as well as groups and subset, if any) are to be evaluated. data should not be specified except when using the "formula" method. row.values, column.values Optional vectors of values that define the grid when x is a matrix. row.values and column.values must have the same lengths as  $nrow(x)$  and  $ncol(x)$  respectively. By default, row and column numbers. allow.multiple, outer, auto.key, prepanel, strip, groups, xlab, xlim, ylab, ylim These arguments are documented in the help page for [xyplot](#page-2187-0). For the

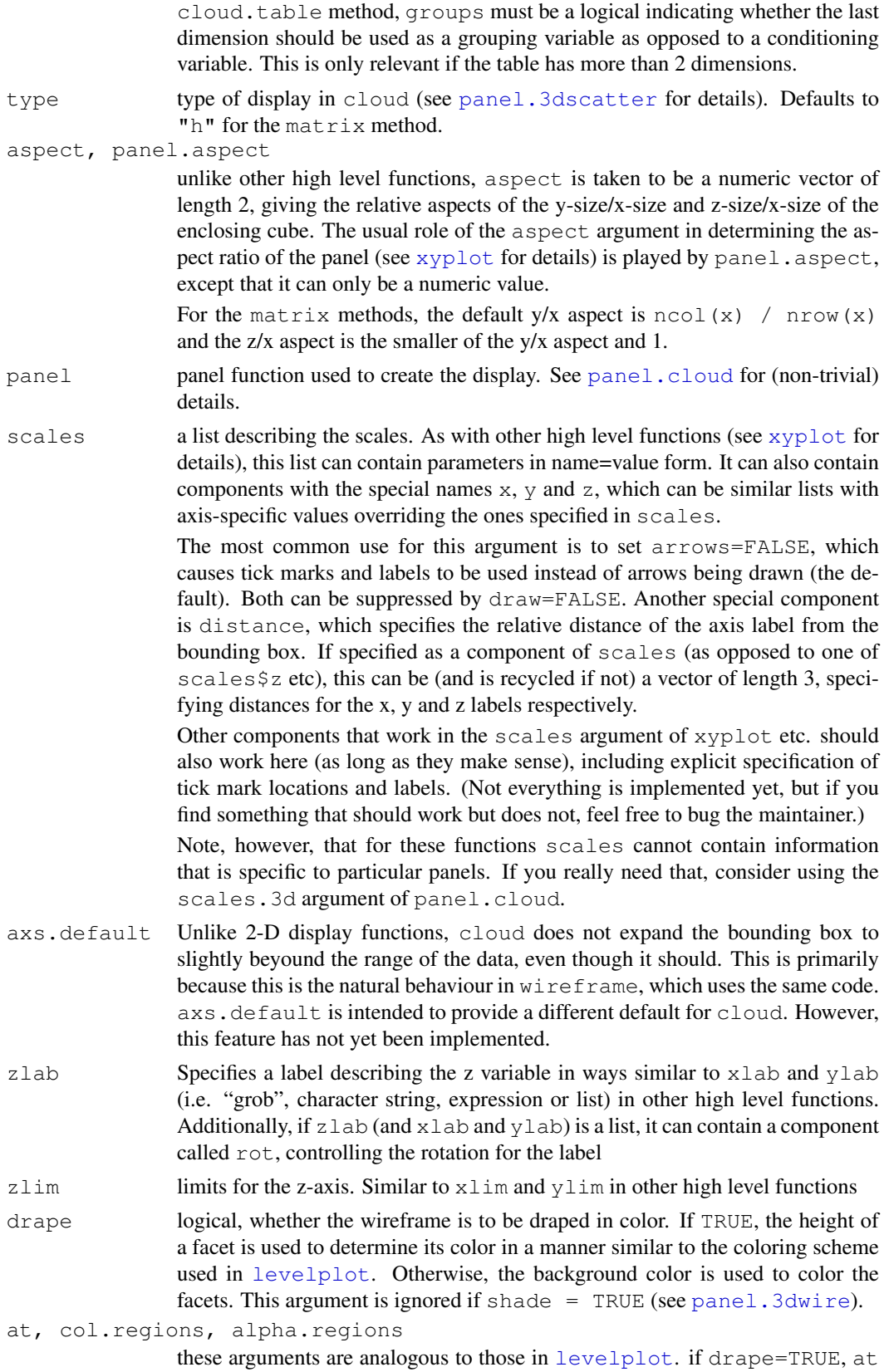

gives the vector of cutpoints where the colors change, and col.regions

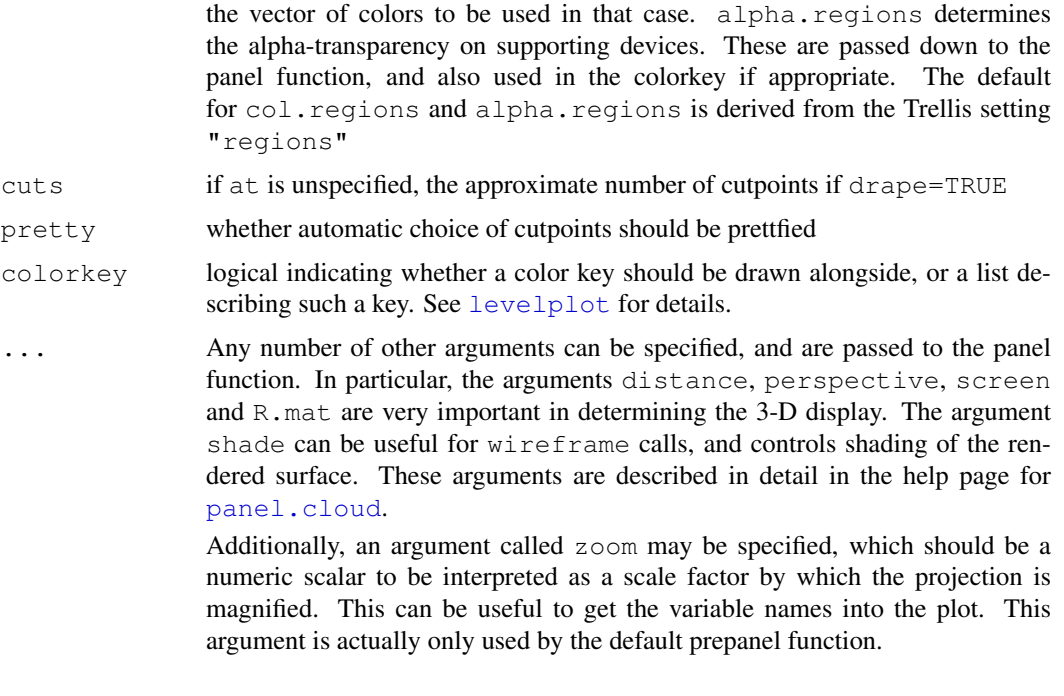

# Details

These functions produce three dimensional plots in each panel (as long as the default panel functions are used). The orientation is obtained as follows: the data are scaled to fall within a bounding box that is contained in the [-0.5, 0.5] cube (even smaller for non-default values of aspect). The viewing direction is given by a sequence of rotations specified by the screen argument, starting from the positive Z-axis. The viewing point (camera) is located at a distance of  $1/d$ istance from the origin. If perspective=FALSE, distance is set to 0 (i.e., the viewing point is at an infinite distance).

cloud draws a 3-D Scatter Plot, while wireframe draws a 3-D surface (usually evaluated on a grid). Multiple surfaces can be drawn by wireframe using the groups argument (although this is of limited use because the display is incorrect when the surfaces intersect). Specifying groups with cloud results in a panel. superpose-like effect (via panel. 3dscatter).

wireframe can optionally render the surface as being illuminated by a light source (no shadows though). Details can be found in the help page for [panel.3dwire](#page-2264-0). Note that although arguments controlling these are actually arguments for the panel function, they can be supplied to cloud and wireframe directly.

For single panel plots, wireframe can also plot parametrized 3-D surfaces (i.e., functions of the form  $f(u, v) = (x(u, v), y(u, v), z(u, v))$ , where values of  $(u, v)$  lie on a rectangle. The simplest example of this sort of surface is a sphere parametrized by latitude and longitude. This can be achieved by calling wireframe with a formula x of the form  $z \sim x \star y$ , where x, y and z are all matrices of the same dimension, representing the values of  $x(u,v)$ ,  $y(u,v)$  and  $z(u,v)$  evaluated on a discrete rectangular grid (the actual values of (u,v) are irrelevant).

When this feature is used, the heights used to calculate drape colors or shading colors are no longer the z values, but the distances of  $(x, y, z)$  from the origin.

Note that this feature does not work with groups, subscripts, subset, etc. Conditioning variables are also not supported in this case.

The algorithm for identifying which edges of the bounding box are 'behind' the points doesn't work in some extreme situations. Also, [panel.cloud](#page-2264-0) tries to figure out the optimal location of

#### $B_0$ 7\_cloud 2179

the arrows and axis labels automatically, but can fail on occasion (especially when the view is from 'below' the data). This can be manually controlled by the scpos argument in [panel.cloud](#page-2264-0).

These and all other high level Trellis functions have several other arguments in common. These are extensively documented only in the help page for  $xyplot$ , which should be consulted to learn more detailed usage.

#### Value

An object of class "trellis". The [update](#page-1487-0) method can be used to update components of the object and the [print](#page-378-0) method (usually called by default) will plot it on an appropriate plotting device.

#### Note

There is a known problem with grouped wireframe displays when the  $(x, y)$  coordinates represented in the data do not represent the full evaluation grid. The problem occurs whether the grouping is specified through the groups argument or through the formula interface, and currently causes memory access violations. Depending on the circumstances, this is manifested either as a meaningless plot or a crash. To work around the problem, it should be enough to have a row in the data frame for each grid point, with an NA response  $(z)$  in rows that were previously missing.

## Author(s)

Deepayan Sarkar <Deepayan.Sarkar@R-project.org>

#### References

Sarkar, Deepayan (2008) "Lattice: Multivariate Data Visualization with R", Springer. [http://](http://lmdvr.r-forge.r-project.org/) [lmdvr.r-forge.r-project.org/](http://lmdvr.r-forge.r-project.org/)

#### See Also

[Lattice](#page-2185-0) for an overview of the package, as well as [xyplot](#page-2187-0), [levelplot](#page-2217-0), [panel.cloud](#page-2264-0). For interaction, see [panel.identify.cloud](#page-2255-0).

```
## volcano ## 87 x 61 matrix
wireframe(volcano, shade = TRUE,
          aspect = c(61/87, 0.4),
          lightharpoonup . source = c(10, 0, 10)g \leftarrow expand.grid(x = 1:10, y = 5:15, gr = 1:2)
g$z <- log((g$x^g$g + g$y^2) * g$gr)
wireframe(z \sim x \star y, data = g, groups = gr,
          scales = list(arrows = FALSE),
          drape = TRUE, colorkey = TRUE,
          screen = list(z = 30, x = -60))
cloud(Sepal.Length ~ Petal.Length * Petal.Width | Species, data = iris,
      screen = list(x = -90, y = 70), distance = .4, zoom = .6)
## cloud.table
cloud(prop.table(Titanic, margin = 1:3),
```

```
type = c("p", "h"), strip = strip.custom(strip.names = TRUE),
      scales = list(arrows = FALSE, distance = 2), panel.aspect = 0.7,
      zlab = "Proportion") [, 1]## transparent axes
par.set <-
    list(axis.line = list(col = "transparent"),
         clip = list(panel = "off");print(cloud(Sepal.Length ~ Petal.Length * Petal.Width,
           data = iris, cex = .8,
           groups = Species,
           main = "Stereo",
           screen = list(z = 20, x = -70, y = 3),
           par.settings = par.set,
           scales = list(col = "black");split = c(1, 1, 2, 1), more = TRUE)
print(cloud(Sepal.Length ~ Petal.Length * Petal.Width,
            data = iris, cex = .8,
            groups = Species,
            main = "Stereo",
            screen = list(z = 20, x = -70, y = 0),
            par.settings = par.set,
            scales = list(col = "black")),
      split = c(2, 1, 2, 1))
```
B\_08\_splom *Scatter Plot Matrices*

#### <span id="page-2226-0"></span>Description

Draw Conditional Scatter Plot Matrices and Parallel Coordinate Plots

## Usage

```
splom(x, data, ...)parallel(x, data, ...)
## S3 method for class 'formula':
splom(x,
      data,
      auto.\text{key} = \text{FALSE}aspect = 1,
      between = list(x = 0.5, y = 0.5),
      panel = lattice.getOption("panel.splom"),
      prepanel,
      scales,
      strip,
      groups,
      xlab,
      xlim,
```

```
ylab = NULL,
      ylim,
      superpanel = lattice.getOption("panel.pairs"),
      pscales = 5,
      varnames,
      drop.unused.levels,
      ...,
      lattice.options = NULL,
      default.scales,
      subset = TRUE)
## S3 method for class 'formula':
parallel(x,
         data,
         auto.key = FALSE,aspect = "fill",between = list(x = 0.5, y = 0.5),
         panel = lattice.getOption("panel.parallel"),
         prepanel,
         scales,
         strip,
         groups,
         xlab = NULL,
         xlim,
         ylab = NULL,
         ylim,
         varnames,
         horizontal.axis = TRUE,
         drop.unused.levels,
         ...,
         lattice.options = NULL,
         default.scales,
         subset = TRUE)
## S3 method for class 'data.frame':
splom(x, data = NULL, ..., grows = NULL, subset = TRUE)## S3 method for class 'matrix':
splom(x, data = NULL, ..., groups = NULL, subset = TRUE)## S3 method for class 'matrix':
parallel(x, data = NULL, \ldots, groups = NULL, subset = TRUE)
## S3 method for class 'data.frame':
parallel(x, data = NULL, ..., groups = NULL, subset = TRUE)
```
## Arguments

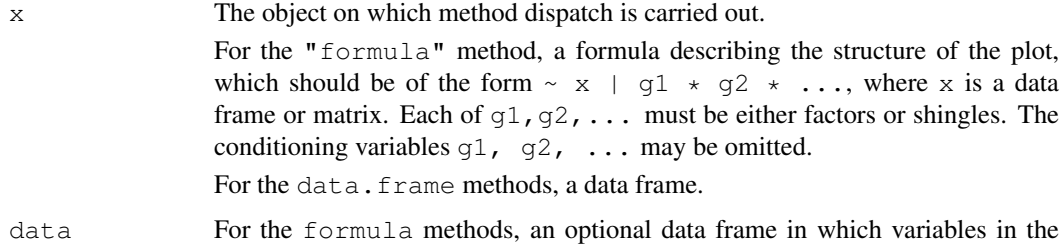

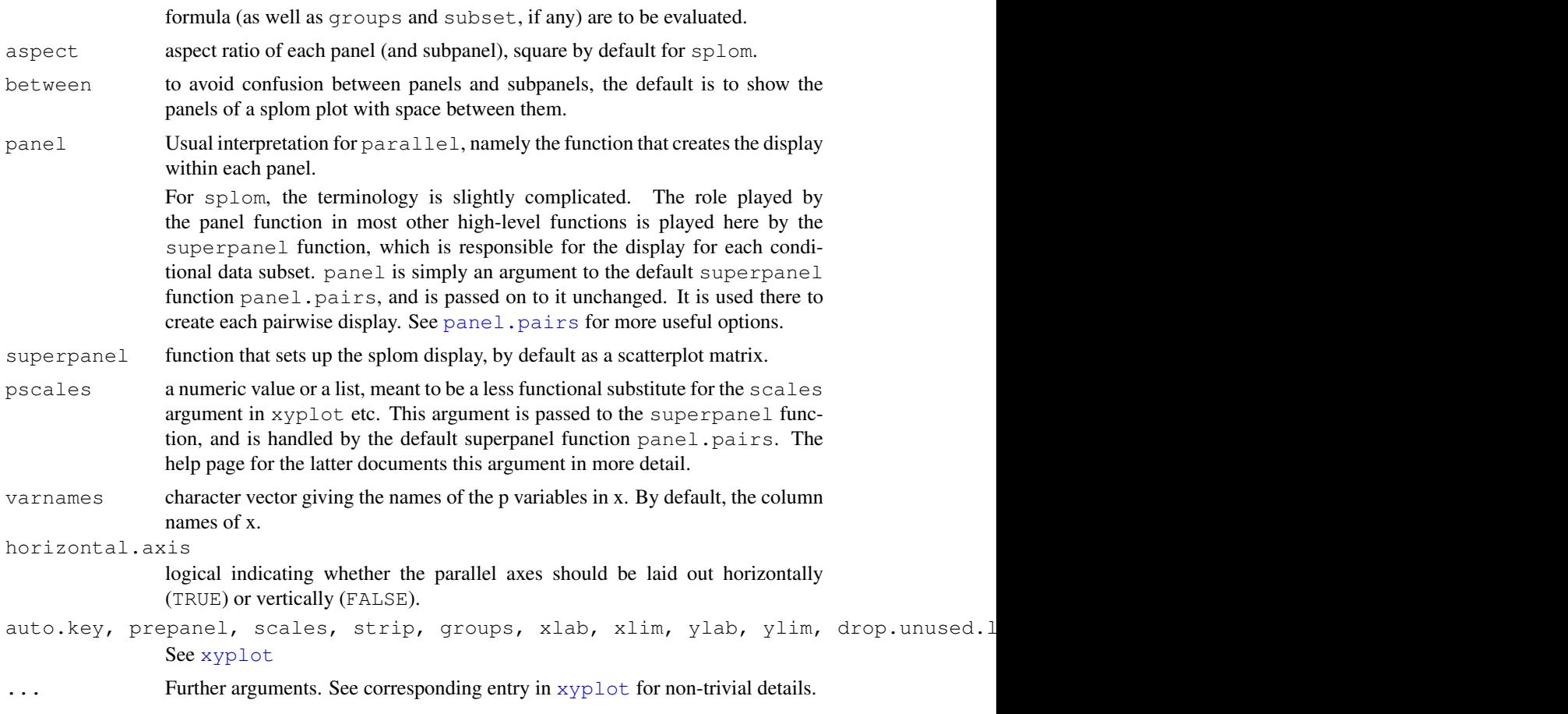

# Details

splom produces Scatter Plot Matrices. The role usually played by panel is taken over by superpanel, which takes a data frame subset and is responsible for plotting it. It is called with the coordinate system set up to have both x- and y-limits from  $0.5$  to  $\text{ncol}(z)$  + 0.5. The only built-in option currently available is [panel.pairs](#page-2273-0), which calls a further panel function for each pair (i, j) of variables in z inside a rectangle of unit width and height centered at  $\in$  (i, j) (see [panel.pairs](#page-2273-0) for details).

Many of the finer customizations usually done via arguments to high level function like xyplot are instead done by panel.pairs for splom. These include control of axis limits, tick locations and prepanel calcultions. If you are trying to fine-tune your splom plot, definitely look at the [panel.pairs](#page-2273-0) help page. The scales argument is usually not very useful in splom, and trying to change it may have undesired effects.

[parallel](#page-2226-0) draws Parallel Coordinate Plots. (Difficult to describe, see example.)

These and all other high level Trellis functions have several arguments in common. These are extensively documented only in the help page for xyplot, which should be consulted to learn more detailed usage.

# Value

An object of class "trellis". The [update](#page-1487-0) method can be used to update components of the object and the [print](#page-378-0) method (usually called by default) will plot it on an appropriate plotting device.

#### $B_{0.09}$  tmd 2183

## Author(s)

Deepayan Sarkar <Deepayan.Sarkar@R-project.org>

#### See Also

[xyplot](#page-2187-0), [Lattice](#page-2185-0), [panel.pairs](#page-2273-0), [panel.parallel](#page-2276-0).

### Examples

```
super.sym <- trellis.par.get("superpose.symbol")
splom(\sim iris[1:4], groups = Species, data = iris,
     panel = panel.superpose,
     key = list(title = "Three Varieties of Iris",colums = 3,
                 points = list(pch = super.sym$pch[1:3],
                 col = super.sym$col[1:3]),text = list(c("Setosa", "Versicolor", "Virginica"))))
splom(~iris[1:3]|Species, data = iris,
      layout=c(2,2), pscales = 0,
      varnames = c("Sepal\nLength", "Sepal\nWidth", "Petal\nLength"),
     page = function(...) {
          ltext(x = seq(.6, .8, length.out = 4),
                y = seq(.9, .6, length.out = 4),
                labels = c("Three", "Varieties", "of", "Iris"),
                cex = 2})
parallel(~iris[1:4] | Species, iris)
parallel(~iris[1:4], iris, groups = Species,
         horizontal.axis = FALSE, scales = list(x = list(rot = 90)))
```
B\_09\_tmd *Tukey Mean-Difference Plot*

#### Description

tmd Creates Tukey Mean-Difference Plots from a trellis object returned by xyplot, qq or qqmath. The prepanel and panel functions are used as appropriate. The formula method for tmd is provided for convenience, and simply calls tmd on the object created by calling xyplot on that formula.

# Usage

```
tmd(object, ...)
## S3 method for class 'trellis':
tmd(object,
    xlab = "mean",
    ylab = "difference",
    panel,
    prepanel,
    ...)
```

```
prepanel.tmd.qqmath(x,
             f.value = NULL,
             distribution = qnorm,
             qtype = 7,
             groups = NULL,
             subscripts, ...)
panel.tmd.qqmath(x,
             f.value = NULL,
             distribution = qnorm,
             qtype = 7,
             groups = NULL,
             subscripts, ...)
panel.tmd.default(x, y, groups = NULL, ...)prepanel.tmd.default(x, y, ...)
```
## Arguments

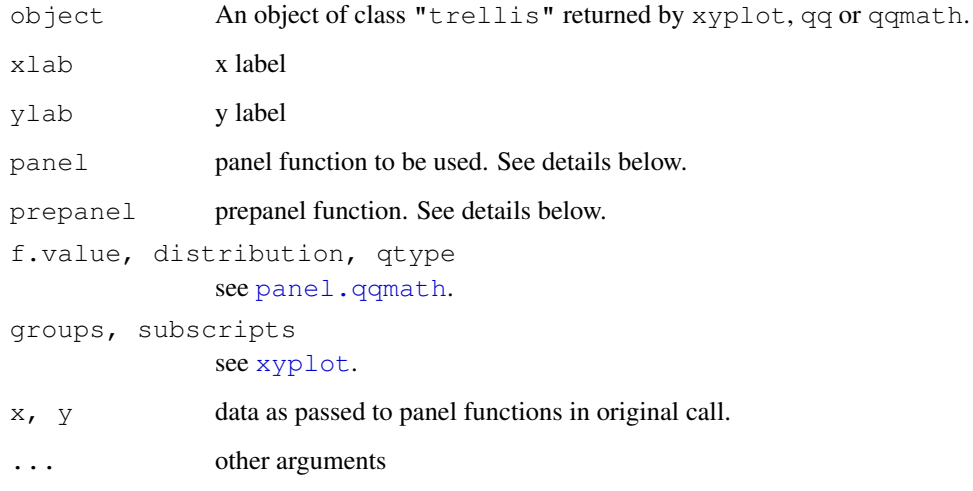

## Details

The Tukey Mean-difference plot is produced by modifying the  $(x, y)$  values of each panel as follows: the new coordinates are given by  $x=(x+y)/2$  and  $y=y-x$ , which are then plotted. The default panel function(s) add a reference line at  $y=0$  as well.

tmd acts on the a "trellis" object, not on the actual plot this object would have produced. As such, it only uses the arguments supplied to the panel function in the original call, and completely ignores what the original panel function might have done with this data. tmd uses these panel arguments to set up its own scales (using its prepanel argument) and display (using panel). It is thus important to provide suitable prepanel and panel functions to tmd depending on the original call.

Such functions currently exist for xyplot, qq (the ones with default in their name) and qqmath, as listed in the usage section above. These assume the default displays for the corresponding high-level call. If unspecified, the prepanel and panel arguments default to suitable choices.

tmd uses the update method for "trellis" objects, which processes all extra arguments supplied to tmd.

#### $B_{10}$  rfs 2185

# Value

An object of class "trellis". The [update](#page-1487-0) method can be used to update components of the object and the [print](#page-378-0) method (usually called by default) will plot it on an appropriate plotting device.

# Author(s)

Deepayan Sarkar <Deepayan.Sarkar@R-project.org>

# See Also

[qq](#page-2215-0), [qqmath](#page-2213-0), [xyplot](#page-2187-0), [Lattice](#page-2185-0)

## Examples

tmd(qqmath(~height | voice.part, data = singer))

## B\_10\_rfs *Residual and Fit Spread Plots*

# Description

Plots fitted values and residuals (via qqmath) on a common scale for any object that has methods for fitted values and residuals.

# Usage

```
rfs(model, layout=c(2, 1), xlab="f-value", ylab=NULL,
   distribution = qunit,
   panel, prepanel, strip, ...)
```
# Arguments

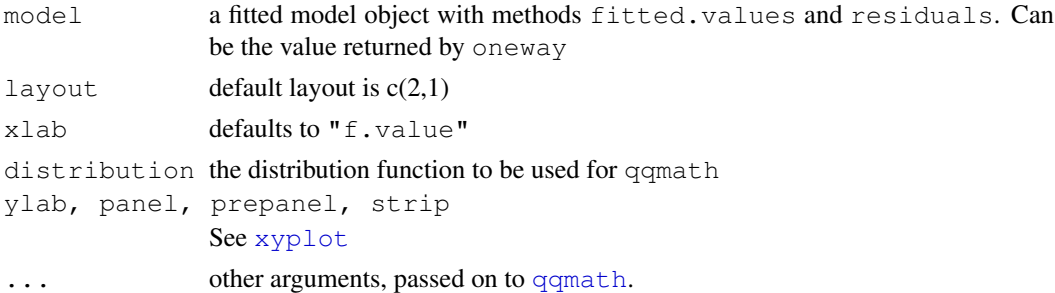

# Value

An object of class "trellis". The [update](#page-1487-0) method can be used to update components of the object and the [print](#page-378-0) method (usually called by default) will plot it on an appropriate plotting device.

# Author(s)

```
Deepayan Sarkar <Deepayan.Sarkar@R-project.org>
```
### See Also

[oneway](#page-2232-0), [qqmath](#page-2213-0), [xyplot](#page-2187-0), [Lattice](#page-2185-0)

## Examples

```
rfs(oneway(height \sim voice.part, data = singer, spread = 1), aspect = 1)
```
B\_11\_oneway *Fit One-way Model*

## <span id="page-2232-0"></span>Description

Fits a One-way model to univariate data grouped by a factor, the result often being displayed using rfs

## Usage

```
oneway(formula, data, location=mean, spread=function(x) sqrt(var(x)))
```
## Arguments

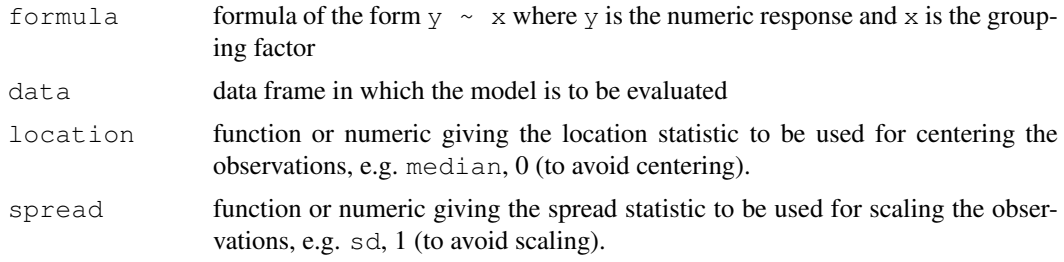

## Value

A list with components

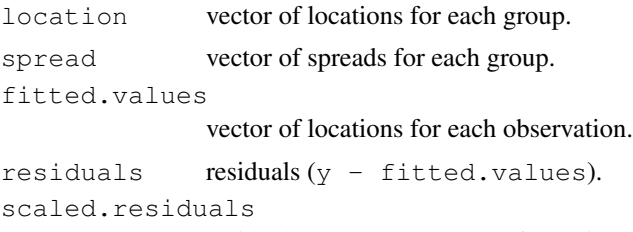

residuals scaled by spread for their group

## Author(s)

Deepayan Sarkar <Deepayan.Sarkar@R-project.org>

## See Also

[rfs](#page-2231-0), [Lattice](#page-2185-0)

C\_01\_trellis.device

*Initializing Trellis Displays*

## <span id="page-2233-0"></span>Description

Initialization of a display device with appropriate graphical parameters.

# Usage

```
trellis.device(device = getOption("device"),
               color = !(dev.name == "postscript"),theme = lattice.getOption("default.theme"),
               new = TRUE,retain = FALSE,
               ...)
standard.theme(name, color)
canonical.theme(name, color)
col.whitebg()
```
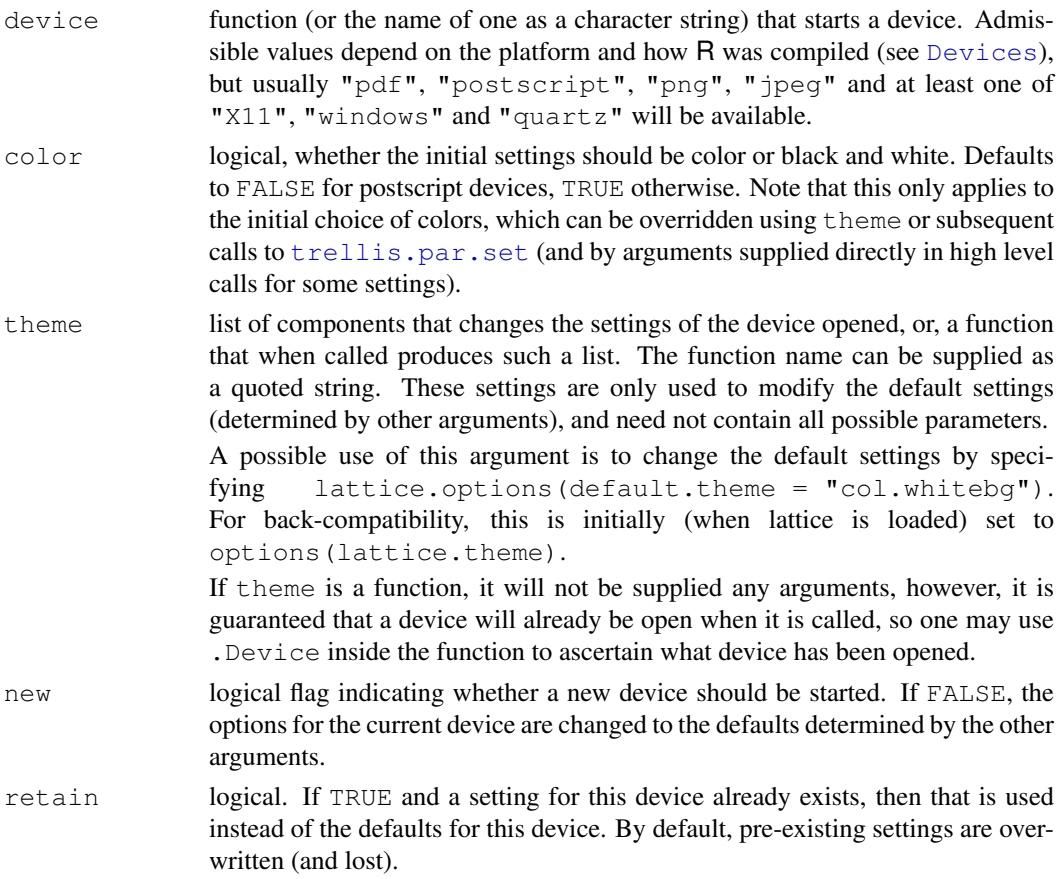

name of the device for which the setting is required, as returned by . Device ... additional parameters to be passed to the device function, most commonly file for non-screen devices, as well as height, width, etc. See the help file for individual devices for admissible arguments.

## Details

Trellis Graphics functions obtain the default values of various graphical parameters (colors, line types, fonts, etc.) from a customizable "settings" list. This functionality is analogous to [par](#page-802-0) for standard R graphics and, together with [lattice.options](#page-2239-0), mostly supplants it ([par](#page-802-0) settings are mostly ignored by Lattice). Unlike [par](#page-802-0), Trellis settings can be controlled separately for each different device type (but not concurrently for different instances of the same device). standard.theme and col.whitebg produce predefined settings (a.k.a. themes), while trellis.device provides a high level interface to control which "theme" will be in effect when a new device is opened. trellis.device is called automatically when a "trellis" object is plotted, and the defaults can be used to provide sufficient control, so in a properly configured system it is rarely necessary for the user to call  $t$  rellis.device explicitly.

The standard.theme function is intended to provide device specific settings (e.g. light colors on a grey background for screen devices, dark colors or black and white for print devices) which were used as defaults prior to R 2.3.0. However, these defaults are not always appropriate, due to the variety of platforms and hardware settings on which R is used, as well as the fact that a plot created on a particular device may be subsequently used in many different ways. For this reason, a "safe" default is used for all devices from R 2.3.0 onwards. The old behaviour can be reinstated by setting standard.theme as the default theme argument, e.g. by putting options(lattice.theme = "standard.theme") in a startup script (see the entry for theme above for details).

## Value

standard.theme returns a list of components defining graphical parameter settings for Lattice displays. It is used internally in  $t$  rellis.device, and can also be used as the theme argument to trellis.par.set, or even as theme in trellis.device to use the defaults for another device. canonical.theme is an alias for standard.theme.

col.whitebg returns a similar (but smaller) list that is suitable as the theme argument to trellis.device and [trellis.par.set](#page-2235-0). It contains settings values which provide colors suitable for plotting on a white background. Note that the name  $col$  whitebg is somewhat of a misnomer, since it actually sets the background to transparent rather than white.

## Note

Earlier versions of  $t$  rellis.device had a bq argument to set the background color, but this is no longer supported. If supplied, the bg argument will be passed on to the device function; however, this will have no effect on the Trellis settings. It is rarely meaningful to change the background alone; if you feel the need to change the background, consider using the theme argument instead.

#### Author(s)

Deepayan Sarkar <Deepayan.Sarkar@R-project.org>

### References

Sarkar, Deepayan (2008) "Lattice: Multivariate Data Visualization with R", Springer. [http://](http://lmdvr.r-forge.r-project.org/) [lmdvr.r-forge.r-project.org/](http://lmdvr.r-forge.r-project.org/)

#### C\_02\_trellis.par.get 2189

### See Also

[Lattice](#page-2185-0) for an overview of the lattice package.

[Devices](#page-669-0) for valid choices of device on your platform.

[trellis.par.get](#page-2235-0) and [trellis.par.set](#page-2235-0) can be used to query and modify the settings *after* a device has been initialized. The par.settings argument to high level functions, described in [xyplot](#page-2187-0), can be used to attach transient settings to a "trellis" object.

C\_02\_trellis.par.get

*Graphical Parameters for Trellis Displays*

## <span id="page-2235-0"></span>Description

Functions used to query, display and modify graphical parameters for fine control of Trellis displays. Modifications are made to the settings for the currently active device only.

## Usage

```
trellis.par.set(name, value, ..., theme, warn = TRUE, strict = FALSE)
trellis.par.get(name = NULL)
```
show.settings(x = NULL)

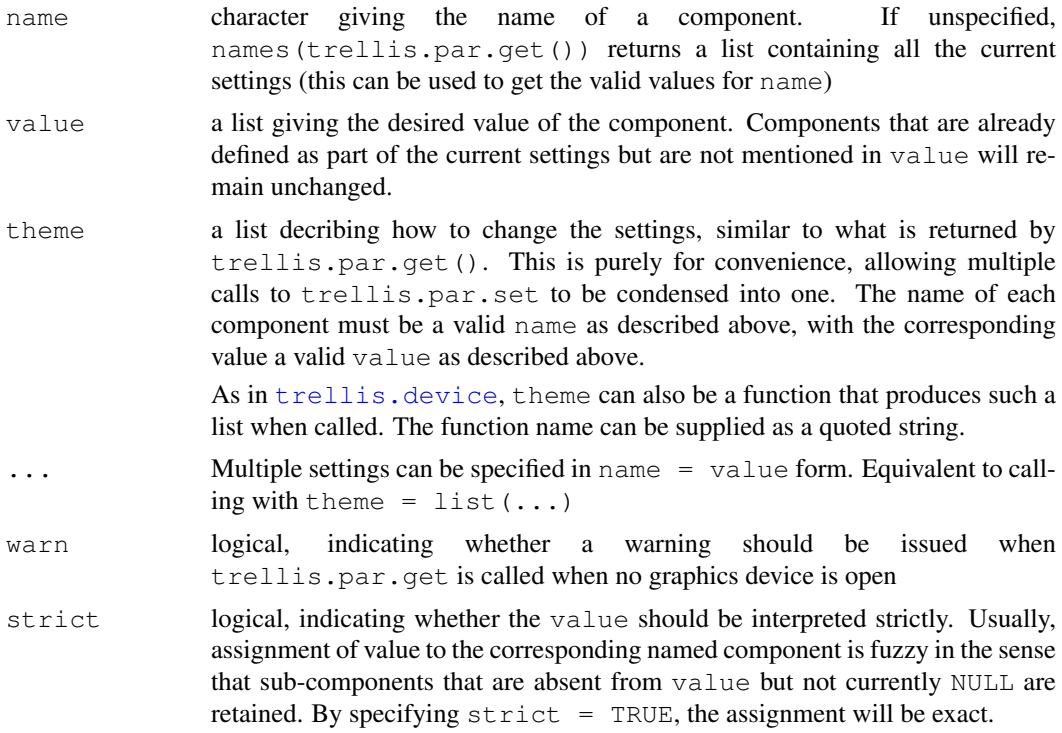

x optional list of components that change the settings (any valid value of theme). These are used to modify the current settings (obtained by trellis.par.get) before they are displayed.

#### Details

The various graphical parameters (color, line type, background etc) that control the look and feel of Trellis displays are highly customizable. Also, R can produce graphics on a number of devices, and it is expected that a different set of parameters would be more suited to different devices. These parameters are stored internally in a variable named lattice.theme, which is a list whose components define settings for particular devices. The components are idenified by the name of the device they represent (as obtained by .Device), and are created as and when new devices are opened for the first time using trellis.device (or Lattice plots are drawn on a device for the first time in that session).

The initial settings for each device defaults to values appropriate for that device. In practice, this boils down to three distinct settings, one for screen devices like x11 and windows, one for black and white plots (mostly useful for postscript) and one for color printers (color postcript, pdf).

Once a device is open, its settings can be modified. When another instance of the same device is opened later using trellis.device, the settings for that device are reset to its defaults, unless otherwise specified in the call to trellis.device. But settings for different devices are treated separately, i.e., opening a postscript device will not alter the x11 settings, which will remain in effect whenever an x11 device is active.

The functions  $\text{trellis.par.} \star$  are meant to be interfaces to the global settings. They always apply on the settings for the currently ACTIVE device.

trellis.par.get, called without any arguments, returns the full list of settings for the active device. With the name argument present, it returns that component only. trellis.par.get sets the value of the name component of the current active device settings to value.

trellis.par.get is usually used inside trellis functions to get graphical parameters before plotting. Modifications by users via trellis.par.set is traditionally done as follows:

add.line <- trellis.par.get("add.line")

add.line\$col <- "red"

trellis.par.set("add.line", add.line)

More convenient (but not S compatible) ways to do this are

trellis.par.set(list(add.line = list(col = "red")))

and

trellis.par.set(add.line = list(col = "red"))

The actual list of the components in trellis.settings has not been finalized, so I'm not attempting to list them here. The current value can be obtained by print(trellis.par.get()). Most names should be self-explanatory.

show.settings provides a graphical display summarizing some of the values in the current settings.

### Value

trellis.par.get returns a list giving parameters for that component. If name is missing, it returns the full list.

#### Note

In some ways, trellis.par.get and trellis.par.set together are a replacement for the [par](#page-802-0) function used in traditional R graphics. In particular, changing par settings has little (if any) effect on lattice output. Since lattice plots are implemented using Grid graphics, its parameter system *does* have an effect unless overridden by a suitable lattice parameter setting. Such parameters can be specified as part of a lattice theme by including them in the  $grid$ , pars component (see [gpar](#page-870-0) for a list of valid parameter names).

One of the uses of par is to set par(ask = TRUE) making R wait for user input before starting a new graphics page. For Grid graphics, this is done using [grid.prompt](#page-914-0). Lattice has no separate interface for this, and the user must call grid.prompt directly. If the grid package is not attached (lattice itself only loads the grid namespace), this may be done using grid::grid.prompt(TRUE).

## Author(s)

Deepayan Sarkar <Deepayan.Sarkar@R-project.org>

# See Also

[trellis.device](#page-2233-0), [Lattice](#page-2185-0), [grid.prompt](#page-914-0), [gpar](#page-870-0)

#### Examples

show.settings()

C\_03\_simpleTheme *Function to generate a simple theme*

#### Description

Simple interface to generate a list appropriate as a theme, typically used as the par.settings argument in a high level call

## Usage

```
simpleTheme(col, alpha,
            cex, pch, lty, lwd, font, fill, border,
            col.points, col.line,
            alpha.points, alpha.line)
```
#### Arguments

col, col.points, col.line

A color specification. col is used for components plot.symbol, plot.line, plot.polygon, superpose.symbol, superpose.line, and superpose.polygon. col.points overrides col, and is used only for plot.symbol and superpose.symbol. Similarly, col.lines overrides col for plot.line and superpose.line. The arguments can be vectors, but only the first component is used for scalar targets (i.e., the ones without "superpose" in their name).

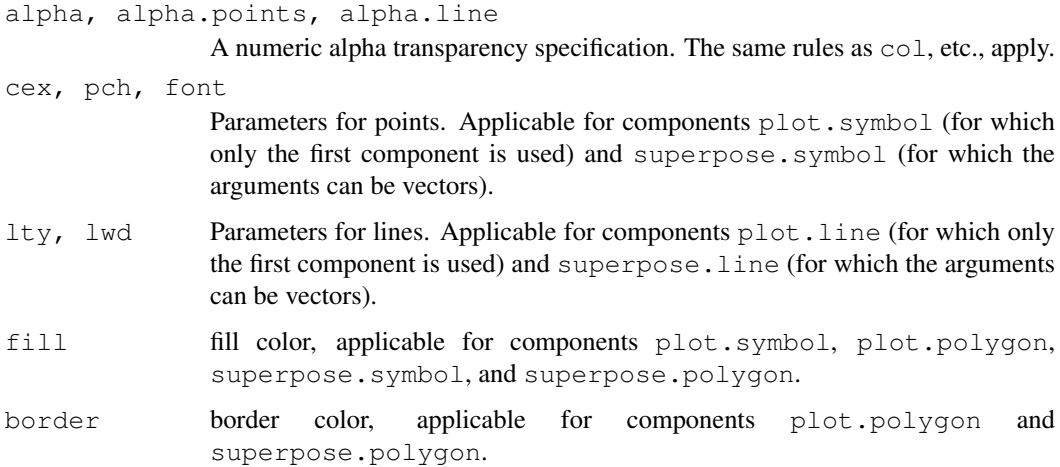

#### Details

The appearance of a lattice display depends partly on the "theme" active when the display is plotted (see [trellis.device](#page-2233-0) for details). This theme is used to obtain defaults for various graphical parameters, and in particular, the auto.key argument works on the premise that the same source is used for both the actual graphical encoding and the legend. The easiest way to specify custom settings for a particular display is to use the par. settings argument, which is usually tedious to construct as it is a nested list. The simpleTheme function can be used in such situations as a wrapper that generates a suitable list given parameters in simple name=value form, with the nesting made implicit. This is less flexible, but straightforward and sufficient in most situations.

## Value

A list that would work as the theme argument to [trellis.device](#page-2233-0) and [trellis.par.set](#page-2235-0), or as the par.settings argument to any high level lattice function such as [xyplot](#page-2187-0).

#### Author(s)

Deepayan Sarkar <Deepayan.Sarkar@R-project.org>, based on a suggestion from John Maindonald.

## See Also

[trellis.device](#page-2233-0), [xyplot](#page-2187-0), [Lattice](#page-2185-0)

## Examples

```
str(simpleTheme(pch = 16))
```

```
dotplot(variety \sim yield | site, data = barley, groups = year,
        auto.key = list(space = "right"),
        par.settings = simpleTheme(pch = 16),
        xlab = "Barley Yield (bushels/acre) ",
        aspect=0.5, layout = c(1, 6))
```
C\_04\_lattice.options

*Low-level Options Controlling Behaviour of Lattice*

# <span id="page-2239-0"></span>Description

Functions to handle settings used by lattice. Their main purpose is to make code maintainance easier, and users normally should not need to use these functions. However, fine control at this level maybe useful in certain cases.

#### Usage

```
lattice.options(...)
lattice.getOption(name)
```
## Arguments

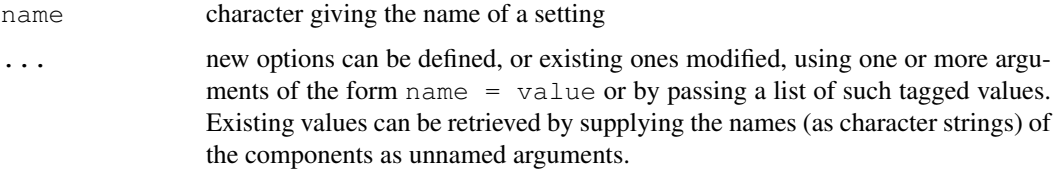

#### Details

These functions are modeled on options and getOption, and behave similarly for the most part. The components currently used are not documented here, but are fairly self-explanatory.

# Value

lattice.getOption returns the value of a single component, whereas lattice.options always returns a list with one or more named components. When changing the values of components, the old values of the modified components are returned by lattice.options. If called without any arguments, the full list is returned.

#### Author(s)

Deepayan Sarkar <Deepayan.Sarkar@R-project.org>

## See Also

[options](#page-358-0), [trellis.device](#page-2233-0), [trellis.par.get](#page-2235-0), [Lattice](#page-2185-0)

# Examples

```
str(lattice.options())
lattice.getOption("save.object")
```
C\_05\_print.trellis *Plot and Summarize Trellis Objects*

#### <span id="page-2240-0"></span>Description

The print and plot methods produce a graph from a "trellis" object. The print method is necessary for automatic plotting. plot method is essentially an alias, provided for convenience. The summary method gives a textual summary of the object. dim and dimnames describe the cross-tabulation induced by conditioning. panel.error is the default handler used when an error occurs while executing the panel function.

## Usage

```
## S3 method for class 'trellis':
plot(x, position, split,
      more = FALSE, newpage = TRUE,packet.panel = packet.panel.default,
      draw.in = NULL,
      panel.height = lattice.getOption("layout.heights")$panel,
      panel.width = lattice.getOption("layout.widths")$panel,
      save.object = lattice.getOption("save.object"),
      panel.error = lattice.getOption("panel.error"),
      prefix,
      ...)
## S3 method for class 'trellis':
print(x, \ldots)## S3 method for class 'trellis':
summary(object, ...)
## S3 method for class 'trellis':
dim(x)
## S3 method for class 'trellis':
dimnames(x)
panel.error(e)
```
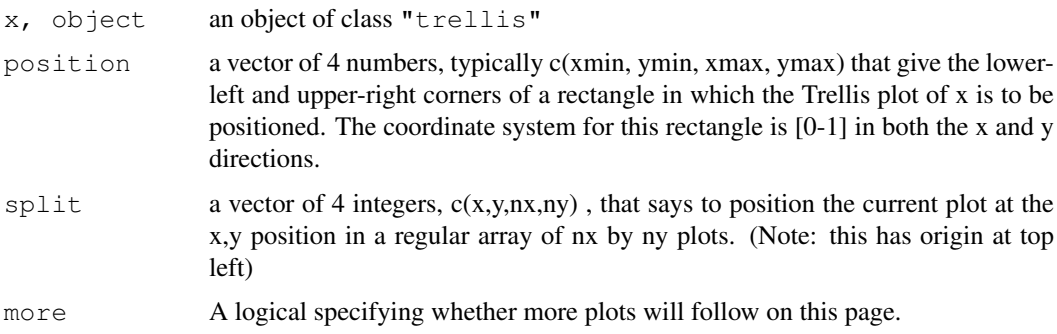

- newpage A logical specifying whether the plot should be on a new page. This option is specific to lattice, and is useful for including lattice plots in an arbitrary grid viewport (see the details section).
- packet.panel a function that determines which packet (data subset) is plotted in which panel. Panels are always drawn in an order such that columns vary the fastest, then rows and then pages. This function determines, given the column, row and page and other relevant information, the packet (if any) which should be used in that panel. By default, the association is determnined by matching panel order with packet order, which is determined by varying the first conditioning variable the fastest, then the second, and so on. This association rule is encoded in the default, namely the function [packet.panel.default](#page-2299-0), whose help page details the arguments supplied to whichever function is specified as the packet.panel argument.
- draw.in An optional (grid) viewport (used as the name argument in downViewport) in which the plot is to be drawn. If specified, the newpage argument is ignored. This feature is not well-tested.

panel.width, panel.height

lists with 2 components, that should be valid  $x$  and units arguments to unit() (the data argument cannot be specified currently, but can be considered for addition if needed). The resulting unit object will be the width/height of each panel in the Lattice plot. These arguments can be used to explicitly control the dimensions of the panel, rather than letting them expand to maximize available space. Vector widths are allowed, and can specify unequal lengths across rows or columns.

Note that this option should not be used in conjunction with non-default values of the aspect argument in the original high level call (no error will be produced, but the resulting behaviour is undefined).

- save.object logical, specifying whether the object being printed is to be saved. The last object thus saved can be subsequently retrieved. This is an experimental feature that should allow access to a panel's data after the plot is done, making it possible to enhance the plot after the fact. This also allows the user to invoke the update method on the current plot, even if it was not assigned to a variable explicitly. For more details, see [trellis.focus](#page-2255-0).
- panel.error a function, or a character string naming a function, that is to be executed when an error occurs during the execution of the panel function. The error is caught (using [tryCatch](#page-120-0)) and supplied as the only argument to panel.error. The default behaviour (implemented as the panel.error function) is to print the corresponding error message in the panel and continue. To stop execution on error, use panel.error = stop.

Normal error recovery and debugging tools are unhelpful when tryCatch is used. tryCatch can be completely bypassed by setting panel.error to NULL.

prefix character string used as a prefix in viewport and grob names, used to distinguish similar viewports if a page contains multiple plots. The default is based on the serial number of the current plot on the current page (which is one more than the number of plots that have been drawn on the page before the current plot). If supplied explicitly, this has to be a valid R symbol name (briefly, it must start with a letter or a period followed by a letter) and must not contain the grid path separator (currently "::").

... extra arguments, ignored by the print method. All arguments to the plot method are passed on to the print method.

#### Details

This is the default print method for objects of class "trellis", produced by calls to functions like xyplot, bwplot etc. It is usually called automatically when a trellis object is produced. It can also be called explicitly to control plot positioning by means of the arguments split and position.

When newpage = FALSE, the current grid viewport is treated as the plotting area, making it possible to embed a Lattice plot inside an arbitrary grid viewport. The draw.in argument provides an alternative mechanism that may be simpler to use.

The print method uses the information in x (the object to be printed) to produce a display using the Grid graphics engine. At the heart of the plot is a grid layout, of which the entries of most interest to the user are the ones containing the display panels.

Unlike in older versions of Lattice (and Grid), the grid display tree is retained after the plot is produced, making it possible to access individual viewport locations and make additions to the plot. For more details and a lattice level interface to these viewports, see [trellis.focus](#page-2255-0).

## Note

Unlike S-PLUS, trying to position a multipage display (using position and/or split) will mess things up.

#### Author(s)

Deepayan Sarkar <Deepayan.Sarkar@R-project.org>

## See Also

[Lattice](#page-2185-0), [unit](#page-939-0), [update.trellis](#page-2243-0), [trellis.focus](#page-2255-0), [packet.panel.default](#page-2299-0)

## Examples

```
p11 <- histogram( ~ height | voice.part, data = singer, xlab="Height")
p12 <- densityplot( ~ height | voice.part, data = singer, xlab = "Height")
p2 <- histogram( ~ height, data = singer, xlab = "Height")
```

```
## simple positioning by split
print(p11, split=c(1,1,1,2), more=TRUE)
print(p2, split=c(1, 2, 1, 2))
```

```
## Combining split and position:
print(p11, position = c(0,0,.75,.75), split=c(1,1,1,2), more=TRUE)
print(p12, position = c(0,0, .75, .75), split=c(1,2,1,2), more=TRUE)
print(p2, position = c(.5,.75,1,1), more=FALSE)
```

```
## Using seekViewport
```

```
## repeat same plot, with different polynomial fits in each panel
xyplot(Armed.Forces \sim Year, longley, index.cond = list(rep(1, 6)),
       layout = c(3, 2),
       panel = function(x, y, ...)
```

```
{
           panel.xyplot(x, y, ...)
           fm \leftarrow lm(y \sim poly(x, panel.number()))
           llines(x, predict(fm))
       })
## Not run:
grid::seekViewport(trellis.vpname("panel", 1, 1))
cat("Click somewhere inside the first panel:\n\cdot \n\cdot")
ltext(grid::grid.locator(), lab = "linear")
## End(Not run)
grid::seekViewport(trellis.vpname("panel", 1, 1))
grid::grid.text("linear")
grid::seekViewport(trellis.vpname("panel", 2, 1))
grid::grid.text("quadratic")
grid::seekViewport(trellis.vpname("panel", 3, 1))
grid::grid.text("cubic")
grid::seekViewport(trellis.vpname("panel", 1, 2))
grid::grid.text("degree 4")
grid::seekViewport(trellis.vpname("panel", 2, 2))
grid::grid.text("degree 5")
grid::seekViewport(trellis.vpname("panel", 3, 2))
grid::grid.text("degree 6")
```
C\_06\_update.trellis

*Retrieve and Update Trellis Object*

## <span id="page-2243-0"></span>Description

Update method for objects of class "trellis", and a way to retrieve the last printed trellis object (that was saved).

## Usage

```
## S3 method for class 'trellis':
update(object,
       panel,
       aspect,
       as.table,
       between,
       key,
       auto.key,
       legend,
       layout,
       main,
```

```
page,
       par.strip.text,
       prepanel,
       scales,
       skip,
       strip,
       strip.left,
       sub,
       xlab,
       xlim,
       ylab,
       ylim,
       par.settings,
       plot.args,
       lattice.options,
       index.cond,
       perm.cond,
       ...)
## S3 method for class 'trellis':
t(x)## S3 method for class 'trellis':
x[i, j, \ldots, drop = FALSE]trellis.last.object(warn = TRUE, ...)
```
## Arguments

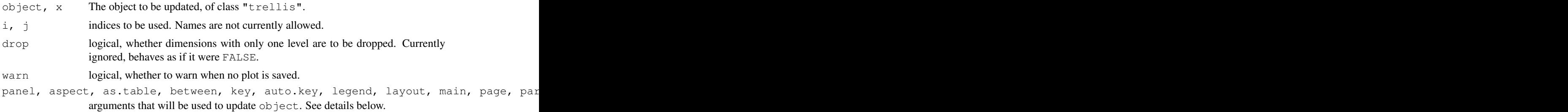

## Details

All high level lattice functions such as xyplot produce an object of (S3) class "trellis", which is usually displayed by its print method. However, the object itself can be manipulated and modified to a large extent using the update method, and then re-displayed as needed.

Most arguments to high level functions can also be supplied to the update method as well, with some exceptions. Generally speaking, anything that would needs to change the data within each panel is a no-no (this includes the formula, data, groups, subscripts and subset). Everything else is technically game, though might not be implemented yet. If you find something missing that you wish to have, feel free to make a request.

Not all arguments accepted by a Lattice function are processed by update, but the ones listed above should work. The purpose of these arguments are described in the help page for [xyplot](#page-2187-0). Any other argument is added to the list of arguments to be passed to the panel function. Because

## $C_0$ 7\_shingles 2199

of their somewhat special nature, updates to objects produced by cloud and wireframe do not work very well yet.

The  $"$  [" method is a convenient shortcut for updating index.cond. The  $t$  method is a convenient shortcut for updating perm.cond in the special (but frequent) case where there are exactly two conditioning variables, when it has the effect of switching ('transposing') their order.

The print method for " $t$ rellis" objects optionally saves the object after printing it. If this feature is enabled, trellis.last.object can retrieve it. Note that at most one object can be saved at a time. If [trellis.last.object](#page-2243-0) is called with arguments, these are used to update the retrieved object before returning it.

## Value

```
An object of class trellis, by default plotted by print.trellis.
trellis.last.object returns NULL is no saved object is available.
```
#### Author(s)

Deepayan Sarkar <Deepayan.Sarkar@R-project.org>

## See Also

[trellis.object](#page-2254-0), [Lattice](#page-2185-0), [xyplot](#page-2187-0)

#### Examples

```
spots \leq by(sunspots, ql(235, 12, labels = 1749:1983), mean)
old.options <- lattice.options(save.object = TRUE)
xyplot(spots \sim 1749:1983, xlab = "", type = "1",
       scales = list(x = list(alternating = 2)),
       main = "Average Yearly Sunspots")
update(trellis.last.object(), aspect = "xy")
trellis.last.object(xlab = "Year")
lattice.options(old.options)
```
C\_07\_shingles *shingles*

#### Description

Functions to handle shingles

## Usage

```
shingle(x, intervals=sort(unique(x)))
equal.count(x, ...)
as.shingle(x)
is.shingle(x)
## S3 method for class 'shingle':
plot(x, panel, xlab, ylab, ...)
## S3 method for class 'shingle':
```

```
print(x, showValues = TRUE, \ldots)
## S3 method for class 'shingleLevel':
as.character(x, ...)
## S3 method for class 'shingleLevel':
print(x, \ldots)## S3 method for class 'shingle':
summary(object, showValues = FALSE, ...)
```

```
## S3 method for class 'shingle':
x[subset, drop = FALSE]
as.factorOrShingle(x, subset, drop)
```
## Arguments

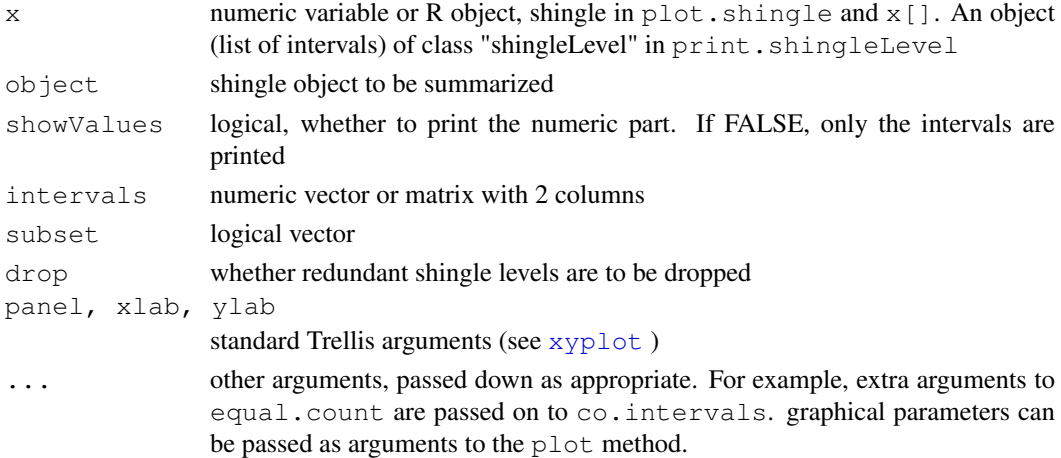

#### Details

A shingle is a data structure used in Trellis, and is a generalization of factors to 'continuous' variables. It consists of a numeric vector along with some possibly overlapping intervals. These intervals are the 'levels' of the shingle. The levels and nlevels functions, usually applicable to factors, also work on shingles. The implementation of shingles is slightly different from S.

There are print methods for shingles, as well as for printing the result of levels() applied to a shingle. For use in labelling, the as.character method can be used to convert levels of a shingle to character strings.

equal.count converts x to a shingle using the equal count algorithm. This is essentially a wrapper around co.intervals. All arguments are passed to co.intervals.

shingle creates a shingle using the given intervals. If intervals is a vector, these are used to form 0 length intervals.

as.shingle returns shingle(x) if x is not a shingle.

is.shingle tests whether x is a shingle.

plot.shingle displays the ranges of shingles via rectangles. print.shingle and summary.shingle describe the shingle object.

#### D\_draw.colorkey 2201

## Value

x\$intervals for levels.shingle(x), logical for is.shingle, an object of class "trellis" for plot (printed by default by print.trellis), and an object of class "shingle" for the others.

## Author(s)

Deepayan Sarkar <Deepayan.Sarkar@R-project.org>

## See Also

[xyplot](#page-2187-0), [co.intervals](#page-763-0), [Lattice](#page-2185-0)

#### Examples

```
z <- equal.count(rnorm(50))
plot(z)
print(z)
print(levels(z))
```
D\_draw.colorkey *Produce a Colorkey for levelplot*

## Description

Produces (and possibly draws) a Grid frame grob which is a colorkey that can be placed in other Grid plots. Used in levelplot

## Usage

draw.colorkey(key, draw=FALSE, vp=NULL)

## Arguments

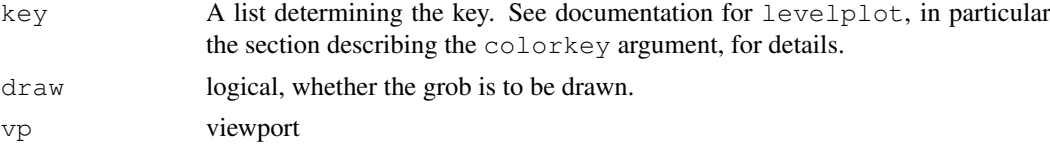

## Value

A Grid frame object (that inherits from "grob")

## Author(s)

Deepayan Sarkar <Deepayan.Sarkar@R-project.org>

#### See Also

[xyplot](#page-2187-0)

# <span id="page-2248-0"></span>Description

Produces (and possibly draws) a Grid frame grob which is a legend (aka key) that can be placed in other Grid plots.

## Usage

draw.key(key, draw=FALSE, vp=NULL, ...)

## Arguments

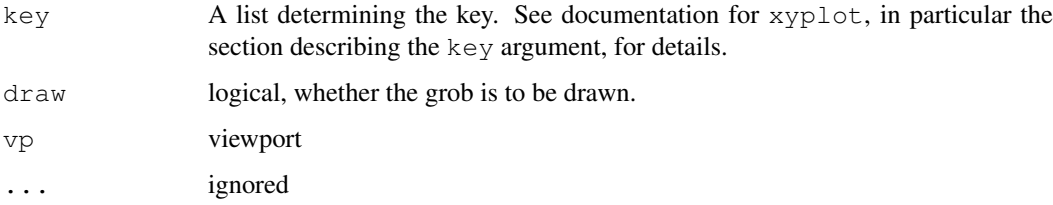

## Value

A Grid frame object (that inherits from 'grob').

## Author(s)

Deepayan Sarkar <Deepayan.Sarkar@R-project.org>

#### See Also

[xyplot](#page-2187-0)

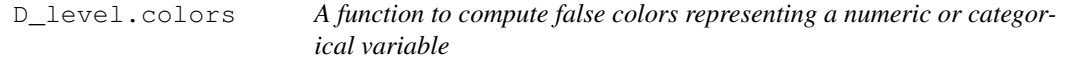

## Description

Calculates false colors from a numeric variable (including factors, using their numeric codes) given a color scheme and breakpoints.

# Usage

level.colors(x, at, col.regions, colors = TRUE, ...)

#### D\_level.colors 2203

#### Arguments

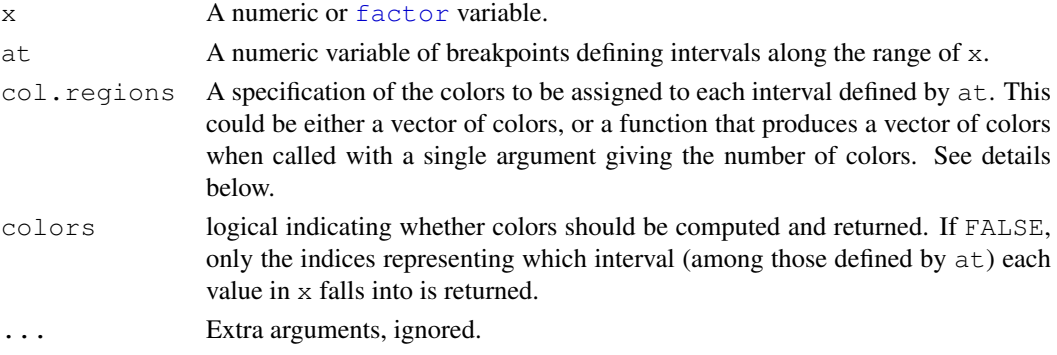

# Details

If at has length n, then it defines n-1 intervals. Values of x outside the range of at are not assigned to an interval, and the return value is NA for such values.

Colors are chosen by assigning a color to each of the n-1 intervals. If  $col$  regions is a palette function (such as [topo.colors](#page-686-0), or the result of calling [colorRampPalette](#page-655-0)), it is called with n-1 as an argument to obtain the colors. Otherwise, if there are exactly n-1 colors in col.regions, these get assigned to the intervals. If there are fewer than n-1 colors, col.regions gets recycled. If there are more, a more or less equally spaced (along the length of col.regions) subset is chosen.

## Value

A vector of the same length as x. Depending on the colors argument, this could be either a vector of colors (in a form usable by R), or a vector of integer indices representing which interval the values of x fall in.

# Author(s)

Deepayan Sarkar <deepayan.sarkar@r-project.org>

## See Also

[levelplot](#page-2217-0), [colorRampPalette](#page-655-0).

#### Examples

```
depth.col <-
    with(quakes,
         level.colors(depth, at = do.breaks(range(depth), 30),
                      col.regions = terrain.colors))
```

```
xyplot(lat \sim long | equal.count(stations), quakes,
       strip = strip.custom(var.name = "Stations"),
       colours = depth.col,
       panel = function(x, y, colours, subscripts, ...) {
           panel.xyplot(x, y, pch = 21, col = "transparent",
                        fill = colours[subscripts], ...})
```
## Description

Combines two or more vectors, possibly of different lengths, producing a data frame with a second column indicating which of these vectors that row came from. This is mostly useful for getting data into a form suitable for use in high level Lattice functions.

#### Usage

make.groups(...)

#### Arguments

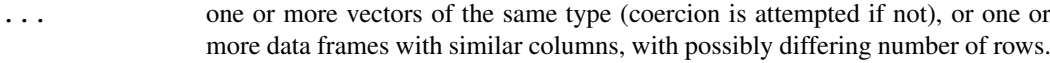

## Value

When all the input arguments are vectors, a data frame with two columns

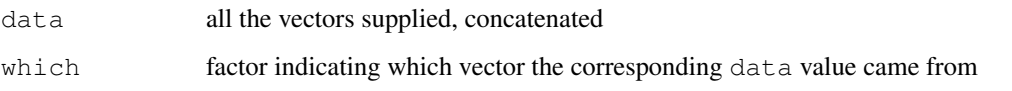

When all the input arguments are data frames, the result of  $r$ bind applied to them, along with an additional which column as described above.

## Author(s)

Deepayan Sarkar <Deepayan.Sarkar@R-project.org>

## See Also

[Lattice](#page-2185-0)

## Examples

```
sim.dat <-
    make.groups(uniform = runif(200),
                exponential = resp(175),
                lognormal = rlnorm(150),
                normal = rnorm(125))
qqmath( \sim data | which, sim.dat, scales = list(y = "free"))
```
## Description

Simple interface to generate a list appropriate for draw.key

## Usage

```
simpleKey(text, points = TRUE,
          rectangles = FALSE,
          lines = FALSE,
          col, cex, alpha, font,
          fontface, fontfamily,
          lineheight, ...)
```
## Arguments

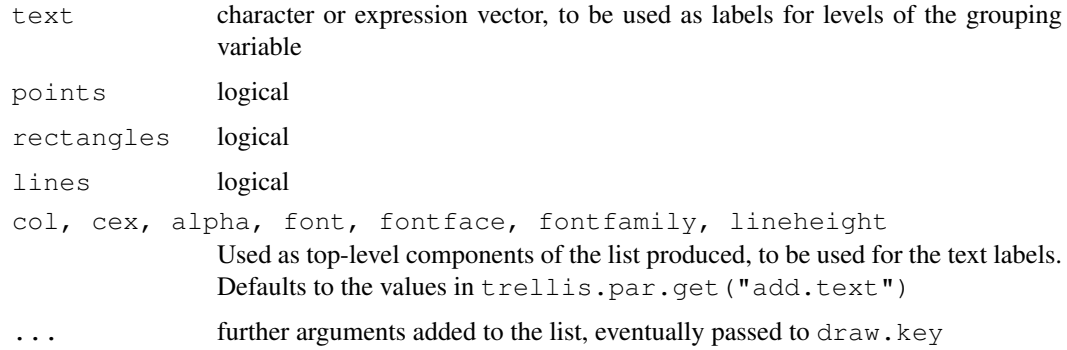

## Details

A lattice plot can include a legend (key) if an appropriate list is specified as the key argument to a high level Lattice function such as xyplot. This key can be very flexible, but that flexibility comes at a cost: this list needs to be fairly complicated even in simple situations. simpleKey is designed as a useful shortcut in the common case of a key drawn in conjunction with a grouping variable, using the default graphical settings.

The simpleKey function produces a suitable key argument using a simpler interface. The resulting list will use the text argument as a text component, along with at most one set each of points, rectangles, and lines. The number of entries (rows) in the key will be the length of the text component. The graphical parameters for the additional components will be derived from the default graphical settings (wherein lies the simplification, as otherwise these would have to be provided explicitly).

Calling simpleKey directly is usually unnecessary. It is most commonly invoked (during the plotting of the "trellis" object) when the auto.key argument is supplied in a high-level plot with a groups argument. In that case, the text argument of simpleKey defaults to levels(groups), and the defaults for the other arguments depend on the relevant high-level function. Note that these defaults can be overridden by supplying auto.key as a list containing the replacement values.

## Value

A list that would work as the key argument to [xyplot](#page-2187-0), etc.

### Author(s)

Deepayan Sarkar <Deepayan.Sarkar@R-project.org>

## See Also

[Lattice](#page-2185-0), [draw.key](#page-2248-0), [trellis.par.get](#page-2235-0), and [xyplot](#page-2187-0), specifically the entry for auto.key.

D\_strip.default *Default Trellis Strip Function*

#### Description

strip.default is the function that draws the strips by default in Trellis plots. Users can write their own strip functions, but most commonly this involves calling  $strip.default$  with a slightly different arguments. strip.custom provides a convenient way to obtain new strip functions that differ from  $string$ . default only in the default values of certain arguments.

## Usage

```
strip.default(which.given,
              which.panel,
```

```
var.name,
              factor.levels,
              shingle.intervals,
              strip.names = c(FALSE, TRUE),
              strip.levels = c(TRUE, FALSE),
              sep = " : "style = 1,
              horizontal = TRUE,
              bg = trellis.par.get("strip.background")$col[which.given],
              fg = trellis.par.get("strip.shingle")$col[which.given],
              par.strip.text = trellis.par.get("add.text"))
strip.custom(...)
```
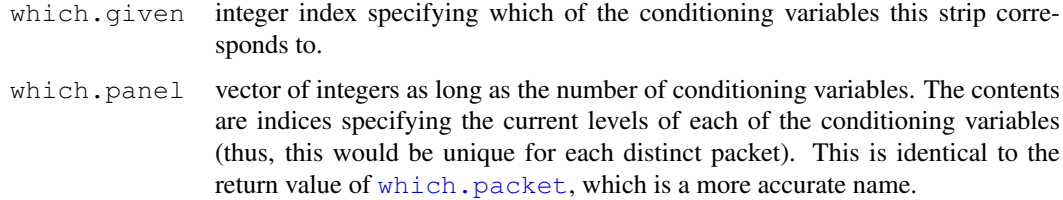

var.name vector of character strings or expressions as long as the number of conditioning variables. The contents are interpreted as names for the conditioning variables. Whether they are shown on the strip depends on the values of strip.names and style (see below). By default, the names are shown for shingles, but not for factors.

factor.levels

vector of character strings or expressions giving the levels of the conditioning variable currently being drawn. For more than one conditioning variable, this will vary with which.given. Whether these levels are shown on the strip depends on the values of strip.levels and style (see below). factor. levels may be specified for both factors and shingles (despite the name), but by default they are shown only for factors. If shown, the labels may optionally be abbreviated by specifying suitable components in par.strip.text (see [xyplot](#page-2187-0))

shingle.intervals

if the current strip corresponds to a shingle, this should be a 2-column matrix giving the levels of the shingle. (of the form that would be produced by printing levels(shingle)). Otherwise, it should be NULL

strip.names a logical vector of length 2, indicating whether or not the name of the conditioning variable that corresponds to the strip being drawn is to be written on the strip. The two components give the values for factors and shingles respectively. This argument is ignored for a factor when style is not one of 1 and 3.

strip.levels a logical vector of length 2, indicating whether or not the level of the conditioning variable that corresponds to the strip being drawn is to be written on the strip. The two components give the values for factors and shingles respectively.

- sep character or expression, serving as a separator if the name and level are both to be shown.
- style integer, with values 1, 2, 3, 4 and 5 currently supported, controlling how the current level of a factor is encoded. Ignored for shingles (actually, when shingle.intervals is non-null.

The best way to find out what effect the value of style has is to try them out. Here is a short description: for a style value of 1, the strip is colored in the background color with the strip text (as determined by other arguments) centered on it. A value of 3 is the same, except that a part of the strip is colored in the foreground color, indicating the current level of the factor. For styles 2 and 4, the part corresponding to the current level remains colored in the foreground color, however, for style = 2, the remaining part is not colored at all, whereas for 4, it is colored with the background color. For both these, the names of all the levels of the factor are placed on the strip from left to right. Styles 5 and 6 produce the same effect (they are subtly different in S, this implementation corresponds to 5), they are similar to style 1, except that the strip text is not centered, it is instead positioned according to the current level.

Note that unlike S-PLUS, the default value of style is 1. strip.names and strip.levels have no effect if style is not 1 or 3.

horizontal logical, specifying whether the labels etc should be horizontal. horizontal=FALSE is useful for strips on the left of panels using strip.left=TRUE

par.strip.text

list with parameters controlling the text on each strip, with components col, cex, font, etc.

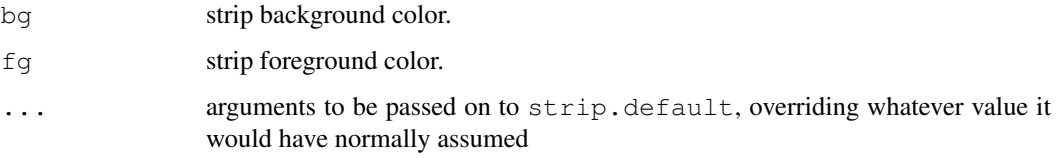

## Details

default strip function for trellis functions. Useful mostly because of the style argument — non-default styles are often more informative, especially when the names of the levels of the factor x are small. Traditional use is as  $strip = function(...)$ strip.default(style=2,...), though this can be simplified by the use of strip.custom.

# Value

strip.default is called for its side-effect, which is to draw a strip appropriate for multi-panel Trellis conditioning plots. strip.custom returns a function that is similar to strip.default, but with different defaults for the arguments specified in the call.

## Author(s)

Deepayan Sarkar <Deepayan.Sarkar@R-project.org>

#### See Also

[xyplot](#page-2187-0), [Lattice](#page-2185-0)

#### Examples

```
## Traditional use
xyplot(Petal.Length ~ Petal.Width | Species, iris,
       strip = function(..., style) strip.default(..., style = 4))
## equivalent call using strip.custom
xyplot(Petal.Length ~ Petal.Width | Species, iris,
       strip = strip.custom(style = 4))
xyplot(Petal.Length ~ Petal.Width | Species, iris,
       strip = FALSE,
       strip.left = strip.custom(style = 4, horizontal = FALSE))
```
D\_trellis.object *A Trellis Plot Object*

#### <span id="page-2254-0"></span>Description

This class of objects is returned by high level lattice functions, and is usually plotted by default by its [print](#page-378-0) method.

#### E\_interaction 2209

#### Details

A trellis object, as returned by high level lattice functions like [xyplot](#page-2187-0), is a list with the "class" attribute set to "trellis". Many of the components of this list are simply the arguments to the high level function that produced the object. Among them are: as.table, layout, page, panel, prepanel, main, sub, par.strip.text, strip, skip, xlab ylab, par.settings, lattice.options and plot.args. Some other typical components are:

formula the Trellis formula used in the call

index.cond list with index for each of the conditioning variables

perm.cond permutation of the order of the conditioning variables

aspect.fill logical, whether aspect is "fill"

aspect.ratio numeric, aspect ratio to be used if aspect.fill is FALSE

call call that generated the object.

condlevels list with levels of the conditioning variables

legend list describing the legend(s) to be drawn

- panel.args a list as long as the number of panels, each element being a list itself, containing the arguments in named form to be passed to the panel function in that panel.
- panel.args.common a list containing the arguments common to all the panel functions in name=value form
- x.scales list describing x-scale, can consist of several other lists, paralleling panel.args, if xrelation is not "same"
- y.scales list describing y-scale, similar to x.scales
- x.between numeric vector of interpanel x-space
- y.between numeric vector of interpanel y-space
- x.limits numeric vector of length 2 or list, giving x-axis limits
- y.limits similar to x.limits

packet.sizes array recording the number of observations in each packet

#### Author(s)

Deepayan Sarkar <Deepayan.Sarkar@R-project.org>

#### See Also

[Lattice](#page-2185-0), [xyplot](#page-2187-0), [print.trellis](#page-2240-0)

E\_interaction *Functions to Interact with Lattice Plots*

#### <span id="page-2255-0"></span>Description

The classic Trellis paradigm is to plot the whole object at once, without the possibility of interacting with it afterwards. However, by keeping track of the grid viewports where the panels and strips are drawn, it is possible to go back to them afterwards and enhance them one panel at a time. These functions provide convenient interfaces to help in this. Note that these are still experimental and the exact details may change in future.

## Usage

```
panel.identify(x, y = NULL,
               subscripts = seq\_along(x),
               labels = subscripts,
               n = length(x), offset = 0.5,
               threshold = 18, ## in points, roughly 0.25 inches
               panel.args = trellis.panelArgs(),
               ...)
panel.identify.qqmath(x, distribution, groups, subscripts, labels,
                      panel.args = trellis.panelArgs(),
                      ...)
panel.identify.cloud(x, y, z, subscripts,
                     perspective, distance,
                     xlim, ylim, zlim,
                     screen, R.mat, aspect, scales.3d,
                     ...,
                     panel.3d.identify,
                     n = length(subscripts),
                     offset = 0.5,
                     threshold = 18,
                     labels = subscripts,
                     panel.args = trellis.panelArgs())
panel.link.splom(threshold = 18, verbose = getOption("verbose"), \dots)
panel.brush.splom(threshold = 18, verbose = getOption("verbose"), ...)
trellis.vpname(name = c("position", "split", "split.location", "toplevel",
               "figure", "panel", "strip", "strip.left", "legend",
               "main", "sub", "xlab", "ylab", "page"),
               column, row,
               side = c("left", "top", "right", "bottom", "inside"),clip.off = FALSE, prefix)
trellis.grobname(name, prefix)
trellis.focus(name, column, row, side, clip.off,
              highlight = interactive(), ...quess = TRUE, verbose = getOption("verbose"))trellis.switchFocus(name, side, clip.off, highlight, ...)
trellis.unfocus()
trellis.panelArgs(x, packet.number)
```
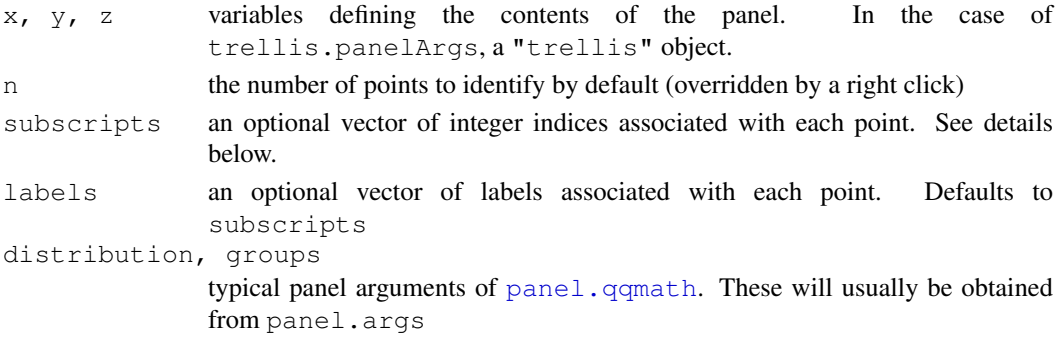

# E\_interaction 2211

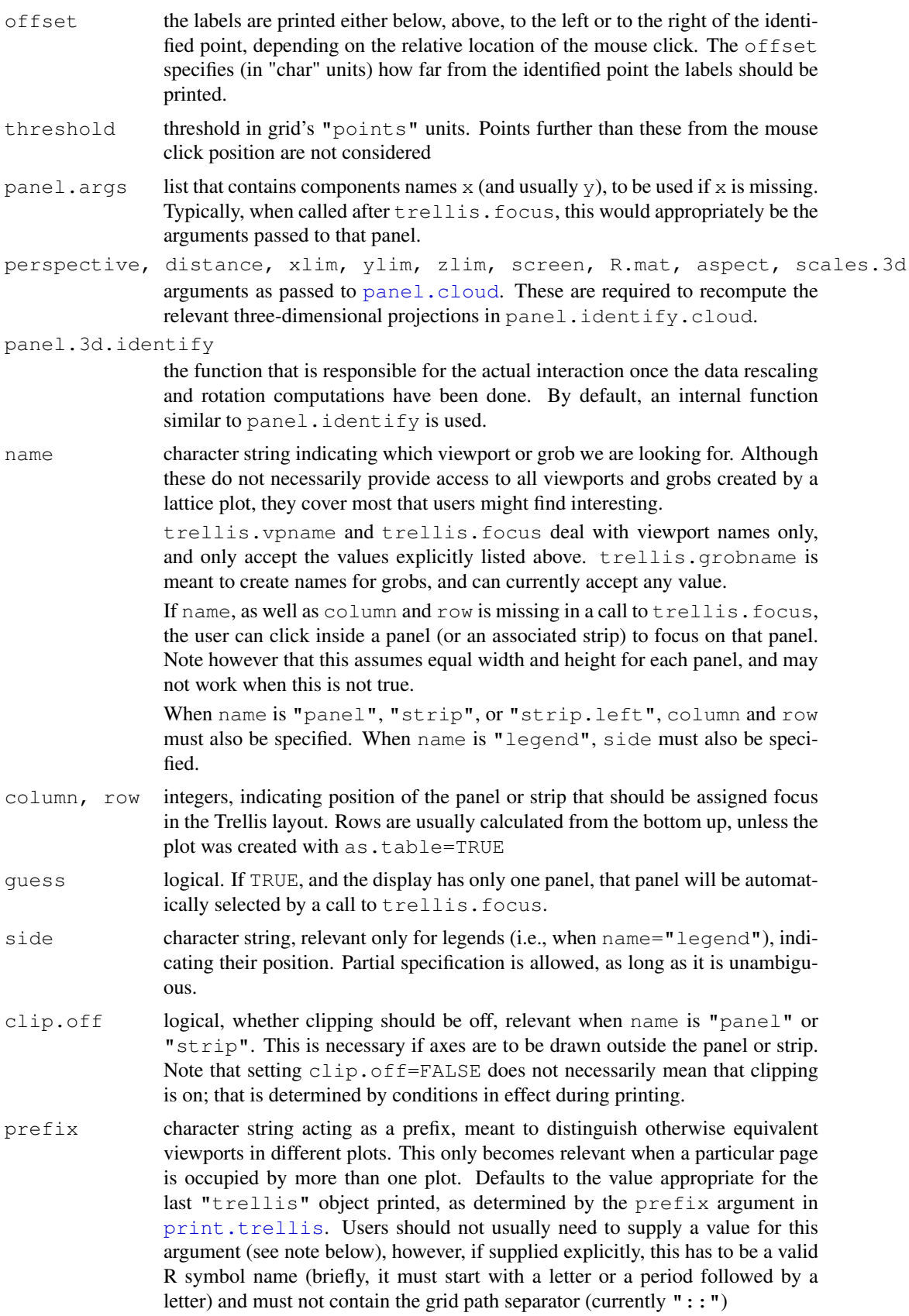

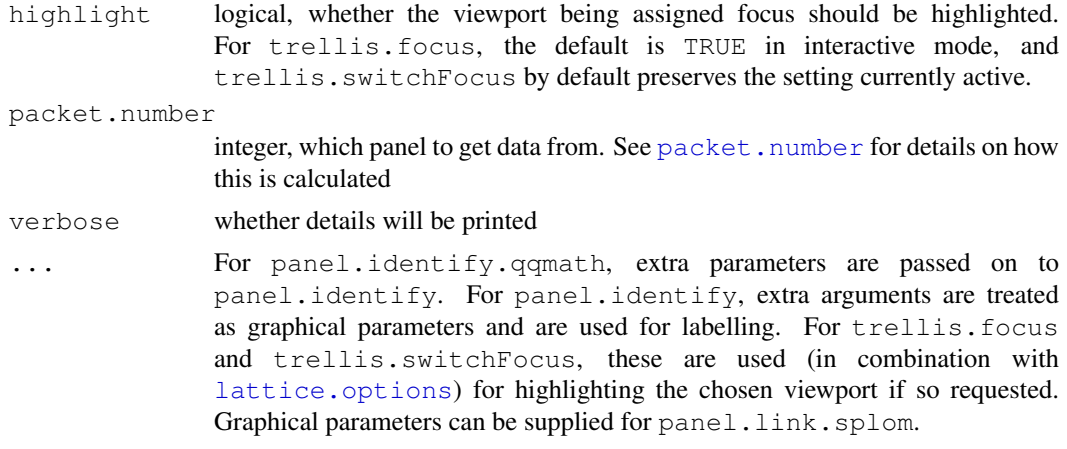

#### Details

panel.identify is similar to [identify](#page-779-0). When called, it waits for the user to identify points (in the panel being drawn) via mouse clicks. Clicks other than left-clicks terminate the procedure. Although it is possible to call it as part of the panel function, it is more typical to use it to identify points after plotting the whole object, in which case a call to trellis.focus first is necessary.

panel.link.splom is meant for use with [splom](#page-2226-0), and requires a panel to be chosen using trellis.focus before it is called. Clicking on a point causes that and the corresponding proections in other pairwise scatter plots to be highlighted. panel.brush.splom is a (misnamed) alias for panel.link.splom, retained for back-compatibility.

panel.identify.qqmath is a specialized wrapper meant for use with the display produced by [qqmath](#page-2213-0). panel.identify.qqmath is a specialized wrapper meant for use with the display produced by [cloud](#page-2221-0). It would be unusual to call them except in a context where default panel function arguments are available through trellis.panelArgs (see below).

One way in which panel.identify etc. are different from [identify](#page-779-0) is in how it uses the subscripts argument. In general, when one identifies points in a panel, one wants to identify the origin in the data frame used to produce the plot, and not within that particular panel. This information is available to the panel function, but only in certain situations. One way to ensure that subscripts is available is to specify subscripts = TRUE in the high level call such as xyplot. If subscripts is not explicitly specified in the call to panel.identify, but is available in panel.args, then those values will be used. Otherwise, they default to seq along(x). In either case, the final return value will be the subscripts that were marked.

The process of printing (plotting) a Trellis object builds up a grid layout with named viewports which can then be accessed to modify the plot further. While full flexibility can only be obtained by using grid functions directly, a few lattice functions are available for the more common tasks.

trellis.focus can be used to move to a particular panel or strip, identified by its position in the array of panels. It can also be used to focus on the viewport corresponding to one of the labels or a legend, though such usage would be less useful. The exact viewport is determined by the name along with the other arguments, not all of which are relevant for all names. Note that when more than one object is plotted on a page, trellis.focus will always go to the plot that was created last. For more flexibility, use grid functions directly (see note below).

After a successful call to trellis.focus, the desired viewport (typically panel or strip area) will be made the 'current' viewport (plotting area), which can then be enhanced by calls to standard lattice panel functions as well as grid functions.

It is quite common to have the layout of panels chosen when a "trellis" object is drawn, and not before then. Information on the layout (specifically, how many rows and columns, and which

#### E\_interaction 2213

packet belongs in which position in this layout) is retained for the last " $t$ rellis" object plotted, and is available through trellis.currentLayout.

trellis.unfocus unsets the focus, and makes the top level viewport the current viewport.

trellis.switchFocus is a convenience function to switch from one viewport to another, while preserving the current row and column. Although the rows and columns only make sense for panels and strips, they would be preserved even when the user switches to some other viewport (where row/column is irrelevant) and then switches back.

Once a panel or strip is in focus,  $t$  rellis.panelArgs can be used to retrieve the arguments that were available to the panel function at that position. In this case, it can be called without arguments as

```
trellis.panelArgs()
```
This usage is also allowed when a "trellis" object is being printed, e.g. inside the panel functions or the axis function (but not inside the prepanel function). trellis.panelArgs can also retrieve the panel arguments from any " $t$ rellis" object. Note that for this usage, one needs to specify the packet.number (as described under the panel entry in [xyplot](#page-2187-0)) and not the position in the layout, because a layout determines the panel only after the object has been printed.

It is usually not necessary to call trellis. vpname and trellis. grobname directly. However, they can be useful in generating appropriate names in a portable way when using grid functions to interact with the plots directly, as described in the note below.

#### Value

panel.identify returns an integer vector containing the subscripts of the identified points (see details above). The equivalent of identify with pos=TRUE is not yet implemented, but can be considered for addition if requested.

trellis.panelArgs returns a named list of arguments that were available to the panel function for the chosen panel.

trellis.vpname and trellis.grobname return character strings.

trellis.focus has a meaningful return value only if it has been used to focus on a panel interactively, in which case the return value is a list with components col and row giving the column and row positions respectively of the chosen panel, unless the choice was cancelled (by a right click), in which case the return value is NULL. If click was outside a panel, both col and row are set to 0.

## Note

The viewports created by lattice is accessible to the user only up to a certain extent, as described above. In particular, trellis.focus can only be used to manipulate the last plot drawn. For full flexibility, use appropriate functions from the grid package directly. For example, [current.vpTree](#page-936-0) can be used to inspect the current viewport tree and [seekViewport](#page-947-0) or [downViewport](#page-947-0) can be used to navigate to these viewports. For such usage, trellis. vpname and trellis.grobname (with a non-default prefix argument) provides a portable way to access the appropriate viewports and grobs by name.

## Author(s)

Deepayan Sarkar <Deepayan.Sarkar@R-project.org>. Felix Andrews provided initial implementations of panel.identify.qqmath and support for focusing on panels interctively.

## See Also

```
identifyLatticeprint.trellistrellis.currentLayout,
current.vpTree, viewports
```
# Examples

```
## Not run:
xyplot(1:10 ~ ~ ~ 1:10)trellis.focus("panel", 1, 1)
panel.identify()
## End(Not run)
xyplot(Petal.Length \sim Sepal.Length | Species, iris, layout = c(2, 2))
Sys.sleep(1)
trellis.focus("panel", 1, 1)
do.call("panel.lmline", trellis.panelArgs())
Sys.sleep(0.5)
trellis.unfocus()
trellis.focus("panel", 2, 1)
do.call("panel.lmline", trellis.panelArgs())
Sys.sleep(0.5)
trellis.unfocus()
trellis.focus("panel", 1, 2)
do.call("panel.lmline", trellis.panelArgs())
Sys.sleep(0.5)
trellis.unfocus()
## choosing loess smoothing parameter
p <- xyplot(dist ~ speed, cars)
panel.loessresid <-
    function(x = panel.args$x,
             y = panel.argvspan,
             panel.args = trellis.panelArgs())
{
    fm \leftarrow loess(y \sim x, span = span)
    xgrid <- do.breaks(current.panel.limits()$xlim, 50)
    ygrid \leq predict(fm, newdata = data.frame(x = xgrid))
    panel.lines(xgrid, ygrid)
    pred <- predict(fm)
    ## center residuals so that they fall inside panel
    resids \leftarrow y - pred + mean(y)
    fm.resid <- loess.smooth(x, resids, span = span)
    ##panel.points(x, resids, col = 1, pch = 4)
    panel.lines(fm.resid, col = 1)
}
```
spans <- c(0.2, 0.3, 0.4, 0.5, 0.6, 0.7, 0.8)

```
update(p, index, cond = list(rep(1, length(spans))))panel.locs <- trellis.currentLayout()
i \leq 1for (row in 1:nrow(panel.locs))
    for (column in 1:ncol(panel.locs))
    if (panel.locs[row, column] > 0)
{
    trellis.focus("panel", row = row, column = column,
                  highlight = FALSE)
    panel.loessresid(span = spans[i])
    grid::grid.text(paste("span = ", spans[i]),
                    x = 0.25,
                    y = 0.75,
                    default.units = "npc")
    trellis.unfocus()
    i \leftarrow i + 1}
```
F\_1\_panel.barchart *Default Panel Function for barchart*

#### Description

Default panel function for barchart.

#### Usage

```
panel.barchart(x, y, box.ratio = 1, box.width,
               horizontal = TRUE,
               origin = NULL, reference = TRUE,
               stack = FALSE,
               groups = NULL,
               col = if (is.null(groups)) plot.polygon$col
                     else superpose.polygon$col,
               border = if (is.null(groups)) plot.polygon$border
                        else superpose.polygon$border,
               lty = if (is.null(groups)) plot.polygon$lty
                     else superpose.polygon$lty,
               lwd = if (is.null(groups)) plot.polygon$lwd
                     else superpose.polygon$lwd,
               ...)
```
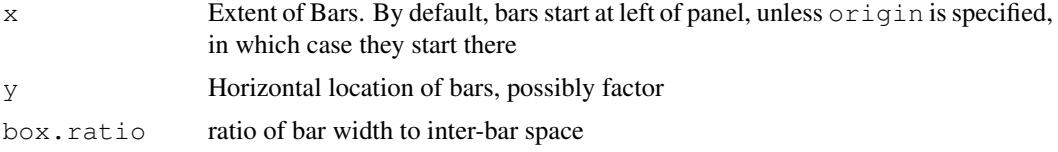

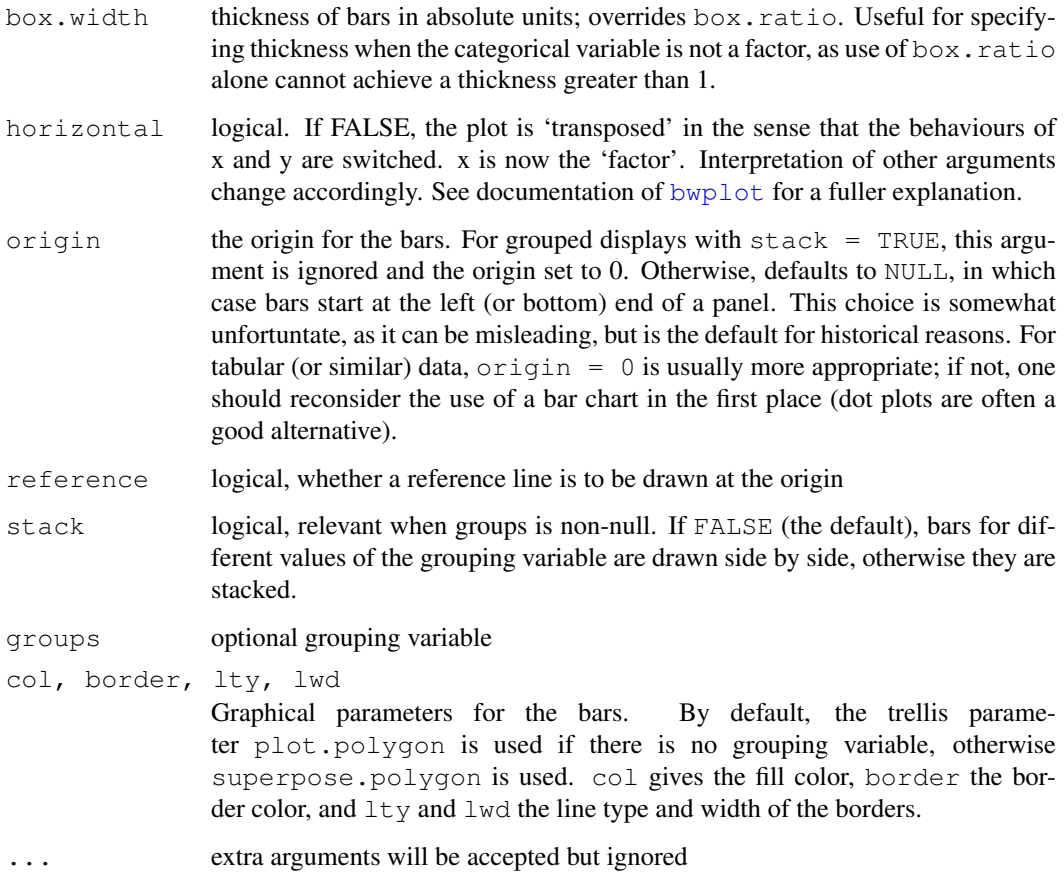

## Details

A barchart is drawn in the panel. Note that most arguments controlling the display can be supplied to the high-level barchart call directly.

## Author(s)

Deepayan Sarkar <Deepayan.Sarkar@R-project.org>

# See Also

[barchart](#page-2187-0)

F\_1\_panel.bwplot *Default Panel Function for bwplot*

# Description

This is the default panel function for bwplot.

## F\_1\_panel.bwplot 2217

## Usage

```
panel.bwplot(x, y, box.ratio = 1,
             box.width = box.ratio / (1 + box.ratio),
             horizontal = TRUE,
            pch, col, alpha, cex,
             font, fontfamily, fontface,
             fill, varwidth = FALSE,
             notch = FALSE, notch.frac = 0.5,
             ...,
             levels.fos,
             stats = boxplot.stats,
             coef = 1.5,
             do.out = TRUE)
```
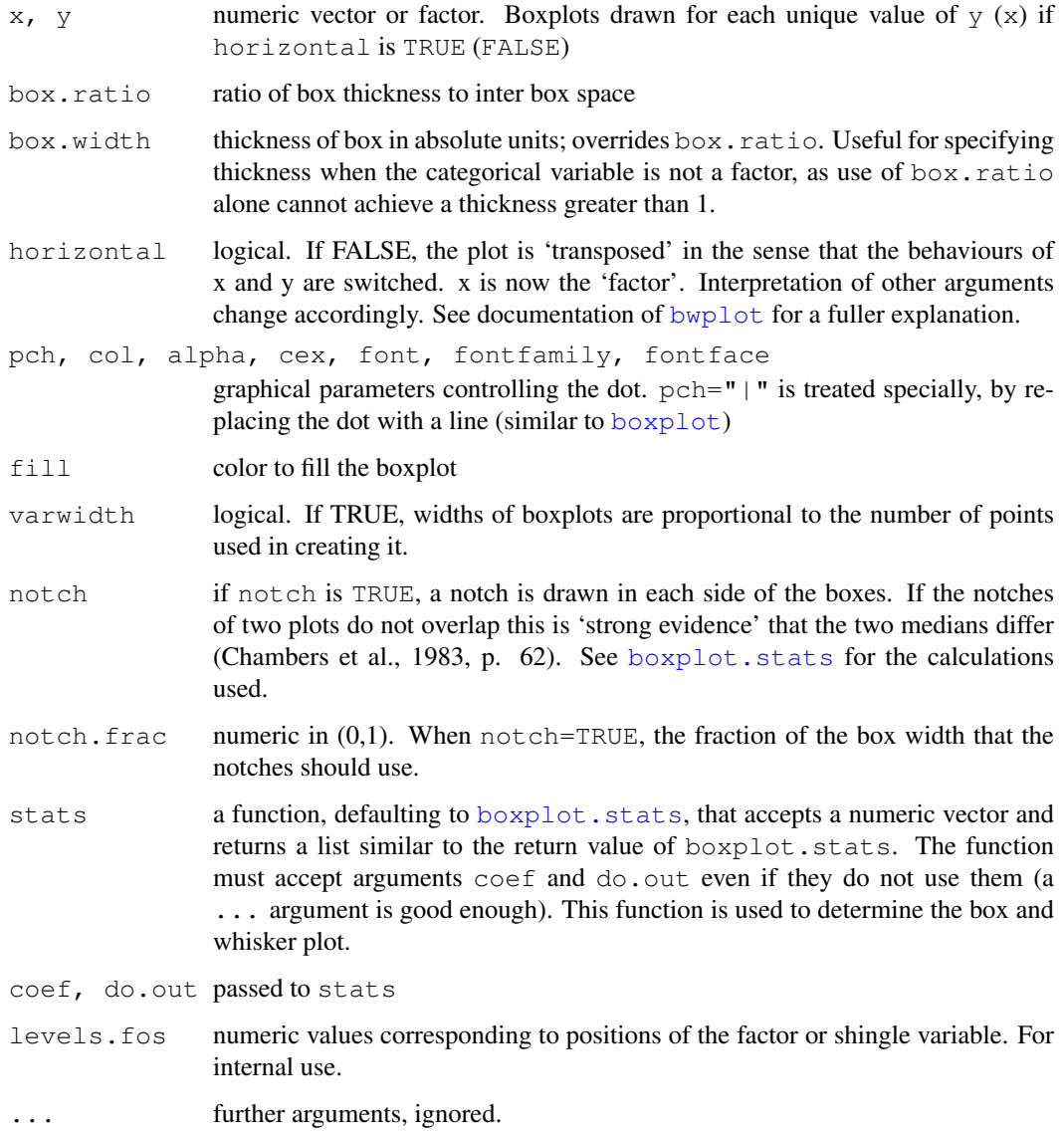

#### Details

Creates Box and Whisker plot of x for every level of y (or the other way round if horizontal=FALSE). By default, the actual boxplot statistics are calculated using boxplot.stats. Note that most arguments controlling the display can be supplied to the highlevel bwplot call directly.

Although the graphical parameters for the dot representing the median can be controlled by optional arguments, many others can not. These parameters are obtained from the relevant settings parameters ("box.rectangle" for the box, "box.umbrella" for the whiskers and "plot.symbol" for the outliers).

## Author(s)

Deepayan Sarkar <Deepayan.Sarkar@R-project.org>

## See Also

[bwplot](#page-2187-0), [boxplot.stats](#page-647-0)

## Examples

```
bwplot(voice.part \sim height, data = singer,
       xlab = "Height (inches)",
       panel = function(\ldots) {
           panel.grid(v = -1, h = 0)
           panel.bwplot(...)
       },
       par.settings = list(plot.symbol = list(pch = 4)))bwplot(voice.part \sim height, data = singer,
       xlab = "Height (inches)",
       notch = TRUE, pch = "|")
```
F\_1\_panel.cloud *Default Panel Function for cloud*

## <span id="page-2264-0"></span>Description

These are default panel functions controlling cloud and wireframe displays.

#### Usage

```
panel.cloud(x, y, subscripts, z,
            qroups = NULL,
            perspective = TRUE,
            distance = if (perspective) 0.2 else 0,xlim, ylim, zlim,
            panel.3d.cloud = "panel.3dscatter",
            panel.3d.wireframe = "panel.3dwire",
            screen = list(z = 40, x = -60),
            R.mat = diag(4), aspect = c(1, 1),
```

```
par.box = NULL,
            xlab, ylab, zlab,
            xlab.default, ylab.default, zlab.default,
            scales.3d,
            proportion = 0.6,
            wireframe = FALSE,
            scpos,
            ...,
            at)
panel.wireframe(...)
panel.3dscatter(x, y, z, rot.mat, distance,
                groups, type = "p",xlim.scaled, ylim.scaled, zlim.scaled,
                zero.scaled,
                col, col.point, col.line,
                lty, lwd, cex, pch,
                cross, ..., subscripts)
panel.3dwire(x, y, z, rot.mat = diag(4), distance,
             shade = FALSE,shade.colors.palette = trellis.par.get("shade.colors")$palette,
             light.source = c(0, 0, 1000),
             xlim.scaled,
             ylim.scaled,
             zlim.scaled,
             col = if (shade) "transparent" else "black",
             lty = 1, lwd = 1,alpha,
             col.groups = superpose.polygon$col,
             polymum = 100,
             ...,
             drape = FALSE,
             at,
             col.regions = regions$col,
             alpha.regions = regions$alpha)
```
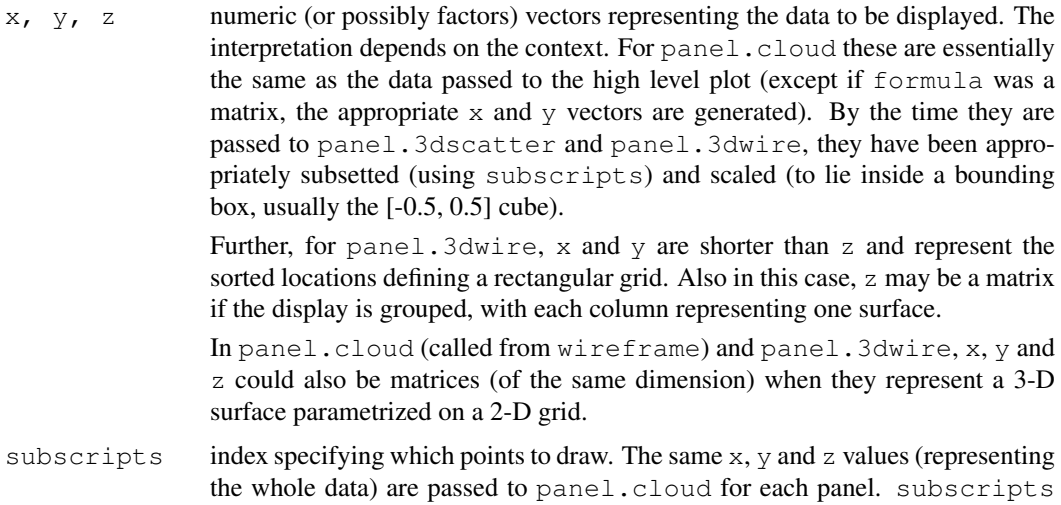

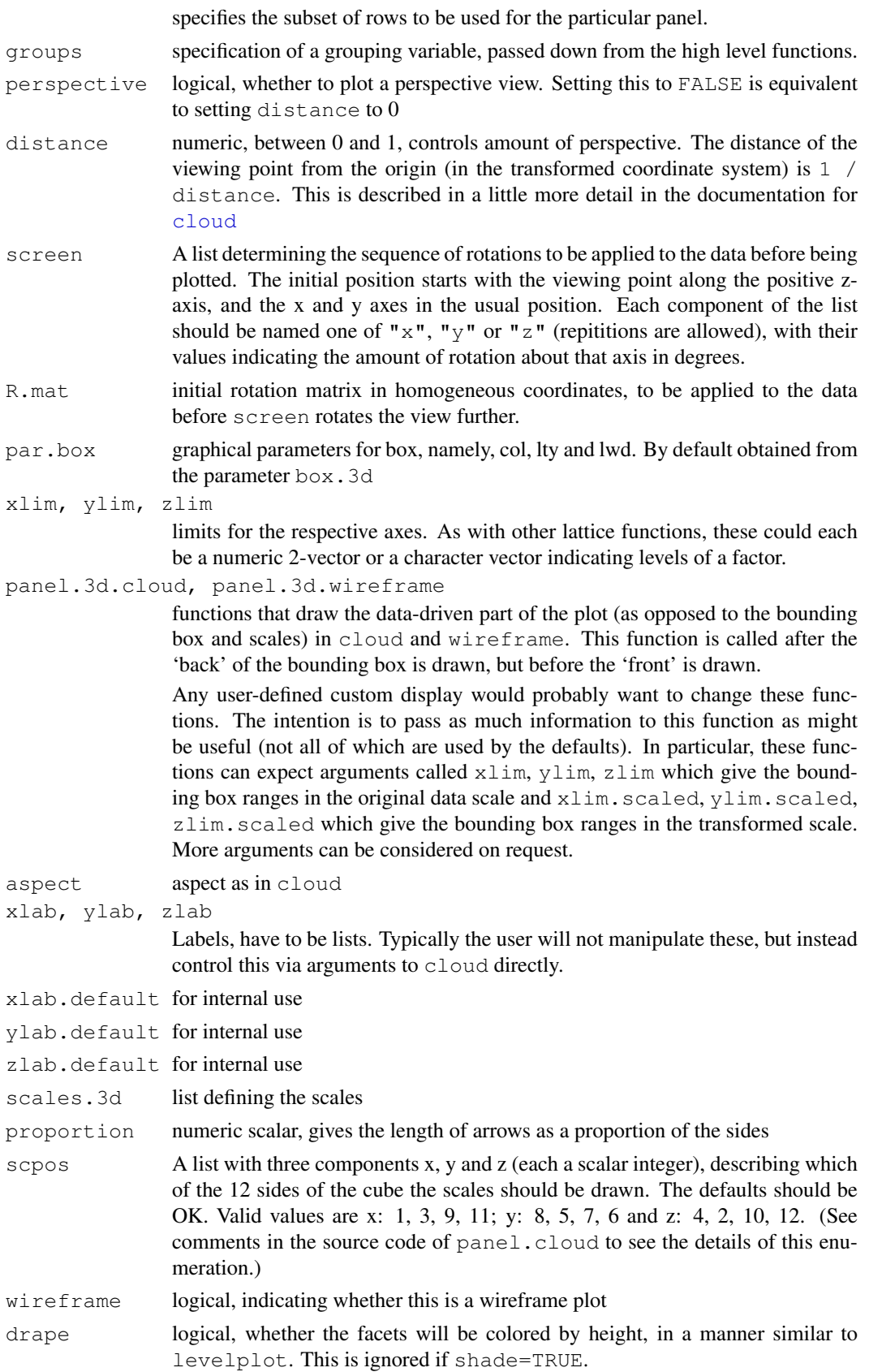

at, col.regions, alpha.regioned

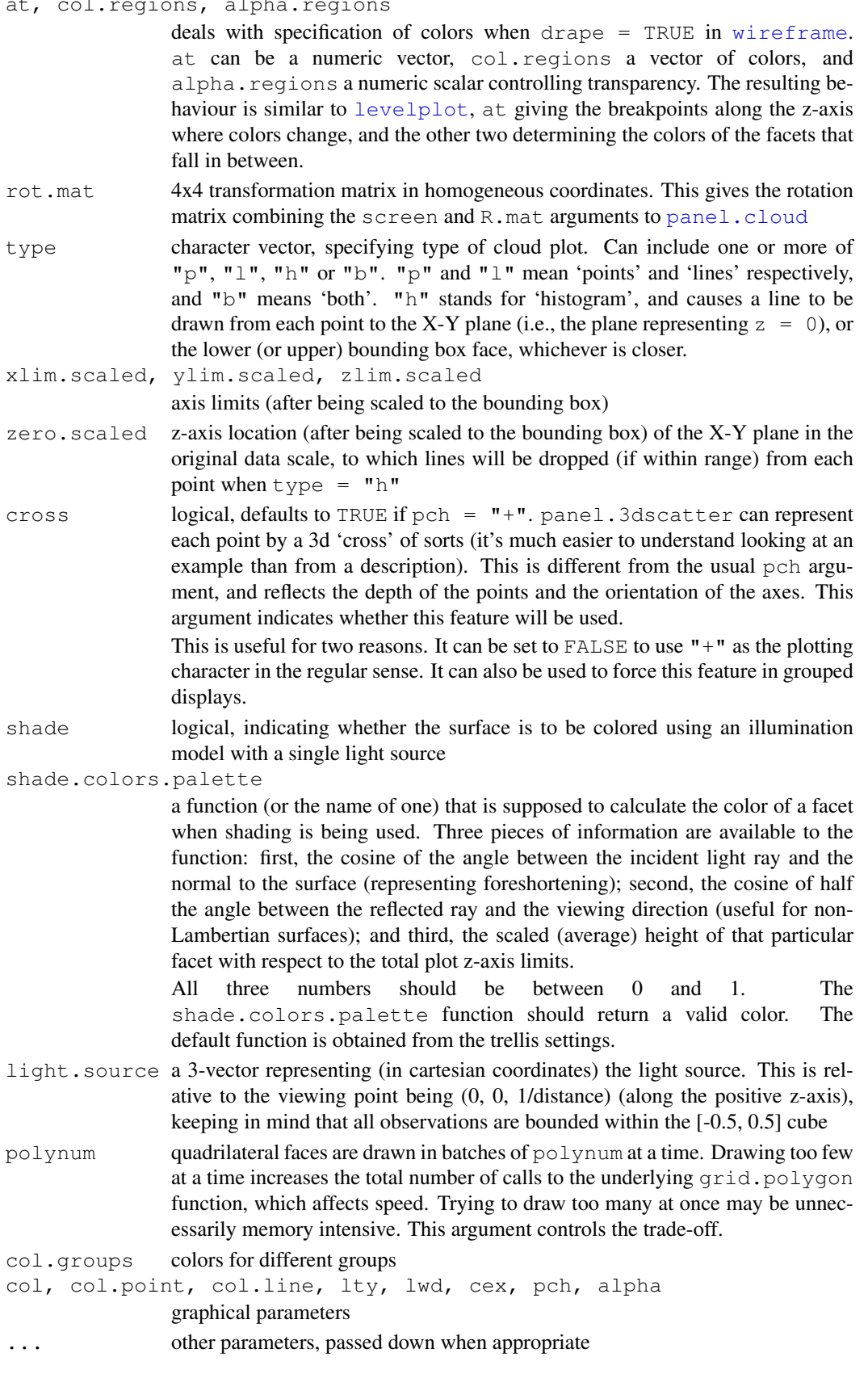
#### Details

These functions together are responsible for the content drawn inside each panel in cloud and wireframe. panel.wireframe is a wrapper to panel.cloud, which does the actual work.

panel.cloud is responsible for drawing the content that does not depend on the data, namely, the bounding box, the arrows/scales, etc. At some point, depending on whether wireframe is TRUE, it calls either panel.3d.wireframe or panel.3d.cloud, which draws the data-driven part of the plot.

The arguments accepted by these two functions are different, since they have essentially different purposes. For cloud, the data is unstructured, and  $x$ ,  $y$  and  $z$  are all passed to the panel.3d.cloud function. For wireframe, on the other hand, x and y are increasing vectors with unique values, defining a rectangular grid. z must be a matrix with length(x)  $*$ length  $(y)$  rows, and as many columns as the number of groups.

panel.3dscatter is the default panel.3d.cloud function. It has a type argument similar to [panel.xyplot](#page-2279-0), and supports grouped displays. It tries to honour depth ordering, i.e., points and lines closer to the camera are drawn later, overplotting more distant ones. (Of course there is no absolute ordering for line segments, so an ad hoc ordering is used. There is no hidden point removal.)

panel.3dwire is the default panel.3d.wireframe function. It calculates polygons corresponding to the facets one by one, but waits till it has collected information about  $\text{polynomial}$  facets, and draws them all at once. This avoids the overhead of drawing grid.polygon repeatedly, speeding up the rendering considerably. If shade  $=$  TRUE, these attempt to color the surface as being illuminated from a light source at light.source. palette.shade is a simple function that provides the deafult shading colors

Multiple surfaces are drawn if  $group$  is non-null in the call to  $wireframe$ , however, the algorithm is not sophisticated enough to render intersecting surfaces correctly.

## Author(s)

Deepayan Sarkar <Deepayan.Sarkar@R-project.org>

# See Also

[cloud](#page-2221-0), [utilities.3d](#page-2304-0)

F\_1\_panel.densityplot

*Default Panel Function for densityplot*

# Description

This is the default panel function for densityplot.

```
panel.densityplot(x, darg, plot.points = "jitter", ref = FALSE,
                  groups = NULL, weights = NULL,
                  jitter.amount, type, ...)
```
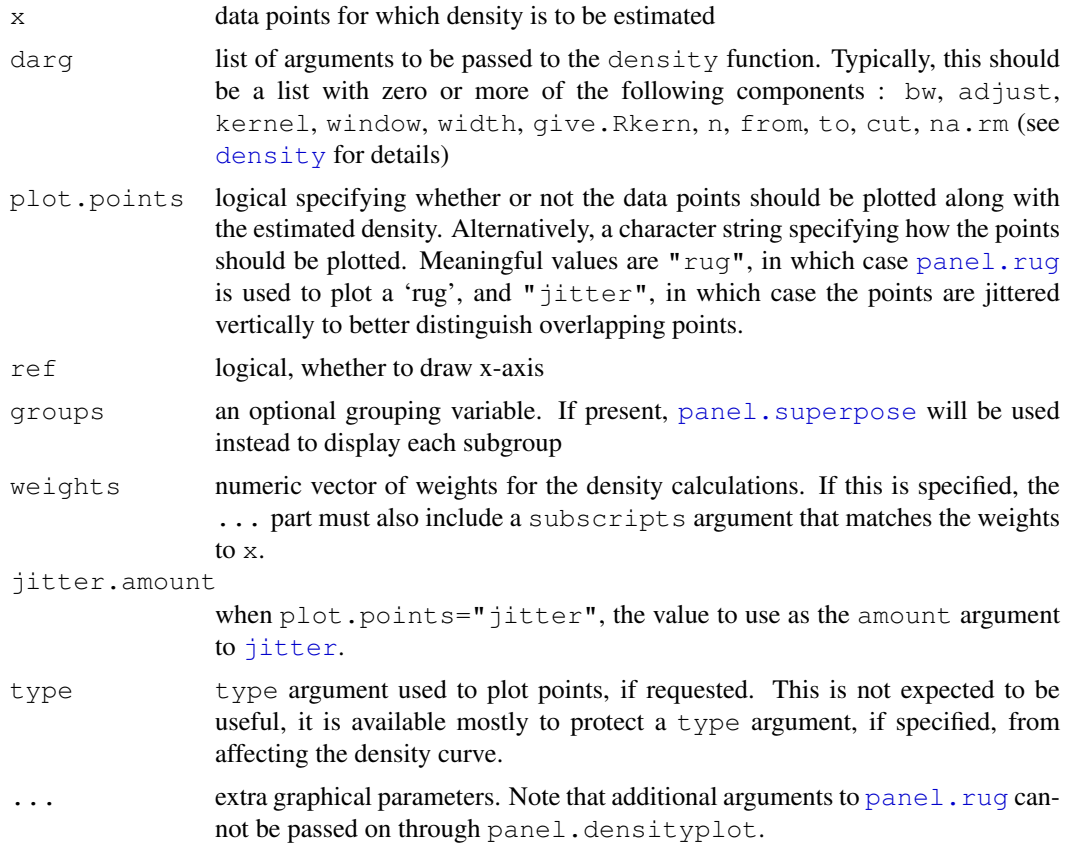

# Author(s)

Deepayan Sarkar <Deepayan.Sarkar@R-project.org>

# See Also

[densityplot](#page-2209-0), [jitter](#page-278-0)

F\_1\_panel.dotplot *Default Panel Function for dotplot*

# <span id="page-2269-0"></span>Description

Default panel function for dotplot.

```
panel.dotplot(x, y, horizontal = TRUE,
              pch, col, lty, lwd,
              col.line, levels.fos,
              groups = NULL,
              ...)
```
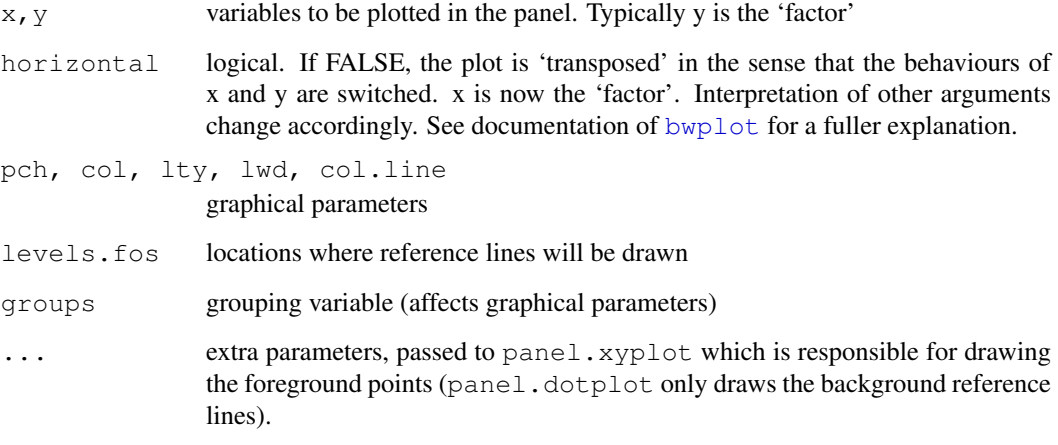

# Details

Creates (possibly grouped) Dotplot of x against y or vice versa

# Author(s)

Deepayan Sarkar <Deepayan.Sarkar@R-project.org>

# See Also

[dotplot](#page-2187-0)

F\_1\_panel.histogram

*Default Panel Function for histogram*

# Description

This is the default panel function for histogram.

```
panel.histogram(x,
                   breaks,
                   equal.widths = TRUE,
                   type = "density",\text{init} = \text{round}(\text{log2}(\text{length}(x)) + 1),
                   alpha, col, border, lty, lwd,
                   ...)
```
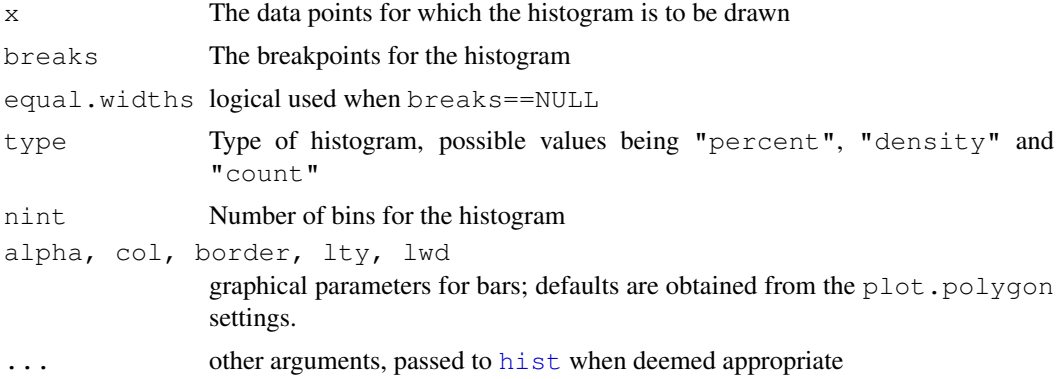

# Author(s)

Deepayan Sarkar <Deepayan.Sarkar@R-project.org>

# See Also

[histogram](#page-2209-0)

F\_1\_panel.levelplot

*Panel Functions for levelplot and contourplot*

## <span id="page-2271-0"></span>Description

These are the default panel functions for [levelplot](#page-2217-0) and contourplot. Also documented is an alternative raster-based panel function for use with levelplot.

```
panel.levelplot(x, y, z,
                subscripts,
                at = \text{prety}(z),
                shrink,
                labels,
                label.style = c("mixed", "flat", "align"),
                contour = FALSE,region = TRUE,
                col = add.line$col,
                lty = add.line$lty,
                lwd = add.line$lwd,
                border = "transparent",
                 ...,
                col.regions = regions$col,
                alpha.regions = regions$alpha)
panel.contourplot(...)
panel.levelplot.raster(x, y, z,
```

```
subscripts,
at = \text{prethy}(z),
...,
col.regions = regions$col,
alpha.regions = regions$alpha,
interpolate = FALSE)
```
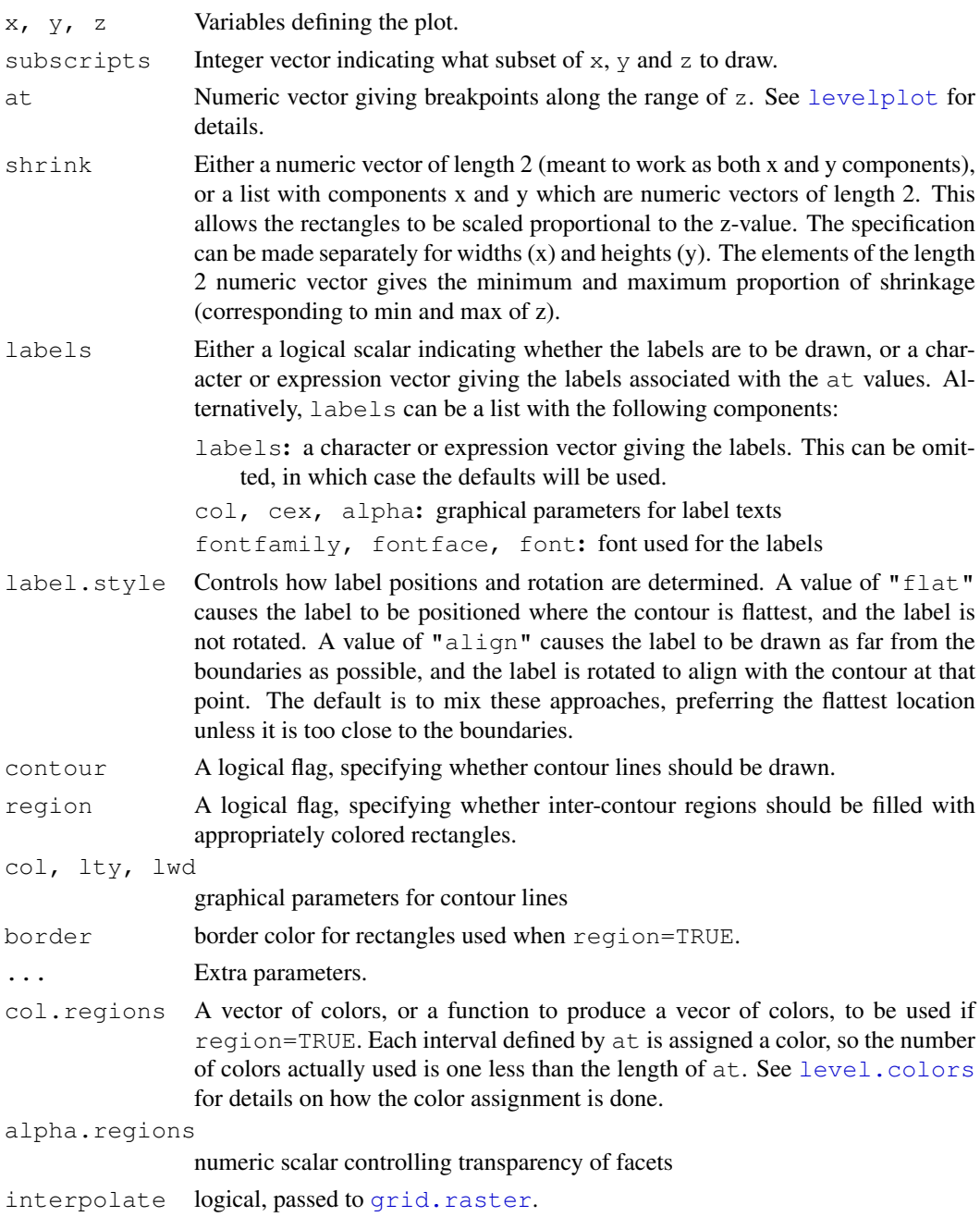

#### F\_1\_panel.pairs 2227

#### Details

The same panel function is used for both levelplot and contourplot (which differ only in default values of some arguments). panel.contourplot is a simple wrapper to panel.levelplot.

When contour=TRUE, the contourLines function is used to calculate the contour lines.

panel.levelplot.raster is an alternative panel function that uses the raster drawing abilities in R 2.11.0 and higher (through [grid.raster](#page-915-0)). It has fewer options (e.g., can only render data on an equispaced grid), but can be more efficient.

#### Author(s)

Deepayan Sarkar <Deepayan.Sarkar@R-project.org>

# See Also

[levelplot](#page-2217-0), [level.colors](#page-2248-0), [contourLines](#page-657-0)

#### Examples

require(grid)

```
levelplot(rnorm(10) ~ 1:10 + sort(runif(10)), panel = panel.levelplot)
suppressWarnings(plot(levelplot(rnorm(10) ~ 1:10 + sort(runif(10)),
                                panel = panel.levelplot.raster,
                                interpolate = TRUE)))
levelplot(volcano, panel = panel.levelplot.raster)
levelplot(volcano, panel = panel.levelplot.raster,
          col.regions = topo.colors, cuts = 30, interpolate = TRUE)
```
F\_1\_panel.pairs *Default Superpanel Function for splom*

## <span id="page-2273-0"></span>Description

This is the default superpanel function for splom.

```
panel.pairs(z,
            panel = lattice.getOption("panel.splom"),
            lower.panel = panel,
            upper.panel = panel,
            diag.panel = "diag.panel.splom",
            as.matrix = FALSE,groups = NULL,
            panel.subscripts,
            subscripts,
```

```
pscales = 5,
            prepanel.limits = function(x) if (is.factor(x)) levels(x) else
            extend.limits(range(as.numeric(x), finite = TRUE)),
            varname.col, varname.cex, varname.font,
            varname.fontfamily, varname.fontface,
            axis.text.col, axis.text.cex, axis.text.font,
            axis.text.fontfamily, axis.text.fontface,
            axis.line.col, axis.line.lty, axis.line.lwd,
            axis.line.alpha, axis.line.tck,
            ...)
diag.panel.splom(x = NULL,
                 varname = NULL, limits, at = NULL, lab = NULL,
                 draw = TRUE,varname.col, varname.cex,
                 varname.lineheight, varname.font,
                 varname.fontfamily, varname.fontface,
                 axis.text.col, axis.text.alpha,
                 axis.text.cex, axis.text.font,
                 axis.text.fontfamily, axis.text.fontface,
                 axis.line.col, axis.line.alpha,
                 axis.line.lty, axis.line.lwd,
                 axis.line.tck,
                 ...)
```
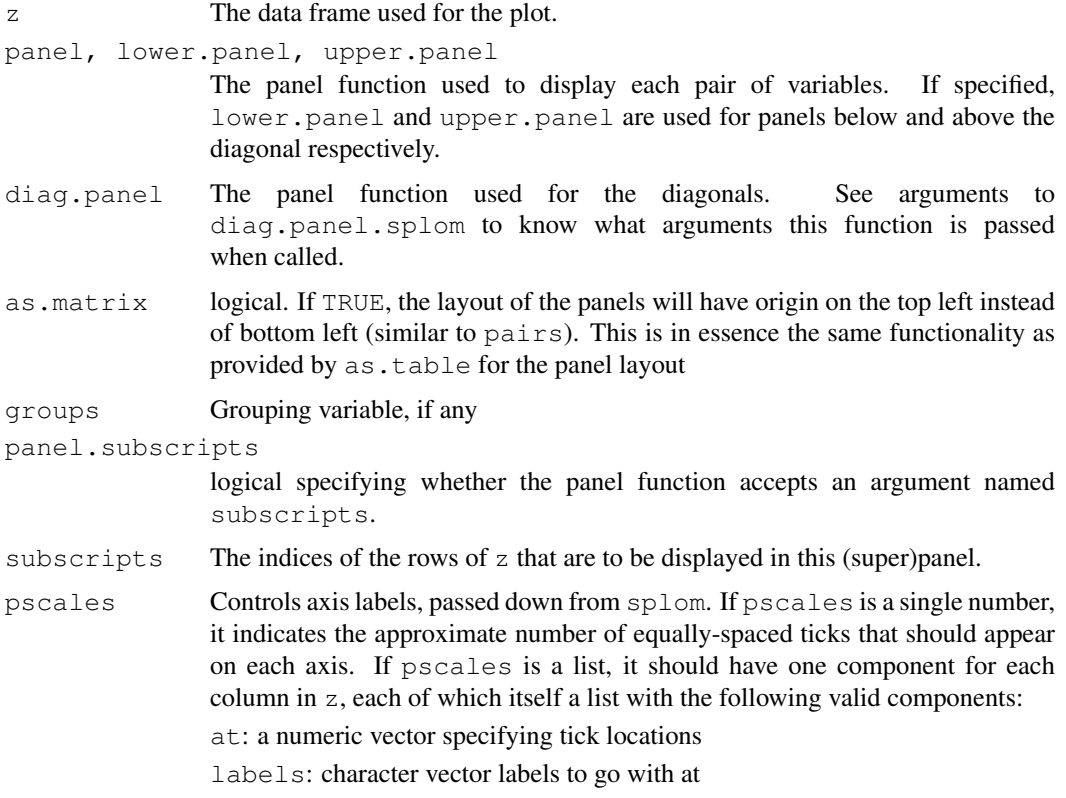

limits: numeric 2-vector specifying axis limits (should be made more flexible at some point to handle factors)

These are specifications on a per-variable basis, and used on all four sides in the diagonal cells used for labelling. Factor variables are labelled with the factor names. Use pscales=0 to supress the axes entirely.

prepanel.limits

The 'regular' high level lattice plots such as xyplot use the prepanel function for deciding on axis limits from data. This function serves a similar function, and works on a per-variable basis, by calculating the limits, which can be overridden by the corresponding limits component in the pscales list.

- x data vector corresponding to that row / column (which will be the same for diagonal 'panels').
- varname (scalar) character string or expression that is to be written centred within the panel
- limits numeric of length 2, or, vector of characters, specifying the scale for that panel (used to calculate tick locations when missing)
- at locations of tick marks
- lab optional labels for tick marks
- draw logical, specifying whether to draw the tick marks and labels. If FALSE, only variable names are written
- varname.col, varname.cex, varname.lineheight, varname.font, varname.fontfamily, graphical parameters for the variable name in each diagonal panel
- axis.text.col, axis.text.cex, axis.text.font, axis.text.fontfamily, axis.text.fo graphical parameters for axis tick marks and labels

axis.line.tck

length of tick marks in diagonal panels

... extra arguments passed on to panel, lower.panel, upper.panel and diag.panel from panel.pairs. Currently ignored by diag.panel.splom.

#### Details

panel.pairs is the function that is actually passed in as the panel function in a trellis object produced by splom (taking the panel function as its argument).

Note that the axis labeling does not support date-time classes at present.

#### Author(s)

Deepayan Sarkar <Deepayan.Sarkar@R-project.org>

# See Also

[splom](#page-2226-0)

F\_1\_panel.parallel *Default Panel Function for parallel*

# <span id="page-2276-0"></span>Description

This is the default panel function for parallel.

## Usage

```
panel.parallel(x, y, z, subscripts,
               groups = NULL,
               col, lwd, lty, alpha,
               common.scale = FALSE,
               lower,
               upper,
                ...,
               horizontal.axis = TRUE)
```
# Arguments

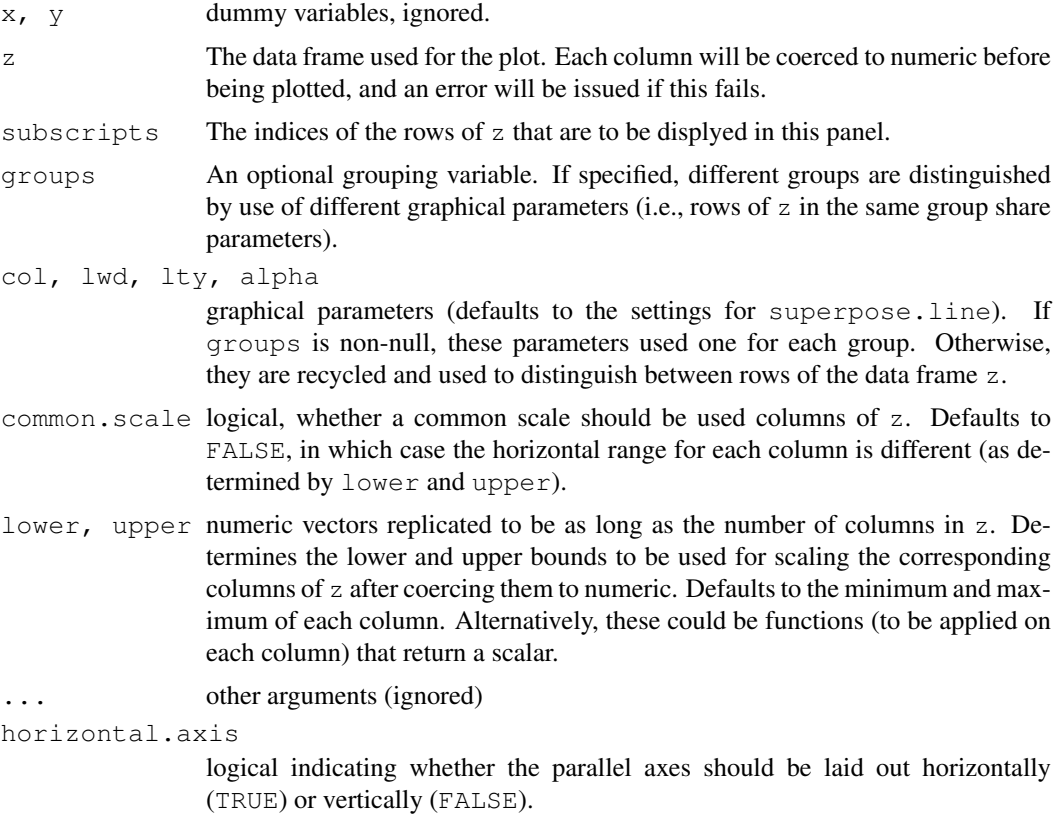

# Details

Produces parallel coordinate plots, which are easier to understand from an example than through a verbal description. See example for [parallel](#page-2226-0)

#### F\_1\_panel.qqmath 2231

## Author(s)

Deepayan Sarkar <Deepayan.Sarkar@R-project.org>

## References

Inselberg, Alfred (2009) "Parallel Coordinates: Visual Multidimensional Geometry and Its Applications", Springer. ISBN: 978-0-387-21507-5.

Inselberg, A. (1985) "The Plane with Parallel Coordinates", *The Visual Computer*.

# See Also

[parallel](#page-2226-0)

F\_1\_panel.qqmath *Default Panel and Prepanel Function for qqmath*

### Description

This is the default panel function for qqmath.

# Usage

```
panel.qqmath(x, f.value = NULL,
             distribution = qnorm,
             qtype = 7,
             groups = NULL, ...
             tails.n = 0)
```
# Arguments

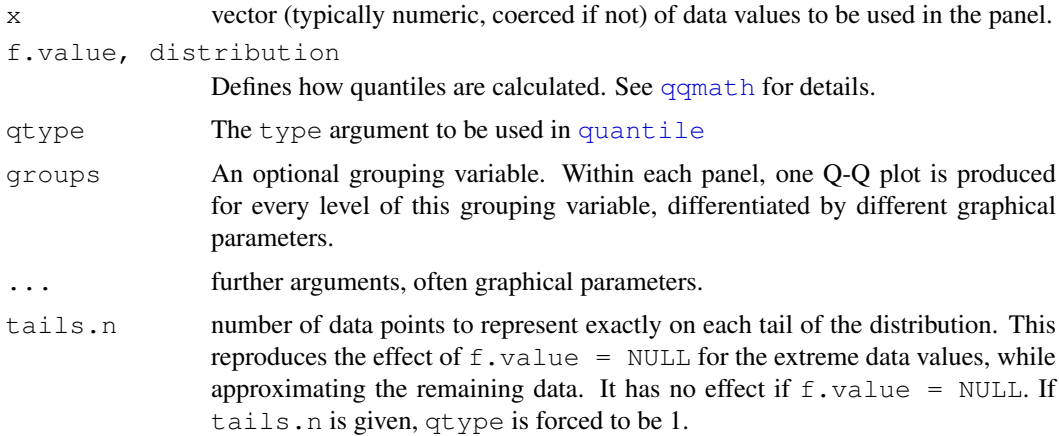

# Details

Creates a Q-Q plot of the data and the theoretical distribution given by distribution. Note that most of the arguments controlling the display can be supplied directly to the high-level qqmath call.

# Author(s)

Deepayan Sarkar <Deepayan.Sarkar@R-project.org>

#### See Also

[qqmath](#page-2213-0)

# Examples

```
set.seed(0)
xx <- rt(10000, df = 10)
qqmath(\sim xx, type = c("b", "g"), pch = "+", distribution = qnorm,
  main = c("raw", "points(100)", "tails.n = 50"),panel = function(..., f.value) {
    switch(panel.number(),
     panel.qqmath(..., f.value = NULL),
      panel.qqmath(..., f.value = ppoints(100)),
     panel.qqmath(..., f.value = ppoints(100), tails.n = 50))
  }, layout = c(3, 1) [c(1, 1, 1)]
```
F\_1\_panel.stripplot

# *Default Panel Function for stripplot*

# Description

This is the default panel function for stripplot. Also see panel.superpose

# Usage

```
panel.stripplot(x, y, jitter.data = FALSE,
                factor = 0.5, amount = NULL,
                horizontal = TRUE, groups = NULL,
                ...)
```
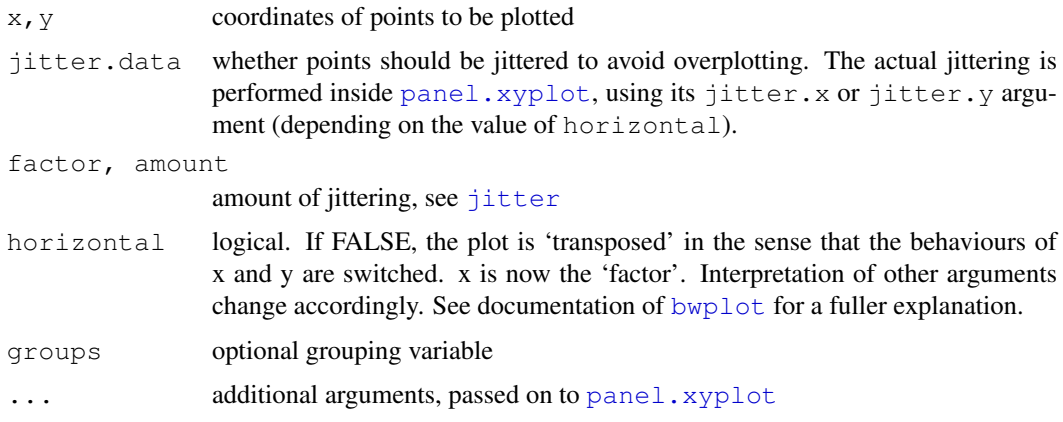

#### F\_1\_panel.xyplot 2233

## Details

Creates stripplot (one dimensional scatterplot) of  $x$  for each level of  $y$  (or vice versa, depending on the value of horizontal)

# Author(s)

Deepayan Sarkar <Deepayan.Sarkar@R-project.org>

## See Also

[stripplot](#page-2187-0), [jitter](#page-278-0)

F\_1\_panel.xyplot *Default Panel Function for xyplot*

# <span id="page-2279-0"></span>Description

This is the default panel function for xyplot. Also see panel.superpose. The default panel functions for splom and qq are essentially the same function.

# Usage

```
panel.xyplot(x, y, type = "p",
             groups = NULL,
             pch, col, col.line, col.symbol,
             font, fontfamily, fontface,
             lty, cex, fill, lwd,
             horizontal = FALSE, ...,jitter.x = FALSE, jitter.y = FALSE,factor = 0.5, amount = NULL)
panel.splom(...)
panel.qq(...)
```
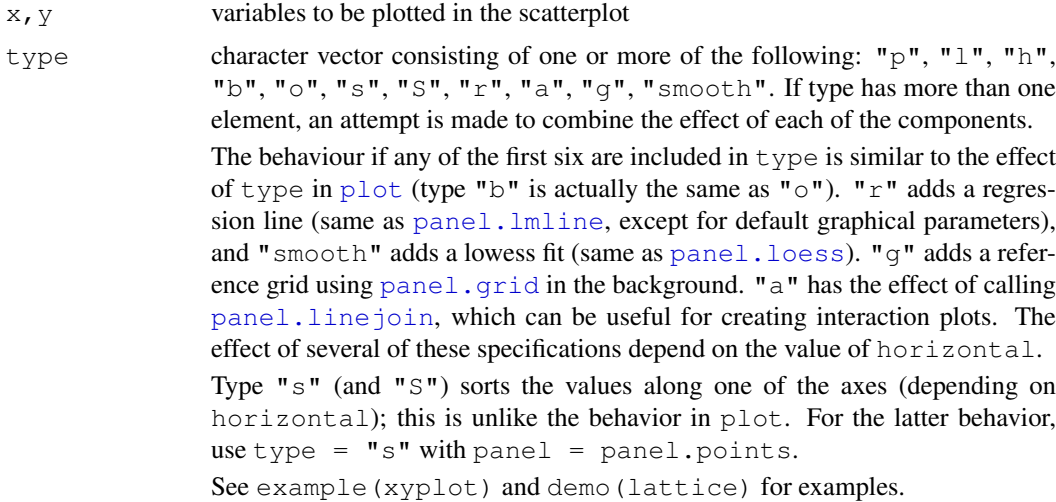

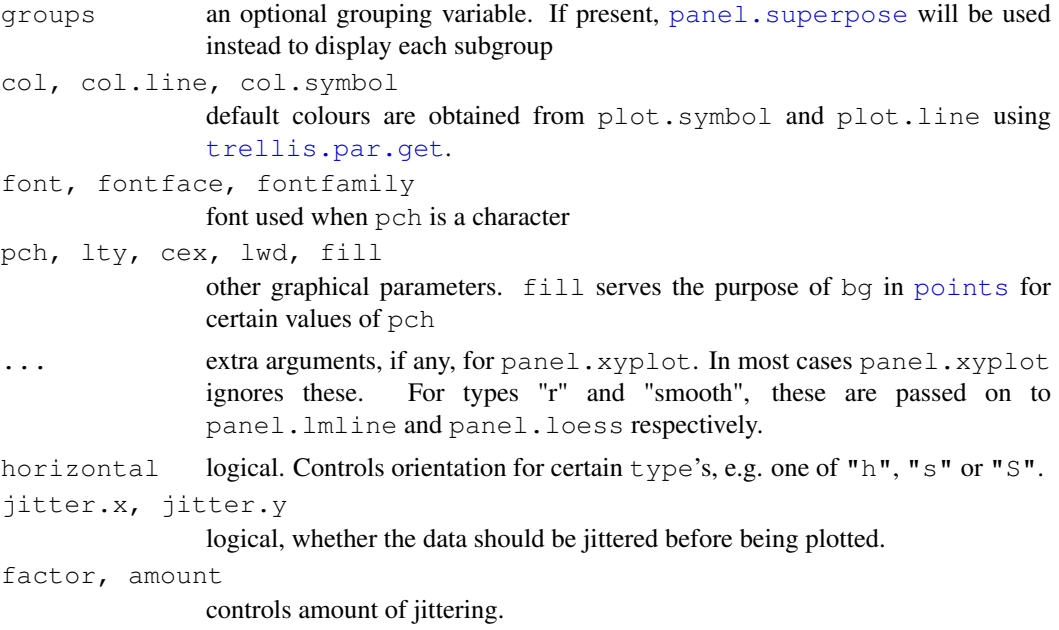

# Details

Creates scatterplot of  $x$  and  $y$ , with various modifications possible via the type argument. panel.qq draws a 45 degree line before calling panel.xyplot.

Note that most of the arguments controlling the display can be supplied directly to the high-level (e.g. [xyplot](#page-2187-0)) call.

#### Author(s)

Deepayan Sarkar <Deepayan.Sarkar@R-project.org>

#### See Also

[panel.superpose](#page-2288-0), [xyplot](#page-2187-0), [splom](#page-2226-0)

#### Examples

```
types.plain <- c("p", "l", "o", "r", "g", "s", "S", "h", "a", "smooth")
types.horiz <- c("s", "S", "h", "a", "smooth")
horiz <- rep(c(FALSE, TRUE), c(length(types.plain), length(types.horiz)))
types <- c(types.plain, types.horiz)
x \le - sample(seq(-10, 10, length.out = 15), 30, TRUE)
y \leftarrow x + 0.25 \times (x + 1)^2 + \text{norm}(\text{length}(x), \text{sd} = 5)xyplot(y \sim x \mid gl(1, length(types)),xlab = "type",
       ylab = list(c("horizontal=TRUE", "horizontal=FALSE"), y = c(1/6, 4/6)),
       as.table = TRUE, layout = c(5, 3),
       between = list(y = c(0, 1)),
       strip = function(...) {
            panel.fill(trellis.par.get("strip.background")$col[1])
```

```
type <- types[panel.number()]
    grid::grid.text(label = sprintf('"%s"', type),
                    x = 0.5, y = 0.5)
    grid::grid.rect()
},
scales = list(alternating = c(0, 2), tck = c(0, 0.7), draw = FALSE),
par.settings =
list(layout.widths = list(strip.left = c(1, 0, 0, 0, 0))),
panel = function(...) {
    type <- types[panel.number()]
    horizontal <- horiz[panel.number()]
    panel.xyplot(...,
                 type = type,
                 horizontal = horizontal)
})[rep(1, length(types))]
```
F\_2\_llines *Replacements of traditional graphics functions*

#### <span id="page-2281-0"></span>Description

These functions are intended to replace common low level traditional graphics functions, primarily for use in panel functions. The originals can not be used (at least not easily) because lattice panel functions need to use grid graphics. Low level drawing functions in grid can be used directly as well, and is often more flexible. These functions are provided for convenience and portability.

```
lplot.xy(xy, type, pch, lty, col, cex, lwd,
         font, fontfamily, fontface,
         col.line, col.symbol, alpha, fill,
         origin = 0, \ldots)
llines(x, ...)
lpoints(x, ...)
ltext(x, ...)## Default S3 method:
llines(x, y = NULL, type = "l",
       col, alpha, lty, lwd, ...)
## Default S3 method:
lpoints(x, y = NULL, type = "p", col, pch, alpha, fill,
        font, fontfamily, fontface, cex, ...)
## Default S3 method:
ltext(x, y = NULL, labels = seq_along(x),
      col, alpha, cex, srt = 0,
      lineheight, font, fontfamily, fontface,
      adj = c(0.5, 0.5), pos = NULL, offset = 0.5, ...)
lsegments(x0, y0, x1, y1, x2, y2,
          col, alpha, lty, lwd, ...)
```

```
lrect(xleft, ybottom, xright, ytop,
      x = (xleft + xright) / 2,y = (ybottom + ytop) / 2,
      width = xright - xleft,
      height = ytop - ybottom,
      col = "transparent",
      border = "black",
      lty = 1, lwd = 1, alpha = 1,
      just = "center",
      hjust = NULL, vjust = NULL,...)
larrows(x0 = NULL, y0 = NULL, x1, y1, x2 = NULL, y2 = NULL,
        angle = 30, code = 2, length = 0.25, unit = "inches",
        ends = switch(code, "first", "last", "both"),
        type = "open",
        col = add.line$col,
        alpha = add.line$alpha,
        lty = add.line$lty,
        lwd = add.line$lwd,
        fill = NULL, ...lpolygon(x, y = NULL,
         border = "black", col = "transparent", fill = NULL,font, fontface, ...)
panel.lines(...)
panel.points(...)
panel.segments(...)
panel.text(...)
panel.rect(...)
panel.arrows(...)
```
panel.polygon(...)

x, y, x0, y0, x1, y1, x2, y2, xy locations. x2 and y2 are available for for S compatibility. length, unit determines extent of arrow head. length specifies the length in terms of unit, which can be any valid grid unit as long as it doesn't need a data argument. unit defaults to inches, which is the only option in the base version of the function, [arrows](#page-737-0). angle, code, type, labels, srt, adj, pos, offset arguments controlling behaviour. See respective base functions for details. For larrows and panel.larrows, type is either "open" or "closed", indicating the type of arrowhead. ends serves the same function as code, using descriptive names rather than integer codes. If specified, this overrides code col, alpha, lty, lwd, fill, pch, cex, lineheight, font, fontfamily, fontface, co graphical parameters. fill applies to points when pch is in 21:25 and specifies the fill color, similar to the bq argument in the base graphics function [points](#page-827-0). For devices that support alpha-transparency, a numeric argument alpha between 0 and 1 can controls transparency. Be careful with this, since for devices that do not support alpha-transparency, nothing will be drawn at all

```
if this is set to anything other than 0. fill, font and fontface are included
               in lpolygon only to ensure that they are not passed down (as gpar doesn't
               like them).
origin for type="h" or type="H", the value to which lines drop down.
xleft, ybottom, xright, ytop
               see rect
width, height, just, hjust, vjust
               grid.rect
... extra arguments, passed on to lower level functions as appropriate.
```
#### Details

These functions are meant to be grid replacements of the corresponding base R graphics functions, to allow existing Trellis code to be used with minimal modification. The functions  $\text{panel} \cdot *$  are essentally identical to the  $1*$  versions, are recommended for use in new code (as opposed to ported code) as they have more readable names.

See the documentation of the base functions for usage. Not all arguments are always supported. All these correspond to the default methods only.

## Note

There is a new type="H" option wherever appropriate, which is similar to type="h", but with horizontal lines.

#### Author(s)

Deepayan Sarkar <Deepayan.Sarkar@R-project.org>

#### See Also

[points](#page-827-0), [lines](#page-790-0), [rect](#page-834-0), [text](#page-855-0), [segments](#page-839-0), [arrows](#page-737-0), [Lattice](#page-2185-0)

F\_2\_panel.functions

*Useful Panel Functions*

#### <span id="page-2283-0"></span>Description

These are predefined panel functions available in lattice for use in constructing new panel functions (usually on-the-fly).

```
panel.abline(a = NULL, b = 0,h = NULL, v = NULL,
             req = NULL, coef = NULL,col, col.line, lty, lwd, alpha, type,
             ...,
             reference = FALSE)
panel.refline(...)
```

```
panel.curve(expr, from, to, n = 101,
            curve.type = "1",col, lty, lwd, type,
            ...)
panel.rug(x = NULL, y = NULL,
          regular = TRUE,
          start = if (regular) 0 else 0.97,
          end = if (regular) 0.03 else 1,
          x.units = rep("npc", 2),
          y.\text{units} = \text{rep("npc", 2)},col, lty, lwd, alpha,
          ...)
panel.average(x, y, fun = mean, horizontal = TRUE,
              lwd, lty, col, col.line, type,
               ...)
panel.linejoin(x, y, fun = mean, horizontal = TRUE,
               lwd, lty, col, col.line, type,
               ...)
```

```
panel.fill(col, border, ...)
panel.grid(h=3, v=3, col, col.line, lty, lwd, ...)
panel.lmline(x, y, \ldots)
panel.loess(x, y, span = 2/3, degree = 1,
            family = c("symmetric", "gaussian"),
            evaluation = 50<sub>r</sub>lwd, lty, col, col.line, type,
            horizontal = FALSE,
            ...)
panel.mathdensity(dmath = dnorm, args = list(mean=0, sd=1),
                   n = 50, col, col.line, lwd, lty, type,
                   ...)
```
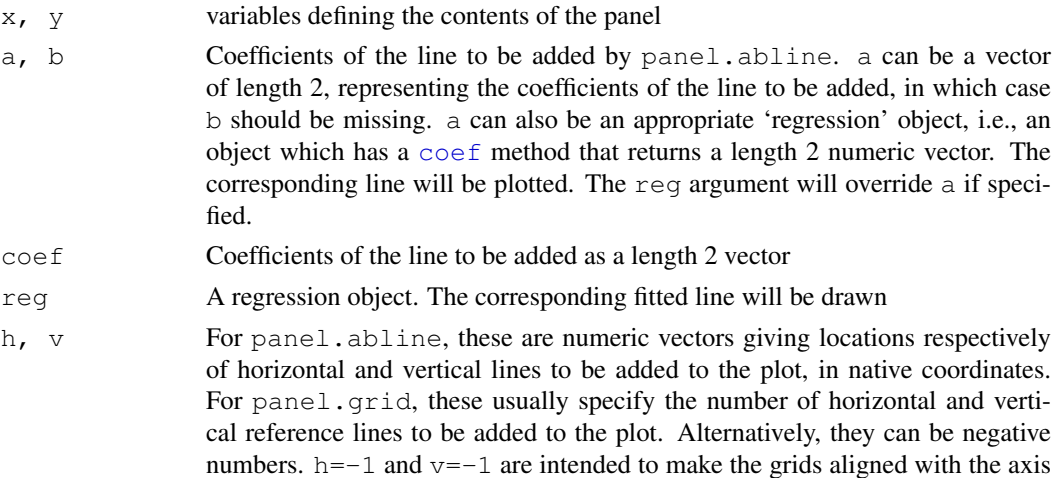

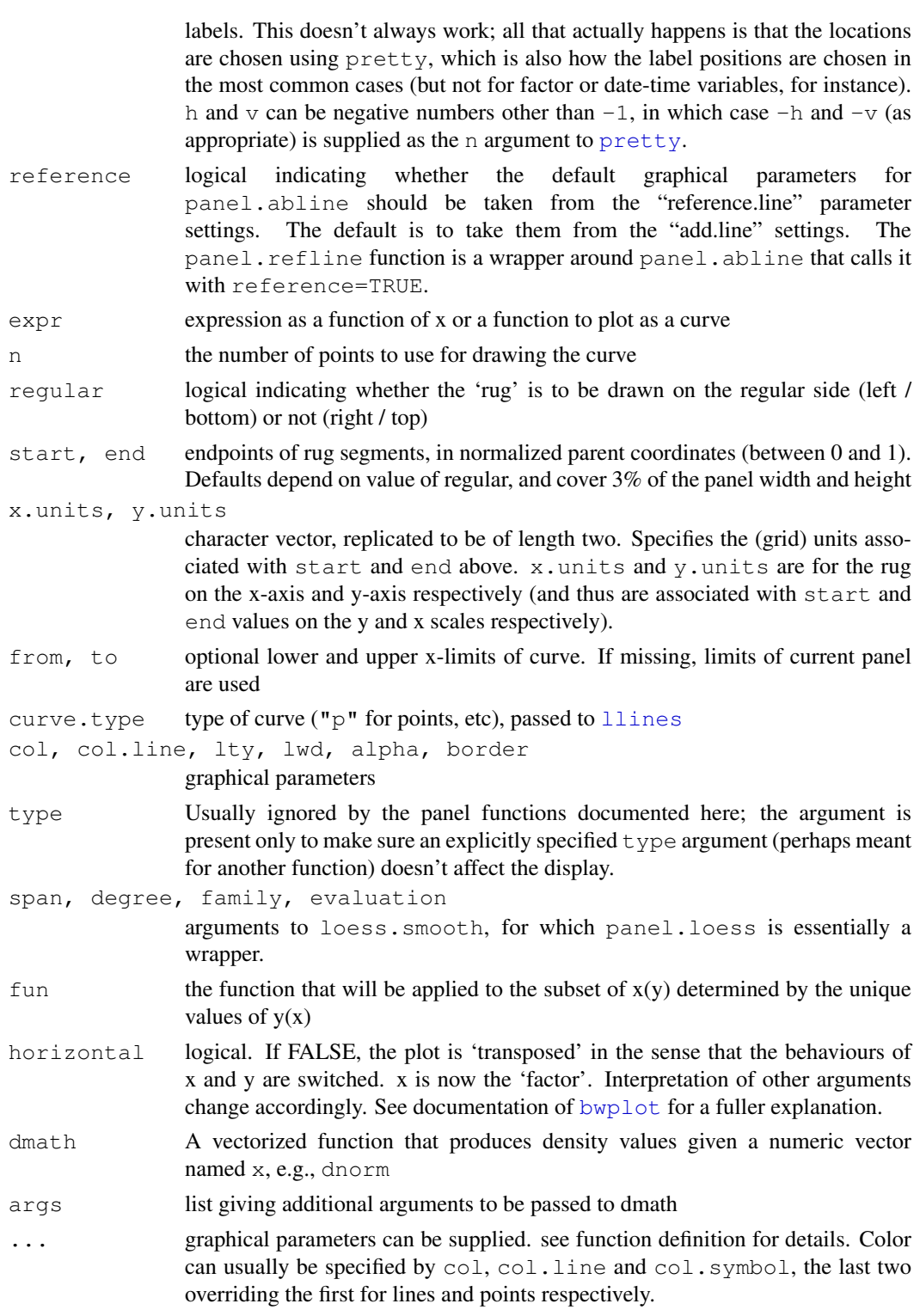

# Details

panel.abline adds a line of the form y=a+bx or vertical and/or horizontal lines. Graphical parameters are obtained from the "add.line" settings by default. panel.refline is similar, but uses the "reference.line" settings for the defaults.

panel.grid draws a reference grid.

panel.curve adds a curve, similar to what curve does with add = TRUE. Graphical parameters for the line are obtained from the add.line setting.

panel.average treats one of x and y as a factor (according to the value of horizontal), calculates fun applied to the subsets of the other variable determined by each unique value of the factor, and joins them by a line. Can be used in conjunction with panel.xyplot and more commonly with panel.superpose to produce interaction plots. See  $xyplot$  documentation for an example. panel.linejoin is an alias for panel.average retained for back-compatibility and may go away in future.

panel.mathdensity plots a (usually theoretical) probability density function. This can be useful in conjunction with histogram and densityplot to visually estimate goodness of fit (note, however, that qqmath is more suitable for this).

panel.[rug](#page-835-0) adds a *rug* representation of the (marginal) data to the panel, much like rug.

panel.lmline(x, y) is equivalent to panel.abline(lm(y~x)).

#### Author(s)

Deepayan Sarkar <Deepayan.Sarkar@R-project.org>

#### See Also

[loess.smooth](#page-1402-0), [panel.axis](#page-2301-0), [panel.identify](#page-2255-0) [identify](#page-779-0), [trellis.par.set](#page-2235-0)

F\_2\_panel.qqmathline

*Useful panel function with qqmath*

#### **Description**

Useful panel function with qqmath. Draws a line passing through the points (usually) determined by the .25 and .75 quantiles of the sample and the theoretical distribution.

# Usage

```
panel.qqmathline(x, y = x,
                  distribution = qnorm,
                  probs = c(0.25, 0.75),
                  qtype = 7,
                  groups = NULL,
                  ...)
```
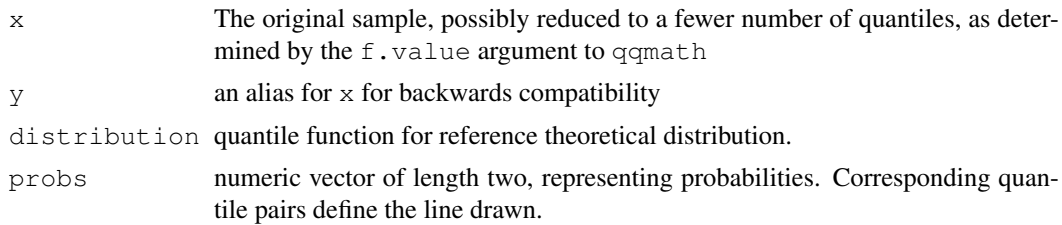

# F\_2\_panel.smoothScatter 2241

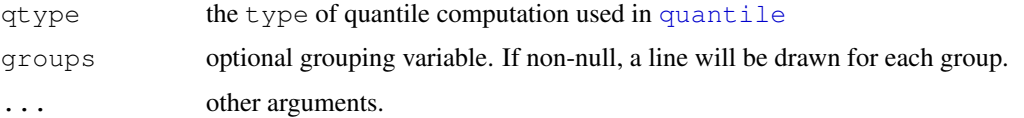

# Author(s)

Deepayan Sarkar <Deepayan.Sarkar@R-project.org>

## See Also

[prepanel.qqmathline](#page-2293-0), [qqmath](#page-2213-0), [quantile](#page-1387-0)

```
F_2_panel.smoothScatter
```
*Lattice panel function analogous to smoothScatter*

# Description

This function allows the user to place smoothScatter plots in lattice graphics.

## Usage

```
panel.smoothScatter(x, y = NULL,
                    nbin = 64, cuts = 255,
                    bandwidth,
                    colramp,
                    nrpoints = 100,
                    transformation = function(x) x^0.25,
                    pch = ".''.cex = 1, col="black",range.x,
                    ...,
                    raster = FALSE,
                    subscripts)
```
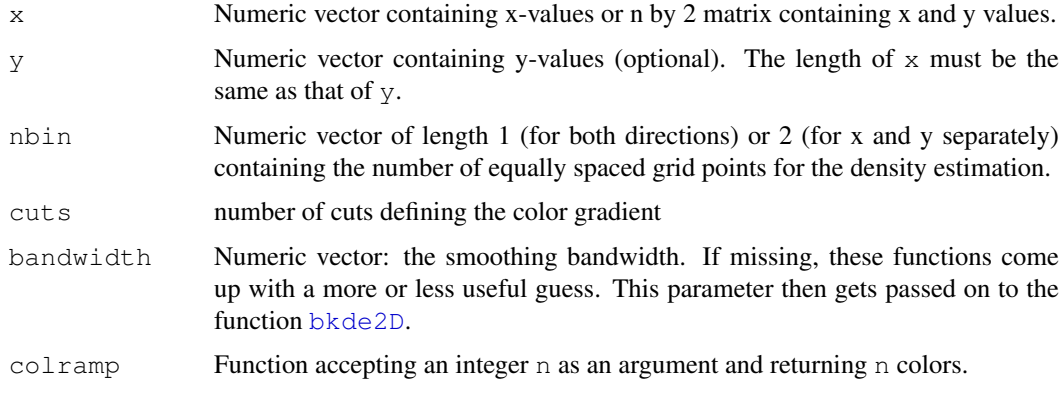

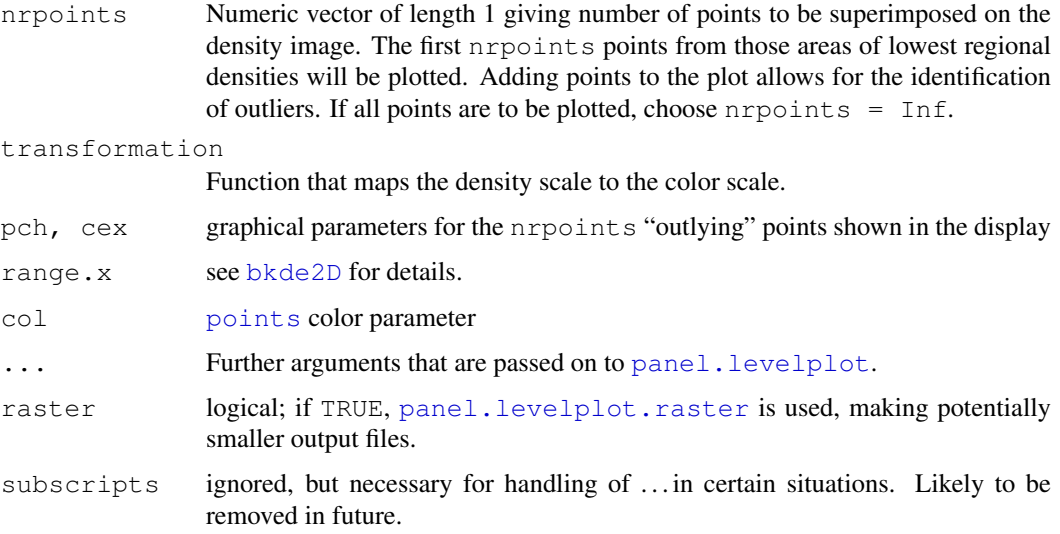

# Details

This replicates the display part of the smoothScatter function by replacing standard graphics calls by grid-compatible ones.

#### Value

The function is called for its side effects, namely the production of the appropriate plots on a graphics device.

# Author(s)

Deepayan Sarkar <deepayan.sarkar@r-project.org>

#### Examples

```
ddf \leq as.data.frame(matrix(rnorm(40000), ncol = 4) + 3 \star rnorm(10000))
ddf[, c(2, 4)] <- (-ddf[, c(2, 4)]xyplot(V1 ~ ~ V2 ~ + ~ V3, ddf, outer = TRUE,panel = panel.smoothScatter, aspect = "iso")
splom(ddf, panel = panel.smoothScatter, nbin = 64, raster = TRUE)
```
F\_2\_panel.superpose

*Panel Function for Display Marked by groups*

## <span id="page-2288-0"></span>Description

These are panel functions for Trellis displays useful when a grouping variable is specified for use within panels. The  $x$  (and  $y$  where appropriate) variables are plotted with different graphical parameters for each distinct value of the grouping variable.

# Usage

```
panel.superpose(x, y = NULL, subscripts, groups,
               panel.groups = "panel.xyplot",
                ...,
                col, col.line, col.symbol,
                pch, cex, fill, font,
                fontface, fontfamily,
                lty, lwd, alpha,
                type = "p",distribute.type = FALSE)
panel.superpose.2(..., distribute.type = TRUE)
panel.superpose.plain(...,
                      col, col.line, col.symbol,
                      pch, cex, fill, font,
                      fontface, fontfamily,
                      lty, lwd, alpha)
```
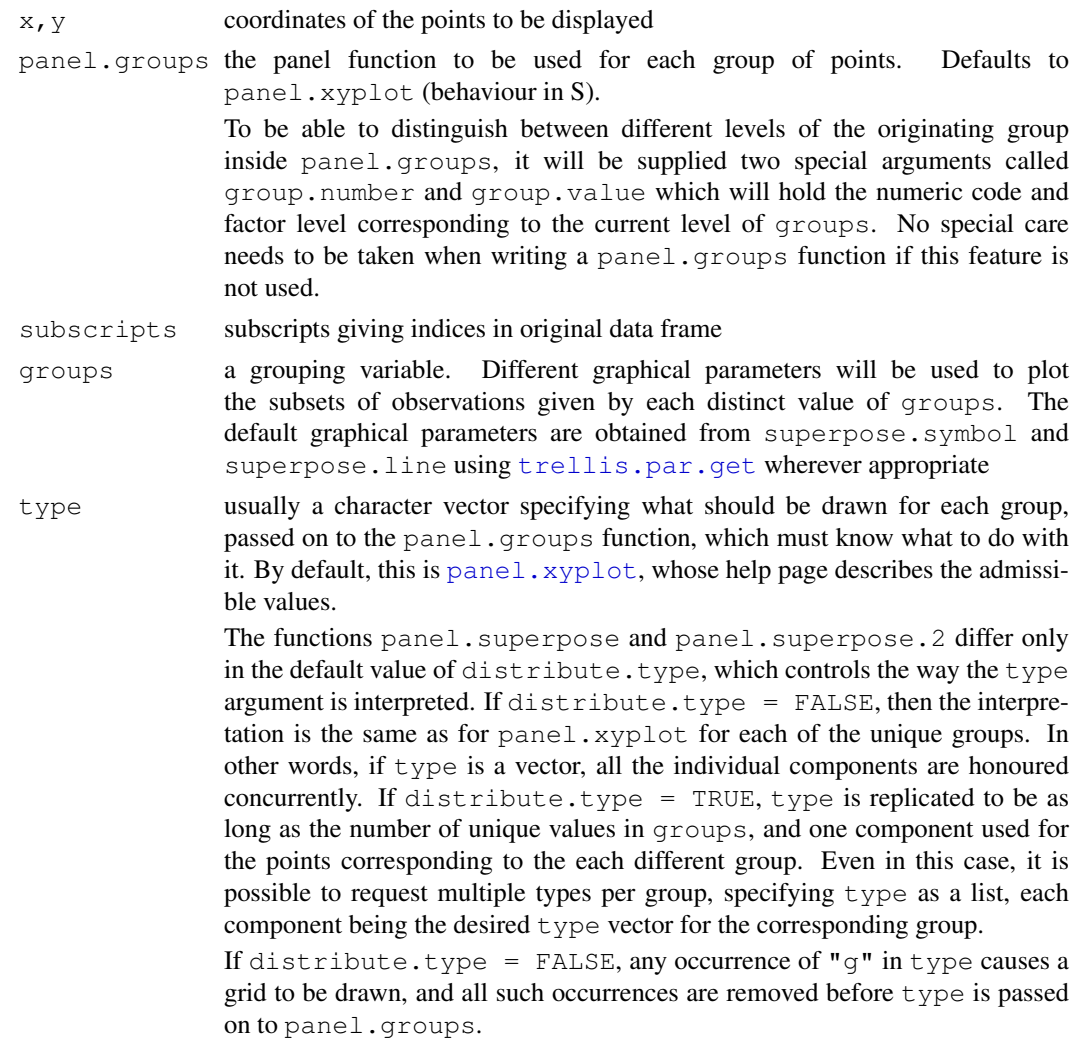

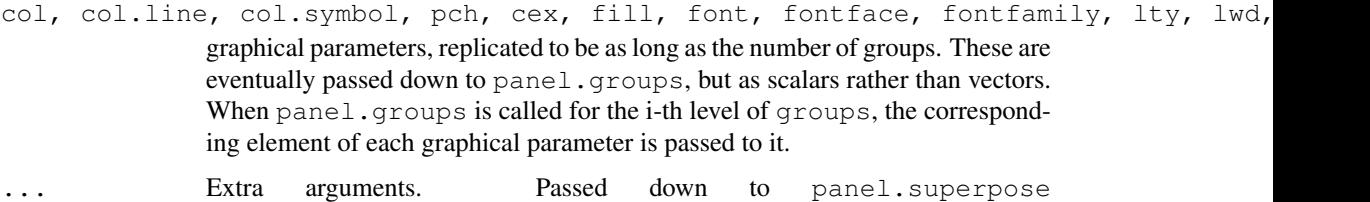

from panel.superpose.2, and to panel.groups from panel.superpose.

```
distribute.type
```
logical controlling interpretation of the type argument.

## Details

panel.superpose and panel.superpose.2 differ essentially in how type is interpreted by default. The default behaviour in panel. superpose is the opposite of that in S, which is the same as that of panel.superpose.2.

panel.superpose.plain is the same as panel.superpose, except that the default settings for the style arguments are the same for all groups and are taken from the default plot style. It is used in [xyplot.ts](#page-2205-0).

#### Author(s)

Deepayan Sarkar <Deepayan.Sarkar@R-project.org> (panel.superpose.2 originally contributed by Neil Klepeis)

### See Also

Different functions when used as panel.groups gives different types of plots, for example [panel.xyplot](#page-2279-0), [panel.dotplot](#page-2269-0) and [panel.linejoin](#page-2283-0) (This can be used to produce interaction plots).

See [Lattice](#page-2185-0) for an overview of the package.

F\_2\_panel.violin *Panel Function to create Violin Plots*

# Description

This is a panel function that can create a violin plot. It is typically used in a high-level call to bwplot.

```
panel.violin(x, y, box.ratio = 1, box.width,
             horizontal = TRUE,
             alpha, border, lty, lwd, col,
             varwidth = FALSE,bw, adjust, kernel, window,
             width, n = 50, from, to, cut,
             na.rm, ...)
```
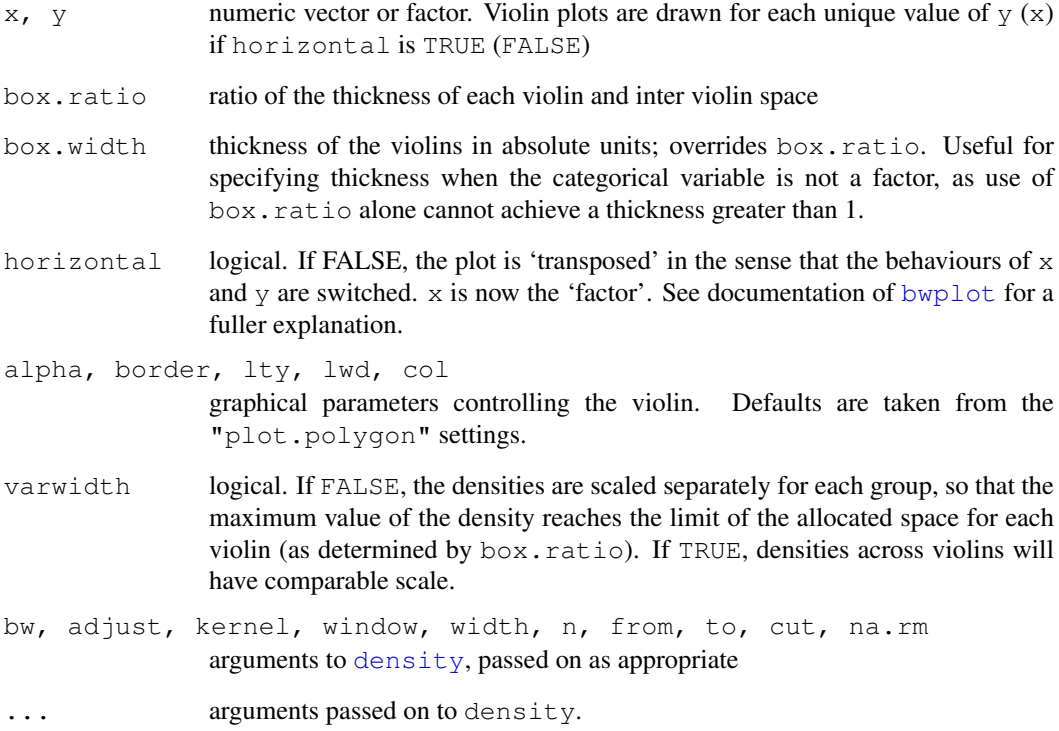

# Details

Creates Violin plot of  $x$  for every level of  $y$ . Note that most arguments controlling the display can be supplied to the high-level (typically bwplot) call directly.

# Author(s)

Deepayan Sarkar <Deepayan.Sarkar@R-project.org>

#### See Also

[bwplot](#page-2187-0), [density](#page-1153-0)

# Examples

```
bwplot(voice.part ~\sim~ height, singer,
       panel = function(..., box.ratio) {
           panel.violin(..., col = "transparent",
                        varwidth = FALSE, box.ratio = box.ratio)
           panel.bwplot(..., fill = NULL, box.ratio = .1)
       } )
```
F\_3\_prepanel.default

*Default Prepanel Functions*

#### <span id="page-2292-0"></span>Description

These prepanel functions are used as fallback defaults in various high level plot functions in Lattice. These are rarely useful to normal users but may be helpful in developing new displays.

## Usage

```
prepanel.default.bwplot(x, y, horizontal, nlevels, origin, stack, ...)
prepanel.default.histogram(x, breaks, equal.widths, type, nint, ...)
prepanel.default.qq(x, y, ...)
prepanel.default.xyplot(x, y, type, subscripts, groups, ...)
prepanel.default.cloud(perspective, distance,
                       xlim, ylim, zlim,
                       screen = list(z = 40, x = -60).
                       R.mat = diag(4),
                       aspect = c(1, 1), panel.aspect = 1,
                       ..., zoom = 0.8)
prepanel.default.levelplot(x, y, subscripts, ...)
prepanel.default.qqmath(x, f.value, distribution, qtype,
                        groups, subscripts, \ldots, tails.n = 0)
prepanel.default.densityplot(x, darg, groups, weights, subscripts, ...)
prepanel.default.parallel(x, y, z, ..., horizontal.axis)
prepanel.default.splom(z, ...)
```
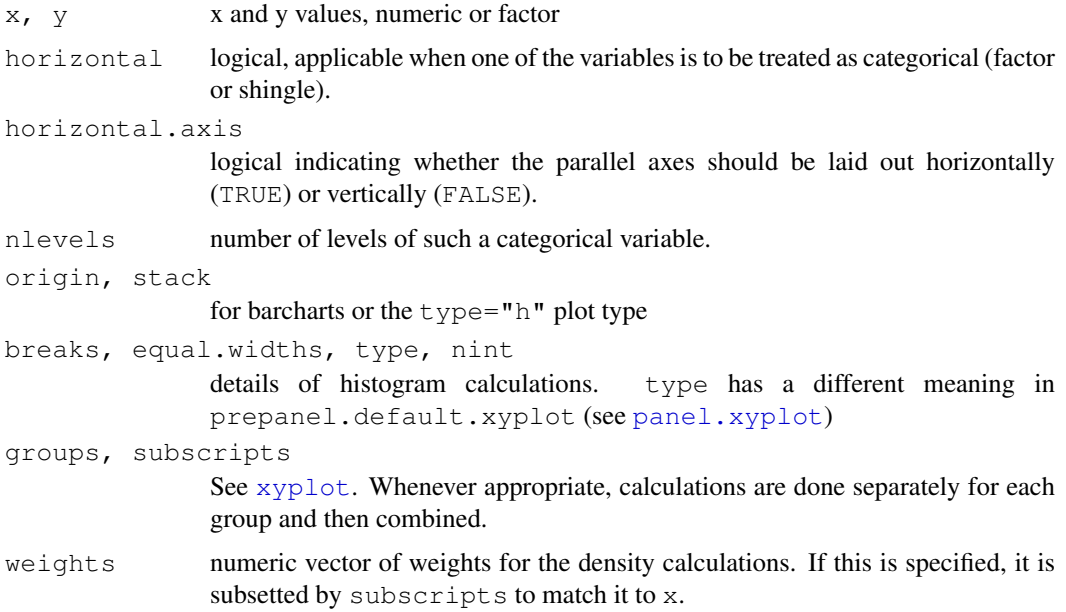

#### F\_3\_prepanel.functions 2247

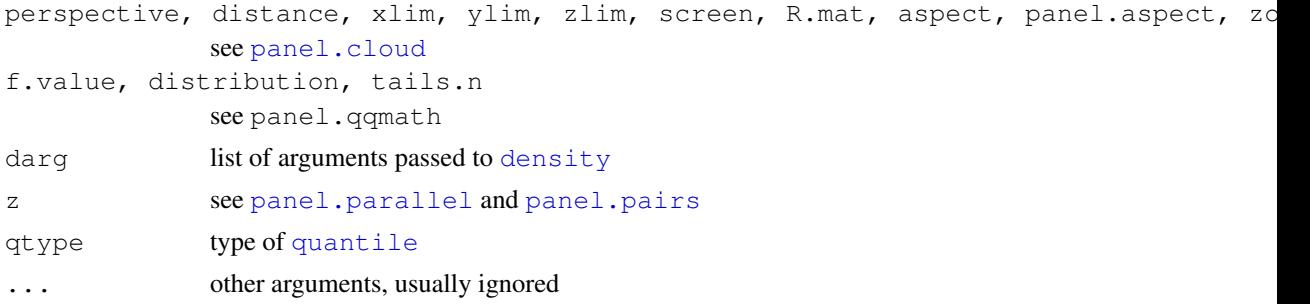

# Value

A list with components  $x \lim_{y \to x} y \lim_{x \to y} dx$  and  $y \lim_{y \to x}$  and possibly  $x \in x$  and  $y \notin x$ , the first two being used to calculate panel axes limits, the last two for banking computations. The form of these components are described in the help page for [xyplot](#page-2187-0).

# Author(s)

Deepayan Sarkar <Deepayan.Sarkar@R-project.org>

# See Also

[xyplot](#page-2187-0), [banking](#page-2297-0), [Lattice](#page-2185-0). See documentation of corresponding panel functions for more details about the arguments.

```
F_3_prepanel.functions
```
*Useful Prepanel Function for Lattice*

#### <span id="page-2293-0"></span>Description

These are predefined prepanel functions available in Lattice.

## Usage

```
prepanel.lmline(x, y, ...)
prepanel.loess(x, y, span, degree, family, evaluation, ...)
prepanel.qqmathline(x, y = x, distribution = qnorm,
                    probs = c(0.25, 0.75), qtype = 7,
                    groups, subscripts,
                    ...)
```
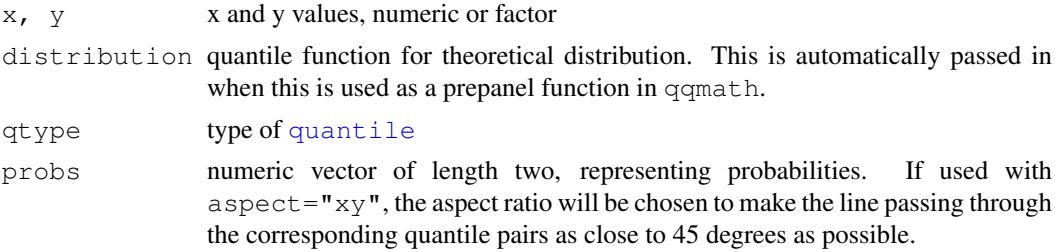

```
span, degree, family, evaluation
               arguments controlling the underlying loess smooth
groups, subscripts
               xyplot. Whenever appropriate, calculations are done separately for each
               group and then combined.
... other arguments
```
# Value

usually a list with components xlim, ylim, dx and dy, the first two being used to calculate panel axes limits, the last two for banking computations. The form of these components are described under [xyplot](#page-2187-0). There are also several prepanel functions that serve as the default for high level functions, see [prepanel.default.xyplot](#page-2292-0)

#### Author(s)

Deepayan Sarkar <Deepayan.Sarkar@R-project.org>

#### See Also

[trellis.par.get](#page-2235-0), [xyplot](#page-2187-0), [banking](#page-2297-0), [Lattice](#page-2185-0). See [loess.smooth](#page-1402-0) for further options to prepanel.loess

G\_axis.default *Default axis annotation utilities*

#### **Description**

Lattice funtions provide control over how the plot axes are annotated through a common interface. There are two levels of control. The xscale.components and yscale.components arguments can be functions that determine tick mark locations and labels given a packet. For more direct control, the  $a \times i s$  argument can be a function that actually draws the axes. The functions documented here are the defaults for these arguments. They can additonally be used as components of user written replacements.

```
xscale.components.default(lim,
                          packet.number = 0,
                          packet.list = NULL,
                          top = TRUE,
                          ...)
yscale.components.default(lim,
                          packet.number = 0,
                          packet.list = NULL,
                          right = TRUE,...)
axis.default(side = c("top", "bottom", "left", "right",scales, components, as.table,
             labels = c("default", "yes", "no"),
             ticks = c("default", "yes", "no"),
             ...)
```
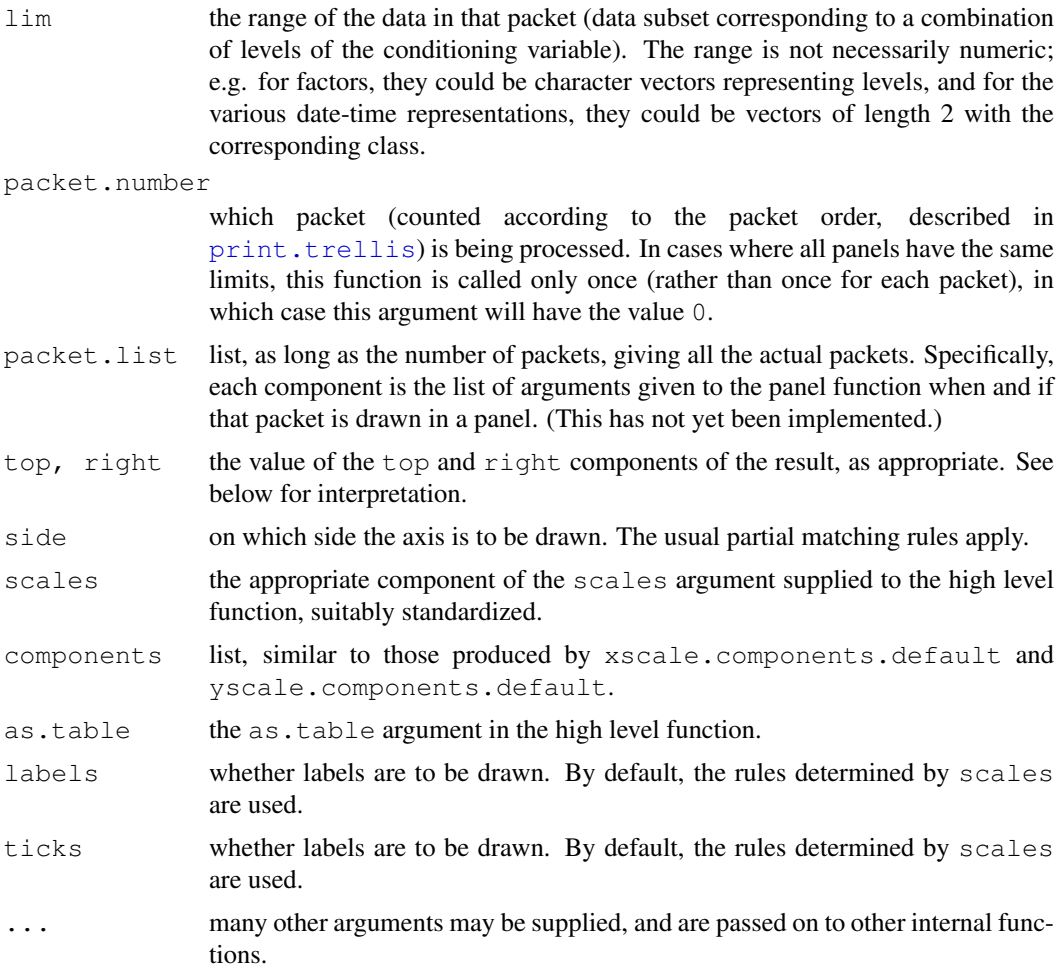

## Details

These functions are part of a new API introduced in lattice 0.14 to provide the user more control over how axis annotation is done. While the API has been designed in anticipation of use that was previously unsupported, the implementation has initially focused on reproducing existing capabilities, rather then test new features. At the time of writing, several features are unimplemented. If you require them, please contact the maintainer.

#### Value

xscale.components.default and yscale.components.default return a list of the form suitable as the components argument of axis.default. Valid components in the return value of xscale.components.default are:

num.limit A numeric limit for the box. bottom A list with two elements, ticks and labels. ticks must be a list with components at and tck which give the location and lengths of tick marks. tck can be a vector, and will be recycled to be as long as at. labels must be a list with components at, labels, and check.overlap. at and labels give the location and labels of the tick labels; this is usually the same as the location

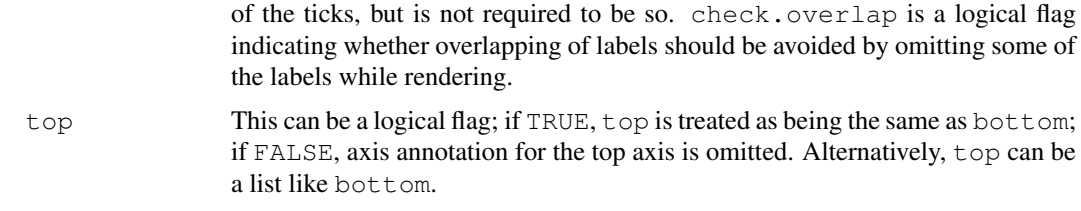

Valid components in the return value of yscale.components.default are left and right. Their interpretations are analogous to (respectively) the bottom and top components described above.

#### Author(s)

Deepayan Sarkar <Deepayan.Sarkar@R-project.org>

### See Also

[Lattice](#page-2185-0), [xyplot](#page-2187-0), [print.trellis](#page-2240-0)

#### Examples

```
str(xscale.components.default(c(0, 1)))
set.seed(36872)
rln <- rlnorm(100)
densityplot(rln,
            scales = list(x = list(log = 2), alternating = 3),
            xlab = "Simulated lognormal variates",
            xscale.components = function(...) {
                ans <- xscale.components.default(...)
                ans$top <- ans$bottom
                ans$bottom$labels$labels <- parse(text = ans$bottom$labels$labels)
                ans$top$labels$labels <-
                    if (require(MASS))
                        fractions(2^(ans$top$labels$at))
                    else
                        2^(ans$top$labels$at)
                ans
            })
## Direct use of axis to show two temperature scales (Celcius and
## Fahrenheit). This does not work for multi-row plots, and doesn't
## do automatic allocation of space
F2C <- function(f) 5 * (f - 32) / 9C2F \leftarrow function(c) 32 + 9 \star c / 5
axis.CF <-
   function(side, ...)
{
    ylim <- current.panel.limits()$ylim
    switch(side,
           left = \{
```

```
prettyF <- pretty(ylim)
               labF \leq parse(text = sprintf("%s \sim degree * F", prettyF))
               panel.axis(side = side, outside = TRUE,
                           at = prettyF, labels = labF)},
           right = {prettyC <- pretty(F2C(ylim))
               labC <- parse(text = sprintf("%s ~ degree * C", prettyC))
               panel.axis(side = side, outside = TRUE,
                          at = C2F(prettyC), labels = labC)
           },
           axis.default(side = side, \dots))
}
xyplot(nhtemp \sim time(nhtemp), aspect = "xy", type = "o",
       scales = list(y = list(alternating = 3)),
       axis = axis.CF, xlab = "Year", ylab = "Temperature",
       main = "Yearly temperature in New Haven, CT")## version using yscale.components
yscale.components.CF <-
    function(...)
{
    ans <- yscale.components.default(...)
    ans$right <- ans$left
    ans$left$labels$labels <-
        parse(text = sprintf("%s ~ degree * F", ans$left$labels$at))
    prettyC <- pretty(F2C(ans$num.limit))
    ans$right$ticks$at <- C2F(prettyC)
    ans$right$labels$at <- C2F(prettyC)
    ans$right$labels$labels <-
       parse(text = sprintf("%s \sim degree \star C", prettyC))
    ans
}
xyplot(nhtemp \sim time(nhtemp), aspect = "xy", type = "o",
       scales = list(y = list(alternating = 3)),
       yscale.components = yscale.components.CF,
       xlab = "Year", ylab = "Temperature",
       main = "Yearly temperature in New Haven, CT")
```
G\_banking *Banking*

# <span id="page-2297-0"></span>Description

Calculates banking slope

# Usage

banking(dx, dy)

dx, dy vector of consecutive x, y differences.

#### Details

banking is the banking function used when aspect  $=$  "xy" in high level Trellis functions. It is usually not very meaningful except with  $xyplot$ . It considers the absolute slopes (based on  $dx$ ) and dy) and returns a value which when adjusted by the panel scale limits will make the median of the above absolute slopes correspond to a 45 degree line.

This function was inspired by the discussion of banking in the documentation for Trellis Graphics available at Bell Labs' website (see [Lattice](#page-2185-0)), but is most likely identical to an algorithm described by Cleveland et al (see below). It is not clear (to the author) whether this is the algorithm used in S-PLUS. Alternative banking rules, implemented as a similar function, can be used as a drop-in replacement by suitably modifying lattice.options("banking").

#### Author(s)

Deepayan Sarkar <Deepayan.Sarkar@R-project.org>

#### References

Cleveland, William S., McGill, Marylyn E. and McGill, Robert (1988), "The Shape Parameter of a Two-variable Graph", *Journal of the American Statistical Association*, 83, 289-300

#### See Also

[Lattice](#page-2185-0), [xyplot](#page-2187-0)

#### Examples

```
xyplot(sunspot.year ~ time(sunspot.year) | equal.count(time(sunspot.year)),
       xlab = " ", type = " 1", aspect = " xy", strip = FALSE,
       scales = list(x = list(alternating = 2, relation = "sliced")),
       as.table = TRUE, main = "Yearly Sunspots")
```
G\_latticeParseFormula

*Parse Trellis formula*

#### Description

this function is used by high level Lattice functions like  $xyplot$  to parse the formula argument and evaluate various components of the data.

```
latticeParseFormula(model, data, dimension = 2,
                    subset = TRUE, groups = NULL,
                    multiple, outer,
                    subscripts,
                    drop)
```
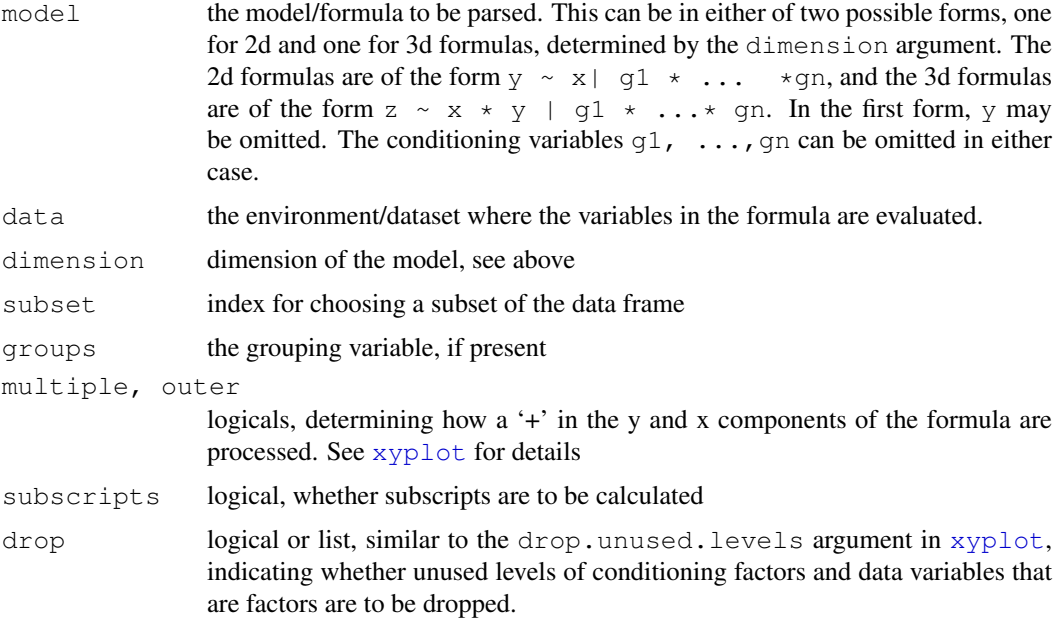

# Value

```
returns a list with several components, including left, right, left.name,
right.name, condition for 2-D, and left, right.x, right.y, left.name,
right.x.name, right.y.name, condition for 3-D. Other possible components are
groups, subscr
```
# Author(s)

Saikat DebRoy, Deepayan Sarkar <Deepayan.Sarkar@R-project.org>

#### See Also

[xyplot](#page-2187-0), [Lattice](#page-2185-0)

G\_packet.panel.default *Associating Packets with Panels*

## Description

When a "trellis" object is plotted, panels are always drawn in an order such that columns vary the fastest, then rows and then pages. An optional function can be specified that determines, given the column, row and page and other relevant information, the packet (if any) which should be used in that panel. The function documented here implements the default behaviour, which is to match panel order with packet order, determined by varying the first conditioning variable the fastest, then the second, and so on. This matching is performed after any reordering and/or permutation of the conditioning variables.

#### Usage

```
packet.panel.default(layout, condlevels, page, row, column,
                     skip, all.pages.skip = TRUE)
```
# Arguments

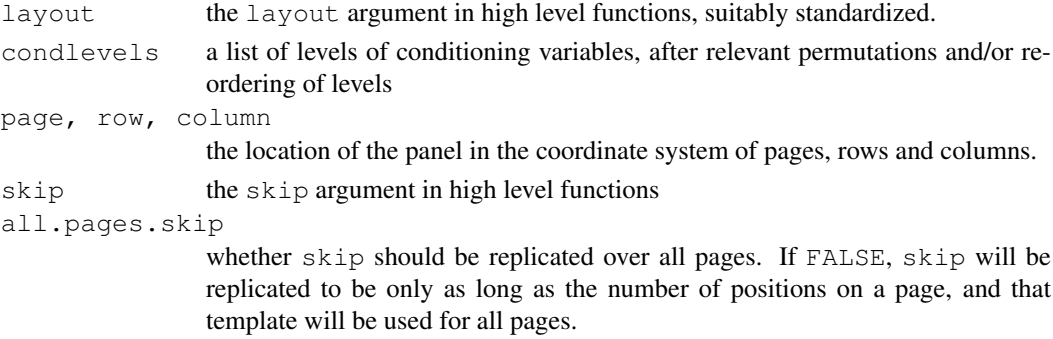

# Value

A suitable combination of levels of the conditioning variables in the form of a numeric vector as long as the number of conditioning variables, with each element an integer indexing the levels of the corresponding variable. Specifically, if the return value is p, then the i-th conditioning variable will have level condlevels [[i]][p[i]].

#### Author(s)

Deepayan Sarkar <Deepayan.Sarkar@R-project.org>

#### See Also

# [Lattice](#page-2185-0), [xyplot](#page-2187-0)

#### Examples

```
packet.panel.page <- function(n)
{
    ## returns a function that when used as the 'packet.panel'
    ## argument in print.trellis plots page number 'n' only
    function(layout, page, ...) {
        stopifnot(layout[3] == 1)
        packet.panel.default(layout = layout, page = n, ...)
    }
}
data(mtcars)
HP <- equal.count(mtcars$hp, 6)
p < -xyplot(mpg \sim disp | HP * factor(cyl),
           mtcars, layout = c(0, 6, 1))
print(p, packet.panel = packet.panel.page(1))
print(p, packet.panel = packet.panel.page(2))
```
#### <span id="page-2301-0"></span>Description

panel.axis is the function used by lattice to draw axes. It is typically not used by users, except those wishing to create advanced annotation. Keep in mind issues of clipping when trying to use it as part of the panel function. current.panel.limits can be used to retrieve a panel's x and y limits.

#### Usage

```
panel.axis(side = c("bottom", "left", "top", "right"),
           at,
           labels = TRUE,
           draw.labels = TRUE,
           check.overlap = FALSE,
           outside = FALSE,
           ticks = TRUE,
           half = !outside,
           which.half,
           tck = as.numeric(ticks),
           rot = if (is.logical(labels)) 0 else c(90, 0),
           text.col, text.alpha, text.cex, text.font,
           text.fontfamily, text.fontface,
           line.col, line.lty, line.lwd, line.alpha)
```
current.panel.limits(unit = "native")

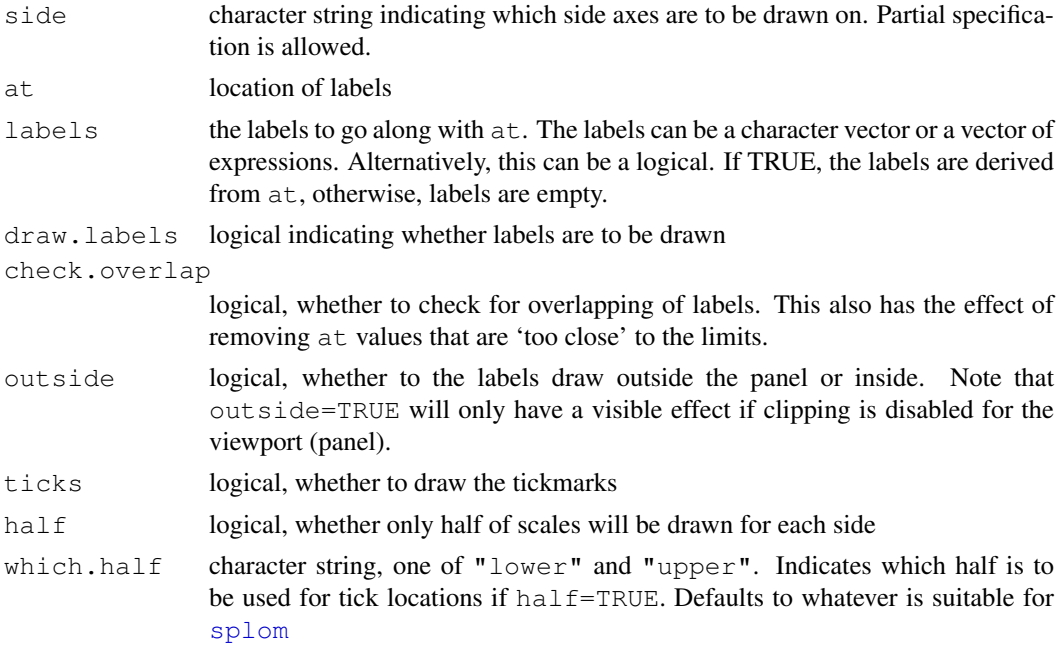

2256 G\_panel.number

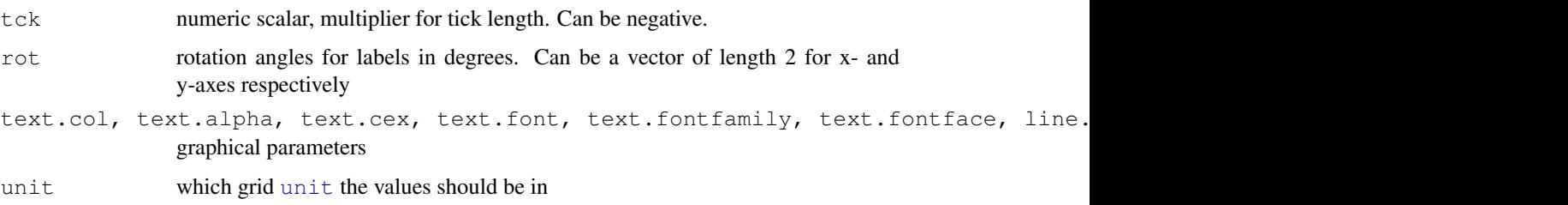

# Details

panel.axis can draw axis tick marks inside or outside a panel (more precisely, a grid viewport). It honours the (native) axis scales. Used in [panel.pairs](#page-2273-0) for [splom](#page-2226-0), as well as for all the usual axis drawing by the print method for "trellis" objects. It can also be used to enhance plots 'after the fact' by adding axes.

## Value

current.panel.limits returns a list with components xlim and ylim, which are both numeric vectors of length 2, giving the scales of the current panel (viewport). The values correspond to the unit system specified by [unit](#page-939-0), by default "native".

#### Author(s)

Deepayan Sarkar <Deepayan.Sarkar@R-project.org>

#### See Also

[Lattice](#page-2185-0), [xyplot](#page-2187-0), [trellis.focus](#page-2255-0), [unit](#page-939-0)

G\_panel.number *Accessing Auxiliary Information During Plotting*

#### Description

Control over lattice plots are provided through a collection of user specifiable functions that perform various tasks during the plotting. Not all information is available to all functions. The functions documented here attempt to provide a consistent interface to access relevant information from within these user specified functions, namely those specified as the panel, strip and axis functions.

```
current.row()
current.column()
panel.number()
packet.number()
which.packet()
trellis.currentLayout(which = c("packet", "panel"))
```
#### $G_R$ ows 2257

#### Arguments

which whether return value (a matrix) should contain panel numbers or packet numbers, which are usually, but not necessarily, the same (see below for details).

# Value

trellis.currentLayout returns a matrix with as many rows and columns as in the layout of panels in the current plot. Entries in the matrix are integer indices indicating which packet (or panel; see below) occupies that position, with 0 indicating the absence of a panel. current.row and current.column return integer indices specifying which row and column in the layout are currently active. panel.number returns an integer counting which panel is being drawn (starting from 1 for the first panel, a.k.a. the panel order). packet.number gives the packet number according to the packet order, which is determined by varying the first conditioning variable the fastest, then the second, and so on. which.packet returns the combination of levels of the conditioning variables in the form of a numeric vector as long as the number of conditioning variables, with each element an integer indexing the levels of the corresponding variable.

#### Note

The availability of these functions make redundant some features available in earlier versions of lattice, namely optional arguments called panel.number and packet.number that were made available to panel and strip. If you have written such functions, it should be enough to replace instances of panel.number and packet.number by the corresponding function calls. You should also remove panel.number and packet.number from the argument list of your function to avoid a warning.

If these accessor functions are not enough for your needs, feel free to contact the maintainer and ask for more.

## Author(s)

Deepayan Sarkar <Deepayan.Sarkar@R-project.org>

#### See Also

[Lattice](#page-2185-0), [xyplot](#page-2187-0)

G\_Rows *Extract rows from a list*

#### Description

Convenience function to extract subset of a list. Usually used in creating keys.

#### Usage

Rows(x, which)

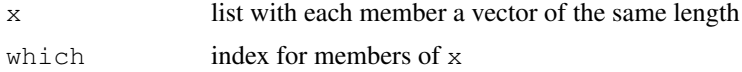
# Value

A list similar to x, with each x [[i]] replaced by x [[i]][which]

### Author(s)

Deepayan Sarkar <Deepayan.Sarkar@R-project.org>

#### See Also

[xyplot](#page-2187-0), [Lattice](#page-2185-0)

G\_utilities.3d *Utility functions for 3-D plots*

#### Description

These are (related to) the default panel functions for cloud and wireframe.

# Usage

ltransform3dMatrix(screen, R.mat) ltransform3dto3d(x, R.mat, dist)

#### Arguments

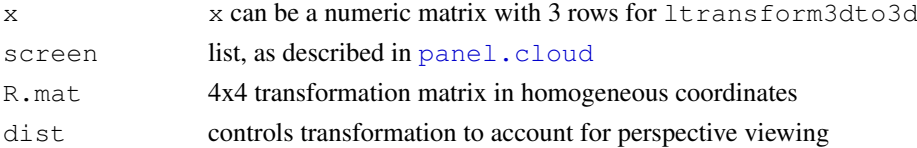

# Details

ltransform3dMatrix and ltransform3dto3d are utility functions to help in computation of projections. These functions are used inside the panel functions for cloud and wireframe. They may be useful in user-defined panel functions as well.

The first function takes a list of the form of the screen argument in cloud and wireframe and a R.mat, a 4x4 transformation matrix in homogeneous coordinates, to return a new 4x4 transformation matrix that is the result of applying R.mat followed by the rotations in screen. The second function applies a 4x4 transformation matrix in homogeneous coordinates to a 3xn matrix representing points in 3-D space, and optionally does some perspective computations. (There has been no testing with non-trivial transformation matrices, and my knowledge of the homogeneous coordinate system is very limited, so there may be bugs here.)

# Author(s)

Deepayan Sarkar <Deepayan.Sarkar@R-project.org>

#### See Also

[cloud](#page-2221-0), [panel.cloud](#page-2264-0)

#### Description

Total yield in bushels per acre for 10 varieties at 6 sites in each of two years.

#### Usage

barley

#### Format

A data frame with 120 observations on the following 4 variables.

yield Yield (averaged across three blocks) in bushels/acre.

```
variety Factor with levels "Svansota", "No. 462", "Manchuria", "No. 475",
    "Velvet", "Peatland", "Glabron", "No. 457", "Wisconsin No. 38",
    "Trebi".
```
year Factor with levels 1932, 1931

site Factor with 6 levels: "Grand Rapids", "Duluth", "University Farm", "Morris", "Crookston", "Waseca"

#### Details

These data are yields in bushels per acre, of 10 varieties of barley grown in 1/40 acre plots at University Farm, St. Paul, and at the five branch experiment stations located at Waseca, Morris, Crookston, Grand Rapids, and Duluth (all in Minnesota). The varieties were grown in three randomized blocks at each of the six stations during 1931 and 1932, different land being used each year of the test.

Immer et al. (1934) present the data for each Year\*Site\*Variety\*Block. The data here is the average yield across the three blocks.

Immer et al. (1934) refer (once) to the experiment as being conducted in 1930 and 1931, then later refer to it (repeatedly) as being conducted in 1931 and 1932. Later authors have continued the confusion.

Cleveland (1993) suggests that the data for the Morris site may have had the years switched.

# Author(s)

Documentation contributed by Kevin Wright.

# Source

Immer, R. F., H. K. Hayes, and LeRoy Powers. (1934). Statistical Determination of Barley Varietal Adaptation. *Journal of the American Society of Agronomy*, 26, 403–419.

#### References

Cleveland, William S. (1993). *Visualizing Data*. Hobart Press, Summit, New Jersey.

Fisher, R. A. (1971). *The Design of Experiments*. Hafner, New York, 9th edition.

#### See Also

[immer](#page-1770-0) in the MASS package for data from the same experiment (expressed as total yield for 3 blocks) for a subset of varieties.

#### Examples

```
# Graphic suggesting the Morris data switched the years 1931 and 1932
# Figure 1.1 from Cleveland
dotplot(variety \sim yield | site, data = barley, groups = year,
        key = simpleKey(levels(barley$year), space = "right"),
        xlab = "Barley Yield (bushels/acre) ",
        aspect=0.5, layout = c(1, 6), ylab=NULL)
```
H\_environmental *Atmospheric environmental conditions in New York City*

# Description

Daily measurements of ozone concentration, wind speed, temperature and solar radiation in New York City from May to September of 1973.

# Usage

```
environmental
```
#### Format

A data frame with 111 observations on the following 4 variables.

ozone Average ozone concentration (of hourly measurements) of in parts per billion.

radiation Solar radiation (from 08:00 to 12:00) in langleys.

temperature Maximum daily emperature in degrees Fahrenheit.

wind Average wind speed (at 07:00 and 10:00) in miles per hour.

### Author(s)

Documentation contributed by Kevin Wright.

# Source

Bruntz, S. M., W. S. Cleveland, B. Kleiner, and J. L. Warner. (1974). The Dependence of Ambient Ozone on Solar Radiation, Wind, Temperature, and Mixing Height. In *Symposium on Atmospheric Diffusion and Air Pollution*, pages 125–128. American Meterological Society, Boston.

#### References

Cleveland, William S. (1993). *Visualizing Data*. Hobart Press, Summit, New Jersey.

#### H\_ethanol 2261

#### Examples

```
# Scatter plot matrix with loess lines
splom(~environmental,
 panel=function(x,y){
    panel.xyplot(x,y)
    panel.loess(x,y)
  }
)
# Conditioned plot similar to figure 5.3 from Cleveland
attach(environmental)
Temperature \leq equal.count (temperature, 4, 1/2)
Wind \leq equal.count (wind, 4, 1/2)
xyplot((ozone^(1/3)) ~ radiation | Temperature * Wind,
 aspect=1,
prepanel = function (x, y)prepanel.loess(x, y, span = 1),
panel = function (x, y) {
panel.getid(h = 2, v = 2)panel.xyplot(x, y, cex = .5)
panel.loess(x, y, span = 1)
},
xlab = "Solar radiation (langleys)",
ylab = "Ozone (cube root ppb)")
detach()
# Similar display using the coplot function
with(environmental, {
  coplot((ozone^.33) ~ radiation | temperature * wind,
 number=c(4,4),
 panel = function(x, y, ...) panel.smooth(x, y, span = .8, ...),
 xlab="Solar radiation (langleys)",
  ylab="Ozone (cube root ppb)")
})
```
H\_ethanol *Engine exhaust fumes from burning ethanol*

#### Description

Ethanol fuel was burned in a single-cylinder engine. For various settings of the engine compression and equivalence ratio, the emissions of nitrogen oxides were recorded.

# Usage

ethanol

#### Format

A data frame with 88 observations on the following 3 variables.

NOx Concentration of nitrogen oxides (NO and NO2) in micrograms/J.

C Compression ratio of the engine.

E Equivalence ratio–a measure of the richness of the air and ethanol fuel mixture.

#### Author(s)

Documentation contributed by Kevin Wright.

#### Source

Brinkman, N.D. (1981) Ethanol Fuel—A Single-Cylinder Engine Study of Efficiency and Exhaust Emissions. *SAE transactions*, 90, 1410–1424.

# References

Cleveland, William S. (1993). *Visualizing Data*. Hobart Press, Summit, New Jersey.

### Examples

```
## Constructing panel functions on the fly
EE <- equal.count(ethanol$E, number=9, overlap=1/4)
xyplot(NOx \sim C | EE, data = ethanol,
       prepanel = function(x, y) prepanel.loess(x, y, span = 1),
       xlab = "Compression ratio", ylab = "NOx (micrograms/J)",
       panel = function(x, y) {
           panel.grid(h=-1, v= 2)
           panel.xyplot(x, y)
           panel.loess(x,y, span=1)
       },
       aspect = "xy")# Wireframe loess surface fit. See Figure 4.61 from Cleveland.
require(stats)
with(ethanol, {
  eth.lo <- loess (NOx ~ C * E, span = 1/3, parametric = "C",
                   drop.square = "C", family="symmetric")
  eth.marginal <- list(C = \text{seq}(\min(C), \max(C), \text{length.out} = 25),
                        E = \text{seq}(\text{min}(E), \text{max}(E), length.out = 25))
  eth.grid <- expand.grid(eth.marginal)
  eth.fit <- predict(eth.lo, eth.grid)
  wireframe(eth.fit ~ eth.grid$C * eth.grid$E,
            shade=TRUE,
    screen = list(z = 40, x = -60, y=0),
    distance = .1,
    xlab = "C", ylab = "E", zlab = "NOx")})
```
H\_melanoma *Melanoma skin cancer incidence*

#### Description

These data from the Connecticut Tumor Registry present age-adjusted numbers of melanoma skincancer incidences per 100,000 people in Connectict for the years from 1936 to 1972.

# Usage

melanoma

#### H\_singer 2263

#### Format

A data frame with 37 observations on the following 2 variables.

year Years 1936 to 1972.

incidence Rate of melanoma cancer per 100,000 population.

#### Note

This dataset is not related to the [melanoma](#page-2044-0) dataset in the boot package with the same name.

The S-PLUS 6.2 help for the melanoma data says that the incidence rate is per *million*, but this is not consistent with data found at the National Cancer Institute (<http://www.nci.nih.gov>).

# Author(s)

Documentation contributed by Kevin Wright.

# Source

Houghton, A., E. W. Munster, and M. V. Viola. (1978). Increased Incidence of Malignant Melanoma After Peaks of Sunspot Activity. *The Lancet*, 8, 759–760.

#### References

Cleveland, William S. (1993). *Visualizing Data*. Hobart Press, Summit, New Jersey.

#### Examples

```
# Time-series plot. Figure 3.64 from Cleveland.
xyplot(incidence ~\sim year,
 data = melanoma,
aspect = "xy",
panel = function (x, y)panel.xyplot(x, y, type="o", pch = 16),
ylim = c(0, 6),
xlab = "Year",
ylab = "Incidence")
```
H\_singer *Heights of New York Choral Society singers*

# Description

Heights in inches of the singers in the New York Choral Society in 1979. The data are grouped according to voice part. The vocal range for each voice part increases in pitch according to the following order: Bass 2, Bass 1, Tenor 2, Tenor 1, Alto 2, Alto 1, Soprano 2, Soprano 1.

# Usage

singer

# Format

A data frame with 235 observations on the following 2 variables.

height Height in inches of the singers.

voice.part (Unordered) factor with levels "Bass 2", "Bass 1", "Tenor 2", "Tenor 1", "Alto 2", "Alto 1", "Soprano 2", "Soprano 1".

# Author(s)

Documentation contributed by Kevin Wright.

# Source

Chambers, J.M., W. S. Cleveland, B. Kleiner, and P. A. Tukey. (1983). *Graphical Methods for Data Analysis*. Chapman and Hall, New York.

# References

Cleveland, William S. (1993). *Visualizing Data*. Hobart Press, Summit, New Jersey.

# Examples

```
# Separate histogram for each voice part (Figure 1.2 from Cleveland)
histogram(~ height | voice.part,
          data = singer,
          aspect=1,
          layout = c(2, 4),
          nint=15,
          xlab = "Height (inches)")
# Quantile-Quantile plot (Figure 2.11 from Cleveland)
qqmath(~ height | voice.part,
       data=singer,
       aspect=1,
       layout=c(2, 4),
       prepanel = prepanel.qqmathline,
       panel = function(x, ...) {
        panel.grid()
        panel.qqmathline(x, ...)
        panel.qqmath(x, ...)
       },
       xlab = "Unit Normal Quantile",
       ylab="Height (inches)")
```
I\_lset *Interface to modify Trellis Settings - Deprecated*

# Description

A (hopefully) simpler alternative to trellis.par.get/set. This is deprecated, and the same functionality is now available with trellis.par.set

# I\_lset 2265

# Usage

lset(theme = col.whitebg())

# Arguments

theme a list decribing how to change the settings of the current active device. Valid components are those in the list returned by trellis.par.get(). Each component must itself be a list, with one or more of the appropriate components (need not have all components). Changes are made to the settings for the currently active device only.

# Author(s)

Deepayan Sarkar <Deepayan.Sarkar@R-project.org>

**I\_lset** 

# Chapter 18

# The **mgcv** package

<span id="page-2313-0"></span>mgcv-package *GAMs with GCV/AIC/REML smoothness estimation and GAMMs by REML/PQL*

#### Description

mgcv provides functions for generalized additive modelling ([gam](#page-2331-0) and [bam](#page-2316-0)) and generalized additive mixed modelling ([gamm](#page-2361-0), and [random.effects](#page-2417-0)). The term GAM is taken to include any GLM estimated by quadratically penalized (possibly quasi-) likelihood maximization.

Particular features of the package are facilities for automatic smoothness selection, and the provision of a variety of smooths of more than one variable. User defined smooths can be added. A Bayesian approach to confidence/credible interval calculation is provided. Linear functionals of smooths, penalization of parametric model terms and linkage of smoothing parameters are all supported. Lower level routines for generalized ridge regression and penalized linearly constrained least squares are also available.

# Details

mgcv provides generalized additive modelling functions [gam](#page-2331-0), [predict.gam](#page-2409-0) and [plot.gam](#page-2406-0), which are very similar in use to the S functions of the same name designed by Trevor Hastie (with some extensions). However the underlying representation and estimation of the models is based on a penalized regression spline approach, with automatic smoothness selection. A number of other functions such as summary. gam and [anova.gam](#page-2314-0) are also provided, for extracting information from a fitted [gamObject](#page-2366-0).

Use of [gam](#page-2331-0) is much like use of [glm](#page-1204-0), except that within a gam model formula, isotropic smooths of any number of predictors can be specified using [s](#page-2420-0) terms, while scale invariant smooths of any number of predictors can be specified using [te](#page-2447-0) terms. [smooth.terms](#page-2437-0) provides an overview of the built in smooth classes, and [random.effects](#page-2417-0) should be refered to for an overview of random effects terms. Estimation is by penalized likelihood or quasi-likelihood maximization, with smoothness selection by GCV, GACV, gAIC/UBRE or (RE)ML. See [gam](#page-2331-0), [gam.models](#page-2348-0), [linear.functional.terms](#page-2375-0) and [gam.selection](#page-2354-0) for some discussion of model specification and selection. For detailed control of fitting see [gam.convergence](#page-2343-0), [gam](#page-2331-0) arguments method and optimizer and [gam.control](#page-2341-0). For checking and visualization see [gam.check](#page-2340-0), [choose.k](#page-2320-0), [vis.gam](#page-2455-0) and [plot.gam](#page-2406-0). While a number of types of smoother are built into the package, it is also extendable with user defined smooths, see [smooth.construct](#page-2422-0), for example.

A Bayesian approach to smooth modelling is used to derive standard errors on predictions, and hence credible intervals. The Bayesian covariance matrix for the model coefficients is returned in Vp of the [gamObject](#page-2366-0). See [predict.gam](#page-2409-0) for examples of how this can be used to obtain credible regions for any quantity derived from the fitted model, either directly, or by direct simulation from the posterior distribution of the model coefficients. Approximate p-values can also be obtained for testing individual smooth terms for equality to the zero function, using similar ideas. Frequentist approximations can be used for hypothesis testing based model comparison. See [anova.gam](#page-2314-0) and [summary.gam](#page-2443-0) for more on hypothesis testing.

For large datasets (that is large n) see [bam](#page-2316-0) which is a version of [gam](#page-2331-0) with a much reduced memory footprint.

The package also provides a generalized additive mixed modelling function, [gamm](#page-2361-0), based on a PQL approach and lme from the nlme library (for an lme4 based version, see package gamm4). gamm is particularly useful for modelling correlated data (i.e. where a simple independence model for the residual variation is inappropriate). In addition, low level routine  $\text{maxi} \subset \text{can fit models}$  to data with a known correlation structure.

Some underlying GAM fitting methods are available as low level fitting functions: see [magic](#page-2380-0) and [mgcv](#page-2385-0). But there is little functionality that can not be more conventiently accessed via [gam](#page-2331-0) . Penalized weighted least squares with linear equality and inequality constraints is provided by [pcls](#page-2399-0).

For a complete list of functions type library (help=mgcv).

#### Author(s)

Simon Wood <simon.wood@r-project.org>

with contributions and/or help from Kurt Hornik, Mike Lonergan, Henric Nilsson and Brian Ripley.

Maintainer: Simon Wood <simon.wood@r-project.org>

#### References

Wood, S.N. (2004) Stable and efficient multiple smoothing parameter estimation for generalized additive models. J. Amer. Statist. Ass. 99:673-686.

Wood, S.N. (2006) *Generalized Additive Models: an introduction with R*, CRC

Wood, S.N. (2008) Fast stable direct fitting and smoothness selection for generalized additive models. J.R.Statist.Soc.B 70(3):495-518

#### Examples

## see examples for gam and gamm

<span id="page-2314-0"></span>anova.gam *Approximate hypothesis tests related to GAM fits*

# **Description**

Performs hypothesis tests relating to one or more fitted gam objects. For a single fitted gam object, Wald tests of the significance of each parametric and smooth term are performed. Otherwise the fitted models are compared using an analysis of deviance table. The tests are usually approximate, unless the models are un-penalized. Simulation evidence suggests that best p-value performance results from using ML estimated smoothing parameters.

#### anova.gam 2269

#### Usage

```
## S3 method for class 'gam':
anova(object, \ldots, dispersion = NULL, test = NULL,
                    alpha = 0, freq = FALSE)
## S3 method for class 'anova.gam':
print(x, digits = max(3, getOption("digits") - 3),...)
```
# Arguments

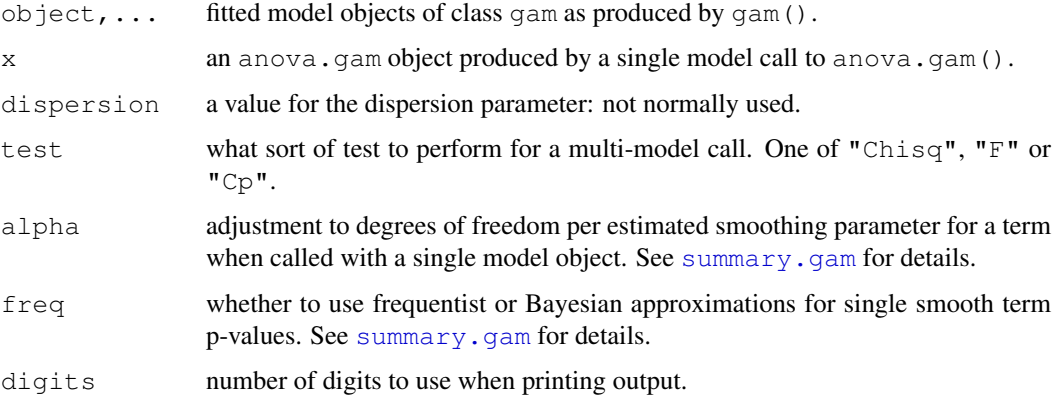

# Details

If more than one fitted model is provided than anova.glm is used. If only one model is provided then the significance of each model term is assessed using Wald tests: see [summary.gam](#page-2443-0) for details of the actual computations. In the latter case  $print$ . anova.gam is used as the printing method. Note that the p-values for smooth terms are approximate only: simulation evidence suggests that they work best with REML or ML smoothness selection.

# Value

In the multi-model case anova.gam produces output identical to [anova.glm](#page-1075-0), which it in fact uses.

In the single model case an object of class anova.gam is produced, which is in fact an object returned from [summary.gam](#page-2443-0).

print.anova.gam simply produces tabulated output.

# WARNING

P-values for smooth terms are only approximate.

# Author(s)

Simon N. Wood <simon.wood@r-project.org> with substantial improvements by Henric Nilsson.

# See Also

[gam](#page-2331-0), [predict.gam](#page-2409-0), [gam.check](#page-2340-0), [summary.gam](#page-2443-0)

2270 bam

# Examples

```
library(mgcv)
set.seed(0)
dat \leftarrow gamSim(5, n=200, scale=2)
b < -gam(y ~ x0 + s(x1) + s(x2) + s(x3),data=dat)
anova(b)
b1 < -gam(y \sim x0 + s(x1) + s(x2), data=dat)
anova(b,b1,test="F")
```
<span id="page-2316-0"></span>bam *Generalized additive models for very large datasets*

#### Description

Fits a generalized additive model (GAM) to a very large data set, the term 'GAM' being taken to include any quadratically penalized GLM. The degree of smoothness of model terms is estimated as part of fitting. In use the function is much like [gam](#page-2331-0), except that the numerical methods are designed for datasets containing upwards of several tens of thousands of data. The advantage of bam is much lower memory footprint than [gam](#page-2331-0), but it can also be much faster, for large datasets.

#### Usage

```
bam(formula,family=gaussian(),data=list(),weights=NULL,subset=NULL,
    na.action=na.omit, offset=NULL,method="REML",control=gam.control(),
    scale=0, qamma=1, knots=NULL, sp=NULL, min.sp=NULL, paraPen=NULL,
    chunk.size=10000,...)
```
# Arguments

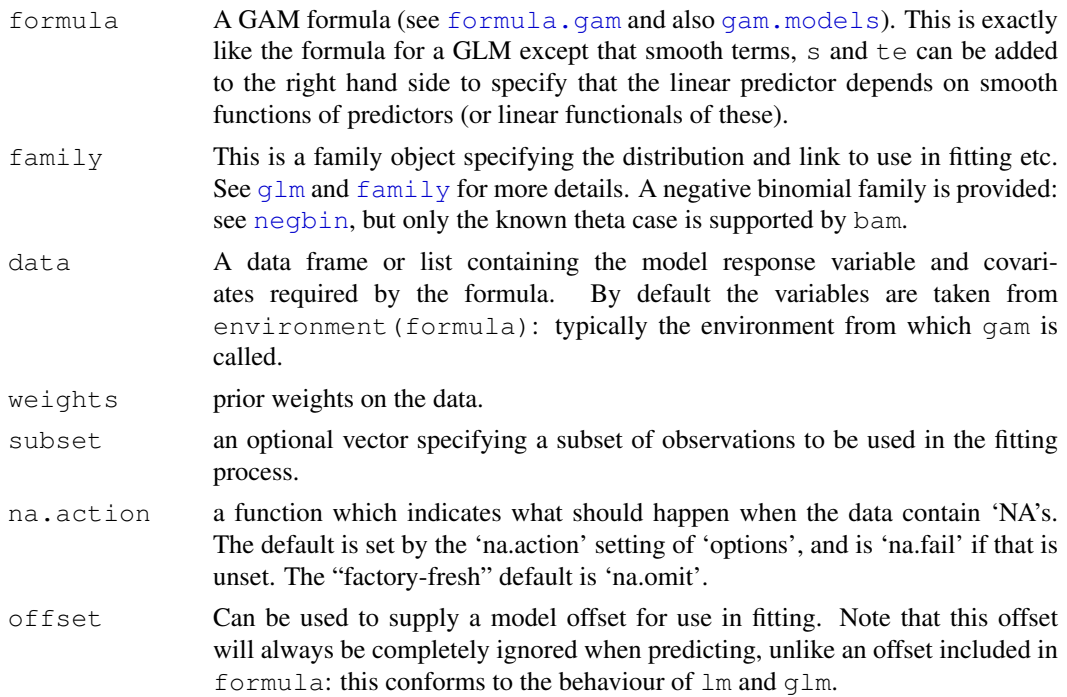

control

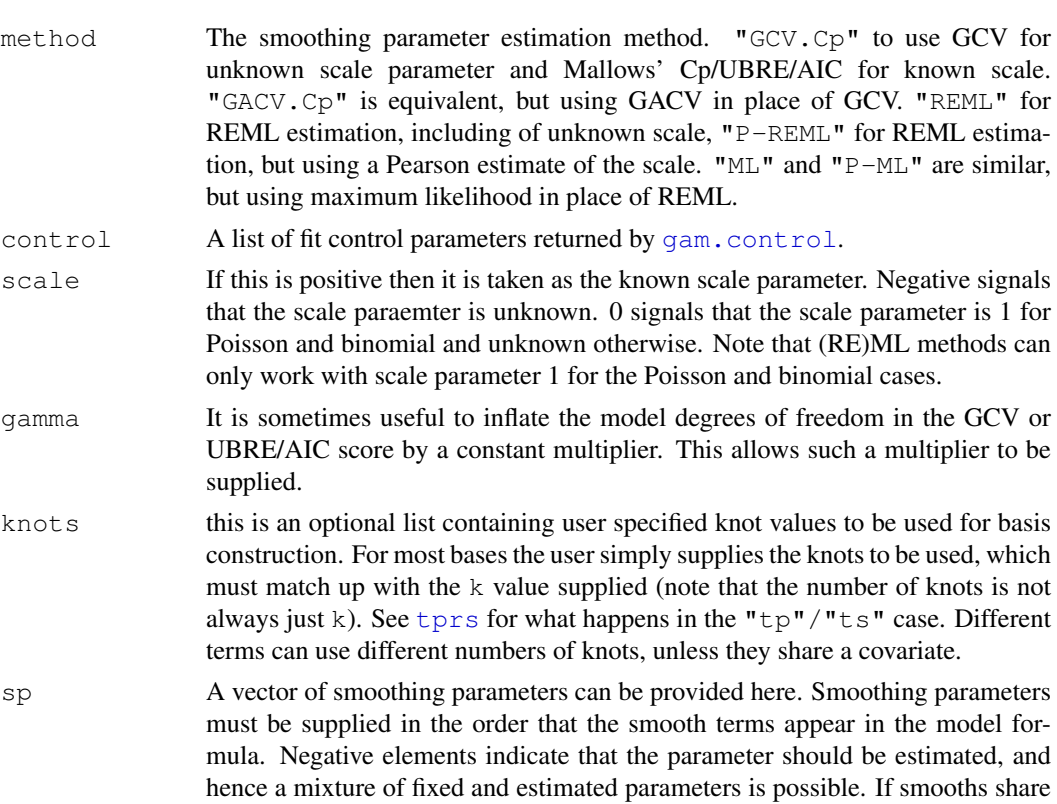

smoothing parameters then length (sp) must correspond to the number of

- underlying smoothing parameters. min.sp Lower bounds can be supplied for the smoothing parameters. Note that if this option is used then the smoothing parameters  $full$ . sp, in the returned object, will need to be added to what is supplied here to get the smoothing parameters actually multiplying the penalties. length(min.sp) should always be the same as the total number of penalties (so it may be longer than sp, if smooths share smoothing parameters).
- paraPen optional list specifying any penalties to be applied to parametric model terms. [gam.models](#page-2348-0) explains more.
- chunk.size The model matrix is created in chunks of this size, rather than ever being formed whole.

... further arguments for passing on e.g. to gam. fit (such as mustart).

# Details

bam operates by first setting up the basis characteristics for the smooths, using a representative subsample of the data. Then the model matrix is constructed in blocks using  $predict.gam.$  $predict.gam.$  For each block the factor R, from the QR decomposition of the whole model matrix is updated, along with Q'y. and the sum of squares of y. At the end of block processing, fitting takes place, without the need to ever form the whole model matrix.

In the generalized case, the same trick is used with the weighted model matrix and weighted pseudodata, at each step of the PIRLS. Smoothness selection is performed on the working model at each stage (performance oriented iteration), to maintain the small memory footprint. This is easy to justify in the case of GCV or Cp/UBRE/AIC based model selection, and also for REML/ML with known scale parameter. It is slightly less well justified in the REML/ML unknown scale parameter case, but it seems unlikely that this case actually behaves any less well.

Note that POI is not as stable as the default nested iteration used with [gam](#page-2331-0), but that for very large, information rich, datasets, this is unlikely to matter much.

Note that it is possible to spend most of the computational time on basis evaluation, if an expensive basis is used. In practice this means that the default  $"\uparrow\phi"$  basis should be avoided: almost any other basis (e.g. "cr" or "ps") can be used in the 1D case, and tensor product smooths (te) are typically much less costly in the multi-dimensional case.

# Value

An object of class "gam" as described in gamOb ject.

# WARNINGS

The routine will be slow if the default " $tp$ " basis is used.

You must have more unique combinations of covariates than the model has total parameters. (Total parameters is sum of basis dimensions plus sum of non-spline terms less the number of spline terms).

This routine is less stable than 'gam' for a the same dataset.

The negbin family is only supported for the \*known theta\* case.

# Author(s)

```
Simon N. Wood <simon.wood@r-project.org>
```
#### **References**

<http://www.maths.bath.ac.uk/~sw283/>

#### See Also

```
mgcv-package, gamObject, gam.models, smooth.terms,
linear.functional.terms, s, te predict.gam, plot.gam,
summary.gam, gam.side, gam.selection,mgcv, gam.control gam.check,
linear.functional.terms negbin, magic,vis.gam
```
#### Examples

```
library(mgcv)
## following is not *very* large, for obvious reasons...
dat \leq gamSim(1, n=15000, dist="normal", scale=20)
bs \leftarrow "ps"; k \leftarrow 20b < -bam(y ~ s(x0,bs=bs,k=k)+s(x1,bs=bs,k=k)+s(x2,bs=bs,k=k)+
           s(x3,bs=bs,k=k),data=dat,method="REML")
summary(b)
plot(b,pages=1,rug=FALSE) ## plot smooths, but not rug
plot(b,pages=1,rug=FALSE,seWithMean=TRUE) ## `with intercept' CIs
ba < -bam(y ~ s(x0,bs=bs,k=k)+s(x1,bs=bs,k=k)+s(x2,bs=bs,k=k)+
            s(x3,bs=bs,k=k),data=dat,method="GCV.Cp") ## use GCV
summary(ba)
## A Poisson example...
```
# bam.update 2273

```
dat \leq qamSim(1, n=15000, dist="poisson", scale=.1)
b1<-bam(y \sim s(x0,bs=bs,k=k)+s(x1,bs=bs,k=k)+s(x2,bs=bs,k=k)+
             s(x3,bs=bs,k=k),data=dat,method="ML",family=poisson())
h<sub>1</sub>
```
bam.update *Update a strictly additive bam model for new data.*

# Description

Strictly additive models fitted by [bam](#page-2316-0) can be efficiently updated as new data becomes available, by simply updateing the QR decomposition on which estimation is based, and re-optimizing the smoothing parameters, starting from the previous estimates. This routine implements this.

#### Usage

bam.update(b,data,chunk.size=10000)

# Arguments

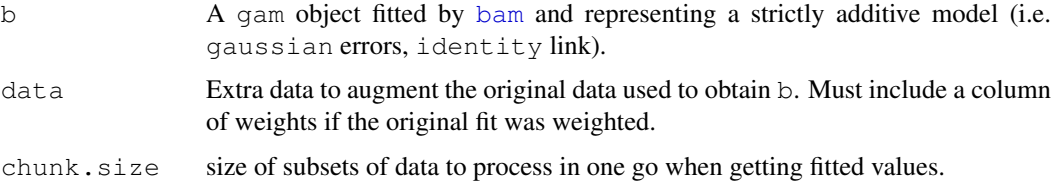

#### Details

bam.update updates the QR decomposition of the (weighted) model matrix of the GAM represented by b to take account of the new data. The orthogonal factor multiplied by the response vector is also updated. Given these updates the model and smoothing parameters can be re-estimated, as if the whole dataset (original and the new data) had been fitted in one go.

Note that there may be small numerical differences in fit between fitting the data all at once, and fitting in stages by updating, if the smoothing bases used have any of their detials set with reference to the data (e.g. default knot locations).

# Value

An object of class "gam" as described in [gamObject](#page-2366-0).

# Author(s)

Simon N. Wood <simon.wood@r-project.org>

# References

<http://www.maths.bath.ac.uk/~sw283/>

# See Also

[mgcv-package](#page-2313-0), [bam](#page-2316-0)

#### Examples

```
library(mgcv)
## following is not *very* large, for obvious reasons...
set.seed(8)
dat \leq qamSim(1, n=5000, dist="normal", scale=5)
dat[c(50, 13, 3000, 3005, 3100), ]<- NAdat1 \le - dat[4001:5000, 1]dat0 \le - dat[1:4000,]bs \leq - "ps"; k \leq -20method <- "GCV.Cp"
b \le bam(y \sim s(x0,bs=bs,k=k)+s(x1,bs=bs,k=k)+s(x2,bs=bs,k=k)+
           s(x3,bs=bs,k=k),data=dat0,method=method)
b1 <- bam.update(b,dat1)
b2 <- bam.update(bam.update(b,dat1[1:500,]),dat1[501:1000,])
b3 \le bam(y \sim s(x0,bs=bs,k=k)+s(x1,bs=bs,k=k)+s(x2,bs=bs,k=k)+
           s(x3,bs=bs,k=k),data=dat,method=method)
b1;b2;b3
summary(b1);summary(b2);summary(b3)
```
<span id="page-2320-0"></span>choose.k *Basis dimension choice for smooths*

### Description

Choosing the basis dimension, and checking the choice, when using penalized regression smoothers.

Penalized regression smoothers gain computational efficiency by virtue of being defined using a ba[s](#page-2420-0)is of relatively modest size, k. When setting up models in the mgcv package, using  $s$  or [te](#page-2447-0) terms in a model formula, k must be chosen: the defaults are essentially arbitrary.

In practice  $k-1$  (or k) [s](#page-2420-0)ets the upper limit on the degrees of freedom associated with an s smooth (1 degree of freedom is usually lost to the identifiability constraint on the smooth). For  $t \in$  smooths the upper limit of the degrees of freedom is given by the product of the k values provided for each marginal smooth less one, for the constraint. However the actual effective degrees of freedom are controlled by the degree of penalization selected during fitting, by GCV, AIC, REML or whatever is specified. The exception to this is if a smooth is specified using the  $f x = TRUE$  option, in which case it is unpenalized.

So, exact choice of  $k$  is not generally critical: it should be chosen to be large enough that you are reasonably sure of having enough degrees of freedom to represent the underlying 'truth' reasonably well, but small enough to maintain reasonable computational efficiency. Clearly 'large' and 'small' are dependent on the particular problem being addressed.

#### choose.k 2275

As with all model assumptions, it is useful to be able to check the choice of  $k$  informally. If the effective degrees of freedom for a model term are estimated to be much less than  $k-1$  then this is unlikely to be very worthwhile, but as the EDF approach  $k-1$ , checking can be important. A useful general purpose approach goes as follows: (i) fit your model and extract the deviance residuals; (ii) for each smooth term in your model, fit an equivalent, single, smooth to the residuals, using a substantially increased k to see if there is pattern in the residuals that could potentially be explained by increasing k. Examples are provided below.

The obvious, but more costly, alternative is simply to increase the suspect  $k$  and refit the original model. If there are no statistically important changes as a result of doing this, then k was large enough. (Change in the smoothness selection criterion, and/or the effective degrees of freedom, when k is increased, provide the obvious numerical measures for whether the fit has changed substantially.)

One scenario that can cause confusion is this: a model is fitted with  $k=10$  for a smooth term, and the EDF for the term is estimated as 7.6, some way below the maximum of 9. The model is then refitted with  $k=20$  and the EDF increases to 8.7 - what is happening - how come the EDF was not 8.7 the first time around? The explanation is that the function space with  $k=20$  contains a larger subspace of functions with EDF 8.7 than did the function space with  $k=10$ : one of the functions in this larger subspace fits the data a little better than did any function in the smaller subspace. These subtleties seldom have much impact on the statistical conclusions to be drawn from a model fit, however.

# Author(s)

Simon N. Wood <simon.wood@r-project.org>

#### References

Wood, S.N. (2006) Generalized Additive Models: An Introduction with R. CRC.

<http://www.maths.bath.ac.uk/~sw283/>

# Examples

```
## Simulate some data ....
library(mgcv)
set.seed(0)
dat \leq qamSim(1, n=400, scale=2)
## fit a GAM with quite low `k'
b < - gam (y ~ s(x0, k=6) + s(x1, k=6) + s(x2, k=6) + s(x3, k=6), data=dat)
plot(b,pages=1)
## Economical tactic (see below for more obvious approach)....
## check for residual pattern, removeable by increasing `k'
## typically `k', below, chould be substantially larger than
## the original, `k' but certainly less than n/2.
## Note use of cheap "cs" shrinkage smoothers, and gamma=1.4
## to reduce chance of overfitting...
rsd <- residuals(b)
gam(rsd~s(x0,k=40,bs="cs"),gamma=1.4,data=dat) ## fine
gamma(rsd\sim s(x1,k=40,bs="cs"), gamma=1.4, data=dat) ## fine
gam(rsd~s(x2,k=40,bs="cs"),gamma=1.4,data=dat) ## `k' too low
gam(rsd\sim s(x3,k=40,bs="cs"), gamma=1.4, data=dat) ## fine
```
## similar example with multi-dimensional smooth

```
b1 <- gam(y~s(x0)+s(x1,x2,k=15)+s(x3),data=dat)
rsd <- residuals(b1)
gam(rsd~s(x0,k=40,bs="cs"),gamma=1.4,data=dat) ## fine
gam(rsd~s(x1,x2,k=100,bs="ts"),gamma=1.4,data=dat) ## `k' too low
qam(rsd\sim s(x3,k=40,bs="cs"), qamma=1.4, data=dat) ## fine
## and a `te' example
b2 <- gam(y~s(x0)+te(x1,x2,k=4)+s(x3),data=dat)
rsd <- residuals(b2)
gam(rsd~s(x0,k=40,bs="cs"),gamma=1.4,data=dat) ## fine
gam(rsd~te(x1,x2,k=10,bs="cs"),gamma=1.4,data=dat) ## `k' too low
gam(rsd\sim s(x3,k=40,bs="cs"), gamma=1.4, data=dat) ## fine
## same approach works with other families in the original model
dat \leq qamSim(1, n=400, scale=.25, dist="poisson")
bp <- gam (y ~ s (x0, k=6) + s (x1, k=6) + s (x2, k=6) + s (x3, k=6),
        family=poisson,data=dat)
rsd <- residuals(bp)
gam(rsd~s(x0,k=40,bs="cs"),gamma=1.4,data=dat) ## fine
gam(rsd~s(x1,k=40,bs="cs"),gamma=1.4,data=dat) ## fine
gam(rsd~s(x2,k=40,bs="cs"), gamma=1.4, data=dat) ## k' too low
gam(rsd~s(x3,k=40,bs="cs"),gamma=1.4,data=dat) ## fine
rm(dat)
## More obvious, but more expensive tactic... Just increase
## suspicious k until fit is stable.
set.seed(0)
dat \leftarrow gamSim(1, n=400, scale=2)
## fit a GAM with quite low `k'
b \leftarrow qam(y~s(x0,k=6)+s(x1,k=6)+s(x2,k=6)+s(x3,k=6),
         data=dat,method="REML")
b
## edf for 3rd smooth is highest as proportion of k -- increase k
b \leftarrow gam(y~s(x0,k=6)+s(x1,k=6)+s(x2,k=12)+s(x3,k=6),
         data=dat, method="REML")
b
## edf substantially up, -ve REML substantially down
b \leftarrow gam(y~s(x0,k=6)+s(x1,k=6)+s(x2,k=24)+s(x3,k=6),
         data=dat, method="REML")
b
## slight edf increase and -ve REML change
b \leftarrow gam(y~s(x0,k=6)+s(x1,k=6)+s(x2,k=40)+s(x3,k=6),
         data=dat,method="REML")
b
## defintely stabilized (but really k around 20 would have been fine)
```
cSplineDes *Evaluate cyclic B spline basis*

# Description

Uses splineDesign to set up the model matrix for a cyclic B-spline basis.

#### cSplineDes 2277

#### Usage

cSplineDes(x, knots, ord = 4)

#### Arguments

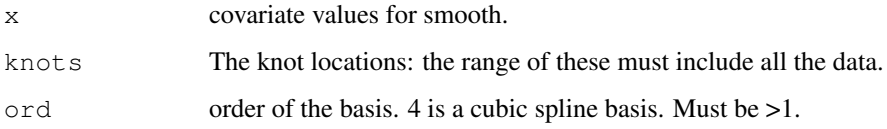

# Details

The routine is a wrapper that sets up a B-spline basis, where the basis functions wrap at the first and last knot locations.

# Value

A matrix with length(x) rows and length(knots)-1 columns.

#### Author(s)

Simon N. Wood <simon.wood@r-project.org>

# See Also

[cyclic.p.spline](#page-2431-0)

# Examples

```
## create some x's and knots...
n \le -200x \leftarrow 0: (n-1) / (n-1); k < - 0:5/5
X <- cSplineDes(x,k) ## cyclic spline design matrix
## plot evaluated basis functions...
plot(x,X[,1],type="1"); for (i in 2:5) lines(x,X[,i],col=i)## check that the ends match up....
ee <- X[1,]-X[n,];ee
tol <- .Machine$double.eps^.75
if (all.equal(ee,ee*0,tol=tol)!=TRUE)
  stop("cyclic spline ends don't match!")
## similar with uneven data spacing...
x \leftarrow sort(runif(n)) + 1 ## sorting just makes end checking easy
k \leftarrow seq(min(x), max(x), length=8) ## create knots
X \leftarrow cSplitneDes(x, k) ## get cyclic spline model matrix
plot(x, X[, 1], type="1"; for (i in 2:ncol(X)) lines(x, X[, i], col=i)ee \leq X[1,]-X[n,];ee ## do ends match??
tol <- .Machine$double.eps^.75
if (all.equal(ee,ee*0,tol=tol)!=TRUE)
  stop("cyclic spline ends don't match!")
```
exclude.too.far *Exclude prediction grid points too far from data*

#### Description

Takes two arrays defining the nodes of a grid over a 2D covariate space and two arrays defining the location of data in that space, and returns a logical vector with elements TRUE if the corresponding node is too far from data and FALSE otherwise. Basically a service routine for vis.qam and plot.gam.

#### Usage

```
exclude.too.far(g1,g2,d1,d2,dist)
```
# Arguments

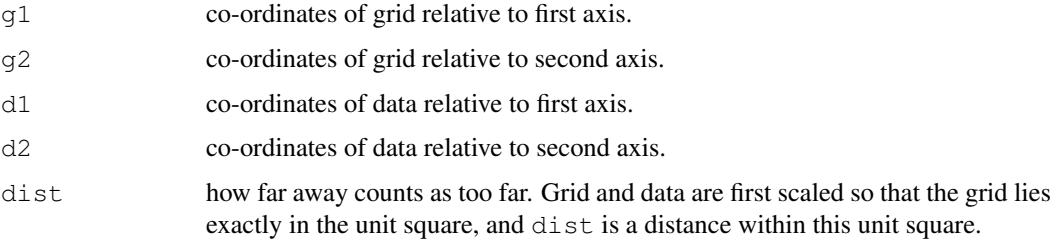

# Details

Linear scalings of the axes are first determined so that the grid defined by the nodes in g1 and  $q2$  lies exactly in the unit square (i.e. on [0,1] by [0,1]). These scalings are applied to  $q1, q2$ , d1 and d2. The minimum Euclidean distance from each node to a datum is then determined and if it is greater than dist the corresponding entry in the returned array is set to TRUE (otherwise to FALSE). The distance calculations are performed in compiled code for speed without storage overheads.

# Value

A logical array with TRUE indicating a node in the grid defined by  $q1$ ,  $q2$  that is 'too far' from any datum.

# Author(s)

Simon N. Wood <simon.wood@r-project.org>

# References

```
http://www.maths.bath.ac.uk/~sw283/
```
# See Also

[vis.gam](#page-2455-0)

# extract.lme.cov 2279

# Examples

```
library(mgcv)
x <-rnorm(100); y <-rnorm(100) # some "data"
n<-40 # generate a grid....
mx < -seq(min(x),max(x),length=n)my < -seq(min(y),max(y),length=n)gx<-rep(mx,n);gy<-rep(my,rep(n,n))
tf<-exclude.too.far(gx,gy,x,y,0.1)
plot(gx[!tf],gy[!tf],pch=".");points(x,y,col=2)
```
extract.lme.cov *Extract the data covariance matrix from an lme object*

# <span id="page-2325-0"></span>Description

This is a service routine for [gamm](#page-2361-0). Extracts the estimated covariance matrix of the data from an  $1$ me object, allowing the user control about which levels of random effects to include in this calculation. extract.lme.cov forms the full matrix explicitly: extract.lme.cov2 tries to be more economical than this.

# Usage

```
extract.lme.cov(b,data,start.level=1)
extract.lme.cov2(b,data,start.level=1)
```
# Arguments

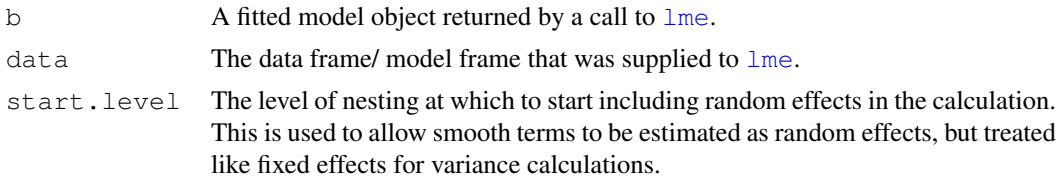

#### Details

The random effects, correlation structure and variance structure used for a linear mixed model combine to imply a covariance matrix for the response data being modelled. These routines extracts that covariance matrix. The process is slightly complicated, because different components of the fitted model object are stored in different orders (see function code for details!).

The extract.lme.cov calculation is not optimally efficient, since it forms the full matrix, which may in fact be sparse. extract.lme.cov2 is more efficient. If the covariance matrix is diagonal, then only the leading diagonal is returned; if it can be written as a block diagonal matrix (under some permutation of the original data) then a list of matrices defining the non-zero blocks is returned along with an index indicating which row of the original data each row/column of the block diagonal matrix relates to. The block sizes are defined by the coarsest level of grouping in the random effect structure.

[gamm](#page-2361-0) uses extract.lme.cov2.

extract.lme.cov does not currently deal with the situation in which the grouping factors for a correlation structure are finer than those for the random effects. extract.lme.cov2 does deal with this situation.

#### Value

For extract.lme.cov an estimated covariance matrix.

For extract. lme.cov2 a list containing the estimated covariance matrix and an indexing array. The covariance matrix is stored as the elements on the leading diagonal, a list of the matrices defining a block diagonal matrix, or a full matrix if the previous two options are not possible.

# Author(s)

Simon N. Wood <simon.wood@r-project.org>

# References

For lme see:

Pinheiro J.C. and Bates, D.M. (2000) Mixed effects Models in S and S-PLUS. Springer

For details of how GAMMs are set up here for estimation using lme see:

Wood, S.N. (2006) Low rank scale invariant tensor product smooths for Generalized Additive Mixed Models. Biometrics 62(4):1025-1036

or

Wood S.N. (2006) Generalized Additive Models: An Introduction with R. Chapman and Hall/CRC Press.

<http://www.maths.bath.ac.uk/~sw283/>

# See Also

[gamm](#page-2361-0), [formXtViX](#page-2330-0)

# Examples

```
library(nlme)
data(Rail)
b <- lme(travel~1,Rail,~1|Rail)
extract.lme.cov(b,Rail)
```
fix.family.link *Modify families for use in GAM fitting*

#### Description

Generalized Additive Model fitting by 'outer' iteration, requires extra derivatives of the variance and link functions to be added to family objects. The functions add what is needed.

# Usage

fix.family.link(fam) fix.family.var(fam) fix.family.ls(fam)

# Arguments

fam A family.

#### fixDependence 2281

#### Details

Outer iteration GAM estimation requires derivatives of the GCV, UBRE/gAIC, GACV, REML or ML score, which are obtained by finding the derivatives of the model coefficients w.r.t. the log smoothing parameters, using the implicit function theorem. The expressions for the derivatives require the second and third derivatives of the link w.r.t. the mean (and the 4th derivatives if Fisher scoring is not used). Also required are the first and second derivatives of the variance function w.r.t. the mean (plus the third derivative if Fisher scoring is not used). Finally REML or ML estimation of smoothing parameters requires the log saturated likelihood and its first two derivatives w.r.t. the scale parameter. These functions add functions evaluating these quantities to a family.

If the family already has functions dvar, d2var, d3var, d2link, d3link, d4link and for RE/ML ls, then these functions simply return the family unmodified: this allows non-standard links to be used with [gam](#page-2331-0) when using outer iteration (performance iteration operates with unmodified families). Note that if you only need Fisher scoring then d4link and d3var can be dummy, as they are ignored. similalry ls is only needed for RE/ML.

The dvar function is a function of a mean vector, mu, and returns a vector of corresponding first derivatives of the family variance function. The d2link function is also a function of a vector of mean values, mu: it returns a vector of second derivatives of the link, evaluated at mu. Higher derivatives are defined similarly.

If modifying your own family, note that you can often get away with supplying only a  $d\text{var}$  and d2var, function if your family only requires links that occur in one of the standard families.

# Value

A family object with extra component functions dvar, d2var, d2link, d3link, d4link and ls.

# Author(s)

Simon N. Wood <simon.wood@r-project.org>

#### See Also

[gam.fit3](#page-2345-0)

fixDependence *Detect linear dependencies of one matrix on another*

# Description

Identifies columns of a matrix X2 which are linearly dependent on columns of a matrix X1. Primarily of use in setting up identifiability constraints for nested GAMs.

# Usage

```
fixDependence(X1,X2,tol=.Machine$double.eps^.5)
```
# Arguments

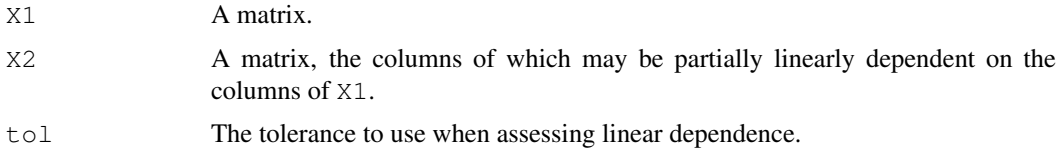

# Details

The algorithm uses a simple approach based on QR decomposition: see Wood (2006, section 4.10.2) for details.

# Value

An array of the columns of X2 which are linearly dependent on columns of X1. NULL if the two matrices are independent.

# Author(s)

Simon N. Wood <simon.wood@r-project.org>

# References

Wood S.N. (2006) Generalized Additive Models: An Introduction with R. Chapman and Hall/CRC Press.

# Examples

```
n<-20;c1<-4;c2<-7
X1<-matrix(runif(n*c1),n,c1)
X2<-matrix(runif(n*c2),n,c2)
X2[, 3] < - X1[, 2] + X2[, 4] \star . 1
X2[,5]<-X1[,1]*.2+X1[,2]*.04
fixDependence(X1,X2)
```
<span id="page-2328-0"></span>formula.gam *GAM formula*

# Description

Description of [gam](#page-2331-0) formula (see Details), and how to extract it from a fitted gam object.

# Usage

```
## S3 method for class 'gam':
formula(x,...)
```
# Arguments

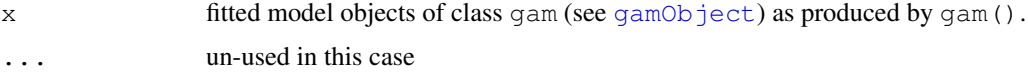

#### formula.gam 2283

#### Details

The formula supplied to [gam](#page-2331-0) i[s](#page-2420-0) exactly like that supplied to g1m except that smooth terms, s and [te](#page-2447-0) can be added to the right hand side (and . is not supported in gam formulae).

Smooth terms are specified by expressions of the form:

s(x1,x2,...,k=12,fx=FALSE,bs="tp",by=z,id=1)

where  $x1, x2$ , etc. are the covariates which the smooth is a function of, and k is the dimension of the basis used to represent the smooth term. If  $k$  is not specified then basis specific defaults are used.  $f_x$  is used to indicate whether or not this term should be unpenalized, and therefore have a fixed number of degrees of freedom set by k (almost always  $k-1$ ). bs indicates the basis to use for the smooth: the built in options are described in [smooth.terms](#page-2437-0), and user defined smooths can be added (see [user.defined.smooth](#page-2422-1)). If bs is not supplied then the default " $tp$ " ( $tprs$ ) basis is used. by can be used to specify a variable by which the smooth should be multiplied. For example gam (y ~ s (x, by=z)) would specify a model  $E(y) = f(x)z$  where  $f(\cdot)$ is a smooth function. The by option is particularly useful for models in which different functions of the same variable are required for each level of a factor and for 'varying coefficient models': see [gam.models](#page-2348-0). id is used to give smooths identities: smooths with the same identity have the same basis, penalty and smoothing parameter (but different coefficients, so they are different functions).

An alternative for specifying smooths of more than one covariate is e.g.:

te(x,z,bs=c("tp","tp"), $m=c(2,3)$ , $k=c(5,10)$ )

which would specify a tensor product smooth of the two covariates  $x$  and  $z$  constructed from marginal t.p.r.s. bases of dimension 5 and 10 with marginal penalties of order 2 and 3. Any combination of basis types is possible, as is any number of covariates. [te](#page-2447-0) provides further information.

Both s and te terms accept an sp argument of supplied smoothing parameters: positive values are taken as fixed values to be used, negative to indicate that the parameter should be estimated. If sp is supplied then it over-rides whatever is in the sp argument to gam, if it is not supplied then it defaults to all negative, but does not over-ride the sp argument to gam.

Formulae can involve nested or "overlapping" terms such as  $y \sim s(x) + s(z) + s(x, z)$  or  $y \sim s(x, z) + s(z, v)$ : see gam. side for further details and examples.

Smooth terms in a gam formula will accept matrix arguments as covariates (and corresponding by variable), in which case a 'summation convention' is invoked. Consider the example of s (X, Z, by=L) where X, Z and L are n by m matrices. Let F be the n by m matrix that results from evaluating the smooth at the values in X and Z. Then the contribution to the linear predictor from the term will be rowSums ( $F \star L$ ) (note the element-wise multiplication). This convention allows the linear predictor of the GAM to depend on (a discrete approximation to) any linear functional of a smooth: see [linear.functional.terms](#page-2375-0) for more information and examples (including functional linear models/signal regression).

Note that gam allows any term in the model formula to be penalized (possibly by multiple penalties), via the paraPen argument. See [gam.models](#page-2348-0) for details and example code.

# Value

Returns the model formula,  $x$ \$formula. Provided so that anova methods print an appropriate description of the model.

# Author(s)

Simon N. Wood <simon.wood@r-project.org>

# See Also

[gam](#page-2331-0)

<span id="page-2330-0"></span>formXtViX *Form component of GAMM covariance matrix*

# Description

This is a service routine for [gamm](#page-2361-0). Given,  $V$ , an estimated covariance matrix obtained using extract. lme.cov2 this routine forms  $X^T V^{-1} X$  as efficiently as possible, given the structure of  $V$  (usually sparse).

# Usage

formXtViX(V,X)

#### Arguments

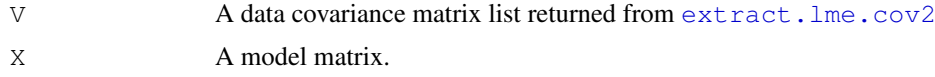

# Details

The covariance matrix returned by  $ext{next}.1$ me.cov2 may be in a packed and re-ordered format, since it is usually sparse. Hence a special service routine is required to form the required products involving this matrix.

# Value

A matrix.

### Author(s)

Simon N. Wood <simon.wood@r-project.org>

# References

For lme see:

Pinheiro J.C. and Bates, D.M. (2000) Mixed effects Models in S and S-PLUS. Springer

For details of how GAMMs are set up for estimation using lme see:

Wood, S.N. (2006) Low rank scale invariant tensor product smooths for Generalized Additive Mixed Models. Biometrics 62(4):1025-1036

<http://www.maths.bath.ac.uk/~sw283/>

# See Also

[gamm](#page-2361-0), [extract.lme.cov2](#page-2325-0)

#### Description

Evaluates GCV/UBRE score for a GAM, given smoothing parameters. The routine calls gam. fit to fit the model, and is usually called by  $n \ln m$  to optimize the smoothing parameters.

This is basically a service routine for  $\sigma q$  am, and is not usually called directly by users. It is only used in this context for GAMs fitted by outer iteration (see  $qam$ , outer) when the the outer method is "nlm.fd" (see [gam](#page-2331-0) argument optimizer).

### Usage

```
full.score(sp,G,family,control,gamma,...)
```
#### Arguments

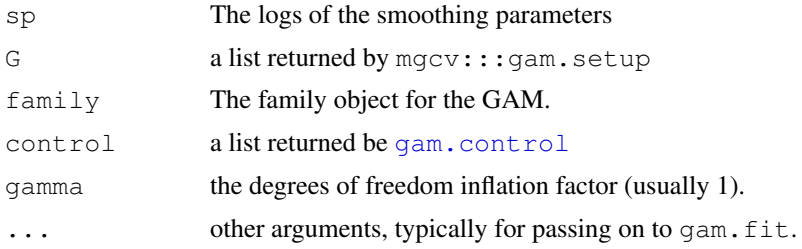

# Value

The value of the GCV/UBRE score, with attribute  $"full$ . gam.object" which is the full object returned by [gam.fit](#page-2344-0).

#### Author(s)

Simon N. Wood <simon.wood@r-project.org>

<span id="page-2331-0"></span>gam *Generalized additive models with integrated smoothness estimation*

#### Description

Fits a generalized additive model (GAM) to data, the term 'GAM' being taken to include any quadratically penalized GLM. The degree of smoothness of model terms is estimated as part of fitting. gam can also fit any GLM subject to multiple quadratic penalties (including estimation of degree of penalization). Isotropic or scale invariant smooths of any number of variables are available as model terms, as are linear functionals of such smooths; confidence/credible intervals are readily available for any quantity predicted using a fitted model; gam is extendable: users can add smooths.

Smooth terms are represented using penalized regression splines (or similar smoothers) with smoothing parameters selected by GCV/UBRE/AIC/REML or by regression splines with fixed degrees of freedom (mixtures of the two are permitted). Multi-dimensional smooths are

available using penalized thin plate regression splines (isotropic) or tensor product splines (when an isotropic smooth is inappropriate). For an overview of the smooths available see [smooth.terms](#page-2437-0). For more on specifying models see [gam.models](#page-2348-0), [random.effects](#page-2417-0) and [linear.functional.terms](#page-2375-0). For more on model selection see [gam.selection](#page-2354-0).

gam() is not a clone of what S-PLUS provides: the major differences are (i) that by default estimation of the degree of smoothness of model terms is part of model fitting, (ii) a Bayesian approach to variance estimation is employed that makes for easier confidence interval calculation (with good coverage probabilities), (iii) that the model can depend on any (bounded) linear functional of smooth terms, and, (iv) the parametric part of the model can be penalized, (v) simple random effects can be incorporated, and (vi) the facilities for incorporating smooths of more than one variable are different: specifically there are no  $1 \circ$  smooths, but instead (a) s terms can have more than one argument, implying an isotropic smooth and (b) te smooths are provided as an effective means for modelling smooth interactions of any number of variables via scale invariant tensor product smooths. If you want a clone of what S-PLUS provides use [gam](#page-2331-0) from package gam.

For very large datasets see [bam](#page-2316-0), for mixed GAM see [gamm](#page-2361-0) and [random.effects](#page-2417-0).

#### Usage

```
gam(formula,family=gaussian(),data=list(),weights=NULL,subset=NULL,
    na.action,offset=NULL,method="GCV.Cp",
    optimizer=c("outer","newton"),control=gam.control(),scale=0,
    select=FALSE, knots=NULL, sp=NULL, min.sp=NULL, H=NULL, gamma=1,
    fit=TRUE,paraPen=NULL,G=NULL,in.out,...)
```
#### Arguments

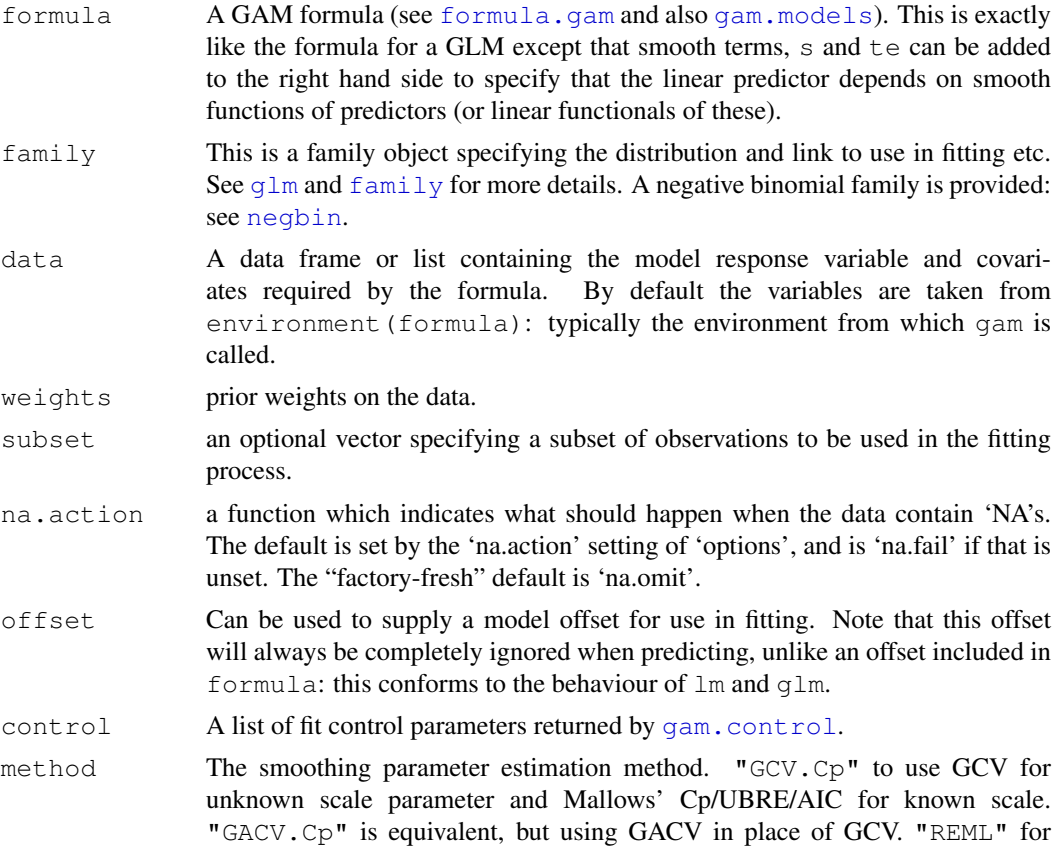

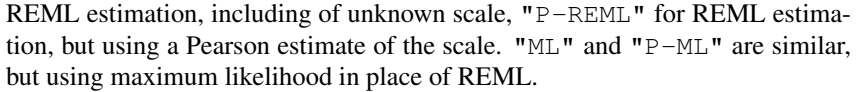

- optimizer An array specifying the numerical optimization method to use to optimize the smoothing parameter estimation criterion (given by method). "perf" for performance iteration. "outer" for the more stable direct approach. "outer" can use several alternative optimizers, specified in the second element of optimizer: "newton" (default), "bfgs", "optim", "nlm" and "nlm.fd" (the latter is based entirely on finite differenced derivatives and is very slow).
- scale If this is positive then it is taken as the known scale parameter. Negative signals that the scale parameter is unknown. 0 signals that the scale parameter is 1 for Poisson and binomial and unknown otherwise. Note that (RE)ML methods can only work with scale parameter 1 for the Poisson and binomial cases.
- select If this is TRUE then gam can add an extra penalty to each term so that it can be penalized to zero. This means that the smoothing parameter estimation that is part of fitting can completely remove terms from the model. If the corresponding smoothing parameter is estimated as zero then the extra penalty has no effect.
- knots this is an optional list containing user specified knot values to be used for basis construction. For most bases the user simply supplies the knots to be used, which must match up with the k value supplied (note that the number of knots is not always just k). See [tprs](#page-2435-0) for what happens in the "tp"/"ts" case. Different terms can use different numbers of knots, unless they share a covariate.
- sp A vector of smoothing parameters can be provided here. Smoothing parameters must be supplied in the order that the smooth terms appear in the model formula. Negative elements indicate that the parameter should be estimated, and hence a mixture of fixed and estimated parameters is possible. If smooths share smoothing parameters then length(sp) must correspond to the number of underlying smoothing parameters.
- min.sp Lower bounds can be supplied for the smoothing parameters. Note that if this option is used then the smoothing parameters  $full$ .sp, in the returned object, will need to be added to what is supplied here to get the smoothing parameters actually multiplying the penalties. length(min.sp) should always be the same as the total number of penalties (so it may be longer than sp, if smooths share smoothing parameters).
- H A user supplied fixed quadratic penalty on the parameters of the GAM can be supplied, with this as its coefficient matrix. A common use of this term is to add a ridge penalty to the parameters of the GAM in circumstances in which the model is close to un-identifiable on the scale of the linear predictor, but perfectly well defined on the response scale.
- gamma It is sometimes useful to inflate the model degrees of freedom in the GCV or UBRE/AIC score by a constant multiplier. This allows such a multiplier to be supplied.
- fit If this argument is TRUE then gam sets up the model and fits it, but if it is FALSE then the model is set up and an object G containing what would be required to fit is returned is returned. See argument G.
- paraPen optional list specifying any penalties to be applied to parametric model terms. [gam.models](#page-2348-0) explains more.

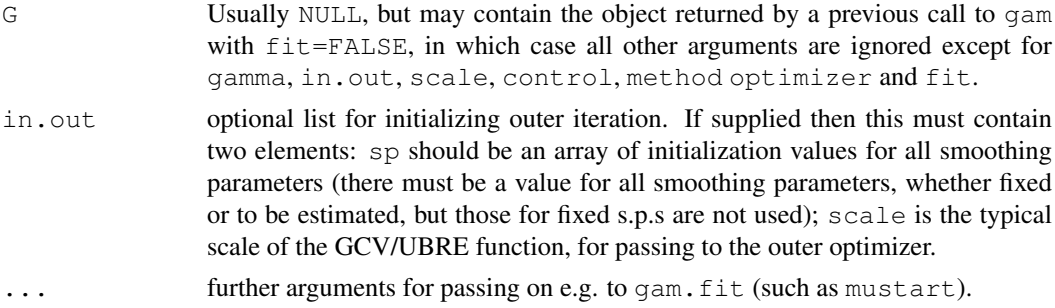

#### Details

A generalized additive model (GAM) is a generalized linear model (GLM) in which the linear predictor is given by a user specified sum of smooth functions of the covariates plus a conventional parametric component of the linear predictor. A simple example is:

$$
log(E(y_i)) = f_1(x_{1i}) + f_2(x_{2i})
$$

where the (independent) response variables  $y_i \sim$  Poi, and  $f_1$  and  $f_2$  are smooth functions of covariates  $x_1$  and  $x_2$ . The log is an example of a link function.

If absolutely any smooth functions were allowed in model fitting then maximum likelihood estimation of such models would invariably result in complex overfitting estimates of  $f_1$  and  $f_2$ . For this reason the models are usually fit by penalized likelihood maximization, in which the model (negative log) likelihood is modified by the addition of a penalty for each smooth function, penalizing its 'wiggliness'. To control the tradeoff between penalizing wiggliness and penalizing badness of fit each penalty is multiplied by an associated smoothing parameter: how to estimate these parameters, and how to practically represent the smooth functions are the main statistical questions introduced by moving from GLMs to GAMs.

The mgcv implementation of gam represents the smooth functions using penalized regression splines, and by default uses basis functions for these splines that are designed to be optimal, given the number basis functions used. The smooth terms can be functions of any number of covariates and the user has some control over how smoothness of the functions is measured.

gam in mgcv solves the smoothing parameter estimation problem by using the Generalized Cross Validation (GCV) criterion

$$
nD/(n-DoF)^2
$$

or an Un-Biased Risk Estimator (UBRE )criterion

$$
D/n + 2sDoF/n - s
$$

where D is the deviance, n the number of data, s the scale parameter and  $DoF$  the effective degrees of freedom of the model. Notice that UBRE is effectively just AIC rescaled, but is only used when s is known.

Alternatives are GACV, or a Laplace approximation to REML. There is some evidence that the latter may actually be the most effective choice.

Smoothing parameters are chosen to minimize the GCV, UBRE/AIC, GACV or REML scores for the model, and the main computational challenge solved by the mgcv package is to do this efficiently and reliably. Various alternative numerical methods are provided which can be set by argument optimizer.

Broadly gam works by first constructing basis functions and one or more quadratic penalty coefficient matrices for each smooth term in the model formula, obtaining a model matrix for the strictly parametric part of the model formula, and combining these to obtain a complete model matrix (/design matrix) and a set of penalty matrices for the smooth terms. Some linear identifiability constraints are also obtained at this point. The model is fit using  $\gamma$  am. fit, a modification of [glm.fit](#page-1204-1). The GAM penalized likelihood maximization problem is solved by Penalized Iteratively Reweighted Least Squares (P-IRLS) (see e.g. Wood 2000). Smoothing parameter selection is integrated in one of two ways. (i) 'Performance iteration' uses the fact that at each P-IRLS iteration a penalized weighted least squares problem is solved, and the smoothing parameters of that problem can estimated by GCV or UBRE. Eventually, in most cases, both model parameter estimates and smoothing parameter estimates converge. (ii) Alternatively the P-IRLS scheme is iterated to convergence for each trial set of smoothing parameters, and GCV, UBRE or REML scores are only evaluated on convergence - optimization is then 'outer' to the P-IRLS loop: in this case the P-IRLS iteration has to be differentiated, to facilitate optimization, and  $\sigma$ am. fit 3 is used in place of gam.fit. The default is the second method, outer iteration.

Several alternative basis-penalty types are built in for representing model smooths, but alternatives can easily be added (see [smooth.terms](#page-2437-0) for an overview and [smooth.construct](#page-2422-0) for how to add smooth classes). In practice the default basis is usually the best choice, but the choice of the basis dimension ( $k$  in the s and  $t \in$  terms) is something that should be considered carefully (the exact value is not critical, but it is important not to make it restrictively small, nor very large and computationally costly). The basis should be chosen to be larger than is believed to be necessary to approximate the smooth function concerned. The effective degrees of freedom for the smooth will then be controlled by the smoothing penalty on the term, and (usually) selected automatically (with an upper limit set by  $k-1$  or occasionally k). Of course the k should not be made too large, or computation will be slow (or in extreme cases there will be more coefficients to estimate than there are data).

Note that gam assumes a very inclusive definition of what counts as a GAM: basically any penalized GLM can be used: to this end gam allows the non smooth model components to be penalized via argument paraPen and allows the linear predictor to depend on general linear functionals of smooths, via the summation convention mechanism described in [linear.functional.terms](#page-2375-0).

Details of the default underlying fitting methods are given in Wood (2004 and 2008). Some alternative methods are discussed in Wood (2000 and 2006).

# Value

If  $fit = FALSE$  the function returns a list G of items needed to fit a GAM, but doesn't actually fit it.

Otherwise the function returns an object of class "gam" as described in [gamObject](#page-2366-0).

### WARNINGS

You must have more unique combinations of covariates than the model has total parameters. (Total parameters is sum of basis dimensions plus sum of non-spline terms less the number of spline terms).

Automatic smoothing parameter selection is not likely to work well when fitting models to very few response data.

For data with many zeroes clustered together in the covariate space it is quite easy to set up GAMs which suffer from identifiability problems, particularly when using Poisson or binomial families. The problem is that with e.g. log or logit links, mean value zero corresponds to an infinite range on the linear predictor scale.

# Author(s)

Simon N. Wood <simon.wood@r-project.org>

#### 2290 gam

Front end design inspired by the S function of the same name based on the work of Hastie and Tibshirani (1990). Underlying methods owe much to the work of Wahba (e.g. 1990) and Gu (e.g. 2002).

# References

Key References on this implementation:

Wood, S.N. (2004) Stable and efficient multiple smoothing parameter estimation for generalized additive models. J. Amer. Statist. Ass. 99:673-686. [Default method for additive case (but no longer for generalized)]

Wood, S.N. (2008) Fast stable direct fitting and smoothness selection for generalized additive models. J.R.Statist.Soc.B 70(3):495-518. [Generalized additive model methods]

Wood, S.N. (2003) Thin plate regression splines. J.R.Statist.Soc.B 65(1):95-114

Wood, S.N. (2006a) Low rank scale invariant tensor product smooths for generalized additive mixed models. Biometrics 62(4):1025-1036

Wood S.N. (2006b) Generalized Additive Models: An Introduction with R. Chapman and Hall/CRC Press.

Wood, S.N. (2006c) On confidence intervals for generalized additive models based on penalized regression splines. Australian and New Zealand Journal of Statistics. 48(4): 445-464.

Key Reference on GAMs and related models:

Hastie (1993) in Chambers and Hastie (1993) Statistical Models in S. Chapman and Hall.

Hastie and Tibshirani (1990) Generalized Additive Models. Chapman and Hall.

Wahba (1990) Spline Models of Observational Data. SIAM

Wood, S.N. (2000) Modelling and Smoothing Parameter Estimation with Multiple Quadratic Penalties. J.R.Statist.Soc.B 62(2):413-428 [The original mgcv paper, but no longer the default methods.]

Background References:

Green and Silverman (1994) Nonparametric Regression and Generalized Linear Models. Chapman and Hall.

Gu and Wahba (1991) Minimizing GCV/GML scores with multiple smoothing parameters via the Newton method. SIAM J. Sci. Statist. Comput. 12:383-398

Gu (2002) Smoothing Spline ANOVA Models, Springer.

O'Sullivan, Yandall and Raynor (1986) Automatic smoothing of regression functions in generalized linear models. J. Am. Statist.Ass. 81:96-103

Wood (2001) mgcv:GAMs and Generalized Ridge Regression for R. R News 1(2):20-25

Wood and Augustin (2002) GAMs with integrated model selection using penalized regression splines and applications to environmental modelling. Ecological Modelling 157:157-177

<http://www.maths.bath.ac.uk/~sw283/>

# See Also

```
mgcv-package, gamObject, gam.models, smooth.terms,
linear.functional.terms, s, te predict.gam, plot.gam,
summary.gam, gam.side, gam.selection,mgcv, gam.control gam.check,
linear.functional.terms negbin, magic,vis.gam
```
# Examples

```
library(mgcv)
set.seed(0) ## simulate some data...
dat \leq qamSim(1, n=400, dist="normal", scale=2)
b < -gam(y~s(x0) +s(x1) +s(x2) +s(x3),data=dat)
summary(b)
plot(b,pages=1,residuals=TRUE) ## show partial residuals
plot(b,pages=1,seWithMean=TRUE) ## `with intercept' CIs
## same fit in two parts .....
G < -gam(y~s(x0) +s(x1) +s(x2) +s(x3),fit=FALSE,data=dat)
b < - qam (G=G)
print(b)
## change the smoothness selection method to REML
b0 < -gam(y~s(x0) +s(x1) +s(x2) +s(x3),data=dat,method="REML")
plot(b,pages=1)
## ... and do automatic terms selection as well
b1 < - qam (y \sim s(x0) + s(x1) + s(x2) + s(x3), data=dat,
       method="REML",select=TRUE)
plot(b1,pages=1)
## set the smoothing parameter for the first term, estimate rest ...
bp <- gam (y \sim s(x0) + s(x1) + s(x2) + s(x3), sp=c(0.01,-1,-1,-1),data=dat)
plot(bp,pages=1)
## alternatively...
bp <- gam(y \sim s(x0, sp = .01) + s(x1) + s(x2) + s(x3), data=dat)
# set lower bounds on smoothing parameters ....
bp < - qam (y \sim s(x0) + s(x1) + s(x2) + s(x3),
        min.sp=c(0.001,0.01,0,10),data=dat)
print(b);print(bp)
# same with REML
bp <- gam (y \sim s(x0) + s(x1) + s(x2) + s(x3),
        min.sp=c(0.1,0.1,0,10),data=dat,method="REML")
print(b0); print(bp)
## now a GAM with 3df regression spline term & 2 penalized terms
b0<-qam(y~s(x0,k=4,fx=TRUE,bs="tp")+s(x1,k=12)+s(x2,k=15),data=dat)
plot(b0,pages=1)
## now fit a 2-d term to x0,x1
b1 < -gam(y~s(x0,x1)+s(x2)+s(x3),data=dat)
par(mfrow=c(2,2))
plot(b1)
par(mfrow=c(1,1))
## now simulate poisson data...
dat \leq qamSim(1, n=4000, dist="poisson", scale=.1)
```
} par(op) anova(lr.fit)

```
## use "cr" basis to save time, with 4000 data...
b2 < -gam(y~s(x0,bs="cr")+s(x1,bs="cr")+s(x2,bs="cr")+
        s(x3,bs="cr"),family=poisson,data=dat,method="REML")
plot(b2,pages=1)
## drop x3, but initialize sp's from previous fit, to
## save more time...
b2a<-qam(y~s(x0,bs="cr")+s(x1,bs="cr")+s(x2,bs="cr"),
         family=poisson,data=dat,method="REML",
         in.out=list(sp=b2$sp[1:3],scale=1))
par(mfrow=c(2,2))plot(b2a)
par(\text{mfrow}=c(1,1))## similar example using performance iteration
dat <- gamSim(1,n=400,dist="poisson",scale=.25)
b3 <- gam (y \sim s(x0) + s(x1) + s(x2) + s(x3), family=poisson,
        data=dat,optimizer="perf")
plot(b3,pages=1)
## repeat using GACV as in Wood 2008...
b4 < -gam(y~s(x0) +s(x1) +s(x2) +s(x3),family=poisson,
        data=dat, method="GACV.Cp", scale=-1)
plot(b4,pages=1)
## repeat using REML as in Wood 2009...
b5\leq-gam(y~s(x0)+s(x1)+s(x2)+s(x3),family=poisson,
        data=dat,method="REML")
plot(b5,pages=1)
## a binary example (see later for large dataset version)...
dat \leq gamSim(1, n=400, dist="binary", scale=.33)
lr.fit \leftarrow qam(y~s(x0)+s(x1)+s(x2)+s(x3),family=binomial,
              data=dat,method="REML")
## plot model components with truth overlaid in red
op \leq par(mfrow=c(2,2))
fn \leq c("f0", "f1", "f2", "f3"); xn \leq c("x0", "x1", "x2", "x3")
for (k in 1:4) {
  plot(lr.fit, residuals=TRUE, select=k)
  ff \leftarrow dat [[fn[k]]]; xx \leftarrow dat [[xn[k]]]
  ind <- sort.int(xx,index.return=TRUE)$ix
 lines(xx[ind],(ff-mean(ff))[ind]*.33,col=2)
```
 $lr.fit1 \leftarrow$  qam(y~s(x0)+s(x1)+s(x2), family=binomial, data=dat,method="REML")

data=dat,method="REML")

 $lr.fit2 \leftarrow$  qam(y~s(x1)+s(x2), family=binomial,

AIC(lr.fit,lr.fit1,lr.fit2)

```
## A Gamma example, by modify `gamSim' output...
dat \leq qamSim(1, n=400, dist="normal", scale=1)
dat$f <- dat$f/4 ## true linear predictor
Ey \leq exp(dat$f); scale \leq .5 ## mean and GLM scale parameter
## Note that `shape' and `scale' in `rgamma' are almost
## opposite terminology to that used with GLM/GAM...
dat\gamma <- rgamma(Ey*0,shape=1/scale,scale=Ey*scale)
bg \langle -\gamma \rangle cam(y \sim s(x0) + s(x1) + s(x2) + s(x3), family=Gamma(link=log),
          data=dat,method="REML")
plot(bg,pages=1)
## For inverse Gaussian, see ?rig
## now a 2D smoothing example...
eg \leq qamSim(2, n=500, scale=.1)
attach(eg)
op \leq par(mfrow=c(2,2), mar=c(4,4,1,1))
contour(truth$x,truth$z,truth$f) ## contour truth
b4 \leq qam(y~s(x,z),data=data) ## fit model
fit1 <- matrix(predict.gam(b4,pr,se=FALSE),40,40)
contour(truth$x,truth$z,fit1) ## contour fit<br>persp(truth$x,truth$z,truth$f) ## persp truth
persp(truth$x,truth$z,truth$f)
vis.gam(b4) \# persp fit
detach(eg)
par(op)
##################################################
## largish dataset example with user defined knots
##################################################
par(mfrow=c(1,1))eg \leftarrow gamSim(2, n=10000, scale=.5)
attach(eg)
ind<-sample(1:10000,1000,replace=FALSE)
b5 <- gam (y \sim s(x, z, k=50), data=data,
        knots=list(x=data$x[ind],z=data$z[ind]))
vis.gam(b5)
## and a pure "knot based" spline of the same data
b6 < -gam(y~s(x,z,k=100),data=data,knots=list(x= rep((1:10-0.5)/10,10),
        z=rep((1:10-0.5)/10, rep(10,10)))vis.gam(b6,color="heat")
## varying the default large dataset behaviour via `xt'
b7 \leftarrow gam(y~s(x,z,k=50,xt=list(max.knots=1000,seed=2)),data=data)
vis.gam(b7)
detach(eg)
```
################################################################ ## Approximate large dataset logistic regression for rare events

## based on subsampling the zeroes, and adding an offset to
```
## approximately allow for this.
## Doing the same thing, but upweighting the sampled zeroes
## leads to problems with smoothness selection, and CIs.
################################################################
n <- 100000 ## simulate n data
dat <- gamSim(1, n=n, dist="binary", scale=.33)
p <- binomial()$linkinv(dat$f-6) ## make 1's rare
dat$y <- rbinom(p,1,p) ## re-simulate rare response
## Now sample all the 1's but only proportion S of the 0's
S <- 0.02 ## sampling fraction of zeroes
dat <- dat [dat$y == 1 | runif(n) < S, ] ## sampling
## Create offset based on total sampling fraction
dat\$s \leftarrow rep(log(nrow(data)/n), nrow(dat))
\text{lr.fit} \leq \text{gam(y< s(x0,bs="cr") + s(x1,bs="cr") + s(x2,bs="cr") + s(x3,bs="cr") + s(x4,bs="cr") + s(x5,bs="cr") + s(x6,bs="cr") + s(x7,bs=".)offset(s),family=binomial,data=dat,method="REML")
## plot model components with truth overlaid in red
op \leq par (mfrow=c(2,2))
fn \leq c("f0","f1","f2","f3"); xn \leq c("x0","x1","x2","x3")
for (k in 1:4) {
       plot(lr.fit,select=k,scale=0)
       ff \leftarrow dat [[fn[k]]]; xx \leftarrow dat [[xn[k]]]
       ind <- sort.int(xx,index.return=TRUE)$ix
       lines(xx[ind],(ff-mean(ff))[ind]*.33,col=2)
}
par(op)
rm(dat)
```
gam.check *Some diagnostics for a fitted gam model*

# Description

Takes a fitted gam object produced by gam() and produces some diagnostic information about the fitting procedure and results. The default is to produce 4 residual plots, and some information about the convergence of the smoothness selection optimization.

# Usage

gam.check(b,...)

# Arguments

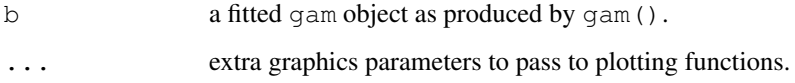

#### gam.control 2295

### Details

This function plots 4 standard diagnostic plots, and some other convergence diagnostics. Usually the 4 plots are various residual plots. The printed information relates to the optimization used to select smoothing parameters. For the default optimization methods the information is summarized in a readable way, but for other optimization methods, whatever is returned by way of convergence diagnostics is simply printed.

# Author(s)

```
Simon N. Wood <simon.wood@r-project.org>
```
### References

Wood S.N. (2006) Generalized Additive Models: An Introduction with R. Chapman and Hall/CRC Press.

<http://www.maths.bath.ac.uk/~sw283/>

# See Also

[choose.k](#page-2320-0), [gam](#page-2331-0), [mgcv](#page-2385-0), [magic](#page-2380-0)

#### Examples

```
library(mgcv)
set.seed(0)
dat \leftarrow gamSim(1, n=200)
b < -gam(y~s(x0) +s(x1) +s(x2) +s(x3),data=dat)
plot(b,pages=1)
gam.check(b)
```
<span id="page-2341-0"></span>gam.control *Setting GAM fitting defaults*

### Description

This is an internal function of package mgcv which allows control of the numerical options for fitting a GAM. Typically users will want to modify the defaults if model fitting fails to converge, or if the warnings are generated which suggest a loss of numerical stability during fitting. To change the default choise of fitting method, see [gam](#page-2331-0) arguments method and optimizer.

#### Usage

```
gam.control(irls.reg=0.0,epsilon = 1e-06, maxit = 100,
            mgcv.tol=1e-7,mgcv.half=15, trace = FALSE,
            rank.tol=.Machine$double.eps^0.5,
            nlm=list(),optim=list(),newton=list(),
            outerPIsteps=0,idLinksBases=TRUE, scalePenalty=TRUE,
            keepData=FALSE)
```
# Arguments

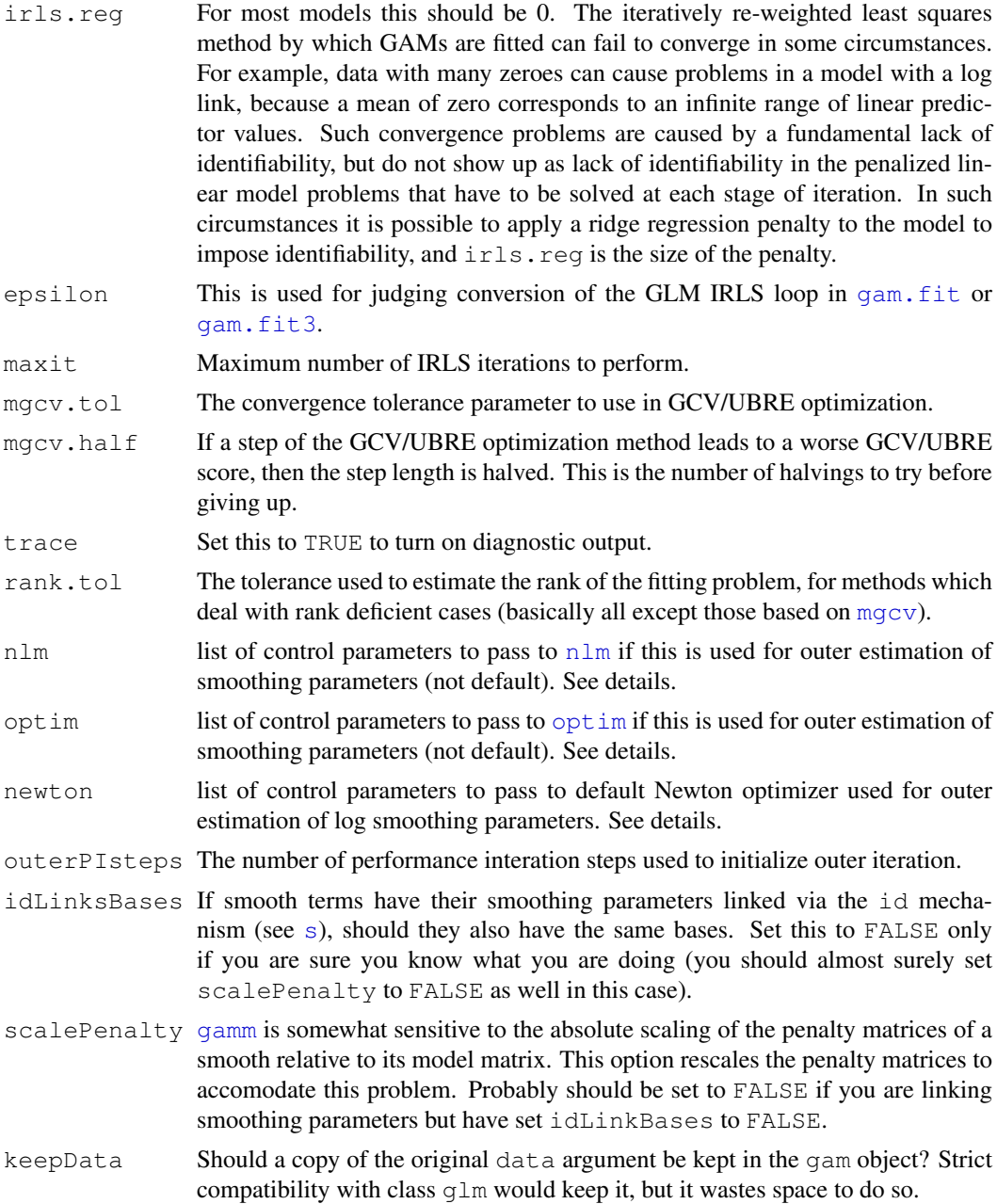

# Details

Outer iteration using newton is controlled by the list newton with the following elements: conv.tol (default 1e-6) is the relative convergence tolerance; maxNstep is the maximum length allowed for an element of the Newton search direction (default 5); maxSstep is the maximum length allowed for an element of the steepest descent direction (only used if Newton fails - default 2); maxHalf is the maximum number of step halvings to permit before giving up (default 30).

If outer iteration using  $n \text{lm}$  is used for fitting, then the control list  $n \text{lm}$  stores control arguments for calls to routine [nlm](#page-1298-0). The list has the following named elements: (i) ndigit is the number of significant digits in the GCV/UBRE score - by default this is worked out from epsilon; (ii)

gradtol is the tolerance used to judge convergence of the gradient of the GCV/UBRE score to zero - by default set to  $10*$ epsilon; (iii) stepmax is the maximum allowable log smoothing parameter step - defaults to 2; (iv) steptol is the minimum allowable step length - defaults to 1e-4; (v) iterlim is the maximum number of optimization steps allowed - defaults to 200; (vi) check.analyticals indicates whether the built in exact derivative calculations should be checked numerically - defaults to FALSE. Any of these which are not supplied and named in the list are set to their default values.

Outer iteration using [optim](#page-1317-0) is controlled using list optim, which currently has one element: factr which takes default value 1e7.

#### Author(s)

Simon N. Wood <simon.wood@r-project.org>

#### References

Wood, S.N. (2004) Stable and efficient multiple smoothing parameter estimation for generalized additive models. J. Amer. Statist. Ass.99:673-686.

Wood, S.N. (2008) Fast stable direct fitting and smoothness selection for generalized additive models. J.R.Statist.Soc.B 70(3):495-518.

<http://www.maths.bath.ac.uk/~sw283/>

# See Also

[gam](#page-2331-0), [gam.fit](#page-2344-0), [glm.control](#page-1209-0)

gam.convergence *GAM convergence and performance issues*

#### Description

When fitting GAMs there is a tradeoff between speed of fitting and probability of fit convergence. The default fitting options, specified by [gam](#page-2331-0) arguments method and optimizer, opt for certainty of convergence over speed of fit. In the Generalized Additive Model case it means using 'outer' iteration in preference to 'performance iteration': see [gam.outer](#page-2353-0) for details.

It is possible for the default 'outer' iteration to fail when finding intial smoothing parameters using a few steps of performance iteration (if you get a convergence failure message from magic when outer iterating, then this is what has happened): lower outerPIsteps in [gam.control](#page-2341-0) to fix this.

There are three things that you can try to speed up GAM fitting. (i) if you have large numbers of smoothing parameters in the generalized case, then try the " $bfgs$ " method option in [gam](#page-2331-0) argument optimizer: this can be faster than the default. (ii) Change the optimizer argument to [gam](#page-2331-0) so that 'performance iteration' is used in place of the default outer iteration. Usually performance iteration converges well and it can sometimes be quicker than the default outer iteration. (iii) For large data[s](#page-2420-0)ets it may be worth changing the smoothing basis to use  $bs = "c r"$  (see s for details) for 1-d smooths, and to use [te](#page-2447-0) smooths in place of [s](#page-2420-0) smooths for smooths of more than one variable. This is because the default thin plate regression spline basis " $tp$ " is costly to set up for large datasets (much over 1000 data, say).

If the GAM estimation process fails to converge when using performance iteration, then switch to outer iteration via the optimizer argument of [gam](#page-2331-0). If it still fails, try increasing the number of IRLS iterations (see [gam.control](#page-2341-0)) or perhaps experiment with the convergence tolerance.

If you still have problems, it's worth noting that a GAM is just a (penalized) GLM and the IRLS scheme used to estimate GLMs is not guaranteed to converge. Hence non convergence of a GAM may relate to a lack of stability in the basic IRLS scheme. Therefore it is worth trying to establish whether the IRLS iterations are capable of converging. To do this fit the problematic GAM with all smooth terms specified with  $f_{x}$ =TRUE so that the smoothing parameters are all fixed at zero. If this 'largest' model can converge then, then the maintainer would quite like to know about your problem! If it doesn't converge, then its likely that your model is just too flexible for the IRLS process itself. Having tried increasing maxit in gam.control, there are several other possibilities for stabilizing the iteration. It is possible to try (i) setting lower bounds on the smoothing parameters using the min.sp argument of gam: this may or may not change the model being fitted; (ii) reducing the flexibility of the model by reducing the basis dimensions  $k$  in the specification of s and te model terms: this obviously changes the model being fitted somewhat; (iii) introduce a small regularization term into the fitting via the irls.reg argument of gam.control: this option obviously changes the nature of the fit somewhat, since parameter estimates are pulled towards zero by doing this.

Usually, a major contributer to fitting difficulties is that the model is a very poor description of the data.

#### Author(s)

Simon N. Wood <simon.wood@r-project.org>

<span id="page-2344-0"></span>gam.fit *GAM P-IRLS estimation with GCV/UBRE smoothness estimation*

### **Description**

This is an internal function of package mgcv. It is a modification of the function glm.fit, designed to be called from gam. The major modification is that rather than solving a weighted least squares problem at each IRLS step, a weighted, penalized least squares problem is solved at each IRLS step with smoothing parameters associated with each penalty chosen by GCV or UBRE, using routine [magic](#page-2380-0). For further information on usage see code for gam. Some regularization of the IRLS weights is also permitted as a way of addressing identifiability related problems (see [gam.control](#page-2341-0)). Negative binomial parameter estimation is supported.

The basic idea of estimating smoothing parameters at each step of the P-IRLS is due to Gu (1992), and is termed 'performance iteration' or 'performance oriented iteration'.

# Usage

```
gam.fit(G, start = NULL, etastart = NULL,
        mustart = NULL, family = gaussian(),
        control = gam.control(), gamma=1,
        fixedSteps=(control$maxit+1),...)
```
#### gam.fit3 2299

#### Arguments

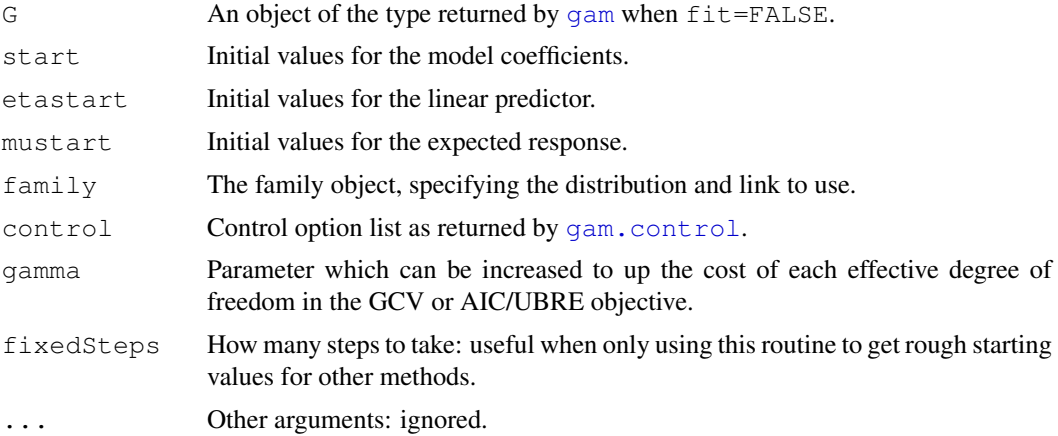

# Value

A list of fit information.

# Author(s)

Simon N. Wood <simon.wood@r-project.org>

#### References

Gu (1992) Cross-validating non-Gaussian data. J. Comput. Graph. Statist. 1:169-179

Gu and Wahba (1991) Minimizing GCV/GML scores with multiple smoothing parameters via the Newton method. SIAM J. Sci. Statist. Comput. 12:383-398

Wood, S.N. (2000) Modelling and Smoothing Parameter Estimation with Multiple Quadratic Penalties. J.R.Statist.Soc.B 62(2):413-428

Wood, S.N. (2004) Stable and efficient multiple smoothing parameter estimation for generalized additive models. J. Amer. Statist. Ass. 99:637-686

# See Also

[gam.fit3](#page-2345-0), [gam](#page-2331-0), [magic](#page-2380-0)

<span id="page-2345-0"></span>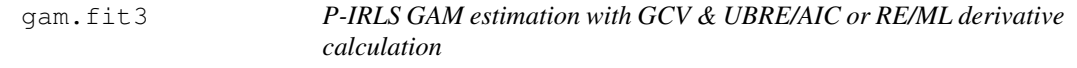

# Description

Estimation of GAM smoothing parameters is most stable if optimization of the UBRE/AIC, GCV, GACV, REML or ML score is outer to the penalized iteratively re-weighted least squares scheme used to estimate the model given smoothing parameters.

This routine estimates a GAM (any quadratically penalized GLM) given log smoothing paramaters, and evaluates derivatives of the smoothness selection scores of the model with respect to the log smoothing parameters. Calculation of exact derivatives is generally faster than approximating them by finite differencing, as well as generally improving the reliability of GCV/UBRE/AIC/REML score minimization.

The approach is to run the P-IRLS to convergence, and only then to iterate for first and second derivatives.

Not normally called directly, but rather service routines for [gam](#page-2331-0).

# Usage

```
gam.fit3(x, y, sp, Eb ,UrS=list(),
         weights = rep(1, nobs), start = NULL, etastart = NULL,
         mustart = NULL, offset = rep(0, nobs), U1 = diag(ncol(x)),
         Mp = -1, family = gaussian(), control = gam.control(),
         intercept = TRUE, derive2, gamma=1, scale=1,printWarn=TRUE, scoreType="REML", null.coef=rep(0,ncol(x)),
         pearson.extra=0,dev.extra=0,n.true=-1,...)
```
# Arguments

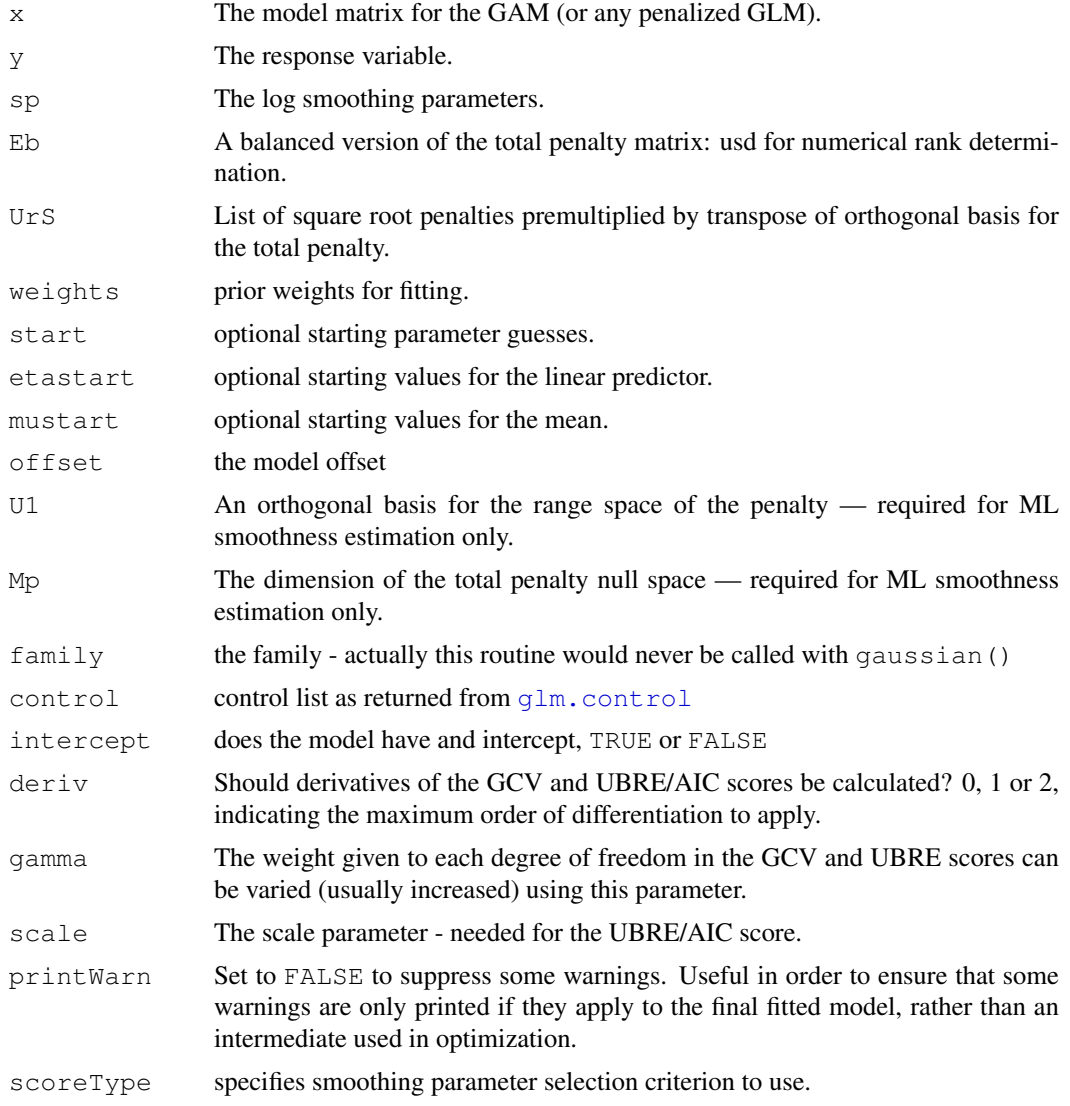

#### gam.fit $3$  2301

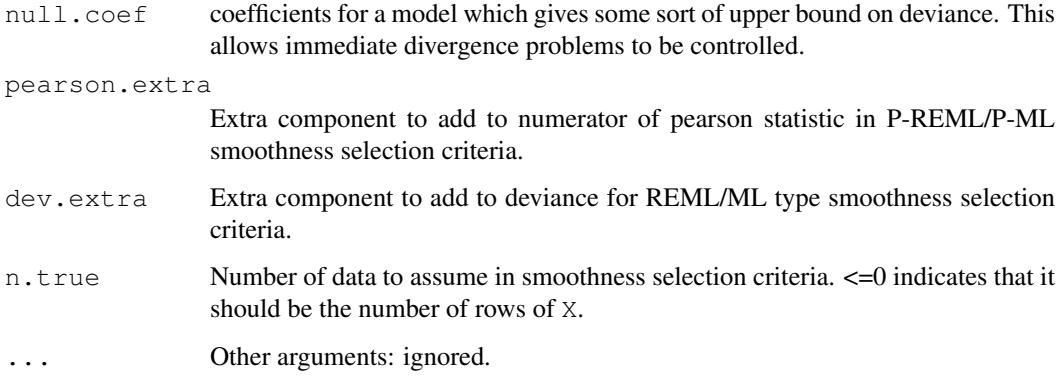

#### Details

This routine is basically  $g \ln f$ . fit with some modifications to allow (i) for quadratic penalties on the log likelihood; (ii) derivatives of the model coefficients with respect to log smoothing parameters to be obtained by use of the implicit function theorem and (iii) derivatives of the GAM GCV, UBRE/AIC, REML or ML scores to be evaluated at convergence.

In addition the routines apply step halving to any step that increases the penalized deviance substantially.

The most costly parts of the calculations are performed by calls to compiled C code (which in turn calls LAPACK routines) in place of the compiled code that would usually perform least squares estimation on the working model in the IRLS iteration.

Estimation of smoothing parameters by optimizing GCV scores obtained at convergence of the P-IRLS iteration was proposed by O'Sullivan et al. (1986), and is here termed 'outer' iteration.

Note that use of non-standard families with this routine requires modification of the families as described in [fix.family.link](#page-2326-0).

#### Author(s)

Simon N. Wood <simon.wood@r-project.org>

The routine has been modified from  $q \ln f$ . fit in R 2.0.1, written by the R core (see  $q \ln f$ . fit for further credits).

#### References

O 'Sullivan, Yandall & Raynor (1986) Automatic smoothing of regression functions in generalized linear models. J. Amer. Statist. Assoc. 81:96-103.

Wood, S.N. (2008) Fast stable direct fitting and smoothness selection for generalized additive models. J.R.Statist. Soc. B 70(3):495-518

<http://www.maths.bath.ac.uk/~sw283/>

# See Also

[gam.fit](#page-2344-0), [gam](#page-2331-0), [mgcv](#page-2385-0), [magic](#page-2380-0)

<span id="page-2348-0"></span>This page is intended to provide some more information on how to specify GAMs. A GAM is a GLM in which the linear predictor depends, in part, on a sum of smooth functions of predictors and (possibly) linear functionals of smooth functions of (possibly dummy) predictors.

Specifically let  $y_i$  denote an independent random variable with mean  $\mu_i$  and an exponential family distribution, or failing that a known mean variance relationship suitable for use of quasi-likelihood methods. Then the the linear predictor of a GAM has a structure something like

$$
g(\mu_i) = \mathbf{X}_i \beta + f_1(x_{1i}, x_{2i}) + f_2(x_{3i}) + L_i f_3(x_4) + \dots
$$

where g is a known smooth monotonic 'link' function,  $X_i\beta$  is the parametric part of the linear predictor, the  $x_j$  are predictor variables, the  $f_j$  are smooth functions and  $L_i$  is some linear functional of  $f_3$ . There may of course be multiple linear functional terms, or none.

The key idea here is that the dependence of the response on the predictors can be represented as a parametric sub-model plus the sum of some (functionals of) smooth functions of one or more of the predictor variables. Thus the model is quite flexible relative to strictly parametric linear or generalized linear models, but still has much more structure than the completely general model that says that the response is just some smooth function of all the covariates.

Note one important point. In order for the model to be identifiable the smooth functions usually have to be constrained to have zero mean (usually taken over the set of covariate values). The constraint is needed if the term involving the smooth includes a constant function in its span. gam always applies such constraints unless there is a by variable present, in which case an assessment is made of whether the constraint is needed or not (see below).

The following sections discuss specifying model structures for gam. Specification of the distribution and link function is done using the [family](#page-1179-0) argument to [gam](#page-2331-0) and works in the same way as for  $q \text{lm}$ . This page therefore concentrates on the model formula for gam.

#### Models with simple smooth terms

Consider the example model.

$$
g(\mu_i) = \beta_0 + \beta_1 x_{1i} + \beta_2 x_{2i} + f_1(x_{3i}) + f_2(x_{4i}, x_{5i})
$$

where the response variables  $y_i$  has expectation  $\mu_i$  and g is a link function.

The gam formula for this would be

 $y \sim x1 + x2 + s(x3) + s(x4, x5).$ 

This would use the default basis for the smooths (a thin plate regression spline basis for each), with automatic selection of the effective degrees of freedom for both smooths. The dimension of the smoothing basis is given a default value as well (the dimension of the basis sets an upper limit on the maximum possible degrees of freedom for the basis - the limit is typically one less than basis dimen[s](#page-2420-0)ion). Full details of how to control smooths are given in  $s$  and  $t e$ , and further discussion of basis dimension choice can be found in  $choose$ e $k$ . For the moment suppose that we would like to change the basis of the first smooth to a cubic regression spline basis with a dimension of 20, while fixing the second term at 25 degrees of freedom. The appropriate formula would be:

 $y \sim x1 + x2 + s(x3,bs="cr", k=20) + s(x4, x5, k=26, fx=TRUE).$ 

The above assumes that  $x_4$  and  $x_5$  are naturally on similar scales (e.g. they might be co-ordinates), so that isotropic smoothing is appropriate. If this assumption is false then tensor product smoothing might be bet[te](#page-2447-0)r (see te).

 $y \sim x1 + x2 + s(x3) + te(x4, x5)$ 

would generate a tensor product smooth of  $x_4$  and  $x_5$ . By default this smooth would have basis dimension 25 and use cubic regression spline marginals. Varying the defaults is easy. For example  $y \sim x1 + x2 + s(x3) + te(x4, x5, bs=c("cr", "ps"), k=c(6,7))$ 

specifies that the tensor product should use a rank 6 cubic regression spline marginal and a rank 7 P-spline marginal to create a smooth with basis dimension 42.

#### Nested terms

Another common modelling task is to decide if a model like:

$$
E(y_i) = f(x_i, z_i)
$$

is really necessary or whether:

$$
E(y_i) = f_1(x_i) + f_2(z_i)
$$

would do just as well. One possibility is to examine the results of fitting:

 $y \sim s(x) + s(z) + s(x, z)$ .

gam automatically generates side conditions to make this model identifiable. You can also estimate 'overlapping' models like:

 $y \sim s(x, z) + s(z, v).$ 

Note that optimum interpretability of such models is obtained by ensuring that lower order terms are strictly nested withing higher order ones. This is most easily achieved by employing tensor product smooths for multidimensional terms, and ensuring that lower order terms are using the same (marginal) bases as higher order ones. For example:

 $y \sim s(x,bs="cr",k=5) + s(z,bs="cr",k=5) + te(x,z)$ 

would ensure strict nesting of the main effects within the interaction (given the [te](#page-2447-0) default bs and  $k$  arguments), since the main effects employ the same bases used as marginals for the  $t \in \text{term}$ .

# 'by' variables

by variables are the means for constructing 'varying-coefficient models' (geographic regression models) and for letting smooths 'interact' with factors or parametric terms. They are also the key to specifying general linear functionals of smooths.

The [s](#page-2420-0) and [te](#page-2447-0) terms used to specify smooths accept an argument by, which is a numeric or factor variable of the same dimension as the covariates of the smooth. If a by variable is numeric, then its  $i^{th}$  element multiples the  $i^{th}$  row of the model matrix corresponding to the smooth term concerned. If a by variable is a factor then it generates an indicator vector for each level of the factor. The model matrix for the smooth term is then replicated for each factor level, and each copy has its rows multiplied by the corresponding rows of its indicator variable. The smoothness penalties are also duplicated for each factor level. In short a different smooth is generated for each factor level (the  $id$  argument to [s](#page-2420-0) and  $te$  can be used to force all such smooths to have the same smoothing parameter).

As an example, consider the model

$$
E(y_i) = \beta_0 + f(x_i)z_i
$$

where  $f$  is a smooth function, and  $z_i$  is a numeric variable. The appropriate formula is:  $y \sim s(x, by=z)$ 

- the by argument ensures that the smooth function gets multiplied by covariate z. Note that when

using factor variables, then the presence of centering constraints usually means that the by variable should be included as a parametric term, as well.

The example code below also illustrates the use of factor by variables.

by variables may be supplied as numeric matrices as part of specifying general linear functional terms.

If a by variable is present and numeric (rather than a factor) then the corresponding smooth is only subjected to an identifiability constraint if (i) the by variable is a constant vector, or, (ii) for a matrix by variable, L, if  $L$ <sup>8</sup> \*  $\text{Spec}(1, \text{ncol}(L))$  is constant or (iii) if a user defined smooth constructor supplies an identifiability constraint explicitly.

### Linking smooths with 'id'

It is sometimes desirable to insist that different smooth terms have the same degree of smoothness. This can be done by using the id argument to [s](#page-2420-0) or [te](#page-2447-0) terms. Smooths which share an id will have the same smoothing parameter. Really this only makes sense if the smooths use the same basis functions, and the default behaviour is to force this to happen: all smooths sharing an id have the same basis functions as the first smooth occurring with that id. Note that if you want exactly the same function for each smooth, then this is best achieved by making use of the summation convention covered under 'linear functional terms'.

As an example suppose that  $E(y_i) \equiv \mu_i$  and

$$
g(\mu_i) = f_1(x_{1i}) + f_2(x_{2i}, x_{3i}) + f_3(x_{4i})
$$

but that  $f_1$  and  $f_3$  should have the same smoothing parameters (and  $x_2$  and  $x_3$  are on different scales). Then the gam formula

 $y \sim s(x1, id=1) + te(x_2, x3) + s(x4, id=1)$ 

would achieve the desired result. id can be numbers or character strings. Giving an id to a term with a factor by variable causes the smooths at each level of the factor to have the same smoothing parameter.

Smooth term ids are not supported by gamm.

# Linear functional terms

General linear functional terms have a long history in the spline literature including in the penalized GLM context (see e.g. Wahba 1990). Such terms encompass varying coefficient models/ geographic regression, functional GLMs (i.e. GLMs with functional predictors), GLASS models, etc, and allow smoothing with respect to aggregated covariate values, for example.

Such terms are implemented in  $mgcv$  using a simple 'summation convention' for smooth terms: If the covariates of a smooth are supplied as matrices, then summation of the evaluated smooth over the columns of the matrices is implied. Each covariate matrix and any by variable matrix must be of the same dimension. Consider, for example the term

$$
s(X, Z, by=L)
$$

where X, Z and L are  $n \times p$  matrices. Let f denote the thin plate regression spline specified. The resulting contibution to the  $i<sup>th</sup>$  element of the linear predictor is

$$
\sum_{j=1}^p L_{ij} f(X_{ij}, Z_{ij})
$$

If no L is supplied then all its elements are taken as 1. In R code terms, let F denote the  $n \times p$  matrix obtained by evaluating the smooth at the values in X and Z. Then the contribution of the term to the linear predictor is  $r \text{ o} w \text{Sums}$  (L $\star \text{F}$ ) (note that it's element by element multiplication here!).

The summation convention applies to  $t$  e terms as well as s terms. More details and examples are provided in [linear.functional.terms](#page-2375-0).

#### gam.models 2305

#### Random effects

Random effects can be added to gam models using  $s(\ldots,bs)$ ="re") terms (see [smooth.construct.re.smooth.spec](#page-2433-0)), or the paraPen argument to [gam](#page-2331-0) covered below. See gam. vcomp, [random.effects](#page-2417-0) and [smooth.construct.re.smooth.spec](#page-2433-0) for further details. An alternative is to use the approach of [gamm](#page-2361-0).

#### Penalizing the parametric terms

In case the ability to add smooth classes, smooth identities, by variables and the summation convention are still not sufficient to implement exactly the penalized GLM that you require, [gam](#page-2331-0) also allows you to penalize the parametric terms in the model formula. This is mostly useful in allowing one or more matrix terms to be included in the formula, along with a sequence of quadratic penalty matrices for each.

Suppose that you have set up a model matrix  $X$ , and want to penalize the corresponding coefficients, β with two penalties  $\beta^T S_1 \beta$  and  $\beta^T S_2 \beta$ . Then something like the following would be appropriate:  $\gamma$ gam(y ~ X - 1, paraPen=list(X=list(S1,S1)))

The paraPen argument should be a list with elements having names corresponding to the terms being penalized. Each element of paraPen is itself a list, with optional elements L, rank and sp: all other elements must be penalty matrices. If present, rank is a vector giving the rank of each penalty matrix (if absent this is determined numerically). L is a matrix that maps underlying log smoothing parameters to the log smoothing parameters that actually multiply the individual quadratic penalties: taken as the identity if not supplied. sp is a vector of (underlying) smoothing parameter values: positive values are taken as fixed, negative to signal that the smoothing parameter should be estimated. Taken as all negative if not supplied.

An obvious application of paraPen is to incorporate random effects, and an example of this is provided below. In this case the supplied penalty matrices will be (generalized) inverse covariance matrices for the random effects — i.e. precision matrices. The final estimate of the covariance matrix corresponding to one of these penalties is given by the (generalized) inverse of the penalty matrix multiplied by the estimated scale parameter and divided by the estimated smoothing parameter for the penalty. For example, if you use an identity matrix to penalize some coefficients that are to be viewed as i.i.d. Gaussian random effects, then their estimated variance will be the estimated scale parameter divided by the estimate of the smoothing parameter, for this penalty. See the 'rail' example below.

#### Author(s)

Simon N. Wood <simon.wood@r-project.org>

# References

Wahba (1990) Spline Models of Observational Data SIAM.

Wood S.N. (2006) Generalized Additive Models: An Introduction with R. Chapman and Hall/CRC Press.

# Examples

```
set.seed(10)
## simulate date from y = f(x2) * x1 + errordat \leftarrow gamSim(3, n=400)
b < -gam(y ~ s(x2, by=x1), data=dat)
plot(b,pages=1)
```
#### 2306 gam.models

```
summary(b)
## Factor `by' variable example (with a spurious covariate x0)
## simulate data...
dat \leftarrow gamSim(4)
## fit model...
b \leftarrow gam(y ~ fac+s(x2, by=fac)+s(x0), data=dat)
plot(b,pages=1)
summary(b)
## note that the preceding fit is the same as....
b1<-qam(y \sim s(x2, by=as.numeric(fac==1))+s(x2, by=as.numeric(fac==2))+
            s(x2, by=a s.numeric(fac==3))+s(x0)-1, data=dat)## ... the `-1' is because the intercept is confounded with the
## *uncentred* smooths here.
plot(b1,pages=1)
summary(b1)
## repeat forcing all s(x2) terms to have the same smoothing param
## (not a very good idea for these data!)
b2 <- \alpha (y ~ fac+s(x2, by=fac, id=1) +s(x0), data=dat)
plot(b2,pages=1)
summary(b2)
rm(dat)
## An example of a simple random effects term implemented via
## penalization of the parametric part of the model...
dat \leq qamSim(1, n=400, scale=2) ## simulate 4 term additive truth
## Now add some random effects to the simulation. Response is
## grouped into one of 20 groups by `fac' and each groups has a
## random effect added....
fac \leq as.factor(sample(1:20,400,replace=TRUE))
dat$X <- model.matrix(~fac-1)
b \leftarrow \text{rnorm}(20) * .5dat$y <- dat$y + dat$X%*%b
## now fit appropriate random effect model...
PP <- list(X=list(rank=20,diag(20)))
rm \leq qam(y x+s(x0)+s(x1)+s(x2)+s(x3),data=dat,paraPen=PP)
plot(rm,pages=1)
## Get estimated random effects standard deviation...
sig.b <- sqrt(rm$sig2/rm$sp[1]);sig.b
## a much simpler approach uses "re" terms...
rm1 \le - gam(y \sim s(fac,bs="re")+s(x0)+s(x1)+s(x2)+s(x3),data=dat,method="ML")
gam.vcomp(rm1)
## Simple comparison with lme, using Rail data. See ?random.effects for a simpler method
require(nlme)
b0 <- lme(travel~1,data=Rail,~1|Rail,method="ML")
Z <- model.matrix(~Rail-1,data=Rail,
     contrasts.arg=list(Rail="contr.treatment"))
```
### gam.outer 2307

```
b \leq qam(travel~Z,data=Rail,paraPen=list(Z=list(diag(6))),method="ML")
b<sub>0</sub>(b$reml.scale/b$sp)^.5 ## `gam' ML estimate of Rail sd
b$reml.scale^.5 ## `gam' ML estimate of residual sd
b0 <- lme(travel~1,data=Rail,~1|Rail,method="REML")
Z <- model.matrix(~Rail-1,data=Rail,
    contrasts.arg=list(Rail="contr.treatment"))
b \leq qam(travel~Z,data=Rail,paraPen=list(Z=list(diag(6))),method="REML")
b<sub>0</sub>(b$reml.scale/b$sp)^.5 ## `gam' REML estimate of Rail sd
b$reml.scale^.5 ## `gam' REML estimate of residual sd
```
<span id="page-2353-0"></span>gam.outer *Minimize GCV or UBRE score of a GAM using 'outer' iteration*

# Description

Estimation of GAM smoothing parameters is most stable if optimization of the smoothness selection score (GCV, GACV, UBRE/AIC, REML, ML etc) is outer to the penalized iteratively re-weighted least squares scheme used to estimate the model given smoothing parameters.

This routine optimizes a smoothness selection score in this way. Basically the score is evaluated for each trial set of smoothing parameters by estimating the GAM for those smoothing parameters. The score is minimized w.r.t. the parameters numerically, using newton (default),  $bfgs$ , optim or nlm. Exact (first and second) derivatives of the score can be used by fitting with [gam.fit3](#page-2345-0). This improves efficiency and reliability relative to relying on finite difference derivatives.

Not normally called directly, but rather a service routine for [gam](#page-2331-0).

# Usage

```
gam.outer(lsp,fscale,family,control,method,optimizer,
          criterion, scale, gamma, G, ...)
```
#### Arguments

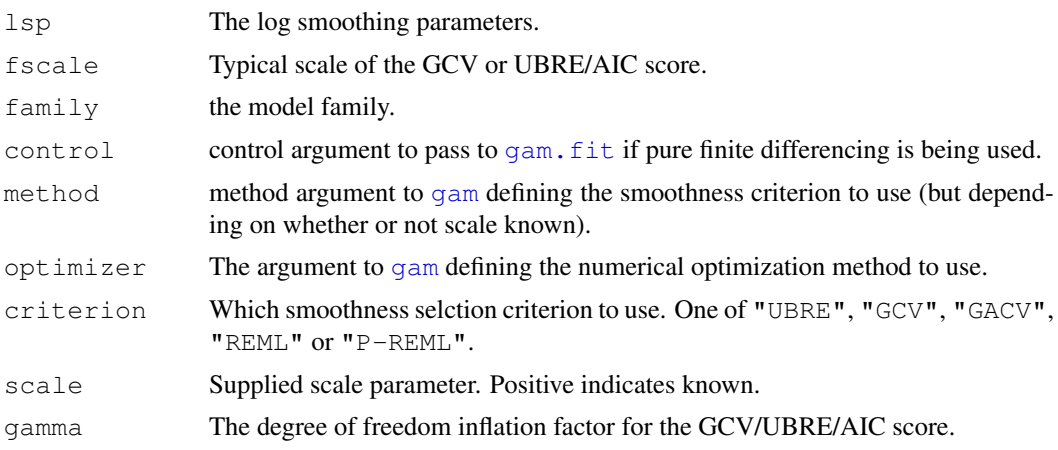

2308 gam.selection

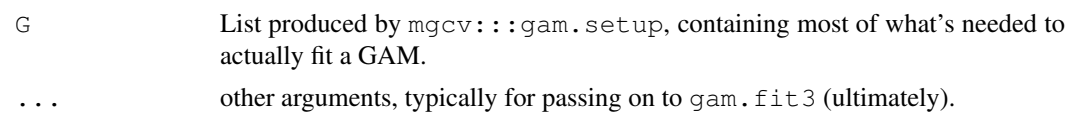

# Details

See Wood (2008) for full details on 'outer iteration'.

# Author(s)

Simon N. Wood <simon.wood@r-project.org>

#### References

Wood, S.N. (2008) Fast stable direct fitting and smoothness selection for generalized additive models. J.R.Statist.Soc.B 70(3):495-518

<http://www.maths.bath.ac.uk/~sw283/>

# See Also

[gam.fit3](#page-2345-0), [gam](#page-2331-0), [mgcv](#page-2385-0), [magic](#page-2380-0)

gam.selection *Generalized Additive Model Selection*

#### Description

This page is intended to provide some more information on how to select GAMs. In particular, it gives a brief overview of smoothness selection, and then discusses how this can be extended to select inclusion/exclusion of terms. Hypothesis testing approaches to the latter problem are also discussed.

# Smoothness selection criteria

Given a model structure specified by a gam model formula, gam() attempts to find the appropriate smoothness for each applicable model term using prediction error criteria or likelihood based methods. The prediction error criteria used are Generalized (Approximate) Cross Validation (GCV or GACV) when the scale parameter is unknown or an Un-Biased Risk Estimator (UBRE) when it is known. UBRE is essentially scaled AIC (Generalized case) or Mallows' Cp (additive model case). GCV and UBRE are covered in Craven and Wahba (1979) and Wahba (1990). Alternatively REML of maximum likelihood (ML) may be used for smoothness selection, by viewing the smooth components as random effects (in this case the variance component for each smooth random effect will be given by the scale parameter divided by the smoothing parameter — for smooths with multiple penalties, there will be multiple variance components). The method argument to [gam](#page-2331-0) selects the smoothness selection criterion.

Automatic smoothness selection is unlikely to be successful with few data, particularly with multiple terms to be selected. In addition GCV and UBRE/AIC score can occasionally display local minima that can trap the minimisation algorithms. GCV/UBRE/AIC scores become constant with changing smoothing parameters at very low or very high smoothing parameters, and on occasion these 'flat' regions can be separated from regions of lower score by a small 'lip'. This seems to be the most common form of local minimum, but is usually avoidable by avoiding extreme smoothing

# gam.selection 2309

parameters as starting values in optimization, and by avoiding big jumps in smoothing parameters while optimizing. Never the less, if you are suspicious of smoothing parameter estimates, try changing fit method (see [gam](#page-2331-0) arguments method and optimizer) and see if the estimates change, or try changing some or all of the smoothing parameters 'manually' (argument sp of [gam](#page-2331-0), or sp arguments to [s](#page-2420-0) or [te](#page-2447-0)).

REML and ML are less prone to local minima than the other criteria, and may therefore be preferable.

#### Automatic term selection

Unmodified smoothness selection by GCV, AIC, REML etc. will not usually remove a smooth from a model. This is because most smoothing penalties view some space of (non-zero) functions as 'completely smooth' and once a term is penalized heavily enough that it is in this space, further penalization does not change it.

However it is straightforward to modify smooths so that under heavy penalization they are penalized to the zero function and thereby 'selected out' of the model. There are two approaches.

The first approach is to modify the smoothing penalty with an additional shrinkage term. Smooth classescs.smooth and tprs.smooth (specified by "cs" and "ts" respectively) have smoothness penalties which include a small shrinkage component, so that for large enough smoothing parameters the smooth becomes identically zero. This allows automatic smoothing parameter selection methods to effectively remove the term from the model altogether. The shrinkage component of the penalty is set at a level that usually makes negligable contribution to the penalization of the model, only becoming effective when the term is effectively 'completely smooth' according to the conventional penalty.

The second approach leaves the original smoothing penalty unchanged, but constructs an additional penalty for each smooth, which penalizes only functions in the null space of the original penalty (the 'completely smooth' functions). Hence, if all the smoothing parameters for a term tend to infinity, the term will be selected out of the model. This latter approach is more expensive computationally, but has the advantage that it can be applied automatically to any smooth term. The select argument to [gam](#page-2331-0) turns on this method.

In fact, as implemented, both approaches operate by eigen-decomposiong the original penalty matrix. A new penalty is created on the null space: it is the matrix with the same eigenvectors as the original penalty, but with the originally postive egienvalues set to zero, and the originally zero eigenvalues set to something positive. The first approach just addes a multiple of this penalty to the original penalty, where the multiple is chosen so that the new penalty can not dominate the original. The second approach treats the new penalty as an extra penalty, with its own smoothing parameter.

Of course, as with all model selection methods, some care must be take to ensure that the automatic selection is sensible, and a decision about the effective degrees of freedom at which to declare a term 'negligible' has to be made.

#### Interactive term selection

In general the most logically consistent method to use for deciding which terms to include in the model is to compare GCV/UBRE/ML scores for models with and without the term (REML scores should not be used to compare models with different fixed effects structures). When UBRE is the smoothness selection method this will give the same result as comparing by [AIC](#page-1071-0) (the AIC in this case uses the model EDF in place of the usual model DF). Similarly, comparison via GCV score and via AIC seldom yields different answers. Note that the negative binomial with estimated theta parameter is a special case: the GCV score is not informative, because of the theta estimation scheme used. More generally the score for the model with a smooth term can be compared to the score for the model with the smooth term replaced by appropriate parametric terms. Candidates for replacement by parametric terms are smooth terms with estimated degrees of freedom close to their minimum possible.

Candidates for removal can also be identified by reference to the approximate p-values provided by summary. gam, and by looking at the extent to which the confidence band for an estimated term includes the zero function. It is perfectly possible to perform backwards selection using p-values in the usual way: that is by sequentially dropping the single term with the highest non-significant p-value from the model and re-fitting, until all terms are significant. This suffers from the same problems as stepwise procedures for any GLM/LM, with the additional caveat that the p-values are only approximate. If adopting this approach, it is probably best to use ML smoothness selection.

Note that GCV and UBRE are not appropriate for comparing models using different families: in that case AIC should be used.

#### Caveats/platitudes

Formal model selection methods are only appropriate for selecting between reasonable models. If formal model selection is attempted starting from a model that simply doesn't fit the data, then it is unlikely to provide meaningful results.

The more thought is given to appropriate model structure up front, the more successful model selection is likely to be. Simply starting with a hugely flexible model with 'everything in' and hoping that automatic selection will find the right structure is not often successful.

# Author(s)

Simon N. Wood <simon.wood@r-project.org>

# References

Craven and Wahba (1979) Smoothing Noisy Data with Spline Functions. Numer. Math. 31:377-403

Venables and Ripley (1999) Modern Applied Statistics with S-PLUS

Wahba (1990) Spline Models of Observational Data. SIAM.

Wood, S.N. (2003) Thin plate regression splines. J.R.Statist.Soc.B 65(1):95-114

Wood, S.N. (2008) Fast stable direct fitting and smoothness selection for generalized additive models. J.R.Statist. Soc. B 70(3):495-518

<http://www.maths.bath.ac.uk/~sw283/>

#### See Also

[gam](#page-2331-0), [step.gam](#page-2442-0)

# Examples

```
## an example of automatic model selection via null space penalization
library(mgcv)
set.seed(3); n < - 200
dat <- gamSim(1,n=n,scale=.15,dist="poisson") ## simulate data
dat$x4 \leftarrow runif(n, 0, 1);dat$x5 \leftarrow runif(n, 0, 1);## spurious
b < - gam (y \sim s(x0) + s(x1) + s(x2) + s(x3) + s(x4) + s(x5), data=dat,
          family=poisson,select=TRUE,method="REML")
summary(b)
plot(b,pages=1)
```
GAM formulae with repeated variables only correspond to identifiable models given some side conditions. This routine works out appropriate side conditions, based on zeroing redundant parameters. It is called from  $mgcv::gam.setup$  and is not intended to be called by users.

The method identifies nested and repeated variables by their names, but numerically evaluates which constraints need to be imposed. Constraints are always applied to smooths of more variables in preference to smooths of fewer variables. The numerical approach allows appropriate constraints to be applied to models constructed using any smooths, including user defined smooths.

### Usage

gam.side(sm,Xp,tol=.Machine\$double.eps^.5)

#### Arguments

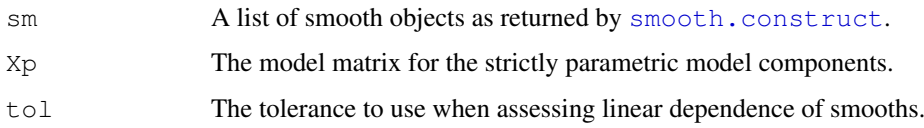

#### **Details**

Models such as  $y \sim s(x) + s(z) + s(x, z)$  can be estimated by [gam](#page-2331-0), but require identifiability constraints to be applied, to make them identifiable. This routine does this, effectively setting redundant parameters to zero. When the redundancy is between smooths of lower and higher numbers of variables, the constraint is always applied to the smooth of the higher number of variables.

Dependent smooths are identified symbolically, but which constraints are needed to ensure identifiability of these smooths is determined numerically, using [fixDependence](#page-2327-0). This makes the routine rather general, and not dependent on any particular basis.

Xp is used to check whether there is a constant term in the model (or columns that can be linearly combined to give a constant). This is because centred smooths can appear independent, when they would be dependent if there is a constant in the model, so dependence testing needs to take account of this.

# Value

A list of smooths, with model matrices and penalty matrices adjusted to automatically impose the required constraints. Any smooth that has been modified will have an attribute "del.index", listing the columns of its model matrix that were deleted. This index is used in the creation of prediction matrices for the term.

# Author(s)

```
Simon N. Wood <simon.wood@r-project.org>
```
# Examples

```
set.seed(7)
dat <- gamSim(n=400,scale=2) ## simulate data
## estimate model with redundant smooth interaction...
b < -gam(y~s(x0) +s(x1) +s(x0,x1) +s(x2),data=dat)
plot(b,pages=1)
## Simulate data with real interation...
dat \leftarrow gamSim(2, n=500, scale=.1)
old.par<-par(mfrow=c(2,2))
## a fully nested tensor product example
b <-gam(y ~ s(x,bs="cr",k=6)+s(z,bs="cr",k=6)+te(x,z,k=6),
       data=dat$data)
plot(b)
par(old.par)
rm(dat)
```
<span id="page-2358-0"></span>gam.vcomp *Report gam smoothness estimates as variance components*

#### Description

GAMs can be viewed as mixed models, where the smoothing parameters are related to variance components. This routine extracts the estimated variance components associated with each smooth term, and if possible returns confidence intervals on the standard deviation scale.

#### Usage

gam.vcomp(x,rescale=TRUE,conf.lev=.95)

#### Arguments

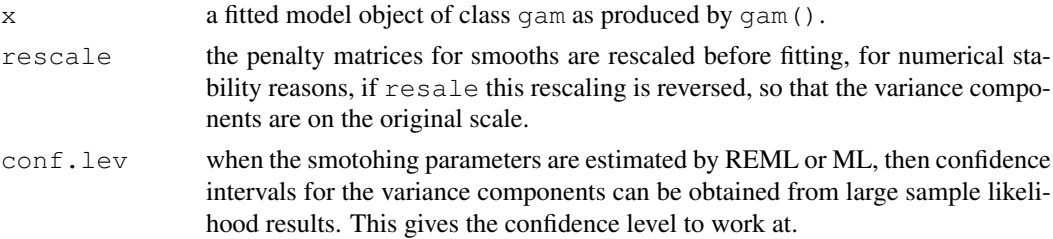

#### Details

The (pseudo) inverse of the penalty matrix penalizing a term is proportional to the covariance matrix of the term's coefficients, when these are viewed as random. For single penalty smooths, it is possible to compute the variance component for the smooth (which multiplies the inverse penalty matrix to obtain the covariance matrix of the smooth's coefficients). This variance component is given by the scale parameter divided by the smoothing parameter.

This routine computes such variance components, for gam models, and associated confidence intervals, if smoothing parameter estimation was likelihood based. Note that variance components are also returned for tensor product smooths, but that their interpretation is not so straightforward.

# gam.vcomp 2313

The routine is particularly useful for model fitted by  $\sigma$ am in which random effects have been incorporated.

#### Value

Either a vector of variance components for each smooth term (as standard deviations), or a matrix. The first column of the matrix gives standard deviations for each term, while the subsequent columns give lower and upper confidence bounds, on the same scale.

The routine prints a table of estimated standard deviations and confidence limits, if these can be computed, and reports the numerical rank of the covariance matrix.

#### Author(s)

Simon N. Wood <simon.wood@r-project.org>

# References

Wood, S.N. (2008) Fast stable direct fitting and smoothness selection for generalized additive models. Journal of the Royal Statistical Society (B) 70(3):495-518

# See Also

[smooth.construct.re.smooth.spec](#page-2433-0)

#### Examples

```
set.seed(3)
## simulate some data, consisting of a smooth truth + random effects
dat \leq qamSim(1, n=400, dist="normal", scale=2)
a <- factor(sample(1:10,400,replace=TRUE))
b <- factor(sample(1:7,400,replace=TRUE))
Xa \leq model.matrix(\leqa-1) ## random main effects
Xb \leftarrow \text{model_matrix}(\sim b-1)Xab <- model.matrix(~a:b-1) ## random interaction
dat$y <- dat$y + Xa%*%rnorm(10) *.5 +
         Xb%*%rnorm(7)*.3 + Xab%*%rnorm(70)*.7
data \leftarrow a; datb \leftarrow b## Fit the model using "re" terms, and smoother linkage
mod \leq gam(y \leq s(a,bs="re")+s(b,bs="re")+s(a,b,bs="re")+s(x0,id=1)+s(x1,id=1)+
              s(x2, k=15)+s(x3),data=dat,method="ML")
gam.vcomp(mod)
```
Estimation of GAM smoothing parameters is most stable if optimization of the UBRE/AIC or GCV score is outer to the penalized iteratively re-weighted least squares scheme used to estimate the model given smoothing parameters. These functions evaluate the GCV/UBRE/AIC score of a GAM model, given smoothing parameters, in a manner suitable for use by  $\phi$ ptim or [nlm](#page-1298-0). Not normally called directly, but rather service routines for [gam.outer](#page-2353-0).

### Usage

```
gam2objective(lsp,args,...)
gam2derivative(lsp,args,...)
```
#### Arguments

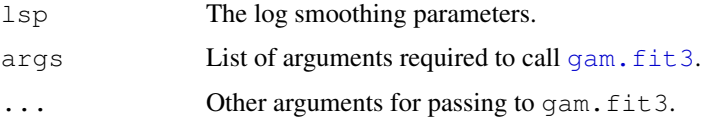

#### Details

gam2objective and gam2derivative are functions suitable for calling by [optim](#page-1317-0), to evaluate the GCV/UBRE/AIC score and its derivatives w.r.t. log smoothing parameters.

gam4objective is an equivalent to gam2objective, suitable for optimization by [nlm](#page-1298-0) derivatives of the GCV/UBRE/AIC function are calculated and returned as attributes.

The basic idea of optimizing smoothing parameters 'outer' to the P-IRLS loop was first proposed in O'Sullivan et al. (1986).

#### Author(s)

Simon N. Wood <simon.wood@r-project.org>

#### References

O 'Sullivan, Yandall & Raynor (1986) Automatic smoothing of regression functions in generalized linear models. J. Amer. Statist. Assoc. 81:96-103.

Wood, S.N. (2008) Fast stable direct fitting and smoothness selection for generalized additive models. J.R.Statist.Soc.B 70(3):495-518

<http://www.maths.bath.ac.uk/~sw283/>

# See Also

[gam.fit3](#page-2345-0), [gam](#page-2331-0), [mgcv](#page-2385-0), [magic](#page-2380-0)

<span id="page-2361-0"></span>Fits the specified generalized additive mixed model (GAMM) to data, by a call to lme in the normal errors identity link case, or by a call to gammPQL (a modification of glmmPQL from the MASS library) otherwise. In the latter case estimates are only approximately MLEs. The routine is typically slower than gam, and not quite as numerically robust.

To use lme4 in place of nlme as the underlying fitting engine, see gamm4 from package gamm4.

Smooths are specified as in a call to [gam](#page-2331-0) as part of the fixed effects model formula, but the wiggly components of the smooth are treated as random effects. The random effects structures and correlation structures availabale for lme are used to specify other random effects and correlations.

It is assumed that the random effects and correlation structures are employed primarily to model residual correlation in the data and that the prime interest is in inference about the terms in the fixed effects model formula including the smooths. For this reason the routine calculates a posterior covariance matrix for the coefficients of all the terms in the fixed effects formula, including the smooths.

To use this function effectively it helps to be quite familiar with the use of [gam](#page-2331-0) and [lme](#page-2587-0).

#### Usage

```
gamm(formula,random=NULL,correlation=NULL,family=gaussian(),
data=list(), weights=NULL, subset=NULL, na.action, knots=NULL,
control=nlme::lmeControl(niterEM=0,optimMethod="L-BFGS-B"),
niterPQL=20, verbosePQL=TRUE, method="ML", ...)
```
# Arguments

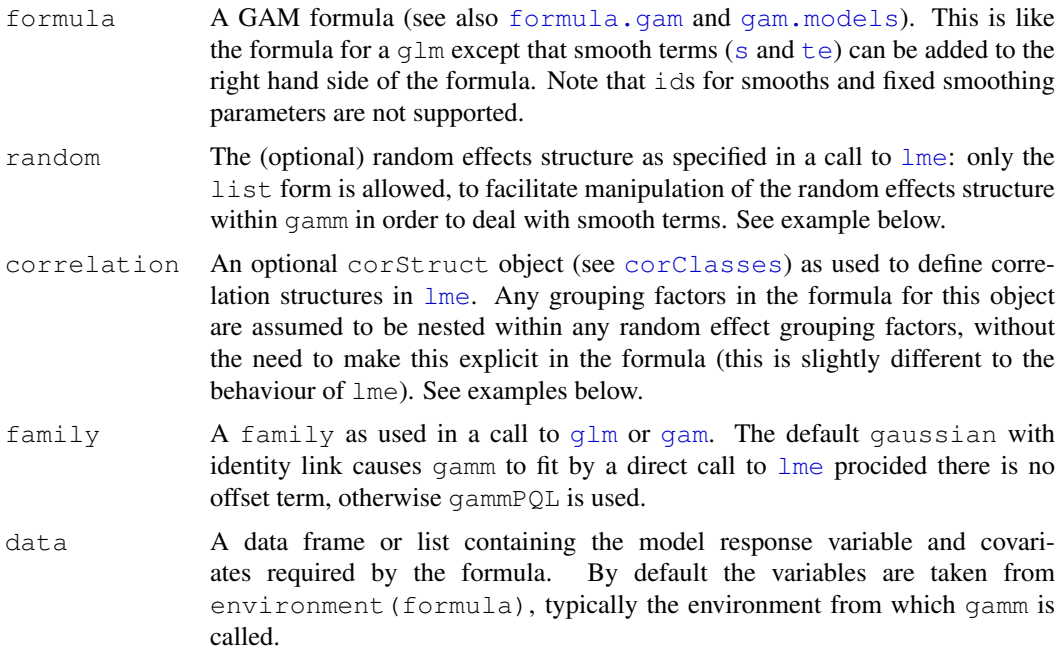

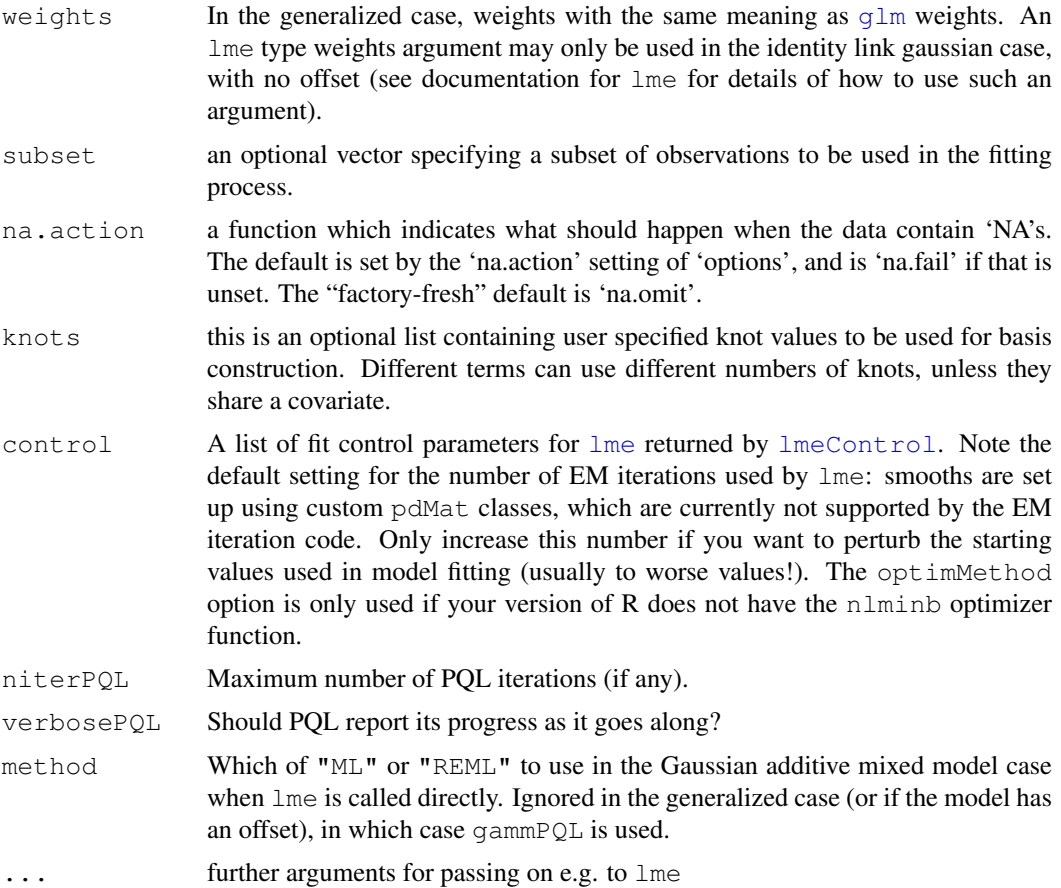

## Details

The Bayesian model of spline smoothing introduced by Wahba (1983) and Silverman (1985) opens up the possibility of estimating the degree of smoothness of terms in a generalized additive model as variances of the wiggly components of the smooth terms treated as random effects. Several authors have recognised this (see Wang 1998; Ruppert, Wand and Carroll, 2003) and in the normal errors, identity link case estimation can be performed using general linear mixed effects modelling software such as  $\text{Im}$ . In the generalized case only approximate inference is so far available, for example using the Penalized Quasi-Likelihood approach of Breslow and Clayton (1993) as implemented in glmmPQL by Venables and Ripley (2002). One advantage of this approach is that it allows correlated errors to be dealt with via random effects or the correlation structures available in the nlme library.

Some details of how GAMs are represented as mixed models and estimated using lme or gammPQL in gamm can be found in Wood (2004 ,2006a,b). In addition gamm obtains a posterior covariance matrix for the parameters of all the fixed effects and the smooth terms. The approach is similar to that described in Lin & Zhang (1999) - the covariance matrix of the data (or pseudodata in the generalized case) implied by the weights, correlation and random effects structure is obtained, based on the estimates of the parameters of these terms and this is used to obtain the posterior covariance matrix of the fixed and smooth effects.

The bases used to represent smooth terms are the same as those used in [gam](#page-2331-0), although adaptive smoothing bases are not available.

In the event of lme convergence failures, consider modifying option(mgcv.vc.logrange): reducing it helps to remove indefiniteness in the likelihood, if that is the problem, but too large a

# gamm 2317

reduction can force over or undersmoothing. See [notExp2](#page-2396-0) for more information on this option. Failing that, you can try increasing the niterEM option in control: this will perturb the starting values used in fitting, but usually to values with lower likelihood! Note that this version of gamm works best with R 2.2.0 or above and nlme, 3.1-62 and above, since these use an improved optimizer.

### Value

Returns a list with two items:

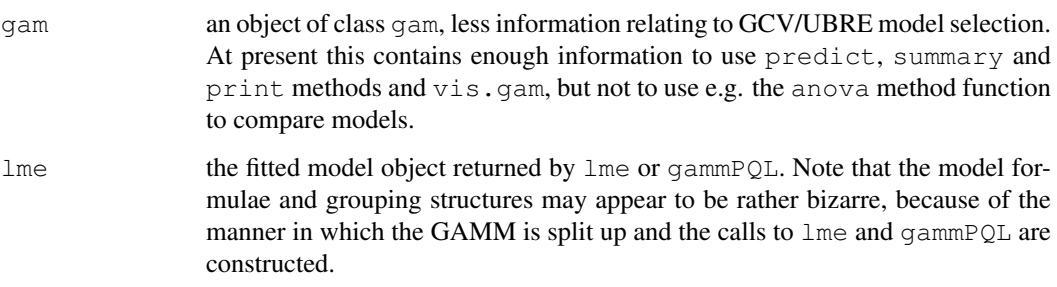

# WARNINGS

gamm assumes that you know what you are doing! For example, unlike glmmPQL from MASS it will return the complete lme object from the working model at convergence of the PQL iteration, including the 'log likelihood', even though this is not the likelihood of the fitted GAMM.

The routine will be very slow and memory intensive if correlation structures are used for the very large groups of data. e.g. attempting to run the spatial example in the examples section with many 1000's of data is definitely not recommended: often the correlations should only apply within clusters that can be defined by a grouping factor, and provided these clusters do not get too huge then fitting is usually possible.

Models must contain at least one random effect: either a smooth with non-zero smoothing parameter, or a random effect specified in argument random.

gamm is not as numerically stable as gam: an lme call will occasionally fail. See details section for suggestions, or try the 'gamm4' package.

gamm is usually much slower than gam, and on some platforms you may need to increase the memory available to  $R$  in order to use it with large data sets (see mem. limits).

Note that the weights returned in the fitted GAM object are dummy, and not those used by the PQL iteration: this makes partial residual plots look odd.

Note that the gam object part of the returned object is not complete in the sense of having all the elements defined in [gamObject](#page-2366-0) and does not inherit from glm: hence e.g. multi-model anova calls will not work.

The parameterization used for the smoothing parameters in gamm, bounds them above and below by an effective infinity and effective zero. See  $notExp2$  for details of how to change this.

Linked smoothing parameters and adaptive smoothing are not supported.

### Author(s)

Simon N. Wood <simon.wood@r-project.org>

#### References

Breslow, N. E. and Clayton, D. G. (1993) Approximate inference in generalized linear mixed models. Journal of the American Statistical Association 88, 9-25.

Lin, X and Zhang, D. (1999) Inference in generalized additive mixed models by using smoothing splines. JRSSB. 55(2):381-400

Pinheiro J.C. and Bates, D.M. (2000) Mixed effects Models in S and S-PLUS. Springer

Ruppert, D., Wand, M.P. and Carroll, R.J. (2003) Semiparametric Regression. Cambridge

Silverman, B.W. (1985) Some aspects of the spline smoothing approach to nonparametric regression. JRSSB 47:1-52

Venables, W. N. and Ripley, B. D. (2002) Modern Applied Statistics with S. Fourth edition. Springer.

Wahba, G. (1983) Bayesian confidence intervals for the cross validated smoothing spline. JRSSB 45:133-150

Wood, S.N. (2004) Stable and efficient multiple smoothing parameter estimation for generalized additive models. Journal of the American Statistical Association. 99:673-686

Wood, S.N. (2003) Thin plate regression splines. J.R.Statist.Soc.B 65(1):95-114

Wood, S.N. (2006a) Low rank scale invariant tensor product smooths for generalized additive mixed models. Biometrics 62(4):1025-1036

Wood S.N. (2006b) Generalized Additive Models: An Introduction with R. Chapman and Hall/CRC Press.

Wang, Y. (1998) Mixed effects smoothing spline analysis of variance. J.R. Statist. Soc. B 60, 159-174

<http://www.maths.bath.ac.uk/~sw283/>

# See Also

[magic](#page-2380-0) for an alternative for correlated data, [te](#page-2447-0), [s](#page-2420-0), [predict.gam](#page-2409-0), [plot.gam](#page-2406-0), [summary.gam](#page-2443-0), [negbin](#page-2392-0), [vis.gam](#page-2455-0),[pdTens](#page-2403-0), gamm4 ( [http://cran.r-project.org/](http://cran.r-project.org/package=gamm4) [package=gamm4](http://cran.r-project.org/package=gamm4))

#### Examples

```
library(mgcv)
## simple examples using gamm as alternative to gam
set.seed(0)
dat \leq qamSim(1, n=400, scale=2)
b \leftarrow gamm(y~s(x0)+s(x1)+s(x2)+s(x3),data=dat)
plot(b$gam,pages=1)
summary(b$lme) # details of underlying lme fit
summary(b$gam) # gam style summary of fitted model
anova(b$gam)
b <- gamm(y -te(x0, x1) +s(x2) +s(x3), data=dat)
op \leftarrow par (mfrow=c(2,2))
plot(b$gam)
par(op)
rm(dat)
## Add a factor to the linear predictor, to be modelled as random
dat <- gamSim(6,n=400,scale=.2,dist="poisson")
```
# gamm 2319

```
b2<-gamm(y~s(x0)+s(x1)+s(x2)+s(x3),family=poisson,
          data=dat, random=list(fac=~1))
plot(b2$gam,pages=1)
fac <- dat$fac
rm(dat)
vis.gam(b2$gam)
## now an example with autocorrelated errors....
n \le -400; sig \le -2x \leftarrow 0: (n-1) / (n-1)
f \leq 0.2*x^11*(10*(1-x))^6+10*(10*x)^3*(1-x)^10
e \leftarrow \text{rnorm}(n, 0, \text{sig})for (i in 2:n) e[i] \leq -0.6 \times e[i-1] + e[i]y \leftarrow f + eop \leq par (mfrow=c(2,2))
b \leftarrow gamm(y \sim s(x, k=20), correlation=corAR1())
plot(b$gam);lines(x,f-mean(f),col=2)
b <- gamm(y \sim s(x, k=20))plot(b$gam);lines(x,f-mean(f),col=2)
b \leftarrow gam (y~s(x, k=20))
plot(b);lines(x,f-mean(f),col=2)
## more complicated autocorrelation example - AR errors
## only within groups defined by `fac'
e \leftarrow \text{rnorm}(n, 0, \text{sig})for (i in 2:n) e[i] <- 0.6 \star e[i-1] \star (fac[i-1]=fac[i]) + e[i]y \leftarrow f + eb <- gamm(y~s(x,k=20),correlation=corAR1(form=~1|fac))
plot(b$gam);lines(x,f-mean(f),col=2)
par(op)
## more complex situation with nested random effects and within
## group correlation
set.seed(0)
n.g < -10n<-n.g*10*4
## simulate smooth part...
dat \leq qamSim(1, n=n, scale=2)
f \leftarrow \text{datS}f## simulate nested random effects....
fa \leq - as. factor (rep(1:10, rep(4*n.g, 10)))
ra \leftarrow rep(rnorm(10), rep(4*n.g,10))
fb \leftarrow as. factor(rep(rep(1:4,rep(n.g,4)),10))
rb \leftarrow rep(rnorm(4),rep(n.g,4))for (i in 1:9) rb \leftarrow c(rb, rep(rnorm(4), rep(n.g, 4)))
## simulate auto-correlated errors within groups
e<-array(0,0)for (i in 1:40) {
eg <- rnorm(n.g, 0, sig)
for (j in 2:n.g) eg[j] <- eg[j-1]*0.6+ eg[j]
e < -c (e, eq)
}
daty \leftarrow f + ra + rb + edat$fa <- fa;dat$fb <- fb
## fit model ....
```
# 2320 gamObject

```
b \leq gamm(y \leq (x0, bs="cr") +s(x1, bs="cr") +s(x2, bs="cr") +
  s(x3,bs="cr"), data=dat, random=list(fa=~1, fb=~1),
  correlation=corAR1())
plot(b$gam,pages=1)
vis.gam(b$gam)
## and a "spatial" example...
library(nlme);set.seed(1);n <- 200
dat <- gamSim(2,n=n,scale=0) ## standard example
attach(dat)
old.par<-par(mfrow=c(2,2))
contour(truth$x,truth$z,truth$f) ## true function
f <- data$f + +# true expected response
## Now simulate correlated errors...
cstr \leftarrow corGaus(.1, form = \simx+z)
cstr <- Initialize(cstr,data.frame(x=data$x,z=data$z))
V <- corMatrix(cstr) ## correlation matrix for data
Cv \leftarrow chol(V)e <- t(Cv) %*% rnorm(n)*0.05 # correlated errors
## next add correlated simulated errors to expected values
data$y \leftarrow f + e ## ... to produce response
b<- gamm(y~s(x,z,k=50),correlation=corGaus(.1,form=~x+z),
         data=data)
plot(b$gam) # gamm fit accounting for correlation
# overfits when correlation ignored.....
b1 <- gamm(y \sim s(x, z, k=50), data=data); plot(b1$gam)
b2 \leftarrow qam(y~s(x,z,k=50),data=data);plot(b2)
par(old.par)
```
<span id="page-2366-0"></span>gamObject *Fitted gam object*

#### **Description**

A fitted GAM object returned by function gam and of class "gam" inheriting from classes "glm" and "lm". Method functions anova, logLik, influence, plot, predict, print, residuals and summary exist for this class.

All compulsory elements of " $q\ln$ " and " $\ln$ " objects are present, but the fitting method for a GAM is different to a linear model or GLM, so that the elements relating to the QR decomposition of the model matrix are absent.

# Value

A gam object has the following elements:

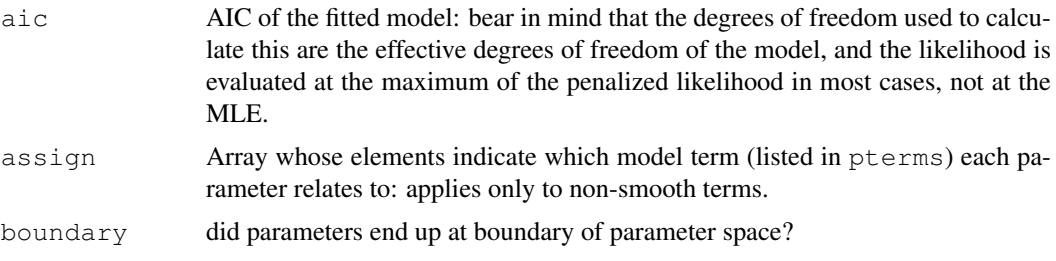

# gamObject 2321

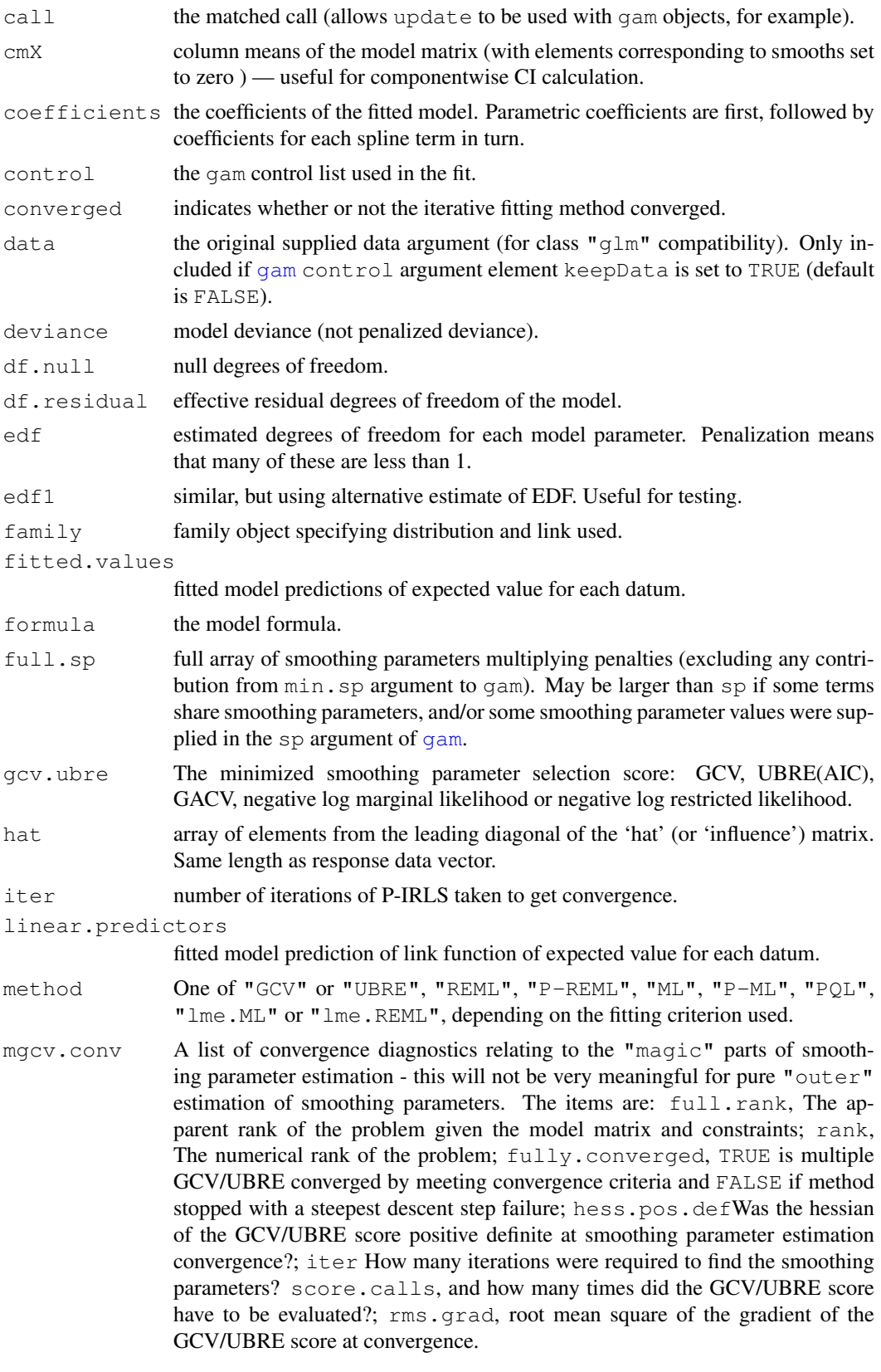

min.edf Minimum possible degrees of freedom for whole model.

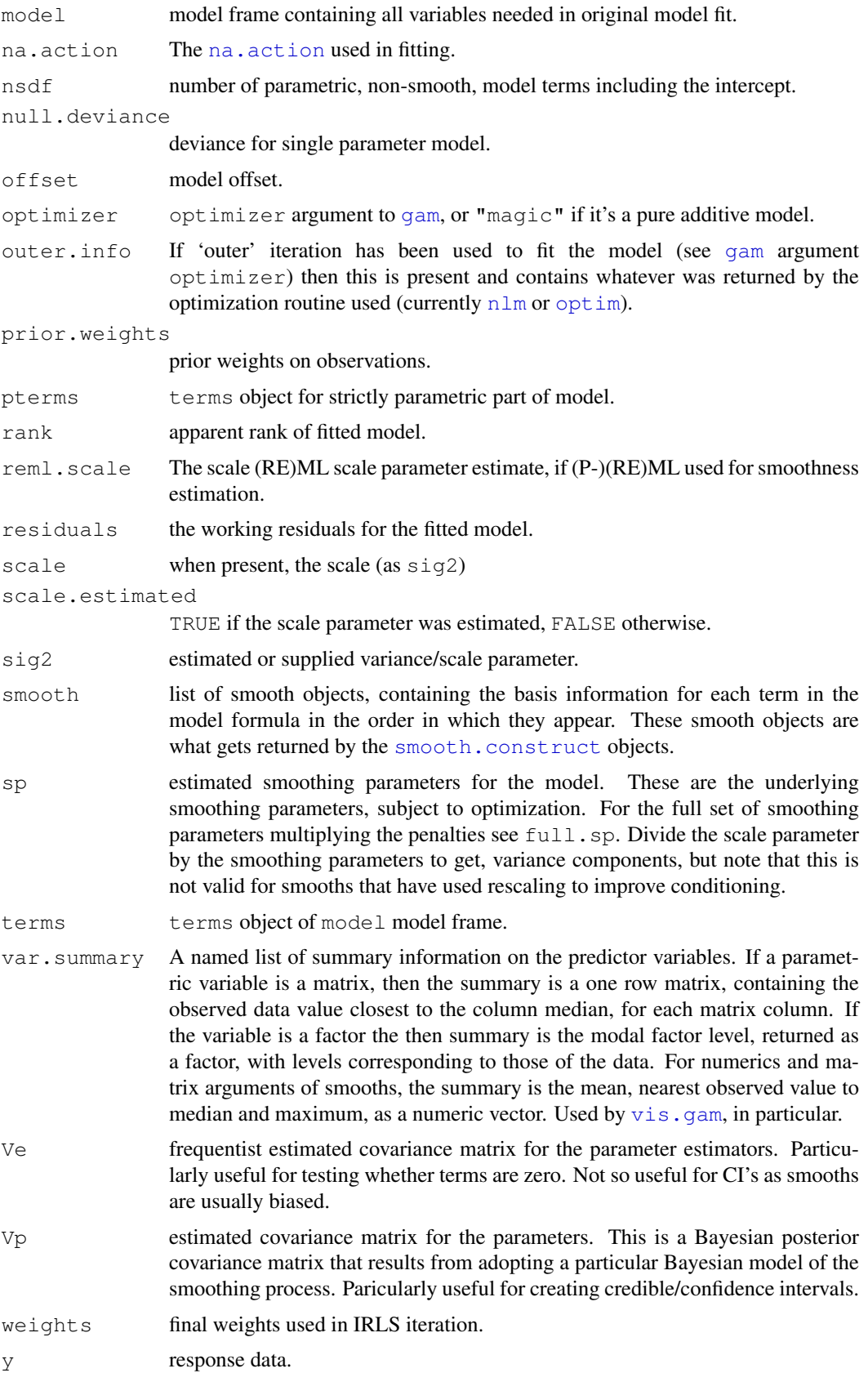

### gamSim 2323

# WARNINGS

This model object is different to that described in Chambers and Hastie (1993) in order to allow smoothing parameter estimation etc.

# Author(s)

Simon N. Wood <simon.wood@r-project.org>

# References

A Key Reference on this implementation:

Wood, S.N. (2006) Generalized Additive Models: An Introduction with R. Chapman & Hall/ CRC, Boca Raton, Florida

Key Reference on GAMs generally:

Hastie (1993) in Chambers and Hastie (1993) Statistical Models in S. Chapman and Hall.

Hastie and Tibshirani (1990) Generalized Additive Models. Chapman and Hall.

# See Also

#### [gam](#page-2331-0)

gamSim *Simulate example data for GAMs*

# Description

Function used to simulate data sets to illustrate the use of [gam](#page-2331-0) and [gamm](#page-2361-0). Mostly used in help files to keep down the length of the example code sections.

#### Usage

gamSim(eg=1,n=400,dist="normal",scale=2)

#### Arguments

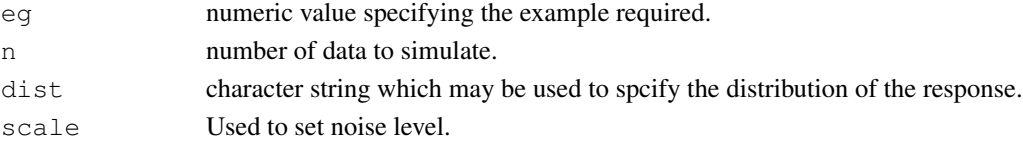

#### Details

See the source code for exactly what is simulated in each case.

- 1. Gu and Wahba 4 univariate term example.
- 2. A smooth function of 2 variables.
- 3. Example with continuous by variable.
- 4. Example with factor by variable.
- 5. An additive example plus a factor variable.
- 6. Additive + random effect.
- 7. As 1 but with correlated covariates.

Depends on eg, but usually a dataframe, which may also contain some information on the underlying truth. Sometimes a list with more items, including a data frame for model fitting. See source code or helpfile examples where the function is used for further information.

# Author(s)

Simon N. Wood <simon.wood@r-project.org>

#### See Also

[gam](#page-2331-0), [gamm](#page-2361-0)

## Examples

## see ?gam

get.var *Get named variable or evaluate expression from list or data.frame*

#### Description

This routine takes a text string and a data frame or list. It first sees if the string is the name of a variable in the data frame/ list. If it is then the value of this variable is returned. Otherwise the routine tries to evaluate the expression within the data.frame/list (but nowhere else) and if successful returns the result. If neither step works then NULL is returned. The routine is useful for processing gam formulae. If the variable is a matrix then it is coerced to a numeric vector, by default.

# Usage

get.var(txt,data,vecMat=TRUE)

# Arguments

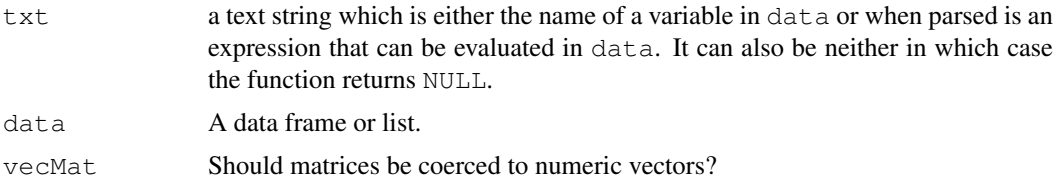

### Value

The evaluated variable or NULL. May be coerced to a numeric vector if it's a matrix.

#### Author(s)

Simon N. Wood <simon.wood@r-project.org>

# References

<http://www.maths.bath.ac.uk/~sw283/>

## influence.gam 2325

# See Also

[gam](#page-2331-0)

# Examples

```
y \leftarrow 1:4; dat < - data.frame (x=5:10)
get.var("x",dat)
get.var("y",dat)
get.var("x==6",dat)
dat <- list(X=matrix(1:6,3,2))
get.var("X",dat)
```
influence.gam *Extract the diagonal of the influence/hat matrix for a GAM*

# Description

Extracts the leading diagonal of the influence matrix (hat matrix) of a fitted gam object.

# Usage

```
## S3 method for class 'gam':
influence(model,...)
```
# Arguments

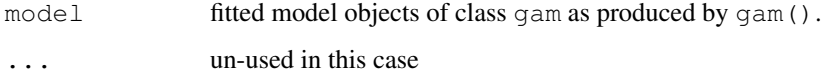

# Details

Simply extracts hat array from fitted model. (More may follow!)

# Value

An array (see above).

# Author(s)

Simon N. Wood <simon.wood@r-project.org>

# See Also

[gam](#page-2331-0)

Finds initial smoothing parameter guesses for multiple smoothing parameter estimation. The idea is to find values such that the estimated degrees of freedom per penalized parameter should be well away from 0 and 1 for each penalized parameter, thus ensuring that the values are in a region of parameter space where the smoothing parameter estimation criterion is varying substantially with smoothing parameter value.

# Usage

initial.sp(X,S,off,expensive=FALSE)

# Arguments

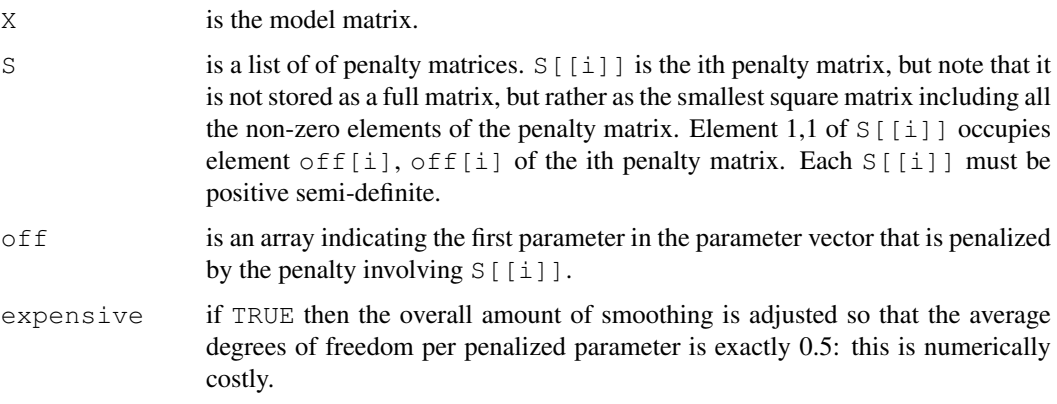

# Details

Basically uses a crude approximation to the estimated degrees of freedom per model coefficient, to try and find smoothing parameters which bound these e.d.f.'s away from 0 and 1.

Usually only called by [magic](#page-2380-0) and [gam](#page-2331-0).

# Value

An array of initial smoothing parameter estimates.

# Author(s)

Simon N. Wood <simon.wood@r-project.org>

# See Also

[magic](#page-2380-0), [gam.outer](#page-2353-0), [gam](#page-2331-0),

This is an internal function of package mgcv. It is a service routine for gam which splits off the strictly parametric part of the model formula, returning it as a formula, and interprets the smooth parts of the model formula.

Not normally called directly.

# Usage

interpret.gam(gf)

# Arguments

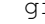

f A GAM formula as supplied to [gam](#page-2331-0) or [gamm](#page-2361-0).

# Value

An object of class split.gam.formula with the following items:

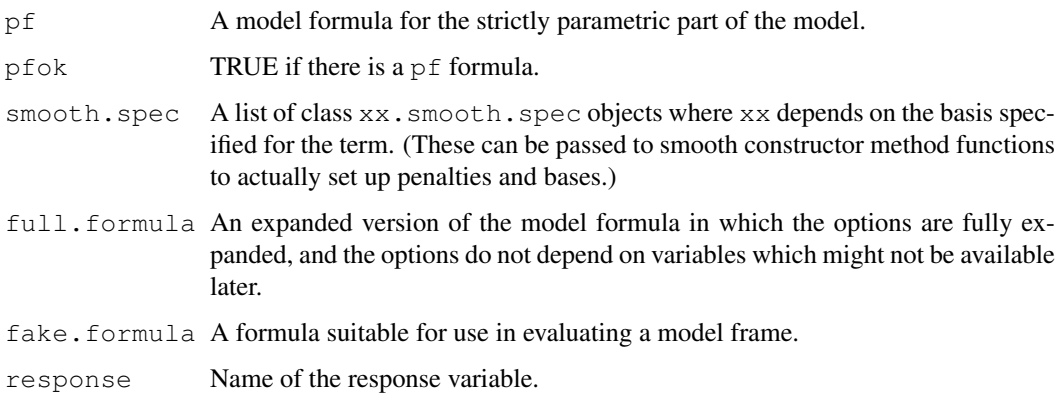

# Author(s)

Simon N. Wood <simon.wood@r-project.org>

# References

<http://www.maths.bath.ac.uk/~sw283/>

# See Also

[gam](#page-2331-0) [gamm](#page-2361-0)

A function to evaluate the log of the Tweedie density for variance powers between 1 and 2, inclusive. Also evaluates first and second derivatives of log density w.r.t. its scale parameter.

# Usage

ldTweedie(y,mu=y,p=1.5,phi=1)

#### Arguments

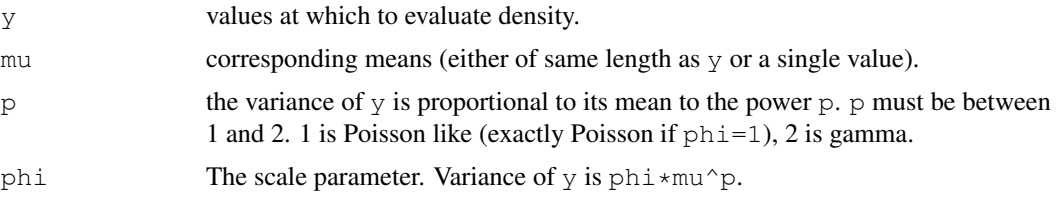

# Details

A Tweedie random variable with  $1 < p < 2$  is a sum of N gamma random variables where N has a Poisson distribution. The p=1 case is a generalization of a Poisson distribution and is a discrete distribution supported on integer multiples of the scale parameter. For  $1 < p < 2$  the distribution is supported on the positive reals with a point mass at zero.  $p=2$  is a gamma distribution. As p gets very close to 1 the continuous distribution begins to converge on the discretely supported limit at  $p=1$ .

ldTweedie is based on the series evaluation method of Dunn and Smyth (2005). Without the restriction on p the calculation of Tweedie densities is less straightforward. If you really need this case then the tweedie package is the place to start.

#### Value

A matrix with 3 columns. The first is the log density of  $\gamma$  (log probability if  $p=1$ ). The second and third are the first and second derivatives of the log density w.r.t. phi.

# Author(s)

Simon N. Wood <simon.wood@r-project.org> modified from Venables and Ripley's negative.binomial family.

# References

Dunn, P.K. and G.K. Smith (2005) Series evaluation of Tweedie exponential dispersion model densities. Statistics and Computing 15:267-280

Tweedie, M. C. K. (1984). An index which distinguishes between some important exponential families. Statistics: Applications and New Directions. Proceedings of the Indian Statistical Institute Golden Jubilee International Conference (Eds. J. K. Ghosh and J. Roy), pp. 579-604. Calcutta: Indian Statistical Institute.

#### linear.functional.terms 2329

#### Examples

```
library(mgcv)
## convergence to Poisson illustrated
## notice how p>1.1 is OK
y <- seq(1e-10,10,length=1000)
p \leftarrow c(1.0001, 1.001, 1.01, 1.1, 1.2, 1.5, 1.8, 2)phi <- .5
fy \leftarrow exp(ldTweedie(y, mu=2, p=p[1], phi=phi)[,1])
plot(y, fy, type="l", ylim=c(0,3), main="Tweedie density as p changes")
for (i in 2:length(p)) {
  fy \leq exp(ldTweedie(y, mu=2, p=p[i], phi=phi)[,1])
  lines(y,fy,col=i)
}
```
<span id="page-2375-0"></span>linear.functional.terms

## *Linear functionals of a smooth in GAMs*

#### Description

[gam](#page-2331-0) allows the response variable to depend on linear functionals of smooth terms. Specifically dependancies of the form

$$
g(\mu_i) = \ldots + \sum_j L_{ij} f(x_{ij}) + \ldots
$$

are allowed, where the  $x_{ij}$  are covariate values and the  $L_{ij}$  are fixed weights. i.e. the response can depend on the weighted sum of the same smooth evaluated at different covariate values. This allows, for example, for the response to depend on the derivatives or integrals of a smooth (approximated by finite differencing or quadrature, respectively). It also allows dependence on predictor functions (sometimes called 'signal regression').

The mechanism by which this is achieved is to supply matrices of covariate values to the model [s](#page-2420-0)mooth [te](#page-2447-0)rms specified by  $s$  or  $t$  e terms in the model formula. Each column of the covariate matrix gives rise to a corresponding column of predictions from the smooth. Let the resulting matrix of evaluated smooth values be F (F will have the same dimension as the covariate matrices). In the absense of a by variable then these columns are simply summed and added to the linear predictor. i.e. the contribution of the term to the linear predictor is  $\text{rowSums}$  (F). If a by variable is present then it must be a matrix, L,say, of the same dimension as F (and the covariate matrices), and it contains the weights  $L_{ij}$  in the summation given above. So in this case the contribution to the linear predictor is rowSums(L\*F).

Note that if a L1 (i.e.  $\text{rowSums}(\mathbb{L})$ ) is a constant vector, or there is no by variable then the smooth will automatically be centred in order to ensure identifiability. Otherwise it will not be. Note also that for centred smooths it can be worth replacing the constant term in the model with rowSums(L) in order to ensure that predictions are automatically on the right scale.

When predicting from the model it is not necessary to provide matrix covariate and by variable values. For example to simply examine the underlying smooth function one would use vectors of covariate values and vector by variables, with the by variable and equivalent of L1, above, set to vectors of ones.
#### Author(s)

Simon N. Wood <simon.wood@r-project.org>

```
### matrix argument `linear operator' smoothing
library(mgcv)
set.seed(0)
###############################
## simple summation example...#
###############################
n<-400
sig<-2
x \leftarrow runif(n, 0, .9)f2 <- function(x) 0.2*x^11*(10*(1-x))^6+10*(10*x)^3*(1-x)^10x1 \leftarrow x + .1f \leftarrow f2(x) + f2(x1) ## response is sum of f at two adjacent x values
y \leftarrow f + \text{norm}(n) * \text{sig}X \leftarrow matrix(c(x, x1), n, 2) ## matrix covariate contains both x values
b \leftarrow \text{qam}(y \sim s(X))plot(b) ## reconstruction of f
plot(f,fitted(b))
######################################################################
## multivariate integral example. Function `test1' will be integrated#
## (by midpoint quadrature) over 100 equal area sub-squares covering #
## the unit square. Noise is added to the resulting simulated data. #
## `test1' is estimated from the resulting data using two alternative#
## smooths. #
######################################################################
test1 <- function(x, z, sx=0.3, sz=0.4){ (pi***sx*sz)*(1.2*exp(-(x-0.2)^2/sx^2-(z-0.3)^2/sz^2) +
    0.8*exp(-(x-0.7)^2/sx^2-(z-0.8)^2/zz^2)}
## create quadrature (integration) grid, in useful order
ig <- 5 ## integration grid within square
mx \leftarrow mz \leftarrow (1:iq-.5)/iqix \leq rep(mx, ig); iz \leq rep(mz, rep(ig, ig))
og <- 10 ## observarion grid
mx \leftarrow mz \leftarrow (1:og-1)/ogox \leq rep(mx, og); ox \leq rep(ox, rep(ig^2, og^2))
oz \leq rep(mz,rep(og,og)); oz \leq rep(oz,rep(ig^2,og^2))
x \leftarrow \alpha x + i x / \alpha q; z \leftarrow \alpha z + i z / \alpha q ## full grid, subsquare by subsquare
## create matrix covariates...
X \leftarrow \text{matrix}(x, oq^2, iq^2, byrow=True)Z \leftarrow \text{matrix}(z, oq^2, iq^2, byrow=True)
```

```
## create simulated test data...
dA \leq 1/(oq*iq)^2 ## quadrature square area
F \leftarrow \text{test1}(X, Z) ## evaluate on grid
f \leq rowSums (F) *dA ## integrate by midpoint quadrature
y \leftarrow f + \text{norm}(\text{og}^2) *5e-4 ## add noise
## ... so each y is a noisy observation of the integral of `test1'
## over a 0.1 by 0.1 sub-square from the unit square
## Now fit model to simulated data...
L \leftarrow X*0 + dA## ... let F be the matrix of the smooth evaluated at the x,z values
## in matrices X and Z. rowSums(L*F) gives the model predicted
## integrals of `test1' corresponding to the observed `y'
L1 \le rowSums(L) ## smooths are centred --- need to add in L%*&1
## fit models to reconstruct `test1'....
b \leq - gam(y~s(X,Z,by=L)+L1-1) ## (L1 and const are confounded here)
b1 <- gam(y~te(X,Z,by=L)+L1-1) ## tensor product alternative
## plot results...
old.par<-par(mfrow=c(2,2))
x<-runif(n);z<-runif(n);
xs<-seq(0,1,length=30);zs<-seq(0,1,length=30)
pr<-data.frame(x=rep(xs,30),z=rep(zs,rep(30,30)))
truth<-matrix(test1(pr$x,pr$z),30,30)
contour(xs,zs,truth)
plot(b)
vis.gam(b,view=c("X","Z"),cond=list(L1=1,L=1),plot.type="contour")
vis.gam(b1,view=c("X","Z"),cond=list(L1=1,L=1),plot.type="contour")
####################################
## A "signal" regression example...#
####################################
rf \leftarrow function(x=seq(0,1,length=100)) {
## generates random functions...
  m \le - ceiling(runif(1)*5) ## number of components
  f \leftarrow x*0;
  mu \langle - runif(m,min(x),max(x));sig \langle - (runif(m)+.5)*(max(x)-min(x))/10
  for (i in 1:m) f \leftarrow f + \text{dnorm}(x, mu[i], sig[i])f
}
x \leftarrow \text{seq}(0, 1, \text{length}=100) ## evaluation points
## example functional predictors...
par(mfrow=c(3,3));for (i in 1:9) plot(x, rf(x), type="l", xlab="x")
## simulate 200 functions and store in rows of L...
L \leftarrow \text{matrix}(NA, 200, 100)for (i in 1:200) L[i, ] \leftarrow rf() ## simulate the functional predictors
```

```
f2 \leq - function(x) { ## the coefficient function
  (0.2*x^11*(10*(1-x))^6+10*(10*x)^3*(1-x)^10)/10}
f \leftarrow f2(x) ## the true coefficient function
y \le - L%*%f + rnorm(200)*20 ## simulated response data
## Now fit the model E(y) = L\frac{2}{3} * \frac{2}{3}f(x) where f is a smooth function.
## The summation convention is used to evaluate smooth at each value
## in matrix X to get matrix F, say. Then rowSum(L*F) gives E(y).
## create matrix of eval points for each function. Note that
## `smoothCon' is smart and will recognize the duplication...
X \leftarrow \text{matrix}(x, 200, 100, \text{byrow=True})b \leftarrow gam(y~s(X,by=L,k=20))
par(\text{mfrow} = c(1,1))plot(b,shade=TRUE);lines(x,f,col=2)
```
logLik.gam *Extract the log likelihood for a fitted GAM*

#### Description

Function to extract the log-likelihood for a fitted gam model (note that the models are usually fitted by penalized likelihood maximization).

#### Usage

```
## S3 method for class 'gam':
logLik(object,...)
```
#### Arguments

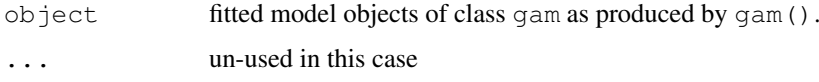

## Details

Modification of  $logLik.qlm$  which corrects the degrees of freedom for use with gam objects.

The function is provided so that [AIC](#page-1071-0) functions correctly with gam objects, and uses the appropriate degrees of freedom (accounting for penalization). Note, when using AIC for penalized models, that the degrees of freedom are the effective degrees of freedom and not the number of parameters, and the model maximizes the penalized likelihood, not the actual likelihood! This seems to be reasonably well founded for the known scale parameter case (see Hastie and Tibshirani, 1990, section 6.8.3 and also Wood 2008), and in fact in this case the default smoothing parameter estimation criterion is effectively this modified AIC.

#### ls.size 2333

# Value

Standard logLik object: see [logLik](#page-1259-0).

## Author(s)

Simon N. Wood <simon.wood@r-project.org> based directly on logLik.glm

# References

Hastie and Tibshirani, 1990, Generalized Additive Models.

Wood, S.N. (2008) Fast stable direct fitting and smoothness selection for generalized additive models. J.R.Statist.Soc.B 70(3):495-518

# See Also

[AIC](#page-1071-0)

ls.size *Size of list elements*

#### Description

Produces a named array giving the size, in bytes, of the elements of a list.

## Usage

ls.size(x)

#### Arguments

x A list.

## Details

A numeric vector giving the size in bytes of each element of the list x. The elements of the array have the same names as the elements of the list. If  $x$  is not a list then its size in bytes is returned, un-named.

## Value

An object of class "gam" as described in [gamObject](#page-2366-0).

## Author(s)

Simon N. Wood <simon.wood@r-project.org>

# References

<http://www.maths.bath.ac.uk/~sw283/>

2334 magic method and the set of the set of the set of the set of the set of the set of the set of the set of the set of the set of the set of the set of the set of the set of the set of the set of the set of the set of th

# Examples

```
library(mgcv)
b \leftarrow list (M=matrix(runif(100), 10, 10), quote=
"The world is ruled by idiots because only an idiot would want to rule the world.",
fam=binomial())
ls.size(b)
```
<span id="page-2380-0"></span>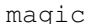

Stable Multiple Smoothing Parameter Estimation by GCV or UBRE, *with optional fixed penalty*

# Description

Function to efficiently estimate smoothing parameters in generalized ridge regression problems with multiple (quadratic) penalties, by GCV or UBRE. The function uses Newton's method in multidimensions, backed up by steepest descent to iteratively adjust the smoothing parameters for each penalty (one penalty may have a smoothing parameter fixed at 1).

For maximal numerical stability the method is based on orthogonal decomposition methods, and attempts to deal with numerical rank deficiency gracefully using a truncated singular value decomposition approach.

## Usage

```
magic(y, X, sp, S, off, L=NULL, lsp0=NULL, rank=NULL, H=NULL, C=NULL,
      w=NULL,gamma=1,scale=1,gcv=TRUE,ridge.parameter=NULL,
      control=list(maxit=50,tol=1e-6,step.half=25,
      rank.tol=.Machine$double.eps^0.5),extra.rss=0,n.score=length(y))
```
## Arguments

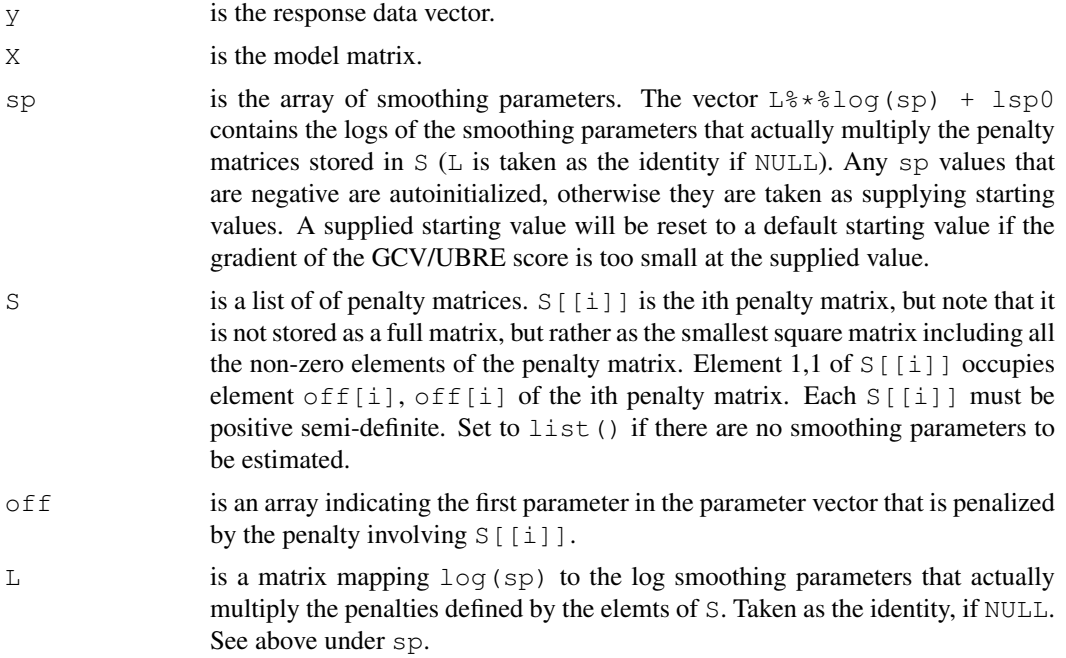

#### magic 2335

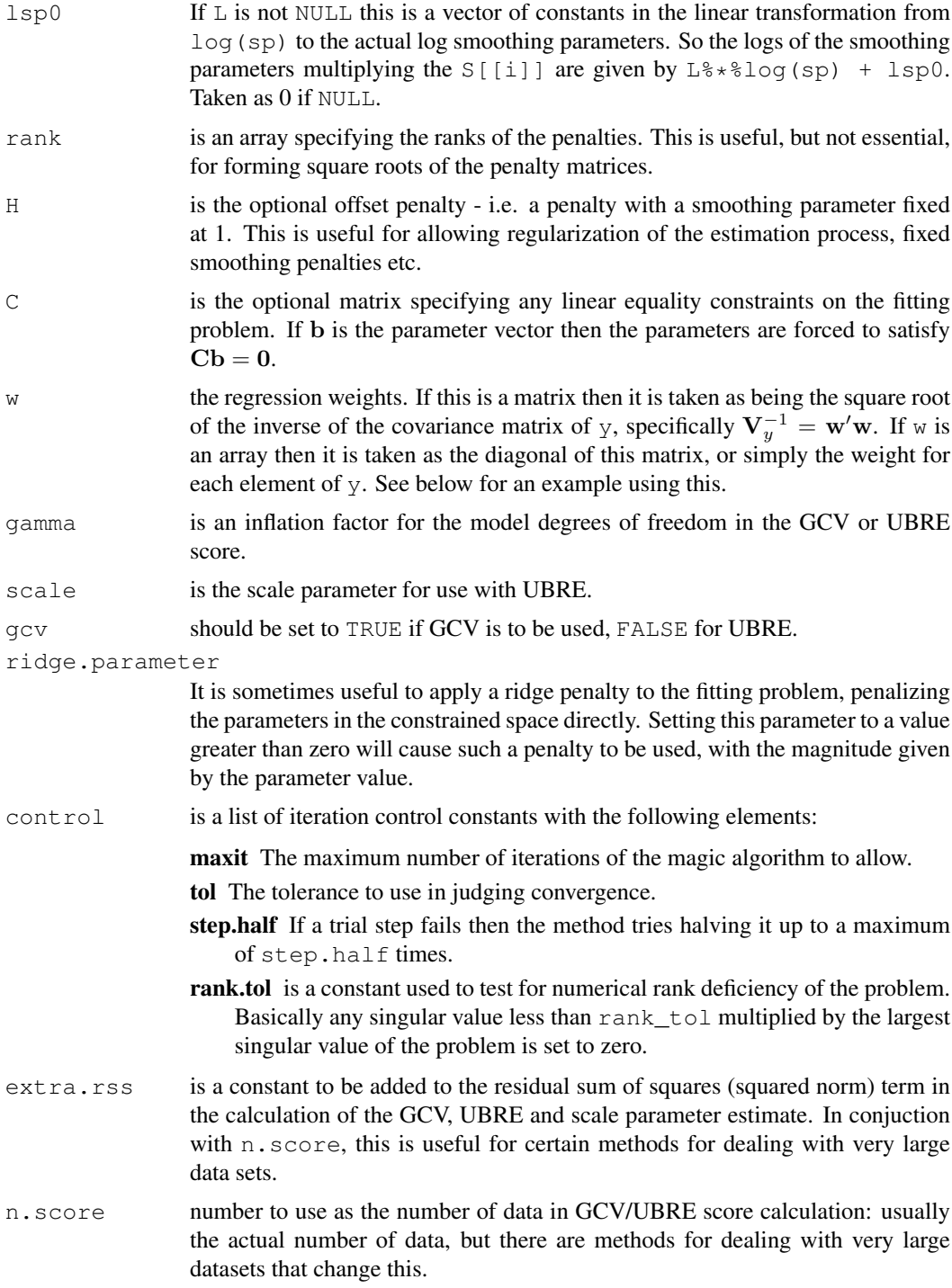

# Details

The method is a computationally efficient means of applying GCV or UBRE (often approximately AIC) to the problem of smoothing parameter selection in generalized ridge regression problems of the form:

$$
minimise \|\mathbf{W}(\mathbf{X}\mathbf{b}-\mathbf{y})\|^2 + \mathbf{b}'\mathbf{H}\mathbf{b} + \sum_{i=1}^{m} \theta_i \mathbf{b}' \mathbf{S}_i \mathbf{b}
$$

possibly subject to constraints  $Cb = 0$ . X is a design matrix, b a parameter vector, y a data vector, W a weight matrix,  $S_i$  a positive semi-definite matrix of coefficients defining the ith penalty with associated smoothing parameter  $\theta_i$ , H is the positive semi-definite offset penalty matrix and C a matrix of coefficients defining any linear equality constraints on the problem. X need not be of full column rank.

The  $\theta_i$  are chosen to minimize either the GCV score:

$$
V_g = \frac{n||\mathbf{W}(\mathbf{y} - \mathbf{A}\mathbf{y})||^2}{[tr(\mathbf{I} - \gamma \mathbf{A})]^2}
$$

or the UBRE score:

$$
V_u = ||\mathbf{W}(\mathbf{y} - \mathbf{A}\mathbf{y})||^2/n - 2\phi tr(\mathbf{I} - \gamma \mathbf{A})/n + \phi
$$

where  $\gamma$  is gamma the inflation factor for degrees of freedom (usually set to 1) and  $\phi$  is scale, the scale parameter. A is the hat matrix (influence matrix) for the fitting problem (i.e the matrix mapping data to fitted values). Dependence of the scores on the smoothing parameters is through A.

The method operates by Newton or steepest descent updates of the logs of the  $\theta_i$ . A key aspect of the method is stable and economical calculation of the first and second derivatives of the scores w.r.t. the log smoothing parameters. Because the GCV/UBRE scores are flat w.r.t. very large or very small  $\theta_i$ , it's important to get good starting parameters, and to be careful not to step into a flat region of the smoothing parameter space. For this reason the algorithm rescales any Newton step that would result in a  $log(\theta_i)$  change of more than 5. Newton steps are only used if the Hessian of the GCV/UBRE is postive definite, otherwise steepest descent is used. Similarly steepest descent is used if the Newton step has to be contracted too far (indicating that the quadratic model underlying Newton is poor). All initial steepest descent steps are scaled so that their largest component is 1. However a step is calculated, it is never expanded if it is successful (to avoid flat portions of the objective), but steps are successively halved if they do not decrease the GCV/UBRE score, until they do, or the direction is deemed to have failed. (Given the smoothing parameters the optimal b parameters are easily found.)

The method is coded in C with matrix factorizations performed using LINPACK and LAPACK routines.

#### Value

The function returns a list with the following items:

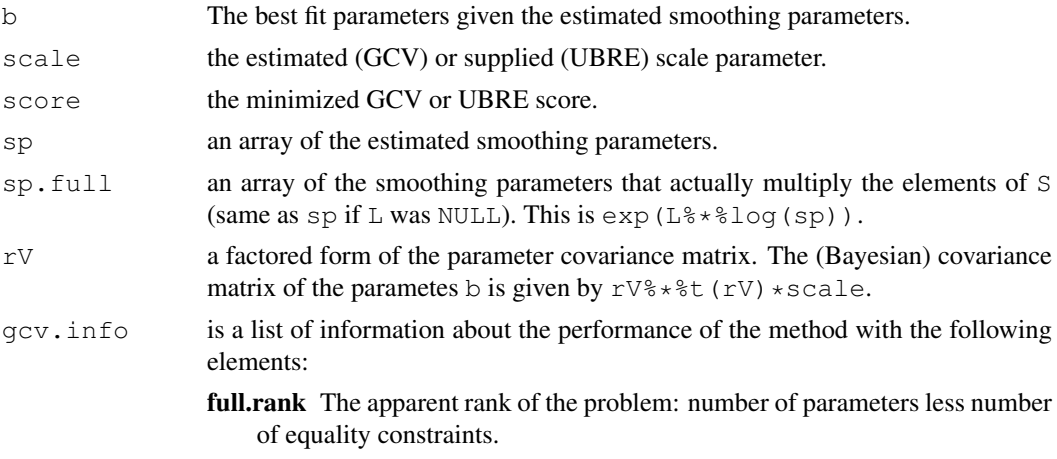

magic 2337

- rank The estimated actual rank of the problem (at the final iteration of the method).
- fully.converged is TRUE if the method converged by satisfying the convergence criteria, and FALSE if it coverged by failing to decrease the score along the search direction.
- hess.pos.def is TRUE if the hessian of the UBRE or GCV score was positive definite at convergence.
- iter is the number of Newton/Steepest descent iterations taken.
- score.calls is the number of times that the GCV/UBRE score had to be evaluated.
- rms.grad is the root mean square of the gradient of the UBRE/GCV score w.r.t. the smoothing parameters.

Note that some further useful quantities can be obtained using [magic.post.proc](#page-2384-0).

#### Author(s)

Simon N. Wood <simon.wood@r-project.org>

#### References

Wood, S.N. (2004) Stable and efficient multiple smoothing parameter estimation for generalized additive models. J. Amer. Statist. Ass. 99:673-686

<http://www.maths.bath.ac.uk/~sw283/>

# See Also

[magic.post.proc](#page-2384-0), [mgcv](#page-2385-0),[gam](#page-2331-0)

```
## Use `magic' for a standard additive model fit ...
  library(mgcv)
  set.seed(1); n \le -400; sig \le -2dat <- qamSim(1,n=n,scale=sig)
## set up additive model
  G \leftarrow gam(y~s(x0)+s(x1)+s(x2)+s(x3),fit=FALSE,data=dat)
## fit using magic
  mgfit <- magic(G$y,G$X,G$sp,G$S,G$off,rank=G$rank,C=G$C)
## and fit using gam as consistency check
  b \leftarrow \text{qam}(G=G)mgfit$sp;b$sp # compare smoothing parameter estimates
   edf <- magic.post.proc(G$X, mgfit, G$w) $edf # get e.d.f. per param
   range(edf-b$edf) # compare
## constrain first two smooths to have identical smoothing parameters
  L \leftarrow diag(3); L \leftarrow rbind(L[1,], L)mgfit <- magic(G$y,G$X,rep(-1,3),G$S,G$off,L=L,rank=G$rank,C=G$C)
## Now a correlated data example ...
   library(nlme)
## simulate truth
   set.seed(1); n < - 400; sig < - 2
    x \leftarrow 0: (n-1) / (n-1)
    f <- 0.2*x^11*(10*(1-x))^6+10*(10*x)^3*(1-x)^10
```

```
## produce scaled covariance matrix for AR1 errors...
    V \leftarrow \text{corMatrix}(\text{Initialize}(\text{corARI}(0.6),\text{data-frame}(x=x)))CV \leftarrow chol(V) # t(Cv) % * Cv = V## Simulate AR1 errors ...
    e \leq t(Cv)%*%rnorm(n, 0, sig) # so cov(e) = V * sig^2
## Observe truth + AR1 errors
    y \leftarrow f + e## GAM ignoring correlation
    par(mfrow=c(1,2))b \leq -\alphaam (y~s(x, k=20))
    plot(b);lines(x,f-mean(f),col=2);title("Ignoring correlation")
## Fit smooth, taking account of *known* correlation...
    w \le - solve (t(Cv)) # V^{(0)}(-1) = w'w## Use `gam' to set up model for fitting...
    G \leftarrow \text{qam}(y \sim s(x, k=20), fit=FALSE)
    ## fit using magic, with weight *matrix*
    mgfit <- magic(G$y,G$X,G$sp,G$S,G$off,rank=G$rank,C=G$C,w=w)
## Modify previous gam object using new fit, for plotting...
    mg.stuff <- magic.post.proc(G$X,mgfit,w)
    b$edf <- mg.stuff$edf;b$Vp <- mg.stuff$Vb
    b$coefficients <- mgfit$b
    plot(b);lines(x,f-mean(f),col=2);title("Known correlation")
```
<span id="page-2384-0"></span>magic.post.proc *Auxilliary information from magic fit*

## Description

Obtains Bayesian parameter covariance matrix, frequentist parameter estimator covariance matrix, estimated degrees of freedom for each parameter and leading diagonal of influence/hat matrix, for a penalized regression estimated by magic.

#### Usage

```
magic.post.proc(X,object,w)
```
#### Arguments

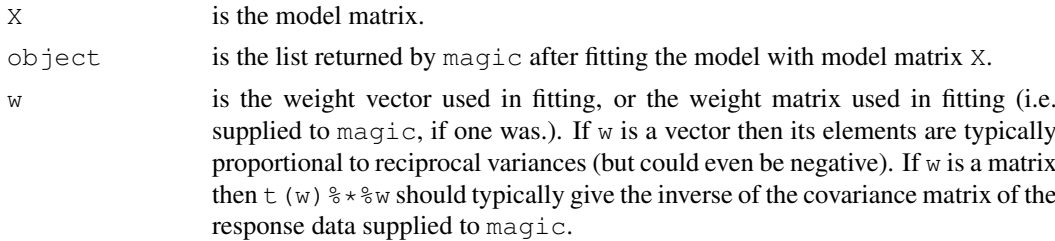

#### Details

.

object contains  $rV$  (V, say), and scale ( $\phi$ , say) which can be used to obtain the require quantities as follows. The Bayesian covariance matrix of the parameters is  $VV'\phi$ . The vector of estimated degrees of freedom for each parameter is the leading diagonal of  $VV'X'W'WX$  where W is either the weight matrix w or the matrix diag(w). The hat/influence matrix is given by  $\mathbf{W} \mathbf{X} \mathbf{V} \mathbf{V}' \mathbf{X}' \mathbf{W}'$ 

#### mgcv 2339

The frequentist parameter estimator covariance matrix is  $VV'X'W'WXVV'\phi$ : it is sometimes useful for testing terms for equality to zero.

#### Value

A list with three items:

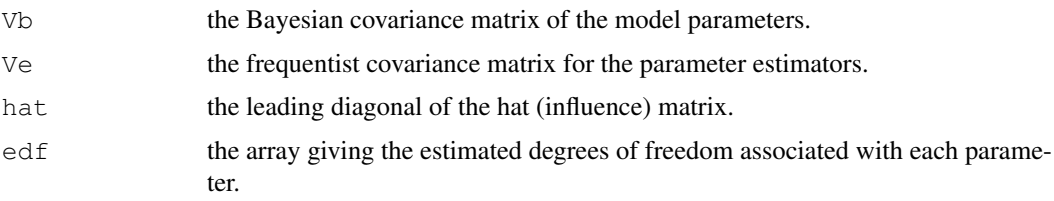

#### Author(s)

Simon N. Wood <simon.wood@r-project.org>

## See Also

[magic](#page-2380-0)

<span id="page-2385-0"></span>mgcv *Multiple Smoothing Parameter Estimation by GCV or UBRE*

# Description

Function to efficiently estimate smoothing parameters in Generalized Ridge Regression Problem with multiple (quadratic) penalties, by GCV or UBRE. The function uses Newton's method in multi-dimensions, backed up by steepest descent to iteratively adjust a set of relative smoothing parameters for each penalty. To ensure that the overall level of smoothing is optimal, and to guard against trapping by local minima, a highly efficient global minimisation with respect to one overall smoothing parameter is also made at each iteration. This is the original Wood (2000) method. It has now been superceded by the methods in [magic](#page-2380-0) (Wood, 2004) and gam.  $fit3$  (Wood, 2008).

For a listing of all routines in the mgcv package type: library(help="mgcv"). For an overview of the mgcv package see [mgcv-package](#page-2313-0).

#### Usage

```
mgcv(y,X,sp,S,off,C=NULL,w=rep(1,length(y)),H=NULL,
     scale=1, gcv=TRUE, control=mgcv.control())
```
#### Arguments

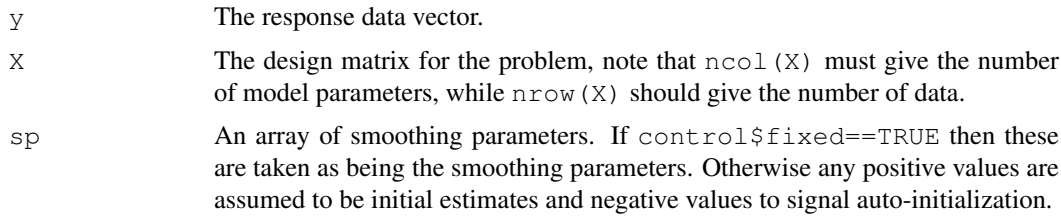

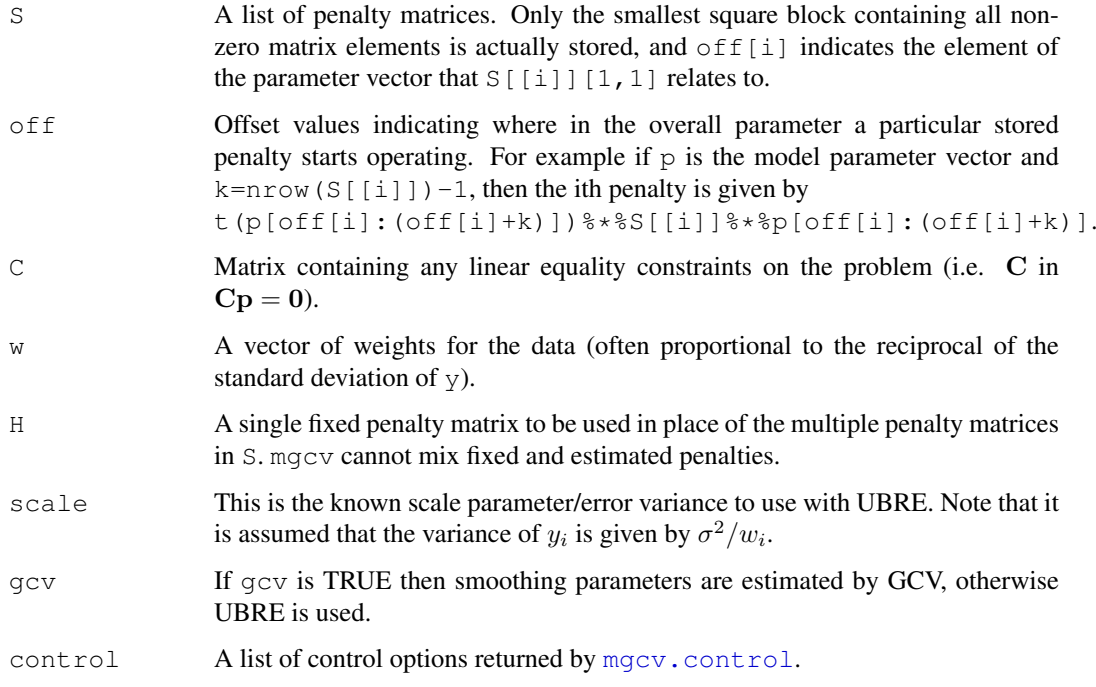

#### Details

This is documentation for the code implementing the method described in section 4 of Wood (2000) . The method is a computationally efficient means of applying GCV to the problem of smoothing parameter selection in generalized ridge regression problems of the form:

$$
\textit{minimise } \|\mathbf{W}(\mathbf{X}\mathbf{p}-\mathbf{y})\|^2 \rho + \sum_{i=1}^m \lambda_i \mathbf{p}' \mathbf{S}_i \mathbf{p}
$$

possibly subject to constraints  $Cp = 0$ . X is a design matrix, p a parameter vector, y a data vector, W a diagonal weight matrix,  $S_i$  a positive semi-definite matrix of coefficients defining the ith penalty and C a matrix of coefficients defining any linear equality constraints on the problem. The smoothing parameters are the  $\lambda_i$  but there is an overall smoothing parameter  $\rho$  as well. Note that  $X$  must be of full column rank, at least when projected into the null space of any equality constraints.

The method operates by alternating very efficient direct searches for  $\rho$  with Newton or steepest descent updates of the logs of the  $\lambda_i$ . Because the GCV/UBRE scores are flat w.r.t. very large or very small  $\lambda_i$ , it's important to get good starting parameters, and to be careful not to step into a flat region of the smoothing parameter space. For this reason the algorithm rescales any Newton step that would result in a  $log(\lambda_i)$  change of more than 5. Newton steps are only used if the Hessian of the GCV/UBRE is postive definite, otherwise steepest descent is used. Similarly steepest descent is used if the Newton step has to be contracted too far (indicating that the quadratic model underlying Newton is poor). All initial steepest descent steps are scaled so that their largest component is 1. However a step is calculated, it is never expanded if it is successful (to avoid flat portions of the objective), but steps are successively halved if they do not decrease the GCV/UBRE score, until they do, or the direction is deemed to have failed. M\$conv provides some convergence diagnostics.

The method is coded in  $C$  and is intended to be portable. It should be noted that seriously ill conditioned problems (i.e. with close to column rank deficiency in the design matrix) may cause problems, especially if weights vary wildly between observations.

mgcv 2341

# Value

An object is returned with the following elements:

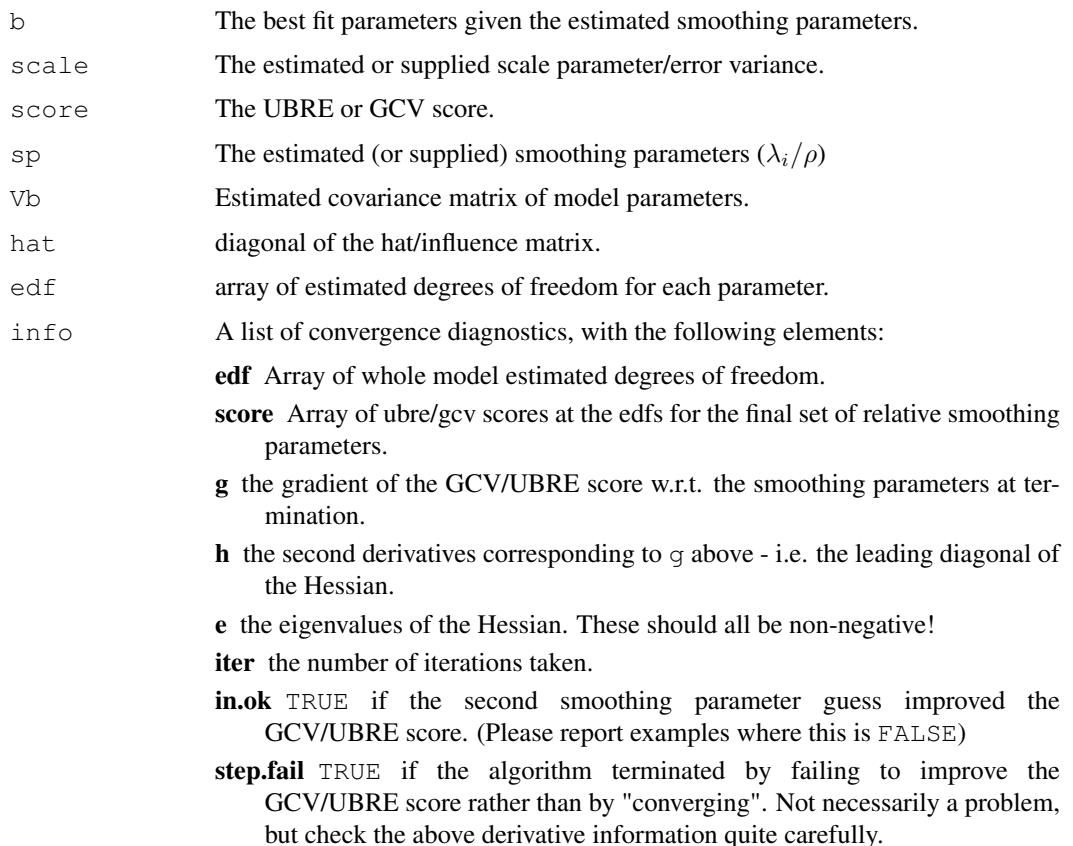

## WARNING

The method may not behave well with near column rank defficient  $X$  especially in contexts where the weights vary wildly.

# Author(s)

Simon N. Wood <simon.wood@r-project.org>

# References

Gu and Wahba (1991) Minimizing GCV/GML scores with multiple smoothing parameters via the Newton method. SIAM J. Sci. Statist. Comput. 12:383-398

Wood, S.N. (2000) Modelling and Smoothing Parameter Estimation with Multiple Quadratic Penalties. J.R.Statist.Soc.B 62(2):413-428

Wood, S.N. (2004) Stable and efficient multiple smoothing parameter estimation for generalized additive models. J. Amer. Statist. Ass. 99:673-686

Wood, S.N. (2008) Fast stable direct fitting and smoothness selection for generalized additive models. J.R.Statist.Soc.B 70(3):495-518

<http://www.maths.bath.ac.uk/~sw283/>

## See Also

[gam](#page-2331-0), [magic](#page-2380-0)

# Examples

```
library(help="mgcv") # listing of all routines
set.seed(1); n < - 400; sig2 < - 4
x0 \leftarrow \text{runif}(n, 0, 1); x1 \leftarrow \text{runif}(n, 0, 1)x2 \leftarrow runif(n, 0, 1); x3 \leftarrow runif(n, 0, 1)f <-2 \times sin(pi \times x0)f \leftarrow f + exp(2 \star x1) - 3.75887
f <-f+0.2*x2^11*(10*(1-x2))^6+10*(10*x2)^3*(1-x2)^10-1.396e <- rnorm(n, 0, sqrt(sig2))
y \leftarrow f + e# set up additive model
G < -gam(y \sim s(x0) + s(x1) + s(x2) + s(x3), fit=FALSE)
# fit using mgcv
mgfit<-mgcv(G$y,G$X,G$sp,G$S,G$off,C=G$C)
```
<span id="page-2388-0"></span>mgcv.control *Setting mgcv defaults*

## Description

This is an internal function of package mgcv which allows control of the numerical options for fitting a generalized ridge regression problem using routine mgcv.

#### Usage

```
mgcv.control(conv.tol=1e-7,max.half=20,target.edf=NULL,min.edf=-1)
```
## Arguments

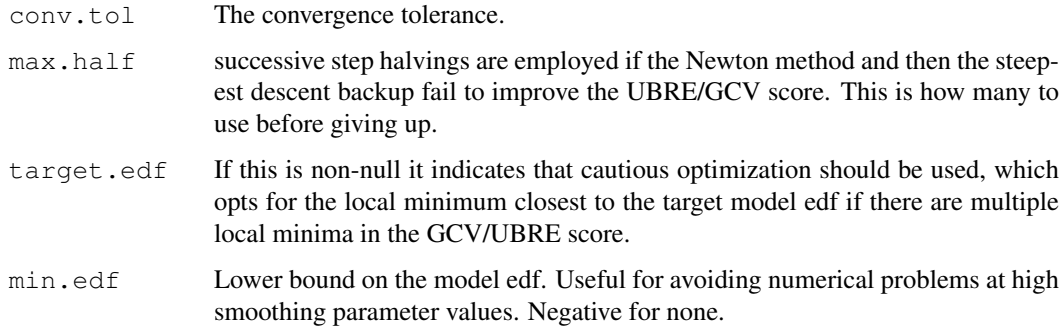

# Author(s)

Simon N. Wood <simon.wood@r-project.org>

#### model.matrix.gam 2343

## References

Gu and Wahba (1991) Minimizing GCV/GML scores with multiple smoothing parameters via the Newton method. SIAM J. Sci. Statist. Comput. 12:383-398

Wood, S.N. (2000) Modelling and Smoothing Parameter Estimation with Multiple Quadratic Penalties. J.R.Statist.Soc.B 62(2):413-428

<http://www.maths.bath.ac.uk/~sw283/>

## See Also

[mgcv](#page-2385-0)

model.matrix.gam *Extract model matrix from GAM fit*

# Description

Obtains the model matrix from a fitted gam object.

## Usage

```
## S3 method for class 'gam':
model.matrix(object, ...)
```
### Arguments

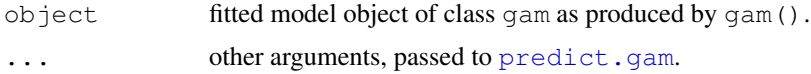

# Details

Calls [predict.gam](#page-2409-0) with no newdata argument and type="lpmatrix" in order to obtain the model matrix of object.

# Value

A model matrix.

#### Author(s)

Simon N. Wood <simon.wood@r-project.org>

## References

Wood S.N. (2006b) Generalized Additive Models: An Introduction with R. Chapman and Hall/CRC Press.

# See Also

[gam](#page-2331-0)

## Examples

```
n \le -15x \leftarrow runif(n)y \leftarrow \sin(x \cdot 2 \cdot \pi) + \text{norm}(n) \cdot .2mod \leq qam(y~s(x,bs="cc",k=6),knots=list(x=seq(0,1,length=6)))
model.matrix(mod)
```
<span id="page-2390-0"></span>mono.con *Monotonicity constraints for a cubic regression spline*

## Description

Finds linear constraints sufficient for monotonicity (and optionally upper and/or lower boundedness) of a cubic regression spline. The basis representation assumed is that given by the gam, " $cr$ " basis: that is the spline has a set of knots, which have fixed x values, but the y values of which constitute the parameters of the spline.

#### Usage

mono.con(x,up=TRUE,lower=NA,upper=NA)

## Arguments

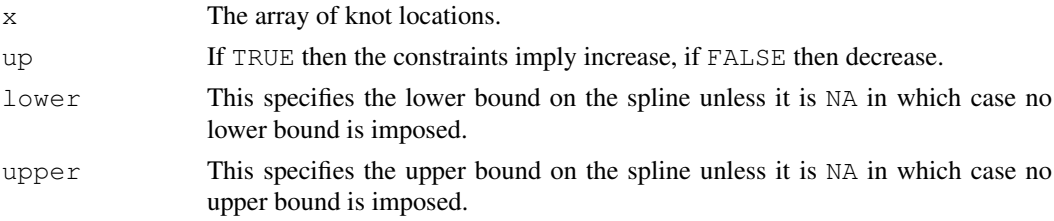

## Details

Consider the natural cubic spline passing through the points:  $\{x_i, p_i : i = 1...n\}$ . Then it is possible to find a relatively small set of linear constraints on p sufficient to ensure monotonicity (and bounds if required):  $Ap \geq b$ . Details are given in Wood (1994). This function returns a list containing A and b.

#### Value

The function returns a list containing constraint matrix A and constraint vector b.

# Author(s)

Simon N. Wood <simon.wood@r-project.org>

## References

Gill, P.E., Murray, W. and Wright, M.H. (1981) Practical Optimization. Academic Press, London. Wood, S.N. (1994) Monotonic smoothing splines fitted by cross validation SIAM Journal on Scientific Computing 15(5):1126-1133

<http://www.maths.bath.ac.uk/~sw283/>

#### mroot 2345

#### See Also

[mgcv](#page-2385-0) [pcls](#page-2399-0)

## Examples

## see ?pcls

### mroot *Smallest square root of matrix*

#### Description

Find a square root of a positive semi-definite matrix, having as few columns as possible. Uses either pivoted choleski decomposition or singular value decomposition to do this.

## Usage

mroot(A,rank=NULL,method="chol")

#### Arguments

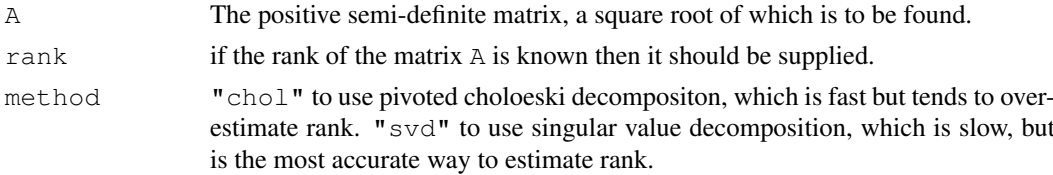

# Details

The routine uses an LAPACK SVD routine, or the LINPACK pivoted Choleski routine. It is primarily of use for turning penalized regression problems into ordinary regression problems.

#### Value

A matrix, **B** with as many columns as the rank of **A**, and such that  $A = BB'$ .

#### Author(s)

Simon N. Wood <simon.wood@r-project.org>

```
set.seed(0)
a \leftarrow matrix(runif(24), 6, 4)
A \leftarrow a\ \ast\t(a) ## A is +ve semi-definite, rank 4
B <- mroot(A) ## default pivoted choleski method
tol <- 100*.Machine$double.eps
chol.err <- max(abs(A-B%*%t(B)));chol.err
if (chol.err>tol) warning("mroot (chol) suspect")
B <- mroot(A,method="svd") ## svd method
svd.err <- max(abs(A-B%*%t(B)));svd.err
if (svd.err>tol) warning("mroot (svd) suspect")
```
#### <span id="page-2392-0"></span>**Description**

The gam modelling function is designed to be able to use the [negbin](#page-2392-0) family (a modification of MASS library negative.binomial family by Venables and Ripley), with or without a known  $\theta$  parameter. Two approaches to estimating the theta parameter are available:

- If 'performance iteration' is used for smoothing parameter estimation (see [gam](#page-2331-0)), then smoothing parameters are chosen by GCV and theta is chosen in order to ensure that the Pearson estimate of the scale parameter is as close as possible to 1, the value that the scale parameter should have.
- If 'outer iteration' is used for smoothing parameter selection, and smoothing parameters are chosen by UBRE/AIC (with scale parameter set to 1) then a value of theta is searched for which minimizes the AIC of the model. Alternatively If (RE)ML is used for smoothing parameter estimation then a value of theta is searched for which maximizes the (restricted) likelihood.

The second option is much slower than the first, but the first can sometimes fail to converge. To use the first option, set the optimizer argument of [gam](#page-2331-0) to "perf".

## Usage

negbin(theta = stop("'theta' must be specified"), link = "log")

#### Arguments

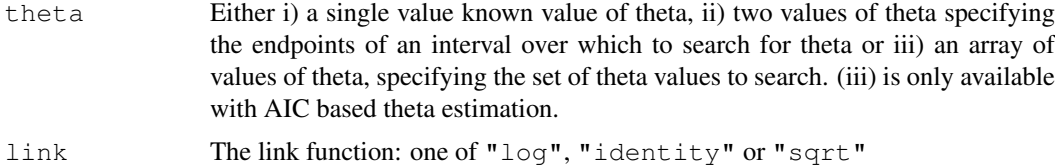

#### Details

If a single value of theta is supplied then it is always taken as the known fixed value, and estimation of smoothing paramaters is then by UBRE/AIC. If theta is two numbers  $(that[2] > theta[1])$  then they are taken as specifying the range of values over which to search for the optimal theta. If theta is any other array of numbers then they are taken as the discrete set of values of theta over which to search for theta. The latter option only works with AIC based outer iteration, if performance iteration is used then an array will only be used to define a search range.

If performance iteration is used (see [gam](#page-2331-0) argument  $\text{optimize}$ r) then the method of estimation is to choose  $\hat{\theta}$  so that the GCV (Pearson) estimate of the scale parameter is one (since the scale parameter is one for the negative binomial). In this case  $\theta$  estimation is nested within the IRLS loop used for GAM fitting. After each call to fit an iteratively weighted additive model to the IRLS pseudodata, the  $\theta$  estimate is updated. This is done by conditioning on all components of the current GCV/Pearson estimator of the scale parameter except  $\theta$  and then searching for the  $\hat{\theta}$  which equates this conditional estimator to one. The search is a simple bisection search after an initial crude line

#### negbin 2347

search to bracket one. The search will terminate at the upper boundary of the search region is a Poisson fit would have yielded an estimated scale parameter <1.

If outer iteration is used then  $\theta$  is estimated by searching for the value yielding the lowest AIC. The search is either over the supplied array of values, or is a grid search over the supplied range, followed by a golden section search. A full fit is required for each trial  $\theta$ , so the process is slow, but speed is enhanced by making the changes in  $\theta$  as small as possible, from one step to the next, and using the previous smothing parameter and fitted values to start the new fit.

In a simulation test based on 800 replicates of the first example data, given below, the GCV based (performance iteration) method yielded models with, on avergage 6% better MSE performance than the AIC based (outer iteration) method. theta had a 0.86 correlation coefficient between the two methods. theta estimates averaged 3.36 with a standard deviation of 0.44 for the AIC based method and 3.22 with a standard deviation of 0.43 for the GCV based method. However the GCV based method is less computationally reliable, failing in around 4% of replicates.

## Value

An object inheriting from class family, with additional elements

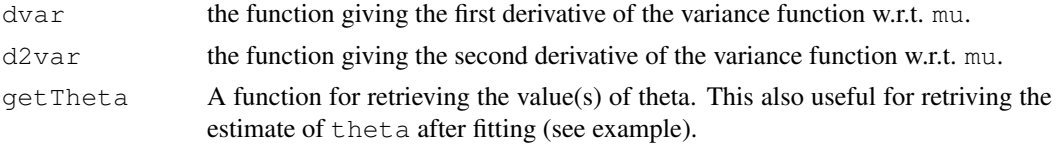

# WARNINGS

[gamm](#page-2361-0) does not support theta estimation

The negative binomial functions from the MASS library are no longer supported.

# Author(s)

Simon N. Wood <simon.wood@r-project.org> modified from Venables and Ripley's negative.binomial family.

## References

Venables, B. and B.R. Ripley (2002) Modern Applied Statistics in S, Springer.

```
library(mgcv)
set.seed(3)
n < -400dat \leftarrow qamSim(1, n=n)
q \leftarrow \exp(\text{dat$f/5})# negative binomial data
dat$y <- rnbinom(g,size=3,mu=g)
# known theta ...
b \leftarrow gam(y~s(x0)+s(x1)+s(x2)+s(x3),family=negbin(3),data=dat)
plot(b,pages=1)
print(b)
## unknown theta via performance iteration...
b1 <- gam(y~s(x0)+s(x1)+s(x2)+s(x3),family=negbin(c(1,10)),
```
#### 2348 new.name

```
optimizer="perf",data=dat)
plot(b1,pages=1)
print(b1)
## unknown theta via outer iteration and AIC search...
b2<-gam(y~s(x0)+s(x1)+s(x2)+s(x3),family=negbin(c(1,10)),
        data=dat)
plot(b2,pages=1)
print(b2)
## Same again all by REML...
b2a \leq qam(y \leq (x0) +s(x1) +s(x2) +s(x3), family=negbin(c(1,10)),
        data=dat,method="REML")
plot(b2a,pages=1)
print(b2a)
## how to retrieve Theta...
b2a$family$getTheta()
## unknown theta via outer iteration and AIC search
## over a discrete set of values...
b3<-qam(y~s(x0)+s(x1)+s(x2)+s(x3),family=negbin(2:10/2),
        data=dat)
plot(b3,pages=1)
print(b3)
## another example...
set.seed(1)
f \leftarrow \text{dat$f}f \leftarrow f - \min(f); q \leftarrow f^2dat$y <- rnbinom(q,size=3,mu=q)
b \leq gam(y \leq (x0) +s(x1) +s(x2) +s(x3), family=negbin(1:10, link="sqrt"),
         data=dat)
plot(b,pages=1)
print(b)
rm(dat)
```
new.name *Obtain a name for a new variable that is not already in use*

#### Description

[gamm](#page-2361-0) works by transforming a GAMM into something that can be estimated by [lme](#page-2587-0), but this involves creating new variables, the names of which should not clash with the names of other variables on which the model depends. This simple service routine checks a suggested name against a list of those in use, and if neccesary modifies it so that there is no clash.

## Usage

```
new.name(proposed,old.names)
```
#### notExp 2349

#### Arguments

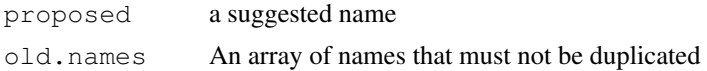

## Value

A name that is not in old.names.

## Author(s)

Simon N. Wood <simon.wood@r-project.org>

## References

<http://www.maths.bath.ac.uk/~sw283/>

## See Also

[gamm](#page-2361-0)

### Examples

```
old <- c("a","tuba","is","tubby")
new.name("tubby",old)
```
<span id="page-2395-1"></span>notExp *Functions for better-than-log positive parameterization*

#### <span id="page-2395-0"></span>**Description**

It is common practice in statistical optimization to use log-parameterizations when a parameter ought to be positive. i.e. if an optimization parameter a should be non-negative then we use  $a=exp(b)$  and optimize with respect to the unconstrained parameter b. This often works well, but it does imply a rather limited working range for b: using 8 byte doubles, for example, if b's magnitude gets much above 700 then a overflows or underflows. This can cause problems for numerical optimization methods.

notExp is a monotonic function for mapping the real line into the positive real line with much less extreme underflow and overflow behaviour than  $\exp$ . It is a piece-wise function, but is continuous to second derivative: see the source code for the exact definition, and the example below to see what it looks like.

notLog is the inverse function of notExp.

The major use of these functions was originally to provide more robust pdMat classes for lme for use by [gamm](#page-2361-0). Currently the [notExp2](#page-2396-0) and [notLog2](#page-2396-1) functions are used in their place, as a result of changes to the nlme optimization routines.

#### Usage

notExp(x) notLog(x)

## Arguments

x Argument array of real numbers (notExp) or positive real numbers (notLog).

# Value

An array of function values evaluated at the supplied argument values.

## Author(s)

Simon N. Wood <simon.wood@r-project.org>

## References

```
http://www.maths.bath.ac.uk/~sw283/
```
## See Also

[pdTens](#page-2403-0), [pdIdnot](#page-2402-0), [gamm](#page-2361-0)

## Examples

```
## Illustrate the notExp function:
## less steep than exp, but still monotonic.
x \leftarrow -100:100/10op \leq par (mfrow=c(2,2))
plot(x,notExp(x),type="l")
lines(x,exp(x),col=2)
plot(x,log(notExp(x)),type="l")
lines(x, log(exp(x)), col=2) # redundancy intended
x \leftarrow x/4plot(x,notExp(x),type="l")
lines(x,exp(x),col=2)
plot(x,log(notExp(x)),type="l")
lines(x,log(exp(x)),col=2) # redundancy intended
par(op)
range(notLog(notExp(x))-x) # show that inverse works!
```
<span id="page-2396-0"></span>notExp2 *Alternative to log parameterization for variance components*

#### <span id="page-2396-1"></span>Description

notLog2 and notExp2 are alternatives to log and exp or [notLog](#page-2395-0) and [notExp](#page-2395-1) for reparameterization of variance parameters. They are used by the [pdTens](#page-2403-0) and [pdIdnot](#page-2402-0) classes which in turn implement smooths for [gamm](#page-2361-0).

The functions are typically used to ensure that smoothing parameters are positive, but the  $notExp2$ is not monotonic: rather it cycles between 'effective zero' and 'effective infinity' as its argument changes. The notLog2 is the inverse function of the notExp2 only over an interval centered on zero.

Parameterizations using these functions ensure that estimated smoothing parameters remain positive, but also help to ensure that the likelihood is never indefinite: once a working parameter pushes

#### notExp2 2351

a smoothing parameter below 'effetive zero' or above 'effective infinity' the cyclic nature of the notExp2 causes the likelihood to decrease, where otherwise it might simply have flattened.

This parameterization is really just a numerical trick, in order to get lme to fit gamm models, without failing due to indefiniteness. Note in particular that asymptotic results on the likelihood/REML criterion are not invalidated by the trick, unless parameter estimates end up close to the effective zero or effective infinity: but if this is the case then the asymptotics would also have been invalid for a conventional monotonic parameterization.

This reparameterization was made necessary by some modifications to the underlying optimization method in lme introduced in nlme 3.1-62. It is possible that future releases will return to the [notExp](#page-2395-1) parameterization.

Note that you can reset 'effective zero' and 'effective infinity': see below.

#### Usage

```
notExp2(x,d=.Options$mgcv.vc.logrange,b=1/d)
notLog2(x,d=.Options$mgcv.vc.logrange,b=1/d)
```
## Arguments

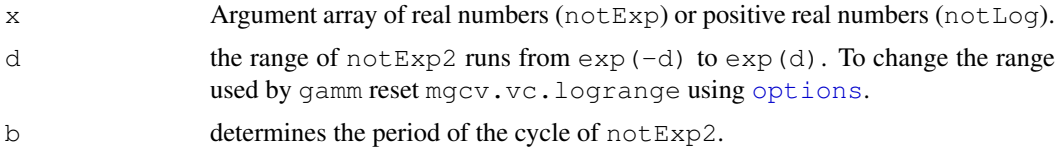

## Value

An array of function values evaluated at the supplied argument values.

## Author(s)

Simon N. Wood <simon.wood@r-project.org>

#### References

```
http://www.maths.bath.ac.uk/~sw283/
```
#### See Also

[pdTens](#page-2403-0), [pdIdnot](#page-2402-0), [gamm](#page-2361-0)

```
## Illustrate the notExp2 function:
x \leftarrow \text{seq}(-50, 50, \text{length}=1000)op \leq - par (mfrow=c(2,2))
plot(x,notExp2(x),type="l")
lines(x,exp(x),col=2)
plot(x,log(notExp2(x)),type="l")
lines(x,log(exp(x)),col=2) # redundancy intended
x \leftarrow x/4plot(x,notExp2(x),type="l")
lines(x,exp(x),col=2)
```

```
plot(x,log(notExp2(x)),type="l")
lines(x,log(exp(x)),col=2) # redundancy intended
par(op)
```
null.space.dimension

*The basis of the space of un-penalized functions for a TPRS*

#### Description

The thin plate spline penalties give zero penalty to some functions. The space of these functions is spanned by a set of polynomial terms. null.space.dimension finds the dimension of this space,  $M$ , given the number of covariates that the smoother is a function of,  $d$ , and the order of the smoothing penalty, m. If m does not satisfy  $2m > d$  then the smallest possible dimension for the null space is found given  $d$  and the requirement that the smooth should be visually smooth.

#### Usage

null.space.dimension(d,m)

#### Arguments

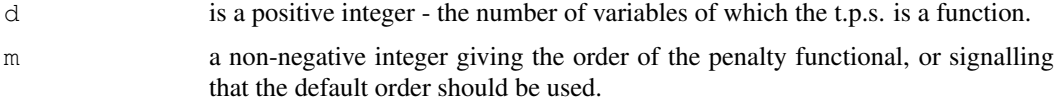

## Details

Thin plate splines are only visually smooth if the order of the wiggliness penalty, m, satisfies  $2m >$  $d+1$ . If  $2m < d+1$  then this routine finds the smallest m giving visual smoothness for the given  $d$ , otherwise the supplied m is used. The null space dimension is given by:

 $M = (m + d - 1)!/(d!(m - 1)!)$ 

which is the value returned.

## Value

An integer (array), the null space dimension M.

#### Author(s)

Simon N. Wood <simon.wood@r-project.org>

## References

Wood, S.N. (2003) Thin plate regression splines. J.R.Statist.Soc.B 65(1):95-114 <http://www.maths.bath.ac.uk/~sw283/>

# See Also

[tprs](#page-2435-0)

## Examples

null.space.dimension(2,0)

## <span id="page-2399-0"></span>pcls *Penalized Constrained Least Squares Fitting*

#### Description

Solves least squares problems with quadratic penalties subject to linear equality and inequality constraints using quadratic programming.

#### Usage

pcls(M)

#### Arguments

 $M$  is the single list argument to  $pcls$ . It should have the following elements:

- y The response data vector.
- w A vector of weights for the data (often proportional to the reciprocal of the variance).
- X The design matrix for the problem, note that  $ncol(M$X)$  must give the number of model parameters, while nrow(M\$X) should give the number of data.
- C Matrix containing any linear equality constraints on the problem (e.g. C in  $Cp = c$ ). If you have no equality constraints initialize this to a zero by zero matrix. Note that there is no need to supply the vector c, it is defined implicitly by the initial parameter estimates p.
- S A list of penalty matrices.  $S[[i]]$  is the smallest contiguous matrix including all the non-zero elements of the ith penalty matrix. The first parameter it penalizes is given by  $\circ$  f  $[i]+1$  (starting counting at 1).
- off Offset values locating the elements of M\$S in the correct location within each penalty coefficient matrix. (Zero offset implies starting in first location)
- sp An array of smoothing parameter estimates.
- p An array of feasible initial parameter estimates these must satisfy the constraints, but should avoid satisfying the inequality constraints as equality constraints.
- Ain Matrix for the inequality constraints  $A_{in}p > b_{in}$ .

bin vector in the inequality constraints.

## Details

This solves the problem:

$$
\textit{minimise } \|\mathbf{W}^{1/2}(\mathbf{X}\mathbf{p} - \mathbf{y})\|^2 + \sum_{i=1}^m \lambda_i \mathbf{p}' \mathbf{S}_i \mathbf{p}
$$

subject to constraints  $Cp = c$  and  $A_{in}p > b_{in}$ , w.r.t. p given the smoothing parameters  $\lambda_i$ . X is a design matrix,  $p$  a parameter vector,  $y$  a data vector, W a diagonal weight matrix,  $S_i$  a positive semi-definite matrix of coefficients defining the ith penalty and  $C$  a matrix of coefficients defining the linear equality constraints on the problem. The smoothing parameters are the  $\lambda_i$ . Note that **X** must be of full column rank, at least when projected into the null space of any equality constraints.  $A_{in}$  is a matrix of coefficients defining the inequality constraints, while  $b_{in}$  is a vector involved in defining the inequality constraints.

Quadratic programming is used to perform the solution. The method used is designed for maximum stability with least squares problems: i.e.  $X'X$  is not formed explicitly. See Gill et al. 1981.

# Value

The function returns an array containing the estimated parameter vector.

### Author(s)

Simon N. Wood <simon.wood@r-project.org>

#### References

Gill, P.E., Murray, W. and Wright, M.H. (1981) Practical Optimization. Academic Press, London. Wood, S.N. (1994) Monotonic smoothing splines fitted by cross validation SIAM Journal on Scien-

tific Computing 15(5):1126-1133

<http://www.maths.bath.ac.uk/~sw283/>

## See Also

[mgcv](#page-2385-0) [mono.con](#page-2390-0)

## Examples

```
# first an un-penalized example - fit E(y)=a+bx subject to a>0
set.seed(0)
n < -100x < -runif(n);y < -x-0.2+rnorm(n)*0.1M <-list(X=matrix(0,n,2), p=c(0.1,0.5), off=array(0,0), S=list(),
Ain=matrix(0,1,2),bin=0,C=matrix(0,0,0),sp=array(0,0),y=y,w=y*0+1)
M$X[,1]<-1;M$X[,2]<-x;M$Ain[1,]<-c(1,0)
pcls(M)->M$p
plot(x,y);abline(M$p,col=2);abline(coef(lm(y~x)),col=3)
```
# Penalized example: monotonic penalized regression spline .....

```
# Generate data from a monotonic truth.
x < -runif(100) *4-1; x < -sort(x);
f <-exp(4*x)/(1+exp(4*x)); y <-f+rnorm(100)*0.1; plot(x,y)
dat<-data.frame(x=x,y=y)
# Show regular spline fit (and save fitted object)
f.ug<-gam(y~s(x,k=10,bs="cr"));lines(x,fitted(f.ug))
# Create Design matrix, constraints etc. for monotonic spline....
sm<-smoothCon(s(x,k=10,bs="cr"),dat,knots=NULL)[[1]]
F<-mono.con(sm$xp); # get constraints
G<-list(X=sm$X,C=matrix(0,0,0),sp=f.ug$sp,p=sm$xp,y=y,w=y*0+1)
G$Ain<-F$A;G$bin<-F$b;G$S<-sm$S;G$off<-0
```
 $p \leftarrow pcls(G)$ ; # fit spline (using s.p. from unconstrained fit)

}

```
fv<-Predict.matrix(sm,data.frame(x=x))%*%p
lines(x,fv,col=2)
# now a tprs example of the same thing....
f.ug<-gam(y \sim s(x, k=10)); lines(x, fitted(f.ug))
# Create Design matrix, constriants etc. for monotonic spline....
sm<-smoothCon(s(x,k=10,bs="tp"),dat,knots=NULL)[[1]]
xc<-0:39/39 # points on [0,1]nc<-length(xc) # number of constraints
xc<-xc*4-1 # points at which to impose constraints
A0<-Predict.matrix(sm,data.frame(x=xc))
# ... A0%*%p evaluates spline at xc points
A1<-Predict.matrix(sm,data.frame(x=xc+1e-6))
A<-(A1-A0)/1e-6## ... approx. constraint matrix (A%*%p is -ve
## spline gradient at points xc)
G<-list(X=sm$X,C=matrix(0,0,0),sp=f.ug$sp,y=y,w=y*0+1,S=sm$S,off=0)<br>G$Ain<-A; # constraint matrix
           # constraint matrix
G$bin <- rep(0, nc); \# constraint vector
G$p<-rep(0,10);G$p[10]<-0.1# ... monotonic start params, got by setting coefs of polynomial part
p<-pcls(G); # fit spline (using s.p. from unconstrained fit)
fv2<-Predict.matrix(sm,data.frame(x=x))%*%p
lines(x,fv2,col=3)
######################################
## monotonic additive model example...
######################################
## First simulate data...
set.seed(10)
f1 <- function(x) 5*exp(4*x)/(1+exp(4*x));
f2 \leftarrow function(x) {
  ind \leftarrow x > .5
  f <- x*0f[ind] \leftarrow (x[ind] - .5)^2*10
  f
f3 <- function(x) 0.2 \times x^11 \times (10 \times (1 - x))^6 +
       10 \times (10 \times x)^3 \times (1 - x)^10n \leq -200x \leftarrow runif(n); z \leftarrow runif(n); v \leftarrow runif(n)mu \leftarrow f1(x) + f2(z) + f3(v)
y \leftarrow mu + \text{norm}(n)## Preliminary unconstrained gam fit...
G \leftarrow gam(y~s(x)+s(z)+s(v,k=20),fit=FALSE)
b \leftarrow \text{qam}(G=G)## generate constraints, by finite differencing
```

```
## using predict.gam ....
eps <- 1e-7
pd0 <- data.frame(x=seq(0,1,length=100),z=rep(.5,100),
                  v=rep(.5,100))
```
#### 2356 pdIdnot

```
pd1 <- data.frame(x=seq(0,1,length=100)+eps,z=rep(.5,100),
                   v=rep(.5,100))
X0 <- predict(b,newdata=pd0,type="lpmatrix")
X1 <- predict(b,newdata=pd1,type="lpmatrix")
Xx \leftarrow (X1 - X0)/eps ## Xx ** coef(b) must be positive
pd0 <- data.frame(z=seq(0,1,length=100),x=rep(.5,100),
                  v=rep(.5,100))
pd1 <- data.frame(z=seq(0,1,length=100)+eps,x=rep(.5,100),
                  v=rep(.5,100))
X0 <- predict(b,newdata=pd0,type="lpmatrix")
X1 <- predict(b,newdata=pd1,type="lpmatrix")
Xz \leftarrow (X1-X0)/epsG$Ain \leq rbind(Xx, Xz) ## inequality constraint matrix
G$bin <- rep(0,nrow(G$Ain))
G$sp \leftarrow b$spGSp \leftarrow coef(b)## force inital parameters to meet constraint
G$p[11:18] <- G$p[2:9]<- 0
p <- pcls(G) ## constrained fit
par(mfrow=c(2,3))plot(b) ## original fit
b$coefficients <- p
plot(b) ## constrained fit
## note that standard errors in preceding plot are obtained from
## unconstrained fit
```
<span id="page-2402-0"></span>pdIdnot *Overflow proof pdMat class for multiples of the identity matrix*

## Description

This set of functions is a modification of the pdMat class pdIdent from library nlme. The modification is to replace the log parameterization used in  $pdMat$  with a notlog2 parameterization, since the latter avoids indefiniteness in the likelihood and associated convergence problems: the parameters also relate to variances rather than standard deviations, for consistency with the [pdTens](#page-2403-0) class. The functions are particularly useful for working with Generalized Additive Mixed Models where variance parameters/smoothing parameters can be very large or very small, so that overflow or underflow can be a problem.

These functions would not normally be called directly, although unlike the [pdTens](#page-2403-0) class it is easy to do so.

#### Usage

```
pdIdnot(value = numeric(0), form = NULL,nam = NULL, data = sys.frame(sys.parent()))
```
#### Arguments

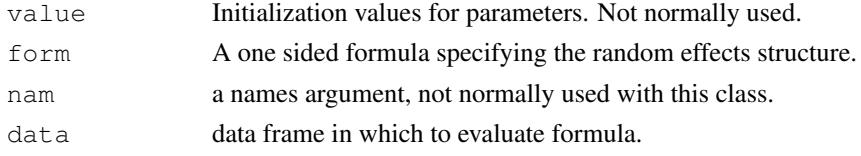

#### pdTens 2357

### Details

The following functions are provided: Dim.pdIndot, coef.pdIdnot, corMatrix.pdIdnot, logDet.pdIdnot, pdConstruct.pdIdnot, pdFactor.pdIdnot, pdMatrix.pdIdnot, solve.pdIdnot, summary.pdIdnot. (e.g. mgcv:::coef.pdIdnot to access.)

Note that while the pdFactor and pdMatrix functions return the inverse of the scaled random effect covariance matrix or its factor, the pdConstruct function is initialised with estimates of the scaled covariance matrix itself.

# Value

A class pdIdnot object, or related quantities. See the nlme documentation for further details.

## Author(s)

Simon N. Wood <simon.wood@r-project.org>

## References

Pinheiro J.C. and Bates, D.M. (2000) Mixed effects Models in S and S-PLUS. Springer

The nlme source code.

<http://www.maths.bath.ac.uk/~sw283/>

## See Also

[te](#page-2447-0), [pdTens](#page-2403-0), [notLog2](#page-2396-1), [gamm](#page-2361-0)

#### Examples

# see gamm

<span id="page-2403-0"></span>pdTens *Functions implementing a pdMat class for tensor product smooths*

#### Description

This set of functions implements an nlme library pdMat class to allow tensor product smooths to be estimated by lme as called by gamm. Tensor product smooths have a penalty matrix made up of a weighted sum of penalty matrices, where the weights are the smoothing parameters. In the mixed model formulation the penalty matrix is the inverse of the covariance matrix for the random effects of a term, and the smoothing parameters (times a half) are variance parameters to be estimated. It's not possible to transform the problem to make the required random effects covariance matrix look like one of the standard pdMat classes: hence the need for the pdTens class. A [notLog2](#page-2396-1) parameterization ensures that the parameters are positive.

These functions (pdTens, pdConstruct.pdTens, pdFactor.pdTens, pdMatrix.pdTens, coef.pdTens and summary.pdTens) would not normally be called directly.

#### Usage

```
pdTens(value = numeric(0), form = NULL,nam = NULL, data = sys.frame(sys.parent()))
```
## Arguments

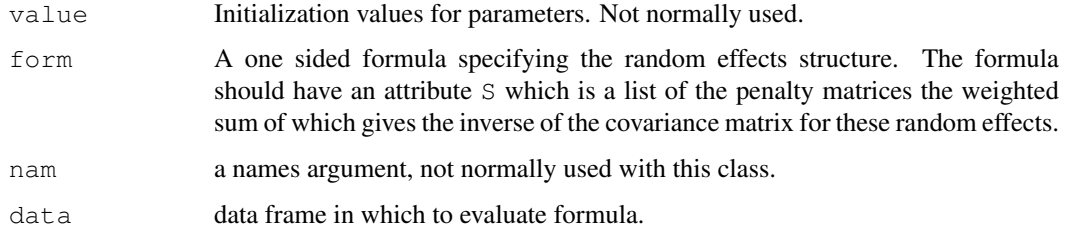

## Details

If using this class directly note that it is worthwhile scaling the S matrices to be of 'moderate size', for example by dividing each matrix by its largest singular value: this avoids problems with lme defaults ([smooth.construct.tensor.smooth.spec](#page-2434-0) does this automatically).

This appears to be the minimum set of functions required to implement a new pdMat class.

Note that while the pdFactor and pdMatrix functions return the inverse of the scaled random effect covariance matrix or its factor, the pdConstruct function is sometimes initialised with estimates of the scaled covariance matrix, and sometimes intialized with its inverse.

## Value

A class pdTens object, or its coefficients or the matrix it represents or the factor of that matrix. pdFactor returns the factor as a vector (packed column-wise) (pdMatrix always returns a matrix).

#### Author(s)

Simon N. Wood <simon.wood@r-project.org>

#### References

Pinheiro J.C. and Bates, D.M. (2000) Mixed effects Models in S and S-PLUS. Springer

The nlme source code.

<http://www.maths.bath.ac.uk/~sw283/>

### See Also

[te](#page-2447-0) [gamm](#page-2361-0)

## Examples

# see gamm

## Description

Given a univariate array of covariate values, places a set of knots for a regression spline evenly through the covariate values.

#### Usage

place.knots(x,nk)

## Arguments

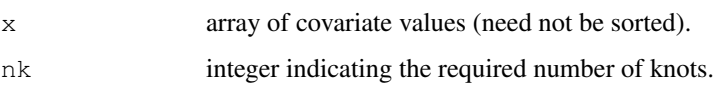

## Details

Places knots evenly throughout a set of covariates. For example, if you had 11 covariate values and wanted 6 knots then a knot would be placed at the first (sorted) covariate value and every second (sorted) value thereafter. With less convenient numbers of data and knots the knots are placed within intervals between data in order to achieve even coverage, where even means having approximately the same number of data between each pair of knots.

# Value

An array of knot locations.

## Author(s)

Simon N. Wood <simon.wood@r-project.org>

## References

<http://www.maths.bath.ac.uk/~sw283/>

# See Also

[smooth.construct.cc.smooth.spec](#page-2429-0)

```
x<-runif(30)
place.knots(x,7)
rm(x)
```
<span id="page-2406-0"></span>

## Description

Takes a fitted gam object produced by gam() and plots the component smooth functions that make it up, on the scale of the linear predictor. Optionally produces term plots for parametric model components as well.

## Usage

```
## S3 method for class 'gam':
plot(x,residuals=FALSE,rug=TRUE,se=TRUE,pages=0,select=NULL,scale=-1,
         n=100,n2=40,pers=FALSE,theta=30,phi=30,jit=FALSE,xlab=NULL,
         ylab=NULL,main=NULL,ylim=NULL,xlim=NULL,too.far=0.1,
         all.terms=FALSE, shade=FALSE, shade.col="gray80",
         shift=0,trans=I,seWithMean=FALSE,by.resids=FALSE,...)
```
## Arguments

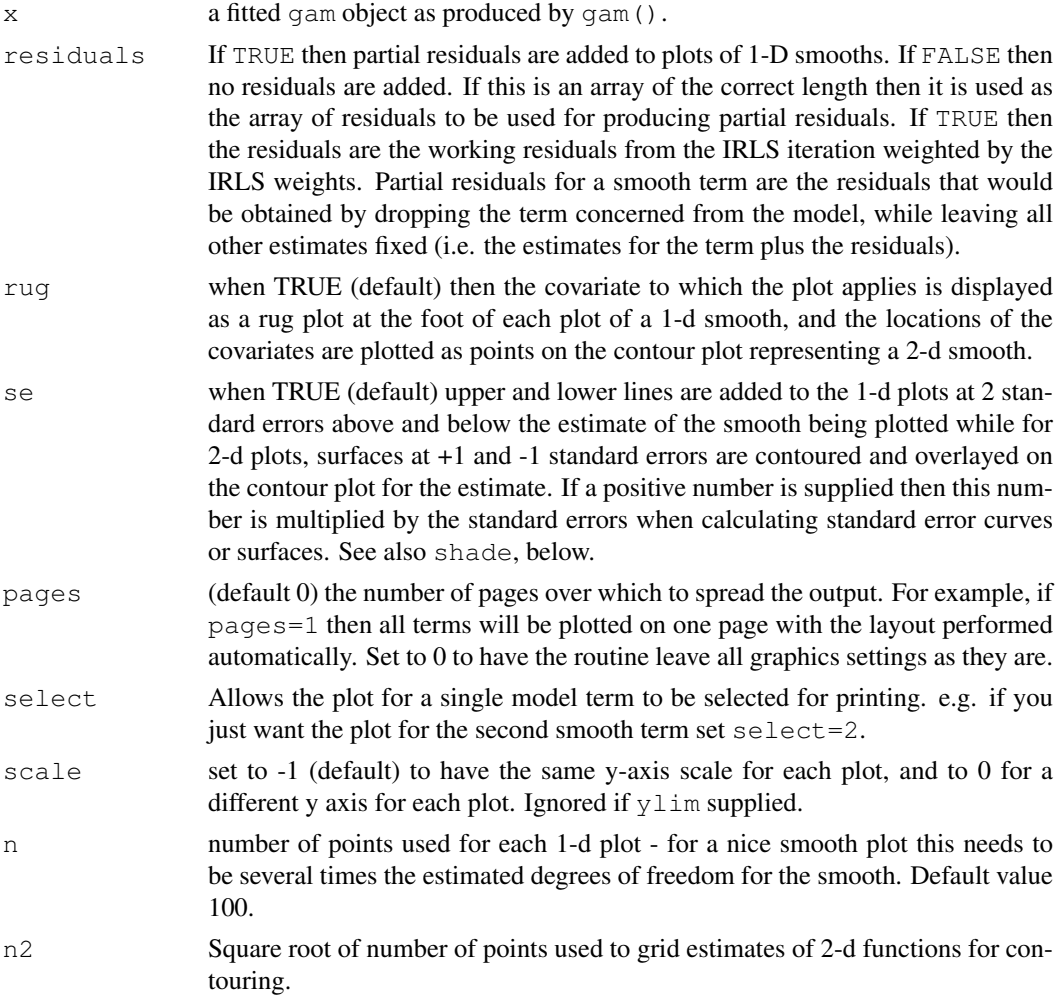

#### plot.gam 2361

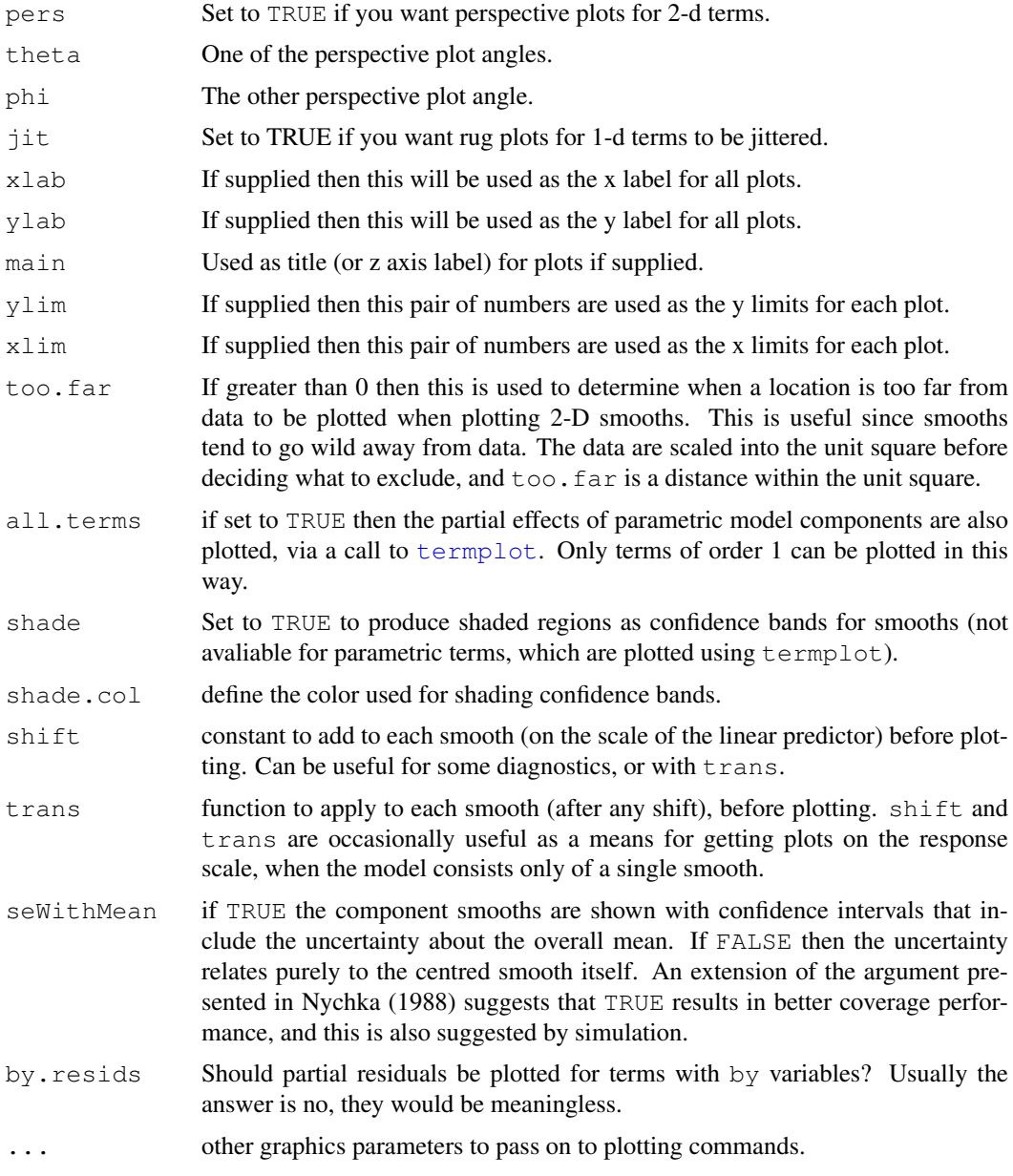

## Details

Produces default plot showing the smooth components of a fitted GAM, and optionally parametric terms as well, when these can be handled by [termplot](#page-1468-0).

For plots of 1-d smooths, the x axis of each plot is labelled with the covariate name, while the y axis is labelled  $s$  (cov, edf) where cov is the covariate name, and edf the estimated (or user defined for regression splines) degrees of freedom of the smooth.

Contour plots are produced for 2-d smooths with the x-axes labelled with the first covariate name and the y axis with the second covariate name. The main title of the plot is something like  $s$  (var1, var2, edf), indicating the variables of which the term is a function, and the estimated degrees of freedom for the term. When se=TRUE, estimator variability is shown by overlaying contour plots at plus and minus 1 s.e. relative to the main estimate. If se is a positive number then contour plots are at plus or minus se multiplied by the s.e. Contour levels are chosen to try and ensure reasonable separation of the contours of the different plots, but this is not always easy to achieve. Note that these plots can not be modified to the same extent as the other plot.

Smooths of more than 2 variables are not currently dealt with, but simply generate a warning, but see vis.qam.

Fine control of plots for parametric terms can be obtained by calling  $\text{termplot}$  $\text{termplot}$  $\text{termplot}$  directly, taking care to use its terms argument.

Note that, if seWithMean=TRUE, the confidence bands include the uncertainty about the overall mean. In other words although each smooth is shown centred, the confidence bands are obtained as if every other term in the model was constrained to have average 0, (average taken over the covariate values), except for the smooth concerned. This seems to correspond more closely to how most users interpret componentwise intervals in practice, and also results in intervals with close to nominal (frequentist) coverage probabilities by an extension of Nychka's (1988) results.

## Value

The function simply generates plots.

## WARNING

Note that the behaviour of this function is not identical to plot.gam() in S-PLUS.

Plots of 2-D smooths with standard error contours shown can not easily be customized.

The function can not deal with smooths of more than 2 variables!

## Author(s)

Simon N. Wood <simon.wood@r-project.org>

Henric Nilsson <henric.nilsson@statisticon.se> donated the code for the shade option.

The design is inspired by the S function of the same name described in Chambers and Hastie (1993) (but is not a clone).

#### References

Chambers and Hastie (1993) Statistical Models in S. Chapman & Hall.

Nychka (1988) Bayesian Confidence Intervals for Smoothing Splines. Journal of the American Statistical Association 83:1134-1143.

Wood S.N. (2006) Generalized Additive Models: An Introduction with R. Chapman and Hall/CRC Press.

## See Also

[gam](#page-2331-0), [predict.gam](#page-2409-0), [vis.gam](#page-2455-0)

```
library(mgcv)
set.seed(0)
## fake some data...
f1 <- function(x) \{exp(2 * x)\}f2 \leftarrow function(x) {
  0.2*x^11*(10*(1-x))^6+10*(10*x)^3*(1-x)^10
```
## predict.gam 2363

```
}
f3 \leftarrow function(x) \{x*0\}n<-200
\sin 2 \lt -4x0 \leftarrow \text{rep}(1:4,50)x1 \leftarrow runif(n, 0, 1)x2 \le - runif(n, 0, 1)
x3 \le - runif(n, 0, 1)
e \le - rnorm(n, 0, sqrt(sig2))
y \le -2*x0 + f1(x1) + f2(x2) + f3(x3) + ex0 \leftarrow factor(x0)
## fit and plot...
b < -qam(y~x0+s(x1) +s(x2) +s(x3))
plot(b,pages=1,residuals=TRUE,all.terms=TRUE,shade=TRUE,shade.col=2)
plot(b,pages=1,seWithMean=TRUE) ## better coverage intervals
## just parametric term alone...
termplot(b,terms="x0",se=TRUE)
## more use of color...
op <- par(mfrow=c(2,2),bg="blue")
x \leftarrow 0:1000/1000for (i in 1:3) {
  plot(b,select=i,rug=FALSE,col="green",
    col.axis="white",col.lab="white",all.terms=TRUE)
  for (j in 1:2) axis(j,col="white",labels=FALSE)
  box(col="white")
  eval(parse(text=paste("fx <- f", i, "(x)", sep="")))
  fx \leftarrow fx-mean(fx)lines(x,fx,col=2) ## overlay `truth' in red
}
par(op)
## example with 2-d plots...
b1 < -gam(y~x0+s(x1,x2)+s(x3))
op<-par(mfrow=c(2,2))
plot(b1,all.terms=TRUE)
par(op)
```
<span id="page-2409-0"></span>predict.gam *Prediction from fitted GAM model*

### Description

Takes a fitted gam object produced by gam() and produces predictions given a new set of values for the model covariates or the original values used for the model fit. Predictions can be accompanied by standard errors, based on the posterior distribution of the model coefficients. The routine can optionally return the matrix by which the model coefficients must be pre-multiplied in order to yield the values of the linear predictor at the supplied covariate values: this is useful for obtaining credible regions for quantities derived from the model (e.g. derivatives of smooths), and for lookup table prediction outside R (see example code below).

## Usage

```
## S3 method for class 'gam':
predict(object,newdata,type="link",se.fit=FALSE,terms=NULL,
        block.size=1000,newdata.guaranteed=FALSE,na.action=na.pass,...)
```
# Arguments

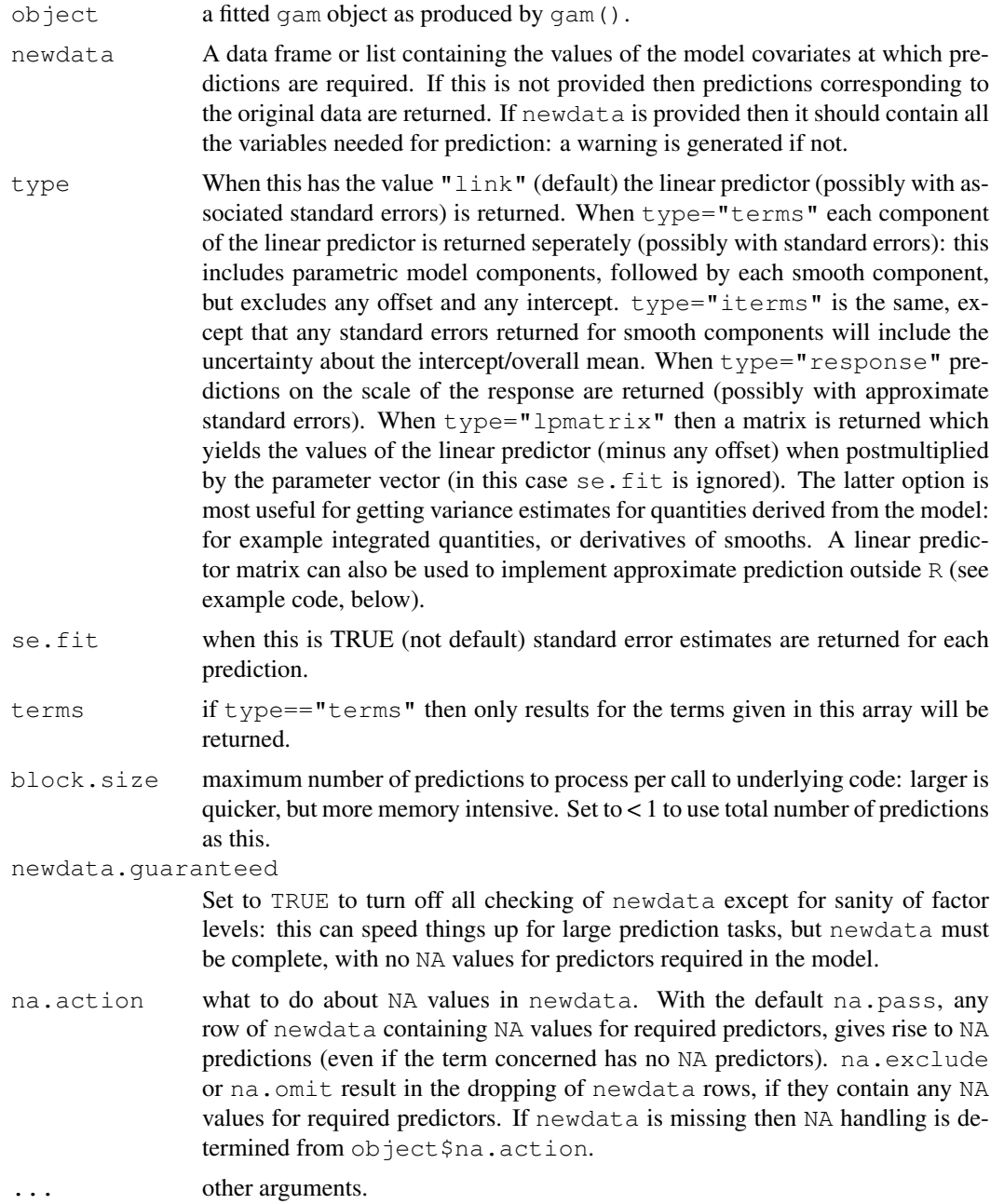

# Details

The standard errors produced by predict.gam are based on the Bayesian posterior covariance matrix of the parameters  $Vp$  in the fitted gam object.

## predict.gam 2365

To facilitate plotting with  $t$ ermplot, if object possesses an attribute "para.only" and type=="terms" then only parametric terms of order 1 are returned (i.e. those that termplot can handle).

Note that, in common with other prediction functions, any offset supplied to  $\gamma$  $\gamma$  $\gamma$  am as an argument is always ignored when predicting, unlike offsets specified in the gam model formula.

See the examples for how to use the  $l$  pmatrix for obtaining credible regions for quantities derived from the model.

# Value

If  $type == "lpmatrix"$  then a matrix is returned which will give a vector of linear predictor values (minus any offest) at the supplied covariate values, when applied to the model coefficient vector. Otherwise, if se. fit is TRUE then a 2 item list is returned with items (both arrays) fit and se.fit containing predictions and associated standard error estimates, otherwise an array of predictions is returned. The dimensions of the returned arrays depends on whether type is "terms" or not: if it is then the array is 2 dimensional with each term in the linear predictor separate, otherwise the array is 1 dimensional and contains the linear predictor/predicted values (or corresponding s.e.s). The linear predictor returned termwise will not include the offset or the intercept.

newdata can be a data frame, list or model.frame: if it's a model frame then all variables must be supplied.

## WARNING

Note that the behaviour of this function is not identical to predict.gam() in Splus.

type=="terms" does not exactly match what predict. Im does for parametric model components.

## Author(s)

Simon N. Wood <simon.wood@r-project.org>

The design is inspired by the S function of the same name described in Chambers and Hastie (1993) (but is not a clone).

#### References

Chambers and Hastie (1993) Statistical Models in S. Chapman & Hall.

Wood S.N. (2006b) Generalized Additive Models: An Introduction with R. Chapman and Hall/CRC Press.

## See Also

[gam](#page-2331-0), [gamm](#page-2361-0), [plot.gam](#page-2406-0)

#### Examples

```
library(mgcv)
n<-200
sig \leftarrow 2dat <- gamSim(1,n=n,scale=sig)
```
 $b < -$ gam(y~s(x0) +s(I(x1^2)) +s(x2) +offset(x3),data=dat)
```
newd \leq data.frame(x0=(0:30)/30,x1=(0:30)/30,x2=(0:30)/30,x3=(0:30)/30)
pred <- predict.gam(b,newd)
#############################################
## difference between "terms" and "iterms"
#############################################
nd2 <- data.frame(x0=c(.25,.5),x1=c(.25,.5),x2=c(.25,.5),x3=c(.25,.5))
predict(b,nd2,type="terms",se=TRUE)
predict(b,nd2,type="iterms",se=TRUE)
#########################################################
## now get variance of sum of predictions using lpmatrix
#########################################################
Xp <- predict(b,newd,type="lpmatrix")
## Xp %*% coef(b) yields vector of predictions
a \leftarrow \text{rep}(1, 31)Xs <- t(a) %*% Xp ## Xs %*% coef(b) gives sum of predictions
var.sum \leq Xs \frac{1}{2} Xe \frac{1}{2} Xe \frac{1}{2} Xe \frac{1}{2} Xe \frac{1}{2} Xe \frac{1}{2} Xe \frac{1}{2} Xe \frac{1}{2}#############################################################
## Now get the variance of non-linear function of predictions
## by simulation from posterior distribution of the params
#############################################################
library(MASS)
br<-mvrnorm(1000,coef(b),b$Vp) ## 1000 replicate param. vectors
res <- rep(0,1000)
for (i in 1:1000)
{ pr <- Xp %*% br[i,] ## replicate predictions
  res[i] <- sum(log(abs(pr))) ## example non-linear function
}
mean(res);var(res)
## loop is replace-able by following ....
res \leq colSums(log(abs(Xp \frac{1}{2}) \leq \leq \leq \leq \leq \leq \leq \leq \leq \leq \leq \leq \leq \leq \leq \leq \leq \leq \leq \leq \leq \leq \leq \leq \leq \leq \leq \leq \leq \leq ##################################################################
## The following shows how to use use an "lpmatrix" as a lookup
## table for approximate prediction. The idea is to create
## approximate prediction matrix rows by appropriate linear
## interpolation of an existing prediction matrix. The additivity
## of a GAM makes this possible.
## There is no reason to ever do this in R, but the following
## code provides a useful template for predicting from a fitted
## gam *outside* R: all that is needed is the coefficient vector
## and the prediction matrix. Use larger `Xp'/ smaller `dx' and/or
## higher order interpolation for higher accuracy.
###################################################################
xn \leq c(.341,.122,.476,.981) ## want prediction at these values
x0 \leq 1 ## intercept column
```
#### Predict.matrix 2367

```
dx \le -1/30 ## covariate spacing in `newd'
for (j in 0:2) { ## loop through smooth terms
 cols \leftarrow 1+j*9 +1:9 ## relevant cols of Xp
  i \leq floor(xn[j+1]*30) ## find relevant rows of Xp
 w1 <- (xn[i+1]-i*dx)/dx## interpolation weights
  ## find approx. predict matrix row portion, by interpolation
 x0 \leftarrow c(x0, Xp[i+2, cols]*w1 + Xp[i+1, cols]*(1-w1)}
dim(x0) < -c(1, 28)fy \langle -x0\rangle^* x \langle 00\rangle^* x \langle 00\rangle^* + xn [4]; fy ## evaluate and add offset
se <- sqrt(x0%*%b$Vp%*%t(x0));se ## get standard error
## compare to normal prediction
predict(b,newdata=data.frame(x0=xn[1],x1=xn[2],
        x2 = xn[3], x3 = xn[4]), se = TRUE####################################################################
## Differentiating the smooths in a model (with CIs for derivatives)
####################################################################
## simulate data and fit model...
dat \leq qamSim(1, n=300, scale=sig)
b < -gam(y~s(x0) +s(x1) +s(x2) +s(x3),data=dat)
plot(b,pages=1)
## now evaluate derivatives of smooths with associated standard
## errors, by finite differencing...
x.mesh \leq seq(0,1, length=200) ## where to evaluate derivatives
newd <- data.frame(x0 = x.mesh, x1 = x.mesh, x2=x.mesh, x3=x.mesh)
X0 <- predict(b,newd,type="lpmatrix")
eps <- 1e-7 ## finite difference interval
x.mesh \leq x.mesh + eps ## shift the evaluation mesh
newd \leq data.frame(x0 = x.mesh, x1 = x.mesh, x2=x.mesh, x3=x.mesh)
X1 <- predict(b,newd,type="lpmatrix")
Xp \leftarrow (X1-X0)/eps ## maps coefficients to (fd approx.) derivatives
colnames(Xp) ## can check which cols relate to which smooth
par(mfrow=c(2,2))
for (i in 1:4) { ## plot derivatives and corresponding CIs
 Xi \leftarrow Xp*0Xi([, (i-1)*9+1:9+1] \leftarrow \text{Xp}, (i-1)*9+1:9+1] ## Xi%*&coef(b) = smooth deriv i
  df <- Xi%*%coef(b) ## ith smooth derivative
 df.sd <- rowSums(Xi%*%b$Vp*Xi)^.5 ## cheap diag(Xi%*%b$Vp%*%t(Xi))^.5
  plot(x.mesh,df,type="l",ylim=range(c(df+2*df.sd,df-2*df.sd)))
  lines(x.mesh,df+2*df.sd,lty=2);lines(x.mesh,df-2*df.sd,lty=2)
\mathbf{I}
```
<span id="page-2413-0"></span>Predict.matrix *Prediction methods for smooth terms in a GAM*

#### Description

Takes smooth objects produced by smooth.construct methods and obtains the matrix mapping the parameters associated with such a smooth to the predicted values of the smooth at a set of new covariate values.

In practice this method is often called via the wrapper function [PredictMat](#page-2439-0).

# Usage

```
Predict.matrix(object,data)
Predict.matrix2(object,data)
```
## Arguments

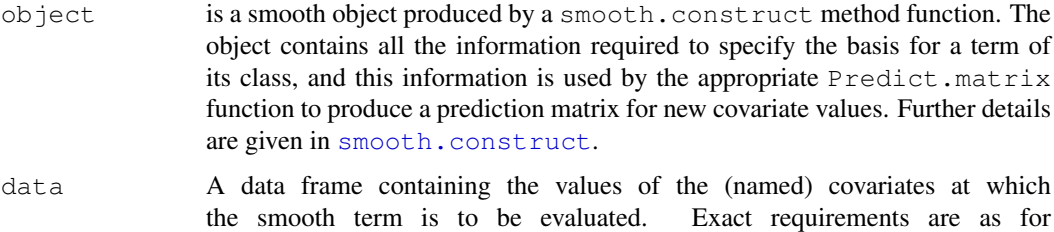

[smooth.construct](#page-2422-0) and smooth.construct2.

# Details

Smooth terms in a GAM formula are turned into smooth specification objects of class xx.smooth.spec during processing of the formula. Each of these objects is converted to a smooth object using an appropriate smooth.construct function. The Predict.matrix functions are used to obtain the matrix that will map the parameters associated with a smooth term to the predicted values for the term at new covariate values.

Note that new smooth classes can be added by writing a new smooth.construct method function and a corresponding [Predict.matrix](#page-2413-0) method function: see the example code provided for [smooth.construct](#page-2422-0) for details.

## Value

A matrix which will map the parameters associated with the smooth to the vector of values of the smooth evaluated at the covariate values given in  $\circ$ b $\cdot$ ject. If the smooth class is one which generates offsets the corresponding offset is returned as attribute "offset" of the matrix.

## Author(s)

```
Simon N. Wood <simon.wood@r-project.org>
```
#### References

Wood S.N. (2006) Generalized Additive Models: An Introduction with R. Chapman and Hall/CRC Press.

# See Also

[gam](#page-2331-0),[gamm](#page-2361-0), [smooth.construct](#page-2422-0), [PredictMat](#page-2439-0)

## Examples

# See smooth.construct examples

Predict.matrix.cr.smooth

*Predict matrix method functions*

## Description

The various built in smooth classes for use with [gam](#page-2331-0) have associate [Predict.matrix](#page-2413-0) method functions to enable prediction from the fitted model.

# Usage

```
## S3 method for class 'cr.smooth':
Predict.matrix(object, data)
## S3 method for class 'cs.smooth':
Predict.matrix(object, data)
## S3 method for class 'cyclic.smooth':
Predict.matrix(object, data)
## S3 method for class 'pspline.smooth':
Predict.matrix(object, data)
## S3 method for class 'tensor.smooth':
Predict.matrix(object, data)
## S3 method for class 'tprs.smooth':
Predict.matrix(object, data)
## S3 method for class 'ts.smooth':
Predict.matrix(object, data)
```
#### Arguments

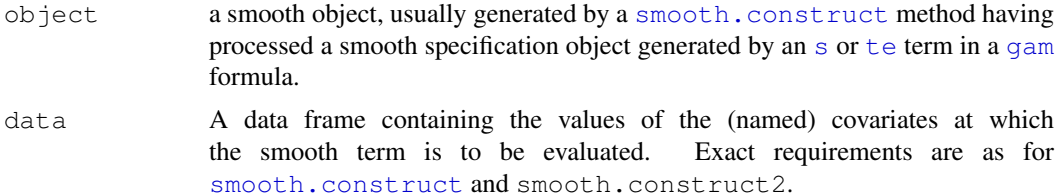

## Details

The Predict matrix function is not normally called directly, but is rather used internally by [predict.gam](#page-2409-0) etc. to predict from a fitted [gam](#page-2331-0) model. See [Predict.matrix](#page-2413-0) for more details, or the specific smooth.construct pages for details on a particular smooth class.

# Value

A matrix mapping the coeffients for the smooth term to its values at the supplied data values.

# Author(s)

Simon N. Wood <simon.wood@r-project.org>

## References

Wood S.N. (2006) Generalized Additive Models: An Introduction with R. Chapman and Hall/CRC Press.

# Examples

## see smooth.construct

print.gam *Print a Generalized Additive Model object.*

# Description

The default print method for a gam object.

# Usage

```
## S3 method for class 'gam':
print(x, \ldots)
```
#### Arguments

 $x, \ldots$  fitted model objects of class gam as produced by gam().

# Details

Prints out the family, model formula, effective degrees of freedom for each smooth term, and optimized value of the smoothness selection criterion used. See [gamObject](#page-2366-0) (or names (x)) for a listing of what the object contains. [summary.gam](#page-2443-0) provides more detail.

Note that the optimized smoothing parameter selection criterion reported is one of GCV, UBRE(AIC), GACV, negative log marginal likelihood (ML), or negative log restricted likelihood (REML).

# Author(s)

Simon N. Wood <simon.wood@r-project.org>

# References

Wood, S.N. (2006) Generalized Additive Models: An Introduction with R. CRC/ Chapmand and Hall, Boca Raton, Florida.

<http://www.maths.bath.ac.uk/~sw283/>

## See Also

[gam](#page-2331-0), [summary.gam](#page-2443-0)

random.effects *Random effects in GAMs*

#### **Description**

The smooth components of GAMs can be viewed as random effects for estimation purposes. This means that more conventional random effects terms can be incorporated into GAMs in two ways. The first method converts all the smooths into fixed and random components suitable for estimation by standard mixed modelling software. Once the GAM is in this form then conventional random effects are easily added, and the whole model is estimated as a general mixed model. [gamm](#page-2361-0) and gamm4 from the gamm4 package operate in this way.

The second method represents the conventional random effects in a GAM in the same way that the smooths are represented — as penalized regression terms. This method can be used with [gam](#page-2331-0) by making use of  $s(\ldots, "re")$  terms in a model: see [smooth.construct.re.smooth.spec](#page-2433-0). Alternatively, but less straightforwardly, the paraPen argument to [gam](#page-2331-0) can be used: see [gam.models](#page-2348-0). If smoothing parameter estimation is by ML or REML (e.g.  $\text{qam}(\ldots, \text{method}=\text{"REML")})$  then this approach is a completely conventional likelihood based treatment of random effects.

gam can be slow for fitting models with large numbers of random effects, because it does not exploit the sparcity that is often a feature of parametric random effects. It can not be used for models with more coefficients than data. However  $qam$  is often faster and more relaiable than  $qamm$  or  $qamm4$ , when the number of random effects is modest.

To facilitate the use of random effects with gam, [gam.vcomp](#page-2358-0) is a utility routine for converting smoothing parameters to variance components. It also provides confidence intervals, if smoothness estimation is by ML or REML.

# Author(s)

Simon Wood <simon.wood@r-project.org>

# References

Wood, S.N. (2008) Fast stable direct fitting and smoothness selection for generalized additive models. Journal of the Royal Statistical Society (B) 70(3):495-518

Wood, S.N. (2006) Low rank scale invariant tensor product smooths for generalized additive mixed models. Biometrics 62(4):1025-1036

## See Also

[gam.vcomp](#page-2358-0), [gam.models](#page-2348-0), [smooth.terms](#page-2437-0), [smooth.construct.re.smooth.spec](#page-2433-0), [gamm](#page-2361-0)

## Examples

```
## see also examples for gam.models, gam.vcomp and gamm
## simple comparison of lme and gam
require(nlme)
b0 <- lme(travel~1,data=Rail,~1|Rail,method="REML")
```

```
b <- gam(travel~s(Rail,bs="re"),data=Rail,method="REML")
```

```
intervals(b0)
gam.vcomp(b)
```
residuals.gam *Generalized Additive Model residuals*

# Description

Returns residuals for a fitted gam model object. Pearson, deviance, working and response residuals are available.

# Usage

```
## S3 method for class 'gam':
residuals(object, type = c("deviance", "pearson","scaled.pearson",
                                          "working", "response"),...)
```
#### Arguments

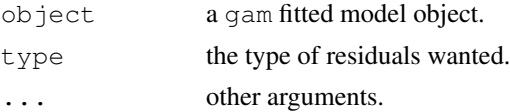

# Details

Response residuals are the raw residuals (data minus fitted values). Scaled Pearson residuals are raw residuals divided by the standard deviation of the data according to the model mean variance relationship and estimated scale parameter. Pearson residuals are the same, but multiplied by the square root of the scale parameter (so they are independent of the scale parameter):  $((y-\mu)/\sqrt{V(\mu)})$ , where  $y$  is data  $\mu$  is model fitted value and V is model mean-variance relationship.). Both are provided since not all texts agree on the definition of Pearson residuals. Deviance residuals simply return the deviance residuals defined by the model family. Working residuals are the residuals returned from model fitting at convergence.

There is a special function for gam objects because of a bug in the calculation of Pearson residuals in some earlier versions of residual.glm.

# Value

An array of residuals.

# Author(s)

Simon N. Wood <simon.wood@r-project.org>

# See Also

[gam](#page-2331-0)

### Description

Generates inverse Gaussian random deviates.

# Usage

rig(n,mean,scale)

#### Arguments

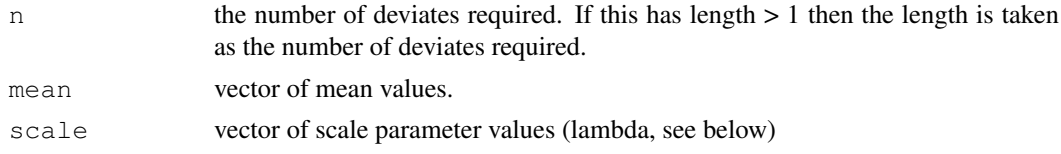

#### Details

If x if the returned vector, then  $E(x) = \text{mean}$  while  $var(x) = \text{scale} * \text{mean}^3$ . For density and distribution functions see the statmod package. The algorithm used is Algorithm 5.7 of Gentle (2003), based on Michael et al. (1976). Note that scale here is the scale parameter in the GLM sense, which is the reciprocal of the usual 'lambda' parameter.

# Value

A vector of inverse Gaussian random deviates.

# Author(s)

Simon N. Wood <simon.wood@r-project.org>

# References

Gentle, J.E. (2003) Random Number Generation and Monte Carlo Methods (2nd ed.) Springer.

Michael, J.R., W.R. Schucany & R.W. Hass (1976) Generating random variates using transformations with multiple roots. The American Statistician 30, 88-90.

<http://www.maths.bath.ac.uk/~sw283/>

# Examples

```
set.seed(7)
## An inverse.gaussian GAM example, by modify `gamSim' output...
dat <- gamSim(1,n=400,dist="normal",scale=1)
dat$f <- dat$f/4 ## true linear predictor
Ey \leftarrow exp(dat$f); scale \leftarrow .5 ## mean and GLM scale parameter
## Note that `shape' and `scale' in `rgamma' are almost
## opposite terminology to that used with GLM/GAM...
dat\gamma <- rig(Ey, mean=Ey, scale=.2)
big \leq qam(y\leq s(x0) + s(x1) +s(x2) +s(x3), family=inverse.qaussian(link=log),
          data=dat, method="REML")
```

```
plot(big,pages=1)
gam.check(big)
summary(big)
```
# <span id="page-2420-0"></span>s *Defining smooths in GAM formulae*

# Description

Function used in definition of smooth terms within gam model formulae. The function does not evaluate a (spline) smooth - it exists purely to help set up a model using spline based smooths.

# Usage

 $s(\ldots, k=-1, fx=FALSE, bs="tp", m=NA, by=NA, xt=NULL, id=NULL, sp=NULL)$ 

# Arguments

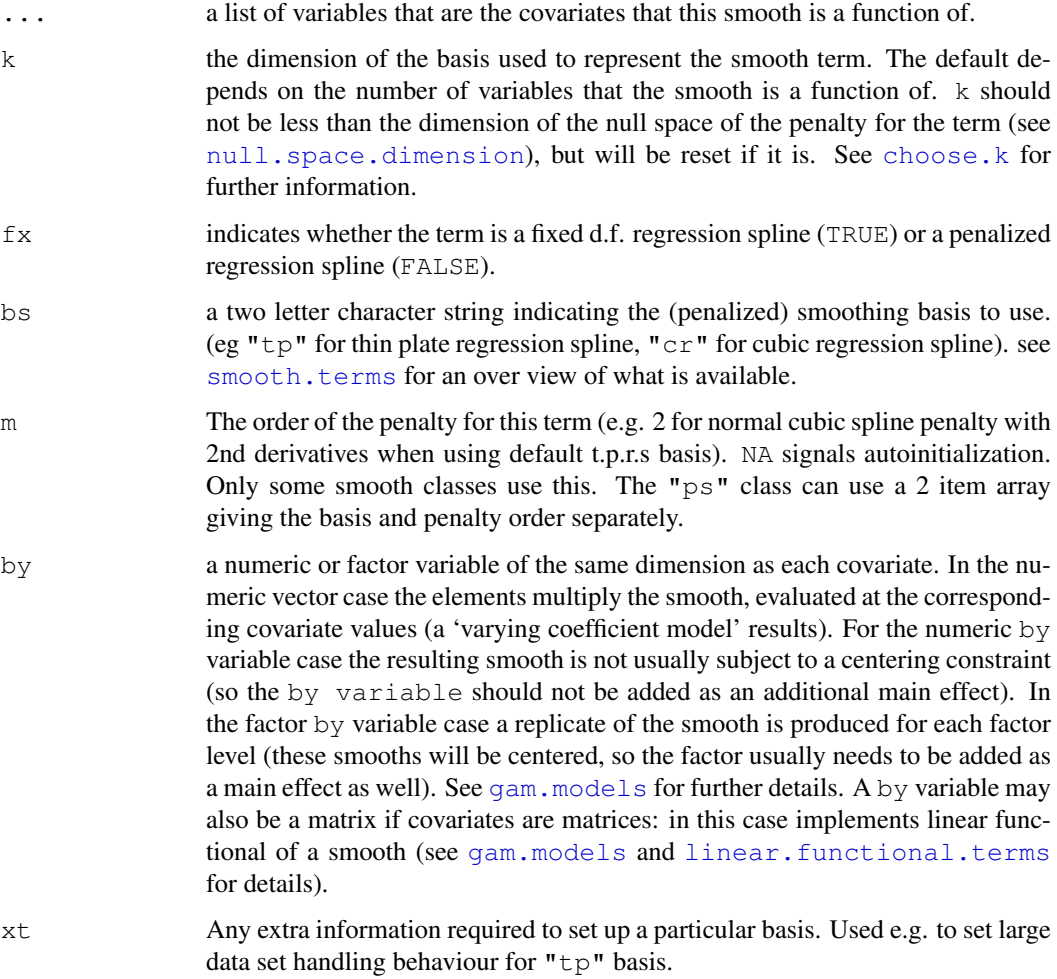

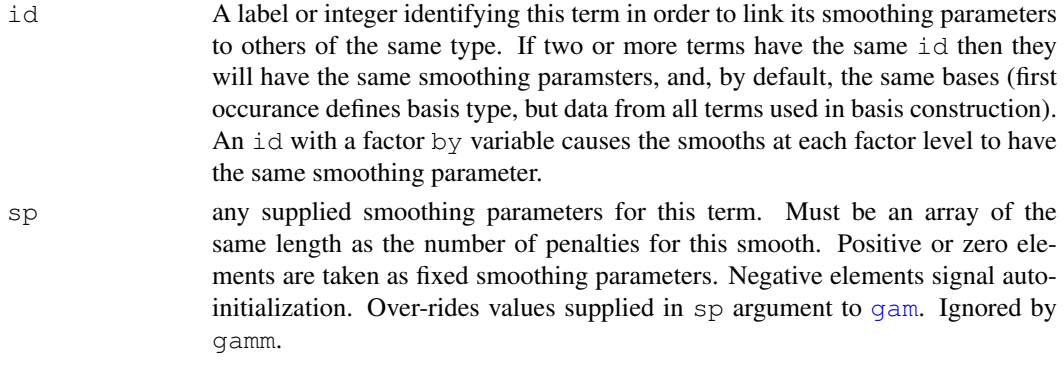

# Details

The function does not evaluate the variable arguments. To use this function to specify use of your own smooths, note the relationships between the inputs and the output object and see the example in [smooth.construct](#page-2422-0).

# Value

A class xx.smooth.spec object, where xx is a basis identifying code given by the bs argument of s. These smooth.spec objects define smooths and are turned into bases and penalties by smooth.construct method functions.

The returned object contains the following items:

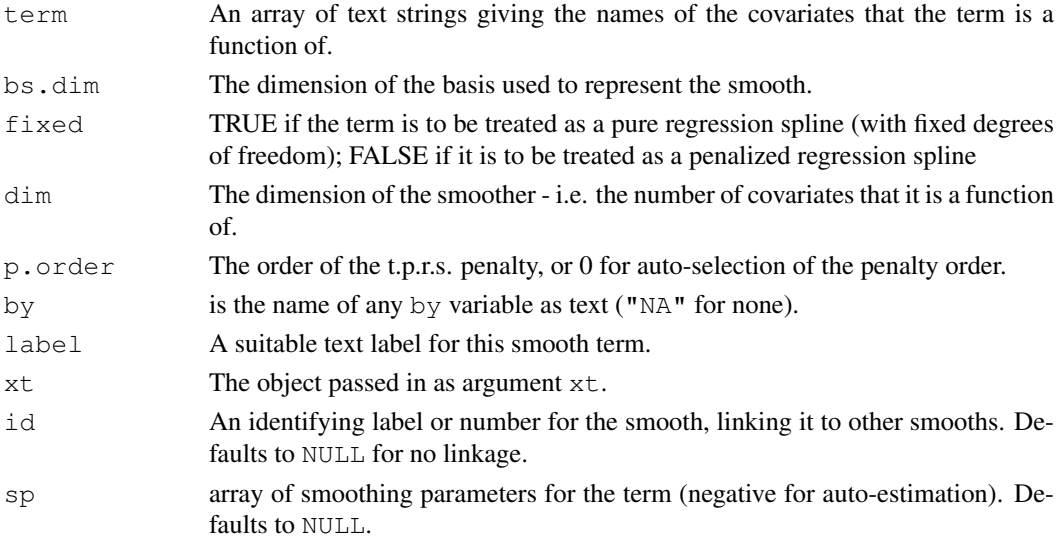

# Author(s)

Simon N. Wood <simon.wood@r-project.org>

# References

Wood, S.N. (2003) Thin plate regression splines. J.R.Statist.Soc.B 65(1):95-114

Wood S.N. (2006) Generalized Additive Models: An Introduction with R. Chapman and Hall/CRC Press.

<http://www.maths.bath.ac.uk/~sw283/>

#### See Also

[te](#page-2447-0), [gam](#page-2331-0), [gamm](#page-2361-0)

#### Examples

```
# example utilising `by' variables
library(mgcv)
set.seed(0)
n<-200;sig2<-4
x1 \leftarrow \text{runif}(n, 0, 1); x2 \leftarrow \text{runif}(n, 0, 1); x3 \leftarrow \text{runif}(n, 0, 1)fac \leftarrow c (rep(1, n/2), rep(2, n/2)) # create factor
fac.1 < -rep(0, n) + (fac == 1); fac.2 < -1 - fac.1 # and dummy variables
fac<-as.factor(fac)
f1 <- \exp(2 \times x1) - 3.75887
f2 <- 0.2 \times x1^11 \times (10 \times (1 - x1))^6 + 10 \times (10 \times x1)^3 + (1 - x1)^10f<-f1*fac.1+f2*fac.2+x2
e \leftarrow \text{norm}(n, 0, \text{sqrt}(\text{abs}(sig2)))y \leftarrow f + e# NOTE: smooths will be centered, so need to include fac in model....
b < - \sigmaam (v ~ fac + s (x1, bv = fac) + x2)
plot(b,pages=1)
```
<span id="page-2422-0"></span>smooth.construct *Constructor functions for smooth terms in a GAM*

# <span id="page-2422-1"></span>Description

Smooth terms in a GAM formula are turned into smooth specification objects of class xx.smooth.spec during processing of the formula. Each of these objects is converted to a smooth object using an appropriate smooth.construct function. New smooth classes can be added by writing a new smooth.construct method function and a corresponding [Predict.matrix](#page-2413-0) method function (see example code below).

In practice, smooth.construct is usually called via smooth.construct2 and the wrapper function [smoothCon](#page-2439-1), in order to handle by variables and centering constraints (see the [smoothCon](#page-2439-1) documentation if you need to handle these things directly, for a user defined smooth class).

#### Usage

```
smooth.construct(object,data, knots)
smooth.construct2(object,data, knots)
```
#### Arguments

object is a smooth specification object, generated by an [s](#page-2420-0) or [te](#page-2447-0) term in a GAM formula. Objects generated by s terms have class xx.smooth.spec where xx is given by the bs argument of s (this convention allows the user to add their own smoothers). If object is not class tensor. smooth. spec it will have the following elements:

term The names of the covariates for this smooth, in an array.

- bs.dim Argument k of the s term generating the object. This is the dimension of the basis used to represent the term (or, arguably, 1 greater than the basis dimension for  $cc$  terms). bs.dim<0 indicates that the constructor should set this to the default value.
- fixed TRUE if the term is to be unpenalized, otherwise FALSE.
- dim the number covariates of which this smooth is a function.
- **p.order** the order of the smoothness penalty or NA for autoselection of this. This is argument m of the s term that generated object.
- by the name of any by variable to multiply this term as supplied as an argument to s. "NA" if there is no such term.
- label A suitable label for use with this term.
- xt An object containing information that may be needed for basis setup (used, e.g. by "tp" smooths to pass optional information on big dataset handling).
- id Any identity associated with this term used for linking bases and smoothing parameters. NULL by default, indicating no linkage.
- sp Smoothing parameters for the term. Any negative are estimated, otherwise they are fixed at the supplied value. Unless NULL (default), over-rides sp argument to [gam](#page-2331-0).

If object is of class tensor.smooth.spec then it was generated by a te term in the GAM formula, and specifies a smooth of several variables with a basis generated as a tensor product of lower dimensional bases. In this case the object will be different and will have the following elements:

margin is a list of smooth specification objects of the type listed above, defining the bases which have their tensor product formed in order to construct this term.

term is the array of names of the covariates that are arguments of the smooth.

by is the name of any by variable, or "NA".

- fx is an array, the elements of which indicate whether (TRUE) any of the margins in the tensor product should be unpenalized.
- label A suitable label for use with this term.
- dim is the number of covariates of which this smooth is a function.
- mp TRUE if multiple penalties are to be used.
- np TRUE if 1-D marginal smooths are to be re-parameterized in terms of function values.
- id Any identity associated with this term used for linking bases and smoothing parameters. NULL by default, indicating no linkage.
- sp Smoothing parameters for the term. Any negative are estimated, otherwise they are fixed at the supplied value. Unless NULL (default), over-rides sp argument to [gam](#page-2331-0).

data For smooth.construct a data frame or list containing the evaluation of the elements of object\$term, with names given by object\$term. The last entry will be the by variable, if object \$by is not "NA". For smooth.construct2 data need only be an object within which object\$term can be evaluated, the variables can be in any order, and there can be irrelevant variables present as well.

knots an optional data frame or list containing the knots relating to object \$term. If it is NULL then the knot locations are generated automatically. The structure of knots should be as for data, depending on whether smooth.construct or smooth.construct2 is used.

# Details

There are built in methods for objects with the following classes: tp.smooth.spec (thin plate regression splines: see [tprs](#page-2435-0)); ts.smooth.spec (thin plate regression splines with shrinkageto-zero); cr.smooth.spec (cubic regression splines: see [cubic.regression.spline](#page-2429-0); cs.smooth.spec (cubic regression splines with shrinkage-to-zero); cc.smooth.spec (cyclic cubic regression splines); ps. smooth.spec (Eilers and Marx (1986) style P-splines: see [p.spline](#page-2431-0)); cp.smooth.spec (cyclic P-splines) ad.smooth.spec (adaptive smooths of 1 or 2 variables: see [adaptive.smooth](#page-2427-0)); tensor.smooth.spec (tensor product smooths).

There is an implicit assumption that the basis only depends on the knots and/or the set of unique covariate combinations; i.e. that the basis is the same whether generated from the full set of covariates, or just the unique combinations of covariates.

# Value

The input argument object, assigned a new class to indicate what type of smooth it is and with at least the following items added:

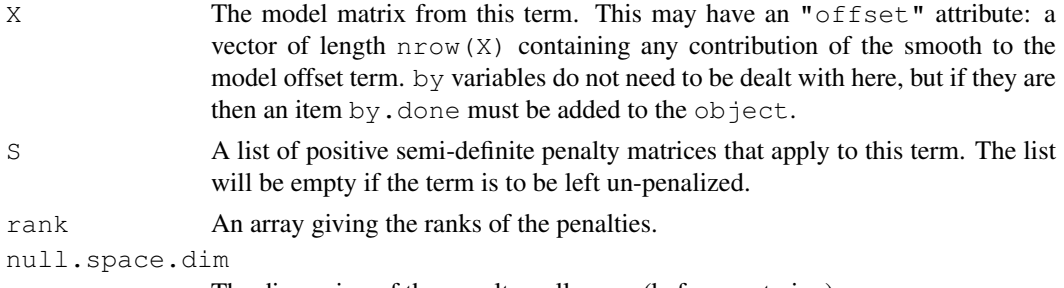

The dimension of the penalty null space (before centering).

The following items may be added:

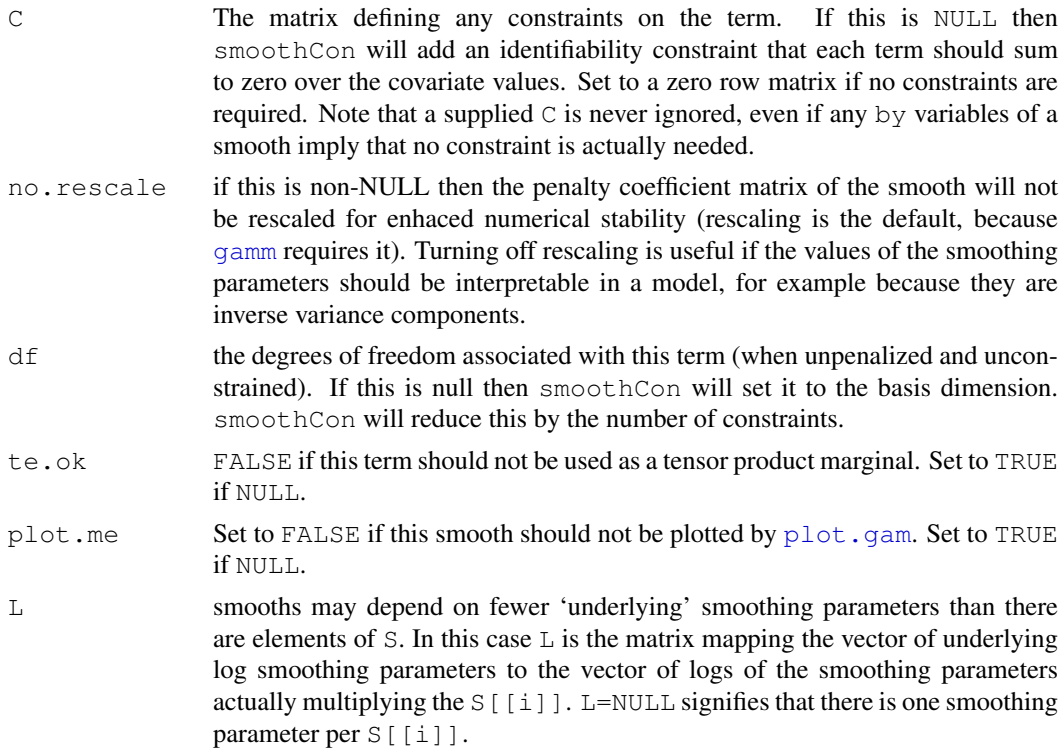

#### smooth.construct 2379

Usually the returned object will also include extra information required to define the basis, and used by [Predict.matrix](#page-2413-0) methods to make predictions using the basis. See the Details section for links to the information included for the built in smooth classes.

tensor.smooth returned objects will additionally have each element of the margin list updated in the same way. tensor.smooths also have a list, XP, containing re-parameterization matrices for any 1-D marginal terms re-parameterized in terms of function values. This list will have NULL entries for marginal smooths that are not re-parameterized, and is only long enough to reach the last re-parameterized marginal in the list.

# WARNING

User defined smooth objects should avoid having attributes names " $qrc$ " or " $nCons$ " as these are used internally to provide constraint free parameterizations.

## Author(s)

Simon N. Wood <simon.wood@r-project.org>

## References

Wood, S.N. (2003) Thin plate regression splines. J.R.Statist.Soc.B 65(1):95-114

Wood, S.N. (2006) Low rank scale invariant tensor product smooths for generalized additive mixed models. Biometrics 62(4):1025-1036

The P-spline code given in the example is based on those advocated in:

Ruppert, D., M.P. Wand and R.J. Carroll (2003) Semiparametric Regression. Cambridge University Press.

However if you want p-splines, rather than splines with derivative based penalties, then the built in "ps" class is probably a better bet. It's based on

Eilers, P.H.C. and B.D. Marx (1996) Flexible Smoothing with B-splines and Penalties. Statistical Science, 11(2):89-121

<http://www.maths.bath.ac.uk/~sw283/>

## See Also

[s](#page-2420-0),[get.var](#page-2370-0), [gamm](#page-2361-0), [gam](#page-2331-0), [Predict.matrix](#page-2413-0), [smoothCon](#page-2439-1), [PredictMat](#page-2439-0)

#### Examples

# adding "p-spline" classes and methods

```
smooth.construct.tr.smooth.spec<-function(object,data,knots)
## a truncated power spline constructor method function
## object$p.order = null space dimension
{ m <- object$p.order[1]
 if (is.na(m)) m <- 2 ## default
 if (m<1) stop("silly m supplied")
 if (object$bs.dim<0) object$bs.dim <- 10 ## default
 nk<-object$bs.dim-m-1 ## number of knots
 if (nk<=0) stop("k too small for m")
 x <- data[[object$term]] ## the data
 x.shift <- mean(x) # shift used to enhance stability
 k <- knots[[object$term]] ## will be NULL if none supplied
 if (is.null(k)) # space knots through data
```

```
\{ n<-length(x)k <-quantile(x[2:(n-1)],seq(0,1,length=nk+2))[2:(nk+1)]
  }
  if (length(k)!=nk) # right number of knots?
  stop(paste("there should be ", nk," supplied knots"))
  x \leftarrow x - x.shift # basis stabilizing shift
  k \leq k - x.shift # knots treated the same!
  X<-matrix(0,length(x),object$bs.dim)
  for (i in 1:(m+1)) X[, i] <- x^(i-1)
  for (i in 1:nk) X[\cdot, i+m+1] \leq - (x-k[i])^n * as.numeric(x > k[i])object$X<-X # the finished model matrix
  if (!object$fixed) # create the penalty matrix
  { object$S[[1]] < -diag(c(rep(0, m+1), rep(1, nk)))
  }
  object$rank<-nk # penalty rank
  object$null.space.dim <- m+1 # dim. of unpenalized space
  ## store "tr" specific stuff ...
  object$knots<-k;object$m<-m;object$x.shift <- x.shift
  object$df<-ncol(object$X) # maximum DoF (if unconstrained)
 class(object)<-"tr.smooth" # Give object a class
  object
}
Predict.matrix.tr.smooth<-function(object,data)
## prediction method function for the `tr' smooth class
{ x <- data[[object$term]]
 x <- x - object$x.shift # stabilizing shift
 m <- object$m; # spline order (3=cubic)
 k<-object$knots # knot locations
 nk<-length(k) # number of knots
 X<-matrix(0,length(x),object$bs.dim)
 for (i in 1:(m+1)) X[, i] <- x<sup>^</sup>(i-1)
 for (i in 1:nk) X[, i+m+1] <- (x-k[i]) \landm*as.numeric(x>k[i])
 X # return the prediction matrix
}
# an example, using the new class....
set.seed(100)
dat \leq qamSim(1, n=400, scale=2)
b < -gam(y~s(x0,bs="tr",m=2)+s(x1,bs="ps",m=c(1,3))+
         s(x2,bs="tr",m=3)+s(x3,bs="tr",m=2), data=dat)
plot(b,pages=1)
b < - qamm(y ~ s(x0, bs="tr", m=2) + s(x1, bs="ps", m=c(1,3)) +
         s(x2,bs="tr",m=3)+s(x3,bs="tr",m=2), data=dat)
plot(b$gam,pages=1)
# another example using tensor products of the new class
dat <- gamSim(2, n=400, scale=.1)$data
b \leq qam(y~te(x,z,bs=c("tr","tr"),m=c(2,2)),data=dat)
vis.gam(b)
```
smooth.construct.ad.smooth.spec *Adaptive smooths in GAMs*

#### <span id="page-2427-0"></span>Description

[gam](#page-2331-0) can use adaptive smooths of one or two variables, specified via terms like  $s(\ldots,bs="ad",\ldots)$ . ([gamm](#page-2361-0) can not use such terms — check out package AdaptFit if this is a problem.) The basis for such a term is a (tensor product of) p-spline(s) or cubic regression spline(s). Discrete P-spline type penalties are applied directly to the coefficients of the basis, but the penalties themselves have a basis representation, allowing the strength of the penalty to vary with the covariates. The coefficients of the penalty basis are the smoothing parameters.

When invoking an adaptive smoother the k argument specifies the dimension of the smoothing basis, while the m argument specifies the dimension of the penalty basis. For an adaptive smooth of two variables  $k$  is taken as the dimension of both marginal bases: different marginal basis dimensions can be specified by making  $k$  a two element vector. Similarly, in the two dimensional case  $m$  is the dimension of both marginal bases for the penalties, unless it is a two element vector, which specifies different basis dimensions for each marginal (If the penalty basis is based on a thin plate spline then m specifies its dimension directly).

By default, P-splines are used for the smoothing and penalty bases, but this can be modified by supplying a list as argument  $xt$  with a character vector  $xt$ \$bs specifying the smoothing basis type. Only "ps", "cp", "cc" and "cr" may be used for the smoothing basis. The penalty basis is always a B-spline, or a cyclic B-spline for cyclic bases.

The total number of smoothing parameters to be estimated for the term will be the dimension of the penalty basis. Bear in mind that adaptive smoothing places quite severe demands on the data. For example, setting  $m=10$  for a univariate smooth of 200 data is rather like estimating 10 smoothing parameters, each from a data series of length 20. The problem is particularly serious for smooths of 2 variables, where the number of smoothing parameters required to get reasonable flexibility in the penalty can grow rather fast, but it often requires a very large smoothing basis dimension to make good use of this flexibility. In short, adaptive smooths should be used sparingly and with care.

In practice it is often as effective to simply transform the smoothing covariate as it is to use an adaptive smooth.

## Usage

```
## S3 method for class 'ad.smooth.spec':
smooth.construct(object, data, knots)
```
#### Arguments

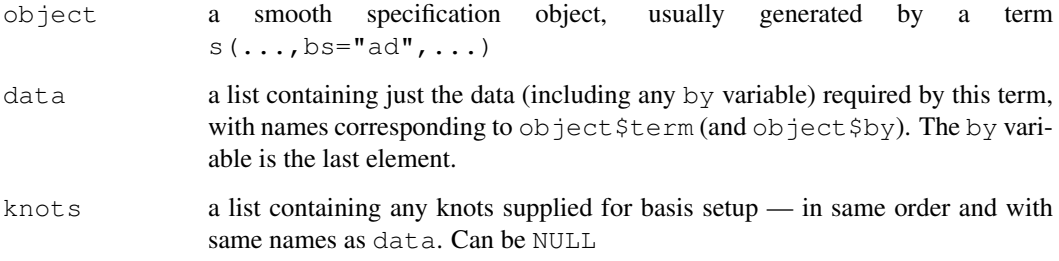

#### Details

The constructor is not normally called directly, but is rather used internally by [gam](#page-2331-0). To use for basis setup it is recommended to use [smooth.construct2](#page-2422-1).

This class can not be used as a marginal basis in a tensor product smooth, nor by gamm.

#### Value

An object of class "pspline.smooth" in the 1D case or "tensor.smooth" in the 2D case.

# Author(s)

Simon N. Wood <simon.wood@r-project.org>

# Examples

```
## Comparison using an example taken from AdaptFit
## library(AdaptFit)
set.seed(0)
x \leftarrow 1:1000/1000mu <- \exp(-400*(x-.6)^2)+5* \exp(-500*(x-.75)^2)/3+2* \exp(-500*(x-.9)^2)y <- mu+0.5*rnorm(1000)
##fit with default knots
## y.fit \leftarrow asp(y \sim f(x))par(mfrow=c(2,2))## plot(y.fit,main=round(cor(fitted(y.fit),mu),digits=4))
## lines(x,mu,col=2)
b <- gam(y \sim s(x,bs="ad",k=40,m=5)) ## adaptive
plot(b,shade=TRUE,main=round(cor(fitted(b),mu),digits=4))
lines(x,mu-mean(mu),col=2)
b \leftarrow gam(y~s(x, k=40)) ## non-adaptive
plot(b,shade=TRUE,main=round(cor(fitted(b),mu),digits=4))
lines(x,mu-mean(mu),col=2)
b \leq - gam(y~s(x,bs="ad",k=40,m=5,xt=list(bs="cr")))
plot(b,shade=TRUE,main=round(cor(fitted(b),mu),digits=4))
lines(x,mu-mean(mu),col=2)
## A 2D example....
par(mfrow=c(2,2),mar=c(1,1,1,1))
x \leftarrow \text{seq}(-.5, 1.5, \text{length} = 60)z \leq -xf3 <- function(x,z,k=15) { r < -sqrt(x^2+z^2);f < -exp(-r^2*k);ff \leftarrow outer(x, z, f3)
op <- par(bg = "white")
## Plot truth....
persp(x,z,f,theta=30,phi=30,col="lightblue",ticktype="detailed")
n <- 2000
x \leftarrow \text{runif}(n) *2-.5z \leftarrow \text{runif}(n) * 2-.5f <- f3(x,z)
```
#### smooth.construct.cr.smooth.spec 2383

```
y \leftarrow f + \text{norm}(n) * .1## Try tprs for comparison...
b0 <- gam(y \sim s(x, z, k=150))
vis.gam(b0,theta=30,phi=30,ticktype="detailed")
## Tensor product with non-adaptive version of adaptive penalty
b1 <- gam(y~s(x,z,bs="ad",k=15,m=1),gamma=1.4)
vis.gam(b1,theta=30,phi=30,ticktype="detailed")
## Now adaptive...
b \leq qam(y~s(x,z,bs="ad",k=15,m=3),qamma=1.4)
vis.gam(b,theta=30,phi=30,ticktype="detailed")
cor(fitted(b0),f);cor(fitted(b),f)
```
smooth.construct.cr.smooth.spec *Penalized Cubic regression splines in GAMs*

## <span id="page-2429-0"></span>Description

[gam](#page-2331-0) can use univariate penalized cubic regression spline smooths, specified via terms like  $s(x,bs="cr s'')$ . s(x,bs="cs") specifies a penalized cubic regression spline which has had its penalty modified to shrink towards zero at high enough smoothing parameters (as the smoothing parameter goes to infinity a normal cubic spline tends to a straight line.)  $s(x,bs="cc")$  specifies a cyclic penalized cubic regression spline smooth.

'Cardinal' spline bases are used: Wood (2006) sections 4.1.2 and 4.1.3 gives full details. These bases have very low setup costs. For a given basis dimension, k, they typically perform a little less well then thin pla[te](#page-2447-0) regression splines, but a little better than p-splines. See  $t e$  to use these bases in tensor product smooths of several variables.

# Usage

```
## S3 method for class 'cr.smooth.spec':
smooth.construct(object, data, knots)
## S3 method for class 'cs.smooth.spec':
smooth.construct(object, data, knots)
## S3 method for class 'cc.smooth.spec':
smooth.construct(object, data, knots)
```
# Arguments

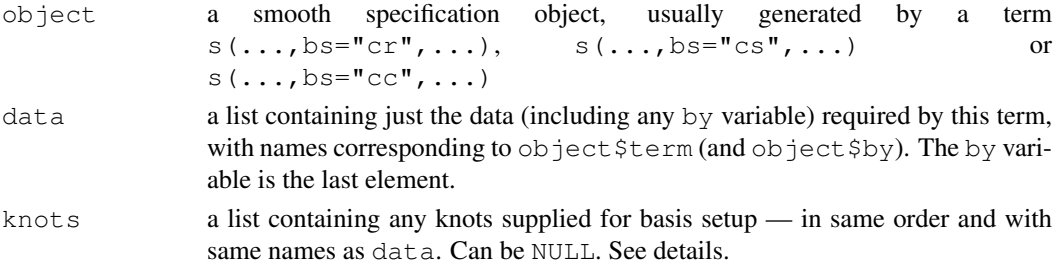

#### Details

The constructor is not normally called directly, but is rather used internally by [gam](#page-2331-0). To use for basis setup it is recommended to use [smooth.construct2](#page-2422-1).

If they are not supplied then the knots of the spline are placed evenly throughout the covariate values to which the term refers: For example, if fitting 101 data with an 11 knot spline of  $x$  then there would be a knot at every 10th (ordered)  $\times$  value. The parameterization used represents the spline in terms of its values at the knots. The values at neighbouring knots are connected by sections of cubic polynomial constrained to be continuous up to and including second derivative at the knots. The resulting curve is a natural cubic spline through the values at the knots (given two extra conditions specifying that the second derivative of the curve should be zero at the two end knots).

The shrinkage version of the smooth, eigen-decomposes the wiggliness penalty matrix, and sets its 2 zero eigenvalues to small multiples of the smallest strictly positive eigenvalue. The penalty is then set to the matrix with eigenvectors corresponding to those of the original penalty, but eigenvalues set to the peturbed versions. This penalty matrix has full rank and shrinks the curve to zero at high enough smoothing parameters.

Note that the cyclic smoother will wrap at the smallest and largest covariate values, unless knots are supplied. If only two knots are supplied then they are taken as the end points of the smoother (provided all the data lie between them), and the remaining knots are generated automatically.

The cyclic smooth is not subject to the condition that second derivatives go to zero at the first and last knots.

## Value

An object of class "cr.smooth" "cs.smooth" or "cyclic.smooth". In addition to the usual elements of a smooth class documented under [smooth.construct](#page-2422-0), this object will contain:

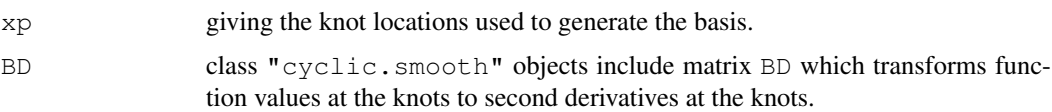

#### Author(s)

Simon N. Wood <simon.wood@r-project.org>

## References

Wood S.N. (2006) Generalized Additive Models: An Introduction with R. Chapman and Hall/CRC Press.

# Examples

```
## cyclic spline example...
  set.seed(6)
 x \leftarrow sort(runit(200)*10)z <- runif(200)
  f \le sin(x*2*pi/10) +.5
  y \leftarrow \text{rpois}(\exp(f), \exp(f))## finished simulating data, now fit model...
  b \leq - gam(y \sim s(x,bs="cc",k=12) + s(z), family=poisson,
                        knots=list(x=seq(0,10,length=12)))
```
#### smooth.construct.ps.smooth.spec 2385

```
## or more simply
  b \leq - gam(y \sim s(x,bs="cc",k=12) + s(z), family=poisson,
                      knots=list(x=c(0,10)))## plot results...
 par(mfrow=c(2,2))
 plot(x,y);plot(b,select=1,shade=TRUE);lines(x,f-mean(f),col=2)
 plot(b,select=2,shade=TRUE);plot(fitted(b),residuals(b))
```
smooth.construct.ps.smooth.spec *P-splines in GAMs*

### <span id="page-2431-0"></span>Description

[gam](#page-2331-0) can use univariate P-splines as proposed by Eilers and Marx (1996), specified via terms like  $s(x,bs="ps")$ . These terms use B-spline bases penalized by discrete penalties applied directly to the basis coefficients. Cyclic P-splines are specified by model terms like  $s(x,bs="cp", \ldots)$ . These bases can be used in [te](#page-2447-0)nsor product smooths (see  $te$ ).

The advantage of P-splines is the flexible way that penalty and basis order can be mixed. This often provides a useful way of 'taming' an otherwise poorly behave smooth. However, in regular use, splines with derivative based penalties (e.g. "tp" or "cr" bases) tend to result in slightly better MSE performance, presumably because the good approximation theoretic properties of splines are rather closely connected to the use of derivative penalties.

## Usage

```
## S3 method for class 'ps.smooth.spec':
smooth.construct(object, data, knots)
## S3 method for class 'cp.smooth.spec':
smooth.construct(object, data, knots)
```
# Arguments

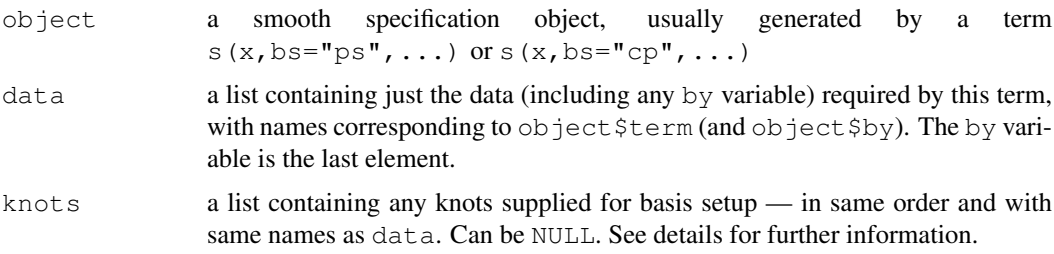

# Details

A smooth term of the form  $s(x,bs="ps",m=c(2,3))$  specifies a 2nd order P-spline basis (cubic spline), with a third order difference penalty (0th order is a ridge penalty) on the coefficients. If m is a single number then it is taken as the basis order and penalty order. The default is the 'cubic spline like'  $m=c(2, 2)$ .

The default basis dimension, k, is the larger of 10 and  $m[1]+1$  for a "ps" terms and the larger of 10 and  $m[1]$  for a "cp" term.  $m[1]+1$  and  $m[1]$  are the lower limits on basis dimension for the two types.

If knots are supplied, then the number of knots should be one more than the basis dimension (i.e. k+1) for a "cp"smooth. For the "ps" basis the number of supplied knots should be  $k + m[1]$  $+$  2, and the range of the middle  $k-m[1]$  knots should include all the covariate values. See example.

Alternatively, for both types of smooth, 2 knots can be supplied, denoting the lower and upper limits between which the spline can be evaluated (Don't make this range too wide, however, or you can end up with no information about some basis coefficients, because the corresponding basis functions have a span that includes no data!). Note that P-splines don't make much sense with uneven knot spacing.

## Value

An object of class "ps. smooth" or "cp. smooth". See [smooth.construct](#page-2422-0), for the elements that this object will contain.

## Author(s)

Simon N. Wood <simon.wood@r-project.org>

## References

Eilers, P.H.C. and B.D. Marx (1996) Flexible Smoothing with B-splines and Penalties. Statistical Science, 11(2):89-121

## See Also

[cSplineDes](#page-2322-0)

# Examples

```
## see ?gam
## cyclic example ...
  set.seed(6)
 x \leftarrow sort(runit(200)*10)z <- runif(200)
  f \leftarrow sin(x*2*pi/10) +.5
  y \leftarrow \text{rpois}(\exp(f), \exp(f))## finished simulating data, now fit model...
  b \leq - gam(y \sim s(x,bs="cp") + s(z,bs="ps"), family=poisson)
## example with supplied knot ranges for x and z (can do just one)
  b \leftarrow \text{gam}(y \sim s(x,bs="cp") + s(z,bs="ps"), family=poisson,
            knots=list(x=c(0,10),z=c(0,1)))
## example with supplied knots...
  bk \leq gam(y \sim s(x,bs="cp",k=12) + s(z,bs="ps",k=13),family=poisson,
                        knots=list(x=seq(0,10,length=13),z=(-3):13/10))
## plot results...
  par(mfrow=c(2,2))plot(b,select=1,shade=TRUE);lines(x,f-mean(f),col=2)
```
#### smooth.construct.re.smooth.spec 2387

```
plot(b,select=2,shade=TRUE);lines(z,0*z,col=2)
plot(bk,select=1,shade=TRUE);lines(x,f-mean(f),col=2)
plot(bk,select=2,shade=TRUE);lines(z,0*z,col=2)
```
<span id="page-2433-0"></span>smooth.construct.re.smooth.spec *Simple random effects in GAMs*

## Description

[gam](#page-2331-0) can deal with simple independent random effects, by exploiting the link between smooths and random effects to treat random effects as smooths.  $s(x,bs="re" = "e")$  implements this. Such terms can can have any number of predictors, which can be any mixture of numeric or factor variables. The terms produce a parametric interaction of the predictors, and penalize the corresponding coefficients with a multiple of the identity matrix, corresponding to an assumption of i.i.d. normality. See details.

## Usage

```
## S3 method for class 're.smooth.spec':
smooth.construct(object, data, knots)
## S3 method for class 'random.effect':
Predict.matrix(object, data)
```
# Arguments

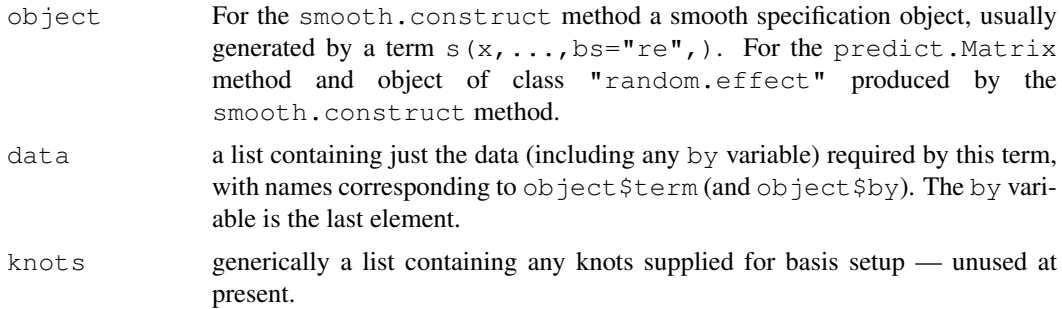

#### Details

Exactly how the random effects are implemented is best seen by example. Consider the model term s(x, z, bs="re"). This will result in the model matrix component corresponding to  $\sim x:z-1$ being added to the model matrix for the whole model. The coefficients associated with the model matrix component are assumed i.i.d. normal, with unknown variance (to be estimated). This assumption is equivalent to an identity penalty matrix (i.e. a ridge penalty) on the coefficients. Because such a penalty is full rank, random effects terms do not require centering constraints.

If the nature of the random effect specification is not clear, consider a couple more examples: s(x, bs="re") results in model.matrix( $\sim$ x-1) being appended to the overall model matrix, while s(x, v, w, bs="re") would result in model.matrix( $\sim$ x:v:w-1) being appended to the model matrix. In both cases the corresponding model coefficients are assumed i.i.d. normal, and are hence subject to ridge penalties.

Note that smooth ids are not supported for random effect terms, and that " $re$ " terms are not suitable for use as marginal smooths in a tensor product smooth.

Random effects implemented in this way do not exploit the sparse structure of many random effects, and may therefore be relatively inefficient for models with large numbers of random effects, when gamm4 or [gamm](#page-2361-0) may be better alternatives. Note also that [gam](#page-2331-0) will not support models with more coefficients than data.

## Value

An object of class "random.effect" or a matrix mapping the coefficients of the random effect to the random effects themselves.

## Author(s)

Simon N. Wood <simon.wood@r-project.org>

# References

Wood, S.N. (2008) Fast stable direct fitting and smoothness selection for generalized additive models. Journal of the Royal Statistical Society (B) 70(3):495-518

# See Also

[gam.vcomp](#page-2358-0), [gamm](#page-2361-0)

## Examples

## see ?gam.vcomp

smooth.construct.tensor.smooth.spec *Tensor product smoothing constructor*

#### Description

A special smooth.construct method function for creating tensor product smooths from any combination of single penalty marginal smooths.

## Usage

```
## S3 method for class 'tensor.smooth.spec':
smooth.construct(object, data, knots)
```
# Arguments

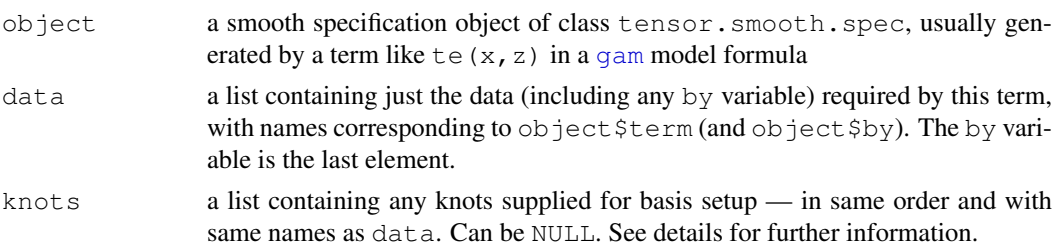

### Details

Tensor product smooths are smooths of several variables which allow the degree of smoothing to be different with respect to different variables. They are useful as smooth interaction terms, as they are invariant to linear rescaling of the covariates, which means, for example, that they are insensitive to the measurement units of the different covariates. They are also useful whenever isotropic smoothing is inappropriate. See [te](#page-2447-0), [smooth.construct](#page-2422-0) and [smooth.terms](#page-2437-0).

#### Value

An object of class "tensor.smooth". See [smooth.construct](#page-2422-0), for the elements that this object will contain.

# Author(s)

Simon N. Wood <simon.wood@r-project.org>

# References

Wood, S.N. (2006) Low rank scale invariant tensor product smooths for generalized additive mixed models. Biometrics 62(4):1025-1036

#### See Also

[cSplineDes](#page-2322-0)

#### Examples

## see ?gam

smooth.construct.tp.smooth.spec *Penalized thin plate regression splines in GAMs*

## <span id="page-2435-0"></span>Description

[gam](#page-2331-0) can use isotropic smooths of any number of variables, specified via terms like s(x, z, bs="tp", m=3) (or just s(x, z) as this is the default basis). These terms are based on thin plate regression splines. m specifies the order of the derivatives in the thin plate spline penalty.

Thin plate regression splines are constructed by starting with the basis and penalty for a full thin plate spline and then truncating this basis in an optimal manner, to obtain a low rank smoother. Details are given in Wood (2003). One key advantage of the approach is that it avoids the knot placement problems of conventional regression spline modelling, but it also has the advantage that smooths of lower rank are nested within smooths of higher rank, so that it is legitimate to use conventional hypothesis testing methods to compare models based on pure regression splines. Note that the basis truncation does not change the meaning of the thin plate spline penalty (it penalizes exactly what it would have penalized for a full thin plate spline).

The t.p.r.s. basis and penalties can become expensive to calculate for large datasets. For this reason the default behaviour is to randomly subsample max.knots unique data locations if there are more than max.knots such, and to use the sub-sample for basis construction. The sampling is always

done with the same random seed to ensure repeatability (does not reset R RNG). max.knots is 3000, by default. Both seed and  $max.knots$  can be modified using the  $xt$  argument to s. Alternatively the user can supply knots from which to construct a basis.

The " $ts$ " smooths are t.p.r.s. with the penalty modified so that the term is shrunk to zero for high enough smoothing parameter, rather than being shrunk towards a function in the penalty null space (see details).

## Usage

```
## S3 method for class 'tp.smooth.spec':
smooth.construct(object, data, knots)
## S3 method for class 'ts.smooth.spec':
smooth.construct(object, data, knots)
```
## Arguments

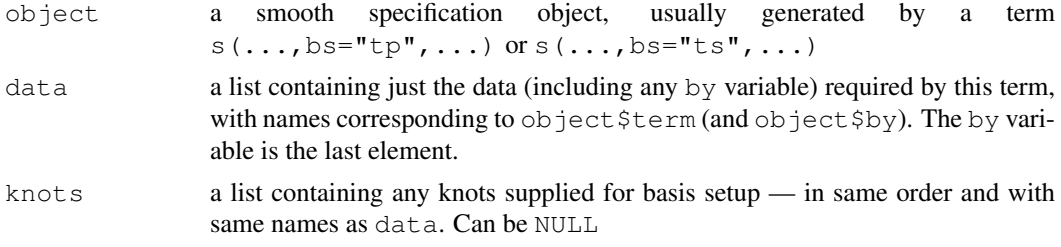

#### Details

The default basis dimension for this class is  $k=10*3^{\circ}$  (d-1) where d is the number of covariates for the term. This is essentially arbitrary, and should be checked.

The default is to set m (the order of derivative in the thin plate spline penalty) to the smallest value satisfying  $2m > d+1$  where d if the number of covariates of the term: this yields 'visually smooth' functions. In any case 2m>d must be satisfied.

The constructor is not normally called directly, but is rather used internally by  $\sigma$ am. To use for basis setup it is recommended to use [smooth.construct2](#page-2422-1).

For these classes the specification  $\circ$ b ject will contain information on how to handle large datasets in their xt field. The default is to randomly subsample 3000 'knots' from which to produce a tprs basis, if the number of unique predictor variable combinations in excess of 3000. The default can be modified via the xt argument to [s](#page-2420-0). This is supplied as a list with elements max.knots and seed containing a number to use in place of 3000, and the random number seed to use (either can be missing).

For these bases knots has two uses. Firstly, as mentioned already, for large datasets the calculation of the tp basis can be time-consuming. The user can retain most of the advantages of the t.p.r.s. approach by supplying a reduced set of covariate values from which to obtain the basis - typically the number of covariate values used will be substantially smaller than the number of data, and substantially larger than the basis dimension, k. This approach is the one taken automatically if the number of unique covariate values (combinations) exceeds max. knots. The second possibility is to avoid the eigen-decomposition used to find the t.p.r.s. basis altogether and simply use the basis implied by the chosen knots: this will happen if the number of knots supplied matches the basis dimension, k. For a given basis dimension the second option is faster, but gives poorer results (and the user must be quite careful in choosing knot locations).

The shrinkage version of the smooth, eigen-decomposes the wiggliness penalty matrix, and sets its zero eigenvalues to small multiples of the smallest strictly positive eigenvalue. The penalty is then

#### smooth.terms 2391

set to the matrix with eigenvectors corresponding to those of the original penalty, but eigenvalues set to the peturbed versions. This penalty matrix has full rank and shrinks the curve to zero at high enough smoothing parameters.

## Value

An object of class "tprs.smooth" or "ts.smooth". In addition to the usual elements of a smooth class documented under [smooth.construct](#page-2422-0), this object will contain:

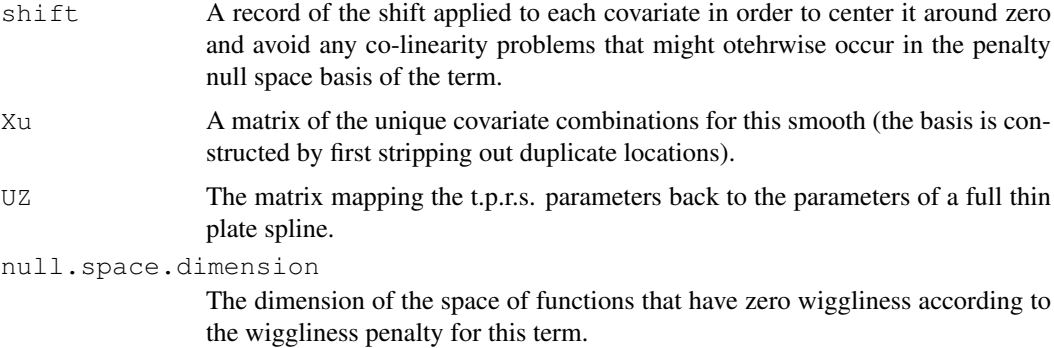

## Author(s)

Simon N. Wood <simon.wood@r-project.org>

#### References

Wood, S.N. (2003) Thin plate regression splines. J.R.Statist.Soc.B 65(1):95-114

#### Examples

## see ?gam

<span id="page-2437-0"></span>smooth.terms *Smooth terms in GAM*

## **Description**

Smooth terms are specified in a [gam](#page-2331-0) formula u[s](#page-2420-0)ing s and [te](#page-2447-0) terms. Various smooth classes are available, for different modelling tasks, and users can add smooth classes (see [user.defined.smooth](#page-2422-1)). What defines a smooth class is the basis used to represent the smooth function and quadratic penalty (or multiple penalties) used to penalize the basis coefficients in order to control the degree of smoothness. Smooth classes are invoked directly by s terms, or as building blocks for tensor product smoothing via te terms (only smooth classes with single penalties can be used in tensor products). The smooths built into the mgcv package are all based one way or another on low rank versions of splines. For the full rank versions see Wahba (1990).

Note that smooths can be used rather flexibly in gam models. In particular the linear predictor of the GAM can depend on (a discrete approximation to) any linear functional of a smooth term, using by variables and the 'summation convention' explained in [linear.functional.terms](#page-2375-0).

The single penalty built in smooth classes are summarized as follows

**Thin plate regression splines**  $bs = "tp"$ . These are low rank isotropic smoothers of any number of covariates. By isotropic is meant that rotation of the covariate co-ordinate system will not change the result of smoothing. By low rank is meant that they have far fewer coefficients than there are data to smooth. They are reduced rank versions of the thin plate splines and use the thin plate spline penalty. They are the default smooth for s terms because there is a defined sense in which they are the optimal smoother of any given basis dimension/rank (Wood, 2003). Thin plate regression splines do not have 'knots' (at least not in any conventional sense): a truncated eigen-decomposition is used to achieve the rank reduction. See [tprs](#page-2435-0) for further details.

bs="ts" is as "tp" but with a small ridge penalty added to the smoothing penalty, so that the whole term can be shrunk to zero.

Cubic regression splines  $bs="cr$ ". These have a cubic spline basis defined by a modest sized set of knots spread evenly through the covariate values. They are penalized by the conventional intergrated square second derivative cubic spline penalty. For details see [cubic.regression.spline](#page-2429-0) and e.g. Wood (2006a).

bs="cs" specifies a shrinkage version of "cr".

bs="cc" specifies a cyclic cubic regression splines. i.e. a penalized cubic regression splines whose ends match, up to second derivative.

- P-splines bs="ps". These are P-splines as proposed by Eilers and Marx (1996). They combine a B-spline basis, with a discrete penalty on the basis coefficients, and any sane combination of penalty and basis order is allowed. Although this penalty has no exact interpretation in terms of function shape, in the way that the derivative penalties do, P-splines perform almost as well as conventional splines in many standard applications, and can perform better in particular cases where it is advantageous to mix different orders of basis and penalty.
	- bs="cs" gives a cyclic version of a P-spline.
- **Random effects**  $bs = "re",$  These are parametric terms penalized by a ridge penalty (i.e. the identity matrix). When such a smooth has multiple arguments then it represents the parametric interaction of these arguments, with the coefficients penalized by a ridge penalty. The ridge penalty is equivalent to an assumption that the coefficients are i.i.d. normal random effects. See [smooth.construct.re.smooth.spec](#page-2433-0). Note that random effect terms are not suitable for use in tensor product smooths.

Broadly speaking the default penalized thin plate regression splines tend to give the best MSE performance, but they are a little slower to set up than the other bases. The knot based penalized cubic regression splines (with derivative based penalties) usually come next in MSE performance, with the P-splines doing just a little worse. However the P-splines are useful in non-standard situations.

All the preceding classes (and any user defined smooths with single penalties) may be used as marginal bases for tensor product smooths specified via [te](#page-2447-0) terms, except for "re" terms. Tensor product smooths are smooth functions of several variables where the basis is built up from tensor products of bases for smooths of fewer (usually one) variable(s) (marginal bases). The multiple penalties for these smooths are produced automatically from the penalties of the marginal smooths. Wood (2006b) give the general recipe for this construction.

Tensor product smooths often perform better than isotropic smooths when the covariates of a smooth are not naturally on the same scale, so that their relative scaling is arbitrary. For example, if smoothing with repect to time and distance, an isotropic smoother will give very different results if the units are cm and minutes compared to if the units are metres and seconds: a tensor product smooth will give the same answer in both cases (see  $t \in$  for an example of this). No[te](#page-2447-0) that tensor product terms are knot based, and the thin plate splines seem to offer no advantage over cubic or P-splines as marginal bases.

Finally univariate and bivariate adaptive (bs="ad") smooths are available (see [adaptive.smooth](#page-2427-0)). These are appropriate when the degree of smoothing should itself

#### smoothCon 2393

vary with the covariates to be smoothed, and the data contain sufficient information to be able to estimate the appropriate variation. Because this flexibility is achieved by splitting the penalty into several 'basis penalties' these terms are not suitable as components of tensor product smooths, and are not supported by gamm.

#### Author(s)

Simon Wood <simon.wood@r-project.org>

# References

Eilers, P.H.C. and B.D. Marx (1996) Flexible Smoothing with B-splines and Penalties. Statistical Science, 11(2):89-121

Wahba (1990) Spline Models of Observational Data. SIAM

Wood, S.N. (2003) Thin plate regression splines. J.R.Statist.Soc.B 65(1):95-114

Wood, S.N. (2006a) *Generalized Additive Models: an introduction with R*, CRC

Wood, S.N. (2006b) Low rank scale invariant tensor product smooths for generalized additive mixed models. Biometrics 62(4):1025-1036

#### See Also

[s](#page-2420-0), [te](#page-2447-0), [tprs](#page-2435-0), [cubic.regression.spline](#page-2429-0), [p.spline](#page-2431-0), [adaptive.smooth](#page-2427-0), [user.defined.smooth](#page-2422-1)

#### Examples

## see examples for gam and gamm

<span id="page-2439-1"></span>smoothCon *Prediction/Construction wrapper functions for GAM smooth terms*

## <span id="page-2439-0"></span>Description

Wrapper functions for construction of and prediction from smooth terms in a GAM. The purpose of the wrappers is to allow user-transparant re-parameterization of smooth terms, in order to allow identifiability constraints to be absorbed into the parameterization of each term, if required. The routine also handles 'by' variables and construction of identifiability constraints automatically, although this behaviour can be over-ridden.

#### Usage

```
smoothCon(object,data, knots, absorb.cons=FALSE,
          scale.penalty=TRUE, n=nrow(data), dataX=NULL,
          null.space.penalty=FALSE,sparse.cons=0)
PredictMat(object,data,n=nrow(data))
```
# Arguments

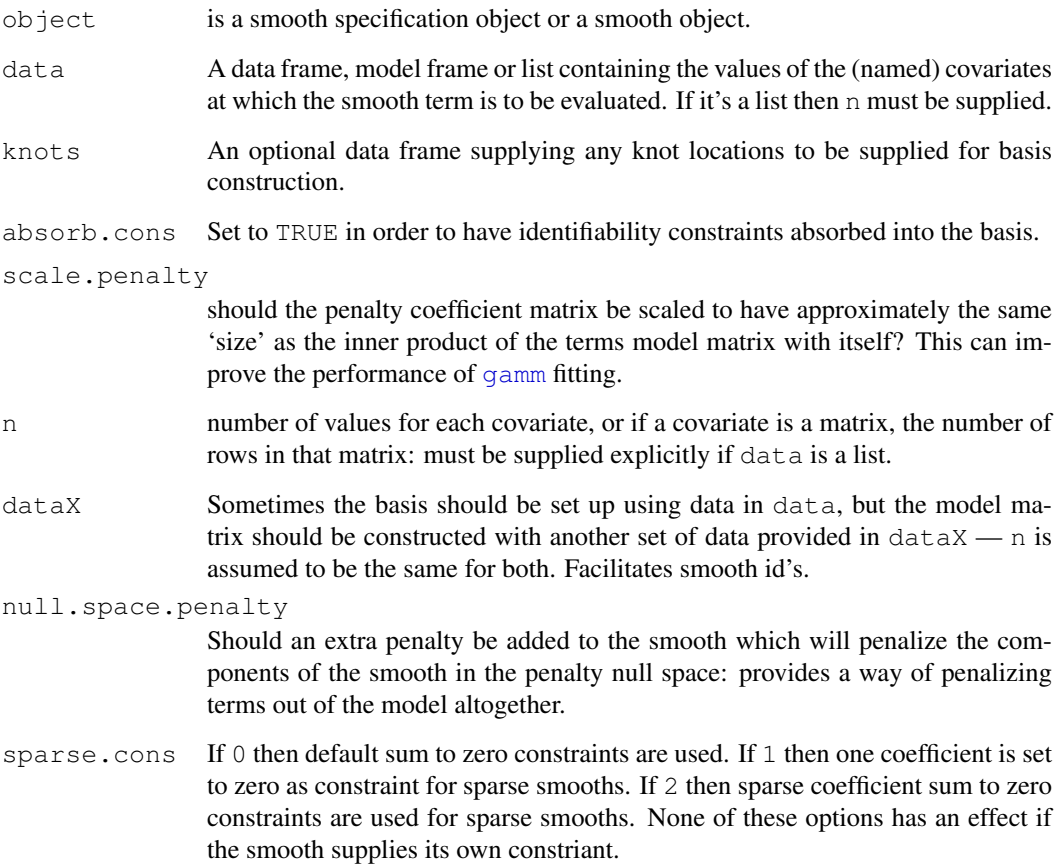

# Details

These wrapper functions exist to allow smooths specified using [smooth.construct](#page-2422-0) and [Predict.matrix](#page-2413-0) method functions to be re-parameterized so that identifiability constraints are no longer required in fitting. This is done in a user transparent manner, but is typically of no importance in use of GAMs. The routine's also handle by variables and will create default identifiability constraints.

If a user defined smooth constructor handles by variables itself, then its returned smooth object should contain an object by.done. If this does not exist then smoothCon will use the default code. Similarly if a user defined Predict.matrix method handles by variables internally then the returned matrix should have a "by.done" attribute.

Default centering constraints, that terms should sum to zero over the covariates, are produced unless the smooth constructor includes a matrix C of constraints. To have no constraints (in which case you had better have a full rank penalty!) the matrix C should have no rows. There is an option to use centering constraint that generate no, or limited infil, if the smoother has a sparse model matrix.

smoothCon returns a list of smooths because factor by variables result in multiple copies of a smooth, each multiplied by the dummy variable associated with one factor level. smoothCon modifies the smooth object labels in the presence of by variables, to ensure that they are unique, it also stores the level of a by variable factor associated with a smooth, for later use by PredMat.

The parameterization used by [gam](#page-2331-0) can be controlled via [gam.control](#page-2341-0).

#### sp.vcov 2395

#### Value

From smoothCon a list of smooth objects returned by the appropriate [smooth.construct](#page-2422-0) method function. If constraints are to be absorbed then the objects will have attributes " $qrc$ " and "nCons". "nCons" is the number of constraints. "qrc" is usually the qr decomposition of the constraint matrix (returned by  $qr$ ), but if it is a single positive integer it is the index of the coefficient to set to zero, and if it is a negative number then this indicates that the parameters are to sum to zero.

For predictMat a matrix which will map the parameters associated with the smooth to the vector of values of the smooth evaluated at the covariate values given in object.

#### Author(s)

Simon N. Wood <simon.wood@r-project.org>

#### References

<http://www.maths.bath.ac.uk/~sw283/>

# See Also

[gam.control](#page-2341-0), [smooth.construct](#page-2422-0), [Predict.matrix](#page-2413-0)

<span id="page-2441-0"></span>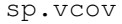

Extract smoothing parameter estimator covariance matrix from *(RE)ML GAM fit*

## Description

Extracts the estimated covariance matrix for the log smoothing parameter estimates from a (RE)ML estimated gam object, provided the fit was with a method that evaluated the required Hessian.

# Usage

sp.vcov(x)

#### Arguments

x a fitted model object of class gam as produced by gam().

#### **Details**

Just extracts the inverse of the hessian matrix of the negative (restricted) log likelihood w.r.t the log smoothing parameters, if this has been obtained as part of fitting.

#### Value

A matrix corresponding to the estimated covariance matrix of the log smoothing parameter estimators, if this can be extracted, otherwise NULL. If the scale parameter has been (RE)ML estimated (i.e. if the method was "ML" or "REML" and the scale parameter was unknown) then the last row and column relate to the log scale parameter.

#### Author(s)

Simon N. Wood <simon.wood@r-project.org>

#### References

Wood, S.N. (2006) On confidence intervals for generalized additive models based on penalized regression splines. Australian and New Zealand Journal of Statistics. 48(4): 445-464.

# See Also

[gam](#page-2331-0), [gam.vcomp](#page-2358-0)

#### Examples

```
n <- 100
x \le - runif(n); z \le - runif(n)
y \le - \sin(x \times 2 \times pi) + \text{norm}(n) \times .2mod \leftarrow gam(y~s(x,bs="cc",k=10)+s(z),knots=list(x=seq(0,1,length=10)),
             method="REML")
sp.vcov(mod)
```
step.gam *Alternatives to step.gam*

## Description

There is no step.gam in package mgcv. The mgcv default for model selection is to use either prediction error criteria such as GCV, GACV, Mallows' Cp/AIC/UBRE or the likelihood based methods of REML or ML. Since the smoothness estimation part of model selection is done in this way it is logically most consistent to perform the rest of model selection in the same way. i.e. to decide which terms to include or omit by looking at changes in GCV, AIC, REML etc.

To facilitate fully automatic model selection the package implements two smooth modification techniques which can be used to allow smooths to be shrunk to zero as part of smoothness selection.

- Shrinkage smoothers are smoothers in which a small multiple of the identity matrix is added to the smoothing penalty, so that strong enough penalization will shrink all the coefficients of the smooth to zero. Such smoothers can effectively be penalized out of the model altogether, as part of smoothing parameter estimation. 2 classes of these shrinkage smoothers are implemented: "cs" and "ts", based on cubic regression spline and thin plate regression spline [s](#page-2420-0)moothers (see s)
- Null space penalization An alternative is to construct an extra penalty for each smooth which penalizes the space of functions of zero wiggliness according to its existing penalties. If all the smoothing parameters for such a term tend to infinity then the term is penalized to zero, and is effectively dropped from the model. The advantage of this approach is that it can be implemented automatically for any smooth. The select argument to [gam](#page-2331-0) causes this latter approach to be used.

REML and ML smoothness selection are equivalent under this approach, and simulation evidence suggests that they tend to perform a little better than prediction error criteria, for model selection.

#### summary.gam 2397

#### Author(s)

Simon N. Wood <simon.wood@r-project.org>

# See Also

[gam.selection](#page-2354-0)

# Examples

```
## an example of GCV based model selection as
## an alternative to stepwise selection, using
## shrinkage smoothers...
library(mgcv)
set.seed(0); n <- 400
dat \leq qamSim(1, n=n, scale=2)
dat$x4 <- runif(n, 0, 1)
dat$x5 < - runif(n, 0, 1)
attach(dat)
## Note the increased gamma parameter below to favour
## slightly smoother models...
b < - gam(y ~ s(x0, bs="ts") +s(x1, bs="ts") +s(x2, bs="ts") +
   s(x3,bs="ts") + s(x4,bs="ts") + s(x5,bs="ts"), gamma=1.4summary(b)
plot(b,pages=1)
## Same again using REML/ML
b < - gam(y ~ s(x0, bs="ts") +s(x1, bs="ts") +s(x2, bs="ts") +
   s(x3,bs="ts")+s(x4,bs="ts")+s(x5,bs="ts"), method="REML")
summary(b)
plot(b,pages=1)
## And once more, but using the null space penalization
b <-gam(y ~ s(x0, bs="cr")+s(x1, bs="cr")+s(x2, bs="cr")+
   s(x3,bs="cr") + s(x4,bs="cr") + s(x5,bs="cr"),
   method="REML", select=TRUE)
summary(b)
plot(b,pages=1)
detach(dat); rm(dat)
```
<span id="page-2443-0"></span>summary.gam *Summary for a GAM fit*

## Description

Takes a fitted gam object produced by gam() and produces various useful summaries from it. (See [sink](#page-457-0) to divert output to a file.)

#### Usage

```
## S3 method for class 'gam':
summary(object, dispersion=NULL, freq=FALSE, alpha=0, ...)
## S3 method for class 'summary.gam':
print(x,digits = max(3, getOption("digits") - 3),
                  signif.stars = getOption("show.signif.stars"),...
```
# Arguments

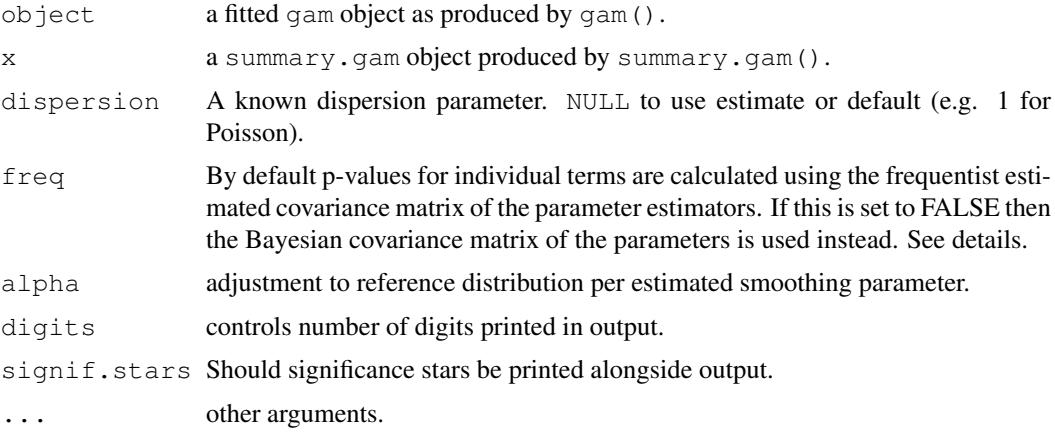

## Details

Model degrees of freedom are taken as the trace of the influence (or hat) matrix A for the model fit. Residual degrees of freedom are taken as number of data minus model degrees of freedom. Let  $P_i$ be the matrix giving the parameters of the ith smooth when applied to the data (or pseudodata in the generalized case) and let X be the design matrix of the model. Then  $tr(\mathbf{XP}_i)$  is the edf for the ith term. Clearly this definition causes the edf's to add up properly!

print.summary.gam tries to print various bits of summary information useful for term selection in a pretty way.

If  $f_{\text{req}}$  TRUE then the frequentist approximation for p-values of smooth terms described in section 4.8.5 of Wood (2006) is used. The approximation is not great. If  $p_i$  is the parameter vector for the ith smooth term, and this term has estimated covariance matrix  $V_i$  then the statistic is  $p'_i V_i^k - p_i$ , where  $V_i^{k-}$  is the rank k pseudo-inverse of  $V_i$ , and k is estimated rank of  $V_i$ . p-values are obtained as follows. In the case of known dispersion parameter, they are obtained by comparing the chi.sq statistic to the chi-squared distribution with k degrees of freedom, where k is the estimated rank of V<sup>i</sup> . If the dispersion parameter is unknown (in which case it will have been estimated) the statistic is compared to an F distribution with k upper d.f. and lower d.f. given by the residual degrees of freedom for the model. Typically the p-values will be somewhat too low.

If freq=FALSE then 'Bayesian p-values' are returned for the smooth terms, based on a test statistic motivated by Nychka's (1988) analysis of the frequentist properties of Bayesian confidence intervals for smooths. These appear to have better frequentist performance (in terms of power and distribution under the null) than the alternative strictly frequentist approximation. Let f denote the vector of values of a smooth term evaluated at the original covariate values and let  $V_f$  denote the corresponding Bayesian covariance matrix. Let  $V_f^{r-}$  denote the rank r pseudoinverse of  $V_f$ , where  $r$  is the EDF for the term. The statistic used is then

$$
T = \mathbf{f}^T \mathbf{V}_f^{r-} \mathbf{f}
$$

## summary.gam 2399

(this can be calculated efficiently without forming the pseudoinverse explicitly).  $T$  is compared to a chi-squared distribution with degrees of freedom given by the EDF for the term  $+$  alpha  $*$ (number of estimated smoothing parameters), or  $T$  is used as a component in an F ratio statistic if the scale parameter has been estimated. The non-integer rank truncated inverse is constructed to give an approximation varying smoothly between the bounding integer rank approximations, while yielding test statistics with the correct mean and variance.

The definition of Bayesian p-value used is: the probability of observing an f less probable than 0, under the approximation for the posterior for f implied by the truncation used in the test statistic.

Note that the p-values distributional approximations start to break down below one effective degree of freedom, and p-values are not reported below 0.5 degrees of freedom.

In simualtions the p-values have best behaviour under ML smoothness selection, with REML coming second.

## Value

summary.gam produces a list of summary information for a fitted gam object.

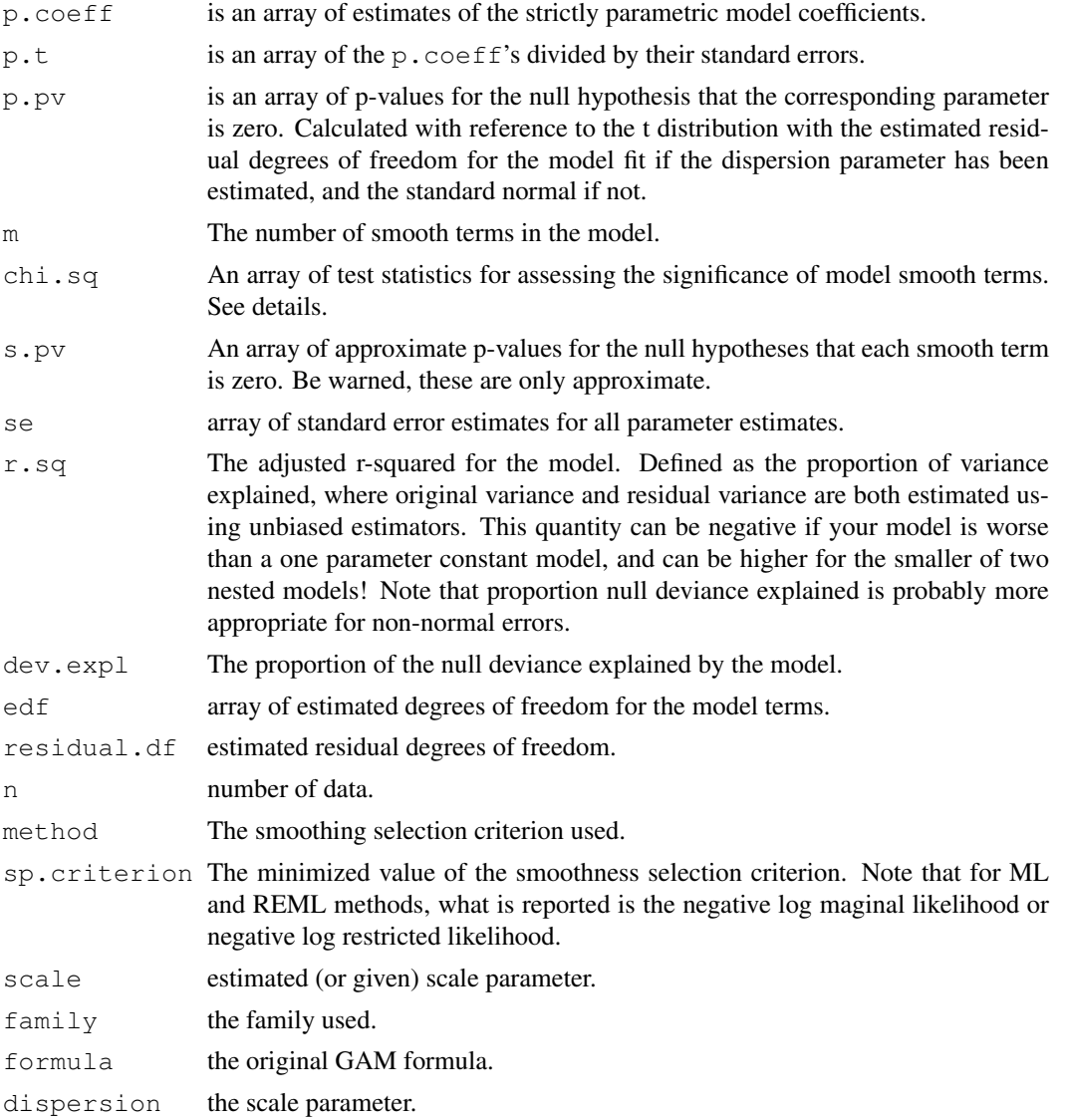

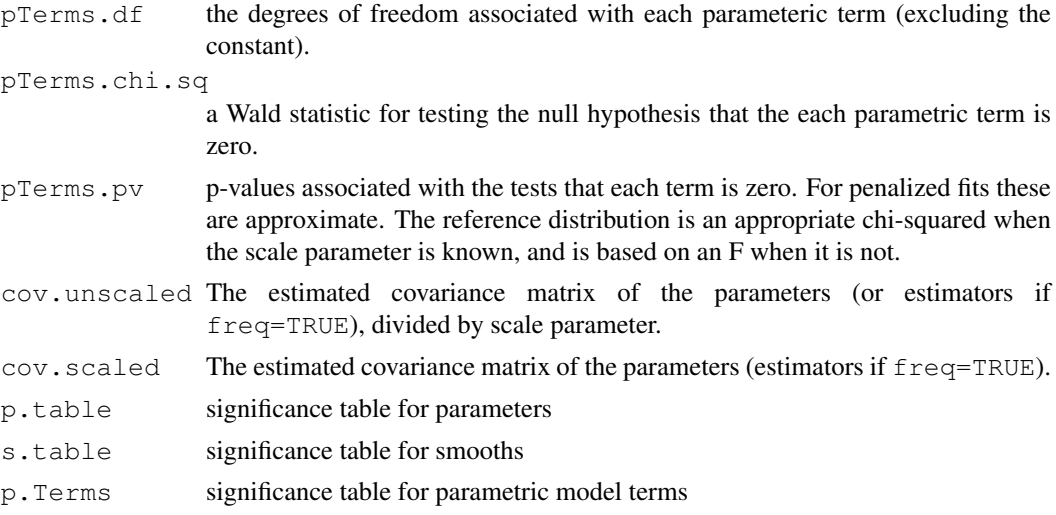

## WARNING

The p-values are approximate: do read the details section.

# Author(s)

Simon N. Wood <simon.wood@r-project.org> with substantial improvements by Henric Nilsson.

# References

Nychka (1988) Bayesian Confidence Intervals for Smoothing Splines. Journal of the American Statistical Association 83:1134-1143.

Wood S.N. (2006) Generalized Additive Models: An Introduction with R. Chapman and Hall/CRC Press.

# See Also

[gam](#page-2331-0), [predict.gam](#page-2409-0), [gam.check](#page-2340-0), [anova.gam](#page-2314-0), [gam.vcomp](#page-2358-0), [sp.vcov](#page-2441-0)

# Examples

```
library(mgcv)
set.seed(0)
dat <- gamSim(1,n=200,scale=2) ## simulate data
b \leftarrow gam(y~s(x0)+s(x1)+s(x2)+s(x3),data=dat)
plot(b,pages=1)
summary(b)
## now check the p-values by using a pure regression spline.....
b.d <- round(summary(b)$edf)+1 ## get edf per smooth
b.d <- pmax(b.d,3) # can't have basis dimension less than 3!
bc < -gam(y~s(x0,k=b.d[1],fx=TRUE)+s(x1,k=b.d[2],fx=TRUE)+
       s(x2, k=b.d[3],fx=TRUE)+s(x3, k=b.d[4],fx=TRUE),data=dat)
plot(bc,pages=1)
summary(bc)
```

```
## p-value check - increase k to make this useful!
k < -20; n < -200; p < -\text{rep}(NA, k)for (i in 1:k)
{ b < -gam(y~te(x,z),data=data.frame(y=rnorm(n),x=runif(n),z=runif(n)),
         method="ML")
 p[i]<-summary(b)$s.p[1]
}
plot((1:k)-0.5)/k, sort(p))
abline(0,1, \text{col=2})ks.test(p,"punif") ## how close to uniform are the p-values?
```
# <span id="page-2447-0"></span>te *Define tensor product smooths in GAM formulae*

## Description

Function used in definition of tensor product smooth terms within gam model formulae. The function does not evaluate a smooth - it exists purely to help set up a model using tensor product based smooths. Designed to construct tensor products from any marginal smooths with a basis-penalty representation (with the restriction that each marginal smooth must have only one penalty).

## Usage

```
te(..., k=NA,bs="cr",m=NA,d=NA,by=NA,fx=FALSE,
              mp=TRUE,np=TRUE,xt=NULL,id=NULL,sp=NULL)
```
## Arguments

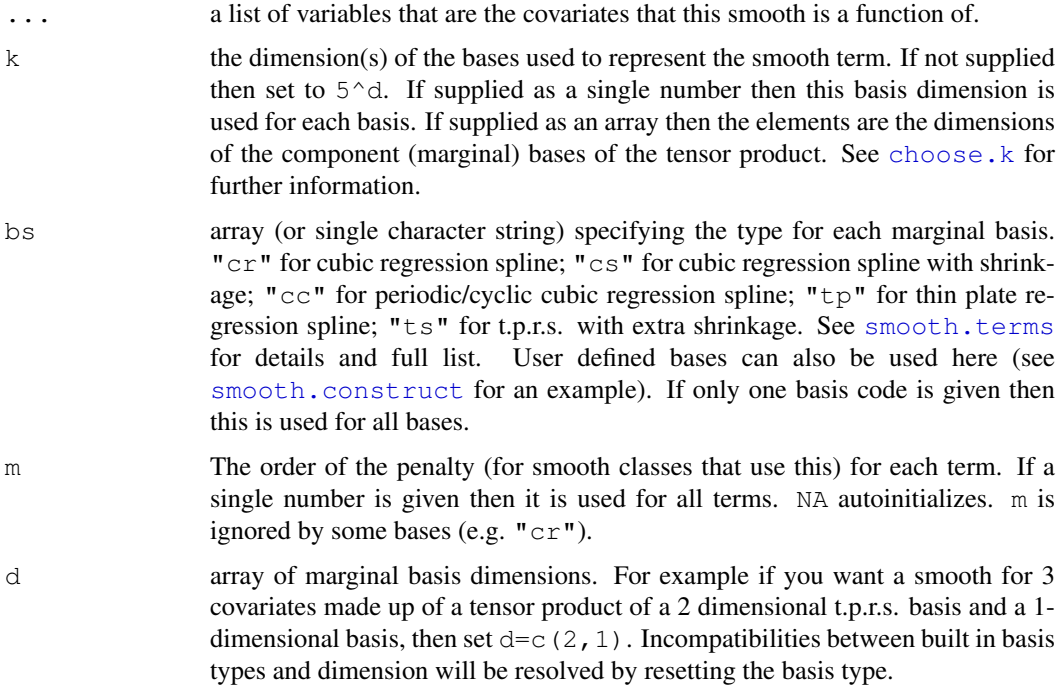
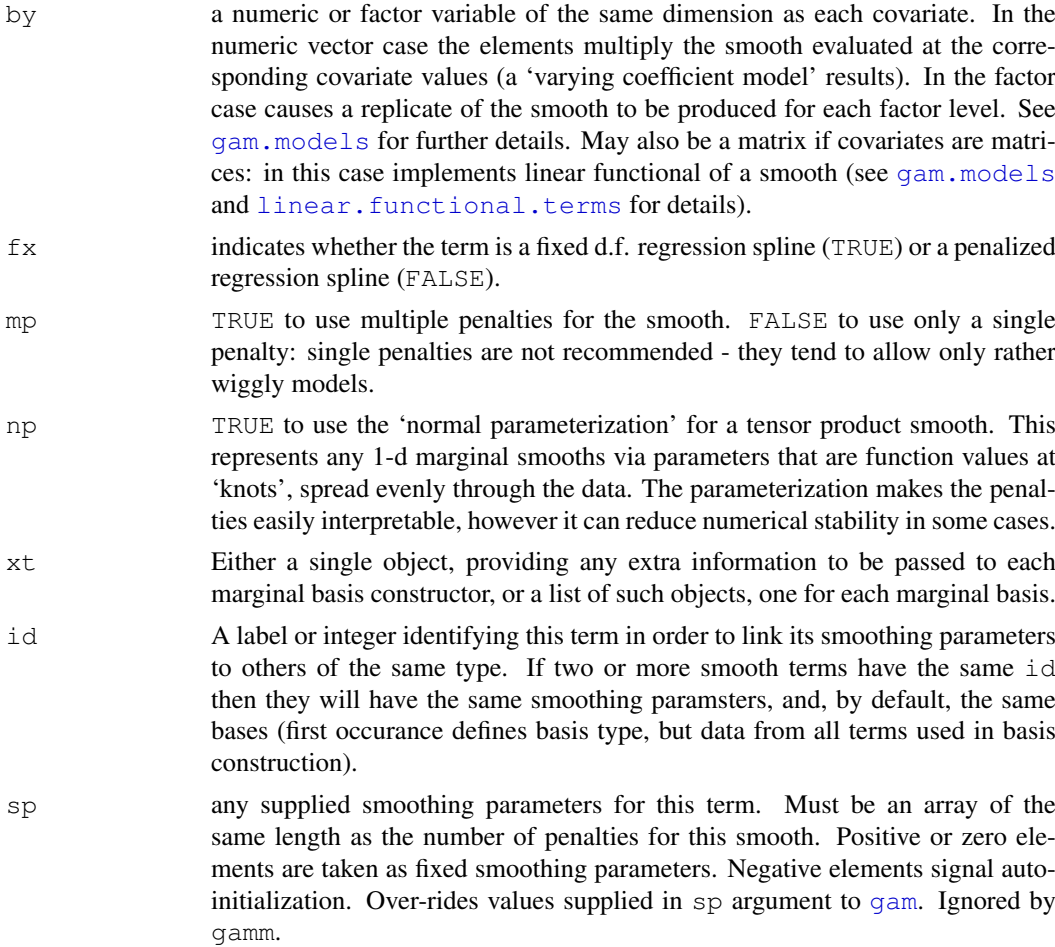

# Details

Smooths of several covariates can be constructed from tensor products of the bases used to represent smooths of one (or sometimes more) of the covariates. To do this 'marginal' bases are produced with associated model matrices and penalty matrices, and these are then combined in the manner described in [tensor.prod.model.matrix](#page-2450-0) and [tensor.prod.penalties](#page-2450-1), to produce a single model matrix for the smooth, but multiple penalties (one for each marginal basis). The basis dimension of the whole smooth is the product of the basis dimensions of the marginal smooths.

An option for operating with a single penalty (The Kronecker product of the marginal penalties) is provided, but it is rarely of practical use: the penalty is typically so rank deficient that even the smoothest resulting model will have rather high estimated degrees of freedom.

Tensor product smooths are especially useful for representing functions of covariates measured in different units, although they are typically not quite as nicely behaved as t.p.r.s. smooths for well scaled covariates.

Note also that GAMs constructed from lower rank tensor product smooths are nested within GAMs constructed from higher rank tensor product smooths if the same marginal bases are used in both cases (the marginal smooths themselves are just special cases of tensor product smooths.)

The 'normal parameterization'  $(np = TRUE)$  re-parameterizes the marginal smooths of a tensor product smooth so that the parameters are function values at a set of points spread evenly through the range of values of the covariate of the smooth. This means that the penalty of the tensor product associated with any particular covariate direction can be interpreted as the penalty of the appropriate marginal smooth applied in that direction and averaged over the smooth. Currently this is only done for marginals of a single variable. This parameterization can reduce numerical stability when used with marginal smooths other than "cc", "cr" and "cs": if this causes problems, set np=FALSE.

Note that tensor product smooths should not be centred (have identifiability constraints imposed) if any marginals would not need centering. The constructor for tensor product smooths ensures that this happens.

The function does not evaluate the variable arguments.

# Value

A class tensor.smooth.spec object defining a tensor product smooth to be turned into a basis and penalties by the smooth.construct.tensor.smooth.spec function.

The returned object contains the following items:

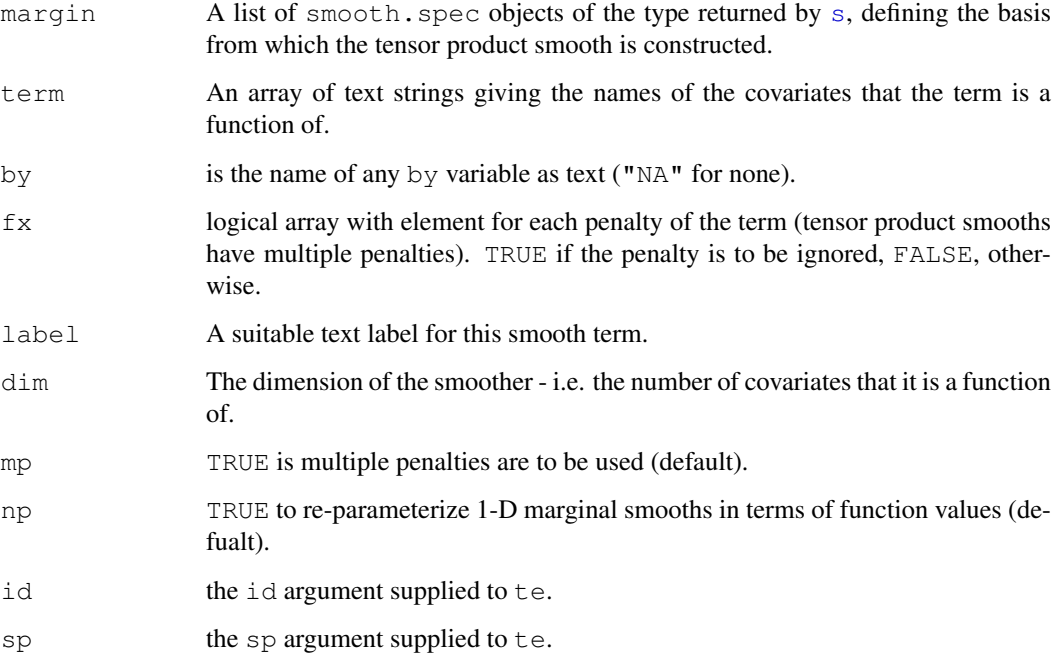

# Author(s)

Simon N. Wood <simon.wood@r-project.org>

# References

Wood, S.N. (2006a) Low rank scale invariant tensor product smooths for generalized additive mixed models. Biometrics 62(4):1025-1036

<http://www.maths.bath.ac.uk/~sw283/>

# See Also

[s](#page-2420-0),[gam](#page-2331-0),[gamm](#page-2361-0), [smooth.construct.tensor.smooth.spec](#page-2434-0)

#### Examples

```
# following shows how tensor pruduct deals nicely with
# badly scaled covariates (range of x 5% of range of z )
test1<-function(x,z,sx=0.3,sz=0.4)
\{ x < -x * 20(pi***sx*sz)*(1.2*exp(-(x-0.2)^2)x^2-(z-0.3)^2z^2)+
  0.8*exp(-(x-0.7)^2/sx^2-(z-0.8)^2/zz^2)}
n<-500
old.par<-par(mfrow=c(2,2))
x < -runif(n)/20;z < -runif(n);
xs<-seq(0,1,length=30)/20;zs<-seq(0,1,length=30)
pr<-data.frame(x=rep(xs,30),z=rep(zs,rep(30,30)))
truth<-matrix(test1(pr$x,pr$z),30,30)
f \leftarrow \text{test1}(x, z)y \leftarrow f + \text{norm}(n) *0.2b1 < - gam (y ~ s (x, z))
persp(xs,zs,truth);title("truth")
vis.gam(b1);title("t.p.r.s")
b2 < -gam(y~te(x,z))
vis.gam(b2); title("tensor product")
b3 < -gam(y~te(x,z,bs=c("tp","tp")))
vis.gam(b3);title("tensor product")
par(old.par)
test2<-function(u,v,w,sv=0.3,sw=0.4)
{ ((pi**sv*sw)*(1.2*exp(-(v-0.2)^2sv^2-(w-0.3)^2sw^2)+0.8*exp(-(v-0.7)^2/sv^2-(w-0.8)^2/sw^2)))*(u-0.5)^2*20
}
n <- 500
v <- runif(n);w<-runif(n);u<-runif(n)
f \leftarrow test2 (u, v, w)
y \leftarrow f + \text{norm}(n) *0.2# tensor product of 2D thin plate regression spline and 1D cr spline
b <- gam(y~te(v,w,u,k=c(30,5),d=c(2,1),bs=c("tp","cr")))
op \leq par (mfrow=c(2,2))
vis.gam(b,cond=list(u=0),color="heat",zlim=c(-0.2,3.5))
vis.gam(b,cond=list(u=.33),color="heat",zlim=c(-0.2,3.5))
vis.gam(b,cond=list(u=.67),color="heat",zlim=c(-0.2,3.5))
vis.gam(b,cond=list(u=1),color="heat",zlim=c(-0.2,3.5))
par(op)
```
<span id="page-2450-0"></span>tensor.prod.model.matrix *Utility functions for constructing tensor product smooths*

# <span id="page-2450-1"></span>Description

Produce model matrices or penalty matrices for a tensor product smooth from the model matrices or penalty matrices for the marginal bases of the smooth.

#### tensor.prod.model.matrix 2405

#### Usage

```
tensor.prod.model.matrix(X)
tensor.prod.penalties(S)
```
#### Arguments

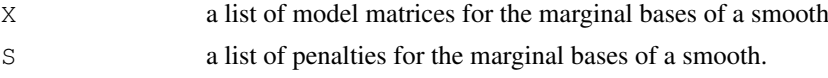

#### Details

If  $X[1]$ ],  $X[2]$ ] ...  $X[[m]$  are the model matrices of the marginal bases of a tensor product smooth then the ith row of the model matrix for the whole tensor product smooth is given by  $X[[1]][i]$ ,  $\&$   $\&$   $X[[2]][i]$ ,  $\&$   $\&$   $\&$   $\&$   $X[[m]][i]$ , where  $\&$   $x\&$  is the Kronecker product. Of course the routine operates column-wise, not row-wise!

If  $S[[1]], S[[2]]$  ...  $S[[m]]$  are the penalty matrices for the marginal bases, and  $I[[1]],$ I[[2]] ... I[[m]] are corresponding identity matrices, each of the same dimension as its corresponding penalty, then the tensor product smooth has m associate penalties of the form:

```
S[[1]] x \in [[2]] x \in ... I[[m]],I[[1]] x S[[2]] x \ldots I[[m]]...
I[[1]] x \in I[[2]] x \in . . . . S[[m]].
```
Of course it's important that the model matrices and penalty matrices are presented in the same order when constructing tensor product smooths.

# Value

Either a single model matrix for a tensor product smooth, or a list of penalty terms for a tensor product smooth.

#### Author(s)

Simon N. Wood <simon.wood@r-project.org>

#### References

Wood, S.N. (2006) Low rank scale invariant tensor product smooths for Generalized Additive Mixed Models. Biometrics 62(4):1025-1036

# See Also

[te](#page-2447-0), [smooth.construct.tensor.smooth.spec](#page-2434-0)

# Examples

```
X <- list(matrix(1:4,2,2),matrix(5:10,2,3))
tensor.prod.model.matrix(X)
S <- list(matrix(c(2,1,1,2),2,2), matrix(c(2,1,0,1,2,1,0,1,2),3,3))
tensor.prod.penalties(S)
```
#### Description

A Tweedie family, designed for use with [gam](#page-2331-0) from the mgcv library. Restricted to variance function powers between 1 and 2. A useful alternative to [quasi](#page-1179-0) when a full likelihood is desirable.

#### Usage

Tweedie( $p=1$ , link =  $power(0)$ )

#### Arguments

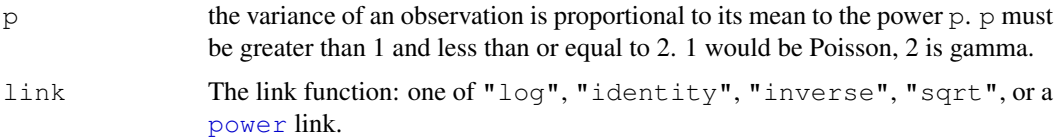

#### Details

A Tweedie random variable with  $1 < p < 2$  is a sum of N gamma random variables where N has a Poisson distribution. The p=1 case is a generalization of a Poisson distribution and is a discrete distribution supported on integer multiples of the scale parameter. For  $1 < p < 2$  the distribution is supported on the positive reals with a point mass at zero.  $p=2$  is a gamma distribution. As p gets very close to 1 the continuous distribution begins to converge on the discretely supported limit at  $p=1$ , and is therefore highly multimodal. See  $ldTwoedie$  for more on this behaviour.

Tweedie is based partly on the [poisson](#page-1179-0) family, and partly on tweedie from the statmod package. It includes extra components to work with all mgcv GAM fitting methods as well as an aic function. The required log density evaluation (+ derivatives w.r.t. scale) is based on the series evaluation method of Dunn and Smyth (2005).

Without the restriction on  $p$  the calculation of Tweedie densities is less straightforward, and there does not currently seem to be an implementation which offers any benefit over [quasi](#page-1179-0). If you really need to this case then the tweedie package is the place to start.

#### Value

An object inheriting from class family, with additional elements

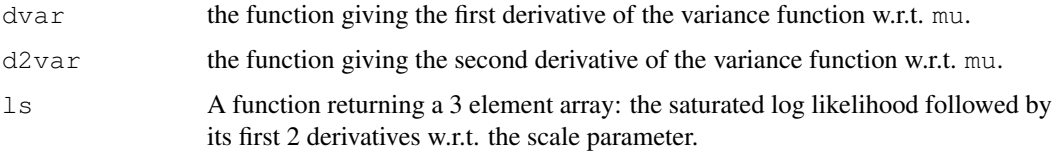

#### Author(s)

Simon N. Wood <simon.wood@r-project.org> modified from Venables and Ripley's negative.binomial family.

#### uniquecombs 2407

#### References

Dunn, P.K. and G.K. Smith (2005) Series evaluation of Tweedie exponential dispersion model densities. Statistics and Computing 15:267-280

Tweedie, M. C. K. (1984). An index which distinguishes between some important exponential families. Statistics: Applications and New Directions. Proceedings of the Indian Statistical Institute Golden Jubilee International Conference (Eds. J. K. Ghosh and J. Roy), pp. 579-604. Calcutta: Indian Statistical Institute.

# See Also

[ldTweedie](#page-2374-0)

# Examples

```
library(mgcv)
set.seed(3)
n < -400## Simulate data (really Poisson with log-link)
dat <- gamSim(1, n=n, dist="poisson", scale=.2)
## Fit a `nearby' Tweedie...
b \leftarrow gam(y~s(x0)+s(x1)+s(x2)+s(x3),family=Tweedie(1.1,power(.1)),
         data=dat)
plot(b,pages=1)
print(b)
## Same by approximate REML...
b1 <- gam(y~s(x0)+s(x1)+s(x2)+s(x3),family=Tweedie(1.1,power(.1)),
          data=dat,method="REML")
plot(b1,pages=1)
print(b1)
rm(dat)
```
uniquecombs *find the unique rows in a matrix*

# Description

This routine returns a matrix containing all the unique rows of the matrix supplied as its argument. That is, all the duplicate rows are stripped out. Note that the ordering of the rows on exit is not the same as on entry. It also returns an index attribute for relating the result back to the original matrix.

#### Usage

uniquecombs(x)

# Arguments

x is an R matrix (numeric)

Models with more parameters than unique combinations of covariates are not identifiable. This routine provides a means of evaluating the number of unique combinations of coavariates in a model. The routine calls compiled C code.

#### Value

A matrix consisting of the unique rows of  $x$  (in arbitrary order).

The matrix has an "index" attribute. index [i] gives the row of the returned matrix that contains row i of the original matrix.

#### Author(s)

Simon N. Wood <simon.wood@r-project.org>

# See Also

[unique](#page-548-0) can do the same thing, including for non-numeric matrices, but more slowly and without returning the index.

#### Examples

```
X<-matrix(c(1,2,3,1,2,3,4,5,6,1,3,2,4,5,6,1,1,1),6,3,byrow=TRUE)
print(X)
Xu <- uniquecombs(X);Xu
ind \leq attr(Xu, "index")
## find the value for row 3 of the original from Xu
Xu[ind[3],];X[3,]
```
vcov.gam *Extract parameter (estimator) covariance matrix from GAM fit*

# Description

Extracts the Bayesian posterior covariance matrix of the parameters or frequentist covariance matrix of the parameter estimators from a fitted gam object.

# Usage

```
## S3 method for class 'gam':
vcov(object, freq = FALSE, dispersion = NULL, ...)
```
#### Arguments

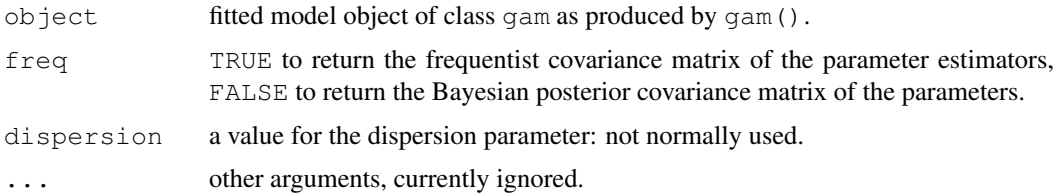

2408 vcov.gam

#### vis.gam 2409

#### Details

Basically, just extracts object\$Ve or object\$Vp from a [gamObject](#page-2366-0).

#### Value

A matrix corresponding to the estimated frequentist covariance matrix of the model parameter estimators/coefficients, or the estimated posterior covariance matrix of the parameters, depending on the argument freq.

#### Author(s)

Henric Nilsson. Maintained by Simon N. Wood <simon.wood@r-project.org>

#### References

Wood, S.N. (2006) On confidence intervals for generalized additive models based on penalized regression splines. Australian and New Zealand Journal of Statistics. 48(4): 445-464.

#### See Also

[gam](#page-2331-0)

# Examples

```
n \le -100x \leftarrow runif(n)y \leftarrow \sin(x \times 2 \times pi) + \text{norm}(n) \times .2mod \leq qam(y~s(x,bs="cc",k=10),knots=list(x=seq(0,1,length=10)))
diag(vcov(mod))
```
vis.gam *Visualization of GAM objects*

#### Description

Produces perspective or contour plot views of gam model predictions, fixing all but the values in view to the values supplied in cond.

#### Usage

```
vis.gam(x,view=NULL,cond=list(),n.grid=30,too.far=0,col=NA,
        color="heat", contour.col=NULL, se=-1, type="link",
        plot.type="persp",zlim=NULL,nCol=50,...)
```
#### Arguments

x a gam object, produced by gam() view an array containing the names of the two main effect terms to be displayed on the x and y dimensions of the plot. If omitted the first two suitable terms will be used. Note that variables coerced to factors in the model formula won't work as view variables, and vis.gam can not detect that this has happened when setting defaults.

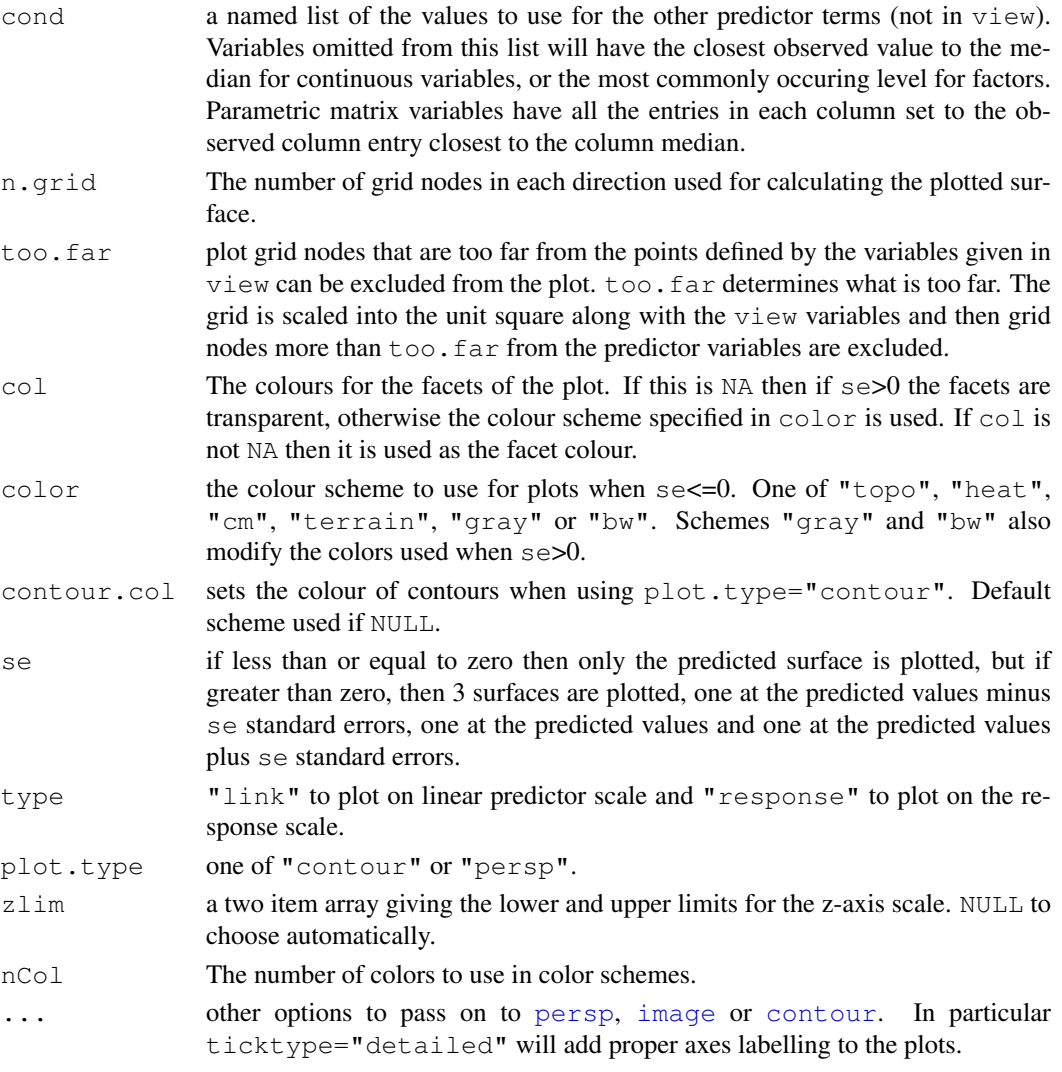

# Details

The x and y limits are determined by the ranges of the terms named in  $view$ . If  $se<=0$  then a single (height colour coded, by default) surface is produced, otherwise three (by default seethrough) meshes are produced at mean and +/- se standard errors. Parts of the x-y plane too far from data can be excluded by setting too.far

All options to the underlying graphics functions can be reset by passing them as extra arguments ...: such supplied values will always over-ride the default values used by vis.gam.

#### Value

Simply produces a plot.

# WARNINGS

The routine can not detect that a variable has been coerced to factor within a model formula, and will therefore fail if such a variable is used as a  $\vee i$  ew variable. When setting default  $\vee i$  ew variables it can not detect this situation either, which can cause failures if the coerced variables are the first, otherwise suitable, variables encountered.

#### vis.gam 2411

#### Author(s)

Simon Wood <simon.wood@r-project.org>

Based on an original idea and design by Mike Lonergan.

# See Also

[persp](#page-810-0) and [gam](#page-2331-0).

# Examples

```
library(mgcv)
set.seed(0)
n<-200;sig2<-4
x0 \le - runif(n, 0, 1); x1 \le - runif(n, 0, 1)
x2 \leftarrow runif(n, 0, 1)y < -x0^2+x1*x2 + runif(n, -0.3, 0.3)g < -gam(y~s(x0,x1,x2))
old.par<-par(mfrow=c(2,2))
# display the prediction surface in x0, x1 ....
vis.gam(g,ticktype="detailed",color="heat",theta=-35)
vis.gam(q, se=2, theta=-35) # with twice standard error surfaces
vis.gam(g, view=c("x1","x2"),cond=list(x0=0.75)) # different view
vis.gam(g, view=c("x1","x2"),cond=list(x0=.75),theta=210,phi=40,
        too.far=.07)
# ..... areas where there is no data are not plotted
# contour examples....
vis.gam(g, view=c("x1","x2"),plot.type="contour",color="heat")
vis.gam(g, view=c("x1","x2"),plot.type="contour",color="terrain")
vis.gam(g, view=c("x1","x2"),plot.type="contour",color="topo")
vis.gam(g, view=c("x1","x2"),plot.type="contour",color="cm")
par(old.par)
# Examples with factor and "by" variables
face-rep(1:4,20)x<-runif(80)
y < -fac+2*x^2+rnorm(80)*0.1
fac<-factor(fac)
b < -\alphaam (v \sim fac + s (x))
vis.gam(b,theta=-35,color="heat") # factor example
z < - rnorm (80) *0.4y<-as.numeric(fac)+3*x^2*z+rnorm(80)*0.1
b<-gam(y~fac+s(x,by=z))
vis.gam(b,theta=-35,color="heat",cond=list(z=1)) # by variable example
vis.gam(b,view=c("z","x"),theta= 35) # plot against by variable
```
vis.gam

# Chapter 19

# The **nlme** package

ACF *Autocorrelation Function*

#### Description

This function is generic; method functions can be written to handle specific classes of objects. Classes which already have methods for this function include: gls and lme.

# Usage

ACF(object, maxLag, ...)

# Arguments

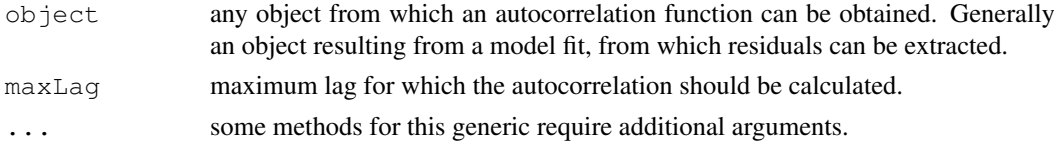

# Value

will depend on the method function used; see the appropriate documentation.

# Author(s)

Jose Pinheiro <Jose.Pinheiro@pharma.novartis.com> and Douglas Bates <Bates@stat.wisc.edu>

# References

Box, G.E.P., Jenkins, G.M., and Reinsel G.C. (1994) "Time Series Analysis: Forecasting and Control", 3rd Edition, Holden-Day.

Pinheiro, J.C., and Bates, D.M. (2000) "Mixed-Effects Models in S and S-PLUS", Springer.

# See Also

[ACF.gls](#page-2460-0), [ACF.lme](#page-2461-0), [plot.ACF](#page-2664-0)

# Examples

## see the method function documentation

<span id="page-2460-0"></span>ACF.gls *Autocorrelation Function for gls Residuals*

# Description

This method function calculates the empirical autocorrelation function for the residuals from a gls fit. If a grouping variable is specified in form, the autocorrelation values are calculated using pairs of residuals within the same group; otherwise all possible residual pairs are used. The autocorrelation function is useful for investigating serial correlation models for equally spaced data.

#### Usage

## S3 method for class 'gls': ACF(object, maxLag, resType, form, na.action, ...)

# Arguments

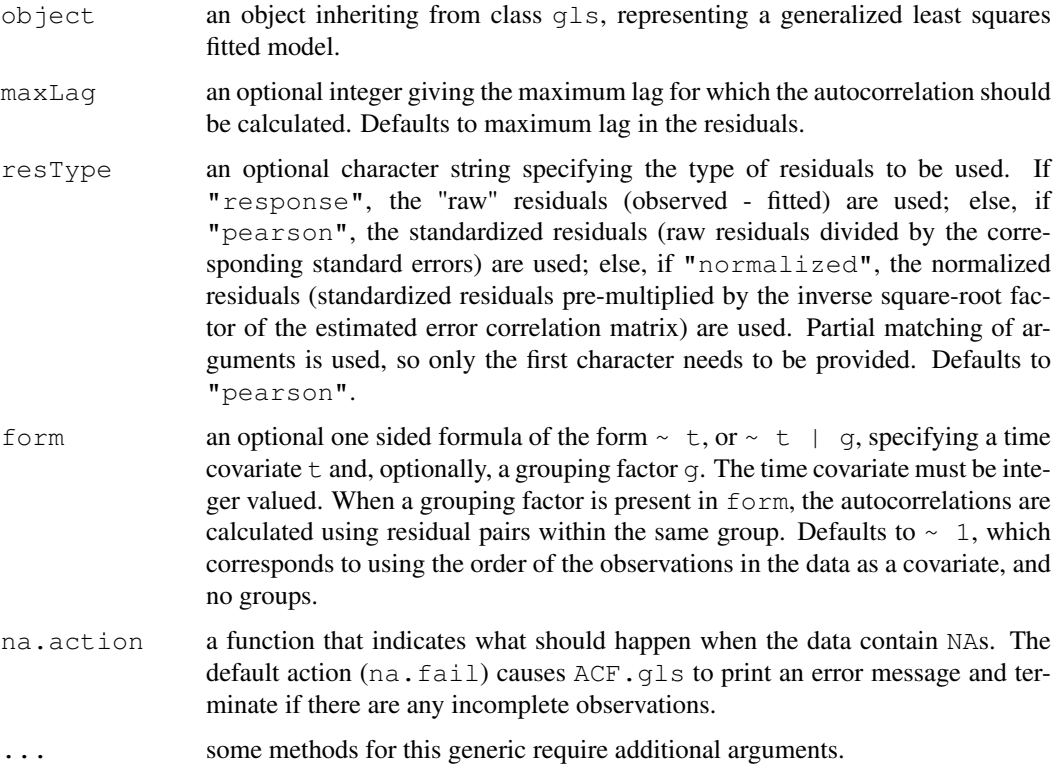

#### Value

a data frame with columns lag and ACF representing, respectively, the lag between residuals within a pair and the corresponding empirical autocorrelation. The returned value inherits from class ACF.

#### ACF.Ime 2415

#### Author(s)

```
Jose Pinheiro <Jose.Pinheiro@pharma.novartis.com> and Douglas Bates
<bates@stat.wisc.edu>
```
## References

Box, G.E.P., Jenkins, G.M., and Reinsel G.C. (1994) "Time Series Analysis: Forecasting and Control", 3rd Edition, Holden-Day.

Pinheiro, J.C., and Bates, D.M. (2000) "Mixed-Effects Models in S and S-PLUS", Springer.

#### See Also

[ACF.gls](#page-2460-0), [plot.ACF](#page-2664-0)

#### Examples

```
fm1 <- gls(follicles \sim sin(2*pi*Time) + cos(2*pi*Time), Ovary)
ACF(fm1, form = \sim 1 | Mare)
# Pinheiro and Bates, p. 255-257
fm1Dial.gls <- gls(rate ~
  (pressure+I(pressure^2)+I(pressure^3)+I(pressure^4))*QB,
                   Dialyzer)
fm2Dial.gls <- update(fm1Dial.gls,
                 weights = varPower(form = \sim pressure))
ACF(fm2Dial.gls, form = ~1 | Subject)
```
<span id="page-2461-0"></span>ACF.lme *Autocorrelation Function for lme Residuals*

# Description

This method function calculates the empirical autocorrelation function for the within-group residuals from an lme fit. The autocorrelation values are calculated using pairs of residuals within the innermost group level. The autocorrelation function is useful for investigating serial correlation models for equally spaced data.

#### Usage

```
## S3 method for class 'lme':
ACF(object, maxLag, resType, ...)
```
# Arguments

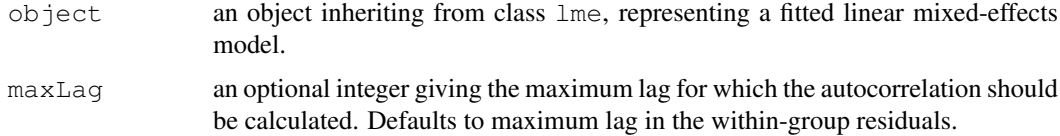

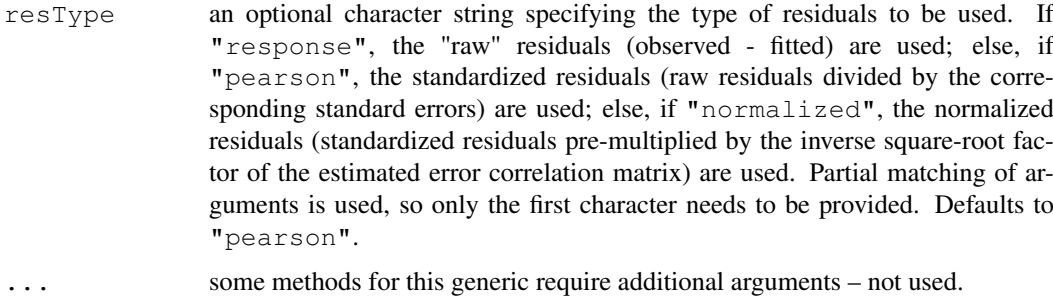

# Value

a data frame with columns lag and ACF representing, respectively, the lag between residuals within a pair and the corresponding empirical autocorrelation. The returned value inherits from class ACF.

#### Author(s)

```
Jose Pinheiro <Jose.Pinheiro@pharma.novartis.com> and Douglas Bates
<bates@stat.wisc.edu>
```
# References

Box, G.E.P., Jenkins, G.M., and Reinsel G.C. (1994) "Time Series Analysis: Forecasting and Control", 3rd Edition, Holden-Day.

Pinheiro, J.C., and Bates, D.M. (2000) "Mixed-Effects Models in S and S-PLUS", Springer.

# See Also

[ACF.gls](#page-2460-0), [plot.ACF](#page-2664-0)

#### Examples

```
fm1 <- lme(follicles \sim sin(2*pi*Time) + cos(2*pi*Time),
           Ovary, random = \sim sin(2*pi*Time) | Mare)
ACF(fm1, maxLag = 11)# Pinheiro and Bates, p240-241
fn1Over.lme < -1me(follicles ~ sin(2*pi*Time) +cos(2*pi*Time), data=Ovary,
    random=pdDiag(~sin(2*pi*Time)) )
(ACF.fm1Over <- ACF(fm1Over.lme, maxLag=10))
plot(ACF.fm1Over, alpha=0.01)
```
Alfalfa *Split-Plot Experiment on Varieties of Alfalfa*

# Description

The Alfalfa data frame has 72 rows and 4 columns.

#### allCoef 2417

#### Format

This data frame contains the following columns:

Variety a factor with levels Cossack, Ladak, and Ranger

Date a factor with levels None S1 S20 07

Block a factor with levels 1 2 3 4 5 6

Yield a numeric vector

# Details

These data are described in Snedecor and Cochran (1980) as an example of a split-plot design. The treatment structure used in the experiment was a  $3x4$  full factorial, with three varieties of alfalfa and four dates of third cutting in 1943. The experimental units were arranged into six blocks, each subdivided into four plots. The varieties of alfalfa (*Cossac*, *Ladak*, and *Ranger*) were assigned randomly to the blocks and the dates of third cutting (*None*, *S1*—September 1, *S20*—September 20, and *O7*—October 7) were randomly assigned to the plots. All four dates were used on each block.

# Source

Pinheiro, J. C. and Bates, D. M. (2000), *Mixed-Effects Models in S and S-PLUS*, Springer, New York. (Appendix A.1)

Snedecor, G. W. and Cochran, W. G. (1980), *Statistical Methods (7th ed)*, Iowa State University Press, Ames, IA

allCoef *Extract Coefficients from a Set of Objects*

#### Description

The extractor function is applied to each object in ..., with the result being converted to a vector. A map attribute is included to indicate which pieces of the returned vector correspond to the original objects in dots.

# Usage

allCoef(..., extract)

# Arguments

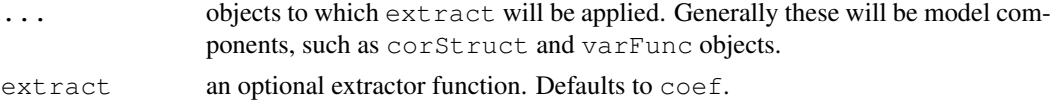

#### Value

a vector with all elements, generally coefficients, obtained by applying extract to the objects in ....

# Author(s)

Jose' Pinheiro and Douglas Bates

2418 anova.gls

#### See Also

[lmeStruct](#page-2597-0),[nlmeStruct](#page-2633-0)

# Examples

```
cs1 \leftarrow corARI(0.1)vf1 \leftarrow varPower(0.5)allCoef(cs1, vf1)
```
anova.gls *Compare Likelihoods of Fitted Objects*

#### Description

When only one fitted model object is present, a data frame with the sums of squares, numerator degrees of freedom, F-values, and P-values for Wald tests for the terms in the model (when Terms and L are NULL), a combination of model terms (when Terms in not NULL), or linear combinations of the model coefficients (when L is not NULL). Otherwise, when multiple fitted objects are being compared, a data frame with the degrees of freedom, the (restricted) log-likelihood, the Akaike Information Criterion (AIC), and the Bayesian Information Criterion (BIC) of each object is returned. If test=TRUE, whenever two consecutive objects have different number of degrees of freedom, a likelihood ratio statistic, with the associated p-value is included in the returned data frame.

# Usage

```
## S3 method for class 'gls':
anova(object, ..., test, type, adjustSigma, Terms, L, verbose)
```
# Arguments

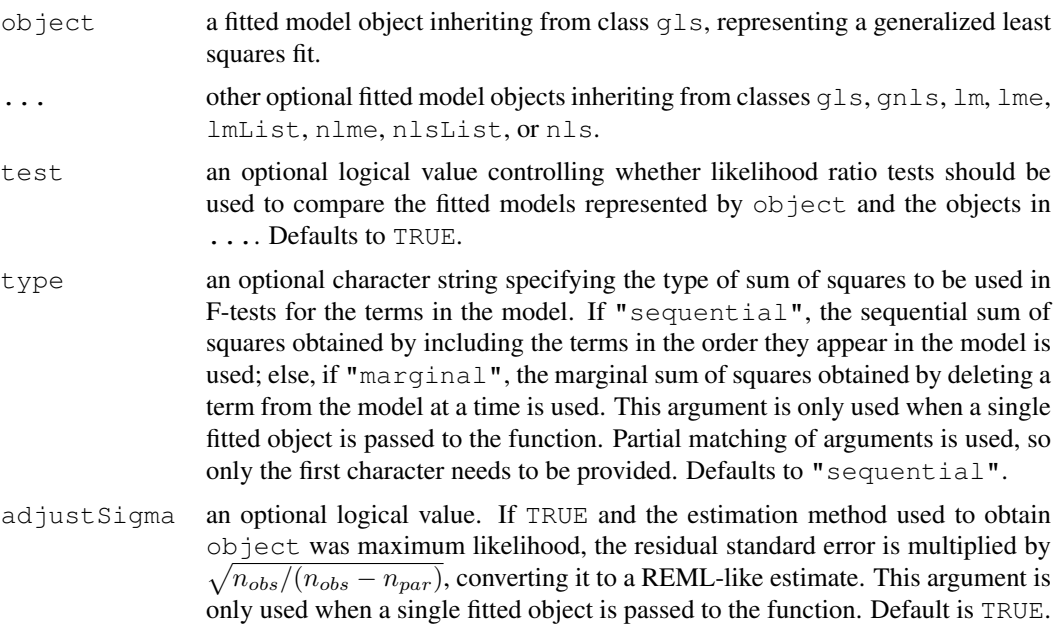

#### anova.gls 2419

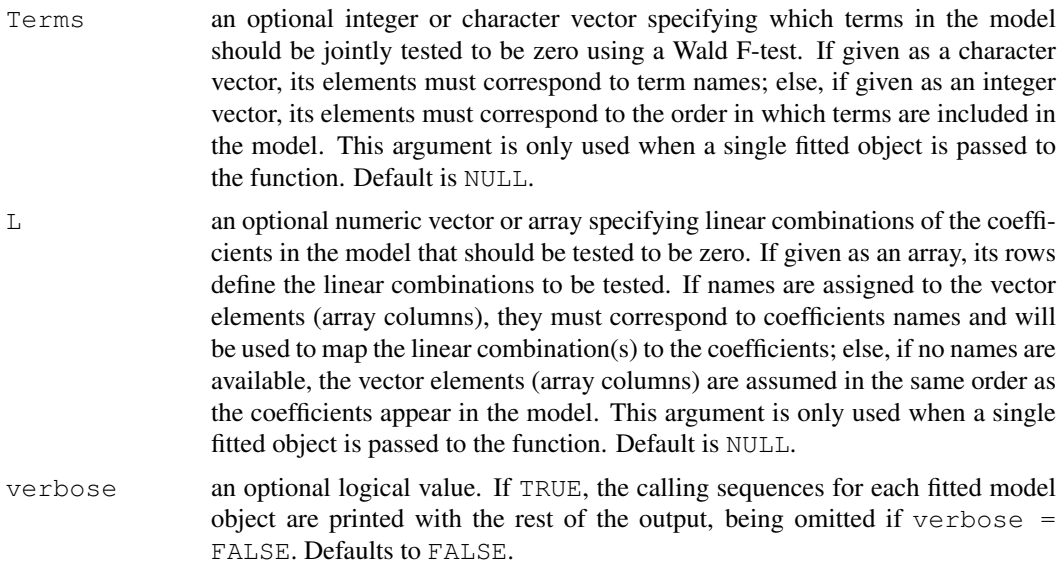

# Value

a data frame inheriting from class anova.lme.

# Note

Likelihood comparisons are not meaningful for objects fit using restricted maximum likelihood and with different fixed effects.

# Author(s)

Jose Pinheiro <Jose.Pinheiro@pharma.novartis.com> and Douglas Bates <bates@stat.wisc.edu>

# References

Pinheiro, J. C. and Bates, D. M. (2000), *Mixed-Effects Models in S and S-PLUS*, Springer, New York.

# See Also

[gls](#page-2558-0), [gnls](#page-2564-0), [lme](#page-2587-0), [logLik.gls](#page-2607-0), [AIC](#page-1071-0), [BIC](#page-2477-0), [print.anova.lme](#page-2466-0)

# Examples

```
# AR(1) errors within each Mare
fm1 <- gls(follicles \sim sin(2*pi*Time) + cos(2*pi*Time), Ovary,
           correlation = corAR1(form = ~ 1 ~ | ~ Mare))
anova(fm1)
# variance changes with a power of the absolute fitted values?
fm2 <- update(fm1, weights = varPower())
anova(fm1, fm2)
# Pinheiro and Bates, p. 251-252
fm1Orth.gls <- gls(distance \sim Sex \star I(age - 11), Orthodont,
                correlation = \text{cor}Symm (form = \sim 1 | Subject),
```

```
weights = varIdent(form = \sim 1 | age))
fm2Orth.gls <- update(fm1Orth.gls,
                corr = corCompSymm(form = ~ 1 ~ | Subject))anova(fm1Orth.gls, fm2Orth.gls)
# Pinheiro and Bates, pp. 215-215, 255-260
#p. 215
fm1Dial.lme <-
  lme(rate \sim(pressure + I(pressure^2) + I(pressure^3) + I(pressure^4)) *QB,
      Dialyzer, \sim pressure + I(pressure^2))
# p. 216
fm2Dial.lme <- update(fm1Dial.lme,
                  weights = varPower(form = ~ pressure))
# p. 255
fm1Dial.gls \leq gls(rate \sim (pressure +
     I(pressure^2) + I(pressure^3) + I(pressure^4))*QB,Dialyzer)
fm2Dial.gls <- update(fm1Dial.gls,
                 weights = varPower(form = \sim pressure))
anova(fm1Dial.gls, fm2Dial.gls)
fm3Dial.gls <- update(fm2Dial.gls,
                    corr = corAR1(0.771, form = ~ 1 | Subject)anova(fm2Dial.gls, fm3Dial.gls)
# anova.gls to compare a gls and an lme fit
anova(fm3Dial.gls, fm2Dial.lme, test = FALSE)
# Pinheiro and Bates, pp. 261-266
fm1Wheat2 \leftarrow gls(yield \sim variety - 1, Wheat2)
fm3Wheat2 <- update(fm1Wheat2,
      corr = corRatio(c(12.5, 0.2),form = \sim latitude + longitude, nugget = TRUE))
# Test a specific contrast
anova(fm3Wheat2, L = c(-1, 0, 1))
```
anova.lme *Compare Likelihoods of Fitted Objects*

#### <span id="page-2466-0"></span>Description

When only one fitted model object is present, a data frame with the sums of squares, numerator degrees of freedom, denominator degrees of freedom, F-values, and P-values for Wald tests for the terms in the model (when Terms and L are NULL), a combination of model terms (when Terms in not NULL), or linear combinations of the model coefficients (when L is not NULL). Otherwise, when multiple fitted objects are being compared, a data frame with the degrees of freedom, the (restricted) log-likelihood, the Akaike Information Criterion (AIC), and the Bayesian Information Criterion (BIC) of each object is returned. If  $test=True$ , whenever two consecutive objects have different number of degrees of freedom, a likelihood ratio statistic, with the associated p-value is included in the returned data frame.

#### Usage

```
## S3 method for class 'lme':
anova(object, ..., test, type, adjustSigma, Terms, L, verbose)
```
#### anova.lme 2421

```
## S3 method for class 'anova.lme':
print(x, verbose, ...)
```
# Arguments

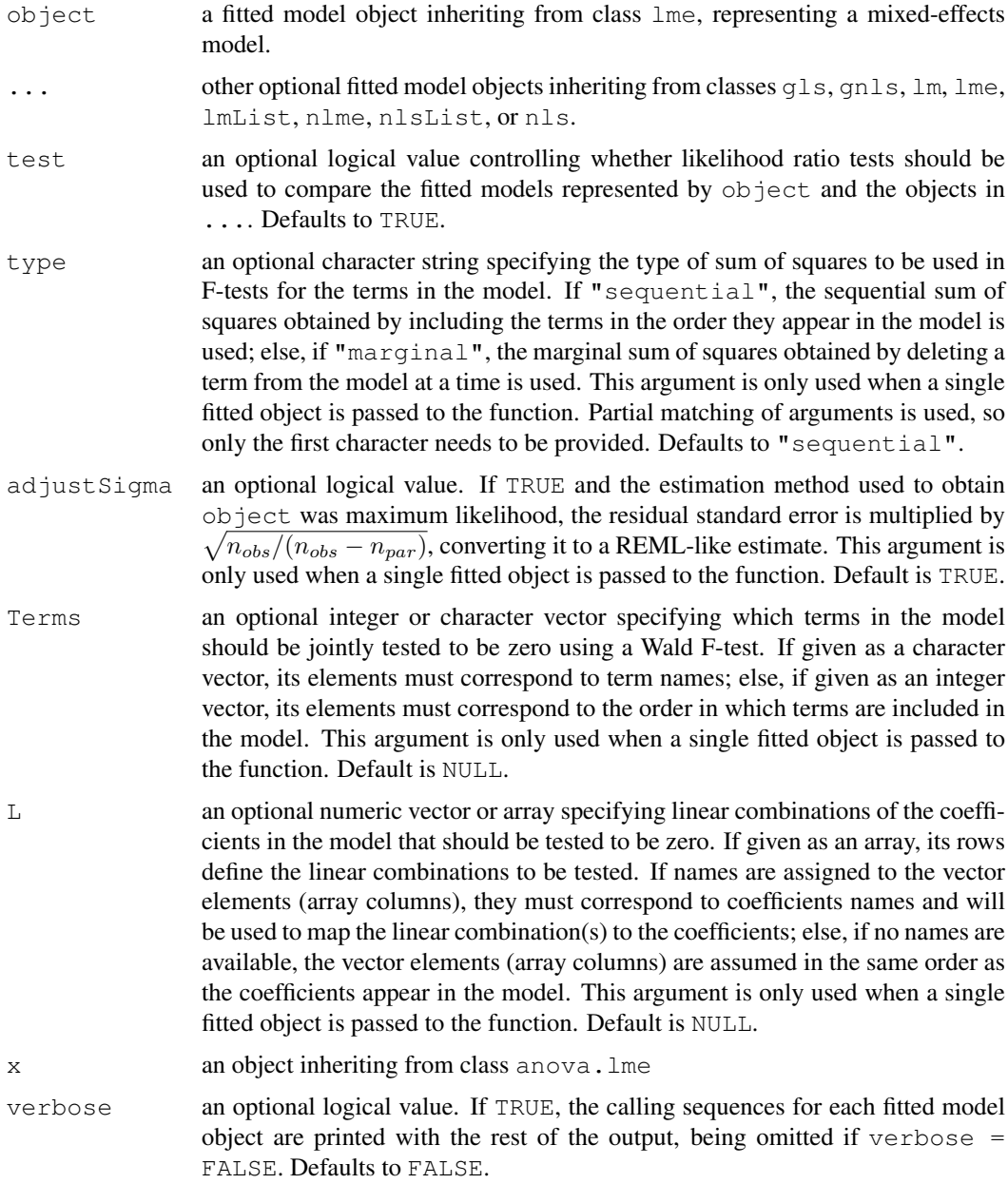

# Value

a data frame inheriting from class anova.lme.

# Note

Likelihood comparisons are not meaningful for objects fit using restricted maximum likelihood and with different fixed effects.

#### Author(s)

Jose Pinheiro <Jose.Pinheiro@pharma.novartis.com> and Douglas Bates <bates@stat.wisc.edu>

#### References

Pinheiro, J.C., and Bates, D.M. (2000) "Mixed-Effects Models in S and S-PLUS", Springer.

# See Also

[gls](#page-2558-0), [gnls](#page-2564-0), [nlme](#page-2625-0), [lme](#page-2587-0), [AIC](#page-1071-0), [BIC](#page-2477-0), [print.anova.lme](#page-2466-0), [logLik.lme](#page-2607-1),

# Examples

```
fm1 \leftarrow lme(distance \sim age, Orthodont, random = \sim age | Subject)
anova(fm1)
fm2 <- update(fm1, random = pdDiag(~age))
anova(fm1, fm2)
# Pinheiro and Bates, pp. 251-254
fm1Orth.gls <- gls(distance ~ Sex * I(age - 11), Orthodont,
            correlation = \text{cor}Symm(\text{form} = \sim 1 \mid \text{Subject}),
            weights = varIdent(form = \sim 1 | age))
fm2Orth.gls <- update(fm1Orth.gls,
                corr = corCompSymm (form = ~ 1 ~ | Subject))# anova.gls
anova(fm1Orth.gls, fm2Orth.gls)
fm3Orth.gls <- update(fm2Orth.gls, weights = NULL)
# anova.gls
anova(fm2Orth.gls, fm3Orth.gls)
fm4Orth.gls <- update(fm3Orth.gls,
                 weights = varIdent(form = \sim 1 | Sex))
# anova.gls
anova(fm3Orth.gls, fm4Orth.gls)
# not in book but needed for the following command
fm3Orth.lme <-
    lme(distance~Sex*I(age-11), data = Orthodont,
        random = \sim I(age-11) | Subject,
        weights = varIdent(form = \sim 1 | Sex))
# anova.lme to compare an "lme" object with a "gls" object
anova(fm3Orth.lme, fm4Orth.gls, test = FALSE)
# Pinheiro and Bates, pp. 222-225
options(contrasts = c("contr.treatment", "contr.poly"))
fm1BW.lme <- lme(weight \sim Time * Diet, BodyWeight,
                   random = ~\sim~ Time)
fm2BW.lme <- update(fm1BW.lme, weights = varPower())
# Test a specific contrast
anova(fm2BW.lme, L = c(Time:Die2" = 1, Time:Die3" = -1))
fm1Theo.lis <- nlsList(
    conc ~ SSfol(Dose, Time, lKe, lKa, lCl), data=Theoph)
fm1Theo.lis
# Pinheiro and Bates, pp. 352-365
fm1Theo.lis <- nlsList(
```
#### as.matrix.corStruct 2423

```
conc ~ SSfol(Dose, Time, lKe, lKa, lCl), data=Theoph)
fm1Theo.nlme <- nlme(fm1Theo.lis)
fm2Theo.nlme <- update(fm1Theo.nlme,
   random=pdDiag(lKe+lKa+lCl~1) )
fm3Theo.nlme <- update(fm2Theo.nlme,
   random=pdDiag(lKa+lCl~1) )
# anova comparing 3 models
anova(fm1Theo.nlme, fm3Theo.nlme, fm2Theo.nlme)
```
as.matrix.corStruct

*Matrix of a corStruct Object*

### Description

This method function extracts the correlation matrix, or list of correlation matrices, associated with object.

# Usage

## S3 method for class 'corStruct': as.matrix $(x, \ldots)$ 

# Arguments

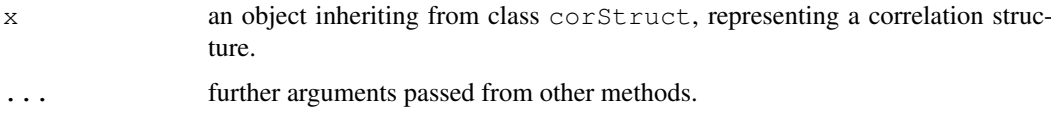

# Value

If the correlation structure includes a grouping factor, the returned value will be a list with components given by the correlation matrices for each group. Otherwise, the returned value will be a matrix representing the correlation structure associated with  $\circ$ b $\cdot$ ject.

# Author(s)

Jose Pinheiro <Jose.Pinheiro@pharma.novartis.com> and Douglas Bates <bates@stat.wisc.edu>

#### References

Pinheiro, J. C. and Bates, D. M. (2000), *Mixed-Effects Models in S and S-PLUS*, Springer, New York.

# See Also

[corClasses](#page-2499-0), [corMatrix](#page-2509-0)

# Examples

```
\text{cst1} \leftarrow \text{corAR1}(\text{form} = \left. \sim 1 \right| \text{Subject})cst1 <- Initialize(cst1, data = Orthodont)
as.matrix(cst1)
```
<span id="page-2470-0"></span>as.matrix.pdMat *Matrix of a pdMat Object*

# Description

This method function extracts the positive-definite matrix represented by x.

# Usage

```
## S3 method for class 'pdMat':
as.matrix(x, \ldots)
```
# Arguments

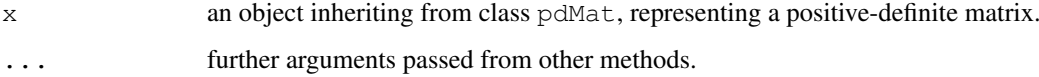

# Value

a matrix corresponding to the positive-definite matrix represented by x.

# Author(s)

```
Jose Pinheiro <Jose.Pinheiro@pharma.novartis.com> and Douglas Bates
<bates@stat.wisc.edu>
```
# References

Pinheiro, J. C. and Bates, D. M. (2000), *Mixed-Effects Models in S and S-PLUS*, Springer, New York.

# See Also

[pdMat](#page-2656-0), [corMatrix](#page-2509-0)

### Examples

as.matrix(pdSymm(diag(4)))

as.matrix.reStruct *Matrices of an reStruct Object*

# Description

This method function extracts the positive-definite matrices corresponding to the pdMat elements of object.

# Usage

```
## S3 method for class 'reStruct':
as.matrix(x, \ldots)
```
# Arguments

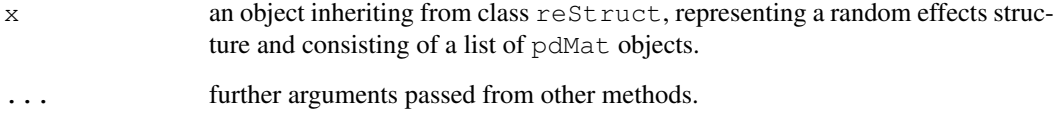

#### Value

a list with components given by the positive-definite matrices corresponding to the elements of object.

#### Author(s)

```
Jose Pinheiro <Jose.Pinheiro@pharma.novartis.com> and Douglas Bates
<bates@stat.wisc.edu>
```
# References

Pinheiro, J. C. and Bates, D. M. (2000), *Mixed-Effects Models in S and S-PLUS*, Springer, New York.

# See Also

[as.matrix.pdMat](#page-2470-0), [reStruct](#page-2713-0), [pdMat](#page-2656-0)

# Examples

```
rs1 <- reStruct(pdSymm(diag(3), ~age+Sex, data = Orthodont))
as.matrix(rs1)
```
# Description

The names of all variables used in the formulas extracted from the objects defined in ... are converted into a single linear formula, with the variables names separated by +.

# Usage

asOneFormula(..., omit)

# Arguments

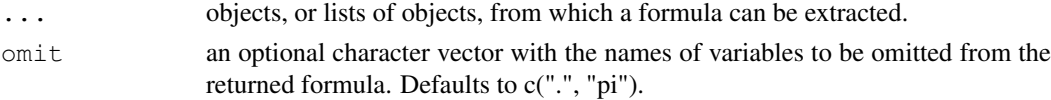

#### Value

a one-sided linear formula with all variables named in the formulas extracted from the objects in ..., except the ones listed in omit.

# Author(s)

Jose Pinheiro <Jose.Pinheiro@pharma.novartis.com> and Douglas Bates <bates@stat.wisc.edu>

# See Also

[formula](#page-1192-0), [all.vars](#page-59-0)

# Examples

asOneFormula( $y \sim x + z$  | g, list( $\sim w$ ,  $\sim t * sin(2 * pi)$ ))

Assay *Bioassay on Cell Culture Plate*

# Description

The Assay data frame has 60 rows and 4 columns.

#### Format

This data frame contains the following columns:

**Block** an ordered factor with levels  $2 < 1$  identifying the block where the wells are measured.

sample a factor with levels a to f identifying the sample corresponding to the well.

dilut a factor with levels 1 to 5 indicating the dilution applied to the well

logDens a numeric vector of the log-optical density

#### asTable 2427

#### Details

These data, courtesy of Rich Wolfe and David Lansky from Searle, Inc., come from a bioassay run on a 96-well cell culture plate. The assay is performed using a split-block design. The 8 rows on the plate are labeled A–H from top to bottom and the 12 columns on the plate are labeled 1–12 from left to right. Only the central 60 wells of the plate are used for the bioassay (the intersection of rows B–G and columns 2–11). There are two blocks in the design: Block 1 contains columns 2–6 and Block 2 contains columns 7–11. Within each block, six samples are assigned randomly to rows and five (serial) dilutions are assigned randomly to columns. The response variable is the logarithm of the optical density. The cells are treated with a compound that they metabolize to produce the stain. Only live cells can make the stain, so the optical density is a measure of the number of cells that are alive and healthy.

# Source

Pinheiro, J. C. and Bates, D. M. (2000), *Mixed-Effects Models in S and S-PLUS*, Springer, New York. (Appendix A.2)

<span id="page-2473-0"></span>

asTable *Convert groupedData to a matrix*

# **Description**

Create a tabular representation of the response in a balanced groupedData object.

#### Usage

```
asTable(object)
```
#### Arguments

object A balanced groupedData object

# Details

A balanced groupedData object can be represented as a matrix or table of response values corresponding to the values of a primary covariate for each level of a grouping factor. This function creates such a matrix representation of the data in object.

#### Value

A matrix. The data in the matrix are the values of the response. The columns correspond to the distinct values of the primary covariate and are labelled as such. The rows correspond to the distinct levels of the grouping factor and are labelled as such.

# Author(s)

```
Jose Pinheiro <Jose.Pinheiro@pharma.novartis.com> and Douglas Bates
<bates@stat.wisc.edu>
```
#### References

Pinheiro, J. C. and Bates, D. M. (2000), *Mixed-Effects Models in S and S-PLUS*, Springer, New York.

#### 2428 augPred 2012 augPred 2012 augPred 2013 augPred 2013 augPred 2013 augPred 2014 augPred 2013 augPred 2014 augPred

#### See Also

[groupedData](#page-2570-0), [isBalanced](#page-2584-0), [balancedGrouped](#page-2475-0)

#### Examples

```
asTable(Orthodont)
```

```
# Pinheiro and Bates, p. 109
ergoStool.mat <- asTable(ergoStool)
```
#### augPred *Augmented Predictions*

# Description

Predicted values are obtained at the specified values of  $primary$ . If  $object$  has a grouping structure (i.e. getGroups(object) is not NULL), predicted values are obtained for each group. If level has more than one element, predictions are obtained for each level of the max(level) grouping factor. If other covariates besides primary are used in the prediction model, their average (numeric covariates) or most frequent value (categorical covariates) are used to obtain the predicted values. The original observations are also included in the returned object.

### Usage

```
augPred(object, primary, minimum, maximum, length.out, ...)
```
# Arguments

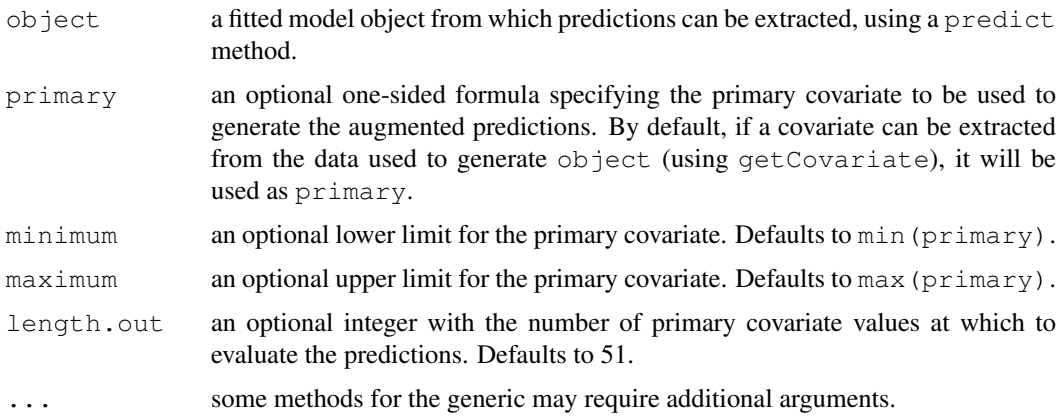

#### Value

a data frame with four columns representing, respectively, the values of the primary covariate, the groups (if object does not have a grouping structure, all elements will be 1), the predicted or observed values, and the type of value in the third column: original for the observed values and predicted (single or no grouping factor) or predict.groupVar (multiple levels of grouping), with groupVar replaced by the actual grouping variable name ( $\text{fixed}$  is used for population predictions). The returned object inherits from class augPred.

#### balancedGrouped 2429

# Note

This function is generic; method functions can be written to handle specific classes of objects. Classes which already have methods for this function include: gls, lme, and lmList.

# Author(s)

```
Jose Pinheiro <Jose.Pinheiro@pharma.novartis.com> and Douglas Bates
<bates@stat.wisc.edu>
```
#### References

Pinheiro, J. C. and Bates, D. M. (2000), *Mixed-Effects Models in S and S-PLUS*, Springer, New York.

# See Also

[plot.augPred](#page-2665-0), [getGroups](#page-2548-0), [predict](#page-1360-0)

# Examples

```
fm1 \leftarrow lme(Orthodont, random = ~1)
augPred(fm1, length.out = 2, level = c(0,1))
```
<span id="page-2475-0"></span>balancedGrouped *Create a groupedData object from a matrix*

# Description

Create a groupedData object from a data matrix. This function can be used only with balanced data. The opposite conversion, from a groupedData object to a matrix, is done with asTable.

# Usage

balancedGrouped(form, data, labels=NULL, units=NULL)

#### Arguments

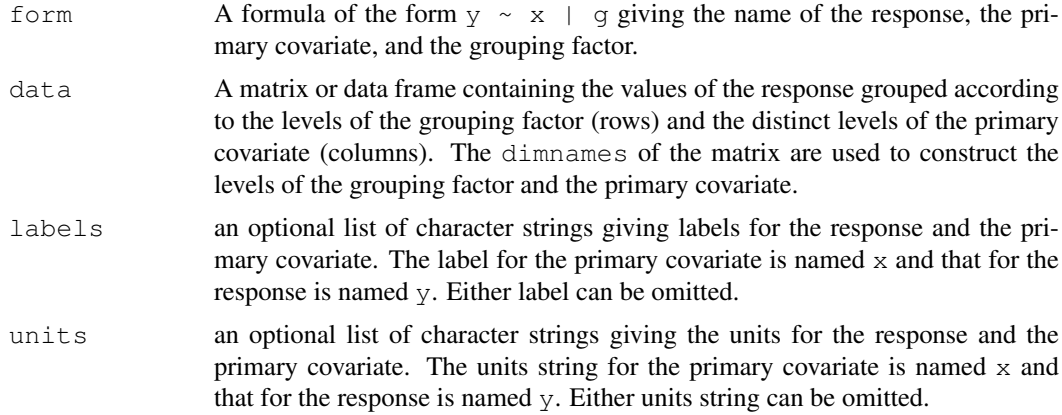

#### 2430 bdf

# Value

A balanced groupedData object.

# Author(s)

```
Jose Pinheiro <Jose.Pinheiro@pharma.novartis.com> and Douglas Bates
<bates@stat.wisc.edu>
```
# References

Pinheiro, J. C. and Bates, D. M. (2000), *Mixed-Effects Models in S and S-PLUS*, Springer, New York.

# See Also

[groupedData](#page-2570-0), [isBalanced](#page-2584-0), [asTable](#page-2473-0)

# Examples

```
OrthoMat <- asTable( Orthodont )
Orth2 <- balancedGrouped(distance \sim age | Subject, data = OrthoMat,
   labels = list(x = "Age",y = "Distance from pituitary to pterygomaxillary fissure"),
    units = list(x = "(yr)", y = " (mm)"))
Orth2[ 1:10, ] ## check the first few entries
# Pinheiro and Bates, p. 109
ergoStool.mat <- asTable(ergoStool)
balancedGrouped(effort~Type|Subject,
               data=ergoStool.mat)
```
bdf *Language scores*

#### Description

The bdf data frame has 2287 rows and 25 columns of language scores from grade 8 pupils in elementary schools in The Netherlands.

#### Usage

data(bdf)

# Format

schoolNR a factor denoting the school.

pupilNR a factor denoting the pupil.

IQ.verb a numeric vector of verbal IQ scores

IQ.perf a numeric vector of IQ scores.

sex Sex of the student.

Minority a factor indicating if the student is a member of a minority group.

repeatgr an ordered factor indicating if one or more grades have been repeated.

aritPRET a numeric vector

classNR a numeric vector aritPOST a numeric vector

langPRET a numeric vector

langPOST a numeric vector

ses a numeric vector of socioeconomic status indicators.

denomina a factor indicating of the school is a public school, a Protestant private school, a Catholic private school, or a non-denominational private school.

schoolSES a numeric vector

satiprin a numeric vector

natitest a factor with levels 0 and 1

meetings a numeric vector

currmeet a numeric vector

mixedgra a factor indicating if the class is a mixed-grade class.

percmino a numeric vector

aritdiff a numeric vector

homework a numeric vector

classsiz a numeric vector

groupsiz a numeric vector

#### Source

<http://stat.gamma.rug.nl/snijders/multilevel.htm>

# References

Snijders, Tom and Bosker, Roel (1999), *Multilevel Analysis: An Introduction to Basic and Advanced Multilevel Modeling*, Sage.

# Examples

summary(bdf)

<span id="page-2477-0"></span>BIC *Bayesian Information Criterion*

#### Description

This generic function calculates the Bayesian information criterion, also known as Schwarz's Bayesian criterion (SBC), for one or several fitted model objects for which a log-likelihood value can be obtained, according to the formula  $-2$ log-likelihood $+n_{par}$  log( $n_{obs}$ ), where  $n_{par}$  represents the number of parameters and  $n_{obs}$  the number of observations in the fitted model.

# Usage

BIC(object, ...)

#### Arguments

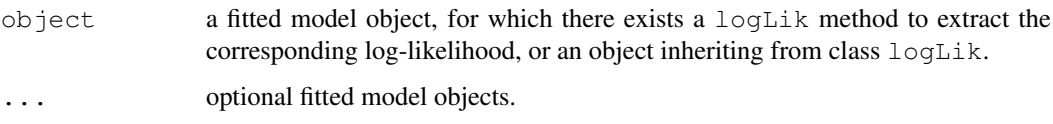

# Value

if just one object is provided, returns a numeric value with the corresponding BIC; if more than one object are provided, returns a data.frame with rows corresponding to the objects and columns representing the number of parameters in the model  $(df)$  and the BIC.

# Author(s)

Jose Pinheiro <Jose.Pinheiro@pharma.novartis.com> and Douglas Bates <bates@stat.wisc.edu>

#### References

Schwarz, G. (1978) "Estimating the Dimension of a Model", Annals of Statistics, 6, 461-464.

# See Also

[logLik](#page-1259-0), [AIC](#page-1071-0), [BIC.logLik](#page-2478-0)

#### Examples

```
fm1 <- lm(distance \sim age, data = Orthodont) # no random effects
BIC(fm1)
fm2 <- lme(distance \sim age, data = Orthodont) # random is \simage
BIC(fm1, fm2)
```
<span id="page-2478-0"></span>BIC.logLik *BIC of a logLik Object*

# Description

This function calculates the Bayesian information criterion, also known as Schwarz's Bayesian criterion (SBC) for an object inheriting from class logLik, according to the formula  $-2\log$ -likelihood +  $n_{par} \log(n_{obs})$ , where  $n_{par}$  represents the number of parameters and  $n_{obs}$  the number of observations in the fitted model. When comparing fitted objects, the smaller the BIC, the better the fit.

# Usage

```
## S3 method for class 'logLik':
BIC(object, ...)
```
#### BodyWeight 2433

#### Arguments

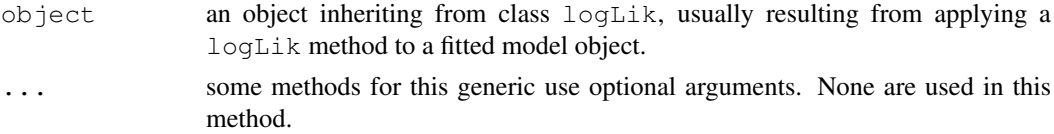

# Value

a numeric value with the corresponding BIC.

### Author(s)

```
Jose Pinheiro <Jose.Pinheiro@pharma.novartis.com> and Douglas Bates
<bates@stat.wisc.edu>
```
#### References

Schwarz, G. (1978) "Estimating the Dimension of a Model", Annals of Statistics, 6, 461-464.

# See Also

[BIC](#page-2477-0), [logLik](#page-1259-0), [AIC](#page-1071-0).

#### Examples

```
fm1 <- lm(distance \sim age, data = Orthodont)
BIC(logLik(fm1))
```
BodyWeight *Rat weight over time for different diets*

# Description

The BodyWeight data frame has 176 rows and 4 columns.

#### Format

This data frame contains the following columns:

weight a numeric vector giving the body weight of the rat (grams).

Time a numeric vector giving the time at which the measurement is made (days).

**Rat** an ordered factor with levels  $2 < 3 < 4 < 1 < 8 < 5 < 6 < 7 < 11 < 9 < 10 < 12 < 13 < 15 <$ 14 < 16 identifying the rat whose weight is measured.

Diet a factor with levels 1 to 3 indicating the diet that the rat receives.

#### Details

Hand and Crowder (1996) describe data on the body weights of rats measured over 64 days. These data also appear in Table 2.4 of Crowder and Hand (1990). The body weights of the rats (in grams) are measured on day 1 and every seven days thereafter until day 64, with an extra measurement on day 44. The experiment started several weeks before "day 1." There are three groups of rats, each on a different diet.

#### Source

Pinheiro, J. C. and Bates, D. M. (2000), *Mixed-Effects Models in S and S-PLUS*, Springer, New York. (Appendix A.3)

Crowder, M. and Hand, D. (1990), *Analysis of Repeated Measures*, Chapman and Hall, London.

Hand, D. and Crowder, M. (1996), *Practical Longitudinal Data Analysis*, Chapman and Hall, London.

Cefamandole *Pharmacokinetics of Cefamandole*

# Description

The Cefamandole data frame has 84 rows and 3 columns.

# Format

This data frame contains the following columns:

Subject a factor giving the subject from which the sample was drawn.

Time a numeric vector giving the time at which the sample was drawn (minutes post-injection).

conc a numeric vector giving the observed plasma concentration of cefamandole (mcg/ml).

### Details

Davidian and Giltinan (1995, 1.1, p. 2) describe data obtained during a pilot study to investigate the pharmacokinetics of the drug cefamandole. Plasma concentrations of the drug were measured on six healthy volunteers at 14 time points following an intraveneous dose of 15 mg/kg body weight of cefamandole.

#### Source

Pinheiro, J. C. and Bates, D. M. (2000), *Mixed-Effects Models in S and S-PLUS*, Springer, New York. (Appendix A.4)

Davidian, M. and Giltinan, D. M. (1995), *Nonlinear Models for Repeated Measurement Data*, Chapman and Hall, London.

# Examples

```
plot(Cefamandole)
fm1 <- nlsList(SSbiexp, data = Cefamandole)
summary(fm1)
```
# Description

This function is generic; method functions can be written to handle specific classes of objects. Classes which already have methods for this function include all pdMat, corStruct, and varFunc classes, reStruct, and modelStruct.

# Usage

coef(object, ...) <- value

# Arguments

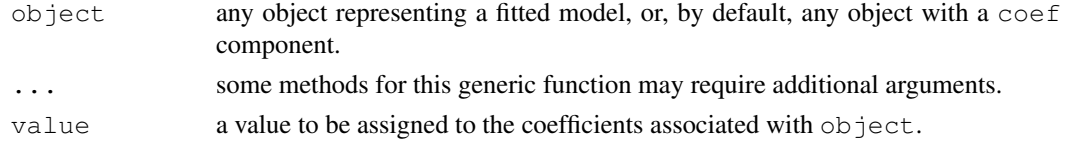

# Value

will depend on the method function; see the appropriate documentation.

#### Author(s)

```
Jose Pinheiro <Jose.Pinheiro@pharma.novartis.com> and Douglas Bates
<bates@stat.wisc.edu>
```
# See Also

[coef](#page-1127-0)

#### Examples

## see the method function documentation

coef.corStruct *Coefficients of a corStruct Object*

# Description

This method function extracts the coefficients associated with the correlation structure represented by object.

# Usage

```
## S3 method for class 'corStruct':
coef(object, unconstrained, ...)
## S3 method for class 'corStruct':
coef(object, ...) <- value
```
# Arguments

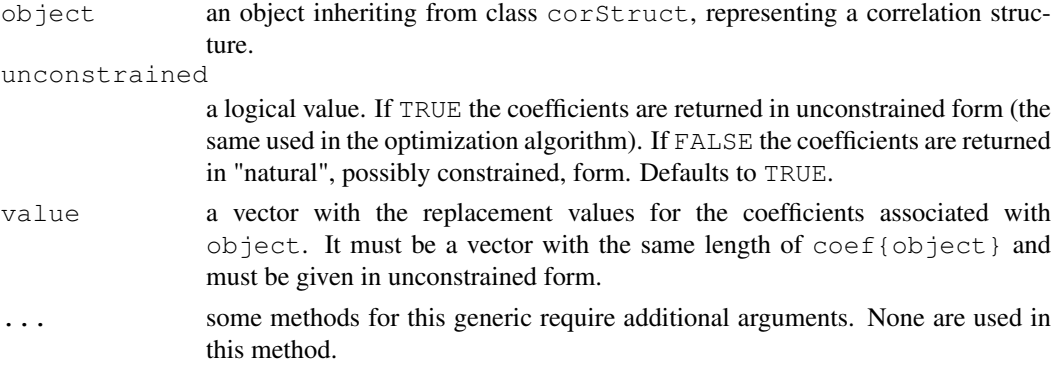

# Value

a vector with the coefficients corresponding to object.

# SIDE EFFECTS

On the left side of an assignment, sets the values of the coefficients of object to value. Object must be initialized (using Initialize) before new values can be assigned to its coefficients.

# Author(s)

Jose Pinheiro and Douglas Bates

# References

Pinheiro, J. C. and Bates, D. M. (2000), *Mixed-Effects Models in S and S-PLUS*, Springer, New York.

# See Also

[corAR1](#page-2495-0), [corARMA](#page-2497-0), [corCAR1](#page-2498-0), [corCompSymm](#page-2500-0), [corExp](#page-2502-0), [corGaus](#page-2505-0), [corLin](#page-2507-0), [corRatio](#page-2513-0), [corSpatial](#page-2515-0), [corSpher](#page-2517-0), [corSymm](#page-2518-0),[Initialize](#page-2575-0)

#### Examples

```
cst1 <- corARMA(p = 1, q = 1)
coef(cst1)
```
coef.gnls *Extract gnls Coefficients*

#### Description

The estimated coefficients for the nonlinear model represented by  $\circ$ b ject are extracted.

# Usage

```
## S3 method for class 'gnls':
coef(object, ...)
```
#### coef.lme 2437

# Arguments

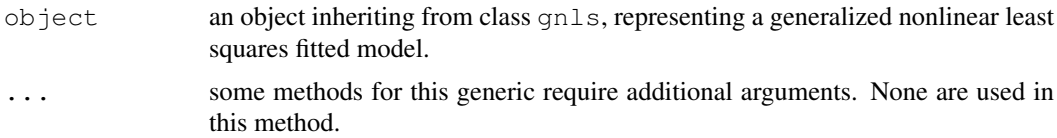

#### Value

a vector with the estimated coefficients for the nonlinear model represented by object.

# Author(s)

```
Jose Pinheiro <Jose.Pinheiro@pharma.novartis.com> and Douglas Bates
<bates@stat.wisc.edu>
```
#### See Also

[gnls](#page-2564-0)

#### Examples

```
fm1 <- gnls(weight ~ SSlogis(Time, Asym, xmid, scal), Soybean,
           weights = varPower()coef(fm1)
```
coef.lme *Extract lme Coefficients*

#### Description

The estimated coefficients at level  $i$  are obtained by adding together the fixed effects estimates and the corresponding random effects estimates at grouping levels less or equal to  $i$ . The resulting estimates are returned as a data frame, with rows corresponding to groups and columns to coefficients. Optionally, the returned data frame may be augmented with covariates summarized over groups.

# Usage

```
## S3 method for class 'lme':
coef(object, augFrame, level, data, which, FUN,
       omitGroupingFactor, subset, ...)
```
# Arguments

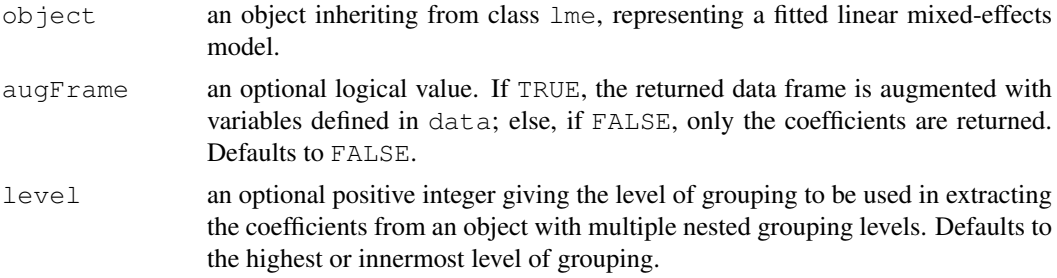
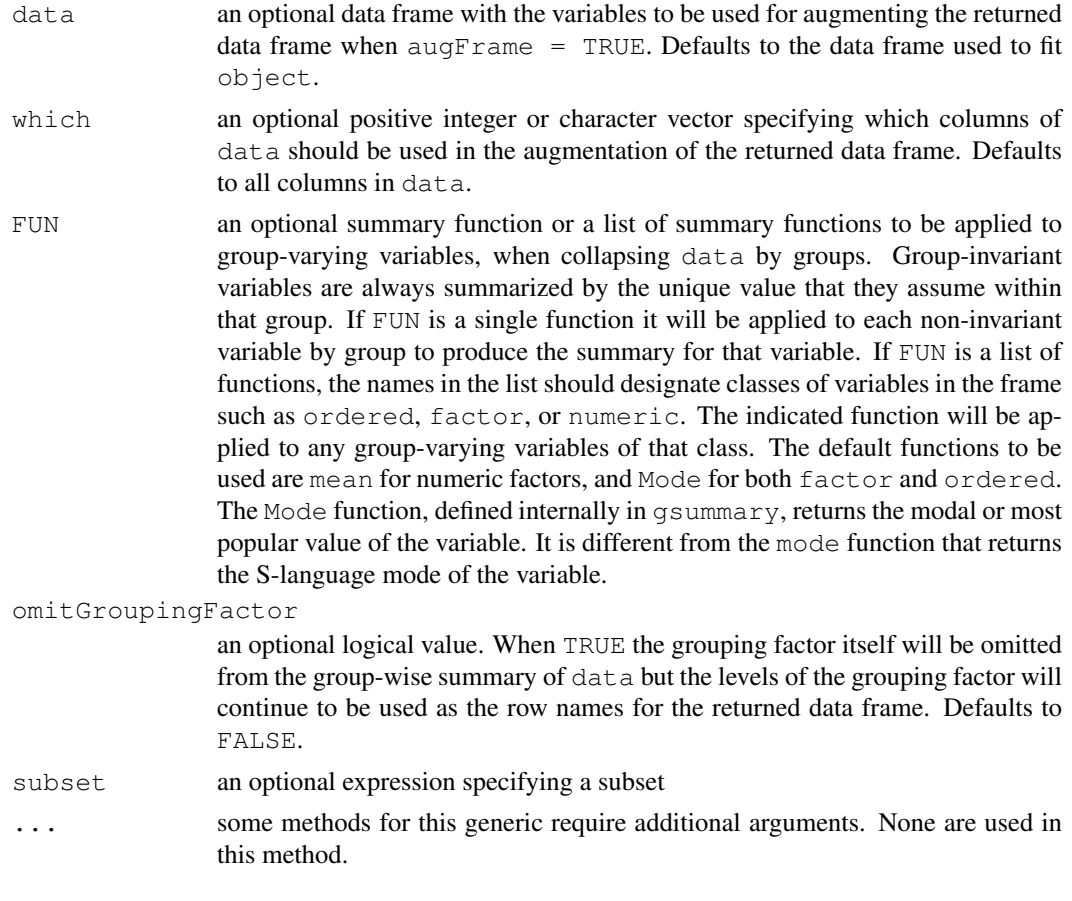

# Value

a data frame inheriting from class coef. Ime with the estimated coefficients at level level and, optionally, other covariates summarized over groups. The returned object also inherits from classes ranef.lme and data.frame.

## Author(s)

Jose Pinheiro <Jose.Pinheiro@pharma.novartis.com> and Douglas Bates <bates@stat.wisc.edu>

## References

Pinheiro, J. C. and Bates, D. M. (2000), *Mixed-Effects Models in S and S-PLUS*, Springer, New York, esp. pp. 455-457.

### See Also

[lme](#page-2587-0), [ranef.lme](#page-2697-0), [plot.ranef.lme](#page-2678-0), [gsummary](#page-2572-0)

```
fm1 <- lme(distance \sim age, Orthodont, random = \sim age | Subject)
coef(fm1)
coef(fm1, augFrame = TRUE)
```
## Description

The coefficients of each  $lm$  object in the object list are extracted and organized into a data frame, with rows corresponding to the lm components and columns corresponding to the coefficients. Optionally, the returned data frame may be augmented with covariates summarized over the groups associated with the lm components.

## Usage

```
## S3 method for class 'lmList':
coef(object, augFrame, data, which, FUN,
   omitGroupingFactor, ...)
```
# Arguments

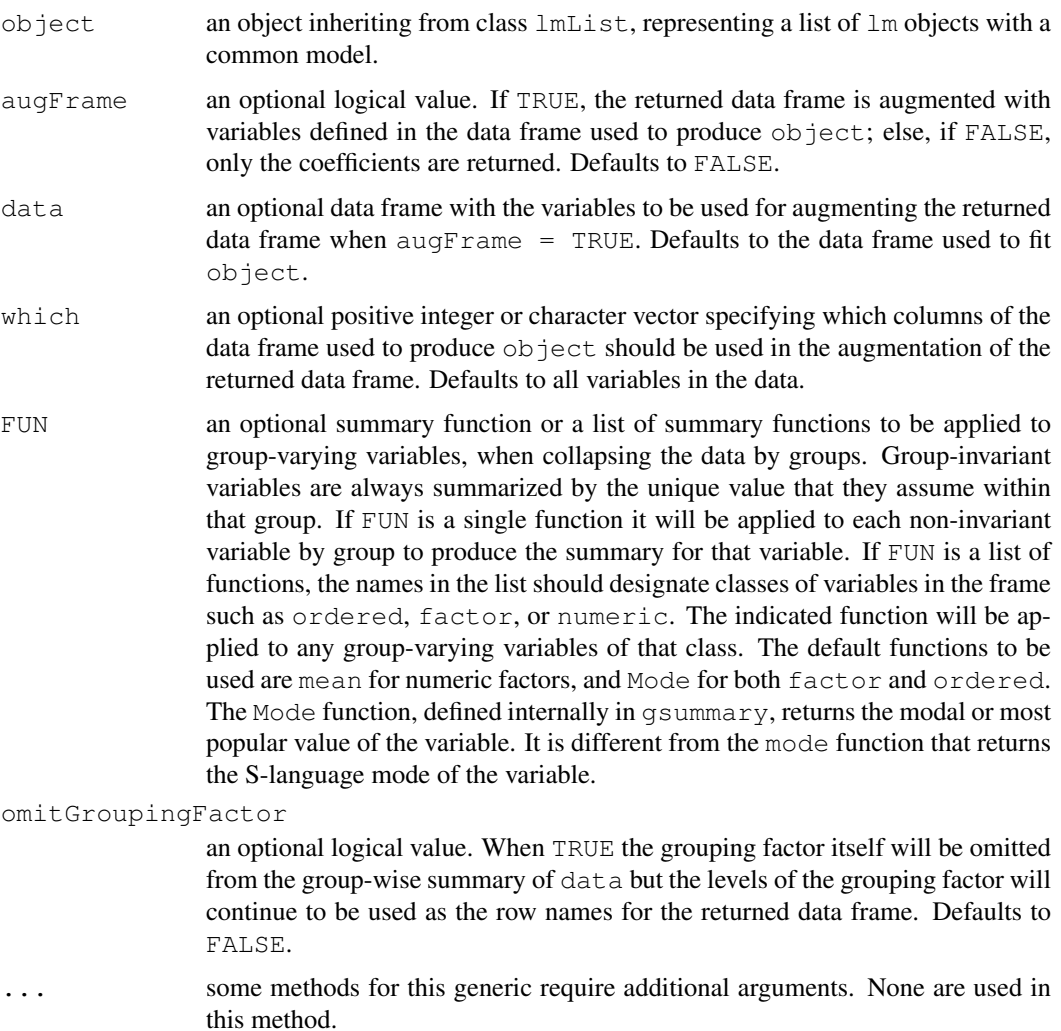

#### Value

a data frame inheriting from class coef.lmList with the estimated coefficients for each lm component of object and, optionally, other covariates summarized over the groups corresponding to the lm components. The returned object also inherits from classes ranef.lmList and data.frame.

#### Author(s)

Jose Pinheiro <Jose.Pinheiro@pharma.novartis.com> and Douglas Bates <bates@stat.wisc.edu>

## References

Pinheiro, J. C. and Bates, D. M. (2000), *Mixed-Effects Models in S and S-PLUS*, Springer, New York, esp. pp. 457-458.

## See Also

```
lmList, fixed.effects.lmList, ranef.lmList, plot.ranef.lmList,
gsummary
```
#### Examples

```
fm1 <- lmList(distance ~ age|Subject, data = Orthodont)
coef(fm1)
coef(fm1, augFrame = TRUE)
```
coef.modelStruct *Extract modelStruct Object Coefficients*

#### Description

This method function extracts the coefficients associated with each component of the modelStruct list.

#### Usage

```
## S3 method for class 'modelStruct':
coef(object, unconstrained, ...)
## S3 method for class 'modelStruct':
coef(object, ...) <- value
```
#### Arguments

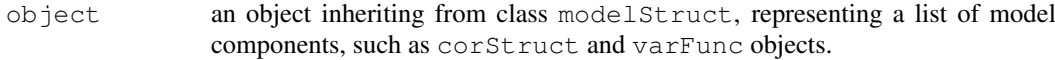

unconstrained

a logical value. If TRUE the coefficients are returned in unconstrained form (the same used in the optimization algorithm). If FALSE the coefficients are returned in "natural", possibly constrained, form. Defaults to TRUE.

#### coef.pdMat 2441

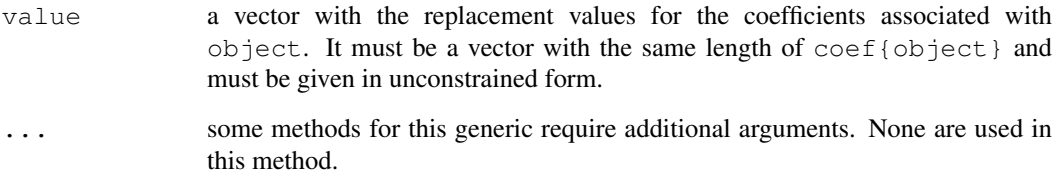

## Value

a vector with all coefficients corresponding to the components of  $\circ$ b $\cdot$ ject.

# SIDE EFFECTS

On the left side of an assignment, sets the values of the coefficients of  $ob$  ject to value. Object must be initialized (using Initialize) before new values can be assigned to its coefficients.

## Author(s)

Jose Pinheiro <Jose.Pinheiro@pharma.novartis.com> and Douglas Bates <bates@stat.wisc.edu>

## See Also

[Initialize](#page-2575-0)

## Examples

```
lms1 <- lmeStruct(reStruct = reStruct(pdDiag(diag(2), ~age)),
  corStruct = corARI(0.3)coef(lms1)
```
<span id="page-2487-0"></span>coef.pdMat *pdMat Object Coefficients*

# Description

This method function extracts the coefficients associated with the positive-definite matrix represented by object.

```
## S3 method for class 'pdMat':
coef(object, unconstrained, ...)
## S3 method for class 'pdMat':
coef(object, ...) <- value
```
# Arguments

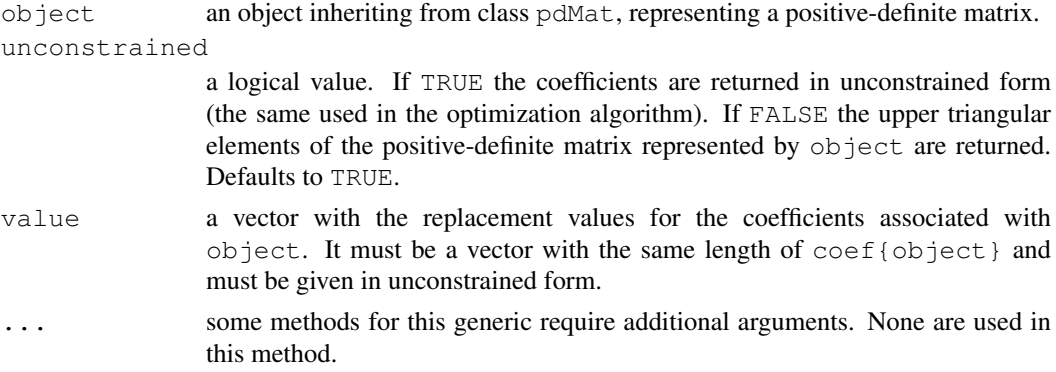

# Value

a vector with the coefficients corresponding to object.

# SIDE EFFECTS

On the left side of an assignment, sets the values of the coefficients of object to value.

## Author(s)

Jose Pinheiro and Douglas Bates

## References

Pinheiro, J.C. and Bates., D.M. (1996) "Unconstrained Parametrizations for Variance-Covariance Matrices", Statistics and Computing, 6, 289-296.

# See Also

[pdMat](#page-2656-0)

# Examples

```
coef(pdSymm(diag(3)))
```
coef.reStruct *reStruct Object Coefficients*

## Description

This method function extracts the coefficients associated with the positive-definite matrix represented by object.

```
## S3 method for class 'reStruct':
coef(object, unconstrained, ...)
## S3 method for class 'reStruct':
coef(object, ...) <- value
```
#### coef.varFunc 2443

## Arguments

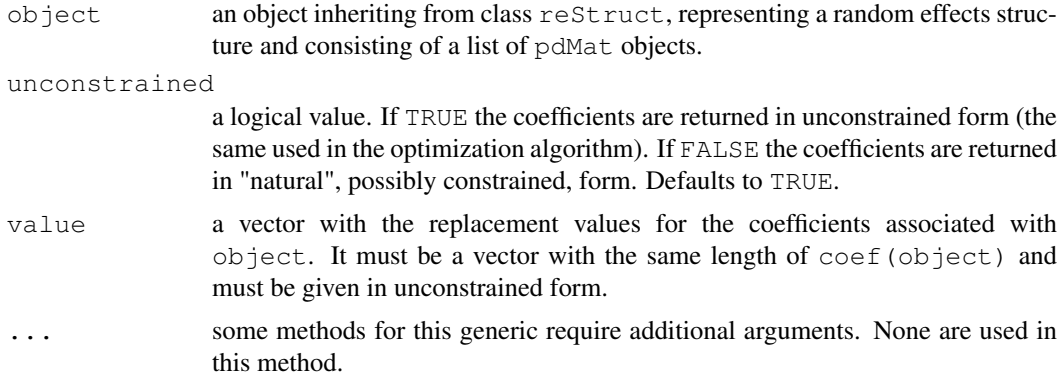

## Value

a vector with the coefficients corresponding to object.

# SIDE EFFECTS

On the left side of an assignment, sets the values of the coefficients of object to value.

#### Author(s)

```
Jose Pinheiro <Jose.Pinheiro@pharma.novartis.com> and Douglas Bates
<bates@stat.wisc.edu>
```
# See Also

[coef.pdMat](#page-2487-0), [reStruct](#page-2713-0), [pdMat](#page-2656-0)

# Examples

```
rs1 <- reStruct(list(A = pdSymm(diag(1:3), form = ~Score),
 B = pdDiag(2 * diag(4), form = ~Educ)))coef(rs1)
```
coef.varFunc *varFunc Object Coefficients*

## Description

This method function extracts the coefficients associated with the variance function structure represented by object.

```
## S3 method for class 'varFunc':
coef(object, unconstrained, allCoef, ...)
## S3 method for class 'varIdent':
coef(object, ...) <- value
```
## Arguments

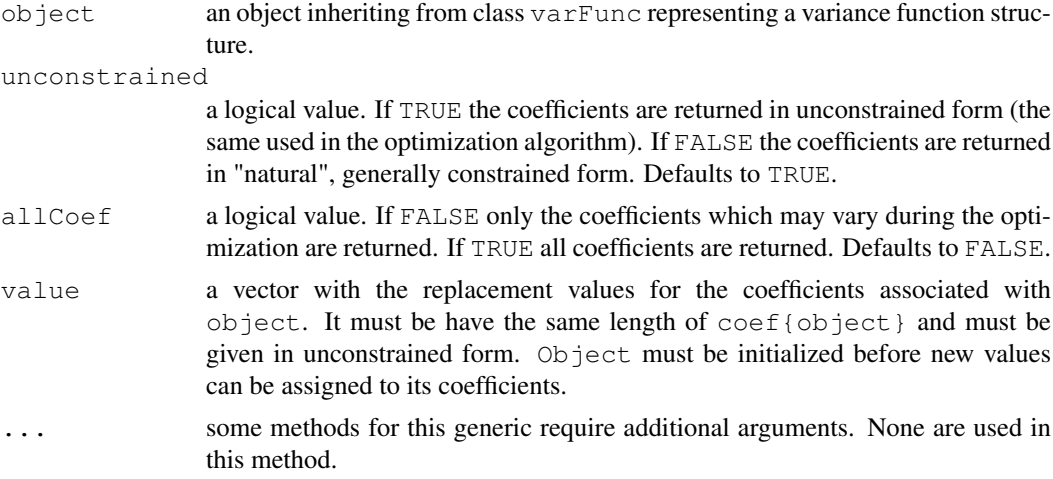

# Value

a vector with the coefficients corresponding to object.

## SIDE EFFECTS

On the left side of an assignment, sets the values of the coefficients of object to value.

#### Author(s)

Jose Pinheiro and Douglas Bates

## See Also

[varFunc](#page-2737-0)

## Examples

```
vf1 <- varPower(1)
coef(vf1)
coef(vf1) < -2
```
# collapse *Collapse According to Groups*

## Description

This function is generic; method functions can be written to handle specific classes of objects. Currently, only a groupedData method is available.

```
collapse(object, ...)
```
# Arguments

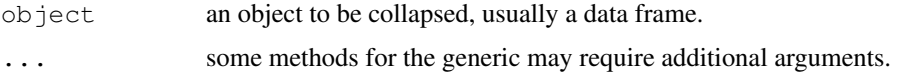

## Value

will depend on the method function used; see the appropriate documentation.

## Author(s)

```
Jose Pinheiro <Jose.Pinheiro@pharma.novartis.com> and Douglas Bates
<bates@stat.wisc.edu>
```
# See Also

[collapse.groupedData](#page-2491-0)

#### Examples

## see the method function documentation

<span id="page-2491-0"></span>collapse.groupedData

*Collapse a groupedData Object*

## Description

If object has a single grouping factor, it is returned unchanged. Else, it is summarized by the values of the displayLevel grouping factor (or the combination of its values and the values of the covariate indicated in preserve, if any is present). The collapsed data is used to produce a new groupedData object, with grouping factor given by the displayLevel factor.

## Usage

```
## S3 method for class 'groupedData':
collapse(object, collapseLevel, displayLevel,
       outer, inner, preserve, FUN, subset, ...)
```
## Arguments

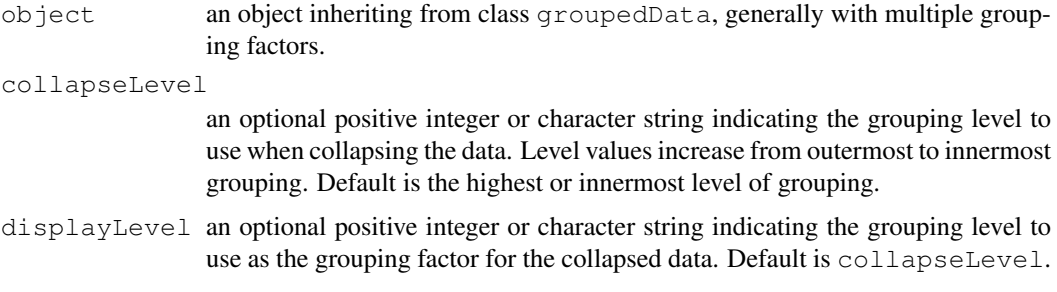

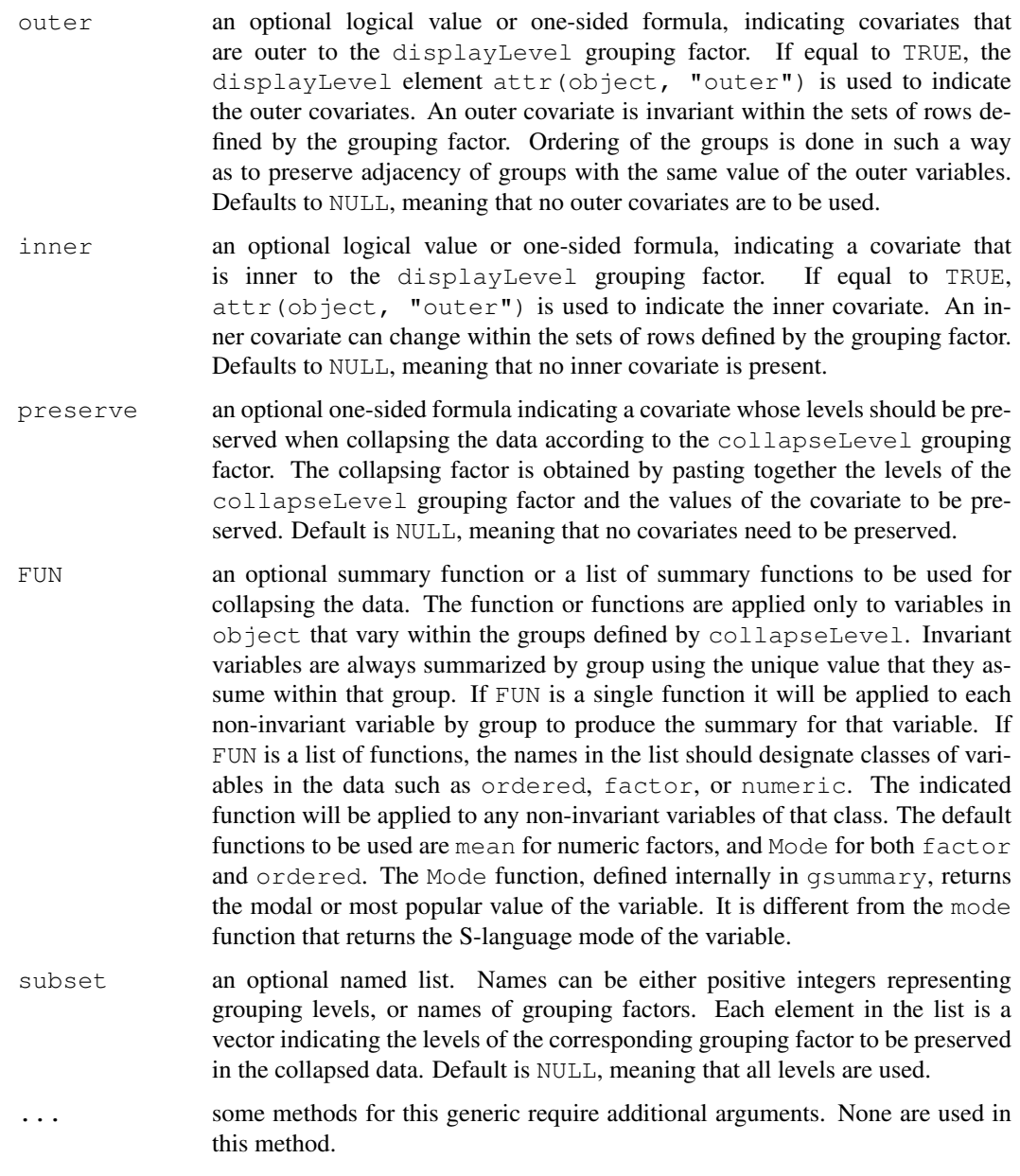

# Value

a groupedData object with a single grouping factor given by the displayLevel grouping factor, resulting from collapsing object over the levels of the collapseLevel grouping factor.

# Author(s)

```
Jose Pinheiro <Jose.Pinheiro@pharma.novartis.com> and Douglas Bates
<bates@stat.wisc.edu>
```
# See Also

[groupedData](#page-2570-0), [plot.nmGroupedData](#page-2676-0)

#### compareFits 2447

## Examples

```
# collapsing by Dog
collapse(Pixel, collapse = 1) # same as collapse(Pixel, collapse = "Dog")
```
compareFits *Compare Fitted Objects*

## Description

The columns in object1 and object2 are put together in matrices which allow direct comparison of the individual elements for each object. Missing columns in either object are replaced by NAs.

#### Usage

compareFits(object1, object2, which)

#### Arguments

object1,object2 data frames, or matrices, with the same row names, but possibly different column names. These will usually correspond to coefficients from fitted objects with a grouping structure (e.g. lme and lmList objects). which an optional integer or character vector indicating which columns in object1 and object2 are to be used in the returned object. Defaults to all columns.

## Value

a three-dimensional array, with the third dimension given by the number of unique column names in either object1 or object2. To each column name there corresponds a matrix with as many rows as the rows in object1 and two columns, corresponding to object1 and object2. The returned object inherits from class compareFits.

#### Author(s)

Jose Pinheiro <Jose.Pinheiro@pharma.novartis.com> and Douglas Bates <bates@stat.wisc.edu>

#### See Also

[plot.compareFits](#page-2666-0), [pairs.compareFits](#page-2640-0), [comparePred](#page-2494-0), [coef](#page-1127-0), [random.effects](#page-2417-0)

```
fm1 <- lmList(Orthodont)
fm2 <- lme(fm1)
compareFits(coef(fm1), coef(fm2))
```
<span id="page-2494-0"></span>

#### Description

Predicted values are obtained at the specified values of primary for each object. If either object1 or object2 have a grouping structure (i.e. getGroups(object) is not NULL), predicted values are obtained for each group. When both objects determine groups, the group levels must be the same. If other covariates besides primary are used in the prediction model, their group-wise averages (numeric covariates) or most frequent values (categorical covariates) are used to obtain the predicted values. The original observations are also included in the returned object.

## Usage

```
comparePred(object1, object2, primary, minimum, maximum,
    length.out, level, ...)
```
## Arguments

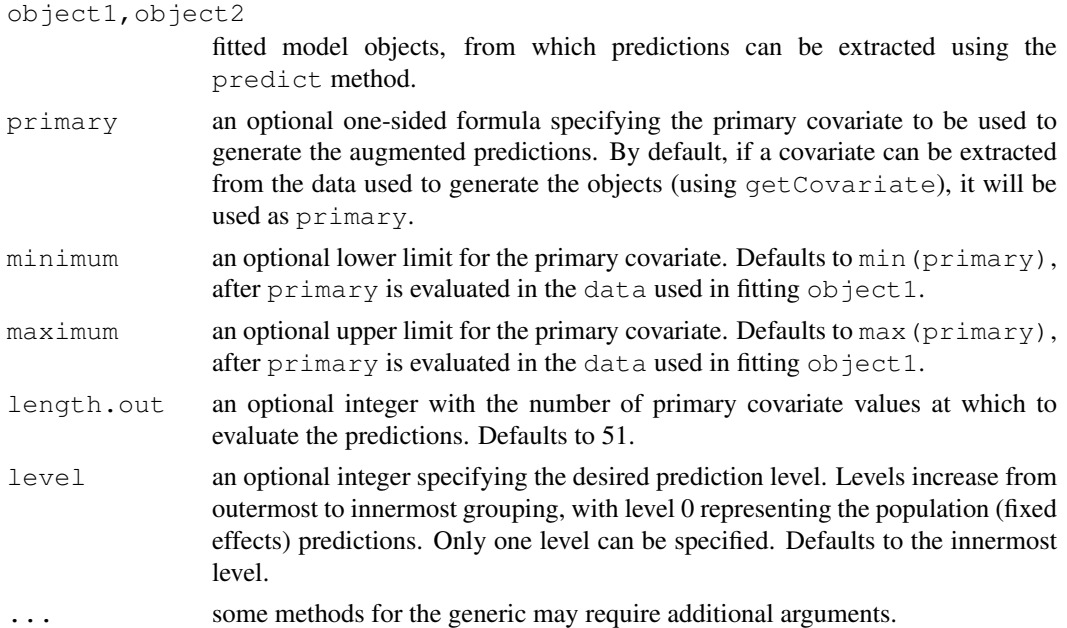

#### Value

a data frame with four columns representing, respectively, the values of the primary covariate, the groups (if  $ob\text{-}ject$  does not have a grouping structure, all elements will be 1), the predicted or observed values, and the type of value in the third column: the objects' names are used to classify the predicted values and original is used for the observed values. The returned object inherits from classes comparePred and augPred.

#### Note

This function is generic; method functions can be written to handle specific classes of objects. Classes which already have methods for this function include: gls, lme, and lmList.

#### $corARI$  2449

## Author(s)

Jose Pinheiro <Jose.Pinheiro@pharma.novartis.com> and Douglas Bates <bates@stat.wisc.edu>

## See Also

[augPred](#page-2474-0), [getGroups](#page-2548-0)

## Examples

```
fm1 <- lme(distance \sim age \star Sex, data = Orthodont, random = \sim age)
fm2 \leq update(fm1, distance \sim age)
comparePred(fm1, fm2, length.out = 2)
```
<span id="page-2495-0"></span>corAR1 *AR(1) Correlation Structure*

## Description

This function is a constructor for the corAR1 class, representing an autocorrelation structure of order 1. Objects created using this constructor must later be initialized using the appropriate Initialize method.

## Usage

corAR1(value, form, fixed)

## Arguments

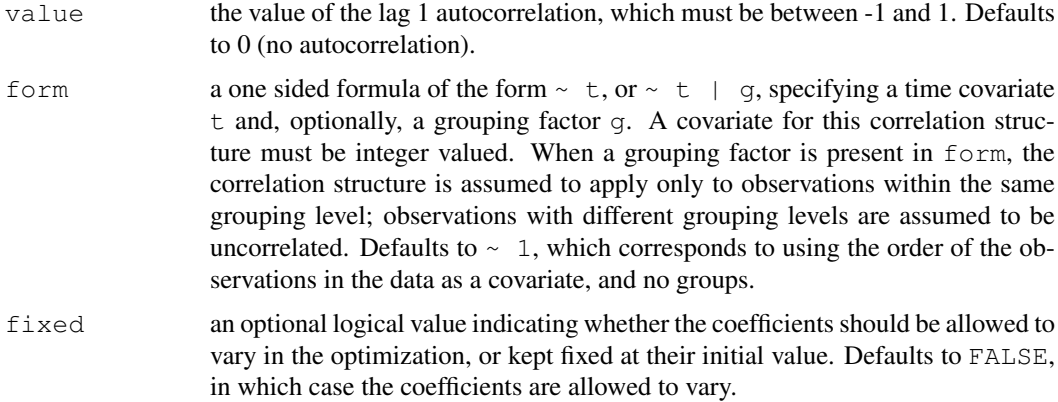

#### Value

an object of class corAR1, representing an autocorrelation structure of order 1.

## Author(s)

```
Jose Pinheiro <Jose.Pinheiro@pharma.novartis.com> and Douglas Bates
<bates@stat.wisc.edu>
```
#### References

Box, G.E.P., Jenkins, G.M., and Reinsel G.C. (1994) "Time Series Analysis: Forecasting and Control", 3rd Edition, Holden-Day.

Pinheiro, J.C., and Bates, D.M. (2000) "Mixed-Effects Models in S and S-PLUS", Springer, esp. pp. 235, 397.

# See Also

[ACF.lme](#page-2461-0), [corARMA](#page-2497-0), [corClasses](#page-2499-0), [Dim.corSpatial](#page-2523-0), [Initialize.corStruct](#page-2576-0), [summary.corStruct](#page-2720-0)

```
## covariate is observation order and grouping factor is Mare
cs1 \leftarrow corAR1(0.2, form = \sim 1 | Mare)
# Pinheiro and Bates, p. 236
cs1AR1 \leq corAR1(0.8, form = \sim 1 | Subject)
cs1AR1. <- Initialize(cs1AR1, data = Orthodont)
corMatrix(cs1AR1.)
# Pinheiro and Bates, p. 240
fm1Ovar.lme <- lme(follicles \sim sin(2*pi*Time) + cos(2*pi*Time),
                   data = 0\nuary, random = pdDiag(~sin(2*pi*Time)))
fm2Ovar.lme <- update(fm1Ovar.lme, correlation = corAR1())
# Pinheiro and Bates, pp. 255-258: use in gls
fm1Dial.gls <-
  gls(rate \sim(pressure + I(pressure^2) + I(pressure^3) + I(pressure^4))*QB,
      Dialyzer)
fm2Dial.gls <- update(fm1Dial.gls,
                 weights = varPower(form = \sim pressure))
fm3Dial.gls <- update(fm2Dial.gls,
                    corr = corAR1(0.771, form = ~ 1 | Subject)# Pinheiro and Bates use in nlme:
# from p. 240 needed on p. 396
fm1Ovar.lme <- lme(follicles \sim sin(2*pi*Time) + cos(2*pi*Time),
                   data = 0 \text{vary}, random = pdDiag(\sim sin(2*pi*Time)))
fm5Ovar.lme <- update(fm1Ovar.lme,
                corr = corARMA(p = 1, q = 1))# p. 396
fm1Ovar.nlme <- nlme(follicles~
     A+B*sin(2*pi*w*Time)+C*cos(2*pi*w*Time),
   data=Ovary, fixed=A+B+C+w~1,
   random=pdDiag(A+B+w~1),
   start=c(fixef(fm5Ovar.lme), 1) )
# p. 397
fm2Ovar.nlme <- update(fm1Ovar.nlme,
         corr=corAR1(0.311) )
```
<span id="page-2497-0"></span>

#### Description

This function is a constructor for the corARMA class, representing an autocorrelation-moving average correlation structure of order (p, q). Objects created using this constructor must later be initialized using the appropriate Initialize method.

#### Usage

corARMA(value, form, p, q, fixed)

## Arguments

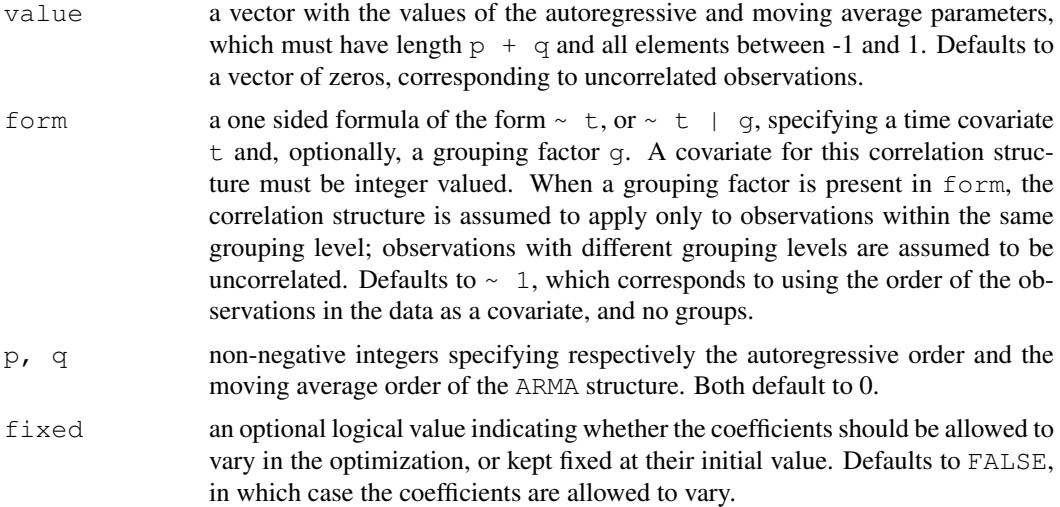

#### Value

an object of class corARMA, representing an autocorrelation-moving average correlation structure.

#### Author(s)

Jose Pinheiro <Jose.Pinheiro@pharma.novartis.com> and Douglas Bates <bates@stat.wisc.edu>

#### References

Box, G.E.P., Jenkins, G.M., and Reinsel G.C. (1994) "Time Series Analysis: Forecasting and Control", 3rd Edition, Holden-Day.

Pinheiro, J.C., and Bates, D.M. (2000) "Mixed-Effects Models in S and S-PLUS", Springer, esp. pp. 236, 397.

# See Also

[corAR1](#page-2495-0), [corClasses](#page-2499-0) [Initialize.corStruct](#page-2576-0), [summary.corStruct](#page-2720-0)

#### Examples

```
## ARMA(1,2) structure, with observation order as a covariate and
## Mare as grouping factor
cs1 <- corARMA(c(0.2, 0.3, -0.1), form = \sim 1 | Mare, p = 1, q = 2)
# Pinheiro and Bates, p. 237
cs1ARMA <- corARMA(0.4, form = \sim 1 | Subject, q = 1)
cs1ARMA <- Initialize(cs1ARMA, data = Orthodont)
corMatrix(cs1ARMA)
cs2ARMA <- corARMA(c(0.8, 0.4), form = ~1 | Subject, p=1, q=1)
cs2ARMA <- Initialize(cs2ARMA, data = Orthodont)
corMatrix(cs2ARMA)
# Pinheiro and Bates use in nlme:
# from p. 240 needed on p. 396
fm1Ovar.lme <- lme(follicles ~ sin(2*pi*Time) + cos(2*pi*Time),
                   data = 0vary, random = pdDiag (\simsin(2*pi*Time)))
fm5Ovar.lme <- update(fm1Ovar.lme,
                corr = corARMA(p = 1, q = 1))# p. 396
fm1Ovar.nlme <- nlme(follicles~
     A+B*sin(2*pi*w*Time)+C*cos(2*pi*w*Time),
   data=Ovary, fixed=A+B+C+w~1,
   random=pdDiag(A+B+w~1),
   start=c(fixef(fm5Ovar.lme), 1) )
# p. 397
fm3Ovar.nlme <- update(fm1Ovar.nlme,
         corr=corARMA(p=0, q=2) )
```
<span id="page-2498-0"></span>corCAR1 *Continuous AR(1) Correlation Structure*

#### Description

This function is a constructor for the corCAR1 class, representing an autocorrelation structure of order 1, with a continuous time covariate. Objects created using this constructor must be later initialized using the appropriate Initialize method.

## Usage

corCAR1(value, form, fixed)

#### Arguments

value the correlation between two observations one unit of time apart. Must be between 0 and 1. Defaults to 0.2. form a one sided formula of the form  $\sim \pm$ , or  $\sim \pm$  | g, specifying a time covariate t and, optionally, a grouping factor g. Covariates for this correlation structure need not be integer valued. When a grouping factor is present in form, the correlation structure is assumed to apply only to observations within the same grouping level; observations with different grouping levels are assumed to be uncorrelated. Defaults to  $\sim$  1, which corresponds to using the order of the observations in the data as a covariate, and no groups.

#### corClasses 2453

fixed an optional logical value indicating whether the coefficients should be allowed to vary in the optimization, or kept fixed at their initial value. Defaults to FALSE, in which case the coefficients are allowed to vary.

## Value

an object of class corCAR1, representing an autocorrelation structure of order 1, with a continuous time covariate.

## Author(s)

Jose Pinheiro <Jose.Pinheiro@pharma.novartis.com> and Douglas Bates <bates@stat.wisc.edu>

#### References

Box, G.E.P., Jenkins, G.M., and Reinsel G.C. (1994) "Time Series Analysis: Forecasting and Control", 3rd Edition, Holden-Day.

Jones, R.H. (1993) "Longitudinal Data with Serial Correlation: A State-space Approach", Chapman and Hall.

Pinheiro, J.C., and Bates, D.M. (2000) "Mixed-Effects Models in S and S-PLUS", Springer, esp. pp. 236, 243.

#### See Also

[corClasses](#page-2499-0), [Initialize.corStruct](#page-2576-0), [summary.corStruct](#page-2720-0)

#### Examples

```
## covariate is Time and grouping factor is Mare
cs1 \leftarrow corCAR1(0.2, form = ~ Time | Mare)
```

```
# Pinheiro and Bates, pp. 240, 243
fm1Ovar.lme <- lme(follicles ~
           sin(2*pi*Time) + cos(2*pi*Time),
  data = 0vary, random = pdDiag(~sin(2*pi*Time)))
fm4Ovar.lme <- update(fm1Ovar.lme,
          correlation = corCAR1(form = ~Time))
```
<span id="page-2499-0"></span>corClasses *Correlation Structure Classes*

## Description

Standard classes of correlation structures (corStruct) available in the nlme library.

#### Value

Available standard classes:

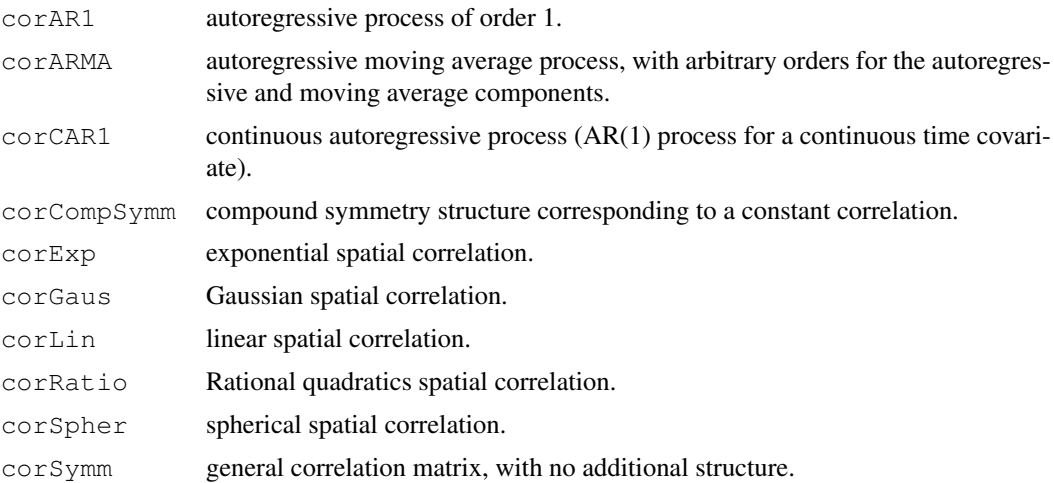

## Note

Users may define their own corStruct classes by specifying a constructor function and, at a minimum, methods for the functions corMatrix and coef. For examples of these functions, see the methods for classes corSymm and corAR1.

## Author(s)

Jose Pinheiro <Jose.Pinheiro@pharma.novartis.com> and Douglas Bates <bates@stat.wisc.edu>

## References

Pinheiro, J.C., and Bates, D.M. (2000) "Mixed-Effects Models in S and S-PLUS", Springer.

#### See Also

[corAR1](#page-2495-0), [corARMA](#page-2497-0), [corCAR1](#page-2498-0), [corCompSymm](#page-2500-0), [corExp](#page-2502-0), [corGaus](#page-2505-0), [corLin](#page-2507-0), [corRatio](#page-2513-0), [corSpher](#page-2517-0), [corSymm](#page-2518-0), [summary.corStruct](#page-2720-0)

<span id="page-2500-0"></span>corCompSymm *Compound Symmetry Correlation Structure*

# Description

This function is a constructor for the corCompSymm class, representing a compound symmetry structure corresponding to uniform correlation. Objects created using this constructor must later be initialized using the appropriate Initialize method.

```
corCompSymm(value, form, fixed)
```
#### corCompSymm 2455

## Arguments

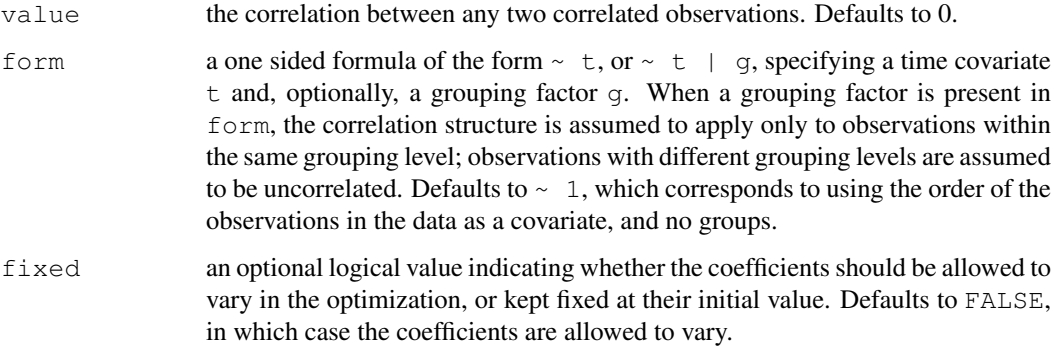

## Value

an object of class corCompSymm, representing a compound symmetry correlation structure.

## Author(s)

Jose Pinheiro <Jose.Pinheiro@pharma.novartis.com> and Douglas Bates <bates@stat.wisc.edu>

## References

Milliken, G. A. and Johnson, D. E. (1992) "Analysis of Messy Data, Volume I: Designed Experiments", Van Nostrand Reinhold.

Pinheiro, J.C., and Bates, D.M. (2000) "Mixed-Effects Models in S and S-PLUS", Springer, esp. pp. 233-234.

# See Also

[corClasses](#page-2499-0), [Initialize.corStruct](#page-2576-0), [summary.corStruct](#page-2720-0)

```
## covariate is observation order and grouping factor is Subject
cs1 <- corCompSymm(0.5, form = \sim 1 | Subject)
# Pinheiro and Bates, pp. 222-225
fm1BW.lme <- lme(weight ~ Time * Diet, BodyWeight,
                   random = ~\sim~ Time)
# p. 223
fm2BW.lme <- update(fm1BW.lme, weights = varPower())
# p. 225
cs1CompSymm <- corCompSymm(value = 0.3, form = \sim 1 | Subject)
cs2CompSymm <- corCompSymm(value = 0.3, form = \sim age | Subject)
cs1CompSymm <- Initialize(cs1CompSymm, data = Orthodont)
corMatrix(cs1CompSymm)
```
#### <span id="page-2502-0"></span>Description

This function is a constructor for the corExp class, representing an exponential spatial correlation structure. Letting  $d$  denote the range and  $n$  denote the nugget effect, the correlation between two observations a distance r apart is  $\exp(-r/d)$  when no nugget effect is present and  $(1-n)\exp(-r/d)$ when a nugget effect is assumed. Objects created using this constructor must later be initialized using the appropriate Initialize method.

## Usage

corExp(value, form, nugget, metric, fixed)

## Arguments

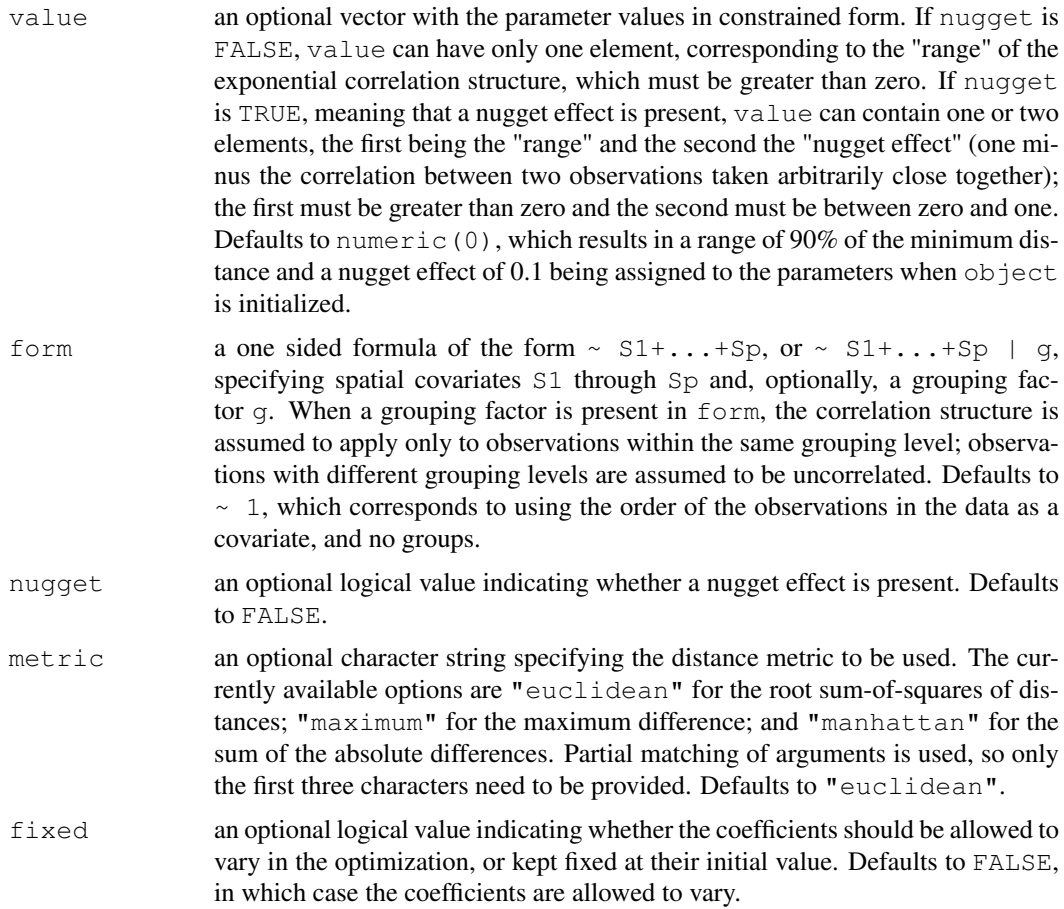

## Value

an object of class corExp, also inheriting from class corSpatial, representing an exponential spatial correlation structure.

#### corExp 2457

#### Author(s)

```
Jose Pinheiro <Jose.Pinheiro@pharma.novartis.com> and Douglas Bates
<bates@stat.wisc.edu>
```
## References

Cressie, N.A.C. (1993), "Statistics for Spatial Data", J. Wiley & Sons. Venables, W.N. and Ripley, B.D. (1997) "Modern Applied Statistics with S-plus", 2nd Edition, Springer-Verlag.

Littel, Milliken, Stroup, and Wolfinger (1996) "SAS Systems for Mixed Models", SAS Institute.

Pinheiro, J.C., and Bates, D.M. (2000) "Mixed-Effects Models in S and S-PLUS", Springer, esp. p. 238.

# See Also

[corClasses](#page-2499-0), [Initialize.corStruct](#page-2576-0), [summary.corStruct](#page-2720-0), [dist](#page-1162-0)

```
spl \leftarrow corExp(form = ~ x + y + z)# Pinheiro and Bates, p. 238
spatDat <- data.frame(x = (0:4)/4, y = (0:4)/4)
cs1Exp \leq corExp(1, form = \sim x + y)
cs1Exp <- Initialize(cs1Exp, spatDat)
corMatrix(cs1Exp)
cs2Exp <- corExp(1, form = \sim x + y, metric = "man")
cs2Exp <- Initialize(cs2Exp, spatDat)
corMatrix(cs2Exp)
cs3Exp <- corExp(c(1, 0.2), form = \sim x + y,
                 nugget = TRUE)
cs3Exp <- Initialize(cs3Exp, spatDat)
corMatrix(cs3Exp)
# example lme(..., corExp ...)
# Pinheiro and Bates, pp. 222-247
# p. 222
options(contrasts = c("contr.treatment", "contr.poly"))
fmlBW.lme <- lme(weight < Time * Diet, BodyWeight,random = ~\sim~ Time)
# p. 223
fm2BW.lme <- update(fm1BW.lme, weights = varPower())
# p. 246
fm3BW.lme <- update(fm2BW.lme,
           correlation = corrExp(form = ~ Time))
# p. 247
fm4BW.lme <-
      update(fm3BW.lme, correlation = corrExp(form = ~ Time,nugget = TRUE))
anova(fm3BW.lme, fm4BW.lme)
```
<span id="page-2504-1"></span>

#### Description

This function is generic; method functions can be written to handle specific classes of objects. Classes which already have methods for this function include all corStruct classes.

#### Usage

```
corFactor(object, ...)
```
## Arguments

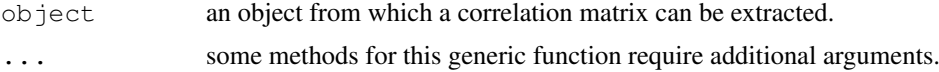

## Value

will depend on the method function used; see the appropriate documentation.

#### Author(s)

```
Jose Pinheiro <Jose.Pinheiro@pharma.novartis.com> and Douglas Bates
<bates@stat.wisc.edu>
```
## See Also

[corFactor.corStruct](#page-2504-0), [recalc.corStruct](#page-2702-0)

## Examples

## see the method function documentation

<span id="page-2504-0"></span>corFactor.corStruct

*Factor of a corStruct Object Matrix*

## Description

This method function extracts a transpose inverse square-root factor, or a series of transpose inverse square-root factors, of the correlation matrix, or list of correlation matrices, represented by object. Letting  $\Sigma$  denote a correlation matrix, a square-root factor of  $\Sigma$  is any square matrix L such that  $\Sigma = L'L$ . This method extracts  $L^{-t}$ .

```
## S3 method for class 'corStruct':
corFactor(object, ...)
```
#### corGaus 2459

#### Arguments

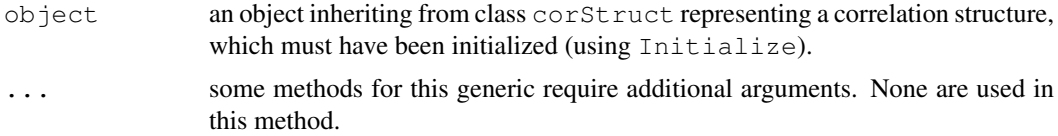

#### Value

If the correlation structure does not include a grouping factor, the returned value will be a vector with a transpose inverse square-root factor of the correlation matrix associated with object stacked column-wise. If the correlation structure includes a grouping factor, the returned value will be a vector with transpose inverse square-root factors of the correlation matrices for each group, stacked by group and stacked column-wise within each group.

#### Note

This method function is used intensively in optimization algorithms and its value is returned as a vector for efficiency reasons. The corMatrix method function can be used to obtain transpose inverse square-root factors in matrix form.

#### Author(s)

Jose Pinheiro <Jose.Pinheiro@pharma.novartis.com> and Douglas Bates <bates@stat.wisc.edu>

#### See Also

[corFactor](#page-2504-1), [corMatrix.corStruct](#page-2509-0), [recalc.corStruct](#page-2702-0), [Initialize.corStruct](#page-2576-0)

## Examples

```
cs1 \leftarrow corAR1(form = \sim1 | Subject)
cs1 <- Initialize(cs1, data = Orthodont)
corFactor(cs1)
```
<span id="page-2505-0"></span>

corGaus *Gaussian Correlation Structure*

#### Description

This function is a constructor for the corGaus class, representing a Gaussian spatial correlation structure. Letting  $d$  denote the range and  $n$  denote the nugget effect, the correlation between two observations a distance r apart is  $\exp(-(r/d)^2)$  when no nugget effect is present and  $(1-n) \exp(-(r/d)^2)$  when a nugget effect is assumed. Objects created using this constructor must later be initialized using the appropriate ' Initialize method.

```
corGaus(value, form, nugget, metric, fixed)
```
## Arguments

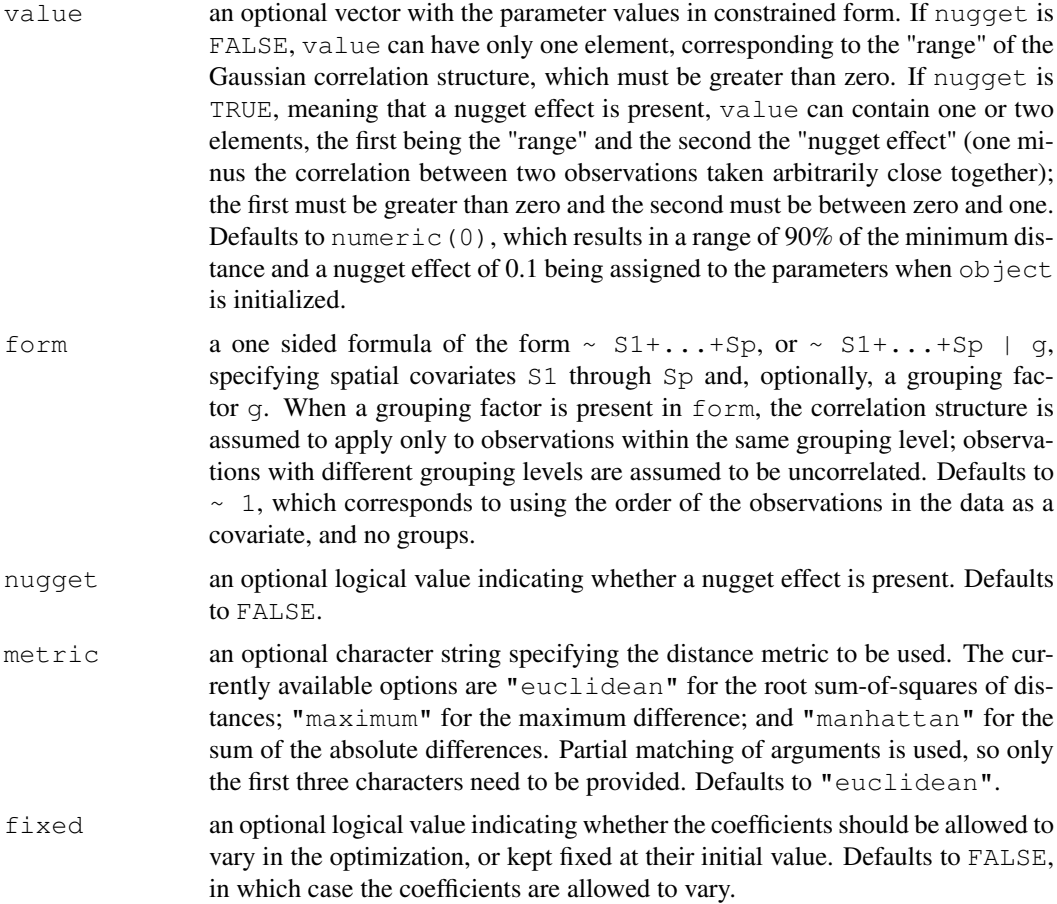

# Value

an object of class corGaus, also inheriting from class corSpatial, representing a Gaussian spatial correlation structure.

## Author(s)

Jose Pinheiro <Jose.Pinheiro@pharma.novartis.com> and Douglas Bates <bates@stat.wisc.edu>

## References

Cressie, N.A.C. (1993), "Statistics for Spatial Data", J. Wiley & Sons.

Venables, W.N. and Ripley, B.D. (1997) "Modern Applied Statistics with S-plus", 2nd Edition, Springer-Verlag.

Littel, Milliken, Stroup, and Wolfinger (1996) "SAS Systems for Mixed Models", SAS Institute. Pinheiro, J.C., and Bates, D.M. (2000) "Mixed-Effects Models in S and S-PLUS", Springer.

# See Also

[Initialize.corStruct](#page-2576-0), [summary.corStruct](#page-2720-0), [dist](#page-1162-0)

#### corLin 2461

#### Examples

```
spl \leftarrow corGaus(form = ~ x + y + z)# example lme(..., corGaus ...)
# Pinheiro and Bates, pp. 222-249
fm1BW.lme <- lme(weight ~ Time * Diet, BodyWeight,
                   random = ~\sim Time)
# p. 223
fm2BW.lme <- update(fm1BW.lme, weights = varPower())
# p 246
fm3BW.lme <- update(fm2BW.lme,
           correlation = corrExp(form = ~Time))
# p. 249
fm8BW.lme <- update(fm3BW.lme, correlation = corGaus(form = ~ Time))
```
<span id="page-2507-0"></span>corLin *Linear Correlation Structure*

## Description

This function is a constructor for the  $\text{corlin}$  class, representing a linear spatial correlation structure. Letting  $d$  denote the range and  $n$  denote the nugget effect, the correlation between two observations a distance  $r < d$  apart is  $1 - (r/d)$  when no nugget effect is present and  $(1 - n)(1 - (r/d))$ when a nugget effect is assumed. If  $r \geq d$  the correlation is zero. Objects created using this constructor must later be initialized using the appropriate Initialize method.

#### Usage

corLin(value, form, nugget, metric, fixed)

#### Arguments

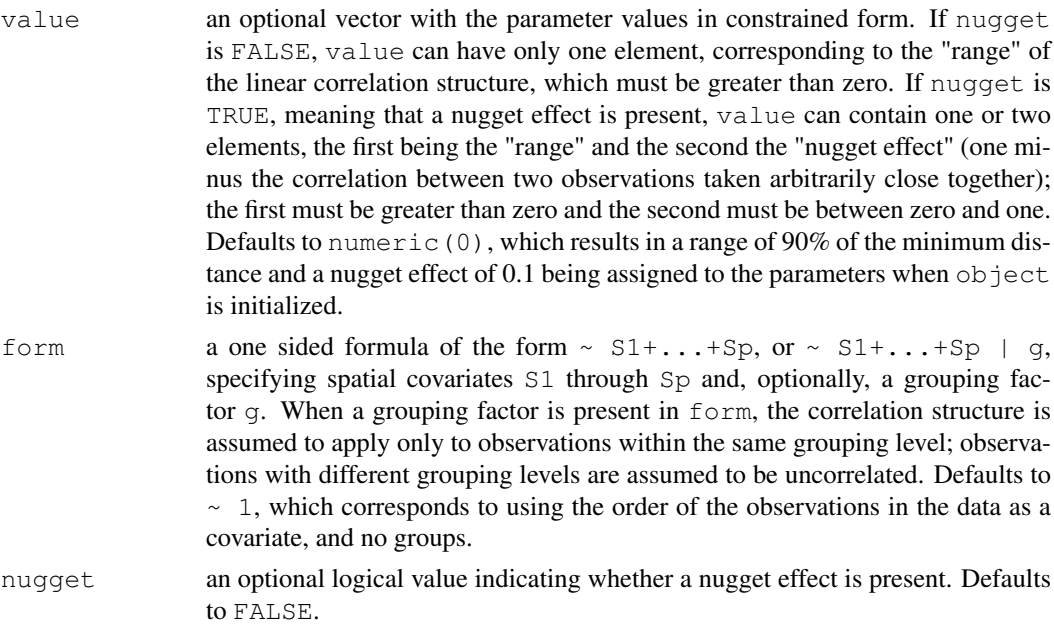

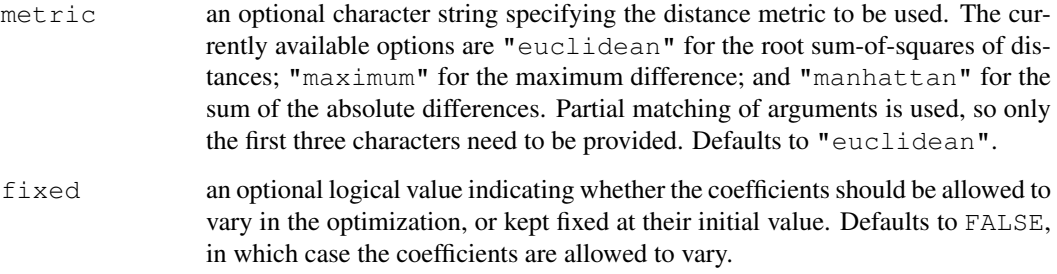

## Value

an object of class corLin, also inheriting from class corSpatial, representing a linear spatial correlation structure.

#### Author(s)

Jose Pinheiro <Jose.Pinheiro@pharma.novartis.com> and Douglas Bates <bates@stat.wisc.edu>

## References

Cressie, N.A.C. (1993), "Statistics for Spatial Data", J. Wiley & Sons.

Venables, W.N. and Ripley, B.D. (1997) "Modern Applied Statistics with S-plus", 2nd Edition, Springer-Verlag.

Littel, Milliken, Stroup, and Wolfinger (1996) "SAS Systems for Mixed Models", SAS Institute.

Pinheiro, J.C., and Bates, D.M. (2000) "Mixed-Effects Models in S and S-PLUS", Springer.

## See Also

[Initialize.corStruct](#page-2576-0), [summary.corStruct](#page-2720-0), [dist](#page-1162-0)

```
spl \leftarrow \text{corLin}(\text{form} = \left. \sim x + y \right)# example lme(..., corLin ...)
# Pinheiro and Bates, pp. 222-249
fmlBW.lme < -lme(weight \sim Time * Diet, BodyWeight,random = \sim Time)
# p. 223
fm2BW.lme <- update(fm1BW.lme, weights = varPower())
# p 246
fm3BW.lme <- update(fm2BW.lme,
            correlation = corrExp(form = ~Time))
# p. 249
f m7BW.lme < - update(f m3BW.lme, correlation = corLin(f \text{orm} = \sim Time))
```
<span id="page-2509-1"></span>

#### Description

This function is generic; method functions can be written to handle specific classes of objects. Classes which already have methods for this function include all corStruct classes.

## Usage

corMatrix(object, ...)

#### Arguments

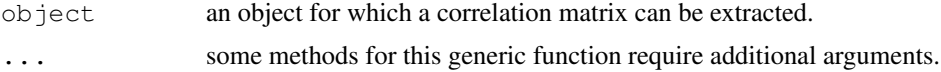

#### Value

will depend on the method function used; see the appropriate documentation.

#### Author(s)

```
Jose Pinheiro <Jose.Pinheiro@pharma.novartis.com> and Douglas Bates
<bates@stat.wisc.edu>
```
## See Also

[corMatrix.corStruct](#page-2509-0), [corMatrix.pdMat](#page-2511-0)

## Examples

## see the method function documentation

<span id="page-2509-0"></span>corMatrix.corStruct

*Matrix of a corStruct Object*

## Description

This method function extracts the correlation matrix (or its transpose inverse square-root factor), or list of correlation matrices (or their transpose inverse square-root factors) corresponding to covariate and object. Letting  $\Sigma$  denote a correlation matrix, a square-root factor of  $\Sigma$  is any square matrix L such that  $\Sigma = L'L$ . When corr = FALSE, this method extracts  $L^{-t}$ .

```
## S3 method for class 'corStruct':
corMatrix(object, covariate, corr, ...)
```
#### Arguments

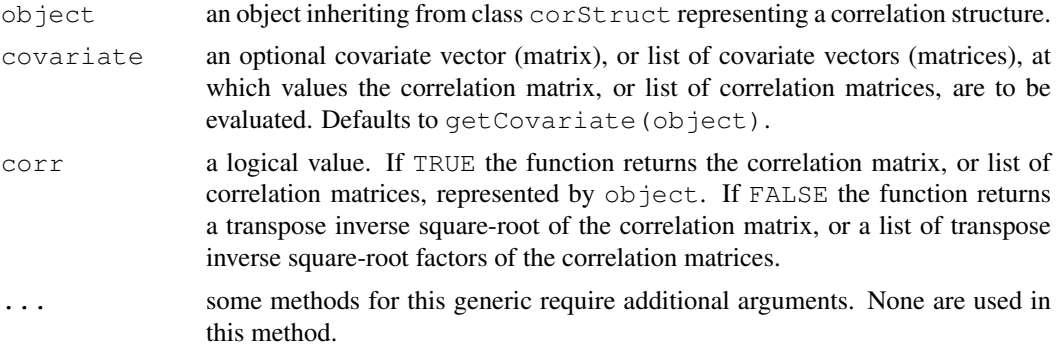

## Value

If covariate is a vector (matrix), the returned value will be an array with the corresponding correlation matrix (or its transpose inverse square-root factor). If the covariate is a list of vectors (matrices), the returned value will be a list with the correlation matrices (or their transpose inverse square-root factors) corresponding to each component of covariate.

## Author(s)

```
Jose Pinheiro <Jose.Pinheiro@pharma.novartis.com> and Douglas Bates
<bates@stat.wisc.edu>
```
#### References

Pinheiro, J.C., and Bates, D.M. (2000) "Mixed-Effects Models in S and S-PLUS", Springer.

## See Also

[corFactor.corStruct](#page-2504-0), [Initialize.corStruct](#page-2576-0)

## Examples

corMatrix(cs1AR1)

```
cs1 \leftarrow corARI(0.3)corMatrix(cs1, covariate = 1:4)corMatrix(cs1, covariate = 1:4, corr = FALSE)
# Pinheiro and Bates, p. 225
cs1CompSymm <- corCompSymm(value = 0.3, form = \sim 1 | Subject)
cs1CompSymm <- Initialize(cs1CompSymm, data = Orthodont)
corMatrix(cs1CompSymm)
# Pinheiro and Bates, p. 226
cs1Symm <- corSymm(value = c(0.2, 0.1, -0.1, 0, 0.2, 0),
                   form = \sim 1 | Subject)
cs1Symm <- Initialize(cs1Symm, data = Orthodont)
corMatrix(cs1Symm)
# Pinheiro and Bates, p. 236
cs1AR1 <- corAR1(0.8, form = \sim 1 | Subject)
cs1AR1 <- Initialize(cs1AR1, data = Orthodont)
```
#### corMatrix.pdMat 2465

```
# Pinheiro and Bates, p. 237
cs1ARMA <- corARMA(0.4, form = \sim 1 | Subject, q = 1)
cs1ARMA <- Initialize(cs1ARMA, data = Orthodont)
corMatrix(cs1ARMA)
# Pinheiro and Bates, p. 238
spatDat <- data.frame(x = (0:4)/4, y = (0:4)/4)
cs1Exp \leftarrow corExp(1, form = \sim x + y)
cs1Exp <- Initialize(cs1Exp, spatDat)
corMatrix(cs1Exp)
```
<span id="page-2511-0"></span>corMatrix.pdMat *Extract Correlation Matrix from a pdMat Object*

## Description

The correlation matrix corresponding to the positive-definite matrix represented by object is obtained.

## Usage

```
## S3 method for class 'pdMat':
corMatrix(object, ...)
```
#### Arguments

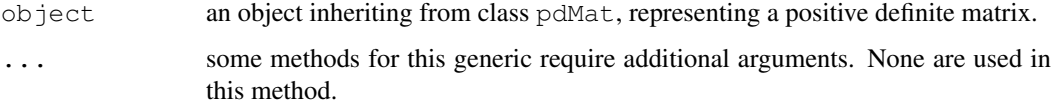

## Value

the correlation matrix corresponding to the positive-definite matrix represented by object.

#### Author(s)

```
Jose Pinheiro <Jose.Pinheiro@pharma.novartis.com> and Douglas Bates
<bates@stat.wisc.edu>
```
## See Also

[as.matrix.pdMat](#page-2470-0), [pdMatrix](#page-2657-0)

```
pd1 <- pdSymm(diag(1:4))
corMatrix(pd1)
```
corMatrix.reStruct *Extract Correlation Matrix from Components of an reStruct Object*

#### Description

This method function extracts the correlation matrices corresponding to the pdMat elements of object.

#### Usage

```
## S3 method for class 'reStruct':
corMatrix(object, ...)
```
#### Arguments

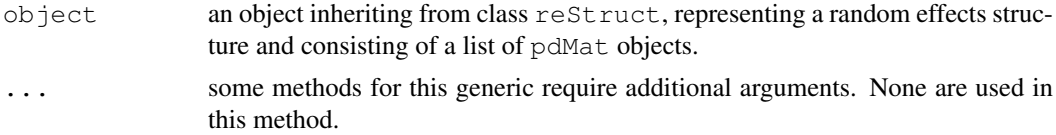

#### Value

a list with components given by the correlation matrices corresponding to the elements of object.

#### Author(s)

```
Jose Pinheiro <Jose.Pinheiro@pharma.novartis.com> and Douglas Bates
<bates@stat.wisc.edu>
```
#### See Also

[as.matrix.reStruct](#page-2471-0), [corMatrix](#page-2509-1), [reStruct](#page-2713-0), [pdMat](#page-2656-0)

## Examples

```
rs1 <- reStruct(pdSymm(diag(3), ~age+Sex, data = Orthodont))
corMatrix(rs1)
```
corNatural *General correlation in natural parameterization*

#### Description

This function is a constructor for the corNatural class, representing a general correlation structure in the "natural" parameterization, which is described under [pdNatural](#page-2659-0). Objects created using this constructor must later be initialized using the appropriate Initialize method.

```
corNatural(value, form, fixed)
```
#### corRatio 2467

## Arguments

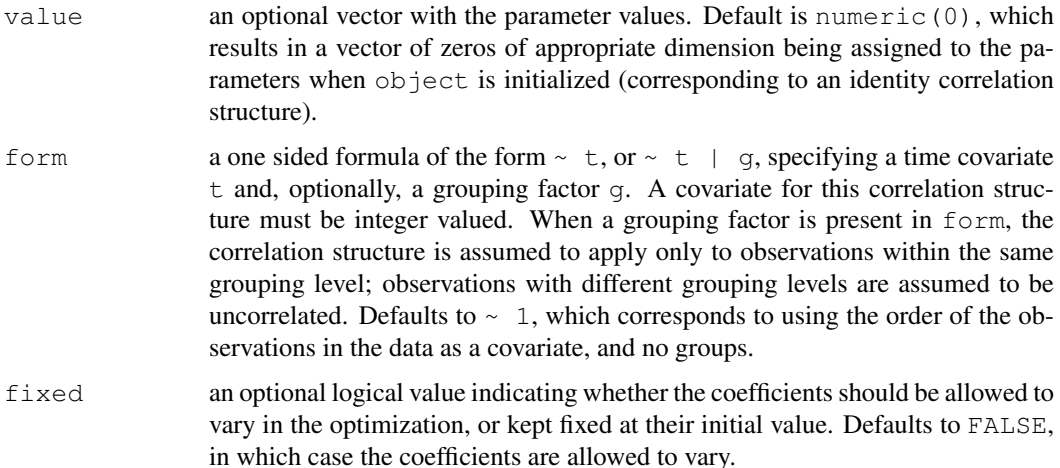

#### Value

an object of class corNatural representing a general correlation structure.

## Author(s)

Jose Pinheiro <Jose.Pinheiro@pharma.novartis.com> and Douglas Bates <bates@stat.wisc.edu>

#### See Also

[Initialize.corNatural](#page-2576-1), [pdNatural](#page-2659-0), [summary.corNatural](#page-2720-1)

## Examples

```
## covariate is observation order and grouping factor is Subject
cs1 <- corNatural(form = \sim 1 | Subject)
```
<span id="page-2513-0"></span>corRatio *Rational Quadratic Correlation Structure*

## Description

This function is a constructor for the corRatio class, representing a rational quadratic spatial correlation structure. Letting  $d$  denote the range and  $n$  denote the nugget effect, the correlation between two observations a distance r apart is  $1/(1+(r/d)^2)$  when no nugget effect is present and  $(1-n)/(1+(r/d)^2)$  when a nugget effect is assumed. Objects created using this constructor need to be later initialized using the appropriate Initialize method.

```
corRatio(value, form, nugget, metric, fixed)
```
# Arguments

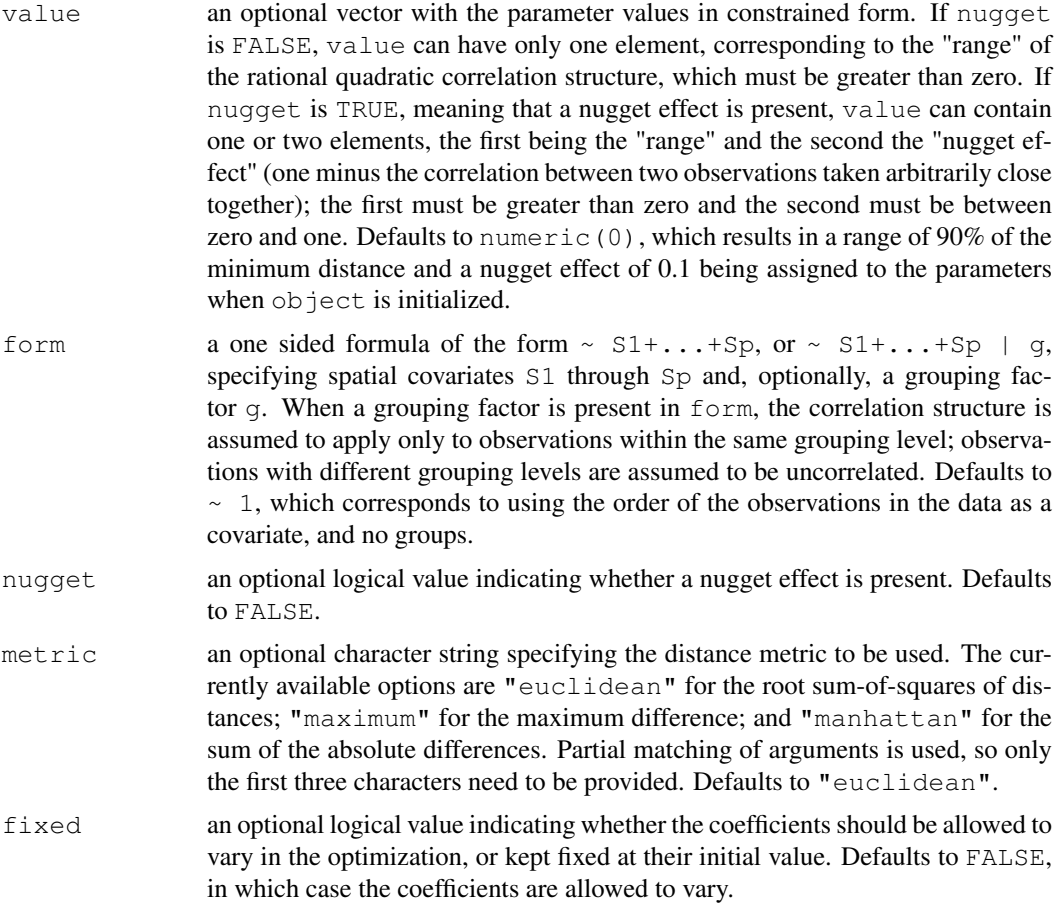

# Value

an object of class corRatio, also inheriting from class corSpatial, representing a rational quadratic spatial correlation structure.

## Author(s)

Jose Pinheiro <Jose.Pinheiro@pharma.novartis.com> and Douglas Bates <bates@stat.wisc.edu>

## References

Cressie, N.A.C. (1993), "Statistics for Spatial Data", J. Wiley & Sons.

Venables, W.N. and Ripley, B.D. (1997) "Modern Applied Statistics with S-plus", 2nd Edition, Springer-Verlag.

Littel, Milliken, Stroup, and Wolfinger (1996) "SAS Systems for Mixed Models", SAS Institute. Pinheiro, J.C., and Bates, D.M. (2000) "Mixed-Effects Models in S and S-PLUS", Springer.

# See Also

[Initialize.corStruct](#page-2576-0), [summary.corStruct](#page-2720-0), [dist](#page-1162-0)

#### corSpatial 2469

#### Examples

```
spl \leftarrow corRatio(form = ~ x + y + z)# example lme(..., corRatio ...)
# Pinheiro and Bates, pp. 222-249
fmlBW.lme < -lme (weight \sim Time * Diet, BodyWeight,
                   random = ~\sim~ Time)
# p. 223
fm2BW.lme <- update(fm1BW.lme, weights = varPower())
# p 246
fm3BW.lme <- update(fm2BW.lme,
           correlation = corrExp(form = ~Time))
# p. 249
fm5BW.lme <- update(fm3BW.lme, correlation =
                   corRatio(form = ~ Time))
# example gls(..., corRatio ...)
# Pinheiro and Bates, pp. 261, 263
fm1Wheat2 <- gls(yield \sim variety - 1, Wheat2)
# p. 263
fm3Wheat2 <- update(fm1Wheat2, corr =
    corRatio(c(12.5, 0.2),
       form = \sim latitude + longitude,
             nugget = TRUE))
```
corSpatial *Spatial Correlation Structure*

#### Description

This function is a constructor for the corspatial class, representing a spatial correlation structure. This class is "virtual", having four "real" classes, corresponding to specific spatial correlation structures, associated with it: corExp, corGaus, corLin, corRatio, and corSpher. The returned object will inherit from one of these "real" classes, determined by the type argument, and from the "virtual" corSpatial class. Objects created using this constructor must later be initialized using the appropriate Initialize method.

#### Usage

```
corSpatial(value, form, nugget, type, metric, fixed)
```
#### Arguments

value an optional vector with the parameter values in constrained form. If nugget is FALSE, value can have only one element, corresponding to the "range" of the spatial correlation structure, which must be greater than zero. If nugget is TRUE, meaning that a nugget effect is present, value can contain one or two elements, the first being the "range" and the second the "nugget effect" (one minus the correlation between two observations taken arbitrarily close together); the first must be greater than zero and the second must be between zero and one. Defaults to numeric(0), which results in a range of 90% of the minimum distance and a nugget effect of 0.1 being assigned to the parameters when object is initialized.

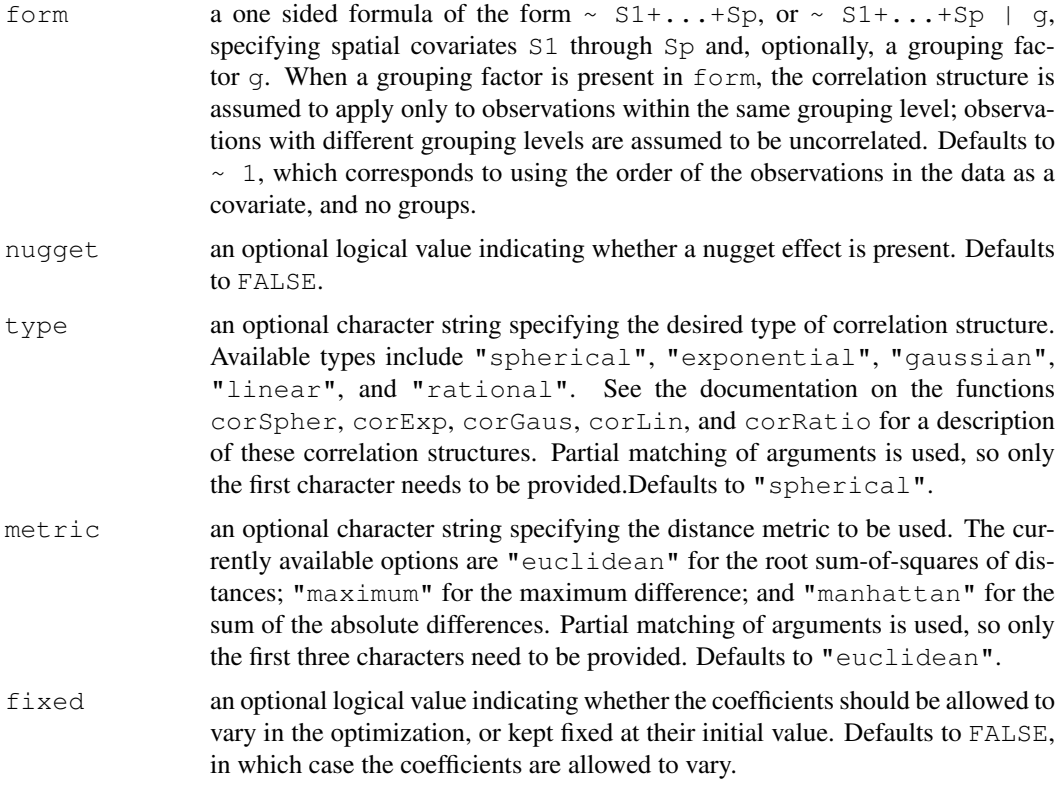

#### Value

an object of class determined by the type argument and also inheriting from class corSpatial, representing a spatial correlation structure.

## Author(s)

```
Jose Pinheiro <Jose.Pinheiro@pharma.novartis.com> and Douglas Bates
<bates@stat.wisc.edu>
```
## References

Cressie, N.A.C. (1993), "Statistics for Spatial Data", J. Wiley & Sons.

Venables, W.N. and Ripley, B.D. (1997) "Modern Applied Statistics with S-plus", 2nd Edition, Springer-Verlag.

Littel, Milliken, Stroup, and Wolfinger (1996) "SAS Systems for Mixed Models", SAS Institute.

## See Also

```
corExp, corGaus, corLin, corRatio, corSpher, Initialize.corStruct,
summary.corStruct, dist
```

```
sp1 <- corSpatial(form = \sim x + y + z, type = "g", metric = "man")
```
<span id="page-2517-0"></span>

## Description

This function is a constructor for the corSpher class, representing a spherical spatial correlation structure. Letting  $d$  denote the range and  $n$  denote the nugget effect, the correlation between two observations a distance  $r < d$  apart is  $1 - 1.5(r/d) + 0.5(r/d)^3$  when no nugget effect is present and  $(1-n)(1-1.5(r/d)+0.5(r/d)^3)$  when a nugget effect is assumed. If  $r \ge d$  the correlation is zero. Objects created using this constructor must later be initialized using the appropriate Initialize method.

# Usage

corSpher(value, form, nugget, metric, fixed)

# Arguments

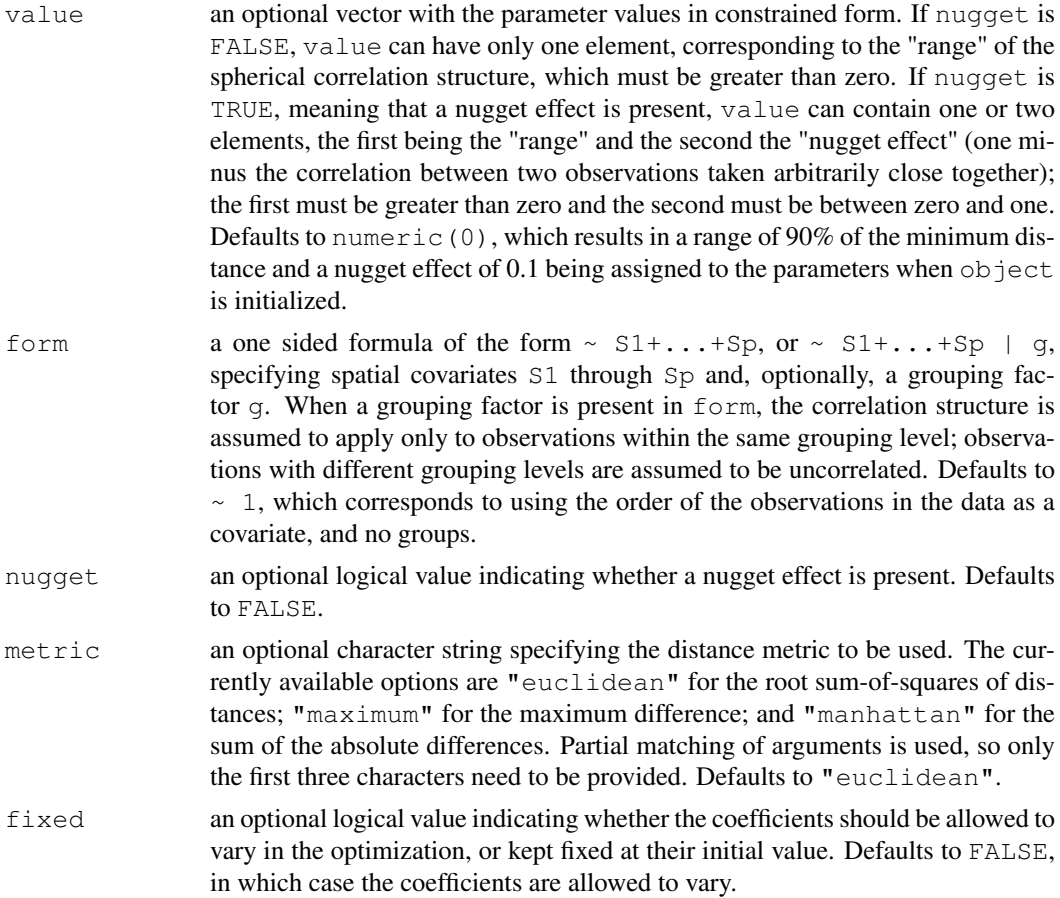

#### Value

an object of class corSpher, also inheriting from class corSpatial, representing a spherical spatial correlation structure.

#### Author(s)

```
Jose Pinheiro <Jose.Pinheiro@pharma.novartis.com> and Douglas Bates
<bates@stat.wisc.edu>
```
## References

Cressie, N.A.C. (1993), "Statistics for Spatial Data", J. Wiley & Sons.

Venables, W.N. and Ripley, B.D. (1997) "Modern Applied Statistics with S-plus", 2nd Edition, Springer-Verlag.

Littel, Milliken, Stroup, and Wolfinger (1996) "SAS Systems for Mixed Models", SAS Institute.

Pinheiro, J.C., and Bates, D.M. (2000) "Mixed-Effects Models in S and S-PLUS", Springer.

#### See Also

[Initialize.corStruct](#page-2576-0), [summary.corStruct](#page-2720-0), [dist](#page-1162-0)

#### Examples

```
spl \leftarrow corSpher(form = ~ x + y)# example lme(..., corSpher ...)
# Pinheiro and Bates, pp. 222-249
fm1BW.lme <- lme(weight ~ Time * Diet, BodyWeight,
                   random = ~\sim Time)
# p. 223
fm2BW.lme <- update(fm1BW.lme, weights = varPower())
# p 246
fm3BW.lme <- update(fm2BW.lme,
           correlation = corrExp(form = ~Time))
# p. 249
fm6BW.lme <- update(fm3BW.lme,
          correlation = corSpher(form = ~ Time))
# example gls(..., corSpher ...)
# Pinheiro and Bates, pp. 261, 263
fm1Wheat2 \leftarrow gls(yield \sim variety - 1, Wheat2)
# p. 262
fm2Wheat2 <- update(fm1Wheat2, corr =
   corSpher(c(28, 0.2)),form = \sim latitude + longitude, nugget = TRUE))
```
<span id="page-2518-0"></span>corSymm *General Correlation Structure*

#### Description

This function is a constructor for the corSymm class, representing a general correlation structure. The internal representation of this structure, in terms of unconstrained parameters, uses the spherical parametrization defined in Pinheiro and Bates (1996). Objects created using this constructor must later be initialized using the appropriate Initialize method.

#### corSymm 2473

#### Usage

corSymm(value, form, fixed)

#### Arguments

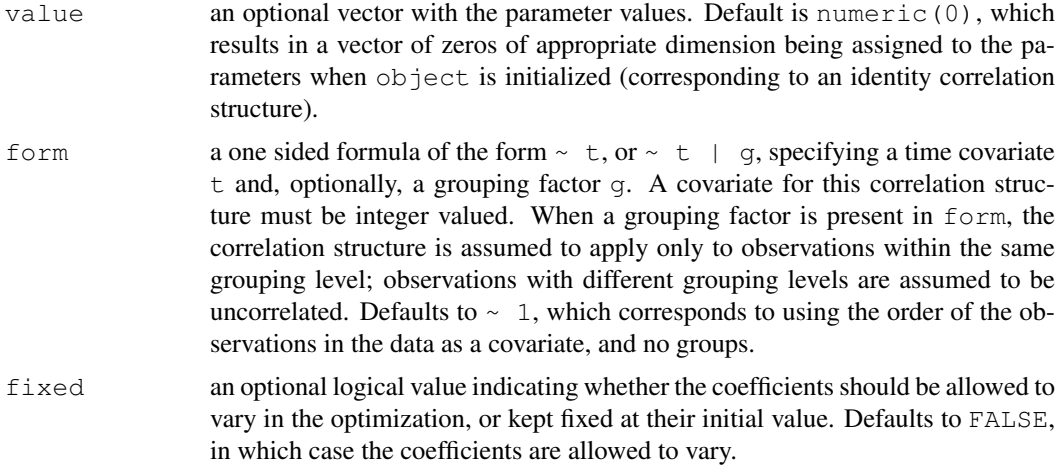

## Value

an object of class corSymm representing a general correlation structure.

#### Author(s)

```
Jose Pinheiro <Jose.Pinheiro@pharma.novartis.com> and Douglas Bates
<bates@stat.wisc.edu>
```
## References

Pinheiro, J.C. and Bates., D.M. (1996) "Unconstrained Parametrizations for Variance-Covariance Matrices", Statistics and Computing, 6, 289-296.

Pinheiro, J.C., and Bates, D.M. (2000) "Mixed-Effects Models in S and S-PLUS", Springer.

# See Also

[Initialize.corSymm](#page-2576-1), [summary.corSymm](#page-2720-1)

```
## covariate is observation order and grouping factor is Subject
cs1 \leftarrow corSymm (form = ~ 1 ~ | Subject)
```

```
# Pinheiro and Bates, p. 225
cs1CompSymm <- corCompSymm(value = 0.3, form = \sim 1 | Subject)
cs1CompSymm <- Initialize(cs1CompSymm, data = Orthodont)
corMatrix(cs1CompSymm)
```

```
# Pinheiro and Bates, p. 226
cs1Symm <- corSymm(value =
        c(0.2, 0.1, -0.1, 0, 0.2, 0),
                   form = \sim 1 | Subject)
```
```
cs1Symm <- Initialize(cs1Symm, data = Orthodont)
corMatrix(cs1Symm)
# example gls(..., corSpher ...)
# Pinheiro and Bates, pp. 261, 263
fm1Wheat2 <- gls(yield \sim variety - 1, Wheat2)
# p. 262
fm2Wheat2 <- update(fm1Wheat2, corr =
   corSpher(c(28, 0.2),form = \sim latitude + longitude, nugget = TRUE))
# example gls(..., corSymm ... )
# Pinheiro and Bates, p. 251
fm1Orth.gls <- gls(distance \sim Sex \star I(age - 11), Orthodont,
                    correlation = \text{corsymm}(\text{form} = \sim 1 | \text{Subject}),
                    weights = varIdent(form = \sim 1 | age))
```
Covariate *Assign Covariate Values*

#### Description

This function is generic; method functions can be written to handle specific classes of objects. Classes which already have methods for this function include all varFunc classes.

## Usage

covariate(object) <- value

# Arguments

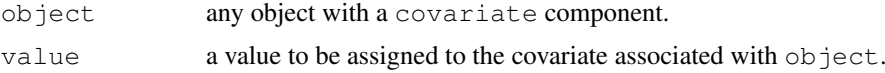

# Value

will depend on the method function; see the appropriate documentation.

# Author(s)

```
Jose Pinheiro <Jose.Pinheiro@pharma.novartis.com> and Douglas Bates
<bates@stat.wisc.edu>
```
#### See Also

[getCovariate](#page-2541-0)

#### Examples

## see the method function documentation

Covariate.varFunc *Assign varFunc Covariate*

## <span id="page-2521-0"></span>Description

The covariate(s) used in the calculation of the weights of the variance function represented by object is (are) replaced by value. If object has been initialized, value must have the same dimensions as getCovariate(object).

# Usage

```
## S3 replacement method for class 'varFunc':
covariate(object) <- value
```
## Arguments

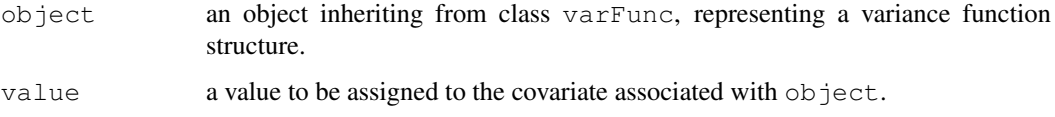

# Value

a varFunc object similar to object, but with its covariate attribute replaced by value.

#### Author(s)

Jose Pinheiro <Jose.Pinheiro@pharma.novartis.com> and Douglas Bates <bates@stat.wisc.edu>

# See Also

[getCovariate.varFunc](#page-2544-0)

# Examples

```
vf1 \leftarrow varPower(1.1, form = \neg age)covariate(vf1) <- Orthodont[["age"]]
```
Dialyzer *High-Flux Hemodialyzer*

## Description

The Dialyzer data frame has 140 rows and 5 columns.

#### Format

This data frame contains the following columns:

- **Subject** an ordered factor with levels  $10 < 8 < 2 < 6 < 3 < 5 < 9 < 7 < 1 < 4 < 17 < 20 < 11 <$  $12 < 16 < 13 < 14 < 18 < 15 < 19$  giving the unique identifier for each subject
- QB a factor with levels 200 and 300 giving the bovine blood flow rate (dL/min).

pressure a numeric vector giving the transmembrane pressure (dmHg).

rate the hemodialyzer ultrafiltration rate (mL/hr).

index index of observation within subject—1 through 7.

# Details

Vonesh and Carter (1992) describe data measured on high-flux hemodialyzers to assess their *in vivo* ultrafiltration characteristics. The ultrafiltration rates (in mL/hr) of 20 high-flux dialyzers were measured at seven different transmembrane pressures (in dmHg). The *in vitro* evaluation of the dialyzers used bovine blood at flow rates of either 200~dl/min or 300~dl/min. The data, are also analyzed in Littell, Milliken, Stroup, and Wolfinger (1996).

#### Source

Pinheiro, J. C. and Bates, D. M. (2000), *Mixed-Effects Models in S and S-PLUS*, Springer, New York. (Appendix A.6)

Vonesh, E. F. and Carter, R. L. (1992), Mixed-effects nonlinear regression for unbalanced repeated measures, *Biometrics*, 48, 1-18.

Littell, R. C., Milliken, G. A., Stroup, W. W. and Wolfinger, R. D. (1996), *SAS System for Mixed Models*, SAS Institute, Cary, NC.

#### <span id="page-2522-0"></span>Dim *Extract Dimensions from an Object*

#### Description

This function is generic; method functions can be written to handle specific classes of objects. Classes which already have methods for this function include: corSpatial, corStruct, pdCompSymm, pdDiag, pdIdent, pdMat, and pdSymm.

# Usage

```
Dim(object, ...)
```
## Arguments

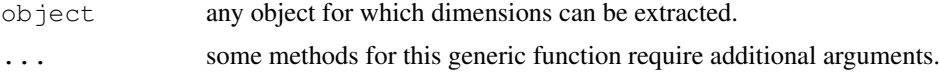

# Value

will depend on the method function used; see the appropriate documentation.

# Dim.corSpatial 2477

# Note

If dim allowed more than one argument, there would be no need for this generic function.

# Author(s)

Jose Pinheiro <Jose.Pinheiro@pharma.novartis.com> and Douglas Bates <bates@stat.wisc.edu>

# See Also

[Dim.pdMat](#page-2525-0), [Dim.corStruct](#page-2524-0)

# Examples

## see the method function documentation

<span id="page-2523-0"></span>Dim.corSpatial *Dimensions of a corSpatial Object*

# Description

if groups is missing, it returns the Dim attribute of object; otherwise, calculates the dimensions associated with the grouping factor.

# Usage

```
## S3 method for class 'corSpatial':
Dim(object, groups, ...)
```
# Arguments

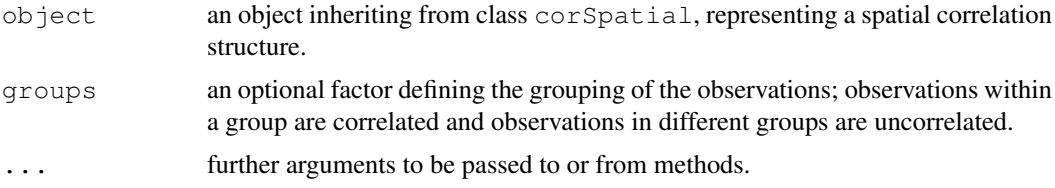

# Value

a list with components:

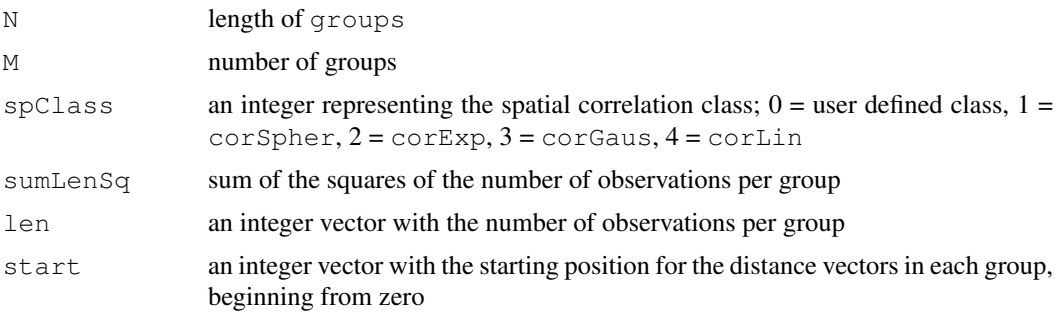

# Author(s)

```
Jose Pinheiro <Jose.Pinheiro@pharma.novartis.com> and Douglas Bates
<bates@stat.wisc.edu>
```
# See Also

[Dim](#page-2522-0), [Dim.corStruct](#page-2524-0)

# Examples

Dim(corGaus(), getGroups(Orthodont))

```
cs1ARMA \leq corARMA(0.4, form = \sim 1 | Subject, q = 1)
cs1ARMA <- Initialize(cs1ARMA, data = Orthodont)
Dim(cs1ARMA)
```
<span id="page-2524-0"></span>Dim.corStruct *Dimensions of a corStruct Object*

# Description

if groups is missing, it returns the Dim attribute of object; otherwise, calculates the dimensions associated with the grouping factor.

# Usage

## S3 method for class 'corStruct': Dim(object, groups, ...)

# Arguments

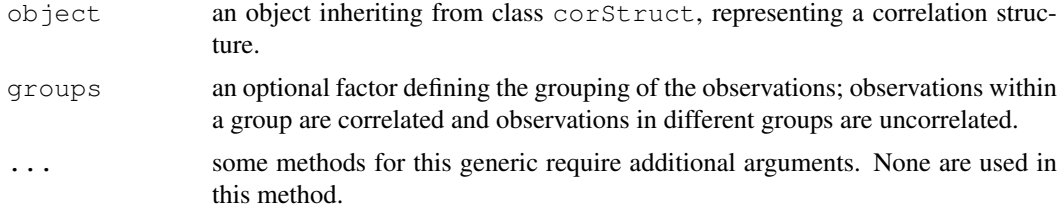

#### Value

a list with components:

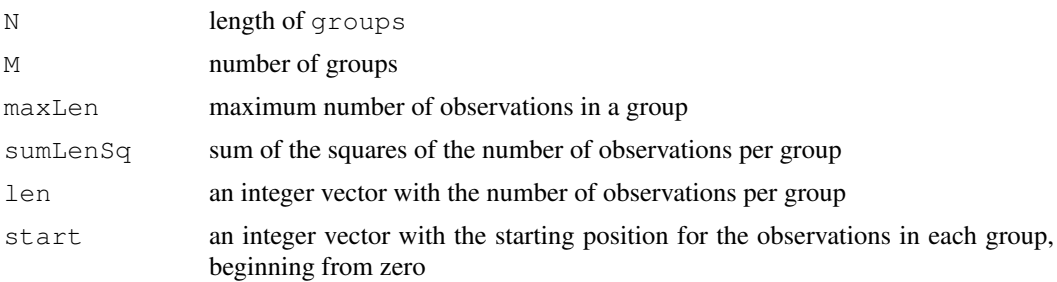

### Dim.pdMat 2479

# Author(s)

Jose Pinheiro <Jose.Pinheiro@pharma.novartis.com> and Douglas Bates <bates@stat.wisc.edu>

# See Also

[Dim](#page-2522-0), [Dim.corSpatial](#page-2523-0)

# Examples

```
Dim(corAR1(), getGroups(Orthodont))
```
<span id="page-2525-0"></span>Dim.pdMat *Dimensions of a pdMat Object*

## Description

This method function returns the dimensions of the matrix represented by object.

# Usage

```
## S3 method for class 'pdMat':
Dim(object, ...)
```
# Arguments

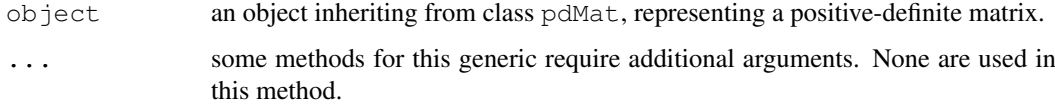

# Value

an integer vector with the number of rows and columns of the matrix represented by object.

# Author(s)

Jose Pinheiro <Jose.Pinheiro@pharma.novartis.com> and Douglas Bates <bates@stat.wisc.edu>

# See Also

[Dim](#page-2522-0)

# Examples

Dim(pdSymm(diag(3)))

#### Description

The Earthquake data frame has 182 rows and 5 columns.

#### Format

This data frame contains the following columns:

- **Quake** an ordered factor with levels  $20 < 16 < 14 < 10 < 3 < 8 < 23 < 22 < 6 < 13 < 7 < 21 <$  $18 < 15 < 4 < 12 < 19 < 5 < 9 < 1 < 2 < 17 < 11$  indicating the earthquake on which the measurements were made.
- Richter a numeric vector giving the intensity of the earthquake on the Richter scale.
- distance the distance from the seismological measuring station to the epicenter of the earthquake (km).
- soil a factor with levels 0 and 1 giving the soil condition at the measuring station, either soil or rock.

accel maximum horizontal acceleration observed (g).

### Details

Measurements recorded at available seismometer locations for 23 large earthquakes in western North America between 1940 and 1980. They were originally given in Joyner and Boore (1981); are mentioned in Brillinger (1987); and are analyzed in Davidian and Giltinan (1995).

# Source

Pinheiro, J. C. and Bates, D. M. (2000), *Mixed-Effects Models in S and S-PLUS*, Springer, New York. (Appendix A.8)

Davidian, M. and Giltinan, D. M. (1995), *Nonlinear Models for Repeated Measurement Data*, Chapman and Hall, London.

Joyner and Boor (1981), Peak horizontal acceleration and velocity from strong-motion records including records from the 1979 Imperial Valley, California, earthquake, *Bulletin of the Seismological Society of America*, 71, 2011-2038.

Brillinger, D. (1987), Comment on a paper by C. R. Rao, *Statistical Science*, 2, 448-450.

ergoStool *Ergometrics experiment with stool types*

## Description

The ergoStool data frame has 36 rows and 3 columns.

#### Fatigue 2481

#### Format

This data frame contains the following columns:

effort a numeric vector giving the effort (Borg scale) required to arise from a stool.

**Type** a factor with levels  $T1$ ,  $T2$ ,  $T3$ , and  $T4$  giving the stool type.

Subject an ordered factor giving a unique identifier for the subject in the experiment.

## Details

Devore (2000) cites data from an article in *Ergometrics* (1993, pp. 519-535) on "The Effects of a Pneumatic Stool and a One-Legged Stool on Lower Limb Joint Load and Muscular Activity."

#### Source

Pinheiro, J. C. and Bates, D. M. (2000), *Mixed-Effects Models in S and S-PLUS*, Springer, New York. (Appendix A.9)

Devore, J. L. (2000), *Probability and Statistics for Engineering and the Sciences (5th ed)*, Duxbury, Boston, MA.

## Examples

```
fm1 < -lme(effort \sim Type, data = ergoStool, random = \sim 1 | Subject)
anova( fm1 )
```
Fatigue *Cracks caused by metal fatigue*

# Description

The Fatigue data frame has 262 rows and 3 columns.

# Format

This data frame contains the following columns:

**Path** an ordered factor with levels  $1 < 2 < 3 < 4 < 5 < 6 < 7 < 8 < 9 < 10 < 11 < 12 < 13 < 14$  $<$  15 < 16 < 17 < 18 < 19 < 20 < 21 giving the test path (or test unit) number. The order is in terms of increasing failure time or decreasing terminal crack length.

cycles number of test cycles at which the measurement is made (millions of cycles).

relLength relative crack length (dimensionless).

#### Details

These data are given in Lu and Meeker (1993) where they state "We obtained the data in Table 1 visually from figure 4.5.2 on page 242 of Bogdanoff and Kozin (1985)." The data represent the growth of cracks in metal for 21 test units. An initial notch of length 0.90 inches was made on each unit which then was subjected to several thousand test cycles. After every 10,000 test cycles the crack length was measured. Testing was stopped if the crack length exceeded 1.60 inches, defined as a failure, or at 120,000 cycles.

# Source

Lu, C. Joseph , and Meeker, William Q. (1993), Using degradation measures to estimate a time-tofailure distribution, *Technometrics*, 35, 161-174

fdHess *Finite difference Hessian*

# Description

Evaluate an approximate Hessian and gradient of a scalar function using finite differences.

## Usage

```
fdHess(pars, fun, ..., .relStep=(.Machine$double.eps)^(1/3), minAbsPar=0)
```
#### Arguments

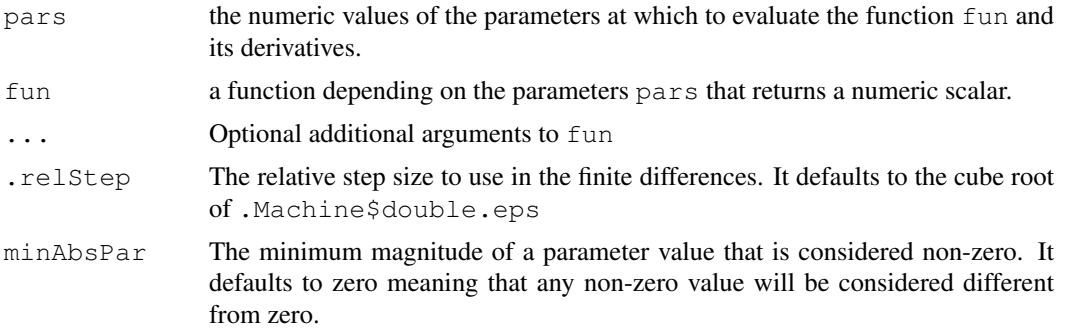

## Details

This function uses a second-order response surface design known as a Koschal design to determine the parameter values at which the function is evaluated.

## Value

A list with components

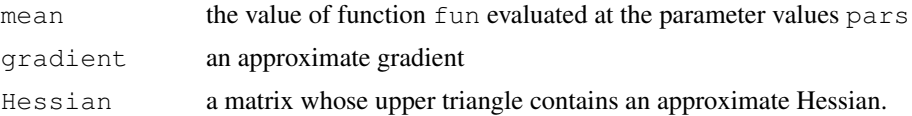

# Author(s)

```
Jose Pinheiro <jcp@research.bell-labs.com>, Douglas Bates
<bates@stat.wisc.edu>
```
# Examples

```
fdHess(c(12.3, 2.34), function(x) x[1] * (1-exp(-0.4*x[2])))
```
# Description

The fitted values for the linear model represented by object are extracted.

# Usage

```
## S3 method for class 'glsStruct':
fitted(object, glsFit, ...)
```
# Arguments

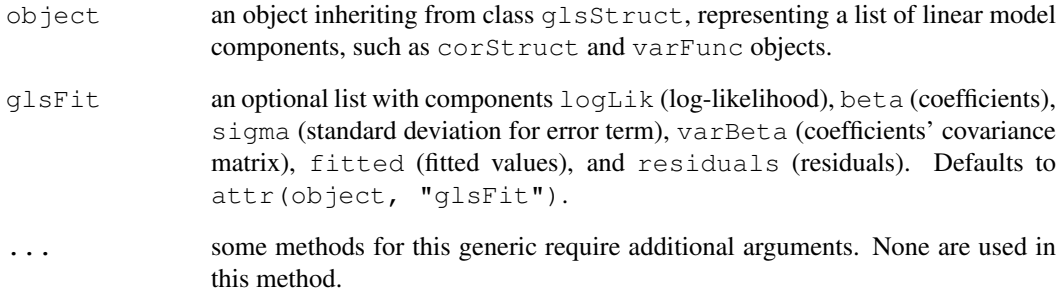

# Value

a vector with the fitted values for the linear model represented by object.

## Note

This method function is generally only used inside gls and fitted.gls.

# Author(s)

Jose Pinheiro <Jose.Pinheiro@pharma.novartis.com> and Douglas Bates <bates@stat.wisc.edu>

# See Also

[gls](#page-2558-0), [residuals.glsStruct](#page-2707-0)

fitted.gnlsStruct *Calculate gnlsStruct Fitted Values*

## Description

The fitted values for the nonlinear model represented by object are extracted.

# Usage

```
## S3 method for class 'gnlsStruct':
fitted(object, ...)
```
#### Arguments

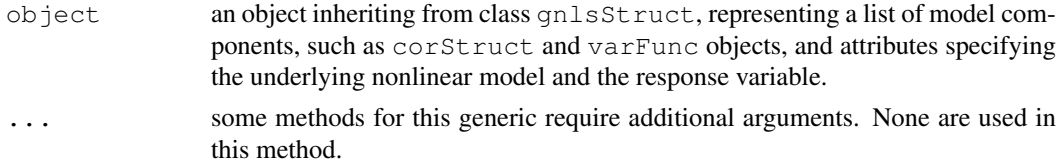

# Value

a vector with the fitted values for the nonlinear model represented by object.

## Note

This method function is generally only used inside gnls and fitted.gnls.

# Author(s)

```
Jose Pinheiro <Jose.Pinheiro@pharma.novartis.com> and Douglas Bates
<bates@stat.wisc.edu>
```
# See Also

[gnls](#page-2564-0), [residuals.gnlsStruct](#page-2708-0)

<span id="page-2530-0"></span>fitted.lme *Extract lme Fitted Values*

## Description

The fitted values at level  $i$  are obtained by adding together the population fitted values (based only on the fixed effects estimates) and the estimated contributions of the random effects to the fitted values at grouping levels less or equal to i. The resulting values estimate the best linear unbiased predictions (BLUPs) at level  $i$ .

# Usage

```
## S3 method for class 'lme':
fitted(object, level, asList, ...)
```
#### fitted.lme 2485

#### Arguments

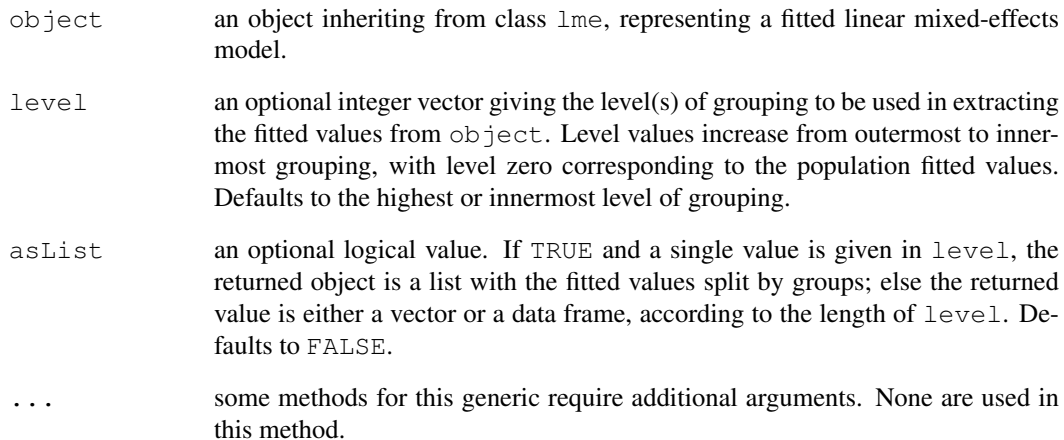

# Value

If a single level of grouping is specified in level, the returned value is either a list with the fitted values split by groups ( $a \text{ sList} = \text{TRUE}$ ) or a vector with the fitted values ( $a \text{ sList} = \text{FALSE}$ ); else, when multiple grouping levels are specified in level, the returned object is a data frame with columns given by the fitted values at different levels and the grouping factors. For a vector or data frame result the [napredict](#page-1294-0) method is applied.

# Author(s)

Jose Pinheiro <Jose.Pinheiro@pharma.novartis.com> and Douglas Bates <bates@stat.wisc.edu>

# References

Bates, D.M. and Pinheiro, J.C. (1998) "Computational methods for multilevel models" available in PostScript or PDF formats at http://nlme.stat.wisc.edu/pub/NLME/

Pinheiro, J.C., and Bates, D.M. (2000) "Mixed-Effects Models in S and S-PLUS", Springer, esp. pp. 235, 397.

#### See Also

[lme](#page-2587-0), [residuals.lme](#page-2709-0)

# Examples

```
fm1 <- lme(distance \sim age + Sex, data = Orthodont, random = \sim 1)
fitted(fm1, level = 0:1)
```
fitted.lmeStruct *Calculate lmeStruct Fitted Values*

#### Description

The fitted values at level  $i$  are obtained by adding together the population fitted values (based only on the fixed effects estimates) and the estimated contributions of the random effects to the fitted values at grouping levels less or equal to i. The resulting values estimate the best linear unbiased predictions (BLUPs) at level i.

## Usage

```
## S3 method for class 'lmeStruct':
fitted(object, level, conLin, lmeFit, ...)
```
# Arguments

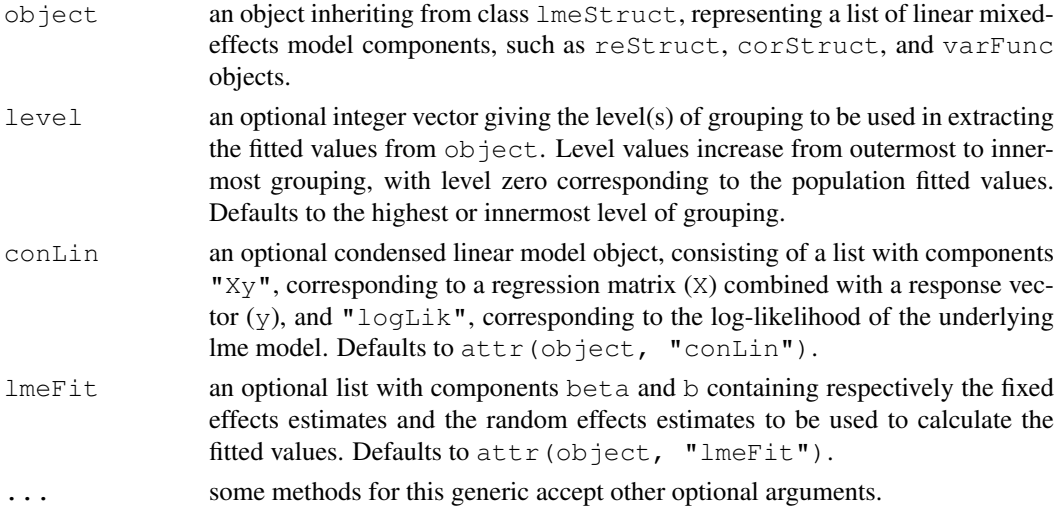

# Value

if a single level of grouping is specified in level, the returned value is a vector with the fitted values at the desired level; else, when multiple grouping levels are specified in level, the returned object is a matrix with columns given by the fitted values at different levels.

# Note

This method function is generally only used inside lme and fitted. lme.

### Author(s)

```
Jose Pinheiro <Jose.Pinheiro@pharma.novartis.com> and Douglas Bates
<bates@stat.wisc.edu>
```
#### See Also

[lme](#page-2587-0), [fitted.lme](#page-2530-0), [residuals.lmeStruct](#page-2710-0)

# Description

The fitted values are extracted from each  $\text{lm}$  component of  $\text{object}$  and arranged into a list with as many components as object, or combined into a single vector.

# Usage

```
## S3 method for class 'lmList':
fitted(object, subset, asList, ...)
```
# Arguments

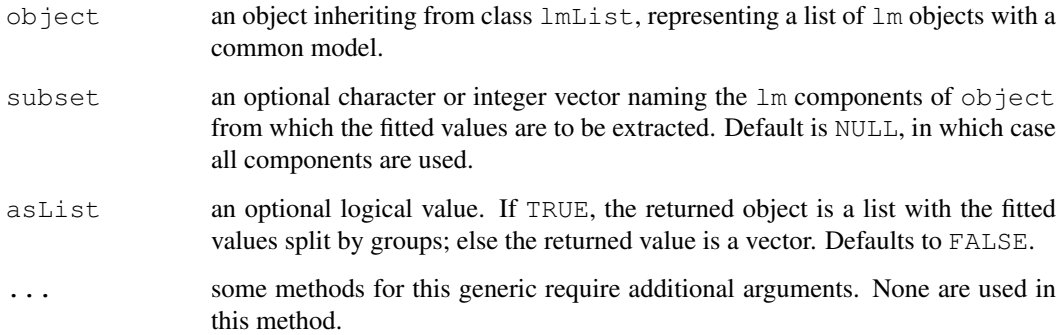

# Value

a list with components given by the fitted values of each lm component of object, or a vector with the fitted values for all  $lm$  components of object.

## Author(s)

Jose Pinheiro <Jose.Pinheiro@pharma.novartis.com> and Douglas Bates <bates@stat.wisc.edu>

### See Also

[lmList](#page-2598-0), [residuals.lmList](#page-2711-0)

## Examples

```
fm1 <- lmList(distance ~ age | Subject, Orthodont)
fitted(fm1)
```
fitted.nlmeStruct *Calculate nlmeStruct Fitted Values*

#### Description

The fitted values at level  $i$  are obtained by adding together the contributions from the estimated fixed effects and the estimated random effects at levels less or equal to  $i$  and evaluating the model function at the resulting estimated parameters. The resulting values estimate the predictions at level i.

#### Usage

```
## S3 method for class 'nlmeStruct':
fitted(object, level, conLin, ...)
```
#### Arguments

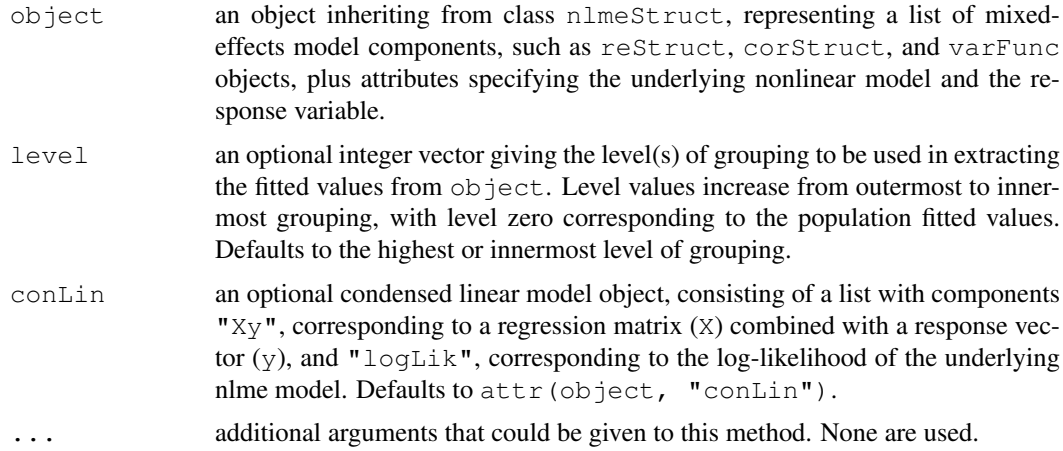

# Value

if a single level of grouping is specified in level, the returned value is a vector with the fitted values at the desired level; else, when multiple grouping levels are specified in level, the returned object is a matrix with columns given by the fitted values at different levels.

# Note

This method function is generally only used inside nlme and fitted.nlme.

## Author(s)

```
Jose Pinheiro <Jose.Pinheiro@pharma.novartis.com> and Douglas Bates
<bates@stat.wisc.edu>
```
### References

Bates, D.M. and Pinheiro, J.C. (1998) "Computational methods for multilevel models" available in PostScript or PDF formats at http://nlme.stat.wisc.edu/pub/NLME/

#### fixed.effects 2489

# See Also

[nlme](#page-2625-0), [residuals.nlmeStruct](#page-2712-0)

fixed.effects *Extract Fixed Effects*

# Description

This function is generic; method functions can be written to handle specific classes of objects. Classes which already have methods for this function include lmList and lme.

# Usage

```
fixed.effects(object, ...)
fixef(object, ...)
```
# Arguments

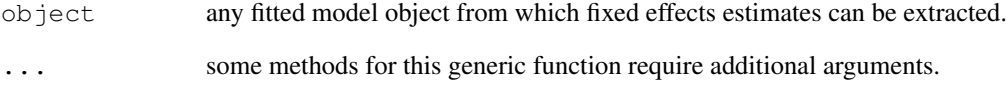

# Value

will depend on the method function used; see the appropriate documentation.

# References

Pinheiro, J.C., and Bates, D.M. (2000) "Mixed-Effects Models in S and S-PLUS", Springer.

## See Also

[fixef.lmList](#page-2536-0)

## Examples

## see the method function documentation

<span id="page-2536-0"></span>fixef.lmList *Extract lmList Fixed Effects*

#### Description

The average of the coefficients corresponding to the  $lm$  components of object is calculated.

# Usage

```
## S3 method for class 'lmList':
fixef(object, ...)
```
#### Arguments

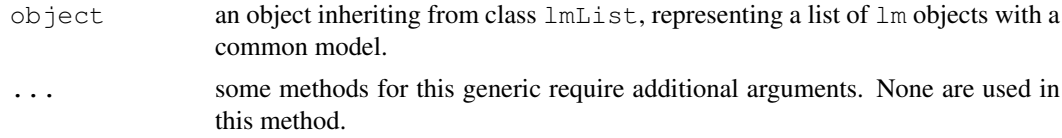

# Value

a vector with the average of the individual  $lm$  coefficients in object.

#### Author(s)

```
Jose Pinheiro <Jose.Pinheiro@pharma.novartis.com> and Douglas Bates
<bates@stat.wisc.edu>
```
#### See Also

[lmList](#page-2598-0), [random.effects.lmList](#page-2699-0)

# Examples

```
fm1 <- lmList(distance ~ age | Subject, Orthodont)
fixed.effects(fm1)
```
formula.pdBlocked *Extract pdBlocked Formula*

## Description

The formula attributes of the pdMat elements of x are extracted and returned as a list, in case asList=TRUE, or converted to a single one-sided formula when asList=FALSE. If the pdMat elements do not have a formula attribute, a NULL value is returned.

# Usage

```
## S3 method for class 'pdBlocked':
formula(x, asList, ...)
```
# Arguments

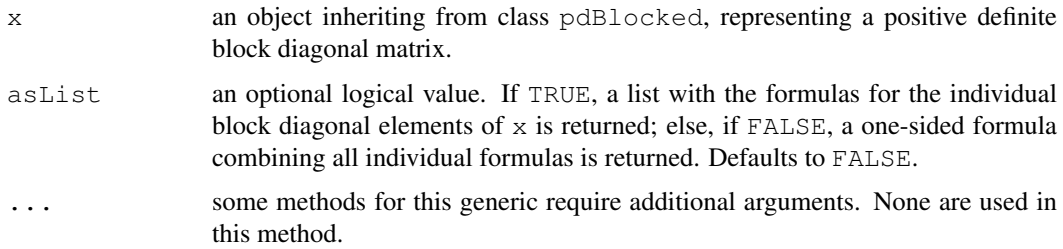

# Value

a list of one-sided formulas, or a single one-sided formula, or NULL.

### Author(s)

```
Jose Pinheiro <Jose.Pinheiro@pharma.novartis.com> and Douglas Bates
<bates@stat.wisc.edu>
```
# See Also

[pdBlocked](#page-2644-0), [pdMat](#page-2656-0)

# Examples

```
pd1 <- pdBlocked(list(~ age, ~ Sex - 1))
formula(pd1)
formula(pd1, asList = TRUE)
```
formula.pdMat *Extract pdMat Formula*

# Description

This method function extracts the formula associated with a pdMat object, in which the column and row names are specified.

## Usage

```
## S3 method for class 'pdMat':
formula(x, asList, ...)
```
# Arguments

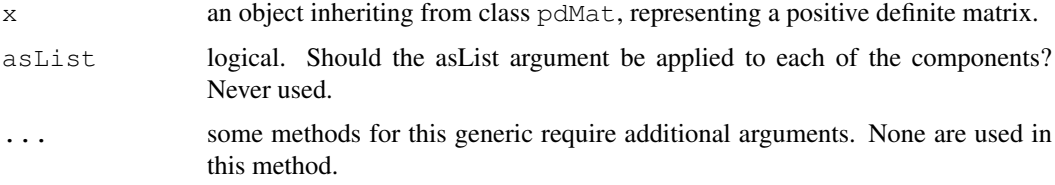

#### Value

if x has a formula attribute, its value is returned, else NULL is returned.

#### Note

Because factors may be present in  $formula(x)$ , the pdMat object needs to have access to a data frame where the variables named in the formula can be evaluated, before it can resolve its row and column names from the formula.

# Author(s)

Jose Pinheiro <Jose.Pinheiro@pharma.novartis.com> and Douglas Bates <bates@stat.wisc.edu>

#### See Also

[pdMat](#page-2656-0)

# Examples

```
pd1 <- pdSymm(~Sex*age)
formula(pd1)
```
formula.reStruct *Extract reStruct Object Formula*

# Description

This method function extracts a formula from each of the components of  $x$ , returning a list of formulas.

## Usage

```
## S3 method for class 'reStruct':
formula(x, asList, ...)
```
## Arguments

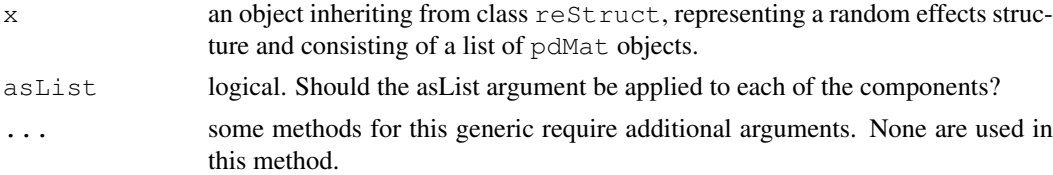

## Value

a list with the formulas of each component of x.

## Author(s)

```
Jose Pinheiro <Jose.Pinheiro@pharma.novartis.com> and Douglas Bates
<bates@stat.wisc.edu>
```
# gapply 2493

# See Also

[formula](#page-1192-0)

# Examples

```
rs1 <- reStruct(list(A = pdDiag(diag(2), \simage), B = \sim1))
formula(rs1)
```
gapply *Apply a Function by Groups*

# Description

Applies the function to the distinct sets of rows of the data frame defined by groups.

## Usage

gapply(object, which, FUN, form, level, groups, ...)

# Arguments

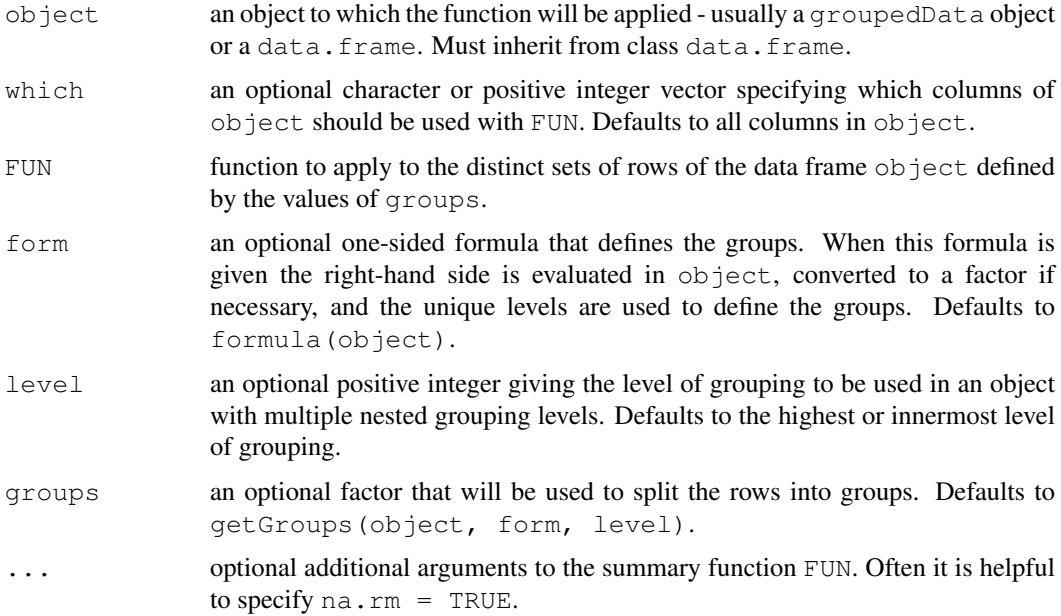

# Value

Returns a data frame with as many rows as there are levels in the groups argument.

# Author(s)

Jose Pinheiro <Jose.Pinheiro@pharma.novartis.com> and Douglas Bates <bates@stat.wisc.edu>

#### References

Pinheiro, J.C., and Bates, D.M. (2000) "Mixed-Effects Models in S and S-PLUS", Springer, esp. sec. 3.4.

# See Also

[gsummary](#page-2572-0)

#### Examples

```
## Find number of non-missing "conc" observations for each Subject
gapply( Phenobarb, FUN = function(x) sum(!is.na(x$conc)) )
# Pinheiro and Bates, p. 127
table( gapply(Quinidine, "conc", function(x) sum(!is.na(x))) )
changeRecords <- gapply( Quinidine, FUN = function(frm)
    any(is.na(frm[["conc"]]) & is.na(frm[["dose"]])) )
```
#### Gasoline *Refinery yield of gasoline*

#### Description

The Gasoline data frame has 32 rows and 6 columns.

#### Format

This data frame contains the following columns:

- yield a numeric vector giving the percentage of crude oil converted to gasoline after distillation and fractionation
- endpoint a numeric vector giving the temperature (degrees F) at which all the gasoline is vaporized
- Sample an ordered factor giving the inferred crude oil sample number
- API a numeric vector giving the crude oil gravity (degrees API)
- **vapor** a numeric vector giving the vapor pressure of the crude oil  $(\text{lbf/in}^2)$
- ASTM a numeric vector giving the crude oil 10% point ASTM—the temperature at which 10% of the crude oil has become vapor.

## Details

Prater (1955) provides data on crude oil properties and gasoline yields. Atkinson (1985) uses these data to illustrate the use of diagnostics in multiple regression analysis. Three of the covariates— API, vapor, and ASTM—measure characteristics of the crude oil used to produce the gasoline. The other covariate — endpoint—is a characteristic of the refining process. Daniel and Wood (1980) notice that the covariates characterizing the crude oil occur in only ten distinct groups and conclude that the data represent responses measured on ten different crude oil samples.

#### getCovariate 2495

#### Source

Prater, N. H. (1955), Estimate gasoline yields from crudes, *Petroleum Refiner*, 35 (5).

Atkinson, A. C. (1985), *Plots, Transformations, and Regression*, Oxford Press, New York.

Daniel, C. and Wood, F. S. (1980), *Fitting Equations to Data*, Wiley, New York

Venables, W. N. and Ripley, B. D. (1999) *Modern Applied Statistics with S-PLUS (3rd ed)*, Springer, New York.

<span id="page-2541-0"></span>getCovariate *Extract Covariate from an Object*

#### Description

This function is generic; method functions can be written to handle specific classes of objects. Classes which already have methods for this function include corStruct, corSpatial, data.frame, and varFunc.

#### Usage

getCovariate(object, form, data)

# Arguments

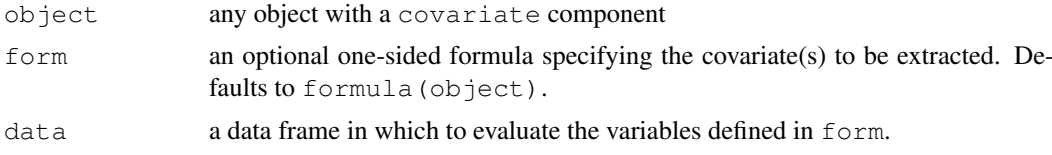

# Value

will depend on the method function used; see the appropriate documentation.

## Author(s)

```
Jose Pinheiro <Jose.Pinheiro@pharma.novartis.com> and Douglas Bates
<bates@stat.wisc.edu>
```
# References

Pinheiro, J.C., and Bates, D.M. (2000) "Mixed-Effects Models in S and S-PLUS", Springer, esp. p. 100.

## See Also

```
getCovariate.corStruct, entries and detCovariate.data.frame,
getCovariate.varFunc, getCovariateFormula
```
### Examples

## see the method function documentation

```
getCovariate.corStruct
```
*Extract corStruct Object Covariate*

# Description

This method function extracts the covariate(s) associated with object.

#### Usage

```
## S3 method for class 'corStruct':
getCovariate(object, form, data)
```
# Arguments

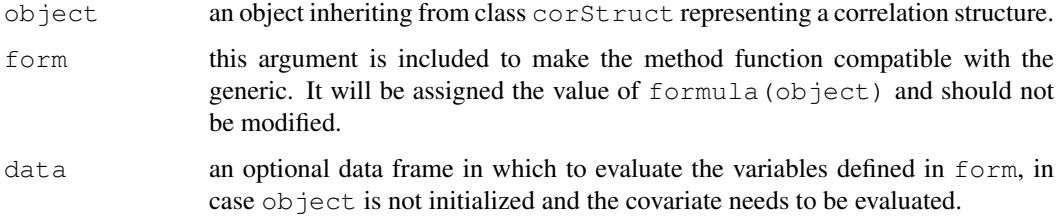

# Value

when the correlation structure does not include a grouping factor, the returned value will be a vector or a matrix with the covariate(s) associated with  $\circ$ b $\cdot$ ject. If a grouping factor is present, the returned value will be a list of vectors or matrices with the covariate(s) corresponding to each grouping level.

# Author(s)

```
Jose Pinheiro <Jose.Pinheiro@pharma.novartis.com> and Douglas Bates
<bates@stat.wisc.edu>
```
#### References

Pinheiro, J.C., and Bates, D.M. (2000) "Mixed-Effects Models in S and S-PLUS", Springer.

# See Also

```
getCovariate
```
# Examples

```
cs1 \leftarrow corAR1(form = \sim 1 | Subject)
getCovariate(cs1, data = Orthodont)
```
<span id="page-2543-0"></span>getCovariate.data.frame

*Extract Data Frame Covariate*

# Description

The right hand side of form, stripped of any conditioning expression (i.e. an expression following a | operator), is evaluated in object.

# Usage

```
## S3 method for class 'data.frame':
getCovariate(object, form, data)
```
# Arguments

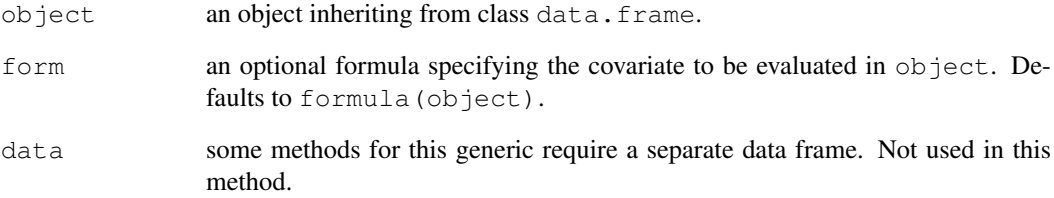

# Value

the value of the right hand side of form, stripped of any conditional expression, evaluated in object.

# Author(s)

Jose Pinheiro <Jose.Pinheiro@pharma.novartis.com> and Douglas Bates <bates@stat.wisc.edu>

# See Also

[getCovariateFormula](#page-2545-0)

# Examples

getCovariate(Orthodont)

<span id="page-2544-0"></span>getCovariate.varFunc

*Extract varFunc Covariate*

# Description

This method function extracts the covariate(s) associated with the variance function represented by object, if any is present.

### Usage

```
## S3 method for class 'varFunc':
getCovariate(object, form, data)
```
# Arguments

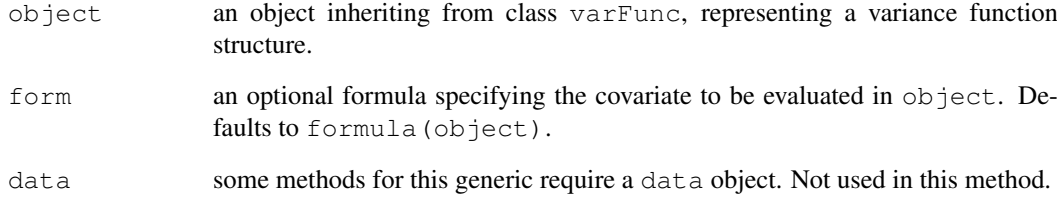

# Value

if object has a covariate attribute, its value is returned; else NULL is returned.

# Author(s)

Jose Pinheiro <Jose.Pinheiro@pharma.novartis.com> and Douglas Bates <bates@stat.wisc.edu>

# See Also

[covariate<-.varFunc](#page-2521-0)

# Examples

```
vf1 \leftarrow varPower(1.1, form = \neg age)covariate(vf1) <- Orthodont[["age"]]
getCovariate(vf1)
```
<span id="page-2545-0"></span>getCovariateFormula

*Extract Covariates Formula*

#### Description

The right hand side of formula (object), without any conditioning expressions (i.e. any expressions after a | operator) is returned as a one-sided formula.

# Usage

```
getCovariateFormula(object)
```
## Arguments

object any object from which a formula can be extracted.

## Value

a one-sided formula describing the covariates associated with formula(object).

#### Author(s)

```
Jose Pinheiro <Jose.Pinheiro@pharma.novartis.com> and Douglas Bates
<bates@stat.wisc.edu>
```
## See Also

[getCovariate](#page-2541-0)

# Examples

```
getCovariateFormula(y ~ x | g)
qetCovariateFormula(y \sim x)
```
<span id="page-2545-1"></span>getData *Extract Data from an Object*

### Description

This function is generic; method functions can be written to handle specific classes of objects. Classes which already have methods for this function include  $qls$ , lme, and lmList.

#### Usage

```
getData(object)
```
# Arguments

object an object from which a data.frame can be extracted, generally a fitted model object.

# Value

will depend on the method function used; see the appropriate documentation.

#### Author(s)

```
Jose Pinheiro <Jose.Pinheiro@pharma.novartis.com> and Douglas Bates
<bates@stat.wisc.edu>
```
# See Also

[getData.gls](#page-2546-0), [getData.lme](#page-2547-0), [getData.lmList](#page-2547-1)

# Examples

## see the method function documentation

<span id="page-2546-0"></span>getData.gls *Extract gls Object Data*

#### Description

If present in the calling sequence used to produce object, the data frame used to fit the model is obtained.

## Usage

```
## S3 method for class 'gls':
getData(object)
```
#### Arguments

object an object inheriting from class gls, representing a generalized least squares fitted linear model.

# Value

if a data argument is present in the calling sequence that produced object, the corresponding data frame (with na.action and subset applied to it, if also present in the call that produced object) is returned; else, NULL is returned.

# Author(s)

Jose Pinheiro <Jose.Pinheiro@pharma.novartis.com> and Douglas Bates <bates@stat.wisc.edu>

# See Also

[gls](#page-2558-0), [getData](#page-2545-1)

# Examples

```
fm1 <- gls(follicles ~ sin(2*pi*Time) + cos(2*pi*Time), data = 0vary,
           correlation = corR1(form = ~ 1 ~ | ~ Mare))
getData(fm1)
```
<span id="page-2547-0"></span>getData.lme *Extract lme Object Data*

#### Description

If present in the calling sequence used to produce object, the data frame used to fit the model is obtained.

# Usage

```
## S3 method for class 'lme':
getData(object)
```
# Arguments

object an object inheriting from class lme, representing a linear mixed-effects fitted model.

# Value

if a data argument is present in the calling sequence that produced object, the corresponding data frame (with na.action and subset applied to it, if also present in the call that produced object) is returned; else, NULL is returned.

# Author(s)

Jose Pinheiro <Jose.Pinheiro@pharma.novartis.com> and Douglas Bates <bates@stat.wisc.edu>

# See Also

[lme](#page-2587-0), [getData](#page-2545-1)

## Examples

```
fm1 <- lme(follicles ~ sin(2*pi*Time) + cos(2*pi*Time), data = 0vary,
           random = \sim sin(2*pi*Time))
getData(fm1)
```
<span id="page-2547-1"></span>getData.lmList *Extract lmList Object Data*

### Description

If present in the calling sequence used to produce object, the data frame used to fit the model is obtained.

# Usage

```
## S3 method for class 'lmList':
getData(object)
```
# Arguments

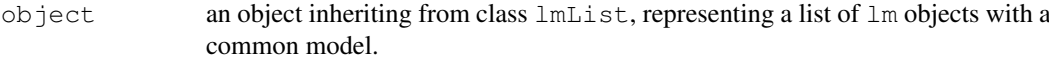

# Value

if a data argument is present in the calling sequence that produced object, the corresponding data frame (with na.action and subset applied to it, if also present in the call that produced object) is returned; else, NULL is returned.

# Author(s)

Jose Pinheiro <Jose.Pinheiro@pharma.novartis.com> and Douglas Bates <bates@stat.wisc.edu>

# See Also

[lmList](#page-2598-0), [getData](#page-2545-1)

# Examples

```
fm1 <- lmList(distance ~ age | Subject, Orthodont)
getData(fm1)
```
<span id="page-2548-0"></span>

getGroups *Extract Grouping Factors from an Object*

#### Description

This function is generic; method functions can be written to handle specific classes of objects. Classes which already have methods for this function include corStruct, data.frame, gls, lme, lmList, and varFunc.

# Usage

getGroups(object, form, level, data, sep)

# Arguments

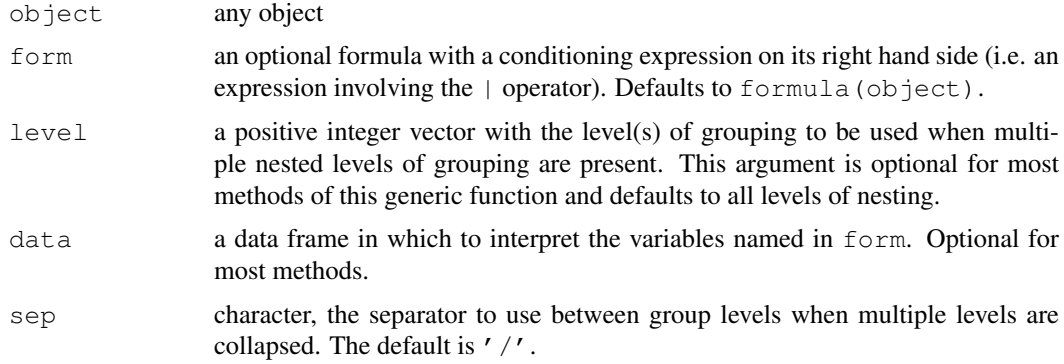

#### getGroups.corStruct 2503

# Value

will depend on the method function used; see the appropriate documentation.

# Author(s)

```
Jose Pinheiro <Jose.Pinheiro@pharma.novartis.com> and Douglas Bates
<bates@stat.wisc.edu>
```
# References

Pinheiro, J.C., and Bates, D.M. (2000) "Mixed-Effects Models in S and S-PLUS", Springer, esp. pp. 100, 461.

## See Also

```
getGroupsFormulagetGroups.data.framegetGroups.gls,
getGroups.lmList, getGroups.lme
```
# Examples

## see the method function documentation

getGroups.corStruct

*Extract corStruct Groups*

### Description

This method function extracts the grouping factor associated with  $\phi$ b ject, if any is present.

#### Usage

```
## S3 method for class 'corStruct':
getGroups(object, form, level, data, sep)
```
# Arguments

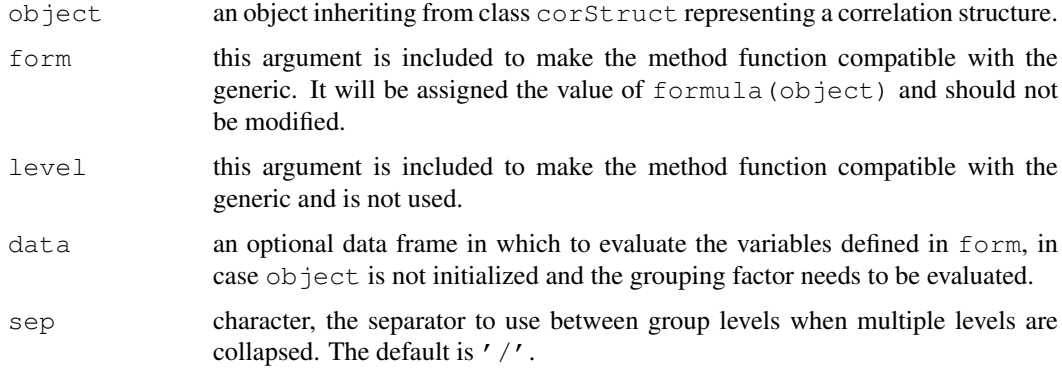

#### Value

if a grouping factor is present in the correlation structure represented by object, the function returns the corresponding factor vector; else the function returns NULL.

# Author(s)

Jose Pinheiro <Jose.Pinheiro@pharma.novartis.com> and Douglas Bates <bates@stat.wisc.edu>

#### See Also

[getGroups](#page-2548-0)

#### Examples

```
cs1 \leftarrow corAR1(form = \sim 1 | Subject)
getGroups(cs1, data = Orthodont)
```
<span id="page-2550-0"></span>getGroups.data.frame

*Extract Groups from a Data Frame*

#### Description

Each variable named in the expression after the  $\vert$  operator on the right hand side of form is evaluated in object. If more than one variable is indicated in level they are combined into a data frame; else the selected variable is returned as a vector. When multiple grouping levels are defined in form and level  $> 1$ , the levels of the returned factor are obtained by pasting together the levels of the grouping factors of level greater or equal to level, to ensure their uniqueness.

#### Usage

## S3 method for class 'data.frame': getGroups(object, form, level, data, sep)

# Arguments

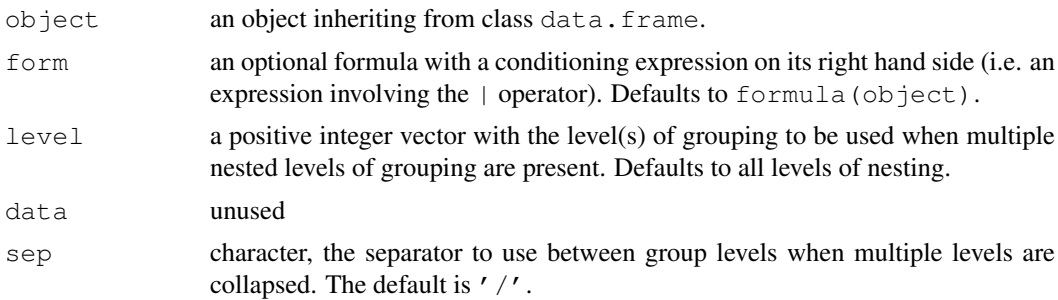

# Value

either a data frame with columns given by the grouping factors indicated in level, from outer to inner, or, when a single level is requested, a factor representing the selected grouping factor.

#### getGroups.gls 2505

# Author(s)

Jose Pinheiro <Jose.Pinheiro@pharma.novartis.com> and Douglas Bates <bates@stat.wisc.edu>

# References

Pinheiro, J.C., and Bates, D.M. (2000) "Mixed-Effects Models in S and S-PLUS", Springer, esp. pp. 100, 461.

## See Also

[getGroupsFormula](#page-2555-0)

# Examples

getGroups(Pixel) getGroups(Pixel, level = 2)

<span id="page-2551-0"></span>getGroups.gls *Extract gls Object Groups*

## Description

If present, the grouping factor associated to the correlation structure for the linear model represented by object is extracted.

# Usage

## S3 method for class 'gls': getGroups(object, form, level, data, sep)

## Arguments

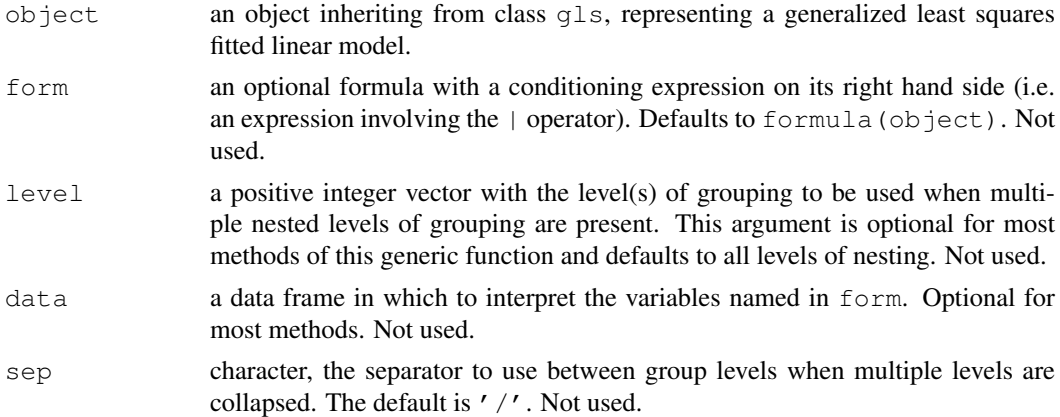

# Value

if the linear model represented by object incorporates a correlation structure and the corresponding corStruct object has a grouping factor, a vector with the group values is returned; else, NULL is returned.

#### Author(s)

```
Jose Pinheiro <Jose.Pinheiro@pharma.novartis.com> and Douglas Bates
<bates@stat.wisc.edu>
```
# See Also

[gls](#page-2558-0), [corClasses](#page-2499-0)

#### Examples

```
fm1 <- gls(follicles ~ sin(2*pi*Time) + cos(2*pi*Time), Ovary,
           correlation = corAR1(form = ~ 1 | Mare))
getGroups(fm1)
```
<span id="page-2552-0"></span>getGroups.lme *Extract lme Object Groups*

# Description

The grouping factors corresponding to the linear mixed-effects model represented by object are extracted. If more than one level is indicated in level, the corresponding grouping factors are combined into a data frame; else the selected grouping factor is returned as a vector.

### Usage

## S3 method for class 'lme': getGroups(object, form, level, data, sep)

# Arguments

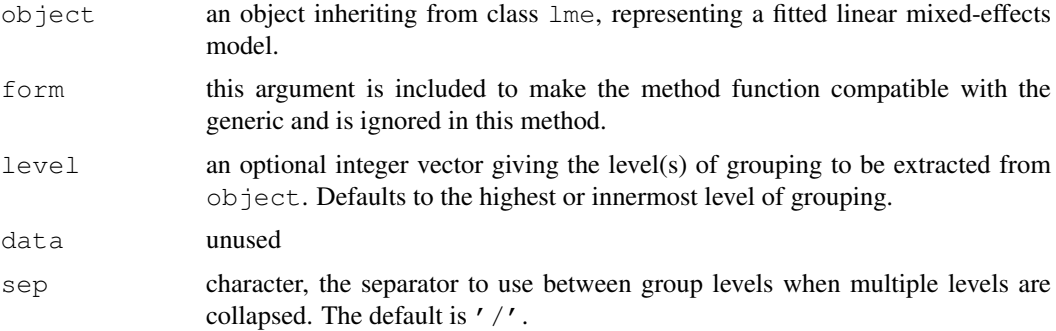

# Value

either a data frame with columns given by the grouping factors indicated in level, or, when a single level is requested, a factor representing the selected grouping factor.

## Author(s)

```
Jose Pinheiro <Jose.Pinheiro@pharma.novartis.com> and Douglas Bates
<bates@stat.wisc.edu>
```
#### getGroups.lmList 2507

# See Also

[lme](#page-2587-0)

# Examples

```
fm1 <- lme(pixel \sim day + day^2, Pixel,
  random = list(Dog = \simday, Side = \sim1))
getGroups(fm1, level = 1:2)
```
<span id="page-2553-0"></span>getGroups.lmList *Extract lmList Object Groups*

# Description

The grouping factor determining the partitioning of the observations used to produce the lm components of object is extracted.

# Usage

```
## S3 method for class 'lmList':
getGroups(object, form, level, data, sep)
```
# Arguments

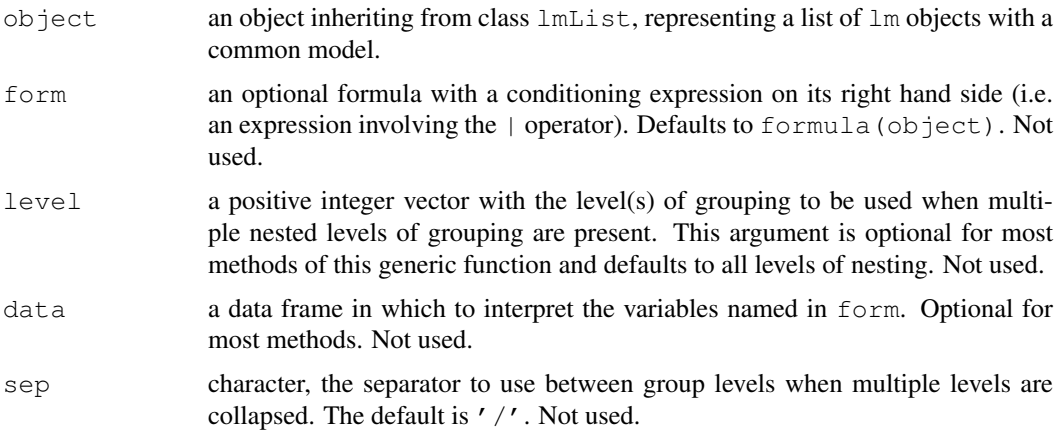

# Value

a vector with the grouping factor corresponding to the  $lm$  components of  $object.$ 

#### Author(s)

```
Jose Pinheiro <Jose.Pinheiro@pharma.novartis.com> and Douglas Bates
<bates@stat.wisc.edu>
```
# See Also

[lmList](#page-2598-0)

# Examples

```
fm1 <- lmList(distance ~ age | Subject, Orthodont)
getGroups(fm1)
```
getGroups.varFunc *Extract varFunc Groups*

# Description

This method function extracts the grouping factor associated with the variance function represented by object, if any is present.

# Usage

## S3 method for class 'varFunc': getGroups(object, form, level, data, sep)

# Arguments

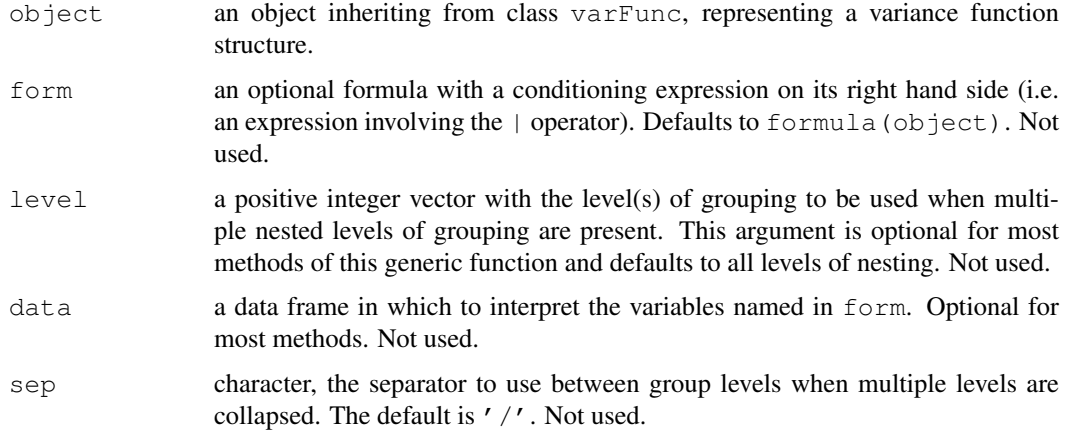

#### Value

if object has a groups attribute, its value is returned; else NULL is returned.

# Author(s)

Jose Pinheiro <Jose.Pinheiro@pharma.novartis.com> and Douglas Bates <bates@stat.wisc.edu>

# Examples

```
vf1 \leftarrow varPower(form = ~age ~ | ~Sex)vf1 <- Initialize(vf1, Orthodont)
getGroups(vf1)
```
#### <span id="page-2555-1"></span><span id="page-2555-0"></span>Description

The conditioning expression associated with formula(object) (i.e. the expression after the | operator) is returned either as a named list of one-sided formulas, or a single one-sided formula, depending on the value of asList. The components of the returned list are ordered from outermost to innermost level and are named after the grouping factor expression.

# Usage

```
getGroupsFormula(object, asList, sep)
```
# Arguments

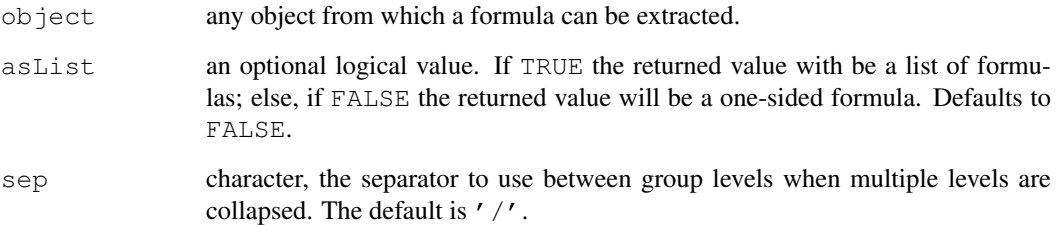

# Value

a one-sided formula, or a list of one-sided formulas, with the grouping structure associated with formula(object). If no conditioning expression is present in formula(object) a NULL value is returned.

#### Author(s)

Jose Pinheiro <Jose.Pinheiro@pharma.novartis.com> and Douglas Bates <bates@stat.wisc.edu>

## See Also

[getGroupsFormula.gls](#page-2555-1), [getGroupsFormula.lmList](#page-2555-1), [getGroupsFormula.lme](#page-2555-1), [getGroupsFormula.reStruct](#page-2555-1), [getGroups](#page-2548-0)

# Examples

getGroupsFormula(y ~ x | g1/g2)
<span id="page-2556-1"></span>

## Description

This function is generic; method functions can be written to handle specific classes of objects. Classes which already have methods for this function include data.frame, gls, lme, and lmList.

#### Usage

getResponse(object, form)

## Arguments

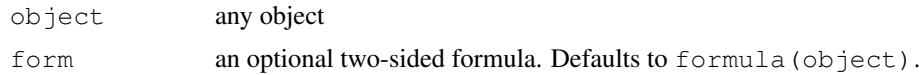

#### Value

will depend on the method function used; see the appropriate documentation.

## Author(s)

Jose Pinheiro <Jose.Pinheiro@pharma.novartis.com> and Douglas Bates <bates@stat.wisc.edu>

#### See Also

[getResponseFormula](#page-2556-0)

## Examples

getResponse(Orthodont)

<span id="page-2556-0"></span>getResponseFormula *Extract Formula Specifying Response Variable*

## Description

The left hand side of formula{object} is returned as a one-sided formula.

## Usage

```
getResponseFormula(object)
```
# Arguments

object any object from which a formula can be extracted.

#### getVarCov 2511

## Value

a one-sided formula with the response variable associated with formula{object}.

## Author(s)

Jose Pinheiro <Jose.Pinheiro@pharma.novartis.com> and Douglas Bates <bates@stat.wisc.edu>

## See Also

[getResponse](#page-2556-1)

#### Examples

```
getResponseFormula(y ~ x | g)
```
getVarCov *Extract variance-covariance matrix*

## Description

Extract the variance-covariance matrix from a fitted model, such as a mixed-effects model.

## Usage

```
getVarCov(obj, ...)
## S3 method for class 'lme':
getVarCov(obj, individuals,
   type = c("random.effects", "conditional", "marginal"), ...)
## S3 method for class 'gls':
getVarCov(obj, individual = 1, ...)
```
## Arguments

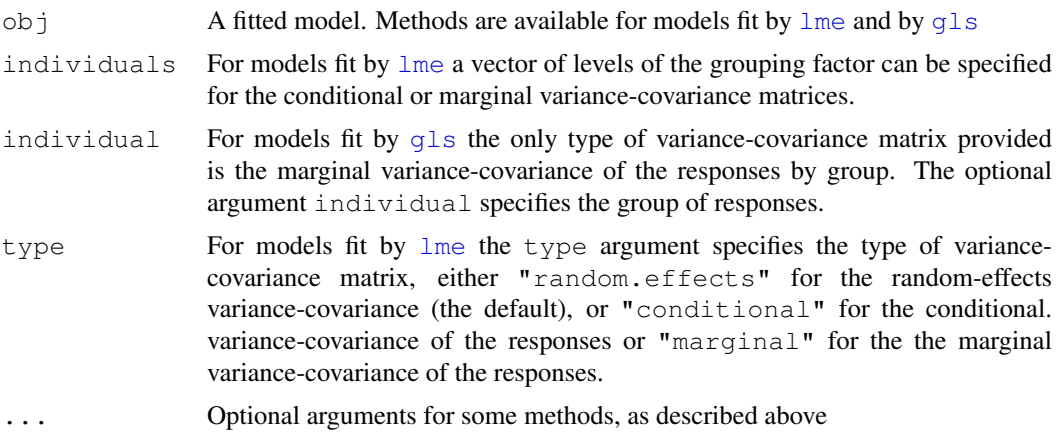

# Value

A variance-covariance matrix or a list of variance-covariance matrices.

#### $2512$  gls

# Author(s)

Mary Lindstrom <lindstro@biostat.wisc.edu>

# See Also

[lme](#page-2587-0), [gls](#page-2558-0)

# Examples

```
fm1 \leftarrow lme(distance \sim age, data = Orthodont, subset = Sex == "Female")
getVarCov(fm1)
getVarCov(fm1, individual = "F01", type = "marginal")
getVarCov(fm1, type = "conditional")
fm2 <- gls(follicles ~ sin(2*pi*Time) + cos(2*pi*Time), Ovary,
           correlation = corAR1(form = ~ 1 ~ | Mare))
getVarCov(fm2)
```
<span id="page-2558-0"></span>gls *Fit Linear Model Using Generalized Least Squares*

#### Description

This function fits a linear model using generalized least squares. The errors are allowed to be correlated and/or have unequal variances.

# Usage

```
gls(model, data, correlation, weights, subset, method, na.action,
    control, verbose)
## S3 method for class 'gls':
update(object, model., ..., evaluate = TRUE)
```
## Arguments

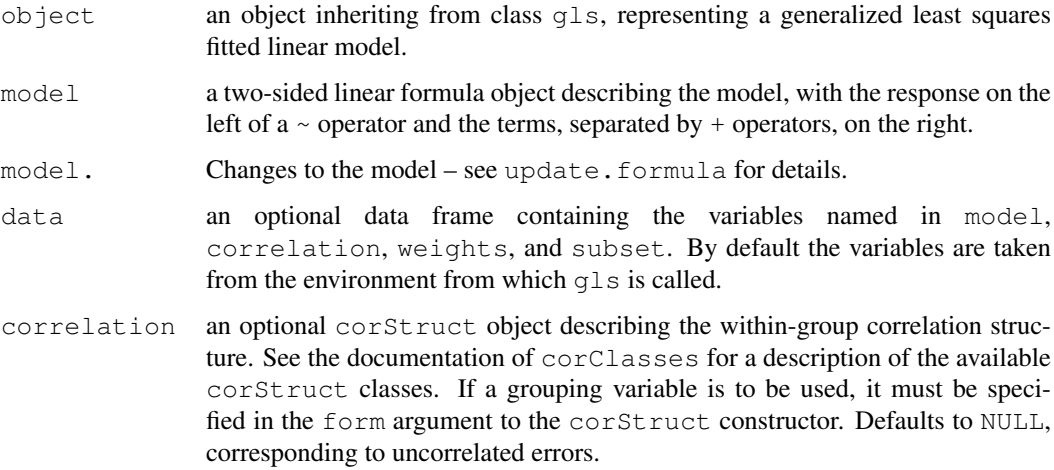

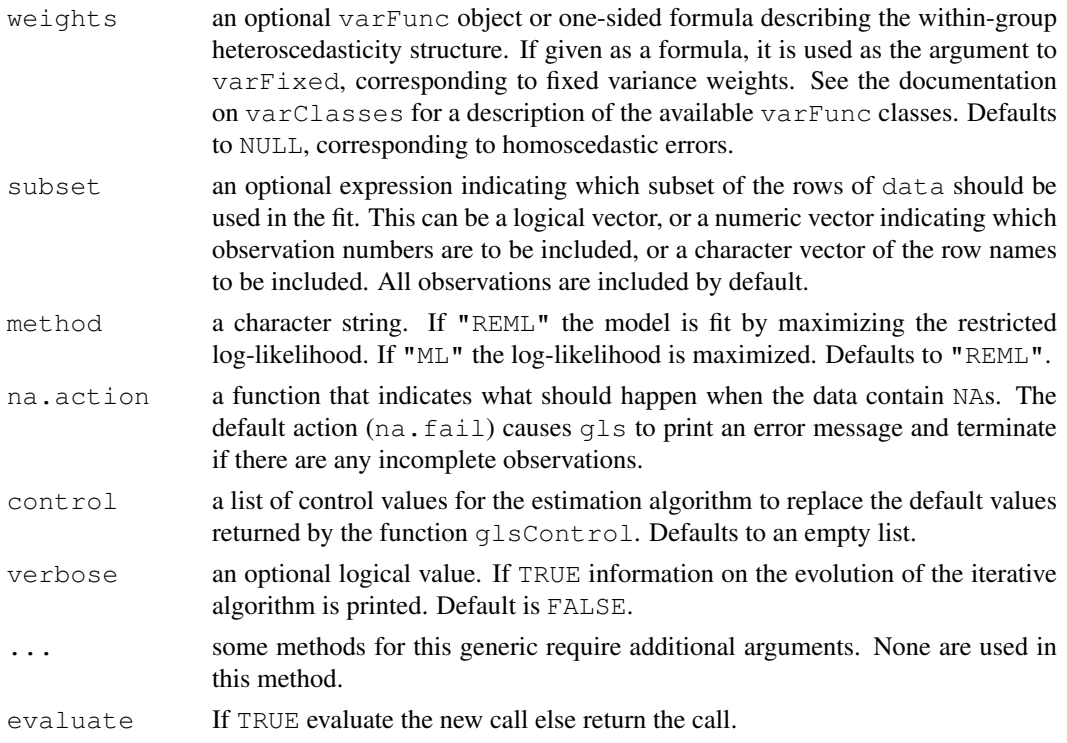

#### Value

an object of class  $qls$  representing the linear model fit. Generic functions such as  $print, plot,$ and summary have methods to show the results of the fit. See  $qlsOb\text{ject}$  for the components of the fit. The functions resid, coef, and fitted can be used to extract some of its components.

#### Author(s)

```
Jose Pinheiro <jcp@research.bell-labs.com>, Douglas Bates
<bates@stat.wisc.edu>
```
#### References

The different correlation structures available for the correlation argument are described in Box, G.E.P., Jenkins, G.M., and Reinsel G.C. (1994), Littel, R.C., Milliken, G.A., Stroup, W.W., and Wolfinger, R.D. (1996), and Venables, W.N. and Ripley, B.D. (1997). The use of variance functions for linear and nonlinear models is presented in detail in Carroll, R.J. and Ruppert, D. (1988) and Davidian, M. and Giltinan, D.M. (1995).

Box, G.E.P., Jenkins, G.M., and Reinsel G.C. (1994) "Time Series Analysis: Forecasting and Control", 3rd Edition, Holden-Day.

Carroll, R.J. and Ruppert, D. (1988) "Transformation and Weighting in Regression", Chapman and Hall.

Davidian, M. and Giltinan, D.M. (1995) "Nonlinear Mixed Effects Models for Repeated Measurement Data", Chapman and Hall.

Littel, R.C., Milliken, G.A., Stroup, W.W., and Wolfinger, R.D. (1996) "SAS Systems for Mixed Models", SAS Institute.

Pinheiro, J.C., and Bates, D.M. (2000) "Mixed-Effects Models in S and S-PLUS", Springer, esp. pp. 100, 461.

Venables, W.N. and Ripley, B.D. (1997) "Modern Applied Statistics with S-PLUS", 2nd Edition, Springer-Verlag.

#### See Also

```
corClasses, glsControl, glsObject, glsStruct, plot.gls, predict.gls,
qqnorm.gls, residuals.gls, summary.gls, varClasses, varFunc
```
## Examples

```
# AR(1) errors within each Mare
fm1 <- qls(follicles \sim sin(2*pi*Time) + cos(2*pi*Time), Ovary,
          correlation = corAR1(form = ~ 1 ~ | Mare))
# variance increases as a power of the absolute fitted values
fm2 <- update(fm1, weights = varPower())
```
<span id="page-2560-0"></span>glsControl *Control Values for gls Fit*

## Description

The values supplied in the function call replace the defaults and a list with all possible arguments is returned. The returned list is used as the control argument to the gls function.

#### Usage

```
glsControl(maxIter, msMaxIter, tolerance, msTol, msScale, msVerbose,
           singular.ok, qrTol, returnObject, apVar, .relStep,
           nlmStepMax, opt=c("nlminb", "optim"), optimMethod,
           minAbsParApVar, natural)
```
## Arguments

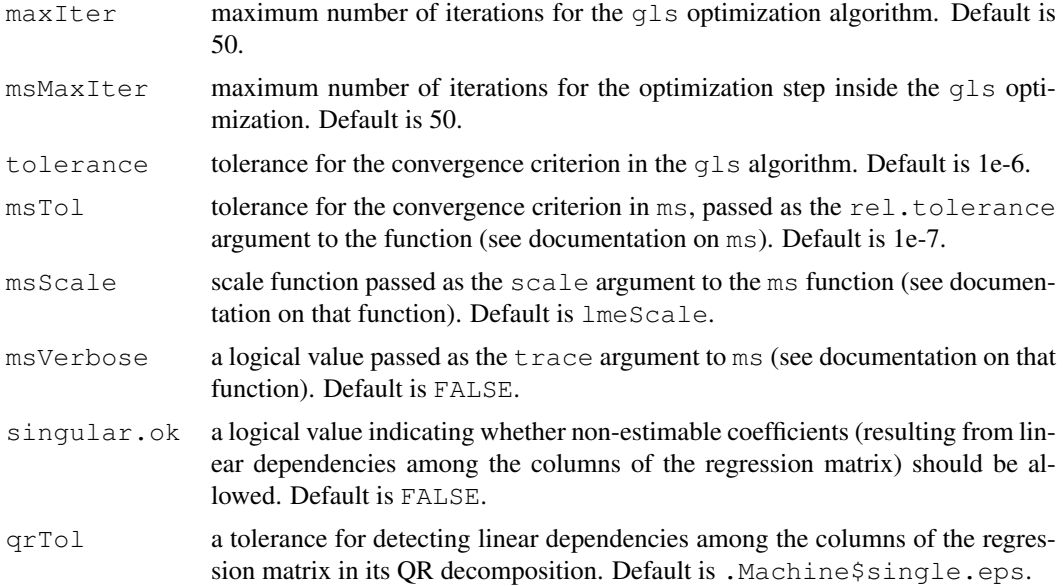

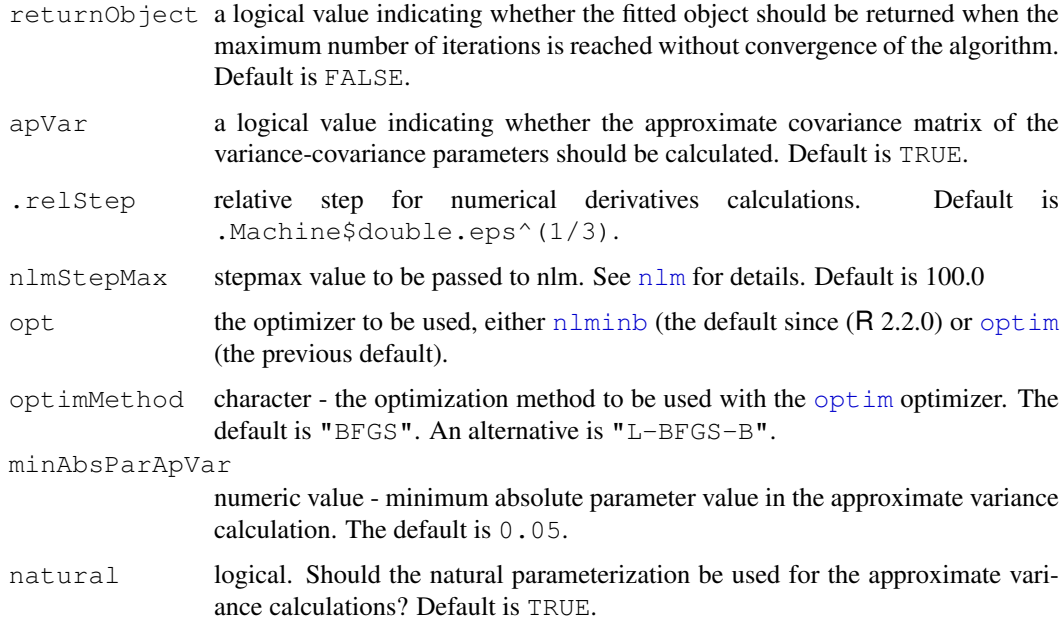

## Value

a list with components for each of the possible arguments.

#### Author(s)

Jose Pinheiro <Jose.Pinheiro@pharma.novartis.com> and Douglas Bates <bates@stat.wisc.edu>

## See Also

[gls](#page-2558-0), [lmeScale](#page-2597-0)

### Examples

# decrease the maximum number iterations in the optimization call and # request that information on the evolution of the ms iterations be printed glsControl(msMaxIter = 20, msVerbose = TRUE)

<span id="page-2561-0"></span>glsObject *Fitted gls Object*

## Description

An object returned by the gls function, inheriting from class gls and representing a generalized least squares fitted linear model. Objects of this class have methods for the generic functions anova, coef, fitted, formula, getGroups, getResponse, intervals, logLik, plot, predict, print, residuals, summary, and update.

#### Value

The following components must be included in a legitimate  $g1s$  object.

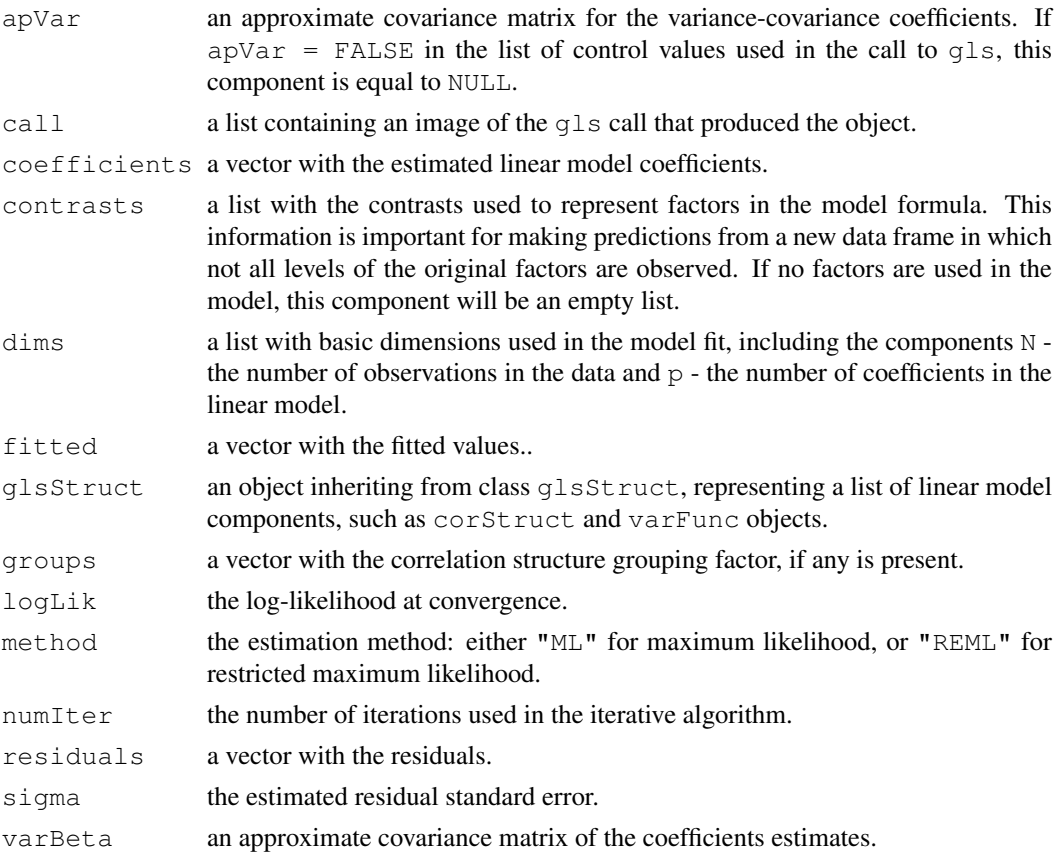

# Author(s)

```
Jose Pinheiro <Jose.Pinheiro@pharma.novartis.com> and Douglas Bates
<bates@stat.wisc.edu>
```
# See Also

[gls](#page-2558-0), glsStruct

<span id="page-2562-0"></span>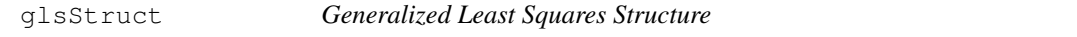

## Description

A generalized least squares structure is a list of model components representing different sets of parameters in the linear model. A glsStruct may contain corStruct and varFunc objects. NULL arguments are not included in the glsStruct list.

```
glsStruct(corStruct, varStruct)
```
#### Glucose 2517

## Arguments

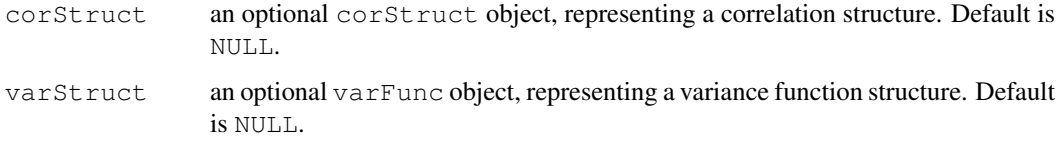

## Value

a list of model variance-covariance components determining the parameters to be estimated for the associated linear model.

#### Author(s)

Jose Pinheiro <Jose.Pinheiro@pharma.novartis.com> and Douglas Bates <bates@stat.wisc.edu>

# See Also

[corClasses](#page-2499-0), [gls](#page-2558-0), [residuals.glsStruct](#page-2707-0), [varFunc](#page-2737-0)

# Examples

```
gls1 <- glsStruct(corAR1(), varPower())
```
Glucose *Glucose levels over time*

## Description

The Glucose data frame has 378 rows and 4 columns.

# Format

This data frame contains the following columns:

**Subject** an ordered factor with levels  $6 < 2 < 3 < 5 < 1 < 4$ 

Time a numeric vector

conc a numeric vector of glucose levels

Meal an ordered factor with levels  $2am < 6am < 10am < 2pm < 6pm < 10pm$ 

#### Source

Hand, D. and Crowder, M. (1996), *Practical Longitudinal Data Analysis*, Chapman and Hall, London.

## Description

The Glucose2 data frame has 196 rows and 4 columns.

## Format

This data frame contains the following columns:

Subject a factor with levels 1 to 7 identifying the subject whose glucose level is measured.

Date a factor with levels 1 2 indicating the occasion in which the experiment was conducted.

Time a numeric vector giving the time since alcohol ingestion (in min/10).

glucose a numeric vector giving the blood glucose level (in mg/dl).

## Details

Hand and Crowder (Table A.14, pp. 180-181, 1996) describe data on the blood glucose levels measured at 14 time points over 5 hours for 7 volunteers who took alcohol at time 0. The same experiment was repeated on a second date with the same subjects but with a dietary additive used for all subjects.

#### Source

Pinheiro, J. C. and Bates, D. M. (2000), *Mixed-Effects Models in S and S-PLUS*, Springer, New York. (Appendix A.10)

Hand, D. and Crowder, M. (1996), *Practical Longitudinal Data Analysis*, Chapman and Hall, London.

<span id="page-2564-0"></span>gnls *Fit Nonlinear Model Using Generalized Least Squares*

## Description

This function fits a nonlinear model using generalized least squares. The errors are allowed to be correlated and/or have unequal variances.

#### Usage

gnls(model, data, params, start, correlation, weights, subset, na.action, naPattern, control, verbose)

# Arguments

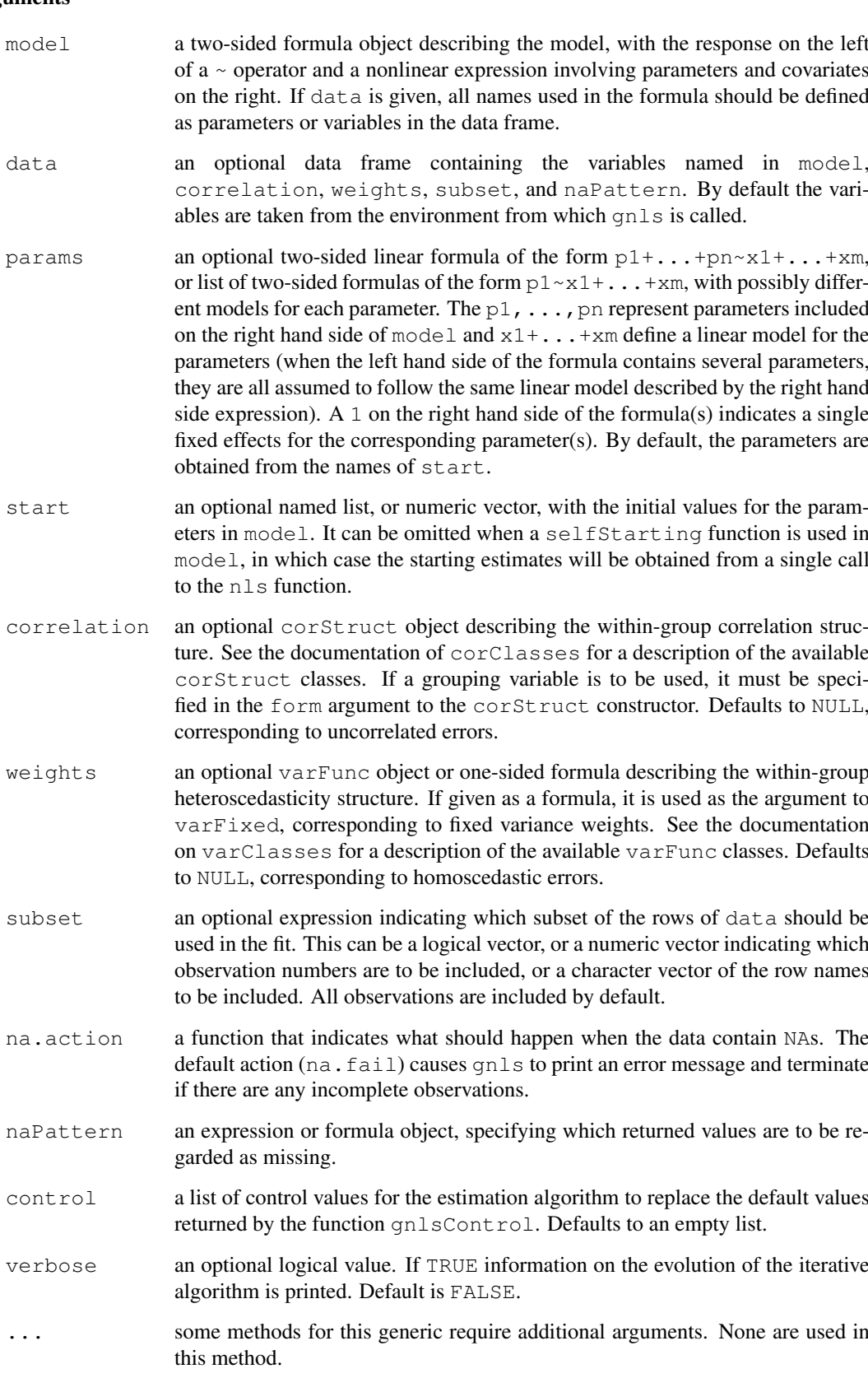

#### Value

an object of class gnls, also inheriting from class gls, representing the nonlinear model fit. Generic functions such as print, plot and summary have methods to show the results of the fit. See gnlsObject for the components of the fit. The functions resid, coef, and fitted can be used to extract some of its components.

#### Author(s)

Jose Pinheiro <jose.pinheiro@pharma.novartis.com> and Douglas Bates <bates@stat.wisc.edu>

## References

The different correlation structures available for the correlation argument are described in Box, G.E.P., Jenkins, G.M., and Reinsel G.C. (1994), Littel, R.C., Milliken, G.A., Stroup, W.W., and Wolfinger, R.D. (1996), and Venables, W.N. and Ripley, B.D. (1997). The use of variance functions for linear and nonlinear models is presented in detail in Carrol, R.J. and Rupert, D. (1988) and Davidian, M. and Giltinan, D.M. (1995).

Box, G.E.P., Jenkins, G.M., and Reinsel G.C. (1994) "Time Series Analysis: Forecasting and Control", 3rd Edition, Holden-Day.

Carrol, R.J. and Rupert, D. (1988) "Transformation and Weighting in Regression", Chapman and Hall.

Davidian, M. and Giltinan, D.M. (1995) "Nonlinear Mixed Effects Models for Repeated Measurement Data", Chapman and Hall.

Littel, R.C., Milliken, G.A., Stroup, W.W., and Wolfinger, R.D. (1996) "SAS Systems for Mixed Models", SAS Institute.

Venables, W.N. and Ripley, B.D. (1997) "Modern Applied Statistics with S-plus", 2nd Edition, Springer-Verlag.

Pinheiro, J.C., and Bates, D.M. (2000) "Mixed-Effects Models in S and S-PLUS", Springer.

#### See Also

[corClasses](#page-2499-0), [gnlsControl](#page-2566-0), [gnlsObject](#page-2568-0), [gnlsStruct](#page-2569-0), [predict.gnls](#page-2684-0), [varClasses](#page-2731-0), [varFunc](#page-2737-0)

#### Examples

```
# variance increases with a power of the absolute fitted values
fm1 <- gnls(weight ~ SSlogis(Time, Asym, xmid, scal), Soybean,
           weights = varPower()summary(fm1)
```
<span id="page-2566-0"></span>

gnlsControl *Control Values for gnls Fit*

## Description

The values supplied in the function call replace the defaults and a list with all possible arguments is returned. The returned list is used as the control argument to the gnls function.

# gnlsControl 2521

## Usage

```
gnlsControl(maxIter, nlsMaxIter, msMaxIter, minScale, tolerance,
            nlsTol, msTol, msScale, returnObject, msVerbose,
            apVar, .relStep, nlmStepMax,
            opt = c("nlminb", "optim"), optimMethod,
            minAbsParApVar)
```
# Arguments

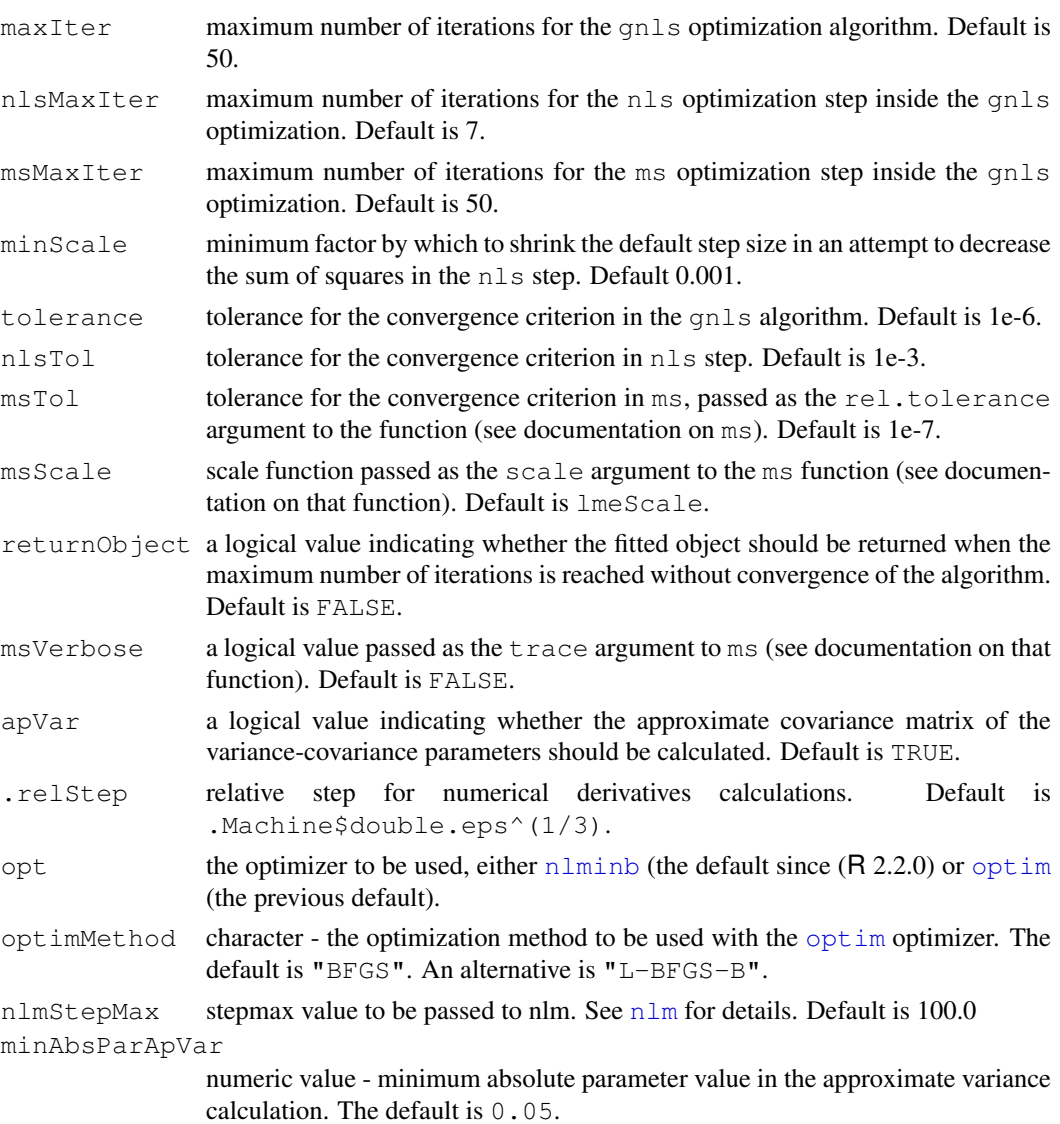

## Value

a list with components for each of the possible arguments.

#### Author(s)

```
Jose Pinheiro <Jose.Pinheiro@pharma.novartis.com> and Douglas Bates
<bates@stat.wisc.edu>
```
## See Also

[gnls](#page-2564-0), [lmeScale](#page-2597-0)

## Examples

```
# decrease the maximum number iterations in the ms call and
# request that information on the evolution of the ms iterations be printed
gnlsControl(msMaxIter = 20, msVerbose = TRUE)
```
<span id="page-2568-0"></span>gnlsObject *Fitted gnls Object*

# Description

An object returned by the gnls function, inheriting from class gnls and also from class gls, and representing a generalized nonlinear least squares fitted model. Objects of this class have methods for the generic functions anova, coef, fitted, formula, getGroups, getResponse, intervals, logLik, plot, predict, print, residuals, summary, and update.

#### Value

The following components must be included in a legitimate gnls object.

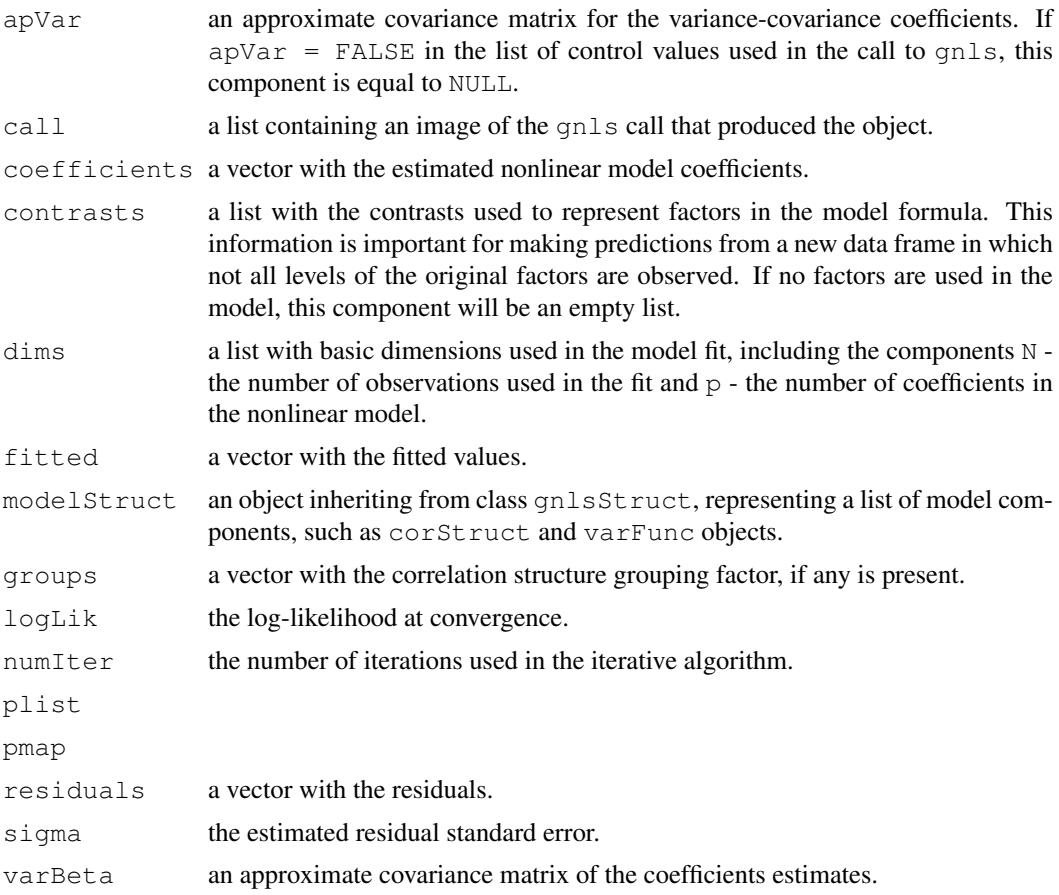

#### gnlsStruct 2523

## Author(s)

Jose Pinheiro <Jose.Pinheiro@pharma.novartis.com> and Douglas Bates <bates@stat.wisc.edu>

### See Also

[gnls](#page-2564-0), gnlsStruct

<span id="page-2569-0"></span>gnlsStruct *Generalized Nonlinear Least Squares Structure*

# Description

A generalized nonlinear least squares structure is a list of model components representing different sets of parameters in the nonlinear model. A gnlsStruct may contain corStruct and varFunc objects. NULL arguments are not included in the gnlsStruct list.

## Usage

gnlsStruct(corStruct, varStruct)

#### Arguments

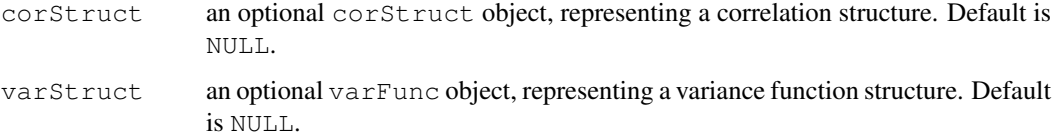

# Value

a list of model variance-covariance components determining the parameters to be estimated for the associated nonlinear model.

## Author(s)

Jose Pinheiro <Jose.Pinheiro@pharma.novartis.com> and Douglas Bates <bates@stat.wisc.edu>

# See Also

[gnls](#page-2564-0), [corClasses](#page-2499-0), [residuals.gnlsStruct](#page-2708-0) [varFunc](#page-2737-0)

# Examples

gnls1 <- gnlsStruct(corAR1(), varPower())

## Description

An object of the groupedData class is constructed from the formula and data by attaching the formula as an attribute of the data, along with any of outer, inner, labels, and units that are given. If order, groups is TRUE the grouping factor is converted to an ordered factor with the ordering determined by FUN. Depending on the number of grouping levels and the type of primary covariate, the returned object will be of one of three classes: nfnGroupedData - numeric covariate, single level of nesting; nffGroupedData - factor covariate, single level of nesting; and nmGroupedData - multiple levels of nesting. Several modeling and plotting functions can use the formula stored with a groupedData object to construct default plots and models.

## Usage

```
groupedData(formula, data, order.groups, FUN, outer, inner,
labels, units)
## S3 method for class 'groupedData':
update(object, formula, data, order.groups, FUN,
outer, inner, labels, units, ...)
```
#### Arguments

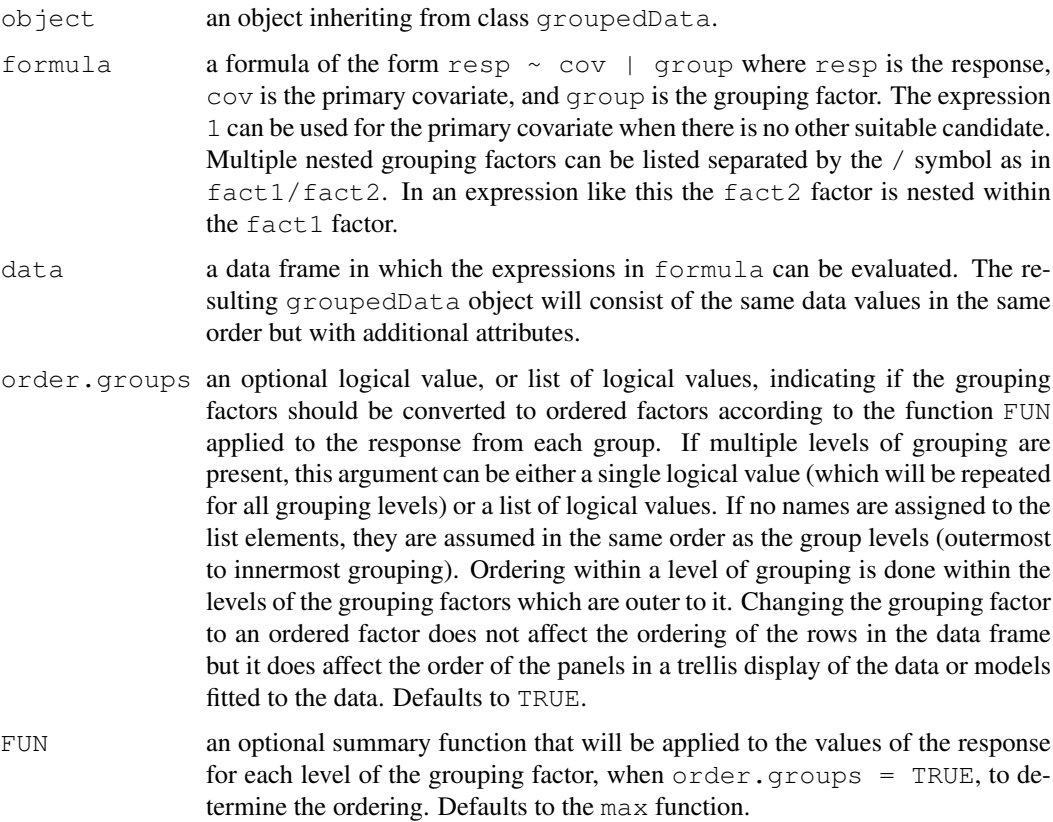

#### groupedData 2525

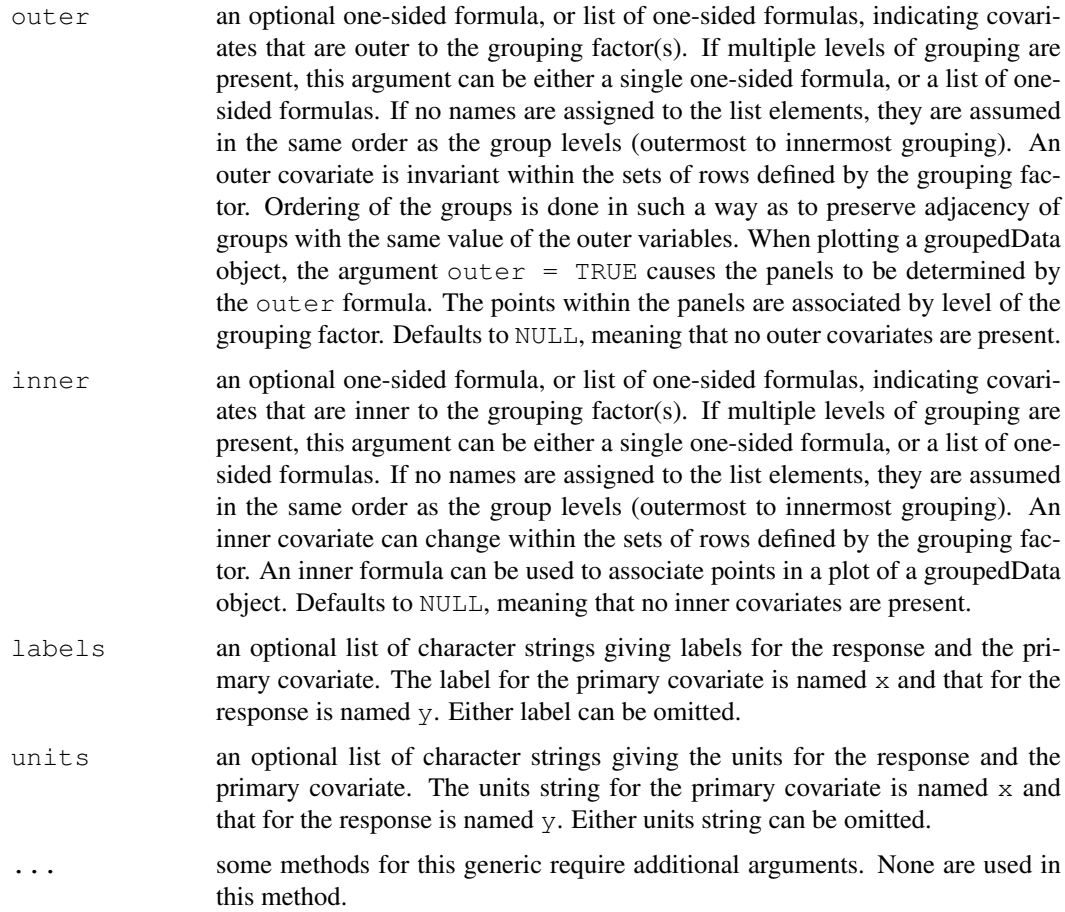

# Value

an object of one of the classes nfnGroupedData, nffGroupedData, or nmGroupedData, and also inheriting from classes groupedData and data.frame.

## Author(s)

Douglas Bates and Jose Pinheiro

#### References

Bates, D.M. and Pinheiro, J.C. (1997), "Software Design for Longitudinal Data", in "Modelling Longitudinal and Spatially Correlated Data: Methods, Applications and Future Directions", T.G. Gregoire (ed.), Springer-Verlag, New York.

Pinheiro, J.C. and Bates, D.M. (1997) "Future Directions in Mixed-Effects Software: Design of NLME 3.0" available at http://nlme.stat.wisc.edu/

Pinheiro, J.C., and Bates, D.M. (2000) "Mixed-Effects Models in S and S-PLUS", Springer.

## See Also

```
formula, gapply, gsummary, lme, plot.nffGroupedData,
plot.nfnGroupedData, plot.nmGroupedData, reStruct
```
### Examples

```
Orth.new <- # create a new copy of the groupedData object
 groupedData( distance ~ age | Subject,
             data = as.data.frame( Orthodont ),
             FUN = mean,
             outer = ~ Sex,
             labels = list (x = "Age",y = "Distance from pituitary to pterygomaxillary fissure"),
             units = list( x = "(yr)", y = "(mm)"))
## Not run:
plot( Orth.new ) # trellis plot by Subject
## End(Not run)
formula( Orth.new ) # extractor for the formula
gsummary( Orth.new ) # apply summary by Subject
fm1 <- lme( Orth.new ) # fixed and groups formulae extracted from object
Orthodont2 <- update(Orthodont, FUN = mean)
```
<span id="page-2572-0"></span>gsummary *Summarize by Groups*

#### Description

Provide a summary of the variables in a data frame by groups of rows. This is most useful with a groupedData object to examine the variables by group.

#### Usage

```
gsummary(object, FUN, omitGroupingFactor, form, level,
   groups, invariantsOnly, ...)
```
#### Arguments

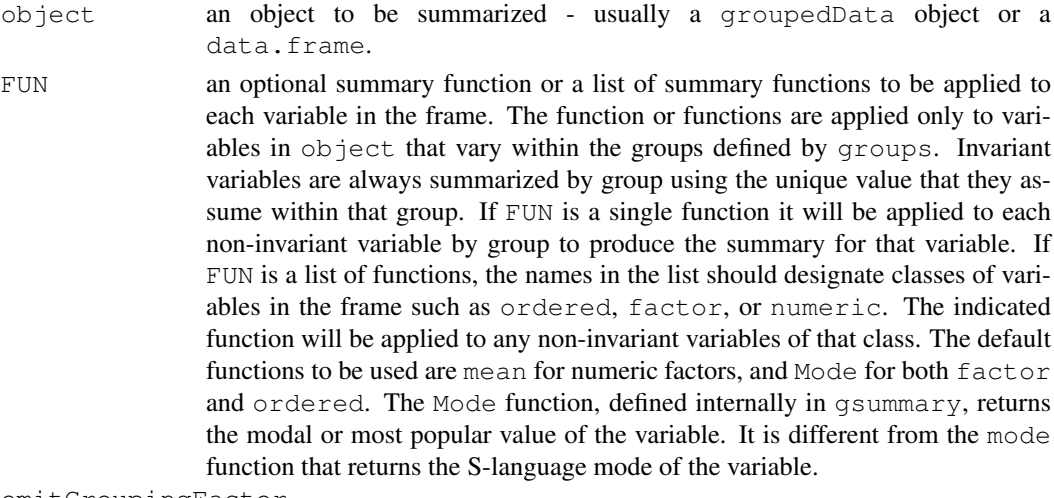

omitGroupingFactor

an optional logical value. When TRUE the grouping factor itself will be omitted from the group-wise summary but the levels of the grouping factor will continue to be used as the row names for the data frame that is produced by the summary. Defaults to FALSE.

#### gsummary 2527

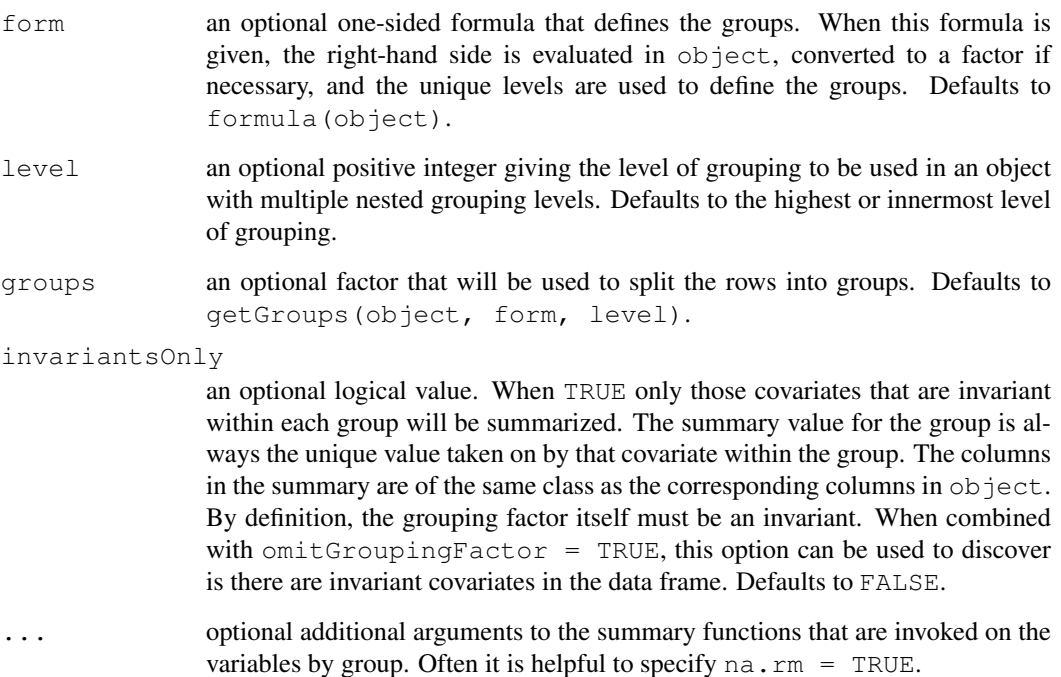

# Value

A data.frame with one row for each level of the grouping factor. The number of columns is at most the number of columns in object.

## Author(s)

Jose Pinheiro <Jose.Pinheiro@pharma.novartis.com> and Douglas Bates <bates@stat.wisc.edu>

#### References

Pinheiro, J.C., and Bates, D.M. (2000) "Mixed-Effects Models in S and S-PLUS", Springer.

## See Also

[summary](#page-499-0), [groupedData](#page-2570-0), [getGroups](#page-2548-0)

## Examples

```
gsummary(Orthodont) # default summary by Subject
## gsummary with invariantsOnly = TRUE and omitGroupingFactor = TRUE
## determines whether there are covariates like Sex that are invariant
## within the repeated observations on the same Subject.
gsummary(Orthodont, inv = TRUE, omit = TRUE)
```
#### Description

The Gun data frame has 36 rows and 4 columns.

### Format

This data frame contains the following columns:

rounds a numeric vector

Method a factor with levels M1 M2

**Team** an ordered factor with levels  $T1S < T3S < T2S < T1A < T3A < T1H < T3H < T2H$ 

Physique an ordered factor with levels Slight < Average < Heavy

## Details

Hicks (p.180, 1993) reports data from an experiment on methods for firing naval guns. Gunners of three different physiques (slight, average, and heavy) tested two firing methods. Both methods were tested twice by each of nine teams of three gunners with identical physique. The response was the number of rounds fired per minute.

## Source

Hicks, C. R. (1993), *Fundamental Concepts in the Design of Experiments (4th ed)*, Harcourt Brace, New York.

IGF *Radioimmunoassay of IGF-I Protein*

#### Description

The IGF data frame has 237 rows and 3 columns.

#### Format

This data frame contains the following columns:

Lot an ordered factor giving the radioactive tracer lot.

age a numeric vector giving the age (in days) of the radioactive tracer.

conc a numeric vector giving the estimated concentration of IGF-I protein (ng/ml)

#### Details

Davidian and Giltinan (1995) describe data obtained during quality control radioimmunoassays for ten different lots of radioactive tracer used to calibrate the Insulin-like Growth Factor (IGF-I) protein concentration measurements.

#### Initialize 2529

#### Source

Davidian, M. and Giltinan, D. M. (1995), *Nonlinear Models for Repeated Measurement Data*, Chapman and Hall, London.

Pinheiro, J. C. and Bates, D. M. (2000), *Mixed-Effects Models in S and S-PLUS*, Springer, New York. (Appendix A.11)

<span id="page-2575-0"></span>Initialize *Initialize Object*

#### Description

This function is generic; method functions can be written to handle specific classes of objects. Classes which already have methods for this function include: corStruct, lmeStruct, reStruct, and varFunc.

#### Usage

Initialize(object, data, ...)

## Arguments

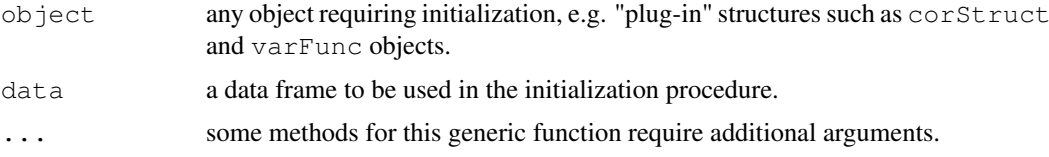

## Value

an initialized object with the same class as object. Changes introduced by the initialization procedure will depend on the method function used; see the appropriate documentation.

#### Author(s)

```
Jose Pinheiro <Jose.Pinheiro@pharma.novartis.com> and Douglas Bates
<bates@stat.wisc.edu>
```
# References

Pinheiro, J.C., and Bates, D.M. (2000) "Mixed-Effects Models in S and S-PLUS", Springer.

### See Also

```
Initialize.corStruct, Initialize.lmeStruct, Initialize.glsStruct,
Initialize.varFunc, isInitialized
```
#### Examples

## see the method function documentation

<span id="page-2576-0"></span>Initialize.corStruct

*Initialize corStruct Object*

## Description

This method initializes  $\circ$ b ject by evaluating its associated covariate(s) and grouping factor, if any is present, in data, calculating various dimensions and constants used by optimization algorithms involving corStruct objects (see the appropriate Dim method documentation), and assigning initial values for the coefficients in object, if none were present.

#### Usage

```
## S3 method for class 'corStruct':
Initialize(object, data, ...)
```
#### Arguments

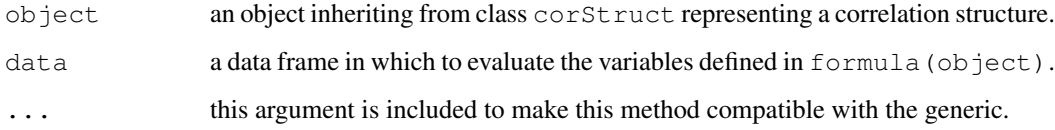

## Value

an initialized object with the same class as object representing a correlation structure.

#### Author(s)

```
Jose Pinheiro <Jose.Pinheiro@pharma.novartis.com> and Douglas Bates
<bates@stat.wisc.edu>
```
## References

Pinheiro, J.C., and Bates, D.M. (2000) "Mixed-Effects Models in S and S-PLUS", Springer.

# See Also

[Dim.corStruct](#page-2524-0)

# Examples

```
cs1 \leftarrow corAR1(form = \sim 1 | Subject)
cs1 <- Initialize(cs1, data = Orthodont)
```
<span id="page-2577-1"></span>Initialize.glsStruct

*Initialize a glsStruct Object*

## Description

The individual linear model components of the glsStruct list are initialized.

# Usage

## S3 method for class 'glsStruct': Initialize(object, data, control, ...)

#### Arguments

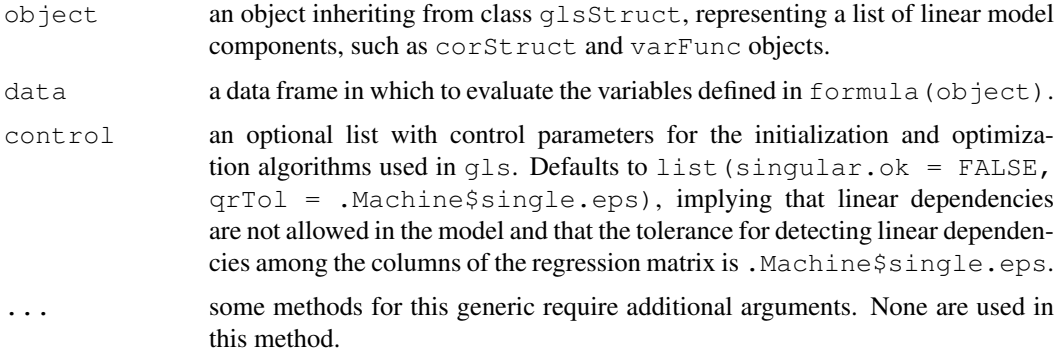

# Value

a glsStruct object similar to object, but with initialized model components.

## Author(s)

Jose Pinheiro <Jose.Pinheiro@pharma.novartis.com> and Douglas Bates <bates@stat.wisc.edu>

#### See Also

[gls](#page-2558-0), [Initialize.corStruct](#page-2576-0), [Initialize.varFunc](#page-2579-0), [Initialize](#page-2575-0)

<span id="page-2577-0"></span>Initialize.lmeStruct

*Initialize an lmeStruct Object*

## Description

The individual linear mixed-effects model components of the lmeStruct list are initialized.

#### Usage

```
## S3 method for class 'lmeStruct':
Initialize(object, data, groups, conLin, control, ...)
```
# Arguments

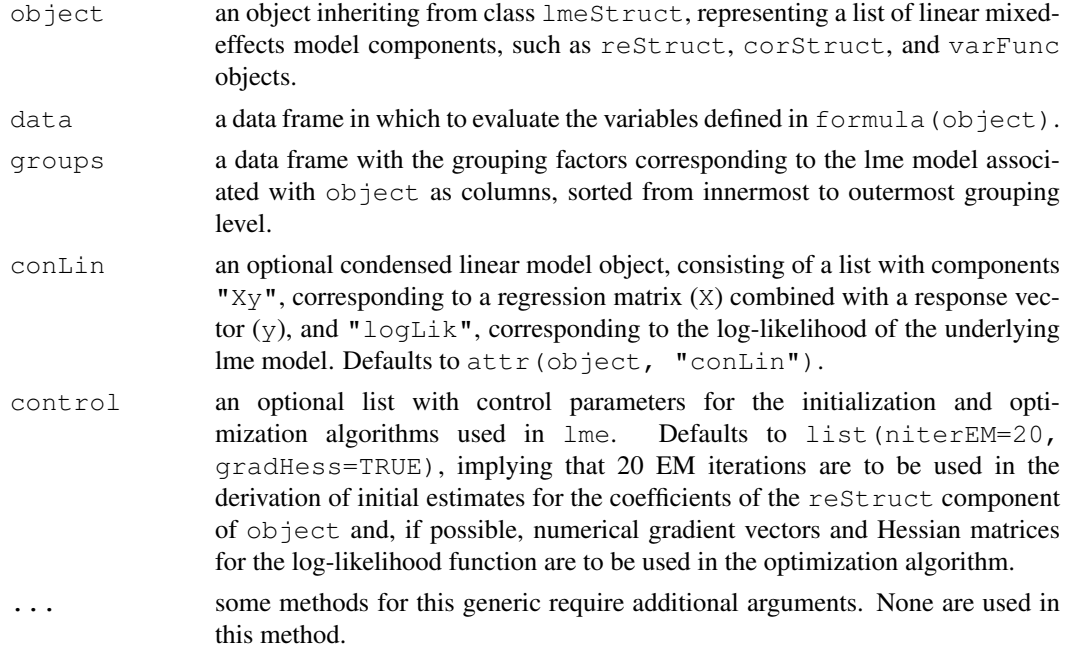

## Value

an lmeStruct object similar to object, but with initialized model components.

#### Author(s)

```
Jose Pinheiro <Jose.Pinheiro@pharma.novartis.com> and Douglas Bates
<bates@stat.wisc.edu>
```
# See Also

```
lme, Initialize.reStruct, Initialize.corStruct, Initialize.varFunc,
Initialize
```
<span id="page-2578-0"></span>Initialize.reStruct

*Initialize reStruct Object*

## Description

Initial estimates for the parameters in the pdMat objects forming object, which have not yet been initialized, are obtained using the methodology described in Bates and Pinheiro (1998). These estimates may be refined using a series of EM iterations, as described in Bates and Pinheiro (1998). The number of EM iterations to be used is defined in control.

#### Initialize.varFunc 2533

#### Usage

```
## S3 method for class 'reStruct':
Initialize(object, data, conLin, control, ...)
```
#### Arguments

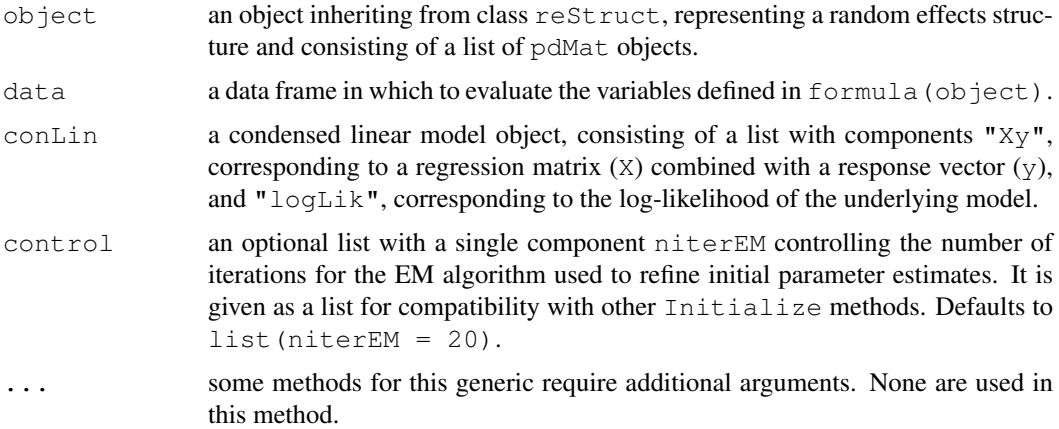

## Value

an reStruct object similar to object, but with all pdMat components initialized.

#### Author(s)

Jose Pinheiro <Jose.Pinheiro@pharma.novartis.com> and Douglas Bates <bates@stat.wisc.edu>

#### See Also

[reStruct](#page-2713-0), [pdMat](#page-2656-0), [Initialize](#page-2575-0)

<span id="page-2579-0"></span>Initialize.varFunc *Initialize varFunc Object*

## Description

This method initializes  $\circ$ bject by evaluating its associated covariate(s) and grouping factor, if any is present, in data; determining if the covariate(s) need to be updated when the values of the coefficients associated with object change; initializing the log-likelihood and the weights associated with  $object$ ; and assigning initial values for the coefficients in  $object$ , if none were present. The covariate(s) will only be initialized if no update is needed when  $\csc(\phi)$  ject) changes.

```
## S3 method for class 'varFunc':
Initialize(object, data, ...)
```
2534 intervals

#### Arguments

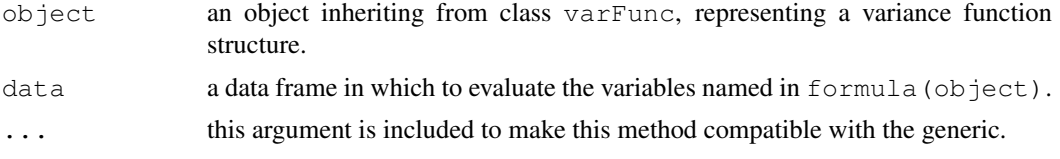

# Value

an initialized object with the same class as object representing a variance function structure.

#### Author(s)

```
Jose Pinheiro <Jose.Pinheiro@pharma.novartis.com> and Douglas Bates
<bates@stat.wisc.edu>
```
#### See Also

[Initialize](#page-2575-0)

#### Examples

```
vf1 <- varPower( form = ~ age | Sex )
vf1 <- Initialize( vf1, Orthodont )
```
<span id="page-2580-0"></span>

```
intervals Confidence Intervals on Coefficients
```
## Description

Confidence intervals on the parameters associated with the model represented by object are obtained. This function is generic; method functions can be written to handle specific classes of objects. Classes which already have methods for this function include: gls, lme, and lmList.

#### Usage

```
intervals(object, level, ...)
```
## Arguments

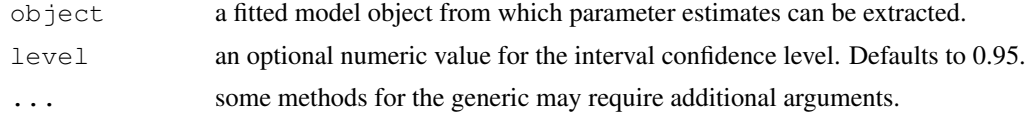

# Value

will depend on the method function used; see the appropriate documentation.

#### Author(s)

```
Jose Pinheiro <Jose.Pinheiro@pharma.novartis.com> and Douglas Bates
<bates@stat.wisc.edu>
```
#### intervals.gls 2535

#### References

Pinheiro, J.C., and Bates, D.M. (2000) "Mixed-Effects Models in S and S-PLUS", Springer.

#### See Also

[intervals.lme](#page-2582-0), [intervals.lmList](#page-2583-0), [intervals.gls](#page-2581-0)

#### Examples

## see the method documentation

<span id="page-2581-0"></span>intervals.gls *Confidence Intervals on gls Parameters*

#### <span id="page-2581-1"></span>Description

Approximate confidence intervals for the parameters in the linear model represented by  $\circ$ b $\dot{\circ}$ ect are obtained, using a normal approximation to the distribution of the (restricted) maximum likelihood estimators (the estimators are assumed to have a normal distribution centered at the true parameter values and with covariance matrix equal to the negative inverse Hessian matrix of the (restricted) log-likelihood evaluated at the estimated parameters). Confidence intervals are obtained in an unconstrained scale first, using the normal approximation, and, if necessary, transformed to the constrained scale.

#### Usage

```
## S3 method for class 'gls':
intervals(object, level, which, ...)
```
#### Arguments

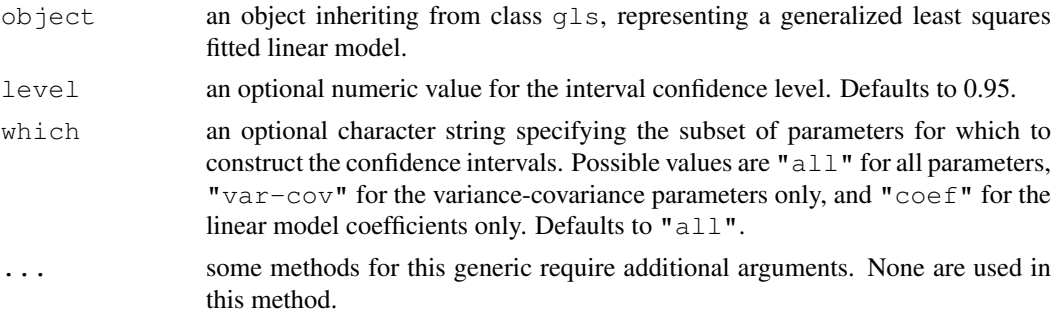

#### Value

a list with components given by data frames with rows corresponding to parameters and columns lower, est., and upper representing respectively lower confidence limits, the estimated values, and upper confidence limits for the parameters. Possible components are:

coef linear model coefficients, only present when which is not equal to "varcov". corStruct correlation parameters, only present when which is not equal to "coef" and a correlation structure is used in object.

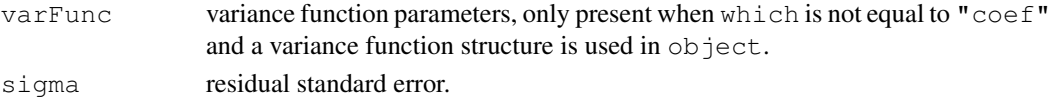

# Author(s)

```
Jose Pinheiro <Jose.Pinheiro@pharma.novartis.com> and Douglas Bates
<bates@stat.wisc.edu>
```
#### References

Pinheiro, J.C., and Bates, D.M. (2000) "Mixed-Effects Models in S and S-PLUS", Springer.

#### See Also

[gls](#page-2558-0), [intervals](#page-2580-0), [print.intervals.gls](#page-2581-1)

## Examples

```
fm1 <- gls(follicles ~ sin(2*pi*Time) + cos(2*pi*Time), Ovary,
           correlation = corAR1(form = ~ 1 ~ | ~ Mare))
intervals(fm1)
```
<span id="page-2582-0"></span>intervals.lme *Confidence Intervals on lme Parameters*

#### <span id="page-2582-1"></span>Description

Approximate confidence intervals for the parameters in the linear mixed-effects model represented by object are obtained, using a normal approximation to the distribution of the (restricted) maximum likelihood estimators (the estimators are assumed to have a normal distribution centered at the true parameter values and with covariance matrix equal to the negative inverse Hessian matrix of the (restricted) log-likelihood evaluated at the estimated parameters). Confidence intervals are obtained in an unconstrained scale first, using the normal approximation, and, if necessary, transformed to the constrained scale. The pdNatural parametrization is used for general positive-definite matrices.

#### Usage

```
## S3 method for class 'lme':
intervals(object, level, which, ...)
```
#### Arguments

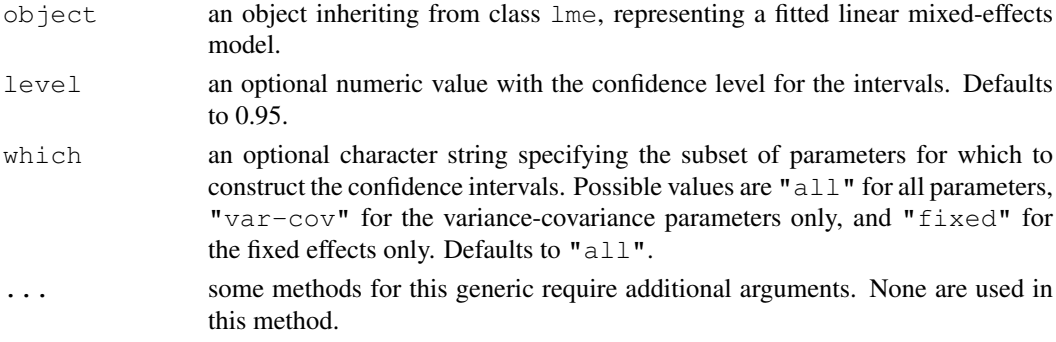

#### intervals.lmList 2537

#### Value

a list with components given by data frames with rows corresponding to parameters and columns lower, est., and upper representing respectively lower confidence limits, the estimated values, and upper confidence limits for the parameters. Possible components are:

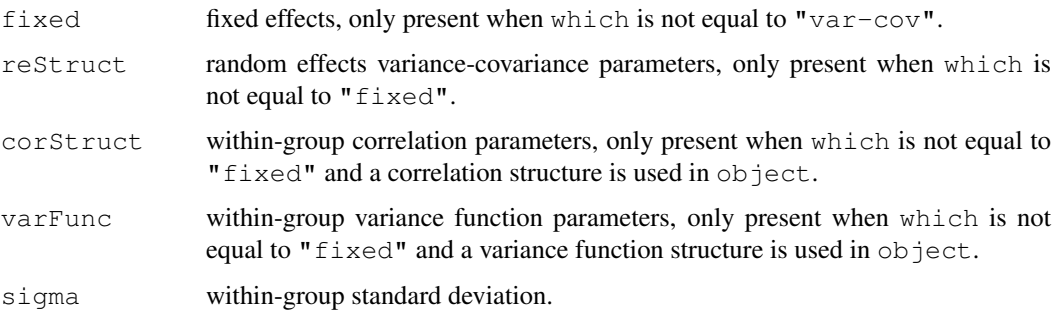

# Author(s)

Jose Pinheiro <Jose.Pinheiro@pharma.novartis.com> and Douglas Bates <bates@stat.wisc.edu>

## References

Pinheiro, J.C., and Bates, D.M. (2000) "Mixed-Effects Models in S and S-PLUS", Springer.

#### See Also

[lme](#page-2587-0), [intervals](#page-2580-0), [print.intervals.lme](#page-2582-1), [pdNatural](#page-2659-0)

## Examples

```
fm1 <- lme(distance \sim age, Orthodont, random = \sim age | Subject)
intervals(fm1)
```
<span id="page-2583-0"></span>intervals.lmList *Confidence Intervals on lmList Coefficients*

## Description

Confidence intervals on the linear model coefficients are obtained for each lm component of object and organized into a three dimensional array. The first dimension corresponding to the names of the object components. The second dimension is given by lower, est., and upper corresponding, respectively, to the lower confidence limit, estimated coefficient, and upper confidence limit. The third dimension is given by the coefficients names.

```
## S3 method for class 'lmList':
intervals(object, level, pool, ...)
```
## Arguments

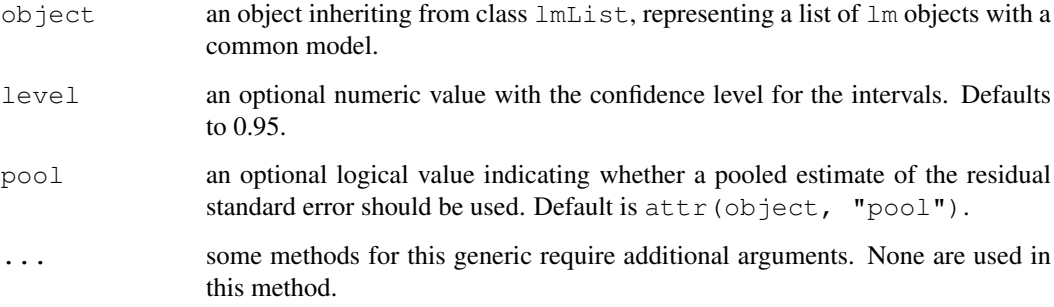

# Value

a three dimensional array with the confidence intervals and estimates for the coefficients of each  $\text{lm}$ component of object.

## Author(s)

Jose Pinheiro <Jose.Pinheiro@pharma.novartis.com> and Douglas Bates <bates@stat.wisc.edu>

## References

Pinheiro, J.C., and Bates, D.M. (2000) "Mixed-Effects Models in S and S-PLUS", Springer.

# See Also

[lmList](#page-2598-0), [intervals](#page-2580-0), [plot.intervals.lmList](#page-2669-0)

# Examples

```
fm1 <- lmList(distance ~ age | Subject, Orthodont)
intervals(fm1)
```
isBalanced *Check a Design for Balance*

## Description

Check the design of the experiment or study for balance.

```
isBalanced(object, countOnly, level)
```
#### isInitialized 2539

#### Arguments

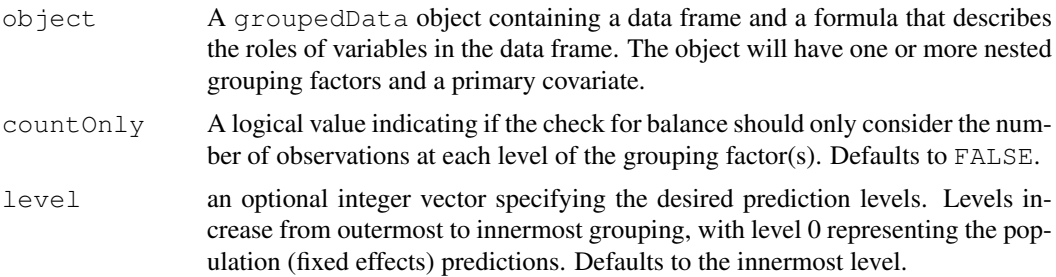

#### Details

A design is balanced with respect to the grouping factor(s) if there are the same number of observations at each distinct value of the grouping factor or each combination of distinct levels of the nested grouping factors. If countOnly is FALSE the design is also checked for balance with respect to the primary covariate, which is often the time of the observation. A design is balanced with respect to the grouping factor and the covariate if the number of observations at each distinct level (or combination of levels for nested factors) is constant and the times at which the observations are taken (in general, the values of the primary covariates) also are constant.

## Value

TRUE or FALSE according to whether the data are balanced or not

#### Author(s)

Jose Pinheiro <Jose.Pinheiro@pharma.novartis.com> and Douglas Bates <bates@stat.wisc.edu>

#### See Also

[table](#page-522-0), [groupedData](#page-2570-0)

#### Examples

```
isBalanced(Orthodont) # should return TRUE
isBalanced(Orthodont, countOnly = TRUE) # should return TRUE
isBalanced(Pixel) # should return FALSE
isBalanced(Pixel, level = 1) # should return FALSE
```
<span id="page-2585-0"></span>isInitialized *Check if Object is Initialized*

#### Description

Checks if object has been initialized (generally through a call to  $Initialize$ ), by searching for components and attributes which are modified during initialization.

```
isInitialized(object)
```
#### 2540 LDEsysMat

# Arguments

object any object requiring initialization.

## Value

a logical value indicating whether object has been initialized.

# Author(s)

Jose Pinheiro and Douglas Bates

## See Also

[Initialize](#page-2575-0)

#### Examples

```
pd1 <- pdDiag(~age)
isInitialized(pd1)
```
LDEsysMat *Generate system matrix for LDEs*

#### Description

Generate the system matrix for the linear differential equations determined by a compartment model.

## Usage

```
LDEsysMat(pars, incidence)
```
# Arguments

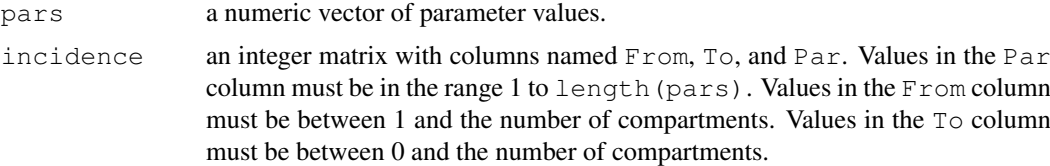

## Details

A compartment model describes material transfer between k in a system of k compartments to a linear system of differential equations. Given a description of the system and a vector of parameter values this function returns the system matrix.

This function is intended for use in a general system for solving compartment models, as described in Bates and Watts (1988).

# Value

A k by k numeric matrix.

## Author(s)

Douglas Bates <br/> <br/>bates@stat.wisc.edu>

## References

Bates, D. M. and Watts, D. G. (1988), *Nonlinear Regression Analysis and Its Applications*, Wiley, New York.

#### Examples

```
# incidence matrix for a two compartment open system
incidence <-
 matrix(c(1, 1, 2, 2, 2, 1, 3, 2, 0), ncol = 3, byrow = TRUE,
  dimnames = list(NULL, c("Par", "From", "To")))incidence
LDEsysMat(c(1.2, 0.3, 0.4), incidence)
```
<span id="page-2587-0"></span>

lme *Linear Mixed-Effects Models*

#### Description

This generic function fits a linear mixed-effects model in the formulation described in Laird and Ware (1982) but allowing for nested random effects. The within-group errors are allowed to be correlated and/or have unequal variances.

## Usage

```
lme(fixed, data, random, correlation, weights, subset, method,
   na.action, control, contrasts = NULL, keep.data = TRUE)
## S3 method for class 'lme':
update(object, fixed., ..., evaluate = TRUE)
```
## Arguments

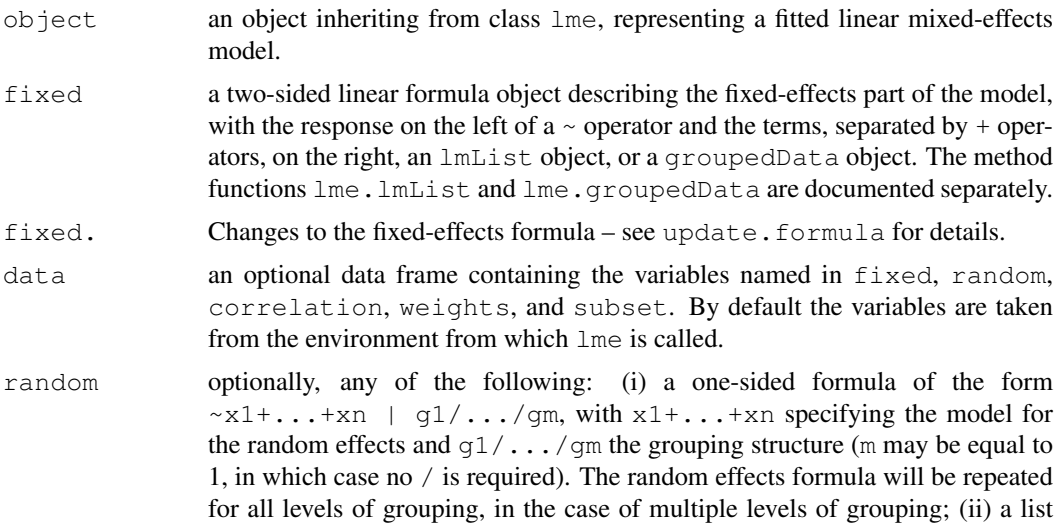

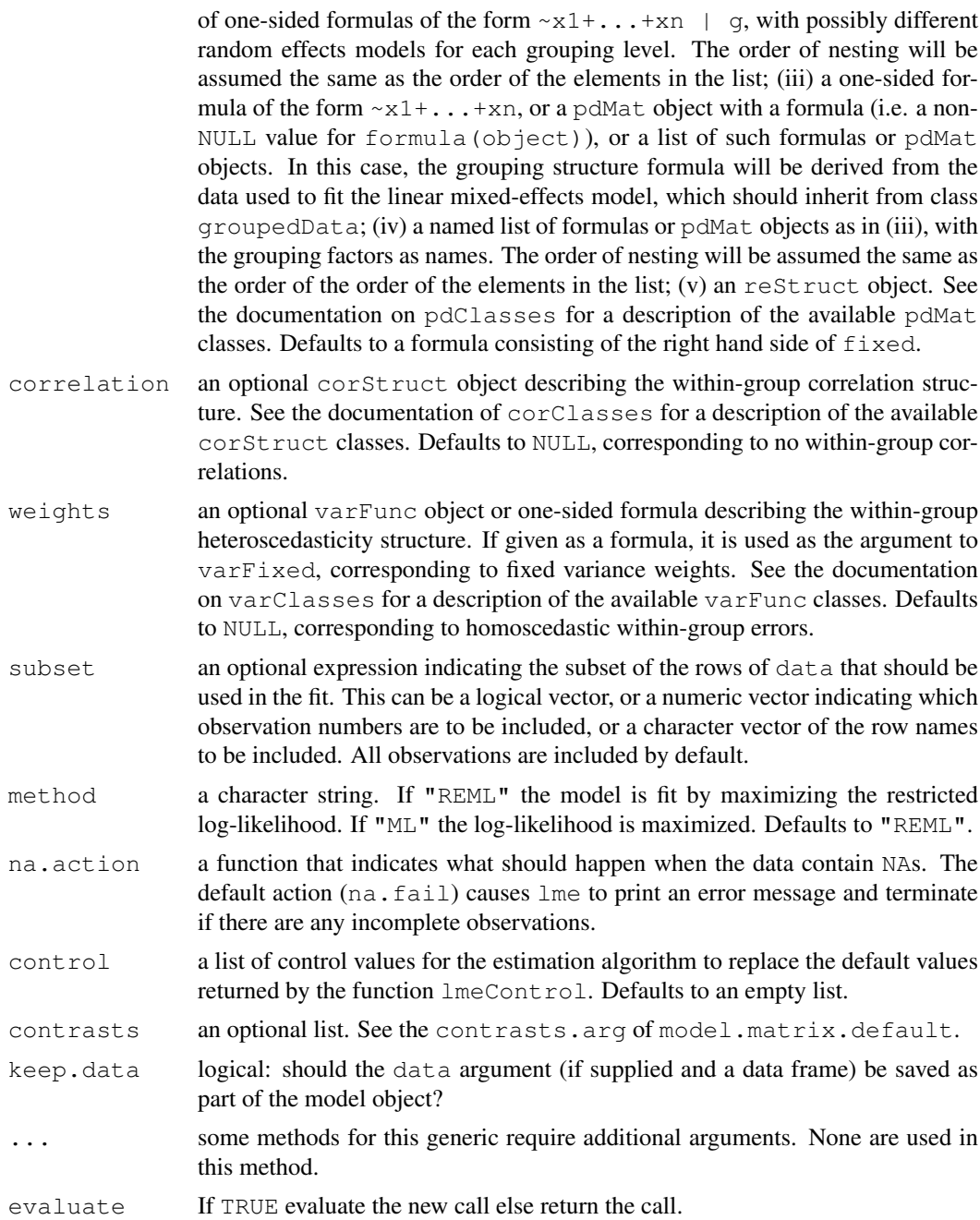

# Value

an object of class lme representing the linear mixed-effects model fit. Generic functions such as print, plot and summary have methods to show the results of the fit. See lmeObject for the components of the fit. The functions resid, coef, fitted, fixed.effects, and random.effects can be used to extract some of its components.

## Author(s)

Jose Pinheiro <jose.pinheiro@pharma.novartis.com> and Douglas Bates <bates@stat.wisc.edu>

#### References

The computational methods follow the general framework of Lindstrom and Bates (1988). The model formulation is described in Laird and Ware (1982). The variance-covariance parametrizations are described in Pinheiro and Bates (1996). The different correlation structures available for the correlation argument are described in Box, Jenkins and Reinse (1994), Littel *et al* (1996), and Venables and Ripley, (1997). The use of variance functions for linear and nonlinear mixed effects models is presented in detail in Davidian and Giltinan (1995).

Box, G.E.P., Jenkins, G.M., and Reinsel G.C. (1994) "Time Series Analysis: Forecasting and Control", 3rd Edition, Holden–Day.

Davidian, M. and Giltinan, D.M. (1995) "Nonlinear Mixed Effects Models for Repeated Measurement Data", Chapman and Hall.

Laird, N.M. and Ware, J.H. (1982) "Random-Effects Models for Longitudinal Data", Biometrics, 38, 963–974.

Lindstrom, M.J. and Bates, D.M. (1988) "Newton-Raphson and EM Algorithms for Linear Mixed-Effects Models for Repeated-Measures Data", Journal of the American Statistical Association, 83, 1014–1022.

Littel, R.C., Milliken, G.A., Stroup, W.W., and Wolfinger, R.D. (1996) "SAS Systems for Mixed Models", SAS Institute.

Pinheiro, J.C. and Bates., D.M. (1996) "Unconstrained Parametrizations for Variance-Covariance Matrices", Statistics and Computing, 6, 289–296.

Pinheiro, J.C., and Bates, D.M. (2000) "Mixed-Effects Models in S and S-PLUS", Springer.

Venables, W.N. and Ripley, B.D. (2002) "Modern Applied Statistics with S", 4th Edition, Springer-Verlag.

## See Also

[corClasses](#page-2499-0), [lme.lmList](#page-2592-0), [lme.groupedData](#page-2589-0), [lmeControl](#page-2594-0), [lmeObject](#page-2595-0), [lmeStruct](#page-2597-1), [lmList](#page-2598-0), [pdClasses](#page-2646-0), [plot.lme](#page-2670-0), [predict.lme](#page-2685-0), [qqnorm.lme](#page-2692-0), [residuals.lme](#page-2709-0), [reStruct](#page-2713-0), [simulate.lme](#page-2715-0), [summary.lme](#page-2722-0), [varClasses](#page-2731-0), [varFunc](#page-2737-0)

#### Examples

```
fm1 <- lme(distance \sim age, data = Orthodont) # random is \sim age
fm2 <- lme(distance \sim age + Sex, data = Orthodont, random = \sim 1)
summary(fm1)
summary(fm2)
```
<span id="page-2589-0"></span>lme.groupedData *LME fit from groupedData Object*

#### Description

The response variable and primary covariate in  $formula(fixed)$  are used to construct the fixed effects model formula. This formula and the groupedData object are passed as the fixed and data arguments to lme.formula, together with any other additional arguments in the function call. See the documentation on lme.formula for a description of that function.

# Usage

## S3 method for class 'groupedData': lme(fixed, data, random, correlation, weights, subset, method, na.action, control, contrasts, keep.data = TRUE)

# Arg

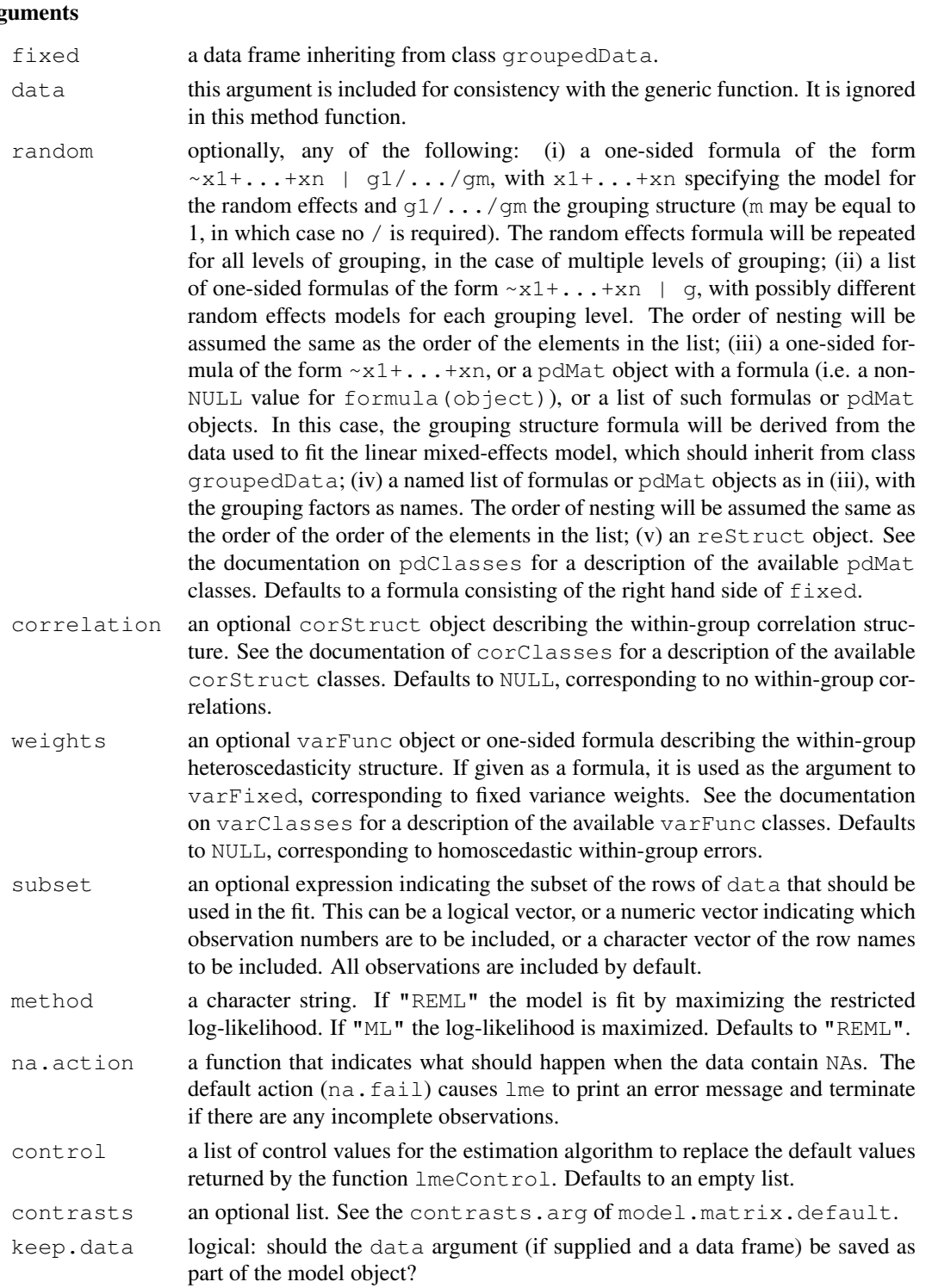

#### lme.groupedData 2545

#### Value

an object of class lme representing the linear mixed-effects model fit. Generic functions such as print, plot and summary have methods to show the results of the fit. See lmeObject for the components of the fit. The functions resid, coef, fitted, fixed.effects, and random.effects can be used to extract some of its components.

# Author(s)

Jose Pinheiro <Jose.Pinheiro@pharma.novartis.com> and Douglas Bates <bates@stat.wisc.edu>

#### References

The computational methods follow on the general framework of Lindstrom, M.J. and Bates, D.M. (1988). The model formulation is described in Laird, N.M. and Ware, J.H. (1982). The variancecovariance parametrizations are described in Pinheiro, J.C. and Bates., D.M. (1996). The different correlation structures available for the correlation argument are described in Box, G.E.P., Jenkins, G.M., and Reinsel G.C. (1994), Littel, R.C., Milliken, G.A., Stroup, W.W., and Wolfinger, R.D. (1996), and Venables, W.N. and Ripley, B.D. (1997). The use of variance functions for linear and nonlinear mixed effects models is presented in detail in Davidian, M. and Giltinan, D.M. (1995).

Box, G.E.P., Jenkins, G.M., and Reinsel G.C. (1994) "Time Series Analysis: Forecasting and Control", 3rd Edition, Holden-Day.

Davidian, M. and Giltinan, D.M. (1995) "Nonlinear Mixed Effects Models for Repeated Measurement Data", Chapman and Hall.

Laird, N.M. and Ware, J.H. (1982) "Random-Effects Models for Longitudinal Data", Biometrics, 38, 963-974.

Lindstrom, M.J. and Bates, D.M. (1988) "Newton-Raphson and EM Algorithms for Linear Mixed-Effects Models for Repeated-Measures Data", Journal of the American Statistical Association, 83, 1014-1022.

Littel, R.C., Milliken, G.A., Stroup, W.W., and Wolfinger, R.D. (1996) "SAS Systems for Mixed Models", SAS Institute.

Pinheiro, J.C. and Bates., D.M. (1996) "Unconstrained Parametrizations for Variance-Covariance Matrices", Statistics and Computing, 6, 289-296.

Pinheiro, J.C., and Bates, D.M. (2000) "Mixed-Effects Models in S and S-PLUS", Springer.

Venables, W.N. and Ripley, B.D. (1997) "Modern Applied Statistics with S-plus", 2nd Edition, Springer-Verlag.

## See Also

[lme](#page-2587-0), [groupedData](#page-2570-0), [lmeObject](#page-2595-0)

#### Examples

```
fm1 <- lme(Orthodont)
summary(fm1)
```
# Description

If the random effects names defined in random are a subset of the lmList object coefficient names, initial estimates for the covariance matrix of the random effects are obtained (overwriting any values given in random). formula (fixed) and the data argument in the calling sequence used to obtain fixed are passed as the fixed and data arguments to lme.formula, together with any other additional arguments in the function call. See the documentation on lme.formula for a description of that function.

# Usage

```
## S3 method for class 'lmList':
lme(fixed, data, random, correlation, weights, subset, method,
   na.action, control, contrasts, keep.data)
```
# Arguments

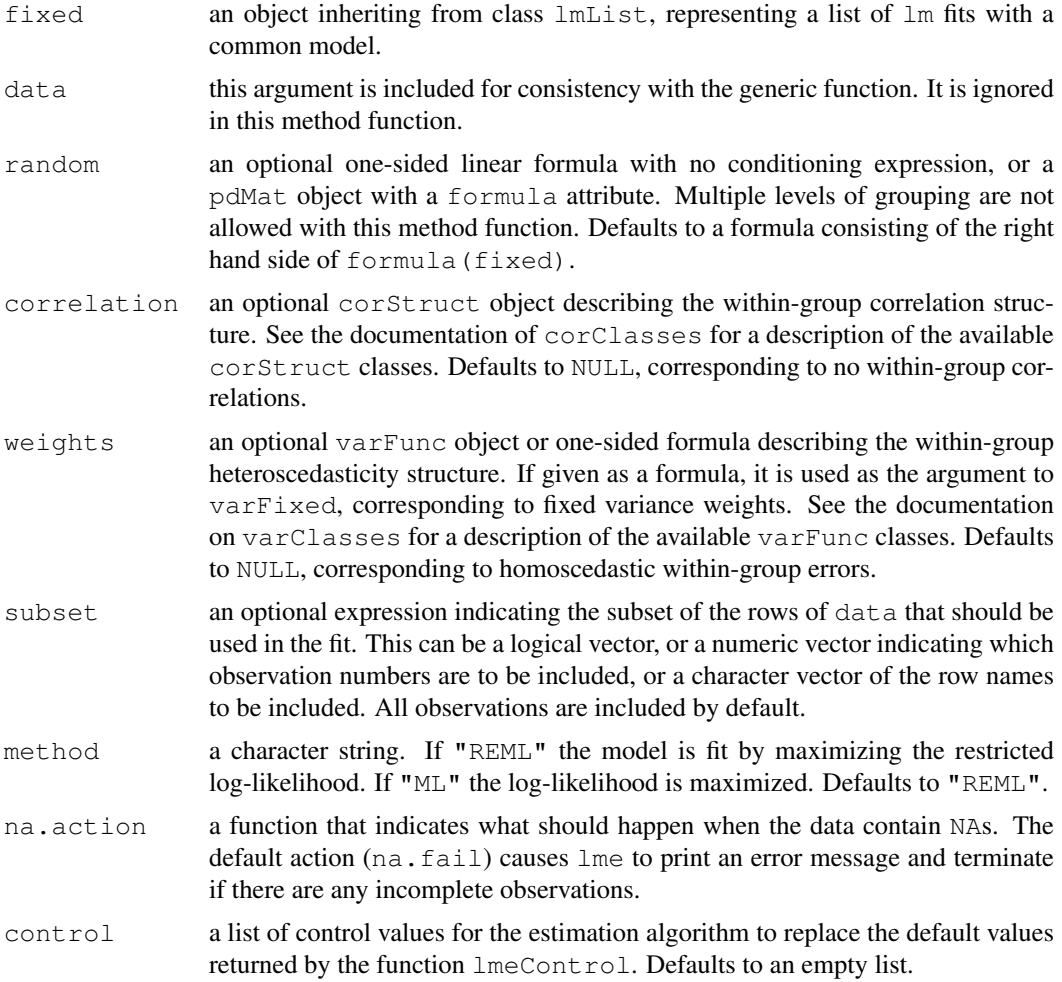

#### lme.lmList 2547

# Value

an object of class lme representing the linear mixed-effects model fit. Generic functions such as print, plot and summary have methods to show the results of the fit. See lmeObject for the components of the fit. The functions resid, coef, fitted, fixed.effects, and random.effects can be used to extract some of its components.

#### Author(s)

Jose Pinheiro <Jose.Pinheiro@pharma.novartis.com> and Douglas Bates <bates@stat.wisc.edu>

#### References

The computational methods follow the general framework of Lindstrom and Bates (1988). The model formulation is described in Laird and Ware (1982). The variance-covariance parametrizations are described in Pinheiro and Bates (1996). The different correlation structures available for the correlation argument are described in Box, Jenkins and Reinse (1994), Littel *et al* (1996), and Venables and Ripley, (1997). The use of variance functions for linear and nonlinear mixed effects models is presented in detail in Davidian and Giltinan (1995).

Box, G.E.P., Jenkins, G.M., and Reinsel G.C. (1994) "Time Series Analysis: Forecasting and Control", 3rd Edition, Holden–Day.

Davidian, M. and Giltinan, D.M. (1995) "Nonlinear Mixed Effects Models for Repeated Measurement Data", Chapman and Hall.

Laird, N.M. and Ware, J.H. (1982) "Random-Effects Models for Longitudinal Data", Biometrics, 38, 963–974.

Lindstrom, M.J. and Bates, D.M. (1988) "Newton-Raphson and EM Algorithms for Linear Mixed-Effects Models for Repeated-Measures Data", Journal of the American Statistical Association, 83, 1014–1022.

Littel, R.C., Milliken, G.A., Stroup, W.W., and Wolfinger, R.D. (1996) "SAS Systems for Mixed Models", SAS Institute.

Pinheiro, J.C. and Bates., D.M. (1996) "Unconstrained Parametrizations for Variance-Covariance Matrices", Statistics and Computing, 6, 289–296.

Venables, W.N. and Ripley, B.D. (2002) "Modern Applied Statistics with S", 4th Edition, Springer-Verlag.

# See Also

[lme](#page-2587-0), [lmList](#page-2598-0), [lmeObject](#page-2595-0)

#### Examples

```
fm1 <- lmList(Orthodont)
fm2 <- lme(fm1)
summary(fm1)
summary(fm2)
```
# Description

The values supplied in the function call replace the defaults and a list with all possible arguments is returned. The returned list is used as the control argument to the lme function.

# Usage

```
lmeControl(maxIter, msMaxIter, tolerance, niterEM, msMaxEval, msTol,
           msScale, msVerbose, returnObject, gradHess, apVar,
           .relStep, minAbsParApVar, nlmStepMax,
           opt = c("nlminb", "optim"), optimMethod,
           natural)
```
# Arguments

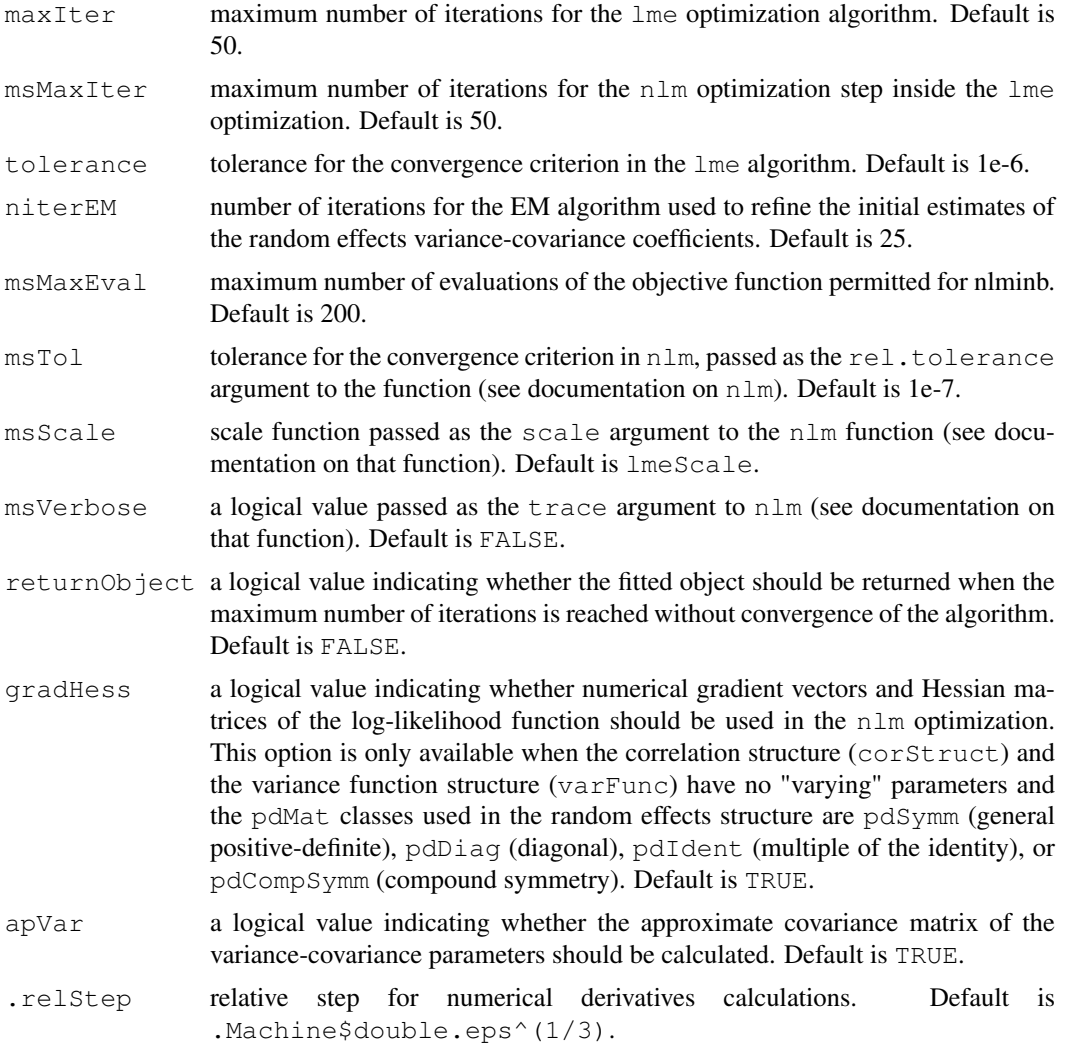

#### lmeObject 2549

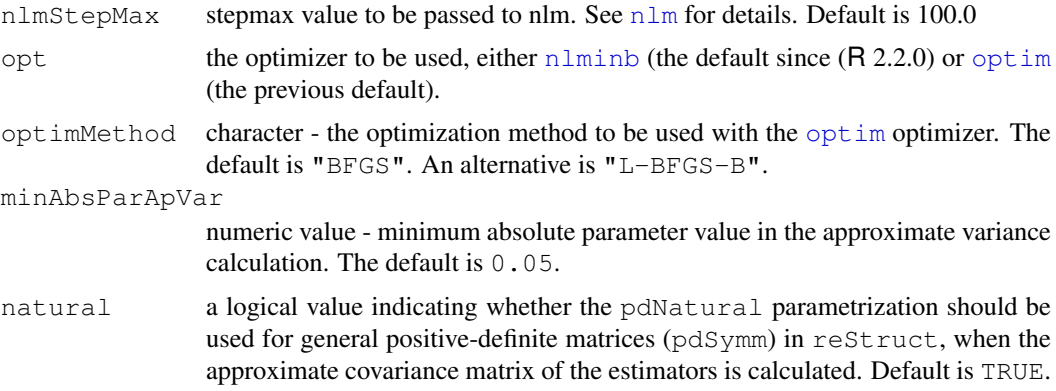

# Value

a list with components for each of the possible arguments.

#### Author(s)

```
Jose Pinheiro <Jose.Pinheiro@pharma.novartis.com> and Douglas Bates
<bates@stat.wisc.edu>
```
# See Also

[lme](#page-2587-0), [nlm](#page-1298-0), [optim](#page-1317-0), [lmeScale](#page-2597-0)

#### Examples

```
# decrease the maximum number iterations in the ms call and
# request that information on the evolution of the ms iterations be printed
lmeControl(msMaxIter = 20, msVerbose = TRUE)
```
<span id="page-2595-0"></span>lmeObject *Fitted lme Object*

# Description

An object returned by the lme function, inheriting from class lme and representing a fitted linear mixed-effects model. Objects of this class have methods for the generic functions anova, coef, fitted, fixed.effects, formula, getGroups, getResponse, intervals, logLik, pairs, plot, predict, print, random.effects, residuals, summary, and update.

### Value

The following components must be included in a legitimate lme object.

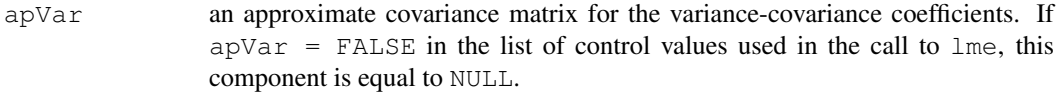

call a list containing an image of the lme call that produced the object.

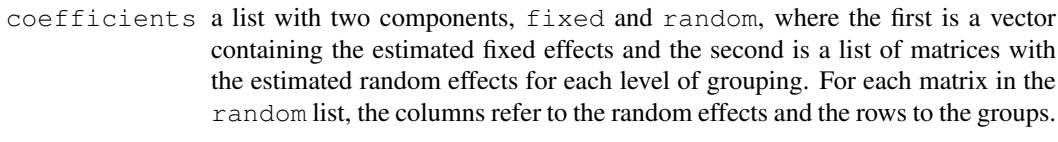

- contrasts a list with the contrasts used to represent factors in the fixed effects formula and/or random effects formula. This information is important for making predictions from a new data frame in which not all levels of the original factors are observed. If no factors are used in the lme model, this component will be an empty list.
- dims a list with basic dimensions used in the lme fit, including the components N the number of observations in the data,  $Q$  - the number of grouping levels,  $qvec$ the number of random effects at each level from innermost to outermost (last two values are equal to zero and correspond to the fixed effects and the response), ngrps - the number of groups at each level from innermost to outermost (last two values are one and correspond to the fixed effects and the response), and ncol - the number of columns in the model matrix for each level of grouping from innermost to outermost (last two values are equal to the number of fixed effects and one).
- fitted a data frame with the fitted values as columns. The leftmost column corresponds to the population fixed effects (corresponding to the fixed effects only) and successive columns from left to right correspond to increasing levels of grouping.
- fixDF a list with components X and terms specifying the denominator degrees of freedom for, respectively, t-tests for the individual fixed effects and F-tests for the fixed-effects terms in the models.
- groups a data frame with the grouping factors as columns. The grouping level increases from left to right.
- logLik the (restricted) log-likelihood at convergence.
- method the estimation method: either "ML" for maximum likelihood, or "REML" for restricted maximum likelihood.
- modelStruct an object inheriting from class lmeStruct, representing a list of mixed-effects model components, such as reStruct, corStruct, and varFunc objects.
- numIter the number of iterations used in the iterative algorithm.
- residuals a data frame with the residuals as columns. The leftmost column corresponds to the population residuals and successive columns from left to right correspond to increasing levels of grouping.
- sigma the estimated within-group error standard deviation.

```
varFix an approximate covariance matrix of the fixed effects estimates.
```
# Author(s)

Jose Pinheiro <Jose.Pinheiro@pharma.novartis.com> and Douglas Bates <bates@stat.wisc.edu>

# See Also

[lme](#page-2587-0), lmeStruct

<span id="page-2597-0"></span>

## Description

This function calculates the scales to be used for each coefficient estimated through an nlm optimization in the lme function. If all initial values are zero, the scale is set to one for all coefficients; else, the scale for a coefficient with non-zero initial value is equal to the inverse of its initial value and the scale for the coefficients with initial value equal to zero is set to the median of the non-zero initial value coefficients.

# Usage

lmeScale(start)

#### Arguments

start the starting values for the coefficients to be estimated.

# Value

a vector with the scales to be used in nlm for estimating the coefficients.

#### Author(s)

Jose Pinheiro <Jose.Pinheiro@pharma.novartis.com> and Douglas Bates <bates@stat.wisc.edu>

#### See Also

[nlm](#page-1298-0)

<span id="page-2597-1"></span>lmeStruct *Linear Mixed-Effects Structure*

# Description

A linear mixed-effects structure is a list of model components representing different sets of parameters in the linear mixed-effects model. An lmeStruct list must contain at least a reStruct object, but may also contain corStruct and varFunc objects. NULL arguments are not included in the lmeStruct list.

# Usage

```
lmeStruct(reStruct, corStruct, varStruct)
```
## Arguments

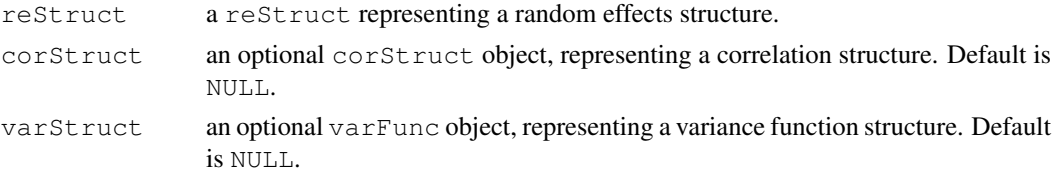

# Value

a list of model components determining the parameters to be estimated for the associated linear mixed-effects model.

# Author(s)

```
Jose Pinheiro <Jose.Pinheiro@pharma.novartis.com> and Douglas Bates
<bates@stat.wisc.edu>
```
## See Also

[corClasses](#page-2499-0), [lme](#page-2587-0), [residuals.lmeStruct](#page-2710-0), [reStruct](#page-2713-0), [varFunc](#page-2737-0)

#### Examples

```
lms1 <- lmeStruct(reStruct(~age), corAR1(), varPower())
```
<span id="page-2598-0"></span>lmList *List of lm Objects with a Common Model*

#### <span id="page-2598-1"></span>Description

Data is partitioned according to the levels of the grouping factor  $\sigma$  and individual  $\text{Im}$  fits are obtained for each data partition, using the model defined in object.

# Usage

```
lmList(object, data, level, subset, na.action, pool)
## S3 method for class 'lmList':
update(object, formula., \ldots, evaluate = TRUE)
## S3 method for class 'lmList':
print(x, pool, ...)
```
#### Arguments

object For lmList, either a linear formula object of the form  $y \sim x1 + ... + xn$ | g or a groupedData object. In the formula object, y represents the response,  $x1, \ldots, xn$  the covariates, and g the grouping factor specifying the partitioning of the data according to which different lm fits should be performed. The grouping factor  $q$  may be omitted from the formula, in which case the grouping structure will be obtained from data, which must inherit from class groupedData. The method function lmList.groupedData is documented separately. For the method update.lmList, object is an object inheriting from class lmList.

lmList 2553

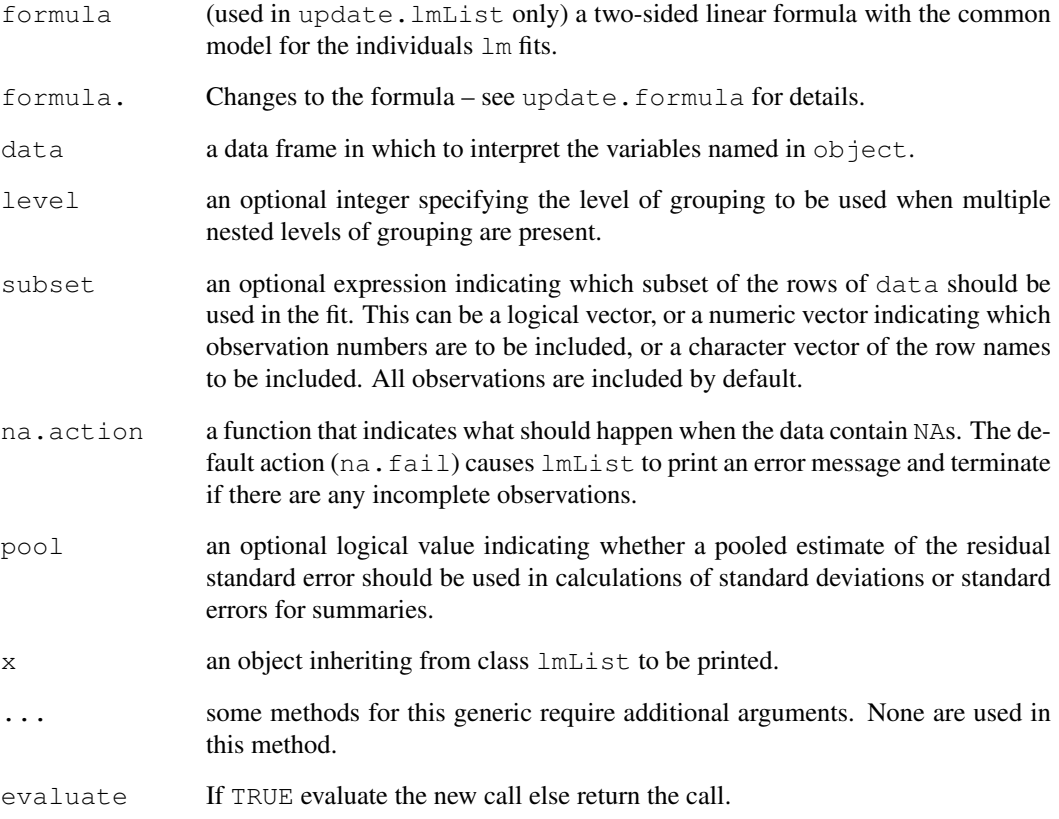

# Value

a list of lm objects with as many components as the number of groups defined by the grouping factor. Generic functions such as coef, fixed.effects, lme, pairs, plot, predict, random.effects, summary, and update have methods that can be applied to an lmList object.

# References

Pinheiro, J.C., and Bates, D.M. (2000) "Mixed-Effects Models in S and S-PLUS", Springer.

# See Also

[lm](#page-1246-0), [lme.lmList](#page-2592-0), [plot.lmList](#page-2671-0), [pooledSD](#page-2683-0), [predict.lmList](#page-2687-0), [residuals.lmList](#page-2711-0), [summary.lmList](#page-2723-0)

# Examples

```
fm1 <- lmList(distance ~ age | Subject, Orthodont)
summary(fm1)
```
lmList.groupedData *lmList Fit from a groupedData Object*

# Description

The response variable and primary covariate in formula(object) are used to construct the linear model formula. This formula and the groupedData object are passed as the object and data arguments to lmList.formula, together with any other additional arguments in the function call. See the documentation on  $lmList.formula$  for a description of that function.

# Usage

```
## S3 method for class 'groupedData':
lmList(object, data, level, subset, na.action, pool)
```
# Arguments

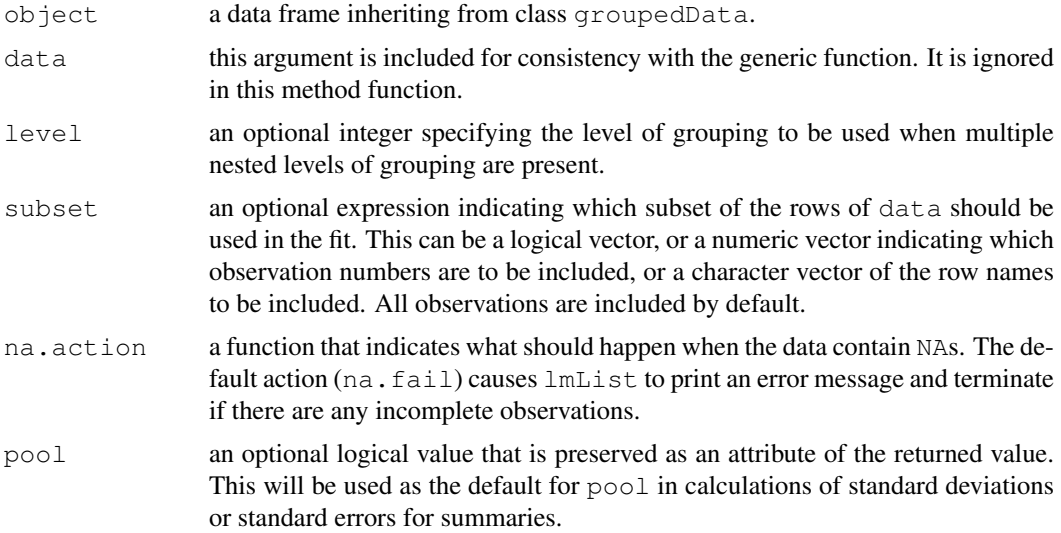

## Value

a list of  $1m$  objects with as many components as the number of groups defined by the grouping factor. Generic functions such as coef, fixed.effects, lme, pairs, plot, predict, random.effects, summary, and update have methods that can be applied to an lmList object.

# See Also

[groupedData](#page-2570-0), [lm](#page-1246-0), [lme.lmList](#page-2592-0), [lmList](#page-2598-0), [lmList.formula](#page-2598-1)

#### Examples

fm1 <- lmList(Orthodont) summary(fm1)

#### <span id="page-2601-1"></span>Description

This function is generic; method functions can be written to handle specific classes of objects. Classes which already have methods for this function include: corStruct, several pdMat classes, and reStruct.

# Usage

```
logDet(object, ...)
```
#### Arguments

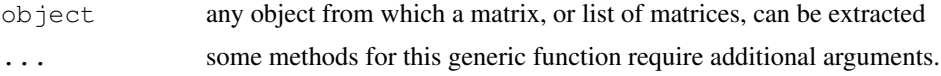

# Value

will depend on the method function used; see the appropriate documentation.

#### Author(s)

```
Jose Pinheiro <Jose.Pinheiro@pharma.novartis.com> and Douglas Bates
<bates@stat.wisc.edu>
```
#### See Also

[logLik](#page-1259-0), [logDet.corStruct](#page-2601-0), [logDet.pdMat](#page-2602-0), [logDet.reStruct](#page-2603-0)

#### Examples

## see the method function documentation

<span id="page-2601-0"></span>logDet.corStruct *Extract corStruct Log-Determinant*

#### Description

This method function extracts the logarithm of the determinant of a square-root factor of the correlation matrix associated with  $\circ$ b ject, or the sum of the log-determinants of square-root factors of the list of correlation matrices associated with object.

# Usage

```
## S3 method for class 'corStruct':
logDet(object, covariate, ...)
```
#### Arguments

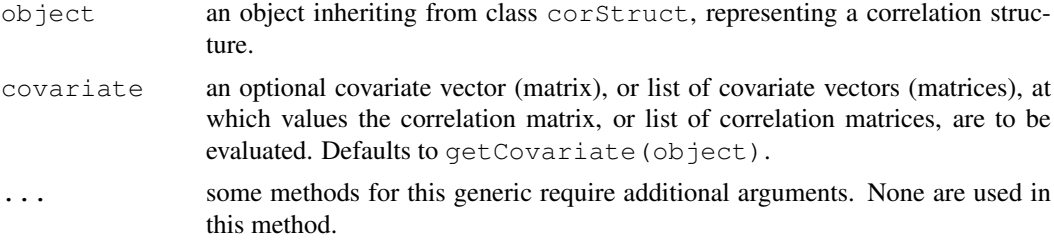

# Value

the log-determinant of a square-root factor of the correlation matrix associated with object, or the sum of the log-determinants of square-root factors of the list of correlation matrices associated with object.

# Author(s)

Jose Pinheiro <Jose.Pinheiro@pharma.novartis.com> and Douglas Bates <bates@stat.wisc.edu>

# See Also

[logLik.corStruct](#page-2604-0), [corMatrix.corStruct](#page-2509-0), [logDet](#page-2601-1)

## Examples

cs1 <- corAR1(0.3) logDet(cs1, covariate = 1:4)

<span id="page-2602-0"></span>logDet.pdMat *Extract Log-Determinant from a pdMat Object*

### Description

This method function extracts the logarithm of the determinant of a square-root factor of the positive-definite matrix represented by object.

#### Usage

```
## S3 method for class 'pdMat':
logDet(object, ...)
```
# Arguments

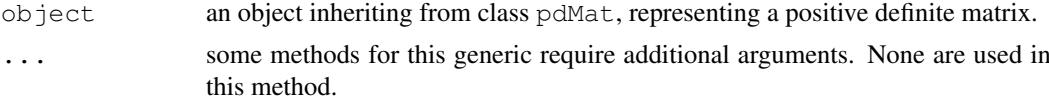

# Value

the log-determinant of a square-root factor of the positive-definite matrix represented by object.

### logDet.reStruct 2557

# Author(s)

Jose Pinheiro <Jose.Pinheiro@pharma.novartis.com> and Douglas Bates <bates@stat.wisc.edu>

# See Also

[pdMat](#page-2656-0), [logDet](#page-2601-1)

# Examples

```
pd1 <- pdSymm(diag(1:3))
logDet(pd1)
```
<span id="page-2603-0"></span>logDet.reStruct *Extract reStruct Log-Determinants*

# Description

Calculates, for each of the pdMat components of object, the logarithm of the determinant of a square-root factor.

# Usage

```
## S3 method for class 'reStruct':
logDet(object, ...)
```
# Arguments

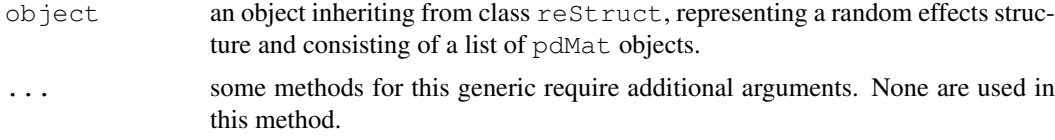

# Value

a vector with the log-determinants of square-root factors of the pdMat components of object.

# Author(s)

Jose Pinheiro

# See Also

[reStruct](#page-2713-0), [pdMat](#page-2656-0), [logDet](#page-2601-1)

#### Examples

```
rs1 <- reStruct(list(A = pdSymm(diag(1:3), form = \simScore),
 B = pdDiag(2 * diag(4), form = ~Educ)))logDet(rs1)
```
<span id="page-2604-0"></span>logLik.corStruct *Extract corStruct Log-Likelihood*

# Description

This method function extracts the component of a Gaussian log-likelihood associated with the correlation structure, which is equal to the negative of the logarithm of the determinant (or sum of the logarithms of the determinants) of the matrix (or matrices) represented by object.

# Usage

```
## S3 method for class 'corStruct':
logLik(object, data, ...)
```
# Arguments

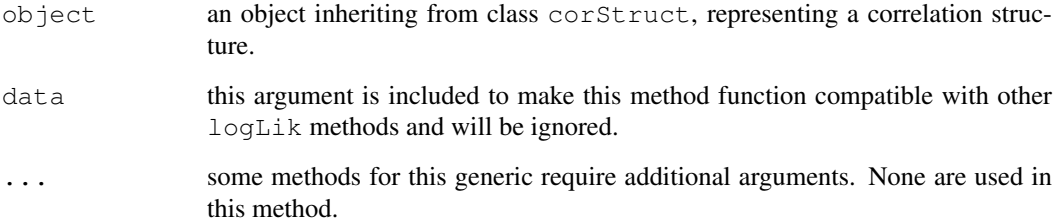

### Value

the negative of the logarithm of the determinant (or sum of the logarithms of the determinants) of the correlation matrix (or matrices) represented by object.

#### Author(s)

Jose Pinheiro <Jose.Pinheiro@pharma.novartis.com> and Douglas Bates <bates@stat.wisc.edu>

# See Also

[logDet.corStruct](#page-2601-0), [logLik.lme](#page-2607-0),

# Examples

```
cs1 \leftarrow corARI(0.2)cs1 <- Initialize(cs1, data = Orthodont)
logLik(cs1)
```
<span id="page-2605-1"></span>logLik.glsStruct *Log-Likelihood of a glsStruct Object*

#### Description

Pars is used to update the coefficients of the model components of object and the individual (restricted) log-likelihood contributions of each component are added together. The type of loglikelihood (restricted or not) is determined by the settings attribute of object.

# Usage

```
## S3 method for class 'glsStruct':
logLik(object, Pars, conLin, ...)
```
# Arguments

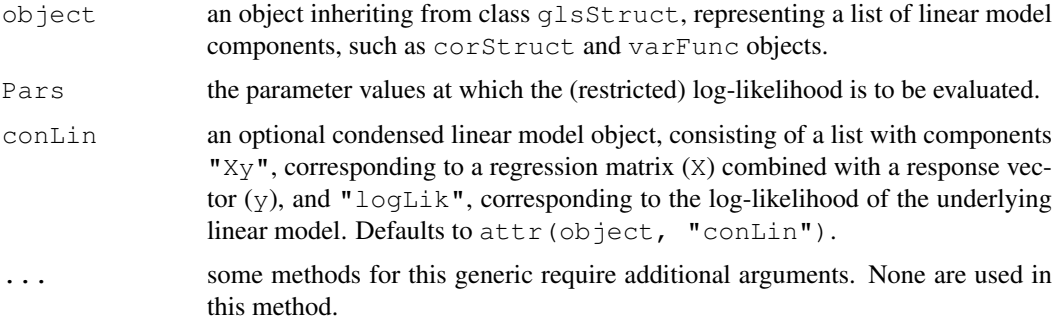

# Value

the (restricted) log-likelihood for the linear model described by object, evaluated at Pars.

#### Author(s)

```
Jose Pinheiro <Jose.Pinheiro@pharma.novartis.com> and Douglas Bates
<bates@stat.wisc.edu>
```
# See Also

[gls](#page-2558-0), [glsStruct](#page-2562-0), [logLik.lme](#page-2607-0)

<span id="page-2605-0"></span>logLik.gnls *Log-Likelihood of a gnls Object*

# Description

Returns the log-likelihood value of the nonlinear model represented by object evaluated at the estimated coefficients.

#### Usage

```
## S3 method for class 'gnls':
logLik(object, REML, ...)
```
# Arguments

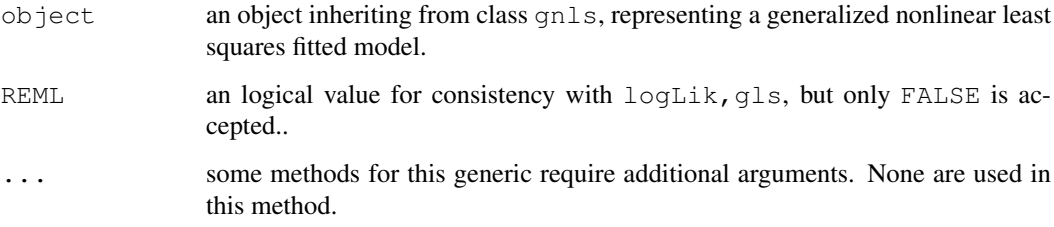

# Value

the log-likelihood of the linear model represented by  $\circ$ b $\dot{\circ}$  evaluated at the estimated coefficients.

# Author(s)

Jose Pinheiro <Jose.Pinheiro@pharma.novartis.com> and Douglas Bates <bates@stat.wisc.edu>

# See Also

[gnls](#page-2564-0), [logLik.lme](#page-2607-0)

#### Examples

```
fm1 <- gnls(weight ~ SSlogis(Time, Asym, xmid, scal), Soybean,
           weights = varPower()logLik(fm1)
```
logLik.gnlsStruct *Log-Likelihood of a gnlsStruct Object*

# Description

Pars is used to update the coefficients of the model components of object and the individual log-likelihood contributions of each component are added together.

# Usage

```
## S3 method for class 'gnlsStruct':
logLik(object, Pars, conLin, ...)
```
### logLik.lme 2561

# Arguments

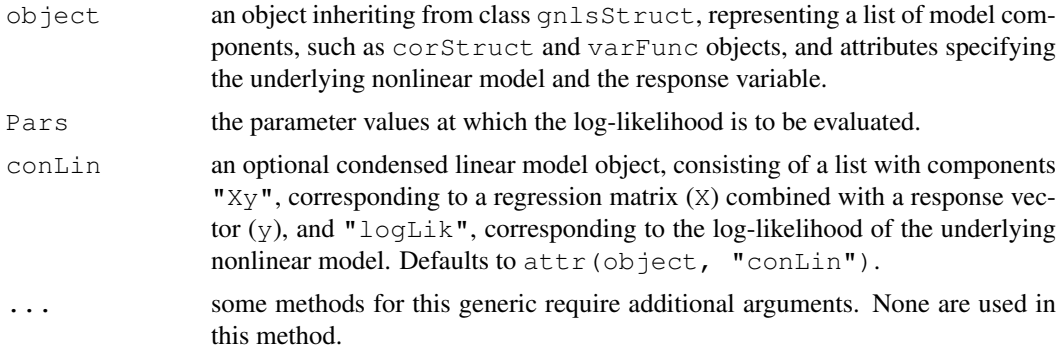

# Value

the log-likelihood for the linear model described by object, evaluated at Pars.

## Author(s)

```
Jose Pinheiro <Jose.Pinheiro@pharma.novartis.com> and Douglas Bates
<bates@stat.wisc.edu>
```
# See Also

[gnls](#page-2564-0), [gnlsStruct](#page-2569-0), [logLik.gnls](#page-2605-0)

<span id="page-2607-0"></span>logLik.lme *Log-Likelihood of an lme Object*

# Description

If REML=FALSE, returns the log-likelihood value of the linear mixed-effects model represented by object evaluated at the estimated coefficients; else, the restricted log-likelihood evaluated at the estimated coefficients is returned.

# Usage

```
## S3 method for class 'lme':
logLik(object, REML, ...)
```
# Arguments

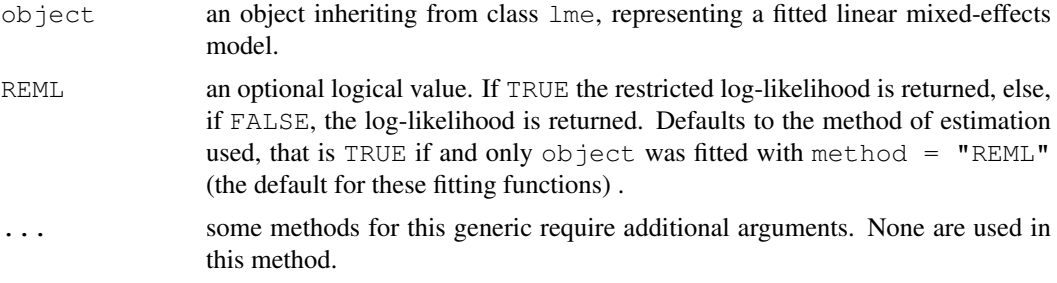

## Value

the (restricted) log-likelihood of the model represented by object evaluated at the estimated coefficients.

# Author(s)

Jose Pinheiro and Douglas Bates

# References

Harville, D.A. (1974) "Bayesian Inference for Variance Components Using Only Error Contrasts", *Biometrika*, 61, 383–385.

Pinheiro, J.C., and Bates, D.M. (2000) "Mixed-Effects Models in S and S-PLUS", Springer.

## See Also

```
lmeglslogLik.corStructlogLik.glsStructlogLik.lmeStruct,
logLik.lmList, logLik.reStruct, logLik.varFunc,
```
## Examples

```
fm1 <- lme(distance \sim Sex \star age, Orthodont, random = \sim age, method = "ML")
logLik(fm1)
logLik(fm1, REML = TRUE)
```
<span id="page-2608-0"></span>logLik.lmeStruct *Log-Likelihood of an lmeStruct Object*

## Description

Pars is used to update the coefficients of the model components of object and the individual (restricted) log-likelihood contributions of each component are added together. The type of loglikelihood (restricted or not) is determined by the settings attribute of object.

# Usage

```
## S3 method for class 'lmeStruct':
logLik(object, Pars, conLin, ...)
```
#### Arguments

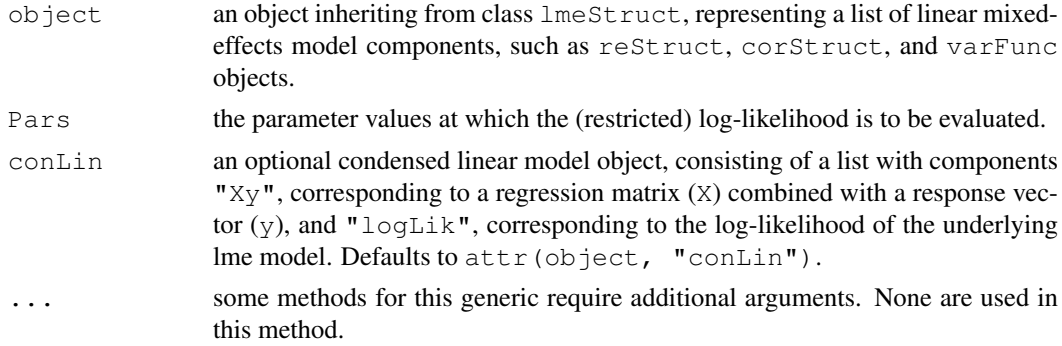

#### logLik.lmList 2563

# Value

the (restricted) log-likelihood for the linear mixed-effects model described by object, evaluated at Pars.

# Author(s)

Jose Pinheiro <Jose.Pinheiro@pharma.novartis.com> and Douglas Bates <bates@stat.wisc.edu>

# See Also

[lme](#page-2587-0), [lmeStruct](#page-2597-1), [logLik.lme](#page-2607-0)

<span id="page-2609-0"></span>logLik.lmList *Log-Likelihood of an lmList Object*

# Description

If pool=FALSE, the (restricted) log-likelihoods of the lm components of object are summed together. Else, the (restricted) log-likelihood of the lm fit with different coefficients for each level of the grouping factor associated with the partitioning of the object components is obtained.

# Usage

## S3 method for class 'lmList': logLik(object, REML, pool, ...)

# Arguments

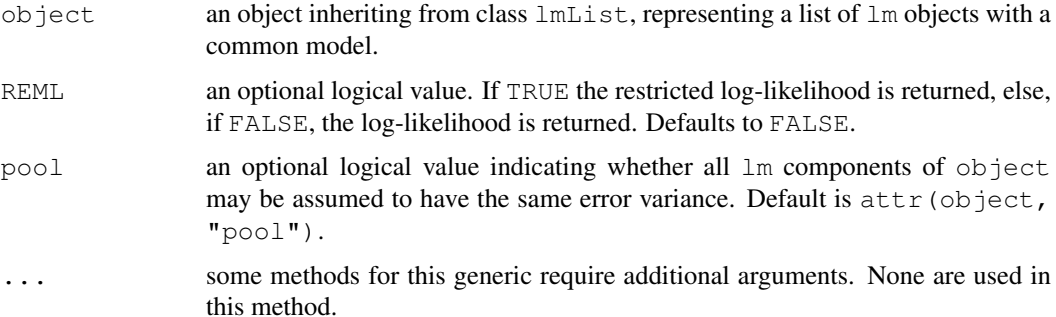

# Value

either the sum of the (restricted) log-likelihoods of each  $lm$  component in  $object$ , or the (restricted) log-likelihood for the lm fit with separate coefficients for each component of object.

## Author(s)

```
Jose Pinheiro <Jose.Pinheiro@pharma.novartis.com> and Douglas Bates
<bates@stat.wisc.edu>
```
# See Also

[lmList](#page-2598-0), [logLik.lme](#page-2607-0),

#### Examples

```
fm1 <- lmList(distance ~ age | Subject, Orthodont)
logLik(fm1) # returns NA when it should not
```
<span id="page-2610-0"></span>logLik.reStruct *Calculate reStruct Log-Likelihood*

# Description

Calculates the log-likelihood, or restricted log-likelihood, of the Gaussian linear mixed-effects model represented by object and conLin (assuming spherical within-group covariance structure), evaluated at coef(object). The settings attribute of object determines whether the log-likelihood, or the restricted log-likelihood, is to be calculated. The computational methods are described in Bates and Pinheiro (1998).

# Usage

```
## S3 method for class 'reStruct':
logLik(object, conLin, ...)
```
#### Arguments

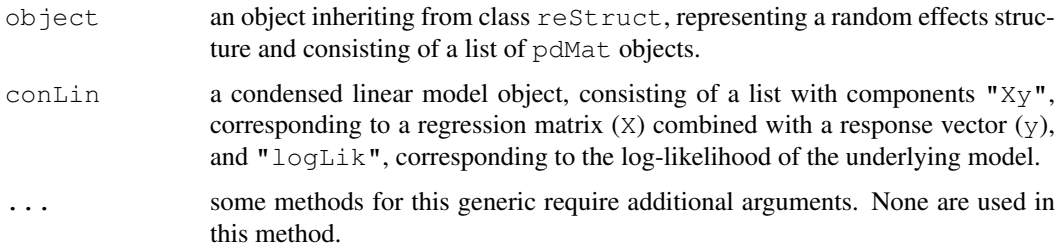

# Value

the log-likelihood, or restricted log-likelihood, of linear mixed-effects model represented by object and conLin, evaluated at coef{object}.

## Author(s)

```
Jose Pinheiro <Jose.Pinheiro@pharma.novartis.com> and Douglas Bates
<bates@stat.wisc.edu>
```
# See Also

[reStruct](#page-2713-0), [pdMat](#page-2656-0), [logLik.lme](#page-2607-0)

# <span id="page-2611-0"></span>Description

This method function extracts the component of a Gaussian log-likelihood associated with the variance function structure represented by object, which is equal to the sum of the logarithms of the corresponding weights.

# Usage

```
## S3 method for class 'varFunc':
logLik(object, data, ...)
```
### Arguments

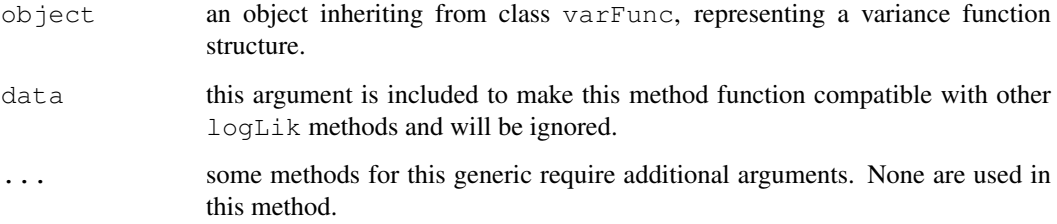

# Value

the sum of the logarithms of the weights corresponding to the variance function structure represented by object.

# Author(s)

Jose Pinheiro <Jose.Pinheiro@pharma.novartis.com> and Douglas Bates <bates@stat.wisc.edu>

# See Also

[logLik.lme](#page-2607-0)

# Examples

```
vf1 \leftarrow varPower(form = \neg age)vf1 <- Initialize(vf1, Orthodont)
\text{coeff}(\text{vfl}) \leftarrow 0.1logLik(vf1)
```
#### **Description**

The Machines data frame has 54 rows and 3 columns.

# Format

This data frame contains the following columns:

Worker an ordered factor giving the unique identifier for the worker.

**Machine** a factor with levels  $A$ ,  $B$ , and  $C$  identifying the machine brand.

score a productivity score.

# Details

Data on an experiment to compare three brands of machines used in an industrial process are presented in Milliken and Johnson (p. 285, 1992). Six workers were chosen randomly among the employees of a factory to operate each machine three times. The response is an overall productivity score taking into account the number and quality of components produced.

## Source

Pinheiro, J. C. and Bates, D. M. (2000), *Mixed-Effects Models in S and S-PLUS*, Springer, New York. (Appendix A.14)

Milliken, G. A. and Johnson, D. E. (1992), *Analysis of Messy Data, Volume I: Designed Experiments*, Chapman and Hall, London.

MathAchieve *Mathematics achievement scores*

#### Description

The MathAchieve data frame has 7185 rows and 6 columns.

#### Format

This data frame contains the following columns:

School an ordered factor identifying the school that the student attends

Minority a factor with levels No Yes indicating if the student is a member of a minority racial group.

Sex a factor with levels Male Female

SES a numeric vector of socio-economic status.

MathAch a numeric vector of mathematics achievement scores.

MEANSES a numeric vector of the mean SES for the school.

#### MathAchSchool 2567

# Details

Each row in this data frame contains the data for one student.

#### Examples

```
summary(MathAchieve)
```
MathAchSchool *School demographic data for MathAchieve*

# Description

The MathAchSchool data frame has 160 rows and 7 columns.

# Format

This data frame contains the following columns:

School a factor giving the school on which the measurement is made.

Size a numeric vector giving the number of students in the school

Sector a factor with levels Public Catholic

PRACAD a numeric vector giving the percentage of students on the academic track

DISCLIM a numeric vector measuring the discrimination climate

HIMINTY a factor with levels 0 1

MEANSES a numeric vector giving the mean SES score.

#### Details

These variables give the school-level demographic data to accompany the MathAchieve data.

Matrix *Assign Matrix Values*

## <span id="page-2613-0"></span>Description

This function is generic; method functions can be written to handle specific classes of objects. Classes which already have methods for this function include pdMat, pdBlocked, and reStruct.

#### Usage

```
matrix(object) <- value
```
# Arguments

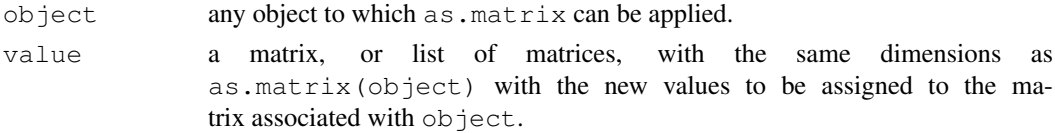

# Value

will depend on the method function; see the appropriate documentation.

# Author(s)

Jose Pinheiro <Jose.Pinheiro@pharma.novartis.com> and Douglas Bates <bates@stat.wisc.edu>

# See Also

[as.matrix](#page-321-0)

# Examples

## see the method function documentation

Matrix.pdMat *Assign Matrix to a pdMat Object*

# Description

The positive-definite matrix represented by object is replaced by value. If the original matrix had row and/or column names, the corresponding names for value can either be NULL, or a permutation of the original names.

# Usage

```
## S3 replacement method for class 'pdMat':
matrix(object) <- value
```
# Arguments

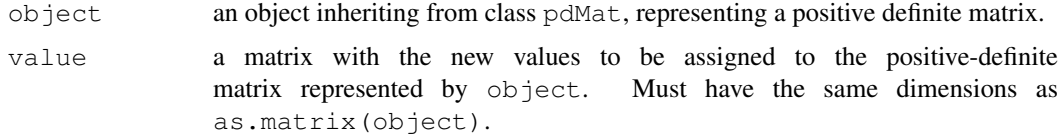

# Value

a pdMat object similar to object, but with its coefficients modified to produce the matrix in value.

# Author(s)

```
Jose Pinheiro <Jose.Pinheiro@pharma.novartis.com> and Douglas Bates
<bates@stat.wisc.edu>
```
# See Also

[pdMat](#page-2656-0),["matrix<-"](#page-2613-0)

#### Matrix.reStruct 2569

# Examples

```
pd1 <- pdSymm(diag(3))
matrix(pd1) < - diag(1:3)pd1
```
Matrix.reStruct *Assign reStruct Matrices*

# Description

The individual matrices in value are assigned to each pdMat component of object, in the order they are listed. The new matrices must have the same dimensions as the matrices they are meant to replace.

# Usage

```
## S3 replacement method for class 'reStruct':
matrix(object) <- value
```
### Arguments

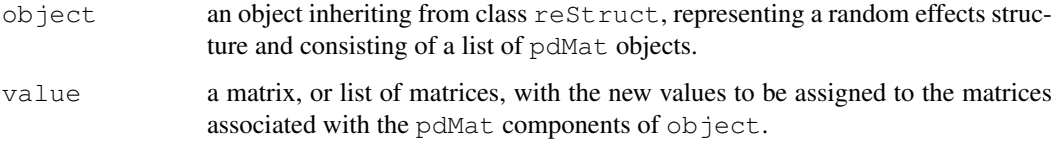

# Value

an reStruct object similar to object, but with the coefficients of the individual pdMat components modified to produce the matrices listed in value.

# Author(s)

Jose Pinheiro <Jose.Pinheiro@pharma.novartis.com> and Douglas Bates <bates@stat.wisc.edu>

# See Also

[reStruct](#page-2713-0), [pdMat](#page-2656-0), ["matrix<-"](#page-2613-0)

# Examples

```
rs1 <- reStruct(list(Dog = \simday, Side = \sim1), data = Pixel)
matrix(rs1) \leftarrow list(diag(2), 3)
```
# Description

The Meat data frame has 30 rows and 4 columns.

# Format

This data frame contains the following columns:

- Storage an ordered factor specifying the storage treatment 1 (0 days), 2 (1 day), 3 (2 days), 4 (4 days), 5 (9 days), and 6 (18 days)
- score a numeric vector giving the tenderness score of beef roast.
- **Block** an ordered factor identifying the muscle from which the roast was extracted with levels  $II$  $<$  V < I < III < IV
- **Pair** an ordered factor giving the unique identifier for each pair of beef roasts with levels  $II-1$  <  $\dots$  < IV-1

# Details

Cochran and Cox (section 11.51, 1957) describe data from an experiment conducted at Iowa State College (Paul, 1943) to compare the effects of length of cold storage on the tenderness of beef roasts. Six storage periods ranging from 0 to 18 days were used. Thirty roasts were scored by four judges on a scale from 0 to 10, with the score increasing with tenderness. The response was the sum of all four scores. Left and right roasts from the same animal were grouped into pairs, which were further grouped into five blocks, according to the muscle from which they were extracted. Different storage periods were applied to each roast within a pair according to a balanced incomplete block design.

#### Source

Cochran, W. G. and Cox, G. M. (1957), *Experimental Designs*, Wiley, New York.

Milk *Protein content of cows' milk*

### **Description**

The Milk data frame has 1337 rows and 4 columns.

#### Format

This data frame contains the following columns:

protein a numeric vector giving the protein content of the milk.

Time a numeric vector giving the time since calving (weeks).

Cow an ordered factor giving a unique identifier for each cow.

Diet a factor with levels barley, barley+lupins, and lupins identifying the diet for each cow.

#### model.matrix.reStruct 2571

#### Details

Diggle, Liang, and Zeger (1994) describe data on the protein content of cows' milk in the weeks following calving. The cattle are grouped according to whether they are fed a diet with barley alone, with barley and lupins, or with lupins alone.

#### Source

Diggle, Peter J., Liang, Kung-Yee and Zeger, Scott L. (1994), *Analysis of longitudinal data*, Oxford University Press, Oxford.

model.matrix.reStruct

*reStruct Model Matrix*

#### Description

The model matrices for each element of formula (object), calculated using data, are bound together column-wise. When multiple grouping levels are present (i.e. when length(object) > 1), the individual model matrices are combined from innermost (at the leftmost position) to outermost (at the rightmost position).

#### Usage

```
## S3 method for class 'reStruct':
model.matrix(object, data, contrast, ...)
```
## Arguments

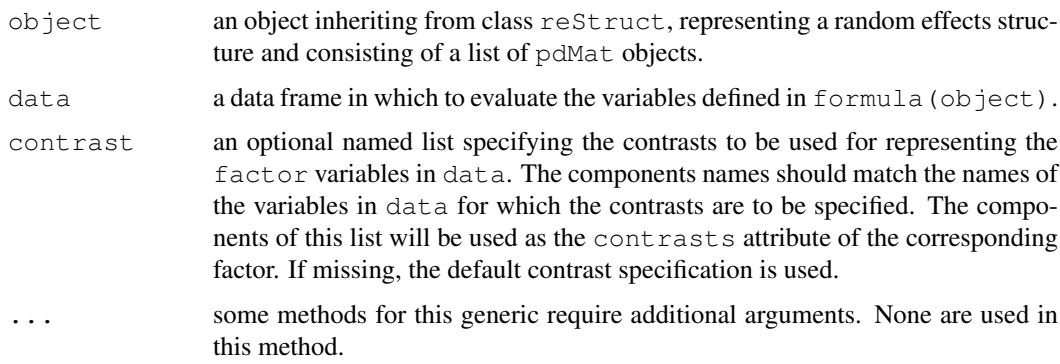

# Value

a matrix obtained by binding together, column-wise, the model matrices for each element of formula(object).

# Author(s)

Jose Pinheiro <Jose.Pinheiro@pharma.novartis.com> and Douglas Bates <bates@stat.wisc.edu>

#### 2572 Names

# See Also

[model.matrix](#page-1284-0), [contrasts](#page-1133-0), [reStruct](#page-2713-0), [formula.reStruct](#page-2538-0)

#### Examples

```
rs1 <- reStruct(list(Dog = \simday, Side = \sim1), data = Pixel)
model.matrix(rs1, Pixel)
```
Muscle *Contraction of heart muscle sections*

# Description

The Muscle data frame has 60 rows and 3 columns.

# Format

This data frame contains the following columns:

Strip an ordered factor indicating the strip of muscle being measured.

conc a numeric vector giving the concentration of CaCl2

length a numeric vector giving the shortening of the heart muscle strip.

## Details

Baumann and Waldvogel (1963) describe data on the shortening of heart muscle strips dipped in a  $CaCl<sub>2</sub>$  solution. The muscle strips are taken from the left auricle of a rat's heart.

# Source

Baumann, F. and Waldvogel, F. (1963), La restitution pastsystolique de la contraction de l'oreillette gauche du rat. Effets de divers ions et de l'acetylcholine, *Helvetica Physiologica Acta*, 21.

<span id="page-2618-0"></span>

Names *Names Associated with an Object*

## Description

This function is generic; method functions can be written to handle specific classes of objects. Classes which already have methods for this function include: formula, modelStruct, pdBlocked, pdMat, and reStruct.

# Usage

```
Names(object, ...)
Names(object, ...) <- value
```
#### Names.formula 2573

# Arguments

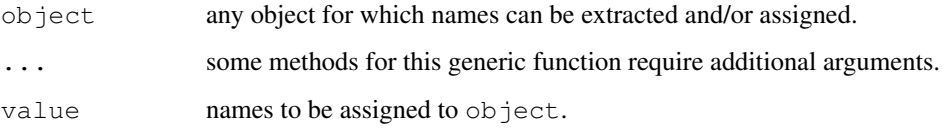

# Value

will depend on the method function used; see the appropriate documentation.

# SIDE EFFECTS

On the left side of an assignment, sets the names associated with object to value, which must have an appropriate length.

# Note

If names were generic, there would be no need for this generic function.

#### Author(s)

Jose Pinheiro <Jose.Pinheiro@pharma.novartis.com> and Douglas Bates <bates@stat.wisc.edu>

# See Also

[Names.formula](#page-2619-0), [Names.pdMat](#page-2621-0)

# Examples

## see the method function documentation

<span id="page-2619-0"></span>Names.formula *Extract Names from a formula*

# Description

This method function returns the names of the terms corresponding to the right hand side of object (treated as a linear formula), obtained as the column names of the corresponding model.matrix.

### Usage

```
## S3 method for class 'formula':
Names(object, data, exclude, ...)
```
# Arguments

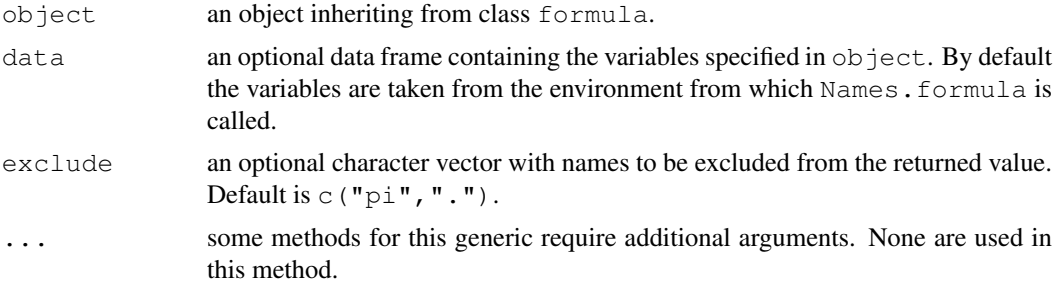

# Value

a character vector with the column names of the model.matrix corresponding to the right hand side of object which are not listed in excluded.

# Author(s)

Jose Pinheiro <Jose.Pinheiro@pharma.novartis.com> and Douglas Bates <bates@stat.wisc.edu>

## See Also

[model.matrix](#page-1284-0), [terms](#page-1470-0), [Names](#page-2618-0)

### Examples

Names(distance  $\sim$  Sex  $\star$  age, data = Orthodont)

<span id="page-2620-0"></span>Names.pdBlocked *Names of a pdBlocked Object*

# Description

This method function extracts the first element of the Dimnames attribute, which contains the column names, for each block diagonal element in the matrix represented by object.

# Usage

```
## S3 method for class 'pdBlocked':
Names(object, asList, ...)
```
# Arguments

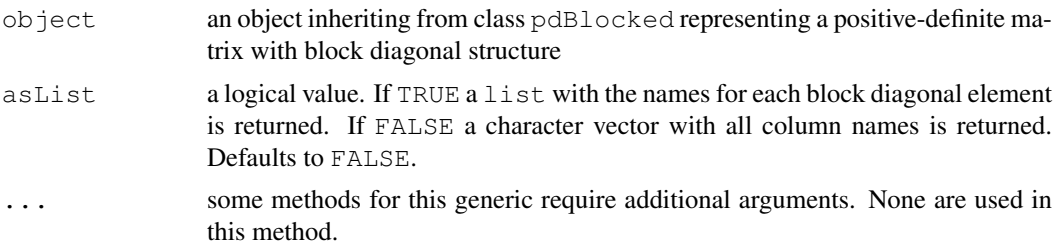

#### Names.pdMat 2575

# Value

if asList is FALSE, a character vector with column names of the matrix represented by object; otherwise, if asList is TRUE, a list with components given by the column names of the individual block diagonal elements in the matrix represented by object.

#### Author(s)

Jose Pinheiro <Jose.Pinheiro@pharma.novartis.com> and Douglas Bates <bates@stat.wisc.edu>

# See Also

[Names](#page-2618-0), [Names.pdMat](#page-2621-0)

### Examples

```
pd1 <- pdBlocked(list(~Sex - 1, ~age - 1), data = Orthodont)
Names(pd1)
```
<span id="page-2621-0"></span>Names.pdMat *Names of a pdMat Object*

### Description

This method function returns the fist element of the Dimnames attribute of object, which contains the column names of the matrix represented by object.

# Usage

```
## S3 method for class 'pdMat':
Names(object, ...)
## S3 method for class 'pdMat':
Names(object, ...) <- value
```
# Arguments

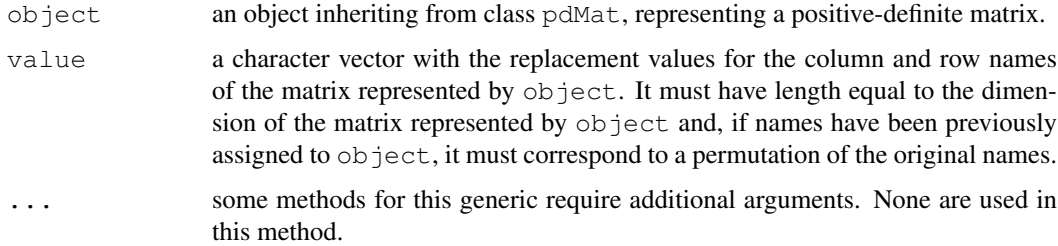

## Value

if object has a Dimnames attribute then the first element of this attribute is returned; otherwise NULL.

## SIDE EFFECTS

On the left side of an assignment, sets the Dimnames attribute of object to list (value, value).

# Author(s)

Jose Pinheiro <Jose.Pinheiro@pharma.novartis.com> and Douglas Bates <bates@stat.wisc.edu>

## See Also

[Names](#page-2618-0), [Names.pdBlocked](#page-2620-0)

#### Examples

```
pd1 <- pdSymm(~age, data = Orthodont)
Names(pd1)
```
Names.reStruct *Names of an reStruct Object*

#### Description

This method function extracts the column names of each of the positive-definite matrices represented the pdMat elements of object.

## Usage

```
## S3 method for class 'reStruct':
Names(object, ...)
## S3 method for class 'reStruct':
Names(object, ...) <- value
```
# Arguments

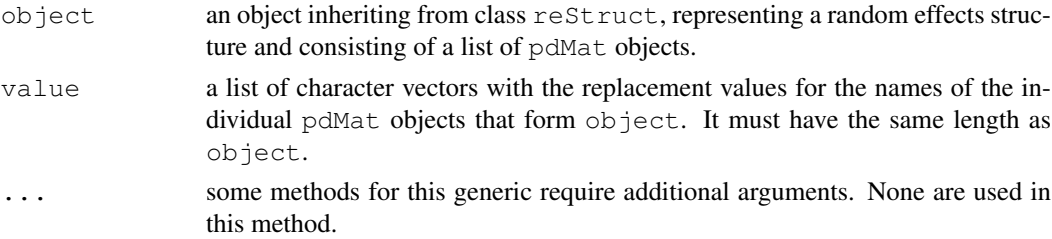

## Value

a list containing the column names of each of the positive-definite matrices represented by the pdMat elements of object.

# SIDE EFFECTS

On the left side of an assignment, sets the Names of the pdMat elements of object to the corresponding element of value.

#### needUpdate 2577

# Author(s)

```
Jose Pinheiro <Jose.Pinheiro@pharma.novartis.com> and Douglas Bates
<bates@stat.wisc.edu>
```
## See Also

[reStruct](#page-2713-0), [pdMat](#page-2656-0), [Names.pdMat](#page-2621-0)

#### Examples

```
rs1 <- reStruct(list(Dog = \simday, Side = \sim1), data = Pixel)
Names(rs1)
```
<span id="page-2623-0"></span>needUpdate *Check if Update is Needed*

#### Description

This function is generic; method functions can be written to handle specific classes of objects. By default, it tries to extract a needUpdate attribute of object. If this is NULL or FALSE it returns FALSE; else it returns TRUE. Updating of objects usually takes place in iterative algorithms in which auxiliary quantities associated with the object, and not being optimized over, may change.

# Usage

```
needUpdate(object)
```
# Arguments

object any object

### Value

a logical value indicating whether object needs to be updated.

#### Author(s)

```
Jose Pinheiro <Jose.Pinheiro@pharma.novartis.com> and Douglas Bates
<bates@stat.wisc.edu>
```
### See Also

[needUpdate.modelStruct](#page-2624-0)

#### Examples

```
vf1 <- varExp()
vf1 <- Initialize(vf1, data = Orthodont)
needUpdate(vf1)
```

```
needUpdate.modelStruct
```
*Check if a modelStruct Object Needs Updating*

# Description

This method function checks if any of the elements of  $\circ$ b $\dot{\circ}$  ect needs to be updated. Updating of objects usually takes place in iterative algorithms in which auxiliary quantities associated with the object, and not being optimized over, may change.

# Usage

```
## S3 method for class 'modelStruct':
needUpdate(object)
```
#### Arguments

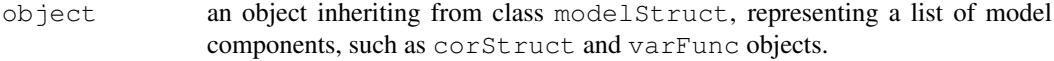

# Value

a logical value indicating whether any element of object needs to be updated.

# Author(s)

```
Jose Pinheiro <Jose.Pinheiro@pharma.novartis.com> and Douglas Bates
<bates@stat.wisc.edu>
```
# See Also

[needUpdate](#page-2623-0)

# Examples

```
lms1 <- lmeStruct(reStruct = reStruct(pdDiag(diag(2), \simage)),
  varStruct = varPower(form = ~age))
needUpdate(lms1)
```
Nitrendipene *Assay of nitrendipene*

# Description

The Nitrendipene data frame has 89 rows and 4 columns.

# Format

This data frame contains the following columns:

activity a numeric vector NIF a numeric vector **Tissue** an ordered factor with levels  $2 < 1 < 3 < 4$ log.NIF a numeric vector

# Source

Bates, D. M. and Watts, D. G. (1988), *Nonlinear Regression Analysis and Its Applications*, Wiley, New York.

nlme *Nonlinear Mixed-Effects Models*

# Description

This generic function fits a nonlinear mixed-effects model in the formulation described in Lindstrom and Bates (1990) but allowing for nested random effects. The within-group errors are allowed to be correlated and/or have unequal variances.

# Usage

nlme(model, data, fixed, random, groups, start, correlation, weights, subset, method, na.action, naPattern, control, verbose)

### Arguments

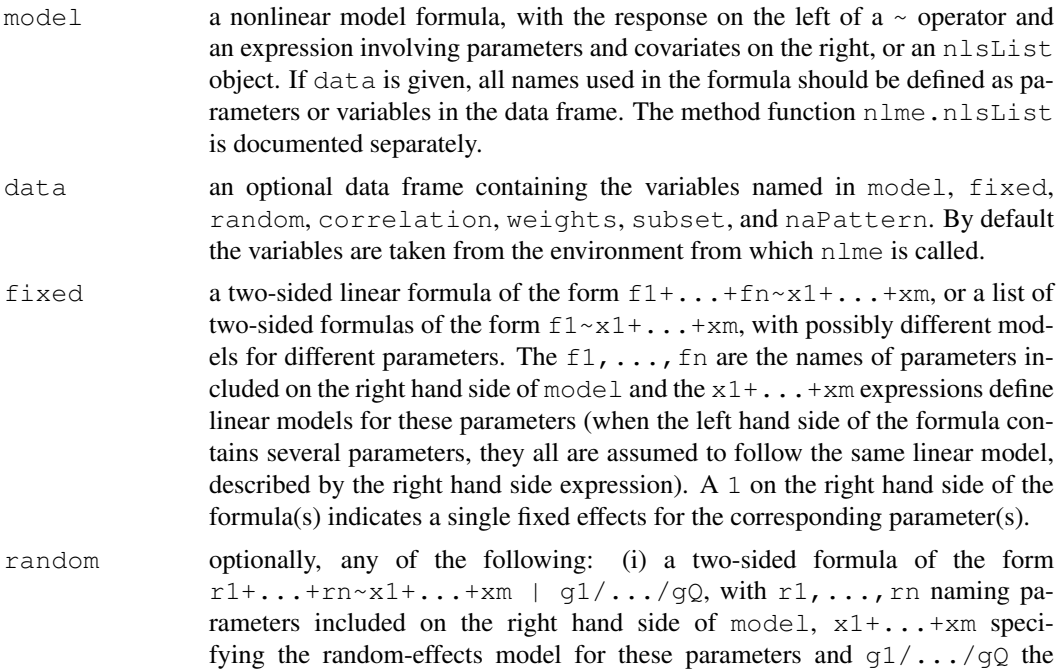

grouping structure ( $\circ$  may be equal to 1, in which case no  $\prime$  is required). The random effects formula will be repeated for all levels of grouping, in the case of multiple levels of grouping; (ii) a two-sided formula of the form  $r1+...+rn \sim x1+...+xm$ , a list of two-sided formulas of the form  $r1 \sim x1 + ... + x$ m, with possibly different random-effects models for different parameters, a pdMat object with a two-sided formula, or list of two-sided formulas (i.e. a non-NULL value for formula(random)), or a list of pdMat objects with two-sided formulas, or lists of two-sided formulas. In this case, the grouping structure formula will be given in groups, or derived from the data used to fit the nonlinear mixed-effects model, which should inherit from class groupedData,; (iii) a named list of formulas, lists of formulas, or pdMat objects as in (ii), with the grouping factors as names. The order of nesting will be assumed the same as the order of the order of the elements in the list; (iv) an reStruct object. See the documentation on pdClasses for a description of the available pdMat classes. Defaults to fixed, resulting in all fixed effects having also random effects. groups an optional one-sided formula of the form ~g1 (single level of nesting) or  $~\sim$ g1/.../gQ (multiple levels of nesting), specifying the partitions of the data over which the random effects vary.  $g1, \ldots, gQ$  must evaluate to factors in data. The order of nesting, when multiple levels are present, is taken from left to right (i.e.  $q1$  is the first level,  $q2$  the second, etc.). start an optional numeric vector, or list of initial estimates for the fixed effects and random effects. If declared as a numeric vector, it is converted internally to a list with a single component fixed, given by the vector. The fixed component is required, unless the model function inherits from class selfStart, in which case initial values will be derived from a call to nlsList. An optional random component is used to specify initial values for the random effects and should consist of a matrix, or a list of matrices with length equal to the number of grouping levels. Each matrix should have as many rows as the number of groups at the corresponding level and as many columns as the number of random effects in that level. correlation an optional corStruct object describing the within-group correlation structure. See the documentation of corClasses for a description of the available corStruct classes. Defaults to NULL, corresponding to no within-group correlations. weights an optional varFunc object or one-sided formula describing the within-group heteroscedasticity structure. If given as a formula, it is used as the argument to varFixed, corresponding to fixed variance weights. See the documentation on varClasses for a description of the available varFunc classes. Defaults to NULL, corresponding to homoscedastic within-group errors. subset an optional expression indicating the subset of the rows of data that should be used in the fit. This can be a logical vector, or a numeric vector indicating which observation numbers are to be included, or a character vector of the row names to be included. All observations are included by default. method a character string. If "REML" the model is fit by maximizing the restricted log-likelihood. If "ML" the log-likelihood is maximized. Defaults to "ML". na.action a function that indicates what should happen when the data contain NAs. The default action (na.fail) causes nlme to print an error message and terminate if there are any incomplete observations. naPattern an expression or formula object, specifying which returned values are to be regarded as missing.

#### nlme 2581

#### Value

an object of class nlme representing the nonlinear mixed-effects model fit. Generic functions such as print, plot and summary have methods to show the results of the fit. See nlmeObject for the components of the fit. The functions resid, coef, fitted, fixed.effects, and random.effects can be used to extract some of its components.

algorithm is printed. Default is FALSE.

#### Author(s)

Jose Pinheiro <Jose.Pinheiro@pharma.novartis.com> and Douglas Bates <bates@stat.wisc.edu>

## References

The model formulation and computational methods are described in Lindstrom, M.J. and Bates, D.M. (1990). The variance-covariance parametrizations are described in Pinheiro, J.C. and Bates., D.M. (1996). The different correlation structures available for the correlation argument are described in Box, G.E.P., Jenkins, G.M., and Reinsel G.C. (1994), Littel, R.C., Milliken, G.A., Stroup, W.W., and Wolfinger, R.D. (1996), and Venables, W.N. and Ripley, B.D. (1997). The use of variance functions for linear and nonlinear mixed effects models is presented in detail in Davidian, M. and Giltinan, D.M. (1995).

Box, G.E.P., Jenkins, G.M., and Reinsel G.C. (1994) "Time Series Analysis: Forecasting and Control", 3rd Edition, Holden-Day.

Davidian, M. and Giltinan, D.M. (1995) "Nonlinear Mixed Effects Models for Repeated Measurement Data", Chapman and Hall.

Laird, N.M. and Ware, J.H. (1982) "Random-Effects Models for Longitudinal Data", Biometrics, 38, 963-974.

Littel, R.C., Milliken, G.A., Stroup, W.W., and Wolfinger, R.D. (1996) "SAS Systems for Mixed Models", SAS Institute.

Lindstrom, M.J. and Bates, D.M. (1990) "Nonlinear Mixed Effects Models for Repeated Measures Data", Biometrics, 46, 673-687.

Pinheiro, J.C. and Bates., D.M. (1996) "Unconstrained Parametrizations for Variance-Covariance Matrices", Statistics and Computing, 6, 289-296.

Pinheiro, J.C., and Bates, D.M. (2000) "Mixed-Effects Models in S and S-PLUS", Springer.

Venables, W.N. and Ripley, B.D. (1997) "Modern Applied Statistics with S-plus", 2nd Edition, Springer-Verlag.

### See Also

```
nlmeControl, nlme.nlsList, nlmeObject, nlsList, nlmeStruct, pdClasses,
reStruct, varFunc, corClasses, varClasses
```
### Examples

```
fm1 <- nlme(height ~ SSasymp(age, Asym, R0, lrc),
            data = Loblolly,fixed = Asym + R0 + \text{lr} \sim 1,
            random = Asym \sim 1,
             start = c(Asym = 103, R0 = -8.5, Inc = -3.3)summary(fm1)
fm2 <- update(fm1, random = pdDiag(Asym + \text{lrc} \sim 1))
summary(fm2)
```
<span id="page-2628-0"></span>nlme.nlsList *NLME fit from nlsList Object*

# Description

If the random effects names defined in random are a subset of the lmList object coefficient names, initial estimates for the covariance matrix of the random effects are obtained (overwriting any values given in random). formula(fixed) and the data argument in the calling sequence used to obtain fixed are passed as the fixed and data arguments to nlme.formula, together with any other additional arguments in the function call. See the documentation on nlme.formula for a description of that function.

# Usage

```
## S3 method for class 'nlsList':
nlme(model, data, fixed, random, groups, start, correlation, weights,
     subset, method, na.action, naPattern, control, verbose)
```
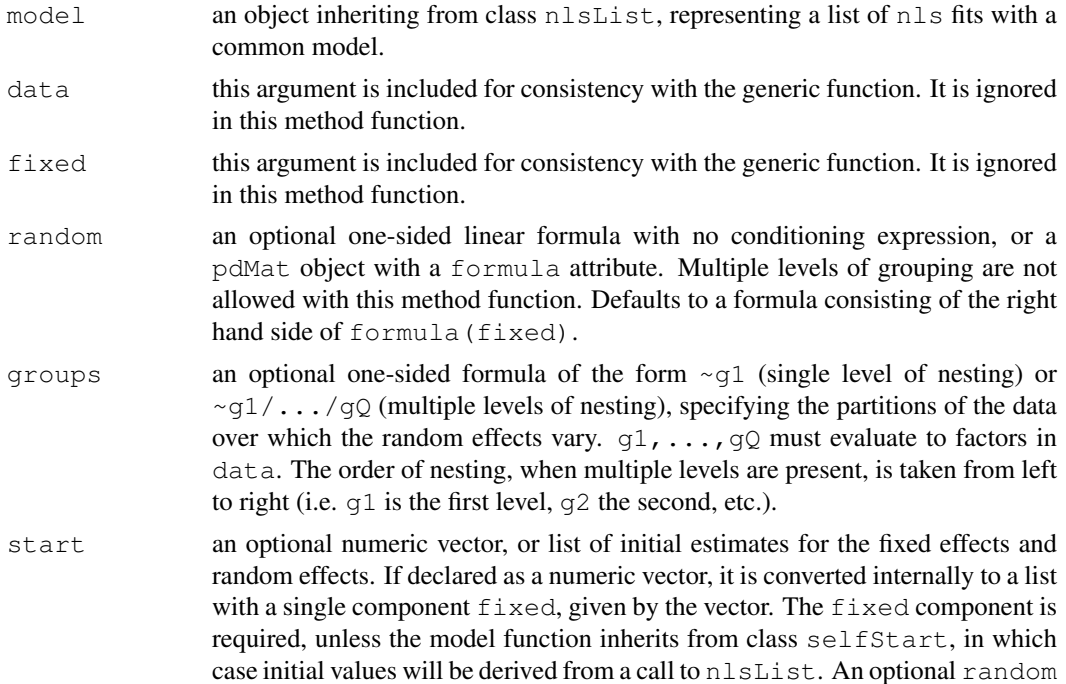

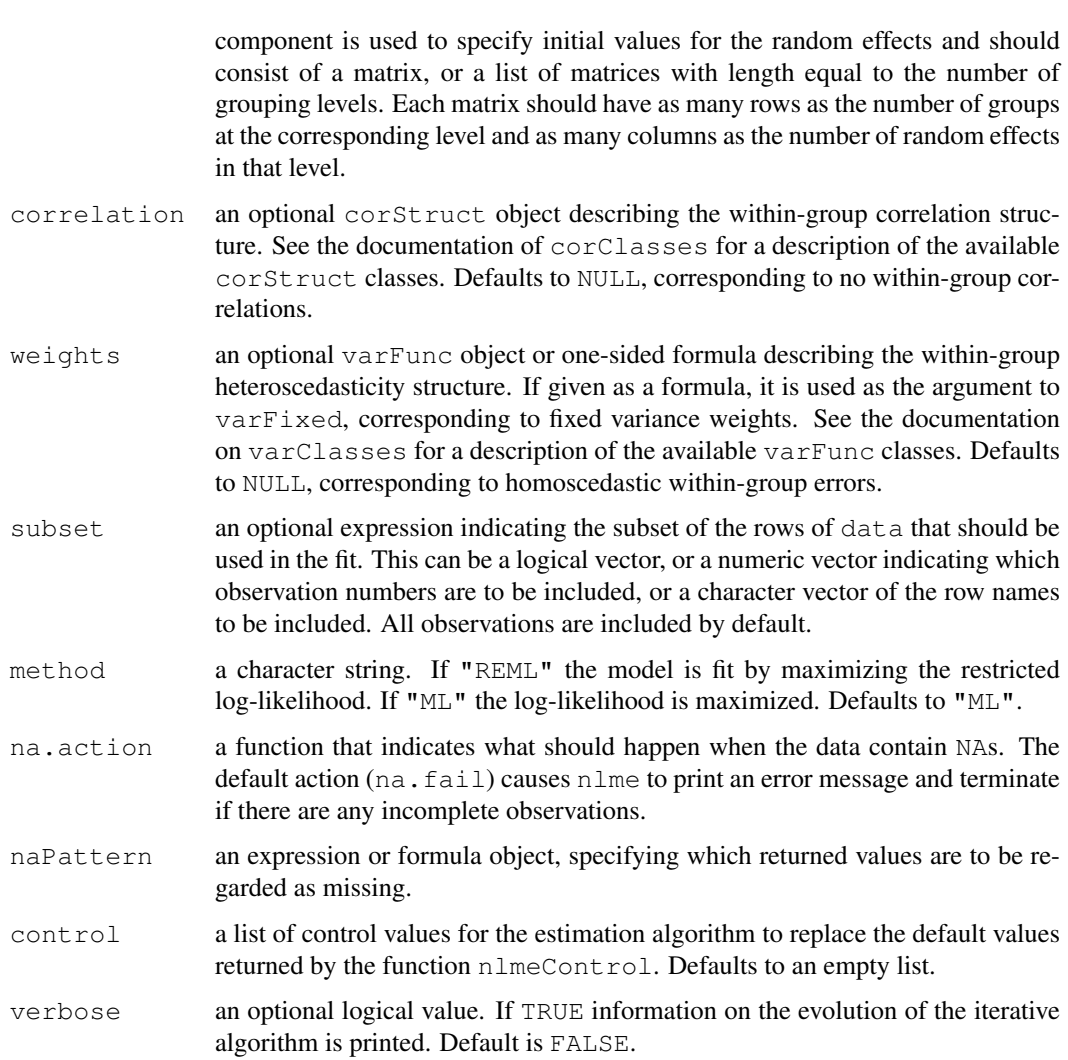

# Value

an object of class nlme representing the linear mixed-effects model fit. Generic functions such as print, plot and summary have methods to show the results of the fit. See nlmeObject for the components of the fit. The functions resid, coef, fitted, fixed.effects, and random.effects can be used to extract some of its components.

## Author(s)

Jose Pinheiro <Jose.Pinheiro@pharma.novartis.com> and Douglas Bates <bates@stat.wisc.edu>

## References

The computational methods follow on the general framework of Lindstrom, M.J. and Bates, D.M. (1988). The model formulation is described in Laird, N.M. and Ware, J.H. (1982). The variancecovariance parametrizations are described in <Pinheiro, J.C. and Bates., D.M. (1996). The different correlation structures available for the correlation argument are described in Box, G.E.P., Jenkins, G.M., and Reinsel G.C. (1994), Littel, R.C., Milliken, G.A., Stroup, W.W., and Wolfinger,

R.D. (1996), and Venables, W.N. and Ripley, B.D. (1997). The use of variance functions for linear and nonlinear mixed effects models is presented in detail in Davidian, M. and Giltinan, D.M. (1995).

Box, G.E.P., Jenkins, G.M., and Reinsel G.C. (1994) "Time Series Analysis: Forecasting and Control", 3rd Edition, Holden-Day.

Davidian, M. and Giltinan, D.M. (1995) "Nonlinear Mixed Effects Models for Repeated Measurement Data", Chapman and Hall.

Laird, N.M. and Ware, J.H. (1982) "Random-Effects Models for Longitudinal Data", Biometrics, 38, 963-974.

Lindstrom, M.J. and Bates, D.M. (1988) "Newton-Raphson and EM Algorithms for Linear Mixed-Effects Models for Repeated-Measures Data", Journal of the American Statistical Association, 83, 1014-1022.

Littel, R.C., Milliken, G.A., Stroup, W.W., and Wolfinger, R.D. (1996) "SAS Systems for Mixed Models", SAS Institute.

Pinheiro, J.C. and Bates., D.M. (1996) "Unconstrained Parametrizations for Variance-Covariance Matrices", Statistics and Computing, 6, 289-296.

Venables, W.N. and Ripley, B.D. (1997) "Modern Applied Statistics with S-plus", 2nd Edition, Springer-Verlag.

### See Also

[nlme](#page-2625-0), [lmList](#page-2598-0), [nlmeObject](#page-2632-0)

## Examples

```
fm1 <- nlsList(SSasymp, data = Loblolly)
fm2 \leftarrow nlme(fm1, random = Asym \sim 1)
summary(fm1)
summary(fm2)
```
nlmeControl *Control Values for nlme Fit*

#### Description

The values supplied in the function call replace the defaults and a list with all possible arguments is returned. The returned list is used as the control argument to the nlme function.

#### Usage

```
nlmeControl(maxIter, pnlsMaxIter, msMaxIter, minScale,
            tolerance, niterEM, pnlsTol, msTol, msScale,
            returnObject, msVerbose, gradHess, apVar, .relStep,
            nlmStepMax = 100.0, minAbsParApVar = 0.05,
            opt = c("nlminb", "nlm"), natural = TRUE)
```
# nlmeControl 2585

# Arguments

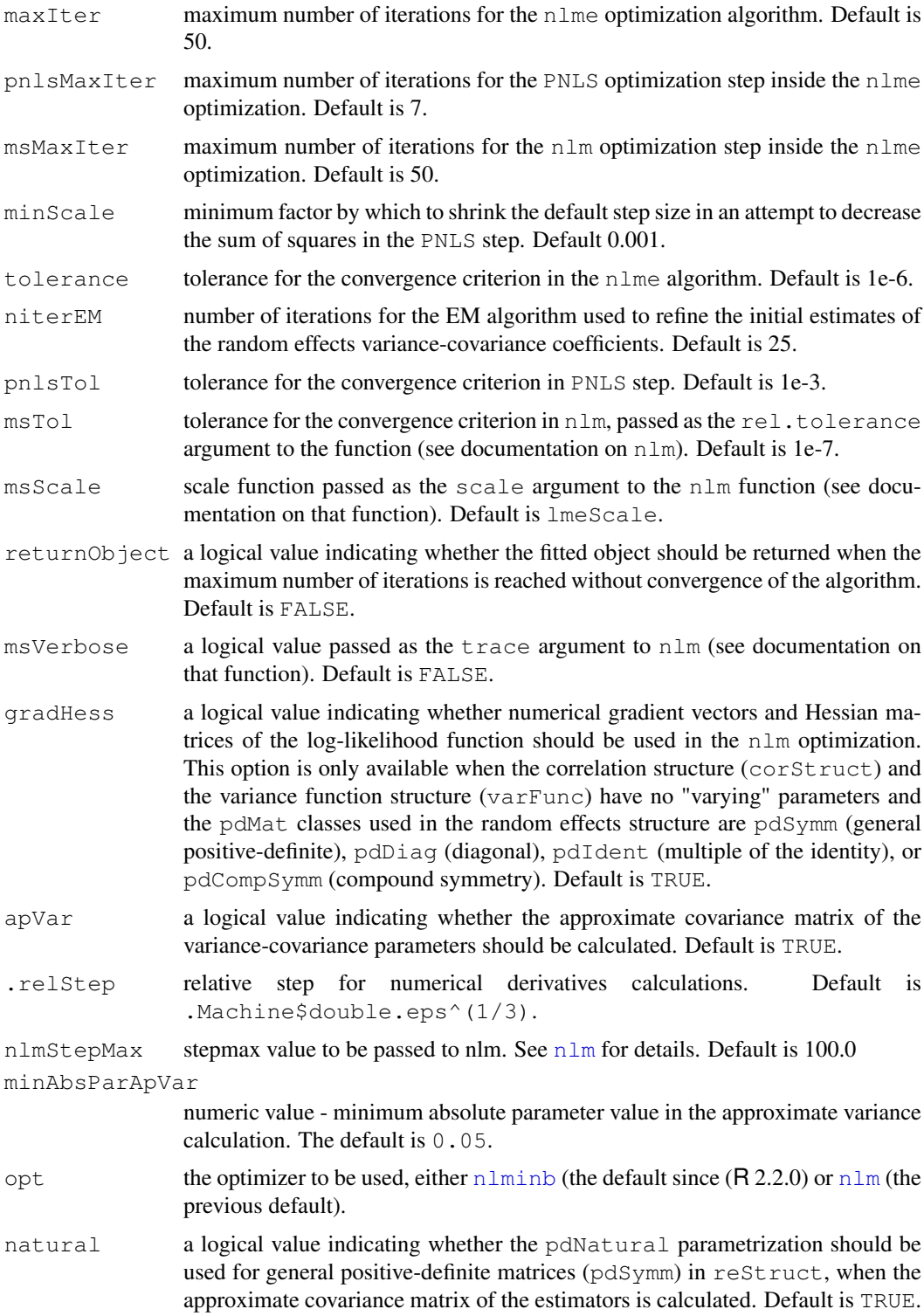

# Value

a list with components for each of the possible arguments.

#### Author(s)

Jose Pinheiro <Jose.Pinheiro@pharma.novartis.com> and Douglas Bates <bates@stat.wisc.edu>

# See Also

[nlme](#page-2625-0), [nlm](#page-1298-0), [optim](#page-1317-0), [nlmeStruct](#page-2633-0)

# Examples

```
# decrease the maximum number iterations in the ms call and
# request that information on the evolution of the ms iterations be printed
nlmeControl(msMaxIter = 20, msVerbose = TRUE)
```
<span id="page-2632-0"></span>nlmeObject *Fitted nlme Object*

#### Description

An object returned by the nlme function, inheriting from class nlme, also inheriting from class lme, and representing a fitted nonlinear mixed-effects model. Objects of this class have methods for the generic functions anova, coef, fitted, fixed.effects, formula, getGroups, getResponse, intervals, logLik, pairs, plot, predict, print, random.effects, residuals, summary, and update.

## Value

The following components must be included in a legitimate nlme object.

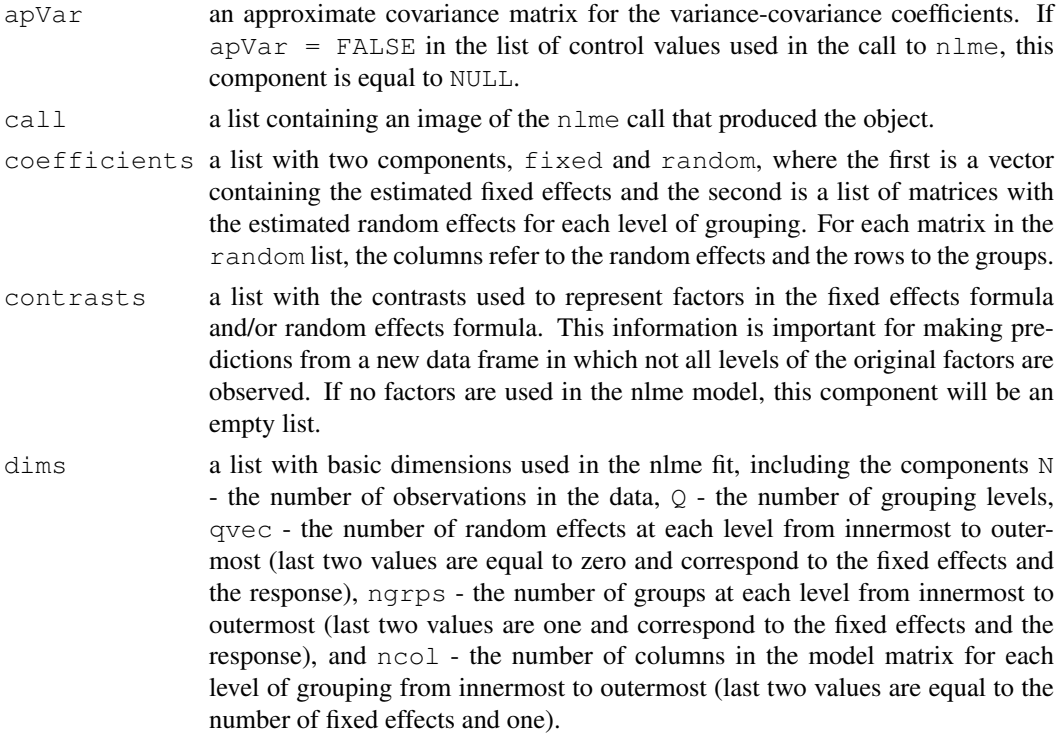

#### nlmeStruct 2587

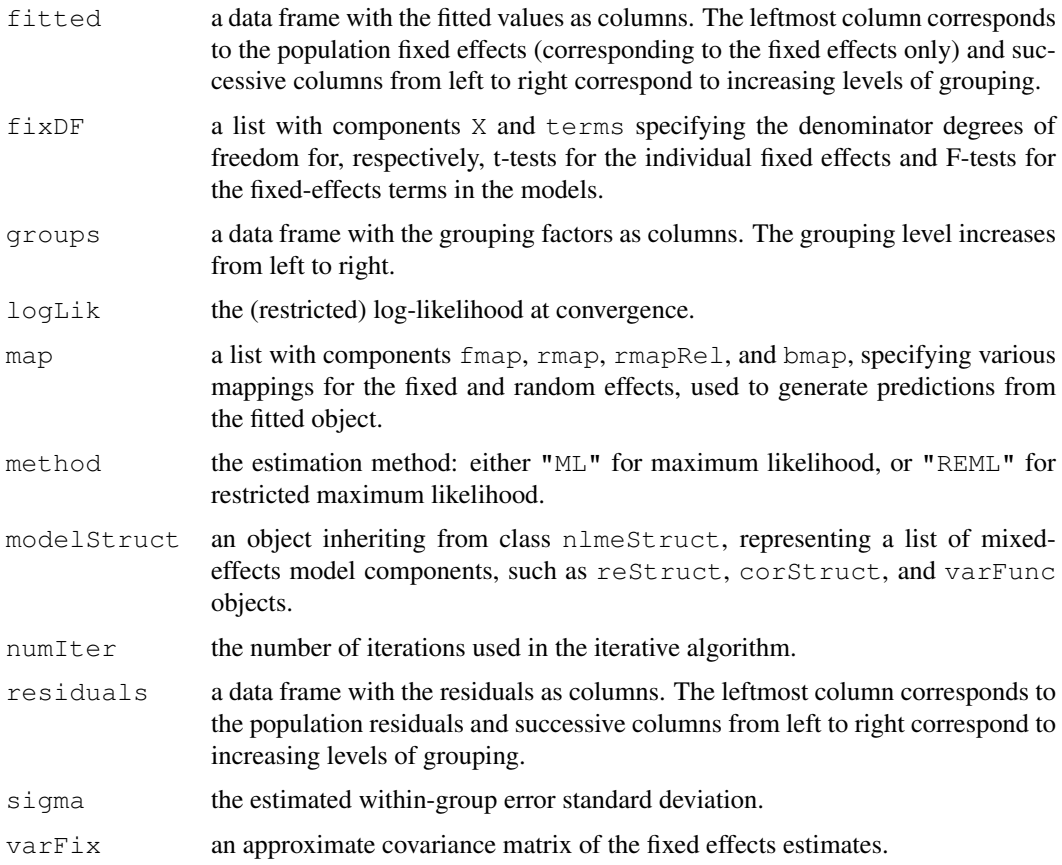

# Author(s)

Jose Pinheiro <Jose.Pinheiro@pharma.novartis.com> and Douglas Bates <bates@stat.wisc.edu>

# See Also

[nlme](#page-2625-0), nlmeStruct

<span id="page-2633-0"></span>nlmeStruct *Nonlinear Mixed-Effects Structure*

# Description

A nonlinear mixed-effects structure is a list of model components representing different sets of parameters in the nonlinear mixed-effects model. An nlmeStruct list must contain at least a reStruct object, but may also contain corStruct and varFunc objects. NULL arguments are not included in the nlmeStruct list.

# Usage

```
nlmeStruct(reStruct, corStruct, varStruct)
```
# Arguments

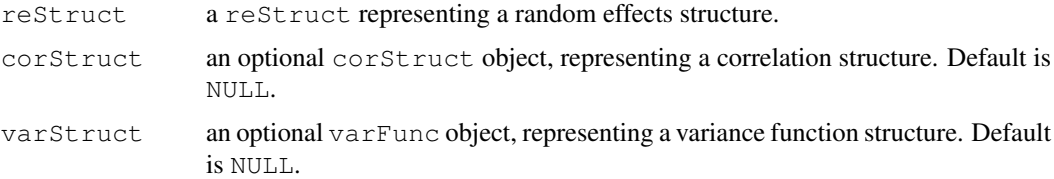

# Value

a list of model components determining the parameters to be estimated for the associated nonlinear mixed-effects model.

#### Author(s)

```
Jose Pinheiro <Jose.Pinheiro@pharma.novartis.com> and Douglas Bates
<bates@stat.wisc.edu>
```
# See Also

[corClasses](#page-2499-0), [nlme](#page-2625-0), [residuals.nlmeStruct](#page-2712-0), [reStruct](#page-2713-0), [varFunc](#page-2737-0)

# Examples

nlms1 <- nlmeStruct(reStruct(~age), corAR1(), varPower())

<span id="page-2634-0"></span>nlsList *List of nls Objects with a Common Model*

## <span id="page-2634-1"></span>Description

Data is partitioned according to the levels of the grouping factor defined in model and individual nls fits are obtained for each data partition, using the model defined in model.

# Usage

```
nlsList(model, data, start, control, level, subset, na.action, pool)
## S3 method for class 'nlsList':
update(object, model., ..., evaluate = TRUE)
```
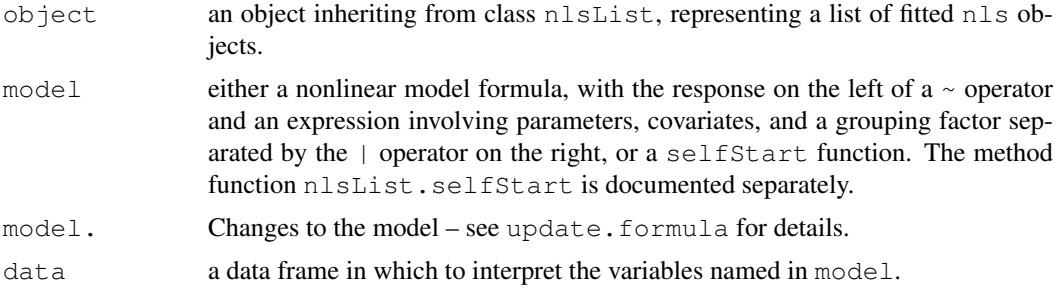

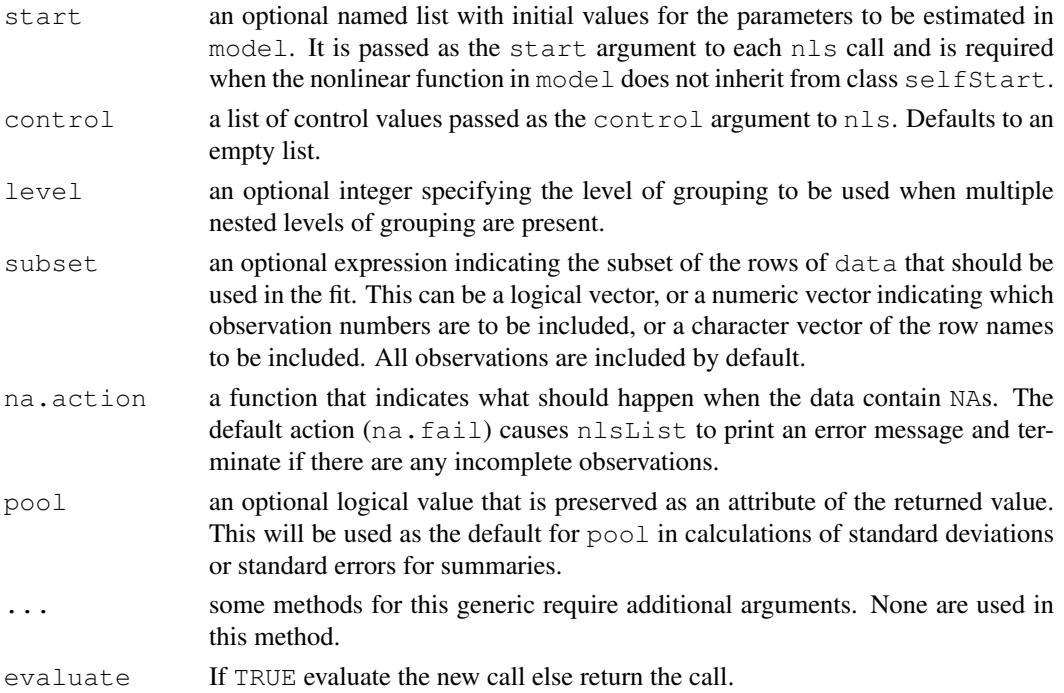

# Value

a list of nls objects with as many components as the number of groups defined by the grouping factor. Generic functions such as coef, fixed.effects, lme, pairs, plot, predict, random.effects, summary, and update have methods that can be applied to an nlsList object.

## References

Pinheiro, J.C., and Bates, D.M. (2000), *Mixed-Effects Models in S and S-PLUS*, Springer.

#### See Also

[nls](#page-1303-0), [nlme.nlsList](#page-2628-0), [nlsList.selfStart](#page-2635-0), [summary.nlsList](#page-2725-0)

#### Examples

```
fm1 <- nlsList(uptake ~ SSasympOff(conc, Asym, lrc, c0),
  data = CO2, start = c(Asym = 30, lrc = -4.5, c0 = 52))
summary(fm1)
```
<span id="page-2635-0"></span>nlsList.selfStart *nlsList Fit from a selfStart Function*

# Description

The response variable and primary covariate in formula (data) are used together with model to construct the nonlinear model formula. This is used in the nls calls and, because a selfStarting model function can calculate initial estimates for its parameters from the data, no starting estimates need to be provided.

### Usage

```
## S3 method for class 'selfStart':
nlsList(model, data, start, control, level, subset, na.action, pool)
```
# Arguments

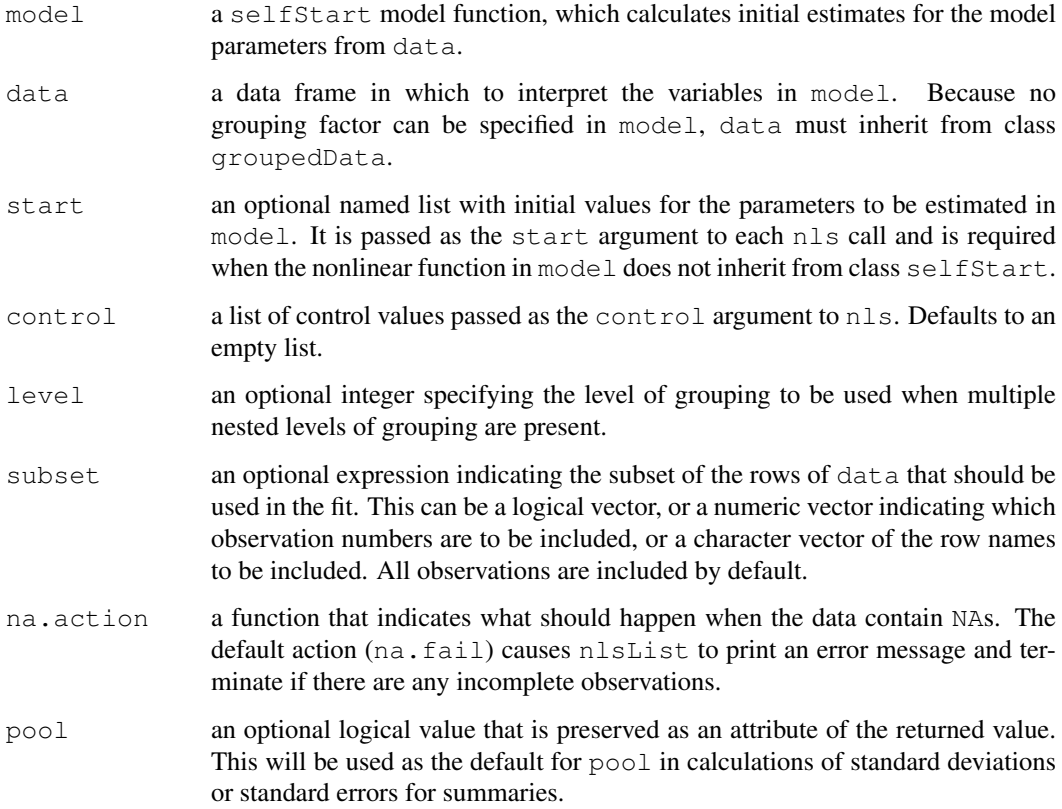

# Value

a list of nls objects with as many components as the number of groups defined by the grouping factor. A NULL value is assigned to the components corresponding to clusters for which the nls algorithm failed to converge. Generic functions such as coef, fixed.effects, lme, pairs, plot, predict, random.effects, summary, and update have methods that can be applied to an nlsList object.

## See Also

[selfStart](#page-1407-0), [groupedData](#page-2570-0), [nls](#page-1303-0), [nlsList](#page-2634-0), [nlme.nlsList](#page-2628-0), [nlsList.formula](#page-2634-1)

# Examples

```
fm1 <- nlsList(SSasympOff, CO2)
summary(fm1)
```
# Description

The Oats data frame has 72 rows and 4 columns.

### Format

This data frame contains the following columns:

**Block** an ordered factor with levels  $\forall I \leq V \leq I$   $\exists I \leq IV \leq I$ Variety a factor with levels Golden Rain Marvellous Victory nitro a numeric vector yield a numeric vector

# Details

These data have been introduced by Yates (1935) as an example of a split-plot design. The treatment structure used in the experiment was a  $3 \times 4$  full factorial, with three varieties of oats and four concentrations of nitrogen. The experimental units were arranged into six blocks, each with three whole-plots subdivided into four subplots. The varieties of oats were assigned randomly to the whole-plots and the concentrations of nitrogen to the subplots. All four concentrations of nitrogen were used on each whole-plot.

# Source

Pinheiro, J. C. and Bates, D. M. (2000), *Mixed-Effects Models in S and S-PLUS*, Springer, New York. (Appendix A.15)

Venables, W. N. and Ripley, B. D. (1999) *Modern Applied Statistics with S-PLUS (3rd ed)*, Springer, New York.

Orthodont *Growth curve data on an orthdontic measurement*

#### Description

The Orthodont data frame has 108 rows and 4 columns of the change in an orthdontic measurement over time for several young subjects.

# Format

This data frame contains the following columns:

distance a numeric vector of distances from the pituitary to the pterygomaxillary fissure (mm). These distances are measured on x-ray images of the skull.

age a numeric vector of ages of the subject (yr).

Subject an ordered factor indicating the subject on which the measurement was made. The levels are labelled M01 to M16 for the males and F01 to F13 for the females. The ordering is by increasing average distance within sex.

Sex a factor with levels Male and Female

## Details

Investigators at the University of North Carolina Dental School followed the growth of 27 children (16 males, 11 females) from age 8 until age 14. Every two years they measured the distance between the pituitary and the pterygomaxillary fissure, two points that are easily identified on x-ray exposures of the side of the head.

## Source

Pinheiro, J. C. and Bates, D. M. (2000), *Mixed-Effects Models in S and S-PLUS*, Springer, New York. (Appendix A.17)

Potthoff, R. F. and Roy, S. N. (1964), "A generalized multivariate analysis of variance model useful especially for growth curve problems", *Biometrika*, 51, 313–326.

# Examples

```
formula(Orthodont)
plot(Orthodont)
```
Ovary *Counts of Ovarian Follicles*

#### Description

The Ovary data frame has 308 rows and 3 columns.

#### Format

This data frame contains the following columns:

Mare an ordered factor indicating the mare on which the measurement is made.

Time time in the estrus cycle. The data were recorded daily from 3 days before ovulation until 3 days after the next ovulation. The measurement times for each mare are scaled so that the ovulations for each mare occur at times 0 and 1.

follicles the number of ovarian follicles greater than 10 mm in diameter.

# Details

Pierson and Ginther (1987) report on a study of the number of large ovarian follicles detected in different mares at several times in their estrus cycles.

## Source

Pinheiro, J. C. and Bates, D. M. (2000), *Mixed-Effects Models in S and S-PLUS*, Springer, New York. (Appendix A.18)

Pierson, R. A. and Ginther, O. J. (1987), Follicular population dynamics during the estrus cycle of the mare, *Animal Reproduction Science*, 14, 219-231.

# Description

The Oxboys data frame has 234 rows and 4 columns.

### Format

This data frame contains the following columns:

Subject an ordered factor giving a unique identifier for each boy in the experiment

age a numeric vector giving the standardized age (dimensionless)

height a numeric vector giving the height of the boy (cm)

Occasion an ordered factor - the result of converting age from a continuous variable to a count so these slightly unbalanced data can be analyzed as balanced.

# Details

These data are described in Goldstein (1987) as data on the height of a selection of boys from Oxford, England versus a standardized age.

# Source

Pinheiro, J. C. and Bates, D. M. (2000), *Mixed-Effects Models in S and S-PLUS*, Springer, New York. (Appendix A.19)

Oxide *Variability in Semiconductor Manufacturing*

## Description

The Oxide data frame has 72 rows and 5 columns.

# Format

This data frame contains the following columns:

Source a factor with levels 1 and 2

Lot a factor giving a unique identifier for each lot.

Wafer a factor giving a unique identifier for each wafer within a lot.

Site a factor with levels 1, 2, and 3

Thickness a numeric vector giving the thickness of the oxide layer.

#### Details

These data are described in Littell et al. (1996, p. 155) as coming "from a passive data collection study in the semiconductor industry where the objective is to estimate the variance components to determine the assignable causes of the observed variability." The observed response is the thickness of the oxide layer on silicon wafers, measured at three different sites of each of three wafers selected from each of eight lots sampled from the population of lots.

#### Source

Pinheiro, J. C. and Bates, D. M. (2000), *Mixed-Effects Models in S and S-PLUS*, Springer, New York. (Appendix A.20)

Littell, R. C., Milliken, G. A., Stroup, W. W. and Wolfinger, R. D. (1996), *SAS System for Mixed Models*, SAS Institute, Cary, NC.

<span id="page-2640-0"></span>pairs.compareFits *Pairs Plot of compareFits Object*

### Description

Scatter plots of the values being compared are generated for each pair of coefficients in x. Different symbols (colors) are used for each object being compared and values corresponding to the same group are joined by a line, to facilitate comparison of fits. If only two coefficients are present, the trellis function xyplot is used; otherwise the trellis function splom is used.

# Usage

## S3 method for class 'compareFits': pairs(x, subset, key, ...)

## Arguments

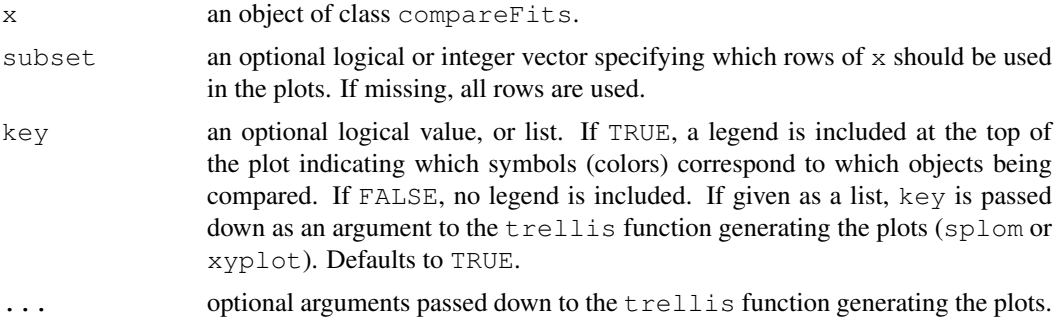

# Value

Pairwise scatter plots of the values being compared, with different symbols (colors) used for each object under comparison.

## Author(s)

Jose Pinheiro and Douglas Bates

#### pairs.lme 2595

#### See Also

[compareFits](#page-2493-0), [plot.compareFits](#page-2666-0), [pairs.lme](#page-2641-0), [pairs.lmList](#page-2642-0), [xyplot](#page-2187-0), [splom](#page-2226-0)

#### Examples

```
fm1 <- lmList(Orthodont)
fm2 <- lme(Orthodont)
pairs(compareFits(coef(fm1), coef(fm2)))
```
<span id="page-2641-0"></span>pairs.lme *Pairs Plot of an lme Object*

### Description

Diagnostic plots for the linear mixed-effects fit are obtained. The form argument gives considerable flexibility in the type of plot specification. A conditioning expression (on the right side of a | operator) always implies that different panels are used for each level of the conditioning factor, according to a Trellis display. The expression on the right hand side of the formula, before a | operator, must evaluate to a data frame with at least two columns. If the data frame has two columns, a scatter plot of the two variables is displayed (the Trellis function xyplot is used). Otherwise, if more than two columns are present, a scatter plot matrix with pairwise scatter plots of the columns in the data frame is displayed (the Trellis function splom is used).

# Usage

## S3 method for class 'lme': pairs(x, form, label, id, idLabels, grid, ...)

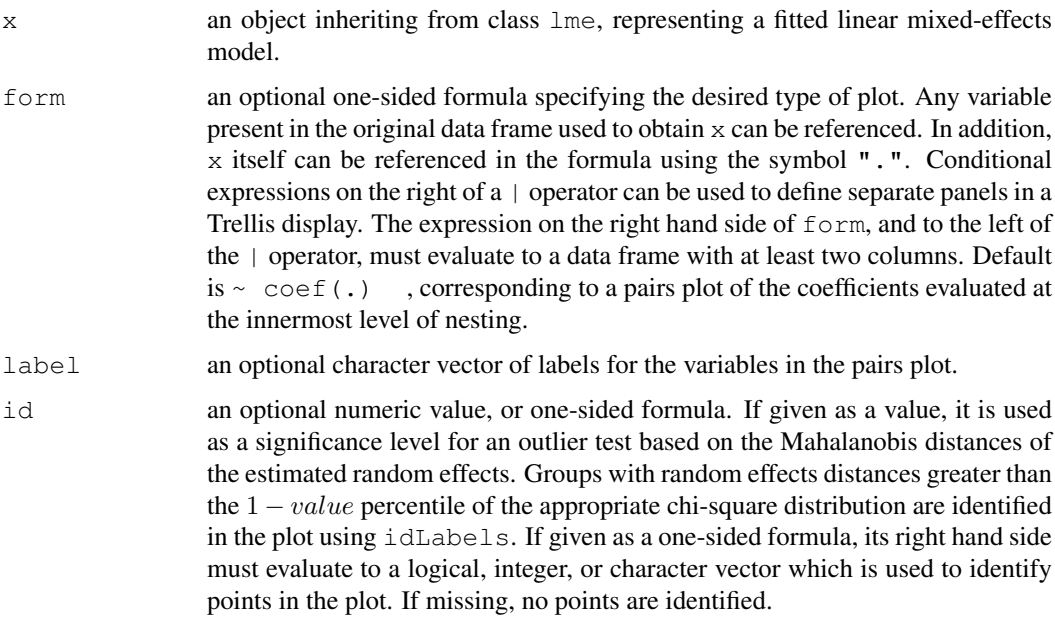

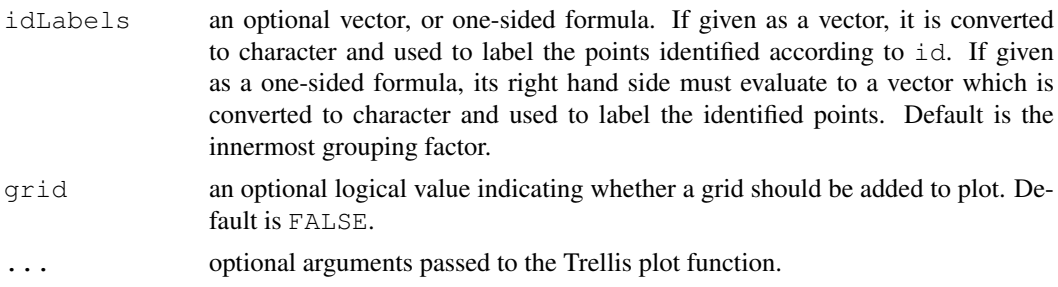

#### Value

a diagnostic Trellis plot.

### Author(s)

```
Jose Pinheiro <Jose.Pinheiro@pharma.novartis.com> and Douglas Bates
<bates@stat.wisc.edu>
```
## See Also

[lme](#page-2587-0), [pairs.compareFits](#page-2640-0), [pairs.lmList](#page-2642-0), [xyplot](#page-2187-0), [splom](#page-2226-0)

## Examples

```
fm1 <- lme(distance \sim age, Orthodont, random = \sim age | Subject)
# scatter plot of coefficients by gender, identifying unusual subjects
pairs(fm1, \simcoef(., augFrame = TRUE) | Sex, id = 0.1, adj = -0.5)
# scatter plot of estimated random effects
## Not run:
pairs(fm1, ~ranef(.))
## End(Not run)
```
<span id="page-2642-0"></span>pairs.lmList *Pairs Plot of an lmList Object*

#### Description

Diagnostic plots for the linear model fits corresponding to the x components are obtained. The form argument gives considerable flexibility in the type of plot specification. A conditioning expression (on the right side of a | operator) always implies that different panels are used for each level of the conditioning factor, according to a Trellis display. The expression on the right hand side of the formula, before a | operator, must evaluate to a data frame with at least two columns. If the data frame has two columns, a scatter plot of the two variables is displayed (the Trellis function xyplot is used). Otherwise, if more than two columns are present, a scatter plot matrix with pairwise scatter plots of the columns in the data frame is displayed (the Trellis function splom is used).

# Usage

```
## S3 method for class 'lmList':
pairs(x, form, label, id, idLabels, grid, ...)
```
## pairs.lmList 2597

## Arguments

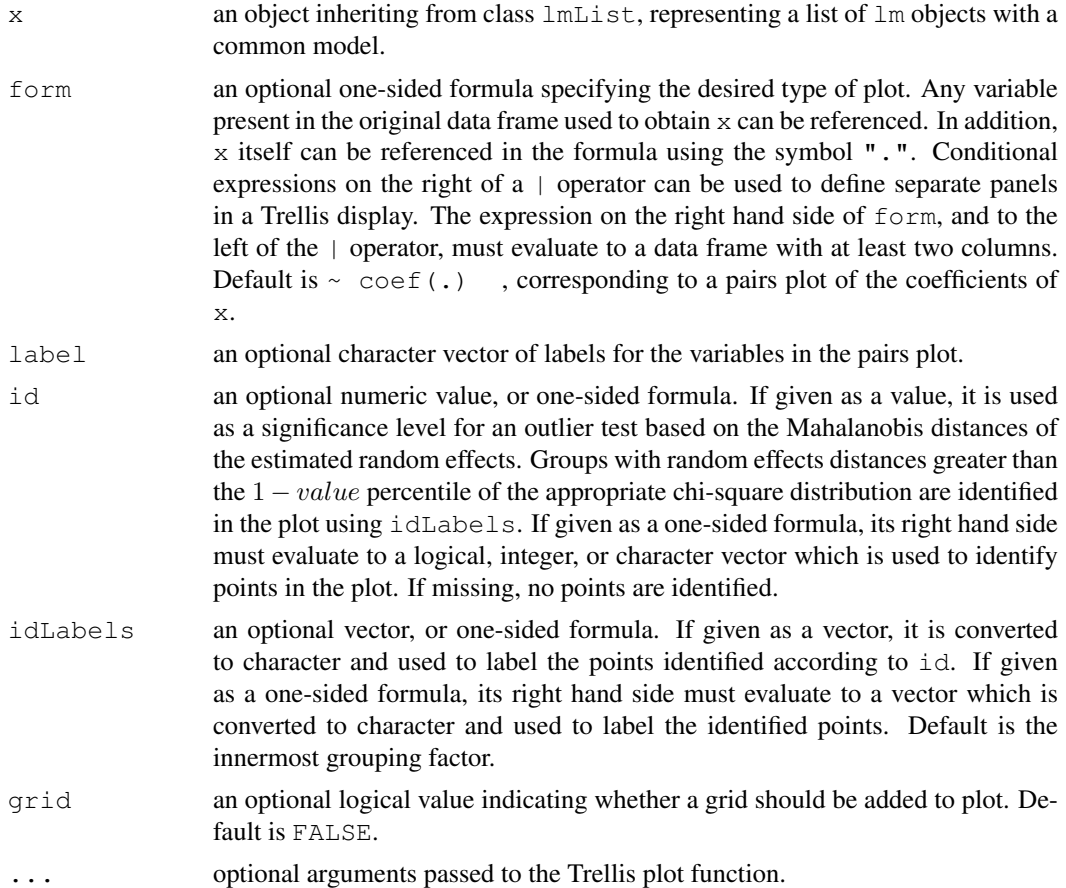

# Value

a diagnostic Trellis plot.

# Author(s)

Jose Pinheiro <Jose.Pinheiro@pharma.novartis.com> and Douglas Bates <bates@stat.wisc.edu>

# See Also

[lmList](#page-2598-0), [pairs.lme](#page-2641-0), [pairs.compareFits](#page-2640-0), [xyplot](#page-2187-0), [splom](#page-2226-0)

# Examples

```
fm1 <- lmList(distance ~ age | Subject, Orthodont)
# scatter plot of coefficients by gender, identifying unusual subjects
pairs(fm1, \simcoef(.) | Sex, id = 0.1, adj = -0.5)
# scatter plot of estimated random effects
## Not run:
pairs(fm1, ~ranef(.))
## End(Not run)
```
# Description

The PBG data frame has 60 rows and 5 columns.

# Format

This data frame contains the following columns:

deltaBP a numeric vector

dose a numeric vector

**Run** an ordered factor with levels  $T5 < T4 < T3 < T2 < T1 < P5 < P3 < P2 < P4 < P1$ 

Treatment a factor with levels MDL 72222 Placebo

**Rabbit** an ordered factor with levels  $5 < 3 < 2 < 4 < 1$ 

### Details

Data on an experiment to examine the effect of a antagonist MDL 72222 on the change in blood pressure experienced with increasing dosage of phenylbiguanide are described in Ludbrook (1994) and analyzed in Venables and Ripley (1999, section 8.8). Each of five rabbits was exposed to increasing doses of phenylbiguanide after having either a placebo or the HD5-antagonist MDL 72222 administered.

#### Source

Pinheiro, J. C. and Bates, D. M. (2000), *Mixed-Effects Models in S and S-PLUS*, Springer, New York. (Appendix A.21)

Venables, W. N. and Ripley, B. D. (1999) *Modern Applied Statistics with S-PLUS (3rd ed)*, Springer, New York.

Ludbrook, J. (1994), Repeated measurements and multiple comparisons in cardiovascular research, *Cardiovascular Research*, 28, 303-311.

<span id="page-2644-0"></span>pdBlocked *Positive-Definite Block Diagonal Matrix*

## **Description**

This function is a constructor for the pdBlocked class, representing a positive-definite blockdiagonal matrix. Each block-diagonal element of the underlying matrix is itself a positivedefinite matrix and is represented internally as an individual pdMat object. When value is numeric(0), a list of uninitialized pdMat objects, a list of one-sided formulas, or a list of vectors of character strings, object is returned as an uninitialized pdBlocked object (with just some of its attributes and its class defined) and needs to have its coefficients assigned later, generally using the coef or matrix replacement functions. If value is a list of initialized pdMat objects, object will be constructed from the list obtained by applying  $as.matrix to each of the pdMat$ elements of value. Finally, if value is a list of numeric vectors, they are assumed to represent the unrestricted coefficients of the block-diagonal elements of the underlying positive-definite matrix.

# pdBlocked 2599

# Usage

pdBlocked(value, form, nam, data, pdClass)

# Arguments

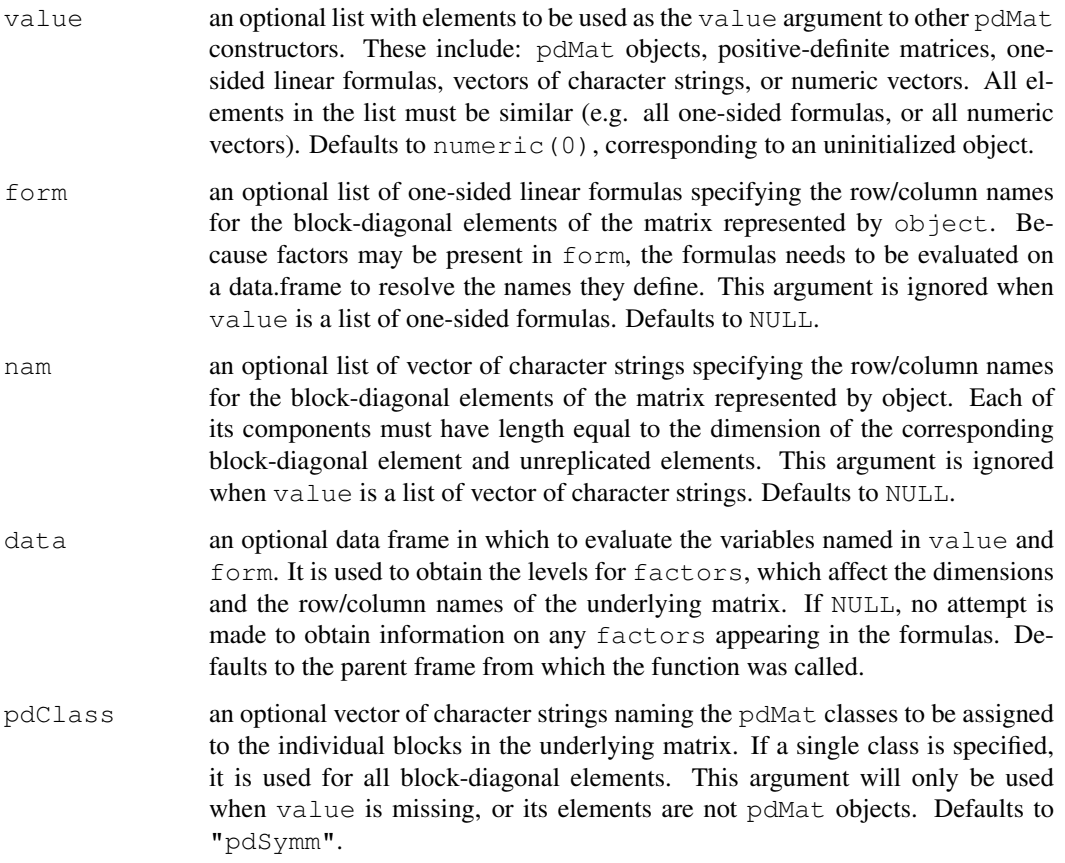

## Value

a pdBlocked object representing a positive-definite block-diagonal matrix, also inheriting from class pdMat.

# Author(s)

Jose Pinheiro <Jose.Pinheiro@pharma.novartis.com> and Douglas Bates <bates@stat.wisc.edu>

# References

Pinheiro, J.C., and Bates, D.M. (2000) "Mixed-Effects Models in S and S-PLUS", Springer, esp. p. 162.

## See Also

[as.matrix.pdMat](#page-2470-0), [coef.pdMat](#page-2487-0), [pdClasses](#page-2646-0), [matrix<-.pdMat](#page-2614-0)

2600 pdClasses

# Examples

```
pd1 <- pdBlocked(list(diag(1:2), diag(c(0.1, 0.2, 0.3))),
                 nam = list(c("A","B"), c("a1", "a2", "a3")))
pd1
```
<span id="page-2646-0"></span>pdClasses *Positive-Definite Matrix Classes*

# Description

Standard classes of positive-definite matrices (pdMat) structures available in the nlme library.

# Value

Available standard classes:

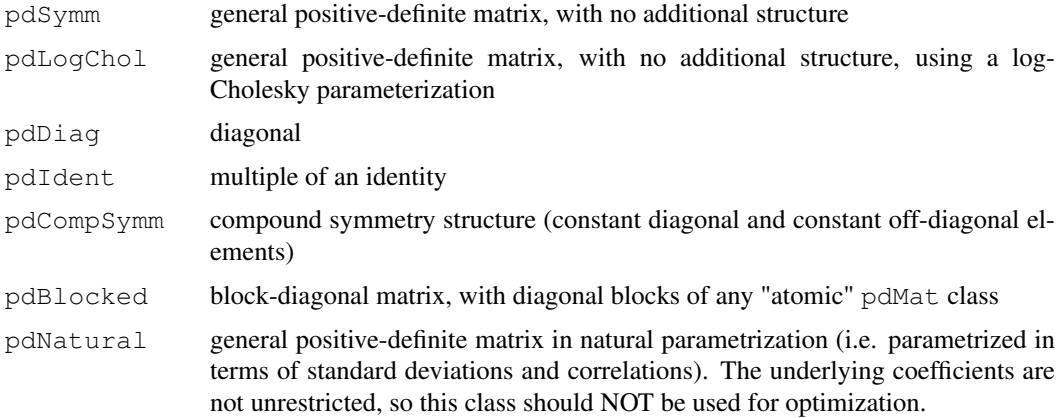

# Note

Users may define their own pdMat classes by specifying a constructor function and, at a minimum, methods for the functions pdConstruct, pdMatrix and coef. For examples of these functions, see the methods for classes pdSymm and pdDiag.

# Author(s)

Jose Pinheiro <Jose.Pinheiro@pharma.novartis.com> and Douglas Bates <bates@stat.wisc.edu>

# References

Pinheiro, J.C., and Bates, D.M. (2000) "Mixed-Effects Models in S and S-PLUS", Springer.

# See Also

[pdBlocked](#page-2644-0), [pdCompSymm](#page-2647-0), [pdDiag](#page-2651-0), [pdFactor](#page-2652-0), [pdIdent](#page-2654-0), [pdMat](#page-2656-0), [pdMatrix](#page-2657-0), [pdNatural](#page-2659-0), [pdSymm](#page-2661-0), [pdLogChol](#page-2655-0)

<span id="page-2647-0"></span>

#### Description

This function is a constructor for the pdCompSymm class, representing a positive-definite matrix with compound symmetry structure (constant diagonal and constant off-diagonal elements). The underlying matrix is represented by 2 unrestricted parameters. When value is numeric( $0$ ), an unitialized pdMat object, a one-sided formula, or a vector of character strings, object is returned as an uninitialized pdCompSymm object (with just some of its attributes and its class defined) and needs to have its coefficients assigned later, generally using the coef or matrix replacement functions. If value is an initialized pdMat object, object will be constructed from as.matrix(value). Finally, if value is a numeric vector of length 2, it is assumed to represent the unrestricted coefficients of the underlying positive-definite matrix.

## Usage

pdCompSymm(value, form, nam, data)

# Arguments

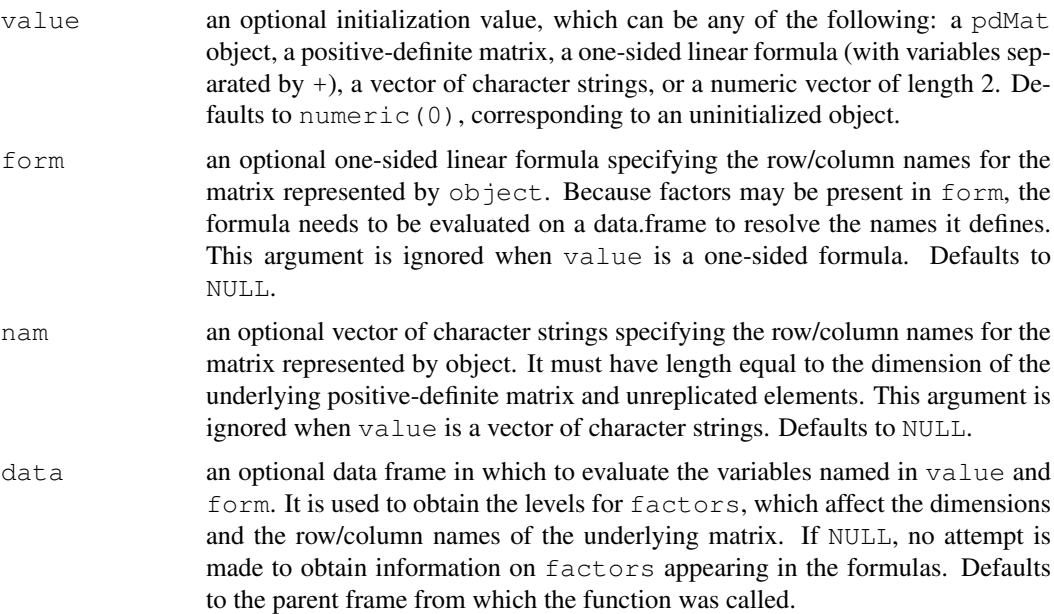

# Value

a pdCompSymm object representing a positive-definite matrix with compound symmetry structure, also inheriting from class pdMat.

# Author(s)

Jose Pinheiro <Jose.Pinheiro@pharma.novartis.com> and Douglas Bates <bates@stat.wisc.edu>

# References

Pinheiro, J.C., and Bates, D.M. (2000) "Mixed-Effects Models in S and S-PLUS", Springer, esp. p. 161.

# See Also

[as.matrix.pdMat](#page-2470-0), [coef.pdMat](#page-2487-0), [matrix<-.pdMat](#page-2614-0), [pdClasses](#page-2646-0)

# Examples

```
pd1 <- pdCompSymm(diag(3) + 1, nam = c("A","B","C"))
pd1
```
<span id="page-2648-0"></span>pdConstruct *Construct pdMat Objects*

# Description

This function is an alternative constructor for the pdMat class associated with object and is mostly used internally in other functions. See the documentation on the principal constructor function, generally with the same name as the pdMat class of object.

# Usage

```
pdConstruct(object, value, form, nam, data, ...)
```
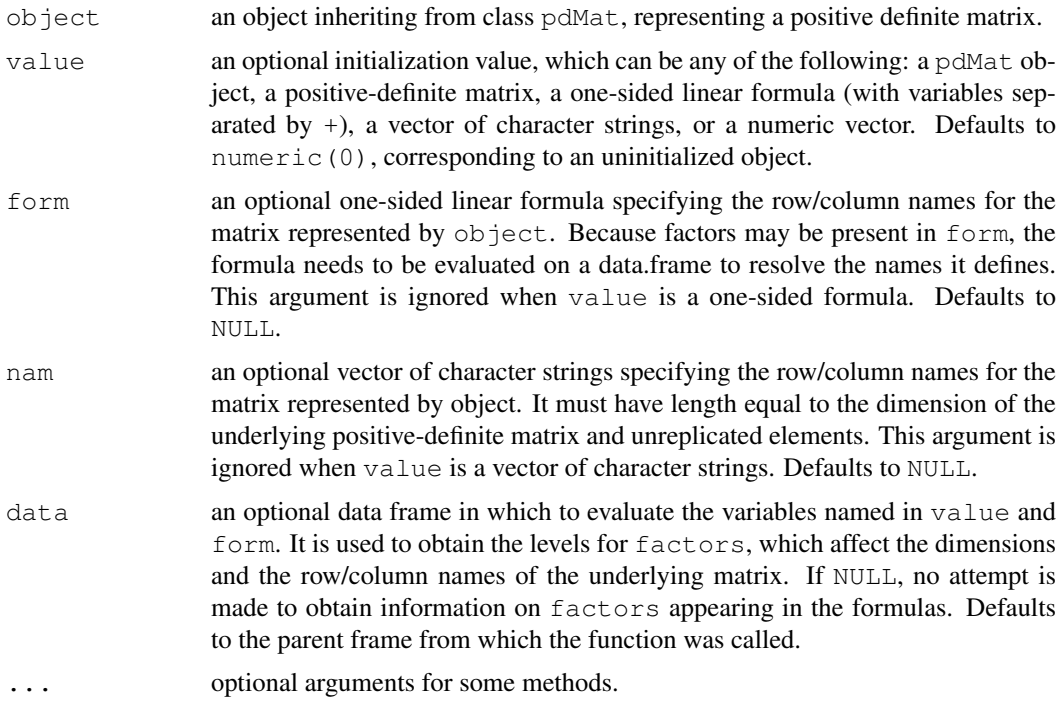

#### pdConstruct.pdBlocked 2603

### Value

a pdMat object representing a positive-definite matrix, inheriting from the same classes as object.

# Author(s)

Jose Pinheiro <Jose.Pinheiro@pharma.novartis.com> and Douglas Bates <bates@stat.wisc.edu>

# See Also

[pdCompSymm](#page-2647-0), [pdDiag](#page-2651-0), [pdIdent](#page-2654-0), [pdNatural](#page-2659-0), [pdSymm](#page-2661-0)

### Examples

pd1 <- pdSymm() pdConstruct(pd1, diag(1:4))

pdConstruct.pdBlocked

*Construct pdBlocked Objects*

#### **Description**

This function give an alternative constructor for the pdBlocked class, representing a positivedefinite block-diagonal matrix. Each block-diagonal element of the underlying matrix is itself a positive-definite matrix and is represented internally as an individual pdMat object. When value is numeric(0), a list of uninitialized pdMat objects, a list of one-sided formulas, or a list of vectors of character strings, object is returned as an uninitialized pdBlocked object (with just some of its attributes and its class defined) and needs to have its coefficients assigned later, generally using the coef or matrix replacement functions. If value is a list of initialized pdMat objects, object will be constructed from the list obtained by applying as.matrix to each of the pdMat elements of value. Finally, if value is a list of numeric vectors, they are assumed to represent the unrestricted coefficients of the block-diagonal elements of the underlying positive-definite matrix.

### Usage

```
## S3 method for class 'pdBlocked':
pdConstruct(object, value, form, nam, data, pdClass,
...)
```
- object an object inheriting from class pdBlocked, representing a positive definite block-diagonal matrix.
- value an optional list with elements to be used as the value argument to other pdMat constructors. These include: pdMat objects, positive-definite matrices, onesided linear formulas, vectors of character strings, or numeric vectors. All elements in the list must be similar (e.g. all one-sided formulas, or all numeric vectors). Defaults to numeric(0), corresponding to an uninitialized object.

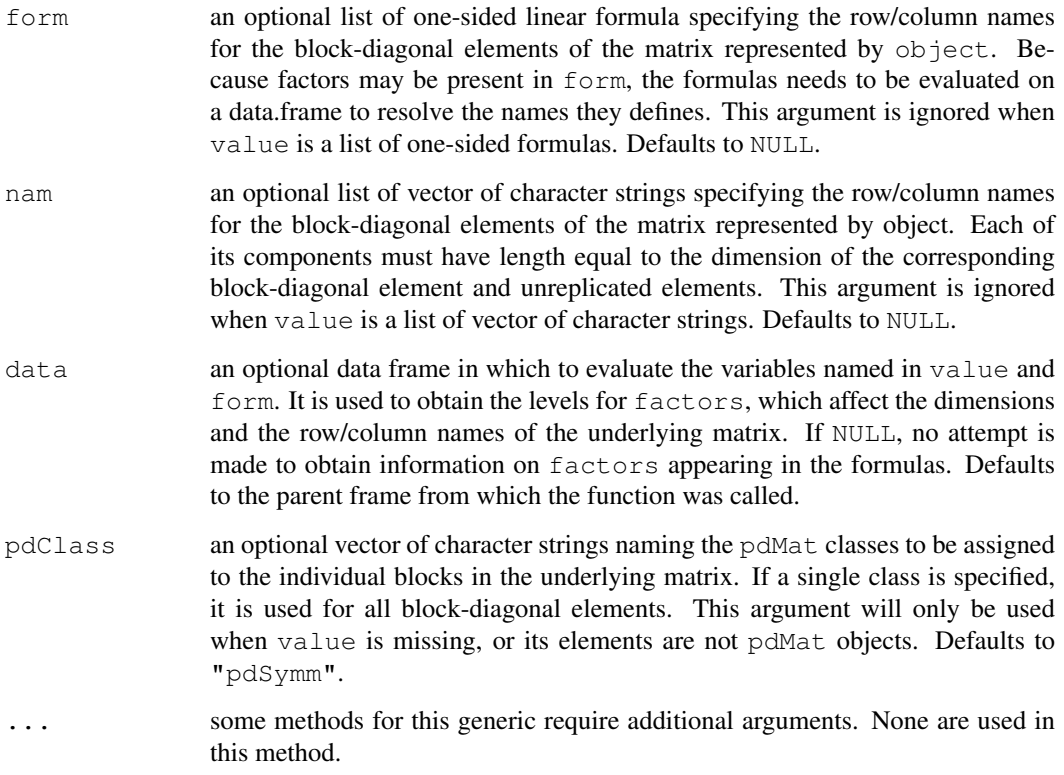

#### Value

a pdBlocked object representing a positive-definite block-diagonal matrix, also inheriting from class pdMat.

# Author(s)

```
Jose Pinheiro <Jose.Pinheiro@pharma.novartis.com> and Douglas Bates
<bates@stat.wisc.edu>
```
# References

Pinheiro, J.C., and Bates, D.M. (2000) "Mixed-Effects Models in S and S-PLUS", Springer.

# See Also

[as.matrix.pdMat](#page-2470-0), [coef.pdMat](#page-2487-0), [pdBlocked](#page-2644-0), [pdClasses](#page-2646-0), [pdConstruct](#page-2648-0), [matrix<-](#page-2614-0) [.pdMat](#page-2614-0)

# Examples

```
pd1 <- pdBlocked(list(c("A","B"), c("a1", "a2", "a3")))
pdConstruct(pd1, list(diag(1:2), diag(c(0.1, 0.2, 0.3))))
```
<span id="page-2651-0"></span>

## Description

This function is a constructor for the  $p \ddot{\text{d}}$  class, representing a diagonal positive-definite matrix. If the matrix associated with  $\circ$ b ject is of dimension n, it is represented by n unrestricted parameters, given by the logarithm of the square-root of the diagonal values. When value is numeric(0), an uninitialized pdMat object, a one-sided formula, or a vector of character strings, object is returned as an uninitialized pdDiag object (with just some of its attributes and its class defined) and needs to have its coefficients assigned later, generally using the coef or matrix replacement functions. If value is an initialized pdMat object, object will be constructed from as.matrix(value). Finally, if value is a numeric vector, it is assumed to represent the unrestricted coefficients of the underlying positive-definite matrix.

#### Usage

pdDiag(value, form, nam, data)

#### Arguments

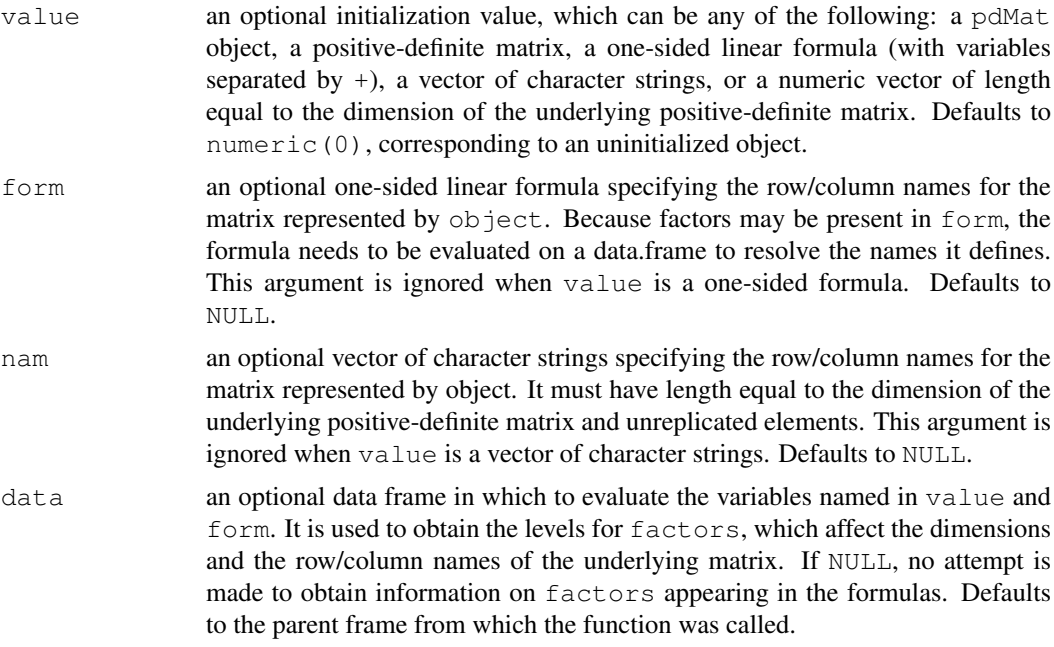

### Value

a pdDiag object representing a diagonal positive-definite matrix, also inheriting from class pdMat.

# Author(s)

Jose Pinheiro <Jose.Pinheiro@pharma.novartis.com> and Douglas Bates <bates@stat.wisc.edu>

#### References

Pinheiro, J.C., and Bates, D.M. (2000) "Mixed-Effects Models in S and S-PLUS", Springer.

#### See Also

[as.matrix.pdMat](#page-2470-0), [coef.pdMat](#page-2487-0), [pdClasses](#page-2646-0), [matrix<-.pdMat](#page-2614-0)

#### Examples

```
pd1 <- pdDiag(diag(1:3), nam = c("A", "B", "C"))pd1
```
<span id="page-2652-0"></span>pdFactor *Square-Root Factor of a Positive-Definite Matrix*

#### <span id="page-2652-1"></span>Description

A square-root factor of the positive-definite matrix represented by  $\circ$ b $\dot{\circ}$  ect is obtained. Letting Σ denote a positive-definite matrix, a square-root factor of Σ is any square matrix L such that  $\Sigma = L'L$ . This function extracts L.

# Usage

```
pdFactor(object)
```
# Arguments

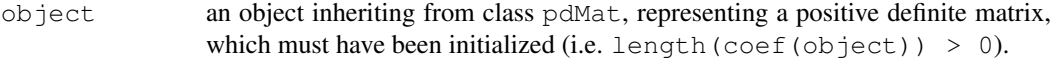

# Value

a vector with a square-root factor of the positive-definite matrix associated with  $\circ$ b $\dot{\circ}$ ect stacked column-wise.

# Note

This function is used intensively in optimization algorithms and its value is returned as a vector for efficiency reasons. The pdMatrix function can be used to obtain square-root factors in matrix form.

# Author(s)

Jose Pinheiro <Jose.Pinheiro@pharma.novartis.com> and Douglas Bates <bates@stat.wisc.edu>

# References

Pinheiro, J.C., and Bates, D.M. (2000) "Mixed-Effects Models in S and S-PLUS", Springer.

# See Also

[pdMatrix](#page-2657-0)

### pdFactor.reStruct 2607

## Examples

```
pd1 <- pdCompSymm(4 * diag(3) + 1)
pdFactor(pd1)
```
pdFactor.reStruct *Extract Square-Root Factor from Components of an reStruct Object*

#### Description

This method function extracts square-root factors of the positive-definite matrices corresponding to the pdMat elements of object.

# Usage

```
## S3 method for class 'reStruct':
pdFactor(object)
```
## Arguments

object an object inheriting from class reStruct, representing a random effects structure and consisting of a list of pdMat objects.

## Value

a vector with square-root factors of the positive-definite matrices corresponding to the elements of object stacked column-wise.

#### Note

This function is used intensively in optimization algorithms and its value is returned as a vector for efficiency reasons. The  $p$ dMatrix function can be used to obtain square-root factors in matrix form.

#### Author(s)

```
Jose Pinheiro <Jose.Pinheiro@pharma.novartis.com> and Douglas Bates
<bates@stat.wisc.edu>
```
# References

Pinheiro, J.C., and Bates, D.M. (2000) "Mixed-Effects Models in S and S-PLUS", Springer.

# See Also

[pdFactor](#page-2652-0), [pdMatrix.reStruct](#page-2658-0), [pdFactor.pdMat](#page-2652-1)

# Examples

```
rs1 <- reStruct(pdSymm(diag(3), ~age+Sex, data = Orthodont))
pdFactor(rs1)
```
#### <span id="page-2654-0"></span>Description

This function is a constructor for the pdIdent class, representing a multiple of the identity positive-definite matrix. The matrix associated with object is represented by 1 unrestricted parameter, given by the logarithm of the square-root of the diagonal value. When value is numeric(0), an uninitialized pdMat object, a one-sided formula, or a vector of character strings, object is returned as an uninitialized pdIdent object (with just some of its attributes and its class defined) and needs to have its coefficients assigned later, generally using the coef or matrix replacement functions. If value is an initialized pdMat object, object will be constructed from as.matrix(value). Finally, if value is a numeric value, it is assumed to represent the unrestricted coefficient of the underlying positive-definite matrix.

## Usage

pdIdent(value, form, nam, data)

# Arguments

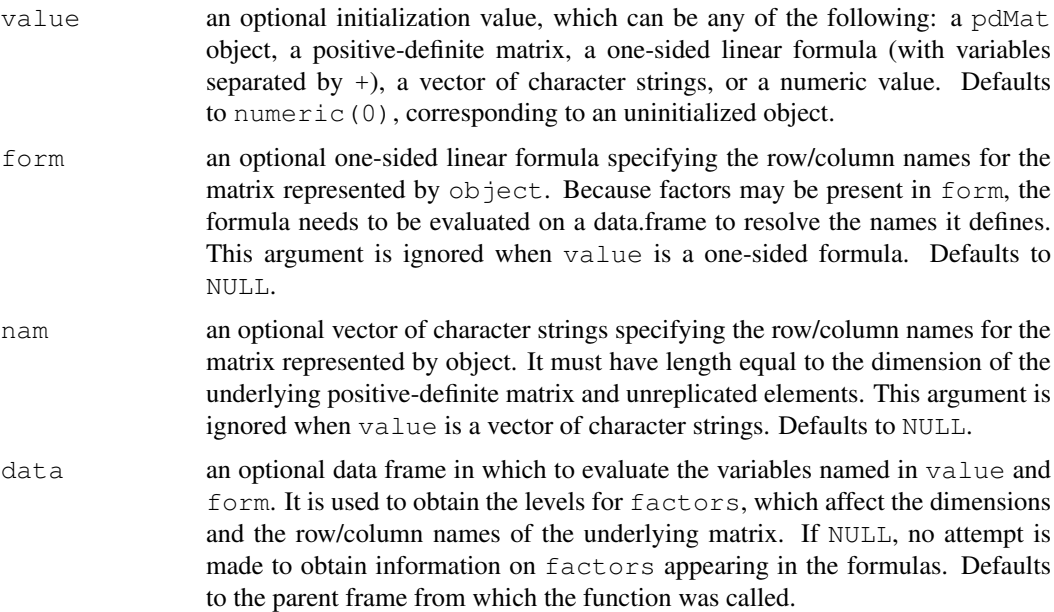

# Value

a pdIdent object representing a multiple of the identity positive-definite matrix, also inheriting from class pdMat.

# Author(s)

Jose Pinheiro <Jose.Pinheiro@pharma.novartis.com> and Douglas Bates <bates@stat.wisc.edu>

### pdLogChol 2609

### References

Pinheiro, J.C., and Bates, D.M. (2000) "Mixed-Effects Models in S and S-PLUS", Springer.

#### See Also

[as.matrix.pdMat](#page-2470-0), [coef.pdMat](#page-2487-0), [pdClasses](#page-2646-0), [matrix<-.pdMat](#page-2614-0)

#### Examples

```
pd1 <- pdIdent(4 * diag(3), nam = c("A", "B", "C"))
pd1
```
<span id="page-2655-0"></span>pdLogChol *General Positive-Definite Matrix*

#### Description

This function is a constructor for the pdLogChol class, representing a general positive-definite matrix. If the matrix associated with object is of dimension n, it is represented by  $n(n + 1)/2$ unrestricted parameters, using the log-Cholesky parametrization described in Pinheiro and Bates (1996). When value is numeric(0), an uninitialized pdMat object, a one-sided formula, or a vector of character strings, object is returned as an uninitialized pdLogChol object (with just some of its attributes and its class defined) and needs to have its coefficients assigned later, generally using the coef or matrix replacement functions. If value is an initialized pdMat object, object will be constructed from as.matrix(value). Finally, if value is a numeric vector, it is assumed to represent the unrestricted coefficients of the matrix-logarithm parametrization of the underlying positive-definite matrix.

#### Usage

pdLogChol(value, form, nam, data)

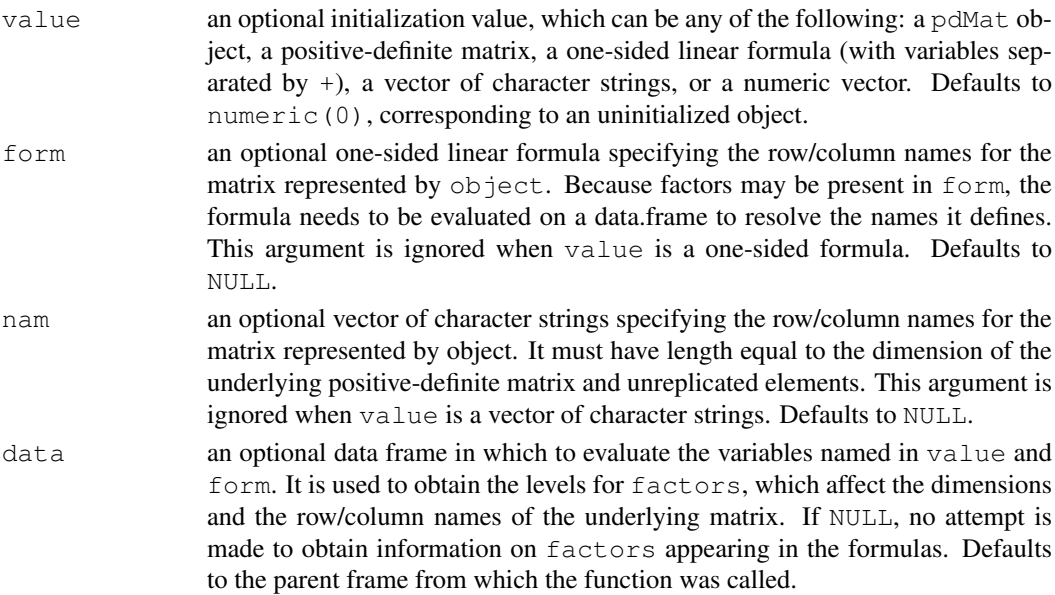

# Value

a pdLogChol object representing a general positive-definite matrix, also inheriting from class pdMat.

# Author(s)

Jose Pinheiro <Jose.Pinheiro@pharma.novartis.com> and Douglas Bates <bates@stat.wisc.edu>

# References

Pinheiro, J.C. and Bates., D.M. (1996) "Unconstrained Parametrizations for Variance-Covariance Matrices", Statistics and Computing, 6, 289-296.

Pinheiro, J.C., and Bates, D.M. (2000) "Mixed-Effects Models in S and S-PLUS", Springer.

# See Also

[as.matrix.pdMat](#page-2470-0), [coef.pdMat](#page-2487-0), [pdClasses](#page-2646-0), [matrix<-.pdMat](#page-2614-0)

# Examples

```
pd1 <- pdLogChol(diag(1:3), nam = c("A", "B", "C"))
pd1
```
<span id="page-2656-0"></span>

pdMat *Positive-Definite Matrix*

# Description

This function gives an alternative way of constructing an object inheriting from the pdMat class named in pdClass, or from data.class(object) if object inherits from pdMat, and is mostly used internally in other functions. See the documentation on the principal constructor function, generally with the same name as the pdMat class of object.

### Usage

pdMat(value, form, nam, data, pdClass)

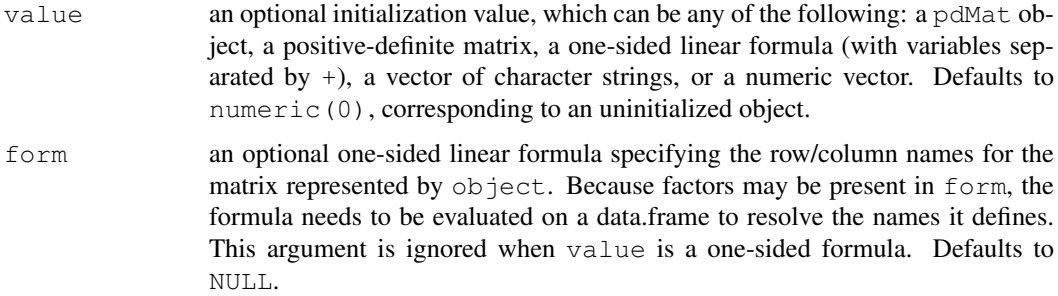

#### pdMatrix 2611

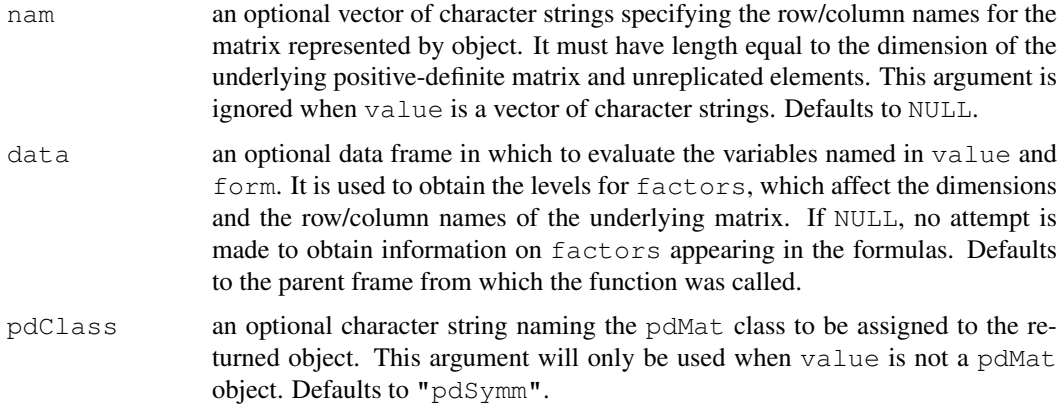

# Value

a pdMat object representing a positive-definite matrix, inheriting from the class named in pdClass, or from class(object), if object inherits from pdMat.

# Author(s)

Jose Pinheiro <Jose.Pinheiro@pharma.novartis.com> and Douglas Bates <bates@stat.wisc.edu>

# References

Pinheiro, J.C., and Bates, D.M. (2000) "Mixed-Effects Models in S and S-PLUS", Springer.

## See Also

```
pdClasses, pdCompSymm, pdDiag, pdIdent, pdNatural, pdSymm, reStruct,
solve.pdMat, summary.pdMat
```
#### Examples

```
pd1 <- pdMat(diag(1:4), pdClass = "pdDiag")
pd1
```
<span id="page-2657-0"></span>pdMatrix *Extract Matrix or Square-Root Factor from a pdMat Object*

## <span id="page-2657-1"></span>Description

The positive-definite matrix represented by object, or a square-root factor of it is obtained. Letting Σ denote a positive-definite matrix, a square-root factor of Σ is any square matrix L such that  $\Sigma = L'L$ . This function extracts S or L.

# Usage

```
pdMatrix(object, factor)
```
## Arguments

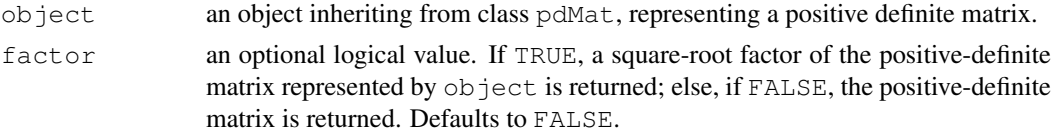

# Value

if fact is FALSE the positive-definite matrix represented by object is returned; else a squareroot of the positive-definite matrix is returned.

# Author(s)

Jose Pinheiro <Jose.Pinheiro@pharma.novartis.com> and Douglas Bates <bates@stat.wisc.edu>

# References

Pinheiro, J.C., and Bates, D.M. (2000) "Mixed-Effects Models in S and S-PLUS", Springer, esp. p. 162.

## See Also

[as.matrix.pdMat](#page-2470-0), [pdClasses](#page-2646-0), [pdFactor](#page-2652-0), [pdMat](#page-2656-0), [pdMatrix.reStruct](#page-2658-0), [corMatrix](#page-2509-0)

#### Examples

```
pd1 \leftarrow pdSymm (diag(1:4))
pdMatrix(pd1)
```
<span id="page-2658-0"></span>pdMatrix.reStruct *Extract Matrix or Square-Root Factor from Components of an reStruct Object*

# Description

This method function extracts the positive-definite matrices corresponding to the pdMat elements of object, or square-root factors of the positive-definite matrices.

### Usage

```
## S3 method for class 'reStruct':
pdMatrix(object, factor)
```
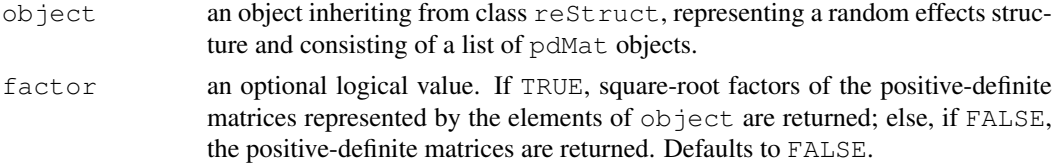

#### pdNatural 2613

#### Value

a list with components given by the positive-definite matrices corresponding to the elements of object, or square-root factors of the positive-definite matrices.

# Author(s)

Jose Pinheiro <Jose.Pinheiro@pharma.novartis.com> and Douglas Bates <bates@stat.wisc.edu>

#### References

Pinheiro, J.C., and Bates, D.M. (2000) "Mixed-Effects Models in S and S-PLUS", Springer, esp. p. 162.

# See Also

[as.matrix.reStruct](#page-2471-0), [reStruct](#page-2713-0), [pdMat](#page-2656-0), [pdMatrix](#page-2657-0), [pdMatrix.pdMat](#page-2657-1)

# Examples

```
rs1 <- reStruct(pdSymm(diag(3), ~age+Sex, data = Orthodont))
pdMatrix(rs1)
```
<span id="page-2659-0"></span>pdNatural *General Positive-Definite Matrix in Natural Parametrization*

#### **Description**

This function is a constructor for the pdNatural class, representing a general positive-definite matrix, using a natural parametrization. If the matrix associated with  $\circ$ bject is of dimension n, it is represented by  $n(n + 1)/2$  parameters. Letting  $\sigma_{ij}$  denote the ij-th element of the underlying positive definite matrix and  $\rho_{ij} = \sigma_i / \sqrt{\sigma_{ii} \sigma_{jj}}$ ,  $i \neq j$  denote the associated "correlations", the "natpositive definite matrix and  $p_{ij} = \partial_i/\sqrt{\partial_i}$   $i, i \neq j$  denote the associated correlations, the matural" parameters are given by  $\sqrt{\sigma_{ii}}$ ,  $i = 1, ..., n$  and  $\log((1 + \rho_{ij})/(1 - \rho_{ij}))$ ,  $i \neq j$ . Note that all natural parameters are individually unrestricted, but not jointly unrestricted (meaning that not all unrestricted vectors would give positive-definite matrices). Therefore, this parametrization should NOT be used for optimization. It is mostly used for deriving approximate confidence intervals on parameters following the optimization of an objective function. When value is numeric(0), an uninitialized pdMat object, a one-sided formula, or a vector of character strings, object is returned as an uninitialized pdSymm object (with just some of its attributes and its class defined) and needs to have its coefficients assigned later, generally using the coef or matrix replacement functions. If value is an initialized pdMat object, object will be constructed from as.matrix(value). Finally, if value is a numeric vector, it is assumed to represent the natural parameters of the underlying positive-definite matrix.

# Usage

```
pdNatural(value, form, nam, data)
```
# Arguments

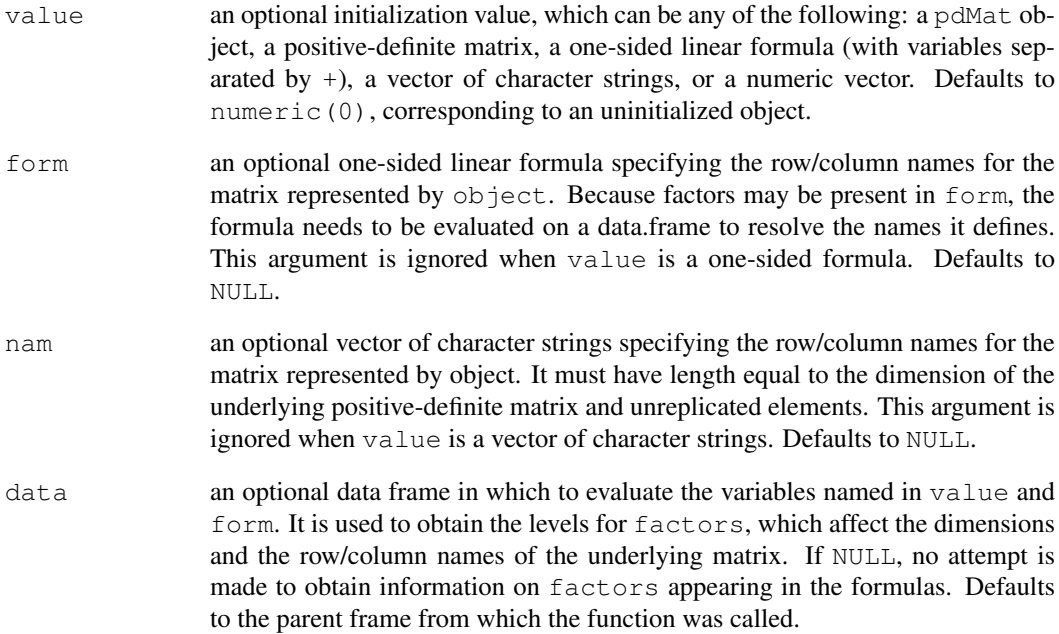

# Value

a pdNatural object representing a general positive-definite matrix in natural parametrization, also inheriting from class pdMat.

# Author(s)

Jose Pinheiro <Jose.Pinheiro@pharma.novartis.com> and Douglas Bates <bates@stat.wisc.edu>

# References

Pinheiro, J.C., and Bates, D.M. (2000) "Mixed-Effects Models in S and S-PLUS", Springer, esp. p. 162.

# See Also

[as.matrix.pdMat](#page-2470-0), [coef.pdMat](#page-2487-0), [pdClasses](#page-2646-0), [matrix<-.pdMat](#page-2614-0)

# Examples

```
pdNatural(diag(1:3))
```
<span id="page-2661-0"></span>

#### Description

This function is a constructor for the pdSymm class, representing a general positive-definite matrix. If the matrix associated with  $\circ$ bject is of dimension n, it is represented by  $n(n+1)/2$  unrestricted parameters, using the matrix-logarithm parametrization described in Pinheiro and Bates (1996). When value is numeric(0), an uninitialized pdMat object, a one-sided formula, or a vector of character strings, object is returned as an uninitialized pdSymm object (with just some of its attributes and its class defined) and needs to have its coefficients assigned later, generally using the coef or matrix replacement functions. If value is an initialized pdMat object, object will be constructed from as.matrix(value). Finally, if value is a numeric vector, it is assumed to represent the unrestricted coefficients of the matrix-logarithm parametrization of the underlying positive-definite matrix.

# Usage

pdSymm(value, form, nam, data)

#### Arguments

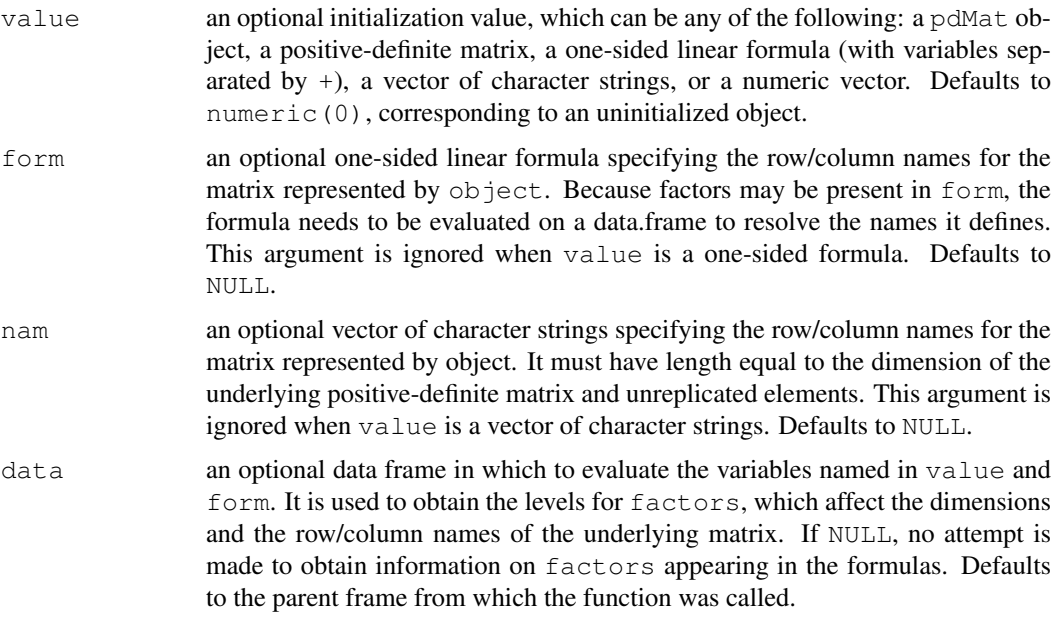

# Value

a pdSymm object representing a general positive-definite matrix, also inheriting from class pdMat.

# Author(s)

```
Jose Pinheiro <Jose.Pinheiro@pharma.novartis.com> and Douglas Bates
<bates@stat.wisc.edu>
```
#### References

Pinheiro, J.C. and Bates., D.M. (1996) "Unconstrained Parametrizations for Variance-Covariance Matrices", Statistics and Computing, 6, 289-296.

Pinheiro, J.C., and Bates, D.M. (2000) "Mixed-Effects Models in S and S-PLUS", Springer.

# See Also

```
as.matrix.pdMat, coef.pdMat, pdClasses, matrix<-.pdMat
```
#### Examples

```
pd1 <- pdSymm(diag(1:3), nam = c("A","B","C"))
pd1
```
<span id="page-2662-0"></span>Phenobarb *Phenobarbitol Kinetics*

#### Description

The Phenobarb data frame has 744 rows and 7 columns.

#### Format

This data frame contains the following columns:

Subject an ordered factor identifying the infant.

- Wt a numeric vector giving the birth weight of the infant (kg).
- Apgar an ordered factor giving the 5-minute Apgar score for the infant. This is an indication of health of the newborn infant.

**ApgarInd** a factor indicating whether the 5-minute Apgar score is  $\langle 5 \text{ or } \rangle = 5$ .

time a numeric vector giving the time when the sample is drawn or drug administered (hr).

dose a numeric vector giving the dose of drug administered (ug/kg).

conc a numeric vector giving the phenobarbital concentration in the serum  $(ug/L)$ .

# Details

Data from a pharmacokinetics study of phenobarbital in neonatal infants. During the first few days of life the infants receive multiple doses of phenobarbital for prevention of seizures. At irregular intervals blood samples are drawn and serum phenobarbital concentrations are determined. The data were originally given in Grasela and Donn(1985) and are analyzed in Boeckmann, Sheiner and Beal (1994), in Davidian and Giltinan (1995), and in Littell et al. (1996).

#### phenoModel 2617

#### Source

Pinheiro, J. C. and Bates, D. M. (2000), *Mixed-Effects Models in S and S-PLUS*, Springer, New York. (Appendix A.23)

Davidian, M. and Giltinan, D. M. (1995), *Nonlinear Models for Repeated Measurement Data*, Chapman and Hall, London. (section 6.6)

Grasela and Donn (1985), Neonatal population pharmacokinetics of phenobarbital derived from routine clinical data, *Developmental Pharmacology and Therapeutics*, 8, 374-383.

Boeckmann, A. J., Sheiner, L. B., and Beal, S. L. (1994), *NONMEM Users Guide: Part V*, University of California, San Francisco.

Littell, R. C., Milliken, G. A., Stroup, W. W. and Wolfinger, R. D. (1996), *SAS System for Mixed Models*, SAS Institute, Cary, NC.

phenoModel *Model function for the Phenobarb data*

# Description

A model function for a model used with the Phenobarb data. This function uses compiled C code to improve execution speed.

# Usage

phenoModel(Subject, time, dose, lCl, lV)

#### Arguments

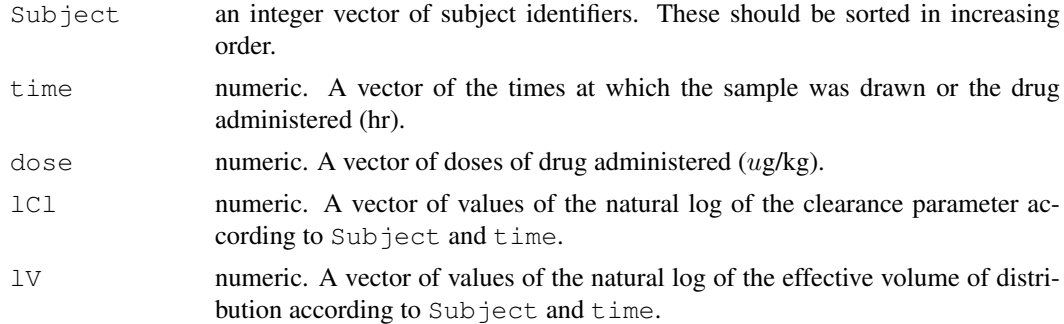

## Details

See the details section of [Phenobarb](#page-2662-0) for a description of the model function that phenoModel evaluates.

# Value

a numeric vector of predicted phenobarbital concentrations.

#### Author(s)

```
Jose Pinheiro <jose.pinheiro@pharma.novartis.com> and Douglas Bates
<bates@stat.wisc.edu>
```
#### References

Pinheiro, J. C. and Bates, D. M. (2000) *Mixed-effects Models in S and S-PLUS*, Springer. (section 6.4)

Pixel *X-ray pixel intensities over time*

#### Description

The  $P$ i $x \in l$  data frame has 102 rows and 4 columns of data on the pixel intensities of CT scans of dogs over time

## Format

This data frame contains the following columns:

Dog a factor with levels 1 to 10 designating the dog on which the scan was made

Side a factor with levels  $\mathbb L$  and  $\mathbb R$  designating the side of the dog being scanned

day a numeric vector giving the day post injection of the contrast on which the scan was made

pixel a numeric vector of pixel intensities

## Source

Pinheiro, J. C. and Bates, D. M. (2000) *Mixed-effects Models in S and S-PLUS*, Springer.

#### Examples

```
fm1 <- lme(pixel ~ day + I(day^2), data = Pixel,
           random = list(Dog = \sim day, Side = \sim 1))
summary(fm1)
VarCorr(fm1)
```
plot.ACF *Plot an ACF Object*

## Description

an xyplot of the autocorrelations versus the lags, with type =  $\mathbb{R}^n$ , is produced. If alpha > 0, curves representing the critical limits for a two-sided test of level alpha for the autocorrelations are added to the plot.

```
## S3 method for class 'ACF':
plot(x, alpha, xlab, ylab, grid, ...)
```
#### plot.augPred 2619

## Arguments

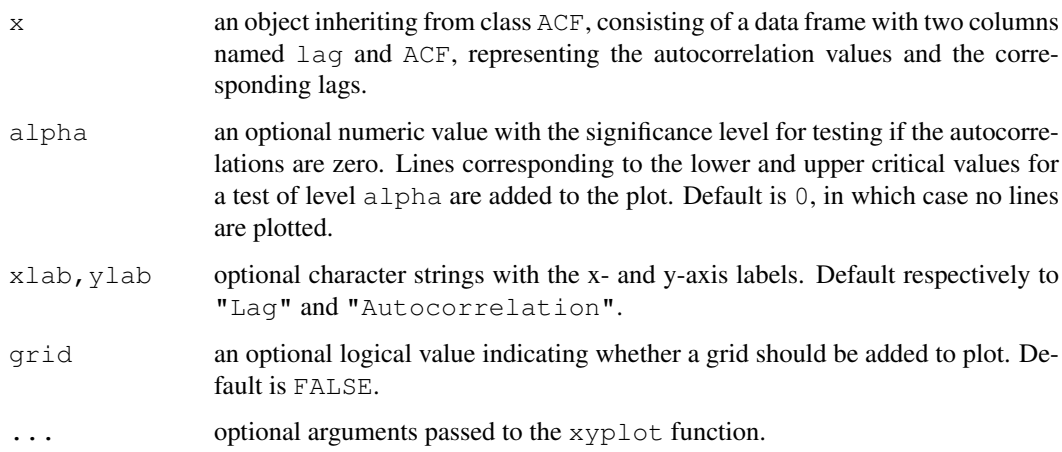

#### Value

an xyplot Trellis plot.

## Author(s)

Jose Pinheiro <Jose.Pinheiro@pharma.novartis.com> and Douglas Bates <bates@stat.wisc.edu>

## See Also

[ACF](#page-2459-0), [xyplot](#page-2187-0)

## Examples

```
fm1 <- lme(follicles \sim sin(2*pi*Time) + cos(2*pi*Time), Ovary)
plot(ACF(fm1, maxLag = 10), alpha = 0.01)
```
plot.augPred *Plot an augPred Object*

# Description

A Trellis xyplot of predictions versus the primary covariate is generated, with a different panel for each value of the grouping factor. Predicted values are joined by lines, with different line types (colors) being used for each level of grouping. Original observations are represented by circles.

```
## S3 method for class 'augPred':
plot(x, key, grid, ...)
```
## Arguments

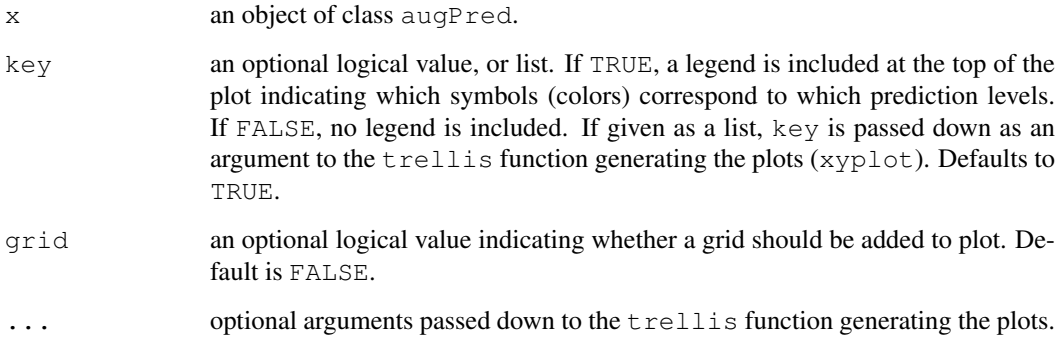

#### Value

A Trellis plot of predictions versus the primary covariate, with panels determined by the grouping factor.

#### Author(s)

Jose Pinheiro <Jose.Pinheiro@pharma.novartis.com> and Douglas Bates <bates@stat.wisc.edu>

#### See Also

[augPred](#page-2474-0), [xyplot](#page-2187-0)

#### Examples

```
fm1 <- lme(Orthodont)
plot(augPred(fm1, level = 0:1, length.out = 2))
```
plot.compareFits *Plot a compareFits Object*

# Description

A Trellis dotplot of the values being compared, with different rows per group, is generated, with a different panel for each coefficient. Different symbols (colors) are used for each object being compared.

```
## S3 method for class 'compareFits':
plot(x, subset, key, mark, ...)
```
#### plot.gls 2621

#### Arguments

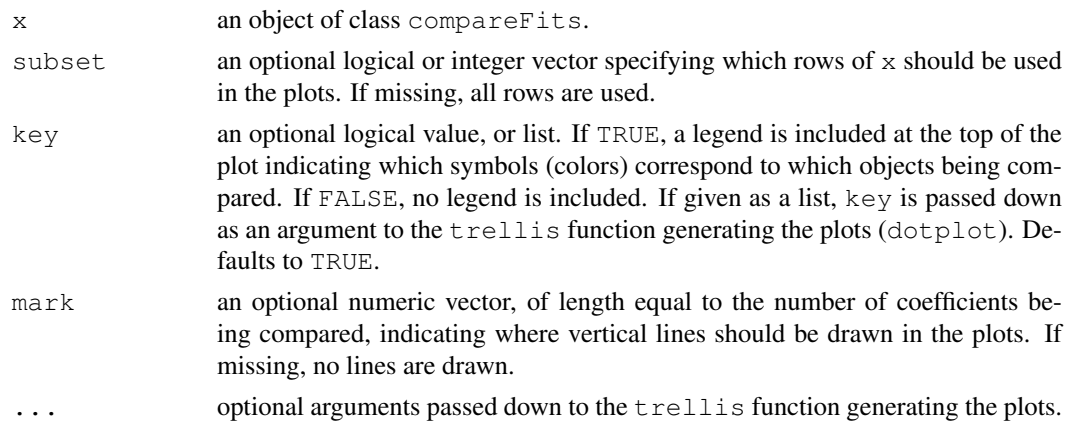

## Value

A Trellis dotplot of the values being compared, with rows determined by the groups and panels by the coefficients.

#### Author(s)

Jose Pinheiro <Jose.Pinheiro@pharma.novartis.com> and Douglas Bates <bates@stat.wisc.edu>

#### See Also

[compareFits](#page-2493-0), [pairs.compareFits](#page-2640-0), [dotplot](#page-2187-0)

#### Examples

```
## Not run:
fm1 <- lmList(Orthodont)
fm2 <- lme(Orthodont)
plot(compareFits(coef(fm1), coef(fm2)))
```
## End(Not run)

<span id="page-2667-0"></span>plot.gls *Plot a gls Object*

#### Description

Diagnostic plots for the linear model fit are obtained. The form argument gives considerable flexibility in the type of plot specification. A conditioning expression (on the right side of a  $\vert$ operator) always implies that different panels are used for each level of the conditioning factor, according to a Trellis display. If form is a one-sided formula, histograms of the variable on the right hand side of the formula, before a | operator, are displayed (the Trellis function histogram is used). If form is two-sided and both its left and right hand side variables are numeric, scatter plots are displayed (the Trellis function xyplot is used). Finally, if form is two-sided and its left had side variable is a factor, box-plots of the right hand side variable by the levels of the left hand side variable are displayed (the Trellis function bwplot is used).

# Usage

```
## S3 method for class 'gls':
plot(x, form, abline, id, idLabels, idResType, grid, ...)
```
# Arguments

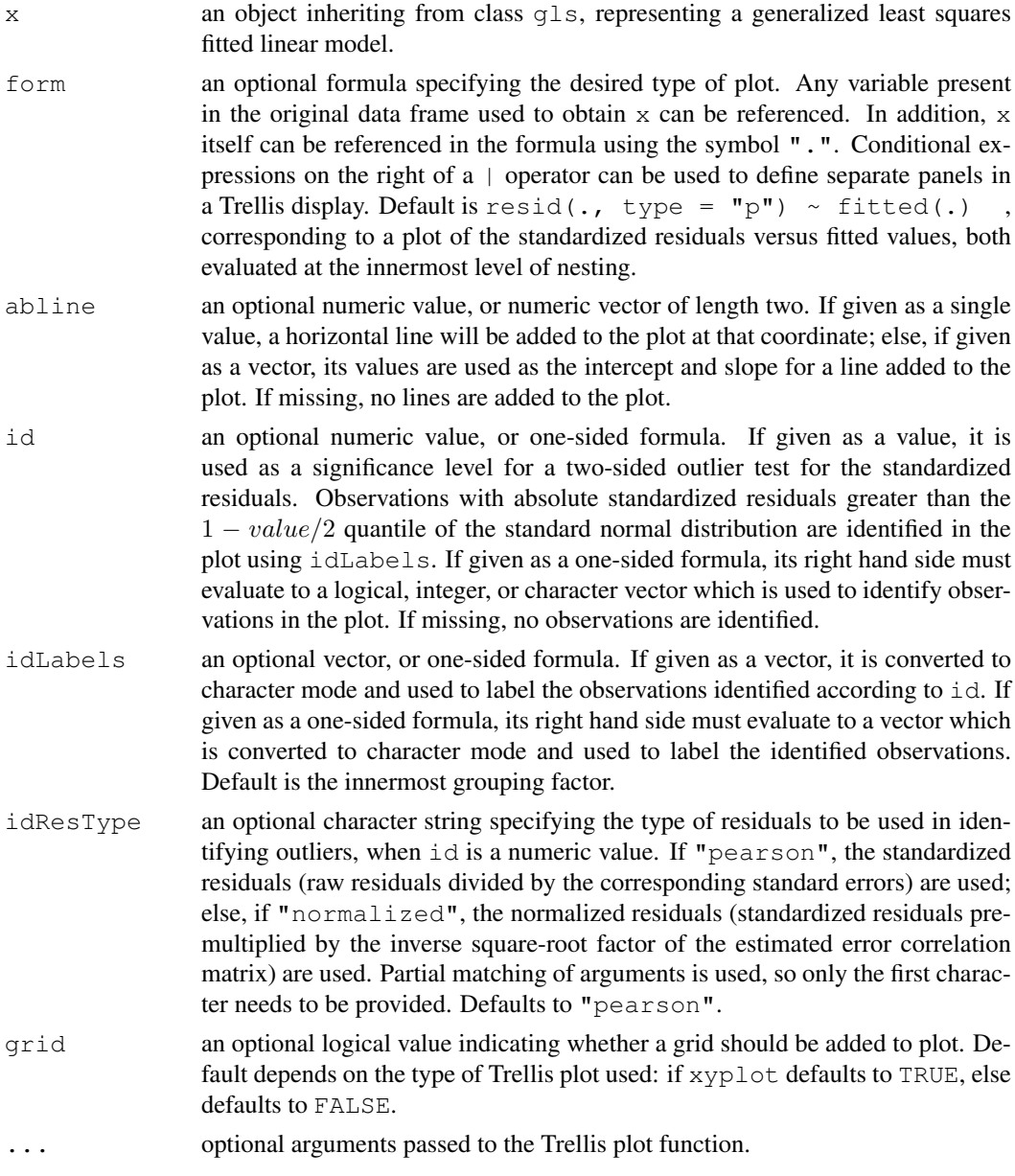

# Value

a diagnostic Trellis plot.

# Author(s)

```
Jose Pinheiro <Jose.Pinheiro@pharma.novartis.com> and Douglas Bates
<bates@stat.wisc.edu>
```
#### plot.intervals.lmList 2623

#### See Also

[gls](#page-2558-0), [xyplot](#page-2187-0), [bwplot](#page-2187-0), [histogram](#page-2209-0)

#### Examples

```
fm1 <- gls(follicles \sim sin(2*pi*Time) + cos(2*pi*Time), Ovary,
           correlation = corAR1(form = ~ 1 ~ | ~ Mare))
# standardized residuals versus fitted values by Mare
plot(fm1, resid(., type = "p") ~ fitted(.) | Mare, abline = 0)
# box-plots of residuals by Mare
plot(fm1, Mare ~\sim resid(.))
# observed versus fitted values by Mare
plot(fm1, follicles \sim fitted(.) | Mare, abline = c(0,1))
```
plot.intervals.lmList *Plot lmList Confidence Intervals*

#### Description

A Trellis dot-plot of the confidence intervals on the linear model coefficients is generated, with a different panel for each coefficient. Rows in the dot-plot correspond to the names of the lm components of the lmList object used to produce x. The lower and upper confidence limits are connected by a line segment and the estimated coefficients are marked with a "+". The Trellis function dotplot is used in this method function.

#### Usage

```
## S3 method for class 'intervals.lmList':
plot(x, \ldots)
```
#### Arguments

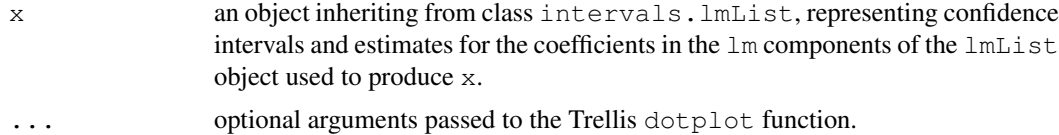

#### Value

a Trellis plot with the confidence intervals on the coefficients of the individual  $\text{lm}$  components of the lmList that generated x.

#### Author(s)

```
Jose Pinheiro <Jose.Pinheiro@pharma.novartis.com> and Douglas Bates
<bates@stat.wisc.edu>
```
# See Also

[intervals.lmList](#page-2583-0), [lmList](#page-2598-0), [dotplot](#page-2187-0)

#### Examples

```
fm1 <- lmList(distance ~ age | Subject, Orthodont)
plot(intervals(fm1))
```
<span id="page-2670-0"></span>plot.lme *Plot an lme or nls object*

## Description

Diagnostic plots for the linear mixed-effects fit are obtained. The form argument gives considerable flexibility in the type of plot specification. A conditioning expression (on the right side of a | operator) always implies that different panels are used for each level of the conditioning factor, according to a Trellis display. If form is a one-sided formula, histograms of the variable on the right hand side of the formula, before a | operator, are displayed (the Trellis function histogram is used). If form is two-sided and both its left and right hand side variables are numeric, scatter plots are displayed (the Trellis function xyplot is used). Finally, if form is two-sided and its left had side variable is a factor, box-plots of the right hand side variable by the levels of the left hand side variable are displayed (the Trellis function bwplot is used).

#### Usage

```
## S3 method for class 'lme':
plot(x, form, abline, id, idLabels, idResType, grid, ...)
## S3 method for class 'nls':
plot(x, form, abline, id, idLabels, idResType, grid, ...)
```
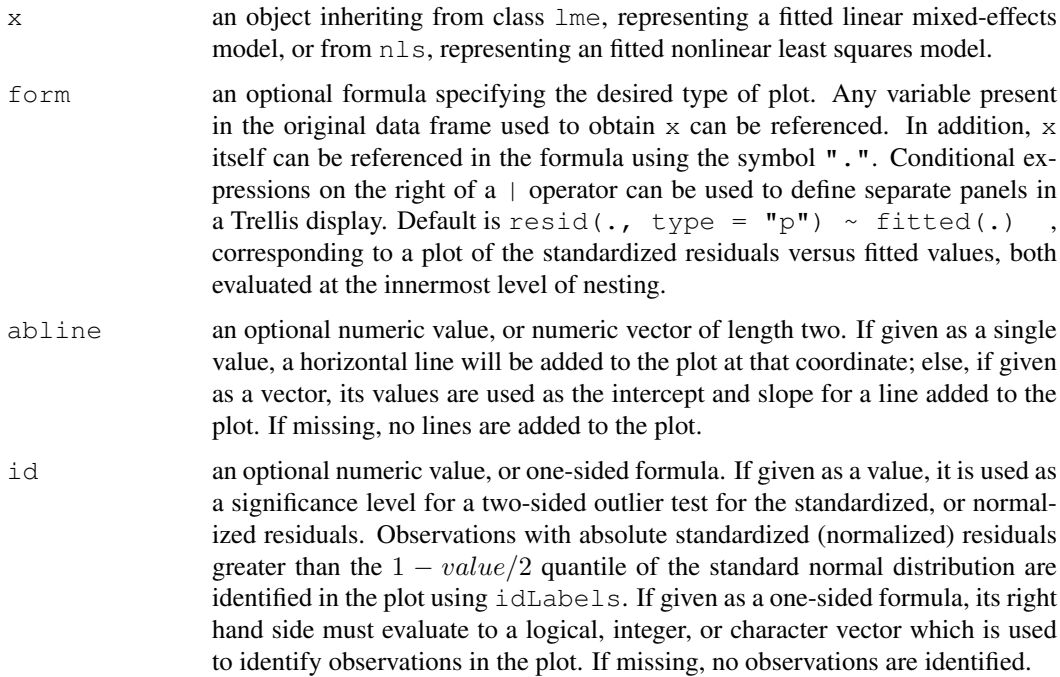

#### plot.lmList 2625

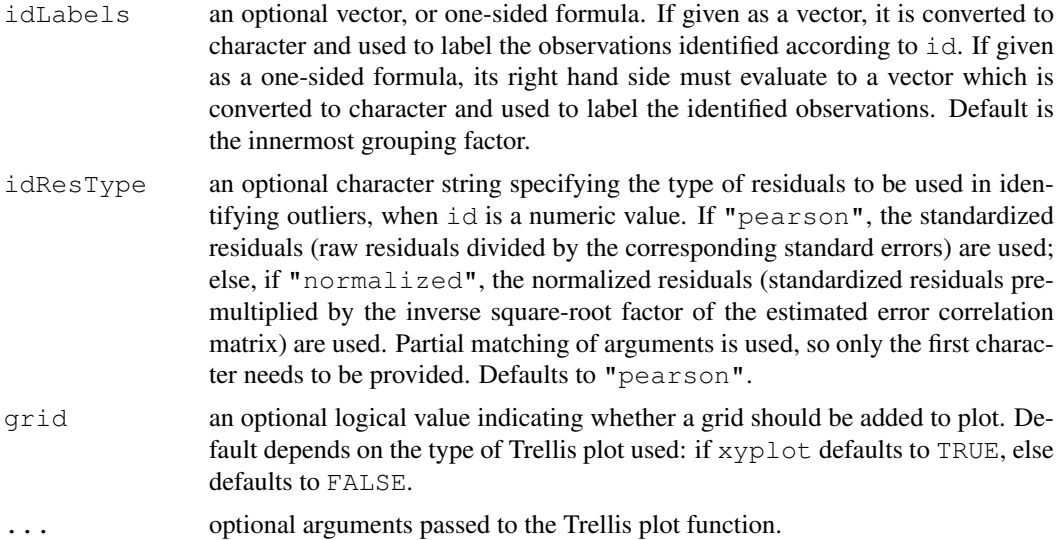

# Value

a diagnostic Trellis plot.

#### Author(s)

Jose Pinheiro <Jose.Pinheiro@pharma.novartis.com> and Douglas Bates <bates@stat.wisc.edu>

#### See Also

[lme](#page-2587-0), [xyplot](#page-2187-0), [bwplot](#page-2187-0), [histogram](#page-2209-0)

#### Examples

```
fm1 <- lme(distance \sim age, Orthodont, random = \sim age | Subject)
# standardized residuals versus fitted values by gender
plot(fm1, resid(., type = "p") ~ fitted(.) | Sex, abline = 0)
# box-plots of residuals by Subject
plot(fm1, Subject \sim resid(.))
# observed versus fitted values by Subject
plot(fm1, distance \sim fitted(.) | Subject, abline = c(0,1))
```
plot.lmList *Plot an lmList Object*

#### Description

Diagnostic plots for the linear model fits corresponding to the x components are obtained. The form argument gives considerable flexibility in the type of plot specification. A conditioning expression (on the right side of a | operator) always implies that different panels are used for each level of the conditioning factor, according to a Trellis display. If form is a one-sided formula, histograms of the variable on the right hand side of the formula, before a | operator, are displayed (the Trellis function histogram is used). If form is two-sided and both its left and right hand side variables are numeric, scatter plots are displayed (the Trellis function xyplot is used). Finally, if form is two-sided and its left had side variable is a factor, box-plots of the right hand side variable by the levels of the left hand side variable are displayed (the Trellis function bwplot is used).

# Usage

## S3 method for class 'lmList': plot(x, form, abline, id, idLabels, grid, ...)

## Arguments

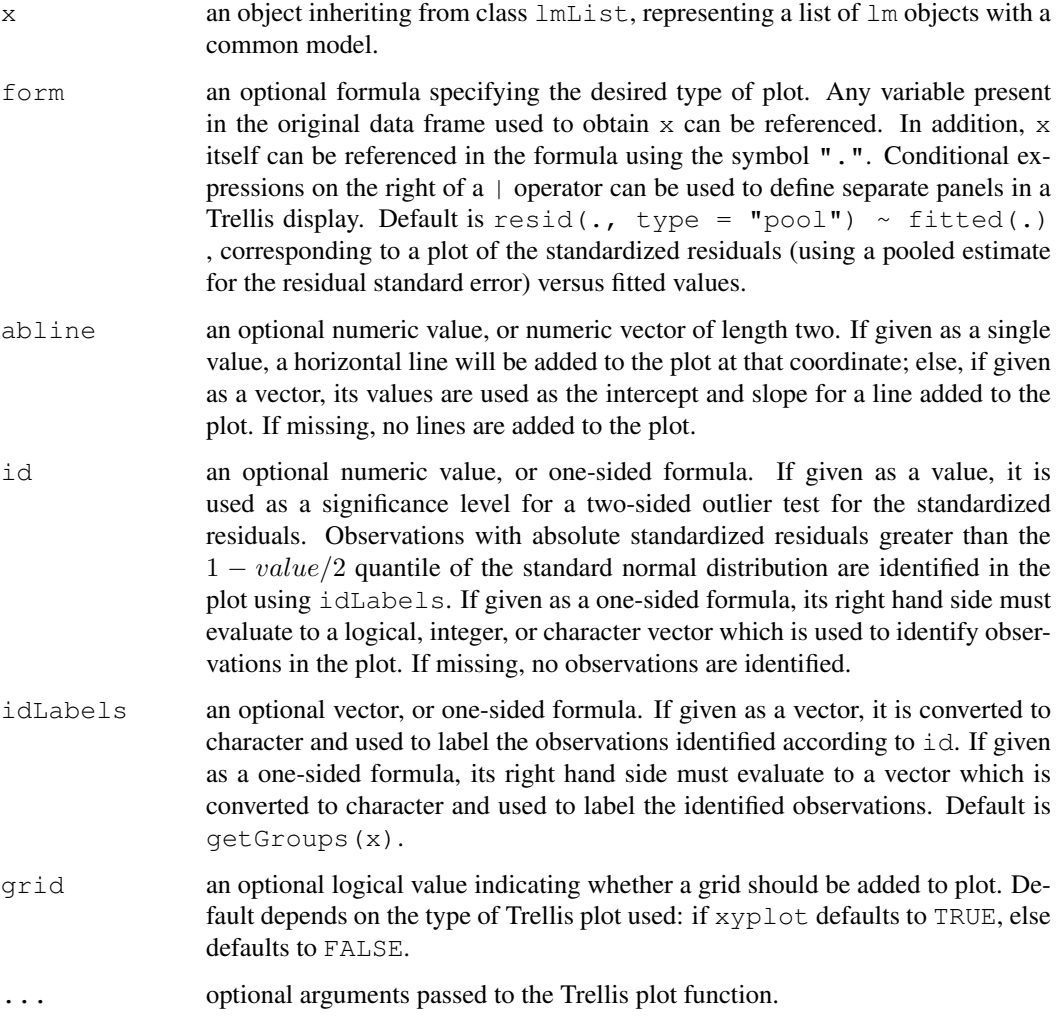

# Value

a diagnostic Trellis plot.

# Author(s)

```
Jose Pinheiro <Jose.Pinheiro@pharma.novartis.com> and Douglas Bates
<bates@stat.wisc.edu>
```
#### plot.nffGroupedData 2627

## See Also

[lmList](#page-2598-0),[predict.lm](#page-1365-0), [xyplot](#page-2187-0), [bwplot](#page-2187-0), [histogram](#page-2209-0)

#### Examples

```
fm1 <- lmList(distance ~ age | Subject, Orthodont)
# standardized residuals versus fitted values by gender
plot(fm1, resid(., type = "pool") ~ fitted(.) | Sex, abline = 0, id = 0.05)
# box-plots of residuals by Subject
plot(fm1, Subject ~ resid(.))
# observed versus fitted values by Subject
plot(fm1, distance \sim fitted(.) | Subject, abline = c(0,1))
```
<span id="page-2673-0"></span>plot.nffGroupedData

*Plot an nffGroupedData Object*

## Description

A Trellis dot-plot of the response by group is generated. If outer variables are specified, the combination of their levels are used to determine the panels of the Trellis display. The Trellis function dotplot is used.

## Usage

```
## S3 method for class 'nffGroupedData':
plot(x, outer, inner, innerGroups, xlab, ylab, strip, panel, key,
     grid, ...)
```
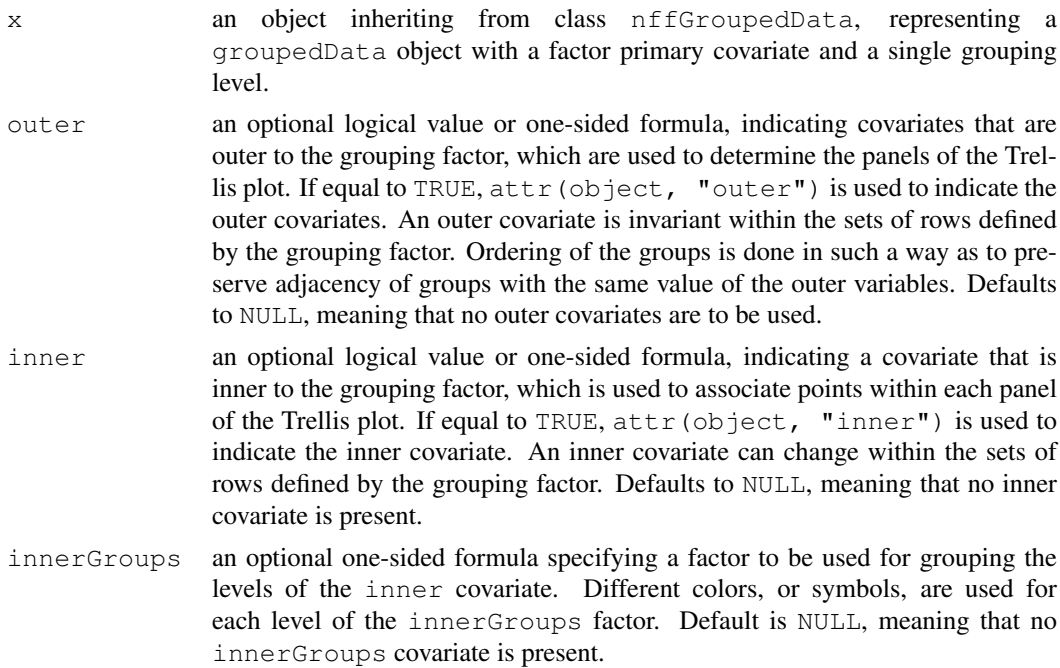

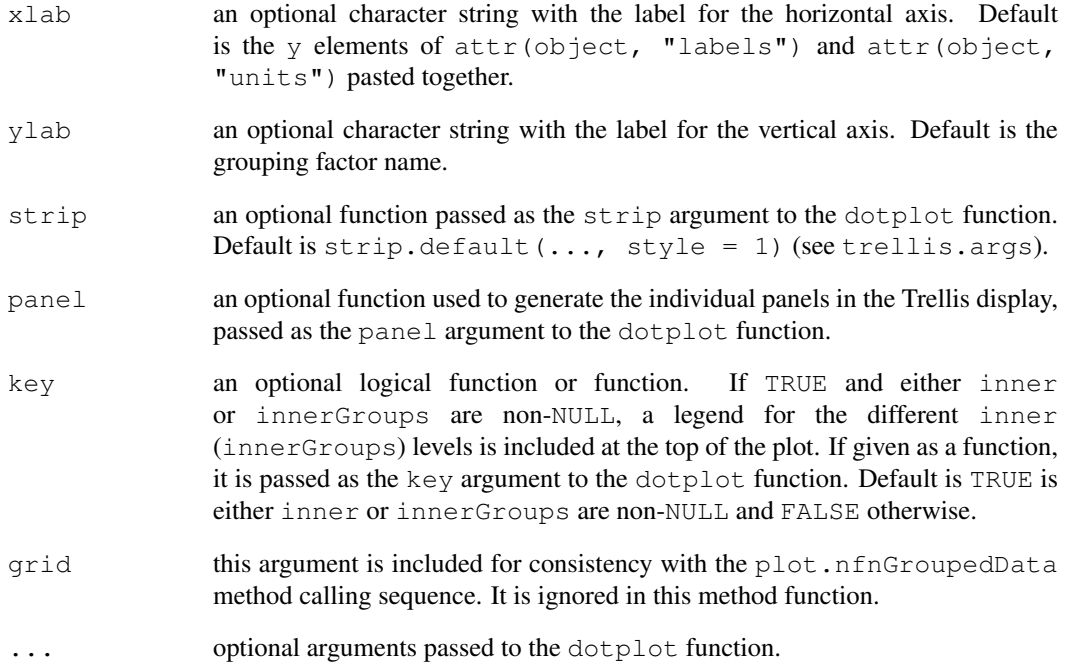

a Trellis dot-plot of the response by group.

#### Author(s)

Jose Pinheiro <Jose.Pinheiro@pharma.novartis.com> and Douglas Bates <bates@stat.wisc.edu>

## References

Bates, D.M. and Pinheiro, J.C. (1997), "Software Design for Longitudinal Data", in "Modelling Longitudinal and Spatially Correlated Data: Methods, Applications and Future Directions", T.G. Gregoire (ed.), Springer-Verlag, New York.

## See Also

[groupedData](#page-2570-0), [dotplot](#page-2187-0)

## Examples

```
plot(Machines)
plot(Machines, inner = TRUE)
```
<span id="page-2675-0"></span>plot.nfnGroupedData

*Plot an nfnGroupedData Object*

## Description

A Trellis plot of the response versus the primary covariate is generated. If outer variables are specified, the combination of their levels are used to determine the panels of the Trellis display. Otherwise, the levels of the grouping variable determine the panels. A scatter plot of the response versus the primary covariate is displayed in each panel, with observations corresponding to same inner group joined by line segments. The Trellis function xyplot is used.

# Usage

```
## S3 method for class 'nfnGroupedData':
plot(x, outer, inner, innerGroups, xlab, ylab, strip, aspect, panel,
     key, grid, ...)
```
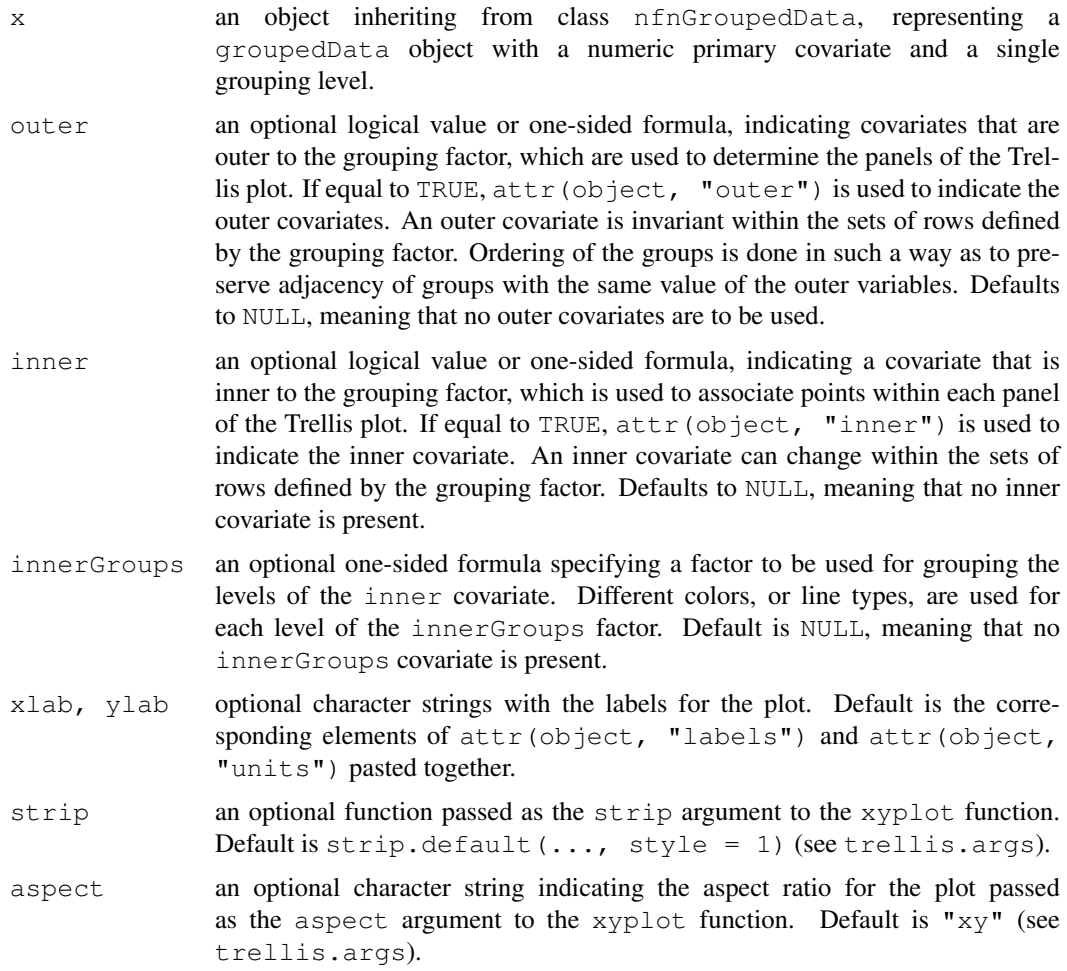

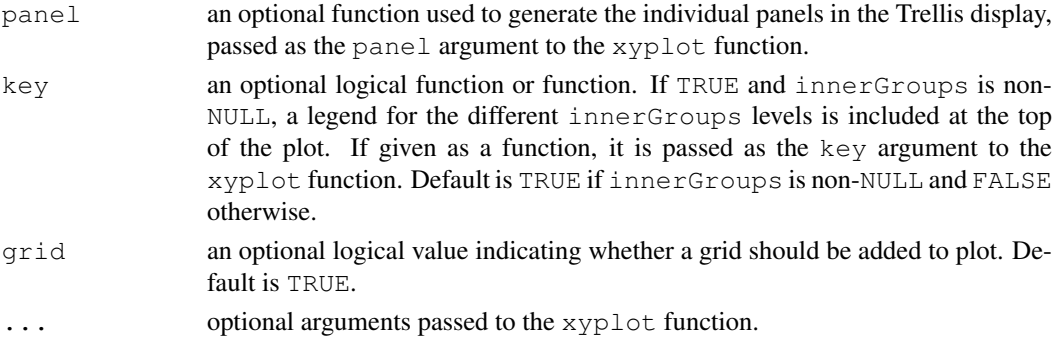

a Trellis plot of the response versus the primary covariate.

## Author(s)

```
Jose Pinheiro <Jose.Pinheiro@pharma.novartis.com> and Douglas Bates
<bates@stat.wisc.edu>
```
## References

Bates, D.M. and Pinheiro, J.C. (1997), "Software Design for Longitudinal Data", in "Modelling Longitudinal and Spatially Correlated Data: Methods, Applications and Future Directions", T.G. Gregoire (ed.), Springer-Verlag, New York.

#### See Also

[groupedData](#page-2570-0), [xyplot](#page-2187-0)

#### Examples

```
# different panels per Subject
plot(Orthodont)
# different panels per gender
plot(Orthodont, outer = TRUE)
```
plot.nmGroupedData *Plot an nmGroupedData Object*

## **Description**

The groupedData object is summarized by the values of the displayLevel grouping factor (or the combination of its values and the values of the covariate indicated in preserve, if any is present). The collapsed data is used to produce a new groupedData object, with grouping factor given by the displayLevel factor, which is plotted using the appropriate plot method for groupedData objects with single level of grouping.

```
## S3 method for class 'nmGroupedData':
plot(x, collapseLevel, displayLevel, outer, inner,
    preserve, FUN, subset, key, grid, ...)
```
# $Ar<sub>i</sub>$

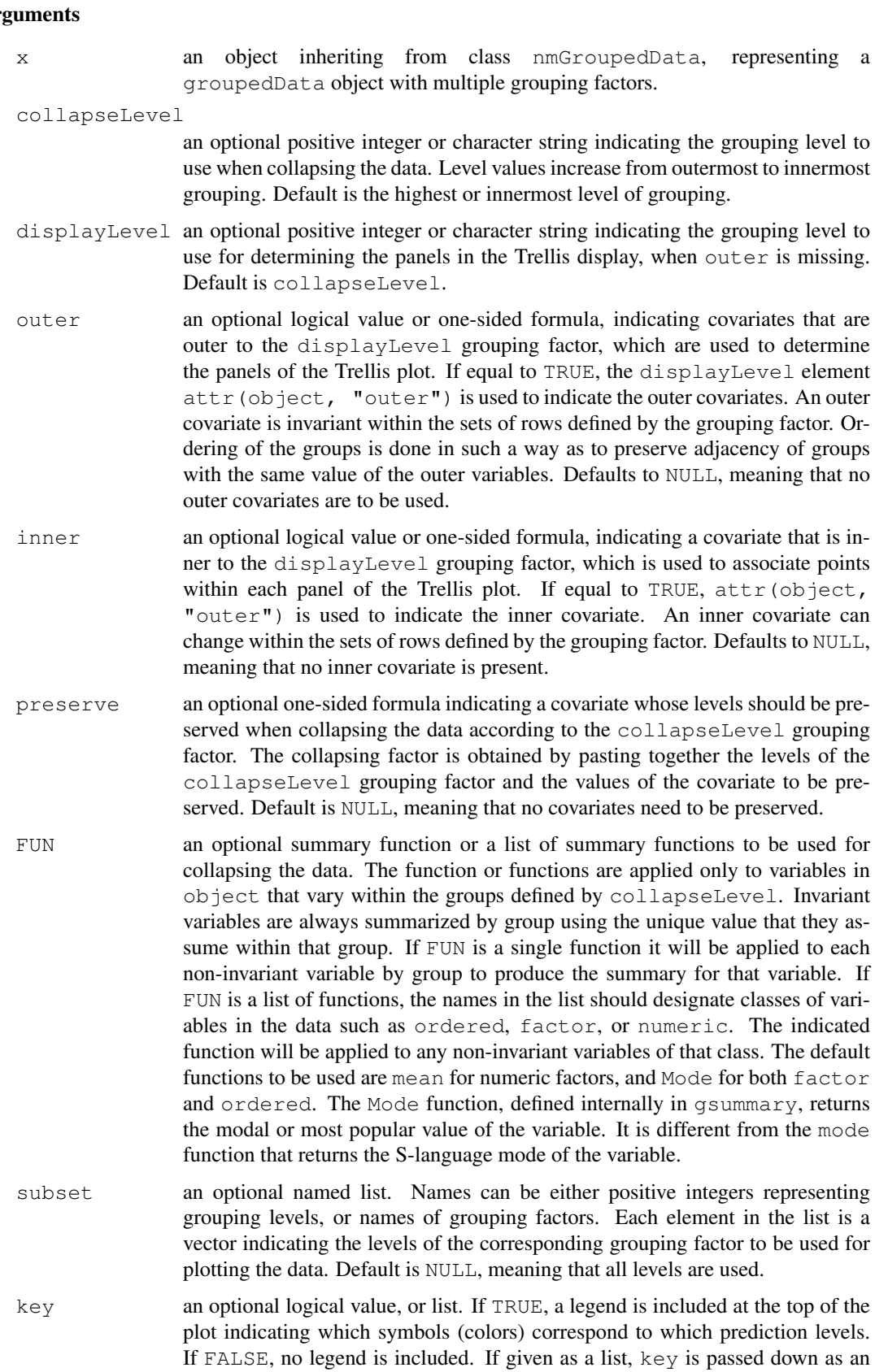

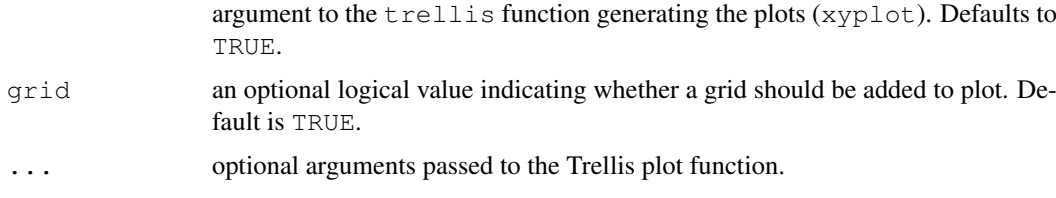

a Trellis display of the data collapsed over the values of the collapseLevel grouping factor and grouped according to the displayLevel grouping factor.

#### Author(s)

Jose Pinheiro <Jose.Pinheiro@pharma.novartis.com> and Douglas Bates <bates@stat.wisc.edu>

## References

Bates, D.M. and Pinheiro, J.C. (1997), "Software Design for Longitudinal Data", in "Modelling Longitudinal and Spatially Correlated Data: Methods, Applications and Future Directions", T.G. Gregoire (ed.), Springer-Verlag, New York.

## See Also

```
groupedData, collapse.groupedData, plot.nfnGroupedData,
plot.nffGroupedData
```
#### Examples

```
# no collapsing, panels by Dog
plot(Pixel, display = "Dog", inner = ~\simSide)
# collapsing by Dog, preserving day
plot(Pixel, collapse = "Dog", preserve = ~day)
```
<span id="page-2678-0"></span>plot.ranef.lme *Plot a ranef.lme Object*

#### Description

If form is missing, or is given as a one-sided formula, a Trellis dot-plot of the random effects is generated, with a different panel for each random effect (coefficient). Rows in the dot-plot are determined by the form argument (if not missing) or by the row names of the random effects (coefficients). If a single factor is specified in form, its levels determine the dot-plot rows (with possibly multiple dots per row); otherwise, if form specifies a crossing of factors, the dot-plot rows are determined by all combinations of the levels of the individual factors in the formula. The Trellis function dotplot is used in this method function.

If form is a two-sided formula, a Trellis display is generated, with a different panel for each variable listed in the right hand side of form. Scatter plots are generated for numeric variables and boxplots are generated for categorical (factor or ordered) variables.

## plot.ranef.lme 2633

## Usage

```
## S3 method for class 'ranef.lme':
plot(x, form, omitFixed, level, grid, control, ...)
```
## Arguments

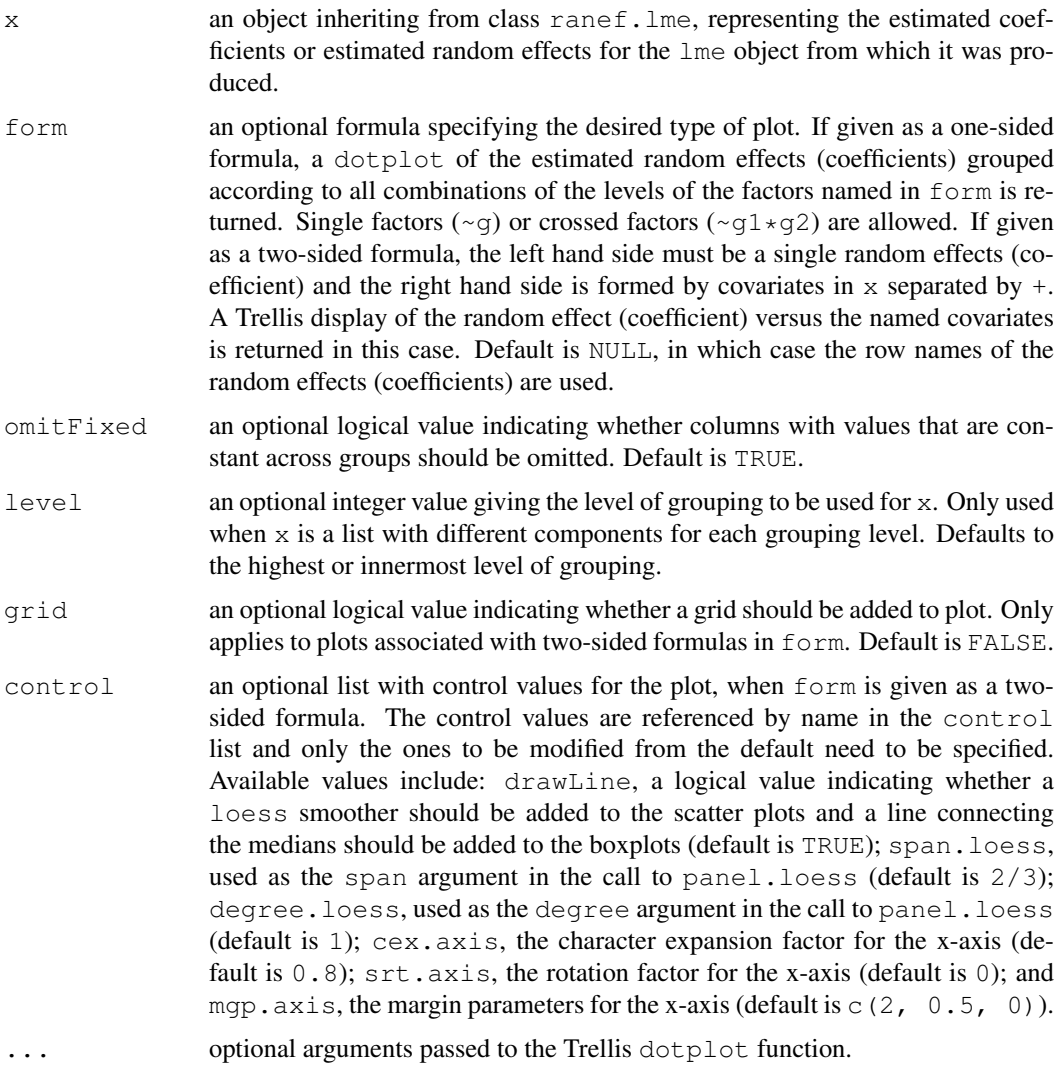

# Value

a Trellis plot of the estimated random-effects (coefficients) versus covariates, or groups.

## Author(s)

```
Jose Pinheiro <Jose.Pinheiro@pharma.novartis.com> and Douglas Bates
<bates@stat.wisc.edu>
```
# See Also

[ranef.lme](#page-2697-0), [lme](#page-2587-0), [dotplot](#page-2187-0)

### Examples

```
## Not run:
fm1 <- lme(distance \sim age, Orthodont, random = \sim age | Subject)
plot(ranef(fm1))
fmlRE < - ranef(fml, aug = TRUE)
plot(fm1RE, form = ~\sim~ Sex)
plot(fm1RE, form = age \sim Sex)
## End(Not run)
```
plot.ranef.lmList *Plot a ranef.lmList Object*

## Description

If form is missing, or is given as a one-sided formula, a Trellis dot-plot of the random effects is generated, with a different panel for each random effect (coefficient). Rows in the dot-plot are determined by the form argument (if not missing) or by the row names of the random effects (coefficients). If a single factor is specified in form, its levels determine the dot-plot rows (with possibly multiple dots per row); otherwise, if form specifies a crossing of factors, the dot-plot rows are determined by all combinations of the levels of the individual factors in the formula. The Trellis function dotplot is used in this method function.

If form is a two-sided formula, a Trellis display is generated, with a different panel for each variable listed in the right hand side of form. Scatter plots are generated for numeric variables and boxplots are generated for categorical (factor or ordered) variables.

## Usage

## S3 method for class 'ranef.lmList': plot(x, form, grid, control, ...)

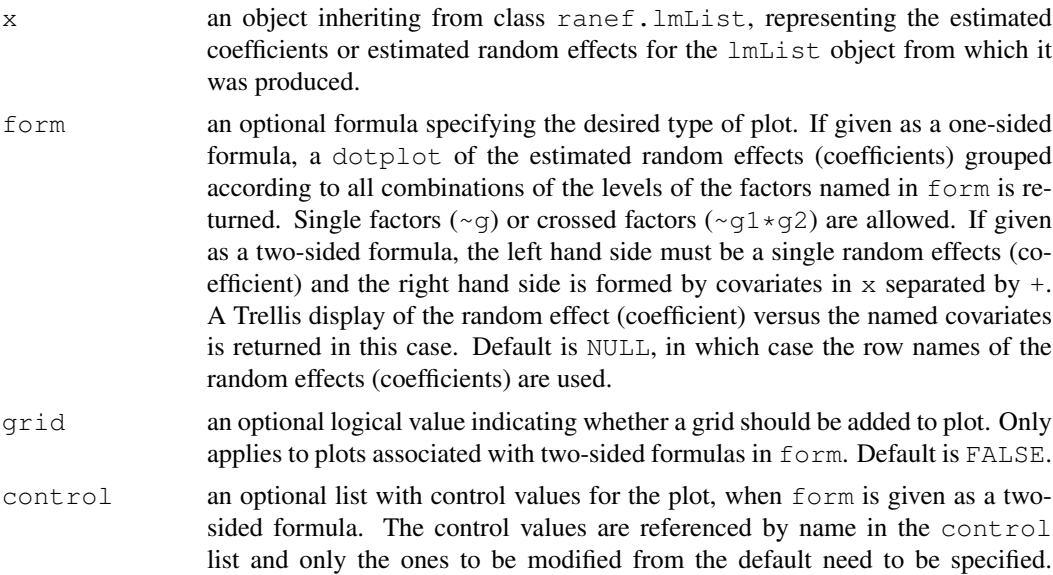

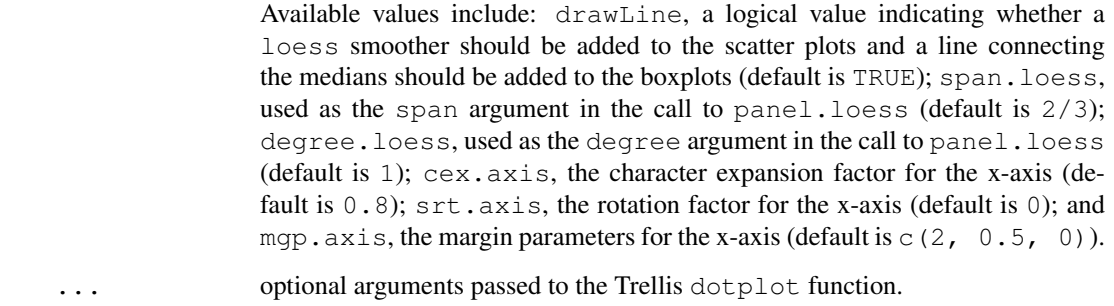

a Trellis plot of the estimated random-effects (coefficients) versus covariates, or groups.

## Author(s)

Jose Pinheiro <Jose.Pinheiro@pharma.novartis.com> and Douglas Bates <bates@stat.wisc.edu>

## See Also

[lmList](#page-2598-0), [dotplot](#page-2187-0)

#### Examples

```
fm1 <- lmList(distance ~ age | Subject, Orthodont)
plot(ranef(fm1))
fm1RE <- ranef(fm1, aug = TRUE)
plot(fm1RE, form = ~\sim~ Sex)
## Not run: plot(fm1RE, form = age ~ Sex)
```
plot.Variogram *Plot a Variogram Object*

#### Description

an xyplot of the semi-variogram versus the distances is produced. If  $smooth = TRUE$ , a loess smoother is added to the plot. If showModel = TRUE and  $x$  includes an "modelVariog" attribute, the corresponding semi-variogram is added to the plot.

```
## S3 method for class 'Variogram':
plot(x, smooth, showModel, sigma, span, xlab,
    ylab, type, ylim, grid, ...)
```
## Arguments

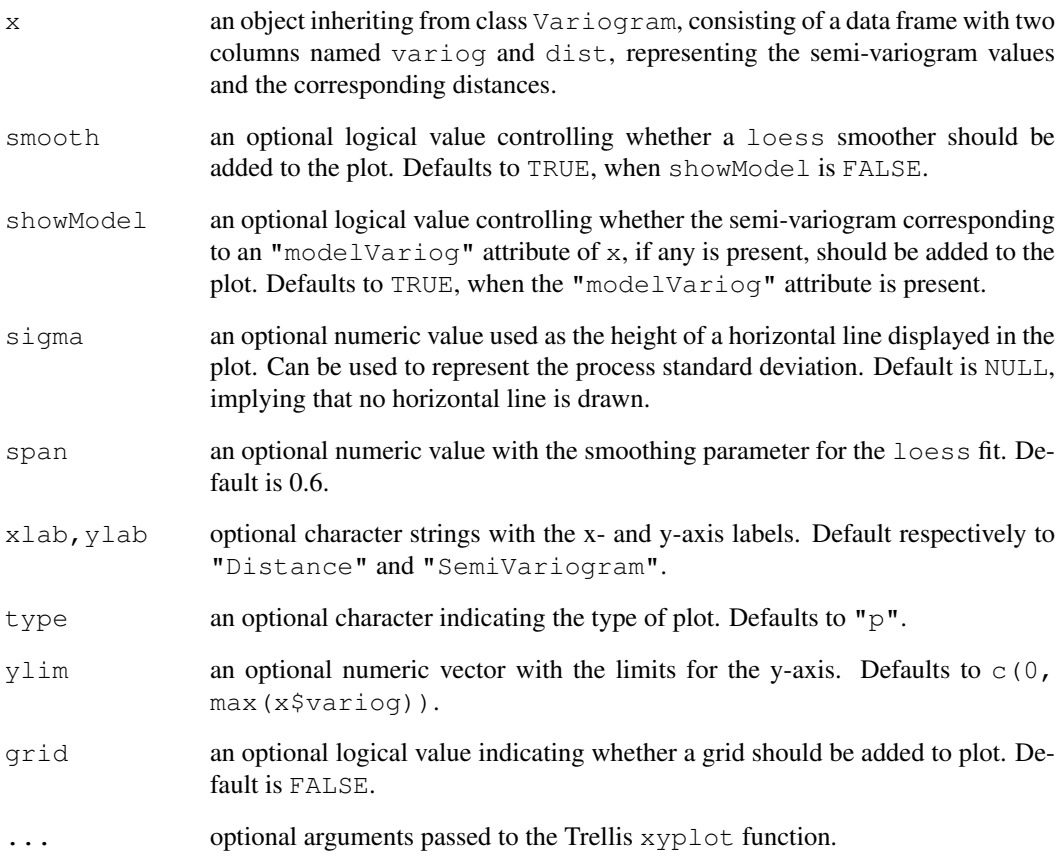

# Value

an xyplot Trellis plot.

## Author(s)

Jose Pinheiro <Jose.Pinheiro@pharma.novartis.com> and Douglas Bates <bates@stat.wisc.edu>

# See Also

[Variogram](#page-2739-0), [xyplot](#page-2187-0), [loess](#page-1255-0)

# Examples

```
fm1 <- lme(follicles ~ sin(2*pi*Time) + cos(2*pi*Time), Ovary)
plot(Variogram(fm1, form = \sim Time | Mare, maxDist = 0.7))
```
#### Description

The pooled estimated standard deviation is obtained by adding together the residual sum of squares for each non-null element of  $\circ$ b ject, dividing by the sum of the corresponding residual degreesof-freedom, and taking the square-root.

## Usage

```
pooledSD(object)
```
#### Arguments

object an object inheriting from class lmList.

#### Value

the pooled standard deviation for the non-null elements of object, with an attribute df with the number of degrees-of-freedom used in the estimation.

## Author(s)

Jose Pinheiro <Jose.Pinheiro@pharma.novartis.com> and Douglas Bates <bates@stat.wisc.edu>

#### See Also

[lmList](#page-2598-0), [lm](#page-1246-0)

## Examples

```
fm1 <- lmList(Orthodont)
pooledSD(fm1)
```
predict.gls *Predictions from a gls Object*

#### Description

The predictions for the linear model represented by  $\circ$ b $\cdot$ ject are obtained at the covariate values defined in newdata.

```
## S3 method for class 'gls':
predict(object, newdata, na.action, ...)
```
## Arguments

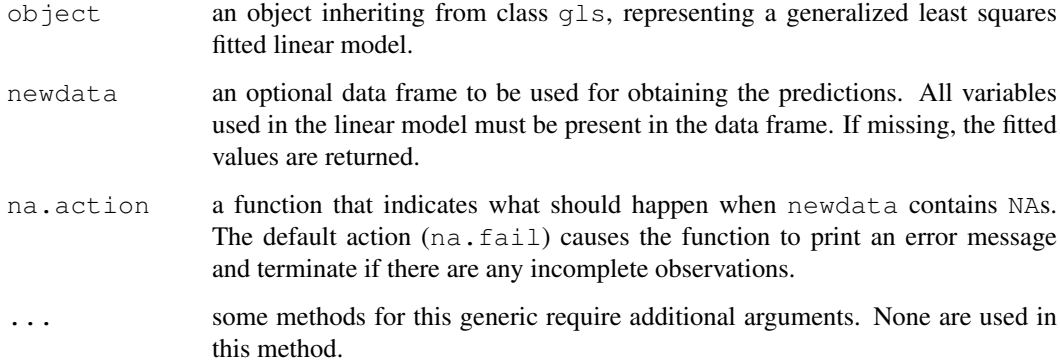

## Value

a vector with the predicted values.

## Author(s)

```
Jose Pinheiro <Jose.Pinheiro@pharma.novartis.com> and Douglas Bates
<bates@stat.wisc.edu>
```
#### See Also

[gls](#page-2558-0)

#### Examples

```
fm1 <- gls(follicles ~ sin(2*pi*Time) + cos(2*pi*Time), Ovary,
           correlation = corAR1(form = ~ 1 ~ | Mare))
newOvary <- data.frame(Time = c(-0.75, -0.5, 0, 0.5, 0.75))
predict(fm1, newOvary)
```
predict.gnls *Predictions from a gnls Object*

# Description

The predictions for the nonlinear model represented by object are obtained at the covariate values defined in newdata.

```
## S3 method for class 'gnls':
predict(object, newdata, na.action, naPattern, ...)
```
#### predict.lme 2639

#### Arguments

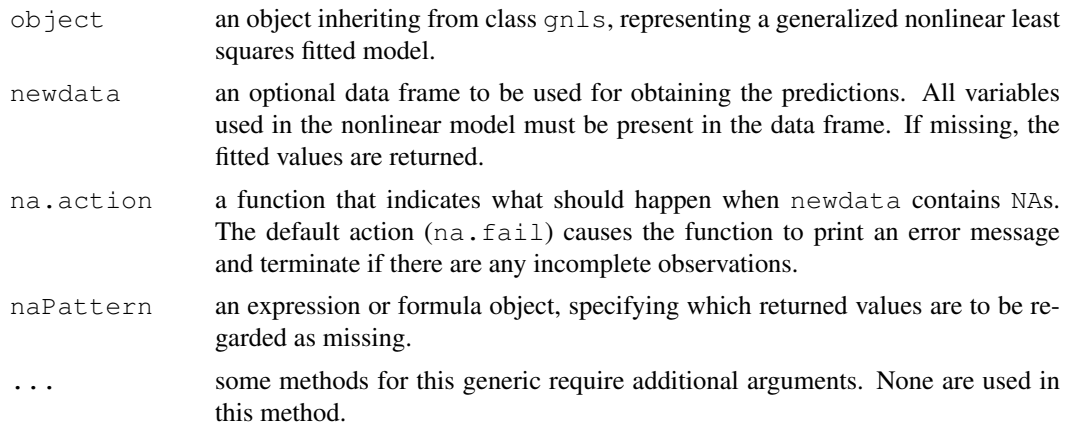

## Value

a vector with the predicted values.

#### Author(s)

```
Jose Pinheiro <Jose.Pinheiro@pharma.novartis.com> and Douglas Bates
<bates@stat.wisc.edu>
```
#### See Also

[gnls](#page-2564-0)

#### Examples

```
fm1 <- gnls(weight ~ SSlogis(Time, Asym, xmid, scal), Soybean,
            weights = varPower()newSoybean < - data.frame (Time = c(10, 30, 50, 80, 100))predict(fm1, newSoybean)
```
predict.lme *Predictions from an lme Object*

#### Description

The predictions at level  $i$  are obtained by adding together the population predictions (based only on the fixed effects estimates) and the estimated contributions of the random effects to the predictions at grouping levels less or equal to  $i$ . The resulting values estimate the best linear unbiased predictions (BLUPs) at level i. If group values not included in the original grouping factors are present in newdata, the corresponding predictions will be set to NA for levels greater or equal to the level at which the unknown groups occur.

```
## S3 method for class 'lme':
predict(object, newdata, level, asList, na.action, ...)
```
## Arguments

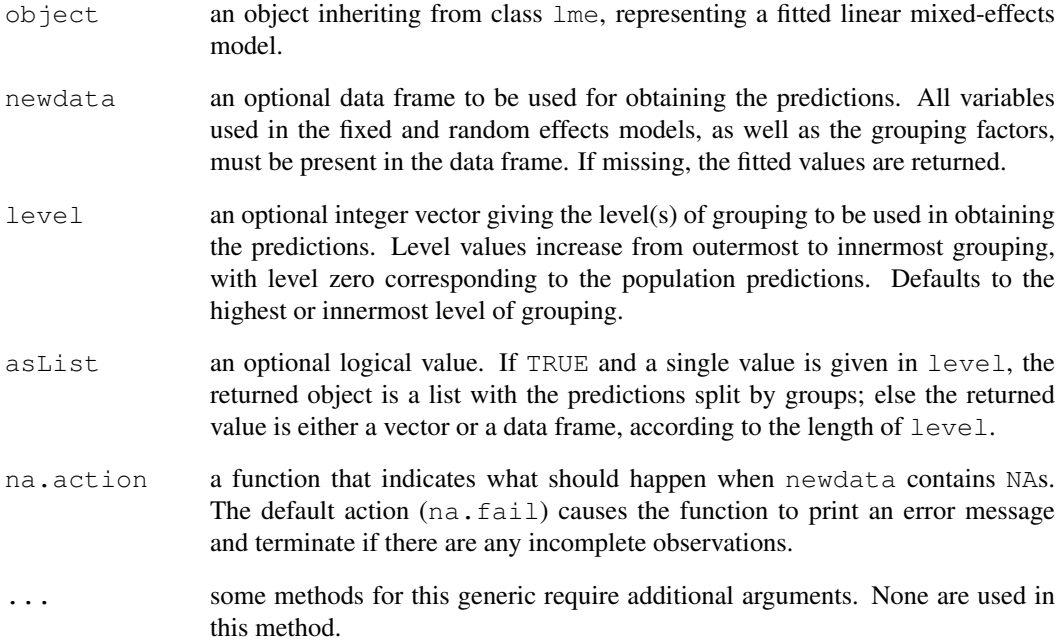

#### Value

if a single level of grouping is specified in  $l$  evel, the returned value is either a list with the predictions split by groups ( $asList = TRUE$ ) or a vector with the predictions ( $asList = FALSE$ ); else, when multiple grouping levels are specified in level, the returned object is a data frame with columns given by the predictions at different levels and the grouping factors.

# Author(s)

Jose Pinheiro <Jose.Pinheiro@pharma.novartis.com> and Douglas Bates <bates@stat.wisc.edu>

#### See Also

[lme](#page-2587-0), [fitted.lme](#page-2530-0)

### Examples

```
fm1 <- lme(distance \sim age, Orthodont, random = \sim age | Subject)
newOrth <- data.frame(Sex = c("Male","Male","Female","Female","Male","Male"),
                       age = c(15, 20, 10, 12, 2, 4),
                       Subject = c("M01","M01","F30","F30","M04","M04"))
predict(fm1, newOrth, level = 0:1)
```
## Description

If the grouping factor corresponding to  $\circ$ b ject is included in newdata, the data frame is partitioned according to the grouping factor levels; else, newdata is repeated for all lm components. The predictions and, optionally, the standard errors for the predictions, are obtained for each  $1m$ component of object, using the corresponding element of the partitioned newdata, and arranged into a list with as many components as object, or combined into a single vector or data frame (if se.fit=TRUE).

#### Usage

```
## S3 method for class 'lmList':
predict(object, newdata, subset, pool, asList, se.fit, ...)
```
#### Arguments

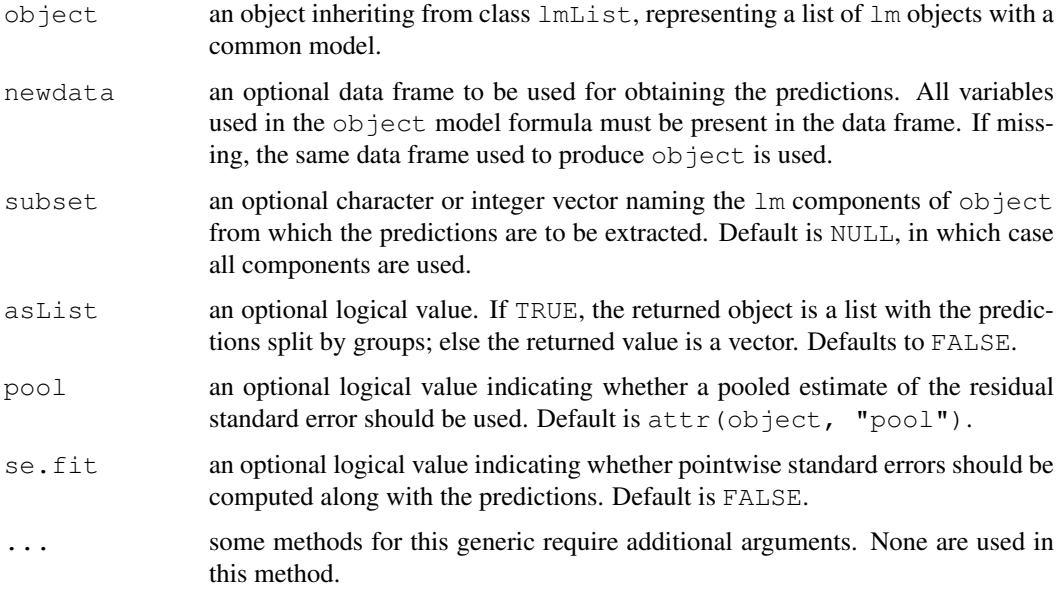

#### Value

a list with components given by the predictions (and, optionally, the standard errors for the predictions) from each  $\text{Im}$  component of  $\text{object}$ , a vector with the predictions from all  $\text{Im}$  components of object, or a data frame with columns given by the predictions and their corresponding standard errors.

## Author(s)

```
Jose Pinheiro <Jose.Pinheiro@pharma.novartis.com> and Douglas Bates
<bates@stat.wisc.edu>
```
#### See Also

[lmList](#page-2598-0), [predict.lm](#page-1365-0)

#### Examples

```
fm1 <- lmList(distance ~ age | Subject, Orthodont)
predict(fm1, se.fit = TRUE)
```
predict.nlme *Predictions from an nlme Object*

#### Description

The predictions at level  $i$  are obtained by adding together the contributions from the estimated fixed effects and the estimated random effects at levels less or equal to  $i$  and evaluating the model function at the resulting estimated parameters. If group values not included in the original grouping factors are present in newdata, the corresponding predictions will be set to NA for levels greater or equal to the level at which the unknown groups occur.

#### Usage

```
## S3 method for class 'nlme':
predict(object, newdata, level, asList, na.action,
naPattern, ...)
```
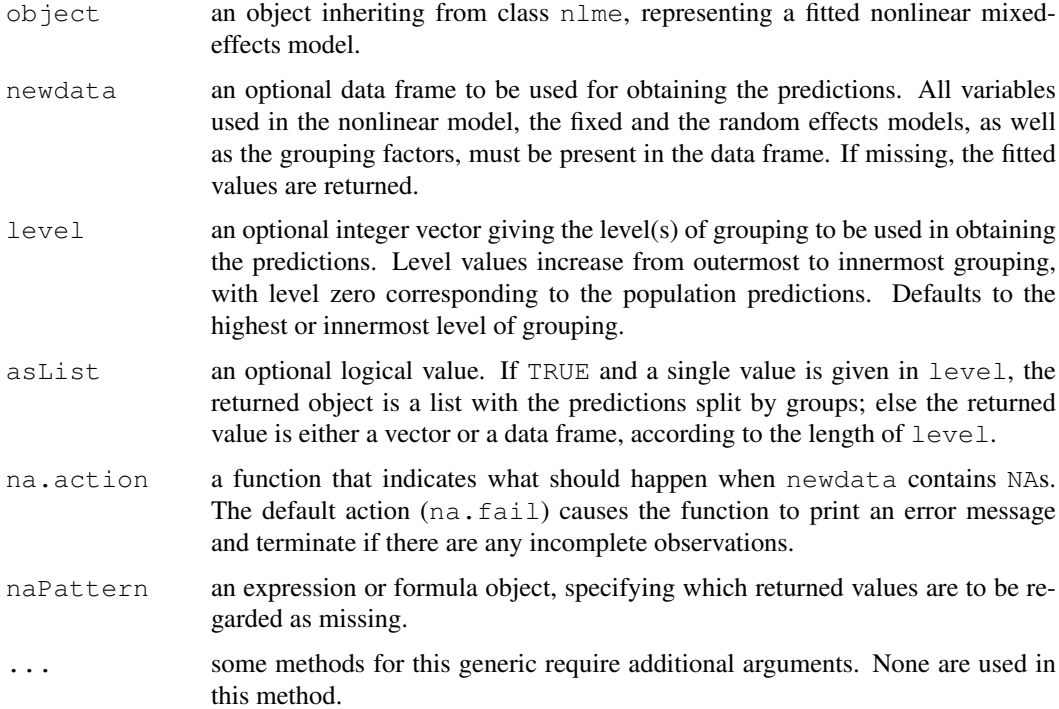

if a single level of grouping is specified in level, the returned value is either a list with the predictions split by groups (asList = TRUE) or a vector with the predictions (asList = FALSE); else, when multiple grouping levels are specified in level, the returned object is a data frame with columns given by the predictions at different levels and the grouping factors.

## Author(s)

```
Jose Pinheiro <Jose.Pinheiro@pharma.novartis.com> and Douglas Bates
<bates@stat.wisc.edu>
```
#### See Also

[nlme](#page-2625-0), [fitted.lme](#page-2530-0)

#### Examples

```
fm1 <- nlme(height ~ SSasymp(age, Asym, R0, lrc),
            data = Loblolly,
            fixed = Asym + R0 + \text{lrc} \sim 1,
            random = Asym ~ 1,
            start = c(Asym = 103, R0 = -8.5, lrc = -3.3)newLoblolly < - data. frame (age = c(5, 10, 15, 20, 25, 30),
                     Seed = rep(301, 6)predict(fm1, newLoblolly, level = 0:1)
```
print.summary.pdMat

*Print a summary.pdMat Object*

### Description

The standard deviations and correlations associated with the positive-definite matrix represented by object (considered as a variance-covariance matrix) are printed, together with the formula and the grouping level associated object, if any are present.

## Usage

```
## S3 method for class 'summary.pdMat':
print(x, sigma, rdig, Level, resid, ...)
```
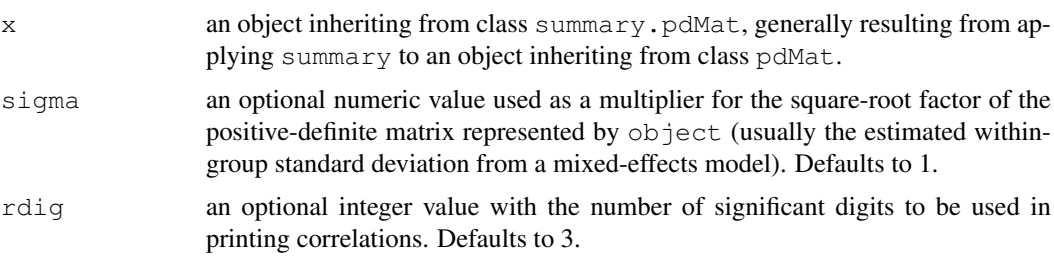

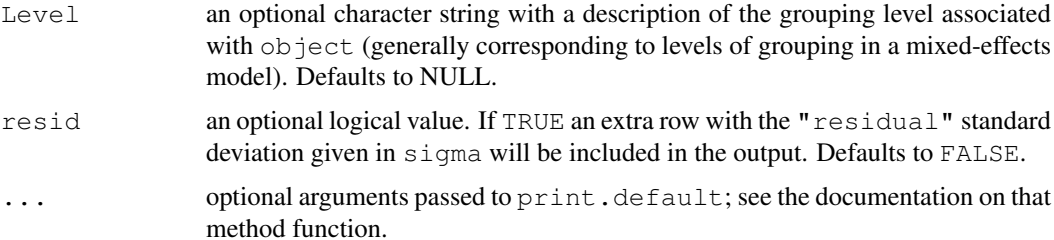

# Author(s)

Jose Pinheiro <Jose.Pinheiro@pharma.novartis.com> and Douglas Bates <bates@stat.wisc.edu>

## See Also

[summary.pdMat](#page-2727-0),[pdMat](#page-2656-0)

## Examples

```
pd1 <- pdCompSymm(3 * diag(2) + 1, form = \simage + age\sim2,
        data = Orthodont)
print(summary(pd1), sigma = 1.2, resid = TRUE)
```
print.varFunc *Print a varFunc Object*

#### Description

The class and the coefficients associated with x are printed.

# Usage

```
## S3 method for class 'varFunc':
print(x, \ldots)
```
## Arguments

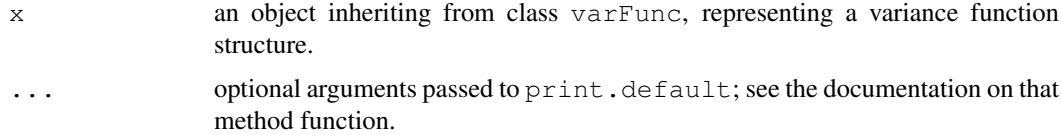

## Author(s)

```
Jose Pinheiro <Jose.Pinheiro@pharma.novartis.com> and Douglas Bates
<bates@stat.wisc.edu>
```
# See Also

[summary.varFunc](#page-2728-0)

## qqnorm.gls 2645

# Examples

```
vf1 \leftarrow varPower(0.3, form = \neg age)vf1 <- Initialize(vf1, Orthodont)
print(vf1)
```
qqnorm.gls *Normal Plot of Residuals from a gls Object*

## Description

Diagnostic plots for assessing the normality of residuals the generalized least squares fit are obtained. The form argument gives considerable flexibility in the type of plot specification. A conditioning expression (on the right side of a | operator) always implies that different panels are used for each level of the conditioning factor, according to a Trellis display.

## Usage

## S3 method for class 'gls': qqnorm(y, form, abline, id, idLabels, grid, ...)

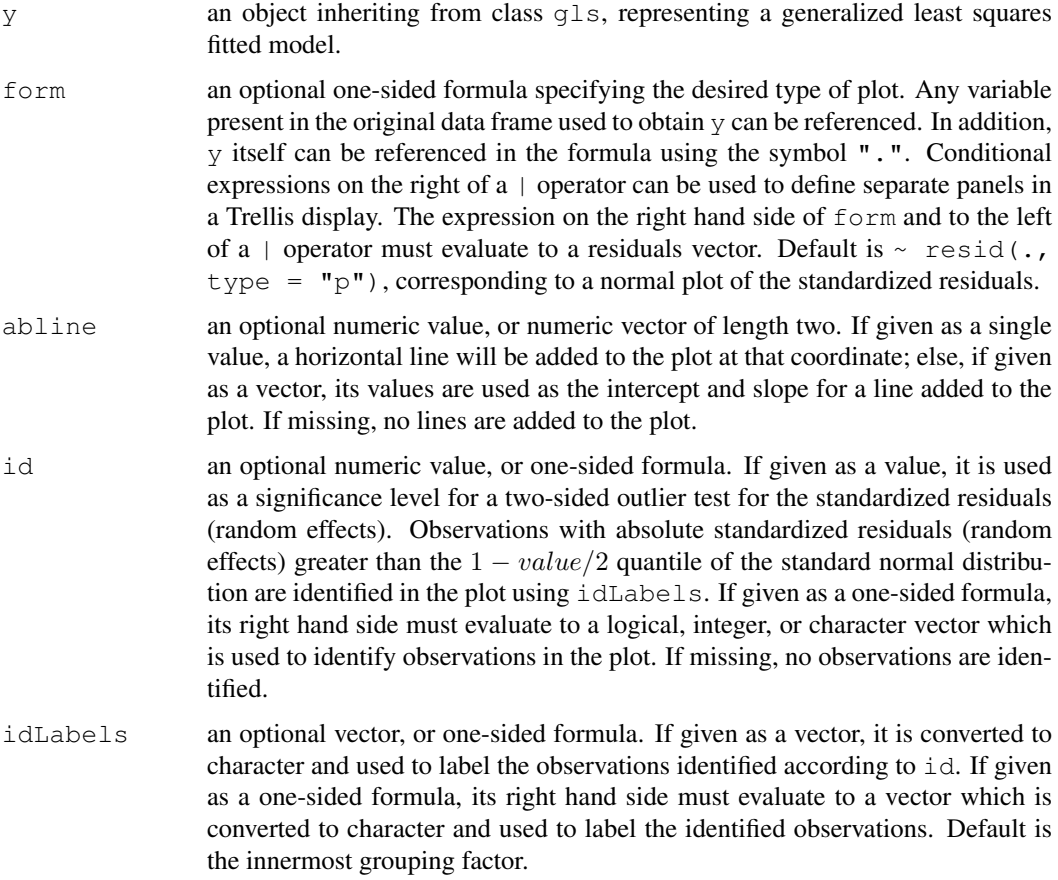

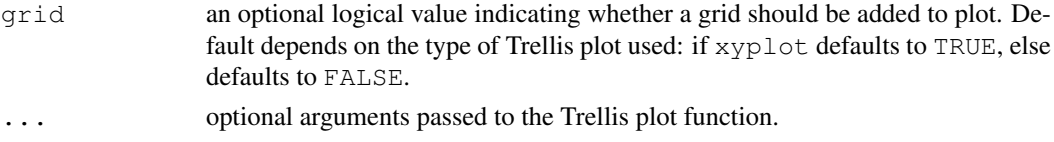

a diagnostic Trellis plot for assessing normality of residuals.

## Author(s)

```
Jose Pinheiro <Jose.Pinheiro@pharma.novartis.com> and Douglas Bates
<bates@stat.wisc.edu>
```
#### See Also

[gls](#page-2558-0), [plot.gls](#page-2667-0)

#### Examples

```
fm1 <- gls(follicles \sim sin(2*pi*Time) + cos(2*pi*Time), Ovary,
           correlation = \text{corr} corAR1(form = \sim 1 | Mare))
qqnorm(fm1, abline = c(0,1))
```
qqnorm.lme *Normal Plot of Residuals or Random Effects from an lme Object*

#### Description

Diagnostic plots for assessing the normality of residuals and random effects in the linear mixedeffects fit are obtained. The form argument gives considerable flexibility in the type of plot specification. A conditioning expression (on the right side of a | operator) always implies that different panels are used for each level of the conditioning factor, according to a Trellis display.

#### Usage

```
## S3 method for class 'lme':
qqnorm(y, form, abline, id, idLabels, grid, ...)
```
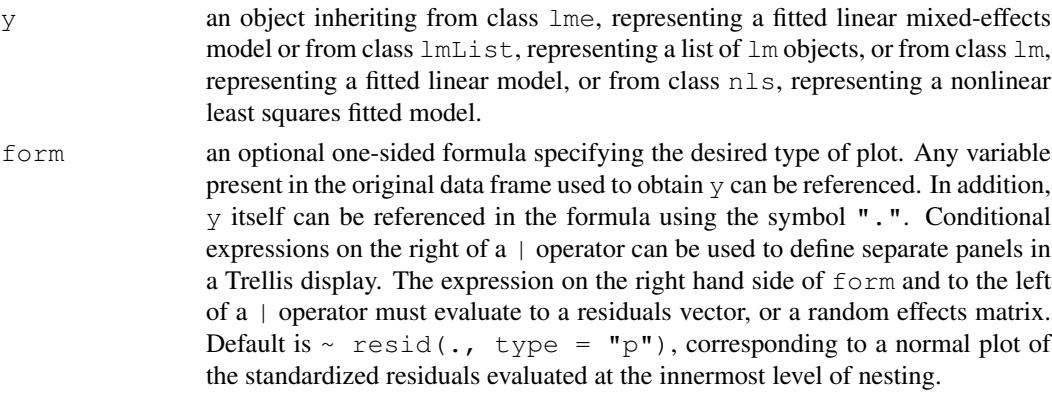

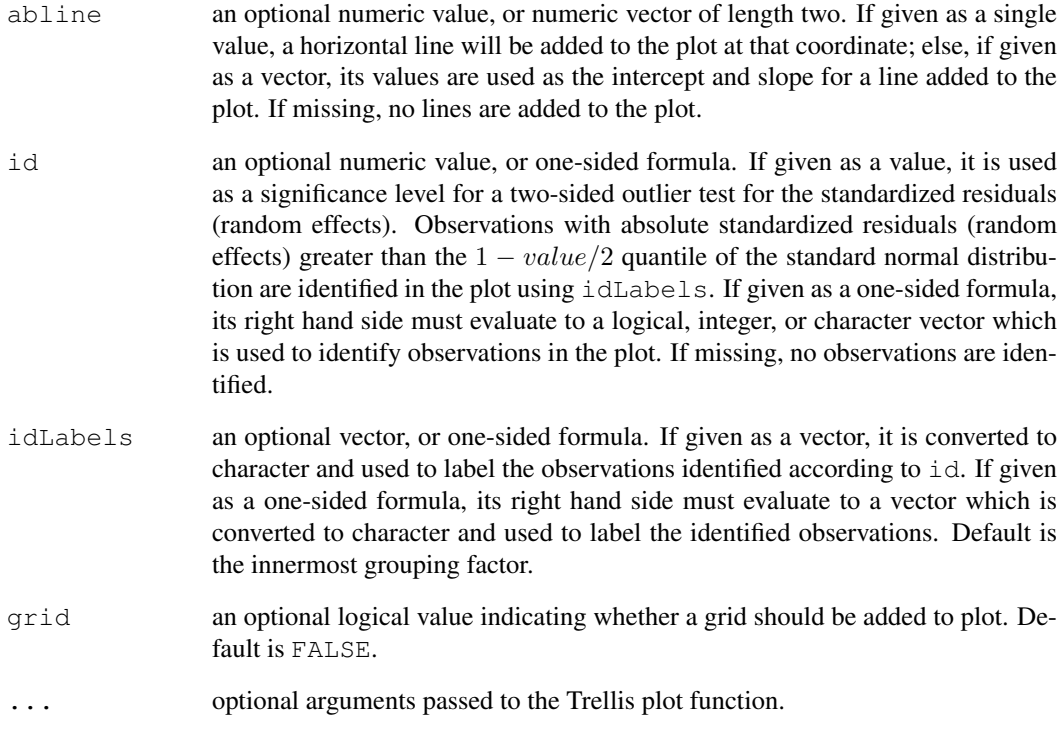

a diagnostic Trellis plot for assessing normality of residuals or random effects.

# Author(s)

```
Jose Pinheiro <Jose.Pinheiro@pharma.novartis.com> and Douglas Bates
<bates@stat.wisc.edu>
```
#### See Also

[lme](#page-2587-0), [plot.lme](#page-2670-0)

# Examples

```
## Not run:
fm1 <- lme(distance \sim age, Orthodont, random = \sim age | Subject)
# normal plot of standardized residuals by gender
qqnorm(fm1, \sim resid(., type = "p") | Sex, abline = c(0, 1))
# normal plots of random effects
qqnorm(fm1, ~ranef(.))
## End(Not run)
```
<span id="page-2694-0"></span>

#### Description

The Quinidine data frame has 1471 rows and 14 columns.

#### Format

This data frame contains the following columns:

Subject a factor identifying the patient on whom the data were collected.

- time a numeric vector giving the time (hr) at which the drug was administered or the blood sample drawn. This is measured from the time the patient entered the study.
- conc a numeric vector giving the serum quinidine concentration (mg/L).
- dose a numeric vector giving the dose of drug administered (mg). Although there were two different forms of quinidine administered, the doses were adjusted for differences in salt content by conversion to milligrams of quinidine base.
- interval a numeric vector giving the when the drug has been given at regular intervals for a sufficiently long period of time to assume steady state behavior, the interval is recorded.
- Age a numeric vector giving the age of the subject on entry to the study (yr).
- Height a numeric vector giving the height of the subject on entry to the study (in.).
- Weight a numeric vector giving the body weight of the subject (kg).
- Race a factor with levels Caucasian, Latin, and Black identifying the race of the subject.
- Smoke a factor with levels no and yes giving smoking status at the time of the measurement.
- Ethanol a factor with levels none, current, former giving ethanol (alcohol) abuse status at the time of the measurement.
- Heart a factor with levels No/Mild, Moderate, and Severe indicating congestive heart failure for the subject.
- **Creatinine** an ordered factor with levels  $\lt$  50  $\lt$  >= 50 indicating the creatine clearance (mg/min).
- glyco a numeric vector giving the alpha-1 acid glycoprotein concentration (mg/dL). Often measured at the same time as the quinidine concentration.

## **Details**

Verme et al. (1992) analyze routine clinical data on patients receiving the drug quinidine as a treatment for cardiac arrythmia (atrial fibrillation of ventricular arrythmias). All patients were receiving oral quinidine doses. At irregular intervals blood samples were drawn and serum concentrations of quinidine were determined. These data are analyzed in several publications, including Davidian and Giltinan (1995, section 9.3).

#### quinModel 2649

#### Source

Pinheiro, J. C. and Bates, D. M. (2000), *Mixed-Effects Models in S and S-PLUS*, Springer, New York. (Appendix A.25)

Davidian, M. and Giltinan, D. M. (1995), *Nonlinear Models for Repeated Measurement Data*, Chapman and Hall, London.

Verme, C. N., Ludden, T. M., Clementi, W. A. and Harris, S. C. (1992), Pharmacokinetics of quinidine in male patients: A population analysis, *Clinical Pharmacokinetics*, 22, 468-480.

quinModel *Model function for the Quinidine data*

## Description

A model function for a model used with the Quinidine data. This function calls compiled C code.

#### Usage

quinModel(Subject, time, conc, dose, interval, lV, lKa, lCl)

#### Arguments

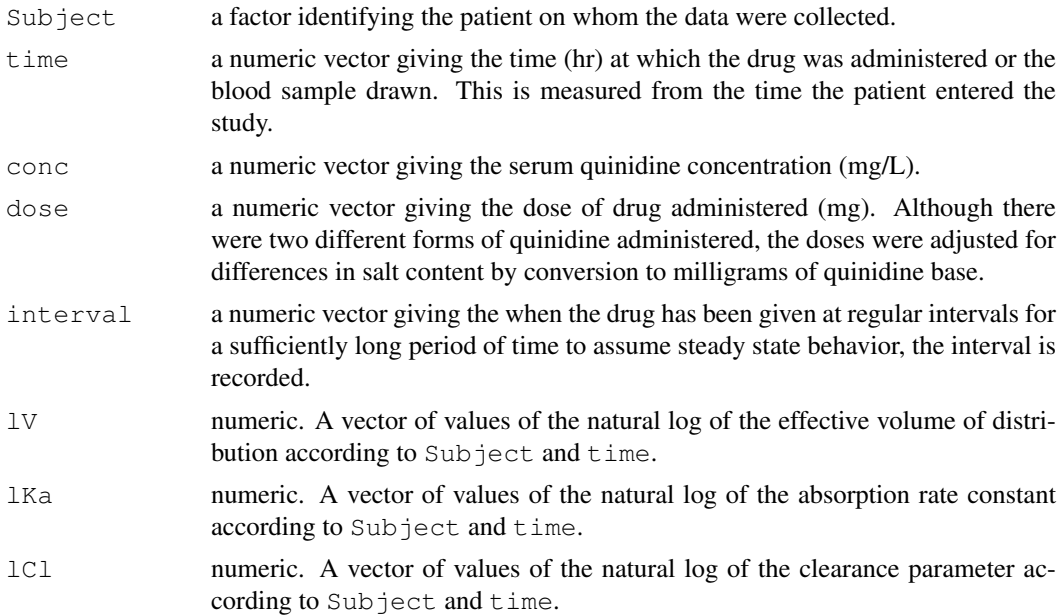

#### Details

See the details section of [Quinidine](#page-2694-0) for a description of the model function that quinModel evaluates.

# Value

a numeric vector of predicted quinidine concentrations.

#### Author(s)

```
Jose Pinheiro <jose.pinheiro@pharma.novartis.com> and Douglas Bates
<bates@stat.wisc.edu>
```
## References

Pinheiro, J. C. and Bates, D. M. (2000) *Mixed-effects Models in S and S-PLUS*, Springer. (section 8.2)

Rail *Evaluation of Stress in Railway Rails*

#### Description

The Rail data frame has 18 rows and 2 columns.

#### Format

This data frame contains the following columns:

Rail an ordered factor identifying the rail on which the measurement was made.

travel a numeric vector giving the travel time for ultrasonic head-waves in the rail (nanoseconds). The value given is the original travel time minus 36,100 nanoseconds.

#### Details

Devore (2000, Example 10.10, p. 427) cites data from an article in *Materials Evaluation* on "a study of travel time for a certain type of wave that results from longitudinal stress of rails used for railroad track."

## Source

Pinheiro, J. C. and Bates, D. M. (2000), *Mixed-Effects Models in S and S-PLUS*, Springer, New York. (Appendix A.26)

Devore, J. L. (2000), *Probability and Statistics for Engineering and the Sciences (5th ed)*, Duxbury, Boston, MA.

random.effects *Extract Random Effects*

#### Description

This function is generic; method functions can be written to handle specific classes of objects. Classes which already have methods for this function include lmList and lme.

```
random.effects(object, ...)
ranef(object, ...)
```
#### ranef.lme 2651

## Arguments

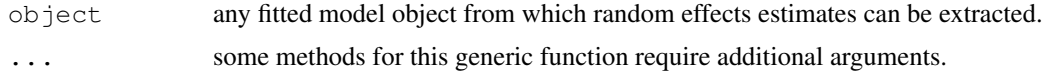

# Value

will depend on the method function used; see the appropriate documentation.

## References

Pinheiro, J.C., and Bates, D.M. (2000) "Mixed-Effects Models in S and S-PLUS", Springer, esp. pp. 100, 461.

## See Also

[ranef.lmList](#page-2699-0),[ranef.lme](#page-2697-0)

#### Examples

## see the method function documentation

<span id="page-2697-0"></span>ranef.lme *Extract lme Random Effects*

#### Description

The estimated random effects at level  $i$  are represented as a data frame with rows given by the different groups at that level and columns given by the random effects. If a single level of grouping is specified, the returned object is a data frame; else, the returned object is a list of such data frames. Optionally, the returned data frame(s) may be augmented with covariates summarized over groups.

## Usage

```
## S3 method for class 'lme':
ranef(object, augFrame, level, data, which, FUN,
      standard, omitGroupingFactor, subset, ...)
```
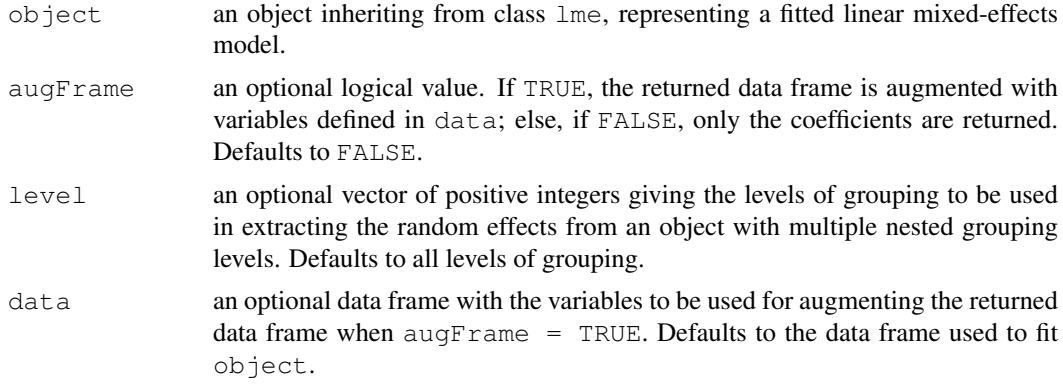

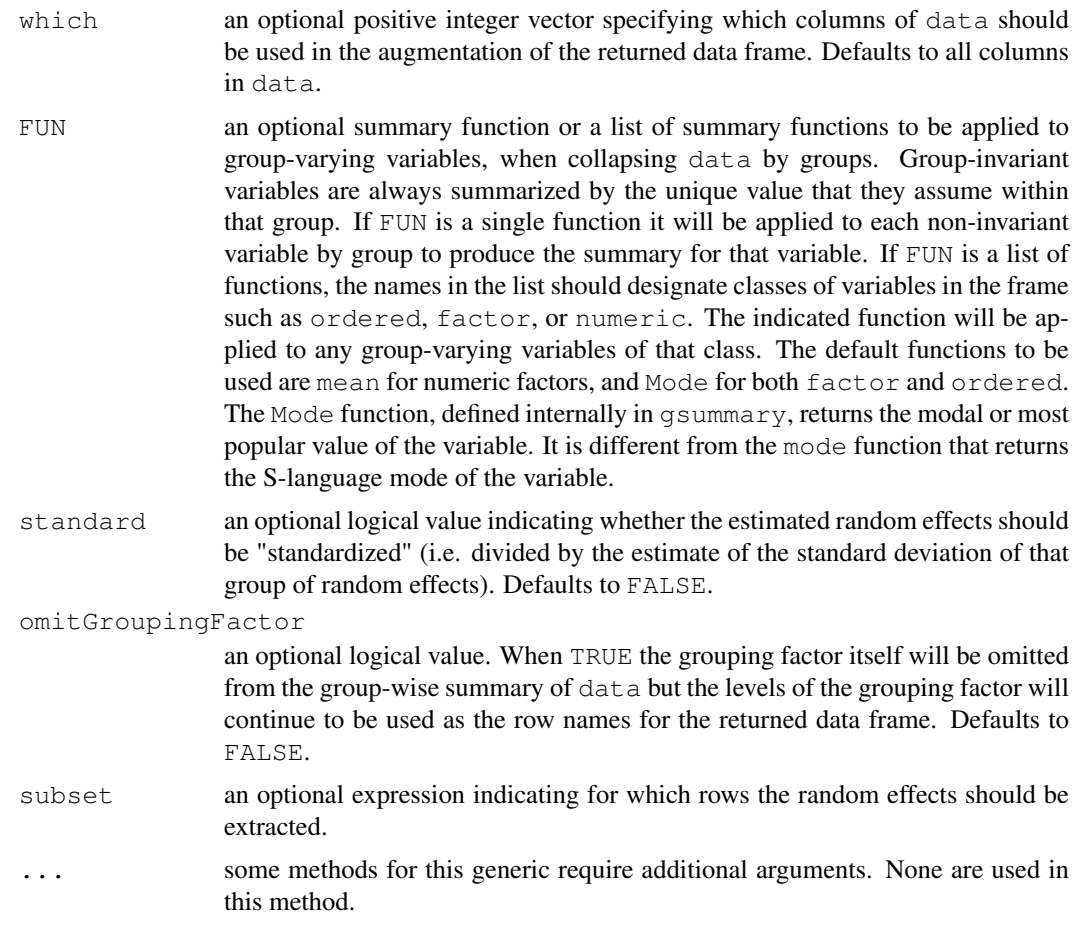

a data frame, or list of data frames, with the estimated random effects at the grouping level(s) specified in level and, optionally, other covariates summarized over groups. The returned object inherits from classes random.effects.lme and data.frame.

# Author(s)

Jose Pinheiro <Jose.Pinheiro@pharma.novartis.com> and Douglas Bates <bates@stat.wisc.edu>

## References

Pinheiro, J.C., and Bates, D.M. (2000) "Mixed-Effects Models in S and S-PLUS", Springer, esp. pp. 100, 461.

## See Also

[coef.lme](#page-2483-0), [gsummary](#page-2572-0), [lme](#page-2587-0), [plot.ranef.lme](#page-2678-0), [random.effects](#page-2417-0)

# Examples

```
fm1 <- lme(distance \sim age, Orthodont, random = \sim age | Subject)
ranef(fm1)
```
## ranef.lmList 2653

```
random.effects(fm1) # same as above
random.effects(fm1, augFrame = TRUE)
```
<span id="page-2699-0"></span>ranef.lmList *Extract lmList Random Effects*

# Description

The difference between the individual lm components coefficients and their average is calculated.

# Usage

```
## S3 method for class 'lmList':
ranef(object, augFrame, data, which, FUN, standard,
                omitGroupingFactor, ...)
```
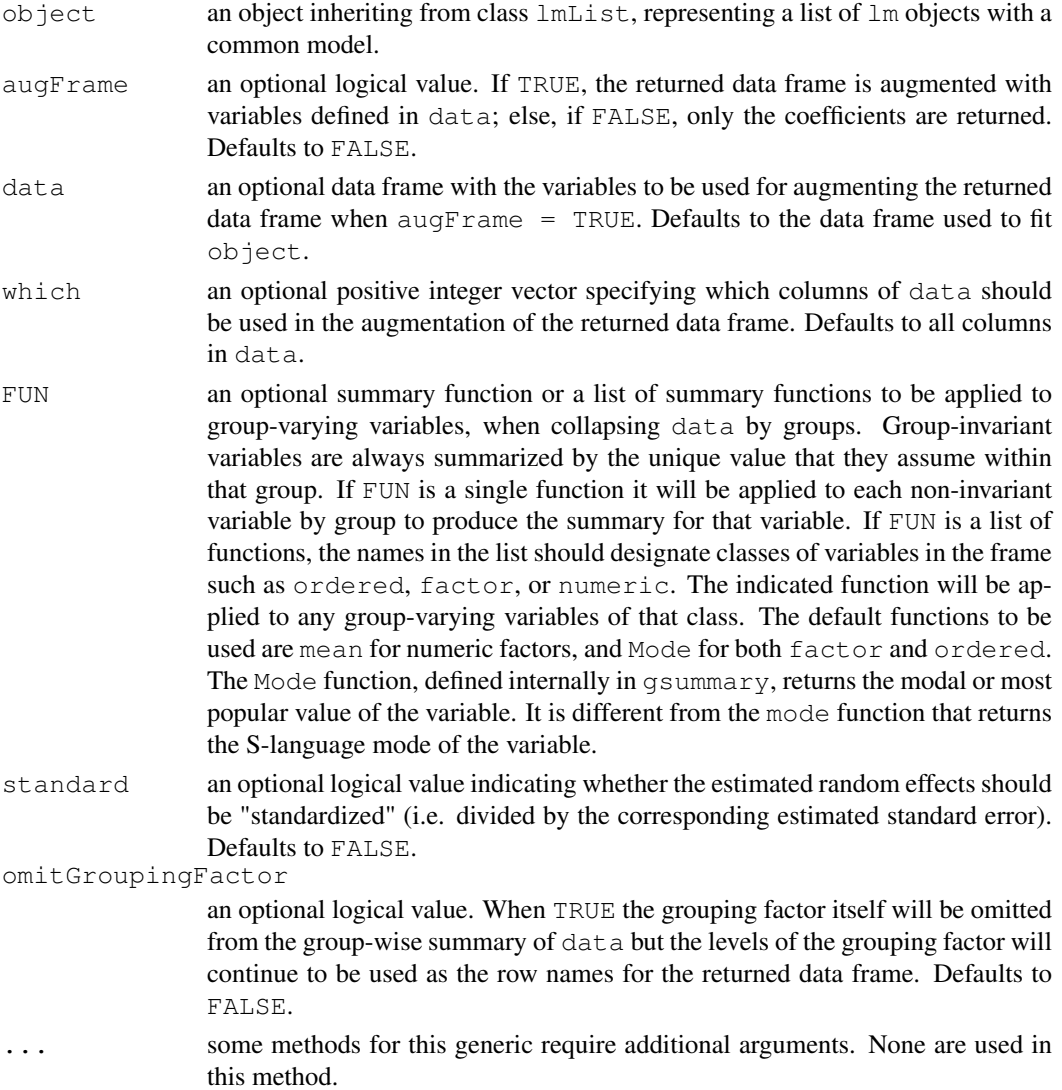
a vector with the differences between the individual  $lm$  coefficients in object and their average.

## Author(s)

```
Jose Pinheiro <Jose.Pinheiro@pharma.novartis.com> and Douglas Bates
<bates@stat.wisc.edu>
```
## References

Pinheiro, J.C., and Bates, D.M. (2000) "Mixed-Effects Models in S and S-PLUS", Springer, esp. pp. 100, 461.

# See Also

[fixed.effects.lmList](#page-2536-0), [lmList](#page-2598-0), [random.effects](#page-2417-0)

# Examples

```
fm1 <- lmList(distance ~ age | Subject, Orthodont)
ranef(fm1)
random.effects(fm1) # same as above
```
RatPupWeight *The weight of rat pups*

#### Description

The RatPupWeight data frame has 322 rows and 5 columns.

# Format

This data frame contains the following columns:

weight a numeric vector

sex a factor with levels Male Female

**Litter** an ordered factor with levels  $9 < 8 < 7 < 4 < 2 < 10 < 1 < 3 < 5 < 6 < 21 < 22 < 24 < 27$ < 26 < 25 < 23 < 17 < 11 < 14 < 13 < 15 < 16 < 20 < 19 < 18 < 12

Lsize a numeric vector

Treatment an ordered factor with levels Control < Low < High

## Source

Pinheiro, J. C. and Bates, D. M. (2000), *Mixed-Effects Models in S and S-PLUS*, Springer, New York.

# <span id="page-2701-0"></span>Description

This function is generic; method functions can be written to handle specific classes of objects. Classes which already have methods for this function include: corStruct, modelStruct, reStruct, and varFunc.

## Usage

```
recalc(object, conLin, ...)
```
# Arguments

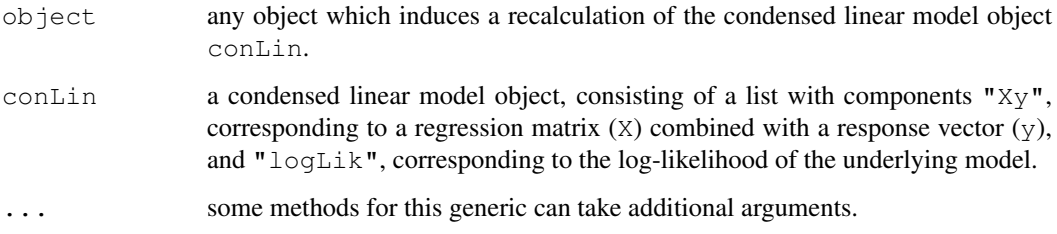

## Value

the recalculated condensed linear model object.

#### Note

This function is only used inside model fitting functions, such as lme and  $g$ ls, that require recalculation of a condensed linear model object.

# Author(s)

Jose Pinheiro <Jose.Pinheiro@pharma.novartis.com> and Douglas Bates <bates@stat.wisc.edu>

# See Also

[recalc.corStruct](#page-2702-0), [recalc.modelStruct](#page-2703-0), [recalc.reStruct](#page-2704-0), [recalc.varFunc](#page-2704-1)

# Examples

## see the method function documentation

<span id="page-2702-0"></span>recalc.corStruct *Recalculate for corStruct Object*

# Description

This method function pre-multiples the "Xy" component of conLin by the transpose square-root factor(s) of the correlation matrix (matrices) associated with object and adds the log-likelihood contribution of object, given by logLik(object), to the "logLik" component of conLin.

## Usage

```
## S3 method for class 'corStruct':
recalc(object, conLin, ...)
```
# Arguments

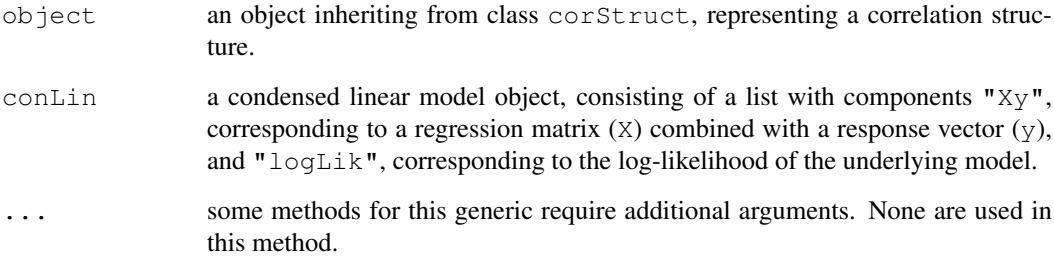

# Value

the recalculated condensed linear model object.

## Note

This method function is only used inside model fitting functions, such as  $\text{Im}$  and  $q \text{ln} s$ , that allow correlated error terms.

# Author(s)

```
Jose Pinheiro <Jose.Pinheiro@pharma.novartis.com> and Douglas Bates
<bates@stat.wisc.edu>
```
# See Also

[corFactor](#page-2504-0), [logLik.corStruct](#page-2604-0)

<span id="page-2703-0"></span>recalc.modelStruct *Recalculate for a modelStruct Object*

# Description

This method function recalculates the condensed linear model object using each element of object sequentially from last to first.

## Usage

```
## S3 method for class 'modelStruct':
recalc(object, conLin, ...)
```
# Arguments

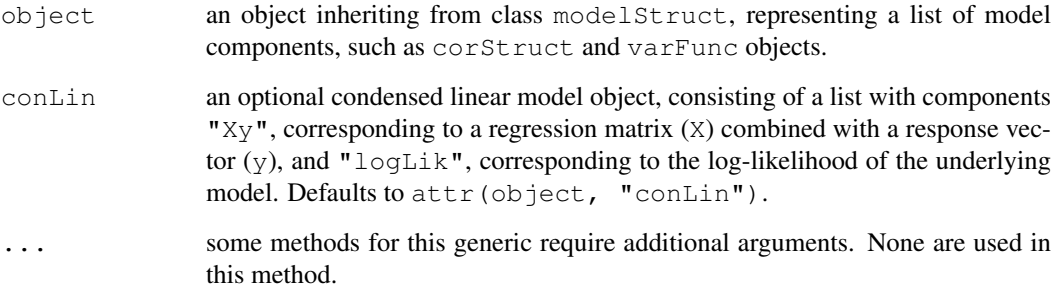

# Value

the recalculated condensed linear model object.

# Note

This method function is generally only used inside model fitting functions, such as  $\text{1me}$  and  $\text{q1s}$ , that allow model components, such as correlated error terms and variance functions.

# Author(s)

Jose Pinheiro <Jose.Pinheiro@pharma.novartis.com> and Douglas Bates <bates@stat.wisc.edu>

## See Also

[recalc.corStruct](#page-2702-0), [recalc.reStruct](#page-2704-0), [recalc.varFunc](#page-2704-1)

<span id="page-2704-0"></span>recalc.reStruct *Recalculate for an reStruct Object*

### Description

The log-likelihood, or restricted log-likelihood, of the Gaussian linear mixed-effects model represented by object and conLin (assuming spherical within-group covariance structure), evaluated at coef (object) is calculated and added to the logLik component of conLin. The settings attribute of object determines whether the log-likelihood, or the restricted loglikelihood, is to be calculated. The computational methods for the (restricted) log-likelihood calculations are described in Bates and Pinheiro (1998).

# Usage

```
## S3 method for class 'reStruct':
recalc(object, conLin, ...)
```
# Arguments

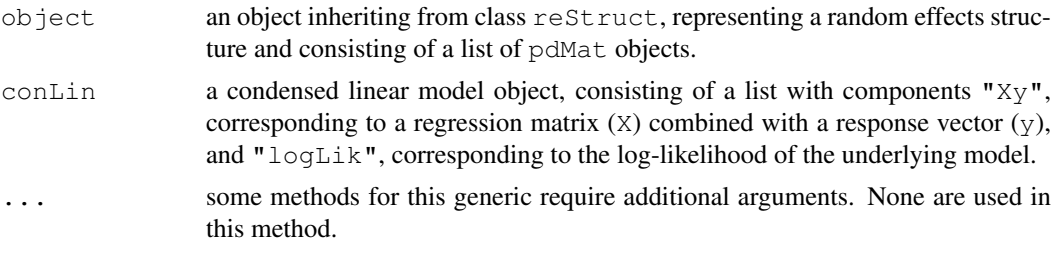

## Value

the condensed linear model with its logLik component updated.

## Author(s)

```
Jose Pinheiro <Jose.Pinheiro@pharma.novartis.com> and Douglas Bates
<bates@stat.wisc.edu>
```
# See Also

[logLik](#page-1259-0), [lme](#page-2587-0), [recalc](#page-2701-0), [reStruct](#page-2713-0)

<span id="page-2704-1"></span>recalc.varFunc *Recalculate for varFunc Object*

## Description

This method function pre-multiples the "Xy" component of  $\text{conLin}$  by a diagonal matrix with diagonal elements given by the weights corresponding to the variance structure represented by objecte and adds the log-likelihood contribution of object, given by logLik(object), to the "logLik" component of conLin.

#### Relaxin 2659

## Usage

```
## S3 method for class 'varFunc':
recalc(object, conLin, ...)
```
# Arguments

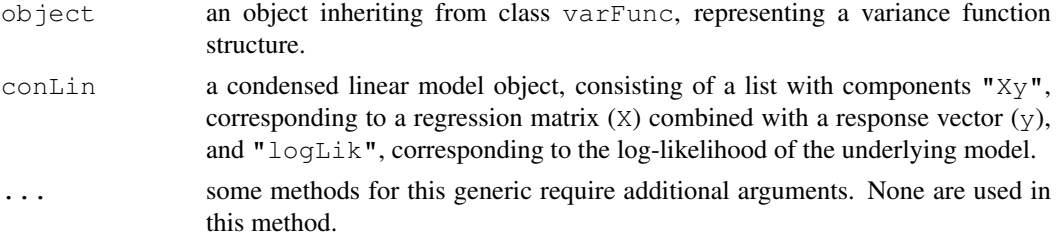

## Value

the recalculated condensed linear model object.

#### Note

This method function is only used inside model fitting functions, such as  $\text{Im}$  and  $q \text{ln} s$ , that allow heteroscedastic error terms.

# Author(s)

```
Jose Pinheiro <Jose.Pinheiro@pharma.novartis.com> and Douglas Bates
<bates@stat.wisc.edu>
```
# See Also

[recalc](#page-2701-0), [varWeights](#page-2753-0), [logLik.varFunc](#page-2611-0)

Relaxin *Assay for Relaxin*

## Description

The Relaxin data frame has 198 rows and 3 columns.

# Format

This data frame contains the following columns:

**Run** an ordered factor with levels  $5 < 8 < 9 < 3 < 4 < 2 < 7 < 1 < 6$ 

conc a numeric vector

cAMP a numeric vector

#### Source

Pinheiro, J. C. and Bates, D. M. (2000), *Mixed-Effects Models in S and S-PLUS*, Springer, New York.

## Description

The Remifentanil data frame has 2107 rows and 12 columns.

#### Format

This data frame contains the following columns:

ID a numeric vector

Subject an ordered factor

Time a numeric vector

conc a numeric vector

Rate a numeric vector

Amt a numeric vector

Age a numeric vector

Sex a factor with levels Female Male

Ht a numeric vector

W<sub>t</sub> a numeric vector

BSA a numeric vector

LBM a numeric vector

## Source

Pinheiro, J. C. and Bates, D. M. (2000), *Mixed-Effects Models in S and S-PLUS*, Springer, New York.

<span id="page-2706-0"></span>residuals.gls *Extract gls Residuals*

## <span id="page-2706-1"></span>Description

The residuals for the linear model represented by object are extracted.

## Usage

```
## S3 method for class 'gls':
residuals(object, type, ...)
```
# Arguments

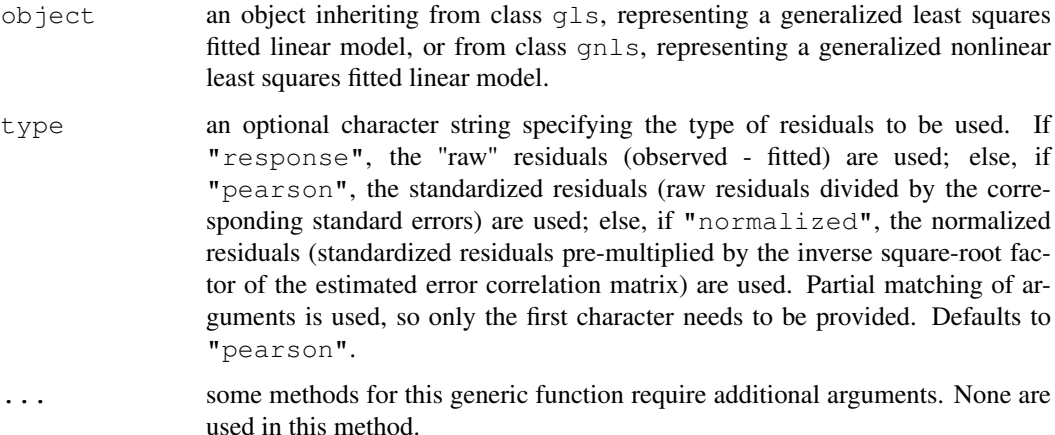

# Value

a vector with the residuals for the linear model represented by object.

# Author(s)

Jose Pinheiro <Jose.Pinheiro@pharma.novartis.com> and Douglas Bates <bates@stat.wisc.edu>

# See Also

[gls](#page-2558-0)

# Examples

```
fm1 <- gls(follicles ~ sin(2*pi*Time) + cos(2*pi*Time), Ovary,
          correlation = corAR1(form = ~ 1 ~ | Mare))
residuals(fm1)
```
residuals.glsStruct

*Calculate glsStruct Residuals*

# Description

The residuals for the linear model represented by object are extracted.

## Usage

```
## S3 method for class 'glsStruct':
residuals(object, glsFit, ...)
```
# Arguments

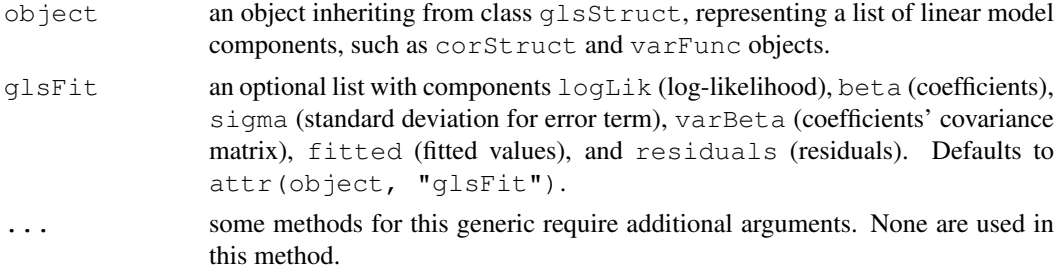

# Value

a vector with the residuals for the linear model represented by  $\circ$ b $\cdot$ ject.

# Note

This method function is primarily used inside gls and residuals.gls.

# Author(s)

```
Jose Pinheiro <Jose.Pinheiro@pharma.novartis.com> and Douglas Bates
<bates@stat.wisc.edu>
```
# See Also

[gls](#page-2558-0), [glsStruct](#page-2562-0), [residuals.gls](#page-2706-0), [fitted.glsStruct](#page-2529-0)

```
residuals.gnlsStruct
```
*Calculate gnlsStruct Residuals*

# Description

The residuals for the nonlinear model represented by object are extracted.

## Usage

```
## S3 method for class 'gnlsStruct':
residuals(object, ...)
```
## Arguments

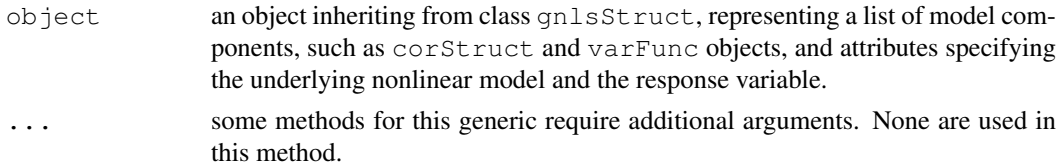

# Value

a vector with the residuals for the nonlinear model represented by object.

#### residuals.lme 2663

# Note

This method function is primarily used inside gnls and residuals.gnls.

# Author(s)

Jose Pinheiro <Jose.Pinheiro@pharma.novartis.com> and Douglas Bates <bates@stat.wisc.edu>

# See Also

[gnls](#page-2564-0), [residuals.gnls](#page-2706-1), [fitted.gnlsStruct](#page-2530-0)

<span id="page-2709-0"></span>residuals.lme *Extract lme Residuals*

## Description

The residuals at level  $i$  are obtained by subtracting the fitted levels at that level from the response vector (and dividing by the estimated within-group standard error, if  $type="pearson"$ ). The fitted values at level  $i$  are obtained by adding together the population fitted values (based only on the fixed effects estimates) and the estimated contributions of the random effects to the fitted values at grouping levels less or equal to i.

### Usage

```
## S3 method for class 'lme':
residuals(object, level, type, asList, ...)
```
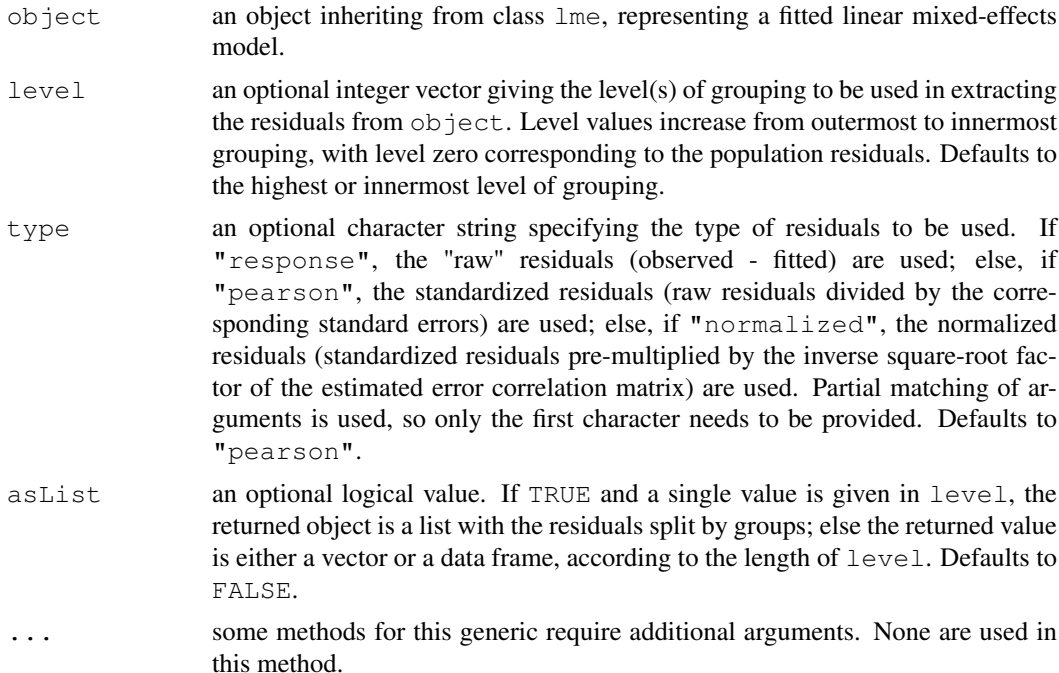

if a single level of grouping is specified in level, the returned value is either a list with the residuals split by groups ( $a \text{ sList} = \text{TRUE}$ ) or a vector with the residuals ( $a \text{ sList} = \text{ FALSE}$ ); else, when multiple grouping levels are specified in level, the returned object is a data frame with columns given by the residuals at different levels and the grouping factors. For a vector or data frame result the [naresid](#page-1294-0) method is applied.

## Author(s)

Jose Pinheiro <Jose.Pinheiro@pharma.novartis.com> and Douglas Bates <bates@stat.wisc.edu>

# See Also

[lme](#page-2587-0), [fitted.lme](#page-2530-1)

## Examples

```
fm1 <- lme(distance \sim age + Sex, data = Orthodont, random = \sim 1)
residuals(fm1, level = 0:1)
```
residuals.lmeStruct

*Calculate lmeStruct Residuals*

## Description

The residuals at level  $i$  are obtained by subtracting the fitted values at that level from the response vector. The fitted values at level  $i$  are obtained by adding together the population fitted values (based only on the fixed effects estimates) and the estimated contributions of the random effects to the fitted values at grouping levels less or equal to  $i$ .

# Usage

```
## S3 method for class 'lmeStruct':
residuals(object, level, conLin, lmeFit, ...)
```
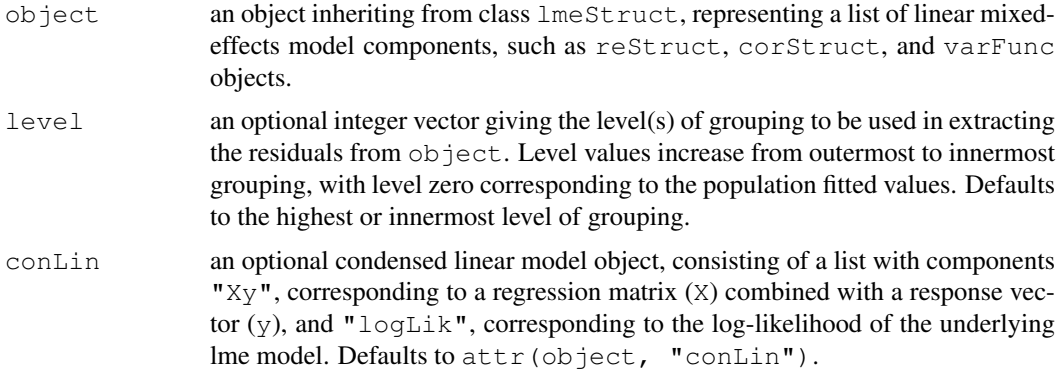

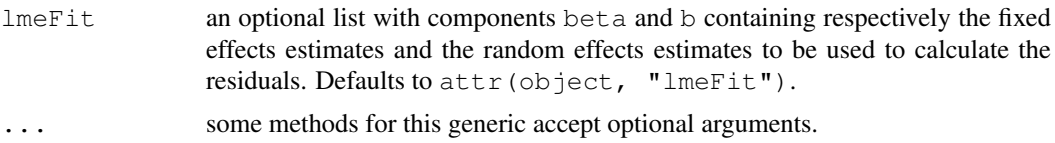

if a single level of grouping is specified in level, the returned value is a vector with the residuals at the desired level; else, when multiple grouping levels are specified in level, the returned object is a matrix with columns given by the residuals at different levels.

## Note

This method function is primarily used within the lme function.

## Author(s)

```
Jose Pinheiro <Jose.Pinheiro@pharma.novartis.com> and Douglas Bates
<bates@stat.wisc.edu>
```
# See Also

[lme](#page-2587-0), [residuals.lme](#page-2709-0), [fitted.lmeStruct](#page-2532-0)

residuals.lmList *Extract lmList Residuals*

# Description

The residuals are extracted from each  $\text{lm}$  component of  $\text{object}$  and arranged into a list with as many components as object, or combined into a single vector.

## Usage

```
## S3 method for class 'lmList':
residuals(object, type, subset, asList, ...)
```
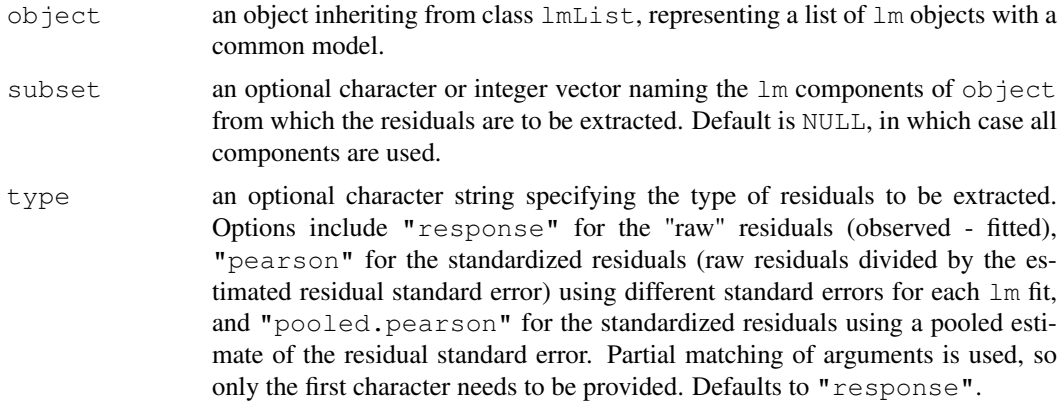

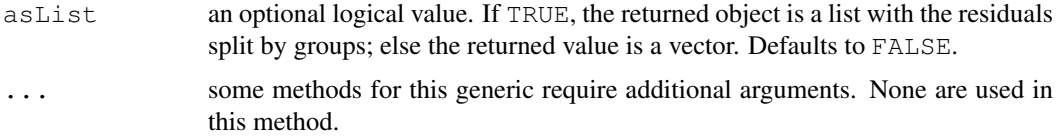

a list with components given by the residuals of each lm component of object, or a vector with the residuals for all lm components of object.

## Author(s)

Jose Pinheiro <Jose.Pinheiro@pharma.novartis.com> and Douglas Bates <bates@stat.wisc.edu>

# See Also

[lmList](#page-2598-0), [fitted.lmList](#page-2533-0)

# Examples

```
fm1 <- lmList(distance ~ age | Subject, Orthodont)
residuals(fm1)
```
residuals.nlmeStruct

*Calculate nlmeStruct Residuals*

## Description

The residuals at level  $i$  are obtained by subtracting the fitted values at that level from the response vector. The fitted values at level  $i$  are obtained by adding together the contributions from the estimated fixed effects and the estimated random effects at levels less or equal to  $i$  and evaluating the model function at the resulting estimated parameters.

## Usage

```
## S3 method for class 'nlmeStruct':
residuals(object, level, conLin, ...)
```
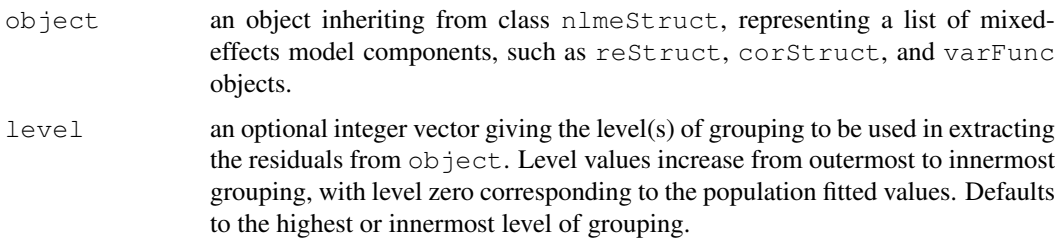

#### reStruct 2667

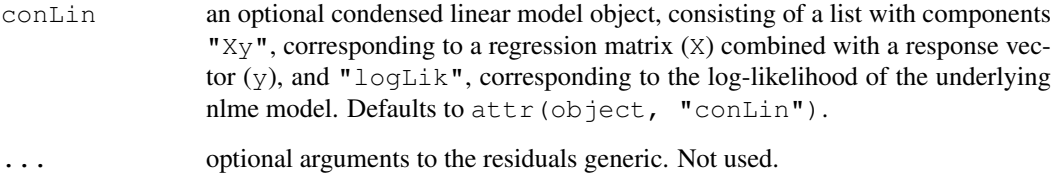

# Value

if a single level of grouping is specified in level, the returned value is a vector with the residuals at the desired level; else, when multiple grouping levels are specified in level, the returned object is a matrix with columns given by the residuals at different levels.

#### Note

This method function is primarily used within the nlme function.

# Author(s)

```
Jose Pinheiro <Jose.Pinheiro@pharma.novartis.com> and Douglas Bates
<bates@stat.wisc.edu>
```
#### References

Bates, D.M. and Pinheiro, J.C. (1998) "Computational methods for multilevel models" available in PostScript or PDF formats at http://nlme.stat.wisc.edu

## See Also

[nlme](#page-2625-0), [fitted.nlmeStruct](#page-2534-0)

<span id="page-2713-0"></span>reStruct *Random Effects Structure*

## Description

This function is a constructor for the reStruct class, representing a random effects structure and consisting of a list of pdMat objects, plus a settings attribute containing information for the optimization algorithm used to fit the associated mixed-effects model.

# Usage

```
reStruct(object, pdClass, REML, data)
## S3 method for class 'reStruct':
print(x, sigma, reEstimates, verbose, ...)
```
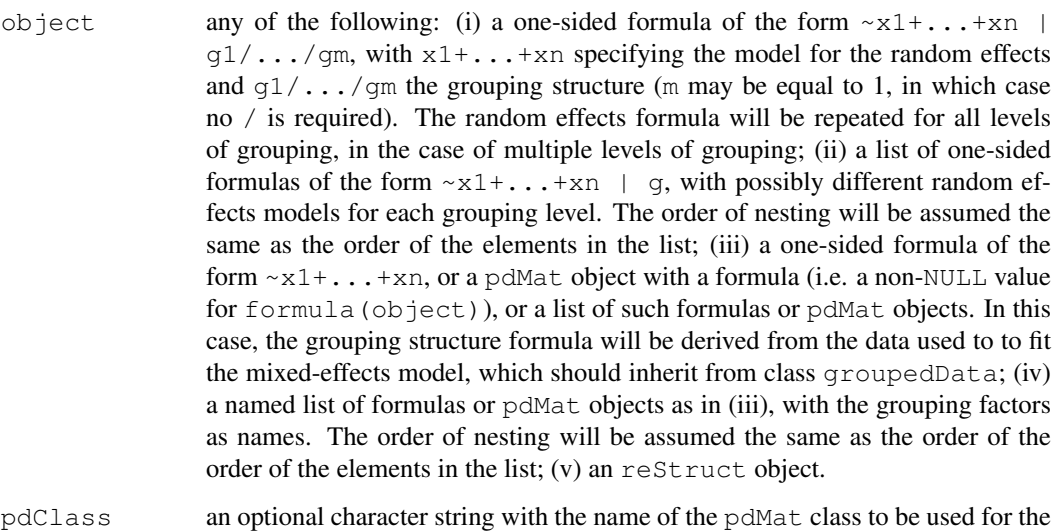

- formulas in object. Defaults to "pdSymm" which corresponds to a general positive-definite matrix.
- REML an optional logical value. If TRUE, the associated mixed-effects model will be fitted using restricted maximum likelihood; else, if FALSE, maximum likelihood will be used. Defaults to FALSE.
- data an optional data frame in which to evaluate the variables used in the random effects formulas in object. It is used to obtain the levels for factors, which affect the dimensions and the row/column names of the underlying pdMat objects. If NULL, no attempt is made to obtain information on factors appearing in the formulas. Defaults to the parent frame from which the function was called.
- x an object inheriting from class reStruct to be printed.
- sigma an optional numeric value used as a multiplier for the square-root factors of the pdMat components (usually the estimated within-group standard deviation from a mixed-effects model). Defaults to 1.
- reEstimates an optional list with the random effects estimates for each level of grouping. Only used when verbose = TRUE.
- verbose an optional logical value determining if the random effects estimates should be printed. Defaults to FALSE.
- ... Optional arguments can be given to other methods for this generic. None are used in this method.

an object inheriting from class reStruct, representing a random effects structure.

# Author(s)

Jose Pinheiro <Jose.Pinheiro@pharma.novartis.com> and Douglas Bates <bates@stat.wisc.edu>

#### simulate.lme 2669

## See Also

```
groupedData, lme, pdMat, solve.reStruct, summary.reStruct,
update.reStruct
```
# Examples

```
rs1 <- reStruct(list(Dog = \simday, Side = \sim1), data = Pixel)
rs1
```
simulate.lme *Simulate results from lme models*

# Description

The model object is fit to the data. Using the fitted values of the parameters, nsim new data vectors from this model are simulated. Both m1 and m2 are fit by maximum likelihood (ML) and/or by restricted maximum likelihood (REML) to each of the simulated data vectors.

# Usage

simulate.lme(object, nsim, seed, m2, method, niterEM, useGen, ...)

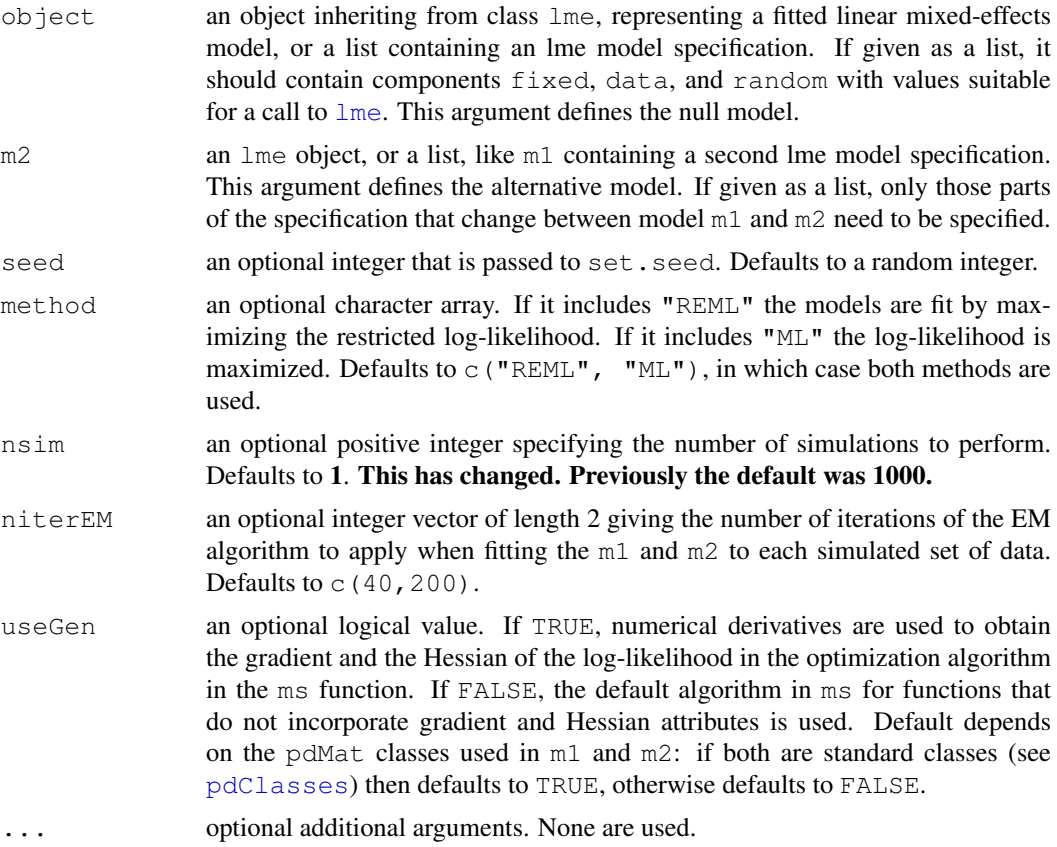

an object of class simulate. Ime with components null and alt. Each of these has components ML and/or REML which are matrices. An attribute called Random.seed contains the seed that was used for the random number generator.

# Author(s)

Jose Pinheiro <Jose.Pinheiro@pharma.novartis.com> and Douglas Bates <bates@stat.wisc.edu>

## References

Pinheiro, J.C., and Bates, D.M. (2000) "Mixed-Effects Models in S and S-PLUS", Springer.

### See Also

[lme](#page-2587-0), [set.seed](#page-395-0)

# Examples

```
## Not run:
orthSim <-
   simulate.lme(list(fixed = distance \sim age, data = Orthodont,
                     random = \sim 1 | Subject), nsim = 1000,
                m2 = 1ist(random = ~ age | Subject))
```
## End(Not run)

<span id="page-2716-0"></span>solve.pdMat *Calculate Inverse of a Positive-Definite Matrix*

## Description

The positive-definite matrix represented by a is inverted and assigned to a.

#### Usage

```
## S3 method for class 'pdMat':
solve(a, b, \ldots)
```
# Arguments

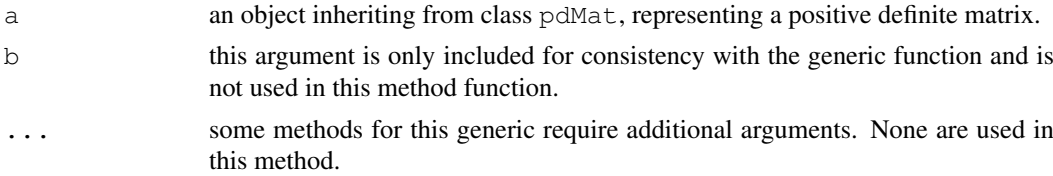

# Value

a pdMat object similar to a, but with coefficients corresponding to the inverse of the positivedefinite matrix represented by a.

### solve.reStruct 2671

# Author(s)

```
Jose Pinheiro <Jose.Pinheiro@pharma.novartis.com> and Douglas Bates
<bates@stat.wisc.edu>
```
# See Also

## [pdMat](#page-2656-0)

# Examples

```
pd1 <- pdCompSymm(3 * diag(3) + 1)
solve(pd1)
```
<span id="page-2717-0"></span>solve.reStruct *Apply Solve to an reStruct Object*

# Description

Solve is applied to each pdMat component of a, which results in inverting the positive-definite matrices they represent.

## Usage

```
## S3 method for class 'reStruct':
solve(a, b, \ldots)
```
## Arguments

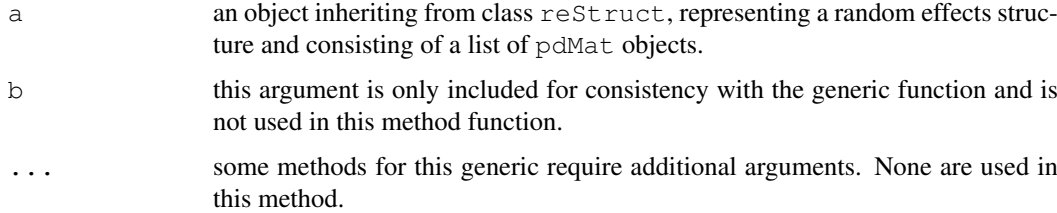

# Value

an reStruct object similar to a, but with the pdMat components representing the inverses of the matrices represented by the components of a.

# Author(s)

```
Jose Pinheiro <Jose.Pinheiro@pharma.novartis.com> and Douglas Bates
<bates@stat.wisc.edu>
```
# See Also

[solve.pdMat](#page-2716-0), [reStruct](#page-2713-0)

## Examples

```
rs1 <- reStruct(list(A = pdSymm(diag(1:3), form = ~Score),
 B = pdDiag(2 * diag(4), form = ~Educ)))solve(rs1)
```
Soybean *Growth of soybean plants*

# Description

The Soybean data frame has 412 rows and 5 columns.

## Format

This data frame contains the following columns:

Plot a factor giving a unique identifier for each plot.

Variety a factor indicating the variety; Forrest (F) or Plant Introduction \#416937 (P).

Year a factor indicating the year the plot was planted.

Time a numeric vector giving the time the sample was taken (days after planting).

weight a numeric vector giving the average leaf weight per plant (g).

# Details

These data are described in Davidian and Giltinan (1995, 1.1.3, p.7) as "Data from an experiment to compare growth patterns of two genotypes of soybeans: Plant Introduction \#416937 (P), an experimental strain, and Forrest (F), a commercial variety."

## Source

Pinheiro, J. C. and Bates, D. M. (2000), *Mixed-Effects Models in S and S-PLUS*, Springer, New York. (Appendix A.27)

Davidian, M. and Giltinan, D. M. (1995), *Nonlinear Models for Repeated Measurement Data*, Chapman and Hall, London.

#### Examples

summary(fm1 <- nlsList(SSlogis, data = Soybean))

splitFormula *Split a Formula*

# Description

Splits the right hand side of  $f \circ r$  into a list of subformulas according to the presence of sep. The left hand side of form, if present, will be ignored. The length of the returned list will be equal to the number of occurrences of sep in form plus one.

# Usage

```
splitFormula(form, sep)
```
# Arguments

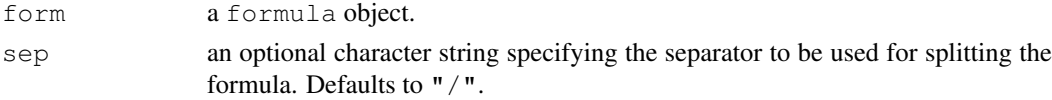

## Value

a list of formulas, corresponding to the split of form according to sep.

#### Author(s)

Jose Pinheiro <Jose.Pinheiro@pharma.novartis.com> and Douglas Bates <bates@stat.wisc.edu>

# See Also

[formula](#page-1192-0)

# Examples

```
splitFormula(~ g1/g2/g3)
```
Spruce *Growth of Spruce Trees*

# Description

The Spruce data frame has 1027 rows and 4 columns.

## Format

This data frame contains the following columns:

Tree a factor giving a unique identifier for each tree.

days a numeric vector giving the number of days since the beginning of the experiment.

logSize a numeric vector giving the logarithm of an estimate of the volume of the tree trunk.

plot a factor identifying the plot in which the tree was grown.

#### Details

Diggle, Liang, and Zeger (1994, Example 1.3, page 5) describe data on the growth of spruce trees that have been exposed to an ozone-rich atmosphere or to a normal atmosphere.

# Source

Pinheiro, J. C. and Bates, D. M. (2000), *Mixed-Effects Models in S and S-PLUS*, Springer, New York. (Appendix A.28)

Diggle, Peter J., Liang, Kung-Yee and Zeger, Scott L. (1994), *Analysis of longitudinal data*, Oxford University Press, Oxford.

summary.corStruct *Summarize a corStruct Object*

## Description

This method function prepares object to be printed using the print. summary method, by changing its class and adding a structName attribute to it.

## Usage

```
## S3 method for class 'corStruct':
summary(object, structName, ...)
```
#### Arguments

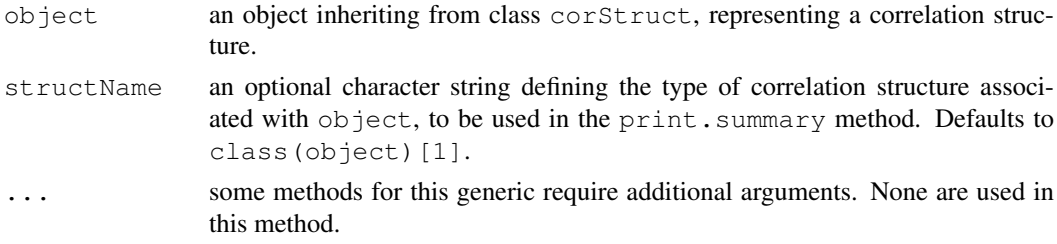

## Value

an object identical to object, but with its class changed to summary.corStruct and an additional attribute  $structName$ . The returned value inherits from the same classes as  $object$ .

## Author(s)

Jose Pinheiro and Douglas Bates

## See Also

[corClasses](#page-2499-0), [corNatural](#page-2512-0), [Initialize.corStruct](#page-2576-0), [summary](#page-499-0)

## Examples

```
cs1 \leftarrow corARI(0.2)summary(cs1)
```
summary.gls *Summarize a gls Object*

## Description

Additional information about the linear model fit represented by object is extracted and included as components of object.

## Usage

```
## S3 method for class 'gls':
summary(object, verbose, ...)
```
# Arguments

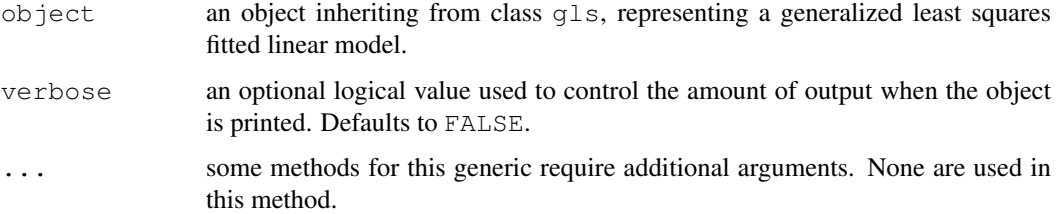

# Value

an object inheriting from class summary.gls with all components included in object (see [glsObject](#page-2561-0) for a full description of the components) plus the following components:

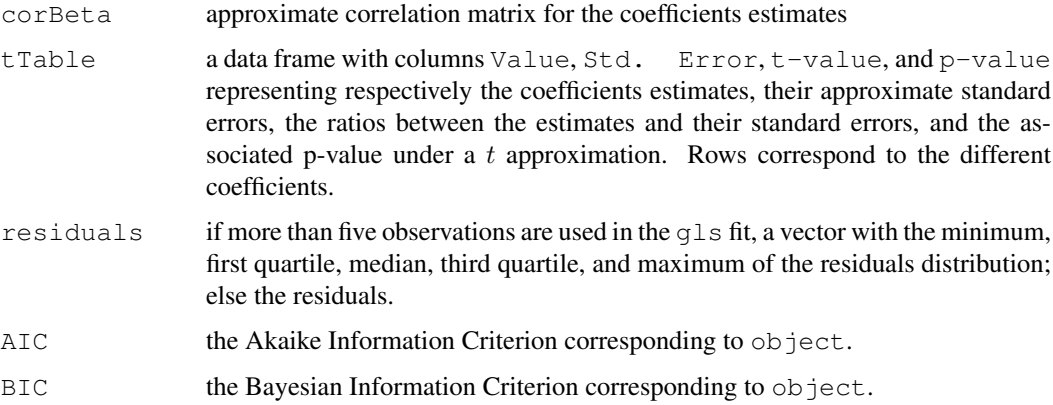

# Author(s)

```
Jose Pinheiro <Jose.Pinheiro@pharma.novartis.com> and Douglas Bates
<bates@stat.wisc.edu>
```
# See Also

[AIC](#page-1071-0), [BIC](#page-2477-0), [gls](#page-2558-0), [summary](#page-499-0)

# Examples

```
fm1 <- gls(follicles ~ sin(2*pi*Time) + cos(2*pi*Time), Ovary,
           correlation = corR1(form = ~ 1 ~ | ~ Mare))
summary(fm1)
```
summary.lme *Summarize an lme Object*

# Description

Additional information about the linear mixed-effects fit represented by object is extracted and included as components of object. The returned object is suitable for printing with the print.summary.lme method.

# Usage

## S3 method for class 'lme': summary(object, adjustSigma, verbose, ...)

# Arguments

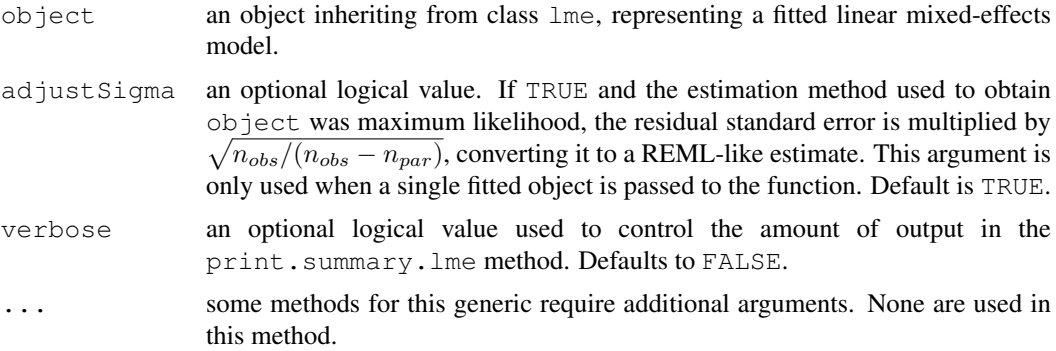

## Value

an object inheriting from class summary.lme with all components included in object (see [lmeObject](#page-2595-0) for a full description of the components) plus the following components:

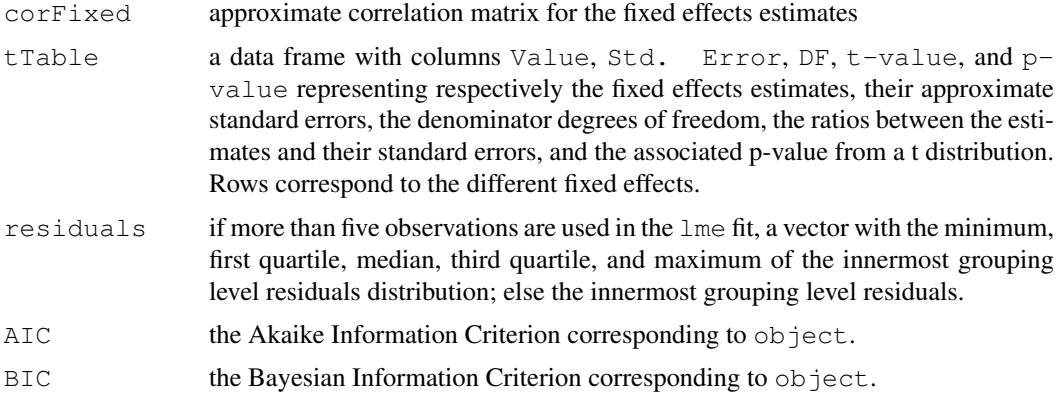

#### summary.lmList 2677

#### Author(s)

```
Jose Pinheiro <Jose.Pinheiro@pharma.novartis.com> and Douglas Bates
<bates@stat.wisc.edu>
```
#### See Also

[AIC](#page-1071-0), [BIC](#page-2477-0), [lme](#page-2587-0), print.summary.lme

## Examples

```
fm1 <- lme(distance \sim age, Orthodont, random = \sim age | Subject)
summary(fm1)
```
summary.lmList *Summarize an lmList Object*

#### Description

The summary.  $\text{Im}$  method is applied to each  $\text{Im}$  component of  $\text{object}$  to produce summary information on the individual fits, which is organized into a list of summary statistics. The returned object is suitable for printing with the print.summary.lmList method.

#### Usage

```
## S3 method for class 'lmList':
summary(object, pool, ...)
```
## Arguments

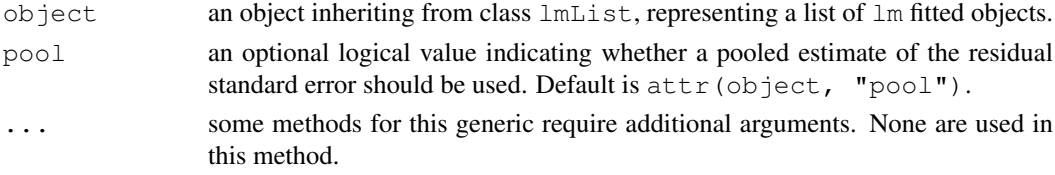

#### Value

a list with summary statistics obtained by applying summary.lm to the elements of object, inheriting from class summary.lmList. The components of value are:

- call a list containing an image of the lmList call that produced object.
- coefficients a three dimensional array with summary information on the lm coefficients. The first dimension corresponds to the names of the object components, the second dimension is given by "Value", "Std. Error", "t value", and "Pr( $>|\t t|$ )", corresponding, respectively, to the coefficient estimates and their associated standard errors, t-values, and p-values. The third dimension is given by the coefficients names.
- correlation a three dimensional array with the correlations between the individual lm coefficient estimates. The first dimension corresponds to the names of the object components. The third dimension is given by the coefficients names. For each coefficient, the rows of the associated array give the correlations between that coefficient and the remaining coefficients, by lm component.

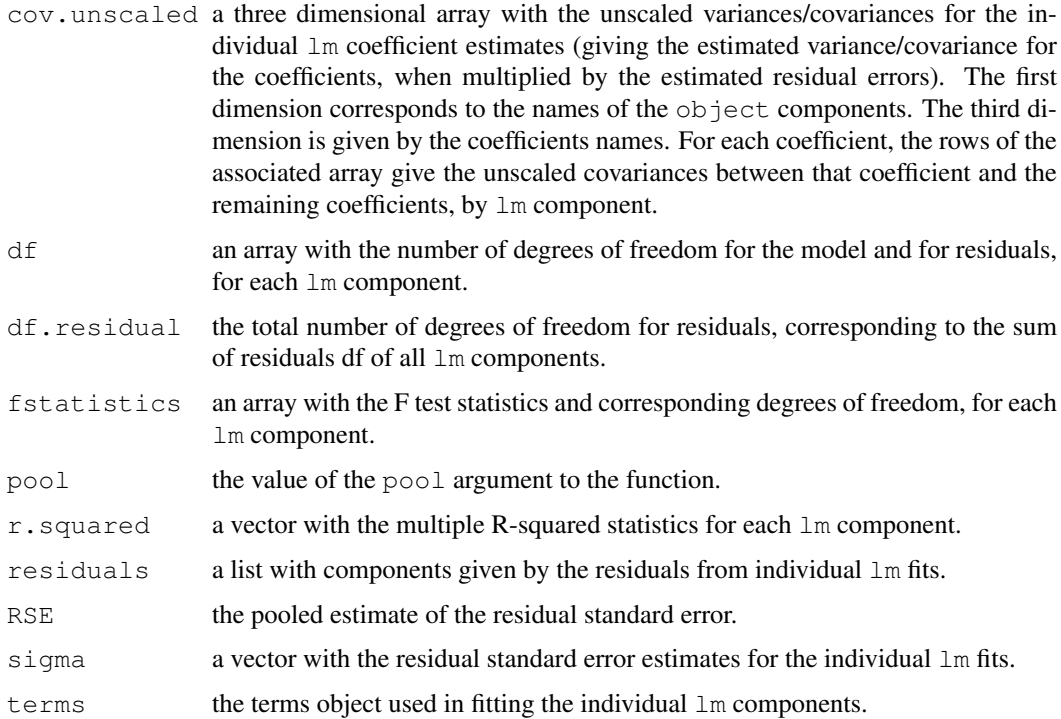

# Author(s)

Jose Pinheiro <Jose.Pinheiro@pharma.novartis.com> and Douglas Bates <bates@stat.wisc.edu>

# See Also

[lmList](#page-2598-0), [summary](#page-499-0)

## Examples

```
fm1 <- lmList(distance ~ age | Subject, Orthodont)
summary(fm1)
```
summary.modelStruct

*Summarize a modelStruct Object*

# <span id="page-2724-0"></span>Description

This method function applies summary to each element of object.

# Usage

```
## S3 method for class 'modelStruct':
summary(object, ...)
```
# Arguments

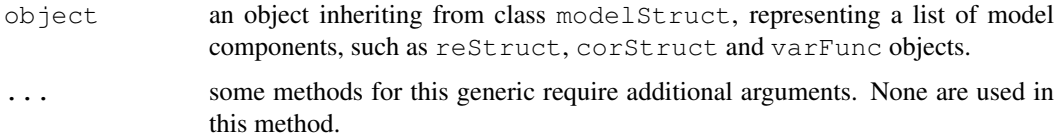

# Value

a list with elements given by the summarized components of object. The returned value is of class summary.modelStruct, also inheriting from the same classes as object.

## Author(s)

Jose Pinheiro <Jose.Pinheiro@pharma.novartis.com> and Douglas Bates <bates@stat.wisc.edu>

# See Also

[reStruct](#page-2713-0), [summary](#page-499-0)

# Examples

```
lms1 <- lmeStruct(reStruct = reStruct(pdDiag(diag(2), ~age)),
  corStruct = corARI(0.3))
summary(lms1)
```
summary.nlsList *Summarize an nlsList Object*

## Description

The summary function is applied to each nls component of object to produce summary information on the individual fits, which is organized into a list of summary statistics. The returned object is suitable for printing with the print.summary.nlsList method.

## Usage

```
## S3 method for class 'nlsList':
summary(object, ...)
```
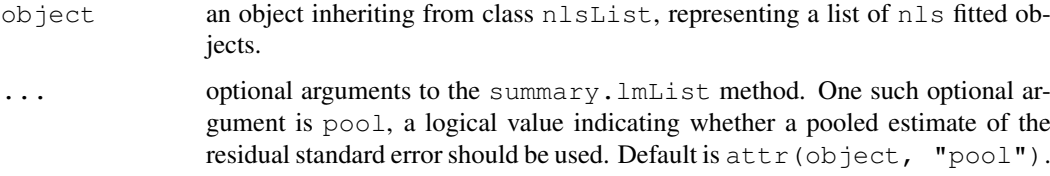

a list with summary statistics obtained by applying summary to the elements of  $\circ$ bject, inheriting from class summary.nlsList. The components of value are:

- call a list containing an image of the nlsList call that produced object.
- parameters a three dimensional array with summary information on the nls coefficients. The first dimension corresponds to the names of the object components, the second dimension is given by "Value", "Std. Error", "t value", and "Pr( $>$ |t|)", corresponding, respectively, to the coefficient estimates and their associated standard errors, t-values, and p-values. The third dimension is given by the coefficients names.
- correlation a three dimensional array with the correlations between the individual nls coefficient estimates. The first dimension corresponds to the names of the object components. The third dimension is given by the coefficients names. For each coefficient, the rows of the associated array give the correlations between that coefficient and the remaining coefficients, by nls component.
- cov.unscaled a three dimensional array with the unscaled variances/covariances for the individual lm coefficient estimates (giving the estimated variance/covariance for the coefficients, when multiplied by the estimated residual errors). The first dimension corresponds to the names of the object components. The third dimension is given by the coefficients names. For each coefficient, the rows of the associated array give the unscaled covariances between that coefficient and the remaining coefficients, by nls component.
- df an array with the number of degrees of freedom for the model and for residuals, for each nls component.
- df.residual the total number of degrees of freedom for residuals, corresponding to the sum of residuals df of all nls components.
- pool the value of the pool argument to the function.
- RSE the pooled estimate of the residual standard error.
- sigma a vector with the residual standard error estimates for the individual  $\text{Im}$  fits.

# Author(s)

```
Jose Pinheiro <Jose.Pinheiro@pharma.novartis.com> and Douglas Bates
<bates@stat.wisc.edu>
```
## See Also

[nlsList](#page-2634-0), [summary](#page-499-0)

## Examples

```
fm1 <- nlsList(SSasymp, Loblolly)
summary(fm1)
```
## Description

Attributes structName and noCorrelation, with the values of the corresponding arguments to the method function, are appended to object and its class is changed to summary.pdMat.

# Usage

```
## S3 method for class 'pdMat':
summary(object, structName, noCorrelation, ...)
```
# Arguments

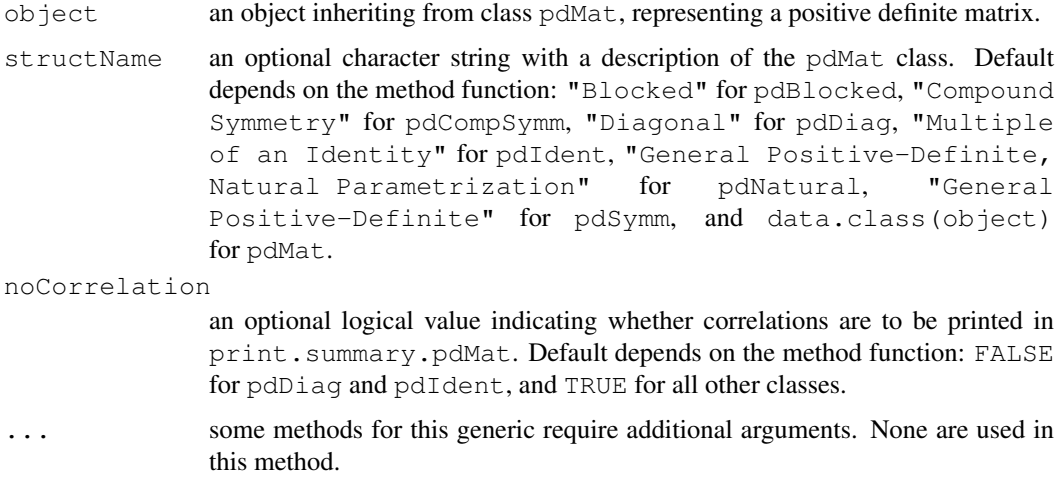

## Value

an object similar to object, with additional attributes structName and noCorrelation, inheriting from class summary.pdMat.

# Author(s)

Jose Pinheiro <Jose.Pinheiro@pharma.novartis.com> and Douglas Bates <bates@stat.wisc.edu>

## See Also

[print.summary.pdMat](#page-2689-0), [pdMat](#page-2656-0)

# Examples

summary(pdSymm(diag(4)))

<span id="page-2728-0"></span>summary.varFunc *Summarize varFunc Object*

# Description

A structName attribute, with the value of corresponding argument, is appended to object and its class is changed to summary.varFunc.

# Usage

```
## S3 method for class 'varFunc':
summary(object, structName, ...)
```
# Arguments

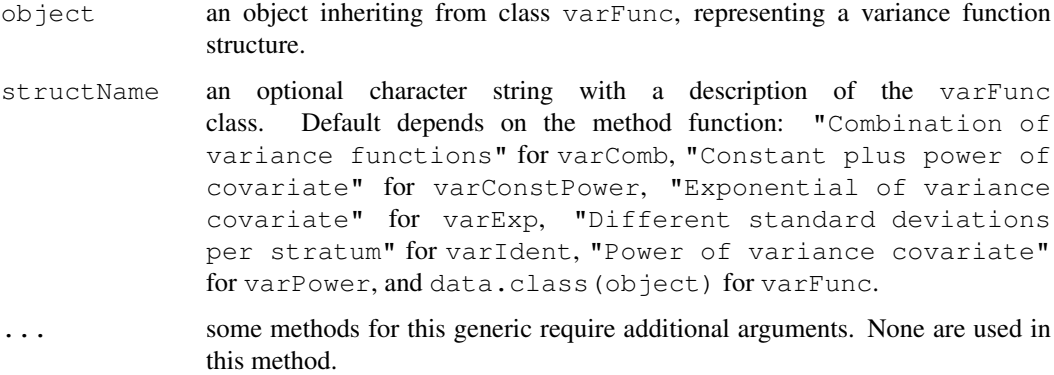

#### Value

an object similar to object, with an additional attribute structName, inheriting from class summary.varFunc.

## Author(s)

Jose Pinheiro <Jose.Pinheiro@pharma.novartis.com> and Douglas Bates <bates@stat.wisc.edu>

# See Also

[varClasses](#page-2731-0), [varFunc](#page-2737-0)

# Examples

```
vf1 \leftarrow varPower(0.3, form = -age)vf1 <- Initialize(vf1, Orthodont)
summary(vf1)
```
Tetracycline1 *Pharmacokinetics of tetracycline*

## Description

The Tetracycline1 data frame has 40 rows and 4 columns.

## Format

This data frame contains the following columns:

conc a numeric vector

Time a numeric vector

**Subject** an ordered factor with levels  $5 < 3 < 2 < 4 < 1$ 

Formulation a factor with levels tetrachel tetracyn

# Source

Pinheiro, J. C. and Bates, D. M. (2000), *Mixed-Effects Models in S and S-PLUS*, Springer, New York.

Tetracycline2 *Pharmacokinetics of tetracycline*

# Description

The Tetracycline2 data frame has 40 rows and 4 columns.

# Format

This data frame contains the following columns:

conc a numeric vector

Time a numeric vector

**Subject** an ordered factor with levels  $4 < 5 < 2 < 1 < 3$ 

Formulation a factor with levels Berkmycin tetramycin

## Source

Pinheiro, J. C. and Bates, D. M. (2000), *Mixed-Effects Models in S and S-PLUS*, Springer, New York.

update.modelStruct *Update a modelStruct Object*

## <span id="page-2730-0"></span>Description

This method function updates each element of object, allowing the access to data.

#### Usage

```
## S3 method for class 'modelStruct':
update(object, data, ...)
```
# Arguments

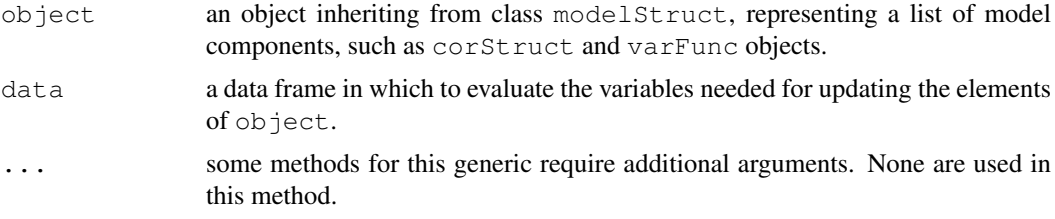

## Value

an object similar to object (same class, length, and names), but with updated elements.

## Note

This method function is primarily used within model fitting functions, such as  $\text{Im}$  and  $q \text{Im}$ , that allow model components such as variance functions.

## Author(s)

```
Jose Pinheiro <Jose.Pinheiro@pharma.novartis.com> and Douglas Bates
<bates@stat.wisc.edu>
```
## See Also

[reStruct](#page-2713-0)

update.varFunc *Update varFunc Object*

## Description

If the formula(object) includes a "." term, representing a fitted object, the variance covariate needs to be updated upon completion of an optimization cycle (in which the variance function weights are kept fixed). This method function allows a reevaluation of the variance covariate using the current fitted object and, optionally, other variables in the original data.

#### varClasses 2685

### Usage

```
## S3 method for class 'varFunc':
update(object, data, ...)
```
# Arguments

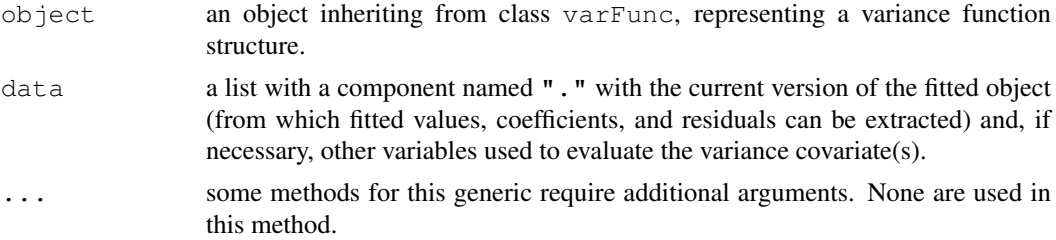

# Value

if formula(object) includes a "." term, an varFunc object similar to object, but with the variance covariate reevaluated at the current fitted object value; else object is returned unchanged.

## Author(s)

Jose Pinheiro <Jose.Pinheiro@pharma.novartis.com> and Douglas Bates <bates@stat.wisc.edu>

# See Also

[needUpdate](#page-2623-0), [covariate<-.varFunc](#page-2521-0)

<span id="page-2731-0"></span>varClasses *Variance Function Classes*

# Description

Standard classes of variance function structures (varFunc) available in the nlme library. Covariates included in the variance function, denoted by variance covariates, may involve functions of the fitted model object, such as the fitted values and the residuals. Different coefficients may be assigned to the levels of a classification factor.

## Value

Available standard classes ():

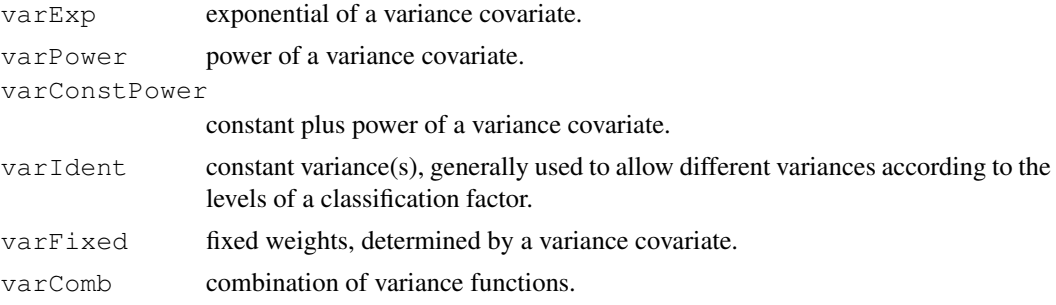

#### Note

Users may define their own varFunc classes by specifying a constructor function and, at a minimum, methods for the functions  $\cosh \zeta - \cosh \zeta - \sinh \zeta$  initialize. For examples of these functions, see the methods for class varPower.

## Author(s)

Jose Pinheiro <Jose.Pinheiro@pharma.novartis.com> and Douglas Bates <bates@stat.wisc.edu>

## References

Pinheiro, J.C., and Bates, D.M. (2000) "Mixed-Effects Models in S and S-PLUS", Springer.

#### See Also

[varComb](#page-2732-0), [varConstPower](#page-2733-0), [varExp](#page-2735-0), [varFixed](#page-2736-0), [varIdent](#page-2738-0), [varPower](#page-2752-0), [summary.varFunc](#page-2728-0)

<span id="page-2732-0"></span>varComb *Combination of Variance Functions*

## Description

This function is a constructor for the varComb class, representing a combination of variance functions. The corresponding variance function is equal to the product of the variance functions of the varFunc objects listed in ....

## Usage

varComb(...)

#### Arguments

... objects inheriting from class varFunc representing variance function structures.

# Value

a varComb object representing a combination of variance functions, also inheriting from class varFunc.

#### Author(s)

```
Jose Pinheiro <Jose.Pinheiro@pharma.novartis.com> and Douglas Bates
<bates@stat.wisc.edu>
```
# References

Pinheiro, J.C., and Bates, D.M. (2000) "Mixed-Effects Models in S and S-PLUS", Springer.

#### varConstPower 2687

#### See Also

[varClasses](#page-2731-0), [varWeights.varComb](#page-2753-1), [coef.varComb](#page-2489-0)

#### Examples

 $v f1 \leftarrow \text{varComb}(\text{varIdent}(\text{form} = \text{val} \text{Sex}), \text{varPower}())$ 

<span id="page-2733-0"></span>varConstPower *Constant Plus Power Variance Function*

## Description

This function is a constructor for the varConstPower class, representing a constant plus power variance function structure. Letting v denote the variance covariate and  $\sigma^2(v)$  denote the variance function evaluated at v, the constant plus power variance function is defined as  $\sigma^2(v) = (\theta_1+|v|_2^{\theta})^2$ , where  $\theta_1, \theta_2$  are the variance function coefficients. When a grouping factor is present, different  $\theta_1$ ,  $\theta_2$  are used for each factor level.

# Usage

varConstPower(const, power, form, fixed)

#### Arguments

const, power optional numeric vectors, or lists of numeric values, with, respectively, the coefficients for the constant and the power terms. Both arguments must have length one, unless a grouping factor is specified in form. If either argument has length greater than one, it must have names which identify its elements to the levels of the grouping factor defined in form. If a grouping factor is present in form and the argument has length one, its value will be assigned to all grouping levels. Only positive values are allowed for const. Default is numeric(0), which results in a vector of zeros of appropriate length being assigned to the coefficients when object is initialized (corresponding to constant variance equal to one).

form an optional one-sided formula of the form  $\sim v$ , or  $\sim v$  | q, specifying a variance covariate  $\nu$  and, optionally, a grouping factor  $\sigma$  for the coefficients. The variance covariate must evaluate to a numeric vector and may involve expressions using ".", representing a fitted model object from which fitted values  $(fitted(.))$  and residuals  $(resid(.))$  can be extracted (this allows the variance covariate to be updated during the optimization of an object function). When a grouping factor is present in form, a different coefficient value is used for each of its levels. Several grouping variables may be simultaneously specified, separated by the  $\star$  operator, as in  $\sim v + g1 + g2 + g3$ . In this case, the levels of each grouping variable are pasted together and the resulting factor is used to group the observations. Defaults to  $\sim$  fitted(.) representing a variance covariate given by the fitted values of a fitted model object and no grouping factor.

fixed an optional list with components const and/or power, consisting of numeric vectors, or lists of numeric values, specifying the values at which some or all

of the coefficients in the variance function should be fixed. If a grouping factor is specified in form, the components of fixed must have names identifying which coefficients are to be fixed. Coefficients included in fixed are not allowed to vary during the optimization of an objective function. Defaults to NULL, corresponding to no fixed coefficients.

## Value

a varConstPower object representing a constant plus power variance function structure, also inheriting from class varFunc.

## Author(s)

```
Jose Pinheiro <Jose.Pinheiro@pharma.novartis.com> and Douglas Bates
<bates@stat.wisc.edu>
```
## References

Pinheiro, J.C., and Bates, D.M. (2000) "Mixed-Effects Models in S and S-PLUS", Springer.

## See Also

[varClasses](#page-2731-0), [varWeights.varFunc](#page-2753-1), [coef.varConstPower](#page-2489-0)

# Examples

```
vf1 \leftarrow varConstruct(1.2, 0.2, form = \neg age|Sex)
```
VarCorr *Extract variance and correlation components*

#### Description

This function calculates the estimated variances, standard deviations, and correlations between the random-effects terms in a linear mixed-effects model, of class lme, or a nonlinear mixed-effects model, of class nlme. The within-group error variance and standard deviation are also calculated.

# Usage

VarCorr(x, sigma, rdig)

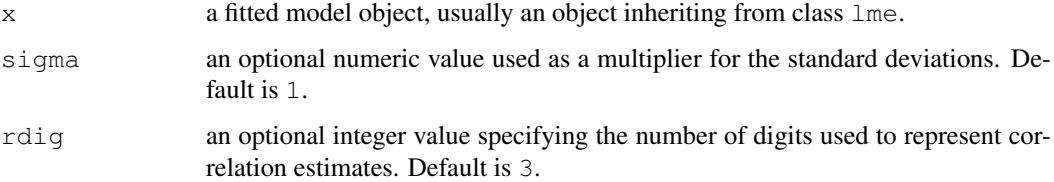

#### varExp 2689

## Value

a matrix with the estimated variances, standard deviations, and correlations for the random effects. The first two columns, named Variance and StdDev, give, respectively, the variance and the standard deviations. If there are correlation components in the random effects model, the third column, named  $Corr$ , and the remaining unnamed columns give the estimated correlations among random effects within the same level of grouping. The within-group error variance and standard deviation are included as the last row in the matrix.

## Author(s)

```
Jose Pinheiro <Jose.Pinheiro@pharma.novartis.com> and Douglas Bates
<bates@stat.wisc.edu>
```
# References

Pinheiro, J.C., and Bates, D.M. (2000) "Mixed-Effects Models in S and S-PLUS", Springer, esp. pp. 100, 461.

### See Also

[lme](#page-2587-0), [nlme](#page-2625-0)

#### Examples

```
fm1 \leftarrow lme(distance \sim age, data = Orthodont, random = \simage)
VarCorr(fm1)
```
<span id="page-2735-0"></span>

varExp *Exponential Variance Function*

#### Description

This function is a constructor for the  $varExp$  class, representing an exponential variance function structure. Letting v denote the variance covariate and  $\sigma^2(v)$  denote the variance function evaluated at v, the exponential variance function is defined as  $\sigma^2(v) = \exp(2\theta v)$ , where  $\theta$  is the variance function coefficient. When a grouping factor is present, a different  $\theta$  is used for each factor level.

#### Usage

```
varExp(value, form, fixed)
```
#### Arguments

value an optional numeric vector, or list of numeric values, with the variance function coefficients. Value must have length one, unless a grouping factor is specified in form. If value has length greater than one, it must have names which identify its elements to the levels of the grouping factor defined in form. If a grouping factor is present in form and value has length one, its value will be assigned to all grouping levels. Default is numeric(0), which results in a vector of zeros of appropriate length being assigned to the coefficients when object is initialized (corresponding to constant variance equal to one).
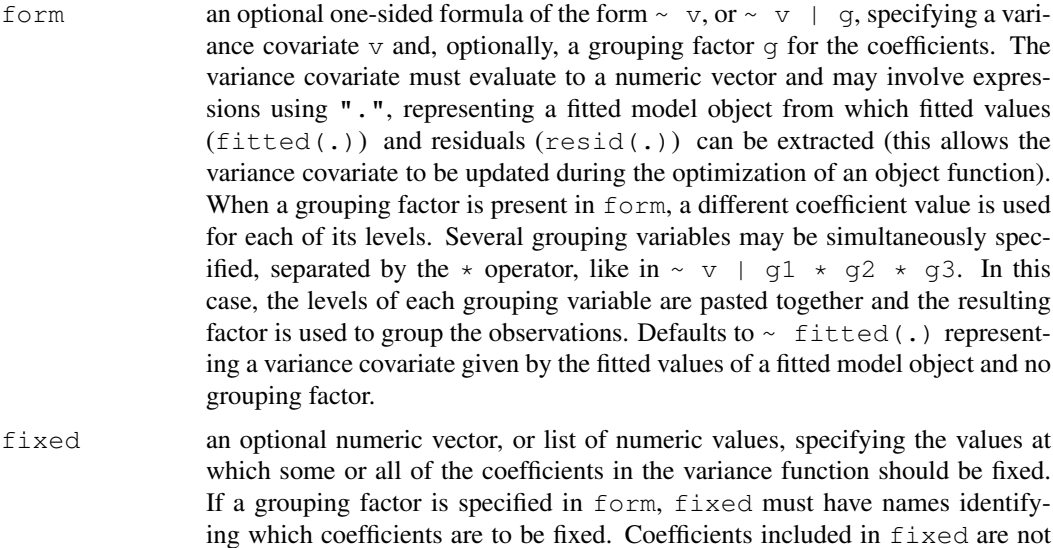

#### Value

a varExp object representing an exponential variance function structure, also inheriting from class varFunc.

NULL, corresponding to no fixed coefficients.

allowed to vary during the optimization of an objective function. Defaults to

## Author(s)

Jose Pinheiro <Jose.Pinheiro@pharma.novartis.com> and Douglas Bates <bates@stat.wisc.edu>

#### References

Pinheiro, J.C., and Bates, D.M. (2000) "Mixed-Effects Models in S and S-PLUS", Springer.

## See Also

[varClasses](#page-2731-0), [varWeights.varFunc](#page-2753-0), [coef.varExp](#page-2489-0)

#### Examples

 $vf1 \leftarrow varExp(0.2, form = \neg age|Sex)$ 

<span id="page-2736-0"></span>varFixed *Fixed Variance Function*

# Description

This function is a constructor for the varFixed class, representing a variance function with fixed variances. Letting v denote the variance covariate defined in value, the variance function  $\sigma^2(v)$ for this class is  $\sigma^2(v) = |v|$ . The variance covariate v is evaluated once at initialization and remains fixed thereafter. No coefficients are required to represent this variance function.

#### varFunc 2691

#### Usage

varFixed(value)

#### Arguments

value a one-sided formula of the form  $\sim v$  specifying a variance covariate v. Grouping factors are ignored.

# Value

a varFixed object representing a fixed variance function structure, also inheriting from class varFunc.

#### Author(s)

```
Jose Pinheiro <Jose.Pinheiro@pharma.novartis.com> and Douglas Bates
<bates@stat.wisc.edu>
```
#### References

Pinheiro, J.C., and Bates, D.M. (2000) "Mixed-Effects Models in S and S-PLUS", Springer.

#### See Also

[varClasses](#page-2731-0), [varWeights.varFunc](#page-2753-0), [varFunc](#page-2737-0)

#### Examples

vf1 <- varFixed(~age)

<span id="page-2737-0"></span>varFunc *Variance Function Structure*

#### Description

If object is a one-sided formula, it is used as the argument to var  $First \times cl$  and the resulting object is returned. Else, if object inherits from class varFunc, it is returned unchanged.

# Usage

```
varFunc(object)
```
#### Arguments

object either an one-sided formula specifying a variance covariate, or an object inheriting from class varFunc, representing a variance function structure.

#### Value

an object from class varFunc, representing a variance function structure.

#### Author(s)

Jose Pinheiro <Jose.Pinheiro@pharma.novartis.com> and Douglas Bates <bates@stat.wisc.edu>

# See Also

[summary.varFunc](#page-2728-0), [varFixed](#page-2736-0), [varWeights.varFunc](#page-2753-0), [coef.varFunc](#page-2489-1)

#### Examples

vf1 <- varFunc(~age)

varIdent *Constant Variance Function*

#### Description

This function is a constructor for the varIdent class, representing a constant variance function structure. If no grouping factor is present in form, the variance function is constant and equal to one, and no coefficients required to represent it. When form includes a grouping factor with  $M > 1$  levels, the variance function allows M different variances, one for each level of the factor. For identifiability reasons, the coefficients of the variance function represent the ratios between the variances and a reference variance (corresponding to a reference group level). Therefore, only  $M - 1$  coefficients are needed to represent the variance function. By default, if the elements in value are unnamed, the first group level is taken as the reference level.

#### Usage

varIdent(value, form, fixed)

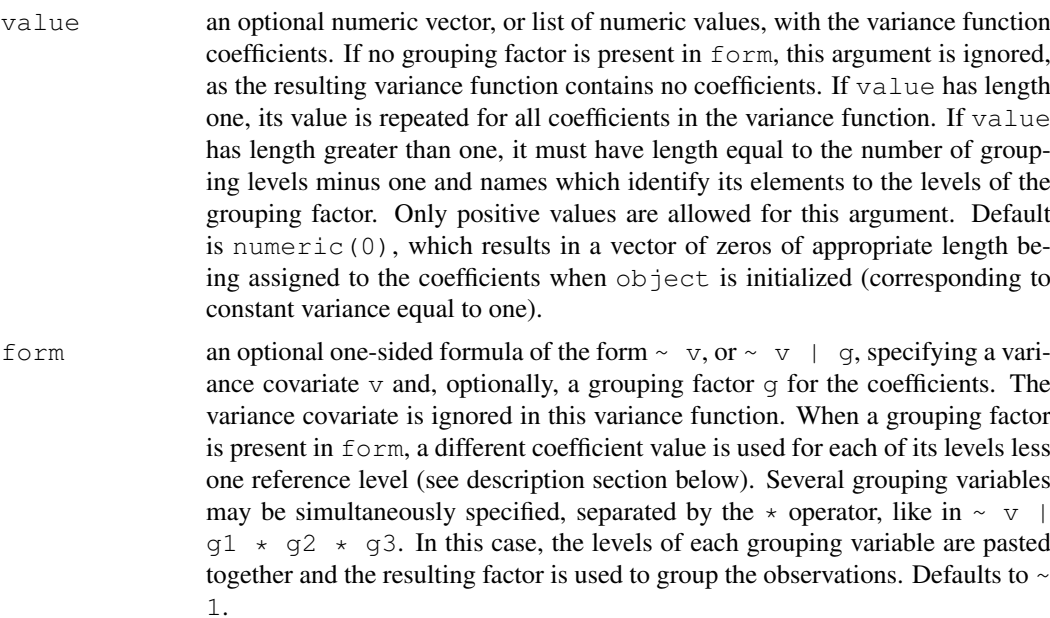

#### Variogram 2693

fixed an optional numeric vector, or list of numeric values, specifying the values at which some or all of the coefficients in the variance function should be fixed. It must have names identifying which coefficients are to be fixed. Coefficients included in fixed are not allowed to vary during the optimization of an objective function. Defaults to NULL, corresponding to no fixed coefficients.

# Value

a varIdent object representing a constant variance function structure, also inheriting from class varFunc.

#### Author(s)

```
Jose Pinheiro <Jose.Pinheiro@pharma.novartis.com> and Douglas Bates
<bates@stat.wisc.edu>
```
#### References

Pinheiro, J.C., and Bates, D.M. (2000) "Mixed-Effects Models in S and S-PLUS", Springer.

# See Also

[varClasses](#page-2731-0), [varWeights.varFunc](#page-2753-0), [coef.varIdent](#page-2489-0)

# Examples

 $v f1 \leftarrow \text{variable}(c \text{ (Female = 0.5)}, \text{ form } = \sim 1 \text{ |} \text{Sex})$ 

<span id="page-2739-0"></span>Variogram *Calculate Semi-variogram*

#### Description

This function is generic; method functions can be written to handle specific classes of objects. Classes which already have methods for this function include default, gls and lme. See the appropriate method documentation for a description of the arguments.

#### Usage

```
Variogram(object, distance, ...)
```
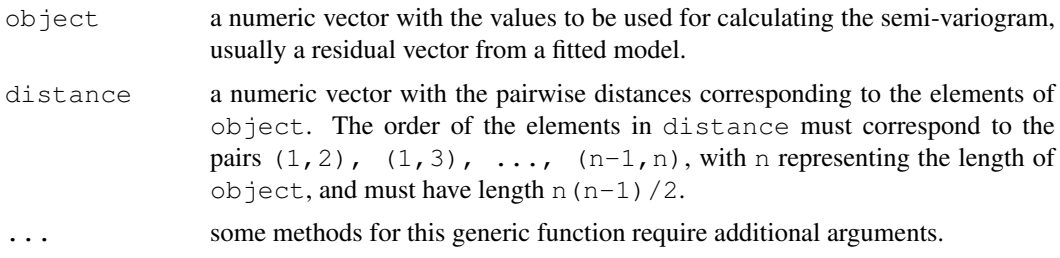

#### Value

will depend on the method function used; see the appropriate documentation.

#### Author(s)

```
Jose Pinheiro <Jose.Pinheiro@pharma.novartis.com> and Douglas Bates
<bates@stat.wisc.edu>
```
# References

Cressie, N.A.C. (1993), "Statistics for Spatial Data", J. Wiley & Sons.

Pinheiro, J.C., and Bates, D.M. (2000) "Mixed-Effects Models in S and S-PLUS", Springer.

# See Also

```
Variogram.corExp, Variogram.corGaus, Variogram.corLin,
Variogram.corRatio, Variogram.corSpatial, Variogram.corSpher,
Variogram.default, Variogram.gls, Variogram.lme, plot.Variogram
```
# Examples

## see the method function documentation

<span id="page-2740-0"></span>Variogram.corExp *Calculate Semi-variogram for a corExp Object*

# Description

This method function calculates the semi-variogram values corresponding to the Exponential correlation model, using the estimated coefficients corresponding to  $\phi$  ject, at the distances defined by distance.

#### Usage

```
## S3 method for class 'corExp':
Variogram(object, distance, sig2, length.out, ...)
```
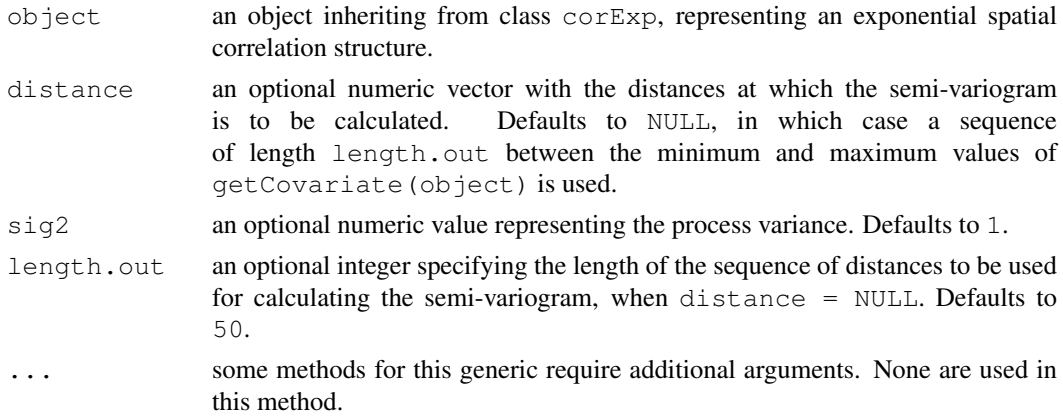

#### Variogram.corGaus 2695

# Value

a data frame with columns variog and dist representing, respectively, the semi-variogram values and the corresponding distances. The returned value inherits from class Variogram.

# Author(s)

```
Jose Pinheiro <Jose.Pinheiro@pharma.novartis.com> and Douglas Bates
<bates@stat.wisc.edu>
```
# References

Cressie, N.A.C. (1993), "Statistics for Spatial Data", J. Wiley & Sons.

#### See Also

[corExp](#page-2502-0), [plot.Variogram](#page-2681-0), [Variogram](#page-2739-0)

#### Examples

```
stopifnot(require("stats", quietly = TRUE))
cs1 \leftarrow corExp(3, form = \sim Time | Rat)
cs1 <- Initialize(cs1, BodyWeight)
Variogram(cs1)[1:10,]
```
<span id="page-2741-0"></span>Variogram.corGaus *Calculate Semi-variogram for a corGaus Object*

## Description

This method function calculates the semi-variogram values corresponding to the Gaussian correlation model, using the estimated coefficients corresponding to object, at the distances defined by distance.

#### Usage

```
## S3 method for class 'corGaus':
Variogram(object, distance, sig2, length.out, ...)
```
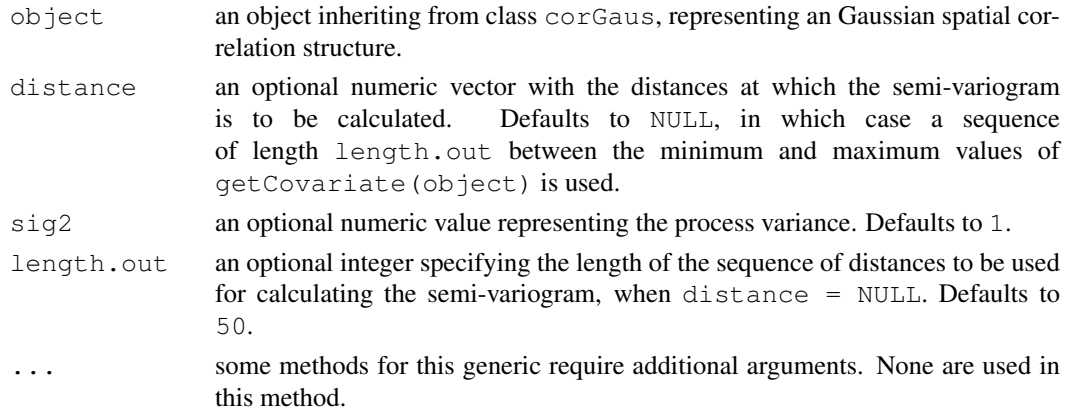

#### Value

a data frame with columns variog and dist representing, respectively, the semi-variogram values and the corresponding distances. The returned value inherits from class Variogram.

# Author(s)

Jose Pinheiro <Jose.Pinheiro@pharma.novartis.com> and Douglas Bates <bates@stat.wisc.edu>

# References

Cressie, N.A.C. (1993), "Statistics for Spatial Data", J. Wiley & Sons.

#### See Also

[corGaus](#page-2505-0), [plot.Variogram](#page-2681-0), [Variogram](#page-2739-0)

#### Examples

```
cs1 \leftarrow corGaus(3, form = \sim Time | Rat)
cs1 <- Initialize(cs1, BodyWeight)
Variogram(cs1)[1:10,]
```
<span id="page-2742-0"></span>Variogram.corLin *Calculate Semi-variogram for a corLin Object*

#### Description

This method function calculates the semi-variogram values corresponding to the Linear correlation model, using the estimated coefficients corresponding to object, at the distances defined by distance.

# Usage

```
## S3 method for class 'corLin':
Variogram(object, distance, sig2, length.out, ...)
```
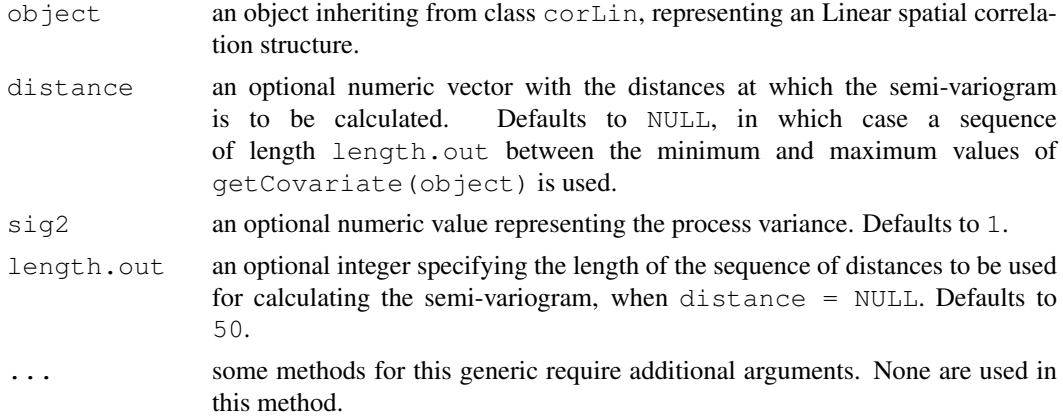

#### Variogram.corRatio 2697

# Value

a data frame with columns variog and dist representing, respectively, the semi-variogram values and the corresponding distances. The returned value inherits from class Variogram.

# Author(s)

```
Jose Pinheiro <Jose.Pinheiro@pharma.novartis.com> and Douglas Bates
<bates@stat.wisc.edu>
```
# References

Cressie, N.A.C. (1993), "Statistics for Spatial Data", J. Wiley & Sons.

#### See Also

[corLin](#page-2507-0), [plot.Variogram](#page-2681-0), [Variogram](#page-2739-0)

#### Examples

```
cs1 \leftarrow corLin(15, form = \sim Time | Rat)
cs1 <- Initialize(cs1, BodyWeight)
Variogram(cs1)[1:10,]
```
<span id="page-2743-0"></span>Variogram.corRatio *Calculate Semi-variogram for a corRatio Object*

#### Description

This method function calculates the semi-variogram values corresponding to the Rational Quadratic correlation model, using the estimated coefficients corresponding to object, at the distances defined by distance.

# Usage

```
## S3 method for class 'corRatio':
Variogram(object, distance, sig2, length.out, ...)
```
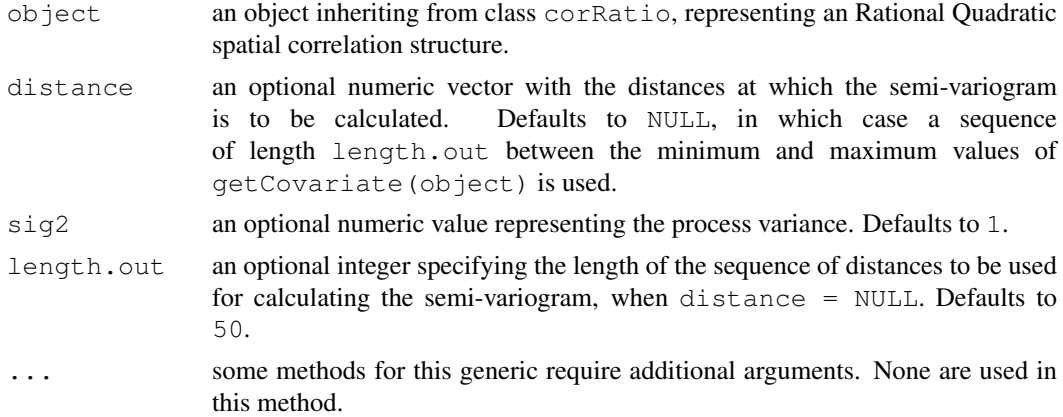

#### Value

a data frame with columns variog and dist representing, respectively, the semi-variogram values and the corresponding distances. The returned value inherits from class Variogram.

# Author(s)

Jose Pinheiro <Jose.Pinheiro@pharma.novartis.com> and Douglas Bates <bates@stat.wisc.edu>

# References

Cressie, N.A.C. (1993), "Statistics for Spatial Data", J. Wiley & Sons.

# See Also

[corRatio](#page-2513-0), [plot.Variogram](#page-2681-0) [Variogram](#page-2739-0)

### Examples

```
cs1 <- corRatio(7, form = \sim Time | Rat)
cs1 <- Initialize(cs1, BodyWeight)
Variogram(cs1)[1:10,]
```
<span id="page-2744-0"></span>Variogram.corSpatial

*Calculate Semi-variogram for a corSpatial Object*

#### Description

This method function calculates the semi-variogram values corresponding to the model defined in FUN, using the estimated coefficients corresponding to object, at the distances defined by distance.

#### Usage

```
## S3 method for class 'corSpatial':
Variogram(object, distance, sig2, length.out, FUN, ...)
```
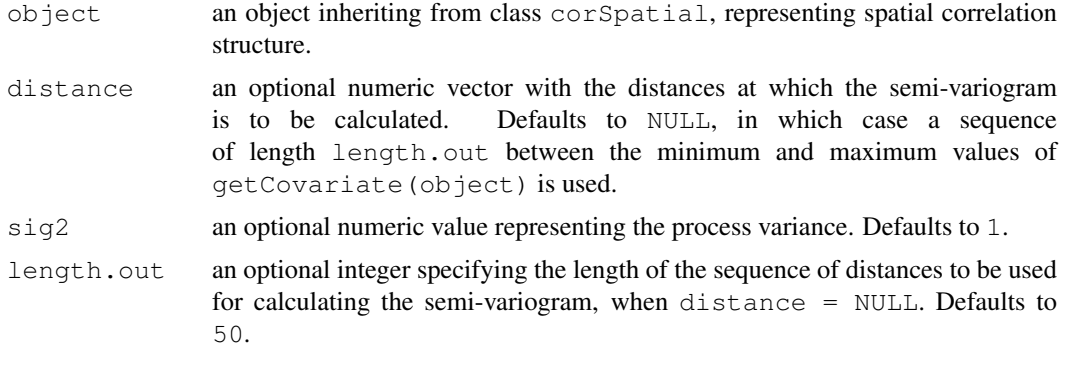

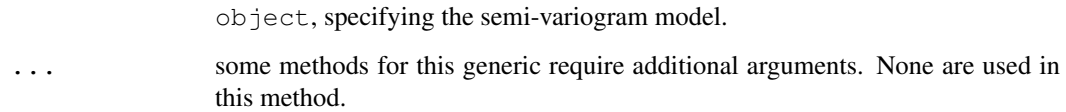

# Value

a data frame with columns variog and dist representing, respectively, the semi-variogram values and the corresponding distances. The returned value inherits from class Variogram.

#### Author(s)

Jose Pinheiro <Jose.Pinheiro@pharma.novartis.com> and Douglas Bates <bates@stat.wisc.edu>

# References

Cressie, N.A.C. (1993), "Statistics for Spatial Data", J. Wiley & Sons.

#### See Also

```
corSpatial, Variogram, Variogram.default, Variogram.corExp,
Variogram.corGausVariogram.corLin,
Variogram.corSpher, plot.Variogram
```
#### Examples

```
cs1 \leftarrow corExp(3, form = \sim Time | Rat)
cs1 <- Initialize(cs1, BodyWeight)
Variogram(cs1, FUN = function(x, y) (1 - \exp(-x/y)) [1:10,]
```
<span id="page-2745-0"></span>Variogram.corSpher *Calculate Semi-variogram for a corSpher Object*

# Description

This method function calculates the semi-variogram values corresponding to the Spherical correlation model, using the estimated coefficients corresponding to object, at the distances defined by distance.

#### Usage

```
## S3 method for class 'corSpher':
Variogram(object, distance, sig2, length.out, ...)
```
#### Arguments

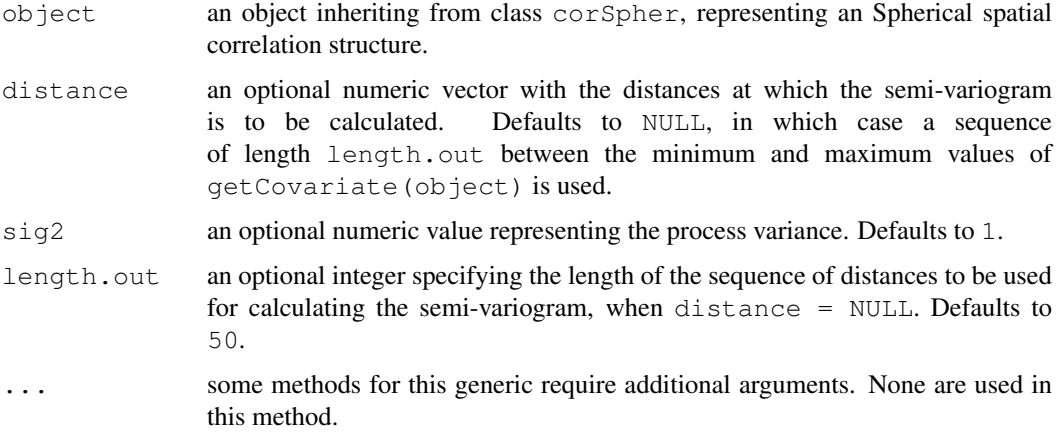

# Value

a data frame with columns variog and dist representing, respectively, the semi-variogram values and the corresponding distances. The returned value inherits from class Variogram.

# Author(s)

Jose Pinheiro <Jose.Pinheiro@pharma.novartis.com> and Douglas Bates <bates@stat.wisc.edu>

#### References

Cressie, N.A.C. (1993), "Statistics for Spatial Data", J. Wiley & Sons.

# See Also

[corSpher](#page-2517-0), [plot.Variogram](#page-2681-0), [Variogram](#page-2739-0)

# Examples

```
cs1 <- corSpher(15, form = \sim Time | Rat)
cs1 <- Initialize(cs1, BodyWeight)
Variogram(cs1)[1:10,]
```
<span id="page-2746-0"></span>Variogram.default *Calculate Semi-variogram*

# Description

This method function calculates the semi-variogram for an arbitrary vector object, according to the distances in distance. For each pair of elements  $x, y$  in object, the corresponding semi-variogram is  $(x - y)^2/2$ . The semi-variogram is useful for identifying and modeling spatial correlation structures in observations with constant expectation and constant variance.

#### Variogram.gls 2701

#### Usage

```
## Default S3 method:
Variogram(object, distance, ...)
```
#### Arguments

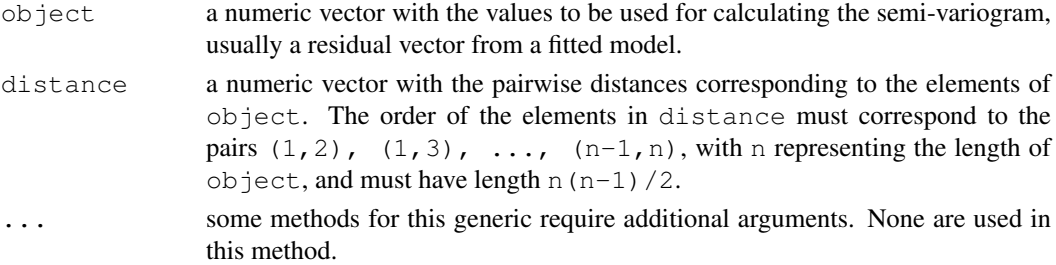

# Value

a data frame with columns variog and dist representing, respectively, the semi-variogram values and the corresponding distances. The returned value inherits from class Variogram.

#### Author(s)

Jose Pinheiro <Jose.Pinheiro@pharma.novartis.com> and Douglas Bates <bates@stat.wisc.edu>

#### References

Cressie, N.A.C. (1993), "Statistics for Spatial Data", J. Wiley & Sons.

#### See Also

[Variogram](#page-2739-0), [Variogram.gls](#page-2747-0), [Variogram.lme](#page-2750-0), [plot.Variogram](#page-2681-0)

# Examples

```
## Not run:
fm1 <- lm(follicles \sim sin(2 * pi * Time) + cos(2 * pi * Time), Ovary,
          subset = Mare == 1)
Variogram(resid(fm1), dist(1:29))[1:10,]
## End(Not run)
```
<span id="page-2747-0"></span>Variogram.gls *Calculate Semi-variogram for Residuals from a gls Object*

#### Description

This method function calculates the semi-variogram for the residuals from a gls fit. The semivariogram values are calculated for pairs of residuals within the same group level, if a grouping factor is present. If collapse is different from "none", the individual semi-variogram values are collapsed using either a robust estimator (robust = TRUE) defined in Cressie (1993), or the average of the values within the same distance interval. The semi-variogram is useful for modeling the error term correlation structure.

# Usage

```
## S3 method for class 'gls':
Variogram(object, distance, form, resType, data,
     na.action, maxDist, length.out, collapse, nint, breaks,
     robust, metric, ...)
```
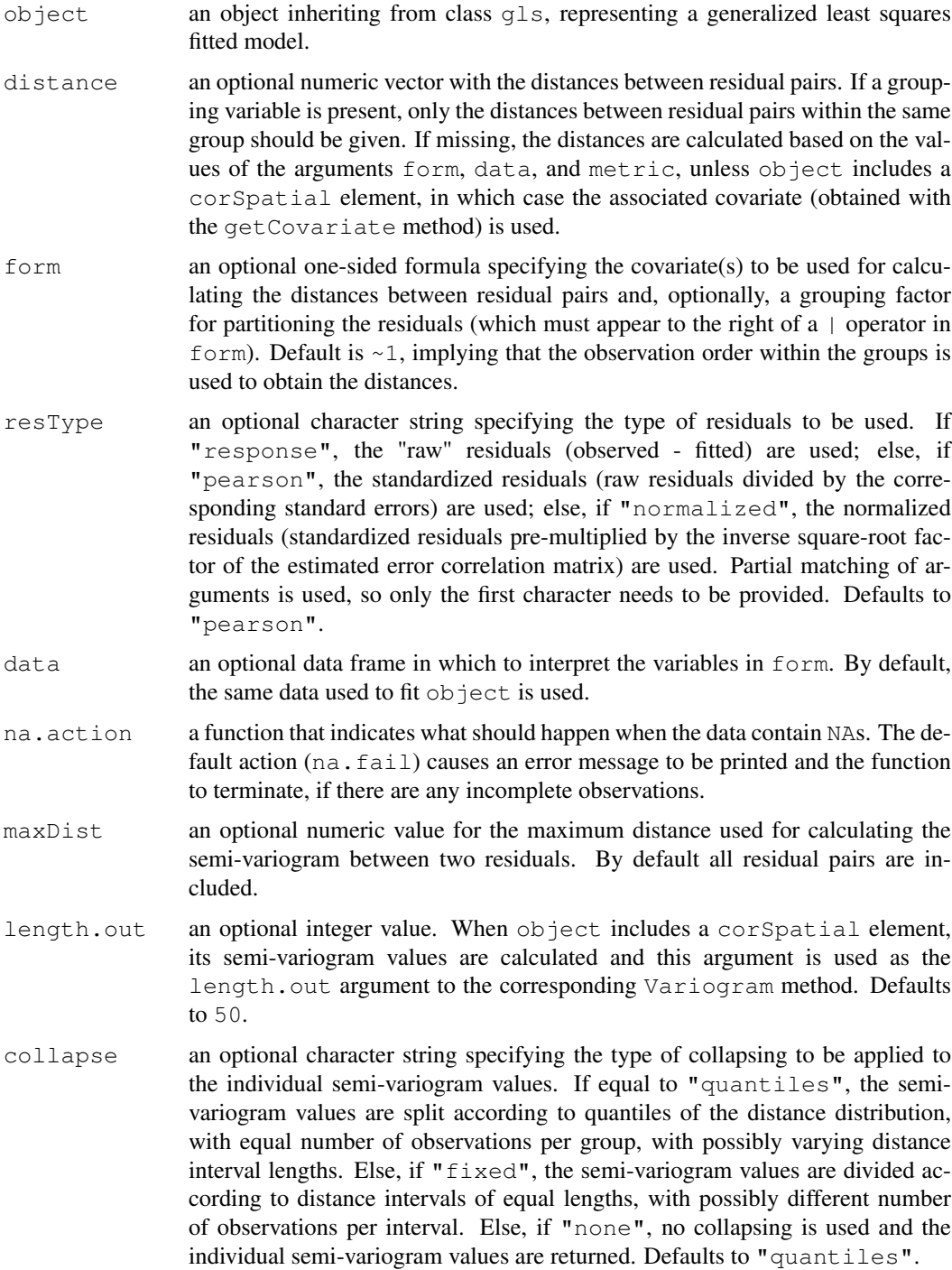

#### Variogram.gls 2703

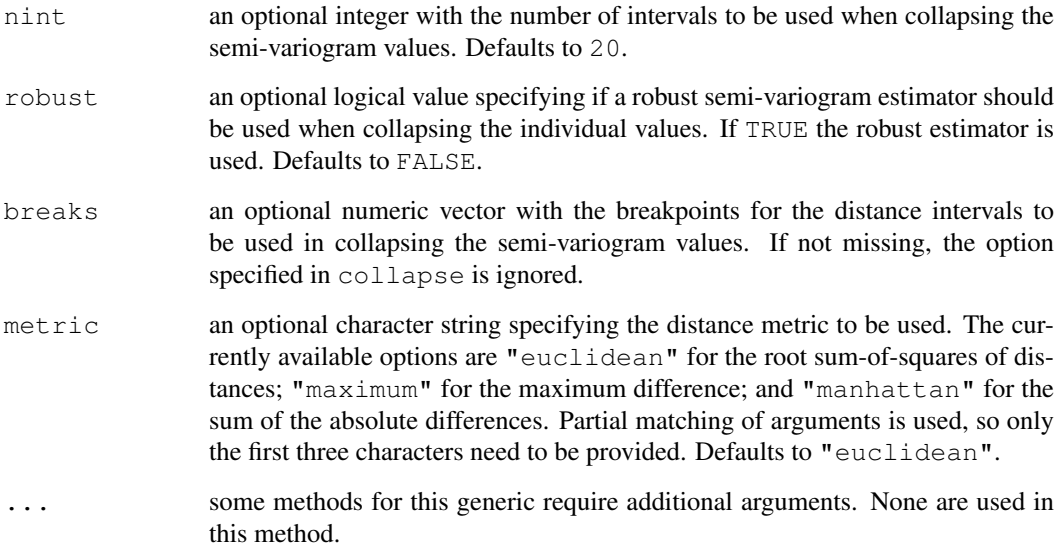

# Value

a data frame with columns variog and dist representing, respectively, the semi-variogram values and the corresponding distances. If the semi-variogram values are collapsed, an extra column, n.pairs, with the number of residual pairs used in each semi-variogram calculation, is included in the returned data frame. If object includes a corSpatial element, a data frame with its corresponding semi-variogram is included in the returned value, as an attribute "modelVariog". The returned value inherits from class Variogram.

# Author(s)

Jose Pinheiro <Jose.Pinheiro@pharma.novartis.com> and Douglas Bates <bates@stat.wisc.edu>

# References

Cressie, N.A.C. (1993), "Statistics for Spatial Data", J. Wiley & Sons.

#### See Also

[gls](#page-2558-0), [Variogram](#page-2739-0), [Variogram.default](#page-2746-0), [Variogram.lme](#page-2750-0), [plot.Variogram](#page-2681-0)

```
## Not run:
fm1 <- gls(weight \sim Time \star Diet, BodyWeight)
Variogram(fm1, form = \sim Time | Rat)[1:10,]
## End(Not run)
```
<span id="page-2750-0"></span>

# Description

This method function calculates the semi-variogram for the within-group residuals from an lme fit. The semi-variogram values are calculated for pairs of residuals within the same group. If collapse is different from "none", the individual semi-variogram values are collapsed using either a robust estimator ( $\text{robust} = \text{TRUE}$ ) defined in Cressie (1993), or the average of the values within the same distance interval. The semi-variogram is useful for modeling the error term correlation structure.

#### Usage

```
## S3 method for class 'lme':
Variogram(object, distance, form, resType, data,
       na.action, maxDist, length.out, collapse, nint, breaks,
       robust, metric, ...)
```
# Arguments

object an object inheriting from class lme, representing a fitted linear mixed-effects model. distance an optional numeric vector with the distances between residual pairs. If a grouping variable is present, only the distances between residual pairs within the same group should be given. If missing, the distances are calculated based on the values of the arguments form, data, and metric, unless object includes a corSpatial element, in which case the associated covariate (obtained with the getCovariate method) is used. form an optional one-sided formula specifying the covariate(s) to be used for calculating the distances between residual pairs and, optionally, a grouping factor for partitioning the residuals (which must appear to the right of a | operator in form). Default is  $\sim$ 1, implying that the observation order within the groups is used to obtain the distances. resType an optional character string specifying the type of residuals to be used. If "response", the "raw" residuals (observed - fitted) are used; else, if "pearson", the standardized residuals (raw residuals divided by the corresponding standard errors) are used; else, if "normalized", the normalized residuals (standardized residuals pre-multiplied by the inverse square-root factor of the estimated error correlation matrix) are used. Partial matching of arguments is used, so only the first character needs to be provided. Defaults to "pearson". data an optional data frame in which to interpret the variables in form. By default, the same data used to fit object is used. na.action a function that indicates what should happen when the data contain NAs. The default action (na.fail) causes an error message to be printed and the function to terminate, if there are any incomplete observations. maxDist an optional numeric value for the maximum distance used for calculating the semi-variogram between two residuals. By default all residual pairs are included.

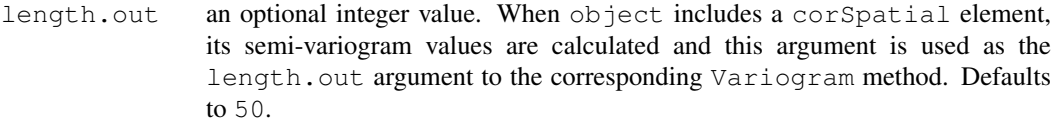

- collapse an optional character string specifying the type of collapsing to be applied to the individual semi-variogram values. If equal to "quantiles", the semivariogram values are split according to quantiles of the distance distribution, with equal number of observations per group, with possibly varying distance interval lengths. Else, if "fixed", the semi-variogram values are divided according to distance intervals of equal lengths, with possibly different number of observations per interval. Else, if "none", no collapsing is used and the individual semi-variogram values are returned. Defaults to "quantiles".
- nint an optional integer with the number of intervals to be used when collapsing the semi-variogram values. Defaults to 20.
- robust an optional logical value specifying if a robust semi-variogram estimator should be used when collapsing the individual values. If TRUE the robust estimator is used. Defaults to FALSE.
- breaks an optional numeric vector with the breakpoints for the distance intervals to be used in collapsing the semi-variogram values. If not missing, the option specified in collapse is ignored.
- metric an optional character string specifying the distance metric to be used. The currently available options are "euclidean" for the root sum-of-squares of distances; "maximum" for the maximum difference; and "manhattan" for the sum of the absolute differences. Partial matching of arguments is used, so only the first three characters need to be provided. Defaults to "euclidean".
- ... some methods for this generic require additional arguments. None are used in this method.

### Value

a data frame with columns variog and dist representing, respectively, the semi-variogram values and the corresponding distances. If the semi-variogram values are collapsed, an extra column, n.pairs, with the number of residual pairs used in each semi-variogram calculation, is included in the returned data frame. If object includes a corSpatial element, a data frame with its corresponding semi-variogram is included in the returned value, as an attribute "modelVariog". The returned value inherits from class Variogram.

#### Author(s)

Jose Pinheiro <Jose.Pinheiro@pharma.novartis.com> and Douglas Bates <bates@stat.wisc.edu>

#### References

Cressie, N.A.C. (1993), "Statistics for Spatial Data", J. Wiley & Sons.

#### See Also

[lme](#page-2587-0), [Variogram](#page-2739-0), [Variogram.default](#page-2746-0), [Variogram.gls](#page-2747-0), [plot.Variogram](#page-2681-0)

# Examples

```
fm1 <- lme(weight \sim Time * Diet, data=BodyWeight, \sim Time | Rat)
Variogram(fm1, form = \sim Time | Rat, nint = 10, robust = TRUE)
```
varPower *Power Variance Function*

# Description

This function is a constructor for the varPower class, representing a power variance function structure. Letting v denote the variance covariate and  $\sigma^2(v)$  denote the variance function evaluated at v, the power variance function is defined as  $\sigma^2(v) = |v|^{2\theta}$ , where  $\theta$  is the variance function coefficient. When a grouping factor is present, a different  $\theta$  is used for each factor level.

# Usage

varPower(value, form, fixed)

# Arguments

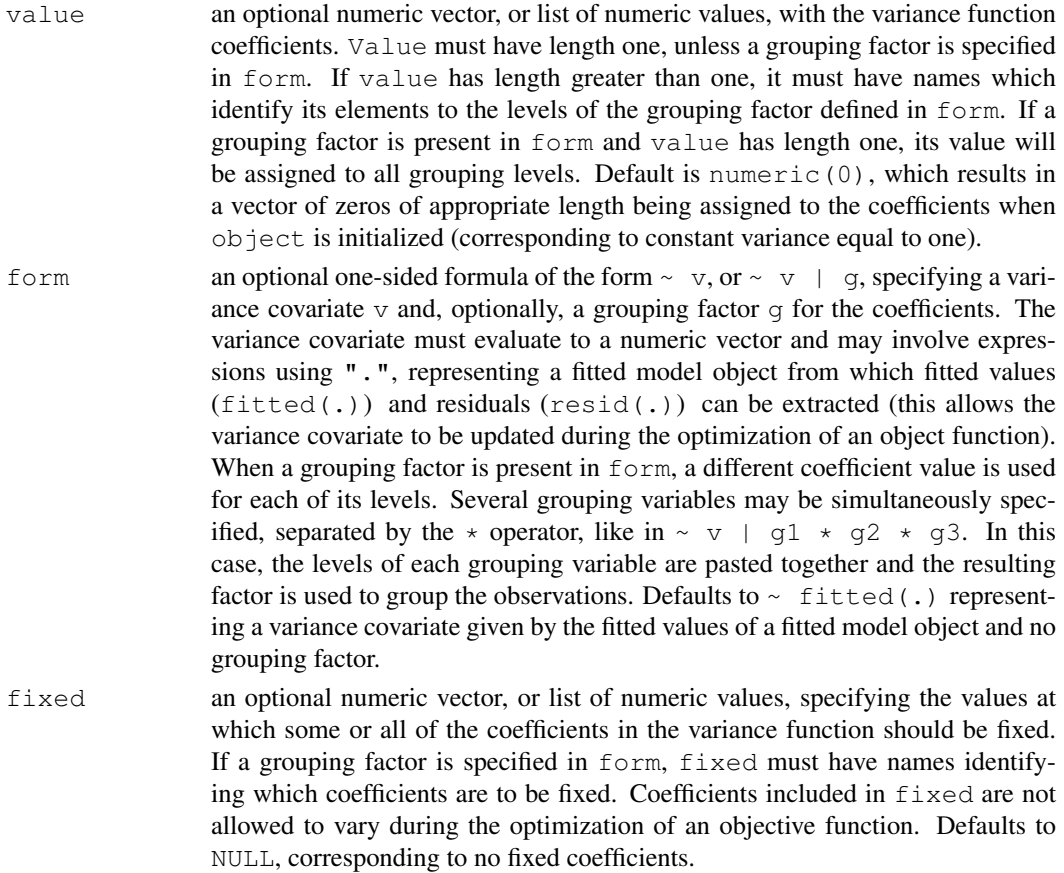

#### Value

a varPower object representing a power variance function structure, also inheriting from class varFunc.

#### varWeights 2707

### Author(s)

Jose Pinheiro <Jose.Pinheiro@pharma.novartis.com> and Douglas Bates <bates@stat.wisc.edu>

# References

Pinheiro, J.C., and Bates, D.M. (2000) "Mixed-Effects Models in S and S-PLUS", Springer.

# See Also

[varWeights.varFunc](#page-2753-0), [coef.varPower](#page-2489-0)

#### Examples

 $vf1 \leftarrow varPower(0.2, form = \neg age|Sex)$ 

<span id="page-2753-1"></span>varWeights *Extract Variance Function Weights*

#### <span id="page-2753-0"></span>Description

The inverse of the standard deviations corresponding to the variance function structure represented by object are returned.

#### Usage

```
varWeights(object)
```
#### Arguments

object an object inheriting from class varFunc, representing a variance function structure.

### Value

if object has a weights attribute, its value is returned; else NULL is returned.

#### Author(s)

Jose Pinheiro <Jose.Pinheiro@pharma.novartis.com> and Douglas Bates <bates@stat.wisc.edu>

# References

Pinheiro, J.C., and Bates, D.M. (2000) "Mixed-Effects Models in S and S-PLUS", Springer.

# See Also

[logLik.varFunc](#page-2611-0), [varWeights](#page-2753-1)

# Examples

```
vf1 <- varPower(form=~age)
vf1 <- Initialize(vf1, Orthodont)
coef(vf1) < -0.3varWeights(vf1)[1:10]
```
varWeights.glsStruct

*Variance Weights for glsStruct Object*

# Description

If object includes a varStruct component, the inverse of the standard deviations of the variance function structure represented by the corresponding varFunc object are returned; else, a vector of ones of length equal to the number of observations in the data frame used to fit the associated linear model is returned.

# Usage

```
## S3 method for class 'glsStruct':
varWeights(object)
```
#### Arguments

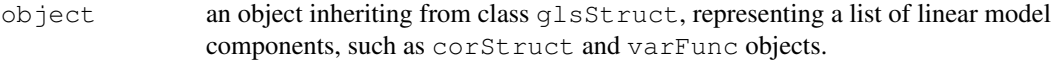

# Value

if object includes a varStruct component, a vector with the corresponding variance weights; else, or a vector of ones.

# Author(s)

```
Jose Pinheiro <Jose.Pinheiro@pharma.novartis.com> and Douglas Bates
<bates@stat.wisc.edu>
```
#### References

Pinheiro, J.C., and Bates, D.M. (2000) "Mixed-Effects Models in S and S-PLUS", Springer.

# See Also

[varWeights](#page-2753-1)

varWeights.lmeStruct

*Variance Weights for lmeStruct Object*

# Description

If object includes a varStruct component, the inverse of the standard deviations of the variance function structure represented by the corresponding varFunc object are returned; else, a vector of ones of length equal to the number of observations in the data frame used to fit the associated linear mixed-effects model is returned.

#### Usage

```
## S3 method for class 'lmeStruct':
varWeights(object)
```
#### Arguments

object an object inheriting from class lmeStruct, representing a list of linear mixedeffects model components, such as reStruct, corStruct, and varFunc objects.

# Value

if object includes a varStruct component, a vector with the corresponding variance weights; else, or a vector of ones.

# Author(s)

```
Jose Pinheiro <Jose.Pinheiro@pharma.novartis.com> and Douglas Bates
<bates@stat.wisc.edu>
```
# References

Pinheiro, J.C., and Bates, D.M. (2000) "Mixed-Effects Models in S and S-PLUS", Springer.

#### See Also

[varWeights](#page-2753-1)

Wafer *Modeling of Analog MOS Circuits*

#### Description

The Wafer data frame has 400 rows and 4 columns.

#### 2710 Wheat2

# Format

This data frame contains the following columns:

Wafer a factor with levels 1 2 3 4 5 6 7 8 9 10

Site a factor with levels 1 2 3 4 5 6 7 8

voltage a numeric vector

current a numeric vector

# Source

Pinheiro, J. C. and Bates, D. M. (2000), *Mixed-Effects Models in S and S-PLUS*, Springer, New York.

Wheat *Yields by growing conditions*

#### Description

The Wheat data frame has 48 rows and 4 columns.

# Format

This data frame contains the following columns:

**Tray** an ordered factor with levels  $3 < 1 < 2 < 4 < 5 < 6 < 8 < 9 < 7 < 12 < 11 < 10$ 

Moisture a numeric vector

fertilizer a numeric vector

DryMatter a numeric vector

# Source

Pinheiro, J. C. and Bates, D. M. (2000), *Mixed-Effects Models in S and S-PLUS*, Springer, New York.

Wheat2 *Wheat Yield Trials*

# Description

The Wheat 2 data frame has 224 rows and 5 columns.

#### [.pdMat 2711

#### Format

This data frame contains the following columns:

```
Block an ordered factor with levels 4 < 2 < 3 < 1
```

```
variety a factor with levels ARAPAHOE BRULE BUCKSKIN CENTURA CENTURK78 CHEYENNE
   CODY COLT GAGE HOMESTEAD KS831374 LANCER LANCOTA NE83404 NE83406
   NE83407 NE83432 NE83498 NE83T12 NE84557 NE85556 NE85623 NE86482
   NE86501 NE86503 NE86507 NE86509 NE86527 NE86582 NE86606 NE86607
   NE86T666 NE87403 NE87408 NE87409 NE87446 NE87451 NE87457 NE87463
   NE87499 NE87512 NE87513 NE87522 NE87612 NE87613 NE87615 NE87619
   NE87627 NORKAN REDLAND ROUGHRIDER SCOUT66 SIOUXLAND TAM107 TAM200
   VONA
```
yield a numeric vector

latitude a numeric vector

longitude a numeric vector

#### Source

Pinheiro, J. C. and Bates, D. M. (2000), *Mixed-Effects Models in S and S-PLUS*, Springer, New York.

[.pdMat *Subscript a pdMat Object*

#### Description

This method function extracts sub-matrices from the positive-definite matrix represented by x.

## Usage

```
## S3 method for class 'pdMat':
x[i, j, drop = TRUE]## S3 replacement method for class 'pdMat':
x[i, j] <- value
```
# Arguments

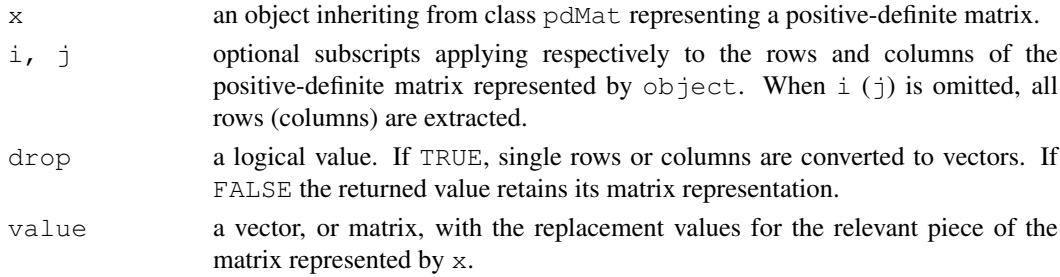

#### Value

if i and  $\dot{\uparrow}$  are identical, the returned value will be pdMat object with the same class as x. Otherwise, the returned value will be a matrix. In the case a single row (or column) is selected, the returned value may be converted to a vector, according to the rules above.

# Author(s)

Jose Pinheiro <Jose.Pinheiro@pharma.novartis.com> and Douglas Bates <bates@stat.wisc.edu>

# See Also

[\[](#page-195-0), [pdMat](#page-2656-0)

```
pd1 <- pdSymm(diag(3))
pdl[1, , drop = FALSE]pd1[1:2, 1:2] <- 3 * diag(2)
```
# Chapter 20

# The **nnet** package

class.ind *Generates Class Indicator Matrix from a Factor*

# Description

Generates a class indicator function from a given factor.

# Usage

class.ind(cl)

# Arguments

cl factor or vector of classes for cases.

# Value

a matrix which is zero except for the column corresponding to the class.

# References

Venables, W. N. and Ripley, B. D. (2002) *Modern Applied Statistics with S.* Fourth edition. Springer.

```
# The function is currently defined as
class.ind <- function(cl)
{
  n <- length(cl)
  cl <- as.factor(cl)
  x \leftarrow \text{matrix}(0, n, \text{length}(levels(c1)))x[(1:n) + n*(unclass(cl) -1)] \leftarrow 1dimnames(x) <- list(names(cl), levels(cl))
  x
}
```
# Description

Fits multinomial log-linear models via neural networks.

# Usage

```
multinom(formula, data, weights, subset, na.action,
         contrasts = NULL, Hess = FALSE, summ = 0, censored = FALSE,
         model = FALSE, ...)
```
# Arguments

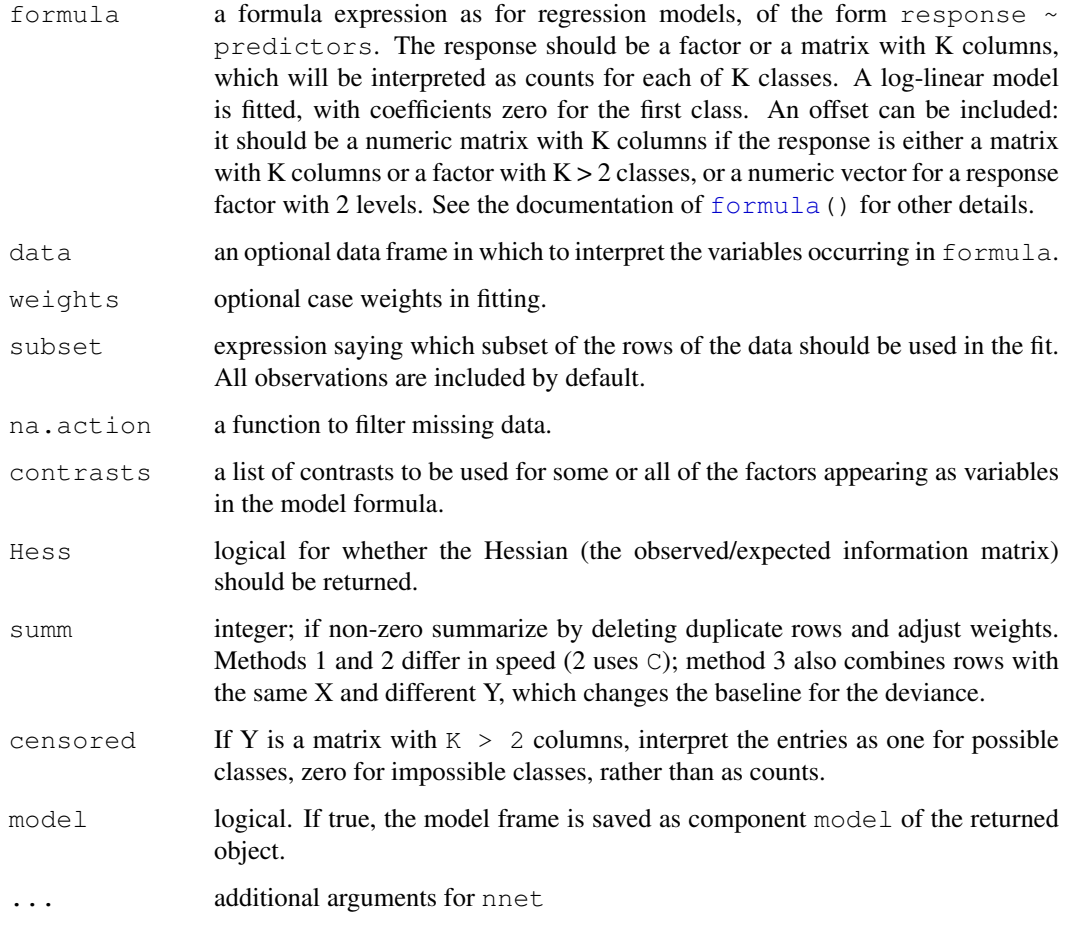

# Details

multinom calls [nnet](#page-2761-0). The variables on the rhs of the formula should be roughly scaled to [0,1] or the fit will be slow or may not converge at all.

# Value

A nnet object with additional components:

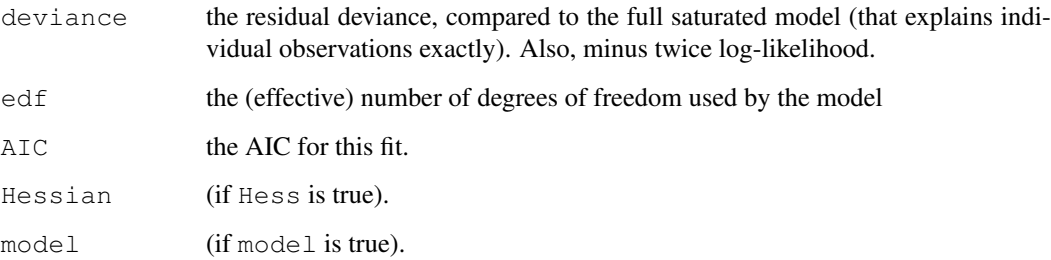

# References

Venables, W. N. and Ripley, B. D. (2002) *Modern Applied Statistics with S.* Fourth edition. Springer.

# See Also

[nnet](#page-2761-0)

# Examples

```
options(contrasts = c("contr.treatment", "contr.poly"))
library(MASS)
example(birthwt)
(bwt.mu \leftarrow multinom(low \sim ., bwt))
## Not run: Call:
multinom(formula = low \sim ., data = bwt)
Coefficients:
 (Intercept) age lwt raceblack raceother
   0.823477 -0.03724311 -0.01565475 1.192371 0.7406606
    smoke ptd ht ui ftv1 ftv2+
  0.7555234 1.343648 1.913213 0.6802007 -0.4363238 0.1789888
Residual Deviance: 195.4755
AIC: 217.4755
## End(Not run)
```
<span id="page-2761-0"></span>nnet *Fit Neural Networks*

# Description

Fit single-hidden-layer neural network, possibly with skip-layer connections.

# $2716$  nnet

# Usage

```
nnet(x, ...)
## S3 method for class 'formula':
nnet(formula, data, weights, ...,
     subset, na.action, contrasts = NULL)
## Default S3 method:
nnet(x, y, weights, size, Wts, mask,
     linout = FALSE, entropy = FALSE, softmax = FALSE,
     censored = FALSE, skip = FALSE, rang = 0.7, decay = 0,
    maxit = 100, Hess = FALSE, trace = TRUE, MaxNWts = 1000,
     abstol = 1.0e-4, reltol = 1.0e-8, ...)
```
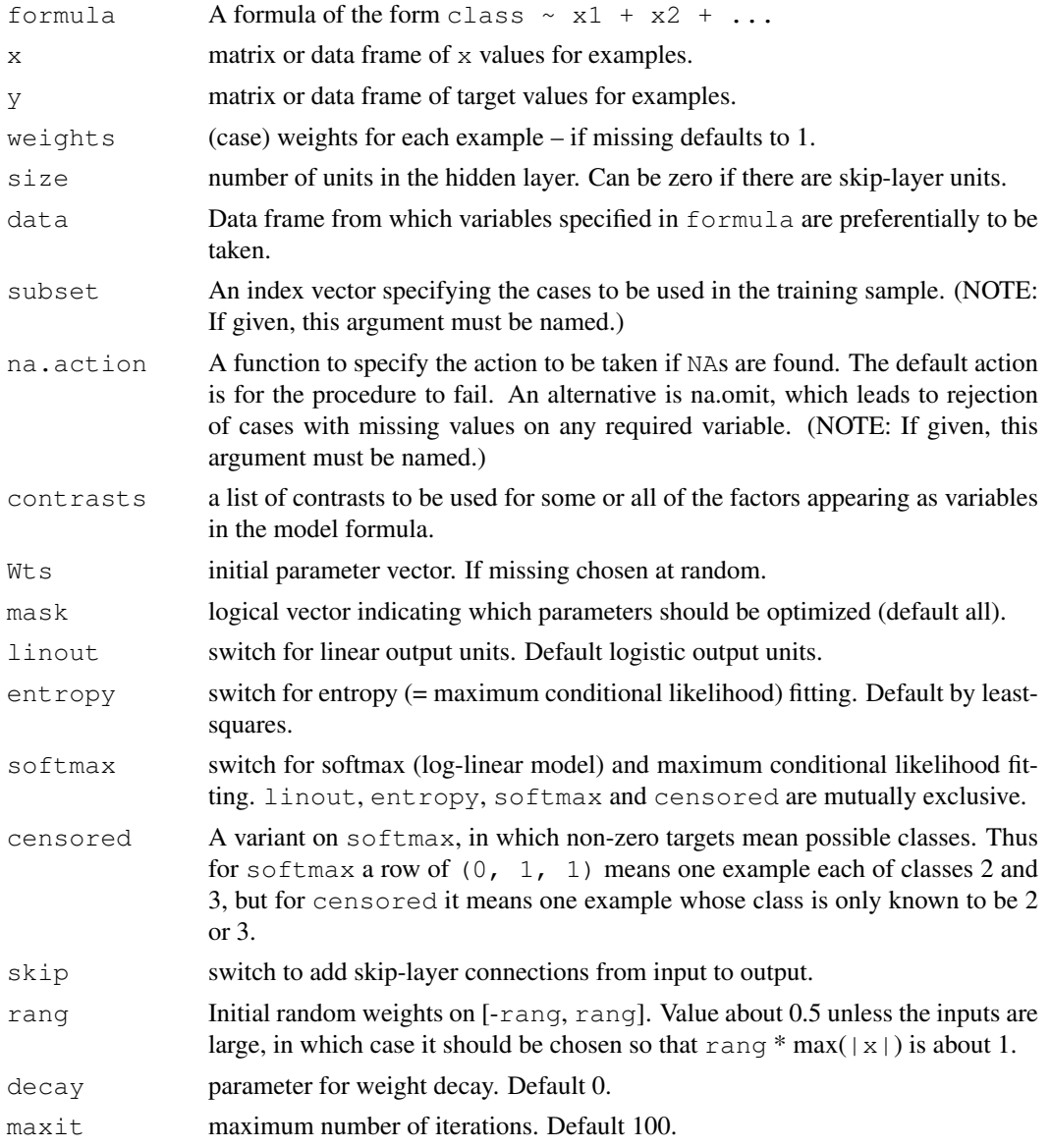

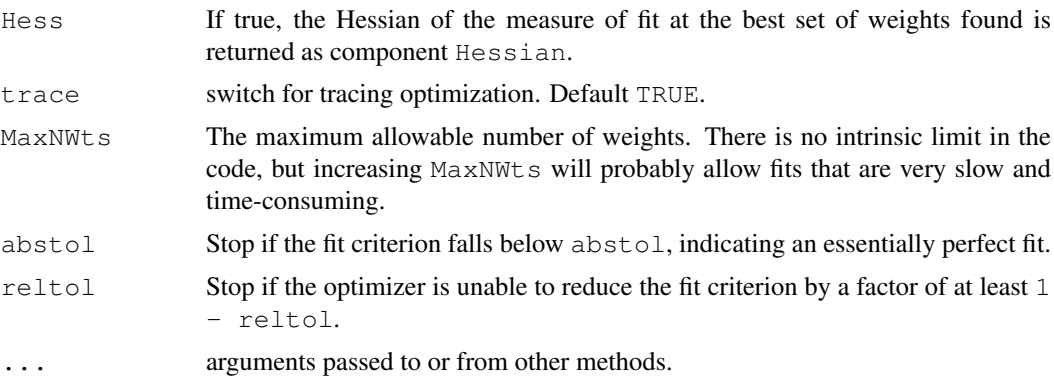

# Details

If the response in formula is a factor, an appropriate classification network is constructed; this has one output and entropy fit if the number of levels is two, and a number of outputs equal to the number of classes and a softmax output stage for more levels. If the response is not a factor, it is passed on unchanged to nnet.default.

Optimization is done via the BFGS method of [optim](#page-1317-0).

# Value

object of class "nnet" or "nnet.formula". Mostly internal structure, but has components

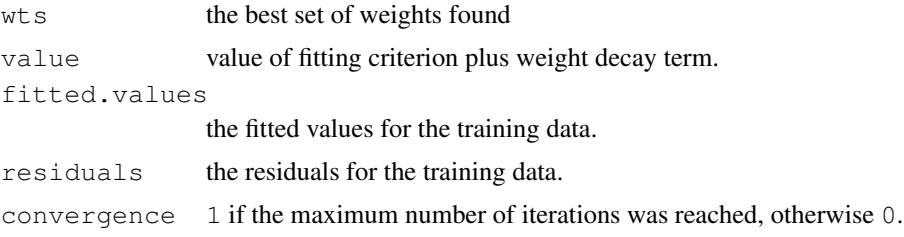

# References

Ripley, B. D. (1996) *Pattern Recognition and Neural Networks.* Cambridge. Venables, W. N. and Ripley, B. D. (2002) *Modern Applied Statistics with S.* Fourth edition. Springer.

#### See Also

[predict.nnet](#page-2765-0), [nnetHess](#page-2764-0)

```
# use half the iris data
ir \leftarrow \text{rbind}(iris3[, 1], iris3[, 2], iris3[, 3])targets <- class.ind( c(rep("s", 50), rep("c", 50), rep("v", 50)))
samp <- c(sample(1:50,25), sample(51:100,25), sample(101:150,25))
ir1 <- nnet(ir[samp,], targets[samp,], size = 2, rang = 0.1,
            decay = 5e-4, maxit = 200)
test.cl <- function(true, pred) {
   true <- max.col(true)
    cres <- max.col(pred)
    table(true, cres)
```

```
}
test.cl(targets[-samp,], predict(ir1, ir[-samp,]))
# or
ird \leftarrow data.frame(rbind(iris3[,,1], iris3[,,2], iris3[,,3]),
species = factor(c(rep("s", 50), rep("c", 50), rep("v", 50))))ir.nn2 <- nnet(species \sim ., data = ird, subset = samp, size = 2, rang = 0.1,
               decay = 5e-4, maxit = 200)
table(ird$species[-samp], predict(ir.nn2, ird[-samp,], type = "class"))
```
<span id="page-2764-0"></span>nnetHess *Evaluates Hessian for a Neural Network*

#### Description

Evaluates the Hessian (matrix of second derivatives) of the specified neural network. Normally called via argument Hess=TRUE to nnet or via vcov.multinom.

# Usage

nnetHess(net, x, y, weights)

# Arguments

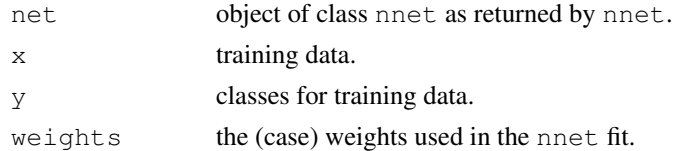

# Value

square symmetric matrix of the Hessian evaluated at the weights stored in the net.

#### References

Ripley, B. D. (1996) *Pattern Recognition and Neural Networks.* Cambridge. Venables, W. N. and Ripley, B. D. (2002) *Modern Applied Statistics with S.* Fourth edition. Springer.

# See Also

[nnet](#page-2761-0), [predict.nnet](#page-2765-0)

```
# use half the iris data
ir <- rbind(iris3[,,1], iris3[,,2], iris3[,,3])
targets <- matrix(c(rep(c(1,0,0),50), rep(c(0,1,0),50), rep(c(0,0,1),50)),
150, 3, byrow=TRUE)
samp <- c(sample(1:50,25), sample(51:100,25), sample(101:150,25))
ir1 <- nnet(ir[samp,], targets[samp,], size=2, rang=0.1, decay=5e-4, maxit=200)
eigen(nnetHess(ir1, ir[samp,], targets[samp,]), TRUE)$values
```
<span id="page-2765-0"></span>predict.nnet *Predict New Examples by a Trained Neural Net*

#### **Description**

Predict new examples by a trained neural net.

#### Usage

```
## S3 method for class 'nnet':
predict(object, newdata, type = c("raw","class"), ...)
```
# Arguments

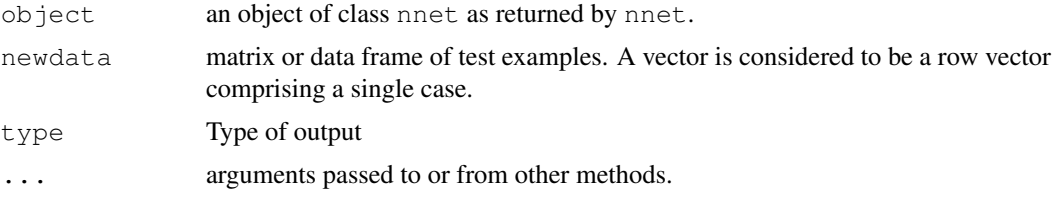

#### Details

This function is a method for the generic function predict () for class "nnet". It can be invoked by calling predict  $(x)$  for an object x of the appropriate class, or directly by calling predict.nnet(x) regardless of the class of the object.

# Value

If type = " $raw$ ", the matrix of values returned by the trained network; if type = "class", the corresponding class (which is probably only useful if the net was generated by nnet.formula).

#### References

Ripley, B. D. (1996) *Pattern Recognition and Neural Networks.* Cambridge. Venables, W. N. and Ripley, B. D. (2002) *Modern Applied Statistics with S.* Fourth edition. Springer.

#### See Also

[nnet](#page-2761-0), [which.is.max](#page-2766-0)

```
# use half the iris data
ir <- rbind(iris3[,,1], iris3[,,2], iris3[,,3])
targets <- class.ind( c(rep("s", 50), rep("c", 50), rep("v", 50)))
samp <- c(sample(1:50,25), sample(51:100,25), sample(101:150,25))
ir1 \leftarrow nnet(ir[samp,], targets[samp,], size = 2, rang = 0.1,
           decay = 5e-4, maxit = 200)
test.cl <- function(true, pred){
        true <- max.col(true)
```

```
cres <- max.col(pred)
        table(true, cres)
}
test.cl(targets[-samp,], predict(ir1, ir[-samp,]))
# or
ird <- data.frame(rbind(iris3[,,1], iris3[,,2], iris3[,,3]),
species=factor(c(rep("s",50), rep("c", 50), rep("v", 50))))
ir.nn2 <- nnet(species \sim ., data = ird, subset = samp, size = 2, rang = 0.1,
            decay = 5e-4, maxit = 200)
table(ird$species[-samp], predict(ir.nn2, ird[-samp,], type = "class"))
```
<span id="page-2766-0"></span>which.is.max *Find Maximum Position in Vector*

# Description

Find the maximum position in a vector, breaking ties at random.

# Usage

which.is.max(x)

# Arguments

x a vector

## Details

Ties are broken at random.

# Value

index of a maximal value.

# References

Venables, W. N. and Ripley, B. D. (2002) *Modern Applied Statistics with S.* Fourth edition. Springer.

# See Also

[max.col](#page-322-0), [which.max](#page-564-0) which takes the first of ties.

```
## Not run:
pred <- predict(nnet, test)
table(true, apply(pred,1,which.is.max))
## End(Not run)
```
# Chapter 21

# The **rpart** package

<span id="page-2767-0"></span>car.test.frame *Automobile Data from 'Consumer Reports' 1990*

#### Description

The car.test.frame data frame has 60 rows and 8 columns, giving data on makes of cars taken from the April, 1990 issue of *Consumer Reports*. This is part of a larger dataset, some columns of which are given in [cu.summary](#page-2768-0).

#### Usage

car.test.frame

# Format

This data frame contains the following columns:

Price a numeric vector giving the list price in US dollars of a standard model

Country of origin, a factor with levels France Germany Japan Japan/USA Korea Mexico Sweden USA

Reliability a numeric vector coded 1 to 5.

Mileage fuel consumption miles per US gallon, as tested.

Type a factor with levels Compact Large Medium Small Sporty Van

Weight kerb weight in pounds.

Disp. the engine capacity (displacement) in litres.

HP the net horsepower of the vehicle.

#### Source

*Consumer Reports*, April, 1990, pp. 235–288 quoted in

John M. Chambers and Trevor J. Hastie eds. (1992) *Statistical Models in S*, Wadsworth and Brooks/Cole, Pacific Grove, CA 1992, pp. 46–47.

#### See Also

[cu.summary](#page-2768-0)

#### Examples

```
z.auto <- rpart(Mileage ~ Weight, car.test.frame)
summary(z.auto)
```
<span id="page-2768-0"></span>cu.summary *Automobile Data from 'Consumer Reports' 1990*

# Description

The cu.summary data frame has 117 rows and 5 columns, giving data on makes of cars taken from the April, 1990 issue of *Consumer Reports*.

#### Usage

cu.summary

#### Format

This data frame contains the following columns:

Price a numeric vector giving the list price in US dollars of a standard model

- Country of origin, a factor with levels Brazil England France Germany Japan Japan/USA Korea Mexico Sweden USA
- Reliability an ordered factor with levels Much worse < worse < average < better < Much better

Mileage fuel consumption miles per US gallon, as tested.

Type a factor with levels Compact Large Medium Small Sporty Van

#### Source

*Consumer Reports*, April, 1990, pp. 235–288 quoted in

John M. Chambers and Trevor J. Hastie eds. (1992) *Statistical Models in S*, Wadsworth and Brooks/Cole, Pacific Grove, CA 1992, pp. 46–47.

#### See Also

[car.test.frame](#page-2767-0)

```
fit <- rpart(Price ~ Mileage + Type + Country, cu.summary)
plot(fit, compress=TRUE)
text(fit, use.n=TRUE)
```
# Description

The kyphosis data frame has 81 rows and 4 columns. representing data on children who have had corrective spinal surgery

#### Usage

kyphosis

#### Format

This data frame contains the following columns:

Kyphosis a factor with levels absent present indicating if a kyphosis (a type of deformation) was present after the operation.

Age in months

Number the number of vertebrae involved

Start the number of the first (topmost) vertebra operated on.

### Source

John M. Chambers and Trevor J. Hastie eds. (1992) *Statistical Models in S*, Wadsworth and Brooks/Cole, Pacific Grove, CA 1992.

#### Examples

```
fit <- rpart(Kyphosis ~ Age + Number + Start, data=kyphosis)
fit2 <- rpart(Kyphosis ~ Age + Number + Start, data=kyphosis,
              parms=list(prior=c(.65,.35), split='information'))
fit3 <- rpart(Kyphosis ~ Age + Number + Start, data=kyphosis,
              control=rpart.control(cp=.05))
par(mfrow=c(1,2))
plot(fit)
text(fit, use.n=TRUE)
plot(fit2)
text(fit2, use.n=TRUE)
```
labels.rpart *Create Split Labels For an Rpart Object*

#### Description

This function provides labels for the branches of an rpart tree.

# Usage

```
## S3 method for class 'rpart':
labels(object, digits=4, minlength=1L, pretty, collapse=TRUE, ...)
```
# Arguments

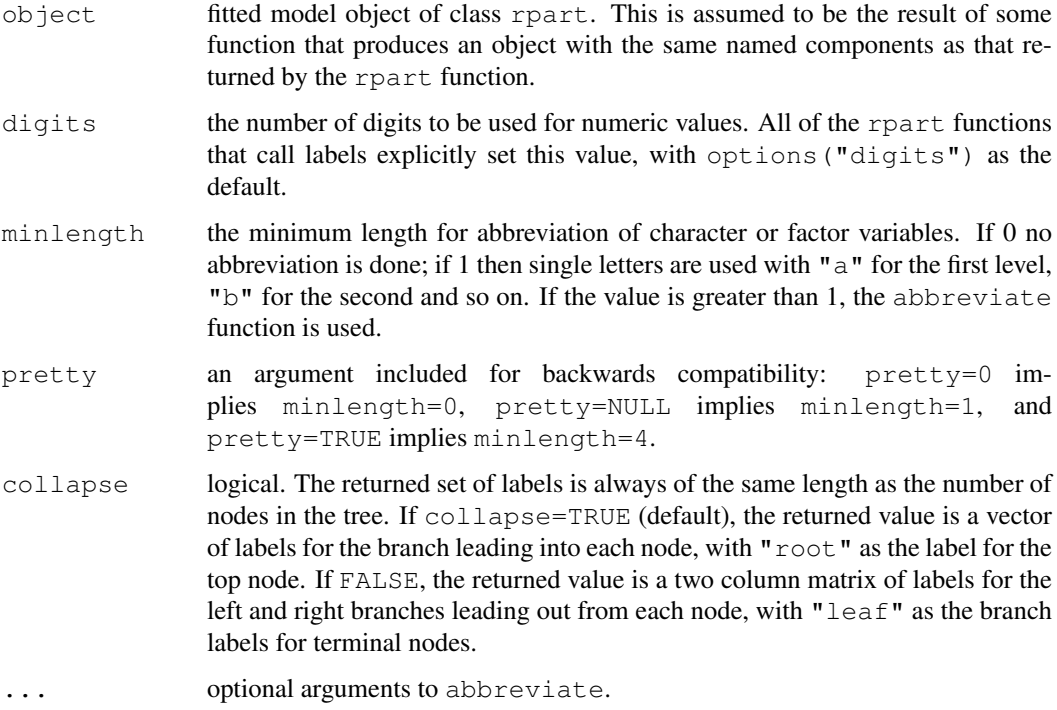

#### Value

Vector of split labels (collapse=TRUE) or matrix of left and right splits (collapse=FALSE) for the supplied rpart object. This function is called by printing methods for rpart and is not intended to be called directly by the users.

#### See Also

[abbreviate](#page-53-0)

meanvar.rpart *Mean-Variance Plot for an Rpart Object*

# Description

Creates a plot on the current graphics device of the deviance of the node divided by the number of observations at the node. Also returns the node number.

# Usage

```
meanvar(tree, ...)
## S3 method for class 'rpart':
meanvar(tree, xlab="ave(y)", ylab="ave(deviance)", \dots)
```
#### na.rpart 2725

# Arguments

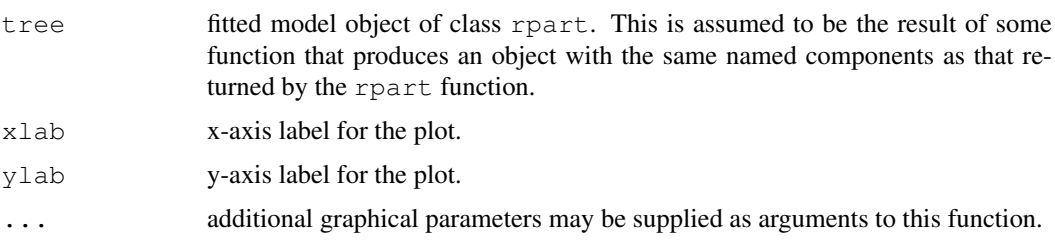

# Value

an invisible list containing the following vectors is returned.

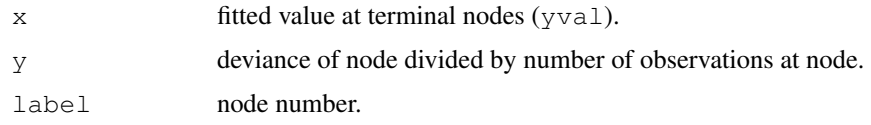

# Side Effects

a plot is put on the current graphics device.

### See Also

[plot.rpart](#page-2773-0).

# Examples

```
z.auto <- rpart(Mileage ~ Weight, car.test.frame)
meanvar(z.auto, log='xy')
```
na.rpart *Handles Missing Values in an Rpart Object*

# Description

Handles missing values in an rpart object.

# Usage

na.rpart(x)

# Arguments

x a model frame.

# Details

Internal function that handles missing values when calling the function rpart.
Returns a names list where each element contains the splits on the path from the root to the selected nodes.

#### Usage

path.rpart(tree, nodes, pretty=0, print.it=TRUE)

#### Arguments

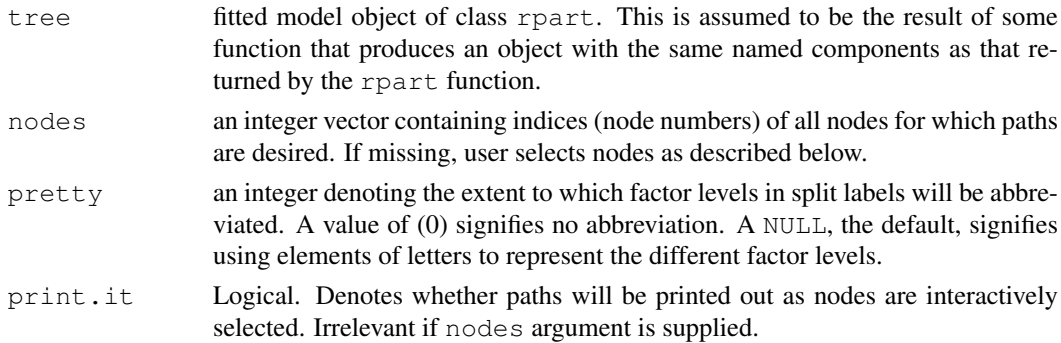

# Details

The function has a required argument as an rpart object and a list of nodes as optional arguments. Omitting a list of nodes will cause the function to wait for the user to select nodes from the dendrogram. It will return a list, with one component for each node specified or selected. The component contains the sequence of splits leading to that node. In the graphical interaction, the individual paths are printed out as nodes are selected.

# Value

A named (by node) list, each element of which contains all the splits on the path from the root to the specified or selected nodes.

#### Graphical Interaction

A dendrogram of the rpart object is expected to be visible on the graphics device, and a graphics input device (e.g. a mouse) is required. Clicking (the selection button) on a node selects that node. This process may be repeated any number of times. Clicking the exit button will stop the selection process and return the list of paths.

# References

This function was modified from path.tree in S.

### See Also

[rpart](#page-2781-0)

#### plot.rpart 2727

# Examples

```
fit <- rpart(Kyphosis ~ Age + Number + Start, data=kyphosis)
summary(fit)
path.rpart(fit, node=c(11, 22))
```
<span id="page-2773-0"></span>plot.rpart *Plot an Rpart Object*

#### Description

Plots an rpart object on the current graphics device.

# Usage

```
## S3 method for class 'rpart':
plot(x, uniform=FALSE, branch=1, compress=FALSE, nspace,
    margin=0, minbranch=.3, ...)
```
# Arguments

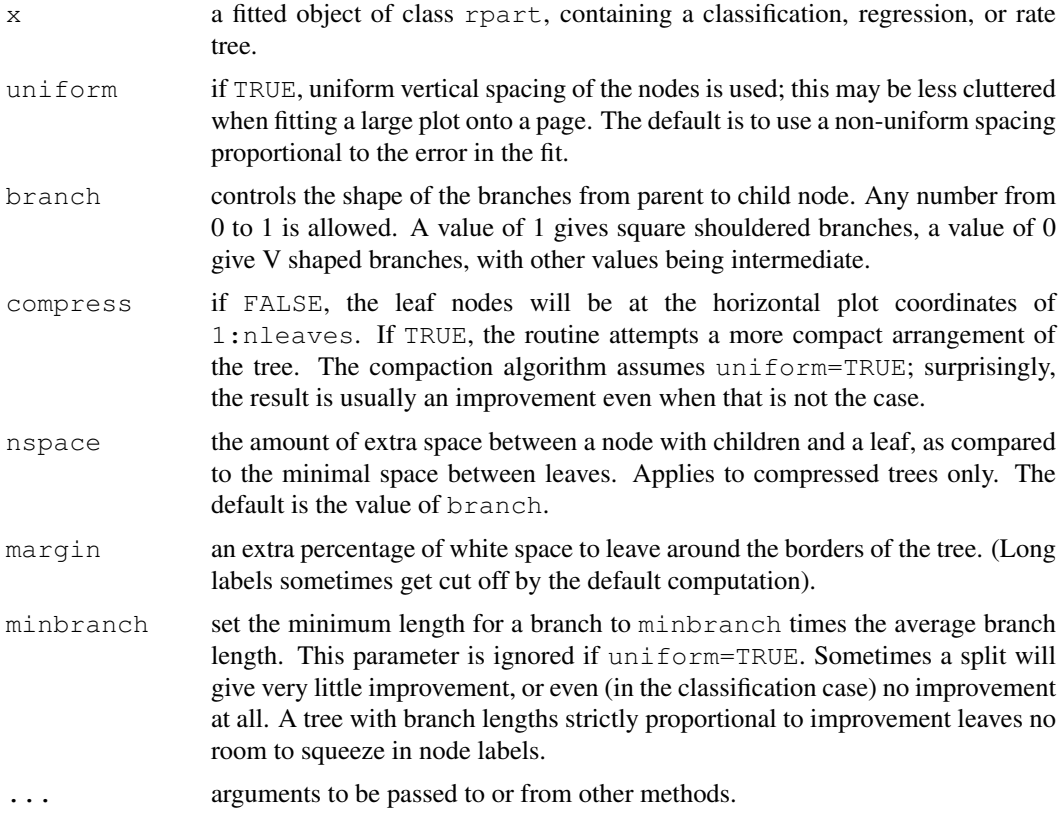

### Details

This function is a method for the generic function plot, for objects of class rpart. The ycoordinate of the top node of the tree will always be 1.

#### Value

The coordinates of the nodes are returned as a list, with components  $x$  and  $y$ .

# Side Effects

An unlabeled plot is produced on the current graphics device.

#### See Also

[rpart](#page-2781-0), [text.rpart](#page-2789-0)

#### Examples

```
fit <- rpart(Price ~ Mileage + Type + Country, cu.summary)
plot(fit, compress=TRUE)
text(fit, use.n=TRUE)
```
plotcp *Plot a Complexity Parameter Table for an Rpart Fit*

#### Description

Gives a visual representation of the cross-validation results in an rpart object.

## Usage

```
plotcp(x, minline = TRUE, lty = 3, col = 1,
      upper = c("size", "splits", "none"), ...
```
#### Arguments

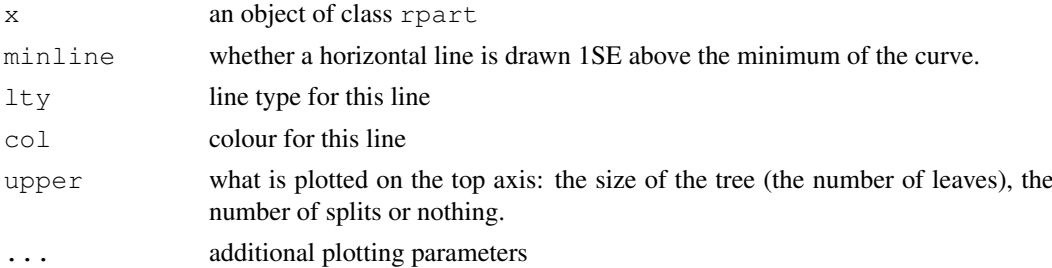

#### Details

The set of possible cost-complexity prunings of a tree from a nested set. For the geometric means of the intervals of values of cp for which a pruning is optimal, a cross-validation has (usually) been done in the initial construction by [rpart](#page-2781-0). The cptable in the fit contains the mean and standard deviation of the errors in the cross-validated prediction against each of the geometric means, and these are plotted by this function. A good choice of cp for pruning is often the leftmost value for which the mean lies below the horizontal line.

# Value

None.

#### post.rpart 2729

# Side Effects

A plot is produced on the current graphical device.

# See Also

[rpart](#page-2781-0), [printcp](#page-2779-0), [rpart.object](#page-2784-0)

<span id="page-2775-0"></span>post.rpart *PostScript Presentation Plot of an Rpart Object*

# Description

Generates a PostScript presentation plot of an rpart object.

# Usage

```
post(tree, ...)
## S3 method for class 'rpart':
post(tree, title.,
     filename = paste(deparse(substitute(tree)), ".ps", sep = ""),
     digits = getOption("digits") - 3, pretty = TRUE,
     use.n = TRUE, horizontal = TRUE, \ldots)
```
# Arguments

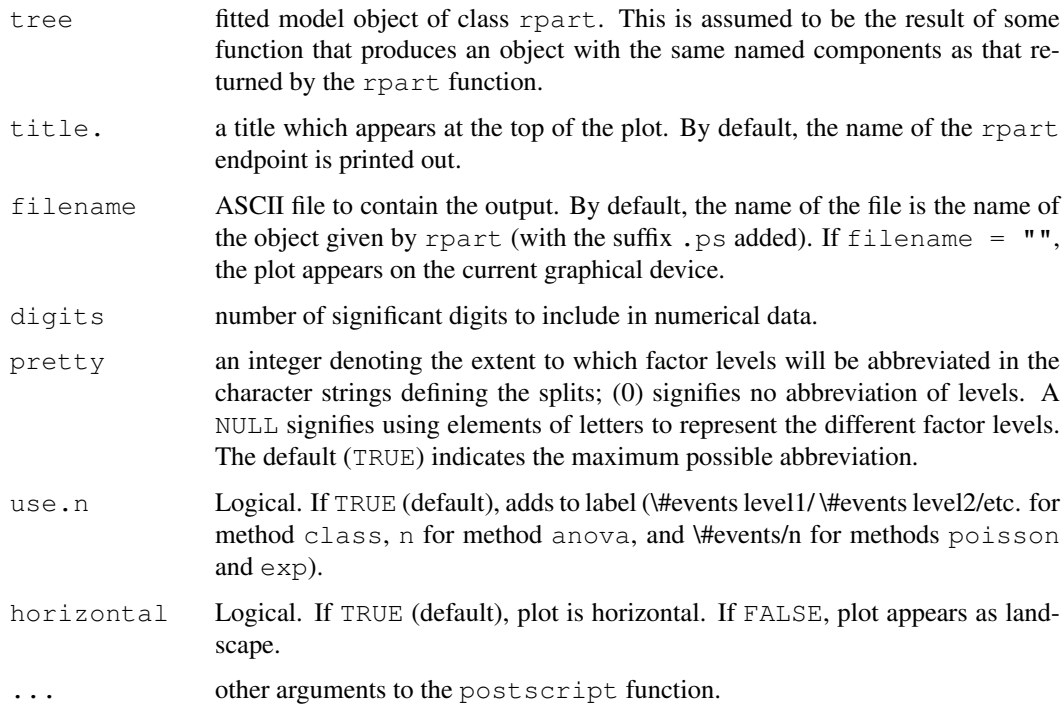

#### Details

The plot created uses the functions plot.rpart and text.rpart (with the fancy option). The settings were chosen because they looked good to us, but other options may be better, depending on the rpart object. Users are encouraged to write their own function containing favorite options.

#### Side Effects

a plot of rpart is created using the postscript driver, or the current device if filename =  $^{\mathrm{m}}$  "".

# See Also

[plot.rpart](#page-2773-0), [rpart](#page-2781-0), [text.rpart](#page-2789-0), [abbreviate](#page-53-0)

#### Examples

```
z.auto <- rpart(Mileage ~ Weight, car.test.frame)
post(z.auto, file = \overline{''''}) # display tree on active device
  # now construct postscript version on file "pretty.ps"
   # with no title
post(z.auto, file = "pretty.ps", title = " ")
z.hp <- rpart(Mileage ~ Weight + HP, car.test.frame)
post(z.hp)
```
predict.rpart *Predictions from a Fitted Rpart Object*

#### Description

Returns a vector of predicted responses from a fitted rpart object.

# Usage

```
## S3 method for class 'rpart':
predict(object, newdata = list(),
       type = c("vector", "prob", "class", "matrix"),
       na.action = na.pass, ...)
```
#### Arguments

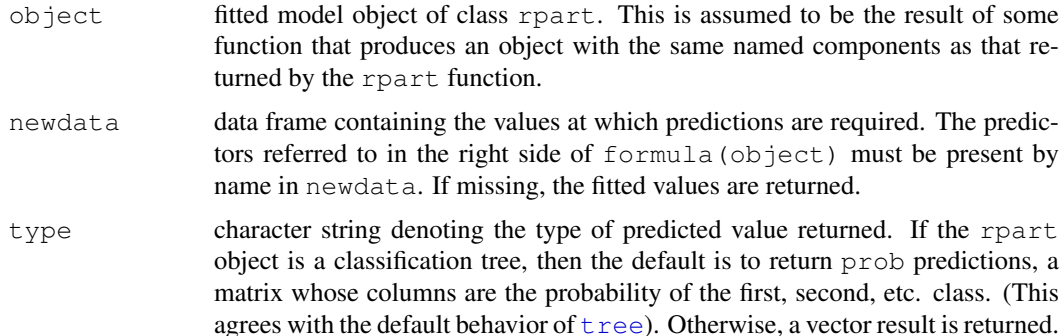

#### predict.rpart 2731

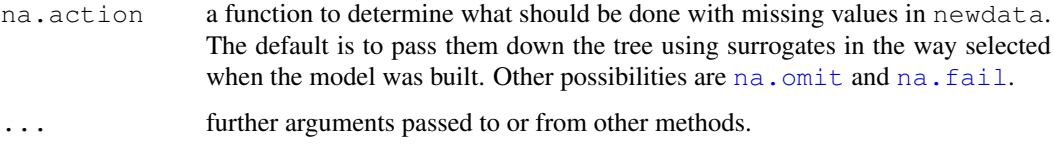

#### Details

This function is a method for the generic function predict for class rpart. It can be invoked by calling predict for an object of the appropriate class, or directly by calling predict.rpart regardless of the class of the object.

# Value

A new object is obtained by dropping newdata down the object. For factor predictors, if an observation contains a level not used to grow the tree, it is left at the deepest possible node and frame\$yval at the node is the prediction.

```
If type="vector":
```
vector of predicted responses. For regression trees this is the mean response at the node, for Poisson trees it is the estimated response rate, and for classification trees it is the predicted class (as a number).

```
If type="prob":
```
(for a classification tree) a matrix of class probabilities.

```
If type="matrix":
```
a matrix of the full responses (frame\$yval2 if this exists, otherwise frame\$yval). For regression trees, this is the mean response, for Poisson trees it is the response rate and the number of events at that node in the fitted tree, and for classification trees it is the concatenation of the predicted class, the class counts at that node in the fitted tree, and the class probabilities.

```
If type="class":
```
(for a classification tree) a factor of classifications based on the responses.

#### See Also

[predict](#page-1360-0), [rpart.object](#page-2784-0)

```
z.auto <- rpart(Mileage ~ Weight, car.test.frame)
predict(z.auto)
fit \leftarrow rpart(Kyphosis \sim Age + Number + Start, data=kyphosis)
predict(fit, type="prob") # class probabilities (default)
predict(fit, type="vector") # level numbers
predict(fit, type="class") # factor
predict(fit, type="matrix") # level number, class frequencies, probabilities
sub <- c(sample(1:50, 25), sample(51:100, 25), sample(101:150, 25))
fit <- rpart(Species ~ ., data=iris, subset=sub)
fit
table(predict(fit, iris[-sub,], type="class"), iris[-sub, "Species"])
```
<span id="page-2778-0"></span>

This function prints an rpart object. It is a method for the generic function print of class rpart.

#### Usage

```
## S3 method for class 'rpart':
print(x, minlength=0, spaces=2, cp, digits= qetOption("digits"), ...)
```
#### Arguments

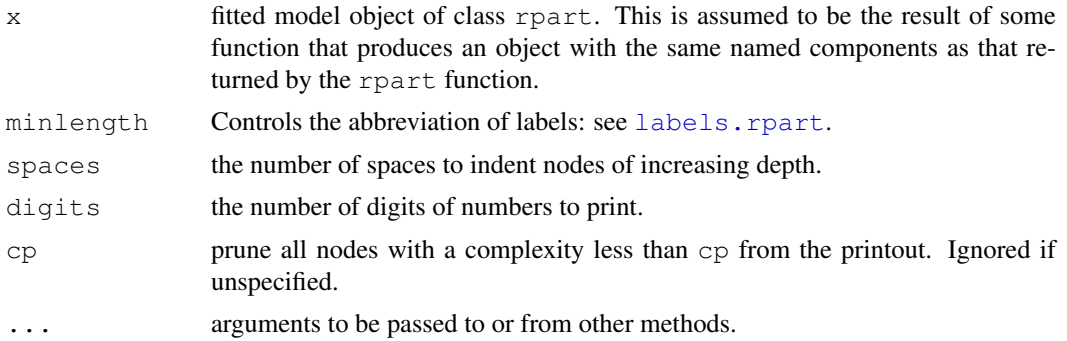

# Details

This function is a method for the generic function print for class "rpart". It can be invoked by calling print for an object of the appropriate class, or directly by calling print.rpart regardless of the class of the object.

# Side Effects

A semi-graphical layout of the contents of  $x \xi$  frame is printed. Indentation is used to convey the tree topology. Information for each node includes the node number, split, size, deviance, and fitted value. For the "class" method, the class probabilities are also printed.

#### See Also

[print](#page-378-0), [rpart.object](#page-2784-0), [summary.rpart](#page-2788-0), [printcp](#page-2779-0)

```
z.auto <- rpart(Mileage ~ Weight, car.test.frame)
z.auto
## Not run: node), split, n, deviance, yval
      * denotes terminal node
 1) root 60 1354.58300 24.58333
   2) Weight>=2567.5 45 361.20000 22.46667
     4) Weight>=3087.5 22 61.31818 20.40909 *
```
#### printcp 2733

```
5) Weight<3087.5 23 117.65220 24.43478
     10) Weight>=2747.5 15 60.40000 23.80000 *
     11) Weight<2747.5 8 39.87500 25.62500 *
  3) Weight<2567.5 15 186.93330 30.93333 *
## End(Not run)
```
# <span id="page-2779-0"></span>printcp *Displays CP table for Fitted Rpart Object*

# Description

Displays the cp table for fitted rpart object.

# Usage

```
printcp(x, digits=getOption("digits") - 2)
```
#### Arguments

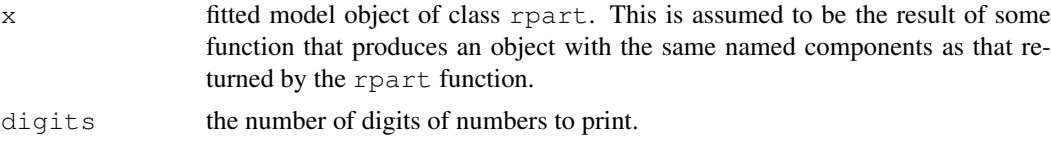

# Details

Prints a table of optimal prunings based on a complexity parameter.

#### See Also

[summary.rpart](#page-2788-0), [rpart.object](#page-2784-0)

```
z.auto <- rpart(Mileage ~ Weight, car.test.frame)
printcp(z.auto)
## Not run:
Regression tree:
rpart(formula = Mileage ~ Weight, data = car.test.frame)
Variables actually used in tree construction:
[1] Weight
Root node error: 1354.6/60 = 22.576
       CP nsplit rel error xerror xstd
1 0.595349 0 1.00000 1.03436 0.178526
2 0.134528 1 0.40465 0.60508 0.105217
3 0.012828 2 0.27012 0.45153 0.083330
4 0.010000 3 0.25729 0.44826 0.076998
## End(Not run)
```
Determines a nested sequence of subtrees of the supplied rpart object by recursively snipping off the least important splits, based on the complexity parameter (cp).

# Usage

```
prune(tree, ...)
## S3 method for class 'rpart':
prune(tree, cp, ...)
```
# Arguments

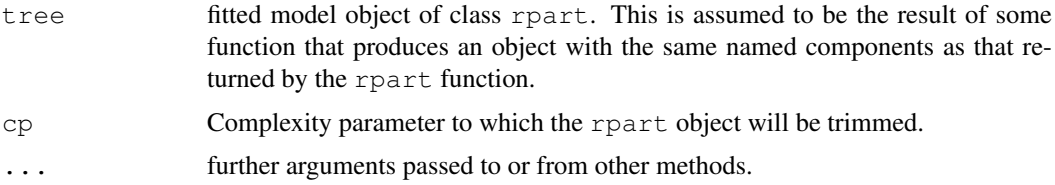

# Value

A new rpart object that is trimmed to the value cp.

#### See Also

[rpart](#page-2781-0)

# Examples

```
z.auto <- rpart(Mileage ~ Weight, car.test.frame)
zp \leftarrow prune(z.auto, cp=0.1)
plot(zp) #plot smaller rpart object
```
residuals.rpart *Residuals From a Fitted Rpart Object*

# Description

Method for residuals for an rpart object.

# Usage

```
## S3 method for class 'rpart':
residuals(object, type = c("usual", "pearson", "deviance"), ...)
```
# Arguments

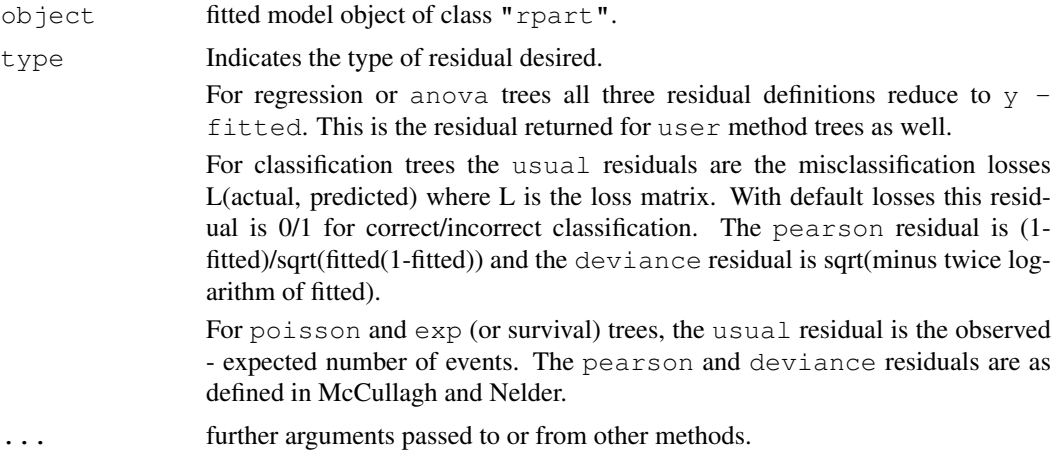

#### Value

Vector of residuals of type type from a fitted rpart object.

# References

McCullagh P. and Nelder, J. A. (1989) *Generalized Linear Models*. London: Chapman and Hall.

#### Examples

```
fit <- rpart(skips ~ Opening + Solder + Mask + PadType + Panel,
      data=solder, method='anova')
summary(residuals(fit))
plot(predict(fit), residuals(fit))
```
# <span id="page-2781-0"></span>rpart *Recursive Partitioning and Regression Trees*

# Description

Fit a rpart model

#### Usage

```
rpart(formula, data, weights, subset, na.action = na.rpart, method,
     model = FALSE, x = FALSE, y = TRUE, parms, control, cost, ...)
```
# Arguments

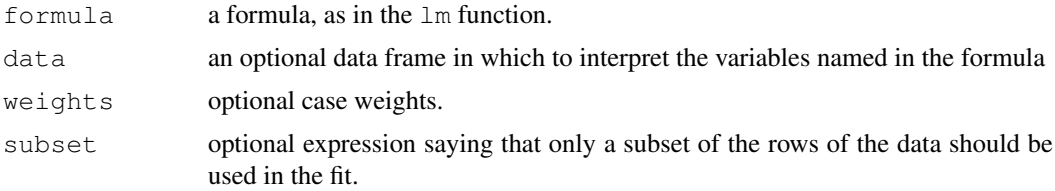

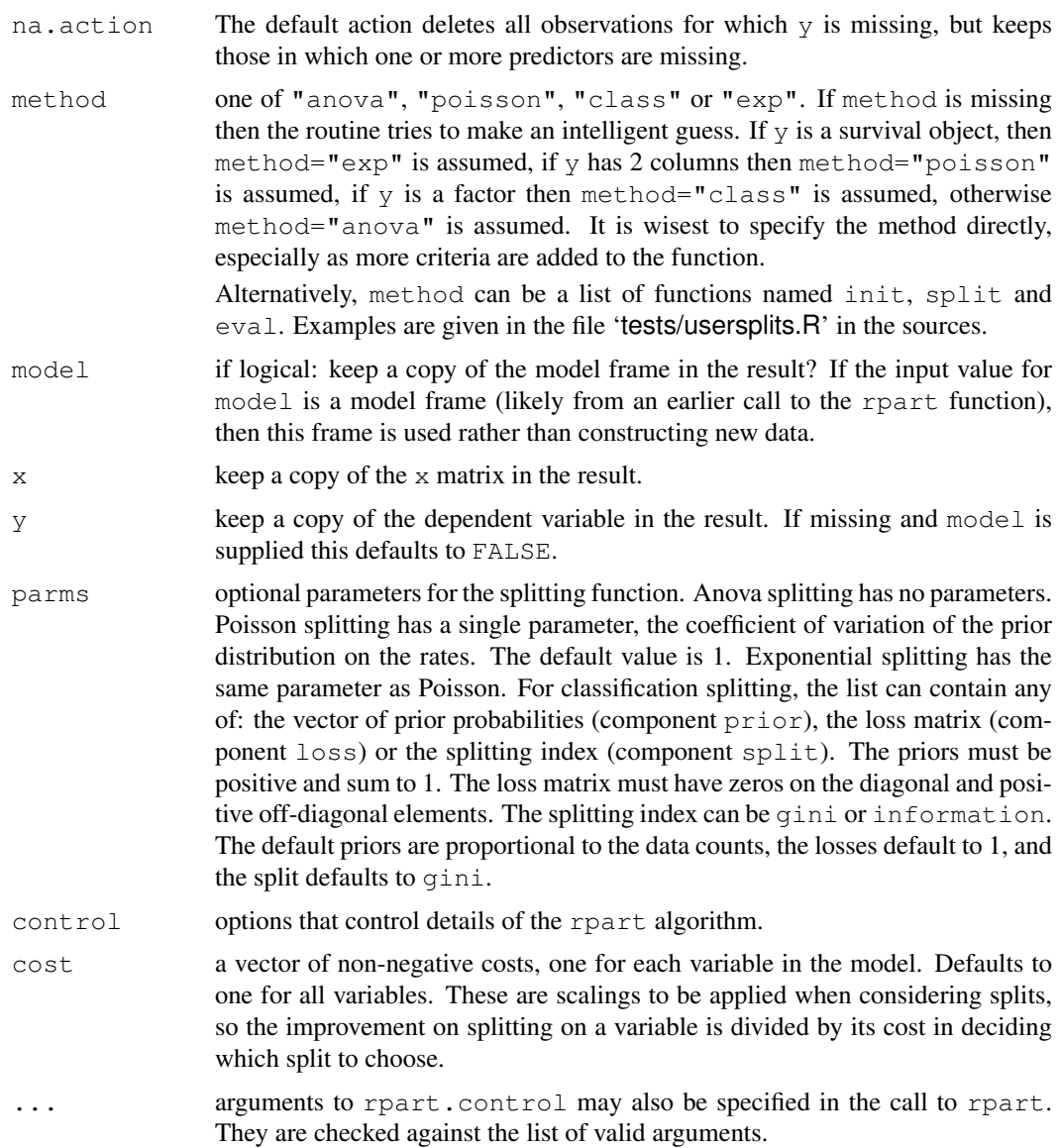

## Details

This differs from the tree function mainly in its handling of surrogate variables. In most details it follows Breiman et. al. quite closely.

# Value

An object of class rpart, a superset of class tree.

# References

Breiman, Friedman, Olshen, and Stone. (1984) *Classification and Regression Trees.* Wadsworth.

# See Also

[rpart.control](#page-2783-0), [rpart.object](#page-2784-0), [summary.rpart](#page-2788-0), [print.rpart](#page-2778-0)

#### rpart.control 2737

#### Examples

```
fit <- rpart(Kyphosis ~ Age + Number + Start, data=kyphosis)
fit2 <- rpart(Kyphosis ~ Age + Number + Start, data=kyphosis,
             parms=list(prior=c(.65,.35), split='information'))
fit3 <- rpart(Kyphosis ~ Age + Number + Start, data=kyphosis,
              control=rpart.control(cp=.05))
par(mfrow=c(1,2), xpd=NA) # otherwise on some devices the text is clipped
plot(fit)
text(fit, use.n=TRUE)
plot(fit2)
text(fit2, use.n=TRUE)
```
<span id="page-2783-0"></span>rpart.control *Control for Rpart Models*

# Description

Various parameters that control aspects of the rpart fit.

# Usage

```
rpart.control(minsplit=20, minbucket=round(minsplit/3), cp=0.01,
              maxcompete=4, maxsurrogate=5, usesurrogate=2, xval=10,
              surrogatestyle=0, maxdepth=30, ...)
```
# Arguments

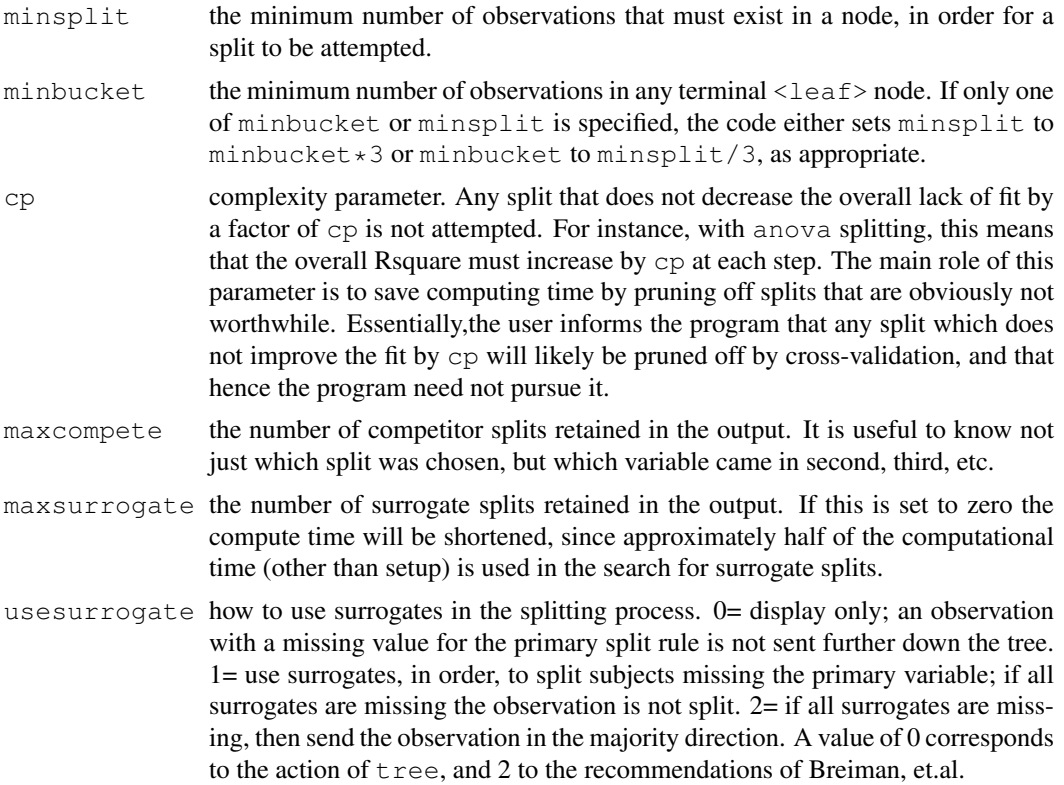

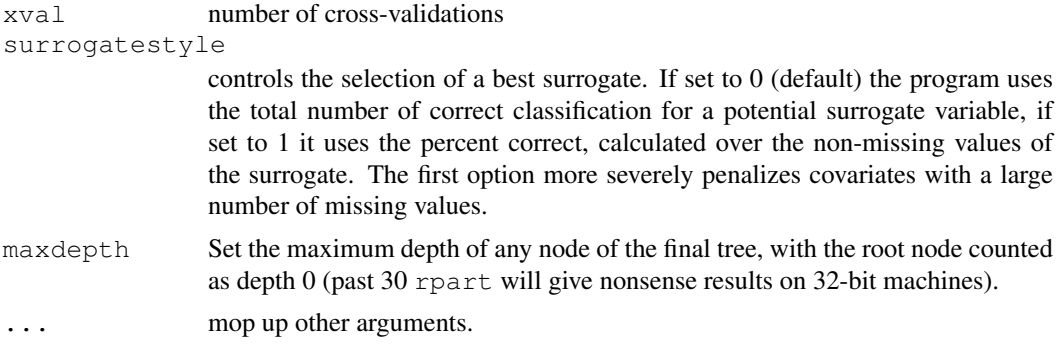

# Value

A list containing the options.

# See Also

[rpart](#page-2781-0)

<span id="page-2784-0"></span>rpart.object *Recursive Partitioning and Regression Trees Object*

# Description

These are objects representing fitted rpart trees.

# Value

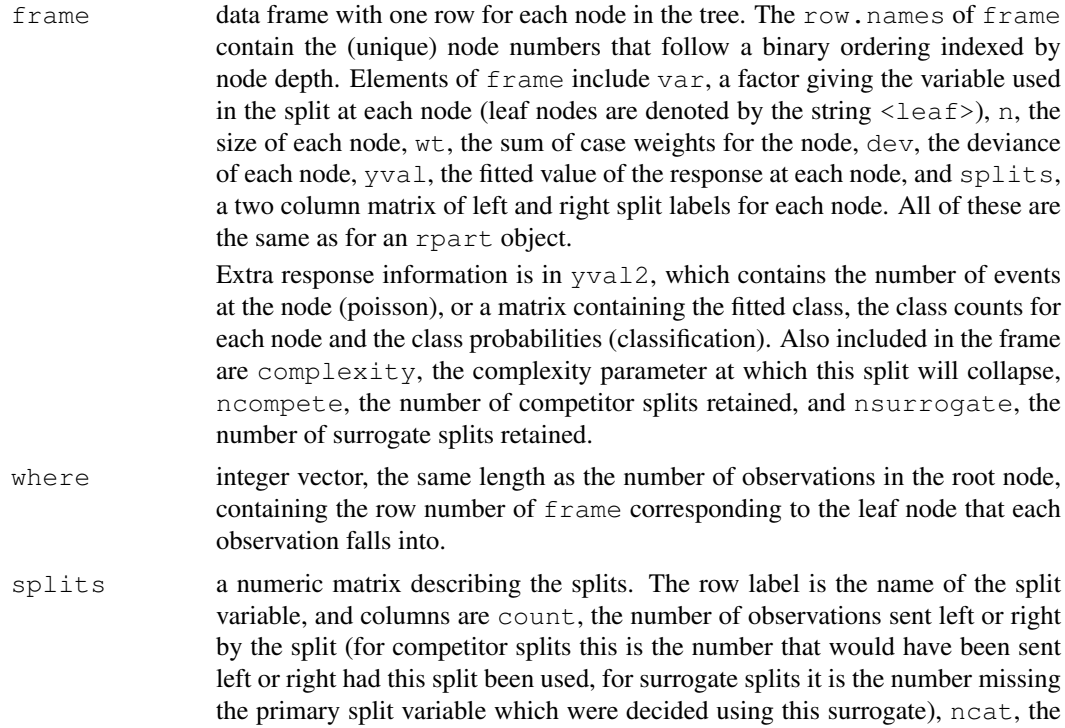

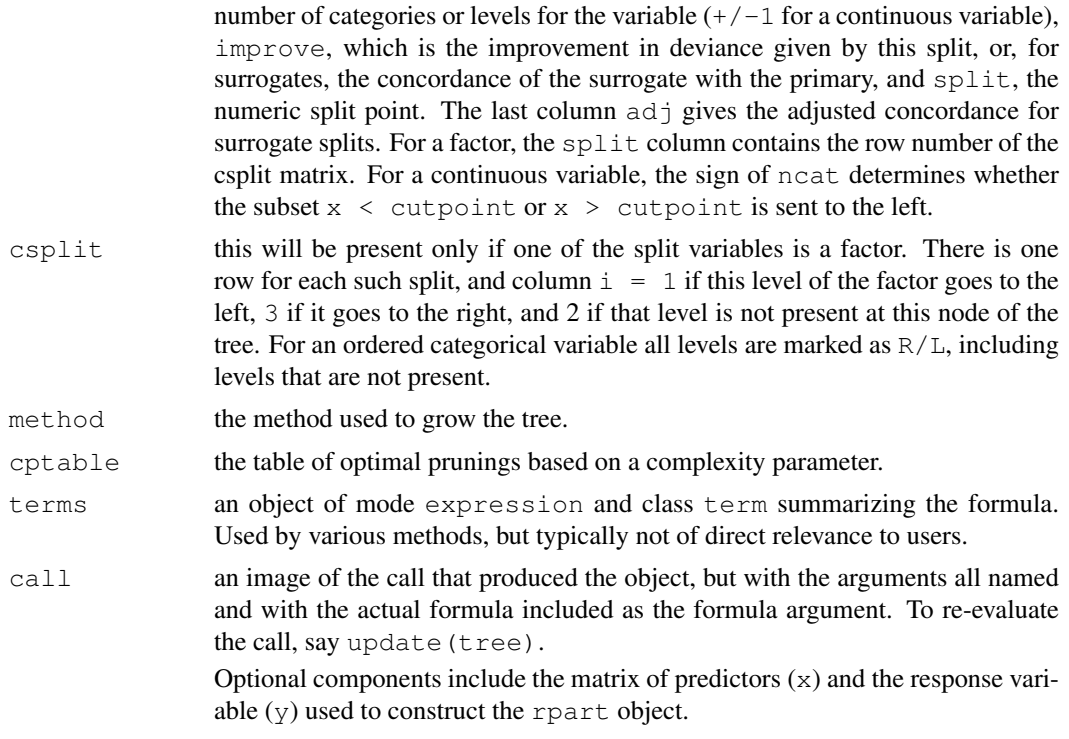

# Structure

The following components must be included in a legitimate rpart object. Of these, only the where component has the same length as the data used to fit the rpart object.

#### See Also

[rpart](#page-2781-0).

rpconvert *Update an rpart object*

# Description

Rpart objects changed (slightly) in their internal format in order to accommodate the changes for user-written split functions. This routine updates an old object to the new format.

# Usage

rpconvert(x)

# Arguments

x an rpart object

# Value

An updated object

# See Also

rpart

rsq.rpart *Plots the Approximate R-Square for the Different Splits*

#### Description

Produces 2 plots. The first plots the r-square (apparent and apparent - from cross-validation) versus the number of splits. The second plots the Relative Error(cross-validation) +/- 1-SE from crossvalidation versus the number of splits.

#### Usage

rsq.rpart(x)

#### Arguments

x fitted model object of class rpart. This is assumed to be the result of some function that produces an object with the same named components as that returned by the rpart function.

#### Side Effects

Two plots are produced.

#### Note

The labels are only appropriate for the "anova" method.

#### Examples

```
z.auto <- rpart(Mileage ~ Weight, car.test.frame)
rsq.rpart(z.auto)
```
snip.rpart *Snip Subtrees of an Rpart Object*

#### Description

Creates a "snipped" rpart object, containing the nodes that remain after selected subtrees have been snipped off. The user can snip nodes using the toss argument, or interactively by clicking the mouse button on specified nodes within the graphics window.

# Usage

snip.rpart(x, toss)

#### snip.rpart 2741

#### Arguments

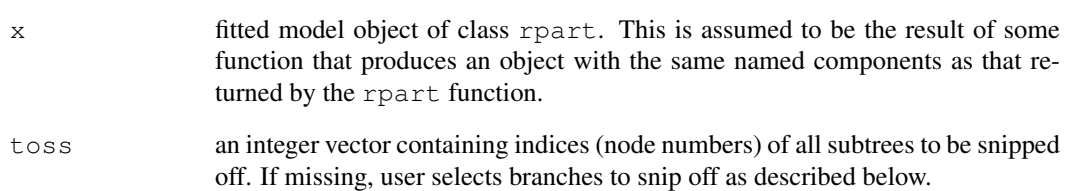

# Details

A dendrogram of rpart is expected to be visible on the graphics device, and a graphics input device (e.g., a mouse) is required. Clicking (the selection button) on a node displays the node number, sample size, response y-value, and Error (dev). Clicking a second time on the same node snips that subtree off and visually erases the subtree. This process may be repeated an number of times. Warnings result from selecting the root or leaf nodes. Clicking the exit button will stop the snipping process and return the resulting rpart object.

See the documentation for the specific graphics device for details on graphical input techniques.

### Value

A rpart object containing the nodes that remain after specified or selected subtrees have been snipped off.

#### Warning

Visually erasing the plot is done by over-plotting with the background colour. This will do nothing if the background is transparent (often true for screen devices).

# See Also

[plot.rpart](#page-2773-0)

```
## dataset not in R
## Not run:
z.survey <- rpart(market.survey) #grow the rpart object
plot(z.survey) #plot the tree
z.survey2 <- snip.rpart(z.survey,toss=2) #trim subtree at node 2
plot(z.survey2) #plot new tree
# can also interactively select the node using the mouse in the
# graphics window
## End(Not run)
```
The solder data frame has 720 rows and 6 columns, representing a balanced subset of a designed experiment varying 5 factors on the soldering of components on printed-circuit boards.

# Usage

solder

#### Format

This data frame contains the following columns:

Opening a factor with levels L M S indicating the amount of clearance around the mounting pad.

Solder a factor with levels Thick Thin giving the thickness of the solder used.

Mask a factor with levels A1.5 A3 B3 B6 indicating the type and thickness of mask used.

PadType a factor with levels D4 D6 D7 L4 L6 L7 L8 L9 W4 W9 giving the size and geometry of the mounting pad.

Panel 1:3 indicating the panel on a board being tested.

skips a numeric vector giving the number of visible solder skips.

#### Source

John M. Chambers and Trevor J. Hastie eds. (1992) *Statistical Models in S*, Wadsworth and Brooks/Cole, Pacific Grove, CA 1992.

# Examples

```
fit <- rpart(skips ~ Opening + Solder + Mask + PadType + Panel,
       data=solder, method='anova')
summary(residuals(fit))
plot(predict(fit), residuals(fit))
```
<span id="page-2788-0"></span>summary.rpart *Summarize a Fitted Rpart Object*

#### Description

Returns a detailed listing of a fitted rpart object.

### Usage

```
## S3 method for class 'rpart':
summary(object, cp=0, digits=getOption("digits"), file, ...)
```
#### text.rpart 2743

# Arguments

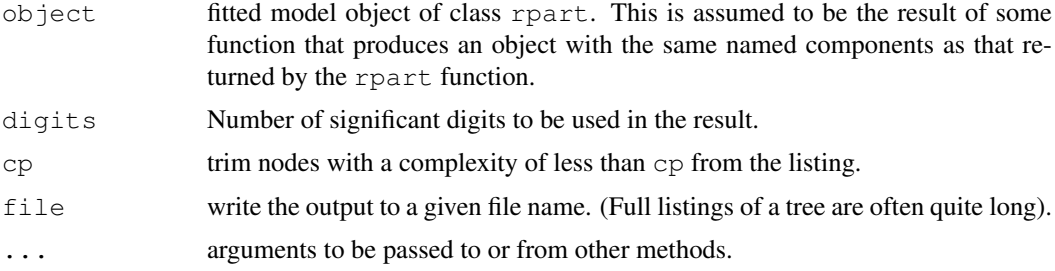

# Details

This function is a method for the generic function summary for class "rpart". It can be invoked by calling summary for an object of the appropriate class, or directly by calling summary.rpart regardless of the class of the object.

# See Also

[summary](#page-499-0), [rpart.object](#page-2784-0), [printcp](#page-2779-0).

# Examples

```
z.auto <- rpart(Mileage ~ Weight, car.test.frame)
summary(z.auto)
```
<span id="page-2789-0"></span>text.rpart *Place Text on a Dendrogram*

# Description

Labels the current plot of the tree dendrogram with text.

# Usage

```
## S3 method for class 'rpart':
text(x, splits=TRUE, label, FUN=text, all=FALSE,
     pretty=NULL, digits=getOption("digits") - 3, use.n=FALSE,
     fancy=FALSE, fwidth=0.8, fheight=0.8, ...)
```
#### Arguments

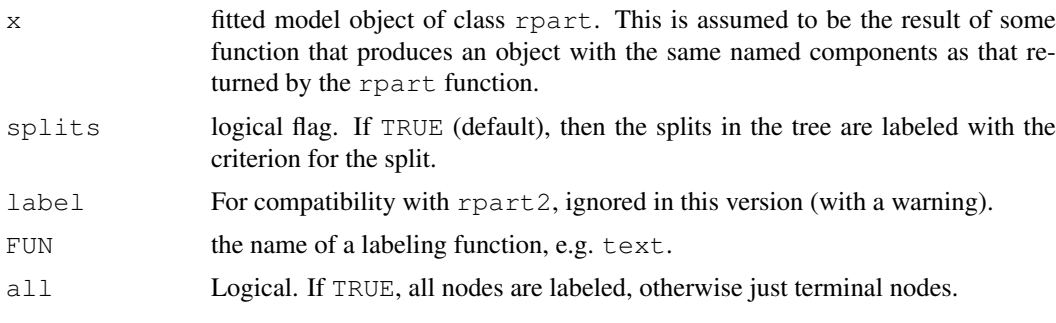

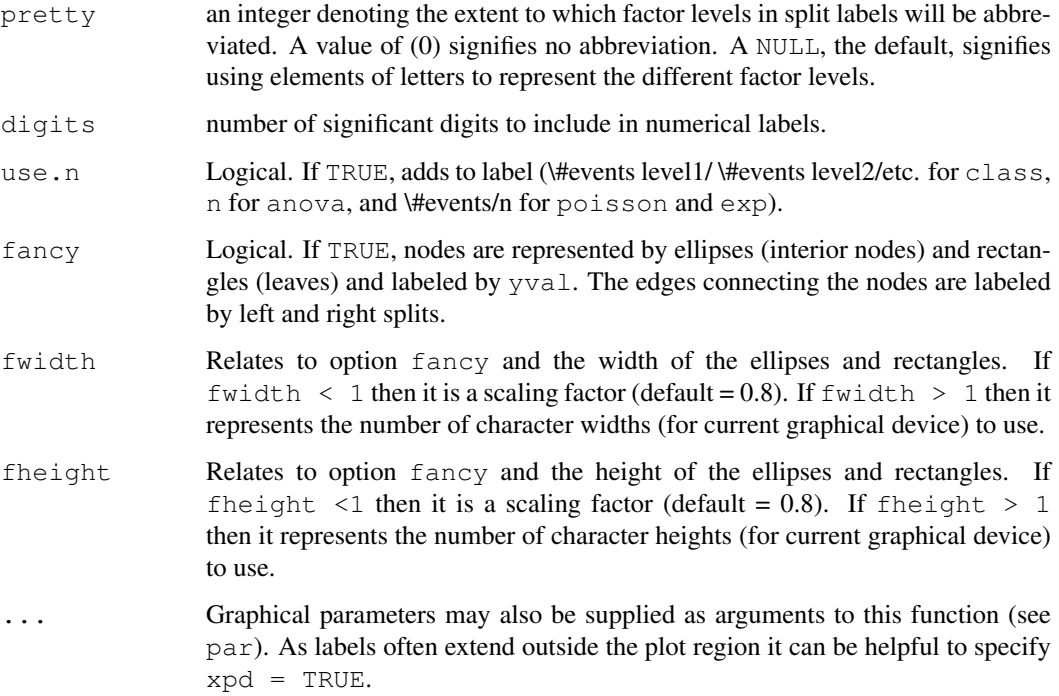

# Side Effects

the current plot of a tree dendrogram is labeled.

#### See Also

[text](#page-855-0), [plot.rpart](#page-2773-0), [rpart](#page-2781-0), [post.rpart](#page-2775-0), [abbreviate](#page-53-0)

# Examples

```
freen.tr \leq rpart(y \sim ., freeny)
plot(freen.tr)
text(freen.tr, use.n=TRUE, all=TRUE)
```
xpred.rpart *Return Cross-Validated Predictions*

# Description

Gives the predicted values for an rpart fit, under cross validation, for a set of complexity parameter values.

# Usage

```
xpred.rpart(fit, xval=10, cp)
```
#### xpred.rpart 2745

# Arguments

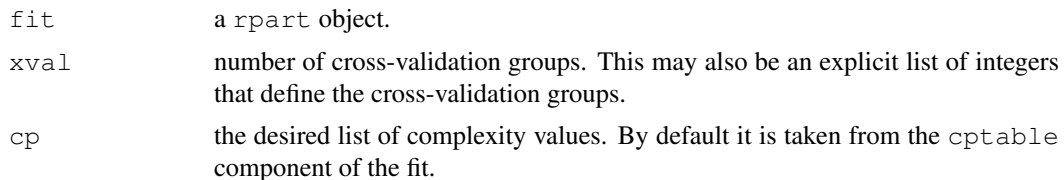

# Details

Complexity penalties are actually ranges, not values. If the cp values found in the table were .36, .28, and .13, for instance, this means that the first row of the table holds for all complexity penalties in the range  $[0.36, 1]$ , the second row for  $cp$  in the range  $[0.28, 0.36)$  and the third row for  $[0.13, 0.28)$ . By default, the geometric mean of each interval is used for cross validation.

#### Value

A matrix with one row for each observation and one column for each complexity value.

#### See Also

[rpart](#page-2781-0)

```
fit <- rpart(Mileage ~ Weight, car.test.frame)
xmat <- xpred.rpart(fit)
xerr <- (xmat - car.test.frame$Mileage)^2
apply(xerr, 2, sum) # cross-validated error estimate
# approx same result as rel. error from printcp(fit)
apply(xerr, 2, sum)/var(car.test.frame$Mileage)
printcp(fit)
```
xpred.rpart

# Chapter 22

# The **spatial** package

anova.trls *Anova tables for fitted trend surface objects*

# Description

Compute analysis of variance tables for one or more fitted trend surface model objects; where anova.trls is called with multiple objects, it passes on the arguments to anovalist.trls.

#### Usage

```
## S3 method for class 'trls':
anova(object, ...)
anovalist.trls(object, ...)
```
#### Arguments

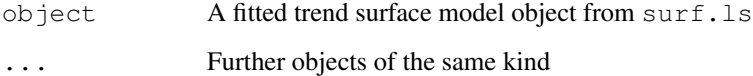

# Value

anova.trls and anovalist.trls return objects corresponding to their printed tabular output.

# References

Venables, W. N. and Ripley, B. D. (2002) *Modern Applied Statistics with S.* Fourth edition. Springer.

# See Also

[surf.ls](#page-2808-0)

# Examples

```
library(stats)
data(topo, package="MASS")
topo0 <- surf.ls(0, topo)
topo1 <- surf.ls(1, topo)
topo2 <- surf.ls(2, topo)
topo3 <- surf.ls(3, topo)
topo4 <- surf.ls(4, topo)
anova(topo0, topo1, topo2, topo3, topo4)
summary(topo4)
```
correlogram *Compute Spatial Correlograms*

### Description

Compute spatial correlograms of spatial data or residuals.

#### Usage

```
correlogram(krig, nint, plotit = TRUE, ...)
```
#### Arguments

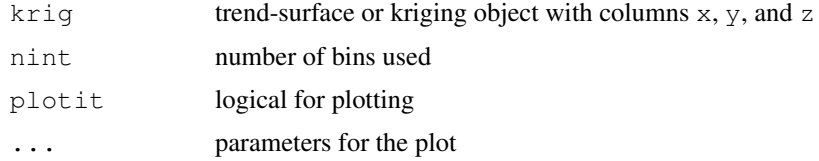

# Details

Divides range of data into nint bins, and computes the covariance for pairs with separation in each bin, then divides by the variance. Returns results for bins with 6 or more pairs.

#### Value

x and y coordinates of the correlogram, and cnt, the number of pairs averaged per bin.

# Side Effects

Plots the correlogram if plotit = TRUE.

# References

Ripley, B. D. (1981) *Spatial Statistics.* Wiley. Venables, W. N. and Ripley, B. D. (2002) *Modern Applied Statistics with S.* Fourth edition. Springer.

# See Also

[variogram](#page-2811-0)

#### expcov 2749

### Examples

```
data(topo, package="MASS")
topo.kr <- surf.ls(2, topo)
correlogram(topo.kr, 25)
d \leftarrow seq(0, 7, 0.1)lines(d, expcov(d, 0.7))
```
#### <span id="page-2795-0"></span>expcov *Spatial Covariance Functions*

#### <span id="page-2795-1"></span>Description

Spatial covariance functions for use with  $\text{surf.}q\text{ls}.$ 

#### Usage

```
expcov(r, d, alpha = 0, se = 1)
qaucov(r, d, alpha = 0, se = 1)sphercov(r, d, alpha = 0, se = 1, D = 2)
```
# Arguments

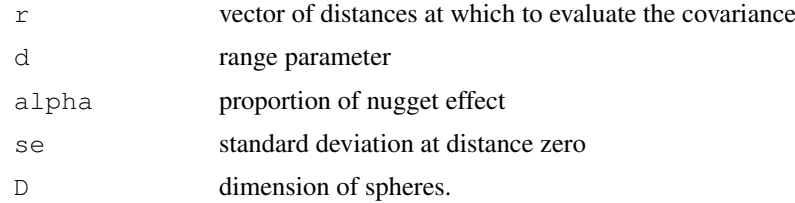

# Value

vector of covariance values.

# References

Ripley, B. D. (1981) *Spatial Statistics.* Wiley. Venables, W. N. and Ripley, B. D. (2002) *Modern Applied Statistics with S.* Fourth edition. Springer.

# See Also

[surf.gls](#page-2807-0)

```
data(topo, package="MASS")
topo.kr <- surf.ls(2, topo)
correlogram(topo.kr, 25)
d \leftarrow seq(0, 7, 0.1)lines(d, expcov(d, 0.7))
```
<span id="page-2796-0"></span>

Forms the average of a series of (usually simulated) K-functions.

# Usage

Kaver(fs, nsim, ...)

### Arguments

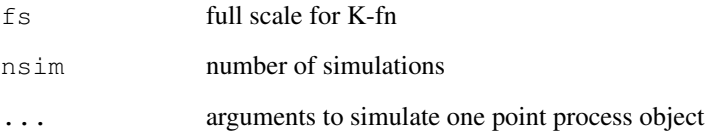

# Value

list with components  $x$  and  $y$  of the average K-fn on L-scale.

#### References

Ripley, B. D. (1981) *Spatial Statistics.* Wiley.

Venables, W. N. and Ripley, B. D. (2002) *Modern Applied Statistics with S.* Fourth edition. Springer.

#### See Also

[Kfn](#page-2798-0), [Kenvl](#page-2797-0)

```
towns <- ppinit("towns.dat")
par(pty="s")
plot(Kfn(towns, 40), type="b")
plot(Kfn(towns, 10), type="b", xlab="distance", ylab="L(t)")
for(i in 1:10) lines(Kfn(Psim(69), 10))
lims <- Kenvl(10,100,Psim(69))
lines(lims$x,lims$lower, lty=2, col="green")
lines(lims$x,lims$upper, lty=2, col="green")
lines(Kaver(10,25,Strauss(69,0.5,3.5)), col="red")
```
<span id="page-2797-0"></span>

Computes envelope (upper and lower limits) and average of simulations of K-fns

# Usage

Kenvl(fs, nsim, ...)

# Arguments

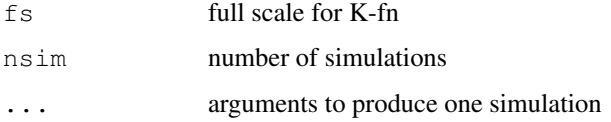

# Value

list with components

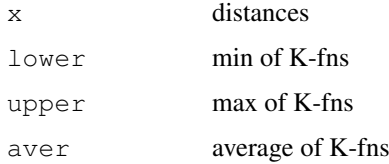

# References

Ripley, B. D. (1981) *Spatial Statistics.* Wiley. Venables, W. N. and Ripley, B. D. (2002) *Modern Applied Statistics with S.* Fourth edition. Springer.

### See Also

[Kfn](#page-2798-0), [Kaver](#page-2796-0)

```
towns <- ppinit("towns.dat")
par(pty="s")
plot(Kfn(towns, 40), type="b")
plot(Kfn(towns, 10), type="b", xlab="distance", ylab="L(t)")
for(i in 1:10) lines(Kfn(Psim(69), 10))
lims <- Kenvl(10,100,Psim(69))
lines(lims$x,lims$lower, lty=2, col="green")
lines(lims$x,lims$upper, lty=2, col="green")
lines(Kaver(10,25,Strauss(69,0.5,3.5)), col="red")
```
<span id="page-2798-0"></span>

Actually computes  $L = \sqrt{K/\pi}$ .

# Usage

Kfn(pp, fs,  $k=100$ )

# Arguments

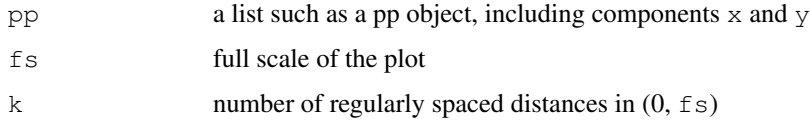

# Details

relies on the domain D having been set by ppinit or ppregion.

# Value

A list with components

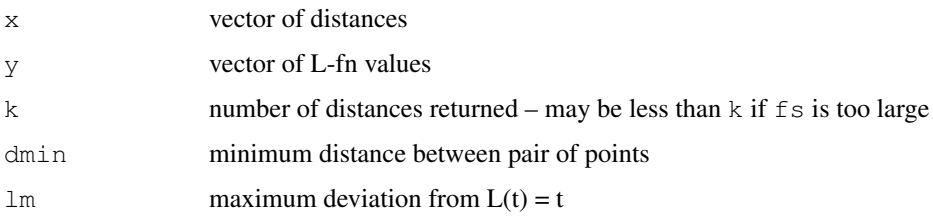

# References

Ripley, B. D. (1981) *Spatial Statistics.* Wiley. Venables, W. N. and Ripley, B. D. (2002) *Modern Applied Statistics with S.* Fourth edition. Springer.

# See Also

[ppinit](#page-2799-0), [ppregion](#page-2801-0), [Kaver](#page-2796-0), [Kenvl](#page-2797-0)

```
towns <- ppinit("towns.dat")
par(pty="s")
plot(Kfn(towns, 10), type="s", xlab="distance", ylab="L(t)")
```
<span id="page-2799-1"></span>ppgetregion *Get Domain for Spatial Point Pattern Analyses*

#### Description

Retrieves the rectangular domain  $(xl, xu) \times (yl, yu)$  from the underlying C code.

# Usage

```
ppgetregion()
```
# Value

```
A vector of length four with names c("x1", "xu", "y1", "yu").
```
#### References

Venables, W. N. and Ripley, B. D. (2002) *Modern Applied Statistics with S.* Fourth edition. Springer.

#### See Also

[ppregion](#page-2801-0)

<span id="page-2799-0"></span>ppinit *Read a Point Process Object from a File*

#### Description

Read a file in standard format and create a point process object.

#### Usage

ppinit(file)

# Arguments

file string giving file name

# Details

The file should contain the number of points a header (ignored) xl xu yl yu scale x y (repeated n times)

# Value

class "pp" object with components x, y, xl, xu, yl, yu

# Side Effects

Calls ppregion to set the domain.

#### References

Venables, W. N. and Ripley, B. D. (2002) *Modern Applied Statistics with S.* Fourth edition. Springer.

#### See Also

[ppregion](#page-2801-0)

#### Examples

```
towns <- ppinit("towns.dat")
par(pty="s")
plot(Kfn(towns, 10), type="b", xlab="distance", ylab="L(t)")
```
pplik *Pseudo-likelihood Estimation of a Strauss Spatial Point Process*

# Description

Pseudo-likelihood estimation of a Strauss spatial point process.

# Usage

pplik(pp, R, ng=50, trace=FALSE)

# Arguments

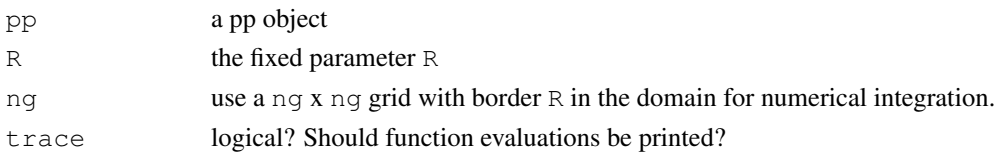

#### Value

estimate for  $\circ$  in the interval [0, 1].

# References

Ripley, B. D. (1988) *Statistical Inference for Spatial Processes.* Cambridge. Venables, W. N. and Ripley, B. D. (2002) *Modern Applied Statistics with S.* Fourth edition. Springer.

# See Also

[Strauss](#page-2806-0)

```
pines <- ppinit("pines.dat")
pplik(pines, 0.7)
```
<span id="page-2801-0"></span>

Sets the rectangular domain  $(xl, xu) \times (yl, yu)$ .

# Usage

ppregion(x1 =  $0$ , xu = 1, y1 =  $0$ , yu = 1)

# Arguments

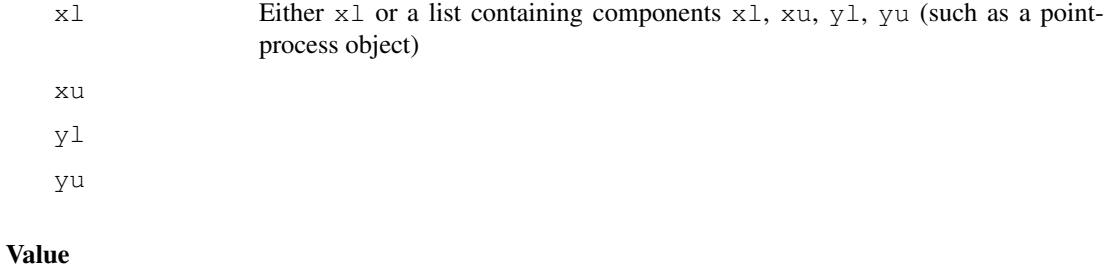

none

# Side Effects

initializes variables in the C subroutines.

#### References

Venables, W. N. and Ripley, B. D. (2002) *Modern Applied Statistics with S.* Fourth edition. Springer.

#### See Also

[ppinit](#page-2799-0), [ppgetregion](#page-2799-1)

predict.trls *Predict method for trend surface fits*

#### Description

Predicted values based on trend surface model object

# Usage

```
## S3 method for class 'trls':
predict(object, x, y, ...)
```
# Arguments

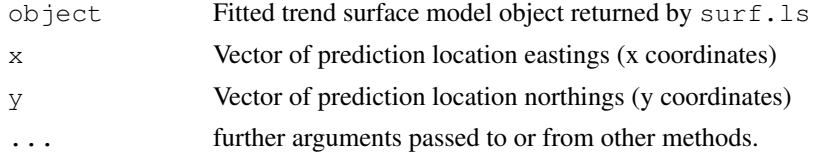

# Value

predict.trls produces a vector of predictions corresponding to the prediction locations. To display the output with image or contour, use trmat or convert the returned vector to matrix form.

#### References

Venables, W. N. and Ripley, B. D. (2002) *Modern Applied Statistics with S.* Fourth edition. Springer.

# See Also

[surf.ls](#page-2808-0), [trmat](#page-2810-0)

# Examples

```
data(topo, package="MASS")
topo2 <- surf.ls(2, topo)
topo4 <- surf.ls(4, topo)
x \leftarrow c(1.78, 2.21)y \leftarrow c(6.15, 6.15)z2 <- predict(topo2, x, y)
z4 \leftarrow \text{predict}(\text{topo4, x, y})cat("2nd order predictions:", z2, "\n4th order predictions:", z4, "\n")
```
<span id="page-2802-0"></span>prmat *Evaluate Kriging Surface over a Grid*

#### Description

Evaluate Kriging surface over a grid.

# Usage

```
prmat(obj, xl, xu, yl, yu, n)
```
# Arguments

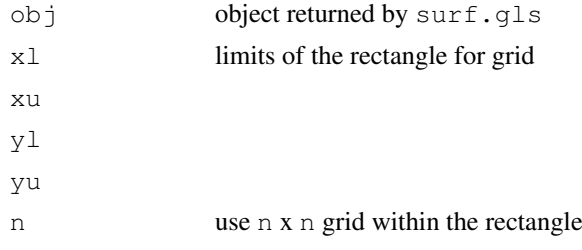

2756 **primate** primate and the contract of the contract of the contract of the contract of the contract of the contract of the contract of the contract of the contract of the contract of the contract of the contract of the

# Value

list with components x, y and z suitable for contour and image.

# References

Ripley, B. D. (1981) *Spatial Statistics.* Wiley. Venables, W. N. and Ripley, B. D. (2002) *Modern Applied Statistics with S.* Fourth edition. Springer.

# See Also

[surf.gls](#page-2807-0), [trmat](#page-2810-0), [semat](#page-2804-0)

#### Examples

```
data(topo, package="MASS")
topo.kr <- surf.gls(2, expcov, topo, d=0.7)
prsurf <- prmat(topo.kr, 0, 6.5, 0, 6.5, 50)
contour(prsurf, levels=seq(700, 925, 25))
```
<span id="page-2803-0"></span>Psim *Simulate Binomial Spatial Point Process*

# Description

Simulate Binomial spatial point process.

### Usage

Psim(n)

# Arguments

n number of points

# Details

relies on the region being set by ppinit or ppregion.

# Value

list of vectors of x and y coordinates.

# Side Effects

uses the random number generator.

#### References

Ripley, B. D. (1981) *Spatial Statistics.* Wiley. Venables, W. N. and Ripley, B. D. (2002) *Modern Applied Statistics with S.* Fourth edition. Springer.

#### 2758 semata and the sematic semate of the semate semate semate semate semate semate  $\sim$

# See Also

[SSI](#page-2805-0), [Strauss](#page-2806-0)

### Examples

```
towns <- ppinit("towns.dat")
par(pty="s")
plot(Kfn(towns, 10), type="s", xlab="distance", ylab="L(t)")
for(i in 1:10) lines(Kfn(Psim(69), 10))
```
<span id="page-2804-0"></span>semat *Evaluate Kriging Standard Error of Prediction over a Grid*

# Description

Evaluate Kriging standard error of prediction over a grid.

# Usage

semat(obj, xl, xu, yl, yu, n, se)

# Arguments

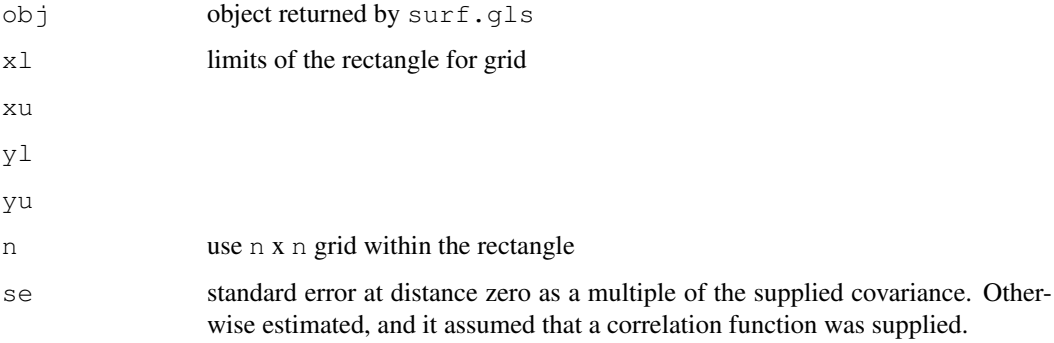

# Value

list with components x, y and z suitable for contour and image.

# References

Ripley, B. D. (1981) *Spatial Statistics.* Wiley. Venables, W. N. and Ripley, B. D. (2002) *Modern Applied Statistics with S.* Fourth edition. Springer.

# See Also

[surf.gls](#page-2807-0), [trmat](#page-2810-0), [prmat](#page-2802-0)

# Examples

```
data(topo, package="MASS")
topo.kr <- surf.gls(2, expcov, topo, d=0.7)
prsurf <- prmat(topo.kr, 0, 6.5, 0, 6.5, 50)
contour(prsurf, levels=seq(700, 925, 25))
sesurf \leq semat(topo.kr, 0, 6.5, 0, 6.5, 30)
contour(sesurf, levels=c(22,25))
```
<span id="page-2805-0"></span>SSI *Simulates Sequential Spatial Inhibition Point Process*

# Description

Simulates SSI (sequential spatial inhibition) point process.

# Usage

SSI(n, r)

# Arguments

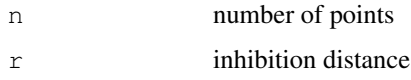

# Details

uses the region set by ppinit or ppregion.

# Value

list of vectors of x and y coordinates

# Side Effects

uses the random number generator.

# Warnings

will never return if  $r$  is too large and it cannot place n points.

# References

Ripley, B. D. (1981) *Spatial Statistics.* Wiley. Venables, W. N. and Ripley, B. D. (2002) *Modern Applied Statistics with S.* Fourth edition. Springer.

# See Also

[Psim](#page-2803-0), [Strauss](#page-2806-0)

2760 Strauss Strauss and the contract of the contract of the contract of the contract of the contract of the contract of the contract of the contract of the contract of the contract of the contract of the contract of the c

#### Examples

```
towns <- ppinit("towns.dat")
par(pty = "s")plot(Kfn(towns, 10), type = "b", xlab = "distance", ylab = "L(t)")
lines(Kaver(10, 25, SSI(69, 1.2)))
```
- 
- <span id="page-2806-0"></span>Strauss *Simulates Strauss Spatial Point Process*

#### Description

Simulates Strauss spatial point process.

#### Usage

Strauss(n,  $c=0$ , r)

#### Arguments

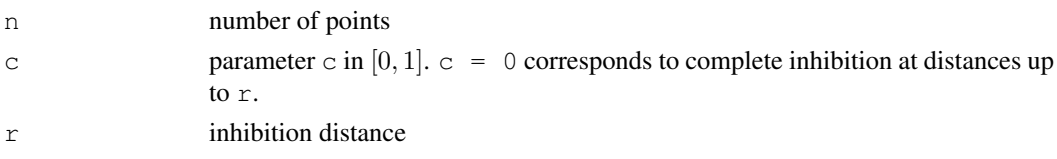

#### Details

Uses spatial birth-and-death process for  $4n$  steps, or for  $40n$  steps starting from a binomial pattern on the first call from an other function. Uses the region set by ppinit or ppregion.

#### Value

list of vectors of  $x$  and  $y$  coordinates

#### Side Effects

uses the random number generator

#### References

Ripley, B. D. (1981) *Spatial Statistics.* Wiley. Venables, W. N. and Ripley, B. D. (2002) *Modern Applied Statistics with S.* Fourth edition. Springer.

# See Also

[Psim](#page-2803-0), [SSI](#page-2805-0)

```
towns <- ppinit("towns.dat")
par(pty="s")
plot(Kfn(towns, 10), type="b", xlab="distance", ylab="L(t)")
lines(Kaver(10, 25, Strauss(69,0.5,3.5)))
```
<span id="page-2807-0"></span>

Fits a trend surface by generalized least-squares.

# Usage

surf.gls(np, covmod, x, y, z, nx = 1000,  $\ldots$ )

# Arguments

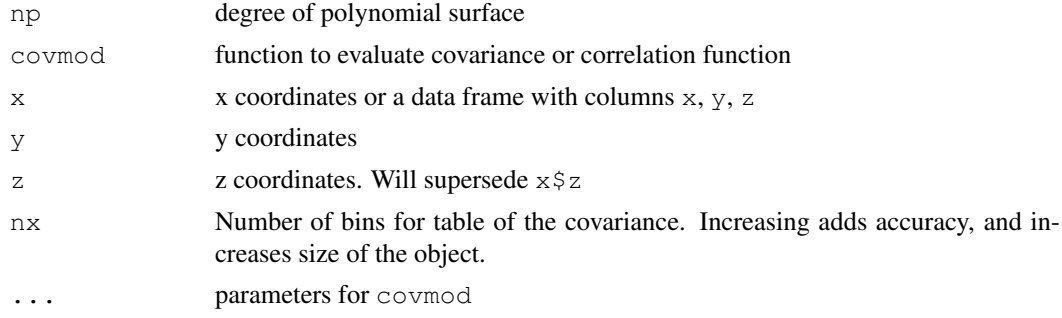

# Value

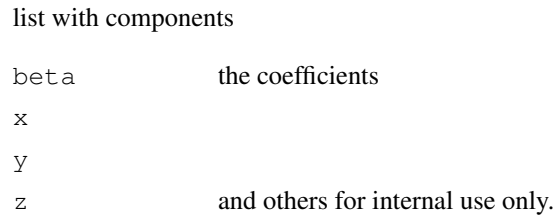

# References

Ripley, B. D. (1981) *Spatial Statistics.* Wiley. Venables, W. N. and Ripley, B. D. (2002) *Modern Applied Statistics with S.* Fourth edition. Springer.

# See Also

[trmat](#page-2810-0), [surf.ls](#page-2808-0), [prmat](#page-2802-0), [semat](#page-2804-0), [expcov](#page-2795-0), [gaucov](#page-2795-1), [sphercov](#page-2795-1)

```
library(MASS) # for eqscplot
data(topo, package="MASS")
topo.kr <- surf.gls(2, expcov, topo, d=0.7)
trsurf <- trmat(topo.kr, 0, 6.5, 0, 6.5, 50)
eqscplot(trsurf, type = "n")
contour(trsurf, add = TRUE)
prsurf <- prmat(topo.kr, 0, 6.5, 0, 6.5, 50)
```
```
contour(prsurf, levels=seq(700, 925, 25))
sesurf \leq semat(topo.kr, 0, 6.5, 0, 6.5, 30)
eqscplot(sesurf, type = "n")
contour(sesurf, levels = c(22, 25), add = TRUE)
```
<span id="page-2808-0"></span>surf.ls *Fits a Trend Surface by Least-squares*

# Description

Fits a trend surface by least-squares.

# Usage

surf.ls(np,  $x$ ,  $y$ ,  $z$ )

# Arguments

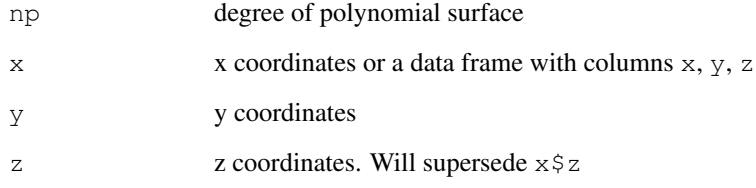

# Value

list with components

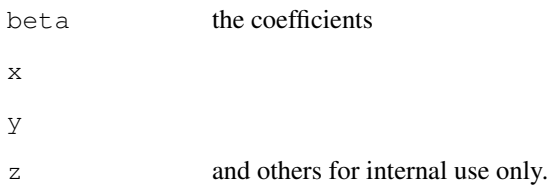

# References

Ripley, B. D. (1981) *Spatial Statistics.* Wiley.

Venables, W. N. and Ripley, B. D. (2002) *Modern Applied Statistics with S.* Fourth edition. Springer.

# See Also

[trmat](#page-2810-0), [surf.gls](#page-2807-0)

### trls.influence 2763

### Examples

```
library(MASS) # for eqscplot
data(topo, package="MASS")
topo.kr <- surf.ls(2, topo)
trsurf <- trmat(topo.kr, 0, 6.5, 0, 6.5, 50)
eqscplot(trsurf, type = "n")
contour(trsurf, add = TRUE)
points(topo)
eqscplot(trsurf, type = "n")
contour(trsurf, add = TRUE)
plot(topo.kr, add = TRUE)
title(xlab= "Circle radius proportional to Cook's influence statistic")
```
trls.influence *Regression diagnostics for trend surfaces*

# Description

This function provides the basic quantities which are used in forming a variety of diagnostics for checking the quality of regression fits for trend surfaces calculated by surf.ls.

### Usage

```
trls.influence(object)
## S3 method for class 'trls':
plot(x, border = "red", col = NA, pch = 4, cex = 0.6,
     add = FALSE, div = 8, ...)
```
# Arguments

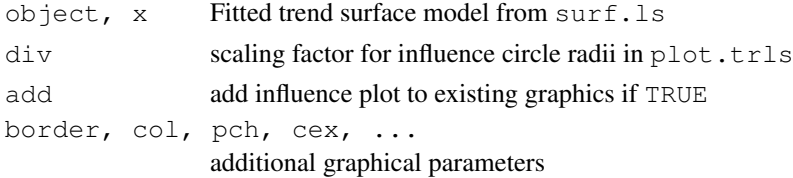

# Value

trls.influence returns a list with components:

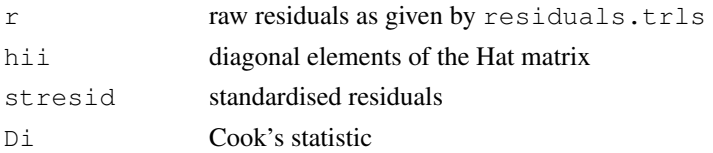

# References

Unwin, D. J., Wrigley, N. (1987) Towards a general-theory of control point distribution effects in trend surface models. *Computers and Geosciences,* 13, 351–355.

Venables, W. N. and Ripley, B. D. (2002) *Modern Applied Statistics with S.* Fourth edition. Springer.

2764 trmat the control of the control of the control of the control of the control of the control of the control of the control of the control of the control of the control of the control of the control of the control of t

# See Also

[surf.ls](#page-2808-0), [influence.measures](#page-1222-0), [plot.lm](#page-1335-0)

# Examples

```
library(MASS) # for eqscplot
data(topo, package = "MASS")
topo2 <- surf.ls(2, topo)
infl.topo2 <- trls.influence(topo2)
(cand <- as.data.frame(infl.topo2)[abs(infl.topo2$stresid) > 1.5, ])
cand.xy <- topo[as.integer(rownames(cand)), c("x", "y")]
trsurf <- trmat(topo2, 0, 6.5, 0, 6.5, 50)
eqscplot(trsurf, type = "n")
contour(trsurf, add = TRUE, col = "grey")
plot(topo2, add = TRUE, div = 3)
points(cand.xy, pch = 16, col = "orange")
text(cand.xy, labels = rownames(cand.xy), pos = 4, offset = 0.5)
```
<span id="page-2810-0"></span>trmat *Evaluate Trend Surface over a Grid*

### Description

Evaluate trend surface over a grid.

### Usage

trmat(obj, xl, xu, yl, yu, n)

# Arguments

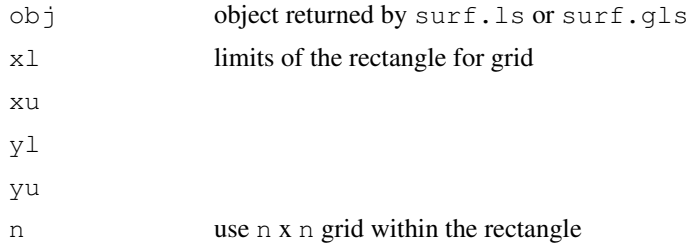

# Value

list with components x, y and z suitable for contour and image.

# References

Ripley, B. D. (1981) *Spatial Statistics.* Wiley. Venables, W. N. and Ripley, B. D. (2002) *Modern Applied Statistics with S.* Fourth edition. Springer.

# See Also

[surf.ls](#page-2808-0), [surf.gls](#page-2807-0)

### variogram 2765

# Examples

```
data(topo, package="MASS")
topo.kr <- surf.ls(2, topo)
trsurf <- trmat(topo.kr, 0, 6.5, 0, 6.5, 50)
```
variogram *Compute Spatial Variogram*

# Description

Compute spatial (semi-)variogram of spatial data or residuals.

# Usage

```
variogram(krig, nint, plotit = TRUE, ...)
```
# Arguments

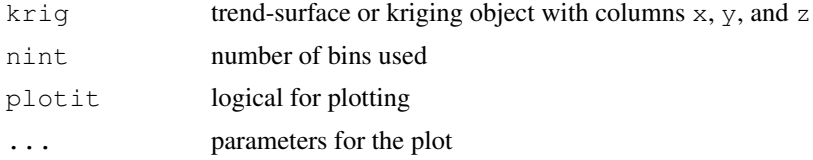

### Details

Divides range of data into nint bins, and computes the average squared difference for pairs with separation in each bin. Returns results for bins with 6 or more pairs.

## Value

x and y coordinates of the variogram and cnt, the number of pairs averaged per bin.

# Side Effects

```
Plots the variogram if plotit = TRUE
```
# References

Ripley, B. D. (1981) *Spatial Statistics.* Wiley. Venables, W. N. and Ripley, B. D. (2002) *Modern Applied Statistics with S.* Fourth edition. Springer.

# See Also

[correlogram](#page-2794-0)

```
data(topo, package="MASS")
topo.kr <- surf.ls(2, topo)
variogram(topo.kr, 25)
```
variogram

# Chapter 23

# The **splines** package

splines-package *Regression Spline Functions and Classes*

### Description

Regression spline functions and classes.

### Details

This package provides functions for working with regression splines using the B-spline basis, [bs](#page-2815-0), and the natural cubic spline basis, [ns](#page-2817-0).

For a complete list of functions, use library(help="splines").

# Author(s)

Douglas M. Bates <br/>bates@stat.wisc.edu> and William N. Venables <Bill.Venables@csiro.au>

Maintainer: R Core Team <R-core@r-project.org>

asVector *Coerce an Object to a Vector*

# Description

This is a generic function. Methods for this function coerce objects of given classes to vectors.

### Usage

asVector(object)

# Arguments

object An object.

Methods for vector coercion in new classes must be created for the asVector generic instead of as.vector. The as.vector function is internal and not easily extended. Currently the only class with an asVector method is the xyVector class.

### Value

a vector

# Author(s)

Douglas Bates and Bill Venables

# See Also

[xyVector](#page-2825-0)

### Examples

```
require(stats)
ispl <- interpSpline( weight ~ height, women )
pred <- predict(ispl)
class(pred)
utils::str(pred)
asVector(pred)
```
backSpline *Monotone Inverse Spline*

# Description

Create a monotone inverse of a monotone natural spline.

### Usage

```
backSpline(object)
```
### Arguments

object an object that inherits from class nbSpline or npolySpline. That is, the object must represent a natural interpolation spline but it can be either in the B-spline representation or the piecewise polynomial one. The spline is checked to see if it represents a monotone function.

### Value

An object of class  $polySplitne$  that contains the piecewise polynomial representation of a function that has the appropriate values and derivatives at the knot positions to be an inverse of the spline represented by object. Technically this object is not a spline because the second derivative is not constrained to be continuous at the knot positions. However, it is often a much better approximation to the inverse than fitting an interpolation spline to the y/x pairs.

# Author(s)

Douglas Bates and Bill Venables

# See Also

[interpSpline](#page-2816-0)

# Examples

```
require(graphics)
ispl <- interpSpline( women$height, women$weight )
bspl <- backSpline( ispl )
plot( bspl ) \qquad # plots over the range of the knots
points( women$weight, women$height )
```
# <span id="page-2815-0"></span>bs *B-Spline Basis for Polynomial Splines*

# Description

Generate the B-spline basis matrix for a polynomial spline.

# Usage

```
bs(x, df = NULL, knots = NULL, degree = 3, intercept = FALSE,
   Boundary. knots = range(x))
```
# Arguments

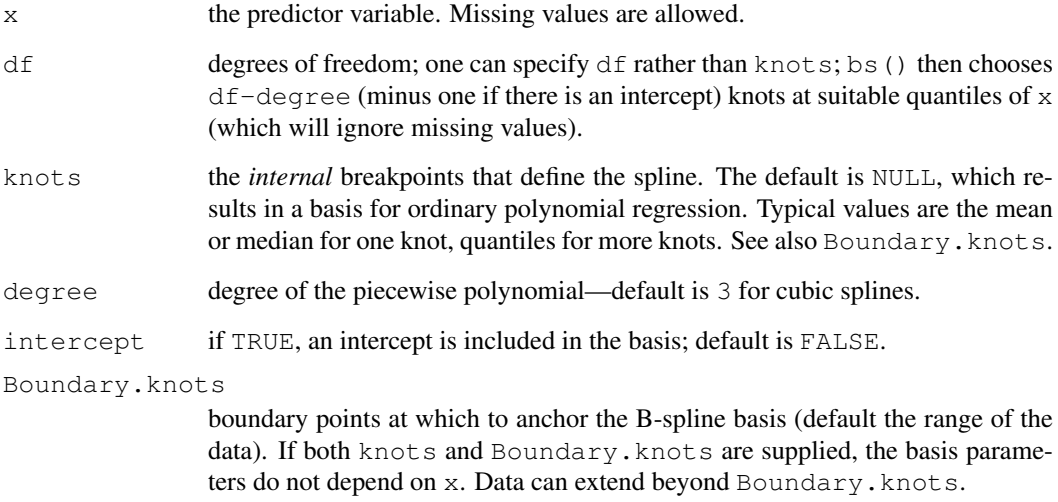

### Value

A matrix of dimension c(length(x), df), where either df was supplied or if knots were supplied,  $df = length(knots) + degree plus one if there is an intercept. Attributes are re$ turned that correspond to the arguments to bs, and explicitly give the knots, Boundary.knots etc for use by predict.bs().

bs() is based on the function [spline.des\(](#page-2823-0)). It generates a basis matrix for representing the family of piecewise polynomials with the specified interior knots and degree, evaluated at the values of x. A primary use is in modeling formulas to directly specify a piecewise polynomial term in a model.

### References

Hastie, T. J. (1992) Generalized additive models. Chapter 7 of *Statistical Models in S* eds J. M. Chambers and T. J. Hastie, Wadsworth & Brooks/Cole.

# See Also

[ns](#page-2817-0), [poly](#page-1347-0), [smooth.spline](#page-1415-0), [predict.bs](#page-2821-0), [SafePrediction](#page-1271-0)

### Examples

```
require(stats); require(graphics)
bs(women$height, df = 5)
summary(fm1 <- lm(weight ~ b s (height, df = 5), data = women))
## example of safe prediction
plot(women, xlab = "Height (in)", ylab = "Weight (lb)")
ht \leftarrow seq(57, 73, length.out = 200)
lines(ht, predict(fm1, data.frame(height=ht)))
## Not run:
## Consistency:
x \leftarrow c(1:3,5:6)stopifnot(identical(bs(x), bs(x, df = 3)),
          !is.null(kk \leq attr(bs(x), "knots")),# not true till 1.5.1
          length(kk) == 0)
```
## End(Not run)

<span id="page-2816-0"></span>interpSpline *Create an Interpolation Spline*

### Description

Create an interpolation spline, either from  $x$  and  $y$  vectors, or from a formula/data.frame combination.

# Usage

```
interpSpline(obj1, obj2, bSpline = FALSE, period = NULL,
             na.action = na.fail)
```
### Arguments

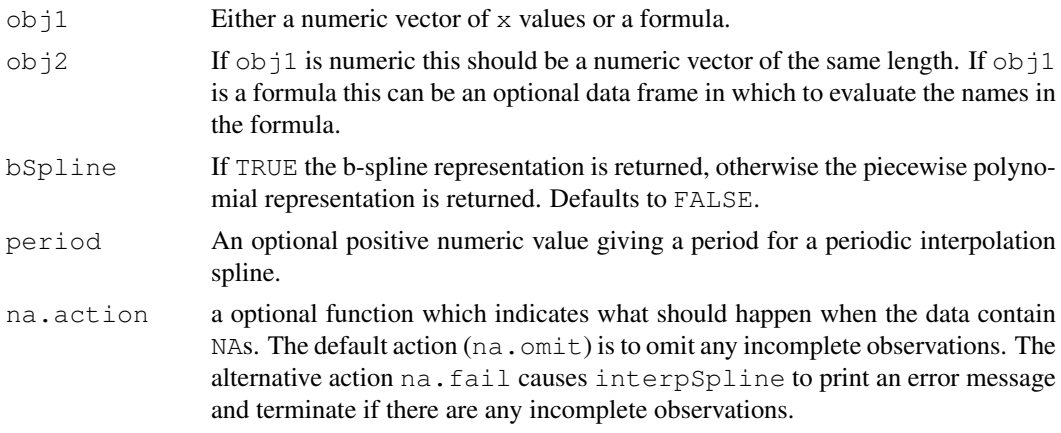

### Value

An object that inherits from class spline. The object can be in the B-spline representation, in which case it will be of class nbSpline for natural B-spline, or in the piecewise polynomial representation, in which case it will be of class npolySpline.

# Author(s)

Douglas Bates and Bill Venables

# See Also

[splineKnots](#page-2824-0), [splineOrder](#page-2825-1), [periodicSpline](#page-2819-0).

# Examples

```
require(graphics); require(stats)
ispl <- interpSpline( women$height, women$weight )
ispl2 <- interpSpline( weight ~ height, women )
# ispl and ispl2 should be the same
plot( predict( ispl, seq( 55, 75, length.out = 51 ) ), type = "1" )
points( women$height, women$weight )
plot( ispl ) # plots over the range of the knots
points( women$height, women$weight )
splineKnots( ispl )
```
<span id="page-2817-0"></span>ns *Generate a Basis Matrix for Natural Cubic Splines*

### Description

Generate the B-spline basis matrix for a natural cubic spline.

# Usage

```
ns(x, df = NULL, knots = NULL, interest = FALSE,Boundary. knots = range(x))
```
### Arguments

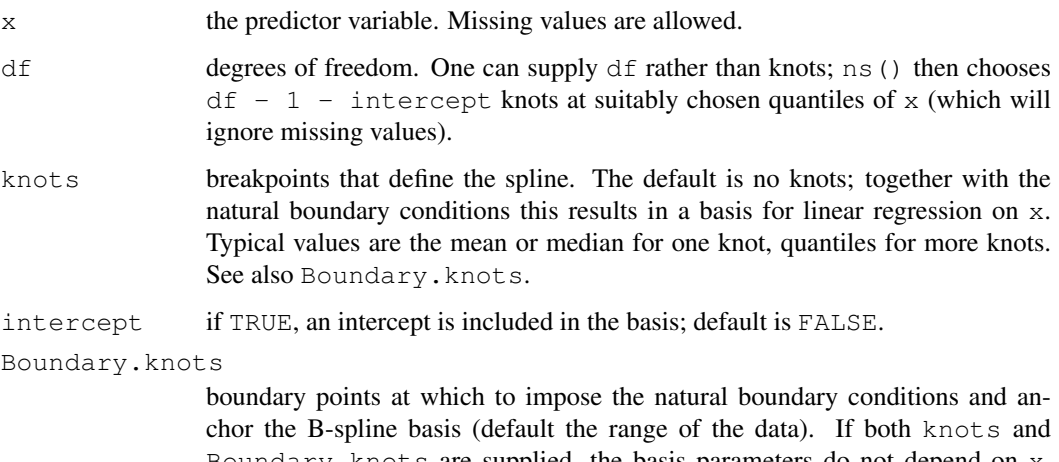

Boundary.knots are supplied, the basis parameters do not depend on x. Data can extend beyond Boundary.knots

# Value

A matrix of dimension length(x)  $*$  df where either df was supplied or if knots were supplied,  $df = length(knots) + 1 + intercept.$  Attributes are returned that correspond to the arguments to ns, and explicitly give the knots, Boundary.knots etc for use by predict.ns().

ns() is based on the function [spline.des](#page-2823-0). It generates a basis matrix for representing the family of piecewise-cubic splines with the specified sequence of interior knots, and the natural boundary conditions. These enforce the constraint that the function is linear beyond the boundary knots, which can either be supplied, else default to the extremes of the data. A primary use is in modeling formula to directly specify a natural spline term in a model.

### References

Hastie, T. J. (1992) Generalized additive models. Chapter 7 of *Statistical Models in S* eds J. M. Chambers and T. J. Hastie, Wadsworth & Brooks/Cole.

### See Also

[bs](#page-2815-0), [predict.ns](#page-2821-1), [SafePrediction](#page-1271-0)

```
require(stats); require(graphics)
ns(women$height, df = 5)
summary(fm1 <- lm(weight ~ ns(height, df = 5), data = women))
## example of safe prediction
plot(women, xlab = "Height (in)", ylab = "Weight (lb)")
ht <- \text{seq}(57, 73, \text{length.out} = 200)lines(ht, predict(fm1, data.frame(height=ht)))
```
<span id="page-2819-0"></span>periodicSpline *Create a Periodic Interpolation Spline*

# Description

Create a periodic interpolation spline, either from x and y vectors, or from a formula/data.frame combination.

# Usage

```
periodicSpline(obj1, obj2, knots, period = 2*pi, ord = 4)
```
### Arguments

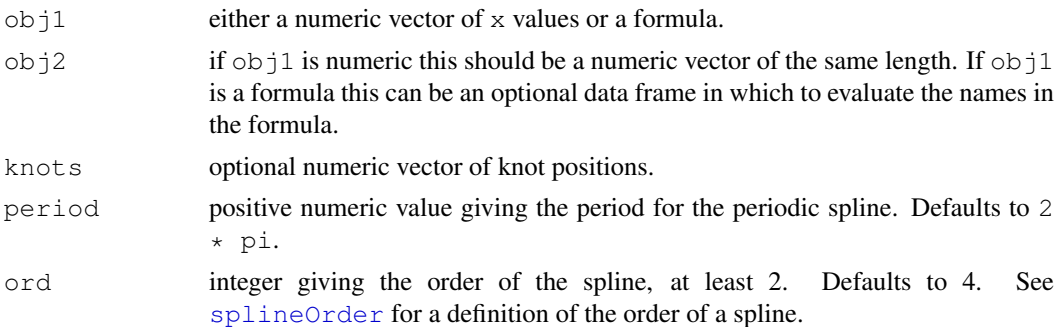

### Value

An object that inherits from class spline. The object can be in the B-spline representation, in which case it will be a pbSpline object, or in the piecewise polynomial representation (a ppolySpline object).

### Author(s)

Douglas Bates and Bill Venables

# See Also

[splineKnots](#page-2824-0), [interpSpline](#page-2816-0)

```
require(graphics); require(stats)
xx \leftarrow seq( -pi, pi, length.out = 16) [-1]yy \leftarrow \sin(\mathbf{x} \times)frm <- data.frame( xx, yy )
( pispl <- periodicSpline( xx, yy, period = 2 * pi ) )
pispl2 <- periodicSpline( yy ~ xx, frm, period = 2 * pi )
stopifnot(all.equal(pispl, pispl2))# pispl and pispl2 are the same
plot( pispl ) # displays over one period
points (yy \sim xx, col = "brown")
plot( predict( pispl, seq(-3*pi, 3*pi, length.out = 101) ), type = "l" )
```
Create the piecewise polynomial representation of a spline object.

## Usage

```
polySpline(object, ...)
as.polySpline(object, ...)
```
# Arguments

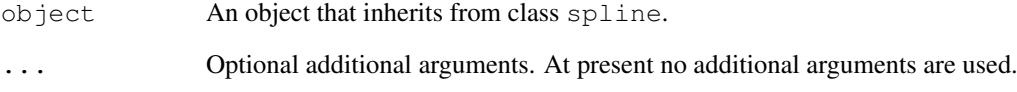

# Value

An object that inherits from class polySpline. This is the piecewise polynomial representation of a univariate spline function. It is defined by a set of distinct numeric values called knots. The spline function is a polynomial function between each successive pair of knots. At each interior knot the polynomial segments on each side are constrained to have the same value of the function and some of its derivatives.

### Author(s)

Douglas Bates and Bill Venables

## See Also

[interpSpline](#page-2816-0), [periodicSpline](#page-2819-0), [splineKnots](#page-2824-0), [splineOrder](#page-2825-1)

```
require(graphics)
ispl <- polySpline( interpSpline( weight ~ height, women, bSpline = TRUE ) )
print( ispl ) # print the piecewise polynomial representation
plot( ispl ) # plots over the range of the knots
points( women$height, women$weight )
```
<span id="page-2821-1"></span><span id="page-2821-0"></span>

Evaluate a predefined spline basis at given values.

# Usage

```
## S3 method for class 'bs':
predict(object, newx, ...)
## S3 method for class 'ns':
predict(object, newx, ...)
```
# Arguments

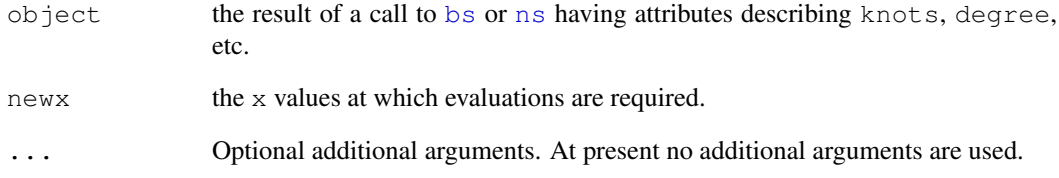

## Value

An object just like object, except evaluated at the new values of x.

These are methods for the generic function [predict](#page-1360-0) for objects inheriting from classes "bs" or "ns". See [predict](#page-1360-0) for the general behavior of this function.

### See Also

[bs](#page-2815-0), [ns](#page-2817-0), [poly](#page-1347-0).

```
require(stats)
basis \leq ns (women$height, df = 5)
newX \leq seq(58, 72, length.out = 51)
# evaluate the basis at the new data
predict(basis, newX)
```
predict.bSpline *Evaluate a Spline at New Values of x*

### Description

The predict methods for the classes that inherit from the virtual classes bSpline and polySpline are used to evaluate the spline or its derivatives. The plot method for a spline object first evaluates predict with the x argument missing, then plots the resulting xyVector with type  $= "l".$ 

### Usage

```
## S3 method for class 'bSpline':
predict(object, x, nseg=50, deriv=0, ...)
## S3 method for class 'nbSpline':
predict(object, x, nseg=50, deriv=0, ...)
## S3 method for class 'pbSpline':
predict(object, x, nseg=50, deriv=0, ...)
## S3 method for class 'npolySpline':
predict(object, x, nseg=50, deriv=0, ...)
## S3 method for class 'ppolySpline':
predict(object, x, nseg=50, deriv=0, ...)
```
### Arguments

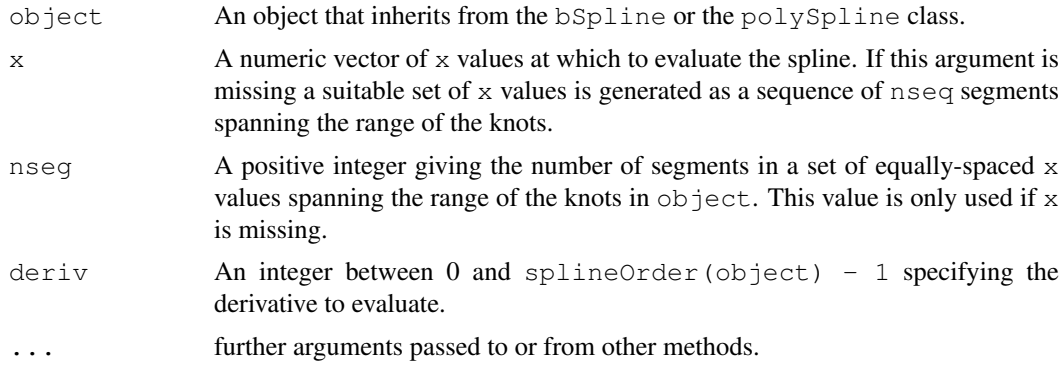

### Value

an xyVector with components

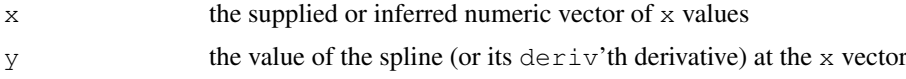

### Author(s)

Douglas Bates and Bill Venables

# See Also

[xyVector](#page-2825-0), [interpSpline](#page-2816-0), [periodicSpline](#page-2819-0)

### splineDesign 2777

### Examples

```
require(graphics); require(stats)
ispl \le interpSpline( weight \sim height, women)
opar \leq par(mfrow = c(2, 2), las = 1)
plot(predict(ispl, nseq = 201), \# plots over the range of the knots
     main = "Original data with interpolating spline", type = "l",
     xlab = "height", ylab = "weight")
points(women$height, women$weight, col = 4)
plot(predict(ispl, nseg = 201, deriv = 1),
    main = "First derivative of interpolating spline", type = "l",
    xlab = "height", ylab = "weight")
plot(predict(ispl, nseg = 201, deriv = 2),
    main = "Second derivative of interpolating spline", type = "l",
    xlab = "height", ylab = "weight")
plot(predict(ispl, nseq = 401, deriv = 3),
     main = "Third derivative of interpolating spline", type = "l",
     xlab = "height", ylab = "weight")
par(opar)
```
splineDesign *Design Matrix for B-splines*

### <span id="page-2823-0"></span>Description

Evaluate the design matrix for the B-splines defined by knots at the values in x.

# Usage

```
splineDesign(knots, x, ord = 4, derivs, outer.ok = FALSE)
spline.des(knots, x, ord = 4, derivs, outer.ok = FALSE)
```
### Arguments

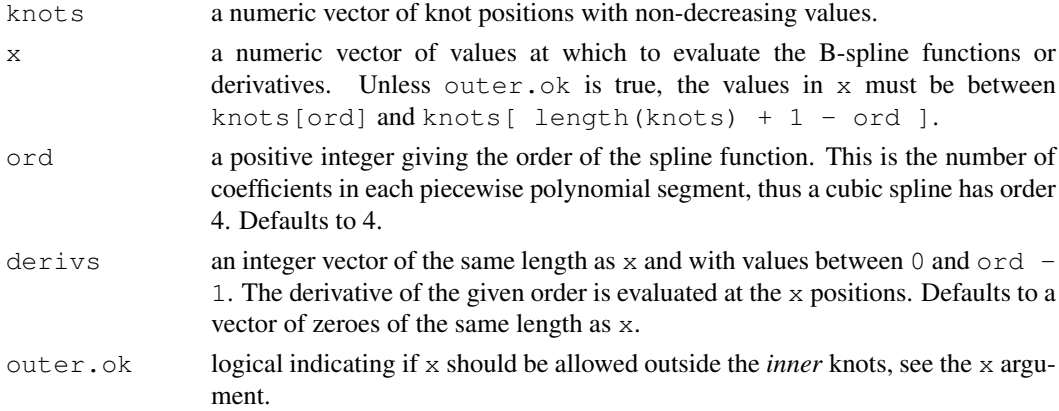

### Value

A matrix with length  $(x)$  rows and length  $(knots)$  - ord columns. The i'th row of the matrix contains the coefficients of the B-splines (or the indicated derivative of the B-splines) defined by the knot vector and evaluated at the i'th value of x. Each B-spline is defined by a set of ord successive knots so the total number of B-splines is length(knots)-ord.

### Note

The older spline.des function takes the same arguments but returns a list with several components including knots, ord, derivs, and design. The design component is the same as the value of the splineDesign function.

# Author(s)

Douglas Bates and Bill Venables

### Examples

```
require(graphics)
splineDesign(knots = 1:10, x = 4:7)
knots \leq c(1, 1.8, 3.5, 6.5, 7, 8.1, 9.2, 10) # 10 => 10-4 = 6 Basis splines
x \leftarrow \text{seq}(\text{min}(\text{knots})-1, \text{max}(\text{knots})+1, \text{length.out}=501)bb <- splineDesign(knots, x=x, outer.ok = TRUE)
plot(range(x), c(0,1), type="n", xlab="x", ylab="",
     main= "B-splines - sum to 1 inside inner knots")
mtext(expression(B[j](x) *" and "* sum(B[j](x), j==1, 6)), adj=0)
abline(v=knots, lty=3, col="light gray")
abline(v=knots[c(4,length(knots)-3)], lty=3, col="gray10")
lines(x, rowSums(bb), col="gray", lwd=2)
matlines(x, bb, ylim = c(0,1), lty=1)
```
<span id="page-2824-0"></span>splineKnots *Knot Vector from a Spline*

# Description

Return the knot vector corresponding to a spline object.

# Usage

```
splineKnots(object)
```
# Arguments

object an object that inherits from class "spline".

## Value

A non-decreasing numeric vector of knot positions.

### Author(s)

Douglas Bates and Bill Venables

```
ispl <- interpSpline( weight ~ height, women )
splineKnots( ispl )
```
<span id="page-2825-1"></span>splineOrder *Determine the Order of a Spline*

### Description

Return the order of a spline object.

## Usage

```
splineOrder(object)
```
### Arguments

object An object that inherits from class "spline".

# Details

The order of a spline is the number of coefficients in each piece of the piecewise polynomial representation. Thus a cubic spline has order 4.

# Value

A positive integer.

### Author(s)

Douglas Bates and Bill Venables

### See Also

[splineKnots](#page-2824-0), [interpSpline](#page-2816-0), [periodicSpline](#page-2819-0)

### Examples

```
splineOrder( interpSpline( weight ~ height, women ) )
```
<span id="page-2825-0"></span>xyVector *Construct an xyVector Object*

# Description

Create an object to represent a set of x-y pairs. The resulting object can be treated as a matrix or as a data frame or as a vector. When treated as a vector it reduces to the y component only.

The result of functions such as predict.spline is returned as an xyVector object so the x-values used to generate the y-positions are retained, say for purposes of generating plots.

# Usage

xyVector(x, y)

# Arguments

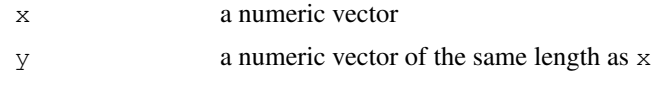

# Value

An object of class xyVector with components

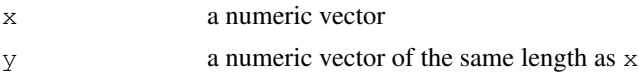

# Author(s)

Douglas Bates and Bill Venables

```
require(stats); require(graphics)
ispl <- interpSpline( weight ~ height, women )
weights \leftarrow predict( ispl, seq( 55, 75, length.out = 51 ))
class( weights )
plot( weights, type = "l", xlab = "height", ylab = "weight" )
points( women$height, women$weight )
weights
```
# Chapter 24

# The **stats4** package

stats4-package *Statistical Functions using S4 Classes*

### Description

Statistical Functions using S4 classes.

# Details

This package contains functions and classes for statistics using the [S version 4](#page-951-0) class system.

The methods currently support maximum likelihood (function  $m \leq$  ) returning class " $m \leq$ "), including methods for [AIC](#page-2827-0) and [BIC](#page-2477-0) for model selection.

# Author(s)

R Development Core Team and contributors worldwide

Maintainer: R Core Team <R-core@r-project.org>

<span id="page-2827-0"></span>AIC-methods *Methods for Function 'AIC' in Package 'stats4'*

# Description

Calculate the Akaike information criterion for a fitted model object.

# Methods

signature(object = "ANY") Generic function: see [AIC](#page-1071-0).

This generic function calculates the Bayesian information criterion, also known as Schwarz's Bayesian criterion (SBC), for one or several fitted model objects for which a log-likelihood value can be obtained, according to the formula  $-2$ log-likelihood $+n_{par}$  log( $n_{obs}$ ), where  $n_{par}$  represents the number of parameters and  $n_{obs}$  the number of observations in the fitted model.

# Usage

BIC(object, ...)

# Arguments

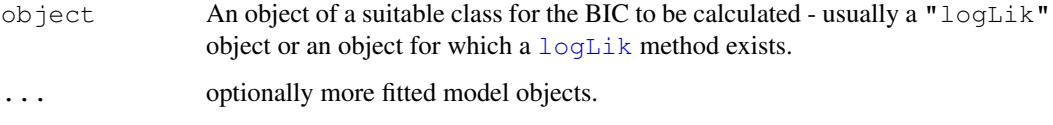

### Value

If just one object is provided, returns a numeric value with the corresponding BIC; if multiple objects are provided, returns a [data.frame](#page-144-0) with rows corresponding to the objects and columns representing the number of parameters in the model  $(df)$  and the BIC.

### References

Schwarz, G. (1978) "Estimating the Dimension of a Model", *Annals of Statistics*, 6, 461–464.

# See Also

[logLik-methods](#page-2829-0), [AIC-methods](#page-2827-0)

```
lm1 \leftarrow lm(Fertility \sim . , data = swiss)AIC(lm1)
BIC(lm1)
## with two models:
lm1. <- update(lm1, . ~ . -Examination)
AIC(lm1, lm1.)
BIC(lm1, lm1.)
```
Extract the coefficient vector from "mle" objects.

# Methods

```
coef.
signature (object = "\text{mle"}) Extract the full coefficient vector (including any fixed coef-
    ficients) from the fit.
signature(object = "summary.mle") Extract the coefficient vector and standard errors
    from the summary of the fit.
```
confint-methods *Methods for Function 'confint' in Package 'stats4'*

### Description

Generate confidence intervals

### Methods

```
confint.
signature (object = m\leq n) First generate profile and then confidence intervals from the
   profile.
signature(object = "profile.mle") Generate confidence intervals based on likeli-
   hood profile.
```
<span id="page-2829-0"></span>logLik-methods *Methods for Function 'logLik' in Package 'stats4'*

# Description

Extract the maximized log-likelihood from "mle" objects.

# Methods

```
signature(object = "ANY") Generic function: see logLik.
signature(object = "mle") Extract log-likelihood from the fit.
```
<span id="page-2830-0"></span>

Estimate parameters by the method of maximum likelihood.

# Usage

```
mle(minuslogl, start = formals(minuslogl), method = "BFGS",
    fixed = list(), \dots)
```
### Arguments

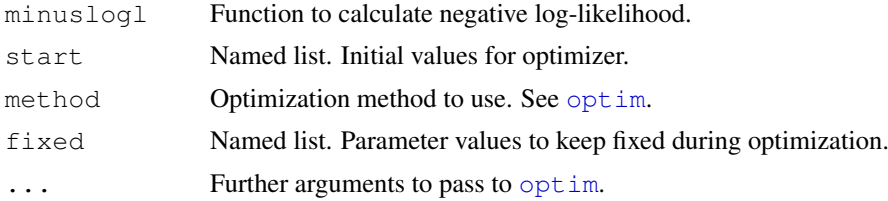

# Details

The  $optim$  optimizer is used to find the minimum of the negative log-likelihood. An approximate covariance matrix for the parameters is obtained by inverting the Hessian matrix at the optimum.

### Value

An object of class [mle-class](#page-2831-0).

# Note

Be careful to note that the argument is -log L (not -2 log L). It is for the user to ensure that the likelihood is correct, and that asymptotic likelihood inference is valid.

# See Also

[mle-class](#page-2831-0)

```
x \leftarrow 0:10y \leftarrow c(26, 17, 13, 12, 20, 5, 9, 8, 5, 4, 8)## This needs a constrained parameter space: most methods will accept NA
ll <- function(ymax=15, xhalf=6)
    if(ymax > 0 && xhalf > 0) -sum(stats::dpois(y, lambda=ymax/(1+x/xhalf), log=TRUE)) el
(fit \leftarrow mle(11))mle(ll, fixed=list(xhalf=6))
## alternative using bounds on optimization
ll2 <- function(ymax=15, xhalf=6)
    -sum(stats::dpois(y, lambda=ymax/(1+x/xhalf), log=TRUE))
mle(ll2, method="L-BFGS-B", lower=rep(0, 2))
```
### mle-class 2785

```
summary(fit)
logLik(fit)
vcov(fit)
plot(profile(fit), absVal=FALSE)
confint(fit)
## use bounded optimization
## the lower bounds are really > 0, but we use >=0 to stress-test profiling
(fit1 \leftarrow mle(11, method="L-BFGS-B", lower=c(0, 0)))plot(profile(fit1), absVal=FALSE)
## a better parametrization:
ll2 <- function(lymax=log(15), lxhalf=log(6))
    -sum(stats::dpois(y, lambda=exp(lymax)/(1+x/exp(lxhalf)), log=TRUE))
(fit2 <- mle(ll2))
plot(profile(fit2), absVal=FALSE)
exp(confint(fit2))
```
<span id="page-2831-0"></span>mle-class *Class "mle" for Results of Maximum Likelihood Estimation*

### Description

This class encapsulates results of a generic maximum likelihood procedure.

### Objects from the Class

Objects can be created by calls of the form  $new("mle", \ldots)$ , but most often as the result of a call to [mle](#page-2830-0).

### Slots

call: Object of class "language". The call to [mle](#page-2830-0). coef: Object of class "numeric". Estimated parameters. fullcoef: Object of class "numeric". Fixed and estimated parameters. vcov: Object of class "matrix". Approximate variance-covariance matrix. min: Object of class "numeric". Minimum value of objective function. details: Object of class "list". List returned from [optim](#page-1317-0). minuslogl: Object of class "function". The negative loglikelihood function. method: Object of class "character". The optimization method used.

# **Methods**

```
confint signature (object = "\text{mle"}): Confidence intervals from likelihood profiles.
logLik signature(object = mle): Extract maximized log-likelihood.
profile signature(fitted = "mle"): Likelihood profile generation.
show signature(object = mle): Display object briefly.
summary signature(object = mle): Generate object summary.
update signature(object = mle): Update fit.
vcov signature(object = "\text{mle"}): Extract variance-covariance matrix.
```
Plot profile likelihoods for "mle" objects.

### Usage

```
## S4 method for signature 'profile.mle,missing':
plot(x, levels, conf = c(99, 95, 90, 80, 50)/100, nseg = 50,
     absVal = TRUE, \ldots)
```
# Arguments

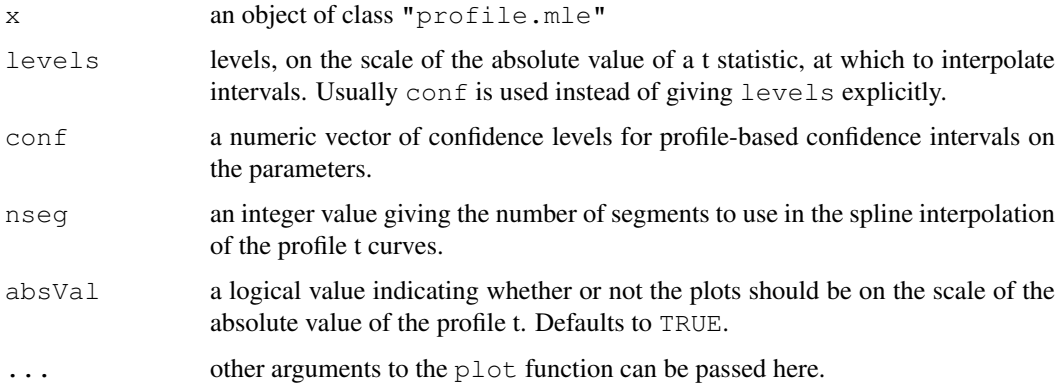

# Methods

```
signature(x = "ANY", y = "ANY")plot.
signature(x = "profile.mle", y = "missing") Plot likelihood profiles for x.
```
profile-methods *Methods for Function profile in Package 'stats4'*

# Description

Profile likelihood for "mle" objects.

### Usage

```
## S4 method for signature 'mle':
profile(fitted, which = 1:p, maxsteps = 100, alpha = 0.01,
        zmax = sqrt(qchisq(1 - alpha, 1L)), del = zmax/5,
        trace = FALSE, ...)
```
### profile.mle-class 2787

### Arguments

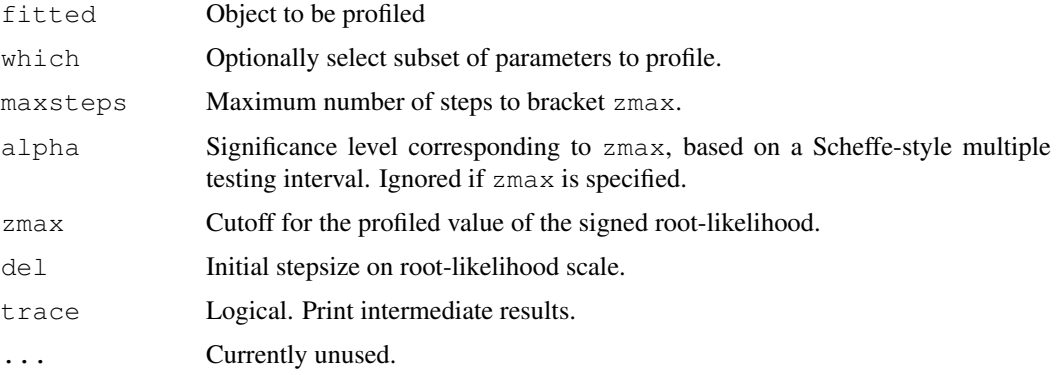

# Details

The profiling algoritm tries to find an approximately evenly spaced set of at least five parameter values (in each direction from the optimum) to cover the root-likelihood function. Some care is taken to try and get sensible results in cases of high parameter curvature. Notice that it may not always be possible to obtain the cutoff value, since the likelihood might level off.

### Value

```
An object of class "profile.mle", see "profile.mle-class".
```
### Methods

```
profile.
signature (fitted = \texttt{"mle"}) Profile the likelihood in the vicinity of the optimum of an
   "mle" object.
```
profile.mle-class *Class "profile.mle"; Profiling information for "mle" object*

### Description

Likelihood profiles along each parameter of likelihood function

### Objects from the Class

Objects can be created by calls of the form  $new("profile.mle", \ldots)$ , but most often by invoking profile on an "mle" object.

# Slots

profile: Object of class "list". List of profiles, one for each requested parameter. Each profile is a data frame with the first column called z being the signed square root of the -2 log likelihood ratio, and the others being the parameters with names prefixed by par.vals.

summary: Object of class "summary.mle". Summary of object being profiled.

### Methods

- confint signature(object = "profile.mle"): Use profile to generate approximate confidence intervals for parameters.
- plot signature(x = "profile.mle",  $y$  = "missing"): Plot profiles for each parameter.

# See Also

[mle](#page-2830-0), [mle-class](#page-2831-0), [summary.mle-class](#page-2835-0)

show-methods *Methods for Function show in Package 'stats4'*

# Description

Show objects of classes mle and summary.mle

# Methods

- signature(object = "mle") Print simple summary of mle object. Just the coefficients and the call.
- signature(object = "summary.mle") Shows call, table of coefficients and standard errors, and  $-2 \log L$ .

summary-methods *Methods for Function summary in Package 'stats4'*

# Description

Summarize objects

# Methods

```
signature(object = "ANY") Generic function
signature(object = "mle") Generate a summary as an object of class
    "summary.mle", containing estimates, asymptotic SE, and value of -2 \log L.
```
<span id="page-2835-0"></span>summary.mle-class *Class "summary.mle", summary of "mle" objects*

# Description

Extract of "mle" object

## Objects from the Class

Objects can be created by calls of the form new("summary.mle", ...), but most often by invoking summary on an "mle" object. They contain values meant for printing by show.

### **Slots**

call: Object of class "language" The call that generated the "mle" object.

coef: Object of class "matrix". Estimated coefficients and standard errors

m2logL: Object of class "numeric". Minus twice the log likelihood.

# Methods

```
show signature(object = "summary.mle"): Pretty-prints object
coef signature(object = "summary.mle"): Extracts the contents of the coef slot
```
# See Also

[summary](#page-499-0), [mle](#page-2830-0), [mle-class](#page-2831-0)

update-methods *Methods for Function 'update' in Package 'stats4'*

# Description

Update "mle" objects.

### Usage

```
## S4 method for signature 'mle':
update(object, \ldots, evaluate = TRUE)
```
# Arguments

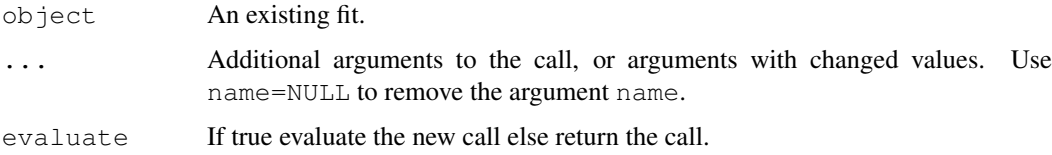

# Methods

```
update.
signature(object = "mle") Update a fit.
```
# Examples

```
x \leftarrow 0:10y \leftarrow c(26, 17, 13, 12, 20, 5, 9, 8, 5, 4, 8)ll <- function(ymax=15, xhalf=6)
    -sum(stats::dpois(y, lambda=ymax/(1+x/xhalf), log=TRUE))
fit \leftarrow mle(ll)
## note the recorded call contains ..1, a problem with S4 dispatch
update(fit, fixed=list(xhalf=3))
```
vcov-methods *Methods for Function 'vcov' in Package 'stats4'*

# Description

Extract the approximate variance-covariance matrix from "mle" objects.

# Methods

```
vcov.
signature(object = "mle") Extract the estimated variance-covariance matrix for the es-
   timated parameters (if any).
```
# Chapter 25

# The **survival** package

aareg *Aalen's additive regression model for censored data*

# Description

Returns an object of class "aareg" that represents an Aalen model.

### Usage

```
aareg(formula, data, weights, subset, na.action,
  qrtol=1e-07, nmin, dfbeta=FALSE, taper=1,
  test = c('aalen', 'variance', 'nrisk'),
   model=FALSE, x=FALSE, y=FALSE)
```
# Arguments

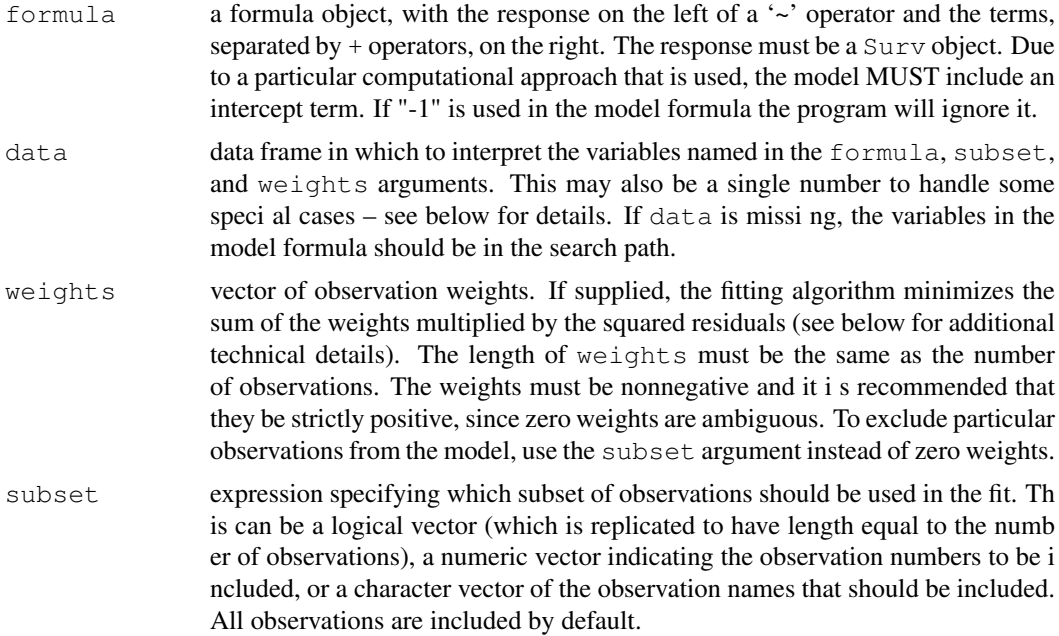

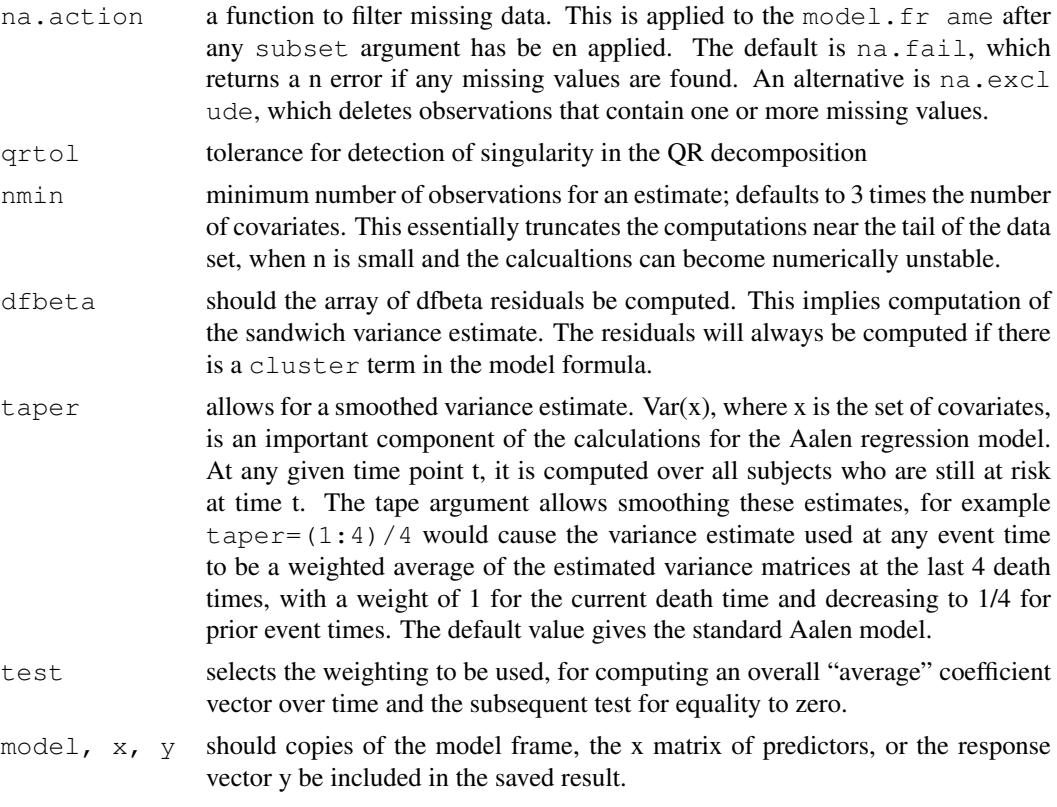

### Details

The Aalen model assumes that the cumulative hazard  $H(t)$  for a subject can be expressed as  $a(t)$  + X B(t), where a(t) is a time-dependent intercept term, X is the vector of covariates for the subject (possibly time-dependent), and B(t) is a time-dependent matrix of coefficients. The estimates are inheritly non-parametric; a fit of the model will normally be followed by one or more plots of the estimates.

The estimates may become unstable near the tail of a data set, since the increment to B at time t is based on the subjects still at risk at time t. The tolerance and/or nmin parameters may act to truncate the estimate before the last death. The taper argument can also be used to smooth out the tail of the curve. In practice, the addition of a taper such as 1:10 appears to have little effect on death times when n is still reasonably large, but can considerably dampen wild occilations in the tail of the plot.

### Value

an object of class "aareg" representing the fit.

# References

Aalen, O.O. (1989). A linear regression model for the analysis of life times. Statistics in Medicine, 8:907-925.

Aalen, O.O (1993). Further results on the non-parametric linear model in survival analysis. Statistics in Medicine. 12:1569-1588.

# See Also

print.aareg, summary.aareg, plot.aareg

### Examples

```
# Fit a model to the lung cancer data set
lfit \le - aareg(Surv(time, status) \sim age + sex + ph.ecog, data=lung,
                   nmin=1)
## Not run:
lfit
Call:
aareg(formula = Surv(time, status) \sim age + sex + ph.ecog, data = lung, nmin = 1
       )
 n=227 (1 observations deleted due to missing values)
   138 out of 138 unique event times used
             slope coef se(coef) z p
Intercept 5.26e-03 5.99e-03 4.74e-03 1.26 0.207000
     age 4.26e-05 7.02e-05 7.23e-05 0.97 0.332000
     sex -3.29e-03 -4.02e-03 1.22e-03 -3.30 0.000976
  ph.ecog 3.14e-03 3.80e-03 1.03e-03 3.70 0.000214
Chisq=26.73 on 3 df, p=6.7e-06; test weights=aalen
plot(lfit[4], ylim=c(-4,4)) # Draw a plot of the function for ph.ecog
## End(Not run)
lfit2 <- aareg(Surv(time, status) ~ age + sex + ph.ecog, data=lung,
                 nmin=1, taper=1:10)
## Not run: lines(lfit2[4], col=2) # Nearly the same, until the last point
# A fit to the mulitple-infection data set of children with
# Chronic Granuomatous Disease. See section 8.5 of Therneau and Grambsch.
fita2 <- aareg(Surv(tstart, tstop, status) \sim treat + age + inherit +
                        steroids + cluster(id), data=cgd)
## Not run:
  n= 203
   69 out of 70 unique event times used
                    slope coef se(coef) robust se z p
Intercept 0.004670 0.017800 0.002780 0.003910 4.55 5.30e-06
treatrIFN-g -0.002520 -0.010100 0.002290 0.003020 -3.36 7.87e-04
age -0.000101 -0.000317 0.000115 0.000117 -2.70 6.84e-03
inheritautosomal 0.001330 0.003830 0.002800 0.002420 1.58 1.14e-01
steroids 0.004620 0.013200 0.010600 0.009700 1.36 1.73e-01
Chisq=16.74 on 4 df, p=0.0022; test weights=aalen
## End(Not run)
```
aml *Acute Myelogenous Leukemia survival data*

# Description

Survival in patients with Acute Myelogenous Leukemia. The question at the time was whether the standard course of chemotherapy should be extended ('maintainance') for additional cycles.

### 2794 anova.coxph

### Usage

aml leukemia

# Format

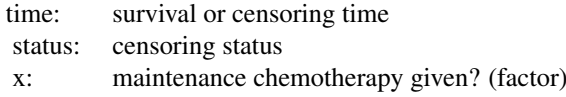

# Source

Rupert G. Miller (1997), *Survival Analysis*. John Wiley & Sons. ISBN: 0-471-25218-2.

anova.coxph *Analysis of Deviance for a Cox model.*

### Description

Compute an analysis of deviance table for one or more Cox model fits.

# Usage

```
## S3 method for class 'coxph':
anova(object, \ldots, test = 'Chisq')
```
### Arguments

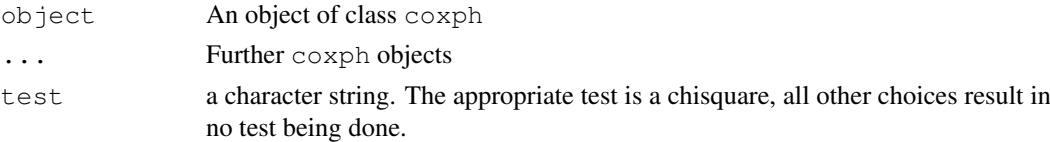

# Details

Specifying a single object gives a sequential analysis of deviance table for that fit. That is, the reductions in the model log-likelihood as each term of the formula is added in turn are given in as the rows of a table, plus the log-likelihoods themselves. A robust variance estimate is normally used in situations where the model may be mis-specified, e.g., multiple events per subject. In this case a comparison of partial-likelihood values does not make sense, and anova will refuse to print results.

If more than one object is specified, the table has a row for the degrees of freedom and loglikelihood for each model. For all but the first model, the change in degrees of freedom and loglik is also given. (This only make statistical sense if the models are nested.) It is conventional to list the models from smallest to largest, but this is up to the user.

The table will optionally contain test statistics (and P values) comparing the reduction in loglik for each row.

### attrassign 2795

# Value

An object of class "anova" inheriting from class "data.frame".

### Warning

The comparison between two or more models by anova or will only be valid if they are fitted to the same dataset. This may be a problem if there are missing values.

### See Also

[coxph](#page-2851-0), [anova](#page-1074-0).

### Examples

```
fit <- coxph(Surv(futime, fustat) ~ resid.ds *rx + ecog.ps, data = ovarian)
anova(fit)
fit2 <- coxph(Surv(futime, fustat) ~ resid.ds +rx + ecog.ps, data=ovarian)
anova(fit2,fit)
```
attrassign *Create new-style "assign" attribute*

### Description

The "assign" attribute on model matrices describes which columns come from which terms in the model formula. It has two versions. R uses the original version, but the alternate version found in S-plus is sometimes useful.

# Usage

```
## Default S3 method:
attrassign(object, tt,...)
## S3 method for class 'lm':
attrassign(object,...)
```
### Arguments

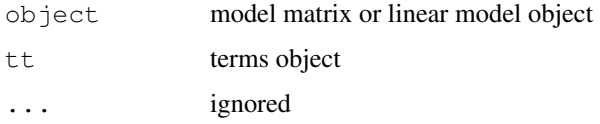

# Details

For instance consider the following

survreg(Surv(time, status) ~ age + sex + factor(ph.ecog), lung)

R gives the compact for for assign, a vector  $(0, 1, 2, 3, 3, 3)$ ; which can be read as "the first column of the X matrix (intercept) goes with none of the terms, the second column of X goes with term 1 of the model equation, the third column of X with term 2, and columns 4-6 with term 3".

The alternate (S-Plus default) form is a list

\$(Intercept) 1 \$age 2  $$sex$  3 \$factor(ph.ecog) 4 5 6

# Value

A list with names corresponding to the term names and elements that are vectors indicating which columns come from which terms

# See Also

[terms](#page-1470-0),[model.matrix](#page-1284-0)

# Examples

```
formula <- Surv(time,status)~factor(edema)
tt <- terms(formula)
mf <- model.frame(tt,data=pbc)
mm <- model.matrix(tt,mf)
## a few rows of data
mm[1:3,]## old-style assign attribute
attr(mm,"assign")
## alternate style assign attribute
attrassign(mm,tt)
```
basehaz *Compute the baseline survival curve for a Cox model*

# Description

Compute the baseline survival curve for a Cox model.

# Usage

basehaz(fit, centered = TRUE)

### Arguments

fit The result of a coxph fit. centered If TRUE, the resultant curve is for a hypothetical subject whose covariate values are the corresponding means from the original data, otherwise for a hypothetical subject with a mean vector of zero.

### bladder 2797

### Details

This function exists primarily because users will look for the phrase 'baseline hazard' (often SAS converts looking for familiar keywords.) The primary function for creating a survival curve is survfit, which this calls. See that manual page for more options, including confidence limits and the ability to use other covariate vectors. The result of survfit also has print, plot and summary methods that make it far more useful.

### Value

a data frame with components

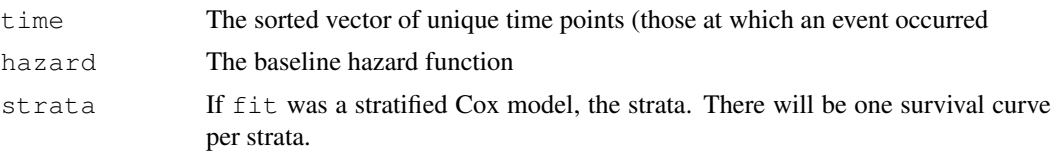

### See Also

[survfit](#page-2904-0)

bladder *Bladder Cancer Recurrences*

### Description

Data on recurrences of bladder cancer, used by many people to demonstrate methodology for recurrent event modelling.

Bladder1 is the full data set from the study. It contains all three treatment arms and all recurrences for 118 subjects; the maximum observed number of recurrences is 9.

Bladder is the data set that appears most commonly in the literature. It uses only the 85 subjects with nonzero follow-up who were assigned to either thiotepa or placebo. The status variable is 1 for recurrence and 0 for everything else (including death for any reason). The data set is laid out in the competing risks format of the paper by Wei, Lin, and Weissfeld.

Bladder2 uses the same subset of subjects as bladder, but formated in the (start, stop] or Anderson-Gill style. Note that in transforming from the WLW to the AG style data set there is a quite common programming mistake that leads to extra follow-up time for 12 subjects (all those with more than 4 recurrences); this includes some earlier releases of the data in R.

### Usage

```
bladder1
bladder
bladder2
```
#### 2798 cch

## Format

bladder1

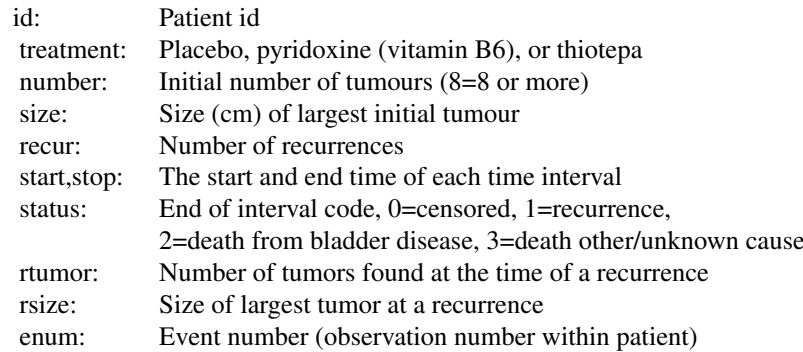

## bladder

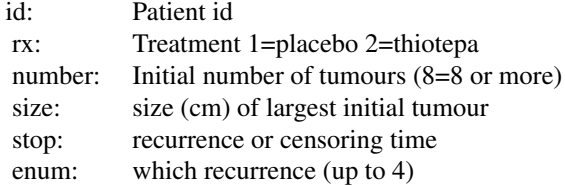

## bladder2

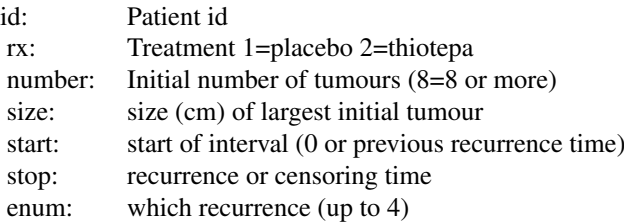

## Source

Andrews DF, Hertzberg AM (1985), DATA: A Collection of Problems from Many Fields for the Student and Research Worker, New York: Springer-Verlag.

LJ Wei, DY Lin, L Weissfeld (1989), Regression analysis of multivariate incomplete failure time data by modeling marginal distributions. *Journal of the American Statistical Association*, 84.

cch *Fits proportional hazards regression model to case-cohort data*

#### Description

Returns estimates and standard errors from relative risk regression fit to data from case-cohort studies. A choice is available among the Prentice, Self-Prentice and Lin-Ying methods for unstratified data. For stratified data the choice is between Borgan I, a generalization of the Self-Prentice estimator for unstratified case-cohort data, and Borgan II, a generalization of the Lin-Ying estimator.

## Usage

```
cch(formula, data = sys.parent(), subcoh, id, stratum=NULL, cohort.size,
   method =c("Prentice","SelfPrentice","LinYing","I.Borgan","II.Borgan"),
    robust=FALSE)
```
#### Arguments

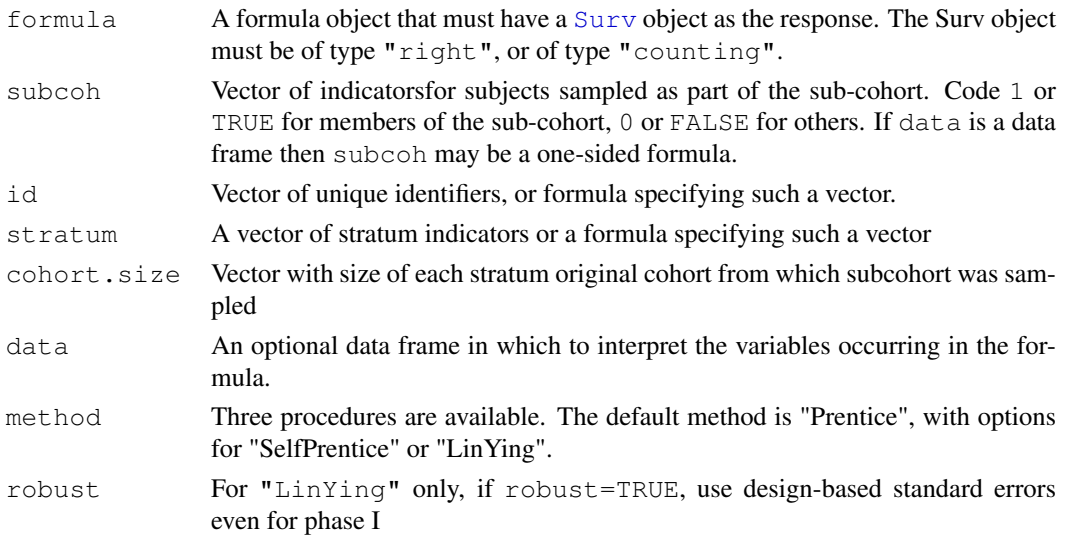

## Details

Implements methods for case-cohort data analysis described by Therneau and Li (1999). The three methods differ in the choice of "risk sets" used to compare the covariate values of the failure with those of others at risk at the time of failure. "Prentice" uses the sub-cohort members "at risk" plus the failure if that occurs outside the sub-cohort and is score unbiased. "SelfPren" (Self-Prentice) uses just the sub-cohort members "at risk". These two have the same asymptotic variance-covariance matrix. "LinYing" (Lin-Ying) uses the all members of the sub-cohort and all failures outside the sub-cohort who are "at risk". The methods also differ in the weights given to different score contributions.

The data argument must not have missing values for any variables in the model. There must not be any censored observations outside the subcohort.

#### Value

An object of class "cch" incorporating a list of estimated regression coefficients and two estimates of their asymptotic variance-covariance matrix.

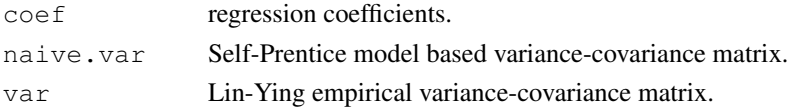

### Author(s)

Norman Breslow, modified by Thomas Lumley

#### References

Prentice, RL (1986). A case-cohort design for epidemiologic cohort studies and disease prevention trials. Biometrika 73: 1–11.

Self, S and Prentice, RL (1988). Asymptotic distribution theory and efficiency results for casecohort studies. Annals of Statistics 16: 64–81.

Lin, DY and Ying, Z (1993). Cox regression with incomplete covariate measurements. Journal of the American Statistical Association 88: 1341–1349.

Barlow, WE (1994). Robust variance estimation for the case-cohort design. Biometrics 50: 1064– 1072

Therneau, TM and Li, H (1999). Computing the Cox model for case-cohort designs. Lifetime Data Analysis 5: 99–112.

Borgan, O, Langholz, B, Samuelsen, SO, Goldstein, L and Pogoda, J (2000) Exposure stratified case-cohort designs. Lifetime Data Analysis 6, 39-58.

#### See Also

twophase and svycoxph in the "survey" package for more general two-phase designs. [http:](http://faculty.washington.edu/tlumley/survey/) [//faculty.washington.edu/tlumley/survey/](http://faculty.washington.edu/tlumley/survey/)

## Examples

```
## The complete Wilms Tumor Data
## (Breslow and Chatterjee, Applied Statistics, 1999)
## subcohort selected by simple random sampling.
##
subcoh <- nwtco$in.subcohort
selccoh <- with(nwtco, rel == 1| subcoh == 1)
ccoh.data <- nwtco[selccoh,]
ccoh.data$subcohort <- subcoh[selccoh]
## central-lab histology
ccoh.data$histol <- factor(ccoh.data$histol,labels=c("FH","UH"))
## tumour stage
ccoh.data$stage <- factor(ccoh.data$stage,labels=c("I","II","III","IV"))
ccoh.data$age <- ccoh.data$age/12 # Age in years
##
## Standard case-cohort analysis: simple random subcohort
##
fit.ccP <- cch(Surv(edrel, rel) ~ stage + histol + age, data =ccoh.data,
   subcoh = ~subcohort, id=~seqno, cohort.size=4028)
fit.ccP
fit.ccSP <- cch(Surv(edrel, rel) ~ stage + histol + age, data =ccoh.data,
```
subcoh = ~subcohort, id=~seqno, cohort.size=4028, method="SelfPren")

```
summary(fit.ccSP)
##
## (post-)stratified on instit
##
stratsizes<-table(nwtco$instit)
fit.BI<- cch(Surv(edrel, rel) ~ stage + histol + age, data =ccoh.data,
  subcoh = ~subcohort, id=~seqno, stratum=~instit, cohort.size=stratsizes,
  method="I.Borgan")
summary(fit.BI)
```
cgd *Chronic Granulotomous Disease data*

## Description

Data are from a placebo controlled trial of gamma interferon in chronic granulotomous disease (CGD). Uses the complete data on time to first serious infection observed through end of study for each patient, which includes the initial serious infections observed through the 7/15/89 interim analysis data cutoff, plus the residual data on occurence of initial serious infections between the interim analysis cutoff and the final blinded study visit for each patient. Only one patient was taken off on the day of his last infection.

## Usage

cgd

## Format

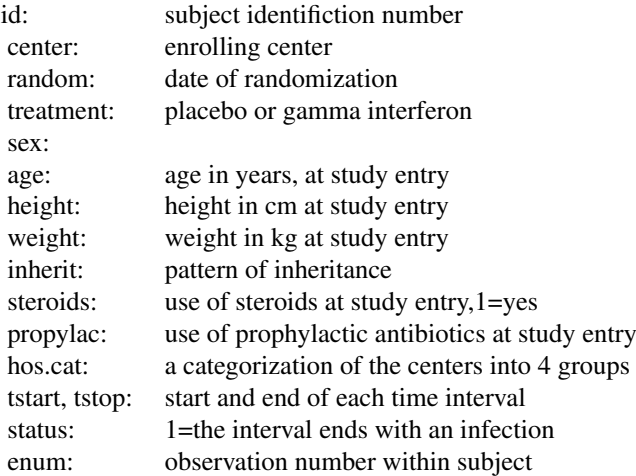

### Source

Fleming and Harrington, Counting Processes and Survival Analysis, appendix D.2.

clogit *Conditional logistic regression*

## Description

Estimates a logistic regression model by maximising the conditional likelihood. Uses a model formula of the form case.status~exposure+strata(matched.set). The default is to use the exact conditional likelihood, a commonly used approximate conditional likelihood is provided for compatibility with older software.

## Usage

clogit(formula, data, method=c("exact", "approximate"), na.action=getOption("na.

## Arguments

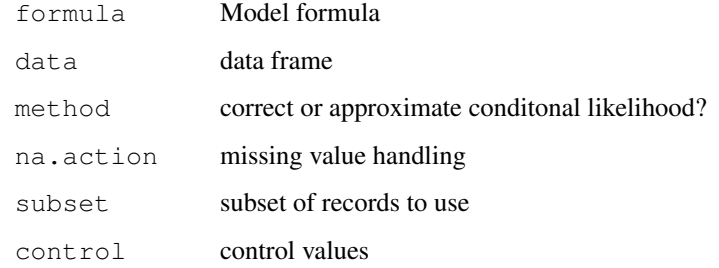

## Value

An object of class "clogit", which is a wrapper for a "coxph" object.

## Author(s)

Thomas Lumley

#### See Also

[strata](#page-2891-0),[coxph](#page-2851-0),[glm](#page-1204-0)

## Examples

## Not run: clogit(case~spontaneous+induced+strata(stratum),data=infert)

<span id="page-2849-0"></span>

## Description

This is a special function used in the context of survival models. It identifies correlated groups of observations, and is used on the right hand side of a formula. Using cluster() in a formula implies that robust sandwich variance estimators are desired.

## Usage

cluster(x)

#### Arguments

x A character, factor, or numeric variable.

## Details

The function's only action is semantic, to mark a variable as the cluster indicator. The resulting variance is what is known as the "working independence" variance in a GEE model.

## Value

x

#### See Also

[coxph](#page-2851-0), [survreg](#page-2913-0)

## Examples

```
marginal.model <- coxph(Surv(time, status) ~ rx + cluster(litter), rats)
frailty.model <- coxph(Surv(time, status) ~ rx + frailty(litter), rats)
```
colon *Chemotherapy for Stage B/C colon cancer*

## Description

These are data from one of the first successful trials of adjuvant chemotherapy for colon cancer. Levamisole is a low-toxicity compound previously used to treat worm infestations in animals; 5-FU is a moderately toxic (as these things go) chemotherapy agent. There are two records per person, one for recurrence and one for death

## Usage

colon

#### Format

2804 cox.zph

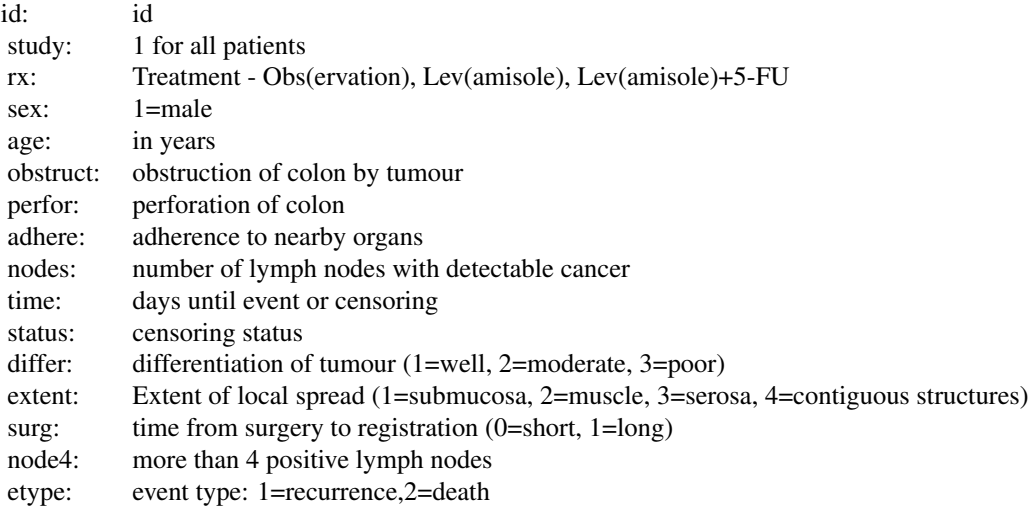

## Source

Danyu Lin

<span id="page-2850-0"></span>cox.zph *Test the Proportional Hazards Assumption of a Cox Regression*

#### Description

Test the proportional hazards assumption for a Cox regression model fit (coxph).

## Usage

cox.zph(fit, transform="km", global=TRUE)

## Arguments

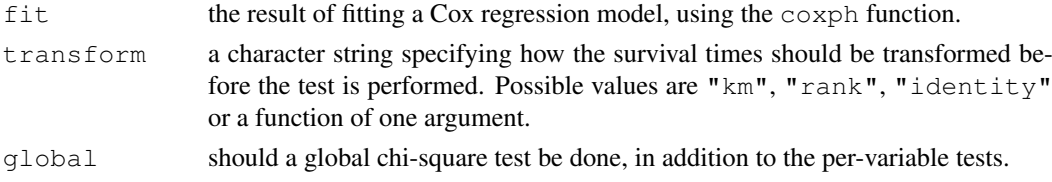

## Value

an object of class "cox.zph", with components:

table a matrix with one row for each variable, and optionally a last row for the global test. Columns of the matrix contain the correlation coefficient between transformed survival time and the scaled Schoenfeld residuals, a chi-square, and the two-sided p-value. For the global test there is no appropriate correlation, so an NA is entered into the matrix as a placeholder.

#### coxph 2805

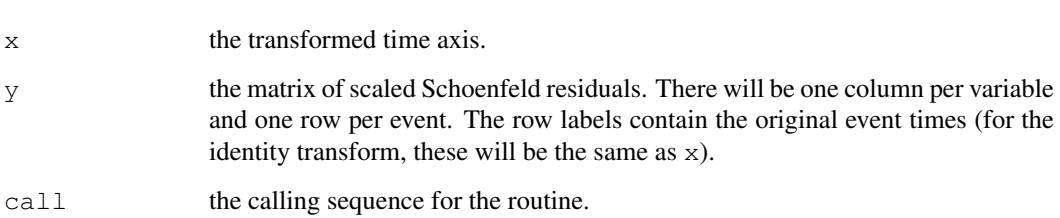

The computations require the original  $x$  matrix of the Cox model fit. Thus it saves time if the x=TRUE option is used in coxph. This function would usually be followed by both a plot and a print of the result. The plot gives an estimate of the time-dependent coefficient beta(t). If the proportional hazards assumption is true, beta $(t)$  will be a horizontal line. The printout gives a test for slope=0.

#### References

P. Grambsch and T. Therneau (1994), Proportional hazards tests and diagnostics based on weighted residuals. *Biometrika,* 81, 515-26.

## See Also

[coxph](#page-2851-0), [Surv](#page-2896-0).

#### Examples

```
fit \leq coxph(Surv(futime, fustat) \sim age + ecog.ps,
           data=ovarian)
temp <- cox.zph(fit)
print(temp) \qquad # display the results
plot(temp) # plot curves
```
<span id="page-2851-0"></span>coxph *Fit Proportional Hazards Regression Model*

#### Description

Fits a Cox proportional hazards regression model. Time dependent variables, time dependent strata, multiple events per subject, and other extensions are incorporated using the counting process formulation of Andersen and Gill.

## Usage

```
coxph(formula, data=, weights, subset,
      na.action, init, control,
      method=c("efron","breslow","exact"),
      singular.ok=TRUE, robust=FALSE,
      model=FALSE, x=FALSE, y=TRUE, ...)
```
## Arguments

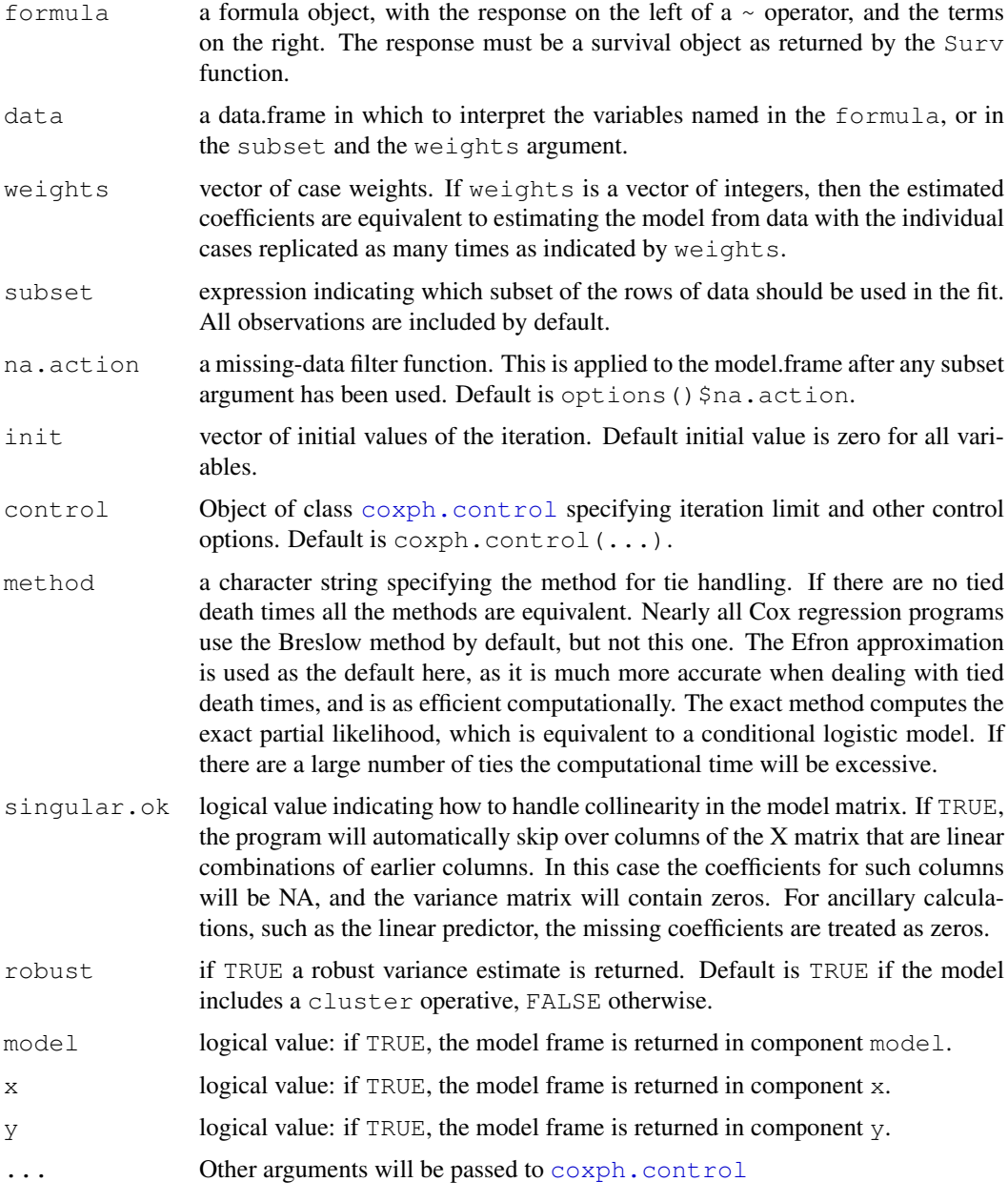

## Details

The proportional hazards model is usually expressed in terms of a single survival time value for each person, with possible censoring. Andersen and Gill reformulated the same problem as a counting process; as time marches onward we observe the events for a subject, rather like watching a Geiger counter. The data for a subject is presented as multiple rows or "observations", each of which applies to an interval of observation (start, stop].

## Value

an object of class "coxph" representing the fit. See coxph.object for details.

#### coxph 2807

#### Side Effects

Depending on the call, the predict, residuals, and survfit routines may need to reconstruct the x matrix created by coxph. Differences in the environment, such as which data frames are attached or the value of options () \$contrasts, may cause this computation to fail or worse, to be incorrect. See the survival overview document for details.

#### Special terms

There are two special terms that may be used in the model equation. A strata term identifies a stratified Cox model; separate baseline hazard functions are fit for each strata. The cluster term is used to compute a robust variance for the model. The term  $+$  cluster (id) where each value of  $id$  is unique is equivalent to specifying the robust=T argument, and produces an approximate jackknife estimate of the variance. If the id variable were not unique, but instead identifies clusters of correlated observations, then the variance estimate is based on a grouped jackknife.

#### **Convergence**

In certain data cases the actual MLE estimate of a coefficient is infinity, e.g., a dichotomous variable where one of the groups has no events. When this happens the associated coefficient grows at a steady pace and a race condition will exist in the fitting routine: either the log likelihood converges, the information matrix becomes effectively singular, an argument to exp becomes too large for the computer hardware, or the maximum number of interactions is exceeded. (Nearly always the first occurs.) The routine attempts to detect when this has happened, not always successfully. The primary consequence for he user is that the Wald statistic, coefficient/se(coefficient), is not valid in this case and should be ignored; the likelihood ratio and Wald tests remain valid however.

## PENALISED REGRESSION

coxph can now maximise a penalised partial likelihood with arbitrary user-defined penalty. Supplied penalty functions include ridge regression [\(ridge\)](#page-2890-0), smoothing splines [\(pspline\)](#page-2881-0), and frailty models [\(frailty\)](#page-2858-0).

### References

Andersen, P. and Gill, R. (1982). Cox's regression model for counting processes, a large sample study. *Annals of Statistics* 10, 1100-1120.

Therneau, T., Grambsch, P., Modeling Survival Data: Extending the Cox Model. Springer-Verlag, 2000.

#### See Also

[cluster](#page-2849-0), [strata](#page-2891-0), [Surv](#page-2896-0), [survfit](#page-2904-0), [pspline](#page-2881-0), [frailty](#page-2858-0), [ridge](#page-2890-0).

#### Examples

```
# Create the simplest test data set
test1 <- list(time=c(4,3,1,1,2,2,3),
              status=c(1,1,1,0,1,1,0),
              x=c(0,2,1,1,1,0,0),
              sex=c(0,0,0,0,1,1,1))
# Fit a stratified model
\cosh(Surv(time, status) \sim x + strata(sex), test1)# Create a simple data set for a time-dependent model
test2 <- list(start=c(1,2,5,2,1,7,3,4,8,8),
```

```
stop=c(2,3,6,7,8,9,9,9,14,17),
              event=c(1, 1, 1, 1, 1, 1, 1, 0, 0, 0),
              x=C(1,0,0,1,0,1,1,1,0,0))summary(coxph(Surv(start, stop, event) ~ x, test2))
#
# Create a simple data set for a time-dependent model
#
test2 <- list(start=c(1, 2, 5, 2, 1, 7, 3, 4, 8, 8),
                stop =c(2, 3, 6, 7, 8, 9, 9, 9, 14, 17),
                event=c(1, 1, 1, 1, 1, 1, 1, 0, 0, 0),x = c(1, 0, 0, 1, 0, 1, 1, 1, 0, 0)summary( coxph( Surv(start, stop, event) ~ x, test2))
# Fit a stratified model, clustered on patients
bladder1 <- bladder[bladder$enum < 5, ]
cosph(Surv(stop, event) ~ (rx + size + number) ~ * strata(enum) ~ +cluster(id), bladder1)
```
<span id="page-2854-0"></span>coxph.control *Ancillary arguments for controling coxph fits*

#### Description

This is used to set various numeric parameters controling a Cox model fit. Typically it would only be used in a call to coxph.

## Usage

```
coxph.control(eps = 1e-09, toler.chol = .Machine$double.eps^0.75,
iter.max = 20, toler.inf = sqrt(eps), outer.max = 10)
```
## Arguments

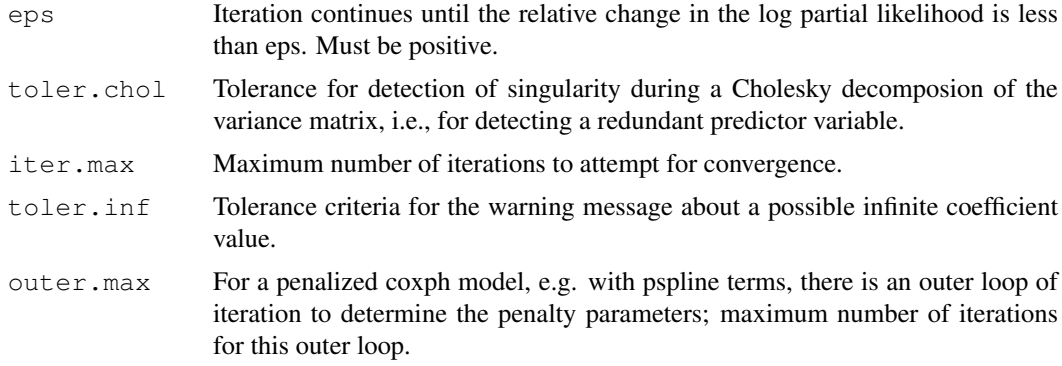

## Value

a list containing the values of each of the above constants

## coxph.detail 2809

## Author(s)

Terry Therneau

## See Also

[coxph](#page-2851-0)

<span id="page-2855-0"></span>coxph.detail *Details of a Cox Model Fit*

## Description

Returns the individual contributions to the first and second derivative matrix, at each unique event time.

## Usage

coxph.detail(object, riskmat=FALSE)

## Arguments

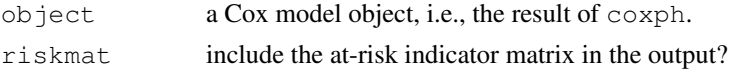

#### Details

This function may be useful for those who wish to investigate new methods or extensions to the Cox model. The example below shows one way to calculate the Schoenfeld residuals.

## Value

a list with components

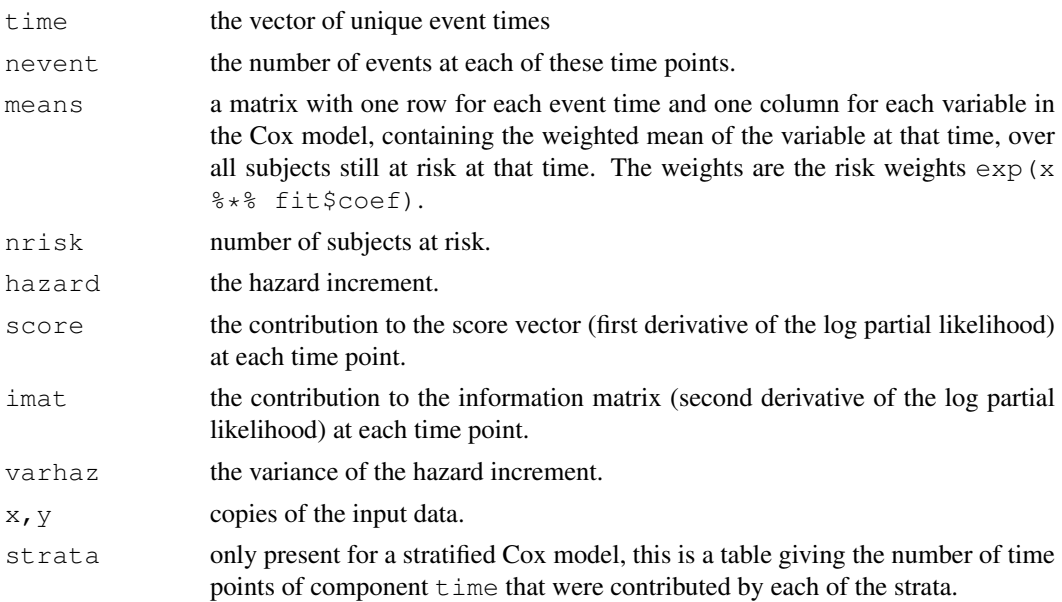

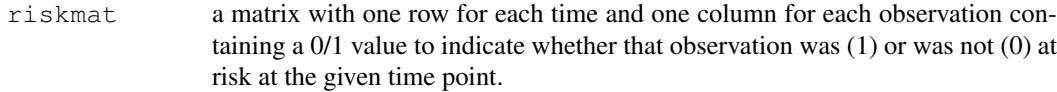

#### See Also

[coxph](#page-2851-0), [residuals.coxph](#page-2887-0)

## Examples

```
fit <- coxph(Surv(futime,fustat) ~ age + rx + ecog.ps, ovarian, x=TRUE)
fitd <- coxph.detail(fit)
events \leftarrow fit$y[, 2] ==1
etime <- fit$y[events,1] #the event times --- may have duplicates
indx <- match(etime, fitd$time)
sresid <- fit$x[events,] - fitd$means[indx,]
```
coxph.object *Proportional Hazards Regression Object*

## Description

This class of objects is returned by the coxph class of functions to represent a fitted proportional hazards model. Objects of this class have methods for the functions print, summary, residuals, predict and survfit.

## Arguments

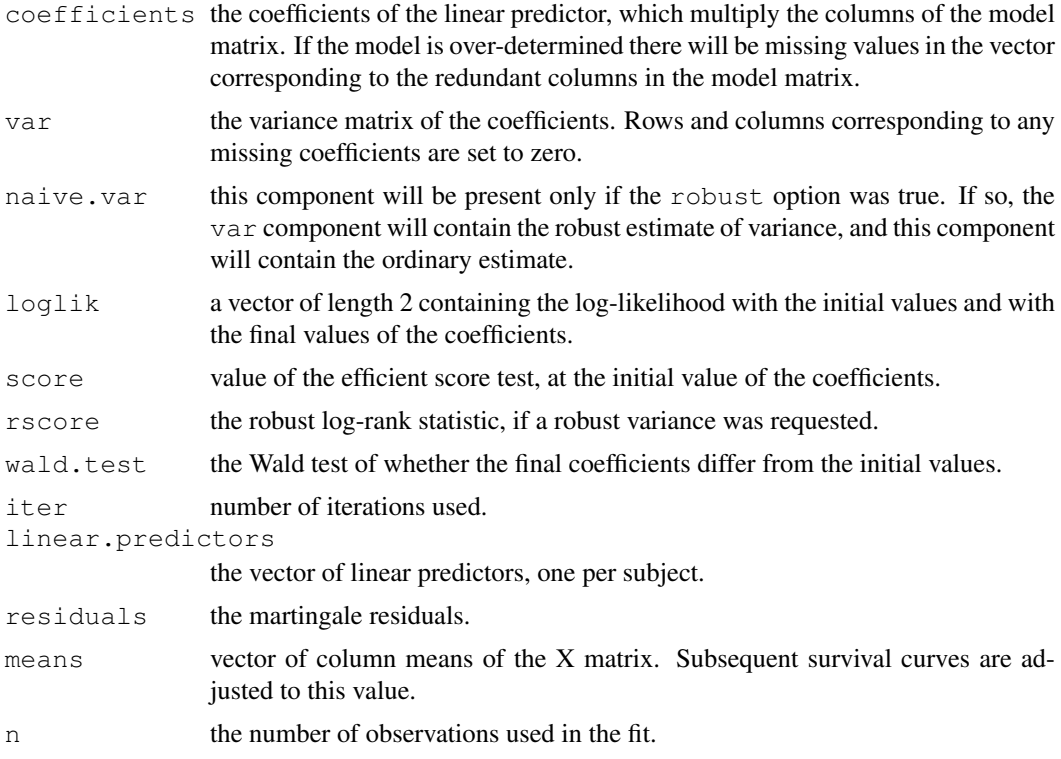

#### dsurvreg 2811

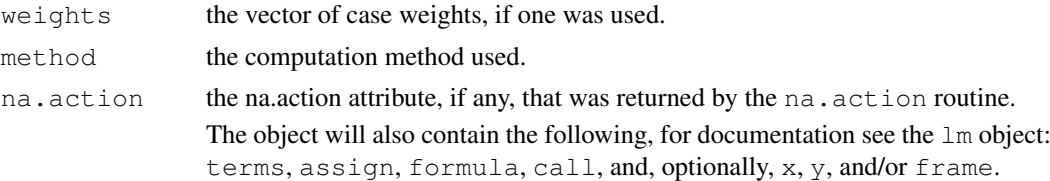

#### Components

The following components must be included in a legitimate coxph object.

## See Also

[coxph](#page-2851-0), [coxph.detail](#page-2855-0), [cox.zph](#page-2850-0), [residuals.coxph](#page-2887-0), [survfit](#page-2904-0), [survreg](#page-2913-0).

dsurvreg *Distributions available in survreg.*

#### Description

Density, cumulative probability, and quantiles for the set of distributions supported by the survreg function.

#### Usage

```
dsurvreg(x, mean, scale=1, distribution='weibull', parms)
psurvreg(q, mean, scale=1, distribution='weibull', parms)
qsurvreg(p, mean, scale=1, distribution='weibull', parms)
```
## Arguments

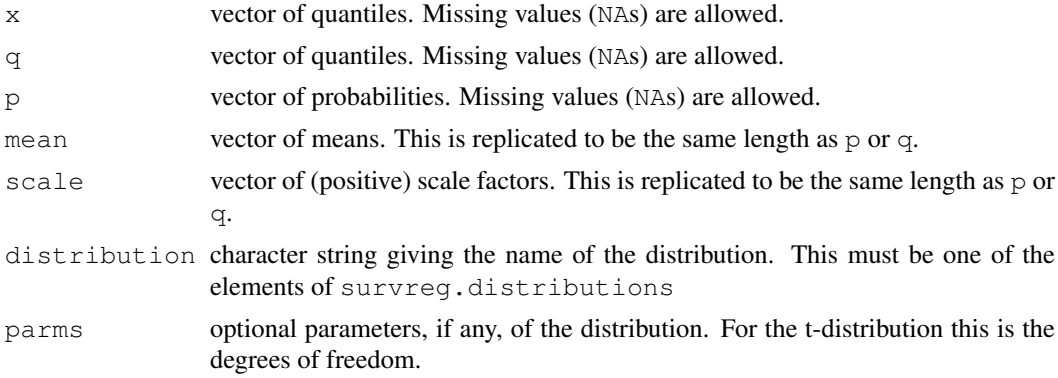

## Details

Elements of  $q$  or p that are missing will cause the corresponding elements of the result to be missing.

The mean and scale values are as they would be for survreg. In particular, if the distribution is one that involves a transformation, then they are the mean and scale of the transformed distribution. For example, the Weibull distribution is fit using the Extreme value distribution along with a log transformation. Letting  $F(t) = 1 - \exp[-(at)^p]$  be the cumulative distribution of the Weibull, the mean corresponds to  $-\log(a)$  and the scale to  $1/p$  (Kalbfleish and Prentice, section 2.2.2).

## Value

density (dsurvreg), probability (psurvreg), quantile (qsurvreg), or for the requested distribution with mean and scale parameters mean and sd.

#### References

Kalbfleish, J. D. and Prentice, R. L. (1970). *The Statistical Analysis of Failure Time Data* Wiley, New York.

## See Also

[survreg](#page-2913-0), [Normal](#page-1312-0)

#### Examples

```
# List of distributions available
names(survreg.distributions)
## Not run:
[1] "extreme" "logistic" "gaussian" "weibull" "exponential"
                  "loggaussian" "lognormal"
## End(Not run)
# Compare results
all.equal(dsurvreg(1:10, 2, 5, dist='lognormal'), dlnorm(1:10, 2, 5))
# Hazard function for a Weibull distribution
x \leq -\text{seq}(.1, 3, \text{length}=30)haz <- dsurvreg(x, 2, 3)/ (1-psurvreg(x, 2, 3))
## Not run:
plot(x, haz, log='xy', ylab="Hazard") #line with slope (1/scale -1)
## End(Not run)
```
<span id="page-2858-0"></span>

frailty *Random effects terms*

## Description

The frailty function allows one to add a simple random effects term to a Cox or survreg model.

#### Usage

```
frailty(x, distribution="gamma", ...)
frailty.gamma(x, sparse = (nclass > 5), theta, df, eps = 1e-05, method = c("em",
frailty.gaussian(x, sparse = (nclass > 5), theta, df, method =c("reml","aic", "c
frailty.t(x, sparse = (nclass > 5), theta, df, eps = 1e-05, tdf = 5, method = c("
```
2812 frailty and the contract of the contract of the contract of the contract of the contract of the contract of the contract of the contract of the contract of the contract of the contract of the contract of the contract

#### frailty 2813

#### Arguments

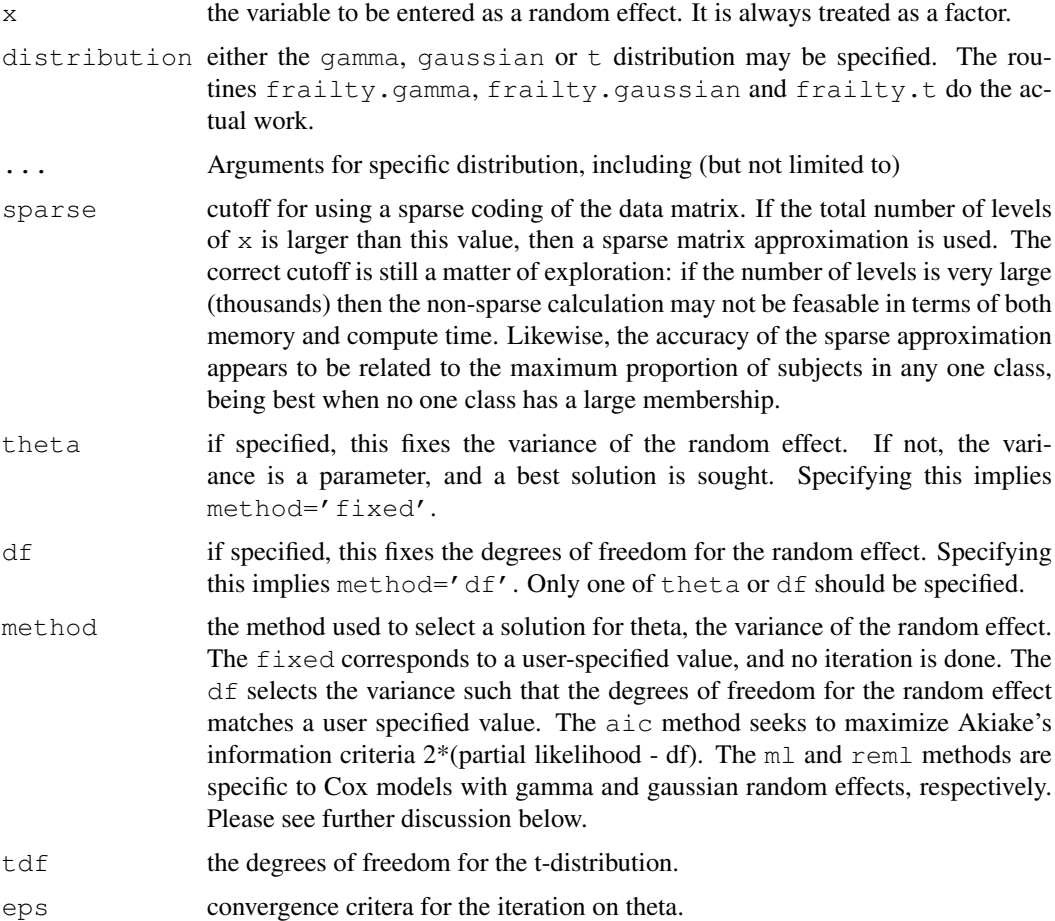

## Details

The frailty plugs into the general penalized modeling framework provided by the coxph and survreg routines. This framework deals with likelihood, penalties, and degrees of freedom; these aspects work well with either parent routine.

Therneau, Grambsch, and Pankratz show how maximum likelihood estimation for the Cox model with a gamma frailty can be accomplished using a general penalized routine, and Ripatti and Palmgren work through a similar argument for the Cox model with a gaussian frailty. Both of these are specific to the Cox model. Use of gamma/ml or gaussian/reml with survreg does not lead to valid results.

The extensible structure of the penalized methods is such that the penalty function, such as frailty or pspine, is completely separate from the modeling routine. The strength of this is that a user can plug in any penalization routine they choose. A weakness is that it is very difficult for the modeling routine to know whether a sensible penalty routine has been supplied.

For Cox models the coxme package has replaced superseded this method.

#### Value

this function is used in the model statment of either coxph or survreg. It's results are used internally.

#### 2814 heart and the contract of the contract of the contract of the contract of the contract of the contract of the contract of the contract of the contract of the contract of the contract of the contract of the contract of

#### References

S Ripatti and J Palmgren, Estimation of multivariate frailty models using penalized partial likelihood, Biometrics, 56:1016-1022, 2000.

T Therneau, P Grambsch and VS Pankratz, Penalized survival models and frailty, J Computational and Graphical Statistics, 12:156-175, 2003.

## See Also

[coxph,](#page-2851-0) [survreg](#page-2913-0)

## Examples

```
# Random institutional effect
\cosh(Surv(time, status) ~\sim ~age ~\pm frality(int, df=4), lung)# Litter effects for the rats data
rfit2a <- survreg(Surv(time, status) ~ rx +
                  frailty.gaussian(litter, df=13, sparse=FALSE), rats )
rfit2b <- survreg(Surv(time, status) ~ rx +
                  frailty.gaussian(litter, df=13, sparse=TRUE), rats )
```
heart *Stanford Heart Transplant data*

#### Description

Survival of patients on the waiting list for the Stanford heart transplant program.

## Usage

heart jasa jasa1

## Format

jasa: original data

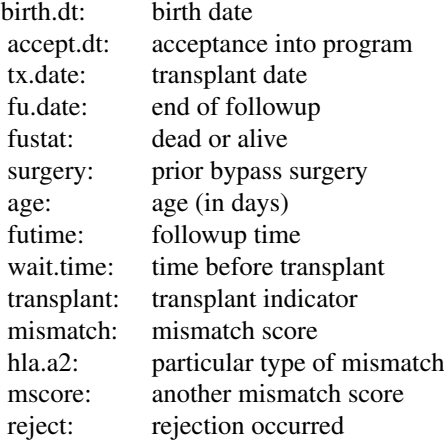

#### is.ratetable 2815

jasa1, heart: processed data

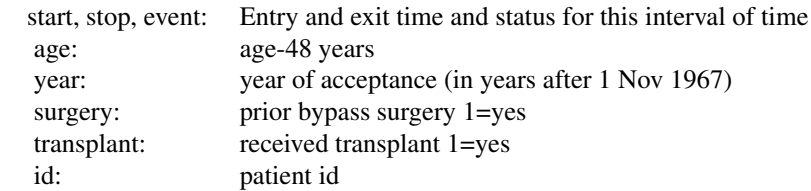

## Source

J Crowley and M Hu (1977), Covariance analysis of heart transplant survival data. *Journal of the American Statistical Association*, 72, 27–36.

## See Also

[stanford2](#page-2891-1)

is.ratetable *Verify that an object is of class ratetable.*

## Description

The function verifies not only the class attribute, but the structure of the object.

#### Usage

is.ratetable(x, verbose=FALSE)

#### Arguments

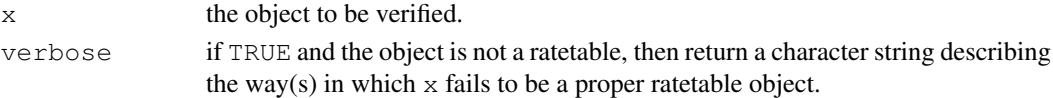

## Details

Rate tables are used by the pyears and survexp functions, and normally contain death rates for some population, categorized by age, sex, or other variables. They have a fairly rigid structure, and the verbose option can help in creating a new rate table.

## Value

returns TRUE if x is a ratetable, and FALSE or a description if it is not.

## See Also

[pyears](#page-2882-0), [survexp](#page-2901-0).

#### Examples

```
is.ratetable(survexp.us) # True
is.ratetable(cancer) # False
```
#### Description

Data on the recurrence times to infection, at the point of insertion of the catheter, for kidney patients using portable dialysis equipment. Catheters may be removed for reasons other than infection, in which case the observation is censored. Each patient has exactly 2 observations.

This data has often been used to illustrate the use of random effects (frailty) in a survival model. However, one of the males (id 21) is a large outlier, with much longer survival than his peers. If this observation is removed no evidence remains for a random subject effect.

#### Format

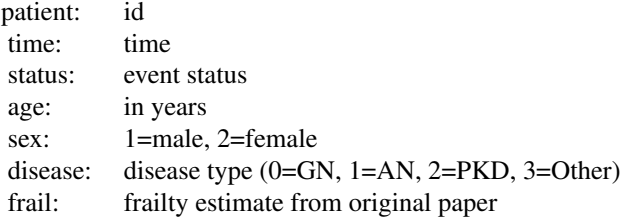

#### Note

The original paper ignored the issue of tied times and so is not exactly reproduced by the survival package.

## Source

CA McGilchrist, CW Aisbett (1991), Regression with frailty in survival analysis. *Biometrics* 47, 461–66.

## Examples

```
kfit \leq coxph(Surv(time, status)\sim age + sex + disease + frailty(id), kidney)
kfit0 <- coxph(Surv(time, status) ~ age + sex + disease, kidney)
kfitm1 <- coxph(Surv(time, status) \sim age + sex + disease +
frailty(id, dist='gauss'), kidney)
```
<span id="page-2862-0"></span>lines.survfit *Add Lines or Points to a Survival Plot*

## Description

Often used to add the expected survival curve(s) to a Kaplan-Meier plot generated with plot.survfit.

#### lines.survfit 2817

## Usage

```
## S3 method for class 'survfit':
lines(x, type="s", mark=3, col=1, lty=1,
lwd=1, mark.time=TRUE,
xscale=1, firstx=0, firsty=1, xmax, fun, conf.int=FALSE, ...)
## S3 method for class 'survfit':
points(x, ...)
```
## Arguments

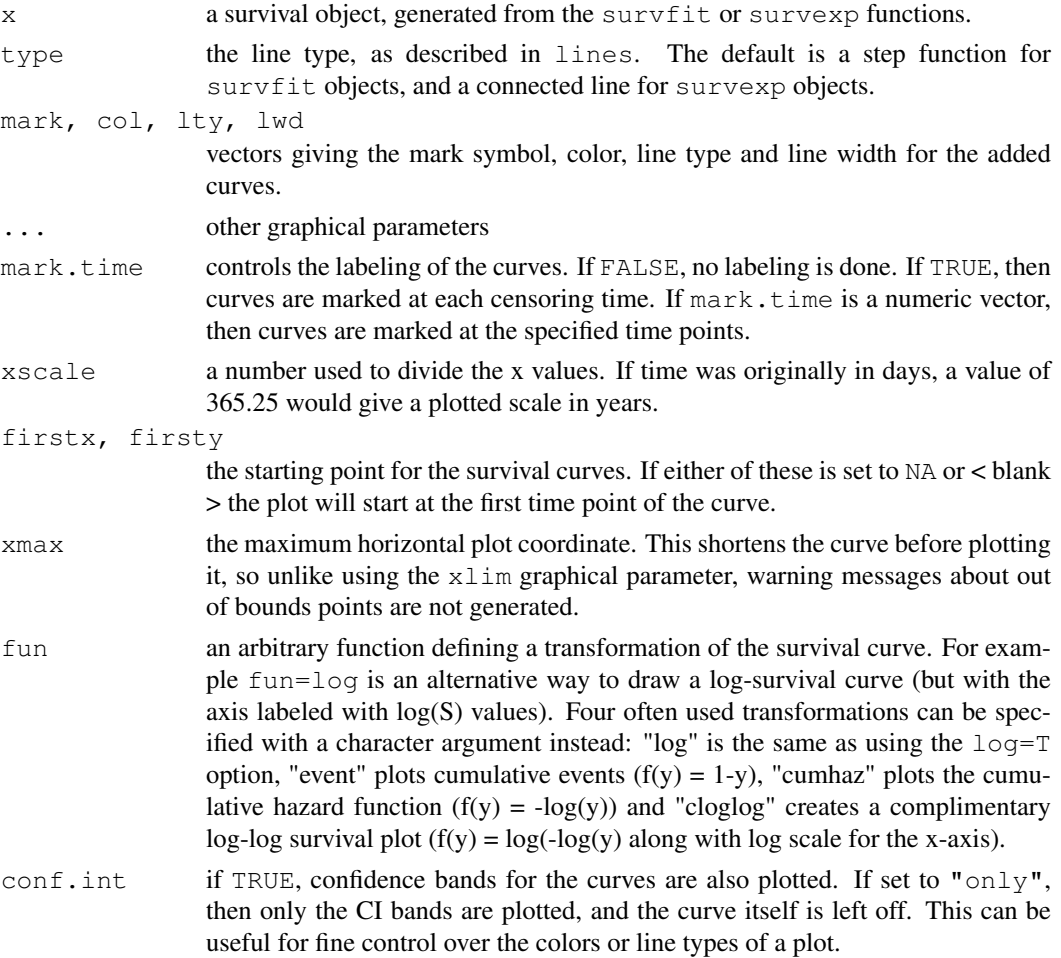

## Value

a list with components x and y, containing the coordinates of the last point on each of the curves (but not of the confidence limits). This may be useful for labeling.

## Side Effects

one or more curves are added to the current plot.

## See Also

[lines](#page-790-0), [par](#page-802-0), [plot.survfit](#page-2873-0), [survfit](#page-2904-0), [survexp](#page-2901-0).

#### 2818 **lung**

## Examples

```
fit <- survfit(Surv(time, status) ~ sex, pbc,subset=1:312)
plot(fit, mark.time=FALSE, xscale=365.25,
       xlab='Years', ylab='Survival')
lines(fit[1], lwd=2, xscale=365.24) #darken the first curve and add marks
# Add expected survival curves for the two groups,
# based on the US census data
# The data set does not have entry date, use the midpoint of the study
efit <- survexp(~ ratetable(sex=sex, age=age*365.35, year=as.Date('1979/1/1')) +
           sex, data=pbc, times=(0:24)*182)
temp <- lines(efit, lty=2, xscale=365.24, lwd=2:1)
text(temp, c("Male", "Female"), adj = -.1) #labels just past the ends
title(main="Primary Biliary Cirrhosis, Observed and Expected")
```
lung *NCCTG Lung Cancer Data*

## Description

Survival in patients with advanced lung cancer from the North Central Cancer Treatment Group. Performance scores rate how well the patient can perform usual daily activities.

## Usage

lung cancer

## Format

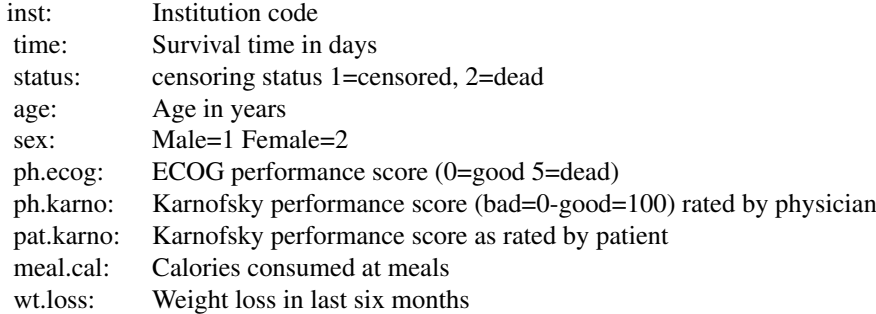

#### Source

Terry Therneau

## References

Loprinzi CL. Laurie JA. Wieand HS. Krook JE. Novotny PJ. Kugler JW. Bartel J. Law M. Bateman M. Klatt NE. et al. Prospective evaluation of prognostic variables from patient-completed questionnaires. North Central Cancer Treatment Group. Journal of Clinical Oncology. 12(3):601-7, 1994.

mgus *Monoclonal gammapothy data*

## Description

Natural history of 241 subjects with monoclonal gammapothy of undetermined significance (MGUS).

## Usage

mgus mgus1 mgus2

#### Format

mgus: A data frame with 241 observations on the following 12 variables.

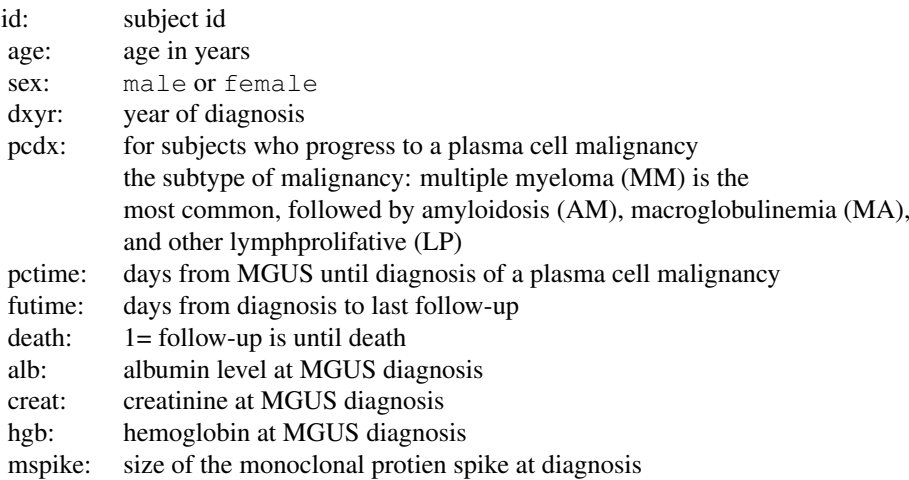

mgus1: The same data set in start,stop format. Contains the id, age, sex, and laboratory variable described above along with

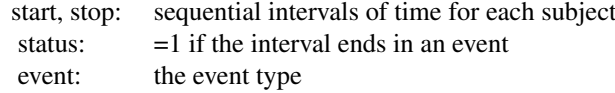

mgus2: The mgus data, but formatted in the competing risks style. Each subject has three observa-

tions, one for time to death, one for time to MM, and one for time to a PC malignancy other than MM. Contains the id, age, sex, and laboratory variable described above along with

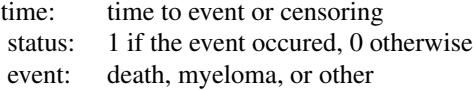

#### Details

Plasma cells are responsible for manufacturing immunoglobulins, an important part of the immune defense. At any given time there are estimated to be about  $10^6$  different immunoglobulins in the circulation at any one time. When a patient has a plasma cell malignancy the distribuion will become dominated by a single isotype, the product of the malignant clone, visible as a spike on a serum protein electrophoresis. Monoclonal gammapothy of undertermined significance (MGUS) is the presence of such a spike, but in a patient with no evidence of overt malignancy. This data set of 241 sequential subjects at Mayo Clinic was the groundbreaking study defining the natural history of such subjects.

#### Source

Mayo Clinic data courtesy of Dr. Robert Kyle.

#### References

R Kyle, Benign monoclonal gammopathy – after 20 to 35 years of follow-up, Mayo Clinic Proc 1993; 68:26-36.

model.frame.coxph *Model.frame method for coxph objects*

#### Description

Recreate the model frame of a coxph fit.

#### Usage

```
## S3 method for class 'coxph':
model.frame(formula, ...)
```
#### Arguments

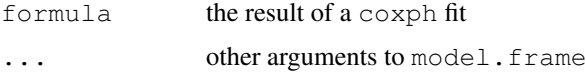

## Details

For details, see the manual page for the generic function. This function would rarely be called by a user, it is mostly used inside functions like residual that need to recreate the data set from a model in order to do further calculations.

## Value

the model frame used in the original fit, or a parallel one for new data.

## Author(s)

Terry Therneau

## See Also

[model.frame](#page-1282-0)

model.matrix.coxph *Model.matrix method for coxph models*

## Description

Reconstruct the model matrix for a cox model.

## Usage

```
## S3 method for class 'coxph':
model.matrix(object, data, contrast.arg = object$contrasts, ...)
```
## Arguments

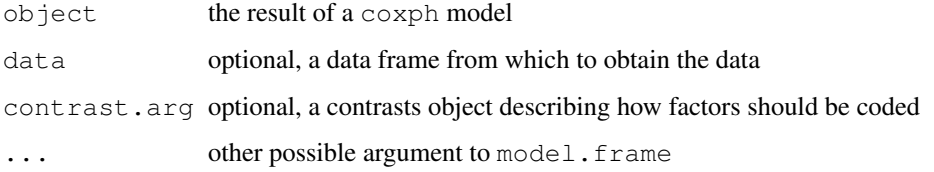

## Details

for details see the documentation of the generic method.

## Value

The model matrix for the fit

## Author(s)

Terry Therneau

## See Also

[model.matrix](#page-1284-0)

### Examples

```
fit1 <- coxph(Surv(time, status) ~ age + factor(ph.ecog), data=lung)
linear.predictor <- model.matrix(fit1)
fit2 <- coxph(Surv(time, status) \sim age + factor(ph.ecog), data=lung,
                                  x=TRUE)
all.equal(model.matrix(fit1), fit2$x)
```
nwtco *Data from the National Wilm's Tumor Study*

#### Description

Missing data/masurement error example. Tumor histology predicts survival, but prediction is stronger with central lab histology than with the local institution determination.

## Usage

nwtco

## Format

A data frame with 4028 observations on the following 9 variables.

seqno id number

instit Histology from local institution

histol Histology from central lab

stage Disease stage

study study

rel indicator for relapse

edre1 time to relapse

age age in months

in.subcohort Included in the subcohort for the example in the paper

#### Source

<http://faculty.washington.edu/norm/software.html>

## References

NE Breslow and N Chatterjee (1999), Design and analysis of two-phase studies with binary outcome applied to Wilms tumour prognosis. *Applied Statistics* 48, 457–68.

#### Examples

```
with(nwtco, table(instit,histol))
anova(coxph(Surv(edrel,rel)~histol+instit,data=nwtco))
anova(coxph(Surv(edrel,rel)~instit+histol,data=nwtco))
```
2822 nwtco

## Description

Survival in a randomised trial comparing two treatments for ovarian cancer (? from an Eastern Cooperative Oncology Group study)

#### Usage

ovarian

## Format

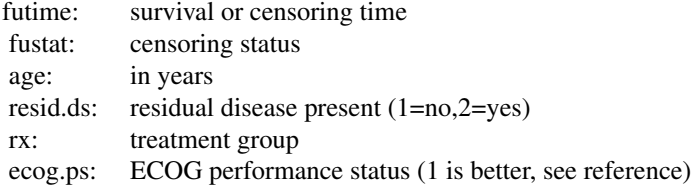

### Source

Terry Therneau

## References

for ECOG performance status: [http://ecog.dfci.harvard.edu/~ecogdba/](http://ecog.dfci.harvard.edu/~ecogdba/general/perf_stat.html) [general/perf\\_stat.html](http://ecog.dfci.harvard.edu/~ecogdba/general/perf_stat.html)

pbc *Mayo Clinic Primary Biliary Cirrhosis Data*

#### Description

D This data is from the Mayo Clinic trial in primary biliary cirrhosis (PBC) of the liver conducted between 1974 and 1984. A total of 424 PBC patients, referred to Mayo Clinic during that tenyear interval, met eligibility criteria for the randomized placebo controlled trial of the drug Dpenicillamine. The first 312 cases in the data set participated in the randomized trial and contain largely complete data. The additional 112 cases did not participate in the clinical trial, but consented to have basic measurements recorded and to be followed for survival. Six of those cases were lost to follow-up shortly after diagnosis, so the data here are on an additional 106 cases as well as the 312 randomized participants.

A nearly identical data set found in appendix D of Fleming and Harrington; this version has fewer missing values.

## Usage

pbc

## Format

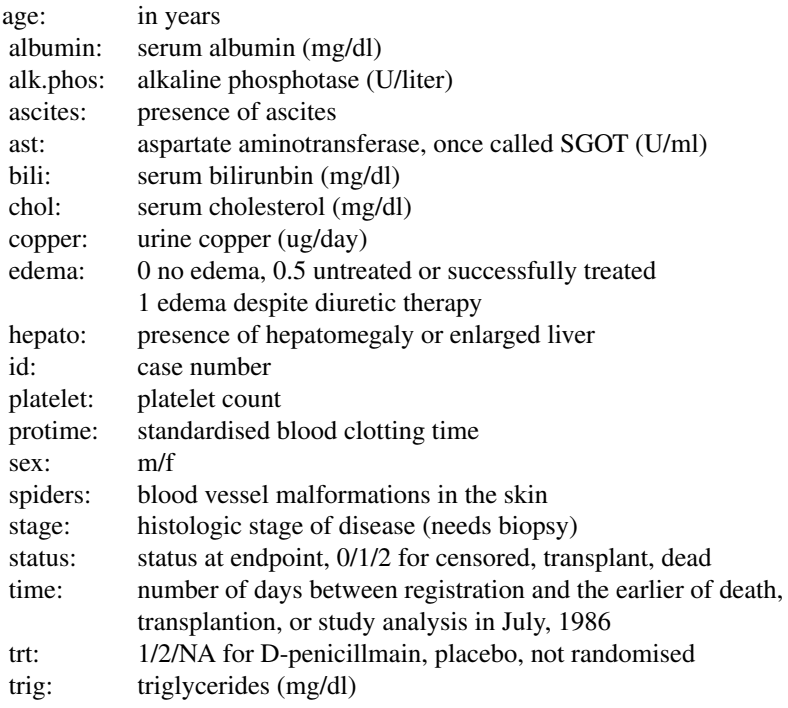

#### Source

T Therneau and P Grambsch (2000), *Modeling Survival Data: Extending the Cox Model*, Springer-Verlag, New York. ISBN: 0-387-98784-3.

pbcseq *Mayo Clinic Primary Biliary Cirrhosis, sequential data*

#### Description

This data is a continuation of the PBC data set, and contains the follow-up laboratory data for each study patient. An analysis based on the data can be found in Murtagh, et. al.

The primary PBC data set contains only baseline measurements of the laboratory paramters. This data set contains multiple laboratory results, but only on the 312 randomized patients. Some baseline data values in this file differ from the original PBC file, for instance, the data errors in prothrombin time and age which were discovered after the orignal analysis (see Fleming and Harrington, figure 4.6.7).

2824 pbcseq

#### pbcseq 2825

One "feature" of the data deserves special comment. The last observation before death or liver transplant often has many more missing covariates than other data rows. The original clinical protocol for these patients specified visits at 6 months, 1 year, and annually thereafter. At these protocol visits lab values were obtained for a large pre-specified battery of tests. "Extra" visits, often undertaken because of worsening medical condition, did not necessarily have all this lab work. The missing values are thus potentially informative.

## Usage

pbc

## Format

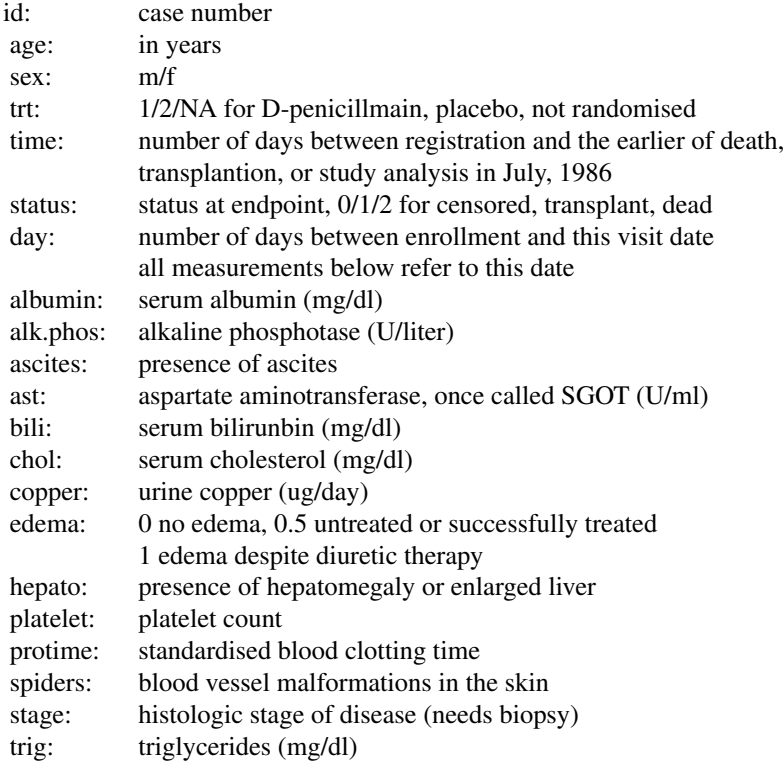

#### Source

T Therneau and P Grambsch, "Modeling Survival Data: Extending the Cox Model", Springer-Verlag, New York, 2000. ISBN: 0-387-98784-3.

#### References

Murtaugh PA. Dickson ER. Van Dam GM. Malinchoc M. Grambsch PM. Langworthy AL. Gips CH. "Primary biliary cirrhosis: prediction of short-term survival based on repeated patient visits." Hepatology. 20(1.1):126-34, 1994.

Fleming T and Harrington D., "Counting Processes and Survival Analysis", Wiley, New York, 1991.

## Description

Plot the estimated coefficient function(s) from a fit of Aalen's additive regression model.

## Usage

## S3 method for class 'aareg': plot(x, se=TRUE, maxtime, type='s', ...)

## Arguments

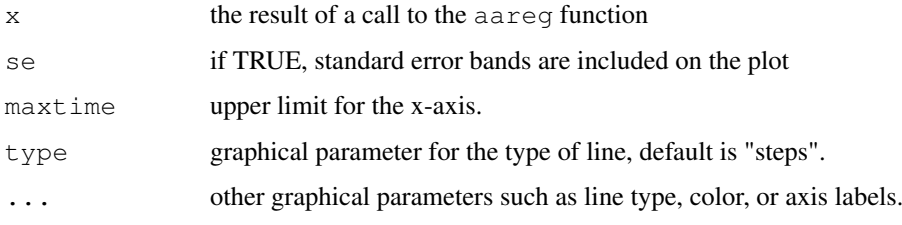

## Side Effects

A plot is produced on the current graphical device.

## References

Aalen, O.O. (1989). A linear regression model for the analysis of life times. Statistics in Medicine, 8:907-925.

#### See Also

aareg

plot.cox.zph *Graphical Test of Proportional Hazards*

## Description

Displays a graph of the scaled Schoenfeld residuals, along with a smooth curve.

#### Usage

```
## S3 method for class 'cox.zph':
plot(x, resid=TRUE, se=TRUE, df=4, nsmo=40, var, ...)
```
## plot.survfit 2827

#### Arguments

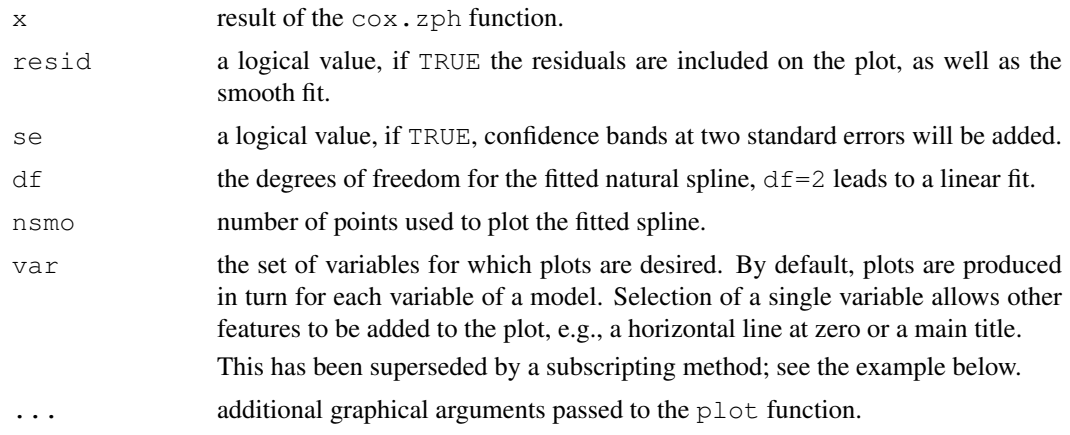

## Side Effects

a plot is produced on the current graphics device.

## See Also

[coxph](#page-2851-0), [cox.zph](#page-2850-0).

## Examples

```
vfit <- coxph(Surv(time,status) ~ trt + factor(celltype) +
             karno + age, data=veteran, x=TRUE)
temp <- cox.zph(vfit)
plot(temp, var=5) # Look at Karnofsy score, old way of doing plot
plot(temp[5]) # New way with subscripting
abline(0, 0, lty=3)
# Add the linear fit as well
abline(lm(temp$y[,5] ~ temp$x)$coefficients, lty=4, col=3)
title(main="VA Lung Study")
```
<span id="page-2873-0"></span>plot.survfit *Plot Method for 'survfit'*

## Description

A plot of survival curves is produced, one curve for each strata. The log=T option does extra work to avoid log(0), and to try to create a pleasing result. If there are zeros, they are plotted by default at 0.8 times the smallest non-zero value on the curve(s).

## Usage

```
## S3 method for class 'survfit':
plot(x, conf.int=, mark.time=TRUE,
mark=3, col=1, lty=1, lwd=1, cex=1, log=FALSE, xscale=1, yscale=1,
 firstx=0, firsty=1, xmax, ymin=0, fun,
 xlab="", ylab="", xaxs="S", ...)
```
# Arguments

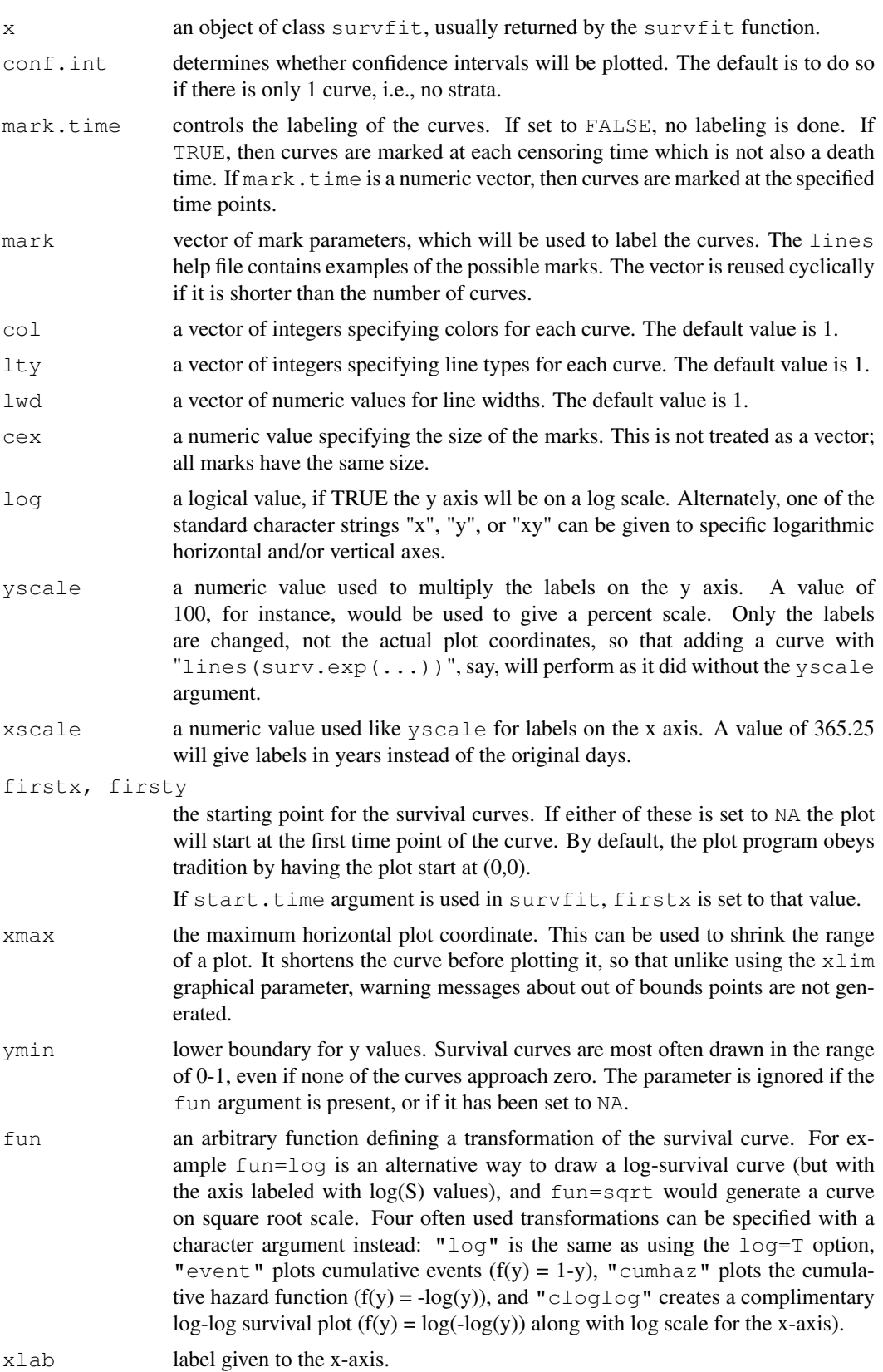

#### predict.coxph 2829

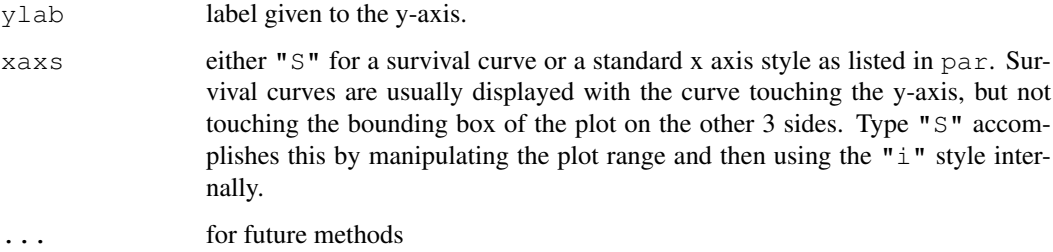

## Value

a list with components  $x$  and  $y$ , containing the coordinates of the last point on each of the curves (but not the confidence limits). This may be useful for labeling.

#### Bugs

Survival curve objects created from a coxph model does not include the censoring times. Therefore, specifying  $\text{max } k$ . time=T does not work. If you want to mark censoring times on the curve(s) resulting from a coxph fit, provide a vector of times as the mark.time argument in the call to plot.survfit or lines.survfit.

## See Also

[par](#page-802-0), [survfit](#page-2904-0), [lines.survfit](#page-2862-0).

#### Examples

```
leukemia.surv <- survfit(Surv(time, status) ~ x, data = aml)
plot(leukemia.surv, lty = 2:3)
legend(100, .9, c("Maintenance", "No Maintenance"), lty = 2:3)title("Kaplan-Meier Curves\nfor AML Maintenance Study")
lsurv2 <- survfit(Surv(time, status) ~ x, aml, type='fleming')
plot(lsurv2, lty=2:3, fun="cumhaz",
xlab="Months", ylab="Cumulative Hazard")
```
predict.coxph *Predictions for a Cox model*

## Description

Compute fitted values and regression terms for a model fitted by [coxph](#page-2851-0)

#### Usage

```
## S3 method for class 'coxph':
predict(object, newdata,
type=c("lp", "risk", "expected", "terms"),
se.fit=FALSE, na.action=na.pass, terms=names(object$assign), collapse, ...)
```
## Arguments

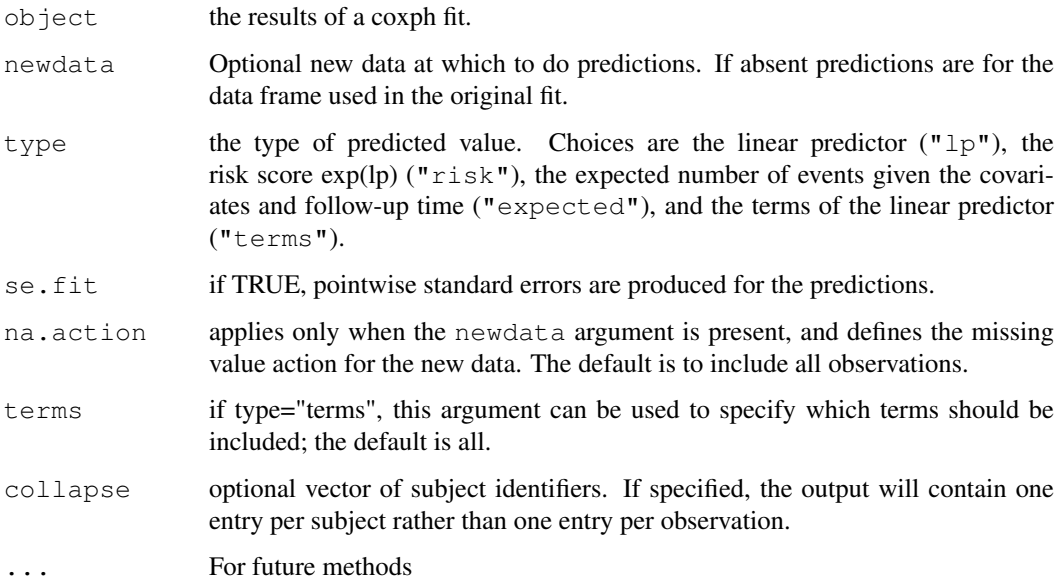

## Value

a vector or matrix of predictions, or a list containing the predictions (element "fit") and their standard errors (element "se.fit") if the se.fit option is TRUE.

## See Also

[predict](#page-1360-0),[coxph](#page-2851-0),[termplot](#page-1468-0)

## Examples

```
fit \leq coxph(Surv(time, status) \sim age + ph.ecog + strata(inst), lung)
mresid <- lung$status - predict(fit, type='expected') #Martingale resid
predict(fit,type="lp")
predict(fit,type="risk")
predict(fit,type="expected")
predict(fit,type="terms")
predict(fit,type="lp",se.fit=TRUE)
predict(fit,type="risk",se.fit=TRUE)
predict(fit,type="expected",se.fit=TRUE)
predict(fit,type="terms",se.fit=TRUE)
```
predict.survreg *Predicted Values for a 'survreg' Object*

## Description

Predicted values for a survreg object

## predict.survreg 2831

#### Usage

```
## S3 method for class 'survreg':
predict(object, newdata,
type=c("response", "link", "lp", "linear", "terms", "quantile",
"uquantile"),
 se.fit=FALSE, terms=NULL, p=c(0.1, 0.9), na.action=na.pass, ...)
```
## Arguments

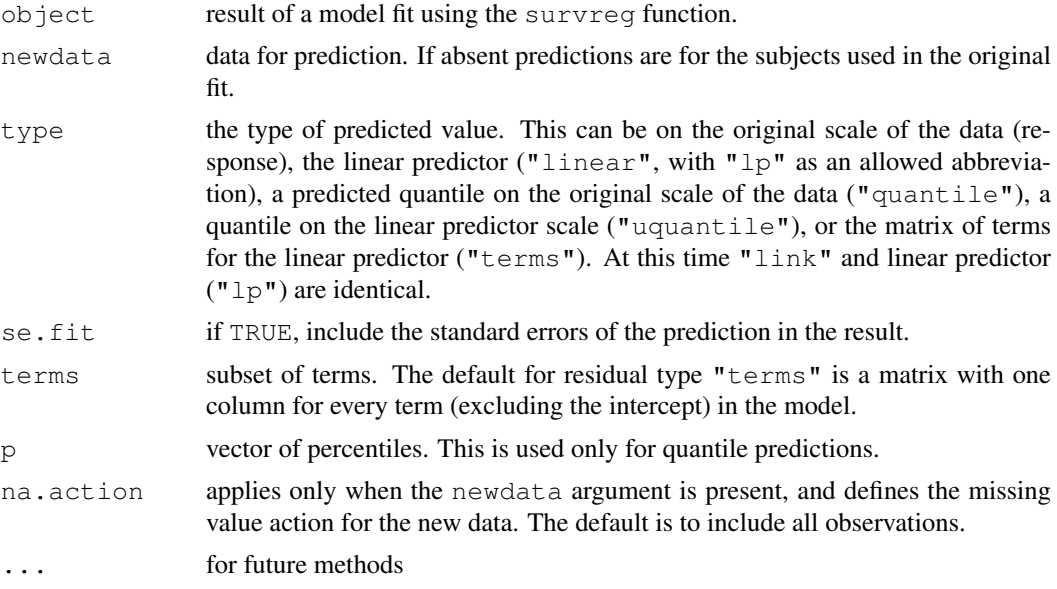

#### Value

a vector or matrix of predicted values.

#### References

Escobar and Meeker (1992). Assessing influence in regression analysis with censored data. *Biometrics,* 48, 507-528.

#### See Also

[survreg](#page-2913-0), [residuals.survreg](#page-2889-0)

#### Examples

```
# Draw figure 1 from Escobar and Meeker
fit <- survreg(Surv(time,status) ~ age + age^2, data=stanford2,
dist='lognormal')
plot(stanford2$age, stanford2$time, xlab='Age', ylab='Days',
xlim=c(0,65), ylim=c(.01, 10^6), log='y')
pred <- predict(fit, newdata=list(age=1:65), type='quantile',
        p=c(.1, .5, .9))matlines(1:65, pred, lty=c(2,1,2), col=1)# Predicted Weibull survival curve for a lung cancer subject with
# ECOG score of 2
```

```
lfit <- survreg(Surv(time, status) ~ ph.ecog, data=lung)
pct <- 1:98/100 # The 100th percentile of predicted survival is at +infinity
ptime <- predict(lfit, newdata=data.frame(ph.ecog=2), type='quantile',
                 p=pct, se=TRUE)
matplot(cbind(ptime$fit, ptime$fit + 2*ptime$se.fit,
                         ptime$fit - 2*ptime$se.fit)/30.5, 1-pct,
        xlab="Months", ylab="Survival", type='l', lty=c(1,2,2), col=1)
```
print.aareg *Print an aareg object*

#### Description

Print out a fit of Aalen's additive regression model

## Usage

```
## S3 method for class 'aareg':
print(x, maxtime, test=c("aalen", "nrisk"), scale=1,...)
```
## Arguments

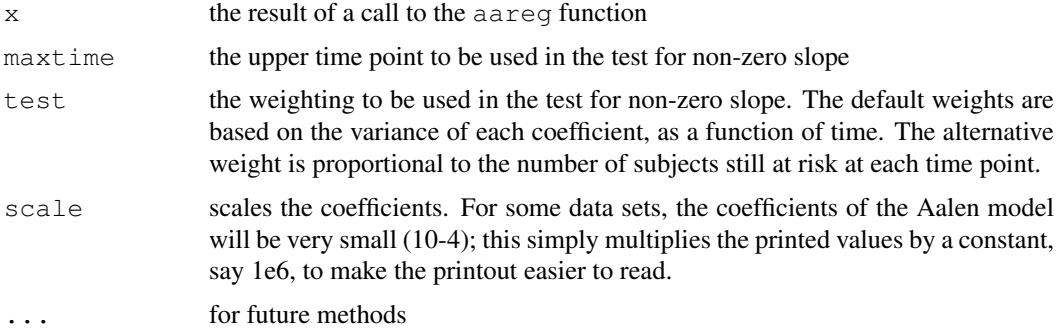

## Details

The estimated increments in the coefficient estimates can become quite unstable near the end of follow-up, due to the small number of observations still at risk in a data set. Thus, the test for slope will sometimes be more powerful if this last 'tail' is excluded.

## Value

the calling argument is returned.

#### Side Effects

the results of the fit are displayed.

## References

Aalen, O.O. (1989). A linear regression model for the analysis of life times. Statistics in Medicine, 8:907-925.

#### print.summary.coxph 2833

## See Also

aareg

```
print.summary.coxph
```
*Print method for summary.coxph objects*

## Description

Produces a printed summary of a fitted coxph model

## Usage

```
## S3 method for class 'summary.coxph':
print(x, digits=max(getOption("digits") - 3, 3),
signif.stars = getOption("show.signif.stars"), ...)
```
#### Arguments

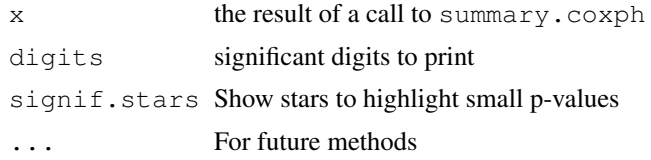

print.summary.survfit

*Print Survfit Summary*

## Description

Prints the result of summary.survfit.

## Usage

```
## S3 method for class 'summary.survfit':
print(x, digits = max(options() $digits-4, 3), ...
```
## Arguments

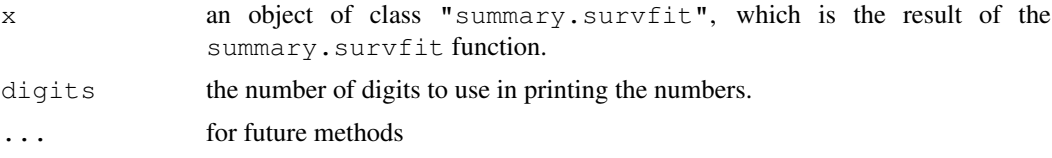

## Value

x, with the invisible flag set to prevent printing.
#### Side Effects

prints the summary created by summary.survfit.

#### See Also

[options](#page-358-0), [print](#page-378-0), [summary.survfit](#page-2895-0).

<span id="page-2880-0"></span>print.survfit *Print a Short Summary of a Survival Curve*

#### Description

Print number of observations, number of events, the restricted mean survival and its standard error, and the median survival with confidence limits for the median.

# Usage

```
## S3 method for class 'survfit':
print(x, scale=1, digits = max(options()$digits - 4,3),
    print.rmean=getOption("survfit.print.rmean"),
    rmean = getOption('survfit.rmean'),...)
```
#### Arguments

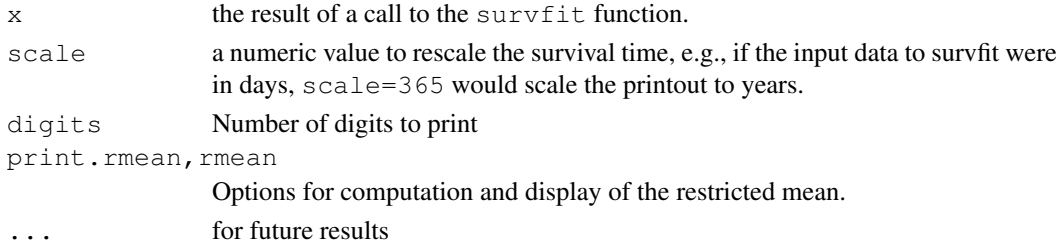

#### Details

The mean and its variance are based on a truncated estimator. That is, if the last observation(s) is not a death, then the survival curve estimate does not go to zero and the mean is undefined. There are four possible approaches, which are selected by the rmean option. The first is to set the upper limit to a constant, e.g.,rmean=365. In this case the reported mean would be the expected number of days, out of the first 365, that would be experienced by each group. This is useful if interest focuses on a fixed period. Other options are "none" (no estimate), "common" and "individual". For the last of these, the mean is computed as the area under the curve, over the range from 0 to the maximum observed time for that curve. Since the end point is random, values for different curves are not comparable and the printed standard errors are an underestimate as they do not take into account this random variation. This option is provided mainly for backwards compatability, as this estimate was the default (only) one in earlier releases of the code. The "common" option uses the maximum time for all curves in the object as a common upper limit for the auc calculation.

The median and its confidence interval are defined by drawing a horizontal line at 0.5 on the plot of the survival curve and its confidence bands. The intersection of the line with the lower CI band defines the lower limit for the median's interval, and similarly for the upper band. If any of the intersections is not a point, then we use the smallest point of intersection, e.g., if the survival curve were exactly equal to 0.5 over an interval.

#### pspline 2835

### Value

x, with the invisible flag set to prevent printing.

# Side Effects

he number of observations, the number of events, the median survival with its confidence interval, and optionally the restricted mean survival (rmean) and its standard error, are printed. If there are multiple curves, there is one line of output for each.

# References

Miller, Rupert G., Jr. (1981). *Survival Analysis.* New York:Wiley, p 71.

#### See Also

[summary.survfit](#page-2895-0).

<span id="page-2881-0"></span>pspline *Smoothing splines using a pspline basis*

#### Description

Specifies a penalised spline basis for the predictor. This is done by fitting a comparatively small set of splines and penalising the integrated second derivative. Traditional smoothing splines use one basis per observation, but several authors have pointed out that the final results of the fit are indistinguishable for any number of basis functions greater than about 2-3 times the degrees of freedom. Eilers and Marx point out that if the basis functions are evenly spaced, this leads to significant computational simplifications.

#### Usage

```
pspline(x, df=4, theta, nterm=2.5 * df, degree=3, eps=0.1, method, ...)
```
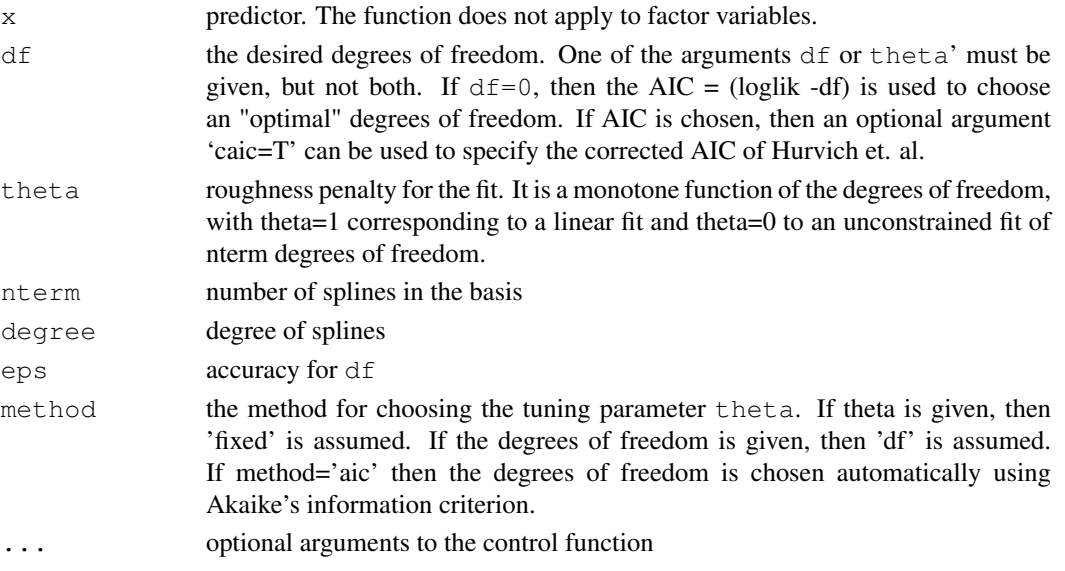

Object of class coxph.penalty containing the spline basis, with the appropriate attributes to be recognized as a penalized term by the coxph or survreg functions.

# References

Eilers, Paul H. and Marx, Brian D. (1996). Flexible smoothing with B-splines and penalties. Statistical Science, 11, 89-121.

Hurvich, C.M. and Simonoff, J.S. and Tsai, Chih-Ling (1998). Smoothing parameter selection in nonparametric regression using an improved Akaike information criterion, JRSSB, volume 60, 271–293.

#### See Also

[coxph](#page-2851-0),[survreg](#page-2913-0),[ridge](#page-2890-0), [frailty](#page-2858-0)

### Examples

```
lfit6 <- survreg(Surv(time, status)~pspline(age, df=2), cancer)
plot(cancer$age, predict(lfit6), xlab='Age', ylab="Spline prediction")
title("Cancer Data")
fit0 <- coxph(Surv(time, status) ~ ph.ecog + age, cancer)
fit1 <- coxph(Surv(time, status) ~ ph.ecog + pspline(age,3), cancer)
fit3 <- coxph(Surv(time, status) ~ ph.ecog + pspline(age,8), cancer)
fit0
fit1
fit3
```
<span id="page-2882-0"></span>pyears *Person Years*

#### Description

This function computes the person-years of follow-up time contributed by a cohort of subjects, stratified into subgroups. It also computes the number of subjects who contribute to each cell of the output table, and optionally the number of events and/or expected number of events in each cell.

#### Usage

pyears(formula, data, weights, subset, na.action, ratetable=survexp.us, scale=365.25, expect=c('event', 'pyears'), model=FALSE, x=FALSE, y=FALSE, data.frame=FALSE)

#### Arguments

formula a formula object. The response variable will be a vector of follow-up times for each subject, or a Surv object containing the survival time and an event indicator. The predictors consist of optional grouping variables separated by  $+$  operators (exactly as in survfit), time-dependent grouping variables such as age (specified with tcut), and optionally a ratetable term. This latter matches each subject to his/her expected cohort.

#### pyears 2837

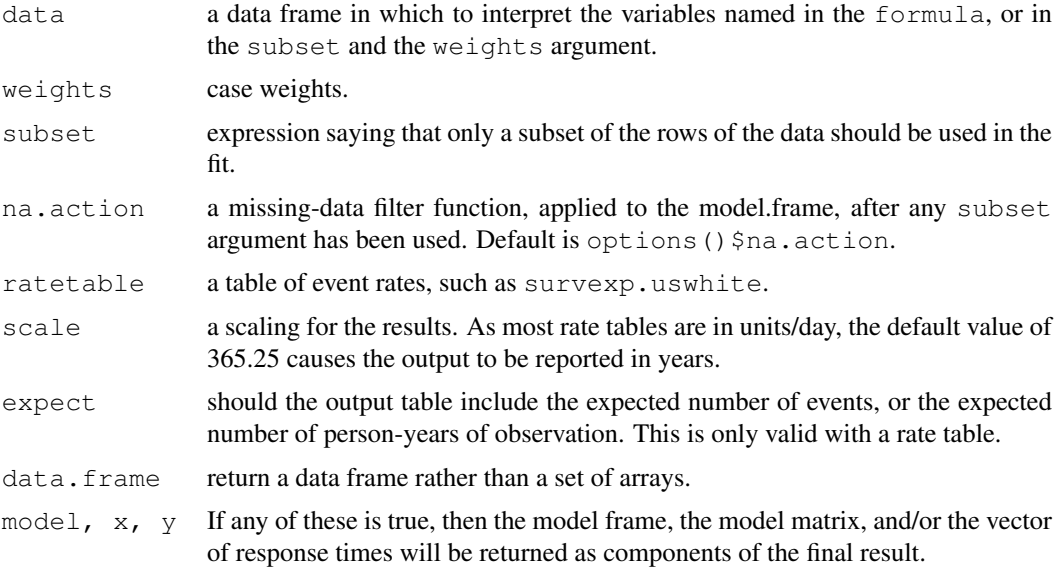

# Details

Because pyears may have several time variables, it is necessary that all of them be in the same units. For instance, in the call

py <- pyears(futime ~ rx + ratetable(age=age, sex=sex, year=entry.dt))

with a ratetable whose natural unit is days, it is important that  $f$ utime, age and entry.dt all be in days. Given the wide range of possible inputs, it is difficult for the routine to do sanity checks of this aspect.

A special function tcut is needed to specify time-dependent cutpoints. For instance, assume that age is in years, and that the desired final arrays have as one of their margins the age groups 0-2, 2-10, 10-25, and 25+. A subject who enters the study at age 4 and remains under observation for 10 years will contribute follow-up time to both the 2-10 and 10-25 subsets. If cut (age,  $c(0, 2, 10, 25, 100)$  were used in the formula, the subject would be classified according to his starting age only. The tcut function has the same arguments as cut, but produces a different output object which allows the pyears function to correctly track the subject.

The results of pyears are normally used as input to further calculations. The print routine, therefore, is designed to give only a summary of the table.

The example below is from a study of hip fracture rates from 1930 - 1990 in Rochester, Minnesota. Survival post hip fracture has increased over that time, but so has the survival of elderly subjects in the population at large. A model of relative survival helps to clarify what has happened: Poisson regression is used, but replacing exposure time with expected exposure (for an age and sex matched control). Death rates change with age, of course, so the result is carved into 1 year increments of time. Males and females were done separately.

#### Value

a list with components:

pyears an array containing the person-years of exposure. (Or other units, depending on the rate table and the scale). The dimension and dimmanes of the array correspond to the variables on the right hand side of the model equation.

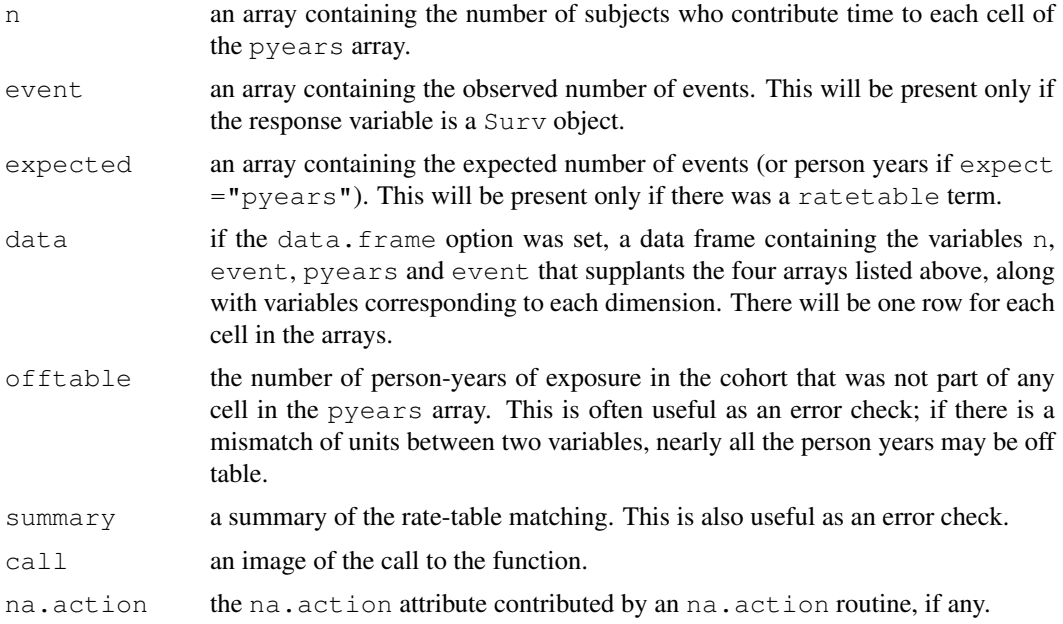

# See Also

[ratetable](#page-2885-0), [survexp](#page-2901-0), [Surv](#page-2896-0).

```
# Look at progression rates jointly by calendar date and age
#
temp.yr <- tcut(mgus$dxyr, 55:92, labels=as.character(55:91))
temp.age <- tcut(mgus$age, 34:101, labels=as.character(34:100))
ptime <- ifelse(is.na(mgus$pctime), mgus$futime, mgus$pctime)
pstat <- ifelse(is.na(mgus$pctime), 0, 1)
pfit \leq pyears (Surv(ptime/365.25, pstat) \sim temp.yr + temp.age + sex, mgus,
     data.frame=TRUE)
# Turn the factor back into numerics for regression
tdata <- pfit$data
tdata$age <- as.numeric(as.character(tdata$temp.age))
tdata$year<- as.numeric(as.character(tdata$temp.yr))
fit1 <- glm(event ~ year + age+ sex +offset(log(pyears)),
             data=tdata, family=poisson)
## Not run:
# fit a gam model
\text{gfit.m} \leq \text{gam}(y \sim s(\text{age}) + s(\text{year}) + \text{offset}(\text{log}(\text{time})),family = poisson, data = tdata)
## End(Not run)
# Example #2 Create the hearta data frame:
hearta <- by (heart, heart$id,
             function(x) x[x$stop == max(x$stop),])
hearta <- do.call("rbind", hearta)
# Produce pyears table of death rates on the surgical arm
# The first is by age at randomization, the second by current age
fit1 <- pyears(Surv(stop/365.25, event) ~ cut(age + 48, c(0,50,60,70,100)) +
       surgery, data = hearta, scale = 1)
```
#### ratetable 2839

```
fit2 <- pyears(Surv(stop/365.25, event) ~ tcut(age + 48, c(0,50,60,70,100)) +
       surgery, data = hearta, scale = 1)
fit1$event/fit1$pyears #death rates on the surgery and non-surg arm
fit2$event/fit2$pyears #death rates on the surgery and non-surg arm
```
<span id="page-2885-0"></span>ratetable *Ratetable reference in formula*

# Description

This function matches variable names in data to those in a ratetable for [survexp](#page-2901-0)

# Usage

ratetable(...)

# Arguments

... tags matching dimensions of the ratetable and variables in the data frame (see example)

#### Value

A data frame

## See Also

[survexp](#page-2901-0),[survexp.us](#page-2886-0),[is.ratetable](#page-2861-0)

```
fit <- survfit(Surv(time, status) ~ sex, pbc,subset=1:312)
# The data set does not have entry date, use the midpoint of the study
efit <- survexp(~ ratetable(sex=sex, age=age*365.35, year=as.Date('1979/1/1')) +
            sex, data=pbc, times=(0:24)*182)
## Not run:
plot(fit, mark.time=F, xscale=365.25, xlab="Years post diagnosis",
       ylab="Survival")
lines(efit, col=2, xscale=365.25) # Add the expected survival line
## End(Not run)
```
### <span id="page-2886-0"></span>**Description**

Census data sets for the expected survival and person years functions.

## Details

us total United States population, by age and sex, 1960 to 1980.

- uswhite United States white population, by age and sex, 1950 to 1980. This is no longer included, but can be extracted from survexp.usr as shown in the examples.
- usr United States population, by age, sex and race, 1960 to 1980. Race is white, nonwhite, or black. For 1960 and 1970 the black population values were not reported separately, so the nonwhite values were used.

mn total Minnesota population, by age and sex, 1970 and 1980.

mnwhite Minnesota white population, by age and sex, 1960 to 1980.

fl total Florida population, by age and sex, 1970 and 1980.

- flr Florida population, by age, sex and race, 1970-1980. Race is white, nonwhite, or black. For 1970 the black population values were not reported separately, so the nonwhite values were used.
- az total Arizona population, by age and sex, 1970 and 1980.
- azr Arizona population, by age, sex and race, 1970-1980. Race is white versus nonwhite. For 1970 the nonwhite population values were not reported separately. In order to make the rate table be a matrix, the 1980 values were repeated. (White and non-white values are quite different).

Each of these tables contains the daily hazard rate for a matched subject from the population, defined as  $-\log(1-q)/365.24$  where q is the 1 year probability of death as reported in the original tables. For age 25 in 1970, for instance,  $p = 1 - q$  is is the probability that a subject who becomes 25 years of age in 1970 will achieve his/her 26th birthday. The tables are recast in terms of hazard per day entirely for computational convenience. (The fraction .24 in the denominator is based on 24 leap years per century.)

Each table is stored as an array, with additional attributes, and can be subset and manipulated as standard S arrays. Interpolation between calendar years is done "on the fly" by the [survexp](#page-2901-0) routine.

Some of the deficiencies, e.g., 1970 Arizona non-white, are a result of local (Mayo Clinic) conditions. The data probably exists, but we don't have a copy it in the library.

The tables have been augmented to contain extrapolated values for 1990 and 2000. The details can be found in Mayo Clinic Biostatistics technical report 63 at [http://www.mayo.edu/hsr/](http://www.mayo.edu/hsr/techrpt.html) [techrpt.html](http://www.mayo.edu/hsr/techrpt.html).

```
survexp.uswhite <- survexp.usr[,,"white",]
```
#### Description

48 rats were injected with a carcinogen, and then randomized to either drug or placebo. The number of tumors ranges from 0 to 13; all rats were censored at 6 months after randomization.

#### Usage

rats

# Format

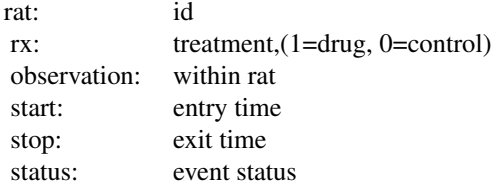

#### Source

MH Gail, TJ Santner, and CC Brown (1980), An analysis of comparative carcinogenesis experiments based on multiple times to tumor. *Biometrics* 36, 255–266.

residuals.coxph *Calculate Residuals for a 'coxph' Fit*

# Description

Calculates martingale, deviance, score or Schoenfeld residuals for a Cox proportional hazards model.

# Usage

```
## S3 method for class 'coxph':
residuals(object,
      type=c("martingale", "deviance", "score", "schoenfeld",
      "dfbeta", "dfbetas", "scaledsch","partial"),
      collapse=FALSE, weighted=FALSE, ...)
## S3 method for class 'coxph.null':
residuals(object,
       type=c("martingale", "deviance","score","schoenfeld"),
       collapse=FALSE, weighted=FALSE, ...)
```
# Arguments

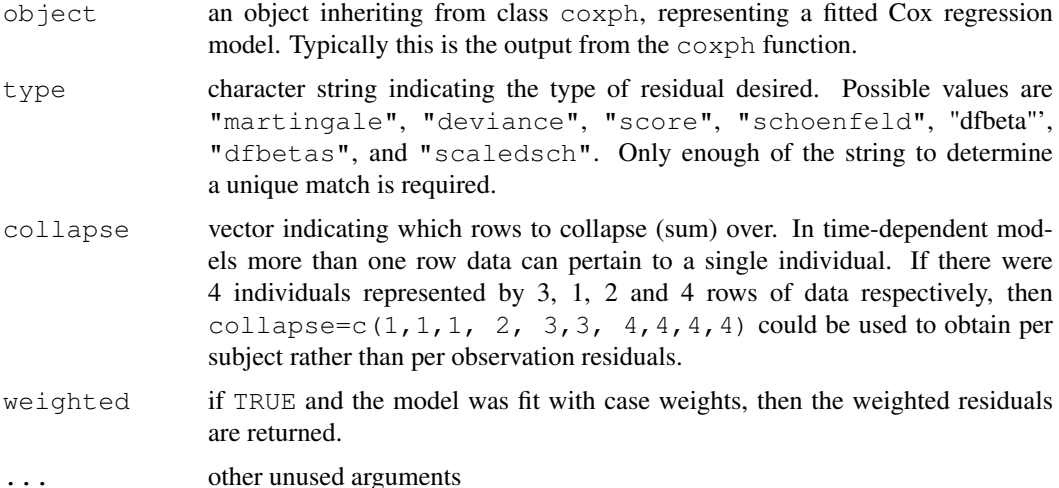

#### Value

For martingale and deviance residuals, the returned object is a vector with one element for each subject (without collapse). For score residuals it is a matrix with one row per subject and one column per variable. The row order will match the input data for the original fit. For Schoenfeld residuals, the returned object is a matrix with one row for each event and one column per variable. The rows are ordered by time within strata, and an attribute strata is attached that contains the number of observations in each strata. The scaled Schoenfeld residuals are used in the  $\cos z$  zph function.

The score residuals are each individual's contribution to the score vector. Two transformations of this are often more useful: dfbeta is the approximate change in the coefficient vector if that observation were dropped, and dfbetas is the approximate change in the coefficients, scaled by the standard error for the coefficients.

## **NOTE**

For deviance residuals, the status variable may need to be reconstructed. For score and Schoenfeld residuals, the X matrix will need to be reconstructed.

#### References

T. Therneau, P. Grambsch, and T. Fleming. "Martingale based residuals for survival models", *Biometrika*, March 1990.

## See Also

[coxph](#page-2851-0)

```
fit <- coxph(Surv(start, stop, event) ~ (age + surgery) * transplant,
             data=heart)
mresid <- resid(fit, collapse=heart$id)
```
residuals.survreg *Compute Residuals for 'survreg' Objects*

#### Description

This is a method for the function [residuals](#page-1399-0) for objects inheriting from class survreg.

# Usage

```
## S3 method for class 'survreg':
residuals(object, type=c("response", "deviance","dfbeta","dfbetas",
"working","ldcase","ldresp","ldshape", "matrix"), rsigma=TRUE,
collapse=FALSE, weighted=FALSE, ...)
```
#### Arguments

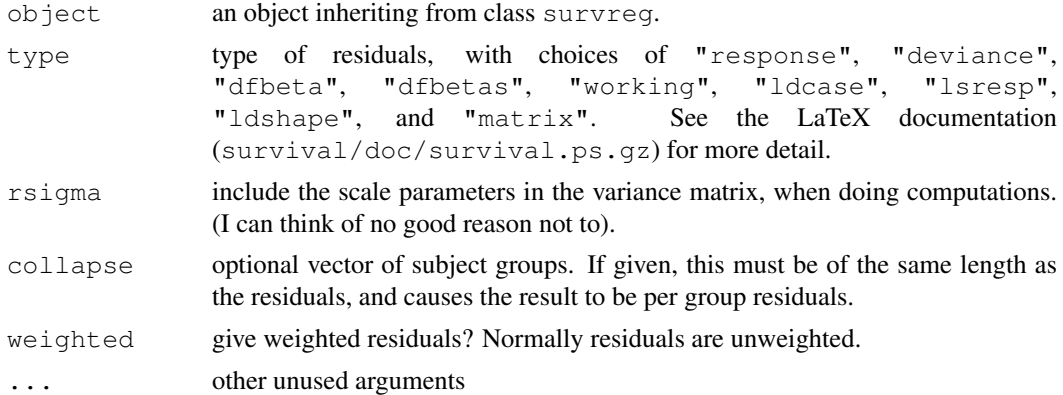

# Value

A vector or matrix of residuals is returned. Response residuals are on the scale of the original data, working residuals are on the scale of the linear predictor, and deviance residuals are on loglikelihood scale. The dfbeta residuals are a matrix, where the ith row gives the approximate change in the coefficients due to the addition of subject i. The dfbetas matrix contains the dfbeta residuals, with each column scaled by the standard deviation of that coefficient.

The matrix type produces a matrix based on derivatives of the log-likelihood function. Let  $L$  be the log-likelihood, p be the linear predictor  $X\beta$ , and s be  $\log(\sigma)$ . Then the 6 columns of the matrix are L,  $dL/dp$ , $\partial^2 L/\partial p^2$ ,  $dL/ds$ ,  $\partial^2 L/\partial s^2$  and  $\partial^2 L/\partial p\partial s$ . Diagnostics based on these quantities are discussed in an article by Escobar and Meeker. The main ones are the likelihood displacement residuals for perturbation of a case weight (ldcase), the response value (ldresp), and the shape.

#### References

Escobar, L. A. and Meeker, W. Q. (1992). Assessing influence in regression analysis with censored data. *Biometrics* 48, 507-528.

# See Also

[predict.survreg](#page-2876-0)

#### 2844 ridge

## Examples

```
fit <- survreg(Surv(time,status) ~x, aml)
rr <- residuals(fit, type='matrix')
```
<span id="page-2890-0"></span>ridge *Ridge regression*

#### **Description**

When used in a [coxph](#page-2851-0) or [survreg](#page-2913-0) model formula, specifies a ridge regression term. The likelihood is penalised by theta/2 time the sum of squared coefficients. If  $scale=T$  the penalty is calculated for coefficients based on rescaling the predictors to have unit variance. If  $df$  is specified then theta is chosen based on an approximate degrees of freedom.

#### Usage

ridge(..., theta, df=nvar/2, eps=0.1, scale=TRUE)

## Arguments

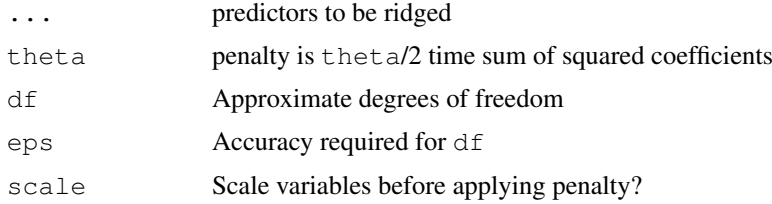

# Value

An object of class coxph.penalty containing the data and control functions.

# References

Gray (1992) "Flexible methods of analysing survival data using splines, with applications to breast cancer prognosis" JASA 87:942–951

#### See Also

[coxph](#page-2851-0),[survreg](#page-2913-0),[pspline](#page-2881-0),[frailty](#page-2858-0)

```
coxph(Surv(futime, fustat) \sim rx + ridge(age, ecog.ps, theta=1),
      ovarian)
lfit0 <- survreg(Surv(time, status) ~1, cancer)
lfit1 <- survreg(Surv(time, status) ~ age + ridge(ph.ecog, theta=5), cancer)
lfit2 <- survreg(Surv(time, status) ~ sex + ridge(age, ph.ecog, theta=1), cancer)
lfit3 <- survreg(Surv(time, status) ~ sex + age + ph.ecog, cancer)
```
# Description

This contains the Stanford Heart Transplant data in a different format. The main data set is in [heart](#page-2860-0).

# Usage

stanford2

# Format

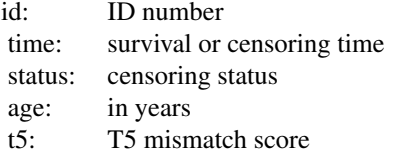

# Source

LA Escobar and WQ Meeker Jr (1992), Assessing influence in regression analysis with censored data. *Biometrics* 48, 507–528. Page 519.

# See Also

[predict.survreg](#page-2876-0), [heart](#page-2860-0)

<span id="page-2891-0"></span>strata *Identify Stratification Variables*

# Description

This is a special function used in the context of the Cox survival model. It identifies stratification variables when they appear on the right hand side of a formula.

# Usage

```
strata(..., na.group=FALSE, shortlabel=FALSE, sep=', ')
```
# Arguments

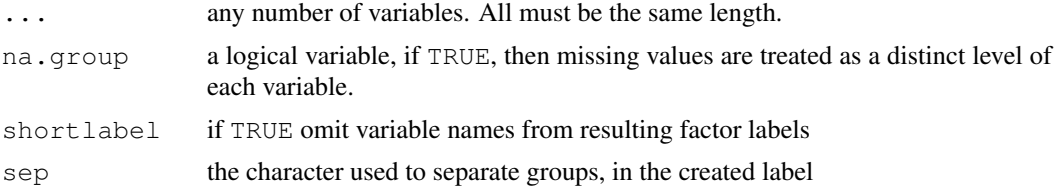

# Details

The result is identical to the interaction function, but for the labeling of the factors (strata is more verbose).

# Value

a new factor, whose levels are all possible combinations of the factors supplied as arguments.

# See Also

[coxph](#page-2851-0), [interaction](#page-265-0)

# Examples

```
a < -factor(rep(1:3,4))b < - factor (rep(1:4,3))
levels(strata(a))
levels(strata(a,b,shortlabel=TRUE))
cosh(Surv(futime, fustat) ~ ~age + strata(rx), data=ovarian)
```
summary.aareg *Summarize an aareg fit*

# Description

Creates the overall test statistics for an Aalen additive regression model

# Usage

```
## S3 method for class 'aareg':
summary(object, maxtime, test=c("aalen", "nrisk"), scale=1,...)
```
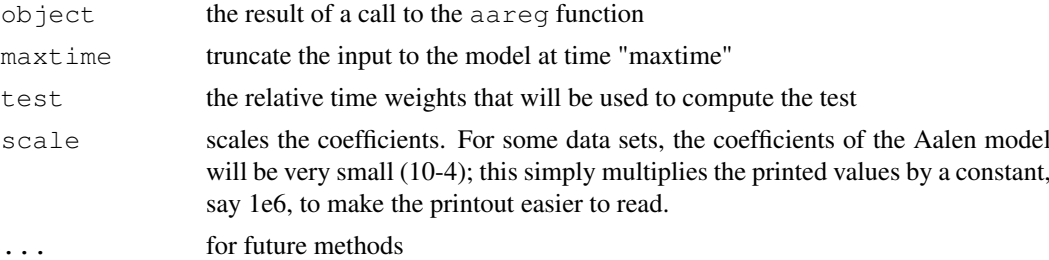

#### summary.aareg 2847

#### Details

It is not uncommon for the very right-hand tail of the plot to have large outlying values, particularly for the standard error. The maxtime parameter can then be used to truncate the range so as to avoid these. This gives an updated value for the test statistics, without refitting the model.

# Value

a list is returned with the following components

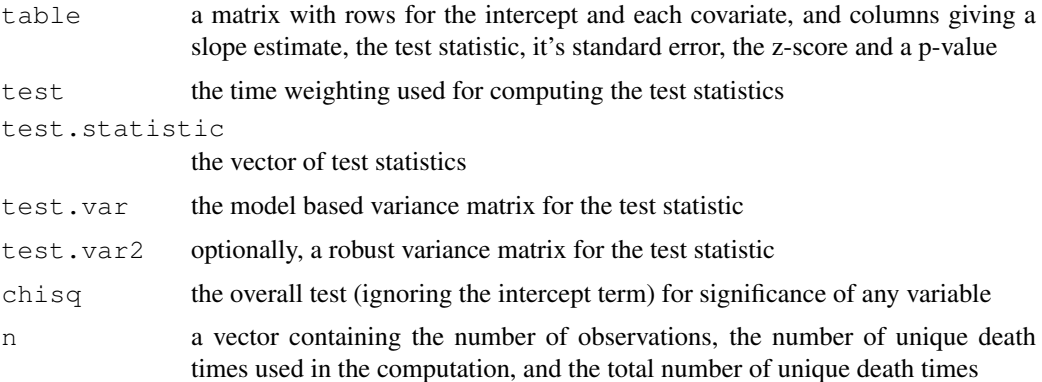

## See Also

aareg, plot.aareg

```
afit \leq aareg(Surv(time, status) \sim age + sex + ph.ecog, data=lung,
    dfbeta=TRUE)
summary(afit)
## Not run:
            slope test se(test) robust se z
Intercept 5.05e-03 1.9 1.54 1.55 1.23 0.219000
     age 4.01e-05 108.0 109.00 106.00 1.02 0.307000
     sex -3.16e-03 -19.5 5.90 5.95 -3.28 0.001030
  ph.ecog 3.01e-03 33.2 9.18 9.17 3.62 0.000299
Chisq=22.84 on 3 df, p=4.4e-05; test weights=aalen
## End(Not run)
summary(afit, maxtime=600)
## Not run:
            slope test se(test) robust se z p
Intercept 4.16e-03 2.13 1.48 1.47 1.450 0.146000
     age 2.82e-05 85.80 106.00 100.00 0.857 0.392000
     sex -2.54e-03 -20.60 5.61 5.63 -3.660 0.000256
 ph.ecog 2.47e-03 31.60 8.91 8.67 3.640 0.000271
Chisq=27.08 on 3 df, p=5.7e-06; test weights=aalen
## End(Not run)
```
summary.coxph *Summary method for Cox models*

# Description

Produces a summary of a fitted coxph model

# Usage

```
## S3 method for class 'coxph':
summary(object, conf.int=0.95, scale=1,...)
```
# Arguments

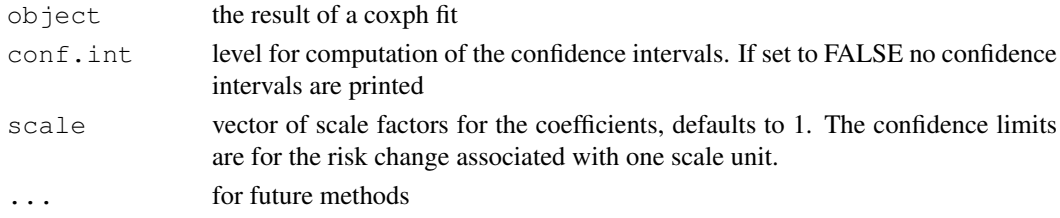

# Value

An object of class summary.coxph.

#### See Also

coxph, print.coxph

```
fit \leq coxph(Surv(time, status) \sim age + sex, lung)
summary(fit)
## Not run:
Call:
cosh(formula = Surv(time, status) ~ age + sex, data = lung)n= 228
    coef exp(coef) se(coef) z p
age 0.017 1.017 0.00922 1.85 0.0650
sex -0.513 0.599 0.16745 -3.06 0.0022
   exp(coef) exp(-coef) lower .95 upper .95
age 1.017 0.983 0.999 1.036
sex 0.599 1.670 0.431 0.831
Rsquare= 0.06 (max possible= 0.999 )
Likelihood ratio test= 14.1 on 2 df, p=0.000857Wald test = 13.5 on 2 df, p=0.00119Score (logrank) test = 13.7 on 2 df, p=0.00105## End(Not run)
```
# <span id="page-2895-0"></span>Description

Returns a list containing the survival curve, confidence limits for the curve, and other information.

# Usage

```
## S3 method for class 'survfit':
summary(object, times=, censored=FALSE, scale=1,
 extend=FALSE, rmean=getOption('survfit.rmean'), ...)
```
# Arguments

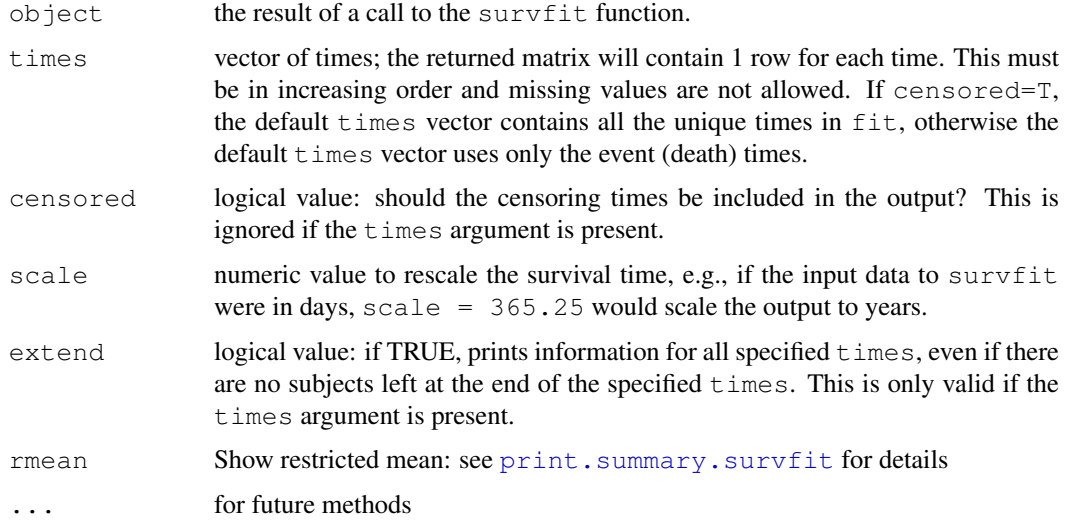

# Value

a list with the following components:

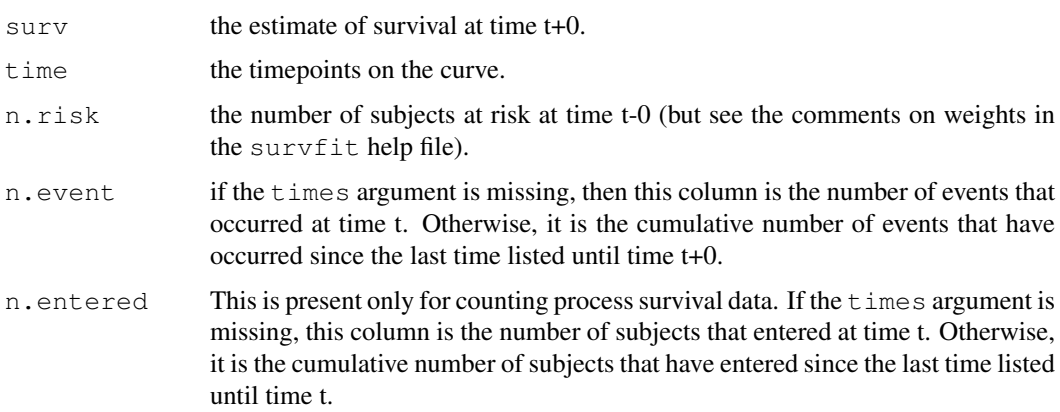

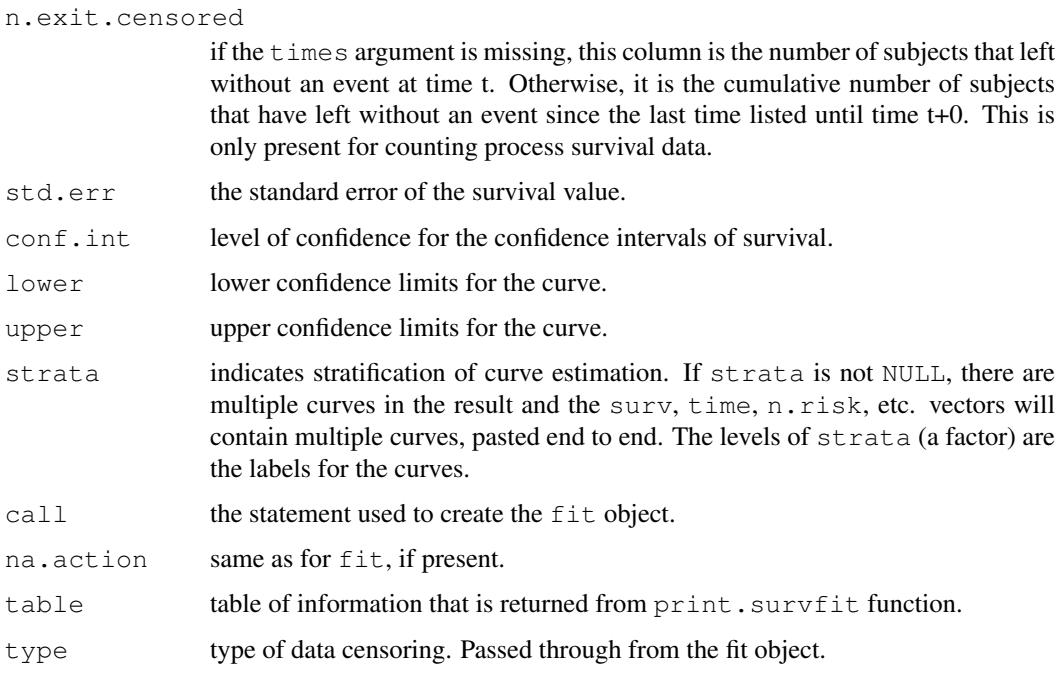

# See Also

[survfit](#page-2904-0), [print.summary.survfit](#page-2879-0)

#### Examples

```
summary( survfit( Surv(futime, fustat)~1, data=ovarian))
summary( survfit( Surv(futime, fustat)~rx, data=ovarian))
```

```
Surv Create a Survival Object
```
# Description

Create a survival object, usually used as a response variable in a model formula. Argument matching is special for this function, see Details below.

# Usage

```
Surv(time, time2, event,
   type=c('right', 'left', 'interval', 'counting', 'interval2'),
    origin=0)
is.Surv(x)
```
# Arguments

time for right censored data, this is the follow up time. For interval data, the first argument is the starting time for the interval.

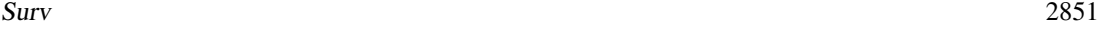

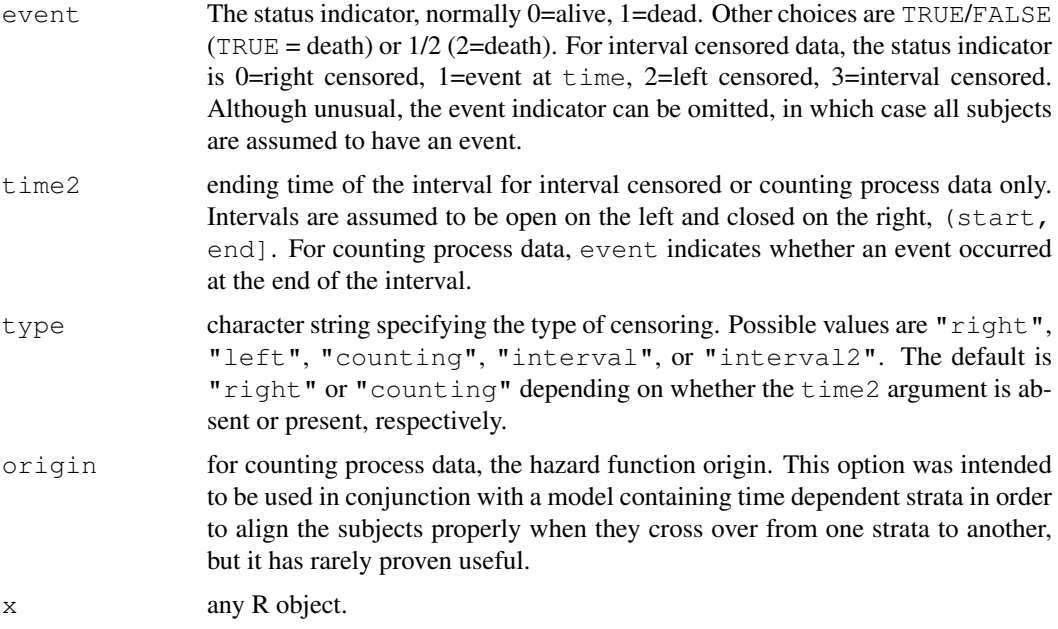

# Details

Typical usages are

Surv(time, event) Surv(time, time2, event, type= )

The time,time2 and event arguments are matched by position, not by name, so use, eg, Surv(time, dead) rather than Surv(time, event=dead)

In theory it is possible to represent interval censored data without a third column containing the explicit status. Exact, right censored, left censored and interval censored observation would be represented as intervals of [a,a], (a, infinity), (-infinity,b), and [a,b] respectively; each interval is a pair of time points within which the event is known to have occurred.

If  $type="interval2"$  then the representation given above is assumed, with NA taking the place of infinity. If type="interval" then event must be given. If event is  $0, 1,$  or  $2$ , the relevant information is assumed to be contained in time, the value in time2 is ignored, and the second column of the internal representation contains a placeholder value.

Presently, the only methods allowing interval censored data are the parametric models computed by survreg and survival curves computed by survfit; for both of these, the distinction between open and closed intervals is unimportant. The distinction is important for counting process data and the Cox model.

The function tries to distinguish between the use of 0/1 and 1/2 coding for left and right censored data using if  $(max (status) == 2)$ . If  $1/2$  coding is used and all the subjects are censored, it will guess wrong. In any questionable case it is safer to use logical coding, e.g., Surv(time, status==3) would indicate that a 3 is the code for an event.

Surv objects can be subscripted either as an object, e.g.  $x[1:3]$  using a single subscript; in which case the drop argument is ignored; or as a matrix, using two arguments. If the second subscript is missing and  $\text{drop}=F$  (the default), the result of the subscripting will be a Surv object, e.g.,  $x[1:3, drop]=F$ , otherwise the result will be a matrix (or vector), in accordance with the default behavior for subscripting matrices.

#### Value

An object of class Surv. There are methods for print, is . na, and subscripting survival objects. Surv objects are implemented as a matrix of 2 or 3 columns.

In the case of is. Surv, a logical value TRUE if x inherits from class "Surv", otherwise an FALSE.

# See Also

[coxph](#page-2851-0), [survfit](#page-2904-0), [survreg](#page-2913-0).

# Examples

```
with(lung, Surv(time, status))
Surv(heart$start, heart$stop, heart$event)
```
survConcordance *Compute a concordance measure.*

#### Description

This function computes the concordance between a right-censored survival time and a single continuous covariate

## Usage

```
survConcordance(formula, data, weights, subset, na.action)
```
# Arguments

formula a formula with a survival time on the left and a single covariate on the right.

```
data a data frame
weights, subset, na. action
             as for coxph
```
### Details

Concordance is defined as Pr(agreement) for any two randomly chosen observations, where in this case agreement means that the observation with the shorter survival time of the two also has the larger risk score. The predictor (or risk score) will often be the result of a Cox model or other regression.

For continuous covariates concordance is equivalent to Kendall's tau, and for logistic regression is is equivalent to the area under the ROC curve. A value of 1 signifies perfect agreement, .6-.7 a common result for survival data, .5 an agreement that is no better than chance, and .3-.4 the performace of some stock market analysts.

The computation involves all  $n(n-1)/2$  pairs of data points in the sample. For survival data, however, some of the pairs are incomparable. For instance a pair of times (5+, 8), the first being a censored value. We do not know whether the first survival time is greater than or less than the second. Among observations that are comparable, pairs may also be tied on survival time (but only if both are uncensored) or on the predictor. The final concondance is (agree + tied/2)/(agree + disagree + tied).

#### survdiff 2853

There is, unfortunately, one aspect of the formula above that is unclear. Should the count of ties include observations that are tied on survival time y, tied on the predictor x, or both? In 2 by 2 tables, Kendall's tau-b is equal to (agree - disagree)/ n, where n is the geometric mean of (agree + disagree + tied.x) and (agree + disagree + tied.y). The Goodman-Kruskal Gamma statistic is (agree-disagree)/(agree + disagree), ignoring ties. It ranges from -1 to +1 similar to a correlation coefficient.

In this program we count those observations which were tied on x, but not tied on y (survival time), as 'ties'. All of the components are returned in the result, however, so people can compute other combinations if interested. (If two observations have the same survival and the same x, they are counted in the tied.time category).

## Value

an object containing the concordance, followed by the number of pairs that agree, disagree, are tied, and are not comparable.

# See Also

summary.coxph

# Examples

```
survConcordance(Surv(time, status) ~age, data=lung)
## Not run:
 n= 228
Concordance= 0.5501899 , Gamma= 0.1034234
agree disagree tied.x tied.time incomparable
10717 8708 589 28 5836
## End(Not run)
options(na.action=na.exclude)
fit \leq coxph (Surv(time, status) \sim ph.ecog + age + sex, lung)
survConcordance(Surv(time, status) ~predict(fit), lung)
## Not run:
 n=227 (1 observations deleted due to missing values)
Concordance= 0.6371102 , Gamma= 0.2759638
agree disagree tied.x tied.time incomparable
12544 7118 125 28 5836
## End(Not run)
```
<span id="page-2899-0"></span>survdiff *Test Survival Curve Differences*

#### Description

Tests if there is a difference between two or more survival curves using the  $G<sup>\rho</sup>$  family of tests, or for a single curve against a known alternative.

# Usage

survdiff(formula, data, subset, na.action, rho=0)

# Arguments

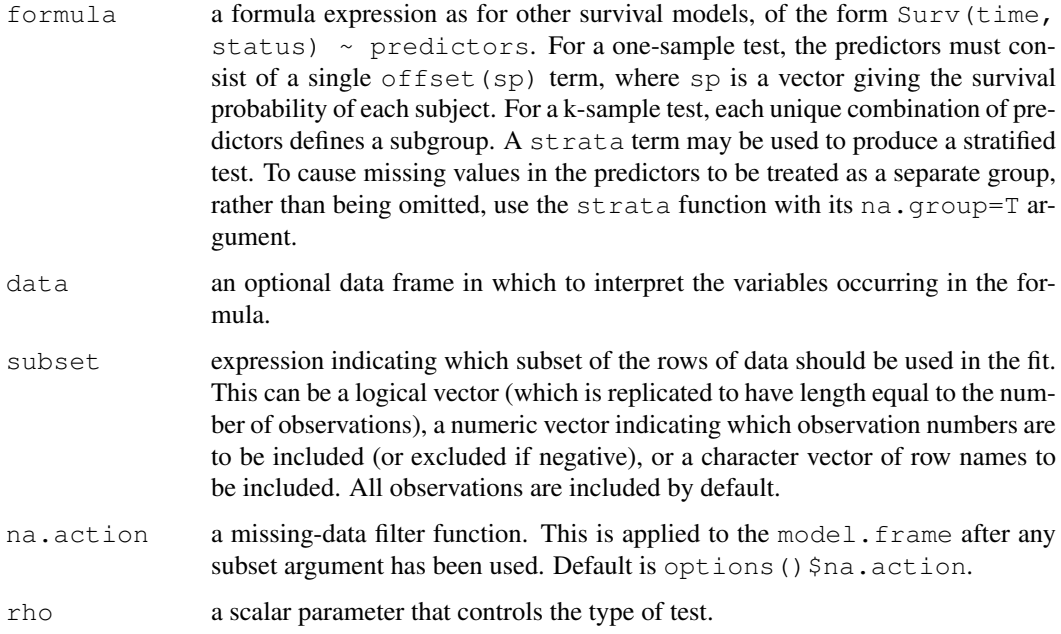

# Value

a list with components:

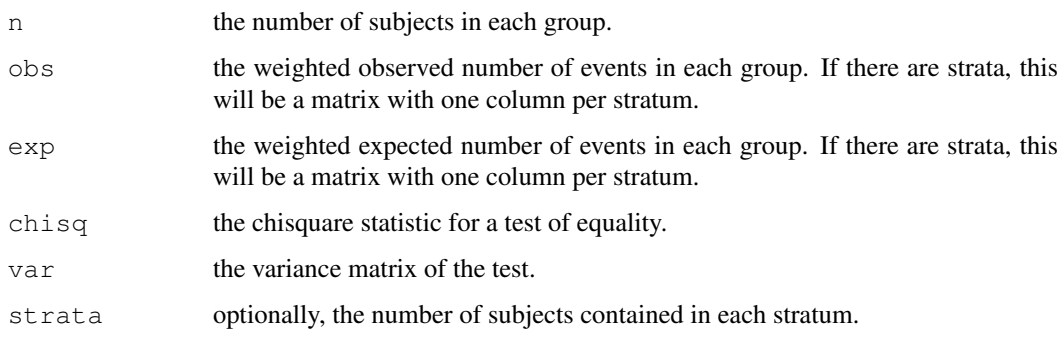

# **METHOD**

This function implements the G-rho family of Harrington and Fleming (1982), with weights on each death of  $S(t)^\rho$ , where  $S(t)$  is the Kaplan-Meier estimate of survival. With rho = 0 this is the logrank or Mantel-Haenszel test, and with  $rho = 1$  it is equivalent to the Peto & Peto modification of the Gehan-Wilcoxon test.

If the right hand side of the formula consists only of an offset term, then a one sample test is done. To cause missing values in the predictors to be treated as a separate group, rather than being omitted, use the factor function with its exclude argument.

## References

Harrington, D. P. and Fleming, T. R. (1982). A class of rank test procedures for censored survival data. *Biometrika* 69, 553-566.

#### survexp 2855

# Examples

```
## Two-sample test
survdiff(Surv(futime, fustat) ~ rx,data=ovarian)
## Stratified 7-sample test
survdiff(Surv(time, status) ~ pat.karno + strata(inst), data=lung)
## Expected survival for heart transplant patients based on
## US mortality tables
expect <- survexp(futime ~ ratetable(age=(accept.dt - birth.dt),
     sex=1, year=accept.dt, race="white"), jasa, cohort=FALSE,
    ratetable=survexp.usr)
## actual survival is much worse (no surprise)
survdiff(Surv(jasa$futime, jasa$fustat) ~ offset(expect))
```
<span id="page-2901-0"></span>survexp *Compute Expected Survival*

# Description

Returns either the expected survival of a cohort of subjects, or the individual expected survival for each subject.

#### Usage

```
survexp(formula, data, weights, subset, na.action, times, cohort=TRUE,
        conditional=FALSE, ratetable=survexp.us, scale=1, npoints,
        se.fit, model=FALSE, x=FALSE, y=FALSE)
```
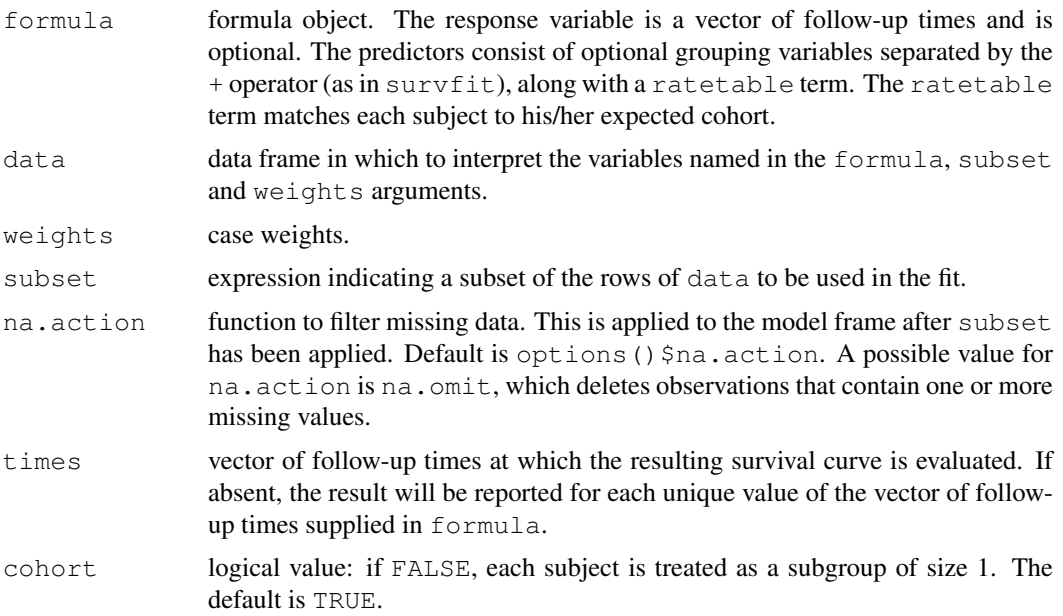

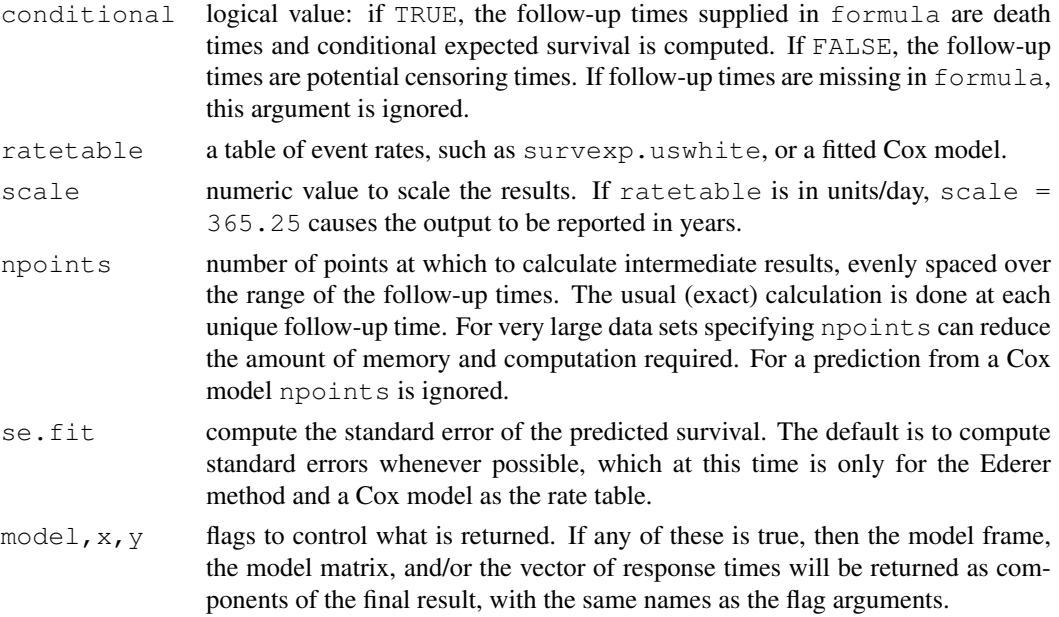

#### Details

Individual expected survival is usually used in models or testing, to 'correct' for the age and sex composition of a group of subjects. For instance, assume that birth date, entry date into the study, sex and actual survival time are all known for a group of subjects. The survexp.uswhite population tables contain expected death rates based on calendar year, sex and age. Then

haz <- -log(survexp(death.time ~ ratetable(sex=sex, year=entry.dt, age=(birth.dt-entry.dt)), cohort=FALSE))

gives for each subject the total hazard experienced up to their observed death time or censoring time. This probability can be used as a rescaled time value in models:

```
glm(status ~ 1 + offset(log(haz)), family=poisson)glm(status ~ x + offset(log(haz)), family=poisson)
```
In the first model, a test for intercept=0 is the one sample log-rank test of whether the observed group of subjects has equivalent survival to the baseline population. The second model tests for an effect of variable x after adjustment for age and sex.

Cohort survival is used to produce an overall survival curve. This is then added to the Kaplan-Meier plot of the study group for visual comparison between these subjects and the population at large. There are three common methods of computing cohort survival. In the "exact method" of Ederer the cohort is not censored; this corresponds to having no response variable in the formula. Hakulinen recommends censoring the cohort at the anticipated censoring time of each patient, and Verheul recommends censoring the cohort at the actual observation time of each patient. The last of these is the conditional method. These are obtained by using the respective time values as the follow-up time or response in the formula.

#### Value

if cohort=TRUE an object of class survexp, otherwise a vector of per-subject expected survival values. The former contains the number of subjects at risk and the expected survival for the cohort at each requested time.

#### survexp.fit 2857

#### References

Berry, G. (1983). The analysis of mortality by the subject-years method. *Biometrics*, 39:173-84.

Ederer, F., Axtell, L. and Cutler, S. (1961). The relative survival rate: a statistical methodology. *Natl Cancer Inst Monogr*, 6:101-21.

Hakulinen, T. (1982). Cancer survival corrected for heterogeneity in patient withdrawal. *Biometrics*, 38:933-942.

Verheul, H., Dekker, E., Bossuyt, P., Moulijn, A. and Dunning, A. (1993). Background mortality in clinical survival studies. *Lancet*, 341: 872-875.

#### See Also

[survfit](#page-2904-0), [pyears](#page-2882-0), [survexp.us](#page-2886-0), [survexp.fit](#page-2903-0).

## Examples

```
#
# Stanford heart transplant data
# Estimate of conditional survival
survexp(futime ~ ratetable(sex="male", year=accept.dt,
         age=(accept.dt-birth.dt)), conditional=TRUE, data=jasa)
# Estimate of conditional survival stratified by prior surgery
survexp(futime ~ surgery + ratetable(sex="male", year=accept.dt,
age=(accept.dt-birth.dt)), conditional=TRUE, data=jasa)
## Compare the survival curves for the Mayo PBC data to Cox model fit
##
pfit \leq-coxph(Surv(time, status>0) \sim trt + log(bili) + log(protime) + age +
                platelet, data=pbc)
plot(survfit(Surv(time, status>0) ~ trt, data=pbc))
lines(survexp( ~ trt, ratetable=pfit, data=pbc), col='purple')
```
<span id="page-2903-0"></span>survexp.fit *Compute Expected Survival*

## Description

Compute expected survival times.

# Usage

```
survexp.fit(x, y, times, death, ratetable)
```
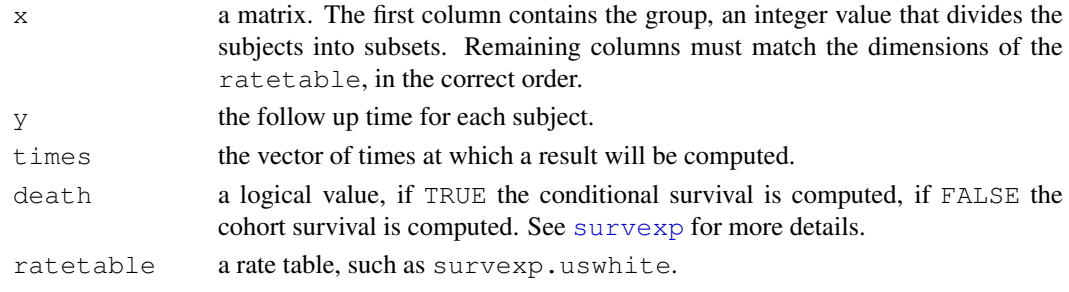

# Details

For an exact estimate times should be a superset of y, so that each subject at risk is at risk for the entire sub-interval of time. For a large data set, however, this can use an inordinate amount of storage and/or compute time. If the times spacing is more coarse than this, an actuarial approximation is used which should, however, be extremely accurate as long as all of the returned values are > .99.

For a subgroup of size 1 and  $\tt times > y$ , the conditional method reduces to  $exp(-h)$  where h is the expected cumulative hazard for the subject over his/her observation time. This is used to compute individual expected survival.

#### Value

A list containing the number of subjects and the expected survival(s) at each time point. If there are multiple groups, these will be matrices with one column per group.

# Warning

Most users will call the higher level routine survexp. Consequently, this function has very few error checks on its input arguments.

#### See Also

[survexp](#page-2901-0), [survexp.us](#page-2886-0).

<span id="page-2904-0"></span>survfit *Create survival curves*

#### Description

This function creates survival curves from either a formula (e.g. the Kaplan-Meier), a previously fitted Cox model, or a previously fitted accelerated failure time model.

# Usage

```
survfit(formula, ...)
```
# Arguments

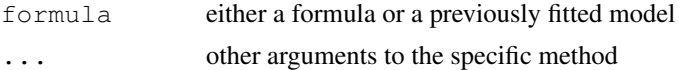

#### Details

For details see the documentation for the appropriate method, i.e., ?survfit.formula or ?survfit.coxph.

# Value

An object of class survfit containing one or more survival curves.

#### survfit.coxph 2859

# Note

Older releases of the code also allowed the specification for a single curve to omit the right hand of the formula, i.e.,  $\sim$  1. Handling this case required some non-standard and fairly fragile manipulations, and this case is no longer supported.

#### Author(s)

Terry Therneau

# See Also

```
survfit.formula, survfit.coxph, survfit.object, print.survfit,
plot.survfit, summary.survfit
```
<span id="page-2905-0"></span>survfit.coxph *Compute a Survival Curve from a Cox model*

# Description

Computes the predicted survivor function for a Cox proportional hazards model.

# Usage

```
## S3 method for class 'coxph':
survfit(formula, newdata,
        se.fit=TRUE, conf.int=.95,
        individual=FALSE,
        type, vartype,
        conf.type=c("log","log-log","plain","none"),...)
```
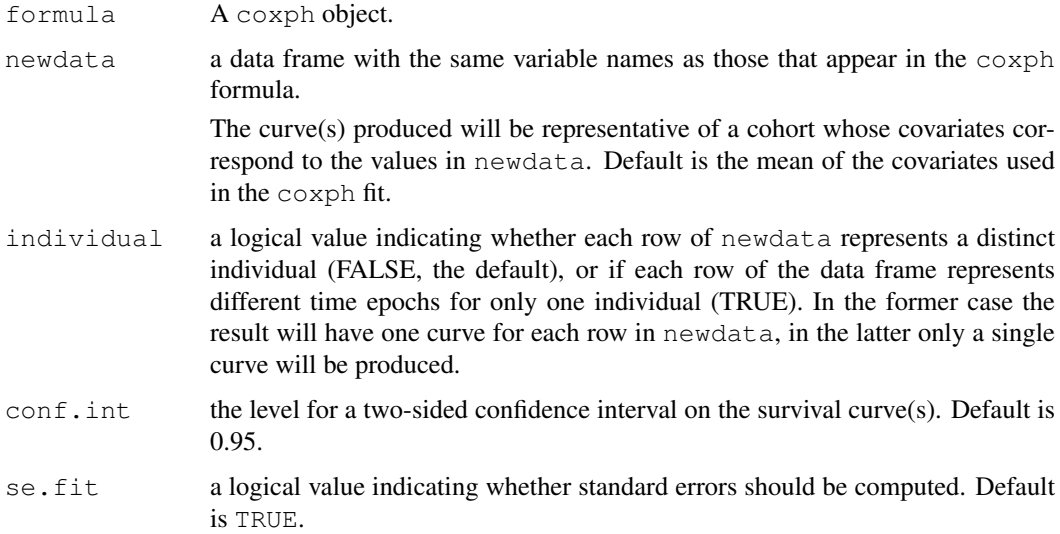

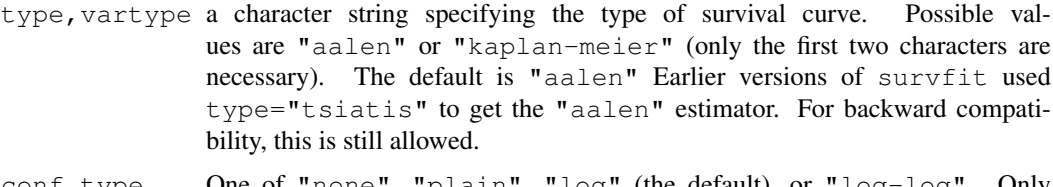

conf.type One of "none", "plain", "log" (the default), or "log-log". Only enough of the string to uniquely identify it is necessary. The first option causes confidence intervals not to be generated. The second causes the standard intervals curve  $+- k \times se$  (curve), where k is determined from conf.int. The log option calculates intervals based on the cumulative hazard or log(survival). The last option bases intervals on the log hazard or log( log(survival)).

... for future methods

# Details

See [survfit](#page-2904-0) for more Details.

The estimates used are the Kalbfleisch-Prentice (Kalbfleisch and Prentice, 1980, p.86) and the Tsiatis/Link/Breslow, which reduce to the Kaplan-Meier and Fleming-Harrington estimates, respectively, when the weights are unity. When the parent data is a Cox model, there is an extra term in the variance of the curve, due to the variance of the coefficients and hence variance in the computed weights. Details of the Aalen estimator and its variance are found in Tsiatis (1981).

The two variants of the F-H estimate have to do with how ties are handled. If there were 3 deaths out of 10 at risk, then the first increments the hazard by  $3/10$  and the second by  $1/10 + 1/9 + 1/8$ . For the first method  $S(t) = exp(H)$ , where H is the Nelson-Aalen cumulative hazard estimate, whereas the fh2 method will give results S(t) results closer to the Kaplan-Meier. For curves created after a Cox model these correspond to the Breslow and Efron estimates, respectively, and the proper choice is made automatically.

#### Value

an object of class "survfit". See survfit.object for details. Methods defined for survfit objects are print, plot, lines, and points.

#### References

Dorey, F. J. and Korn, E. L. (1987). Effective sample sizes for confidence intervals for survival probabilities. *Statistics in Medicine* 6, 679-87.

Fleming, T. H. and Harrington, D. P. (1984). Nonparametric estimation of the survival distribution in censored data. *Comm. in Statistics* 13, 2469-86.

Kablfleisch, J. D. and Prentice, R. L. (1980). *The Statistical Analysis of Failure Time Data.* New York:Wiley.

Link, C. L. (1984). Confidence intervals for the survival function using Cox's proportional hazards model with covariates. *Biometrics* 40, 601-610.

Tsiatis, A. (1981). A large sample study of the estimate for the integrated hazard function in Cox's regression model for survival data. *Annals of Statistics* 9, 93-108.

# See Also

[print](#page-378-0), [plot](#page-815-0), [lines](#page-790-0), [coxph](#page-2851-0), [Surv](#page-2896-0), [strata](#page-2891-0).

## survfit.formula 2861

#### Examples

```
#fit a Kaplan-Meier and plot it
fit \leftarrow survfit(Surv(time, status) \sim x, data = aml)
plot(fit, lty = 2:3)
legend(100, .8, c("Maintained", "Nonmaintained"), lty = 2:3)
#fit a Cox proportional hazards model and plot the
#predicted survival for a 60 year old
fit \leftarrow coxph (Surv(futime, fustat) \sim age, data = ovarian)
plot(survfit(fit, newdata=data.frame(age=60)),
    xscale=365.25, xlab = "Years", ylab="Survival")
# Here is the data set from Turnbull
# There are no interval censored subjects, only left-censored (status=3),
# right-censored (status 0) and observed events (status 1)
#
# Time
# 1 2 3 4
# Type of observation
          death 12 6 2 3
# losses 3 2 0 3
# late entry 2 4 2 5
#
tdata <- data.frame(time =c(1,1,1,2,2,2,3,3,3,4,4,4),
                   status=rep(c(1, 0, 2),4),
                   n = c(12, 3, 2, 6, 2, 4, 2, 0, 2, 3, 3, 5))
fit <- survfit(Surv(time, time, status, type='interval') ~1,
             data=tdata, weight=n)
#
# Time to progression/death for patients with monoclonal gammopathy
# Competing risk curves (cumulative incidence)
fit1 <- survfit(Surv(stop, event=='progression') ~1, data=mgus1,
                   subset=(start==0))
fit2 <- survfit(Surv(stop, status) ~1, data=mgus1,
                   subset=(start==0), etype=event) #competing risks
# CI curves are always plotted from 0 upwards, rather than 1 down
plot(fit2, fun='event', xscale=365.25, xmax=7300, mark.time=FALSE,
           col=2:3, xlab="Years post diagnosis of MGUS")
lines(fit1, fun='event', xscale=365.25, xmax=7300, mark.time=FALSE,
           conf.int=FALSE)
text(10, .4, "Competing Risk: death", col=3)
text(16, .15,"Competing Risk: progression", col=2)
text(15, .30,"KM:prog")
```
<span id="page-2907-0"></span>survfit.formula *Compute a Survival Curve for Censored Data*

#### Description

Computes an estimate of a survival curve for censored data using either the Kaplan-Meier or the Fleming-Harrington method. For competing risks data it computes the cumulative incidence curve.

# Usage

```
## S3 method for class 'formula':
survfit(formula, data, weights, subset, na.action,
       etype, id, ...)
```
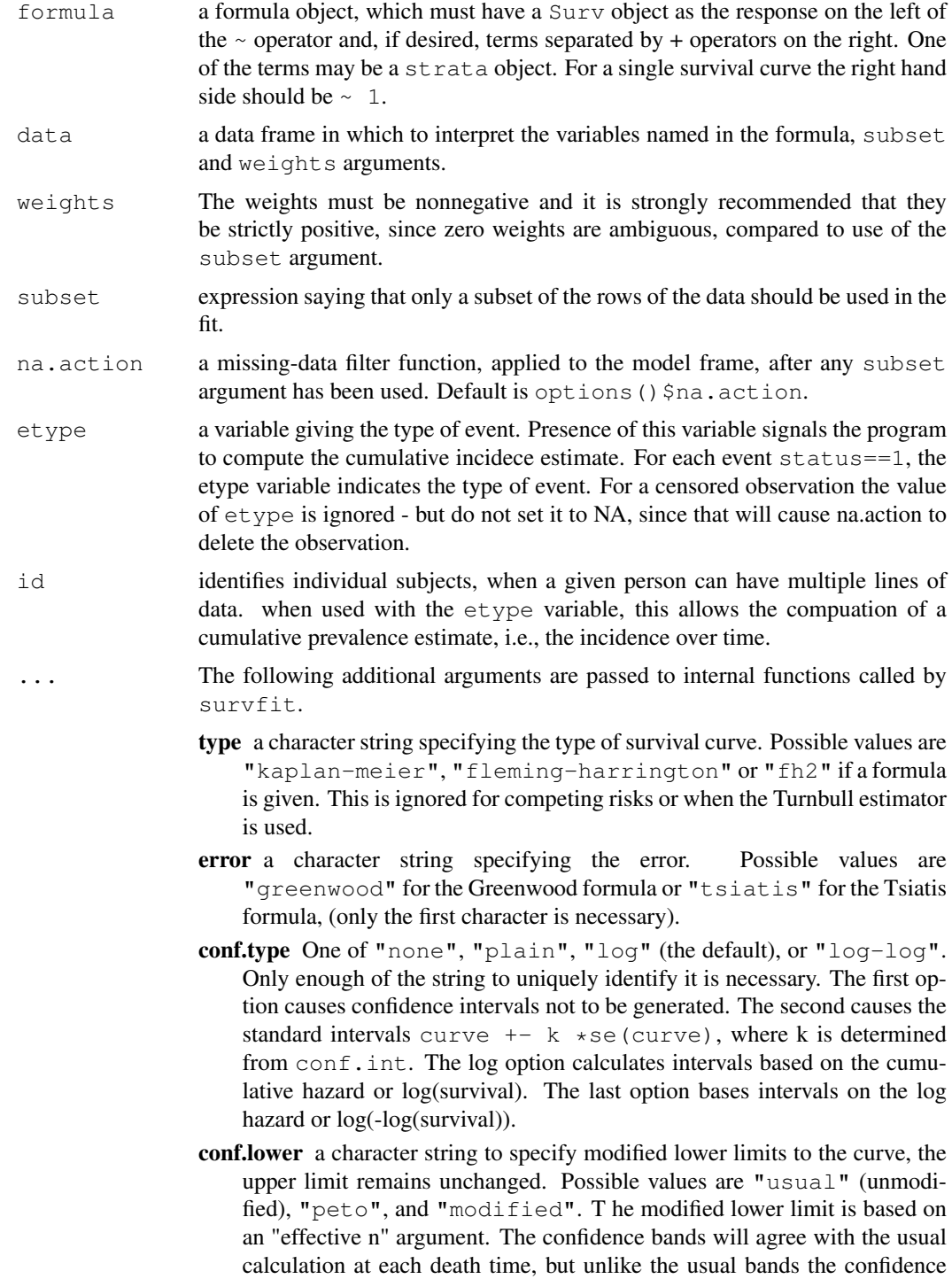

interval becomes wider at each censored observation. The extra width is obtained by multiplying the usual variance by a factor m/n, where n is the number currently at risk and m is the number at risk at the last death time. (The bands thus agree with the un-modified bands at each death time.) This is especially useful for survival curves with a long flat tail.

The Peto lower limit is based on the same "effective n" argument as the modified limit, but also replaces the usual Greenwood variance term with a simple approximation. It is known to be conservative.

- start.time numeric value specifying a time to start calculating survival information. The resulting curve is the survival conditional on surviving to start.time.
- conf.int the level for a two-sided confidence interval on the survival curve(s). Default is 0.95.
- se.fit a logical value indicating whether standard errors should be computed. Default is TRUE.

# Details

The estimates used are the Kalbfleisch-Prentice (Kalbfleisch and Prentice, 1980, p.86) and the Tsiatis/Link/Breslow, which reduce to the Kaplan-Meier and Fleming-Harrington estimates, respectively, when the weights are unity.

The Greenwood formula for the variance is a sum of terms  $d/(n*(n-m))$ , where d is the number of deaths at a given time point, n is the sum of weights for all individuals still at risk at that time, and m is the sum of weights for the deaths at that time. The justification is based on a binomial argument when weights are all equal to one; extension to the weighted case is ad hoc. Tsiatis (1981) proposes a sum of terms  $d/(n*n)$ , based on a counting process argument which includes the weighted case.

The two variants of the F-H estimate have to do with how ties are handled. If there were 3 deaths out of 10 at risk, then the first increments the hazard by  $3/10$  and the second by  $1/10 + 1/9 + 1/8$ . For the first method  $S(t) = \exp(H)$ , where H is the Nelson-Aalen cumulative hazard estimate, whereas the fh2 method will give results S(t) results closer to the Kaplan-Meier.

When the data set includes left censored or interval censored data (or both), then the EM approach of Turnbull is used to compute the overall curve. When the baseline method is the Kaplan-Meier, this is known to converge to the maximum likelihood estimate.

The cumulative incidence curve is an alternative to the Kaplan-Meier for competing risks data. For instance, in patients with MGUS, conversion to an overt plasma cell malignancy occurs at a nearly constant rate among those still alive. A Kaplan-Meier estimate, treating death due to other causes as censored, gives a 20 year cumulate rate of 33% for the 241 early patients of Kyle. This estimates the incidence of conversion, if other causes of death were removed.

The CI estimate, on the other hand, estimates the total number of conversions that will actually occur. Because the population is older, this is much smaller than the KM, 22% at 20 years for Kyle's data. If there were no censoring, then  $CI(t)$  could very simply be computed as total number of patients with progression by time t divided by the sample size n.

# Value

an object of class "survfit". See survfit.object for details. Methods defined for survfit objects are print, plot, lines, and points.

#### References

Dorey, F. J. and Korn, E. L. (1987). Effective sample sizes for confidence intervals for survival probabilities. *Statistics in Medicine* 6, 679-87.

Fleming, T. H. and Harrington, D. P. (1984). Nonparametric estimation of the survival distribution in censored data. *Comm. in Statistics* 13, 2469-86.

Kablfleisch, J. D. and Prentice, R. L. (1980). *The Statistical Analysis of Failure Time Data.* New York:Wiley.

Kyle, R. A. (1997). Moncolonal gammopathy of undetermined significance and solitary plasmacytoma. Implications for progression to overt multiple myeloma}, *Hematology/Oncology Clinics N. Amer.* 11, 71-87.

Link, C. L. (1984). Confidence intervals for the survival function using Cox's proportional hazards model with covariates. *Biometrics* 40, 601-610.

Turnbull, B. W. (1974). Nonparametric estimation of a survivorship function with doubly censored data. *J Am Stat Assoc*, 69, 169-173.

#### See Also

[survfit.coxph](#page-2905-0) for survival curves from Cox models.

[print](#page-378-0), [plot](#page-815-0), [lines](#page-790-0), [coxph](#page-2851-0), [Surv](#page-2896-0), [strata](#page-2891-0).

```
#fit a Kaplan-Meier and plot it
fit \le survfit (Surv(time, status) \sim x, data = aml)
plot(fit, lty = 2:3)
legend(100, .8, c("Maintained", "Nonmaintained"), lty = 2:3)#fit a Cox proportional hazards model and plot the
#predicted survival for a 60 year old
fit \leftarrow coxph(Surv(futime, fustat) \sim age, data = ovarian)
plot(survfit(fit, newdata=data.frame(age=60)),
    xscale=365.25, xlab = "Years", ylab="Survival")
# Here is the data set from Turnbull
 There are no interval censored subjects, only left-censored (status=3),
  right-censored (status 0) and observed events (status 1)
#
                            Time
# 1 2 3 4
# Type of observation
# death 12 6 2 3
# losses 3 2 0 3
# late entry 2 4 2 5
#
tdata <- data.frame(time =c(1,1,1,2,2,2,3,3,3,4,4,4),
                  status=rep(c(1, 0, 2),4),
                  n = c(12, 3, 2, 6, 2, 4, 2, 0, 2, 3, 3, 5))
fit <- survfit(Surv(time, time, status, type='interval') ~1,
             data=tdata, weight=n)
#
# Time to progression/death for patients with monoclonal gammopathy
# Competing risk curves (cumulative incidence)
fit1 <- survfit(Surv(stop, event=='progression') ~1, data=mgus1,
                  subset=(start==0))
fit2 <- survfit(Surv(stop, status) ~1, data=mgus1,
                   subset=(start==0), etype=event) #competing risks
```
#### survfit.object 2865

```
# CI curves are always plotted from 0 upwards, rather than 1 down
plot(fit2, fun='event', xscale=365.25, xmax=7300, mark.time=FALSE,
            col=2:3, xlab="Years post diagnosis of MGUS")
lines(fit1, fun='event', xscale=365.25, xmax=7300, mark.time=FALSE,
            conf.int=FALSE)
text(10, .4, "Competing Risk: death", col=3)
text(16, .15,"Competing Risk: progression", col=2)
text(15, .30,"KM:prog")
```
<span id="page-2911-0"></span>survfit.object *Survival Curve Object*

#### Description

This class of objects is returned by the survfit class of functions to represent a fitted survival curve.

Objects of this class have methods for the functions print, summary, plot, points and lines. The [print.survfit](#page-2880-0) method does more computation than is typical for a print method and is documented on a separate page. Class of objects that represent a fitted survival curve.

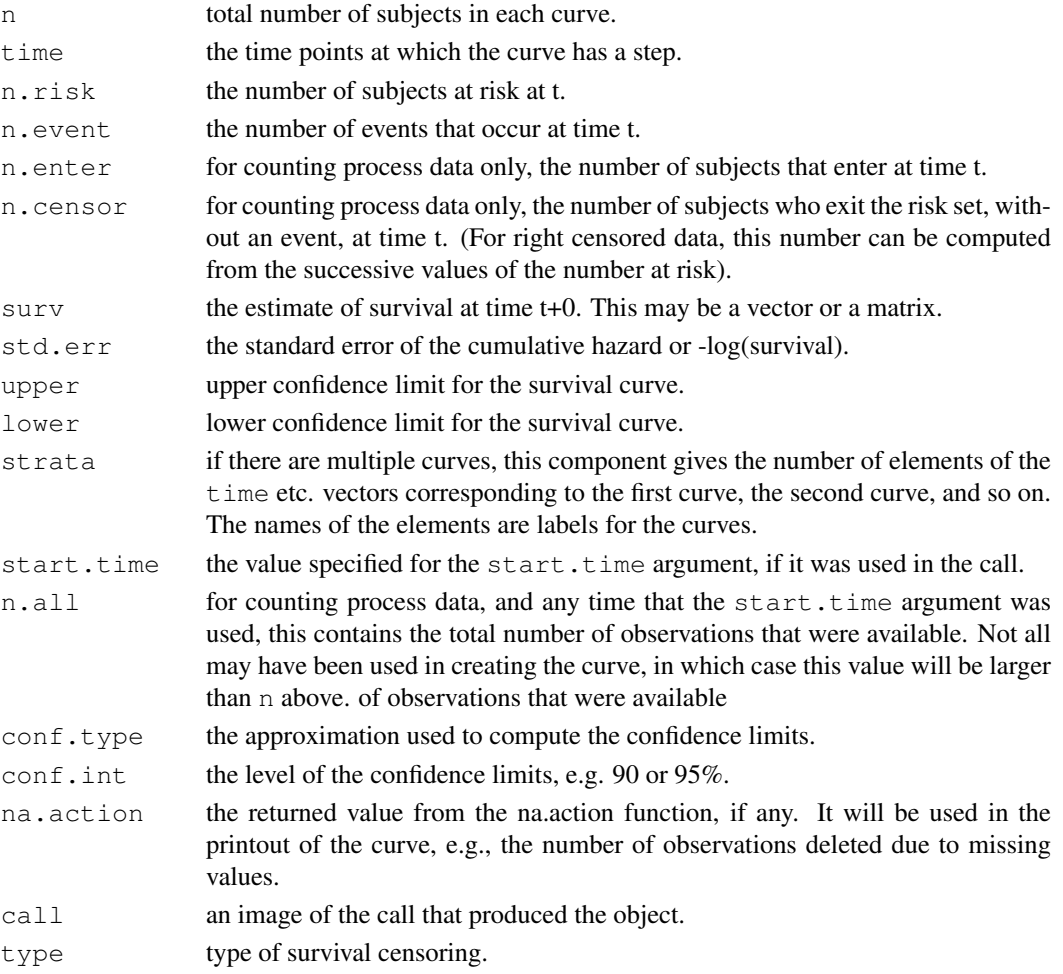

## Structure

The following components must be included in a legitimate survfit object.

#### **Subscripts**

Survfit objects that contain multiple survival curves can be subscripted. This is most often used to plot a subset of the curves. Usually a single subscript will be used. In one particular case – survival curves for multiple covariate values, from a  $Cox$  model that includes a  $strata$  statement – there is a matrix of curves and 2 subscripts may be used. (In this case summary.survfit will also print the data as a matrix).

## See Also

[plot.survfit](#page-2873-0), [summary.survfit](#page-2895-0), [print.survfit](#page-2880-0), [survfit](#page-2904-0).

survobrien *O'Brien's Test for Association of a Single Variable with Survival*

## Description

Peter O'Brien's test for association of a single variable with survival This test is proposed in Biometrics, June 1978.

#### Usage

survobrien(formula, data)

# Arguments

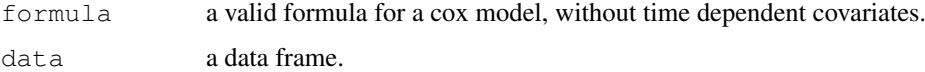

#### Value

a new data frame. The original time and status variables are removed, and have been replaced with start, stop, and event. If a predictor variable is a factor or is protected with I(), it is retained as is. Other predictor variables have been replaced with time-dependent logit scores.

Because of the time dependent variables, the new data frame will have many more rows that the original data, approximately \#rows \* \#deaths /2.

# Method

A time-dependent cox model can now be fit to the new data. The univariate statistic, as originally proposed, is equivalent to single variable score tests from the time-dependent model. This equivalence is the rationale for using the time dependent model as a multivariate extension of the original paper.

In O'Brien's method, the x variables are re-ranked at each death time. A simpler method, proposed by Prentice, ranks the data only once at the start. The results are usually similar.

#### survreg 2867

#### References

O'Brien, Peter, "A Nonparametric Test for Association with Censored Data", *Biometrics* 34: 243- 250, 1978.

# See Also

[survdiff](#page-2899-0)

## Examples

```
xx <- survobrien(Surv(futime, fustat) ~ age + factor(rx) + I(ecog.ps),
      data=ovarian)
coxph(Surv(start, stop, event) ~ age, data=xx)
cosh(Surv(stat, stop, event) ~ age + rx + ecog.ps, data=xx)
```
<span id="page-2913-0"></span>survreg *Regression for a Parametric Survival Model*

#### Description

Fit a parametric survival regression model. These are location-scale models for an arbitrary transform of the time variable; the most common cases use a log transformation, leading to accelerated failure time models.

# Usage

```
survreg(formula, data, weights, subset,
        na.action, dist="weibull", init=NULL, scale=0,
        control,parms=NULL,model=FALSE, x=FALSE,
        y=TRUE, robust=FALSE, score=FALSE, ...)
```
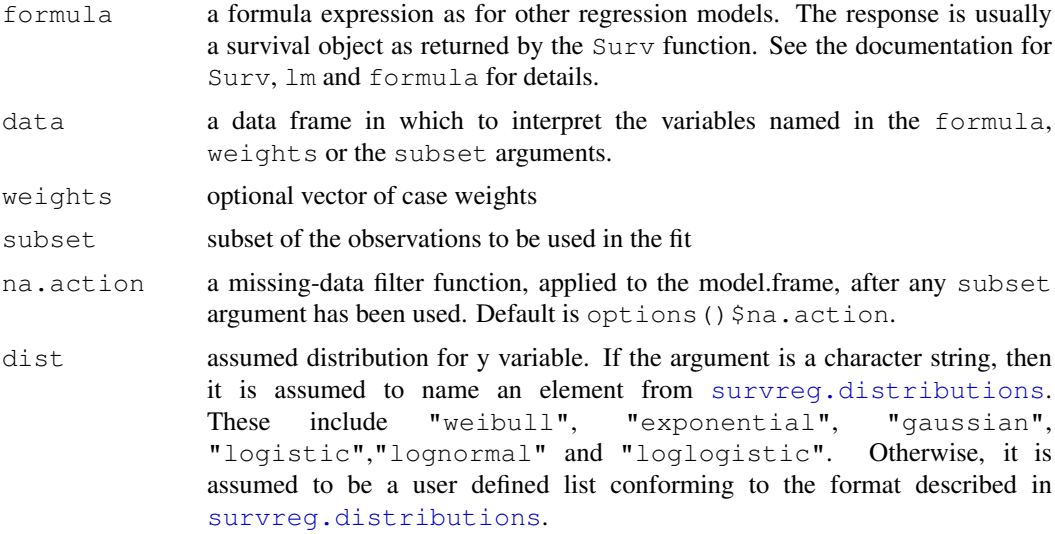

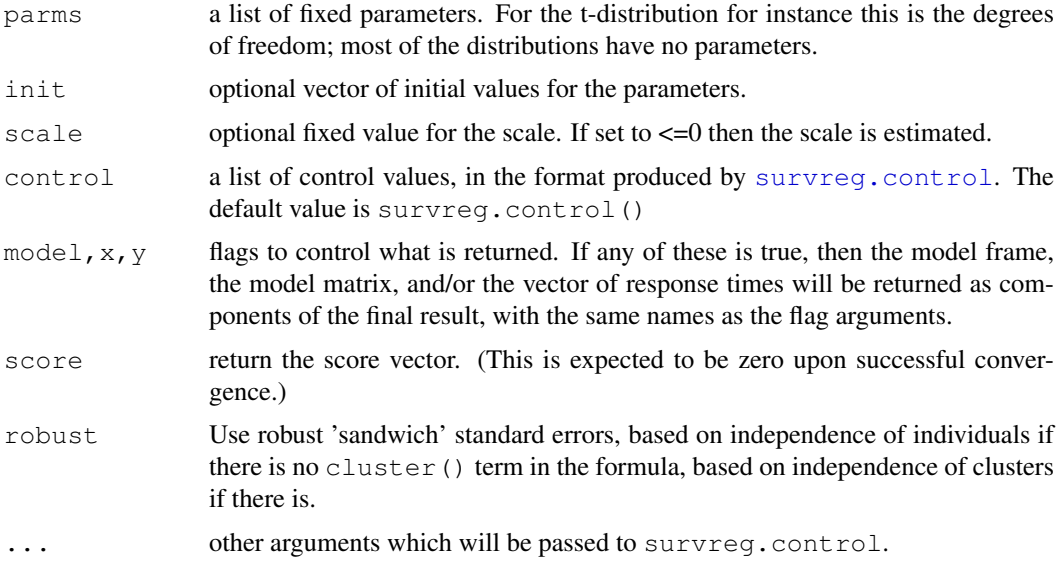

## Value

an object of class survreg is returned.

## See Also

```
survreg.object, survreg.distributions, pspline, frailty, ridge
```

```
# Fit an exponential model: the two fits are the same
survreg(Surv(futime, fustat) ~ ecog.ps + rx, ovarian, dist='weibull',
                                    scale=1)
survreg(Surv(futime, fustat) \sim ecog.ps + rx, ovarian,
        dist="exponential")
#
# A model with different baseline survival shapes for two groups, i.e.,
# two different scales
survreg(Surv(time, status) \sim ph.ecog + age + strata(sex), lung)
# There are multiple ways to parameterize a Weibull distribution. The survreg
# function imbeds it in a general location-scale familiy, which is a
# different parameterization than the rweibull function, and often leads
# to confusion.
# survreg's scale = 1/(rweibull shape)
# survreg's intercept = log(rweibull scale)
# For the log-likelihood all parameterizations lead to the same value.
y \leftarrow rweibull(1000, shape=2, scale=5)
survreg(Surv(y)~1, dist="weibull")
# Economists fit a model called `tobit regression', which is a standard
```

```
# linear regression with Gaussian errors, and left censored data.
tobinfit <- survreg(Surv(durable, durable>0, type='left') ~ age + quant,
           data=tobin, dist='gaussian')
```
<span id="page-2915-1"></span>survreg.control *Package options for survreg and coxph*

# Description

This functions checks and packages the fitting options for [survreg](#page-2913-0)

# Usage

```
survreg.control(maxiter=30, rel.tolerance=1e-09,
toler.chol=1e-10, iter.max, debug=0, outer.max=10)
```
# Arguments

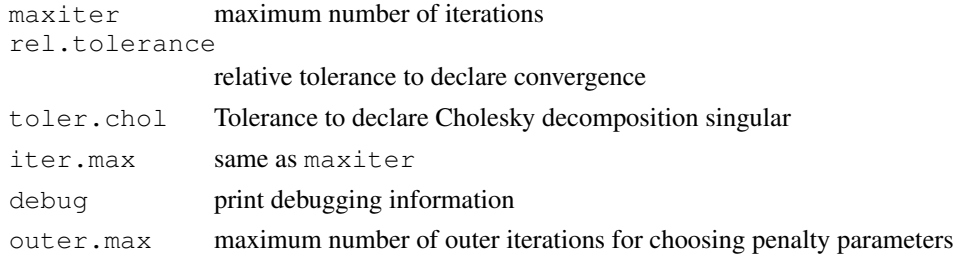

# Value

A list with the same elements as the input

# See Also

[survreg](#page-2913-0)

<span id="page-2915-0"></span>survreg.distributions

*Parametric Survival Distributions*

# Description

List of distributions for accelerated failure models. These are location-scale families for some transformation of time. The entry describes the cdf  $F$  and density  $f$  of a canonical member of the family.

# Usage

survreg.distributions

# Format

There are two basic formats, the first defines a distribution de novo, the second defines a new distribution in terms of an old one.
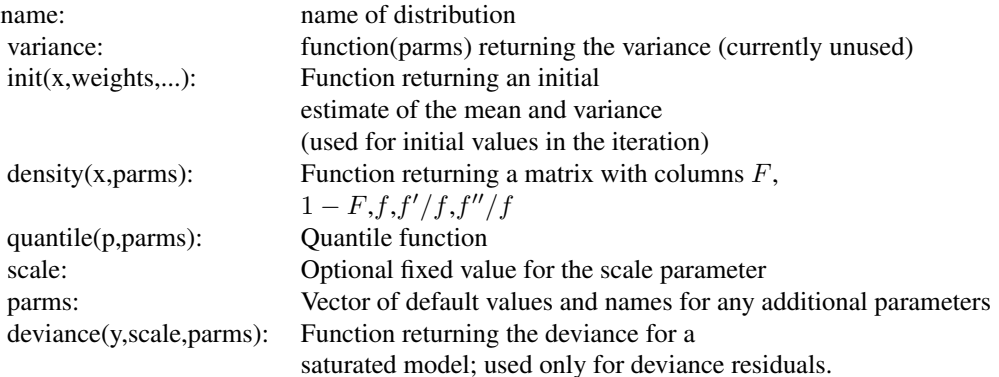

and to define one distribution in terms of another

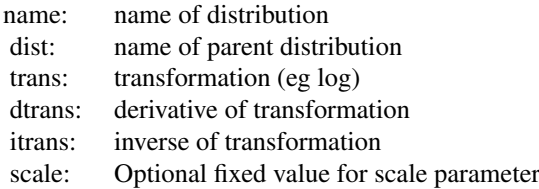

#### Details

There are four basic distributions:extreme, gaussian, logistic and t. The last three are parametrised in the same way as the distributions already present in R. The extreme value cdf is

 $F = 1 - e^{-e^t}.$ 

When the logarithm of survival time has one of the first three distributions we obtain respectively weibull, lognormal, and loglogistic. The location-scale parameterizaion of a Weibull distribution found in survreg is not the same as the parameterization of [rweibull](#page-1492-0).

The other predefined distributions are defined in terms of these. The exponential and rayleigh distributions are Weibull distributions with fixed scale of 1 and 0.5 respectively, and loggaussian is a synonym for lognormal.

For speed parts of the three most commonly used distributions are hardcoded in C; for this reason the elements of survreg.distributions with names of "Extreme value", "Logisitic" and "Gaussian" should not be modified. (The order of these in the list is not important, recognition is by name.) As an alternative to modifying survreg.distributions a new distribution can be specified as a separate list. This is the preferred method of addition and is illustrated below.

# See Also

[survreg](#page-2913-0), [pweibull](#page-1492-0), [pnorm](#page-1312-0),[plogis](#page-1258-0), [pt](#page-1466-0), [survregDtest](#page-2918-0)

# Examples

```
# time transformation
survreg(Surv(time, status) ~ ph.ecog + sex, dist='weibull', data=lung)
# change the transformation to work in years
# intercept changes by log(365), everything else stays the same
```

```
my.weibull <- survreg.distributions$weibull
my<u>weibull$trans <- function(y)</u> log(<math>y/365)
my.weibull$itrans < - function(y) 365*exp(y)survreg(Surv(time, status) \sim ph.ecog + sex, lung, dist=my.weibull)
# Weibull parametrisation
y<-rweibull(1000, shape=2, scale=5)
survreg(Surv(y)~1, dist="weibull")
# survreg parameters are scale=1/shape, intercept=log(scale)
# Cauchy fit
mycauchy <- list(name='Cauchy',
                 init= function(x, weights, ...)
                      c(median(x), mod(x)),
                 density= function(x, parms) {
                      temp <-1/(1 + x^2)cbind(.5 + atan(temp)/pi, .5+ atan(-temp)/pi,
                             temp/pi, -2 *x*temp, 2*temp^2*(4*x^2*temp -1))
                       },
                 quantile= function(p, parms) tan((p-.5)*pi),
                 deviance= function(\ldots) stop('deviance residuals not defined')
                  )
survreg(Surv(log(time), status) \sim ph.ecog + sex, lung, dist=mycauchy)
```
survreg.object *Parametric Survival Model Object*

# **Description**

This class of objects is returned by the survreg function to represent a fitted parametric survival model. Objects of this class have methods for the functions print, summary, predict, and residuals.

### **COMPONENTS**

The following components must be included in a legitimate survreg object.

- coefficients the coefficients of the linear.predictors, which multiply the columns of the model matrix. It does not include the estimate of error (sigma). The names of the coefficients are the names of the single-degree-of-freedom effects (the columns of the model matrix). If the model is over-determined there will be missing values in the coefficients corresponding to non-estimable coefficients.
- icoef coefficients of the baseline model, which will contain the intercept and log(scale), or mulitple scale factors for a stratified model.
- var the variance-covariance matrix for the parameters, including the log(scale) parameter(s).

loglik a vector of length 2, containing the log-likelihood for the baseline and full models.

iter the number of iterations required

- linear.predictors the linear predictor for each subject.
- df the degrees of freedom for the final model. For a penalized model this will be a vector with one element per term.
- scale the scale factor(s), with length equal to the number of strata.

idf degrees of freedom for the initial model.

means a vector of the column means of the coefficient matrix.

dist the distribution used in the fit.

The object will also have the following components found in other model results (some are optional): linear predictors, weights, x, y, model, call, terms and formula. See lm.

## See Also

[survreg](#page-2913-0), [lm](#page-1246-0)

<span id="page-2918-0"></span>survregDtest *Verify a survreg distribution*

# Description

This routine is called by survreg to verify that a distribution object is valid.

# Usage

```
survregDtest(dlist, verbose = F)
```
# Arguments

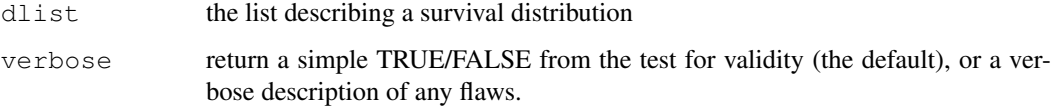

# Details

If the survreg function rejects your user-supplied distribution as invalid, this routine will tell you why it did so.

# Value

TRUE if the distribution object passes the tests, and either FALSE or a vector of character strings if not.

# Author(s)

Terry Therneau

#### See Also

[survreg.distributions](#page-2915-0), [survreg](#page-2913-0)

#### survSplit 2873

# Examples

```
# An invalid distribution (it should have "init =" on line 2)
# surveg would give an error message
mycauchy <- list(name='Cauchy',
                 init<- function(x, weights, ...)
                      c(median(x), mad(x)),
                 density= function(x, parms) {
                      temp <-1/(1 + x^2)cbind(.5 + atan(temp)/pi, .5+ atan(-temp)/pi,
                            temp/pi, -2 *x*temp, 2*temp^2*(4*x^2*temp -1))
                      },
                 quantile= function(p, parms) tan((p-.5)*pi),
                 deviance= function(...) stop('deviance residuals not defined')
                 )
```
survregDtest(mycauchy, TRUE)

survSplit *Split a survival data set at specified times*

#### Description

Given a survival data set and a set of specified cut times, split each record into multiple subrecords at each cut time. The new data set will be in 'counting process' format, with a start time, stop time, and event status for each record.

#### Usage

```
survSplit(data, cut, end, event, start, id = NULL, zero = 0,
  episode=NULL)
```
#### Arguments

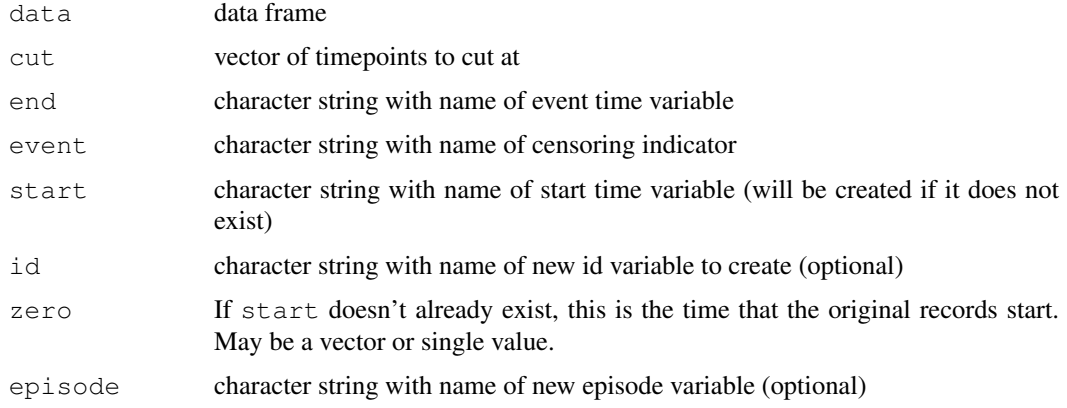

#### Details

The function also works when the original data are in counting-process format, but the id and episode options are of little use in this context.

 $2874$  to the contract of the contract of the contract of the contract of the contract of the contract of the contract of the contract of the contract of the contract of the contract of the contract of the contract of the

# Value

New, longer, data frame.

# See Also

[Surv](#page-2896-0), [cut](#page-139-0), [reshape](#page-1397-0)

# Examples

```
aml3<-survSplit(aml, cut=c(5,10,50), end="time", start="start",
     event="status",episode="i")
summary(aml)
summary(aml3)
coxph(Surv(time,status)~x,data=aml)
## the same
coxph(Surv(start,time,status)~x,data=aml3)
aml4<-survSplit(aml3,cut=20,end="time",start="start", event="status")
coxph(Surv(start,time,status)~x,data=aml4)
```
tcut *Factors for person-year calculations*

# Description

Attaches categories for person-year calculations to a variable without losing the underlying continuous representation

# Usage

tcut(x, breaks, labels, scale=1)

# Arguments

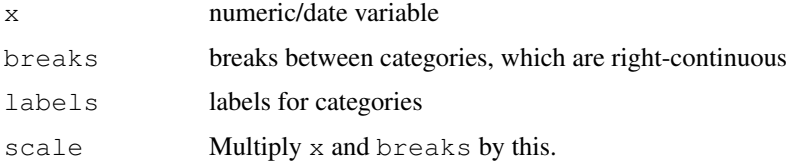

### Value

An object of class tcut

# See Also

[cut](#page-139-0), [pyears](#page-2882-0)

#### tobin 2875

#### Examples

```
mdy.date < - function (m, d, y)as.Date(paste(ifelse(y<100, y+1900, y), m, d, sep='/'))
temp1 <- mdy.date(6,6,36)
temp2 <- mdy.date(6,6,55)# Now compare the results from person-years
#
temp.age <- tcut(temp2-temp1, floor(c(-1, (18:31 \times 365.24))),
labels=c('0-18', paste(18:30, 19:31, sep='-')))
temp.yr <- tcut(temp2, mdy.date(1,1,1954:1965), labels=1954:1964)
temp.time <- 3700 #total days of fu
py1 <- pyears(temp.time ~ temp.age + temp.yr, scale=1) #output in days
py1
```
tobin *Tobin's Tobit data*

# Description

Economists fit a parametric censored data model called the 'tobit'. These data are from Tobin's original paper.

# Usage

tobin

# Format

A data frame with 20 observations on the following 3 variables.

durable Durable goods purchase

age Age in years

quant Liquidity ratio (x 1000)

#### Source

J Tobin (1958), Estimation of relationships for limited dependent variables. *Econometrica* 26, 24– 36.

#### Examples

```
tfit <- survreg(Surv(durable, durable>0, type='left') ~age + quant,
                data=tobin, dist='gaussian')
predict(tfit,type="response")
```
untangle.specials *Help Process the 'specials' Argument of the 'terms' Function.*

# Description

Given a terms structure and a desired special name, this returns an index appropriate for subscripting the terms structure and another appropriate for the data frame.

# Usage

```
untangle.specials(tt, special, order=1)
```
# Arguments

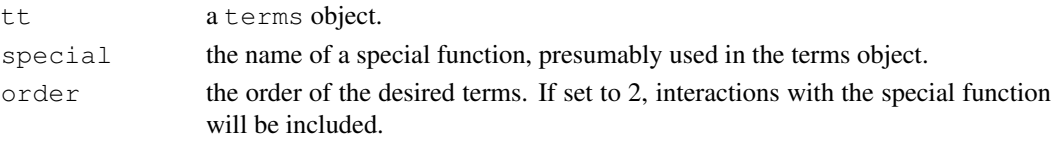

#### Value

a list with two components:

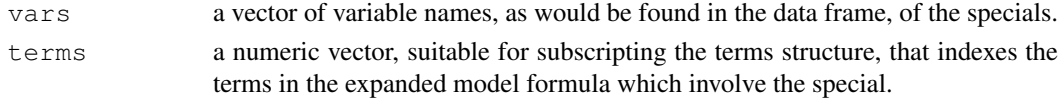

# Examples

```
formula<-Surv(tt,ss)~x+z*strata(id)
tms<-terms(formula,specials="strata")
## the specials attribute
attr(tms,"specials")
## main effects
untangle.specials(tms,"strata")
## and interactions
untangle.specials(tms,"strata",order=1:2)
```
veteran *Veterans' Administration Lung Cancer study*

# Description

Randomised trial of two treatment regimens for lung cancer. This is a standard survival analysis data set.

# Usage

veteran

# Format

veteran 2877

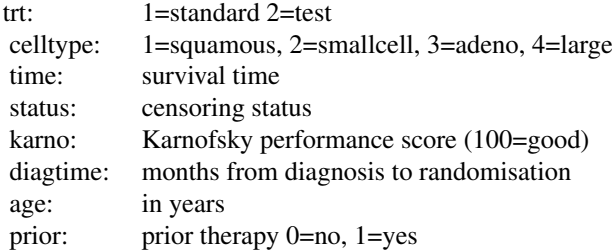

# Source

D Kalbfleisch and RL Prentice (1980), *The Statistical Analysis of Failure Time Data*. Wiley, New York.

veteran

# Chapter 26

# The **tcltk** package

tcltk-package *Tcl/Tk Interface*

#### Description

Interface and language bindings to Tcl/Tk GUI elements.

#### Details

This package provides access to the platform-independent Tcl scripting language and Tk GUI elements. See [TkWidgets](#page-2939-0) for a list of supported widgets, [TkWidgetcmds](#page-2936-0) for commands to work with them, and references in those files for more.

The Tcl/Tk documentation is in the system man pages.

For a complete list of functions, use ls ("package:tcltk").

Note that Tk will not be initialized if there is no DISPLAY variable set, but Tcl can still be used. This is most useful to allow the loading of a package which depends on **tcltk** in a session that does not actually use it (e.g. during installation).

#### Author(s)

R Development Core Team

Maintainer: R Core Team <R-core@r-project.org>

<span id="page-2925-0"></span>TclInterface *Low-level Tcl/Tk Interface*

#### <span id="page-2925-1"></span>Description

These functions and variables provide the basic glue between R and the Tcl interpreter and Tk GUI toolkit. Tk windows may be represented via R objects. Tcl variables can be accessed via objects of class tclVar and the C level interface to Tcl objects is accessed via objects of class tclObj.

#### Usage

```
.Tcl(....).Tcl.objv(objv)
.Tcl.args(...)
.Tcl.args.objv(...)
.Tcl.callback(...)
.Tk.ID(win)
.Tk.newwin(ID)
.Tk.subwin(parent)
.TkRoot
tkdestroy(win)
is.tkwin(x)
tclvalue(x)
tclvalue(x) <- value
tclVar(init="")
## S3 method for class 'tclVar':
as.character(x, ...)
## S3 method for class 'tclVar':
tclvalue(x)
## S3 replacement method for class 'tclVar':
tclvalue(x) <- value
tclArray()
## S3 method for class 'tclArray':
X[[...]]## S3 replacement method for class 'tclArray':
x[[...]] \leftarrow value
## S3 method for class 'tclArray':
x$i
## S3 replacement method for class 'tclArray':
x$i <- value
## S3 method for class 'tclArray':
names(x)
## S3 method for class 'tclArray':
length(x)
tclObj(x)
tclObj(x) <- value
## S3 method for class 'tclVar':
tclObj(x)
## S3 replacement method for class 'tclVar':
tclObj(x) < - value
as.tclObj(x, drop=FALSE)
is.tclObj(x)
## S3 method for class 'tclObj':
as.character(x, ...)
```
#### TclInterface 2881

```
## S3 method for class 'tclObj':
as.integer(x, ...)
## S3 method for class 'tclObj':
as.double(x, \ldots)## S3 method for class 'tclObj':
as.logical(x, ...)
## S3 method for class 'tclObj':
as.raw(x, \ldots)## S3 method for class 'tclObj':
tclvalue(x)
## Default S3 method:
tclvalue(x)
## Default S3 method:
tclvalue(x) <- value
```

```
addTclPath(path = ".'')tclRequire(package, warn = TRUE)
```
# Arguments

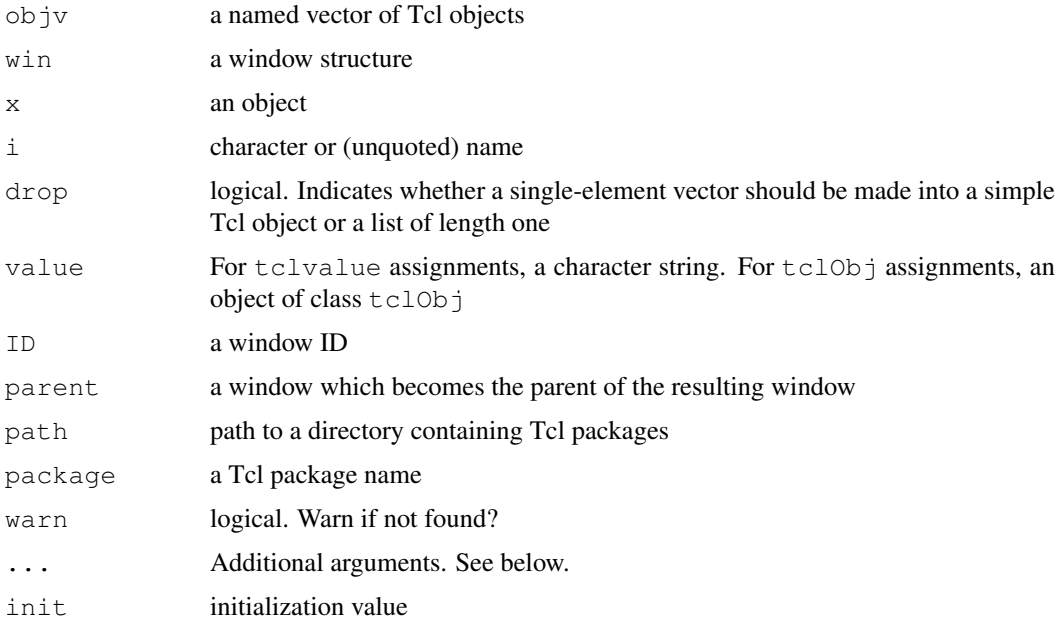

# Details

Many of these functions are not intended for general use but are used internally by the commands that create and manipulate Tk widgets and Tcl objects. At the lowest level .Tcl sends a command as a text string to the Tcl interpreter and returns the result as an object of class  $\text{tclObj}$  (see below). A newer variant .Tcl.objv accepts arguments in the form of a named list of tclObj objects.

.Tcl.args converts an R argument list of tag=value pairs to the Tcl -option value style, thus enabling a simple translation between the two languages. To send a value with no preceding option flag to Tcl, just use an untagged argument. In the rare case one needs an option with no subsequent value tag=NULL can be used. Most values are just converted to character mode and inserted in the command string, but window objects are passed using their ID string, and callbacks are passed via the result of .Tcl.callback. Tags are converted to option flags simply by prepending a -

.Tcl.args.objv serves a similar purpose as .Tcl.args but produces a list of tclObj objects suitable for passing to .Tcl.objv. The names of the list are converted to Tcl option style internally by .Tcl.objv.

Callbacks can be either *atomic callbacks* handled by .Tcl.callback or expressions. An expression is treated as a list of atomic callbacks, with the following exceptions: if an element is a name, it is first evaluated in the callers frame, and likewise if it is an explicit function definition; the break expression is translated directly to the Tcl counterpart. .Tcl.callback converts R functions and unevaluated calls to Tcl command strings. The argument must be either a function closure or an object of mode "call" followed by an environment. The return value in the first case is of the form R call  $0x408b94d4$  in which the hexadecimal number is the memory address of the function. In the second case it will be of the form R\_call\_lang  $0x8a95904$ 0x819bfd0. For expressions, a sequence of similar items is generated, separated by semicolons. .Tcl.args takes special precautions to ensure that functions or calls will continue to exist at the specified address by assigning the callback into the relevant window environment (see below).

Tk windows are represented as objects of class  $t$ kwin which are lists containing a ID field and an env field which is an R environments, enclosed in the global environment. The value of the ID field is identical to the Tk window name. The env environment contains a parent variable and a num.subwin variable. If the window obtains sub-windows and callbacks, they are added as variables to the environment. .TkRoot is the top window with ID "."; this window is not displayed in order to avoid ill effects of closing it via window manager controls. The parent variable is undefined for .TkRoot.

.Tk.ID extracts the ID of a window, .Tk.newwin creates a new window environment with a given ID and .Tk.subwin creates a new window which is a sub-window of a given parent window.

tkdestroy destroys a window and also removes the reference to a window from its parent.

is.tkwin can be used to test whether a given object is a window environment.

tclVar creates a new Tcl variable and initializes it to init. An R object of class tclVar is created to represent it. Using as.character on the object returns the Tcl variable name. Accessing the Tcl variable from R is done using the tclvalue function, which can also occur on the left-hand side of assignments. If  $tclvalue$  is passed an argument which is not a  $tclVar$ object, then it will assume that it is a character string explicitly naming global Tcl variable. Tcl variables created by tclVar are uniquely named and automatically unset by the garbage collector when the representing object is no longer in use.

tclArray creates a new Tcl array and initializes it to the empty array. An R object of class  $tclArray$  and inheriting from class  $tclVar$  is created to represent it. You can access elements of the Tcl array using indexing with  $[$  [ or  $\frac{1}{2}$ , which also allow replacement forms. Notice that Tcl arrays are associative by nature and hence unordered; indexing with a numeric index i refers to the element with the *name* as.character(i). Multiple indices are pasted together separated by commas to form a single name. You can query the length and the set of names in an array using methods for length and names, respectively; these cannot meaningfully be set so assignment forms exist only to print an error message.

It is possible to access Tcl's 'dual-ported' objects directly, thus avoiding parsing and deparsing of their string representation. This works by using objects of class  $\text{tclObi}$ . The string representation of such objects can be extracted (but not set) using tclvalue and conversion to vectors of mode "character", "double", "integer", "logical". Conversely, such vectors can be converted using as.tclObj. There is an ambiguity as to what should happen for length one vectors, controlled by the drop argument; there are cases where the distinction matters to Tcl, although

#### tclServiceMode 2883

mostly it treats them equivalently. Notice that tclvalue and as.character differ on an object whose string representation has embedded spaces, the former is sometimes to be preferred, in particular when applied to the result of tclread, tkgetOpenFile, and similar functions. The as.raw method returns a raw vector or a list of raw vectors and can be used to return binary data from Tcl.

The object behind a tclVar object is extracted using  $tclObi(x)$  which also allows an assignment form, in which the right hand side of the assignment is automatically converted using as.tclObj. There is a print method for tclObj objects; it prints <Tcl> followed by the string representation of the object. Notice that as.character on a tclVar object is the *name* of the corresponding Tcl variable and not the value.

Tcl packages can be loaded with tclRequire; it may be necessary to add the directory where they are found to the Tcl search path with addTclPath. The return value is a class "tclObj" object if it succeeds, or FALSE if it fails (when a warning is issued).

#### Note

Strings containing unbalanced braces are currently not handled well in many circumstances.

#### See Also

[TkWidgets](#page-2939-0), [TkCommands](#page-2930-0), [TkWidgetcmds](#page-2936-0).

[capabilities\(](#page-97-0)"tcltk") to see if Tcl/Tk support was compiled into this build of R.

#### Examples

```
## Not run:
## These cannot be run by example() but should be OK when pasted
## into an interactive R session with the tcltk package loaded
.Tcl("format \"%s\n\" \"Hello, World!\"")
f \leftarrow function() cat("HI! \n\\n").Tcl.callback(f)
.Tcl.args(text="Push!", command=f) # NB: Different address
xyzzy <- tclVar(7913)
tclvalue(xyzzy)
tclvalue(xyzzy) <- "foo"
as.character(xyzzy)
tcl("set", as.character(xyzzy))
top <- tktoplevel() # a Tk widget, see Tk-widgets
ls(envir=top$env, all=TRUE)
ls(envir=.TkRoot$env, all=TRUE)# .Tcl.args put a callback ref in here
## End(Not run)
```
tclServiceMode *Allow Tcl events to be serviced or not*

# **Description**

This function controls or reports on the Tcl service mode, i.e. whether Tcl will respond to events.

# Usage

tclServiceMode(on = NULL)

#### Arguments

on (logical) Whether event servicing is turned on.

### Details

If called with  $on =$  NULL (the default), no change is made.

Note that this blocks all Tcl/Tk activity, including for widgets from other packages. It may be better to manage mapping of windows individually.

# Value

The value of the Tcl service mode before the call.

# Examples

```
## see demo(tkcanvas) for an example
## Not run:
   oldmode <- tclServiceMode(FALSE)
    # Do some work to create a nice picture. Nothing will be displayed until...
   tclServiceMode(oldmode)
## End(Not run)
## another idea is to use tkwm.withdraw() ... tkwm.deiconify()
```
<span id="page-2930-0"></span>TkCommands *Tk non-widget commands*

# <span id="page-2930-1"></span>Description

These functions interface to Tk non-widget commands, such as the window manager interface commands and the geometry managers.

# Usage

```
tcl(....)tktitle(x)
tktitle(x) <- value
tkbell(...)
tkbind(...)
tkbindtags(...)
tkfocus(...)
tklower(...)
tkraise(...)
tkclipboard.append(...)
tkclipboard.clear(...)
```

```
tkevent.add(...)
tkevent.delete(...)
tkevent.generate(...)
tkevent.info(...)
tkfont.actual(...)
tkfont.configure(...)
tkfont.create(...)
tkfont.delete(...)
tkfont.families(...)
tkfont.measure(...)
tkfont.metrics(...)
tkfont.names(...)
tkgrab(...)
tkgrab.current(...)
tkgrab.release(...)
tkgrab.set(...)
tkgrab.status(...)
tkimage.cget(...)
tkimage.configure(...)
tkimage.create(...)
tkimage.names(...)
## NB: some widgets also have a selection.clear command, hence the "X".
tkXselection.clear(...)
tkXselection.get(...)
tkXselection.handle(...)
tkXselection.own(...)
tkwait.variable(...)
tkwait.visibility(...)
tkwait.window(...)
## winfo actually has a large number of subcommands, but it's rarely
## used, so use tkwinfo("atom", ...) etc. instead.
tkwinfo(...)
# Window manager interface
tkwm.aspect(...)
tkwm.client(...)
tkwm.colormapwindows(...)
tkwm.command(...)
tkwm.deiconify(...)
tkwm.focusmodel(...)
tkwm.frame(...)
tkwm.geometry(...)
```

```
tkwm.grid(...)
tkwm.group(...)
tkwm.iconbitmap(...)
tkwm.iconify(...)
tkwm.iconmask(...)
tkwm.iconname(...)
tkwm.iconposition(...)
tkwm.iconwindow(...)
tkwm.maxsize(...)
tkwm.minsize(...)
tkwm.overrideredirect(...)
tkwm.positionfrom(...)
tkwm.protocol(...)
tkwm.resizable(...)
tkwm.sizefrom(...)
tkwm.state(...)
tkwm.title(...)
tkwm.transient(...)
tkwm.withdraw(...)
### Geometry managers
tkgrid(...)
tkgrid.bbox(...)
tkgrid.columnconfigure(...)
tkgrid.configure(...)
tkgrid.forget(...)
tkgrid.info(...)
tkgrid.location(...)
tkgrid.propagate(...)
tkgrid.rowconfigure(...)
tkgrid.remove(...)
tkgrid.size(...)
tkgrid.slaves(...)
tkpack(...)
tkpack.configure(...)
tkpack.forget(...)
tkpack.info(...)
tkpack.propagate(...)
tkpack.slaves(...)
tkplace(...)
tkplace.configure(...)
tkplace.forget(...)
tkplace.info(...)
tkplace.slaves(...)
## Standard dialogs
```

```
tkgetOpenFile(...)
tkgetSaveFile(...)
```

```
tkchooseDirectory(...)
tkmessageBox(...)
tkdialog(...)
tkpopup(...)
## File handling functions
tclfile.tail(...)
tclfile.dir(...)
tclopen(...)
tclclose(...)
tclputs(...)
tclread(...)
```
#### Arguments

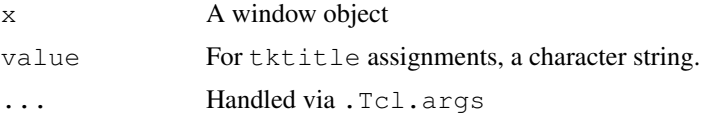

# Details

tcl provides a generic interface to calling any Tk or Tcl command by simply running .Tcl.args.objv on the argument list and passing the result to .Tcl.objv. Most of the other commands simply call tcl with a particular first argument and sometimes also a second argument giving the subcommand.

tktitle and its assignment form provides an alternate interface to Tk's wm title

There are far too many of these commands to describe them and their arguments in full. Please refer to the Tcl/Tk documentation for details. With a few exceptions, the pattern is that Tk subcommands like pack configure are converted to function names like tkpack.configure, and Tcl subcommands are like tclfile.dir.

### See Also

[TclInterface](#page-2925-0), [TkWidgets](#page-2939-0), [TkWidgetcmds](#page-2936-0)

### Examples

```
## Not run:
## These cannot be run by examples() but should be OK when pasted
## into an interactive R session with the tcltk package loaded
tt <- tktoplevel()
tkpack(l1<-tklabel(tt,text="Heave"), l2<-tklabel(tt,text="Ho"))
tkpack.configure(l1, side="left")
## Try stretching the window and then
tkdestroy(tt)
```
## End(Not run)

# Description

This plugs into file.show, showing files in separate windows.

# Usage

tkpager(file, header, title, delete.file)

### Arguments

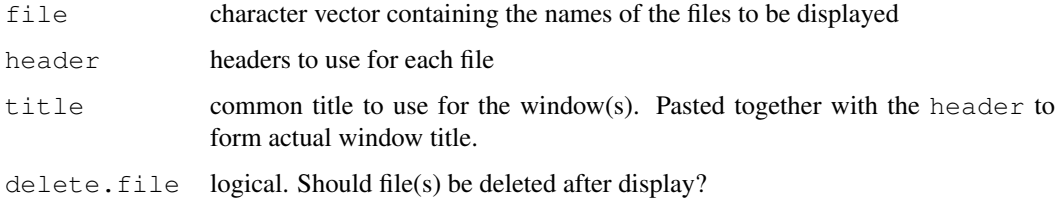

#### Note

The "\b\_" string used for underlining is currently quietly removed. The font and background colour are currently hardcoded to Courier and gray90.

#### See Also

[file.show](#page-212-0)

tkProgressBar *Progress Bars via Tk*

#### Description

Put up a Tk progress bar widget.

# Usage

```
tkProgressBar(title = "R progress bar", label = "",
             min = 0, max = 1, initial = 0, width = 300)
getTkProgressBar(pb)
setTkProgressBar(pb, value, title = NULL, label = NULL)
## S3 method for class 'tkProgressBar':
close(con, ...)
```
#### tkProgressBar 2889

# Arguments

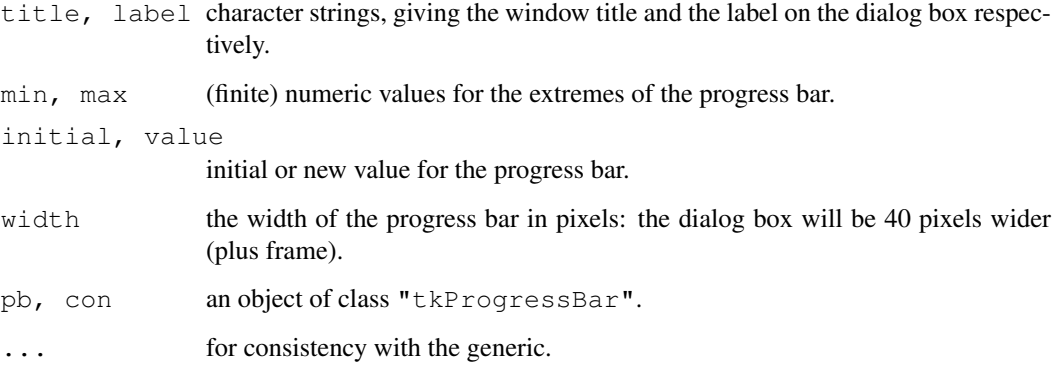

# Details

tkProgressBar will display a widget containing a label and progress bar.

setTkProgessBar will update the value and for non-NULL values, the title and label (provided there was one when the widget was created). Missing  $(NA)$  $(NA)$  $(NA)$  and out-of-range values of value will be (silently) ignored.

The progress bar should be closed when finished with.

This will use the  $ttk:$ : progressbar widget for Tk version 8.5 or later, otherwise R's copy of BWidget's progressbar.

#### Value

For tkProgressBar an object of class "tkProgressBar".

For getTkProgressBar and setTkProgressBar, a length-one numeric vector giving the previous value (invisibly for setTkProgressBar).

# See Also

[txtProgressBar](#page-1682-0)

# Examples

```
pb <- tkProgressBar("test progress bar", "Some information in %",
                    0, 100, 50)
Sys.sleep(0.5)
u \leftarrow c(0, sort(runif(20, 0, 100)), 100)for(i in u) {
   Sys.sleep(0.1)
    info <- sprintf("%d%% done", round(i))
    setTkProgressBar(pb, i, sprintf("test (%s)", info), info)
}
Sys.sleep(5)
close(pb)
```
tkStartGUI *Tcl/Tk GUI startup*

# Description

Starts up the Tcl/Tk GUI

# Usage

tkStartGUI()

#### Details

Starts a GUI console implemented via a Tk text widget. This should probably be called at most once per session. Also redefines the file pager (as used by help()) to be the Tk pager.

#### Note

tkStartGUI() saves its evaluation environment as .GUIenv. This means that the user interface elements can be accessed in order to extend the interface. The three main objects are named Term, Menu, and Toolbar, and the various submenus and callback functions can be seen with ls(envir=.GUIenv).

# Author(s)

Peter Dalgaard

<span id="page-2936-0"></span>TkWidgetcmds *Tk widget commands*

#### Description

These functions interface to Tk widget commands.

## Usage

```
tkactivate(widget, ...)
tkadd(widget, ...)
tkaddtag(widget, ...)
tkbbox(widget, ...)
tkcanvasx(widget, ...)
tkcanvasy(widget, ...)
tkcget(widget, ...)
tkcompare(widget, ...)
tkconfigure(widget, ...)
tkcoords(widget, ...)
tkcreate(widget, ...)
tkcurselection(widget,...)
tkdchars(widget, ...)
tkdebug(widget, ...)
```

```
tkdelete(widget, ...)
tkdelta(widget, ...)
tkdeselect(widget, ...)
tkdlineinfo(widget, ...)
tkdtag(widget, ...)
tkdump(widget, ...)
tkentrycget(widget, ...)
tkentryconfigure(widget, ...)
tkfind(widget, ...)
tkflash(widget, ...)
tkfraction(widget, ...)
tkget(widget, ...)
tkgettags(widget, ...)
tkicursor(widget, ...)
tkidentify(widget, ...)
tkindex(widget, ...)
tkinsert(widget, ...)
tkinvoke(widget, ...)
tkitembind(widget, ...)
tkitemcget(widget, ...)
tkitemconfigure(widget, ...)
tkitemfocus(widget, ...)
tkitemlower(widget, ...)
tkitemraise(widget, ...)
tkitemscale(widget, ...)
tkmark.gravity(widget, ...)
tkmark.names(widget, ...)
tkmark.next(widget, ...)
tkmark.previous(widget, ...)
tkmark.set(widget, ...)
tkmark.unset(widget, ...)
tkmove(widget, ...)
tknearest(widget, ...)
tkpost(widget, ...)
tkpostcascade(widget, ...)
tkpostscript(widget, ...)
tkscan.mark(widget, ...)
tkscan.dragto(widget, ...)
tksearch(widget, ...)
tksee(widget, ...)
tkselect(widget, ...)
tkselection.adjust(widget, ...)
tkselection.anchor(widget, ...)
tkselection.clear(widget, ...)
tkselection.from(widget, ...)
tkselection.includes(widget, ...)
tkselection.present(widget, ...)
tkselection.range(widget, ...)
tkselection.set(widget, ...)
tkselection.to(widget,...)
tkset(widget, ...)
tksize(widget, ...)
```

```
tktoggle(widget, ...)
tktag.add(widget, ...)
tktag.bind(widget, ...)
tktag.cget(widget, ...)
tktag.configure(widget, ...)
tktag.delete(widget, ...)
tktag.lower(widget, ...)
tktag.names(widget, ...)
tktag.nextrange(widget, ...)
tktag.prevrange(widget, ...)
tktag.raise(widget, ...)
tktag.ranges(widget, ...)
tktag.remove(widget, ...)
tktype(widget, ...)
tkunpost(widget, ...)
tkwindow.cget(widget, ...)
tkwindow.configure(widget, ...)
tkwindow.create(widget, ...)
tkwindow.names(widget, ...)
tkxview(widget, ...)
tkxview.moveto(widget, ...)
tkxview.scroll(widget, ...)
tkyposition(widget, ...)
tkyview(widget, ...)
tkyview.moveto(widget, ...)
tkyview.scroll(widget, ...)
```
## Arguments

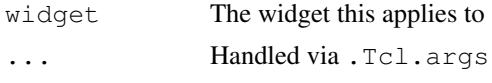

# Details

There are far too many of these commands to describe them and their arguments in full. Please refer to the Tcl/Tk documentation for details. Except for a few exceptions, the pattern is that Tcl widget commands possibly with subcommands like .a.b selection clear are converted to function names like tkselection.clear and the widget is given as the first argument.

#### See Also

[TclInterface](#page-2925-0), [TkWidgets](#page-2939-0), [TkCommands](#page-2930-0)

# Examples

```
## Not run:
## These cannot be run by examples() but should be OK when pasted
## into an interactive R session with the tcltk package loaded
tt <- tktoplevel()
tkpack(txt.w <- tktext(tt))
tkinsert(txt.w, "0.0", "plot(1:10)")
# callback function
```
#### TkWidgets 2893

```
eval.txt <- function()
   eval(parse(text=tclvalue(tkget(txt.w, "0.0", "end"))))
tkpack(but.w <- tkbutton(tt,text="Submit", command=eval.txt))
## Try pressing the button, edit the text and when finished:
tkdestroy(tt)
## End(Not run)
```
<span id="page-2939-0"></span>TkWidgets *Tk widgets*

## Description

Create Tk widgets and associated R objects.

# Usage

```
tkwidget(parent, type, ...)
tkbutton(parent, ...)
tkcanvas(parent, ...)
tkcheckbutton(parent, ...)
tkentry(parent, ...)
ttkentry(parent, ...)
tkframe(parent, ...)
tklabel(parent, ...)
tklistbox(parent, ...)
tkmenu(parent, ...)
tkmenubutton(parent, ...)
tkmessage(parent, ...)
tkradiobutton(parent, ...)
tkscale(parent, ...)
tkscrollbar(parent, ...)
tktext(parent, ...)
tktoplevel(parent = .TkRoot, ...)
ttkbutton(parent, ...)
ttkcheckbutton(parent, ...)
ttkcombobox(parent, ...)
ttkframe(parent, ...)
ttkimage(parent, ...)
ttklabel(parent, ...)
ttklabelframe(parent, ...)
ttkmenubutton(parent, ...)
ttknotebook(parent, ...)
ttkpanedwindow(parent, ...)
ttkprogressbar(parent, ...)
ttkradiobutton(parent, ...)
ttkscrollbar(parent, ...)
```
#### 2894 TkWidgets

```
ttkseparator(parent, ...)
ttksizegrip(parent, ...)
ttktreeview(parent, ...)
```
# Arguments

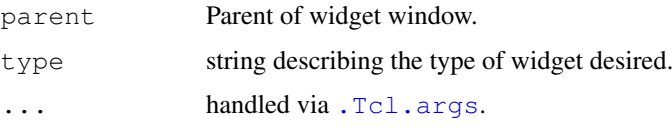

# Details

These functions create Tk widgets. tkwidget creates a widget of a given type, the others simply call tkwidget with the respective type argument.

The functions starting  $\text{ttk}$  are for the themed widget set for Tk 8.5 or later. A tutorial can be found at <http://www.tkdocs.com>.

It is not possible to describe the widgets and their arguments in full. Please refer to the Tcl/Tk documentation.

# See Also

[TclInterface](#page-2925-0), [TkCommands](#page-2930-0), [TkWidgetcmds](#page-2936-0)

#### Examples

```
## Not run:
## These cannot be run by examples() but should be OK when pasted
## into an interactive R session with the tcltk package loaded
tt <- tktoplevel()
label.widget <- tklabel(tt, text="Hello, World!")
button.widget <- tkbutton(tt, text="Push",
                          command=function()cat("OW!\n"))
tkpack(label.widget, button.widget) # geometry manager
                                     # see Tk-commands
## Push the button and then...
tkdestroy(tt)
## test for themed widgets
if(as.character(tcl("info", "tclversion")) >= "8.5") {
 # make use of themed widgets
  # list themes
 as.character(tcl("ttk::style", "theme", "names"))
  # select a theme -- here pre-XP windows
  tcl("ttk::style", "theme use", "winnative")
} else {
  # use Tk 8.0 widgets
}
## End(Not run)
```
<span id="page-2941-1"></span>tk\_choose.dir *Choose a Folder Interactively*

# Description

Use a Tk widget to choose a directory interactively.

# Usage

```
tk_choose.dir(default = "", caption = "Select directory")
```
#### Arguments

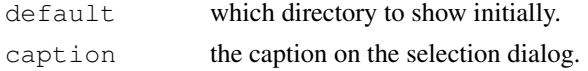

# Value

A length-one character vector, character NA if 'Cancel' was selected.

# See Also

[tk\\_choose.files](#page-2941-0)

# Examples

```
## Not run:
tk_choose.dir(getwd(), "Choose a suitable folder")
## End(Not run)
```
<span id="page-2941-0"></span>tk\_choose.files *Choose a List of Files Interactively*

# Description

Use a Tk file dialog to choose a list of zero or more files interactively.

# Usage

```
tk_choose.files(default = ", caption = "Select files",
               multi = TRUE, filters = NULL, index = 1)
```
# Arguments

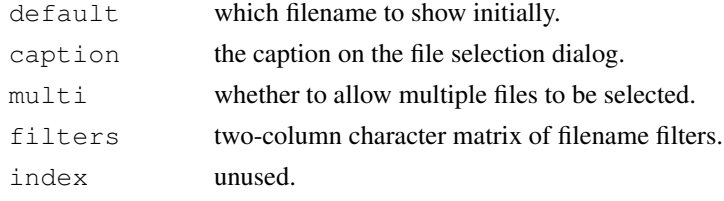

#### Details

Unlike [file.choose](#page-209-0), tk\_choose.files will always attempt to return a character vector giving a list of files. If the user cancels the dialog, then zero files are returned, whereas [file.choose](#page-209-0) would signal an error.

The format of filters can be seen from the example. File patterns are specified via extensions, with " $\star$ " meaning any file, and "" any file without an extension (a filename not containing a period). (Other forms may work on specific platforms.) Note that the way to have multiple extensions for one file type is to have multiple rows with the same name in the first column, and that whether the extensions are named in file chooser widget is platform-specific. The format may change before release.

#### Value

A character vector giving zero or more file paths.

#### Note

A bug in Tk 8.5.0–8.5.4 prevented multiple selections being used.

#### See Also

[file.choose](#page-209-0), [tk\\_choose.dir](#page-2941-1)

#### Examples

```
Filters <- matrix(c("R code", ".R", "R code", ".s",
                    "Text", ".txt", "All files", "*",4, 2, byrow = TRUE)
Filters
if(interactive()) tk_choose.files(filter = Filters)
```
tk\_messageBox *Tk Message Box*

#### Description

An implementation of a generic message box using Tk

#### Usage

```
tk_messageBox(type = c("ok", "okcancel", "yesno", "yesnocancel",
                       "retrycancel", "aburtretrycancel"),
              message, caption = '''', default = '''', ...)
```
#### Arguments

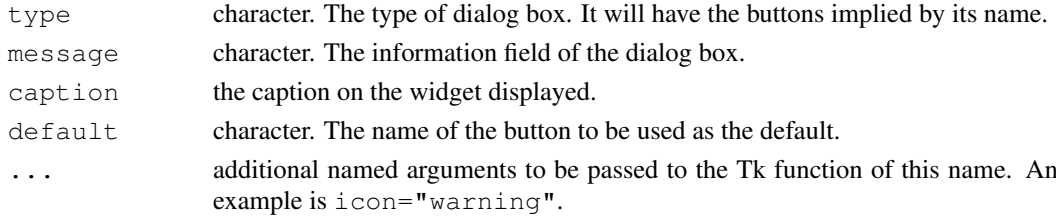

#### tk\_select.list 2897

#### Value

A character string giving the name of the button pressed.

#### See Also

[tkmessageBox](#page-2930-1) for a 'raw' interface.

tk\_select.list *Select Items from a List*

# Description

Select item(s) from a character vector using a Tk listbox.

# Usage

```
tk_select.list(choices, preselect = NULL, multiple = FALSE, title = NULL)
```
#### Arguments

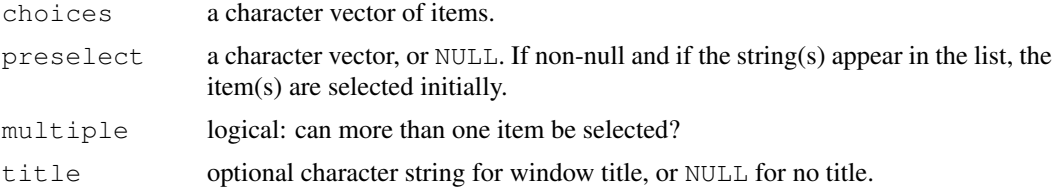

# Details

This is a version of [select.list](#page-1668-0) implemented as a Tk list box plus OK and Cancel buttons. There will be a scrollbar if the list is too long to fit comfortably on the screen.

The dialog box is *modal*, so a selection must be made or cancelled before the R session can proceed. As from R 2.10.1 double-clicking on an item is equivalent to selecting it and then clicking OK.

If Tk is version 8.5 or later, themed widgets will be used.

#### Value

A character vector of selected items. If multiple is false and no item was selected (or Cancel was used), "" is returned. If multiple is true and no item was selected (or Cancel was used) then a character vector of length 0 is returned.

# See Also

[select.list](#page-1668-0) (a text version except on Windows and the Mac OS X GUI), [menu](#page-1615-0) (whose graphics=TRUE mode uses this on most Unix-alikes).

tk\_select.list

# **Index**

! *(*Logic*)*, [258](#page-304-0) !,Matrix-method *(*Matrix-class*)*, [1886](#page-1932-0) !,ldenseMatrix-method *(*ldenseMatrix-class*)*, [1874](#page-1920-0) !,ldiMatrix-method *(*ldiMatrix-class*)*, [1875](#page-1921-0) !,lgeMatrix-method *(*lgeMatrix-class*)*, [1876](#page-1922-0) !,lsparseMatrix-method *(*lsparseMatrix-classes*)*, [1878](#page-1924-0) !,ltpMatrix-method *(*ltrMatrix-class*)*, [1881](#page-1927-0) !,ltrMatrix-method *(*ltrMatrix-class*)*, [1881](#page-1927-0) !,ndenseMatrix-method *(*ndenseMatrix-class*)*, [1889](#page-1935-0) !,ngeMatrix-method *(*ngeMatrix-class*)*, [1892](#page-1938-0) !,nsparseMatrix-method *(*nsparseMatrix-classes*)*, [1896](#page-1942-0) !,ntpMatrix-method *(*ntrMatrix-class*)*, [1898](#page-1944-0) !,ntrMatrix-method *(*ntrMatrix-class*)*, [1898](#page-1944-0) !,sparseVector-method *(*sparseVector-class*)*, [1919](#page-1965-0) != *(*Comparison*)*, [71](#page-117-0) ∗Topic IO externalFormats, [1866](#page-1912-0) rcompgen, [1589](#page-1635-0) ∗Topic NA complete.cases, [1082](#page-1128-0) factor, [159](#page-205-0) NA, [289](#page-335-1) na.action, [1245](#page-1291-0) na.fail, [1247](#page-1293-0) naprint, [1248](#page-1294-0) naresid, [1248](#page-1294-0) ∗Topic algebra backsolve, [36](#page-82-0)

band, [1819](#page-1865-0) bandSparse, [1820](#page-1866-0) CHMfactor-class, [1825](#page-1871-0) chol, [61,](#page-107-0) [1828](#page-1874-0) chol2inv, [63](#page-109-0) chol2inv-methods, [1829](#page-1875-0) Cholesky, [1830](#page-1876-0) Cholesky-class, [1831](#page-1877-0) colSums, [68,](#page-114-0) [1833](#page-1879-0) crossprod, [91](#page-137-0) dgCMatrix-class, [1842](#page-1888-0) dgeMatrix-class, [1843](#page-1889-0) dgRMatrix-class, [1845](#page-1891-0) dgTMatrix-class, [1846](#page-1892-0) Diagonal, [1847](#page-1893-0) dMatrix-class, [1850](#page-1896-0) dpoMatrix-class, [1851](#page-1897-0) dsCMatrix-class, [1853](#page-1899-0) dsRMatrix-class, [1856](#page-1902-0) dtCMatrix-class, [1858](#page-1904-0) dtRMatrix-class, [1861](#page-1907-0) eigen, [135](#page-181-0) expand, [1864](#page-1910-0) expm, [1865](#page-1911-0) externalFormats, [1866](#page-1912-0) facmul, [1867](#page-1913-0) ginv, [1715](#page-1761-0) Hilbert, [1869](#page-1915-0) lsparseMatrix-classes, [1878](#page-1924-0) lu, [1882](#page-1928-0) LU-class, [1883](#page-1929-0) Matrix, [1885](#page-1931-0) matrix, [275](#page-321-0) Matrix-class, [1886](#page-1932-0) nearPD, [1890](#page-1936-0) nMatrix-class, [1893](#page-1939-0) norm, [1895](#page-1941-0) nsparseMatrix-classes, [1896](#page-1942-0) Null, [1753](#page-1799-0) qr, [341](#page-387-0) qr-methods, [1903](#page-1949-0) QR.Auxiliaries, [344](#page-390-0) rankMatrix, [1903](#page-1949-0)

rcond, [1904](#page-1950-0) Schur, [1909](#page-1955-0) solve, [415](#page-461-0) sparseQR-class, [1917](#page-1963-0) svd, [454](#page-500-0) tcrossprod, [1923](#page-1969-0) unpack, [1926](#page-1972-0) ∗Topic aplot abline, [689](#page-735-0) arrows, [691](#page-737-0) Axis, [694](#page-740-0) axis, [695](#page-741-0) box, [703](#page-749-0) bxp, [708](#page-754-0) contour, [714](#page-760-0) coplot, [717](#page-763-0) filled.contour, [723](#page-769-0) frame, [727](#page-773-0) grid, [727](#page-773-0) Hershey, [631](#page-677-0) image, [735](#page-781-0) Japanese, [635](#page-681-0) legend, [739](#page-785-0) lines, [744](#page-790-0) lines.saddle.distn, [1996](#page-2042-0) matplot, [746](#page-792-0) mtext, [751](#page-797-0) persp, [764](#page-810-0) plot.window, [779](#page-825-0) plot.xy, [780](#page-826-0) plotmath, [648](#page-694-0) points, [781](#page-827-0) polygon, [785](#page-831-0) rasterImage, [787](#page-833-0) rect, [788](#page-834-0) rect.hclust, [1346](#page-1392-0) rug, [789](#page-835-0) screen, [790](#page-836-0) segments, [793](#page-839-0) symbols, [807](#page-853-0) text, [809](#page-855-0) title, [811](#page-857-0) xspline, [814](#page-860-0) ∗Topic arith all.equal, [12](#page-58-0) all.equal-methods, [1818](#page-1864-0) approxfun, [1038](#page-1084-0) Arithmetic, [19](#page-65-0) colSums, [68,](#page-114-0) [1833](#page-1879-0) cumsum, [92](#page-138-0) diff, [117](#page-163-0) Extremes, [157](#page-203-0)

findInterval, [170](#page-216-0) gl, [201](#page-247-0) matmult, [274](#page-320-0) ppoints, [1307](#page-1353-0) prod, [338](#page-384-0) range, [354](#page-400-0) roman, [1609](#page-1655-0) Round, [382](#page-428-0) sign, [410](#page-456-0) sizeDiss, [2112](#page-2158-0) sort, [417](#page-463-0) sum, [452](#page-498-0) symmpart, [1923](#page-1969-0) tabulate, [479](#page-525-0) zapsmall, [524](#page-570-0) ∗Topic array [-methods, [1930](#page-1976-0) [<-methods, [1931](#page-1977-0)] addmargins, [1021](#page-1067-0) aggregate, [1023](#page-1069-0) aperm, [15](#page-61-0) apply, [17](#page-63-0) array, [21](#page-67-0) backsolve, [36](#page-82-0) bandSparse, [1820](#page-1866-0) bdiag, [1822](#page-1868-0) cBind, [1824](#page-1870-0) cbind, [54](#page-100-0) cbind2, [916](#page-962-0) chol, [61,](#page-107-0) [1828](#page-1874-0) chol2inv, [63](#page-109-0) Cholesky, [1830](#page-1876-0) col, [66](#page-112-0) colSums, [68,](#page-114-0) [1833](#page-1879-0) contrast, [1086,](#page-1132-0) [1836](#page-1882-0) cor, [1091](#page-1137-0) crossprod, [91](#page-137-0) data.matrix, [100](#page-146-0) det, [113](#page-159-0) diag, [116](#page-162-0) Diagonal, [1847](#page-1893-0) dim, [120](#page-166-0) dimnames, [121](#page-167-0) drop, [127](#page-173-0) drop0, [1852](#page-1898-0) eigen, [135](#page-181-0) expand.grid, [147](#page-193-0) externalFormats, [1866](#page-1912-0) Extract, [149](#page-195-0) Extract.data.frame, [154](#page-200-0) facmul, [1867](#page-1913-0) forceSymmetric, [1868](#page-1914-0)

Hilbert, [1869](#page-1915-0) isSymmetric, [231](#page-277-0) kronecker, [235](#page-281-0) kronecker-methods, [1874](#page-1920-0) lm.fit, [1203](#page-1249-0) lm.fit.sparse, [1877](#page-1923-0) lower.to.upper.tri.inds, [2085](#page-2131-0) lower.tri, [261](#page-307-0) lu, [1882](#page-1928-0) margin.table, [267](#page-313-0) mat.or.vec, [268](#page-314-0) matmult, [274](#page-320-0) matplot, [746](#page-792-0) Matrix, [1885](#page-1931-0) matrix, [275](#page-321-0) maxCol, [276](#page-322-0) merge, [283](#page-329-0) nearPD, [1890](#page-1936-0) nrow, [299](#page-345-0) outer, [321](#page-367-0) prop.table, [339](#page-385-0) qr, [341](#page-387-0) qr-methods, [1903](#page-1949-0) QR.Auxiliaries, [344](#page-390-0) rankMatrix, [1903](#page-1949-0) rcond, [1904](#page-1950-0) row, [384](#page-430-0) row/colnames, [386](#page-432-0) scale, [393](#page-439-0) slice.index, [413](#page-459-0) sparseMatrix, [1914](#page-1960-0) sparseQR-class, [1917](#page-1963-0) spMatrix, [1920](#page-1966-0) svd, [454](#page-500-0) sweep, [456](#page-502-0) symmpart, [1923](#page-1969-0) t, [475](#page-521-0) unpack, [1926](#page-1972-0) ∗Topic attribute attr, [32](#page-78-0) attributes, [34](#page-80-0) call, [49](#page-95-0) comment, [70](#page-116-0) groupedData, [2524](#page-2570-0) length, [240](#page-286-0) mode, [288](#page-334-0) name, [290](#page-336-0) names, [292](#page-338-0) nnzero, [1894](#page-1940-0) NULL, [304](#page-350-0) numeric, [305](#page-351-0) structure, [445](#page-491-0)

typeof, [501](#page-547-0) which, [516](#page-562-0) ∗Topic category aggregate, [1023](#page-1069-0) by, [47](#page-93-0) corresp, [1689](#page-1735-0) cut, [93](#page-139-1) Extract.factor, [156](#page-202-0) factor, [159](#page-205-0) ftable, [1151](#page-1197-0) ftable.formula, [1153](#page-1199-0) gl, [201](#page-247-0) interaction, [219](#page-265-0) levels, [241](#page-287-0) loglin, [1214](#page-1260-0) loglm, [1735](#page-1781-0) mca, [1742](#page-1788-0) nlevels, [295](#page-341-0) plot.table, [778](#page-824-0) predict.mca, [1771](#page-1817-0) read.ftable, [1344](#page-1390-0) split, [424](#page-470-0) table, [476](#page-522-0) tapply, [480](#page-526-0) xtabs, [1455,](#page-1501-0) [1928](#page-1974-0) ∗Topic character abbreviate, [7](#page-53-0) agrep, [9](#page-55-0) char.expand, [57](#page-103-0) character, [57](#page-103-0) charmatch, [59](#page-105-0) chartr, [60](#page-106-0) delimMatch, [1469](#page-1515-0) Encoding, [138](#page-184-0) format, [176](#page-222-0) format.info, [180](#page-226-0) formatC, [182](#page-228-0) gettext, [199](#page-245-0) glob2rx, [1546](#page-1592-0) grep, [202](#page-248-0) iconv, [211](#page-257-0) make.names, [263](#page-309-0) make.unique, [264](#page-310-0) nchar, [294](#page-340-0) paste, [324](#page-370-0) pmatch, [326](#page-372-0) regex, [371](#page-417-0) sprintf, [426](#page-472-0) sQuote, [429](#page-475-0) strsplit, [442](#page-488-0) strtoi, [444](#page-490-0) strtrim, [445](#page-491-0)

strwidth, [803](#page-849-0) strwrap, [446](#page-492-0) substr, [450](#page-496-0) symnum, [1416](#page-1462-0) utf8Conversion, [510](#page-556-0) ∗Topic chron as.POSIX\*, [25](#page-71-0) axis.POSIXct, [697](#page-743-0) cut.POSIXt, [95](#page-141-0) Dates, [102](#page-148-0) DateTimeClasses, [103](#page-149-0) difftime, [119](#page-165-0) format.Date, [178](#page-224-0) hist.POSIXt, [731](#page-777-0) ISOdatetime, [230](#page-276-0) Ops.Date, [311](#page-357-0) rep, [376](#page-422-0) round.POSIXt, [383](#page-429-0) seq.Date, [402](#page-448-0) seq.POSIXt, [403](#page-449-0) strptime, [438](#page-484-0) Sys.time, [470](#page-516-0) timezones, [489](#page-535-0) weekdays, [515](#page-561-0) ∗Topic classes abIndex-class, [1815](#page-1861-0) abIseq, [1816](#page-1862-0) as, [906](#page-952-0) as.data.frame, [22](#page-68-0) atomicVector-class, [1818](#page-1864-0) BasicClasses, [910](#page-956-0) C\_07\_shingles, [2199](#page-2245-0) callGeneric, [912](#page-958-0) callNextMethod, [913](#page-959-0) canCoerce, [915](#page-961-0) character, [57](#page-103-0) CHMfactor-class, [1825](#page-1871-0) Cholesky-class, [1831](#page-1877-0) class, [64](#page-110-0) Classes, [917](#page-963-0) classesToAM, [921](#page-967-0) classRepresentation-class, [922](#page-968-0) compMatrix-class, [1834](#page-1880-0) CsparseMatrix-class, [1838](#page-1884-0) D\_trellis.object, [2208](#page-2254-0) data.class, [97](#page-143-0) data.frame, [98](#page-144-0) ddenseMatrix-class, [1840](#page-1886-0) ddiMatrix-class, [1841](#page-1887-0) denseMatrix-class, [1842](#page-1888-0) dgCMatrix-class, [1842](#page-1888-0)

dgeMatrix-class, [1843](#page-1889-0) dgRMatrix-class, [1845](#page-1891-0) dgTMatrix-class, [1846](#page-1892-0) diagonalMatrix-class, [1848](#page-1894-0) dMatrix-class, [1850](#page-1896-0) Documentation, [923](#page-969-0) dotsMethods, [925](#page-971-0) double, [124](#page-170-0) dpoMatrix-class, [1851](#page-1897-0) dsCMatrix-class, [1853](#page-1899-0) dsparseMatrix-class, [1855](#page-1901-0) dsRMatrix-class, [1856](#page-1902-0) dsyMatrix-class, [1857](#page-1903-0) dtCMatrix-class, [1858](#page-1904-0) dtpMatrix-class, [1860](#page-1906-0) dtRMatrix-class, [1861](#page-1907-0) dtrMatrix-class, [1862](#page-1908-0) environment-class, [928](#page-974-0) findClass, [928](#page-974-0) findMethods, [930](#page-976-0) fixPre1.8, [933](#page-979-0) generalMatrix-class, [1869](#page-1915-0) genericFunction-class, [934](#page-980-0) GenericFunctions, [935](#page-981-0) getClass, [938](#page-984-0) getMethod, [940](#page-986-0) index-class, [1871](#page-1917-0) inheritedSlotNames, [946](#page-992-0) integer, [218](#page-264-0) is, [948](#page-994-0) is.object, [226](#page-272-0) is.recursive, [228](#page-274-0) is.single, [229](#page-275-0) isSealedMethod, [953](#page-999-0) language-class, [954](#page-1000-0) ldenseMatrix-class, [1874](#page-1920-0) ldiMatrix-class, [1875](#page-1921-0) lgeMatrix-class, [1876](#page-1922-0) LinearMethodsList-class, [955](#page-1001-0) logical, [260](#page-306-0) lsparseMatrix-classes, [1878](#page-1924-0) lsyMatrix-class, [1880](#page-1926-0) ltrMatrix-class, [1881](#page-1927-0) LU-class, [1883](#page-1929-0) makeClassRepresentation, [956](#page-1002-0) Matrix-class, [1886](#page-1932-0) MatrixFactorization-class, [1888](#page-1934-0) MethodDefinition-class, [958](#page-1004-0) Methods, [959](#page-1005-0) MethodsList-class, [966](#page-1012-0) MethodWithNext-class, [967](#page-1013-0)

mle-class, [2785](#page-2831-0) ndenseMatrix-class, [1889](#page-1935-0) new, [968](#page-1014-0) ngeMatrix-class, [1892](#page-1938-0) nMatrix-class, [1893](#page-1939-0) nonStructure-class, [970](#page-1016-0) nsparseMatrix-classes, [1896](#page-1942-0) nsyMatrix-class, [1897](#page-1943-0) ntrMatrix-class, [1898](#page-1944-0) number-class, [1899](#page-1945-0) numeric, [305](#page-351-0) ObjectsWithPackage-class, [971](#page-1017-0) pMatrix-class, [1900](#page-1946-0) profile.mle-class, [2787](#page-2833-0) promptClass, [971](#page-1017-0) raw, [358](#page-404-0) rawConversion, [360](#page-406-0) real, [369](#page-415-0) replValue-class, [1907](#page-1953-0) representation, [974](#page-1020-0) rleDiff-class, [1907](#page-1953-0) row.names, [385](#page-431-0) RsparseMatrix-class, [1908](#page-1954-0) S3Part, [975](#page-1021-0) Schur-class, [1910](#page-1956-0) SClassExtension-class, [980](#page-1026-0) selectSuperClasses, [981](#page-1027-0) setClass, [982](#page-1028-0) setClassUnion, [986](#page-1032-0) setMethod, [993](#page-1039-0) signature-class, [1004](#page-1050-0) slot, [1005](#page-1051-0) sparseLU-class, [1912](#page-1958-0) sparseMatrix-class, [1916](#page-1962-0) sparseQR-class, [1917](#page-1963-0) sparseVector-class, [1919](#page-1965-0) strtoi, [444](#page-490-0) StructureClasses, [1006](#page-1052-0) summary.mle-class, [2789](#page-2835-0) symmetricMatrix-class, [1922](#page-1968-0) testInheritedMethods, [1008](#page-1054-0) TraceClasses, [1010](#page-1056-0) triangularMatrix-class, [1924](#page-1970-0) TsparseMatrix-class, [1925](#page-1971-0) Unused-classes, [1927](#page-1973-0) validObject, [1011](#page-1057-0) vector, [511](#page-557-0) ∗Topic classif batchSOM, [2039](#page-2085-0) condense, [2040](#page-2086-0) knn, [2041](#page-2087-0) knn.cv, [2042](#page-2088-0)

knn1, [2043](#page-2089-0) lvq1, [2044](#page-2090-0) lvq2, [2045](#page-2091-0) lvq3, [2046](#page-2092-0) lvqinit, [2047](#page-2093-0) lvqtest, [2048](#page-2094-0) multiedit, [2049](#page-2095-0) olvq1, [2050](#page-2096-0) reduce.nn, [2051](#page-2097-0) SOM, [2052](#page-2098-0) somgrid, [2053](#page-2099-0) ∗Topic cluster agnes, [2055](#page-2101-0) agnes.object, [2057](#page-2103-0) as.hclust, [1055](#page-1101-0) bannerplot, [2061](#page-2107-0) clara, [2063](#page-2109-0) clara.object, [2065](#page-2111-0) clusplot, [2066](#page-2112-0) clusplot.default, [2067](#page-2113-0) clusplot.partition, [2070](#page-2116-0) coef.hclust, [2072](#page-2118-0) cophenetic, [1090](#page-1136-0) cutree, [1099](#page-1145-0) daisy, [2073](#page-2119-0) diana, [2075](#page-2121-0) dissimilarity.object, [2077](#page-2123-0) dist, [1116](#page-1162-0) fanny, [2080](#page-2126-0) fanny.object, [2083](#page-2129-0) hclust, [1165](#page-1211-0) identify.hclust, [1175](#page-1221-0) kmeans, [1190](#page-1236-0) mona, [2086](#page-2132-0) mona.object, [2087](#page-2133-0) pam, [2088](#page-2134-0) pam.object, [2090](#page-2136-0) partition.object, [2091](#page-2137-0) plot.agnes, [2094](#page-2140-0) plot.diana, [2096](#page-2142-0) plot.mona, [2098](#page-2144-0) plot.partition, [2099](#page-2145-0) pltree, [2101](#page-2147-0) pltree.twins, [2101](#page-2147-0) print.agnes, [2104](#page-2150-0) print.clara, [2105](#page-2151-0) print.diana, [2105](#page-2151-0) print.dissimilarity, [2106](#page-2152-0) print.fanny, [2107](#page-2153-0) print.mona, [2107](#page-2153-0) print.pam, [2108](#page-2154-0) rect.hclust, [1346](#page-1392-0)

silhouette, [2109](#page-2155-0) summary.agnes , [2113](#page-2159-0) summary.clara , [2113](#page-2159-0) summary.diana , [2114](#page-2160-0) summary.mona, [2115](#page-2161-0) summary.pam, [2115](#page-2161-0) twins.object , [2116](#page-2162-0) ∗Topic color col2rgb , [607](#page-653-0) colorRamp , [609](#page-655-0) colors , [610](#page-656-0) convertColor , [612](#page-658-0) gray , [627](#page-673-0) gray.colors , [628](#page-674-0) hcl, [629](#page-675-0) hsv, [634](#page-680-0) make.rgb,  $636$ palette, [639](#page-685-0) Palettes, [640](#page-686-0) rgb , [671](#page-717-0) rgb2hsv , [672](#page-718-0) ∗Topic complex complex , [73](#page-119-0) ∗Topic connection cat , [53](#page-99-0) connections , [78](#page-124-0) dput , [126](#page-172-0) dump , [128](#page-174-0) gzcon , [208](#page-254-0) memCompress, [279](#page-325-0) parse , [323](#page-369-0) pushBack , [340](#page-386-0) rawConnection , [359](#page-405-0) read.00Index , [1488](#page-1534-0) read.arff , [2120](#page-2166-0) read.DIF , [1593](#page-1639-0) read.fortran , [1596](#page-1642-0) read.fwf , [1597](#page-1643-0) read.table , [1599](#page-1645-0) readBin , [363](#page-409-0) readChar , [365](#page-411-0) readLines , [368](#page-414-0) scan , [394](#page-440-0) seek , [398](#page-444-0) serialize, [405](#page-451-0) showConnections , [408](#page-454-0) sink , [411](#page-457-0) socketSelect, [415](#page-461-0) source , [419](#page-465-0) textConnection , [487](#page-533-0) write, [521](#page-567-0) writeLines, [522](#page-568-0)

∗Topic datagen simulate , [1366](#page-1412-0) ∗Topic datasets abbey , [1665](#page-1711-0) ability.cov , [527](#page-573-0) accdeaths , [1665](#page-1711-0) acme , [1934](#page-1980-0) agriculture , [2059](#page-2105-0) aids , [1935](#page-1981-0) Aids2 , [1667](#page-1713-0) aircondit , [1936](#page-1982-0) airmiles , [528](#page-574-0) AirPassengers, [529](#page-575-0) airquality , [530](#page-576-0) Alfalfa, [2416](#page-2462-0) amis , [1937](#page-1983-0) aml , [1938](#page-1984-0) , [2793](#page-2839-0) Animals , [1668](#page-1714-0) animals , [2060](#page-2106-0) anorexia , [1669](#page-1715-0) anscombe , [531](#page-577-0) Assay, [2426](#page-2472-0) attenu , [532](#page-578-0) attitude , [533](#page-579-0) austres , [534](#page-580-0) bacteria , [1671](#page-1717-0) bdf , [2430](#page-2476-0) beav1 , [1674](#page-1720-0) beav2 , [1675](#page-1721-0) beaver, [1939](#page-1985-0) beavers, [534](#page-580-0) Belgian-phones , [1676](#page-1722-0) bigcity , [1940](#page-1986-0) biopsy , [1677](#page-1723-0) birthwt , [1678](#page-1724-0) BJsales, [535](#page-581-0) bladder, [2797](#page-2843-0) BOD , [536](#page-582-0) BodyWeight , [2433](#page-2479-0) Boston , [1679](#page-1725-0) brambles , [1950](#page-1996-0) breslow , [1951](#page-1997-0) cabbages , [1681](#page-1727-0) CAex , [1824](#page-1870-0) caith , [1682](#page-1728-0) calcium , [1952](#page-1998-0) cane , [1952](#page-1998-0) capability , [1953](#page-1999-0) car.test.frame , [2721](#page-2767-0) cars , [537](#page-583-0) Cars93, [1682](#page-1728-0) cats , [1684](#page-1730-0)

catsM , [1954](#page-2000-0) cav , [1955](#page-2001-0) cd4 , [1955](#page-2001-0) cd4.nested , [1956](#page-2002-0) Cefamandole, [2434](#page-2480-0) cement , [1684](#page-1730-0) cgd , [2801](#page-2847-0) channing , [1961](#page-2007-0) charsets , [1460](#page-1506-0) chem , [1685](#page-1731-0) ChickWeight, [538](#page-584-0) chickwts , [539](#page-585-0) chorSub , [2062](#page-2108-0) claridge , [1962](#page-2008-0) cloth , [1962](#page-2008-0) co.transfer, [1963](#page-2009-0) CO2 , [540](#page-586-0) co2 , [541](#page-587-0) coal , [1964](#page-2010-0) coop , [1689](#page-1735-0) cpus , [1694](#page-1740-0) crabs , [1695](#page-1741-0) crimtab , [541](#page-587-0) cu.summary, [2722](#page-2768-0) Cushings, [1695](#page-1741-0) darwin, [1970](#page-2016-0) data , [1523](#page-1569-0) DDT , [1696](#page-1742-0) deaths , [1696](#page-1742-0) Dialyzer, [2475](#page-2521-0) discoveries, [543](#page-589-0) DNase, [544](#page-590-0) dogs , [1970](#page-2016-0) downs.bc , [1971](#page-2017-0) drivers , [1698](#page-1744-0) ducks , [1972](#page-2018-0) eagles, [1700](#page-1746-0) Earthquake, [2480](#page-2526-0) epil , [1701](#page-1747-0) ergoStool, [2480](#page-2526-0) esoph, [545](#page-591-0) euro, [546](#page-592-0) eurodist , [547](#page-593-0) EuStockMarkets , [547](#page-593-0) faithful , [548](#page-594-0) farms , [1704](#page-1750-0) Fatigue, [2481](#page-2527-0) fgl , [1705](#page-1751-0) fir , [1980](#page-2026-0) flower , [2084](#page-2130-0) forbes , [1707](#page-1753-0) Formaldehyde, [549](#page-595-0)

freeny , [550](#page-596-0) frets , [1981](#page-2027-0) GAGurine , [1709](#page-1755-0) galaxies , [1709](#page-1755-0) Gasoline, [2494](#page-2540-0) gehan , [1712](#page-1758-0) genotype , [1713](#page-1759-0) geyser , [1714](#page-1760-0) gilgais , [1714](#page-1760-0) Glucose , [2517](#page-2563-0) Glucose2 , [2518](#page-2564-0) gravity , [1985](#page-2031-0) Gun , [2528](#page-2574-0) H\_barley , [2259](#page-2305-0) H\_environmental , [2260](#page-2306-0) H\_ethanol, [2261](#page-2307-0) H\_melanoma, [2262](#page-2308-0) H\_singer, [2263](#page-2309-0) HairEyeColor , [551](#page-597-0) Harman23.cor, [552](#page-598-0) Harman74.cor, [552](#page-598-0) heart, [2814](#page-2860-0) hills, [1719](#page-1765-0) hirose, [1985](#page-2031-0) housing , [1720](#page-1766-0) IGF , [2528](#page-2574-0) immer , [1724](#page-1770-0) Indometh , [553](#page-599-0) infert , [554](#page-600-0) InsectSprays , [555](#page-601-0) Insurance, [1725](#page-1771-0) iris , [555](#page-601-0) islands , [557](#page-603-0) islay , [1990](#page-2036-0) JohnsonJohnson , [557](#page-603-0) KNex , [1873](#page-1919-0) kyphosis , [2723](#page-2769-0) LakeHuron, [558](#page-604-0) leuk , [1732](#page-1778-0) lh , [558](#page-604-0) LifeCycleSavings , [559](#page-605-0) Loblolly , [560](#page-606-0) longley , [560](#page-606-0) lung , [2818](#page-2864-0) lynx , [561](#page-607-0) Machines, [2566](#page-2612-0) mammals , [1741](#page-1787-0) manaus , [1998](#page-2044-0) MathAchieve, [2566](#page-2612-0) MathAchSchool, [2567](#page-2613-0) mcycle, [1743](#page-1789-0) Meat, [2570](#page-2616-0)
Melanoma, [1744](#page-1790-0) melanoma , [1998](#page-2044-0) menarche , [1744](#page-1790-0) mgus , [2819](#page-2865-0) michelson, [1745](#page-1791-0) Milk, [2570](#page-2616-0) minn38,1<mark>746</mark> morley, [562](#page-608-0) motor, 1<mark>999</mark> motors , [1746](#page-1792-0) mtcars, [563](#page-609-0) Muscle, [2572](#page-2618-0) muscle, [1747](#page-1793-0) neuro, [2000](#page-2046-0) newcomb , [1750](#page-1796-0) nhtemp , [563](#page-609-0) Nile, [564](#page-610-0) Nitrendipene, [2578](#page-2624-0) nitrofen , [2001](#page-2047-0) nlschools , [1751](#page-1797-0) nodal , [2002](#page-2048-0) nottem , [565](#page-611-0) npk , [1752](#page-1798-0) npr1 , [1753](#page-1799-0) nuclear , [2004](#page-2050-0) nwtco , [2822](#page-2868-0) 0ats, [2591](#page-2637-0) oats , [1754](#page-1800-0) occupationalStatus , [566](#page-612-0) OME, [1755](#page-1801-0) Orange, [567](#page-613-0) OrchardSprays, [568](#page-614-0) Orthodont, [2591](#page-2637-0) ovarian , [2823](#page-2869-0) Ovary , [2592](#page-2638-0) 0xboys, [2593](#page-2639-0) Oxide, [2593](#page-2639-0) painters , [1758](#page-1804-0) paulsen , [2006](#page-2052-0) pbc , [2823](#page-2869-0) pbcseq , [2824](#page-2870-0) PBG, [2598](#page-2644-0) petrol , [1761](#page-1807-0) Phenobarb, [2616](#page-2662-0) Pima.tr , [1762](#page-1808-0) Pixel, [2618](#page-2664-0) PlantGrowth, [569](#page-615-0) plantTraits , [2093](#page-2139-0) pluton , [2102](#page-2148-0) poisons , [2009](#page-2055-0) polar , [2010](#page-2056-0) precip , [569](#page-615-0)

presidents , [570](#page-616-0) pressure , [571](#page-617-0) Puromycin, [571](#page-617-0) quakes , [573](#page-619-0) quine , [1776](#page-1822-0) Quinidine , [2648](#page-2694-0) Rabbit , [1777](#page-1823-0) Rail , [2650](#page-2696-0) randu , [573](#page-619-0) ratetables , [2840](#page-2886-0) RatPupWeight , [2654](#page-2700-0) rats , [2841](#page-2887-0) Relaxin , [2659](#page-2705-0) Remifentanil , [2660](#page-2706-0) remission , [2013](#page-2059-0) rivers , [574](#page-620-0) road , [1783](#page-1829-0) rock , [575](#page-621-0) rotifer , [1784](#page-1830-0) Rubber , [1785](#page-1831-0) ruspini , [2108](#page-2154-0) salinity , [2020](#page-2066-0) ships , [1787](#page-1833-0) shoes , [1787](#page-1833-0) shrimp , [1788](#page-1834-0) shuttle , [1788](#page-1834-0) Sitka , [1789](#page-1835-0) Sitka89, [1789](#page-1835-0) Skye , [1790](#page-1836-0) sleep, [575](#page-621-0) snails , [1791](#page-1837-0) solder , [2742](#page-2788-0) Soybean , [2672](#page-2718-0) SP500 , [1792](#page-1838-0) Spruce , [2673](#page-2719-0) stackloss , [576](#page-622-0) stanford2 , [2845](#page-2891-0) state , [577](#page-623-0) steam , [1793](#page-1839-0) stormer, [1796](#page-1842-0) sunspot , [2025](#page-2071-0) sunspot.month , [578](#page-624-0) sunspot.year, [579](#page-625-0) sunspots , [579](#page-625-0) survey , [1801](#page-1847-0) survival , [2026](#page-2072-0) swiss , [580](#page-626-0) synth.tr , [1802](#page-1848-0) tau , [2027](#page-2073-0) Tetracycline1 , [2683](#page-2729-0) Tetracycline2 , [2683](#page-2729-0) Theoph , [581](#page-627-0)

Titanic, [582](#page-628-0) tobin, [2875](#page-2921-0) ToothGrowth, [583](#page-629-0) topo, [1804](#page-1850-0) Traffic, [1804](#page-1850-0) treering, [584](#page-630-0) trees, [585](#page-631-0) tuna, [2034](#page-2080-0) UCBAdmissions, [586](#page-632-0) UKDriverDeaths, [587](#page-633-0) UKgas, [588](#page-634-0) UKLungDeaths, [589](#page-635-0) urine, [2035](#page-2081-0) USAccDeaths, [589](#page-635-0) USArrests, [590](#page-636-0) UScereal, [1807](#page-1853-0) USCounties, [1927](#page-1973-0) UScrime, [1808](#page-1854-0) USJudgeRatings, [590](#page-636-0) USPersonalExpenditure, [591](#page-637-0) uspop, [592](#page-638-0) VA, [1809](#page-1855-0) VADeaths, [592](#page-638-0) veteran, [2876](#page-2922-0) volcano, [593](#page-639-0) votes.repub, [2117](#page-2163-0) waders, [1809](#page-1855-0) Wafer, [2709](#page-2755-0) warpbreaks, [594](#page-640-0) Wheat, [2710](#page-2756-0) Wheat2, [2710](#page-2756-0) whiteside, [1811](#page-1857-0) women, [595](#page-641-0) wool, [2036](#page-2082-0) WorldPhones, [595](#page-641-0) wtloss, [1813](#page-1859-0) WWWusage, [596](#page-642-0) xclara, [2117](#page-2163-0) ∗Topic data apropos, [1502](#page-1548-0) as.environment, [24](#page-70-0) assign, [28](#page-74-0) assignOps, [30](#page-76-0) attach, [31](#page-77-0) autoload, [35](#page-81-0) balancedGrouped, [2429](#page-2475-0) bquote, [43](#page-89-0) delayedAssign, [109](#page-155-0) deparse, [110](#page-156-0) detach, [114](#page-160-0) environment, [139](#page-185-0) eval, [143](#page-189-0)

exists, [146](#page-192-0) force, [171](#page-217-0) gapply, [2493](#page-2539-0) get, [193](#page-239-0) getAnywhere, [1543](#page-1589-0) getFromNamespace, [1544](#page-1590-0) getS3method, [1545](#page-1591-0) isBalanced, [2538](#page-2584-0) libPaths, [243](#page-289-0) library, [244](#page-290-0) library.dynam, [248](#page-294-0) ns-load, [302](#page-348-0) S3 read functions, [2131](#page-2177-0) search, [398](#page-444-0) substitute, [449](#page-495-0) sys.parent, [464](#page-510-0) with, [519](#page-565-0) zpackages, [524](#page-570-0) ∗Topic debugging browserText, [45](#page-91-0) findLineNum, [1539](#page-1585-0) recover, [1604](#page-1650-0) srcfile, [431](#page-477-0) trace, [492](#page-538-0) ∗Topic design contrast, [1086,](#page-1132-0) [1836](#page-1882-0) contrasts, [1087](#page-1133-0) TukeyHSD, [1436](#page-1482-0) ∗Topic device .Device, [3](#page-49-0) cairo, [603](#page-649-0) dev, [615](#page-661-0) dev.interactive, [617](#page-663-0) dev2, [618](#page-664-0) Devices, [623](#page-669-0) embedFonts, [624](#page-670-0) grDevices-package, [599](#page-645-0) pdf, [642](#page-688-0) pdf.options, [646](#page-692-0) pictex, [647](#page-693-0) png, [653](#page-699-0) postscript, [656](#page-702-0) postscriptFonts, [662](#page-708-0) ps.options, [664](#page-710-0) quartz, [666](#page-712-0) quartzFonts, [668](#page-714-0) recordGraphics, [669](#page-715-0) screen, [790](#page-836-0) Type1Font, [675](#page-721-0) x11, [677](#page-723-0) X11Fonts, [681](#page-727-0) xfig, [682](#page-728-0)

∗Topic distribution bandwidth, [1058](#page-1104-0) Beta, [1061](#page-1107-0) Binomial, [1064](#page-1110-0) birthday, [1068](#page-1114-0) bkde, [1655](#page-1701-0) bkde2D, [1656](#page-1702-0) Cauchy, [1074](#page-1120-0) chisq.test, [1075](#page-1121-0) Chisquare, [1077](#page-1123-0) density, [1107](#page-1153-0) dsurvreg, [2811](#page-2857-0) Exponential, [1126](#page-1172-0) FDist, [1136](#page-1182-0) fitdistr, [1705](#page-1751-0) fivenum, [1144](#page-1190-0) GammaDist, [1154](#page-1200-0) Geometric, [1156](#page-1202-0) hist, [728](#page-774-0) Hypergeometric, [1174](#page-1220-0) IQR, [1183](#page-1229-0) Logistic, [1212](#page-1258-0) Lognormal, [1216](#page-1262-0) Multinom, [1244](#page-1290-0) mvrnorm, [1748](#page-1794-0) NegBinomial, [1249](#page-1295-0) Normal, [1266](#page-1312-0) Poisson, [1298](#page-1344-0) ppoints, [1307](#page-1353-0) qqnorm, [1338](#page-1384-0) r2dtable, [1343](#page-1389-0) Random, [349](#page-395-0) Random.user, [353](#page-399-0) rnegbin, [1783](#page-1829-0) sample, [388](#page-434-0) SignRank, [1365](#page-1411-0) stem, [801](#page-847-0) TDist, [1420](#page-1466-0) Tukey, [1435](#page-1481-0) Uniform, [1438](#page-1484-0) Weibull, [1446](#page-1492-0) Wilcoxon, [1452](#page-1498-0) ∗Topic documentation apropos, [1502](#page-1548-0) args, [18](#page-64-0) browseVignettes, [1509](#page-1555-0) buildVignettes, [1459](#page-1505-0) checkRd, [1463](#page-1509-0) checkTnF, [1466](#page-1512-0) checkVignettes, [1467](#page-1513-0) codoc, [1468](#page-1514-0) data, [1523](#page-1569-0)

Defunct, [108](#page-154-0) demo, [1529](#page-1575-0) Deprecated, [113](#page-159-0) Documentation, [923](#page-969-0) example, [1536](#page-1582-0) help, [1549](#page-1595-0) help.search, [1553](#page-1599-0) help.start, [1555](#page-1601-0) HTMLheader, [1475](#page-1521-0) HTMLlinks, [1476](#page-1522-0) NotYet, [298](#page-344-0) NumericConstants, [306](#page-352-0) parse\_Rd, [1479](#page-1525-0) prompt, [1583](#page-1629-0) promptData, [1585](#page-1631-0) promptPackage, [1586](#page-1632-0) QC, [1481](#page-1527-0) Question, [1587](#page-1633-0) Quotes, [346](#page-392-0) Rd2HTML, [1482](#page-1528-0) Rdindex, [1485](#page-1531-0) RdTextFilter, [1486](#page-1532-0) Rdutils, [1487](#page-1533-0) readNEWS, [1489](#page-1535-0) Reserved, [379](#page-425-0) RShowDoc, [1613](#page-1659-0) RSiteSearch, [1614](#page-1660-0) startDynamicHelp, [1491](#page-1537-0) str, [1627](#page-1673-0) SweaveTeXFilter, [1492](#page-1538-0) Syntax, [459](#page-505-0) toHTML, [1494](#page-1540-0) tools-package, [1459](#page-1505-0) undoc, [1495](#page-1541-0) vignette, [1646](#page-1692-0) ∗Topic dplot A\_01\_Lattice, [2139](#page-2185-0) absolute.size, [818](#page-864-0) approxfun, [1038](#page-1084-0) arrow, [819](#page-865-0) as.raster, [600](#page-646-0) axTicks, [699](#page-745-0) B\_04\_qqmath, [2167](#page-2213-0) B\_05\_qq, [2169](#page-2215-0) B\_09\_tmd, [2183](#page-2229-0) B\_10\_rfs, [2185](#page-2231-0) B\_11\_oneway, [2186](#page-2232-0) bandwidth.nrd, [1673](#page-1719-0) bcv, [1673](#page-1719-0) boxplot.stats, [601](#page-647-0) C 01 trellis.device, [2187](#page-2233-0) C\_02\_trellis.par.get, [2189](#page-2235-0)

C\_03\_simpleTheme, [2191](#page-2237-0) C\_04\_lattice.options, [2193](#page-2239-0) C\_06\_update.trellis, [2197](#page-2243-0) clip, [713](#page-759-0) cm, [607](#page-653-0) col2rgb, [607](#page-653-0) colors, [610](#page-656-0) contourLines, [611](#page-657-0) convertNative, [819](#page-865-0) convertXY, [716](#page-762-0) convolve, [1089](#page-1135-0) D\_draw.colorkey, [2201](#page-2247-0) D\_draw.key, [2202](#page-2248-0) D\_make.groups, [2204](#page-2250-0) D\_simpleKey, [2205](#page-2251-0) D\_strip.default, [2206](#page-2252-0) dataViewport, [820](#page-866-0) densCols, [614](#page-660-0) dev.size, [618](#page-664-0) devAskNewPage, [622](#page-668-0) drawDetails, [821](#page-867-0) E interaction, [2209](#page-2255-0) ecdf, [1120](#page-1166-0) editDetails, [822](#page-868-0) ellipsoidhull, [2079](#page-2125-0) envelope, [1976](#page-2022-0) expression, [148](#page-194-0) extendrange, [625](#page-671-0) F\_1\_panel.barchart, [2215](#page-2261-0) F\_1\_panel.bwplot, [2216](#page-2262-0) F\_1\_panel.cloud, [2218](#page-2264-0) F\_1\_panel.densityplot, [2222](#page-2268-0) F\_1\_panel.dotplot, [2223](#page-2269-0) F\_1\_panel.histogram, [2224](#page-2270-0) F\_1\_panel.levelplot, [2225](#page-2271-0) F\_1\_panel.pairs, [2227](#page-2273-0) F\_1\_panel.parallel, [2230](#page-2276-0) F\_1\_panel.qqmath, [2231](#page-2277-0) F\_1\_panel.stripplot, [2232](#page-2278-0) F\_1\_panel.xyplot, [2233](#page-2279-0) F\_2\_llines, [2235](#page-2281-0) F\_2\_panel.functions, [2237](#page-2283-0) F\_2\_panel.qqmathline, [2240](#page-2286-0) F\_2\_panel.superpose, [2242](#page-2288-0) F\_2\_panel.violin, [2244](#page-2290-0) F\_3 prepanel.default, [2246](#page-2292-0) F\_3\_prepanel.functions, [2247](#page-2293-0) fft, [1138](#page-1184-0) G\_axis.default, [2248](#page-2294-0) G\_banking, [2251](#page-2297-0) G\_packet.panel.default, [2253](#page-2299-0) G\_panel.axis, [2255](#page-2301-0)

G\_panel.number, [2256](#page-2302-0) G\_utilities.3d, [2258](#page-2304-0) gEdit, [823](#page-869-0) getNames, [824](#page-870-0) glm.diag, [1982](#page-2028-0) glm.diag.plots, [1983](#page-2029-0) gpar, [824](#page-870-0) gPath, [826](#page-872-0) Grid, [827](#page-873-0) Grid Viewports, [828](#page-874-0) grid.add, [831](#page-877-0) grid.arrows, [832](#page-878-0) grid.cap, [835](#page-881-0) grid.circle, [835](#page-881-0) grid.clip, [837](#page-883-0) grid.collection, [838](#page-884-0) grid.convert, [839](#page-885-0) grid.copy, [841](#page-887-0) grid.curve, [842](#page-888-0) grid.display.list, [844](#page-890-0) grid.draw, [845](#page-891-0) grid.edit, [846](#page-892-0) grid.frame, [847](#page-893-0) grid.get, [848](#page-894-0) grid.grab, [849](#page-895-0) grid.grill, [850](#page-896-0) grid.grob, [851](#page-897-0) grid.layout, [853](#page-899-0) grid.lines, [854](#page-900-0) grid.locator, [856](#page-902-0) grid.ls, [857](#page-903-0) grid.move.to, [859](#page-905-0) grid.newpage, [861](#page-907-0) grid.null, [861](#page-907-0) grid.pack, [862](#page-908-0) grid.place, [864](#page-910-0) grid.plot.and.legend, [865](#page-911-0) grid.points, [865](#page-911-0) grid.polygon, [866](#page-912-0) grid.pretty, [868](#page-914-0) grid.prompt, [868](#page-914-0) grid.raster, [869](#page-915-0) grid.record, [871](#page-917-0) grid.rect, [872](#page-918-0) grid.refresh, [873](#page-919-0) grid.remove, [873](#page-919-0) grid.segments, [874](#page-920-0) grid.set, [876](#page-922-0) grid.show.layout, [877](#page-923-0) grid.show.viewport, [878](#page-924-0) grid.text, [879](#page-925-0) grid.xaxis, [881](#page-927-0)

grid.xspline, [882](#page-928-0) grid.yaxis, [885](#page-931-0) grobName, [886](#page-932-0) grobWidth, [886](#page-932-0) grobX, [887](#page-933-0) hcl, [629](#page-675-0) hist, [728](#page-774-0) hist.POSIXt, [731](#page-777-0) hist.scott, [1720](#page-1766-0) hsv, [634](#page-680-0) jitter, [232](#page-278-0) kde2d, [1727](#page-1773-0) layout, [737](#page-783-0) ldahist, [1730](#page-1776-0) n2mfrow, [637](#page-683-0) Palettes, [640](#page-686-0) panel.smooth, [755](#page-801-0) par, [756](#page-802-0) plot.density, [1286](#page-1332-0) plotViewport, [888](#page-934-0) pop.viewport, [888](#page-934-0) ppoints, [1307](#page-1353-0) predict.ellipsoid, [2103](#page-2149-0) pretty, [329](#page-375-0) push.viewport, [889](#page-935-0) Querying the Viewport Tree, [890](#page-936-0) rgb2hsv, [672](#page-718-0) roundrect, [891](#page-937-0) saddle.distn, [2016](#page-2062-0) screen, [790](#page-836-0) showViewport, [892](#page-938-0) splinefun, [1380](#page-1426-0) stepfun, [1398](#page-1444-0) stringWidth, [893](#page-939-0) strwidth, [803](#page-849-0) trans3d, [675](#page-721-0) truehist, [1805](#page-1851-0) ucv, [1806](#page-1852-0) unit, [893](#page-939-0) unit.c, [895](#page-941-0) unit.length, [896](#page-942-0) unit.pmin, [896](#page-942-0) unit.rep, [897](#page-943-0) units, [813](#page-859-0) valid.just, [898](#page-944-0) validDetails, [898](#page-944-0) vpPath, [899](#page-945-0) width.SJ, [1812](#page-1858-0) widthDetails, [900](#page-946-0) Working with Viewports, [901](#page-947-0) xDetails, [903](#page-949-0)

xsplinePoints, [904](#page-950-0) xy.coords, [684](#page-730-0) xyTable, [685](#page-731-0) xyz.coords, [686](#page-732-0) ∗Topic environment apropos, [1502](#page-1548-0) as.environment, [24](#page-70-0) browser, [44](#page-90-0) commandArgs, [69](#page-115-0) debug, [107](#page-153-0) eapply, [134](#page-180-0) gc, [190](#page-236-0) gctorture, [192](#page-238-0) interactive, [220](#page-266-0) is.R, [227](#page-273-0) layout, [737](#page-783-0) ls, [262](#page-308-0) Memory, [280](#page-326-0) Memory-limits, [281](#page-327-0) options, [312](#page-358-0) par, [756](#page-802-0) quit, [345](#page-391-0) R.Version, [348](#page-394-0) reg.finalizer, [370](#page-416-0) remove, [375](#page-421-0) Startup, [433](#page-479-0) stop, [436](#page-482-0) stopifnot, [437](#page-483-0) Sys.getenv, [460](#page-506-0) Sys.setenv, [467](#page-513-0) taskCallback, [481](#page-527-0) taskCallbackManager, [483](#page-529-0) taskCallbackNames, [485](#page-531-0) ∗Topic error bug.report, [1510](#page-1556-0) conditions, [74](#page-120-0) debugger, [1527](#page-1573-0) help.request, [1551](#page-1597-0) options, [312](#page-358-0) stop, [436](#page-482-0) stopifnot, [437](#page-483-0) warning, [513](#page-559-0) warnings, [514](#page-560-0) ∗Topic file .Platform, [6](#page-52-0) basename, [37](#page-83-0) browseURL, [1508](#page-1554-0) cat, [53](#page-99-0) connections, [78](#page-124-0) count.fields, [1522](#page-1568-0) dataentry, [1525](#page-1571-0) dcf, [105](#page-151-0)

dput, [126](#page-172-0) dump, [128](#page-174-0) file.access, [162](#page-208-0) file.choose, [163](#page-209-0) file.info, [164](#page-210-0) file.path, [165](#page-211-0) file.show, [166](#page-212-0) file\_test, [1539](#page-1585-0) files, [167](#page-213-0) files2, [169](#page-215-0) fileutils, [1472](#page-1518-0) glob2rx, [1546](#page-1592-0) gzcon, [208](#page-254-0) list.files, [252](#page-298-0) load, [253](#page-299-0) lookup.xport, [2119](#page-2165-0) memCompress, [279](#page-325-0) package.skeleton, [1576](#page-1622-0) parse, [323](#page-369-0) path.expand, [326](#page-372-0) rawConnection, [359](#page-405-0) read.00Index, [1488](#page-1534-0) read.arff, [2120](#page-2166-0) read.dbf, [2120](#page-2166-0) read.DIF, [1593](#page-1639-0) read.dta, [2122](#page-2168-0) read.epiinfo, [2123](#page-2169-0) read.fortran, [1596](#page-1642-0) read.fwf, [1597](#page-1643-0) read.mtp, [2124](#page-2170-0) read.octave, [2125](#page-2171-0) read.spss, [2126](#page-2172-0) read.ssd, [2128](#page-2174-0) read.systat, [2129](#page-2175-0) read.table, [1599](#page-1645-0) read.xport, [2130](#page-2176-0) readBin, [363](#page-409-0) readChar, [365](#page-411-0) readLines, [368](#page-414-0) readNEWS, [1489](#page-1535-0) S3 read functions, [2131](#page-2177-0) save, [390](#page-436-0) scan, [394](#page-440-0) seek, [398](#page-444-0) serialize, [405](#page-451-0) sink, [411](#page-457-0) source, [419](#page-465-0) Sys.glob, [461](#page-507-0) Sys.readlink, [467](#page-513-0) sys.source, [469](#page-515-0) system, [472](#page-518-0) system.file, [474](#page-520-0)

tar, [1634](#page-1680-0) tempfile, [486](#page-532-0) textConnection, [487](#page-533-0) tk\_choose.dir, [2895](#page-2941-0) tk\_choose.files, [2895](#page-2941-0) unlink, [504](#page-550-0) untar, [1638](#page-1684-0) unzip, [1640](#page-1686-0) url.show, [1643](#page-1689-0) write, [521](#page-567-0) write.arff, [2132](#page-2178-0) write.dbf, [2133](#page-2179-0) write.dta, [2134](#page-2180-0) write.foreign, [2136](#page-2182-0) write.matrix, [1813](#page-1859-0) write.table, [1647](#page-1693-0) write\_PACKAGES, [1497](#page-1543-0) writeLines, [522](#page-568-0) zip.file.extract, [1650](#page-1696-0) ∗Topic graphs chull, [606](#page-652-0) ∗Topic hplot assocplot, [692](#page-738-0) B\_01\_xyplot, [2141](#page-2187-0) B\_01\_xyplot.ts, [2159](#page-2205-0) B\_02\_barchart.table, [2162](#page-2208-0) B\_03\_histogram, [2163](#page-2209-0) B\_06\_levelplot, [2171](#page-2217-0) B\_07\_cloud, [2175](#page-2221-0) B\_08\_splom, [2180](#page-2226-0) bannerplot, [2061](#page-2107-0) barplot, [700](#page-746-0) biplot, [1066](#page-1112-0) biplot.princomp, [1067](#page-1113-0) boxcox, [1680](#page-1726-0) boxplot, [704](#page-750-0) boxplot.matrix, [707](#page-753-0) C\_05\_print.trellis, [2194](#page-2240-0) C\_07\_shingles, [2199](#page-2245-0) cdplot, [711](#page-757-0) clusplot, [2066](#page-2112-0) clusplot.default, [2067](#page-2113-0) clusplot.partition, [2070](#page-2116-0) contour, [714](#page-760-0) coplot, [717](#page-763-0) cpgram, [1098](#page-1144-0) curve, [720](#page-766-0) dendrogram, [1104](#page-1150-0) dotchart, [721](#page-767-0) ecdf, [1120](#page-1166-0) ellipsoidhull, [2079](#page-2125-0) eqscplot, [1703](#page-1749-0)

exclude.too.far, [2278](#page-2324-0) F 2 panel.smoothScatter, [2241](#page-2287-0) filled.contour, [723](#page-769-0) fourfoldplot, [725](#page-771-0) glm.diag.plots, [1983](#page-2029-0) heatmap, [1168](#page-1214-0) hist, [728](#page-774-0) hist.POSIXt, [731](#page-777-0) hist.scott, [1720](#page-1766-0) image, [735](#page-781-0) image-methods, [1870](#page-1916-0) interaction.plot, [1181](#page-1227-0) jack.after.boot, [1991](#page-2037-0) lag.plot, [1198](#page-1244-0) ldahist, [1730](#page-1776-0) logtrans, [1737](#page-1783-0) matplot, [746](#page-792-0) monthplot, [1241](#page-1287-0) mosaicplot, [748](#page-794-0) pairs, [753](#page-799-0) pairs.lda, [1759](#page-1805-0) panel.smooth, [755](#page-801-0) parcoord, [1760](#page-1806-0) persp, [764](#page-810-0) pie, [767](#page-813-0) plot, [769](#page-815-0) plot.acf, [1284](#page-1330-0) plot.agnes, [2094](#page-2140-0) plot.boot, [2006](#page-2052-0) plot.data.frame, [770](#page-816-0) plot.default, [771](#page-817-0) plot.design, [773](#page-819-0) plot.diana, [2096](#page-2142-0) plot.factor, [775](#page-821-0) plot.formula, [776](#page-822-0) plot.gam, [2360](#page-2406-0) plot.histogram, [777](#page-823-0) plot.isoreg, [1287](#page-1333-0) plot.lda, [1763](#page-1809-0) plot.lm, [1289](#page-1335-0) plot.lme, [2624](#page-2670-0) plot.mca, [1764](#page-1810-0) plot.mona, [2098](#page-2144-0) plot.partition, [2099](#page-2145-0) plot.ppr, [1291](#page-1337-0) plot.profile, [1764](#page-1810-0) plot.spec, [1293](#page-1339-0) plot.stepfun, [1294](#page-1340-0) plot.survfit, [2827](#page-2873-0) plot.table, [778](#page-824-0) plot.ts, [1296](#page-1342-0) pltree, [2101](#page-2147-0)

pltree.twins, [2101](#page-2147-0) qqnorm, [1338](#page-1384-0) smoothScatter, [794](#page-840-0) spineplot, [795](#page-841-0) stars, [798](#page-844-0) stripchart, [802](#page-848-0) sunflowerplot, [805](#page-851-0) symbols, [807](#page-853-0) termplot, [1422](#page-1468-0) truehist, [1805](#page-1851-0) vis.gam, [2409](#page-2455-0) ∗Topic htest abc.ci, [1933](#page-1979-0) ansari.test, [1034](#page-1080-0) bartlett.test, [1059](#page-1105-0) binom.test, [1063](#page-1109-0) boot, [1940](#page-1986-0) boot.ci, [1947](#page-1993-0) chisq.test, [1075](#page-1121-0) cor.test, [1094](#page-1140-0) EEF.profile, [1972](#page-2018-0) envelope, [1976](#page-2022-0) fisher.test, [1140](#page-1186-0) fitdistr, [1705](#page-1751-0) fligner.test, [1145](#page-1191-0) friedman.test, [1149](#page-1195-0) Imp.Estimates, [1986](#page-2032-0) kruskal.test, [1192](#page-1238-0) ks.test, [1194](#page-1240-0) mantelhaen.test, [1227](#page-1273-0) mauchly.test, [1229](#page-1275-0) mcnemar.test, [1231](#page-1277-0) mood.test, [1243](#page-1289-0) norm.ci, [2003](#page-2049-0) oneway.test, [1269](#page-1315-0) p.adjust, [1279](#page-1325-0) pairwise.prop.test, [1281](#page-1327-0) pairwise.t.test, [1282](#page-1328-0) pairwise.table, [1283](#page-1329-0) pairwise.wilcox.test, [1283](#page-1329-0) poisson.test, [1299](#page-1345-0) power.anova.test, [1303](#page-1349-0) power.prop.test, [1304](#page-1350-0) power.t.test, [1305](#page-1351-0) print.boot, [2010](#page-2056-0) print.bootci, [2011](#page-2057-0) print.power.htest, [1328](#page-1374-0) prop.test, [1335](#page-1381-0) prop.trend.test, [1337](#page-1383-0) quade.test, [1339](#page-1385-0) shapiro.test, [1364](#page-1410-0) t.test, [1418](#page-1464-0)

var.test, [1443](#page-1489-0) wilcox.test, [1449](#page-1495-0) ∗Topic interface browseEnv, [1507](#page-1553-0) converters, [89](#page-135-0) dyn.load, [131](#page-177-0) getDLLRegisteredRoutines, [194](#page-240-0) getLoadedDLLs, [196](#page-242-0) getNativeSymbolInfo, [197](#page-243-0) Internal, [221](#page-267-0) Primitive, [331](#page-377-0) system, [472](#page-518-0) ∗Topic iplot dev, [615](#page-661-0) frame, [727](#page-773-0) getGraphicsEvent, [625](#page-671-0) identify, [733](#page-779-0) identify.hclust, [1175](#page-1221-0) layout, [737](#page-783-0) locator, [745](#page-791-0) par, [756](#page-802-0) plot.histogram, [777](#page-823-0) recordPlot, [670](#page-716-0) ∗Topic iteration apply, [17](#page-63-0) by, [47](#page-93-0) combn, [1519](#page-1565-0) Control, [87](#page-133-0) dendrapply, [1102](#page-1148-0) eapply, [134](#page-180-0) identical, [214](#page-260-0) lapply, [237](#page-283-0) rapply, [357](#page-403-0) sweep, [456](#page-502-0) tapply, [480](#page-526-0) ∗Topic list eapply, [134](#page-180-0) Extract, [149](#page-195-0) lapply, [237](#page-283-0) list, [250](#page-296-0) NULL, [304](#page-350-0) rapply, [357](#page-403-0) relist, [1605](#page-1651-0) setNames, [1363](#page-1409-0) unlist, [505](#page-551-0) ∗Topic loess loess, [1209](#page-1255-0) loess.control, [1211](#page-1257-0) ∗Topic logic all, [10](#page-56-0) all.equal, [12](#page-58-0) any, [14](#page-60-0)

Comparison, [71](#page-117-0) complete.cases, [1082](#page-1128-0) Control, [87](#page-133-0) duplicated, [129](#page-175-0) identical, [214](#page-260-0) ifelse, [217](#page-263-0) Logic, [258](#page-304-0) logical, [260](#page-306-0) match, [268](#page-314-0) NA, [289](#page-335-0) unique, [502](#page-548-0) which, [516](#page-562-0) ∗Topic manip abIseq, [1816](#page-1862-0) addmargins, [1021](#page-1067-0) append, [16](#page-62-0) asTable, [2427](#page-2473-0) c, [48](#page-94-0) cBind, [1824](#page-1870-0) cbind, [54](#page-100-0) cbind2, [916](#page-962-0) Colon, [67](#page-113-0) cut.POSIXt, [95](#page-141-0) deparse, [110](#page-156-0) dimnames, [121](#page-167-0) duplicated, [129](#page-175-0) expand.model.frame, [1125](#page-1171-0) getInitial, [1157](#page-1203-0) groupedData, [2524](#page-2570-0) gsummary, [2526](#page-2572-0) head, [1547](#page-1593-0) list, [250](#page-296-0) mapply, [265](#page-311-0) match, [268](#page-314-0) merge, [283](#page-329-0) model.extract, [1235](#page-1281-0) NA, [289](#page-335-0) NLSstAsymptotic, [1263](#page-1309-0) NLSstClosestX, [1264](#page-1310-0) NLSstLfAsymptote, [1264](#page-1310-0) NLSstRtAsymptote, [1265](#page-1311-0) NULL, [304](#page-350-0) order, [318](#page-364-0) order.dendrogram, [1278](#page-1324-0) relist, [1605](#page-1651-0) reorder.dendrogram, [1348](#page-1394-0) rep, [376](#page-422-0) rep2abI, [1906](#page-1952-0) replace, [378](#page-424-0) reshape, [1351](#page-1397-0) rev, [379](#page-425-0) rle, [381](#page-427-0)

row/colnames, [386](#page-432-0) rowsum, [387](#page-433-0) seq, [400](#page-446-0) seq.Date, [402](#page-448-0) seq.POSIXt, [403](#page-449-0) sequence, [404](#page-450-0) slotOp, [414](#page-460-0) sort, [417](#page-463-0) sortedXyData, [1374](#page-1420-0) stack, [1626](#page-1672-0) structure, [445](#page-491-0) subset, [447](#page-493-0) transform, [498](#page-544-0) type.convert, [1637](#page-1683-0) unique, [502](#page-548-0) unlist, [505](#page-551-0) xtfrm, [523](#page-569-0) ∗Topic math .Machine, [4](#page-50-0) Bessel, [38](#page-84-0) convolve, [1089](#page-1135-0) corr, [1966](#page-2012-0) cum3, [1967](#page-2013-0) deriv, [1111](#page-1157-0) empinf, [1974](#page-2020-0) expm, [1865](#page-1911-0) fft, [1138](#page-1184-0) fractions, [1708](#page-1754-0) Hyperbolic, [210](#page-256-0) integrate, [1179](#page-1225-0) inv.logit, [1990](#page-2036-0) is.finite, [223](#page-269-0) kappa, [233](#page-279-0) log, [256](#page-302-0) logit, [1997](#page-2043-0) MathFun, [273](#page-319-0) nextn, [1251](#page-1297-0) norm, [297](#page-343-0) poly, [1301](#page-1347-0) polyroot, [328](#page-374-0) rational, [1777](#page-1823-0) Special, [421](#page-467-0) splinefun, [1380](#page-1426-0) Trig, [499](#page-545-0) ∗Topic methods .BasicFunsList, [906](#page-952-0) [-methods, [1930](#page-1976-0) [<-methods, [1931](#page-1977-0) AIC-methods, [2781](#page-2827-0) all-methods, [1817](#page-1863-0) all.equal-methods, [1818](#page-1864-0) as, [906](#page-952-0)

as.data.frame, [22](#page-68-0) band, [1819](#page-1865-0) BunchKaufman-methods, [1823](#page-1869-0) C\_07\_shingles, [2199](#page-2245-0) callGeneric, [912](#page-958-0) callNextMethod, [913](#page-959-0) canCoerce, [915](#page-961-0) chol2inv-methods, [1829](#page-1875-0) class, [64](#page-110-0) Classes, [917](#page-963-0) coef-methods, [2783](#page-2829-0) confint-methods, [2783](#page-2829-0) data.class, [97](#page-143-0) data.frame, [98](#page-144-0) Documentation, [923](#page-969-0) dotsMethods, [925](#page-971-0) findClass, [928](#page-974-0) findMethods, [930](#page-976-0) GenericFunctions, [935](#page-981-0) getMethod, [940](#page-986-0) groupGeneric, [206](#page-252-0) image-methods, [1870](#page-1916-0) implicitGeneric, [944](#page-990-0) inheritedSlotNames, [946](#page-992-0) initialize-methods, [947](#page-993-0) InternalMethods, [222](#page-268-0) is, [948](#page-994-0) is.na-methods, [1872](#page-1918-0) is.object, [226](#page-272-0) isSealedMethod, [953](#page-999-0) isSymmetric-methods, [1872](#page-1918-0) kronecker-methods, [1874](#page-1920-0) logLik-methods, [2783](#page-2829-0) method.skeleton, [957](#page-1003-0) Methods, [959](#page-1005-0) methods, [1570](#page-1616-0) methods-package, [905](#page-951-0) MethodsList-class, [966](#page-1012-0) na.action, [1245](#page-1291-0) noquote, [296](#page-342-0) plot-methods, [2786](#page-2832-0) plot.data.frame, [770](#page-816-0) predict, [1314](#page-1360-0) profile-methods, [2786](#page-2832-0) promptMethods, [973](#page-1019-0) qr-methods, [1903](#page-1949-0) row.names, [385](#page-431-0) rpart.object, [2738](#page-2784-0) S4groupGeneric, [978](#page-1024-0) saddle.distn.object, [2019](#page-2065-0) setClass, [982](#page-1028-0) setGeneric, [988](#page-1034-0)

setMethod, [993](#page-1039-0) setOldClass, [996](#page-1042-0) show-methods, [2788](#page-2834-0) showMethods, [1002](#page-1048-0) simplex.object, [2022](#page-2068-0) SparseM-conversions, [1913](#page-1959-0) summary, [453](#page-499-0) summary-methods, [2788](#page-2834-0) tcrossprod, [1923](#page-1969-0) testInheritedMethods, [1008](#page-1054-0) update-methods, [2789](#page-2835-0) UseMethod, [507](#page-553-0) vcov-methods, [2790](#page-2836-0) ∗Topic misc citation, [1515](#page-1561-0) citEntry, [1516](#page-1562-0) close.socket, [1518](#page-1564-0) con2tr, [1686](#page-1732-0) contributors, [87](#page-133-0) copyright, [90](#page-136-0) license, [250](#page-296-0) make.socket, [1567](#page-1613-0) mirrorAdmin, [1571](#page-1617-0) person, [1581](#page-1627-0) read.socket, [1598](#page-1644-0) sessionInfo, [1623](#page-1669-0) sets, [406](#page-452-0) stats-deprecated, [1396](#page-1442-0) TclInterface, [2879](#page-2925-0) tclServiceMode, [2883](#page-2929-0) TkCommands, [2884](#page-2930-0) tkpager, [2888](#page-2934-0) tkStartGUI, [2890](#page-2936-0) TkWidgetcmds, [2890](#page-2936-0) TkWidgets, [2893](#page-2939-0) toLatex, [1635](#page-1681-0) tools-deprecated, [1495](#page-1541-0) url.show, [1643](#page-1689-0) utils-deprecated, [1645](#page-1691-0) ∗Topic models [.pdMat, [2711](#page-2757-0)] ACF, [2413](#page-2459-0) ACF.gls, [2414](#page-2460-0) ACF.lme, [2415](#page-2461-0) add1, [1019](#page-1065-0) addterm, [1666](#page-1712-0) AIC, [1025](#page-1071-0) alias, [1027](#page-1073-0) allCoef, [2417](#page-2463-0) anova, [1028](#page-1074-0) anova.coxph, [2794](#page-2840-0) anova.gam, [2268](#page-2314-0)

anova.glm, [1029](#page-1075-0) anova.gls, [2418](#page-2464-0) anova.lm, [1031](#page-1077-0) anova.lme, [2420](#page-2466-0) anova.mlm, [1032](#page-1078-0) aov, [1037](#page-1083-0) as.matrix.corStruct, [2423](#page-2469-0) as.matrix.pdMat, [2424](#page-2470-0) as.matrix.reStruct, [2425](#page-2471-0) AsIs, [27](#page-73-0) asOneFormula, [2426](#page-2472-0) asOneSidedFormula, [1056](#page-1102-0) asVector, [2767](#page-2813-0) attrassign, [2795](#page-2841-0) augPred, [2428](#page-2474-0) backSpline, [2768](#page-2814-0) bam, [2270](#page-2316-0) bam.update, [2273](#page-2319-0) BIC, [2431,](#page-2477-0) [2782](#page-2828-0) BIC.logLik, [2432](#page-2478-0) boxcox, [1680](#page-1726-0) C, [1071](#page-1117-0) case/variable.names, [1073](#page-1119-0) choose.k, [2274](#page-2320-0) clogit, [2802](#page-2848-0) Coef, [2435](#page-2481-0) coef, [1081](#page-1127-0) coef.corStruct, [2435](#page-2481-0) coef.gnls, [2436](#page-2482-0) coef.lme, [2437](#page-2483-0) coef.lmList, [2439](#page-2485-0) coef.modelStruct, [2440](#page-2486-0) coef.pdMat, [2441](#page-2487-0) coef.reStruct, [2442](#page-2488-0) coef.varFunc, [2443](#page-2489-0) collapse, [2444](#page-2490-0) collapse.groupedData, [2445](#page-2491-0) compareFits, [2447](#page-2493-0) comparePred, [2448](#page-2494-0) confint, [1083](#page-1129-0) confint-MASS, [1686](#page-1732-0) contr.sdif, [1688](#page-1734-0) corAR1, [2449](#page-2495-0) corARMA, [2451](#page-2497-0) corCAR1, [2452](#page-2498-0) corClasses, [2453](#page-2499-0) corCompSymm, [2454](#page-2500-0) corExp, [2456](#page-2502-0) corFactor, [2458](#page-2504-0) corFactor.corStruct, [2458](#page-2504-0) corGaus, [2459](#page-2505-0) corLin, [2461](#page-2507-0)

corMatrix, [2463](#page-2509-0) corMatrix.corStruct, [2463](#page-2509-0) corMatrix.pdMat, [2465](#page-2511-0) corMatrix.reStruct, [2466](#page-2512-0) corNatural, [2466](#page-2512-0) corRatio, [2467](#page-2513-0) corSpatial, [2469](#page-2515-0) corSpher, [2471](#page-2517-0) corSymm, [2472](#page-2518-0) Covariate, [2474](#page-2520-0) Covariate.varFunc, [2475](#page-2521-0) cSplineDes, [2276](#page-2322-0) denumerate, [1697](#page-1743-0) deviance, [1113](#page-1159-0) df.residual, [1114](#page-1160-0) Dim, [2476](#page-2522-0) Dim.corSpatial, [2477](#page-2523-0) Dim.corStruct, [2478](#page-2524-0) Dim.pdMat, [2479](#page-2525-0) dose.p, [1698](#page-1744-0) dropterm, [1699](#page-1745-0) dummy.coef, [1119](#page-1165-0) eff.aovlist, [1122](#page-1168-0) effects, [1123](#page-1169-0) expand.grid, [147](#page-193-0) extract.lme.cov, [2279](#page-2325-0) extractAIC, [1127](#page-1173-0) factor.scope, [1132](#page-1178-0) family, [1133](#page-1179-0) fdHess, [2482](#page-2528-0) fitted, [1143](#page-1189-0) fitted.glsStruct, [2483](#page-2529-0) fitted.gnlsStruct, [2484](#page-2530-0) fitted.lme, [2484](#page-2530-0) fitted.lmeStruct, [2486](#page-2532-0) fitted.lmList, [2487](#page-2533-0) fitted.nlmeStruct, [2488](#page-2534-0) fix.family.link, [2280](#page-2326-0) fixDependence, [2281](#page-2327-0) fixed.effects, [2489](#page-2535-0) fixef.lmList, [2490](#page-2536-0) formula, [1146](#page-1192-0) formula.gam, [2282](#page-2328-0) formula.nls, [1148](#page-1194-0) formula.pdBlocked, [2490](#page-2536-0) formula.pdMat, [2491](#page-2537-0) formula.reStruct, [2492](#page-2538-0) formXtViX, [2284](#page-2330-0) full.score, [2285](#page-2331-0) gam, [2285](#page-2331-0) gam.check, [2294](#page-2340-0) gam.control, [2295](#page-2341-0)

gam.convergence, [2297](#page-2343-0) gam.fit, [2298](#page-2344-0) gam.fit3, [2299](#page-2345-0) gam.models, [2302](#page-2348-0) gam.outer, [2307](#page-2353-0) gam.selection, [2308](#page-2354-0) gam.side, [2311](#page-2357-0) gam.vcomp, [2312](#page-2358-0) gam2objective, [2314](#page-2360-0) gamm, [2315](#page-2361-0) gamma.dispersion, [1710](#page-1756-0) gamma.shape, [1711](#page-1757-0) gamObject, [2320](#page-2366-0) gamSim, [2323](#page-2369-0) get.var, [2324](#page-2370-0) getCovariate, [2495](#page-2541-0) getCovariate.corStruct, [2496](#page-2542-0) getCovariate.data.frame, [2497](#page-2543-0) getCovariate.varFunc, [2498](#page-2544-0) getCovariateFormula, [2499](#page-2545-0) getData, [2499](#page-2545-0) getData.gls, [2500](#page-2546-0) getData.lme, [2501](#page-2547-0) getData.lmList, [2501](#page-2547-0) getGroups, [2502](#page-2548-0) getGroups.corStruct, [2503](#page-2549-0) getGroups.data.frame, [2504](#page-2550-0) getGroups.gls, [2505](#page-2551-0) getGroups.lme, [2506](#page-2552-0) getGroups.lmList, [2507](#page-2553-0) getGroups.varFunc, [2508](#page-2554-0) getGroupsFormula, [2509](#page-2555-0) getInitial, [1157](#page-1203-0) getResponse, [2510](#page-2556-0) getResponseFormula, [2510](#page-2556-0) getVarCov, [2511](#page-2557-0) glm, [1158](#page-1204-0) glm.control, [1163](#page-1209-0) glm.convert, [1716](#page-1762-0) glm.nb, [1717](#page-1763-0) glm.summaries, [1164](#page-1210-0) glmmPQL, [1718](#page-1764-0) gls, [2512](#page-2558-0) glsControl, [2514](#page-2560-0) glsObject, [2515](#page-2561-0) glsStruct, [2516](#page-2562-0) gnls, [2518](#page-2564-0) gnlsControl, [2520](#page-2566-0) gnlsObject, [2522](#page-2568-0) gnlsStruct, [2523](#page-2569-0) influence.gam, [2325](#page-2371-0) initial.sp, [2326](#page-2372-0)

Initialize, [2529](#page-2575-0) Initialize.corStruct, [2530](#page-2576-0) Initialize.glsStruct, [2531](#page-2577-0) Initialize.lmeStruct, [2531](#page-2577-0) Initialize.reStruct, [2532](#page-2578-0) Initialize.varFunc, [2533](#page-2579-0) interpret.gam, [2327](#page-2373-0) interpSpline, [2770](#page-2816-0) intervals, [2534](#page-2580-0) intervals.gls, [2535](#page-2581-0) intervals.lme, [2536](#page-2582-0) intervals.lmList, [2537](#page-2583-0) is.empty.model, [1184](#page-1230-0) isInitialized, [2539](#page-2585-0) labels, [237](#page-283-0) LDEsysMat, [2540](#page-2586-0) ldTweedie, [2328](#page-2374-0) linear.functional.terms, [2329](#page-2375-0) lm.gls, [1733](#page-1779-0) lm.ridge, [1734](#page-1780-0) lm.summaries, [1206](#page-1252-0) lme, [2541](#page-2587-0) lme.groupedData, [2543](#page-2589-0) lme.lmList, [2546](#page-2592-0) lmeControl, [2548](#page-2594-0) lmeObject, [2549](#page-2595-0) lmeScale, [2551](#page-2597-0) lmeStruct, [2551](#page-2597-0) lmList, [2552](#page-2598-0) lmList.groupedData, [2554](#page-2600-0) logDet, [2555](#page-2601-0) logDet.corStruct, [2555](#page-2601-0) logDet.pdMat, [2556](#page-2602-0) logDet.reStruct, [2557](#page-2603-0) logLik, [1213](#page-1259-0) logLik.corStruct, [2558](#page-2604-0) logLik.gam, [2332](#page-2378-0) logLik.glsStruct, [2559](#page-2605-0) logLik.gnls, [2559](#page-2605-0) logLik.gnlsStruct, [2560](#page-2606-0) logLik.lme, [2561](#page-2607-0) logLik.lmeStruct, [2562](#page-2608-0) logLik.lmList, [2563](#page-2609-0) logLik.reStruct, [2564](#page-2610-0) logLik.varFunc, [2565](#page-2611-0) loglin, [1214](#page-1260-0) loglm, [1735](#page-1781-0) logtrans, [1737](#page-1783-0) lqs, [1739](#page-1785-0) magic, [2334](#page-2380-0) magic.post.proc, [2338](#page-2384-0) make.link, [1224](#page-1270-0)

makepredictcall, [1225](#page-1271-0) manova, [1226](#page-1272-0) Matrix, [2567](#page-2613-0) Matrix.pdMat, [2568](#page-2614-0) Matrix.reStruct, [2569](#page-2615-0) mauchly.test, [1229](#page-1275-0) mgcv, [2339](#page-2385-0) mgcv-package, [2267](#page-2313-0) mgcv.control, [2342](#page-2388-0) mle, [2784](#page-2830-0) model.extract, [1235](#page-1281-0) model.frame, [1236](#page-1282-0) model.matrix, [1238](#page-1284-0) model.matrix.gam, [2343](#page-2389-0) model.matrix.reStruct, [2571](#page-2617-0) model.tables, [1239](#page-1285-0) mono.con, [2344](#page-2390-0) mroot, [2345](#page-2391-0) multinom, [2714](#page-2760-0) Names, [2572](#page-2618-0) Names.formula, [2573](#page-2619-0) Names.pdBlocked, [2574](#page-2620-0) Names.pdMat, [2575](#page-2621-0) Names.reStruct, [2576](#page-2622-0) naprint, [1248](#page-1294-0) naresid, [1248](#page-1294-0) needUpdate, [2577](#page-2623-0) needUpdate.modelStruct, [2578](#page-2624-0) negative.binomial, [1749](#page-1795-0) negbin, [2346](#page-2392-0) new.name, [2348](#page-2394-0) nlme, [2579](#page-2625-0) nlme.nlsList, [2582](#page-2628-0) nlmeControl, [2584](#page-2630-0) nlmeObject, [2586](#page-2632-0) nlmeStruct, [2587](#page-2633-0) nls, [1257](#page-1303-0) nls.control, [1262](#page-1308-0) nlsList, [2588](#page-2634-0) nlsList.selfStart, [2589](#page-2635-0) notExp, [2349](#page-2395-0) notExp2, [2350](#page-2396-0) null.space.dimension, [2352](#page-2398-0) numericDeriv, [1268](#page-1314-0) offset, [1269](#page-1315-0) pairs.compareFits, [2594](#page-2640-0) pairs.lme, [2595](#page-2641-0) pairs.lmList, [2596](#page-2642-0) pcls, [2353](#page-2399-0) pdBlocked, [2598](#page-2644-0) pdClasses, [2600](#page-2646-0) pdCompSymm, [2601](#page-2647-0)

pdConstruct, [2602](#page-2648-0) pdConstruct.pdBlocked, [2603](#page-2649-0) pdDiag, [2605](#page-2651-0) pdFactor, [2606](#page-2652-0) pdFactor.reStruct, [2607](#page-2653-0) pdIdent, [2608](#page-2654-0) pdIdnot, [2356](#page-2402-0) pdLogChol, [2609](#page-2655-0) pdMat, [2610](#page-2656-0) pdMatrix, [2611](#page-2657-0) pdMatrix.reStruct, [2612](#page-2658-0) pdNatural, [2613](#page-2659-0) pdSymm, [2615](#page-2661-0) pdTens, [2357](#page-2403-0) periodicSpline, [2773](#page-2819-0) phenoModel, [2617](#page-2663-0) place.knots, [2359](#page-2405-0) plot.ACF, [2618](#page-2664-0) plot.augPred, [2619](#page-2665-0) plot.compareFits, [2620](#page-2666-0) plot.gam, [2360](#page-2406-0) plot.gls, [2621](#page-2667-0) plot.intervals.lmList, [2623](#page-2669-0) plot.lme, [2624](#page-2670-0) plot.lmList, [2625](#page-2671-0) plot.nffGroupedData, [2627](#page-2673-0) plot.nfnGroupedData, [2629](#page-2675-0) plot.nmGroupedData, [2630](#page-2676-0) plot.profile, [1764](#page-1810-0) plot.profile.nls, [1292](#page-1338-0) plot.ranef.lme, [2632](#page-2678-0) plot.ranef.lmList, [2634](#page-2680-0) plot.Variogram, [2635](#page-2681-0) polr, [1765](#page-1811-0) polySpline, [2774](#page-2820-0) pooledSD, [2637](#page-2683-0) power, [1302](#page-1348-0) predict.bSpline, [2776](#page-2822-0) predict.gam, [2363](#page-2409-0) predict.glm, [1316](#page-1362-0) predict.glmmPQL, [1768](#page-1814-0) predict.gls, [2637](#page-2683-0) predict.gnls, [2638](#page-2684-0) predict.lme, [2639](#page-2685-0) predict.lmList, [2641](#page-2687-0) predict.lqs, [1770](#page-1816-0) Predict.matrix, [2367](#page-2413-0) Predict.matrix.cr.smooth, [2369](#page-2415-0) predict.nlme, [2642](#page-2688-0) predict.nls, [1323](#page-1369-0) preplot, [1325](#page-1371-0) print.gam, [2370](#page-2416-0)

print.summary.pdMat, [2643](#page-2689-0) print.varFunc, [2644](#page-2690-0) profile, [1331](#page-1377-0) profile.glm, [1773](#page-1819-0) profile.nls, [1332](#page-1378-0) proj, [1333](#page-1379-0) qqnorm.gls, [2645](#page-2691-0) qqnorm.lme, [2646](#page-2692-0) quinModel, [2649](#page-2695-0) random.effects, [2650](#page-2696-0) ranef.lme, [2651](#page-2697-0) ranef.lmList, [2653](#page-2699-0) recalc, [2655](#page-2701-0) recalc.corStruct, [2656](#page-2702-0) recalc.modelStruct, [2657](#page-2703-0) recalc.reStruct, [2658](#page-2704-0) recalc.varFunc, [2658](#page-2704-0) relevel, [1347](#page-1393-0) renumerate, [1778](#page-1824-0) replications, [1349](#page-1395-0) residuals, [1353](#page-1399-0) residuals.gam, [2372](#page-2418-0) residuals.gls, [2660](#page-2706-0) residuals.glsStruct, [2661](#page-2707-0) residuals.gnlsStruct, [2662](#page-2708-0) residuals.lme, [2663](#page-2709-0) residuals.lmeStruct, [2664](#page-2710-0) residuals.lmList, [2665](#page-2711-0) residuals.nlmeStruct, [2666](#page-2712-0) reStruct, [2667](#page-2713-0) rlm, [1779](#page-1825-0) s, [2374](#page-2420-0) se.contrast, [1359](#page-1405-0) selfStart, [1361](#page-1407-0) simulate, [1366](#page-1412-0) simulate.lme, [2669](#page-2715-0) smooth.construct, [2376](#page-2422-0) smooth.construct.ad.smooth.spec, [2381](#page-2427-0) smooth.construct.cr.smooth.spec, [2383](#page-2429-0) smooth.construct.ps.smooth.spec, [2385](#page-2431-0) smooth.construct.re.smooth.spec, [2387](#page-2433-0) smooth.construct.tensor.smooth.spec, [2388](#page-2434-0) smooth.construct.tp.smooth.spec, [2389](#page-2435-0) smoothCon, [2393](#page-2439-0) solve.pdMat, [2670](#page-2716-0) solve.reStruct, [2671](#page-2717-0)

sp.vcov, [2395](#page-2441-0) sparse.model.matrix, [1911](#page-1957-0) splineDesign, [2777](#page-2823-0) splineKnots, [2778](#page-2824-0) splineOrder, [2779](#page-2825-0) splines-package, [2767](#page-2813-0) splitFormula, [2673](#page-2719-0) SSasymp, [1383](#page-1429-0) SSasympOff, [1384](#page-1430-0) SSasympOrig, [1385](#page-1431-0) SSbiexp, [1386](#page-1432-0) SSD, [1387](#page-1433-0) SSfol, [1388](#page-1434-0) SSfpl, [1389](#page-1435-0) SSgompertz, [1390](#page-1436-0) SSlogis, [1391](#page-1437-0) SSmicmen, [1392](#page-1438-0) SSweibull, [1393](#page-1439-0) stat.anova, [1395](#page-1441-0) stats4-package, [2781](#page-2827-0) stdres, [1793](#page-1839-0) step, [1396](#page-1442-0) step.gam, [2396](#page-2442-0) stepAIC, [1794](#page-1840-0) studres, [1797](#page-1843-0) summary.aov, [1405](#page-1451-0) summary.corStruct, [2674](#page-2720-0) summary.gam, [2397](#page-2443-0) summary.glm, [1407](#page-1453-0) summary.gls, [2675](#page-2721-0) summary.lm, [1409](#page-1455-0) summary.lme, [2676](#page-2722-0) summary.lmList, [2677](#page-2723-0) summary.loglm, [1797](#page-1843-0) summary.manova, [1411](#page-1457-0) summary.modelStruct, [2678](#page-2724-0) summary.negbin, [1798](#page-1844-0) summary.nls, [1412](#page-1458-0) summary.nlsList, [2679](#page-2725-0) summary.pdMat, [2681](#page-2727-0) summary.varFunc, [2682](#page-2728-0) te, [2401](#page-2447-0) tensor.prod.model.matrix, [2404](#page-2450-0) terms, [1424](#page-1470-0) terms.formula, [1425](#page-1471-0) terms.object, [1426](#page-1472-0) theta.md, [1802](#page-1848-0) tilde, [489](#page-535-0) TukeyHSD, [1436](#page-1482-0) Tweedie, [2406](#page-2452-0) uniquecombs, [2407](#page-2453-0) update, [1441](#page-1487-0)

update.formula, [1442](#page-1488-0) update.modelStruct, [2684](#page-2730-0) update.varFunc, [2684](#page-2730-0) varClasses, [2685](#page-2731-0) varComb, [2686](#page-2732-0) varConstPower, [2687](#page-2733-0) VarCorr, [2688](#page-2734-0) varExp, [2689](#page-2735-0) varFixed, [2690](#page-2736-0) varFunc, [2691](#page-2737-0) varIdent, [2692](#page-2738-0) Variogram, [2693](#page-2739-0) Variogram.corExp, [2694](#page-2740-0) Variogram.corGaus, [2695](#page-2741-0) Variogram.corLin, [2696](#page-2742-0) Variogram.corRatio, [2697](#page-2743-0) Variogram.corSpatial, [2698](#page-2744-0) Variogram.corSpher, [2699](#page-2745-0) Variogram.default, [2700](#page-2746-0) Variogram.gls, [2701](#page-2747-0) Variogram.lme, [2704](#page-2750-0) varPower, [2706](#page-2752-0) varWeights, [2707](#page-2753-0) varWeights.glsStruct, [2708](#page-2754-0) varWeights.lmeStruct, [2709](#page-2755-0) vcov, [1445](#page-1491-0) vcov.gam, [2408](#page-2454-0) vis.gam, [2409](#page-2455-0) xyVector, [2779](#page-2825-0) ∗Topic multivariate anova.mlm, [1032](#page-1078-0) as.hclust, [1055](#page-1101-0) biplot, [1066](#page-1112-0) biplot.princomp, [1067](#page-1113-0) cancor, [1072](#page-1118-0) cmdscale, [1080](#page-1126-0) cophenetic, [1090](#page-1136-0) cor, [1091](#page-1137-0) corr, [1966](#page-2012-0) corresp, [1689](#page-1735-0) cov.rob, [1691](#page-1737-0) cov.trob, [1693](#page-1739-0) cov.wt, [1097](#page-1143-0) cum3, [1967](#page-2013-0) cutree, [1099](#page-1145-0) dendrogram, [1104](#page-1150-0) dist, [1116](#page-1162-0) factanal, [1129](#page-1175-0) hclust, [1165](#page-1211-0) isoMDS, [1726](#page-1772-0) kmeans, [1190](#page-1236-0) lda, [1728](#page-1774-0)

loadings, [1208](#page-1254-0) mahalanobis, [1223](#page-1269-0) mauchly.test, [1229](#page-1275-0) mca, [1742](#page-1788-0) mvrnorm, [1748](#page-1794-0) pairs.lda, [1759](#page-1805-0) plot.lda, [1763](#page-1809-0) plot.mca, [1764](#page-1810-0) prcomp, [1311](#page-1357-0) predict.lda, [1769](#page-1815-0) predict.mca, [1771](#page-1817-0) predict.qda, [1772](#page-1818-0) princomp, [1326](#page-1372-0) qda, [1774](#page-1820-0) sammon, [1785](#page-1831-0) screeplot, [1358](#page-1404-0) SSD, [1387](#page-1433-0) stars, [798](#page-844-0) summary.princomp, [1414](#page-1460-0) symbols, [807](#page-853-0) varimax, [1444](#page-1490-0) ∗Topic neural class.ind, [2713](#page-2759-0) multinom, [2714](#page-2760-0) nnet, [2715](#page-2761-0) nnetHess, [2718](#page-2764-0) predict.nnet, [2719](#page-2765-0) ∗Topic nonlinear area, [1670](#page-1716-0) deriv, [1111](#page-1157-0) getInitial, [1157](#page-1203-0) nlm, [1252](#page-1298-0) nls, [1257](#page-1303-0) nls.control, [1262](#page-1308-0) optim, [1271](#page-1317-0) plot.profile.nls, [1292](#page-1338-0) predict.nls, [1323](#page-1369-0) profile.nls, [1332](#page-1378-0) rms.curv, [1782](#page-1828-0) vcov, [1445](#page-1491-0) ∗Topic nonparametric abc.ci, [1933](#page-1979-0) boot, [1940](#page-1986-0) boot.array, [1945](#page-1991-0) boot.ci, [1947](#page-1993-0) control, [1964](#page-2010-0) empinf, [1974](#page-2020-0) exp.tilt, [1978](#page-2024-0) freq.array, [1981](#page-2027-0) Imp.Estimates, [1986](#page-2032-0) imp.weights, [1988](#page-2034-0) jack.after.boot, [1991](#page-2037-0)

```
k3.linear, 1993
   linear.approx, 1994
   lines.saddle.distn, 1996
   plot.boot, 2006
   print.boot, 2010
   print.saddle.distn, 2012
   saddle, 2014
   saddle.distn, 2016
   saddle.distn.object, 2019
   smooth.f, 2023
   sunflowerplot, 805
   tilt.boot, 2028
   tsboot, 2030
   var.linear, 2036
∗Topic optimize
   constrOptim, 1084
   glm.control, 1163
   nlm, 1252
   nlminb, 1254
   optim, 1271
   optimize, 1276
   print.simplex, 2013
   simplex, 2021
   simplex.object, 2022
   uniroot, 1439
∗Topic package
   base-package, 3
   datasets-package, 527
   graphics-package, 689
   grDevices-package, 599
   grid-package, 817
   methods-package, 905
   mgcv-package, 2267
   splines-package, 2767
   stats-package, 1015
   stats4-package, 2781
   tcltk-package, 2879
   tools-package, 1459
   utils-package, 1501
∗Topic print
   C_07_shingles, 2199
   53dcf, 105
   format, 176, 1542
   format.info, 180
   format.pval, 182
   formatC, 182
   formatDL, 186
   hexmode, 209
   labels, 237
   loadings, 1208
   ls.str, 1563
```
noquote, [296](#page-342-0) octmode, [309](#page-355-0) options, [312](#page-358-0) plot.isoreg, [1287](#page-1333-0) print, [332](#page-378-0) print.agnes, [2104](#page-2150-0) print.bootci, [2011](#page-2057-0) print.clara, [2105](#page-2151-0) print.data.frame, [333](#page-379-0) print.default, [334](#page-380-0) print.diana, [2105](#page-2151-0) print.dissimilarity, [2106](#page-2152-0) print.fanny, [2107](#page-2153-0) print.mona, [2107](#page-2153-0) print.pam, [2108](#page-2154-0) print.saddle.distn, [2012](#page-2058-0) print.simplex, [2013](#page-2059-0) print.summary.survfit, [2833](#page-2879-0) printCoefmat, [1330](#page-1376-0) printSpMatrix, [1901](#page-1947-0) prmatrix, [336](#page-382-0) sprintf, [426](#page-472-0) str, [1627](#page-1673-0) summary.agnes, [2113](#page-2159-0) summary.clara, [2113](#page-2159-0) summary.diana, [2114](#page-2160-0) summary.mona, [2115](#page-2161-0) write.arff, [2132](#page-2178-0) write.matrix, [1813](#page-1859-0) write.table, [1647](#page-1693-0) ∗Topic programming .BasicFunsList, [906](#page-952-0) .Machine, [4](#page-50-0) all.equal, [12](#page-58-0) all.names, [13](#page-59-0) as, [906](#page-952-0) as.function, [24](#page-70-0) autoload, [35](#page-81-0) body, [42](#page-88-0) bquote, [43](#page-89-0) browser, [44](#page-90-0) call, [49](#page-95-0) callCC, [50](#page-96-0) callGeneric, [912](#page-958-0) callNextMethod, [913](#page-959-0) check.options, [605](#page-651-0) checkFF, [1461](#page-1507-0) Classes, [917](#page-963-0) classesToAM, [921](#page-967-0) commandArgs, [69](#page-115-0) conditions, [74](#page-120-0) Control, [87](#page-133-0)

converters, [89](#page-135-0) debug, [107](#page-153-0) delayedAssign, [109](#page-155-0) delete.response, [1101](#page-1147-0) deparse, [110](#page-156-0) deparseOpts, [111](#page-157-0) do.call, [123](#page-169-0) Documentation, [923](#page-969-0) dotsMethods, [925](#page-971-0) dput, [126](#page-172-0) environment, [139](#page-185-0) eval, [143](#page-189-0) expression, [148](#page-194-0) findClass, [928](#page-974-0) findMethods, [930](#page-976-0) fixPre1.8, [933](#page-979-0) force, [171](#page-217-0) Foreign, [172](#page-218-0) formals, [175](#page-221-0) format.info, [180](#page-226-0) function, [187](#page-233-0) funprog, [188](#page-234-0) GenericFunctions, [935](#page-981-0) getClass, [938](#page-984-0) getMethod, [940](#page-986-0) getPackageName, [942](#page-988-0) hasArg, [943](#page-989-0) identical, [214](#page-260-0) identity, [216](#page-262-0) ifelse, [217](#page-263-0) implicitGeneric, [944](#page-990-0) initialize-methods, [947](#page-993-0) interactive, [220](#page-266-0) invisible, [223](#page-269-0) is, [948](#page-994-0) is.finite, [223](#page-269-0) is.function, [225](#page-271-0) is.language, [226](#page-272-0) is.recursive, [228](#page-274-0) isS4, [230](#page-276-0) isSealedMethod, [953](#page-999-0) Last.value, [240](#page-286-0) makeClassRepresentation, [956](#page-1002-0) match.arg, [270](#page-316-0) match.call, [271](#page-317-0) match.fun, [272](#page-318-0) menu, [1569](#page-1615-0) message, [285](#page-331-0) method.skeleton, [957](#page-1003-0) Methods, [959](#page-1005-0) missing, [287](#page-333-0) model.extract, [1235](#page-1281-0)

name, [290](#page-336-0) nargs, [293](#page-339-0) new, [968](#page-1014-0) ns-dblcolon, [300](#page-346-0) ns-topenv, [303](#page-349-0) on.exit, [310](#page-356-0) Paren, [322](#page-368-0) parse, [323](#page-369-0) promptClass, [971](#page-1017-0) promptMethods, [973](#page-1019-0) R.Version, [348](#page-394-0) Recall, [370](#page-416-0) recover, [1604](#page-1650-0) reg.finalizer, [370](#page-416-0) representation, [974](#page-1020-0) Reserved, [379](#page-425-0) rtags, [1615](#page-1661-0) S3Part, [975](#page-1021-0) selectSuperClasses, [981](#page-1027-0) setClass, [982](#page-1028-0) setClassUnion, [986](#page-1032-0) setGeneric, [988](#page-1034-0) setMethod, [993](#page-1039-0) setOldClass, [996](#page-1042-0) show, [1001](#page-1047-0) slot, [1005](#page-1051-0) source, [419](#page-465-0) stop, [436](#page-482-0) stopifnot, [437](#page-483-0) substitute, [449](#page-495-0) switch, [457](#page-503-0) Syntax, [459](#page-505-0) sys.parent, [464](#page-510-0) testInheritedMethods, [1008](#page-1054-0) tools-package, [1459](#page-1505-0) trace, [492](#page-538-0) traceback, [495](#page-541-0) try, [500](#page-546-0) utils-package, [1501](#page-1547-0) validObject, [1011](#page-1057-0) warning, [513](#page-559-0) warnings, [514](#page-560-0) with, [519](#page-565-0) withVisible, [520](#page-566-0) ∗Topic regression anova, [1028](#page-1074-0) anova.coxph, [2794](#page-2840-0) anova.gam, [2268](#page-2314-0) anova.glm, [1029](#page-1075-0) anova.lm, [1031](#page-1077-0) anova.mlm, [1032](#page-1078-0) anova.negbin, [1669](#page-1715-0)

aov, [1037](#page-1083-0) bam, [2270](#page-2316-0) bam.update, [2273](#page-2319-0) boxcox, [1680](#page-1726-0) case/variable.names, [1073](#page-1119-0) choose.k, [2274](#page-2320-0) coef, [1081](#page-1127-0) contrast, [1086,](#page-1132-0) [1836](#page-1882-0) contrasts, [1087](#page-1133-0) cSplineDes, [2276](#page-2322-0) cv.glm, [1968](#page-2014-0) df.residual, [1114](#page-1160-0) dose.p, [1698](#page-1744-0) effects, [1123](#page-1169-0) expand.model.frame, [1125](#page-1171-0) extract.lme.cov, [2279](#page-2325-0) fitted, [1143](#page-1189-0) fix.family.link, [2280](#page-2326-0) fixDependence, [2281](#page-2327-0) formula.gam, [2282](#page-2328-0) formXtViX, [2284](#page-2330-0) full.score, [2285](#page-2331-0) gam, [2285](#page-2331-0) gam.check, [2294](#page-2340-0) gam.control, [2295](#page-2341-0) gam.convergence, [2297](#page-2343-0) gam.fit, [2298](#page-2344-0) gam.fit3, [2299](#page-2345-0) gam.models, [2302](#page-2348-0) gam.outer, [2307](#page-2353-0) gam.selection, [2308](#page-2354-0) gam.side, [2311](#page-2357-0) gam.vcomp, [2312](#page-2358-0) gam2objective, [2314](#page-2360-0) gamm, [2315](#page-2361-0) gamObject, [2320](#page-2366-0) gamSim, [2323](#page-2369-0) get.var, [2324](#page-2370-0) glm, [1158](#page-1204-0) glm.convert, [1716](#page-1762-0) glm.diag, [1982](#page-2028-0) glm.diag.plots, [1983](#page-2029-0) glm.nb, [1717](#page-1763-0) glm.summaries, [1164](#page-1210-0) influence.gam, [2325](#page-2371-0) influence.measures, [1176](#page-1222-0) initial.sp, [2326](#page-2372-0) interpret.gam, [2327](#page-2373-0) isoreg, [1185](#page-1231-0) ldTweedie, [2328](#page-2374-0) line, [1199](#page-1245-0) linear.functional.terms, [2329](#page-2375-0)

lm, [1200](#page-1246-0) lm.fit, [1203](#page-1249-0) lm.fit.sparse, [1877](#page-1923-0) lm.influence, [1205](#page-1251-0) lm.summaries, [1206](#page-1252-0) locpoly, [1663](#page-1709-0) logLik.gam, [2332](#page-2378-0) logtrans, [1737](#page-1783-0) ls.diag, [1219](#page-1265-0) ls.print, [1220](#page-1266-0) lsfit, [1221](#page-1267-0) magic, [2334](#page-2380-0) magic.post.proc, [2338](#page-2384-0) mgcv, [2339](#page-2385-0) mgcv-package, [2267](#page-2313-0) mgcv.control, [2342](#page-2388-0) model.matrix.gam, [2343](#page-2389-0) mono.con, [2344](#page-2390-0) mroot, [2345](#page-2391-0) negative.binomial, [1749](#page-1795-0) negbin, [2346](#page-2392-0) new.name, [2348](#page-2394-0) nls, [1257](#page-1303-0) nls.control, [1262](#page-1308-0) notExp, [2349](#page-2395-0) notExp2, [2350](#page-2396-0) null.space.dimension, [2352](#page-2398-0) pcls, [2353](#page-2399-0) pdIdnot, [2356](#page-2402-0) pdTens, [2357](#page-2403-0) place.knots, [2359](#page-2405-0) plot.gam, [2360](#page-2406-0) plot.lm, [1289](#page-1335-0) plot.profile.nls, [1292](#page-1338-0) ppr, [1308](#page-1354-0) predict.gam, [2363](#page-2409-0) predict.glm, [1316](#page-1362-0) predict.lm, [1319](#page-1365-0) Predict.matrix, [2367](#page-2413-0) Predict.matrix.cr.smooth, [2369](#page-2415-0) predict.nls, [1323](#page-1369-0) print.gam, [2370](#page-2416-0) profile.glm, [1773](#page-1819-0) profile.nls, [1332](#page-1378-0) random.effects, [2371](#page-2417-0) residuals, [1353](#page-1399-0) residuals.gam, [2372](#page-2418-0) s, [2374](#page-2420-0) smooth.construct, [2376](#page-2422-0) smooth.construct.ad.smooth.spec, [2381](#page-2427-0)

smooth.construct.cr.smooth.spec, [2383](#page-2429-0) smooth.construct.ps.smooth.spec, [2385](#page-2431-0) smooth.construct.re.smooth.spec, [2387](#page-2433-0) smooth.construct.tensor.smooth.spec, [2388](#page-2434-0) smooth.construct.tp.smooth.spec, [2389](#page-2435-0) smooth.terms, [2391](#page-2437-0) smoothCon, [2393](#page-2439-0) sp.vcov, [2395](#page-2441-0) stat.anova, [1395](#page-1441-0) step.gam, [2396](#page-2442-0) summary.aov, [1405](#page-1451-0) summary.gam, [2397](#page-2443-0) summary.glm, [1407](#page-1453-0) summary.lm, [1409](#page-1455-0) summary.nls, [1412](#page-1458-0) survreg.object, [2871](#page-2917-0) te, [2401](#page-2447-0) tensor.prod.model.matrix, [2404](#page-2450-0) termplot, [1422](#page-1468-0) Tweedie, [2406](#page-2452-0) uniquecombs, [2407](#page-2453-0) vcov.gam, [2408](#page-2454-0) vis.gam, [2409](#page-2455-0) weighted.residuals, [1448](#page-1494-0) ∗Topic robust cov.rob, [1691](#page-1737-0) fivenum, [1144](#page-1190-0) huber, [1722](#page-1768-0) hubers, [1723](#page-1769-0) IQR, [1183](#page-1229-0) line, [1199](#page-1245-0) lqs, [1739](#page-1785-0) mad, [1222](#page-1268-0) median, [1232](#page-1278-0) medpolish, [1233](#page-1279-0) rlm, [1779](#page-1825-0) runmed, [1354](#page-1400-0) smooth, [1368](#page-1414-0) smoothEnds, [1373](#page-1419-0) summary.rlm, [1799](#page-1845-0) ∗Topic smooth anova.gam, [2268](#page-2314-0) bam, [2270](#page-2316-0) bam.update, [2273](#page-2319-0) bandwidth, [1058](#page-1104-0) bkde, [1655](#page-1701-0) bkde2D, [1656](#page-1702-0)

bkfe, [1658](#page-1704-0) bs, [2769](#page-2815-0) cSplineDes, [2276](#page-2322-0) density, [1107](#page-1153-0) dpih, [1659](#page-1705-0) dpik, [1660](#page-1706-0) dpill, [1661](#page-1707-0) exp.tilt, [1978](#page-2024-0) extract.lme.cov, [2279](#page-2325-0) formula.gam, [2282](#page-2328-0) formXtViX, [2284](#page-2330-0) full.score, [2285](#page-2331-0) gam, [2285](#page-2331-0) gam.check, [2294](#page-2340-0) gam.control, [2295](#page-2341-0) gam.convergence, [2297](#page-2343-0) gam.fit, [2298](#page-2344-0) gam.fit3, [2299](#page-2345-0) gam.outer, [2307](#page-2353-0) gam.vcomp, [2312](#page-2358-0) gam2objective, [2314](#page-2360-0) gamm, [2315](#page-2361-0) gamObject, [2320](#page-2366-0) gamSim, [2323](#page-2369-0) get.var, [2324](#page-2370-0) influence.gam, [2325](#page-2371-0) initial.sp, [2326](#page-2372-0) interpret.gam, [2327](#page-2373-0) isoreg, [1185](#page-1231-0) ksmooth, [1196](#page-1242-0) lines.saddle.distn, [1996](#page-2042-0) locpoly, [1663](#page-1709-0) loess, [1209](#page-1255-0) loess.control, [1211](#page-1257-0) logLik.gam, [2332](#page-2378-0) lowess, [1218](#page-1264-0) magic, [2334](#page-2380-0) magic.post.proc, [2338](#page-2384-0) mgcv, [2339](#page-2385-0) mgcv-package, [2267](#page-2313-0) mgcv.control, [2342](#page-2388-0) model.matrix.gam, [2343](#page-2389-0) mono.con, [2344](#page-2390-0) mroot, [2345](#page-2391-0) new.name, [2348](#page-2394-0) notExp, [2349](#page-2395-0) notExp2, [2350](#page-2396-0) ns, [2771](#page-2817-0) pcls, [2353](#page-2399-0) pdIdnot, [2356](#page-2402-0) pdTens, [2357](#page-2403-0) place.knots, [2359](#page-2405-0)

plot.gam, [2360](#page-2406-0) predict.bs, [2775](#page-2821-0) predict.gam, [2363](#page-2409-0) predict.loess, [1321](#page-1367-0) Predict.matrix, [2367](#page-2413-0) predict.smooth.spline, [1324](#page-1370-0) print.gam, [2370](#page-2416-0) print.saddle.distn, [2012](#page-2058-0) residuals.gam, [2372](#page-2418-0) runmed, [1354](#page-1400-0) s, [2374](#page-2420-0) saddle, [2014](#page-2060-0) saddle.distn, [2016](#page-2062-0) saddle.distn.object, [2019](#page-2065-0) scatter.smooth, [1356](#page-1402-0) smooth, [1368](#page-1414-0) smooth.construct, [2376](#page-2422-0) smooth.f, [2023](#page-2069-0) smooth.spline, [1369](#page-1415-0) smoothCon, [2393](#page-2439-0) smoothEnds, [1373](#page-1419-0) sp.vcov, [2395](#page-2441-0) summary.gam, [2397](#page-2443-0) sunflowerplot, [805](#page-851-0) supsmu, [1415](#page-1461-0) te, [2401](#page-2447-0) tensor.prod.model.matrix, [2404](#page-2450-0) vcov.gam, [2408](#page-2454-0) vis.gam, [2409](#page-2455-0) ∗Topic spatial anova.trls, [2747](#page-2793-0) correlogram, [2748](#page-2794-0) expcov, [2749](#page-2795-0) Kaver, [2750](#page-2796-0) Kenvl, [2751](#page-2797-0) Kfn, [2752](#page-2798-0) ppgetregion, [2753](#page-2799-0) ppinit, [2753](#page-2799-0) pplik, [2754](#page-2800-0) ppregion, [2755](#page-2801-0) predict.trls, [2755](#page-2801-0) prmat, [2756](#page-2802-0) Psim, [2757](#page-2803-0) semat, [2758](#page-2804-0) SSI, [2759](#page-2805-0) Strauss, [2760](#page-2806-0) surf.gls, [2761](#page-2807-0) surf.ls, [2762](#page-2808-0) trls.influence, [2763](#page-2809-0) trmat, [2764](#page-2810-0) variogram, [2765](#page-2811-0) ∗Topic survival

aareg, [2791](#page-2837-0) anova.coxph, [2794](#page-2840-0) basehaz, [2796](#page-2842-0) bladder, [2797](#page-2843-0) cch, [2798](#page-2844-0) censboot, [1956](#page-2002-0) cgd, [2801](#page-2847-0) clogit, [2802](#page-2848-0) cluster, [2803](#page-2849-0) colon, [2803](#page-2849-0) cox.zph, [2804](#page-2850-0) coxph, [2805](#page-2851-0) coxph.control, [2808](#page-2854-0) coxph.detail, [2809](#page-2855-0) coxph.object, [2810](#page-2856-0) frailty, [2812](#page-2858-0) heart, [2814](#page-2860-0) is.ratetable, [2815](#page-2861-0) kidney, [2816](#page-2862-0) lines.survfit, [2816](#page-2862-0) mgus, [2819](#page-2865-0) model.frame.coxph, [2820](#page-2866-0) model.matrix.coxph, [2821](#page-2867-0) ovarian, [2823](#page-2869-0) plot.cox.zph, [2826](#page-2872-0) plot.survfit, [2827](#page-2873-0) predict.coxph, [2829](#page-2875-0) predict.survreg, [2830](#page-2876-0) print.aareg, [2832](#page-2878-0) print.survfit, [2834](#page-2880-0) pspline, [2835](#page-2881-0) pyears, [2836](#page-2882-0) ratetable, [2839](#page-2885-0) ratetables, [2840](#page-2886-0) rats, [2841](#page-2887-0) residuals.coxph, [2841](#page-2887-0) residuals.survreg, [2843](#page-2889-0) ridge, [2844](#page-2890-0) stanford2, [2845](#page-2891-0) strata, [2845](#page-2891-0) summary.aareg, [2846](#page-2892-0) summary.coxph, [2848](#page-2894-0) summary.survfit, [2849](#page-2895-0) Surv, [2850](#page-2896-0) survConcordance, [2852](#page-2898-0) survdiff, [2853](#page-2899-0) survexp, [2855](#page-2901-0) survexp.fit, [2857](#page-2903-0) survfit, [2858](#page-2904-0) survfit.coxph, [2859](#page-2905-0) survfit.formula, [2861](#page-2907-0) survfit.object, [2865](#page-2911-0)

survobrien, [2866](#page-2912-0) survreg, [2867](#page-2913-0) survreg.control, [2869](#page-2915-0) survreg.distributions, [2869](#page-2915-0) survreg.object, [2871](#page-2917-0) survregDtest, [2872](#page-2918-0) survSplit, [2873](#page-2919-0) tcut, [2874](#page-2920-0) untangle.specials, [2876](#page-2922-0) ∗Topic sysdata .Machine, [4](#page-50-0) colors, [610](#page-656-0) commandArgs, [69](#page-115-0) Constants, [86](#page-132-0) NULL, [304](#page-350-0) palette, [639](#page-685-0) R.Version, [348](#page-394-0) Random, [349](#page-395-0) Random.user, [353](#page-399-0) ∗Topic tree dendrogram, [1104](#page-1150-0) labels.rpart, [2723](#page-2769-0) meanvar.rpart, [2724](#page-2770-0) na.rpart, [2725](#page-2771-0) path.rpart, [2726](#page-2772-0) plot.rpart, [2727](#page-2773-0) plotcp, [2728](#page-2774-0) post.rpart, [2729](#page-2775-0) predict.rpart, [2730](#page-2776-0) print.rpart, [2732](#page-2778-0) printcp, [2733](#page-2779-0) prune.rpart, [2734](#page-2780-0) residuals.rpart, [2734](#page-2780-0) rpart, [2735](#page-2781-0) rpart.control, [2737](#page-2783-0) rpart.object, [2738](#page-2784-0) rpconvert, [2739](#page-2785-0) rsq.rpart, [2740](#page-2786-0) snip.rpart, [2740](#page-2786-0) summary.rpart, [2742](#page-2788-0) text.rpart, [2743](#page-2789-0) xpred.rpart, [2744](#page-2790-0) ∗Topic ts acf, [1016](#page-1062-0) acf2AR, [1018](#page-1064-0) ar, [1040](#page-1086-0) ar.ols, [1043](#page-1089-0) arima, [1045](#page-1091-0) arima.sim, [1049](#page-1095-0) arima0, [1050](#page-1096-0) ARMAacf, [1054](#page-1100-0) ARMAtoMA, [1055](#page-1101-0)

B\_01\_xyplot.ts, [2159](#page-2205-0) Box.test, [1069](#page-1115-0) cpgram, [1098](#page-1144-0) decompose, [1100](#page-1146-0) diffinv, [1115](#page-1161-0) embed, [1124](#page-1170-0) filter, [1139](#page-1185-0) HoltWinters, [1171](#page-1217-0) KalmanLike, [1186](#page-1232-0) kernapply, [1188](#page-1234-0) kernel, [1189](#page-1235-0) lag, [1197](#page-1243-0) lag.plot, [1198](#page-1244-0) monthplot, [1241](#page-1287-0) na.contiguous, [1246](#page-1292-0) plot.acf, [1284](#page-1330-0) plot.HoltWinters, [1286](#page-1332-0) plot.spec, [1293](#page-1339-0) plot.ts, [1296](#page-1342-0) PP.test, [1306](#page-1352-0) predict.Arima, [1315](#page-1361-0) predict.HoltWinters, [1318](#page-1364-0) print.ts, [1329](#page-1375-0) spec.ar, [1375](#page-1421-0) spec.pgram, [1376](#page-1422-0) spec.taper, [1378](#page-1424-0) spectrum, [1379](#page-1425-0) start, [1394](#page-1440-0) stl, [1400](#page-1446-0) stlmethods, [1402](#page-1448-0) StructTS, [1403](#page-1449-0) time, [1427](#page-1473-0) toeplitz, [1428](#page-1474-0) ts, [1429](#page-1475-0) ts-methods, [1430](#page-1476-0) ts.plot, [1431](#page-1477-0) ts.union, [1432](#page-1478-0) tsboot, [2030](#page-2076-0) tsdiag, [1433](#page-1479-0) tsp, [1434](#page-1480-0) tsSmooth, [1434](#page-1480-0) window, [1454](#page-1500-0) ∗Topic univar ave, [1057](#page-1103-0) cor, [1091](#page-1137-0) Extremes, [157](#page-203-0) fivenum, [1144](#page-1190-0) IQR, [1183](#page-1229-0) is.unsorted, [229](#page-275-0) mad, [1222](#page-1268-0) mean, [278](#page-324-0) median, [1232](#page-1278-0)

```
nclass, 638
   order, 318
   quantile, 1341
   range, 354
   rank, 355
   sd, 1359
   sort, 417
   stem, 801
   weighted.mean, 1447
   xtfrm, 523
∗Topic utilities
   .Platform, 6
    .checkMFClasses, 1015
   alarm, 1501
   all.equal, 12
   as.graphicsAnnot, 599
   as.POSIX*, 25
   aspell, 1504
   available.packages, 1505
   axis.POSIXct, 697
   bannerplot, 2061
   BATCH, 1506
   bindenv, 40
   bug.report, 1510
   buildVignettes, 1459
   builtins, 46
   capabilities, 51
   capture.output, 1513
   check.options, 605
   checkFF, 1461
   checkMD5sums, 1462
   checkRdaFiles, 1465
   checkTnF, 1466
   checkVignettes, 1467
   chooseBioCmirror, 1514
   chooseCRANmirror, 1514
   class.ind, 2713
   combn, 1519
   compareVersion, 1520
   COMPILE, 1521
   conflicts, 77
   contrib.url, 1521
   Cstack_info, 92
   D_level.colors, 2202
   dataentry, 1525
   date, 101
   Dates, 102
   DateTimeClasses, 103
   debugger, 1527
   Defunct, 108
   demo, 1529
   dependsOnPkgs, 1470
```
Deprecated, [113](#page-159-0) dev2bitmap, [620](#page-666-0) difftime, [119](#page-165-0) download.file, [1530](#page-1576-0) download.packages, [1532](#page-1578-0) drop0, [1852](#page-1898-0) edit, [1533](#page-1579-0) edit.data.frame, [1534](#page-1580-0) encoded\_text\_to\_latex, [1471](#page-1517-0) encodeString, [136](#page-182-0) Encoding, [138](#page-184-0) EnvVar, [141](#page-187-0) example, [1536](#page-1582-0) file.edit, [1538](#page-1584-0) findInterval, [170](#page-216-0) fix, [1541](#page-1587-0) flush.console, [1542](#page-1588-0) format.Date, [178](#page-224-0) G\_latticeParseFormula, [2252](#page-2298-0) G\_Rows, [2257](#page-2303-0) gc.time, [191](#page-237-0) getDepList, [1473](#page-1519-0) gettext, [199](#page-245-0) getwd, [200](#page-246-0) glob2rx, [1546](#page-1592-0) grep, [202](#page-248-0) help.request, [1551](#page-1597-0) hexmode, [209](#page-255-0) HTMLheader, [1475](#page-1521-0) I\_lset, [2264](#page-2310-0) iconv, [211](#page-257-0) icuSetCollate, [213](#page-259-0) INSTALL, [1556](#page-1602-0) install.packages, [1558](#page-1604-0) installed.packages, [1561](#page-1607-0) installFoundDepends, [1476](#page-1522-0) integrate, [1179](#page-1225-0) is.R, [227](#page-273-0) ISOdatetime, [230](#page-276-0) isSymmetric, [231](#page-277-0) jitter, [232](#page-278-0) l10n\_info, [236](#page-282-0) LINK, [1562](#page-1608-0) locales, [255](#page-301-0) localeToCharset, [1562](#page-1608-0) lower.to.upper.tri.inds, [2085](#page-2131-0) ls.str, [1563](#page-1609-0) maintainer, [1565](#page-1611-0) make.packages.html, [1566](#page-1612-0) makeLazyLoading, [1477](#page-1523-0) mapply, [265](#page-311-0) maxCol, [276](#page-322-0)

md5sum, [1478](#page-1524-0) memory.profile, [283](#page-329-0) memory.size, [1568](#page-1614-0) menu, [1569](#page-1615-0) modifyList, [1572](#page-1618-0) n2mfrow, [637](#page-683-0) noquote, [296](#page-342-0) normalizePath, [1574](#page-1620-0) NotYet, [298](#page-344-0) ns-hooks, [301](#page-347-0) ns-load, [302](#page-348-0) nsl, [1574](#page-1620-0) numeric\_version, [307](#page-353-0) object.size, [1575](#page-1621-0) octmode, [309](#page-355-0) Ops.Date, [311](#page-357-0) package.dependencies, [1479](#page-1525-0) package.skeleton, [1576](#page-1622-0) packageDescription, [1578](#page-1624-0) packageStatus, [1579](#page-1625-0) page, [1580](#page-1626-0) parse\_Rd, [1479](#page-1525-0) PkgUtils, [1582](#page-1628-0) pos.to.env, [329](#page-375-0) predict.ellipsoid, [2103](#page-2149-0) proc.time, [337](#page-383-0) QC, [1481](#page-1527-0) rcompgen, [1589](#page-1635-0) Rdiff, [1485](#page-1531-0) Rdindex, [1485](#page-1531-0) RdTextFilter, [1486](#page-1532-0) RdUtils, [362](#page-408-0) Rdutils, [1487](#page-1533-0) readline, [367](#page-413-0) relevel, [1347](#page-1393-0) REMOVE, [1607](#page-1653-0) remove.packages, [1608](#page-1654-0) reorder.default, [1347](#page-1393-0) RHOME, [1608](#page-1654-0) Rhome, [380](#page-426-0) Rprof, [1609](#page-1655-0) Rprofmem, [1611](#page-1657-0) Rscript, [1612](#page-1658-0) RSiteSearch, [1614](#page-1660-0) rtags, [1615](#page-1661-0) Rtangle, [1617](#page-1663-0) RweaveLatex, [1618](#page-1664-0) savehistory, [1620](#page-1666-0) savePlot, [674](#page-720-0) select.list, [1622](#page-1668-0) setRepositories, [1623](#page-1669-0) setTimeLimit, [407](#page-453-0)

SHLIB, [1624](#page-1670-0) showNonASCII, [1490](#page-1536-0) shQuote, [409](#page-455-0) Signals, [411](#page-457-0) sizeDiss, [2112](#page-2158-0) srcfile, [431](#page-477-0) str, [1627](#page-1673-0) strptime, [438](#page-484-0) strtoi, [444](#page-490-0) strtrim, [445](#page-491-0) summaryRprof, [1630](#page-1676-0) survSplit, [2873](#page-2919-0) Sweave, [1631](#page-1677-0) SweaveSyntConv, [1633](#page-1679-0) SweaveTeXFilter, [1492](#page-1538-0) symnum, [1416](#page-1462-0) Sys.getenv, [460](#page-506-0) Sys.getpid, [461](#page-507-0) Sys.glob, [461](#page-507-0) Sys.info, [462](#page-508-0) Sys.localeconv, [463](#page-509-0) Sys.setenv, [467](#page-513-0) Sys.sleep, [468](#page-514-0) sys.source, [469](#page-515-0) Sys.time, [470](#page-516-0) Sys.which, [471](#page-517-0) system, [472](#page-518-0) system.file, [474](#page-520-0) system.time, [474](#page-520-0) tar, [1634](#page-1680-0) testInstalledPackage, [1492](#page-1538-0) texi2dvi, [1493](#page-1539-0) timezones, [489](#page-535-0) tk\_messageBox, [2896](#page-2942-0) tk\_select.list, [2897](#page-2943-0) tkProgressBar, [2888](#page-2934-0) toHTML, [1494](#page-1540-0) toString, [491](#page-537-0) tracemem, [497](#page-543-0) txtProgressBar, [1636](#page-1682-0) unname, [506](#page-552-0) untar, [1638](#page-1684-0) unzip, [1640](#page-1686-0) update.packages, [1641](#page-1687-0) URLencode, [1644](#page-1690-0) userhooks, [509](#page-555-0) utf8Conversion, [510](#page-556-0) View, [1645](#page-1691-0) vignetteDepends, [1496](#page-1542-0) volume.ellipsoid, [2116](#page-2162-0) which.is.max, [2720](#page-2766-0) which.min, [518](#page-564-0)

write\_PACKAGES, [1497](#page-1543-0) xgettext, [1499](#page-1545-0) zutils, [525](#page-571-0) ' *(*Quotes*)*, [346](#page-392-0) ( *(*Paren*)*, [322](#page-368-0) (-class *(*language-class*)*, [954](#page-1000-0) \* *(*Arithmetic*)*, [19](#page-65-0) \*\* *(*Arithmetic*)*, [19](#page-65-0) \*,Matrix,ddiMatrix-method *(*diagonalMatrix-class*)*, [1848](#page-1894-0) \*,Matrix,ldiMatrix-method *(*diagonalMatrix-class*)*, [1848](#page-1894-0) \*,ddenseMatrix,ddiMatrix-method *(*diagonalMatrix-class*)*, [1848](#page-1894-0) \*,ddenseMatrix,ldiMatrix-method *(*diagonalMatrix-class*)*, [1848](#page-1894-0) \*,ddiMatrix,Matrix-method *(*diagonalMatrix-class*)*, [1848](#page-1894-0) \*,ddiMatrix,ddenseMatrix-method *(*diagonalMatrix-class*)*, [1848](#page-1894-0) \*,ddiMatrix,ldenseMatrix-method *(*diagonalMatrix-class*)*, [1848](#page-1894-0) \*,ddiMatrix,ndenseMatrix-method *(*diagonalMatrix-class*)*, [1848](#page-1894-0) \*,ldenseMatrix,ddiMatrix-method *(*diagonalMatrix-class*)*, [1848](#page-1894-0) \*,ldenseMatrix,ldiMatrix-method *(*diagonalMatrix-class*)*, [1848](#page-1894-0) \*,ldiMatrix,Matrix-method *(*diagonalMatrix-class*)*, [1848](#page-1894-0) \*,ldiMatrix,ddenseMatrix-method *(*diagonalMatrix-class*)*, [1848](#page-1894-0) \*,ldiMatrix,ldenseMatrix-method *(*diagonalMatrix-class*)*, [1848](#page-1894-0) \*,ldiMatrix,ndenseMatrix-method *(*diagonalMatrix-class*)*, [1848](#page-1894-0) \*,ndenseMatrix,ddiMatrix-method *(*diagonalMatrix-class*)*,

```
1848
*,ndenseMatrix,ldiMatrix-method
       (diagonalMatrix-class),
       1848
*.difftime (difftime), 119
+ (Arithmetic), 19
+,Matrix,missing-method
       (Matrix-class), 1886
+,dgTMatrix,dgTMatrix-method
       (dgTMatrix-class), 1846
+.Date (Ops.Date), 311
+.POSIXt (DateTimeClasses), 103
- (Arithmetic), 19
-,Matrix,missing-method
       (Matrix-class), 1886
-, dsparseVector, missing-method
       (sparseVector-class), 1919
-,lsparseMatrix,missing-method
       (lsparseMatrix-classes),
       1878
-,nsparseMatrix,missing-method
       (nsparseMatrix-classes),
       1896
-,pMatrix,missing-method
       (pMatrix-class), 1900
-, sparseMatrix, missing-method
       (sparseMatrix-class), 1916
-.Date (Ops.Date), 311
-.POSIXt (DateTimeClasses), 103
-> (assignOps), 30
-» (assignOps), 30
.AutoloadEnv (autoload), 35
.Autoloaded (autoload), 35
.BaseNamespaceEnv (environment),
       139
.BasicFunsList, 906
.C, 89, 90, 125, 132, 133, 194, 197–199, 1462
.C (Foreign), 172
.Call, 132, 133, 194, 197–199, 496
.Call (Foreign), 172
.Class (UseMethod), 507
.Defunct (Defunct), 108
.Deprecated (Deprecated), 113
.Device, 3, 617, 667
.Devices (.Device), 3
.DollarNames (rcompgen), 1589
.External, 132, 133, 194, 197–199, 222
.External (Foreign), 172
.First, 221, 346
.First (Startup), 433
.First.lib, 133, 249, 250, 301
.First.lib (library), 244
```
.Fortran, *125*, *132, 133*, *194*, *197–199*, *1462* .Fortran *(*Foreign*)*, [172](#page-218-0) .Generic *(*UseMethod*)*, [507](#page-553-0) .GlobalEnv, *398*, *449*, *465* .GlobalEnv *(*environment*)*, [139](#page-185-0) .Group *(*groupGeneric*)*, [206](#page-252-0) .InitTraceFunctions *(*TraceClasses*)*, [1010](#page-1056-0) .Internal, *46*, *331*, *508* .Internal *(*Internal*)*, [221](#page-267-0) .Last, *411*, *434, 435*, *1621* .Last *(*quit*)*, [345](#page-391-0) .Last.lib, *249*, *301* .Last.lib *(*library*)*, [244](#page-290-0) .Last.value *(*Last.value*)*, [240](#page-286-0) .Library *(*libPaths*)*, [243](#page-289-0) .MFclass, *1426* .MFclass *(*.checkMFClasses*)*, [1015](#page-1061-0) .Machine, [4,](#page-50-0) *7*, *307*, *364*, *389*, *1276*, *1904*, *1919* .Method *(*UseMethod*)*, [507](#page-553-0) .NULL-class *(*Classes*)*, [917](#page-963-0) .NotYetImplemented *(*NotYet*)*, [298](#page-344-0) .NotYetUsed *(*NotYet*)*, [298](#page-344-0) .OldClassesList *(*setOldClass*)*, [996](#page-1042-0) .OptRequireMethods *(*Startup*)*, [433](#page-479-0) .Options *(*options*)*, [312](#page-358-0) .Other-class *(*testInheritedMethods*)*, [1008](#page-1054-0) .Pars *(*par*)*, [756](#page-802-0) .Platform, [6,](#page-52-0) *6*, *52*, *349*, *463*, *473*, *1473* .Primitive, *222*, *322* .Primitive *(*Primitive*)*, [331](#page-377-0) .Random.seed, *1267*, *1366, 1367*, *1439* .Random.seed *(*Random*)*, [349](#page-395-0) .Renviron *(*Startup*)*, [433](#page-479-0) .Rprofile, *313* .Rprofile *(*Startup*)*, [433](#page-479-0) .S3PrimitiveGenerics *(*InternalMethods*)*, [222](#page-268-0) .Tcl *(*TclInterface*)*, [2879](#page-2925-0) .Tcl.args, *2894* .Tk.ID *(*TclInterface*)*, [2879](#page-2925-0) .Tk.newwin *(*TclInterface*)*, [2879](#page-2925-0) .Tk.subwin *(*TclInterface*)*, [2879](#page-2925-0) .TkRoot *(*TclInterface*)*, [2879](#page-2925-0) .Traceback *(*traceback*)*, [495](#page-541-0) .\_\_H\_\_.cbind *(*cbind*)*, [54](#page-100-0) .\_\_H\_\_.rbind *(*cbind*)*, [54](#page-100-0) .checkMFClasses, [1015](#page-1061-0)

.decode\_numeric\_version *(*numeric\_version*)*, [307](#page-353-0) .deparseOpts, *110*, *126*, *128*, *1534* .deparseOpts *(*deparseOpts*)*, [111](#page-157-0) .doTrace *(*trace*)*, [492](#page-538-0) .doTracePrint *(*TraceClasses*)*, [1010](#page-1056-0) .dynLibs *(*library.dynam*)*, [248](#page-294-0) .encode\_numeric\_version *(*numeric\_version*)*, [307](#page-353-0) .environment-class *(*Classes*)*, [917](#page-963-0) .expand\_R\_libs\_env\_var *(*libPaths*)*, [243](#page-289-0) .externalptr-class *(*Classes*)*, [917](#page-963-0) .getXlevels *(*.checkMFClasses*)*, [1015](#page-1061-0) .handleSimpleError *(*conditions*)*, [74](#page-120-0) .isOpen *(*srcfile*)*, [431](#page-477-0) .leap.seconds *(*DateTimeClasses*)*, [103](#page-149-0) .libPaths, *142*, *247*, *250*, *525*, *1470*, *1476*, *1524*, *1537*, *1556*, *1558*, *1561*, *1608*, *1641* .libPaths *(*libPaths*)*, [243](#page-289-0) .makeMessage *(*message*)*, [285](#page-331-0) .makeTracedFunction *(*TraceClasses*)*, [1010](#page-1056-0) .make\_numeric\_version *(*numeric\_version*)*, [307](#page-353-0) .name-class *(*Classes*)*, [917](#page-963-0) .noGenerics *(*library*)*, [244](#page-290-0) .onAttach, *303* .onAttach *(*ns-hooks*)*, [301](#page-347-0) .onLoad, *246*, *249*, *302* .onLoad *(*ns-hooks*)*, [301](#page-347-0) .onUnload, *249*, *303* .onUnload *(*ns-hooks*)*, [301](#page-347-0) .packageStartupMessage *(*message*)*, [285](#page-331-0) .packages, *247*, *250*, *398*, *1560*, *1643* .packages *(*zpackages*)*, [524](#page-570-0) .ps.prolog *(*postscript*)*, [656](#page-702-0) .rat *(*rational*)*, [1777](#page-1823-0) .row\_names\_info, *386* .selectSuperClasses *(*selectSuperClasses*)*, [981](#page-1027-0) .setOldIs *(*setOldClass*)*, [996](#page-1042-0) .signalSimpleWarning *(*conditions*)*, [74](#page-120-0) .slotNames *(*slot*)*, [1005](#page-1051-0) .sparseDiagonal *(*Diagonal*)*, [1847](#page-1893-0) .standard\_regexps *(*zutils*)*, [525](#page-571-0)

.symDiagonal *(*Diagonal*)*, [1847](#page-1893-0) .untracedFunction *(*TraceClasses*)*, [1010](#page-1056-0) .userHooksEnv *(*userhooks*)*, [509](#page-555-0) .validateCsparse *(*CsparseMatrix-class*)*, [1838](#page-1884-0) / *(*Arithmetic*)*, [19](#page-65-0) /,ddiMatrix,Matrix-method *(*diagonalMatrix-class*)*, [1848](#page-1894-0) /,ddiMatrix,ddenseMatrix-method *(*diagonalMatrix-class*)*, [1848](#page-1894-0) /,ddiMatrix,ldenseMatrix-method *(*diagonalMatrix-class*)*, [1848](#page-1894-0) /,ddiMatrix,ndenseMatrix-method *(*diagonalMatrix-class*)*, [1848](#page-1894-0) /,ldiMatrix,Matrix-method *(*diagonalMatrix-class*)*, [1848](#page-1894-0) /,ldiMatrix,ddenseMatrix-method *(*diagonalMatrix-class*)*, [1848](#page-1894-0) /,ldiMatrix,ldenseMatrix-method *(*diagonalMatrix-class*)*, [1848](#page-1894-0) /,ldiMatrix,ndenseMatrix-method *(*diagonalMatrix-class*)*, [1848](#page-1894-0) /.difftime *(*difftime*)*, [119](#page-165-0) :, *220*, *401* : *(*Colon*)*, [67](#page-113-0) :: *(*ns-dblcolon*)*, [300](#page-346-0) :::, *1545* ::: *(*ns-dblcolon*)*, [300](#page-346-0) < *(*Comparison*)*, [71](#page-117-0) <- *(*assignOps*)*, [30](#page-76-0) <-class *(*language-class*)*, [954](#page-1000-0) <-, *29* «- *(*assignOps*)*, [30](#page-76-0) <= *(*Comparison*)*, [71](#page-117-0) <<-, *31* = *(*assignOps*)*, [30](#page-76-0) ==, *13*, *215* == *(*Comparison*)*, [71](#page-117-0) > *(*Comparison*)*, [71](#page-117-0) >= *(*Comparison*)*, [71](#page-117-0) ?, *1551*, *1554* ? *(*Question*)*, [1587](#page-1633-0) ??, *1551*, *1588*

?? *(*help.search*)*, [1553](#page-1599-0) [, *127*, *154*, *222*, *309*, *448*, *1189*, *2712* [ *(*Extract*)*, [149](#page-195-0) [,CsparseMatrix,index,index,logical-method *(*[-methods*)*, [1930](#page-1976-0) *(*[-methods*)*, [1930](#page-1976-0) [,CsparseMatrix,index,missing,logical-method *(*[-methods*)*, [1930](#page-1976-0) *(*[-methods*)*, [1930](#page-1976-0) [,CsparseMatrix,missing,index,logical-method *(*[-methods*)*, [1930](#page-1976-0) *(*[-methods*)*, [1930](#page-1976-0) [, Matrix, ANY, ANY, ANY-method *(*[-methods*)*, [1930](#page-1976-0) [, Matrix, index, index, missing-method *(*[-methods*)*, [1930](#page-1976-0) [, Matrix, index, missing, missing-method *(*[-methods*)*, [1930](#page-1976-0) [, Matrix, lMatrix, missing, ANY-method *(*[-methods*)*, [1930](#page-1976-0) [,Matrix,lMatrix,missing,missing-method *(*[-methods*)*, [1930](#page-1976-0) [,sparseVector,nsparseVector,ANY,ANY-method [,Matrix,logical,missing,ANY-method *(*[-methods*)*, [1930](#page-1976-0) The chods, [1930](#page-1976-0)<br>
[,Matrix,logical,missing,missing-method <sub>a a</sub>te (as Te) *(*[-methods*)*, [1930](#page-1976-0) [, Matrix, matrix, missing, ANY-method *(*[-methods*)*, [1930](#page-1976-0) [,Matrix,matrix,missing,missing-method [.Surv *(*Surv*)*, [2850](#page-2896-0) *(*[-methods*)*, [1930](#page-1976-0) [, Matrix, missing, index, missing-method *(*[-methods*)*, [1930](#page-1976-0) [,Matrix,missing,missing,ANY-method *(*[-methods*)*, [1930](#page-1976-0) [, TsparseMatrix, index, index, logical-method *(*[-methods*)*, [1930](#page-1976-0) [,TsparseMatrix,index,missing,logical-method [.factor, *150*, *153*, *161, 162 (*[-methods*)*, [1930](#page-1976-0) [,TsparseMatrix,missing,index,logical-method [.formula *(*formula*)*, [1146](#page-1192-0) *(*[-methods*)*, [1930](#page-1976-0) [, abIndex, index, ANY, ANY-method *(*abIndex-class*)*, [1815](#page-1861-0) [, dMatrix, lMatrix, missing, ANY-method *(*dMatrix-class*)*, [1850](#page-1896-0) [, dMatrix, logical, missing, ANY-method [.numeric\_version *(*dMatrix-class*)*, [1850](#page-1896-0) [, denseMatrix, index, index, logical-methodetmode (octmode), [309](#page-355-0) *(*[-methods*)*, [1930](#page-1976-0) [, denseMatrix, index, missing, logical-methodMat, [2711](#page-2757-0) *(*[-methods*)*, [1930](#page-1976-0) [,denseMatrix,matrix,missing,ANY-method [.ratetable2 *(*ratetable*)*, [2839](#page-2885-0) *(*[-methods*)*, [1930](#page-1976-0) [, denseMatrix, matrix, missing, missing-method and *(C\_07\_shingles)*, [2199](#page-2245-0) *(*[-methods*)*, [1930](#page-1976-0) [, denseMatrix, missing, index, logical-method *(*[-methods*)*, [1930](#page-1976-0) [, diagonalMatrix, index, index, logical-method [, diagonalMatrix, index, missing, logical-method [, diagonalMatrix, missing, index, logical-method [, sparseMatrix, index, index, logical-method *(*[-methods*)*, [1930](#page-1976-0) [, sparseMatrix, index, missing, logical-method *(*[-methods*)*, [1930](#page-1976-0) [, sparseMatrix, missing, index, logical-method *(*[-methods*)*, [1930](#page-1976-0) [, sparseVector, index, ANY, ANY-method *(*sparseVector-class*)*, [1919](#page-1965-0) [, sparseVector, lsparseVector, ANY, ANY-method *(*sparseVector-class*)*, [1919](#page-1965-0) *(*sparseVector-class*)*, [1919](#page-1965-0) [-methods, *1842*, *1871*, *1926*, *1931* [.AsIs *(*AsIs*)*, [27](#page-73-0) [.Date *(*Dates*)*, [102](#page-148-0) [.POSIXct *(*DateTimeClasses*)*, [103](#page-149-0) [.POSIXlt *(*DateTimeClasses*)*, [103](#page-149-0) [.acf *(*acf*)*, [1016](#page-1062-0) [.cox.zph *(*cox.zph*)*, [2804](#page-2850-0) [.coxph.penalty *(*coxph*)*, [2805](#page-2851-0) [.data.frame, *99*, *150*, *152, 153*, *1236* [.data.frame *(*Extract.data.frame*)*, [154](#page-200-0) [.difftime *(*difftime*)*, [119](#page-165-0) [.factor *(*Extract.factor*)*, [156](#page-202-0) [.fractions *(*fractions*)*, [1708](#page-1754-0) [.getAnywhere *(*getAnywhere*)*, [1543](#page-1589-0) [.groupedData *(*groupedData*)*, [2524](#page-2570-0) [.hexmode *(*hexmode*)*, [209](#page-255-0) [.noquote *(*noquote*)*, [296](#page-342-0) *(*numeric\_version*)*, [307](#page-353-0) [.pdBlocked *(*[.pdMat*)*, [2711](#page-2757-0) [.ratetable *(*ratetable*)*, [2839](#page-2885-0) [.reStruct *(*reStruct*)*, [2667](#page-2713-0) [.survfit *(*survfit.formula*)*, [2861](#page-2907-0)

[.tcut *(*tcut*)*, [2874](#page-2920-0) [.terms *(*delete.response*)*, [1101](#page-1147-0) [.trellis *(*C\_06\_update.trellis*)*, [2197](#page-2243-0) [.ts *(*ts*)*, [1429](#page-1475-0) [<- *(*Extract*)*, [149](#page-195-0) [<-, CsparseMatrix, index, index, replValue-methodorseMatrix, matrix, missing, replValue-met *(*[<-methods*)*, [1931](#page-1977-0) [<-, CsparseMatrix, index, index, sparseVectod-method atrix, missing, index, replValue-meth *(*[<-methods*)*, [1931](#page-1977-0) [<-, CsparseMatrix, index, missing, replValKno TaxpahasMatrix, missing, index, sparseVector-m *(*[<-methods*)*, [1931](#page-1977-0) [<-, CsparseMatrix, index, missing, sparseVector-method and ex, index, replValue-method *(*[<-methods*)*, [1931](#page-1977-0) [<-, CsparseMatrix, matrix, missing, replValuedemsteMatrix, index, missing, replValue-method *(*[<-methods*)*, [1931](#page-1977-0) [<-, CsparseMatrix, missing, index, replValkie denseMatrix, matrix, missing, replValue-method *(*[<-methods*)*, [1931](#page-1977-0) [<-, CsparseMatrix, missing, index, sparseVector-mathtodx, missing, index, replValue-method *(*[<-methods*)*, [1931](#page-1977-0) [<-, Matrix, ANY, ANY, ANY-method *(*[<-methods*)*, [1931](#page-1977-0) [<-, Matrix, ANY, ANY, Matrix-method *(*[<-methods*)*, [1931](#page-1977-0) [<-, Matrix, ANY, ANY, matrix-method *(*[<-methods*)*, [1931](#page-1977-0) [<-,Matrix,ANY,missing,Matrix-method [<-,diagonalMatrix,index,index,sparseVector-me *(*[<-methods*)*, [1931](#page-1977-0) [<-,Matrix,ANY,missing,matrix-method [<-,diagonalMatrix,index,missing,replValue-met *(*[<-methods*)*, [1931](#page-1977-0) [<-,Matrix,matrix,missing,replValue-me[thodiagonalMatrix,index,missing,sparseMatrix-*(*[<-methods*)*, [1931](#page-1977-0) [<-,Matrix,missing,ANY,Matrix-method [<-,diagonalMatrix,index,missing,sparseVector-*(*[<-methods*)*, [1931](#page-1977-0) [<-,Matrix,missing,ANY,matrix-method [<-,diagonalMatrix,matrix,missing,replValue-me *(*[<-methods*)*, [1931](#page-1977-0) [<-, RsparseMatrix, index, index, replValue<methodomalMatrix, missing, index, replValue-met *(*[<-methods*)*, [1931](#page-1977-0) [<-, RsparseMatrix, index, index, sparseVector-dimagonalMatrix, missing, index, sparseMatrix-*(*[<-methods*)*, [1931](#page-1977-0) [<-, RsparseMatrix, index, missing, replVa[kiediethood lMatrix, missing, index, sparseVector-*(*[<-methods*)*, [1931](#page-1977-0) [<-, RsparseMatrix, index, missing, sparseVectoMatmeithdaddex, ANY, ANY-method *(*[<-methods*)*, [1931](#page-1977-0) [<-, RsparseMatrix, matrix, missing, replVathy pMatthiod missing, index, ANY-method *(*[<-methods*)*, [1931](#page-1977-0) [<-, RsparseMatrix, missing, index, replVa[kue pMatthcox, missing, missing, ANY-method *(*[<-methods*)*, [1931](#page-1977-0) [<-, RsparseMatrix, missing, index, sparseWectspanneeMatchix, ANY, ANY, sparseMatrix-method *(*[<-methods*)*, [1931](#page-1977-0) [<-, TsparseMatrix, index, index, replValue<-methand-eMatrix, ANY, missing, sparseMatrix-meth *(*[<-methods*)*, [1931](#page-1977-0) [<-, TsparseMatrix, index, index, sparseVector-method *(*[<-methods*)*, [1931](#page-1977-0) [<-, TsparseMatrix, index, missing, replValue-method *(*[<-methods*)*, [1931](#page-1977-0) [<-, TsparseMatrix, index, missing, sparseVector-m *(*[<-methods*)*, [1931](#page-1977-0) *(*[<-methods*)*, [1931](#page-1977-0) *(*[<-methods*)*, [1931](#page-1977-0) *(*[<-methods*)*, [1931](#page-1977-0) *(*[<-methods*)*, [1931](#page-1977-0) *(*[<-methods*)*, [1931](#page-1977-0) *(*[<-methods*)*, [1931](#page-1977-0) *(*[<-methods*)*, [1931](#page-1977-0) [<-,denseMatrix,missing,missing,ANY-method *(*[<-methods*)*, [1931](#page-1977-0) [<-,diagonalMatrix,index,index,replValue-method *(*[<-methods*)*, [1931](#page-1977-0) [<-,diagonalMatrix,index,index,sparseMatrix-method *(*[<-methods*)*, [1931](#page-1977-0) *(*[<-methods*)*, [1931](#page-1977-0) *(*[<-methods*)*, [1931](#page-1977-0) *(*[<-methods*)*, [1931](#page-1977-0) *(*[<-methods*)*, [1931](#page-1977-0) *(*[<-methods*)*, [1931](#page-1977-0) *(*[<-methods*)*, [1931](#page-1977-0) *(*[<-methods*)*, [1931](#page-1977-0) *(*[<-methods*)*, [1931](#page-1977-0) *(*[<-methods*)*, [1931](#page-1977-0) *(*[<-methods*)*, [1931](#page-1977-0) *(*[<-methods*)*, [1931](#page-1977-0) *(*[<-methods*)*, [1931](#page-1977-0) *(*[<-methods*)*, [1931](#page-1977-0)

 $[-5, 222]$ 

[[, *222*, *1106*

 $[$   $[$   $<-$ , 222 \$, *222*

\$<-, *222*

%\*% *(*matmult*)*, [274](#page-320-0)

%\*%,ANY,Matrix-method

*(*Matrix-class*)*, [1886](#page-1932-0)

```
[<-, sparseMatrix, missing, ANY, sparseMaterix ANEC, hope arseMatrix-method
       ([<-methods), 1931
[<-, sparseMatrix, missing, missing, ANY-method cosparseMatrix, CsparseMatrix-method
       ([<-methods), 1931
[<-, sparseVector, index, missing, replVa lax -na had that ix, ddenseMatrix-method
       (sparseVector-class), 1919
[<-, sparseVector, sparseVector, missing, replaced buthod will diagonal Matrix-method
       (sparseVector-class), 1919
1931
[<-.Date (Dates), 102
[<-.POSIXct (DateTimeClasses), 103
[<-.POSIXlt (DateTimeClasses), 103
[<-.data.frame
       (Extract.data.frame), 154
[<-.factor (Extract.factor), 156
[<-.fractions (fractions), 1708
[<-.pdMat ([.pdMat), 2711
[<--methods, 1930
[[ (Extract), 149
[[.Date (Dates), 102
[[.POSIXct (DateTimeClasses), 103
[[.data.frame
       (Extract.data.frame), 154
[[.dendrogram (dendrogram), 1104
[[.factor (Extract.factor), 156
[[.numeric_version
       (numeric_version), 307
[[.tclArray (TclInterface), 2879
[[<- (Extract), 149
[[<-.data.frame
       (Extract.data.frame), 154
[[<-.numeric_version
       (numeric_version), 307
[[<-.tclArray (TclInterface), 2879
$ (Extract), 149
$.DLLInfo (getLoadedDLLs), 196
$.package_version
       (numeric_version), 307
$.tclArray (TclInterface), 2879
$<- (Extract), 149
$<-.data.frame
       (Extract.data.frame), 154
$<-.tclArray (TclInterface), 2879
                                                (TsparseMatrix-class), 1925
                                                (CsparseMatrix-class), 1838
                                                (CsparseMatrix-class), 1838
                                                (diagonalMatrix-class),
                                                1848
                                         %*%,CsparseMatrix,matrix-method
                                                (CsparseMatrix-class), 1838
                                         %*%,CsparseMatrix,numeric-method
                                                (CsparseMatrix-class), 1838
                                         %*%,Matrix,ANY-method
                                                (Matrix-class), 1886
                                         %*%,Matrix,TsparseMatrix-method
                                                (TsparseMatrix-class), 1925
                                         %*%,Matrix,matrix-method
                                                (Matrix-class), 1886
                                         %*%,Matrix,numeric-method
                                                (Matrix-class), 1886
                                         %*%,Matrix,pMatrix-method
                                                (pMatrix-class), 1900
                                         %*%,Matrix,sparseVector-method
                                                (sparseVector-class), 1919
                                         %*%,TsparseMatrix,ANY-method
                                                (TsparseMatrix-class), 1925
                                         %*%,TsparseMatrix,Matrix-method
                                                (TsparseMatrix-class), 1925
                                         %*%,TsparseMatrix,TsparseMatrix-method
                                                (TsparseMatrix-class), 1925
                                         %*%,dMatrix,integer-method
                                                (dMatrix-class), 1850
                                         %*%,dMatrix,lMatrix-method
                                                (dMatrix-class), 1850
                                         %*%,dMatrix,nMatrix-method
                                                (dMatrix-class), 1850
                                         %*%,ddenseMatrix,CsparseMatrix-method
                                                (CsparseMatrix-class), 1838
                                         %*%,ddenseMatrix,ddenseMatrix-method
                                                (ddenseMatrix-class), 1840
                                         %*%,ddenseMatrix,dgCMatrix-method
                                                (dgCMatrix-class), 1842
                                         %*%,ddenseMatrix,dsparseMatrix-method
                                                (dsparseMatrix-class), 1855
                                         %*%,ddenseMatrix,dsyMatrix-method
                                                (dsyMatrix-class), 1857
                                         %*%,ddenseMatrix,dtrMatrix-method
                                                (dtrMatrix-class), 1862
```

```
%*%,denseMatrix,diagonalMatrix-method
      (diagonalMatrix-class),
      1848
```
%\*%,dgCMatrix,dgeMatrix-method *(*dgCMatrix-class*)*, [1842](#page-1888-0) %\*%,dgCMatrix,matrix-method *(*dgCMatrix-class*)*, [1842](#page-1888-0) %\*%,dgeMatrix,dgCMatrix-method *(*dgCMatrix-class*)*, [1842](#page-1888-0) %\*%,dgeMatrix,dgeMatrix-method *(*dgeMatrix-class*)*, [1843](#page-1889-0) %\*%,dgeMatrix,diagonalMatrix-method *(*diagonalMatrix-class*)*, [1848](#page-1894-0) %\*%,dgeMatrix,dsparseMatrix-method *(*dsparseMatrix-class*)*, [1855](#page-1901-0) %\*%,dgeMatrix,dtpMatrix-method *(*dtpMatrix-class*)*, [1860](#page-1906-0) %\*%,dgeMatrix,matrix-method *(*dgeMatrix-class*)*, [1843](#page-1889-0) %\*%,dgeMatrix,numeric-method *(*dgeMatrix-class*)*, [1843](#page-1889-0) %\*%,diagonalMatrix,CsparseMatrix-method *(*diagonalMatrix-class*)*, [1848](#page-1894-0) %\*%,diagonalMatrix,denseMatrix-method *(*diagonalMatrix-class*)*, [1848](#page-1894-0) %\*%,diagonalMatrix,dgeMatrix-method *(*diagonalMatrix-class*)*, [1848](#page-1894-0) %\*%,diagonalMatrix,diagonalMatrix-method *(*diagonalMatrix-class*)*, [1848](#page-1894-0) %\*%,diagonalMatrix,lgeMatrix-method *(*diagonalMatrix-class*)*, [1848](#page-1894-0) %\*%,diagonalMatrix,matrix-method *(*diagonalMatrix-class*)*, [1848](#page-1894-0) %\*%,diagonalMatrix,sparseMatrix-method\*\*%,matrix,Matrix-method *(*diagonalMatrix-class*)*, [1848](#page-1894-0) %\*%,dspMatrix,ddenseMatrix-method *(*dsyMatrix-class*)*, [1857](#page-1903-0) %\*%,dspMatrix,matrix-method *(*dsyMatrix-class*)*, [1857](#page-1903-0) %\*%,dsparseMatrix,ddenseMatrix-method *(*dsparseMatrix-class*)*, [1855](#page-1901-0) %\*%,dsparseMatrix,dgeMatrix-method *(*dsparseMatrix-class*)*, [1855](#page-1901-0) %\*%,dsyMatrix,ddenseMatrix-method *(*dsyMatrix-class*)*, [1857](#page-1903-0) %\*%,dsyMatrix,dsyMatrix-method *(*dsyMatrix-class*)*, [1857](#page-1903-0)

%\*%,dsyMatrix,matrix-method *(*dsyMatrix-class*)*, [1857](#page-1903-0) %\*%,dtpMatrix,ddenseMatrix-method *(*dtpMatrix-class*)*, [1860](#page-1906-0) %\*%,dtpMatrix,matrix-method *(*dtpMatrix-class*)*, [1860](#page-1906-0) %\*%,dtrMatrix,ddenseMatrix-method *(*dtrMatrix-class*)*, [1862](#page-1908-0) %\*%,dtrMatrix,dtrMatrix-method *(*dtrMatrix-class*)*, [1862](#page-1908-0) %\*%,dtrMatrix,matrix-method *(*dtrMatrix-class*)*, [1862](#page-1908-0) %\*%,integer,dMatrix-method *(*dMatrix-class*)*, [1850](#page-1896-0) %\*%,lMatrix,dMatrix-method *(*dMatrix-class*)*, [1850](#page-1896-0) %\*%,lMatrix,lMatrix-method *(*dMatrix-class*)*, [1850](#page-1896-0) %\*%,lMatrix,nMatrix-method *(*dMatrix-class*)*, [1850](#page-1896-0) %\*%,ldenseMatrix,lsparseMatrix-method *(*lsparseMatrix-classes*)*, [1878](#page-1924-0) %\*%,lgCMatrix,lgCMatrix-method *(*lsparseMatrix-classes*)*, [1878](#page-1924-0) %\*%,lgeMatrix,diagonalMatrix-method *(*diagonalMatrix-class*)*, [1848](#page-1894-0) %\*%,lsparseMatrix,ldenseMatrix-method *(*lsparseMatrix-classes*)*, [1878](#page-1924-0) %\*%,lsparseMatrix,lsparseMatrix-method *(*lsparseMatrix-classes*)*, [1878](#page-1924-0) %\*%,matrix,CsparseMatrix-method *(*CsparseMatrix-class*)*, [1838](#page-1884-0) *(*Matrix-class*)*, [1886](#page-1932-0) %\*%,matrix,dgCMatrix-method *(*dgCMatrix-class*)*, [1842](#page-1888-0) %\*%,matrix,dgeMatrix-method *(*dgeMatrix-class*)*, [1843](#page-1889-0) %\*%,matrix,diagonalMatrix-method *(*diagonalMatrix-class*)*, [1848](#page-1894-0) %\*%,matrix,dsyMatrix-method *(*dsyMatrix-class*)*, [1857](#page-1903-0) %\*%,matrix,dtpMatrix-method *(*dtpMatrix-class*)*, [1860](#page-1906-0) %\*%,matrix,dtrMatrix-method *(*dtrMatrix-class*)*, [1862](#page-1908-0)

%\*%,matrix,pMatrix-method *(*pMatrix-class*)*, [1900](#page-1946-0) %\*%,nMatrix,dMatrix-method *(*dMatrix-class*)*, [1850](#page-1896-0) %\*%,nMatrix,lMatrix-method *(*dMatrix-class*)*, [1850](#page-1896-0) %\*%,nMatrix,nMatrix-method *(*dMatrix-class*)*, [1850](#page-1896-0) %\*%,ndenseMatrix,nsparseMatrix-method *(*nsparseMatrix-classes*)*, [1896](#page-1942-0) %\*%,ngCMatrix,ngCMatrix-method *(*nsparseMatrix-classes*)*, [1896](#page-1942-0) %\*%,nsparseMatrix,ndenseMatrix-method *(*nsparseMatrix-classes*)*, [1896](#page-1942-0) %\*%,nsparseMatrix,nsparseMatrix-method *(*nsparseMatrix-classes*)*, [1896](#page-1942-0) %\*%,numeric,CsparseMatrix-method *(*CsparseMatrix-class*)*, [1838](#page-1884-0) %\*%,numeric,Matrix-method *(*Matrix-class*)*, [1886](#page-1932-0) %\*%,numeric,dgCMatrix-method *(*dgCMatrix-class*)*, [1842](#page-1888-0) %\*%,numeric,dgeMatrix-method *(*dgeMatrix-class*)*, [1843](#page-1889-0) %\*%,pMatrix,Matrix-method *(*pMatrix-class*)*, [1900](#page-1946-0) %\*%,pMatrix,matrix-method *(*pMatrix-class*)*, [1900](#page-1946-0) %\*%,pMatrix,pMatrix-method *(*pMatrix-class*)*, [1900](#page-1946-0) %\*%,sparseMatrix,diagonalMatrix-method %%,ldiMatrix,ndenseMatrix-method *(*diagonalMatrix-class*)*, [1848](#page-1894-0) %\*%,sparseVector,Matrix-method *(*sparseVector-class*)*, [1919](#page-1965-0) %/% *(*Arithmetic*)*, [19](#page-65-0) %/%,ddiMatrix,Matrix-method *(*diagonalMatrix-class*)*, [1848](#page-1894-0) %/%,ddiMatrix,ddenseMatrix-method *(*diagonalMatrix-class*)*, [1848](#page-1894-0) %/%,ddiMatrix,ldenseMatrix-method *(*diagonalMatrix-class*)*, [1848](#page-1894-0) %/%,ddiMatrix,ndenseMatrix-method *(*diagonalMatrix-class*)*, [1848](#page-1894-0)

%/%,ldiMatrix,Matrix-method *(*diagonalMatrix-class*)*, [1848](#page-1894-0) %/%,ldiMatrix,ddenseMatrix-method *(*diagonalMatrix-class*)*, [1848](#page-1894-0) %/%,ldiMatrix,ldenseMatrix-method *(*diagonalMatrix-class*)*, [1848](#page-1894-0) %/%,ldiMatrix,ndenseMatrix-method *(*diagonalMatrix-class*)*, [1848](#page-1894-0) %% *(*Arithmetic*)*, [19](#page-65-0) %%,ddiMatrix,Matrix-method *(*diagonalMatrix-class*)*, [1848](#page-1894-0) %%,ddiMatrix,ddenseMatrix-method *(*diagonalMatrix-class*)*, [1848](#page-1894-0) %%,ddiMatrix,ldenseMatrix-method *(*diagonalMatrix-class*)*, [1848](#page-1894-0) %%,ddiMatrix,ndenseMatrix-method *(*diagonalMatrix-class*)*, [1848](#page-1894-0) %%,ldiMatrix,Matrix-method *(*diagonalMatrix-class*)*, [1848](#page-1894-0) %%,ldiMatrix,ddenseMatrix-method *(*diagonalMatrix-class*)*, [1848](#page-1894-0) %%,ldiMatrix,ldenseMatrix-method *(*diagonalMatrix-class*)*, [1848](#page-1894-0) *(*diagonalMatrix-class*)*, [1848](#page-1894-0) %in% *(*match*)*, [268](#page-314-0) %o% *(*outer*)*, [321](#page-367-0) %x% *(*kronecker*)*, [235](#page-281-0) & *(*Logic*)*, [258](#page-304-0) &,Matrix,ddiMatrix-method *(*diagonalMatrix-class*)*, [1848](#page-1894-0) &,Matrix,ldiMatrix-method *(*diagonalMatrix-class*)*, [1848](#page-1894-0) &,ddenseMatrix,ddiMatrix-method *(*diagonalMatrix-class*)*, [1848](#page-1894-0) &,ddenseMatrix,ldiMatrix-method *(*diagonalMatrix-class*)*,

### [1848](#page-1894-0)

- &,ddiMatrix,Matrix-method *(*diagonalMatrix-class*)*, [1848](#page-1894-0)
- &,ddiMatrix,ddenseMatrix-method *(*diagonalMatrix-class*)*, [1848](#page-1894-0)
- &,ddiMatrix,ldenseMatrix-method *(*diagonalMatrix-class*)*, [1848](#page-1894-0)
- &,ddiMatrix,ndenseMatrix-method *(*diagonalMatrix-class*)*, [1848](#page-1894-0)
- &,ldenseMatrix,ddiMatrix-method *(*diagonalMatrix-class*)*, [1848](#page-1894-0)
- &,ldenseMatrix,ldiMatrix-method *(*diagonalMatrix-class*)*, [1848](#page-1894-0)
- &,ldiMatrix,Matrix-method *(*diagonalMatrix-class*)*, [1848](#page-1894-0)
- &,ldiMatrix,ddenseMatrix-method *(*diagonalMatrix-class*)*, [1848](#page-1894-0)
- &,ldiMatrix,ldenseMatrix-method *(*diagonalMatrix-class*)*, [1848](#page-1894-0)
- &,ldiMatrix,ndenseMatrix-method *(*diagonalMatrix-class*)*, [1848](#page-1894-0)
- &,ndenseMatrix,ddiMatrix-method *(*diagonalMatrix-class*)*, [1848](#page-1894-0)
- &,ndenseMatrix,ldiMatrix-method *(*diagonalMatrix-class*)*, [1848](#page-1894-0)
- && *(*Logic*)*, [258](#page-304-0)
- %\*%, *20*, *91*, *236*, *322*
- %in%, *406*
- %o%, *91*
- \_\_ClassMetaData *(*Classes*)*, [917](#page-963-0)
- ^ *(*Arithmetic*)*, [19](#page-65-0)
- ^,Matrix,ddiMatrix-method *(*diagonalMatrix-class*)*, [1848](#page-1894-0)
- ^,Matrix,ldiMatrix-method *(*diagonalMatrix-class*)*, [1848](#page-1894-0)
- ^,ddenseMatrix,ddiMatrix-method *(*diagonalMatrix-class*)*, [1848](#page-1894-0)
- ^,ddenseMatrix,ldiMatrix-method *(*diagonalMatrix-class*)*, [1848](#page-1894-0)
- ^,ddiMatrix,Matrix-method *(*diagonalMatrix-class*)*, [1848](#page-1894-0)
- ^,ddiMatrix,ddenseMatrix-method *(*diagonalMatrix-class*)*, [1848](#page-1894-0)
- ^,ddiMatrix,ldenseMatrix-method *(*diagonalMatrix-class*)*, [1848](#page-1894-0)
- ^,ddiMatrix,ndenseMatrix-method *(*diagonalMatrix-class*)*, [1848](#page-1894-0)
- ^,ldenseMatrix,ddiMatrix-method *(*diagonalMatrix-class*)*, [1848](#page-1894-0)
- ^,ldenseMatrix,ldiMatrix-method *(*diagonalMatrix-class*)*, [1848](#page-1894-0)
- ^,ldiMatrix,Matrix-method *(*diagonalMatrix-class*)*, [1848](#page-1894-0)
- ^,ldiMatrix,ddenseMatrix-method *(*diagonalMatrix-class*)*, [1848](#page-1894-0)
- ^,ldiMatrix,ldenseMatrix-method *(*diagonalMatrix-class*)*, [1848](#page-1894-0)
- ^,ldiMatrix,ndenseMatrix-method *(*diagonalMatrix-class*)*, [1848](#page-1894-0)
- ^,ndenseMatrix,ddiMatrix-method *(*diagonalMatrix-class*)*, [1848](#page-1894-0)
- ^,ndenseMatrix,ldiMatrix-method *(*diagonalMatrix-class*)*,
	- [1848](#page-1894-0)
- $~(t$ *ilde* $), 489$  $), 489$
- { *(*Paren*)*, [322](#page-368-0)
- {-class *(*language-class*)*, [954](#page-1000-0) ' *(*Quotes*)*, [346](#page-392-0)
- 0x1 *(*NumericConstants*)*, [306](#page-352-0)
- 1L *(*NumericConstants*)*, [306](#page-352-0)
- 1i *(*NumericConstants*)*, [306](#page-352-0)

# A\_01\_Lattice, [2139](#page-2185-0) aareg, [2791](#page-2837-0) abbey, [1665,](#page-1711-0) *1689* abbreviate, [7,](#page-53-0) *1417*, *1902*, *2135*, *2154*, *2724*, *2730*, *2744* abc.ci, [1933,](#page-1979-0) *1949*

ability.cov, [527,](#page-573-0) *1131* abIndex, *1816, 1817*, *1906–1908* abIndex-class, [1815](#page-1861-0) abIseq, *1815*, [1816,](#page-1862-0) *1906* abIseq1 *(*abIseq*)*, [1816](#page-1862-0) abline, [689,](#page-735-0) *728*, *745*, *757*, *786* abs, *120*, *411*, *1870* abs *(*MathFun*)*, [273](#page-319-0) absolute.size, [818,](#page-864-0) *900* accdeaths, [1665](#page-1711-0) ACF, [2413,](#page-2459-0) *2619* acf, [1016,](#page-1062-0) *1285* ACF.gls, *2413*, [2414,](#page-2460-0) *2415, 2416* ACF.lme, *2413*, [2415,](#page-2461-0) *2450* acf2AR, [1018,](#page-1064-0) *1043*, *1054* acme, [1934](#page-1980-0) acos, *211* acos *(*Trig*)*, [499](#page-545-0) acosh *(*Hyperbolic*)*, [210](#page-256-0) adaptive.smooth, *2378*, *2392, 2393* adaptive.smooth *(*smooth.construct.ad.smooth.spec*)*, [2381](#page-2427-0) add.net *(*nnet*)*, [2715](#page-2761-0) add.scope *(*factor.scope*)*, [1132](#page-1178-0) add1, [1019,](#page-1065-0) *1029*, *1128, 1129*, *1133*, *1397, 1398* add1.multinom *(*multinom*)*, [2714](#page-2760-0) addGrob, *827*, *832*, *847*, *849* addGrob *(*grid.add*)*, [831](#page-877-0) addmargins, *267*, *478*, [1021](#page-1067-0) addNA *(*factor*)*, [159](#page-205-0) addTaskCallback, *482*, *484, 485* addTaskCallback *(*taskCallback*)*, [481](#page-527-0) addTclPath *(*TclInterface*)*, [2879](#page-2925-0) addterm, [1666,](#page-1712-0) *1700*, *1795* Adobe\_glyphs *(*charsets*)*, [1460](#page-1506-0) aggregate, *17*, *388*, *481*, [1023](#page-1069-0) agnes, *1056*, *1090*, *1167*, [2055,](#page-2101-0) *2058, 2059*, *2064*, *2072*, *2075*, *2077, 2078*, *2082*, *2087*, *2089*, *2095, 2096*, *2101, 2102*, *2105*, *2113*, *2116* agnes.object, *2056*, [2057,](#page-2103-0) *2057*, *2072*, *2096*, *2102*, *2104, 2105*, *2113*, *2116* agrep, [9,](#page-55-0) *205*, *1554* agriculture, [2059](#page-2105-0) AIC, [1025,](#page-1071-0) *1128, 1129*, *2309*, *2332, 2333*, *2419*, *2422*, *2432, 2433*, *2675*, *2677*, *2781* AIC,ANY-method *(*AIC-methods*)*, [2781](#page-2827-0)

AIC-methods, *2782*

AIC-methods, [2781](#page-2827-0) aids, [1935](#page-1981-0) Aids2, [1667](#page-1713-0) aircondit, [1936](#page-1982-0) aircondit7 *(*aircondit*)*, [1936](#page-1982-0) airmiles, [528](#page-574-0) AirPassengers, [529,](#page-575-0) *1404*, *1435* airquality, [530](#page-576-0) alarm, [1501](#page-1547-0) Alfalfa, [2416](#page-2462-0) alias, [1027,](#page-1073-0) *1038*, *1082* alist, *25*, *42*, *175* alist *(*list*)*, [250](#page-296-0) all, [10,](#page-56-0) *13*, *15*, *260*, *437*, *1817*, *1850* all,ddiMatrix-method *(*diagonalMatrix-class*)*, [1848](#page-1894-0) all,ldenseMatrix-method *(*all-methods*)*, [1817](#page-1863-0) all, ldiMatrix-method *(*diagonalMatrix-class*)*, [1848](#page-1894-0) all,lsparseMatrix-method *(*all-methods*)*, [1817](#page-1863-0) all,lsyMatrix-method *(*all-methods*)*, [1817](#page-1863-0) all,Matrix-method *(*all-methods*)*, [1817](#page-1863-0) all,nsparseMatrix-method *(*nsparseMatrix-classes*)*, [1896](#page-1942-0) all-methods, [1817](#page-1863-0) all.equal, [12,](#page-58-0) *72*, *216*, *232*, *1818* all.equal,abIndex,abIndex-method *(*all.equal-methods*)*, [1818](#page-1864-0) all.equal,abIndex,numLike-method *(*all.equal-methods*)*, [1818](#page-1864-0) all.equal, ANY, Matrix-method *(*all.equal-methods*)*, [1818](#page-1864-0) all.equal, ANY, sparseMatrix-method *(*all.equal-methods*)*, [1818](#page-1864-0) all.equal,ANY,sparseVector-method *(*all.equal-methods*)*, [1818](#page-1864-0) all.equal, Matrix, ANY-method *(*all.equal-methods*)*, [1818](#page-1864-0) all.equal,Matrix,Matrix-method *(*all.equal-methods*)*, [1818](#page-1864-0) all.equal,numLike,abIndex-method *(*all.equal-methods*)*, [1818](#page-1864-0) all.equal,sparseMatrix,ANY-method *(*all.equal-methods*)*, [1818](#page-1864-0)

all.equal,sparseMatrix,sparseMatrix-methodombe, [531,](#page-577-0) 1203 *(*all.equal-methods*)*, [1818](#page-1864-0) all.equal, sparseMatrix, sparseVector-methyodddiMatrix-method *(*all.equal-methods*)*, [1818](#page-1864-0) all.equal,sparseVector,ANY-method *(*all.equal-methods*)*, [1818](#page-1864-0) all.equal,sparseVector,sparseMatrix-method *(*diagonalMatrix-class*)*, *(*all.equal-methods*)*, [1818](#page-1864-0) all.equal, sparseVector, sparseVector-methyodMatrix-method (all-methods), *(*all.equal-methods*)*, [1818](#page-1864-0) all.equal-methods, [1818](#page-1864-0) all.equal.numeric, *232*, *1818* all.equal.POSIXct *(*DateTimeClasses*)*, [103](#page-149-0) all.names, [13,](#page-59-0) *1073* all.vars, *1073*, *1148*, *2426* all.vars *(*all.names*)*, [13](#page-59-0) allCoef, [2417](#page-2463-0) amis, [1937](#page-1983-0) aml, [1938,](#page-1984-0) [2793](#page-2839-0) Animals, [1668](#page-1714-0) animals, [2060](#page-2106-0) anorexia, [1669](#page-1715-0) anova, *454*, *1021*, [1028,](#page-1074-0) *1030*, *1032*, *1160*, *1162*, *1193*, *1201*, *1220*, *1258*, *1303*, *1395*, *1766*, *2795* anova-class *(*setOldClass*)*, [996](#page-1042-0) anova.coxph, [2794](#page-2840-0) anova.coxphlist *(*anova.coxph*)*, [2794](#page-2840-0) anova.gam, *2267*, [2268,](#page-2314-0) *2268*, *2400* anova.glm, *1020*, [1029,](#page-1075-0) *1160*, *1162*, *1165*, *1395*, *1670*, *2269* anova.glm-class *(*setOldClass*)*, [996](#page-1042-0) anova.glm.null-class *(*setOldClass*)*, [996](#page-1042-0) anova.glmlist *(*anova.glm*)*, [1029](#page-1075-0) anova.gls, [2418](#page-2464-0) anova.lm, [1031,](#page-1077-0) *1203*, *1207*, *1395* anova.lme, [2420](#page-2466-0) anova.lmlist *(*anova.lm*)*, [1031](#page-1077-0) anova.mlm, [1032,](#page-1078-0) *1231*, *1387* anova.mlmlist *(*anova.mlm*)*, [1032](#page-1078-0) anova.multinom *(*multinom*)*, [2714](#page-2760-0) anova.negbin, [1669,](#page-1715-0) *1718*, *1750*, *1799* anova.survreg *(*survreg*)*, [2867](#page-2913-0) anova.survreglist *(*survreg*)*, [2867](#page-2913-0) anova.trls, [2747](#page-2793-0) anovalist.trls *(*anova.trls*)*, [2747](#page-2793-0) ansari.test, [1034,](#page-1080-0) *1060*, *1146*, *1244*, *1444* ansari\_test, *1036* any, *11*, [14,](#page-60-0) *260*, *1817*, *1850 (*diagonalMatrix-class*)*, [1848](#page-1894-0) any,ldiMatrix-method [1848](#page-1894-0) [1817](#page-1863-0) any,Matrix-method *(*all-methods*)*, [1817](#page-1863-0) any,nsparseMatrix-method *(*nsparseMatrix-classes*)*, [1896](#page-1942-0) ANY-class *(*BasicClasses*)*, [910](#page-956-0) anyDuplicated, *161* anyDuplicated *(*duplicated*)*, [129](#page-175-0) aov, *316*, *773*, *1020, 1021*, [1037,](#page-1083-0) *1087, 1088*, *1119*, *1123, 1124*, *1128*, *1133*, *1200, 1201*, *1203*, *1207*, *1226*, *1234*, *1240*, *1290*, *1333, 1334*, *1360*, *1396*, *1406*, *1412*, *1426*, *1437*, *1794*, *1837* aov-class *(*setOldClass*)*, [996](#page-1042-0) aperm, [15,](#page-61-0) *22*, *476*, *1352*, *2155*, *2162, 2163* append, [16](#page-62-0) apply, [17,](#page-63-0) *68*, *130*, *239*, *272*, *277*, *456*, *481*, *1024*, *1887* applyEdit *(*gEdit*)*, [823](#page-869-0) applyEdits *(*gEdit*)*, [823](#page-869-0) approx, *171*, *1108*, *1382* approx *(*approxfun*)*, [1038](#page-1084-0) approxfun, [1038,](#page-1084-0) *1121*, *1295*, *1382*, *1399* apropos, *205*, *263*, *375*, [1502,](#page-1548-0) *1554* ar, [1040,](#page-1086-0) *1045*, *1048*, *1053*, *1375* ar.ols, *1042*, [1043,](#page-1089-0) *1043* ar.yw, *1018* arcCurvature *(*grid.curve*)*, [842](#page-888-0) area, [1670](#page-1716-0) Arg *(*complex*)*, [73](#page-119-0) args, [18,](#page-64-0) *42*, *175*, *187*, *293*, *1544*, *1564*, *1590*, *1627*, *1629* argsAnywhere *(*getAnywhere*)*, [1543](#page-1589-0) arima, *1043*, [1045,](#page-1091-0) *1049, 1050*, *1053–1055*, *1188*, *1315, 1316*, *1404*, *1433* arima.sim, *1043*, *1048*, [1049,](#page-1095-0) *1140*, *2031*, *2033* arima0, *1047, 1048*, [1050](#page-1096-0) Arith, *20*, *1844*, *1850* Arith *(*S4groupGeneric*)*, [978](#page-1024-0) Arith,abIndex,abIndex-method *(*abIndex-class*)*, [1815](#page-1861-0)

Arith,abIndex,numLike-method *(*abIndex-class*)*, [1815](#page-1861-0) Arith,CsparseMatrix,CsparseMatrix-method *(*CsparseMatrix-class*)*, [1838](#page-1884-0) Arith,CsparseMatrix,numeric-method *(*CsparseMatrix-class*)*, [1838](#page-1884-0) Arith,ddenseMatrix,ddenseMatrix-methodarith,lgeMatrix,lgeMatrix-method *(*ddenseMatrix-class*)*, [1840](#page-1886-0) Arith,ddenseMatrix,logical-method *(*ddenseMatrix-class*)*, [1840](#page-1886-0) Arith,ddenseMatrix,numeric-method *(*ddenseMatrix-class*)*, [1840](#page-1886-0) Arith,ddenseMatrix, sparseVector-method *(*sparseVector-class*)*, [1919](#page-1965-0) Arith,ddiMatrix,numeric-method *(*diagonalMatrix-class*)*, [1848](#page-1894-0) Arith,dgCMatrix,dgCMatrix-method *(*dgCMatrix-class*)*, [1842](#page-1888-0) Arith,dgCMatrix,logical-method *(*dgCMatrix-class*)*, [1842](#page-1888-0) Arith, dgCMatrix, numeric-method *(*dgCMatrix-class*)*, [1842](#page-1888-0) Arith,dgeMatrix,dgeMatrix-method *(*dgeMatrix-class*)*, [1843](#page-1889-0) Arith,dgeMatrix,logical-method *(*dgeMatrix-class*)*, [1843](#page-1889-0) Arith, dgeMatrix, numeric-method *(*dgeMatrix-class*)*, [1843](#page-1889-0) Arith, dgeMatrix, sparseVector-method *(*sparseVector-class*)*, [1919](#page-1965-0) Arith,dMatrix,dMatrix-method *(*dMatrix-class*)*, [1850](#page-1896-0) Arith,dpoMatrix,logical-method *(*dpoMatrix-class*)*, [1851](#page-1897-0) Arith, dpoMatrix, numeric-method *(*dpoMatrix-class*)*, [1851](#page-1897-0) Arith,dppMatrix,logical-method *(*dpoMatrix-class*)*, [1851](#page-1897-0) Arith, dppMatrix, numeric-method *(*dpoMatrix-class*)*, [1851](#page-1897-0) Arith,dsCMatrix,dsCMatrix-method *(*dsCMatrix-class*)*, [1853](#page-1899-0) Arith,dsparseMatrix,logical-method *(*dsparseMatrix-class*)*, [1855](#page-1901-0) Arith,dsparseMatrix,numeric-method *(*dsparseMatrix-class*)*, [1855](#page-1901-0) Arith,dsparseVector,dsparseVector-method *(*sparseVector-class*)*, [1919](#page-1965-0) Arith,dtCMatrix,dtCMatrix-method *(*dtCMatrix-class*)*, [1858](#page-1904-0)

Arith,ldiMatrix,numeric-method *(*diagonalMatrix-class*)*, [1848](#page-1894-0) Arith,lgCMatrix,lgCMatrix-method *(*lsparseMatrix-classes*)*, [1878](#page-1924-0) *(*lgeMatrix-class*)*, [1876](#page-1922-0) Arith,lgTMatrix,lgTMatrix-method *(*lsparseMatrix-classes*)*, [1878](#page-1924-0) Arith,lMatrix,logical-method *(*dMatrix-class*)*, [1850](#page-1896-0) Arith,lMatrix,numeric-method *(*dMatrix-class*)*, [1850](#page-1896-0) Arith,logical,ddenseMatrix-method *(*ddenseMatrix-class*)*, [1840](#page-1886-0) Arith,logical,dgCMatrix-method *(*dgCMatrix-class*)*, [1842](#page-1888-0) Arith,logical,dgeMatrix-method *(*dgeMatrix-class*)*, [1843](#page-1889-0) Arith,logical,dpoMatrix-method *(*dpoMatrix-class*)*, [1851](#page-1897-0) Arith,logical,dppMatrix-method *(*dpoMatrix-class*)*, [1851](#page-1897-0) Arith,logical,dsparseMatrix-method *(*dsparseMatrix-class*)*, [1855](#page-1901-0) Arith,logical,lMatrix-method *(*dMatrix-class*)*, [1850](#page-1896-0) Arith,logical,nMatrix-method *(*nMatrix-class*)*, [1893](#page-1939-0) Arith,lsparseMatrix,Matrix-method *(*lsparseMatrix-classes*)*, [1878](#page-1924-0) Arith, Matrix, lsparseMatrix-method *(*lsparseMatrix-classes*)*, [1878](#page-1924-0) Arith, Matrix, Matrix-method *(*Matrix-class*)*, [1886](#page-1932-0) Arith, Matrix, nsparseMatrix-method *(*nsparseMatrix-classes*)*, [1896](#page-1942-0) Arith, ngeMatrix, ngeMatrix-method *(*ngeMatrix-class*)*, [1892](#page-1938-0) Arith, nMatrix, logical-method *(*nMatrix-class*)*, [1893](#page-1939-0) Arith,nMatrix,numeric-method *(*nMatrix-class*)*, [1893](#page-1939-0) Arith, nsparseMatrix, Matrix-method *(*nsparseMatrix-classes*)*, [1896](#page-1942-0)

Arith, numeric, CsparseMatrix-method *(*CsparseMatrix-class*)*, [1838](#page-1884-0) Arith, numeric, ddenseMatrix-method *(*ddenseMatrix-class*)*, [1840](#page-1886-0) Arith, numeric, ddiMatrix-method *(*diagonalMatrix-class*)*, [1848](#page-1894-0) Arith, numeric, dgCMatrix-method *(*dgCMatrix-class*)*, [1842](#page-1888-0) Arith, numeric, dgeMatrix-method *(*dgeMatrix-class*)*, [1843](#page-1889-0) Arith, numeric, dpoMatrix-method *(*dpoMatrix-class*)*, [1851](#page-1897-0) Arith, numeric, dppMatrix-method *(*dpoMatrix-class*)*, [1851](#page-1897-0) Arith, numeric, dsparseMatrix-method *(*dsparseMatrix-class*)*, [1855](#page-1901-0) Arith, numeric, ldiMatrix-method *(*diagonalMatrix-class*)*, [1848](#page-1894-0) Arith, numeric, lMatrix-method *(*dMatrix-class*)*, [1850](#page-1896-0) Arith, numeric, nMatrix-method *(*nMatrix-class*)*, [1893](#page-1939-0) Arith, numLike, abIndex-method *(*abIndex-class*)*, [1815](#page-1861-0) Arith, sparseVector, ddenseMatrix-method *(*sparseVector-class*)*, [1919](#page-1965-0) Arith,sparseVector,dgeMatrix-method as.character.Surv *(*Surv*)*, [2850](#page-2896-0) *(*sparseVector-class*)*, [1919](#page-1965-0) Arith, sparseVector, sparseVector-method *(*sparseVector-class*)*, [1919](#page-1965-0) Arithmetic, [19,](#page-65-0) *224*, *258*, *274*, *423*, *460*, *1302* ARMAacf, *1018*, [1054,](#page-1100-0) *1055* ARMAtoMA, *1054*, [1055](#page-1101-0) array, [21,](#page-67-0) *122*, *127*, *153*, *276*, *299*, *480*, *517*, *919, 920*, *1519* array-class *(*StructureClasses*)*, [1006](#page-1052-0) arrayInd *(*which*)*, [516](#page-562-0) arrow, [819,](#page-865-0) *843*, *856*, *860*, *875*, *884* arrows, [691,](#page-737-0) *757*, *793*, *2236, 2237* arrowsGrob *(*grid.arrows*)*, [832](#page-878-0) as, *65*, *100*, *512*, [906,](#page-952-0) *915*, *920*, *947*, *950, 951*, *977*, *981*, *1876*, *1880, 1881*, *1892, 1893*, *1898, 1899* as.array, *1887* as.array *(*array*)*, [21](#page-67-0) as.array,Matrix-method *(*Matrix-class*)*, [1886](#page-1932-0) as.call *(*call*)*, [49](#page-95-0)

as.character, *8*, *53*, *59, 60*, *110*, *122*, *137*, *160*, *177, 178*, *202*, *211*, *222*, *251*, *295*, *325, 326*, *387*, *427*, *444–446*, *451*, *600*, *714*, *733*, *810*, *1417* as.character *(*character*)*, [57](#page-103-0) as.character.condition *(*conditions*)*, [74](#page-120-0) as.character.Date *(*format.Date*)*, [178](#page-224-0) as.character.error *(*conditions*)*, [74](#page-120-0) as.character.fractions *(*fractions*)*, [1708](#page-1754-0) as.character.hexmode *(*hexmode*)*, [209](#page-255-0) as.character.numeric\_version *(*numeric\_version*)*, [307](#page-353-0) as.character.octmode *(*octmode*)*, [309](#page-355-0) as.character.person *(*person*)*, [1581](#page-1627-0) as.character.personList *(*person*)*, [1581](#page-1627-0) as.character.POSIXt *(*strptime*)*, [438](#page-484-0) as.character.Rd *(*parse\_Rd*)*, [1479](#page-1525-0) as.character.shingleLevel *(*C\_07\_shingles*)*, [2199](#page-2245-0) as.character.srcref *(*srcfile*)*, [431](#page-477-0) as.character.tclObj *(*TclInterface*)*, [2879](#page-2925-0) as.character.tclVar *(*TclInterface*)*, [2879](#page-2925-0) as.complex, *222* as.complex *(*complex*)*, [73](#page-119-0) as.data.frame, [22,](#page-68-0) *28*, *98*, *155*, *1152*, *1158*, *1200*, *1209*, *1236*, *2162* as.data.frame.Date *(*Dates*)*, [102](#page-148-0) as.data.frame.groupedData *(*groupedData*)*, [2524](#page-2570-0) as.data.frame.numeric\_version *(*numeric\_version*)*, [307](#page-353-0) as.data.frame.POSIXct *(*DateTimeClasses*)*, [103](#page-149-0) as.data.frame.POSIXlt *(*DateTimeClasses*)*, [103](#page-149-0) as.data.frame.shingle *(*C\_07\_shingles*)*, [2199](#page-2245-0) as.data.frame.Surv *(*Surv*)*, [2850](#page-2896-0) as.data.frame.table, *23*, *1456* as.data.frame.table *(*table*)*, [476](#page-522-0) as.Date, *311*

as.Date *(*format.Date*)*, [178](#page-224-0) as.dendrogram, *1103*, *1169*, *1278*, *2095*, *2102* as.dendrogram *(*dendrogram*)*, [1104](#page-1150-0) as.difftime *(*difftime*)*, [119](#page-165-0) as.dist, *2112* as.dist *(*dist*)*, [1116](#page-1162-0) as.double, *222*, *305*, *370*, *427* as.double *(*double*)*, [124](#page-170-0) as.double.difftime *(*difftime*)*, [119](#page-165-0) as.double.POSIXlt *(*as.POSIX\**)*, [25](#page-71-0) as.double.tclObj *(*TclInterface*)*, [2879](#page-2925-0) as.environment, [24,](#page-70-0) *31*, *928* as.expression *(*expression*)*, [148](#page-194-0) as.factor, *424*, *480* as.factor *(*factor*)*, [159](#page-205-0) as.factorOrShingle *(*C\_07\_shingles*)*, [2199](#page-2245-0) as.formula, *1442* as.formula *(*formula*)*, [1146](#page-1192-0) as.fractions *(*fractions*)*, [1708](#page-1754-0) as.function, [24](#page-70-0) as.graphicsAnnot, [599,](#page-645-0) *695*, *740, 741*, *752*, *767*, *804*, *812*, *879*, *1289* as.hclust, [1055,](#page-1101-0) *1090, 1091*, *2058*, *2076, 2077*, *2102* as.hexmode *(*hexmode*)*, [209](#page-255-0) as.integer, *150*, *154*, *222*, *383* as.integer *(*integer*)*, [218](#page-264-0) as.integer,abIndex-method *(*abIndex-class*)*, [1815](#page-1861-0) as.integer.tclObj *(*TclInterface*)*, [2879](#page-2925-0) as.list, *238*, *506* as.list *(*list*)*, [250](#page-296-0) as.list.Date *(*Dates*)*, [102](#page-148-0) as.list.numeric\_version *(*numeric\_version*)*, [307](#page-353-0) as.list.POSIXct *(*DateTimeClasses*)*, [103](#page-149-0) as.logical, *222* as.logical *(*logical*)*, [260](#page-306-0) as.logical, ldenseMatrix-method *(*ldenseMatrix-class*)*, [1874](#page-1920-0) as.logical,Matrix-method *(*Matrix-class*)*, [1886](#page-1932-0) as.logical, ndenseMatrix-method *(*ndenseMatrix-class*)*, [1889](#page-1935-0) as.logical, sparseVector-method *(*sparseVector-class*)*, [1919](#page-1965-0)

as.logical.tclObj *(*TclInterface*)*, [2879](#page-2925-0) as.matrix, *99–101*, *274*, *386*, *476*, *919*, *1116, 1117*, *1601*, *1648*, *1887*, *2078*, *2568* as.matrix *(*matrix*)*, [275](#page-321-0) as.matrix,Matrix-method *(*Matrix-class*)*, [1886](#page-1932-0) as.matrix.corStruct, [2423](#page-2469-0) as.matrix.dist *(*dist*)*, [1116](#page-1162-0) as.matrix.noquote *(*noquote*)*, [296](#page-342-0) as.matrix.pdMat, [2424,](#page-2470-0) *2425*, *2465*, *2599*, *2602*, *2604*, *2606*, *2609, 2610*, *2612*, *2614*, *2616* as.matrix.POSIXlt *(*DateTimeClasses*)*, [103](#page-149-0) as.matrix.reStruct, [2425,](#page-2471-0) *2466*, *2613* as.matrix.Surv *(*Surv*)*, [2850](#page-2896-0) as.name, *228* as.name *(*name*)*, [290](#page-336-0) as.null *(*NULL*)*, [304](#page-350-0) as.numeric, *100*, *329*, *1448* as.numeric *(*numeric*)*, [305](#page-351-0) as.numeric,abIndex-method *(*abIndex-class*)*, [1815](#page-1861-0) as.numeric,ddenseMatrix-method *(*ddenseMatrix-class*)*, [1840](#page-1886-0) as.numeric,Matrix-method *(*Matrix-class*)*, [1886](#page-1932-0) as.numeric, sparseVector-method *(*sparseVector-class*)*, [1919](#page-1965-0) as.numeric\_version *(*numeric\_version*)*, [307](#page-353-0) as.octmode, *169* as.octmode *(*octmode*)*, [309](#page-355-0) as.ordered *(*factor*)*, [159](#page-205-0) as.package\_version *(*numeric\_version*)*, [307](#page-353-0) as.pairlist *(*list*)*, [250](#page-296-0) as.person *(*person*)*, [1581](#page-1627-0) as.personList *(*person*)*, [1581](#page-1627-0) as.polySpline *(*polySpline*)*, [2774](#page-2820-0) as.POSIX\*, [25](#page-71-0) as.POSIXct, *103*, *105* as.POSIXct *(*as.POSIX\**)*, [25](#page-71-0) as.POSIXlt, *105*, *255*, *438, 439*, *490*, *516* as.POSIXlt *(*as.POSIX\**)*, [25](#page-71-0) as.qr *(*qr*)*, [341](#page-387-0) as.raster, [600,](#page-646-0) *870* as.raw, *222* as.raw *(*raw*)*, [358](#page-404-0) as.raw.tclObj *(*TclInterface*)*, [2879](#page-2925-0)
```
as.real (real), 369
as.relistable (relist), 1605
as.roman (roman), 1609
as.shingle (C_07_shingles), 2199
as.single, 173
as.single (double), 124
as.stepfun, 1185
as.stepfun (stepfun), 1398
as.symbol, 149
as.symbol (name), 290
as.table, 1152
as.table (table), 476
as.tclObj (TclInterface), 2879
as.ts (ts), 1429
as.vector, 17, 48, 58, 73, 125, 219, 222,
       251, 261, 291, 406, 1818
as.vector (vector), 511
as.vector,dgeMatrix,missing-method
       (dgeMatrix-class), 1843
as.vector,diagonalMatrix,missing-method
attr.all.equal (all.equal), 12
       (diagonalMatrix-class),
       1848
2795
       (ldenseMatrix-class), 1874
as.vector,lgeMatrix,missing-method
       (lgeMatrix-class), 1876
as.vector,Matrix,missing-method
      (Matrix-class), 1886
as.vector,ndenseMatrix,missing-method
austres, 534
       (ndenseMatrix-class), 1889
as.vector,ngeMatrix,missing-method
       (ngeMatrix-class), 1892
as.vector,sparseVector,character-method
available.packages, 246, 1479, 1498,
      (sparseVector-class), 1919
1057
       (sparseVector-class), 1919
as<- (as), 906
as_dsTMatrix_listw, 1928
asin, 211
asin (Trig), 499
asinh (Hyperbolic), 210
AsIs, 27, 177
asOneFormula, 2426
asOneSidedFormula, 1056
asp (plot.window), 779
aspell, 1486, 1487, 1492, 1504
asS4, 919, 977
asS4 (isS4), 230
Assay, 2426
assign, 28, 31, 194, 519, 605
assignInNamespace
       (getFromNamespace), 1544
```

```
assignOps, 30
assoc, 693
assocplot, 692, 751
asTable, 2427, 2430
asVector, 2767
atan, 211
atan (Trig), 499
atan2 (Trig), 499
atanh (Hyperbolic), 210
atomic, 53, 1603
atomic (vector), 511
atomicVector-class, 1818
atop (plotmath), 648
attach, 29, 31, 114, 115, 247, 398, 519,
        1513, 1578
attachNamespace (ns-load), 302
attenu, 532
attitude, 533, 1203
attr, 32, 34, 70, 313, 315, 386, 446, 1355
attr<- (attr), 32
attr<-, 1006
attributes, 12, 21, 33, 34, 70, 122, 151,
        158, 215, 289, 292, 445, 446, 605,
        984, 1102, 2123, 2135
attributes<- (attributes), 34
augPred, 2428, 2449, 2620
autoload, 35, 247
autoloader (autoload), 35
Autoloads (autoload), 35
         1505, 1522, 1531–1533, 1559, 1560,
        1580, 1642, 1643
Axis, 694, 697, 715
axis, 648, 651, 694, 695, 698, 699, 702, 709,
        730, 757, 760, 761, 790
axis.Date (axis.POSIXct), 697
axis.default, 2154
axis.default (G_axis.default),
        2248
axis.POSIXct, 694, 697, 732
axTicks, 330, 696, 697, 699, 728, 761
B_01_xyplot, 2141
B_01_xyplot.ts, 2159
B_02_barchart.table, 2162
B_03_histogram, 2163
B_04_qqmath, 2167
B_05_qq, 2169
B_06_levelplot, 2171
```
B\_07\_cloud, [2175](#page-2221-0) B\_08\_splom, [2180](#page-2226-0) B\_09\_tmd, [2183](#page-2229-0) B\_10\_rfs, [2185](#page-2231-0) B\_11\_oneway, [2186](#page-2232-0) backquote, *187* backquote *(*Quotes*)*, [346](#page-392-0) backsolve, [36,](#page-82-0) *63*, *416*, *1859* backSpline, [2768](#page-2814-0) backtick, *30*, *150*, *154*, *379*, *1550*, *1587* backtick *(*Quotes*)*, [346](#page-392-0) bacteria, [1671](#page-1717-0) balancedGrouped, *2428*, [2429](#page-2475-0) bam, *2267, 2268*, [2270,](#page-2316-0) *2273, 2274*, *2286* bam.update, [2273](#page-2319-0) band, [1819,](#page-1865-0) *1820, 1821* band,CsparseMatrix-method *(*band*)*, [1819](#page-1865-0) band,ddenseMatrix-method *(*band*)*, [1819](#page-1865-0) band,denseMatrix-method *(*band*)*, [1819](#page-1865-0) band,matrix-method *(*band*)*, [1819](#page-1865-0) band,RsparseMatrix-method *(*band*)*, [1819](#page-1865-0) band,TsparseMatrix-method *(*band*)*, [1819](#page-1865-0) band-methods *(*band*)*, [1819](#page-1865-0) bandSparse, [1820,](#page-1866-0) *1820*, *1822*, *1848*, *1885*, *1915* bandwidth, [1058](#page-1104-0) bandwidth.kernel *(*kernel*)*, [1189](#page-1235-0) bandwidth.nrd, *1059*, [1673,](#page-1719-0) *1727* banking, *2146*, *2156*, *2160*, *2247, 2248* banking *(*G\_banking*)*, [2251](#page-2297-0) bannerplot, [2061,](#page-2107-0) *2095–2098* bar *(*plotmath*)*, [648](#page-694-0) barchart, *2140*, *2163*, *2216* barchart *(*B\_01\_xyplot*)*, [2141](#page-2187-0) barchart.array *(*B\_02\_barchart.table*)*, [2162](#page-2208-0) barchart.matrix *(*B\_02\_barchart.table*)*, [2162](#page-2208-0) barchart.table, *2143*, *2156* barchart.table *(*B\_02\_barchart.table*)*, [2162](#page-2208-0) barley *(*H\_barley*)*, [2259](#page-2305-0) barplot, [700,](#page-746-0) *731*, *742*, *775*, *789*, *2061*, *2110* barplot.default, *628* bartlett.test, *1036*, [1059,](#page-1105-0) *1146*, *1244*, *1444*

base, *599* base *(*base-package*)*, [3](#page-49-0) base-package, [3](#page-49-0) baseenv *(*environment*)*, [139](#page-185-0) basehaz, [2796](#page-2842-0) basename, [37,](#page-83-0) *168*, *170*, *326* BasicClasses, [910](#page-956-0) BATCH, *70*, [1506](#page-1552-0) batchSOM, [2039,](#page-2085-0) *2053, 2054* bcv, *1059*, [1673,](#page-1719-0) *1806*, *1812* bdf, [2430](#page-2476-0) bdiag, *1821*, [1822,](#page-1868-0) *1885*, *1915*, *1921* beav1, [1674,](#page-1720-0) *1676* beav2, [1675,](#page-1721-0) *1675* beaver, [1939](#page-1985-0) beaver1 *(*beavers*)*, [534](#page-580-0) beaver2 *(*beavers*)*, [534](#page-580-0) beavers, [534](#page-580-0) Belgian-phones, [1676](#page-1722-0) Bessel, [38,](#page-84-0) *423* bessel *(*Bessel*)*, [38](#page-84-0) besselI *(*Bessel*)*, [38](#page-84-0) besselJ *(*Bessel*)*, [38](#page-84-0) besselK *(*Bessel*)*, [38](#page-84-0) besselY *(*Bessel*)*, [38](#page-84-0) Beta, [1061](#page-1107-0) beta, *39*, *1061, 1062* beta *(*Special*)*, [421](#page-467-0) bgroup *(*plotmath*)*, [648](#page-694-0) BIC, *2419*, *2422*, [2431,](#page-2477-0) *2433*, *2675*, *2677*, *2781*, [2782](#page-2828-0) BIC,ANY-method *(*BIC*)*, [2782](#page-2828-0) BIC,logLik-method *(*BIC*)*, [2782](#page-2828-0) BIC.logLik, [2432,](#page-2478-0) *2432* bigcity, [1940](#page-1986-0) bindenv, [40](#page-86-0) bindingIsActive *(*bindenv*)*, [40](#page-86-0) bindingIsLocked *(*bindenv*)*, [40](#page-86-0) bindtextdomain *(*gettext*)*, [199](#page-245-0) binom.test, [1063,](#page-1109-0) *1300*, *1336* Binomial, [1064](#page-1110-0) binomial, *1161* binomial *(*family*)*, [1133](#page-1179-0) biopsy, [1677](#page-1723-0) biplot, [1066,](#page-1112-0) *1068*, *1327* biplot.default, *1067* biplot.prcomp, *1313* biplot.prcomp *(*biplot.princomp*)*, [1067](#page-1113-0) biplot.princomp, [1067,](#page-1113-0) *1067*, *1328* birthday, [1068](#page-1114-0) birthwt, [1678](#page-1724-0)

bitmap, *142*, *623, 624*, *655* bitmap *(*dev2bitmap*)*, [620](#page-666-0) BJsales, [535](#page-581-0) bkde, [1655,](#page-1701-0) *1657*, *1661*, *1664* bkde2D, *614, 615*, *794, 795*, [1656,](#page-1702-0) *2241, 2242* bkfe, [1658](#page-1704-0) bladder, [2797](#page-2843-0) bladder1 *(*bladder*)*, [2797](#page-2843-0) bladder2 *(*bladder*)*, [2797](#page-2843-0) blues9, *795* blues9 *(*densCols*)*, [614](#page-660-0) bmp, *52*, *623*, *680* bmp *(*png*)*, [653](#page-699-0) BOD, [536](#page-582-0) body, [42,](#page-88-0) *175*, *187* body<- *(*body*)*, [42](#page-88-0) body<-,MethodDefinition-method *(*MethodsList-class*)*, [966](#page-1012-0) BodyWeight, [2433](#page-2479-0) bold *(*plotmath*)*, [648](#page-694-0) bolditalic *(*plotmath*)*, [648](#page-694-0) boot, [1940,](#page-1986-0) *1946*, *1949*, *1959*, *1966*, *1976, 1977*, *1988, 1989*, *1991, 1992*, *1995*, *2008*, *2011*, *2024*, *2030*, *2033* boot.array, *1943*, [1945,](#page-1991-0) *1976*, *1981* boot.ci, *1934*, *1943*, [1947,](#page-1993-0) *1976, 1977*, *2004*, *2012* Boston, [1679](#page-1725-0) box, [703,](#page-749-0) *708*, *713*, *715*, *723*, *757, 758*, *779*, *786*, *789*, *799* Box.test, [1069,](#page-1115-0) *1433* boxcox, [1680,](#page-1726-0) *1738* boxplot, *602*, *694*, [704,](#page-750-0) *707, 708*, *775*, *777*, *802*, *2217* boxplot.default, *708* boxplot.formula, *708* boxplot.matrix, [707](#page-753-0) boxplot.stats, [601,](#page-647-0) *705, 706*, *1144*, *1342*, *2217, 2218* bquote, [43,](#page-89-0) *450*, *651* brambles, [1950](#page-1996-0) break, *379* break *(*Control*)*, [87](#page-133-0) breslow, [1951](#page-1997-0) browseEnv, *375*, [1507](#page-1553-0) browser, [44,](#page-90-0) *46*, *108*, *313*, *492–494*, *1540*, *1604* browserCondition, *44* browserCondition *(*browserText*)*, [45](#page-91-0) browserSetDebug *(*browserText*)*, [45](#page-91-0) browserText, *44*, [45,](#page-91-0) *45*

browseURL, *316*, [1508,](#page-1554-0) *1510, 1511*, *1549*, *1556*, *1615* browseVignettes, [1509](#page-1555-0) bs, *1225*, *2767*, [2769,](#page-2815-0) *2772*, *2775* bug.report, *313*, [1510,](#page-1556-0) *1552*, *1565* build, *143* build *(*PkgUtils*)*, [1582](#page-1628-0) buildVignettes, [1459](#page-1505-0) builtins, [46](#page-92-0) BunchKaufman, *1823*, *1832* BunchKaufman *(*BunchKaufman-methods*)*, [1823](#page-1869-0) BunchKaufman,dspMatrix-method *(*BunchKaufman-methods*)*, [1823](#page-1869-0) BunchKaufman,dsyMatrix-method *(*BunchKaufman-methods*)*, [1823](#page-1869-0) BunchKaufman-class *(*Cholesky-class*)*, [1831](#page-1877-0) BunchKaufman-methods, [1823](#page-1869-0) bw.bcv *(*bandwidth*)*, [1058](#page-1104-0) bw.nrd, *1108, 1109* bw.nrd *(*bandwidth*)*, [1058](#page-1104-0) bw.nrd0 *(*bandwidth*)*, [1058](#page-1104-0) bw.SJ *(*bandwidth*)*, [1058](#page-1104-0) bw.ucv *(*bandwidth*)*, [1058](#page-1104-0) bwplot, *2140*, *2216–2218*, *2224*, *2232*, *2239*, *2245*, *2623*, *2625*, *2627* bwplot *(*B\_01\_xyplot*)*, [2141](#page-2187-0) bxp, *602*, *705, 706*, [708](#page-754-0) by, [47,](#page-93-0) *285*, *481* bzfile *(*connections*)*, [78](#page-124-0)

C, *162*, [1071,](#page-1117-0) *1087, 1088*, *1238*, *1837* c, [48,](#page-94-0) *56*, *104*, *222*, *251*, *296*, *506*, *512*, *1815* c.abIndex *(*abIseq*)*, [1816](#page-1862-0) c.Date *(*Dates*)*, [102](#page-148-0) c.noquote *(*noquote*)*, [296](#page-342-0) c.numeric\_version *(*numeric\_version*)*, [307](#page-353-0) c.POSIXct *(*DateTimeClasses*)*, [103](#page-149-0) c.POSIXlt *(*DateTimeClasses*)*, [103](#page-149-0) C 01 trellis.device, [2187](#page-2233-0) C 02 trellis.par.get, [2189](#page-2235-0) C\_03\_simpleTheme, [2191](#page-2237-0) C\_04\_lattice.options, [2193](#page-2239-0) C\_05\_print.trellis, [2194](#page-2240-0) C\_06\_update.trellis, [2197](#page-2243-0) C\_07\_shingles, [2199](#page-2245-0) cabbages, [1681](#page-1727-0) CAex, [1824](#page-1870-0)

cairo, [603](#page-649-0) cairo\_pdf, *52*, *619*, *623*, *645* cairo\_pdf *(*cairo*)*, [603](#page-649-0) cairo\_ps, *52*, *661* cairo\_ps *(*cairo*)*, [603](#page-649-0) caith, [1682](#page-1728-0) calcium, [1952](#page-1998-0) call, *24*, [49,](#page-95-0) *123*, *144*, *148, 149*, *151*, *226*, *271, 272*, *288*, *291*, *370*, *1111, 1112*, *1117*, *1185*, *2092* call-class *(*language-class*)*, [954](#page-1000-0) callCC, [50](#page-96-0) callGeneric, [912,](#page-958-0) *914*, *980* callNextMethod, [913,](#page-959-0) *958*, *967, 968* cancer *(*lung*)*, [2818](#page-2864-0) canCoerce, *909*, [915](#page-961-0) cancor, [1072](#page-1118-0) cane, [1952](#page-1998-0) canonical.theme *(*C\_01\_trellis.device*)*, [2187](#page-2233-0) capabilities, [51,](#page-97-0) *84*, *604*, *623*, *654, 655*, *1531*, *2883* capability, [1953](#page-1999-0) capture.output, *413*, *488*, [1513](#page-1559-0) car.test.frame, [2721,](#page-2767-0) *2722* cars, [537,](#page-583-0) *1225*, *1302* Cars93, [1682](#page-1728-0) case.names, *387* case.names *(*case/variable.names*)*, [1073](#page-1119-0) case/variable.names, [1073](#page-1119-0) casefold *(*chartr*)*, [60](#page-106-0) cat, [53,](#page-99-0) *84*, *315*, *325*, *333*, *514*, *522, 523*, *1163*, *1616*, *1619* cats, [1684,](#page-1730-0) *1954* catsM, [1954](#page-2000-0) Cauchy, [1074](#page-1120-0) cav, [1955](#page-2001-0) cBind, [1824](#page-1870-0) cbind, [54,](#page-100-0) *222*, *285*, *916*, *1432*, *1824, 1825* cbind.ts *(*ts*)*, [1429](#page-1475-0) cbind2, [916,](#page-962-0) *1824, 1825* cbind2,ANY,ANY-method *(*cbind2*)*, [916](#page-962-0) cbind2, ANY, Matrix-method *(*Matrix-class*)*, [1886](#page-1932-0) cbind2,ANY,missing-method *(*cbind2*)*, [916](#page-962-0) cbind2,atomicVector,ddiMatrix-method *(*diagonalMatrix-class*)*, [1848](#page-1894-0)

cbind2,atomicVector,ldiMatrix-method *(*diagonalMatrix-class*)*, [1848](#page-1894-0) cbind2, atomicVector, Matrix-method *(*Matrix-class*)*, [1886](#page-1932-0) cbind2,ddiMatrix,atomicVector-method *(*diagonalMatrix-class*)*, [1848](#page-1894-0) cbind2,ddiMatrix,matrix-method *(*diagonalMatrix-class*)*, [1848](#page-1894-0) cbind2, denseMatrix, denseMatrix-method *(*denseMatrix-class*)*, [1842](#page-1888-0) cbind2,denseMatrix,matrix-method *(*denseMatrix-class*)*, [1842](#page-1888-0) cbind2, denseMatrix, numeric-method *(*denseMatrix-class*)*, [1842](#page-1888-0) cbind2,diagonalMatrix,sparseMatrix-method *(*diagonalMatrix-class*)*, [1848](#page-1894-0) cbind2,ldiMatrix,atomicVector-method *(*diagonalMatrix-class*)*, [1848](#page-1894-0) cbind2,ldiMatrix,matrix-method *(*diagonalMatrix-class*)*, [1848](#page-1894-0) cbind2, Matrix, ANY-method *(*Matrix-class*)*, [1886](#page-1932-0) cbind2,Matrix,atomicVector-method *(*Matrix-class*)*, [1886](#page-1932-0) cbind2,matrix,ddiMatrix-method *(*diagonalMatrix-class*)*, [1848](#page-1894-0) cbind2,matrix,denseMatrix-method *(*denseMatrix-class*)*, [1842](#page-1888-0) cbind2,matrix,ldiMatrix-method *(*diagonalMatrix-class*)*, [1848](#page-1894-0) cbind2, Matrix, Matrix-method *(*Matrix-class*)*, [1886](#page-1932-0) cbind2,Matrix,missing-method *(*Matrix-class*)*, [1886](#page-1932-0) cbind2, Matrix, NULL-method *(*Matrix-class*)*, [1886](#page-1932-0) cbind2, matrix, sparseMatrix-method *(*sparseMatrix-class*)*, [1916](#page-1962-0) cbind2, NULL, Matrix-method *(*Matrix-class*)*, [1886](#page-1932-0) cbind2, numeric, denseMatrix-method *(*denseMatrix-class*)*, [1842](#page-1888-0) cbind2, numeric, sparseMatrix-method *(*sparseMatrix-class*)*, [1916](#page-1962-0)

cbind2, sparseMatrix, diagonalMatrix-methet kVignettes, [1467](#page-1513-0) *(*diagonalMatrix-class*)*, [1848](#page-1894-0) cbind2,sparseMatrix,matrix-method *(*sparseMatrix-class*)*, [1916](#page-1962-0) cbind2, sparseMatrix, numeric-method *(*sparseMatrix-class*)*, [1916](#page-1962-0) cbind2,sparseMatrix,sparseMatrix-method Chisquare, [1077,](#page-1123-0) *1137*, *1420 (*sparseMatrix-class*)*, [1916](#page-1962-0) cbind2-methods *(*cbind2*)*, [916](#page-962-0) ccf *(*acf*)*, [1016](#page-1062-0) cch, [2798](#page-2844-0) cd4, [1955,](#page-2001-0) *1956* cd4.nested, [1956](#page-2002-0) cdplot, [711,](#page-757-0) *797* Cefamandole, [2434](#page-2480-0) ceiling, *120* ceiling *(*Round*)*, [382](#page-428-0) cement, [1684](#page-1730-0) cens.return *(*censboot*)*, [1956](#page-2002-0) censboot, *1943*, *1946*, [1956,](#page-2002-0) *2011* cgd, [2801](#page-2847-0) channing, [1961](#page-2007-0) char.expand, [57](#page-103-0) character, [57,](#page-103-0) *161*, *184*, *264*, *296*, *335*, *348*, *473*, *514*, *810, 811*, *982*, *1289*, *1628*, *1815*, *1850*, *1886*, *1893*, *1900* character-class *(*BasicClasses*)*, [910](#page-956-0) charmatch, *57*, [59,](#page-105-0) *139*, *205*, *269*, *327* charset\_to\_Unicode *(*charsets*)*, [1460](#page-1506-0) charsets, [1460](#page-1506-0) charToRaw, *359* charToRaw *(*rawConversion*)*, [360](#page-406-0) chartr, *58*, [60,](#page-106-0) *138*, *205* check, *1537* check *(*PkgUtils*)*, [1582](#page-1628-0) check.options, [605,](#page-651-0) *661*, *665* check\_tzones *(*DateTimeClasses*)*, [103](#page-149-0) checkCRAN *(*mirrorAdmin*)*, [1571](#page-1617-0) checkDocFiles *(*QC*)*, [1481](#page-1527-0) checkDocStyle *(*QC*)*, [1481](#page-1527-0) checkFF, [1461](#page-1507-0) checkMD5sums, [1462,](#page-1508-0) *1478* checkNEWS *(*readNEWS*)*, [1489](#page-1535-0) checkRd, [1463,](#page-1509-0) *1484* checkRdaFiles, [1465](#page-1511-0) checkReplaceFuns *(*QC*)*, [1481](#page-1527-0) checkS3methods *(*QC*)*, [1481](#page-1527-0) checkTnF, [1466](#page-1512-0)

```
chem, 1685, 1689
ChickWeight, 538
chickwts, 539
childNames (grid.grob), 851
chisq.test, 477, 551, 693, 1075, 1142,
       1456, 1929
CHMfactor, 1830–1833, 1888
CHMfactor-class, 1825
CHMsimpl, 1830
CHMsimpl-class (CHMfactor-class),
       1825
CHMsuper, 1830
CHMsuper-class (CHMfactor-class),
       1825
chol, 37, 61, 64, 136, 1823, 1828,
       1829–1833, 1844, 1852, 1854, 1883
chol,ddenseMatrix-method (chol),
       1828
chol,ddiMatrix-method (chol), 1828
chol,dgeMatrix-method (chol), 1828
chol,dpoMatrix-method (chol), 1828
chol,dppMatrix-method (chol), 1828
chol,dsCMatrix-method (chol), 1828
chol,dsparseMatrix-method (chol),
       1828
chol,ldiMatrix-method (chol), 1828
chol,lsCMatrix-method (chol), 1828
chol, Matrix-method (chol)1828
chol,nsCMatrix-method (chol), 1828
chol-methods (chol), 1828
chol2inv, 63, 63, 416, 1829
chol2inv,ANY-method
       (chol2inv-methods), 1829
chol2inv,CHMfactor-method
       (chol2inv-methods), 1829
chol2inv,denseMatrix-method
       (chol2inv-methods), 1829
chol2inv,dtrMatrix-method
       (chol2inv-methods), 1829
chol2inv, sparseMatrix-method
       (chol2inv-methods), 1829
chol2inv-methods, 1829
Cholesky, 1823, 1826–1828, 1830, 1830,
       1832, 1833, 1854, 1916
Cholesky,CsparseMatrix-method
       (Cholesky), 1830
Cholesky,dsCMatrix-method
       (Cholesky), 1830
Cholesky, Matrix-method
       (Cholesky), 1830
```
Cholesky, nsparseMatrix-method *(*Cholesky*)*, [1830](#page-1876-0) Cholesky, sparseMatrix-method *(*Cholesky*)*, [1830](#page-1876-0) Cholesky-class, [1831](#page-1877-0) choose, *1519* choose *(*Special*)*, [421](#page-467-0) choose.k, *2267*, [2274,](#page-2320-0) *2295*, *2302*, *2374*, *2401* chooseBioCmirror, *316*, [1514,](#page-1560-0) *1515* chooseCRANmirror, *317*, [1514,](#page-1560-0) *1514*, *1624* chorizon, *2062* chorSub, [2062](#page-2108-0) chron, *26*, *179* chull, [606,](#page-652-0) *2080* CIDFont, *658*, *662*, *664* CIDFont *(*Type1Font*)*, [675](#page-721-0) circleGrob *(*grid.circle*)*, [835](#page-881-0) CITATION, *1515* CITATION *(*citEntry*)*, [1516](#page-1562-0) citation, [1515](#page-1561-0) citEntry, [1516,](#page-1562-0) *1516*, *1636* citFooter *(*citEntry*)*, [1516](#page-1562-0) citHeader *(*citEntry*)*, [1516](#page-1562-0) city *(*bigcity*)*, [1940](#page-1986-0) clara, *2057*, [2063,](#page-2109-0) *2065–2067*, *2069–2071*, *2075*, *2078*, *2089*, *2092*, *2099, 2100*, *2105*, *2109*, *2111*, *2113* clara.object, *2064*, [2065,](#page-2111-0) *2071*, *2092*, *2100*, *2105*, *2114* claridge, [1962](#page-2008-0) class, *33, 34*, [64,](#page-110-0) *97*, *125*, *207*, *227*, *263*, *296, 297*, *306*, *332*, *357*, *453*, *509*, *728*, *777*, *977*, *1028*, *1201*, *1314*, *1571*, *1815*, *1818*, *1821*, *1825*, *1877*, *1891*, *1906*, *1914* class.ind, [2713](#page-2759-0) class<- *(*class*)*, [64](#page-110-0) Classes, *905*, [917,](#page-963-0) *923*, *939*, *959*, *961*, *969*, *985*, *998*, *1006* classesToAM, [921](#page-967-0) classRepresentation, *917*, *922*, *939*, *946*, *956*, *981, 982*, *987*, *1012* classRepresentation-class, [922](#page-968-0) ClassUnionRepresentation-class *(*setClassUnion*)*, [986](#page-1032-0) clip, [713,](#page-759-0) *762, 763* clipboard *(*connections*)*, [78](#page-124-0) clipGrob *(*grid.clip*)*, [837](#page-883-0) clogit, [2802](#page-2848-0) close, *1600*

close *(*connections*)*, [78](#page-124-0) close.screen *(*screen*)*, [790](#page-836-0) close.socket, [1518,](#page-1564-0) *1567*, *1599* close.srcfile *(*srcfile*)*, [431](#page-477-0) close.tkProgressBar *(*tkProgressBar*)*, [2888](#page-2934-0) close.txtProgressBar *(*txtProgressBar*)*, [1636](#page-1682-0) closeAllConnections *(*showConnections*)*, [408](#page-454-0) cloth, [1962](#page-2008-0) cloud, *2141*, *2212*, *2220*, *2222*, *2258* cloud *(*B\_07\_cloud*)*, [2175](#page-2221-0) clusplot, *2063*, [2066,](#page-2112-0) *2080* clusplot.default, *2066*, [2067,](#page-2113-0) *2071*, *2079*, *2099, 2100* clusplot.partition, *2066*, *2069*, [2070,](#page-2116-0) *2099, 2100* cluster, [2803,](#page-2849-0) *2807* cm, [607](#page-653-0) cm.colors *(*Palettes*)*, [640](#page-686-0) cmdscale, [1080,](#page-1126-0) *1727*, *1786*, *2069* co.intervals, *2201* co.intervals *(*coplot*)*, [717](#page-763-0) co.transfer, [1963](#page-2009-0) CO2, [540](#page-586-0) co2, [541](#page-587-0) coal, [1964](#page-2010-0) codoc, [1468,](#page-1514-0) *1496* codocClasses *(*codoc*)*, [1468](#page-1514-0) codocData *(*codoc*)*, [1468](#page-1514-0) Coef, [2435](#page-2481-0) coef, *690*, *1047*, [1081,](#page-1127-0) *1083*, *1124*, *1165*, *1203*, *1207*, *1258*, *1410*, *1413*, *1706*, *1734*, *2238*, *2435*, *2447*, *2783* coef,ANY-method *(*coef-methods*)*, [2783](#page-2829-0) coef,mle-method *(*coef-methods*)*, [2783](#page-2829-0) coef, summary.mle-method *(*coef-methods*)*, [2783](#page-2829-0) coef-methods, [2783](#page-2829-0) coef.corAR1 *(*coef.corStruct*)*, [2435](#page-2481-0) coef.corARMA *(*corARMA*)*, [2451](#page-2497-0) coef.corARMAd *(*coef.corStruct*)*, [2435](#page-2481-0) coef.corCAR1 *(*coef.corStruct*)*, [2435](#page-2481-0) coef.corCompSymm *(*coef.corStruct*)*, [2435](#page-2481-0) coef.corHF *(*coef.corStruct*)*, [2435](#page-2481-0)

coef.corIdent *(*coef.corStruct*)*, [2435](#page-2481-0) coef.corLin *(*coef.corStruct*)*, [2435](#page-2481-0) coef.corNatural *(*coef.corStruct*)*, [2435](#page-2481-0) coef.corSpatial *(*coef.corStruct*)*, [2435](#page-2481-0) coef.corSpher *(*coef.corStruct*)*, [2435](#page-2481-0) coef.corStruct, [2435](#page-2481-0) coef.corSymm *(*coef.corStruct*)*, [2435](#page-2481-0) coef.gnls, [2436](#page-2482-0) coef.hclust, [2072](#page-2118-0) coef.lda *(*lda*)*, [1728](#page-1774-0) coef.lme, [2437,](#page-2483-0) *2652* coef.lmList, [2439](#page-2485-0) coef.modelStruct, [2440](#page-2486-0) coef.multinom *(*multinom*)*, [2714](#page-2760-0) coef.nnet *(*nnet*)*, [2715](#page-2761-0) coef.pdBlocked *(*coef.pdMat*)*, [2441](#page-2487-0) coef.pdCompSymm *(*coef.pdMat*)*, [2441](#page-2487-0) coef.pdDiag *(*coef.pdMat*)*, [2441](#page-2487-0) coef.pdIdent *(*coef.pdMat*)*, [2441](#page-2487-0) coef.pdIdnot *(*pdIdnot*)*, [2356](#page-2402-0) coef.pdMat, [2441,](#page-2487-0) *2443*, *2599*, *2602*, *2604*, *2606*, *2609, 2610*, *2614*, *2616* coef.pdNatural *(*coef.pdMat*)*, [2441](#page-2487-0) coef.pdSymm *(*coef.pdMat*)*, [2441](#page-2487-0) coef.pdTens *(*pdTens*)*, [2357](#page-2403-0) coef.reStruct, [2442](#page-2488-0) coef.summary.nlsList *(*coef.corStruct*)*, [2435](#page-2481-0) coef.twins *(*coef.hclust*)*, [2072](#page-2118-0) coef.varComb, *2687* coef.varComb *(*coef.varFunc*)*, [2443](#page-2489-0) coef.varConstPower, *2688* coef.varConstPower *(*coef.varFunc*)*, [2443](#page-2489-0) coef.varExp, *2690* coef.varExp *(*coef.varFunc*)*, [2443](#page-2489-0) coef.varFixed *(*coef.varFunc*)*, [2443](#page-2489-0) coef.varFunc, [2443,](#page-2489-0) *2692* coef.varIdent, *2693* coef.varIdent *(*coef.varFunc*)*, [2443](#page-2489-0) coef.varPower, *2707* coef.varPower *(*coef.varFunc*)*, [2443](#page-2489-0) coef<- *(*Coef*)*, [2435](#page-2481-0) coef<-.corAR1 *(*coef.corStruct*)*, [2435](#page-2481-0) coef<-.corARMA *(*coef.corStruct*)*, [2435](#page-2481-0)

coef<-.corCAR1 *(*coef.corStruct*)*, [2435](#page-2481-0) coef<-.corCompSymm *(*coef.corStruct*)*, [2435](#page-2481-0) coef<-.corHF *(*coef.corStruct*)*, [2435](#page-2481-0) coef<-.corIdent *(*coef.corStruct*)*, [2435](#page-2481-0) coef<-.corLin *(*coef.corStruct*)*, [2435](#page-2481-0) coef<-.corNatural *(*coef.corStruct*)*, [2435](#page-2481-0) coef<-.corSpatial *(*coef.corStruct*)*, [2435](#page-2481-0) coef<-.corSpher *(*coef.corStruct*)*, [2435](#page-2481-0) coef<-.corStruct *(*coef.corStruct*)*, [2435](#page-2481-0) coef<-.corSymm *(*coef.corStruct*)*, [2435](#page-2481-0) coef<-.modelStruct *(*coef.modelStruct*)*, [2440](#page-2486-0) coef<-.pdBlocked *(*coef.pdMat*)*, [2441](#page-2487-0) coef<-.pdMat *(*coef.pdMat*)*, [2441](#page-2487-0) coef<-.reStruct *(*coef.reStruct*)*, [2442](#page-2488-0) coef<-.varComb *(*coef.varFunc*)*, [2443](#page-2489-0) coef<-.varConstPower *(*coef.varFunc*)*, [2443](#page-2489-0) coef<-.varExp *(*coef.varFunc*)*, [2443](#page-2489-0) coef<-.varFixed *(*coef.varFunc*)*, [2443](#page-2489-0) coef<-.varIdent *(*coef.varFunc*)*, [2443](#page-2489-0) coef<-.varPower *(*coef.varFunc*)*, [2443](#page-2489-0) coefficients, *1029*, *1144*, *1160*, *1354* coefficients *(*coef*)*, [1081](#page-1127-0) coefficients<- *(*Coef*)*, [2435](#page-2481-0) coerce, *1925* coerce *(*as*)*, [906](#page-952-0) coerce, abIndex, integer-method *(*abIndex-class*)*, [1815](#page-1861-0) coerce,abIndex,numeric-method *(*abIndex-class*)*, [1815](#page-1861-0) coerce, abIndex, seqMat-method *(*abIndex-class*)*, [1815](#page-1861-0) coerce, abIndex, vector-method *(*abIndex-class*)*, [1815](#page-1861-0) coerce,ANY,array-method *(*as*)*, [906](#page-952-0)

coerce,ANY,call-method *(*as*)*, [906](#page-952-0) coerce,ANY,character-method *(*as*)*, [906](#page-952-0) coerce,ANY,complex-method *(*as*)*, [906](#page-952-0) coerce, ANY, denseMatrix-method *(*denseMatrix-class*)*, [1842](#page-1888-0) coerce,ANY,environment-method *(*as*)*, [906](#page-952-0) coerce,ANY,expression-method *(*as*)*, [906](#page-952-0) coerce,ANY,function-method *(*as*)*, [906](#page-952-0) coerce,ANY,integer-method *(*as*)*, [906](#page-952-0) coerce,ANY,list-method *(*as*)*, [906](#page-952-0) coerce,ANY,logical-method *(*as*)*, [906](#page-952-0) coerce,ANY,matrix-method *(*as*)*, [906](#page-952-0) coerce,ANY,name-method *(*as*)*, [906](#page-952-0) coerce,ANY,NULL-method *(*as*)*, [906](#page-952-0) coerce,ANY,numeric-method *(*as*)*, [906](#page-952-0) coerce,ANY,S3-method *(*S3Part*)*, [975](#page-1021-0) coerce,ANY,S4-method *(*S3Part*)*, [975](#page-1021-0) coerce,ANY,single-method *(*as*)*, [906](#page-952-0) coerce, ANY, sparseMatrix-method *(*sparseMatrix-class*)*, [1916](#page-1962-0) coerce, ANY, sparseVector-method *(*sparseVector-class*)*, [1919](#page-1965-0) coerce,ANY,ts-method *(*as*)*, [906](#page-952-0) coerce,ANY,vector-method *(*as*)*, [906](#page-952-0) coerce, atomicVector, dsparseVector-methoderce, ddiMatrix, dsparseMatrix-method *(*sparseVector-class*)*, [1919](#page-1965-0) coerce,atomicVector,sparseVector-method *(*sparseVector-class*)*, [1919](#page-1965-0) coerce,BunchKaufman,lMatrix-method *(*Cholesky-class*)*, [1831](#page-1877-0) coerce, CHMfactor, Matrix-method *(*CHMfactor-class*)*, [1825](#page-1871-0) coerce,CHMfactor,pMatrix-method *(*CHMfactor-class*)*, [1825](#page-1871-0) coerce,CHMfactor,sparseMatrix-method *(*CHMfactor-class*)*, [1825](#page-1871-0) coerce,Cholesky,lMatrix-method *(*Cholesky-class*)*, [1831](#page-1877-0) coerce, CsparseMatrix, denseMatrix-methoderce, denseMatrix, generalMatrix-method *(*CsparseMatrix-class*)*, [1838](#page-1884-0) coerce,CsparseMatrix,lMatrix-method *(*CsparseMatrix-class*)*, [1838](#page-1884-0) coerce, CsparseMatrix, lsparseMatrix-methodrce, denseMatrix, sparseMatrix-method *(*CsparseMatrix-class*)*, [1838](#page-1884-0)

coerce,CsparseMatrix,matrix-method *(*CsparseMatrix-class*)*, [1838](#page-1884-0) coerce,CsparseMatrix,matrix.coo-method *(*SparseM-conversions*)*, [1913](#page-1959-0) coerce, CsparseMatrix, matrix.csc-method *(*SparseM-conversions*)*, [1913](#page-1959-0) coerce,CsparseMatrix,matrix.csr-method *(*SparseM-conversions*)*, [1913](#page-1959-0) coerce,CsparseMatrix,nMatrix-method *(*CsparseMatrix-class*)*, [1838](#page-1884-0) coerce,CsparseMatrix,nsparseMatrix-method *(*CsparseMatrix-class*)*, [1838](#page-1884-0) coerce,CsparseMatrix,symmetricMatrix-method *(*symmetricMatrix-class*)*, [1922](#page-1968-0) coerce,CsparseMatrix,TsparseMatrix-method *(*CsparseMatrix-class*)*, [1838](#page-1884-0) coerce,ddenseMatrix,CsparseMatrix-method *(*ddenseMatrix-class*)*, [1840](#page-1886-0) coerce, ddenseMatrix, dgeMatrix-method *(*ddenseMatrix-class*)*, [1840](#page-1886-0) coerce,ddenseMatrix,matrix-method *(*ddenseMatrix-class*)*, [1840](#page-1886-0) coerce,ddiMatrix,CsparseMatrix-method *(*diagonalMatrix-class*)*, [1848](#page-1894-0) coerce,ddiMatrix,ddenseMatrix-method *(*diagonalMatrix-class*)*, [1848](#page-1894-0) coerce,ddiMatrix,dgeMatrix-method *(*diagonalMatrix-class*)*, [1848](#page-1894-0) *(*diagonalMatrix-class*)*, [1848](#page-1894-0) coerce,ddiMatrix,symmetricMatrix-method *(*diagonalMatrix-class*)*, [1848](#page-1894-0) coerce,ddiMatrix,triangularMatrix-method *(*diagonalMatrix-class*)*, [1848](#page-1894-0) coerce,ddiMatrix,TsparseMatrix-method *(*diagonalMatrix-class*)*, [1848](#page-1894-0) coerce,denseMatrix,CsparseMatrix-method *(*denseMatrix-class*)*, [1842](#page-1888-0) *(*denseMatrix-class*)*, [1842](#page-1888-0) coerce,denseMatrix,RsparseMatrix-method *(*RsparseMatrix-class*)*, [1908](#page-1954-0) *(*denseMatrix-class*)*, [1842](#page-1888-0)

```
coerce, denseMatrix, symmetricMatrix-methodree, dgTMatrix, dtTMatrix-method
       (symmetricMatrix-class),
       1922
coerce,denseMatrix,TsparseMatrix-method
      (denseMatrix-class), 1842
coerce,dgCMatrix,dgeMatrix-method
      (dgCMatrix-class), 1842
coerce,dgCMatrix,dgTMatrix-method
      (dgCMatrix-class), 1842
coerce,dgCMatrix,dsCMatrix-method
       (dgCMatrix-class), 1842
coerce,dgCMatrix,dtCMatrix-method
      (dgCMatrix-class), 1842
coerce,dgCMatrix,lgCMatrix-method
      (dgCMatrix-class), 1842
coerce,dgCMatrix,matrix-method
      (dgCMatrix-class), 1842
coerce,dgCMatrix,matrix.csc-method
      (SparseM-conversions), 1913
coerce,dgCMatrix,ngCMatrix-method
       (dgCMatrix-class), 1842
coerce,dgeMatrix,dgCMatrix-method
      (dgCMatrix-class), 1842
coerce,dgeMatrix,dgTMatrix-method
       (dgTMatrix-class), 1846
coerce,dgeMatrix,dsCMatrix-method
      (dsCMatrix-class), 1853
coerce,dgeMatrix,dspMatrix-method
      (dsyMatrix-class), 1857
coerce,dgeMatrix,dsTMatrix-method
       (dsCMatrix-class), 1853
coerce,dgeMatrix,dsyMatrix-method
      (dsyMatrix-class), 1857
coerce,dgeMatrix,dtrMatrix-method
      (dtrMatrix-class), 1862
coerce,dgeMatrix,lgeMatrix-method
      (dgeMatrix-class), 1843
coerce,dgeMatrix,matrix-method
       (dgeMatrix-class), 1843
coerce, dgeMatrix, triangularMatrix-methoderce, dppMatrix, dpoMatrix-method
      (dgeMatrix-class), 1843
coerce,dgRMatrix,matrix.csr-method
      (SparseM-conversions), 1913
coerce,dgTMatrix,dgCMatrix-method
      (dgTMatrix-class), 1846
coerce,dgTMatrix,dgeMatrix-method
      (dgTMatrix-class), 1846
coerce,dgTMatrix,dsTMatrix-method
      (dgTMatrix-class), 1846
coerce,dgTMatrix,dtCMatrix-method
      (dgTMatrix-class), 1846
                                               (dgTMatrix-class), 1846
                                        coerce,dgTMatrix,graphNEL-method
                                               (sparseMatrix-class), 1916
                                        coerce,dgTMatrix,matrix-method
                                               (dgTMatrix-class), 1846
                                        coerce,dgTMatrix,matrix.coo-method
                                               (SparseM-conversions), 1913
                                        coerce,dgTMatrix,triangularMatrix-method
                                               (dgTMatrix-class), 1846
                                        coerce,diagonalMatrix,denseMatrix-method
                                               (diagonalMatrix-class),
                                               1848
                                        coerce,diagonalMatrix,generalMatrix-method
                                               (diagonalMatrix-class),
                                               1848
                                        coerce,diagonalMatrix,matrix-method
                                               (diagonalMatrix-class),
                                               1848
                                        coerce,diagonalMatrix,nMatrix-method
                                               (diagonalMatrix-class),
                                               1848
                                        coerce,diagonalMatrix,nsparseMatrix-method
                                               (diagonalMatrix-class),
                                               1848
                                        coerce,diagonalMatrix,sparseVector-method
                                               (sparseVector-class), 1919
                                        coerce,dMatrix,lMatrix-method
                                               (dMatrix-class), 1850
                                        coerce,dMatrix,nMatrix-method
                                               (nMatrix-class), 1893
                                        coerce,dpoMatrix,corMatrix-method
                                               (dpoMatrix-class), 1851
                                        coerce,dpoMatrix,dppMatrix-method
                                               (dpoMatrix-class), 1851
                                        coerce,dpoMatrix,lMatrix-method
                                               (dpoMatrix-class), 1851
                                        coerce,dpoMatrix,nMatrix-method
                                               (dpoMatrix-class), 1851
                                               (dpoMatrix-class), 1851
                                        coerce,dppMatrix,lMatrix-method
                                               (dpoMatrix-class), 1851
                                        coerce,dppMatrix,nMatrix-method
                                               (dpoMatrix-class), 1851
                                        coerce,dsCMatrix,dgCMatrix-method
                                               (dsCMatrix-class), 1853
                                        coerce,dsCMatrix,dgeMatrix-method
                                               (dsCMatrix-class), 1853
                                        coerce,dsCMatrix,dgTMatrix-method
                                               (dsCMatrix-class), 1853
```
coerce,dsCMatrix,dsRMatrix-method *(*dsCMatrix-class*)*, [1853](#page-1899-0) coerce,dsCMatrix,dsTMatrix-method *(*dsCMatrix-class*)*, [1853](#page-1899-0) coerce,dsCMatrix,dsyMatrix-method *(*dsCMatrix-class*)*, [1853](#page-1899-0) coerce, dsCMatrix, generalMatrix-method coerce, dtCMatrix, dsCMatrix-method *(*dsCMatrix-class*)*, [1853](#page-1899-0) coerce,dsCMatrix,lsCMatrix-method *(*dsCMatrix-class*)*, [1853](#page-1899-0) coerce,dsCMatrix,matrix-method *(*dsCMatrix-class*)*, [1853](#page-1899-0) coerce,dsCMatrix,nsCMatrix-method *(*dsCMatrix-class*)*, [1853](#page-1899-0) coerce, dsparseMatrix, matrix.csr-methodoerce, dtCMatrix, ltCMatrix-method *(*SparseM-conversions*)*, [1913](#page-1959-0) coerce,dspMatrix,dpoMatrix-method *(*dpoMatrix-class*)*, [1851](#page-1897-0) coerce,dspMatrix,dppMatrix-method *(*dpoMatrix-class*)*, [1851](#page-1897-0) coerce,dspMatrix,dsyMatrix-method *(*dsyMatrix-class*)*, [1857](#page-1903-0) coerce,dspMatrix,lspMatrix-method *(*dsyMatrix-class*)*, [1857](#page-1903-0) coerce,dspMatrix,matrix-method *(*dsyMatrix-class*)*, [1857](#page-1903-0) coerce,dsTMatrix,dgeMatrix-method *(*dsCMatrix-class*)*, [1853](#page-1899-0) coerce,dsTMatrix,dgTMatrix-method *(*dsCMatrix-class*)*, [1853](#page-1899-0) coerce,dsTMatrix,dsCMatrix-method *(*dsCMatrix-class*)*, [1853](#page-1899-0) coerce,dsTMatrix,dsyMatrix-method *(*dsCMatrix-class*)*, [1853](#page-1899-0) coerce,dsTMatrix,lsTMatrix-method *(*dsCMatrix-class*)*, [1853](#page-1899-0) coerce,dsTMatrix,matrix-method *(*dsCMatrix-class*)*, [1853](#page-1899-0) coerce,dsyMatrix,corMatrix-method *(*dsyMatrix-class*)*, [1857](#page-1903-0) coerce,dsyMatrix,dpoMatrix-method *(*dsyMatrix-class*)*, [1857](#page-1903-0) coerce,dsyMatrix,dsCMatrix-method *(*dsCMatrix-class*)*, [1853](#page-1899-0) coerce,dsyMatrix,dspMatrix-method *(*dsyMatrix-class*)*, [1857](#page-1903-0) coerce,dsyMatrix,dsTMatrix-method *(*dsCMatrix-class*)*, [1853](#page-1899-0) coerce,dsyMatrix,lsyMatrix-method *(*dsyMatrix-class*)*, [1857](#page-1903-0) coerce,dsyMatrix,matrix-method *(*dsyMatrix-class*)*, [1857](#page-1903-0)

coerce,dtCMatrix,dgCMatrix-method *(*dtCMatrix-class*)*, [1858](#page-1904-0) coerce,dtCMatrix,dgeMatrix-method *(*dtCMatrix-class*)*, [1858](#page-1904-0) coerce,dtCMatrix,dgTMatrix-method *(*dtCMatrix-class*)*, [1858](#page-1904-0) *(*dtCMatrix-class*)*, [1858](#page-1904-0) coerce,dtCMatrix,dtRMatrix-method *(*dsCMatrix-class*)*, [1853](#page-1899-0) coerce,dtCMatrix,dtrMatrix-method *(*dtCMatrix-class*)*, [1858](#page-1904-0) coerce,dtCMatrix,dtTMatrix-method *(*dtCMatrix-class*)*, [1858](#page-1904-0) *(*dtCMatrix-class*)*, [1858](#page-1904-0) coerce,dtCMatrix,ntCMatrix-method *(*dtCMatrix-class*)*, [1858](#page-1904-0) coerce,dtCMatrix,TsparseMatrix-method *(*dtCMatrix-class*)*, [1858](#page-1904-0) coerce,dtpMatrix,dtrMatrix-method *(*dtpMatrix-class*)*, [1860](#page-1906-0) coerce,dtpMatrix,dtTMatrix-method *(*dtpMatrix-class*)*, [1860](#page-1906-0) coerce,dtpMatrix,ltpMatrix-method *(*dtpMatrix-class*)*, [1860](#page-1906-0) coerce,dtpMatrix,matrix-method *(*dtpMatrix-class*)*, [1860](#page-1906-0) coerce,dtrMatrix,CsparseMatrix-method *(*dtrMatrix-class*)*, [1862](#page-1908-0) coerce,dtrMatrix,dtpMatrix-method *(*dtrMatrix-class*)*, [1862](#page-1908-0) coerce,dtrMatrix,ltrMatrix-method *(*dtrMatrix-class*)*, [1862](#page-1908-0) coerce,dtrMatrix,matrix-method *(*dtrMatrix-class*)*, [1862](#page-1908-0) coerce,dtrMatrix,sparseMatrix-method *(*dtrMatrix-class*)*, [1862](#page-1908-0) coerce,dtTMatrix,dgeMatrix-method *(*dtCMatrix-class*)*, [1858](#page-1904-0) coerce,dtTMatrix,dgTMatrix-method *(*dtCMatrix-class*)*, [1858](#page-1904-0) coerce,dtTMatrix,dtCMatrix-method *(*dtCMatrix-class*)*, [1858](#page-1904-0) coerce,dtTMatrix,dtrMatrix-method *(*dtCMatrix-class*)*, [1858](#page-1904-0) coerce,dtTMatrix,generalMatrix-method *(*dtCMatrix-class*)*, [1858](#page-1904-0) coerce,dtTMatrix,matrix-method *(*dtCMatrix-class*)*, [1858](#page-1904-0) coerce, factor, dgCMatrix-method *(*dgCMatrix-class*)*, [1842](#page-1888-0)

coerce, factor, sparseMatrix-method *(*sparseMatrix-class*)*, [1916](#page-1962-0) coerce,graph,CsparseMatrix-method *(*sparseMatrix-class*)*, [1916](#page-1962-0) coerce,graph,sparseMatrix-method *(*sparseMatrix-class*)*, [1916](#page-1962-0) coerce, graphAM, sparseMatrix-method *(*sparseMatrix-class*)*, [1916](#page-1962-0) coerce, graphNEL, CsparseMatrix-method *(*sparseMatrix-class*)*, [1916](#page-1962-0) coerce, graphNEL, dsCMatrix-method *(*dsCMatrix-class*)*, [1853](#page-1899-0) coerce, graphNEL, TsparseMatrix-method *(*sparseMatrix-class*)*, [1916](#page-1962-0) coerce,integer,pMatrix-method *(*pMatrix-class*)*, [1900](#page-1946-0) coerce,ldenseMatrix,matrix-method *(*ldenseMatrix-class*)*, [1874](#page-1920-0) coerce,ldiMatrix,CsparseMatrix-method *(*diagonalMatrix-class*)*, [1848](#page-1894-0) coerce,ldiMatrix,ldenseMatrix-method *(*diagonalMatrix-class*)*, [1848](#page-1894-0) coerce,ldiMatrix,lgCMatrix-method *(*ldiMatrix-class*)*, [1875](#page-1921-0) coerce,ldiMatrix,lgTMatrix-method *(*ldiMatrix-class*)*, [1875](#page-1921-0) coerce,ldiMatrix,lsparseMatrix-method *(*diagonalMatrix-class*)*, [1848](#page-1894-0) coerce,ldiMatrix,symmetricMatrix-method [1878](#page-1924-0) *(*diagonalMatrix-class*)*, [1848](#page-1894-0) coerce,ldiMatrix,triangularMatrix-method *(*diagonalMatrix-class*)*, [1848](#page-1894-0) coerce,ldiMatrix,TsparseMatrix-method *(*diagonalMatrix-class*)*, [1848](#page-1894-0) coerce,lgCMatrix,dgCMatrix-method *(*lsparseMatrix-classes*)*, [1878](#page-1924-0) coerce,lgCMatrix,lgeMatrix-method *(*lsparseMatrix-classes*)*, [1878](#page-1924-0) coerce,lgCMatrix,lgTMatrix-method *(*lsparseMatrix-classes*)*, [1878](#page-1924-0) coerce,lgCMatrix,lsCMatrix-method *(*lsparseMatrix-classes*)*, [1878](#page-1924-0)

coerce,lgCMatrix,ltCMatrix-method *(*lsparseMatrix-classes*)*, [1878](#page-1924-0) coerce,lgCMatrix,matrix-method *(*lsparseMatrix-classes*)*, [1878](#page-1924-0) coerce,lgeMatrix,dgeMatrix-method *(*lgeMatrix-class*)*, [1876](#page-1922-0) coerce,lgeMatrix,lgCMatrix-method *(*lgeMatrix-class*)*, [1876](#page-1922-0) coerce,lgeMatrix,lgTMatrix-method *(*lgeMatrix-class*)*, [1876](#page-1922-0) coerce,lgeMatrix,lspMatrix-method *(*lgeMatrix-class*)*, [1876](#page-1922-0) coerce,lgeMatrix,lsyMatrix-method *(*lgeMatrix-class*)*, [1876](#page-1922-0) coerce,lgeMatrix,ltpMatrix-method *(*lgeMatrix-class*)*, [1876](#page-1922-0) coerce,lgeMatrix,ltrMatrix-method *(*lgeMatrix-class*)*, [1876](#page-1922-0) coerce,lgeMatrix,matrix-method *(*lgeMatrix-class*)*, [1876](#page-1922-0) coerce,lgeMatrix,triangularMatrix-method *(*triangularMatrix-class*)*, [1924](#page-1970-0) coerce,lgTMatrix,dgTMatrix-method *(*lsparseMatrix-classes*)*, [1878](#page-1924-0) coerce,lgTMatrix,lgCMatrix-method *(*lsparseMatrix-classes*)*, coerce,lgTMatrix,lgeMatrix-method *(*lsparseMatrix-classes*)*, [1878](#page-1924-0) coerce,lgTMatrix,lsCMatrix-method *(*lsparseMatrix-classes*)*, [1878](#page-1924-0) coerce,lgTMatrix,ltTMatrix-method *(*lsparseMatrix-classes*)*, [1878](#page-1924-0) coerce,lgTMatrix,matrix-method *(*lsparseMatrix-classes*)*, [1878](#page-1924-0) coerce,lMatrix,dgCMatrix-method *(*dMatrix-class*)*, [1850](#page-1896-0) coerce,lMatrix,dMatrix-method *(*dMatrix-class*)*, [1850](#page-1896-0) coerce,lMatrix,nMatrix-method *(*nMatrix-class*)*, [1893](#page-1939-0) coerce,logical,abIndex-method *(*abIndex-class*)*, [1815](#page-1861-0)

coerce,lsCMatrix,dgTMatrix-method *(*lsparseMatrix-classes*)*, [1878](#page-1924-0) coerce,lsCMatrix,dsCMatrix-method *(*lsparseMatrix-classes*)*, [1878](#page-1924-0) coerce,lsCMatrix,generalMatrix-method coerce,ltCMatrix,dMatrix-method *(*lsparseMatrix-classes*)*, [1878](#page-1924-0) coerce,lsCMatrix,lgCMatrix-method *(*lsparseMatrix-classes*)*, [1878](#page-1924-0) coerce,lsCMatrix,lgTMatrix-method *(*lsparseMatrix-classes*)*, [1878](#page-1924-0) coerce,lsCMatrix,lsTMatrix-method *(*lsparseMatrix-classes*)*, [1878](#page-1924-0) coerce,lsCMatrix,matrix-method *(*lsparseMatrix-classes*)*, [1878](#page-1924-0) coerce, lsparseMatrix, dsparseMatrix-methodrce, ltpMatrix, dtpMatrix-method *(*lsparseMatrix-classes*)*, [1878](#page-1924-0) coerce,lsparseMatrix,matrix-method *(*lsparseMatrix-classes*)*, [1878](#page-1924-0) coerce,lspMatrix,dspMatrix-method *(*lsyMatrix-class*)*, [1880](#page-1926-0) coerce,lspMatrix,lgeMatrix-method *(*lsyMatrix-class*)*, [1880](#page-1926-0) coerce,lspMatrix,lsyMatrix-method *(*lsyMatrix-class*)*, [1880](#page-1926-0) coerce,lsTMatrix,dsTMatrix-method *(*lsparseMatrix-classes*)*, [1878](#page-1924-0) coerce,lsTMatrix,lgCMatrix-method *(*lsparseMatrix-classes*)*, [1878](#page-1924-0) coerce,lsTMatrix,lgTMatrix-method *(*lsparseMatrix-classes*)*, [1878](#page-1924-0) coerce,lsTMatrix,lsCMatrix-method *(*lsparseMatrix-classes*)*, [1878](#page-1924-0) coerce,lsTMatrix,lsyMatrix-method *(*lsparseMatrix-classes*)*, [1878](#page-1924-0) coerce,lsTMatrix,matrix-method *(*lsparseMatrix-classes*)*, [1878](#page-1924-0)

coerce,lsyMatrix,dsyMatrix-method *(*lsyMatrix-class*)*, [1880](#page-1926-0) coerce,lsyMatrix,lgeMatrix-method *(*lsyMatrix-class*)*, [1880](#page-1926-0) coerce,lsyMatrix,lspMatrix-method *(*lsyMatrix-class*)*, [1880](#page-1926-0) *(*lsparseMatrix-classes*)*, [1878](#page-1924-0) coerce,ltCMatrix,dtCMatrix-method *(*lsparseMatrix-classes*)*, [1878](#page-1924-0) coerce,ltCMatrix,lgCMatrix-method *(*lsparseMatrix-classes*)*, [1878](#page-1924-0) coerce,ltCMatrix,ltTMatrix-method *(*lsparseMatrix-classes*)*, [1878](#page-1924-0) coerce,ltCMatrix,matrix-method *(*lsparseMatrix-classes*)*, [1878](#page-1924-0) *(*ltrMatrix-class*)*, [1881](#page-1927-0) coerce,ltpMatrix,lgeMatrix-method *(*ltrMatrix-class*)*, [1881](#page-1927-0) coerce,ltpMatrix,ltrMatrix-method *(*ltrMatrix-class*)*, [1881](#page-1927-0) coerce,ltrMatrix,dtrMatrix-method *(*ltrMatrix-class*)*, [1881](#page-1927-0) coerce,ltrMatrix,lgeMatrix-method *(*ltrMatrix-class*)*, [1881](#page-1927-0) coerce,ltrMatrix,ltpMatrix-method *(*ltrMatrix-class*)*, [1881](#page-1927-0) coerce,ltTMatrix,dtTMatrix-method *(*lsparseMatrix-classes*)*, [1878](#page-1924-0) coerce,ltTMatrix,generalMatrix-method *(*lsparseMatrix-classes*)*, [1878](#page-1924-0) coerce,ltTMatrix,lgCMatrix-method *(*lsparseMatrix-classes*)*, [1878](#page-1924-0) coerce,ltTMatrix,lgTMatrix-method *(*lsparseMatrix-classes*)*, [1878](#page-1924-0) coerce,ltTMatrix,ltCMatrix-method *(*lsparseMatrix-classes*)*, [1878](#page-1924-0) coerce,ltTMatrix,ltrMatrix-method *(*lsparseMatrix-classes*)*, [1878](#page-1924-0)

coerce,ltTMatrix,matrix-method *(*lsparseMatrix-classes*)*, [1878](#page-1924-0) coerce,Matrix,complex-method *(*Matrix-class*)*, [1886](#page-1932-0) coerce, Matrix, corMatrix-method *(*dpoMatrix-class*)*, [1851](#page-1897-0) coerce,matrix,corMatrix-method *(*dpoMatrix-class*)*, [1851](#page-1897-0) coerce,Matrix,CsparseMatrix-method *(*Matrix-class*)*, [1886](#page-1932-0) coerce,matrix,CsparseMatrix-method *(*CsparseMatrix-class*)*, [1838](#page-1884-0) coerce,Matrix,denseMatrix-method *(*Matrix-class*)*, [1886](#page-1932-0) coerce,matrix,dgCMatrix-method *(*dgCMatrix-class*)*, [1842](#page-1888-0) coerce,matrix,dgeMatrix-method *(*dgeMatrix-class*)*, [1843](#page-1889-0) coerce,matrix,dgRMatrix-method *(*RsparseMatrix-class*)*, [1908](#page-1954-0) coerce,matrix,dgTMatrix-method *(*dgTMatrix-class*)*, [1846](#page-1892-0) coerce,Matrix,diagonalMatrix-method *(*diagonalMatrix-class*)*, [1848](#page-1894-0) coerce,matrix,diagonalMatrix-method *(*diagonalMatrix-class*)*, [1848](#page-1894-0) coerce, Matrix, dpoMatrix-method *(*dpoMatrix-class*)*, [1851](#page-1897-0) coerce,matrix,dpoMatrix-method *(*dpoMatrix-class*)*, [1851](#page-1897-0) coerce, Matrix, dppMatrix-method *(*dpoMatrix-class*)*, [1851](#page-1897-0) coerce,matrix,dppMatrix-method *(*dpoMatrix-class*)*, [1851](#page-1897-0) coerce,matrix,dsCMatrix-method *(*dsCMatrix-class*)*, [1853](#page-1899-0) coerce,matrix,dspMatrix-method *(*dsyMatrix-class*)*, [1857](#page-1903-0) coerce,matrix,dsTMatrix-method *(*dsCMatrix-class*)*, [1853](#page-1899-0) coerce,matrix,dsyMatrix-method *(*dsyMatrix-class*)*, [1857](#page-1903-0) coerce,matrix,dtCMatrix-method *(*dtCMatrix-class*)*, [1858](#page-1904-0) coerce,matrix,dtpMatrix-method *(*dtpMatrix-class*)*, [1860](#page-1906-0) coerce,matrix,dtrMatrix-method *(*dtrMatrix-class*)*, [1862](#page-1908-0)

coerce,matrix,dtTMatrix-method *(*dtCMatrix-class*)*, [1858](#page-1904-0) coerce,Matrix,integer-method *(*Matrix-class*)*, [1886](#page-1932-0) coerce,matrix,ldenseMatrix-method *(*ldenseMatrix-class*)*, [1874](#page-1920-0) coerce,matrix,lgCMatrix-method *(*lsparseMatrix-classes*)*, [1878](#page-1924-0) coerce,matrix,lgeMatrix-method *(*lgeMatrix-class*)*, [1876](#page-1922-0) coerce,matrix,lgTMatrix-method *(*lsparseMatrix-classes*)*, [1878](#page-1924-0) coerce,matrix,lMatrix-method *(*dMatrix-class*)*, [1850](#page-1896-0) coerce, Matrix, logical-method *(*Matrix-class*)*, [1886](#page-1932-0) coerce,matrix,lsCMatrix-method *(*lsparseMatrix-classes*)*, [1878](#page-1924-0) coerce,matrix,lspMatrix-method *(*lsyMatrix-class*)*, [1880](#page-1926-0) coerce,matrix,lsyMatrix-method *(*lsyMatrix-class*)*, [1880](#page-1926-0) coerce,matrix,ltCMatrix-method *(*lsparseMatrix-classes*)*, [1878](#page-1924-0) coerce,matrix,ltpMatrix-method *(*ltrMatrix-class*)*, [1881](#page-1927-0) coerce,matrix,ltrMatrix-method *(*ltrMatrix-class*)*, [1881](#page-1927-0) coerce,matrix,ltTMatrix-method *(*lsparseMatrix-classes*)*, [1878](#page-1924-0) coerce,Matrix,matrix-method *(*Matrix-class*)*, [1886](#page-1932-0) coerce,matrix,Matrix-method *(*Matrix-class*)*, [1886](#page-1932-0) coerce, matrix, ndenseMatrix-method *(*ndenseMatrix-class*)*, [1889](#page-1935-0) coerce,matrix,ngCMatrix-method *(*nsparseMatrix-classes*)*, [1896](#page-1942-0) coerce,matrix,ngeMatrix-method *(*ngeMatrix-class*)*, [1892](#page-1938-0) coerce,matrix,ngTMatrix-method *(*nsparseMatrix-classes*)*, [1896](#page-1942-0)

coerce,matrix,nMatrix-method *(*nMatrix-class*)*, [1893](#page-1939-0)

coerce,matrix,nspMatrix-method *(*nsyMatrix-class*)*, [1897](#page-1943-0) coerce,matrix,nsyMatrix-method *(*nsyMatrix-class*)*, [1897](#page-1943-0) coerce,matrix,ntCMatrix-method *(*nsparseMatrix-classes*)*, [1896](#page-1942-0) coerce,matrix,ntpMatrix-method *(*ntrMatrix-class*)*, [1898](#page-1944-0) coerce,matrix,ntrMatrix-method *(*ntrMatrix-class*)*, [1898](#page-1944-0) coerce,matrix,ntTMatrix-method *(*nsparseMatrix-classes*)*, [1896](#page-1942-0) coerce, Matrix, numeric-method *(*Matrix-class*)*, [1886](#page-1932-0) coerce,matrix,pMatrix-method *(*pMatrix-class*)*, [1900](#page-1946-0) coerce, matrix, RsparseMatrix-method *(*RsparseMatrix-class*)*, [1908](#page-1954-0) coerce,Matrix,sparseMatrix-method *(*Matrix-class*)*, [1886](#page-1932-0) coerce,matrix,symmetricMatrix-method *(*symmetricMatrix-class*)*, [1922](#page-1968-0) coerce, Matrix, TsparseMatrix-method *(*TsparseMatrix-class*)*, [1925](#page-1971-0) coerce,matrix,TsparseMatrix-method *(*TsparseMatrix-class*)*, [1925](#page-1971-0) coerce,Matrix,vector-method *(*Matrix-class*)*, [1886](#page-1932-0) coerce,matrix.coo,CsparseMatrix-method *(*SparseM-conversions*)*, [1913](#page-1959-0) coerce,matrix.coo,dgCMatrix-method *(*SparseM-conversions*)*, [1913](#page-1959-0) coerce,matrix.coo,dgTMatrix-method *(*SparseM-conversions*)*, [1913](#page-1959-0) coerce,matrix.coo,Matrix-method *(*SparseM-conversions*)*, [1913](#page-1959-0) coerce,matrix.coo,TsparseMatrix-method *(*SparseM-conversions*)*, [1913](#page-1959-0) coerce,matrix.csc,CsparseMatrix-method *(*SparseM-conversions*)*, [1913](#page-1959-0) coerce,matrix.csc,dgCMatrix-method *(*SparseM-conversions*)*, [1913](#page-1959-0) coerce,matrix.csc,Matrix-method *(*SparseM-conversions*)*, [1913](#page-1959-0) coerce,matrix.csc,TsparseMatrix-method *(*SparseM-conversions*)*, [1913](#page-1959-0)

INDEX 2955 coerce,matrix.csr,dgCMatrix-method *(*SparseM-conversions*)*, [1913](#page-1959-0) coerce,matrix.csr,dgRMatrix-method *(*SparseM-conversions*)*, [1913](#page-1959-0) coerce,matrix.csr,Matrix-method *(*SparseM-conversions*)*, [1913](#page-1959-0) coerce,matrix.csr,RsparseMatrix-method *(*SparseM-conversions*)*, [1913](#page-1959-0) coerce,matrix.csr,TsparseMatrix-method *(*SparseM-conversions*)*, [1913](#page-1959-0) coerce, ndenseMatrix, CsparseMatrix-method *(*ndenseMatrix-class*)*, [1889](#page-1935-0) coerce, ndenseMatrix, ldenseMatrix-method *(*ndenseMatrix-class*)*, [1889](#page-1935-0) coerce, ndenseMatrix, matrix-method *(*ndenseMatrix-class*)*, [1889](#page-1935-0) coerce, ndenseMatrix, sparseMatrix-method *(*ndenseMatrix-class*)*, [1889](#page-1935-0) coerce, ndenseMatrix, TsparseMatrix-method *(*ndenseMatrix-class*)*, [1889](#page-1935-0) coerce,ngCMatrix,dgCMatrix-method *(*nsparseMatrix-classes*)*, [1896](#page-1942-0) coerce, ngCMatrix, dMatrix-method *(*nsparseMatrix-classes*)*, [1896](#page-1942-0) coerce,ngCMatrix,dsparseMatrix-method *(*nsparseMatrix-classes*)*, [1896](#page-1942-0) coerce,ngCMatrix,lgCMatrix-method *(*nsparseMatrix-classes*)*, [1896](#page-1942-0) coerce,ngCMatrix,lMatrix-method *(*nsparseMatrix-classes*)*, [1896](#page-1942-0) coerce,ngCMatrix,lsparseMatrix-method *(*nsparseMatrix-classes*)*, [1896](#page-1942-0) coerce, ngCMatrix, matrix-method *(*nsparseMatrix-classes*)*, [1896](#page-1942-0) coerce, ngCMatrix, ngeMatrix-method *(*nsparseMatrix-classes*)*, [1896](#page-1942-0) coerce, ngCMatrix, ngTMatrix-method *(*nsparseMatrix-classes*)*, [1896](#page-1942-0) coerce,ngCMatrix,ntCMatrix-method *(*nsparseMatrix-classes*)*,

coerce,matrix.csr,CsparseMatrix-method coerce,ngeMatrix,dgeMatrix-method *(*SparseM-conversions*)*, [1913](#page-1959-0) [1896](#page-1942-0) *(*ngeMatrix-class*)*, [1892](#page-1938-0)

coerce,ngeMatrix,lgeMatrix-method *(*ndenseMatrix-class*)*, [1889](#page-1935-0) coerce,ngeMatrix,matrix-method *(*ngeMatrix-class*)*, [1892](#page-1938-0) coerce,ngeMatrix,ngCMatrix-method *(*ngeMatrix-class*)*, [1892](#page-1938-0) coerce, ngeMatrix, ngTMatrix-method *(*ngeMatrix-class*)*, [1892](#page-1938-0) coerce,ngeMatrix,nspMatrix-method *(*ngeMatrix-class*)*, [1892](#page-1938-0) coerce, ngeMatrix, nsyMatrix-method *(*ngeMatrix-class*)*, [1892](#page-1938-0) coerce,ngeMatrix,ntpMatrix-method *(*ngeMatrix-class*)*, [1892](#page-1938-0) coerce,ngeMatrix,ntrMatrix-method *(*ngeMatrix-class*)*, [1892](#page-1938-0) coerce,ngeMatrix,triangularMatrix-method *(*triangularMatrix-class*)*, [1924](#page-1970-0) coerce,ngTMatrix,dgTMatrix-method *(*nsparseMatrix-classes*)*, [1896](#page-1942-0) coerce,ngTMatrix,dMatrix-method *(*nsparseMatrix-classes*)*, [1896](#page-1942-0) coerce,ngTMatrix,dsparseMatrix-method *(*nsparseMatrix-classes*)*, [1896](#page-1942-0) coerce,ngTMatrix,generalMatrix-method *(*nsparseMatrix-classes*)*, [1896](#page-1942-0) coerce,ngTMatrix,lgeMatrix-method *(*nsparseMatrix-classes*)*, [1896](#page-1942-0) coerce,ngTMatrix,lgTMatrix-method *(*nsparseMatrix-classes*)*, [1896](#page-1942-0) coerce,ngTMatrix,lMatrix-method *(*nsparseMatrix-classes*)*, [1896](#page-1942-0) coerce,ngTMatrix,matrix-method *(*nsparseMatrix-classes*)*, [1896](#page-1942-0) coerce,ngTMatrix,ngCMatrix-method *(*nsparseMatrix-classes*)*, [1896](#page-1942-0) coerce,ngTMatrix,ngeMatrix-method *(*nsparseMatrix-classes*)*, [1896](#page-1942-0) coerce,ngTMatrix,ntTMatrix-method *(*nsparseMatrix-classes*)*, [1896](#page-1942-0)

coerce,ngTMatrix,triangularMatrix-method *(*nsparseMatrix-classes*)*, [1896](#page-1942-0) coerce,nMatrix,dMatrix-method *(*nMatrix-class*)*, [1893](#page-1939-0) coerce, nMatrix, lMatrix-method *(*nMatrix-class*)*, [1893](#page-1939-0) coerce,nMatrix,matrix-method *(*nMatrix-class*)*, [1893](#page-1939-0) coerce,nMatrix,pMatrix-method *(*pMatrix-class*)*, [1900](#page-1946-0) coerce,nsCMatrix,dMatrix-method *(*nsparseMatrix-classes*)*, [1896](#page-1942-0) coerce,nsCMatrix,dsCMatrix-method *(*nsparseMatrix-classes*)*, [1896](#page-1942-0) coerce,nsCMatrix,dsparseMatrix-method *(*nsparseMatrix-classes*)*, [1896](#page-1942-0) coerce,nsCMatrix,generalMatrix-method *(*nsparseMatrix-classes*)*, [1896](#page-1942-0) coerce, nsCMatrix, lMatrix-method *(*nsparseMatrix-classes*)*, [1896](#page-1942-0) coerce,nsCMatrix,lsCMatrix-method *(*nsparseMatrix-classes*)*, [1896](#page-1942-0) coerce,nsCMatrix,lsparseMatrix-method *(*nsparseMatrix-classes*)*, [1896](#page-1942-0) coerce, nsCMatrix, matrix-method *(*nsparseMatrix-classes*)*, [1896](#page-1942-0) coerce,nsCMatrix,ngCMatrix-method *(*nsparseMatrix-classes*)*, [1896](#page-1942-0) coerce,nsCMatrix,nsTMatrix-method *(*nsparseMatrix-classes*)*, [1896](#page-1942-0) coerce, nsparseMatrix, dsparseMatrix-method *(*nsparseMatrix-classes*)*, [1896](#page-1942-0) coerce, nsparseVector, dsparseVector-method *(*sparseVector-class*)*, [1919](#page-1965-0) coerce,nsparseVector,isparseVector-method *(*sparseVector-class*)*, [1919](#page-1965-0) coerce,nsparseVector,lsparseVector-method *(*sparseVector-class*)*, [1919](#page-1965-0) coerce,nsparseVector,zsparseVector-method *(*sparseVector-class*)*, [1919](#page-1965-0)

coerce,nspMatrix,dspMatrix-method *(*nsyMatrix-class*)*, [1897](#page-1943-0) coerce,nspMatrix,lspMatrix-method *(*ndenseMatrix-class*)*, [1889](#page-1935-0) coerce,nspMatrix,ngeMatrix-method *(*nsyMatrix-class*)*, [1897](#page-1943-0) coerce,nspMatrix,nsyMatrix-method *(*nsyMatrix-class*)*, [1897](#page-1943-0) coerce,nsTMatrix,dsTMatrix-method *(*nsparseMatrix-classes*)*, [1896](#page-1942-0) coerce, nsTMatrix, matrix-method *(*nsparseMatrix-classes*)*, [1896](#page-1942-0) coerce,nsTMatrix,ngCMatrix-method *(*nsparseMatrix-classes*)*, [1896](#page-1942-0) coerce,nsTMatrix,ngTMatrix-method *(*nsparseMatrix-classes*)*, [1896](#page-1942-0) coerce,nsTMatrix,nsCMatrix-method *(*nsparseMatrix-classes*)*, [1896](#page-1942-0) coerce,nsTMatrix,nsyMatrix-method *(*nsparseMatrix-classes*)*, [1896](#page-1942-0) coerce,nsyMatrix,dsyMatrix-method *(*nsyMatrix-class*)*, [1897](#page-1943-0) coerce,nsyMatrix,lsyMatrix-method *(*ndenseMatrix-class*)*, [1889](#page-1935-0) coerce,nsyMatrix,ngeMatrix-method *(*nsyMatrix-class*)*, [1897](#page-1943-0) coerce,nsyMatrix,nspMatrix-method *(*nsyMatrix-class*)*, [1897](#page-1943-0) coerce,ntCMatrix,dMatrix-method *(*nsparseMatrix-classes*)*, [1896](#page-1942-0) *(*nsparseMatrix-classes*)*, [1896](#page-1942-0) coerce,ntCMatrix,dtCMatrix-method *(*nsparseMatrix-classes*)*, [1896](#page-1942-0) coerce,ntCMatrix,lMatrix-method *(*nsparseMatrix-classes*)*, [1896](#page-1942-0) coerce,ntCMatrix,lsparseMatrix-method coerce,numeric,abIndex-method *(*nsparseMatrix-classes*)*, [1896](#page-1942-0) coerce,ntCMatrix,ltCMatrix-method *(*nsparseMatrix-classes*)*, [1896](#page-1942-0)

coerce, ntCMatrix, dsparseMatrix-method coerce, ntTMatrix, ngTMatrix-method coerce,ntCMatrix,matrix-method *(*nsparseMatrix-classes*)*, [1896](#page-1942-0) coerce,ntCMatrix,ngCMatrix-method *(*nsparseMatrix-classes*)*, [1896](#page-1942-0) coerce,ntCMatrix,TsparseMatrix-method *(*nsparseMatrix-classes*)*, [1896](#page-1942-0) coerce,ntpMatrix,dtpMatrix-method *(*ntrMatrix-class*)*, [1898](#page-1944-0) coerce,ntpMatrix,ltpMatrix-method *(*ndenseMatrix-class*)*, [1889](#page-1935-0) coerce, ntpMatrix, ngeMatrix-method *(*ntrMatrix-class*)*, [1898](#page-1944-0) coerce,ntpMatrix,ntrMatrix-method *(*ntrMatrix-class*)*, [1898](#page-1944-0) coerce,ntrMatrix,dtrMatrix-method *(*ntrMatrix-class*)*, [1898](#page-1944-0) coerce,ntrMatrix,ltrMatrix-method *(*ndenseMatrix-class*)*, [1889](#page-1935-0) coerce,ntrMatrix,ngeMatrix-method *(*ntrMatrix-class*)*, [1898](#page-1944-0) coerce,ntrMatrix,ntpMatrix-method *(*ntrMatrix-class*)*, [1898](#page-1944-0) coerce,ntTMatrix,dtTMatrix-method *(*nsparseMatrix-classes*)*, [1896](#page-1942-0) coerce,ntTMatrix,generalMatrix-method *(*nsparseMatrix-classes*)*, [1896](#page-1942-0) coerce,ntTMatrix,matrix-method *(*nsparseMatrix-classes*)*, [1896](#page-1942-0) coerce,ntTMatrix,ngCMatrix-method *(*nsparseMatrix-classes*)*, [1896](#page-1942-0) *(*nsparseMatrix-classes*)*, [1896](#page-1942-0) coerce,ntTMatrix,ntCMatrix-method *(*nsparseMatrix-classes*)*, [1896](#page-1942-0) coerce,ntTMatrix,ntrMatrix-method *(*nsparseMatrix-classes*)*, [1896](#page-1942-0) *(*abIndex-class*)*, [1815](#page-1861-0) coerce, numeric, CsparseMatrix-method *(*CsparseMatrix-class*)*, [1838](#page-1884-0) coerce, numeric, pMatrix-method *(*pMatrix-class*)*, [1900](#page-1946-0)

coerce,numeric,seqMat-method *(*abIndex-class*)*, [1815](#page-1861-0) coerce,numeric,TsparseMatrix-method *(*TsparseMatrix-class*)*, [1925](#page-1971-0) coerce, oldClass, S3-method *(*S3Part*)*, [975](#page-1021-0) coerce,pBunchKaufman,lMatrix-method *(*Cholesky-class*)*, [1831](#page-1877-0) coerce,pCholesky,lMatrix-method *(*Cholesky-class*)*, [1831](#page-1877-0) coerce,pMatrix,CsparseMatrix-method *(*pMatrix-class*)*, [1900](#page-1946-0) coerce,pMatrix,dMatrix-method *(*pMatrix-class*)*, [1900](#page-1946-0) coerce,pMatrix,dsparseMatrix-method *(*pMatrix-class*)*, [1900](#page-1946-0) coerce,pMatrix,lMatrix-method *(*pMatrix-class*)*, [1900](#page-1946-0) coerce,pMatrix,matrix-method *(*pMatrix-class*)*, [1900](#page-1946-0) coerce,pMatrix,ngeMatrix-method *(*pMatrix-class*)*, [1900](#page-1946-0) coerce,pMatrix,ngTMatrix-method *(*pMatrix-class*)*, [1900](#page-1946-0) coerce,pMatrix,nMatrix-method *(*pMatrix-class*)*, [1900](#page-1946-0) coerce,pMatrix,nsparseMatrix-method *(*pMatrix-class*)*, [1900](#page-1946-0) coerce,pMatrix,TsparseMatrix-method *(*pMatrix-class*)*, [1900](#page-1946-0) coerce,RsparseMatrix,CsparseMatrix-method *(*RsparseMatrix-class*)*, [1908](#page-1954-0) coerce,RsparseMatrix,denseMatrix-method *(*RsparseMatrix-class*)*, [1908](#page-1954-0) coerce, RsparseMatrix, dgeMatrix-method coerce, triangularVector, sparseVector-method *(*RsparseMatrix-class*)*, [1908](#page-1954-0) coerce,RsparseMatrix,dMatrix-method *(*RsparseMatrix-class*)*, [1908](#page-1954-0) coerce, RsparseMatrix, dsparseMatrix-method Coerce, TsparseMatrix, graphNEL-method *(*RsparseMatrix-class*)*, [1908](#page-1954-0) coerce, RsparseMatrix, generalMatrix-methoderce, TsparseMatrix, lMatrix-method *(*RsparseMatrix-class*)*, [1908](#page-1954-0) coerce, RsparseMatrix, lMatrix-method *(*RsparseMatrix-class*)*, [1908](#page-1954-0) coerce, RsparseMatrix, lsparseMatrix-methodrce, TsparseMatrix, matrix-method *(*RsparseMatrix-class*)*, [1908](#page-1954-0) coerce, RsparseMatrix, matrix-method *(*RsparseMatrix-class*)*, [1908](#page-1954-0) coerce, RsparseMatrix, nMatrix-method *(*RsparseMatrix-class*)*, [1908](#page-1954-0) [1924](#page-1970-0)

*(*RsparseMatrix-class*)*, [1908](#page-1954-0)

coerce, RsparseMatrix, nsparseMatrix-methodree, TsparseMatrix, sparseVector-method coerce,RsparseMatrix,TsparseMatrix-method *(*RsparseMatrix-class*)*, [1908](#page-1954-0) coerce, seqMat, abIndex-method *(*abIndex-class*)*, [1815](#page-1861-0) coerce, seqMat, numeric-method *(*abIndex-class*)*, [1815](#page-1861-0) coerce,sparseMatrix,generalMatrix-method *(*sparseMatrix-class*)*, [1916](#page-1962-0) coerce, sparseMatrix, graph-method *(*sparseMatrix-class*)*, [1916](#page-1962-0) coerce, sparseMatrix, graphNEL-method *(*sparseMatrix-class*)*, [1916](#page-1962-0) coerce,sparseMatrix,pMatrix-method *(*pMatrix-class*)*, [1900](#page-1946-0) coerce, sparseMatrix, RsparseMatrix-method *(*RsparseMatrix-class*)*, [1908](#page-1954-0) coerce, sparseMatrix, sparseVector-method *(*sparseVector-class*)*, [1919](#page-1965-0) coerce, sparseMatrix, symmetricMatrix-method *(*sparseMatrix-class*)*, [1916](#page-1962-0) coerce, sparseMatrix, triangularMatrix-method *(*sparseMatrix-class*)*, [1916](#page-1962-0) coerce,sparseVector,integer-method *(*sparseVector-class*)*, [1919](#page-1965-0) coerce,sparseVector,logical-method *(*sparseVector-class*)*, [1919](#page-1965-0) coerce, sparseVector, numeric-method *(*sparseVector-class*)*, [1919](#page-1965-0) coerce, sparseVector, vector-method *(*sparseVector-class*)*, [1919](#page-1965-0) coerce, triangularMatrix, symmetricMatrix-method *(*triangularMatrix-class*)*, *(*sparseVector-class*)*, [1919](#page-1965-0) coerce,TsparseMatrix,CsparseMatrix-method *(*TsparseMatrix-class*)*, [1925](#page-1971-0) *(*sparseMatrix-class*)*, [1916](#page-1962-0) *(*TsparseMatrix-class*)*, [1925](#page-1971-0) coerce,TsparseMatrix,lsparseMatrix-method *(*TsparseMatrix-class*)*, [1925](#page-1971-0) *(*TsparseMatrix-class*)*, [1925](#page-1971-0) coerce,TsparseMatrix,nMatrix-method *(*TsparseMatrix-class*)*, [1925](#page-1971-0) coerce,TsparseMatrix,nsparseMatrix-method *(*TsparseMatrix-class*)*, [1925](#page-1971-0)

*(*sparseVector-class*)*, [1919](#page-1965-0)

Colon, [67](#page-113-0)

coerce, xsparseVector, dsparseVector-methodorRamp, [609,](#page-655-0) 640 *(*sparseVector-class*)*, [1919](#page-1965-0) coerce,xsparseVector,isparseVector-method colorRampPalette *(*colorRamp*)*, [609](#page-655-0) *(*sparseVector-class*)*, [1919](#page-1965-0) coerce,xsparseVector,lsparseVector-method *(*sparseVector-class*)*, [1919](#page-1965-0) coerce, xsparseVector, nsparseVector-methodurs (colors), [610](#page-656-0) *(*sparseVector-class*)*, [1919](#page-1965-0) coerce,xsparseVector,zsparseVector-method *(*sparseVector-class*)*, [1919](#page-1965-0) coerce-methods *(*as*)*, [906](#page-952-0) coerce<- *(*as*)*, [906](#page-952-0) col, [66,](#page-112-0) *384*, *401*, *414* col.whitebg *(*C\_01\_trellis.device*)*, [2187](#page-2233-0) col2rgb, [607,](#page-653-0) *611*, *613*, *640, 641*, *671, 672* collapse, [2444](#page-2490-0) collapse.groupedData, [2445,](#page-2491-0) *2445*, *2632* collation *(*Comparison*)*, [71](#page-117-0) colMeans, *278* colMeans *(*colSums*)*, [68,](#page-114-0) [1833](#page-1879-0) colMeans,CsparseMatrix-method *(*colSums*)*, [1833](#page-1879-0) colMeans,ddenseMatrix-method *(*colSums*)*, [1833](#page-1879-0) colMeans,denseMatrix-method *(*colSums*)*, [1833](#page-1879-0) colMeans,dgCMatrix-method *(*colSums*)*, [1833](#page-1879-0) colMeans,dgeMatrix-method *(*dgeMatrix-class*)*, [1843](#page-1889-0) colMeans,diagonalMatrix-method *(*colSums*)*, [1833](#page-1879-0) colMeans,igCMatrix-method *(*colSums*)*, [1833](#page-1879-0) colMeans,lgCMatrix-method *(*colSums*)*, [1833](#page-1879-0) colMeans,ngCMatrix-method *(*colSums*)*, [1833](#page-1879-0) colMeans, RsparseMatrix-method *(*colSums*)*, [1833](#page-1879-0) colMeans,TsparseMatrix-method *(*colSums*)*, [1833](#page-1879-0) colnames, *122*, *542*, *2110* colnames *(*row/colnames*)*, [386](#page-432-0) colnames<- *(*row/colnames*)*, [386](#page-432-0) colon, [2803](#page-2849-0) colon *(*Colon*)*, [67](#page-113-0) colorConverter, *613* colorConverter *(*make.rgb*)*, [636](#page-682-0) colorRampPalette, *2203* colors, *608*, [610,](#page-656-0) *613*, *640, 641*, *762, 763*, *781*, *825*, *1120* colorspaces *(*convertColor*)*, [612](#page-658-0) colSums, [68,](#page-114-0) *388*, *453*, [1833,](#page-1879-0) *1834*, *1839*, *1842*, *1887*, *1916* colSums,CsparseMatrix-method *(*colSums*)*, [1833](#page-1879-0) colSums,ddenseMatrix-method *(*colSums*)*, [1833](#page-1879-0) colSums,denseMatrix-method *(*colSums*)*, [1833](#page-1879-0) colSums,dgCMatrix-method *(*colSums*)*, [1833](#page-1879-0) colSums,dgeMatrix-method *(*dgeMatrix-class*)*, [1843](#page-1889-0) colSums,diagonalMatrix-method *(*colSums*)*, [1833](#page-1879-0) colSums,igCMatrix-method *(*colSums*)*, [1833](#page-1879-0) colSums,lgCMatrix-method *(*colSums*)*, [1833](#page-1879-0) colSums,ngCMatrix-method *(*colSums*)*, [1833](#page-1879-0) colSums, RsparseMatrix-method *(*colSums*)*, [1833](#page-1879-0) colSums,TsparseMatrix-method *(*colSums*)*, [1833](#page-1879-0) combn, *148*, *422*, [1519](#page-1565-0) commandArgs, [69,](#page-115-0) *435* comment, *33, 34*, [70](#page-116-0) comment<- *(*comment*)*, [70](#page-116-0) Compare, *72* Compare *(*S4groupGeneric*)*, [978](#page-1024-0) Compare,CsparseMatrix,CsparseMatrix-method *(*CsparseMatrix-class*)*, [1838](#page-1884-0) Compare,dMatrix,logical-method *(*dMatrix-class*)*, [1850](#page-1896-0) Compare, dMatrix, numeric-method *(*dMatrix-class*)*, [1850](#page-1896-0) Compare,lgeMatrix,lgeMatrix-method *(*lgeMatrix-class*)*, [1876](#page-1922-0) Compare,lMatrix,logical-method *(*dMatrix-class*)*, [1850](#page-1896-0) Compare, lMatrix, numeric-method *(*dMatrix-class*)*, [1850](#page-1896-0) Compare,logical,dMatrix-method *(*dMatrix-class*)*, [1850](#page-1896-0)

Compare,logical,lMatrix-method *(*dMatrix-class*)*, [1850](#page-1896-0) Compare, logical, nMatrix-method *(*nMatrix-class*)*, [1893](#page-1939-0) Compare, lsparseMatrix, lsparseMatrix-metchodint.glm,  $1083$ *(*lsparseMatrix-classes*)*, [1878](#page-1924-0) Compare, ngeMatrix, ngeMatrix-method *(*ngeMatrix-class*)*, [1892](#page-1938-0) Compare, nMatrix, logical-method *(*nMatrix-class*)*, [1893](#page-1939-0) Compare, nMatrix, nMatrix-method *(*nMatrix-class*)*, [1893](#page-1939-0) Compare, nMatrix, numeric-method *(*nMatrix-class*)*, [1893](#page-1939-0) Compare, numeric, dMatrix-method *(*dMatrix-class*)*, [1850](#page-1896-0) Compare, numeric, lMatrix-method *(*dMatrix-class*)*, [1850](#page-1896-0) Compare, numeric, nMatrix-method *(*nMatrix-class*)*, [1893](#page-1939-0) compareFits, [2447,](#page-2493-0) *2595*, *2621* comparePred, *2447*, [2448](#page-2494-0) compareVersion, *308*, [1520](#page-1566-0) Comparison, [71,](#page-117-0) *158*, *161*, *214*, *216*, *319*, *358*, *418*, *460* COMPILE, [1521,](#page-1567-0) *1625* complete.cases, *290*, [1082](#page-1128-0) completion *(*rcompgen*)*, [1589](#page-1635-0) Complex, *74* Complex *(*S4groupGeneric*)*, [978](#page-1024-0) Complex *(*groupGeneric*)*, [206](#page-252-0) complex, [73,](#page-119-0) *183, 184*, *215*, *258*, *273*, *307*, *328*, *1819*, *1909*, *1927* complex-class *(*BasicClasses*)*, [910](#page-956-0) compMatrix, *1869* compMatrix-class, [1834](#page-1880-0) computeRestarts *(*conditions*)*, [74](#page-120-0) con2tr, [1686](#page-1732-0) condense, [2040,](#page-2086-0) *2049*, [2051](#page-2097-0) condest, [1835](#page-1881-0) condition *(*conditions*)*, [74](#page-120-0) conditionCall *(*conditions*)*, [74](#page-120-0) conditionMessage *(*conditions*)*, [74](#page-120-0) conditions, [74,](#page-120-0) *286* confint, [1083,](#page-1129-0) *1203*, *1258*, *1687*, *1766*, *2783* confint,ANY-method *(*confint-methods*)*, [2783](#page-2829-0) confint, mle-method *(*confint-methods*)*, [2783](#page-2829-0)

confint,profile.mle-method *(*confint-methods*)*, [2783](#page-2829-0) confint-MASS, [1686](#page-1732-0) confint-methods, [2783](#page-2829-0) confint.glm *(*confint-MASS*)*, [1686](#page-1732-0) confint.nls, *1083* confint.nls *(*confint-MASS*)*, [1686](#page-1732-0) confint.profile.glm *(*confint-MASS*)*, [1686](#page-1732-0) confint.profile.nls *(*confint-MASS*)*, [1686](#page-1732-0) conflicts, *31*, [77,](#page-123-0) *245* Conj, *476* Conj *(*complex*)*, [73](#page-119-0) connection, *394*, *1488, 1489*, *1522*, *1597*, *1600*, *2120* connection *(*connections*)*, [78](#page-124-0) connections, [78,](#page-124-0) *279*, *313, 314*, *341*, *360*, *364*, *366*, *369*, *400*, *409*, *488*, *523* Constants, [86](#page-132-0) constrOptim, [1084,](#page-1130-0) *1253*, *1255*, *1274* contour, *313*, *612*, *631*, *633*, *694*, [714,](#page-760-0) *724*, *737*, *757*, *766*, *770*, *2410* contourLines, *313*, [611,](#page-657-0) *715*, *2227* contourplot, *715*, *724*, *2141* contourplot *(*B\_06\_levelplot*)*, [2171](#page-2217-0) contr.helmert, *1088*, *1688* contr.helmert *(*contrast*)*, [1086,](#page-1132-0) [1836](#page-1882-0) contr.poly, *1088*, *1302* contr.poly *(*contrast*)*, [1086,](#page-1132-0) [1836](#page-1882-0) contr.SAS *(*contrast*)*, [1086,](#page-1132-0) [1836](#page-1882-0) contr.sdif, [1688](#page-1734-0) contr.sum, *1071*, *1088*, *1688* contr.sum *(*contrast*)*, [1086,](#page-1132-0) [1836](#page-1882-0) contr.treatment, *1088*, *1347*, *1688* contr.treatment *(*contrast*)*, [1086,](#page-1132-0) [1836](#page-1882-0) contrast, [1086,](#page-1132-0) [1836](#page-1882-0) contrasts, *157*, *316*, *1071*, [1087,](#page-1133-0) *1087*, *1238*, *1360*, *1837*, *1911*, *2572* contrasts<- *(*contrasts*)*, [1087](#page-1133-0) contrib.url, *1506*, *1515*, [1521,](#page-1567-0) *1533*, *1560*, *1643* contributors, [87,](#page-133-0) *90* Control, [87,](#page-133-0) *460* control, [1964,](#page-2010-0) *1976*, *1995*, *2016* convertColor, [612,](#page-658-0) *636* converters, [89](#page-135-0) convertHeight *(*grid.convert*)*, [839](#page-885-0) convertNative, [819](#page-865-0) convertUnit *(*grid.convert*)*, [839](#page-885-0)

convertWidth *(*grid.convert*)*, [839](#page-885-0) convertX *(*grid.convert*)*, [839](#page-885-0) convertXY, [716](#page-762-0) convertY *(*grid.convert*)*, [839](#page-885-0) convolve, [1089,](#page-1135-0) *1139, 1140*, *1188*, *1251* cooks.distance, *1206*, *1291* cooks.distance *(*influence.measures*)*, [1176](#page-1222-0) coop, [1689](#page-1735-0) cophenetic, [1090,](#page-1136-0) *1349* coplot, *694*, [717,](#page-763-0) *755, 756*, *792*, *1148* copyright, [90](#page-136-0) copyrights *(*copyright*)*, [90](#page-136-0) cor, [1091,](#page-1137-0) *1313*, *1327, 1328*, *1967* cor.test, *1093*, [1094](#page-1140-0) corAR1, *2436*, [2449,](#page-2495-0) *2451*, *2454* corARMA, *2436*, *2450*, [2451,](#page-2497-0) *2454* corCAR1, *2436*, [2452,](#page-2498-0) *2454* corClasses, *2315*, *2423*, *2450, 2451*, [2453,](#page-2499-0) *2453*, *2455*, *2457*, *2506*, *2514*, *2517*, *2520*, *2523*, *2543*, *2552*, *2581*, *2588*, *2674* corCompSymm, *2436*, [2454,](#page-2500-0) *2454* corExp, *2436*, *2454*, [2456,](#page-2502-0) *2470*, *2695* corFactor, [2458,](#page-2504-0) *2459*, *2656* corFactor.compSymm *(*corFactor.corStruct*)*, [2458](#page-2504-0) corFactor.corAR1 *(*corFactor.corStruct*)*, [2458](#page-2504-0) corFactor.corARMA *(*corFactor.corStruct*)*, [2458](#page-2504-0) corFactor.corCAR1 *(*corFactor.corStruct*)*, [2458](#page-2504-0) corFactor.corNatural *(*corFactor.corStruct*)*, [2458](#page-2504-0) corFactor.corSpatial *(*corFactor.corStruct*)*, [2458](#page-2504-0) corFactor.corStruct, [2458,](#page-2504-0) *2458*, *2464* corFactor.corSymm *(*corFactor.corStruct*)*, [2458](#page-2504-0) corGaus, *2436*, *2454*, [2459,](#page-2505-0) *2470*, *2696* corIdent *(*corClasses*)*, [2453](#page-2499-0) corLin, *2436*, *2454*, [2461,](#page-2507-0) *2470*, *2697* corMatrix, *2423, 2424*, [2463,](#page-2509-0) *2466*, *2612* corMatrix-class *(*dpoMatrix-class*)*, [1851](#page-1897-0) corMatrix.compSymm *(*corMatrix.corStruct*)*, [2463](#page-2509-0) corMatrix.corAR1 *(*corMatrix.corStruct*)*, [2463](#page-2509-0) corMatrix.corARMA *(*corMatrix.corStruct*)*, [2463](#page-2509-0)

corMatrix.corCAR1 *(*corMatrix.corStruct*)*, [2463](#page-2509-0) corMatrix.corCompSymm *(*corMatrix.corStruct*)*, [2463](#page-2509-0) corMatrix.corIdent *(*corMatrix.corStruct*)*, [2463](#page-2509-0) corMatrix.corNatural *(*corMatrix.corStruct*)*, [2463](#page-2509-0) corMatrix.corSpatial *(*corMatrix.corStruct*)*, [2463](#page-2509-0) corMatrix.corStruct, *2459*, [2463,](#page-2509-0) *2463*, *2556* corMatrix.corSymm *(*corMatrix.corStruct*)*, [2463](#page-2509-0) corMatrix.pdBlocked *(*corMatrix.pdMat*)*, [2465](#page-2511-0) corMatrix.pdCompSymm *(*corMatrix.pdMat*)*, [2465](#page-2511-0) corMatrix.pdDiag *(*corMatrix.pdMat*)*, [2465](#page-2511-0) corMatrix.pdIdent *(*corMatrix.pdMat*)*, [2465](#page-2511-0) corMatrix.pdIdnot *(*pdIdnot*)*, [2356](#page-2402-0) corMatrix.pdMat, *2463*, [2465](#page-2511-0) corMatrix.pdSymm *(*corMatrix.pdMat*)*, [2465](#page-2511-0) corMatrix.reStruct, [2466](#page-2512-0) corNatural, [2466,](#page-2512-0) *2674* corr, [1966](#page-2012-0) corRatio, *2436*, *2454*, [2467,](#page-2513-0) *2470*, *2698* correlogram, [2748,](#page-2794-0) *2765* corresp, [1689,](#page-1735-0) *1743* corSpatial, *2436*, [2469,](#page-2515-0) *2699* corSpher, *2436*, *2454*, *2470*, [2471,](#page-2517-0) *2700* corSymm, *2436*, *2454*, [2472](#page-2518-0) cos, *211* cos *(*Trig*)*, [499](#page-545-0) cosh *(*Hyperbolic*)*, [210](#page-256-0) count.fields, [1522,](#page-1568-0) *1603* cov, *1097*, *1223*, *1313*, *1328*, *1694* cov *(*cor*)*, [1091](#page-1137-0) cov.mcd, *1327* cov.mcd *(*cov.rob*)*, [1691](#page-1737-0) cov.mve, *1327*, *1694*, *1729*, *2069*, *2079, 2080* cov.mve *(*cov.rob*)*, [1691](#page-1737-0) cov.rob, [1691](#page-1737-0) cov.trob, [1693](#page-1739-0) cov.wt, *1093*, [1097,](#page-1143-0) *1129*, *1327*, *1694* cov2cor *(*cor*)*, [1091](#page-1137-0) cov2cor,Matrix-method *(*Matrix-class*)*, [1886](#page-1932-0)

crossprod,dgCMatrix,dgeMatrix-method *(*dgCMatrix-class*)*, [1842](#page-1888-0)

cov2cor,sparseMatrix-method *(*sparseMatrix-class*)*, [1916](#page-1962-0) Covariate, [2474](#page-2520-0) Covariate.varFunc, [2475](#page-2521-0) covariate<- *(*Covariate*)*, [2474](#page-2520-0) covariate<-.varFunc *(*Covariate.varFunc*)*, [2475](#page-2521-0) covariate<-.varFunc, *2498*, *2685* covratio, *1206* covratio *(*influence.measures*)*, [1176](#page-1222-0) cox.zph, [2804,](#page-2850-0) *2811*, *2827* coxph, *1423*, *1426*, *1959*, *2795*, *2802, 2803*, [2805,](#page-2851-0) *2805*, *2809–2811*, *2814*, *2827*, *2829, 2830*, *2836*, *2842*, *2844*, *2846*, *2852*, *2860*, *2864* coxph.control, *2806*, [2808](#page-2854-0) coxph.detail, [2809,](#page-2855-0) *2811* coxph.object, [2810](#page-2856-0) cpgram, [1098,](#page-1144-0) *1378*

cpus, [1694](#page-1740-0) crabs, [1695](#page-1741-0) CRAN.packages *(*utils-deprecated*)*, [1645](#page-1691-0) crimtab, [541](#page-587-0) crossprod, [91,](#page-137-0) *1852*, *1917*, *1924* crossprod, ANY, Matrix-method *(*Matrix-class*)*, [1886](#page-1932-0) crossprod,ANY,TsparseMatrix-method *(*TsparseMatrix-class*)*, [1925](#page-1971-0) crossprod, CsparseMatrix, CsparseMatrix-method<sup>[1848](#page-1894-0)</sup> *(*CsparseMatrix-class*)*, [1838](#page-1884-0)

crossprod,CsparseMatrix,ddenseMatrix-method *(*diagonalMatrix-class*)*, *(*CsparseMatrix-class*)*, [1838](#page-1884-0) crossprod, CsparseMatrix, diagonalMatrix+meshpxod, diagonalMatrix, matrix-method *(*diagonalMatrix-class*)*, crossprod, CsparseMatrix, matrix-method crossprod, diagonalMatrix, missing-method *(*CsparseMatrix-class*)*, [1838](#page-1884-0) crossprod,CsparseMatrix,missing-method *(*CsparseMatrix-class*)*, [1838](#page-1884-0) crossprod,CsparseMatrix,numeric-method *(*CsparseMatrix-class*)*, [1838](#page-1884-0) crossprod,ddenseMatrix, CsparseMatrix-metchssprod, dMatrix, integer-method *(*CsparseMatrix-class*)*, [1838](#page-1884-0) crossprod, ddenseMatrix, dgCMatrix-methodtossprod, dsparseMatrix, ddenseMatrix-method *(*ddenseMatrix-class*)*, [1840](#page-1886-0) crossprod,ddenseMatrix,dsparseMatrix-methosoprod,dsparseMatrix,dgeMatrix-method *(*dsparseMatrix-class*)*, [1855](#page-1901-0) crossprod,dgCMatrix,matrix-method *(*dgCMatrix-class*)*, [1842](#page-1888-0) crossprod,dgCMatrix,missing-method *(*dgCMatrix-class*)*, [1842](#page-1888-0) crossprod,dgeMatrix,dgeMatrix-method *(*dgeMatrix-class*)*, [1843](#page-1889-0) crossprod,dgeMatrix,dsparseMatrix-method *(*dsparseMatrix-class*)*, [1855](#page-1901-0) crossprod,dgeMatrix,matrix-method *(*dgeMatrix-class*)*, [1843](#page-1889-0) crossprod,dgeMatrix,missing-method *(*dgeMatrix-class*)*, [1843](#page-1889-0) crossprod,dgeMatrix,numeric-method *(*dgeMatrix-class*)*, [1843](#page-1889-0) crossprod,dgTMatrix,matrix-method *(*dgTMatrix-class*)*, [1846](#page-1892-0) crossprod,dgTMatrix,missing-method *(*dgTMatrix-class*)*, [1846](#page-1892-0) crossprod,dgTMatrix,numeric-method *(*dgTMatrix-class*)*, [1846](#page-1892-0) crossprod,diagonalMatrix,CsparseMatrix-method *(*diagonalMatrix-class*)*, [1848](#page-1894-0) crossprod,diagonalMatrix,dgeMatrix-method *(*diagonalMatrix-class*)*, [1848](#page-1894-0) crossprod, diagonalMatrix, diagonalMatrix-method *(*diagonalMatrix-class*)*, crossprod,diagonalMatrix,lgeMatrix-method [1848](#page-1894-0) *(*diagonalMatrix-class*)*, [1848](#page-1894-0) *(*diagonalMatrix-class*)*, [1848](#page-1894-0) crossprod,diagonalMatrix,sparseMatrix-method *(*diagonalMatrix-class*)*, [1848](#page-1894-0) *(*dMatrix-class*)*, [1850](#page-1896-0) *(*dsparseMatrix-class*)*, [1855](#page-1901-0) *(*dsparseMatrix-class*)*, [1855](#page-1901-0)

crossprod, ddenseMatrix, missing-method crossprod, dtrMatrix, missing-method *(*ddenseMatrix-class*)*, [1840](#page-1886-0) *(*dtrMatrix-class*)*, [1862](#page-1908-0)

[1848](#page-1894-0)

# crossprod,integer,dMatrix-method *(*dMatrix-class*)*, [1850](#page-1896-0) crossprod, ldenseMatrix, lsparseMatrix-method [1896](#page-1942-0) *(*lsparseMatrix-classes*)*, [1878](#page-1924-0) crossprod,lgCMatrix,missing-method *(*lsparseMatrix-classes*)*, [1878](#page-1924-0) crossprod,lgTMatrix,missing-method *(*lsparseMatrix-classes*)*, [1878](#page-1924-0) crossprod, lsparseMatrix, ldenseMatrix-method [1896](#page-1942-0) *(*lsparseMatrix-classes*)*, [1878](#page-1924-0) crossprod, lsparseMatrix, lsparseMatrix-metsbopdrod, numeric, Matrix-method *(*lsparseMatrix-classes*)*, [1878](#page-1924-0) crossprod,lsparseMatrix,missing-method *(*lsparseMatrix-classes*)*, [1878](#page-1924-0) crossprod,lsparseMatrix-method *(*lsparseMatrix-classes*)*, [1878](#page-1924-0) crossprod, Matrix, ANY-method *(*Matrix-class*)*, [1886](#page-1932-0) crossprod,matrix,CsparseMatrix-method *(*CsparseMatrix-class*)*, [1838](#page-1884-0) crossprod,matrix,dgeMatrix-method *(*dgeMatrix-class*)*, [1843](#page-1889-0) crossprod, Matrix, Matrix-method *(*Matrix-class*)*, [1886](#page-1932-0) crossprod,Matrix,matrix-method *(*Matrix-class*)*, [1886](#page-1932-0) crossprod, matrix, Matrix-method *(*Matrix-class*)*, [1886](#page-1932-0) crossprod, Matrix, missing-method *(*Matrix-class*)*, [1886](#page-1932-0) crossprod, Matrix, numeric-method *(*Matrix-class*)*, [1886](#page-1932-0) crossprod, Matrix, sparseVector-method *(*sparseVector-class*)*, [1919](#page-1965-0) crossprod,Matrix,TsparseMatrix-method cSplineDes, [2276,](#page-2322-0) *2386*, *2389 (*TsparseMatrix-class*)*, [1925](#page-1971-0) crossprod,ndenseMatrix,nsparseMatrix-method cu.summary, *2721*, [2722,](#page-2768-0) *2722 (*nsparseMatrix-classes*)*, [1896](#page-1942-0) crossprod,ngCMatrix,missing-method *(*nsparseMatrix-classes*)*, [1896](#page-1942-0) crossprod,ngTMatrix,missing-method

*(*nsparseMatrix-classes*)*, [1896](#page-1942-0)

crossprod,nsparseMatrix,missing-method *(*nsparseMatrix-classes*)*, crossprod,nsparseMatrix,ndenseMatrix-method *(*nsparseMatrix-classes*)*, [1896](#page-1942-0) crossprod,nsparseMatrix,nsparseMatrix-method *(*nsparseMatrix-classes*)*, [1896](#page-1942-0) crossprod,nsparseMatrix-method *(*nsparseMatrix-classes*)*, crossprod,numeric,dgeMatrix-method *(*dgeMatrix-class*)*, [1843](#page-1889-0) *(*Matrix-class*)*, [1886](#page-1932-0) crossprod,pMatrix,Matrix-method *(*pMatrix-class*)*, [1900](#page-1946-0) crossprod,pMatrix,matrix-method *(*pMatrix-class*)*, [1900](#page-1946-0) crossprod,pMatrix,missing-method *(*pMatrix-class*)*, [1900](#page-1946-0) crossprod,pMatrix,pMatrix-method *(*pMatrix-class*)*, [1900](#page-1946-0) crossprod, sparseMatrix, diagonalMatrix-method *(*diagonalMatrix-class*)*, [1848](#page-1894-0) crossprod, sparseVector, Matrix-method *(*sparseVector-class*)*, [1919](#page-1965-0) crossprod, TsparseMatrix, ANY-method *(*TsparseMatrix-class*)*, [1925](#page-1971-0) crossprod, TsparseMatrix, Matrix-method *(*TsparseMatrix-class*)*, [1925](#page-1971-0) crossprod,TsparseMatrix,missing-method *(*TsparseMatrix-class*)*, [1925](#page-1971-0) crossprod,TsparseMatrix,TsparseMatrix-method *(*TsparseMatrix-class*)*, [1925](#page-1971-0) CsparseMatrix, *1821, 1822*, *1842*, *1848*, *1853, 1854*, *1908*, *1911*, *1914, 1915*, *1921*, *1926* CsparseMatrix-class, [1838](#page-1884-0) Cstack\_info, [92](#page-138-0) cubic.regression.spline, *2378*, *2392, 2393* cubic.regression.spline *(*smooth.construct.cr.smooth.spec*)*, [2383](#page-2429-0) cum3, [1967](#page-2013-0) cummax *(*cumsum*)*, [92](#page-138-0)

cummin *(*cumsum*)*, [92](#page-138-0)

cumprod, *339* cumprod *(*cumsum*)*, [92](#page-138-0) cumsum, [92,](#page-138-0) *339* current.column *(*G\_panel.number*)*, [2256](#page-2302-0) current.panel.limits *(*G\_panel.axis*)*, [2255](#page-2301-0) current.row *(*G\_panel.number*)*, [2256](#page-2302-0) current.transform *(*Querying the Viewport Tree*)*, [890](#page-936-0) current.viewport *(*Querying the Viewport Tree*)*, [890](#page-936-0) current.vpPath *(*Querying the Viewport Tree*)*, [890](#page-936-0) current.vpTree, *2213, 2214* current.vpTree *(*Querying the Viewport Tree*)*, [890](#page-936-0) curve, [720](#page-766-0) curveGrob *(*grid.curve*)*, [842](#page-888-0) Cushings, [1695](#page-1741-0) cut, [93,](#page-139-0) *95, 96*, *425*, *736*, *2874* cut.Date, *102* cut.Date *(*cut.POSIXt*)*, [95](#page-141-0) cut.dendrogram *(*dendrogram*)*, [1104](#page-1150-0) cut.POSIXt, [95,](#page-141-0) *105* cut2, *94* cutree, [1099,](#page-1145-0) *1167*, *2077*, *2111* cv.glm, [1968](#page-2014-0) cycle *(*time*)*, [1427](#page-1473-0) cyclic.cubic.spline *(*smooth.construct.cr.smooth.spec*)*, dbeta, *1137*, *1155* [2383](#page-2429-0) cyclic.p.spline, *2277* cyclic.p.spline *(*smooth.construct.ps.smooth.spec*)*, [2385](#page-2431-0) D *(*deriv*)*, [1111](#page-1157-0) D\_draw.colorkey, [2201](#page-2247-0) D\_draw.key, [2202](#page-2248-0) D\_level.colors, [2202](#page-2248-0) D\_make.groups, [2204](#page-2250-0)

D\_simpleKey, [2205](#page-2251-0) D\_strip.default, [2206](#page-2252-0) D\_trellis.object. [2208](#page-2254-0) daisy, *1118*, *2055*, *2057*, *2059*, *2067–2069*, [2073,](#page-2119-0) *2075*, *2077, 2078*, *2081, 2082*, *2088, 2089*, *2106*, *2109* darwin, [1970](#page-2016-0) data, *86*, *247*, *392*, [1523,](#page-1569-0) *1551*, *1589*, *1591*, *1650* data.class, [97](#page-143-0)

data.entry, *1534*, *1536*, *1646*

data.entry *(*dataentry*)*, [1525](#page-1571-0) data.frame, *23*, *28*, *54–56*, *70*, [98,](#page-144-0) *101*, *114*, *121, 122*, *155, 156*, *206*, *264*, *276*, *285*, *314*, *334*, *386*, *398*, *475*, *499*, *506*, *684*, *686*, *770, 771*, *1236, 1237*, *1595*, *1597, 1598*, *1603*, *1916*, *2782* data.frame-class *(*setOldClass*)*, [996](#page-1042-0) data.frameRowLabels-class *(*setOldClass*)*, [996](#page-1042-0) data.matrix, [100,](#page-146-0) *276*, *386*, *753*, *771* data.restore *(*S3 read functions*)*, [2131](#page-2177-0) dataentry, *316*, [1525](#page-1571-0) datasets *(*datasets-package*)*, [527](#page-573-0) datasets-package, [527](#page-573-0) dataViewport, [820,](#page-866-0) *888* Date, *101*, *118*, *179, 180*, *206*, *230*, *305*, *311*, *384*, *402*, *471*, *480*, *516*, *1233*, *1341*, *1573*, *2123, 2124* Date *(*Dates*)*, [102](#page-148-0) date, *26*, [101,](#page-147-0) *119*, *179*, *255*, *278*, *471*, *1428* Date-class *(*setOldClass*)*, [996](#page-1042-0) date-time, *119*, *278* date-time *(*DateTimeClasses*)*, [103](#page-149-0) Dates, [102,](#page-148-0) *105*, *311*, *698* DateTimeClasses, *27*, *86*, *101, 102*, [103,](#page-149-0) *120*, *165*, *230*, *384*, *404*, *441*, *471*, *516*, *698*, *2124*, *2135* dbeta *(*Beta*)*, [1061](#page-1107-0) dbinom, *1062*, *1137*, *1155*, *1157*, *1175*, *1250*, *1298, 1299*, *1421* dbinom *(*Binomial*)*, [1064](#page-1110-0) dcauchy *(*Cauchy*)*, [1074](#page-1120-0) dcf, [105](#page-151-0) dchisq, *1138*, *1155* dchisq *(*Chisquare*)*, [1077](#page-1123-0) dCHMsimpl-class *(*CHMfactor-class*)*, [1825](#page-1871-0) dCHMsuper-class *(*CHMfactor-class*)*, [1825](#page-1871-0) ddenseMatrix, *1842*, *1863* ddenseMatrix-class, [1840](#page-1886-0) ddiMatrix, *1848, 1849*, *1875* ddiMatrix-class, [1841](#page-1887-0) DDT, [1696](#page-1742-0) de *(*dataentry*)*, [1525](#page-1571-0) deaths, [1696](#page-1742-0) debug, *44, 45*, [107,](#page-153-0) *187* debugger, *221*, [1527](#page-1573-0)

debugonce *(*debug*)*, [107](#page-153-0) decompose, [1100,](#page-1146-0) *1172* default.stringsAsFactors *(*data.frame*)*, [98](#page-144-0) Defunct, [108,](#page-154-0) *113*, *299*, *1495*, *1645* delayedAssign, *35*, [109,](#page-155-0) *128*, *449*, *1628* delete.response, [1101](#page-1147-0) delimMatch, [1469](#page-1515-0) deltat, *1197* deltat *(*time*)*, [1427](#page-1473-0) demo, *316*, *421*, *633*, *635*, [1529,](#page-1575-0) *1537* dendrapply, *357*, [1102](#page-1148-0) dendrogram, *379*, *1091*, *1099*, *1102*, [1104,](#page-1150-0) *1167, 1168*, *1278* densCols, [614,](#page-660-0) *795* denseLU, *1883* denseLU-class *(*LU-class*)*, [1883](#page-1929-0) denseMatrix, *1872*, *1874*, *1882*, *1889*, *1925* denseMatrix-class, [1842](#page-1888-0) density, *711, 712*, *731*, *770*, *778*, *806*, *1058, 1059*, [1107,](#page-1153-0) *1286*, *1656, 1657*, *1661*, *1664*, *1674*, *1806*, *1812*, *2165, 2166*, *2223*, *2245*, *2247* density-class *(*setOldClass*)*, [996](#page-1042-0) densityplot, *2140*, *2223* densityplot *(*B\_03\_histogram*)*, [2163](#page-2209-0) denumerate, [1697,](#page-1743-0) *1778, 1779* deparse, *58*, [110,](#page-156-0) *112*, *127, 128*, *295*, *324*, *347*, *449*, *808* deparseOpts, [111](#page-157-0) dependsOnPkgs, [1470](#page-1516-0) Deprecated, *108*, [113,](#page-159-0) *299*, *1396*, *1495*, *1645* deriv, [1111,](#page-1157-0) *1252, 1253* deriv3, *1782* deriv3 *(*deriv*)*, [1111](#page-1157-0) derivedDefaultMethodWithTrace-class *(*TraceClasses*)*, [1010](#page-1056-0) det, [113,](#page-159-0) *136*, *343*, *1886* det *(*Matrix-class*)*, [1886](#page-1932-0) detach, *32*, [114,](#page-160-0) *245–247*, *303*, *398*, *510* determinant, *1832*, *1916* determinant *(*det*)*, [113](#page-159-0) determinant,CHMfactor,logical-method dev.copy2eps *(*dev2*)*, [618](#page-664-0) *(*CHMfactor-class*)*, [1825](#page-1871-0) determinant,CHMfactor,missing-method dev.cur, *3*, *620*, *623 (*CHMfactor-class*)*, [1825](#page-1871-0) determinant,ddenseMatrix,logical-method dev.new, *221*, *618 (*ddenseMatrix-class*)*, [1840](#page-1886-0) determinant,ddenseMatrix,missing-method dev.print *(*dev2*)*, [618](#page-664-0)

*(*ddenseMatrix-class*)*, [1840](#page-1886-0)

determinant,dgCMatrix,logical-method *(*sparseMatrix-class*)*, [1916](#page-1962-0) determinant,dgeMatrix,logical-method *(*dgeMatrix-class*)*, [1843](#page-1889-0) determinant, dgeMatrix, missing-method *(*dgeMatrix-class*)*, [1843](#page-1889-0) determinant,diagonalMatrix,logical-method *(*diagonalMatrix-class*)*, [1848](#page-1894-0) determinant, dpoMatrix, logical-method *(*dpoMatrix-class*)*, [1851](#page-1897-0) determinant,dppMatrix,logical-method *(*dpoMatrix-class*)*, [1851](#page-1897-0) determinant,dsCMatrix,logical-method *(*dsCMatrix-class*)*, [1853](#page-1899-0) determinant,dsCMatrix,missing-method *(*dsCMatrix-class*)*, [1853](#page-1899-0) determinant,dsparseMatrix,logical-method *(*sparseMatrix-class*)*, [1916](#page-1962-0) determinant,dtCMatrix,logical-method *(*sparseMatrix-class*)*, [1916](#page-1962-0) determinant,dtpMatrix,logical-method *(*dtpMatrix-class*)*, [1860](#page-1906-0) determinant, dtpMatrix, missing-method *(*dtpMatrix-class*)*, [1860](#page-1906-0) determinant,dtrMatrix,logical-method *(*dtrMatrix-class*)*, [1862](#page-1908-0) determinant,dtrMatrix,missing-method *(*dtrMatrix-class*)*, [1862](#page-1908-0) determinant,Matrix,logical-method *(*Matrix-class*)*, [1886](#page-1932-0) determinant, Matrix, missing-method *(*Matrix-class*)*, [1886](#page-1932-0) determinant,pMatrix,logical-method *(*pMatrix-class*)*, [1900](#page-1946-0) determinant, sparseMatrix, logical-method *(*sparseMatrix-class*)*, [1916](#page-1962-0) determinant, sparseMatrix, missing-method *(*sparseMatrix-class*)*, [1916](#page-1962-0) dev, [615](#page-661-0) dev.control, *622* dev.control *(*dev2*)*, [618](#page-664-0) dev.copy, *674* dev.copy *(*dev2*)*, [618](#page-664-0) dev.copy2pdf *(*dev2*)*, [618](#page-664-0) dev.interactive, [617,](#page-663-0) *623* dev.print, *604*, *623*, *655*, *674* dev.size, [618](#page-664-0)

dev2, [618](#page-664-0) dev2bitmap, *142*, [620,](#page-666-0) *623* devAskNewPage, *316*, [622,](#page-668-0) *758*, *868*, *1529*, *1537* deviance, [1113,](#page-1159-0) *1114*, *1129*, *1165*, *1207*, *1258* device *(*Devices*)*, [623](#page-669-0) deviceIsInteractive *(*dev.interactive*)*, [617](#page-663-0) Devices, *604*, *616, 617*, [623,](#page-669-0) *624*, *645*, *648*, *655*, *661*, *667*, *680*, *683*, *792*, *2187*, *2189* dexp *(*Exponential*)*, [1126](#page-1172-0) df, *1421* df *(*FDist*)*, [1136](#page-1182-0) df.kernel *(*kernel*)*, [1189](#page-1235-0) df.residual, [1114,](#page-1160-0) *1114*, *1165*, *1207*, *1258* dfbeta *(*influence.measures*)*, [1176](#page-1222-0) dfbetas, *1206* dfbetas *(*influence.measures*)*, [1176](#page-1222-0) dffits, *1206* dffits *(*influence.measures*)*, [1176](#page-1222-0) dgamma, *1062*, *1079*, *1127* dgamma *(*GammaDist*)*, [1154](#page-1200-0) dgCMatrix, *1086*, *1088*, *1824*, *1826, 1827*, *1839*, *1845–1847*, *1851*, *1855, 1856*, *1859*, *1862*, *1879*, *1882*, *1887*, *1897*, *1903*, *1911, 1912*, *1918*, *1924* dgCMatrix-class, [1842](#page-1888-0) dgeMatrix, *1840*, *1851, 1852*, *1855, 1856*, *1858, 1859*, *1862*, *1882*, *1884*, *1887*, *1917, 1918* dgeMatrix-class, [1843](#page-1889-0) dgeom, *1250* dgeom *(*Geometric*)*, [1156](#page-1202-0) dget, *129* dget *(*dput*)*, [126](#page-172-0) dgRMatrix, *1855*, *1908* dgRMatrix-class, [1845](#page-1891-0) dgTMatrix, *1456*, *1855, 1856*, *1859*, *1862*, *1870*, *1926*, *1929* dgTMatrix-class, [1846](#page-1892-0) dhyper *(*Hypergeometric*)*, [1174](#page-1220-0) diag, [116,](#page-162-0) *261*, *274*, *1821*, *1848*, *1889, 1890*, *1901* diag,CsparseMatrix-method *(*CsparseMatrix-class*)*, [1838](#page-1884-0) diag,ddenseMatrix-method *(*ddenseMatrix-class*)*, [1840](#page-1886-0) diag,dgCMatrix-method *(*dgCMatrix-class*)*, [1842](#page-1888-0)

diag,dgeMatrix-method *(*dgeMatrix-class*)*, [1843](#page-1889-0) diag,dgRMatrix-method *(*dgRMatrix-class*)*, [1845](#page-1891-0) diag,diagonalMatrix-method *(*diagonalMatrix-class*)*, [1848](#page-1894-0) diag,dtpMatrix-method *(*dtpMatrix-class*)*, [1860](#page-1906-0) diag,dtrMatrix-method *(*dtrMatrix-class*)*, [1862](#page-1908-0) diag,ldenseMatrix-method *(*ldenseMatrix-class*)*, [1874](#page-1920-0) diag,lgeMatrix-method *(*lgeMatrix-class*)*, [1876](#page-1922-0) diag,ltpMatrix-method *(*ltrMatrix-class*)*, [1881](#page-1927-0) diag,ltrMatrix-method *(*ltrMatrix-class*)*, [1881](#page-1927-0) diag,Matrix-method *(*Matrix-class*)*, [1886](#page-1932-0) diag,ndenseMatrix-method *(*ndenseMatrix-class*)*, [1889](#page-1935-0) diag,sparseMatrix-method *(*sparseMatrix-class*)*, [1916](#page-1962-0) diag.panel.splom *(*F\_1\_panel.pairs*)*, [2227](#page-2273-0) diag<- *(*diag*)*, [116](#page-162-0) Diagonal, *1822*, *1841*, [1847,](#page-1893-0) *1875*, *1885*, *1915*, *1921* diagonalMatrix, *1822*, *1841*, *1847, 1848*, *1869*, *1875*, *1885* diagonalMatrix-class, [1848](#page-1894-0) Dialyzer, [2475](#page-2521-0) diana, *1056*, *2057–2059*, *2072*, [2075,](#page-2121-0) *2075*, *2078*, *2096, 2097*, *2101, 2102*, *2105, 2106*, *2114*, *2116* diana.object, *2072*, *2097*, *2102*, *2106*, *2114*, *2116* diff, [117,](#page-163-0) *1115*, *1197*, *1431*, *1887*, *1907* diff, Matrix-method *(*Matrix-class*)*, [1886](#page-1932-0) diff.ts, *118* diff.ts *(*ts-methods*)*, [1430](#page-1476-0) diffinv, *118*, [1115](#page-1161-0) difftime, *104, 105*, [119,](#page-165-0) *206*, *305*, *311*, *402, 403* digamma *(*Special*)*, [421](#page-467-0) Dim, [2476,](#page-2522-0) *2478, 2479* dim, *17*, *22*, *33, 34*, [120,](#page-166-0) *158*, *222*, *276*, *299*, *480*, *517*, *1887*, *1902*

dim,dgCMatrix-method *(*dgCMatrix-class*)*, [1842](#page-1888-0) dim,dgeMatrix-method *(*dgeMatrix-class*)*, [1843](#page-1889-0) dim,dgRMatrix-method *(*dgRMatrix-class*)*, [1845](#page-1891-0) dim,Matrix-method *(*Matrix-class*)*, [1886](#page-1932-0) dim, MatrixFactorization-method *(*MatrixFactorization-class*)*, [1888](#page-1934-0) Dim.corSpatial, *2450*, [2477,](#page-2523-0) *2479* Dim.corStruct, *2477*, [2478,](#page-2524-0) *2478*, *2530* Dim.pdCompSymm *(*Dim.pdMat*)*, [2479](#page-2525-0) Dim.pdDiag *(*Dim.pdMat*)*, [2479](#page-2525-0) Dim.pdIdent *(*Dim.pdMat*)*, [2479](#page-2525-0) Dim.pdIdnot *(*pdIdnot*)*, [2356](#page-2402-0) Dim.pdMat, *2477*, [2479](#page-2525-0) Dim.pdNatural *(*Dim.pdMat*)*, [2479](#page-2525-0) Dim.pdSymm *(*Dim.pdMat*)*, [2479](#page-2525-0) dim.trellis *(*C\_05\_print.trellis*)*, [2194](#page-2240-0) dim<- *(*dim*)*, [120](#page-166-0) dim<-, denseMatrix-method *(*denseMatrix-class*)*, [1842](#page-1888-0) dim <-, Matrix-method *(*Matrix-class*)*, [1886](#page-1932-0) dim<-,sparseMatrix-method *(*sparseMatrix-class*)*, [1916](#page-1962-0) dim <-, sparseVector-method *(*sparseVector-class*)*, [1919](#page-1965-0) dim<-, *222* dimnames, *22*, *33, 34*, *91*, [121,](#page-167-0) *121*, *150*, *222*, *275*, *292*, *336*, *386, 387*, *480*, *502*, *506*, *517*, *779*, *1841*, *1849*, *1875*, *1885*, *1887*, *1914* dimnames,dgeMatrix-method *(*dgeMatrix-class*)*, [1843](#page-1889-0) dimnames, Matrix-method *(*Matrix-class*)*, [1886](#page-1932-0) dimnames.trellis *(*C\_05\_print.trellis*)*, [2194](#page-2240-0) dimnames<- *(*dimnames*)*, [121](#page-167-0) dimnames<-, Matrix, list-method *(*Matrix-class*)*, [1886](#page-1932-0) dimnames<-, Matrix, NULL-method *(*Matrix-class*)*, [1886](#page-1932-0) dimnames<-, *222*, *1887* dir *(*list.files*)*, [252](#page-298-0) dir.create, *168* dir.create *(*files2*)*, [169](#page-215-0) dirname *(*basename*)*, [37](#page-83-0)

discoveries, [543](#page-589-0) DISPLAY *(*EnvVar*)*, [141](#page-187-0) displaystyle *(*plotmath*)*, [648](#page-694-0) dissimilarity.object, *2058*, *2066*, *2074, 2075*, [2077,](#page-2123-0) *2084*, *2091*, *2106*, *2112* dist, *1081*, *1091*, [1116,](#page-1162-0) *1117*, *1169*, *2055*, *2057*, *2067*, *2073*, *2075*, *2077, 2078*, *2081, 2082*, *2088, 2089*, *2109*, *2457*, *2460*, *2462*, *2468*, *2470*, *2472* dlnorm, *1267* dlnorm *(*Lognormal*)*, [1216](#page-1262-0) dlogis *(*Logistic*)*, [1212](#page-1258-0) dMatrix, *1088*, *1840, 1841*, *1865* dMatrix-class, [1850](#page-1896-0) dmultinom *(*Multinom*)*, [1244](#page-1290-0) DNase, [544](#page-590-0) dnbinom, *1065*, *1157*, *1299* dnbinom *(*NegBinomial*)*, [1249](#page-1295-0) dnorm, *1217* dnorm *(*Normal*)*, [1266](#page-1312-0) do.breaks *(*B\_03\_histogram*)*, [2163](#page-2209-0) do.call, *50*, [123,](#page-169-0) *370* Documentation, [923](#page-969-0) Documentation-class *(*Documentation*)*, [923](#page-969-0) Documentation-methods *(*Documentation*)*, [923](#page-969-0) dogs, [1970](#page-2016-0) dose.p, [1698](#page-1744-0) dot *(*plotmath*)*, [648](#page-694-0) dotchart, *702*, [721,](#page-767-0) *768* dotplot, *2140*, *2224*, *2621*, *2623*, *2628*, *2633*, *2635* dotplot *(*B\_01\_xyplot*)*, [2141](#page-2187-0) dotplot.array *(*B\_02\_barchart.table*)*, [2162](#page-2208-0) dotplot.matrix *(*B\_02\_barchart.table*)*, [2162](#page-2208-0) dotplot.table *(*B\_02\_barchart.table*)*, [2162](#page-2208-0) dotsMethods, [925,](#page-971-0) *964*, *989*, *992*, *995* double, [124,](#page-170-0) *125*, *158*, *215*, *218*, *258*, *305, 306*, *369*, *686*, *1907* double-class *(*BasicClasses*)*, [910](#page-956-0) download.file, *52*, *80*, *143*, *254*, *313, 314*, *1505*, [1530,](#page-1576-0) *1532, 1533*, *1559, 1560*, *1579*, *1641*, *1643*, *1645* download.packages, *1498*, *1506*, *1522*, [1532,](#page-1578-0) *1532*, *1560*, *1643* downs.bc, [1971](#page-2017-0) downViewport, *830*, *900*, *2213*

downViewport *(*Working with Viewports*)*, [901](#page-947-0) dpih, *639*, [1659](#page-1705-0) dpik, *1656*, [1660](#page-1706-0) dpill, [1661,](#page-1707-0) *1664* dpois, *1065*, *1250* dpois *(*Poisson*)*, [1298](#page-1344-0) dpoMatrix, *1828*, *1832, 1833*, *1870*, *1891* dpoMatrix-class, [1851](#page-1897-0) dppMatrix-class *(*dpoMatrix-class*)*, [1851](#page-1897-0) dput, *84*, *112*, [126,](#page-172-0) *129*, *392*, *1534*, *1580*, *1627* dQuote, *450* dQuote *(*sQuote*)*, [429](#page-475-0) draw.colorkey *(*D\_draw.colorkey*)*, [2201](#page-2247-0) draw.details *(*drawDetails*)*, [821](#page-867-0) draw.key, *2151*, *2206* draw.key *(*D\_draw.key*)*, [2202](#page-2248-0) drawDetails, [821](#page-867-0) drivers, [1698](#page-1744-0) drop, [127,](#page-173-0) *150*, *274*, *2134* drop,abIndex-method *(*abIndex-class*)*, [1815](#page-1861-0) drop, Matrix-method *(*Matrix-class*)*, [1886](#page-1932-0) drop.scope *(*factor.scope*)*, [1132](#page-1178-0) drop.terms *(*delete.response*)*, [1101](#page-1147-0) drop0, *1827*, [1852](#page-1898-0) drop1, *127*, *1029, 1030*, *1032*, *1128*, *1133*, *1397, 1398* drop1 *(*add1*)*, [1019](#page-1065-0) drop1.multinom *(*multinom*)*, [2714](#page-2760-0) dropterm, *1667*, [1699,](#page-1745-0) *1795* dsCMatrix, *1826, 1827*, *1830, 1831*, *1843*, *1848*, *1927, 1928* dsCMatrix-class, [1853](#page-1899-0) dsignrank, *1453* dsignrank *(*SignRank*)*, [1365](#page-1411-0) dsparseMatrix, *1840*, *1847*, *1854*, *1856*, *1877* dsparseMatrix-class, [1855](#page-1901-0) dsparseVector-class *(*sparseVector-class*)*, [1919](#page-1965-0) dspMatrix-class *(*dsyMatrix-class*)*, [1857](#page-1903-0) dsRMatrix-class, [1856](#page-1902-0) dsTMatrix-class *(*dsCMatrix-class*)*, [1853](#page-1899-0) dsurvreg, [2811](#page-2857-0) dsyMatrix, *1832*, *1844*, *1852*, *1884*, *1922*

dsyMatrix-class, [1857](#page-1903-0) dt, *1075*, *1138* dt *(*TDist*)*, [1420](#page-1466-0) dtCMatrix, *1843*, *1912* dtCMatrix-class, [1858](#page-1904-0) dtpMatrix, *1863* dtpMatrix-class, [1860](#page-1906-0) dtrMatrix, *1832, 1833*, *1844*, *1859*, *1861*, *1925* dtRMatrix-class, [1861](#page-1907-0) dtrMatrix-class, [1862](#page-1908-0) dtTMatrix-class *(*dtCMatrix-class*)*, [1858](#page-1904-0) ducks, [1972](#page-2018-0) dummy.coef, [1119](#page-1165-0) dump, *84*, *112*, *126, 127*, [128,](#page-174-0) *392* dump.frames, *313*, *1604* dump.frames *(*debugger*)*, [1527](#page-1573-0) dump.frames-class *(*setOldClass*)*, [996](#page-1042-0) dumpMethod *(*GenericFunctions*)*, [935](#page-981-0) dumpMethods *(*GenericFunctions*)*, [935](#page-981-0) dunif *(*Uniform*)*, [1438](#page-1484-0) duplicated, [129,](#page-175-0) *139*, *503* duplicated.numeric\_version *(*numeric\_version*)*, [307](#page-353-0) duplicated.POSIXlt *(*DateTimeClasses*)*, [103](#page-149-0) dweibull, *1127* dweibull *(*Weibull*)*, [1446](#page-1492-0) dwilcox, *1365* dwilcox *(*Wilcoxon*)*, [1452](#page-1498-0) dyn.load, *6*, [131,](#page-177-0) *173*, *175*, *195, 196*, *199*, *249, 250*, *1521*, *1625* dyn.unload, *249* dyn.unload *(*dyn.load*)*, [131](#page-177-0) E interaction, [2209](#page-2255-0) eagles, [1700](#page-1746-0) eapply, [134,](#page-180-0) *239* Earthquake, [2480](#page-2526-0) ecdf, *171*, [1120,](#page-1166-0) *1295*, *1342*, *1399* edit, *112*, *317*, *492, 493*, *1527*, [1533,](#page-1579-0) *1536*, *1538*, *1541*, *1544, 1545*, *1581*, *1647* edit.data.frame, [1534,](#page-1580-0) *1534*, *1541*, *1646* edit.matrix *(*edit.data.frame*)*, [1534](#page-1580-0) edit.vignette *(*vignette*)*, [1646](#page-1692-0) editDetails, [822](#page-868-0) editGrob, *824*, *827* editGrob *(*grid.edit*)*, [846](#page-892-0)

EDITOR *(*EnvVar*)*, [141](#page-187-0) EEF.profile, [1972](#page-2018-0) eff.aovlist, [1122](#page-1168-0) effects, *1029*, [1123,](#page-1169-0) *1162*, *1165*, *1202, 1203*, *1207* eigen, [135,](#page-181-0) *232*, *343*, *455*, *1313*, *1327, 1328*, *1716*, *1824*, *1887* eigen,dgeMatrix,logical-method *(*dgeMatrix-class*)*, [1843](#page-1889-0) eigen,dgeMatrix, missing-method *(*dgeMatrix-class*)*, [1843](#page-1889-0) EL.profile *(*EEF.profile*)*, [1972](#page-2018-0) ellipse, *2079, 2080* ellipsePoints, *2080* ellipsoidhull, [2079,](#page-2125-0) *2103, 2104*, *2116, 2117* ellipsoidPoints *(*predict.ellipsoid*)*, [2103](#page-2149-0) else, *379* else *(*Control*)*, [87](#page-133-0) emacs *(*edit*)*, [1533](#page-1579-0) embed, [1124](#page-1170-0) embedFonts, *142*, [624,](#page-670-0) *643*, *645*, *658*, *663* empinf, *1943*, *1949*, *1966*, [1974,](#page-2020-0) *1979*, *1992*, *1994, 1995*, *2036* emptyenv, *1540* emptyenv *(*environment*)*, [139](#page-185-0) enc2native, *205* enc2native *(*Encoding*)*, [138](#page-184-0) enc2utf8 *(*Encoding*)*, [138](#page-184-0) encoded\_text\_to\_latex, [1471](#page-1517-0) encodeString, *53*, [136,](#page-182-0) *178*, *295*, *336* Encoding, *60*, *71*, [138,](#page-184-0) *172*, *212*, *341*, *361*, *373*, *421*, *443*, *445*, *451*, *511*, *1602* Encoding<- *(*Encoding*)*, [138](#page-184-0) end, *1430* end *(*start*)*, [1394](#page-1440-0) engine.display.list *(*grid.display.list*)*, [844](#page-890-0) env.profile *(*environment*)*, [139](#page-185-0) envelope, [1976](#page-2022-0) environment, *24*, *28, 29*, *31, 32*, *112*, *134*, [139,](#page-185-0) *143, 144*, *146*, *193*, *239*, *251*, *262*, *375, 376*, *464*, *605*, *669*, *919*, *1399*, *1507*, *1523*, *1528* environment variables, *460*, *468*, *1550* environment variables *(*EnvVar*)*, [141](#page-187-0) environment-class, [928](#page-974-0) environment<- *(*environment*)*, [139](#page-185-0)

environmental *(*H\_environmental*)*, [2260](#page-2306-0) environmentIsLocked *(*bindenv*)*, [40](#page-86-0) environmentName *(*environment*)*, [139](#page-185-0) EnvVar, [141](#page-187-0) epil, [1701](#page-1747-0) eqscplot, [1703](#page-1749-0) equal.count, *2143*, *2160* equal.count *(*C\_07\_shingles*)*, [2199](#page-2245-0) erase.screen *(*screen*)*, [790](#page-836-0) ergoStool, [2480](#page-2526-0) Error *(*aov*)*, [1037](#page-1083-0) esoph, [545,](#page-591-0) *1162* estVar *(*SSD*)*, [1387](#page-1433-0) ethanol *(H\_ethanol)*, [2261](#page-2307-0) euro, [546](#page-592-0) eurodist, [547](#page-593-0) EuStockMarkets, [547](#page-593-0) eval, *141*, [143,](#page-189-0) *149*, *240*, *324*, *421*, *450*, *466*, *521*, *670*, *2144* eval.nn *(*nnet*)*, [2715](#page-2761-0) evalq, *519* evalq *(*eval*)*, [143](#page-189-0) example, *317*, *1483*, [1536,](#page-1582-0) *1650* exclude.too.far, [2278](#page-2324-0) exists, *29*, *140, 141*, [146,](#page-192-0) *194*, *1564* existsMethod *(*getMethod*)*, [940](#page-986-0) exp, *1127* exp *(*log*)*, [256](#page-302-0) exp.tilt, [1978,](#page-2024-0) *1988, 1989*, *2024*, *2030* expand, *1831*, [1864,](#page-1910-0) *1883, 1884* expand, CHMfactor-method *(*CHMfactor-class*)*, [1825](#page-1871-0) expand, denseLU-method *(LU-class)*, [1883](#page-1929-0) expand, MatrixFactorization-method *(*MatrixFactorization-class*)*, [1888](#page-1934-0) expand, sparseLU-method *(*sparseLU-class*)*, [1912](#page-1958-0) expand.grid, [147,](#page-193-0) *1322*, *1519* expand.model.frame, [1125,](#page-1171-0) *1238* expcov, [2749,](#page-2795-0) *2761* expm, *1851*, [1865](#page-1911-0) expm,ddiMatrix-method *(*expm*)*, [1865](#page-1911-0) expm,dgeMatrix-method *(*expm*)*, [1865](#page-1911-0) expm,dMatrix-method *(*expm*)*, [1865](#page-1911-0) expm, Matrix-method *(expm)*, [1865](#page-1911-0) expm,matrix-method *(*expm*)*, [1865](#page-1911-0) expm, symmetricMatrix-method *(*expm*)*, [1865](#page-1911-0)

expm, triangularMatrix-method *(*expm*)*, [1865](#page-1911-0) expm1 *(*log*)*, [256](#page-302-0) Exponential, [1126,](#page-1172-0) *1447* expression, *42*, *50*, *87*, *110, 111*, *144*, [148,](#page-194-0) *151*, *226*, *324*, *450*, *669*, *705*, *740*, *752*, *804*, *810, 811*, *871*, *879*, *1111, 1112* expression-class *(*BasicClasses*)*, [910](#page-956-0) extendrange, *355*, [625](#page-671-0) extends, *918*, *922*, *987* extends *(*is*)*, [948](#page-994-0) externalFormats, [1866](#page-1912-0) externalptr-class *(*BasicClasses*)*, [910](#page-956-0) Extract, [149,](#page-195-0) *156, 157*, *414*, *460*, *1930, 1931* Extract.data.frame, [154](#page-200-0) Extract.factor, [156](#page-202-0) extract.lme.cov, [2279](#page-2325-0) extract.lme.cov2, *2284* extract.lme.cov2 *(*extract.lme.cov*)*, [2279](#page-2325-0) extractAIC, *1021*, *1026*, *1114*, [1127,](#page-1173-0) *1396, 1397*, *1794, 1795* extractAIC.coxph.penal *(*coxph.object*)*, [2810](#page-2856-0) extractAIC.gls *(*stepAIC*)*, [1794](#page-1840-0) extractAIC.lme *(*stepAIC*)*, [1794](#page-1840-0) extractAIC.multinom *(*multinom*)*, [2714](#page-2760-0) Extremes, [157](#page-203-0) F *(*logical*)*, [260](#page-306-0) F 1 panel.barchart, [2215](#page-2261-0) F 1 panel.bwplot, [2216](#page-2262-0) F\_1\_panel.cloud, [2218](#page-2264-0) F\_1\_panel.densityplot, [2222](#page-2268-0) F\_1\_panel.dotplot, [2223](#page-2269-0) F\_1\_panel.histogram, [2224](#page-2270-0) F\_1\_panel.levelplot, [2225](#page-2271-0) F\_1\_panel.pairs, [2227](#page-2273-0) F\_1\_panel.parallel, [2230](#page-2276-0) F\_1\_panel.qqmath, [2231](#page-2277-0) F\_1\_panel.stripplot, [2232](#page-2278-0) F\_1\_panel.xyplot, [2233](#page-2279-0) F\_2\_llines, [2235](#page-2281-0) F\_2\_panel.functions, [2237](#page-2283-0) F\_2\_panel.qqmathline, [2240](#page-2286-0) F\_2\_panel.smoothScatter, [2241](#page-2287-0) F\_2\_panel.superpose, [2242](#page-2288-0) F\_2\_panel.violin, [2244](#page-2290-0)

F\_3\_prepanel.default, [2246](#page-2292-0) F\_3\_prepanel.functions, [2247](#page-2293-0) facmul, *1864*, [1867](#page-1913-0) factanal, [1129,](#page-1175-0) *1208, 1209*, *1249*, *1445* factor, *67*, *72*, *94*, *125*, *151*, *157*, [159,](#page-205-0) *202*, *206*, *220*, *242*, *261*, *296*, *453, 454*, *479*, *523*, *706*, *718*, *773*, *775*, *1159*, *1238*, *1347*, *1911*, *2123*, *2203* factor-class *(*setOldClass*)*, [996](#page-1042-0) factor.scope, [1132](#page-1178-0) factorial *(*Special*)*, [421](#page-467-0) faithful, [548,](#page-594-0) *1714* FALSE, *379* FALSE *(*logical*)*, [260](#page-306-0) family, [1133,](#page-1179-0) *1158*, *1160*, *1213*, *1224*, *1302*, *1366*, *2270*, *2286*, *2302* family.glm *(*glm.summaries*)*, [1164](#page-1210-0) family.lm *(*lm.summaries*)*, [1206](#page-1252-0) family.negbin *(*glm.nb*)*, [1717](#page-1763-0) fanny, *2057*, *2066, 2067*, *2070, 2071*, *2075*, *2078*, [2080,](#page-2126-0) *2083, 2084*, *2092*, *2099, 2100*, *2107* fanny.object, *2071*, *2082*, [2083,](#page-2129-0) *2092*, *2100*, *2107* farms, [1704](#page-1750-0) Fatigue, [2481](#page-2527-0) fdeaths *(*UKLungDeaths*)*, [589](#page-635-0) fdHess, [2482](#page-2528-0) FDist, [1136](#page-1182-0) fft, *1089*, *1108*, [1138,](#page-1184-0) *1251*, *1377* fgl, [1705](#page-1751-0) fifo *(*connections*)*, [78](#page-124-0) file, *212*, *323*, *360*, *363*, *366*, *368, 369*, *394*, *396*, *409*, *420*, *432*, *488*, *523*, *1600*, *1602*, *1612* file *(*connections*)*, [78](#page-124-0) file.access, [162,](#page-208-0) *165*, *167, 168*, *253*, *1539* file.append *(*files*)*, [167](#page-213-0) file.choose, [163,](#page-209-0) *253*, *2896* file.copy *(*files*)*, [167](#page-213-0) file.create *(*files*)*, [167](#page-213-0) file.edit, [1538,](#page-1584-0) *1646* file.exists, *170*, *1539* file.exists *(*files*)*, [167](#page-213-0) file.info, *163*, [164,](#page-210-0) *168*, *170*, *253*, *309*, *467*, *1473*, *1539* file.path, *38*, [165,](#page-211-0) *168*, *170*, *1473*, *1539* file.rcopy *(*files*)*, [167](#page-213-0) file.remove, *504* file.remove *(*files*)*, [167](#page-213-0) file.rename *(*files*)*, [167](#page-213-0)

file.show, [166,](#page-212-0) *168*, *314*, *1538*, *1580, 1581*, *1643*, *2888* file.symlink, *467* file.symlink *(*files*)*, [167](#page-213-0) file\_ext *(*fileutils*)*, [1472](#page-1518-0) file\_path\_as\_absolute *(*fileutils*)*, [1472](#page-1518-0) file\_path\_sans\_ext *(*fileutils*)*, [1472](#page-1518-0) file\_test, *163*, *168*, [1539](#page-1585-0) files, *165*, [167,](#page-213-0) *167*, *253*, *1538* files2, [169](#page-215-0) fileutils, [1472](#page-1518-0) filled.contour, *593*, *694*, *715*, [723,](#page-769-0) *737*, *757* Filter *(*funprog*)*, [188](#page-234-0) filter, *1054*, *1089*, [1139,](#page-1185-0) *1188* Find *(*funprog*)*, [188](#page-234-0) find, *263*, *936* find *(*apropos*)*, [1502](#page-1548-0) findClass, [928](#page-974-0) findFunction *(*GenericFunctions*)*, [935](#page-981-0) findHTMLlinks, *1483, 1484* findHTMLlinks *(*HTMLlinks*)*, [1476](#page-1522-0) findInterval, *94*, [170,](#page-216-0) *269* findLineNum, [1539](#page-1585-0) findMethod *(*getMethod*)*, [940](#page-986-0) findMethods, [930](#page-976-0) findMethodSignatures, *1009* findMethodSignatures *(*findMethods*)*, [930](#page-976-0) findRestart *(*conditions*)*, [74](#page-120-0) finite, *1706* finite *(*is.finite*)*, [223](#page-269-0) fir, [1980](#page-2026-0) fisher.test, [1140](#page-1186-0) fitdistr, [1705](#page-1751-0) fitted, [1143,](#page-1189-0) *1165*, *1203*, *1207*, *1249*, *1258* fitted.glsStruct, [2483,](#page-2529-0) *2662* fitted.gnlsStruct, [2484,](#page-2530-0) *2663* fitted.lme, [2484,](#page-2530-0) *2486*, *2640*, *2643*, *2664* fitted.lmeStruct, [2486,](#page-2532-0) *2665* fitted.lmList, [2487,](#page-2533-0) *2666* fitted.nlmeStruct, [2488,](#page-2534-0) *2667* fitted.values, *1029*, *1082*, *1162*, *1354*, *1367* fivenum, *602*, [1144,](#page-1190-0) *1184*, *1342* fix, *1534*, *1538*, [1541,](#page-1587-0) *1545*, *1581* fix.family.link, [2280,](#page-2326-0) *2301* fix.family.ls *(*fix.family.link*)*, [2280](#page-2326-0)

fix.family.var *(*fix.family.link*)*, [2280](#page-2326-0) fixDependence, [2281,](#page-2327-0) *2311* fixed.effects, [2489](#page-2535-0) fixed.effects.lmList, *2440*, *2654* fixed.effects.lmList *(*fixef.lmList*)*, [2490](#page-2536-0) fixef *(*fixed.effects*)*, [2489](#page-2535-0) fixef.lmList, *2489*, [2490](#page-2536-0) fixInNamespace *(*getFromNamespace*)*, [1544](#page-1590-0) fixPre1.8, [933](#page-979-0) fligner.test, *1036*, *1060*, [1145,](#page-1191-0) *1244* floor, *120* floor *(*Round*)*, [382](#page-428-0) flower, [2084](#page-2130-0) flush *(*connections*)*, [78](#page-124-0) flush.console, [1542](#page-1588-0) for, *379*, *1583*, *2139* for *(*Control*)*, [87](#page-133-0) for-class *(*language-class*)*, [954](#page-1000-0) forbes, [1707](#page-1753-0) force, *144*, [171](#page-217-0) forceSymmetric, [1868](#page-1914-0) forceSymmetric, corMatrix, character-method *(*forceSymmetric*)*, [1868](#page-1914-0) forceSymmetric,corMatrix,missing-method *(*forceSymmetric*)*, [1868](#page-1914-0) forceSymmetric,CsparseMatrix,ANY-method *(*forceSymmetric*)*, [1868](#page-1914-0) forceSymmetric,denseMatrix,character-method *(*forceSymmetric*)*, [1868](#page-1914-0) forceSymmetric,denseMatrix,missing-method *(*forceSymmetric*)*, [1868](#page-1914-0) forceSymmetric,dpoMatrix,character-method *(*forceSymmetric*)*, [1868](#page-1914-0) forceSymmetric,dpoMatrix,missing-method *(*forceSymmetric*)*, [1868](#page-1914-0) forceSymmetric,dppMatrix,character-method *(*forceSymmetric*)*, [1868](#page-1914-0) forceSymmetric,dppMatrix,missing-method *(*forceSymmetric*)*, [1868](#page-1914-0) forceSymmetric,dsCMatrix,character-method *(*forceSymmetric*)*, [1868](#page-1914-0) forceSymmetric,dsCMatrix,missing-method *(*forceSymmetric*)*, [1868](#page-1914-0) forceSymmetric,dspMatrix,character-method *(*forceSymmetric*)*, [1868](#page-1914-0) forceSymmetric,dspMatrix,missing-method *(*forceSymmetric*)*, [1868](#page-1914-0) forceSymmetric,dsRMatrix,character-method *(*forceSymmetric*)*, [1868](#page-1914-0)

forceSymmetric,dsRMatrix,missing-methdobrceSymmetric,nsyMatrix,missing-method *(*forceSymmetric*)*, [1868](#page-1914-0) forceSymmetric,dsTMatrix,character-methodeSymmetric,sparseMatrix,ANY-method *(*forceSymmetric*)*, [1868](#page-1914-0) forceSymmetric,dsTMatrix,missing-methodbreign, [172,](#page-218-0) 1462 *(*forceSymmetric*)*, [1868](#page-1914-0) Formaldehyde, [549](#page-595-0) forceSymmetric, dsyMatrix, character-metfloodhals, 18, 19, [175,](#page-221-0) 251, 293 *(*forceSymmetric*)*, [1868](#page-1914-0) formals<- *(*formals*)*, [175](#page-221-0) forceSymmetric,dsyMatrix,missing-method format, *53, 54*, *58*, [176,](#page-222-0) *180, 181*, *184, 185*, *(*forceSymmetric*)*, [1868](#page-1914-0) *276*, *332–334*, *453*, *491*, *1116*, *1331*, forceSymmetric,lsCMatrix,character-method [1542,](#page-1588-0) *1628*, *1649 (*forceSymmetric*)*, [1868](#page-1914-0) format.Date, *102*, *177*, [178](#page-224-0) forceSymmetric,lsCMatrix,missing-method format.difftime *(*difftime*)*, [119](#page-165-0) *(*forceSymmetric*)*, [1868](#page-1914-0) forceSymmetric,lspMatrix,character-method format.ftable *(*read.ftable*)*, [1344](#page-1390-0) *(*forceSymmetric*)*, [1868](#page-1914-0) format.hexmode *(*hexmode*)*, [209](#page-255-0) forceSymmetric, lspMatrix, missing-methdormat.info, 178, [180](#page-226-0) *(*forceSymmetric*)*, [1868](#page-1914-0) format.numeric\_version forceSymmetric,lsRMatrix,character-method *(*numeric\_version*)*, [307](#page-353-0) *(*forceSymmetric*)*, [1868](#page-1914-0) format.octmode *(*octmode*)*, [309](#page-355-0) forceSymmetric,lsRMatrix,missing-method format.POSIXct, *26*, *177*, *471 (*forceSymmetric*)*, [1868](#page-1914-0) format.POSIXct *(*strptime*)*, [438](#page-484-0) forceSymmetric, lsTMatrix, character-methom hat. POSIXlt, 26 *(*forceSymmetric*)*, [1868](#page-1914-0) format.POSIXlt *(*strptime*)*, [438](#page-484-0) forceSymmetric,lsTMatrix,missing-method format.pval, [182,](#page-228-0) *1330, 1331 (*forceSymmetric*)*, [1868](#page-1914-0) forceSymmetric,lsyMatrix,character-method formatC, *178*, *181*, [182,](#page-228-0) *428*, *1628 (*forceSymmetric*)*, [1868](#page-1914-0) forceSymmetric,lsyMatrix,missing-method formatOL *(*format*)*, [1542](#page-1588-0) *(*forceSymmetric*)*, [1868](#page-1914-0) forceSymmetric,matrix,ANY-method formula, *28*, *67*, *140*, *347*, *489*, *715*, *774*, *(*forceSymmetric*)*, [1868](#page-1914-0) forceSymmetric,Matrix,missing-method *(*forceSymmetric*)*, [1868](#page-1914-0) forceSymmetric,nsCMatrix,character-method *1929*, *2426*, *2493*, *2525*, *2673*, *2714 (*forceSymmetric*)*, [1868](#page-1914-0) forceSymmetric,nsCMatrix,missing-methoformula.gam, 2270, [2282,](#page-2328-0) 2286, 2315 *(*forceSymmetric*)*, [1868](#page-1914-0) forceSymmetric, nspMatrix, character-methormula.nls, [1148](#page-1194-0) *(*forceSymmetric*)*, [1868](#page-1914-0) formula.pdBlocked, [2490](#page-2536-0) forceSymmetric, nspMatrix, missing-methoformula.pdMat, [2491](#page-2537-0) *(*forceSymmetric*)*, [1868](#page-1914-0) forceSymmetric,nsRMatrix,character-methoomNtViX, 2280, [2284](#page-2330-0) *(*forceSymmetric*)*, [1868](#page-1914-0) forwardsolve *(*backsolve*)*, [36](#page-82-0) forceSymmetric, nsRMatrix, missing-methodourfoldplot, [725](#page-771-0) *(*forceSymmetric*)*, [1868](#page-1914-0) frac *(*plotmath*)*, [648](#page-694-0) forceSymmetric,nsTMatrix,character-methractions, [1708,](#page-1754-0) 1778 *(*forceSymmetric*)*, [1868](#page-1914-0) forceSymmetric,nsTMatrix,missing-methddrame, [727,](#page-773-0) 1581 *(*forceSymmetric*)*, [1868](#page-1914-0) *(*forceSymmetric*)*, [1868](#page-1914-0) *(*forceSymmetric*)*, [1868](#page-1914-0) format.dist *(*dist*)*, [1116](#page-1162-0) format.Surv *(*Surv*)*, [2850](#page-2896-0) formatDL, [186,](#page-232-0) *1489*, *1543* formatUL *(*format*)*, [1542](#page-1588-0) *776*, *1023*, *1057*, *1112*, [1146,](#page-1192-0) *1149*, *1158*, *1200, 1201*, *1209*, *1236–1238*, *1257, 1258*, *1424*, *1426*, *1456*, *1766*, formula-class *(*setOldClass*)*, [996](#page-1042-0) formula.lm *(*lm.summaries*)*, [1206](#page-1252-0) formula.reStruct, [2492,](#page-2538-0) *2572* frailty, *2807*, [2812,](#page-2858-0) *2836*, *2844*, *2868* frameGrob *(*grid.frame*)*, [847](#page-893-0)

forceSymmetric, nsyMatrix, character-metfhoethy, [550,](#page-596-0) 1203 *(*forceSymmetric*)*, [1868](#page-1914-0) freq.array, *1946*, [1981](#page-2027-0)

```
frequency, 1379, 1430
frequency (time), 1427
frets, 1981
friedman.test, 1149, 1340
ftable, 478, 1022, 1151, 1153, 1345, 1548
ftable.default, 1153
ftable.formula, 1152, 1153
full.score, 2285
function, 25, 42, 50, 140, 149, 175, 187,
        223, 379, 718, 770
function-class (BasicClasses), 910
function.predictors
        (linear.functional.terms),
        2329
functionWithTrace-class
        (TraceClasses), 1010
funprog, 188
fuzzy matching, 1553
fuzzy matching (agrep), 9
G_axis.default, 2248
G_banking, 2251
G_latticeParseFormula, 2252
G_packet.panel.default, 2253
G_panel.axis, 2255
G_panel.number, 2256
G_Rows, 2257
G_utilities.3d, 2258
GAGurine, 1709
galaxies, 1709
gam, 2267–2270, 2272, 2281–2284, 2285,
        2285, 2286, 2295, 2297–2302, 2305,
        2307–2311, 2313–2316, 2321–2327,
        2329, 2337, 2342, 2343, 2346, 2362,
        2365, 2368–2372, 2375–2377, 2379,
        2381–2385, 2387–2391, 2394, 2396,
        2400, 2402, 2403, 2406, 2409, 2411
gam.check, 2267, 2269, 2272, 2290, 2294,
        2400
gam.control, 2267, 2271, 2272, 2285,
        2286, 2290, 2295, 2297–2299, 2394,
        2395
gam.convergence, 2267, 2297
gam.fit, 2285, 2289, 2296, 2297, 2298,
        2301, 2307
gam.fit3, 2281, 2289, 2296, 2299, 2299,
        2307, 2308, 2314, 2339
gam.models, 2267, 2270–2272, 2283, 2286,
        2287, 2290, 2302, 2315, 2371, 2374,
        2402
gam.outer, 2285, 2297, 2307, 2314, 2326
gam.performance
        (gam.convergence), 2297
```
gam.selection, *2267*, *2272*, *2286*, *2290*, [2308,](#page-2354-0) *2397* gam.side, *2272*, *2283*, *2290*, [2311](#page-2357-0) gam.vcomp, *2305*, [2312,](#page-2358-0) *2371*, *2388*, *2396*, *2400* gam2derivative *(*gam2objective*)*, [2314](#page-2360-0) gam2objective, [2314](#page-2360-0) gamm, *2267, 2268*, *2279, 2280*, *2284*, *2286*, *2296*, *2305*, [2315,](#page-2361-0) *2323, 2324*, *2327*, *2347–2351*, *2357, 2358*, *2365*, *2368*, *2371*, *2376*, *2378, 2379*, *2381*, *2388*, *2394*, *2403* Gamma, *1213* Gamma *(*family*)*, [1133](#page-1179-0) gamma, *39*, *1154, 1155* gamma *(*Special*)*, [421](#page-467-0) gamma,dgCMatrix-method *(*dgCMatrix-class*)*, [1842](#page-1888-0) gamma,dMatrix-method *(*dMatrix-class*)*, [1850](#page-1896-0) gamma.dispersion, [1710,](#page-1756-0) *1711* gamma.shape, *1367*, [1711](#page-1757-0) gamma.shape.glm, *1711* GammaDist, [1154](#page-1200-0) gamObject, *2267, 2268*, *2272, 2273*, *2282*, *2289, 2290*, *2317*, [2320,](#page-2366-0) *2333*, *2370*, *2409* gamSim, [2323](#page-2369-0) gapply, [2493,](#page-2539-0) *2525* Gasoline, [2494](#page-2540-0) gaucov, *2761* gaucov *(*expcov*)*, [2749](#page-2795-0) gaussian, *1213* gaussian *(*family*)*, [1133](#page-1179-0) gc, [190,](#page-236-0) *192*, *281*, *283*, *371*, *475* gc.time, [191,](#page-237-0) *338* gcinfo, *281* gcinfo *(*gc*)*, [190](#page-236-0) gctorture, *191*, [192](#page-238-0) gEdit, [823](#page-869-0) gEditList *(*gEdit*)*, [823](#page-869-0) gehan, [1712](#page-1758-0) generalMatrix, *1900*, *1915*, *1921*, *1923* generalMatrix-class, [1869](#page-1915-0) genericFunction, *963* genericFunction-class, [934](#page-980-0) GenericFunctions, *905*, [935,](#page-981-0) *941*, *956*, *1003* genericFunctionWithTrace-class *(*TraceClasses*)*, [1010](#page-1056-0) genotype, [1713](#page-1759-0)

Geometric, [1156](#page-1202-0) get, *29*, *140, 141*, *147*, [193,](#page-239-0) *273*, *300*, *329*, *331*, *605*, *930*, *1544–1546*, *1564* get.gpar *(*gpar*)*, [824](#page-870-0) get.var, [2324,](#page-2370-0) *2379* get\_all\_vars *(*model.frame*)*, [1236](#page-1282-0) getAllConnections *(*showConnections*)*, [408](#page-454-0) getAnywhere, [1543,](#page-1589-0) *1570* getBioCmirrors *(*chooseBioCmirror*)*, [1514](#page-1560-0) getCConverterDescriptions *(*converters*)*, [89](#page-135-0) getCConverterStatus *(*converters*)*, [89](#page-135-0) getClass, *917*, *919*, *923*, [938,](#page-984-0) *946*, *976*, *982*, *1006* getClassDef, *923*, *982*, *1011*, *1902* getClassDef *(*getClass*)*, [938](#page-984-0) getClasses *(*findClass*)*, [928](#page-974-0) getConnection *(*showConnections*)*, [408](#page-454-0) getCovariate, *2474*, [2495,](#page-2541-0) *2496*, *2499* getCovariate.corSpatial *(*getCovariate.corStruct*)*, [2496](#page-2542-0) getCovariate.corStruct, *2495*, [2496](#page-2542-0) getCovariate.data.frame, *2495*, [2497](#page-2543-0) getCovariate.varFunc, *2475*, *2495*, [2498](#page-2544-0) getCovariateFormula, *2495*, *2497*, [2499](#page-2545-0) getCRANmirrors *(*chooseCRANmirror*)*, [1514](#page-1560-0) getData, [2499,](#page-2545-0) *2500–2502* getData.gls, [2500,](#page-2546-0) *2500* getData.gnls *(*getData.gls*)*, [2500](#page-2546-0) getData.lme, *2500*, [2501](#page-2547-0) getData.lmList, *2500*, [2501](#page-2547-0) getData.nlme *(*getData.lme*)*, [2501](#page-2547-0) getData.nls *(*getData.lme*)*, [2501](#page-2547-0) getDataPart, *920* getDepList, [1473](#page-1519-0) getDLLRegisteredRoutines, [194,](#page-240-0) *196*, *199* geterrmessage, *501*, *1527* geterrmessage *(*stop*)*, [436](#page-482-0) getFromNamespace, [1544,](#page-1590-0) *1544* getGeneric, *936*, *964*, *992* getGenerics, *971, 972* getGenerics *(*GenericFunctions*)*, [935](#page-981-0) getGraphicsEvent, [625](#page-671-0)

getGrob, *827*, *832*, *847*, *849*, *874* getGrob *(*grid.get*)*, [848](#page-894-0) getGroupMembers, *979* getGroups, *2429*, *2449*, [2502,](#page-2548-0) *2504*, *2509*, *2527* getGroups.corStruct, [2503](#page-2549-0) getGroups.data.frame, *2503*, [2504](#page-2550-0) getGroups.gls, *2503*, [2505](#page-2551-0) getGroups.lme, *2503*, [2506](#page-2552-0) getGroups.lmList, *2503*, [2507](#page-2553-0) getGroups.varFunc, [2508](#page-2554-0) getGroupsFormula, *2503*, *2505*, [2509](#page-2555-0) getGroupsFormula.gls, *2509* getGroupsFormula.lme, *2509* getGroupsFormula.lmList, *2509* getGroupsFormula.reStruct, *2509* getHook *(*userhooks*)*, [509](#page-555-0) getInitial, [1157](#page-1203-0) getLoadedDLLs, *133*, *195*, [196,](#page-242-0) *250* getMethod, *937*, [940,](#page-986-0) *1588* getMethods *(*findMethods*)*, [930](#page-976-0) getMethodsForDispatch, *930* getNames, [824](#page-870-0) getNativeSymbolInfo, *196*, [197](#page-243-0) getNumCConverters *(*converters*)*, [89](#page-135-0) getOption, *99*, *176*, *181*, *246*, *334, 335*, *440*, *513*, *616, 617*, *654*, *1505*, *1550*, *1560*, *1592* getOption *(*options*)*, [312](#page-358-0) getPackageName, [942,](#page-988-0) *956* getResponse, [2510,](#page-2556-0) *2511* getResponseFormula, [2510,](#page-2556-0) *2510* getRversion, *349* getRversion *(*numeric\_version*)*, [307](#page-353-0) getS3method, *509*, [1545,](#page-1591-0) *1545*, *1570, 1571* getSlots *(*slot*)*, [1005](#page-1051-0) getSrcLines *(*srcfile*)*, [431](#page-477-0) getTaskCallbackNames, *482*, *484* getTaskCallbackNames *(*taskCallbackNames*)*, [485](#page-531-0) gettext, [199,](#page-245-0) *286*, *426*, *428*, *436, 437*, *513, 514*, *1499* gettextf, *1499* gettextf *(*sprintf*)*, [426](#page-472-0) getTkProgressBar *(*tkProgressBar*)*, [2888](#page-2934-0) getTxtProgressBar *(*txtProgressBar*)*, [1636](#page-1682-0) getValidity *(*validObject*)*, [1011](#page-1057-0) getVarCov, [2511](#page-2557-0) getwd, [200,](#page-246-0) *252*, *394*, *460*, *1600* geyser, [1714](#page-1760-0)

gilgais, [1714](#page-1760-0) ginv, [1715](#page-1761-0) gl, *162*, [201,](#page-247-0) *404* glht, *1437* gList *(*grid.grob*)*, [851](#page-897-0) glm, *454*, *1020*, *1029, 1030*, *1082*, *1087, 1088*, *1114*, *1133–1135*, *1144*, *1147, 1148*, [1158,](#page-1204-0) *1163–1165*, *1177, 1178*, *1184*, *1203*, *1205*, *1207*, *1216*, *1224*, *1235*, *1247*, *1269*, *1289*, *1317*, *1354*, *1366, 1367*, *1396, 1397*, *1407*, *1409*, *1423, 1424*, *1445*, *1448*, *1716–1718*, *1767*, *1774*, *1795*, *1837*, *1969*, *1983, 1984*, *2267*, *2270*, *2283*, *2286*, *2302*, *2315, 2316*, *2802* glm-class *(*setOldClass*)*, [996](#page-1042-0) glm.control, *1159*, [1163,](#page-1209-0) *2297*, *2300* glm.convert, [1716](#page-1762-0) glm.diag, *1969*, [1982,](#page-2028-0) *1984* glm.diag.plots, [1983,](#page-2029-0) *1983* glm.fit, *1163, 1164*, *2289*, *2301* glm.nb, *1670*, *1716*, [1717,](#page-1763-0) *1750*, *1799*, *1803* glm.null-class *(*setOldClass*)*, [996](#page-1042-0) glm.summaries, [1164](#page-1210-0) glmmPQL, [1718,](#page-1764-0) *1768* glob2rx, *205*, *253*, *262, 263*, *375*, *1503*, [1546](#page-1592-0) globalenv, *25* globalenv *(*environment*)*, [139](#page-185-0) gls, *1733*, *2419*, *2422*, *2483*, *2500*, *2506*, *2511*, [2512,](#page-2558-0) *2512*, *2515–2517*, *2531*, *2536*, *2559*, *2562*, *2623*, *2638*, *2646*, *2661, 2662*, *2675*, *2703* glsControl, [2514,](#page-2560-0) *2514* glsObject, *2514*, [2515,](#page-2561-0) *2675* glsStruct, *2514*, [2516,](#page-2562-0) *2559*, *2662* Glucose, [2517](#page-2563-0) Glucose2, [2518](#page-2564-0) gnls, *2419*, *2422*, *2437*, *2484*, [2518,](#page-2564-0) *2522, 2523*, *2560, 2561*, *2639*, *2663* gnlsControl, [2520,](#page-2566-0) *2520* gnlsObject, *2520*, [2522](#page-2568-0) gnlsStruct, *2520*, [2523,](#page-2569-0) *2561* gpar, *651*, *658*, *662*, *679*, *681*, [824,](#page-870-0) *861*, *2153*, *2191*, *2237* gPath, [826,](#page-872-0) *864, 865* graphics *(*graphics-package*)*, [689](#page-735-0) graphics-package, [689](#page-735-0) graphics.off, *623* graphics.off *(*dev*)*, [615](#page-661-0) grav *(*gravity*)*, [1985](#page-2031-0) gravity, [1985](#page-2031-0)

gray, *611*, [627,](#page-673-0) *628*, *634*, *640, 641*, *671*, *762* gray.colors, [628,](#page-674-0) *711*, *796* grconvertX *(*convertXY*)*, [716](#page-762-0) grconvertY *(*convertXY*)*, [716](#page-762-0) grDevices *(*grDevices-package*)*, [599](#page-645-0) grDevices-package, [599](#page-645-0) gregexpr *(*grep*)*, [202](#page-248-0) grep, *10*, *58, 59*, [202,](#page-248-0) *263*, *327*, *371*, *375*, *443*, *1502*, *1554*, *1621* grepl *(*grep*)*, [202](#page-248-0) grey, *609*, *1870* grey *(*gray*)*, [627](#page-673-0) grey.colors *(*gray.colors*)*, [628](#page-674-0) Grid, [827,](#page-873-0) *830*, *833*, *836*, *838*, *843*, *851*, *854*, *856*, *860–862*, *866, 867*, *873*, *875*, *877*, *879, 880*, *882*, *884*, *886* grid, *599*, *689*, [727,](#page-773-0) *1288* Grid Viewports, [828](#page-874-0) grid-package, [817](#page-863-0) grid.add, [831](#page-877-0) grid.arrows, [832](#page-878-0) grid.cap, [835](#page-881-0) grid.circle, [835](#page-881-0) grid.clip, [837](#page-883-0) grid.collection, [838](#page-884-0) grid.convert, *820*, [839](#page-885-0) grid.convertHeight *(*grid.convert*)*, [839](#page-885-0) grid.convertWidth *(*grid.convert*)*, [839](#page-885-0) grid.convertX *(*grid.convert*)*, [839](#page-885-0) grid.convertY *(*grid.convert*)*, [839](#page-885-0) grid.copy, [841](#page-887-0) grid.curve, [842](#page-888-0) grid.display.list, [844](#page-890-0) grid.draw, *822*, [845,](#page-891-0) *852* grid.edit, *823*, [846,](#page-892-0) *852*, *864, 865*, *899* grid.frame, [847,](#page-893-0) *864, 865* grid.gedit *(*grid.edit*)*, [846](#page-892-0) grid.get, [848,](#page-894-0) *852* grid.gget *(*grid.get*)*, [848](#page-894-0) grid.grab, [849](#page-895-0) grid.grabExpr *(*grid.grab*)*, [849](#page-895-0) grid.gremove *(*grid.remove*)*, [873](#page-919-0) grid.grill, [850](#page-896-0) grid.grob, *839*, *841*, [851,](#page-897-0) *876* grid.layout, *827*, *830*, [853,](#page-899-0) *877*, *894* grid.line.to, *833* grid.line.to *(*grid.move.to*)*, [859](#page-905-0) grid.lines, *833*, [854](#page-900-0) grid.locator, [856](#page-902-0) grid.ls, [857](#page-903-0)

grid.move.to, [859](#page-905-0) grid.newpage, *623*, [861,](#page-907-0) *869* grid.null, [861](#page-907-0) grid.pack, *848*, [862,](#page-908-0) *865* grid.place, [864,](#page-910-0) *864* grid.plot.and.legend, [865](#page-911-0) grid.points, [865](#page-911-0) grid.polygon, [866](#page-912-0) grid.polyline *(*grid.lines*)*, [854](#page-900-0) grid.pretty, [868](#page-914-0) grid.prompt, [868,](#page-914-0) *2191* grid.raster, *835*, [869,](#page-915-0) *2226, 2227* grid.record, [871](#page-917-0) grid.rect, [872,](#page-918-0) *1870*, *2237* grid.refresh, [873](#page-919-0) grid.remove, [873](#page-919-0) grid.roundrect *(*roundrect*)*, [891](#page-937-0) grid.segments, *833*, [874](#page-920-0) grid.set, [876](#page-922-0) grid.show.layout, *830*, *854*, [877](#page-923-0) grid.show.viewport, [878,](#page-924-0) *892* grid.text, [879](#page-925-0) grid.xaxis, [881,](#page-927-0) *886* grid.xspline, *843*, [882](#page-928-0) grid.yaxis, *882*, [885](#page-931-0) grob, *824*, *827*, *832*, *845*, *847*, *849*, *859*, *874* grob *(*grid.grob*)*, [851](#page-897-0) grobHeight *(*grobWidth*)*, [886](#page-932-0) grobName, [886](#page-932-0) grobPathListing *(*grid.ls*)*, [857](#page-903-0) grobTree *(*grid.grob*)*, [851](#page-897-0) grobWidth, [886,](#page-932-0) *887*, *893* grobX, [887,](#page-933-0) *904* grobY, *904* grobY *(*grobX*)*, [887](#page-933-0) group *(*plotmath*)*, [648](#page-694-0) group generic, *65*, *161*, *222*, *507* group generic *(*groupGeneric*)*, [206](#page-252-0) groupedData, *2428*, *2430*, *2446*, [2524,](#page-2570-0) *2527*, *2539*, *2545*, *2554*, *2590*, *2628*, *2630*, *2632*, *2669* groupGeneric, [206](#page-252-0) groupGenericFunction-class *(*genericFunction-class*)*, [934](#page-980-0) GroupGenericFunctions, *913*, *959* GroupGenericFunctions *(*S4groupGeneric*)*, [978](#page-1024-0) groupGenericFunctionWithTrace-class *(*TraceClasses*)*, [1010](#page-1056-0) gsub, *60*, *138* gsub *(*grep*)*, [202](#page-248-0)

gsummary, *2438*, *2440*, *2494*, *2525*, [2526,](#page-2572-0) *2652* gTree, *850* gTree *(*grid.grob*)*, [851](#page-897-0) Gun, [2528](#page-2574-0) gzcon, *84*, [208](#page-254-0) gzfile, *106*, *209*, *279*, *1639* gzfile *(*connections*)*, [78](#page-124-0) H\_barley, [2259](#page-2305-0) H\_environmental, [2260](#page-2306-0) H\_ethanol, [2261](#page-2307-0) H\_melanoma, [2262](#page-2308-0) H singer, [2263](#page-2309-0) HairEyeColor, [551](#page-597-0) Harman23.cor, [552,](#page-598-0) *1131* Harman74.cor, [552,](#page-598-0) *1131*, *1445* hasArg, [943](#page-989-0) hasMethod *(*getMethod*)*, [940](#page-986-0) hasMethods *(*findMethods*)*, [930](#page-976-0) hasTsp *(*tsp*)*, [1434](#page-1480-0) hat, *1206*, *1220*, *1290* hat *(*influence.measures*)*, [1176](#page-1222-0) hat *(*plotmath*)*, [648](#page-694-0) hatvalues, *1291* hatvalues *(*influence.measures*)*, [1176](#page-1222-0) hcl, *611*, *628*, [629,](#page-675-0) *634*, *641*, *671*, *762* hclust, *1056*, *1090, 1091*, *1099*, *1118*, [1165,](#page-1211-0) *1169, 1170*, *1176*, *1346*, *2057, 2058*, *2072*, *2102* head, [1547](#page-1593-0) head, Matrix-method *(*Matrix-class*)*, [1886](#page-1932-0) heart, [2814,](#page-2860-0) *2845* heat.colors, *609*, *611*, *735–737* heat.colors *(*Palettes*)*, [640](#page-686-0) heatmap, *737*, [1168,](#page-1214-0) *1349* heightDetails, *818* heightDetails *(*widthDetails*)*, [900](#page-946-0) help, *19*, *142*, *167*, *221*, *317*, *924*, *1491*, *1524*, *1536*, [1549,](#page-1595-0) *1554*, *1556*, *1584*, *1587, 1588*, *1650* help.ports *(*startDynamicHelp*)*, [1491](#page-1537-0) help.request, *1513*, [1551](#page-1597-0) help.search, *375*, *1503*, *1551*, [1553,](#page-1599-0) *1615* help.start, *316*, *1491*, *1551*, *1554*, [1555,](#page-1601-0) *1566*, *1615* Hershey, [631,](#page-677-0) *635*, *715*, *759*, *811*, *826* hexmode, [209,](#page-255-0) *309*, *1460* Hilbert, [1869](#page-1915-0) hills, [1719](#page-1765-0)

hirose, [1985](#page-2031-0) hist, *639*, *702*, [728,](#page-774-0) *731, 732*, *777, 778*, *780*, *789*, *796, 797*, *1109*, *1656, 1657*, *1660*, *1720*, *1806*, *2165*, *2225* hist.Date, *102* hist.Date *(*hist.POSIXt*)*, [731](#page-777-0) hist.default, *732* hist.FD *(*hist.scott*)*, [1720](#page-1766-0) hist.POSIXt, [731](#page-777-0) hist.scott, [1720](#page-1766-0) histogram, *2141*, *2225*, *2623*, *2625*, *2627* histogram *(*B\_03\_histogram*)*, [2163](#page-2209-0) history *(*savehistory*)*, [1620](#page-1666-0) HoltWinters, [1171,](#page-1217-0) *1287*, *1318* HOME *(*EnvVar*)*, [141](#page-187-0) housing, [1720](#page-1766-0) hsearch-class *(*setOldClass*)*, [996](#page-1042-0) hsv, *611*, *628–630*, [634,](#page-680-0) *640, 641*, *671, 672*, *677*, *737*, *762* HTMLheader, [1475,](#page-1521-0) *1494, 1495* HTMLlinks, [1476](#page-1522-0) huber, [1722,](#page-1768-0) *1723* hubers, [1723,](#page-1769-0) *1723* Hyperbolic, [210](#page-256-0) Hypergeometric, [1174](#page-1220-0) I, *23*, *98, 99*, *1147, 1148*, *1649* I *(*AsIs*)*, [27](#page-73-0) I\_lset, [2264](#page-2310-0) iconv, *52*, *82*, *138*, [211,](#page-257-0) *523*, *682*, *1471*, *1483*, *1490*, *1563*, *1578*, *2127* iconvlist, *432*, *2127* iconvlist *(*iconv*)*, [211](#page-257-0) icuSetCollate, *72*, [213](#page-259-0) identical, *12, 13*, *72*, [214,](#page-260-0) *224* identify, [733,](#page-779-0) *746*, *1176*, *1984*, *2068, 2069*, *2212*, *2214*, *2240* identify.hclust, *1167*, [1175,](#page-1221-0) *1346* identity, [216](#page-262-0) if, *217*, *259*, *322*, *379* if *(*Control*)*, [87](#page-133-0) if-class *(*language-class*)*, [954](#page-1000-0) ifelse, *88*, [217](#page-263-0) IGF, [2528](#page-2574-0) Im *(*complex*)*, [73](#page-119-0) image, *622, 623*, *680*, *715*, *724*, [735,](#page-781-0) *757*, *766*, *770*, *780*, *794*, *1168–1170*, *1417*, *1870*, *1887*, *2410* image,ANY-method *(*image-methods*)*, [1870](#page-1916-0) image,CHMfactor-method *(*image-methods*)*, [1870](#page-1916-0)

image,dgCMatrix-method *(*image-methods*)*, [1870](#page-1916-0) image,dgRMatrix-method *(*image-methods*)*, [1870](#page-1916-0) image,dgTMatrix-method *(*image-methods*)*, [1870](#page-1916-0) image,dsparseMatrix-method *(*image-methods*)*, [1870](#page-1916-0) image,lsparseMatrix-method *(*image-methods*)*, [1870](#page-1916-0) image, Matrix-method *(*image-methods*)*, [1870](#page-1916-0) image,nsparseMatrix-method *(*image-methods*)*, [1870](#page-1916-0) image-methods, [1870](#page-1916-0) iMatrix-class *(*Unused-classes*)*, [1927](#page-1973-0) immer, [1724,](#page-1770-0) *2260* Imp.Estimates, [1986,](#page-2032-0) *2030* imp.moments, *1989*, *2011* imp.moments *(*Imp.Estimates*)*, [1986](#page-2032-0) imp.prob, *1979* imp.prob *(*Imp.Estimates*)*, [1986](#page-2032-0) imp.quantile, *1979* imp.quantile *(*Imp.Estimates*)*, [1986](#page-2032-0) imp.reg *(*Imp.Estimates*)*, [1986](#page-2032-0) imp.weights, [1988,](#page-2034-0) *1988*, *2030* implicit generic, *247* implicit generic *(*implicitGeneric*)*, [944](#page-990-0) implicitGeneric, [944,](#page-990-0) *963*, *991* in *(*Control*)*, [87](#page-133-0) index, *1931* index-class, [1871](#page-1917-0) Indometh, [553](#page-599-0) Inf, *20*, *170*, *172*, *306*, *379*, *1144* Inf *(*is.finite*)*, [223](#page-269-0) inf *(*plotmath*)*, [648](#page-694-0) infert, [554,](#page-600-0) *1162* influence, *1178, 1179*, *1207*, *1290*, *1448* influence *(*lm.influence*)*, [1205](#page-1251-0) influence.gam, [2325](#page-2371-0) influence.measures, *1165*, [1176,](#page-1222-0) *1205, 1206*, *1208*, *1354*, *2764* inheritedSlotNames, [946](#page-992-0) inherits *(*class*)*, [64](#page-110-0) initial.sp, [2326](#page-2372-0) Initialize, *2436*, *2441*, [2529,](#page-2575-0) *2531–2534*, *2540* initialize, *918*, *924*, *948*, *951*, *989*, *1010* initialize *(*new*)*, [968](#page-1014-0)
initialize,ANY-method *(*initialize-methods*)*, [947](#page-993-0) initialize,array-method *(*StructureClasses*)*, [1006](#page-1052-0) initialize,data.frame-method *(*setOldClass*)*, [996](#page-1042-0) initialize,environment-method *(*initialize-methods*)*, [947](#page-993-0) initialize, factor-method *(*setOldClass*)*, [996](#page-1042-0) initialize,matrix-method *(*StructureClasses*)*, [1006](#page-1052-0) initialize,mts-method *(*StructureClasses*)*, [1006](#page-1052-0) initialize,ordered-method *(*setOldClass*)*, [996](#page-1042-0) initialize, signature-method *(*initialize-methods*)*, [947](#page-993-0) initialize,summary.table-method *(*setOldClass*)*, [996](#page-1042-0) initialize,table-method *(*setOldClass*)*, [996](#page-1042-0) initialize,traceable-method *(*initialize-methods*)*, [947](#page-993-0) initialize, ts-method *(*StructureClasses*)*, [1006](#page-1052-0) initialize-methods, *968* initialize-methods, [947](#page-993-0) Initialize.corAR1 *(*Initialize.corStruct*)*, [2530](#page-2576-0) Initialize.corARMA *(*Initialize.corStruct*)*, [2530](#page-2576-0) Initialize.corCAR1 *(*Initialize.corStruct*)*, [2530](#page-2576-0) Initialize.corCompSymm *(*Initialize.corStruct*)*, [2530](#page-2576-0) Initialize.corHF *(*Initialize.corStruct*)*, [2530](#page-2576-0) Initialize.corIdent *(*Initialize.corStruct*)*, [2530](#page-2576-0) Initialize.corLin *(*Initialize.corStruct*)*, [2530](#page-2576-0) Initialize.corNatural, *2467* Initialize.corNatural *(*Initialize.corStruct*)*,

[2530](#page-2576-0) Initialize.corSpatial *(*Initialize.corStruct*)*, [2530](#page-2576-0) Initialize.corSpher *(*Initialize.corStruct*)*, [2530](#page-2576-0) Initialize.corStruct, *2450, 2451*, *2453*, *2455*, *2457*, *2459, 2460*, *2462*, *2464*, *2468*, *2470*, *2472*, *2529*, [2530,](#page-2576-0) *2531, 2532*, *2674* Initialize.corSymm, *2473* Initialize.corSymm *(*Initialize.corStruct*)*, [2530](#page-2576-0) Initialize.glsStruct, *2529*, [2531](#page-2577-0) Initialize.gnlsStruct *(*gnlsStruct*)*, [2523](#page-2569-0) Initialize.lmeStruct, *2529*, [2531](#page-2577-0) Initialize.reStruct, [2532,](#page-2578-0) *2532* Initialize.varComb *(*Initialize.varFunc*)*, [2533](#page-2579-0) Initialize.varConstPower *(*Initialize.varFunc*)*, [2533](#page-2579-0) Initialize.varExp *(*Initialize.varFunc*)*, [2533](#page-2579-0) Initialize.varFixed *(*Initialize.varFunc*)*, [2533](#page-2579-0) Initialize.varFunc, *2529*, *2531, 2532*, [2533](#page-2579-0) Initialize.varIdent *(*Initialize.varFunc*)*, [2533](#page-2579-0) Initialize.varPower *(*Initialize.varFunc*)*, [2533](#page-2579-0) InsectSprays, [555](#page-601-0) INSTALL, *247*, *942*, [1556,](#page-1602-0) *1560, 1561*, *1577*, *1582, 1583*, *1608*, *1625*, *1643* install.packages, *221*, *247*, *317*, *1477*, *1505, 1506*, *1522*, *1532, 1533*, *1557*, [1558,](#page-1604-0) *1561*, *1577*, *1579*, *1608*, *1624*, *1642, 1643* installed.packages, *246, 247*, *1470*, *1474*, *1560*, [1561,](#page-1607-0) *1580*, *1591*, *1642, 1643* installFoundDepends, *1475*, [1476](#page-1522-0) Insurance, *1269*, [1725](#page-1771-0) integer, *67*, *97*, *121*, *125*, *158*, *181*, [218,](#page-264-0) *241*, *258*, *273*, *299*, *306, 307*, *351*, *518*, *542*, *1819*, *1894* integer-class *(*BasicClasses*)*, [910](#page-956-0) integral *(*plotmath*)*, [648](#page-694-0) integrate, [1179](#page-1225-0)

integrate-class *(*setOldClass*)*, [996](#page-1042-0) interaction, *67*, [219,](#page-265-0) *2150*, *2846* interaction.plot, *774*, [1181](#page-1227-0) interactive, [220,](#page-266-0) *313*, *367*, *1529* Internal, [221](#page-267-0) internal generic, *65*, *74*, *121*, *207*, *210*, *273*, *305*, *410*, *422*, *499*, *507, 508*, *523*, *992* internal generic *(*InternalMethods*)*, [222](#page-268-0) InternalGenerics, *507* InternalGenerics *(*InternalMethods*)*, [222](#page-268-0) InternalMethods, *22*, *58*, *150*, *161*, [222,](#page-268-0) *224*, *241*, *276*, *290*, *305*, *505*, *1430*, *1481* interpret.gam, [2327](#page-2373-0) interpSpline, *1382*, *2769*, [2770,](#page-2816-0) *2773, 2774*, *2776*, *2779* intersect *(*sets*)*, [406](#page-452-0) intervals, [2534,](#page-2580-0) *2536–2538* intervals.gls, [2535,](#page-2581-0) *2535* intervals.lme, *2535*, [2536](#page-2582-0) intervals.lmList, *2535*, [2537,](#page-2583-0) *2623* intToBits *(*rawConversion*)*, [360](#page-406-0) intToUtf8, *138* intToUtf8 *(*utf8Conversion*)*, [510](#page-556-0) inv.logit, [1990,](#page-2036-0) *1997* inverse.gaussian, *1213* inverse.gaussian *(*family*)*, [1133](#page-1179-0) inverse.rle *(*rle*)*, [381](#page-427-0) invisible, *115*, *187*, [223,](#page-269-0) *332*, *458*, *521*, *640*, *1003*, *1176*, *1902* invokeRestart *(*conditions*)*, [74](#page-120-0) invokeRestartInteractively *(*conditions*)*, [74](#page-120-0) IQR, *638*, *1144*, [1183,](#page-1229-0) *1222* iris, [555](#page-601-0) iris3 *(*iris*)*, [555](#page-601-0) is, *65*, *512*, *917*, *920*, [948,](#page-994-0) *981, 982*, *1870* is.array, *222* is.array *(*array*)*, [21](#page-67-0) is.atomic, *396*, *1818, 1819* is.atomic *(*is.recursive*)*, [228](#page-274-0) is.call *(*call*)*, [49](#page-95-0) is.character *(*character*)*, [57](#page-103-0) is.complex *(*complex*)*, [73](#page-119-0) is.data.frame *(*as.data.frame*)*, [22](#page-68-0) is.double, *305* is.double *(*double*)*, [124](#page-170-0) is.element, *269* is.element *(*sets*)*, [406](#page-452-0)

is.empty.model, [1184](#page-1230-0) is.environment *(*environment*)*, [139](#page-185-0) is.expression *(*expression*)*, [148](#page-194-0) is.factor *(*factor*)*, [159](#page-205-0) is.finite, [223](#page-269-0) is.finite,abIndex-method *(*abIndex-class*)*, [1815](#page-1861-0) is.fractions *(*fractions*)*, [1708](#page-1754-0) is.function, [225](#page-271-0) is.grob *(*grid.grob*)*, [851](#page-897-0) is.infinite *(*is.finite*)*, [223](#page-269-0) is.infinite,abIndex-method *(*abIndex-class*)*, [1815](#page-1861-0) is.integer *(*integer*)*, [218](#page-264-0) is.language, *50*, [226,](#page-272-0) *228*, *291* is.leaf *(*dendrogram*)*, [1104](#page-1150-0) is.list, *228*, *512* is.list *(*list*)*, [250](#page-296-0) is.loaded, *197*, *199* is.loaded *(*dyn.load*)*, [131](#page-177-0) is.logical *(*logical*)*, [260](#page-306-0) is.matrix, *222* is.matrix *(*matrix*)*, [275](#page-321-0) is.mts *(*ts*)*, [1429](#page-1475-0) is.na, *160*, *222*, *1082*, *1872* is.na *(*NA*)*, [289](#page-335-0) is.na,abIndex-method *(*abIndex-class*)*, [1815](#page-1861-0) is.na,denseMatrix-method *(*is.na-methods*)*, [1872](#page-1918-0) is.na,nsparseMatrix-method *(*nsparseMatrix-classes*)*, [1896](#page-1942-0) is.na,nsparseVector-method *(*sparseVector-class*)*, [1919](#page-1965-0) is.na,pMatrix-method *(*pMatrix-class*)*, [1900](#page-1946-0) is.na,sparseMatrix-method *(*is.na-methods*)*, [1872](#page-1918-0) is.na,sparseVector-method *(*sparseVector-class*)*, [1919](#page-1965-0) is.na-methods, [1872](#page-1918-0) is.na.numeric\_version *(*numeric\_version*)*, [307](#page-353-0) is.na.POSIXlt *(*DateTimeClasses*)*, [103](#page-149-0) is.na.ratetable *(*ratetable*)*, [2839](#page-2885-0) is.na.Surv *(*Surv*)*, [2850](#page-2896-0) is.na<- *(*NA*)*, [289](#page-335-0) is.na<-.factor *(*factor*)*, [159](#page-205-0) is.name *(*name*)*, [290](#page-336-0) is.nan, *222*, *290*

is.nan *(*is.finite*)*, [223](#page-269-0) is.null *(*NULL*)*, [304](#page-350-0) is.numeric, *100*, *222*, *319*, *389*, *417*, *512*, *523*, *1092* is.numeric *(*numeric*)*, [305](#page-351-0) is.numeric.difftime *(*difftime*)*, [119](#page-165-0) is.numeric\_version *(*numeric\_version*)*, [307](#page-353-0) is.object, *65*, *222*, [226,](#page-272-0) *231*, *507*, *509*, *600*, *984*, *1007* is.ordered *(*factor*)*, [159](#page-205-0) is.package\_version *(*numeric\_version*)*, [307](#page-353-0) is.pairlist *(*list*)*, [250](#page-296-0) is.primitive *(*is.function*)*, [225](#page-271-0) is.qr *(*qr*)*, [341](#page-387-0) is.R, [227](#page-273-0) is.raster *(*as.raster*)*, [600](#page-646-0) is.ratetable, [2815,](#page-2861-0) *2839* is.raw *(*raw*)*, [358](#page-404-0) is.real *(*real*)*, [369](#page-415-0) is.recursive, *150*, [228](#page-274-0) is.relistable *(*relist*)*, [1605](#page-1651-0) is.shingle *(*C\_07\_shingles*)*, [2199](#page-2245-0) is.single, [229](#page-275-0) is.stepfun *(*stepfun*)*, [1398](#page-1444-0) is.Surv *(*Surv*)*, [2850](#page-2896-0) is.symbol, *55* is.symbol *(*name*)*, [290](#page-336-0) is.table *(*table*)*, [476](#page-522-0) is.tclObj *(*TclInterface*)*, [2879](#page-2925-0) is.tkwin *(*TclInterface*)*, [2879](#page-2925-0) is.ts *(*ts*)*, [1429](#page-1475-0) is.tskernel *(*kernel*)*, [1189](#page-1235-0) is.unsorted, [229,](#page-275-0) *418* is.vector *(*vector*)*, [511](#page-557-0) isBalanced, *2428*, *2430*, [2538](#page-2584-0) isClass, *915*, *939*, *946* isClass *(*findClass*)*, [928](#page-974-0) isClassUnion *(*setClassUnion*)*, [986](#page-1032-0) isdebugged *(*debug*)*, [107](#page-153-0) isGeneric, *964*, *992* isGeneric *(*GenericFunctions*)*, [935](#page-981-0) isGroup *(*GenericFunctions*)*, [935](#page-981-0) isIncomplete, *487* isIncomplete *(*connections*)*, [78](#page-124-0) isInitialized, *2529*, [2539](#page-2585-0) islands, [557](#page-603-0) islay, [1990](#page-2036-0) isLDL *(*CHMfactor-class*)*, [1825](#page-1871-0) ISOdate *(*ISOdatetime*)*, [230](#page-276-0)

ISOdatetime, [230](#page-276-0) isoMDS, *1081*, *1186*, [1726,](#page-1772-0) *1786* isOpen *(*connections*)*, [78](#page-124-0) isoreg, [1185,](#page-1231-0) *1287, 1288* isparseVector-class *(*sparseVector-class*)*, [1919](#page-1965-0) isRestart *(*conditions*)*, [74](#page-120-0) isS4, *227*, [230,](#page-276-0) *414*, *502*, *911*, *977*, *1007* isSealedClass *(*isSealedMethod*)*, [953](#page-999-0) isSealedMethod, [953](#page-999-0) isSeekable *(*seek*)*, [398](#page-444-0) isSymmetric, [231,](#page-277-0) *1925* isSymmetric,denseMatrix-method *(*isSymmetric-methods*)*, [1872](#page-1918-0) isSymmetric,diagonalMatrix-method *(*isSymmetric-methods*)*, [1872](#page-1918-0) isSymmetric,sparseMatrix-method *(*isSymmetric-methods*)*, [1872](#page-1918-0) isSymmetric,symmetricMatrix-method *(*isSymmetric-methods*)*, [1872](#page-1918-0) isSymmetric,triangularMatrix-method *(*isSymmetric-methods*)*, [1872](#page-1918-0) isSymmetric-methods, [1872](#page-1918-0) isTRUE, *13*, *216* isTRUE *(*Logic*)*, [258](#page-304-0) isXS3Class *(*S3Part*)*, [975](#page-1021-0) italic *(*plotmath*)*, [648](#page-694-0) jack.after.boot, *1943*, *1976*, [1991,](#page-2037-0) *2008* Japanese, *633*, [635](#page-681-0) jasa *(*heart*)*, [2814](#page-2860-0) jasa1 *(*heart*)*, [2814](#page-2860-0) jitter, [232,](#page-278-0) *790*, *806*, *2223*, *2232, 2233* JohnsonJohnson, [557,](#page-603-0) *1435*

```
julian (weekdays), 515
k3.linear, 1966, 1993, 2036
KalmanForecast, 1315
KalmanForecast (KalmanLike), 1186
KalmanLike, 1047, 1186, 1404, 1405
KalmanRun (KalmanLike), 1186
KalmanSmooth, 1435
KalmanSmooth (KalmanLike), 1186
kappa, 233, 1887, 1905
Kaver, 2750, 2751, 2752
kde2d, 1727
Kendall, 1096
Kenvl, 2750, 2751, 2752
kernapply, 1188, 1190
```
jpeg, *51, 52*, *622, 623* jpeg *(*png*)*, [653](#page-699-0)

kernel, *1188*, [1189](#page-1235-0) Kfn, *2750, 2751*, [2752](#page-2798-0) kidney, [2816](#page-2862-0) kmeans, *1167*, [1190](#page-1236-0) KNex, [1873](#page-1919-0) knn, [2041,](#page-2087-0) *2043* knn.cv, [2042,](#page-2088-0) *2042* knn1, *2042*, [2043](#page-2089-0) knots, *1295*, *1399* knots *(*stepfun*)*, [1398](#page-1444-0) kronecker, [235,](#page-281-0) *322*, *1822*, *1839*, *1842*, *1874*, *1887* kronecker,ANY,diagonalMatrix-method *(*kronecker-methods*)*, [1874](#page-1920-0) kronecker, ANY, Matrix-method *(*kronecker-methods*)*, [1874](#page-1920-0) kronecker, ANY, sparseMatrix-method *(*kronecker-methods*)*, [1874](#page-1920-0) kronecker,dgTMatrix,dgTMatrix-method *(*kronecker-methods*)*, [1874](#page-1920-0) kronecker,dgTMatrix,dtTMatrix-method *(*kronecker-methods*)*, [1874](#page-1920-0) kronecker,diagonalMatrix,ANY-method *(*kronecker-methods*)*, [1874](#page-1920-0) kronecker,diagonalMatrix,Matrix-method<sub>dattice</sub> (A\_01\_Lattice),[2139](#page-2185-0) *(*kronecker-methods*)*, [1874](#page-1920-0) kronecker,dsparseMatrix,dsparseMatrix-method<sub>[2139](#page-2185-0)</sub> *(*kronecker-methods*)*, [1874](#page-1920-0) kronecker,dtTMatrix,dgTMatrix-method *(*kronecker-methods*)*, [1874](#page-1920-0) kronecker,dtTMatrix,dtTMatrix-method *(*kronecker-methods*)*, [1874](#page-1920-0) kronecker, Matrix, ANY-method *(*kronecker-methods*)*, [1874](#page-1920-0) kronecker, Matrix, diagonalMatrix-method *(*kronecker-methods*)*, [1874](#page-1920-0) kronecker, sparseMatrix, ANY-method *(*kronecker-methods*)*, [1874](#page-1920-0) kronecker, sparseMatrix, TsparseMatrix-method *(*kronecker-methods*)*, [1874](#page-1920-0) kronecker,TsparseMatrix,sparseMatrix-method *1170 (*kronecker-methods*)*, [1874](#page-1920-0) kronecker,TsparseMatrix,TsparseMatrix-method LC\_ALL *(*locales*)*, [255](#page-301-0) *(*kronecker-methods*)*, [1874](#page-1920-0) kronecker-methods, [1874](#page-1920-0) kruskal.test, [1192,](#page-1238-0) *1270*, *1451* ks.test, [1194](#page-1240-0) ksmooth, [1196,](#page-1242-0) *1656*, *1661, 1662*, *1664* kyphosis, [2723](#page-2769-0) l10n\_info, [236,](#page-282-0) *256* labels.dendrogram lag, [1197](#page-1243-0)

La.svd *(*svd*)*, [454](#page-500-0) labels, [237,](#page-283-0) *1106*, *1207*, *1424*

*(*order.dendrogram*)*, [1278](#page-1324-0) labels.dist *(*dist*)*, [1116](#page-1162-0) labels.lm *(*lm.summaries*)*, [1206](#page-1252-0) labels.rpart, [2723,](#page-2769-0) *2732* labels.survreg *(*survreg*)*, [2867](#page-2913-0) labels.terms *(*terms*)*, [1424](#page-1470-0) lag.plot, [1198](#page-1244-0) LakeHuron, [558](#page-604-0) LANGUAGE *(*EnvVar*)*, [141](#page-187-0) language-class, [954](#page-1000-0) lapply, *17*, *134*, [237,](#page-283-0) *272*, *357*, *481*, *1024*, *1103* larrows *(*F\_2\_llines*)*, [2235](#page-2281-0) Last.value, [240](#page-286-0) last.warning *(*warnings*)*, [514](#page-560-0) Lattice, *2156*, *2163*, *2166*, *2168*, *2170*, *2174*, *2179*, *2183*, *2185, 2186*, *2189*, *2191–2193*, *2196*, *2199*, *2201*, *2204*, *2206*, *2208, 2209*, *2214*, *2237*, *2244*, *2247, 2248*, *2250*, *2252–2254*, *2256–2258* Lattice *(*A\_01\_Lattice*)*, [2139](#page-2185-0) lattice-package *(*A\_01\_Lattice*)*, lattice.getOption *(*C\_04\_lattice.options*)*, [2193](#page-2239-0) lattice.options, *2140*, *2150*, *2188*, *2212* lattice.options *(*C\_04\_lattice.options*)*, [2193](#page-2239-0) latticeParseFormula *(*G\_latticeParseFormula*)*, [2252](#page-2298-0) layout, *616*, *638*, [737,](#page-783-0) *760*, *763*, *792*, *854*,

lbeta *(*Special*)*, [421](#page-467-0) LC\_COLLATE *(*locales*)*, [255](#page-301-0) LC\_CTYPE *(*locales*)*, [255](#page-301-0) LC\_MEASUREMENT *(*locales*)*, [255](#page-301-0) LC\_MESSAGES *(*locales*)*, [255](#page-301-0) LC\_MONETARY *(*locales*)*, [255](#page-301-0) LC\_NUMERIC *(*locales*)*, [255](#page-301-0) LC\_PAPER *(*locales*)*, [255](#page-301-0) LC\_TIME *(*locales*)*, [255](#page-301-0) lchoose *(*Special*)*, [421](#page-467-0)

lcm *(*layout*)*, [737](#page-783-0)

lda, [1728,](#page-1774-0) *1763*, *1770*, *1773*, *1776* ldahist, [1730,](#page-1776-0) *1763* ldeaths, *1697* ldeaths *(*UKLungDeaths*)*, [589](#page-635-0) ldenseMatrix, *1842*, *1880, 1881* ldenseMatrix-class, [1874](#page-1920-0) LDEsysMat, [2540](#page-2586-0) ldiMatrix, *1848, 1849* ldiMatrix-class, [1875](#page-1921-0) ldTweedie, [2328,](#page-2374-0) *2406, 2407* legend, *149*, *648*, *702*, [739,](#page-785-0) *789*, *1182* length, *104*, *222*, [240,](#page-286-0) *1894*, *1919* length,abIndex-method *(*abIndex-class*)*, [1815](#page-1861-0) length, Matrix-method *(*Matrix-class*)*, [1886](#page-1932-0) length, sparseVector-method *(*sparseVector-class*)*, [1919](#page-1965-0) length.POSIXlt *(*DateTimeClasses*)*, [103](#page-149-0) length.tclArray *(*TclInterface*)*, [2879](#page-2925-0) length<- *(*length*)*, [240](#page-286-0) length<-.tclArray *(*TclInterface*)*, [2879](#page-2925-0) length<-, *222* LETTERS *(*Constants*)*, [86](#page-132-0) letters *(*Constants*)*, [86](#page-132-0) leuk, [1732](#page-1778-0) leukemia *(*aml*)*, [2793](#page-2839-0) level.colors, *2173*, *2226, 2227* level.colors *(*D\_level.colors*)*, [2202](#page-2248-0) levelplot, *715*, *724*, *737*, *1843*, *1845, 1846*, *1870*, *1887*, *2141*, *2153*, *2177–2179*, *2203*, *2221*, *2225–2227* levelplot *(*B\_06\_levelplot*)*, [2171](#page-2217-0) levels, *33, 34*, *162*, [241,](#page-287-0) *261*, *296*, *1347, 1348* levels<- *(*levels*)*, [241](#page-287-0) levels<-, *222* lfactorial *(*Special*)*, [421](#page-467-0) lgamma *(*Special*)*, [421](#page-467-0) lgamma,dgCMatrix-method *(*dgCMatrix-class*)*, [1842](#page-1888-0) lgamma,dMatrix-method *(*dMatrix-class*)*, [1850](#page-1896-0) lgCMatrix, *1876* lgCMatrix-class *(*lsparseMatrix-classes*)*, [1878](#page-1924-0) lgeMatrix, *1875*, *1880, 1881*

lgeMatrix-class, [1876](#page-1922-0) lgRMatrix-class *(*lsparseMatrix-classes*)*, [1878](#page-1924-0) lgTMatrix-class *(*lsparseMatrix-classes*)*, [1878](#page-1924-0) lh, [558](#page-604-0) libPaths, [243](#page-289-0) library, *31, 32*, *35*, *114, 115*, [244,](#page-290-0) *244*, *250*, *301–303*, *312, 313*, *398*, *470*, *510*, *525*, *936*, *942*, *1493*, *1520*, *1551*, *1558*, *1560*, *1589*, *1591*, *1643* library.dynam, *133*, *195*, *246, 247*, [248,](#page-294-0) *1625* library.dynam.unload, *115*, *133* libraryIQR-class *(*setOldClass*)*, [996](#page-1042-0) licence *(*license*)*, [250](#page-296-0) license, *90*, [250](#page-296-0) LifeCycleSavings, [559,](#page-605-0) *1203* limitedLabels *(*recover*)*, [1604](#page-1650-0) line, [1199](#page-1245-0) linear.approx, *1966*, *1976*, [1994,](#page-2040-0) *1994*, *2036* linear.functional.terms, *2267*, *2272*, *2283*, *2286*, *2289, 2290*, *2304*, [2329,](#page-2375-0) *2374*, *2391*, *2402* linearizeMlist, *955* LinearMethodsList-class, [955](#page-1001-0) lines, *685*, *690*, *713*, *721*, *728*, [744,](#page-790-0) *747*, *756–758*, *760*, *766*, *770*, *777, 778*, *781*, *783*, *785, 786*, *793*, *815*, *1287, 1288*, *1297*, *1423*, *2019*, *2141*, *2237*, *2817*, *2860*, *2864* lines.formula *(*plot.formula*)*, [776](#page-822-0) lines.histogram *(*plot.histogram*)*, [777](#page-823-0) lines.isoreg *(*plot.isoreg*)*, [1287](#page-1333-0) lines.saddle.distn, [1996,](#page-2042-0) *2012*, *2018*, *2020* lines.stepfun *(*plot.stepfun*)*, [1294](#page-1340-0) lines.survfit, [2816,](#page-2862-0) *2829* lines.ts *(*plot.ts*)*, [1296](#page-1342-0) linesGrob *(*grid.lines*)*, [854](#page-900-0) lineToGrob *(*grid.move.to*)*, [859](#page-905-0) LINK, [1562](#page-1608-0) link-glm, *1133*, *1750* list, *153*, *193*, [250,](#page-296-0) *290*, *312*, *342*, *348*, *394*, *480*, *499*, *932*, *982*, *1288, 1289*, *1371*, *1489*, *1519*, *1572*, *1607*, *1624*, *1822*, *1835*, *1849*, *1887*, *1907*, *2079*

list-class *(*BasicClasses*)*, [910](#page-956-0) list.files, *164, 165*, *167, 168*, *170*, *201*, [252,](#page-298-0) *375*, *474*, *1473*, *1616* list\_files\_with\_exts *(*fileutils*)*, [1472](#page-1518-0) list\_files\_with\_type *(*fileutils*)*, [1472](#page-1518-0) listOfMethods, *966* listOfMethods-class *(*findMethods*)*, [930](#page-976-0) llines, *2141*, *2239* llines *(*F\_2\_llines*)*, [2235](#page-2281-0) lm, *316*, *454*, *505*, *1020, 1021*, *1031, 1032*, *1038*, *1073*, *1082, 1083*, *1087, 1088*, *1114*, *1124*, *1128*, *1133*, *1144*, *1147, 1148*, *1162*, *1177*, *1184*, *1193*, [1200,](#page-1246-0) *1200*, *1203–1207*, *1220*, *1222*, *1247*, *1289*, *1303*, *1321*, *1334*, *1354*, *1366, 1367*, *1396*, *1409, 1410*, *1423, 1424*, *1448*, *1627*, *1733*, *1735*, *1780, 1781*, *1794*, *1837*, *2553, 2554*, *2637*, *2872* lm-class *(*setOldClass*)*, [996](#page-1042-0) lm.fit, *343*, *1201*, [1203,](#page-1249-0) *1203*, *1733, 1734*, *1877* lm.fit.sparse, [1877](#page-1923-0) lm.gls, [1733](#page-1779-0) lm.influence, *1178, 1179*, *1203*, [1205,](#page-1251-0) *1220*, *1291*, *1449* lm.ridge, *1733*, [1734](#page-1780-0) lm.summaries, [1206](#page-1252-0) lm.wfit, *1203* lm.wfit *(*lm.fit*)*, [1203](#page-1249-0) lMatrix, *1874, 1875*, *1881*, *1885*, *1889*, *1893* lMatrix-class *(*dMatrix-class*)*, [1850](#page-1896-0) lme, *1038*, *1718, 1719*, *2279*, *2315, 2316*, *2348*, *2419*, *2422*, *2438*, *2485, 2486*, *2501*, *2507*, *2511, 2512*, *2525*, *2532*, *2537*, [2541,](#page-2587-0) *2545*, *2547*, *2549, 2550*, *2552*, *2562, 2563*, *2596*, *2625*, *2633*, *2640*, *2647*, *2652*, *2658*, *2664, 2665*, *2669, 2670*, *2677*, *2689*, *2705* lme.groupedData, [2543,](#page-2589-0) *2543* lme.lmList, *2543*, [2546,](#page-2592-0) *2553, 2554* lmeControl, *2316*, *2543*, [2548](#page-2594-0) lmeObject, *1718*, *2543*, *2545*, *2547*, [2549,](#page-2595-0) *2676* lmeScale, *2515*, *2522*, *2549*, [2551](#page-2597-0) lmeStruct, *2418*, *2543*, [2551,](#page-2597-0) *2563* lmList, *2440*, *2487*, *2490*, *2502*, *2507*, *2538*,

*2543*, *2547*, [2552,](#page-2598-0) *2554*, *2564*, *2584*,

*2597*, *2623*, *2627*, *2635*, *2637*, *2642*, *2654*, *2666*, *2678* lmList.formula, *2554* lmList.groupedData, [2554](#page-2600-0) lmsreg *(*lqs*)*, [1739](#page-1785-0) lmwork *(*stdres*)*, [1793](#page-1839-0) load, *31*, *81*, *84*, [253,](#page-299-0) *392*, *1523* loadedNamespaces, *398* loadedNamespaces *(*ns-load*)*, [302](#page-348-0) loadhistory *(*savehistory*)*, [1620](#page-1666-0) loadings, *1130, 1131*, [1208,](#page-1254-0) *1327* loadNamespace, *301*, *510* loadNamespace *(*ns-load*)*, [302](#page-348-0) Loblolly, [560](#page-606-0) local, *370*, *433* local *(*eval*)*, [143](#page-189-0) localeconv, *236* localeconv *(*Sys.localeconv*)*, [463](#page-509-0) locales, *71*, *180*, [255,](#page-301-0) *372*, *441* localeToCharset, *212*, *420*, [1562](#page-1608-0) locator, *735*, *739*, [745,](#page-791-0) *2140* lockBinding, *29*, *487* lockBinding *(*bindenv*)*, [40](#page-86-0) lockEnvironment, *376* lockEnvironment *(*bindenv*)*, [40](#page-86-0) locpoly, *1662*, [1663](#page-1709-0) loess, *795*, [1209,](#page-1255-0) *1211*, *1219*, *1322*, *1357*, *1369*, *1402*, *1664*, *2248*, *2636* loess.control, *1210*, [1211](#page-1257-0) loess.smooth, *2240*, *2248* loess.smooth *(*scatter.smooth*)*, [1356](#page-1402-0) log, [256,](#page-302-0) *274*, *980* log,dgCMatrix-method *(*dgCMatrix-class*)*, [1842](#page-1888-0) log,dMatrix-method *(*dMatrix-class*)*, [1850](#page-1896-0) log10 *(*log*)*, [256](#page-302-0) log1p *(*log*)*, [256](#page-302-0) log2 *(*log*)*, [256](#page-302-0) logb *(*log*)*, [256](#page-302-0) logDet, [2555,](#page-2601-0) *2556, 2557* logDet.corIdent *(*logDet.corStruct*)*, [2555](#page-2601-0) logDet.corStruct, [2555,](#page-2601-0) *2555*, *2558* logDet.pdBlocked *(*logDet.pdMat*)*, [2556](#page-2602-0) logDet.pdCompSymm *(*logDet.pdMat*)*, [2556](#page-2602-0) logDet.pdDiag *(*logDet.pdMat*)*, [2556](#page-2602-0) logDet.pdIdent *(*logDet.pdMat*)*, [2556](#page-2602-0)

Logic,ltCMatrix,ltCMatrix-method *(*lsparseMatrix-classes*)*,

[1878](#page-1924-0)

logDet.pdIdnot *(*pdIdnot*)*, [2356](#page-2402-0) logDet.pdMat, *2555*, [2556](#page-2602-0) logDet.pdNatural *(*logDet.pdMat*)*, [2556](#page-2602-0) logDet.pdSymm *(*logDet.pdMat*)*, [2556](#page-2602-0) logDet.reStruct, *2555*, [2557](#page-2603-0) Logic, [258,](#page-304-0) *259*, *358*, *460*, *517* Logic *(*S4groupGeneric*)*, [978](#page-1024-0) Logic, ANY, Matrix-method *(*Matrix-class*)*, [1886](#page-1932-0) Logic,CsparseMatrix,CsparseMatrix-method *(*CsparseMatrix-class*)*, [1838](#page-1884-0) Logic,dMatrix,logical-method *(*dMatrix-class*)*, [1850](#page-1896-0) Logic,dMatrix,numeric-method *(*dMatrix-class*)*, [1850](#page-1896-0) Logic,dMatrix,sparseVector-method *(*sparseVector-class*)*, [1919](#page-1965-0) Logic,ldenseMatrix,lsparseMatrix-method *(*ldenseMatrix-class*)*, [1874](#page-1920-0) Logic,lgCMatrix,lgCMatrix-method *(*lsparseMatrix-classes*)*, [1878](#page-1924-0) Logic,lgeMatrix,lgeMatrix-method *(*lgeMatrix-class*)*, [1876](#page-1922-0) Logic,lgTMatrix,lgTMatrix-method *(*lsparseMatrix-classes*)*, [1878](#page-1924-0) Logic,lMatrix,logical-method *(*dMatrix-class*)*, [1850](#page-1896-0) Logic,lMatrix,numeric-method *(*dMatrix-class*)*, [1850](#page-1896-0) Logic,lMatrix,sparseVector-method *(*sparseVector-class*)*, [1919](#page-1965-0) Logic,logical,dMatrix-method *(*dMatrix-class*)*, [1850](#page-1896-0) Logic,logical,lMatrix-method *(*dMatrix-class*)*, [1850](#page-1896-0) Logic,logical,Matrix-method *(*Matrix-class*)*, [1886](#page-1932-0) Logic,logical,nMatrix-method *(*nMatrix-class*)*, [1893](#page-1939-0) Logic,lsCMatrix,lsCMatrix-method *(*lsparseMatrix-classes*)*, [1878](#page-1924-0) Logic,lsparseMatrix,ldenseMatrix-method *(*ldenseMatrix-class*)*, [1874](#page-1920-0) Logic,lsparseMatrix,lsparseMatrix-method *(*lsparseMatrix-classes*)*, [1878](#page-1924-0)

Logic, lsparseVector, lsparseVector-methodgLik-methods, 2782 *(*sparseVector-class*)*, [1919](#page-1965-0) Logic, Matrix, ANY-method *(*Matrix-class*)*, [1886](#page-1932-0) Logic,Matrix,logical-method *(*Matrix-class*)*, [1886](#page-1932-0) Logic, Matrix, nMatrix-method *(*nMatrix-class*)*, [1893](#page-1939-0) Logic,ngeMatrix,ngeMatrix-method *(*ngeMatrix-class*)*, [1892](#page-1938-0) Logic,nMatrix,logical-method *(*nMatrix-class*)*, [1893](#page-1939-0) Logic, nMatrix, Matrix-method *(*nMatrix-class*)*, [1893](#page-1939-0) Logic,nMatrix,nMatrix-method *(*nMatrix-class*)*, [1893](#page-1939-0) Logic,nMatrix,numeric-method *(*nMatrix-class*)*, [1893](#page-1939-0) Logic,nMatrix,sparseVector-method *(*sparseVector-class*)*, [1919](#page-1965-0) Logic,nsparseVector,nsparseVector-method *(*sparseVector-class*)*, [1919](#page-1965-0) Logic, numeric, dMatrix-method *(*dMatrix-class*)*, [1850](#page-1896-0) Logic, numeric, lMatrix-method *(*dMatrix-class*)*, [1850](#page-1896-0) Logic, numeric, nMatrix-method *(*nMatrix-class*)*, [1893](#page-1939-0) Logic, sparseVector, dMatrix-method *(*sparseVector-class*)*, [1919](#page-1965-0) Logic, sparseVector, lMatrix-method *(*sparseVector-class*)*, [1919](#page-1965-0) Logic,sparseVector,nMatrix-method *(*sparseVector-class*)*, [1919](#page-1965-0) Logic, sparseVector, sparseVector-method *(*sparseVector-class*)*, [1919](#page-1965-0) logical, [260,](#page-306-0) *260*, *273*, *437*, *517*, *1826*, *1851, 1852*, *1872*, *1876*, *1885*, *1894*, *1901* logical-class *(*BasicClasses*)*, [910](#page-956-0) Logistic, [1212](#page-1258-0) logit, *1990*, [1997](#page-2043-0) logLik, *1026*, *1128*, *1134*, [1213,](#page-1259-0) *1258*, *1706*, *2333*, *2432, 2433*, *2555*, *2658*, *2782, 2783* logLik,ANY-method *(*logLik-methods*)*, [2783](#page-2829-0) logLik,mle-method *(*logLik-methods*)*, [2783](#page-2829-0) logLik-class *(*setOldClass*)*, [996](#page-1042-0)

logLik-methods, [2783](#page-2829-0) logLik.corStruct, *2556*, [2558,](#page-2604-0) *2562*, *2656* logLik.gam, [2332](#page-2378-0) logLik.gls, *1214*, *2419* logLik.gls *(*logLik.lme*)*, [2561](#page-2607-0) logLik.glsStruct, [2559,](#page-2605-0) *2562* logLik.gnls, [2559,](#page-2605-0) *2561* logLik.gnlsStruct, [2560](#page-2606-0) logLik.lme, *1214*, *2422*, *2558–2560*, [2561,](#page-2607-0) *2563–2565* logLik.lmeStruct, [2562,](#page-2608-0) *2562* logLik.lmeStructInt *(*logLik.lmeStruct*)*, [2562](#page-2608-0) logLik.lmList, *2562*, [2563](#page-2609-0) logLik.multinom *(*multinom*)*, [2714](#page-2760-0) logLik.negbin *(*glm.nb*)*, [1717](#page-1763-0) logLik.reStruct, *2562*, [2564](#page-2610-0) logLik.varComb *(*logLik.varFunc*)*, [2565](#page-2611-0) logLik.varFunc, *2562*, [2565,](#page-2611-0) *2659*, *2707* loglin, *551*, *749*, *751*, *1162*, [1214,](#page-1260-0) *1736* loglm, *1162*, *1216*, *1697*, [1735,](#page-1781-0) *1778, 1779*, *1798* loglm1, *1735, 1736* Lognormal, [1216](#page-1262-0) logtrans, [1737](#page-1783-0) longley, [560,](#page-606-0) *1203* lookup.xport, [2119,](#page-2165-0) *2131* lower.to.upper.tri.inds, [2085](#page-2131-0) lower.tri, *117*, [261,](#page-307-0) *2085* lowess, *685*, *756*, *1210*, [1218,](#page-1264-0) *1369* lplot.xy *(*F\_2\_llines*)*, [2235](#page-2281-0) lpoints *(*F\_2\_llines*)*, [2235](#page-2281-0) lpolygon *(*F\_2\_llines*)*, [2235](#page-2281-0) lqs, *1237*, *1692*, [1739,](#page-1785-0) *1771*, *1780, 1781* lrect *(*F\_2\_llines*)*, [2235](#page-2281-0) ls, *134*, *141*, [262,](#page-308-0) *329*, *375, 376*, *1507, 1508*, *1563, 1564* ls.diag, [1219,](#page-1265-0) *1220*, *1222* ls.print, [1220,](#page-1266-0) *1220*, *1222* ls.size, [2333](#page-2379-0) ls.str, *141*, *263*, [1563,](#page-1609-0) *1629* lsCMatrix, *1826*, *1848*, *1922* lsCMatrix-class *(*lsparseMatrix-classes*)*, [1878](#page-1924-0) lsegments *(*F\_2\_llines*)*, [2235](#page-2281-0) lset *(*I\_lset*)*, [2264](#page-2310-0) lsf.str *(*ls.str*)*, [1563](#page-1609-0) lsfit, *343, 344*, *1219, 1220*, [1221](#page-1267-0) lsparseMatrix, *1847*

lsparseMatrix-class *(*lsparseMatrix-classes*)*, [1878](#page-1924-0) lsparseMatrix-classes, [1878](#page-1924-0) lsparseVector-class *(*sparseVector-class*)*, [1919](#page-1965-0) lspMatrix-class *(*lsyMatrix-class*)*, [1880](#page-1926-0) lsRMatrix-class *(*lsparseMatrix-classes*)*, [1878](#page-1924-0) lsTMatrix-class *(*lsparseMatrix-classes*)*, [1878](#page-1924-0) lsyMatrix, *1876* lsyMatrix-class, [1880](#page-1926-0) ltCMatrix, *1925* ltCMatrix-class *(*lsparseMatrix-classes*)*, [1878](#page-1924-0) ltext *(*F\_2\_llines*)*, [2235](#page-2281-0) ltpMatrix-class *(*ltrMatrix-class*)*, [1881](#page-1927-0) ltransform3dMatrix *(*G\_utilities.3d*)*, [2258](#page-2304-0) ltransform3dto3d *(*G\_utilities.3d*)*, [2258](#page-2304-0) ltrMatrix, *1876* ltRMatrix-class *(*lsparseMatrix-classes*)*, [1878](#page-1924-0) ltrMatrix-class, [1881](#page-1927-0) ltsreg *(*lqs*)*, [1739](#page-1785-0) ltTMatrix-class *(*lsparseMatrix-classes*)*, [1878](#page-1924-0) LU, *1883*, *1888*, *1912* lu, *1823*, *1843*, *1864*, [1882,](#page-1928-0) *1882–1884*, *1912*, *1916* lu,ddenseMatrix-method *(*ddenseMatrix-class*)*, [1840](#page-1886-0) lu,dgCMatrix-method *(*lu*)*, [1882](#page-1928-0) lu,dgeMatrix-method *(*lu*)*, [1882](#page-1928-0) lu,dsparseMatrix-method *(*dsparseMatrix-class*)*, [1855](#page-1901-0) lu,matrix-method *(*lu*)*, [1882](#page-1928-0) lu,sparseMatrix-method *(*sparseMatrix-class*)*, [1916](#page-1962-0) LU-class, [1883](#page-1929-0) lung, [2818](#page-2864-0) lvq1, [2044,](#page-2090-0) *2046–2048*, *2051* lvq2, *2044*, [2045,](#page-2091-0) *2047, 2048*, *2051*

lvq3, *2044*, [2046,](#page-2092-0) *2046*, *2048*, *2051* lvqinit, *2044*, *2046*, [2047,](#page-2093-0) *2047*, *2049*, *2051* lvqtest, *2044*, *2046, 2047*, [2048,](#page-2094-0) *2048*, *2051* lynx, [561](#page-607-0) Machines, [2566](#page-2612-0) mad, *638*, *1184*, [1222,](#page-1268-0) *1359*, *1723* magic, *2268*, *2272*, *2290*, *2295*, *2298, 2299*, *2301*, *2308*, *2314*, *2318*, *2326*, [2334,](#page-2380-0) *2339*, *2342* magic.post.proc, *2337*, [2338](#page-2384-0) mahalanobis, [1223](#page-1269-0) maintainer, [1565](#page-1611-0) make.groups *(*D\_make.groups*)*, [2204](#page-2250-0) make.link, *1133*, *1135*, [1224,](#page-1270-0) *1302* make.names, *23*, *29*, *98, 99*, [263,](#page-309-0) *265*, *379*, *1595*, *1601*, *2121*, *2132* make.packages.html, *1556*, [1566](#page-1612-0) make.rgb, *613*, [636](#page-682-0) make.socket, *52*, *1518*, [1567,](#page-1613-0) *1599* make.unique, *154*, *263*, [264,](#page-310-0) *264*, *1577*, *2172* makeActiveBinding *(*bindenv*)*, [40](#page-86-0) makeARIMA *(*KalmanLike*)*, [1186](#page-1232-0) makeClassRepresentation, *930*, [956,](#page-1002-0) *985* makeLazyLoading, [1477](#page-1523-0) makepredictcall, [1225](#page-1271-0) makepredictcall.poly *(*poly*)*, [1301](#page-1347-0) mammals, [1741](#page-1787-0) manaus, [1998](#page-2044-0) manova, [1226,](#page-1272-0) *1412* mantelhaen.test, [1227](#page-1273-0) maov-class *(*setOldClass*)*, [996](#page-1042-0) Map *(*funprog*)*, [188](#page-234-0) mapply, *189*, *239*, [265,](#page-311-0) *481* margin.table, [267,](#page-313-0) *340*, *478*, *1022* mat.or.vec, [268](#page-314-0) match, *59*, *139*, *155*, *205*, [268,](#page-314-0) *284*, *327*, *517* match.arg, *269*, [270,](#page-316-0) *272, 273*, *327*, *1117* match.call, *239*, *270*, [271,](#page-317-0) *327*, *941* match.fun, *17*, *134*, *238*, *265*, *270*, [272,](#page-318-0) *272*, *321*, *327*, *456*, *480*, *1024* Math, *93*, *119*, *161*, *210, 211*, *257*, *273*, *382, 383*, *410*, *422*, *499, 500*, *970*, *1481* Math *(*S4groupGeneric*)*, [978](#page-1024-0) Math *(*groupGeneric*)*, [206](#page-252-0) Math,CsparseMatrix-method *(*CsparseMatrix-class*)*, [1838](#page-1884-0) Math,ddenseMatrix-method *(*ddenseMatrix-class*)*, [1840](#page-1886-0)

Math, denseMatrix-method *(*denseMatrix-class*)*, [1842](#page-1888-0) Math,dgCMatrix-method *(*dgCMatrix-class*)*, [1842](#page-1888-0) Math,dgeMatrix-method *(*dgeMatrix-class*)*, [1843](#page-1889-0) Math, nonStructure-method *(*nonStructure-class*)*, [970](#page-1016-0) Math, sparseMatrix-method *(*sparseMatrix-class*)*, [1916](#page-1962-0) Math,structure-method *(*StructureClasses*)*, [1006](#page-1052-0) Math.data.frame, *99* Math.Date *(*Dates*)*, [102](#page-148-0) Math.difftime *(*difftime*)*, [119](#page-165-0) Math.factor *(*factor*)*, [159](#page-205-0) Math.fractions *(*fractions*)*, [1708](#page-1754-0) Math.POSIXlt *(*DateTimeClasses*)*, [103](#page-149-0) Math.POSIXt *(*DateTimeClasses*)*, [103](#page-149-0) Math.ratetable *(*is.ratetable*)*, [2815](#page-2861-0) Math.Surv *(*Surv*)*, [2850](#page-2896-0) Math2, *383*, *970* Math2 *(*S4groupGeneric*)*, [978](#page-1024-0) Math2,dMatrix-method *(*dMatrix-class*)*, [1850](#page-1896-0) Math2,nonStructure-method *(*nonStructure-class*)*, [970](#page-1016-0) MathAchieve, [2566](#page-2612-0) MathAchSchool, [2567](#page-2613-0) MathFun, [273](#page-319-0) matlines *(*matplot*)*, [746](#page-792-0) matmult, [274](#page-320-0) matplot, *556*, [746](#page-792-0) matpoints *(*matplot*)*, [746](#page-792-0) Matrix, *1817, 1818*, *1821*, *1824*, *1828, 1829*, *1831*, *1833, 1834*, *1837*, *1840–1844*, *1848, 1849*, *1851, 1852*, *1854–1860*, *1862*, *1866*, *1868*, *1872*, *1874–1876*, *1880, 1881*, [1885,](#page-1931-0) *1885*, *1887–1889*, *1892–1894*, *1898, 1899*, *1910*, *1915, 1916*, *1921–1923*, *1925–1927*, [2567](#page-2613-0) matrix, *21, 22*, *101*, *117*, *122*, *153*, *232*, *261*, *274*, [275,](#page-321-0) *299*, *719*, *747*, *919, 920*, *1519*, *1817*, *1832*, *1885*, *1887*, *1894*, *1900* Matrix-class, [1886](#page-1932-0) matrix-class *(*StructureClasses*)*, [1006](#page-1052-0) matrix.csr, *1914* Matrix.pdMat, [2568](#page-2614-0)

Matrix.reStruct, [2569](#page-2615-0) matrix<- *(*Matrix*)*, [2567](#page-2613-0) matrix<-.pdBlocked *(*Matrix.pdMat*)*, [2568](#page-2614-0) matrix<-.pdMat *(*Matrix.pdMat*)*, [2568](#page-2614-0) matrix<-.reStruct *(*Matrix.reStruct*)*, [2569](#page-2615-0) matrix<-, *2568, 2569* matrix<-.pdMat, *2599*, *2602*, *2604*, *2606*, *2609, 2610*, *2614*, *2616* MatrixFactorization, *1830*, *1832*, *1884*, *1909, 1910*, *1912* MatrixFactorization-class, [1888](#page-1934-0) mauchly.test, [1229,](#page-1275-0) *1387* max, *355*, *518*, *1039*, *1850* max *(*Extremes*)*, [157](#page-203-0) max.col, *518*, *2720* max.col *(*maxCol*)*, [276](#page-322-0) maxCol, [276](#page-322-0) mca, [1742,](#page-1788-0) *1764*, *1771* mcnemar.test, [1231](#page-1277-0) mcycle, [1743,](#page-1789-0) *1999, 2000* md5sum, *1462*, [1478](#page-1524-0) mdeaths *(*UKLungDeaths*)*, [589](#page-635-0) mean, *68*, *120*, [278,](#page-324-0) *1039*, *1057*, *1421*, *1448* mean, Matrix-method *(*Matrix-class*)*, [1886](#page-1932-0) mean.Date *(*Dates*)*, [102](#page-148-0) mean.difftime *(*difftime*)*, [119](#page-165-0) mean.POSIXct, *278* mean.POSIXct *(*DateTimeClasses*)*, [103](#page-149-0) mean.POSIXlt *(*DateTimeClasses*)*, [103](#page-149-0) meanvar *(*meanvar.rpart*)*, [2724](#page-2770-0) meanvar.rpart, [2724](#page-2770-0) Meat, [2570](#page-2616-0) median, *1057*, *1144*, *1222*, [1232,](#page-1278-0) *1234*, *1368* medpolish, [1233](#page-1279-0) Melanoma, [1744](#page-1790-0) melanoma, [1998,](#page-2044-0) *2263* melanoma *(*H\_melanoma*)*, [2262](#page-2308-0) mem.limits, *281*, *1554*, *2317* mem.limits *(*Memory*)*, [280](#page-326-0) memCompress, *84*, [279](#page-325-0) memDecompress *(*memCompress*)*, [279](#page-325-0) Memory, *191*, [280,](#page-326-0) *282*, *313*, *371*, *435* Memory-limits, *281*, *1576* Memory-limits, [281,](#page-327-0) *1568* memory.limit, *283* memory.limit *(*memory.size*)*, [1568](#page-1614-0)

memory.profile, *281*, [283](#page-329-0) memory.size, *283*, [1568](#page-1614-0) menarche, [1744](#page-1790-0) menu, *7*, *1514*, [1569,](#page-1615-0) *1622, 1623*, *2095, 2096*, *2099*, *2897* merge, [283](#page-329-0) message, [285,](#page-331-0) *412*, *514*, *1499* method.skeleton, [957,](#page-1003-0) *993*, *995* MethodDefinition, *941*, *964*, *967*, *1004* MethodDefinition-class, [958](#page-1004-0) MethodDefinitionWithTrace-class *(*TraceClasses*)*, [1010](#page-1056-0) Methods, *108*, *231*, *905*, *913, 914*, *920*, *926, 927*, *930*, *932*, *941*, *947*, [959,](#page-1005-0) *966*, *979, 980*, *983–985*, *988*, *992*, *994, 995*, *997*, *1006*, *1571*, *1825* methods, *12*, *208*, *222*, *227*, *263*, *297*, *332*, *453*, *507*, *509*, *1164*, *1206*, *1407*, *1546*, *1551*, [1570,](#page-1616-0) *2066* methods-package, [905](#page-951-0) MethodSelectionReport-class *(*testInheritedMethods*)*, [1008](#page-1054-0) MethodsList, *955*, *958* MethodsList-class, [966](#page-1012-0) MethodWithNext, *958* MethodWithNext-class, [967](#page-1013-0) MethodWithNextWithTrace-class *(*TraceClasses*)*, [1010](#page-1056-0) mgcv, *2268*, *2272*, *2290*, *2295, 2296*, *2301*, *2308*, *2314*, *2337*, [2339,](#page-2385-0) *2343*, *2345*, *2354* mgcv-package, *2272*, *2274*, *2290*, *2339* mgcv-package, [2267](#page-2313-0) mgcv.control, *2340*, [2342](#page-2388-0) mget *(*get*)*, [193](#page-239-0) mgus, [2819](#page-2865-0) mgus1 *(*mgus*)*, [2819](#page-2865-0) mgus2 *(*mgus*)*, [2819](#page-2865-0) michelson, [1745](#page-1791-0) Milk, [2570](#page-2616-0) min, *355*, *518*, *1039*, *1850* min *(*Extremes*)*, [157](#page-203-0) minn38, [1746](#page-1792-0) mirror2html *(*mirrorAdmin*)*, [1571](#page-1617-0) mirrorAdmin, [1571](#page-1617-0) missing, [287,](#page-333-0) *450*, *944*, *1583* missing-class *(*BasicClasses*)*, [910](#page-956-0) mle, *2781*, [2784,](#page-2830-0) *2785*, *2788, 2789* mle-class, *2784*, *2788, 2789* mle-class, [2785](#page-2831-0) mlm-class *(*setOldClass*)*, [996](#page-1042-0)

Mod, *12*, *273* Mod *(*complex*)*, [73](#page-119-0) mode, *13*, *65*, *67*, *125*, *146*, *193, 194*, [288,](#page-334-0) *305, 306*, *406*, *449*, *502*, *507*, *1502*, *1564*, *1900* mode<- *(*mode*)*, [288](#page-334-0) model.extract, [1235,](#page-1281-0) *1239* model.frame, *999*, *1035*, *1060*, *1095*, *1126*, *1129*, *1145*, *1147*, *1149*, *1153*, *1161*, *1192*, *1202*, *1225*, *1235*, [1236,](#page-1282-0) *1238, 1239*, *1243*, *1246*, *1269, 1270*, *1309*, *1312*, *1326*, *1339*, *1419*, *1443*, *1450*, *1456*, *1766*, *1911*, *1929*, *2821* model.frame.coxph, [2820](#page-2866-0) model.frame.default, *1225* model.frame.lda *(*lda*)*, [1728](#page-1774-0) model.frame.multinom *(*multinom*)*, [2714](#page-2760-0) model.frame.qda *(*qda*)*, [1774](#page-1820-0) model.frame.survreg *(*survreg*)*, [2867](#page-2913-0) model.matrix, *23*, *98*, *1201*, [1238,](#page-1284-0) *1238*, *1425*, *1442*, *1911*, *2572*, *2574*, *2796*, *2821* model.matrix.coxph, [2821](#page-2867-0) model.matrix.default, *1201*, *1734*, *1739* model.matrix.gam, [2343](#page-2389-0) model.matrix.reStruct, [2571](#page-2617-0) model.offset, *1159*, *1201*, *1269* model.offset *(*model.extract*)*, [1235](#page-1281-0) model.response *(*model.extract*)*, [1235](#page-1281-0) model.tables, *1037, 1038*, *1119*, [1239,](#page-1285-0) *1334*, *1350*, *1360*, *1406*, *1437* model.tables.aovlist, *1122, 1123* model.weights *(*model.extract*)*, [1235](#page-1281-0) modifyList, [1572](#page-1618-0) mona, *2057*, [2086,](#page-2132-0) *2087*, *2098, 2099*, *2107*, *2115* mona.object, [2087,](#page-2133-0) *2087*, *2099*, *2107*, *2115* mono.con, [2344,](#page-2390-0) *2354* month.abb *(*Constants*)*, [86](#page-132-0) month.name *(*Constants*)*, [86](#page-132-0) monthplot, [1241](#page-1287-0) months *(*weekdays*)*, [515](#page-561-0) mood.test, *1036*, *1060*, *1146*, [1243,](#page-1289-0) *1444* morley, [562](#page-608-0) mosaic, *750* mosaicplot, *551*, *693*, *726*, [748,](#page-794-0) *778*, *797*

mostattributes<- *(*attributes*)*, [34](#page-80-0) motor, [1999](#page-2045-0) motors, [1746](#page-1792-0) moveToGrob *(*grid.move.to*)*, [859](#page-905-0) mroot, [2345](#page-2391-0) mtable-class *(*setOldClass*)*, [996](#page-1042-0) mtcars, [563](#page-609-0) mtext, *648*, *651*, *713*, *719*, [751,](#page-797-0) *757*, *759*, *811, 812* mts-class *(*setOldClass*)*, [996](#page-1042-0) multiedit, *2041*, [2049,](#page-2095-0) *2051* Multinom, [1244](#page-1290-0) multinom, *1767*, [2714](#page-2760-0) Multinomial *(*Multinom*)*, [1244](#page-1290-0) Muscle, [2572](#page-2618-0) muscle, [1747](#page-1793-0) mvfft *(*fft*)*, [1138](#page-1184-0) mvrnorm, [1748](#page-1794-0) n2mfrow, [637,](#page-683-0) *1198* NA, *37*, *71*, *118*, *160*, *170*, *172*, *215*, *225*, *241*, *259*, *261*, *287*, [289,](#page-335-0) *316*, *332*, *335*, *354*, *356*, *379*, *395*, *517*, *601*, *608*, *684*, *686*, *705*, *728*, *1092, 1093*, *1144*, *1168*, *1246, 1247*, *1279*, *1309*, *1330*, *1338*, *1341*, *1416*, *1594*, *1601*, *1637, 1638*, *1830*, *1849*, *1851*, *1872*, *1874*, *1879*, *1882*, *1893, 1894*, *1916*, *1923*, *2067*, *2073–2075*, *2088*, *2889* na.action, *290*, *1205*, [1245,](#page-1291-0) *1247*, *1249*, *2322* na.contiguous, [1246,](#page-1292-0) *1247*, *1431* na.exclude, *1159*, *1200*, *1205, 1206*, *1249*, *1257*, *1739* na.exclude *(*na.fail*)*, [1247](#page-1293-0) na.fail, *290*, *1082*, *1125*, *1159*, *1200*, *1236*, *1246*, [1247,](#page-1293-0) *1257*, *1312*, *1326*, *1431*, *2731* na.omit, *290*, *1082*, *1125*, *1159*, *1200*, *1236*, *1246*, *1249*, *1257*, *1312*, *1326*, *1431*, *1739*, *1780*, *2731* na.omit *(*na.fail*)*, [1247](#page-1293-0) na.omit.ts, *1246* na.omit.ts *(*ts-methods*)*, [1430](#page-1476-0) na.pass, *1237* na.pass *(*na.fail*)*, [1247](#page-1293-0) na.rpart, [2725](#page-2771-0) NA\_character\_, *325*, *379* NA\_character\_ *(*NA*)*, [289](#page-335-0) NA\_complex\_, *379* NA\_complex\_ *(*NA*)*, [289](#page-335-0) NA\_integer\_, *20*, *306*, *379*, *444* NA\_integer\_ *(*NA*)*, [289](#page-335-0)

NA\_real\_, *215*, *306*, *379* NA\_real\_ *(*NA*)*, [289](#page-335-0) name, *53*, *144*, *150*, *154*, *226*, *245*, [290,](#page-336-0) *1529*, *1549*, *1587* name-class *(*language-class*)*, [954](#page-1000-0) namedList, *932* namedList-class *(*BasicClasses*)*, [910](#page-956-0) Names, [2572,](#page-2618-0) *2574–2576* names, *12*, *22*, *33, 34*, *91*, *99*, *117*, *122*, *134*, *150, 151*, *153*, *158*, *222*, *238*, *264*, [292,](#page-338-0) *386, 387*, *502*, *506*, *616*, *1341*, *2068* Names.formula, [2573,](#page-2619-0) *2573* Names.listForm *(*Names.formula*)*, [2573](#page-2619-0) Names.pdBlocked, [2574,](#page-2620-0) *2576* Names.pdMat, *2573*, [2575,](#page-2621-0) *2575*, *2577* Names.reStruct, [2576](#page-2622-0) names.tclArray *(*TclInterface*)*, [2879](#page-2925-0) Names<- *(*Names*)*, [2572](#page-2618-0) names<- *(*names*)*, [292](#page-338-0) Names<-.pdBlocked *(*Names.pdBlocked*)*, [2574](#page-2620-0) Names<-.pdMat *(*Names.pdMat*)*, [2575](#page-2621-0) Names<-.reStruct *(*Names.reStruct*)*, [2576](#page-2622-0) names<-.tclArray *(*TclInterface*)*, [2879](#page-2925-0) names<-, *222* NaN, *20*, *71*, *172*, *215*, *290*, *306*, *379*, *601*, *1144*, *1341* NaN *(*is.finite*)*, [223](#page-269-0) napredict, *1130*, *1143*, *1247*, *1313*, *1317*, *1320*, *1327*, *2485* napredict *(*naresid*)*, [1248](#page-1294-0) naprint, [1248](#page-1294-0) naresid, *1164*, *1205*, *1207*, *1247*, [1248,](#page-1294-0) *1354*, *2664* nargs, [293](#page-339-0) NativeSymbol, *172* NativeSymbol *(*getNativeSymbolInfo*)*, [197](#page-243-0) NativeSymbolInfo, *172*, *1461* NativeSymbolInfo *(*getNativeSymbolInfo*)*, [197](#page-243-0) nb2listw, *1928* nchar, *177*, [294,](#page-340-0) *325*, *443*, *451, 452*, *491*, *804* nCHMsimpl-class *(*CHMfactor-class*)*, [1825](#page-1871-0)

nCHMsuper-class *(*CHMfactor-class*)*, [1825](#page-1871-0) nclass, [638](#page-684-0) nclass.FD, *730* nclass.scott, *730* nclass.Sturges, *730, 731* NCOL, *387* NCOL *(*nrow*)*, [299](#page-345-0) ncol, *121* ncol *(*nrow*)*, [299](#page-345-0) ndenseMatrix-class, [1889](#page-1935-0) nearcor, *1891* nearPD, [1890](#page-1936-0) needUpdate, [2577,](#page-2623-0) *2578*, *2685* needUpdate.corStruct *(*needUpdate.modelStruct*)*, [2578](#page-2624-0) needUpdate.modelStruct, *2577*, [2578](#page-2624-0) needUpdate.reStruct *(*needUpdate.modelStruct*)*, [2578](#page-2624-0) Negate *(*funprog*)*, [188](#page-234-0) negative.binomial, *1670*, *1716*, *1718*, [1749,](#page-1795-0) *1799* negbin, *2270*, *2272*, *2286*, *2290*, *2318*, [2346,](#page-2392-0) *2346* NegBinomial, [1249](#page-1295-0) nestedListing *(*grid.ls*)*, [857](#page-903-0) neuro, [2000](#page-2046-0) new, *918*, *920*, *923*, *947*, [968,](#page-1014-0) *976, 977*, *997*, *1012*, *1839*, *1914* new.env, *928* new.env *(*environment*)*, [139](#page-185-0) new.name, [2348](#page-2394-0) new.packages *(*update.packages*)*, [1641](#page-1687-0) newcomb, [1750](#page-1796-0) news, [1572](#page-1618-0) next, *379* next *(*Control*)*, [87](#page-133-0) NextMethod, *65* NextMethod *(*UseMethod*)*, [507](#page-553-0) nextn, *1089*, *1139*, [1251](#page-1297-0) nfGroupedData *(*groupedData*)*, [2524](#page-2570-0) ngCMatrix, *1892* ngCMatrix-class *(*nsparseMatrix-classes*)*, [1896](#page-1942-0) ngeMatrix, *1889*, *1898, 1899* ngeMatrix-class, [1892](#page-1938-0) ngettext, *1499* ngettext *(*gettext*)*, [199](#page-245-0)

ngRMatrix-class *(*nsparseMatrix-classes*)*, [1896](#page-1942-0) ngTMatrix, *1900, 1901* ngTMatrix-class *(*nsparseMatrix-classes*)*, [1896](#page-1942-0) nhtemp, [563](#page-609-0) Nile, [564,](#page-610-0) *1435* Nitrendipene, [2578](#page-2624-0) nitrofen, [2001](#page-2047-0) nlevels, *162*, *242*, [295](#page-341-0) nlm, *1112*, [1252,](#page-1298-0) *1255*, *1274*, *1277*, *1440*, *1606*, *2285*, *2296*, *2314*, *2322*, *2515*, *2521*, *2549*, *2551*, *2585, 2586* nlme, *2422*, *2489*, [2579,](#page-2625-0) *2584*, *2586–2588*, *2643*, *2667*, *2689* nlme.nlsList, *2581*, [2582,](#page-2628-0) *2589, 2590* nlmeControl, *2581*, [2584](#page-2630-0) nlmeObject, *2581*, *2584*, [2586](#page-2632-0) nlmeStruct, *2418*, *2581*, *2586*, [2587](#page-2633-0) nlminb, *1253*, [1254,](#page-1300-0) *1274*, *2515*, *2521*, *2549*, *2585* nls, *198*, *1143*, *1149*, *1158*, *1253*, [1257,](#page-1303-0) *1262*, *1293*, *1324*, *1332*, *1354*, *1362*, *1384–1386*, *1389–1392*, *1394*, *1413*, *2589, 2590* nls.control, *1257, 1258*, [1262](#page-1308-0) nlschools, [1751](#page-1797-0) nlsList, *2581*, [2588,](#page-2634-0) *2590*, *2680* nlsList.formula, *2590* nlsList.selfStart, [2589,](#page-2635-0) *2589* NLSstAsymptotic, [1263](#page-1309-0) NLSstClosestX, [1264,](#page-1310-0) *1265*, *1374* NLSstLfAsymptote, [1264,](#page-1310-0) *1264*, *1374* NLSstRtAsymptote, *1264*, [1265,](#page-1311-0) *1265*, *1374* nMatrix, *1821*, *1851*, *1872*, *1892* nMatrix-class, [1893](#page-1939-0) nmGroupedData *(*groupedData*)*, [2524](#page-2570-0) nnet, *2714*, [2715,](#page-2761-0) *2715*, *2718, 2719* nnetHess, *2717*, [2718](#page-2764-0) nnzero, *1862*, [1894](#page-1940-0) nnzero,ANY-method *(*nnzero*)*, [1894](#page-1940-0) nnzero,CHMfactor-method *(*nnzero*)*, [1894](#page-1940-0) nnzero,denseMatrix-method *(*nnzero*)*, [1894](#page-1940-0) nnzero,diagonalMatrix-method *(*nnzero*)*, [1894](#page-1940-0) nnzero,pMatrix-method *(*nnzero*)*,

[1894](#page-1940-0)

nnzero,sparseMatrix-method *(*nnzero*)*, [1894](#page-1940-0) nodal, [2002](#page-2048-0) nonstandardGenericWithTrace-class *(*TraceClasses*)*, [1010](#page-1056-0) nonStructure, *1008* nonStructure-class, [970](#page-1016-0) noquote, [296,](#page-342-0) *333*, *336*, *1417*, *1460* norm, *234, 235*, [297,](#page-343-0) *1835, 1836*, *1858*, *1891*, [1895,](#page-1941-0) *1905*, *1916* norm,ANY,missing-method *(*norm*)*, [1895](#page-1941-0) norm,ddenseMatrix,character-method *(*ddenseMatrix-class*)*, [1840](#page-1886-0) norm,ddenseMatrix,missing-method *(*ddenseMatrix-class*)*, [1840](#page-1886-0) norm,dgeMatrix,character-method *(*dgeMatrix-class*)*, [1843](#page-1889-0) norm,dgeMatrix,missing-method *(*dgeMatrix-class*)*, [1843](#page-1889-0) norm,diagonalMatrix,character-method *(*diagonalMatrix-class*)*, [1848](#page-1894-0) norm,dspMatrix,character-method *(*dsyMatrix-class*)*, [1857](#page-1903-0) norm,dspMatrix,missing-method *(*dsyMatrix-class*)*, [1857](#page-1903-0) norm,dsyMatrix,character-method *(*dsyMatrix-class*)*, [1857](#page-1903-0) norm,dsyMatrix,missing-method *(*dsyMatrix-class*)*, [1857](#page-1903-0) norm,dtpMatrix,character-method *(*dtpMatrix-class*)*, [1860](#page-1906-0) norm,dtpMatrix,missing-method *(*dtpMatrix-class*)*, [1860](#page-1906-0) norm,dtrMatrix,character-method *(*dtrMatrix-class*)*, [1862](#page-1908-0) norm,dtrMatrix,missing-method *(*dtrMatrix-class*)*, [1862](#page-1908-0) norm,ldenseMatrix,character-method *(*ldenseMatrix-class*)*, [1874](#page-1920-0) norm, Matrix, character-method *(*norm*)*, [1895](#page-1941-0) norm,matrix,character-method *(*norm*)*, [1895](#page-1941-0) norm,ndenseMatrix,character-method *(*ndenseMatrix-class*)*, [1889](#page-1935-0) norm,sparseMatrix,character-method *(*sparseMatrix-class*)*, [1916](#page-1962-0) norm.ci, *1949*, [2003](#page-2049-0) norm.net *(*nnet*)*, [2715](#page-2761-0) Normal, [1266,](#page-1312-0) *2812*

normalizePath, [1574](#page-1620-0) notExp, [2349,](#page-2395-0) *2350, 2351* notExp2, *2317*, *2349*, [2350](#page-2396-0) notLog, *2350* notLog *(*notExp*)*, [2349](#page-2395-0) notLog2, *2349*, *2356, 2357* notLog2 *(*notExp2*)*, [2350](#page-2396-0) nottem, [565](#page-611-0) NotYet, [298](#page-344-0) NotYetImplemented *(*NotYet*)*, [298](#page-344-0) NotYetUsed *(*NotYet*)*, [298](#page-344-0) npk, [1752](#page-1798-0) npr1, [1753](#page-1799-0) NROW, *387* NROW *(*nrow*)*, [299](#page-345-0) nrow, *121*, [299](#page-345-0) ns, *1225*, *2767*, *2770*, [2771,](#page-2817-0) *2775* ns-dblcolon, [300](#page-346-0) ns-hooks, [301](#page-347-0) ns-load, [302](#page-348-0) ns-topenv, [303](#page-349-0) nsCMatrix-class *(*nsparseMatrix-classes*)*, [1896](#page-1942-0) nsl, [1574](#page-1620-0) nsparseMatrix, *1847*, *1893*, *1914*, *1916* nsparseMatrix-class *(*nsparseMatrix-classes*)*, [1896](#page-1942-0) nsparseMatrix-classes, [1896](#page-1942-0) nsparseVector-class *(*sparseVector-class*)*, [1919](#page-1965-0) nspMatrix-class *(*nsyMatrix-class*)*, [1897](#page-1943-0) nsRMatrix-class *(*nsparseMatrix-classes*)*, [1896](#page-1942-0) nsTMatrix-class *(*nsparseMatrix-classes*)*, [1896](#page-1942-0) nsyMatrix, *1892* nsyMatrix-class, [1897](#page-1943-0) ntCMatrix-class *(*nsparseMatrix-classes*)*, [1896](#page-1942-0) ntpMatrix-class *(*ntrMatrix-class*)*, [1898](#page-1944-0) ntrMatrix, *1892* ntRMatrix-class *(*nsparseMatrix-classes*)*, [1896](#page-1942-0) ntrMatrix-class, [1898](#page-1944-0)

ntTMatrix-class *(*nsparseMatrix-classes*)*, [1896](#page-1942-0) nuclear, [2004](#page-2050-0) NULL, *299*, [304,](#page-350-0) *379*, *437*, *672*, *946*, *1168*, *1170*, *1624*, *1866*, *1885*, *1914* Null, [1753](#page-1799-0) NULL-class *(*BasicClasses*)*, [910](#page-956-0) null.space.dimension, [2352,](#page-2398-0) *2374* nullGrob *(*grid.null*)*, [861](#page-907-0) number-class, [1899](#page-1945-0) numeric, *67*, *125*, *219*, *258*, [305,](#page-351-0) *306*, *354*, *1815, 1816*, *1819*, *1851*, *1855*, *1873*, *1894*, *1909* numeric-class *(*BasicClasses*)*, [910](#page-956-0) numeric\_version, [307,](#page-353-0) *1573* NumericConstants, *86*, [306,](#page-352-0) *396*, *460*, *1638* numericDeriv, [1268](#page-1314-0) nwtco, [2822](#page-2868-0) nzchar *(*nchar*)*, [294](#page-340-0) Oats, [2591](#page-2637-0) oats, [1754](#page-1800-0) object.size, *281*, *283*, [1575](#page-1621-0) objects, *32*, *115*, *247*, *376*, *398*, *1503* objects *(*ls*)*, [262](#page-308-0) ObjectsWithPackage-class, [971](#page-1017-0) occupationalStatus, [566](#page-612-0) octmode, *169*, *210*, [309](#page-355-0) offset, *1147, 1148*, *1159*, *1201*, *1235*, [1269,](#page-1315-0) *1426*, *1717*, *1734* old.packages *(*update.packages*)*, [1641](#page-1687-0) oldClass, *207*, *217*, *919*, *998* oldClass *(*class*)*, [64](#page-110-0) oldClass-class *(*setOldClass*)*, [996](#page-1042-0) oldClass<- *(*class*)*, [64](#page-110-0) olvq1, *2044*, *2046–2049*, [2050](#page-2096-0) OME, [1755](#page-1801-0) on.exit, *187*, [310,](#page-356-0) *411*, *465*, *1567* onenormest *(*condest*)*, [1835](#page-1881-0) oneway, *2141*, *2186* oneway *(*B\_11\_oneway*)*, [2186](#page-2232-0) oneway.test, [1269](#page-1315-0) open *(*connections*)*, [78](#page-124-0) open.srcfile *(*srcfile*)*, [431](#page-477-0) open.srcfilecopy *(*srcfile*)*, [431](#page-477-0) Ops, *19*, *71*, *120*, *161*, *259*, *311*, *508*, *970*, *1816*, *1849*, *1919* Ops *(*S4groupGeneric*)*, [978](#page-1024-0) Ops *(*groupGeneric*)*, [206](#page-252-0)

Ops,abIndex,abIndex-method *(*abIndex-class*)*, [1815](#page-1861-0) Ops,abIndex,ANY-method *(*abIndex-class*)*, [1815](#page-1861-0) Ops, abIndex, numeric-method *(*abIndex-class*)*, [1815](#page-1861-0) Ops,ANY,abIndex-method *(*abIndex-class*)*, [1815](#page-1861-0) Ops, ANY, ddiMatrix-method *(*diagonalMatrix-class*)*, [1848](#page-1894-0) Ops,ANY,ldiMatrix-method *(*diagonalMatrix-class*)*, [1848](#page-1894-0) Ops, ANY, Matrix-method *(*Matrix-class*)*, [1886](#page-1932-0) Ops, ANY, sparseVector-method *(*sparseVector-class*)*, [1919](#page-1965-0) Ops,array,array-method *(*StructureClasses*)*, [1006](#page-1052-0) Ops, array, structure-method *(*StructureClasses*)*, [1006](#page-1052-0) Ops,atomicVector,sparseVector-method *(*sparseVector-class*)*, [1919](#page-1965-0) Ops,ddiMatrix,ANY-method *(*diagonalMatrix-class*)*, [1848](#page-1894-0) Ops,ddiMatrix,ddiMatrix-method *(*diagonalMatrix-class*)*, [1848](#page-1894-0) Ops,ddiMatrix,diagonalMatrix-method *(*diagonalMatrix-class*)*, [1848](#page-1894-0) Ops,ddiMatrix,dMatrix-method *(*diagonalMatrix-class*)*, [1848](#page-1894-0) Ops,ddiMatrix,ldiMatrix-method *(*diagonalMatrix-class*)*, [1848](#page-1894-0) Ops,ddiMatrix,Matrix-method *(*diagonalMatrix-class*)*, [1848](#page-1894-0) Ops, ddiMatrix, numeric-method *(*diagonalMatrix-class*)*, [1848](#page-1894-0) Ops,ddiMatrix,sparseMatrix-method *(*diagonalMatrix-class*)*, [1848](#page-1894-0) Ops,diagonalMatrix,ddiMatrix-method *(*diagonalMatrix-class*)*, [1848](#page-1894-0)

Ops,diagonalMatrix,diagonalMatrix-method *(*diagonalMatrix-class*)*, [1848](#page-1894-0) Ops,diagonalMatrix,sparseMatrix-method *(*sparseMatrix-class*)*, [1916](#page-1962-0) Ops,dMatrix,ddiMatrix-method *(*diagonalMatrix-class*)*, [1848](#page-1894-0) Ops,dMatrix,dMatrix-method *(*dMatrix-class*)*, [1850](#page-1896-0) Ops,dMatrix,ldiMatrix-method *(*diagonalMatrix-class*)*, [1848](#page-1894-0) Ops,dMatrix,lMatrix-method *(*dMatrix-class*)*, [1850](#page-1896-0) Ops,dMatrix,nMatrix-method *(*dMatrix-class*)*, [1850](#page-1896-0) Ops,dpoMatrix,logical-method *(*dpoMatrix-class*)*, [1851](#page-1897-0) Ops,dpoMatrix,numeric-method *(*dpoMatrix-class*)*, [1851](#page-1897-0) Ops,dppMatrix,logical-method *(*dpoMatrix-class*)*, [1851](#page-1897-0) Ops,dppMatrix,numeric-method *(*dpoMatrix-class*)*, [1851](#page-1897-0) Ops,dsparseMatrix,nsparseMatrix-method *(*nsparseMatrix-classes*)*, [1896](#page-1942-0) Ops,ldenseMatrix,ldenseMatrix-method *(*ldenseMatrix-class*)*, [1874](#page-1920-0) Ops,ldiMatrix,ANY-method *(*diagonalMatrix-class*)*, [1848](#page-1894-0) Ops,ldiMatrix,ddiMatrix-method *(*diagonalMatrix-class*)*, [1848](#page-1894-0) Ops,ldiMatrix,dMatrix-method *(*diagonalMatrix-class*)*, [1848](#page-1894-0) Ops,ldiMatrix,ldiMatrix-method *(*diagonalMatrix-class*)*, [1848](#page-1894-0) Ops,ldiMatrix,Matrix-method *(*diagonalMatrix-class*)*, [1848](#page-1894-0) Ops,ldiMatrix,numeric-method *(*diagonalMatrix-class*)*, [1848](#page-1894-0) Ops,ldiMatrix,sparseMatrix-method *(*diagonalMatrix-class*)*, [1848](#page-1894-0)

Ops,lMatrix,dMatrix-method *(*dMatrix-class*)*, [1850](#page-1896-0) Ops,lMatrix,lMatrix-method *(*dMatrix-class*)*, [1850](#page-1896-0) Ops,lMatrix,nMatrix-method *(*nMatrix-class*)*, [1893](#page-1939-0) Ops,lMatrix,numeric-method *(*dMatrix-class*)*, [1850](#page-1896-0) Ops,logical,dpoMatrix-method *(*dpoMatrix-class*)*, [1851](#page-1897-0) Ops,logical,dppMatrix-method *(*dpoMatrix-class*)*, [1851](#page-1897-0) Ops,logical,Matrix-method *(*Matrix-class*)*, [1886](#page-1932-0) Ops, lsparseMatrix, lsparseMatrix-methodps, numeric, dppMatrix-method *(*lsparseMatrix-classes*)*, [1878](#page-1924-0) Ops,lsparseMatrix,nsparseMatrix-method *(*nsparseMatrix-classes*)*, [1896](#page-1942-0) Ops, Matrix, ANY-method *(*Matrix-class*)*, [1886](#page-1932-0) Ops, Matrix, ddiMatrix-method *(*diagonalMatrix-class*)*, [1848](#page-1894-0) Ops, Matrix, ldiMatrix-method *(*diagonalMatrix-class*)*, [1848](#page-1894-0) Ops,Matrix,logical-method *(*Matrix-class*)*, [1886](#page-1932-0) Ops, Matrix, Matrix-method *(*Matrix-class*)*, [1886](#page-1932-0) Ops,Matrix,matrix-method *(*Matrix-class*)*, [1886](#page-1932-0) Ops,matrix,Matrix-method *(*Matrix-class*)*, [1886](#page-1932-0) Ops, Matrix, sparseVector-method *(*sparseVector-class*)*, [1919](#page-1965-0) Ops, ndenseMatrix, ndenseMatrix-method *(*ndenseMatrix-class*)*, [1889](#page-1935-0) Ops,nMatrix,dMatrix-method *(*dMatrix-class*)*, [1850](#page-1896-0) Ops,nMatrix,lMatrix-method *(*nMatrix-class*)*, [1893](#page-1939-0) Ops,nMatrix,numeric-method *(*nMatrix-class*)*, [1893](#page-1939-0) *(*nonStructure-class*)*, [970](#page-1016-0) Ops, nonStructure, vector-method *(*nonStructure-class*)*, [970](#page-1016-0) Ops, nsparseMatrix, dsparseMatrix-metho@ps, structure, structure-method *(*nsparseMatrix-classes*)*,

Ops, nonStructure, nonStructure-method Ops, sparseVector, sparseVector-method [1896](#page-1942-0) Ops,nsparseMatrix,lsparseMatrix-method *(*nsparseMatrix-classes*)*, [1896](#page-1942-0) Ops, nsparseMatrix, sparseMatrix-method *(*nsparseMatrix-classes*)*, [1896](#page-1942-0) Ops,numeric,abIndex-method *(*abIndex-class*)*, [1815](#page-1861-0) Ops,numeric,ddiMatrix-method *(*diagonalMatrix-class*)*, [1848](#page-1894-0) Ops, numeric, dpoMatrix-method *(*dpoMatrix-class*)*, [1851](#page-1897-0) *(*dpoMatrix-class*)*, [1851](#page-1897-0) Ops,numeric,ldiMatrix-method *(*diagonalMatrix-class*)*, [1848](#page-1894-0) Ops,numeric,lMatrix-method *(*dMatrix-class*)*, [1850](#page-1896-0) Ops, numeric, nMatrix-method *(*nMatrix-class*)*, [1893](#page-1939-0) Ops,numeric,sparseMatrix-method *(*sparseMatrix-class*)*, [1916](#page-1962-0) Ops, sparseMatrix, ddiMatrix-method *(*diagonalMatrix-class*)*, [1848](#page-1894-0) Ops, sparseMatrix, diagonalMatrix-method *(*sparseMatrix-class*)*, [1916](#page-1962-0) Ops,sparseMatrix,ldiMatrix-method *(*diagonalMatrix-class*)*, [1848](#page-1894-0) Ops, sparseMatrix, nsparseMatrix-method *(*nsparseMatrix-classes*)*, [1896](#page-1942-0) Ops, sparseMatrix, numeric-method *(*sparseMatrix-class*)*, [1916](#page-1962-0) Ops, sparseMatrix, sparseMatrix-method *(*sparseMatrix-class*)*, [1916](#page-1962-0) Ops, sparseVector, ANY-method *(*sparseVector-class*)*, [1919](#page-1965-0) Ops, sparseVector, atomicVector-method *(*sparseVector-class*)*, [1919](#page-1965-0) Ops, sparseVector, Matrix-method *(*sparseVector-class*)*, [1919](#page-1965-0) *(*sparseVector-class*)*, [1919](#page-1965-0) Ops,structure,array-method *(*StructureClasses*)*, [1006](#page-1052-0) *(*StructureClasses*)*, [1006](#page-1052-0)

Ops, structure, vector-method *(*StructureClasses*)*, [1006](#page-1052-0) Ops, vector, nonStructure-method *(*nonStructure-class*)*, [970](#page-1016-0) Ops, vector, structure-method *(*StructureClasses*)*, [1006](#page-1052-0) Ops.Date, *102*, [311](#page-357-0) Ops.difftime *(*difftime*)*, [119](#page-165-0) Ops.factor *(*factor*)*, [159](#page-205-0) Ops.fractions *(*fractions*)*, [1708](#page-1754-0) Ops.numeric\_version *(*numeric\_version*)*, [307](#page-353-0) Ops.ordered *(*factor*)*, [159](#page-205-0) Ops.POSIXt *(*DateTimeClasses*)*, [103](#page-149-0) Ops.ratetable *(*is.ratetable*)*, [2815](#page-2861-0) Ops.Surv *(*Surv*)*, [2850](#page-2896-0) Ops.ts *(*ts*)*, [1429](#page-1475-0) optim, *1046, 1047*, *1051, 1052*, *1084, 1085*, *1112*, *1130*, *1173*, *1253*, *1255*, [1271,](#page-1317-0) *1403, 1404*, *1606, 1607*, *1706*, *1766, 1767*, *1979*, *2296, 2297*, *2314*, *2322*, *2515*, *2521*, *2549*, *2586*, *2717*, *2784, 2785* optimise *(*optimize*)*, [1276](#page-1322-0) optimize, *1253*, *1255*, *1273, 1274*, [1276,](#page-1322-0) *1440* options, *6*, *33*, *45*, *53*, *98*, *105*, *108*, *133*, *142, 143*, *152*, *177*, *221*, *245*, *247*, *249*, *256*, [312,](#page-358-0) *323*, *332, 333*, *336*, *368*, *396*, *420, 421*, *430*, *434*, *437, 438*, *470*, *501*, *513, 514*, *612*, *619*, *622, 623*, *715*, *734*, *745*, *756*, *763*, *868*, *1088*, *1106*, *1159*, *1163*, *1200*, *1236*, *1246, 1247*, *1257*, *1312*, *1326*, *1330*, *1511*, *1515*, *1528*, *1530*, *1532*, *1550*, *1552*, *1590*, *1592*, *1604*, *1619*, *1624*, *1627, 1628*, *1649*, *1780*, *1902*, *1919*, *2193*, *2351*, *2834* Orange, [567](#page-613-0) OrchardSprays, [568](#page-614-0) order, *229*, [318,](#page-364-0) *356*, *417, 418*, *524*, *1185* order.dendrogram, *1106*, *1170*, [1278](#page-1324-0) ordered, *206*, *332* ordered *(*factor*)*, [159](#page-205-0) ordered-class *(*setOldClass*)*, [996](#page-1042-0) Orthodont, [2591](#page-2637-0) outer, *236*, *266*, *272*, [321,](#page-367-0) *1887* ovarian, [2823](#page-2869-0) Ovary, [2592](#page-2638-0) over *(*plotmath*)*, [648](#page-694-0) Oxboys, [2593](#page-2639-0)

Oxide, [2593](#page-2639-0)

p.adjust, [1279,](#page-1325-0) *1281, 1282*, *1284* p.spline, *2378*, *2393* p.spline *(*smooth.construct.ps.smooth.spec*)*, [2385](#page-2431-0) pacf *(*acf*)*, [1016](#page-1062-0) package.dependencies, [1479](#page-1525-0) package.skeleton, *943*, *957*, [1576,](#page-1622-0) *1584* package\_version, *206*, *1520* package\_version *(*numeric\_version*)*, [307](#page-353-0) packageDescription, *1516*, *1565*, [1578](#page-1624-0) packageEvent *(*userhooks*)*, [509](#page-555-0) packageInfo-class *(*setOldClass*)*, [996](#page-1042-0) packageIQR-class *(*setOldClass*)*, [996](#page-1042-0) packageSlot, *929*, *985* packageSlot *(*getPackageName*)*, [942](#page-988-0) packageSlot<- *(*getPackageName*)*, [942](#page-988-0) packageStartupMessage *(*message*)*, [285](#page-331-0) packageStatus, *1520*, [1579](#page-1625-0) packBits *(*rawConversion*)*, [360](#page-406-0) packet.number, *2146*, *2212* packet.number *(*G\_panel.number*)*, [2256](#page-2302-0) packet.panel.default, *2195, 2196* packet.panel.default *(*G\_packet.panel.default*)*, [2253](#page-2299-0) packGrob *(*grid.pack*)*, [862](#page-908-0) page, *166*, [1580](#page-1626-0) PAGER *(*EnvVar*)*, [141](#page-187-0) painters, [1758](#page-1804-0) pairlist, *3*, *87*, *175*, *304* pairlist *(*list*)*, [250](#page-296-0) pairs, *694*, *719*, [753,](#page-799-0) *755, 756*, *770, 771*, *795*, *1759*, *1764* pairs.compareFits, *2447*, [2594,](#page-2640-0) *2596, 2597*, *2621* pairs.default, *1759* pairs.lda, [1759,](#page-1805-0) *1763* pairs.lme, [2595,](#page-2641-0) *2595*, *2597* pairs.lmList, *2595*, [2596,](#page-2642-0) *2596* pairs.profile *(*plot.profile*)*, [1764](#page-1810-0) pairwise.prop.test, [1281](#page-1327-0) pairwise.t.test, *1280*, [1282,](#page-1328-0) *1283* pairwise.table, [1283](#page-1329-0) pairwise.wilcox.test, [1283](#page-1329-0)

palette, *608*, *611*, *628*, [639,](#page-685-0) *641*, *724*, *762*, *781*, *825*, *1066* palette.shade *(*G\_utilities.3d*)*, [2258](#page-2304-0) Palettes, [640](#page-686-0) pam, *2057*, *2064*, *2066, 2067*, *2069–2071*, *2075*, *2078*, [2088,](#page-2134-0) *2091, 2092*, *2099, 2100*, *2108*, *2115* pam.object, *2071*, *2089*, [2090,](#page-2136-0) *2092*, *2100*, *2108*, *2115* panel.3dscatter, *2177, 2178* panel.3dscatter *(*F\_1\_panel.cloud*)*, [2218](#page-2264-0) panel.3dwire, *2177, 2178* panel.3dwire *(*F\_1\_panel.cloud*)*, [2218](#page-2264-0) panel.abline *(*F\_2\_panel.functions*)*, [2237](#page-2283-0) panel.arrows *(*F\_2\_llines*)*, [2235](#page-2281-0) panel.average *(*F\_2\_panel.functions*)*, [2237](#page-2283-0) panel.axis, *2240* panel.axis *(*G\_panel.axis*)*, [2255](#page-2301-0) panel.barchart, *2156*, *2163* panel.barchart *(*F\_1\_panel.barchart*)*, [2215](#page-2261-0) panel.brush.splom *(*E\_interaction*)*, [2209](#page-2255-0) panel.bwplot, *2156* panel.bwplot *(*F\_1\_panel.bwplot*)*, [2216](#page-2262-0) panel.cloud, *2177–2179*, *2211*, *2221*, *2247*, *2258* panel.cloud *(*F\_1\_panel.cloud*)*, [2218](#page-2264-0) panel.contourplot *(*F\_1\_panel.levelplot*)*, [2225](#page-2271-0) panel.curve *(*F\_2\_panel.functions*)*, [2237](#page-2283-0) panel.densityplot, *2166* panel.densityplot *(*F\_1\_panel.densityplot*)*, [2222](#page-2268-0) panel.dotplot, *2156*, *2244* panel.dotplot *(*F\_1\_panel.dotplot*)*, [2223](#page-2269-0) panel.error *(*C\_05\_print.trellis*)*, [2194](#page-2240-0) panel.fill *(*F\_2\_panel.functions*)*, [2237](#page-2283-0) panel.functions, *2141*

panel.functions *(*F\_2\_panel.functions*)*, [2237](#page-2283-0) panel.grid, *2233* panel.grid *(*F\_2\_panel.functions*)*, [2237](#page-2283-0) panel.histogram, *2166* panel.histogram *(*F\_1\_panel.histogram*)*, [2224](#page-2270-0) panel.identify, *857*, *2240* panel.identify *(*E\_interaction*)*, [2209](#page-2255-0) panel.identify.cloud, *2179* panel.levelplot, *2173, 2174*, *2242* panel.levelplot *(*F\_1\_panel.levelplot*)*, [2225](#page-2271-0) panel.levelplot.raster, *2242* panel.linejoin, *2156*, *2233*, *2244* panel.linejoin *(*F\_2\_panel.functions*)*, [2237](#page-2283-0) panel.lines, *2141* panel.lines *(*F\_2\_llines*)*, [2235](#page-2281-0) panel.link.splom *(*E\_interaction*)*, [2209](#page-2255-0) panel.lmline, *2233* panel.lmline *(*F\_2\_panel.functions*)*, [2237](#page-2283-0) panel.loess, *2156*, *2233* panel.loess *(*F\_2\_panel.functions*)*, [2237](#page-2283-0) panel.mathdensity, *2166* panel.mathdensity *(*F\_2\_panel.functions*)*, [2237](#page-2283-0) panel.number, *2146* panel.number *(*G\_panel.number*)*, [2256](#page-2302-0) panel.pairs, *2182, 2183*, *2247*, *2256* panel.pairs *(*F\_1\_panel.pairs*)*, [2227](#page-2273-0) panel.parallel, *2183*, *2247* panel.parallel *(*F\_1\_panel.parallel*)*, [2230](#page-2276-0) panel.points *(*F\_2\_llines*)*, [2235](#page-2281-0) panel.polygon *(*F\_2\_llines*)*, [2235](#page-2281-0) panel.qq, *2170* panel.qq *(*F\_1\_panel.xyplot*)*, [2233](#page-2279-0) panel.qqmath, *2168*, *2184*, *2210* panel.qqmath *(*F\_1\_panel.qqmath*)*, [2231](#page-2277-0) panel.qqmathline, *2168* panel.qqmathline *(*F\_2\_panel.qqmathline*)*, [2240](#page-2286-0)

panel.rect *(*F\_2\_llines*)*, [2235](#page-2281-0) panel.refline *(*F\_2\_panel.functions*)*, [2237](#page-2283-0) panel.rug, *2223* panel.rug *(*F\_2\_panel.functions*)*, [2237](#page-2283-0) panel.segments *(*F\_2\_llines*)*, [2235](#page-2281-0) panel.smooth, *719*, [755,](#page-801-0) *1289*, *1423* panel.smoothScatter *(*F\_2\_panel.smoothScatter*)*, [2241](#page-2287-0) panel.splom *(*F\_1\_panel.xyplot*)*, [2233](#page-2279-0) panel.stripplot, *2156* panel.stripplot *(*F\_1\_panel.stripplot*)*, [2232](#page-2278-0) panel.superpose, *2146*, *2156*, *2160*, *2223*, *2234* panel.superpose *(*F\_2\_panel.superpose*)*, [2242](#page-2288-0) panel.text *(*F\_2\_llines*)*, [2235](#page-2281-0) panel.tmd.default *(*B\_09\_tmd*)*, [2183](#page-2229-0) panel.tmd.qqmath *(*B\_09\_tmd*)*, [2183](#page-2229-0) panel.violin *(*F\_2\_panel.violin*)*, [2244](#page-2290-0) panel.wireframe *(*F\_1\_panel.cloud*)*, [2218](#page-2264-0) panel.xyplot, *2146*, *2156*, *2159–2161*, *2222*, *2232*, *2243, 2244*, *2246* panel.xyplot *(*F\_1\_panel.xyplot*)*, [2233](#page-2279-0) par, *393*, *618*, *627*, *631*, *633*, *637, 638*, *651*, *658*, *662*, *671*, *679*, *681*, *690, 691*, *695–697*, *699*, *702, 703*, *709*, *713*, *719*, *722*, *727*, *733*, *736–738*, *744–747*, *749*, *752, 753*, [756,](#page-802-0) *756*, *765*, *769, 770*, *772*, *774–776*, *779, 780*, *782, 783*, *785, 786*, *789*, *792–794*, *799*, *803, 804*, *806*, *810*, *812, 813*, *815*, *1169, 1170*, *1182*, *1198*, *1285*, *1288*, *1290*, *1292*, *1297*, *1402*, *1423*, *1703*, *2062*, *2066*, *2068, 2069*, *2071*, *2095–2097*, *2099–2102*, *2188*, *2191*, *2817*, *2829* parallel, *2141*, *2182*, *2230, 2231* parallel *(*B\_08\_splom*)*, [2180](#page-2226-0) parcoord, [1760](#page-1806-0) Paren, *88*, [322,](#page-368-0) *460* parent.env *(*environment*)*, [139](#page-185-0) parent.env<- *(*environment*)*, [139](#page-185-0) parent.frame, *140*, *144* parent.frame *(*sys.parent*)*, [464](#page-510-0)

parse, *84*, *110, 111*, *138*, *148*, [323,](#page-369-0) *419*, *421*, *432* parse\_Rd, *1463, 1464*, [1479,](#page-1525-0) *1482–1484*, *1486–1488* partition, *2111* partition *(*partition.object*)*, [2091](#page-2137-0) partition.object, *2064–2066*, *2071*, *2082–2084*, *2089, 2090*, [2091,](#page-2137-0) *2091*, *2100*, *2111* paste, *54*, *58*, *138*, *178*, *295*, [324,](#page-370-0) *428*, *443*, *452*, *1517* path.expand, *37, 38*, *163, 164*, *166–168*, *170*, *243*, [326,](#page-372-0) *461, 462*, *1538*, *1634*, *1638*, *1640* path.rpart, [2726](#page-2772-0) pathListing *(*grid.ls*)*, [857](#page-903-0) paulsen, [2006](#page-2052-0) pbc, [2823](#page-2869-0) pbcseq, [2824](#page-2870-0) pbeta, *1065*, *1137*, *1250*, *1421* pbeta *(*Beta*)*, [1061](#page-1107-0) PBG, [2598](#page-2644-0) pbinom *(*Binomial*)*, [1064](#page-1110-0) pbirthday *(*birthday*)*, [1068](#page-1114-0) pBunchKaufman-class *(*Cholesky-class*)*, [1831](#page-1877-0) pcauchy *(*Cauchy*)*, [1074](#page-1120-0) pch *(*points*)*, [781](#page-827-0) pchisq, *1137*, *1435* pchisq *(*Chisquare*)*, [1077](#page-1123-0) pCholesky-class *(*Cholesky-class*)*, [1831](#page-1877-0) pcls, *2268*, *2345*, [2353](#page-2399-0) pdBlocked, *2491*, [2598,](#page-2644-0) *2600*, *2604* pdClasses, *2543*, *2581*, *2599*, [2600,](#page-2646-0) *2602*, *2604*, *2606*, *2609–2612*, *2614*, *2616*, *2669* pdCompSymm, *2600*, [2601,](#page-2647-0) *2603*, *2611* pdConstruct, [2602,](#page-2648-0) *2604* pdConstruct.pdBlocked, [2603](#page-2649-0) pdConstruct.pdIdnot *(*pdIdnot*)*, [2356](#page-2402-0) pdConstruct.pdTens *(*pdTens*)*, [2357](#page-2403-0) pdDiag, *2600*, *2603*, [2605,](#page-2651-0) *2611* pdf, *142*, *604*, *616*, *619*, *621–623*, [642,](#page-688-0) *646*, *648*, *651*, *662*, *664*, *671*, *675, 676*, *717*, *782, 783*, *786*, *811*, *1620* pdf.options, *605*, *623*, *643*, *645*, [646,](#page-692-0) *665* pdFactor, *2600*, [2606,](#page-2652-0) *2607*, *2612* pdFactor.pdIdnot *(*pdIdnot*)*, [2356](#page-2402-0) pdFactor.pdMat, *2607* pdFactor.pdTens *(*pdTens*)*, [2357](#page-2403-0)

pdFactor.reStruct, [2607](#page-2653-0) pdfFonts, *643*, *645*, *676* pdfFonts *(*postscriptFonts*)*, [662](#page-708-0) pdIdent, *2600*, *2603*, [2608,](#page-2654-0) *2611* pdIdnot, *2350, 2351*, [2356](#page-2402-0) pdLogChol, *2600*, [2609](#page-2655-0) pdMat, *2424, 2425*, *2442, 2443*, *2466*, *2491, 2492*, *2533*, *2557*, *2564*, *2568, 2569*, *2577*, *2600*, [2610,](#page-2656-0) *2612, 2613*, *2644*, *2669*, *2671*, *2681*, *2712* pdMatrix, *2465*, *2600*, *2606*, [2611,](#page-2657-0) *2613* pdMatrix.pdIdnot *(*pdIdnot*)*, [2356](#page-2402-0) pdMatrix.pdMat, *2613* pdMatrix.pdTens *(*pdTens*)*, [2357](#page-2403-0) pdMatrix.reStruct, *2607*, [2612,](#page-2658-0) *2612* pdNatural, *2466, 2467*, *2537*, *2600*, *2603*, *2611*, [2613](#page-2659-0) pdSymm, *2600*, *2603*, *2611*, [2615](#page-2661-0) pdTens, *2318*, *2350, 2351*, *2356*, [2357,](#page-2403-0) *2357* periodicSpline, *1382*, *2771*, [2773,](#page-2819-0) *2774*, *2776*, *2779* person, [1581](#page-1627-0) personList, *1517* personList *(*person*)*, [1581](#page-1627-0) persp, *510*, *675*, [764,](#page-810-0) *770*, *2410, 2411* persp.gam *(*vis.gam*)*, [2409](#page-2455-0) petrol, [1761](#page-1807-0) pexp *(*Exponential*)*, [1126](#page-1172-0) pf *(*FDist*)*, [1136](#page-1182-0) pgamma, *423*, *1250* pgamma *(*GammaDist*)*, [1154](#page-1200-0) pgeom *(*Geometric*)*, [1156](#page-1202-0) phantom *(*plotmath*)*, [648](#page-694-0) Phenobarb, [2616,](#page-2662-0) *2617* phenoModel, [2617](#page-2663-0) phones *(*Belgian-phones*)*, [1676](#page-1722-0) phyper *(*Hypergeometric*)*, [1174](#page-1220-0) pi *(*Constants*)*, [86](#page-132-0) pico *(*edit*)*, [1533](#page-1579-0) pictex, *623*, [647](#page-693-0) pie, [767](#page-813-0) Pima.te *(*Pima.tr*)*, [1762](#page-1808-0) Pima.tr, [1762](#page-1808-0) Pima.tr2 *(*Pima.tr*)*, [1762](#page-1808-0) pipe, *473* pipe *(*connections*)*, [78](#page-124-0) Pixel, [2618](#page-2664-0) pKendall, *1096* pkgDepends, *1477*, *1497* pkgDepends *(*getDepList*)*, [1473](#page-1519-0) PkgUtils, [1582](#page-1628-0)

pkgVignettes *(*buildVignettes*)*, [1459](#page-1505-0) place.knots, [2359](#page-2405-0) placeGrob *(*grid.place*)*, [864](#page-910-0) plain *(*plotmath*)*, [648](#page-694-0) PlantGrowth, [569](#page-615-0) plantTraits, [2093](#page-2139-0) plclust *(*hclust*)*, [1165](#page-1211-0) plnorm *(*Lognormal*)*, [1216](#page-1262-0) plogis, *211*, *1990*, *2870* plogis *(*Logistic*)*, [1212](#page-1258-0) plot, *684*, *702*, *728*, *731*, *736*, *742*, *745–747*, *753*, [769,](#page-815-0) *770–773*, *775*, *779–781*, *783*, *806*, *1121*, *1167*, *1189*, *1234*, *1287*, *1294, 1295*, *1297*, *1327*, *1703*, *1764*, *1805*, *2139*, *2233*, *2786*, *2860*, *2864* plot,ANY,ANY-method *(*plot-methods*)*, [2786](#page-2832-0) plot,profile.mle,missing-method *(*plot-methods*)*, [2786](#page-2832-0) plot-methods, [2786](#page-2832-0) plot.aareg, [2826](#page-2872-0) plot.ACF, *2413*, *2415, 2416*, [2618](#page-2664-0) plot.acf, *1018*, [1284](#page-1330-0) plot.agnes, *2056–2058*, *2062*, [2094,](#page-2140-0) *2097, 2098*, *2100*, *2102*, *2111* plot.augPred, *2429*, [2619](#page-2665-0) plot.boot, [2006,](#page-2052-0) *2011* plot.compareFits, *2447*, *2595*, [2620](#page-2666-0) plot.cox.zph, [2826](#page-2872-0) plot.data.frame, *99*, [770](#page-816-0) plot.Date, *102* plot.Date *(*axis.POSIXct*)*, [697](#page-743-0) plot.decomposed.ts *(*decompose*)*, [1100](#page-1146-0) plot.default, *685*, *694*, *698*, *701*, *708*, *715*, *720*, *724*, *727*, *744*, *747*, *757, 758*, *762, 763*, *770*, [771,](#page-817-0) *774, 775*, *777*, *779–781*, *799*, *803*, *805*, *1105*, *1166*, *1189*, *1198*, *1297*, *1870*, *2068*, *2095, 2096*, *2098* plot.dendrogram, *713*, *2095*, *2102* plot.dendrogram *(*dendrogram*)*, [1104](#page-1150-0) plot.density, *1109*, [1286](#page-1332-0) plot.design, [773](#page-819-0) plot.diana, *2062*, *2077*, [2096,](#page-2142-0) *2102* plot.ecdf *(*ecdf*)*, [1120](#page-1166-0) plot.factor, *708*, *769*, [775,](#page-821-0) *777*, *779* plot.formula, *770*, *775*, [776](#page-822-0) plot.function *(*curve*)*, [720](#page-766-0)

plot.gam, *2267*, *2272*, *2290*, *2318*, [2360,](#page-2406-0) *2365*, *2378* plot.gls, *2514*, [2621,](#page-2667-0) *2646* plot.hclust, *1104*, *2102* plot.hclust *(*hclust*)*, [1165](#page-1211-0) plot.histogram, *728*, *730*, [777](#page-823-0) plot.HoltWinters, [1286](#page-1332-0) plot.intervals.lmList, *2538*, [2623](#page-2669-0) plot.isoreg, *1186*, [1287](#page-1333-0) plot.lda, *1731*, [1763](#page-1809-0) plot.lm, *312*, [1289,](#page-1335-0) *1423*, *2764* plot.lme, *2543*, [2624,](#page-2670-0) *2647* plot.lmList, *2553*, [2625](#page-2671-0) plot.mca, *1743*, [1764,](#page-1810-0) *1771* plot.mlm *(*plot.lm*)*, [1289](#page-1335-0) plot.mona, *2062*, *2087*, [2098](#page-2144-0) plot.new, *510*, *623*, *713*, *761*, *779*, *804* plot.new *(*frame*)*, [727](#page-773-0) plot.nffGroupedData, *2525*, [2627,](#page-2673-0) *2632* plot.nfnGroupedData, *2525*, [2629,](#page-2675-0) *2632* plot.nls *(*plot.lme*)*, [2624](#page-2670-0) plot.nmGroupedData, *2446*, *2525*, [2630](#page-2676-0) plot.partition, *2064*, *2066*, *2082*, *2084*, *2089*, *2091, 2092*, [2099,](#page-2145-0) *2111* plot.pdMat *(*pdMat*)*, [2610](#page-2656-0) plot.POSIXct *(*axis.POSIXct*)*, [697](#page-743-0) plot.POSIXlt *(*axis.POSIXct*)*, [697](#page-743-0) plot.ppr, [1291,](#page-1337-0) *1310* plot.prcomp *(*prcomp*)*, [1311](#page-1357-0) plot.princomp *(*princomp*)*, [1326](#page-1372-0) plot.profile, [1764,](#page-1810-0) *1774* plot.profile.nls, [1292,](#page-1338-0) *1332*, *1765* plot.ranef.lme, *2438*, [2632,](#page-2678-0) *2652* plot.ranef.lmList, *2440*, [2634](#page-2680-0) plot.ridgelm *(*lm.ridge*)*, [1734](#page-1780-0) plot.rpart, *2725*, [2727,](#page-2773-0) *2730*, *2741*, *2744* plot.shingle *(*C\_07\_shingles*)*, [2199](#page-2245-0) plot.silhouette, *2100* plot.silhouette *(*silhouette*)*, [2109](#page-2155-0) plot.simulate.lme *(*simulate.lme*)*, [2669](#page-2715-0) plot.SOM *(*somgrid*)*, [2053](#page-2099-0) plot.somgrid *(*somgrid*)*, [2053](#page-2099-0) plot.spec, *316*, [1293,](#page-1339-0) *1375*, *1377*, *1380* plot.stepfun, *1120, 1121*, [1294,](#page-1340-0) *1399* plot.stl, *1401, 1402* plot.stl *(*stlmethods*)*, [1402](#page-1448-0) plot.survfit, *2817*, [2827,](#page-2873-0) *2859*, *2866* plot.table, [778](#page-824-0) plot.trellis, *2155* plot.trellis *(*C\_05\_print.trellis*)*, [2194](#page-2240-0)

plot.trls *(*trls.influence*)*, [2763](#page-2809-0) plot.ts, *1198, 1199*, [1296,](#page-1342-0) *1403*, *1430–1432*, *2161* plot.tskernel *(*kernel*)*, [1189](#page-1235-0) plot.TukeyHSD *(*TukeyHSD*)*, [1436](#page-1482-0) plot.Variogram, [2635,](#page-2681-0) *2694–2701*, *2703*, *2705* plot.window, *696*, *702*, *709*, *715*, *722*, *724*, *727*, *736*, *757*, *761*, *769*, *772*, [779,](#page-825-0) *803*, *808*, *1295* plot.xy, *745*, *747*, [780,](#page-826-0) *780*, *783* plotcp, [2728](#page-2774-0) plotmath, *159*, *251*, *274*, *291*, *325*, *339*, *406*, *453*, *600*, *631*, *647*, [648,](#page-694-0) *676*, *705*, *740*, *753*, *811, 812*, *879*, *1179*, *2153* plotViewport, *821*, [888](#page-934-0) pltree, *2058*, *2097*, [2101](#page-2147-0) pltree.twins, *2095, 2096*, [2101,](#page-2147-0) *2101* pluton, [2102](#page-2148-0) pmatch, *57*, *59*, *139*, *152, 153*, *205*, *269, 270*, *272*, [326](#page-372-0) pMatrix-class, [1900](#page-1946-0) pmax *(*Extremes*)*, [157](#page-203-0) pmin *(*Extremes*)*, [157](#page-203-0) pnbinom *(*NegBinomial*)*, [1249](#page-1295-0) png, *51, 52*, *316*, *619*, *622, 623*, [653,](#page-699-0) *667*, *678* pnorm, *1436*, *2870* pnorm *(*Normal*)*, [1266](#page-1312-0) points, *651*, *685*, *719*, *728*, *734*, *740*, *745*, *747*, *756–758*, *761*, *766*, *770*, *772*, *777*, [781,](#page-827-0) *781*, *794*, *866*, *1105, 1106*, *1288, 1289*, *1423*, *2141*, *2234*, *2236, 2237*, *2242* points.default, *781* points.formula *(*plot.formula*)*, [776](#page-822-0) points.survfit *(*lines.survfit*)*, [2816](#page-2862-0) pointsGrob *(*grid.points*)*, [865](#page-911-0) poisons, [2009](#page-2055-0) Poisson, [1298](#page-1344-0) poisson, *2406* poisson *(*family*)*, [1133](#page-1179-0) poisson.test, [1299](#page-1345-0) polar, [2010](#page-2056-0) polr, [1765](#page-1811-0) poly, *1225*, [1301,](#page-1347-0) *2770*, *2775* polygon, *606*, *643*, *657*, *757*, *768*, [785,](#page-831-0) *787*, *789*, *793*, *815*, *1105* polygonGrob *(*grid.polygon*)*, [866](#page-912-0) polylineGrob *(*grid.lines*)*, [854](#page-900-0) polym *(*poly*)*, [1301](#page-1347-0)

polyroot, [328,](#page-374-0) *1440* polySpline, [2774](#page-2820-0) pooledSD, *2553*, [2637](#page-2683-0) pop.viewport, [888,](#page-934-0) *889* popViewport, *830*, *900* popViewport *(*Working with Viewports*)*, [901](#page-947-0) pos.to.env, [329](#page-375-0) posdefify, *1890, 1891* Position *(*funprog*)*, [188](#page-234-0) POSIXct, *23*, *179*, *230*, *1640* POSIXct *(*DateTimeClasses*)*, [103](#page-149-0) POSIXct-class *(*setOldClass*)*, [996](#page-1042-0) POSIXlt, *23*, *179*, *440* POSIXlt *(*DateTimeClasses*)*, [103](#page-149-0) POSIXlt-class *(*setOldClass*)*, [996](#page-1042-0) POSIXt, *118*, *206*, *305*, *961*, *1341* POSIXt *(*DateTimeClasses*)*, [103](#page-149-0) POSIXt-class *(*setOldClass*)*, [996](#page-1042-0) possibleExtends, *907* post *(*post.rpart*)*, [2729](#page-2775-0) post.rpart, [2729,](#page-2775-0) *2744* postDrawDetails *(*drawDetails*)*, [821](#page-867-0) postscript, *142, 143*, *314*, *603, 604*, *616*, *619*, *621–623*, *642–645*, *648*, *651*, *653*, [656,](#page-702-0) *662*, *664–667*, *675, 676*, *678*, *682, 683*, *717*, *763*, *782*, *786*, *811* postscriptFonts, *624*, *658*, *661*, [662,](#page-708-0) *676* power, *1134, 1135*, *1224*, [1302,](#page-1348-0) *2406* power.anova.test, [1303](#page-1349-0) power.prop.test, [1304,](#page-1350-0) *1329* power.t.test, *1302*, [1305,](#page-1351-0) *1329* PP.test, [1306](#page-1352-0) ppgetregion, [2753,](#page-2799-0) *2755* ppinit, *2752*, [2753,](#page-2799-0) *2755* pplik, [2754](#page-2800-0) ppoints, [1307,](#page-1353-0) *1338* ppois *(*Poisson*)*, [1298](#page-1344-0) ppr, *1292*, [1308,](#page-1354-0) *1416* ppregion, *2752–2754*, [2755](#page-2801-0) prcomp, *1067*, *1249*, [1311,](#page-1357-0) *1327, 1328*, *1358* precip, [569](#page-615-0) predict, *147*, *1126*, *1203*, *1249*, *1258*, [1314,](#page-1360-0) *1321*, *1324*, *1766*, *1969*, *2080*, *2429*, *2731*, *2775*, *2830* predict.ar, *1314* predict.ar *(*ar*)*, [1040](#page-1086-0) predict.Arima, *1048*, *1314*, [1315](#page-1361-0) predict.arima0, *1314* predict.arima0 *(*arima0*)*, [1050](#page-1096-0)

predict.bs, *2770*, [2775](#page-2821-0) predict.bSpline, [2776](#page-2822-0) predict.coxph, [2829](#page-2875-0) predict.ellipsoid, *2080*, [2103](#page-2149-0) predict.gam, *2267–2269*, *2271, 2272*, *2290*, *2318*, *2343*, *2362*, [2363,](#page-2409-0) *2369*, *2400* predict.glm, *1162*, *1314*, [1316,](#page-1362-0) *1423* predict.glmmPQL, [1768](#page-1814-0) predict.gls, *2514*, [2637](#page-2683-0) predict.gnls, *2520*, [2638](#page-2684-0) predict.HoltWinters, *1173*, *1287*, *1314*, [1318](#page-1364-0) predict.lda, *1730*, *1763*, [1769,](#page-1815-0) *1773* predict.lm, *1202, 1203*, *1314*, [1319,](#page-1365-0) *2627*, *2642* predict.lme, *1768*, *2543*, [2639](#page-2685-0) predict.lmList, *2553*, [2641](#page-2687-0) predict.loess, *1210*, *1314*, [1321](#page-1367-0) predict.lqs, *1741*, [1770](#page-1816-0) Predict.matrix, [2367,](#page-2413-0) *2368, 2369*, *2376*, *2379*, *2394, 2395* Predict.matrix.cr.smooth, [2369](#page-2415-0) Predict.matrix.cs.smooth *(*Predict.matrix.cr.smooth*)*, [2369](#page-2415-0) Predict.matrix.cyclic.smooth *(*Predict.matrix.cr.smooth*)*, [2369](#page-2415-0) Predict.matrix.pspline.smooth *(*Predict.matrix.cr.smooth*)*, [2369](#page-2415-0) Predict.matrix.random.effect *(*smooth.construct.re.smooth.spec*)*, [2387](#page-2433-0) Predict.matrix.tensor.smooth *(*Predict.matrix.cr.smooth*)*, [2369](#page-2415-0) Predict.matrix.tprs.smooth *(*Predict.matrix.cr.smooth*)*, [2369](#page-2415-0) Predict.matrix.ts.smooth *(*Predict.matrix.cr.smooth*)*, [2369](#page-2415-0) Predict.matrix2 *(*Predict.matrix*)*, [2367](#page-2413-0) predict.mca, *1743*, *1764*, [1771](#page-1817-0) predict.mlm *(*predict.lm*)*, [1319](#page-1365-0) predict.multinom *(*multinom*)*, [2714](#page-2760-0) predict.nbSpline *(*predict.bSpline*)*, [2776](#page-2822-0) predict.nlme, [2642](#page-2688-0)

predict.nls, *1259*, *1314*, [1323](#page-1369-0) predict.nnet, *2717, 2718*, [2719](#page-2765-0) predict.npolySpline *(*predict.bSpline*)*, [2776](#page-2822-0) predict.ns, *2772* predict.ns *(*predict.bs*)*, [2775](#page-2821-0) predict.pbSpline *(*predict.bSpline*)*, [2776](#page-2822-0) predict.poly, *1314* predict.poly *(*poly*)*, [1301](#page-1347-0) predict.ppolySpline *(*predict.bSpline*)*, [2776](#page-2822-0) predict.prcomp *(*prcomp*)*, [1311](#page-1357-0) predict.princomp, *1314* predict.princomp *(*princomp*)*, [1326](#page-1372-0) predict.qda, *1730*, *1770*, [1772,](#page-1818-0) *1776* predict.rlm *(*rlm*)*, [1779](#page-1825-0) predict.rpart, [2730](#page-2776-0) predict.smooth.spline, *1314*, [1324,](#page-1370-0) *1371, 1372* predict.StructTS, *1314* predict.StructTS *(*StructTS*)*, [1403](#page-1449-0) predict.survreg, [2830,](#page-2876-0) *2843*, *2845* predict.trls, [2755](#page-2801-0) PredictMat, *2368*, *2379* PredictMat *(*smoothCon*)*, [2393](#page-2439-0) preDrawDetails *(*drawDetails*)*, [821](#page-867-0) prepanel.default.bwplot *(*F\_3\_prepanel.default*)*, [2246](#page-2292-0) prepanel.default.cloud *(*F\_3\_prepanel.default*)*, [2246](#page-2292-0) prepanel.default.densityplot *(*F\_3\_prepanel.default*)*, [2246](#page-2292-0) prepanel.default.histogram *(*F\_3\_prepanel.default*)*, [2246](#page-2292-0) prepanel.default.levelplot *(*F\_3\_prepanel.default*)*, [2246](#page-2292-0) prepanel.default.parallel *(*F\_3\_prepanel.default*)*, [2246](#page-2292-0) prepanel.default.qq *(*F\_3\_prepanel.default*)*, [2246](#page-2292-0) prepanel.default.qqmath *(*F\_3\_prepanel.default*)*, [2246](#page-2292-0)

prepanel.default.splom *(*F\_3\_prepanel.default*)*, [2246](#page-2292-0) prepanel.default.xyplot, *2248* prepanel.default.xyplot *(*F\_3\_prepanel.default*)*, [2246](#page-2292-0) prepanel.lmline *(*F\_3\_prepanel.functions*)*, [2247](#page-2293-0) prepanel.loess *(*F\_3\_prepanel.functions*)*, [2247](#page-2293-0) prepanel.qqmathline, *2168*, *2241* prepanel.qqmathline *(*F\_3\_prepanel.functions*)*, [2247](#page-2293-0) prepanel.tmd.default *(*B\_09\_tmd*)*, [2183](#page-2229-0) prepanel.tmd.qqmath *(*B\_09\_tmd*)*, [2183](#page-2229-0) preplot, [1325](#page-1371-0) presidents, [570](#page-616-0) pressure, [571](#page-617-0) pretty, [329,](#page-375-0) *625*, *697*, *699*, *2061*, *2095*, *2097*, *2239* prettyNum, *177, 178* prettyNum *(*formatC*)*, [182](#page-228-0) Primitive, [331](#page-377-0) primitive, *11*, *14*, *21, 22*, *24*, *33, 34*, *48*, *50*, *65*, *74*, *121, 122*, *134*, *138*, *140*, *148*, *172*, *192*, *210*, *221*, *223*, *225–228*, *238*, *241, 242*, *251*, *257*, *273*, *276*, *287, 288*, *291–293*, *304*, *310*, *329*, *338*, *358*, *401*, *410*, *422*, *449*, *458*, *497*, *499*, *508*, *512*, *521*, *523*, *1610* primitive *(*Primitive*)*, [331](#page-377-0) princomp, *1067, 1068*, *1131*, *1208, 1209*, *1249*, *1313*, [1326,](#page-1372-0) *1358*, *1414*, *1691*, *2069* print, *53, 54*, *70*, *178*, *296, 297*, *313*, [332,](#page-378-0) *334*, *336, 337*, *433*, *1001*, *1028*, *1037*, *1106*, *1120*, *1167*, *1189*, *1234*, *1258*, *1327*, *1329, 1330*, *1399*, *1424*, *1580*, *1619*, *1628*, *1706*, *1887*, *1901, 1902*, *1916*, *2019*, *2079*, *2104–2108*, *2115*, *2139*, *2156*, *2160*, *2163*, *2166*, *2168*, *2170*, *2174*, *2179*, *2182*, *2185*, *2208*, *2732*, *2834*, *2860*, *2864* print,diagonalMatrix-method *(*diagonalMatrix-class*)*,

# [1848](#page-1894-0)

print, sparseMatrix-method *(*sparseMatrix-class*)*, [1916](#page-1962-0) print.aareg, [2832](#page-2878-0) print.agnes, [2104,](#page-2150-0) *2113* print.anova, *1330* print.anova *(*anova*)*, [1028](#page-1074-0) print.anova.gam *(*anova.gam*)*, [2268](#page-2314-0) print.anova.lme, *2419*, *2422* print.anova.lme *(*anova.lme*)*, [2420](#page-2466-0) print.aov *(*aov*)*, [1037](#page-1083-0) print.aovlist *(*aov*)*, [1037](#page-1083-0) print.ar *(*ar*)*, [1040](#page-1086-0) print.arima0 *(*arima0*)*, [1050](#page-1096-0) print.AsIs *(*AsIs*)*, [27](#page-73-0) print.Bibtex *(*toLatex*)*, [1635](#page-1681-0) print.boot, *2008*, [2010](#page-2056-0) print.bootci, [2011](#page-2057-0) print.browseVignettes *(*browseVignettes*)*, [1509](#page-1555-0) print.by *(*by*)*, [47](#page-93-0) print.checkDocFiles *(*QC*)*, [1481](#page-1527-0) print.checkDocStyle *(*QC*)*, [1481](#page-1527-0) print.checkFF *(*checkFF*)*, [1461](#page-1507-0) print.checkReplaceFuns *(*QC*)*, [1481](#page-1527-0) print.checkS3methods *(*QC*)*, [1481](#page-1527-0) print.checkTnF *(*checkTnF*)*, [1466](#page-1512-0) print.checkVignettes *(*checkVignettes*)*, [1467](#page-1513-0) print.clara, [2105,](#page-2151-0) *2113* print.codoc *(*codoc*)*, [1468](#page-1514-0) print.codocClasses *(*codoc*)*, [1468](#page-1514-0) print.codocData *(*codoc*)*, [1468](#page-1514-0) print.compareFits *(*compareFits*)*, [2447](#page-2493-0) print.condition *(*conditions*)*, [74](#page-120-0) print.connection *(*connections*)*, [78](#page-124-0) print.corNatural *(*corNatural*)*, [2466](#page-2512-0) print.cox.zph *(*cox.zph*)*, [2804](#page-2850-0) print.coxph *(*coxph.object*)*, [2810](#page-2856-0) print.coxph.null *(*coxph*)*, [2805](#page-2851-0) print.coxph.penal *(*coxph*)*, [2805](#page-2851-0) print.data.frame, *99*, [333](#page-379-0) print.Date *(*Dates*)*, [102](#page-148-0) print.default, *53*, *70*, *137*, *177*, *313*, *332, 333*, [334,](#page-380-0) *334*, *337*, *347*, *381*, *432*, *696*, *1105*, *1902*, *2105–2108* print.dendrogram *(*dendrogram*)*, [1104](#page-1150-0) print.density *(*density*)*, [1107](#page-1153-0) print.diana, [2105](#page-2151-0)

print.difftime *(*difftime*)*, [119](#page-165-0) print.dissimilarity, [2106](#page-2152-0) print.dist, *2106* print.dist *(*dist*)*, [1116](#page-1162-0) print.DLLInfo *(*getLoadedDLLs*)*, [196](#page-242-0) print.DLLInfoList *(*getLoadedDLLs*)*, [196](#page-242-0) print.DLLRegisteredRoutines *(*getDLLRegisteredRoutines*)*, [194](#page-240-0) print.ecdf *(*ecdf*)*, [1120](#page-1166-0) print.ellipsoid *(*ellipsoidhull*)*, [2079](#page-2125-0) print.factanal *(*loadings*)*, [1208](#page-1254-0) print.family *(*family*)*, [1133](#page-1179-0) print.fanny, *2084*, [2107](#page-2153-0) print.formula *(*formula*)*, [1146](#page-1192-0) print.fractions *(*fractions*)*, [1708](#page-1754-0) print.ftable *(*ftable*)*, [1151](#page-1197-0) print.gam, [2370](#page-2416-0) print.gamma.shape *(*gamma.shape*)*, [1711](#page-1757-0) print.getAnywhere *(*getAnywhere*)*, [1543](#page-1589-0) print.glm *(*glm*)*, [1158](#page-1204-0) print.glm.dose *(*dose.p*)*, [1698](#page-1744-0) print.hclust *(*hclust*)*, [1165](#page-1211-0) print.hexmode *(*hexmode*)*, [209](#page-255-0) print.HoltWinters *(*HoltWinters*)*, [1171](#page-1217-0) print.hsearch *(*help.search*)*, [1553](#page-1599-0) print.infl *(*influence.measures*)*, [1176](#page-1222-0) print.integrate *(*integrate*)*, [1179](#page-1225-0) print.intervals.gls, *2536* print.intervals.gls *(*intervals.gls*)*, [2535](#page-2581-0) print.intervals.lme, *2537* print.intervals.lme *(*intervals.lme*)*, [2536](#page-2582-0) print.intervals.lmList *(*intervals.lmList*)*, [2537](#page-2583-0) print.kmeans *(*kmeans*)*, [1190](#page-1236-0) print.Latex *(*toLatex*)*, [1635](#page-1681-0) print.lda *(*lda*)*, [1728](#page-1774-0) print.libraryIQR *(*library*)*, [244](#page-290-0) print.lm *(*lm*)*, [1200](#page-1246-0) print.lmList *(*lmList*)*, [2552](#page-2598-0) print.loadings *(*loadings*)*, [1208](#page-1254-0) print.logLik *(*logLik*)*, [1213](#page-1259-0) print.ls\_str *(*ls.str*)*, [1563](#page-1609-0) print.mca *(*mca*)*, [1742](#page-1788-0)

print.MethodsFunction *(*methods*)*, [1570](#page-1616-0) print.mona, [2107](#page-2153-0) print.multinom *(*multinom*)*, [2714](#page-2760-0) print.NativeRoutineList *(*getDLLRegisteredRoutines*)*, [194](#page-240-0) print.nnet *(*nnet*)*, [2715](#page-2761-0) print.noquote *(*noquote*)*, [296](#page-342-0) print.numeric\_version *(*numeric\_version*)*, [307](#page-353-0) print.object\_size *(*object.size*)*, [1575](#page-1621-0) print.octmode *(*octmode*)*, [309](#page-355-0) print.packageDescription *(*packageDescription*)*, [1578](#page-1624-0) print.packageInfo *(*library*)*, [244](#page-290-0) print.packageIQR *(*data*)*, [1523](#page-1569-0) print.packageStatus *(*packageStatus*)*, [1579](#page-1625-0) print.pam, [2108](#page-2154-0) print.POSIXct *(*DateTimeClasses*)*, [103](#page-149-0) print.POSIXlt *(*DateTimeClasses*)*, [103](#page-149-0) print.power.htest, [1328](#page-1374-0) print.prcomp *(*prcomp*)*, [1311](#page-1357-0) print.princomp *(*princomp*)*, [1326](#page-1372-0) print.proc\_time *(*proc.time*)*, [337](#page-383-0) print.qda *(*qda*)*, [1774](#page-1820-0) print.ranef *(*random.effects*)*, [2650](#page-2696-0) print.ranef.lme *(*ranef.lme*)*, [2651](#page-2697-0) print.ratetable *(*ratetable*)*, [2839](#page-2885-0) print.Rd *(*parse\_Rd*)*, [1479](#page-1525-0) print.recordedplot *(*recordPlot*)*, [670](#page-716-0) print.restart *(*conditions*)*, [74](#page-120-0) print.reStruct *(*reStruct*)*, [2667](#page-2713-0) print.ridgelm *(*lm.ridge*)*, [1734](#page-1780-0) print.rle *(*rle*)*, [381](#page-427-0) print.rlm *(*rlm*)*, [1779](#page-1825-0) print.rms.curv *(*rms.curv*)*, [1782](#page-1828-0) print.rpart, [2732,](#page-2778-0) *2736* print.saddle.distn, [2012,](#page-2058-0) *2020* print.sessionInfo *(*sessionInfo*)*, [1623](#page-1669-0) print.shingle *(*C\_07\_shingles*)*, [2199](#page-2245-0) print.shingleLevel *(*C\_07\_shingles*)*, [2199](#page-2245-0) print.simplex, [2013,](#page-2059-0) *2023*

print.simulate.lme *(*simulate.lme*)*, [2669](#page-2715-0) print.socket *(*make.socket*)*, [1567](#page-1613-0) print.srcfile *(*srcfile*)*, [431](#page-477-0) print.srcref *(*srcfile*)*, [431](#page-477-0) print.stepfun *(*stepfun*)*, [1398](#page-1444-0) print.StructTS *(*StructTS*)*, [1403](#page-1449-0) print.summary.agnes *(*summary.agnes*)*, [2113](#page-2159-0) print.summary.aov *(*summary.aov*)*, [1405](#page-1451-0) print.summary.aovlist *(*summary.aov*)*, [1405](#page-1451-0) print.summary.clara *(*summary.clara*)*, [2113](#page-2159-0) print.summary.coxph, [2833](#page-2879-0) print.summary.diana *(*summary.diana*)*, [2114](#page-2160-0) print.summary.dissimilarity *(*print.dissimilarity*)*, [2106](#page-2152-0) print.summary.fanny *(*print.fanny*)*, [2107](#page-2153-0) print.summary.gam *(*summary.gam*)*, [2397](#page-2443-0) print.summary.glm, *1330* print.summary.glm *(*summary.glm*)*, [1407](#page-1453-0) print.summary.lm, *182*, *1330, 1331* print.summary.lm *(*summary.lm*)*, [1409](#page-1455-0) print.summary.loglm *(*summary.loglm*)*, [1797](#page-1843-0) print.summary.manova *(*summary.manova*)*, [1411](#page-1457-0) print.summary.mona *(*summary.mona*)*, [2115](#page-2161-0) print.summary.multinom *(*multinom*)*, [2714](#page-2760-0) print.summary.negbin *(*summary.negbin*)*, [1798](#page-1844-0) print.summary.nls *(*summary.nls*)*, [1412](#page-1458-0) print.summary.nnet *(*nnet*)*, [2715](#page-2761-0) print.summary.pam *(*summary.pam*)*, [2115](#page-2161-0) print.summary.pdMat, [2643,](#page-2689-0) *2681* print.summary.prcomp *(*prcomp*)*, [1311](#page-1357-0) print.summary.princomp *(*summary.princomp*)*, [1414](#page-1460-0) print.summary.rlm *(*summary.rlm*)*, [1799](#page-1845-0)

print.summary.silhouette *(*silhouette*)*, [2109](#page-2155-0) print.summary.survfit, [2833,](#page-2879-0) *2849, 2850* print.summary.survreg *(*survreg*)*, [2867](#page-2913-0) print.summary.table *(*table*)*, [476](#page-522-0) print.Surv *(*Surv*)*, [2850](#page-2896-0) print.survdiff *(*survdiff*)*, [2853](#page-2899-0) print.survexp *(*survexp*)*, [2855](#page-2901-0) print.survfit, [2834,](#page-2880-0) *2859*, *2865, 2866* print.survreg *(*survreg.object*)*, [2871](#page-2917-0) print.survreg.penal *(*survreg*)*, [2867](#page-2913-0) print.tclObj *(*TclInterface*)*, [2879](#page-2925-0) print.terms *(*terms*)*, [1424](#page-1470-0) print.trellis, *2140*, *2156*, *2209*, *2211*, *2214*, *2249, 2250* print.trellis *(*C\_05\_print.trellis*)*, [2194](#page-2240-0) print.ts, [1329,](#page-1375-0) *1430* print.TukeyHSD *(*TukeyHSD*)*, [1436](#page-1482-0) print.undoc *(*undoc*)*, [1495](#page-1541-0) print.varComb *(*print.varFunc*)*, [2644](#page-2690-0) print.VarCorr.lme *(*VarCorr*)*, [2688](#page-2734-0) print.VarCov *(*getVarCov*)*, [2511](#page-2557-0) print.varFunc, [2644](#page-2690-0) print.vignette *(*vignette*)*, [1646](#page-1692-0) print.warnings *(*warnings*)*, [514](#page-560-0) print.xtabs *(*xtabs*)*, [1455](#page-1501-0) printCoefmat, *316*, [1330](#page-1376-0) printcp, *2729*, *2732*, [2733,](#page-2779-0) *2743* printSpMatrix, [1901,](#page-1947-0) *1916* printSpMatrix2 *(*printSpMatrix*)*, [1901](#page-1947-0) prmat, [2756,](#page-2802-0) *2758*, *2761* prmatrix, [336](#page-382-0) proc.time, *192*, [337,](#page-383-0) *407*, *471*, *475* prod, [338,](#page-384-0) *1850* prod,ddiMatrix-method *(*diagonalMatrix-class*)*, [1848](#page-1894-0) prod,ldiMatrix-method *(*diagonalMatrix-class*)*, [1848](#page-1894-0) profile, *1258*, *1293*, [1331,](#page-1377-0) *1332*, *1687*, *1766*, *1774*, *2787* profile,ANY-method *(*profile-methods*)*, [2786](#page-2832-0)

profile,mle-method *(*profile-methods*)*, [2786](#page-2832-0) profile-methods, [2786](#page-2832-0) profile.glm, *1331*, *1765*, [1773](#page-1819-0) profile.mle-class, [2787](#page-2833-0) profile.nls, *1259*, *1293*, *1331*, [1332,](#page-1378-0) *1765* prohibitGeneric, *991* prohibitGeneric *(*implicitGeneric*)*, [944](#page-990-0) proj, *1038*, *1240*, [1333](#page-1379-0) promax *(*varimax*)*, [1444](#page-1490-0) promise, *144* promise *(*delayedAssign*)*, [109](#page-155-0) promises, *171*, *391* promises *(*delayedAssign*)*, [109](#page-155-0) prompt, *972, 973*, *1469*, *1551*, *1577*, [1583,](#page-1629-0) *1585, 1586* promptClass, [971,](#page-1017-0) *973*, *1469*, *1577* promptData, *1584*, [1585](#page-1631-0) promptMethods, *972*, [973,](#page-1019-0) *1577* promptPackage, [1586](#page-1632-0) prop.table, *267*, [339,](#page-385-0) *478* prop.test, *1064*, *1281*, *1305*, [1335,](#page-1381-0) *1337*, *1419* prop.trend.test, [1337](#page-1383-0) prototype, *956*, *983* prototype *(*representation*)*, [974](#page-1020-0) prune *(*prune.rpart*)*, [2734](#page-2780-0) prune.rpart, [2734](#page-2780-0) ps.options, *605*, *623*, *646*, *657*, *661*, [664,](#page-710-0) *683* psi.bisquare *(*rlm*)*, [1779](#page-1825-0) psi.hampel *(*rlm*)*, [1779](#page-1825-0) psi.huber *(*rlm*)*, [1779](#page-1825-0) psigamma *(*Special*)*, [421](#page-467-0) psignrank, *1451* psignrank *(*SignRank*)*, [1365](#page-1411-0) Psim, [2757,](#page-2803-0) *2759, 2760* pSpearman, *1096* pspline, *2807*, [2835,](#page-2881-0) *2844*, *2868* psurvreg *(*dsurvreg*)*, [2811](#page-2857-0) pt, *2870* pt *(*TDist*)*, [1420](#page-1466-0) ptukey *(*Tukey*)*, [1435](#page-1481-0) punif *(*Uniform*)*, [1438](#page-1484-0) Puromycin, [571](#page-617-0) push.viewport, [889,](#page-935-0) *889* pushBack, *81*, *83*, [340,](#page-386-0) *488*, *1603* pushBackLength *(*pushBack*)*, [340](#page-386-0) pushViewport, *830*, *900*

pushViewport *(*Working with Viewports*)*, [901](#page-947-0) pweibull, *2870* pweibull *(*Weibull*)*, [1446](#page-1492-0) pwilcox, *1451* pwilcox *(*Wilcoxon*)*, [1452](#page-1498-0) pyears, *2815*, [2836,](#page-2882-0) *2857*, *2874* q, *390*, *436*, *1507* q *(*quit*)*, [345](#page-391-0) qbeta, *1137* qbeta *(*Beta*)*, [1061](#page-1107-0) qbinom *(*Binomial*)*, [1064](#page-1110-0) qbirthday *(*birthday*)*, [1068](#page-1114-0) QC, *1469*, [1481,](#page-1527-0) *1496* qcauchy *(*Cauchy*)*, [1074](#page-1120-0) qchisq, *1137*, *2104* qchisq *(*Chisquare*)*, [1077](#page-1123-0) qda, *1730*, *1770*, *1773*, [1774](#page-1820-0) qexp *(*Exponential*)*, [1126](#page-1172-0) qf *(*FDist*)*, [1136](#page-1182-0) qgamma *(*GammaDist*)*, [1154](#page-1200-0) qgeom *(*Geometric*)*, [1156](#page-1202-0) qhyper *(*Hypergeometric*)*, [1174](#page-1220-0) qlnorm *(*Lognormal*)*, [1216](#page-1262-0) qlogis *(*Logistic*)*, [1212](#page-1258-0) qnbinom *(*NegBinomial*)*, [1249](#page-1295-0) qnorm, *350*, *1436* qnorm *(*Normal*)*, [1266](#page-1312-0) qpois *(*Poisson*)*, [1298](#page-1344-0) qq, *2141*, *2185* qq *(*B\_05\_qq*)*, [2169](#page-2215-0) qqline, *1290* qqline *(*qqnorm*)*, [1338](#page-1384-0) qqmath, *2141*, *2170*, *2185, 2186*, *2212*, *2231, 2232*, *2241* qqmath *(*B\_04\_qqmath*)*, [2167](#page-2213-0) qqnorm, *1308*, [1338,](#page-1384-0) *1364* qqnorm.gls, *2514*, [2645](#page-2691-0) qqnorm.lm *(*qqnorm.lme*)*, [2646](#page-2692-0) qqnorm.lme, *2543*, [2646](#page-2692-0) qqnorm.lmList *(*qqnorm.lme*)*, [2646](#page-2692-0) qqnorm.nls *(*qqnorm.lme*)*, [2646](#page-2692-0) qqplot, *1308* qqplot *(*qqnorm*)*, [1338](#page-1384-0) qr, *37*, *63*, *136*, *234, 235*, [341,](#page-387-0) *344*, *455*, *1033*, *1073*, *1204*, *1411*, *1754*, *1877*, *1883*, *1903, 1904*, *1918*, *2395* qr *(*qr-methods*)*, [1903](#page-1949-0) qr,dgCMatrix-method *(*qr-methods*)*, [1903](#page-1949-0) qr,sparseMatrix-method *(*qr-methods*)*, [1903](#page-1949-0)

qr-methods, [1903](#page-1949-0) QR.Auxiliaries, [344](#page-390-0) qr.coef, *1918* qr.coef,sparseQR,dgeMatrix-method *(*sparseQR-class*)*, [1917](#page-1963-0) qr.coef,sparseQR,matrix-method *(*sparseQR-class*)*, [1917](#page-1963-0) qr.coef,sparseQR,numeric-method *(*sparseQR-class*)*, [1917](#page-1963-0) qr.fitted, *1918* qr.fitted,sparseQR,dgeMatrix-method *(*sparseQR-class*)*, [1917](#page-1963-0) qr.fitted,sparseQR,matrix-method *(*sparseQR-class*)*, [1917](#page-1963-0) qr.fitted,sparseQR,numeric-method *(*sparseQR-class*)*, [1917](#page-1963-0) qr.Q, *343*, *1754*, *1918* qr.Q *(*QR.Auxiliaries*)*, [344](#page-390-0) qr.qty, *1918* qr.qty,sparseQR,dgeMatrix-method *(*sparseQR-class*)*, [1917](#page-1963-0) qr.qty,sparseQR,matrix-method *(*sparseQR-class*)*, [1917](#page-1963-0) qr.qty,sparseQR,numeric-method *(*sparseQR-class*)*, [1917](#page-1963-0) qr.qy, *344*, *1918* qr.qy,sparseQR,dgeMatrix-method *(*sparseQR-class*)*, [1917](#page-1963-0) qr.qy,sparseQR,matrix-method *(*sparseQR-class*)*, [1917](#page-1963-0) qr.qy,sparseQR,numeric-method *(*sparseQR-class*)*, [1917](#page-1963-0) qr.R, *343*, *1918* qr.R *(*QR.Auxiliaries*)*, [344](#page-390-0) qr.R,sparseQR-method *(*sparseQR-class*)*, [1917](#page-1963-0) qr.resid, *1918* qr.resid,sparseQR,dgeMatrix-method *(*sparseQR-class*)*, [1917](#page-1963-0) qr.resid,sparseQR,matrix-method *(*sparseQR-class*)*, [1917](#page-1963-0) qr.resid,sparseQR,numeric-method *(*sparseQR-class*)*, [1917](#page-1963-0) qr.solve, *416* qr.X, *343* qr.X *(*QR.Auxiliaries*)*, [344](#page-390-0) qsignrank *(*SignRank*)*, [1365](#page-1411-0) qsurvreg *(*dsurvreg*)*, [2811](#page-2857-0) qt *(*TDist*)*, [1420](#page-1466-0) qtukey, *1437* qtukey *(*Tukey*)*, [1435](#page-1481-0) quade.test, *1150*, [1339](#page-1385-0)

quakes, [573](#page-619-0) quantile, *94*, *602*, *1144*, *1184*, *1233*, *1308*, [1341,](#page-1387-0) *2168*, *2170*, *2231*, *2241*, *2247* quarters *(*weekdays*)*, [515](#page-561-0) quartz, *52*, *435*, *623*, *645*, *654, 655*, [666,](#page-712-0) *668*, *734*, *745* quartz.options, *623* quartzFont *(*quartzFonts*)*, [668](#page-714-0) quartzFonts, *667*, [668](#page-714-0) quasi, *1160*, *2406* quasi *(*family*)*, [1133](#page-1179-0) quasibinomial *(*family*)*, [1133](#page-1179-0) quasipoisson *(*family*)*, [1133](#page-1179-0) Querying the Viewport Tree, [890](#page-936-0) Question, [1587](#page-1633-0) quine, [1776](#page-1822-0) Quinidine, [2648,](#page-2694-0) *2649* quinModel, [2649](#page-2695-0) quit, [345](#page-391-0) qunif *(*Uniform*)*, [1438](#page-1484-0) quote, *43*, *123*, *144*, *493, 494*, *651*, *954* quote *(*substitute*)*, [449](#page-495-0) Quotes, *86*, *307*, *335*, [346,](#page-392-0) *431*, *460*, *462* quotes, *379* qweibull *(*Weibull*)*, [1446](#page-1492-0) qwilcox *(*Wilcoxon*)*, [1452](#page-1498-0) R.home, *142*, *474* R.home *(*Rhome*)*, [380](#page-426-0) R.Version, *142*, [348](#page-394-0) R.version, *7*, *227*, *244*, *308*, *462, 463*, *1623* R.version *(*R.Version*)*, [348](#page-394-0) r2dtable, [1343](#page-1389-0) R\_BATCH *(*EnvVar*)*, [141](#page-187-0) R\_BROWSER *(*EnvVar*)*, [141](#page-187-0) R\_COMPLETION *(*EnvVar*)*, [141](#page-187-0) R\_DEFAULT\_PACKAGES *(*Startup*)*, [433](#page-479-0) R\_DOC\_DIR *(*EnvVar*)*, [141](#page-187-0) R\_DVIPSCMD *(*EnvVar*)*, [141](#page-187-0) R\_ENVIRON *(*Startup*)*, [433](#page-479-0) R\_ENVIRON\_USER *(*Startup*)*, [433](#page-479-0) R\_GSCMD *(*EnvVar*)*, [141](#page-187-0) R\_HISTFILE *(*EnvVar*)*, [141](#page-187-0) R\_HISTSIZE *(*EnvVar*)*, [141](#page-187-0)

R\_HOME, *90*, *250*, *314*, *433–435*, *612*, *676*,

*1613*, *1624*

R\_INCLUDE\_DIR *(*EnvVar*)*, [141](#page-187-0) R\_LATEXCMD *(*EnvVar*)*, [141](#page-187-0) R\_LIBS *(*libPaths*)*, [243](#page-289-0) R\_LIBS\_SITE *(*libPaths*)*, [243](#page-289-0) R\_LIBS\_USER *(*libPaths*)*, [243](#page-289-0)

R\_HOME *(*Rhome*)*, [380](#page-426-0)

*1460*, *1494*, *1499*, *1509*, *1515*, *1555*,

R\_MAKEINDEXCMD *(*EnvVar*)*, [141](#page-187-0) R\_PAPERSIZE *(*EnvVar*)*, [141](#page-187-0) R\_PDFLATEXCMD *(*EnvVar*)*, [141](#page-187-0) R\_PDFVIEWER *(*EnvVar*)*, [141](#page-187-0) R\_PLATFORM *(*EnvVar*)*, [141](#page-187-0) R\_PRINTCMD *(*EnvVar*)*, [141](#page-187-0) R\_PROFILE *(*Startup*)*, [433](#page-479-0) R\_PROFILE\_USER *(*Startup*)*, [433](#page-479-0) R\_RD4DVI *(*EnvVar*)*, [141](#page-187-0) R\_RD4PDF *(*EnvVar*)*, [141](#page-187-0) R\_SHARE\_DIR *(*EnvVar*)*, [141](#page-187-0) R\_system\_version *(*numeric\_version*)*, [307](#page-353-0) R\_TEXI2DVICMD *(*EnvVar*)*, [141](#page-187-0) R\_UNZIPCMD *(*EnvVar*)*, [141](#page-187-0) R\_ZIPCMD *(*EnvVar*)*, [141](#page-187-0) Rabbit, [1777](#page-1823-0) Rail, [2650](#page-2696-0) rainbow, *611*, *628*, *634*, *640*, *671*, *736, 737*, *762* rainbow *(*Palettes*)*, [640](#page-686-0) Random, [349](#page-395-0) random.effects, *2267*, *2286*, *2305*, [2371,](#page-2417-0) *2447*, [2650,](#page-2696-0) *2652*, *2654* random.effects.lme *(*ranef.lme*)*, [2651](#page-2697-0) random.effects.lmList, *2490* random.effects.lmList *(*ranef.lmList*)*, [2653](#page-2699-0) Random.user, *350*, [353](#page-399-0) randu, [573](#page-619-0) ranef *(*random.effects*)*, [2650](#page-2696-0) ranef.lme, *2438*, *2633*, [2651,](#page-2697-0) *2651* ranef.lmList, *2440*, *2651*, [2653](#page-2699-0) range, *159*, [354,](#page-400-0) *625*, *719*, *1144*, *1184*, *1850*, *2073* rank, *320*, [355,](#page-401-0) *418*, *523, 524* rankMatrix, [1903](#page-1949-0) rapply, *239*, [357,](#page-403-0) *1103* rasterGrob *(*grid.raster*)*, [869](#page-915-0) rasterImage, [787](#page-833-0) ratetable, *2838*, [2839](#page-2885-0) ratetables, [2840](#page-2886-0) rational, *1708*, [1777](#page-1823-0) RatPupWeight, [2654](#page-2700-0) rats, [2841](#page-2887-0) raw, *258*, [358](#page-404-0) raw-class *(*BasicClasses*)*, [910](#page-956-0) rawConnection, *208*, [359](#page-405-0) rawConnectionValue *(*rawConnection*)*, [359](#page-405-0) rawConversion, [360](#page-406-0)

rawShift, *359* rawShift *(*rawConversion*)*, [360](#page-406-0) rawToBits *(*rawConversion*)*, [360](#page-406-0) rawToChar, *358* rawToChar *(*rawConversion*)*, [360](#page-406-0) rbeta *(*Beta*)*, [1061](#page-1107-0) rBind *(*cBind*)*, [1824](#page-1870-0) rbind, *222*, *916*, *1824, 1825*, *2204* rbind *(*cbind*)*, [54](#page-100-0) rbind2, *1824, 1825* rbind2 *(*cbind2*)*, [916](#page-962-0) rbind2,ANY,ANY-method *(*cbind2*)*, [916](#page-962-0) rbind2, ANY, Matrix-method *(*Matrix-class*)*, [1886](#page-1932-0) rbind2,ANY,missing-method *(*cbind2*)*, [916](#page-962-0) rbind2,atomicVector,ddiMatrix-method *(*diagonalMatrix-class*)*, [1848](#page-1894-0) rbind2,atomicVector,ldiMatrix-method *(*diagonalMatrix-class*)*, [1848](#page-1894-0) rbind2,atomicVector,Matrix-method *(*Matrix-class*)*, [1886](#page-1932-0) rbind2,ddiMatrix,atomicVector-method *(*diagonalMatrix-class*)*, [1848](#page-1894-0) rbind2,ddiMatrix,matrix-method *(*diagonalMatrix-class*)*, [1848](#page-1894-0) rbind2,denseMatrix,denseMatrix-method *(*denseMatrix-class*)*, [1842](#page-1888-0) rbind2,denseMatrix,matrix-method *(*denseMatrix-class*)*, [1842](#page-1888-0) rbind2,denseMatrix,numeric-method *(*denseMatrix-class*)*, [1842](#page-1888-0) rbind2,diagonalMatrix,sparseMatrix-method rcauchy *(*Cauchy*)*, [1074](#page-1120-0) *(*diagonalMatrix-class*)*, [1848](#page-1894-0) rbind2,ldiMatrix,atomicVector-method *(*diagonalMatrix-class*)*, [1848](#page-1894-0) rbind2,ldiMatrix,matrix-method *(*diagonalMatrix-class*)*, [1848](#page-1894-0) rbind2, Matrix, ANY-method *(*Matrix-class*)*, [1886](#page-1932-0) rbind2,Matrix,atomicVector-method *(*Matrix-class*)*, [1886](#page-1932-0) rbind2,matrix,ddiMatrix-method *(*diagonalMatrix-class*)*,

### [1848](#page-1894-0)

rbind2,matrix,denseMatrix-method *(*denseMatrix-class*)*, [1842](#page-1888-0) rbind2,matrix,ldiMatrix-method *(*diagonalMatrix-class*)*, [1848](#page-1894-0) rbind2,Matrix,Matrix-method *(*Matrix-class*)*, [1886](#page-1932-0) rbind2,Matrix,missing-method *(*Matrix-class*)*, [1886](#page-1932-0) rbind2, Matrix, NULL-method *(*Matrix-class*)*, [1886](#page-1932-0) rbind2,matrix,sparseMatrix-method *(*sparseMatrix-class*)*, [1916](#page-1962-0) rbind2,NULL,Matrix-method *(*Matrix-class*)*, [1886](#page-1932-0) rbind2,numeric,denseMatrix-method *(*denseMatrix-class*)*, [1842](#page-1888-0) rbind2, numeric, sparseMatrix-method *(*sparseMatrix-class*)*, [1916](#page-1962-0) rbind2,sparseMatrix,diagonalMatrix-method *(*diagonalMatrix-class*)*, [1848](#page-1894-0) rbind2,sparseMatrix,matrix-method *(*sparseMatrix-class*)*, [1916](#page-1962-0) rbind2,sparseMatrix,numeric-method *(*sparseMatrix-class*)*, [1916](#page-1962-0) rbind2,sparseMatrix,sparseMatrix-method *(*sparseMatrix-class*)*, [1916](#page-1962-0) rbind2-methods *(*cbind2*)*, [916](#page-962-0) rbinom, *1245* rbinom *(*Binomial*)*, [1064](#page-1110-0) rc.getOption *(*rcompgen*)*, [1589](#page-1635-0) rc.options *(*rcompgen*)*, [1589](#page-1635-0) rc.settings *(*rcompgen*)*, [1589](#page-1635-0) rc.status *(*rcompgen*)*, [1589](#page-1635-0) rchisq *(*Chisquare*)*, [1077](#page-1123-0) rcompgen, [1589](#page-1635-0) rcond, *298*, *1836*, *1852*, *1858*, [1904](#page-1950-0) rcond *(*kappa*)*, [233](#page-279-0) rcond,ANY,missing-method *(*rcond*)*, [1904](#page-1950-0) rcond,ddenseMatrix,character-method *(*ddenseMatrix-class*)*, [1840](#page-1886-0) rcond,ddenseMatrix,missing-method *(*ddenseMatrix-class*)*, [1840](#page-1886-0) rcond,denseMatrix,character-method *(*denseMatrix-class*)*, [1842](#page-1888-0) rcond,dgeMatrix,character-method *(*dgeMatrix-class*)*, [1843](#page-1889-0)

rcond,dgeMatrix,missing-method *(*dgeMatrix-class*)*, [1843](#page-1889-0) rcond,dpoMatrix,character-method *(*dpoMatrix-class*)*, [1851](#page-1897-0) rcond,dpoMatrix,missing-method *(*dpoMatrix-class*)*, [1851](#page-1897-0) rcond,dppMatrix,character-method *(*dpoMatrix-class*)*, [1851](#page-1897-0) rcond,dppMatrix,missing-method *(*dpoMatrix-class*)*, [1851](#page-1897-0) rcond,dspMatrix,character-method *(*dsyMatrix-class*)*, [1857](#page-1903-0) rcond,dspMatrix,missing-method *(*dsyMatrix-class*)*, [1857](#page-1903-0) rcond,dsyMatrix,character-method *(*dsyMatrix-class*)*, [1857](#page-1903-0) rcond,dsyMatrix,missing-method *(*dsyMatrix-class*)*, [1857](#page-1903-0) rcond,dtpMatrix,character-method *(*dtpMatrix-class*)*, [1860](#page-1906-0) rcond,dtpMatrix,missing-method *(*dtpMatrix-class*)*, [1860](#page-1906-0) rcond,dtrMatrix,character-method *(*dtrMatrix-class*)*, [1862](#page-1908-0) rcond,dtrMatrix,missing-method *(*dtrMatrix-class*)*, [1862](#page-1908-0) rcond,ldenseMatrix,character-method *(*rcond*)*, [1904](#page-1950-0) rcond, Matrix, character-method *(*rcond*)*, [1904](#page-1950-0) rcond,matrix,character-method *(*rcond*)*, [1904](#page-1950-0) rcond, ndenseMatrix, character-method *(*rcond*)*, [1904](#page-1950-0) rcond,sparseMatrix,character-method *(*sparseMatrix-class*)*, [1916](#page-1962-0) Rd2dvi *(*RdUtils*)*, [362](#page-408-0) Rd2ex *(*Rd2HTML*)*, [1482](#page-1528-0) Rd2HTML, *1464*, *1480*, [1482,](#page-1528-0) *1491* Rd2latex *(*Rd2HTML*)*, [1482](#page-1528-0) Rd2pdf *(*RdUtils*)*, [362](#page-408-0) Rd2txt, *314* Rd2txt *(*Rd2HTML*)*, [1482](#page-1528-0) Rd\_db *(*Rdutils*)*, [1487](#page-1533-0) Rdconv, *972*, *1483* Rdconv *(*RdUtils*)*, [362](#page-408-0) Rdiff, [1485](#page-1531-0) Rdindex, [1485](#page-1531-0) RdTextFilter, [1486,](#page-1532-0) *1504* RdUtils, [362](#page-408-0) Rdutils, [1487](#page-1533-0) Re *(*complex*)*, [73](#page-119-0)

read.00Index, [1488](#page-1534-0) read.arff, [2120,](#page-2166-0) *2132* read.csv, *1596* read.csv *(*read.table*)*, [1599](#page-1645-0) read.csv2 *(*read.table*)*, [1599](#page-1645-0) read.dbf, [2120,](#page-2166-0) *2134* read.dcf, *84*, *1499*, *1560*, *1578*, *1643* read.dcf *(*dcf*)*, [105](#page-151-0) read.delim *(*read.table*)*, [1599](#page-1645-0) read.delim2 *(*read.table*)*, [1599](#page-1645-0) read.DIF, [1593](#page-1639-0) read.dta, [2122,](#page-2168-0) *2135* read.epiinfo, [2123](#page-2169-0) read.fortran, [1596](#page-1642-0) read.ftable, *1152*, [1344](#page-1390-0) read.fwf, *1595, 1596*, [1597,](#page-1643-0) *1603* read.gal, *1928* read.mtp, [2124](#page-2170-0) read.octave, [2125](#page-2171-0) read.S *(*S3 read functions*)*, [2131](#page-2177-0) read.socket, *1518*, *1567*, [1598](#page-1644-0) read.spss, [2126](#page-2172-0) read.ssd, [2128](#page-2174-0) read.systat, [2129](#page-2175-0) read.table, *99*, *138*, *314*, *347*, *397*, *1489*, *1522, 1523*, *1595–1598*, [1599,](#page-1645-0) *1638*, *1649* read.xport, *2119*, *2128*, [2130](#page-2176-0) readBin, *5, 6*, *81*, *84*, [363,](#page-409-0) *366*, *369*, *397* readChar, *84*, *364*, [365,](#page-411-0) *397* readCitationFile, *1516* readCitationFile *(*citEntry*)*, [1516](#page-1562-0) readHB *(*externalFormats*)*, [1866](#page-1912-0) readline, [367,](#page-413-0) *1584* readLines, *81, 82*, *84*, *138*, *340, 341*, *364*, *366, 367*, [368,](#page-414-0) *396, 397*, *523*, *1492*, *1603* readMM *(*externalFormats*)*, [1866](#page-1912-0) readNEWS, [1489,](#page-1535-0) *1573* real, *125*, *306*, [369](#page-415-0) recalc, [2655,](#page-2701-0) *2658, 2659* recalc.corAR1 *(*recalc.corStruct*)*, [2656](#page-2702-0) recalc.corARMA *(*recalc.corStruct*)*, [2656](#page-2702-0) recalc.corCAR1 *(*recalc.corStruct*)*, [2656](#page-2702-0) recalc.corCompSymm *(*recalc.corStruct*)*, [2656](#page-2702-0) recalc.corHF *(*recalc.corStruct*)*, [2656](#page-2702-0)

recalc.corIdent *(*recalc.corStruct*)*, [2656](#page-2702-0) recalc.corNatural *(*recalc.corStruct*)*, [2656](#page-2702-0) recalc.corSpatial *(*recalc.corStruct*)*, [2656](#page-2702-0) recalc.corStruct, *2458, 2459*, *2655*, [2656,](#page-2702-0) *2657* recalc.corSymm *(*recalc.corStruct*)*, [2656](#page-2702-0) recalc.modelStruct, *2655*, [2657](#page-2703-0) recalc.reStruct, *2655*, *2657*, [2658](#page-2704-0) recalc.varFunc, *2655*, *2657*, [2658](#page-2704-0) recalc.varIdent *(*recalc.varFunc*)*, [2658](#page-2704-0) Recall, *50*, [370](#page-416-0) recordedplot-class *(*setOldClass*)*, [996](#page-1042-0) recordGraphics, [669,](#page-715-0) *871* recordGrob *(*grid.record*)*, [871](#page-917-0) recordPlot, [670](#page-716-0) recover, *108*, *313*, *492–494*, *1528*, [1604](#page-1650-0) rect, *704*, *757*, *778*, *786, 787*, [788,](#page-834-0) *796*, *1805*, *2237* rect.hclust, *1167*, *1176*, [1346](#page-1392-0) rectGrob *(*grid.rect*)*, [872](#page-918-0) Reduce *(*funprog*)*, [188](#page-234-0) reduce.nn, *2041*, *2049*, [2051](#page-2097-0) reformulate *(*delete.response*)*, [1101](#page-1147-0) reg.finalizer, *191*, *345*, [370](#page-416-0) regex, [371](#page-417-0) regexp, *205*, *1546, 1547* regexp *(*regex*)*, [371](#page-417-0) regexpr, *59*, *1470* regexpr *(*grep*)*, [202](#page-248-0) RegisteredNativeSymbol, *172* RegisteredNativeSymbol *(*getNativeSymbolInfo*)*, [197](#page-243-0) registerImplicitGenerics *(*implicitGeneric*)*, [944](#page-990-0) regular expression, *202, 203*, *205*, *252*, *262*, *442, 443*, *656*, *1502*, *1507*, *1553, 1554*, *1563* regular expression *(*regex*)*, [371](#page-417-0) Relaxin, [2659](#page-2705-0) relevel, *242*, [1347,](#page-1393-0) *1348* relist, *505, 506*, *1352*, [1605](#page-1651-0) Remifentanil, [2660](#page-2706-0) remission, [2013](#page-2059-0) REMOVE, *247*, *1558*, *1560, 1561*, [1607,](#page-1653-0) *1608*, *1643*

remove, [375](#page-421-0) remove.packages, *1560*, [1608,](#page-1654-0) *1608*, *1643* removeCConverter *(*converters*)*, [89](#page-135-0) removeClass *(*findClass*)*, [928](#page-974-0) removeGeneric *(*GenericFunctions*)*, [935](#page-981-0) removeGrob, *827*, *832*, *847*, *849*, *874* removeGrob *(*grid.remove*)*, [873](#page-919-0) removeMethod *(*setMethod*)*, [993](#page-1039-0) removeMethods *(*GenericFunctions*)*, [935](#page-981-0) removeTaskCallback, *484, 485* removeTaskCallback *(*taskCallback*)*, [481](#page-527-0) renumerate, *1697*, [1778](#page-1824-0) Renviron *(*Startup*)*, [433](#page-479-0) reorder, *242*, *1170*, *1278*, *1347–1349* reorder *(*reorder.default*)*, [1347](#page-1393-0) reorder.default, [1347](#page-1393-0) reorder.dendrogram, *1106*, *1169*, [1348,](#page-1394-0) *1348* rep, *155*, *222*, *321*, [376,](#page-422-0) *401*, *404*, *684*, *686*, *897* rep,sparseVector-method *(*sparseVector-class*)*, [1919](#page-1965-0) rep.int, *1906* rep.numeric\_version *(*numeric\_version*)*, [307](#page-353-0) rep2abI, *1817*, [1906](#page-1952-0) repeat, *379* repeat *(*Control*)*, [87](#page-133-0) repeat-class *(*language-class*)*, [954](#page-1000-0) replace, [378](#page-424-0) replayPlot *(*recordPlot*)*, [670](#page-716-0) replicate, *378* replicate *(*lapply*)*, [237](#page-283-0) replications, *1038*, *1240*, [1349](#page-1395-0) replValue-class, [1907](#page-1953-0) representation, [974,](#page-1020-0) *983* require, *231*, *313*, *434*, *1589*, *1591* require *(*library*)*, [244](#page-290-0) resaveRdaFiles, *392* resaveRdaFiles *(*checkRdaFiles*)*, [1465](#page-1511-0) Reserved, *347*, [379,](#page-425-0) *460* reserved, *87*, *223*, *260*, *263*, *289*, *304*, *1549, 1550*, *1587* reserved *(*Reserved*)*, [379](#page-425-0) resetClass *(*findClass*)*, [928](#page-974-0) resetGeneric, *962* reshape, [1351,](#page-1397-0) *1627*, *2144*, *2156*, *2874*

resid *(*residuals*)*, [1353](#page-1399-0) residuals, *1029*, *1082*, *1124*, *1144*, *1161, 1162*, *1165*, *1203*, *1207*, *1249*, *1258*, [1353,](#page-1399-0) *1367*, *1423*, *1449*, *1793*, *1797*, *2843* residuals.coxph, *2810, 2811*, [2841](#page-2887-0) residuals.gam, [2372](#page-2418-0) residuals.glm, *1207*, *1290*, *1408* residuals.glm *(*glm.summaries*)*, [1164](#page-1210-0) residuals.gls, *2514*, [2660,](#page-2706-0) *2662* residuals.glsStruct, *2483*, *2517*, [2661](#page-2707-0) residuals.gnls, *2663* residuals.gnls *(*residuals.gls*)*, [2660](#page-2706-0) residuals.gnlsStruct, *2484*, *2523*, [2662](#page-2708-0) residuals.HoltWinters *(*HoltWinters*)*, [1171](#page-1217-0) residuals.lm *(*lm.summaries*)*, [1206](#page-1252-0) residuals.lme, *2485*, *2543*, [2663,](#page-2709-0) *2665* residuals.lmeStruct, *2486*, *2552*, [2664](#page-2710-0) residuals.lmList, *2487*, *2553*, [2665](#page-2711-0) residuals.nlmeStruct, *2489*, *2588*, [2666](#page-2712-0) residuals.rpart, [2734](#page-2780-0) residuals.survreg, *2831*, [2843](#page-2889-0) residuals.tukeyline *(*line*)*, [1199](#page-1245-0) restartDescription *(*conditions*)*, [74](#page-120-0) restartFormals *(*conditions*)*, [74](#page-120-0) reStruct, *2425*, *2443*, *2466*, *2525*, *2533*, *2543*, *2552*, *2557*, *2564*, *2569*, *2572*, *2577*, *2581*, *2588*, *2611*, *2613*, *2658*, [2667,](#page-2713-0) *2671*, *2679*, *2684* retracemem *(*tracemem*)*, [497](#page-543-0) return, *223*, *322* return *(*function*)*, [187](#page-233-0) rev, [379,](#page-425-0) *1169* rev.dendrogram, *1349* rev.dendrogram *(*dendrogram*)*, [1104](#page-1150-0) rexp *(*Exponential*)*, [1126](#page-1172-0) rf *(*FDist*)*, [1136](#page-1182-0) rfs, *2141*, *2186* rfs *(*B\_10\_rfs*)*, [2185](#page-2231-0) rgamma *(*GammaDist*)*, [1154](#page-1200-0) rgb, *608*, *611*, *628–630*, *634*, *641*, [671,](#page-717-0) *672*, *762*, *825* rgb2hsv, *634*, [672](#page-718-0) rgeom *(*Geometric*)*, [1156](#page-1202-0) RHOME, *380*, [1608](#page-1654-0) Rhome, [380](#page-426-0)

rhyper *(*Hypergeometric*)*, [1174](#page-1220-0) ridge, *2807*, *2836*, [2844,](#page-2890-0) *2868* rig, [2373](#page-2419-0) ring *(*plotmath*)*, [648](#page-694-0) rinvGauss, *1367* rivers, [574](#page-620-0) rle, [381,](#page-427-0) *503*, *1815–1817*, *1907, 1908* rle-class *(*setOldClass*)*, [996](#page-1042-0) rleDiff, *1815* rleDiff-class, [1907](#page-1953-0) rlm, [1779](#page-1825-0) rlnorm *(*Lognormal*)*, [1216](#page-1262-0) rlogis *(*Logistic*)*, [1212](#page-1258-0) rm *(*remove*)*, [375](#page-421-0) rms.curv, [1782](#page-1828-0) rmultinom *(*Multinom*)*, [1244](#page-1290-0) rnbinom *(*NegBinomial*)*, [1249](#page-1295-0) rnegbin, [1783](#page-1829-0) RNG, *1267* RNG *(*Random*)*, [349](#page-395-0) RNGkind, *353*, *1367*, *1691* RNGkind *(*Random*)*, [349](#page-395-0) RNGversion *(*Random*)*, [349](#page-395-0) rnorm, *352*, *1439*, *1749* rnorm *(*Normal*)*, [1266](#page-1312-0) road, [1783](#page-1829-0) rock, [575](#page-621-0) roman, [1609](#page-1655-0) rotifer, [1784](#page-1830-0) Round, [382](#page-428-0) round, *119*, *219*, *384*, *1850* round *(*Round*)*, [382](#page-428-0) round,dgCMatrix,numeric-method *(*dgCMatrix-class*)*, [1842](#page-1888-0) round.Date, *102* round.Date *(*round.POSIXt*)*, [383](#page-429-0) round.POSIXt, *105*, [383](#page-429-0) roundrect, [891](#page-937-0) roundrectGrob *(*roundrect*)*, [891](#page-937-0) row, *66*, [384,](#page-430-0) *401*, *414* row.names, *33, 34*, *99*, *122*, [385,](#page-431-0) *387* row.names<- *(*row.names*)*, [385](#page-431-0) row/colnames, [386](#page-432-0) rowMeans, *1887* rowMeans *(*colSums*)*, [68,](#page-114-0) [1833](#page-1879-0) rowMeans,CsparseMatrix-method *(*colSums*)*, [1833](#page-1879-0) rowMeans,ddenseMatrix-method *(*colSums*)*, [1833](#page-1879-0) rowMeans,denseMatrix-method *(*colSums*)*, [1833](#page-1879-0)

rowMeans,dgCMatrix-method *(*colSums*)*, [1833](#page-1879-0) rowMeans,dgeMatrix-method *(*dgeMatrix-class*)*, [1843](#page-1889-0) rowMeans,diagonalMatrix-method *(*colSums*)*, [1833](#page-1879-0) rowMeans,igCMatrix-method *(*colSums*)*, [1833](#page-1879-0) rowMeans,lgCMatrix-method *(*colSums*)*, [1833](#page-1879-0) rowMeans,ngCMatrix-method *(*colSums*)*, [1833](#page-1879-0) rowMeans,RsparseMatrix-method *(*colSums*)*, [1833](#page-1879-0) rowMeans,TsparseMatrix-method *(*colSums*)*, [1833](#page-1879-0) rownames, *100*, *122*, *275*, *386*, *542* rownames *(*row/colnames*)*, [386](#page-432-0) rownames<- *(*row/colnames*)*, [386](#page-432-0) Rows *(*G\_Rows*)*, [2257](#page-2303-0) rowsum, *68*, [387](#page-433-0) rowSums, *388* rowSums *(*colSums*)*, [68,](#page-114-0) [1833](#page-1879-0) rowSums,CsparseMatrix-method *(*colSums*)*, [1833](#page-1879-0) rowSums,ddenseMatrix-method *(*colSums*)*, [1833](#page-1879-0) rowSums,denseMatrix-method *(*colSums*)*, [1833](#page-1879-0) rowSums,dgCMatrix-method *(*colSums*)*, [1833](#page-1879-0) rowSums,dgeMatrix-method *(*dgeMatrix-class*)*, [1843](#page-1889-0) rowSums,diagonalMatrix-method *(*colSums*)*, [1833](#page-1879-0) rowSums,igCMatrix-method *(*colSums*)*, [1833](#page-1879-0) rowSums,lgCMatrix-method *(*colSums*)*, [1833](#page-1879-0) rowSums,ngCMatrix-method *(*colSums*)*, [1833](#page-1879-0) rowSums,RsparseMatrix-method *(*colSums*)*, [1833](#page-1879-0) rowSums,TsparseMatrix-method *(*colSums*)*, [1833](#page-1879-0) rpart, *1016*, *2726*, *2728–2730*, *2734*, [2735,](#page-2781-0) *2738, 2739*, *2744, 2745* rpart.control, *2736*, [2737](#page-2783-0) rpart.object, *2729*, *2731–2733*, *2736*, [2738,](#page-2784-0) *2743* rpartcallback *(*rpart*)*, [2735](#page-2781-0) rpconvert, [2739](#page-2785-0)

rpois *(*Poisson*)*, [1298](#page-1344-0) Rprof, *435*, *1331*, [1609,](#page-1655-0) *1611*, *1630, 1631* Rprofile *(*Startup*)*, [433](#page-479-0) Rprofmem, *283*, *497*, *1610*, [1611,](#page-1657-0) *1631* Rscript, [1612](#page-1658-0) RShowDoc, *1558*, [1613](#page-1659-0) rsignrank *(*SignRank*)*, [1365](#page-1411-0) RSiteSearch, *1554*, *1556*, [1614](#page-1660-0) RsparseMatrix, *1856* RsparseMatrix-class, [1908](#page-1954-0) rsq.rpart, [2740](#page-2786-0) rstandard, *1165*, *1208*, *1354* rstandard *(*influence.measures*)*, [1176](#page-1222-0) rstudent, *1165*, *1207, 1208*, *1354* rstudent *(*influence.measures*)*, [1176](#page-1222-0) rt *(*TDist*)*, [1420](#page-1466-0) rtags, [1615](#page-1661-0) Rtangle, [1617,](#page-1663-0) *1620*, *1633, 1634* RtangleSetup *(*Rtangle*)*, [1617](#page-1663-0) Rubber, [1785](#page-1831-0) rug, *233*, *694*, [789,](#page-835-0) *1422*, *2240* runif, *352*, *1267* runif *(*Uniform*)*, [1438](#page-1484-0) runmed, [1354,](#page-1400-0) *1373* ruspini, [2108](#page-2154-0) RweaveLatex, *1617*, [1618,](#page-1664-0) *1633, 1634* RweaveLatexSetup *(*RweaveLatex*)*, [1618](#page-1664-0) rweibull, *2870* rweibull *(*Weibull*)*, [1446](#page-1492-0) rwilcox *(*Wilcoxon*)*, [1452](#page-1498-0) s, *2267*, *2272*, *2274*, *2283*, *2290*, *2296, 2297*, *2302–2304*, *2309*, *2315*, *2318*, *2329*, *2369*, [2374,](#page-2420-0) *2376*, *2379*, *2390, 2391*, *2393*, *2396*, *2403* S version 4, *2781* S3 *(*S3Part*)*, [975](#page-1021-0) S3 read functions, [2131](#page-2177-0) S3-class *(*S3Part*)*, [975](#page-1021-0) S3Class, *961* S3Class *(*S3Part*)*, [975](#page-1021-0) S3Class<- *(*S3Part*)*, [975](#page-1021-0) S3groupGeneric, *979, 980* S3groupGeneric *(*groupGeneric*)*, [206](#page-252-0) S3Methods, *1571* S3Methods *(*UseMethod*)*, [507](#page-553-0) S3Part, *231*, [975](#page-1021-0) S3Part<- *(*S3Part*)*, [975](#page-1021-0) S4 *(*S3Part*)*, [975](#page-1021-0) S4 *(*isS4*)*, [230](#page-276-0)

S4-class *(*BasicClasses*)*, [910](#page-956-0) S4groupGeneric, *208*, [978,](#page-1024-0) *1008* saddle, [2014,](#page-2060-0) *2018* saddle.distn, *1966*, *1997*, *2012*, [2016,](#page-2062-0) *2016*, *2019, 2020* saddle.distn.object, *1996*, *2018*, [2019](#page-2065-0) SafePrediction, *1314*, *1317*, *1321*, *2770*, *2772* SafePrediction *(*makepredictcall*)*, [1225](#page-1271-0) salinity, [2020](#page-2066-0) sammon, *1081*, *1727*, [1785](#page-1831-0) sample, [388](#page-434-0) sapply, *265, 266*, *481* sapply *(*lapply*)*, [237](#page-283-0) save, *31*, *81, 82*, *84*, *128, 129*, *254*, *256*, *314*, [390,](#page-436-0) *522*, *1465*, *1524*, *1527* savehistory, *142*, *345*, [1620](#page-1666-0) savePlot, *622*, [674,](#page-720-0) *680* scale, [393,](#page-439-0) *456*, *1225*, *1312* scan, *81*, *84*, *138*, *307*, *324*, *340*, *347*, *369*, [394,](#page-440-0) *421*, *522*, *1522*, *1595*, *1598*, *1600–1603* scatter.smooth, *795*, [1356](#page-1402-0) Schur, *1865*, [1909,](#page-1955-0) *1909, 1910*, *1925* Schur, dgeMatrix, logical-method *(*Schur*)*, [1909](#page-1955-0) Schur,dgeMatrix,missing-method *(*Schur*)*, [1909](#page-1955-0) Schur,diagonalMatrix,logical-method *(*Schur*)*, [1909](#page-1955-0) Schur,diagonalMatrix,missing-method *(*Schur*)*, [1909](#page-1955-0) Schur,dsyMatrix,ANY-method *(*Schur*)*, [1909](#page-1955-0) Schur, generalMatrix, ANY-method *(*Schur*)*, [1909](#page-1955-0) Schur,symmetricMatrix,ANY-method *(*Schur*)*, [1909](#page-1955-0) Schur, triangularMatrix, logical-method serialize, [405](#page-451-0) *(*Schur*)*, [1909](#page-1955-0) Schur, triangularMatrix, missing-method *(*Schur*)*, [1909](#page-1955-0) Schur-class, [1910](#page-1956-0) SClassExtension, *918*, *923*, *949*, *961* SClassExtension-class, [980](#page-1026-0) screen, [790](#page-836-0) screeplot, *1313*, *1327, 1328*, [1358](#page-1404-0) scriptscriptstyle *(*plotmath*)*, [648](#page-694-0) scriptstyle *(*plotmath*)*, [648](#page-694-0) sd, *1093*, [1359,](#page-1405-0) *1421* Sd2Rd *(*RdUtils*)*, [362](#page-408-0)

se.contrast, *1240*, [1359](#page-1405-0) se.contrast.aovlist, *1122, 1123* sealClass *(*findClass*)*, [928](#page-974-0) SealedMethodDefinition-class *(*MethodDefinition-class*)*, [958](#page-1004-0) search, *24*, *29*, *31, 32*, *77*, *114, 115*, *146*, *193*, *245*, *247*, *262*, *376*, [398,](#page-444-0) *605*, *943*, *1503*, *1536*, *1563*, *1590* searchpaths *(*search*)*, [398](#page-444-0) Seatbelts *(*UKDriverDeaths*)*, [587](#page-633-0) seek, *83*, [398](#page-444-0) seekViewport, *830*, *900*, *2213* seekViewport *(*Working with Viewports*)*, [901](#page-947-0) segments, *690*, *692*, *757*, *786, 787*, *789*, [793,](#page-839-0) *1105, 1106*, *1295*, *2237* segmentsGrob *(*grid.segments*)*, [874](#page-920-0) select *(*lm.ridge*)*, [1734](#page-1780-0) select.list, *7*, *317*, *1569*, [1622,](#page-1668-0) *1641*, *2897* selectMethod, *909*, *914, 915*, *924*, *932*, *962*, *1003*, *1009* selectMethod *(*getMethod*)*, [940](#page-986-0) selectSuperClasses, *952*, [981](#page-1027-0) selfStart, *1158*, *1264, 1265*, [1361,](#page-1407-0) *1374*, *1384–1386*, *1389–1392*, *1394*, *2590* selfStart.default, *1158* selfStart.formula, *1158* semat, *2757*, [2758,](#page-2804-0) *2761* seq, *67*, *378*, *380*, [400,](#page-446-0) *402–404*, *1519*, *1816* seq.Date, *96*, *102*, *401*, [402](#page-448-0) seq.int, *222* seq.POSIXt, *96*, *105*, *401, 402*, [403,](#page-449-0) *732* seq\_along *(*seq*)*, [400](#page-446-0) seq\_len, *404* seq\_len *(*seq*)*, [400](#page-446-0) seqMat-class *(*abIndex-class*)*, [1815](#page-1861-0) sequence, *378*, *401*, [404](#page-450-0) sessionInfo, *349*, *463*, *1513*, *1552*, [1623,](#page-1669-0) *1636* set.seed, *2064*, *2670* set.seed *(*Random*)*, [349](#page-395-0) setAs, *907*, *915*, *949–951* setAs *(*as*)*, [906](#page-952-0) setBreakpoint *(*findLineNum*)*, [1539](#page-1585-0) setCConverterStatus *(*converters*)*, [89](#page-135-0) setChildren *(*grid.add*)*, [831](#page-877-0) setClass, *905*, *908*, *915*, *918–920*, *922, 923*, *937*, *939*, *946*, *948–951*, *953*,

*956*, *960, 961*, *964*, *974–976*, *981*, [982,](#page-1028-0) *989*, *998, 999*, *1001*, *1011, 1012*, *1557* setClassUnion, *918*, *924*, *926*, *930*, *950*, *961*, *981*, [986,](#page-1032-0) *1871*, *1899*, *1907*, *1919* setDataPart, *920* setdiff *(*sets*)*, [406](#page-452-0) setEPS, *658* setEPS *(*ps.options*)*, [664](#page-710-0) setequal *(*sets*)*, [406](#page-452-0) setGeneric, *934*, *937*, *945*, *951*, *964*, *968*, [988,](#page-1034-0) *993–995*, *1001*, *1007* setGenericImplicit *(*implicitGeneric*)*, [944](#page-990-0) setGrob, *827* setGrob *(*grid.set*)*, [876](#page-922-0) setGroupGeneric, *934*, *979* setGroupGeneric *(*setGeneric*)*, [988](#page-1034-0) setHook, *246*, *301*, *727*, *765*, *861* setHook *(*userhooks*)*, [509](#page-555-0) setIs, *908*, *918*, *922*, *939*, *950*, *961*, *968*, *981*, *998*, *1001* setIs *(*is*)*, [948](#page-994-0) setMethod, *494*, *905, 906*, *925, 926*, *934, 935*, *948*, *953*, *957–960*, *964*, *979*, *989*, *992*, [993,](#page-1039-0) *997*, *999*, *1003*, *1557* setNames, [1363](#page-1409-0) setOldClass, *919, 920*, *961*, *969*, *975–978*, *985*, *994*, [996,](#page-1042-0) *1007* setPackageName *(*getPackageName*)*, [942](#page-988-0) setPS *(*ps.options*)*, [664](#page-710-0) setReplaceMethod *(*GenericFunctions*)*, [935](#page-981-0) setRepositories, *316, 317*, *1514, 1515*, [1623](#page-1669-0) sets, [406](#page-452-0) setSessionTimeLimit *(*setTimeLimit*)*, [407](#page-453-0) setTimeLimit, [407](#page-453-0) setTkProgressBar *(*tkProgressBar*)*, [2888](#page-2934-0) setTxtProgressBar *(*txtProgressBar*)*, [1636](#page-1682-0) setValidity *(*validObject*)*, [1011](#page-1057-0) setwd, *468* setwd *(*getwd*)*, [200](#page-246-0) shapiro.test, *1195*, [1364](#page-1410-0) Shepard *(*isoMDS*)*, [1726](#page-1772-0) shingle, *2143*, *2156*

shingle *(*C\_07\_shingles*)*, [2199](#page-2245-0)

ships, [1787](#page-1833-0) SHLIB, *133*, *250*, *1521*, [1624](#page-1670-0) shoes, [1787](#page-1833-0) show, *313*, *335*, *989*, [1001,](#page-1047-0) *1816*, *1887, 1888*, *1901, 1902*, *1907*, *1916*, *1919* show,abIndex-method *(*abIndex-class*)*, [1815](#page-1861-0) show,ANY-method *(*show*)*, [1001](#page-1047-0) show, BunchKaufman-method *(*Cholesky-class*)*, [1831](#page-1877-0) show,classRepresentation-method *(*show*)*, [1001](#page-1047-0) show,ddenseMatrix-method *(*ddenseMatrix-class*)*, [1840](#page-1886-0) show, denseMatrix-method *(*denseMatrix-class*)*, [1842](#page-1888-0) show,diagonalMatrix-method *(*diagonalMatrix-class*)*, [1848](#page-1894-0) show,dMatrix-method *(*dMatrix-class*)*, [1850](#page-1896-0) show,dsyMatrix-method *(*dsyMatrix-class*)*, [1857](#page-1903-0) show,dtrMatrix-method *(*dtrMatrix-class*)*, [1862](#page-1908-0) show,genericFunction-method *(*show*)*, [1001](#page-1047-0) show, Matrix-method *(*Matrix-class*)*, [1886](#page-1932-0) show, MatrixFactorization-method *(*MatrixFactorization-class*)*, [1888](#page-1934-0) show, MethodDefinition-method *(*show*)*, [1001](#page-1047-0) show, MethodWithNext-method *(*show*)*, [1001](#page-1047-0) show,mle-method *(*show-methods*)*, [2788](#page-2834-0) show,nMatrix-method *(*nMatrix-class*)*, [1893](#page-1939-0) show,ObjectsWithPackage-method *(*show*)*, [1001](#page-1047-0) show,pBunchKaufman-method *(*Cholesky-class*)*, [1831](#page-1877-0) show,rleDiff-method *(*rleDiff-class*)*, [1907](#page-1953-0) show,signature-method *(*signature-class*)*, [1004](#page-1050-0) show, sparseMatrix-method *(*sparseMatrix-class*)*, [1916](#page-1962-0) show, sparseVector-method *(*sparseVector-class*)*, [1919](#page-1965-0)

show,summary.mle-method *(*show-methods*)*, [2788](#page-2834-0) show,traceable-method *(*show*)*, [1001](#page-1047-0) show, ts-method *(*StructureClasses*)*, [1006](#page-1052-0) show-methods, [2788](#page-2834-0) show-methods *(*show*)*, [1001](#page-1047-0) show.settings *(*C\_02\_trellis.par.get*)*, [2189](#page-2235-0) showClass, *1001*, *1841*, *1857*, *1880, 1881*, *1898, 1899* showConnections, *83*, *360*, [408,](#page-454-0) *488* showDefault, *1001* showMethods, *927*, *932*, *937*, *964*, *1001*, [1002,](#page-1048-0) *1570, 1571*, *1828*, *1830*, *1840*, *1842*, *1864*, *1876*, *1880–1882*, *1892*, *1898, 1899*, *1904*, *1927* showMlist, *1001* showNonASCII, [1490](#page-1536-0) showViewport, [892](#page-938-0) shQuote, *347*, [409,](#page-455-0) *431*, *472* shrimp, [1788](#page-1834-0) shuttle, [1788](#page-1834-0) sign, *120*, [410](#page-456-0) signal.regression *(*linear.functional.terms*)*, [2329](#page-2375-0) signalCondition, *436* signalCondition *(*conditions*)*, [74](#page-120-0) Signals, [411](#page-457-0) signature *(*GenericFunctions*)*, [935](#page-981-0) signature-class, [1004](#page-1050-0) signif, *120*, *176*, *183*, *334*, *453*, *685*, *1850* signif *(*Round*)*, [382](#page-428-0) signif,dgCMatrix,numeric-method *(*dgCMatrix-class*)*, [1842](#page-1888-0) SignRank, [1365](#page-1411-0) silhouette, *2089*, *2092*, *2100*, [2109](#page-2155-0) similar.listw, *1928* simpleCondition *(*conditions*)*, [74](#page-120-0) simpleError *(*conditions*)*, [74](#page-120-0) simpleKey, *2146, 2147*, *2151*, *2156* simpleKey *(*D\_simpleKey*)*, [2205](#page-2251-0) simpleMessage *(*conditions*)*, [74](#page-120-0) simpleTheme, *2160* simpleTheme *(C\_03\_simpleTheme*), [2191](#page-2237-0) simpleWarning *(*conditions*)*, [74](#page-120-0) simplex, *2013*, *2016*, [2021,](#page-2067-0) *2023* simplex.object, [2022,](#page-2068-0) *2022* simulate, *1134*, [1366,](#page-1412-0) *1718*

simulate.lme, *2543*, [2669](#page-2715-0) sin, *211*, *274* sin *(*Trig*)*, [499](#page-545-0) singer *(*H\_singer*)*, [2263](#page-2309-0) single, *173* single *(*double*)*, [124](#page-170-0) single-class *(*BasicClasses*)*, [910](#page-956-0) sinh *(*Hyperbolic*)*, [210](#page-256-0) sink, *53*, *84*, *408*, [411,](#page-457-0) *1513*, *2397* Sitka, [1789,](#page-1835-0) *1790* Sitka89, [1789,](#page-1835-0) *1789* sizeDiss, [2112](#page-2158-0) skewpart *(*symmpart*)*, [1923](#page-1969-0) skewpart,ddenseMatrix-method *(*symmpart*)*, [1923](#page-1969-0) skewpart,denseMatrix-method *(*symmpart*)*, [1923](#page-1969-0) skewpart,diagonalMatrix-method *(*symmpart*)*, [1923](#page-1969-0) skewpart, Matrix-method *(*symmpart*)*, [1923](#page-1969-0) skewpart, matrix-method *(*symmpart*)*, [1923](#page-1969-0) skewpart,symmetricMatrix-method *(*symmpart*)*, [1923](#page-1969-0) skewpart-methods *(*symmpart*)*, [1923](#page-1969-0) Skye, [1790](#page-1836-0) sleep, [575](#page-621-0) slice.index, [413](#page-459-0) slot, *215*, *414*, *917*, *920*, *946*, [1005](#page-1051-0) slot<- *(*slot*)*, [1005](#page-1051-0) slotNames, *946* slotNames *(*slot*)*, [1005](#page-1051-0) slotOp, [414](#page-460-0) slotsFromS3 *(*S3Part*)*, [975](#page-1021-0) smooth, *1356*, [1368,](#page-1414-0) *1664* smooth.construct, *2267*, *2289*, *2311*, *2322*, *2368, 2369*, *2375*, [2376,](#page-2422-0) *2384*, *2386*, *2389*, *2391*, *2394, 2395*, *2401* smooth.construct.ad.smooth.spec, [2380](#page-2426-0) smooth.construct.cc.smooth.spec, *2359* smooth.construct.cc.smooth.spec *(*smooth.construct.cr.smooth.spec*)*, [2383](#page-2429-0) smooth.construct.cp.smooth.spec *(*smooth.construct.ps.smooth.spec*)*, [2385](#page-2431-0) smooth.construct.cr.smooth.spec, [2383](#page-2429-0)
smooth.construct.cs.smooth.spec *(*smooth.construct.cr.smooth.spec*)*, [2383](#page-2429-0) smooth.construct.ps.smooth.spec, [2385](#page-2431-0) smooth.construct.re.smooth.spec, *2305*, *2313*, *2371*, [2387,](#page-2433-0) *2392* smooth.construct.tensor.smooth.spec, *2358*, [2388,](#page-2434-0) *2403*, *2405* smooth.construct.tp.smooth.spec, [2389](#page-2435-0) smooth.construct.ts.smooth.spec [2389](#page-2435-0) smooth.construct2, *2382*, *2384*, *2390* smooth.construct2 *(*smooth.construct*)*, [2376](#page-2422-0) smooth.f, *1979*, *1988, 1989*, [2023,](#page-2069-0) *2030* smooth.spline, *1310*, *1325*, *1354*, [1369,](#page-1415-0) *1369*, *1382*, *1966*, *2018*, *2770* smooth.terms, *2267*, *2272*, *2283*, *2286*, *2289, 2290*, *2371*, *2374*, *2389*, [2391,](#page-2437-0) *2401* smoothCon, *2376*, *2379*, [2393](#page-2439-0) smoothEnds, *1355, 1356*, [1373](#page-1419-0) smoothScatter, *615*, [794,](#page-840-0) *1357* snails, [1791](#page-1837-0) snip.rpart, [2740](#page-2786-0) socket-class *(*setOldClass*)*, [996](#page-1042-0) socketConnection *(*connections*)*, [78](#page-124-0) socketSelect, [415](#page-461-0) solder, [2742](#page-2788-0) solve, *37*, *64*, *342*, [415,](#page-461-0) *1223*, *1716*, *1829*, *1831*, *1852*, *1858*, *1905*, *1912* solve, ANY, Matrix-method *(*Matrix-class*)*, [1886](#page-1932-0) solve,CHMfactor,ANY-method *(*CHMfactor-class*)*, [1825](#page-1871-0) solve, CHMfactor, ddenseMatrix-method *(*CHMfactor-class*)*, [1825](#page-1871-0) solve, CHMfactor, diagonalMatrix-method solve, dpoMatrix, matrix-method *(*CHMfactor-class*)*, [1825](#page-1871-0) solve, CHMfactor, dsparseMatrix-method solve, dpoMatrix, missing-method *(*CHMfactor-class*)*, [1825](#page-1871-0) solve,CHMfactor,matrix-method *(*CHMfactor-class*)*, [1825](#page-1871-0) solve, CHMfactor, missing-method *(*CHMfactor-class*)*, [1825](#page-1871-0) solve, CHMfactor, numeric-method *(*CHMfactor-class*)*, [1825](#page-1871-0) solve, ddenseMatrix, ANY-method *(*ddenseMatrix-class*)*, [1840](#page-1886-0)

*(*smooth.construct.tp.smooth.spec*)*, solve,dgCMatrix,dsparseMatrix-method solve,ddenseMatrix,Matrix-method *(*ddenseMatrix-class*)*, [1840](#page-1886-0) solve, ddenseMatrix, matrix-method *(*ddenseMatrix-class*)*, [1840](#page-1886-0) solve, ddenseMatrix, missing-method *(*ddenseMatrix-class*)*, [1840](#page-1886-0) solve,ddenseMatrix,numeric-method *(*ddenseMatrix-class*)*, [1840](#page-1886-0) solve, denseLU, missing-method *(*LU-class*)*, [1883](#page-1929-0) solve,dgCMatrix,ddenseMatrix-method *(*dgCMatrix-class*)*, [1842](#page-1888-0) *(*dgCMatrix-class*)*, [1842](#page-1888-0) solve,dgCMatrix,matrix-method *(*dgCMatrix-class*)*, [1842](#page-1888-0) solve, dgCMatrix, missing-method *(*dgCMatrix-class*)*, [1842](#page-1888-0) solve,dgeMatrix,ddenseMatrix-method *(*dgeMatrix-class*)*, [1843](#page-1889-0) solve, dgeMatrix, matrix-method *(*dgeMatrix-class*)*, [1843](#page-1889-0) solve, dgeMatrix, missing-method *(*dgeMatrix-class*)*, [1843](#page-1889-0) solve, dgeMatrix, sparseMatrix-method *(*dgeMatrix-class*)*, [1843](#page-1889-0) solve, diagonalMatrix, Matrix-method *(*diagonalMatrix-class*)*, [1848](#page-1894-0) solve,diagonalMatrix,matrix-method *(*diagonalMatrix-class*)*, [1848](#page-1894-0) solve, diagonalMatrix, missing-method *(*diagonalMatrix-class*)*, [1848](#page-1894-0) solve,dMatrix,integer-method *(*dMatrix-class*)*, [1850](#page-1896-0) solve, dpoMatrix, dgeMatrix-method *(*dpoMatrix-class*)*, [1851](#page-1897-0) *(*dpoMatrix-class*)*, [1851](#page-1897-0) *(*dpoMatrix-class*)*, [1851](#page-1897-0) solve, dpoMatrix, numeric-method *(*dpoMatrix-class*)*, [1851](#page-1897-0) solve,dppMatrix,dgeMatrix-method *(*dpoMatrix-class*)*, [1851](#page-1897-0) solve, dppMatrix, integer-method *(*dpoMatrix-class*)*, [1851](#page-1897-0) solve,dppMatrix,matrix-method *(*dpoMatrix-class*)*, [1851](#page-1897-0)

# $I<sub>N</sub>DEX$  3015

solve,dppMatrix,missing-method *(*dpoMatrix-class*)*, [1851](#page-1897-0) solve, dppMatrix, numeric-method *(*dpoMatrix-class*)*, [1851](#page-1897-0) solve, dsCMatrix, ddenseMatrix-method *(*dsCMatrix-class*)*, [1853](#page-1899-0) solve, dsCMatrix, denseMatrix-method *(*dsCMatrix-class*)*, [1853](#page-1899-0) solve, dsCMatrix, dsparseMatrix-method *(*dsCMatrix-class*)*, [1853](#page-1899-0) solve, dsCMatrix, matrix-method *(*dsCMatrix-class*)*, [1853](#page-1899-0) solve, dsCMatrix, numeric-method *(*dsCMatrix-class*)*, [1853](#page-1899-0) solve, dspMatrix, ddenseMatrix-method *(*dsyMatrix-class*)*, [1857](#page-1903-0) solve, dspMatrix, matrix-method *(*dsyMatrix-class*)*, [1857](#page-1903-0) solve, dspMatrix, missing-method *(*dsyMatrix-class*)*, [1857](#page-1903-0) solve,dsyMatrix,ddenseMatrix-method *(*dsyMatrix-class*)*, [1857](#page-1903-0) solve,dsyMatrix,denseMatrix-method *(*dsyMatrix-class*)*, [1857](#page-1903-0) solve, dsyMatrix, matrix-method *(*dsyMatrix-class*)*, [1857](#page-1903-0) solve, dsyMatrix, missing-method *(*dsyMatrix-class*)*, [1857](#page-1903-0) solve,dtCMatrix,CsparseMatrix-method *(*dtCMatrix-class*)*, [1858](#page-1904-0) solve,dtCMatrix,dgeMatrix-method *(*dtCMatrix-class*)*, [1858](#page-1904-0) solve,dtCMatrix,matrix-method *(*dtCMatrix-class*)*, [1858](#page-1904-0) solve, dtCMatrix, missing-method *(*dtCMatrix-class*)*, [1858](#page-1904-0) solve,dtCMatrix,numeric-method *(*dtCMatrix-class*)*, [1858](#page-1904-0) solve,dtpMatrix,ddenseMatrix-method *(*dtpMatrix-class*)*, [1860](#page-1906-0) solve,dtpMatrix,matrix-method *(*dtpMatrix-class*)*, [1860](#page-1906-0) solve, dtpMatrix, missing-method *(*dtpMatrix-class*)*, [1860](#page-1906-0) solve,dtrMatrix,ddenseMatrix-method *(*dtrMatrix-class*)*, [1862](#page-1908-0) solve,dtrMatrix,dMatrix-method *(*dtrMatrix-class*)*, [1862](#page-1908-0) solve, dtrMatrix, Matrix-method *(*dtrMatrix-class*)*, [1862](#page-1908-0) solve,dtrMatrix,matrix-method *(*dtrMatrix-class*)*, [1862](#page-1908-0)

solve,dtrMatrix,missing-method *(*dtrMatrix-class*)*, [1862](#page-1908-0) solve, Matrix, ANY-method *(*Matrix-class*)*, [1886](#page-1932-0) solve, Matrix, diagonalMatrix-method *(*Matrix-class*)*, [1886](#page-1932-0) solve, Matrix, matrix-method *(*Matrix-class*)*, [1886](#page-1932-0) solve,matrix,Matrix-method *(*Matrix-class*)*, [1886](#page-1932-0) solve, Matrix, missing-method *(*Matrix-class*)*, [1886](#page-1932-0) solve, Matrix, numeric-method *(*Matrix-class*)*, [1886](#page-1932-0) solve, Matrix, pMatrix-method *(*pMatrix-class*)*, [1900](#page-1946-0) solve, Matrix, sparseVector-method *(*sparseVector-class*)*, [1919](#page-1965-0) solve, MatrixFactorization, ANY-method *(*MatrixFactorization-class*)*, [1888](#page-1934-0) solve,MatrixFactorization,missing-method *(*MatrixFactorization-class*)*, [1888](#page-1934-0) solve,MatrixFactorization,numeric-method *(*MatrixFactorization-class*)*, [1888](#page-1934-0) solve,pMatrix,missing-method *(*pMatrix-class*)*, [1900](#page-1946-0) solve, sparseQR, ANY-method *(*sparseQR-class*)*, [1917](#page-1963-0) solve,TsparseMatrix,ANY-method *(*TsparseMatrix-class*)*, [1925](#page-1971-0) solve, TsparseMatrix, missing-method *(*TsparseMatrix-class*)*, [1925](#page-1971-0) solve.pdBlocked *(*solve.pdMat*)*, [2670](#page-2716-0) solve.pdDiag *(*solve.pdMat*)*, [2670](#page-2716-0) solve.pdIdent *(*solve.pdMat*)*, [2670](#page-2716-0) solve.pdIdnot *(*pdIdnot*)*, [2356](#page-2402-0) solve.pdLogChol *(*solve.pdMat*)*, [2670](#page-2716-0) solve.pdMat, *2611*, [2670,](#page-2716-0) *2671* solve.pdNatural *(*solve.pdMat*)*, [2670](#page-2716-0) solve.pdSymm *(*solve.pdMat*)*, [2670](#page-2716-0) solve.qr, *416* solve.qr *(*qr*)*, [341](#page-387-0) solve.reStruct, *2669*, [2671](#page-2717-0) SOM, *2040*, [2052,](#page-2098-0) *2054* somgrid, *2039, 2040*, *2052*, [2053,](#page-2099-0) *2053*

sort, *214*, *229*, *255*, *319, 320*, *356*, *379, 380*, [417,](#page-463-0) *524* sort.list, *160* sort.list *(*order*)*, [318](#page-364-0) sortedXyData, *1264, 1265*, [1374](#page-1420-0) sortSilhouette *(*silhouette*)*, [2109](#page-2155-0) source, *81*, *128*, *138*, *221*, *324*, [419,](#page-465-0) *470*, *907*, *993*, *1467*, *1523*, *1529*, *1632* Soybean, [2672](#page-2718-0) sp.vcov, [2395,](#page-2441-0) *2400* SP500, [1792](#page-1838-0) sparse.model.matrix, *1877*, [1911](#page-1957-0) sparseLU, *1883, 1884* sparseLU-class, [1912](#page-1958-0) SparseM-coerce-methods *(*SparseM-conversions*)*, [1913](#page-1959-0) SparseM-conversions, [1913](#page-1959-0) SparseM.ontology, *1914* sparseMatrix, *1456*, *1819*, *1821*, *1838, 1839*, *1841, 1842*, *1849*, *1853*, *1872*, *1875*, *1882*, *1885*, *1893*, *1900*, *1902*, *1908*, *1911*, [1914,](#page-1960-0) *1919*, *1921*, *1926*, *1929* sparseMatrix-class, [1916](#page-1962-0) sparseQR, *1888*, *1903* sparseQR-class, [1917](#page-1963-0) sparseVector, *1834* sparseVector-class, [1919](#page-1965-0) spearman.test, *1096* spec *(*spectrum*)*, [1379](#page-1425-0) spec.ar, [1375,](#page-1421-0) *1379, 1380* spec.pgram, [1376,](#page-1422-0) *1378–1380* spec.taper, *1377*, [1378](#page-1424-0) Special, *20*, *274*, [421](#page-467-0) spectrum, *1188*, *1294*, *1375*, *1377*, [1379](#page-1425-0) sphercov, *2761* sphercov *(*expcov*)*, [2749](#page-2795-0) spineplot, *712*, *775*, [795](#page-841-0) spline, *1040* spline *(*splinefun*)*, [1380](#page-1426-0) spline.des, *2770*, *2772* spline.des *(*splineDesign*)*, [2777](#page-2823-0) splineDesign, [2777](#page-2823-0) splinefun, *721*, *1040*, *1121*, *1295*, [1380,](#page-1426-0) *1399* splinefunH *(*splinefun*)*, [1380](#page-1426-0) splineKnots, *2771*, *2773, 2774*, [2778,](#page-2824-0) *2779* splineOrder, *2771*, *2773, 2774*, [2779](#page-2825-0) splines *(*splines-package*)*, [2767](#page-2813-0) splines-package, [2767](#page-2813-0) split, *94*, [424](#page-470-0)

split.Date *(*Dates*)*, [102](#page-148-0) split.POSIXct *(*DateTimeClasses*)*, [103](#page-149-0) split.screen, *738*, *760*, *763* split.screen *(*screen*)*, [790](#page-836-0) split<- *(*split*)*, [424](#page-470-0) splitFormula, [2673](#page-2719-0) splom, *1759*, *2141*, *2212*, *2229*, *2234*, *2255, 2256*, *2595–2597* splom *(*B\_08\_splom*)*, [2180](#page-2226-0) spMatrix, *1853*, *1902*, [1920](#page-1966-0) sprintf, *138*, *178*, *185*, *199*, *210*, *309*, *325*, [426,](#page-472-0) *643*, *657*, *683* Spruce, [2673](#page-2719-0) sqrt, *20*, *258*, *423* sqrt *(*MathFun*)*, [273](#page-319-0) sQuote, *314*, *347*, *410*, [429,](#page-475-0) *450*, *1483*, *1485*, *1619* srcfile, *323, 324*, [431,](#page-477-0) *1540* srcfile-class *(*srcfile*)*, [431](#page-477-0) srcfilecopy, *324* srcfilecopy *(*srcfile*)*, [431](#page-477-0) srcfilecopy-class *(*srcfile*)*, [431](#page-477-0) srcref, *324* srcref *(*srcfile*)*, [431](#page-477-0) srcref-class *(*srcfile*)*, [431](#page-477-0) SSasymp, *1263*, [1383,](#page-1429-0) *1393, 1394* SSasympOff, [1384](#page-1430-0) SSasympOrig, [1385](#page-1431-0) SSbiexp, [1386](#page-1432-0) SSD, *1230, 1231*, [1387](#page-1433-0) SSfol, *582*, [1388](#page-1434-0) SSfpl, [1389](#page-1435-0) SSgompertz, [1390](#page-1436-0) SSI, *2758*, [2759,](#page-2805-0) *2760* SSlogis, [1391](#page-1437-0) SSmicmen, [1392](#page-1438-0) SSweibull, [1393](#page-1439-0) stack, *1352*, [1626](#page-1672-0) stack.loss *(*stackloss*)*, [576](#page-622-0) stack.x *(*stackloss*)*, [576](#page-622-0) stackloss, [576,](#page-622-0) *1203* standard.theme *(*C\_01\_trellis.device*)*, [2187](#page-2233-0) standardGeneric, *934*, *936* stanford2, *2815*, [2845](#page-2891-0) Stangle, *1467*, *1617*, *1647* Stangle *(*Sweave*)*, [1631](#page-1677-0) stars, [798,](#page-844-0) *809*, *2054* start, [1394,](#page-1440-0) *1428*, *1430*, *1434* startDynamicHelp, [1491,](#page-1537-0) *1549*, *1555*

Startup, *70*, *142*, *247*, *313*, *315*, [433,](#page-479-0) *468*, *1509*, *1624* stat.anova, *1029*, [1395](#page-1441-0) state, [577,](#page-623-0) *590* stats *(*stats-package*)*, [1015](#page-1061-0) stats-deprecated, [1396](#page-1442-0) stats-package, [1015](#page-1061-0) stats4 *(*stats4-package*)*, [2781](#page-2827-0) stats4-package, [2781](#page-2827-0) stderr, *286*, *412* stderr *(*showConnections*)*, [408](#page-454-0) stdin, *80*, *340*, *369*, *394*, *408*, *420*, *1600*, *1612* stdin *(*showConnections*)*, [408](#page-454-0) stdout, *80*, *412* stdout *(*showConnections*)*, [408](#page-454-0) stdres, [1793,](#page-1839-0) *1797* steam, [1793](#page-1839-0) stem, *731*, *778*, [801](#page-847-0) step, *1021*, *1128, 1129*, [1396,](#page-1442-0) *1795* step.gam, *2310*, [2396](#page-2442-0) stepAIC, *1397, 1398*, *1667*, *1700*, *1766, 1767*, [1794](#page-1840-0) stepfun, *1121*, *1185*, *1294*, [1398](#page-1444-0) stl, *1100, 1101*, *1242*, [1400,](#page-1446-0) *1402, 1403*, *1405* stlmethods, [1402](#page-1448-0) stop, *77*, *200*, *221*, *286*, *313*, *412*, [436,](#page-482-0) *437*, *514*, *1499*, *1882* stopifnot, *11*, [437,](#page-483-0) *437* storage.mode, *125*, *219*, *306*, *502* storage.mode *(*mode*)*, [288](#page-334-0) storage.mode<- *(*mode*)*, [288](#page-334-0) stormer, [1796](#page-1842-0) str, *21*, *263*, *1106*, *1508*, *1563, 1564*, [1627](#page-1673-0) str.default, *1105* str.dendrogram *(*dendrogram*)*, [1104](#page-1150-0) str.logLik *(*logLik*)*, [1213](#page-1259-0) str.POSIXt *(*DateTimeClasses*)*, [103](#page-149-0) strata, *2802*, *2807*, [2845,](#page-2891-0) *2860*, *2864* Strauss, *2754*, *2758, 2759*, [2760](#page-2806-0) strftime, *105*, *313*, *516* strftime *(*strptime*)*, [438](#page-484-0) strheight, *758, 759* strheight *(*strwidth*)*, [803](#page-849-0) stringHeight *(*stringWidth*)*, [893](#page-939-0) stringWidth, *887*, [893](#page-939-0) strip.custom *(*D\_strip.default*)*, [2206](#page-2252-0) strip.default, *2156* strip.default *(*D\_strip.default*)*, [2206](#page-2252-0)

stripchart, *694*, *706*, *770, 771*, [802](#page-848-0) stripplot, *2141*, *2233* stripplot *(*B\_01\_xyplot*)*, [2141](#page-2187-0) strOptions *(*str*)*, [1627](#page-1673-0) strptime, *26, 27*, *105*, *119*, *230*, *255, 256*, [438,](#page-484-0) *698*, *732*, *1573*, *2149* strsplit, *58*, *138*, *295*, *325*, *371*, *375*, *425*, [442,](#page-488-0) *452* strtoi, *210*, *309*, [444](#page-490-0) strtrim, [445,](#page-491-0) *451* StructTS, *1188*, *1242*, *1402*, [1403,](#page-1449-0) *1433*, *1435* structure, [445,](#page-491-0) *970*, *999* structure-class *(*StructureClasses*)*, [1006](#page-1052-0) StructureClasses, [1006](#page-1052-0) strwidth, *295*, *741*, *758*, [803](#page-849-0) strwrap, [446,](#page-492-0) *1628* studres, *1793*, [1797](#page-1843-0) sub, *58*, *60*, *138*, *374*, *443*, *1547*, *2127* sub *(*grep*)*, [202](#page-248-0) Subassign-methods, *1871*, *1907* Subassign-methods *(*[<-methods*)*, [1931](#page-1977-0) Subscript *(*Extract*)*, [149](#page-195-0) subset, *156*, [447,](#page-493-0) *499* substitute, *43*, *109*, *111*, *123*, *287*, *310*, [449,](#page-495-0) *493, 494*, *651*, *959* substr, *8*, *58*, *138*, *295*, *325*, *443*, *445*, [450](#page-496-0) substr<- *(*substr*)*, [450](#page-496-0) substring, *1902* substring *(*substr*)*, [450](#page-496-0) substring<- *(*substr*)*, [450](#page-496-0) sum, *5*, *68*, *120*, *339*, [452,](#page-498-0) *1448*, *1850* sum,ddiMatrix-method *(*diagonalMatrix-class*)*, [1848](#page-1894-0) sum,ldiMatrix-method *(*diagonalMatrix-class*)*, [1848](#page-1894-0) Summary, *11*, *14*, *120*, *158, 159*, *161*, *339*, *355*, *452, 453*, *1919* Summary *(*S4groupGeneric*)*, [978](#page-1024-0) Summary *(*groupGeneric*)*, [206](#page-252-0) summary, [453,](#page-499-0) *1029*, *1037*, *1109*, *1160*, *1162*, *1206*, *1258*, *1406*, *1409, 1410*, *1413, 1414*, *1564*, *1627*, *1629*, *1766*, *1798–1800*, *2110*, *2527*, *2674, 2675*, *2678–2680*, *2743*, *2789* Summary,abIndex-method *(*abIndex-class*)*, [1815](#page-1861-0)

summary,ANY-method *(*summary-methods*)*, [2788](#page-2834-0) Summary,ddenseMatrix-method *(*ddenseMatrix-class*)*, [1840](#page-1886-0) Summary,ddiMatrix-method *(*diagonalMatrix-class*)*, [1848](#page-1894-0) Summary,dsparseMatrix-method *(*dsparseMatrix-class*)*, [1855](#page-1901-0) Summary,ldiMatrix-method *(*diagonalMatrix-class*)*, [1848](#page-1894-0) Summary,lMatrix-method *(*dMatrix-class*)*, [1850](#page-1896-0) Summary, Matrix-method *(*Matrix-class*)*, [1886](#page-1932-0) summary, mle-method *(*summary-methods*)*, [2788](#page-2834-0) Summary,nMatrix-method *(*nMatrix-class*)*, [1893](#page-1939-0) Summary, nsparseVector-method *(*sparseVector-class*)*, [1919](#page-1965-0) Summary,pMatrix-method *(*pMatrix-class*)*, [1900](#page-1946-0) summary, sparseMatrix-method *(*sparseMatrix-class*)*, [1916](#page-1962-0) Summary, sparseVector-method *(*sparseVector-class*)*, [1919](#page-1965-0) summary-methods, [2788](#page-2834-0) summary.aareg, [2846](#page-2892-0) summary.agnes, *2105*, [2113](#page-2159-0) summary.aov, *1038*, [1405](#page-1451-0) summary.aovlist *(*summary.aov*)*, [1405](#page-1451-0) summary.clara, *2105*, [2113](#page-2159-0) summary.connection *(*connections*)*, [78](#page-124-0) summary.corAR1 *(*summary.corStruct*)*, [2674](#page-2720-0) summary.corARMA *(*summary.corStruct*)*, [2674](#page-2720-0) summary.corCAR1 *(*summary.corStruct*)*, [2674](#page-2720-0) summary.corCompSymm *(*summary.corStruct*)*, [2674](#page-2720-0) summary.corExp *(*summary.corStruct*)*, [2674](#page-2720-0) summary.corGaus *(*summary.corStruct*)*, [2674](#page-2720-0) summary.corIdent *(*summary.corStruct*)*, [2674](#page-2720-0)

summary.corLin *(*summary.corStruct*)*, [2674](#page-2720-0) summary.corNatural, *2467* summary.corNatural *(*summary.corStruct*)*, [2674](#page-2720-0) summary.corRatio *(*summary.corStruct*)*, [2674](#page-2720-0) summary.corSpher *(*summary.corStruct*)*, [2674](#page-2720-0) summary.corStruct, *2450, 2451*, *2453–2455*, *2457*, *2460*, *2462*, *2468*, *2470*, *2472*, [2674](#page-2720-0) summary.corSymm, *2473* summary.corSymm *(*summary.corStruct*)*, [2674](#page-2720-0) summary.coxph, [2848](#page-2894-0) summary.coxph.penal *(*coxph*)*, [2805](#page-2851-0) Summary.Date *(*Dates*)*, [102](#page-148-0) summary.Date *(*Dates*)*, [102](#page-148-0) summary.diana, [2114](#page-2160-0) Summary.difftime *(*difftime*)*, [119](#page-165-0) summary.dissimilarity *(*print.dissimilarity*)*, [2106](#page-2152-0) summary.ecdf *(*ecdf*)*, [1120](#page-1166-0) Summary.factor *(*factor*)*, [159](#page-205-0) summary.fanny (print.fanny), [2107](#page-2153-0) Summary.fractions *(*fractions*)*, [1708](#page-1754-0) summary.gam, *2267–2269*, *2272*, *2290*, *2318*, *2370*, [2397](#page-2443-0) summary.glm, *454*, *1030*, *1160*, *1162*, *1165*, [1407,](#page-1453-0) *1983* summary.gls, *2514*, [2675](#page-2721-0) summary.infl *(*influence.measures*)*, [1176](#page-1222-0) summary.lm, *454*, *1203*, *1206, 1207*, *1220*, *1408*, [1409](#page-1455-0) summary.lme, *2543*, [2676](#page-2722-0) summary.lmList, *2553*, [2677](#page-2723-0) summary.loglm, [1797](#page-1843-0) summary.manova, *1033, 1034*, *1226*, [1411](#page-1457-0) summary.mle-class, *2788* summary.mle-class, [2789](#page-2835-0) summary.mlm *(*summary.lm*)*, [1409](#page-1455-0) summary.modelStruct, [2678](#page-2724-0) summary.mona, [2115](#page-2161-0) summary.multinom *(*multinom*)*, [2714](#page-2760-0) summary.negbin, *1670*, *1718*, *1750*, [1798](#page-1844-0) summary.nls, *1259*, [1412](#page-1458-0) summary.nlsList, *2589*, [2679](#page-2725-0) summary.nnet *(*nnet*)*, [2715](#page-2761-0)

Summary.numeric\_version *(*numeric\_version*)*, [307](#page-353-0) summary.packageStatus *(*packageStatus*)*, [1579](#page-1625-0) summary.pam, [2115](#page-2161-0) summary.pdBlocked *(*summary.pdMat*)*, [2681](#page-2727-0) summary.pdCompSymm *(*summary.pdMat*)*, [2681](#page-2727-0) summary.pdDiag *(*summary.pdMat*)*, [2681](#page-2727-0) summary.pdIdent *(*summary.pdMat*)*, [2681](#page-2727-0) summary.pdIdnot *(*pdIdnot*)*, [2356](#page-2402-0) summary.pdLogChol *(*summary.pdMat*)*, [2681](#page-2727-0) summary.pdMat, *2611*, *2644*, [2681](#page-2727-0) summary.pdNatural *(*summary.pdMat*)*, [2681](#page-2727-0) summary.pdSymm *(*summary.pdMat*)*, [2681](#page-2727-0) summary.pdTens *(*pdTens*)*, [2357](#page-2403-0) Summary.POSIXct *(*DateTimeClasses*)*, [103](#page-149-0) summary.POSIXct *(*DateTimeClasses*)*, [103](#page-149-0) Summary.POSIXlt *(*DateTimeClasses*)*, [103](#page-149-0) summary.POSIXlt *(*DateTimeClasses*)*, [103](#page-149-0) summary.prcomp *(*prcomp*)*, [1311](#page-1357-0) summary.princomp, *1328*, [1414](#page-1460-0) summary.ratetable *(*ratetable*)*, [2839](#page-2885-0) summary.reStruct, *2669* summary.reStruct *(*summary.modelStruct*)*, [2678](#page-2724-0) summary.rlm, [1799](#page-1845-0) summary.rpart, *2732, 2733*, *2736*, [2742](#page-2788-0) summary.shingle *(*C\_07\_shingles*)*, [2199](#page-2245-0) summary.silhouette *(*silhouette*)*, [2109](#page-2155-0) summary.srcfile *(*srcfile*)*, [431](#page-477-0) summary.srcref *(*srcfile*)*, [431](#page-477-0) summary.stepfun *(*stepfun*)*, [1398](#page-1444-0) Summary.Surv *(*Surv*)*, [2850](#page-2896-0) summary.survfit, *2834, 2835*, [2849,](#page-2895-0) *2859*, *2866* summary.survreg *(*survreg.object*)*, [2871](#page-2917-0) summary.table *(*table*)*, [476](#page-522-0)

summary.table-class *(*setOldClass*)*, [996](#page-1042-0) summary.trellis *(*C\_05\_print.trellis*)*, [2194](#page-2240-0) summary.varComb *(*summary.varFunc*)*, [2682](#page-2728-0) summary.varConstPower *(*summary.varFunc*)*, [2682](#page-2728-0) summary.VarCorr.lme *(*VarCorr*)*, [2688](#page-2734-0) summary.varExp *(*summary.varFunc*)*, [2682](#page-2728-0) summary.varFixed *(*summary.varFunc*)*, [2682](#page-2728-0) summary.varFunc, *2644*, [2682,](#page-2728-0) *2686*, *2692* summary.varIdent *(*summary.varFunc*)*, [2682](#page-2728-0) summary.varPower *(*summary.varFunc*)*, [2682](#page-2728-0) summaryRprof, *1610*, [1630](#page-1676-0) sunflowerplot, *685*, [805,](#page-851-0) *809* sunspot, [2025](#page-2071-0) sunspot.month, [578,](#page-624-0) *580* sunspot.year, [579](#page-625-0) sunspots, *578*, [579](#page-625-0) sup *(*plotmath*)*, [648](#page-694-0) suppressMessages *(*message*)*, [285](#page-331-0) suppressPackageStartupMessages, *246* suppressPackageStartupMessages *(*message*)*, [285](#page-331-0) suppressWarnings *(*warning*)*, [513](#page-559-0) supsmu, *1310*, *1369*, [1415,](#page-1461-0) *1664* surf.gls, *2749*, *2757, 2758*, [2761,](#page-2807-0) *2762*, *2764* surf.ls, *2747*, *2756*, *2761*, [2762,](#page-2808-0) *2764* Surv, *523*, *2799*, *2805*, *2807*, *2838*, [2850,](#page-2896-0) *2860*, *2864*, *2874* survConcordance, [2852](#page-2898-0) survdiff, [2853,](#page-2899-0) *2867* survexp, *2815*, *2817*, *2838–2840*, [2855,](#page-2901-0) *2857, 2858* survexp.az *(*ratetables*)*, [2840](#page-2886-0) survexp.azr *(*ratetables*)*, [2840](#page-2886-0) survexp.fit, [2857,](#page-2903-0) *2857* survexp.fl *(*ratetables*)*, [2840](#page-2886-0) survexp.flr *(*ratetables*)*, [2840](#page-2886-0) survexp.mn *(*ratetables*)*, [2840](#page-2886-0) survexp.mnwhite *(*ratetables*)*, [2840](#page-2886-0) survexp.us, *2839*, *2857, 2858* survexp.us *(*ratetables*)*, [2840](#page-2886-0)

survexp.usr *(*ratetables*)*, [2840](#page-2886-0) survexp.wnc *(*ratetables*)*, [2840](#page-2886-0) survey, [1801](#page-1847-0) survfit, *1959*, *2797*, *2807*, *2811*, *2817*, *2829*, *2850*, *2852*, *2857*, [2858,](#page-2904-0) *2860*, *2866* survfit.coxph, [2859,](#page-2905-0) *2859*, *2864* survfit.formula, *2859*, [2861](#page-2907-0) survfit.object, *2859*, [2865](#page-2911-0) survival, [2026](#page-2072-0) survobrien, [2866](#page-2912-0) survReg *(*survreg*)*, [2867](#page-2913-0) survreg, *1423*, *2803*, *2811, 2812*, *2814*, *2831*, *2836*, *2844*, *2852*, [2867,](#page-2913-0) *2869, 2870*, *2872*

survreg.control, *2868*, [2869](#page-2915-0) survreg.distributions, *2867, 2868*, [2869,](#page-2915-0) *2872*

survreg.object, *2868*, [2871](#page-2917-0) survregDtest, *2870*, [2872](#page-2918-0)

survSplit, [2873](#page-2919-0)

- svd, *63*, *136*, *234, 235*, *343*, [454,](#page-500-0) *1073*, *1313*, *1327*, *1691*, *1716*, *1887*, *1904*
- svg, *52* svg *(*cairo*)*, [603](#page-649-0) Sweave, *317*, *1459, 1460*, *1467*, *1617, 1618*,
- *1620*, [1631,](#page-1677-0) *1633* SweaveSyntaxLatex *(*Sweave*)*, [1631](#page-1677-0) SweaveSyntaxNoweb *(*Sweave*)*, [1631](#page-1677-0)
- SweaveSyntConv, [1633](#page-1679-0) SweaveTeXFilter, [1492,](#page-1538-0) *1504*
- sweep, *17*, *272*, *393*, [456,](#page-502-0) *1093*
- swiss, [580,](#page-626-0) *1203*
- switch, *88*, *331*, [457](#page-503-0)
- symbol *(*plotmath*)*, [648](#page-694-0)
- symbols, *757*, *800*, [807](#page-853-0)
- symmetricMatrix, *1821*, *1847*, *1854*, *1856*, *1868, 1869*, *1880*, *1885*, *1894*,
- *1923*, *1925*
- symmetricMatrix-class, [1922](#page-1968-0) symmpart, *1868*, *1890*, [1923](#page-1969-0)
- symmpart,ddenseMatrix-method
- *(*symmpart*)*, [1923](#page-1969-0)
- symmpart,denseMatrix-method *(*symmpart*)*, [1923](#page-1969-0)
- symmpart,diagonalMatrix-method *(*symmpart*)*, [1923](#page-1969-0) symmpart, Matrix-method
- *(*symmpart*)*, [1923](#page-1969-0) symmpart, matrix-method
	- *(*symmpart*)*, [1923](#page-1969-0)

symmpart,symmetricMatrix-method *(*symmpart*)*, [1923](#page-1969-0) symmpart-methods *(*symmpart*)*, [1923](#page-1969-0) symnum, *1407*, *1409*, *1413*, [1416](#page-1462-0) Syntax, *20*, *72*, *88*, *153*, *259, 260*, *307*, *322*, *347*, [459](#page-505-0) synth.te *(*synth.tr*)*, [1802](#page-1848-0) synth.tr, [1802](#page-1848-0) sys.call, *143*, *239*, *272*, *293* sys.call *(*sys.parent*)*, [464](#page-510-0) sys.calls, *1610* sys.calls *(*sys.parent*)*, [464](#page-510-0) Sys.chmod, *163*, *165* Sys.chmod *(*files2*)*, [169](#page-215-0) Sys.Date, *101, 102* Sys.Date *(*Sys.time*)*, [470](#page-516-0) sys.frame, *29*, *45*, *144*, *146*, *193*, *262*, *376* sys.frame *(*sys.parent*)*, [464](#page-510-0) sys.frames *(*sys.parent*)*, [464](#page-510-0) sys.function *(*sys.parent*)*, [464](#page-510-0) Sys.getenv, *143*, [460,](#page-506-0) *467, 468* Sys.getlocale, *142*, *236*, *262*, *460*, *1563* Sys.getlocale *(*locales*)*, [255](#page-301-0) Sys.getpid, [461](#page-507-0) Sys.glob, *168*, *243*, *253*, [461,](#page-507-0) *504* Sys.info, *7*, [462](#page-508-0) Sys.localeconv, *255, 256*, [463](#page-509-0) sys.nframe *(*sys.parent*)*, [464](#page-510-0) sys.on.exit, *310* sys.on.exit *(*sys.parent*)*, [464](#page-510-0) sys.parent, [464,](#page-510-0) *1528* sys.parents *(*sys.parent*)*, [464](#page-510-0) Sys.readlink, *165*, *168*, [467](#page-513-0) Sys.setenv, *143*, *460*, [467,](#page-513-0) *1531*, *1621* Sys.setlocale, *464* Sys.setlocale *(*locales*)*, [255](#page-301-0) Sys.sleep, *407*, [468](#page-514-0) sys.source, *31*, *141*, *303*, *314*, *421*, [469](#page-515-0) sys.status *(*sys.parent*)*, [464](#page-510-0) Sys.time, *101*, *105*, [470,](#page-516-0) *490* Sys.timezone, *27*, *105*, *143*, *471* Sys.timezone *(*timezones*)*, [489](#page-535-0) Sys.umask, *81* Sys.umask *(*files2*)*, [169](#page-215-0) Sys.unsetenv *(*Sys.setenv*)*, [467](#page-513-0) Sys.which, [471](#page-517-0) system, *7*, *227*, [472,](#page-518-0) *1610*, *1635*, *1639* system.file, [474](#page-520-0) system.time, *338*, [474,](#page-520-0) *1428*

T *(*logical*)*, [260](#page-306-0) t, *16*, [475,](#page-521-0) *1429*, *1858*, *1876*, *1880, 1881*, *1892*, *1898, 1899*, *2162, 2163*

### $\text{INDEX}$  3021

t,CsparseMatrix-method *(*CsparseMatrix-class*)*, [1838](#page-1884-0) t,ddenseMatrix-method *(*ddenseMatrix-class*)*, [1840](#page-1886-0) t,dgCMatrix-method *(*dgCMatrix-class*)*, [1842](#page-1888-0) t,dgeMatrix-method *(*dgeMatrix-class*)*, [1843](#page-1889-0) t,dgRMatrix-method *(*dgRMatrix-class*)*, [1845](#page-1891-0) t,diagonalMatrix-method *(*diagonalMatrix-class*)*, [1848](#page-1894-0) t,dppMatrix-method *(*dpoMatrix-class*)*, [1851](#page-1897-0) t,dsCMatrix-method *(*dsCMatrix-class*)*, [1853](#page-1899-0) t,dspMatrix-method *(*dsyMatrix-class*)*, [1857](#page-1903-0) t,dsTMatrix-method *(*dsCMatrix-class*)*, [1853](#page-1899-0) t,dsyMatrix-method *(*dsyMatrix-class*)*, [1857](#page-1903-0) t,dtCMatrix-method *(*dtCMatrix-class*)*, [1858](#page-1904-0) t,dtpMatrix-method *(*dtpMatrix-class*)*, [1860](#page-1906-0) t,dtrMatrix-method *(*dtrMatrix-class*)*, [1862](#page-1908-0) t,dtTMatrix-method *(*dtCMatrix-class*)*, [1858](#page-1904-0) t,lgCMatrix-method *(*lsparseMatrix-classes*)*, [1878](#page-1924-0) t,lgeMatrix-method *(*lgeMatrix-class*)*, [1876](#page-1922-0) t,lgTMatrix-method *(*lsparseMatrix-classes*)*, [1878](#page-1924-0) t,lsCMatrix-method *(*lsparseMatrix-classes*)*, [1878](#page-1924-0) t,lspMatrix-method *(*lsyMatrix-class*)*, [1880](#page-1926-0) t,lsTMatrix-method *(*lsparseMatrix-classes*)*, [1878](#page-1924-0) t,lsyMatrix-method *(*lsyMatrix-class*)*, [1880](#page-1926-0) t,ltCMatrix-method *(*lsparseMatrix-classes*)*, [1878](#page-1924-0)

t,ltpMatrix-method *(*ltrMatrix-class*)*, [1881](#page-1927-0) t,ltrMatrix-method *(*ltrMatrix-class*)*, [1881](#page-1927-0) t,ltTMatrix-method *(*lsparseMatrix-classes*)*, [1878](#page-1924-0) t,Matrix-method *(*Matrix-class*)*, [1886](#page-1932-0) t,ngCMatrix-method *(*nsparseMatrix-classes*)*, [1896](#page-1942-0) t,ngeMatrix-method *(*ngeMatrix-class*)*, [1892](#page-1938-0) t,ngTMatrix-method *(*nsparseMatrix-classes*)*, [1896](#page-1942-0) t,nsCMatrix-method *(*nsparseMatrix-classes*)*, [1896](#page-1942-0) t,nspMatrix-method *(*nsyMatrix-class*)*, [1897](#page-1943-0) t,nsTMatrix-method *(*nsparseMatrix-classes*)*, [1896](#page-1942-0) t,nsyMatrix-method *(*nsyMatrix-class*)*, [1897](#page-1943-0) t,ntCMatrix-method *(*nsparseMatrix-classes*)*, [1896](#page-1942-0) t,ntpMatrix-method *(*ntrMatrix-class*)*, [1898](#page-1944-0) t,ntrMatrix-method *(*ntrMatrix-class*)*, [1898](#page-1944-0) t,ntTMatrix-method *(*nsparseMatrix-classes*)*, [1896](#page-1942-0) t,pMatrix-method *(*pMatrix-class*)*, [1900](#page-1946-0) t,RsparseMatrix-method *(*RsparseMatrix-class*)*, [1908](#page-1954-0) t,TsparseMatrix-method *(*TsparseMatrix-class*)*, [1925](#page-1971-0) t.fractions *(*fractions*)*, [1708](#page-1754-0) t.test, *1193, 1194*, *1270*, *1282*, *1306*, [1418,](#page-1464-0) *1451* t.trellis *(*C\_06\_update.trellis*)*, [2197](#page-2243-0) t.ts *(*ts*)*, [1429](#page-1475-0) table, *94*, *333*, [476,](#page-522-0) *479*, *542*, *566*, *778, 779*, *1022*, *1152, 1153*, *1216*, *1456*, *2111*, *2163*, *2539*

table-class *(*setOldClass*)*, [996](#page-1042-0) tabulate, *94*, *478*, [479](#page-525-0) tail *(*head*)*, [1547](#page-1593-0) tail, Matrix-method *(*Matrix-class*)*, [1886](#page-1932-0) tan, *211* tan *(*Trig*)*, [499](#page-545-0) tanh, *1212* tanh *(*Hyperbolic*)*, [210](#page-256-0) tapply, *17*, *47*, *239*, *388*, [480,](#page-526-0) *1024* tar, *1557*, [1634,](#page-1680-0) *1640* taskCallback, [481](#page-527-0) taskCallbackManager, *481, 482*, [483,](#page-529-0) *485* taskCallbackNames, [485](#page-531-0) tau, [2027](#page-2073-0) tcl *(*TkCommands*)*, [2884](#page-2930-0) tclArray *(*TclInterface*)*, [2879](#page-2925-0) tclclose *(*TkCommands*)*, [2884](#page-2930-0) tclfile.dir *(*TkCommands*)*, [2884](#page-2930-0) tclfile.tail *(*TkCommands*)*, [2884](#page-2930-0) TclInterface, [2879,](#page-2925-0) *2887*, *2892*, *2894* tclObj *(*TclInterface*)*, [2879](#page-2925-0) tclObj<- *(*TclInterface*)*, [2879](#page-2925-0) tclopen *(*TkCommands*)*, [2884](#page-2930-0) tclputs *(*TkCommands*)*, [2884](#page-2930-0) tclread *(*TkCommands*)*, [2884](#page-2930-0) tclRequire *(*TclInterface*)*, [2879](#page-2925-0) tclServiceMode, [2883](#page-2929-0) tcltk *(*tcltk-package*)*, [2879](#page-2925-0) tcltk-package, [2879](#page-2925-0) tclvalue *(*TclInterface*)*, [2879](#page-2925-0) tclvalue<- *(*TclInterface*)*, [2879](#page-2925-0) tclVar *(*TclInterface*)*, [2879](#page-2925-0) tclvar *(*TclInterface*)*, [2879](#page-2925-0) tcrossprod, [1923](#page-1969-0) tcrossprod *(*crossprod*)*, [91](#page-137-0) tcrossprod, ANY, Matrix-method *(*Matrix-class*)*, [1886](#page-1932-0) tcrossprod,ANY,TsparseMatrix-method *(*TsparseMatrix-class*)*, [1925](#page-1971-0) tcrossprod, CsparseMatrix, CsparseMatrix-method tcrossprod, Matrix, ANY-method *(*CsparseMatrix-class*)*, [1838](#page-1884-0) tcrossprod, CsparseMatrix, diagonalMatrix in hespptod, matrix, dgeMatrix-method *(*diagonalMatrix-class*)*, [1848](#page-1894-0) tcrossprod,CsparseMatrix,missing-method *(*CsparseMatrix-class*)*, [1838](#page-1884-0) tcrossprod,ddenseMatrix, missing-method crossprod, Matrix, Matrix-method *(*ddenseMatrix-class*)*, [1840](#page-1886-0) tcrossprod, dgCMatrix, missing-method tcrossprod, Matrix, matrix-method *(*tcrossprod*)*, [1923](#page-1969-0)

tcrossprod,dgeMatrix,dgeMatrix-method *(*dgeMatrix-class*)*, [1843](#page-1889-0) tcrossprod,dgeMatrix,diagonalMatrix-method *(*diagonalMatrix-class*)*, [1848](#page-1894-0) tcrossprod,dgeMatrix,matrix-method *(*dgeMatrix-class*)*, [1843](#page-1889-0) tcrossprod,dgeMatrix,missing-method *(*dgeMatrix-class*)*, [1843](#page-1889-0) tcrossprod,dgeMatrix,numeric-method *(*dgeMatrix-class*)*, [1843](#page-1889-0) tcrossprod,dgTMatrix,missing-method *(*tcrossprod*)*, [1923](#page-1969-0) tcrossprod,diagonalMatrix,CsparseMatrix-method *(*diagonalMatrix-class*)*, [1848](#page-1894-0) tcrossprod, diagonalMatrix, diagonalMatrix-metho *(*diagonalMatrix-class*)*, [1848](#page-1894-0) tcrossprod,diagonalMatrix,matrix-method *(*diagonalMatrix-class*)*, [1848](#page-1894-0) tcrossprod,diagonalMatrix,missing-method *(*diagonalMatrix-class*)*, [1848](#page-1894-0) tcrossprod,diagonalMatrix,sparseMatrix-method *(*diagonalMatrix-class*)*, [1848](#page-1894-0) tcrossprod,lgCMatrix,missing-method *(*lsparseMatrix-classes*)*, [1878](#page-1924-0) tcrossprod,lgeMatrix,diagonalMatrix-method *(*diagonalMatrix-class*)*, [1848](#page-1894-0) tcrossprod,lgTMatrix,missing-method *(*lsparseMatrix-classes*)*, [1878](#page-1924-0) tcrossprod,lsparseMatrix,missing-method *(*lsparseMatrix-classes*)*, [1878](#page-1924-0) *(*Matrix-class*)*, [1886](#page-1932-0) *(*dgeMatrix-class*)*, [1843](#page-1889-0) tcrossprod,matrix,diagonalMatrix-method *(*diagonalMatrix-class*)*, [1848](#page-1894-0) *(*Matrix-class*)*, [1886](#page-1932-0) *(*Matrix-class*)*, [1886](#page-1932-0)

tcrossprod,matrix,Matrix-method *(*Matrix-class*)*, [1886](#page-1932-0) tcrossprod, Matrix, missing-method *(*Matrix-class*)*, [1886](#page-1932-0) tcrossprod, Matrix, numeric-method *(*Matrix-class*)*, [1886](#page-1932-0) tcrossprod,Matrix,pMatrix-method *(*pMatrix-class*)*, [1900](#page-1946-0) tcrossprod,matrix,pMatrix-method *(*pMatrix-class*)*, [1900](#page-1946-0) tcrossprod, Matrix, sparseVector-method *(*sparseVector-class*)*, [1919](#page-1965-0) tcrossprod,Matrix,TsparseMatrix-method *(*TsparseMatrix-class*)*, [1925](#page-1971-0) tcrossprod,ngCMatrix,missing-method terms.formula, *1147*, *1424*, [1425,](#page-1471-0) *1426*, *(*nsparseMatrix-classes*)*, [1896](#page-1942-0) tcrossprod,ngTMatrix,missing-method terms.lme *(*stepAIC*)*, [1794](#page-1840-0) *(*nsparseMatrix-classes*)*, [1896](#page-1942-0) tcrossprod,nsparseMatrix,missing-method terrain.colors *(*Palettes*)*, [640](#page-686-0) *(*nsparseMatrix-classes*)*, [1896](#page-1942-0) tcrossprod,numeric,dgeMatrix-method *(*dgeMatrix-class*)*, [1843](#page-1889-0) tcrossprod,numeric,Matrix-method *(*Matrix-class*)*, [1886](#page-1932-0) tcrossprod,pMatrix,missing-method *(*pMatrix-class*)*, [1900](#page-1946-0) tcrossprod,pMatrix,pMatrix-method *(*pMatrix-class*)*, [1900](#page-1946-0) tcrossprod,sparseMatrix,diagonalMatrix-method texi2dvi, *142*, *314*, *1459, 1460*, [1493](#page-1539-0) *(*diagonalMatrix-class*)*, [1848](#page-1894-0) tcrossprod, sparseVector, Matrix-method *(*sparseVector-class*)*, [1919](#page-1965-0) tcrossprod,TsparseMatrix,ANY-method text.rpart, *2728*, *2730*, [2743](#page-2789-0) *(*TsparseMatrix-class*)*, [1925](#page-1971-0) tcrossprod, TsparseMatrix, Matrix-methodtextConnectionValue *(*TsparseMatrix-class*)*, [1925](#page-1971-0) tcrossprod,TsparseMatrix,missing-method textGrob, *2153 (*TsparseMatrix-class*)*, [1925](#page-1971-0) tcrossprod,TsparseMatrix,TsparseMatrix-emetstode(plotmath),[648](#page-694-0) *(*TsparseMatrix-class*)*, [1925](#page-1971-0) tcrossprod-methods *(*tcrossprod*)*, [1923](#page-1969-0) tcut, [2874](#page-2920-0) TDist, [1420](#page-1466-0) te, *2267*, *2272*, *2274*, *2283*, *2290*, *2297*, *2302–2304*, *2309*, *2315*, *2318*, *2329*, *2357, 2358*, *2369*, *2376*, *2383*, *2385*, *2389*, *2391–2393*, [2401,](#page-2447-0) *2405* Theoph, [581](#page-627-0) tilde, [489](#page-535-0) *2011*, *2024*, [2028](#page-2074-0)

tempdir, *143*, *1558* tempdir *(*tempfile*)*, [486](#page-532-0) tempfile, [486](#page-532-0) tensor.prod.model.matrix, *2402*, [2404](#page-2450-0) tensor.prod.penalties, *2402* tensor.prod.penalties *(*tensor.prod.model.matrix*)*, [2404](#page-2450-0) termplot, *1291*, [1422,](#page-1468-0) *2361, 2362*, *2365*, *2830* terms, *774*, *1102*, *1148*, *1161*, *1202*, *1236–1239*, [1424,](#page-1470-0) *1425, 1426*, *1442*, *1697*, *1778, 1779*, *2574*, *2796 1442* terms.gls *(*stepAIC*)*, [1794](#page-1840-0) terms.object, *1424, 1425*, [1426](#page-1472-0) terrain.colors, *609*, *640*, *735–737* testInheritedMethods, *962*, [1008](#page-1054-0) testInstalledBasic *(*testInstalledPackage*)*, [1492](#page-1538-0) testInstalledPackage, [1492](#page-1538-0) testInstalledPackages *(*testInstalledPackage*)*, [1492](#page-1538-0) Tetracycline1, [2683](#page-2729-0) Tetracycline2, [2683](#page-2729-0) text, *149*, *631*, *633*, *635*, *648*, *651*, *659*, *713–715*, *734, 735*, *742*, *752, 753*, *757*, *759*, *761*, *804*, [809,](#page-855-0) *812*, *1297*, *2098*, *2237*, *2744* textConnection, *83*, *208*, [487,](#page-533-0) *1513 (*textConnection*)*, [487](#page-533-0) textGrob *(*grid.text*)*, [879](#page-925-0) theta.md, *1718*, [1802](#page-1848-0) theta.ml *(*theta.md*)*, [1802](#page-1848-0) theta.mm *(*theta.md*)*, [1802](#page-1848-0) tiff, *51, 52*, *622, 623* tiff *(*png*)*, [653](#page-699-0) tilt.boot, *1943*, *1946*, *1979*, *1988, 1989*,

time, *475*, *684*, *1394*, [1427,](#page-1473-0) *1430*, *1434*, *1455* time interval, *278* time interval *(*difftime*)*, [119](#page-165-0) time zone *(*timezones*)*, [489](#page-535-0) time zones, *26* time zones *(*timezones*)*, [489](#page-535-0) timestamp *(*savehistory*)*, [1620](#page-1666-0) timezone, *230*, *384*, *404*, *470* timezone *(*timezones*)*, [489](#page-535-0) timezones, [489](#page-535-0) Titanic, [582](#page-628-0) title, *651*, *702*, *709*, *713*, *715*, *719*, *722*, *724*, *730*, *747*, *753*, *757*, *760*, *764*, *769*, *772*, *774, 775*, *803*, [811,](#page-857-0) *811*, *1166*, *1288, 1289*, *2061*, *2098*, *2110* tk\_choose.dir, [2895,](#page-2941-0) *2896* tk\_choose.files, [2895,](#page-2941-0) *2895* tk\_messageBox, [2896](#page-2942-0) tk\_select.list, *1622*, [2897](#page-2943-0) tkactivate *(*TkWidgetcmds*)*, [2890](#page-2936-0) tkadd *(*TkWidgetcmds*)*, [2890](#page-2936-0) tkaddtag *(*TkWidgetcmds*)*, [2890](#page-2936-0) tkbbox *(*TkWidgetcmds*)*, [2890](#page-2936-0) tkbell *(*TkCommands*)*, [2884](#page-2930-0) tkbind *(*TkCommands*)*, [2884](#page-2930-0) tkbindtags *(*TkCommands*)*, [2884](#page-2930-0) tkbutton *(*TkWidgets*)*, [2893](#page-2939-0) tkcanvas *(*TkWidgets*)*, [2893](#page-2939-0) tkcanvasx *(*TkWidgetcmds*)*, [2890](#page-2936-0) tkcanvasy *(*TkWidgetcmds*)*, [2890](#page-2936-0) tkcget *(*TkWidgetcmds*)*, [2890](#page-2936-0) tkcheckbutton *(*TkWidgets*)*, [2893](#page-2939-0) tkchooseDirectory *(*TkCommands*)*, [2884](#page-2930-0) tkclipboard.append *(*TkCommands*)*, [2884](#page-2930-0) tkclipboard.clear *(*TkCommands*)*, [2884](#page-2930-0) TkCommands, *2883*, [2884,](#page-2930-0) *2892*, *2894* tkcompare *(*TkWidgetcmds*)*, [2890](#page-2936-0) tkconfigure *(*TkWidgetcmds*)*, [2890](#page-2936-0) tkcoords *(*TkWidgetcmds*)*, [2890](#page-2936-0) tkcreate *(*TkWidgetcmds*)*, [2890](#page-2936-0) tkcurselection *(*TkWidgetcmds*)*, [2890](#page-2936-0) tkdchars *(*TkWidgetcmds*)*, [2890](#page-2936-0) tkdebug *(*TkWidgetcmds*)*, [2890](#page-2936-0) tkdelete *(*TkWidgetcmds*)*, [2890](#page-2936-0) tkdelta *(*TkWidgetcmds*)*, [2890](#page-2936-0) tkdeselect *(*TkWidgetcmds*)*, [2890](#page-2936-0) tkdestroy *(*TclInterface*)*, [2879](#page-2925-0) tkdialog *(*TkCommands*)*, [2884](#page-2930-0)

tkdlineinfo *(*TkWidgetcmds*)*, [2890](#page-2936-0) tkdtag *(*TkWidgetcmds*)*, [2890](#page-2936-0) tkdump *(*TkWidgetcmds*)*, [2890](#page-2936-0) tkentry *(*TkWidgets*)*, [2893](#page-2939-0) tkentrycget *(*TkWidgetcmds*)*, [2890](#page-2936-0) tkentryconfigure *(*TkWidgetcmds*)*, [2890](#page-2936-0) tkevent.add *(*TkCommands*)*, [2884](#page-2930-0) tkevent.delete *(*TkCommands*)*, [2884](#page-2930-0) tkevent.generate *(*TkCommands*)*, [2884](#page-2930-0) tkevent.info *(*TkCommands*)*, [2884](#page-2930-0) tkfind *(*TkWidgetcmds*)*, [2890](#page-2936-0) tkflash *(*TkWidgetcmds*)*, [2890](#page-2936-0) tkfocus *(*TkCommands*)*, [2884](#page-2930-0) tkfont.actual *(*TkCommands*)*, [2884](#page-2930-0) tkfont.configure *(*TkCommands*)*, [2884](#page-2930-0) tkfont.create *(*TkCommands*)*, [2884](#page-2930-0) tkfont.delete *(*TkCommands*)*, [2884](#page-2930-0) tkfont.families *(*TkCommands*)*, [2884](#page-2930-0) tkfont.measure *(*TkCommands*)*, [2884](#page-2930-0) tkfont.metrics *(*TkCommands*)*, [2884](#page-2930-0) tkfont.names *(*TkCommands*)*, [2884](#page-2930-0) tkfraction *(*TkWidgetcmds*)*, [2890](#page-2936-0) tkframe *(*TkWidgets*)*, [2893](#page-2939-0) tkget *(*TkWidgetcmds*)*, [2890](#page-2936-0) tkgetOpenFile *(*TkCommands*)*, [2884](#page-2930-0) tkgetSaveFile *(*TkCommands*)*, [2884](#page-2930-0) tkgettags *(*TkWidgetcmds*)*, [2890](#page-2936-0) tkgrab *(*TkCommands*)*, [2884](#page-2930-0) tkgrid *(*TkCommands*)*, [2884](#page-2930-0) tkicursor *(*TkWidgetcmds*)*, [2890](#page-2936-0) tkidentify *(*TkWidgetcmds*)*, [2890](#page-2936-0) tkimage.cget *(*TkCommands*)*, [2884](#page-2930-0) tkimage.configure *(*TkCommands*)*, [2884](#page-2930-0) tkimage.create *(*TkCommands*)*, [2884](#page-2930-0) tkimage.names *(*TkCommands*)*, [2884](#page-2930-0) tkindex *(*TkWidgetcmds*)*, [2890](#page-2936-0) tkinsert *(*TkWidgetcmds*)*, [2890](#page-2936-0) tkinvoke *(*TkWidgetcmds*)*, [2890](#page-2936-0) tkitembind *(*TkWidgetcmds*)*, [2890](#page-2936-0) tkitemcget *(*TkWidgetcmds*)*, [2890](#page-2936-0) tkitemconfigure *(*TkWidgetcmds*)*, [2890](#page-2936-0) tkitemfocus *(*TkWidgetcmds*)*, [2890](#page-2936-0) tkitemlower *(*TkWidgetcmds*)*, [2890](#page-2936-0) tkitemraise *(*TkWidgetcmds*)*, [2890](#page-2936-0) tkitemscale *(*TkWidgetcmds*)*, [2890](#page-2936-0) tklabel *(*TkWidgets*)*, [2893](#page-2939-0) tklistbox *(*TkWidgets*)*, [2893](#page-2939-0)

tklower *(*TkCommands*)*, [2884](#page-2930-0) tkmark.gravity *(*TkWidgetcmds*)*, [2890](#page-2936-0) tkmark.names *(*TkWidgetcmds*)*, [2890](#page-2936-0) tkmark.next *(*TkWidgetcmds*)*, [2890](#page-2936-0) tkmark.previous *(*TkWidgetcmds*)*, [2890](#page-2936-0) tkmark.set *(*TkWidgetcmds*)*, [2890](#page-2936-0) tkmark.unset *(*TkWidgetcmds*)*, [2890](#page-2936-0) tkmenu *(*TkWidgets*)*, [2893](#page-2939-0) tkmenubutton *(*TkWidgets*)*, [2893](#page-2939-0) tkmessage *(*TkWidgets*)*, [2893](#page-2939-0) tkmessageBox, *2897* tkmessageBox *(*TkCommands*)*, [2884](#page-2930-0) tkmove *(*TkWidgetcmds*)*, [2890](#page-2936-0) tknearest *(*TkWidgetcmds*)*, [2890](#page-2936-0) tkpack *(*TkCommands*)*, [2884](#page-2930-0) tkpager, [2888](#page-2934-0) tkplace *(*TkCommands*)*, [2884](#page-2930-0) tkpopup *(*TkCommands*)*, [2884](#page-2930-0) tkpost *(*TkWidgetcmds*)*, [2890](#page-2936-0) tkpostcascade *(*TkWidgetcmds*)*, [2890](#page-2936-0) tkpostscript *(*TkWidgetcmds*)*, [2890](#page-2936-0) tkProgressBar, *1637*, [2888](#page-2934-0) tkradiobutton *(*TkWidgets*)*, [2893](#page-2939-0) tkraise *(*TkCommands*)*, [2884](#page-2930-0) tkscale *(*TkWidgets*)*, [2893](#page-2939-0) tkscan.dragto *(*TkWidgetcmds*)*, [2890](#page-2936-0) tkscan.mark *(*TkWidgetcmds*)*, [2890](#page-2936-0) tkscrollbar *(*TkWidgets*)*, [2893](#page-2939-0) tksearch *(*TkWidgetcmds*)*, [2890](#page-2936-0) tksee *(*TkWidgetcmds*)*, [2890](#page-2936-0) tkselect *(*TkWidgetcmds*)*, [2890](#page-2936-0) tkselection.adjust *(*TkWidgetcmds*)*, [2890](#page-2936-0) tkselection.anchor *(*TkWidgetcmds*)*, [2890](#page-2936-0) tkselection.clear *(*TkWidgetcmds*)*, [2890](#page-2936-0) tkselection.from *(*TkWidgetcmds*)*, [2890](#page-2936-0) tkselection.includes *(*TkWidgetcmds*)*, [2890](#page-2936-0) tkselection.present *(*TkWidgetcmds*)*, [2890](#page-2936-0) tkselection.range *(*TkWidgetcmds*)*, [2890](#page-2936-0) tkselection.set *(*TkWidgetcmds*)*, [2890](#page-2936-0) tkselection.to *(*TkWidgetcmds*)*, [2890](#page-2936-0) tkset *(*TkWidgetcmds*)*, [2890](#page-2936-0)

tksize *(*TkWidgetcmds*)*, [2890](#page-2936-0) tkStartGUI, [2890](#page-2936-0) tktag.add *(*TkWidgetcmds*)*, [2890](#page-2936-0) tktag.bind *(*TkWidgetcmds*)*, [2890](#page-2936-0) tktag.cget *(*TkWidgetcmds*)*, [2890](#page-2936-0) tktag.configure *(*TkWidgetcmds*)*, [2890](#page-2936-0) tktag.delete *(*TkWidgetcmds*)*, [2890](#page-2936-0) tktag.lower *(*TkWidgetcmds*)*, [2890](#page-2936-0) tktag.names *(*TkWidgetcmds*)*, [2890](#page-2936-0) tktag.nextrange *(*TkWidgetcmds*)*, [2890](#page-2936-0) tktag.prevrange *(*TkWidgetcmds*)*, [2890](#page-2936-0) tktag.raise *(*TkWidgetcmds*)*, [2890](#page-2936-0) tktag.ranges *(*TkWidgetcmds*)*, [2890](#page-2936-0) tktag.remove *(*TkWidgetcmds*)*, [2890](#page-2936-0) tktext *(*TkWidgets*)*, [2893](#page-2939-0) tktitle *(*TkCommands*)*, [2884](#page-2930-0) tktitle<- *(*TkCommands*)*, [2884](#page-2930-0) tktoggle *(*TkWidgetcmds*)*, [2890](#page-2936-0) tktoplevel *(*TkWidgets*)*, [2893](#page-2939-0) tktype *(*TkWidgetcmds*)*, [2890](#page-2936-0) tkunpost *(*TkWidgetcmds*)*, [2890](#page-2936-0) tkwait.variable *(*TkCommands*)*, [2884](#page-2930-0) tkwait.visibility *(*TkCommands*)*, [2884](#page-2930-0) tkwait.window *(*TkCommands*)*, [2884](#page-2930-0) tkwidget *(*TkWidgets*)*, [2893](#page-2939-0) TkWidgetcmds, *2879*, *2883*, *2887*, [2890,](#page-2936-0) *2894* TkWidgets, *2879*, *2883*, *2887*, *2892*, [2893](#page-2939-0) tkwindow.cget *(*TkWidgetcmds*)*, [2890](#page-2936-0) tkwindow.configure *(*TkWidgetcmds*)*, [2890](#page-2936-0) tkwindow.create *(*TkWidgetcmds*)*, [2890](#page-2936-0) tkwindow.names *(*TkWidgetcmds*)*, [2890](#page-2936-0) tkwinfo *(*TkCommands*)*, [2884](#page-2930-0) tkwm.aspect *(*TkCommands*)*, [2884](#page-2930-0) tkwm.client *(*TkCommands*)*, [2884](#page-2930-0) tkwm.colormapwindows *(*TkCommands*)*, [2884](#page-2930-0) tkwm.command *(*TkCommands*)*, [2884](#page-2930-0) tkwm.deiconify *(*TkCommands*)*, [2884](#page-2930-0) tkwm.focusmodel *(*TkCommands*)*, [2884](#page-2930-0) tkwm.frame *(*TkCommands*)*, [2884](#page-2930-0) tkwm.geometry *(*TkCommands*)*, [2884](#page-2930-0) tkwm.grid *(*TkCommands*)*, [2884](#page-2930-0) tkwm.group *(*TkCommands*)*, [2884](#page-2930-0) tkwm.iconbitmap *(*TkCommands*)*, [2884](#page-2930-0)

tkwm.iconify *(*TkCommands*)*, [2884](#page-2930-0) tkwm.iconmask *(*TkCommands*)*, [2884](#page-2930-0) tkwm.iconname *(*TkCommands*)*, [2884](#page-2930-0) tkwm.iconposition *(*TkCommands*)*, [2884](#page-2930-0) tkwm.iconwindow *(*TkCommands*)*, [2884](#page-2930-0) tkwm.maxsize *(*TkCommands*)*, [2884](#page-2930-0) tkwm.minsize *(*TkCommands*)*, [2884](#page-2930-0) tkwm.overrideredirect *(*TkCommands*)*, [2884](#page-2930-0) tkwm.positionfrom *(*TkCommands*)*, [2884](#page-2930-0) tkwm.protocol *(*TkCommands*)*, [2884](#page-2930-0) tkwm.resizable *(*TkCommands*)*, [2884](#page-2930-0) tkwm.sizefrom *(*TkCommands*)*, [2884](#page-2930-0) tkwm.state *(*TkCommands*)*, [2884](#page-2930-0) tkwm.title *(*TkCommands*)*, [2884](#page-2930-0) tkwm.transient *(*TkCommands*)*, [2884](#page-2930-0) tkwm.withdraw *(*TkCommands*)*, [2884](#page-2930-0) tkXselection.clear *(*TkCommands*)*, [2884](#page-2930-0) tkXselection.get *(*TkCommands*)*, [2884](#page-2930-0) tkXselection.handle *(*TkCommands*)*, [2884](#page-2930-0) tkXselection.own *(*TkCommands*)*, [2884](#page-2930-0) tkxview *(*TkWidgetcmds*)*, [2890](#page-2936-0) tkyposition *(*TkWidgetcmds*)*, [2890](#page-2936-0) tkyview *(*TkWidgetcmds*)*, [2890](#page-2936-0) tmd, *2141* tmd *(*B\_09\_tmd*)*, [2183](#page-2229-0) toBibtex, *1517* toBibtex *(*toLatex*)*, [1635](#page-1681-0) toBibtex.citation *(*citation*)*, [1515](#page-1561-0) toBibtex.citationList *(*citation*)*, [1515](#page-1561-0) toBibtex.person *(*person*)*, [1581](#page-1627-0) toBibtex.personList *(*person*)*, [1581](#page-1627-0) tobin, [2875](#page-2921-0) toeplitz, [1428](#page-1474-0) toHTML, [1494](#page-1540-0) toLatex, [1635](#page-1681-0) toLatex.sessionInfo *(*sessionInfo*)*, [1623](#page-1669-0) tolower, *138*, *205* tolower *(*chartr*)*, [60](#page-106-0) tools *(*tools-package*)*, [1459](#page-1505-0) tools-deprecated, [1495](#page-1541-0) tools-package, [1459](#page-1505-0) ToothGrowth, [583](#page-629-0) topenv, *314*, *470*

topenv *(*ns-topenv*)*, [303](#page-349-0) topo, [1804](#page-1850-0) topo.colors, *609*, *611*, *735–737*, *2203* topo.colors *(*Palettes*)*, [640](#page-686-0) toString, *177, 178*, [491](#page-537-0) toupper, *138*, *205* toupper *(*chartr*)*, [60](#page-106-0) tprs, *2271*, *2283*, *2287*, *2352*, *2378*, *2392, 2393* tprs *(*smooth.construct.tp.smooth.spec*)*, [2389](#page-2435-0) trace, *108*, [492,](#page-538-0) *497*, *947*, *1010, 1011*, *1540, 1541* traceable, *918*, *947* traceable-class *(*TraceClasses*)*, [1010](#page-1056-0) traceback, *45*, *108*, *313*, *420*, *436*, [495](#page-541-0) TraceClasses, [1010](#page-1056-0) tracemem, *283*, [497,](#page-543-0) *1610, 1611*, *1631* tracingState, *497* tracingState *(*trace*)*, [492](#page-538-0) Traffic, [1804](#page-1850-0) trans3d, [675,](#page-721-0) *766* transform, *448*, [498,](#page-544-0) *519* tree, *2730* treering, [584](#page-630-0) trees, [585](#page-631-0) trellis.currentLayout, *2214* trellis.currentLayout *(*G\_panel.number*)*, [2256](#page-2302-0) trellis.device, *2140*, *2189*, *2191–2193* trellis.device *(*C\_01\_trellis.device*)*, [2187](#page-2233-0) trellis.focus, *857*, *2140*, *2146*, *2195, 2196*, *2256* trellis.focus *(*E\_interaction*)*, [2209](#page-2255-0) trellis.grobname *(*E\_interaction*)*, [2209](#page-2255-0) trellis.last.object, *2199* trellis.last.object *(*C\_06\_update.trellis*)*, [2197](#page-2243-0) trellis.object, *2199* trellis.object *(*D\_trellis.object*)*, [2208](#page-2254-0) trellis.panelArgs *(*E\_interaction*)*, [2209](#page-2255-0) trellis.par.get, *2147*, *2189*, *2193*, *2206*, *2234*, *2243*, *2248* trellis.par.get *(*C\_02\_trellis.par.get*)*,

[2189](#page-2235-0) trellis.par.set, *2140*, *2155, 2156*, *2160*, *2187–2189*, *2192*, *2240* trellis.par.set *(*C\_02\_trellis.par.get*)*, [2189](#page-2235-0) trellis.switchFocus *(*E\_interaction*)*, [2209](#page-2255-0) trellis.unfocus *(*E\_interaction*)*, [2209](#page-2255-0) trellis.vpname *(*E\_interaction*)*, [2209](#page-2255-0) triangularMatrix, *1819*, *1829*, *1859, 1860*, *1862, 1863*, *1868, 1869*, *1881*, *1885*, *1898*, *1922* triangularMatrix-class, [1924](#page-1970-0) Trig, *258*, [499](#page-545-0) trigamma *(*Special*)*, [421](#page-467-0) tril *(*band*)*, [1819](#page-1865-0) tril,CsparseMatrix-method *(*band*)*, [1819](#page-1865-0) tril,ddenseMatrix-method *(*band*)*, [1819](#page-1865-0) tril,denseMatrix-method *(*band*)*, [1819](#page-1865-0) tril,dsCMatrix-method *(*band*)*, [1819](#page-1865-0) tril,dtCMatrix-method *(*band*)*, [1819](#page-1865-0) tril,dtpMatrix-method *(*band*)*, [1819](#page-1865-0) tril,dtRMatrix-method *(*band*)*, [1819](#page-1865-0) tril,dtrMatrix-method *(*band*)*, [1819](#page-1865-0) tril,dtTMatrix-method *(*band*)*, [1819](#page-1865-0) tril,itCMatrix-method *(*band*)*, [1819](#page-1865-0) tril,itRMatrix-method *(*band*)*, [1819](#page-1865-0) tril,itTMatrix-method *(*band*)*, [1819](#page-1865-0) tril,lsCMatrix-method *(*band*)*, [1819](#page-1865-0) tril,ltCMatrix-method *(*band*)*, [1819](#page-1865-0) tril,ltpMatrix-method *(*band*)*, [1819](#page-1865-0) tril,ltRMatrix-method *(*band*)*, [1819](#page-1865-0) tril,ltrMatrix-method *(*band*)*, [1819](#page-1865-0) tril,ltTMatrix-method *(*band*)*, [1819](#page-1865-0) tril,matrix-method *(*band*)*, [1819](#page-1865-0) tril,nsCMatrix-method *(*band*)*, [1819](#page-1865-0) tril,ntCMatrix-method *(*band*)*, [1819](#page-1865-0) tril,ntpMatrix-method *(*band*)*, [1819](#page-1865-0) tril,ntRMatrix-method *(*band*)*, [1819](#page-1865-0) tril,ntrMatrix-method *(*band*)*, [1819](#page-1865-0) tril,ntTMatrix-method *(*band*)*, [1819](#page-1865-0) tril,RsparseMatrix-method *(*band*)*, [1819](#page-1865-0) tril,TsparseMatrix-method *(*band*)*, [1819](#page-1865-0) tril-methods *(*band*)*, [1819](#page-1865-0)

triu *(*band*)*, [1819](#page-1865-0) triu,CsparseMatrix-method *(*band*)*, [1819](#page-1865-0) triu,ddenseMatrix-method *(*band*)*, [1819](#page-1865-0) triu,denseMatrix-method *(*band*)*, [1819](#page-1865-0) triu,dsCMatrix-method *(*band*)*, [1819](#page-1865-0) triu,dtCMatrix-method *(*band*)*, [1819](#page-1865-0) triu,dtpMatrix-method *(*band*)*, [1819](#page-1865-0) triu,dtRMatrix-method *(*band*)*, [1819](#page-1865-0) triu,dtrMatrix-method *(*band*)*, [1819](#page-1865-0) triu,dtTMatrix-method *(*band*)*, [1819](#page-1865-0) triu,itCMatrix-method *(*band*)*, [1819](#page-1865-0) triu,itRMatrix-method *(*band*)*, [1819](#page-1865-0) triu,itTMatrix-method *(*band*)*, [1819](#page-1865-0) triu,lsCMatrix-method *(*band*)*, [1819](#page-1865-0) triu,ltCMatrix-method *(*band*)*, [1819](#page-1865-0) triu,ltpMatrix-method *(*band*)*, [1819](#page-1865-0) triu,ltRMatrix-method *(*band*)*, [1819](#page-1865-0) triu,ltrMatrix-method *(*band*)*, [1819](#page-1865-0) triu,ltTMatrix-method *(*band*)*, [1819](#page-1865-0) triu,matrix-method *(*band*)*, [1819](#page-1865-0) triu,nsCMatrix-method *(*band*)*, [1819](#page-1865-0) triu,ntCMatrix-method *(*band*)*, [1819](#page-1865-0) triu,ntpMatrix-method *(*band*)*, [1819](#page-1865-0) triu,ntRMatrix-method *(*band*)*, [1819](#page-1865-0) triu,ntrMatrix-method *(*band*)*, [1819](#page-1865-0) triu,ntTMatrix-method *(*band*)*, [1819](#page-1865-0) triu,RsparseMatrix-method *(*band*)*, [1819](#page-1865-0) triu,TsparseMatrix-method *(*band*)*, [1819](#page-1865-0) triu-methods *(*band*)*, [1819](#page-1865-0) trls.influence, [2763](#page-2809-0) trmat, *2756–2758*, *2761, 2762*, [2764](#page-2810-0) TRUE, *260*, *379*, *437*, *1297*, *1851* TRUE *(*logical*)*, [260](#page-306-0) truehist, *639*, *731*, [1805](#page-1851-0) trunc, *120*, *218*, *980* trunc *(*Round*)*, [382](#page-428-0) trunc.Date *(*round.POSIXt*)*, [383](#page-429-0) trunc.POSIXt, *105* trunc.POSIXt *(*round.POSIXt*)*, [383](#page-429-0) truncate *(*seek*)*, [398](#page-444-0) try, *77*, *163*, *246*, *314*, *437*, *496*, [500,](#page-546-0) *510* tryCatch, *496*, *500, 501*, *2195* tryCatch *(*conditions*)*, [74](#page-120-0) ts, *118*, *206*, *316*, *1242*, *1297*, *1329*, *1394*, *1427, 1428*, [1429,](#page-1475-0) *1431*, *1434*, *1455*, *2159*, *2161* ts-class *(*StructureClasses*)*, [1006](#page-1052-0)

ts-methods, [1430](#page-1476-0) ts.intersect, *1202* ts.intersect *(*ts.union*)*, [1432](#page-1478-0) ts.plot, [1431](#page-1477-0) ts.return *(*tsboot*)*, [2030](#page-2076-0) ts.union, [1432](#page-1478-0) tsboot, *1943*, *1946*, *2011*, [2030](#page-2076-0) tsdiag, *1048*, *1053*, [1433](#page-1479-0) tsp, *20*, *33, 34*, *259*, *1394*, *1427, 1428*, *1430*, [1434,](#page-1480-0) *1455* tsp<- *(*tsp*)*, [1434](#page-1480-0) TsparseMatrix, *1822*, *1847*, *1854*, *1914*, *1920, 1921*, *1926* TsparseMatrix-class, [1925](#page-1971-0) tsSmooth, *1187, 1188*, *1405*, [1434](#page-1480-0) ttkbutton *(*TkWidgets*)*, [2893](#page-2939-0) ttkcheckbutton *(*TkWidgets*)*, [2893](#page-2939-0) ttkcombobox *(*TkWidgets*)*, [2893](#page-2939-0) ttkentry *(*TkWidgets*)*, [2893](#page-2939-0) ttkframe *(*TkWidgets*)*, [2893](#page-2939-0) ttkimage *(*TkWidgets*)*, [2893](#page-2939-0) ttklabel *(*TkWidgets*)*, [2893](#page-2939-0) ttklabelframe *(*TkWidgets*)*, [2893](#page-2939-0) ttkmenubutton *(*TkWidgets*)*, [2893](#page-2939-0) ttknotebook *(*TkWidgets*)*, [2893](#page-2939-0) ttkpanedwindow *(*TkWidgets*)*, [2893](#page-2939-0) ttkprogressbar *(*TkWidgets*)*, [2893](#page-2939-0) ttkradiobutton *(*TkWidgets*)*, [2893](#page-2939-0) ttkscrollbar *(*TkWidgets*)*, [2893](#page-2939-0) ttkseparator *(*TkWidgets*)*, [2893](#page-2939-0) ttksizegrip *(*TkWidgets*)*, [2893](#page-2939-0) ttktreeview *(*TkWidgets*)*, [2893](#page-2939-0) Tukey, [1435](#page-1481-0) TukeyHSD, *1038*, *1240*, *1406*, [1436](#page-1482-0) tuna, [2034](#page-2080-0) Tweedie, [2406](#page-2452-0) twins *(*twins.object*)*, [2116](#page-2162-0) twins.object, *2057, 2058*, *2077*, *2097*, *2101*, [2116](#page-2162-0) txtProgressBar, [1636,](#page-1682-0) *2889* type, *125*, *210*, *219*, *305, 306*, *309*, *1610* type *(*typeof*)*, [501](#page-547-0) type.convert, *1594, 1595*, *1601–1603*, [1637](#page-1683-0) Type1Font, *658*, *662*, *664*, [675](#page-721-0) typeof, *20*, *194*, *225*, *283*, *288, 289*, *291*, *306*, *426*, [501,](#page-547-0) *911*, *920*, *968* TZ *(*timezones*)*, [489](#page-535-0) UCBAdmissions, [586](#page-632-0) ucv, *1059*, *1674*, [1806,](#page-1852-0) *1812*

UKDriverDeaths, [587](#page-633-0) UKgas, [588](#page-634-0)

UKLungDeaths, [589](#page-635-0) unclass, *162* unclass *(*class*)*, [64](#page-110-0) undebug *(*debug*)*, [107](#page-153-0) underline *(*plotmath*)*, [648](#page-694-0) undoc, *1469*, [1495](#page-1541-0) Uniform, [1438](#page-1484-0) union *(*sets*)*, [406](#page-452-0) unique, *131*, *139*, [502,](#page-548-0) *2408* unique.numeric\_version *(*numeric\_version*)*, [307](#page-353-0) unique.POSIXlt *(*DateTimeClasses*)*, [103](#page-149-0) uniquecombs, [2407](#page-2453-0) uniroot, *328*, *1058*, *1253*, *1277*, *1303*, *1305, 1306*, [1439](#page-1485-0) unit, *820*, *827*, *830*, *839, 840*, *856, 857*, *887*, [893,](#page-939-0) *893*, *895, 896*, *2196*, *2256* unit.c, [895,](#page-941-0) *895* unit.length, [896](#page-942-0) unit.pmax *(*unit.pmin*)*, [896](#page-942-0) unit.pmin, [896](#page-942-0) unit.rep, [897](#page-943-0) units, [813](#page-859-0) units *(*difftime*)*, [119](#page-165-0) units<- *(*difftime*)*, [119](#page-165-0) unix.time *(*system.time*)*, [474](#page-520-0) unlink, *82*, *168*, *170*, *486*, [504](#page-550-0) unlist, *48*, *177*, *222*, *251*, [505,](#page-551-0) *1352*, *1605–1607* unlist.relistable *(*relist*)*, [1605](#page-1651-0) unloadNamespace, *115*, *246*, *301* unloadNamespace *(*ns-load*)*, [302](#page-348-0) unlockBinding *(*bindenv*)*, [40](#page-86-0) unname, *277*, [506,](#page-552-0) *1363* unname, Matrix, missing-method *(*Matrix-class*)*, [1886](#page-1932-0) unname, Matrix-method *(*Matrix-class*)*, [1886](#page-1932-0) unpack, [1926](#page-1972-0) unpack,dspMatrix-method *(*dsyMatrix-class*)*, [1857](#page-1903-0) unpack,dtpMatrix-method *(*dtpMatrix-class*)*, [1860](#page-1906-0) unserialize *(*serialize*)*, [405](#page-451-0) unsplit *(*split*)*, [424](#page-470-0) unstack *(*stack*)*, [1626](#page-1672-0) untangle.specials, [2876](#page-2922-0) untar, *1635*, [1638](#page-1684-0) untrace, *1010* untrace *(*trace*)*, [492](#page-538-0) untracemem *(*tracemem*)*, [497](#page-543-0)

Unused-classes, [1927](#page-1973-0) unz, *1498*, *1640* unz *(*connections*)*, [78](#page-124-0) unzip, [1640,](#page-1686-0) *1640*, *1651* update, [1441,](#page-1487-0) *1827*, *2156*, *2160*, *2163*, *2166*, *2168*, *2170*, *2174*, *2179*, *2182*, *2185*, *2790* update,ANY-method *(*update-methods*)*, [2789](#page-2835-0) update,CHMfactor-method *(*CHMfactor-class*)*, [1825](#page-1871-0) update,mle-method *(*update-methods*)*, [2789](#page-2835-0) update-methods, [2789](#page-2835-0) update.corStruct *(*update.modelStruct*)*, [2684](#page-2730-0) update.formula, *1147*, *1397*, *1441*, [1442,](#page-1488-0) *1795* update.gls *(*gls*)*, [2512](#page-2558-0) update.groupedData *(*groupedData*)*, [2524](#page-2570-0) update.lme *(*lme*)*, [2541](#page-2587-0) update.lmList *(*lmList*)*, [2552](#page-2598-0) update.modelStruct, [2684](#page-2730-0) update.nlsList *(*nlsList*)*, [2588](#page-2634-0) update.packages, *317*, *1479*, *1558*, *1560, 1561*, *1580*, [1641](#page-1687-0) update.packageStatus *(*packageStatus*)*, [1579](#page-1625-0) update.reStruct, *2669* update.reStruct *(*update.modelStruct*)*, [2684](#page-2730-0) update.trellis, *2140*, *2196* update.trellis *(*C\_06\_update.trellis*)*, [2197](#page-2243-0) update.varComb *(*update.varFunc*)*, [2684](#page-2730-0) update.varConstPower *(*update.varFunc*)*, [2684](#page-2730-0) update.varExp *(*update.varFunc*)*, [2684](#page-2730-0) update.varExpon *(*update.varFunc*)*, [2684](#page-2730-0) update.varFunc, [2684](#page-2730-0) update.varPower *(*update.varFunc*)*, [2684](#page-2730-0) upgrade *(*packageStatus*)*, [1579](#page-1625-0) upper.to.lower.tri.inds *(*lower.to.upper.tri.inds*)*, [2085](#page-2131-0) upper.tri, *117*, *2085* upper.tri *(*lower.tri*)*, [261](#page-307-0)

upViewport, *830*, *900* upViewport *(*Working with Viewports*)*, [901](#page-947-0) urine, [2035](#page-2081-0) url, *52*, *254*, *1531–1533*, *1643* url *(*connections*)*, [78](#page-124-0) url.show, *1532*, [1643](#page-1689-0) URLdecode, *81* URLdecode *(*URLencode*)*, [1644](#page-1690-0) URLencode, *1509*, [1644](#page-1690-0) USAccDeaths, [589](#page-635-0) USArrests, [590](#page-636-0) UScereal, [1807](#page-1853-0) USCounties, [1927](#page-1973-0) UScrime, [1808](#page-1854-0) UseMethod, *56*, *65*, *207*, [507,](#page-553-0) *919* user.defined.smooth, *2283*, *2391*, *2393* user.defined.smooth *(*smooth.construct*)*, [2376](#page-2422-0) userhooks, [509](#page-555-0) USJudgeRatings, [590](#page-636-0) USPersonalExpenditure, [591](#page-637-0) uspop, [592](#page-638-0) utf8Conversion, [510](#page-556-0) utf8ToInt *(*utf8Conversion*)*, [510](#page-556-0) utilities.3d, *2222* utilities.3d *(*G\_utilities.3d*)*, [2258](#page-2304-0) utils *(*utils-package*)*, [1501](#page-1547-0) utils-deprecated, [1645](#page-1691-0) utils-package, [1501](#page-1547-0)

#### VA, [1809](#page-1855-0)

VADeaths, [592](#page-638-0) valid.just, [898](#page-944-0) validDetails, [898](#page-944-0) validObject, *923*, *956*, *983*, *999*, [1011,](#page-1057-0) *1839* vapply *(*lapply*)*, [237](#page-283-0) var, *1097*, *1222, 1223*, *1359* var *(*cor*)*, [1091](#page-1137-0) var.linear, *1966*, *1976*, *1994*, [2036](#page-2082-0) var.test, *1036*, *1060*, *1146*, *1244*, [1443](#page-1489-0) varClasses, *2514*, *2520*, *2543*, *2581*, *2682*, [2685,](#page-2731-0) *2687, 2688*, *2690, 2691*, *2693* varComb, [2686,](#page-2732-0) *2686* varConstPower, *2686*, [2687](#page-2733-0) VarCorr, [2688](#page-2734-0) varExp, *2686*, [2689](#page-2735-0) varFixed, *2686*, [2690,](#page-2736-0) *2692* varFunc, *2444*, *2514*, *2517*, *2520*, *2523*, *2543*, *2552*, *2581*, *2588*, *2682*, [2691,](#page-2737-0) *2691*

variable.names, *387* variable.names *(*case/variable.names*)*, [1073](#page-1119-0) varIdent, *2686*, [2692](#page-2738-0) varimax, *1131*, [1444](#page-1490-0) Variogram, *2636*, [2693,](#page-2739-0) *2695–2701*, *2703*, *2705* variogram, *2748*, [2765](#page-2811-0) Variogram.corExp, [2694,](#page-2740-0) *2694*, *2699* Variogram.corGaus, *2694*, [2695,](#page-2741-0) *2699* Variogram.corLin, *2694*, [2696,](#page-2742-0) *2699* Variogram.corRatio, *2694*, [2697,](#page-2743-0) *2699* Variogram.corSpatial, *2694*, [2698](#page-2744-0) Variogram.corSpher, *2694*, [2699,](#page-2745-0) *2699* Variogram.default, *2694*, *2699*, [2700,](#page-2746-0) *2703*, *2705* Variogram.gls, *2694*, [2701,](#page-2747-0) *2701*, *2705* Variogram.lme, *2694*, *2701*, *2703*, [2704](#page-2750-0) varPower, *2686*, [2706](#page-2752-0) varWeights, *2659*, [2707,](#page-2753-0) *2707–2709* varWeights.glsStruct, [2708](#page-2754-0) varWeights.lmeStruct, [2709](#page-2755-0) varWeights.varComb, *2687* varWeights.varFunc, *2688*, *2690–2693*, *2707* vcov, *1047*, *1083*, *1203*, *1258*, [1445,](#page-1491-0) *1706*, *1766*, *2790* vcov,ANY-method *(*vcov-methods*)*, [2790](#page-2836-0) vcov,mle-method *(*vcov-methods*)*, [2790](#page-2836-0) vcov-methods, [2790](#page-2836-0) vcov.coxph *(*coxph*)*, [2805](#page-2851-0) vcov.gam, [2408](#page-2454-0) vcov.multinom *(*multinom*)*, [2714](#page-2760-0) vcov.survreg *(*survreg*)*, [2867](#page-2913-0) vector, *55*, *131*, *181*, *251*, *503*, [511,](#page-557-0) *932* vector-class *(*BasicClasses*)*, [910](#page-956-0) Vectorize, *322*, *1180* Vectorize *(*mapply*)*, [265](#page-311-0) version, *244* version *(*R.Version*)*, [348](#page-394-0) veteran, [2876](#page-2922-0) vi, *1527* vi *(*edit*)*, [1533](#page-1579-0) View, [1645](#page-1691-0) viewport, *821*, *827*, *833*, *836*, *838*, *843*, *851*, *854*, *856, 857*, *859, 860*, *862*, *866, 867*, *873*, *875*, *877*, *879, 880*, *882*, *884*, *886*, *888*, *890*, *892*, *900*, *902* viewport *(*Grid Viewports*)*, [828](#page-874-0)

viewports, *2214* vignette, *1510*, [1646](#page-1692-0) vignetteDepends, [1496](#page-1542-0) vignettes, *817* vignettes *(*vignette*)*, [1646](#page-1692-0) VIRTUAL-class *(*BasicClasses*)*, [910](#page-956-0) vis.gam, *2267*, *2272*, *2278*, *2290*, *2318*, *2322*, *2362*, [2409](#page-2455-0) volcano, [593](#page-639-0) volume *(*volume.ellipsoid*)*, [2116](#page-2162-0) volume.ellipsoid, *2080*, *2104*, [2116](#page-2162-0) votes.repub, [2117](#page-2163-0) vpList *(*Grid Viewports*)*, [828](#page-874-0) vpPath, [899,](#page-945-0) *902* vpStack *(*Grid Viewports*)*, [828](#page-874-0) vpTree *(*Grid Viewports*)*, [828](#page-874-0) waders, [1809](#page-1855-0) Wafer, [2709](#page-2755-0) warning, *20*, *55*, *77*, *200*, *259*, *286*, *312*, *412*, *437*, [513,](#page-559-0) *515*, *1499*, *1882* warnings, *315*, *513*, [514,](#page-560-0) *514* warpbreaks, [594](#page-640-0) weekdays, *102*, *105*, [515](#page-561-0) Weibull, [1446](#page-1492-0) weighted.mean, *278*, [1447](#page-1493-0) weighted.residuals, *1207*, [1448](#page-1494-0) weights, *1258*, *1448* weights *(*lm.summaries*)*, [1206](#page-1252-0) weights.glm *(*glm*)*, [1158](#page-1204-0) Wheat, [2710](#page-2756-0) Wheat2, [2710](#page-2756-0) which, [516,](#page-562-0) *518*, *1849*, *1851*, *1893* which,ldiMatrix-method *(*diagonalMatrix-class*)*, [1848](#page-1894-0) which,lgTMatrix-method *(*lsparseMatrix-classes*)*, [1878](#page-1924-0) which,lMatrix-method *(*dMatrix-class*)*, [1850](#page-1896-0) which,lsparseMatrix-method *(*lsparseMatrix-classes*)*, [1878](#page-1924-0) which,lsparseVector-method *(*lsparseMatrix-classes*)*, [1878](#page-1924-0) which,lsTMatrix-method *(*lsparseMatrix-classes*)*, [1878](#page-1924-0) which,ltTMatrix-method *(*lsparseMatrix-classes*)*, [1878](#page-1924-0)

# $I<sub>N</sub>DEX$  3031

which,ngTMatrix-method *(*nsparseMatrix-classes*)*, [1896](#page-1942-0) which, nMatrix-method *(*nMatrix-class*)*, [1893](#page-1939-0) which, nsparseMatrix-method *(*nsparseMatrix-classes*)*, [1896](#page-1942-0) which, nsparseVector-method *(*nsparseMatrix-classes*)*, [1896](#page-1942-0) which, nsTMatrix-method *(*nsparseMatrix-classes*)*, [1896](#page-1942-0) which,ntTMatrix-method *(*nsparseMatrix-classes*)*, [1896](#page-1942-0) which.is.max, *518*, *2719*, [2720](#page-2766-0) which.max, *277*, *2720* which.max *(*which.min*)*, [518](#page-564-0) which.min, *159*, *517*, [518](#page-564-0) which.packet, *2206* which.packet *(*G\_panel.number*)*, [2256](#page-2302-0) while, *379*, *2139* while *(*Control*)*, [87](#page-133-0) while-class *(*language-class*)*, [954](#page-1000-0) whiteside, [1811](#page-1857-0) widehat *(*plotmath*)*, [648](#page-694-0) widetilde *(*plotmath*)*, [648](#page-694-0) width.SJ, *1059*, *1674*, *1806*, [1812](#page-1858-0) widthDetails, *818*, [900](#page-946-0) wilcox.test, *1193, 1194*, *1284*, *1365*, [1449,](#page-1495-0) *1453* wilcox\_test, *1193*, *1451* Wilcoxon, [1452](#page-1498-0) window, *1428–1430*, [1454](#page-1500-0) window<- *(*window*)*, [1454](#page-1500-0) wireframe, *2141*, *2153*, *2221* wireframe *(*B\_07\_cloud*)*, [2175](#page-2221-0) with, *29*, *32*, [519,](#page-565-0) *963*, *1513* withCallingHandlers *(*conditions*)*, [74](#page-120-0) within *(*with*)*, [519](#page-565-0) withRestarts *(*conditions*)*, [74](#page-120-0) withVisible, *223*, [520](#page-566-0) women, [595](#page-641-0) wool, [2036](#page-2082-0) Working with Viewports, [901](#page-947-0) WorldPhones, [595](#page-641-0) write, *127*, *129*, *333*, *397*, [521,](#page-567-0) *1649* write.arff, *2120*, [2132](#page-2178-0)

write.csv *(*write.table*)*, [1647](#page-1693-0) write.csv2 *(*write.table*)*, [1647](#page-1693-0) write.dbf, *2121*, [2133](#page-2179-0) write.dcf, *1499* write.dcf *(*dcf*)*, [105](#page-151-0) write.dta, *2123*, [2134](#page-2180-0) write.foreign, [2136](#page-2182-0) write.ftable *(*read.ftable*)*, [1344](#page-1390-0) write.matrix, *1649*, [1813](#page-1859-0) write.socket *(*read.socket*)*, [1598](#page-1644-0) write.table, *106*, *522*, *1603*, [1647,](#page-1693-0) *1813* write\_PACKAGES, [1497](#page-1543-0) writeBin, *84*, *366*, *523* writeBin *(*readBin*)*, [363](#page-409-0) writeChar, *84*, *364*, *523* writeChar *(*readChar*)*, [365](#page-411-0) writeLines, *84*, *363, 364*, *366*, *369*, *412*, [522](#page-568-0) writeMM, *1916* writeMM *(*externalFormats*)*, [1866](#page-1912-0) writeMM,CsparseMatrix-method *(*externalFormats*)*, [1866](#page-1912-0) writeMM,TsparseMatrix-method *(*externalFormats*)*, [1866](#page-1912-0) wsbrowser *(*browseEnv*)*, [1507](#page-1553-0) wtloss, [1813](#page-1859-0) WWWusage, [596](#page-642-0) X11, *52*, *143*, *435*, *604*, *623*, *651*, *654, 655*, *674*, *681*, *734*, *745*, *811* X11 *(*x11*)*, [677](#page-723-0) x11, [677,](#page-723-0) *763* X11.options, *654* X11.options *(*x11*)*, [677](#page-723-0) X11Font *(*X11Fonts*)*, [681](#page-727-0) X11Fonts, *680*, [681](#page-727-0) xaxisGrob *(*grid.xaxis*)*, [881](#page-927-0) xclara, [2117](#page-2163-0) xDetails, [903](#page-949-0) xedit *(*edit*)*, [1533](#page-1579-0) xemacs *(*edit*)*, [1533](#page-1579-0) xfig, *623*, [682,](#page-728-0) *782* xgettext, *200*, [1499](#page-1545-0) xgettext2pot *(*xgettext*)*, [1499](#page-1545-0) xinch *(*units*)*, [813](#page-859-0) xlim *(*plot.window*)*, [779](#page-825-0) xngettext *(*xgettext*)*, [1499](#page-1545-0) xor *(*Logic*)*, [258](#page-304-0) xpred.rpart, [2744](#page-2790-0) xscale.components.default, *2154*

xscale.components.default

*(*G\_axis.default*)*, [2248](#page-2294-0)

xsparseVector-class *(*sparseVector-class *)* , [1919](#page-1965-0) xspline , [814](#page-860-0) , *884* xsplineGrob , *904* xsplineGrob *(*grid.xspline *)* , [882](#page-928-0) xsplinePoints , [904](#page-950-0) xtabs , *477, 478* , *594* , *1152* , *1345* , [1455](#page-1501-0) , *1690* , *1735* , [1928](#page-1974-0) , *1928, 1929* xtfrm , *222* , *319, 320* , *356* , *417* , [523](#page-569-0) , *1092* xtfrm.numeric\_version *(*numeric\_version *)* , [307](#page-353-0) xy.coords , *606* , *614* , [684](#page-730-0) , *685* , *687* , *733* , *740, 741* , *744* , *771, 772* , *780–782* , *785* , *794* , *805* , *807* , *809* , *814* , *1039* , *1185* , *1218* , *1357* , *1381* xyinch *(*units *)* , [813](#page-859-0) xyplot , *2139–2141* , *2159–2161* , *2164–2166* , *2168* , *2170* , *2173, 2174* , *2176, 2177* , *2179* , *2182–2186* , *2189* , *2192* , *2198–2202* , *2206–2209* , *2213* , *2234* , *2240* , *2246–2248* , *2250* , *2252–2254* , *2256–2258* , *2595–2597* , *2619, 2620* , *2623* , *2625* , *2627* , *2630* , *2636* xyplot *(*B\_01\_xyplot *)* , [2141](#page-2187-0) xyplot.ts , *2244* xyplot.ts *(*B\_01\_xyplot.ts *)* , [2159](#page-2205-0) xyplot.zoo , *2161* xyTable , [685](#page-731-0) , *805, 806* xyVector , *2768* , *2776* , [2779](#page-2825-0) xyz.coords , [686](#page-732-0) xzfile *(*connections *)* , [78](#page-124-0) yaxisGrob *(*grid.yaxis *)* , [885](#page-931-0) yDetails *(*xDetails *)* , [903](#page-949-0) yinch *(*units *)* , [813](#page-859-0) ylim *(*plot.window*)* , [779](#page-825-0) yscale.components.default *(*G\_axis.default*)*, [2248](#page-2294-0) zapsmall , [524](#page-570-0) , *1330* , *1853* zapsmall,dMatrix-method *(*dMatrix-class*)*, [1850](#page-1896-0) zip.file.extract , *1640* , [1650](#page-1696-0) zMatrix-class *(*Unused-classes *)* , [1927](#page-1973-0) zpackages , [524](#page-570-0) zsparseVector-class *(*sparseVector-class *)* , [1919](#page-1965-0) zutils, [525](#page-571-0)